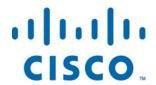

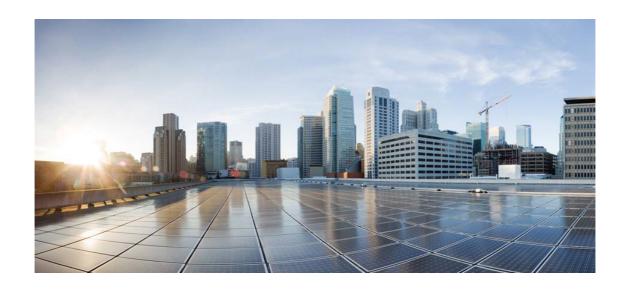

# Open Source Used In AppDynamics\_Java\_Agent 23.2.0.0

# Cisco Systems, Inc.

www.cisco.com

Cisco has more than 200 offices worldwide. Addresses, phone numbers, and fax numbers are listed on the Cisco website at www.cisco.com/go/offices.

Text Part Number: 78EE117C99-1574607907

This document contains licenses and notices for open source software used in this product. With respect to the free/open source software listed in this document, if you have any questions or wish to receive a copy of any source code to which you may be entitled under the applicable free/open source license(s) (such as the GNU Lesser/General Public License), please submit this form.

In your requests please include the following reference number 78EE117C99-1574607907

# **Contents**

| 1.1 xerces-j 2.12.2                |
|------------------------------------|
| 1.1.1 Available under license      |
| 1.2 jackson-dataformat-yaml 2.14.0 |
| 1.2.1 Available under license      |
| 1.3 jackson 2.14.0                 |
| 1.3.1 Available under license      |
| 1.4 commons-codec 1.14             |
| 1.4.1 Available under license      |
| 1.5 error_prone_annotations 2.3.3  |
| 1.5.1 Available under license      |
| 1.6 log4j-api 2.17.1               |
| 1.6.1 Available under license      |
| 1.7 annotations 13.0               |
| 1.8 error_prone_annotations 2.3.4  |
| 1.8.1 Available under license      |
| 1.9 httpclient-cache 4.5.13        |
| 1.9.1 Available under license      |
| 1.10 namespace 1.4.01              |
| 1.10.1 Available under license     |
| 1.11 commons-logging 1.2           |
| 1.11.1 Available under license     |
| 1.12 dagger 2.4                    |
| 1.12.1 Available under license     |
| 1.13 apache-log4j 2.17.1           |
| 1.13.1 Available under license     |
| 1.14 javax-inject 1                |

| 1.14.1 Available under license      |
|-------------------------------------|
| 1.15 snake-yaml 1.33                |
| 1.15.1 Available under license      |
| 1.16 jackson-annotations 2.14.0     |
| 1.16.1 Available under license      |
| 1.17 error_prone_annotations 2.10.0 |
| 1.17.1 Available under license      |
| 1.18 jackson 2.14.2                 |
| 1.18.1 Available under license      |
| 1.19 servlet-api 3.0.1              |
| 1.19.1 Available under license      |
| 1.20 httpcomponents-client 4.5.13   |
| 1.20.1 Available under license      |
| 1.21 dom 1.0                        |
| 1.21.1 Available under license      |
| 1.22 log4j-jcl 2.17.1               |
| 1.22.1 Available under license      |
| 1.23 okhttp 4.10.0                  |
| 1.23.1 Available under license      |
| 1.24 slf4j 1.6.6                    |
| 1.24.1 Available under license      |
| 1.25 okio 2.8.0                     |
| 1.25.1 Available under license      |
| 1.26 j2objc-annotations 1.3         |
| 1.26.1 Available under license      |
| 1.27 failureaccess 1.0.1            |
| 1.27.1 Available under license      |
| 1.28 guava 30.1-jre                 |
| 1.28.1 Available under license      |
| 1.29 jackson-annotations 2.14.2     |
| 1.29.1 Available under license      |
| 1.30 commons-codec 1.15             |
| 1.30.1 Available under license      |
| 1.31 protobuf-java 3.19.6           |

1.31.1 Available under license

### 1.34 paranamer 2.5.1

1.34.1 Available under license

# 1.35 gson 2.8.9

1.35.1 Available under license

# 1.36 picocontainer 2.15

1.36.1 Available under license

# 1.37 httpcore-nio 4.4.13

1.37.1 Available under license

### 1.38 opentelemetry-proto 0.11.0

1.38.1 Available under license

## 1.39 jctools-core 4.0.1

1.39.1 Available under license

### 1.40 guava 31.0.1-android

1.40.1 Available under license

# 1.41 httpcomponents-mime 4.5.12

1.41.1 Available under license

# 1.42 jackson-databind 2.14.0

1.42.1 Available under license

### 1.43 annotations 4.1.1.4

1.43.1 Available under license

# 1.44 jsr305 3.0.2

1.44.1 Available under license

# 1.45 jackson-dataformat-yaml 2.14.2

1.45.1 Available under license

# 1.46 javassist 3.27.0-GA

1.46.1 Available under license

# 1.47 listenablefuture 9999.0-empty-to-avoid-conflict-with-guava

### 1.48 jeromg 0.3.5

1.48.1 Available under license

### 1.49 kotlin 1.6.0

1.49.1 Available under license

# 1.50 animal-sniffer-annotation 1.19

1.50.1 Available under license

### 1.51 zt 1.14

1.51.1 Available under license

### 1.52 commons-math 2.1

1.52.1 Available under license

## 1.53 commons-io 2.8.0

1.53.1 Available under license

### 1.54 commons-fileupload 1.5

1.54.1 Available under license

### 1.55 asm 5.0.1

1.55.1 Available under license

# 1.56 jackson-databind 2.14.2

1.56.1 Available under license

# 1.1 xerces-j 2.12.2

# 1.1.1 Available under license:

Apache XML Commons Resolver Copyright 2006 The Apache Software Foundation.

This product includes software developed at
The Apache Software Foundation http://www.apache.org/

Portions of this code are derived from classes placed in the public domain by Arbortext on 10 Apr 2000. See: http://www.arbortext.com/customer\_support/updates\_and\_technical\_notes/catalogs/docs/README.htm

> Apache License Version 2.0, January 2004 http://www.apache.org/licenses/

### TERMS AND CONDITIONS FOR USE, REPRODUCTION, AND DISTRIBUTION

#### 1. Definitions.

"License" shall mean the terms and conditions for use, reproduction, and distribution as defined by Sections 1 through 9 of this document.

"Licensor" shall mean the copyright owner or entity authorized by the copyright owner that is granting the License.

"Legal Entity" shall mean the union of the acting entity and all other entities that control, are controlled by, or are under common control with that entity. For the purposes of this definition, "control" means (i) the power, direct or indirect, to cause the direction or management of such entity, whether by contract or otherwise, or (ii) ownership of fifty percent (50%) or more of the outstanding shares, or (iii) beneficial ownership of such entity.

"You" (or "Your") shall mean an individual or Legal Entity exercising permissions granted by this License.

"Source" form shall mean the preferred form for making modifications,

including but not limited to software source code, documentation source, and configuration files.

"Object" form shall mean any form resulting from mechanical transformation or translation of a Source form, including but not limited to compiled object code, generated documentation, and conversions to other media types.

"Work" shall mean the work of authorship, whether in Source or Object form, made available under the License, as indicated by a copyright notice that is included in or attached to the work (an example is provided in the Appendix below).

"Derivative Works" shall mean any work, whether in Source or Object form, that is based on (or derived from) the Work and for which the editorial revisions, annotations, elaborations, or other modifications represent, as a whole, an original work of authorship. For the purposes of this License, Derivative Works shall not include works that remain separable from, or merely link (or bind by name) to the interfaces of, the Work and Derivative Works thereof.

"Contribution" shall mean any work of authorship, including the original version of the Work and any modifications or additions to that Work or Derivative Works thereof, that is intentionally submitted to Licensor for inclusion in the Work by the copyright owner or by an individual or Legal Entity authorized to submit on behalf of the copyright owner. For the purposes of this definition, "submitted" means any form of electronic, verbal, or written communication sent to the Licensor or its representatives, including but not limited to communication on electronic mailing lists, source code control systems, and issue tracking systems that are managed by, or on behalf of, the Licensor for the purpose of discussing and improving the Work, but excluding communication that is conspicuously marked or otherwise designated in writing by the copyright owner as "Not a Contribution."

"Contributor" shall mean Licensor and any individual or Legal Entity on behalf of whom a Contribution has been received by Licensor and subsequently incorporated within the Work.

- 2. Grant of Copyright License. Subject to the terms and conditions of this License, each Contributor hereby grants to You a perpetual, worldwide, non-exclusive, no-charge, royalty-free, irrevocable copyright license to reproduce, prepare Derivative Works of, publicly display, publicly perform, sublicense, and distribute the Work and such Derivative Works in Source or Object form.
- 3. Grant of Patent License. Subject to the terms and conditions of this License, each Contributor hereby grants to You a perpetual,

worldwide, non-exclusive, no-charge, royalty-free, irrevocable (except as stated in this section) patent license to make, have made, use, offer to sell, sell, import, and otherwise transfer the Work, where such license applies only to those patent claims licensable by such Contributor that are necessarily infringed by their Contribution(s) alone or by combination of their Contribution(s) with the Work to which such Contribution(s) was submitted. If You institute patent litigation against any entity (including a cross-claim or counterclaim in a lawsuit) alleging that the Work or a Contribution incorporated within the Work constitutes direct or contributory patent infringement, then any patent licenses granted to You under this License for that Work shall terminate as of the date such litigation is filed.

- 4. Redistribution. You may reproduce and distribute copies of the Work or Derivative Works thereof in any medium, with or without modifications, and in Source or Object form, provided that You meet the following conditions:
  - (a) You must give any other recipients of the Work or Derivative Works a copy of this License; and
  - (b) You must cause any modified files to carry prominent notices stating that You changed the files; and
  - (c) You must retain, in the Source form of any Derivative Works that You distribute, all copyright, patent, trademark, and attribution notices from the Source form of the Work, excluding those notices that do not pertain to any part of the Derivative Works; and
  - (d) If the Work includes a "NOTICE" text file as part of its distribution, then any Derivative Works that You distribute must include a readable copy of the attribution notices contained within such NOTICE file, excluding those notices that do not pertain to any part of the Derivative Works, in at least one of the following places: within a NOTICE text file distributed as part of the Derivative Works; within the Source form or documentation, if provided along with the Derivative Works; or, within a display generated by the Derivative Works, if and wherever such third-party notices normally appear. The contents of the NOTICE file are for informational purposes only and do not modify the License. You may add Your own attribution notices within Derivative Works that You distribute, alongside or as an addendum to the NOTICE text from the Work, provided that such additional attribution notices cannot be construed as modifying the License.

You may add Your own copyright statement to Your modifications and may provide additional or different license terms and conditions for use, reproduction, or distribution of Your modifications, or for any such Derivative Works as a whole, provided Your use, reproduction, and distribution of the Work otherwise complies with the conditions stated in this License.

- 5. Submission of Contributions. Unless You explicitly state otherwise, any Contribution intentionally submitted for inclusion in the Work by You to the Licensor shall be under the terms and conditions of this License, without any additional terms or conditions.
  Notwithstanding the above, nothing herein shall supersede or modify the terms of any separate license agreement you may have executed with Licensor regarding such Contributions.
- 6. Trademarks. This License does not grant permission to use the trade names, trademarks, service marks, or product names of the Licensor, except as required for reasonable and customary use in describing the origin of the Work and reproducing the content of the NOTICE file.
- 7. Disclaimer of Warranty. Unless required by applicable law or agreed to in writing, Licensor provides the Work (and each Contributor provides its Contributions) on an "AS IS" BASIS, WITHOUT WARRANTIES OR CONDITIONS OF ANY KIND, either express or implied, including, without limitation, any warranties or conditions of TITLE, NON-INFRINGEMENT, MERCHANTABILITY, or FITNESS FOR A PARTICULAR PURPOSE. You are solely responsible for determining the appropriateness of using or redistributing the Work and assume any risks associated with Your exercise of permissions under this License.
- 8. Limitation of Liability. In no event and under no legal theory, whether in tort (including negligence), contract, or otherwise, unless required by applicable law (such as deliberate and grossly negligent acts) or agreed to in writing, shall any Contributor be liable to You for damages, including any direct, indirect, special, incidental, or consequential damages of any character arising as a result of this License or out of the use or inability to use the Work (including but not limited to damages for loss of goodwill, work stoppage, computer failure or malfunction, or any and all other commercial damages or losses), even if such Contributor has been advised of the possibility of such damages.
- 9. Accepting Warranty or Additional Liability. While redistributing the Work or Derivative Works thereof, You may choose to offer, and charge a fee for, acceptance of support, warranty, indemnity, or other liability obligations and/or rights consistent with this License. However, in accepting such obligations, You may act only on Your own behalf and on Your sole responsibility, not on behalf

of any other Contributor, and only if You agree to indemnify, defend, and hold each Contributor harmless for any liability incurred by, or claims asserted against, such Contributor by reason of your accepting any such warranty or additional liability.

#### END OF TERMS AND CONDITIONS

APPENDIX: How to apply the Apache License to your work.

To apply the Apache License to your work, attach the following boilerplate notice, with the fields enclosed by brackets "[]" replaced with your own identifying information. (Don't include the brackets!) The text should be enclosed in the appropriate comment syntax for the file format. We also recommend that a file or class name and description of purpose be included on the same "printed page" as the copyright notice for easier identification within third-party archives.

Copyright [yyyy] [name of copyright owner]

Licensed under the Apache License, Version 2.0 (the "License"); you may not use this file except in compliance with the License. You may obtain a copy of the License at

http://www.apache.org/licenses/LICENSE-2.0

Unless required by applicable law or agreed to in writing, software distributed under the License is distributed on an "AS IS" BASIS, WITHOUT WARRANTIES OR CONDITIONS OF ANY KIND, either express or implied. See the License for the specific language governing permissions and limitations under the License.

\_\_\_\_\_\_

- == NOTICE file corresponding to section 4(d) of the Apache License, ==
- == Version 2.0, in this case for the Apache Xerces Java distribution. ==

\_\_\_\_\_

Apache Xerces Java

Copyright 1999-2022 The Apache Software Foundation

This product includes software developed at The Apache Software Foundation (http://www.apache.org/).

Portions of this software were originally based on the following:

- software copyright (c) 1999, IBM Corporation., http://www.ibm.com.
- software copyright (c) 1999, Sun Microsystems., http://www.sun.com.
- voluntary contributions made by Paul Eng on behalf of the Apache Software Foundation that were originally developed at iClick, Inc., software copyright (c) 1999.

\_\_\_\_\_\_

- == NOTICE file corresponding to section 4(d) of the Apache License, ==
- == Version 2.0, in this case for the Apache Xalan Java distribution. ==

\_\_\_\_\_\_

Apache Xalan (Xalan serializer)
Copyright 1999-2012 The Apache Software Foundation

This product includes software developed at The Apache Software Foundation (http://www.apache.org/).

Portions of this software was originally based on the following:

- software copyright (c) 1999-2002, Lotus Development Corporation., http://www.lotus.com.
- software copyright (c) 2001-2002, Sun Microsystems., http://www.sun.com.
- software copyright (c) 2003, IBM Corporation., http://www.ibm.com.

Apache License
Version 2.0, January 2004
http://www.apache.org/licenses/

### TERMS AND CONDITIONS FOR USE, REPRODUCTION, AND DISTRIBUTION

### 1. Definitions.

"License" shall mean the terms and conditions for use, reproduction, and distribution as defined by Sections 1 through 9 of this document.

"Licensor" shall mean the copyright owner or entity authorized by the copyright owner that is granting the License.

"Legal Entity" shall mean the union of the acting entity and all other entities that control, are controlled by, or are under common control with that entity. For the purposes of this definition, "control" means (i) the power, direct or indirect, to cause the direction or management of such entity, whether by contract or otherwise, or (ii) ownership of fifty percent (50%) or more of the outstanding shares, or (iii) beneficial ownership of such entity.

"You" (or "Your") shall mean an individual or Legal Entity exercising permissions granted by this License.

"Source" form shall mean the preferred form for making modifications, including but not limited to software source code, documentation source, and configuration files.

"Object" form shall mean any form resulting from mechanical

transformation or translation of a Source form, including but not limited to compiled object code, generated documentation, and conversions to other media types.

"Work" shall mean the work of authorship, whether in Source or Object form, made available under the License, as indicated by a copyright notice that is included in or attached to the work (an example is provided in the Appendix below).

"Derivative Works" shall mean any work, whether in Source or Object form, that is based on (or derived from) the Work and for which the editorial revisions, annotations, elaborations, or other modifications represent, as a whole, an original work of authorship. For the purposes of this License, Derivative Works shall not include works that remain separable from, or merely link (or bind by name) to the interfaces of, the Work and Derivative Works thereof.

"Contribution" shall mean any work of authorship, including the original version of the Work and any modifications or additions to that Work or Derivative Works thereof, that is intentionally submitted to Licensor for inclusion in the Work by the copyright owner or by an individual or Legal Entity authorized to submit on behalf of the copyright owner. For the purposes of this definition, "submitted" means any form of electronic, verbal, or written communication sent to the Licensor or its representatives, including but not limited to communication on electronic mailing lists, source code control systems, and issue tracking systems that are managed by, or on behalf of, the Licensor for the purpose of discussing and improving the Work, but excluding communication that is conspicuously marked or otherwise designated in writing by the copyright owner as "Not a Contribution."

"Contributor" shall mean Licensor and any individual or Legal Entity on behalf of whom a Contribution has been received by Licensor and subsequently incorporated within the Work.

- 2. Grant of Copyright License. Subject to the terms and conditions of this License, each Contributor hereby grants to You a perpetual, worldwide, non-exclusive, no-charge, royalty-free, irrevocable copyright license to reproduce, prepare Derivative Works of, publicly display, publicly perform, sublicense, and distribute the Work and such Derivative Works in Source or Object form.
- 3. Grant of Patent License. Subject to the terms and conditions of this License, each Contributor hereby grants to You a perpetual, worldwide, non-exclusive, no-charge, royalty-free, irrevocable (except as stated in this section) patent license to make, have made, use, offer to sell, sell, import, and otherwise transfer the Work, where such license applies only to those patent claims licensable

by such Contributor that are necessarily infringed by their Contribution(s) alone or by combination of their Contribution(s) with the Work to which such Contribution(s) was submitted. If You institute patent litigation against any entity (including a cross-claim or counterclaim in a lawsuit) alleging that the Work or a Contribution incorporated within the Work constitutes direct or contributory patent infringement, then any patent licenses granted to You under this License for that Work shall terminate as of the date such litigation is filed.

- 4. Redistribution. You may reproduce and distribute copies of the Work or Derivative Works thereof in any medium, with or without modifications, and in Source or Object form, provided that You meet the following conditions:
  - (a) You must give any other recipients of the Work or Derivative Works a copy of this License; and
  - (b) You must cause any modified files to carry prominent notices stating that You changed the files; and
  - (c) You must retain, in the Source form of any Derivative Works that You distribute, all copyright, patent, trademark, and attribution notices from the Source form of the Work, excluding those notices that do not pertain to any part of the Derivative Works; and
  - (d) If the Work includes a "NOTICE" text file as part of its distribution, then any Derivative Works that You distribute must include a readable copy of the attribution notices contained within such NOTICE file, excluding those notices that do not pertain to any part of the Derivative Works, in at least one of the following places: within a NOTICE text file distributed as part of the Derivative Works; within the Source form or documentation, if provided along with the Derivative Works; or, within a display generated by the Derivative Works, if and wherever such third-party notices normally appear. The contents of the NOTICE file are for informational purposes only and do not modify the License. You may add Your own attribution notices within Derivative Works that You distribute, alongside or as an addendum to the NOTICE text from the Work, provided that such additional attribution notices cannot be construed as modifying the License.

You may add Your own copyright statement to Your modifications and may provide additional or different license terms and conditions for use, reproduction, or distribution of Your modifications, or for any such Derivative Works as a whole, provided Your use,

- reproduction, and distribution of the Work otherwise complies with the conditions stated in this License.
- 5. Submission of Contributions. Unless You explicitly state otherwise, any Contribution intentionally submitted for inclusion in the Work by You to the Licensor shall be under the terms and conditions of this License, without any additional terms or conditions. Notwithstanding the above, nothing herein shall supersede or modify the terms of any separate license agreement you may have executed with Licensor regarding such Contributions.
- 6. Trademarks. This License does not grant permission to use the trade names, trademarks, service marks, or product names of the Licensor, except as required for reasonable and customary use in describing the origin of the Work and reproducing the content of the NOTICE file.
- 7. Disclaimer of Warranty. Unless required by applicable law or agreed to in writing, Licensor provides the Work (and each Contributor provides its Contributions) on an "AS IS" BASIS, WITHOUT WARRANTIES OR CONDITIONS OF ANY KIND, either express or implied, including, without limitation, any warranties or conditions of TITLE, NON-INFRINGEMENT, MERCHANTABILITY, or FITNESS FOR A PARTICULAR PURPOSE. You are solely responsible for determining the appropriateness of using or redistributing the Work and assume any risks associated with Your exercise of permissions under this License.
- 8. Limitation of Liability. In no event and under no legal theory, whether in tort (including negligence), contract, or otherwise, unless required by applicable law (such as deliberate and grossly negligent acts) or agreed to in writing, shall any Contributor be liable to You for damages, including any direct, indirect, special, incidental, or consequential damages of any character arising as a result of this License or out of the use or inability to use the Work (including but not limited to damages for loss of goodwill, work stoppage, computer failure or malfunction, or any and all other commercial damages or losses), even if such Contributor has been advised of the possibility of such damages.
- 9. Accepting Warranty or Additional Liability. While redistributing the Work or Derivative Works thereof, You may choose to offer, and charge a fee for, acceptance of support, warranty, indemnity, or other liability obligations and/or rights consistent with this License. However, in accepting such obligations, You may act only on Your own behalf and on Your sole responsibility, not on behalf of any other Contributor, and only if You agree to indemnify, defend, and hold each Contributor harmless for any liability incurred by, or claims asserted against, such Contributor by reason of your accepting any such warranty or additional liability.

#### END OF TERMS AND CONDITIONS

APPENDIX: How to apply the Apache License to your work.

To apply the Apache License to your work, attach the following boilerplate notice, with the fields enclosed by brackets "[]" replaced with your own identifying information. (Don't include the brackets!) The text should be enclosed in the appropriate comment syntax for the file format. We also recommend that a file or class name and description of purpose be included on the same "printed page" as the copyright notice for easier identification within third-party archives.

Copyright [yyyy] [name of copyright owner]

Licensed under the Apache License, Version 2.0 (the "License"); you may not use this file except in compliance with the License. You may obtain a copy of the License at

http://www.apache.org/licenses/LICENSE-2.0

Unless required by applicable law or agreed to in writing, software distributed under the License is distributed on an "AS IS" BASIS, WITHOUT WARRANTIES OR CONDITIONS OF ANY KIND, either express or implied. See the License for the specific language governing permissions and limitations under the License.

# 1.2 jackson-dataformat-yaml 2.14.0

# 1.2.1 Available under license:

# Jackson JSON processor

Jackson is a high-performance, Free/Open Source JSON processing library. It was originally written by Tatu Saloranta (tatu.saloranta@iki.fi), and has been in development since 2007.

It is currently developed by a community of developers, as well as supported commercially by FasterXML.com.

## Licensing

Jackson core and extension components may be licensed under different licenses. To find the details that apply to this artifact see the accompanying LICENSE file. For more information, including possible other licensing options, contact FasterXML.com (http://fasterxml.com).

## Credits

A list of contributors may be found from CREDITS file, which is included in some artifacts (usually source distributions); but is always available from the source code management (SCM) system project uses.

This copy of Jackson JSON processor YAML module is licensed under the Apache (Software) License, version 2.0 ("the License").

See the License for details about distribution rights, and the specific rights regarding derivate works.

You may obtain a copy of the License at:

http://www.apache.org/licenses/LICENSE-2.0

# 1.3 jackson 2.14.0

# 1.3.1 Available under license:

# Jackson JSON processor

Jackson is a high-performance, Free/Open Source JSON processing library. It was originally written by Tatu Saloranta (tatu.saloranta@iki.fi), and has been in development since 2007.

It is currently developed by a community of developers.

## Licensing

Jackson 2.x core and extension components are licensed under Apache License 2.0 To find the details that apply to this artifact see the accompanying LICENSE file.

## Credits

A list of contributors may be found from CREDITS(-2.x) file, which is included in some artifacts (usually source distributions); but is always available from the source code management (SCM) system project uses.

Apache License Version 2.0, January 2004 http://www.apache.org/licenses/

# TERMS AND CONDITIONS FOR USE, REPRODUCTION, AND DISTRIBUTION

### 1. Definitions.

"License" shall mean the terms and conditions for use, reproduction, and distribution as defined by Sections 1 through 9 of this document.

"Licensor" shall mean the copyright owner or entity authorized by the copyright owner that is granting the License. "Legal Entity" shall mean the union of the acting entity and all other entities that control, are controlled by, or are under common control with that entity. For the purposes of this definition, "control" means (i) the power, direct or indirect, to cause the direction or management of such entity, whether by contract or otherwise, or (ii) ownership of fifty percent (50%) or more of the outstanding shares, or (iii) beneficial ownership of such entity.

"You" (or "Your") shall mean an individual or Legal Entity exercising permissions granted by this License.

"Source" form shall mean the preferred form for making modifications, including but not limited to software source code, documentation source, and configuration files.

"Object" form shall mean any form resulting from mechanical transformation or translation of a Source form, including but not limited to compiled object code, generated documentation, and conversions to other media types.

"Work" shall mean the work of authorship, whether in Source or Object form, made available under the License, as indicated by a copyright notice that is included in or attached to the work (an example is provided in the Appendix below).

"Derivative Works" shall mean any work, whether in Source or Object form, that is based on (or derived from) the Work and for which the editorial revisions, annotations, elaborations, or other modifications represent, as a whole, an original work of authorship. For the purposes of this License, Derivative Works shall not include works that remain separable from, or merely link (or bind by name) to the interfaces of, the Work and Derivative Works thereof.

"Contribution" shall mean any work of authorship, including the original version of the Work and any modifications or additions to that Work or Derivative Works thereof, that is intentionally submitted to Licensor for inclusion in the Work by the copyright owner or by an individual or Legal Entity authorized to submit on behalf of the copyright owner. For the purposes of this definition, "submitted" means any form of electronic, verbal, or written communication sent to the Licensor or its representatives, including but not limited to communication on electronic mailing lists, source code control systems, and issue tracking systems that are managed by, or on behalf of, the Licensor for the purpose of discussing and improving the Work, but excluding communication that is conspicuously marked or otherwise designated in writing by the copyright owner as "Not a Contribution."

- "Contributor" shall mean Licensor and any individual or Legal Entity on behalf of whom a Contribution has been received by Licensor and subsequently incorporated within the Work.
- 2. Grant of Copyright License. Subject to the terms and conditions of this License, each Contributor hereby grants to You a perpetual, worldwide, non-exclusive, no-charge, royalty-free, irrevocable copyright license to reproduce, prepare Derivative Works of, publicly display, publicly perform, sublicense, and distribute the Work and such Derivative Works in Source or Object form.
- 3. Grant of Patent License. Subject to the terms and conditions of this License, each Contributor hereby grants to You a perpetual, worldwide, non-exclusive, no-charge, royalty-free, irrevocable (except as stated in this section) patent license to make, have made, use, offer to sell, sell, import, and otherwise transfer the Work, where such license applies only to those patent claims licensable by such Contributor that are necessarily infringed by their Contribution(s) alone or by combination of their Contribution(s) with the Work to which such Contribution(s) was submitted. If You institute patent litigation against any entity (including a cross-claim or counterclaim in a lawsuit) alleging that the Work or a Contribution incorporated within the Work constitutes direct or contributory patent infringement, then any patent licenses granted to You under this License for that Work shall terminate as of the date such litigation is filed.
- 4. Redistribution. You may reproduce and distribute copies of the Work or Derivative Works thereof in any medium, with or without modifications, and in Source or Object form, provided that You meet the following conditions:
  - (a) You must give any other recipients of the Work or Derivative Works a copy of this License; and
  - (b) You must cause any modified files to carry prominent notices stating that You changed the files; and
  - (c) You must retain, in the Source form of any Derivative Works that You distribute, all copyright, patent, trademark, and attribution notices from the Source form of the Work, excluding those notices that do not pertain to any part of the Derivative Works; and
  - (d) If the Work includes a "NOTICE" text file as part of its distribution, then any Derivative Works that You distribute must include a readable copy of the attribution notices contained within such NOTICE file, excluding those notices that do not

pertain to any part of the Derivative Works, in at least one of the following places: within a NOTICE text file distributed as part of the Derivative Works; within the Source form or documentation, if provided along with the Derivative Works; or, within a display generated by the Derivative Works, if and wherever such third-party notices normally appear. The contents of the NOTICE file are for informational purposes only and do not modify the License. You may add Your own attribution notices within Derivative Works that You distribute, alongside or as an addendum to the NOTICE text from the Work, provided that such additional attribution notices cannot be construed as modifying the License.

You may add Your own copyright statement to Your modifications and may provide additional or different license terms and conditions for use, reproduction, or distribution of Your modifications, or for any such Derivative Works as a whole, provided Your use, reproduction, and distribution of the Work otherwise complies with the conditions stated in this License.

- 5. Submission of Contributions. Unless You explicitly state otherwise, any Contribution intentionally submitted for inclusion in the Work by You to the Licensor shall be under the terms and conditions of this License, without any additional terms or conditions. Notwithstanding the above, nothing herein shall supersede or modify the terms of any separate license agreement you may have executed with Licensor regarding such Contributions.
- 6. Trademarks. This License does not grant permission to use the trade names, trademarks, service marks, or product names of the Licensor, except as required for reasonable and customary use in describing the origin of the Work and reproducing the content of the NOTICE file.
- 7. Disclaimer of Warranty. Unless required by applicable law or agreed to in writing, Licensor provides the Work (and each Contributor provides its Contributions) on an "AS IS" BASIS, WITHOUT WARRANTIES OR CONDITIONS OF ANY KIND, either express or implied, including, without limitation, any warranties or conditions of TITLE, NON-INFRINGEMENT, MERCHANTABILITY, or FITNESS FOR A PARTICULAR PURPOSE. You are solely responsible for determining the appropriateness of using or redistributing the Work and assume any risks associated with Your exercise of permissions under this License.
- 8. Limitation of Liability. In no event and under no legal theory, whether in tort (including negligence), contract, or otherwise, unless required by applicable law (such as deliberate and grossly negligent acts) or agreed to in writing, shall any Contributor be liable to You for damages, including any direct, indirect, special,

incidental, or consequential damages of any character arising as a result of this License or out of the use or inability to use the Work (including but not limited to damages for loss of goodwill, work stoppage, computer failure or malfunction, or any and all other commercial damages or losses), even if such Contributor has been advised of the possibility of such damages.

9. Accepting Warranty or Additional Liability. While redistributing the Work or Derivative Works thereof, You may choose to offer, and charge a fee for, acceptance of support, warranty, indemnity, or other liability obligations and/or rights consistent with this License. However, in accepting such obligations, You may act only on Your own behalf and on Your sole responsibility, not on behalf of any other Contributor, and only if You agree to indemnify, defend, and hold each Contributor harmless for any liability incurred by, or claims asserted against, such Contributor by reason of your accepting any such warranty or additional liability.

#### END OF TERMS AND CONDITIONS

APPENDIX: How to apply the Apache License to your work.

To apply the Apache License to your work, attach the following boilerplate notice, with the fields enclosed by brackets "[]" replaced with your own identifying information. (Don't include the brackets!) The text should be enclosed in the appropriate comment syntax for the file format. We also recommend that a file or class name and description of purpose be included on the same "printed page" as the copyright notice for easier identification within third-party archives.

Copyright [yyyy] [name of copyright owner]

Licensed under the Apache License, Version 2.0 (the "License"); you may not use this file except in compliance with the License. You may obtain a copy of the License at

http://www.apache.org/licenses/LICENSE-2.0

Unless required by applicable law or agreed to in writing, software distributed under the License is distributed on an "AS IS" BASIS, WITHOUT WARRANTIES OR CONDITIONS OF ANY KIND, either express or implied. See the License for the specific language governing permissions and limitations under the License.

# 1.4 commons-codec 1.14

# 1.4.1 Available under license:

Apache License Version 2.0, January 2004 http://www.apache.org/licenses/

#### TERMS AND CONDITIONS FOR USE. REPRODUCTION. AND DISTRIBUTION

#### 1. Definitions.

"License" shall mean the terms and conditions for use, reproduction, and distribution as defined by Sections 1 through 9 of this document.

"Licensor" shall mean the copyright owner or entity authorized by the copyright owner that is granting the License.

"Legal Entity" shall mean the union of the acting entity and all other entities that control, are controlled by, or are under common control with that entity. For the purposes of this definition, "control" means (i) the power, direct or indirect, to cause the direction or management of such entity, whether by contract or otherwise, or (ii) ownership of fifty percent (50%) or more of the outstanding shares, or (iii) beneficial ownership of such entity.

"You" (or "Your") shall mean an individual or Legal Entity exercising permissions granted by this License.

"Source" form shall mean the preferred form for making modifications, including but not limited to software source code, documentation source, and configuration files.

"Object" form shall mean any form resulting from mechanical transformation or translation of a Source form, including but not limited to compiled object code, generated documentation, and conversions to other media types.

"Work" shall mean the work of authorship, whether in Source or Object form, made available under the License, as indicated by a copyright notice that is included in or attached to the work (an example is provided in the Appendix below).

"Derivative Works" shall mean any work, whether in Source or Object form, that is based on (or derived from) the Work and for which the editorial revisions, annotations, elaborations, or other modifications represent, as a whole, an original work of authorship. For the purposes of this License, Derivative Works shall not include works that remain separable from, or merely link (or bind by name) to the interfaces of, the Work and Derivative Works thereof.

"Contribution" shall mean any work of authorship, including the original version of the Work and any modifications or additions to that Work or Derivative Works thereof, that is intentionally submitted to Licensor for inclusion in the Work by the copyright owner or by an individual or Legal Entity authorized to submit on behalf of the copyright owner. For the purposes of this definition, "submitted" means any form of electronic, verbal, or written communication sent to the Licensor or its representatives, including but not limited to communication on electronic mailing lists, source code control systems, and issue tracking systems that are managed by, or on behalf of, the Licensor for the purpose of discussing and improving the Work, but excluding communication that is conspicuously marked or otherwise designated in writing by the copyright owner as "Not a Contribution."

"Contributor" shall mean Licensor and any individual or Legal Entity on behalf of whom a Contribution has been received by Licensor and subsequently incorporated within the Work.

- 2. Grant of Copyright License. Subject to the terms and conditions of this License, each Contributor hereby grants to You a perpetual, worldwide, non-exclusive, no-charge, royalty-free, irrevocable copyright license to reproduce, prepare Derivative Works of, publicly display, publicly perform, sublicense, and distribute the Work and such Derivative Works in Source or Object form.
- 3. Grant of Patent License. Subject to the terms and conditions of this License, each Contributor hereby grants to You a perpetual, worldwide, non-exclusive, no-charge, royalty-free, irrevocable (except as stated in this section) patent license to make, have made, use, offer to sell, sell, import, and otherwise transfer the Work, where such license applies only to those patent claims licensable by such Contributor that are necessarily infringed by their Contribution(s) alone or by combination of their Contribution(s) with the Work to which such Contribution(s) was submitted. If You institute patent litigation against any entity (including a cross-claim or counterclaim in a lawsuit) alleging that the Work or a Contributory patent infringement, then any patent licenses granted to You under this License for that Work shall terminate as of the date such litigation is filed.
- 4. Redistribution. You may reproduce and distribute copies of the Work or Derivative Works thereof in any medium, with or without modifications, and in Source or Object form, provided that You

meet the following conditions:

- (a) You must give any other recipients of the Work or Derivative Works a copy of this License; and
- (b) You must cause any modified files to carry prominent notices stating that You changed the files; and
- (c) You must retain, in the Source form of any Derivative Works that You distribute, all copyright, patent, trademark, and attribution notices from the Source form of the Work, excluding those notices that do not pertain to any part of the Derivative Works; and
- (d) If the Work includes a "NOTICE" text file as part of its distribution, then any Derivative Works that You distribute must include a readable copy of the attribution notices contained within such NOTICE file, excluding those notices that do not pertain to any part of the Derivative Works, in at least one of the following places: within a NOTICE text file distributed as part of the Derivative Works; within the Source form or documentation, if provided along with the Derivative Works; or, within a display generated by the Derivative Works, if and wherever such third-party notices normally appear. The contents of the NOTICE file are for informational purposes only and do not modify the License. You may add Your own attribution notices within Derivative Works that You distribute, alongside or as an addendum to the NOTICE text from the Work, provided that such additional attribution notices cannot be construed as modifying the License.

You may add Your own copyright statement to Your modifications and may provide additional or different license terms and conditions for use, reproduction, or distribution of Your modifications, or for any such Derivative Works as a whole, provided Your use, reproduction, and distribution of the Work otherwise complies with the conditions stated in this License.

- 5. Submission of Contributions. Unless You explicitly state otherwise, any Contribution intentionally submitted for inclusion in the Work by You to the Licensor shall be under the terms and conditions of this License, without any additional terms or conditions.
  Notwithstanding the above, nothing herein shall supersede or modify the terms of any separate license agreement you may have executed with Licensor regarding such Contributions.
- 6. Trademarks. This License does not grant permission to use the trade names, trademarks, service marks, or product names of the Licensor,

except as required for reasonable and customary use in describing the origin of the Work and reproducing the content of the NOTICE file.

- 7. Disclaimer of Warranty. Unless required by applicable law or agreed to in writing, Licensor provides the Work (and each Contributor provides its Contributions) on an "AS IS" BASIS, WITHOUT WARRANTIES OR CONDITIONS OF ANY KIND, either express or implied, including, without limitation, any warranties or conditions of TITLE, NON-INFRINGEMENT, MERCHANTABILITY, or FITNESS FOR A PARTICULAR PURPOSE. You are solely responsible for determining the appropriateness of using or redistributing the Work and assume any risks associated with Your exercise of permissions under this License.
- 8. Limitation of Liability. In no event and under no legal theory, whether in tort (including negligence), contract, or otherwise, unless required by applicable law (such as deliberate and grossly negligent acts) or agreed to in writing, shall any Contributor be liable to You for damages, including any direct, indirect, special, incidental, or consequential damages of any character arising as a result of this License or out of the use or inability to use the Work (including but not limited to damages for loss of goodwill, work stoppage, computer failure or malfunction, or any and all other commercial damages or losses), even if such Contributor has been advised of the possibility of such damages.
- 9. Accepting Warranty or Additional Liability. While redistributing the Work or Derivative Works thereof, You may choose to offer, and charge a fee for, acceptance of support, warranty, indemnity, or other liability obligations and/or rights consistent with this License. However, in accepting such obligations, You may act only on Your own behalf and on Your sole responsibility, not on behalf of any other Contributor, and only if You agree to indemnify, defend, and hold each Contributor harmless for any liability incurred by, or claims asserted against, such Contributor by reason of your accepting any such warranty or additional liability.

#### END OF TERMS AND CONDITIONS

APPENDIX: How to apply the Apache License to your work.

To apply the Apache License to your work, attach the following boilerplate notice, with the fields enclosed by brackets "[]" replaced with your own identifying information. (Don't include the brackets!) The text should be enclosed in the appropriate comment syntax for the file format. We also recommend that a file or class name and description of purpose be included on the same "printed page" as the copyright notice for easier identification within third-party archives.

Copyright [yyyy] [name of copyright owner]

Licensed under the Apache License, Version 2.0 (the "License"); you may not use this file except in compliance with the License. You may obtain a copy of the License at

http://www.apache.org/licenses/LICENSE-2.0

Unless required by applicable law or agreed to in writing, software distributed under the License is distributed on an "AS IS" BASIS, WITHOUT WARRANTIES OR CONDITIONS OF ANY KIND, either express or implied.

See the License for the specific language governing permissions and limitations under the License.

Apache Commons Codec

Copyright 2002-2019 The Apache Software Foundation

This product includes software developed at

The Apache Software Foundation (https://www.apache.org/).

src/test/org/apache/commons/codec/language/DoubleMetaphoneTest.java contains test data from http://aspell.net/test/orig/batch0.tab.

Copyright (C) 2002 Kevin Atkinson (kevina@gnu.org)

\_\_\_\_\_\_\_

The content of package org.apache.commons.codec.language.bm has been translated from the original php source code available at http://stevemorse.org/phoneticinfo.htm with permission from the original authors.

Original source copyright:

Copyright (c) 2008 Alexander Beider & Stephen P. Morse.

# 1.5 error\_prone\_annotations 2.3.3

### 1.5.1 Available under license:

No license file was found, but licenses were detected in source scan.

/\*

\* Copyright 2014 The Error Prone Authors.

\*

- \* Licensed under the Apache License, Version 2.0 (the "License");
- \* you may not use this file except in compliance with the License.
- \* You may obtain a copy of the License at

\*

\* http://www.apache.org/licenses/LICENSE-2.0

\*

\* Unless required by applicable law or agreed to in writing, software

- \* distributed under the License is distributed on an "AS IS" BASIS,
- \* WITHOUT WARRANTIES OR CONDITIONS OF ANY KIND, either express or implied.
- \* See the License for the specific language governing permissions and
- \* limitations under the License.

\*/

### Found in path(s):

- $*/opt/cola/permits/1264660152\_1643871085.34/0/error-prone-annotations-2-3-3-sources-jar/com/google/errorprone/annotations/NoAllocation.java$
- $*/opt/cola/permits/1264660152\_1643871085.34/0/error-prone-annotations-2-3-3-sources-jar/com/google/errorprone/annotations/concurrent/LockMethod.java$
- \* /opt/cola/permits/1264660152\_1643871085.34/0/error-prone-annotations-2-3-3-sources-jar/com/google/errorprone/annotations/concurrent/UnlockMethod.java
  No license file was found, but licenses were detected in source scan.

/\*

\* Copyright 2016 The Error Prone Authors.

\*

- \* Licensed under the Apache License, Version 2.0 (the "License");
- \* you may not use this file except in compliance with the License.
- \* You may obtain a copy of the License at

\*

- \* http://www.apache.org/licenses/LICENSE-2.0
- •••
- \* Unless required by applicable law or agreed to in writing, software
- \* distributed under the License is distributed on an "AS IS" BASIS,
- \* WITHOUT WARRANTIES OR CONDITIONS OF ANY KIND, either express or implied.
- \* See the License for the specific language governing permissions and
- \* limitations under the License.

\*/

### Found in path(s):

- $*/opt/cola/permits/1264660152\_1643871085.34/0/error-prone-annotations-2-3-3-sources-jar/com/google/errorprone/annotations/CompatibleWith.java$
- $*/opt/cola/permits/1264660152\_1643871085.34/0/error-prone-annotations-2-3-3-sources-jar/com/google/errorprone/annotations/FormatMethod.java$
- \* /opt/cola/permits/1264660152\_1643871085.34/0/error-prone-annotations-2-3-3-sources-jar/com/google/errorprone/annotations/MustBeClosed.java
- \* /opt/cola/permits/1264660152\_1643871085.34/0/error-prone-annotations-2-3-3-sources-jar/com/google/errorprone/annotations/RestrictedApi.java
- $*/opt/cola/permits/1264660152\_1643871085.34/0/error-prone-annotations-2-3-3-sources-jar/com/google/errorprone/annotations/FormatString.java$

No license file was found, but licenses were detected in source scan.

/\*

\* Copyright 2017 The Error Prone Authors.

\*

\* Licensed under the Apache License, Version 2.0 (the "License");

- \* you may not use this file except in compliance with the License.
- \* You may obtain a copy of the License at

\*

\* http://www.apache.org/licenses/LICENSE-2.0

\*

- \* Unless required by applicable law or agreed to in writing, software
- \* distributed under the License is distributed on an "AS IS" BASIS,
- \* WITHOUT WARRANTIES OR CONDITIONS OF ANY KIND, either express or implied.
- \* See the License for the specific language governing permissions and
- \* limitations under the License.

\*/

### Found in path(s):

- \* /opt/cola/permits/1264660152\_1643871085.34/0/error-prone-annotations-2-3-3-sources-jar/com/google/errorprone/annotations/OverridingMethodsMustInvokeSuper.java
- $*/opt/cola/permits/1264660152\_1643871085.34/0/error-prone-annotations-2-3-3-sources-jar/com/google/errorprone/annotations/DoNotCall.java$
- $*/opt/cola/permits/1264660152\_1643871085.34/0/error-prone-annotations-2-3-3-sources-jar/com/google/errorprone/annotations/concurrent/GuardedBy.java$
- $*/opt/cola/permits/1264660152\_1643871085.34/0/error-prone-annotations-2-3-3-sources-jar/com/google/errorprone/annotations/CheckReturnValue.java$

No license file was found, but licenses were detected in source scan.

/\*

\* Copyright 2015 The Error Prone Authors.

\*

- \* Licensed under the Apache License, Version 2.0 (the "License");
- \* you may not use this file except in compliance with the License.
- \* You may obtain a copy of the License at

\*

\* http://www.apache.org/licenses/LICENSE-2.0

\*

- \* Unless required by applicable law or agreed to in writing, software
- \* distributed under the License is distributed on an "AS IS" BASIS,
- \* WITHOUT WARRANTIES OR CONDITIONS OF ANY KIND, either express or implied.
- \* See the License for the specific language governing permissions and
- \* limitations under the License.

\*/

### Found in path(s):

- $*/opt/cola/permits/1264660152\_1643871085.34/0/error-prone-annotations-2-3-3-sources-jar/com/google/errorprone/annotations/CompileTimeConstant.java$
- $*/opt/cola/permits/1264660152\_1643871085.34/0/error-prone-annotations-2-3-3-sources-jar/com/google/errorprone/annotations/SuppressPackageLocation.java$
- $*/opt/cola/permits/1264660152\_1643871085.34/0/error-prone-annotations-2-3-3-sources-jar/com/google/errorprone/annotations/Immutable.java$
- $*/opt/cola/permits/1264660152\_1643871085.34/0/error-prone-annotations-2-3-3-sources-jar/com/google/errorprone/annotations/RequiredModifiers.java$

- $*/opt/cola/permits/1264660152\_1643871085.34/0/error-prone-annotations-2-3-3-sources-jar/com/google/errorprone/annotations/Var.java$
- $*/opt/cola/permits/1264660152\_1643871085.34/0/error-prone-annotations-2-3-3-sources-jar/com/google/errorprone/annotations/ForOverride.java$
- $*/opt/cola/permits/1264660152\_1643871085.34/0/error-prone-annotations-2-3-3-sources-jar/com/google/errorprone/annotations/concurrent/LazyInit.java$
- $*/opt/cola/permits/1264660152\_1643871085.34/0/error-prone-annotations-2-3-3-sources-jar/com/google/errorprone/annotations/CanIgnoreReturnValue.java$
- \* /opt/cola/permits/1264660152\_1643871085.34/0/error-prone-annotations-2-3-3-sources-jar/com/google/errorprone/annotations/IncompatibleModifiers.java

# 1.6 log4j-api 2.17.1

# 1.6.1 Available under license:

Apache Log4j 1.x Compatibility API Copyright 1999-1969 The Apache Software Foundation

This product includes software developed at The Apache Software Foundation (http://www.apache.org/).

Apache License Version 2.0, January 2004 http://www.apache.org/licenses/

#### TERMS AND CONDITIONS FOR USE, REPRODUCTION, AND DISTRIBUTION

### 1. Definitions.

"License" shall mean the terms and conditions for use, reproduction, and distribution as defined by Sections 1 through 9 of this document.

"Licensor" shall mean the copyright owner or entity authorized by the copyright owner that is granting the License.

"Legal Entity" shall mean the union of the acting entity and all other entities that control, are controlled by, or are under common control with that entity. For the purposes of this definition, "control" means (i) the power, direct or indirect, to cause the direction or management of such entity, whether by contract or otherwise, or (ii) ownership of fifty percent (50%) or more of the outstanding shares, or (iii) beneficial ownership of such entity.

"You" (or "Your") shall mean an individual or Legal Entity exercising permissions granted by this License.

"Source" form shall mean the preferred form for making modifications,

including but not limited to software source code, documentation source, and configuration files.

"Object" form shall mean any form resulting from mechanical transformation or translation of a Source form, including but not limited to compiled object code, generated documentation, and conversions to other media types.

"Work" shall mean the work of authorship, whether in Source or Object form, made available under the License, as indicated by a copyright notice that is included in or attached to the work (an example is provided in the Appendix below).

"Derivative Works" shall mean any work, whether in Source or Object form, that is based on (or derived from) the Work and for which the editorial revisions, annotations, elaborations, or other modifications represent, as a whole, an original work of authorship. For the purposes of this License, Derivative Works shall not include works that remain separable from, or merely link (or bind by name) to the interfaces of, the Work and Derivative Works thereof.

"Contribution" shall mean any work of authorship, including the original version of the Work and any modifications or additions to that Work or Derivative Works thereof, that is intentionally submitted to Licensor for inclusion in the Work by the copyright owner or by an individual or Legal Entity authorized to submit on behalf of the copyright owner. For the purposes of this definition, "submitted" means any form of electronic, verbal, or written communication sent to the Licensor or its representatives, including but not limited to communication on electronic mailing lists, source code control systems, and issue tracking systems that are managed by, or on behalf of, the Licensor for the purpose of discussing and improving the Work, but excluding communication that is conspicuously marked or otherwise designated in writing by the copyright owner as "Not a Contribution."

"Contributor" shall mean Licensor and any individual or Legal Entity on behalf of whom a Contribution has been received by Licensor and subsequently incorporated within the Work.

- 2. Grant of Copyright License. Subject to the terms and conditions of this License, each Contributor hereby grants to You a perpetual, worldwide, non-exclusive, no-charge, royalty-free, irrevocable copyright license to reproduce, prepare Derivative Works of, publicly display, publicly perform, sublicense, and distribute the Work and such Derivative Works in Source or Object form.
- 3. Grant of Patent License. Subject to the terms and conditions of this License, each Contributor hereby grants to You a perpetual,

worldwide, non-exclusive, no-charge, royalty-free, irrevocable (except as stated in this section) patent license to make, have made, use, offer to sell, sell, import, and otherwise transfer the Work, where such license applies only to those patent claims licensable by such Contributor that are necessarily infringed by their Contribution(s) alone or by combination of their Contribution(s) with the Work to which such Contribution(s) was submitted. If You institute patent litigation against any entity (including a cross-claim or counterclaim in a lawsuit) alleging that the Work or a Contribution incorporated within the Work constitutes direct or contributory patent infringement, then any patent licenses granted to You under this License for that Work shall terminate as of the date such litigation is filed.

- 4. Redistribution. You may reproduce and distribute copies of the Work or Derivative Works thereof in any medium, with or without modifications, and in Source or Object form, provided that You meet the following conditions:
  - (a) You must give any other recipients of the Work or Derivative Works a copy of this License; and
  - (b) You must cause any modified files to carry prominent notices stating that You changed the files; and
  - (c) You must retain, in the Source form of any Derivative Works that You distribute, all copyright, patent, trademark, and attribution notices from the Source form of the Work, excluding those notices that do not pertain to any part of the Derivative Works; and
  - (d) If the Work includes a "NOTICE" text file as part of its distribution, then any Derivative Works that You distribute must include a readable copy of the attribution notices contained within such NOTICE file, excluding those notices that do not pertain to any part of the Derivative Works, in at least one of the following places: within a NOTICE text file distributed as part of the Derivative Works; within the Source form or documentation, if provided along with the Derivative Works; or, within a display generated by the Derivative Works, if and wherever such third-party notices normally appear. The contents of the NOTICE file are for informational purposes only and do not modify the License. You may add Your own attribution notices within Derivative Works that You distribute, alongside or as an addendum to the NOTICE text from the Work, provided that such additional attribution notices cannot be construed as modifying the License.

You may add Your own copyright statement to Your modifications and may provide additional or different license terms and conditions for use, reproduction, or distribution of Your modifications, or for any such Derivative Works as a whole, provided Your use, reproduction, and distribution of the Work otherwise complies with the conditions stated in this License.

- 5. Submission of Contributions. Unless You explicitly state otherwise, any Contribution intentionally submitted for inclusion in the Work by You to the Licensor shall be under the terms and conditions of this License, without any additional terms or conditions.
  Notwithstanding the above, nothing herein shall supersede or modify the terms of any separate license agreement you may have executed with Licensor regarding such Contributions.
- 6. Trademarks. This License does not grant permission to use the trade names, trademarks, service marks, or product names of the Licensor, except as required for reasonable and customary use in describing the origin of the Work and reproducing the content of the NOTICE file.
- 7. Disclaimer of Warranty. Unless required by applicable law or agreed to in writing, Licensor provides the Work (and each Contributor provides its Contributions) on an "AS IS" BASIS, WITHOUT WARRANTIES OR CONDITIONS OF ANY KIND, either express or implied, including, without limitation, any warranties or conditions of TITLE, NON-INFRINGEMENT, MERCHANTABILITY, or FITNESS FOR A PARTICULAR PURPOSE. You are solely responsible for determining the appropriateness of using or redistributing the Work and assume any risks associated with Your exercise of permissions under this License.
- 8. Limitation of Liability. In no event and under no legal theory, whether in tort (including negligence), contract, or otherwise, unless required by applicable law (such as deliberate and grossly negligent acts) or agreed to in writing, shall any Contributor be liable to You for damages, including any direct, indirect, special, incidental, or consequential damages of any character arising as a result of this License or out of the use or inability to use the Work (including but not limited to damages for loss of goodwill, work stoppage, computer failure or malfunction, or any and all other commercial damages or losses), even if such Contributor has been advised of the possibility of such damages.
- 9. Accepting Warranty or Additional Liability. While redistributing the Work or Derivative Works thereof, You may choose to offer, and charge a fee for, acceptance of support, warranty, indemnity, or other liability obligations and/or rights consistent with this License. However, in accepting such obligations, You may act only on Your own behalf and on Your sole responsibility, not on behalf

of any other Contributor, and only if You agree to indemnify, defend, and hold each Contributor harmless for any liability incurred by, or claims asserted against, such Contributor by reason of your accepting any such warranty or additional liability.

### END OF TERMS AND CONDITIONS

APPENDIX: How to apply the Apache License to your work.

To apply the Apache License to your work, attach the following boilerplate notice, with the fields enclosed by brackets "[]" replaced with your own identifying information. (Don't include the brackets!) The text should be enclosed in the appropriate comment syntax for the file format. We also recommend that a file or class name and description of purpose be included on the same "printed page" as the copyright notice for easier identification within third-party archives.

Copyright [yyyy] [name of copyright owner]

Licensed under the Apache License, Version 2.0 (the "License"); you may not use this file except in compliance with the License. You may obtain a copy of the License at

http://www.apache.org/licenses/LICENSE-2.0

Unless required by applicable law or agreed to in writing, software distributed under the License is distributed on an "AS IS" BASIS, WITHOUT WARRANTIES OR CONDITIONS OF ANY KIND, either express or implied. See the License for the specific language governing permissions and limitations under the License.

# 1.7 annotations 13.0

# 1.8 error\_prone\_annotations 2.3.4

# 1.8.1 Available under license:

No license file was found, but licenses were detected in source scan.

/\*

\* Copyright 2016 The Error Prone Authors.

\*

- \* Licensed under the Apache License, Version 2.0 (the "License");
- \* you may not use this file except in compliance with the License.
- \* You may obtain a copy of the License at

\* Unless required by applicable law or agreed to in writing, software

- \* distributed under the License is distributed on an "AS IS" BASIS,
- \* WITHOUT WARRANTIES OR CONDITIONS OF ANY KIND, either express or implied.
- \* See the License for the specific language governing permissions and
- \* limitations under the License.

\*/

### Found in path(s):

- $*/opt/ws\_local/PERMITS\_SQL/1059106420\_1592475238.99/0/error-prone-annotations-2-3-4-sources-1-jar/com/google/errorprone/annotations/FormatString.java$
- $*/opt/ws\_local/PERMITS\_SQL/1059106420\_1592475238.99/0/error-prone-annotations-2-3-4-sources-1-jar/com/google/errorprone/annotations/DoNotMock.java$
- $*/opt/ws\_local/PERMITS\_SQL/1059106420\_1592475238.99/0/error-prone-annotations-2-3-4-sources-1-jar/com/google/errorprone/annotations/CompatibleWith.java$
- $*/opt/ws\_local/PERMITS\_SQL/1059106420\_1592475238.99/0/error-prone-annotations-2-3-4-sources-1-jar/com/google/errorprone/annotations/RestrictedApi.java$
- $*/opt/ws\_local/PERMITS\_SQL/1059106420\_1592475238.99/0/error-prone-annotations-2-3-4-sources-1-jar/com/google/errorprone/annotations/MustBeClosed.java$
- $*/opt/ws\_local/PERMITS\_SQL/1059106420\_1592475238.99/0/error-prone-annotations-2-3-4-sources-1-jar/com/google/errorprone/annotations/FormatMethod.java$

No license file was found, but licenses were detected in source scan.

/\*

\* Copyright 2017 The Error Prone Authors.

\*

- \* Licensed under the Apache License, Version 2.0 (the "License");
- \* you may not use this file except in compliance with the License.
- \* You may obtain a copy of the License at

\*

\* http://www.apache.org/licenses/LICENSE-2.0

\*

- \* Unless required by applicable law or agreed to in writing, software
- \* distributed under the License is distributed on an "AS IS" BASIS,
- \* WITHOUT WARRANTIES OR CONDITIONS OF ANY KIND, either express or implied.
- \* See the License for the specific language governing permissions and
- \* limitations under the License.

\*/

### Found in path(s):

- $*/opt/ws\_local/PERMITS\_SQL/1059106420\_1592475238.99/0/error-prone-annotations-2-3-4-sources-1-jar/com/google/errorprone/annotations/DoNotCall.java$
- $*/opt/ws\_local/PERMITS\_SQL/1059106420\_1592475238.99/0/error-prone-annotations-2-3-4-sources-1-jar/com/google/errorprone/annotations/concurrent/GuardedBy.java$
- $*/opt/ws\_local/PERMITS\_SQL/1059106420\_1592475238.99/0/error-prone-annotations-2-3-4-sources-1-jar/com/google/errorprone/annotations/OverridingMethodsMustInvokeSuper.java$

jar/com/google/errorprone/annotations/CheckReturnValue.java No license file was found, but licenses were detected in source scan. \* Copyright 2015 The Error Prone Authors. \* Licensed under the Apache License, Version 2.0 (the "License"); \* you may not use this file except in compliance with the License. \* You may obtain a copy of the License at http://www.apache.org/licenses/LICENSE-2.0 \* Unless required by applicable law or agreed to in writing, software \* distributed under the License is distributed on an "AS IS" BASIS, \* WITHOUT WARRANTIES OR CONDITIONS OF ANY KIND, either express or implied. \* See the License for the specific language governing permissions and \* limitations under the License. \*/ Found in path(s): \*/opt/ws\_local/PERMITS\_SQL/1059106420\_1592475238.99/0/error-prone-annotations-2-3-4-sources-1jar/com/google/errorprone/annotations/Immutable.java \*/opt/ws local/PERMITS SQL/1059106420 1592475238.99/0/error-prone-annotations-2-3-4-sources-1jar/com/google/errorprone/annotations/ForOverride.java \*/opt/ws local/PERMITS SQL/1059106420 1592475238.99/0/error-prone-annotations-2-3-4-sources-1jar/com/google/errorprone/annotations/Var.java \*/opt/ws\_local/PERMITS\_SQL/1059106420\_1592475238.99/0/error-prone-annotations-2-3-4-sources-1jar/com/google/errorprone/annotations/SuppressPackageLocation.java \*/opt/ws local/PERMITS SQL/1059106420 1592475238.99/0/error-prone-annotations-2-3-4-sources-1jar/com/google/errorprone/annotations/IncompatibleModifiers.java \*/opt/ws local/PERMITS SQL/1059106420 1592475238.99/0/error-prone-annotations-2-3-4-sources-1jar/com/google/errorprone/annotations/CanIgnoreReturnValue.java \*/opt/ws local/PERMITS SQL/1059106420 1592475238.99/0/error-prone-annotations-2-3-4-sources-1jar/com/google/errorprone/annotations/CompileTimeConstant.java \*/opt/ws\_local/PERMITS\_SQL/1059106420\_1592475238.99/0/error-prone-annotations-2-3-4-sources-1jar/com/google/errorprone/annotations/concurrent/LazyInit.java \*/opt/ws\_local/PERMITS\_SQL/1059106420\_1592475238.99/0/error-prone-annotations-2-3-4-sources-1jar/com/google/errorprone/annotations/RequiredModifiers.java No license file was found, but licenses were detected in source scan. \* Copyright 2014 The Error Prone Authors. \* Licensed under the Apache License, Version 2.0 (the "License"); \* you may not use this file except in compliance with the License.

\*/opt/ws\_local/PERMITS\_SQL/1059106420\_1592475238.99/0/error-prone-annotations-2-3-4-sources-1-

\* You may obtain a copy of the License at

- \* http://www.apache.org/licenses/LICENSE-2.0
- \*
- \* Unless required by applicable law or agreed to in writing, software
- \* distributed under the License is distributed on an "AS IS" BASIS,
- \* WITHOUT WARRANTIES OR CONDITIONS OF ANY KIND, either express or implied.
- \* See the License for the specific language governing permissions and
- \* limitations under the License.

\*/

### Found in path(s):

- $*/opt/ws\_local/PERMITS\_SQL/1059106420\_1592475238.99/0/error-prone-annotations-2-3-4-sources-1-jar/com/google/errorprone/annotations/concurrent/UnlockMethod.java$
- $*/opt/ws\_local/PERMITS\_SQL/1059106420\_1592475238.99/0/error-prone-annotations-2-3-4-sources-1-jar/com/google/errorprone/annotations/NoAllocation.java$
- $*/opt/ws\_local/PERMITS\_SQL/1059106420\_1592475238.99/0/error-prone-annotations-2-3-4-sources-1-jar/com/google/errorprone/annotations/concurrent/LockMethod.java$

# 1.9 httpclient-cache 4.5.13

# 1.9.1 Available under license:

Apache HttpClient Cache Copyright 2010-2020 The Apache Software Foundation

This product includes software developed at The Apache Software Foundation (http://www.apache.org/).

Apache License Version 2.0, January 2004 http://www.apache.org/licenses/

### TERMS AND CONDITIONS FOR USE, REPRODUCTION, AND DISTRIBUTION

#### 1. Definitions.

"License" shall mean the terms and conditions for use, reproduction, and distribution as defined by Sections 1 through 9 of this document.

"Licensor" shall mean the copyright owner or entity authorized by the copyright owner that is granting the License.

"Legal Entity" shall mean the union of the acting entity and all other entities that control, are controlled by, or are under common control with that entity. For the purposes of this definition, "control" means (i) the power, direct or indirect, to cause the direction or management of such entity, whether by contract or otherwise, or (ii) ownership of fifty percent (50%) or more of the

outstanding shares, or (iii) beneficial ownership of such entity.

"You" (or "Your") shall mean an individual or Legal Entity exercising permissions granted by this License.

"Source" form shall mean the preferred form for making modifications, including but not limited to software source code, documentation source, and configuration files.

"Object" form shall mean any form resulting from mechanical transformation or translation of a Source form, including but not limited to compiled object code, generated documentation, and conversions to other media types.

"Work" shall mean the work of authorship, whether in Source or Object form, made available under the License, as indicated by a copyright notice that is included in or attached to the work (an example is provided in the Appendix below).

"Derivative Works" shall mean any work, whether in Source or Object form, that is based on (or derived from) the Work and for which the editorial revisions, annotations, elaborations, or other modifications represent, as a whole, an original work of authorship. For the purposes of this License, Derivative Works shall not include works that remain separable from, or merely link (or bind by name) to the interfaces of, the Work and Derivative Works thereof.

"Contribution" shall mean any work of authorship, including the original version of the Work and any modifications or additions to that Work or Derivative Works thereof, that is intentionally submitted to Licensor for inclusion in the Work by the copyright owner or by an individual or Legal Entity authorized to submit on behalf of the copyright owner. For the purposes of this definition, "submitted" means any form of electronic, verbal, or written communication sent to the Licensor or its representatives, including but not limited to communication on electronic mailing lists, source code control systems, and issue tracking systems that are managed by, or on behalf of, the Licensor for the purpose of discussing and improving the Work, but excluding communication that is conspicuously marked or otherwise designated in writing by the copyright owner as "Not a Contribution."

"Contributor" shall mean Licensor and any individual or Legal Entity on behalf of whom a Contribution has been received by Licensor and subsequently incorporated within the Work.

2. Grant of Copyright License. Subject to the terms and conditions of this License, each Contributor hereby grants to You a perpetual, worldwide, non-exclusive, no-charge, royalty-free, irrevocable

- copyright license to reproduce, prepare Derivative Works of, publicly display, publicly perform, sublicense, and distribute the Work and such Derivative Works in Source or Object form.
- 3. Grant of Patent License. Subject to the terms and conditions of this License, each Contributor hereby grants to You a perpetual, worldwide, non-exclusive, no-charge, royalty-free, irrevocable (except as stated in this section) patent license to make, have made, use, offer to sell, sell, import, and otherwise transfer the Work, where such license applies only to those patent claims licensable by such Contributor that are necessarily infringed by their Contribution(s) alone or by combination of their Contribution(s) with the Work to which such Contribution(s) was submitted. If You institute patent litigation against any entity (including a cross-claim or counterclaim in a lawsuit) alleging that the Work or a Contributory patent infringement, then any patent licenses granted to You under this License for that Work shall terminate as of the date such litigation is filed.
- 4. Redistribution. You may reproduce and distribute copies of the Work or Derivative Works thereof in any medium, with or without modifications, and in Source or Object form, provided that You meet the following conditions:
  - (a) You must give any other recipients of the Work or Derivative Works a copy of this License; and
  - (b) You must cause any modified files to carry prominent notices stating that You changed the files; and
  - (c) You must retain, in the Source form of any Derivative Works that You distribute, all copyright, patent, trademark, and attribution notices from the Source form of the Work, excluding those notices that do not pertain to any part of the Derivative Works; and
  - (d) If the Work includes a "NOTICE" text file as part of its distribution, then any Derivative Works that You distribute must include a readable copy of the attribution notices contained within such NOTICE file, excluding those notices that do not pertain to any part of the Derivative Works, in at least one of the following places: within a NOTICE text file distributed as part of the Derivative Works; within the Source form or documentation, if provided along with the Derivative Works; or, within a display generated by the Derivative Works, if and wherever such third-party notices normally appear. The contents of the NOTICE file are for informational purposes only and

do not modify the License. You may add Your own attribution notices within Derivative Works that You distribute, alongside or as an addendum to the NOTICE text from the Work, provided that such additional attribution notices cannot be construed as modifying the License.

You may add Your own copyright statement to Your modifications and may provide additional or different license terms and conditions for use, reproduction, or distribution of Your modifications, or for any such Derivative Works as a whole, provided Your use, reproduction, and distribution of the Work otherwise complies with the conditions stated in this License.

- 5. Submission of Contributions. Unless You explicitly state otherwise, any Contribution intentionally submitted for inclusion in the Work by You to the Licensor shall be under the terms and conditions of this License, without any additional terms or conditions. Notwithstanding the above, nothing herein shall supersede or modify the terms of any separate license agreement you may have executed with Licensor regarding such Contributions.
- 6. Trademarks. This License does not grant permission to use the trade names, trademarks, service marks, or product names of the Licensor, except as required for reasonable and customary use in describing the origin of the Work and reproducing the content of the NOTICE file.
- 7. Disclaimer of Warranty. Unless required by applicable law or agreed to in writing, Licensor provides the Work (and each Contributor provides its Contributions) on an "AS IS" BASIS, WITHOUT WARRANTIES OR CONDITIONS OF ANY KIND, either express or implied, including, without limitation, any warranties or conditions of TITLE, NON-INFRINGEMENT, MERCHANTABILITY, or FITNESS FOR A PARTICULAR PURPOSE. You are solely responsible for determining the appropriateness of using or redistributing the Work and assume any risks associated with Your exercise of permissions under this License.
- 8. Limitation of Liability. In no event and under no legal theory, whether in tort (including negligence), contract, or otherwise, unless required by applicable law (such as deliberate and grossly negligent acts) or agreed to in writing, shall any Contributor be liable to You for damages, including any direct, indirect, special, incidental, or consequential damages of any character arising as a result of this License or out of the use or inability to use the Work (including but not limited to damages for loss of goodwill, work stoppage, computer failure or malfunction, or any and all other commercial damages or losses), even if such Contributor has been advised of the possibility of such damages.

9. Accepting Warranty or Additional Liability. While redistributing the Work or Derivative Works thereof, You may choose to offer, and charge a fee for, acceptance of support, warranty, indemnity, or other liability obligations and/or rights consistent with this License. However, in accepting such obligations, You may act only on Your own behalf and on Your sole responsibility, not on behalf of any other Contributor, and only if You agree to indemnify, defend, and hold each Contributor harmless for any liability incurred by, or claims asserted against, such Contributor by reason of your accepting any such warranty or additional liability.

#### END OF TERMS AND CONDITIONS

APPENDIX: How to apply the Apache License to your work.

To apply the Apache License to your work, attach the following boilerplate notice, with the fields enclosed by brackets "[]" replaced with your own identifying information. (Don't include the brackets!) The text should be enclosed in the appropriate comment syntax for the file format. We also recommend that a file or class name and description of purpose be included on the same "printed page" as the copyright notice for easier identification within third-party archives.

Copyright [yyyy] [name of copyright owner]

Licensed under the Apache License, Version 2.0 (the "License"); you may not use this file except in compliance with the License. You may obtain a copy of the License at

http://www.apache.org/licenses/LICENSE-2.0

Unless required by applicable law or agreed to in writing, software distributed under the License is distributed on an "AS IS" BASIS, WITHOUT WARRANTIES OR CONDITIONS OF ANY KIND, either express or implied. See the License for the specific language governing permissions and limitations under the License.

# 1.10 namespace 1.4.01

### 1.10.1 Available under license:

xml-commons/java/external/LICENSE.dom-software.txt \$Id: LICENSE.dom-software.txt 734314 2009-01-14 03:33:27Z mrglavas \$

This license came from: http://www.w3.org/TR/2004/REC-DOM-Level-3-Core-20040407/java-binding.zip (COPYRIGHT.html)

#### W3C SOFTWARE NOTICE AND LICENSE

Copyright 2004 World Wide Web Consortium, (Massachusetts Institute of Technology, European Research Consortium for Informatics and Mathematics, Keio University). All Rights Reserved.

The DOM bindings are published under the W3C Software Copyright Notice and License. The software license requires "Notice of any changes or modifications to the W3C files, including the date changes were made." Consequently, modified versions of the DOM bindings must document that they do not conform to the W3C standard; in the case of the IDL definitions, the pragma prefix can no longer be 'w3c.org'; in the case of the Java language binding, the package names can no longer be in the 'org.w3c' package.

Note: The original version of the W3C Software Copyright Notice and License could be found at http://www.w3.org/Consortium/Legal/2002/copyright-software-20021231

This work (and included software, documentation such as READMEs, or other related items) is being provided by the copyright holders under the following license. By obtaining, using and/or copying this work, you (the licensee) agree that you have read, understood, and will comply with the following terms and conditions.

Permission to copy, modify, and distribute this software and its documentation, with or without modification, for any purpose and without fee or royalty is hereby granted, provided that you include the following on ALL copies of the software and documentation or portions thereof, including modifications:

- 1. The full text of this NOTICE in a location viewable to users of the redistributed or derivative work.
- 2. Any pre-existing intellectual property disclaimers, notices, or terms and conditions. If none exist, the W3C Software Short Notice should be included (hypertext is preferred, text is permitted) within the body of any redistributed or derivative code.
- 3. Notice of any changes or modifications to the files, including the date changes were made. (We recommend you provide URIs to the location from which the code is derived.)

THIS SOFTWARE AND DOCUMENTATION IS PROVIDED "AS IS," AND COPYRIGHT HOLDERS MAKE NO REPRESENTATIONS OR WARRANTIES, EXPRESS OR IMPLIED, INCLUDING BUT NOT LIMITED TO, WARRANTIES OF MERCHANTABILITY OR FITNESS FOR ANY PARTICULAR PURPOSE OR THAT THE USE OF THE SOFTWARE OR DOCUMENTATION WILL NOT INFRINGE ANY THIRD PARTY PATENTS, COPYRIGHTS, TRADEMARKS OR OTHER RIGHTS.

COPYRIGHT HOLDERS WILL NOT BE LIABLE FOR ANY DIRECT, INDIRECT, SPECIAL OR CONSEQUENTIAL DAMAGES ARISING OUT OF ANY USE OF THE SOFTWARE OR DOCUMENTATION.

The name and trademarks of copyright holders may NOT be used in advertising or publicity pertaining to the software without specific, written prior permission.

Title to copyright in this software and any associated documentation will at all times remain with copyright holders.

Apache License Version 2.0, January 2004 http://www.apache.org/licenses/

#### TERMS AND CONDITIONS FOR USE, REPRODUCTION, AND DISTRIBUTION

#### 1. Definitions.

"License" shall mean the terms and conditions for use, reproduction, and distribution as defined by Sections 1 through 9 of this document.

"Licensor" shall mean the copyright owner or entity authorized by the copyright owner that is granting the License.

"Legal Entity" shall mean the union of the acting entity and all other entities that control, are controlled by, or are under common control with that entity. For the purposes of this definition, "control" means (i) the power, direct or indirect, to cause the direction or management of such entity, whether by contract or otherwise, or (ii) ownership of fifty percent (50%) or more of the outstanding shares, or (iii) beneficial ownership of such entity.

"You" (or "Your") shall mean an individual or Legal Entity exercising permissions granted by this License.

"Source" form shall mean the preferred form for making modifications, including but not limited to software source code, documentation source, and configuration files.

"Object" form shall mean any form resulting from mechanical transformation or translation of a Source form, including but not limited to compiled object code, generated documentation, and conversions to other media types.

"Work" shall mean the work of authorship, whether in Source or Object form, made available under the License, as indicated by a copyright notice that is included in or attached to the work (an example is provided in the Appendix below).

"Derivative Works" shall mean any work, whether in Source or Object form, that is based on (or derived from) the Work and for which the editorial revisions, annotations, elaborations, or other modifications represent, as a whole, an original work of authorship. For the purposes of this License, Derivative Works shall not include works that remain separable from, or merely link (or bind by name) to the interfaces of,

the Work and Derivative Works thereof.

"Contribution" shall mean any work of authorship, including the original version of the Work and any modifications or additions to that Work or Derivative Works thereof, that is intentionally submitted to Licensor for inclusion in the Work by the copyright owner or by an individual or Legal Entity authorized to submit on behalf of the copyright owner. For the purposes of this definition, "submitted" means any form of electronic, verbal, or written communication sent to the Licensor or its representatives, including but not limited to communication on electronic mailing lists, source code control systems, and issue tracking systems that are managed by, or on behalf of, the Licensor for the purpose of discussing and improving the Work, but excluding communication that is conspicuously marked or otherwise designated in writing by the copyright owner as "Not a Contribution."

"Contributor" shall mean Licensor and any individual or Legal Entity on behalf of whom a Contribution has been received by Licensor and subsequently incorporated within the Work.

- 2. Grant of Copyright License. Subject to the terms and conditions of this License, each Contributor hereby grants to You a perpetual, worldwide, non-exclusive, no-charge, royalty-free, irrevocable copyright license to reproduce, prepare Derivative Works of, publicly display, publicly perform, sublicense, and distribute the Work and such Derivative Works in Source or Object form.
- 3. Grant of Patent License. Subject to the terms and conditions of this License, each Contributor hereby grants to You a perpetual, worldwide, non-exclusive, no-charge, royalty-free, irrevocable (except as stated in this section) patent license to make, have made, use, offer to sell, sell, import, and otherwise transfer the Work, where such license applies only to those patent claims licensable by such Contributor that are necessarily infringed by their Contribution(s) alone or by combination of their Contribution(s) with the Work to which such Contribution(s) was submitted. If You institute patent litigation against any entity (including a cross-claim or counterclaim in a lawsuit) alleging that the Work or a Contribution incorporated within the Work constitutes direct or contributory patent infringement, then any patent licenses granted to You under this License for that Work shall terminate as of the date such litigation is filed.
- 4. Redistribution. You may reproduce and distribute copies of the Work or Derivative Works thereof in any medium, with or without modifications, and in Source or Object form, provided that You meet the following conditions:

- (a) You must give any other recipients of the Work or Derivative Works a copy of this License; and
- (b) You must cause any modified files to carry prominent notices stating that You changed the files; and
- (c) You must retain, in the Source form of any Derivative Works that You distribute, all copyright, patent, trademark, and attribution notices from the Source form of the Work, excluding those notices that do not pertain to any part of the Derivative Works; and
- (d) If the Work includes a "NOTICE" text file as part of its distribution, then any Derivative Works that You distribute must include a readable copy of the attribution notices contained within such NOTICE file, excluding those notices that do not pertain to any part of the Derivative Works, in at least one of the following places: within a NOTICE text file distributed as part of the Derivative Works; within the Source form or documentation, if provided along with the Derivative Works; or, within a display generated by the Derivative Works, if and wherever such third-party notices normally appear. The contents of the NOTICE file are for informational purposes only and do not modify the License. You may add Your own attribution notices within Derivative Works that You distribute, alongside or as an addendum to the NOTICE text from the Work, provided that such additional attribution notices cannot be construed as modifying the License.

You may add Your own copyright statement to Your modifications and may provide additional or different license terms and conditions for use, reproduction, or distribution of Your modifications, or for any such Derivative Works as a whole, provided Your use, reproduction, and distribution of the Work otherwise complies with the conditions stated in this License.

- 5. Submission of Contributions. Unless You explicitly state otherwise, any Contribution intentionally submitted for inclusion in the Work by You to the Licensor shall be under the terms and conditions of this License, without any additional terms or conditions. Notwithstanding the above, nothing herein shall supersede or modify the terms of any separate license agreement you may have executed with Licensor regarding such Contributions.
- 6. Trademarks. This License does not grant permission to use the trade names, trademarks, service marks, or product names of the Licensor, except as required for reasonable and customary use in describing the origin of the Work and reproducing the content of the NOTICE file.

- 7. Disclaimer of Warranty. Unless required by applicable law or agreed to in writing, Licensor provides the Work (and each Contributor provides its Contributions) on an "AS IS" BASIS, WITHOUT WARRANTIES OR CONDITIONS OF ANY KIND, either express or implied, including, without limitation, any warranties or conditions of TITLE, NON-INFRINGEMENT, MERCHANTABILITY, or FITNESS FOR A PARTICULAR PURPOSE. You are solely responsible for determining the appropriateness of using or redistributing the Work and assume any risks associated with Your exercise of permissions under this License.
- 8. Limitation of Liability. In no event and under no legal theory, whether in tort (including negligence), contract, or otherwise, unless required by applicable law (such as deliberate and grossly negligent acts) or agreed to in writing, shall any Contributor be liable to You for damages, including any direct, indirect, special, incidental, or consequential damages of any character arising as a result of this License or out of the use or inability to use the Work (including but not limited to damages for loss of goodwill, work stoppage, computer failure or malfunction, or any and all other commercial damages or losses), even if such Contributor has been advised of the possibility of such damages.
- 9. Accepting Warranty or Additional Liability. While redistributing the Work or Derivative Works thereof, You may choose to offer, and charge a fee for, acceptance of support, warranty, indemnity, or other liability obligations and/or rights consistent with this License. However, in accepting such obligations, You may act only on Your own behalf and on Your sole responsibility, not on behalf of any other Contributor, and only if You agree to indemnify, defend, and hold each Contributor harmless for any liability incurred by, or claims asserted against, such Contributor by reason of your accepting any such warranty or additional liability.

#### END OF TERMS AND CONDITIONS

APPENDIX: How to apply the Apache License to your work.

To apply the Apache License to your work, attach the following boilerplate notice, with the fields enclosed by brackets "[]" replaced with your own identifying information. (Don't include the brackets!) The text should be enclosed in the appropriate comment syntax for the file format. We also recommend that a file or class name and description of purpose be included on the same "printed page" as the copyright notice for easier identification within third-party archives.

Copyright [yyyy] [name of copyright owner]

Licensed under the Apache License, Version 2.0 (the "License"); you may not use this file except in compliance with the License. You may obtain a copy of the License at

http://www.apache.org/licenses/LICENSE-2.0

Unless required by applicable law or agreed to in writing, software distributed under the License is distributed on an "AS IS" BASIS, WITHOUT WARRANTIES OR CONDITIONS OF ANY KIND, either express or implied. See the License for the specific language governing permissions and limitations under the License.

== NOTICE file corresponding to section 4(d) of the Apache License, ==

== Version 2.0, in this case for the Apache xml-commons xml-apis ==

== distribution. ==

\_\_\_\_\_

Apache XML Commons XML APIs Copyright 1999-2009 The Apache Software Foundation.

This product includes software developed at The Apache Software Foundation (http://www.apache.org/).

Portions of this software were originally based on the following:

- software copyright (c) 1999, IBM Corporation., http://www.ibm.com.
- software copyright (c) 1999, Sun Microsystems., http://www.sun.com.
- software copyright (c) 2000 World Wide Web Consortium, http://www.w3.org

xml-commons/java/external/LICENSE.dom-documentation.txt \$Id: LICENSE.dom-documentation.txt 226215 2005-06-03 22:49:13Z mrglavas \$

This license came from: http://www.w3.org/Consortium/Legal/copyright-documents-20021231

#### W3C DOCUMENT LICENSE

http://www.w3.org/Consortium/Legal/2002/copyright-documents-20021231

Public documents on the W3C site are provided by the copyright holders under the following license. By using and/or copying this document, or the W3C document from which this statement is linked, you (the licensee) agree that you have read, understood, and will comply with the following terms and conditions:

Permission to copy, and distribute the contents of this document, or the W3C document from which this statement is linked, in any medium for any purpose and without fee or royalty is hereby granted, provided that you include the following on ALL copies of the document, or portions thereof, that you use:

- 1. A link or URL to the original W3C document.
- 2. The pre-existing copyright notice of the original author, or if it doesn't exist, a notice (hypertext is preferred, but a textual representation is permitted) of the form: "Copyright [\$date-of-document] World Wide Web Consortium, (Massachusetts Institute of Technology, European Research Consortium for Informatics and Mathematics, Keio University). All Rights Reserved.

http://www.w3.org/Consortium/Legal/2002/copyright-documents-20021231"

3. If it exists, the STATUS of the W3C document.

When space permits, inclusion of the full text of this NOTICE should be provided. We request that authorship attribution be provided in any software, documents, or other items or products that you create pursuant to the implementation of the contents of this document, or any portion thereof.

No right to create modifications or derivatives of W3C documents is granted pursuant to this license. However, if additional requirements (documented in the Copyright FAQ) are satisfied, the right to create modifications or derivatives is sometimes granted by the W3C to individuals complying with those requirements.

THIS DOCUMENT IS PROVIDED "AS IS," AND COPYRIGHT HOLDERS MAKE NO REPRESENTATIONS OR WARRANTIES, EXPRESS OR IMPLIED, INCLUDING, BUT NOT LIMITED TO, WARRANTIES OF MERCHANTABILITY, FITNESS FOR A PARTICULAR PURPOSE, NON-INFRINGEMENT, OR TITLE; THAT THE CONTENTS OF THE DOCUMENT ARE SUITABLE FOR ANY PURPOSE; NOR THAT THE IMPLEMENTATION OF SUCH CONTENTS WILL NOT INFRINGE ANY THIRD PARTY PATENTS, COPYRIGHTS, TRADEMARKS OR OTHER RIGHTS.

COPYRIGHT HOLDERS WILL NOT BE LIABLE FOR ANY DIRECT, INDIRECT, SPECIAL OR CONSEQUENTIAL DAMAGES ARISING OUT OF ANY USE OF THE DOCUMENT OR THE PERFORMANCE OR IMPLEMENTATION OF THE CONTENTS THEREOF.

The name and trademarks of copyright holders may NOT be used in advertising or publicity pertaining to this document or its contents without specific, written prior permission. Title to copyright in this document will at all times remain with copyright holders.

-----

This formulation of W3C's notice and license became active on December 31 2002. This version removes the copyright ownership notice such that this license can be used with materials other than those owned by the W3C, moves information on style sheets, DTDs, and schemas to the Copyright FAQ, reflects that ERCIM is now a host of the W3C, includes references to this specific dated version of the license, and removes the ambiguous grant of "use". See the older formulation for the policy prior to this date. Please see our Copyright FAQ for common questions about using materials from our site, such as the translating

or annotating specifications. Other questions about this notice can be directed to site-policy@w3.org.

Joseph Reagle <site-policy@w3.org>

Last revised by Reagle \$Date: 2005-06-03 18:49:13 -0400 (Fri, 03 Jun 2005) \$ xml-commons/java/external/LICENSE.sax.txt \$Id: LICENSE.sax.txt 225954 2002-01-31 23:26:48Z curcuru \$

This license came from: http://www.megginson.com/SAX/copying.html However please note future versions of SAX may be covered under http://saxproject.org/?selected=pd

This page is now out of date -- see the new SAX site at http://www.saxproject.org/ for more up-to-date releases and other information. Please change your bookmarks.

SAX2 is Free!

I hereby abandon any property rights to SAX 2.0 (the Simple API for XML), and release all of the SAX 2.0 source code, compiled code, and documentation contained in this distribution into the Public Domain. SAX comes with NO WARRANTY or guarantee of fitness for any purpose.

David Megginson, david@megginson.com 2000-05-05

# 1.11 commons-logging 1.2

### 1.11.1 Available under license:

No license file was found, but licenses were detected in source scan.

/\*

\* Copyright 2001-2006 The Apache Software Foundation.

\*

- \* Licensed under the Apache License, Version 2.0 (the "License");
- \* you may not use this file except in compliance with the License.
- \* You may obtain a copy of the License at

\*

\* http://www.apache.org/licenses/LICENSE-2.0

\*

- \* Unless required by applicable law or agreed to in writing, software
- \* distributed under the License is distributed on an "AS IS" BASIS,
- \* WITHOUT WARRANTIES OR CONDITIONS OF ANY KIND, either express or implied.

```
* limitations under the License.
Found in path(s):
*/opt/cola/permits/1135840457_1613613080.13/0/commons-logging-1-1-sources-9-
jar/org/apache/commons/logging/LogFactory.java
No license file was found, but licenses were detected in source scan.
* Copyright 2001-2004,2006 The Apache Software Foundation.
* Licensed under the Apache License, Version 2.0 (the "License");
* you may not use this file except in compliance with the License.
* You may obtain a copy of the License at
    http://www.apache.org/licenses/LICENSE-2.0
* Unless required by applicable law or agreed to in writing, software
* distributed under the License is distributed on an "AS IS" BASIS,
* WITHOUT WARRANTIES OR CONDITIONS OF ANY KIND, either express or implied.
* See the License for the specific language governing permissions and
* limitations under the License.
Found in path(s):
*/opt/cola/permits/1135840457 1613613080.13/0/commons-logging-1-1-sources-9-
jar/org/apache/commons/logging/impl/AvalonLogger.java
No license file was found, but licenses were detected in source scan.
* Copyright 2004 The Apache Software Foundation.
* Licensed under the Apache License, Version 2.0 (the "License");
* you may not use this file except in compliance with the License.
* You may obtain a copy of the License at
    http://www.apache.org/licenses/LICENSE-2.0
* Unless required by applicable law or agreed to in writing, software
* distributed under the License is distributed on an "AS IS" BASIS,
* WITHOUT WARRANTIES OR CONDITIONS OF ANY KIND, either express or implied.
* See the License for the specific language governing permissions and
* limitations under the License.
Found in path(s):
*/opt/cola/permits/1135840457_1613613080.13/0/commons-logging-1-1-sources-9-
```

\* See the License for the specific language governing permissions and

jar/org/apache/commons/logging/impl/WeakHashtable.java No license file was found, but licenses were detected in source scan.

2004 The Apache Software Foundation.

Licensed under the Apache License, Version 2.0 (the "License"); you may not use this file except in compliance with the License. You may obtain a copy of the License at

http://www.apache.org/licenses/LICENSE

2.0

Unless required by applicable law or agreed to in writing, software distributed under the License is distributed on an "AS IS" BASIS, WITHOUT WARRANTIES OR CONDITIONS OF ANY KIND, either express or implied. See the License for the specific language governing permissions and limitations under the License.

#### Found in path(s):

- $*/opt/cola/permits/1135840457\_1613613080.13/0/commons-logging-1-1-sources-9-jar/org/apache/commons/logging/package.html$
- $*/opt/cola/permits/1135840457\_1613613080.13/0/commons-logging-1-1-sources-9-jar/org/apache/commons/logging/impl/package.html$

No license file was found, but licenses were detected in source scan.

/\*

\* Copyright 2001-2004 The Apache Software Foundation.

\*

- \* Licensed under the Apache License, Version 2.0 (the "License");
- \* you may not use this file except in compliance with the License.
- \* You may obtain a copy of the License at

\*

\* http://www.apache.org/licenses/LICENSE-2.0

\*

- \* Unless required by applicable law or agreed to in writing, software
- \* distributed under the License is distributed on an "AS IS" BASIS,
- \* WITHOUT WARRANTIES OR CONDITIONS OF ANY KIND, either express or implied.
- \* See the License for the specific language governing permissions and
- \* limitations under the License.

\*/

### Found in path(s):

- $*/opt/cola/permits/1135840457\_1613613080.13/0/commons-logging-1-1-sources-9-jar/org/apache/commons/logging/LogConfigurationException.java$
- $*/opt/cola/permits/1135840457\_1613613080.13/0/commons-logging-1-1-sources-9-jar/org/apache/commons/logging/impl/Log4JLogger.java$
- $*/opt/cola/permits/1135840457\_1613613080.13/0/commons-logging-1-1-sources-9-jar/org/apache/commons/logging/impl/LogFactoryImpl.java$

- \*/opt/cola/permits/1135840457\_1613613080.13/0/commons-logging-1-1-sources-9-jar/org/apache/commons/logging/impl/Jdk13LumberjackLogger.java
- \* /opt/cola/permits/1135840457\_1613613080.13/0/commons-logging-1-1-sources-9-jar/org/apache/commons/logging/impl/SimpleLog.java
- $*/opt/cola/permits/1135840457\_1613613080.13/0/commons-logging-1-1-sources-9-jar/org/apache/commons/logging/impl/Jdk14Logger.java$
- \* /opt/cola/permits/1135840457\_1613613080.13/0/commons-logging-1-1-sources-9-jar/org/apache/commons/logging/LogSource.java
- \* /opt/cola/permits/1135840457\_1613613080.13/0/commons-logging-1-1-sources-9-jar/org/apache/commons/logging/impl/NoOpLog.java
- \* /opt/cola/permits/1135840457\_1613613080.13/0/commons-logging-1-1-sources-9-jar/org/apache/commons/logging/impl/LogKitLogger.java
- \* /opt/cola/permits/1135840457\_1613613080.13/0/commons-logging-1-1-sources-9-jar/org/apache/commons/logging/Log.java

No license file was found, but licenses were detected in source scan.

/\*

\* Copyright 2005 The Apache Software Foundation.

\*

- \* Licensed under the Apache License, Version 2.0 (the "License");
- \* you may not use this file except in compliance with the License.
- \* You may obtain a copy of the License at

\*

\* http://www.apache.org/licenses/LICENSE-2.0

\*

- \* Unless required by applicable law or agreed to in writing, software
- \* distributed under the License is distributed on an "AS IS" BASIS,
- \* WITHOUT WARRANTIES OR CONDITIONS OF ANY KIND, either express or implied.
- \* See the License for the specific language governing permissions and
- \* limitations under the License.

\*/

Found in path(s):

\* /opt/cola/permits/1135840457\_1613613080.13/0/commons-logging-1-1-sources-9-jar/org/apache/commons/logging/impl/ServletContextCleaner.java

# 1.12 dagger 2.4

### 1.12.1 Available under license:

No license file was found, but licenses were detected in source scan.

/\*

\* Copyright (C) 2014 Google, Inc.

\*

- \* Licensed under the Apache License, Version 2.0 (the "License");
- \* you may not use this file except in compliance with the License.
- \* You may obtain a copy of the License at

```
* http://www.apache.org/licenses/LICENSE-2.0
* Unless required by applicable law or agreed to in writing, software
* distributed under the License is distributed on an "AS IS" BASIS,
* WITHOUT WARRANTIES OR CONDITIONS OF ANY KIND, either express or implied.
* See the License for the specific language governing permissions and
* limitations under the License.
Found in path(s):
*/opt/cola/permits/1257772315_1643010337.24/0/dagger-2-4-sources-jar/dagger/internal/DelegateFactory.java
*/opt/cola/permits/1257772315 1643010337.24/0/dagger-2-4-sources-jar/dagger/MapKey.java
*/opt/cola/permits/1257772315_1643010337.24/0/dagger-2-4-sources-jar/dagger/internal/MapFactory.java
* /opt/cola/permits/1257772315_1643010337.24/0/dagger-2-4-sources-jar/dagger/Component.java
*/opt/cola/permits/1257772315 1643010337.24/0/dagger-2-4-sources-jar/dagger/internal/InstanceFactory.java
*/opt/cola/permits/1257772315_1643010337.24/0/dagger-2-4-sources-jar/dagger/internal/SingleCheck.java
*/opt/cola/permits/1257772315 1643010337.24/0/dagger-2-4-sources-jar/dagger/internal/Factory.java
*/opt/cola/permits/1257772315_1643010337.24/0/dagger-2-4-sources-jar/dagger/internal/MapProviderFactory.java
*/opt/cola/permits/1257772315_1643010337.24/0/dagger-2-4-sources-jar/dagger/internal/Collections.java
*/opt/cola/permits/1257772315 1643010337.24/0/dagger-2-4-sources-jar/dagger/internal/SetFactory.java
No license file was found, but licenses were detected in source scan.
* Copyright (C) 2007 Google Inc.
* Copyright (C) 2012 Square, Inc.
* Licensed under the Apache License, Version 2.0 (the "License");
* you may not use this file except in compliance with the License.
* You may obtain a copy of the License at
* http://www.apache.org/licenses/LICENSE-2.0
* Unless required by applicable law or agreed to in writing, software
* distributed under the License is distributed on an "AS IS" BASIS,
* WITHOUT WARRANTIES OR CONDITIONS OF ANY KIND, either express or implied.
* See the License for the specific language governing permissions and
* limitations under the License.
Found in path(s):
*/opt/cola/permits/1257772315_1643010337.24/0/dagger-2-4-sources-jar/dagger/Provides.java
No license file was found, but licenses were detected in source scan.
* Copyright (C) 2015 Google, Inc.
* Licensed under the Apache License, Version 2.0 (the "License");
```

```
* you may not use this file except in compliance with the License.
* You may obtain a copy of the License at
* http://www.apache.org/licenses/LICENSE-2.0
* Unless required by applicable law or agreed to in writing, software
* distributed under the License is distributed on an "AS IS" BASIS,
* WITHOUT WARRANTIES OR CONDITIONS OF ANY KIND, either express or implied.
* See the License for the specific language governing permissions and
* limitations under the License.
Found in path(s):
*/opt/cola/permits/1257772315_1643010337.24/0/dagger-2-4-sources-jar/dagger/Multibindings.java
* /opt/cola/permits/1257772315_1643010337.24/0/dagger-2-4-sources-jar/dagger/package-info.java
*/opt/cola/permits/1257772315 1643010337.24/0/dagger-2-4-sources-jar/dagger/multibindings/IntKey.java
*/opt/cola/permits/1257772315_1643010337.24/0/dagger-2-4-sources-jar/dagger/multibindings/StringKey.java
*/opt/cola/permits/1257772315 1643010337.24/0/dagger-2-4-sources-jar/dagger/multibindings/LongKey.java
*/opt/cola/permits/1257772315_1643010337.24/0/dagger-2-4-sources-jar/dagger/internal/Beta.java
*/opt/cola/permits/1257772315_1643010337.24/0/dagger-2-4-sources-jar/dagger/multibindings/ClassKey.java
*/opt/cola/permits/1257772315 1643010337.24/0/dagger-2-4-sources-jar/dagger/Subcomponent.java
No license file was found, but licenses were detected in source scan.
* Copyright (C) 2014 Google Inc.
* Licensed under the Apache License, Version 2.0 (the "License");
* you may not use this file except in compliance with the License.
* You may obtain a copy of the License at
* http://www.apache.org/licenses/LICENSE-2.0
* Unless required by applicable law or agreed to in writing, software
* distributed under the License is distributed on an "AS IS" BASIS,
* WITHOUT WARRANTIES OR CONDITIONS OF ANY KIND, either express or implied.
* See the License for the specific language governing permissions and
* limitations under the License.
*/
Found in path(s):
*/opt/cola/permits/1257772315_1643010337.24/0/dagger-2-4-sources-jar/dagger/internal/MembersInjectors.java
No license file was found, but licenses were detected in source scan.
```

```
* Copyright (C) 2016 Google, Inc.
* Licensed under the Apache License, Version 2.0 (the "License");
* you may not use this file except in compliance with the License.
```

```
* You may obtain a copy of the License at
* http://www.apache.org/licenses/LICENSE-2.0
* Unless required by applicable law or agreed to in writing, software
* distributed under the License is distributed on an "AS IS" BASIS,
* WITHOUT WARRANTIES OR CONDITIONS OF ANY KIND, either express or implied.
* See the License for the specific language governing permissions and
* limitations under the License.
*/
Found in path(s):
*/opt/cola/permits/1257772315 1643010337.24/0/dagger-2-4-sources-jar/dagger/Reusable.java
*/opt/cola/permits/1257772315_1643010337.24/0/dagger-2-4-sources-jar/dagger/internal/ProviderOfLazy.java
* /opt/cola/permits/1257772315_1643010337.24/0/dagger-2-4-sources-jar/dagger/Binds.java
*/opt/cola/permits/1257772315 1643010337.24/0/dagger-2-4-sources-jar/dagger/internal/Preconditions.java
*/opt/cola/permits/1257772315_1643010337.24/0/dagger-2-4-sources-jar/dagger/internal/DoubleCheck.java
*/opt/cola/permits/1257772315 1643010337.24/0/dagger-2-4-sources-
jar/dagger/multibindings/ElementsIntoSet.java
*/opt/cola/permits/1257772315_1643010337.24/0/dagger-2-4-sources-jar/dagger/multibindings/IntoMap.java
*/opt/cola/permits/1257772315 1643010337.24/0/dagger-2-4-sources-jar/dagger/multibindings/package-info.java
*/opt/cola/permits/1257772315_1643010337.24/0/dagger-2-4-sources-jar/dagger/multibindings/IntoSet.java
No license file was found, but licenses were detected in source scan.
* Copyright (C) 2012 Square, Inc.
* Licensed under the Apache License, Version 2.0 (the "License");
* you may not use this file except in compliance with the License.
* You may obtain a copy of the License at
* http://www.apache.org/licenses/LICENSE-2.0
* Unless required by applicable law or agreed to in writing, software
* distributed under the License is distributed on an "AS IS" BASIS,
* WITHOUT WARRANTIES OR CONDITIONS OF ANY KIND, either express or implied.
* See the License for the specific language governing permissions and
* limitations under the License.
Found in path(s):
*/opt/cola/permits/1257772315_1643010337.24/0/dagger-2-4-sources-jar/dagger/Module.java
No license file was found, but licenses were detected in source scan.
* Copyright (C) 2012 Square, Inc.
* Copyright (C) 2009 Google Inc.
```

- \* Licensed under the Apache License, Version 2.0 (the "License");
- \* you may not use this file except in compliance with the License.
- \* You may obtain a copy of the License at

\*

\* http://www.apache.org/licenses/LICENSE-2.0

\*

- \* Unless required by applicable law or agreed to in writing, software
- \* distributed under the License is distributed on an "AS IS" BASIS,
- \* WITHOUT WARRANTIES OR CONDITIONS OF ANY KIND, either express or implied.
- \* See the License for the specific language governing permissions and
- \* limitations under the License.

\*/

#### Found in path(s):

\* /opt/cola/permits/1257772315\_1643010337.24/0/dagger-2-4-sources-jar/dagger/MembersInjector.java No license file was found, but licenses were detected in source scan.

/\*

- \* Copyright (C) 2012 Google, Inc.
- \* Copyright (C) 2012 Square, Inc.

\*

- \* Licensed under the Apache License, Version 2.0 (the "License");
- \* you may not use this file except in compliance with the License.
- \* You may obtain a copy of the License at

\*

\* http://www.apache.org/licenses/LICENSE-2.0

\*

- \* Unless required by applicable law or agreed to in writing, software
- \* distributed under the License is distributed on an "AS IS" BASIS,
- \* WITHOUT WARRANTIES OR CONDITIONS OF ANY KIND, either express or implied.
- \* See the License for the specific language governing permissions and
- \* limitations under the License.

\*/

### Found in path(s):

\*/opt/cola/permits/1257772315\_1643010337.24/0/dagger-2-4-sources-jar/dagger/Lazy.java

# 1.13 apache-log4j 2.17.1

## 1.13.1 Available under license:

Apache Log4j Core

Copyright 1999-2012 Apache Software Foundation

This product includes software developed at

The Apache Software Foundation (http://www.apache.org/).

ResolverUtil.java

Apache License Version 2.0, January 2004 http://www.apache.org/licenses/

#### TERMS AND CONDITIONS FOR USE, REPRODUCTION, AND DISTRIBUTION

#### 1. Definitions.

"License" shall mean the terms and conditions for use, reproduction, and distribution as defined by Sections 1 through 9 of this document.

"Licensor" shall mean the copyright owner or entity authorized by the copyright owner that is granting the License.

"Legal Entity" shall mean the union of the acting entity and all other entities that control, are controlled by, or are under common control with that entity. For the purposes of this definition, "control" means (i) the power, direct or indirect, to cause the direction or management of such entity, whether by contract or otherwise, or (ii) ownership of fifty percent (50%) or more of the outstanding shares, or (iii) beneficial ownership of such entity.

"You" (or "Your") shall mean an individual or Legal Entity exercising permissions granted by this License.

"Source" form shall mean the preferred form for making modifications, including but not limited to software source code, documentation source, and configuration files.

"Object" form shall mean any form resulting from mechanical transformation or translation of a Source form, including but not limited to compiled object code, generated documentation, and conversions to other media types.

"Work" shall mean the work of authorship, whether in Source or Object form, made available under the License, as indicated by a copyright notice that is included in or attached to the work (an example is provided in the Appendix below).

"Derivative Works" shall mean any work, whether in Source or Object form, that is based on (or derived from) the Work and for which the editorial revisions, annotations, elaborations, or other modifications represent, as a whole, an original work of authorship. For the purposes of this License, Derivative Works shall not include works that remain separable from, or merely link (or bind by name) to the interfaces of, the Work and Derivative Works thereof.

"Contribution" shall mean any work of authorship, including the original version of the Work and any modifications or additions to that Work or Derivative Works thereof, that is intentionally submitted to Licensor for inclusion in the Work by the copyright owner or by an individual or Legal Entity authorized to submit on behalf of the copyright owner. For the purposes of this definition, "submitted" means any form of electronic, verbal, or written communication sent to the Licensor or its representatives, including but not limited to communication on electronic mailing lists, source code control systems, and issue tracking systems that are managed by, or on behalf of, the Licensor for the purpose of discussing and improving the Work, but excluding communication that is conspicuously marked or otherwise designated in writing by the copyright owner as "Not a Contribution."

"Contributor" shall mean Licensor and any individual or Legal Entity on behalf of whom a Contribution has been received by Licensor and subsequently incorporated within the Work.

- 2. Grant of Copyright License. Subject to the terms and conditions of this License, each Contributor hereby grants to You a perpetual, worldwide, non-exclusive, no-charge, royalty-free, irrevocable copyright license to reproduce, prepare Derivative Works of, publicly display, publicly perform, sublicense, and distribute the Work and such Derivative Works in Source or Object form.
- 3. Grant of Patent License. Subject to the terms and conditions of this License, each Contributor hereby grants to You a perpetual, worldwide, non-exclusive, no-charge, royalty-free, irrevocable (except as stated in this section) patent license to make, have made, use, offer to sell, sell, import, and otherwise transfer the Work, where such license applies only to those patent claims licensable by such Contributor that are necessarily infringed by their Contribution(s) alone or by combination of their Contribution(s) with the Work to which such Contribution(s) was submitted. If You institute patent litigation against any entity (including a cross-claim or counterclaim in a lawsuit) alleging that the Work or a Contributory patent infringement, then any patent licenses granted to You under this License for that Work shall terminate as of the date such litigation is filed.
- 4. Redistribution. You may reproduce and distribute copies of the Work or Derivative Works thereof in any medium, with or without modifications, and in Source or Object form, provided that You meet the following conditions:
  - (a) You must give any other recipients of the Work or

- (b) You must cause any modified files to carry prominent notices stating that You changed the files; and
- (c) You must retain, in the Source form of any Derivative Works that You distribute, all copyright, patent, trademark, and attribution notices from the Source form of the Work, excluding those notices that do not pertain to any part of the Derivative Works; and
- (d) If the Work includes a "NOTICE" text file as part of its distribution, then any Derivative Works that You distribute must include a readable copy of the attribution notices contained within such NOTICE file, excluding those notices that do not pertain to any part of the Derivative Works, in at least one of the following places: within a NOTICE text file distributed as part of the Derivative Works; within the Source form or documentation, if provided along with the Derivative Works; or, within a display generated by the Derivative Works, if and wherever such third-party notices normally appear. The contents of the NOTICE file are for informational purposes only and do not modify the License. You may add Your own attribution notices within Derivative Works that You distribute, alongside or as an addendum to the NOTICE text from the Work, provided that such additional attribution notices cannot be construed as modifying the License.

You may add Your own copyright statement to Your modifications and may provide additional or different license terms and conditions for use, reproduction, or distribution of Your modifications, or for any such Derivative Works as a whole, provided Your use, reproduction, and distribution of the Work otherwise complies with the conditions stated in this License.

- 5. Submission of Contributions. Unless You explicitly state otherwise, any Contribution intentionally submitted for inclusion in the Work by You to the Licensor shall be under the terms and conditions of this License, without any additional terms or conditions.
  Notwithstanding the above, nothing herein shall supersede or modify the terms of any separate license agreement you may have executed with Licensor regarding such Contributions.
- 6. Trademarks. This License does not grant permission to use the trade names, trademarks, service marks, or product names of the Licensor, except as required for reasonable and customary use in describing the origin of the Work and reproducing the content of the NOTICE file.

- 7. Disclaimer of Warranty. Unless required by applicable law or agreed to in writing, Licensor provides the Work (and each Contributor provides its Contributions) on an "AS IS" BASIS, WITHOUT WARRANTIES OR CONDITIONS OF ANY KIND, either express or implied, including, without limitation, any warranties or conditions of TITLE, NON-INFRINGEMENT, MERCHANTABILITY, or FITNESS FOR A PARTICULAR PURPOSE. You are solely responsible for determining the appropriateness of using or redistributing the Work and assume any risks associated with Your exercise of permissions under this License.
- 8. Limitation of Liability. In no event and under no legal theory, whether in tort (including negligence), contract, or otherwise, unless required by applicable law (such as deliberate and grossly negligent acts) or agreed to in writing, shall any Contributor be liable to You for damages, including any direct, indirect, special, incidental, or consequential damages of any character arising as a result of this License or out of the use or inability to use the Work (including but not limited to damages for loss of goodwill, work stoppage, computer failure or malfunction, or any and all other commercial damages or losses), even if such Contributor has been advised of the possibility of such damages.
- 9. Accepting Warranty or Additional Liability. While redistributing the Work or Derivative Works thereof, You may choose to offer, and charge a fee for, acceptance of support, warranty, indemnity, or other liability obligations and/or rights consistent with this License. However, in accepting such obligations, You may act only on Your own behalf and on Your sole responsibility, not on behalf of any other Contributor, and only if You agree to indemnify, defend, and hold each Contributor harmless for any liability incurred by, or claims asserted against, such Contributor by reason of your accepting any such warranty or additional liability.

### END OF TERMS AND CONDITIONS

APPENDIX: How to apply the Apache License to your work.

To apply the Apache License to your work, attach the following boilerplate notice, with the fields enclosed by brackets "[]" replaced with your own identifying information. (Don't include the brackets!) The text should be enclosed in the appropriate comment syntax for the file format. We also recommend that a file or class name and description of purpose be included on the same "printed page" as the copyright notice for easier identification within third-party archives.

Copyright 1999-2005 The Apache Software Foundation

Licensed under the Apache License, Version 2.0 (the "License"); you may not use this file except in compliance with the License. You may obtain a copy of the License at

http://www.apache.org/licenses/LICENSE-2.0

Unless required by applicable law or agreed to in writing, software distributed under the License is distributed on an "AS IS" BASIS, WITHOUT WARRANTIES OR CONDITIONS OF ANY KIND, either express or implied. See the License for the specific language governing permissions and limitations under the License.

# 1.14 javax-inject 1

## 1.14.1 Available under license:

Apache License

Version 2.0, January 2004 http://www.apache.org/licenses/

#### TERMS AND CONDITIONS FOR USE, REPRODUCTION, AND DISTRIBUTION

#### 1. Definitions.

"License" shall mean the terms and conditions for use, reproduction, and distribution as defined by Sections 1 through 9 of this document.

"Licensor" shall mean the copyright owner or entity authorized by the copyright owner that is granting the License.

"Legal Entity" shall mean the union of the acting entity and all other entities that control, are controlled by, or are under common control with that entity. For the purposes of this definition, "control" means (i) the power, direct or indirect, to cause the direction or management of such entity, whether by contract or otherwise, or (ii) ownership of fifty percent (50%) or more of the outstanding shares, or (iii) beneficial ownership of such entity.

"You" (or "Your") shall mean an individual or Legal Entity exercising permissions granted by this License.

"Source" form shall mean the preferred form for making modifications, including but not limited to software source code, documentation source, and configuration files.

"Object" form shall mean any form resulting from mechanical transformation or translation of a Source form, including but not limited to compiled object code, generated documentation, and conversions to other media types.

"Work" shall mean the work of authorship, whether in Source or Object form, made available under the License, as indicated by a copyright notice that is included in or attached to the work (an example is provided in the Appendix below).

"Derivative Works" shall mean any work, whether in Source or Object form, that is based on (or derived from) the Work and for which the editorial revisions, annotations, elaborations, or other modifications represent, as a whole, an original work of authorship. For the purposes of this License, Derivative Works shall not include works that remain separable from, or merely link (or bind by name) to the interfaces of, the Work and Derivative Works thereof.

"Contribution" shall mean any work of authorship, including the original version of the Work and any modifications or additions to that Work or Derivative Works thereof, that is intentionally submitted to Licensor for inclusion in the Work by the copyright owner or by an individual or Legal Entity authorized to submit on behalf of the copyright owner. For the purposes of this definition, "submitted" means any form of electronic, verbal, or written communication sent to the Licensor or its representatives, including but not limited to communication on electronic mailing lists, source code control systems, and issue tracking systems that are managed by, or on behalf of, the Licensor for the purpose of discussing and improving the Work, but excluding communication that is conspicuously marked or otherwise designated in writing by the copyright owner as "Not a Contribution."

"Contributor" shall mean Licensor and any individual or Legal Entity on behalf of whom a Contribution has been received by Licensor and subsequently incorporated within the Work.

- 2. Grant of Copyright License. Subject to the terms and conditions of this License, each Contributor hereby grants to You a perpetual, worldwide, non-exclusive, no-charge, royalty-free, irrevocable copyright license to reproduce, prepare Derivative Works of, publicly display, publicly perform, sublicense, and distribute the Work and such Derivative Works in Source or Object form.
- 3. Grant of Patent License. Subject to the terms and conditions of this License, each Contributor hereby grants to You a perpetual, worldwide, non-exclusive, no-charge, royalty-free, irrevocable (except as stated in this section) patent license to make, have made, use, offer to sell, sell, import, and otherwise transfer the Work, where such license applies only to those patent claims licensable by such Contributor that are necessarily infringed by their Contribution(s) alone or by combination of their Contribution(s)

with the Work to which such Contribution(s) was submitted. If You institute patent litigation against any entity (including a cross-claim or counterclaim in a lawsuit) alleging that the Work or a Contribution incorporated within the Work constitutes direct or contributory patent infringement, then any patent licenses granted to You under this License for that Work shall terminate as of the date such litigation is filed.

- 4. Redistribution. You may reproduce and distribute copies of the Work or Derivative Works thereof in any medium, with or without modifications, and in Source or Object form, provided that You meet the following conditions:
  - (a) You must give any other recipients of the Work or Derivative Works a copy of this License; and
  - (b) You must cause any modified files to carry prominent notices stating that You changed the files; and
  - (c) You must retain, in the Source form of any Derivative Works that You distribute, all copyright, patent, trademark, and attribution notices from the Source form of the Work, excluding those notices that do not pertain to any part of the Derivative Works; and
  - (d) If the Work includes a "NOTICE" text file as part of its distribution, then any Derivative Works that You distribute must include a readable copy of the attribution notices contained within such NOTICE file, excluding those notices that do not pertain to any part of the Derivative Works, in at least one of the following places: within a NOTICE text file distributed as part of the Derivative Works; within the Source form or documentation, if provided along with the Derivative Works; or, within a display generated by the Derivative Works, if and wherever such third-party notices normally appear. The contents of the NOTICE file are for informational purposes only and do not modify the License. You may add Your own attribution notices within Derivative Works that You distribute, alongside or as an addendum to the NOTICE text from the Work, provided that such additional attribution notices cannot be construed as modifying the License.

You may add Your own copyright statement to Your modifications and may provide additional or different license terms and conditions for use, reproduction, or distribution of Your modifications, or for any such Derivative Works as a whole, provided Your use, reproduction, and distribution of the Work otherwise complies with the conditions stated in this License.

- 5. Submission of Contributions. Unless You explicitly state otherwise, any Contribution intentionally submitted for inclusion in the Work by You to the Licensor shall be under the terms and conditions of this License, without any additional terms or conditions. Notwithstanding the above, nothing herein shall supersede or modify the terms of any separate license agreement you may have executed with Licensor regarding such Contributions.
- 6. Trademarks. This License does not grant permission to use the trade names, trademarks, service marks, or product names of the Licensor, except as required for reasonable and customary use in describing the origin of the Work and reproducing the content of the NOTICE file.
- 7. Disclaimer of Warranty. Unless required by applicable law or agreed to in writing, Licensor provides the Work (and each Contributor provides its Contributions) on an "AS IS" BASIS, WITHOUT WARRANTIES OR CONDITIONS OF ANY KIND, either express or implied, including, without limitation, any warranties or conditions of TITLE, NON-INFRINGEMENT, MERCHANTABILITY, or FITNESS FOR A PARTICULAR PURPOSE. You are solely responsible for determining the appropriateness of using or redistributing the Work and assume any risks associated with Your exercise of permissions under this License.
- 8. Limitation of Liability. In no event and under no legal theory, whether in tort (including negligence), contract, or otherwise, unless required by applicable law (such as deliberate and grossly negligent acts) or agreed to in writing, shall any Contributor be liable to You for damages, including any direct, indirect, special, incidental, or consequential damages of any character arising as a result of this License or out of the use or inability to use the Work (including but not limited to damages for loss of goodwill, work stoppage, computer failure or malfunction, or any and all other commercial damages or losses), even if such Contributor has been advised of the possibility of such damages.
- 9. Accepting Warranty or Additional Liability. While redistributing the Work or Derivative Works thereof, You may choose to offer, and charge a fee for, acceptance of support, warranty, indemnity, or other liability obligations and/or rights consistent with this License. However, in accepting such obligations, You may act only on Your own behalf and on Your sole responsibility, not on behalf of any other Contributor, and only if You agree to indemnify, defend, and hold each Contributor harmless for any liability incurred by, or claims asserted against, such Contributor by reason of your accepting any such warranty or additional liability.

END OF TERMS AND CONDITIONS

APPENDIX: How to apply the Apache License to your work.

To apply the Apache License to your work, attach the following boilerplate notice, with the fields enclosed by brackets "[]" replaced with your own identifying information. (Don't include the brackets!) The text should be enclosed in the appropriate comment syntax for the file format. We also recommend that a file or class name and description of purpose be included on the same "printed page" as the copyright notice for easier identification within third-party archives.

Copyright [yyyy] [name of copyright owner]

Licensed under the Apache License, Version 2.0 (the "License"); you may not use this file except in compliance with the License. You may obtain a copy of the License at

http://www.apache.org/licenses/LICENSE-2.0

Unless required by applicable law or agreed to in writing, software distributed under the License is distributed on an "AS IS" BASIS, WITHOUT WARRANTIES OR CONDITIONS OF ANY KIND, either express or implied. See the License for the specific language governing permissions and limitations under the License.

/\*

\* Copyright (C) 2009 The JSR-330 Expert Group

\*

- \* Licensed under the Apache License, Version 2.0 (the "License");
- \* you may not use this file except in compliance with the License.
- \* You may obtain a copy of the License at

\*

\* http://www.apache.org/licenses/LICENSE-2.0

\*

- \* Unless required by applicable law or agreed to in writing, software
- \* distributed under the License is distributed on an "AS IS" BASIS,
- \* WITHOUT WARRANTIES OR CONDITIONS OF ANY KIND, either express or implied.
- \* See the License for the specific language governing permissions and
- \* limitations under the License.

\*/

# 1.15 snake-yaml 1.33

### 1.15.1 Available under license:

No license file was found, but licenses were detected in source scan.

/\*\*

```
* Copyright (c) 2008, SnakeYAML
```

\*

- \* Licensed under the Apache License, Version 2.0 (the "License"); you may not use this file except
- \* in compliance with the License. You may obtain a copy of the License at

\*

\* http://www.apache.org/licenses/LICENSE-2.0

\*

- \* Unless required by applicable law or agreed to in writing, software distributed under the License
- \* is distributed on an "AS IS" BASIS, WITHOUT WARRANTIES OR CONDITIONS OF ANY KIND, either express
- \* or implied. See the License for the specific language governing permissions and limitations under
- \* the License.

\*/

#### Found in path(s):

- \* /opt/cola/permits/1501142303\_1670441265.5464437/0/snakeyaml-1-33-sources-4-jar/org/yaml/snakeyaml/util/ArrayUtils.java
- $*/opt/cola/permits/1501142303\_1670441265.5464437/0/snakeyaml-1-33-sources-4-jar/org/yaml/snakeyaml/serializer/SerializerException.java$
- $*/opt/cola/permits/1501142303\_1670441265.5464437/0/snakeyaml-1-33-sources-4-jar/org/yaml/snakeyaml/serializer/NumberAnchorGenerator.java$
- $*/opt/cola/permits/1501142303\_1670441265.5464437/0/snakeyaml-1-33-sources-4-jar/org/yaml/snakeyaml/constructor/AbstractConstruct.java$
- $*/opt/cola/permits/1501142303\_1670441265.5464437/0/snakeyaml-1-33-sources-4-jar/org/yaml/snakeyaml/representer/BaseRepresenter.java$
- $*/opt/cola/permits/1501142303\_1670441265.5464437/0/snakeyaml-1-33-sources-4-jar/org/yaml/snakeyaml/events/CollectionStartEvent.java$
- $*/opt/cola/permits/1501142303\_1670441265.5464437/0/snakeyaml-1-33-sources-4-jar/org/yaml/snakeyaml/emitter/Emitter.java$
- \* /opt/cola/permits/1501142303\_1670441265.5464437/0/snakeyaml-1-33-sources-4-jar/org/yaml/snakeyaml/scanner/Constant.java
- $*/opt/cola/permits/1501142303\_1670441265.5464437/0/snakeyaml-1-33-sources-4-jar/org/yaml/snakeyaml/constructor/Constructor.java$
- \* /opt/cola/permits/1501142303\_1670441265.5464437/0/snakeyaml-1-33-sources-4-jar/org/yaml/snakeyaml/scanner/Scanner.java
- \* /opt/cola/permits/1501142303\_1670441265.5464437/0/snakeyaml-1-33-sources-4-jar/org/yaml/snakeyaml/tokens/BlockEndToken.java
- $*/opt/cola/permits/1501142303\_1670441265.5464437/0/snakeyaml-1-33-sources-4-jar/org/yaml/snakeyaml/parser/ParserImpl.java$
- $*/opt/cola/permits/1501142303\_1670441265.5464437/0/snakeyaml-1-33-sources-4-jar/org/yaml/snakeyaml/tokens/FlowSequenceEndToken.java$
- $*/opt/cola/permits/1501142303\_1670441265.5464437/0/snakeyaml-1-33-sources-4-jar/org/yaml/snakeyaml/scanner/ScannerException.java$
- $*/opt/cola/permits/1501142303\_1670441265.5464437/0/snakeyaml-1-33-sources-4-jar/org/yaml/snakeyaml/events/NodeEvent.java$
- $*/opt/cola/permits/1501142303\_1670441265.5464437/0/snakeyaml-1-33-sources-4-jar/org/yaml/snakeyaml/tokens/FlowEntryToken.java$
- \* /opt/cola/permits/1501142303\_1670441265.5464437/0/snakeyaml-1-33-sources-4-

- jar/org/yaml/snakeyaml/extensions/compactnotation/PackageCompactConstructor.java
- $*/opt/cola/permits/1501142303\_1670441265.5464437/0/snakeyaml-1-33-sources-4-jar/org/yaml/snakeyaml/Yaml.java$
- \* /opt/cola/permits/1501142303\_1670441265.5464437/0/snakeyaml-1-33-sources-4-jar/org/yaml/snakeyaml/emitter/ScalarAnalysis.java
- $*/opt/cola/permits/1501142303\_1670441265.5464437/0/snakeyaml-1-33-sources-4-jar/org/yaml/snakeyaml/reader/ReaderException.java$
- $*/opt/cola/permits/1501142303\_1670441265.5464437/0/snakeyaml-1-33-sources-4-jar/org/yaml/snakeyaml/constructor/BaseConstructor.java$
- $*/opt/cola/permits/1501142303\_1670441265.5464437/0/snakeyaml-1-33-sources-4-jar/org/yaml/snakeyaml/DumperOptions.java$
- $*/opt/cola/permits/1501142303\_1670441265.5464437/0/snakeyaml-1-33-sources-4-jar/org/yaml/snakeyaml/tokens/AnchorToken.java$
- \* /opt/cola/permits/1501142303\_1670441265.5464437/0/snakeyaml-1-33-sources-4-jar/org/yaml/snakeyaml/emitter/EmitterException.java
- $*/opt/cola/permits/1501142303\_1670441265.5464437/0/snakeyaml-1-33-sources-4-jar/org/yaml/snakeyaml/representer/Representer.java$
- $*/opt/cola/permits/1501142303\_1670441265.5464437/0/snakeyaml-1-33-sources-4-jar/org/yaml/snakeyaml/comments/CommentEventsCollector.java$
- $*/opt/cola/permits/1501142303\_1670441265.5464437/0/snakeyaml-1-33-sources-4-jar/org/yaml/snakeyaml/emitter/Emitable.java$
- $*/opt/cola/permits/1501142303\_1670441265.5464437/0/snakeyaml-1-33-sources-4-jar/org/yaml/snakeyaml/error/MarkedYAMLException.java$
- $*/opt/cola/permits/1501142303\_1670441265.5464437/0/snakeyaml-1-33-sources-4-jar/org/yaml/snakeyaml/tokens/BlockMappingStartToken.java$
- $*/opt/cola/permits/1501142303\_1670441265.5464437/0/snakeyaml-1-33-sources-4-jar/org/yaml/snakeyaml/tokens/DirectiveToken.java$
- $*/opt/cola/permits/1501142303\_1670441265.5464437/0/snakeyaml-1-33-sources-4-jar/org/yaml/snakeyaml/introspector/PropertyUtils.java$
- \* /opt/cola/permits/1501142303\_1670441265.5464437/0/snakeyaml-1-33-sources-4-jar/org/yaml/snakeyaml/constructor/DuplicateKeyException.java
- $*/opt/cola/permits/1501142303\_1670441265.5464437/0/snakeyaml-1-33-sources-4-jar/org/yaml/snakeyaml/nodes/NodeTuple.java$
- $*/opt/cola/permits/1501142303\_1670441265.5464437/0/snakeyaml-1-33-sources-4-jar/org/yaml/snakeyaml/tokens/CommentToken.java$
- \* /opt/cola/permits/1501142303\_1670441265.5464437/0/snakeyaml-1-33-sources-4-jar/org/yaml/snakeyaml/introspector/MissingProperty.java
- $*/opt/cola/permits/1501142303\_1670441265.5464437/0/snakeyaml-1-33-sources-4-jar/org/yaml/snakeyaml/introspector/FieldProperty.java$
- $*/opt/cola/permits/1501142303\_1670441265.5464437/0/snakeyaml-1-33-sources-4-jar/org/yaml/snakeyaml/comments/CommentLine.java$
- \* /opt/cola/permits/1501142303\_1670441265.5464437/0/snakeyaml-1-33-sources-4-jar/org/yaml/snakeyaml/util/PlatformFeatureDetector.java
- \* /opt/cola/permits/1501142303\_1670441265.5464437/0/snakeyaml-1-33-sources-4-jar/org/yaml/snakeyaml/constructor/CustomClassLoaderConstructor.java
- \* /opt/cola/permits/1501142303\_1670441265.5464437/0/snakeyaml-1-33-sources-4-jar/org/yaml/snakeyaml/tokens/DocumentStartToken.java
- \* /opt/cola/permits/1501142303\_1670441265.5464437/0/snakeyaml-1-33-sources-4-

- jar/org/yaml/snakeyaml/events/ScalarEvent.java
- $*/opt/cola/permits/1501142303\_1670441265.5464437/0/snakeyaml-1-33-sources-4-jar/org/yaml/snakeyaml/representer/Represent.java$
- $*/opt/cola/permits/1501142303\_1670441265.5464437/0/snakeyaml-1-33-sources-4-jar/org/yaml/snakeyaml/nodes/MappingNode.java$
- $*/opt/cola/permits/1501142303\_1670441265.5464437/0/snakeyaml-1-33-sources-4-jar/org/yaml/snakeyaml/tokens/BlockEntryToken.java$
- $*/opt/cola/permits/1501142303\_1670441265.5464437/0/snakeyaml-1-33-sources-4-jar/org/yaml/snakeyaml/tokens/TagToken.java$
- \* /opt/cola/permits/1501142303\_1670441265.5464437/0/snakeyaml-1-33-sources-4-jar/org/yaml/snakeyaml/events/SequenceEndEvent.java
- $*/opt/cola/permits/1501142303\_1670441265.5464437/0/snakeyaml-1-33-sources-4-jar/org/yaml/snakeyaml/tokens/KeyToken.java$
- $*/opt/cola/permits/1501142303\_1670441265.5464437/0/snakeyaml-1-33-sources-4-jar/org/yaml/snakeyaml/constructor/Construct.java$
- $*/opt/cola/permits/1501142303\_1670441265.5464437/0/snakeyaml-1-33-sources-4-jar/org/yaml/snakeyaml/nodes/AnchorNode.java$
- $*/opt/cola/permits/1501142303\_1670441265.5464437/0/snakeyaml-1-33-sources-4-jar/org/yaml/snakeyaml/tokens/FlowMappingStartToken.java$
- $*/opt/cola/permits/1501142303\_1670441265.5464437/0/snakeyaml-1-33-sources-4-jar/org/yaml/snakeyaml/error/MissingEnvironmentVariableException.java$
- $*/opt/cola/permits/1501142303\_1670441265.5464437/0/snakeyaml-1-33-sources-4-jar/org/yaml/snakeyaml/introspector/BeanAccess.java$
- $*/opt/cola/permits/1501142303\_1670441265.5464437/0/snakeyaml-1-33-sources-4-jar/org/yaml/snakeyaml/constructor/ConstructorException.java$
- $*/opt/cola/permits/1501142303\_1670441265.5464437/0/snakeyaml-1-33-sources-4-jar/org/yaml/snakeyaml/events/StreamStartEvent.java$
- $*/opt/cola/permits/1501142303\_1670441265.5464437/0/snakeyaml-1-33-sources-4-jar/org/yaml/snakeyaml/events/DocumentStartEvent.java$
- $*/opt/cola/permits/1501142303\_1670441265.5464437/0/snakeyaml-1-33-sources-4-jar/org/yaml/snakeyaml/nodes/Node.java$
- $*/opt/cola/permits/1501142303\_1670441265.5464437/0/snakeyaml-1-33-sources-4-jar/org/yaml/snakeyaml/events/MappingEndEvent.java$
- \* /opt/cola/permits/1501142303\_1670441265.5464437/0/snakeyaml-1-33-sources-4-jar/org/yaml/snakeyaml/serializer/Serializer.java
- \* /opt/cola/permits/1501142303\_1670441265.5464437/0/snakeyaml-1-33-sources-4-jar/org/yaml/snakeyaml/error/Mark.java
- $*/opt/cola/permits/1501142303\_1670441265.5464437/0/snakeyaml-1-33-sources-4-jar/org/yaml/snakeyaml/parser/VersionTagsTuple.java$
- $*/opt/cola/permits/1501142303\_1670441265.5464437/0/snakeyaml-1-33-sources-4-jar/org/yaml/snakeyaml/reader/StreamReader.java$
- $*/opt/cola/permits/1501142303\_1670441265.5464437/0/snakeyaml-1-33-sources-4-jar/org/yaml/snakeyaml/events/CollectionEndEvent.java$
- $*/opt/cola/permits/1501142303\_1670441265.5464437/0/snakeyaml-1-33-sources-4-jar/org/yaml/snakeyaml/nodes/ScalarNode.java$
- \*/opt/cola/permits/1501142303\_1670441265.5464437/0/snakeyaml-1-33-sources-4-jar/org/yaml/snakeyaml/env/EnvScalarConstructor.java
- \* /opt/cola/permits/1501142303\_1670441265.5464437/0/snakeyaml-1-33-sources-4-

- jar/org/yaml/snakeyaml/error/YAMLException.java
- $*/opt/cola/permits/1501142303\_1670441265.5464437/0/snakeyaml-1-33-sources-4-jar/org/yaml/snakeyaml/serializer/AnchorGenerator.java$
- $*/opt/cola/permits/1501142303\_1670441265.5464437/0/snakeyaml-1-33-sources-4-jar/org/yaml/snakeyaml/TypeDescription.java$
- $*/opt/cola/permits/1501142303\_1670441265.5464437/0/snakeyaml-1-33-sources-4-jar/org/yaml/snakeyaml/composer/ComposerException.java$
- $*/opt/cola/permits/1501142303\_1670441265.5464437/0/snakeyaml-1-33-sources-4-jar/org/yaml/snakeyaml/nodes/NodeId.java$
- $*/opt/cola/permits/1501142303\_1670441265.5464437/0/snakeyaml-1-33-sources-4-jar/org/yaml/snakeyaml/events/StreamEndEvent.java$
- \* /opt/cola/permits/1501142303\_1670441265.5464437/0/snakeyaml-1-33-sources-4-jar/org/yaml/snakeyaml/util/UriEncoder.java
- $*/opt/cola/permits/1501142303\_1670441265.5464437/0/snakeyaml-1-33-sources-4-jar/org/yaml/snakeyaml/nodes/Tag.java$
- $*/opt/cola/permits/1501142303\_1670441265.5464437/0/snakeyaml-1-33-sources-4-jar/org/yaml/snakeyaml/parser/Production.java$
- $*/opt/cola/permits/1501142303\_1670441265.5464437/0/snakeyaml-1-33-sources-4-jar/org/yaml/snakeyaml/reader/UnicodeReader.java$
- $*/opt/cola/permits/1501142303\_1670441265.5464437/0/snakeyaml-1-33-sources-4-jar/org/yaml/snakeyaml/events/DocumentEndEvent.java$
- $*/opt/cola/permits/1501142303\_1670441265.5464437/0/snakeyaml-1-33-sources-4-jar/org/yaml/snakeyaml/events/Event.java$
- $*/opt/cola/permits/1501142303\_1670441265.5464437/0/snakeyaml-1-33-sources-4-jar/org/yaml/snakeyaml/introspector/MethodProperty.java$
- $*/opt/cola/permits/1501142303\_1670441265.5464437/0/snakeyaml-1-33-sources-4-jar/org/yaml/snakeyaml/constructor/SafeConstructor.java$
- $*/opt/cola/permits/1501142303\_1670441265.5464437/0/snakeyaml-1-33-sources-4-jar/org/yaml/snakeyaml/tokens/DocumentEndToken.java$
- $*/opt/cola/permits/1501142303\_1670441265.5464437/0/snakeyaml-1-33-sources-4-jar/org/yaml/snakeyaml/events/SequenceStartEvent.java$
- \* /opt/cola/permits/1501142303\_1670441265.5464437/0/snakeyaml-1-33-sources-4-jar/org/yaml/snakeyaml/scanner/ScannerImpl.java
- \* /opt/cola/permits/1501142303\_1670441265.5464437/0/snakeyaml-1-33-sources-4-jar/org/yaml/snakeyaml/tokens/BlockSequenceStartToken.java
- \* /opt/cola/permits/1501142303\_1670441265.5464437/0/snakeyaml-1-33-sources-4-jar/org/yaml/snakeyaml/introspector/GenericProperty.java
- $*/opt/cola/permits/1501142303\_1670441265.5464437/0/snakeyaml-1-33-sources-4-jar/org/yaml/snakeyaml/scanner/SimpleKey.java$
- $*/opt/cola/permits/1501142303\_1670441265.5464437/0/snakeyaml-1-33-sources-4-jar/org/yaml/snakeyaml/util/EnumUtils.java$
- $*/opt/cola/permits/1501142303\_1670441265.5464437/0/snakeyaml-1-33-sources-4-jar/org/yaml/snakeyaml/events/CommentEvent.java$
- \* /opt/cola/permits/1501142303\_1670441265.5464437/0/snakeyaml-1-33-sources-4-jar/org/yaml/snakeyaml/events/ImplicitTuple.java
- \*/opt/cola/permits/1501142303\_1670441265.5464437/0/snakeyaml-1-33-sources-4-jar/org/yaml/snakeyaml/parser/ParserException.java
- \* /opt/cola/permits/1501142303\_1670441265.5464437/0/snakeyaml-1-33-sources-4-

- jar/org/yaml/snakeyaml/emitter/EmitterState.java
- $*/opt/cola/permits/1501142303\_1670441265.5464437/0/snakeyaml-1-33-sources-4-jar/org/yaml/snakeyaml/tokens/TagTuple.java$
- $*/opt/cola/permits/1501142303\_1670441265.5464437/0/snakeyaml-1-33-sources-4-jar/org/yaml/snakeyaml/nodes/SequenceNode.java$
- $*/opt/cola/permits/1501142303\_1670441265.5464437/0/snakeyaml-1-33-sources-4-jar/org/yaml/snakeyaml/LoaderOptions.java$
- \* /opt/cola/permits/1501142303\_1670441265.5464437/0/snakeyaml-1-33-sources-4-jar/org/yaml/snakeyaml/events/MappingStartEvent.java
- $*/opt/cola/permits/1501142303\_1670441265.5464437/0/snakeyaml-1-33-sources-4-jar/org/yaml/snakeyaml/resolver/ResolverTuple.java$
- $*/opt/cola/permits/1501142303\_1670441265.5464437/0/snakeyaml-1-33-sources-4-jar/org/yaml/snakeyaml/introspector/PropertySubstitute.java$
- \* /opt/cola/permits/1501142303\_1670441265.5464437/0/snakeyaml-1-33-sources-4-jar/org/yaml/snakeyaml/introspector/Property.java
- $*/opt/cola/permits/1501142303\_1670441265.5464437/0/snakeyaml-1-33-sources-4-jar/org/yaml/snakeyaml/resolver/Resolver.java$
- $*/opt/cola/permits/1501142303\_1670441265.5464437/0/snakeyaml-1-33-sources-4-jar/org/yaml/snakeyaml/parser/Parser.java$
- $*/opt/cola/permits/1501142303\_1670441265.5464437/0/snakeyaml-1-33-sources-4-jar/org/yaml/snakeyaml/events/AliasEvent.java$
- $*/opt/cola/permits/1501142303\_1670441265.5464437/0/snakeyaml-1-33-sources-4-jar/org/yaml/snakeyaml/comments/CommentType.java$
- $*/opt/cola/permits/1501142303\_1670441265.5464437/0/snakeyaml-1-33-sources-4-jar/org/yaml/snakeyaml/representer/SafeRepresenter.java$
- $*/opt/cola/permits/1501142303\_1670441265.5464437/0/snakeyaml-1-33-sources-4-jar/org/yaml/snakeyaml/nodes/CollectionNode.java$
- $*/opt/cola/permits/1501142303\_1670441265.5464437/0/snakeyaml-1-33-sources-4-jar/org/yaml/snakeyaml/util/ArrayStack.java$
- $*/opt/cola/permits/1501142303\_1670441265.5464437/0/snakeyaml-1-33-sources-4-jar/org/yaml/snakeyaml/composer/Composer.java$
- \* /opt/cola/permits/1501142303\_1670441265.5464437/0/snakeyaml-1-33-sources-4-jar/org/yaml/snakeyaml/tokens/StreamStartToken.java
- \* /opt/cola/permits/1501142303\_1670441265.5464437/0/snakeyaml-1-33-sources-4-jar/org/yaml/snakeyaml/tokens/FlowSequenceStartToken.java
- \* /opt/cola/permits/1501142303\_1670441265.5464437/0/snakeyaml-1-33-sources-4-jar/org/yaml/snakeyaml/tokens/AliasToken.java
- $*/opt/cola/permits/1501142303\_1670441265.5464437/0/snakeyaml-1-33-sources-4-jar/org/yaml/snakeyaml/tokens/ScalarToken.java$
- $*/opt/cola/permits/1501142303\_1670441265.5464437/0/snakeyaml-1-33-sources-4-jar/org/yaml/snakeyaml/tokens/StreamEndToken.java$
- $*/opt/cola/permits/1501142303\_1670441265.5464437/0/snakeyaml-1-33-sources-4-jar/org/yaml/snakeyaml/tokens/ValueToken.java$
- $*/opt/cola/permits/1501142303\_1670441265.5464437/0/snakeyaml-1-33-sources-4-jar/org/yaml/snakeyaml/tokens/Token.java$
- \* /opt/cola/permits/1501142303\_1670441265.5464437/0/snakeyaml-1-33-sources-4-jar/org/yaml/snakeyaml/tokens/FlowMappingEndToken.java
- \* /opt/cola/permits/1501142303\_1670441265.5464437/0/snakeyaml-1-33-sources-4-

```
*/opt/cola/permits/1501142303 1670441265.5464437/0/snakeyaml-1-33-sources-4-
jar/org/yaml/snakeyaml/extensions/compactnotation/CompactData.java
No license file was found, but licenses were detected in source scan.
/*
* Copyright (c) 2008 Google Inc.
* Licensed under the Apache License, Version 2.0 (the "License"); you may not use this file except
* in compliance with the License. You may obtain a copy of the License at
* http://www.apache.org/licenses/LICENSE-2.0
* Unless required by applicable law or agreed to in writing, software distributed under the License
* is distributed on an "AS IS" BASIS, WITHOUT WARRANTIES OR CONDITIONS OF ANY KIND, either
express
* or implied. See the License for the specific language governing permissions and limitations under
* the License.
*/
Found in path(s):
*/opt/cola/permits/1501142303 1670441265.5464437/0/snakeyaml-1-33-sources-4-
jar/org/yaml/snakeyaml/external/com/google/gdata/util/common/base/UnicodeEscaper.java
*/opt/cola/permits/1501142303 1670441265.5464437/0/snakeyaml-1-33-sources-4-
jar/org/yaml/snakeyaml/external/com/google/gdata/util/common/base/PercentEscaper.java
*/opt/cola/permits/1501142303 1670441265.5464437/0/snakeyaml-1-33-sources-4-
jar/org/yaml/snakeyaml/external/com/google/gdata/util/common/base/Escaper.java
No license file was found, but licenses were detected in source scan.
// This module is multi-licensed and may be used under the terms
// EPL, Eclipse Public License, V1.0 or later, http://www.eclipse.org/legal
// LGPL, GNU Lesser General Public License, V2.1 or later, http://www.gnu.org/licenses/lgpl.html
// GPL, GNU General Public License, V2 or later, http://www.gnu.org/licenses/gpl.html
// AL, Apache License, V2.0 or later, http://www.apache.org/licenses
// BSD, BSD License, http://www.opensource.org/licenses/bsd-license.php
* A Base64 encoder/decoder.
* 
* This class is used to encode and decode data in Base64 format as described in RFC 1521.
* 
* Project home page: <a href="http://www.source-code.biz/base64coder/java/">www.
* source-code.biz/base64coder/java</a><br/>br>
* Author: Christian d'Heureuse, Inventec Informatik AG, Zurich, Switzerland<br/>
br>
* Multi-licensed: EPL / LGPL / GPL / AL / BSD.
*/
```

jar/org/yaml/snakeyaml/extensions/compactnotation/CompactConstructor.java

#### Found in path(s):

\*/opt/cola/permits/1501142303\_1670441265.5464437/0/snakeyaml-1-33-sources-4-jar/org/yaml/snakeyaml/external/biz/base64Coder/Base64Coder.java
No license file was found, but licenses were detected in source scan.

<name>Apache License, Version 2.0</name>
<url>http://www.apache.org/licenses/LICENSE-2.0.txt</url>

#### Found in path(s):

 $*/opt/cola/permits/1501142303\_1670441265.5464437/0/snakeyaml-1-33-sources-4-jar/META-INF/maven/org.yaml/snakeyaml/pom.xml$ 

## 1.16 jackson-annotations 2.14.0

## 1.16.1 Available under license:

Apache License Version 2.0, January 2004 http://www.apache.org/licenses/

#### TERMS AND CONDITIONS FOR USE, REPRODUCTION, AND DISTRIBUTION

#### 1. Definitions.

"License" shall mean the terms and conditions for use, reproduction, and distribution as defined by Sections 1 through 9 of this document.

"Licensor" shall mean the copyright owner or entity authorized by the copyright owner that is granting the License.

"Legal Entity" shall mean the union of the acting entity and all other entities that control, are controlled by, or are under common control with that entity. For the purposes of this definition, "control" means (i) the power, direct or indirect, to cause the direction or management of such entity, whether by contract or otherwise, or (ii) ownership of fifty percent (50%) or more of the outstanding shares, or (iii) beneficial ownership of such entity.

"You" (or "Your") shall mean an individual or Legal Entity exercising permissions granted by this License.

"Source" form shall mean the preferred form for making modifications, including but not limited to software source code, documentation source, and configuration files.

"Object" form shall mean any form resulting from mechanical transformation or translation of a Source form, including but

not limited to compiled object code, generated documentation, and conversions to other media types.

"Work" shall mean the work of authorship, whether in Source or Object form, made available under the License, as indicated by a copyright notice that is included in or attached to the work (an example is provided in the Appendix below).

"Derivative Works" shall mean any work, whether in Source or Object form, that is based on (or derived from) the Work and for which the editorial revisions, annotations, elaborations, or other modifications represent, as a whole, an original work of authorship. For the purposes of this License, Derivative Works shall not include works that remain separable from, or merely link (or bind by name) to the interfaces of, the Work and Derivative Works thereof.

"Contribution" shall mean any work of authorship, including the original version of the Work and any modifications or additions to that Work or Derivative Works thereof, that is intentionally submitted to Licensor for inclusion in the Work by the copyright owner or by an individual or Legal Entity authorized to submit on behalf of the copyright owner. For the purposes of this definition, "submitted" means any form of electronic, verbal, or written communication sent to the Licensor or its representatives, including but not limited to communication on electronic mailing lists, source code control systems, and issue tracking systems that are managed by, or on behalf of, the Licensor for the purpose of discussing and improving the Work, but excluding communication that is conspicuously marked or otherwise designated in writing by the copyright owner as "Not a Contribution."

"Contributor" shall mean Licensor and any individual or Legal Entity on behalf of whom a Contribution has been received by Licensor and subsequently incorporated within the Work.

- 2. Grant of Copyright License. Subject to the terms and conditions of this License, each Contributor hereby grants to You a perpetual, worldwide, non-exclusive, no-charge, royalty-free, irrevocable copyright license to reproduce, prepare Derivative Works of, publicly display, publicly perform, sublicense, and distribute the Work and such Derivative Works in Source or Object form.
- 3. Grant of Patent License. Subject to the terms and conditions of this License, each Contributor hereby grants to You a perpetual, worldwide, non-exclusive, no-charge, royalty-free, irrevocable (except as stated in this section) patent license to make, have made, use, offer to sell, sell, import, and otherwise transfer the Work, where such license applies only to those patent claims licensable by such Contributor that are necessarily infringed by their

Contribution(s) alone or by combination of their Contribution(s) with the Work to which such Contribution(s) was submitted. If You institute patent litigation against any entity (including a cross-claim or counterclaim in a lawsuit) alleging that the Work or a Contribution incorporated within the Work constitutes direct or contributory patent infringement, then any patent licenses granted to You under this License for that Work shall terminate as of the date such litigation is filed.

- 4. Redistribution. You may reproduce and distribute copies of the Work or Derivative Works thereof in any medium, with or without modifications, and in Source or Object form, provided that You meet the following conditions:
  - (a) You must give any other recipients of the Work or Derivative Works a copy of this License; and
  - (b) You must cause any modified files to carry prominent notices stating that You changed the files; and
  - (c) You must retain, in the Source form of any Derivative Works that You distribute, all copyright, patent, trademark, and attribution notices from the Source form of the Work, excluding those notices that do not pertain to any part of the Derivative Works; and
  - (d) If the Work includes a "NOTICE" text file as part of its distribution, then any Derivative Works that You distribute must include a readable copy of the attribution notices contained within such NOTICE file, excluding those notices that do not pertain to any part of the Derivative Works, in at least one of the following places: within a NOTICE text file distributed as part of the Derivative Works; within the Source form or documentation, if provided along with the Derivative Works; or, within a display generated by the Derivative Works, if and wherever such third-party notices normally appear. The contents of the NOTICE file are for informational purposes only and do not modify the License. You may add Your own attribution notices within Derivative Works that You distribute, alongside or as an addendum to the NOTICE text from the Work, provided that such additional attribution notices cannot be construed as modifying the License.

You may add Your own copyright statement to Your modifications and may provide additional or different license terms and conditions for use, reproduction, or distribution of Your modifications, or for any such Derivative Works as a whole, provided Your use, reproduction, and distribution of the Work otherwise complies with

the conditions stated in this License.

- 5. Submission of Contributions. Unless You explicitly state otherwise, any Contribution intentionally submitted for inclusion in the Work by You to the Licensor shall be under the terms and conditions of this License, without any additional terms or conditions. Notwithstanding the above, nothing herein shall supersede or modify the terms of any separate license agreement you may have executed with Licensor regarding such Contributions.
- 6. Trademarks. This License does not grant permission to use the trade names, trademarks, service marks, or product names of the Licensor, except as required for reasonable and customary use in describing the origin of the Work and reproducing the content of the NOTICE file.
- 7. Disclaimer of Warranty. Unless required by applicable law or agreed to in writing, Licensor provides the Work (and each Contributor provides its Contributions) on an "AS IS" BASIS, WITHOUT WARRANTIES OR CONDITIONS OF ANY KIND, either express or implied, including, without limitation, any warranties or conditions of TITLE, NON-INFRINGEMENT, MERCHANTABILITY, or FITNESS FOR A PARTICULAR PURPOSE. You are solely responsible for determining the appropriateness of using or redistributing the Work and assume any risks associated with Your exercise of permissions under this License.
- 8. Limitation of Liability. In no event and under no legal theory, whether in tort (including negligence), contract, or otherwise, unless required by applicable law (such as deliberate and grossly negligent acts) or agreed to in writing, shall any Contributor be liable to You for damages, including any direct, indirect, special, incidental, or consequential damages of any character arising as a result of this License or out of the use or inability to use the Work (including but not limited to damages for loss of goodwill, work stoppage, computer failure or malfunction, or any and all other commercial damages or losses), even if such Contributor has been advised of the possibility of such damages.
- 9. Accepting Warranty or Additional Liability. While redistributing the Work or Derivative Works thereof, You may choose to offer, and charge a fee for, acceptance of support, warranty, indemnity, or other liability obligations and/or rights consistent with this License. However, in accepting such obligations, You may act only on Your own behalf and on Your sole responsibility, not on behalf of any other Contributor, and only if You agree to indemnify, defend, and hold each Contributor harmless for any liability incurred by, or claims asserted against, such Contributor by reason of your accepting any such warranty or additional liability.

APPENDIX: How to apply the Apache License to your work.

To apply the Apache License to your work, attach the following boilerplate notice, with the fields enclosed by brackets "[]" replaced with your own identifying information. (Don't include the brackets!) The text should be enclosed in the appropriate comment syntax for the file format. We also recommend that a file or class name and description of purpose be included on the same "printed page" as the copyright notice for easier identification within third-party archives.

Copyright [yyyy] [name of copyright owner]

Licensed under the Apache License, Version 2.0 (the "License"); you may not use this file except in compliance with the License. You may obtain a copy of the License at

http://www.apache.org/licenses/LICENSE-2.0

Unless required by applicable law or agreed to in writing, software distributed under the License is distributed on an "AS IS" BASIS, WITHOUT WARRANTIES OR CONDITIONS OF ANY KIND, either express or implied. See the License for the specific language governing permissions and limitations under the License.

# 1.17 error\_prone\_annotations 2.10.0

## 1.17.1 Available under license:

No license file was found, but licenses were detected in source scan.

/\*

\* Copyright 2016 The Error Prone Authors.

\*

- \* Licensed under the Apache License, Version 2.0 (the "License");
- \* you may not use this file except in compliance with the License.
- \* You may obtain a copy of the License at

\*

\* http://www.apache.org/licenses/LICENSE-2.0

\*

- \* Unless required by applicable law or agreed to in writing, software
- \* distributed under the License is distributed on an "AS IS" BASIS,
- \* WITHOUT WARRANTIES OR CONDITIONS OF ANY KIND, either express or implied.
- \* See the License for the specific language governing permissions and
- \* limitations under the License.

\*/

#### Found in path(s):

- \*/opt/cola/permits/1287386049\_1647249958.14/0/error-prone-annotations-2-10-0-sources-jar/com/google/errorprone/annotations/RestrictedApi.java
- $*/opt/cola/permits/1287386049\_1647249958.14/0/error-prone-annotations-2-10-0-sources-jar/com/google/errorprone/annotations/MustBeClosed.java$
- $*/opt/cola/permits/1287386049\_1647249958.14/0/error-prone-annotations-2-10-0-sources-jar/com/google/errorprone/annotations/CompatibleWith.java$
- $*/opt/cola/permits/1287386049\_1647249958.14/0/error-prone-annotations-2-10-0-sources-jar/com/google/errorprone/annotations/DoNotMock.java$
- $*/opt/cola/permits/1287386049\_1647249958.14/0/error-prone-annotations-2-10-0-sources-jar/com/google/errorprone/annotations/FormatMethod.java$
- $*/opt/cola/permits/1287386049\_1647249958.14/0/error-prone-annotations-2-10-0-sources-jar/com/google/errorprone/annotations/FormatString.java$

No license file was found, but licenses were detected in source scan.

:

\* Copyright 2021 The Error Prone Authors.

\*

- \* Licensed under the Apache License, Version 2.0 (the "License");
- \* you may not use this file except in compliance with the License.
- \* You may obtain a copy of the License at

\*

\* http://www.apache.org/licenses/LICENSE-2.0

\*

- \* Unless required by applicable law or agreed to in writing, software
- \* distributed under the License is distributed on an "AS IS" BASIS,
- \* WITHOUT WARRANTIES OR CONDITIONS OF ANY KIND, either express or implied.
- \* See the License for the specific language governing permissions and
- \* limitations under the License.

\*/

## Found in path(s):

- $*/opt/cola/permits/1287386049\_1647249958.14/0/error-prone-annotations-2-10-0-sources-jar/com/google/errorprone/annotations/InlineMeValidationDisabled.java$
- $*/opt/cola/permits/1287386049\_1647249958.14/0/error-prone-annotations-2-10-0-sources-jar/com/google/errorprone/annotations/InlineMe.java$
- $*/opt/cola/permits/1287386049\_1647249958.14/0/error-prone-annotations-2-10-0-sources-jar/com/google/errorprone/annotations/Modifier.java$

No license file was found, but licenses were detected in source scan.

/\*

\* Copyright 2014 The Error Prone Authors.

\*

- \* Licensed under the Apache License, Version 2.0 (the "License");
- \* you may not use this file except in compliance with the License.
- \* You may obtain a copy of the License at

\*

- \* http://www.apache.org/licenses/LICENSE-2.0
- \*
- \* Unless required by applicable law or agreed to in writing, software
- \* distributed under the License is distributed on an "AS IS" BASIS,
- \* WITHOUT WARRANTIES OR CONDITIONS OF ANY KIND, either express or implied.
- \* See the License for the specific language governing permissions and
- \* limitations under the License.

\*/

## Found in path(s):

- $*/opt/cola/permits/1287386049\_1647249958.14/0/error-prone-annotations-2-10-0-sources-jar/com/google/errorprone/annotations/concurrent/LockMethod.java$
- $*/opt/cola/permits/1287386049\_1647249958.14/0/error-prone-annotations-2-10-0-sources-jar/com/google/errorprone/annotations/concurrent/UnlockMethod.java$
- $*/opt/cola/permits/1287386049\_1647249958.14/0/error-prone-annotations-2-10-0-sources-jar/com/google/errorprone/annotations/NoAllocation.java$

No license file was found, but licenses were detected in source scan.

Copyright 2015 The Error Prone Authors.

Licensed under the Apache License, Version 2.0 (the "License"); you may not use this file except in compliance with the License. You may obtain a copy of the License at

http://www.apache.org/licenses/LICENSE

2.0

Unless required by applicable law or agreed to in writing, software distributed under the License is distributed on an "AS IS" BASIS, WITHOUT WARRANTIES OR CONDITIONS OF ANY KIND, either express or implied. See the License for the specific language governing permissions and limitations under the License.

### Found in path(s):

\* /opt/cola/permits/1287386049\_1647249958.14/0/error-prone-annotations-2-10-0-sources-jar/META-INF/maven/com.google.errorprone/error\_prone\_annotations/pom.xml No license file was found, but licenses were detected in source scan.

/\*

\* Copyright 2017 The Error Prone Authors.

\*

- \* Licensed under the Apache License, Version 2.0 (the "License");
- \* you may not use this file except in compliance with the License.
- \* You may obtain a copy of the License at

\*

\* http://www.apache.org/licenses/LICENSE-2.0

\*

\* Unless required by applicable law or agreed to in writing, software

- \* distributed under the License is distributed on an "AS IS" BASIS,
- \* WITHOUT WARRANTIES OR CONDITIONS OF ANY KIND, either express or implied.
- \* See the License for the specific language governing permissions and
- \* limitations under the License.

\*/

### Found in path(s):

- $*/opt/cola/permits/1287386049\_1647249958.14/0/error-prone-annotations-2-10-0-sources-jar/com/google/errorprone/annotations/DoNotCall.java$
- $*/opt/cola/permits/1287386049\_1647249958.14/0/error-prone-annotations-2-10-0-sources-jar/com/google/errorprone/annotations/CheckReturnValue.java$
- $*/opt/cola/permits/1287386049\_1647249958.14/0/error-prone-annotations-2-10-0-sources-jar/com/google/errorprone/annotations/concurrent/GuardedBy.java$
- \* /opt/cola/permits/1287386049\_1647249958.14/0/error-prone-annotations-2-10-0-sources-jar/com/google/errorprone/annotations/OverridingMethodsMustInvokeSuper.java
  No license file was found, but licenses were detected in source scan.

/\*

\* Copyright 2015 The Error Prone Authors.

\*

- \* Licensed under the Apache License, Version 2.0 (the "License");
- \* you may not use this file except in compliance with the License.
- \* You may obtain a copy of the License at

\*

\* http://www.apache.org/licenses/LICENSE-2.0

\*

- \* Unless required by applicable law or agreed to in writing, software
- \* distributed under the License is distributed on an "AS IS" BASIS,
- \* WITHOUT WARRANTIES OR CONDITIONS OF ANY KIND, either express or implied.
- \* See the License for the specific language governing permissions and
- \* limitations under the License.

\*/

### Found in path(s):

- $*/opt/cola/permits/1287386049\_1647249958.14/0/error-prone-annotations-2-10-0-sources-jar/com/google/errorprone/annotations/RequiredModifiers.java$
- $*/opt/cola/permits/1287386049\_1647249958.14/0/error-prone-annotations-2-10-0-sources-jar/com/google/errorprone/annotations/CanIgnoreReturnValue.java$
- \* /opt/cola/permits/1287386049\_1647249958.14/0/error-prone-annotations-2-10-0-sources-jar/com/google/errorprone/annotations/concurrent/LazyInit.java
- \* /opt/cola/permits/1287386049\_1647249958.14/0/error-prone-annotations-2-10-0-sources-jar/com/google/errorprone/annotations/Var.java
- $*/opt/cola/permits/1287386049\_1647249958.14/0/error-prone-annotations-2-10-0-sources-jar/com/google/errorprone/annotations/CompileTimeConstant.java$
- $*/opt/cola/permits/1287386049\_1647249958.14/0/error-prone-annotations-2-10-0-sources-jar/com/google/errorprone/annotations/Immutable.java$
- $*/opt/cola/permits/1287386049\_1647249958.14/0/error-prone-annotations-2-10-0-sources-jar/com/google/errorprone/annotations/IncompatibleModifiers.java$

- $*/opt/cola/permits/1287386049\_1647249958.14/0/error-prone-annotations-2-10-0-sources-jar/com/google/errorprone/annotations/SuppressPackageLocation.java$
- $*/opt/cola/permits/1287386049\_1647249958.14/0/error-prone-annotations-2-10-0-sources-jar/com/google/errorprone/annotations/ForOverride.java$

# 1.18 jackson 2.14.2

## 1.18.1 Available under license:

FasterXML, LLC

Software Grant and Corporate Contributor License Agreement ("Agreement")

https://github.com/FasterXML/jackson/blob/master/contributor-agreement-corporate.txt

(v1)

Thank you for your interest in FasterXML, LLC ("FasterXML"). In order to clarify the intellectual property license granted with Contributions from any person or entity, FasterXML must have a Contributor License Agreement (CLA) on file that has been signed by each Contributor, indicating agreement to the license terms below. This license is for your protection as a Contributor as well as the protection of FasterXML and its users; it does not change your rights to use your own Contributions for any other purpose.

This version of the Agreement allows an entity (the "Corporation") to submit Contributions to the FasterXML, to authorize Contributions submitted by its designated employees to FasterXML, and to grant copyright and patent licenses thereto.

If you have not already done so, please complete and sign, then scan and email a pdf file of this Agreement to clas@fasterxml.com. If necessary, send an original signed Agreement to FasterXML, LLC, 600 N 36th Ave, Suite 409, Seattle, WA 98103.

Please read this document carefully before signing and keep a copy for your records.

| Corporation name:    | <br> |
|----------------------|------|
|                      |      |
| Corporation address: |      |
|                      |      |
|                      |      |
|                      |      |
|                      |      |
| Point of Contact:    |      |

| E-Mail: _  |     |   |
|------------|-----|---|
| Telephone: | Fax | • |

You accept and agree to the following terms and conditions for Your present and future Contributions submitted to FasterXML. Except for the license granted herein to FasterXML and recipients of software distributed by FasterXML, You reserve all right, title, and interest in and to Your Contributions.

#### 1. Definitions.

"You" (or "Your") shall mean the copyright owner or legal entity authorized by the copyright owner that is making this Agreement with FasterXML. For legal entities, the entity making a Contribution and all other entities that control, are controlled by, or are under common control with that entity are considered to be a single Contributor. For the purposes of this definition, "control" means (i) the power, direct or indirect, to cause the direction or management of such entity, whether by contract or otherwise, or (ii) ownership of fifty percent (50%) or more of the outstanding shares, or (iii) beneficial ownership of such entity.

"Contribution" shall mean the code, documentation or other original works of authorship expressly identified in Schedule B, as well as any original work of authorship, including any modifications or additions to an existing work, that is intentionally submitted by You to FasterXML for inclusion in, or documentation of, any of the products owned or managed by FasterXML (the "Work"). For the purposes of this definition, "submitted" means any form of electronic, verbal, or written communication sent to FasterXML or its representatives, including but not limited to communication on electronic mailing lists, source code control systems, and issue tracking systems that are managed by, or on behalf of, FasterXML for the purpose of discussing and improving the Work, but excluding communication that is conspicuously marked or otherwise designated in writing by You as "Not a Contribution."

2. Grant of Copyright License. Subject to the terms and conditions of this Agreement, You hereby grant to FasterXML and to recipients of software distributed by FasterXML a perpetual, worldwide, non-exclusive, no-charge, royalty-free, irrevocable copyright license to reproduce, prepare derivative works of, publicly display, publicly perform, sublicense, and distribute

- 3. Grant of Patent License. Subject to the terms and conditions of this Agreement, You hereby grant to FasterXML and to recipients of software distributed by FasterXML a perpetual, worldwide, non-exclusive, no-charge, royalty-free, irrevocable (except as stated in this section) patent license to make, have made, use, offer to sell, sell, import, and otherwise transfer the Work, where such license applies only to those patent claims licensable by You that are necessarily infringed by Your Contribution(s) alone or by combination of Your Contribution(s) with the Work to which such Contribution(s) were submitted. If any entity institutes patent litigation against You or any other entity (including a cross-claim or counterclaim in a lawsuit) alleging that your Contribution, or the Work to which you have contributed, constitutes direct or contributory patent infringement, then any patent licenses granted to that entity under this Agreement for that Contribution or Work shall terminate as of the date such litigation is filed.
- 4. You represent that You are legally entitled to grant the above license. You represent further that each employee of the Corporation designated on Schedule A below (or in a subsequent written modification to that Schedule) is authorized to submit Contributions on behalf of the Corporation.
- 5. You represent that each of Your Contributions is Your original creation (see section 7 for submissions on behalf of others).
- 6. You are not expected to provide support for Your Contributions, except to the extent You desire to provide support. You may provide support for free, for a fee, or not at all. Unless required by applicable law or agreed to in writing, You provide Your Contributions on an "AS IS" BASIS, WITHOUT WARRANTIES OR CONDITIONS OF ANY KIND, either express or implied, including, without limitation, any warranties or conditions of TITLE, NON-INFRINGEMENT, MERCHANTABILITY, or FITNESS FOR A PARTICULAR PURPOSE.
- 7. Should You wish to submit work that is not Your original creation, You may submit it to FasterXML separately from any Contribution, identifying the complete details of its source and of any license or other restriction (including, but not limited to, related patents, trademarks, and license agreements) of which you are personally aware, and conspicuously marking the work as "Submitted on behalf of a third-party: [named here]".
- 8. It is your responsibility to notify FasterXML when any change is required to the list of designated employees authorized to submit Contributions on behalf of the Corporation, or to the

| Please sign:                                                              | Date:                    |
|---------------------------------------------------------------------------|--------------------------|
| Title:                                                                    |                          |
| Corporation:                                                              |                          |
| Schedule A                                                                |                          |
| [Initial list of designated employees. tied to particular Contributions.] | NB: authorization is not |
|                                                                           |                          |
|                                                                           |                          |

# 1.19 servlet-api 3.0.1

## 1.19.1 Available under license:

COMMON DEVELOPMENT AND DISTRIBUTION LICENSE (CDDL) Version 1.0

[Identification of optional concurrent software grant. Would be left blank or omitted if there is no concurrent software grant.]

1. Definitions.

Schedule B

- 1.1. Contributor. means each individual or entity that creates or contributes to the creation of Modifications.
- 1.2. Contributor Version. means the combination of the Original Software, prior Modifications used by a Contributor (if any), and the Modifications made by that particular Contributor.
- 1.3. Covered Software. means (a) the Original Software, or (b) Modifications, or (c) the combination of files containing Original Software with files containing Modifications, in each case including portions thereof.
- 1.4. Executable. means the Covered Software in any form other than Source Code.
- 1.5. Initial Developer. means the individual or entity that first makes Original Software available under this License.
- 1.6. Larger Work. means a work which combines Covered Software or portions thereof with code not governed by the terms of this License.

- 1.7. License. means this document.
- 1.8. Licensable. means having the right to grant, to the maximum extent possible, whether at the time of the initial grant or subsequently acquired, any and all of the rights conveyed herein.
- 1.9. Modifications. means the Source Code and Executable form of any of the following:
- A. Any file that results from an addition to, deletion from or modification of the contents of a file containing Original Software or previous Modifications;
  - B. Any new file that contains any part of the Original Software or previous Modification; or
  - C. Any new file that is contributed or otherwise made available under the terms of this License.
- 1.10. Original Software. means the Source Code and Executable form of computer software code that is originally released under this License.
- 1.11. Patent Claims. means any patent claim(s), now owned or hereafter acquired, including without limitation, method, process, and apparatus claims, in any patent Licensable by grantor.
- 1.12. Source Code. means (a) the common form of computer software code in which modifications are made and (b) associated documentation included in or with such code.
- 1.13. You. (or .Your.) means an individual or a legal entity exercising rights under, and complying with all of the terms of, this License. For legal entities, .You. includes any entity which controls, is controlled by, or is under common control with You. For purposes of this definition, .control. means (a) the power, direct or indirect, to cause the direction or management of such entity, whether by contract or otherwise, or (b) ownership of more than fifty percent (50%) of the outstanding shares or beneficial ownership of such entity.
- 2. License Grants.
  - 2.1. The Initial Developer Grant.

Conditioned upon Your compliance with Section 3.1 below and subject to third party intellectual property claims, the Initial Developer hereby grants You a world-wide, royalty-free, non-exclusive license:

- (a) under intellectual property rights (other than patent or trademark) Licensable by Initial Developer, to use, reproduce, modify, display, perform, sublicense and distribute the Original Software (or portions thereof), with or without Modifications, and/or as part of a Larger Work; and
- (b) under Patent Claims infringed by the making, using or selling of Original Software, to make, have made, use, practice, sell, and offer for sale, and/or otherwise dispose of the Original Software (or portions thereof).
- (c) The licenses granted in Sections 2.1(a) and (b) are effective on the date Initial Developer first distributes or otherwise makes the Original Software available to a third party under the terms of this License.
- (d) Notwithstanding Section 2.1(b) above, no patent license is granted: (1) for code that You delete from the Original Software, or (2) for infringements caused by: (i) the modification of the Original Software, or (ii) the

combination of the Original Software with other software or devices.

#### 2.2. Contributor Grant.

Conditioned upon Your compliance with Section 3.1 below and subject to third party intellectual property claims, each Contributor hereby grants You a world-wide, royalty-free, non-exclusive license:

- (a) under intellectual property rights (other than patent or trademark) Licensable by Contributor to use, reproduce, modify, display, perform, sublicense and distribute the Modifications created by such Contributor (or portions thereof), either on an unmodified basis, with other Modifications, as Covered Software and/or as part of a Larger Work; and
- (b) under Patent Claims infringed by the making, using, or selling of Modifications made by that Contributor either alone and/or in combination with its Contributor Version (or portions of such combination), to make, use, sell, offer for sale, have made, and/or otherwise dispose of: (1) Modifications made by that Contributor (or portions thereof); and (2) the combination of Modifications made by that Contributor with its Contributor Version (or portions of such combination).
- (c) The licenses granted in Sections 2.2(a) and 2.2(b) are effective on the date Contributor first distributes or otherwise makes the Modifications available to a third party.
- (d) Notwithstanding Section 2.2(b) above, no patent license is granted: (1) for any code that Contributor has deleted from the Contributor Version; (2) for infringements caused by: (i) third party modifications of Contributor Version, or (ii) the combination of Modifications made by that Contributor with other software (except as part of the Contributor Version) or other devices; or (3) under Patent Claims infringed by Covered Software in the absence of Modifications made by that Contributor.

## 3. Distribution Obligations.

## 3.1. Availability of Source Code.

Any Covered Software that You distribute or otherwise make available in Executable form must also be made available in Source Code form and that Source Code form must be distributed only under the terms of this License. You must include a copy of this License with every copy of the Source Code form of the Covered Software You distribute or otherwise make available. You must inform recipients of any such Covered Software in Executable form as to how they can obtain such Covered Software in Source Code form in a reasonable manner on or through a medium customarily used for software exchange.

#### 3.2. Modifications.

The Modifications that You create or to which You contribute are governed by the terms of this License. You represent that You believe Your Modifications are Your original creation(s) and/or You have sufficient rights to grant the rights conveyed by this License.

#### 3.3. Required Notices.

You must include a notice in each of Your Modifications that identifies You as the Contributor of the Modification. You may not remove or alter any copyright, patent or trademark notices contained within the Covered Software, or any notices of licensing or any descriptive text giving attribution to any Contributor or the Initial Developer.

#### 3.4. Application of Additional Terms.

You may not offer or impose any terms on any Covered Software in Source Code form that alters or restricts the applicable version of this License or the recipients. rights hereunder. You may choose to offer, and to charge a fee for, warranty, support, indemnity or liability obligations to one or more recipients of Covered Software. However, you may do so only on Your own behalf, and not on behalf of the Initial Developer or any Contributor. You must make it absolutely clear that any such warranty, support, indemnity or liability obligation is offered by You alone, and You hereby agree to indemnify the Initial Developer and every Contributor for any liability incurred by the Initial Developer or such Contributor as a result of warranty, support, indemnity or liability terms You offer.

#### 3.5. Distribution of Executable Versions.

You may distribute the Executable form of the Covered Software under the terms of this License or under the terms of a license of Your choice, which may contain terms different from this License, provided that You are in compliance with the terms of this License and that the license for the Executable form does not attempt to limit or alter the recipient.s rights in the Source Code form from the rights set forth in this License. If You distribute the Covered Software in Executable form under a different license, You must make it absolutely clear that any terms which differ from this License are offered by You alone, not by the Initial Developer or Contributor. You hereby agree to indemnify the Initial Developer and every Contributor for any liability incurred by the Initial Developer or such Contributor as a result of any such terms You offer.

#### 3.6. Larger Works.

You may create a Larger Work by combining Covered Software with other code not governed by the terms of this License and distribute the Larger Work as a single product. In such a case, You must make sure the requirements of this License are fulfilled for the Covered Software.

#### 4. Versions of the License.

#### 4.1. New Versions.

Sun Microsystems, Inc. is the initial license steward and may publish revised and/or new versions of this License from time to time. Each version will be given a distinguishing version number. Except as provided in Section 4.3, no one other than the license steward has the right to modify this License.

## 4.2. Effect of New Versions.

You may always continue to use, distribute or otherwise make the Covered Software available under the terms of the version of the License under which You originally received the Covered Software. If the Initial Developer includes a notice in the Original Software prohibiting it from being distributed or otherwise made available under any subsequent version of the License, You must distribute and make the Covered Software available under the terms of the version of the License under which You originally received the Covered Software. Otherwise, You may also choose to use, distribute or otherwise make the Covered Software available under the terms of any subsequent version of the License published by the license steward.

#### 4.3. Modified Versions.

When You are an Initial Developer and You want to create a new license for Your Original Software, You may create and use a modified version of this License if You: (a) rename the license and remove any references to the name of the license steward (except to note that the license differs from this License); and (b) otherwise make it clear that the license contains terms which differ from this License.

#### 5. DISCLAIMER OF WARRANTY.

COVERED SOFTWARE IS PROVIDED UNDER THIS LICENSE ON AN .AS IS. BASIS, WITHOUT WARRANTY OF ANY KIND, EITHER EXPRESSED OR IMPLIED, INCLUDING, WITHOUT LIMITATION, WARRANTIES THAT THE COVERED SOFTWARE IS FREE OF DEFECTS, MERCHANTABLE, FIT FOR A PARTICULAR PURPOSE OR NON-INFRINGING. THE ENTIRE RISK AS TO THE QUALITY AND PERFORMANCE OF THE COVERED SOFTWARE IS WITH YOU. SHOULD ANY COVERED SOFTWARE PROVE DEFECTIVE IN ANY RESPECT, YOU (NOT THE INITIAL DEVELOPER OR ANY OTHER CONTRIBUTOR) ASSUME THE COST OF ANY NECESSARY SERVICING, REPAIR OR CORRECTION. THIS DISCLAIMER OF WARRANTY CONSTITUTES AN ESSENTIAL PART OF THIS LICENSE. NO USE OF ANY COVERED SOFTWARE IS AUTHORIZED HEREUNDER EXCEPT UNDER THIS DISCLAIMER.

#### 6. TERMINATION.

- 6.1. This License and the rights granted hereunder will terminate automatically if You fail to comply with terms herein and fail to cure such breach within 30 days of becoming aware of the breach. Provisions which, by their nature, must remain in effect beyond the termination of this License shall survive.
- 6.2. If You assert a patent infringement claim (excluding declaratory judgment actions) against Initial Developer or a Contributor (the Initial Developer or Contributor against whom You assert such claim is referred to as .Participant.) alleging that the Participant Software (meaning the Contributor Version where the Participant is a Contributor or the Original Software where the Participant is the Initial Developer) directly or indirectly infringes any patent, then any and all rights granted directly or indirectly to You by such Participant, the Initial Developer (if the Initial Developer is not the Participant) and all Contributors under Sections 2.1 and/or 2.2 of this License shall, upon 60 days notice from Participant terminate prospectively and automatically at the expiration of such 60 day notice period, unless if within such 60 day period You withdraw Your claim with respect to the Participant Software against such Participant either unilaterally or pursuant to a written agreement with Participant.
- 6.3. In the event of termination under Sections 6.1 or 6.2 above, all end user licenses that have been validly granted by You or any distributor hereunder prior to termination (excluding licenses granted to You by any distributor) shall survive termination.

#### 7. LIMITATION OF LIABILITY.

UNDER NO CIRCUMSTANCES AND UNDER NO LEGAL THEORY, WHETHER TORT (INCLUDING NEGLIGENCE), CONTRACT, OR OTHERWISE, SHALL YOU, THE INITIAL DEVELOPER, ANY OTHER CONTRIBUTOR, OR ANY DISTRIBUTOR OF COVERED SOFTWARE, OR ANY SUPPLIER OF ANY OF SUCH PARTIES, BE LIABLE TO ANY PERSON FOR ANY INDIRECT, SPECIAL, INCIDENTAL, OR CONSEQUENTIAL DAMAGES OF ANY CHARACTER INCLUDING, WITHOUT LIMITATION, DAMAGES FOR LOST PROFITS, LOSS OF GOODWILL, WORK STOPPAGE, COMPUTER FAILURE OR MALFUNCTION, OR ANY AND ALL OTHER COMMERCIAL DAMAGES OR LOSSES, EVEN IF SUCH PARTY SHALL HAVE BEEN INFORMED OF THE POSSIBILITY OF SUCH DAMAGES. THIS LIMITATION OF LIABILITY SHALL NOT APPLY TO LIABILITY FOR DEATH OR PERSONAL INJURY RESULTING FROM SUCH PARTY.S NEGLIGENCE TO THE EXTENT APPLICABLE LAW PROHIBITS SUCH LIMITATION. SOME JURISDICTIONS DO NOT ALLOW THE EXCLUSION OR LIMITATION OF INCIDENTAL OR CONSEQUENTIAL DAMAGES, SO THIS EXCLUSION AND LIMITATION MAY NOT APPLY TO YOU.

#### 8. U.S. GOVERNMENT END USERS.

The Covered Software is a .commercial item,. as that term is defined in 48 C.F.R. 2.101 (Oct. 1995), consisting of .commercial computer software. (as that term is defined at 48 C.F.R. ? 252.227-7014(a)(1)) and .commercial computer software documentation. as such terms are used in 48 C.F.R. 12.212 (Sept. 1995). Consistent with 48 C.F.R. 12.212 and 48 C.F.R. 227.7202-1 through 227.7202-4 (June 1995), all U.S. Government End Users acquire Covered Software with only those rights set forth herein. This U.S. Government Rights clause is in lieu of, and supersedes, any other FAR, DFAR, or other clause or provision that addresses Government rights in computer software under this License.

#### 9. MISCELLANEOUS.

This License represents the complete agreement concerning subject matter hereof. If any provision of this License is held to be unenforceable, such provision shall be reformed only to the extent necessary to make it enforceable. This License shall be governed by the law of the jurisdiction specified in a notice contained within the Original Software (except to the extent applicable law, if any, provides otherwise), excluding such jurisdictions conflict-of-law provisions. Any litigation relating to this License shall be subject to the jurisdiction of the courts located in the jurisdiction and venue specified in a notice contained within the Original Software, with the losing party responsible for costs, including, without limitation, court costs and reasonable attorneys. fees and expenses. The application of the United Nations Convention on Contracts for the International Sale of Goods is expressly excluded. Any law or regulation which provides that the language of a contract shall be construed against the drafter shall not apply to this License. You agree that You alone are responsible for compliance with the United States export administration regulations (and the export control laws and regulation of any other countries) when You use, distribute or otherwise make available any Covered Software.

#### 10. RESPONSIBILITY FOR CLAIMS.

As between Initial Developer and the Contributors, each party is responsible for claims and damages arising, directly or indirectly, out of its utilization of rights under this License and You agree to work with Initial Developer and Contributors to distribute such responsibility on an equitable basis. Nothing herein is intended or shall be deemed to constitute any admission of liability.

NOTICE PURSUANT TO SECTION 9 OF THE COMMON DEVELOPMENT AND DISTRIBUTION LICENSE (CDDL)  $\,$ 

The code released under the CDDL shall be governed by the laws of the State of California (excluding conflict-of-law provisions). Any litigation relating to this License shall be subject to the jurisdiction of the Federal Courts of the Northern District of California and the state courts of the State of California, with venue lying in Santa Clara County, California.

The GNU General Public License (GPL) Version 2, June 1991

Copyright (C) 1989, 1991 Free Software Foundation, Inc. 59 Temple Place, Suite 330, Boston, MA 02111-1307 USA

Everyone is permitted to copy and distribute verbatim copies of this license document, but changing it is not allowed.

#### Preamble

The licenses for most software are designed to take away your freedom to share and change it. By contrast, the GNU General Public License is intended to guarantee your freedom to share and change free software--to make sure the software is free for all its users. This General Public License applies to most of the Free Software Foundation's software and to any other program whose authors commit to using it. (Some other Free Software Foundation software is covered by the GNU Library General Public License instead.) You can apply it to your programs, too.

When we speak of free software, we are referring to freedom, not price. Our General Public Licenses are designed to make sure that you have the freedom to distribute copies of free software (and charge for this service if you wish), that you receive source code or can get it if you want it, that you can change the software or use pieces of it in new free programs; and that you know you can do these things.

To protect your rights, we need to make restrictions that forbid anyone to deny you these rights or to ask you to surrender the rights. These restrictions translate to certain responsibilities for you if you distribute copies of the software, or if you modify it.

For example, if you distribute copies of such a program, whether gratis or for a fee, you must give the recipients all the rights that you have. You must make sure that they, too, receive or can get the source code. And you must show them these terms so they know their rights.

We protect your rights with two steps: (1) copyright the software, and (2) offer you this license which gives you legal permission to copy, distribute and/or modify the software.

Also, for each author's protection and ours, we want to make certain that everyone understands that there is no warranty for this free software. If the software is modified by someone else and passed on, we want its recipients to know that what they have is not the original, so that any problems introduced by others will not reflect on the original authors' reputations.

Finally, any free program is threatened constantly by software patents. We wish to avoid the danger that redistributors of a free program will individually obtain patent licenses, in effect making the program proprietary. To prevent this, we have made it clear that any patent must be licensed for everyone's free use or not licensed at all.

The precise terms and conditions for copying, distribution and modification follow.

#### TERMS AND CONDITIONS FOR COPYING, DISTRIBUTION AND MODIFICATION

0. This License applies to any program or other work which contains a notice placed by the copyright holder saying it may be distributed under the terms of this General Public License. The "Program", below, refers to any such program or work, and a "work based on the Program" means either the Program or any derivative work under copyright law: that is to say, a work containing the Program or a portion of it, either verbatim or with modifications and/or translated into another language. (Hereinafter, translation is included without limitation in the term "modification".) Each licensee is addressed as "you".

Activities other than copying, distribution and modification are not covered by this License; they are outside its scope. The act of running the Program is not restricted, and the output from the Program is covered only if its contents constitute a work based on the Program (independent of having been made by running the Program).

Whether that is true depends on what the Program does.

1. You may copy and distribute verbatim copies of the Program's source code as you receive it, in any medium, provided that you conspicuously and appropriately publish on each copy an appropriate copyright notice and disclaimer of warranty; keep intact all the notices that refer to this License and to the absence of any warranty; and give any other recipients of the Program a copy of this License along with the Program.

You may charge a fee for the physical act of transferring a copy, and you may at your option offer warranty protection in exchange for a fee.

- 2. You may modify your copy or copies of the Program or any portion of it, thus forming a work based on the Program, and copy and distribute such modifications or work under the terms of Section 1 above, provided that you also meet all of these conditions:
- a) You must cause the modified files to carry prominent notices stating that you changed the files and the date of any change.
- b) You must cause any work that you distribute or publish, that in whole or in part contains or is derived from the Program or any part thereof, to be licensed as a whole at no charge to all third parties under the terms of this License.
- c) If the modified program normally reads commands interactively when run, you must cause it, when started running for such interactive use in the most ordinary way, to print or display an announcement including an appropriate copyright notice and a notice that there is no warranty (or else, saying that you provide a warranty) and that users may redistribute the program under these conditions, and telling the user how to view a copy of this License. (Exception: if the Program itself is interactive but does not normally print such an announcement, your work based on the Program is not required to print an announcement.)

These requirements apply to the modified work as a whole. If identifiable sections of that work are not derived from the Program, and can be reasonably considered independent and separate works in themselves, then this License, and its terms, do not apply to those sections when you distribute them as separate works. But when you distribute the same sections as part of a whole which is a work based on the Program, the distribution of the whole must be on the terms of this License, whose permissions for other licensees extend to the entire whole, and thus to each and every part regardless of who wrote it.

Thus, it is not the intent of this section to claim rights or contest your rights to work written entirely by you; rather, the intent is to exercise the right to control the distribution of derivative or collective works based on the Program.

In addition, mere aggregation of another work not based on the Program with the Program (or with a work based on the Program) on a volume of a storage or distribution medium does not bring the other work under the scope of this License.

- 3. You may copy and distribute the Program (or a work based on it, under Section 2) in object code or executable form under the terms of Sections 1 and 2 above provided that you also do one of the following:
- a) Accompany it with the complete corresponding machine-readable source code, which must be distributed under the terms of Sections 1 and 2 above on a medium customarily used for software interchange; or,

- b) Accompany it with a written offer, valid for at least three years, to give any third party, for a charge no more than your cost of physically performing source distribution, a complete machine-readable copy of the corresponding source code, to be distributed under the terms of Sections 1 and 2 above on a medium customarily used for software interchange; or,
- c) Accompany it with the information you received as to the offer to distribute corresponding source code. (This alternative is allowed only for noncommercial distribution and only if you received the program in object code or executable form with such an offer, in accord with Subsection b above.)

The source code for a work means the preferred form of the work for making modifications to it. For an executable work, complete source code means all the source code for all modules it contains, plus any associated interface definition files, plus the scripts used to control compilation and installation of the executable. However, as a special exception, the source code distributed need not include anything that is normally distributed (in either source or binary form) with the major components (compiler, kernel, and so on) of the operating system on which the executable runs, unless that component itself accompanies the executable.

If distribution of executable or object code is made by offering access to copy from a designated place, then offering equivalent access to copy the source code from the same place counts as distribution of the source code, even though third parties are not compelled to copy the source along with the object code.

- 4. You may not copy, modify, sublicense, or distribute the Program except as expressly provided under this License. Any attempt otherwise to copy, modify, sublicense or distribute the Program is void, and will automatically terminate your rights under this License. However, parties who have received copies, or rights, from you under this License will not have their licenses terminated so long as such parties remain in full compliance.
- 5. You are not required to accept this License, since you have not signed it. However, nothing else grants you permission to modify or distribute the Program or its derivative works. These actions are prohibited by law if you do not accept this License. Therefore, by modifying or distributing the Program (or any work based on the Program), you indicate your acceptance of this License to do so, and all its terms and conditions for copying, distributing or modifying the Program or works based on it.
- 6. Each time you redistribute the Program (or any work based on the Program), the recipient automatically receives a license from the original licensor to copy, distribute or modify the Program subject to these terms and conditions. You may not impose any further restrictions on the recipients' exercise of the rights granted herein. You are not responsible for enforcing compliance by third parties to this License.
- 7. If, as a consequence of a court judgment or allegation of patent infringement or for any other reason (not limited to patent issues), conditions are imposed on you (whether by court order, agreement or otherwise) that contradict the conditions of this License, they do not excuse you from the conditions of this License. If you cannot distribute so as to satisfy simultaneously your obligations under this License and any other pertinent obligations, then as a consequence you may not distribute the Program at all. For example, if a patent license would not permit royalty-free redistribution of the Program by all those who receive copies directly or indirectly through you, then the only way you could satisfy both it and this License would be to refrain entirely from distribution of the Program.

If any portion of this section is held invalid or unenforceable under any particular circumstance, the balance of the section is intended to apply and the section as a whole is intended to apply in other circumstances.

It is not the purpose of this section to induce you to infringe any patents or other property right claims or to contest

validity of any such claims; this section has the sole purpose of protecting the integrity of the free software distribution system, which is implemented by public license practices. Many people have made generous contributions to the wide range of software distributed through that system in reliance on consistent application of that system; it is up to the author/donor to decide if he or she is willing to distribute software through any other system and a licensee cannot impose that choice.

This section is intended to make thoroughly clear what is believed to be a consequence of the rest of this License.

- 8. If the distribution and/or use of the Program is restricted in certain countries either by patents or by copyrighted interfaces, the original copyright holder who places the Program under this License may add an explicit geographical distribution limitation excluding those countries, so that distribution is permitted only in or among countries not thus excluded. In such case, this License incorporates the limitation as if written in the body of this License.
- 9. The Free Software Foundation may publish revised and/or new versions of the General Public License from time to time. Such new versions will be similar in spirit to the present version, but may differ in detail to address new problems or concerns.

Each version is given a distinguishing version number. If the Program specifies a version number of this License which applies to it and "any later version", you have the option of following the terms and conditions either of that version or of any later version published by the Free Software Foundation. If the Program does not specify a version number of this License, you may choose any version ever published by the Free Software Foundation.

10. If you wish to incorporate parts of the Program into other free programs whose distribution conditions are different, write to the author to ask for permission. For software which is copyrighted by the Free Software Foundation, write to the Free Software Foundation; we sometimes make exceptions for this. Our decision will be guided by the two goals of preserving the free status of all derivatives of our free software and of promoting the sharing and reuse of software generally.

### NO WARRANTY

- 11. BECAUSE THE PROGRAM IS LICENSED FREE OF CHARGE, THERE IS NO WARRANTY FOR THE PROGRAM, TO THE EXTENT PERMITTED BY APPLICABLE LAW. EXCEPT WHEN OTHERWISE STATED IN WRITING THE COPYRIGHT HOLDERS AND/OR OTHER PARTIES PROVIDE THE PROGRAM "AS IS" WITHOUT WARRANTY OF ANY KIND, EITHER EXPRESSED OR IMPLIED, INCLUDING, BUT NOT LIMITED TO, THE IMPLIED WARRANTIES OF MERCHANTABILITY AND FITNESS FOR A PARTICULAR PURPOSE. THE ENTIRE RISK AS TO THE QUALITY AND PERFORMANCE OF THE PROGRAM IS WITH YOU. SHOULD THE PROGRAM PROVE DEFECTIVE, YOU ASSUME THE COST OF ALL NECESSARY SERVICING, REPAIR OR CORRECTION.
- 12. IN NO EVENT UNLESS REQUIRED BY APPLICABLE LAW OR AGREED TO IN WRITING WILL ANY COPYRIGHT HOLDER, OR ANY OTHER PARTY WHO MAY MODIFY AND/OR REDISTRIBUTE THE PROGRAM AS PERMITTED ABOVE, BE LIABLE TO YOU FOR DAMAGES, INCLUDING ANY GENERAL, SPECIAL, INCIDENTAL OR CONSEQUENTIAL DAMAGES ARISING OUT OF THE USE OR INABILITY TO USE THE PROGRAM (INCLUDING BUT NOT LIMITED TO LOSS OF DATA OR DATA BEING RENDERED INACCURATE OR LOSSES SUSTAINED BY YOU OR THIRD PARTIES OR A FAILURE OF THE PROGRAM TO OPERATE WITH ANY OTHER PROGRAMS), EVEN IF SUCH HOLDER OR OTHER PARTY HAS BEEN ADVISED OF THE POSSIBILITY OF SUCH DAMAGES.

#### END OF TERMS AND CONDITIONS

How to Apply These Terms to Your New Programs

If you develop a new program, and you want it to be of the greatest possible use to the public, the best way to achieve this is to make it free software which everyone can redistribute and change under these terms.

To do so, attach the following notices to the program. It is safest to attach them to the start of each source file to most effectively convey the exclusion of warranty; and each file should have at least the "copyright" line and a pointer to where the full notice is found.

One line to give the program's name and a brief idea of what it does.

Copyright (C)

This program is free software; you can redistribute it and/or modify it under the terms of the GNU General Public License as published by the Free Software Foundation; either version 2 of the License, or (at your option) any later version.

This program is distributed in the hope that it will be useful, but WITHOUT ANY WARRANTY; without even the implied warranty of MERCHANTABILITY or FITNESS FOR A PARTICULAR PURPOSE. See the GNU General Public License for more details.

You should have received a copy of the GNU General Public License along with this program; if not, write to the Free Software Foundation, Inc., 59 Temple Place, Suite 330, Boston, MA 02111-1307 USA

Also add information on how to contact you by electronic and paper mail.

If the program is interactive, make it output a short notice like this when it starts in an interactive mode:

Gnomovision version 69, Copyright (C) year name of author

Gnomovision comes with ABSOLUTELY NO WARRANTY; for details type `show w'. This is free software, and you are welcome to redistribute it under certain conditions; type `show c' for details.

The hypothetical commands `show w' and `show c' should show the appropriate parts of the General Public License. Of course, the commands you use may be called something other than `show w' and `show c'; they could even be mouse-clicks or menu items--whatever suits your program.

You should also get your employer (if you work as a programmer) or your school, if any, to sign a "copyright disclaimer" for the program, if necessary. Here is a sample; alter the names:

Yoyodyne, Inc., hereby disclaims all copyright interest in the program `Gnomovision' (which makes passes at compilers) written by James Hacker.

signature of Ty Coon, 1 April 1989 Ty Coon, President of Vice This General Public License does not permit incorporating your program into proprietary programs. If your program is a subroutine library, you may consider it more useful to permit linking proprietary applications with the library. If this is what you want to do, use the GNU Library General Public License instead of this License.

#### "CLASSPATH" EXCEPTION TO THE GPL VERSION 2

Certain source files distributed by Sun Microsystems, Inc. are subject to the following clarification and special exception to the GPL Version 2, but only where Sun has expressly included in the particular source file's header the words

"Sun designates this particular file as subject to the "Classpath" exception as provided by Sun in the License file that accompanied this code."

Linking this library statically or dynamically with other modules is making a combined work based on this library. Thus, the terms and conditions of the GNU General Public License Version 2 cover the whole combination.

As a special exception, the copyright holders of this library give you permission to link this library with independent modules to produce an executable, regardless of the license terms of these independent modules, and to copy and distribute the resulting executable under terms of your choice, provided that you also meet, for each linked independent module, the terms and conditions of the license of that module.? An independent module is a module which is not derived from or based on this library.? If you modify this library, you may extend this exception to your version of the library, but you are not obligated to do so.? If you do not wish to do so, delete this exception statement from your version.

# 1.20 httpcomponents-client 4.5.13

## 1.20.1 Available under license:

Apache HttpComponents Client Copyright 1999-2020 The Apache Software Foundation

This product includes software developed at

The Apache Software Foundation (http://www.apache.org/).

Apache License

Version 2.0, January 2004

http://www.apache.org/licenses/

## TERMS AND CONDITIONS FOR USE, REPRODUCTION, AND DISTRIBUTION

#### 1. Definitions.

"License" shall mean the terms and conditions for use, reproduction, and distribution as defined by Sections 1 through 9 of this document.

"Licensor" shall mean the copyright owner or entity authorized by the copyright owner that is granting the License. "Legal Entity" shall mean the union of the acting entity and all other entities that control, are controlled by, or are under common control with that entity. For the purposes of this definition, "control" means (i) the power, direct or indirect, to cause the direction or management of such entity, whether by contract or otherwise, or (ii) ownership of fifty percent (50%) or more of the outstanding shares, or (iii) beneficial ownership of such entity.

"You" (or "Your") shall mean an individual or Legal Entity exercising permissions granted by this License.

"Source" form shall mean the preferred form for making modifications, including but not limited to software source code, documentation source, and configuration files.

"Object" form shall mean any form resulting from mechanical transformation or translation of a Source form, including but not limited to compiled object code, generated documentation, and conversions to other media types.

"Work" shall mean the work of authorship, whether in Source or Object form, made available under the License, as indicated by a copyright notice that is included in or attached to the work (an example is provided in the Appendix below).

"Derivative Works" shall mean any work, whether in Source or Object form, that is based on (or derived from) the Work and for which the editorial revisions, annotations, elaborations, or other modifications represent, as a whole, an original work of authorship. For the purposes of this License, Derivative Works shall not include works that remain separable from, or merely link (or bind by name) to the interfaces of, the Work and Derivative Works thereof.

"Contribution" shall mean any work of authorship, including the original version of the Work and any modifications or additions to that Work or Derivative Works thereof, that is intentionally submitted to Licensor for inclusion in the Work by the copyright owner or by an individual or Legal Entity authorized to submit on behalf of the copyright owner. For the purposes of this definition, "submitted" means any form of electronic, verbal, or written communication sent to the Licensor or its representatives, including but not limited to communication on electronic mailing lists, source code control systems, and issue tracking systems that are managed by, or on behalf of, the Licensor for the purpose of discussing and improving the Work, but excluding communication that is conspicuously marked or otherwise designated in writing by the copyright owner as "Not a Contribution."

- "Contributor" shall mean Licensor and any individual or Legal Entity on behalf of whom a Contribution has been received by Licensor and subsequently incorporated within the Work.
- 2. Grant of Copyright License. Subject to the terms and conditions of this License, each Contributor hereby grants to You a perpetual, worldwide, non-exclusive, no-charge, royalty-free, irrevocable copyright license to reproduce, prepare Derivative Works of, publicly display, publicly perform, sublicense, and distribute the Work and such Derivative Works in Source or Object form.
- 3. Grant of Patent License. Subject to the terms and conditions of this License, each Contributor hereby grants to You a perpetual, worldwide, non-exclusive, no-charge, royalty-free, irrevocable (except as stated in this section) patent license to make, have made, use, offer to sell, sell, import, and otherwise transfer the Work, where such license applies only to those patent claims licensable by such Contributor that are necessarily infringed by their Contribution(s) alone or by combination of their Contribution(s) with the Work to which such Contribution(s) was submitted. If You institute patent litigation against any entity (including a cross-claim or counterclaim in a lawsuit) alleging that the Work or a Contributory patent infringement, then any patent licenses granted to You under this License for that Work shall terminate as of the date such litigation is filed.
- 4. Redistribution. You may reproduce and distribute copies of the Work or Derivative Works thereof in any medium, with or without modifications, and in Source or Object form, provided that You meet the following conditions:
  - (a) You must give any other recipients of the Work or Derivative Works a copy of this License; and
  - (b) You must cause any modified files to carry prominent notices stating that You changed the files; and
  - (c) You must retain, in the Source form of any Derivative Works that You distribute, all copyright, patent, trademark, and attribution notices from the Source form of the Work, excluding those notices that do not pertain to any part of the Derivative Works; and
  - (d) If the Work includes a "NOTICE" text file as part of its distribution, then any Derivative Works that You distribute must include a readable copy of the attribution notices contained within such NOTICE file, excluding those notices that do not

pertain to any part of the Derivative Works, in at least one of the following places: within a NOTICE text file distributed as part of the Derivative Works; within the Source form or documentation, if provided along with the Derivative Works; or, within a display generated by the Derivative Works, if and wherever such third-party notices normally appear. The contents of the NOTICE file are for informational purposes only and do not modify the License. You may add Your own attribution notices within Derivative Works that You distribute, alongside or as an addendum to the NOTICE text from the Work, provided that such additional attribution notices cannot be construed as modifying the License.

You may add Your own copyright statement to Your modifications and may provide additional or different license terms and conditions for use, reproduction, or distribution of Your modifications, or for any such Derivative Works as a whole, provided Your use, reproduction, and distribution of the Work otherwise complies with the conditions stated in this License.

- 5. Submission of Contributions. Unless You explicitly state otherwise, any Contribution intentionally submitted for inclusion in the Work by You to the Licensor shall be under the terms and conditions of this License, without any additional terms or conditions. Notwithstanding the above, nothing herein shall supersede or modify the terms of any separate license agreement you may have executed with Licensor regarding such Contributions.
- 6. Trademarks. This License does not grant permission to use the trade names, trademarks, service marks, or product names of the Licensor, except as required for reasonable and customary use in describing the origin of the Work and reproducing the content of the NOTICE file.
- 7. Disclaimer of Warranty. Unless required by applicable law or agreed to in writing, Licensor provides the Work (and each Contributor provides its Contributions) on an "AS IS" BASIS, WITHOUT WARRANTIES OR CONDITIONS OF ANY KIND, either express or implied, including, without limitation, any warranties or conditions of TITLE, NON-INFRINGEMENT, MERCHANTABILITY, or FITNESS FOR A PARTICULAR PURPOSE. You are solely responsible for determining the appropriateness of using or redistributing the Work and assume any risks associated with Your exercise of permissions under this License.
- 8. Limitation of Liability. In no event and under no legal theory, whether in tort (including negligence), contract, or otherwise, unless required by applicable law (such as deliberate and grossly negligent acts) or agreed to in writing, shall any Contributor be liable to You for damages, including any direct, indirect, special,

incidental, or consequential damages of any character arising as a result of this License or out of the use or inability to use the Work (including but not limited to damages for loss of goodwill, work stoppage, computer failure or malfunction, or any and all other commercial damages or losses), even if such Contributor has been advised of the possibility of such damages.

9. Accepting Warranty or Additional Liability. While redistributing the Work or Derivative Works thereof, You may choose to offer, and charge a fee for, acceptance of support, warranty, indemnity, or other liability obligations and/or rights consistent with this License. However, in accepting such obligations, You may act only on Your own behalf and on Your sole responsibility, not on behalf of any other Contributor, and only if You agree to indemnify, defend, and hold each Contributor harmless for any liability incurred by, or claims asserted against, such Contributor by reason of your accepting any such warranty or additional liability.

#### END OF TERMS AND CONDITIONS

\_\_\_\_\_\_

This project includes Public Suffix List copied from <a href="https://publicsuffix.org/list/effective\_tld\_names.dat">https://publicsuffix.org/list/effective\_tld\_names.dat</a> licensed under the terms of the Mozilla Public License, v. 2.0

Full license text: <a href="http://mozilla.org/MPL/2.0/">http://mozilla.org/MPL/2.0/</a>

Mozilla Public License Version 2.0

\_\_\_\_\_

1. Definitions

-----

1.1. "Contributor"

means each individual or legal entity that creates, contributes to the creation of, or owns Covered Software.

1.2. "Contributor Version"

means the combination of the Contributions of others (if any) used by a Contributor and that particular Contributor's Contribution.

1.3. "Contribution"

means Covered Software of a particular Contributor.

1.4. "Covered Software"

means Source Code Form to which the initial Contributor has attached the notice in Exhibit A, the Executable Form of such Source Code Form, and Modifications of such Source Code Form, in each case including portions thereof.

# 1.5. "Incompatible With Secondary Licenses"

- (a) that the initial Contributor has attached the notice described in Exhibit B to the Covered Software; or
- (b) that the Covered Software was made available under the terms of version 1.1 or earlier of the License, but not also under the terms of a Secondary License.

#### 1.6. "Executable Form"

means any form of the work other than Source Code Form.

#### 1.7. "Larger Work"

means a work that combines Covered Software with other material, in a separate file or files, that is not Covered Software.

#### 1.8. "License"

means this document.

#### 1.9. "Licensable"

means having the right to grant, to the maximum extent possible, whether at the time of the initial grant or subsequently, any and all of the rights conveyed by this License.

#### 1.10. "Modifications"

means any of the following:

- (a) any file in Source Code Form that results from an addition to, deletion from, or modification of the contents of Covered Software; or
- (b) any new file in Source Code Form that contains any Covered Software.

## 1.11. "Patent Claims" of a Contributor

means any patent claim(s), including without limitation, method, process, and apparatus claims, in any patent Licensable by such Contributor that would be infringed, but for the grant of the License, by the making, using, selling, offering for sale, having made, import, or transfer of either its Contributions or its Contributor Version.

## 1.12. "Secondary License"

means either the GNU General Public License, Version 2.0, the GNU

Lesser General Public License, Version 2.1, the GNU Affero General Public License, Version 3.0, or any later versions of those licenses.

### 1.13. "Source Code Form"

means the form of the work preferred for making modifications.

## 1.14. "You" (or "Your")

means an individual or a legal entity exercising rights under this License. For legal entities, "You" includes any entity that controls, is controlled by, or is under common control with You. For purposes of this definition, "control" means (a) the power, direct or indirect, to cause the direction or management of such entity, whether by contract or otherwise, or (b) ownership of more than fifty percent (50%) of the outstanding shares or beneficial ownership of such entity.

#### 2. License Grants and Conditions

\_\_\_\_\_

#### 2.1. Grants

Each Contributor hereby grants You a world-wide, royalty-free, non-exclusive license:

- (a) under intellectual property rights (other than patent or trademark) Licensable by such Contributor to use, reproduce, make available, modify, display, perform, distribute, and otherwise exploit its Contributions, either on an unmodified basis, with Modifications, or as part of a Larger Work; and
- (b) under Patent Claims of such Contributor to make, use, sell, offer for sale, have made, import, and otherwise transfer either its Contributions or its Contributor Version.

#### 2.2. Effective Date

The licenses granted in Section 2.1 with respect to any Contribution become effective for each Contribution on the date the Contributor first distributes such Contribution.

## 2.3. Limitations on Grant Scope

The licenses granted in this Section 2 are the only rights granted under this License. No additional rights or licenses will be implied from the distribution or licensing of Covered Software under this License. Notwithstanding Section 2.1(b) above, no patent license is granted by a Contributor:

- (a) for any code that a Contributor has removed from Covered Software; or
- (b) for infringements caused by: (i) Your and any other third party's modifications of Covered Software, or (ii) the combination of its Contributions with other software (except as part of its Contributor Version); or
- (c) under Patent Claims infringed by Covered Software in the absence of its Contributions.

This License does not grant any rights in the trademarks, service marks, or logos of any Contributor (except as may be necessary to comply with the notice requirements in Section 3.4).

#### 2.4. Subsequent Licenses

No Contributor makes additional grants as a result of Your choice to distribute the Covered Software under a subsequent version of this License (see Section 10.2) or under the terms of a Secondary License (if permitted under the terms of Section 3.3).

#### 2.5. Representation

Each Contributor represents that the Contributor believes its Contributions are its original creation(s) or it has sufficient rights to grant the rights to its Contributions conveyed by this License.

### 2.6. Fair Use

This License is not intended to limit any rights You have under applicable copyright doctrines of fair use, fair dealing, or other equivalents.

## 2.7. Conditions

Sections 3.1, 3.2, 3.3, and 3.4 are conditions of the licenses granted in Section 2.1.

#### 3. Responsibilities

\_\_\_\_\_

## 3.1. Distribution of Source Form

All distribution of Covered Software in Source Code Form, including any Modifications that You create or to which You contribute, must be under the terms of this License. You must inform recipients that the Source

Code Form of the Covered Software is governed by the terms of this License, and how they can obtain a copy of this License. You may not attempt to alter or restrict the recipients' rights in the Source Code Form.

#### 3.2. Distribution of Executable Form

If You distribute Covered Software in Executable Form then:

- (a) such Covered Software must also be made available in Source Code Form, as described in Section 3.1, and You must inform recipients of the Executable Form how they can obtain a copy of such Source Code Form by reasonable means in a timely manner, at a charge no more than the cost of distribution to the recipient; and
- (b) You may distribute such Executable Form under the terms of this License, or sublicense it under different terms, provided that the license for the Executable Form does not attempt to limit or alter the recipients' rights in the Source Code Form under this License.

#### 3.3. Distribution of a Larger Work

You may create and distribute a Larger Work under terms of Your choice, provided that You also comply with the requirements of this License for the Covered Software. If the Larger Work is a combination of Covered Software with a work governed by one or more Secondary Licenses, and the Covered Software is not Incompatible With Secondary Licenses, this License permits You to additionally distribute such Covered Software under the terms of such Secondary License(s), so that the recipient of the Larger Work may, at their option, further distribute the Covered Software under the terms of either this License or such Secondary License(s).

## 3.4. Notices

You may not remove or alter the substance of any license notices (including copyright notices, patent notices, disclaimers of warranty, or limitations of liability) contained within the Source Code Form of the Covered Software, except that You may alter any license notices to the extent required to remedy known factual inaccuracies.

## 3.5. Application of Additional Terms

You may choose to offer, and to charge a fee for, warranty, support, indemnity or liability obligations to one or more recipients of Covered Software. However, You may do so only on Your own behalf, and not on behalf of any Contributor. You must make it absolutely clear that any such warranty, support, indemnity, or liability obligation is offered by

You alone, and You hereby agree to indemnify every Contributor for any liability incurred by such Contributor as a result of warranty, support, indemnity or liability terms You offer. You may include additional disclaimers of warranty and limitations of liability specific to any jurisdiction.

4. Inability to Comply Due to Statute or Regulation

\_\_\_\_\_

If it is impossible for You to comply with any of the terms of this License with respect to some or all of the Covered Software due to statute, judicial order, or regulation then You must: (a) comply with the terms of this License to the maximum extent possible; and (b) describe the limitations and the code they affect. Such description must be placed in a text file included with all distributions of the Covered Software under this License. Except to the extent prohibited by statute or regulation, such description must be sufficiently detailed for a recipient of ordinary skill to be able to understand it.

#### 5. Termination

-----

- 5.1. The rights granted under this License will terminate automatically if You fail to comply with any of its terms. However, if You become compliant, then the rights granted under this License from a particular Contributor are reinstated (a) provisionally, unless and until such Contributor explicitly and finally terminates Your grants, and (b) on an ongoing basis, if such Contributor fails to notify You of the non-compliance by some reasonable means prior to 60 days after You have come back into compliance. Moreover, Your grants from a particular Contributor are reinstated on an ongoing basis if such Contributor notifies You of the non-compliance by some reasonable means, this is the first time You have received notice of non-compliance with this License from such Contributor, and You become compliant prior to 30 days after Your receipt of the notice.
- 5.2. If You initiate litigation against any entity by asserting a patent infringement claim (excluding declaratory judgment actions, counter-claims, and cross-claims) alleging that a Contributor Version directly or indirectly infringes any patent, then the rights granted to You by any and all Contributors for the Covered Software under Section 2.1 of this License shall terminate.
- 5.3. In the event of termination under Sections 5.1 or 5.2 above, all end user license agreements (excluding distributors and resellers) which have been validly granted by You or Your distributors under this License prior to termination shall survive termination.

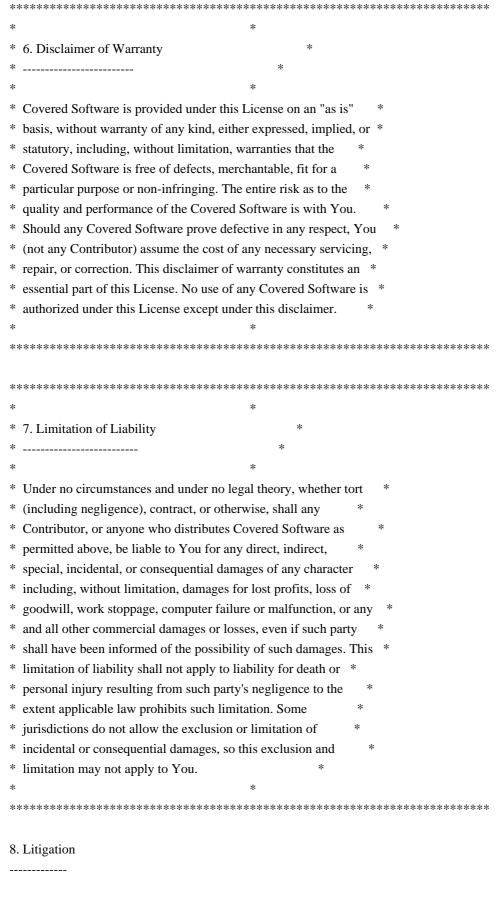

Any litigation relating to this License may be brought only in the courts of a jurisdiction where the defendant maintains its principal place of business and such litigation shall be governed by laws of that

jurisdiction, without reference to its conflict-of-law provisions. Nothing in this Section shall prevent a party's ability to bring cross-claims or counter-claims.

#### 9. Miscellaneous

-----

This License represents the complete agreement concerning the subject matter hereof. If any provision of this License is held to be unenforceable, such provision shall be reformed only to the extent necessary to make it enforceable. Any law or regulation which provides that the language of a contract shall be construed against the drafter shall not be used to construe this License against a Contributor.

#### 10. Versions of the License

\_\_\_\_\_

#### 10.1. New Versions

Mozilla Foundation is the license steward. Except as provided in Section 10.3, no one other than the license steward has the right to modify or publish new versions of this License. Each version will be given a distinguishing version number.

#### 10.2. Effect of New Versions

You may distribute the Covered Software under the terms of the version of the License under which You originally received the Covered Software, or under the terms of any subsequent version published by the license steward.

### 10.3. Modified Versions

If you create software not governed by this License, and you want to create a new license for such software, you may create and use a modified version of this License if you rename the license and remove any references to the name of the license steward (except to note that such modified license differs from this License).

10.4. Distributing Source Code Form that is Incompatible With Secondary Licenses

If You choose to distribute Source Code Form that is Incompatible With Secondary Licenses under the terms of this version of the License, the notice described in Exhibit B of this License must be attached.

Exhibit A - Source Code Form License Notice

-----

This Source Code Form is subject to the terms of the Mozilla Public License, v. 2.0. If a copy of the MPL was not distributed with this file, You can obtain one at http://mozilla.org/MPL/2.0/.

If it is not possible or desirable to put the notice in a particular file, then You may include the notice in a location (such as a LICENSE file in a relevant directory) where a recipient would be likely to look for such a notice.

You may add additional accurate notices of copyright ownership.

Exhibit B - "Incompatible With Secondary Licenses" Notice

This Source Code Form is "Incompatible With Secondary Licenses", as defined by the Mozilla Public License, v. 2.0.

## 1.21 dom 1.0

## 1.21.1 Available under license:

No license file was found, but licenses were detected in source scan.

/\*

- \* Copyright (c) 2001 World Wide Web Consortium,
- \* (Massachusetts Institute of Technology, Institut National de
- \* Recherche en Informatique et en Automatique, Keio University). All
- \* Rights Reserved. This program is distributed under the W3C's Software
- \* Intellectual Property License. This program is distributed in the
- \* hope that it will be useful, but WITHOUT ANY WARRANTY; without even
- \* the implied warranty of MERCHANTABILITY or FITNESS FOR A PARTICULAR
- \* PURPOSE.
- \* See W3C License http://www.w3.org/Consortium/Legal/ for more details.

\*/

## Found in path(s):

- $*/opt/cola/permits/1257218116\_1642790294.82/0/xercesimpl-2-12-0-sources-jar/org/apache/xerces/dom3/as/ElementEditAS.java$
- $*/opt/cola/permits/1257218116\_1642790294.82/0/xercesimpl-2-12-0-sources-jar/org/apache/xerces/dom3/as/ASNotationDeclaration.java$
- \* /opt/cola/permits/1257218116\_1642790294.82/0/xercesimpl-2-12-0-sources-jar/org/apache/xerces/dom3/as/ASObject.java
- \* /opt/cola/permits/1257218116\_1642790294.82/0/xercesimpl-2-12-0-sources-jar/org/apache/xerces/dom3/as/CharacterDataEditAS.java
- \*/opt/cola/permits/1257218116\_1642790294.82/0/xercesimpl-2-12-0-sources-jar/org/apache/xerces/dom3/as/DOMImplementationAS.java
- \*/opt/cola/permits/1257218116\_1642790294.82/0/xercesimpl-2-12-0-sources-

jar/org/apache/xerces/dom3/as/ASModel.java

- $*/opt/cola/permits/1257218116\_1642790294.82/0/xercesimpl-2-12-0-sources-jar/org/apache/xerces/dom3/as/DocumentAS.java$
- \* /opt/cola/permits/1257218116\_1642790294.82/0/xercesimpl-2-12-0-sources-jar/org/apache/xerces/dom3/as/ASAttributeDeclaration.java
- $*/opt/cola/permits/1257218116\_1642790294.82/0/xercesimpl-2-12-0-sources-jar/org/apache/xerces/dom3/as/ASElementDeclaration.java$
- \* /opt/cola/permits/1257218116\_1642790294.82/0/xercesimpl-2-12-0-sources-jar/org/apache/xerces/dom3/as/ASEntityDeclaration.java
- \* /opt/cola/permits/1257218116\_1642790294.82/0/xercesimpl-2-12-0-sources-jar/org/apache/xerces/dom3/as/ASNamedObjectMap.java
- \* /opt/cola/permits/1257218116\_1642790294.82/0/xercesimpl-2-12-0-sources-jar/org/apache/xerces/dom3/as/ASDataType.java
- \* /opt/cola/permits/1257218116\_1642790294.82/0/xercesimpl-2-12-0-sources-jar/org/apache/xerces/dom3/as/ASContentModel.java
- \* /opt/cola/permits/1257218116\_1642790294.82/0/xercesimpl-2-12-0-sources-jar/org/apache/xerces/dom3/as/DOMASWriter.java
- $*/opt/cola/permits/1257218116\_1642790294.82/0/xercesimpl-2-12-0-sources-jar/org/apache/xerces/dom3/as/DocumentEditAS.java$
- $*/opt/cola/permits/1257218116\_1642790294.82/0/xercesimpl-2-12-0-sources-jar/org/apache/xerces/dom3/as/ASObjectList.java$
- \* /opt/cola/permits/1257218116\_1642790294.82/0/xercesimpl-2-12-0-sources-jar/org/apache/xerces/dom3/as/DOMASBuilder.java
- $*/opt/cola/permits/1257218116\_1642790294.82/0/xercesimpl-2-12-0-sources-jar/org/apache/xerces/dom3/as/DOMASException.java$
- $*/opt/cola/permits/1257218116\_1642790294.82/0/xercesimpl-2-12-0-sources-jar/org/apache/xerces/dom3/as/NodeEditAS.java$

No license file was found, but licenses were detected in source scan.

Licensed to the Apache Software Foundation (ASF) under one or more contributor license agreements. See the NOTICE file distributed with this work for additional information regarding copyright ownership. The ASF licenses this file to You under the Apache License, Version 2.0 (the "License"); you may not use this file except in compliance with the License. You may obtain a copy of the License at

http://www.apache.org/licenses/LICENSE 2.0

Unless required by applicable law or agreed to in writing, software distributed under the License is distributed on an "AS IS" BASIS, WITHOUT WARRANTIES OR CONDITIONS OF ANY KIND, either express or implied. See the License for the specific language governing permissions and limitations under the License.

### Found in path(s):

 $*/opt/cola/permits/1257218116\_1642790294.82/0/xercesimpl-2-12-0-sources-jar/org/apache/xerces/xs/datatypes/package.html$ 

No license file was found, but licenses were detected in source scan.

```
* Copyright (c) 2000 World Wide Web Consortium,
* (Massachusetts Institute of Technology, Institut National de
* Recherche en Informatique et en Automatique, Keio University). All
* Rights Reserved. This program is distributed under the W3C's Software
* Intellectual Property License. This program is distributed in the
* hope that it will be useful, but WITHOUT ANY WARRANTY; without even
* the implied warranty of MERCHANTABILITY or FITNESS FOR A PARTICULAR
* PURPOSE. See W3C License http://www.w3.org/Consortium/Legal/ for more
* details.
*/
Found in path(s):
* /opt/cola/permits/1257218116_1642790294.82/0/xercesimpl-2-12-0-sources-
jar/org/w3c/dom/html/HTMLDOMImplementation.java
No license file was found, but licenses were detected in source scan.
* Licensed to the Apache Software Foundation (ASF) under one or more
* contributor license agreements. See the NOTICE file distributed with
* this work for additional information regarding copyright ownership.
* The ASF licenses this file to You under the Apache License, Version 2.0
* (the "License"); you may not use this file except in compliance with
* the License. You may obtain a copy of the License at
    http://www.apache.org/licenses/LICENSE-2.0
* Unless required by applicable law or agreed to in writing, software
* distributed under the License is distributed on an "AS IS" BASIS,
* WITHOUT WARRANTIES OR CONDITIONS OF ANY KIND, either express or implied.
* See the License for the specific language governing permissions and
* limitations under the License.
*/
/**
  * Checks if this content model has had its min/maxOccurs values reduced for
  * purposes of speeding up UPA. If so, this content model should not be used
  * for any purpose other than checking unique particle attribution
  * @return a boolean that says whether this content has been compacted for UPA
Found in path(s):
* /opt/cola/permits/1257218116_1642790294.82/0/xercesimpl-2-12-0-sources-
jar/org/apache/xerces/impl/xs/models/XSCMValidator.java
No license file was found, but licenses were detected in source scan.
```

```
/*
```

- \* Licensed to the Apache Software Foundation (ASF) under one or more
- \* contributor license agreements. See the NOTICE file distributed with
- \* this work for additional information regarding copyright ownership.
- \* The ASF licenses this file to You under the Apache License, Version 2.0
- \* (the "License"); you may not use this file except in compliance with
- \* the License. You may obtain a copy of the License at

\*

\* http://www.apache.org/licenses/LICENSE-2.0

\*

- \* Unless required by applicable law or agreed to in writing, software
- \* distributed under the License is distributed on an "AS IS" BASIS,
- \* WITHOUT WARRANTIES OR CONDITIONS OF ANY KIND, either express or implied.
- \* See the License for the specific language governing permissions and
- \* limitations under the License.

\*/

/\*\*

- \* DOM Level 3 LS CR Experimental.
- \* Create a new <code>LSParser</code>. The newly constructed parser may
- \* then be configured by means of its <code>DOMConfiguration</code>
- \* object, and used to parse documents by means of its <code>parse</code>
- \* method.
- \* @param mode The <code>mode</code> argument is either
- \* <code>MODE\_SYNCHRONOUS</code> or <code>MODE\_ASYNCHRONOUS</code>, if
- \* <code>mode</code> is <code>MODE\_SYNCHRONOUS</code> then the
- \* <code>LSParser</code> that is created will operate in synchronous
- \* mode, if it's <code>MODE ASYNCHRONOUS</code> then the
- \* <code>LSParser</code> that is created will operate in asynchronous
- \* mode
- \* @param schemaType An absolute URI representing the type of the schema
- \* language used during the load of a <code>Document</code> using the
- \* newly created <code>LSParser</code>. Note that no lexical checking
- \* is done on the absolute URI. In order to create a
- \* <code>LSParser</code> for any kind of schema types (i.e. the
- \* LSParser will be free to use any schema found), use the value
- \* <code>null</code>.
- $*<\!\!p>\!<\!\!b>\!\!Note:<\!\!/b>\quad For W3C XML Schema [<\!\!a href='http://www.w3.org/TR/2001/REC-xmlschema-1-w4.pdf] | A schema | Continuous | Continuous | Continuous | Continuous | Continuous | Continuous | Continuous | Continuous | Continuous | Continuous | Continuous | Continuous | Continuous | Continuous | Continuous | Continuous | Continuous | Continuous | Continuous | Continuous | Continuous | Continuous | Continuous | Continuous | Continuous | Continuous | Continuous | Continuous | Continuous | Continuous | Continuous | Continuous | Continuous | Continuous | Continuous | Continuous | Continuous | Continuous | Continuous | Continuous | Continuous | Continuous | Continuous | Continuous | Continuous | Continuous | Continuous | Continuous | Continuous | Continuous | Continuous | Continuous | Continuous | Continuous | Continuous | Continuous | Continuous | Continuous | Continuous | Continuous | Continuous | Continuous | Continuous | Continuous | Continuous | Continuous | Continuous | Continuous | Continuous | Continuous | Continuous | Continuous | Continuous | Continuous | Continuous | Continuous | Continuous | Continuous | Continuous | Continuous | Continuous | Continuous | Continuous | Continuous | Continuous | Continuous | Continuous | Continuous | Continuous | Continuous | Continuous | Continuous | Continuous | Continuous | Continuous | Continuous | Continuous | Continuous | Continuous | Continuous | Continuous | Continuous | Continuous | Continuous | Continuous | Continuous | Continuous | Continuous | Continuous | Continuous | Continuous | Continuous | Continuous | Continuous | Continuous | Continuous | Continuous | Continuous | Continuous | Continuous | Continuous | Continuous | Continuous | Continuous | Continuous | Continuous | Continuous | Continuous | Continuous | Continuous | Continuous | Continuous | Continuous | Continuous | Continuous | Continuous | Continuous | Continuous | Continuous | Continuous | Continuous | Continuous | Continuous | Continuous | Continuous | Continuous | Continuous | Continuous |$

#### 20010502/'>XML Schema Part 1</a>]

- \* , applications must use the value
- \* <code>"http://www.w3.org/2001/XMLSchema"</code>. For XML DTD [<a

href='http://www.w3.org/TR/2000/REC-xml-20001006'>XML 1.0</a>],

- \* applications must use the value
- \* <code>"http://www.w3.org/TR/REC-xml"</code>. Other Schema languages
- \* are outside the scope of the W3C and therefore should recommend an
- \* absolute URI in order to use this method.
- \* @return The newly created <code>LSParser</code> object. This
- \* <code>LSParser</code> is either synchronous or asynchronous
- \* depending on the value of the <code>mode</code> argument.

- \* <b>Note:</b> By default, the newly created <code>LSParser</code>
- \* does not contain a <code>DOMErrorHandler</code>, i.e. the value of
- \* the "<a href='http://www.w3.org/TR/2003/WD-DOM-Level-3-Core-20030609/core.html#parameter-error-

#### handler'>

- \* error-handler</a>" configuration parameter is <code>null</code>. However, implementations
- \* may provide a default error handler at creation time. In that case,
- \* the initial value of the <code>"error-handler"</code> configuration
- \* parameter on the new created <code>LSParser</code> contains a
- \* reference to the default error handler.
- \* @exception DOMException
- \* NOT\_SUPPORTED\_ERR: Raised if the requested mode or schema type is
- \* not supported.

\*/

#### Found in path(s):

\* /opt/cola/permits/1257218116\_1642790294.82/0/xercesimpl-2-12-0-sources-jar/org/apache/xerces/dom/CoreDOMImplementationImpl.java
No license file was found, but licenses were detected in source scan.

/\*

- \* Licensed to the Apache Software Foundation (ASF) under one or more
- \* contributor license agreements. See the NOTICE file distributed with
- \* this work for additional information regarding copyright ownership.
- \* The ASF licenses this file to You under the Apache License, Version 2.0
- \* (the "License"); you may not use this file except in compliance with
- \* the License. You may obtain a copy of the License at

\*

\* http://www.apache.org/licenses/LICENSE-2.0

\*

- \* Unless required by applicable law or agreed to in writing, software
- \* distributed under the License is distributed on an "AS IS" BASIS,
- \* WITHOUT WARRANTIES OR CONDITIONS OF ANY KIND, either express or implied.
- \* See the License for the specific language governing permissions and
- \* limitations under the License.

\*/

## Found in path(s):

\* /opt/cola/permits/1257218116\_1642790294.82/0/xercesimpl-2-12-0-sources-jar/org/apache/xerces/dom/DOMImplementationListImpl.java
No license file was found, but licenses were detected in source scan.

/\*

- \* Licensed to the Apache Software Foundation (ASF) under one or more
- \* contributor license agreements. See the NOTICE file distributed with
- \* this work for additional information regarding copyright ownership.
- \* The ASF licenses this file to You under the Apache License, Version 2.0
- \* (the "License"); you may not use this file except in compliance with
- \* the License. You may obtain a copy of the License at

```
http://www.apache.org/licenses/LICENSE-2.0
* Unless required by applicable law or agreed to in writing, software
* distributed under the License is distributed on an "AS IS" BASIS,
* WITHOUT WARRANTIES OR CONDITIONS OF ANY KIND, either express or implied.
* See the License for the specific language governing permissions and
* limitations under the License.
/**
  * used to check the 3 constraints against each complex type
  * (should be each model group):
  * Unique Particle Attribution, Particle Derivation (Restriction),
  * Element Declrations Consistent.
Found in path(s):
*/opt/cola/permits/1257218116 1642790294.82/0/xercesimpl-2-12-0-sources-
jar/org/apache/xerces/impl/xs/XSConstraints.java
No license file was found, but licenses were detected in source scan.
* Licensed to the Apache Software Foundation (ASF) under one or more
* contributor license agreements. See the NOTICE file distributed with
* this work for additional information regarding copyright ownership.
* The ASF licenses this file to You under the Apache License, Version 2.0
* (the "License"); you may not use this file except in compliance with
* the License. You may obtain a copy of the License at
    http://www.apache.org/licenses/LICENSE-2.0
* Unless required by applicable law or agreed to in writing, software
* distributed under the License is distributed on an "AS IS" BASIS,
* WITHOUT WARRANTIES OR CONDITIONS OF ANY KIND, either express or implied.
* See the License for the specific language governing permissions and
* limitations under the License.
*/
Found in path(s):
*/opt/cola/permits/1257218116_1642790294.82/0/xercesimpl-2-12-0-sources-
jar/org/apache/xerces/impl/xs/traversers/XSDocumentInfo.java
* /opt/cola/permits/1257218116_1642790294.82/0/xercesimpl-2-12-0-sources-
jar/org/apache/xerces/impl/xs/traversers/XSDElementTraverser.java
*/opt/cola/permits/1257218116_1642790294.82/0/xercesimpl-2-12-0-sources-
jar/org/apache/xerces/xni/parser/XMLErrorHandler.java
*/opt/cola/permits/1257218116_1642790294.82/0/xercesimpl-2-12-0-sources-
jar/org/apache/html/dom/HTMLFrameElementImpl.java
*/opt/cola/permits/1257218116_1642790294.82/0/xercesimpl-2-12-0-sources-
```

jar/org/apache/xerces/util/XMLEntityDescriptionImpl.java

- $*/opt/cola/permits/1257218116\_1642790294.82/0/xercesimpl-2-12-0-sources-jar/org/apache/xerces/util/ShadowedSymbolTable.java$
- $*/opt/cola/permits/1257218116\_1642790294.82/0/xercesimpl-2-12-0-sources-jar/org/apache/xerces/impl/xs/util/ObjectListImpl.java$
- $*/opt/cola/permits/1257218116\_1642790294.82/0/xercesimpl-2-12-0-sources-jar/org/apache/wml/dom/WMLImgElementImpl.java$
- $*/opt/cola/permits/1257218116\_1642790294.82/0/xercesimpl-2-12-0-sources-jar/org/apache/wml/WMLOptgroupElement.java$
- $*/opt/cola/permits/1257218116\_1642790294.82/0/xercesimpl-2-12-0-sources-jar/org/apache/xerces/xni/parser/XMLInputSource.java$
- $*/opt/cola/permits/1257218116\_1642790294.82/0/xercesimpl-2-12-0-sources-jar/org/apache/wml/WMLImgElement.java$
- \* /opt/cola/permits/1257218116\_1642790294.82/0/xercesimpl-2-12-0-sources-jar/org/apache/xerces/dom/DeferredCDATASectionImpl.java
- $*/opt/cola/permits/1257218116\_1642790294.82/0/xercesimpl-2-12-0-sources-jar/org/apache/xerces/impl/xs/traversers/XSDAbstractIDConstraintTraverser.java$
- $*/opt/cola/permits/1257218116\_1642790294.82/0/xercesimpl-2-12-0-sources-jar/org/apache/wml/dom/WMLTimerElementImpl.java$
- \* /opt/cola/permits/1257218116\_1642790294.82/0/xercesimpl-2-12-0-sources-jar/org/apache/xerces/xs/XSParticle.java
- $*/opt/cola/permits/1257218116\_1642790294.82/0/xercesimpl-2-12-0-sources-jar/org/apache/wml/dom/WMLWmlElementImpl.java$
- $*/opt/cola/permits/1257218116\_1642790294.82/0/xercesimpl-2-12-0-sources-jar/org/apache/xerces/impl/dv/xs/AnySimpleDV.java$
- $*/opt/cola/permits/1257218116\_1642790294.82/0/xercesimpl-2-12-0-sources-jar/org/apache/xerces/xs/StringList.java$
- $*/opt/cola/permits/1257218116\_1642790294.82/0/xercesimpl-2-12-0-sources-jar/org/apache/wml/WMLTimerElement.java$
- \* /opt/cola/permits/1257218116\_1642790294.82/0/xercesimpl-2-12-0-sources-jar/org/apache/xerces/impl/xpath/regex/CaseInsensitiveMap.java
- \* /opt/cola/permits/1257218116\_1642790294.82/0/xercesimpl-2-12-0-sources-jar/org/apache/xerces/impl/xs/opti/SchemaDOMImplementation.java
- \* /opt/cola/permits/1257218116\_1642790294.82/0/xercesimpl-2-12-0-sources-jar/org/apache/xerces/impl/xs/opti/DefaultXMLDocumentHandler.java
- $*/opt/cola/permits/1257218116\_1642790294.82/0/xercesimpl-2-12-0-sources-jar/org/apache/xerces/dom/DeferredElementImpl.java$
- $*/opt/cola/permits/1257218116\_1642790294.82/0/xercesimpl-2-12-0-sources-jar/org/apache/wml/WMLAnchorElement.java$
- \*/opt/cola/permits/1257218116\_1642790294.82/0/xercesimpl-2-12-0-sources-jar/org/apache/xml/serialize/HTMLSerializer.java
- \* /opt/cola/permits/1257218116\_1642790294.82/0/xercesimpl-2-12-0-sources-jar/org/apache/html/dom/HTMLHtmlElementImpl.java
- \* /opt/cola/permits/1257218116\_1642790294.82/0/xercesimpl-2-12-0-sources-jar/org/apache/xerces/stax/DefaultNamespaceContext.java
- \*/opt/cola/permits/1257218116\_1642790294.82/0/xercesimpl-2-12-0-sources-jar/org/apache/xerces/xinclude/MultipleScopeNamespaceSupport.java
- \* /opt/cola/permits/1257218116\_1642790294.82/0/xercesimpl-2-12-0-sources-

- jar/org/apache/xerces/impl/xs/opti/SchemaParsingConfig.java
- $*/opt/cola/permits/1257218116\_1642790294.82/0/xercesimpl-2-12-0-sources-jar/org/apache/xerces/impl/dtd/XML11NSDTDValidator.java$
- \* /opt/cola/permits/1257218116\_1642790294.82/0/xercesimpl-2-12-0-sources-jar/org/apache/xerces/xpointer/XPointerMessageFormatter.java
- $*/opt/cola/permits/1257218116\_1642790294.82/0/xercesimpl-2-12-0-sources-jar/org/apache/xerces/xs/XSException.java$
- $*/opt/cola/permits/1257218116\_1642790294.82/0/xercesimpl-2-12-0-sources-jar/org/apache/wml/dom/WMLMetaElementImpl.java$
- $*/opt/cola/permits/1257218116\_1642790294.82/0/xercesimpl-2-12-0-sources-jar/org/apache/html/dom/HTMLQuoteElementImpl.java$
- \* /opt/cola/permits/1257218116\_1642790294.82/0/xercesimpl-2-12-0-sources-jar/org/apache/xerces/util/EncodingMap.java
- \* /opt/cola/permits/1257218116\_1642790294.82/0/xercesimpl-2-12-0-sources-jar/org/apache/xerces/xinclude/XIncludeTextReader.java
- \* /opt/cola/permits/1257218116\_1642790294.82/0/xercesimpl-2-12-0-sources-jar/org/apache/xerces/dom/DOMInputImpl.java
- $*/opt/cola/permits/1257218116\_1642790294.82/0/xercesimpl-2-12-0-sources-jar/org/apache/html/dom/ObjectFactory.java$
- $*/opt/cola/permits/1257218116\_1642790294.82/0/xercesimpl-2-12-0-sources-jar/org/apache/xerces/xpointer/XPointerHandler.java$
- $*/opt/cola/permits/1257218116\_1642790294.82/0/xercesimpl-2-12-0-sources-jar/org/apache/xerces/util/XMLCatalogResolver.java$
- $*/opt/cola/permits/1257218116\_1642790294.82/0/xercesimpl-2-12-0-sources-jar/org/apache/xerces/jaxp/TeeXMLDocumentFilterImpl.java$
- $*/opt/cola/permits/1257218116\_1642790294.82/0/xercesimpl-2-12-0-sources-jar/org/apache/html/dom/HTMLTableSectionElementImpl.java$
- $*/opt/cola/permits/1257218116\_1642790294.82/0/xercesimpl-2-12-0-sources-jar/org/apache/xerces/impl/dtd/models/CMStateSet.java$
- \*/opt/cola/permits/1257218116\_1642790294.82/0/xercesimpl-2-12-0-sources-jar/org/apache/xerces/impl/dv/xs/Base64BinaryDV.java
- \* /opt/cola/permits/1257218116\_1642790294.82/0/xercesimpl-2-12-0-sources-jar/org/apache/xerces/jaxp/validation/DraconianErrorHandler.java
- $*/opt/cola/permits/1257218116\_1642790294.82/0/xercesimpl-2-12-0-sources-jar/org/apache/xerces/jaxp/JAXPValidatorComponent.java$
- $*/opt/cola/permits/1257218116\_1642790294.82/0/xercesimpl-2-12-0-sources-jar/org/apache/html/dom/HTMLTitleElementImpl.java$
- \* /opt/cola/permits/1257218116\_1642790294.82/0/xercesimpl-2-12-0-sources-jar/org/apache/xerces/parsers/XML11NonValidatingConfiguration.java
- $*/opt/cola/permits/1257218116\_1642790294.82/0/xercesimpl-2-12-0-sources-jar/org/apache/xerces/dom/ElementDefinitionImpl.java$
- \* /opt/cola/permits/1257218116\_1642790294.82/0/xercesimpl-2-12-0-sources-jar/org/apache/xerces/impl/dtd/XMLElementDecl.java
- \* /opt/cola/permits/1257218116\_1642790294.82/0/xercesimpl-2-12-0-sources-jar/org/apache/xerces/impl/xs/XSAttributeGroupDecl.java
- \* /opt/cola/permits/1257218116\_1642790294.82/0/xercesimpl-2-12-0-sources-jar/org/apache/xerces/parsers/AbstractDOMParser.java
- \*/opt/cola/permits/1257218116\_1642790294.82/0/xercesimpl-2-12-0-sources-

- jar/org/apache/html/dom/HTMLSelectElementImpl.java
- $*/opt/cola/permits/1257218116\_1642790294.82/0/xercesimpl-2-12-0-sources-jar/org/apache/html/dom/HTMLLabelElementImpl.java$
- $*/opt/cola/permits/1257218116\_1642790294.82/0/xercesimpl-2-12-0-sources-jar/org/apache/html/dom/HTMLFieldSetElementImpl.java$
- $*/opt/cola/permits/1257218116\_1642790294.82/0/xercesimpl-2-12-0-sources-jar/org/apache/wml/dom/WMLCardElementImpl.java$
- \* /opt/cola/permits/1257218116\_1642790294.82/0/xercesimpl-2-12-0-sources-jar/org/apache/xerces/impl/xs/util/ShortListImpl.java
- \* /opt/cola/permits/1257218116\_1642790294.82/0/xercesimpl-2-12-0-sources-jar/org/apache/xerces/impl/dv/util/Base64.java
- \* /opt/cola/permits/1257218116\_1642790294.82/0/xercesimpl-2-12-0-sources-jar/org/apache/xerces/dom/CDATASectionImpl.java
- \* /opt/cola/permits/1257218116\_1642790294.82/0/xercesimpl-2-12-0-sources-jar/org/apache/xerces/jaxp/validation/XSGrammarPoolContainer.java
- \* /opt/cola/permits/1257218116\_1642790294.82/0/xercesimpl-2-12-0-sources-jar/org/apache/xerces/impl/xs/models/CMBuilder.java
- $*/opt/cola/permits/1257218116\_1642790294.82/0/xercesimpl-2-12-0-sources-jar/org/apache/wml/WMLMetaElement.java$
- $*/opt/cola/permits/1257218116\_1642790294.82/0/xercesimpl-2-12-0-sources-jar/org/apache/xerces/impl/dv/XSSimpleType.java$
- $*/opt/cola/permits/1257218116\_1642790294.82/0/xercesimpl-2-12-0-sources-jar/org/apache/xerces/impl/dv/xs/XSSimpleTypeDelegate.java$
- $*/opt/cola/permits/1257218116\_1642790294.82/0/xercesimpl-2-12-0-sources-jar/org/apache/xerces/impl/xs/opti/SchemaDOMParser.java$
- $*/opt/cola/permits/1257218116\_1642790294.82/0/xercesimpl-2-12-0-sources-jar/org/apache/xerces/impl/xpath/regex/RegularExpression.java$
- \* /opt/cola/permits/1257218116\_1642790294.82/0/xercesimpl-2-12-0-sources-jar/org/apache/xerces/impl/xs/opti/ElementImpl.java
- \* /opt/cola/permits/1257218116\_1642790294.82/0/xercesimpl-2-12-0-sources-jar/org/apache/xerces/dom/events/UIEventImpl.java
- \* /opt/cola/permits/1257218116\_1642790294.82/0/xercesimpl-2-12-0-sources-jar/org/apache/xml/serialize/Method.java
- \* /opt/cola/permits/1257218116\_1642790294.82/0/xercesimpl-2-12-0-sources-jar/org/apache/xerces/stax/events/EntityReferenceImpl.java
- \* /opt/cola/permits/1257218116\_1642790294.82/0/xercesimpl-2-12-0-sources-jar/org/apache/xerces/xs/datatypes/ByteList.java
- $*/opt/cola/permits/1257218116\_1642790294.82/0/xercesimpl-2-12-0-sources-jar/org/apache/html/dom/HTMLBodyElementImpl.java$
- $*/opt/cola/permits/1257218116\_1642790294.82/0/xercesimpl-2-12-0-sources-jar/org/apache/xerces/impl/dtd/XMLNSDTDValidator.java$
- \* /opt/cola/permits/1257218116\_1642790294.82/0/xercesimpl-2-12-0-sources-jar/org/apache/xerces/impl/xs/models/XSCMBinOp.java
- \* /opt/cola/permits/1257218116\_1642790294.82/0/xercesimpl-2-12-0-sources-jar/org/apache/xerces/dom/DeferredAttrImpl.java
- \*/opt/cola/permits/1257218116\_1642790294.82/0/xercesimpl-2-12-0-sources-jar/org/apache/xerces/util/DOMUtil.java
- \* /opt/cola/permits/1257218116\_1642790294.82/0/xercesimpl-2-12-0-sources-

- jar/org/apache/wml/dom/WMLIElementImpl.java
- $*/opt/cola/permits/1257218116\_1642790294.82/0/xercesimpl-2-12-0-sources-jar/org/apache/xerces/jaxp/SAXParserFactoryImpl.java$
- \* /opt/cola/permits/1257218116\_1642790294.82/0/xercesimpl-2-12-0-sources-jar/org/apache/xerces/xpointer/ElementSchemePointer.java
- $*/opt/cola/permits/1257218116\_1642790294.82/0/xercesimpl-2-12-0-sources-jar/org/apache/xerces/impl/msg/XMLMessageFormatter.java$
- \* /opt/cola/permits/1257218116\_1642790294.82/0/xercesimpl-2-12-0-sources-jar/org/apache/xerces/impl/xs/opti/DefaultElement.java
- \* /opt/cola/permits/1257218116\_1642790294.82/0/xercesimpl-2-12-0-sources-jar/org/apache/xerces/jaxp/validation/SoftReferenceGrammarPool.java
- \* /opt/cola/permits/1257218116\_1642790294.82/0/xercesimpl-2-12-0-sources-jar/org/apache/xerces/jaxp/validation/AbstractXMLSchema.java
- \* /opt/cola/permits/1257218116\_1642790294.82/0/xercesimpl-2-12-0-sources-jar/org/apache/xerces/dom/AttrNSImpl.java
- \* /opt/cola/permits/1257218116\_1642790294.82/0/xercesimpl-2-12-0-sources-jar/org/apache/xerces/jaxp/datatype/DurationImpl.java
- $*/opt/cola/permits/1257218116\_1642790294.82/0/xercesimpl-2-12-0-sources-jar/org/apache/wml/dom/WMLTdElementImpl.java$
- $*/opt/cola/permits/1257218116\_1642790294.82/0/xercesimpl-2-12-0-sources-jar/org/apache/xerces/impl/XMLEntityDescription.java$
- \* /opt/cola/permits/1257218116\_1642790294.82/0/xercesimpl-2-12-0-sources-jar/org/apache/xerces/xni/parser/XMLDTDScanner.java
- $*/opt/cola/permits/1257218116\_1642790294.82/0/xercesimpl-2-12-0-sources-jar/org/apache/xerces/util/SecurityManager.java$
- $*/opt/cola/permits/1257218116\_1642790294.82/0/xercesimpl-2-12-0-sources-jar/org/apache/xerces/xs/XSModel.java$
- $*/opt/cola/permits/1257218116\_1642790294.82/0/xercesimpl-2-12-0-sources-jar/org/apache/xerces/util/XMLErrorCode.java$
- \*/opt/cola/permits/1257218116\_1642790294.82/0/xercesimpl-2-12-0-sources-jar/org/apache/xerces/jaxp/validation/DOMResultAugmentor.java
- \* /opt/cola/permits/1257218116\_1642790294.82/0/xercesimpl-2-12-0-sources-jar/org/apache/xerces/impl/xs/identity/FieldActivator.java
- \* /opt/cola/permits/1257218116\_1642790294.82/0/xercesimpl-2-12-0-sources-jar/org/apache/xerces/dom/ParentNode.java
- \* /opt/cola/permits/1257218116\_1642790294.82/0/xercesimpl-2-12-0-sources-jar/org/apache/xerces/impl/xs/util/XIntPool.java
- $*/opt/cola/permits/1257218116\_1642790294.82/0/xercesimpl-2-12-0-sources-jar/org/apache/html/dom/HTMLTableCellElementImpl.java$
- \*/opt/cola/permits/1257218116\_1642790294.82/0/xercesimpl-2-12-0-sources-jar/org/apache/xerces/impl/xs/SchemaSymbols.java
- \* /opt/cola/permits/1257218116\_1642790294.82/0/xercesimpl-2-12-0-sources-jar/org/apache/xerces/dom/ObjectFactory.java
- \* /opt/cola/permits/1257218116\_1642790294.82/0/xercesimpl-2-12-0-sources-jar/org/apache/xerces/impl/io/UTF16Reader.java
- \* /opt/cola/permits/1257218116\_1642790294.82/0/xercesimpl-2-12-0-sources-jar/org/apache/xerces/dom/TextImpl.java
- \* /opt/cola/permits/1257218116\_1642790294.82/0/xercesimpl-2-12-0-sources-

- jar/org/apache/xerces/dom/DOMStringListImpl.java
- $*/opt/cola/permits/1257218116\_1642790294.82/0/xercesimpl-2-12-0-sources-jar/org/apache/xerces/parsers/NonValidatingConfiguration.java$
- $*/opt/cola/permits/1257218116\_1642790294.82/0/xercesimpl-2-12-0-sources-jar/org/apache/html/dom/HTMLImageElementImpl.java$
- $*/opt/cola/permits/1257218116\_1642790294.82/0/xercesimpl-2-12-0-sources-jar/org/apache/xerces/impl/dv/xs/DecimalDV.java$
- \* /opt/cola/permits/1257218116\_1642790294.82/0/xercesimpl-2-12-0-sources-jar/org/apache/xerces/impl/xs/XSModelImpl.java
- \* /opt/cola/permits/1257218116\_1642790294.82/0/xercesimpl-2-12-0-sources-jar/org/apache/xerces/xs/ShortList.java
- $*/opt/cola/permits/1257218116\_1642790294.82/0/xercesimpl-2-12-0-sources-jar/org/apache/xerces/impl/dv/dtd/ListDatatypeValidator.java$
- \* /opt/cola/permits/1257218116\_1642790294.82/0/xercesimpl-2-12-0-sources-jar/org/apache/xerces/jaxp/validation/StAXEventResultBuilder.java
- \* /opt/cola/permits/1257218116\_1642790294.82/0/xercesimpl-2-12-0-sources-jar/org/apache/xerces/dom/DeferredAttrNSImpl.java
- $*/opt/cola/permits/1257218116\_1642790294.82/0/xercesimpl-2-12-0-sources-jar/org/apache/xerces/impl/dtd/DTDGrammar.java$
- $*/opt/cola/permits/1257218116\_1642790294.82/0/xercesimpl-2-12-0-sources-jar/org/apache/xerces/dom/DeferredEntityReferenceImpl.java$
- $*/opt/cola/permits/1257218116\_1642790294.82/0/xercesimpl-2-12-0-sources-jar/org/apache/xerces/xs/datatypes/ObjectList.java$
- $*/opt/cola/permits/1257218116\_1642790294.82/0/xercesimpl-2-12-0-sources-jar/org/apache/xerces/impl/xs/identity/XPathMatcher.java$
- $*/opt/cola/permits/1257218116\_1642790294.82/0/xercesimpl-2-12-0-sources-jar/org/apache/wml/WMLHeadElement.java$
- \* /opt/cola/permits/1257218116\_1642790294.82/0/xercesimpl-2-12-0-sources-jar/org/apache/xerces/impl/xs/PSVIErrorList.java
- \*/opt/cola/permits/1257218116\_1642790294.82/0/xercesimpl-2-12-0-sources-jar/org/apache/xerces/impl/dv/dtd/XML11NMTOKENDatatypeValidator.java
- \* /opt/cola/permits/1257218116\_1642790294.82/0/xercesimpl-2-12-0-sources-jar/org/apache/xerces/stax/events/StartDocumentImpl.java
- \* /opt/cola/permits/1257218116\_1642790294.82/0/xercesimpl-2-12-0-sources-jar/org/apache/xml/serialize/XMLSerializer.java
- \* /opt/cola/permits/1257218116\_1642790294.82/0/xercesimpl-2-12-0-sources-jar/org/apache/xerces/impl/xs/identity/KeyRef.java
- $*/opt/cola/permits/1257218116\_1642790294.82/0/xercesimpl-2-12-0-sources-jar/org/apache/xerces/impl/xs/XSDDescription.java$
- $*/opt/cola/permits/1257218116\_1642790294.82/0/xercesimpl-2-12-0-sources-jar/org/apache/xerces/xni/XMLAttributes.java$
- $*/opt/cola/permits/1257218116\_1642790294.82/0/xercesimpl-2-12-0-sources-jar/org/apache/wml/dom/WMLHeadElementImpl.java$
- \* /opt/cola/permits/1257218116\_1642790294.82/0/xercesimpl-2-12-0-sources-jar/org/apache/xerces/dom/DeferredEntityImpl.java
- \*/opt/cola/permits/1257218116\_1642790294.82/0/xercesimpl-2-12-0-sources-jar/org/apache/xerces/jaxp/validation/StAXDocumentHandler.java
- \*/opt/cola/permits/1257218116\_1642790294.82/0/xercesimpl-2-12-0-sources-

jar/org/apache/xerces/impl/io/Latin1Reader.java

- $*/opt/cola/permits/1257218116\_1642790294.82/0/xercesimpl-2-12-0-sources-jar/org/apache/xerces/dom/LCount.java$
- $*/opt/cola/permits/1257218116\_1642790294.82/0/xercesimpl-2-12-0-sources-jar/org/apache/xerces/impl/dtd/XMLDTDProcessor.java$
- $*/opt/cola/permits/1257218116\_1642790294.82/0/xercesimpl-2-12-0-sources-jar/org/apache/xerces/impl/dv/xs/BooleanDV.java$
- \* /opt/cola/permits/1257218116\_1642790294.82/0/xercesimpl-2-12-0-sources-jar/org/apache/xerces/xni/parser/XMLEntityResolver.java
- $*/opt/cola/permits/1257218116\_1642790294.82/0/xercesimpl-2-12-0-sources-jar/org/apache/xerces/dom/DOMMessageFormatter.java$
- \* /opt/cola/permits/1257218116\_1642790294.82/0/xercesimpl-2-12-0-sources-jar/org/apache/xerces/impl/xs/SchemaGrammar.java
- \* /opt/cola/permits/1257218116\_1642790294.82/0/xercesimpl-2-12-0-sources-jar/org/apache/xerces/xni/grammars/XMLGrammarDescription.java
- $*/opt/cola/permits/1257218116\_1642790294.82/0/xercesimpl-2-12-0-sources-jar/org/apache/xerces/impl/xs/util/XSInputSource.java$
- \* /opt/cola/permits/1257218116\_1642790294.82/0/xercesimpl-2-12-0-sources-jar/org/apache/xerces/impl/dv/ValidatedInfo.java
- $*/opt/cola/permits/1257218116\_1642790294.82/0/xercesimpl-2-12-0-sources-jar/org/apache/xerces/dom/ChildNode.java$
- $*/opt/cola/permits/1257218116\_1642790294.82/0/xercesimpl-2-12-0-sources-jar/org/apache/xerces/impl/xs/util/XSNamedMapImpl.java$
- $*/opt/cola/permits/1257218116\_1642790294.82/0/xercesimpl-2-12-0-sources-jar/org/apache/xerces/impl/Constants.java$
- $*/opt/cola/permits/1257218116\_1642790294.82/0/xercesimpl-2-12-0-sources-jar/org/apache/xerces/dom/events/MouseEventImpl.java$
- $*/opt/cola/permits/1257218116\_1642790294.82/0/xercesimpl-2-12-0-sources-jar/org/apache/xerces/impl/dtd/XMLDTDValidatorFilter.java$
- \*/opt/cola/permits/1257218116\_1642790294.82/0/xercesimpl-2-12-0-sources-jar/org/apache/xerces/impl/XMLDocumentScannerImpl.java
- \* /opt/cola/permits/1257218116\_1642790294.82/0/xercesimpl-2-12-0-sources-jar/org/apache/xerces/jaxp/validation/Util.java
- \* /opt/cola/permits/1257218116\_1642790294.82/0/xercesimpl-2-12-0-sources-jar/org/apache/xerces/xinclude/XInclude11TextReader.java
- \* /opt/cola/permits/1257218116\_1642790294.82/0/xercesimpl-2-12-0-sources-jar/org/apache/xerces/jaxp/DefaultValidationErrorHandler.java
- $*/opt/cola/permits/1257218116\_1642790294.82/0/xercesimpl-2-12-0-sources-jar/org/apache/wml/dom/WMLOptgroupElementImpl.java$
- \*/opt/cola/permits/1257218116\_1642790294.82/0/xercesimpl-2-12-0-sources-jar/org/apache/xerces/jaxp/SchemaValidatorConfiguration.java
- \* /opt/cola/permits/1257218116\_1642790294.82/0/xercesimpl-2-12-0-sources-jar/org/apache/wml/dom/WMLPostfieldElementImpl.java
- \* /opt/cola/permits/1257218116\_1642790294.82/0/xercesimpl-2-12-0-sources-jar/org/apache/xerces/impl/xs/traversers/StAXSchemaParser.java
- \*/opt/cola/permits/1257218116\_1642790294.82/0/xercesimpl-2-12-0-sources-jar/org/apache/xerces/dom/DeferredNotationImpl.java
- \*/opt/cola/permits/1257218116\_1642790294.82/0/xercesimpl-2-12-0-sources-

jar/org/apache/xerces/dom/CoreDocumentImpl.java

- $*/opt/cola/permits/1257218116\_1642790294.82/0/xercesimpl-2-12-0-sources-jar/org/apache/xerces/impl/XMLNSDocumentScannerImpl.java$
- \* /opt/cola/permits/1257218116\_1642790294.82/0/xercesimpl-2-12-0-sources-jar/org/apache/xerces/jaxp/validation/ReadOnlyGrammarPool.java
- $*/opt/cola/permits/1257218116\_1642790294.82/0/xercesimpl-2-12-0-sources-jar/org/apache/xerces/dom/DOMErrorImpl.java$
- \* /opt/cola/permits/1257218116\_1642790294.82/0/xercesimpl-2-12-0-sources-jar/org/apache/xerces/util/XMLAttributesImpl.java
- \* /opt/cola/permits/1257218116\_1642790294.82/0/xercesimpl-2-12-0-sources-jar/org/apache/xerces/impl/xs/traversers/XSDAttributeTraverser.java
- \* /opt/cola/permits/1257218116\_1642790294.82/0/xercesimpl-2-12-0-sources-jar/org/apache/xerces/parsers/XMLDocumentParser.java
- \* /opt/cola/permits/1257218116\_1642790294.82/0/xercesimpl-2-12-0-sources-jar/org/apache/xerces/impl/xs/traversers/XSDComplexTypeTraverser.java
- \* /opt/cola/permits/1257218116\_1642790294.82/0/xercesimpl-2-12-0-sources-jar/org/apache/xerces/util/DatatypeMessageFormatter.java
- $*/opt/cola/permits/1257218116\_1642790294.82/0/xercesimpl-2-12-0-sources-jar/org/apache/wml/WMLIElement.java$
- $*/opt/cola/permits/1257218116\_1642790294.82/0/xercesimpl-2-12-0-sources-jar/org/apache/wml/dom/WMLNoopElementImpl.java$
- $*/opt/cola/permits/1257218116\_1642790294.82/0/xercesimpl-2-12-0-sources-jar/org/apache/xml/serialize/SecuritySupport.java$
- $*/opt/cola/permits/1257218116\_1642790294.82/0/xercesimpl-2-12-0-sources-jar/org/apache/xerces/impl/dv/DatatypeException.java$
- $*/opt/cola/permits/1257218116\_1642790294.82/0/xercesimpl-2-12-0-sources-jar/org/apache/xerces/impl/dv/dtd/ENTITYDatatypeValidator.java$
- $*/opt/cola/permits/1257218116\_1642790294.82/0/xercesimpl-2-12-0-sources-jar/org/apache/wml/WMLInputElement.java$
- $*/opt/cola/permits/1257218116\_1642790294.82/0/xercesimpl-2-12-0-sources-jar/org/apache/wml/dom/WMLTableElementImpl.java$
- \* /opt/cola/permits/1257218116\_1642790294.82/0/xercesimpl-2-12-0-sources-jar/org/apache/xerces/stax/events/ElementImpl.java
- \* /opt/cola/permits/1257218116\_1642790294.82/0/xercesimpl-2-12-0-sources-jar/org/apache/xerces/impl/xs/traversers/SchemaContentHandler.java
- \* /opt/cola/permits/1257218116\_1642790294.82/0/xercesimpl-2-12-0-sources-jar/org/apache/xerces/parsers/SoftReferenceSymbolTableConfiguration.java
- $*/opt/cola/permits/1257218116\_1642790294.82/0/xercesimpl-2-12-0-sources-jar/org/apache/xerces/impl/dtd/BalancedDTDGrammar.java$
- $*/opt/cola/permits/1257218116\_1642790294.82/0/xercesimpl-2-12-0-sources-jar/org/apache/xerces/xpointer/ShortHandPointer.java$
- \* /opt/cola/permits/1257218116\_1642790294.82/0/xercesimpl-2-12-0-sources-jar/org/apache/xerces/xni/parser/XMLParserConfiguration.java
- \* /opt/cola/permits/1257218116\_1642790294.82/0/xercesimpl-2-12-0-sources-jar/org/apache/xerces/parsers/BasicParserConfiguration.java
- \* /opt/cola/permits/1257218116\_1642790294.82/0/xercesimpl-2-12-0-sources-jar/org/apache/html/dom/HTMLPreElementImpl.java
- \* /opt/cola/permits/1257218116\_1642790294.82/0/xercesimpl-2-12-0-sources-

jar/org/apache/xerces/parsers/SecurityConfiguration.java

- $*/opt/cola/permits/1257218116\_1642790294.82/0/xercesimpl-2-12-0-sources-jar/org/apache/xerces/parsers/AbstractXMLDocumentParser.java$
- \* /opt/cola/permits/1257218116\_1642790294.82/0/xercesimpl-2-12-0-sources-jar/org/apache/xerces/impl/validation/ValidationState.java
- $*/opt/cola/permits/1257218116\_1642790294.82/0/xercesimpl-2-12-0-sources-jar/org/apache/xml/serialize/HTMLdtd.java$
- $*/opt/cola/permits/1257218116\_1642790294.82/0/xercesimpl-2-12-0-sources-jar/org/apache/wml/WMLDOMImplementation.java$
- \* /opt/cola/permits/1257218116\_1642790294.82/0/xercesimpl-2-12-0-sources-jar/org/apache/xerces/util/AugmentationsImpl.java
- \* /opt/cola/permits/1257218116\_1642790294.82/0/xercesimpl-2-12-0-sources-jar/org/apache/xerces/xs/XSImplementation.java
- \* /opt/cola/permits/1257218116\_1642790294.82/0/xercesimpl-2-12-0-sources-jar/org/apache/xerces/xni/parser/XMLDocumentScanner.java
- \* /opt/cola/permits/1257218116\_1642790294.82/0/xercesimpl-2-12-0-sources-jar/org/apache/xerces/util/SAXLocatorWrapper.java
- $*/opt/cola/permits/1257218116\_1642790294.82/0/xercesimpl-2-12-0-sources-jar/org/apache/xerces/util/SynchronizedSymbolTable.java$
- \* /opt/cola/permits/1257218116\_1642790294.82/0/xercesimpl-2-12-0-sources-jar/org/apache/xerces/impl/xs/XSGrammarBucket.java
- $*/opt/cola/permits/1257218116\_1642790294.82/0/xercesimpl-2-12-0-sources-jar/org/apache/wml/WMLNoopElement.java$
- \* /opt/cola/permits/1257218116\_1642790294.82/0/xercesimpl-2-12-0-sources-jar/org/apache/xerces/xpointer/XPointerErrorHandler.java
- $*/opt/cola/permits/1257218116\_1642790294.82/0/xercesimpl-2-12-0-sources-jar/org/apache/xerces/xni/parser/XMLDTDSource.java$
- \* /opt/cola/permits/1257218116\_1642790294.82/0/xercesimpl-2-12-0-sources-jar/org/apache/xerces/stax/events/ProcessingInstructionImpl.java
- \*/opt/cola/permits/1257218116\_1642790294.82/0/xercesimpl-2-12-0-sources-jar/org/apache/xerces/xni/NamespaceContext.java
- \* /opt/cola/permits/1257218116\_1642790294.82/0/xercesimpl-2-12-0-sources-jar/org/apache/xerces/jaxp/validation/XMLSchemaFactory.java
- $*/opt/cola/permits/1257218116\_1642790294.82/0/xercesimpl-2-12-0-sources-jar/org/apache/wml/WMLTdElement.java$
- $*/opt/cola/permits/1257218116\_1642790294.82/0/xercesimpl-2-12-0-sources-jar/org/apache/html/dom/HTMLDListElementImpl.java$
- $*/opt/cola/permits/1257218116\_1642790294.82/0/xercesimpl-2-12-0-sources-jar/org/apache/xerces/impl/dv/xs/DayTimeDurationDV.java$
- $*/opt/cola/permits/1257218116\_1642790294.82/0/xercesimpl-2-12-0-sources-jar/org/apache/wml/dom/WMLUElementImpl.java$
- \* /opt/cola/permits/1257218116\_1642790294.82/0/xercesimpl-2-12-0-sources-jar/org/apache/xerces/impl/xs/util/XSNamedMap4Types.java
- \* /opt/cola/permits/1257218116\_1642790294.82/0/xercesimpl-2-12-0-sources-jar/org/apache/xerces/xs/datatypes/XSDateTime.java
- \*/opt/cola/permits/1257218116\_1642790294.82/0/xercesimpl-2-12-0-sources-jar/org/apache/xerces/impl/xs/opti/DefaultText.java
- \* /opt/cola/permits/1257218116\_1642790294.82/0/xercesimpl-2-12-0-sources-

- jar/org/apache/xerces/impl/dtd/models/CMLeaf.java
- $*/opt/cola/permits/1257218116\_1642790294.82/0/xercesimpl-2-12-0-sources-jar/org/apache/xerces/xs/XSTerm.java$
- \* /opt/cola/permits/1257218116\_1642790294.82/0/xercesimpl-2-12-0-sources-jar/org/apache/xerces/xni/parser/XMLComponent.java
- $*/opt/cola/permits/1257218116\_1642790294.82/0/xercesimpl-2-12-0-sources-jar/org/apache/wml/dom/WMLSmallElementImpl.java$
- $*/opt/cola/permits/1257218116\_1642790294.82/0/xercesimpl-2-12-0-sources-jar/org/apache/xerces/jaxp/DocumentBuilderImpl.java$
- \* /opt/cola/permits/1257218116\_1642790294.82/0/xercesimpl-2-12-0-sources-jar/org/apache/xerces/impl/dv/DatatypeValidator.java
- $*/opt/cola/permits/1257218116\_1642790294.82/0/xercesimpl-2-12-0-sources-jar/org/apache/html/dom/HTMLTextAreaElementImpl.java$
- \* /opt/cola/permits/1257218116\_1642790294.82/0/xercesimpl-2-12-0-sources-jar/org/apache/xerces/xs/AttributePSVI.java
- \* /opt/cola/permits/1257218116\_1642790294.82/0/xercesimpl-2-12-0-sources-jar/org/apache/xerces/impl/xpath/regex/Token.java
- $*/opt/cola/permits/1257218116\_1642790294.82/0/xercesimpl-2-12-0-sources-jar/org/apache/xerces/dom/DeferredNode.java$
- \* /opt/cola/permits/1257218116\_1642790294.82/0/xercesimpl-2-12-0-sources-jar/org/apache/xml/serialize/XML11Serializer.java
- $*/opt/cola/permits/1257218116\_1642790294.82/0/xercesimpl-2-12-0-sources-jar/org/apache/xerces/impl/xs/traversers/XSDAttributeGroupTraverser.java$
- $*/opt/cola/permits/1257218116\_1642790294.82/0/xercesimpl-2-12-0-sources-jar/org/apache/xerces/impl/dv/xs/HexBinaryDV.java$
- $*/opt/cola/permits/1257218116\_1642790294.82/0/xercesimpl-2-12-0-sources-jar/org/apache/wml/WMLGoElement.java$
- \* /opt/cola/permits/1257218116\_1642790294.82/0/xercesimpl-2-12-0-sources-jar/org/apache/xerces/impl/xs/util/SimpleLocator.java
- \*/opt/cola/permits/1257218116\_1642790294.82/0/xercesimpl-2-12-0-sources-jar/org/apache/xerces/util/MessageFormatter.java
- $*/opt/cola/permits/1257218116\_1642790294.82/0/xercesimpl-2-12-0-sources-jar/org/apache/xerces/impl/XMLErrorReporter.java$
- \* /opt/cola/permits/1257218116\_1642790294.82/0/xercesimpl-2-12-0-sources-jar/org/apache/xerces/impl/xs/XSLoaderImpl.java
- \* /opt/cola/permits/1257218116\_1642790294.82/0/xercesimpl-2-12-0-sources-jar/org/apache/xerces/impl/XML11NamespaceBinder.java
- $*/opt/cola/permits/1257218116\_1642790294.82/0/xercesimpl-2-12-0-sources-jar/org/apache/html/dom/SecuritySupport.java$
- $*/opt/cola/permits/1257218116\_1642790294.82/0/xercesimpl-2-12-0-sources-jar/org/apache/html/dom/HTMLFormElementImpl.java$
- \* /opt/cola/permits/1257218116\_1642790294.82/0/xercesimpl-2-12-0-sources-jar/org/apache/xerces/util/XMLResourceIdentifierImpl.java
- \* /opt/cola/permits/1257218116\_1642790294.82/0/xercesimpl-2-12-0-sources-jar/org/apache/wml/dom/WMLElementImpl.java
- \*/opt/cola/permits/1257218116\_1642790294.82/0/xercesimpl-2-12-0-sources-jar/org/apache/xerces/impl/xpath/XPath.java
- \* /opt/cola/permits/1257218116\_1642790294.82/0/xercesimpl-2-12-0-sources-

- jar/org/apache/html/dom/HTMLMenuElementImpl.java
- $*/opt/cola/permits/1257218116\_1642790294.82/0/xercesimpl-2-12-0-sources-jar/org/apache/html/dom/HTMLCollectionImpl.java$
- \* /opt/cola/permits/1257218116\_1642790294.82/0/xercesimpl-2-12-0-sources-jar/org/apache/xerces/xni/XMLDocumentFragmentHandler.java
- $*/opt/cola/permits/1257218116\_1642790294.82/0/xercesimpl-2-12-0-sources-jar/org/apache/xerces/impl/xs/XSComplexTypeDecl.java$
- \* /opt/cola/permits/1257218116\_1642790294.82/0/xercesimpl-2-12-0-sources-jar/org/apache/xerces/util/SAXInputSource.java
- \* /opt/cola/permits/1257218116\_1642790294.82/0/xercesimpl-2-12-0-sources-jar/org/apache/xerces/parsers/XPointerParserConfiguration.java
- \* /opt/cola/permits/1257218116\_1642790294.82/0/xercesimpl-2-12-0-sources-jar/org/apache/xerces/jaxp/datatype/SerializedDuration.java
- \* /opt/cola/permits/1257218116\_1642790294.82/0/xercesimpl-2-12-0-sources-jar/org/apache/xerces/impl/io/UTF8Reader.java
- \* /opt/cola/permits/1257218116\_1642790294.82/0/xercesimpl-2-12-0-sources-jar/org/apache/xerces/impl/dv/InvalidDatatypeValueException.java
- $*/opt/cola/permits/1257218116\_1642790294.82/0/xercesimpl-2-12-0-sources-jar/org/apache/xerces/util/DOMInputSource.java$
- $*/opt/cola/permits/1257218116\_1642790294.82/0/xercesimpl-2-12-0-sources-jar/org/apache/xerces/impl/xs/XSNotationDecl.java$
- $*/opt/cola/permits/1257218116\_1642790294.82/0/xercesimpl-2-12-0-sources-jar/org/apache/html/dom/HTMLAreaElementImpl.java$
- $*/opt/cola/permits/1257218116\_1642790294.82/0/xercesimpl-2-12-0-sources-jar/org/apache/wml/WMLBigElement.java$
- $*/opt/cola/permits/1257218116\_1642790294.82/0/xercesimpl-2-12-0-sources-jar/org/apache/xerces/util/XMLChar.java$
- $*/opt/cola/permits/1257218116\_1642790294.82/0/xercesimpl-2-12-0-sources-jar/org/apache/wml/WMLPostfieldElement.java$
- \*/opt/cola/permits/1257218116\_1642790294.82/0/xercesimpl-2-12-0-sources-jar/org/apache/xerces/dom/DeepNodeListImpl.java
- \* /opt/cola/permits/1257218116\_1642790294.82/0/xercesimpl-2-12-0-sources-jar/org/apache/xerces/dom/EntityReferenceImpl.java
- \* /opt/cola/permits/1257218116\_1642790294.82/0/xercesimpl-2-12-0-sources-jar/org/apache/xerces/dom/ProcessingInstructionImpl.java
- $*/opt/cola/permits/1257218116\_1642790294.82/0/xercesimpl-2-12-0-sources-jar/org/apache/wml/WMLPrevElement.java$
- $*/opt/cola/permits/1257218116\_1642790294.82/0/xercesimpl-2-12-0-sources-jar/org/apache/xerces/dom/DOMXSImplementationSourceImpl.java$
- $*/opt/cola/permits/1257218116\_1642790294.82/0/xercesimpl-2-12-0-sources-jar/org/apache/xerces/impl/dtd/models/MixedContentModel.java$
- \* /opt/cola/permits/1257218116\_1642790294.82/0/xercesimpl-2-12-0-sources-jar/org/apache/xerces/xni/Augmentations.java
- \* /opt/cola/permits/1257218116\_1642790294.82/0/xercesimpl-2-12-0-sources-jar/org/apache/xerces/impl/dv/xs/BaseDVFactory.java
- \*/opt/cola/permits/1257218116\_1642790294.82/0/xercesimpl-2-12-0-sources-jar/org/apache/xerces/impl/XMLVersionDetector.java
- \*/opt/cola/permits/1257218116\_1642790294.82/0/xercesimpl-2-12-0-sources-

- jar/org/apache/xerces/xni/grammars/XMLDTDDescription.java
- $*/opt/cola/permits/1257218116\_1642790294.82/0/xercesimpl-2-12-0-sources-jar/org/apache/xerces/impl/dv/dtd/IDDatatypeValidator.java$
- $*/opt/cola/permits/1257218116\_1642790294.82/0/xercesimpl-2-12-0-sources-jar/org/apache/xerces/jaxp/validation/StAXValidatorHelper.java$
- $*/opt/cola/permits/1257218116\_1642790294.82/0/xercesimpl-2-12-0-sources-jar/org/apache/xerces/xs/XSComplexTypeDefinition.java$
- $*/opt/cola/permits/1257218116\_1642790294.82/0/xercesimpl-2-12-0-sources-jar/org/apache/xerces/dom/NotationImpl.java$
- $*/opt/cola/permits/1257218116\_1642790294.82/0/xercesimpl-2-12-0-sources-jar/org/apache/wml/dom/WMLBElementImpl.java$
- \* /opt/cola/permits/1257218116\_1642790294.82/0/xercesimpl-2-12-0-sources-jar/org/apache/xerces/impl/xs/identity/UniqueOrKey.java
- \* /opt/cola/permits/1257218116\_1642790294.82/0/xercesimpl-2-12-0-sources-jar/org/apache/xerces/jaxp/datatype/DatatypeFactoryImpl.java
- $*/opt/cola/permits/1257218116\_1642790294.82/0/xercesimpl-2-12-0-sources-jar/org/apache/html/dom/HTMLAnchorElementImpl.java$
- $*/opt/cola/permits/1257218116\_1642790294.82/0/xercesimpl-2-12-0-sources-jar/org/apache/xml/serialize/DOMSerializerImpl.java$
- $*/opt/cola/permits/1257218116\_1642790294.82/0/xercesimpl-2-12-0-sources-jar/org/apache/html/dom/HTMLIFrameElementImpl.java$
- \* /opt/cola/permits/1257218116\_1642790294.82/0/xercesimpl-2-12-0-sources-jar/org/apache/xml/serialize/LineSeparator.java
- $*/opt/cola/permits/1257218116\_1642790294.82/0/xercesimpl-2-12-0-sources-jar/org/apache/xerces/util/XMLLocatorWrapper.java$
- $*/opt/cola/permits/1257218116\_1642790294.82/0/xercesimpl-2-12-0-sources-jar/org/apache/xerces/xs/XSWildcard.java$
- \* /opt/cola/permits/1257218116\_1642790294.82/0/xercesimpl-2-12-0-sources-jar/org/apache/xerces/jaxp/validation/StreamValidatorHelper.java
- $*/opt/cola/permits/1257218116\_1642790294.82/0/xercesimpl-2-12-0-sources-jar/org/apache/xerces/util/StAXLocationWrapper.java$
- $*/opt/cola/permits/1257218116\_1642790294.82/0/xercesimpl-2-12-0-sources-jar/org/apache/wml/WMLDoElement.java$
- \* /opt/cola/permits/1257218116\_1642790294.82/0/xercesimpl-2-12-0-sources-jar/org/apache/xerces/parsers/IntegratedParserConfiguration.java
- $*/opt/cola/permits/1257218116\_1642790294.82/0/xercesimpl-2-12-0-sources-jar/org/apache/xerces/impl/dtd/XMLNotationDecl.java$
- $*/opt/cola/permits/1257218116\_1642790294.82/0/xercesimpl-2-12-0-sources-jar/org/apache/xerces/jaxp/validation/ValidatorHelper.java$
- $*/opt/cola/permits/1257218116\_1642790294.82/0/xercesimpl-2-12-0-sources-jar/org/apache/xerces/impl/dv/xs/BaseSchemaDVFactory.java$
- \* /opt/cola/permits/1257218116\_1642790294.82/0/xercesimpl-2-12-0-sources-jar/org/apache/xerces/impl/xs/identity/IdentityConstraint.java
- \* /opt/cola/permits/1257218116\_1642790294.82/0/xercesimpl-2-12-0-sources-jar/org/apache/xerces/xs/datatypes/XSDouble.java
- \*/opt/cola/permits/1257218116\_1642790294.82/0/xercesimpl-2-12-0-sources-jar/org/apache/xerces/xinclude/SecuritySupport.java
- \* /opt/cola/permits/1257218116\_1642790294.82/0/xercesimpl-2-12-0-sources-

jar/org/apache/xerces/dom/CommentImpl.java

- $*/opt/cola/permits/1257218116\_1642790294.82/0/xercesimpl-2-12-0-sources-jar/org/apache/xerces/dom/DeferredProcessingInstructionImpl.java$
- $*/opt/cola/permits/1257218116\_1642790294.82/0/xercesimpl-2-12-0-sources-jar/org/apache/xerces/stax/events/CommentImpl.java$
- $*/opt/cola/permits/1257218116\_1642790294.82/0/xercesimpl-2-12-0-sources-jar/org/apache/wml/dom/WMLSetvarElementImpl.java$
- $*/opt/cola/permits/1257218116\_1642790294.82/0/xercesimpl-2-12-0-sources-jar/org/apache/xerces/dom/ASDOMImplementationImpl.java$
- $*/opt/cola/permits/1257218116\_1642790294.82/0/xercesimpl-2-12-0-sources-jar/org/apache/xerces/stax/events/NotationDeclarationImpl.java$
- \* /opt/cola/permits/1257218116\_1642790294.82/0/xercesimpl-2-12-0-sources-jar/org/apache/xerces/util/SoftReferenceSymbolTable.java
- \* /opt/cola/permits/1257218116\_1642790294.82/0/xercesimpl-2-12-0-sources-jar/org/apache/xerces/impl/validation/EntityState.java
- \* /opt/cola/permits/1257218116\_1642790294.82/0/xercesimpl-2-12-0-sources-jar/org/apache/xml/serialize/XHTMLSerializer.java
- $*/opt/cola/permits/1257218116\_1642790294.82/0/xercesimpl-2-12-0-sources-jar/org/apache/wml/WMLWmlElement.java$
- \* /opt/cola/permits/1257218116\_1642790294.82/0/xercesimpl-2-12-0-sources-jar/org/apache/xerces/dom/ASModelImpl.java
- $*/opt/cola/permits/1257218116\_1642790294.82/0/xercesimpl-2-12-0-sources-jar/org/apache/xerces/dom/DeferredDocumentTypeImpl.java$
- \* /opt/cola/permits/1257218116\_1642790294.82/0/xercesimpl-2-12-0-sources-jar/org/apache/xerces/jaxp/validation/DOMValidatorHelper.java
- $*/opt/cola/permits/1257218116\_1642790294.82/0/xercesimpl-2-12-0-sources-jar/org/apache/xerces/impl/xs/traversers/XSAnnotationInfo.java$
- $*/opt/cola/permits/1257218116\_1642790294.82/0/xercesimpl-2-12-0-sources-jar/org/apache/xerces/impl/XML11DTDScannerImpl.java$
- \*/opt/cola/permits/1257218116\_1642790294.82/0/xercesimpl-2-12-0-sources-jar/org/apache/xerces/impl/xs/opti/NodeImpl.java
- \* /opt/cola/permits/1257218116\_1642790294.82/0/xercesimpl-2-12-0-sources-jar/org/apache/xerces/parsers/XMLGrammarCachingConfiguration.java
- $*/opt/cola/permits/1257218116\_1642790294.82/0/xercesimpl-2-12-0-sources-jar/org/apache/html/dom/HTMLBaseElementImpl.java$
- \* /opt/cola/permits/1257218116\_1642790294.82/0/xercesimpl-2-12-0-sources-jar/org/apache/xerces/xpointer/XPointerPart.java
- \* /opt/cola/permits/1257218116\_1642790294.82/0/xercesimpl-2-12-0-sources-jar/org/apache/xerces/xni/QName.java
- $*/opt/cola/permits/1257218116\_1642790294.82/0/xercesimpl-2-12-0-sources-jar/org/apache/wml/dom/WMLEmElementImpl.java$
- \* /opt/cola/permits/1257218116\_1642790294.82/0/xercesimpl-2-12-0-sources-jar/org/apache/xerces/xni/grammars/XMLGrammarPool.java
- \* /opt/cola/permits/1257218116\_1642790294.82/0/xercesimpl-2-12-0-sources-jar/org/apache/html/dom/HTMLFormControl.java
- \*/opt/cola/permits/1257218116\_1642790294.82/0/xercesimpl-2-12-0-sources-jar/org/apache/xerces/dom/DeferredTextImpl.java
- \* /opt/cola/permits/1257218116\_1642790294.82/0/xercesimpl-2-12-0-sources-

- jar/org/apache/xerces/impl/dv/xs/FloatDV.java
- $*/opt/cola/permits/1257218116\_1642790294.82/0/xercesimpl-2-12-0-sources-jar/org/apache/xerces/impl/XML11DocumentScannerImpl.java$
- \* /opt/cola/permits/1257218116\_1642790294.82/0/xercesimpl-2-12-0-sources-jar/org/apache/xerces/util/ErrorHandlerWrapper.java
- $*/opt/cola/permits/1257218116\_1642790294.82/0/xercesimpl-2-12-0-sources-jar/org/apache/xerces/xs/XSAttributeGroupDefinition.java$
- $*/opt/cola/permits/1257218116\_1642790294.82/0/xercesimpl-2-12-0-sources-jar/org/apache/xerces/impl/dtd/models/CMAny.java$
- \* /opt/cola/permits/1257218116\_1642790294.82/0/xercesimpl-2-12-0-sources-jar/org/apache/xerces/stax/events/StartElementImpl.java
- \* /opt/cola/permits/1257218116\_1642790294.82/0/xercesimpl-2-12-0-sources-jar/org/apache/xml/serialize/DOMSerializer.java
- \* /opt/cola/permits/1257218116\_1642790294.82/0/xercesimpl-2-12-0-sources-jar/org/apache/xerces/xs/XSModelGroupDefinition.java
- $*/opt/cola/permits/1257218116\_1642790294.82/0/xercesimpl-2-12-0-sources-jar/org/apache/xerces/stax/events/EndElementImpl.java$
- $*/opt/cola/permits/1257218116\_1642790294.82/0/xercesimpl-2-12-0-sources-jar/org/apache/xerces/impl/dv/xs/QNameDV.java$
- $*/opt/cola/permits/1257218116\_1642790294.82/0/xercesimpl-2-12-0-sources-jar/org/apache/wml/dom/WMLBrElementImpl.java$
- $*/opt/cola/permits/1257218116\_1642790294.82/0/xercesimpl-2-12-0-sources-jar/org/apache/html/dom/HTMLScriptElementImpl.java$
- $*/opt/cola/permits/1257218116\_1642790294.82/0/xercesimpl-2-12-0-sources-jar/org/apache/xerces/util/XMLStringBuffer.java$
- $*/opt/cola/permits/1257218116\_1642790294.82/0/xercesimpl-2-12-0-sources-jar/org/apache/xerces/dom/events/MutationEventImpl.java$
- $*/opt/cola/permits/1257218116\_1642790294.82/0/xercesimpl-2-12-0-sources-jar/org/apache/xerces/impl/dv/ObjectFactory.java$
- \*/opt/cola/permits/1257218116\_1642790294.82/0/xercesimpl-2-12-0-sources-jar/org/apache/xerces/impl/xs/traversers/XSDGroupTraverser.java
- \* /opt/cola/permits/1257218116\_1642790294.82/0/xercesimpl-2-12-0-sources-jar/org/apache/xerces/impl/dv/xs/FullDVFactory.java
- \* /opt/cola/permits/1257218116\_1642790294.82/0/xercesimpl-2-12-0-sources-jar/org/apache/xerces/xinclude/ObjectFactory.java
- \* /opt/cola/permits/1257218116\_1642790294.82/0/xercesimpl-2-12-0-sources-jar/org/apache/xerces/stax/events/DTDImpl.java
- $*/opt/cola/permits/1257218116\_1642790294.82/0/xercesimpl-2-12-0-sources-jar/org/apache/xerces/parsers/DOMParserImpl.java$
- $*/opt/cola/permits/1257218116\_1642790294.82/0/xercesimpl-2-12-0-sources-jar/org/apache/wml/WMLTrElement.java$
- $*/opt/cola/permits/1257218116\_1642790294.82/0/xercesimpl-2-12-0-sources-jar/org/apache/xerces/impl/dtd/models/CMUniOp.java$
- \* /opt/cola/permits/1257218116\_1642790294.82/0/xercesimpl-2-12-0-sources-jar/org/apache/xerces/dom/DocumentFragmentImpl.java
- $*/opt/cola/permits/1257218116\_1642790294.82/0/xercesimpl-2-12-0-sources-jar/org/apache/wml/dom/WMLSelectElementImpl.java$
- \*/opt/cola/permits/1257218116\_1642790294.82/0/xercesimpl-2-12-0-sources-

- jar/org/apache/xerces/impl/xs/traversers/XSDSimpleTypeTraverser.java
- $*/opt/cola/permits/1257218116\_1642790294.82/0/xercesimpl-2-12-0-sources-jar/org/apache/xerces/impl/XML11EntityScanner.java$
- \* /opt/cola/permits/1257218116\_1642790294.82/0/xercesimpl-2-12-0-sources-jar/org/apache/xerces/impl/dv/xs/StringDV.java
- $*/opt/cola/permits/1257218116\_1642790294.82/0/xercesimpl-2-12-0-sources-jar/org/apache/xerces/impl/dv/xs/IDREFDV.java$
- $*/opt/cola/permits/1257218116\_1642790294.82/0/xercesimpl-2-12-0-sources-jar/org/apache/html/dom/HTMLButtonElementImpl.java$
- \* /opt/cola/permits/1257218116\_1642790294.82/0/xercesimpl-2-12-0-sources-jar/org/apache/xerces/impl/xs/identity/Field.java
- \* /opt/cola/permits/1257218116\_1642790294.82/0/xercesimpl-2-12-0-sources-jar/org/apache/xerces/dom/DocumentImpl.java
- \* /opt/cola/permits/1257218116\_1642790294.82/0/xercesimpl-2-12-0-sources-jar/org/apache/xerces/impl/xs/opti/TextImpl.java
- \* /opt/cola/permits/1257218116\_1642790294.82/0/xercesimpl-2-12-0-sources-jar/org/apache/wml/WMLOneventElement.java
- $*/opt/cola/permits/1257218116\_1642790294.82/0/xercesimpl-2-12-0-sources-jar/org/apache/xerces/impl/dv/util/ByteListImpl.java$
- $*/opt/cola/permits/1257218116\_1642790294.82/0/xercesimpl-2-12-0-sources-jar/org/apache/xerces/parsers/XIncludeParserConfiguration.java$
- $*/opt/cola/permits/1257218116\_1642790294.82/0/xercesimpl-2-12-0-sources-jar/org/apache/wml/dom/WMLStrongElementImpl.java$
- $*/opt/cola/permits/1257218116\_1642790294.82/0/xercesimpl-2-12-0-sources-jar/org/apache/xerces/parsers/CachingParserPool.java$
- $*/opt/cola/permits/1257218116\_1642790294.82/0/xercesimpl-2-12-0-sources-jar/org/apache/xerces/util/ParserConfigurationSettings.java$
- $*/opt/cola/permits/1257218116\_1642790294.82/0/xercesimpl-2-12-0-sources-jar/org/apache/wml/WMLDocument.java$
- \* /opt/cola/permits/1257218116\_1642790294.82/0/xercesimpl-2-12-0-sources-jar/org/apache/xerces/jaxp/validation/EmptyXMLSchema.java
- \* /opt/cola/permits/1257218116\_1642790294.82/0/xercesimpl-2-12-0-sources-jar/org/apache/xerces/xs/XSObjectList.java
- \* /opt/cola/permits/1257218116\_1642790294.82/0/xercesimpl-2-12-0-sources-jar/org/apache/xerces/impl/xs/opti/DefaultNode.java
- $*/opt/cola/permits/1257218116\_1642790294.82/0/xercesimpl-2-12-0-sources-jar/org/apache/html/dom/HTMLMapElementImpl.java$
- $*/opt/cola/permits/1257218116\_1642790294.82/0/xercesimpl-2-12-0-sources-jar/org/apache/xerces/impl/XML11NSDocumentScannerImpl.java$
- $*/opt/cola/permits/1257218116\_1642790294.82/0/xercesimpl-2-12-0-sources-jar/org/apache/wml/WMLSmallElement.java$
- $*/opt/cola/permits/1257218116\_1642790294.82/0/xercesimpl-2-12-0-sources-jar/org/apache/xerces/xni/XMLDTDContentModelHandler.java$
- \* /opt/cola/permits/1257218116\_1642790294.82/0/xercesimpl-2-12-0-sources-jar/org/apache/wml/WMLEmElement.java
- \*/opt/cola/permits/1257218116\_1642790294.82/0/xercesimpl-2-12-0-sources-jar/org/apache/xerces/dom/PSVIDocumentImpl.java
- \* /opt/cola/permits/1257218116\_1642790294.82/0/xercesimpl-2-12-0-sources-

jar/org/apache/xerces/impl/dtd/DTDGrammarBucket.java

- $*/opt/cola/permits/1257218116\_1642790294.82/0/xercesimpl-2-12-0-sources-jar/org/apache/xerces/impl/xs/ElementPSVImpl.java$
- \* /opt/cola/permits/1257218116\_1642790294.82/0/xercesimpl-2-12-0-sources-jar/org/apache/xerces/impl/xpath/regex/REUtil.java
- $*/opt/cola/permits/1257218116\_1642790294.82/0/xercesimpl-2-12-0-sources-jar/org/apache/xerces/xni/parser/XMLParseException.java$
- \* /opt/cola/permits/1257218116\_1642790294.82/0/xercesimpl-2-12-0-sources-jar/org/apache/xerces/impl/xpath/regex/Op.java
- \* /opt/cola/permits/1257218116\_1642790294.82/0/xercesimpl-2-12-0-sources-jar/org/apache/xerces/xni/parser/XMLDTDContentModelSource.java
- \* /opt/cola/permits/1257218116\_1642790294.82/0/xercesimpl-2-12-0-sources-jar/org/apache/xerces/parsers/XML11DTDConfiguration.java
- $*/opt/cola/permits/1257218116\_1642790294.82/0/xercesimpl-2-12-0-sources-jar/org/apache/wml/dom/WMLTemplateElementImpl.java$
- \* /opt/cola/permits/1257218116\_1642790294.82/0/xercesimpl-2-12-0-sources-jar/org/apache/xerces/dom/SecuritySupport.java
- $*/opt/cola/permits/1257218116\_1642790294.82/0/xercesimpl-2-12-0-sources-jar/org/apache/wml/dom/WMLInputElementImpl.java$
- $*/opt/cola/permits/1257218116\_1642790294.82/0/xercesimpl-2-12-0-sources-jar/org/apache/xerces/impl/dv/dtd/NMTOKENDatatypeValidator.java$
- $*/opt/cola/permits/1257218116\_1642790294.82/0/xercesimpl-2-12-0-sources-jar/org/apache/html/dom/HTMLParagraphElementImpl.java$
- \* /opt/cola/permits/1257218116\_1642790294.82/0/xercesimpl-2-12-0-sources-jar/org/apache/xml/serialize/OutputFormat.java
- $*/opt/cola/permits/1257218116\_1642790294.82/0/xercesimpl-2-12-0-sources-jar/org/apache/xerces/impl/dv/dtd/NOTATIONDatatypeValidator.java$
- \* /opt/cola/permits/1257218116\_1642790294.82/0/xercesimpl-2-12-0-sources-jar/org/apache/xerces/parsers/DTDParser.java
- \* /opt/cola/permits/1257218116\_1642790294.82/0/xercesimpl-2-12-0-sources-jar/org/apache/xerces/util/SymbolHash.java
- \* /opt/cola/permits/1257218116\_1642790294.82/0/xercesimpl-2-12-0-sources-jar/org/apache/xerces/impl/dv/xs/ListDV.java
- $*/opt/cola/permits/1257218116\_1642790294.82/0/xercesimpl-2-12-0-sources-jar/org/apache/html/dom/HTMLUListElementImpl.java$
- \* /opt/cola/permits/1257218116\_1642790294.82/0/xercesimpl-2-12-0-sources-jar/org/apache/xerces/dom/DOMImplementationSourceImpl.java
- $*/opt/cola/permits/1257218116\_1642790294.82/0/xercesimpl-2-12-0-sources-jar/org/apache/wml/WMLBrElement.java$
- \*/opt/cola/permits/1257218116\_1642790294.82/0/xercesimpl-2-12-0-sources-jar/org/apache/xerces/dom/CharacterDataImpl.java
- \* /opt/cola/permits/1257218116\_1642790294.82/0/xercesimpl-2-12-0-sources-jar/org/apache/xerces/dom/RangeImpl.java
- \* /opt/cola/permits/1257218116\_1642790294.82/0/xercesimpl-2-12-0-sources-jar/org/apache/xml/serialize/SerializerFactoryImpl.java
- \*/opt/cola/permits/1257218116\_1642790294.82/0/xercesimpl-2-12-0-sources-jar/org/apache/xerces/impl/xs/XMLSchemaLoader.java
- \*/opt/cola/permits/1257218116\_1642790294.82/0/xercesimpl-2-12-0-sources-

jar/org/apache/xerces/impl/XMLScanner.java

- $*/opt/cola/permits/1257218116\_1642790294.82/0/xercesimpl-2-12-0-sources-jar/org/apache/xerces/util/XMLGrammarPoolImpl.java$
- $*/opt/cola/permits/1257218116\_1642790294.82/0/xercesimpl-2-12-0-sources-jar/org/apache/xerces/dom/ElementImpl.java$
- $*/opt/cola/permits/1257218116\_1642790294.82/0/xercesimpl-2-12-0-sources-jar/org/apache/wml/WMLStrongElement.java$
- \* /opt/cola/permits/1257218116\_1642790294.82/0/xercesimpl-2-12-0-sources-jar/org/apache/xerces/xs/XSNotationDeclaration.java
- $*/opt/cola/permits/1257218116\_1642790294.82/0/xercesimpl-2-12-0-sources-jar/org/apache/xml/serialize/EncodingInfo.java$
- $*/opt/cola/permits/1257218116\_1642790294.82/0/xercesimpl-2-12-0-sources-jar/org/apache/html/dom/HTMLMetaElementImpl.java$
- $*/opt/cola/permits/1257218116\_1642790294.82/0/xercesimpl-2-12-0-sources-jar/org/apache/xerces/impl/xs/models/CMNodeFactory.java$
- $* / opt/cola/permits/1257218116\_1642790294.82/0/xercesimpl-2-12-0-sources-jar/org/apache/html/dom/HTMLFontElementImpl.java$
- $*/opt/cola/permits/1257218116\_1642790294.82/0/xercesimpl-2-12-0-sources-jar/org/apache/wml/WMLTableElement.java$
- $*/opt/cola/permits/1257218116\_1642790294.82/0/xercesimpl-2-12-0-sources-jar/org/apache/html/dom/HTMLAppletElementImpl.java$
- $*/opt/cola/permits/1257218116\_1642790294.82/0/xercesimpl-2-12-0-sources-jar/org/apache/xerces/impl/dv/xs/IDDV.java$
- \* /opt/cola/permits/1257218116\_1642790294.82/0/xercesimpl-2-12-0-sources-jar/org/apache/xerces/impl/dv/SecuritySupport.java
- $*/opt/cola/permits/1257218116\_1642790294.82/0/xercesimpl-2-12-0-sources-jar/org/apache/xerces/xs/XSObject.java$
- $*/opt/cola/permits/1257218116\_1642790294.82/0/xercesimpl-2-12-0-sources-jar/org/apache/xerces/impl/dv/SchemaDVFactory.java$
- \* /opt/cola/permits/1257218116\_1642790294.82/0/xercesimpl-2-12-0-sources-jar/org/apache/xerces/impl/dtd/XMLEntityDecl.java
- \* /opt/cola/permits/1257218116\_1642790294.82/0/xercesimpl-2-12-0-sources-jar/org/apache/xerces/util/ErrorHandlerProxy.java
- \* /opt/cola/permits/1257218116\_1642790294.82/0/xercesimpl-2-12-0-sources-jar/org/apache/xerces/impl/dv/dtd/DTDDVFactoryImpl.java
- \* /opt/cola/permits/1257218116\_1642790294.82/0/xercesimpl-2-12-0-sources-jar/org/apache/xerces/impl/dtd/models/CMNode.java
- $*/opt/cola/permits/1257218116\_1642790294.82/0/xercesimpl-2-12-0-sources-jar/org/apache/xerces/impl/xs/util/StringListImpl.java$
- $*/opt/cola/permits/1257218116\_1642790294.82/0/xercesimpl-2-12-0-sources-jar/org/apache/wml/WMLTemplateElement.java$
- $*/opt/cola/permits/1257218116\_1642790294.82/0/xercesimpl-2-12-0-sources-jar/org/apache/xerces/parsers/XML11Configurable.java$
- \* /opt/cola/permits/1257218116\_1642790294.82/0/xercesimpl-2-12-0-sources-jar/org/apache/xerces/impl/dv/InvalidDatatypeFacetException.java
- \*/opt/cola/permits/1257218116\_1642790294.82/0/xercesimpl-2-12-0-sources-jar/org/apache/xerces/impl/xs/traversers/XSDAbstractParticleTraverser.java
- \* /opt/cola/permits/1257218116\_1642790294.82/0/xercesimpl-2-12-0-sources-

- jar/org/apache/xerces/jaxp/validation/StAXStreamResultBuilder.java
- $*/opt/cola/permits/1257218116\_1642790294.82/0/xercesimpl-2-12-0-sources-jar/org/apache/xerces/jaxp/datatype/XMLGregorianCalendarImpl.java$
- $*/opt/cola/permits/1257218116\_1642790294.82/0/xercesimpl-2-12-0-sources-jar/org/apache/xerces/impl/xs/util/XInt.java$
- $*/opt/cola/permits/1257218116\_1642790294.82/0/xercesimpl-2-12-0-sources-jar/org/apache/xerces/xs/XSConstants.java$
- \* /opt/cola/permits/1257218116\_1642790294.82/0/xercesimpl-2-12-0-sources-jar/org/apache/xml/serialize/Serializer.java
- \* /opt/cola/permits/1257218116\_1642790294.82/0/xercesimpl-2-12-0-sources-jar/org/apache/xerces/impl/xs/SubstitutionGroupHandler.java
- \* /opt/cola/permits/1257218116\_1642790294.82/0/xercesimpl-2-12-0-sources-jar/org/apache/xerces/impl/dv/xs/TypeValidator.java
- \* /opt/cola/permits/1257218116\_1642790294.82/0/xercesimpl-2-12-0-sources-jar/org/apache/xerces/jaxp/SAXParserImpl.java
- $*/opt/cola/permits/1257218116\_1642790294.82/0/xercesimpl-2-12-0-sources-jar/org/apache/xerces/parsers/XMLParser.java$
- $*/opt/cola/permits/1257218116\_1642790294.82/0/xercesimpl-2-12-0-sources-jar/org/apache/xerces/impl/xs/XSGroupDecl.java$
- \* /opt/cola/permits/1257218116\_1642790294.82/0/xercesimpl-2-12-0-sources-jar/org/apache/xerces/impl/dv/xs/DoubleDV.java
- $*/opt/cola/permits/1257218116\_1642790294.82/0/xercesimpl-2-12-0-sources-jar/org/apache/xerces/impl/Version.java$
- $*/opt/cola/permits/1257218116\_1642790294.82/0/xercesimpl-2-12-0-sources-jar/org/apache/xerces/util/IntStack.java$
- $*/opt/cola/permits/1257218116\_1642790294.82/0/xercesimpl-2-12-0-sources-jar/org/apache/xerces/impl/io/ASCIIReader.java$
- $*/opt/cola/permits/1257218116\_1642790294.82/0/xercesimpl-2-12-0-sources-jar/org/apache/xerces/xs/XSIDCDefinition.java$
- $*/opt/cola/permits/1257218116\_1642790294.82/0/xercesimpl-2-12-0-sources-jar/org/apache/wml/WMLCardElement.java$
- \* /opt/cola/permits/1257218116\_1642790294.82/0/xercesimpl-2-12-0-sources-jar/org/apache/wml/WMLFieldsetElement.java
- \* /opt/cola/permits/1257218116\_1642790294.82/0/xercesimpl-2-12-0-sources-jar/org/apache/xerces/dom/AttrImpl.java
- \* /opt/cola/permits/1257218116\_1642790294.82/0/xercesimpl-2-12-0-sources-jar/org/apache/wml/dom/WMLAElementImpl.java
- $*/opt/cola/permits/1257218116\_1642790294.82/0/xercesimpl-2-12-0-sources-jar/org/apache/xerces/impl/xs/opti/DefaultDocument.java$
- $*/opt/cola/permits/1257218116\_1642790294.82/0/xercesimpl-2-12-0-sources-jar/org/apache/xerces/impl/xs/FilePathToURI.java$
- $*/opt/cola/permits/1257218116\_1642790294.82/0/xercesimpl-2-12-0-sources-jar/org/apache/xerces/parsers/ObjectFactory.java$
- \* /opt/cola/permits/1257218116\_1642790294.82/0/xercesimpl-2-12-0-sources-jar/org/apache/wml/dom/WMLPrevElementImpl.java
- \*/opt/cola/permits/1257218116\_1642790294.82/0/xercesimpl-2-12-0-sources-jar/org/apache/xerces/impl/dv/util/HexBin.java
- \* /opt/cola/permits/1257218116\_1642790294.82/0/xercesimpl-2-12-0-sources-

- jar/org/apache/xerces/jaxp/datatype/SerializedXMLGregorianCalendar.java
- $*/opt/cola/permits/1257218116\_1642790294.82/0/xercesimpl-2-12-0-sources-jar/org/apache/xerces/xni/parser/XMLDTDContentModelFilter.java$
- $*/opt/cola/permits/1257218116\_1642790294.82/0/xercesimpl-2-12-0-sources-jar/org/apache/xerces/xs/XSModelGroup.java$
- $*/opt/cola/permits/1257218116\_1642790294.82/0/xercesimpl-2-12-0-sources-jar/org/apache/html/dom/HTMLBaseFontElementImpl.java$
- \* /opt/cola/permits/1257218116\_1642790294.82/0/xercesimpl-2-12-0-sources-jar/org/apache/xerces/impl/dtd/XMLDTDLoader.java
- \* /opt/cola/permits/1257218116\_1642790294.82/0/xercesimpl-2-12-0-sources-jar/org/apache/xerces/dom/DeferredElementDefinitionImpl.java
- \* /opt/cola/permits/1257218116\_1642790294.82/0/xercesimpl-2-12-0-sources-jar/org/apache/xerces/impl/xs/XSElementDeclHelper.java
- \* /opt/cola/permits/1257218116\_1642790294.82/0/xercesimpl-2-12-0-sources-jar/org/apache/xerces/xni/parser/XMLComponentManager.java
- \* /opt/cola/permits/1257218116\_1642790294.82/0/xercesimpl-2-12-0-sources-jar/org/apache/xerces/util/PrimeNumberSequenceGenerator.java
- $*/opt/cola/permits/1257218116\_1642790294.82/0/xercesimpl-2-12-0-sources-jar/org/apache/wml/dom/WMLOneventElementImpl.java$
- $*/opt/cola/permits/1257218116\_1642790294.82/0/xercesimpl-2-12-0-sources-jar/org/apache/xerces/impl/dv/xs/SchemaDVFactoryImpl.java$
- $*/opt/cola/permits/1257218116\_1642790294.82/0/xercesimpl-2-12-0-sources-jar/org/apache/xerces/stax/ImmutableLocation.java$
- $*/opt/cola/permits/1257218116\_1642790294.82/0/xercesimpl-2-12-0-sources-jar/org/apache/xerces/jaxp/validation/XMLSchema.java$
- $*/opt/cola/permits/1257218116\_1642790294.82/0/xercesimpl-2-12-0-sources-jar/org/apache/xerces/xs/XSLoader.java$
- \* /opt/cola/permits/1257218116\_1642790294.82/0/xercesimpl-2-12-0-sources-jar/org/apache/xerces/impl/dv/xs/UnionDV.java
- \* /opt/cola/permits/1257218116\_1642790294.82/0/xercesimpl-2-12-0-sources-jar/org/apache/xerces/xni/XNIException.java
- \* /opt/cola/permits/1257218116\_1642790294.82/0/xercesimpl-2-12-0-sources-jar/org/apache/xerces/xni/parser/XMLDocumentSource.java
- \* /opt/cola/permits/1257218116\_1642790294.82/0/xercesimpl-2-12-0-sources-jar/org/apache/xerces/xni/grammars/XSGrammar.java
- $*/opt/cola/permits/1257218116\_1642790294.82/0/xercesimpl-2-12-0-sources-jar/org/apache/wml/WMLBElement.java$
- $*/opt/cola/permits/1257218116\_1642790294.82/0/xercesimpl-2-12-0-sources-jar/org/apache/xerces/parsers/SAXParser.java$
- \*/opt/cola/permits/1257218116\_1642790294.82/0/xercesimpl-2-12-0-sources-jar/org/apache/xerces/xs/datatypes/XSDecimal.java
- \* /opt/cola/permits/1257218116\_1642790294.82/0/xercesimpl-2-12-0-sources-jar/org/apache/xerces/impl/xs/XSWildcardDecl.java
- \* /opt/cola/permits/1257218116\_1642790294.82/0/xercesimpl-2-12-0-sources-jar/org/apache/xerces/dom/DOMConfigurationImpl.java
- $*/opt/cola/permits/1257218116\_1642790294.82/0/xercesimpl-2-12-0-sources-jar/org/apache/html/dom/HTMLTableColElementImpl.java$
- \*/opt/cola/permits/1257218116\_1642790294.82/0/xercesimpl-2-12-0-sources-

- jar/org/apache/wml/dom/WMLTrElementImpl.java
- $*/opt/cola/permits/1257218116\_1642790294.82/0/xercesimpl-2-12-0-sources-jar/org/apache/html/dom/HTMLDOMImplementationImpl.java$
- \* /opt/cola/permits/1257218116\_1642790294.82/0/xercesimpl-2-12-0-sources-jar/org/apache/xerces/impl/xs/models/XSCMUniOp.java
- $*/opt/cola/permits/1257218116\_1642790294.82/0/xercesimpl-2-12-0-sources-jar/org/apache/xerces/xni/grammars/XMLGrammarLoader.java$
- \* /opt/cola/permits/1257218116\_1642790294.82/0/xercesimpl-2-12-0-sources-jar/org/apache/xerces/impl/validation/ConfigurableValidationState.java
- $*/opt/cola/permits/1257218116\_1642790294.82/0/xercesimpl-2-12-0-sources-jar/org/apache/xml/serialize/IndentPrinter.java$
- \* /opt/cola/permits/1257218116\_1642790294.82/0/xercesimpl-2-12-0-sources-jar/org/apache/xml/serialize/ElementState.java
- \* /opt/cola/permits/1257218116\_1642790294.82/0/xercesimpl-2-12-0-sources-jar/org/apache/xml/serialize/ObjectFactory.java
- \* /opt/cola/permits/1257218116\_1642790294.82/0/xercesimpl-2-12-0-sources-jar/org/apache/xerces/dom/PSVIDOMImplementationImpl.java
- \* /opt/cola/permits/1257218116\_1642790294.82/0/xercesimpl-2-12-0-sources-jar/org/apache/xerces/impl/dtd/models/DFAContentModel.java
- \* /opt/cola/permits/1257218116\_1642790294.82/0/xercesimpl-2-12-0-sources-jar/org/apache/xerces/dom/AttributeMap.java
- \* /opt/cola/permits/1257218116\_1642790294.82/0/xercesimpl-2-12-0-sources-jar/org/apache/xerces/stax/events/EndDocumentImpl.java
- $*/opt/cola/permits/1257218116\_1642790294.82/0/xercesimpl-2-12-0-sources-jar/org/apache/wml/dom/WMLPElementImpl.java$
- $*/opt/cola/permits/1257218116\_1642790294.82/0/xercesimpl-2-12-0-sources-jar/org/apache/xerces/xs/datatypes/XSFloat.java$
- \* /opt/cola/permits/1257218116\_1642790294.82/0/xercesimpl-2-12-0-sources-jar/org/apache/xerces/impl/dv/dtd/StringDatatypeValidator.java
- \* /opt/cola/permits/1257218116\_1642790294.82/0/xercesimpl-2-12-0-sources-jar/org/apache/xerces/impl/xs/models/XSCMRepeatingLeaf.java
- \* /opt/cola/permits/1257218116\_1642790294.82/0/xercesimpl-2-12-0-sources-jar/org/apache/xerces/dom/PSVIAttrNSImpl.java
- \* /opt/cola/permits/1257218116\_1642790294.82/0/xercesimpl-2-12-0-sources-jar/org/apache/xerces/impl/XMLDocumentFragmentScannerImpl.java
- $*/opt/cola/permits/1257218116\_1642790294.82/0/xercesimpl-2-12-0-sources-jar/org/apache/xerces/impl/dv/ValidationContext.java$
- $*/opt/cola/permits/1257218116\_1642790294.82/0/xercesimpl-2-12-0-sources-jar/org/apache/xerces/xni/grammars/Grammar.java$
- $*/opt/cola/permits/1257218116\_1642790294.82/0/xercesimpl-2-12-0-sources-jar/org/apache/wml/dom/WMLAccessElementImpl.java$
- \* /opt/cola/permits/1257218116\_1642790294.82/0/xercesimpl-2-12-0-sources-jar/org/apache/xerces/impl/xpath/regex/Match.java
- \* /opt/cola/permits/1257218116\_1642790294.82/0/xercesimpl-2-12-0-sources-jar/org/apache/xerces/impl/xs/XSMessageFormatter.java
- \*/opt/cola/permits/1257218116\_1642790294.82/0/xercesimpl-2-12-0-sources-jar/org/apache/xml/serialize/TextSerializer.java
- \* /opt/cola/permits/1257218116\_1642790294.82/0/xercesimpl-2-12-0-sources-

jar/org/apache/xerces/stax/events/NamespaceImpl.java

- $*/opt/cola/permits/1257218116\_1642790294.82/0/xercesimpl-2-12-0-sources-jar/org/apache/xerces/xs/XSAttributeDeclaration.java$
- \* /opt/cola/permits/1257218116\_1642790294.82/0/xercesimpl-2-12-0-sources-jar/org/apache/xerces/jaxp/JAXPConstants.java
- $*/opt/cola/permits/1257218116\_1642790294.82/0/xercesimpl-2-12-0-sources-jar/org/apache/wml/WMLAElement.java$
- \* /opt/cola/permits/1257218116\_1642790294.82/0/xercesimpl-2-12-0-sources-jar/org/apache/xerces/util/EntityResolverWrapper.java
- \* /opt/cola/permits/1257218116\_1642790294.82/0/xercesimpl-2-12-0-sources-jar/org/apache/xerces/dom/DOMOutputImpl.java
- \* /opt/cola/permits/1257218116\_1642790294.82/0/xercesimpl-2-12-0-sources-jar/org/apache/xerces/dom/DOMImplementationImpl.java
- \* /opt/cola/permits/1257218116\_1642790294.82/0/xercesimpl-2-12-0-sources-jar/org/apache/xerces/parsers/SecuritySupport.java
- \* /opt/cola/permits/1257218116\_1642790294.82/0/xercesimpl-2-12-0-sources-jar/org/apache/xerces/impl/ExternalSubsetResolver.java
- $*/opt/cola/permits/1257218116\_1642790294.82/0/xercesimpl-2-12-0-sources-jar/org/apache/xerces/dom/NodeListCache.java$
- $*/opt/cola/permits/1257218116\_1642790294.82/0/xercesimpl-2-12-0-sources-jar/org/apache/xerces/dom/PSVIElementNSImpl.java$
- $*/opt/cola/permits/1257218116\_1642790294.82/0/xercesimpl-2-12-0-sources-jar/org/apache/xerces/xinclude/XIncludeHandler.java$
- $*/opt/cola/permits/1257218116\_1642790294.82/0/xercesimpl-2-12-0-sources-jar/org/apache/xerces/util/SAXMessageFormatter.java$
- $*/opt/cola/permits/1257218116\_1642790294.82/0/xercesimpl-2-12-0-sources-jar/org/apache/xerces/dom/DeferredCommentImpl.java$
- $*/opt/cola/permits/1257218116\_1642790294.82/0/xercesimpl-2-12-0-sources-jar/org/apache/html/dom/HTMLTableElementImpl.java$
- \* /opt/cola/permits/1257218116\_1642790294.82/0/xercesimpl-2-12-0-sources-jar/org/apache/html/dom/HTMLHRElementImpl.java
- \* /opt/cola/permits/1257218116\_1642790294.82/0/xercesimpl-2-12-0-sources-jar/org/apache/xerces/xs/XSNamespaceItemList.java
- \* /opt/cola/permits/1257218116\_1642790294.82/0/xercesimpl-2-12-0-sources-jar/org/apache/xerces/util/DOMEntityResolverWrapper.java
- \* /opt/cola/permits/1257218116\_1642790294.82/0/xercesimpl-2-12-0-sources-jar/org/apache/xerces/impl/xpath/regex/RegexParser.java
- $*/opt/cola/permits/1257218116\_1642790294.82/0/xercesimpl-2-12-0-sources-jar/org/apache/xerces/dom/ElementNSImpl.java$
- $*/opt/cola/permits/1257218116\_1642790294.82/0/xercesimpl-2-12-0-sources-jar/org/apache/xerces/stax/events/AttributeImpl.java$
- \* /opt/cola/permits/1257218116\_1642790294.82/0/xercesimpl-2-12-0-sources-jar/org/apache/xerces/impl/dv/dtd/IDREFDatatypeValidator.java
- \* /opt/cola/permits/1257218116\_1642790294.82/0/xercesimpl-2-12-0-sources-jar/org/apache/wml/WMLUElement.java
- $*/opt/cola/permits/1257218116\_1642790294.82/0/xercesimpl-2-12-0-sources-jar/org/apache/html/dom/HTMLHeadElementImpl.java$
- \*/opt/cola/permits/1257218116\_1642790294.82/0/xercesimpl-2-12-0-sources-

jar/org/apache/xerces/impl/xs/models/XSCMLeaf.java

- $*/opt/cola/permits/1257218116\_1642790294.82/0/xercesimpl-2-12-0-sources-jar/org/apache/xerces/util/LocatorProxy.java$
- \* /opt/cola/permits/1257218116\_1642790294.82/0/xercesimpl-2-12-0-sources-jar/org/apache/xerces/impl/xs/identity/Selector.java
- $*/opt/cola/permits/1257218116\_1642790294.82/0/xercesimpl-2-12-0-sources-jar/org/apache/xerces/impl/dv/dtd/XML11IDDatatypeValidator.java$
- \* /opt/cola/permits/1257218116\_1642790294.82/0/xercesimpl-2-12-0-sources-jar/org/apache/xerces/xs/XSElementDeclaration.java
- \* /opt/cola/permits/1257218116\_1642790294.82/0/xercesimpl-2-12-0-sources-jar/org/apache/xerces/impl/xs/XSAnnotationImpl.java
- $*/opt/cola/permits/1257218116\_1642790294.82/0/xercesimpl-2-12-0-sources-jar/org/apache/xerces/xs/LSInputList.java$
- \* /opt/cola/permits/1257218116\_1642790294.82/0/xercesimpl-2-12-0-sources-jar/org/apache/xerces/impl/xpath/XPathException.java
- $*/opt/cola/permits/1257218116\_1642790294.82/0/xercesimpl-2-12-0-sources-jar/org/apache/xerces/stax/events/EntityDeclarationImpl.java$
- $*/opt/cola/permits/1257218116\_1642790294.82/0/xercesimpl-2-12-0-sources-jar/org/apache/xerces/parsers/AbstractSAXParser.java$
- $*/opt/cola/permits/1257218116\_1642790294.82/0/xercesimpl-2-12-0-sources-jar/org/apache/wml/dom/WMLBigElementImpl.java$
- $*/opt/cola/permits/1257218116\_1642790294.82/0/xercesimpl-2-12-0-sources-jar/org/apache/xerces/xni/XMLLocator.java$
- $*/opt/cola/permits/1257218116\_1642790294.82/0/xercesimpl-2-12-0-sources-jar/org/apache/xerces/xs/XSTypeDefinition.java$
- $*/opt/cola/permits/1257218116\_1642790294.82/0/xercesimpl-2-12-0-sources-jar/org/apache/xerces/xs/ItemPSVI.java$
- \* /opt/cola/permits/1257218116\_1642790294.82/0/xercesimpl-2-12-0-sources-jar/org/apache/xerces/util/URI.java
- $*/opt/cola/permits/1257218116\_1642790294.82/0/xercesimpl-2-12-0-sources-jar/org/apache/html/dom/HTMLObjectElementImpl.java$
- $*/opt/cola/permits/1257218116\_1642790294.82/0/xercesimpl-2-12-0-sources-jar/org/apache/xerces/impl/dv/xs/AnyAtomicDV.java$
- $*/opt/cola/permits/1257218116\_1642790294.82/0/xercesimpl-2-12-0-sources-jar/org/apache/xerces/impl/xs/opti/NamedNodeMapImpl.java$
- $*/opt/cola/permits/1257218116\_1642790294.82/0/xercesimpl-2-12-0-sources-jar/org/apache/html/dom/HTMLBuilder.java$
- \* /opt/cola/permits/1257218116\_1642790294.82/0/xercesimpl-2-12-0-sources-jar/org/apache/xerces/jaxp/validation/WeakReferenceXMLSchema.java
- \* /opt/cola/permits/1257218116\_1642790294.82/0/xercesimpl-2-12-0-sources-jar/org/apache/xerces/xs/datatypes/XSQName.java
- \* /opt/cola/permits/1257218116\_1642790294.82/0/xercesimpl-2-12-0-sources-jar/org/apache/xerces/dom/NodeIteratorImpl.java
- $*/opt/cola/permits/1257218116\_1642790294.82/0/xercesimpl-2-12-0-sources-jar/org/apache/xerces/util/DefaultErrorHandler.java$
- $*/opt/cola/permits/1257218116\_1642790294.82/0/xercesimpl-2-12-0-sources-jar/org/apache/xerces/impl/xpath/regex/BMPattern.java$
- $*/opt/cola/permits/1257218116\_1642790294.82/0/xercesimpl-2-12-0-sources-jar/org/apache/xerces/parsers/DTDConfiguration.java$

- \* /opt/cola/permits/1257218116\_1642790294.82/0/xercesimpl-2-12-0-sources-jar/org/apache/xerces/jaxp/validation/SimpleXMLSchema.java
- $*/opt/cola/permits/1257218116\_1642790294.82/0/xercesimpl-2-12-0-sources-jar/org/apache/html/dom/HTMLLegendElementImpl.java$
- $*/opt/cola/permits/1257218116\_1642790294.82/0/xercesimpl-2-12-0-sources-jar/org/apache/xerces/impl/dv/xs/YearMonthDurationDV.java$
- \* /opt/cola/permits/1257218116\_1642790294.82/0/xercesimpl-2-12-0-sources-jar/org/apache/xerces/impl/xs/traversers/XSDWildcardTraverser.java
- $*/opt/cola/permits/1257218116\_1642790294.82/0/xercesimpl-2-12-0-sources-jar/org/apache/html/dom/HTMLHeadingElementImpl.java$
- \* /opt/cola/permits/1257218116\_1642790294.82/0/xercesimpl-2-12-0-sources-jar/org/apache/xerces/impl/dv/XSFacets.java
- \* /opt/cola/permits/1257218116\_1642790294.82/0/xercesimpl-2-12-0-sources-jar/org/apache/xerces/xs/ElementPSVI.java
- $*/opt/cola/permits/1257218116\_1642790294.82/0/xercesimpl-2-12-0-sources-jar/org/apache/wml/WMLRefreshElement.java$
- $*/opt/cola/permits/1257218116\_1642790294.82/0/xercesimpl-2-12-0-sources-jar/org/apache/xerces/impl/xs/util/XSGrammarPool.java$
- $*/opt/cola/permits/1257218116\_1642790294.82/0/xercesimpl-2-12-0-sources-jar/org/apache/xerces/xni/XMLResourceIdentifier.java$
- $*/opt/cola/permits/1257218116\_1642790294.82/0/xercesimpl-2-12-0-sources-jar/org/apache/html/dom/HTMLDirectoryElementImpl.java$
- $*/opt/cola/permits/1257218116\_1642790294.82/0/xercesimpl-2-12-0-sources-jar/org/apache/xerces/parsers/XML11Configuration.java$
- \* /opt/cola/permits/1257218116\_1642790294.82/0/xercesimpl-2-12-0-sources-jar/org/apache/xerces/dom/EntityImpl.java
- $*/opt/cola/permits/1257218116\_1642790294.82/0/xercesimpl-2-12-0-sources-jar/org/apache/xerces/impl/io/MalformedByteSequenceException.java$
- $*/opt/cola/permits/1257218116\_1642790294.82/0/xercesimpl-2-12-0-sources-jar/org/apache/xerces/jaxp/UnparsedEntityHandler.java$
- $*/opt/cola/permits/1257218116\_1642790294.82/0/xercesimpl-2-12-0-sources-jar/org/apache/wml/WMLAccessElement.java$
- $*/opt/cola/permits/1257218116\_1642790294.82/0/xercesimpl-2-12-0-sources-jar/org/apache/xerces/util/XMLSymbols.java$
- \* /opt/cola/permits/1257218116\_1642790294.82/0/xercesimpl-2-12-0-sources-jar/org/apache/xerces/xpointer/XPointerProcessor.java
- $*/opt/cola/permits/1257218116\_1642790294.82/0/xercesimpl-2-12-0-sources-jar/org/apache/wml/WMLSetvarElement.java$
- \* /opt/cola/permits/1257218116\_1642790294.82/0/xercesimpl-2-12-0-sources-jar/org/apache/xerces/xni/XMLDTDHandler.java
- \* /opt/cola/permits/1257218116\_1642790294.82/0/xercesimpl-2-12-0-sources-jar/org/apache/xerces/xs/XSMultiValueFacet.java
- $*/opt/cola/permits/1257218116\_1642790294.82/0/xercesimpl-2-12-0-sources-jar/org/apache/xerces/xs/XSAnnotation.java$
- $*/opt/cola/permits/1257218116\_1642790294.82/0/xercesimpl-2-12-0-sources-jar/org/apache/html/dom/HTMLLinkElementImpl.java$
- $*/opt/cola/permits/1257218116\_1642790294.82/0/xercesimpl-2-12-0-sources-jar/org/apache/xerces/dom/events/EventImpl.java$

- $*/opt/cola/permits/1257218116\_1642790294.82/0/xercesimpl-2-12-0-sources-jar/org/apache/xerces/impl/dv/DTDDVFactory.java$
- $*/opt/cola/permits/1257218116\_1642790294.82/0/xercesimpl-2-12-0-sources-jar/org/apache/xerces/impl/xs/identity/ValueStore.java$
- $*/opt/cola/permits/1257218116\_1642790294.82/0/xercesimpl-2-12-0-sources-jar/org/apache/xerces/jaxp/validation/ValidatorHandlerImpl.java$
- \* /opt/cola/permits/1257218116\_1642790294.82/0/xercesimpl-2-12-0-sources-jar/org/apache/xerces/util/DOMErrorHandlerWrapper.java
- $*/opt/cola/permits/1257218116\_1642790294.82/0/xercesimpl-2-12-0-sources-jar/org/apache/xerces/stax/events/XMLEventImpl.java$
- \* /opt/cola/permits/1257218116\_1642790294.82/0/xercesimpl-2-12-0-sources-jar/org/apache/xerces/impl/xs/util/XS10TypeHelper.java
- $*/opt/cola/permits/1257218116\_1642790294.82/0/xercesimpl-2-12-0-sources-jar/org/apache/html/dom/HTMLDivElementImpl.java$
- $*/opt/cola/permits/1257218116\_1642790294.82/0/xercesimpl-2-12-0-sources-jar/org/apache/xerces/xs/XSNamespaceItem.java$
- $*/opt/cola/permits/1257218116\_1642790294.82/0/xercesimpl-2-12-0-sources-jar/org/apache/xerces/util/XML11Char.java$
- $*/opt/cola/permits/1257218116\_1642790294.82/0/xercesimpl-2-12-0-sources-jar/org/apache/html/dom/HTMLFrameSetElementImpl.java$
- \* /opt/cola/permits/1257218116\_1642790294.82/0/xercesimpl-2-12-0-sources-jar/org/apache/xerces/impl/XMLNamespaceBinder.java
- $*/opt/cola/permits/1257218116\_1642790294.82/0/xercesimpl-2-12-0-sources-jar/org/apache/xerces/parsers/XMLGrammarPreparser.java$
- $*/opt/cola/permits/1257218116\_1642790294.82/0/xercesimpl-2-12-0-sources-jar/org/apache/xerces/impl/xs/XSImplementationImpl.java$
- $*/opt/cola/permits/1257218116\_1642790294.82/0/xercesimpl-2-12-0-sources-jar/org/apache/html/dom/HTMLBRElementImpl.java$
- \* /opt/cola/permits/1257218116\_1642790294.82/0/xercesimpl-2-12-0-sources-jar/org/apache/xerces/dom/RangeExceptionImpl.java
- $*/opt/cola/permits/1257218116\_1642790294.82/0/xercesimpl-2-12-0-sources-jar/org/apache/xerces/xs/PSVIProvider.java$
- $*/opt/cola/permits/1257218116\_1642790294.82/0/xercesimpl-2-12-0-sources-jar/org/apache/xerces/impl/xs/XMLSchemaException.java$
- \* /opt/cola/permits/1257218116\_1642790294.82/0/xercesimpl-2-12-0-sources-jar/org/apache/xerces/xs/XSNamedMap.java
- \* /opt/cola/permits/1257218116\_1642790294.82/0/xercesimpl-2-12-0-sources-jar/org/apache/html/dom/HTMLStyleElementImpl.java
- \* /opt/cola/permits/1257218116\_1642790294.82/0/xercesimpl-2-12-0-sources-jar/org/apache/xerces/impl/xs/XSAttributeUseImpl.java
- \* /opt/cola/permits/1257218116\_1642790294.82/0/xercesimpl-2-12-0-sources-jar/org/apache/xerces/impl/validation/ValidationManager.java
- \* /opt/cola/permits/1257218116\_1642790294.82/0/xercesimpl-2-12-0-sources-jar/org/apache/xerces/util/EntityResolver2Wrapper.java
- $*/opt/cola/permits/1257218116\_1642790294.82/0/xercesimpl-2-12-0-sources-jar/org/apache/xerces/impl/xs/XSElementDecl.java$
- $*/opt/cola/permits/1257218116\_1642790294.82/0/xercesimpl-2-12-0-sources-jar/org/apache/xerces/parsers/DOMParser.java$

- \* /opt/cola/permits/1257218116\_1642790294.82/0/xercesimpl-2-12-0-sources-jar/org/apache/xerces/impl/dtd/XMLAttributeDecl.java
- $*/opt/cola/permits/1257218116\_1642790294.82/0/xercesimpl-2-12-0-sources-jar/org/apache/html/dom/HTMLLIElementImpl.java$
- \* /opt/cola/permits/1257218116\_1642790294.82/0/xercesimpl-2-12-0-sources-jar/org/apache/xerces/impl/xs/XSParticleDecl.java
- $*/opt/cola/permits/1257218116\_1642790294.82/0/xercesimpl-2-12-0-sources-jar/org/apache/xerces/impl/dtd/models/ContentModelValidator.java$
- \* /opt/cola/permits/1257218116\_1642790294.82/0/xercesimpl-2-12-0-sources-jar/org/apache/xerces/util/StAXInputSource.java
- \* /opt/cola/permits/1257218116\_1642790294.82/0/xercesimpl-2-12-0-sources-jar/org/apache/xerces/impl/dtd/XMLContentSpec.java
- $*/opt/cola/permits/1257218116\_1642790294.82/0/xercesimpl-2-12-0-sources-jar/org/apache/xerces/dom/DocumentTypeImpl.java$
- $*/opt/cola/permits/1257218116\_1642790294.82/0/xercesimpl-2-12-0-sources-jar/org/apache/wml/dom/WMLOptionElementImpl.java$
- $*/opt/cola/permits/1257218116\_1642790294.82/0/xercesimpl-2-12-0-sources-jar/org/apache/html/dom/HTMLElementImpl.java$
- $*/opt/cola/permits/1257218116\_1642790294.82/0/xercesimpl-2-12-0-sources-jar/org/apache/xerces/xinclude/XIncludeMessageFormatter.java$
- $*/opt/cola/permits/1257218116\_1642790294.82/0/xercesimpl-2-12-0-sources-jar/org/apache/xerces/impl/xs/AttributePSVImpl.java$
- $*/opt/cola/permits/1257218116\_1642790294.82/0/xercesimpl-2-12-0-sources-jar/org/apache/wml/WMLSelectElement.java$
- \* /opt/cola/permits/1257218116\_1642790294.82/0/xercesimpl-2-12-0-sources-jar/org/apache/xerces/xni/XMLString.java
- \*/opt/cola/permits/1257218116\_1642790294.82/0/xercesimpl-2-12-0-sources-jar/org/apache/xerces/jaxp/validation/XMLSchemaValidatorComponentManager.java
- $*/opt/cola/permits/1257218116\_1642790294.82/0/xercesimpl-2-12-0-sources-jar/org/apache/html/dom/HTMLTableRowElementImpl.java$
- $*/opt/cola/permits/1257218116\_1642790294.82/0/xercesimpl-2-12-0-sources-jar/org/apache/html/dom/HTMLOListElementImpl.java$
- \* /opt/cola/permits/1257218116\_1642790294.82/0/xercesimpl-2-12-0-sources-jar/org/apache/xerces/impl/xs/opti/SchemaDOM.java
- $*/opt/cola/permits/1257218116\_1642790294.82/0/xercesimpl-2-12-0-sources-jar/org/apache/xerces/impl/XMLDTDScannerImpl.java$
- \* /opt/cola/permits/1257218116\_1642790294.82/0/xercesimpl-2-12-0-sources-jar/org/apache/html/dom/HTMLInputElementImpl.java
- \* /opt/cola/permits/1257218116\_1642790294.82/0/xercesimpl-2-12-0-sources-jar/org/apache/xerces/impl/dv/xs/PrecisionDecimalDV.java
- \* /opt/cola/permits/1257218116\_1642790294.82/0/xercesimpl-2-12-0-sources-jar/org/apache/xerces/jaxp/validation/DOMDocumentHandler.java
- \* /opt/cola/permits/1257218116\_1642790294.82/0/xercesimpl-2-12-0-sources-jar/org/apache/xerces/xni/parser/XMLPullParserConfiguration.java
- $*/opt/cola/permits/1257218116\_1642790294.82/0/xercesimpl-2-12-0-sources-jar/org/apache/xerces/parsers/SecureProcessingConfiguration.java$
- \* /opt/cola/permits/1257218116\_1642790294.82/0/xercesimpl-2-12-0-sources-jar/org/apache/xerces/xni/parser/XMLDocumentFilter.java

- \* /opt/cola/permits/1257218116\_1642790294.82/0/xercesimpl-2-12-0-sources-jar/org/apache/xerces/impl/xs/util/XSObjectListImpl.java
- $*/opt/cola/permits/1257218116\_1642790294.82/0/xercesimpl-2-12-0-sources-jar/org/apache/xerces/dom/NamedNodeMapImpl.java$
- $*/opt/cola/permits/1257218116\_1642790294.82/0/xercesimpl-2-12-0-sources-jar/org/apache/xerces/xs/XSFacet.java$
- $*/opt/cola/permits/1257218116\_1642790294.82/0/xercesimpl-2-12-0-sources-jar/org/apache/wml/dom/WMLGoElementImpl.java$
- \* /opt/cola/permits/1257218116\_1642790294.82/0/xercesimpl-2-12-0-sources-jar/org/apache/xerces/impl/xs/traversers/XSDAbstractTraverser.java
- \* /opt/cola/permits/1257218116\_1642790294.82/0/xercesimpl-2-12-0-sources-jar/org/apache/xml/serialize/Printer.java
- $*/opt/cola/permits/1257218116\_1642790294.82/0/xercesimpl-2-12-0-sources-jar/org/apache/xerces/impl/dtd/XML11DTDProcessor.java$
- $*/opt/cola/permits/1257218116\_1642790294.82/0/xercesimpl-2-12-0-sources-jar/org/apache/xerces/impl/dtd/XMLDTDDescription.java$
- $*/opt/cola/permits/1257218116\_1642790294.82/0/xercesimpl-2-12-0-sources-jar/org/apache/wml/dom/WMLRefreshElementImpl.java$
- \* /opt/cola/permits/1257218116\_1642790294.82/0/xercesimpl-2-12-0-sources-jar/org/apache/xerces/impl/xpath/regex/ParserForXMLSchema.java
- \* /opt/cola/permits/1257218116\_1642790294.82/0/xercesimpl-2-12-0-sources-jar/org/apache/xerces/dom/DOMNormalizer.java
- $*/opt/cola/permits/1257218116\_1642790294.82/0/xercesimpl-2-12-0-sources-jar/org/apache/xerces/impl/dv/xs/IntegerDV.java$
- $*/opt/cola/permits/1257218116\_1642790294.82/0/xercesimpl-2-12-0-sources-jar/org/apache/xerces/jaxp/DocumentBuilderFactoryImpl.java$
- $*/opt/cola/permits/1257218116\_1642790294.82/0/xercesimpl-2-12-0-sources-jar/org/apache/html/dom/HTMLIsIndexElementImpl.java$
- $*/opt/cola/permits/1257218116\_1642790294.82/0/xercesimpl-2-12-0-sources-jar/org/apache/xerces/impl/dtd/models/SimpleContentModel.java$
- $*/opt/cola/permits/1257218116\_1642790294.82/0/xercesimpl-2-12-0-sources-jar/org/apache/xerces/dom/DeferredDocumentImpl.java$
- \* /opt/cola/permits/1257218116\_1642790294.82/0/xercesimpl-2-12-0-sources-jar/org/apache/xerces/xs/XSSimpleTypeDefinition.java
- \* /opt/cola/permits/1257218116\_1642790294.82/0/xercesimpl-2-12-0-sources-jar/org/apache/xerces/stax/EmptyLocation.java
- \* /opt/cola/permits/1257218116\_1642790294.82/0/xercesimpl-2-12-0-sources-jar/org/apache/xml/serialize/SerializerFactory.java
- \* /opt/cola/permits/1257218116\_1642790294.82/0/xercesimpl-2-12-0-sources-jar/org/apache/xerces/util/HTTPInputSource.java
- \* /opt/cola/permits/1257218116\_1642790294.82/0/xercesimpl-2-12-0-sources-jar/org/apache/xml/serialize/Encodings.java
- $*/opt/cola/permits/1257218116\_1642790294.82/0/xercesimpl-2-12-0-sources-jar/org/apache/xerces/xs/XSAttributeUse.java$
- $*/opt/cola/permits/1257218116\_1642790294.82/0/xercesimpl-2-12-0-sources-jar/org/apache/xml/serialize/BaseMarkupSerializer.java$
- $*/opt/cola/permits/1257218116\_1642790294.82/0/xercesimpl-2-12-0-sources-jar/org/apache/xerces/stax/events/CharactersImpl.java$

- $*/opt/cola/permits/1257218116\_1642790294.82/0/xercesimpl-2-12-0-sources-jar/org/apache/xerces/dom/DeferredDOMImplementationImpl.java$
- \* /opt/cola/permits/1257218116\_1642790294.82/0/xercesimpl-2-12-0-sources-jar/org/apache/xerces/stax/XMLEventFactoryImpl.java
- $*/opt/cola/permits/1257218116\_1642790294.82/0/xercesimpl-2-12-0-sources-jar/org/apache/xerces/util/JAXPNamespaceContextWrapper.java$
- \* /opt/cola/permits/1257218116\_1642790294.82/0/xercesimpl-2-12-0-sources-jar/org/apache/xerces/util/NamespaceSupport.java
- $*/opt/cola/permits/1257218116\_1642790294.82/0/xercesimpl-2-12-0-sources-jar/org/apache/xerces/xni/XMLDocumentHandler.java$
- $*/opt/cola/permits/1257218116\_1642790294.82/0/xercesimpl-2-12-0-sources-jar/org/apache/xerces/dom/DOMLocatorImpl.java$
- $*/opt/cola/permits/1257218116\_1642790294.82/0/xercesimpl-2-12-0-sources-jar/org/apache/xerces/impl/xs/util/LSInputListImpl.java$
- $*/opt/cola/permits/1257218116\_1642790294.82/0/xercesimpl-2-12-0-sources-jar/org/apache/xerces/impl/xs/XSDeclarationPool.java$
- $*/opt/cola/permits/1257218116\_1642790294.82/0/xercesimpl-2-12-0-sources-jar/org/apache/xerces/jaxp/validation/JAXPValidationMessageFormatter.java$
- $*/opt/cola/permits/1257218116\_1642790294.82/0/xercesimpl-2-12-0-sources-jar/org/apache/xerces/impl/dtd/models/CMBinOp.java$
- $*/opt/cola/permits/1257218116\_1642790294.82/0/xercesimpl-2-12-0-sources-jar/org/apache/xerces/impl/dv/xs/ExtendedSchemaDVFactoryImpl.java$
- \* /opt/cola/permits/1257218116\_1642790294.82/0/xercesimpl-2-12-0-sources-jar/org/apache/xerces/impl/dtd/XML1DTDValidator.java
- \* /opt/cola/permits/1257218116\_1642790294.82/0/xercesimpl-2-12-0-sources-jar/org/apache/xerces/impl/dv/xs/EntityDV.java
- $*/opt/cola/permits/1257218116\_1642790294.82/0/xercesimpl-2-12-0-sources-jar/org/apache/xerces/util/SymbolTable.java$
- $*/opt/cola/permits/1257218116\_1642790294.82/0/xercesimpl-2-12-0-sources-jar/org/apache/xerces/impl/dv/xs/AnyURIDV.java$
- $*/opt/cola/permits/1257218116\_1642790294.82/0/xercesimpl-2-12-0-sources-jar/org/apache/xerces/impl/XMLEntityScanner.java$
- $*/opt/cola/permits/1257218116\_1642790294.82/0/xercesimpl-2-12-0-sources-jar/org/apache/xerces/impl/XMLEntityManager.java$
- $*/opt/cola/permits/1257218116\_1642790294.82/0/xercesimpl-2-12-0-sources-jar/org/apache/xerces/impl/xs/XSAttributeDecl.java$
- \* /opt/cola/permits/1257218116\_1642790294.82/0/xercesimpl-2-12-0-sources-jar/org/apache/xerces/xinclude/XIncludeNamespaceSupport.java
- \* /opt/cola/permits/1257218116\_1642790294.82/0/xercesimpl-2-12-0-sources-jar/org/apache/xerces/impl/xs/models/XSEmptyCM.java
- \* /opt/cola/permits/1257218116\_1642790294.82/0/xercesimpl-2-12-0-sources-jar/org/apache/html/dom/HTMLOptGroupElementImpl.java
- \* /opt/cola/permits/1257218116\_1642790294.82/0/xercesimpl-2-12-0-sources-jar/org/apache/xerces/impl/dv/DVFactoryException.java
- $*/opt/cola/permits/1257218116\_1642790294.82/0/xercesimpl-2-12-0-sources-jar/org/apache/html/dom/HTMLDocumentImpl.java$
- $*/opt/cola/permits/1257218116\_1642790294.82/0/xercesimpl-2-12-0-sources-jar/org/apache/xerces/impl/dv/xs/SchemaDateTimeException.java$

- $*/opt/cola/permits/1257218116\_1642790294.82/0/xercesimpl-2-12-0-sources-jar/org/apache/wml/WMLOptionElement.java$
- $*/opt/cola/permits/1257218116\_1642790294.82/0/xercesimpl-2-12-0-sources-jar/org/apache/wml/WMLPElement.java$
- $*/opt/cola/permits/1257218116\_1642790294.82/0/xercesimpl-2-12-0-sources-jar/org/apache/html/dom/HTMLOptionElementImpl.java$
- \* /opt/cola/permits/1257218116\_1642790294.82/0/xercesimpl-2-12-0-sources-jar/org/apache/wml/WMLElement.java
- $*/opt/cola/permits/1257218116\_1642790294.82/0/xercesimpl-2-12-0-sources-jar/org/apache/html/dom/HTMLParamElementImpl.java$
- \* /opt/cola/permits/1257218116\_1642790294.82/0/xercesimpl-2-12-0-sources-jar/org/apache/xerces/dom/TreeWalkerImpl.java
- \* /opt/cola/permits/1257218116\_1642790294.82/0/xercesimpl-2-12-0-sources-jar/org/apache/xerces/impl/dv/dtd/XML11DTDDVFactoryImpl.java
- \* /opt/cola/permits/1257218116\_1642790294.82/0/xercesimpl-2-12-0-sources-jar/org/apache/xerces/impl/xpath/regex/ParseException.java
- \* /opt/cola/permits/1257218116\_1642790294.82/0/xercesimpl-2-12-0-sources-jar/org/apache/xerces/xni/parser/XMLDTDFilter.java
- $*/opt/cola/permits/1257218116\_1642790294.82/0/xercesimpl-2-12-0-sources-jar/org/apache/xerces/impl/dtd/XMLDTDValidator.java$
- \* /opt/cola/permits/1257218116\_1642790294.82/0/xercesimpl-2-12-0-sources-jar/org/apache/xerces/impl/xs/traversers/XSDNotationTraverser.java
- \* /opt/cola/permits/1257218116\_1642790294.82/0/xercesimpl-2-12-0-sources-jar/org/apache/xerces/xni/grammars/XMLSchemaDescription.java
- \* /opt/cola/permits/1257218116\_1642790294.82/0/xercesimpl-2-12-0-sources-jar/org/apache/xerces/jaxp/validation/DOMResultBuilder.java
- $*/opt/cola/permits/1257218116\_1642790294.82/0/xercesimpl-2-12-0-sources-jar/org/apache/wml/dom/WMLAnchorElementImpl.java$
- $*/opt/cola/permits/1257218116\_1642790294.82/0/xercesimpl-2-12-0-sources-jar/org/apache/html/dom/HTMLModElementImpl.java$
- $*/opt/cola/permits/1257218116\_1642790294.82/0/xercesimpl-2-12-0-sources-jar/org/apache/wml/dom/WMLDocumentImpl.java$
- $*/opt/cola/permits/1257218116\_1642790294.82/0/xercesimpl-2-12-0-sources-jar/org/apache/xerces/dom/DeferredElementNSImpl.java$
- $*/opt/cola/permits/1257218116\_1642790294.82/0/xercesimpl-2-12-0-sources-jar/org/apache/html/dom/HTMLTableCaptionElementImpl.java$
- \* /opt/cola/permits/1257218116\_1642790294.82/0/xercesimpl-2-12-0-sources-jar/org/apache/xerces/impl/XMLEntityHandler.java
- \* /opt/cola/permits/1257218116\_1642790294.82/0/xercesimpl-2-12-0-sources-jar/org/apache/xerces/parsers/StandardParserConfiguration.java
- \* /opt/cola/permits/1257218116\_1642790294.82/0/xercesimpl-2-12-0-sources-jar/org/apache/xerces/impl/xs/models/XSAllCM.java
- \* /opt/cola/permits/1257218116\_1642790294.82/0/xercesimpl-2-12-0-sources-jar/org/apache/xerces/impl/xs/opti/AttrImpl.java
- $*/opt/cola/permits/1257218116\_1642790294.82/0/xercesimpl-2-12-0-sources-jar/org/apache/wml/dom/WMLFieldsetElementImpl.java$
- $*/opt/cola/permits/1257218116\_1642790294.82/0/xercesimpl-2-12-0-sources-jar/org/apache/wml/dom/WMLDoElementImpl.java$

```
* /opt/cola/permits/1257218116_1642790294.82/0/xercesimpl-2-12-0-sources-jar/org/apache/xerces/impl/xpath/regex/RangeToken.java
```

- $*/opt/cola/permits/1257218116\_1642790294.82/0/xercesimpl-2-12-0-sources-jar/org/apache/xerces/parsers/DOMASBuilderImpl.java$
- $*/opt/cola/permits/1257218116\_1642790294.82/0/xercesimpl-2-12-0-sources-jar/org/apache/html/dom/NameNodeListImpl.java$
- $*/opt/cola/permits/1257218116\_1642790294.82/0/xercesimpl-2-12-0-sources-jar/org/apache/wml/dom/WMLDOMImplementationImpl.java$
- \* /opt/cola/permits/1257218116\_1642790294.82/0/xercesimpl-2-12-0-sources-jar/org/apache/xerces/impl/io/UCSReader.java
- \* /opt/cola/permits/1257218116\_1642790294.82/0/xercesimpl-2-12-0-sources-jar/org/apache/xerces/parsers/XIncludeAwareParserConfiguration.java
- $*/opt/cola/permits/1257218116\_1642790294.82/0/xercesimpl-2-12-0-sources-jar/org/apache/xerces/impl/RevalidationHandler.java$
- $*/opt/cola/permits/1257218116\_1642790294.82/0/xercesimpl-2-12-0-sources-jar/org/apache/xerces/xs/XSValue.java$
- $*/opt/cola/permits/1257218116\_1642790294.82/0/xercesimpl-2-12-0-sources-jar/org/apache/xerces/dom/NodeImpl.java$
- $*/opt/cola/permits/1257218116\_1642790294.82/0/xercesimpl-2-12-0-sources-jar/org/apache/xerces/impl/dv/dtd/XML11IDREFDatatypeValidator.java$
- $*/opt/cola/permits/1257218116\_1642790294.82/0/xercesimpl-2-12-0-sources-jar/org/apache/xerces/xni/parser/XMLConfigurationException.java$
- $*/opt/cola/permits/1257218116\_1642790294.82/0/xercesimpl-2-12-0-sources-jar/org/apache/xerces/util/AttributesProxy.java$
- $*/opt/cola/permits/1257218116\_1642790294.82/0/xercesimpl-2-12-0-sources-jar/org/apache/xerces/jaxp/validation/ValidatorImpl.java$
- $*/opt/cola/permits/1257218116\_1642790294.82/0/xercesimpl-2-12-0-sources-jar/org/apache/xerces/parsers/XMLGrammarParser.java$
- $*/opt/cola/permits/1257218116\_1642790294.82/0/xercesimpl-2-12-0-sources-jar/org/apache/xerces/impl/dtd/XMLSimpleType.java$
- \* /opt/cola/permits/1257218116\_1642790294.82/0/xercesimpl-2-12-0-sources-jar/org/apache/xerces/impl/xs/SchemaNamespaceSupport.java

No license file was found, but licenses were detected in source scan.

/\*

- \* Licensed to the Apache Software Foundation (ASF) under one or more
- \* contributor license agreements. See the NOTICE file distributed with
- \* this work for additional information regarding copyright ownership.
- \* The ASF licenses this file to You under the Apache License, Version 2.0
- \* (the "License"); you may not use this file except in compliance with
- \* the License. You may obtain a copy of the License at

\*

\* http://www.apache.org/licenses/LICENSE-2.0

\*

- \* Unless required by applicable law or agreed to in writing, software
- \* distributed under the License is distributed on an "AS IS" BASIS,
- \* WITHOUT WARRANTIES OR CONDITIONS OF ANY KIND, either express or implied.
- \* See the License for the specific language governing permissions and

#### Found in path(s):

- $*/opt/cola/permits/1257218116\_1642790294.82/0/xercesimpl-2-12-0-sources-jar/org/apache/xerces/impl/dv/xs/AbstractDateTimeDV.java$
- \* /opt/cola/permits/1257218116\_1642790294.82/0/xercesimpl-2-12-0-sources-jar/org/apache/xerces/impl/dv/xs/YearDV.java
- $*/opt/cola/permits/1257218116\_1642790294.82/0/xercesimpl-2-12-0-sources-jar/org/apache/xerces/impl/xs/traversers/XSDKeyrefTraverser.java$
- \* /opt/cola/permits/1257218116\_1642790294.82/0/xercesimpl-2-12-0-sources-jar/org/apache/xerces/impl/dv/xs/DateDV.java
- $*/opt/cola/permits/1257218116\_1642790294.82/0/xercesimpl-2-12-0-sources-jar/org/apache/xerces/impl/dv/xs/DateTimeDV.java$
- \* /opt/cola/permits/1257218116\_1642790294.82/0/xercesimpl-2-12-0-sources-jar/org/apache/xerces/impl/xs/traversers/XSDUniqueOrKeyTraverser.java
- $*/opt/cola/permits/1257218116\_1642790294.82/0/xercesimpl-2-12-0-sources-jar/org/apache/xerces/impl/dv/xs/MonthDV.java$
- $*/opt/cola/permits/1257218116\_1642790294.82/0/xercesimpl-2-12-0-sources-jar/org/apache/xerces/impl/dv/xs/DurationDV.java$
- $*/opt/cola/permits/1257218116\_1642790294.82/0/xercesimpl-2-12-0-sources-jar/org/apache/xerces/impl/dv/xs/MonthDayDV.java$
- \* /opt/cola/permits/1257218116\_1642790294.82/0/xercesimpl-2-12-0-sources-jar/org/apache/xerces/impl/dv/xs/TimeDV.java
- \* /opt/cola/permits/1257218116\_1642790294.82/0/xercesimpl-2-12-0-sources-jar/org/apache/xerces/impl/xs/traversers/XSAttributeChecker.java
- \* /opt/cola/permits/1257218116\_1642790294.82/0/xercesimpl-2-12-0-sources-jar/org/apache/xerces/impl/dv/xs/YearMonthDV.java
- $*/opt/cola/permits/1257218116\_1642790294.82/0/xercesimpl-2-12-0-sources-jar/org/apache/xerces/impl/xs/XSModelGroupImpl.java$
- $*/opt/cola/permits/1257218116\_1642790294.82/0/xercesimpl-2-12-0-sources-jar/org/apache/xerces/impl/dv/xs/XSSimpleTypeDecl.java$
- \*/opt/cola/permits/1257218116\_1642790294.82/0/xercesimpl-2-12-0-sources-jar/org/apache/xerces/impl/xs/traversers/XSDHandler.java
- $*/opt/cola/permits/1257218116\_1642790294.82/0/xercesimpl-2-12-0-sources-jar/org/apache/xerces/impl/dv/xs/DayDV.java$
- $*/opt/cola/permits/1257218116\_1642790294.82/0/xercesimpl-2-12-0-sources-jar/org/apache/xerces/impl/xs/XMLSchemaValidator.java$

No license file was found, but licenses were detected in source scan.

- # The ASF licenses this file to You under the Apache License, Version 2.0
- # (the "License"); you may not use this file except in compliance with
- # the License. You may obtain a copy of the License at
- # http://www.apache.org/licenses/LICENSE-2.0
- # distributed under the License is distributed on an "AS IS" BASIS,

#### Found in path(s):

\* /opt/cola/permits/1257218116\_1642790294.82/0/xercesimpl-2-12-0-sources-

```
jar/org/apache/xerces/impl/msg/XMLSchemaMessages.properties
*/opt/cola/permits/1257218116 1642790294.82/0/xercesimpl-2-12-0-sources-
jar/org/apache/xerces/impl/xpath/regex/message.properties
* /opt/cola/permits/1257218116_1642790294.82/0/xercesimpl-2-12-0-sources-
jar/org/apache/xerces/impl/msg/DOMMessages.properties
*/opt/cola/permits/1257218116_1642790294.82/0/xercesimpl-2-12-0-sources-
jar/org/apache/xerces/impl/msg/XPointerMessages.properties
*/opt/cola/permits/1257218116_1642790294.82/0/xercesimpl-2-12-0-sources-
jar/org/apache/xerces/impl/msg/DatatypeMessages.properties
*/opt/cola/permits/1257218116 1642790294.82/0/xercesimpl-2-12-0-sources-
jar/org/apache/xerces/impl/xpath/regex/message_fr.properties
*/opt/cola/permits/1257218116_1642790294.82/0/xercesimpl-2-12-0-sources-
jar/org/apache/xerces/impl/msg/SAXMessages.properties
*/opt/cola/permits/1257218116_1642790294.82/0/xercesimpl-2-12-0-sources-
jar/org/apache/xerces/impl/msg/XIncludeMessages.properties
*/opt/cola/permits/1257218116 1642790294.82/0/xercesimpl-2-12-0-sources-
jar/org/apache/xerces/impl/msg/XMLMessages.properties
*/opt/cola/permits/1257218116 1642790294.82/0/xercesimpl-2-12-0-sources-
jar/org/apache/xerces/impl/msg/XMLSerializerMessages.properties
*/opt/cola/permits/1257218116_1642790294.82/0/xercesimpl-2-12-0-sources-
jar/org/apache/xerces/impl/xpath/regex/message ja.properties
* /opt/cola/permits/1257218116_1642790294.82/0/xercesimpl-2-12-0-sources-
jar/org/apache/xerces/impl/msg/JAXPValidationMessages.properties
No license file was found, but licenses were detected in source scan.
* Licensed to the Apache Software Foundation (ASF) under one or more
* contributor license agreements. See the NOTICE file distributed with
* this work for additional information regarding copyright ownership.
* The ASF licenses this file to You under the Apache License, Version 2.0
* (the "License"); you may not use this file except in compliance with
* the License. You may obtain a copy of the License at
    http://www.apache.org/licenses/LICENSE-2.0
* Unless required by applicable law or agreed to in writing, software
* distributed under the License is distributed on an "AS IS" BASIS,
* WITHOUT WARRANTIES OR CONDITIONS OF ANY KIND, either express or implied.
* See the License for the specific language governing permissions and
* limitations under the License.
// Unique Particle Attribution
Found in path(s):
```

\* /opt/cola/permits/1257218116\_1642790294.82/0/xercesimpl-2-12-0-sourcesjar/org/apache/xerces/impl/xs/models/XSDFACM.java

# 1.22 log4j-jcl 2.17.1

### 1.22.1 Available under license:

Apache Log4j Commons Logging Bridge Copyright 1999-1969 The Apache Software Foundation

This product includes software developed at The Apache Software Foundation (http://www.apache.org/).

Apache License Version 2.0, January 2004 http://www.apache.org/licenses/

#### TERMS AND CONDITIONS FOR USE. REPRODUCTION. AND DISTRIBUTION

#### 1. Definitions.

"License" shall mean the terms and conditions for use, reproduction, and distribution as defined by Sections 1 through 9 of this document.

"Licensor" shall mean the copyright owner or entity authorized by the copyright owner that is granting the License.

"Legal Entity" shall mean the union of the acting entity and all other entities that control, are controlled by, or are under common control with that entity. For the purposes of this definition, "control" means (i) the power, direct or indirect, to cause the direction or management of such entity, whether by contract or otherwise, or (ii) ownership of fifty percent (50%) or more of the outstanding shares, or (iii) beneficial ownership of such entity.

"You" (or "Your") shall mean an individual or Legal Entity exercising permissions granted by this License.

"Source" form shall mean the preferred form for making modifications, including but not limited to software source code, documentation source, and configuration files.

"Object" form shall mean any form resulting from mechanical transformation or translation of a Source form, including but not limited to compiled object code, generated documentation, and conversions to other media types.

"Work" shall mean the work of authorship, whether in Source or Object form, made available under the License, as indicated by a copyright notice that is included in or attached to the work (an example is provided in the Appendix below).

"Derivative Works" shall mean any work, whether in Source or Object form, that is based on (or derived from) the Work and for which the editorial revisions, annotations, elaborations, or other modifications represent, as a whole, an original work of authorship. For the purposes of this License, Derivative Works shall not include works that remain separable from, or merely link (or bind by name) to the interfaces of, the Work and Derivative Works thereof.

"Contribution" shall mean any work of authorship, including the original version of the Work and any modifications or additions to that Work or Derivative Works thereof, that is intentionally submitted to Licensor for inclusion in the Work by the copyright owner or by an individual or Legal Entity authorized to submit on behalf of the copyright owner. For the purposes of this definition, "submitted" means any form of electronic, verbal, or written communication sent to the Licensor or its representatives, including but not limited to communication on electronic mailing lists, source code control systems, and issue tracking systems that are managed by, or on behalf of, the Licensor for the purpose of discussing and improving the Work, but excluding communication that is conspicuously marked or otherwise designated in writing by the copyright owner as "Not a Contribution."

"Contributor" shall mean Licensor and any individual or Legal Entity on behalf of whom a Contribution has been received by Licensor and subsequently incorporated within the Work.

- 2. Grant of Copyright License. Subject to the terms and conditions of this License, each Contributor hereby grants to You a perpetual, worldwide, non-exclusive, no-charge, royalty-free, irrevocable copyright license to reproduce, prepare Derivative Works of, publicly display, publicly perform, sublicense, and distribute the Work and such Derivative Works in Source or Object form.
- 3. Grant of Patent License. Subject to the terms and conditions of this License, each Contributor hereby grants to You a perpetual, worldwide, non-exclusive, no-charge, royalty-free, irrevocable (except as stated in this section) patent license to make, have made, use, offer to sell, sell, import, and otherwise transfer the Work, where such license applies only to those patent claims licensable by such Contributor that are necessarily infringed by their Contribution(s) alone or by combination of their Contribution(s) with the Work to which such Contribution(s) was submitted. If You institute patent litigation against any entity (including a cross-claim or counterclaim in a lawsuit) alleging that the Work or a Contribution incorporated within the Work constitutes direct or contributory patent infringement, then any patent licenses

granted to You under this License for that Work shall terminate as of the date such litigation is filed.

- 4. Redistribution. You may reproduce and distribute copies of the Work or Derivative Works thereof in any medium, with or without modifications, and in Source or Object form, provided that You meet the following conditions:
  - (a) You must give any other recipients of the Work or Derivative Works a copy of this License; and
  - (b) You must cause any modified files to carry prominent notices stating that You changed the files; and
  - (c) You must retain, in the Source form of any Derivative Works that You distribute, all copyright, patent, trademark, and attribution notices from the Source form of the Work, excluding those notices that do not pertain to any part of the Derivative Works; and
  - (d) If the Work includes a "NOTICE" text file as part of its distribution, then any Derivative Works that You distribute must include a readable copy of the attribution notices contained within such NOTICE file, excluding those notices that do not pertain to any part of the Derivative Works, in at least one of the following places: within a NOTICE text file distributed as part of the Derivative Works; within the Source form or documentation, if provided along with the Derivative Works; or, within a display generated by the Derivative Works, if and wherever such third-party notices normally appear. The contents of the NOTICE file are for informational purposes only and do not modify the License. You may add Your own attribution notices within Derivative Works that You distribute, alongside or as an addendum to the NOTICE text from the Work, provided that such additional attribution notices cannot be construed as modifying the License.

You may add Your own copyright statement to Your modifications and may provide additional or different license terms and conditions for use, reproduction, or distribution of Your modifications, or for any such Derivative Works as a whole, provided Your use, reproduction, and distribution of the Work otherwise complies with the conditions stated in this License.

5. Submission of Contributions. Unless You explicitly state otherwise, any Contribution intentionally submitted for inclusion in the Work by You to the Licensor shall be under the terms and conditions of this License, without any additional terms or conditions.

Notwithstanding the above, nothing herein shall supersede or modify the terms of any separate license agreement you may have executed with Licensor regarding such Contributions.

- 6. Trademarks. This License does not grant permission to use the trade names, trademarks, service marks, or product names of the Licensor, except as required for reasonable and customary use in describing the origin of the Work and reproducing the content of the NOTICE file.
- 7. Disclaimer of Warranty. Unless required by applicable law or agreed to in writing, Licensor provides the Work (and each Contributor provides its Contributions) on an "AS IS" BASIS, WITHOUT WARRANTIES OR CONDITIONS OF ANY KIND, either express or implied, including, without limitation, any warranties or conditions of TITLE, NON-INFRINGEMENT, MERCHANTABILITY, or FITNESS FOR A PARTICULAR PURPOSE. You are solely responsible for determining the appropriateness of using or redistributing the Work and assume any risks associated with Your exercise of permissions under this License.
- 8. Limitation of Liability. In no event and under no legal theory, whether in tort (including negligence), contract, or otherwise, unless required by applicable law (such as deliberate and grossly negligent acts) or agreed to in writing, shall any Contributor be liable to You for damages, including any direct, indirect, special, incidental, or consequential damages of any character arising as a result of this License or out of the use or inability to use the Work (including but not limited to damages for loss of goodwill, work stoppage, computer failure or malfunction, or any and all other commercial damages or losses), even if such Contributor has been advised of the possibility of such damages.
- 9. Accepting Warranty or Additional Liability. While redistributing the Work or Derivative Works thereof, You may choose to offer, and charge a fee for, acceptance of support, warranty, indemnity, or other liability obligations and/or rights consistent with this License. However, in accepting such obligations, You may act only on Your own behalf and on Your sole responsibility, not on behalf of any other Contributor, and only if You agree to indemnify, defend, and hold each Contributor harmless for any liability incurred by, or claims asserted against, such Contributor by reason of your accepting any such warranty or additional liability.

### END OF TERMS AND CONDITIONS

APPENDIX: How to apply the Apache License to your work.

To apply the Apache License to your work, attach the following boilerplate notice, with the fields enclosed by brackets "[]"

replaced with your own identifying information. (Don't include the brackets!) The text should be enclosed in the appropriate comment syntax for the file format. We also recommend that a file or class name and description of purpose be included on the same "printed page" as the copyright notice for easier identification within third-party archives.

Copyright [yyyy] [name of copyright owner]

Licensed under the Apache License, Version 2.0 (the "License"); you may not use this file except in compliance with the License. You may obtain a copy of the License at

http://www.apache.org/licenses/LICENSE-2.0

Unless required by applicable law or agreed to in writing, software distributed under the License is distributed on an "AS IS" BASIS, WITHOUT WARRANTIES OR CONDITIONS OF ANY KIND, either express or implied. See the License for the specific language governing permissions and limitations under the License.

# 1.23 okhttp 4.10.0

### 1.23.1 Available under license:

Note that publicsuffixes.gz is compiled from The Public Suffix List: https://publicsuffix.org/list/public\_suffix\_list.dat

It is subject to the terms of the Mozilla Public License, v. 2.0: https://mozilla.org/MPL/2.0/

# 1.24 slf4j 1.6.6

## 1.24.1 Available under license:

Apache License Version 2.0, January 2004 http://www.apache.org/licenses/

TERMS AND CONDITIONS FOR USE, REPRODUCTION, AND DISTRIBUTION

#### 1. Definitions.

"License" shall mean the terms and conditions for use, reproduction, and distribution as defined by Sections 1 through 9 of this document.

"Licensor" shall mean the copyright owner or entity authorized by the copyright owner that is granting the License.

"Legal Entity" shall mean the union of the acting entity and all other entities that control, are controlled by, or are under common control with that entity. For the purposes of this definition, "control" means (i) the power, direct or indirect, to cause the direction or management of such entity, whether by contract or otherwise, or (ii) ownership of fifty percent (50%) or more of the outstanding shares, or (iii) beneficial ownership of such entity.

"You" (or "Your") shall mean an individual or Legal Entity exercising permissions granted by this License.

"Source" form shall mean the preferred form for making modifications, including but not limited to software source code, documentation source, and configuration files.

"Object" form shall mean any form resulting from mechanical transformation or translation of a Source form, including but not limited to compiled object code, generated documentation, and conversions to other media types.

"Work" shall mean the work of authorship, whether in Source or Object form, made available under the License, as indicated by a copyright notice that is included in or attached to the work (an example is provided in the Appendix below).

"Derivative Works" shall mean any work, whether in Source or Object form, that is based on (or derived from) the Work and for which the editorial revisions, annotations, elaborations, or other modifications represent, as a whole, an original work of authorship. For the purposes of this License, Derivative Works shall not include works that remain separable from, or merely link (or bind by name) to the interfaces of, the Work and Derivative Works thereof.

"Contribution" shall mean any work of authorship, including the original version of the Work and any modifications or additions to that Work or Derivative Works thereof, that is intentionally submitted to Licensor for inclusion in the Work by the copyright owner or by an individual or Legal Entity authorized to submit on behalf of the copyright owner. For the purposes of this definition, "submitted" means any form of electronic, verbal, or written communication sent to the Licensor or its representatives, including but not limited to communication on electronic mailing lists, source code control systems, and issue tracking systems that are managed by, or on behalf of, the Licensor for the purpose of discussing and improving the Work, but excluding communication that is conspicuously marked or otherwise designated in writing by the copyright owner as "Not a Contribution."

"Contributor" shall mean Licensor and any individual or Legal Entity on behalf of whom a Contribution has been received by Licensor and subsequently incorporated within the Work.

- 2. Grant of Copyright License. Subject to the terms and conditions of this License, each Contributor hereby grants to You a perpetual, worldwide, non-exclusive, no-charge, royalty-free, irrevocable copyright license to reproduce, prepare Derivative Works of, publicly display, publicly perform, sublicense, and distribute the Work and such Derivative Works in Source or Object form.
- 3. Grant of Patent License. Subject to the terms and conditions of this License, each Contributor hereby grants to You a perpetual, worldwide, non-exclusive, no-charge, royalty-free, irrevocable (except as stated in this section) patent license to make, have made, use, offer to sell, sell, import, and otherwise transfer the Work, where such license applies only to those patent claims licensable by such Contributor that are necessarily infringed by their Contribution(s) alone or by combination of their Contribution(s) with the Work to which such Contribution(s) was submitted. If You institute patent litigation against any entity (including a cross-claim or counterclaim in a lawsuit) alleging that the Work or a Contribution incorporated within the Work constitutes direct or contributory patent infringement, then any patent licenses granted to You under this License for that Work shall terminate as of the date

such litigation is filed.

4. Redistribution. You may reproduce and distribute copies of the Work or Derivative Works thereof in any medium, with or without modifications, and in Source or Object form, provided that You meet the following conditions:

You must give any other recipients of the Work or Derivative Works a copy of this License; and

You must cause any modified files to carry prominent notices stating that You changed the files; and

You must retain, in the Source form of any Derivative Works that You distribute, all copyright, patent, trademark, and attribution notices from the Source form of the Work, excluding those notices that do not pertain to any part of the Derivative Works; and

If the Work includes a "NOTICE" text file as part of its distribution, then any Derivative Works that You distribute must include a readable copy of the attribution notices contained within such NOTICE file, excluding those notices that do not pertain to any part of the Derivative Works, in at least one of the following places: within a NOTICE text file distributed as part of the Derivative Works; within the Source form or documentation, if provided along with the Derivative Works; or, within a display generated by the Derivative Works, if and wherever such third-party notices normally appear. The contents of the NOTICE file are for informational purposes only and do not modify the License. You may add Your own attribution notices within Derivative Works that You distribute, alongside or as an addendum to the NOTICE text from the Work, provided that such additional attribution notices cannot be construed as modifying the License.

You may add Your own copyright statement to Your modifications and may provide additional or different license terms and conditions for use, reproduction, or distribution of Your modifications, or for any such Derivative Works as a whole, provided Your use, reproduction, and distribution of the Work otherwise complies with the conditions stated in this License.

- 5. Submission of Contributions. Unless You explicitly state otherwise, any Contribution intentionally submitted for inclusion in the Work by You to the Licensor shall be under the terms and conditions of this License, without any additional terms or conditions. Notwithstanding the above, nothing herein shall supersede or modify the terms of any separate license agreement you may have executed with Licensor regarding such Contributions.
- 6. Trademarks. This License does not grant permission to use the trade names, trademarks, service marks, or product names of the Licensor, except as required for reasonable and customary use in describing the origin of the Work and reproducing the content of the NOTICE file.
- 7. Disclaimer of Warranty. Unless required by applicable law or agreed to in writing, Licensor provides the Work (and each Contributor provides its Contributions) on an "AS IS" BASIS, WITHOUT WARRANTIES OR CONDITIONS OF ANY KIND, either express or implied, including, without limitation, any warranties or conditions of TITLE, NON-INFRINGEMENT, MERCHANTABILITY, or FITNESS FOR A PARTICULAR PURPOSE. You are solely responsible for determining the appropriateness of using or redistributing the Work and assume any risks associated with Your exercise of permissions under this License.
- 8. Limitation of Liability. In no event and under no legal theory, whether in tort (including negligence), contract, or otherwise, unless required by applicable law (such as deliberate and grossly negligent acts) or agreed to in writing, shall any Contributor be liable to You for damages, including any direct, indirect, special, incidental, or consequential damages of any character arising as a result of this License or out of the use or inability to use the Work (including but not limited to damages for loss of goodwill, work stoppage, computer failure or malfunction, or

any and all other commercial damages or losses), even if such Contributor has been advised of the possibility of such damages.

9. Accepting Warranty or Additional Liability. While redistributing the Work or Derivative Works thereof, You may choose to offer, and charge a fee for, acceptance of support, warranty, indemnity, or other liability obligations and/or rights consistent with this License. However, in accepting such obligations, You may act only on Your own behalf and on Your sole responsibility, not on behalf of any other Contributor, and only if You agree to indemnify, defend, and hold each Contributor harmless for any liability incurred by, or claims asserted against, such Contributor by reason of your accepting any such warranty or additional liability.

### END OF TERMS AND CONDITIONS

APPENDIX: How to apply the Apache License to your work

To apply the Apache License to your work, attach the following boilerplate notice, with the fields enclosed by brackets "[]" replaced with your own identifying information. (Don't include the brackets!) The text should be enclosed in the appropriate comment syntax for the file format. We also recommend that a file or class name and description of purpose be included on the same "printed page" as the copyright notice for easier identification within third-party archives.

Copyright [yyyy] [name of copyright owner]

Licensed under the Apache License, Version 2.0 (the "License"); you may not use this file except in compliance with the License. You may obtain a copy of the License at

http://www.apache.org/licenses/LICENSE-2.0

Unless required by applicable law or agreed to in writing, software distributed under the License is distributed on an "AS IS" BASIS, WITHOUT WARRANTIES OR CONDITIONS OF ANY KIND, either express or implied.

See the License for the specific language governing permissions and limitations under the License.

/\*

\* Copyright 2001-2004 The Apache Software Foundation.

\*

- \* Licensed under the Apache License, Version 2.0 (the "License");
- \* you may not use this file except in compliance with the License.
- \* You may obtain a copy of the License at

\*

\* http://www.apache.org/licenses/LICENSE-2.0

\*

- \* Unless required by applicable law or agreed to in writing, software
- \* distributed under the License is distributed on an "AS IS" BASIS,
- \* WITHOUT WARRANTIES OR CONDITIONS OF ANY KIND, either express or implied.
- \* See the License for the specific language governing permissions and
- \* limitations under the License.

Copyright (c) 2004-2011 QOS.ch All rights reserved.

Permission is hereby granted, free of charge, to any person obtaining a copy of this software and associated documentation files (the "Software"), to deal in the Software without restriction, including without limitation the rights to use, copy, modify, merge, publish, distribute, sublicense, and/or sell copies of the Software, and to permit persons to whom the Software is furnished to do so, subject to the following conditions:

The above copyright notice and this permission notice shall be included in all copies or substantial portions of the Software.

THE SOFTWARE IS PROVIDED "AS IS", WITHOUT WARRANTY OF ANY KIND, EXPRESS OR IMPLIED, INCLUDING BUT NOT LIMITED TO THE WARRANTIES OF MERCHANTABILITY, FITNESS FOR A PARTICULAR PURPOSE AND NONINFRINGEMENT. IN NO EVENT SHALL THE AUTHORS OR COPYRIGHT HOLDERS BE LIABLE FOR ANY CLAIM, DAMAGES OR OTHER LIABILITY, WHETHER IN AN ACTION OF CONTRACT, TORT OR OTHERWISE, ARISING FROM, OUT OF OR IN CONNECTION WITH THE SOFTWARE OR THE USE OR OTHER DEALINGS IN THE SOFTWARE.

# 1.25 okio 2.8.0

# 1.25.1 Available under license:

No license file was found, but licenses were detected in source scan.

```
/*
```

\* Copyright (C) 2018 Square, Inc.

\*

- \* Licensed under the Apache License, Version 2.0 (the "License");
- \* you may not use this file except in compliance with the License.
- \* You may obtain a copy of the License at

\*

\* http://www.apache.org/licenses/LICENSE-2.0

\*

- \* Unless required by applicable law or agreed to in writing, software
- \* distributed under the License is distributed on an "AS IS" BASIS,
- \* WITHOUT WARRANTIES OR CONDITIONS OF ANY KIND, either express or implied.
- \* See the License for the specific language governing permissions and
- \* limitations under the License.

\*/

### Found in path(s):

- \* /opt/cola/permits/1096821398\_1601900245.47/0/okio-2-8-0-sources-jar/commonMain/okio/ByteString.kt
- \*/opt/cola/permits/1096821398\_1601900245.47/0/okio-2-8-0-sources-jar/commonMain/okio/internal/-Utf8.kt

```
*/opt/cola/permits/1096821398_1601900245.47/0/okio-2-8-0-sources-jar/commonMain/okio/-Util.kt
*/opt/cola/permits/1096821398_1601900245.47/0/okio-2-8-0-sources-jar/commonMain/okio/-Platform.kt
*/opt/cola/permits/1096821398_1601900245.47/0/okio-2-8-0-sources-jar/jvmMain/okio/-Platform.kt
*/opt/cola/permits/1096821398_1601900245.47/0/okio-2-8-0-sources-jar/commonMain/okio/internal/ByteString.kt
No license file was found, but licenses were detected in source scan.
* Copyright (C) 2019 Square, Inc.
* Licensed under the Apache License, Version 2.0 (the "License");
* you may not use this file except in compliance with the License.
* You may obtain a copy of the License at
* http://www.apache.org/licenses/LICENSE-2.0
* Unless required by applicable law or agreed to in writing, software
* distributed under the License is distributed on an "AS IS" BASIS,
* WITHOUT WARRANTIES OR CONDITIONS OF ANY KIND, either express or implied.
* See the License for the specific language governing permissions and
* limitations under the License.
Found in path(s):
*/opt/cola/permits/1096821398 1601900245.47/0/okio-2-8-0-sources-
jar/commonMain/okio/internal/RealBufferedSink.kt
*/opt/cola/permits/1096821398 1601900245.47/0/okio-2-8-0-sources-
jar/commonMain/okio/internal/SegmentedByteString.kt
* /opt/cola/permits/1096821398_1601900245.47/0/okio-2-8-0-sources-
jar/commonMain/okio/internal/RealBufferedSource.kt
No license file was found, but licenses were detected in source scan.
* Copyright (C) 2019 Square, Inc.
* Licensed under the Apache License, Version 2.0 (the "License");
* you may not use this file except in compliance with the License.
* You may obtain a copy of the License at
    http://www.apache.org/licenses/LICENSE-2.0
* Unless required by applicable law or agreed to in writing, software
* distributed under the License is distributed on an "AS IS" BASIS,
* WITHOUT WARRANTIES OR CONDITIONS OF ANY KIND, either express or implied.
* See the License for the specific language governing permissions and
* limitations under the License.
*/
```

Found in path(s):

- \*/opt/cola/permits/1096821398\_1601900245.47/0/okio-2-8-0-sources-jar/commonMain/okio/BufferedSource.kt
- \*/opt/cola/permits/1096821398 1601900245.47/0/okio-2-8-0-sources-jar/commonMain/okio/RealBufferedSink.kt
- \*/opt/cola/permits/1096821398\_1601900245.47/0/okio-2-8-0-sources-jar/commonMain/okio/Okio.kt
- \* /opt/cola/permits/1096821398\_1601900245.47/0/okio-2-8-0-sources-

### jar/commonMain/okio/RealBufferedSource.kt

- $*/opt/cola/permits/1096821398\_1601900245.47/0/okio-2-8-0-sources-jar/commonMain/okio/Source.kt$
- \*/opt/cola/permits/1096821398 1601900245.47/0/okio-2-8-0-sources-jar/commonMain/okio/BufferedSink.kt
- \* /opt/cola/permits/1096821398\_1601900245.47/0/okio-2-8-0-sources-jar/commonMain/okio/Sink.kt
- \*/opt/cola/permits/1096821398\_1601900245.47/0/okio-2-8-0-sources-jar/commonMain/okio/Buffer.kt
- $*/opt/cola/permits/1096821398\_1601900245.47/0/okio-2-8-0-sources-jar/commonMain/okio/internal/Buffer.kt$
- \* /opt/cola/permits/1096821398\_1601900245.47/0/okio-2-8-0-sources-jar/commonMain/okio/Timeout.kt No license file was found, but licenses were detected in source scan.

```
/*

* Copyright (C) 2018 Square, Inc.

* Licensed under the Apache License, Version 2.0 (the "License");

* you may not use this file except in compliance with the License.

* You may obtain a copy of the License at

* http://www.apache.org/licenses/LICENSE-2.0
```

- \* Unless required by applicable law or agreed to in writing, software
- \* distributed under the License is distributed on an "AS IS" BASIS,
- \* WITHOUT WARRANTIES OR CONDITIONS OF ANY KIND, either express or implied.
- \* See the License for the specific language governing permissions and
- \* limitations under the License.

\*/

### Found in path(s):

- \*/opt/cola/permits/1096821398\_1601900245.47/0/okio-2-8-0-sources-jar/commonMain/okio/PeekSource.kt
- \*/opt/cola/permits/1096821398\_1601900245.47/0/okio-2-8-0-sources-jar/jvmMain/okio/-DeprecatedOkio.kt
- $*/opt/cola/permits/1096821398\_1601900245.47/0/okio-2-8-0-sources-jar/jvmMain/okio/-DeprecatedUpgrade.kt$
- \*/opt/cola/permits/1096821398\_1601900245.47/0/okio-2-8-0-sources-jar/jvmMain/okio/Throttler.kt
- \* /opt/cola/permits/1096821398\_1601900245.47/0/okio-2-8-0-sources-jar/jvmMain/okio/-DeprecatedUtf8.kt No license file was found, but licenses were detected in source scan.

```
* Copyright (C) 2015 Square, Inc.

* Licensed under the Apache License, Version 2.0 (the "License");

* you may not use this file except in compliance with the License.

* You may obtain a copy of the License at

* http://www.apache.org/licenses/LICENSE-2.0

*
```

- \* Unless required by applicable law or agreed to in writing, software
- \* distributed under the License is distributed on an "AS IS" BASIS,

```
* WITHOUT WARRANTIES OR CONDITIONS OF ANY KIND, either express or implied.
* See the License for the specific language governing permissions and
* limitations under the License.
Found in path(s):
*/opt/cola/permits/1096821398 1601900245.47/0/okio-2-8-0-sources-
jar/commonMain/okio/SegmentedByteString.kt
*/opt/cola/permits/1096821398_1601900245.47/0/okio-2-8-0-sources-jar/jvmMain/okio/SegmentedByteString.kt
*/opt/cola/permits/1096821398 1601900245.47/0/okio-2-8-0-sources-jar/jvmMain/okio/ForwardingTimeout.kt
No license file was found, but licenses were detected in source scan.
* Copyright 2014 Square Inc.
* Licensed under the Apache License, Version 2.0 (the "License");
* you may not use this file except in compliance with the License.
* You may obtain a copy of the License at
* http://www.apache.org/licenses/LICENSE-2.0
* Unless required by applicable law or agreed to in writing, software
* distributed under the License is distributed on an "AS IS" BASIS,
* WITHOUT WARRANTIES OR CONDITIONS OF ANY KIND, either express or implied.
* See the License for the specific language governing permissions and
* limitations under the License.
Found in path(s):
*/opt/cola/permits/1096821398 1601900245.47/0/okio-2-8-0-sources-jar/jvmMain/okio/ByteString.kt
No license file was found, but licenses were detected in source scan.
* Copyright (C) 2017 Square, Inc.
* Licensed under the Apache License, Version 2.0 (the "License");
* you may not use this file except in compliance with the License.
* You may obtain a copy of the License at
    http://www.apache.org/licenses/LICENSE-2.0
* Unless required by applicable law or agreed to in writing, software
```

\* limitations under the License.
\*/

\* distributed under the License is distributed on an "AS IS" BASIS,

\* See the License for the specific language governing permissions and

\* WITHOUT WARRANTIES OR CONDITIONS OF ANY KIND, either express or implied.

```
Found in path(s):
```

\* /opt/cola/permits/1096821398\_1601900245.47/0/okio-2-8-0-sources-jar/commonMain/okio/Utf8.kt No license file was found, but licenses were detected in source scan.

/\*

- \* Licensed to the Apache Software Foundation (ASF) under one or more
- \* contributor license agreements. See the NOTICE file distributed with
- \* this work for additional information regarding copyright ownership.
- \* The ASF licenses this file to You under the Apache License, Version 2.0
- \* (the "License"); you may not use this file except in compliance with
- \* the License. You may obtain a copy of the License at

\*

\* http://www.apache.org/licenses/LICENSE-2.0

\*

- \* Unless required by applicable law or agreed to in writing, software
- \* distributed under the License is distributed on an "AS IS" BASIS,
- \* WITHOUT WARRANTIES OR CONDITIONS OF ANY KIND, either express or implied.
- \* See the License for the specific language governing permissions and
- \* limitations under the License.

\*/

### Found in path(s):

\* /opt/cola/permits/1096821398\_1601900245.47/0/okio-2-8-0-sources-jar/commonMain/okio/-Base64.kt No license file was found, but licenses were detected in source scan.

/\*

\* Copyright (C) 2016 Square, Inc.

\*

- \* Licensed under the Apache License, Version 2.0 (the "License");
- \* you may not use this file except in compliance with the License.
- \* You may obtain a copy of the License at

\*

\* http://www.apache.org/licenses/LICENSE-2.0

\*

- \* Unless required by applicable law or agreed to in writing, software
- \* distributed under the License is distributed on an "AS IS" BASIS,
- \* WITHOUT WARRANTIES OR CONDITIONS OF ANY KIND, either express or implied.
- \* See the License for the specific language governing permissions and
- \* limitations under the License.

\*/

# Found in path(s):

- $*/opt/cola/permits/1096821398\_1601900245.47/0/okio-2-8-0-sources-jar/jvmMain/okio/HashingSource.kt$
- \*/opt/cola/permits/1096821398\_1601900245.47/0/okio-2-8-0-sources-jar/commonMain/okio/Options.kt
- \*/opt/cola/permits/1096821398\_1601900245.47/0/okio-2-8-0-sources-jar/jvmMain/okio/HashingSink.kt
- \*/opt/cola/permits/1096821398\_1601900245.47/0/okio-2-8-0-sources-jar/jvmMain/okio/Pipe.kt

No license file was found, but licenses were detected in source scan.

```
/*

* Copyright (C) 2014 Square, Inc.

* Licensed under the Apache License, Version 2.0 (the "License");

* you may not use this file except in compliance with the License.

* You may obtain a copy of the License at

*

* http://www.apache.org/licenses/LICENSE-2.0

*

* Unless required by applicable law or agreed to in writing, software

* distributed under the License is distributed on an "AS IS" BASIS,

* WITHOUT WARRANTIES OR CONDITIONS OF ANY KIND, either express or implied.

* See the License for the specific language governing permissions and

* limitations under the License.
```

### Found in path(s):

- \*/opt/cola/permits/1096821398 1601900245.47/0/okio-2-8-0-sources-jar/jvmMain/okio/GzipSource.kt
- \*/opt/cola/permits/1096821398\_1601900245.47/0/okio-2-8-0-sources-jar/jvmMain/okio/InflaterSource.kt
- \*/opt/cola/permits/1096821398\_1601900245.47/0/okio-2-8-0-sources-jar/jvmMain/okio/AsyncTimeout.kt
- \*/opt/cola/permits/1096821398 1601900245.47/0/okio-2-8-0-sources-jar/jvmMain/okio/ForwardingSink.kt
- \*/opt/cola/permits/1096821398\_1601900245.47/0/okio-2-8-0-sources-jar/jvmMain/okio/Source.kt
- $*/opt/cola/permits/1096821398\_1601900245.47/0/okio-2-8-0-sources-jar/jvmMain/okio/SegmentPool.kt$
- \*/opt/cola/permits/1096821398\_1601900245.47/0/okio-2-8-0-sources-jar/commonMain/okio/SegmentPool.kt
- \*/opt/cola/permits/1096821398\_1601900245.47/0/okio-2-8-0-sources-jar/jvmMain/okio/BufferedSource.kt
- \* /opt/cola/permits/1096821398\_1601900245.47/0/okio-2-8-0-sources-jar/commonMain/okio/Segment.kt
- \*/opt/cola/permits/1096821398 1601900245.47/0/okio-2-8-0-sources-jar/jvmMain/okio/RealBufferedSink.kt
- $*/opt/cola/permits/1096821398\_1601900245.47/0/okio-2-8-0-sources-jar/jvmMain/okio/Sink.kt$
- \*/opt/cola/permits/1096821398 1601900245.47/0/okio-2-8-0-sources-jar/jvmMain/okio/JvmOkio.kt
- \* /opt/cola/permits/1096821398\_1601900245.47/0/okio-2-8-0-sources-jar/jvmMain/okio/Buffer.kt
- \*/opt/cola/permits/1096821398\_1601900245.47/0/okio-2-8-0-sources-jar/jvmMain/okio/Timeout.kt
- $*/opt/cola/permits/1096821398\_1601900245.47/0/okio-2-8-0-sources-jar/jvmMain/okio/ForwardingSource.kt$
- $*/opt/cola/permits/1096821398\_1601900245.47/0/okio-2-8-0-sources-jar/jvmMain/okio/RealBufferedSource.kt$
- \*/opt/cola/permits/1096821398\_1601900245.47/0/okio-2-8-0-sources-jar/jvmMain/okio/DeflaterSink.kt
- \*/opt/cola/permits/1096821398\_1601900245.47/0/okio-2-8-0-sources-jar/jvmMain/okio/GzipSink.kt
- \*/opt/cola/permits/1096821398\_1601900245.47/0/okio-2-8-0-sources-jar/jvmMain/okio/BufferedSink.kt

# 1.26 j2objc-annotations 1.3

# 1.26.1 Available under license:

For org.w3c.dom code.

See < http://www.w3.org/Consortium/Legal/>.

The MIT License

Copyright (c) 2007 Mockito contributors

Permission is hereby granted, free of charge, to any person obtaining a copy of this software and associated documentation files (the "Software"), to deal in the Software without restriction, including without limitation the rights to use, copy, modify, merge, publish, distribute, sublicense, and/or sell copies of the Software, and to permit persons to whom the Software is furnished to do so, subject to the following conditions:

The above copyright notice and this permission notice shall be included in all copies or substantial portions of the Software.

THE SOFTWARE IS PROVIDED "AS IS", WITHOUT WARRANTY OF ANY KIND, EXPRESS OR IMPLIED, INCLUDING BUT NOT LIMITED TO THE WARRANTIES OF MERCHANTABILITY, FITNESS FOR A PARTICULAR PURPOSE AND NONINFRINGEMENT. IN NO EVENT SHALL THE AUTHORS OR COPYRIGHT HOLDERS BE LIABLE FOR ANY CLAIM, DAMAGES OR OTHER LIABILITY, WHETHER IN AN ACTION OF CONTRACT, TORT OR OTHERWISE, ARISING FROM, OUT OF OR IN CONNECTION WITH THE SOFTWARE OR THE USE OR OTHER DEALINGS IN THE SOFTWARE.

Copyright (c) 2007-2009, JSR305 expert group All rights reserved.

http://www.opensource.org/licenses/bsd-license.php

Redistribution and use in source and binary forms, with or without modification, are permitted provided that the following conditions are met:

- \* Redistributions of source code must retain the above copyright notice, this list of conditions and the following disclaimer.
- \* Redistributions in binary form must reproduce the above copyright notice, this list of conditions and the following disclaimer in the documentation and/or other materials provided with the distribution.
- \* Neither the name of the JSR305 expert group nor the names of its contributors may be used to endorse or promote products derived from this software without specific prior written permission.

THIS SOFTWARE IS PROVIDED BY THE COPYRIGHT HOLDERS AND CONTRIBUTORS "AS IS" AND ANY EXPRESS OR IMPLIED WARRANTIES, INCLUDING, BUT NOT LIMITED TO, THE IMPLIED WARRANTIES OF MERCHANTABILITY AND FITNESS FOR A PARTICULAR PURPOSE ARE DISCLAIMED. IN NO EVENT SHALL THE COPYRIGHT OWNER OR CONTRIBUTORS BE LIABLE FOR ANY DIRECT, INDIRECT, INCIDENTAL, SPECIAL, EXEMPLARY, OR CONSEQUENTIAL DAMAGES (INCLUDING, BUT NOT LIMITED TO, PROCUREMENT OF SUBSTITUTE GOODS OR SERVICES; LOSS OF USE, DATA, OR PROFITS; OR BUSINESS INTERRUPTION) HOWEVER CAUSED AND ON ANY THEORY OF LIABILITY, WHETHER IN CONTRACT, STRICT LIABILITY, OR TORT (INCLUDING NEGLIGENCE OR OTHERWISE) ARISING IN ANY WAY OUT OF THE USE OF THIS SOFTWARE, EVEN IF ADVISED OF THE POSSIBILITY OF SUCH DAMAGE.

/>

- \* Licensed to the Apache Software Foundation (ASF) under one or more
- \* contributor license agreements. See the NOTICE file distributed with

```
* this work for additional information regarding copyright ownership.
* The ASF licenses this file to You under the Apache License, Version 2.0
* (the "License"); you may not use this file except in compliance with
* the License. You may obtain a copy of the License at
   http://www.apache.org/licenses/LICENSE-2.0
* Unless required by applicable law or agreed to in writing, software
* distributed under the License is distributed on an "AS IS" BASIS,
* WITHOUT WARRANTIES OR CONDITIONS OF ANY KIND, either express or implied.
* See the License for the specific language governing permissions and
* limitations under the License.
package java.security;
import java.io.Serializable;
* Legacy security code; do not use.
public abstract class Permission implements Guard, Serializable {
 public Permission(String name) { }
 public final String getName() { return null; }
 public void checkGuard(Object obj) throws SecurityException { }
 public PermissionCollection newPermissionCollection() {
    return new AllPermissionCollection();
  }
 public abstract String getActions();
 public abstract boolean implies(Permission permission);
 == NOTICE file corresponding to the section 4 d of
 == the Apache License, Version 2.0,
 == in this case for the Android-specific code.
Android Code
Copyright 2005-2008 The Android Open Source Project
This product includes software developed as part of
The Android Open Source Project (http://source.android.com).
```

| == NOTICE file corresponding to the section 4 d of         | ==      |
|------------------------------------------------------------|---------|
| == the Apache License, Version 2.0,                        | ==      |
| == in this case for the Apache Harmony distribution.       | ==      |
|                                                            |         |
| Apache Harmony                                             |         |
| Copyright 2006 The Apache Software Foundation              |         |
| This made at includes software developed at                |         |
| This product includes software developed at                |         |
| The Apache Software Foundation (http://www.apache.org/).   |         |
| Portions of Harmony were originally developed by           |         |
| Intel Corporation and are licensed to the Apache Software  |         |
| Foundation under the "Software Grant and Corporate Contrib | oution  |
| License Agreement", informally known as the "Intel Harmon  | y CLA". |
|                                                            |         |
|                                                            |         |
|                                                            |         |

==

Copyright (c) 1995-2014 International Business Machines Corporation and others

All rights reserved.

== NOTICE file for the ICU License.

Permission is hereby granted, free of charge, to any person obtaining a copy of this software and associated documentation files (the "Software"), to deal in the Software without restriction, including without limitation the rights to use, copy, modify, merge, publish, distribute, and/or sell copies of the Software, and to permit persons to whom the Software is furnished to do so, provided that the above copyright notice(s) and this permission notice appear in all copies of the Software and that both the above copyright notice(s) and this permission notice appear in supporting documentation.

THE SOFTWARE IS PROVIDED "AS IS", WITHOUT WARRANTY OF ANY KIND, EXPRESS OR IMPLIED, INCLUDING BUT NOT LIMITED TO THE WARRANTIES OF MERCHANTABILITY, FITNESS FOR A PARTICULAR PURPOSE AND NONINFRINGEMENT OF THIRD PARTY RIGHTS. IN NO EVENT SHALL THE COPYRIGHT HOLDER OR HOLDERS INCLUDED IN THIS NOTICE BE LIABLE FOR ANY CLAIM, OR ANY SPECIAL INDIRECT OR CONSEQUENTIAL DAMAGES, OR ANY DAMAGES WHATSOEVER RESULTING FROM LOSS OF USE, DATA OR PROFITS, WHETHER IN AN ACTION OF CONTRACT, NEGLIGENCE OR OTHER TORTIOUS ACTION, ARISING OUT OF OR IN CONNECTION WITH THE USE OR PERFORMANCE OF THIS SOFTWARE.

Except as contained in this notice, the name of a copyright holder shall not be used in advertising or otherwise to promote the sale, use or other dealings in this Software without prior written authorization of the copyright holder. All trademarks and registered trademarks mentioned herein are the property of their respective owners. == NOTICE file for the KXML License. Copyright (c) 2002,2003, Stefan Haustein, Oberhausen, Rhld., Germany Permission is hereby granted, free of charge, to any person obtaining a copy of this software and associated documentation files (the "Software"), to deal in the Software without restriction, including without limitation the rights to use, copy, modify, merge, publish, distribute, sublicense, and/or sell copies of the Software, and to permit persons to whom the Software is furnished to do so, subject to the following conditions: The above copyright notice and this permission notice shall be included in all copies or substantial portions of the Software. THE SOFTWARE IS PROVIDED "AS IS", WITHOUT WARRANTY OF ANY KIND, EXPRESS OR IMPLIED, INCLUDING BUT NOT LIMITED TO THE WARRANTIES OF MERCHANTABILITY, FITNESS FOR A PARTICULAR PURPOSE AND NONINFRINGEMENT. IN NO EVENT SHALL THE AUTHORS OR COPYRIGHT HOLDERS BE LIABLE FOR ANY CLAIM, DAMAGES OR OTHER LIABILITY, WHETHER IN AN ACTION OF CONTRACT, TORT OR OTHERWISE, ARISING FROM, OUT OF OR IN CONNECTION WITH THE SOFTWARE OR THE USE OR OTHER DEALINGS IN THE SOFTWARE. \_\_\_\_\_\_ == NOTICE file for the W3C License. Copyright (c) 2000 World Wide Web Consortium, (Massachusetts Institute of Technology, Institut National de Recherche en Informatique et en Automatique, Keio University). All Rights Reserved. This program is distributed under the W3C's Software Intellectual Property License. This program is distributed in the hope that it will be useful, but WITHOUT ANY WARRANTY; without even the implied warranty of MERCHANTABILITY or FITNESS FOR A PARTICULAR PURPOSE. See W3C License http://www.w3.org/Consortium/Legal/ for more details.

| == NOTICE file for the fdlibm License. ==                                                |
|------------------------------------------------------------------------------------------|
| Copyright (C) 1993 by Sun Microsystems, Inc. All rights reserved.                        |
| Developed at SunSoft, a Sun Microsystems, Inc. business.                                 |
| Permission to use, copy, modify, and distribute this                                     |
| software is freely granted, provided that this notice                                    |
| is preserved. ************************************                                       |
| Copyright (C) 2003, International Business Machines Corporation and *                    |
| others. All Rights Reserved.                                                             |
| **************************                                                               |
| Created on May 2, 2003                                                                   |
| To change the template for this generated file go to                                     |
| Window>Preferences>Java>Code Generation>Code and Comments                                |
|                                                                                          |
| ******************************                                                           |
| (C) Copyright IBM Corp. 1996-2005 - All Rights Reserved *                                |
| The original version of this source code and documentation is copyrighted *              |
| and owned by IBM, These materials are provided under terms of a License *                |
| Agreement between IBM and Sun. This technology is protected by multiple *                |
| US and International patents. This notice and attribution to IBM may not * to removed. * |
| **************************************                                                   |
|                                                                                          |
| *************************                                                                |
| (C) Copyright IBM Corp. and others, 1996-2009 - All Rights Reserved *                    |
| The original version of this source code and documentation is copyrighted *              |
| and owned by IBM, These materials are provided under terms of a License *                |
| Agreement between IBM and Sun. This technology is protected by multiple *                |
| US and International patents. This notice and attribution to IBM may not *               |
| to removed. *                                                                            |
| **************************************                                                   |
|                                                                                          |
| *************************                                                                |
| (C) Copyright IBM Corp. and others, 1996-2009 - All Rights Reserved *                    |

\*

| The original version of this source code and documentation is copyrighted *                                                             |
|----------------------------------------------------------------------------------------------------|
| and owned by IBM, These materials are provided under terms of a License *                                                               |
| Agreement between IBM and Sun. This technology is protected by multiple *                                                               |
| US and International patents. This notice and attribution to IBM may not *                                                              |
| to removed. *                                                                                                    |
| *************************                                                                                                    |
| * file name: UBiDiProps.java                                                                                                    |
| * encoding: US-ASCII                                                                                                    |
| * tab size: 8 (not used)                                                                                                    |
| * indentation:4                                                                                                    |
| *                                                                                                    |
| * created on: 2005jan16                                                                                                    |
| * created by: Markus W. Scherer                                                                                                    |
| *                                                                                                    |
| * Low-level Unicode bidi/shaping properties access.                                                                                     |
| * Java port of ubidi_props.h/.c.                                                                                                    |
|                                                                                                    |
|                                                                                                    |
|                                                                                                    |
| ************************                                                                                                    |
| Copyright (C) 2003-2004, International Business Machines Corporation and *                                                              |
| others. All Rights Reserved.                                                                                                    |
| ***********************                                                                                                    |
|                                                                                                    |
|                                                                                                    |
|                                                                                                    |
| *******************                                                                                                    |
| Copyright (C) 2003-2004, International Business Machines Corporation and *                                                              |
| others. All Rights Reserved.                                                                                                    |
| ***********************                                                                                                    |
|                                                                                                    |
|                                                                                                    |
|                                                                                                    |
|                                                                                                    |
| ************************                                                                                                    |
|                                                                                                    |
| Copyright (C) 2004, International Business Machines Corporation and *                                                                   |
| Copyright (C) 2004, International Business Machines Corporation and *                                                                   |
| Copyright (C) 2004, International Business Machines Corporation and * others. All Rights Reserved. *                                    |
| Copyright (C) 2004, International Business Machines Corporation and * others. All Rights Reserved. *                                    |
| Copyright (C) 2004, International Business Machines Corporation and * others. All Rights Reserved. *                                    |
| Copyright (C) 2004, International Business Machines Corporation and * others. All Rights Reserved. *                                    |
| Copyright (C) 2004, International Business Machines Corporation and * others. All Rights Reserved. * ********************************** |
| Copyright (C) 2004, International Business Machines Corporation and * others. All Rights Reserved. * ********************************** |
| Copyright (C) 2004, International Business Machines Corporation and * others. All Rights Reserved. * ********************************** |
| Copyright (C) 2004, International Business Machines Corporation and * others. All Rights Reserved. * * ******************************** |
| Copyright (C) 2004, International Business Machines Corporation and * others. All Rights Reserved. * * ******************************** |
| Copyright (C) 2004, International Business Machines Corporation and * others. All Rights Reserved. * * ******************************** |

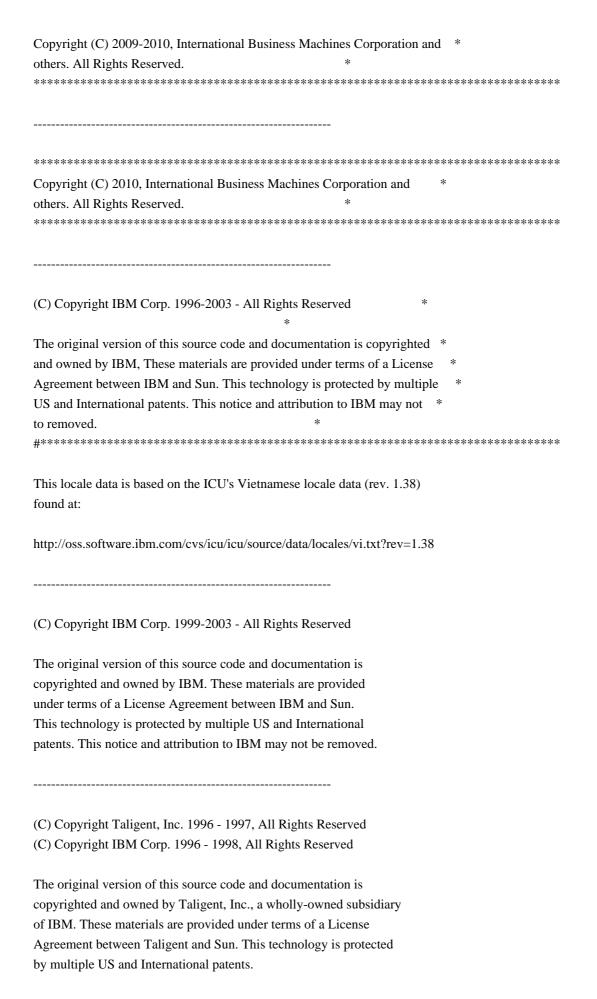

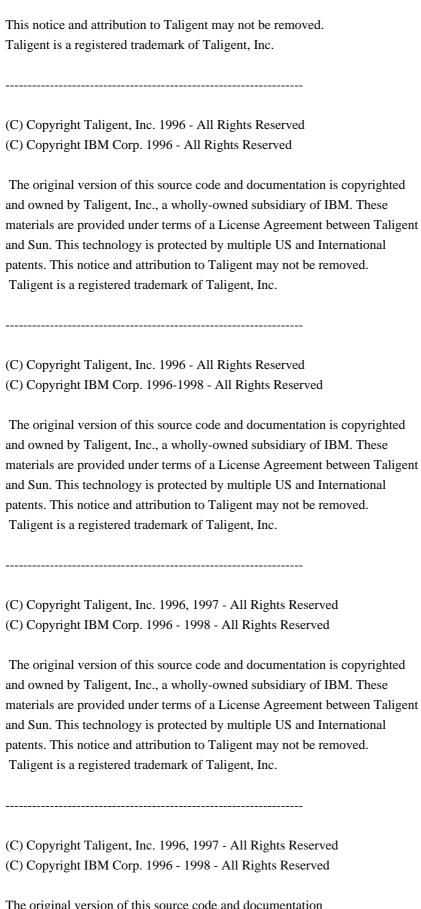

The original version of this source code and documentation is copyrighted and owned by Taligent, Inc., a wholly-owned subsidiary of IBM. These materials are provided under terms of a License Agreement between Taligent and Sun. This technology This notice and attribution to Taligent may not be removed. Taligent is a registered trademark of Taligent, Inc. (C) Copyright Taligent, Inc. 1996, 1997 - All Rights Reserved (C) Copyright IBM Corp. 1996 - 1999 - All Rights Reserved The original version of this source code and documentation is copyrighted and owned by Taligent, Inc., a wholly-owned subsidiary of IBM. These materials are provided under terms of a License Agreement between Taligent and Sun. This technology is protected by multiple US and International patents. This notice and attribution to Taligent may not be removed. Taligent is a registered trademark of Taligent, Inc. (C) Copyright Taligent, Inc. 1996, 1997 - All Rights Reserved (C) Copyright IBM Corp. 1996 - 2002 - All Rights Reserved The original version of this source code and documentation is copyrighted and owned by Taligent, Inc., a wholly-owned subsidiary of IBM. These materials are provided under terms of a License Agreement between Taligent and Sun. This technology is protected by multiple US and International patents. This notice and attribution to Taligent may not be removed. Taligent is a registered trademark of Taligent, Inc. (C) Copyright Taligent, Inc. 1996, 1997 - All Rights Reserved (C) Copyright IBM Corp. 1996, 1997 - All Rights Reserved The original version of this source code and documentation is copyrighted and owned by Taligent, Inc., a wholly-owned subsidiary of IBM. These materials are provided under terms of a License Agreement between Taligent and Sun. This technology is protected by multiple US and International patents. This notice and attribution to Taligent may not be removed. Taligent is a registered trademark of Taligent, Inc. (C) Copyright Taligent, Inc. 1996, 1997 - All Rights Reserved

is protected by multiple US and International patents.

### (C) Copyright IBM Corp. 1996-1998 - All Rights Reserved

| The original version of this source code and documentation is copyrighted  |
|----------------------------------------------------------------------------|
| and owned by Taligent, Inc., a wholly-owned subsidiary of IBM. These       |
| materials are provided under terms of a License Agreement between Taligent |
| and Sun. This technology is protected by multiple US and International     |
| patents. This notice and attribution to Taligent may not be removed.       |
| Taligent is a registered trademark of Taligent Inc.                        |

.....

- (C) Copyright Taligent, Inc. 1996,1997 All Rights Reserved (C) Copyright IBM Corp. 1996, 1997 All Rights Reserved
- (C) Copyright Taligent, Inc. 1996-1998 All Rights Reserved(C) Copyright IBM Corp. 1996-1998 All Rights Reserved

The original version of this source code and documentation is copyrighted and owned by Taligent, Inc., a wholly-owned subsidiary of IBM. These materials are provided under terms of a License Agreement between Taligent and Sun. This technology is protected by multiple US and International patents. This notice and attribution to Taligent may not be removed. Taligent is a registered trademark of Taligent, Inc.

-----

- (C) Copyright Taligent, Inc. 1996-1998 All Rights Reserved
- (C) Copyright IBM Corp. 1996-1998 All Rights Reserved

The original version of this source code and documentation is copyrighted and owned by Taligent, Inc., a wholly-owned subsidiary of IBM. These materials are provided under terms of a License Agreement between Taligent and Sun. This technology is protected by multiple US and International patents. This notice and attribution to Taligent may not be removed. Taligent is a registered trademark of Taligent, Inc.

-----

Oracle designates certain files in this repository as subject to the "Classpath" exception.

The designated files include the following notices. In the following notices, the LICENSE file referred to is:

\*\*\*\*\*\*\*\*\*\*\*

START LICENSE file

\*\*\*\*\*\*\*\*\*\*\*

The GNU General Public License (GPL)

Version 2, June 1991

Copyright (C) 1989, 1991 Free Software Foundation, Inc. 59 Temple Place, Suite 330, Boston, MA 02111-1307 USA

Everyone is permitted to copy and distribute verbatim copies of this license document, but changing it is not allowed.

### Preamble

The licenses for most software are designed to take away your freedom to share and change it. By contrast, the GNU General Public License is intended to guarantee your freedom to share and change free software--to make sure the software is free for all its users. This General Public License applies to most of the Free Software Foundation's software and to any other program whose authors commit to using it. (Some other Free Software Foundation software is covered by the GNU Library General Public License instead.) You can apply it to your programs, too.

When we speak of free software, we are referring to freedom, not price. Our General Public Licenses are designed to make sure that you have the freedom to distribute copies of free software (and charge for this service if you wish), that you receive source code or can get it if you want it, that you can change the software or use pieces of it in new free programs; and that you know you can do these things.

To protect your rights, we need to make restrictions that forbid anyone to deny you these rights or to ask you to surrender the rights. These restrictions translate to certain responsibilities for you if you distribute copies of the software, or if you modify it.

For example, if you distribute copies of such a program, whether gratis or for a fee, you must give the recipients all the rights that you have. You must make sure that they, too, receive or can get the source code. And you must show them these terms so they know their rights.

We protect your rights with two steps: (1) copyright the software, and (2) offer you this license which gives you legal permission to copy, distribute and/or modify the software.

Also, for each author's protection and ours, we want to make certain that everyone understands that there is no warranty for this free software. If the software is modified by someone else and passed on, we want its recipients to know that what they have is not the original, so that any problems introduced by others will not reflect on the original authors' reputations.

Finally, any free program is threatened constantly by software patents. We wish to avoid the danger that redistributors of a free program will individually obtain patent licenses, in effect making the program proprietary. To prevent this, we have made it clear that any patent must be licensed for everyone's free use or not licensed at all.

The precise terms and conditions for copying, distribution and modification follow.

### TERMS AND CONDITIONS FOR COPYING, DISTRIBUTION AND MODIFICATION

0. This License applies to any program or other work which contains a notice placed by the copyright holder saying it may be distributed under the terms of this General Public License. The "Program", below, refers to any such program or work, and a "work based on the Program" means either the Program or any derivative work under copyright law: that is to say, a work containing the Program or a portion of it, either verbatim or with modifications and/or translated into another language. (Hereinafter, translation is included without limitation in the term "modification".) Each licensee is addressed as "you".

Activities other than copying, distribution and modification are not covered by this License; they are outside its scope. The act of running the Program is not restricted, and the output from the Program is covered only if its contents constitute a work based on the Program (independent of having been made by running the Program). Whether that is true depends on what the Program does.

1. You may copy and distribute verbatim copies of the Program's source code as you receive it, in any medium, provided that you conspicuously and appropriately publish on each copy an appropriate copyright notice and disclaimer of warranty; keep intact all the notices that refer to this License and to the absence of any warranty; and give any other recipients of the Program a copy of this License along with the Program.

You may charge a fee for the physical act of transferring a copy, and you may at your option offer warranty protection in exchange for a fee.

2. You may modify your copy or copies of the Program or any portion of it, thus forming a work based on the Program, and copy and distribute such modifications or work under the terms of Section 1 above, provided that you also meet all of these conditions:

- a) You must cause the modified files to carry prominent notices stating that you changed the files and the date of any change.
- b) You must cause any work that you distribute or publish, that in whole or in part contains or is derived from the Program or any part thereof, to be licensed as a whole at no charge to all third parties under the terms of this License.
- c) If the modified program normally reads commands interactively when run, you must cause it, when started running for such interactive use in the most ordinary way, to print or display an announcement including an appropriate copyright notice and a notice that there is no warranty (or else, saying that you provide a warranty) and that users may redistribute the program under these conditions, and telling the user how to view a copy of this License. (Exception: if the Program itself is interactive but does not normally print such an announcement, your work based on the Program is not required to print an announcement.)

These requirements apply to the modified work as a whole. If identifiable sections of that work are not derived from the Program, and can be reasonably considered independent and separate works in themselves, then this License, and its terms, do not apply to those sections when you distribute them as separate works. But when you distribute the same sections as part of a whole which is a work based on the Program, the distribution of the whole must be on the terms of this License, whose permissions for other licensees extend to the entire whole, and thus to each and every part regardless of who wrote it.

Thus, it is not the intent of this section to claim rights or contest your rights to work written entirely by you; rather, the intent is to exercise the right to control the distribution of derivative or collective works based on the Program.

In addition, mere aggregation of another work not based on the Program with the Program (or with a work based on the Program) on a volume of a storage or distribution medium does not bring the other work under the scope of this License.

- 3. You may copy and distribute the Program (or a work based on it, under Section 2) in object code or executable form under the terms of Sections 1 and 2 above provided that you also do one of the following:
  - a) Accompany it with the complete corresponding machine-readable source code, which must be distributed under the terms of Sections 1 and 2 above on a medium customarily used for software interchange; or,
  - b) Accompany it with a written offer, valid for at least three years, to give any third party, for a charge no more than your cost of physically

performing source distribution, a complete machine-readable copy of the corresponding source code, to be distributed under the terms of Sections 1 and 2 above on a medium customarily used for software interchange; or,

c) Accompany it with the information you received as to the offer to distribute corresponding source code. (This alternative is allowed only for noncommercial distribution and only if you received the program in object code or executable form with such an offer, in accord with Subsection b above.)

The source code for a work means the preferred form of the work for making modifications to it. For an executable work, complete source code means all the source code for all modules it contains, plus any associated interface definition files, plus the scripts used to control compilation and installation of the executable. However, as a special exception, the source code distributed need not include anything that is normally distributed (in either source or binary form) with the major components (compiler, kernel, and so on) of the operating system on which the executable runs, unless that component itself accompanies the executable.

If distribution of executable or object code is made by offering access to copy from a designated place, then offering equivalent access to copy the source code from the same place counts as distribution of the source code, even though third parties are not compelled to copy the source along with the object code.

- 4. You may not copy, modify, sublicense, or distribute the Program except as expressly provided under this License. Any attempt otherwise to copy, modify, sublicense or distribute the Program is void, and will automatically terminate your rights under this License. However, parties who have received copies, or rights, from you under this License will not have their licenses terminated so long as such parties remain in full compliance.
- 5. You are not required to accept this License, since you have not signed it. However, nothing else grants you permission to modify or distribute the Program or its derivative works. These actions are prohibited by law if you do not accept this License. Therefore, by modifying or distributing the Program (or any work based on the Program), you indicate your acceptance of this License to do so, and all its terms and conditions for copying, distributing or modifying the Program or works based on it.
- 6. Each time you redistribute the Program (or any work based on the Program), the recipient automatically receives a license from the original licensor to copy, distribute or modify the Program subject to these terms and conditions. You may not impose any further restrictions on the recipients' exercise of the rights granted herein. You are not responsible for enforcing compliance by third parties to this License.
- 7. If, as a consequence of a court judgment or allegation of patent

infringement or for any other reason (not limited to patent issues), conditions are imposed on you (whether by court order, agreement or otherwise) that contradict the conditions of this License, they do not excuse you from the conditions of this License. If you cannot distribute so as to satisfy simultaneously your obligations under this License and any other pertinent obligations, then as a consequence you may not distribute the Program at all. For example, if a patent license would not permit royalty-free redistribution of the Program by all those who receive copies directly or indirectly through you, then the only way you could satisfy both it and this License would be to refrain entirely from distribution of the Program.

If any portion of this section is held invalid or unenforceable under any particular circumstance, the balance of the section is intended to apply and the section as a whole is intended to apply in other circumstances.

It is not the purpose of this section to induce you to infringe any patents or other property right claims or to contest validity of any such claims; this section has the sole purpose of protecting the integrity of the free software distribution system, which is implemented by public license practices. Many people have made generous contributions to the wide range of software distributed through that system in reliance on consistent application of that system; it is up to the author/donor to decide if he or she is willing to distribute software through any other system and a licensee cannot impose that choice.

This section is intended to make thoroughly clear what is believed to be a consequence of the rest of this License.

- 8. If the distribution and/or use of the Program is restricted in certain countries either by patents or by copyrighted interfaces, the original copyright holder who places the Program under this License may add an explicit geographical distribution limitation excluding those countries, so that distribution is permitted only in or among countries not thus excluded. In such case, this License incorporates the limitation as if written in the body of this License.
- 9. The Free Software Foundation may publish revised and/or new versions of the General Public License from time to time. Such new versions will be similar in spirit to the present version, but may differ in detail to address new problems or concerns.

Each version is given a distinguishing version number. If the Program specifies a version number of this License which applies to it and "any later version", you have the option of following the terms and conditions either of that version or of any later version published by the Free Software Foundation. If the Program does not specify a version number of this License, you may choose any version ever published by the Free Software Foundation.

10. If you wish to incorporate parts of the Program into other free programs whose distribution conditions are different, write to the author to ask for permission. For software which is copyrighted by the Free Software Foundation, write to the Free Software Foundation; we sometimes make exceptions for this. Our decision will be guided by the two goals of preserving the free status of all derivatives of our free software and of promoting the sharing and reuse of software generally.

#### NO WARRANTY

11. BECAUSE THE PROGRAM IS LICENSED FREE OF CHARGE, THERE IS NO WARRANTY FOR THE PROGRAM, TO THE EXTENT PERMITTED BY APPLICABLE LAW. EXCEPT WHEN OTHERWISE STATED IN WRITING THE COPYRIGHT HOLDERS AND/OR OTHER PARTIES PROVIDE THE PROGRAM "AS IS" WITHOUT WARRANTY OF ANY KIND, EITHER EXPRESSED OR IMPLIED, INCLUDING, BUT NOT LIMITED TO, THE IMPLIED WARRANTIES OF MERCHANTABILITY AND FITNESS FOR A PARTICULAR PURPOSE. THE ENTIRE RISK AS TO THE QUALITY AND PERFORMANCE OF THE PROGRAM IS WITH YOU. SHOULD THE PROGRAM PROVE DEFECTIVE, YOU ASSUME THE COST OF ALL NECESSARY SERVICING, REPAIR OR CORRECTION.

12. IN NO EVENT UNLESS REQUIRED BY APPLICABLE LAW OR AGREED TO IN WRITING WILL ANY COPYRIGHT HOLDER, OR ANY OTHER PARTY WHO MAY MODIFY AND/OR REDISTRIBUTE THE

PROGRAM AS PERMITTED ABOVE, BE LIABLE TO YOU FOR DAMAGES, INCLUDING ANY GENERAL, SPECIAL, INCIDENTAL OR CONSEQUENTIAL DAMAGES ARISING OUT OF THE USE OR INABILITY TO USE THE PROGRAM (INCLUDING BUT NOT LIMITED TO LOSS OF DATA OR DATA BEING RENDERED INACCURATE OR LOSSES SUSTAINED BY YOU OR THIRD PARTIES OR A FAILURE OF THE PROGRAM TO OPERATE WITH ANY OTHER PROGRAMS), EVEN IF SUCH HOLDER OR OTHER PARTY HAS BEEN ADVISED OF THE POSSIBILITY OF SUCH DAMAGES.

## END OF TERMS AND CONDITIONS

How to Apply These Terms to Your New Programs

If you develop a new program, and you want it to be of the greatest possible use to the public, the best way to achieve this is to make it free software which everyone can redistribute and change under these terms.

To do so, attach the following notices to the program. It is safest to attach them to the start of each source file to most effectively convey the exclusion of warranty; and each file should have at least the "copyright" line and a pointer to where the full notice is found.

One line to give the program's name and a brief idea of what it does.

Copyright (C) < year > < name of author >

This program is free software; you can redistribute it and/or modify it under the terms of the GNU General Public License as published by the Free

Software Foundation; either version 2 of the License, or (at your option) any later version.

This program is distributed in the hope that it will be useful, but WITHOUT ANY WARRANTY; without even the implied warranty of MERCHANTABILITY or FITNESS FOR A PARTICULAR PURPOSE. See the GNU General Public License for more details.

You should have received a copy of the GNU General Public License along with this program; if not, write to the Free Software Foundation, Inc., 59 Temple Place, Suite 330, Boston, MA 02111-1307 USA

Also add information on how to contact you by electronic and paper mail.

If the program is interactive, make it output a short notice like this when it starts in an interactive mode:

Gnomovision version 69, Copyright (C) year name of author Gnomovision comes with ABSOLUTELY NO WARRANTY; for details type 'show w'. This is free software, and you are welcome to redistribute it under certain conditions; type 'show c' for details.

The hypothetical commands 'show w' and 'show c' should show the appropriate parts of the General Public License. Of course, the commands you use may be called something other than 'show w' and 'show c'; they could even be mouse-clicks or menu items--whatever suits your program.

You should also get your employer (if you work as a programmer) or your school, if any, to sign a "copyright disclaimer" for the program, if necessary. Here is a sample; alter the names:

Yoyodyne, Inc., hereby disclaims all copyright interest in the program 'Gnomovision' (which makes passes at compilers) written by James Hacker.

signature of Ty Coon, 1 April 1989

Ty Coon, President of Vice

This General Public License does not permit incorporating your program into proprietary programs. If your program is a subroutine library, you may consider it more useful to permit linking proprietary applications with the library. If this is what you want to do, use the GNU Library General Public License instead of this License.

"CLASSPATH" EXCEPTION TO THE GPL

Certain source files distributed by Oracle America and/or its affiliates are

subject to the following clarification and special exception to the GPL, but only where Oracle has expressly included in the particular source file's header the words "Oracle designates this particular file as subject to the "Classpath" exception as provided by Oracle in the LICENSE file that accompanied this code."

Linking this library statically or dynamically with other modules is making a combined work based on this library. Thus, the terms and conditions of the GNU General Public License cover the whole combination.

As a special exception, the copyright holders of this library give you permission to link this library with independent modules to produce an executable, regardless of the license terms of these independent modules, and to copy and distribute the resulting executable under terms of your choice, provided that you also meet, for each linked independent module, the terms and conditions of the license of that module. An independent module is a module which is not derived from or based on this library. If you modify this library, you may extend this exception to your version of the library, but you are not obligated to do so. If you do not wish to do so, delete this exception statement from your version.

\*\*\*\*\*\*\*\*\*\*\*

## END LICENSE file

\*\*\*\*\*\*\*\*\*\*\*

-----

<!--

Copyright (c) 1998, 1999, Oracle and/or its affiliates. All rights reserved.

DO NOT ALTER OR REMOVE COPYRIGHT NOTICES OR THIS FILE HEADER.

This code is free software; you can redistribute it and/or modify it under the terms of the GNU General Public License version 2 only, as published by the Free Software Foundation. Oracle designates this particular file as subject to the "Classpath" exception as provided by Oracle in the LICENSE file that accompanied this code.

This code is distributed in the hope that it will be useful, but WITHOUT ANY WARRANTY; without even the implied warranty of MERCHANTABILITY or FITNESS FOR A PARTICULAR PURPOSE. See the GNU General Public License version 2 for more details (a copy is included in the LICENSE file that accompanied this code).

You should have received a copy of the GNU General Public License version 2 along with this work; if not, write to the Free Software Foundation, Inc., 51 Franklin St, Fifth Floor, Boston, MA 02110-1301 USA.

Please contact Oracle, 500 Oracle Parkway, Redwood Shores, CA 94065 USA or visit www.oracle.com if you need additional information or have any

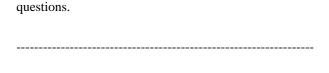

Copyright (c) 1998, 2003, Oracle and/or its affiliates. All rights reserved.

DO NOT ALTER OR REMOVE COPYRIGHT NOTICES OR THIS FILE HEADER.

This code is free software; you can redistribute it and/or modify it under the terms of the GNU General Public License version 2 only, as published by the Free Software Foundation. Oracle designates this particular file as subject to the "Classpath" exception as provided by Oracle in the LICENSE file that accompanied this code.

This code is distributed in the hope that it will be useful, but WITHOUT ANY WARRANTY; without even the implied warranty of MERCHANTABILITY or FITNESS FOR A PARTICULAR PURPOSE. See the GNU General Public License version 2 for more details (a copy is included in the LICENSE file that accompanied this code).

You should have received a copy of the GNU General Public License version 2 along with this work; if not, write to the Free Software Foundation, Inc., 51 Franklin St, Fifth Floor, Boston, MA 02110-1301 USA.

Please contact Oracle, 500 Oracle Parkway, Redwood Shores, CA 94065 USA or visit www.oracle.com if you need additional information or have any questions.

\_\_\_\_\_

<!--

<!--

Copyright (c) 1998, 2006, Oracle and/or its affiliates. All rights reserved.

DO NOT ALTER OR REMOVE COPYRIGHT NOTICES OR THIS FILE HEADER.

This code is free software; you can redistribute it and/or modify it under the terms of the GNU General Public License version 2 only, as published by the Free Software Foundation. Oracle designates this particular file as subject to the "Classpath" exception as provided by Oracle in the LICENSE file that accompanied this code.

This code is distributed in the hope that it will be useful, but WITHOUT ANY WARRANTY; without even the implied warranty of MERCHANTABILITY or FITNESS FOR A PARTICULAR PURPOSE. See the GNU General Public License version 2 for more details (a copy is included in the LICENSE file that accompanied this code).

You should have received a copy of the GNU General Public License version 2 along with this work; if not, write to the Free Software Foundation,

Inc., 51 Franklin St, Fifth Floor, Boston, MA 02110-1301 USA.

Please contact Oracle, 500 Oracle Parkway, Redwood Shores, CA 94065 USA or visit www.oracle.com if you need additional information or have any questions.

-----

<!--

Copyright (c) 1998, 2010, Oracle and/or its affiliates. All rights reserved.

DO NOT ALTER OR REMOVE COPYRIGHT NOTICES OR THIS FILE HEADER.

This code is free software; you can redistribute it and/or modify it under the terms of the GNU General Public License version 2 only, as published by the Free Software Foundation. Oracle designates this particular file as subject to the "Classpath" exception as provided by Oracle in the LICENSE file that accompanied this code.

This code is distributed in the hope that it will be useful, but WITHOUT ANY WARRANTY; without even the implied warranty of MERCHANTABILITY or FITNESS FOR A PARTICULAR PURPOSE. See the GNU General Public License version 2 for more details (a copy is included in the LICENSE file that accompanied this code).

You should have received a copy of the GNU General Public License version 2 along with this work; if not, write to the Free Software Foundation, Inc., 51 Franklin St, Fifth Floor, Boston, MA 02110-1301 USA.

Please contact Oracle, 500 Oracle Parkway, Redwood Shores, CA 94065 USA or visit www.oracle.com if you need additional information or have any questions.

\_\_\_\_\_\_

<!--

Copyright (c) 1998, 2011, Oracle and/or its affiliates. All rights reserved.

DO NOT ALTER OR REMOVE COPYRIGHT NOTICES OR THIS FILE HEADER.

This code is free software; you can redistribute it and/or modify it under the terms of the GNU General Public License version 2 only, as published by the Free Software Foundation. Oracle designates this particular file as subject to the "Classpath" exception as provided by Oracle in the LICENSE file that accompanied this code.

This code is distributed in the hope that it will be useful, but WITHOUT ANY WARRANTY; without even the implied warranty of MERCHANTABILITY or FITNESS FOR A PARTICULAR PURPOSE. See the GNU General Public License version 2 for more details (a copy is included in the LICENSE file that

accompanied this code).

You should have received a copy of the GNU General Public License version 2 along with this work; if not, write to the Free Software Foundation, Inc., 51 Franklin St, Fifth Floor, Boston, MA 02110-1301 USA.

Please contact Oracle, 500 Oracle Parkway, Redwood Shores, CA 94065 USA or visit www.oracle.com if you need additional information or have any questions.

-----

<!--

Copyright (c) 2000, 2004, Oracle and/or its affiliates. All rights reserved. DO NOT ALTER OR REMOVE COPYRIGHT NOTICES OR THIS FILE HEADER.

This code is free software; you can redistribute it and/or modify it under the terms of the GNU General Public License version 2 only, as published by the Free Software Foundation. Oracle designates this particular file as subject to the "Classpath" exception as provided by Oracle in the LICENSE file that accompanied this code.

This code is distributed in the hope that it will be useful, but WITHOUT ANY WARRANTY; without even the implied warranty of MERCHANTABILITY or FITNESS FOR A PARTICULAR PURPOSE. See the GNU General Public License version 2 for more details (a copy is included in the LICENSE file that accompanied this code).

You should have received a copy of the GNU General Public License version 2 along with this work; if not, write to the Free Software Foundation, Inc., 51 Franklin St, Fifth Floor, Boston, MA 02110-1301 USA.

Please contact Oracle, 500 Oracle Parkway, Redwood Shores, CA 94065 USA or visit www.oracle.com if you need additional information or have any questions.

\_\_\_\_\_\_

<!--

Copyright (c) 2000, 2009, Oracle and/or its affiliates. All rights reserved. DO NOT ALTER OR REMOVE COPYRIGHT NOTICES OR THIS FILE HEADER.

This code is free software; you can redistribute it and/or modify it under the terms of the GNU General Public License version 2 only, as published by the Free Software Foundation. Oracle designates this particular file as subject to the "Classpath" exception as provided by Oracle in the LICENSE file that accompanied this code.

This code is distributed in the hope that it will be useful, but WITHOUT ANY WARRANTY; without even the implied warranty of MERCHANTABILITY or FITNESS FOR A PARTICULAR PURPOSE. See the GNU General Public License version 2 for more details (a copy is included in the LICENSE file that accompanied this code).

You should have received a copy of the GNU General Public License version 2 along with this work; if not, write to the Free Software Foundation, Inc., 51 Franklin St, Fifth Floor, Boston, MA 02110-1301 USA.

Please contact Oracle, 500 Oracle Parkway, Redwood Shores, CA 94065 USA or visit www.oracle.com if you need additional information or have any questions.

-----

<!--

Copyright (c) 2001, 2005, Oracle and/or its affiliates. All rights reserved.

DO NOT ALTER OR REMOVE COPYRIGHT NOTICES OR THIS FILE HEADER.

This code is free software; you can redistribute it and/or modify it under the terms of the GNU General Public License version 2 only, as published by the Free Software Foundation. Oracle designates this particular file as subject to the "Classpath" exception as provided by Oracle in the LICENSE file that accompanied this code.

This code is distributed in the hope that it will be useful, but WITHOUT ANY WARRANTY; without even the implied warranty of MERCHANTABILITY or FITNESS FOR A PARTICULAR PURPOSE. See the GNU General Public License version 2 for more details (a copy is included in the LICENSE file that accompanied this code).

You should have received a copy of the GNU General Public License version 2 along with this work; if not, write to the Free Software Foundation, Inc., 51 Franklin St, Fifth Floor, Boston, MA 02110-1301 USA.

Please contact Oracle, 500 Oracle Parkway, Redwood Shores, CA 94065 USA or visit www.oracle.com if you need additional information or have any questions.

-----

<!--

Copyright (c) 2001, 2010, Oracle and/or its affiliates. All rights reserved.

DO NOT ALTER OR REMOVE COPYRIGHT NOTICES OR THIS FILE HEADER.

This code is free software; you can redistribute it and/or modify it under the terms of the GNU General Public License version 2 only, as

published by the Free Software Foundation. Oracle designates this particular file as subject to the "Classpath" exception as provided by Oracle in the LICENSE file that accompanied this code.

This code is distributed in the hope that it will be useful, but WITHOUT ANY WARRANTY; without even the implied warranty of MERCHANTABILITY or FITNESS FOR A PARTICULAR PURPOSE. See the GNU General Public License version 2 for more details (a copy is included in the LICENSE file that accompanied this code).

You should have received a copy of the GNU General Public License version 2 along with this work; if not, write to the Free Software Foundation, Inc., 51 Franklin St, Fifth Floor, Boston, MA 02110-1301 USA.

Please contact Oracle, 500 Oracle Parkway, Redwood Shores, CA 94065 USA or visit www.oracle.com if you need additional information or have any questions.

-----

<!--

Copyright (c) 2003, 2006, Oracle and/or its affiliates. All rights reserved.

DO NOT ALTER OR REMOVE COPYRIGHT NOTICES OR THIS FILE HEADER.

This code is free software; you can redistribute it and/or modify it under the terms of the GNU General Public License version 2 only, as published by the Free Software Foundation. Oracle designates this particular file as subject to the "Classpath" exception as provided by Oracle in the LICENSE file that accompanied this code.

This code is distributed in the hope that it will be useful, but WITHOUT ANY WARRANTY; without even the implied warranty of MERCHANTABILITY or FITNESS FOR A PARTICULAR PURPOSE. See the GNU General Public License version 2 for more details (a copy is included in the LICENSE file that accompanied this code).

You should have received a copy of the GNU General Public License version 2 along with this work; if not, write to the Free Software Foundation, Inc., 51 Franklin St, Fifth Floor, Boston, MA 02110-1301 USA.

Please contact Oracle, 500 Oracle Parkway, Redwood Shores, CA 94065 USA or visit www.oracle.com if you need additional information or have any questions.

\_\_\_\_\_

<!--

Copyright (c) 1999, 2007, Oracle and/or its affiliates. All rights reserved.

### DO NOT ALTER OR REMOVE COPYRIGHT NOTICES OR THIS FILE HEADER.

This code is free software; you can redistribute it and/or modify it under the terms of the GNU General Public License version 2 only, as published by the Free Software Foundation. Oracle designates this particular file as subject to the "Classpath" exception as provided by Oracle in the LICENSE file that accompanied this code.

This code is distributed in the hope that it will be useful, but WITHOUT ANY WARRANTY; without even the implied warranty of MERCHANTABILITY or FITNESS FOR A PARTICULAR PURPOSE. See the GNU General Public License version 2 for more details (a copy is included in the LICENSE file that accompanied this code).

You should have received a copy of the GNU General Public License version 2 along with this work; if not, write to the Free Software Foundation, Inc., 51 Franklin St, Fifth Floor, Boston, MA 02110-1301 USA.

Please contact Oracle, 500 Oracle Parkway, Redwood Shores, CA 94065 USA or visit www.oracle.com if you need additional information or have any questions.

.----

<!--

Copyright (c) 1999, 2011, Oracle and/or its affiliates. All rights reserved. DO NOT ALTER OR REMOVE COPYRIGHT NOTICES OR THIS FILE HEADER.

This code is free software; you can redistribute it and/or modify it under the terms of the GNU General Public License version 2 only, as published by the Free Software Foundation. Oracle designates this particular file as subject to the "Classpath" exception as provided by Oracle in the LICENSE file that accompanied this code.

This code is distributed in the hope that it will be useful, but WITHOUT ANY WARRANTY; without even the implied warranty of MERCHANTABILITY or FITNESS FOR A PARTICULAR PURPOSE. See the GNU General Public License version 2 for more details (a copy is included in the LICENSE file that accompanied this code).

You should have received a copy of the GNU General Public License version 2 along with this work; if not, write to the Free Software Foundation, Inc., 51 Franklin St, Fifth Floor, Boston, MA 02110-1301 USA.

Please contact Oracle, 500 Oracle Parkway, Redwood Shores, CA 94065 USA or visit www.oracle.com if you need additional information or have any questions.

-----

Copyright (c) 2001, Oracle and/or its affiliates. All rights reserved.

DO NOT ALTER OR REMOVE COPYRIGHT NOTICES OR THIS FILE HEADER.

This code is free software; you can redistribute it and/or modify it under the terms of the GNU General Public License version 2 only, as published by the Free Software Foundation. Oracle designates this particular file as subject to the "Classpath" exception as provided by Oracle in the LICENSE file that accompanied this code.

This code is distributed in the hope that it will be useful, but WITHOUT ANY WARRANTY; without even the implied warranty of MERCHANTABILITY or FITNESS FOR A PARTICULAR PURPOSE. See the GNU General Public License version 2 for more details (a copy is included in the LICENSE file that accompanied this code).

You should have received a copy of the GNU General Public License version 2 along with this work; if not, write to the Free Software Foundation, Inc., 51 Franklin St, Fifth Floor, Boston, MA 02110-1301 USA.

Please contact Oracle, 500 Oracle Parkway, Redwood Shores, CA 94065 USA or visit www.oracle.com if you need additional information or have any questions.

\_\_\_\_\_

Copyright (c) 1998, 2011, Oracle and/or its affiliates. All rights reserved.

DO NOT ALTER OR REMOVE COPYRIGHT NOTICES OR THIS FILE HEADER.

This code is free software; you can redistribute it and/or modify it under the terms of the GNU General Public License version 2 only, as published by the Free Software Foundation. Oracle designates this particular file as subject to the "Classpath" exception as provided by Oracle in the LICENSE file that accompanied this code.

This code is distributed in the hope that it will be useful, but WITHOUT ANY WARRANTY; without even the implied warranty of MERCHANTABILITY or FITNESS FOR A PARTICULAR PURPOSE. See the GNU General Public License version 2 for more details (a copy is included in the LICENSE file that accompanied this code).

You should have received a copy of the GNU General Public License version 2 along with this work; if not, write to the Free Software Foundation, Inc., 51 Franklin St, Fifth Floor, Boston, MA 02110-1301 USA.

Please contact Oracle, 500 Oracle Parkway, Redwood Shores, CA 94065 USA

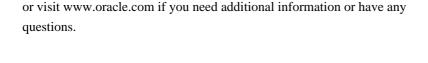

Copyright (c) 1998, 2006, Oracle and/or its affiliates. All rights reserved.

DO NOT ALTER OR REMOVE COPYRIGHT NOTICES OR THIS FILE HEADER.

This code is free software; you can redistribute it and/or modify it under the terms of the GNU General Public License version 2 only, as published by the Free Software Foundation. Oracle designates this particular file as subject to the "Classpath" exception as provided by Oracle in the LICENSE file that accompanied this code.

This code is distributed in the hope that it will be useful, but WITHOUT ANY WARRANTY; without even the implied warranty of MERCHANTABILITY or FITNESS FOR A PARTICULAR PURPOSE. See the GNU General Public License version 2 for more details (a copy is included in the LICENSE file that accompanied this code).

You should have received a copy of the GNU General Public License version 2 along with this work; if not, write to the Free Software Foundation, Inc., 51 Franklin St, Fifth Floor, Boston, MA 02110-1301 USA.

Please contact Oracle, 500 Oracle Parkway, Redwood Shores, CA 94065 USA or visit www.oracle.com if you need additional information or have any questions.

\_\_\_\_\_

Copyright (c) 1998, 2010, Oracle and/or its affiliates. All rights reserved.

DO NOT ALTER OR REMOVE COPYRIGHT NOTICES OR THIS FILE HEADER.

This code is free software; you can redistribute it and/or modify it under the terms of the GNU General Public License version 2 only, as published by the Free Software Foundation. Oracle designates this particular file as subject to the "Classpath" exception as provided by Oracle in the LICENSE file that accompanied this code.

This code is distributed in the hope that it will be useful, but WITHOUT ANY WARRANTY; without even the implied warranty of MERCHANTABILITY or FITNESS FOR A PARTICULAR PURPOSE. See the GNU General Public License version 2 for more details (a copy is included in the LICENSE file that accompanied this code).

You should have received a copy of the GNU General Public License version 2 along with this work; if not, write to the Free Software Foundation, Inc., 51 Franklin St, Fifth Floor, Boston, MA 02110-1301 USA.

Please contact Oracle, 500 Oracle Parkway, Redwood Shores, CA 94065 USA or visit www.oracle.com if you need additional information or have any questions.

-----

Copyright (c) 1998, 2011, Oracle and/or its affiliates. All rights reserved.

DO NOT ALTER OR REMOVE COPYRIGHT NOTICES OR THIS FILE HEADER.

This code is free software; you can redistribute it and/or modify it under the terms of the GNU General Public License version 2 only, as published by the Free Software Foundation. Oracle designates this particular file as subject to the "Classpath" exception as provided by Oracle in the LICENSE file that accompanied this code.

This code is distributed in the hope that it will be useful, but WITHOUT ANY WARRANTY; without even the implied warranty of MERCHANTABILITY or FITNESS FOR A PARTICULAR PURPOSE. See the GNU General Public License version 2 for more details (a copy is included in the LICENSE file that accompanied this code).

You should have received a copy of the GNU General Public License version 2 along with this work; if not, write to the Free Software Foundation, Inc., 51 Franklin St, Fifth Floor, Boston, MA 02110-1301 USA.

Please contact Oracle, 500 Oracle Parkway, Redwood Shores, CA 94065 USA or visit www.oracle.com if you need additional information or have any questions.

\_\_\_\_\_\_

Copyright (c) 1998, Oracle and/or its affiliates. All rights reserved.

DO NOT ALTER OR REMOVE COPYRIGHT NOTICES OR THIS FILE HEADER.

This code is free software; you can redistribute it and/or modify it under the terms of the GNU General Public License version 2 only, as published by the Free Software Foundation. Oracle designates this particular file as subject to the "Classpath" exception as provided by Oracle in the LICENSE file that accompanied this code.

This code is distributed in the hope that it will be useful, but WITHOUT ANY WARRANTY; without even the implied warranty of MERCHANTABILITY or FITNESS FOR A PARTICULAR PURPOSE. See the GNU General Public License version 2 for more details (a copy is included in the LICENSE file that accompanied this code).

You should have received a copy of the GNU General Public License version

2 along with this work; if not, write to the Free Software Foundation, Inc., 51 Franklin St, Fifth Floor, Boston, MA 02110-1301 USA.

Please contact Oracle, 500 Oracle Parkway, Redwood Shores, CA 94065 USA or visit www.oracle.com if you need additional information or have any questions.

-----

Copyright (c) 1999, 2001, Oracle and/or its affiliates. All rights reserved.

DO NOT ALTER OR REMOVE COPYRIGHT NOTICES OR THIS FILE HEADER.

This code is free software; you can redistribute it and/or modify it under the terms of the GNU General Public License version 2 only, as published by the Free Software Foundation. Oracle designates this particular file as subject to the "Classpath" exception as provided by Oracle in the LICENSE file that accompanied this code.

This code is distributed in the hope that it will be useful, but WITHOUT ANY WARRANTY; without even the implied warranty of MERCHANTABILITY or FITNESS FOR A PARTICULAR PURPOSE. See the GNU General Public License version 2 for more details (a copy is included in the LICENSE file that accompanied this code).

You should have received a copy of the GNU General Public License version 2 along with this work; if not, write to the Free Software Foundation, Inc., 51 Franklin St, Fifth Floor, Boston, MA 02110-1301 USA.

Please contact Oracle, 500 Oracle Parkway, Redwood Shores, CA 94065 USA or visit www.oracle.com if you need additional information or have any questions.

\_\_\_\_\_\_

Copyright (c) 1999, 2006, Oracle and/or its affiliates. All rights reserved.

DO NOT ALTER OR REMOVE COPYRIGHT NOTICES OR THIS FILE HEADER.

This code is free software; you can redistribute it and/or modify it under the terms of the GNU General Public License version 2 only, as published by the Free Software Foundation. Oracle designates this particular file as subject to the "Classpath" exception as provided by Oracle in the LICENSE file that accompanied this code.

This code is distributed in the hope that it will be useful, but WITHOUT ANY WARRANTY; without even the implied warranty of MERCHANTABILITY or FITNESS FOR A PARTICULAR PURPOSE. See the GNU General Public License version 2 for more details (a copy is included in the LICENSE file that accompanied this code).

You should have received a copy of the GNU General Public License version 2 along with this work; if not, write to the Free Software Foundation, Inc., 51 Franklin St, Fifth Floor, Boston, MA 02110-1301 USA.

Please contact Oracle, 500 Oracle Parkway, Redwood Shores, CA 94065 USA or visit www.oracle.com if you need additional information or have any questions.

\_\_\_\_\_

Copyright (c) 1999, 2011, Oracle and/or its affiliates. All rights reserved.

DO NOT ALTER OR REMOVE COPYRIGHT NOTICES OR THIS FILE HEADER.

This code is free software; you can redistribute it and/or modify it under the terms of the GNU General Public License version 2 only, as published by the Free Software Foundation. Oracle designates this particular file as subject to the "Classpath" exception as provided by Oracle in the LICENSE file that accompanied this code.

This code is distributed in the hope that it will be useful, but WITHOUT ANY WARRANTY; without even the implied warranty of MERCHANTABILITY or FITNESS FOR A PARTICULAR PURPOSE. See the GNU General Public License version 2 for more details (a copy is included in the LICENSE file that accompanied this code).

You should have received a copy of the GNU General Public License version 2 along with this work; if not, write to the Free Software Foundation, Inc., 51 Franklin St, Fifth Floor, Boston, MA 02110-1301 USA.

Please contact Oracle, 500 Oracle Parkway, Redwood Shores, CA 94065 USA or visit www.oracle.com if you need additional information or have any questions.

\_\_\_\_\_

Copyright (c) 2000, 2006, Oracle and/or its affiliates. All rights reserved.

DO NOT ALTER OR REMOVE COPYRIGHT NOTICES OR THIS FILE HEADER.

This code is free software; you can redistribute it and/or modify it under the terms of the GNU General Public License version 2 only, as published by the Free Software Foundation. Oracle designates this particular file as subject to the "Classpath" exception as provided by Oracle in the LICENSE file that accompanied this code.

This code is distributed in the hope that it will be useful, but WITHOUT ANY WARRANTY; without even the implied warranty of MERCHANTABILITY or FITNESS FOR A PARTICULAR PURPOSE. See the GNU General Public License

version 2 for more details (a copy is included in the LICENSE file that accompanied this code).

You should have received a copy of the GNU General Public License version 2 along with this work; if not, write to the Free Software Foundation, Inc., 51 Franklin St, Fifth Floor, Boston, MA 02110-1301 USA.

Please contact Oracle, 500 Oracle Parkway, Redwood Shores, CA 94065 USA or visit www.oracle.com if you need additional information or have any questions.

-----

Copyright (c) 2000, 2011, Oracle and/or its affiliates. All rights reserved. DO NOT ALTER OR REMOVE COPYRIGHT NOTICES OR THIS FILE HEADER.

This code is free software; you can redistribute it and/or modify it under the terms of the GNU General Public License version 2 only, as published by the Free Software Foundation. Oracle designates this particular file as subject to the "Classpath" exception as provided by Oracle in the LICENSE file that accompanied this code.

This code is distributed in the hope that it will be useful, but WITHOUT ANY WARRANTY; without even the implied warranty of MERCHANTABILITY or FITNESS FOR A PARTICULAR PURPOSE. See the GNU General Public License version 2 for more details (a copy is included in the LICENSE file that accompanied this code).

You should have received a copy of the GNU General Public License version 2 along with this work; if not, write to the Free Software Foundation, Inc., 51 Franklin St, Fifth Floor, Boston, MA 02110-1301 USA.

Please contact Oracle, 500 Oracle Parkway, Redwood Shores, CA 94065 USA or visit www.oracle.com if you need additional information or have any questions.

\_\_\_\_\_\_

Copyright (c) 2000, Oracle and/or its affiliates. All rights reserved.

DO NOT ALTER OR REMOVE COPYRIGHT NOTICES OR THIS FILE HEADER.

This code is free software; you can redistribute it and/or modify it under the terms of the GNU General Public License version 2 only, as published by the Free Software Foundation. Oracle designates this particular file as subject to the "Classpath" exception as provided by Oracle in the LICENSE file that accompanied this code.

This code is distributed in the hope that it will be useful, but WITHOUT

ANY WARRANTY; without even the implied warranty of MERCHANTABILITY or FITNESS FOR A PARTICULAR PURPOSE. See the GNU General Public License version 2 for more details (a copy is included in the LICENSE file that accompanied this code).

You should have received a copy of the GNU General Public License version 2 along with this work; if not, write to the Free Software Foundation, Inc., 51 Franklin St, Fifth Floor, Boston, MA 02110-1301 USA.

Please contact Oracle, 500 Oracle Parkway, Redwood Shores, CA 94065 USA or visit www.oracle.com if you need additional information or have any questions.

\_\_\_\_\_

Copyright (c) 2001, 2006, Oracle and/or its affiliates. All rights reserved.

DO NOT ALTER OR REMOVE COPYRIGHT NOTICES OR THIS FILE HEADER.

This code is free software; you can redistribute it and/or modify it under the terms of the GNU General Public License version 2 only, as published by the Free Software Foundation. Oracle designates this particular file as subject to the "Classpath" exception as provided by Oracle in the LICENSE file that accompanied this code.

This code is distributed in the hope that it will be useful, but WITHOUT ANY WARRANTY; without even the implied warranty of MERCHANTABILITY or FITNESS FOR A PARTICULAR PURPOSE. See the GNU General Public License version 2 for more details (a copy is included in the LICENSE file that accompanied this code).

You should have received a copy of the GNU General Public License version 2 along with this work; if not, write to the Free Software Foundation, Inc., 51 Franklin St, Fifth Floor, Boston, MA 02110-1301 USA.

Please contact Oracle, 500 Oracle Parkway, Redwood Shores, CA 94065 USA or visit www.oracle.com if you need additional information or have any questions.

\_\_\_\_\_

Copyright (c) 2005, Oracle and/or its affiliates. All rights reserved.

DO NOT ALTER OR REMOVE COPYRIGHT NOTICES OR THIS FILE HEADER.

This code is free software; you can redistribute it and/or modify it under the terms of the GNU General Public License version 2 only, as published by the Free Software Foundation. Oracle designates this particular file as subject to the "Classpath" exception as provided by Oracle in the LICENSE file that accompanied this code.

This code is distributed in the hope that it will be useful, but WITHOUT ANY WARRANTY; without even the implied warranty of MERCHANTABILITY or FITNESS FOR A PARTICULAR PURPOSE. See the GNU General Public License version 2 for more details (a copy is included in the LICENSE file that accompanied this code).

You should have received a copy of the GNU General Public License version 2 along with this work; if not, write to the Free Software Foundation, Inc., 51 Franklin St. Fifth Floor, Boston, MA 02110-1301 USA.

Please contact Oracle, 500 Oracle Parkway, Redwood Shores, CA 94065 USA or visit www.oracle.com if you need additional information or have any questions.

-----

Copyright (c) 2003, 2006, Oracle and/or its affiliates. All rights reserved.

DO NOT ALTER OR REMOVE COPYRIGHT NOTICES OR THIS FILE HEADER.

This code is free software; you can redistribute it and/or modify it under the terms of the GNU General Public License version 2 only, as published by the Free Software Foundation. Oracle designates this particular file as subject to the "Classpath" exception as provided by Oracle in the LICENSE file that accompanied this code.

This code is distributed in the hope that it will be useful, but WITHOUT ANY WARRANTY; without even the implied warranty of MERCHANTABILITY or FITNESS FOR A PARTICULAR PURPOSE. See the GNU General Public License version 2 for more details (a copy is included in the LICENSE file that accompanied this code).

You should have received a copy of the GNU General Public License version 2 along with this work; if not, write to the Free Software Foundation, Inc., 51 Franklin St, Fifth Floor, Boston, MA 02110-1301 USA.

Please contact Oracle, 500 Oracle Parkway, Redwood Shores, CA 94065 USA or visit www.oracle.com if you need additional information or have any questions.

-----

Copyright (c) 2003, 2010, Oracle and/or its affiliates. All rights reserved.

DO NOT ALTER OR REMOVE COPYRIGHT NOTICES OR THIS FILE HEADER.

This code is free software; you can redistribute it and/or modify it under the terms of the GNU General Public License version 2 only, as published by the Free Software Foundation. Oracle designates this

particular file as subject to the "Classpath" exception as provided by Oracle in the LICENSE file that accompanied this code.

This code is distributed in the hope that it will be useful, but WITHOUT ANY WARRANTY; without even the implied warranty of MERCHANTABILITY or FITNESS FOR A PARTICULAR PURPOSE. See the GNU General Public License version 2 for more details (a copy is included in the LICENSE file that accompanied this code).

You should have received a copy of the GNU General Public License version 2 along with this work; if not, write to the Free Software Foundation, Inc., 51 Franklin St, Fifth Floor, Boston, MA 02110-1301 USA.

Please contact Oracle, 500 Oracle Parkway, Redwood Shores, CA 94065 USA or visit www.oracle.com if you need additional information or have any questions.

-----

Copyright (c) 2003, 2010, Oracle and/or its affiliates. All rights reserved.

DO NOT ALTER OR REMOVE COPYRIGHT NOTICES OR THIS FILE HEADER.

This code is free software; you can redistribute it and/or modify it under the terms of the GNU General Public License version 2 only, as published by the Free Software Foundation. Oracle designates this particular file as subject to the "Classpath" exception as provided by Oracle in the LICENSE file that accompanied this code.

This code is distributed in the hope that it will be useful, but WITHOUT ANY WARRANTY; without even the implied warranty of MERCHANTABILITY or FITNESS FOR A PARTICULAR PURPOSE. See the GNU General Public License version 2 for more details (a copy is included in the LICENSE file that accompanied this code).

You should have received a copy of the GNU General Public License version 2 along with this work; if not, write to the Free Software Foundation, Inc., 51 Franklin St, Fifth Floor, Boston, MA 02110-1301 USA.

Please contact Oracle, 500 Oracle Parkway, Redwood Shores, CA 94065 USA or visit www.oracle.com if you need additional information or have any questions.

-----

<?xml version="1.0" encoding="UTF-8"?>

<!--

Copyright (c) 2003, Oracle and/or its affiliates. All rights reserved.

## DO NOT ALTER OR REMOVE COPYRIGHT NOTICES OR THIS FILE HEADER.

This code is free software; you can redistribute it and/or modify it under the terms of the GNU General Public License version 2 only, as published by the Free Software Foundation. Oracle designates this particular file as subject to the "Classpath" exception as provided by Oracle in the LICENSE file that accompanied this code.

This code is distributed in the hope that it will be useful, but WITHOUT ANY WARRANTY; without even the implied warranty of MERCHANTABILITY or FITNESS FOR A PARTICULAR PURPOSE. See the GNU General Public License version 2 for more details (a copy is included in the LICENSE file that accompanied this code).

You should have received a copy of the GNU General Public License version 2 along with this work; if not, write to the Free Software Foundation, Inc., 51 Franklin St, Fifth Floor, Boston, MA 02110-1301 USA.

Please contact Oracle, 500 Oracle Parkway, Redwood Shores, CA 94065 USA or visit www.oracle.com if you need additional information or have any questions.

-----

<?xml version="1.0"?>

<!--

Copyright (c) 2003, Oracle and/or its affiliates. All rights reserved.

DO NOT ALTER OR REMOVE COPYRIGHT NOTICES OR THIS FILE HEADER.

This code is free software; you can redistribute it and/or modify it under the terms of the GNU General Public License version 2 only, as published by the Free Software Foundation. Oracle designates this particular file as subject to the "Classpath" exception as provided by Oracle in the LICENSE file that accompanied this code.

This code is distributed in the hope that it will be useful, but WITHOUT ANY WARRANTY; without even the implied warranty of MERCHANTABILITY or FITNESS FOR A PARTICULAR PURPOSE. See the GNU General Public License version 2 for more details (a copy is included in the LICENSE file that accompanied this code).

You should have received a copy of the GNU General Public License version 2 along with this work; if not, write to the Free Software Foundation, Inc., 51 Franklin St, Fifth Floor, Boston, MA 02110-1301 USA.

Please contact Oracle, 500 Oracle Parkway, Redwood Shores, CA 94065 USA or visit www.oracle.com if you need additional information or have any

-----

Copyright (c) 1998, Oracle and/or its affiliates. All rights reserved.

DO NOT ALTER OR REMOVE COPYRIGHT NOTICES OR THIS FILE HEADER.

This code is free software; you can redistribute it and/or modify it under the terms of the GNU General Public License version 2 only, as published by the Free Software Foundation. Oracle designates this particular file as subject to the "Classpath" exception as provided by Oracle in the LICENSE file that accompanied this code.

This code is distributed in the hope that it will be useful, but WITHOUT ANY WARRANTY; without even the implied warranty of MERCHANTABILITY or FITNESS FOR A PARTICULAR PURPOSE. See the GNU General Public License version 2 for more details (a copy is included in the LICENSE file that accompanied this code).

You should have received a copy of the GNU General Public License version 2 along with this work; if not, write to the Free Software Foundation, Inc., 51 Franklin St, Fifth Floor, Boston, MA 02110-1301 USA.

Please contact Oracle, 500 Oracle Parkway, Redwood Shores, CA 94065 USA or visit www.oracle.com if you need additional information or have any questions.

-----

<code>Replaceable
/code> is an interface representing a
string of characters that supports the replacement of a range of
itself with a new string of characters. It is used by APIs that
change a piece of text while retaining metadata. Metadata is data
other than the Unicode characters returned by char32At(). One
example of metadata is style attributes; another is an edit
history, marking each character with an author and revision number.

An implicit aspect of the <code>Replaceable</code> API is that during a replace operation, new characters take on the metadata of the old characters. For example, if the string "the <b>bold</b> font" has range (4, 8) replaced with "strong", then it becomes "the <b>strong</b> font".

<code>Replaceable</code> specifies ranges using a start offset and a limit offset. The range of characters thus specified includes the characters at offset start..limit-1. That is, the start offset is inclusive, and the limit offset is exclusive.

```
<code>Replaceable</code> also includes API to access characters
in the string: <code>length()</code>, <code>charAt()</code>,
<code>char32At()</code>, and <code>extractBetween()</code>.
For a subclass to support metadata, typical behavior of
<code>replace()</code> is the following:
Set the metadata of the new text to the metadata of the first
character replaced
If no characters are replaced, use the metadata of the
previous character
If there is no previous character (i.e. start == 0), use the
following character
If there is no following character (i.e. the replaceable was
empty), use default metadata<br>>
If the code point U+FFFF is seen, it should be interpreted as
a special marker having no metadata
If this is not the behavior, the subclass should document any differences.
Copyright © IBM Corporation 1999. All rights reserved.
@author Alan Liu
@stable ICU 2.0
<code>ReplaceableString</code> is an adapter class that implements the
<code>Replaceable</code> API around an ordinary <code>StringBuffer</code>.
<em>Note:</em> This class does not support attributes and is not
intended for general use. Most clients will need to implement
{@link Replaceable} in their text representation class.
Copyright © IBM Corporation 1999. All rights reserved.
@see Replaceable
@author Alan Liu
@stable ICU 2.0
Copyright (C) 1991-2007 Unicode, Inc. All rights reserved.
Distributed under the Terms of Use in http://www.unicode.org/copyright.html.
```

Open Source Used In AppDynamics\_Java\_Agent 23.2.0.0 188

Permission is hereby granted, free of charge, to any person obtaining a copy of the Unicode data files and any associated documentation (the "Data

Files") or Unicode software and any associated documentation (the "Software") to deal in the Data Files or Software without restriction, including without limitation the rights to use, copy, modify, merge, publish, distribute, and/or sell copies of the Data Files or Software, and to permit persons to whom the Data Files or Software are furnished to do so, provided that (a) the above copyright notice(s) and this permission notice appear with all copies of the Data Files or Software, (b) both the above copyright notice(s) and this permission notice appear in associated documentation, and (c) there is clear notice in each modified Data File or in the Software as well as in the documentation associated with the Data File(s) or Software that the data or software has been modified.

THE DATA FILES AND SOFTWARE ARE PROVIDED "AS IS", WITHOUT WARRANTY OF ANY KIND, EXPRESS OR IMPLIED, INCLUDING BUT NOT LIMITED TO THE WARRANTIES OF MERCHANTABILITY, FITNESS FOR A PARTICULAR PURPOSE AND NONINFRINGEMENT OF THIRD PARTY RIGHTS. IN NO EVENT SHALL THE COPYRIGHT HOLDER OR HOLDERS INCLUDED IN THIS NOTICE BE LIABLE FOR ANY CLAIM, OR ANY SPECIAL INDIRECT OR CONSEQUENTIAL DAMAGES, OR ANY DAMAGES WHATSOEVER RESULTING FROM LOSS OF USE, DATA OR PROFITS, WHETHER IN AN ACTION OF CONTRACT, NEGLIGENCE OR OTHER TORTIOUS ACTION, ARISING OUT OF OR IN CONNECTION WITH THE USE OR PERFORMANCE OF THE DATA FILES OR SOFTWARE.

Except as contained in this notice, the name of a copyright holder shall not be used in advertising or otherwise to promote the sale, use or other dealings in these Data Files or Software without prior written authorization of the copyright holder.

| Generated automatically from the Common Locale | Data Repository. DO NOT EDIT! |
|------------------------------------------------|-------------------------------|
|                                                |                               |
|                                                |                               |

Copyright (C) 1991-2011 Unicode, Inc. All rights reserved.

Distributed under the Terms of Use in http://www.unicode.org/copyright.html.

Permission is hereby granted, free of charge, to any person obtaining a copy of the Unicode data files and any associated documentation (the "Data Files") or Unicode software and any associated documentation (the "Software") to deal in the Data Files or Software without restriction, including without limitation the rights to use, copy, modify, merge, publish, distribute, and/or sell copies of the Data Files or Software, and to permit persons to whom the Data Files or Software are furnished to do so, provided that (a) the above copyright notice(s) and this permission notice appear with all copies of the Data Files or Software, (b) both the above copyright notice(s) and this permission notice appear in associated documentation, and (c) there is clear notice in each modified Data File or in the Software as well as in the documentation associated with the Data File(s) or

Software that the data or software has been modified.

THE DATA FILES AND SOFTWARE ARE PROVIDED "AS IS", WITHOUT WARRANTY OF ANY KIND, EXPRESS OR IMPLIED, INCLUDING BUT NOT LIMITED TO THE WARRANTIES OF MERCHANTABILITY, FITNESS FOR A PARTICULAR PURPOSE AND NONINFRINGEMENT OF THIRD PARTY RIGHTS. IN NO EVENT SHALL THE COPYRIGHT HOLDER OR HOLDERS INCLUDED IN THIS NOTICE BE LIABLE FOR ANY CLAIM, OR ANY SPECIAL INDIRECT OR CONSEQUENTIAL DAMAGES, OR ANY DAMAGES WHATSOEVER RESULTING FROM LOSS OF USE, DATA OR PROFITS, WHETHER IN AN ACTION OF CONTRACT, NEGLIGENCE OR OTHER TORTIOUS ACTION, ARISING OUT OF OR IN CONNECTION WITH THE USE OR PERFORMANCE OF THE DATA FILES OR SOFTWARE.

Except as contained in this notice, the name of a copyright holder shall not be used in advertising or otherwise to promote the sale, use or other dealings in these Data Files or Software without prior written authorization of the copyright holder.

-----

Copyright (C) 2014 The Android Open Source Project
Copyright (c) 1994, 2006, Oracle and/or its affiliates. All rights reserved.
DO NOT ALTER OR REMOVE COPYRIGHT NOTICES OR THIS FILE HEADER.

This code is free software; you can redistribute it and/or modify it under the terms of the GNU General Public License version 2 only, as published by the Free Software Foundation. Oracle designates this particular file as subject to the "Classpath" exception as provided by Oracle in the LICENSE file that accompanied this code.

This code is distributed in the hope that it will be useful, but WITHOUT ANY WARRANTY; without even the implied warranty of MERCHANTABILITY or FITNESS FOR A PARTICULAR PURPOSE. See the GNU General Public License version 2 for more details (a copy is included in the LICENSE file that accompanied this code).

You should have received a copy of the GNU General Public License version 2 along with this work; if not, write to the Free Software Foundation, Inc., 51 Franklin St, Fifth Floor, Boston, MA 02110-1301 USA.

Please contact Oracle, 500 Oracle Parkway, Redwood Shores, CA 94065 USA or visit www.oracle.com if you need additional information or have any questions.

\_\_\_\_\_

Copyright (C) 2014 The Android Open Source Project Copyright (c) 1994, 2008, Oracle and/or its affiliates. All rights reserved.

## DO NOT ALTER OR REMOVE COPYRIGHT NOTICES OR THIS FILE HEADER.

This code is free software; you can redistribute it and/or modify it under the terms of the GNU General Public License version 2 only, as published by the Free Software Foundation. Oracle designates this particular file as subject to the "Classpath" exception as provided by Oracle in the LICENSE file that accompanied this code.

This code is distributed in the hope that it will be useful, but WITHOUT ANY WARRANTY; without even the implied warranty of MERCHANTABILITY or FITNESS FOR A PARTICULAR PURPOSE. See the GNU General Public License version 2 for more details (a copy is included in the LICENSE file that accompanied this code).

You should have received a copy of the GNU General Public License version 2 along with this work; if not, write to the Free Software Foundation, Inc., 51 Franklin St, Fifth Floor, Boston, MA 02110-1301 USA.

Please contact Oracle, 500 Oracle Parkway, Redwood Shores, CA 94065 USA or visit www.oracle.com if you need additional information or have any questions.

-----

Copyright (C) 2014 The Android Open Source Project
Copyright (c) 1994, 2009, Oracle and/or its affiliates. All rights reserved.
DO NOT ALTER OR REMOVE COPYRIGHT NOTICES OR THIS FILE HEADER.

This code is free software; you can redistribute it and/or modify it under the terms of the GNU General Public License version 2 only, as published by the Free Software Foundation. Oracle designates this particular file as subject to the "Classpath" exception as provided by Oracle in the LICENSE file that accompanied this code.

This code is distributed in the hope that it will be useful, but WITHOUT ANY WARRANTY; without even the implied warranty of MERCHANTABILITY or FITNESS FOR A PARTICULAR PURPOSE. See the GNU General Public License version 2 for more details (a copy is included in the LICENSE file that accompanied this code).

You should have received a copy of the GNU General Public License version 2 along with this work; if not, write to the Free Software Foundation, Inc., 51 Franklin St, Fifth Floor, Boston, MA 02110-1301 USA.

Please contact Oracle, 500 Oracle Parkway, Redwood Shores, CA 94065 USA or visit www.oracle.com if you need additional information or have any questions.

-----

Copyright (C) 2014 The Android Open Source Project
Copyright (c) 1994, 2010, Oracle and/or its affiliates. All rights reserved.
DO NOT ALTER OR REMOVE COPYRIGHT NOTICES OR THIS FILE HEADER.

This code is free software; you can redistribute it and/or modify it under the terms of the GNU General Public License version 2 only, as published by the Free Software Foundation. Oracle designates this particular file as subject to the "Classpath" exception as provided by Oracle in the LICENSE file that accompanied this code.

This code is distributed in the hope that it will be useful, but WITHOUT ANY WARRANTY; without even the implied warranty of MERCHANTABILITY or FITNESS FOR A PARTICULAR PURPOSE. See the GNU General Public License version 2 for more details (a copy is included in the LICENSE file that accompanied this code).

You should have received a copy of the GNU General Public License version 2 along with this work; if not, write to the Free Software Foundation, Inc., 51 Franklin St, Fifth Floor, Boston, MA 02110-1301 USA.

Please contact Oracle, 500 Oracle Parkway, Redwood Shores, CA 94065 USA or visit www.oracle.com if you need additional information or have any questions.

\_\_\_\_\_

Copyright (C) 2014 The Android Open Source Project
Copyright (c) 1994, 2011, Oracle and/or its affiliates. All rights reserved.
DO NOT ALTER OR REMOVE COPYRIGHT NOTICES OR THIS FILE HEADER.

This code is free software; you can redistribute it and/or modify it under the terms of the GNU General Public License version 2 only, as published by the Free Software Foundation. Oracle designates this particular file as subject to the "Classpath" exception as provided by Oracle in the LICENSE file that accompanied this code.

This code is distributed in the hope that it will be useful, but WITHOUT ANY WARRANTY; without even the implied warranty of MERCHANTABILITY or FITNESS FOR A PARTICULAR PURPOSE. See the GNU General Public License version 2 for more details (a copy is included in the LICENSE file that accompanied this code).

You should have received a copy of the GNU General Public License version 2 along with this work; if not, write to the Free Software Foundation, Inc., 51 Franklin St, Fifth Floor, Boston, MA 02110-1301 USA.

Please contact Oracle, 500 Oracle Parkway, Redwood Shores, CA 94065 USA or visit www.oracle.com if you need additional information or have any questions.

-----

Copyright (C) 2014 The Android Open Source Project
Copyright (c) 1994, 2013, Oracle and/or its affiliates. All rights reserved.
DO NOT ALTER OR REMOVE COPYRIGHT NOTICES OR THIS FILE HEADER.

This code is free software; you can redistribute it and/or modify it under the terms of the GNU General Public License version 2 only, as published by the Free Software Foundation. Oracle designates this particular file as subject to the "Classpath" exception as provided by Oracle in the LICENSE file that accompanied this code.

This code is distributed in the hope that it will be useful, but WITHOUT ANY WARRANTY; without even the implied warranty of MERCHANTABILITY or FITNESS FOR A PARTICULAR PURPOSE. See the GNU General Public License version 2 for more details (a copy is included in the LICENSE file that accompanied this code).

You should have received a copy of the GNU General Public License version 2 along with this work; if not, write to the Free Software Foundation, Inc., 51 Franklin St, Fifth Floor, Boston, MA 02110-1301 USA.

Please contact Oracle, 500 Oracle Parkway, Redwood Shores, CA 94065 USA or visit www.oracle.com if you need additional information or have any questions.

-----

Copyright (C) 2014 The Android Open Source Project
Copyright (c) 1995, 2000, Oracle and/or its affiliates. All rights reserved.
DO NOT ALTER OR REMOVE COPYRIGHT NOTICES OR THIS FILE HEADER.

This code is free software; you can redistribute it and/or modify it under the terms of the GNU General Public License version 2 only, as published by the Free Software Foundation. Oracle designates this particular file as subject to the "Classpath" exception as provided by Oracle in the LICENSE file that accompanied this code.

This code is distributed in the hope that it will be useful, but WITHOUT ANY WARRANTY; without even the implied warranty of MERCHANTABILITY or FITNESS FOR A PARTICULAR PURPOSE. See the GNU General Public License version 2 for more details (a copy is included in the LICENSE file that accompanied this code).

You should have received a copy of the GNU General Public License version 2 along with this work; if not, write to the Free Software Foundation, Inc., 51 Franklin St, Fifth Floor, Boston, MA 02110-1301 USA.

Please contact Oracle, 500 Oracle Parkway, Redwood Shores, CA 94065 USA or visit www.oracle.com if you need additional information or have any questions.

-----

Copyright (C) 2014 The Android Open Source Project
Copyright (c) 1995, 2006, Oracle and/or its affiliates. All rights reserved.
DO NOT ALTER OR REMOVE COPYRIGHT NOTICES OR THIS FILE HEADER.

This code is free software; you can redistribute it and/or modify it under the terms of the GNU General Public License version 2 only, as published by the Free Software Foundation. Oracle designates this particular file as subject to the "Classpath" exception as provided by Oracle in the LICENSE file that accompanied this code.

This code is distributed in the hope that it will be useful, but WITHOUT ANY WARRANTY; without even the implied warranty of MERCHANTABILITY or FITNESS FOR A PARTICULAR PURPOSE. See the GNU General Public License version 2 for more details (a copy is included in the LICENSE file that accompanied this code).

You should have received a copy of the GNU General Public License version 2 along with this work; if not, write to the Free Software Foundation, Inc., 51 Franklin St, Fifth Floor, Boston, MA 02110-1301 USA.

Please contact Oracle, 500 Oracle Parkway, Redwood Shores, CA 94065 USA or visit www.oracle.com if you need additional information or have any questions.

\_\_\_\_\_

Copyright (C) 2014 The Android Open Source Project
Copyright (c) 1995, 2007, Oracle and/or its affiliates. All rights reserved.
DO NOT ALTER OR REMOVE COPYRIGHT NOTICES OR THIS FILE HEADER.

This code is free software; you can redistribute it and/or modify it under the terms of the GNU General Public License version 2 only, as published by the Free Software Foundation. Oracle designates this particular file as subject to the "Classpath" exception as provided by Oracle in the LICENSE file that accompanied this code.

This code is distributed in the hope that it will be useful, but WITHOUT ANY WARRANTY; without even the implied warranty of MERCHANTABILITY or

FITNESS FOR A PARTICULAR PURPOSE. See the GNU General Public License version 2 for more details (a copy is included in the LICENSE file that accompanied this code).

You should have received a copy of the GNU General Public License version 2 along with this work; if not, write to the Free Software Foundation, Inc., 51 Franklin St, Fifth Floor, Boston, MA 02110-1301 USA.

Please contact Oracle, 500 Oracle Parkway, Redwood Shores, CA 94065 USA or visit www.oracle.com if you need additional information or have any questions.

\_\_\_\_\_

Copyright (C) 2014 The Android Open Source Project
Copyright (c) 1995, 2008, Oracle and/or its affiliates. All rights reserved.
DO NOT ALTER OR REMOVE COPYRIGHT NOTICES OR THIS FILE HEADER.

This code is free software; you can redistribute it and/or modify it under the terms of the GNU General Public License version 2 only, as published by the Free Software Foundation. Oracle designates this particular file as subject to the "Classpath" exception as provided by Oracle in the LICENSE file that accompanied this code.

This code is distributed in the hope that it will be useful, but WITHOUT ANY WARRANTY; without even the implied warranty of MERCHANTABILITY or FITNESS FOR A PARTICULAR PURPOSE. See the GNU General Public License version 2 for more details (a copy is included in the LICENSE file that accompanied this code).

You should have received a copy of the GNU General Public License version 2 along with this work; if not, write to the Free Software Foundation, Inc., 51 Franklin St, Fifth Floor, Boston, MA 02110-1301 USA.

Please contact Oracle, 500 Oracle Parkway, Redwood Shores, CA 94065 USA or visit www.oracle.com if you need additional information or have any questions.

\_\_\_\_\_

Copyright (C) 2014 The Android Open Source Project
Copyright (c) 1995, 2010, Oracle and/or its affiliates. All rights reserved.
DO NOT ALTER OR REMOVE COPYRIGHT NOTICES OR THIS FILE HEADER.

This code is free software; you can redistribute it and/or modify it under the terms of the GNU General Public License version 2 only, as published by the Free Software Foundation. Oracle designates this particular file as subject to the "Classpath" exception as provided

by Oracle in the LICENSE file that accompanied this code.

This code is distributed in the hope that it will be useful, but WITHOUT ANY WARRANTY; without even the implied warranty of MERCHANTABILITY or FITNESS FOR A PARTICULAR PURPOSE. See the GNU General Public License version 2 for more details (a copy is included in the LICENSE file that accompanied this code).

You should have received a copy of the GNU General Public License version 2 along with this work; if not, write to the Free Software Foundation, Inc., 51 Franklin St, Fifth Floor, Boston, MA 02110-1301 USA.

Please contact Oracle, 500 Oracle Parkway, Redwood Shores, CA 94065 USA or visit www.oracle.com if you need additional information or have any questions.

-----

Copyright (C) 2014 The Android Open Source Project
Copyright (c) 1995, 2011, Oracle and/or its affiliates. All rights reserved.
DO NOT ALTER OR REMOVE COPYRIGHT NOTICES OR THIS FILE HEADER.

This code is free software; you can redistribute it and/or modify it under the terms of the GNU General Public License version 2 only, as published by the Free Software Foundation. Oracle designates this particular file as subject to the "Classpath" exception as provided by Oracle in the LICENSE file that accompanied this code.

This code is distributed in the hope that it will be useful, but WITHOUT ANY WARRANTY; without even the implied warranty of MERCHANTABILITY or FITNESS FOR A PARTICULAR PURPOSE. See the GNU General Public License version 2 for more details (a copy is included in the LICENSE file that accompanied this code).

You should have received a copy of the GNU General Public License version 2 along with this work; if not, write to the Free Software Foundation, Inc., 51 Franklin St, Fifth Floor, Boston, MA 02110-1301 USA.

Please contact Oracle, 500 Oracle Parkway, Redwood Shores, CA 94065 USA or visit www.oracle.com if you need additional information or have any questions.

\_\_\_\_\_

Copyright (C) 2014 The Android Open Source Project
Copyright (c) 1995, 2013, Oracle and/or its affiliates. All rights reserved.
DO NOT ALTER OR REMOVE COPYRIGHT NOTICES OR THIS FILE HEADER.

This code is free software; you can redistribute it and/or modify it under the terms of the GNU General Public License version 2 only, as published by the Free Software Foundation. Oracle designates this particular file as subject to the "Classpath" exception as provided by Oracle in the LICENSE file that accompanied this code.

This code is distributed in the hope that it will be useful, but WITHOUT ANY WARRANTY; without even the implied warranty of MERCHANTABILITY or FITNESS FOR A PARTICULAR PURPOSE. See the GNU General Public License version 2 for more details (a copy is included in the LICENSE file that accompanied this code).

You should have received a copy of the GNU General Public License version 2 along with this work; if not, write to the Free Software Foundation, Inc., 51 Franklin St, Fifth Floor, Boston, MA 02110-1301 USA.

Please contact Oracle, 500 Oracle Parkway, Redwood Shores, CA 94065 USA or visit www.oracle.com if you need additional information or have any questions.

\_\_\_\_\_

Copyright (C) 2014 The Android Open Source Project
Copyright (c) 1996, 2004, Oracle and/or its affiliates. All rights reserved.
DO NOT ALTER OR REMOVE COPYRIGHT NOTICES OR THIS FILE HEADER.

This code is free software; you can redistribute it and/or modify it under the terms of the GNU General Public License version 2 only, as published by the Free Software Foundation. Oracle designates this particular file as subject to the "Classpath" exception as provided by Oracle in the LICENSE file that accompanied this code.

This code is distributed in the hope that it will be useful, but WITHOUT ANY WARRANTY; without even the implied warranty of MERCHANTABILITY or FITNESS FOR A PARTICULAR PURPOSE. See the GNU General Public License version 2 for more details (a copy is included in the LICENSE file that accompanied this code).

You should have received a copy of the GNU General Public License version 2 along with this work; if not, write to the Free Software Foundation, Inc., 51 Franklin St, Fifth Floor, Boston, MA 02110-1301 USA.

Please contact Oracle, 500 Oracle Parkway, Redwood Shores, CA 94065 USA or visit www.oracle.com if you need additional information or have any questions.

-----

Copyright (C) 2014 The Android Open Source Project
Copyright (c) 1996, 2006, Oracle and/or its affiliates. All rights reserved.
DO NOT ALTER OR REMOVE COPYRIGHT NOTICES OR THIS FILE HEADER.

This code is free software; you can redistribute it and/or modify it under the terms of the GNU General Public License version 2 only, as published by the Free Software Foundation. Oracle designates this particular file as subject to the "Classpath" exception as provided by Oracle in the LICENSE file that accompanied this code.

This code is distributed in the hope that it will be useful, but WITHOUT ANY WARRANTY; without even the implied warranty of MERCHANTABILITY or FITNESS FOR A PARTICULAR PURPOSE. See the GNU General Public License version 2 for more details (a copy is included in the LICENSE file that accompanied this code).

You should have received a copy of the GNU General Public License version 2 along with this work; if not, write to the Free Software Foundation, Inc., 51 Franklin St, Fifth Floor, Boston, MA 02110-1301 USA.

Please contact Oracle, 500 Oracle Parkway, Redwood Shores, CA 94065 USA or visit www.oracle.com if you need additional information or have any questions.

-----

Copyright (C) 2014 The Android Open Source Project
Copyright (c) 1996, 2008, Oracle and/or its affiliates. All rights reserved.
DO NOT ALTER OR REMOVE COPYRIGHT NOTICES OR THIS FILE HEADER.

This code is free software; you can redistribute it and/or modify it under the terms of the GNU General Public License version 2 only, as published by the Free Software Foundation. Oracle designates this particular file as subject to the "Classpath" exception as provided by Oracle in the LICENSE file that accompanied this code.

This code is distributed in the hope that it will be useful, but WITHOUT ANY WARRANTY; without even the implied warranty of MERCHANTABILITY or FITNESS FOR A PARTICULAR PURPOSE. See the GNU General Public License version 2 for more details (a copy is included in the LICENSE file that accompanied this code).

You should have received a copy of the GNU General Public License version 2 along with this work; if not, write to the Free Software Foundation, Inc., 51 Franklin St, Fifth Floor, Boston, MA 02110-1301 USA.

Please contact Oracle, 500 Oracle Parkway, Redwood Shores, CA 94065 USA or visit www.oracle.com if you need additional information or have any

\_\_\_\_\_

Copyright (C) 2014 The Android Open Source Project
Copyright (c) 1996, 2009, Oracle and/or its affiliates. All rights reserved.
DO NOT ALTER OR REMOVE COPYRIGHT NOTICES OR THIS FILE HEADER.

This code is free software; you can redistribute it and/or modify it under the terms of the GNU General Public License version 2 only, as published by the Free Software Foundation. Oracle designates this particular file as subject to the "Classpath" exception as provided by Oracle in the LICENSE file that accompanied this code.

This code is distributed in the hope that it will be useful, but WITHOUT ANY WARRANTY; without even the implied warranty of MERCHANTABILITY or FITNESS FOR A PARTICULAR PURPOSE. See the GNU General Public License version 2 for more details (a copy is included in the LICENSE file that accompanied this code).

You should have received a copy of the GNU General Public License version 2 along with this work; if not, write to the Free Software Foundation, Inc., 51 Franklin St, Fifth Floor, Boston, MA 02110-1301 USA.

Please contact Oracle, 500 Oracle Parkway, Redwood Shores, CA 94065 USA or visit www.oracle.com if you need additional information or have any questions.

\_\_\_\_\_

Copyright (C) 2014 The Android Open Source Project
Copyright (c) 1996, 2010, Oracle and/or its affiliates. All rights reserved.
DO NOT ALTER OR REMOVE COPYRIGHT NOTICES OR THIS FILE HEADER.

This code is free software; you can redistribute it and/or modify it under the terms of the GNU General Public License version 2 only, as published by the Free Software Foundation. Oracle designates this particular file as subject to the "Classpath" exception as provided by Oracle in the LICENSE file that accompanied this code.

This code is distributed in the hope that it will be useful, but WITHOUT ANY WARRANTY; without even the implied warranty of MERCHANTABILITY or FITNESS FOR A PARTICULAR PURPOSE. See the GNU General Public License version 2 for more details (a copy is included in the LICENSE file that accompanied this code).

You should have received a copy of the GNU General Public License version 2 along with this work; if not, write to the Free Software Foundation,

Inc., 51 Franklin St, Fifth Floor, Boston, MA 02110-1301 USA.

Please contact Oracle, 500 Oracle Parkway, Redwood Shores, CA 94065 USA or visit www.oracle.com if you need additional information or have any questions.

\_\_\_\_\_

Copyright (C) 2014 The Android Open Source Project
Copyright (c) 1996, 2011, Oracle and/or its affiliates. All rights reserved.
DO NOT ALTER OR REMOVE COPYRIGHT NOTICES OR THIS FILE HEADER.

This code is free software; you can redistribute it and/or modify it under the terms of the GNU General Public License version 2 only, as published by the Free Software Foundation. Oracle designates this particular file as subject to the "Classpath" exception as provided by Oracle in the LICENSE file that accompanied this code.

This code is distributed in the hope that it will be useful, but WITHOUT ANY WARRANTY; without even the implied warranty of MERCHANTABILITY or FITNESS FOR A PARTICULAR PURPOSE. See the GNU General Public License version 2 for more details (a copy is included in the LICENSE file that accompanied this code).

You should have received a copy of the GNU General Public License version 2 along with this work; if not, write to the Free Software Foundation, Inc., 51 Franklin St, Fifth Floor, Boston, MA 02110-1301 USA.

Please contact Oracle, 500 Oracle Parkway, Redwood Shores, CA 94065 USA or visit www.oracle.com if you need additional information or have any questions.

\_\_\_\_\_

Copyright (C) 2014 The Android Open Source Project
Copyright (c) 1996, 2012, Oracle and/or its affiliates. All rights reserved.
DO NOT ALTER OR REMOVE COPYRIGHT NOTICES OR THIS FILE HEADER.

This code is free software; you can redistribute it and/or modify it under the terms of the GNU General Public License version 2 only, as published by the Free Software Foundation. Oracle designates this particular file as subject to the "Classpath" exception as provided by Oracle in the LICENSE file that accompanied this code.

This code is distributed in the hope that it will be useful, but WITHOUT ANY WARRANTY; without even the implied warranty of MERCHANTABILITY or FITNESS FOR A PARTICULAR PURPOSE. See the GNU General Public License version 2 for more details (a copy is included in the LICENSE file that

accompanied this code).

You should have received a copy of the GNU General Public License version 2 along with this work; if not, write to the Free Software Foundation, Inc., 51 Franklin St, Fifth Floor, Boston, MA 02110-1301 USA.

Please contact Oracle, 500 Oracle Parkway, Redwood Shores, CA 94065 USA or visit www.oracle.com if you need additional information or have any questions.

\_\_\_\_\_

Copyright (C) 2014 The Android Open Source Project
Copyright (c) 1996, 2013, Oracle and/or its affiliates. All rights reserved.
DO NOT ALTER OR REMOVE COPYRIGHT NOTICES OR THIS FILE HEADER.

This code is free software; you can redistribute it and/or modify it under the terms of the GNU General Public License version 2 only, as published by the Free Software Foundation. Oracle designates this particular file as subject to the "Classpath" exception as provided by Oracle in the LICENSE file that accompanied this code.

This code is distributed in the hope that it will be useful, but WITHOUT ANY WARRANTY; without even the implied warranty of MERCHANTABILITY or FITNESS FOR A PARTICULAR PURPOSE. See the GNU General Public License version 2 for more details (a copy is included in the LICENSE file that accompanied this code).

You should have received a copy of the GNU General Public License version 2 along with this work; if not, write to the Free Software Foundation, Inc., 51 Franklin St, Fifth Floor, Boston, MA 02110-1301 USA.

Please contact Oracle, 500 Oracle Parkway, Redwood Shores, CA 94065 USA or visit www.oracle.com if you need additional information or have any questions.

-----

Copyright (C) 2014 The Android Open Source Project
Copyright (c) 1997, 2005, Oracle and/or its affiliates. All rights reserved.
DO NOT ALTER OR REMOVE COPYRIGHT NOTICES OR THIS FILE HEADER.

This code is free software; you can redistribute it and/or modify it under the terms of the GNU General Public License version 2 only, as published by the Free Software Foundation. Oracle designates this particular file as subject to the "Classpath" exception as provided by Oracle in the LICENSE file that accompanied this code.

This code is distributed in the hope that it will be useful, but WITHOUT ANY WARRANTY; without even the implied warranty of MERCHANTABILITY or FITNESS FOR A PARTICULAR PURPOSE. See the GNU General Public License version 2 for more details (a copy is included in the LICENSE file that accompanied this code).

You should have received a copy of the GNU General Public License version 2 along with this work; if not, write to the Free Software Foundation, Inc., 51 Franklin St, Fifth Floor, Boston, MA 02110-1301 USA.

Please contact Oracle, 500 Oracle Parkway, Redwood Shores, CA 94065 USA or visit www.oracle.com if you need additional information or have any questions.

\_\_\_\_\_

Copyright (C) 2014 The Android Open Source Project
Copyright (c) 1997, 2006, Oracle and/or its affiliates. All rights reserved.
DO NOT ALTER OR REMOVE COPYRIGHT NOTICES OR THIS FILE HEADER.

This code is free software; you can redistribute it and/or modify it under the terms of the GNU General Public License version 2 only, as published by the Free Software Foundation. Oracle designates this particular file as subject to the "Classpath" exception as provided by Oracle in the LICENSE file that accompanied this code.

This code is distributed in the hope that it will be useful, but WITHOUT ANY WARRANTY; without even the implied warranty of MERCHANTABILITY or FITNESS FOR A PARTICULAR PURPOSE. See the GNU General Public License version 2 for more details (a copy is included in the LICENSE file that accompanied this code).

You should have received a copy of the GNU General Public License version 2 along with this work; if not, write to the Free Software Foundation, Inc., 51 Franklin St, Fifth Floor, Boston, MA 02110-1301 USA.

Please contact Oracle, 500 Oracle Parkway, Redwood Shores, CA 94065 USA or visit www.oracle.com if you need additional information or have any questions.

-----

Copyright (C) 2014 The Android Open Source Project
Copyright (c) 1997, 2007, Oracle and/or its affiliates. All rights reserved.
DO NOT ALTER OR REMOVE COPYRIGHT NOTICES OR THIS FILE HEADER.

This code is free software; you can redistribute it and/or modify it under the terms of the GNU General Public License version 2 only, as

published by the Free Software Foundation. Oracle designates this particular file as subject to the "Classpath" exception as provided by Oracle in the LICENSE file that accompanied this code.

This code is distributed in the hope that it will be useful, but WITHOUT ANY WARRANTY; without even the implied warranty of MERCHANTABILITY or FITNESS FOR A PARTICULAR PURPOSE. See the GNU General Public License version 2 for more details (a copy is included in the LICENSE file that accompanied this code).

You should have received a copy of the GNU General Public License version 2 along with this work; if not, write to the Free Software Foundation, Inc., 51 Franklin St, Fifth Floor, Boston, MA 02110-1301 USA.

Please contact Oracle, 500 Oracle Parkway, Redwood Shores, CA 94065 USA or visit www.oracle.com if you need additional information or have any questions.

-----

Copyright (C) 2014 The Android Open Source Project
Copyright (c) 1997, 2008, Oracle and/or its affiliates. All rights reserved.
DO NOT ALTER OR REMOVE COPYRIGHT NOTICES OR THIS FILE HEADER.

This code is free software; you can redistribute it and/or modify it under the terms of the GNU General Public License version 2 only, as published by the Free Software Foundation. Oracle designates this particular file as subject to the "Classpath" exception as provided by Oracle in the LICENSE file that accompanied this code.

This code is distributed in the hope that it will be useful, but WITHOUT ANY WARRANTY; without even the implied warranty of MERCHANTABILITY or FITNESS FOR A PARTICULAR PURPOSE. See the GNU General Public License version 2 for more details (a copy is included in the LICENSE file that accompanied this code).

You should have received a copy of the GNU General Public License version 2 along with this work; if not, write to the Free Software Foundation, Inc., 51 Franklin St, Fifth Floor, Boston, MA 02110-1301 USA.

Please contact Oracle, 500 Oracle Parkway, Redwood Shores, CA 94065 USA or visit www.oracle.com if you need additional information or have any questions.

\_\_\_\_\_

Copyright (C) 2014 The Android Open Source Project Copyright (c) 1997, 2009, Oracle and/or its affiliates. All rights reserved.

## DO NOT ALTER OR REMOVE COPYRIGHT NOTICES OR THIS FILE HEADER.

This code is free software; you can redistribute it and/or modify it under the terms of the GNU General Public License version 2 only, as published by the Free Software Foundation. Oracle designates this particular file as subject to the "Classpath" exception as provided by Oracle in the LICENSE file that accompanied this code.

This code is distributed in the hope that it will be useful, but WITHOUT ANY WARRANTY; without even the implied warranty of MERCHANTABILITY or FITNESS FOR A PARTICULAR PURPOSE. See the GNU General Public License version 2 for more details (a copy is included in the LICENSE file that accompanied this code).

You should have received a copy of the GNU General Public License version 2 along with this work; if not, write to the Free Software Foundation, Inc., 51 Franklin St, Fifth Floor, Boston, MA 02110-1301 USA.

Please contact Oracle, 500 Oracle Parkway, Redwood Shores, CA 94065 USA or visit www.oracle.com if you need additional information or have any questions.

-----

Copyright (C) 2014 The Android Open Source Project
Copyright (c) 1997, 2010, Oracle and/or its affiliates. All rights reserved.
DO NOT ALTER OR REMOVE COPYRIGHT NOTICES OR THIS FILE HEADER.

This code is free software; you can redistribute it and/or modify it under the terms of the GNU General Public License version 2 only, as published by the Free Software Foundation. Oracle designates this particular file as subject to the "Classpath" exception as provided by Oracle in the LICENSE file that accompanied this code.

This code is distributed in the hope that it will be useful, but WITHOUT ANY WARRANTY; without even the implied warranty of MERCHANTABILITY or FITNESS FOR A PARTICULAR PURPOSE. See the GNU General Public License version 2 for more details (a copy is included in the LICENSE file that accompanied this code).

You should have received a copy of the GNU General Public License version 2 along with this work; if not, write to the Free Software Foundation, Inc., 51 Franklin St, Fifth Floor, Boston, MA 02110-1301 USA.

Please contact Oracle, 500 Oracle Parkway, Redwood Shores, CA 94065 USA or visit www.oracle.com if you need additional information or have any questions.

\_\_\_\_\_

Copyright (C) 2014 The Android Open Source Project
Copyright (c) 1997, 2011, Oracle and/or its affiliates. All rights reserved.
DO NOT ALTER OR REMOVE COPYRIGHT NOTICES OR THIS FILE HEADER.

This code is free software; you can redistribute it and/or modify it under the terms of the GNU General Public License version 2 only, as published by the Free Software Foundation. Oracle designates this particular file as subject to the "Classpath" exception as provided by Oracle in the LICENSE file that accompanied this code.

This code is distributed in the hope that it will be useful, but WITHOUT ANY WARRANTY; without even the implied warranty of MERCHANTABILITY or FITNESS FOR A PARTICULAR PURPOSE. See the GNU General Public License version 2 for more details (a copy is included in the LICENSE file that accompanied this code).

You should have received a copy of the GNU General Public License version 2 along with this work; if not, write to the Free Software Foundation, Inc., 51 Franklin St, Fifth Floor, Boston, MA 02110-1301 USA.

Please contact Oracle, 500 Oracle Parkway, Redwood Shores, CA 94065 USA or visit www.oracle.com if you need additional information or have any questions.

\_\_\_\_\_

Copyright (C) 2014 The Android Open Source Project
Copyright (c) 1997, 2012, Oracle and/or its affiliates. All rights reserved.
DO NOT ALTER OR REMOVE COPYRIGHT NOTICES OR THIS FILE HEADER.

This code is free software; you can redistribute it and/or modify it under the terms of the GNU General Public License version 2 only, as published by the Free Software Foundation. Oracle designates this particular file as subject to the "Classpath" exception as provided by Oracle in the LICENSE file that accompanied this code.

This code is distributed in the hope that it will be useful, but WITHOUT ANY WARRANTY; without even the implied warranty of MERCHANTABILITY or FITNESS FOR A PARTICULAR PURPOSE. See the GNU General Public License version 2 for more details (a copy is included in the LICENSE file that accompanied this code).

You should have received a copy of the GNU General Public License version 2 along with this work; if not, write to the Free Software Foundation, Inc., 51 Franklin St, Fifth Floor, Boston, MA 02110-1301 USA.

Please contact Oracle, 500 Oracle Parkway, Redwood Shores, CA 94065 USA or visit www.oracle.com if you need additional information or have any questions.

\_\_\_\_\_

Copyright (C) 2014 The Android Open Source Project
Copyright (c) 1997, 2013, Oracle and/or its affiliates. All rights reserved.
DO NOT ALTER OR REMOVE COPYRIGHT NOTICES OR THIS FILE HEADER.

This code is free software; you can redistribute it and/or modify it under the terms of the GNU General Public License version 2 only, as published by the Free Software Foundation. Oracle designates this particular file as subject to the "Classpath" exception as provided by Oracle in the LICENSE file that accompanied this code.

This code is distributed in the hope that it will be useful, but WITHOUT ANY WARRANTY; without even the implied warranty of MERCHANTABILITY or FITNESS FOR A PARTICULAR PURPOSE. See the GNU General Public License version 2 for more details (a copy is included in the LICENSE file that accompanied this code).

You should have received a copy of the GNU General Public License version 2 along with this work; if not, write to the Free Software Foundation, Inc., 51 Franklin St, Fifth Floor, Boston, MA 02110-1301 USA.

Please contact Oracle, 500 Oracle Parkway, Redwood Shores, CA 94065 USA or visit www.oracle.com if you need additional information or have any questions.

-----

Copyright (C) 2014 The Android Open Source Project
Copyright (c) 1998, 2005, Oracle and/or its affiliates. All rights reserved.
DO NOT ALTER OR REMOVE COPYRIGHT NOTICES OR THIS FILE HEADER.

This code is free software; you can redistribute it and/or modify it under the terms of the GNU General Public License version 2 only, as published by the Free Software Foundation. Oracle designates this particular file as subject to the "Classpath" exception as provided by Oracle in the LICENSE file that accompanied this code.

This code is distributed in the hope that it will be useful, but WITHOUT ANY WARRANTY; without even the implied warranty of MERCHANTABILITY or FITNESS FOR A PARTICULAR PURPOSE. See the GNU General Public License version 2 for more details (a copy is included in the LICENSE file that accompanied this code).

You should have received a copy of the GNU General Public License version 2 along with this work; if not, write to the Free Software Foundation, Inc., 51 Franklin St, Fifth Floor, Boston, MA 02110-1301 USA.

Please contact Oracle, 500 Oracle Parkway, Redwood Shores, CA 94065 USA or visit www.oracle.com if you need additional information or have any questions.

\_\_\_\_\_

Copyright (C) 2014 The Android Open Source Project
Copyright (c) 1998, 2006, Oracle and/or its affiliates. All rights reserved.
DO NOT ALTER OR REMOVE COPYRIGHT NOTICES OR THIS FILE HEADER.

This code is free software; you can redistribute it and/or modify it under the terms of the GNU General Public License version 2 only, as published by the Free Software Foundation. Oracle designates this particular file as subject to the "Classpath" exception as provided by Oracle in the LICENSE file that accompanied this code.

This code is distributed in the hope that it will be useful, but WITHOUT ANY WARRANTY; without even the implied warranty of MERCHANTABILITY or FITNESS FOR A PARTICULAR PURPOSE. See the GNU General Public License version 2 for more details (a copy is included in the LICENSE file that accompanied this code).

You should have received a copy of the GNU General Public License version 2 along with this work; if not, write to the Free Software Foundation, Inc., 51 Franklin St, Fifth Floor, Boston, MA 02110-1301 USA.

Please contact Oracle, 500 Oracle Parkway, Redwood Shores, CA 94065 USA or visit www.oracle.com if you need additional information or have any questions.

\_\_\_\_\_

Copyright (C) 2014 The Android Open Source Project
Copyright (c) 1998, 2010, Oracle and/or its affiliates. All rights reserved.
DO NOT ALTER OR REMOVE COPYRIGHT NOTICES OR THIS FILE HEADER.

This code is free software; you can redistribute it and/or modify it under the terms of the GNU General Public License version 2 only, as published by the Free Software Foundation. Oracle designates this particular file as subject to the "Classpath" exception as provided by Oracle in the LICENSE file that accompanied this code.

This code is distributed in the hope that it will be useful, but WITHOUT ANY WARRANTY; without even the implied warranty of MERCHANTABILITY or

FITNESS FOR A PARTICULAR PURPOSE. See the GNU General Public License version 2 for more details (a copy is included in the LICENSE file that accompanied this code).

You should have received a copy of the GNU General Public License version 2 along with this work; if not, write to the Free Software Foundation, Inc., 51 Franklin St, Fifth Floor, Boston, MA 02110-1301 USA.

Please contact Oracle, 500 Oracle Parkway, Redwood Shores, CA 94065 USA or visit www.oracle.com if you need additional information or have any questions.

\_\_\_\_\_

Copyright (C) 2014 The Android Open Source Project
Copyright (c) 1998, 2011, Oracle and/or its affiliates. All rights reserved.
DO NOT ALTER OR REMOVE COPYRIGHT NOTICES OR THIS FILE HEADER.

This code is free software; you can redistribute it and/or modify it under the terms of the GNU General Public License version 2 only, as published by the Free Software Foundation. Oracle designates this particular file as subject to the "Classpath" exception as provided by Oracle in the LICENSE file that accompanied this code.

This code is distributed in the hope that it will be useful, but WITHOUT ANY WARRANTY; without even the implied warranty of MERCHANTABILITY or FITNESS FOR A PARTICULAR PURPOSE. See the GNU General Public License version 2 for more details (a copy is included in the LICENSE file that accompanied this code).

You should have received a copy of the GNU General Public License version 2 along with this work; if not, write to the Free Software Foundation, Inc., 51 Franklin St, Fifth Floor, Boston, MA 02110-1301 USA.

Please contact Oracle, 500 Oracle Parkway, Redwood Shores, CA 94065 USA or visit www.oracle.com if you need additional information or have any questions.

-----

Copyright (C) 2014 The Android Open Source Project
Copyright (c) 1999, 2005, Oracle and/or its affiliates. All rights reserved.
DO NOT ALTER OR REMOVE COPYRIGHT NOTICES OR THIS FILE HEADER.

This code is free software; you can redistribute it and/or modify it under the terms of the GNU General Public License version 2 only, as published by the Free Software Foundation. Oracle designates this particular file as subject to the "Classpath" exception as provided

by Oracle in the LICENSE file that accompanied this code.

This code is distributed in the hope that it will be useful, but WITHOUT ANY WARRANTY; without even the implied warranty of MERCHANTABILITY or FITNESS FOR A PARTICULAR PURPOSE. See the GNU General Public License version 2 for more details (a copy is included in the LICENSE file that accompanied this code).

You should have received a copy of the GNU General Public License version 2 along with this work; if not, write to the Free Software Foundation, Inc., 51 Franklin St, Fifth Floor, Boston, MA 02110-1301 USA.

Please contact Oracle, 500 Oracle Parkway, Redwood Shores, CA 94065 USA or visit www.oracle.com if you need additional information or have any questions.

-----

Copyright (C) 2014 The Android Open Source Project
Copyright (c) 1999, 2009, Oracle and/or its affiliates. All rights reserved.
DO NOT ALTER OR REMOVE COPYRIGHT NOTICES OR THIS FILE HEADER.

This code is free software; you can redistribute it and/or modify it under the terms of the GNU General Public License version 2 only, as published by the Free Software Foundation. Oracle designates this particular file as subject to the "Classpath" exception as provided by Oracle in the LICENSE file that accompanied this code.

This code is distributed in the hope that it will be useful, but WITHOUT ANY WARRANTY; without even the implied warranty of MERCHANTABILITY or FITNESS FOR A PARTICULAR PURPOSE. See the GNU General Public License version 2 for more details (a copy is included in the LICENSE file that accompanied this code).

You should have received a copy of the GNU General Public License version 2 along with this work; if not, write to the Free Software Foundation, Inc., 51 Franklin St, Fifth Floor, Boston, MA 02110-1301 USA.

Please contact Oracle, 500 Oracle Parkway, Redwood Shores, CA 94065 USA or visit www.oracle.com if you need additional information or have any questions.

-----

Copyright (C) 2014 The Android Open Source Project
Copyright (c) 1999, 2010, Oracle and/or its affiliates. All rights reserved.
DO NOT ALTER OR REMOVE COPYRIGHT NOTICES OR THIS FILE HEADER.

This code is free software; you can redistribute it and/or modify it under the terms of the GNU General Public License version 2 only, as published by the Free Software Foundation. Oracle designates this particular file as subject to the "Classpath" exception as provided by Oracle in the LICENSE file that accompanied this code.

This code is distributed in the hope that it will be useful, but WITHOUT ANY WARRANTY; without even the implied warranty of MERCHANTABILITY or FITNESS FOR A PARTICULAR PURPOSE. See the GNU General Public License version 2 for more details (a copy is included in the LICENSE file that accompanied this code).

You should have received a copy of the GNU General Public License version 2 along with this work; if not, write to the Free Software Foundation, Inc., 51 Franklin St, Fifth Floor, Boston, MA 02110-1301 USA.

Please contact Oracle, 500 Oracle Parkway, Redwood Shores, CA 94065 USA or visit www.oracle.com if you need additional information or have any questions.

\_\_\_\_\_

Copyright (C) 2014 The Android Open Source Project
Copyright (c) 1999, 2011, Oracle and/or its affiliates. All rights reserved.
DO NOT ALTER OR REMOVE COPYRIGHT NOTICES OR THIS FILE HEADER.

This code is free software; you can redistribute it and/or modify it under the terms of the GNU General Public License version 2 only, as published by the Free Software Foundation. Oracle designates this particular file as subject to the "Classpath" exception as provided by Oracle in the LICENSE file that accompanied this code.

This code is distributed in the hope that it will be useful, but WITHOUT ANY WARRANTY; without even the implied warranty of MERCHANTABILITY or FITNESS FOR A PARTICULAR PURPOSE. See the GNU General Public License version 2 for more details (a copy is included in the LICENSE file that accompanied this code).

You should have received a copy of the GNU General Public License version 2 along with this work; if not, write to the Free Software Foundation, Inc., 51 Franklin St, Fifth Floor, Boston, MA 02110-1301 USA.

Please contact Oracle, 500 Oracle Parkway, Redwood Shores, CA 94065 USA or visit www.oracle.com if you need additional information or have any questions.

-----

Copyright (C) 2014 The Android Open Source Project
Copyright (c) 2000, 2003, Oracle and/or its affiliates. All rights reserved.
DO NOT ALTER OR REMOVE COPYRIGHT NOTICES OR THIS FILE HEADER.

This code is free software; you can redistribute it and/or modify it under the terms of the GNU General Public License version 2 only, as published by the Free Software Foundation. Oracle designates this particular file as subject to the "Classpath" exception as provided by Oracle in the LICENSE file that accompanied this code.

This code is distributed in the hope that it will be useful, but WITHOUT ANY WARRANTY; without even the implied warranty of MERCHANTABILITY or FITNESS FOR A PARTICULAR PURPOSE. See the GNU General Public License version 2 for more details (a copy is included in the LICENSE file that accompanied this code).

You should have received a copy of the GNU General Public License version 2 along with this work; if not, write to the Free Software Foundation, Inc., 51 Franklin St, Fifth Floor, Boston, MA 02110-1301 USA.

Please contact Oracle, 500 Oracle Parkway, Redwood Shores, CA 94065 USA or visit www.oracle.com if you need additional information or have any questions.

-----

Copyright (C) 2014 The Android Open Source Project
Copyright (c) 2000, 2004, Oracle and/or its affiliates. All rights reserved.
DO NOT ALTER OR REMOVE COPYRIGHT NOTICES OR THIS FILE HEADER.

This code is free software; you can redistribute it and/or modify it under the terms of the GNU General Public License version 2 only, as published by the Free Software Foundation. Oracle designates this particular file as subject to the "Classpath" exception as provided by Oracle in the LICENSE file that accompanied this code.

This code is distributed in the hope that it will be useful, but WITHOUT ANY WARRANTY; without even the implied warranty of MERCHANTABILITY or FITNESS FOR A PARTICULAR PURPOSE. See the GNU General Public License version 2 for more details (a copy is included in the LICENSE file that accompanied this code).

You should have received a copy of the GNU General Public License version 2 along with this work; if not, write to the Free Software Foundation, Inc., 51 Franklin St, Fifth Floor, Boston, MA 02110-1301 USA.

Please contact Oracle, 500 Oracle Parkway, Redwood Shores, CA 94065 USA or visit www.oracle.com if you need additional information or have any

\_\_\_\_\_

Copyright (C) 2014 The Android Open Source Project
Copyright (c) 2000, 2005, Oracle and/or its affiliates. All rights reserved.
DO NOT ALTER OR REMOVE COPYRIGHT NOTICES OR THIS FILE HEADER.

This code is free software; you can redistribute it and/or modify it under the terms of the GNU General Public License version 2 only, as published by the Free Software Foundation. Oracle designates this particular file as subject to the "Classpath" exception as provided by Oracle in the LICENSE file that accompanied this code.

This code is distributed in the hope that it will be useful, but WITHOUT ANY WARRANTY; without even the implied warranty of MERCHANTABILITY or FITNESS FOR A PARTICULAR PURPOSE. See the GNU General Public License version 2 for more details (a copy is included in the LICENSE file that accompanied this code).

You should have received a copy of the GNU General Public License version 2 along with this work; if not, write to the Free Software Foundation, Inc., 51 Franklin St, Fifth Floor, Boston, MA 02110-1301 USA.

Please contact Oracle, 500 Oracle Parkway, Redwood Shores, CA 94065 USA or visit www.oracle.com if you need additional information or have any questions.

\_\_\_\_\_

Copyright (C) 2014 The Android Open Source Project
Copyright (c) 2000, 2006, Oracle and/or its affiliates. All rights reserved.
DO NOT ALTER OR REMOVE COPYRIGHT NOTICES OR THIS FILE HEADER.

This code is free software; you can redistribute it and/or modify it under the terms of the GNU General Public License version 2 only, as published by the Free Software Foundation. Oracle designates this particular file as subject to the "Classpath" exception as provided by Oracle in the LICENSE file that accompanied this code.

This code is distributed in the hope that it will be useful, but WITHOUT ANY WARRANTY; without even the implied warranty of MERCHANTABILITY or FITNESS FOR A PARTICULAR PURPOSE. See the GNU General Public License version 2 for more details (a copy is included in the LICENSE file that accompanied this code).

You should have received a copy of the GNU General Public License version 2 along with this work; if not, write to the Free Software Foundation,

Inc., 51 Franklin St, Fifth Floor, Boston, MA 02110-1301 USA.

Please contact Oracle, 500 Oracle Parkway, Redwood Shores, CA 94065 USA or visit www.oracle.com if you need additional information or have any questions.

-----

Copyright (C) 2014 The Android Open Source Project
Copyright (c) 2000, 2008, Oracle and/or its affiliates. All rights reserved.
DO NOT ALTER OR REMOVE COPYRIGHT NOTICES OR THIS FILE HEADER.

This code is free software; you can redistribute it and/or modify it under the terms of the GNU General Public License version 2 only, as published by the Free Software Foundation. Oracle designates this particular file as subject to the "Classpath" exception as provided by Oracle in the LICENSE file that accompanied this code.

This code is distributed in the hope that it will be useful, but WITHOUT ANY WARRANTY; without even the implied warranty of MERCHANTABILITY or FITNESS FOR A PARTICULAR PURPOSE. See the GNU General Public License version 2 for more details (a copy is included in the LICENSE file that accompanied this code).

You should have received a copy of the GNU General Public License version 2 along with this work; if not, write to the Free Software Foundation, Inc., 51 Franklin St, Fifth Floor, Boston, MA 02110-1301 USA.

Please contact Oracle, 500 Oracle Parkway, Redwood Shores, CA 94065 USA or visit www.oracle.com if you need additional information or have any questions.

\_\_\_\_\_\_

Copyright (C) 2014 The Android Open Source Project
Copyright (c) 2000, 2009, Oracle and/or its affiliates. All rights reserved.
DO NOT ALTER OR REMOVE COPYRIGHT NOTICES OR THIS FILE HEADER.

This code is free software; you can redistribute it and/or modify it under the terms of the GNU General Public License version 2 only, as published by the Free Software Foundation. Oracle designates this particular file as subject to the "Classpath" exception as provided by Oracle in the LICENSE file that accompanied this code.

This code is distributed in the hope that it will be useful, but WITHOUT ANY WARRANTY; without even the implied warranty of MERCHANTABILITY or FITNESS FOR A PARTICULAR PURPOSE. See the GNU General Public License version 2 for more details (a copy is included in the LICENSE file that

accompanied this code).

You should have received a copy of the GNU General Public License version 2 along with this work; if not, write to the Free Software Foundation, Inc., 51 Franklin St, Fifth Floor, Boston, MA 02110-1301 USA.

Please contact Oracle, 500 Oracle Parkway, Redwood Shores, CA 94065 USA or visit www.oracle.com if you need additional information or have any questions.

\_\_\_\_\_

Copyright (C) 2014 The Android Open Source Project
Copyright (c) 2000, 2010, Oracle and/or its affiliates. All rights reserved.
DO NOT ALTER OR REMOVE COPYRIGHT NOTICES OR THIS FILE HEADER.

This code is free software; you can redistribute it and/or modify it under the terms of the GNU General Public License version 2 only, as published by the Free Software Foundation. Oracle designates this particular file as subject to the "Classpath" exception as provided by Oracle in the LICENSE file that accompanied this code.

This code is distributed in the hope that it will be useful, but WITHOUT ANY WARRANTY; without even the implied warranty of MERCHANTABILITY or FITNESS FOR A PARTICULAR PURPOSE. See the GNU General Public License version 2 for more details (a copy is included in the LICENSE file that accompanied this code).

You should have received a copy of the GNU General Public License version 2 along with this work; if not, write to the Free Software Foundation, Inc., 51 Franklin St, Fifth Floor, Boston, MA 02110-1301 USA.

Please contact Oracle, 500 Oracle Parkway, Redwood Shores, CA 94065 USA or visit www.oracle.com if you need additional information or have any questions.

-----

Copyright (C) 2014 The Android Open Source Project
Copyright (c) 2000, 2011, Oracle and/or its affiliates. All rights reserved.
DO NOT ALTER OR REMOVE COPYRIGHT NOTICES OR THIS FILE HEADER.

This code is free software; you can redistribute it and/or modify it under the terms of the GNU General Public License version 2 only, as published by the Free Software Foundation. Oracle designates this particular file as subject to the "Classpath" exception as provided by Oracle in the LICENSE file that accompanied this code.

This code is distributed in the hope that it will be useful, but WITHOUT ANY WARRANTY; without even the implied warranty of MERCHANTABILITY or FITNESS FOR A PARTICULAR PURPOSE. See the GNU General Public License version 2 for more details (a copy is included in the LICENSE file that accompanied this code).

You should have received a copy of the GNU General Public License version 2 along with this work; if not, write to the Free Software Foundation, Inc., 51 Franklin St, Fifth Floor, Boston, MA 02110-1301 USA.

Please contact Oracle, 500 Oracle Parkway, Redwood Shores, CA 94065 USA or visit www.oracle.com if you need additional information or have any questions.

-----

Copyright (C) 2014 The Android Open Source Project
Copyright (c) 2000, 2012, Oracle and/or its affiliates. All rights reserved.
DO NOT ALTER OR REMOVE COPYRIGHT NOTICES OR THIS FILE HEADER.

This code is free software; you can redistribute it and/or modify it under the terms of the GNU General Public License version 2 only, as published by the Free Software Foundation. Oracle designates this particular file as subject to the "Classpath" exception as provided by Oracle in the LICENSE file that accompanied this code.

This code is distributed in the hope that it will be useful, but WITHOUT ANY WARRANTY; without even the implied warranty of MERCHANTABILITY or FITNESS FOR A PARTICULAR PURPOSE. See the GNU General Public License version 2 for more details (a copy is included in the LICENSE file that accompanied this code).

You should have received a copy of the GNU General Public License version 2 along with this work; if not, write to the Free Software Foundation, Inc., 51 Franklin St, Fifth Floor, Boston, MA 02110-1301 USA.

Please contact Oracle, 500 Oracle Parkway, Redwood Shores, CA 94065 USA or visit www.oracle.com if you need additional information or have any questions.

-----

Copyright (C) 2014 The Android Open Source Project
Copyright (c) 2000, 2013, Oracle and/or its affiliates. All rights reserved.
DO NOT ALTER OR REMOVE COPYRIGHT NOTICES OR THIS FILE HEADER.

This code is free software; you can redistribute it and/or modify it under the terms of the GNU General Public License version 2 only, as

published by the Free Software Foundation. Oracle designates this particular file as subject to the "Classpath" exception as provided by Oracle in the LICENSE file that accompanied this code.

This code is distributed in the hope that it will be useful, but WITHOUT ANY WARRANTY; without even the implied warranty of MERCHANTABILITY or FITNESS FOR A PARTICULAR PURPOSE. See the GNU General Public License version 2 for more details (a copy is included in the LICENSE file that accompanied this code).

You should have received a copy of the GNU General Public License version 2 along with this work; if not, write to the Free Software Foundation, Inc., 51 Franklin St, Fifth Floor, Boston, MA 02110-1301 USA.

Please contact Oracle, 500 Oracle Parkway, Redwood Shores, CA 94065 USA or visit www.oracle.com if you need additional information or have any questions.

-----

Copyright (C) 2014 The Android Open Source Project
Copyright (c) 2001, 2002, Oracle and/or its affiliates. All rights reserved.
DO NOT ALTER OR REMOVE COPYRIGHT NOTICES OR THIS FILE HEADER.

This code is free software; you can redistribute it and/or modify it under the terms of the GNU General Public License version 2 only, as published by the Free Software Foundation. Oracle designates this particular file as subject to the "Classpath" exception as provided by Oracle in the LICENSE file that accompanied this code.

This code is distributed in the hope that it will be useful, but WITHOUT ANY WARRANTY; without even the implied warranty of MERCHANTABILITY or FITNESS FOR A PARTICULAR PURPOSE. See the GNU General Public License version 2 for more details (a copy is included in the LICENSE file that accompanied this code).

You should have received a copy of the GNU General Public License version 2 along with this work; if not, write to the Free Software Foundation, Inc., 51 Franklin St, Fifth Floor, Boston, MA 02110-1301 USA.

Please contact Oracle, 500 Oracle Parkway, Redwood Shores, CA 94065 USA or visit www.oracle.com if you need additional information or have any questions.

\_\_\_\_\_

Copyright (C) 2014 The Android Open Source Project Copyright (c) 2001, 2005, Oracle and/or its affiliates. All rights reserved.

## DO NOT ALTER OR REMOVE COPYRIGHT NOTICES OR THIS FILE HEADER.

This code is free software; you can redistribute it and/or modify it under the terms of the GNU General Public License version 2 only, as published by the Free Software Foundation. Oracle designates this particular file as subject to the "Classpath" exception as provided by Oracle in the LICENSE file that accompanied this code.

This code is distributed in the hope that it will be useful, but WITHOUT ANY WARRANTY; without even the implied warranty of MERCHANTABILITY or FITNESS FOR A PARTICULAR PURPOSE. See the GNU General Public License version 2 for more details (a copy is included in the LICENSE file that accompanied this code).

You should have received a copy of the GNU General Public License version 2 along with this work; if not, write to the Free Software Foundation, Inc., 51 Franklin St, Fifth Floor, Boston, MA 02110-1301 USA.

Please contact Oracle, 500 Oracle Parkway, Redwood Shores, CA 94065 USA or visit www.oracle.com if you need additional information or have any questions.

-----

Copyright (C) 2014 The Android Open Source Project
Copyright (c) 2001, 2008, Oracle and/or its affiliates. All rights reserved.
DO NOT ALTER OR REMOVE COPYRIGHT NOTICES OR THIS FILE HEADER.

This code is free software; you can redistribute it and/or modify it under the terms of the GNU General Public License version 2 only, as published by the Free Software Foundation. Oracle designates this particular file as subject to the "Classpath" exception as provided by Oracle in the LICENSE file that accompanied this code.

This code is distributed in the hope that it will be useful, but WITHOUT ANY WARRANTY; without even the implied warranty of MERCHANTABILITY or FITNESS FOR A PARTICULAR PURPOSE. See the GNU General Public License version 2 for more details (a copy is included in the LICENSE file that accompanied this code).

You should have received a copy of the GNU General Public License version 2 along with this work; if not, write to the Free Software Foundation, Inc., 51 Franklin St, Fifth Floor, Boston, MA 02110-1301 USA.

Please contact Oracle, 500 Oracle Parkway, Redwood Shores, CA 94065 USA or visit www.oracle.com if you need additional information or have any questions.

\_\_\_\_\_

Copyright (C) 2014 The Android Open Source Project
Copyright (c) 2001, 2010, Oracle and/or its affiliates. All rights reserved.
DO NOT ALTER OR REMOVE COPYRIGHT NOTICES OR THIS FILE HEADER.

This code is free software; you can redistribute it and/or modify it under the terms of the GNU General Public License version 2 only, as published by the Free Software Foundation. Oracle designates this particular file as subject to the "Classpath" exception as provided by Oracle in the LICENSE file that accompanied this code.

This code is distributed in the hope that it will be useful, but WITHOUT ANY WARRANTY; without even the implied warranty of MERCHANTABILITY or FITNESS FOR A PARTICULAR PURPOSE. See the GNU General Public License version 2 for more details (a copy is included in the LICENSE file that accompanied this code).

You should have received a copy of the GNU General Public License version 2 along with this work; if not, write to the Free Software Foundation, Inc., 51 Franklin St, Fifth Floor, Boston, MA 02110-1301 USA.

Please contact Oracle, 500 Oracle Parkway, Redwood Shores, CA 94065 USA or visit www.oracle.com if you need additional information or have any questions.

\_\_\_\_\_

Copyright (C) 2014 The Android Open Source Project
Copyright (c) 2001, 2012, Oracle and/or its affiliates. All rights reserved.
DO NOT ALTER OR REMOVE COPYRIGHT NOTICES OR THIS FILE HEADER.

This code is free software; you can redistribute it and/or modify it under the terms of the GNU General Public License version 2 only, as published by the Free Software Foundation. Oracle designates this particular file as subject to the "Classpath" exception as provided by Oracle in the LICENSE file that accompanied this code.

This code is distributed in the hope that it will be useful, but WITHOUT ANY WARRANTY; without even the implied warranty of MERCHANTABILITY or FITNESS FOR A PARTICULAR PURPOSE. See the GNU General Public License version 2 for more details (a copy is included in the LICENSE file that accompanied this code).

You should have received a copy of the GNU General Public License version 2 along with this work; if not, write to the Free Software Foundation, Inc., 51 Franklin St, Fifth Floor, Boston, MA 02110-1301 USA.

Please contact Oracle, 500 Oracle Parkway, Redwood Shores, CA 94065 USA or visit www.oracle.com if you need additional information or have any questions.

\_\_\_\_\_

Copyright (C) 2014 The Android Open Source Project
Copyright (c) 2002, 2005, Oracle and/or its affiliates. All rights reserved.
DO NOT ALTER OR REMOVE COPYRIGHT NOTICES OR THIS FILE HEADER.

This code is free software; you can redistribute it and/or modify it under the terms of the GNU General Public License version 2 only, as published by the Free Software Foundation. Oracle designates this particular file as subject to the "Classpath" exception as provided by Oracle in the LICENSE file that accompanied this code.

This code is distributed in the hope that it will be useful, but WITHOUT ANY WARRANTY; without even the implied warranty of MERCHANTABILITY or FITNESS FOR A PARTICULAR PURPOSE. See the GNU General Public License version 2 for more details (a copy is included in the LICENSE file that accompanied this code).

You should have received a copy of the GNU General Public License version 2 along with this work; if not, write to the Free Software Foundation, Inc., 51 Franklin St, Fifth Floor, Boston, MA 02110-1301 USA.

Please contact Oracle, 500 Oracle Parkway, Redwood Shores, CA 94065 USA or visit www.oracle.com if you need additional information or have any questions.

-----

Copyright (C) 2014 The Android Open Source Project
Copyright (c) 2002, 2006, Oracle and/or its affiliates. All rights reserved.
DO NOT ALTER OR REMOVE COPYRIGHT NOTICES OR THIS FILE HEADER.

This code is free software; you can redistribute it and/or modify it under the terms of the GNU General Public License version 2 only, as published by the Free Software Foundation. Oracle designates this particular file as subject to the "Classpath" exception as provided by Oracle in the LICENSE file that accompanied this code.

This code is distributed in the hope that it will be useful, but WITHOUT ANY WARRANTY; without even the implied warranty of MERCHANTABILITY or FITNESS FOR A PARTICULAR PURPOSE. See the GNU General Public License version 2 for more details (a copy is included in the LICENSE file that accompanied this code).

You should have received a copy of the GNU General Public License version 2 along with this work; if not, write to the Free Software Foundation, Inc., 51 Franklin St, Fifth Floor, Boston, MA 02110-1301 USA.

Please contact Oracle, 500 Oracle Parkway, Redwood Shores, CA 94065 USA or visit www.oracle.com if you need additional information or have any questions.

\_\_\_\_\_

Copyright (C) 2014 The Android Open Source Project
Copyright (c) 2002, 2010, Oracle and/or its affiliates. All rights reserved.
DO NOT ALTER OR REMOVE COPYRIGHT NOTICES OR THIS FILE HEADER.

This code is free software; you can redistribute it and/or modify it under the terms of the GNU General Public License version 2 only, as published by the Free Software Foundation. Oracle designates this particular file as subject to the "Classpath" exception as provided by Oracle in the LICENSE file that accompanied this code.

This code is distributed in the hope that it will be useful, but WITHOUT ANY WARRANTY; without even the implied warranty of MERCHANTABILITY or FITNESS FOR A PARTICULAR PURPOSE. See the GNU General Public License version 2 for more details (a copy is included in the LICENSE file that accompanied this code).

You should have received a copy of the GNU General Public License version 2 along with this work; if not, write to the Free Software Foundation, Inc., 51 Franklin St, Fifth Floor, Boston, MA 02110-1301 USA.

Please contact Oracle, 500 Oracle Parkway, Redwood Shores, CA 94065 USA or visit www.oracle.com if you need additional information or have any questions.

\_\_\_\_\_

Copyright (C) 2014 The Android Open Source Project
Copyright (c) 2003, 2004, Oracle and/or its affiliates. All rights reserved.
DO NOT ALTER OR REMOVE COPYRIGHT NOTICES OR THIS FILE HEADER.

This code is free software; you can redistribute it and/or modify it under the terms of the GNU General Public License version 2 only, as published by the Free Software Foundation. Oracle designates this particular file as subject to the "Classpath" exception as provided by Oracle in the LICENSE file that accompanied this code.

This code is distributed in the hope that it will be useful, but WITHOUT ANY WARRANTY; without even the implied warranty of MERCHANTABILITY or

FITNESS FOR A PARTICULAR PURPOSE. See the GNU General Public License version 2 for more details (a copy is included in the LICENSE file that accompanied this code).

You should have received a copy of the GNU General Public License version 2 along with this work; if not, write to the Free Software Foundation, Inc., 51 Franklin St, Fifth Floor, Boston, MA 02110-1301 USA.

Please contact Oracle, 500 Oracle Parkway, Redwood Shores, CA 94065 USA or visit www.oracle.com if you need additional information or have any questions.

\_\_\_\_\_

Copyright (C) 2014 The Android Open Source Project
Copyright (c) 2003, 2008, Oracle and/or its affiliates. All rights reserved.
DO NOT ALTER OR REMOVE COPYRIGHT NOTICES OR THIS FILE HEADER.

This code is free software; you can redistribute it and/or modify it under the terms of the GNU General Public License version 2 only, as published by the Free Software Foundation. Oracle designates this particular file as subject to the "Classpath" exception as provided by Oracle in the LICENSE file that accompanied this code.

This code is distributed in the hope that it will be useful, but WITHOUT ANY WARRANTY; without even the implied warranty of MERCHANTABILITY or FITNESS FOR A PARTICULAR PURPOSE. See the GNU General Public License version 2 for more details (a copy is included in the LICENSE file that accompanied this code).

You should have received a copy of the GNU General Public License version 2 along with this work; if not, write to the Free Software Foundation, Inc., 51 Franklin St, Fifth Floor, Boston, MA 02110-1301 USA.

Please contact Oracle, 500 Oracle Parkway, Redwood Shores, CA 94065 USA or visit www.oracle.com if you need additional information or have any questions.

\_\_\_\_\_

Copyright (C) 2014 The Android Open Source Project
Copyright (c) 2003, 2009, Oracle and/or its affiliates. All rights reserved.
DO NOT ALTER OR REMOVE COPYRIGHT NOTICES OR THIS FILE HEADER.

This code is free software; you can redistribute it and/or modify it under the terms of the GNU General Public License version 2 only, as published by the Free Software Foundation. Oracle designates this particular file as subject to the "Classpath" exception as provided

by Oracle in the LICENSE file that accompanied this code.

This code is distributed in the hope that it will be useful, but WITHOUT ANY WARRANTY; without even the implied warranty of MERCHANTABILITY or FITNESS FOR A PARTICULAR PURPOSE. See the GNU General Public License version 2 for more details (a copy is included in the LICENSE file that accompanied this code).

You should have received a copy of the GNU General Public License version 2 along with this work; if not, write to the Free Software Foundation, Inc., 51 Franklin St, Fifth Floor, Boston, MA 02110-1301 USA.

Please contact Oracle, 500 Oracle Parkway, Redwood Shores, CA 94065 USA or visit www.oracle.com if you need additional information or have any questions.

-----

Copyright (C) 2014 The Android Open Source Project
Copyright (c) 2003, 2010, Oracle and/or its affiliates. All rights reserved.
DO NOT ALTER OR REMOVE COPYRIGHT NOTICES OR THIS FILE HEADER.

This code is free software; you can redistribute it and/or modify it under the terms of the GNU General Public License version 2 only, as published by the Free Software Foundation. Oracle designates this particular file as subject to the "Classpath" exception as provided by Oracle in the LICENSE file that accompanied this code.

This code is distributed in the hope that it will be useful, but WITHOUT ANY WARRANTY; without even the implied warranty of MERCHANTABILITY or FITNESS FOR A PARTICULAR PURPOSE. See the GNU General Public License version 2 for more details (a copy is included in the LICENSE file that accompanied this code).

You should have received a copy of the GNU General Public License version 2 along with this work; if not, write to the Free Software Foundation, Inc., 51 Franklin St, Fifth Floor, Boston, MA 02110-1301 USA.

Please contact Oracle, 500 Oracle Parkway, Redwood Shores, CA 94065 USA or visit www.oracle.com if you need additional information or have any questions.

\_\_\_\_\_

Copyright (C) 2014 The Android Open Source Project
Copyright (c) 2003, 2011, Oracle and/or its affiliates. All rights reserved.
DO NOT ALTER OR REMOVE COPYRIGHT NOTICES OR THIS FILE HEADER.

This code is free software; you can redistribute it and/or modify it under the terms of the GNU General Public License version 2 only, as published by the Free Software Foundation. Oracle designates this particular file as subject to the "Classpath" exception as provided by Oracle in the LICENSE file that accompanied this code.

This code is distributed in the hope that it will be useful, but WITHOUT ANY WARRANTY; without even the implied warranty of MERCHANTABILITY or FITNESS FOR A PARTICULAR PURPOSE. See the GNU General Public License version 2 for more details (a copy is included in the LICENSE file that accompanied this code).

You should have received a copy of the GNU General Public License version 2 along with this work; if not, write to the Free Software Foundation, Inc., 51 Franklin St, Fifth Floor, Boston, MA 02110-1301 USA.

Please contact Oracle, 500 Oracle Parkway, Redwood Shores, CA 94065 USA or visit www.oracle.com if you need additional information or have any questions.

\_\_\_\_\_

Copyright (C) 2014 The Android Open Source Project
Copyright (c) 2003, Oracle and/or its affiliates. All rights reserved.
DO NOT ALTER OR REMOVE COPYRIGHT NOTICES OR THIS FILE HEADER.

This code is free software; you can redistribute it and/or modify it under the terms of the GNU General Public License version 2 only, as published by the Free Software Foundation. Oracle designates this particular file as subject to the "Classpath" exception as provided by Oracle in the LICENSE file that accompanied this code.

This code is distributed in the hope that it will be useful, but WITHOUT ANY WARRANTY; without even the implied warranty of MERCHANTABILITY or FITNESS FOR A PARTICULAR PURPOSE. See the GNU General Public License version 2 for more details (a copy is included in the LICENSE file that accompanied this code).

You should have received a copy of the GNU General Public License version 2 along with this work; if not, write to the Free Software Foundation, Inc., 51 Franklin St, Fifth Floor, Boston, MA 02110-1301 USA.

Please contact Oracle, 500 Oracle Parkway, Redwood Shores, CA 94065 USA or visit www.oracle.com if you need additional information or have any questions.

-----

Copyright (C) 2014 The Android Open Source Project
Copyright (c) 2004, Oracle and/or its affiliates. All rights reserved.
DO NOT ALTER OR REMOVE COPYRIGHT NOTICES OR THIS FILE HEADER.

This code is free software; you can redistribute it and/or modify it under the terms of the GNU General Public License version 2 only, as published by the Free Software Foundation. Oracle designates this particular file as subject to the "Classpath" exception as provided by Oracle in the LICENSE file that accompanied this code.

This code is distributed in the hope that it will be useful, but WITHOUT ANY WARRANTY; without even the implied warranty of MERCHANTABILITY or FITNESS FOR A PARTICULAR PURPOSE. See the GNU General Public License version 2 for more details (a copy is included in the LICENSE file that accompanied this code).

You should have received a copy of the GNU General Public License version 2 along with this work; if not, write to the Free Software Foundation, Inc., 51 Franklin St, Fifth Floor, Boston, MA 02110-1301 USA.

Please contact Oracle, 500 Oracle Parkway, Redwood Shores, CA 94065 USA or visit www.oracle.com if you need additional information or have any questions.

-----

Copyright (C) 2014 The Android Open Source Project
Copyright (c) 2005, 2006, Oracle and/or its affiliates. All rights reserved.
DO NOT ALTER OR REMOVE COPYRIGHT NOTICES OR THIS FILE HEADER.

This code is free software; you can redistribute it and/or modify it under the terms of the GNU General Public License version 2 only, as published by the Free Software Foundation. Oracle designates this particular file as subject to the "Classpath" exception as provided by Oracle in the LICENSE file that accompanied this code.

This code is distributed in the hope that it will be useful, but WITHOUT ANY WARRANTY; without even the implied warranty of MERCHANTABILITY or FITNESS FOR A PARTICULAR PURPOSE. See the GNU General Public License version 2 for more details (a copy is included in the LICENSE file that accompanied this code).

You should have received a copy of the GNU General Public License version 2 along with this work; if not, write to the Free Software Foundation, Inc., 51 Franklin St, Fifth Floor, Boston, MA 02110-1301 USA.

Please contact Oracle, 500 Oracle Parkway, Redwood Shores, CA 94065 USA or visit www.oracle.com if you need additional information or have any

\_\_\_\_\_

Copyright (C) 2014 The Android Open Source Project
Copyright (c) 2005, 2008, Oracle and/or its affiliates. All rights reserved.
DO NOT ALTER OR REMOVE COPYRIGHT NOTICES OR THIS FILE HEADER.

This code is free software; you can redistribute it and/or modify it under the terms of the GNU General Public License version 2 only, as published by the Free Software Foundation. Oracle designates this particular file as subject to the "Classpath" exception as provided by Oracle in the LICENSE file that accompanied this code.

This code is distributed in the hope that it will be useful, but WITHOUT ANY WARRANTY; without even the implied warranty of MERCHANTABILITY or FITNESS FOR A PARTICULAR PURPOSE. See the GNU General Public License version 2 for more details (a copy is included in the LICENSE file that accompanied this code).

You should have received a copy of the GNU General Public License version 2 along with this work; if not, write to the Free Software Foundation, Inc., 51 Franklin St, Fifth Floor, Boston, MA 02110-1301 USA.

Please contact Oracle, 500 Oracle Parkway, Redwood Shores, CA 94065 USA or visit www.oracle.com if you need additional information or have any questions.

\_\_\_\_\_

Copyright (C) 2014 The Android Open Source Project
Copyright (c) 2005, 2010, Oracle and/or its affiliates. All rights reserved.
DO NOT ALTER OR REMOVE COPYRIGHT NOTICES OR THIS FILE HEADER.

This code is free software; you can redistribute it and/or modify it under the terms of the GNU General Public License version 2 only, as published by the Free Software Foundation. Oracle designates this particular file as subject to the "Classpath" exception as provided by Oracle in the LICENSE file that accompanied this code.

This code is distributed in the hope that it will be useful, but WITHOUT ANY WARRANTY; without even the implied warranty of MERCHANTABILITY or FITNESS FOR A PARTICULAR PURPOSE. See the GNU General Public License version 2 for more details (a copy is included in the LICENSE file that accompanied this code).

You should have received a copy of the GNU General Public License version 2 along with this work; if not, write to the Free Software Foundation,

Inc., 51 Franklin St, Fifth Floor, Boston, MA 02110-1301 USA.

Please contact Oracle, 500 Oracle Parkway, Redwood Shores, CA 94065 USA or visit www.oracle.com if you need additional information or have any questions.

-----

Copyright (C) 2014 The Android Open Source Project
Copyright (c) 2005, 2011, Oracle and/or its affiliates. All rights reserved.
DO NOT ALTER OR REMOVE COPYRIGHT NOTICES OR THIS FILE HEADER.

This code is free software; you can redistribute it and/or modify it under the terms of the GNU General Public License version 2 only, as published by the Free Software Foundation. Oracle designates this particular file as subject to the "Classpath" exception as provided by Oracle in the LICENSE file that accompanied this code.

This code is distributed in the hope that it will be useful, but WITHOUT ANY WARRANTY; without even the implied warranty of MERCHANTABILITY or FITNESS FOR A PARTICULAR PURPOSE. See the GNU General Public License version 2 for more details (a copy is included in the LICENSE file that accompanied this code).

You should have received a copy of the GNU General Public License version 2 along with this work; if not, write to the Free Software Foundation, Inc., 51 Franklin St, Fifth Floor, Boston, MA 02110-1301 USA.

Please contact Oracle, 500 Oracle Parkway, Redwood Shores, CA 94065 USA or visit www.oracle.com if you need additional information or have any questions.

\_\_\_\_\_\_

Copyright (C) 2014 The Android Open Source Project
Copyright (c) 2005, 2012, Oracle and/or its affiliates. All rights reserved.
DO NOT ALTER OR REMOVE COPYRIGHT NOTICES OR THIS FILE HEADER.

This code is free software; you can redistribute it and/or modify it under the terms of the GNU General Public License version 2 only, as published by the Free Software Foundation. Oracle designates this particular file as subject to the "Classpath" exception as provided by Oracle in the LICENSE file that accompanied this code.

This code is distributed in the hope that it will be useful, but WITHOUT ANY WARRANTY; without even the implied warranty of MERCHANTABILITY or FITNESS FOR A PARTICULAR PURPOSE. See the GNU General Public License version 2 for more details (a copy is included in the LICENSE file that

accompanied this code).

You should have received a copy of the GNU General Public License version 2 along with this work; if not, write to the Free Software Foundation, Inc., 51 Franklin St, Fifth Floor, Boston, MA 02110-1301 USA.

Please contact Oracle, 500 Oracle Parkway, Redwood Shores, CA 94065 USA or visit www.oracle.com if you need additional information or have any questions.

-----

Copyright (C) 2014 The Android Open Source Project
Copyright (c) 2005, 2013 Oracle and/or its affiliates. All rights reserved.
DO NOT ALTER OR REMOVE COPYRIGHT NOTICES OR THIS FILE HEADER.

This code is free software; you can redistribute it and/or modify it under the terms of the GNU General Public License version 2 only, as published by the Free Software Foundation. Oracle designates this particular file as subject to the "Classpath" exception as provided by Oracle in the LICENSE file that accompanied this code.

This code is distributed in the hope that it will be useful, but WITHOUT ANY WARRANTY; without even the implied warranty of MERCHANTABILITY or FITNESS FOR A PARTICULAR PURPOSE. See the GNU General Public License version 2 for more details (a copy is included in the LICENSE file that accompanied this code).

You should have received a copy of the GNU General Public License version 2 along with this work; if not, write to the Free Software Foundation, Inc., 51 Franklin St, Fifth Floor, Boston, MA 02110-1301 USA.

Please contact Oracle, 500 Oracle Parkway, Redwood Shores, CA 94065 USA or visit www.oracle.com if you need additional information or have any questions.

-----

Copyright (C) 2014 The Android Open Source Project
Copyright (c) 2005, Oracle and/or its affiliates. All rights reserved.
DO NOT ALTER OR REMOVE COPYRIGHT NOTICES OR THIS FILE HEADER.

This code is free software; you can redistribute it and/or modify it under the terms of the GNU General Public License version 2 only, as published by the Free Software Foundation. Oracle designates this particular file as subject to the "Classpath" exception as provided by Oracle in the LICENSE file that accompanied this code.

This code is distributed in the hope that it will be useful, but WITHOUT ANY WARRANTY; without even the implied warranty of MERCHANTABILITY or FITNESS FOR A PARTICULAR PURPOSE. See the GNU General Public License version 2 for more details (a copy is included in the LICENSE file that accompanied this code).

You should have received a copy of the GNU General Public License version 2 along with this work; if not, write to the Free Software Foundation, Inc., 51 Franklin St, Fifth Floor, Boston, MA 02110-1301 USA.

Please contact Oracle, 500 Oracle Parkway, Redwood Shores, CA 94065 USA or visit www.oracle.com if you need additional information or have any questions.

\_\_\_\_\_

Copyright (C) 2014 The Android Open Source Project
Copyright (c) 2006, Oracle and/or its affiliates. All rights reserved.

DO NOT ALTER OR REMOVE COPYRIGHT NOTICES OR THIS FILE HEADER.

This code is free software; you can redistribute it and/or modify it under the terms of the GNU General Public License version 2 only, as published by the Free Software Foundation. Oracle designates this particular file as subject to the "Classpath" exception as provided by Oracle in the LICENSE file that accompanied this code.

This code is distributed in the hope that it will be useful, but WITHOUT ANY WARRANTY; without even the implied warranty of MERCHANTABILITY or FITNESS FOR A PARTICULAR PURPOSE. See the GNU General Public License version 2 for more details (a copy is included in the LICENSE file that accompanied this code).

You should have received a copy of the GNU General Public License version 2 along with this work; if not, write to the Free Software Foundation, Inc., 51 Franklin St, Fifth Floor, Boston, MA 02110-1301 USA.

Please contact Oracle, 500 Oracle Parkway, Redwood Shores, CA 94065 USA or visit www.oracle.com if you need additional information or have any questions.

-----

Copyright (C) 2014 The Android Open Source Project
Copyright (c) 2007, 2008, Oracle and/or its affiliates. All rights reserved.
DO NOT ALTER OR REMOVE COPYRIGHT NOTICES OR THIS FILE HEADER.

This code is free software; you can redistribute it and/or modify it under the terms of the GNU General Public License version 2 only, as

published by the Free Software Foundation. Oracle designates this particular file as subject to the "Classpath" exception as provided by Oracle in the LICENSE file that accompanied this code.

This code is distributed in the hope that it will be useful, but WITHOUT ANY WARRANTY; without even the implied warranty of MERCHANTABILITY or FITNESS FOR A PARTICULAR PURPOSE. See the GNU General Public License version 2 for more details (a copy is included in the LICENSE file that accompanied this code).

You should have received a copy of the GNU General Public License version 2 along with this work; if not, write to the Free Software Foundation, Inc., 51 Franklin St, Fifth Floor, Boston, MA 02110-1301 USA.

Please contact Oracle, 500 Oracle Parkway, Redwood Shores, CA 94065 USA or visit www.oracle.com if you need additional information or have any questions.

-----

Copyright (C) 2014 The Android Open Source Project
Copyright (c) 2008, 2009, Oracle and/or its affiliates. All rights reserved.
DO NOT ALTER OR REMOVE COPYRIGHT NOTICES OR THIS FILE HEADER.

This code is free software; you can redistribute it and/or modify it under the terms of the GNU General Public License version 2 only, as published by the Free Software Foundation. Oracle designates this particular file as subject to the "Classpath" exception as provided by Oracle in the LICENSE file that accompanied this code.

This code is distributed in the hope that it will be useful, but WITHOUT ANY WARRANTY; without even the implied warranty of MERCHANTABILITY or FITNESS FOR A PARTICULAR PURPOSE. See the GNU General Public License version 2 for more details (a copy is included in the LICENSE file that accompanied this code).

You should have received a copy of the GNU General Public License version 2 along with this work; if not, write to the Free Software Foundation, Inc., 51 Franklin St, Fifth Floor, Boston, MA 02110-1301 USA.

Please contact Oracle, 500 Oracle Parkway, Redwood Shores, CA 94065 USA or visit www.oracle.com if you need additional information or have any questions.

\_\_\_\_\_

Copyright (C) 2014 The Android Open Source Project Copyright (c) 2009, 2011, Oracle and/or its affiliates. All rights reserved.

## DO NOT ALTER OR REMOVE COPYRIGHT NOTICES OR THIS FILE HEADER.

This code is free software; you can redistribute it and/or modify it under the terms of the GNU General Public License version 2 only, as published by the Free Software Foundation. Oracle designates this particular file as subject to the "Classpath" exception as provided by Oracle in the LICENSE file that accompanied this code.

This code is distributed in the hope that it will be useful, but WITHOUT ANY WARRANTY; without even the implied warranty of MERCHANTABILITY or FITNESS FOR A PARTICULAR PURPOSE. See the GNU General Public License version 2 for more details (a copy is included in the LICENSE file that accompanied this code).

You should have received a copy of the GNU General Public License version 2 along with this work; if not, write to the Free Software Foundation, Inc., 51 Franklin St, Fifth Floor, Boston, MA 02110-1301 USA.

Please contact Oracle, 500 Oracle Parkway, Redwood Shores, CA 94065 USA or visit www.oracle.com if you need additional information or have any questions.

-----

Copyright (c) 1994, 1995, Oracle and/or its affiliates. All rights reserved.

DO NOT ALTER OR REMOVE COPYRIGHT NOTICES OR THIS FILE HEADER.

This code is free software; you can redistribute it and/or modify it under the terms of the GNU General Public License version 2 only, as published by the Free Software Foundation. Oracle designates this particular file as subject to the "Classpath" exception as provided by Oracle in the LICENSE file that accompanied this code.

This code is distributed in the hope that it will be useful, but WITHOUT ANY WARRANTY; without even the implied warranty of MERCHANTABILITY or FITNESS FOR A PARTICULAR PURPOSE. See the GNU General Public License version 2 for more details (a copy is included in the LICENSE file that accompanied this code).

You should have received a copy of the GNU General Public License version 2 along with this work; if not, write to the Free Software Foundation, Inc., 51 Franklin St, Fifth Floor, Boston, MA 02110-1301 USA.

Please contact Oracle, 500 Oracle Parkway, Redwood Shores, CA 94065 USA or visit www.oracle.com if you need additional information or have any questions.

-----

Copyright (c) 1994, 1998, Oracle and/or its affiliates. All rights reserved.

DO NOT ALTER OR REMOVE COPYRIGHT NOTICES OR THIS FILE HEADER.

This code is free software; you can redistribute it and/or modify it under the terms of the GNU General Public License version 2 only, as published by the Free Software Foundation. Oracle designates this particular file as subject to the "Classpath" exception as provided by Oracle in the LICENSE file that accompanied this code.

This code is distributed in the hope that it will be useful, but WITHOUT ANY WARRANTY; without even the implied warranty of MERCHANTABILITY or FITNESS FOR A PARTICULAR PURPOSE. See the GNU General Public License version 2 for more details (a copy is included in the LICENSE file that accompanied this code).

You should have received a copy of the GNU General Public License version 2 along with this work; if not, write to the Free Software Foundation, Inc., 51 Franklin St, Fifth Floor, Boston, MA 02110-1301 USA.

Please contact Oracle, 500 Oracle Parkway, Redwood Shores, CA 94065 USA or visit www.oracle.com if you need additional information or have any questions.

-----

Copyright (c) 1994, 2000, Oracle and/or its affiliates. All rights reserved.

DO NOT ALTER OR REMOVE COPYRIGHT NOTICES OR THIS FILE HEADER.

This code is free software; you can redistribute it and/or modify it under the terms of the GNU General Public License version 2 only, as published by the Free Software Foundation. Oracle designates this particular file as subject to the "Classpath" exception as provided by Oracle in the LICENSE file that accompanied this code.

This code is distributed in the hope that it will be useful, but WITHOUT ANY WARRANTY; without even the implied warranty of MERCHANTABILITY or FITNESS FOR A PARTICULAR PURPOSE. See the GNU General Public License version 2 for more details (a copy is included in the LICENSE file that accompanied this code).

You should have received a copy of the GNU General Public License version 2 along with this work; if not, write to the Free Software Foundation, Inc., 51 Franklin St, Fifth Floor, Boston, MA 02110-1301 USA.

Please contact Oracle, 500 Oracle Parkway, Redwood Shores, CA 94065 USA or visit www.oracle.com if you need additional information or have any questions.

-----

Copyright (c) 1994, 2001, Oracle and/or its affiliates. All rights reserved.

DO NOT ALTER OR REMOVE COPYRIGHT NOTICES OR THIS FILE HEADER.

This code is free software; you can redistribute it and/or modify it under the terms of the GNU General Public License version 2 only, as published by the Free Software Foundation. Oracle designates this particular file as subject to the "Classpath" exception as provided by Oracle in the LICENSE file that accompanied this code.

This code is distributed in the hope that it will be useful, but WITHOUT ANY WARRANTY; without even the implied warranty of MERCHANTABILITY or FITNESS FOR A PARTICULAR PURPOSE. See the GNU General Public License version 2 for more details (a copy is included in the LICENSE file that accompanied this code).

You should have received a copy of the GNU General Public License version 2 along with this work; if not, write to the Free Software Foundation, Inc., 51 Franklin St, Fifth Floor, Boston, MA 02110-1301 USA.

Please contact Oracle, 500 Oracle Parkway, Redwood Shores, CA 94065 USA or visit www.oracle.com if you need additional information or have any questions.

\_\_\_\_\_

Copyright (c) 1994, 2002, Oracle and/or its affiliates. All rights reserved.

DO NOT ALTER OR REMOVE COPYRIGHT NOTICES OR THIS FILE HEADER.

This code is free software; you can redistribute it and/or modify it under the terms of the GNU General Public License version 2 only, as published by the Free Software Foundation. Oracle designates this particular file as subject to the "Classpath" exception as provided by Oracle in the LICENSE file that accompanied this code.

This code is distributed in the hope that it will be useful, but WITHOUT ANY WARRANTY; without even the implied warranty of MERCHANTABILITY or FITNESS FOR A PARTICULAR PURPOSE. See the GNU General Public License version 2 for more details (a copy is included in the LICENSE file that accompanied this code).

You should have received a copy of the GNU General Public License version 2 along with this work; if not, write to the Free Software Foundation, Inc., 51 Franklin St, Fifth Floor, Boston, MA 02110-1301 USA.

Please contact Oracle, 500 Oracle Parkway, Redwood Shores, CA 94065 USA

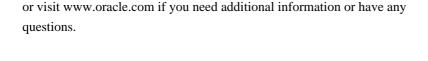

Copyright (c) 1994, 2003, Oracle and/or its affiliates. All rights reserved.

DO NOT ALTER OR REMOVE COPYRIGHT NOTICES OR THIS FILE HEADER.

This code is free software; you can redistribute it and/or modify it under the terms of the GNU General Public License version 2 only, as published by the Free Software Foundation. Oracle designates this particular file as subject to the "Classpath" exception as provided by Oracle in the LICENSE file that accompanied this code.

This code is distributed in the hope that it will be useful, but WITHOUT ANY WARRANTY; without even the implied warranty of MERCHANTABILITY or FITNESS FOR A PARTICULAR PURPOSE. See the GNU General Public License version 2 for more details (a copy is included in the LICENSE file that accompanied this code).

You should have received a copy of the GNU General Public License version 2 along with this work; if not, write to the Free Software Foundation, Inc., 51 Franklin St, Fifth Floor, Boston, MA 02110-1301 USA.

Please contact Oracle, 500 Oracle Parkway, Redwood Shores, CA 94065 USA or visit www.oracle.com if you need additional information or have any questions.

\_\_\_\_\_

Copyright (c) 1994, 2004, Oracle and/or its affiliates. All rights reserved.

DO NOT ALTER OR REMOVE COPYRIGHT NOTICES OR THIS FILE HEADER.

This code is free software; you can redistribute it and/or modify it under the terms of the GNU General Public License version 2 only, as published by the Free Software Foundation. Oracle designates this particular file as subject to the "Classpath" exception as provided by Oracle in the LICENSE file that accompanied this code.

This code is distributed in the hope that it will be useful, but WITHOUT ANY WARRANTY; without even the implied warranty of MERCHANTABILITY or FITNESS FOR A PARTICULAR PURPOSE. See the GNU General Public License version 2 for more details (a copy is included in the LICENSE file that accompanied this code).

You should have received a copy of the GNU General Public License version 2 along with this work; if not, write to the Free Software Foundation, Inc., 51 Franklin St, Fifth Floor, Boston, MA 02110-1301 USA.

Please contact Oracle, 500 Oracle Parkway, Redwood Shores, CA 94065 USA or visit www.oracle.com if you need additional information or have any questions.

-----

Copyright (c) 1994, 2005, Oracle and/or its affiliates. All rights reserved.

DO NOT ALTER OR REMOVE COPYRIGHT NOTICES OR THIS FILE HEADER.

This code is free software; you can redistribute it and/or modify it under the terms of the GNU General Public License version 2 only, as published by the Free Software Foundation. Oracle designates this particular file as subject to the "Classpath" exception as provided by Oracle in the LICENSE file that accompanied this code.

This code is distributed in the hope that it will be useful, but WITHOUT ANY WARRANTY; without even the implied warranty of MERCHANTABILITY or FITNESS FOR A PARTICULAR PURPOSE. See the GNU General Public License version 2 for more details (a copy is included in the LICENSE file that accompanied this code).

You should have received a copy of the GNU General Public License version 2 along with this work; if not, write to the Free Software Foundation, Inc., 51 Franklin St, Fifth Floor, Boston, MA 02110-1301 USA.

Please contact Oracle, 500 Oracle Parkway, Redwood Shores, CA 94065 USA or visit www.oracle.com if you need additional information or have any questions.

-----

Copyright (c) 1994, 2006, Oracle and/or its affiliates. All rights reserved.

DO NOT ALTER OR REMOVE COPYRIGHT NOTICES OR THIS FILE HEADER.

This code is free software; you can redistribute it and/or modify it under the terms of the GNU General Public License version 2 only, as published by the Free Software Foundation. Oracle designates this particular file as subject to the "Classpath" exception as provided by Oracle in the LICENSE file that accompanied this code.

This code is distributed in the hope that it will be useful, but WITHOUT ANY WARRANTY; without even the implied warranty of MERCHANTABILITY or FITNESS FOR A PARTICULAR PURPOSE. See the GNU General Public License version 2 for more details (a copy is included in the LICENSE file that accompanied this code).

You should have received a copy of the GNU General Public License version

2 along with this work; if not, write to the Free Software Foundation, Inc., 51 Franklin St, Fifth Floor, Boston, MA 02110-1301 USA.

Please contact Oracle, 500 Oracle Parkway, Redwood Shores, CA 94065 USA or visit www.oracle.com if you need additional information or have any questions.

-----

Copyright (c) 1994, 2008, Oracle and/or its affiliates. All rights reserved.

DO NOT ALTER OR REMOVE COPYRIGHT NOTICES OR THIS FILE HEADER.

This code is free software; you can redistribute it and/or modify it under the terms of the GNU General Public License version 2 only, as published by the Free Software Foundation. Oracle designates this particular file as subject to the "Classpath" exception as provided by Oracle in the LICENSE file that accompanied this code.

This code is distributed in the hope that it will be useful, but WITHOUT ANY WARRANTY; without even the implied warranty of MERCHANTABILITY or FITNESS FOR A PARTICULAR PURPOSE. See the GNU General Public License version 2 for more details (a copy is included in the LICENSE file that accompanied this code).

You should have received a copy of the GNU General Public License version 2 along with this work; if not, write to the Free Software Foundation, Inc., 51 Franklin St, Fifth Floor, Boston, MA 02110-1301 USA.

Please contact Oracle, 500 Oracle Parkway, Redwood Shores, CA 94065 USA or visit www.oracle.com if you need additional information or have any questions.

\_\_\_\_\_\_

Copyright (c) 1994, 2009, Oracle and/or its affiliates. All rights reserved.

DO NOT ALTER OR REMOVE COPYRIGHT NOTICES OR THIS FILE HEADER.

This code is free software; you can redistribute it and/or modify it under the terms of the GNU General Public License version 2 only, as published by the Free Software Foundation. Oracle designates this particular file as subject to the "Classpath" exception as provided by Oracle in the LICENSE file that accompanied this code.

This code is distributed in the hope that it will be useful, but WITHOUT ANY WARRANTY; without even the implied warranty of MERCHANTABILITY or FITNESS FOR A PARTICULAR PURPOSE. See the GNU General Public License version 2 for more details (a copy is included in the LICENSE file that accompanied this code).

You should have received a copy of the GNU General Public License version 2 along with this work; if not, write to the Free Software Foundation, Inc., 51 Franklin St, Fifth Floor, Boston, MA 02110-1301 USA.

Please contact Oracle, 500 Oracle Parkway, Redwood Shores, CA 94065 USA or visit www.oracle.com if you need additional information or have any questions.

\_\_\_\_\_

Copyright (c) 1994, 2010, Oracle and/or its affiliates. All rights reserved.

DO NOT ALTER OR REMOVE COPYRIGHT NOTICES OR THIS FILE HEADER.

This code is free software; you can redistribute it and/or modify it under the terms of the GNU General Public License version 2 only, as published by the Free Software Foundation. Oracle designates this particular file as subject to the "Classpath" exception as provided by Oracle in the LICENSE file that accompanied this code.

This code is distributed in the hope that it will be useful, but WITHOUT ANY WARRANTY; without even the implied warranty of MERCHANTABILITY or FITNESS FOR A PARTICULAR PURPOSE. See the GNU General Public License version 2 for more details (a copy is included in the LICENSE file that accompanied this code).

You should have received a copy of the GNU General Public License version 2 along with this work; if not, write to the Free Software Foundation, Inc., 51 Franklin St, Fifth Floor, Boston, MA 02110-1301 USA.

Please contact Oracle, 500 Oracle Parkway, Redwood Shores, CA 94065 USA or visit www.oracle.com if you need additional information or have any questions.

\_\_\_\_\_

Copyright (c) 1994, 2011, Oracle and/or its affiliates. All rights reserved.

DO NOT ALTER OR REMOVE COPYRIGHT NOTICES OR THIS FILE HEADER.

This code is free software; you can redistribute it and/or modify it under the terms of the GNU General Public License version 2 only, as published by the Free Software Foundation. Oracle designates this particular file as subject to the "Classpath" exception as provided by Oracle in the LICENSE file that accompanied this code.

This code is distributed in the hope that it will be useful, but WITHOUT ANY WARRANTY; without even the implied warranty of MERCHANTABILITY or FITNESS FOR A PARTICULAR PURPOSE. See the GNU General Public License

version 2 for more details (a copy is included in the LICENSE file that accompanied this code).

You should have received a copy of the GNU General Public License version 2 along with this work; if not, write to the Free Software Foundation, Inc., 51 Franklin St, Fifth Floor, Boston, MA 02110-1301 USA.

Please contact Oracle, 500 Oracle Parkway, Redwood Shores, CA 94065 USA or visit www.oracle.com if you need additional information or have any questions.

-----

Copyright (c) 1994, 2013, Oracle and/or its affiliates. All rights reserved.

DO NOT ALTER OR REMOVE COPYRIGHT NOTICES OR THIS FILE HEADER.

This code is free software; you can redistribute it and/or modify it under the terms of the GNU General Public License version 2 only, as published by the Free Software Foundation. Oracle designates this particular file as subject to the "Classpath" exception as provided by Oracle in the LICENSE file that accompanied this code.

This code is distributed in the hope that it will be useful, but WITHOUT ANY WARRANTY; without even the implied warranty of MERCHANTABILITY or FITNESS FOR A PARTICULAR PURPOSE. See the GNU General Public License version 2 for more details (a copy is included in the LICENSE file that accompanied this code).

You should have received a copy of the GNU General Public License version 2 along with this work; if not, write to the Free Software Foundation, Inc., 51 Franklin St, Fifth Floor, Boston, MA 02110-1301 USA.

Please contact Oracle, 500 Oracle Parkway, Redwood Shores, CA 94065 USA or visit www.oracle.com if you need additional information or have any questions.

-----

Copyright (c) 1995, 1996, Oracle and/or its affiliates. All rights reserved.

DO NOT ALTER OR REMOVE COPYRIGHT NOTICES OR THIS FILE HEADER.

This code is free software; you can redistribute it and/or modify it under the terms of the GNU General Public License version 2 only, as published by the Free Software Foundation. Oracle designates this particular file as subject to the "Classpath" exception as provided by Oracle in the LICENSE file that accompanied this code.

This code is distributed in the hope that it will be useful, but WITHOUT

ANY WARRANTY; without even the implied warranty of MERCHANTABILITY or FITNESS FOR A PARTICULAR PURPOSE. See the GNU General Public License version 2 for more details (a copy is included in the LICENSE file that accompanied this code).

You should have received a copy of the GNU General Public License version 2 along with this work; if not, write to the Free Software Foundation, Inc., 51 Franklin St, Fifth Floor, Boston, MA 02110-1301 USA.

Please contact Oracle, 500 Oracle Parkway, Redwood Shores, CA 94065 USA or visit www.oracle.com if you need additional information or have any questions.

\_\_\_\_\_

Copyright (c) 1995, 1997, Oracle and/or its affiliates. All rights reserved.

DO NOT ALTER OR REMOVE COPYRIGHT NOTICES OR THIS FILE HEADER.

This code is free software; you can redistribute it and/or modify it under the terms of the GNU General Public License version 2 only, as published by the Free Software Foundation. Oracle designates this particular file as subject to the "Classpath" exception as provided by Oracle in the LICENSE file that accompanied this code.

This code is distributed in the hope that it will be useful, but WITHOUT ANY WARRANTY; without even the implied warranty of MERCHANTABILITY or FITNESS FOR A PARTICULAR PURPOSE. See the GNU General Public License version 2 for more details (a copy is included in the LICENSE file that accompanied this code).

You should have received a copy of the GNU General Public License version 2 along with this work; if not, write to the Free Software Foundation, Inc., 51 Franklin St, Fifth Floor, Boston, MA 02110-1301 USA.

Please contact Oracle, 500 Oracle Parkway, Redwood Shores, CA 94065 USA or visit www.oracle.com if you need additional information or have any questions.

-----

Copyright (c) 1995, 1999, Oracle and/or its affiliates. All rights reserved.

DO NOT ALTER OR REMOVE COPYRIGHT NOTICES OR THIS FILE HEADER.

This code is free software; you can redistribute it and/or modify it under the terms of the GNU General Public License version 2 only, as published by the Free Software Foundation. Oracle designates this particular file as subject to the "Classpath" exception as provided by Oracle in the LICENSE file that accompanied this code.

This code is distributed in the hope that it will be useful, but WITHOUT ANY WARRANTY; without even the implied warranty of MERCHANTABILITY or FITNESS FOR A PARTICULAR PURPOSE. See the GNU General Public License version 2 for more details (a copy is included in the LICENSE file that accompanied this code).

You should have received a copy of the GNU General Public License version 2 along with this work; if not, write to the Free Software Foundation, Inc., 51 Franklin St. Fifth Floor, Boston, MA 02110-1301 USA.

Please contact Oracle, 500 Oracle Parkway, Redwood Shores, CA 94065 USA or visit www.oracle.com if you need additional information or have any questions.

\_\_\_\_\_

Copyright (c) 1995, 2000, Oracle and/or its affiliates. All rights reserved.

DO NOT ALTER OR REMOVE COPYRIGHT NOTICES OR THIS FILE HEADER.

This code is free software; you can redistribute it and/or modify it under the terms of the GNU General Public License version 2 only, as published by the Free Software Foundation. Oracle designates this particular file as subject to the "Classpath" exception as provided by Oracle in the LICENSE file that accompanied this code.

This code is distributed in the hope that it will be useful, but WITHOUT ANY WARRANTY; without even the implied warranty of MERCHANTABILITY or FITNESS FOR A PARTICULAR PURPOSE. See the GNU General Public License version 2 for more details (a copy is included in the LICENSE file that accompanied this code).

You should have received a copy of the GNU General Public License version 2 along with this work; if not, write to the Free Software Foundation, Inc., 51 Franklin St, Fifth Floor, Boston, MA 02110-1301 USA.

Please contact Oracle, 500 Oracle Parkway, Redwood Shores, CA 94065 USA or visit www.oracle.com if you need additional information or have any questions.

-----

Copyright (c) 1995, 2001, Oracle and/or its affiliates. All rights reserved.

DO NOT ALTER OR REMOVE COPYRIGHT NOTICES OR THIS FILE HEADER.

This code is free software; you can redistribute it and/or modify it under the terms of the GNU General Public License version 2 only, as published by the Free Software Foundation. Oracle designates this

particular file as subject to the "Classpath" exception as provided by Oracle in the LICENSE file that accompanied this code.

This code is distributed in the hope that it will be useful, but WITHOUT ANY WARRANTY; without even the implied warranty of MERCHANTABILITY or FITNESS FOR A PARTICULAR PURPOSE. See the GNU General Public License version 2 for more details (a copy is included in the LICENSE file that accompanied this code).

You should have received a copy of the GNU General Public License version 2 along with this work; if not, write to the Free Software Foundation, Inc., 51 Franklin St, Fifth Floor, Boston, MA 02110-1301 USA.

Please contact Oracle, 500 Oracle Parkway, Redwood Shores, CA 94065 USA or visit www.oracle.com if you need additional information or have any questions.

-----

Copyright (c) 1995, 2003, Oracle and/or its affiliates. All rights reserved.

DO NOT ALTER OR REMOVE COPYRIGHT NOTICES OR THIS FILE HEADER.

This code is free software; you can redistribute it and/or modify it under the terms of the GNU General Public License version 2 only, as published by the Free Software Foundation. Oracle designates this particular file as subject to the "Classpath" exception as provided by Oracle in the LICENSE file that accompanied this code.

This code is distributed in the hope that it will be useful, but WITHOUT ANY WARRANTY; without even the implied warranty of MERCHANTABILITY or FITNESS FOR A PARTICULAR PURPOSE. See the GNU General Public License version 2 for more details (a copy is included in the LICENSE file that accompanied this code).

You should have received a copy of the GNU General Public License version 2 along with this work; if not, write to the Free Software Foundation, Inc., 51 Franklin St, Fifth Floor, Boston, MA 02110-1301 USA.

Please contact Oracle, 500 Oracle Parkway, Redwood Shores, CA 94065 USA or visit www.oracle.com if you need additional information or have any questions.

\_\_\_\_\_

Copyright (c) 1995, 2004, Oracle and/or its affiliates. All rights reserved. DO NOT ALTER OR REMOVE COPYRIGHT NOTICES OR THIS FILE HEADER.

This code is free software; you can redistribute it and/or modify it

under the terms of the GNU General Public License version 2 only, as published by the Free Software Foundation. Oracle designates this particular file as subject to the "Classpath" exception as provided by Oracle in the LICENSE file that accompanied this code.

This code is distributed in the hope that it will be useful, but WITHOUT ANY WARRANTY; without even the implied warranty of MERCHANTABILITY or FITNESS FOR A PARTICULAR PURPOSE. See the GNU General Public License version 2 for more details (a copy is included in the LICENSE file that accompanied this code).

You should have received a copy of the GNU General Public License version 2 along with this work; if not, write to the Free Software Foundation, Inc., 51 Franklin St, Fifth Floor, Boston, MA 02110-1301 USA.

Please contact Oracle, 500 Oracle Parkway, Redwood Shores, CA 94065 USA or visit www.oracle.com if you need additional information or have any questions.

\_\_\_\_\_

Copyright (c) 1995, 2005, Oracle and/or its affiliates. All rights reserved.

DO NOT ALTER OR REMOVE COPYRIGHT NOTICES OR THIS FILE HEADER.

This code is free software; you can redistribute it and/or modify it under the terms of the GNU General Public License version 2 only, as published by the Free Software Foundation. Oracle designates this particular file as subject to the "Classpath" exception as provided by Oracle in the LICENSE file that accompanied this code.

This code is distributed in the hope that it will be useful, but WITHOUT ANY WARRANTY; without even the implied warranty of MERCHANTABILITY or FITNESS FOR A PARTICULAR PURPOSE. See the GNU General Public License version 2 for more details (a copy is included in the LICENSE file that accompanied this code).

You should have received a copy of the GNU General Public License version 2 along with this work; if not, write to the Free Software Foundation, Inc., 51 Franklin St, Fifth Floor, Boston, MA 02110-1301 USA.

Please contact Oracle, 500 Oracle Parkway, Redwood Shores, CA 94065 USA or visit www.oracle.com if you need additional information or have any questions.

\_\_\_\_\_

Copyright (c) 1995, 2006, Oracle and/or its affiliates. All rights reserved.

DO NOT ALTER OR REMOVE COPYRIGHT NOTICES OR THIS FILE HEADER.

This code is free software; you can redistribute it and/or modify it under the terms of the GNU General Public License version 2 only, as published by the Free Software Foundation. Oracle designates this particular file as subject to the "Classpath" exception as provided by Oracle in the LICENSE file that accompanied this code.

This code is distributed in the hope that it will be useful, but WITHOUT ANY WARRANTY; without even the implied warranty of MERCHANTABILITY or FITNESS FOR A PARTICULAR PURPOSE. See the GNU General Public License version 2 for more details (a copy is included in the LICENSE file that accompanied this code).

You should have received a copy of the GNU General Public License version 2 along with this work; if not, write to the Free Software Foundation, Inc., 51 Franklin St, Fifth Floor, Boston, MA 02110-1301 USA.

Please contact Oracle, 500 Oracle Parkway, Redwood Shores, CA 94065 USA or visit www.oracle.com if you need additional information or have any questions.

\_\_\_\_\_

Copyright (c) 1995, 2007, Oracle and/or its affiliates. All rights reserved.

DO NOT ALTER OR REMOVE COPYRIGHT NOTICES OR THIS FILE HEADER.

This code is free software; you can redistribute it and/or modify it under the terms of the GNU General Public License version 2 only, as published by the Free Software Foundation. Oracle designates this particular file as subject to the "Classpath" exception as provided by Oracle in the LICENSE file that accompanied this code.

This code is distributed in the hope that it will be useful, but WITHOUT ANY WARRANTY; without even the implied warranty of MERCHANTABILITY or FITNESS FOR A PARTICULAR PURPOSE. See the GNU General Public License version 2 for more details (a copy is included in the LICENSE file that accompanied this code).

You should have received a copy of the GNU General Public License version 2 along with this work; if not, write to the Free Software Foundation, Inc., 51 Franklin St, Fifth Floor, Boston, MA 02110-1301 USA.

Please contact Oracle, 500 Oracle Parkway, Redwood Shores, CA 94065 USA or visit www.oracle.com if you need additional information or have any questions.

-----

Copyright (c) 1995, 2008, Oracle and/or its affiliates. All rights reserved.

DO NOT ALTER OR REMOVE COPYRIGHT NOTICES OR THIS FILE HEADER.

This code is free software; you can redistribute it and/or modify it under the terms of the GNU General Public License version 2 only, as published by the Free Software Foundation. Oracle designates this particular file as subject to the "Classpath" exception as provided by Oracle in the LICENSE file that accompanied this code.

This code is distributed in the hope that it will be useful, but WITHOUT ANY WARRANTY; without even the implied warranty of MERCHANTABILITY or FITNESS FOR A PARTICULAR PURPOSE. See the GNU General Public License version 2 for more details (a copy is included in the LICENSE file that accompanied this code).

You should have received a copy of the GNU General Public License version 2 along with this work; if not, write to the Free Software Foundation, Inc., 51 Franklin St, Fifth Floor, Boston, MA 02110-1301 USA.

Please contact Oracle, 500 Oracle Parkway, Redwood Shores, CA 94065 USA or visit www.oracle.com if you need additional information or have any questions.

-----

Copyright (c) 1995, 2010, Oracle and/or its affiliates. All rights reserved.

DO NOT ALTER OR REMOVE COPYRIGHT NOTICES OR THIS FILE HEADER.

This code is free software; you can redistribute it and/or modify it under the terms of the GNU General Public License version 2 only, as published by the Free Software Foundation. Oracle designates this particular file as subject to the "Classpath" exception as provided by Oracle in the LICENSE file that accompanied this code.

This code is distributed in the hope that it will be useful, but WITHOUT ANY WARRANTY; without even the implied warranty of MERCHANTABILITY or FITNESS FOR A PARTICULAR PURPOSE. See the GNU General Public License version 2 for more details (a copy is included in the LICENSE file that accompanied this code).

You should have received a copy of the GNU General Public License version 2 along with this work; if not, write to the Free Software Foundation, Inc., 51 Franklin St, Fifth Floor, Boston, MA 02110-1301 USA.

Please contact Oracle, 500 Oracle Parkway, Redwood Shores, CA 94065 USA or visit www.oracle.com if you need additional information or have any questions.

\_\_\_\_\_

Copyright (c) 1995, 2011, Oracle and/or its affiliates. All rights reserved.

DO NOT ALTER OR REMOVE COPYRIGHT NOTICES OR THIS FILE HEADER.

This code is free software; you can redistribute it and/or modify it under the terms of the GNU General Public License version 2 only, as published by the Free Software Foundation. Oracle designates this particular file as subject to the "Classpath" exception as provided by Oracle in the LICENSE file that accompanied this code.

This code is distributed in the hope that it will be useful, but WITHOUT ANY WARRANTY; without even the implied warranty of MERCHANTABILITY or FITNESS FOR A PARTICULAR PURPOSE. See the GNU General Public License version 2 for more details (a copy is included in the LICENSE file that accompanied this code).

You should have received a copy of the GNU General Public License version 2 along with this work; if not, write to the Free Software Foundation, Inc., 51 Franklin St, Fifth Floor, Boston, MA 02110-1301 USA.

Please contact Oracle, 500 Oracle Parkway, Redwood Shores, CA 94065 USA or visit www.oracle.com if you need additional information or have any questions.

-----

Copyright (c) 1995, 2012, Oracle and/or its affiliates. All rights reserved.

DO NOT ALTER OR REMOVE COPYRIGHT NOTICES OR THIS FILE HEADER.

This code is free software; you can redistribute it and/or modify it under the terms of the GNU General Public License version 2 only, as published by the Free Software Foundation. Oracle designates this particular file as subject to the "Classpath" exception as provided by Oracle in the LICENSE file that accompanied this code.

This code is distributed in the hope that it will be useful, but WITHOUT ANY WARRANTY; without even the implied warranty of MERCHANTABILITY or FITNESS FOR A PARTICULAR PURPOSE. See the GNU General Public License version 2 for more details (a copy is included in the LICENSE file that accompanied this code).

You should have received a copy of the GNU General Public License version 2 along with this work; if not, write to the Free Software Foundation, Inc., 51 Franklin St, Fifth Floor, Boston, MA 02110-1301 USA.

Please contact Oracle, 500 Oracle Parkway, Redwood Shores, CA 94065 USA or visit www.oracle.com if you need additional information or have any

Copyright (c) 1995, Oracle and/or its affiliates. All rights reserved.

DO NOT ALTER OR REMOVE COPYRIGHT NOTICES OR THIS FILE HEADER.

This code is free software; you can redistribute it and/or modify it under the terms of the GNU General Public License version 2 only, as published by the Free Software Foundation. Oracle designates this particular file as subject to the "Classpath" exception as provided by Oracle in the LICENSE file that accompanied this code.

This code is distributed in the hope that it will be useful, but WITHOUT ANY WARRANTY; without even the implied warranty of MERCHANTABILITY or FITNESS FOR A PARTICULAR PURPOSE. See the GNU General Public License version 2 for more details (a copy is included in the LICENSE file that accompanied this code).

You should have received a copy of the GNU General Public License version 2 along with this work; if not, write to the Free Software Foundation, Inc., 51 Franklin St, Fifth Floor, Boston, MA 02110-1301 USA.

Please contact Oracle, 500 Oracle Parkway, Redwood Shores, CA 94065 USA or visit www.oracle.com if you need additional information or have any questions.

\_\_\_\_\_

Copyright (c) 1996, 1997, Oracle and/or its affiliates. All rights reserved.

DO NOT ALTER OR REMOVE COPYRIGHT NOTICES OR THIS FILE HEADER.

This code is free software; you can redistribute it and/or modify it under the terms of the GNU General Public License version 2 only, as published by the Free Software Foundation. Oracle designates this particular file as subject to the "Classpath" exception as provided by Oracle in the LICENSE file that accompanied this code.

This code is distributed in the hope that it will be useful, but WITHOUT ANY WARRANTY; without even the implied warranty of MERCHANTABILITY or FITNESS FOR A PARTICULAR PURPOSE. See the GNU General Public License version 2 for more details (a copy is included in the LICENSE file that accompanied this code).

You should have received a copy of the GNU General Public License version 2 along with this work; if not, write to the Free Software Foundation, Inc., 51 Franklin St, Fifth Floor, Boston, MA 02110-1301 USA.

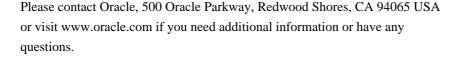

-----

Copyright (c) 1996, 1998, Oracle and/or its affiliates. All rights reserved.

DO NOT ALTER OR REMOVE COPYRIGHT NOTICES OR THIS FILE HEADER.

This code is free software; you can redistribute it and/or modify it under the terms of the GNU General Public License version 2 only, as published by the Free Software Foundation. Oracle designates this particular file as subject to the "Classpath" exception as provided by Oracle in the LICENSE file that accompanied this code.

This code is distributed in the hope that it will be useful, but WITHOUT ANY WARRANTY; without even the implied warranty of MERCHANTABILITY or FITNESS FOR A PARTICULAR PURPOSE. See the GNU General Public License version 2 for more details (a copy is included in the LICENSE file that accompanied this code).

You should have received a copy of the GNU General Public License version 2 along with this work; if not, write to the Free Software Foundation, Inc., 51 Franklin St, Fifth Floor, Boston, MA 02110-1301 USA.

Please contact Oracle, 500 Oracle Parkway, Redwood Shores, CA 94065 USA or visit www.oracle.com if you need additional information or have any questions.

\_\_\_\_\_

Copyright (c) 1996, 1999, Oracle and/or its affiliates. All rights reserved.

DO NOT ALTER OR REMOVE COPYRIGHT NOTICES OR THIS FILE HEADER.

This code is free software; you can redistribute it and/or modify it under the terms of the GNU General Public License version 2 only, as published by the Free Software Foundation. Oracle designates this particular file as subject to the "Classpath" exception as provided by Oracle in the LICENSE file that accompanied this code.

This code is distributed in the hope that it will be useful, but WITHOUT ANY WARRANTY; without even the implied warranty of MERCHANTABILITY or FITNESS FOR A PARTICULAR PURPOSE. See the GNU General Public License version 2 for more details (a copy is included in the LICENSE file that accompanied this code).

You should have received a copy of the GNU General Public License version 2 along with this work; if not, write to the Free Software Foundation,

Inc., 51 Franklin St, Fifth Floor, Boston, MA 02110-1301 USA.

Please contact Oracle, 500 Oracle Parkway, Redwood Shores, CA 94065 USA or visit www.oracle.com if you need additional information or have any questions.

-----

Copyright (c) 1996, 2000, Oracle and/or its affiliates. All rights reserved.

DO NOT ALTER OR REMOVE COPYRIGHT NOTICES OR THIS FILE HEADER.

This code is free software; you can redistribute it and/or modify it under the terms of the GNU General Public License version 2 only, as published by the Free Software Foundation. Oracle designates this particular file as subject to the "Classpath" exception as provided by Oracle in the LICENSE file that accompanied this code.

This code is distributed in the hope that it will be useful, but WITHOUT ANY WARRANTY; without even the implied warranty of MERCHANTABILITY or FITNESS FOR A PARTICULAR PURPOSE. See the GNU General Public License version 2 for more details (a copy is included in the LICENSE file that accompanied this code).

You should have received a copy of the GNU General Public License version 2 along with this work; if not, write to the Free Software Foundation, Inc., 51 Franklin St, Fifth Floor, Boston, MA 02110-1301 USA.

Please contact Oracle, 500 Oracle Parkway, Redwood Shores, CA 94065 USA or visit www.oracle.com if you need additional information or have any questions.

-----

Copyright (c) 1996, 2001, Oracle and/or its affiliates. All rights reserved.

DO NOT ALTER OR REMOVE COPYRIGHT NOTICES OR THIS FILE HEADER.

This code is free software; you can redistribute it and/or modify it under the terms of the GNU General Public License version 2 only, as published by the Free Software Foundation. Oracle designates this particular file as subject to the "Classpath" exception as provided by Oracle in the LICENSE file that accompanied this code.

This code is distributed in the hope that it will be useful, but WITHOUT ANY WARRANTY; without even the implied warranty of MERCHANTABILITY or FITNESS FOR A PARTICULAR PURPOSE. See the GNU General Public License version 2 for more details (a copy is included in the LICENSE file that accompanied this code).

You should have received a copy of the GNU General Public License version 2 along with this work; if not, write to the Free Software Foundation, Inc., 51 Franklin St, Fifth Floor, Boston, MA 02110-1301 USA.

Please contact Oracle, 500 Oracle Parkway, Redwood Shores, CA 94065 USA or visit www.oracle.com if you need additional information or have any questions.

-----

Copyright (c) 1996, 2002, Oracle and/or its affiliates. All rights reserved.

DO NOT ALTER OR REMOVE COPYRIGHT NOTICES OR THIS FILE HEADER.

This code is free software; you can redistribute it and/or modify it under the terms of the GNU General Public License version 2 only, as published by the Free Software Foundation. Oracle designates this particular file as subject to the "Classpath" exception as provided by Oracle in the LICENSE file that accompanied this code.

This code is distributed in the hope that it will be useful, but WITHOUT ANY WARRANTY; without even the implied warranty of MERCHANTABILITY or FITNESS FOR A PARTICULAR PURPOSE. See the GNU General Public License version 2 for more details (a copy is included in the LICENSE file that accompanied this code).

You should have received a copy of the GNU General Public License version 2 along with this work; if not, write to the Free Software Foundation, Inc., 51 Franklin St, Fifth Floor, Boston, MA 02110-1301 USA.

Please contact Oracle, 500 Oracle Parkway, Redwood Shores, CA 94065 USA or visit www.oracle.com if you need additional information or have any questions.

-----

Copyright (c) 1996, 2003, Oracle and/or its affiliates. All rights reserved.

DO NOT ALTER OR REMOVE COPYRIGHT NOTICES OR THIS FILE HEADER.

This code is free software; you can redistribute it and/or modify it under the terms of the GNU General Public License version 2 only, as published by the Free Software Foundation. Oracle designates this particular file as subject to the "Classpath" exception as provided by Oracle in the LICENSE file that accompanied this code.

This code is distributed in the hope that it will be useful, but WITHOUT ANY WARRANTY; without even the implied warranty of MERCHANTABILITY or FITNESS FOR A PARTICULAR PURPOSE. See the GNU General Public License version 2 for more details (a copy is included in the LICENSE file that

accompanied this code).

You should have received a copy of the GNU General Public License version 2 along with this work; if not, write to the Free Software Foundation, Inc., 51 Franklin St, Fifth Floor, Boston, MA 02110-1301 USA.

Please contact Oracle, 500 Oracle Parkway, Redwood Shores, CA 94065 USA or visit www.oracle.com if you need additional information or have any questions.

-----

Copyright (c) 1996, 2004, Oracle and/or its affiliates. All rights reserved.

DO NOT ALTER OR REMOVE COPYRIGHT NOTICES OR THIS FILE HEADER.

This code is free software; you can redistribute it and/or modify it under the terms of the GNU General Public License version 2 only, as published by the Free Software Foundation. Oracle designates this particular file as subject to the "Classpath" exception as provided by Oracle in the LICENSE file that accompanied this code.

This code is distributed in the hope that it will be useful, but WITHOUT ANY WARRANTY; without even the implied warranty of MERCHANTABILITY or FITNESS FOR A PARTICULAR PURPOSE. See the GNU General Public License version 2 for more details (a copy is included in the LICENSE file that accompanied this code).

You should have received a copy of the GNU General Public License version 2 along with this work; if not, write to the Free Software Foundation, Inc., 51 Franklin St, Fifth Floor, Boston, MA 02110-1301 USA.

Please contact Oracle, 500 Oracle Parkway, Redwood Shores, CA 94065 USA or visit www.oracle.com if you need additional information or have any questions.

\_\_\_\_\_

Copyright (c) 1996, 2005, Oracle and/or its affiliates. All rights reserved.

DO NOT ALTER OR REMOVE COPYRIGHT NOTICES OR THIS FILE HEADER.

This code is free software; you can redistribute it and/or modify it under the terms of the GNU General Public License version 2 only, as published by the Free Software Foundation. Oracle designates this particular file as subject to the "Classpath" exception as provided by Oracle in the LICENSE file that accompanied this code.

This code is distributed in the hope that it will be useful, but WITHOUT ANY WARRANTY; without even the implied warranty of MERCHANTABILITY or

FITNESS FOR A PARTICULAR PURPOSE. See the GNU General Public License version 2 for more details (a copy is included in the LICENSE file that accompanied this code).

You should have received a copy of the GNU General Public License version 2 along with this work; if not, write to the Free Software Foundation, Inc., 51 Franklin St, Fifth Floor, Boston, MA 02110-1301 USA.

Please contact Oracle, 500 Oracle Parkway, Redwood Shores, CA 94065 USA or visit www.oracle.com if you need additional information or have any questions.

\_\_\_\_\_

Copyright (c) 1996, 2006, Oracle and/or its affiliates. All rights reserved.

DO NOT ALTER OR REMOVE COPYRIGHT NOTICES OR THIS FILE HEADER.

This code is free software; you can redistribute it and/or modify it under the terms of the GNU General Public License version 2 only, as published by the Free Software Foundation. Oracle designates this particular file as subject to the "Classpath" exception as provided by Oracle in the LICENSE file that accompanied this code.

This code is distributed in the hope that it will be useful, but WITHOUT ANY WARRANTY; without even the implied warranty of MERCHANTABILITY or FITNESS FOR A PARTICULAR PURPOSE. See the GNU General Public License version 2 for more details (a copy is included in the LICENSE file that accompanied this code).

You should have received a copy of the GNU General Public License version 2 along with this work; if not, write to the Free Software Foundation, Inc., 51 Franklin St, Fifth Floor, Boston, MA 02110-1301 USA.

Please contact Oracle, 500 Oracle Parkway, Redwood Shores, CA 94065 USA or visit www.oracle.com if you need additional information or have any questions.

\_\_\_\_\_

Copyright (c) 1996, 2007, Oracle and/or its affiliates. All rights reserved.

DO NOT ALTER OR REMOVE COPYRIGHT NOTICES OR THIS FILE HEADER.

This code is free software; you can redistribute it and/or modify it under the terms of the GNU General Public License version 2 only, as published by the Free Software Foundation. Oracle designates this particular file as subject to the "Classpath" exception as provided by Oracle in the LICENSE file that accompanied this code.

This code is distributed in the hope that it will be useful, but WITHOUT ANY WARRANTY; without even the implied warranty of MERCHANTABILITY or FITNESS FOR A PARTICULAR PURPOSE. See the GNU General Public License version 2 for more details (a copy is included in the LICENSE file that accompanied this code).

You should have received a copy of the GNU General Public License version 2 along with this work; if not, write to the Free Software Foundation, Inc., 51 Franklin St, Fifth Floor, Boston, MA 02110-1301 USA.

Please contact Oracle, 500 Oracle Parkway, Redwood Shores, CA 94065 USA or visit www.oracle.com if you need additional information or have any questions.

-----

Copyright (c) 1996, 2008, Oracle and/or its affiliates. All rights reserved.

DO NOT ALTER OR REMOVE COPYRIGHT NOTICES OR THIS FILE HEADER.

This code is free software; you can redistribute it and/or modify it under the terms of the GNU General Public License version 2 only, as published by the Free Software Foundation. Oracle designates this particular file as subject to the "Classpath" exception as provided by Oracle in the LICENSE file that accompanied this code.

This code is distributed in the hope that it will be useful, but WITHOUT ANY WARRANTY; without even the implied warranty of MERCHANTABILITY or FITNESS FOR A PARTICULAR PURPOSE. See the GNU General Public License version 2 for more details (a copy is included in the LICENSE file that accompanied this code).

You should have received a copy of the GNU General Public License version 2 along with this work; if not, write to the Free Software Foundation, Inc., 51 Franklin St, Fifth Floor, Boston, MA 02110-1301 USA.

Please contact Oracle, 500 Oracle Parkway, Redwood Shores, CA 94065 USA or visit www.oracle.com if you need additional information or have any questions.

\_\_\_\_\_\_

Copyright (c) 1996, 2009, Oracle and/or its affiliates. All rights reserved. DO NOT ALTER OR REMOVE COPYRIGHT NOTICES OR THIS FILE HEADER.

This code is free software; you can redistribute it and/or modify it under the terms of the GNU General Public License version 2 only, as published by the Free Software Foundation. Oracle designates this particular file as subject to the "Classpath" exception as provided

by Oracle in the LICENSE file that accompanied this code.

This code is distributed in the hope that it will be useful, but WITHOUT ANY WARRANTY; without even the implied warranty of MERCHANTABILITY or FITNESS FOR A PARTICULAR PURPOSE. See the GNU General Public License version 2 for more details (a copy is included in the LICENSE file that accompanied this code).

You should have received a copy of the GNU General Public License version 2 along with this work; if not, write to the Free Software Foundation, Inc., 51 Franklin St, Fifth Floor, Boston, MA 02110-1301 USA.

Please contact Oracle, 500 Oracle Parkway, Redwood Shores, CA 94065 USA or visit www.oracle.com if you need additional information or have any questions.

-----

Copyright (c) 1996, 2010, Oracle and/or its affiliates. All rights reserved.

DO NOT ALTER OR REMOVE COPYRIGHT NOTICES OR THIS FILE HEADER.

This code is free software; you can redistribute it and/or modify it under the terms of the GNU General Public License version 2 only, as published by the Free Software Foundation. Oracle designates this particular file as subject to the "Classpath" exception as provided by Oracle in the LICENSE file that accompanied this code.

This code is distributed in the hope that it will be useful, but WITHOUT ANY WARRANTY; without even the implied warranty of MERCHANTABILITY or FITNESS FOR A PARTICULAR PURPOSE. See the GNU General Public License version 2 for more details (a copy is included in the LICENSE file that accompanied this code).

You should have received a copy of the GNU General Public License version 2 along with this work; if not, write to the Free Software Foundation, Inc., 51 Franklin St, Fifth Floor, Boston, MA 02110-1301 USA.

Please contact Oracle, 500 Oracle Parkway, Redwood Shores, CA 94065 USA or visit www.oracle.com if you need additional information or have any questions.

.\_\_\_\_

Copyright (c) 1996, 2011, Oracle and/or its affiliates. All rights reserved.

DO NOT ALTER OR REMOVE COPYRIGHT NOTICES OR THIS FILE HEADER.

This code is free software; you can redistribute it and/or modify it under the terms of the GNU General Public License version 2 only, as

published by the Free Software Foundation. Oracle designates this particular file as subject to the "Classpath" exception as provided by Oracle in the LICENSE file that accompanied this code.

This code is distributed in the hope that it will be useful, but WITHOUT ANY WARRANTY; without even the implied warranty of MERCHANTABILITY or FITNESS FOR A PARTICULAR PURPOSE. See the GNU General Public License version 2 for more details (a copy is included in the LICENSE file that accompanied this code).

You should have received a copy of the GNU General Public License version 2 along with this work; if not, write to the Free Software Foundation, Inc., 51 Franklin St, Fifth Floor, Boston, MA 02110-1301 USA.

Please contact Oracle, 500 Oracle Parkway, Redwood Shores, CA 94065 USA or visit www.oracle.com if you need additional information or have any questions.

-----

Copyright (c) 1996, 2012, Oracle and/or its affiliates. All rights reserved.

DO NOT ALTER OR REMOVE COPYRIGHT NOTICES OR THIS FILE HEADER.

This code is free software; you can redistribute it and/or modify it under the terms of the GNU General Public License version 2 only, as published by the Free Software Foundation. Oracle designates this particular file as subject to the "Classpath" exception as provided by Oracle in the LICENSE file that accompanied this code.

This code is distributed in the hope that it will be useful, but WITHOUT ANY WARRANTY; without even the implied warranty of MERCHANTABILITY or FITNESS FOR A PARTICULAR PURPOSE. See the GNU General Public License version 2 for more details (a copy is included in the LICENSE file that accompanied this code).

You should have received a copy of the GNU General Public License version 2 along with this work; if not, write to the Free Software Foundation, Inc., 51 Franklin St, Fifth Floor, Boston, MA 02110-1301 USA.

Please contact Oracle, 500 Oracle Parkway, Redwood Shores, CA 94065 USA or visit www.oracle.com if you need additional information or have any questions.

\_\_\_\_\_

Copyright (c) 1996, 2013, Oracle and/or its affiliates. All rights reserved.

DO NOT ALTER OR REMOVE COPYRIGHT NOTICES OR THIS FILE HEADER.

This code is free software; you can redistribute it and/or modify it under the terms of the GNU General Public License version 2 only, as published by the Free Software Foundation. Oracle designates this particular file as subject to the "Classpath" exception as provided by Oracle in the LICENSE file that accompanied this code.

This code is distributed in the hope that it will be useful, but WITHOUT ANY WARRANTY; without even the implied warranty of MERCHANTABILITY or FITNESS FOR A PARTICULAR PURPOSE. See the GNU General Public License version 2 for more details (a copy is included in the LICENSE file that accompanied this code).

You should have received a copy of the GNU General Public License version 2 along with this work; if not, write to the Free Software Foundation, Inc., 51 Franklin St, Fifth Floor, Boston, MA 02110-1301 USA.

Please contact Oracle, 500 Oracle Parkway, Redwood Shores, CA 94065 USA or visit www.oracle.com if you need additional information or have any questions.

\_\_\_\_\_

Copyright (c) 1996, Oracle and/or its affiliates. All rights reserved.

DO NOT ALTER OR REMOVE COPYRIGHT NOTICES OR THIS FILE HEADER.

This code is free software; you can redistribute it and/or modify it under the terms of the GNU General Public License version 2 only, as published by the Free Software Foundation. Oracle designates this particular file as subject to the "Classpath" exception as provided by Oracle in the LICENSE file that accompanied this code.

This code is distributed in the hope that it will be useful, but WITHOUT ANY WARRANTY; without even the implied warranty of MERCHANTABILITY or FITNESS FOR A PARTICULAR PURPOSE. See the GNU General Public License version 2 for more details (a copy is included in the LICENSE file that accompanied this code).

You should have received a copy of the GNU General Public License version 2 along with this work; if not, write to the Free Software Foundation, Inc., 51 Franklin St, Fifth Floor, Boston, MA 02110-1301 USA.

Please contact Oracle, 500 Oracle Parkway, Redwood Shores, CA 94065 USA or visit www.oracle.com if you need additional information or have any questions.

\_\_\_\_\_

Copyright (c) 1997, 1998, Oracle and/or its affiliates. All rights reserved.

## DO NOT ALTER OR REMOVE COPYRIGHT NOTICES OR THIS FILE HEADER.

This code is free software; you can redistribute it and/or modify it under the terms of the GNU General Public License version 2 only, as published by the Free Software Foundation. Oracle designates this particular file as subject to the "Classpath" exception as provided by Oracle in the LICENSE file that accompanied this code.

This code is distributed in the hope that it will be useful, but WITHOUT ANY WARRANTY; without even the implied warranty of MERCHANTABILITY or FITNESS FOR A PARTICULAR PURPOSE. See the GNU General Public License version 2 for more details (a copy is included in the LICENSE file that accompanied this code).

You should have received a copy of the GNU General Public License version 2 along with this work; if not, write to the Free Software Foundation, Inc., 51 Franklin St, Fifth Floor, Boston, MA 02110-1301 USA.

Please contact Oracle, 500 Oracle Parkway, Redwood Shores, CA 94065 USA or visit www.oracle.com if you need additional information or have any questions.

-----

Copyright (c) 1997, 1999, Oracle and/or its affiliates. All rights reserved.

DO NOT ALTER OR REMOVE COPYRIGHT NOTICES OR THIS FILE HEADER.

This code is free software; you can redistribute it and/or modify it under the terms of the GNU General Public License version 2 only, as published by the Free Software Foundation. Oracle designates this particular file as subject to the "Classpath" exception as provided by Oracle in the LICENSE file that accompanied this code.

This code is distributed in the hope that it will be useful, but WITHOUT ANY WARRANTY; without even the implied warranty of MERCHANTABILITY or FITNESS FOR A PARTICULAR PURPOSE. See the GNU General Public License version 2 for more details (a copy is included in the LICENSE file that accompanied this code).

You should have received a copy of the GNU General Public License version 2 along with this work; if not, write to the Free Software Foundation, Inc., 51 Franklin St, Fifth Floor, Boston, MA 02110-1301 USA.

Please contact Oracle, 500 Oracle Parkway, Redwood Shores, CA 94065 USA or visit www.oracle.com if you need additional information or have any questions.

-----

Copyright (c) 1997, 2000, Oracle and/or its affiliates. All rights reserved.

DO NOT ALTER OR REMOVE COPYRIGHT NOTICES OR THIS FILE HEADER.

This code is free software; you can redistribute it and/or modify it under the terms of the GNU General Public License version 2 only, as published by the Free Software Foundation. Oracle designates this particular file as subject to the "Classpath" exception as provided by Oracle in the LICENSE file that accompanied this code.

This code is distributed in the hope that it will be useful, but WITHOUT ANY WARRANTY; without even the implied warranty of MERCHANTABILITY or FITNESS FOR A PARTICULAR PURPOSE. See the GNU General Public License version 2 for more details (a copy is included in the LICENSE file that accompanied this code).

You should have received a copy of the GNU General Public License version 2 along with this work; if not, write to the Free Software Foundation, Inc., 51 Franklin St, Fifth Floor, Boston, MA 02110-1301 USA.

Please contact Oracle, 500 Oracle Parkway, Redwood Shores, CA 94065 USA or visit www.oracle.com if you need additional information or have any questions.

-----

Copyright (c) 1997, 2001, Oracle and/or its affiliates. All rights reserved.

DO NOT ALTER OR REMOVE COPYRIGHT NOTICES OR THIS FILE HEADER.

This code is free software; you can redistribute it and/or modify it under the terms of the GNU General Public License version 2 only, as published by the Free Software Foundation. Oracle designates this particular file as subject to the "Classpath" exception as provided by Oracle in the LICENSE file that accompanied this code.

This code is distributed in the hope that it will be useful, but WITHOUT ANY WARRANTY; without even the implied warranty of MERCHANTABILITY or FITNESS FOR A PARTICULAR PURPOSE. See the GNU General Public License version 2 for more details (a copy is included in the LICENSE file that accompanied this code).

You should have received a copy of the GNU General Public License version 2 along with this work; if not, write to the Free Software Foundation, Inc., 51 Franklin St, Fifth Floor, Boston, MA 02110-1301 USA.

Please contact Oracle, 500 Oracle Parkway, Redwood Shores, CA 94065 USA or visit www.oracle.com if you need additional information or have any questions.

-----

Copyright (c) 1997, 2002, Oracle and/or its affiliates. All rights reserved.

DO NOT ALTER OR REMOVE COPYRIGHT NOTICES OR THIS FILE HEADER.

This code is free software; you can redistribute it and/or modify it under the terms of the GNU General Public License version 2 only, as published by the Free Software Foundation. Oracle designates this particular file as subject to the "Classpath" exception as provided by Oracle in the LICENSE file that accompanied this code.

This code is distributed in the hope that it will be useful, but WITHOUT ANY WARRANTY; without even the implied warranty of MERCHANTABILITY or FITNESS FOR A PARTICULAR PURPOSE. See the GNU General Public License version 2 for more details (a copy is included in the LICENSE file that accompanied this code).

You should have received a copy of the GNU General Public License version 2 along with this work; if not, write to the Free Software Foundation, Inc., 51 Franklin St, Fifth Floor, Boston, MA 02110-1301 USA.

Please contact Oracle, 500 Oracle Parkway, Redwood Shores, CA 94065 USA or visit www.oracle.com if you need additional information or have any questions.

\_\_\_\_\_

Copyright (c) 1997, 2003, Oracle and/or its affiliates. All rights reserved.

DO NOT ALTER OR REMOVE COPYRIGHT NOTICES OR THIS FILE HEADER.

This code is free software; you can redistribute it and/or modify it under the terms of the GNU General Public License version 2 only, as published by the Free Software Foundation. Oracle designates this particular file as subject to the "Classpath" exception as provided by Oracle in the LICENSE file that accompanied this code.

This code is distributed in the hope that it will be useful, but WITHOUT ANY WARRANTY; without even the implied warranty of MERCHANTABILITY or FITNESS FOR A PARTICULAR PURPOSE. See the GNU General Public License version 2 for more details (a copy is included in the LICENSE file that accompanied this code).

You should have received a copy of the GNU General Public License version 2 along with this work; if not, write to the Free Software Foundation, Inc., 51 Franklin St, Fifth Floor, Boston, MA 02110-1301 USA.

Please contact Oracle, 500 Oracle Parkway, Redwood Shores, CA 94065 USA

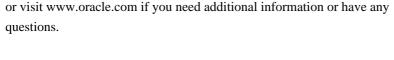

-----

Copyright (c) 1997, 2004, Oracle and/or its affiliates. All rights reserved.

DO NOT ALTER OR REMOVE COPYRIGHT NOTICES OR THIS FILE HEADER.

This code is free software; you can redistribute it and/or modify it under the terms of the GNU General Public License version 2 only, as published by the Free Software Foundation. Oracle designates this particular file as subject to the "Classpath" exception as provided by Oracle in the LICENSE file that accompanied this code.

This code is distributed in the hope that it will be useful, but WITHOUT ANY WARRANTY; without even the implied warranty of MERCHANTABILITY or FITNESS FOR A PARTICULAR PURPOSE. See the GNU General Public License version 2 for more details (a copy is included in the LICENSE file that accompanied this code).

You should have received a copy of the GNU General Public License version 2 along with this work; if not, write to the Free Software Foundation, Inc., 51 Franklin St, Fifth Floor, Boston, MA 02110-1301 USA.

Please contact Oracle, 500 Oracle Parkway, Redwood Shores, CA 94065 USA or visit www.oracle.com if you need additional information or have any questions.

\_\_\_\_\_

Copyright (c) 1997, 2005, Oracle and/or its affiliates. All rights reserved.

DO NOT ALTER OR REMOVE COPYRIGHT NOTICES OR THIS FILE HEADER.

This code is free software; you can redistribute it and/or modify it under the terms of the GNU General Public License version 2 only, as published by the Free Software Foundation. Oracle designates this particular file as subject to the "Classpath" exception as provided by Oracle in the LICENSE file that accompanied this code.

This code is distributed in the hope that it will be useful, but WITHOUT ANY WARRANTY; without even the implied warranty of MERCHANTABILITY or FITNESS FOR A PARTICULAR PURPOSE. See the GNU General Public License version 2 for more details (a copy is included in the LICENSE file that accompanied this code).

You should have received a copy of the GNU General Public License version 2 along with this work; if not, write to the Free Software Foundation, Inc., 51 Franklin St, Fifth Floor, Boston, MA 02110-1301 USA.

Please contact Oracle, 500 Oracle Parkway, Redwood Shores, CA 94065 USA or visit www.oracle.com if you need additional information or have any questions.

-----

Copyright (c) 1997, 2006, Oracle and/or its affiliates. All rights reserved.

DO NOT ALTER OR REMOVE COPYRIGHT NOTICES OR THIS FILE HEADER.

This code is free software; you can redistribute it and/or modify it under the terms of the GNU General Public License version 2 only, as published by the Free Software Foundation. Oracle designates this particular file as subject to the "Classpath" exception as provided by Oracle in the LICENSE file that accompanied this code.

This code is distributed in the hope that it will be useful, but WITHOUT ANY WARRANTY; without even the implied warranty of MERCHANTABILITY or FITNESS FOR A PARTICULAR PURPOSE. See the GNU General Public License version 2 for more details (a copy is included in the LICENSE file that accompanied this code).

You should have received a copy of the GNU General Public License version 2 along with this work; if not, write to the Free Software Foundation, Inc., 51 Franklin St, Fifth Floor, Boston, MA 02110-1301 USA.

Please contact Oracle, 500 Oracle Parkway, Redwood Shores, CA 94065 USA or visit www.oracle.com if you need additional information or have any questions.

\_\_\_\_\_\_

Copyright (c) 1997, 2007, Oracle and/or its affiliates. All rights reserved.

DO NOT ALTER OR REMOVE COPYRIGHT NOTICES OR THIS FILE HEADER.

This code is free software; you can redistribute it and/or modify it under the terms of the GNU General Public License version 2 only, as published by the Free Software Foundation. Oracle designates this particular file as subject to the "Classpath" exception as provided by Oracle in the LICENSE file that accompanied this code.

This code is distributed in the hope that it will be useful, but WITHOUT ANY WARRANTY; without even the implied warranty of MERCHANTABILITY or FITNESS FOR A PARTICULAR PURPOSE. See the GNU General Public License version 2 for more details (a copy is included in the LICENSE file that accompanied this code).

You should have received a copy of the GNU General Public License version

2 along with this work; if not, write to the Free Software Foundation, Inc., 51 Franklin St, Fifth Floor, Boston, MA 02110-1301 USA.

Please contact Oracle, 500 Oracle Parkway, Redwood Shores, CA 94065 USA or visit www.oracle.com if you need additional information or have any questions.

-----

Copyright (c) 1997, 2008, Oracle and/or its affiliates. All rights reserved.

DO NOT ALTER OR REMOVE COPYRIGHT NOTICES OR THIS FILE HEADER.

This code is free software; you can redistribute it and/or modify it under the terms of the GNU General Public License version 2 only, as published by the Free Software Foundation. Oracle designates this particular file as subject to the "Classpath" exception as provided by Oracle in the LICENSE file that accompanied this code.

This code is distributed in the hope that it will be useful, but WITHOUT ANY WARRANTY; without even the implied warranty of MERCHANTABILITY or FITNESS FOR A PARTICULAR PURPOSE. See the GNU General Public License version 2 for more details (a copy is included in the LICENSE file that accompanied this code).

You should have received a copy of the GNU General Public License version 2 along with this work; if not, write to the Free Software Foundation, Inc., 51 Franklin St, Fifth Floor, Boston, MA 02110-1301 USA.

Please contact Oracle, 500 Oracle Parkway, Redwood Shores, CA 94065 USA or visit www.oracle.com if you need additional information or have any questions.

\_\_\_\_\_

Copyright (c) 1997, 2009, Oracle and/or its affiliates. All rights reserved. DO NOT ALTER OR REMOVE COPYRIGHT NOTICES OR THIS FILE HEADER.

This code is free software; you can redistribute it and/or modify it under the terms of the GNU General Public License version 2 only, as published by the Free Software Foundation. Oracle designates this particular file as subject to the "Classpath" exception as provided by Oracle in the LICENSE file that accompanied this code.

This code is distributed in the hope that it will be useful, but WITHOUT ANY WARRANTY; without even the implied warranty of MERCHANTABILITY or FITNESS FOR A PARTICULAR PURPOSE. See the GNU General Public License version 2 for more details (a copy is included in the LICENSE file that accompanied this code).

You should have received a copy of the GNU General Public License version 2 along with this work; if not, write to the Free Software Foundation, Inc., 51 Franklin St, Fifth Floor, Boston, MA 02110-1301 USA.

Please contact Oracle, 500 Oracle Parkway, Redwood Shores, CA 94065 USA or visit www.oracle.com if you need additional information or have any questions.

\_\_\_\_\_

Copyright (c) 1997, 2010, Oracle and/or its affiliates. All rights reserved.

DO NOT ALTER OR REMOVE COPYRIGHT NOTICES OR THIS FILE HEADER.

This code is free software; you can redistribute it and/or modify it under the terms of the GNU General Public License version 2 only, as published by the Free Software Foundation. Oracle designates this particular file as subject to the "Classpath" exception as provided by Oracle in the LICENSE file that accompanied this code.

This code is distributed in the hope that it will be useful, but WITHOUT ANY WARRANTY; without even the implied warranty of MERCHANTABILITY or FITNESS FOR A PARTICULAR PURPOSE. See the GNU General Public License version 2 for more details (a copy is included in the LICENSE file that accompanied this code).

You should have received a copy of the GNU General Public License version 2 along with this work; if not, write to the Free Software Foundation, Inc., 51 Franklin St, Fifth Floor, Boston, MA 02110-1301 USA.

Please contact Oracle, 500 Oracle Parkway, Redwood Shores, CA 94065 USA or visit www.oracle.com if you need additional information or have any questions.

\_\_\_\_\_

Copyright (c) 1997, 2011, Oracle and/or its affiliates. All rights reserved.

DO NOT ALTER OR REMOVE COPYRIGHT NOTICES OR THIS FILE HEADER.

This code is free software; you can redistribute it and/or modify it under the terms of the GNU General Public License version 2 only, as published by the Free Software Foundation. Oracle designates this particular file as subject to the "Classpath" exception as provided by Oracle in the LICENSE file that accompanied this code.

This code is distributed in the hope that it will be useful, but WITHOUT ANY WARRANTY; without even the implied warranty of MERCHANTABILITY or FITNESS FOR A PARTICULAR PURPOSE. See the GNU General Public License

version 2 for more details (a copy is included in the LICENSE file that accompanied this code).

You should have received a copy of the GNU General Public License version 2 along with this work; if not, write to the Free Software Foundation, Inc., 51 Franklin St, Fifth Floor, Boston, MA 02110-1301 USA.

Please contact Oracle, 500 Oracle Parkway, Redwood Shores, CA 94065 USA or visit www.oracle.com if you need additional information or have any questions.

-----

Copyright (c) 1997, 2012, Oracle and/or its affiliates. All rights reserved.

DO NOT ALTER OR REMOVE COPYRIGHT NOTICES OR THIS FILE HEADER.

This code is free software; you can redistribute it and/or modify it under the terms of the GNU General Public License version 2 only, as published by the Free Software Foundation. Oracle designates this particular file as subject to the "Classpath" exception as provided by Oracle in the LICENSE file that accompanied this code.

This code is distributed in the hope that it will be useful, but WITHOUT ANY WARRANTY; without even the implied warranty of MERCHANTABILITY or FITNESS FOR A PARTICULAR PURPOSE. See the GNU General Public License version 2 for more details (a copy is included in the LICENSE file that accompanied this code).

You should have received a copy of the GNU General Public License version 2 along with this work; if not, write to the Free Software Foundation, Inc., 51 Franklin St, Fifth Floor, Boston, MA 02110-1301 USA.

Please contact Oracle, 500 Oracle Parkway, Redwood Shores, CA 94065 USA or visit www.oracle.com if you need additional information or have any questions.

\_\_\_\_\_

Copyright (c) 1997, 2013, Oracle and/or its affiliates. All rights reserved.

DO NOT ALTER OR REMOVE COPYRIGHT NOTICES OR THIS FILE HEADER.

This code is free software; you can redistribute it and/or modify it under the terms of the GNU General Public License version 2 only, as published by the Free Software Foundation. Oracle designates this particular file as subject to the "Classpath" exception as provided by Oracle in the LICENSE file that accompanied this code.

This code is distributed in the hope that it will be useful, but WITHOUT

ANY WARRANTY; without even the implied warranty of MERCHANTABILITY or FITNESS FOR A PARTICULAR PURPOSE. See the GNU General Public License version 2 for more details (a copy is included in the LICENSE file that accompanied this code).

You should have received a copy of the GNU General Public License version 2 along with this work; if not, write to the Free Software Foundation, Inc., 51 Franklin St, Fifth Floor, Boston, MA 02110-1301 USA.

Please contact Oracle, 500 Oracle Parkway, Redwood Shores, CA 94065 USA or visit www.oracle.com if you need additional information or have any questions.

\_\_\_\_\_

Copyright (c) 1997, Oracle and/or its affiliates. All rights reserved.

DO NOT ALTER OR REMOVE COPYRIGHT NOTICES OR THIS FILE HEADER.

This code is free software; you can redistribute it and/or modify it under the terms of the GNU General Public License version 2 only, as published by the Free Software Foundation. Oracle designates this particular file as subject to the "Classpath" exception as provided by Oracle in the LICENSE file that accompanied this code.

This code is distributed in the hope that it will be useful, but WITHOUT ANY WARRANTY; without even the implied warranty of MERCHANTABILITY or FITNESS FOR A PARTICULAR PURPOSE. See the GNU General Public License version 2 for more details (a copy is included in the LICENSE file that accompanied this code).

You should have received a copy of the GNU General Public License version 2 along with this work; if not, write to the Free Software Foundation, Inc., 51 Franklin St, Fifth Floor, Boston, MA 02110-1301 USA.

Please contact Oracle, 500 Oracle Parkway, Redwood Shores, CA 94065 USA or visit www.oracle.com if you need additional information or have any questions.

\_\_\_\_\_

Copyright (c) 1998, 2001, Oracle and/or its affiliates. All rights reserved.

DO NOT ALTER OR REMOVE COPYRIGHT NOTICES OR THIS FILE HEADER.

This code is free software; you can redistribute it and/or modify it under the terms of the GNU General Public License version 2 only, as published by the Free Software Foundation. Oracle designates this particular file as subject to the "Classpath" exception as provided by Oracle in the LICENSE file that accompanied this code.

This code is distributed in the hope that it will be useful, but WITHOUT ANY WARRANTY; without even the implied warranty of MERCHANTABILITY or FITNESS FOR A PARTICULAR PURPOSE. See the GNU General Public License version 2 for more details (a copy is included in the LICENSE file that accompanied this code).

You should have received a copy of the GNU General Public License version 2 along with this work; if not, write to the Free Software Foundation, Inc., 51 Franklin St. Fifth Floor, Boston, MA 02110-1301 USA.

Please contact Oracle, 500 Oracle Parkway, Redwood Shores, CA 94065 USA or visit www.oracle.com if you need additional information or have any questions.

-----

Copyright (c) 1998, 2002, Oracle and/or its affiliates. All rights reserved.

DO NOT ALTER OR REMOVE COPYRIGHT NOTICES OR THIS FILE HEADER.

This code is free software; you can redistribute it and/or modify it under the terms of the GNU General Public License version 2 only, as published by the Free Software Foundation. Oracle designates this particular file as subject to the "Classpath" exception as provided by Oracle in the LICENSE file that accompanied this code.

This code is distributed in the hope that it will be useful, but WITHOUT ANY WARRANTY; without even the implied warranty of MERCHANTABILITY or FITNESS FOR A PARTICULAR PURPOSE. See the GNU General Public License version 2 for more details (a copy is included in the LICENSE file that accompanied this code).

You should have received a copy of the GNU General Public License version 2 along with this work; if not, write to the Free Software Foundation, Inc., 51 Franklin St, Fifth Floor, Boston, MA 02110-1301 USA.

Please contact Oracle, 500 Oracle Parkway, Redwood Shores, CA 94065 USA or visit www.oracle.com if you need additional information or have any questions.

-----

Copyright (c) 1998, 2003, Oracle and/or its affiliates. All rights reserved.

DO NOT ALTER OR REMOVE COPYRIGHT NOTICES OR THIS FILE HEADER.

This code is free software; you can redistribute it and/or modify it under the terms of the GNU General Public License version 2 only, as published by the Free Software Foundation. Oracle designates this

particular file as subject to the "Classpath" exception as provided by Oracle in the LICENSE file that accompanied this code.

This code is distributed in the hope that it will be useful, but WITHOUT ANY WARRANTY; without even the implied warranty of MERCHANTABILITY or FITNESS FOR A PARTICULAR PURPOSE. See the GNU General Public License version 2 for more details (a copy is included in the LICENSE file that accompanied this code).

You should have received a copy of the GNU General Public License version 2 along with this work; if not, write to the Free Software Foundation, Inc., 51 Franklin St, Fifth Floor, Boston, MA 02110-1301 USA.

Please contact Oracle, 500 Oracle Parkway, Redwood Shores, CA 94065 USA or visit www.oracle.com if you need additional information or have any questions.

-----

Copyright (c) 1998, 2004, Oracle and/or its affiliates. All rights reserved.

DO NOT ALTER OR REMOVE COPYRIGHT NOTICES OR THIS FILE HEADER.

This code is free software; you can redistribute it and/or modify it under the terms of the GNU General Public License version 2 only, as published by the Free Software Foundation. Oracle designates this particular file as subject to the "Classpath" exception as provided by Oracle in the LICENSE file that accompanied this code.

This code is distributed in the hope that it will be useful, but WITHOUT ANY WARRANTY; without even the implied warranty of MERCHANTABILITY or FITNESS FOR A PARTICULAR PURPOSE. See the GNU General Public License version 2 for more details (a copy is included in the LICENSE file that accompanied this code).

You should have received a copy of the GNU General Public License version 2 along with this work; if not, write to the Free Software Foundation, Inc., 51 Franklin St, Fifth Floor, Boston, MA 02110-1301 USA.

Please contact Oracle, 500 Oracle Parkway, Redwood Shores, CA 94065 USA or visit www.oracle.com if you need additional information or have any questions.

-----

Copyright (c) 1998, 2005, Oracle and/or its affiliates. All rights reserved.

DO NOT ALTER OR REMOVE COPYRIGHT NOTICES OR THIS FILE HEADER.

This code is free software; you can redistribute it and/or modify it

under the terms of the GNU General Public License version 2 only, as published by the Free Software Foundation. Oracle designates this particular file as subject to the "Classpath" exception as provided by Oracle in the LICENSE file that accompanied this code.

This code is distributed in the hope that it will be useful, but WITHOUT ANY WARRANTY; without even the implied warranty of MERCHANTABILITY or FITNESS FOR A PARTICULAR PURPOSE. See the GNU General Public License version 2 for more details (a copy is included in the LICENSE file that accompanied this code).

You should have received a copy of the GNU General Public License version 2 along with this work; if not, write to the Free Software Foundation, Inc., 51 Franklin St, Fifth Floor, Boston, MA 02110-1301 USA.

Please contact Oracle, 500 Oracle Parkway, Redwood Shores, CA 94065 USA or visit www.oracle.com if you need additional information or have any questions.

-----

Copyright (c) 1998, 2006, Oracle and/or its affiliates. All rights reserved.

DO NOT ALTER OR REMOVE COPYRIGHT NOTICES OR THIS FILE HEADER.

This code is free software; you can redistribute it and/or modify it under the terms of the GNU General Public License version 2 only, as published by the Free Software Foundation. Oracle designates this particular file as subject to the "Classpath" exception as provided by Oracle in the LICENSE file that accompanied this code.

This code is distributed in the hope that it will be useful, but WITHOUT ANY WARRANTY; without even the implied warranty of MERCHANTABILITY or FITNESS FOR A PARTICULAR PURPOSE. See the GNU General Public License version 2 for more details (a copy is included in the LICENSE file that accompanied this code).

You should have received a copy of the GNU General Public License version 2 along with this work; if not, write to the Free Software Foundation, Inc., 51 Franklin St, Fifth Floor, Boston, MA 02110-1301 USA.

Please contact Oracle, 500 Oracle Parkway, Redwood Shores, CA 94065 USA or visit www.oracle.com if you need additional information or have any questions.

\_\_\_\_\_

Copyright (c) 1998, 2007, Oracle and/or its affiliates. All rights reserved.

DO NOT ALTER OR REMOVE COPYRIGHT NOTICES OR THIS FILE HEADER.

This code is free software; you can redistribute it and/or modify it under the terms of the GNU General Public License version 2 only, as published by the Free Software Foundation. Oracle designates this particular file as subject to the "Classpath" exception as provided by Oracle in the LICENSE file that accompanied this code.

This code is distributed in the hope that it will be useful, but WITHOUT ANY WARRANTY; without even the implied warranty of MERCHANTABILITY or FITNESS FOR A PARTICULAR PURPOSE. See the GNU General Public License version 2 for more details (a copy is included in the LICENSE file that accompanied this code).

You should have received a copy of the GNU General Public License version 2 along with this work; if not, write to the Free Software Foundation, Inc., 51 Franklin St, Fifth Floor, Boston, MA 02110-1301 USA.

Please contact Oracle, 500 Oracle Parkway, Redwood Shores, CA 94065 USA or visit www.oracle.com if you need additional information or have any questions.

\_\_\_\_\_

Copyright (c) 1998, 2008, Oracle and/or its affiliates. All rights reserved.

DO NOT ALTER OR REMOVE COPYRIGHT NOTICES OR THIS FILE HEADER.

This code is free software; you can redistribute it and/or modify it under the terms of the GNU General Public License version 2 only, as published by the Free Software Foundation. Oracle designates this particular file as subject to the "Classpath" exception as provided by Oracle in the LICENSE file that accompanied this code.

This code is distributed in the hope that it will be useful, but WITHOUT ANY WARRANTY; without even the implied warranty of MERCHANTABILITY or FITNESS FOR A PARTICULAR PURPOSE. See the GNU General Public License version 2 for more details (a copy is included in the LICENSE file that accompanied this code).

You should have received a copy of the GNU General Public License version 2 along with this work; if not, write to the Free Software Foundation, Inc., 51 Franklin St, Fifth Floor, Boston, MA 02110-1301 USA.

Please contact Oracle, 500 Oracle Parkway, Redwood Shores, CA 94065 USA or visit www.oracle.com if you need additional information or have any questions.

-----

Copyright (c) 1998, 2009, Oracle and/or its affiliates. All rights reserved.

DO NOT ALTER OR REMOVE COPYRIGHT NOTICES OR THIS FILE HEADER.

This code is free software; you can redistribute it and/or modify it under the terms of the GNU General Public License version 2 only, as published by the Free Software Foundation. Oracle designates this particular file as subject to the "Classpath" exception as provided by Oracle in the LICENSE file that accompanied this code.

This code is distributed in the hope that it will be useful, but WITHOUT ANY WARRANTY; without even the implied warranty of MERCHANTABILITY or FITNESS FOR A PARTICULAR PURPOSE. See the GNU General Public License version 2 for more details (a copy is included in the LICENSE file that accompanied this code).

You should have received a copy of the GNU General Public License version 2 along with this work; if not, write to the Free Software Foundation, Inc., 51 Franklin St, Fifth Floor, Boston, MA 02110-1301 USA.

Please contact Oracle, 500 Oracle Parkway, Redwood Shores, CA 94065 USA or visit www.oracle.com if you need additional information or have any questions.

\_\_\_\_\_

Copyright (c) 1998, 2010, Oracle and/or its affiliates. All rights reserved.

DO NOT ALTER OR REMOVE COPYRIGHT NOTICES OR THIS FILE HEADER.

This code is free software; you can redistribute it and/or modify it under the terms of the GNU General Public License version 2 only, as published by the Free Software Foundation. Oracle designates this particular file as subject to the "Classpath" exception as provided by Oracle in the LICENSE file that accompanied this code.

This code is distributed in the hope that it will be useful, but WITHOUT ANY WARRANTY; without even the implied warranty of MERCHANTABILITY or FITNESS FOR A PARTICULAR PURPOSE. See the GNU General Public License version 2 for more details (a copy is included in the LICENSE file that accompanied this code).

You should have received a copy of the GNU General Public License version 2 along with this work; if not, write to the Free Software Foundation, Inc., 51 Franklin St, Fifth Floor, Boston, MA 02110-1301 USA.

Please contact Oracle, 500 Oracle Parkway, Redwood Shores, CA 94065 USA or visit www.oracle.com if you need additional information or have any questions.

\_\_\_\_\_

Copyright (c) 1998, 2011, Oracle and/or its affiliates. All rights reserved.

DO NOT ALTER OR REMOVE COPYRIGHT NOTICES OR THIS FILE HEADER.

This code is free software; you can redistribute it and/or modify it under the terms of the GNU General Public License version 2 only, as published by the Free Software Foundation. Oracle designates this particular file as subject to the "Classpath" exception as provided by Oracle in the LICENSE file that accompanied this code.

This code is distributed in the hope that it will be useful, but WITHOUT ANY WARRANTY; without even the implied warranty of MERCHANTABILITY or FITNESS FOR A PARTICULAR PURPOSE. See the GNU General Public License version 2 for more details (a copy is included in the LICENSE file that accompanied this code).

You should have received a copy of the GNU General Public License version 2 along with this work; if not, write to the Free Software Foundation, Inc., 51 Franklin St, Fifth Floor, Boston, MA 02110-1301 USA.

Please contact Oracle, 500 Oracle Parkway, Redwood Shores, CA 94065 USA or visit www.oracle.com if you need additional information or have any questions.

-----

Copyright (c) 1998, 2012, Oracle and/or its affiliates. All rights reserved.

DO NOT ALTER OR REMOVE COPYRIGHT NOTICES OR THIS FILE HEADER.

This code is free software; you can redistribute it and/or modify it under the terms of the GNU General Public License version 2 only, as published by the Free Software Foundation. Oracle designates this particular file as subject to the "Classpath" exception as provided by Oracle in the LICENSE file that accompanied this code.

This code is distributed in the hope that it will be useful, but WITHOUT ANY WARRANTY; without even the implied warranty of MERCHANTABILITY or FITNESS FOR A PARTICULAR PURPOSE. See the GNU General Public License version 2 for more details (a copy is included in the LICENSE file that accompanied this code).

You should have received a copy of the GNU General Public License version 2 along with this work; if not, write to the Free Software Foundation, Inc., 51 Franklin St, Fifth Floor, Boston, MA 02110-1301 USA.

Please contact Oracle, 500 Oracle Parkway, Redwood Shores, CA 94065 USA or visit www.oracle.com if you need additional information or have any

Copyright (c) 1998, Oracle and/or its affiliates. All rights reserved.

DO NOT ALTER OR REMOVE COPYRIGHT NOTICES OR THIS FILE HEADER.

This code is free software; you can redistribute it and/or modify it under the terms of the GNU General Public License version 2 only, as published by the Free Software Foundation. Oracle designates this particular file as subject to the "Classpath" exception as provided by Oracle in the LICENSE file that accompanied this code.

This code is distributed in the hope that it will be useful, but WITHOUT ANY WARRANTY; without even the implied warranty of MERCHANTABILITY or FITNESS FOR A PARTICULAR PURPOSE. See the GNU General Public License version 2 for more details (a copy is included in the LICENSE file that accompanied this code).

You should have received a copy of the GNU General Public License version 2 along with this work; if not, write to the Free Software Foundation, Inc., 51 Franklin St, Fifth Floor, Boston, MA 02110-1301 USA.

Please contact Oracle, 500 Oracle Parkway, Redwood Shores, CA 94065 USA or visit www.oracle.com if you need additional information or have any questions.

\_\_\_\_\_

Copyright (c) 1999, 2000, Oracle and/or its affiliates. All rights reserved.

DO NOT ALTER OR REMOVE COPYRIGHT NOTICES OR THIS FILE HEADER.

This code is free software; you can redistribute it and/or modify it under the terms of the GNU General Public License version 2 only, as published by the Free Software Foundation. Oracle designates this particular file as subject to the "Classpath" exception as provided by Oracle in the LICENSE file that accompanied this code.

This code is distributed in the hope that it will be useful, but WITHOUT ANY WARRANTY; without even the implied warranty of MERCHANTABILITY or FITNESS FOR A PARTICULAR PURPOSE. See the GNU General Public License version 2 for more details (a copy is included in the LICENSE file that accompanied this code).

You should have received a copy of the GNU General Public License version 2 along with this work; if not, write to the Free Software Foundation, Inc., 51 Franklin St, Fifth Floor, Boston, MA 02110-1301 USA.

Please contact Oracle, 500 Oracle Parkway, Redwood Shores, CA 94065 USA or visit www.oracle.com if you need additional information or have any questions.

\_\_\_\_\_

Copyright (c) 1999, 2001, Oracle and/or its affiliates. All rights reserved.

DO NOT ALTER OR REMOVE COPYRIGHT NOTICES OR THIS FILE HEADER.

This code is free software; you can redistribute it and/or modify it under the terms of the GNU General Public License version 2 only, as published by the Free Software Foundation. Oracle designates this particular file as subject to the "Classpath" exception as provided by Oracle in the LICENSE file that accompanied this code.

This code is distributed in the hope that it will be useful, but WITHOUT ANY WARRANTY; without even the implied warranty of MERCHANTABILITY or FITNESS FOR A PARTICULAR PURPOSE. See the GNU General Public License version 2 for more details (a copy is included in the LICENSE file that accompanied this code).

You should have received a copy of the GNU General Public License version 2 along with this work; if not, write to the Free Software Foundation, Inc., 51 Franklin St, Fifth Floor, Boston, MA 02110-1301 USA.

Please contact Oracle, 500 Oracle Parkway, Redwood Shores, CA 94065 USA or visit www.oracle.com if you need additional information or have any questions.

\_\_\_\_\_

Copyright (c) 1999, 2002, Oracle and/or its affiliates. All rights reserved.

DO NOT ALTER OR REMOVE COPYRIGHT NOTICES OR THIS FILE HEADER.

This code is free software; you can redistribute it and/or modify it under the terms of the GNU General Public License version 2 only, as published by the Free Software Foundation. Oracle designates this particular file as subject to the "Classpath" exception as provided by Oracle in the LICENSE file that accompanied this code.

This code is distributed in the hope that it will be useful, but WITHOUT ANY WARRANTY; without even the implied warranty of MERCHANTABILITY or FITNESS FOR A PARTICULAR PURPOSE. See the GNU General Public License version 2 for more details (a copy is included in the LICENSE file that accompanied this code).

You should have received a copy of the GNU General Public License version 2 along with this work; if not, write to the Free Software Foundation,

Inc., 51 Franklin St, Fifth Floor, Boston, MA 02110-1301 USA.

Please contact Oracle, 500 Oracle Parkway, Redwood Shores, CA 94065 USA or visit www.oracle.com if you need additional information or have any questions.

\_\_\_\_\_

Copyright (c) 1999, 2003, Oracle and/or its affiliates. All rights reserved.

DO NOT ALTER OR REMOVE COPYRIGHT NOTICES OR THIS FILE HEADER.

This code is free software; you can redistribute it and/or modify it under the terms of the GNU General Public License version 2 only, as published by the Free Software Foundation. Oracle designates this particular file as subject to the "Classpath" exception as provided by Oracle in the LICENSE file that accompanied this code.

This code is distributed in the hope that it will be useful, but WITHOUT ANY WARRANTY; without even the implied warranty of MERCHANTABILITY or FITNESS FOR A PARTICULAR PURPOSE. See the GNU General Public License version 2 for more details (a copy is included in the LICENSE file that accompanied this code).

You should have received a copy of the GNU General Public License version 2 along with this work; if not, write to the Free Software Foundation, Inc., 51 Franklin St, Fifth Floor, Boston, MA 02110-1301 USA.

Please contact Oracle, 500 Oracle Parkway, Redwood Shores, CA 94065 USA or visit www.oracle.com if you need additional information or have any questions.

-----

Copyright (c) 1999, 2004, Oracle and/or its affiliates. All rights reserved.

DO NOT ALTER OR REMOVE COPYRIGHT NOTICES OR THIS FILE HEADER.

This code is free software; you can redistribute it and/or modify it under the terms of the GNU General Public License version 2 only, as published by the Free Software Foundation. Oracle designates this particular file as subject to the "Classpath" exception as provided by Oracle in the LICENSE file that accompanied this code.

This code is distributed in the hope that it will be useful, but WITHOUT ANY WARRANTY; without even the implied warranty of MERCHANTABILITY or FITNESS FOR A PARTICULAR PURPOSE. See the GNU General Public License version 2 for more details (a copy is included in the LICENSE file that accompanied this code).

You should have received a copy of the GNU General Public License version 2 along with this work; if not, write to the Free Software Foundation, Inc., 51 Franklin St, Fifth Floor, Boston, MA 02110-1301 USA.

Please contact Oracle, 500 Oracle Parkway, Redwood Shores, CA 94065 USA or visit www.oracle.com if you need additional information or have any questions.

-----

Copyright (c) 1999, 2005, Oracle and/or its affiliates. All rights reserved.

DO NOT ALTER OR REMOVE COPYRIGHT NOTICES OR THIS FILE HEADER.

This code is free software; you can redistribute it and/or modify it under the terms of the GNU General Public License version 2 only, as published by the Free Software Foundation. Oracle designates this particular file as subject to the "Classpath" exception as provided by Oracle in the LICENSE file that accompanied this code.

This code is distributed in the hope that it will be useful, but WITHOUT ANY WARRANTY; without even the implied warranty of MERCHANTABILITY or FITNESS FOR A PARTICULAR PURPOSE. See the GNU General Public License version 2 for more details (a copy is included in the LICENSE file that accompanied this code).

You should have received a copy of the GNU General Public License version 2 along with this work; if not, write to the Free Software Foundation, Inc., 51 Franklin St, Fifth Floor, Boston, MA 02110-1301 USA.

Please contact Oracle, 500 Oracle Parkway, Redwood Shores, CA 94065 USA or visit www.oracle.com if you need additional information or have any questions.

-----

Copyright (c) 1999, 2006, Oracle and/or its affiliates. All rights reserved.

DO NOT ALTER OR REMOVE COPYRIGHT NOTICES OR THIS FILE HEADER.

This code is free software; you can redistribute it and/or modify it under the terms of the GNU General Public License version 2 only, as published by the Free Software Foundation. Oracle designates this particular file as subject to the "Classpath" exception as provided by Oracle in the LICENSE file that accompanied this code.

This code is distributed in the hope that it will be useful, but WITHOUT ANY WARRANTY; without even the implied warranty of MERCHANTABILITY or FITNESS FOR A PARTICULAR PURPOSE. See the GNU General Public License version 2 for more details (a copy is included in the LICENSE file that

accompanied this code).

You should have received a copy of the GNU General Public License version 2 along with this work; if not, write to the Free Software Foundation, Inc., 51 Franklin St, Fifth Floor, Boston, MA 02110-1301 USA.

Please contact Oracle, 500 Oracle Parkway, Redwood Shores, CA 94065 USA or visit www.oracle.com if you need additional information or have any questions.

-----

Copyright (c) 1999, 2007, Oracle and/or its affiliates. All rights reserved.

DO NOT ALTER OR REMOVE COPYRIGHT NOTICES OR THIS FILE HEADER.

This code is free software; you can redistribute it and/or modify it under the terms of the GNU General Public License version 2 only, as published by the Free Software Foundation. Oracle designates this particular file as subject to the "Classpath" exception as provided by Oracle in the LICENSE file that accompanied this code.

This code is distributed in the hope that it will be useful, but WITHOUT ANY WARRANTY; without even the implied warranty of MERCHANTABILITY or FITNESS FOR A PARTICULAR PURPOSE. See the GNU General Public License version 2 for more details (a copy is included in the LICENSE file that accompanied this code).

You should have received a copy of the GNU General Public License version 2 along with this work; if not, write to the Free Software Foundation, Inc., 51 Franklin St, Fifth Floor, Boston, MA 02110-1301 USA.

Please contact Oracle, 500 Oracle Parkway, Redwood Shores, CA 94065 USA or visit www.oracle.com if you need additional information or have any questions.

\_\_\_\_\_

Copyright (c) 1999, 2008, Oracle and/or its affiliates. All rights reserved.

DO NOT ALTER OR REMOVE COPYRIGHT NOTICES OR THIS FILE HEADER.

This code is free software; you can redistribute it and/or modify it under the terms of the GNU General Public License version 2 only, as published by the Free Software Foundation. Oracle designates this particular file as subject to the "Classpath" exception as provided by Oracle in the LICENSE file that accompanied this code.

This code is distributed in the hope that it will be useful, but WITHOUT ANY WARRANTY; without even the implied warranty of MERCHANTABILITY or

FITNESS FOR A PARTICULAR PURPOSE. See the GNU General Public License version 2 for more details (a copy is included in the LICENSE file that accompanied this code).

You should have received a copy of the GNU General Public License version 2 along with this work; if not, write to the Free Software Foundation, Inc., 51 Franklin St, Fifth Floor, Boston, MA 02110-1301 USA.

Please contact Oracle, 500 Oracle Parkway, Redwood Shores, CA 94065 USA or visit www.oracle.com if you need additional information or have any questions.

\_\_\_\_\_

Copyright (c) 1999, 2009, Oracle and/or its affiliates. All rights reserved.

DO NOT ALTER OR REMOVE COPYRIGHT NOTICES OR THIS FILE HEADER.

This code is free software; you can redistribute it and/or modify it under the terms of the GNU General Public License version 2 only, as published by the Free Software Foundation. Oracle designates this particular file as subject to the "Classpath" exception as provided by Oracle in the LICENSE file that accompanied this code.

This code is distributed in the hope that it will be useful, but WITHOUT ANY WARRANTY; without even the implied warranty of MERCHANTABILITY or FITNESS FOR A PARTICULAR PURPOSE. See the GNU General Public License version 2 for more details (a copy is included in the LICENSE file that accompanied this code).

You should have received a copy of the GNU General Public License version 2 along with this work; if not, write to the Free Software Foundation, Inc., 51 Franklin St, Fifth Floor, Boston, MA 02110-1301 USA.

Please contact Oracle, 500 Oracle Parkway, Redwood Shores, CA 94065 USA or visit www.oracle.com if you need additional information or have any questions.

\_\_\_\_\_

Copyright (c) 1999, 2010, Oracle and/or its affiliates. All rights reserved.

DO NOT ALTER OR REMOVE COPYRIGHT NOTICES OR THIS FILE HEADER.

This code is free software; you can redistribute it and/or modify it under the terms of the GNU General Public License version 2 only, as published by the Free Software Foundation. Oracle designates this particular file as subject to the "Classpath" exception as provided by Oracle in the LICENSE file that accompanied this code.

This code is distributed in the hope that it will be useful, but WITHOUT ANY WARRANTY; without even the implied warranty of MERCHANTABILITY or FITNESS FOR A PARTICULAR PURPOSE. See the GNU General Public License version 2 for more details (a copy is included in the LICENSE file that accompanied this code).

You should have received a copy of the GNU General Public License version 2 along with this work; if not, write to the Free Software Foundation, Inc., 51 Franklin St, Fifth Floor, Boston, MA 02110-1301 USA.

Please contact Oracle, 500 Oracle Parkway, Redwood Shores, CA 94065 USA or visit www.oracle.com if you need additional information or have any questions.

-----

Copyright (c) 1999, 2011, Oracle and/or its affiliates. All rights reserved.

DO NOT ALTER OR REMOVE COPYRIGHT NOTICES OR THIS FILE HEADER.

This code is free software; you can redistribute it and/or modify it under the terms of the GNU General Public License version 2 only, as published by the Free Software Foundation. Oracle designates this particular file as subject to the "Classpath" exception as provided by Oracle in the LICENSE file that accompanied this code.

This code is distributed in the hope that it will be useful, but WITHOUT ANY WARRANTY; without even the implied warranty of MERCHANTABILITY or FITNESS FOR A PARTICULAR PURPOSE. See the GNU General Public License version 2 for more details (a copy is included in the LICENSE file that accompanied this code).

You should have received a copy of the GNU General Public License version 2 along with this work; if not, write to the Free Software Foundation, Inc., 51 Franklin St, Fifth Floor, Boston, MA 02110-1301 USA.

Please contact Oracle, 500 Oracle Parkway, Redwood Shores, CA 94065 USA or visit www.oracle.com if you need additional information or have any questions.

\_\_\_\_\_\_

Copyright (c) 1999, 2012, Oracle and/or its affiliates. All rights reserved. DO NOT ALTER OR REMOVE COPYRIGHT NOTICES OR THIS FILE HEADER.

This code is free software; you can redistribute it and/or modify it under the terms of the GNU General Public License version 2 only, as published by the Free Software Foundation. Oracle designates this particular file as subject to the "Classpath" exception as provided

by Oracle in the LICENSE file that accompanied this code.

This code is distributed in the hope that it will be useful, but WITHOUT ANY WARRANTY; without even the implied warranty of MERCHANTABILITY or FITNESS FOR A PARTICULAR PURPOSE. See the GNU General Public License version 2 for more details (a copy is included in the LICENSE file that accompanied this code).

You should have received a copy of the GNU General Public License version 2 along with this work; if not, write to the Free Software Foundation, Inc., 51 Franklin St, Fifth Floor, Boston, MA 02110-1301 USA.

Please contact Oracle, 500 Oracle Parkway, Redwood Shores, CA 94065 USA or visit www.oracle.com if you need additional information or have any questions.

-----

Copyright (c) 1999, Oracle and/or its affiliates. All rights reserved.

DO NOT ALTER OR REMOVE COPYRIGHT NOTICES OR THIS FILE HEADER.

This code is free software; you can redistribute it and/or modify it under the terms of the GNU General Public License version 2 only, as published by the Free Software Foundation. Oracle designates this particular file as subject to the "Classpath" exception as provided by Oracle in the LICENSE file that accompanied this code.

This code is distributed in the hope that it will be useful, but WITHOUT ANY WARRANTY; without even the implied warranty of MERCHANTABILITY or FITNESS FOR A PARTICULAR PURPOSE. See the GNU General Public License version 2 for more details (a copy is included in the LICENSE file that accompanied this code).

You should have received a copy of the GNU General Public License version 2 along with this work; if not, write to the Free Software Foundation, Inc., 51 Franklin St, Fifth Floor, Boston, MA 02110-1301 USA.

Please contact Oracle, 500 Oracle Parkway, Redwood Shores, CA 94065 USA or visit www.oracle.com if you need additional information or have any questions.

-----

Copyright (c) 2000, 2001, Oracle and/or its affiliates. All rights reserved.

DO NOT ALTER OR REMOVE COPYRIGHT NOTICES OR THIS FILE HEADER.

This code is free software; you can redistribute it and/or modify it under the terms of the GNU General Public License version 2 only, as

published by the Free Software Foundation. Oracle designates this particular file as subject to the "Classpath" exception as provided by Oracle in the LICENSE file that accompanied this code.

This code is distributed in the hope that it will be useful, but WITHOUT ANY WARRANTY; without even the implied warranty of MERCHANTABILITY or FITNESS FOR A PARTICULAR PURPOSE. See the GNU General Public License version 2 for more details (a copy is included in the LICENSE file that accompanied this code).

You should have received a copy of the GNU General Public License version 2 along with this work; if not, write to the Free Software Foundation, Inc., 51 Franklin St, Fifth Floor, Boston, MA 02110-1301 USA.

Please contact Oracle, 500 Oracle Parkway, Redwood Shores, CA 94065 USA or visit www.oracle.com if you need additional information or have any questions.

-----

Copyright (c) 2000, 2002, Oracle and/or its affiliates. All rights reserved.

DO NOT ALTER OR REMOVE COPYRIGHT NOTICES OR THIS FILE HEADER.

This code is free software; you can redistribute it and/or modify it under the terms of the GNU General Public License version 2 only, as published by the Free Software Foundation. Oracle designates this particular file as subject to the "Classpath" exception as provided by Oracle in the LICENSE file that accompanied this code.

This code is distributed in the hope that it will be useful, but WITHOUT ANY WARRANTY; without even the implied warranty of MERCHANTABILITY or FITNESS FOR A PARTICULAR PURPOSE. See the GNU General Public License version 2 for more details (a copy is included in the LICENSE file that accompanied this code).

You should have received a copy of the GNU General Public License version 2 along with this work; if not, write to the Free Software Foundation, Inc., 51 Franklin St, Fifth Floor, Boston, MA 02110-1301 USA.

Please contact Oracle, 500 Oracle Parkway, Redwood Shores, CA 94065 USA or visit www.oracle.com if you need additional information or have any questions.

\_\_\_\_\_

Copyright (c) 2000, 2003, Oracle and/or its affiliates. All rights reserved.

DO NOT ALTER OR REMOVE COPYRIGHT NOTICES OR THIS FILE HEADER.

This code is free software; you can redistribute it and/or modify it under the terms of the GNU General Public License version 2 only, as published by the Free Software Foundation. Oracle designates this particular file as subject to the "Classpath" exception as provided by Oracle in the LICENSE file that accompanied this code.

This code is distributed in the hope that it will be useful, but WITHOUT ANY WARRANTY; without even the implied warranty of MERCHANTABILITY or FITNESS FOR A PARTICULAR PURPOSE. See the GNU General Public License version 2 for more details (a copy is included in the LICENSE file that accompanied this code).

You should have received a copy of the GNU General Public License version 2 along with this work; if not, write to the Free Software Foundation, Inc., 51 Franklin St, Fifth Floor, Boston, MA 02110-1301 USA.

Please contact Oracle, 500 Oracle Parkway, Redwood Shores, CA 94065 USA or visit www.oracle.com if you need additional information or have any questions.

\_\_\_\_\_

Copyright (c) 2000, 2004, Oracle and/or its affiliates. All rights reserved. DO NOT ALTER OR REMOVE COPYRIGHT NOTICES OR THIS FILE HEADER.

This code is free software; you can redistribute it and/or modify it under the terms of the GNU General Public License version 2 only, as published by the Free Software Foundation. Oracle designates this particular file as subject to the "Classpath" exception as provided by Oracle in the LICENSE file that accompanied this code.

This code is distributed in the hope that it will be useful, but WITHOUT ANY WARRANTY; without even the implied warranty of MERCHANTABILITY or FITNESS FOR A PARTICULAR PURPOSE. See the GNU General Public License version 2 for more details (a copy is included in the LICENSE file that accompanied this code).

You should have received a copy of the GNU General Public License version 2 along with this work; if not, write to the Free Software Foundation, Inc., 51 Franklin St, Fifth Floor, Boston, MA 02110-1301 USA.

Please contact Oracle, 500 Oracle Parkway, Redwood Shores, CA 94065 USA or visit www.oracle.com if you need additional information or have any questions.

\_\_\_\_\_

Copyright (c) 2000, 2005, Oracle and/or its affiliates. All rights reserved.

## DO NOT ALTER OR REMOVE COPYRIGHT NOTICES OR THIS FILE HEADER.

This code is free software; you can redistribute it and/or modify it under the terms of the GNU General Public License version 2 only, as published by the Free Software Foundation. Oracle designates this particular file as subject to the "Classpath" exception as provided by Oracle in the LICENSE file that accompanied this code.

This code is distributed in the hope that it will be useful, but WITHOUT ANY WARRANTY; without even the implied warranty of MERCHANTABILITY or FITNESS FOR A PARTICULAR PURPOSE. See the GNU General Public License version 2 for more details (a copy is included in the LICENSE file that accompanied this code).

You should have received a copy of the GNU General Public License version 2 along with this work; if not, write to the Free Software Foundation, Inc., 51 Franklin St, Fifth Floor, Boston, MA 02110-1301 USA.

Please contact Oracle, 500 Oracle Parkway, Redwood Shores, CA 94065 USA or visit www.oracle.com if you need additional information or have any questions.

-----

Copyright (c) 2000, 2006, Oracle and/or its affiliates. All rights reserved.

DO NOT ALTER OR REMOVE COPYRIGHT NOTICES OR THIS FILE HEADER.

This code is free software; you can redistribute it and/or modify it under the terms of the GNU General Public License version 2 only, as published by the Free Software Foundation. Oracle designates this particular file as subject to the "Classpath" exception as provided by Oracle in the LICENSE file that accompanied this code.

This code is distributed in the hope that it will be useful, but WITHOUT ANY WARRANTY; without even the implied warranty of MERCHANTABILITY or FITNESS FOR A PARTICULAR PURPOSE. See the GNU General Public License version 2 for more details (a copy is included in the LICENSE file that accompanied this code).

You should have received a copy of the GNU General Public License version 2 along with this work; if not, write to the Free Software Foundation, Inc., 51 Franklin St, Fifth Floor, Boston, MA 02110-1301 USA.

Please contact Oracle, 500 Oracle Parkway, Redwood Shores, CA 94065 USA or visit www.oracle.com if you need additional information or have any questions.

-----

Copyright (c) 2000, 2007, Oracle and/or its affiliates. All rights reserved.

## DO NOT ALTER OR REMOVE COPYRIGHT NOTICES OR THIS FILE HEADER.

This code is free software; you can redistribute it and/or modify it under the terms of the GNU General Public License version 2 only, as published by the Free Software Foundation. Oracle designates this particular file as subject to the "Classpath" exception as provided by Oracle in the LICENSE file that accompanied this code.

This code is distributed in the hope that it will be useful, but WITHOUT ANY WARRANTY; without even the implied warranty of MERCHANTABILITY or FITNESS FOR A PARTICULAR PURPOSE. See the GNU General Public License version 2 for more details (a copy is included in the LICENSE file that accompanied this code).

You should have received a copy of the GNU General Public License version 2 along with this work; if not, write to the Free Software Foundation, Inc., 51 Franklin St, Fifth Floor, Boston, MA 02110-1301 USA.

Please contact Oracle, 500 Oracle Parkway, Redwood Shores, CA 94065 USA or visit www.oracle.com if you need additional information or have any questions.

\_\_\_\_\_

Copyright (c) 2000, 2007, Oracle and/or its affiliates. All rights reserved.

DO NOT ALTER OR REMOVE COPYRIGHT NOTICES OR THIS FILE HEADER.

This code is free software; you can redistribute it and/or modify it under the terms of the GNU General Public License version 2 only, as published by the Free Software Foundation. Oracle designates this particular file as subject to the "Classpath" exception as provided by Oracle in the LICENSE file that accompanied this code.

This code is distributed in the hope that it will be useful, but WITHOUT ANY WARRANTY; without even the implied warranty of MERCHANTABILITY or FITNESS FOR A PARTICULAR PURPOSE. See the GNU General Public License version 2 for more details (a copy is included in the LICENSE file that accompanied this code).

You should have received a copy of the GNU General Public License version 2 along with this work; if not, write to the Free Software Foundation, Inc., 51 Franklin St, Fifth Floor, Boston, MA 02110-1301 USA.

Please contact Oracle, 500 Oracle Parkway, Redwood Shores, CA 94065 USA or visit www.oracle.com if you need additional information or have any

Copyright (c) 2000, 2008, Oracle and/or its affiliates. All rights reserved.

DO NOT ALTER OR REMOVE COPYRIGHT NOTICES OR THIS FILE HEADER.

This code is free software; you can redistribute it and/or modify it under the terms of the GNU General Public License version 2 only, as published by the Free Software Foundation. Oracle designates this particular file as subject to the "Classpath" exception as provided by Oracle in the LICENSE file that accompanied this code.

This code is distributed in the hope that it will be useful, but WITHOUT ANY WARRANTY; without even the implied warranty of MERCHANTABILITY or FITNESS FOR A PARTICULAR PURPOSE. See the GNU General Public License version 2 for more details (a copy is included in the LICENSE file that accompanied this code).

You should have received a copy of the GNU General Public License version 2 along with this work; if not, write to the Free Software Foundation, Inc., 51 Franklin St, Fifth Floor, Boston, MA 02110-1301 USA.

Please contact Oracle, 500 Oracle Parkway, Redwood Shores, CA 94065 USA or visit www.oracle.com if you need additional information or have any questions.

\_\_\_\_\_

Copyright (c) 2000, 2009, Oracle and/or its affiliates. All rights reserved.

DO NOT ALTER OR REMOVE COPYRIGHT NOTICES OR THIS FILE HEADER.

This code is free software; you can redistribute it and/or modify it under the terms of the GNU General Public License version 2 only, as published by the Free Software Foundation. Oracle designates this particular file as subject to the "Classpath" exception as provided by Oracle in the LICENSE file that accompanied this code.

This code is distributed in the hope that it will be useful, but WITHOUT ANY WARRANTY; without even the implied warranty of MERCHANTABILITY or FITNESS FOR A PARTICULAR PURPOSE. See the GNU General Public License version 2 for more details (a copy is included in the LICENSE file that accompanied this code).

You should have received a copy of the GNU General Public License version 2 along with this work; if not, write to the Free Software Foundation, Inc., 51 Franklin St, Fifth Floor, Boston, MA 02110-1301 USA.

Please contact Oracle, 500 Oracle Parkway, Redwood Shores, CA 94065 USA or visit www.oracle.com if you need additional information or have any questions.

\_\_\_\_\_

Copyright (c) 2000, 2010, Oracle and/or its affiliates. All rights reserved.

DO NOT ALTER OR REMOVE COPYRIGHT NOTICES OR THIS FILE HEADER.

This code is free software; you can redistribute it and/or modify it under the terms of the GNU General Public License version 2 only, as published by the Free Software Foundation. Oracle designates this particular file as subject to the "Classpath" exception as provided by Oracle in the LICENSE file that accompanied this code.

This code is distributed in the hope that it will be useful, but WITHOUT ANY WARRANTY; without even the implied warranty of MERCHANTABILITY or FITNESS FOR A PARTICULAR PURPOSE. See the GNU General Public License version 2 for more details (a copy is included in the LICENSE file that accompanied this code).

You should have received a copy of the GNU General Public License version 2 along with this work; if not, write to the Free Software Foundation, Inc., 51 Franklin St, Fifth Floor, Boston, MA 02110-1301 USA.

Please contact Oracle, 500 Oracle Parkway, Redwood Shores, CA 94065 USA or visit www.oracle.com if you need additional information or have any questions.

\_\_\_\_\_

Copyright (c) 2000, 2011, Oracle and/or its affiliates. All rights reserved.

DO NOT ALTER OR REMOVE COPYRIGHT NOTICES OR THIS FILE HEADER.

This code is free software; you can redistribute it and/or modify it under the terms of the GNU General Public License version 2 only, as published by the Free Software Foundation. Oracle designates this particular file as subject to the "Classpath" exception as provided by Oracle in the LICENSE file that accompanied this code.

This code is distributed in the hope that it will be useful, but WITHOUT ANY WARRANTY; without even the implied warranty of MERCHANTABILITY or FITNESS FOR A PARTICULAR PURPOSE. See the GNU General Public License version 2 for more details (a copy is included in the LICENSE file that accompanied this code).

You should have received a copy of the GNU General Public License version 2 along with this work; if not, write to the Free Software Foundation,

Inc., 51 Franklin St, Fifth Floor, Boston, MA 02110-1301 USA.

Please contact Oracle, 500 Oracle Parkway, Redwood Shores, CA 94065 USA or visit www.oracle.com if you need additional information or have any questions.

-----

Copyright (c) 2000, 2012, Oracle and/or its affiliates. All rights reserved.

DO NOT ALTER OR REMOVE COPYRIGHT NOTICES OR THIS FILE HEADER.

This code is free software; you can redistribute it and/or modify it under the terms of the GNU General Public License version 2 only, as published by the Free Software Foundation. Oracle designates this particular file as subject to the "Classpath" exception as provided by Oracle in the LICENSE file that accompanied this code.

This code is distributed in the hope that it will be useful, but WITHOUT ANY WARRANTY; without even the implied warranty of MERCHANTABILITY or FITNESS FOR A PARTICULAR PURPOSE. See the GNU General Public License version 2 for more details (a copy is included in the LICENSE file that accompanied this code).

You should have received a copy of the GNU General Public License version 2 along with this work; if not, write to the Free Software Foundation, Inc., 51 Franklin St, Fifth Floor, Boston, MA 02110-1301 USA.

Please contact Oracle, 500 Oracle Parkway, Redwood Shores, CA 94065 USA or visit www.oracle.com if you need additional information or have any questions.

-----

Copyright (c) 2000, Oracle and/or its affiliates. All rights reserved.

DO NOT ALTER OR REMOVE COPYRIGHT NOTICES OR THIS FILE HEADER.

This code is free software; you can redistribute it and/or modify it under the terms of the GNU General Public License version 2 only, as published by the Free Software Foundation. Oracle designates this particular file as subject to the "Classpath" exception as provided by Oracle in the LICENSE file that accompanied this code.

This code is distributed in the hope that it will be useful, but WITHOUT ANY WARRANTY; without even the implied warranty of MERCHANTABILITY or FITNESS FOR A PARTICULAR PURPOSE. See the GNU General Public License version 2 for more details (a copy is included in the LICENSE file that accompanied this code).

You should have received a copy of the GNU General Public License version 2 along with this work; if not, write to the Free Software Foundation, Inc., 51 Franklin St, Fifth Floor, Boston, MA 02110-1301 USA.

Please contact Oracle, 500 Oracle Parkway, Redwood Shores, CA 94065 USA or visit www.oracle.com if you need additional information or have any questions.

-----

Copyright (c) 2001, 2002, Oracle and/or its affiliates. All rights reserved.

DO NOT ALTER OR REMOVE COPYRIGHT NOTICES OR THIS FILE HEADER.

This code is free software; you can redistribute it and/or modify it under the terms of the GNU General Public License version 2 only, as published by the Free Software Foundation. Oracle designates this particular file as subject to the "Classpath" exception as provided by Oracle in the LICENSE file that accompanied this code.

This code is distributed in the hope that it will be useful, but WITHOUT ANY WARRANTY; without even the implied warranty of MERCHANTABILITY or FITNESS FOR A PARTICULAR PURPOSE. See the GNU General Public License version 2 for more details (a copy is included in the LICENSE file that accompanied this code).

You should have received a copy of the GNU General Public License version 2 along with this work; if not, write to the Free Software Foundation, Inc., 51 Franklin St, Fifth Floor, Boston, MA 02110-1301 USA.

Please contact Oracle, 500 Oracle Parkway, Redwood Shores, CA 94065 USA or visit www.oracle.com if you need additional information or have any questions.

-----

Copyright (c) 2001, 2003, Oracle and/or its affiliates. All rights reserved.

DO NOT ALTER OR REMOVE COPYRIGHT NOTICES OR THIS FILE HEADER.

This code is free software; you can redistribute it and/or modify it under the terms of the GNU General Public License version 2 only, as published by the Free Software Foundation. Oracle designates this particular file as subject to the "Classpath" exception as provided by Oracle in the LICENSE file that accompanied this code.

This code is distributed in the hope that it will be useful, but WITHOUT ANY WARRANTY; without even the implied warranty of MERCHANTABILITY or FITNESS FOR A PARTICULAR PURPOSE. See the GNU General Public License version 2 for more details (a copy is included in the LICENSE file that

accompanied this code).

You should have received a copy of the GNU General Public License version 2 along with this work; if not, write to the Free Software Foundation, Inc., 51 Franklin St, Fifth Floor, Boston, MA 02110-1301 USA.

Please contact Oracle, 500 Oracle Parkway, Redwood Shores, CA 94065 USA or visit www.oracle.com if you need additional information or have any questions.

\_\_\_\_\_

Copyright (c) 2001, 2004, Oracle and/or its affiliates. All rights reserved.

DO NOT ALTER OR REMOVE COPYRIGHT NOTICES OR THIS FILE HEADER.

This code is free software; you can redistribute it and/or modify it under the terms of the GNU General Public License version 2 only, as published by the Free Software Foundation. Oracle designates this particular file as subject to the "Classpath" exception as provided by Oracle in the LICENSE file that accompanied this code.

This code is distributed in the hope that it will be useful, but WITHOUT ANY WARRANTY; without even the implied warranty of MERCHANTABILITY or FITNESS FOR A PARTICULAR PURPOSE. See the GNU General Public License version 2 for more details (a copy is included in the LICENSE file that accompanied this code).

You should have received a copy of the GNU General Public License version 2 along with this work; if not, write to the Free Software Foundation, Inc., 51 Franklin St, Fifth Floor, Boston, MA 02110-1301 USA.

Please contact Oracle, 500 Oracle Parkway, Redwood Shores, CA 94065 USA or visit www.oracle.com if you need additional information or have any questions.

\_\_\_\_\_

Copyright (c) 2001, 2005, Oracle and/or its affiliates. All rights reserved.

DO NOT ALTER OR REMOVE COPYRIGHT NOTICES OR THIS FILE HEADER.

This code is free software; you can redistribute it and/or modify it under the terms of the GNU General Public License version 2 only, as published by the Free Software Foundation. Oracle designates this particular file as subject to the "Classpath" exception as provided by Oracle in the LICENSE file that accompanied this code.

This code is distributed in the hope that it will be useful, but WITHOUT ANY WARRANTY; without even the implied warranty of MERCHANTABILITY or

FITNESS FOR A PARTICULAR PURPOSE. See the GNU General Public License version 2 for more details (a copy is included in the LICENSE file that accompanied this code).

You should have received a copy of the GNU General Public License version 2 along with this work; if not, write to the Free Software Foundation, Inc., 51 Franklin St, Fifth Floor, Boston, MA 02110-1301 USA.

Please contact Oracle, 500 Oracle Parkway, Redwood Shores, CA 94065 USA or visit www.oracle.com if you need additional information or have any questions.

\_\_\_\_\_

Copyright (c) 2001, 2006, Oracle and/or its affiliates. All rights reserved.

DO NOT ALTER OR REMOVE COPYRIGHT NOTICES OR THIS FILE HEADER.

This code is free software; you can redistribute it and/or modify it under the terms of the GNU General Public License version 2 only, as published by the Free Software Foundation. Oracle designates this particular file as subject to the "Classpath" exception as provided by Oracle in the LICENSE file that accompanied this code.

This code is distributed in the hope that it will be useful, but WITHOUT ANY WARRANTY; without even the implied warranty of MERCHANTABILITY or FITNESS FOR A PARTICULAR PURPOSE. See the GNU General Public License version 2 for more details (a copy is included in the LICENSE file that accompanied this code).

You should have received a copy of the GNU General Public License version 2 along with this work; if not, write to the Free Software Foundation, Inc., 51 Franklin St, Fifth Floor, Boston, MA 02110-1301 USA.

Please contact Oracle, 500 Oracle Parkway, Redwood Shores, CA 94065 USA or visit www.oracle.com if you need additional information or have any questions.

\_\_\_\_\_

Copyright (c) 2001, 2007, Oracle and/or its affiliates. All rights reserved. DO NOT ALTER OR REMOVE COPYRIGHT NOTICES OR THIS FILE HEADER.

This code is free software; you can redistribute it and/or modify it under the terms of the GNU General Public License version 2 only, as published by the Free Software Foundation. Oracle designates this particular file as subject to the "Classpath" exception as provided by Oracle in the LICENSE file that accompanied this code.

This code is distributed in the hope that it will be useful, but WITHOUT ANY WARRANTY; without even the implied warranty of MERCHANTABILITY or FITNESS FOR A PARTICULAR PURPOSE. See the GNU General Public License version 2 for more details (a copy is included in the LICENSE file that accompanied this code).

You should have received a copy of the GNU General Public License version 2 along with this work; if not, write to the Free Software Foundation, Inc., 51 Franklin St, Fifth Floor, Boston, MA 02110-1301 USA.

Please contact Oracle, 500 Oracle Parkway, Redwood Shores, CA 94065 USA or visit www.oracle.com if you need additional information or have any questions.

-----

Copyright (c) 2001, 2008, Oracle and/or its affiliates. All rights reserved.

DO NOT ALTER OR REMOVE COPYRIGHT NOTICES OR THIS FILE HEADER.

This code is free software; you can redistribute it and/or modify it under the terms of the GNU General Public License version 2 only, as published by the Free Software Foundation. Oracle designates this particular file as subject to the "Classpath" exception as provided by Oracle in the LICENSE file that accompanied this code.

This code is distributed in the hope that it will be useful, but WITHOUT ANY WARRANTY; without even the implied warranty of MERCHANTABILITY or FITNESS FOR A PARTICULAR PURPOSE. See the GNU General Public License version 2 for more details (a copy is included in the LICENSE file that accompanied this code).

You should have received a copy of the GNU General Public License version 2 along with this work; if not, write to the Free Software Foundation, Inc., 51 Franklin St, Fifth Floor, Boston, MA 02110-1301 USA.

Please contact Oracle, 500 Oracle Parkway, Redwood Shores, CA 94065 USA or visit www.oracle.com if you need additional information or have any questions.

\_\_\_\_\_\_

Copyright (c) 2001, 2009, Oracle and/or its affiliates. All rights reserved. DO NOT ALTER OR REMOVE COPYRIGHT NOTICES OR THIS FILE HEADER.

This code is free software; you can redistribute it and/or modify it under the terms of the GNU General Public License version 2 only, as published by the Free Software Foundation. Oracle designates this particular file as subject to the "Classpath" exception as provided

by Oracle in the LICENSE file that accompanied this code.

This code is distributed in the hope that it will be useful, but WITHOUT ANY WARRANTY; without even the implied warranty of MERCHANTABILITY or FITNESS FOR A PARTICULAR PURPOSE. See the GNU General Public License version 2 for more details (a copy is included in the LICENSE file that accompanied this code).

You should have received a copy of the GNU General Public License version 2 along with this work; if not, write to the Free Software Foundation, Inc., 51 Franklin St, Fifth Floor, Boston, MA 02110-1301 USA.

Please contact Oracle, 500 Oracle Parkway, Redwood Shores, CA 94065 USA or visit www.oracle.com if you need additional information or have any questions.

-----

Copyright (c) 2001, 2010, Oracle and/or its affiliates. All rights reserved.

DO NOT ALTER OR REMOVE COPYRIGHT NOTICES OR THIS FILE HEADER.

This code is free software; you can redistribute it and/or modify it under the terms of the GNU General Public License version 2 only, as published by the Free Software Foundation. Oracle designates this particular file as subject to the "Classpath" exception as provided by Oracle in the LICENSE file that accompanied this code.

This code is distributed in the hope that it will be useful, but WITHOUT ANY WARRANTY; without even the implied warranty of MERCHANTABILITY or FITNESS FOR A PARTICULAR PURPOSE. See the GNU General Public License version 2 for more details (a copy is included in the LICENSE file that accompanied this code).

You should have received a copy of the GNU General Public License version 2 along with this work; if not, write to the Free Software Foundation, Inc., 51 Franklin St, Fifth Floor, Boston, MA 02110-1301 USA.

Please contact Oracle, 500 Oracle Parkway, Redwood Shores, CA 94065 USA or visit www.oracle.com if you need additional information or have any questions.

-----

Copyright (c) 2001, 2011, Oracle and/or its affiliates. All rights reserved.

DO NOT ALTER OR REMOVE COPYRIGHT NOTICES OR THIS FILE HEADER.

This code is free software; you can redistribute it and/or modify it under the terms of the GNU General Public License version 2 only, as

published by the Free Software Foundation. Oracle designates this particular file as subject to the "Classpath" exception as provided by Oracle in the LICENSE file that accompanied this code.

This code is distributed in the hope that it will be useful, but WITHOUT ANY WARRANTY; without even the implied warranty of MERCHANTABILITY or FITNESS FOR A PARTICULAR PURPOSE. See the GNU General Public License version 2 for more details (a copy is included in the LICENSE file that accompanied this code).

You should have received a copy of the GNU General Public License version 2 along with this work; if not, write to the Free Software Foundation, Inc., 51 Franklin St, Fifth Floor, Boston, MA 02110-1301 USA.

Please contact Oracle, 500 Oracle Parkway, Redwood Shores, CA 94065 USA or visit www.oracle.com if you need additional information or have any questions.

-----

Copyright (c) 2001, 2012, Oracle and/or its affiliates. All rights reserved.

DO NOT ALTER OR REMOVE COPYRIGHT NOTICES OR THIS FILE HEADER.

This code is free software; you can redistribute it and/or modify it under the terms of the GNU General Public License version 2 only, as published by the Free Software Foundation. Oracle designates this particular file as subject to the "Classpath" exception as provided by Oracle in the LICENSE file that accompanied this code.

This code is distributed in the hope that it will be useful, but WITHOUT ANY WARRANTY; without even the implied warranty of MERCHANTABILITY or FITNESS FOR A PARTICULAR PURPOSE. See the GNU General Public License version 2 for more details (a copy is included in the LICENSE file that accompanied this code).

You should have received a copy of the GNU General Public License version 2 along with this work; if not, write to the Free Software Foundation, Inc., 51 Franklin St, Fifth Floor, Boston, MA 02110-1301 USA.

Please contact Oracle, 500 Oracle Parkway, Redwood Shores, CA 94065 USA or visit www.oracle.com if you need additional information or have any questions.

\_\_\_\_\_

Copyright (c) 2001, Oracle and/or its affiliates. All rights reserved.

DO NOT ALTER OR REMOVE COPYRIGHT NOTICES OR THIS FILE HEADER.

This code is free software; you can redistribute it and/or modify it under the terms of the GNU General Public License version 2 only, as published by the Free Software Foundation. Oracle designates this particular file as subject to the "Classpath" exception as provided by Oracle in the LICENSE file that accompanied this code.

This code is distributed in the hope that it will be useful, but WITHOUT ANY WARRANTY; without even the implied warranty of MERCHANTABILITY or FITNESS FOR A PARTICULAR PURPOSE. See the GNU General Public License version 2 for more details (a copy is included in the LICENSE file that accompanied this code).

You should have received a copy of the GNU General Public License version 2 along with this work; if not, write to the Free Software Foundation, Inc., 51 Franklin St, Fifth Floor, Boston, MA 02110-1301 USA.

Please contact Oracle, 500 Oracle Parkway, Redwood Shores, CA 94065 USA or visit www.oracle.com if you need additional information or have any questions.

\_\_\_\_\_

Copyright (c) 2002, 2003, Oracle and/or its affiliates. All rights reserved.

DO NOT ALTER OR REMOVE COPYRIGHT NOTICES OR THIS FILE HEADER.

This code is free software; you can redistribute it and/or modify it under the terms of the GNU General Public License version 2 only, as published by the Free Software Foundation. Oracle designates this particular file as subject to the "Classpath" exception as provided by Oracle in the LICENSE file that accompanied this code.

This code is distributed in the hope that it will be useful, but WITHOUT ANY WARRANTY; without even the implied warranty of MERCHANTABILITY or FITNESS FOR A PARTICULAR PURPOSE. See the GNU General Public License version 2 for more details (a copy is included in the LICENSE file that accompanied this code).

You should have received a copy of the GNU General Public License version 2 along with this work; if not, write to the Free Software Foundation, Inc., 51 Franklin St, Fifth Floor, Boston, MA 02110-1301 USA.

Please contact Oracle, 500 Oracle Parkway, Redwood Shores, CA 94065 USA or visit www.oracle.com if you need additional information or have any questions.

\_\_\_\_\_

Copyright (c) 2002, 2004, Oracle and/or its affiliates. All rights reserved.

## DO NOT ALTER OR REMOVE COPYRIGHT NOTICES OR THIS FILE HEADER.

This code is free software; you can redistribute it and/or modify it under the terms of the GNU General Public License version 2 only, as published by the Free Software Foundation. Oracle designates this particular file as subject to the "Classpath" exception as provided by Oracle in the LICENSE file that accompanied this code.

This code is distributed in the hope that it will be useful, but WITHOUT ANY WARRANTY; without even the implied warranty of MERCHANTABILITY or FITNESS FOR A PARTICULAR PURPOSE. See the GNU General Public License version 2 for more details (a copy is included in the LICENSE file that accompanied this code).

You should have received a copy of the GNU General Public License version 2 along with this work; if not, write to the Free Software Foundation, Inc., 51 Franklin St, Fifth Floor, Boston, MA 02110-1301 USA.

Please contact Oracle, 500 Oracle Parkway, Redwood Shores, CA 94065 USA or visit www.oracle.com if you need additional information or have any questions.

-----

Copyright (c) 2002, 2005, Oracle and/or its affiliates. All rights reserved.

DO NOT ALTER OR REMOVE COPYRIGHT NOTICES OR THIS FILE HEADER.

This code is free software; you can redistribute it and/or modify it under the terms of the GNU General Public License version 2 only, as published by the Free Software Foundation. Oracle designates this particular file as subject to the "Classpath" exception as provided by Oracle in the LICENSE file that accompanied this code.

This code is distributed in the hope that it will be useful, but WITHOUT ANY WARRANTY; without even the implied warranty of MERCHANTABILITY or FITNESS FOR A PARTICULAR PURPOSE. See the GNU General Public License version 2 for more details (a copy is included in the LICENSE file that accompanied this code).

You should have received a copy of the GNU General Public License version 2 along with this work; if not, write to the Free Software Foundation, Inc., 51 Franklin St, Fifth Floor, Boston, MA 02110-1301 USA.

Please contact Oracle, 500 Oracle Parkway, Redwood Shores, CA 94065 USA or visit www.oracle.com if you need additional information or have any questions.

\_\_\_\_\_

Copyright (c) 2002, 2006, Oracle and/or its affiliates. All rights reserved.

DO NOT ALTER OR REMOVE COPYRIGHT NOTICES OR THIS FILE HEADER.

This code is free software; you can redistribute it and/or modify it under the terms of the GNU General Public License version 2 only, as published by the Free Software Foundation. Oracle designates this particular file as subject to the "Classpath" exception as provided by Oracle in the LICENSE file that accompanied this code.

This code is distributed in the hope that it will be useful, but WITHOUT ANY WARRANTY; without even the implied warranty of MERCHANTABILITY or FITNESS FOR A PARTICULAR PURPOSE. See the GNU General Public License version 2 for more details (a copy is included in the LICENSE file that accompanied this code).

You should have received a copy of the GNU General Public License version 2 along with this work; if not, write to the Free Software Foundation, Inc., 51 Franklin St, Fifth Floor, Boston, MA 02110-1301 USA.

Please contact Oracle, 500 Oracle Parkway, Redwood Shores, CA 94065 USA or visit www.oracle.com if you need additional information or have any questions.

\_\_\_\_\_

Copyright (c) 2002, 2007, Oracle and/or its affiliates. All rights reserved.

DO NOT ALTER OR REMOVE COPYRIGHT NOTICES OR THIS FILE HEADER.

This code is free software; you can redistribute it and/or modify it under the terms of the GNU General Public License version 2 only, as published by the Free Software Foundation. Oracle designates this particular file as subject to the "Classpath" exception as provided by Oracle in the LICENSE file that accompanied this code.

This code is distributed in the hope that it will be useful, but WITHOUT ANY WARRANTY; without even the implied warranty of MERCHANTABILITY or FITNESS FOR A PARTICULAR PURPOSE. See the GNU General Public License version 2 for more details (a copy is included in the LICENSE file that accompanied this code).

You should have received a copy of the GNU General Public License version 2 along with this work; if not, write to the Free Software Foundation, Inc., 51 Franklin St, Fifth Floor, Boston, MA 02110-1301 USA.

Please contact Oracle, 500 Oracle Parkway, Redwood Shores, CA 94065 USA or visit www.oracle.com if you need additional information or have any questions.

-----

Copyright (c) 2002, 2008, Oracle and/or its affiliates. All rights reserved.

DO NOT ALTER OR REMOVE COPYRIGHT NOTICES OR THIS FILE HEADER.

This code is free software; you can redistribute it and/or modify it under the terms of the GNU General Public License version 2 only, as published by the Free Software Foundation. Oracle designates this particular file as subject to the "Classpath" exception as provided by Oracle in the LICENSE file that accompanied this code.

This code is distributed in the hope that it will be useful, but WITHOUT ANY WARRANTY; without even the implied warranty of MERCHANTABILITY or FITNESS FOR A PARTICULAR PURPOSE. See the GNU General Public License version 2 for more details (a copy is included in the LICENSE file that accompanied this code).

You should have received a copy of the GNU General Public License version 2 along with this work; if not, write to the Free Software Foundation, Inc., 51 Franklin St, Fifth Floor, Boston, MA 02110-1301 USA.

Please contact Oracle, 500 Oracle Parkway, Redwood Shores, CA 94065 USA or visit www.oracle.com if you need additional information or have any questions.

\_\_\_\_\_

Copyright (c) 2002, 2009, Oracle and/or its affiliates. All rights reserved. DO NOT ALTER OR REMOVE COPYRIGHT NOTICES OR THIS FILE HEADER.

This code is free software; you can redistribute it and/or modify it under the terms of the GNU General Public License version 2 only, as published by the Free Software Foundation. Oracle designates this particular file as subject to the "Classpath" exception as provided by Oracle in the LICENSE file that accompanied this code.

This code is distributed in the hope that it will be useful, but WITHOUT ANY WARRANTY; without even the implied warranty of MERCHANTABILITY or FITNESS FOR A PARTICULAR PURPOSE. See the GNU General Public License version 2 for more details (a copy is included in the LICENSE file that accompanied this code).

You should have received a copy of the GNU General Public License version 2 along with this work; if not, write to the Free Software Foundation, Inc., 51 Franklin St, Fifth Floor, Boston, MA 02110-1301 USA.

Please contact Oracle, 500 Oracle Parkway, Redwood Shores, CA 94065 USA

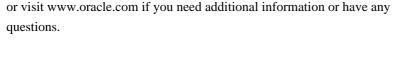

-----

Copyright (c) 2002, 2010, Oracle and/or its affiliates. All rights reserved.

DO NOT ALTER OR REMOVE COPYRIGHT NOTICES OR THIS FILE HEADER.

This code is free software; you can redistribute it and/or modify it under the terms of the GNU General Public License version 2 only, as published by the Free Software Foundation. Oracle designates this particular file as subject to the "Classpath" exception as provided by Oracle in the LICENSE file that accompanied this code.

This code is distributed in the hope that it will be useful, but WITHOUT ANY WARRANTY; without even the implied warranty of MERCHANTABILITY or FITNESS FOR A PARTICULAR PURPOSE. See the GNU General Public License version 2 for more details (a copy is included in the LICENSE file that accompanied this code).

You should have received a copy of the GNU General Public License version 2 along with this work; if not, write to the Free Software Foundation, Inc., 51 Franklin St, Fifth Floor, Boston, MA 02110-1301 USA.

Please contact Oracle, 500 Oracle Parkway, Redwood Shores, CA 94065 USA or visit www.oracle.com if you need additional information or have any questions.

\_\_\_\_\_

Copyright (c) 2002, 2011, Oracle and/or its affiliates. All rights reserved.

DO NOT ALTER OR REMOVE COPYRIGHT NOTICES OR THIS FILE HEADER.

This code is free software; you can redistribute it and/or modify it under the terms of the GNU General Public License version 2 only, as published by the Free Software Foundation. Oracle designates this particular file as subject to the "Classpath" exception as provided by Oracle in the LICENSE file that accompanied this code.

This code is distributed in the hope that it will be useful, but WITHOUT ANY WARRANTY; without even the implied warranty of MERCHANTABILITY or FITNESS FOR A PARTICULAR PURPOSE. See the GNU General Public License version 2 for more details (a copy is included in the LICENSE file that accompanied this code).

You should have received a copy of the GNU General Public License version 2 along with this work; if not, write to the Free Software Foundation, Inc., 51 Franklin St, Fifth Floor, Boston, MA 02110-1301 USA.

Please contact Oracle, 500 Oracle Parkway, Redwood Shores, CA 94065 USA or visit www.oracle.com if you need additional information or have any questions.

-----

Copyright (c) 2002, 2012, Oracle and/or its affiliates. All rights reserved.

DO NOT ALTER OR REMOVE COPYRIGHT NOTICES OR THIS FILE HEADER.

This code is free software; you can redistribute it and/or modify it under the terms of the GNU General Public License version 2 only, as published by the Free Software Foundation. Oracle designates this particular file as subject to the "Classpath" exception as provided by Oracle in the LICENSE file that accompanied this code.

This code is distributed in the hope that it will be useful, but WITHOUT ANY WARRANTY; without even the implied warranty of MERCHANTABILITY or FITNESS FOR A PARTICULAR PURPOSE. See the GNU General Public License version 2 for more details (a copy is included in the LICENSE file that accompanied this code).

You should have received a copy of the GNU General Public License version 2 along with this work; if not, write to the Free Software Foundation, Inc., 51 Franklin St, Fifth Floor, Boston, MA 02110-1301 USA.

Please contact Oracle, 500 Oracle Parkway, Redwood Shores, CA 94065 USA or visit www.oracle.com if you need additional information or have any questions.

-----

Copyright (c) 2002, 2013, Oracle and/or its affiliates. All rights reserved.

DO NOT ALTER OR REMOVE COPYRIGHT NOTICES OR THIS FILE HEADER.

This code is free software; you can redistribute it and/or modify it under the terms of the GNU General Public License version 2 only, as published by the Free Software Foundation. Oracle designates this particular file as subject to the "Classpath" exception as provided by Oracle in the LICENSE file that accompanied this code.

This code is distributed in the hope that it will be useful, but WITHOUT ANY WARRANTY; without even the implied warranty of MERCHANTABILITY or FITNESS FOR A PARTICULAR PURPOSE. See the GNU General Public License version 2 for more details (a copy is included in the LICENSE file that accompanied this code).

You should have received a copy of the GNU General Public License version

2 along with this work; if not, write to the Free Software Foundation, Inc., 51 Franklin St, Fifth Floor, Boston, MA 02110-1301 USA.

Please contact Oracle, 500 Oracle Parkway, Redwood Shores, CA 94065 USA or visit www.oracle.com if you need additional information or have any questions.

-----

Copyright (c) 2002, Oracle and/or its affiliates. All rights reserved.

DO NOT ALTER OR REMOVE COPYRIGHT NOTICES OR THIS FILE HEADER.

This code is free software; you can redistribute it and/or modify it under the terms of the GNU General Public License version 2 only, as published by the Free Software Foundation. Oracle designates this particular file as subject to the "Classpath" exception as provided by Oracle in the LICENSE file that accompanied this code.

This code is distributed in the hope that it will be useful, but WITHOUT ANY WARRANTY; without even the implied warranty of MERCHANTABILITY or FITNESS FOR A PARTICULAR PURPOSE. See the GNU General Public License version 2 for more details (a copy is included in the LICENSE file that accompanied this code).

You should have received a copy of the GNU General Public License version 2 along with this work; if not, write to the Free Software Foundation, Inc., 51 Franklin St, Fifth Floor, Boston, MA 02110-1301 USA.

Please contact Oracle, 500 Oracle Parkway, Redwood Shores, CA 94065 USA or visit www.oracle.com if you need additional information or have any questions.

\_\_\_\_\_\_

Copyright (c) 2003, 2004, Oracle and/or its affiliates. All rights reserved.

DO NOT ALTER OR REMOVE COPYRIGHT NOTICES OR THIS FILE HEADER.

This code is free software; you can redistribute it and/or modify it under the terms of the GNU General Public License version 2 only, as published by the Free Software Foundation. Oracle designates this particular file as subject to the "Classpath" exception as provided by Oracle in the LICENSE file that accompanied this code.

This code is distributed in the hope that it will be useful, but WITHOUT ANY WARRANTY; without even the implied warranty of MERCHANTABILITY or FITNESS FOR A PARTICULAR PURPOSE. See the GNU General Public License version 2 for more details (a copy is included in the LICENSE file that accompanied this code).

You should have received a copy of the GNU General Public License version 2 along with this work; if not, write to the Free Software Foundation, Inc., 51 Franklin St, Fifth Floor, Boston, MA 02110-1301 USA.

Please contact Oracle, 500 Oracle Parkway, Redwood Shores, CA 94065 USA or visit www.oracle.com if you need additional information or have any questions.

\_\_\_\_\_

Copyright (c) 2003, 2005, Oracle and/or its affiliates. All rights reserved.

DO NOT ALTER OR REMOVE COPYRIGHT NOTICES OR THIS FILE HEADER.

This code is free software; you can redistribute it and/or modify it under the terms of the GNU General Public License version 2 only, as published by the Free Software Foundation. Oracle designates this particular file as subject to the "Classpath" exception as provided by Oracle in the LICENSE file that accompanied this code.

This code is distributed in the hope that it will be useful, but WITHOUT ANY WARRANTY; without even the implied warranty of MERCHANTABILITY or FITNESS FOR A PARTICULAR PURPOSE. See the GNU General Public License version 2 for more details (a copy is included in the LICENSE file that accompanied this code).

You should have received a copy of the GNU General Public License version 2 along with this work; if not, write to the Free Software Foundation, Inc., 51 Franklin St, Fifth Floor, Boston, MA 02110-1301 USA.

Please contact Oracle, 500 Oracle Parkway, Redwood Shores, CA 94065 USA or visit www.oracle.com if you need additional information or have any questions.

\_\_\_\_\_

Copyright (c) 2003, 2006, Oracle and/or its affiliates. All rights reserved.

DO NOT ALTER OR REMOVE COPYRIGHT NOTICES OR THIS FILE HEADER.

This code is free software; you can redistribute it and/or modify it under the terms of the GNU General Public License version 2 only, as published by the Free Software Foundation. Oracle designates this particular file as subject to the "Classpath" exception as provided by Oracle in the LICENSE file that accompanied this code.

This code is distributed in the hope that it will be useful, but WITHOUT ANY WARRANTY; without even the implied warranty of MERCHANTABILITY or FITNESS FOR A PARTICULAR PURPOSE. See the GNU General Public License

version 2 for more details (a copy is included in the LICENSE file that accompanied this code).

You should have received a copy of the GNU General Public License version 2 along with this work; if not, write to the Free Software Foundation, Inc., 51 Franklin St, Fifth Floor, Boston, MA 02110-1301 USA.

Please contact Oracle, 500 Oracle Parkway, Redwood Shores, CA 94065 USA or visit www.oracle.com if you need additional information or have any questions.

-----

Copyright (c) 2003, 2007, Oracle and/or its affiliates. All rights reserved. DO NOT ALTER OR REMOVE COPYRIGHT NOTICES OR THIS FILE HEADER.

This code is free software; you can redistribute it and/or modify it under the terms of the GNU General Public License version 2 only, as published by the Free Software Foundation. Oracle designates this particular file as subject to the "Classpath" exception as provided by Oracle in the LICENSE file that accompanied this code.

This code is distributed in the hope that it will be useful, but WITHOUT ANY WARRANTY; without even the implied warranty of MERCHANTABILITY or FITNESS FOR A PARTICULAR PURPOSE. See the GNU General Public License version 2 for more details (a copy is included in the LICENSE file that accompanied this code).

You should have received a copy of the GNU General Public License version 2 along with this work; if not, write to the Free Software Foundation, Inc., 51 Franklin St, Fifth Floor, Boston, MA 02110-1301 USA.

Please contact Oracle, 500 Oracle Parkway, Redwood Shores, CA 94065 USA or visit www.oracle.com if you need additional information or have any questions.

-----

Copyright (c) 2003, 2008, Oracle and/or its affiliates. All rights reserved.

DO NOT ALTER OR REMOVE COPYRIGHT NOTICES OR THIS FILE HEADER.

This code is free software; you can redistribute it and/or modify it under the terms of the GNU General Public License version 2 only, as published by the Free Software Foundation. Oracle designates this particular file as subject to the "Classpath" exception as provided by Oracle in the LICENSE file that accompanied this code.

This code is distributed in the hope that it will be useful, but WITHOUT

ANY WARRANTY; without even the implied warranty of MERCHANTABILITY or FITNESS FOR A PARTICULAR PURPOSE. See the GNU General Public License version 2 for more details (a copy is included in the LICENSE file that accompanied this code).

You should have received a copy of the GNU General Public License version 2 along with this work; if not, write to the Free Software Foundation, Inc., 51 Franklin St, Fifth Floor, Boston, MA 02110-1301 USA.

Please contact Oracle, 500 Oracle Parkway, Redwood Shores, CA 94065 USA or visit www.oracle.com if you need additional information or have any questions.

\_\_\_\_\_

Copyright (c) 2003, 2009, Oracle and/or its affiliates. All rights reserved.

DO NOT ALTER OR REMOVE COPYRIGHT NOTICES OR THIS FILE HEADER.

This code is free software; you can redistribute it and/or modify it under the terms of the GNU General Public License version 2 only, as published by the Free Software Foundation. Oracle designates this particular file as subject to the "Classpath" exception as provided by Oracle in the LICENSE file that accompanied this code.

This code is distributed in the hope that it will be useful, but WITHOUT ANY WARRANTY; without even the implied warranty of MERCHANTABILITY or FITNESS FOR A PARTICULAR PURPOSE. See the GNU General Public License version 2 for more details (a copy is included in the LICENSE file that accompanied this code).

You should have received a copy of the GNU General Public License version 2 along with this work; if not, write to the Free Software Foundation, Inc., 51 Franklin St, Fifth Floor, Boston, MA 02110-1301 USA.

Please contact Oracle, 500 Oracle Parkway, Redwood Shores, CA 94065 USA or visit www.oracle.com if you need additional information or have any questions.

-----

Copyright (c) 2003, 2010, Oracle and/or its affiliates. All rights reserved.

DO NOT ALTER OR REMOVE COPYRIGHT NOTICES OR THIS FILE HEADER.

This code is free software; you can redistribute it and/or modify it under the terms of the GNU General Public License version 2 only, as published by the Free Software Foundation. Oracle designates this particular file as subject to the "Classpath" exception as provided by Oracle in the LICENSE file that accompanied this code.

This code is distributed in the hope that it will be useful, but WITHOUT ANY WARRANTY; without even the implied warranty of MERCHANTABILITY or FITNESS FOR A PARTICULAR PURPOSE. See the GNU General Public License version 2 for more details (a copy is included in the LICENSE file that accompanied this code).

You should have received a copy of the GNU General Public License version 2 along with this work; if not, write to the Free Software Foundation, Inc., 51 Franklin St. Fifth Floor, Boston, MA 02110-1301 USA.

Please contact Oracle, 500 Oracle Parkway, Redwood Shores, CA 94065 USA or visit www.oracle.com if you need additional information or have any questions.

-----

Copyright (c) 2003, 2011, Oracle and/or its affiliates. All rights reserved.

DO NOT ALTER OR REMOVE COPYRIGHT NOTICES OR THIS FILE HEADER.

This code is free software; you can redistribute it and/or modify it under the terms of the GNU General Public License version 2 only, as published by the Free Software Foundation. Oracle designates this particular file as subject to the "Classpath" exception as provided by Oracle in the LICENSE file that accompanied this code.

This code is distributed in the hope that it will be useful, but WITHOUT ANY WARRANTY; without even the implied warranty of MERCHANTABILITY or FITNESS FOR A PARTICULAR PURPOSE. See the GNU General Public License version 2 for more details (a copy is included in the LICENSE file that accompanied this code).

You should have received a copy of the GNU General Public License version 2 along with this work; if not, write to the Free Software Foundation, Inc., 51 Franklin St, Fifth Floor, Boston, MA 02110-1301 USA.

Please contact Oracle, 500 Oracle Parkway, Redwood Shores, CA 94065 USA or visit www.oracle.com if you need additional information or have any questions.

-----

Copyright (c) 2003, 2013, Oracle and/or its affiliates. All rights reserved.

DO NOT ALTER OR REMOVE COPYRIGHT NOTICES OR THIS FILE HEADER.

This code is free software; you can redistribute it and/or modify it under the terms of the GNU General Public License version 2 only, as published by the Free Software Foundation. Oracle designates this

particular file as subject to the "Classpath" exception as provided by Oracle in the LICENSE file that accompanied this code.

This code is distributed in the hope that it will be useful, but WITHOUT ANY WARRANTY; without even the implied warranty of MERCHANTABILITY or FITNESS FOR A PARTICULAR PURPOSE. See the GNU General Public License version 2 for more details (a copy is included in the LICENSE file that accompanied this code).

You should have received a copy of the GNU General Public License version 2 along with this work; if not, write to the Free Software Foundation, Inc., 51 Franklin St, Fifth Floor, Boston, MA 02110-1301 USA.

Please contact Oracle, 500 Oracle Parkway, Redwood Shores, CA 94065 USA or visit www.oracle.com if you need additional information or have any questions.

-----

Copyright (c) 2003, Oracle and/or its affiliates. All rights reserved.

DO NOT ALTER OR REMOVE COPYRIGHT NOTICES OR THIS FILE HEADER.

This code is free software; you can redistribute it and/or modify it under the terms of the GNU General Public License version 2 only, as published by the Free Software Foundation. Oracle designates this particular file as subject to the "Classpath" exception as provided by Oracle in the LICENSE file that accompanied this code.

This code is distributed in the hope that it will be useful, but WITHOUT ANY WARRANTY; without even the implied warranty of MERCHANTABILITY or FITNESS FOR A PARTICULAR PURPOSE. See the GNU General Public License version 2 for more details (a copy is included in the LICENSE file that accompanied this code).

You should have received a copy of the GNU General Public License version 2 along with this work; if not, write to the Free Software Foundation, Inc., 51 Franklin St, Fifth Floor, Boston, MA 02110-1301 USA.

Please contact Oracle, 500 Oracle Parkway, Redwood Shores, CA 94065 USA or visit www.oracle.com if you need additional information or have any questions.

\_\_\_\_\_

Copyright (c) 2003,2010, Oracle and/or its affiliates. All rights reserved. DO NOT ALTER OR REMOVE COPYRIGHT NOTICES OR THIS FILE HEADER.

This code is free software; you can redistribute it and/or modify it

under the terms of the GNU General Public License version 2 only, as published by the Free Software Foundation. Oracle designates this particular file as subject to the "Classpath" exception as provided by Oracle in the LICENSE file that accompanied this code.

This code is distributed in the hope that it will be useful, but WITHOUT ANY WARRANTY; without even the implied warranty of MERCHANTABILITY or FITNESS FOR A PARTICULAR PURPOSE. See the GNU General Public License version 2 for more details (a copy is included in the LICENSE file that accompanied this code).

You should have received a copy of the GNU General Public License version 2 along with this work; if not, write to the Free Software Foundation, Inc., 51 Franklin St, Fifth Floor, Boston, MA 02110-1301 USA.

Please contact Oracle, 500 Oracle Parkway, Redwood Shores, CA 94065 USA or visit www.oracle.com if you need additional information or have any questions.

-----

Copyright (c) 2004, 2005, Oracle and/or its affiliates. All rights reserved.

DO NOT ALTER OR REMOVE COPYRIGHT NOTICES OR THIS FILE HEADER.

This code is free software; you can redistribute it and/or modify it under the terms of the GNU General Public License version 2 only, as published by the Free Software Foundation. Oracle designates this particular file as subject to the "Classpath" exception as provided by Oracle in the LICENSE file that accompanied this code.

This code is distributed in the hope that it will be useful, but WITHOUT ANY WARRANTY; without even the implied warranty of MERCHANTABILITY or FITNESS FOR A PARTICULAR PURPOSE. See the GNU General Public License version 2 for more details (a copy is included in the LICENSE file that accompanied this code).

You should have received a copy of the GNU General Public License version 2 along with this work; if not, write to the Free Software Foundation, Inc., 51 Franklin St, Fifth Floor, Boston, MA 02110-1301 USA.

Please contact Oracle, 500 Oracle Parkway, Redwood Shores, CA 94065 USA or visit www.oracle.com if you need additional information or have any questions.

\_\_\_\_\_

Copyright (c) 2004, 2008, Oracle and/or its affiliates. All rights reserved. DO NOT ALTER OR REMOVE COPYRIGHT NOTICES OR THIS FILE HEADER.

This code is free software; you can redistribute it and/or modify it under the terms of the GNU General Public License version 2 only, as published by the Free Software Foundation. Oracle designates this particular file as subject to the "Classpath" exception as provided by Oracle in the LICENSE file that accompanied this code.

This code is distributed in the hope that it will be useful, but WITHOUT ANY WARRANTY; without even the implied warranty of MERCHANTABILITY or FITNESS FOR A PARTICULAR PURPOSE. See the GNU General Public License version 2 for more details (a copy is included in the LICENSE file that accompanied this code).

You should have received a copy of the GNU General Public License version 2 along with this work; if not, write to the Free Software Foundation, Inc., 51 Franklin St, Fifth Floor, Boston, MA 02110-1301 USA.

Please contact Oracle, 500 Oracle Parkway, Redwood Shores, CA 94065 USA or visit www.oracle.com if you need additional information or have any questions.

\_\_\_\_\_

Copyright (c) 2004, 2009, Oracle and/or its affiliates. All rights reserved.

DO NOT ALTER OR REMOVE COPYRIGHT NOTICES OR THIS FILE HEADER.

This code is free software; you can redistribute it and/or modify it under the terms of the GNU General Public License version 2 only, as published by the Free Software Foundation. Oracle designates this particular file as subject to the "Classpath" exception as provided by Oracle in the LICENSE file that accompanied this code.

This code is distributed in the hope that it will be useful, but WITHOUT ANY WARRANTY; without even the implied warranty of MERCHANTABILITY or FITNESS FOR A PARTICULAR PURPOSE. See the GNU General Public License version 2 for more details (a copy is included in the LICENSE file that accompanied this code).

You should have received a copy of the GNU General Public License version 2 along with this work; if not, write to the Free Software Foundation, Inc., 51 Franklin St, Fifth Floor, Boston, MA 02110-1301 USA.

Please contact Oracle, 500 Oracle Parkway, Redwood Shores, CA 94065 USA or visit www.oracle.com if you need additional information or have any questions.

-----

Copyright (c) 2004, 2010, Oracle and/or its affiliates. All rights reserved.

DO NOT ALTER OR REMOVE COPYRIGHT NOTICES OR THIS FILE HEADER.

This code is free software; you can redistribute it and/or modify it under the terms of the GNU General Public License version 2 only, as published by the Free Software Foundation. Oracle designates this particular file as subject to the "Classpath" exception as provided by Oracle in the LICENSE file that accompanied this code.

This code is distributed in the hope that it will be useful, but WITHOUT ANY WARRANTY; without even the implied warranty of MERCHANTABILITY or FITNESS FOR A PARTICULAR PURPOSE. See the GNU General Public License version 2 for more details (a copy is included in the LICENSE file that accompanied this code).

You should have received a copy of the GNU General Public License version 2 along with this work; if not, write to the Free Software Foundation, Inc., 51 Franklin St, Fifth Floor, Boston, MA 02110-1301 USA.

Please contact Oracle, 500 Oracle Parkway, Redwood Shores, CA 94065 USA or visit www.oracle.com if you need additional information or have any questions.

-----

Copyright (c) 2004, 2011, Oracle and/or its affiliates. All rights reserved. DO NOT ALTER OR REMOVE COPYRIGHT NOTICES OR THIS FILE HEADER.

This code is free software; you can redistribute it and/or modify it under the terms of the GNU General Public License version 2 only, as published by the Free Software Foundation. Oracle designates this particular file as subject to the "Classpath" exception as provided by Oracle in the LICENSE file that accompanied this code.

This code is distributed in the hope that it will be useful, but WITHOUT ANY WARRANTY; without even the implied warranty of MERCHANTABILITY or FITNESS FOR A PARTICULAR PURPOSE. See the GNU General Public License version 2 for more details (a copy is included in the LICENSE file that accompanied this code).

You should have received a copy of the GNU General Public License version 2 along with this work; if not, write to the Free Software Foundation, Inc., 51 Franklin St, Fifth Floor, Boston, MA 02110-1301 USA.

Please contact Oracle, 500 Oracle Parkway, Redwood Shores, CA 94065 USA or visit www.oracle.com if you need additional information or have any questions.

\_\_\_\_\_

Copyright (c) 2004, 2012, Oracle and/or its affiliates. All rights reserved.

DO NOT ALTER OR REMOVE COPYRIGHT NOTICES OR THIS FILE HEADER.

This code is free software; you can redistribute it and/or modify it under the terms of the GNU General Public License version 2 only, as published by the Free Software Foundation. Oracle designates this particular file as subject to the "Classpath" exception as provided by Oracle in the LICENSE file that accompanied this code.

This code is distributed in the hope that it will be useful, but WITHOUT ANY WARRANTY; without even the implied warranty of MERCHANTABILITY or FITNESS FOR A PARTICULAR PURPOSE. See the GNU General Public License version 2 for more details (a copy is included in the LICENSE file that accompanied this code).

You should have received a copy of the GNU General Public License version 2 along with this work; if not, write to the Free Software Foundation, Inc., 51 Franklin St, Fifth Floor, Boston, MA 02110-1301 USA.

Please contact Oracle, 500 Oracle Parkway, Redwood Shores, CA 94065 USA or visit www.oracle.com if you need additional information or have any questions.

-----

Copyright (c) 2004, Oracle and/or its affiliates. All rights reserved.

DO NOT ALTER OR REMOVE COPYRIGHT NOTICES OR THIS FILE HEADER.

This code is free software; you can redistribute it and/or modify it under the terms of the GNU General Public License version 2 only, as published by the Free Software Foundation. Oracle designates this particular file as subject to the "Classpath" exception as provided by Oracle in the LICENSE file that accompanied this code.

This code is distributed in the hope that it will be useful, but WITHOUT ANY WARRANTY; without even the implied warranty of MERCHANTABILITY or FITNESS FOR A PARTICULAR PURPOSE. See the GNU General Public License version 2 for more details (a copy is included in the LICENSE file that accompanied this code).

You should have received a copy of the GNU General Public License version 2 along with this work; if not, write to the Free Software Foundation, Inc., 51 Franklin St, Fifth Floor, Boston, MA 02110-1301 USA.

Please contact Oracle, 500 Oracle Parkway, Redwood Shores, CA 94065 USA or visit www.oracle.com if you need additional information or have any

| questions.                                                                                                    |
|----------------------------------------------------------------------------------------------------|
| Copyright (c) 2005, 2006, Oracle and/or its affiliates. All rights reserved.  DO NOT ALTER OR REMOVE COPYRIGHT NOTICES OR THIS FILE HEADER.                                                                                                    |
| This code is free software; you can redistribute it and/or modify it under the terms of the GNU General Public License version 2 only, as published by the Free Software Foundation. Oracle designates this particular file as subject to the "Classpath" exception as provided by Oracle in the LICENSE file that accompanied this code. |
| This code is distributed in the hope that it will be useful, but WITHOUT ANY WARRANTY; without even the implied warranty of MERCHANTABILITY or FITNESS FOR A PARTICULAR PURPOSE. See the GNU General Public License version 2 for more details (a copy is included in the LICENSE file that accompanied this code).                       |
| You should have received a copy of the GNU General Public License version 2 along with this work; if not, write to the Free Software Foundation, Inc., 51 Franklin St, Fifth Floor, Boston, MA 02110-1301 USA.                                                                                                    |
| Please contact Oracle, 500 Oracle Parkway, Redwood Shores, CA 94065 USA or visit www.oracle.com if you need additional information or have any questions.                                                                                                    |
| Copyright (c) 2005, 2007, Oracle and/or its affiliates. All rights reserved.                                                                                                    |

Copyright (c) 2005, 2007, Oracle and/or its affiliates. All rights reserved. DO NOT ALTER OR REMOVE COPYRIGHT NOTICES OR THIS FILE HEADER.

This code is free software; you can redistribute it and/or modify it under the terms of the GNU General Public License version 2 only, as published by the Free Software Foundation. Oracle designates this particular file as subject to the "Classpath" exception as provided by Oracle in the LICENSE file that accompanied this code.

This code is distributed in the hope that it will be useful, but WITHOUT ANY WARRANTY; without even the implied warranty of MERCHANTABILITY or FITNESS FOR A PARTICULAR PURPOSE. See the GNU General Public License version 2 for more details (a copy is included in the LICENSE file that accompanied this code).

You should have received a copy of the GNU General Public License version 2 along with this work; if not, write to the Free Software Foundation, Inc., 51 Franklin St, Fifth Floor, Boston, MA 02110-1301 USA.

Please contact Oracle, 500 Oracle Parkway, Redwood Shores, CA 94065 USA or visit www.oracle.com if you need additional information or have any questions.

\_\_\_\_\_

Copyright (c) 2005, 2007, Oracle and/or its affiliates. All rights reserved.

DO NOT ALTER OR REMOVE COPYRIGHT NOTICES OR THIS FILE HEADER.

This code is free software; you can redistribute it and/or modify it under the terms of the GNU General Public License version 2 only, as published by the Free Software Foundation. Oracle designates this particular file as subject to the "Classpath" exception as provided by Oracle in the LICENSE file that accompanied this code.

This code is distributed in the hope that it will be useful, but WITHOUT ANY WARRANTY; without even the implied warranty of MERCHANTABILITY or FITNESS FOR A PARTICULAR PURPOSE. See the GNU General Public License version 2 for more details (a copy is included in the LICENSE file that accompanied this code).

You should have received a copy of the GNU General Public License version 2 along with this work; if not, write to the Free Software Foundation, Inc., 51 Franklin St, Fifth Floor, Boston, MA 02110-1301 USA.

Please contact Oracle, 500 Oracle Parkway, Redwood Shores, CA 94065 USA or visit www.oracle.com if you need additional information or have any questions.

- (C) Copyright Taligent, Inc. 1996, 1997 All Rights Reserved
- (C) Copyright IBM Corp. 1996 1999 All Rights Reserved

The original version of this source code and documentation is copyrighted and owned by Taligent, Inc., a wholly-owned subsidiary of IBM. These materials are provided under terms of a License Agreement between Taligent and Sun. This technology is protected by multiple US and International patents.

This notice and attribution to Taligent may not be removed. Taligent is a registered trademark of Taligent, Inc.

\_\_\_\_\_

Copyright (c) 2005, 2008, Oracle and/or its affiliates. All rights reserved.

## DO NOT ALTER OR REMOVE COPYRIGHT NOTICES OR THIS FILE HEADER.

This code is free software; you can redistribute it and/or modify it under the terms of the GNU General Public License version 2 only, as published by the Free Software Foundation. Oracle designates this particular file as subject to the "Classpath" exception as provided by Oracle in the LICENSE file that accompanied this code.

This code is distributed in the hope that it will be useful, but WITHOUT ANY WARRANTY; without even the implied warranty of MERCHANTABILITY or FITNESS FOR A PARTICULAR PURPOSE. See the GNU General Public License version 2 for more details (a copy is included in the LICENSE file that accompanied this code).

You should have received a copy of the GNU General Public License version 2 along with this work; if not, write to the Free Software Foundation, Inc., 51 Franklin St, Fifth Floor, Boston, MA 02110-1301 USA.

Please contact Oracle, 500 Oracle Parkway, Redwood Shores, CA 94065 USA or visit www.oracle.com if you need additional information or have any questions.

\_\_\_\_\_

Copyright (c) 2005, 2009, Oracle and/or its affiliates. All rights reserved.

DO NOT ALTER OR REMOVE COPYRIGHT NOTICES OR THIS FILE HEADER.

This code is free software; you can redistribute it and/or modify it under the terms of the GNU General Public License version 2 only, as published by the Free Software Foundation. Oracle designates this particular file as subject to the "Classpath" exception as provided by Oracle in the LICENSE file that accompanied this code.

This code is distributed in the hope that it will be useful, but WITHOUT ANY WARRANTY; without even the implied warranty of MERCHANTABILITY or FITNESS FOR A PARTICULAR PURPOSE. See the GNU General Public License version 2 for more details (a copy is included in the LICENSE file that accompanied this code).

You should have received a copy of the GNU General Public License version 2 along with this work; if not, write to the Free Software Foundation, Inc., 51 Franklin St, Fifth Floor, Boston, MA 02110-1301 USA.

Please contact Oracle, 500 Oracle Parkway, Redwood Shores, CA 94065 USA or visit www.oracle.com if you need additional information or have any questions.

-----

Copyright (c) 2005, 2010, Oracle and/or its affiliates. All rights reserved.

DO NOT ALTER OR REMOVE COPYRIGHT NOTICES OR THIS FILE HEADER.

This code is free software; you can redistribute it and/or modify it under the terms of the GNU General Public License version 2 only, as published by the Free Software Foundation. Oracle designates this particular file as subject to the "Classpath" exception as provided by Oracle in the LICENSE file that accompanied this code.

This code is distributed in the hope that it will be useful, but WITHOUT ANY WARRANTY; without even the implied warranty of MERCHANTABILITY or FITNESS FOR A PARTICULAR PURPOSE. See the GNU General Public License version 2 for more details (a copy is included in the LICENSE file that accompanied this code).

You should have received a copy of the GNU General Public License version 2 along with this work; if not, write to the Free Software Foundation, Inc., 51 Franklin St, Fifth Floor, Boston, MA 02110-1301 USA.

Please contact Oracle, 500 Oracle Parkway, Redwood Shores, CA 94065 USA or visit www.oracle.com if you need additional information or have any questions.

-----

Copyright (c) 2005, 2011, Oracle and/or its affiliates. All rights reserved.

DO NOT ALTER OR REMOVE COPYRIGHT NOTICES OR THIS FILE HEADER.

This code is free software; you can redistribute it and/or modify it under the terms of the GNU General Public License version 2 only, as published by the Free Software Foundation. Oracle designates this particular file as subject to the "Classpath" exception as provided by Oracle in the LICENSE file that accompanied this code.

This code is distributed in the hope that it will be useful, but WITHOUT ANY WARRANTY; without even the implied warranty of MERCHANTABILITY or FITNESS FOR A PARTICULAR PURPOSE. See the GNU General Public License version 2 for more details (a copy is included in the LICENSE file that accompanied this code).

You should have received a copy of the GNU General Public License version 2 along with this work; if not, write to the Free Software Foundation, Inc., 51 Franklin St, Fifth Floor, Boston, MA 02110-1301 USA.

Please contact Oracle, 500 Oracle Parkway, Redwood Shores, CA 94065 USA or visit www.oracle.com if you need additional information or have any questions.

\_\_\_\_\_

Copyright (c) 2005, 2012, Oracle and/or its affiliates. All rights reserved.

DO NOT ALTER OR REMOVE COPYRIGHT NOTICES OR THIS FILE HEADER.

This code is free software; you can redistribute it and/or modify it under the terms of the GNU General Public License version 2 only, as published by the Free Software Foundation. Oracle designates this particular file as subject to the "Classpath" exception as provided by Oracle in the LICENSE file that accompanied this code.

This code is distributed in the hope that it will be useful, but WITHOUT ANY WARRANTY; without even the implied warranty of MERCHANTABILITY or FITNESS FOR A PARTICULAR PURPOSE. See the GNU General Public License version 2 for more details (a copy is included in the LICENSE file that accompanied this code).

You should have received a copy of the GNU General Public License version 2 along with this work; if not, write to the Free Software Foundation, Inc., 51 Franklin St, Fifth Floor, Boston, MA 02110-1301 USA.

Please contact Oracle, 500 Oracle Parkway, Redwood Shores, CA 94065 USA or visit www.oracle.com if you need additional information or have any questions.

Copyright (c) 2005, Oracle and/or its affiliates. All rights reserved.

Copyright (c) 2005, Oracle and/or its affiliates. All rights reserved.

DO NOT ALTER OR REMOVE COPYRIGHT NOTICES OR THIS FILE HEADER.

This code is free software; you can redistribute it and/or modify it under the terms of the GNU General Public License version 2 only, as published by the Free Software Foundation. Oracle designates this particular file as subject to the "Classpath" exception as provided by Oracle in the LICENSE file that accompanied this code.

This code is distributed in the hope that it will be useful, but WITHOUT ANY WARRANTY; without even the implied warranty of MERCHANTABILITY or FITNESS FOR A PARTICULAR PURPOSE. See the GNU General Public License version 2 for more details (a copy is included in the LICENSE file that accompanied this code).

You should have received a copy of the GNU General Public License version

Please contact Oracle, 500 Oracle Parkway, Redwood Shores, CA 94065 USA or visit www.oracle.com if you need additional information or have any questions.

Copyright (c) 2006, 2007, Oracle and/or its affiliates. All rights reserved.

2 along with this work; if not, write to the Free Software Foundation, Inc., 51 Franklin St, Fifth Floor, Boston, MA 02110-1301 USA.

Copyright (c) 2006, 2007, Oracle and/or its affiliates. All rights reserved. DO NOT ALTER OR REMOVE COPYRIGHT NOTICES OR THIS FILE HEADER.

This code is free software; you can redistribute it and/or modify it under the terms of the GNU General Public License version 2 only, as published by the Free Software Foundation. Oracle designates this particular file as subject to the "Classpath" exception as provided by Oracle in the LICENSE file that accompanied this code.

This code is distributed in the hope that it will be useful, but WITHOUT ANY WARRANTY; without even the implied warranty of MERCHANTABILITY or FITNESS FOR A PARTICULAR PURPOSE. See the GNU General Public License version 2 for more details (a copy is included in the LICENSE file that accompanied this code).

You should have received a copy of the GNU General Public License version 2 along with this work; if not, write to the Free Software Foundation, Inc., 51 Franklin St, Fifth Floor, Boston, MA 02110-1301 USA.

Please contact Oracle, 500 Oracle Parkway, Redwood Shores, CA 94065 USA or visit www.oracle.com if you need additional information or have any questions.

\_\_\_\_\_

Copyright (c) 2006, 2011, Oracle and/or its affiliates. All rights reserved.

DO NOT ALTER OR REMOVE COPYRIGHT NOTICES OR THIS FILE HEADER.

This code is free software; you can redistribute it and/or modify it under the terms of the GNU General Public License version 2 only, as published by the Free Software Foundation. Oracle designates this particular file as subject to the "Classpath" exception as provided by Oracle in the LICENSE file that accompanied this code.

This code is distributed in the hope that it will be useful, but WITHOUT

ANY WARRANTY; without even the implied warranty of MERCHANTABILITY or FITNESS FOR A PARTICULAR PURPOSE. See the GNU General Public License version 2 for more details (a copy is included in the LICENSE file that accompanied this code).

You should have received a copy of the GNU General Public License version 2 along with this work; if not, write to the Free Software Foundation, Inc., 51 Franklin St, Fifth Floor, Boston, MA 02110-1301 USA.

Please contact Oracle, 500 Oracle Parkway, Redwood Shores, CA 94065 USA or visit www.oracle.com if you need additional information or have any questions.

\_\_\_\_\_

Copyright (c) 2006, 2012, Oracle and/or its affiliates. All rights reserved. DO NOT ALTER OR REMOVE COPYRIGHT NOTICES OR THIS FILE HEADER.

This code is free software; you can redistribute it and/or modify it under the terms of the GNU General Public License version 2 only, as published by the Free Software Foundation. Oracle designates this particular file as subject to the "Classpath" exception as provided by Oracle in the LICENSE file that accompanied this code.

This code is distributed in the hope that it will be useful, but WITHOUT ANY WARRANTY; without even the implied warranty of MERCHANTABILITY or FITNESS FOR A PARTICULAR PURPOSE. See the GNU General Public License version 2 for more details (a copy is included in the LICENSE file that accompanied this code).

You should have received a copy of the GNU General Public License version 2 along with this work; if not, write to the Free Software Foundation, Inc., 51 Franklin St, Fifth Floor, Boston, MA 02110-1301 USA.

Please contact Oracle, 500 Oracle Parkway, Redwood Shores, CA 94065 USA or visit www.oracle.com if you need additional information or have any questions.

\_\_\_\_\_

Copyright (c) 2006, Oracle and/or its affiliates. All rights reserved.

DO NOT ALTER OR REMOVE COPYRIGHT NOTICES OR THIS FILE HEADER.

This code is free software; you can redistribute it and/or modify it under the terms of the GNU General Public License version 2 only, as published by the Free Software Foundation. Oracle designates this particular file as subject to the "Classpath" exception as provided by Oracle in the LICENSE file that accompanied this code.

This code is distributed in the hope that it will be useful, but WITHOUT ANY WARRANTY; without even the implied warranty of MERCHANTABILITY or FITNESS FOR A PARTICULAR PURPOSE. See the GNU General Public License version 2 for more details (a copy is included in the LICENSE file that accompanied this code).

You should have received a copy of the GNU General Public License version 2 along with this work; if not, write to the Free Software Foundation, Inc., 51 Franklin St. Fifth Floor, Boston, MA 02110-1301 USA.

Please contact Oracle, 500 Oracle Parkway, Redwood Shores, CA 94065 USA or visit www.oracle.com if you need additional information or have any questions.

-----

Copyright (c) 2007, 2008, Oracle and/or its affiliates. All rights reserved.

DO NOT ALTER OR REMOVE COPYRIGHT NOTICES OR THIS FILE HEADER.

This code is free software; you can redistribute it and/or modify it under the terms of the GNU General Public License version 2 only, as published by the Free Software Foundation. Oracle designates this particular file as subject to the "Classpath" exception as provided by Oracle in the LICENSE file that accompanied this code.

This code is distributed in the hope that it will be useful, but WITHOUT ANY WARRANTY; without even the implied warranty of MERCHANTABILITY or FITNESS FOR A PARTICULAR PURPOSE. See the GNU General Public License version 2 for more details (a copy is included in the LICENSE file that accompanied this code).

You should have received a copy of the GNU General Public License version 2 along with this work; if not, write to the Free Software Foundation, Inc., 51 Franklin St, Fifth Floor, Boston, MA 02110-1301 USA.

Please contact Oracle, 500 Oracle Parkway, Redwood Shores, CA 94065 USA or visit www.oracle.com if you need additional information or have any questions.

-----

Copyright (c) 2007, 2009, Oracle and/or its affiliates. All rights reserved.

DO NOT ALTER OR REMOVE COPYRIGHT NOTICES OR THIS FILE HEADER.

This code is free software; you can redistribute it and/or modify it under the terms of the GNU General Public License version 2 only, as published by the Free Software Foundation. Oracle designates this

particular file as subject to the "Classpath" exception as provided by Oracle in the LICENSE file that accompanied this code.

This code is distributed in the hope that it will be useful, but WITHOUT ANY WARRANTY; without even the implied warranty of MERCHANTABILITY or FITNESS FOR A PARTICULAR PURPOSE. See the GNU General Public License version 2 for more details (a copy is included in the LICENSE file that accompanied this code).

You should have received a copy of the GNU General Public License version 2 along with this work; if not, write to the Free Software Foundation, Inc., 51 Franklin St, Fifth Floor, Boston, MA 02110-1301 USA.

Please contact Oracle, 500 Oracle Parkway, Redwood Shores, CA 94065 USA or visit www.oracle.com if you need additional information or have any questions.

-----

Copyright (c) 2007, 2010, Oracle and/or its affiliates. All rights reserved. DO NOT ALTER OR REMOVE COPYRIGHT NOTICES OR THIS FILE HEADER.

This code is free software; you can redistribute it and/or modify it under the terms of the GNU General Public License version 2 only, as published by the Free Software Foundation. Oracle designates this particular file as subject to the "Classpath" exception as provided by Oracle in the LICENSE file that accompanied this code.

This code is distributed in the hope that it will be useful, but WITHOUT ANY WARRANTY; without even the implied warranty of MERCHANTABILITY or FITNESS FOR A PARTICULAR PURPOSE. See the GNU General Public License version 2 for more details (a copy is included in the LICENSE file that accompanied this code).

You should have received a copy of the GNU General Public License version 2 along with this work; if not, write to the Free Software Foundation, Inc., 51 Franklin St, Fifth Floor, Boston, MA 02110-1301 USA.

Please contact Oracle, 500 Oracle Parkway, Redwood Shores, CA 94065 USA or visit www.oracle.com if you need additional information or have any questions.

-----

Copyright (c) 2007, 2011, Oracle and/or its affiliates. All rights reserved. DO NOT ALTER OR REMOVE COPYRIGHT NOTICES OR THIS FILE HEADER.

This code is free software; you can redistribute it and/or modify it

under the terms of the GNU General Public License version 2 only, as published by the Free Software Foundation. Oracle designates this particular file as subject to the "Classpath" exception as provided by Oracle in the LICENSE file that accompanied this code.

This code is distributed in the hope that it will be useful, but WITHOUT ANY WARRANTY; without even the implied warranty of MERCHANTABILITY or FITNESS FOR A PARTICULAR PURPOSE. See the GNU General Public License version 2 for more details (a copy is included in the LICENSE file that accompanied this code).

You should have received a copy of the GNU General Public License version 2 along with this work; if not, write to the Free Software Foundation, Inc., 51 Franklin St, Fifth Floor, Boston, MA 02110-1301 USA.

Please contact Oracle, 500 Oracle Parkway, Redwood Shores, CA 94065 USA or visit www.oracle.com if you need additional information or have any questions.

-----

Copyright (c) 2007, 2012, Oracle and/or its affiliates. All rights reserved. DO NOT ALTER OR REMOVE COPYRIGHT NOTICES OR THIS FILE HEADER.

This code is free software; you can redistribute it and/or modify it under the terms of the GNU General Public License version 2 only, as published by the Free Software Foundation. Oracle designates this particular file as subject to the "Classpath" exception as provided by Oracle in the LICENSE file that accompanied this code.

This code is distributed in the hope that it will be useful, but WITHOUT ANY WARRANTY; without even the implied warranty of MERCHANTABILITY or FITNESS FOR A PARTICULAR PURPOSE. See the GNU General Public License version 2 for more details (a copy is included in the LICENSE file that accompanied this code).

You should have received a copy of the GNU General Public License version 2 along with this work; if not, write to the Free Software Foundation, Inc., 51 Franklin St, Fifth Floor, Boston, MA 02110-1301 USA.

Please contact Oracle, 500 Oracle Parkway, Redwood Shores, CA 94065 USA or visit www.oracle.com if you need additional information or have any questions.

\_\_\_\_\_

Copyright (c) 2007, Oracle and/or its affiliates. All rights reserved.

-----

Copyright (c) 2007, Oracle and/or its affiliates. All rights reserved.

DO NOT ALTER OR REMOVE COPYRIGHT NOTICES OR THIS FILE HEADER.

This code is free software; you can redistribute it and/or modify it under the terms of the GNU General Public License version 2 only, as published by the Free Software Foundation. Oracle designates this particular file as subject to the "Classpath" exception as provided by Oracle in the LICENSE file that accompanied this code.

This code is distributed in the hope that it will be useful, but WITHOUT ANY WARRANTY; without even the implied warranty of MERCHANTABILITY or FITNESS FOR A PARTICULAR PURPOSE. See the GNU General Public License version 2 for more details (a copy is included in the LICENSE file that accompanied this code).

You should have received a copy of the GNU General Public License version 2 along with this work; if not, write to the Free Software Foundation, Inc., 51 Franklin St, Fifth Floor, Boston, MA 02110-1301 USA.

Please contact Oracle, 500 Oracle Parkway, Redwood Shores, CA 94065 USA or visit www.oracle.com if you need additional information or have any questions.

-----

Copyright (c) 2008, 2009, Oracle and/or its affiliates. All rights reserved.

## DO NOT ALTER OR REMOVE COPYRIGHT NOTICES OR THIS FILE HEADER.

This code is free software; you can redistribute it and/or modify it under the terms of the GNU General Public License version 2 only, as published by the Free Software Foundation. Oracle designates this particular file as subject to the "Classpath" exception as provided by Oracle in the LICENSE file that accompanied this code.

This code is distributed in the hope that it will be useful, but WITHOUT ANY WARRANTY; without even the implied warranty of MERCHANTABILITY or FITNESS FOR A PARTICULAR PURPOSE. See the GNU General Public License version 2 for more details (a copy is included in the LICENSE file that accompanied this code).

You should have received a copy of the GNU General Public License version 2 along with this work; if not, write to the Free Software Foundation, Inc., 51 Franklin St, Fifth Floor, Boston, MA 02110-1301 USA.

Please contact Oracle, 500 Oracle Parkway, Redwood Shores, CA 94065 USA

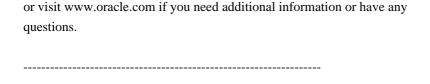

Copyright (c) 2008, 2009, Oracle and/or its affiliates. All rights reserved.

## DO NOT ALTER OR REMOVE COPYRIGHT NOTICES OR THIS FILE HEADER.

This code is free software; you can redistribute it and/or modify it under the terms of the GNU General Public License version 2 only, as published by the Free Software Foundation. Oracle designates this particular file as subject to the "Classpath" exception as provided by Oracle in the LICENSE file that accompanied this code.

This code is distributed in the hope that it will be useful, but WITHOUT ANY WARRANTY; without even the implied warranty of MERCHANTABILITY or FITNESS FOR A PARTICULAR PURPOSE. See the GNU General Public License version 2 for more details (a copy is included in the LICENSE file that accompanied this code).

You should have received a copy of the GNU General Public License version 2 along with this work; if not, write to the Free Software Foundation, Inc., 51 Franklin St, Fifth Floor, Boston, MA 02110-1301 USA.

Please contact Oracle, 500 Oracle Parkway, Redwood Shores, CA 94065 USA or visit www.oracle.com if you need additional information or have any questions.

\_\_\_\_\_

Copyright (c) 2008, 2009, Oracle and/or its affiliates. All rights reserved.

DO NOT ALTER OR REMOVE COPYRIGHT NOTICES OR THIS FILE HEADER.

This code is free software; you can redistribute it and/or modify it under the terms of the GNU General Public License version 2 only, as published by the Free Software Foundation. Oracle designates this particular file as subject to the "Classpath" exception as provided by Oracle in the LICENSE file that accompanied this code.

This code is distributed in the hope that it will be useful, but WITHOUT ANY WARRANTY; without even the implied warranty of MERCHANTABILITY or FITNESS FOR A PARTICULAR PURPOSE. See the GNU General Public License version 2 for more details (a copy is included in the LICENSE file that accompanied this code).

You should have received a copy of the GNU General Public License version 2 along with this work; if not, write to the Free Software Foundation,

Inc., 51 Franklin St, Fifth Floor, Boston, MA 02110-1301 USA.

Please contact Oracle, 500 Oracle Parkway, Redwood Shores, CA 94065 USA or visit www.oracle.com if you need additional information or have any questions.

-----

Copyright (c) 2008, 2010, Oracle and/or its affiliates. All rights reserved.

DO NOT ALTER OR REMOVE COPYRIGHT NOTICES OR THIS FILE HEADER.

This code is free software; you can redistribute it and/or modify it under the terms of the GNU General Public License version 2 only, as published by the Free Software Foundation. Oracle designates this particular file as subject to the "Classpath" exception as provided by Oracle in the LICENSE file that accompanied this code.

This code is distributed in the hope that it will be useful, but WITHOUT ANY WARRANTY; without even the implied warranty of MERCHANTABILITY or FITNESS FOR A PARTICULAR PURPOSE. See the GNU General Public License version 2 for more details (a copy is included in the LICENSE file that accompanied this code).

You should have received a copy of the GNU General Public License version 2 along with this work; if not, write to the Free Software Foundation, Inc., 51 Franklin St, Fifth Floor, Boston, MA 02110-1301 USA.

Please contact Oracle, 500 Oracle Parkway, Redwood Shores, CA 94065 USA or visit www.oracle.com if you need additional information or have any questions.

-----

Copyright (c) 2008, 2011, Oracle and/or its affiliates. All rights reserved.

DO NOT ALTER OR REMOVE COPYRIGHT NOTICES OR THIS FILE HEADER.

This code is free software; you can redistribute it and/or modify it under the terms of the GNU General Public License version 2 only, as published by the Free Software Foundation. Oracle designates this particular file as subject to the "Classpath" exception as provided by Oracle in the LICENSE file that accompanied this code.

This code is distributed in the hope that it will be useful, but WITHOUT ANY WARRANTY; without even the implied warranty of MERCHANTABILITY or FITNESS FOR A PARTICULAR PURPOSE. See the GNU General Public License version 2 for more details (a copy is included in the LICENSE file that accompanied this code).

You should have received a copy of the GNU General Public License version 2 along with this work; if not, write to the Free Software Foundation, Inc., 51 Franklin St, Fifth Floor, Boston, MA 02110-1301 USA.

Please contact Oracle, 500 Oracle Parkway, Redwood Shores, CA 94065 USA or visit www.oracle.com if you need additional information or have any questions.

\_\_\_\_\_

Copyright (c) 2008, 2012, Oracle and/or its affiliates. All rights reserved.

DO NOT ALTER OR REMOVE COPYRIGHT NOTICES OR THIS FILE HEADER.

This code is free software; you can redistribute it and/or modify it under the terms of the GNU General Public License version 2 only, as published by the Free Software Foundation. Oracle designates this particular file as subject to the "Classpath" exception as provided by Oracle in the LICENSE file that accompanied this code.

This code is distributed in the hope that it will be useful, but WITHOUT ANY WARRANTY; without even the implied warranty of MERCHANTABILITY or FITNESS FOR A PARTICULAR PURPOSE. See the GNU General Public License version 2 for more details (a copy is included in the LICENSE file that accompanied this code).

You should have received a copy of the GNU General Public License version 2 along with this work; if not, write to the Free Software Foundation, Inc., 51 Franklin St, Fifth Floor, Boston, MA 02110-1301 USA.

Please contact Oracle, 500 Oracle Parkway, Redwood Shores, CA 94065 USA or visit www.oracle.com if you need additional information or have any questions.

-----

Copyright (c) 2008, Oracle and/or its affiliates. All rights reserved.

DO NOT ALTER OR REMOVE COPYRIGHT NOTICES OR THIS FILE HEADER.

This code is free software; you can redistribute it and/or modify it under the terms of the GNU General Public License version 2 only, as published by the Free Software Foundation. Oracle designates this particular file as subject to the "Classpath" exception as provided by Oracle in the LICENSE file that accompanied this code.

This code is distributed in the hope that it will be useful, but WITHOUT ANY WARRANTY; without even the implied warranty of MERCHANTABILITY or FITNESS FOR A PARTICULAR PURPOSE. See the GNU General Public License version 2 for more details (a copy is included in the LICENSE file that

accompanied this code).

You should have received a copy of the GNU General Public License version 2 along with this work; if not, write to the Free Software Foundation, Inc., 51 Franklin St, Fifth Floor, Boston, MA 02110-1301 USA.

Please contact Oracle, 500 Oracle Parkway, Redwood Shores, CA 94065 USA or visit www.oracle.com if you need additional information or have any questions.

\_\_\_\_\_

Copyright (c) 2009, 2010, Oracle and/or its affiliates. All rights reserved.

DO NOT ALTER OR REMOVE COPYRIGHT NOTICES OR THIS FILE HEADER.

This code is free software; you can redistribute it and/or modify it under the terms of the GNU General Public License version 2 only, as published by the Free Software Foundation. Oracle designates this particular file as subject to the "Classpath" exception as provided by Oracle in the LICENSE file that accompanied this code.

This code is distributed in the hope that it will be useful, but WITHOUT ANY WARRANTY; without even the implied warranty of MERCHANTABILITY or FITNESS FOR A PARTICULAR PURPOSE. See the GNU General Public License version 2 for more details (a copy is included in the LICENSE file that accompanied this code).

You should have received a copy of the GNU General Public License version 2 along with this work; if not, write to the Free Software Foundation, Inc., 51 Franklin St, Fifth Floor, Boston, MA 02110-1301 USA.

Please contact Oracle, 500 Oracle Parkway, Redwood Shores, CA 94065 USA or visit www.oracle.com if you need additional information or have any questions.

\_\_\_\_\_

Copyright (c) 2009, 2011, Oracle and/or its affiliates. All rights reserved.

DO NOT ALTER OR REMOVE COPYRIGHT NOTICES OR THIS FILE HEADER.

This code is free software; you can redistribute it and/or modify it under the terms of the GNU General Public License version 2 only, as published by the Free Software Foundation. Oracle designates this particular file as subject to the "Classpath" exception as provided by Oracle in the LICENSE file that accompanied this code.

This code is distributed in the hope that it will be useful, but WITHOUT ANY WARRANTY; without even the implied warranty of MERCHANTABILITY or

FITNESS FOR A PARTICULAR PURPOSE. See the GNU General Public License version 2 for more details (a copy is included in the LICENSE file that accompanied this code).

You should have received a copy of the GNU General Public License version 2 along with this work; if not, write to the Free Software Foundation, Inc., 51 Franklin St, Fifth Floor, Boston, MA 02110-1301 USA.

Please contact Oracle, 500 Oracle Parkway, Redwood Shores, CA 94065 USA or visit www.oracle.com if you need additional information or have any questions.

\_\_\_\_\_

Copyright (c) 2009, 2013, Oracle and/or its affiliates. All rights reserved.

Copyright 2009 Google Inc. All Rights Reserved.

DO NOT ALTER OR REMOVE COPYRIGHT NOTICES OR THIS FILE HEADER.

This code is free software; you can redistribute it and/or modify it under the terms of the GNU General Public License version 2 only, as published by the Free Software Foundation. Oracle designates this particular file as subject to the "Classpath" exception as provided by Oracle in the LICENSE file that accompanied this code.

This code is distributed in the hope that it will be useful, but WITHOUT ANY WARRANTY; without even the implied warranty of MERCHANTABILITY or FITNESS FOR A PARTICULAR PURPOSE. See the GNU General Public License version 2 for more details (a copy is included in the LICENSE file that accompanied this code).

You should have received a copy of the GNU General Public License version 2 along with this work; if not, write to the Free Software Foundation, Inc., 51 Franklin St, Fifth Floor, Boston, MA 02110-1301 USA.

Please contact Oracle, 500 Oracle Parkway, Redwood Shores, CA 94065 USA or visit www.oracle.com if you need additional information or have any questions.

\_\_\_\_\_

Copyright (c) 2009, Oracle and/or its affiliates. All rights reserved.

DO NOT ALTER OR REMOVE COPYRIGHT NOTICES OR THIS FILE HEADER.

This code is free software; you can redistribute it and/or modify it under the terms of the GNU General Public License version 2 only, as published by the Free Software Foundation. Oracle designates this particular file as subject to the "Classpath" exception as provided by Oracle in the LICENSE file that accompanied this code.

This code is distributed in the hope that it will be useful, but WITHOUT ANY WARRANTY; without even the implied warranty of MERCHANTABILITY or FITNESS FOR A PARTICULAR PURPOSE. See the GNU General Public License version 2 for more details (a copy is included in the LICENSE file that accompanied this code).

You should have received a copy of the GNU General Public License version 2 along with this work; if not, write to the Free Software Foundation, Inc., 51 Franklin St. Fifth Floor, Boston, MA 02110-1301 USA.

Please contact Oracle, 500 Oracle Parkway, Redwood Shores, CA 94065 USA or visit www.oracle.com if you need additional information or have any questions.

\_\_\_\_\_\_

Copyright (c) 2010, 2011, Oracle and/or its affiliates. All rights reserved.

DO NOT ALTER OR REMOVE COPYRIGHT NOTICES OR THIS FILE HEADER.

This code is free software; you can redistribute it and/or modify it under the terms of the GNU General Public License version 2 only, as published by the Free Software Foundation. Oracle designates this particular file as subject to the "Classpath" exception as provided by Oracle in the LICENSE file that accompanied this code.

This code is distributed in the hope that it will be useful, but WITHOUT ANY WARRANTY; without even the implied warranty of MERCHANTABILITY or FITNESS FOR A PARTICULAR PURPOSE. See the GNU General Public License version 2 for more details (a copy is included in the LICENSE file that accompanied this code).

You should have received a copy of the GNU General Public License version 2 along with this work; if not, write to the Free Software Foundation, Inc., 51 Franklin St, Fifth Floor, Boston, MA 02110-1301 USA.

Please contact Oracle, 500 Oracle Parkway, Redwood Shores, CA 94065 USA or visit www.oracle.com if you need additional information or have any questions.

-----

Copyright (c) 2010, 2012, Oracle and/or its affiliates. All rights reserved.

DO NOT ALTER OR REMOVE COPYRIGHT NOTICES OR THIS FILE HEADER.

This code is free software; you can redistribute it and/or modify it under the terms of the GNU General Public License version 2 only, as published by the Free Software Foundation. Oracle designates this

particular file as subject to the "Classpath" exception as provided by Oracle in the LICENSE file that accompanied this code.

This code is distributed in the hope that it will be useful, but WITHOUT ANY WARRANTY; without even the implied warranty of MERCHANTABILITY or FITNESS FOR A PARTICULAR PURPOSE. See the GNU General Public License version 2 for more details (a copy is included in the LICENSE file that accompanied this code).

You should have received a copy of the GNU General Public License version 2 along with this work; if not, write to the Free Software Foundation, Inc., 51 Franklin St, Fifth Floor, Boston, MA 02110-1301 USA.

Please contact Oracle, 500 Oracle Parkway, Redwood Shores, CA 94065 USA or visit www.oracle.com if you need additional information or have any questions.

-----

Copyright (c) 2010, 2013, Oracle and/or its affiliates. All rights reserved. DO NOT ALTER OR REMOVE COPYRIGHT NOTICES OR THIS FILE HEADER.

This code is free software; you can redistribute it and/or modify it under the terms of the GNU General Public License version 2 only, as published by the Free Software Foundation. Oracle designates this particular file as subject to the "Classpath" exception as provided by Oracle in the LICENSE file that accompanied this code.

This code is distributed in the hope that it will be useful, but WITHOUT ANY WARRANTY; without even the implied warranty of MERCHANTABILITY or FITNESS FOR A PARTICULAR PURPOSE. See the GNU General Public License version 2 for more details (a copy is included in the LICENSE file that accompanied this code).

You should have received a copy of the GNU General Public License version 2 along with this work; if not, write to the Free Software Foundation, Inc., 51 Franklin St, Fifth Floor, Boston, MA 02110-1301 USA.

Please contact Oracle, 500 Oracle Parkway, Redwood Shores, CA 94065 USA or visit www.oracle.com if you need additional information or have any questions.

-----

Copyright (c) 2010, Oracle and/or its affiliates. All rights reserved.

DO NOT ALTER OR REMOVE COPYRIGHT NOTICES OR THIS FILE HEADER.

This code is free software; you can redistribute it and/or modify it

under the terms of the GNU General Public License version 2 only, as published by the Free Software Foundation. Oracle designates this particular file as subject to the "Classpath" exception as provided by Oracle in the LICENSE file that accompanied this code.

This code is distributed in the hope that it will be useful, but WITHOUT ANY WARRANTY; without even the implied warranty of MERCHANTABILITY or FITNESS FOR A PARTICULAR PURPOSE. See the GNU General Public License version 2 for more details (a copy is included in the LICENSE file that accompanied this code).

You should have received a copy of the GNU General Public License version 2 along with this work; if not, write to the Free Software Foundation, Inc., 51 Franklin St, Fifth Floor, Boston, MA 02110-1301 USA.

Please contact Oracle, 500 Oracle Parkway, Redwood Shores, CA 94065 USA or visit www.oracle.com if you need additional information or have any questions.

-----

Copyright (c) 2011, Oracle and/or its affiliates. All rights reserved.

DO NOT ALTER OR REMOVE COPYRIGHT NOTICES OR THIS FILE HEADER.

This code is free software; you can redistribute it and/or modify it under the terms of the GNU General Public License version 2 only, as published by the Free Software Foundation. Oracle designates this particular file as subject to the "Classpath" exception as provided by Oracle in the LICENSE file that accompanied this code.

This code is distributed in the hope that it will be useful, but WITHOUT ANY WARRANTY; without even the implied warranty of MERCHANTABILITY or FITNESS FOR A PARTICULAR PURPOSE. See the GNU General Public License version 2 for more details (a copy is included in the LICENSE file that accompanied this code).

You should have received a copy of the GNU General Public License version 2 along with this work; if not, write to the Free Software Foundation, Inc., 51 Franklin St, Fifth Floor, Boston, MA 02110-1301 USA.

Please contact Oracle, 500 Oracle Parkway, Redwood Shores, CA 94065 USA or visit www.oracle.com if you need additional information or have any questions.

\_\_\_\_\_

Copyright (c) 2012, 2013, Oracle and/or its affiliates. All rights reserved. DO NOT ALTER OR REMOVE COPYRIGHT NOTICES OR THIS FILE HEADER.

This code is free software; you can redistribute it and/or modify it under the terms of the GNU General Public License version 2 only, as published by the Free Software Foundation. Oracle designates this particular file as subject to the "Classpath" exception as provided by Oracle in the LICENSE file that accompanied this code.

This code is distributed in the hope that it will be useful, but WITHOUT ANY WARRANTY; without even the implied warranty of MERCHANTABILITY or FITNESS FOR A PARTICULAR PURPOSE. See the GNU General Public License version 2 for more details (a copy is included in the LICENSE file that accompanied this code).

You should have received a copy of the GNU General Public License version 2 along with this work; if not, write to the Free Software Foundation, Inc., 51 Franklin St, Fifth Floor, Boston, MA 02110-1301 USA.

Please contact Oracle, 500 Oracle Parkway, Redwood Shores, CA 94065 USA or visit www.oracle.com if you need additional information or have any questions.

\_\_\_\_\_

Copyright (c) 2012, Oracle and/or its affiliates. All rights reserved.

DO NOT ALTER OR REMOVE COPYRIGHT NOTICES OR THIS FILE HEADER.

This code is free software; you can redistribute it and/or modify it under the terms of the GNU General Public License version 2 only, as published by the Free Software Foundation. Oracle designates this particular file as subject to the "Classpath" exception as provided by Oracle in the LICENSE file that accompanied this code.

This code is distributed in the hope that it will be useful, but WITHOUT ANY WARRANTY; without even the implied warranty of MERCHANTABILITY or FITNESS FOR A PARTICULAR PURPOSE. See the GNU General Public License version 2 for more details (a copy is included in the LICENSE file that accompanied this code).

You should have received a copy of the GNU General Public License version 2 along with this work; if not, write to the Free Software Foundation, Inc., 51 Franklin St, Fifth Floor, Boston, MA 02110-1301 USA.

Please contact Oracle, 500 Oracle Parkway, Redwood Shores, CA 94065 USA or visit www.oracle.com if you need additional information or have any questions.

-----

Copyright (c) 2013, Oracle and/or its affiliates. All rights reserved.

DO NOT ALTER OR REMOVE COPYRIGHT NOTICES OR THIS FILE HEADER.

This code is free software; you can redistribute it and/or modify it under the terms of the GNU General Public License version 2 only, as published by the Free Software Foundation. Oracle designates this particular file as subject to the "Classpath" exception as provided by Oracle in the LICENSE file that accompanied this code.

This code is distributed in the hope that it will be useful, but WITHOUT ANY WARRANTY; without even the implied warranty of MERCHANTABILITY or FITNESS FOR A PARTICULAR PURPOSE. See the GNU General Public License version 2 for more details (a copy is included in the LICENSE file that accompanied this code).

You should have received a copy of the GNU General Public License version 2 along with this work; if not, write to the Free Software Foundation, Inc., 51 Franklin St, Fifth Floor, Boston, MA 02110-1301 USA.

Please contact Oracle, 500 Oracle Parkway, Redwood Shores, CA 94065 USA or visit www.oracle.com if you need additional information or have any questions.

-----

Copyright 2015 Google Inc.

This code is free software; you can redistribute it and/or modify it under the terms of the GNU General Public License version 2 only, as published by the Free Software Foundation. Google designates this particular file as subject to the "Classpath" exception as provided by Google in the LICENSE file that accompanied this code.

This code is distributed in the hope that it will be useful, but WITHOUT ANY WARRANTY; without even the implied warranty of MERCHANTABILITY or FITNESS FOR A PARTICULAR PURPOSE. See the GNU General Public License version 2 for more details (a copy is included in the LICENSE file that accompanied this code).

You should have received a copy of the GNU General Public License version 2 along with this work; if not, write to the Free Software Foundation, Inc., 51 Franklin St, Fifth Floor, Boston, MA 02110-1301 USA.

\_\_\_\_\_

Licensed Materials - Property of IBM

(C) Copyright IBM Corp. 1999 All Rights Reserved.

#### (C) IBM Corp. 1997-1998. All Rights Reserved.

The program is provided "as is" without any warranty express or implied, including the warranty of non-infringement and the implied warranties of merchantibility and fitness for a particular purpose. IBM will not be liable for any damages suffered by you as a result of using the Program. In no event will IBM be liable for any special, indirect or consequential damages or lost profits even if IBM has been advised of the possibility of their occurrence. IBM will not be liable for any third party claims against you.

\_\_\_\_\_

is licensed under the same terms. The copyright and license information for java/net/Inet4AddressImpl.java follows.

Copyright (c) 2002, 2005, Oracle and/or its affiliates. All rights reserved.

DO NOT ALTER OR REMOVE COPYRIGHT NOTICES OR THIS FILE HEADER.

This code is free software; you can redistribute it and/or modify it under the terms of the GNU General Public License version 2 only, as published by the Free Software Foundation. Oracle designates this particular file as subject to the "Classpath" exception as provided by Oracle in the LICENSE file that accompanied this code.

This code is distributed in the hope that it will be useful, but WITHOUT ANY WARRANTY; without even the implied warranty of MERCHANTABILITY or FITNESS FOR A PARTICULAR PURPOSE. See the GNU General Public License version 2 for more details (a copy is included in the LICENSE file that accompanied this code).

You should have received a copy of the GNU General Public License version 2 along with this work; if not, write to the Free Software Foundation, Inc., 51 Franklin St, Fifth Floor, Boston, MA 02110-1301 USA.

Please contact Oracle, 500 Oracle Parkway, Redwood Shores, CA 94065 USA or visit www.oracle.com if you need additional information or have any questions.

\_\_\_\_\_\_

licensed under the same terms. The copyright and license information for java/net/PlainDatagramSocketImpl.java follows.

Copyright (c) 2007, Oracle and/or its affiliates. All rights reserved.

DO NOT ALTER OR REMOVE COPYRIGHT NOTICES OR THIS FILE HEADER.

This code is free software; you can redistribute it and/or modify it

under the terms of the GNU General Public License version 2 only, as published by the Free Software Foundation. Oracle designates this particular file as subject to the "Classpath" exception as provided by Oracle in the LICENSE file that accompanied this code.

This code is distributed in the hope that it will be useful, but WITHOUT ANY WARRANTY; without even the implied warranty of MERCHANTABILITY or FITNESS FOR A PARTICULAR PURPOSE. See the GNU General Public License version 2 for more details (a copy is included in the LICENSE file that accompanied this code).

You should have received a copy of the GNU General Public License version 2 along with this work; if not, write to the Free Software Foundation, Inc., 51 Franklin St, Fifth Floor, Boston, MA 02110-1301 USA.

Please contact Oracle, 500 Oracle Parkway, Redwood Shores, CA 94065 USA or visit www.oracle.com if you need additional information or have any questions.

-----

licensed under the same terms. The copyright and license information for java/net/PlainSocketImpl.java follows.

Copyright (c) 2007, 2008, Oracle and/or its affiliates. All rights reserved.

DO NOT ALTER OR REMOVE COPYRIGHT NOTICES OR THIS FILE HEADER.

This code is free software; you can redistribute it and/or modify it under the terms of the GNU General Public License version 2 only, as published by the Free Software Foundation. Oracle designates this particular file as subject to the "Classpath" exception as provided by Oracle in the LICENSE file that accompanied this code.

This code is distributed in the hope that it will be useful, but WITHOUT ANY WARRANTY; without even the implied warranty of MERCHANTABILITY or FITNESS FOR A PARTICULAR PURPOSE. See the GNU General Public License version 2 for more details (a copy is included in the LICENSE file that accompanied this code).

You should have received a copy of the GNU General Public License version 2 along with this work; if not, write to the Free Software Foundation, Inc., 51 Franklin St, Fifth Floor, Boston, MA 02110-1301 USA.

Please contact Oracle, 500 Oracle Parkway, Redwood Shores, CA 94065 USA or visit www.oracle.com if you need additional information or have any questions.

-----

licensed under the same terms. The copyright and license information for sun/nio/ch/FileChannelImpl.java follows.

Copyright (c) 2000, 2011, Oracle and/or its affiliates. All rights reserved.

DO NOT ALTER OR REMOVE COPYRIGHT NOTICES OR THIS FILE HEADER.

This code is free software; you can redistribute it and/or modify it under the terms of the GNU General Public License version 2 only, as published by the Free Software Foundation. Oracle designates this particular file as subject to the "Classpath" exception as provided by Oracle in the LICENSE file that accompanied this code.

This code is distributed in the hope that it will be useful, but WITHOUT ANY WARRANTY; without even the implied warranty of MERCHANTABILITY or FITNESS FOR A PARTICULAR PURPOSE. See the GNU General Public License version 2 for more details (a copy is included in the LICENSE file that accompanied this code).

You should have received a copy of the GNU General Public License version 2 along with this work; if not, write to the Free Software Foundation, Inc., 51 Franklin St, Fifth Floor, Boston, MA 02110-1301 USA.

Please contact Oracle, 500 Oracle Parkway, Redwood Shores, CA 94065 USA or visit www.oracle.com if you need additional information or have any questions.

-----

licensed under the same terms. The copyright and license information for sun/nio/ch/FileDispatcherImpl.java follows.

Copyright (c) 2000, 2010, Oracle and/or its affiliates. All rights reserved.

DO NOT ALTER OR REMOVE COPYRIGHT NOTICES OR THIS FILE HEADER.

This code is free software; you can redistribute it and/or modify it under the terms of the GNU General Public License version 2 only, as published by the Free Software Foundation. Oracle designates this particular file as subject to the "Classpath" exception as provided by Oracle in the LICENSE file that accompanied this code.

This code is distributed in the hope that it will be useful, but WITHOUT ANY WARRANTY; without even the implied warranty of MERCHANTABILITY or FITNESS FOR A PARTICULAR PURPOSE. See the GNU General Public License version 2 for more details (a copy is included in the LICENSE file that accompanied this code).

You should have received a copy of the GNU General Public License version

2 along with this work; if not, write to the Free Software Foundation, Inc., 51 Franklin St, Fifth Floor, Boston, MA 02110-1301 USA.

Please contact Oracle, 500 Oracle Parkway, Redwood Shores, CA 94065 USA or visit www.oracle.com if you need additional information or have any questions.

.....

licensed under the same terms. The copyright and license information for sun/nio/ch/InheritedChannel.java follows.

Copyright (c) 2003, 2010, Oracle and/or its affiliates. All rights reserved.

DO NOT ALTER OR REMOVE COPYRIGHT NOTICES OR THIS FILE HEADER.

This code is free software; you can redistribute it and/or modify it under the terms of the GNU General Public License version 2 only, as published by the Free Software Foundation. Oracle designates this particular file as subject to the "Classpath" exception as provided by Oracle in the LICENSE file that accompanied this code.

This code is distributed in the hope that it will be useful, but WITHOUT ANY WARRANTY; without even the implied warranty of MERCHANTABILITY or FITNESS FOR A PARTICULAR PURPOSE. See the GNU General Public License version 2 for more details (a copy is included in the LICENSE file that accompanied this code).

You should have received a copy of the GNU General Public License version 2 along with this work; if not, write to the Free Software Foundation, Inc., 51 Franklin St, Fifth Floor, Boston, MA 02110-1301 USA.

Please contact Oracle, 500 Oracle Parkway, Redwood Shores, CA 94065 USA or visit www.oracle.com if you need additional information or have any questions.

\_\_\_\_\_

licensed under the same terms. The copyright and license information for sun/nio/ch/ServerSocketChannelImpl.java follows.

Copyright (c) 2000, 2012, Oracle and/or its affiliates. All rights reserved.

DO NOT ALTER OR REMOVE COPYRIGHT NOTICES OR THIS FILE HEADER.

This code is free software; you can redistribute it and/or modify it under the terms of the GNU General Public License version 2 only, as published by the Free Software Foundation. Oracle designates this particular file as subject to the "Classpath" exception as provided by Oracle in the LICENSE file that accompanied this code.

This code is distributed in the hope that it will be useful, but WITHOUT ANY WARRANTY; without even the implied warranty of MERCHANTABILITY or FITNESS FOR A PARTICULAR PURPOSE. See the GNU General Public License version 2 for more details (a copy is included in the LICENSE file that accompanied this code).

You should have received a copy of the GNU General Public License version 2 along with this work; if not, write to the Free Software Foundation, Inc., 51 Franklin St, Fifth Floor, Boston, MA 02110-1301 USA.

Please contact Oracle, 500 Oracle Parkway, Redwood Shores, CA 94065 USA or visit www.oracle.com if you need additional information or have any questions.

-----

same terms. The copyright and license information for sun/nio/ch/Net.java follows.

Copyright (c) 2000, 2011, Oracle and/or its affiliates. All rights reserved.

DO NOT ALTER OR REMOVE COPYRIGHT NOTICES OR THIS FILE HEADER.

This code is free software; you can redistribute it and/or modify it under the terms of the GNU General Public License version 2 only, as published by the Free Software Foundation. Oracle designates this particular file as subject to the "Classpath" exception as provided by Oracle in the LICENSE file that accompanied this code.

This code is distributed in the hope that it will be useful, but WITHOUT ANY WARRANTY; without even the implied warranty of MERCHANTABILITY or FITNESS FOR A PARTICULAR PURPOSE. See the GNU General Public License version 2 for more details (a copy is included in the LICENSE file that accompanied this code).

You should have received a copy of the GNU General Public License version 2 along with this work; if not, write to the Free Software Foundation, Inc., 51 Franklin St, Fifth Floor, Boston, MA 02110-1301 USA.

Please contact Oracle, 500 Oracle Parkway, Redwood Shores, CA 94065 USA or visit www.oracle.com if you need additional information or have any questions.

\_\_\_\_\_

the same terms. The copyright and license information for java/io/FileSystem.java follows.

Copyright (c) 1998, 2005, Oracle and/or its affiliates. All rights reserved.

DO NOT ALTER OR REMOVE COPYRIGHT NOTICES OR THIS FILE HEADER.

This code is free software; you can redistribute it and/or modify it under the terms of the GNU General Public License version 2 only, as published by the Free Software Foundation. Oracle designates this particular file as subject to the "Classpath" exception as provided by Oracle in the LICENSE file that accompanied this code.

This code is distributed in the hope that it will be useful, but WITHOUT ANY WARRANTY; without even the implied warranty of MERCHANTABILITY or FITNESS FOR A PARTICULAR PURPOSE. See the GNU General Public License version 2 for more details (a copy is included in the LICENSE file that accompanied this code).

You should have received a copy of the GNU General Public License version 2 along with this work; if not, write to the Free Software Foundation, Inc., 51 Franklin St, Fifth Floor, Boston, MA 02110-1301 USA.

Please contact Oracle, 500 Oracle Parkway, Redwood Shores, CA 94065 USA or visit www.oracle.com if you need additional information or have any questions.

-----

the same terms. The copyright and license information for java/lang/Long.java follows.

Copyright (c) 1994, 2009, Oracle and/or its affiliates. All rights reserved.

DO NOT ALTER OR REMOVE COPYRIGHT NOTICES OR THIS FILE HEADER.

This code is free software; you can redistribute it and/or modify it under the terms of the GNU General Public License version 2 only, as published by the Free Software Foundation. Oracle designates this particular file as subject to the "Classpath" exception as provided by Oracle in the LICENSE file that accompanied this code.

This code is distributed in the hope that it will be useful, but WITHOUT ANY WARRANTY; without even the implied warranty of MERCHANTABILITY or FITNESS FOR A PARTICULAR PURPOSE. See the GNU General Public License version 2 for more details (a copy is included in the LICENSE file that accompanied this code).

You should have received a copy of the GNU General Public License version 2 along with this work; if not, write to the Free Software Foundation, Inc., 51 Franklin St, Fifth Floor, Boston, MA 02110-1301 USA.

Please contact Oracle, 500 Oracle Parkway, Redwood Shores, CA 94065 USA

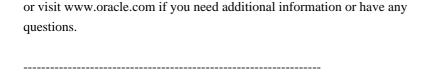

the same terms. The copyright and license information for sun/nio/ch/IOStatus.java follows.

Copyright (c) 2002, 2003, Oracle and/or its affiliates. All rights reserved.

DO NOT ALTER OR REMOVE COPYRIGHT NOTICES OR THIS FILE HEADER.

This code is free software; you can redistribute it and/or modify it under the terms of the GNU General Public License version 2 only, as published by the Free Software Foundation. Oracle designates this particular file as subject to the "Classpath" exception as provided by Oracle in the LICENSE file that accompanied this code.

This code is distributed in the hope that it will be useful, but WITHOUT ANY WARRANTY; without even the implied warranty of MERCHANTABILITY or FITNESS FOR A PARTICULAR PURPOSE. See the GNU General Public License version 2 for more details (a copy is included in the LICENSE file that accompanied this code).

You should have received a copy of the GNU General Public License version 2 along with this work; if not, write to the Free Software Foundation, Inc., 51 Franklin St, Fifth Floor, Boston, MA 02110-1301 USA.

Please contact Oracle, 500 Oracle Parkway, Redwood Shores, CA 94065 USA or visit www.oracle.com if you need additional information or have any questions.

-----

under the same terms. The copyright and license information for java/io/UnixFileSystem.java follows.

Copyright (c) 1998, 2010, Oracle and/or its affiliates. All rights reserved.

DO NOT ALTER OR REMOVE COPYRIGHT NOTICES OR THIS FILE HEADER.

This code is free software; you can redistribute it and/or modify it under the terms of the GNU General Public License version 2 only, as published by the Free Software Foundation. Oracle designates this particular file as subject to the "Classpath" exception as provided by Oracle in the LICENSE file that accompanied this code.

This code is distributed in the hope that it will be useful, but WITHOUT ANY WARRANTY; without even the implied warranty of MERCHANTABILITY or FITNESS FOR A PARTICULAR PURPOSE. See the GNU General Public License

version 2 for more details (a copy is included in the LICENSE file that accompanied this code).

You should have received a copy of the GNU General Public License version 2 along with this work; if not, write to the Free Software Foundation, Inc., 51 Franklin St, Fifth Floor, Boston, MA 02110-1301 USA.

Please contact Oracle, 500 Oracle Parkway, Redwood Shores, CA 94065 USA or visit www.oracle.com if you need additional information or have any questions.

-----

under the same terms. The copyright and license information for java/lang/Integer.java follows.

Copyright (c) 1994, 2010, Oracle and/or its affiliates. All rights reserved.

DO NOT ALTER OR REMOVE COPYRIGHT NOTICES OR THIS FILE HEADER.

This code is free software; you can redistribute it and/or modify it under the terms of the GNU General Public License version 2 only, as published by the Free Software Foundation. Oracle designates this particular file as subject to the "Classpath" exception as provided by Oracle in the LICENSE file that accompanied this code.

This code is distributed in the hope that it will be useful, but WITHOUT ANY WARRANTY; without even the implied warranty of MERCHANTABILITY or FITNESS FOR A PARTICULAR PURPOSE. See the GNU General Public License version 2 for more details (a copy is included in the LICENSE file that accompanied this code).

You should have received a copy of the GNU General Public License version 2 along with this work; if not, write to the Free Software Foundation, Inc., 51 Franklin St, Fifth Floor, Boston, MA 02110-1301 USA.

Please contact Oracle, 500 Oracle Parkway, Redwood Shores, CA 94065 USA or visit www.oracle.com if you need additional information or have any questions.

\_\_\_\_\_

under the same terms. The copyright and license information for java/net/NetworkInterface.java follows.

Copyright (c) 2000, 2011, Oracle and/or its affiliates. All rights reserved. DO NOT ALTER OR REMOVE COPYRIGHT NOTICES OR THIS FILE HEADER.

This code is free software; you can redistribute it and/or modify it

under the terms of the GNU General Public License version 2 only, as published by the Free Software Foundation. Oracle designates this particular file as subject to the "Classpath" exception as provided by Oracle in the LICENSE file that accompanied this code.

This code is distributed in the hope that it will be useful, but WITHOUT ANY WARRANTY; without even the implied warranty of MERCHANTABILITY or FITNESS FOR A PARTICULAR PURPOSE. See the GNU General Public License version 2 for more details (a copy is included in the LICENSE file that accompanied this code).

You should have received a copy of the GNU General Public License version 2 along with this work; if not, write to the Free Software Foundation, Inc., 51 Franklin St, Fifth Floor, Boston, MA 02110-1301 USA.

Please contact Oracle, 500 Oracle Parkway, Redwood Shores, CA 94065 USA or visit www.oracle.com if you need additional information or have any questions.

-----

under the same terms. The copyright and license information for java/net/SocketOptions.java follows.

Copyright (c) 1996, 2006, Oracle and/or its affiliates. All rights reserved.

DO NOT ALTER OR REMOVE COPYRIGHT NOTICES OR THIS FILE HEADER.

This code is free software; you can redistribute it and/or modify it under the terms of the GNU General Public License version 2 only, as published by the Free Software Foundation. Oracle designates this particular file as subject to the "Classpath" exception as provided by Oracle in the LICENSE file that accompanied this code.

This code is distributed in the hope that it will be useful, but WITHOUT ANY WARRANTY; without even the implied warranty of MERCHANTABILITY or FITNESS FOR A PARTICULAR PURPOSE. See the GNU General Public License version 2 for more details (a copy is included in the LICENSE file that accompanied this code).

You should have received a copy of the GNU General Public License version 2 along with this work; if not, write to the Free Software Foundation, Inc., 51 Franklin St, Fifth Floor, Boston, MA 02110-1301 USA.

Please contact Oracle, 500 Oracle Parkway, Redwood Shores, CA 94065 USA or visit www.oracle.com if you need additional information or have any questions.

-----

under the same terms. The copyright and license information for java/util/zip/ZipFile.java follows.

Copyright (c) 1995, 2011, Oracle and/or its affiliates. All rights reserved. DO NOT ALTER OR REMOVE COPYRIGHT NOTICES OR THIS FILE HEADER.

This code is free software; you can redistribute it and/or modify it under the terms of the GNU General Public License version 2 only, as published by the Free Software Foundation. Oracle designates this particular file as subject to the "Classpath" exception as provided by Oracle in the LICENSE file that accompanied this code.

This code is distributed in the hope that it will be useful, but WITHOUT ANY WARRANTY; without even the implied warranty of MERCHANTABILITY or FITNESS FOR A PARTICULAR PURPOSE. See the GNU General Public License version 2 for more details (a copy is included in the LICENSE file that accompanied this code).

You should have received a copy of the GNU General Public License version 2 along with this work; if not, write to the Free Software Foundation, Inc., 51 Franklin St, Fifth Floor, Boston, MA 02110-1301 USA.

Please contact Oracle, 500 Oracle Parkway, Redwood Shores, CA 94065 USA or visit www.oracle.com if you need additional information or have any questions.

== NOTICE file corresponding to section 4(d) of the Apache License, == == Version 2.0, in this case for the Apache Xalan Java distribution. == Apache Xalan (Xalan XSLT processor) Copyright 1999-2006 The Apache Software Foundation Apache Xalan (Xalan serializer) Copyright 1999-2006 The Apache Software Foundation This product includes software developed at The Apache Software Foundation (http://www.apache.org/).

Portions of this software was originally based on the following:

- software copyright (c) 1999-2002, Lotus Development Corporation., http://www.lotus.com.
- software copyright (c) 2001-2002, Sun Microsystems., http://www.sun.com.

- software copyright (c) 2003, IBM Corporation., http://www.ibm.com. The binary distribution package (ie. jars, samples and documentation) of this product includes software developed by the following: - The Apache Software Foundation - Xerces Java - see LICENSE.txt - JAXP 1.3 APIs - see LICENSE.txt - Bytecode Engineering Library - see LICENSE.txt - Regular Expression - see LICENSE.txt - Scott Hudson, Frank Flannery, C. Scott Ananian - CUP Parser Generator runtime (javacup\runtime) - see LICENSE.txt The source distribution package (ie. all source and tools required to build Xalan Java) of this product includes software developed by the following: - The Apache Software Foundation - Xerces Java - see LICENSE.txt - JAXP 1.3 APIs - see LICENSE.txt - Bytecode Engineering Library - see LICENSE.txt - Regular Expression - see LICENSE.txt - Ant - see LICENSE.txt - Stylebook doc tool - see LICENSE.txt - Elliot Joel Berk and C. Scott Ananian - Lexical Analyzer Generator (JLex) - see LICENSE.txt Apache Xerces Java Copyright 1999-2006 The Apache Software Foundation This product includes software developed at The Apache Software Foundation (http://www.apache.org/). Portions of Apache Xerces Java in xercesImpl.jar and xml-apis.jar were originally based on the following: - software copyright (c) 1999, IBM Corporation., http://www.ibm.com. - software copyright (c) 1999, Sun Microsystems., http://www.sun.com. - voluntary contributions made by Paul Eng on behalf of the Apache Software Foundation that were originally developed at iClick, Inc., software copyright (c) 1999.

Apache xml-commons xml-apis (redistribution of xml-apis.jar)

Apache XML Commons

Copyright 2001-2003,2006 The Apache Software Foundation.

This product includes software developed at

The Apache Software Foundation (http://www.apache.org/).

Portions of this software were originally based on the following:

- software copyright (c) 1999, IBM Corporation., http://www.ibm.com.
- software copyright (c) 1999, Sun Microsystems., http://www.sun.com.
- software copyright (c) 2000 World Wide Web Consortium, http://www.w3.org

The GNU General Public License (GPL)

Version 2. June 1991

Copyright (C) 1989, 1991 Free Software Foundation, Inc. 59 Temple Place, Suite 330, Boston, MA 02111-1307 USA

Everyone is permitted to copy and distribute verbatim copies of this license document, but changing it is not allowed.

#### Preamble

The licenses for most software are designed to take away your freedom to share and change it. By contrast, the GNU General Public License is intended to guarantee your freedom to share and change free software--to make sure the software is free for all its users. This General Public License applies to most of the Free Software Foundation's software and to any other program whose authors commit to using it. (Some other Free Software Foundation software is covered by the GNU Library General Public License instead.) You can apply it to your programs, too.

When we speak of free software, we are referring to freedom, not price. Our General Public Licenses are designed to make sure that you have the freedom to distribute copies of free software (and charge for this service if you wish), that you receive source code or can get it if you want it, that you can change the software or use pieces of it in new free programs; and that you know you can do these things.

To protect your rights, we need to make restrictions that forbid anyone to deny you these rights or to ask you to surrender the rights. These restrictions translate to certain responsibilities for you if you distribute copies of the software, or if you modify it.

For example, if you distribute copies of such a program, whether gratis or for a fee, you must give the recipients all the rights that you have. You must make sure that they, too, receive or can get the source code. And you must show them these terms so they know their rights.

We protect your rights with two steps: (1) copyright the software, and (2) offer you this license which gives you legal permission to copy, distribute and/or modify the software.

Also, for each author's protection and ours, we want to make certain that everyone understands that there is no warranty for this free software. If the software is modified by someone else and passed on, we want its recipients to know that what they have is not the original, so that any problems introduced by others will not reflect on the original authors' reputations.

Finally, any free program is threatened constantly by software patents. We wish to avoid the danger that redistributors of a free program will individually obtain patent licenses, in effect making the program proprietary. To prevent this, we have made it clear that any patent must be licensed for everyone's free use or not licensed at all.

The precise terms and conditions for copying, distribution and modification follow.

#### TERMS AND CONDITIONS FOR COPYING, DISTRIBUTION AND MODIFICATION

0. This License applies to any program or other work which contains a notice placed by the copyright holder saying it may be distributed under the terms of this General Public License. The "Program", below, refers to any such program or work, and a "work based on the Program" means either the Program or any derivative work under copyright law: that is to say, a work containing the Program or a portion of it, either verbatim or with modifications and/or translated into another language. (Hereinafter, translation is included without limitation in the term "modification".) Each licensee is addressed as "you".

Activities other than copying, distribution and modification are not covered by this License; they are outside its scope. The act of running the Program is not restricted, and the output from the Program is covered only if its contents constitute a work based on the Program (independent of having been made by running the Program). Whether that is true depends on what the Program does.

1. You may copy and distribute verbatim copies of the Program's source code as you receive it, in any medium, provided that you conspicuously and appropriately publish on each copy an appropriate copyright notice and disclaimer of warranty; keep intact all the notices that refer to this License and to the absence of any warranty; and give any other recipients of the Program a copy of this License along with the Program.

You may charge a fee for the physical act of transferring a copy, and you may at your option offer warranty protection in exchange for a fee.

- 2. You may modify your copy or copies of the Program or any portion of it, thus forming a work based on the Program, and copy and distribute such modifications or work under the terms of Section 1 above, provided that you also meet all of these conditions:
  - a) You must cause the modified files to carry prominent notices stating that you changed the files and the date of any change.
  - b) You must cause any work that you distribute or publish, that in whole or in part contains or is derived from the Program or any part thereof, to be licensed as a whole at no charge to all third parties under the terms of this License.
- c) If the modified program normally reads commands interactively when run, you must cause it, when started running for such interactive use in the most ordinary way, to print or display an announcement including an appropriate copyright notice and a notice that there is no warranty (or else, saying that you provide a warranty) and that users may redistribute the program under these conditions, and telling the user how to view a copy of this License. (Exception: if the Program itself is interactive but does not normally print such an announcement, your work based on the Program is not required to print an announcement.)

These requirements apply to the modified work as a whole. If identifiable sections of that work are not derived from the Program, and can be reasonably considered independent and separate works in themselves, then this License, and its terms, do not apply to those sections when you distribute them as separate works. But when you distribute the same sections as part of a whole which is a work based on the Program, the distribution of the whole must be on the terms of this License, whose permissions for other licensees extend to the entire whole, and thus to each and every part regardless of who wrote it.

Thus, it is not the intent of this section to claim rights or contest your rights to work written entirely by you; rather, the intent is to exercise the right to control the distribution of derivative or collective works based on the Program.

In addition, mere aggregation of another work not based on the Program with the Program (or with a work based on the Program) on a volume of a storage or distribution medium does not bring the other work under the scope of this License.

- 3. You may copy and distribute the Program (or a work based on it, under Section 2) in object code or executable form under the terms of Sections 1 and 2 above provided that you also do one of the following:
  - a) Accompany it with the complete corresponding machine-readable source code, which must be distributed under the terms of Sections 1 and 2 above

on a medium customarily used for software interchange; or,

- b) Accompany it with a written offer, valid for at least three years, to give any third party, for a charge no more than your cost of physically performing source distribution, a complete machine-readable copy of the corresponding source code, to be distributed under the terms of Sections 1 and 2 above on a medium customarily used for software interchange; or,
- c) Accompany it with the information you received as to the offer to distribute corresponding source code. (This alternative is allowed only for noncommercial distribution and only if you received the program in object code or executable form with such an offer, in accord with Subsection b above.)

The source code for a work means the preferred form of the work for making modifications to it. For an executable work, complete source code means all the source code for all modules it contains, plus any associated interface definition files, plus the scripts used to control compilation and installation of the executable. However, as a special exception, the source code distributed need not include anything that is normally distributed (in either source or binary form) with the major components (compiler, kernel, and so on) of the operating system on which the executable runs, unless that component itself accompanies the executable.

If distribution of executable or object code is made by offering access to copy from a designated place, then offering equivalent access to copy the source code from the same place counts as distribution of the source code, even though third parties are not compelled to copy the source along with the object code.

- 4. You may not copy, modify, sublicense, or distribute the Program except as expressly provided under this License. Any attempt otherwise to copy, modify, sublicense or distribute the Program is void, and will automatically terminate your rights under this License. However, parties who have received copies, or rights, from you under this License will not have their licenses terminated so long as such parties remain in full compliance.
- 5. You are not required to accept this License, since you have not signed it. However, nothing else grants you permission to modify or distribute the Program or its derivative works. These actions are prohibited by law if you do not accept this License. Therefore, by modifying or distributing the Program (or any work based on the Program), you indicate your acceptance of this License to do so, and all its terms and conditions for copying, distributing or modifying the Program or works based on it.
- 6. Each time you redistribute the Program (or any work based on the Program), the recipient automatically receives a license from the original licensor to copy, distribute or modify the Program subject to these terms and conditions. You may not impose any further restrictions on the recipients' exercise of the

rights granted herein. You are not responsible for enforcing compliance by third parties to this License.

7. If, as a consequence of a court judgment or allegation of patent infringement or for any other reason (not limited to patent issues), conditions are imposed on you (whether by court order, agreement or otherwise) that contradict the conditions of this License, they do not excuse you from the conditions of this License. If you cannot distribute so as to satisfy simultaneously your obligations under this License and any other pertinent obligations, then as a consequence you may not distribute the Program at all. For example, if a patent license would not permit royalty-free redistribution of the Program by all those who receive copies directly or indirectly through you, then the only way you could satisfy both it and this License would be to refrain entirely from distribution of the Program.

If any portion of this section is held invalid or unenforceable under any particular circumstance, the balance of the section is intended to apply and the section as a whole is intended to apply in other circumstances.

It is not the purpose of this section to induce you to infringe any patents or other property right claims or to contest validity of any such claims; this section has the sole purpose of protecting the integrity of the free software distribution system, which is implemented by public license practices. Many people have made generous contributions to the wide range of software distributed through that system in reliance on consistent application of that system; it is up to the author/donor to decide if he or she is willing to distribute software through any other system and a licensee cannot impose that choice.

This section is intended to make thoroughly clear what is believed to be a consequence of the rest of this License.

- 8. If the distribution and/or use of the Program is restricted in certain countries either by patents or by copyrighted interfaces, the original copyright holder who places the Program under this License may add an explicit geographical distribution limitation excluding those countries, so that distribution is permitted only in or among countries not thus excluded. In such case, this License incorporates the limitation as if written in the body of this License.
- 9. The Free Software Foundation may publish revised and/or new versions of the General Public License from time to time. Such new versions will be similar in spirit to the present version, but may differ in detail to address new problems or concerns.

Each version is given a distinguishing version number. If the Program specifies a version number of this License which applies to it and "any later version", you have the option of following the terms and conditions either of

that version or of any later version published by the Free Software Foundation. If the Program does not specify a version number of this License, you may choose any version ever published by the Free Software Foundation.

10. If you wish to incorporate parts of the Program into other free programs whose distribution conditions are different, write to the author to ask for permission. For software which is copyrighted by the Free Software Foundation, write to the Free Software Foundation; we sometimes make exceptions for this. Our decision will be guided by the two goals of preserving the free status of all derivatives of our free software and of promoting the sharing and reuse of software generally.

#### **NO WARRANTY**

11. BECAUSE THE PROGRAM IS LICENSED FREE OF CHARGE, THERE IS NO WARRANTY FOR THE PROGRAM, TO THE EXTENT PERMITTED BY APPLICABLE LAW. EXCEPT WHEN OTHERWISE STATED IN WRITING THE COPYRIGHT HOLDERS AND/OR OTHER PARTIES PROVIDE THE PROGRAM "AS IS" WITHOUT WARRANTY OF ANY KIND, EITHER EXPRESSED OR IMPLIED, INCLUDING, BUT NOT LIMITED TO, THE IMPLIED WARRANTIES OF MERCHANTABILITY AND FITNESS FOR A PARTICULAR PURPOSE. THE ENTIRE RISK AS TO THE QUALITY AND PERFORMANCE OF THE PROGRAM IS WITH YOU. SHOULD THE PROGRAM PROVE DEFECTIVE, YOU ASSUME THE COST OF ALL NECESSARY SERVICING, REPAIR OR CORRECTION.

12. IN NO EVENT UNLESS REQUIRED BY APPLICABLE LAW OR AGREED TO IN WRITING WILL ANY COPYRIGHT HOLDER, OR ANY OTHER PARTY WHO MAY MODIFY AND/OR REDISTRIBUTE THE

PROGRAM AS PERMITTED ABOVE, BE LIABLE TO YOU FOR DAMAGES, INCLUDING ANY GENERAL, SPECIAL, INCIDENTAL OR CONSEQUENTIAL DAMAGES ARISING OUT OF THE USE OR INABILITY TO USE THE PROGRAM (INCLUDING BUT NOT LIMITED TO LOSS OF DATA OR DATA BEING RENDERED INACCURATE OR LOSSES SUSTAINED BY YOU OR THIRD PARTIES OR A FAILURE OF THE PROGRAM TO OPERATE WITH ANY OTHER PROGRAMS), EVEN IF SUCH HOLDER OR OTHER PARTY HAS BEEN ADVISED OF THE POSSIBILITY OF SUCH DAMAGES.

# END OF TERMS AND CONDITIONS

How to Apply These Terms to Your New Programs

If you develop a new program, and you want it to be of the greatest possible use to the public, the best way to achieve this is to make it free software which everyone can redistribute and change under these terms.

To do so, attach the following notices to the program. It is safest to attach them to the start of each source file to most effectively convey the exclusion of warranty; and each file should have at least the "copyright" line and a pointer to where the full notice is found.

One line to give the program's name and a brief idea of what it does.

Copyright (C) < year > < name of author >

This program is free software; you can redistribute it and/or modify it under the terms of the GNU General Public License as published by the Free Software Foundation; either version 2 of the License, or (at your option) any later version.

This program is distributed in the hope that it will be useful, but WITHOUT ANY WARRANTY; without even the implied warranty of MERCHANTABILITY or FITNESS FOR A PARTICULAR PURPOSE. See the GNU General Public License for more details.

You should have received a copy of the GNU General Public License along with this program; if not, write to the Free Software Foundation, Inc., 59 Temple Place, Suite 330, Boston, MA 02111-1307 USA

Also add information on how to contact you by electronic and paper mail.

If the program is interactive, make it output a short notice like this when it starts in an interactive mode:

Gnomovision version 69, Copyright (C) year name of author Gnomovision comes with ABSOLUTELY NO WARRANTY; for details type 'show w'. This is free software, and you are welcome to redistribute it under certain conditions; type 'show c' for details.

The hypothetical commands 'show w' and 'show c' should show the appropriate parts of the General Public License. Of course, the commands you use may be called something other than 'show w' and 'show c'; they could even be mouse-clicks or menu items--whatever suits your program.

You should also get your employer (if you work as a programmer) or your school, if any, to sign a "copyright disclaimer" for the program, if necessary. Here is a sample; alter the names:

Yoyodyne, Inc., hereby disclaims all copyright interest in the program 'Gnomovision' (which makes passes at compilers) written by James Hacker.

signature of Ty Coon, 1 April 1989

Ty Coon, President of Vice

This General Public License does not permit incorporating your program into proprietary programs. If your program is a subroutine library, you may consider it more useful to permit linking proprietary applications with the library. If this is what you want to do, use the GNU Library General Public License instead of this License.

#### "CLASSPATH" EXCEPTION TO THE GPL

Certain source files distributed by Oracle America and/or its affiliates are subject to the following clarification and special exception to the GPL, but only where Oracle has expressly included in the particular source file's header the words "Oracle designates this particular file as subject to the "Classpath" exception as provided by Oracle in the LICENSE file that accompanied this code."

Linking this library statically or dynamically with other modules is making a combined work based on this library. Thus, the terms and conditions of the GNU General Public License cover the whole combination.

As a special exception, the copyright holders of this library give you permission to link this library with independent modules to produce an executable, regardless of the license terms of these independent modules, and to copy and distribute the resulting executable under terms of your choice, provided that you also meet, for each linked independent module, the terms and conditions of the license of that module. An independent module is a module which is not derived from or based on this library. If you modify this library, you may extend this exception to your version of the library, but you are not obligated to do so. If you do not wish to do so, delete this exception statement from your version.

**ICU** 

There are two licenses here:

- ICU license

- Unicode Terms of Use

\_\_\_\_\_

ICU License - ICU 1.8.1 and later

From http://source.icu-project.org/repos/icu/icu/trunk/license.html X License (old version). For license pedigree see the ICU FAQ at http://icu-project.org/userguide/icufaq.html

#### COPYRIGHT AND PERMISSION NOTICE

Copyright (c) 1995-2014 International Business Machines Corporation and others

All rights reserved.

Permission is hereby granted, free of charge, to any person obtaining a copy of this software and associated documentation files (the "Software"), to deal in the Software without restriction, including without limitation the rights to use, copy, modify, merge, publish, distribute, and/or sell copies of the Software, and to permit persons to whom the Software is furnished to do so, provided that the above copyright notice(s) and this permission notice appear in all copies of the Software and that both the above copyright notice(s) and this permission notice appear in supporting documentation.

THE SOFTWARE IS PROVIDED "AS IS", WITHOUT WARRANTY OF ANY KIND, EXPRESS OR IMPLIED, INCLUDING BUT NOT LIMITED TO THE WARRANTIES OF MERCHANTABILITY, FITNESS FOR A PARTICULAR PURPOSE AND NONINFRINGEMENT OF THIRD PARTY RIGHTS. IN NO EVENT SHALL THE COPYRIGHT HOLDER OR HOLDERS INCLUDED IN THIS NOTICE BE LIABLE FOR ANY CLAIM, OR ANY SPECIAL INDIRECT OR CONSEQUENTIAL DAMAGES, OR ANY DAMAGES WHATSOEVER RESULTING FROM LOSS OF USE, DATA OR PROFITS, WHETHER IN AN ACTION OF CONTRACT, NEGLIGENCE OR OTHER TORTIOUS ACTION, ARISING OUT OF OR IN CONNECTION WITH THE USE OR PERFORMANCE OF THIS SOFTWARE.

Except as contained in this notice, the name of a copyright holder shall not be used in advertising or otherwise to promote the sale, use or other dealings in this Software without prior written authorization of the copyright holder.

All trademarks and registered trademarks mentioned herein are the property of their respective owners.

-----

Unicode Terms of Use, from http://www.unicode.org/copyright.html

For the general privacy policy governing access to this site, see the Unicode Privacy Policy. For trademark usage, see the Unicode Consortium Name and Trademark Usage Policy.

Notice to End User: Terms of Use

Carefully read the following legal agreement ("Agreement"). Use or copying of the software and/or codes provided with this agreement (The "Software") constitutes your acceptance of these terms. If you have any questions about these terms of use, please contact the Unicode Consortium.

## A. Unicode Copyright.

- 1. Copyright 1991-2014 Unicode, Inc. All rights reserved.
- 2. Certain documents and files on this website contain a legend indicating that "Modification is permitted." Any person is hereby authorized, without fee, to modify such documents and files to create derivative works conforming to the Unicode Standard, subject to Terms and Conditions herein.
- 3. Any person is hereby authorized, without fee, to view, use, reproduce, and distribute all documents and files solely for informational purposes in the creation of products supporting the Unicode Standard, subject to the Terms and Conditions herein.
- 4. Further specifications of rights and restrictions pertaining to the use of the particular set of data files known as the "Unicode Character Database" can be found in Exhibit 1.
- 5. Each version of the Unicode Standard has further specifications of rights and restrictions of use. For the book editions (Unicode 5.0 and earlier), these are found on the back of the title page. The online code charts carry specific restrictions. All other files, including online

- documentation of the core specification for Unicode 6.0 and later, are covered under these general Terms of Use.
- 6. No license is granted to "mirror" the Unicode website where a fee is charged for access to the "mirror" site.
- 7. Modification is not permitted with respect to this document. All copies of this document must be verbatim.
- B. Restricted Rights Legend. Any technical data or software which is licensed to the United States of America, its agencies and/or instrumentalities under this Agreement is commercial technical data or commercial computer software developed exclusively at private expense as defined in FAR 2.101, or DFARS 252.227-7014 (June 1995), as applicable. For technical data, use, duplication, or disclosure by the Government is subject to restrictions as set forth in DFARS 202.227-7015 Technical Data, Commercial and Items (Nov 1995) and this Agreement. For Software, in accordance with FAR 12-212 or DFARS 227-7202, as applicable, use, duplication or disclosure by the Government is subject to the restrictions set forth in this Agreement.
- C. Warranties and Disclaimers.
- 1. This publication and/or website may include technical or typographical errors or other inaccuracies . Changes are periodically added to the information herein; these changes will be incorporated in new editions of the publication and/or website. Unicode may make improvements and/or changes in the product(s) and/or program(s) described in this publication and/or website at any time.
- 2. If this file has been purchased on magnetic or optical media from Unicode, Inc. the sole and exclusive remedy for any claim will be exchange of the defective media within ninety (90) days of original purchase.
- 3. EXCEPT AS PROVIDED IN SECTION C.2, THIS PUBLICATION AND/OR SOFTWARE IS PROVIDED "AS IS" WITHOUT WARRANTY OF ANY KIND EITHER EXPRESS, IMPLIED, OR STATUTORY, INCLUDING, BUT NOT LIMITED TO, ANY WARRANTIES OF MERCHANTABILITY, FITNESS FOR A PARTICULAR PURPOSE, OR NON-INFRINGEMENT. UNICODE AND ITS LICENSORS ASSUME NO RESPONSIBILITY FOR ERRORS OR OMISSIONS IN THIS PUBLICATION AND/OR SOFTWARE OR OTHER DOCUMENTS WHICH ARE REFERENCED BY OR LINKED TO THIS PUBLICATION OR THE UNICODE WEBSITE.
- D. Waiver of Damages. In no event shall Unicode or its licensors be liable for any special, incidental, indirect or consequential damages of any kind, or any damages whatsoever, whether or not Unicode was advised of the possibility of the damage, including, without limitation, those resulting from the following: loss of use, data or profits, in connection with the use, modification or distribution of this information or its derivatives.
- E. Trademarks & Logos.
- The Unicode Word Mark and the Unicode Logo are trademarks of Unicode, Inc.
  The Unicode Consortium and Unicode, Inc. are trade names of Unicode,
  Inc. Use of the information and materials found on this website indicates
  your acknowledgement of Unicode, Inc.s exclusive worldwide rights in the
  Unicode Word Mark, the Unicode Logo, and the Unicode trade names.
- 2. The Unicode Consortium Name and Trademark Usage Policy (Trademark Policy) are incorporated herein by reference and you agree to abide by the provisions of the Trademark Policy, which may be changed from time to

time in the sole discretion of Unicode, Inc.

3. All third party trademarks referenced herein are the property of their respective owners.

#### F. Miscellaneous.

- 1. Jurisdiction and Venue. This server is operated from a location in the State of California, United States of America. Unicode makes no representation that the materials are appropriate for use in other locations. If you access this server from other locations, you are responsible for compliance with local laws. This Agreement, all use of this site and any claims and damages resulting from use of this site are governed solely by the laws of the State of California without regard to any principles which would apply the laws of a different jurisdiction. The user agrees that any disputes regarding this site shall be resolved solely in the courts located in Santa Clara County, California. The user agrees said courts have personal jurisdiction and agree to waive any right to transfer the dispute to any other forum.
- 2. Modification by Unicode Unicode shall have the right to modify this Agreement at any time by posting it to this site. The user may not assign any part of this Agreement without Unicodes prior written consent.
- 3. Taxes. The user agrees to pay any taxes arising from access to this website or use of the information herein, except for those based on Unicodes net income.
- 4. Severability. If any provision of this Agreement is declared invalid or unenforceable, the remaining provisions of this Agreement shall remain in effect.
- 5. Entire Agreement. This Agreement constitutes the entire agreement between the parties.

#### **EXHIBIT 1**

UNICODE, INC. LICENSE AGREEMENT - DATA FILES AND SOFTWARE

Unicode Data Files include all data files under the directories http://www.unicode.org/Public/, http://www.unicode.org/reports/, and http://www.unicode.org/cldr/data/. Unicode Data Files do not include PDF online code charts under the directory http://www.unicode.org/Public/. Software includes any source code published in the Unicode Standard or under the directories http://www.unicode.org/Public/, http://www.unicode.org/reports/, and http://www.unicode.org/cldr/data/.

NOTICE TO USER: Carefully read the following legal agreement. BY DOWNLOADING, INSTALLING, COPYING OR OTHERWISE USING UNICODE INC.'S DATA FILES ("DATA FILES"), AND/OR SOFTWARE ("SOFTWARE"), YOU UNEQUIVOCALLY ACCEPT, AND AGREE TO BE BOUND BY, ALL OF THE TERMS AND CONDITIONS OF THIS AGREEMENT. IF YOU DO NOT AGREE, DO NOT DOWNLOAD, INSTALL, COPY, DISTRIBUTE OR USE THE DATA FILES OR SOFTWARE.

COPYRIGHT AND PERMISSION NOTICE

Copyright 1991-2014 Unicode, Inc. All rights reserved. Distributed under the Terms of Use in http://www.unicode.org/copyright.html.

Permission is hereby granted, free of charge, to any person obtaining a copy of the Unicode data files and any associated documentation (the "Data Files") or Unicode software and any associated documentation (the "Software") to deal in the Data Files or Software without restriction, including without limitation the rights to use, copy, modify, merge, publish, distribute, and/or sell copies of the Data Files or Software, and to permit persons to whom the Data Files or Software are furnished to do so, provided that

- (a) this copyright and permission notice appear with all copies of the Data Files or Software,
- (b) this copyright and permission notice appear in associated documentation, and
- (c) there is clear notice in each modified Data File or in the Software as well as in the documentation associated with the Data File(s) or Software that the data or software has been modified.

THE DATA FILES AND SOFTWARE ARE PROVIDED "AS IS", WITHOUT WARRANTY OF ANY KIND, EXPRESS OR IMPLIED, INCLUDING BUT NOT LIMITED TO THE WARRANTIES OF MERCHANTABILITY, FITNESS FOR A PARTICULAR PURPOSE AND NONINFRINGEMENT OF THIRD PARTY RIGHTS.

IN NO EVENT SHALL THE COPYRIGHT HOLDER OR HOLDERS INCLUDED IN THIS NOTICE BE LIABLE FOR ANY CLAIM, OR ANY SPECIAL INDIRECT OR CONSEQUENTIAL DAMAGES, OR ANY DAMAGES WHATSOEVER RESULTING FROM LOSS OF USE, DATA OR PROFITS, WHETHER IN AN ACTION OF CONTRACT, NEGLIGENCE OR OTHER TORTIOUS ACTION, ARISING OUT OF OR IN CONNECTION WITH THE USE OR PERFORMANCE OF THE DATA FILES OR SOFTWARE.

Except as contained in this notice, the name of a copyright holder shall not be used in advertising or otherwise to promote the sale, use or other dealings in these Data Files or Software without prior written authorization of the copyright holder.

JUnit

Common Public License - v 1.0

THE ACCOMPANYING PROGRAM IS PROVIDED UNDER THE TERMS OF THIS COMMON PUBLIC LICENSE ("AGREEMENT"). ANY USE, REPRODUCTION OR DISTRIBUTION OF THE PROGRAM CONSTITUTES RECIPIENT'S ACCEPTANCE OF THIS AGREEMENT.

## 1. DEFINITIONS

"Contribution" means:

a) in the case of the initial Contributor, the initial code and

documentation distributed under this Agreement, and

- b) in the case of each subsequent Contributor:
- i) changes to the Program, and
- ii) additions to the Program;

where such changes and/or additions to the Program originate from and are distributed by that particular Contributor. A Contribution 'originates' from a Contributor if it was added to the Program by such Contributor itself or anyone acting on such Contributor's behalf. Contributions do not include additions to the Program which: (i) are separate modules of software distributed in conjunction with the Program under their own license agreement, and (ii) are not derivative works of the Program.

"Contributor" means any person or entity that distributes the Program.

"Licensed Patents" mean patent claims licensable by a Contributor which are necessarily infringed by the use or sale of its Contribution alone or when combined with the Program.

"Program" means the Contributions distributed in accordance with this Agreement.

"Recipient" means anyone who receives the Program under this Agreement, including all Contributors.

#### 2. GRANT OF RIGHTS

- a) Subject to the terms of this Agreement, each Contributor hereby grants Recipient a non-exclusive, worldwide, royalty-free copyright license to reproduce, prepare derivative works of, publicly display, publicly perform, distribute and sublicense the Contribution of such Contributor, if any, and such derivative works, in source code and object code form.
- b) Subject to the terms of this Agreement, each Contributor hereby grants Recipient a non-exclusive, worldwide, royalty-free patent license under Licensed Patents to make, use, sell, offer to sell, import and otherwise transfer the Contribution of such Contributor, if any, in source code and object code form. This patent license shall apply to the combination of the Contribution and the Program if, at the time the Contribution is added by the Contributor, such addition of the Contribution causes such combination to be covered by the Licensed Patents. The patent license shall not apply to any other combinations which include the Contribution. No hardware per se is licensed hereunder.
- c) Recipient understands that although each Contributor grants the licenses to its Contributions set forth herein, no assurances are provided by any Contributor that the Program does not infringe the patent or other

intellectual property rights of any other entity. Each Contributor disclaims any liability to Recipient for claims brought by any other entity based on infringement of intellectual property rights or otherwise. As a condition to exercising the rights and licenses granted hereunder, each Recipient hereby assumes sole responsibility to secure any other intellectual property rights needed, if any. For example, if a third party patent license is required to allow Recipient to distribute the Program, it is Recipient's responsibility to acquire that license before distributing the Program.

d) Each Contributor represents that to its knowledge it has sufficient copyright rights in its Contribution, if any, to grant the copyright license set forth in this Agreement.

## 3. REQUIREMENTS

A Contributor may choose to distribute the Program in object code form under its own license agreement, provided that:

- a) it complies with the terms and conditions of this Agreement; and
- b) its license agreement:
- i) effectively disclaims on behalf of all Contributors all warranties and conditions, express and implied, including warranties or conditions of title and non-infringement, and implied warranties or conditions of merchantability and fitness for a particular purpose;
- ii) effectively excludes on behalf of all Contributors all liability for damages, including direct, indirect, special, incidental and consequential damages, such as lost profits;
- iii) states that any provisions which differ from this Agreement are offered by that Contributor alone and not by any other party; and
- iv) states that source code for the Program is available from such Contributor, and informs licensees how to obtain it in a reasonable manner on or through a medium customarily used for software exchange.

When the Program is made available in source code form:

- a) it must be made available under this Agreement; and
- b) a copy of this Agreement must be included with each copy of the Program.

Contributors may not remove or alter any copyright notices contained within the Program.

Each Contributor must identify itself as the originator of its Contribution, if any, in a manner that reasonably allows subsequent Recipients to identify the originator of the Contribution.

#### 4. COMMERCIAL DISTRIBUTION

Commercial distributors of software may accept certain responsibilities with respect to end users, business partners and the like. While this license is intended to facilitate the commercial use of the Program, the Contributor who includes the Program in a commercial product offering should do so in a manner which does not create potential liability for other Contributors. Therefore, if a Contributor includes the Program in a commercial product offering, such Contributor ("Commercial Contributor") hereby agrees to defend and indemnify every other Contributor ("Indemnified Contributor") against any losses, damages and costs (collectively "Losses") arising from claims, lawsuits and other legal actions brought by a third party against the Indemnified Contributor to the extent caused by the acts or omissions of such Commercial Contributor in connection with its distribution of the Program in a commercial product offering. The obligations in this section do not apply to any claims or Losses relating to any actual or alleged intellectual property infringement. In order to qualify, an Indemnified Contributor must: a) promptly notify the Commercial Contributor in writing of such claim, and b) allow the Commercial Contributor to control, and cooperate with the Commercial Contributor in, the defense and any related settlement negotiations. The Indemnified Contributor may participate in any such claim at its own expense.

For example, a Contributor might include the Program in a commercial product offering, Product X. That Contributor is then a Commercial Contributor. If that Commercial Contributor then makes performance claims, or offers warranties related to Product X, those performance claims and warranties are such Commercial Contributor's responsibility alone. Under this section, the Commercial Contributor would have to defend claims against the other Contributors related to those performance claims and warranties, and if a court requires any other Contributor to pay any damages as a result, the Commercial Contributor must pay those damages.

# 5. NO WARRANTY

EXCEPT AS EXPRESSLY SET FORTH IN THIS AGREEMENT, THE PROGRAM IS PROVIDED ON AN "AS IS" BASIS, WITHOUT WARRANTIES OR CONDITIONS OF ANY KIND, EITHER EXPRESS OR IMPLIED INCLUDING, WITHOUT LIMITATION, ANY WARRANTIES OR CONDITIONS OF TITLE, NON-INFRINGEMENT, MERCHANTABILITY OR FITNESS FOR A PARTICULAR PURPOSE. Each Recipient is solely responsible for determining the appropriateness of using and distributing the Program and assumes all risks associated with its exercise of rights under this Agreement, including but not limited to the risks and costs of program errors, compliance with applicable laws, damage to or loss of data, programs or equipment, and unavailability or interruption of operations.

#### 6. DISCLAIMER OF LIABILITY

EXCEPT AS EXPRESSLY SET FORTH IN THIS AGREEMENT, NEITHER RECIPIENT NOR ANY CONTRIBUTORS SHALL HAVE ANY LIABILITY FOR ANY DIRECT, INDIRECT, INCIDENTAL, SPECIAL, EXEMPLARY, OR CONSEQUENTIAL DAMAGES (INCLUDING WITHOUT LIMITATION LOST PROFITS), HOWEVER CAUSED AND ON ANY THEORY OF LIABILITY, WHETHER IN CONTRACT, STRICT LIABILITY, OR TORT (INCLUDING NEGLIGENCE OR OTHERWISE) ARISING IN ANY WAY OUT OF THE USE OR DISTRIBUTION OF THE PROGRAM OR THE EXERCISE OF ANY RIGHTS GRANTED HEREUNDER, EVEN IF ADVISED OF THE POSSIBILITY OF SUCH DAMAGES.

#### 7. GENERAL

If any provision of this Agreement is invalid or unenforceable under applicable law, it shall not affect the validity or enforceability of the remainder of the terms of this Agreement, and without further action by the parties hereto, such provision shall be reformed to the minimum extent necessary to make such provision valid and enforceable.

If Recipient institutes patent litigation against a Contributor with respect to a patent applicable to software (including a cross-claim or counterclaim in a lawsuit), then any patent licenses granted by that Contributor to such Recipient under this Agreement shall terminate as of the date such litigation is filed. In addition, if Recipient institutes patent litigation against any entity (including a cross-claim or counterclaim in a lawsuit) alleging that the Program itself (excluding combinations of the Program with other software or hardware) infringes such Recipient's patent(s), then such Recipient's rights granted under Section 2(b) shall terminate as of the date such litigation is filed.

All Recipient's rights under this Agreement shall terminate if it fails to comply with any of the material terms or conditions of this Agreement and does not cure such failure in a reasonable period of time after becoming aware of such noncompliance. If all Recipient's rights under this Agreement terminate, Recipient agrees to cease use and distribution of the Program as soon as reasonably practicable. However, Recipient's obligations under this Agreement and any licenses granted by Recipient relating to the Program shall continue and survive.

Everyone is permitted to copy and distribute copies of this Agreement, but in order to avoid inconsistency the Agreement is copyrighted and may only be modified in the following manner. The Agreement Steward reserves the right to publish new versions (including revisions) of this Agreement from time to time. No one other than the Agreement Steward has the right to modify this Agreement. IBM is the initial Agreement Steward. IBM may assign the responsibility to serve as the Agreement Steward to a suitable separate entity. Each new version of the Agreement will be given a distinguishing version number. The Program (including Contributions) may always be distributed subject to the version of the Agreement under which it was received. In addition, after a new version of

the Agreement is published, Contributor may elect to distribute the Program (including its Contributions) under the new version. Except as expressly stated in Sections 2(a) and 2(b) above, Recipient receives no rights or licenses to the intellectual property of any Contributor under this Agreement, whether expressly, by implication, estoppel or otherwise. All rights in the Program not expressly granted under this Agreement are reserved.

This Agreement is governed by the laws of the State of New York and the intellectual property laws of the United States of America. No party to this Agreement will bring a legal action under this Agreement more than one year after the cause of action arose. Each party waives its rights to a jury trial in any resulting litigation.

Apache License Version 2.0, January 2004 http://www.apache.org/licenses/

#### TERMS AND CONDITIONS FOR USE, REPRODUCTION, AND DISTRIBUTION

#### 1. Definitions.

"License" shall mean the terms and conditions for use, reproduction, and distribution as defined by Sections 1 through 9 of this document.

"Licensor" shall mean the copyright owner or entity authorized by the copyright owner that is granting the License.

"Legal Entity" shall mean the union of the acting entity and all other entities that control, are controlled by, or are under common control with that entity. For the purposes of this definition, "control" means (i) the power, direct or indirect, to cause the direction or management of such entity, whether by contract or otherwise, or (ii) ownership of fifty percent (50%) or more of the outstanding shares, or (iii) beneficial ownership of such entity.

"You" (or "Your") shall mean an individual or Legal Entity exercising permissions granted by this License.

"Source" form shall mean the preferred form for making modifications, including but not limited to software source code, documentation source, and configuration files.

"Object" form shall mean any form resulting from mechanical transformation or translation of a Source form, including but not limited to compiled object code, generated documentation, and conversions to other media types.

"Work" shall mean the work of authorship, whether in Source or

Object form, made available under the License, as indicated by a copyright notice that is included in or attached to the work (an example is provided in the Appendix below).

"Derivative Works" shall mean any work, whether in Source or Object form, that is based on (or derived from) the Work and for which the editorial revisions, annotations, elaborations, or other modifications represent, as a whole, an original work of authorship. For the purposes of this License, Derivative Works shall not include works that remain separable from, or merely link (or bind by name) to the interfaces of, the Work and Derivative Works thereof.

"Contribution" shall mean any work of authorship, including the original version of the Work and any modifications or additions to that Work or Derivative Works thereof, that is intentionally submitted to Licensor for inclusion in the Work by the copyright owner or by an individual or Legal Entity authorized to submit on behalf of the copyright owner. For the purposes of this definition, "submitted" means any form of electronic, verbal, or written communication sent to the Licensor or its representatives, including but not limited to communication on electronic mailing lists, source code control systems, and issue tracking systems that are managed by, or on behalf of, the Licensor for the purpose of discussing and improving the Work, but excluding communication that is conspicuously marked or otherwise designated in writing by the copyright owner as "Not a Contribution."

"Contributor" shall mean Licensor and any individual or Legal Entity on behalf of whom a Contribution has been received by Licensor and subsequently incorporated within the Work.

- 2. Grant of Copyright License. Subject to the terms and conditions of this License, each Contributor hereby grants to You a perpetual, worldwide, non-exclusive, no-charge, royalty-free, irrevocable copyright license to reproduce, prepare Derivative Works of, publicly display, publicly perform, sublicense, and distribute the Work and such Derivative Works in Source or Object form.
- 3. Grant of Patent License. Subject to the terms and conditions of this License, each Contributor hereby grants to You a perpetual, worldwide, non-exclusive, no-charge, royalty-free, irrevocable (except as stated in this section) patent license to make, have made, use, offer to sell, sell, import, and otherwise transfer the Work, where such license applies only to those patent claims licensable by such Contributor that are necessarily infringed by their Contribution(s) alone or by combination of their Contribution(s) with the Work to which such Contribution(s) was submitted. If You institute patent litigation against any entity (including a cross-claim or counterclaim in a lawsuit) alleging that the Work

- or a Contribution incorporated within the Work constitutes direct or contributory patent infringement, then any patent licenses granted to You under this License for that Work shall terminate as of the date such litigation is filed.
- 4. Redistribution. You may reproduce and distribute copies of the Work or Derivative Works thereof in any medium, with or without modifications, and in Source or Object form, provided that You meet the following conditions:
  - (a) You must give any other recipients of the Work or Derivative Works a copy of this License; and
  - (b) You must cause any modified files to carry prominent notices stating that You changed the files; and
  - (c) You must retain, in the Source form of any Derivative Works that You distribute, all copyright, patent, trademark, and attribution notices from the Source form of the Work, excluding those notices that do not pertain to any part of the Derivative Works; and
  - (d) If the Work includes a "NOTICE" text file as part of its distribution, then any Derivative Works that You distribute must include a readable copy of the attribution notices contained within such NOTICE file, excluding those notices that do not pertain to any part of the Derivative Works, in at least one of the following places: within a NOTICE text file distributed as part of the Derivative Works; within the Source form or documentation, if provided along with the Derivative Works; or, within a display generated by the Derivative Works, if and wherever such third-party notices normally appear. The contents of the NOTICE file are for informational purposes only and do not modify the License. You may add Your own attribution notices within Derivative Works that You distribute, alongside or as an addendum to the NOTICE text from the Work, provided that such additional attribution notices cannot be construed as modifying the License.

You may add Your own copyright statement to Your modifications and may provide additional or different license terms and conditions for use, reproduction, or distribution of Your modifications, or for any such Derivative Works as a whole, provided Your use, reproduction, and distribution of the Work otherwise complies with the conditions stated in this License.

5. Submission of Contributions. Unless You explicitly state otherwise, any Contribution intentionally submitted for inclusion in the Work

by You to the Licensor shall be under the terms and conditions of this License, without any additional terms or conditions.

Notwithstanding the above, nothing herein shall supersede or modify the terms of any separate license agreement you may have executed with Licensor regarding such Contributions.

- 6. Trademarks. This License does not grant permission to use the trade names, trademarks, service marks, or product names of the Licensor, except as required for reasonable and customary use in describing the origin of the Work and reproducing the content of the NOTICE file.
- 7. Disclaimer of Warranty. Unless required by applicable law or agreed to in writing, Licensor provides the Work (and each Contributor provides its Contributions) on an "AS IS" BASIS, WITHOUT WARRANTIES OR CONDITIONS OF ANY KIND, either express or implied, including, without limitation, any warranties or conditions of TITLE, NON-INFRINGEMENT, MERCHANTABILITY, or FITNESS FOR A PARTICULAR PURPOSE. You are solely responsible for determining the appropriateness of using or redistributing the Work and assume any risks associated with Your exercise of permissions under this License.
- 8. Limitation of Liability. In no event and under no legal theory, whether in tort (including negligence), contract, or otherwise, unless required by applicable law (such as deliberate and grossly negligent acts) or agreed to in writing, shall any Contributor be liable to You for damages, including any direct, indirect, special, incidental, or consequential damages of any character arising as a result of this License or out of the use or inability to use the Work (including but not limited to damages for loss of goodwill, work stoppage, computer failure or malfunction, or any and all other commercial damages or losses), even if such Contributor has been advised of the possibility of such damages.
- 9. Accepting Warranty or Additional Liability. While redistributing the Work or Derivative Works thereof, You may choose to offer, and charge a fee for, acceptance of support, warranty, indemnity, or other liability obligations and/or rights consistent with this License. However, in accepting such obligations, You may act only on Your own behalf and on Your sole responsibility, not on behalf of any other Contributor, and only if You agree to indemnify, defend, and hold each Contributor harmless for any liability incurred by, or claims asserted against, such Contributor by reason of your accepting any such warranty or additional liability.

### END OF TERMS AND CONDITIONS

APPENDIX: How to apply the Apache License to your work.

To apply the Apache License to your work, attach the following boilerplate notice, with the fields enclosed by brackets "[]" replaced with your own identifying information. (Don't include the brackets!) The text should be enclosed in the appropriate comment syntax for the file format. We also recommend that a file or class name and description of purpose be included on the same "printed page" as the copyright notice for easier identification within third-party archives.

Copyright [yyyy] [name of copyright owner]

Licensed under the Apache License, Version 2.0 (the "License"); you may not use this file except in compliance with the License. You may obtain a copy of the License at

http://www.apache.org/licenses/LICENSE-2.0

Unless required by applicable law or agreed to in writing, software distributed under the License is distributed on an "AS IS" BASIS, WITHOUT WARRANTIES OR CONDITIONS OF ANY KIND, either express or implied. See the License for the specific language governing permissions and limitations under the License.

UNICODE, INC. LICENSE AGREEMENT - DATA FILES AND SOFTWARE

Unicode Data Files include all data files under the directories http://www.unicode.org/Public/, http://www.unicode.org/reports/, and http://www.unicode.org/cldr/data/ . Unicode Software includes any source code published in the Unicode Standard or under the directories http://www.unicode.org/Public/, http://www.unicode.org/reports/, and http://www.unicode.org/cldr/data/.

NOTICE TO USER: Carefully read the following legal agreement. BY DOWNLOADING, INSTALLING, COPYING OR OTHERWISE USING UNICODE INC.'S DATA FILES ("DATA FILES"), AND/OR SOFTWARE ("SOFTWARE"), YOU UNEQUIVOCALLY ACCEPT, AND AGREE TO BE BOUND BY, ALL OF THE TERMS AND CONDITIONS OF THIS AGREEMENT. IF YOU DO NOT AGREE, DO NOT DOWNLOAD, INSTALL, COPY, DISTRIBUTE OR USE THE DATA FILES OR SOFTWARE.

# COPYRIGHT AND PERMISSION NOTICE

Copyright 1991-2006 Unicode, Inc. All rights reserved. Distributed under the Terms of Use in http://www.unicode.org/copyright.html.

Permission is hereby granted, free of charge, to any person obtaining a copy of the Unicode data files and any associated documentation (the "Data Files") or Unicode software and any associated documentation (the "Software") to deal in the Data Files or Software without restriction, including without limitation the rights to use, copy, modify, merge, publish, distribute, and/or sell copies of

the Data Files or Software, and to permit persons to whom the Data Files or Software are furnished to do so, provided that (a) the above copyright notice(s) and this permission notice appear with all copies of the Data Files or Software, (b) both the above copyright notice(s) and this permission notice appear in associated documentation, and (c) there is clear notice in each modified Data File or in the Software as well as in the documentation associated with the Data File(s) or Software that the data or software has been modified.

THE DATA FILES AND SOFTWARE ARE PROVIDED "AS IS", WITHOUT WARRANTY OF ANY KIND, EXPRESS OR IMPLIED, INCLUDING BUT NOT LIMITED TO THE WARRANTIES OF MERCHANTABILITY, FITNESS FOR A PARTICULAR PURPOSE AND NONINFRINGEMENT OF THIRD PARTY RIGHTS. IN NO EVENT SHALL THE COPYRIGHT HOLDER OR HOLDERS INCLUDED IN THIS NOTICE BE LIABLE FOR ANY CLAIM, OR ANY SPECIAL INDIRECT OR CONSEQUENTIAL DAMAGES, OR ANY DAMAGES WHATSOEVER RESULTING FROM LOSS OF USE, DATA OR PROFITS, WHETHER IN AN ACTION OF CONTRACT, NEGLIGENCE OR OTHER TORTIOUS ACTION, ARISING OUT OF OR IN CONNECTION WITH THE USE OR PERFORMANCE OF THE DATA FILES OR SOFTWARE.

Except as contained in this notice, the name of a copyright holder shall not be used in advertising or otherwise to promote the sale, use or other dealings in these Data Files or Software without prior written authorization of the copyright holder.

# 1.27 failureaccess 1.0.1

# 1.27.1 Available under license:

No license file was found, but licenses were detected in source scan.

/\*

\* Copyright (C) 2018 The Guava Authors

\*

- \* Licensed under the Apache License, Version 2.0 (the "License"); you may not use this file except
- \* in compliance with the License. You may obtain a copy of the License at

\*

\* http://www.apache.org/licenses/LICENSE-2.0

\*

- \* Unless required by applicable law or agreed to in writing, software distributed under the License
- \* is distributed on an "AS IS" BASIS, WITHOUT WARRANTIES OR CONDITIONS OF ANY KIND, either express
- \* or implied. See the License for the specific language governing permissions and limitations under
- \* the License.

\*/

#### Found in path(s):

- $*/opt/cola/permits/1349013147\_1655879756.6643403/0/failureaccess-1-0-1-sources-4-jar/com/google/common/util/concurrent/internal/InternalFutures.java$
- \* /opt/cola/permits/1349013147\_1655879756.6643403/0/failureaccess-1-0-1-sources-4-

# 1.28 guava 30.1-jre

# 1.28.1 Available under license:

No license file was found, but licenses were detected in source scan.

```
* Copyright (C) 2010 The Guava Authors
* Licensed under the Apache License, Version 2.0 (the "License"); you may not use this file except
* in compliance with the License. You may obtain a copy of the License at
* http://www.apache.org/licenses/LICENSE-2.0
* Unless required by applicable law or agreed to in writing, software distributed under the License
* is distributed on an "AS IS" BASIS, WITHOUT WARRANTIES OR CONDITIONS OF ANY KIND, either
express
* or implied. See the License for the specific language governing permissions and limitations under
* the License.
*/
Found in path(s):
* /opt/cola/permits/1119092615_1608716259.54/0/guava-30-1-jre-sources-1-
jar/com/google/common/collect/ContiguousSet.java
*/opt/cola/permits/1119092615 1608716259.54/0/guava-30-1-jre-sources-1-
jar/com/google/common/util/concurrent/Monitor.java
*/opt/cola/permits/1119092615_1608716259.54/0/guava-30-1-jre-sources-1-jar/com/google/common/net/package-
info.java
*/opt/cola/permits/1119092615_1608716259.54/0/guava-30-1-jre-sources-1-
jar/com/google/common/collect/SortedLists.java
* /opt/cola/permits/1119092615_1608716259.54/0/guava-30-1-jre-sources-1-
jar/com/google/common/util/concurrent/ForwardingBlockingQueue.java
*/opt/cola/permits/1119092615_1608716259.54/0/guava-30-1-jre-sources-1-
jar/com/google/common/base/Ascii.java
*/opt/cola/permits/1119092615 1608716259.54/0/guava-30-1-jre-sources-1-
jar/com/google/common/base/Strings.java
* /opt/cola/permits/1119092615_1608716259.54/0/guava-30-1-jre-sources-1-
jar/com/google/common/annotations/package-info.java
*/opt/cola/permits/1119092615_1608716259.54/0/guava-30-1-jre-sources-1-
jar/com/google/common/primitives/package-info.java
*/opt/cola/permits/1119092615_1608716259.54/0/guava-30-1-jre-sources-1-
jar/com/google/common/util/concurrent/Atomics.java
*/opt/cola/permits/1119092615_1608716259.54/0/guava-30-1-jre-sources-1-
jar/com/google/common/base/Equivalence.java
*/opt/cola/permits/1119092615_1608716259.54/0/guava-30-1-jre-sources-1-
```

jar/com/google/common/annotations/Beta.java

```
*/opt/cola/permits/1119092615 1608716259.54/0/guava-30-1-jre-sources-1-
jar/com/google/common/util/concurrent/ThreadFactoryBuilder.java
*/opt/cola/permits/1119092615_1608716259.54/0/guava-30-1-jre-sources-1-
jar/com/google/common/util/concurrent/ListeningExecutorService.java
*/opt/cola/permits/1119092615 1608716259.54/0/guava-30-1-jre-sources-1-
jar/com/google/common/util/concurrent/UncaughtExceptionHandlers.java
No license file was found, but licenses were detected in source scan.
* Copyright (C) 2016 The Guava Authors
* Licensed under the Apache License, Version 2.0 (the "License"); you may not use this file except
* in compliance with the License. You may obtain a copy of the License at
* http://www.apache.org/licenses/LICENSE-2.0
* Unless required by applicable law or agreed to in writing, software distributed under the License
* is distributed on an "AS IS" BASIS, WITHOUT WARRANTIES OR CONDITIONS OF ANY KIND, either
express
* or implied. See the License for the specific language governing permissions and limitations under
* the License.
*/
Found in path(s):
* /opt/cola/permits/1119092615_1608716259.54/0/guava-30-1-jre-sources-1-
jar/com/google/common/base/PatternCompiler.java
*/opt/cola/permits/1119092615 1608716259.54/0/guava-30-1-jre-sources-1-
jar/com/google/common/base/CommonMatcher.java
*/opt/cola/permits/1119092615 1608716259.54/0/guava-30-1-jre-sources-1-
jar/com/google/common/base/CommonPattern.java
*/opt/cola/permits/1119092615_1608716259.54/0/guava-30-1-jre-sources-1-
jar/com/google/common/base/JdkPattern.java
No license file was found, but licenses were detected in source scan.
* Copyright (C) 2011 The Guava Authors
* Licensed under the Apache License, Version 2.0 (the "License");
* you may not use this file except in compliance with the License.
* You may obtain a copy of the License at
* http://www.apache.org/licenses/LICENSE-2.0
* Unless required by applicable law or agreed to in writing, software
* distributed under the License is distributed on an "AS IS" BASIS,
* WITHOUT WARRANTIES OR CONDITIONS OF ANY KIND, either express or implied.
* See the License for the specific language governing permissions and
```

\* limitations under the License.

## Found in path(s):

- \* /opt/cola/permits/1119092615\_1608716259.54/0/guava-30-1-jre-sources-1-jar/com/google/common/collect/GwtTransient.java
- \*/opt/cola/permits/1119092615\_1608716259.54/0/guava-30-1-jre-sources-1-jar/com/google/common/util/concurrent/AtomicLongMap.java
  No license file was found, but licenses were detected in source scan.

Two freeinge fire was found, but freeinges were detected in source so

/\*

\* Copyright (C) 2016 The Guava Authors

\*

- \* Licensed under the Apache License, Version 2.0 (the "License");
- \* you may not use this file except in compliance with the License.
- \* You may obtain a copy of the License at

\*

\* http://www.apache.org/licenses/LICENSE-2.0

\*

- \* Unless required by applicable law or agreed to in writing, software
- \* distributed under the License is distributed on an "AS IS" BASIS,
- \* WITHOUT WARRANTIES OR CONDITIONS OF ANY KIND, either express or implied.
- \* See the License for the specific language governing permissions and
- \* limitations under the License.

\*/

- $*/opt/cola/permits/1119092615\_1608716259.54/0/guava-30-1-jre-sources-1-jar/com/google/common/graph/MutableValueGraph.java$
- \*/opt/cola/permits/1119092615\_1608716259.54/0/guava-30-1-jre-sources-1-jar/com/google/common/graph/AbstractGraph.java
- $*/opt/cola/permits/1119092615\_1608716259.54/0/guava-30-1-jre-sources-1-jar/com/google/common/graph/AbstractUndirectedNetworkConnections.java$
- \* /opt/cola/permits/1119092615\_1608716259.54/0/guava-30-1-jre-sources-1-jar/com/google/common/collect/MoreCollectors.java
- $*/opt/cola/permits/1119092615\_1608716259.54/0/guava-30-1-jre-sources-1-jar/com/google/common/graph/ImmutableValueGraph.java$
- \*/opt/cola/permits/1119092615\_1608716259.54/0/guava-30-1-jre-sources-1-jar/com/google/common/graph/ElementOrder.java
- \* /opt/cola/permits/1119092615\_1608716259.54/0/guava-30-1-jre-sources-1-jar/com/google/common/graph/ValueGraphBuilder.java
- $*/opt/cola/permits/1119092615\_1608716259.54/0/guava-30-1-jre-sources-1-jar/com/google/common/collect/HashMultimapGwtSerializationDependencies.java$
- \*/opt/cola/permits/1119092615\_1608716259.54/0/guava-30-1-jre-sources-1-jar/com/google/common/graph/NetworkConnections.java
- $*/opt/cola/permits/1119092615\_1608716259.54/0/guava-30-1-jre-sources-1-jar/com/google/common/collect/Comparators.java$
- $*/opt/cola/permits/1119092615\_1608716259.54/0/guava-30-1-jre-sources-1-jar/com/google/common/graph/GraphConstants.java$

```
*/opt/cola/permits/1119092615 1608716259.54/0/guava-30-1-jre-sources-1-
jar/com/google/common/graph/ForwardingGraph.java
*/opt/cola/permits/1119092615 1608716259.54/0/guava-30-1-jre-sources-1-
jar/com/google/common/graph/AbstractNetwork.java
*/opt/cola/permits/1119092615 1608716259.54/0/guava-30-1-jre-sources-1-
jar/com/google/common/graph/EdgesConnecting.java
*/opt/cola/permits/1119092615 1608716259.54/0/guava-30-1-jre-sources-1-
jar/com/google/common/graph/GraphBuilder.java
*/opt/cola/permits/1119092615_1608716259.54/0/guava-30-1-jre-sources-1-
jar/com/google/common/graph/UndirectedMultiNetworkConnections.java
*/opt/cola/permits/1119092615 1608716259.54/0/guava-30-1-jre-sources-1-
jar/com/google/common/graph/EndpointPairIterator.java
*/opt/cola/permits/1119092615 1608716259.54/0/guava-30-1-jre-sources-1-
jar/com/google/common/graph/ForwardingValueGraph.java
*/opt/cola/permits/1119092615_1608716259.54/0/guava-30-1-jre-sources-1-
jar/com/google/common/graph/AbstractValueGraph.java
*/opt/cola/permits/1119092615_1608716259.54/0/guava-30-1-jre-sources-1-
jar/com/google/common/graph/EndpointPair.java
*/opt/cola/permits/1119092615 1608716259.54/0/guava-30-1-jre-sources-1-
jar/com/google/common/graph/DirectedNetworkConnections.java
*/opt/cola/permits/1119092615 1608716259.54/0/guava-30-1-jre-sources-1-
jar/com/google/common/collect/ImmutableMultisetGwtSerializationDependencies.java
*/opt/cola/permits/1119092615_1608716259.54/0/guava-30-1-jre-sources-1-
jar/com/google/common/graph/StandardMutableNetwork.java
* /opt/cola/permits/1119092615_1608716259.54/0/guava-30-1-jre-sources-1-
jar/com/google/common/graph/UndirectedNetworkConnections.java
*/opt/cola/permits/1119092615 1608716259.54/0/guava-30-1-jre-sources-1-
jar/com/google/common/graph/ValueGraph.java
*/opt/cola/permits/1119092615 1608716259.54/0/guava-30-1-jre-sources-1-
jar/com/google/common/graph/StandardMutableValueGraph.java
*/opt/cola/permits/1119092615_1608716259.54/0/guava-30-1-jre-sources-1-
jar/com/google/common/graph/UndirectedGraphConnections.java
*/opt/cola/permits/1119092615 1608716259.54/0/guava-30-1-jre-sources-1-
jar/com/google/common/graph/ForwardingNetwork.java
*/opt/cola/permits/1119092615 1608716259.54/0/guava-30-1-jre-sources-1-
jar/com/google/common/graph/MultiEdgesConnecting.java
*/opt/cola/permits/1119092615 1608716259.54/0/guava-30-1-jre-sources-1-
jar/com/google/common/collect/RangeGwtSerializationDependencies.java
* /opt/cola/permits/1119092615_1608716259.54/0/guava-30-1-jre-sources-1-
jar/com/google/common/collect/LinkedHashMultimapGwtSerializationDependencies.java
*/opt/cola/permits/1119092615_1608716259.54/0/guava-30-1-jre-sources-1-
jar/com/google/common/collect/ArrayListMultimapGwtSerializationDependencies.java
*/opt/cola/permits/1119092615_1608716259.54/0/guava-30-1-jre-sources-1-
jar/com/google/common/graph/StandardValueGraph.java
*/opt/cola/permits/1119092615_1608716259.54/0/guava-30-1-jre-sources-1-
jar/com/google/common/graph/DirectedGraphConnections.java
*/opt/cola/permits/1119092615_1608716259.54/0/guava-30-1-jre-sources-1-
jar/com/google/common/graph/StandardNetwork.java
```

```
*/opt/cola/permits/1119092615_1608716259.54/0/guava-30-1-jre-sources-1-
jar/com/google/common/collect/CollectCollectors.java
*/opt/cola/permits/1119092615_1608716259.54/0/guava-30-1-jre-sources-1-
jar/com/google/common/graph/MapRetrievalCache.java
*/opt/cola/permits/1119092615 1608716259.54/0/guava-30-1-jre-sources-1-
jar/com/google/common/graph/DirectedMultiNetworkConnections.java
*/opt/cola/permits/1119092615 1608716259.54/0/guava-30-1-jre-sources-1-
jar/com/google/common/graph/GraphConnections.java
*/opt/cola/permits/1119092615_1608716259.54/0/guava-30-1-jre-sources-1-
jar/com/google/common/graph/AbstractGraphBuilder.java
*/opt/cola/permits/1119092615_1608716259.54/0/guava-30-1-jre-sources-1-
jar/com/google/common/graph/NetworkBuilder.java
*/opt/cola/permits/1119092615 1608716259.54/0/guava-30-1-jre-sources-1-
jar/com/google/common/graph/MapIteratorCache.java
*/opt/cola/permits/1119092615_1608716259.54/0/guava-30-1-jre-sources-1-
jar/com/google/common/graph/AbstractDirectedNetworkConnections.java
*/opt/cola/permits/1119092615_1608716259.54/0/guava-30-1-jre-sources-1-
jar/com/google/common/graph/StandardMutableGraph.java
No license file was found, but licenses were detected in source scan.
* Copyright (C) 2020 The Guava Authors
* Licensed under the Apache License, Version 2.0 (the "License"); you may not use this file except
* in compliance with the License. You may obtain a copy of the License at
* http://www.apache.org/licenses/LICENSE-2.0
* Unless required by applicable law or agreed to in writing, software distributed under the License
* is distributed on an "AS IS" BASIS, WITHOUT WARRANTIES OR CONDITIONS OF ANY KIND, either
express
* or implied. See the License for the specific language governing permissions and limitations under
* the License.
*/
* Holder for web specializations of methods of {@code Doubles}. Intended to be empty for regular
* version.
*/
Found in path(s):
*/opt/cola/permits/1119092615_1608716259.54/0/guava-30-1-jre-sources-1-
jar/com/google/common/primitives/DoublesMethodsForWeb.java
No license file was found, but licenses were detected in source scan.
* Copyright (C) 2020 The Guava Authors
* Licensed under the Apache License, Version 2.0 (the "License"); you may not use this file except
```

```
* http://www.apache.org/licenses/LICENSE-2.0
* Unless required by applicable law or agreed to in writing, software distributed under the License
* is distributed on an "AS IS" BASIS, WITHOUT WARRANTIES OR CONDITIONS OF ANY KIND, either
* or implied. See the License for the specific language governing permissions and limitations under
* the License.
*/
/**
* Holder for web specializations of methods of { @code Ints}. Intended to be empty for regular
* version.
*/
Found in path(s):
*/opt/cola/permits/1119092615_1608716259.54/0/guava-30-1-jre-sources-1-
jar/com/google/common/primitives/IntsMethodsForWeb.java
No license file was found, but licenses were detected in source scan.
* Copyright (C) 2009 The Guava Authors
* Licensed under the Apache License, Version 2.0 (the "License"); you may not use this file except
* in compliance with the License. You may obtain a copy of the License at
* http://www.apache.org/licenses/LICENSE-2.0
* Unless required by applicable law or agreed to in writing, software distributed under the
* License is distributed on an "AS IS" BASIS, WITHOUT WARRANTIES OR CONDITIONS OF ANY KIND,
either
* express or implied. See the License for the specific language governing permissions and
* limitations under the License.
*/
Found in path(s):
*/opt/cola/permits/1119092615 1608716259.54/0/guava-30-1-jre-sources-1-
jar/com/google/common/collect/ImmutableSortedAsList.java
No license file was found, but licenses were detected in source scan.
* Copyright (C) 2015 The Guava Authors
* Licensed under the Apache License, Version 2.0 (the "License");
* you may not use this file except in compliance with the License.
* You may obtain a copy of the License at
* http://www.apache.org/licenses/LICENSE-2.0
```

\* in compliance with the License. You may obtain a copy of the License at

- \* Unless required by applicable law or agreed to in writing, software
- \* distributed under the License is distributed on an "AS IS" BASIS,
- \* WITHOUT WARRANTIES OR CONDITIONS OF ANY KIND, either express or implied.
- \* See the License for the specific language governing permissions and
- \* limitations under the License.

\*/

# Found in path(s):

- \*/opt/cola/permits/1119092615\_1608716259.54/0/guava-30-1-jre-sources-1-jar/com/google/common/collect/CollectSpliterators.java
- \*/opt/cola/permits/1119092615\_1608716259.54/0/guava-30-1-jre-sources-1-jar/com/google/common/collect/ImmutableBiMapFauxverideShim.java
- $*/opt/cola/permits/1119092615\_1608716259.54/0/guava-30-1-jre-sources-1-jar/com/google/common/graph/package-info.java$

No license file was found, but licenses were detected in source scan.

/\*

\* Copyright (C) 2007 The Guava Authors

\*

- \* Licensed under the Apache License, Version 2.0 (the "License");
- \* you may not use this file except in compliance with the License.
- \* You may obtain a copy of the License at

\*

\* http://www.apache.org/licenses/LICENSE-2.0

\*

- \* Unless required by applicable law or agreed to in writing, software
- \* distributed under the License is distributed on an "AS IS" BASIS,
- \* WITHOUT WARRANTIES OR CONDITIONS OF ANY KIND, either express or implied.
- \* See the License for the specific language governing permissions and
- \* limitations under the License.

\*/

- \* /opt/cola/permits/1119092615\_1608716259.54/0/guava-30-1-jre-sources-1-jar/com/google/common/collect/ImmutableSet.java
- \* /opt/cola/permits/1119092615\_1608716259.54/0/guava-30-1-jre-sources-1-jar/com/google/common/collect/AbstractMultiset.java
- \* /opt/cola/permits/1119092615\_1608716259.54/0/guava-30-1-jre-sources-1-jar/com/google/common/collect/ForwardingMapEntry.java
- \* /opt/cola/permits/1119092615\_1608716259.54/0/guava-30-1-jre-sources-1-jar/com/google/common/collect/AbstractIterator.java
- $*/opt/cola/permits/1119092615\_1608716259.54/0/guava-30-1-jre-sources-1-jar/com/google/common/collect/Sets.java$
- $*/opt/cola/permits/1119092615\_1608716259.54/0/guava-30-1-jre-sources-1-jar/com/google/common/collect/ForwardingMultiset.java$
- $*/opt/cola/permits/1119092615\_1608716259.54/0/guava-30-1-jre-sources-1-jar/com/google/common/collect/Multimaps.java$

- \*/opt/cola/permits/1119092615\_1608716259.54/0/guava-30-1-jre-sources-1-jar/com/google/common/collect/BiMap.java
- \* /opt/cola/permits/1119092615\_1608716259.54/0/guava-30-1-jre-sources-1-jar/com/google/common/collect/Multisets.java
- $*/opt/cola/permits/1119092615\_1608716259.54/0/guava-30-1-jre-sources-1-jar/com/google/common/collect/ForwardingQueue.java$
- \* /opt/cola/permits/1119092615\_1608716259.54/0/guava-30-1-jre-sources-1-jar/com/google/common/collect/ForwardingConcurrentMap.java
- \* /opt/cola/permits/1119092615\_1608716259.54/0/guava-30-1-jre-sources-1-jar/com/google/common/collect/ReverseNaturalOrdering.java
- \* /opt/cola/permits/1119092615\_1608716259.54/0/guava-30-1-jre-sources-1-jar/com/google/common/collect/SortedSetMultimap.java
- $*/opt/cola/permits/1119092615\_1608716259.54/0/guava-30-1-jre-sources-1-jar/com/google/common/collect/NullsFirstOrdering.java$
- $*/opt/cola/permits/1119092615\_1608716259.54/0/guava-30-1-jre-sources-1-jar/com/google/common/collect/SingletonImmutableSet.java$
- $*/opt/cola/permits/1119092615\_1608716259.54/0/guava-30-1-jre-sources-1-jar/com/google/common/collect/EnumHashBiMap.java$
- \* /opt/cola/permits/1119092615\_1608716259.54/0/guava-30-1-jre-sources-1-jar/com/google/common/collect/Multiset.java
- \* /opt/cola/permits/1119092615\_1608716259.54/0/guava-30-1-jre-sources-1-jar/com/google/common/collect/ForwardingListIterator.java
- \* /opt/cola/permits/1119092615\_1608716259.54/0/guava-30-1-jre-sources-1-jar/com/google/common/collect/Ordering.java
- $*/opt/cola/permits/1119092615\_1608716259.54/0/guava-30-1-jre-sources-1-jar/com/google/common/collect/TreeMultimap.java$
- \* /opt/cola/permits/1119092615\_1608716259.54/0/guava-30-1-jre-sources-1-jar/com/google/common/collect/LinkedListMultimap.java
- \* /opt/cola/permits/1119092615\_1608716259.54/0/guava-30-1-jre-sources-1-jar/com/google/common/collect/AbstractSortedSetMultimap.java
- $*/opt/cola/permits/1119092615\_1608716259.54/0/guava-30-1-jre-sources-1-jar/com/google/common/collect/ConcurrentHashMultiset.java$
- $*/opt/cola/permits/1119092615\_1608716259.54/0/guava-30-1-jre-sources-1-jar/com/google/common/collect/HashMultimap.java$
- \* /opt/cola/permits/1119092615\_1608716259.54/0/guava-30-1-jre-sources-1-jar/com/google/common/collect/AbstractSetMultimap.java
- \* /opt/cola/permits/1119092615\_1608716259.54/0/guava-30-1-jre-sources-1-jar/com/google/common/collect/ImmutableList.java
- \* /opt/cola/permits/1119092615\_1608716259.54/0/guava-30-1-jre-sources-1-jar/com/google/common/collect/NullsLastOrdering.java
- \* /opt/cola/permits/1119092615\_1608716259.54/0/guava-30-1-jre-sources-1-jar/com/google/common/collect/AbstractBiMap.java
- \* /opt/cola/permits/1119092615\_1608716259.54/0/guava-30-1-jre-sources-1-jar/com/google/common/collect/AbstractListMultimap.java
- $*/opt/cola/permits/1119092615\_1608716259.54/0/guava-30-1-jre-sources-1-jar/com/google/common/collect/Multimap.java$
- $*/opt/cola/permits/1119092615\_1608716259.54/0/guava-30-1-jre-sources-1-jar/com/google/common/collect/Iterators.java$

- \*/opt/cola/permits/1119092615\_1608716259.54/0/guava-30-1-jre-sources-1-jar/com/google/common/collect/Interner.java
- \* /opt/cola/permits/1119092615\_1608716259.54/0/guava-30-1-jre-sources-1-jar/com/google/common/collect/Synchronized.java
- $*/opt/cola/permits/1119092615\_1608716259.54/0/guava-30-1-jre-sources-1-jar/com/google/common/collect/ComparatorOrdering.java$
- \* /opt/cola/permits/1119092615\_1608716259.54/0/guava-30-1-jre-sources-1-jar/com/google/common/collect/CompoundOrdering.java
- $*/opt/cola/permits/1119092615\_1608716259.54/0/guava-30-1-jre-sources-1-jar/com/google/common/collect/ForwardingSet.java$
- \* /opt/cola/permits/1119092615\_1608716259.54/0/guava-30-1-jre-sources-1-jar/com/google/common/collect/AbstractMapBasedMultimap.java
- $*/opt/cola/permits/1119092615\_1608716259.54/0/guava-30-1-jre-sources-1-jar/com/google/common/collect/ForwardingIterator.java$
- \* /opt/cola/permits/1119092615\_1608716259.54/0/guava-30-1-jre-sources-1-jar/com/google/common/collect/ForwardingSortedMap.java
- $*/opt/cola/permits/1119092615\_1608716259.54/0/guava-30-1-jre-sources-1-jar/com/google/common/collect/package-info.java$
- \* /opt/cola/permits/1119092615\_1608716259.54/0/guava-30-1-jre-sources-1-jar/com/google/common/collect/ForwardingMap.java
- \* /opt/cola/permits/1119092615\_1608716259.54/0/guava-30-1-jre-sources-1-jar/com/google/common/collect/MutableClassToInstanceMap.java
- \* /opt/cola/permits/1119092615\_1608716259.54/0/guava-30-1-jre-sources-1-jar/com/google/common/collect/AbstractMapBasedMultiset.java
- \* /opt/cola/permits/1119092615\_1608716259.54/0/guava-30-1-jre-sources-1-jar/com/google/common/collect/UsingToStringOrdering.java
- \* /opt/cola/permits/1119092615\_1608716259.54/0/guava-30-1-jre-sources-1-jar/com/google/common/collect/Iterables.java
- \*/opt/cola/permits/1119092615\_1608716259.54/0/guava-30-1-jre-sources-1-jar/com/google/common/collect/TreeMultiset.java
- $*/opt/cola/permits/1119092615\_1608716259.54/0/guava-30-1-jre-sources-1-jar/com/google/common/collect/NaturalOrdering.java$
- $*/opt/cola/permits/1119092615\_1608716259.54/0/guava-30-1-jre-sources-1-jar/com/google/common/collect/Lists.java$
- $*/opt/cola/permits/1119092615\_1608716259.54/0/guava-30-1-jre-sources-1-jar/com/google/common/collect/ExplicitOrdering.java$
- \* /opt/cola/permits/1119092615\_1608716259.54/0/guava-30-1-jre-sources-1-jar/com/google/common/collect/RegularImmutableSet.java
- \* /opt/cola/permits/1119092615\_1608716259.54/0/guava-30-1-jre-sources-1-jar/com/google/common/collect/LinkedHashMultiset.java
- \* /opt/cola/permits/1119092615\_1608716259.54/0/guava-30-1-jre-sources-1-jar/com/google/common/collect/ArrayListMultimap.java
- \* /opt/cola/permits/1119092615\_1608716259.54/0/guava-30-1-jre-sources-1-jar/com/google/common/collect/ForwardingList.java
- $*/opt/cola/permits/1119092615\_1608716259.54/0/guava-30-1-jre-sources-1-jar/com/google/common/collect/ByFunctionOrdering.java$
- \*/opt/cola/permits/1119092615\_1608716259.54/0/guava-30-1-jre-sources-1-jar/com/google/common/collect/ForwardingMultimap.java

```
*/opt/cola/permits/1119092615 1608716259.54/0/guava-30-1-jre-sources-1-
jar/com/google/common/collect/ListMultimap.java
*/opt/cola/permits/1119092615_1608716259.54/0/guava-30-1-jre-sources-1-
jar/com/google/common/collect/ReverseOrdering.java
*/opt/cola/permits/1119092615 1608716259.54/0/guava-30-1-jre-sources-1-
jar/com/google/common/collect/SetMultimap.java
*/opt/cola/permits/1119092615 1608716259.54/0/guava-30-1-jre-sources-1-
jar/com/google/common/collect/AbstractMapEntry.java
*/opt/cola/permits/1119092615_1608716259.54/0/guava-30-1-jre-sources-1-
jar/com/google/common/collect/LexicographicalOrdering.java
*/opt/cola/permits/1119092615_1608716259.54/0/guava-30-1-jre-sources-1-
jar/com/google/common/collect/LinkedHashMultimap.java
*/opt/cola/permits/1119092615 1608716259.54/0/guava-30-1-jre-sources-1-
jar/com/google/common/collect/HashMultiset.java
*/opt/cola/permits/1119092615_1608716259.54/0/guava-30-1-jre-sources-1-
jar/com/google/common/collect/ForwardingCollection.java
*/opt/cola/permits/1119092615_1608716259.54/0/guava-30-1-jre-sources-1-
jar/com/google/common/collect/ClassToInstanceMap.java
*/opt/cola/permits/1119092615_1608716259.54/0/guava-30-1-jre-sources-1-
jar/com/google/common/collect/Maps.java
*/opt/cola/permits/1119092615 1608716259.54/0/guava-30-1-jre-sources-1-
jar/com/google/common/collect/ForwardingSortedSet.java
*/opt/cola/permits/1119092615_1608716259.54/0/guava-30-1-jre-sources-1-
jar/com/google/common/collect/ForwardingObject.java
*/opt/cola/permits/1119092615_1608716259.54/0/guava-30-1-jre-sources-1-
jar/com/google/common/collect/MapDifference.java
*/opt/cola/permits/1119092615 1608716259.54/0/guava-30-1-jre-sources-1-
jar/com/google/common/collect/EnumBiMap.java
No license file was found, but licenses were detected in source scan.
* Copyright (C) 2007 The Guava Authors
* Licensed under the Apache License, Version 2.0 (the "License"); you may not use this file except
* in compliance with the License. You may obtain a copy of the License at
* http://www.apache.org/licenses/LICENSE-2.0
* Unless required by applicable law or agreed to in writing, software distributed under the License
* is distributed on an "AS IS" BASIS, WITHOUT WARRANTIES OR CONDITIONS OF ANY KIND, either
* or implied. See the License for the specific language governing permissions and limitations under
* the License.
*/
Found in path(s):
*/opt/cola/permits/1119092615_1608716259.54/0/guava-30-1-jre-sources-1-
jar/com/google/common/io/Resources.java
```

```
*/opt/cola/permits/1119092615 1608716259.54/0/guava-30-1-jre-sources-1-
jar/com/google/common/base/Predicates.java
*/opt/cola/permits/1119092615 1608716259.54/0/guava-30-1-jre-sources-1-
jar/com/google/common/base/Function.java
*/opt/cola/permits/1119092615 1608716259.54/0/guava-30-1-jre-sources-1-
jar/com/google/common/base/Throwables.java
*/opt/cola/permits/1119092615 1608716259.54/0/guava-30-1-jre-sources-1-
jar/com/google/common/eventbus/AsyncEventBus.java
*/opt/cola/permits/1119092615_1608716259.54/0/guava-30-1-jre-sources-1-
jar/com/google/common/primitives/Primitives.java
*/opt/cola/permits/1119092615 1608716259.54/0/guava-30-1-jre-sources-1-
jar/com/google/common/base/FinalizableWeakReference.java
*/opt/cola/permits/1119092615 1608716259.54/0/guava-30-1-jre-sources-1-
jar/com/google/common/util/concurrent/ExecutionList.java
*/opt/cola/permits/1119092615_1608716259.54/0/guava-30-1-jre-sources-1-
jar/com/google/common/eventbus/DeadEvent.java
*/opt/cola/permits/1119092615_1608716259.54/0/guava-30-1-jre-sources-1-jar/com/google/common/io/Files.java
*/opt/cola/permits/1119092615 1608716259.54/0/guava-30-1-jre-sources-1-
jar/com/google/common/eventbus/package-info.java
*/opt/cola/permits/1119092615_1608716259.54/0/guava-30-1-jre-sources-1-
jar/com/google/common/util/concurrent/package-info.java
* /opt/cola/permits/1119092615_1608716259.54/0/guava-30-1-jre-sources-1-
jar/com/google/common/io/LineReader.java
*/opt/cola/permits/1119092615 1608716259.54/0/guava-30-1-jre-sources-1-
jar/com/google/common/util/concurrent/AbstractFuture.java
*/opt/cola/permits/1119092615 1608716259.54/0/guava-30-1-jre-sources-1-
jar/com/google/common/base/Predicate.java
*/opt/cola/permits/1119092615_1608716259.54/0/guava-30-1-jre-sources-1-
jar/com/google/common/base/package-info.java
*/opt/cola/permits/1119092615 1608716259.54/0/guava-30-1-jre-sources-1-
jar/com/google/common/base/Preconditions.java
*/opt/cola/permits/1119092615 1608716259.54/0/guava-30-1-jre-sources-1-
jar/com/google/common/base/FinalizableSoftReference.java
*/opt/cola/permits/1119092615_1608716259.54/0/guava-30-1-jre-sources-1-
jar/com/google/common/base/FinalizableReferenceQueue.java
*/opt/cola/permits/1119092615_1608716259.54/0/guava-30-1-jre-sources-1-
jar/com/google/common/base/Objects.java
*/opt/cola/permits/1119092615_1608716259.54/0/guava-30-1-jre-sources-1-
jar/com/google/common/base/Charsets.java
*/opt/cola/permits/1119092615_1608716259.54/0/guava-30-1-jre-sources-1-
jar/com/google/common/eventbus/Subscribe.java
*/opt/cola/permits/1119092615_1608716259.54/0/guava-30-1-jre-sources-1-
jar/com/google/common/io/MultiInputStream.java
*/opt/cola/permits/1119092615_1608716259.54/0/guava-30-1-jre-sources-1-
jar/com/google/common/io/Flushables.java
*/opt/cola/permits/1119092615_1608716259.54/0/guava-30-1-jre-sources-1-
```

jar/com/google/common/base/Supplier.java

\* /opt/cola/permits/1119092615\_1608716259.54/0/guava-30-1-jre-sources-1-

```
jar/com/google/common/base/FinalizableReference.java
*/opt/cola/permits/1119092615 1608716259.54/0/guava-30-1-jre-sources-1-
jar/com/google/common/collect/Interners.java
* /opt/cola/permits/1119092615_1608716259.54/0/guava-30-1-jre-sources-1-
jar/com/google/common/io/Closeables.java
*/opt/cola/permits/1119092615_1608716259.54/0/guava-30-1-jre-sources-1-
jar/com/google/common/eventbus/EventBus.java
*/opt/cola/permits/1119092615_1608716259.54/0/guava-30-1-jre-sources-1-
jar/com/google/common/base/FinalizablePhantomReference.java
*/opt/cola/permits/1119092615 1608716259.54/0/guava-30-1-jre-sources-1-
jar/com/google/common/io/LineBuffer.java
*/opt/cola/permits/1119092615_1608716259.54/0/guava-30-1-jre-sources-1-
jar/com/google/common/base/Suppliers.java
*/opt/cola/permits/1119092615_1608716259.54/0/guava-30-1-jre-sources-1-jar/com/google/common/io/package-
info.java
*/opt/cola/permits/1119092615 1608716259.54/0/guava-30-1-jre-sources-1-
jar/com/google/common/util/concurrent/DirectExecutor.java
*/opt/cola/permits/1119092615 1608716259.54/0/guava-30-1-jre-sources-1-
jar/com/google/common/collect/EnumMultiset.java
*/opt/cola/permits/1119092615_1608716259.54/0/guava-30-1-jre-sources-1-
jar/com/google/common/collect/HashBiMap.java
* /opt/cola/permits/1119092615_1608716259.54/0/guava-30-1-jre-sources-1-
jar/com/google/common/eventbus/AllowConcurrentEvents.java
*/opt/cola/permits/1119092615 1608716259.54/0/guava-30-1-jre-sources-1-
jar/com/google/common/io/LittleEndianDataInputStream.java
*/opt/cola/permits/1119092615 1608716259.54/0/guava-30-1-jre-sources-1-
jar/com/google/common/base/Defaults.java
*/opt/cola/permits/1119092615_1608716259.54/0/guava-30-1-jre-sources-1-
jar/com/google/common/io/CountingOutputStream.java
* /opt/cola/permits/1119092615_1608716259.54/0/guava-30-1-jre-sources-1-
jar/com/google/common/util/concurrent/ListenableFuture.java
*/opt/cola/permits/1119092615 1608716259.54/0/guava-30-1-jre-sources-1-
jar/com/google/common/base/AbstractIterator.java
*/opt/cola/permits/1119092615_1608716259.54/0/guava-30-1-jre-sources-1-
jar/com/google/common/base/Functions.java
*/opt/cola/permits/1119092615_1608716259.54/0/guava-30-1-jre-sources-1-
jar/com/google/common/io/CountingInputStream.java
*/opt/cola/permits/1119092615_1608716259.54/0/guava-30-1-jre-sources-1-
jar/com/google/common/io/LittleEndianDataOutputStream.java
*/opt/cola/permits/1119092615_1608716259.54/0/guava-30-1-jre-sources-1-
jar/com/google/common/io/CharStreams.java
*/opt/cola/permits/1119092615_1608716259.54/0/guava-30-1-jre-sources-1-
jar/com/google/common/io/ByteStreams.java
No license file was found, but licenses were detected in source scan.
* Copyright (C) 2017 The Guava Authors
```

```
* Licensed under the Apache License, Version 2.0 (the "License"); you may not use this file except
* in compliance with the License. You may obtain a copy of the License at
* http://www.apache.org/licenses/LICENSE-2.0
* Unless required by applicable law or agreed to in writing, software distributed under the License
* is distributed on an "AS IS" BASIS, WITHOUT WARRANTIES OR CONDITIONS OF ANY KIND, either
* or implied. See the License for the specific language governing permissions and limitations under
* the License.
Found in path(s):
*/opt/cola/permits/1119092615_1608716259.54/0/guava-30-1-jre-sources-1-
jar/com/google/common/primitives/ImmutableDoubleArray.java
*/opt/cola/permits/1119092615 1608716259.54/0/guava-30-1-jre-sources-1-
jar/com/google/common/primitives/ImmutableIntArray.java
*/opt/cola/permits/1119092615 1608716259.54/0/guava-30-1-jre-sources-1-
jar/com/google/common/util/concurrent/ForwardingLock.java
*/opt/cola/permits/1119092615_1608716259.54/0/guava-30-1-jre-sources-1-
jar/com/google/common/hash/AbstractHashFunction.java
*/opt/cola/permits/1119092615_1608716259.54/0/guava-30-1-jre-sources-1-
jar/com/google/common/primitives/ImmutableLongArray.java
*/opt/cola/permits/1119092615 1608716259.54/0/guava-30-1-jre-sources-1-
jar/com/google/common/util/concurrent/ForwardingCondition.java
No license file was found, but licenses were detected in source scan.
* Copyright (C) 2020 The Guava Authors
* Licensed under the Apache License, Version 2.0 (the "License"); you may not use this file except
* in compliance with the License. You may obtain a copy of the License at
* http://www.apache.org/licenses/LICENSE-2.0
* Unless required by applicable law or agreed to in writing, software distributed under the License
* is distributed on an "AS IS" BASIS, WITHOUT WARRANTIES OR CONDITIONS OF ANY KIND, either
* or implied. See the License for the specific language governing permissions and limitations under
* the License.
*/
Found in path(s):
*/opt/cola/permits/1119092615_1608716259.54/0/guava-30-1-jre-sources-1-
jar/com/google/common/io/Java8Compatibility.java
* /opt/cola/permits/1119092615_1608716259.54/0/guava-30-1-jre-sources-1-
jar/com/google/common/util/concurrent/OverflowAvoidingLockSupport.java
```

\* /opt/cola/permits/1119092615\_1608716259.54/0/guava-30-1-jre-sources-1-

```
jar/com/google/common/math/ToDoubleRounder.java
*/opt/cola/permits/1119092615 1608716259.54/0/guava-30-1-jre-sources-1-
jar/com/google/common/math/BigDecimalMath.java
* /opt/cola/permits/1119092615_1608716259.54/0/guava-30-1-jre-sources-1-
jar/com/google/common/hash/Java8Compatibility.java
No license file was found, but licenses were detected in source scan.
* Copyright (C) 2015 The Guava Authors
* Licensed under the Apache License, Version 2.0 (the "License"); you
* may not use this file except in compliance with the License. You may
* obtain a copy of the License at
* http://www.apache.org/licenses/LICENSE-2.0
* Unless required by applicable law or agreed to in writing, software
* distributed under the License is distributed on an "AS IS" BASIS,
* WITHOUT WARRANTIES OR CONDITIONS OF ANY KIND, either express or
* implied. See the License for the specific language governing
* permissions and limitations under the License.
*/
Found in path(s):
* /opt/cola/permits/1119092615_1608716259.54/0/guava-30-1-jre-sources-1-
jar/com/google/common/collect/Streams.java
No license file was found, but licenses were detected in source scan.
* Copyright (C) 2019 The Guava Authors
* Licensed under the Apache License, Version 2.0 (the "License"); you may not use this file except
* in compliance with the License. You may obtain a copy of the License at
* http://www.apache.org/licenses/LICENSE-2.0
* Unless required by applicable law or agreed to in writing, software distributed under the License
* is distributed on an "AS IS" BASIS, WITHOUT WARRANTIES OR CONDITIONS OF ANY KIND, either
* or implied. See the License for the specific language governing permissions and limitations under
* the License.
Found in path(s):
* /opt/cola/permits/1119092615_1608716259.54/0/guava-30-1-jre-sources-1-
jar/com/google/common/primitives/Platform.java
*/opt/cola/permits/1119092615_1608716259.54/0/guava-30-1-jre-sources-1-
```

jar/com/google/common/util/concurrent/Internal.java

```
* Copyright (C) 2015 The Guava Authors
* Licensed under the Apache License, Version 2.0 (the "License"); you may not use this file except
* in compliance with the License. You may obtain a copy of the License at
* http://www.apache.org/licenses/LICENSE-2.0
* Unless required by applicable law or agreed to in writing, software distributed under the License
* is distributed on an "AS IS" BASIS, WITHOUT WARRANTIES OR CONDITIONS OF ANY KIND, either
express
* or implied. See the License for the specific language governing permissions and limitations under
* the License.
*/
Found in path(s):
*/opt/cola/permits/1119092615 1608716259.54/0/guava-30-1-jre-sources-1-
jar/com/google/common/hash/LittleEndianByteArray.java
*/opt/cola/permits/1119092615 1608716259.54/0/guava-30-1-jre-sources-1-
jar/com/google/common/util/concurrent/AsyncCallable.java
*/opt/cola/permits/1119092615_1608716259.54/0/guava-30-1-jre-sources-1-
jar/com/google/common/hash/FarmHashFingerprint64.java
*/opt/cola/permits/1119092615_1608716259.54/0/guava-30-1-jre-sources-1-
jar/com/google/common/io/ReaderInputStream.java
*/opt/cola/permits/1119092615 1608716259.54/0/guava-30-1-jre-sources-1-
jar/com/google/common/hash/MacHashFunction.java
*/opt/cola/permits/1119092615 1608716259.54/0/guava-30-1-jre-sources-1-
jar/com/google/common/collect/ConsumingQueueIterator.java
*/opt/cola/permits/1119092615_1608716259.54/0/guava-30-1-jre-sources-1-
jar/com/google/common/util/concurrent/CombinedFuture.java
*/opt/cola/permits/1119092615_1608716259.54/0/guava-30-1-jre-sources-1-
jar/com/google/common/util/concurrent/Platform.java
*/opt/cola/permits/1119092615_1608716259.54/0/guava-30-1-jre-sources-1-
jar/com/google/common/util/concurrent/InterruptibleTask.java
*/opt/cola/permits/1119092615_1608716259.54/0/guava-30-1-jre-sources-1-
jar/com/google/common/util/concurrent/AggregateFutureState.java
No license file was found, but licenses were detected in source scan.
* Copyright (C) 2018 The Guava Authors
* Licensed under the Apache License, Version 2.0 (the "License"); you may not use this file except
* in compliance with the License. You may obtain a copy of the License at
* http://www.apache.org/licenses/LICENSE-2.0
```

```
* Unless required by applicable law or agreed to in writing, software distributed under the License
* is distributed on an "AS IS" BASIS, WITHOUT WARRANTIES OR CONDITIONS OF ANY KIND, either
express
* or implied. See the License for the specific language governing permissions and limitations under
* the License.
*/
Found in path(s):
*/opt/cola/permits/1119092615_1608716259.54/0/guava-30-1-jre-sources-1-
jar/com/google/common/collect/JdkBackedImmutableMultiset.java
*/opt/cola/permits/1119092615_1608716259.54/0/guava-30-1-jre-sources-1-
jar/com/google/common/collect/JdkBackedImmutableSet.java
*/opt/cola/permits/1119092615 1608716259.54/0/guava-30-1-jre-sources-1-
jar/com/google/common/hash/ImmutableSupplier.java
*/opt/cola/permits/1119092615_1608716259.54/0/guava-30-1-jre-sources-1-
jar/com/google/common/util/concurrent/ExecutionSequencer.java
No license file was found, but licenses were detected in source scan.
* Copyright 2019 The Guava Authors
* Licensed under the Apache License, Version 2.0 (the "License"); you may not use this file except
* in compliance with the License. You may obtain a copy of the License at
* http://www.apache.org/licenses/LICENSE-2.0
* Unless required by applicable law or agreed to in writing, software distributed under the License
* is distributed on an "AS IS" BASIS, WITHOUT WARRANTIES OR CONDITIONS OF ANY KIND, either
* or implied. See the License for the specific language governing permissions and limitations under
* the License.
*/
Found in path(s):
*/opt/cola/permits/1119092615_1608716259.54/0/guava-30-1-jre-sources-1-
jar/com/google/common/util/concurrent/IgnoreJRERequirement.java
No license file was found, but licenses were detected in source scan.
```

/\*
\* Copyright (C) 2011 The Guava Authors

- \* Licensed under the Apache License, Version 2.0 (the "License"); you may not use this file except
- \* in compliance with the License. You may obtain a copy of the License at
- $*\ http://www.apache.org/licenses/LICENSE-2.0$
- \* Unless required by applicable law or agreed to in writing, software distributed under the License
- \* is distributed on an "AS IS" BASIS, WITHOUT WARRANTIES OR CONDITIONS OF ANY KIND, either

```
* or implied. See the License for the specific language governing permissions and limitations under
* the License.
/*
 * This method was written by Doug Lea with assistance from members of JCP JSR-166 Expert Group
 * and released to the public domain, as explained at
 * http://creativecommons.org/licenses/publicdomain
 * As of 2010/06/11, this method is identical to the (package private) hash method in OpenJDK 7's
 * java.util.HashMap class.
 */
Found in path(s):
* /opt/cola/permits/1119092615_1608716259.54/0/guava-30-1-jre-sources-1-
jar/com/google/common/util/concurrent/Striped.java
No license file was found, but licenses were detected in source scan.
* Copyright (C) 2011 The Guava Authors
* Licensed under the Apache License, Version 2.0 (the "License"); you may not use this file except
* in compliance with the License. You may obtain a copy of the License at
* http://www.apache.org/licenses/LICENSE-2.0
* Unless required by applicable law or agreed to in writing, software distributed under the License
* is distributed on an "AS IS" BASIS, WITHOUT WARRANTIES OR CONDITIONS OF ANY KIND, either
* or implied. See the License for the specific language governing permissions and limitations under
* the License.
*/
Found in path(s):
*/opt/cola/permits/1119092615 1608716259.54/0/guava-30-1-jre-sources-1-
jar/com/google/common/primitives/UnsignedInts.java
*/opt/cola/permits/1119092615 1608716259.54/0/guava-30-1-jre-sources-1-
jar/com/google/common/util/concurrent/WrappingExecutorService.java
* /opt/cola/permits/1119092615_1608716259.54/0/guava-30-1-jre-sources-1-
jar/com/google/common/util/concurrent/AbstractScheduledService.java
*/opt/cola/permits/1119092615_1608716259.54/0/guava-30-1-jre-sources-1-
jar/com/google/common/util/concurrent/UncheckedExecutionException.java
*/opt/cola/permits/1119092615_1608716259.54/0/guava-30-1-jre-sources-1-
jar/com/google/common/cache/Weigher.java
* /opt/cola/permits/1119092615_1608716259.54/0/guava-30-1-jre-sources-1-
jar/com/google/common/cache/CacheStats.java
*/opt/cola/permits/1119092615_1608716259.54/0/guava-30-1-jre-sources-1-
jar/com/google/common/hash/AbstractCompositeHashFunction.java
```

express

- \* /opt/cola/permits/1119092615\_1608716259.54/0/guava-30-1-jre-sources-1-jar/com/google/common/hash/Hashing.java
- \* /opt/cola/permits/1119092615\_1608716259.54/0/guava-30-1-jre-sources-1-jar/com/google/common/cache/AbstractLoadingCache.java
- $*/opt/cola/permits/1119092615\_1608716259.54/0/guava-30-1-jre-sources-1-jar/com/google/common/cache/package-info.java$
- \* /opt/cola/permits/1119092615\_1608716259.54/0/guava-30-1-jre-sources-1-jar/com/google/common/cache/ForwardingLoadingCache.java
- $*/opt/cola/permits/1119092615\_1608716259.54/0/guava-30-1-jre-sources-1-jar/com/google/common/cache/CacheBuilderSpec.java$
- \* /opt/cola/permits/1119092615\_1608716259.54/0/guava-30-1-jre-sources-1-jar/com/google/common/base/Optional.java
- \* /opt/cola/permits/1119092615\_1608716259.54/0/guava-30-1-jre-sources-1-jar/com/google/common/collect/DescendingImmutableSortedMultiset.java
- \* /opt/cola/permits/1119092615\_1608716259.54/0/guava-30-1-jre-sources-1-jar/com/google/common/base/Ticker.java
- $*/opt/cola/permits/1119092615\_1608716259.54/0/guava-30-1-jre-sources-1-jar/com/google/common/base/Present.java$
- \* /opt/cola/permits/1119092615\_1608716259.54/0/guava-30-1-jre-sources-1-jar/com/google/common/primitives/UnsignedInteger.java
- \* /opt/cola/permits/1119092615\_1608716259.54/0/guava-30-1-jre-sources-1-jar/com/google/common/hash/Murmur3\_32HashFunction.java
- \* /opt/cola/permits/1119092615\_1608716259.54/0/guava-30-1-jre-sources-1-jar/com/google/common/hash/PrimitiveSink.java
- \* /opt/cola/permits/1119092615\_1608716259.54/0/guava-30-1-jre-sources-1-jar/com/google/common/collect/BoundType.java
- \* /opt/cola/permits/1119092615\_1608716259.54/0/guava-30-1-jre-sources-1-jar/com/google/common/hash/AbstractHasher.java
- \* /opt/cola/permits/1119092615\_1608716259.54/0/guava-30-1-jre-sources-1-jar/com/google/common/cache/RemovalListeners.java
- $*/opt/cola/permits/1119092615\_1608716259.54/0/guava-30-1-jre-sources-1-jar/com/google/common/primitives/UnsignedLong.java$
- $*/opt/cola/permits/1119092615\_1608716259.54/0/guava-30-1-jre-sources-1-jar/com/google/common/reflect/Types.java$
- $*/opt/cola/permits/1119092615\_1608716259.54/0/guava-30-1-jre-sources-1-jar/com/google/common/reflect/TypeParameter.java$
- \* /opt/cola/permits/1119092615\_1608716259.54/0/guava-30-1-jre-sources-1-jar/com/google/common/collect/RegularImmutableMultiset.java
- \* /opt/cola/permits/1119092615\_1608716259.54/0/guava-30-1-jre-sources-1-jar/com/google/common/util/concurrent/ForwardingExecutorService.java
- \* /opt/cola/permits/1119092615\_1608716259.54/0/guava-30-1-jre-sources-1-jar/com/google/common/base/PairwiseEquivalence.java
- \*/opt/cola/permits/1119092615\_1608716259.54/0/guava-30-1-jre-sources-1-jar/com/google/common/util/concurrent/CycleDetectingLockFactory.java
- $*/opt/cola/permits/1119092615\_1608716259.54/0/guava-30-1-jre-sources-1-jar/com/google/common/collect/TreeRangeSet.java$
- $*/opt/cola/permits/1119092615\_1608716259.54/0/guava-30-1-jre-sources-1-jar/com/google/common/collect/RegularContiguousSet.java$

- \* /opt/cola/permits/1119092615\_1608716259.54/0/guava-30-1-jre-sources-1-jar/com/google/common/base/Absent.java
- \* /opt/cola/permits/1119092615\_1608716259.54/0/guava-30-1-jre-sources-1-jar/com/google/common/cache/RemovalNotification.java
- $*/opt/cola/permits/1119092615\_1608716259.54/0/guava-30-1-jre-sources-1-jar/com/google/common/util/concurrent/AbstractListeningExecutorService.java$
- \* /opt/cola/permits/1119092615\_1608716259.54/0/guava-30-1-jre-sources-1-jar/com/google/common/hash/Hasher.java
- \*/opt/cola/permits/1119092615\_1608716259.54/0/guava-30-1-jre-sources-1-jar/com/google/common/util/concurrent/ForwardingListeningExecutorService.java
- \* /opt/cola/permits/1119092615\_1608716259.54/0/guava-30-1-jre-sources-1-jar/com/google/common/hash/HashCode.java
- $*/opt/cola/permits/1119092615\_1608716259.54/0/guava-30-1-jre-sources-1-jar/com/google/common/net/MediaType.java$
- \* /opt/cola/permits/1119092615\_1608716259.54/0/guava-30-1-jre-sources-1-jar/com/google/common/hash/AbstractStreamingHasher.java
- $*/opt/cola/permits/1119092615\_1608716259.54/0/guava-30-1-jre-sources-1-jar/com/google/common/hash/Crc32cHashFunction.java$
- \* /opt/cola/permits/1119092615\_1608716259.54/0/guava-30-1-jre-sources-1-jar/com/google/common/util/concurrent/Uninterruptibles.java
- \* /opt/cola/permits/1119092615\_1608716259.54/0/guava-30-1-jre-sources-1-jar/com/google/common/net/HostAndPort.java
- \* /opt/cola/permits/1119092615\_1608716259.54/0/guava-30-1-jre-sources-1-jar/com/google/common/hash/Murmur3\_128HashFunction.java
- \* /opt/cola/permits/1119092615\_1608716259.54/0/guava-30-1-jre-sources-1-jar/com/google/common/base/Enums.java
- $*/opt/cola/permits/1119092615\_1608716259.54/0/guava-30-1-jre-sources-1-jar/com/google/common/math/MathPreconditions.java$
- $*/opt/cola/permits/1119092615\_1608716259.54/0/guava-30-1-jre-sources-1-jar/com/google/common/hash/MessageDigestHashFunction.java$
- $*/opt/cola/permits/1119092615\_1608716259.54/0/guava-30-1-jre-sources-1-jar/com/google/common/primitives/UnsignedLongs.java$
- $*/opt/cola/permits/1119092615\_1608716259.54/0/guava-30-1-jre-sources-1-jar/com/google/common/cache/RemovalListener.java$
- $*/opt/cola/permits/1119092615\_1608716259.54/0/guava-30-1-jre-sources-1-jar/com/google/common/util/concurrent/ListeningScheduledExecutorService.java$
- \* /opt/cola/permits/1119092615\_1608716259.54/0/guava-30-1-jre-sources-1-jar/com/google/common/net/HttpHeaders.java
- \* /opt/cola/permits/1119092615\_1608716259.54/0/guava-30-1-jre-sources-1-jar/com/google/common/cache/RemovalCause.java
- \* /opt/cola/permits/1119092615\_1608716259.54/0/guava-30-1-jre-sources-1-jar/com/google/common/math/package-info.java
- \* /opt/cola/permits/1119092615\_1608716259.54/0/guava-30-1-jre-sources-1-jar/com/google/common/base/FunctionalEquivalence.java
- $*/opt/cola/permits/1119092615\_1608716259.54/0/guava-30-1-jre-sources-1-jar/com/google/common/util/concurrent/AsyncFunction.java$
- $*/opt/cola/permits/1119092615\_1608716259.54/0/guava-30-1-jre-sources-1-jar/com/google/common/cache/Cache.java$

```
*/opt/cola/permits/1119092615_1608716259.54/0/guava-30-1-jre-sources-1-jar/com/google/common/hash/BloomFilterStrategies.java
```

- \* /opt/cola/permits/1119092615\_1608716259.54/0/guava-30-1-jre-sources-1-jar/com/google/common/math/BigIntegerMath.java
- $*/opt/cola/permits/1119092615\_1608716259.54/0/guava-30-1-jre-sources-1-jar/com/google/common/cache/AbstractCache.java$
- \* /opt/cola/permits/1119092615\_1608716259.54/0/guava-30-1-jre-sources-1-jar/com/google/common/util/concurrent/ExecutionError.java
- $*/opt/cola/permits/1119092615\_1608716259.54/0/guava-30-1-jre-sources-1-jar/com/google/common/math/IntMath.java$
- \* /opt/cola/permits/1119092615\_1608716259.54/0/guava-30-1-jre-sources-1-jar/com/google/common/hash/HashingOutputStream.java
- \* /opt/cola/permits/1119092615\_1608716259.54/0/guava-30-1-jre-sources-1-jar/com/google/common/collect/EmptyContiguousSet.java
- \* /opt/cola/permits/1119092615\_1608716259.54/0/guava-30-1-jre-sources-1-jar/com/google/common/math/DoubleMath.java
- \* /opt/cola/permits/1119092615\_1608716259.54/0/guava-30-1-jre-sources-1-jar/com/google/common/hash/Funnels.java
- \* /opt/cola/permits/1119092615\_1608716259.54/0/guava-30-1-jre-sources-1-jar/com/google/common/cache/CacheLoader.java
- \* /opt/cola/permits/1119092615\_1608716259.54/0/guava-30-1-jre-sources-1-jar/com/google/common/hash/AbstractNonStreamingHashFunction.java
- $*/opt/cola/permits/1119092615\_1608716259.54/0/guava-30-1-jre-sources-1-jar/com/google/common/hash/Funnel.java$
- $*/opt/cola/permits/1119092615\_1608716259.54/0/guava-30-1-jre-sources-1-jar/com/google/common/cache/ForwardingCache.java$
- $*/opt/cola/permits/1119092615\_1608716259.54/0/guava-30-1-jre-sources-1-jar/com/google/common/collect/Queues.java$
- $*/opt/cola/permits/1119092615\_1608716259.54/0/guava-30-1-jre-sources-1-jar/com/google/common/math/LongMath.java$
- $*/opt/cola/permits/1119092615\_1608716259.54/0/guava-30-1-jre-sources-1-jar/com/google/common/math/DoubleUtils.java$
- \* /opt/cola/permits/1119092615\_1608716259.54/0/guava-30-1-jre-sources-1-jar/com/google/common/collect/AbstractSortedMultiset.java
- \*/opt/cola/permits/1119092615\_1608716259.54/0/guava-30-1-jre-sources-1-jar/com/google/common/cache/LoadingCache.java
- \* /opt/cola/permits/1119092615\_1608716259.54/0/guava-30-1-jre-sources-1-jar/com/google/common/primitives/ParseRequest.java
- \* /opt/cola/permits/1119092615\_1608716259.54/0/guava-30-1-jre-sources-1-jar/com/google/common/util/concurrent/FutureCallback.java
- \* /opt/cola/permits/1119092615\_1608716259.54/0/guava-30-1-jre-sources-1-jar/com/google/common/hash/BloomFilter.java
- $*/opt/cola/permits/1119092615\_1608716259.54/0/guava-30-1-jre-sources-1-jar/com/google/common/hash/HashFunction.java$

<sup>/\*</sup> 

<sup>\*</sup> Copyright (C) 2011 The Guava Authors

```
* Licensed under the Apache License, Version 2.0 (the "License"); you may not use this file except
* in compliance with the License. You may obtain a copy of the License at
* http://www.apache.org/licenses/LICENSE-2.0
* Unless required by applicable law or agreed to in writing, software distributed under the
* License is distributed on an "AS IS" BASIS, WITHOUT WARRANTIES OR CONDITIONS OF ANY KIND,
either
* express or implied. See the License for the specific language governing permissions and
* limitations under the License.
Found in path(s):
* /opt/cola/permits/1119092615_1608716259.54/0/guava-30-1-jre-sources-1-
jar/com/google/common/collect/RegularImmutableSortedMultiset.java
*/opt/cola/permits/1119092615_1608716259.54/0/guava-30-1-jre-sources-1-
jar/com/google/common/collect/ImmutableSortedMultisetFauxverideShim.java
*/opt/cola/permits/1119092615_1608716259.54/0/guava-30-1-jre-sources-1-
jar/com/google/common/collect/GeneralRange.java
*/opt/cola/permits/1119092615 1608716259.54/0/guava-30-1-jre-sources-1-
jar/com/google/common/collect/ForwardingSortedMultiset.java
*/opt/cola/permits/1119092615_1608716259.54/0/guava-30-1-jre-sources-1-
jar/com/google/common/collect/SortedIterable.java
*/opt/cola/permits/1119092615_1608716259.54/0/guava-30-1-jre-sources-1-
jar/com/google/common/collect/RangeSet.java
*/opt/cola/permits/1119092615 1608716259.54/0/guava-30-1-jre-sources-1-
jar/com/google/common/collect/AbstractRangeSet.java
*/opt/cola/permits/1119092615 1608716259.54/0/guava-30-1-jre-sources-1-
jar/com/google/common/collect/Count.java
*/opt/cola/permits/1119092615_1608716259.54/0/guava-30-1-jre-sources-1-
jar/com/google/common/collect/SortedIterables.java
*/opt/cola/permits/1119092615_1608716259.54/0/guava-30-1-jre-sources-1-
jar/com/google/common/collect/ImmutableSortedMultiset.java
No license file was found, but licenses were detected in source scan.
* Copyright (C) 2007 The Guava Authors
* Licensed under the Apache License, Version 2.0 (the "License");
* you may not use this file except in compliance with the License.
* You may obtain a copy of the License at
* http://www.apache.org/licenses/LICENSE-2.0
* Unless required by applicable law or agreed to in writing, software
* distributed under the License is distributed on an "AS IS" BASIS,
```

\* WITHOUT WARRANTIES OR CONDITIONS OF ANY KIND, either express or implied.

```
* See the License for the specific language governing permissions and
* limitations under the License.
/**
 * Returns an array containing all of the elements in the specified collection. This method
 * returns the elements in the order they are returned by the collection's iterator. The returned
 * array is "safe" in that no references to it are maintained by the collection. The caller is
 * thus free to modify the returned array.
 * This method assumes that the collection size doesn't change while the method is running.
 * TODO(kevinb): support concurrently modified collections?
 * @param c the collection for which to return an array of elements
Found in path(s):
*/opt/cola/permits/1119092615 1608716259.54/0/guava-30-1-jre-sources-1-
jar/com/google/common/collect/ObjectArrays.java
No license file was found, but licenses were detected in source scan.
* Copyright (C) 2012 The Guava Authors
* Licensed under the Apache License, Version 2.0 (the "License"); you may not use this file except
* in compliance with the License. You may obtain a copy of the License at
* http://www.apache.org/licenses/LICENSE-2.0
* Unless required by applicable law or agreed to in writing, software distributed under the License
* is distributed on an "AS IS" BASIS, WITHOUT WARRANTIES OR CONDITIONS OF ANY KIND, either
* or implied. See the License for the specific language governing permissions and limitations under
* the License.
*/
 * This method was rewritten in Java from an intermediate step of the Murmur hash function in
 * http://code.google.com/p/smhasher/source/browse/trunk/MurmurHash3.cpp, which contained the
 * following header:
 * MurmurHash3 was written by Austin Appleby, and is placed in the public domain. The author
 * hereby disclaims copyright to this source code.
 */
Found in path(s):
* /opt/cola/permits/1119092615_1608716259.54/0/guava-30-1-jre-sources-1-
jar/com/google/common/base/SmallCharMatcher.java
```

```
* Copyright (C) 2014 The Guava Authors
* Licensed under the Apache License, Version 2.0 (the "License"); you may not use this file except
* in compliance with the License. You may obtain a copy of the License at
* http://www.apache.org/licenses/LICENSE-2.0
* Unless required by applicable law or agreed to in writing, software distributed under the License
* is distributed on an "AS IS" BASIS, WITHOUT WARRANTIES OR CONDITIONS OF ANY KIND, either
express
* or implied. See the License for the specific language governing permissions and limitations under
* the License.
*/
Found in path(s):
*/opt/cola/permits/1119092615_1608716259.54/0/guava-30-1-jre-sources-1-
jar/com/google/common/eventbus/SubscriberRegistry.java
*/opt/cola/permits/1119092615 1608716259.54/0/guava-30-1-jre-sources-1-
jar/com/google/common/eventbus/Dispatcher.java
*/opt/cola/permits/1119092615_1608716259.54/0/guava-30-1-jre-sources-1-
jar/com/google/common/base/MoreObjects.java
*/opt/cola/permits/1119092615_1608716259.54/0/guava-30-1-jre-sources-1-
jar/com/google/common/util/concurrent/ListenerCallQueue.java
*/opt/cola/permits/1119092615 1608716259.54/0/guava-30-1-jre-sources-1-
jar/com/google/common/math/Quantiles.java
*/opt/cola/permits/1119092615 1608716259.54/0/guava-30-1-jre-sources-1-
jar/com/google/common/eventbus/Subscriber.java
*/opt/cola/permits/1119092615_1608716259.54/0/guava-30-1-jre-sources-1-
jar/com/google/common/util/concurrent/TrustedListenableFutureTask.java
No license file was found, but licenses were detected in source scan.
* Copyright (C) 2020 The Guava Authors
* Licensed under the Apache License, Version 2.0 (the "License");
* you may not use this file except in compliance with the License.
* You may obtain a copy of the License at
* http://www.apache.org/licenses/LICENSE-2.0
* Unless required by applicable law or agreed to in writing, software
* distributed under the License is distributed on an "AS IS" BASIS,
* WITHOUT WARRANTIES OR CONDITIONS OF ANY KIND, either express or implied.
* See the License for the specific language governing permissions and
* limitations under the License.
```

## Found in path(s):

- $*/opt/cola/permits/1119092615\_1608716259.54/0/guava-30-1-jre-sources-1-jar/com/google/common/util/concurrent/ServiceManagerBridge.java$
- \* /opt/cola/permits/1119092615\_1608716259.54/0/guava-30-1-jre-sources-1-jar/com/google/common/base/Java8Usage.java

No license file was found, but licenses were detected in source scan.

/\*

\* Copyright (C) 2006 The Guava Authors

\*

- \* Licensed under the Apache License, Version 2.0 (the "License"); you may not use this file except
- \* in compliance with the License. You may obtain a copy of the License at

\*

\* http://www.apache.org/licenses/LICENSE-2.0

\*

- \* Unless required by applicable law or agreed to in writing, software distributed under the License
- \* is distributed on an "AS IS" BASIS, WITHOUT WARRANTIES OR CONDITIONS OF ANY KIND, either express
- \* or implied. See the License for the specific language governing permissions and limitations under
- \* the License.

\*/

- $*/opt/cola/permits/1119092615\_1608716259.54/0/guava-30-1-jre-sources-1-jar/com/google/common/io/AppendableWriter.java$
- $*/opt/cola/permits/1119092615\_1608716259.54/0/guava-30-1-jre-sources-1-jar/com/google/common/reflect/TypeToken.java$
- \* /opt/cola/permits/1119092615\_1608716259.54/0/guava-30-1-jre-sources-1-jar/com/google/common/util/concurrent/FluentFuture.java
- \* /opt/cola/permits/1119092615\_1608716259.54/0/guava-30-1-jre-sources-1-jar/com/google/common/util/concurrent/AggregateFuture.java
- \* /opt/cola/permits/1119092615\_1608716259.54/0/guava-30-1-jre-sources-1-jar/com/google/common/util/concurrent/TimeLimiter.java
- \* /opt/cola/permits/1119092615\_1608716259.54/0/guava-30-1-jre-sources-1-jar/com/google/common/util/concurrent/AbstractCatchingFuture.java
- \*/opt/cola/permits/1119092615\_1608716259.54/0/guava-30-1-jre-sources-1-jar/com/google/common/util/concurrent/AbstractTransformFuture.java
- \* /opt/cola/permits/1119092615\_1608716259.54/0/guava-30-1-jre-sources-1-jar/com/google/common/util/concurrent/UncheckedTimeoutException.java
- \* /opt/cola/permits/1119092615\_1608716259.54/0/guava-30-1-jre-sources-1-jar/com/google/common/util/concurrent/FakeTimeLimiter.java
- \*/opt/cola/permits/1119092615\_1608716259.54/0/guava-30-1-jre-sources-1-jar/com/google/common/util/concurrent/FuturesGetChecked.java
- $*/opt/cola/permits/1119092615\_1608716259.54/0/guava-30-1-jre-sources-1-jar/com/google/common/util/concurrent/GwtFluentFutureCatchingSpecialization.java$
- \*/opt/cola/permits/1119092615\_1608716259.54/0/guava-30-1-jre-sources-1-

```
jar/com/google/common/util/concurrent/Futures.java
*/opt/cola/permits/1119092615 1608716259.54/0/guava-30-1-jre-sources-1-
jar/com/google/common/util/concurrent/CollectionFuture.java
* /opt/cola/permits/1119092615_1608716259.54/0/guava-30-1-jre-sources-1-
jar/com/google/common/base/CaseFormat.java
*/opt/cola/permits/1119092615_1608716259.54/0/guava-30-1-jre-sources-1-
jar/com/google/common/escape/CharEscaper.java
*/opt/cola/permits/1119092615 1608716259.54/0/guava-30-1-jre-sources-1-
jar/com/google/common/io/PatternFilenameFilter.java
*/opt/cola/permits/1119092615 1608716259.54/0/guava-30-1-jre-sources-1-
jar/com/google/common/util/concurrent/GwtFuturesCatchingSpecialization.java
*/opt/cola/permits/1119092615_1608716259.54/0/guava-30-1-jre-sources-1-
jar/com/google/common/escape/CharEscaperBuilder.java
*/opt/cola/permits/1119092615_1608716259.54/0/guava-30-1-jre-sources-1-
jar/com/google/common/util/concurrent/TimeoutFuture.java
*/opt/cola/permits/1119092615_1608716259.54/0/guava-30-1-jre-sources-1-
jar/com/google/common/util/concurrent/ImmediateFuture.java
*/opt/cola/permits/1119092615 1608716259.54/0/guava-30-1-jre-sources-1-
jar/com/google/common/util/concurrent/SimpleTimeLimiter.java
*/opt/cola/permits/1119092615_1608716259.54/0/guava-30-1-jre-sources-1-
jar/com/google/common/annotations/VisibleForTesting.java
No license file was found, but licenses were detected in source scan.
* Copyright (C) 2013 The Guava Authors
* Licensed under the Apache License, Version 2.0 (the "License"); you may not use this file except
* in compliance with the License. You may obtain a copy of the License at
* http://www.apache.org/licenses/LICENSE-2.0
* Unless required by applicable law or agreed to in writing, software distributed under the License
* is distributed on an "AS IS" BASIS, WITHOUT WARRANTIES OR CONDITIONS OF ANY KIND, either
express
* or implied. See the License for the specific language governing permissions and limitations under
* the License.
*/
Found in path(s):
*/opt/cola/permits/1119092615_1608716259.54/0/guava-30-1-jre-sources-1-
jar/com/google/common/reflect/TypeVisitor.java
* /opt/cola/permits/1119092615_1608716259.54/0/guava-30-1-jre-sources-1-
jar/com/google/thirdparty/publicsuffix/PublicSuffixType.java
*/opt/cola/permits/1119092615_1608716259.54/0/guava-30-1-jre-sources-1-
jar/com/google/common/hash/HashingInputStream.java
*/opt/cola/permits/1119092615_1608716259.54/0/guava-30-1-jre-sources-1-
jar/com/google/common/base/VerifyException.java
*/opt/cola/permits/1119092615_1608716259.54/0/guava-30-1-jre-sources-1-
```

```
jar/com/google/common/eventbus/SubscriberExceptionHandler.java
*/opt/cola/permits/1119092615 1608716259.54/0/guava-30-1-jre-sources-1-
jar/com/google/common/collect/AbstractTable.java
* /opt/cola/permits/1119092615_1608716259.54/0/guava-30-1-jre-sources-1-
jar/com/google/common/util/concurrent/Runnables.java
*/opt/cola/permits/1119092615_1608716259.54/0/guava-30-1-jre-sources-1-
jar/com/google/common/base/Verify.java
*/opt/cola/permits/1119092615 1608716259.54/0/guava-30-1-jre-sources-1-
jar/com/google/common/eventbus/SubscriberExceptionContext.java
*/opt/cola/permits/1119092615 1608716259.54/0/guava-30-1-jre-sources-1-
jar/com/google/common/collect/FilteredMultimapValues.java
*/opt/cola/permits/1119092615_1608716259.54/0/guava-30-1-jre-sources-1-
jar/com/google/common/io/CharSequenceReader.java
*/opt/cola/permits/1119092615_1608716259.54/0/guava-30-1-jre-sources-1-
jar/com/google/common/base/Utf8.java
*/opt/cola/permits/1119092615 1608716259.54/0/guava-30-1-jre-sources-1-
jar/com/google/common/util/concurrent/WrappingScheduledExecutorService.java
No license file was found, but licenses were detected in source scan.
* Copyright (C) 2018 The Guava Authors
* Licensed under the Apache License, Version 2.0 (the "License");
* you may not use this file except in compliance with the License.
* You may obtain a copy of the License at
* http://www.apache.org/licenses/LICENSE-2.0
* Unless required by applicable law or agreed to in writing, software
* distributed under the License is distributed on an "AS IS" BASIS,
* WITHOUT WARRANTIES OR CONDITIONS OF ANY KIND, either express or implied.
* See the License for the specific language governing permissions and
* limitations under the License.
*/
Found in path(s):
*/opt/cola/permits/1119092615 1608716259.54/0/guava-30-1-jre-sources-1-
jar/com/google/common/collect/JdkBackedImmutableMap.java
* /opt/cola/permits/1119092615_1608716259.54/0/guava-30-1-jre-sources-1-
jar/com/google/common/collect/BaseImmutableMultimap.java
*/opt/cola/permits/1119092615_1608716259.54/0/guava-30-1-jre-sources-1-
jar/com/google/common/collect/JdkBackedImmutableBiMap.java
*/opt/cola/permits/1119092615_1608716259.54/0/guava-30-1-jre-sources-1-
jar/com/google/common/collect/IndexedImmutableSet.java
No license file was found, but licenses were detected in source scan.
* Copyright (C) 2012 The Guava Authors
```

\*

- \* Licensed under the Apache License, Version 2.0 (the "License");
- \* you may not use this file except in compliance with the License.
- \* You may obtain a copy of the License at

\*

\* http://www.apache.org/licenses/LICENSE-2.0

\*

- \* Unless required by applicable law or agreed to in writing, software
- \* distributed under the License is distributed on an "AS IS" BASIS,
- \* WITHOUT WARRANTIES OR CONDITIONS OF ANY KIND, either express or implied.
- \* See the License for the specific language governing permissions and
- \* limitations under the License.

\*/

- \* /opt/cola/permits/1119092615\_1608716259.54/0/guava-30-1-jre-sources-1-jar/com/google/common/collect/FilteredKeySetMultimap.java
- \*/opt/cola/permits/1119092615\_1608716259.54/0/guava-30-1-jre-sources-1-jar/com/google/common/collect/FilteredKeyListMultimap.java
- $*/opt/cola/permits/1119092615\_1608716259.54/0/guava-30-1-jre-sources-1-jar/com/google/common/collect/AllEqualOrdering.java$
- $*/opt/cola/permits/1119092615\_1608716259.54/0/guava-30-1-jre-sources-1-jar/com/google/common/collect/TransformedListIterator.java$
- $*/opt/cola/permits/1119092615\_1608716259.54/0/guava-30-1-jre-sources-1-jar/com/google/common/collect/FilteredMultimap.java$
- $*/opt/cola/permits/1119092615\_1608716259.54/0/guava-30-1-jre-sources-1-jar/com/google/common/collect/FilteredEntrySetMultimap.java$
- $*/opt/cola/permits/1119092615\_1608716259.54/0/guava-30-1-jre-sources-1-jar/com/google/common/collect/SortedMultisetBridge.java$
- \* /opt/cola/permits/1119092615\_1608716259.54/0/guava-30-1-jre-sources-1-jar/com/google/common/collect/CompactLinkedHashSet.java
- \* /opt/cola/permits/1119092615\_1608716259.54/0/guava-30-1-jre-sources-1-jar/com/google/common/collect/CompactLinkedHashMap.java
- \* /opt/cola/permits/1119092615\_1608716259.54/0/guava-30-1-jre-sources-1-jar/com/google/common/collect/FilteredSetMultimap.java
- \* /opt/cola/permits/1119092615\_1608716259.54/0/guava-30-1-jre-sources-1-jar/com/google/common/collect/CompactHashMap.java
- \*/opt/cola/permits/1119092615\_1608716259.54/0/guava-30-1-jre-sources-1-jar/com/google/common/collect/AbstractSortedKeySortedSetMultimap.java
- \*/opt/cola/permits/1119092615\_1608716259.54/0/guava-30-1-jre-sources-1-jar/com/google/common/collect/ImmutableEnumMap.java
- \* /opt/cola/permits/1119092615\_1608716259.54/0/guava-30-1-jre-sources-1-jar/com/google/common/collect/UnmodifiableSortedMultiset.java
- \* /opt/cola/permits/1119092615\_1608716259.54/0/guava-30-1-jre-sources-1-jar/com/google/common/util/concurrent/ForwardingBlockingDeque.java
- \*/opt/cola/permits/1119092615\_1608716259.54/0/guava-30-1-jre-sources-1-jar/com/google/common/collect/ForwardingImmutableList.java
- \*/opt/cola/permits/1119092615\_1608716259.54/0/guava-30-1-jre-sources-1-

```
jar/com/google/common/collect/ForwardingBlockingDeque.java
*/opt/cola/permits/1119092615 1608716259.54/0/guava-30-1-jre-sources-1-
jar/com/google/common/collect/ForwardingDeque.java
* /opt/cola/permits/1119092615_1608716259.54/0/guava-30-1-jre-sources-1-
jar/com/google/common/collect/TransformedIterator.java
*/opt/cola/permits/1119092615_1608716259.54/0/guava-30-1-jre-sources-1-
jar/com/google/common/collect/ForwardingImmutableMap.java
*/opt/cola/permits/1119092615_1608716259.54/0/guava-30-1-jre-sources-1-
jar/com/google/common/collect/TreeTraverser.java
*/opt/cola/permits/1119092615 1608716259.54/0/guava-30-1-jre-sources-1-
jar/com/google/common/collect/CompactHashSet.java
*/opt/cola/permits/1119092615_1608716259.54/0/guava-30-1-jre-sources-1-
jar/com/google/common/collect/DescendingMultiset.java
*/opt/cola/permits/1119092615_1608716259.54/0/guava-30-1-jre-sources-1-
jar/com/google/common/collect/FilteredEntryMultimap.java
*/opt/cola/permits/1119092615_1608716259.54/0/guava-30-1-jre-sources-1-
jar/com/google/common/collect/RangeMap.java
*/opt/cola/permits/1119092615 1608716259.54/0/guava-30-1-jre-sources-1-
jar/com/google/common/collect/ForwardingNavigableSet.java
*/opt/cola/permits/1119092615_1608716259.54/0/guava-30-1-jre-sources-1-
jar/com/google/common/collect/TreeRangeMap.java
* /opt/cola/permits/1119092615_1608716259.54/0/guava-30-1-jre-sources-1-
jar/com/google/common/collect/DescendingImmutableSortedSet.java
*/opt/cola/permits/1119092615 1608716259.54/0/guava-30-1-jre-sources-1-
jar/com/google/common/collect/AbstractMultimap.java
*/opt/cola/permits/1119092615 1608716259.54/0/guava-30-1-jre-sources-1-
jar/com/google/common/collect/RegularImmutableAsList.java
*/opt/cola/permits/1119092615_1608716259.54/0/guava-30-1-jre-sources-1-
jar/com/google/common/collect/EvictingQueue.java
*/opt/cola/permits/1119092615 1608716259.54/0/guava-30-1-jre-sources-1-
jar/com/google/common/collect/ForwardingNavigableMap.java
*/opt/cola/permits/1119092615_1608716259.54/0/guava-30-1-jre-sources-1-
jar/com/google/common/collect/ForwardingImmutableSet.java
*/opt/cola/permits/1119092615_1608716259.54/0/guava-30-1-jre-sources-1-
jar/com/google/common/collect/AbstractNavigableMap.java
No license file was found, but licenses were detected in source scan.
* Copyright (C) 2011 The Guava Authors.
* Licensed under the Apache License, Version 2.0 (the "License"); you may not use this file except
* in compliance with the License. You may obtain a copy of the License at
* http://www.apache.org/licenses/LICENSE-2.0
* Unless required by applicable law or agreed to in writing, software distributed under the License
* is distributed on an "AS IS" BASIS, WITHOUT WARRANTIES OR CONDITIONS OF ANY KIND, either
express
```

```
* or implied. See the License for the specific language governing permissions and limitations under
* the License.
*/
Found in path(s):
*/opt/cola/permits/1119092615_1608716259.54/0/guava-30-1-jre-sources-1-
jar/com/google/common/hash/package-info.java
No license file was found, but licenses were detected in source scan.
* Copyright (C) 2016 The Guava Authors
* Licensed under the Apache License, Version 2.0 (the "License"); you may not use this file except
* in compliance with the License. You may obtain a copy of the License at
* http://www.apache.org/licenses/LICENSE-2.0
* Unless required by applicable law or agreed to in writing, software distributed under the License
* is distributed on an "AS IS" BASIS, WITHOUT WARRANTIES OR CONDITIONS OF ANY KIND, either
* or implied. See the License for the specific language governing permissions and limitations under
* the License.
*/
/**
* Holder for extra methods of {@code Objects} only in web. Intended to be empty for regular
* version.
*/
Found in path(s):
* /opt/cola/permits/1119092615_1608716259.54/0/guava-30-1-jre-sources-1-
jar/com/google/common/base/ExtraObjectsMethodsForWeb.java
No license file was found, but licenses were detected in source scan.
* Copyright (C) 2007 The Guava Authors
* Licensed under the Apache License, Version 2.0 (the "License"); you may not use this file except
* in compliance with the License. You may obtain a copy of the License at
* http://www.apache.org/licenses/LICENSE-2.0
* Unless required by applicable law or agreed to in writing, software distributed under the License
* is distributed on an "AS IS" BASIS, WITHOUT WARRANTIES OR CONDITIONS OF ANY KIND, either
* or implied. See the License for the specific language governing permissions and limitations under
* the License.
*/
/*
```

```
* http://gee.cs.oswego.edu/cgi-bin/viewcvs.cgi/jsr166/src/test/tck/AbstractExecutorServiceTest.java?revision=1.30
 * which contained the following notice:
 * Written by Doug Lea with assistance from members of JCP JSR-166 Expert Group and released to
 * the public domain, as explained at http://creativecommons.org/publicdomain/zero/1.0/
 * Other contributors include Andrew Wright, Jeffrey Hayes, Pat Fisher, Mike Judd.
Found in path(s):
* /opt/cola/permits/1119092615_1608716259.54/0/guava-30-1-jre-sources-1-
jar/com/google/common/util/concurrent/MoreExecutors.java
No license file was found, but licenses were detected in source scan.
* Copyright (C) 2013 The Guava Authors
* Licensed under the Apache License, Version 2.0 (the "License");
* you may not use this file except in compliance with the License.
* You may obtain a copy of the License at
* http://www.apache.org/licenses/LICENSE-2.0
* Unless required by applicable law or agreed to in writing, software
* distributed under the License is distributed on an "AS IS" BASIS,
* WITHOUT WARRANTIES OR CONDITIONS OF ANY KIND, either express or implied.
* See the License for the specific language governing permissions and
* limitations under the License.
Found in path(s):
*/opt/cola/permits/1119092615 1608716259.54/0/guava-30-1-jre-sources-1-
jar/com/google/common/collect/ImmutableMapEntry.java
*/opt/cola/permits/1119092615_1608716259.54/0/guava-30-1-jre-sources-1-
jar/com/google/common/collect/MultimapBuilder.java
*/opt/cola/permits/1119092615 1608716259.54/0/guava-30-1-jre-sources-1-
jar/com/google/common/io/MoreFiles.java
No license file was found, but licenses were detected in source scan.
* Copyright (C) 2008 The Guava Authors
* Licensed under the Apache License, Version 2.0 (the "License");
* you may not use this file except in compliance with the License.
* You may obtain a copy of the License at
* http://www.apache.org/licenses/LICENSE-2.0
```

\* This following method is a modified version of one found in

\*

- \* Unless required by applicable law or agreed to in writing, software
- \* distributed under the License is distributed on an "AS IS" BASIS,
- \* WITHOUT WARRANTIES OR CONDITIONS OF ANY KIND, either express or implied.
- \* See the License for the specific language governing permissions and
- \* limitations under the License.

\*/

- \*/opt/cola/permits/1119092615\_1608716259.54/0/guava-30-1-jre-sources-1-jar/com/google/common/collect/ImmutableEntry.java
- \* /opt/cola/permits/1119092615\_1608716259.54/0/guava-30-1-jre-sources-1-jar/com/google/common/collect/Tables.java
- \* /opt/cola/permits/1119092615\_1608716259.54/0/guava-30-1-jre-sources-1-jar/com/google/thirdparty/publicsuffix/PublicSuffixPatterns.java
- \* /opt/cola/permits/1119092615\_1608716259.54/0/guava-30-1-jre-sources-1-jar/com/google/common/collect/Serialization.java
- $*/opt/cola/permits/1119092615\_1608716259.54/0/guava-30-1-jre-sources-1-jar/com/google/common/collect/StandardTable.java$
- $*/opt/cola/permits/1119092615\_1608716259.54/0/guava-30-1-jre-sources-1-jar/com/google/common/collect/ImmutableListMultimap.java$
- \* /opt/cola/permits/1119092615\_1608716259.54/0/guava-30-1-jre-sources-1-jar/com/google/common/collect/PeekingIterator.java
- \* /opt/cola/permits/1119092615\_1608716259.54/0/guava-30-1-jre-sources-1-jar/com/google/common/collect/RegularImmutableMap.java
- $*/opt/cola/permits/1119092615\_1608716259.54/0/guava-30-1-jre-sources-1-jar/com/google/common/collect/ImmutableMultiset.java$
- \* /opt/cola/permits/1119092615\_1608716259.54/0/guava-30-1-jre-sources-1-jar/com/google/common/collect/SingletonImmutableBiMap.java
- \* /opt/cola/permits/1119092615\_1608716259.54/0/guava-30-1-jre-sources-1-jar/com/google/common/collect/RegularImmutableBiMap.java
- \* /opt/cola/permits/1119092615\_1608716259.54/0/guava-30-1-jre-sources-1-jar/com/google/common/collect/ImmutableBiMap.java
- \* /opt/cola/permits/1119092615\_1608716259.54/0/guava-30-1-jre-sources-1-jar/com/google/common/collect/ImmutableSortedSet.java
- \* /opt/cola/permits/1119092615\_1608716259.54/0/guava-30-1-jre-sources-1-jar/com/google/common/collect/ImmutableMapValues.java
- $*/opt/cola/permits/1119092615\_1608716259.54/0/guava-30-1-jre-sources-1-jar/com/google/common/collect/Collections2.java$
- \*/opt/cola/permits/1119092615\_1608716259.54/0/guava-30-1-jre-sources-1-jar/com/google/common/collect/ImmutableMapEntrySet.java
- \* /opt/cola/permits/1119092615\_1608716259.54/0/guava-30-1-jre-sources-1-jar/com/google/common/collect/ImmutableCollection.java
- \* /opt/cola/permits/1119092615\_1608716259.54/0/guava-30-1-jre-sources-1-jar/com/google/common/collect/Table.java
- \* /opt/cola/permits/1119092615\_1608716259.54/0/guava-30-1-jre-sources-1-jar/com/google/common/collect/EmptyImmutableListMultimap.java
- \* /opt/cola/permits/1119092615\_1608716259.54/0/guava-30-1-jre-sources-1-

```
jar/com/google/common/collect/CollectPreconditions.java
*/opt/cola/permits/1119092615 1608716259.54/0/guava-30-1-jre-sources-1-
jar/com/google/common/collect/HashBasedTable.java
* /opt/cola/permits/1119092615_1608716259.54/0/guava-30-1-jre-sources-1-
jar/com/google/common/collect/ImmutableMultimap.java
*/opt/cola/permits/1119092615_1608716259.54/0/guava-30-1-jre-sources-1-
jar/com/google/common/collect/Platform.java
*/opt/cola/permits/1119092615 1608716259.54/0/guava-30-1-jre-sources-1-
jar/com/google/common/collect/TreeBasedTable.java
*/opt/cola/permits/1119092615 1608716259.54/0/guava-30-1-jre-sources-1-
jar/com/google/common/collect/StandardRowSortedTable.java
*/opt/cola/permits/1119092615_1608716259.54/0/guava-30-1-jre-sources-1-
jar/com/google/common/collect/ImmutableMap.java
*/opt/cola/permits/1119092615_1608716259.54/0/guava-30-1-jre-sources-1-
jar/com/google/common/collect/Range.java
*/opt/cola/permits/1119092615_1608716259.54/0/guava-30-1-jre-sources-1-
jar/com/google/common/collect/UnmodifiableIterator.java
*/opt/cola/permits/1119092615 1608716259.54/0/guava-30-1-jre-sources-1-
jar/com/google/common/collect/ImmutableMapKeySet.java
No license file was found, but licenses were detected in source scan.
* Copyright (C) 2020 The Guava Authors
* Licensed under the Apache License, Version 2.0 (the "License"); you may not use this file except
* in compliance with the License. You may obtain a copy of the License at
* http://www.apache.org/licenses/LICENSE-2.0
* Unless required by applicable law or agreed to in writing, software distributed under the License
* is distributed on an "AS IS" BASIS, WITHOUT WARRANTIES OR CONDITIONS OF ANY KIND, either
* or implied. See the License for the specific language governing permissions and limitations under
* the License.
*/
/**
* Holder for web specializations of methods of {@code Shorts}. Intended to be empty for regular
* version.
*/
Found in path(s):
*/opt/cola/permits/1119092615_1608716259.54/0/guava-30-1-jre-sources-1-
jar/com/google/common/primitives/ShortsMethodsForWeb.java
No license file was found, but licenses were detected in source scan.
/*
* Copyright (C) 2012 The Guava Authors
```

```
* Licensed under the Apache License, Version 2.0 (the "License"); you may not use this file except
* in compliance with the License. You may obtain a copy of the License at
* http://www.apache.org/licenses/LICENSE-2.0
* Unless required by applicable law or agreed to in writing, software distributed under the License
* is distributed on an "AS IS" BASIS, WITHOUT WARRANTIES OR CONDITIONS OF ANY KIND, either
* or implied. See the License for the specific language governing permissions and limitations under
* the License.
Found in path(s):
*/opt/cola/permits/1119092615_1608716259.54/0/guava-30-1-jre-sources-1-
jar/com/google/common/collect/ImmutableRangeSet.java
*/opt/cola/permits/1119092615 1608716259.54/0/guava-30-1-jre-sources-1-
jar/com/google/common/math/LinearTransformation.java
*/opt/cola/permits/1119092615 1608716259.54/0/guava-30-1-jre-sources-1-
jar/com/google/common/io/CharSink.java
*/opt/cola/permits/1119092615_1608716259.54/0/guava-30-1-jre-sources-1-
jar/com/google/common/hash/LongAddable.java
*/opt/cola/permits/1119092615_1608716259.54/0/guava-30-1-jre-sources-1-
jar/com/google/common/util/concurrent/SmoothRateLimiter.java
*/opt/cola/permits/1119092615 1608716259.54/0/guava-30-1-jre-sources-1-
jar/com/google/common/collect/FilteredKeyMultimap.java
*/opt/cola/permits/1119092615 1608716259.54/0/guava-30-1-jre-sources-1-
jar/com/google/common/reflect/Parameter.java
*/opt/cola/permits/1119092615_1608716259.54/0/guava-30-1-jre-sources-1-
jar/com/google/common/io/ByteSink.java
*/opt/cola/permits/1119092615 1608716259.54/0/guava-30-1-jre-sources-1-jar/com/google/common/io/Closer.java
*/opt/cola/permits/1119092615_1608716259.54/0/guava-30-1-jre-sources-1-
jar/com/google/common/math/Stats.java
*/opt/cola/permits/1119092615 1608716259.54/0/guava-30-1-jre-sources-1-
jar/com/google/common/html/package-info.java
*/opt/cola/permits/1119092615_1608716259.54/0/guava-30-1-jre-sources-1-
jar/com/google/common/math/PairedStatsAccumulator.java
*/opt/cola/permits/1119092615_1608716259.54/0/guava-30-1-jre-sources-1-
jar/com/google/common/reflect/Element.java
* /opt/cola/permits/1119092615_1608716259.54/0/guava-30-1-jre-sources-1-
jar/com/google/common/io/CharSource.java
*/opt/cola/permits/1119092615_1608716259.54/0/guava-30-1-jre-sources-1-
jar/com/google/common/reflect/package-info.java
*/opt/cola/permits/1119092615_1608716259.54/0/guava-30-1-jre-sources-1-
jar/com/google/common/reflect/ImmutableTypeToInstanceMap.java
*/opt/cola/permits/1119092615_1608716259.54/0/guava-30-1-jre-sources-1-
jar/com/google/common/math/StatsAccumulator.java
```

jar/com/google/common/escape/package-info.java

\*/opt/cola/permits/1119092615\_1608716259.54/0/guava-30-1-jre-sources-1-

```
*/opt/cola/permits/1119092615_1608716259.54/0/guava-30-1-jre-sources-1-jar/com/google/common/reflect/MutableTypeToInstanceMap.java
```

- \* /opt/cola/permits/1119092615\_1608716259.54/0/guava-30-1-jre-sources-1-jar/com/google/common/hash/SipHashFunction.java
- \* /opt/cola/permits/1119092615\_1608716259.54/0/guava-30-1-jre-sources-1-jar/com/google/common/reflect/TypeCapture.java
- $*/opt/cola/permits/1119092615\_1608716259.54/0/guava-30-1-jre-sources-1-jar/com/google/common/cache/LongAddable.java$
- $*/opt/cola/permits/1119092615\_1608716259.54/0/guava-30-1-jre-sources-1-jar/com/google/common/io/ByteSource.java$
- \* /opt/cola/permits/1119092615\_1608716259.54/0/guava-30-1-jre-sources-1-jar/com/google/common/hash/ChecksumHashFunction.java
- $*/opt/cola/permits/1119092615\_1608716259.54/0/guava-30-1-jre-sources-1-jar/com/google/common/reflect/Invokable.java$
- \* /opt/cola/permits/1119092615\_1608716259.54/0/guava-30-1-jre-sources-1-jar/com/google/common/util/concurrent/RateLimiter.java
- $*/opt/cola/permits/1119092615\_1608716259.54/0/guava-30-1-jre-sources-1-jar/com/google/common/base/StandardSystemProperty.java$
- $*/opt/cola/permits/1119092615\_1608716259.54/0/guava-30-1-jre-sources-1-jar/com/google/common/hash/AbstractByteHasher.java$
- $*/opt/cola/permits/1119092615\_1608716259.54/0/guava-30-1-jre-sources-1-jar/com/google/common/reflect/AbstractInvocationHandler.java$
- $*/opt/cola/permits/1119092615\_1608716259.54/0/guava-30-1-jre-sources-1-jar/com/google/common/io/BaseEncoding.java$
- $*/opt/cola/permits/1119092615\_1608716259.54/0/guava-30-1-jre-sources-1-jar/com/google/common/reflect/TypeToInstanceMap.java$
- $*/opt/cola/permits/1119092615\_1608716259.54/0/guava-30-1-jre-sources-1-jar/com/google/common/math/PairedStats.java$
- $*/opt/cola/permits/1119092615\_1608716259.54/0/guava-30-1-jre-sources-1-jar/com/google/common/cache/LongAddables.java$
- $*/opt/cola/permits/1119092615\_1608716259.54/0/guava-30-1-jre-sources-1-jar/com/google/common/util/concurrent/ListenableScheduledFuture.java$
- $*/opt/cola/permits/1119092615\_1608716259.54/0/guava-30-1-jre-sources-1-jar/com/google/common/hash/LongAddables.java$
- $*/opt/cola/permits/1119092615\_1608716259.54/0/guava-30-1-jre-sources-1-jar/com/google/common/collect/CartesianList.java$
- \* /opt/cola/permits/1119092615\_1608716259.54/0/guava-30-1-jre-sources-1-jar/com/google/common/io/FileWriteMode.java
- $*/opt/cola/permits/1119092615\_1608716259.54/0/guava-30-1-jre-sources-1-jar/com/google/common/reflect/ClassPath.java$
- $*/opt/cola/permits/1119092615\_1608716259.54/0/guava-30-1-jre-sources-1-jar/com/google/common/xml/package-info.java$
- $*/opt/cola/permits/1119092615\_1608716259.54/0/guava-30-1-jre-sources-1-jar/com/google/common/collect/ImmutableRangeMap.java$
- \* /opt/cola/permits/1119092615\_1608716259.54/0/guava-30-1-jre-sources-1-jar/com/google/common/util/concurrent/ServiceManager.java

```
* Copyright (C) 2017 The Guava Authors
* Licensed under the Apache License, Version 2.0 (the "License");
* you may not use this file except in compliance with the License.
* You may obtain a copy of the License at
* http://www.apache.org/licenses/LICENSE-2.0
* Unless required by applicable law or agreed to in writing, software
* distributed under the License is distributed on an "AS IS" BASIS,
* WITHOUT WARRANTIES OR CONDITIONS OF ANY KIND, either express or implied.
* See the License for the specific language governing permissions and
* limitations under the License.
Found in path(s):
*/opt/cola/permits/1119092615 1608716259.54/0/guava-30-1-jre-sources-1-
jar/com/google/common/graph/AbstractBaseGraph.java
*/opt/cola/permits/1119092615_1608716259.54/0/guava-30-1-jre-sources-1-
jar/com/google/common/graph/BaseGraph.java
*/opt/cola/permits/1119092615_1608716259.54/0/guava-30-1-jre-sources-1-
jar/com/google/common/graph/Traverser.java
*/opt/cola/permits/1119092615 1608716259.54/0/guava-30-1-jre-sources-1-
jar/com/google/common/util/concurrent/ClosingFuture.java
No license file was found, but licenses were detected in source scan.
* Copyright (C) 2019 The Guava Authors
* Licensed under the Apache License, Version 2.0 (the "License");
* you may not use this file except in compliance with the License.
* You may obtain a copy of the License at
* http://www.apache.org/licenses/LICENSE-2.0
* Unless required by applicable law or agreed to in writing, software
* distributed under the License is distributed on an "AS IS" BASIS,
* WITHOUT WARRANTIES OR CONDITIONS OF ANY KIND, either express or implied.
* See the License for the specific language governing permissions and
* limitations under the License.
Found in path(s):
*/opt/cola/permits/1119092615_1608716259.54/0/guava-30-1-jre-sources-1-
jar/com/google/common/graph/IncidentEdgeSet.java
*/opt/cola/permits/1119092615_1608716259.54/0/guava-30-1-jre-sources-1-
jar/com/google/common/collect/CompactHashing.java
```

```
/*
* Copyright (C) 2008 The Guava Authors
* Licensed under the Apache License, Version 2.0 (the "License");
* you may not use this file except in compliance with the License.
* You may obtain a copy of the License at
* http://www.apache.org/licenses/LICENSE-2.0
* Unless required by applicable law or agreed to in writing, software
* distributed under the License is distributed on an "AS IS" BASIS.
* WITHOUT WARRANTIES OR CONDITIONS OF ANY KIND, either express or implied.
* See the License for the specific language governing permissions and
* limitations under the License.
/*
 * This method was rewritten in Java from an intermediate step of the Murmur hash function in
 * http://code.google.com/p/smhasher/source/browse/trunk/MurmurHash3.cpp, which contained the
 * following header:
 * MurmurHash3 was written by Austin Appleby, and is placed in the public domain. The author
 * hereby disclaims copyright to this source code.
 */
Found in path(s):
* /opt/cola/permits/1119092615_1608716259.54/0/guava-30-1-jre-sources-1-
jar/com/google/common/collect/Hashing.java
No license file was found, but licenses were detected in source scan.
* Copyright (C) 2005 The Guava Authors
* Licensed under the Apache License, Version 2.0 (the "License"); you may not use this file except
* in compliance with the License. You may obtain a copy of the License at
* http://www.apache.org/licenses/LICENSE-2.0
* Unless required by applicable law or agreed to in writing, software distributed under the License
* is distributed on an "AS IS" BASIS, WITHOUT WARRANTIES OR CONDITIONS OF ANY KIND, either
express
* or implied. See the License for the specific language governing permissions and limitations under
* the License.
Found in path(s):
*/opt/cola/permits/1119092615_1608716259.54/0/guava-30-1-jre-sources-1-
```

jar/com/google/common/reflect/Reflection.java
No license file was found, but licenses were detected in source scan.

```
* Copyright (C) 2009 The Guava Authors
* Licensed under the Apache License, Version 2.0 (the "License"); you may not use this file except
* in compliance with the License. You may obtain a copy of the License at
* http://www.apache.org/licenses/LICENSE-2.0
* Unless required by applicable law or agreed to in writing, software distributed under the License
* is distributed on an "AS IS" BASIS, WITHOUT WARRANTIES OR CONDITIONS OF ANY KIND, either
* or implied. See the License for the specific language governing permissions and limitations under
* the License.
*/
/**
* Outer class that exists solely to let us write {@code Partially.GwtIncompatible} instead of plain
* {@code GwtIncompatible}. This is more accurate for {@link Futures#catching}, which is available
* under GWT but with a slightly different signature.
* We can't use {@code PartiallyGwtIncompatible} because then the GWT compiler wouldn't recognize
* it as a {@code GwtIncompatible} annotation. And for {@code Futures.catching}, we need the GWT
* compiler to autostrip the normal server method in order to expose the special, inherited GWT
* version.
*/
Found in path(s):
* /opt/cola/permits/1119092615_1608716259.54/0/guava-30-1-jre-sources-1-
jar/com/google/common/util/concurrent/Partially.java
No license file was found, but licenses were detected in source scan.
* Copyright (C) 2014 The Guava Authors
* Licensed under the Apache License, Version 2.0 (the "License");
* you may not use this file except in compliance with the License.
* You may obtain a copy of the License at
* http://www.apache.org/licenses/LICENSE-2.0
* Unless required by applicable law or agreed to in writing, software
* distributed under the License is distributed on an "AS IS" BASIS,
* WITHOUT WARRANTIES OR CONDITIONS OF ANY KIND, either express or implied.
* See the License for the specific language governing permissions and
* limitations under the License.
```

## Found in path(s):

- \* /opt/cola/permits/1119092615\_1608716259.54/0/guava-30-1-jre-sources-1-jar/com/google/common/collect/TopKSelector.java
- \* /opt/cola/permits/1119092615\_1608716259.54/0/guava-30-1-jre-sources-1-jar/com/google/common/graph/ImmutableGraph.java
- $*/opt/cola/permits/1119092615\_1608716259.54/0/guava-30-1-jre-sources-1-jar/com/google/common/graph/SuccessorsFunction.java$
- \* /opt/cola/permits/1119092615\_1608716259.54/0/guava-30-1-jre-sources-1-jar/com/google/common/graph/MutableNetwork.java
- \* /opt/cola/permits/1119092615\_1608716259.54/0/guava-30-1-jre-sources-1-jar/com/google/common/graph/ImmutableNetwork.java
- $*/opt/cola/permits/1119092615\_1608716259.54/0/guava-30-1-jre-sources-1-jar/com/google/common/graph/Graphs.java$
- $*/opt/cola/permits/1119092615\_1608716259.54/0/guava-30-1-jre-sources-1-jar/com/google/common/io/InsecureRecursiveDeleteException.java$
- $*/opt/cola/permits/1119092615\_1608716259.54/0/guava-30-1-jre-sources-1-jar/com/google/common/graph/Graph.java$
- $*/opt/cola/permits/1119092615\_1608716259.54/0/guava-30-1-jre-sources-1-jar/com/google/common/io/RecursiveDeleteOption.java$
- $*/opt/cola/permits/1119092615\_1608716259.54/0/guava-30-1-jre-sources-1-jar/com/google/common/graph/PredecessorsFunction.java$
- $*/opt/cola/permits/1119092615\_1608716259.54/0/guava-30-1-jre-sources-1-jar/com/google/common/graph/MutableGraph.java$
- $*/opt/cola/permits/1119092615\_1608716259.54/0/guava-30-1-jre-sources-1-jar/com/google/common/graph/Network.java$

No license file was found, but licenses were detected in source scan.

/\*

- \* Written by Doug Lea with assistance from members of JCP JSR-166
- \* Expert Group and released to the public domain, as explained at
- \* http://creativecommons.org/publicdomain/zero/1.0/

\*/

## Found in path(s):

- \* /opt/cola/permits/1119092615\_1608716259.54/0/guava-30-1-jre-sources-1-jar/com/google/common/util/concurrent/AtomicDoubleArray.java
- $*/opt/cola/permits/1119092615\_1608716259.54/0/guava-30-1-jre-sources-1-jar/com/google/common/hash/LongAdder.java$
- $*/opt/cola/permits/1119092615\_1608716259.54/0/guava-30-1-jre-sources-1-jar/com/google/common/cache/LongAdder.java$
- \* /opt/cola/permits/1119092615\_1608716259.54/0/guava-30-1-jre-sources-1-jar/com/google/common/cache/Striped64.java
- $*/opt/cola/permits/1119092615\_1608716259.54/0/guava-30-1-jre-sources-1-jar/com/google/common/hash/Striped64.java$

No license file was found, but licenses were detected in source scan.

/\*

```
* Copyright (C) 2008 The Guava Authors
* Licensed under the Apache License, Version 2.0 (the "License"); you may not use this file except
* in compliance with the License. You may obtain a copy of the License at
* http://www.apache.org/licenses/LICENSE-2.0
* Unless required by applicable law or agreed to in writing, software distributed under the License
* is distributed on an "AS IS" BASIS, WITHOUT WARRANTIES OR CONDITIONS OF ANY KIND, either
express
* or implied. See the License for the specific language governing permissions and limitations under
* the License.
*/
Found in path(s):
*/opt/cola/permits/1119092615 1608716259.54/0/guava-30-1-jre-sources-1-
jar/com/google/common/io/FileBackedOutputStream.java
*/opt/cola/permits/1119092615 1608716259.54/0/guava-30-1-jre-sources-1-
jar/com/google/common/primitives/Shorts.java
*/opt/cola/permits/1119092615_1608716259.54/0/guava-30-1-jre-sources-1-
jar/com/google/common/primitives/Doubles.java
*/opt/cola/permits/1119092615 1608716259.54/0/guava-30-1-jre-sources-1-
jar/com/google/common/util/concurrent/SequentialExecutor.java
*/opt/cola/permits/1119092615 1608716259.54/0/guava-30-1-jre-sources-1-
jar/com/google/common/base/CharMatcher.java
*/opt/cola/permits/1119092615 1608716259.54/0/guava-30-1-jre-sources-1-
jar/com/google/common/collect/FluentIterable.java
*/opt/cola/permits/1119092615_1608716259.54/0/guava-30-1-jre-sources-1-
jar/com/google/common/primitives/Booleans.java
*/opt/cola/permits/1119092615 1608716259.54/0/guava-30-1-jre-sources-1-
jar/com/google/common/primitives/Chars.java
*/opt/cola/permits/1119092615 1608716259.54/0/guava-30-1-jre-sources-1-
jar/com/google/common/net/PercentEscaper.java
*/opt/cola/permits/1119092615 1608716259.54/0/guava-30-1-jre-sources-1-
jar/com/google/common/base/Joiner.java
*/opt/cola/permits/1119092615 1608716259.54/0/guava-30-1-jre-sources-1-
jar/com/google/common/primitives/Floats.java
*/opt/cola/permits/1119092615_1608716259.54/0/guava-30-1-jre-sources-1-
jar/com/google/common/util/concurrent/ListenableFutureTask.java
*/opt/cola/permits/1119092615_1608716259.54/0/guava-30-1-jre-sources-1-
jar/com/google/common/escape/UnicodeEscaper.java
*/opt/cola/permits/1119092615 1608716259.54/0/guava-30-1-jre-sources-1-
jar/com/google/common/primitives/Bytes.java
*/opt/cola/permits/1119092615_1608716259.54/0/guava-30-1-jre-sources-1-
jar/com/google/common/io/MultiReader.java
*/opt/cola/permits/1119092615_1608716259.54/0/guava-30-1-jre-sources-1-
```

jar/com/google/common/base/Stopwatch.java

\* /opt/cola/permits/1119092615\_1608716259.54/0/guava-30-1-jre-sources-1-

```
*/opt/cola/permits/1119092615 1608716259.54/0/guava-30-1-jre-sources-1-
jar/com/google/common/primitives/Longs.java
*/opt/cola/permits/1119092615_1608716259.54/0/guava-30-1-jre-sources-1-
jar/com/google/common/primitives/Ints.java
*/opt/cola/permits/1119092615_1608716259.54/0/guava-30-1-jre-sources-1-
jar/com/google/common/base/internal/Finalizer.java
*/opt/cola/permits/1119092615_1608716259.54/0/guava-30-1-jre-sources-1-
jar/com/google/common/net/InetAddresses.java
*/opt/cola/permits/1119092615 1608716259.54/0/guava-30-1-jre-sources-1-
jar/com/google/common/escape/Escaper.java
*/opt/cola/permits/1119092615_1608716259.54/0/guava-30-1-jre-sources-1-
jar/com/google/thirdparty/publicsuffix/TrieParser.java
No license file was found, but licenses were detected in source scan.
* Copyright (C) 2010 The Guava Authors
* Licensed under the Apache License, Version 2.0 (the "License");
* you may not use this file except in compliance with the License.
* You may obtain a copy of the License at
* http://www.apache.org/licenses/LICENSE-2.0
* Unless required by applicable law or agreed to in writing, software
* distributed under the License is distributed on an "AS IS" BASIS,
* WITHOUT WARRANTIES OR CONDITIONS OF ANY KIND, either express or implied.
* See the License for the specific language governing permissions and
* limitations under the License.
Found in path(s):
*/opt/cola/permits/1119092615 1608716259.54/0/guava-30-1-jre-sources-1-
jar/com/google/common/collect/ForwardingSetMultimap.java
*/opt/cola/permits/1119092615_1608716259.54/0/guava-30-1-jre-sources-1-
jar/com/google/common/collect/MinMaxPriorityQueue.java
*/opt/cola/permits/1119092615_1608716259.54/0/guava-30-1-jre-sources-1-
jar/com/google/common/collect/AbstractSequentialIterator.java
* /opt/cola/permits/1119092615_1608716259.54/0/guava-30-1-jre-sources-1-
jar/com/google/common/collect/ForwardingListMultimap.java
*/opt/cola/permits/1119092615_1608716259.54/0/guava-30-1-jre-sources-1-
jar/com/google/common/collect/RowSortedTable.java
*/opt/cola/permits/1119092615_1608716259.54/0/guava-30-1-jre-sources-1-
jar/com/google/common/collect/ForwardingSortedSetMultimap.java
*/opt/cola/permits/1119092615_1608716259.54/0/guava-30-1-jre-sources-1-
jar/com/google/common/collect/ForwardingImmutableCollection.java
*/opt/cola/permits/1119092615_1608716259.54/0/guava-30-1-jre-sources-1-
jar/com/google/common/collect/UnmodifiableListIterator.java
```

jar/com/google/common/base/Converter.java

```
*/opt/cola/permits/1119092615_1608716259.54/0/guava-30-1-jre-sources-1-
jar/com/google/common/collect/SortedMapDifference.java
No license file was found, but licenses were detected in source scan.
* Copyright (C) 2011 The Guava Authors
* Licensed under the Apache License, Version 2.0 (the "License"); you may not
* use this file except in compliance with the License. You may obtain a copy of
* the License at
* http://www.apache.org/licenses/LICENSE-2.0
* Unless required by applicable law or agreed to in writing, software
* distributed under the License is distributed on an "AS IS" BASIS, WITHOUT
* WARRANTIES OR CONDITIONS OF ANY KIND, either express or implied. See the
* License for the specific language governing permissions and limitations under
* the License.
*/
Found in path(s):
* /opt/cola/permits/1119092615_1608716259.54/0/guava-30-1-jre-sources-1-
jar/com/google/common/collect/SortedMultiset.java
*/opt/cola/permits/1119092615 1608716259.54/0/guava-30-1-jre-sources-1-
jar/com/google/common/collect/SortedMultisets.java
No license file was found, but licenses were detected in source scan.
* Copyright (C) 2009 The Guava Authors
* Licensed under the Apache License, Version 2.0 (the "License"); you may not use this file except
* in compliance with the License. You may obtain a copy of the License at
* http://www.apache.org/licenses/LICENSE-2.0
* Unless required by applicable law or agreed to in writing, software distributed under the License
* is distributed on an "AS IS" BASIS, WITHOUT WARRANTIES OR CONDITIONS OF ANY KIND, either
* or implied. See the License for the specific language governing permissions and limitations under
* the License.
*/
Found in path(s):
*/opt/cola/permits/1119092615_1608716259.54/0/guava-30-1-jre-sources-1-
jar/com/google/common/collect/DenseImmutableTable.java
* /opt/cola/permits/1119092615_1608716259.54/0/guava-30-1-jre-sources-1-
jar/com/google/common/util/concurrent/ForwardingFuture.java
* /opt/cola/permits/1119092615_1608716259.54/0/guava-30-1-jre-sources-1-
```

jar/com/google/common/primitives/UnsignedBytes.java

- $*/opt/cola/permits/1119092615\_1608716259.54/0/guava-30-1-jre-sources-1-jar/com/google/common/net/HostSpecifier.java$
- \* /opt/cola/permits/1119092615\_1608716259.54/0/guava-30-1-jre-sources-1-jar/com/google/common/util/concurrent/AbstractExecutionThreadService.java
- \* /opt/cola/permits/1119092615\_1608716259.54/0/guava-30-1-jre-sources-1-jar/com/google/common/util/concurrent/JdkFutureAdapters.java
- \* /opt/cola/permits/1119092615\_1608716259.54/0/guava-30-1-jre-sources-1-jar/com/google/common/primitives/SignedBytes.java
- \* /opt/cola/permits/1119092615\_1608716259.54/0/guava-30-1-jre-sources-1-jar/com/google/common/annotations/GwtIncompatible.java
- \* /opt/cola/permits/1119092615\_1608716259.54/0/guava-30-1-jre-sources-1-jar/com/google/common/collect/SparseImmutableTable.java
- \* /opt/cola/permits/1119092615\_1608716259.54/0/guava-30-1-jre-sources-1-jar/com/google/common/net/UrlEscapers.java
- \* /opt/cola/permits/1119092615\_1608716259.54/0/guava-30-1-jre-sources-1-jar/com/google/common/cache/ReferenceEntry.java
- $*/opt/cola/permits/1119092615\_1608716259.54/0/guava-30-1-jre-sources-1-jar/com/google/common/collect/MapMakerInternalMap.java$
- \* /opt/cola/permits/1119092615\_1608716259.54/0/guava-30-1-jre-sources-1-jar/com/google/common/reflect/TypeResolver.java
- \* /opt/cola/permits/1119092615\_1608716259.54/0/guava-30-1-jre-sources-1-jar/com/google/common/escape/Platform.java
- $*/opt/cola/permits/1119092615\_1608716259.54/0/guava-30-1-jre-sources-1-jar/com/google/common/collect/MapMaker.java$
- $*/opt/cola/permits/1119092615\_1608716259.54/0/guava-30-1-jre-sources-1-jar/com/google/common/escape/ArrayBasedUnicodeEscaper.java$
- \* /opt/cola/permits/1119092615\_1608716259.54/0/guava-30-1-jre-sources-1-jar/com/google/common/cache/CacheBuilder.java
- \* /opt/cola/permits/1119092615\_1608716259.54/0/guava-30-1-jre-sources-1-jar/com/google/common/collect/Cut.java
- \* /opt/cola/permits/1119092615\_1608716259.54/0/guava-30-1-jre-sources-1-jar/com/google/common/io/ByteArrayDataInput.java
- \* /opt/cola/permits/1119092615\_1608716259.54/0/guava-30-1-jre-sources-1-jar/com/google/common/util/concurrent/SettableFuture.java
- \* /opt/cola/permits/1119092615\_1608716259.54/0/guava-30-1-jre-sources-1-jar/com/google/common/util/concurrent/Callables.java
- $*/opt/cola/permits/1119092615\_1608716259.54/0/guava-30-1-jre-sources-1-jar/com/google/common/util/concurrent/Service.java$
- \* /opt/cola/permits/1119092615\_1608716259.54/0/guava-30-1-jre-sources-1-jar/com/google/common/util/concurrent/AbstractIdleService.java
- \* /opt/cola/permits/1119092615\_1608716259.54/0/guava-30-1-jre-sources-1-jar/com/google/common/util/concurrent/ForwardingFluentFuture.java
- \* /opt/cola/permits/1119092615\_1608716259.54/0/guava-30-1-jre-sources-1-jar/com/google/common/base/Platform.java
- \*/opt/cola/permits/1119092615\_1608716259.54/0/guava-30-1-jre-sources-1-jar/com/google/common/io/ByteArrayDataOutput.java
- \*/opt/cola/permits/1119092615\_1608716259.54/0/guava-30-1-jre-sources-1-

```
*/opt/cola/permits/1119092615 1608716259.54/0/guava-30-1-jre-sources-1-
jar/com/google/common/escape/ArrayBasedEscaperMap.java
* /opt/cola/permits/1119092615_1608716259.54/0/guava-30-1-jre-sources-1-
jar/com/google/common/io/LineProcessor.java
*/opt/cola/permits/1119092615_1608716259.54/0/guava-30-1-jre-sources-1-
jar/com/google/common/xml/XmlEscapers.java
*/opt/cola/permits/1119092615_1608716259.54/0/guava-30-1-jre-sources-1-
jar/com/google/common/collect/RegularImmutableTable.java
*/opt/cola/permits/1119092615 1608716259.54/0/guava-30-1-jre-sources-1-
jar/com/google/common/util/concurrent/ForwardingListenableFuture.java
*/opt/cola/permits/1119092615_1608716259.54/0/guava-30-1-jre-sources-1-
jar/com/google/common/annotations/GwtCompatible.java
*/opt/cola/permits/1119092615_1608716259.54/0/guava-30-1-jre-sources-1-
jar/com/google/common/io/ByteProcessor.java
*/opt/cola/permits/1119092615 1608716259.54/0/guava-30-1-jre-sources-1-
jar/com/google/common/escape/ArrayBasedCharEscaper.java
*/opt/cola/permits/1119092615 1608716259.54/0/guava-30-1-jre-sources-1-
jar/com/google/common/net/InternetDomainName.java
*/opt/cola/permits/1119092615_1608716259.54/0/guava-30-1-jre-sources-1-
jar/com/google/common/util/concurrent/AbstractService.java
*/opt/cola/permits/1119092615_1608716259.54/0/guava-30-1-jre-sources-1-
jar/com/google/common/base/Splitter.java
*/opt/cola/permits/1119092615 1608716259.54/0/guava-30-1-jre-sources-1-
jar/com/google/common/cache/LocalCache.java
*/opt/cola/permits/1119092615 1608716259.54/0/guava-30-1-jre-sources-1-
jar/com/google/common/escape/Escapers.java
No license file was found, but licenses were detected in source scan.
* Copyright (C) 2009 The Guava Authors
* Licensed under the Apache License, Version 2.0 (the "License");
* you may not use this file except in compliance with the License.
* You may obtain a copy of the License at
* http://www.apache.org/licenses/LICENSE-2.0
* Unless required by applicable law or agreed to in writing, software
* distributed under the License is distributed on an "AS IS" BASIS,
* WITHOUT WARRANTIES OR CONDITIONS OF ANY KIND, either express or implied.
* See the License for the specific language governing permissions and
* limitations under the License.
*/
/**
 * Not supported. <b>You are attempting to create a map that may contain a non-{@code Comparable}
 * key.</b> Proper calls will resolve to the version in {@code ImmutableSortedMap}, not this dummy
 * version.
```

jar/com/google/common/html/HtmlEscapers.java

```
* @throws UnsupportedOperationException always
 * @deprecated <b>Pass a key of type { @code Comparable} to use { @link
     ImmutableSortedMap#of(Comparable, Object)}.</b>
Found in path(s):
*/opt/cola/permits/1119092615_1608716259.54/0/guava-30-1-jre-sources-1-
jar/com/google/common/collect/ImmutableSortedMapFauxverideShim.java
No license file was found, but licenses were detected in source scan.
/*
* Copyright (C) 2020 The Guava Authors
* Licensed under the Apache License, Version 2.0 (the "License"); you may not use this file except
* in compliance with the License. You may obtain a copy of the License at
* http://www.apache.org/licenses/LICENSE-2.0
* Unless required by applicable law or agreed to in writing, software distributed under the License
* is distributed on an "AS IS" BASIS, WITHOUT WARRANTIES OR CONDITIONS OF ANY KIND, either
express
* or implied. See the License for the specific language governing permissions and limitations under
* the License.
*/
* Holder for web specializations of methods of {@code Floats}. Intended to be empty for regular
* version.
*/
Found in path(s):
*/opt/cola/permits/1119092615_1608716259.54/0/guava-30-1-jre-sources-1-
jar/com/google/common/primitives/FloatsMethodsForWeb.java
No license file was found, but licenses were detected in source scan.
* Copyright (C) 2009 The Guava Authors
* Licensed under the Apache License, Version 2.0 (the "License");
* you may not use this file except in compliance with the License.
* You may obtain a copy of the License at
* http://www.apache.org/licenses/LICENSE-2.0
* Unless required by applicable law or agreed to in writing, software
* distributed under the License is distributed on an "AS IS" BASIS,
* WITHOUT WARRANTIES OR CONDITIONS OF ANY KIND, either express or implied.
```

\* See the License for the specific language governing permissions and

\*/

## Found in path(s):

- \* /opt/cola/permits/1119092615\_1608716259.54/0/guava-30-1-jre-sources-1-jar/com/google/common/collect/ComputationException.java
- \* /opt/cola/permits/1119092615\_1608716259.54/0/guava-30-1-jre-sources-1-jar/com/google/common/collect/DiscreteDomain.java
- \* /opt/cola/permits/1119092615\_1608716259.54/0/guava-30-1-jre-sources-1-jar/com/google/common/collect/ImmutableClassToInstanceMap.java
- \* /opt/cola/permits/1119092615\_1608716259.54/0/guava-30-1-jre-sources-1-jar/com/google/common/collect/ImmutableSortedSetFauxverideShim.java
- \* /opt/cola/permits/1119092615\_1608716259.54/0/guava-30-1-jre-sources-1-jar/com/google/common/collect/ImmutableTable.java
- \* /opt/cola/permits/1119092615\_1608716259.54/0/guava-30-1-jre-sources-1-jar/com/google/common/collect/ImmutableAsList.java
- $*/opt/cola/permits/1119092615\_1608716259.54/0/guava-30-1-jre-sources-1-jar/com/google/common/collect/ArrayTable.java$
- \* /opt/cola/permits/1119092615\_1608716259.54/0/guava-30-1-jre-sources-1-jar/com/google/common/collect/ForwardingTable.java
- \* /opt/cola/permits/1119092615\_1608716259.54/0/guava-30-1-jre-sources-1-jar/com/google/common/collect/TableCollectors.java
- \* /opt/cola/permits/1119092615\_1608716259.54/0/guava-30-1-jre-sources-1-jar/com/google/common/collect/ImmutableEnumSet.java
- \* /opt/cola/permits/1119092615\_1608716259.54/0/guava-30-1-jre-sources-1-jar/com/google/common/collect/RegularImmutableSortedSet.java
- \* /opt/cola/permits/1119092615\_1608716259.54/0/guava-30-1-jre-sources-1-jar/com/google/common/collect/ImmutableSortedMap.java
- \* /opt/cola/permits/1119092615\_1608716259.54/0/guava-30-1-jre-sources-1-jar/com/google/common/collect/SingletonImmutableList.java
- $*/opt/cola/permits/1119092615\_1608716259.54/0/guava-30-1-jre-sources-1-jar/com/google/common/collect/SingletonImmutableTable.java$
- $*/opt/cola/permits/1119092615\_1608716259.54/0/guava-30-1-jre-sources-1-jar/com/google/common/collect/ImmutableSetMultimap.java$
- \* /opt/cola/permits/1119092615\_1608716259.54/0/guava-30-1-jre-sources-1-jar/com/google/common/collect/ComparisonChain.java
- \* /opt/cola/permits/1119092615\_1608716259.54/0/guava-30-1-jre-sources-1-jar/com/google/common/collect/RegularImmutableList.java
- \* /opt/cola/permits/1119092615\_1608716259.54/0/guava-30-1-jre-sources-1-jar/com/google/common/collect/AbstractIndexedListIterator.java
- \* /opt/cola/permits/1119092615\_1608716259.54/0/guava-30-1-jre-sources-1-jar/com/google/common/collect/EmptyImmutableSetMultimap.java

# 1.29 jackson-annotations 2.14.2

## 1.29.1 Available under license:

# Jackson JSON processor

Jackson is a high-performance, Free/Open Source JSON processing library. It was originally written by Tatu Saloranta (tatu.saloranta@iki.fi), and has been in development since 2007.

It is currently developed by a community of developers.

## Licensing

Jackson 2.x core and extension components are licensed under Apache License 2.0 To find the details that apply to this artifact see the accompanying LICENSE file.

## Credits

A list of contributors may be found from CREDITS(-2.x) file, which is included in some artifacts (usually source distributions); but is always available from the source code management (SCM) system project uses.

Maven Wrapper Jar Copyright 2016-2021 The Apache Software Foundation

This product includes software developed at The Apache Software Foundation (http://www.apache.org/).

Apache License Version 2.0, January 2004 http://www.apache.org/licenses/

### TERMS AND CONDITIONS FOR USE, REPRODUCTION, AND DISTRIBUTION

## 1. Definitions.

"License" shall mean the terms and conditions for use, reproduction, and distribution as defined by Sections 1 through 9 of this document.

"Licensor" shall mean the copyright owner or entity authorized by the copyright owner that is granting the License.

"Legal Entity" shall mean the union of the acting entity and all other entities that control, are controlled by, or are under common control with that entity. For the purposes of this definition, "control" means (i) the power, direct or indirect, to cause the direction or management of such entity, whether by contract or otherwise, or (ii) ownership of fifty percent (50%) or more of the outstanding shares, or (iii) beneficial ownership of such entity.

"You" (or "Your") shall mean an individual or Legal Entity

exercising permissions granted by this License.

"Source" form shall mean the preferred form for making modifications, including but not limited to software source code, documentation source, and configuration files.

"Object" form shall mean any form resulting from mechanical transformation or translation of a Source form, including but not limited to compiled object code, generated documentation, and conversions to other media types.

"Work" shall mean the work of authorship, whether in Source or Object form, made available under the License, as indicated by a copyright notice that is included in or attached to the work (an example is provided in the Appendix below).

"Derivative Works" shall mean any work, whether in Source or Object form, that is based on (or derived from) the Work and for which the editorial revisions, annotations, elaborations, or other modifications represent, as a whole, an original work of authorship. For the purposes of this License, Derivative Works shall not include works that remain separable from, or merely link (or bind by name) to the interfaces of, the Work and Derivative Works thereof.

"Contribution" shall mean any work of authorship, including the original version of the Work and any modifications or additions to that Work or Derivative Works thereof, that is intentionally submitted to Licensor for inclusion in the Work by the copyright owner or by an individual or Legal Entity authorized to submit on behalf of the copyright owner. For the purposes of this definition, "submitted" means any form of electronic, verbal, or written communication sent to the Licensor or its representatives, including but not limited to communication on electronic mailing lists, source code control systems, and issue tracking systems that are managed by, or on behalf of, the Licensor for the purpose of discussing and improving the Work, but excluding communication that is conspicuously marked or otherwise designated in writing by the copyright owner as "Not a Contribution."

"Contributor" shall mean Licensor and any individual or Legal Entity on behalf of whom a Contribution has been received by Licensor and subsequently incorporated within the Work.

2. Grant of Copyright License. Subject to the terms and conditions of this License, each Contributor hereby grants to You a perpetual, worldwide, non-exclusive, no-charge, royalty-free, irrevocable copyright license to reproduce, prepare Derivative Works of, publicly display, publicly perform, sublicense, and distribute the Work and such Derivative Works in Source or Object form.

- 3. Grant of Patent License. Subject to the terms and conditions of this License, each Contributor hereby grants to You a perpetual, worldwide, non-exclusive, no-charge, royalty-free, irrevocable (except as stated in this section) patent license to make, have made, use, offer to sell, sell, import, and otherwise transfer the Work, where such license applies only to those patent claims licensable by such Contributor that are necessarily infringed by their Contribution(s) alone or by combination of their Contribution(s) with the Work to which such Contribution(s) was submitted. If You institute patent litigation against any entity (including a cross-claim or counterclaim in a lawsuit) alleging that the Work or a Contributory patent infringement, then any patent licenses granted to You under this License for that Work shall terminate as of the date such litigation is filed.
- 4. Redistribution. You may reproduce and distribute copies of the Work or Derivative Works thereof in any medium, with or without modifications, and in Source or Object form, provided that You meet the following conditions:
  - (a) You must give any other recipients of the Work or Derivative Works a copy of this License; and
  - (b) You must cause any modified files to carry prominent notices stating that You changed the files; and
  - (c) You must retain, in the Source form of any Derivative Works that You distribute, all copyright, patent, trademark, and attribution notices from the Source form of the Work, excluding those notices that do not pertain to any part of the Derivative Works; and
  - (d) If the Work includes a "NOTICE" text file as part of its distribution, then any Derivative Works that You distribute must include a readable copy of the attribution notices contained within such NOTICE file, excluding those notices that do not pertain to any part of the Derivative Works, in at least one of the following places: within a NOTICE text file distributed as part of the Derivative Works; within the Source form or documentation, if provided along with the Derivative Works; or, within a display generated by the Derivative Works, if and wherever such third-party notices normally appear. The contents of the NOTICE file are for informational purposes only and do not modify the License. You may add Your own attribution notices within Derivative Works that You distribute, alongside or as an addendum to the NOTICE text from the Work, provided

that such additional attribution notices cannot be construed as modifying the License.

You may add Your own copyright statement to Your modifications and may provide additional or different license terms and conditions for use, reproduction, or distribution of Your modifications, or for any such Derivative Works as a whole, provided Your use, reproduction, and distribution of the Work otherwise complies with the conditions stated in this License.

- 5. Submission of Contributions. Unless You explicitly state otherwise, any Contribution intentionally submitted for inclusion in the Work by You to the Licensor shall be under the terms and conditions of this License, without any additional terms or conditions. Notwithstanding the above, nothing herein shall supersede or modify the terms of any separate license agreement you may have executed with Licensor regarding such Contributions.
- 6. Trademarks. This License does not grant permission to use the trade names, trademarks, service marks, or product names of the Licensor, except as required for reasonable and customary use in describing the origin of the Work and reproducing the content of the NOTICE file.
- 7. Disclaimer of Warranty. Unless required by applicable law or agreed to in writing, Licensor provides the Work (and each Contributor provides its Contributions) on an "AS IS" BASIS, WITHOUT WARRANTIES OR CONDITIONS OF ANY KIND, either express or implied, including, without limitation, any warranties or conditions of TITLE, NON-INFRINGEMENT, MERCHANTABILITY, or FITNESS FOR A PARTICULAR PURPOSE. You are solely responsible for determining the appropriateness of using or redistributing the Work and assume any risks associated with Your exercise of permissions under this License.
- 8. Limitation of Liability. In no event and under no legal theory, whether in tort (including negligence), contract, or otherwise, unless required by applicable law (such as deliberate and grossly negligent acts) or agreed to in writing, shall any Contributor be liable to You for damages, including any direct, indirect, special, incidental, or consequential damages of any character arising as a result of this License or out of the use or inability to use the Work (including but not limited to damages for loss of goodwill, work stoppage, computer failure or malfunction, or any and all other commercial damages or losses), even if such Contributor has been advised of the possibility of such damages.
- 9. Accepting Warranty or Additional Liability. While redistributing the Work or Derivative Works thereof, You may choose to offer, and charge a fee for, acceptance of support, warranty, indemnity,

or other liability obligations and/or rights consistent with this License. However, in accepting such obligations, You may act only on Your own behalf and on Your sole responsibility, not on behalf of any other Contributor, and only if You agree to indemnify, defend, and hold each Contributor harmless for any liability incurred by, or claims asserted against, such Contributor by reason of your accepting any such warranty or additional liability.

## END OF TERMS AND CONDITIONS

APPENDIX: How to apply the Apache License to your work.

To apply the Apache License to your work, attach the following boilerplate notice, with the fields enclosed by brackets "[]" replaced with your own identifying information. (Don't include the brackets!) The text should be enclosed in the appropriate comment syntax for the file format. We also recommend that a file or class name and description of purpose be included on the same "printed page" as the copyright notice for easier identification within third-party archives.

Copyright [yyyy] [name of copyright owner]

Licensed under the Apache License, Version 2.0 (the "License"); you may not use this file except in compliance with the License. You may obtain a copy of the License at

http://www.apache.org/licenses/LICENSE-2.0

Unless required by applicable law or agreed to in writing, software distributed under the License is distributed on an "AS IS" BASIS, WITHOUT WARRANTIES OR CONDITIONS OF ANY KIND, either express or implied. See the License for the specific language governing permissions and limitations under the License.

# 1.30 commons-codec 1.15

## 1.30.1 Available under license:

Apache Commons Codec Copyright 2002-2020 The Apache Software Foundation

This product includes software developed at The Apache Software Foundation (https://www.apache.org/).

src/test/org/apache/commons/codec/language/DoubleMetaphoneTest.java contains test data from http://aspell.net/test/orig/batch0.tab.
Copyright (C) 2002 Kevin Atkinson (kevina@gnu.org)

\_\_\_\_\_\_\_

The content of package org.apache.commons.codec.language.bm has been translated from the original php source code available at http://stevemorse.org/phoneticinfo.htm with permission from the original authors.

Original source copyright:

Copyright (c) 2008 Alexander Beider & Stephen P. Morse.

Apache License Version 2.0, January 2004 http://www.apache.org/licenses/

## TERMS AND CONDITIONS FOR USE, REPRODUCTION, AND DISTRIBUTION

### 1. Definitions.

"License" shall mean the terms and conditions for use, reproduction, and distribution as defined by Sections 1 through 9 of this document.

"Licensor" shall mean the copyright owner or entity authorized by the copyright owner that is granting the License.

"Legal Entity" shall mean the union of the acting entity and all other entities that control, are controlled by, or are under common control with that entity. For the purposes of this definition, "control" means (i) the power, direct or indirect, to cause the direction or management of such entity, whether by contract or otherwise, or (ii) ownership of fifty percent (50%) or more of the outstanding shares, or (iii) beneficial ownership of such entity.

"You" (or "Your") shall mean an individual or Legal Entity exercising permissions granted by this License.

"Source" form shall mean the preferred form for making modifications, including but not limited to software source code, documentation source, and configuration files.

"Object" form shall mean any form resulting from mechanical transformation or translation of a Source form, including but not limited to compiled object code, generated documentation, and conversions to other media types.

"Work" shall mean the work of authorship, whether in Source or Object form, made available under the License, as indicated by a copyright notice that is included in or attached to the work (an example is provided in the Appendix below).

"Derivative Works" shall mean any work, whether in Source or Object form, that is based on (or derived from) the Work and for which the editorial revisions, annotations, elaborations, or other modifications represent, as a whole, an original work of authorship. For the purposes of this License, Derivative Works shall not include works that remain separable from, or merely link (or bind by name) to the interfaces of, the Work and Derivative Works thereof.

"Contribution" shall mean any work of authorship, including the original version of the Work and any modifications or additions to that Work or Derivative Works thereof, that is intentionally submitted to Licensor for inclusion in the Work by the copyright owner or by an individual or Legal Entity authorized to submit on behalf of the copyright owner. For the purposes of this definition, "submitted" means any form of electronic, verbal, or written communication sent to the Licensor or its representatives, including but not limited to communication on electronic mailing lists, source code control systems, and issue tracking systems that are managed by, or on behalf of, the Licensor for the purpose of discussing and improving the Work, but excluding communication that is conspicuously marked or otherwise designated in writing by the copyright owner as "Not a Contribution."

"Contributor" shall mean Licensor and any individual or Legal Entity on behalf of whom a Contribution has been received by Licensor and subsequently incorporated within the Work.

- 2. Grant of Copyright License. Subject to the terms and conditions of this License, each Contributor hereby grants to You a perpetual, worldwide, non-exclusive, no-charge, royalty-free, irrevocable copyright license to reproduce, prepare Derivative Works of, publicly display, publicly perform, sublicense, and distribute the Work and such Derivative Works in Source or Object form.
- 3. Grant of Patent License. Subject to the terms and conditions of this License, each Contributor hereby grants to You a perpetual, worldwide, non-exclusive, no-charge, royalty-free, irrevocable (except as stated in this section) patent license to make, have made, use, offer to sell, sell, import, and otherwise transfer the Work, where such license applies only to those patent claims licensable by such Contributor that are necessarily infringed by their Contribution(s) alone or by combination of their Contribution(s) with the Work to which such Contribution(s) was submitted. If You institute patent litigation against any entity (including a cross-claim or counterclaim in a lawsuit) alleging that the Work or a Contributory patent infringement, then any patent licenses granted to You under this License for that Work shall terminate as of the date such litigation is filed.

- 4. Redistribution. You may reproduce and distribute copies of the Work or Derivative Works thereof in any medium, with or without modifications, and in Source or Object form, provided that You meet the following conditions:
  - (a) You must give any other recipients of the Work or Derivative Works a copy of this License; and
  - (b) You must cause any modified files to carry prominent notices stating that You changed the files; and
  - (c) You must retain, in the Source form of any Derivative Works that You distribute, all copyright, patent, trademark, and attribution notices from the Source form of the Work, excluding those notices that do not pertain to any part of the Derivative Works; and
  - (d) If the Work includes a "NOTICE" text file as part of its distribution, then any Derivative Works that You distribute must include a readable copy of the attribution notices contained within such NOTICE file, excluding those notices that do not pertain to any part of the Derivative Works, in at least one of the following places: within a NOTICE text file distributed as part of the Derivative Works; within the Source form or documentation, if provided along with the Derivative Works; or, within a display generated by the Derivative Works, if and wherever such third-party notices normally appear. The contents of the NOTICE file are for informational purposes only and do not modify the License. You may add Your own attribution notices within Derivative Works that You distribute, alongside or as an addendum to the NOTICE text from the Work, provided that such additional attribution notices cannot be construed as modifying the License.

You may add Your own copyright statement to Your modifications and may provide additional or different license terms and conditions for use, reproduction, or distribution of Your modifications, or for any such Derivative Works as a whole, provided Your use, reproduction, and distribution of the Work otherwise complies with the conditions stated in this License.

5. Submission of Contributions. Unless You explicitly state otherwise, any Contribution intentionally submitted for inclusion in the Work by You to the Licensor shall be under the terms and conditions of this License, without any additional terms or conditions.
Notwithstanding the above, nothing herein shall supersede or modify the terms of any separate license agreement you may have executed

with Licensor regarding such Contributions.

- 6. Trademarks. This License does not grant permission to use the trade names, trademarks, service marks, or product names of the Licensor, except as required for reasonable and customary use in describing the origin of the Work and reproducing the content of the NOTICE file.
- 7. Disclaimer of Warranty. Unless required by applicable law or agreed to in writing, Licensor provides the Work (and each Contributor provides its Contributions) on an "AS IS" BASIS, WITHOUT WARRANTIES OR CONDITIONS OF ANY KIND, either express or implied, including, without limitation, any warranties or conditions of TITLE, NON-INFRINGEMENT, MERCHANTABILITY, or FITNESS FOR A PARTICULAR PURPOSE. You are solely responsible for determining the appropriateness of using or redistributing the Work and assume any risks associated with Your exercise of permissions under this License.
- 8. Limitation of Liability. In no event and under no legal theory, whether in tort (including negligence), contract, or otherwise, unless required by applicable law (such as deliberate and grossly negligent acts) or agreed to in writing, shall any Contributor be liable to You for damages, including any direct, indirect, special, incidental, or consequential damages of any character arising as a result of this License or out of the use or inability to use the Work (including but not limited to damages for loss of goodwill, work stoppage, computer failure or malfunction, or any and all other commercial damages or losses), even if such Contributor has been advised of the possibility of such damages.
- 9. Accepting Warranty or Additional Liability. While redistributing the Work or Derivative Works thereof, You may choose to offer, and charge a fee for, acceptance of support, warranty, indemnity, or other liability obligations and/or rights consistent with this License. However, in accepting such obligations, You may act only on Your own behalf and on Your sole responsibility, not on behalf of any other Contributor, and only if You agree to indemnify, defend, and hold each Contributor harmless for any liability incurred by, or claims asserted against, such Contributor by reason of your accepting any such warranty or additional liability.

## END OF TERMS AND CONDITIONS

APPENDIX: How to apply the Apache License to your work.

To apply the Apache License to your work, attach the following boilerplate notice, with the fields enclosed by brackets "[]" replaced with your own identifying information. (Don't include the brackets!) The text should be enclosed in the appropriate

comment syntax for the file format. We also recommend that a file or class name and description of purpose be included on the same "printed page" as the copyright notice for easier identification within third-party archives.

Copyright [yyyy] [name of copyright owner]

Licensed under the Apache License, Version 2.0 (the "License"); you may not use this file except in compliance with the License. You may obtain a copy of the License at

http://www.apache.org/licenses/LICENSE-2.0

Unless required by applicable law or agreed to in writing, software distributed under the License is distributed on an "AS IS" BASIS, WITHOUT WARRANTIES OR CONDITIONS OF ANY KIND, either express or implied. See the License for the specific language governing permissions and limitations under the License.

# 1.31 protobuf-java 3.19.6

## 1.31.1 Available under license:

No license file was found, but licenses were detected in source scan.

Manifest-Version: 1.0

Automatic-Module-Name: com.google.protobuf

Bnd-LastModified: 1664485905970 Build-Jdk: 1.8.0\_181-google-v7

Built-By: mkruskal

Bundle-Description: Core Protocol Buffers library. Protocol Buffers are a way of encoding structured data in an efficient yet extensible for

mat.

Bundle-DocURL: https://developers.google.com/protocol-buffers/ Bundle-License: https://opensource.org/licenses/BSD-3-Clause

Bundle-ManifestVersion: 2

Bundle-Name: Protocol Buffers [Core] Bundle-SymbolicName: com.google.protobuf

Bundle-Version: 3.19.6

Created-By: Apache Maven Bundle Plugin

Export-Package: com.google.protobuf; version="3.19.6"

Import-Package: sun.misc; resolution:= optional, com.google.protobuf; versional, com.google.protobuf; versional, com.google.

n="[3.19,4)"

Require-Capability: osgi.ee;filter:="(&(osgi.ee=JavaSE)(version=1.7))"

Tool: Bnd-3.0.0.201509101326

Found in path(s):

 $*/opt/cola/permits/1444789790\_1666041710.804059/0/protobuf-java-3-19-6-jar/META-INF/MANIFEST.MF$ 

No license file was found, but licenses were detected in source scan.

```
// Copyright 2008 Google Inc. All rights reserved.

// Redistribution and use in source and binary forms, with or without

// modification, are permitted provided that the following conditions are

* Redistributions of source code must retain the above copyright

// notice, this list of conditions and the following disclaimer.

* Redistributions in binary form must reproduce the above

// copyright notice, this list of conditions and the following disclaimer

// in the documentation and/or other materials provided with the

* Neither the name of Google Inc. nor the names of its

// this software without specific prior written permission.
```

## Found in path(s):

- \* /opt/cola/permits/1444789790\_1666041710.804059/0/protobuf-java-3-19-6-jar/google/protobuf/timestamp.proto
- \* /opt/cola/permits/1444789790\_1666041710.804059/0/protobuf-java-3-19-6-jar/google/protobuf/struct.proto
- \*/opt/cola/permits/1444789790\_1666041710.804059/0/protobuf-java-3-19-6-jar/google/protobuf/wrappers.proto
- \*/opt/cola/permits/1444789790\_1666041710.804059/0/protobuf-java-3-19-6-jar/google/protobuf/type.proto
- \*/opt/cola/permits/1444789790\_1666041710.804059/0/protobuf-java-3-19-6-jar/google/protobuf/empty.proto
- \* /opt/cola/permits/1444789790\_1666041710.804059/0/protobuf-java-3-19-6-jar/google/protobuf/any.proto
- $*/opt/cola/permits/1444789790\_1666041710.804059/0/protobuf-java-3-19-6-jar/google/protobuf/descriptor.protobuf/permits/1444789790\_1666041710.804059/0/protobuf-java-3-19-6-jar/google/protobuf/descriptor.protobuf-java-3-19-6-jar/google/protobuf-java-3-19-6-jar/google/protobuf-java-3-19$
- \*/opt/cola/permits/1444789790\_1666041710.804059/0/protobuf-java-3-19-6-jar/google/protobuf/duration.proto
- $*/opt/cola/permits/1444789790\_1666041710.804059/0/protobuf-java-3-19-6-jar/google/protobuf/field\_mask.protobuf/field\_mask.pr$
- \* /opt/cola/permits/1444789790\_1666041710.804059/0/protobuf-java-3-19-6-

jar/google/protobuf/compiler/plugin.proto

- \*/opt/cola/permits/1444789790\_1666041710.804059/0/protobuf-java-3-19-6-jar/google/protobuf/source context.proto
- $*/opt/cola/permits/1444789790\_1666041710.804059/0/protobuf-java-3-19-6-jar/google/protobuf/api.protobuf/api.protobuf-java-3-19-6-jar/google/protobuf/api.protobuf-java-3-19-6-jar/google/protobuf-java-3-19-6-jar/google/pro$

# 1.32 xml-apis 1.4.01

# 1.32.1 Available under license:

xml-commons/java/external/README.dom.txt \$Id: README.dom.txt 477038 2006-11-20 04:40:36Z mrglavas \$

HEAR YE, HEAR YE!

All of the .java software and associated documentation about the DOM in this repository are distributed under the license from the W3C, which is provided herein.

LICENSE.dom-software.txt covers all software from the W3C including the following items in the xml-commons project:

xml-commons/java/external/src/org/w3c

(Note: SAC (The Simple API for CSS) has been published under an older version of the W3C license. The original license file is LICENSE.sac.html.)

LICENSE.dom-documentation.txt covers all documentation from the W3C including the following items in the xml-commons project:

xml-commons/java/external/xdocs/dom and all subdirectories

The actual DOM Java Language Binding classes in xml-commons came from: http://www.w3.org/TR/2004/REC-DOM-Level-3-Core-20040407/java-binding.html

The specification of DOM Level 3's various parts is at:

http://www.w3.org/TR/2004/REC-DOM-Level-3-Core-20040407/ http://www.w3.org/TR/2004/REC-DOM-Level-3-LS-20040407/

http://www.w3.org/TR/2004/NOTE-DOM-Level-3-XPath-20040226/

The specification of DOM Level 2's various parts is at:

http://www.w3.org/TR/2000/REC-DOM-Level-2-Events-20001113/

http://www.w3.org/TR/2000/REC-DOM-Level-2-Style-20001113/

http://www.w3.org/TR/2000/REC-DOM-Level-2-Traversal-Range-20001113/

http://www.w3.org/TR/2000/REC-DOM-Level-2-Views-20001113/

The specification of DOM Level 1's various parts is at:

http://www.w3.org/TR/1998/REC-DOM-Level-1-19981001/level-one-html.html

Links to all available W3C DOM Java Bindings can be found at:

http://www.w3.org/DOM/DOMTR

The actual classes of The Simple API for CSS (SAC) came from:

http://www.w3.org/Style/CSS/SAC/

http://www.w3.org/2002/06/sacjava-1.3.zip

The actual DOM Java Language Binding classes for SMIL came from:

http://dev.w3.org/cvsweb/java/classes/org/w3c/dom/smil/

(both ElementTimeControl.java and TimeEvent.java were taken at revision 1.1)

The actual DOM Java Language Binding classes for SVG 1.1 came from:

http://www.w3.org/TR/SVG11/java.html

xml-commons/java/external/README.sax.txt \$Id: README.sax.txt 225954 2002-01-31 23:26:48Z curcuru \$

HEAR YE, HEAR YE!

All of the .java software and associated documentation about

SAX in this repository are distributed freely in the public domain.

LICENSE.sax.txt covers all software and documentation from the megginson.com including the following in the xml-commons project:

xml-commons/java/external/src/org/xml/sax and all subdirectories xml-commons/java/external/xdocs/sax and all subdirectories

The actual SAX classes in xml-commons came from:

http://www.megginson.com/Software/index.html
The original versions are tagged 'SAX-2\_0-r2-prerelease'
xml-commons/java/external/LICENSE.dom-software.txt \$Id: LICENSE.dom-software.txt 734314 2009-01-14
03:33:27Z mrglavas \$

This license came from: http://www.w3.org/TR/2004/REC-DOM-Level-3-Core-20040407/java-binding.zip (COPYRIGHT.html)

## W3C SOFTWARE NOTICE AND LICENSE

Copyright 2004 World Wide Web Consortium, (Massachusetts Institute of Technology, European Research Consortium for Informatics and Mathematics, Keio University). All Rights Reserved.

The DOM bindings are published under the W3C Software Copyright Notice and License. The software license requires "Notice of any changes or modifications to the W3C files, including the date changes were made." Consequently, modified versions of the DOM bindings must document that they do not conform to the W3C standard; in the case of the IDL definitions, the pragma prefix can no longer be 'w3c.org'; in the case of the Java language binding, the package names can no longer be in the 'org.w3c' package.

Note: The original version of the W3C Software Copyright Notice and License could be found at http://www.w3.org/Consortium/Legal/2002/copyright-software-20021231

This work (and included software, documentation such as READMEs, or other related items) is being provided by the copyright holders under the following license. By obtaining, using and/or copying this work, you (the licensee) agree that you have read, understood, and will comply with the following terms and conditions.

Permission to copy, modify, and distribute this software and its documentation, with or without modification, for any purpose and without fee or royalty is hereby granted, provided that you include the following on ALL copies of the software and documentation or portions thereof, including modifications:

- 1. The full text of this NOTICE in a location viewable to users of the redistributed or derivative work.
- 2. Any pre-existing intellectual property disclaimers, notices, or terms and conditions. If none exist, the W3C Software Short Notice should be included (hypertext is preferred, text is permitted) within the body of any redistributed or derivative code.
- 3. Notice of any changes or modifications to the files, including the date changes were made. (We recommend you provide URIs to the location from which the code is derived.)

THIS SOFTWARE AND DOCUMENTATION IS PROVIDED "AS IS," AND COPYRIGHT HOLDERS MAKE NO REPRESENTATIONS OR WARRANTIES, EXPRESS OR IMPLIED, INCLUDING BUT NOT LIMITED TO, WARRANTIES OF MERCHANTABILITY OR FITNESS FOR ANY PARTICULAR PURPOSE OR THAT THE USE OF THE SOFTWARE OR DOCUMENTATION WILL NOT INFRINGE ANY THIRD PARTY PATENTS, COPYRIGHTS, TRADEMARKS OR OTHER RIGHTS.

COPYRIGHT HOLDERS WILL NOT BE LIABLE FOR ANY DIRECT, INDIRECT, SPECIAL OR CONSEQUENTIAL DAMAGES ARISING OUT OF ANY USE OF THE SOFTWARE OR DOCUMENTATION.

The name and trademarks of copyright holders may NOT be used in advertising or publicity pertaining to the software without specific, written prior permission. Title to copyright in this software and any associated documentation will at all times remain with copyright holders.

Apache License Version 2.0, January 2004 http://www.apache.org/licenses/

## TERMS AND CONDITIONS FOR USE, REPRODUCTION, AND DISTRIBUTION

## 1. Definitions.

"License" shall mean the terms and conditions for use, reproduction, and distribution as defined by Sections 1 through 9 of this document.

"Licensor" shall mean the copyright owner or entity authorized by the copyright owner that is granting the License.

"Legal Entity" shall mean the union of the acting entity and all other entities that control, are controlled by, or are under common control with that entity. For the purposes of this definition, "control" means (i) the power, direct or indirect, to cause the direction or management of such entity, whether by contract or otherwise, or (ii) ownership of fifty percent (50%) or more of the outstanding shares, or (iii) beneficial ownership of such entity.

"You" (or "Your") shall mean an individual or Legal Entity

exercising permissions granted by this License.

"Source" form shall mean the preferred form for making modifications, including but not limited to software source code, documentation source, and configuration files.

"Object" form shall mean any form resulting from mechanical transformation or translation of a Source form, including but not limited to compiled object code, generated documentation, and conversions to other media types.

"Work" shall mean the work of authorship, whether in Source or Object form, made available under the License, as indicated by a copyright notice that is included in or attached to the work (an example is provided in the Appendix below).

"Derivative Works" shall mean any work, whether in Source or Object form, that is based on (or derived from) the Work and for which the editorial revisions, annotations, elaborations, or other modifications represent, as a whole, an original work of authorship. For the purposes of this License, Derivative Works shall not include works that remain separable from, or merely link (or bind by name) to the interfaces of, the Work and Derivative Works thereof.

"Contribution" shall mean any work of authorship, including the original version of the Work and any modifications or additions to that Work or Derivative Works thereof, that is intentionally submitted to Licensor for inclusion in the Work by the copyright owner or by an individual or Legal Entity authorized to submit on behalf of the copyright owner. For the purposes of this definition, "submitted" means any form of electronic, verbal, or written communication sent to the Licensor or its representatives, including but not limited to communication on electronic mailing lists, source code control systems, and issue tracking systems that are managed by, or on behalf of, the Licensor for the purpose of discussing and improving the Work, but excluding communication that is conspicuously marked or otherwise designated in writing by the copyright owner as "Not a Contribution."

"Contributor" shall mean Licensor and any individual or Legal Entity on behalf of whom a Contribution has been received by Licensor and subsequently incorporated within the Work.

2. Grant of Copyright License. Subject to the terms and conditions of this License, each Contributor hereby grants to You a perpetual, worldwide, non-exclusive, no-charge, royalty-free, irrevocable copyright license to reproduce, prepare Derivative Works of, publicly display, publicly perform, sublicense, and distribute the Work and such Derivative Works in Source or Object form.

- 3. Grant of Patent License. Subject to the terms and conditions of this License, each Contributor hereby grants to You a perpetual, worldwide, non-exclusive, no-charge, royalty-free, irrevocable (except as stated in this section) patent license to make, have made, use, offer to sell, sell, import, and otherwise transfer the Work, where such license applies only to those patent claims licensable by such Contributor that are necessarily infringed by their Contribution(s) alone or by combination of their Contribution(s) with the Work to which such Contribution(s) was submitted. If You institute patent litigation against any entity (including a cross-claim or counterclaim in a lawsuit) alleging that the Work or a Contributory patent infringement, then any patent licenses granted to You under this License for that Work shall terminate as of the date such litigation is filed.
- 4. Redistribution. You may reproduce and distribute copies of the Work or Derivative Works thereof in any medium, with or without modifications, and in Source or Object form, provided that You meet the following conditions:
  - (a) You must give any other recipients of the Work or Derivative Works a copy of this License; and
  - (b) You must cause any modified files to carry prominent notices stating that You changed the files; and
  - (c) You must retain, in the Source form of any Derivative Works that You distribute, all copyright, patent, trademark, and attribution notices from the Source form of the Work, excluding those notices that do not pertain to any part of the Derivative Works; and
  - (d) If the Work includes a "NOTICE" text file as part of its distribution, then any Derivative Works that You distribute must include a readable copy of the attribution notices contained within such NOTICE file, excluding those notices that do not pertain to any part of the Derivative Works, in at least one of the following places: within a NOTICE text file distributed as part of the Derivative Works; within the Source form or documentation, if provided along with the Derivative Works; or, within a display generated by the Derivative Works, if and wherever such third-party notices normally appear. The contents of the NOTICE file are for informational purposes only and do not modify the License. You may add Your own attribution notices within Derivative Works that You distribute, alongside or as an addendum to the NOTICE text from the Work, provided

that such additional attribution notices cannot be construed as modifying the License.

You may add Your own copyright statement to Your modifications and may provide additional or different license terms and conditions for use, reproduction, or distribution of Your modifications, or for any such Derivative Works as a whole, provided Your use, reproduction, and distribution of the Work otherwise complies with the conditions stated in this License.

- 5. Submission of Contributions. Unless You explicitly state otherwise, any Contribution intentionally submitted for inclusion in the Work by You to the Licensor shall be under the terms and conditions of this License, without any additional terms or conditions. Notwithstanding the above, nothing herein shall supersede or modify the terms of any separate license agreement you may have executed with Licensor regarding such Contributions.
- 6. Trademarks. This License does not grant permission to use the trade names, trademarks, service marks, or product names of the Licensor, except as required for reasonable and customary use in describing the origin of the Work and reproducing the content of the NOTICE file.
- 7. Disclaimer of Warranty. Unless required by applicable law or agreed to in writing, Licensor provides the Work (and each Contributor provides its Contributions) on an "AS IS" BASIS, WITHOUT WARRANTIES OR CONDITIONS OF ANY KIND, either express or implied, including, without limitation, any warranties or conditions of TITLE, NON-INFRINGEMENT, MERCHANTABILITY, or FITNESS FOR A PARTICULAR PURPOSE. You are solely responsible for determining the appropriateness of using or redistributing the Work and assume any risks associated with Your exercise of permissions under this License.
- 8. Limitation of Liability. In no event and under no legal theory, whether in tort (including negligence), contract, or otherwise, unless required by applicable law (such as deliberate and grossly negligent acts) or agreed to in writing, shall any Contributor be liable to You for damages, including any direct, indirect, special, incidental, or consequential damages of any character arising as a result of this License or out of the use or inability to use the Work (including but not limited to damages for loss of goodwill, work stoppage, computer failure or malfunction, or any and all other commercial damages or losses), even if such Contributor has been advised of the possibility of such damages.
- 9. Accepting Warranty or Additional Liability. While redistributing the Work or Derivative Works thereof, You may choose to offer, and charge a fee for, acceptance of support, warranty, indemnity,

or other liability obligations and/or rights consistent with this License. However, in accepting such obligations, You may act only on Your own behalf and on Your sole responsibility, not on behalf of any other Contributor, and only if You agree to indemnify, defend, and hold each Contributor harmless for any liability incurred by, or claims asserted against, such Contributor by reason of your accepting any such warranty or additional liability.

### END OF TERMS AND CONDITIONS

APPENDIX: How to apply the Apache License to your work.

To apply the Apache License to your work, attach the following boilerplate notice, with the fields enclosed by brackets "[]" replaced with your own identifying information. (Don't include the brackets!) The text should be enclosed in the appropriate comment syntax for the file format. We also recommend that a file or class name and description of purpose be included on the same "printed page" as the copyright notice for easier identification within third-party archives.

Copyright [yyyy] [name of copyright owner]

Licensed under the Apache License, Version 2.0 (the "License"); you may not use this file except in compliance with the License. You may obtain a copy of the License at

http://www.apache.org/licenses/LICENSE-2.0

Unless required by applicable law or agreed to in writing, software distributed under the License is distributed on an "AS IS" BASIS, WITHOUT WARRANTIES OR CONDITIONS OF ANY KIND, either express or implied. See the License for the specific language governing permissions and limitations under the License.

== NOTICE file corresponding to section 4(d) of the Apache License, ==

== Version 2.0, in this case for the Apache xml-commons xml-apis ==

== distribution. ==

Apache XML Commons XML APIs Copyright 1999-2009 The Apache Software Foundation.

This product includes software developed at The Apache Software Foundation (http://www.apache.org/).

Portions of this software were originally based on the following:

- software copyright (c) 1999, IBM Corporation., http://www.ibm.com.

- software copyright (c) 1999, Sun Microsystems., http://www.sun.com.
- software copyright (c) 2000 World Wide Web Consortium, http://www.w3.org xml-commons/java/external/LICENSE.dom-documentation.txt \$Id: LICENSE.dom-documentation.txt 226215 2005-06-03 22:49:13Z mrglavas \$

This license came from: http://www.w3.org/Consortium/Legal/copyright-documents-20021231

### W3C DOCUMENT LICENSE

http://www.w3.org/Consortium/Legal/2002/copyright-documents-20021231

Public documents on the W3C site are provided by the copyright holders under the following license. By using and/or copying this document, or the W3C document from which this statement is linked, you (the licensee) agree that you have read, understood, and will comply with the following terms and conditions:

Permission to copy, and distribute the contents of this document, or the W3C document from which this statement is linked, in any medium for any purpose and without fee or royalty is hereby granted, provided that you include the following on ALL copies of the document, or portions thereof, that you use:

- 1. A link or URL to the original W3C document.
- 2. The pre-existing copyright notice of the original author, or if it doesn't exist, a notice (hypertext is preferred, but a textual representation is permitted) of the form: "Copyright [\$date-of-document] World Wide Web Consortium, (Massachusetts Institute of Technology, European Research Consortium for Informatics and Mathematics, Keio University). All Rights Reserved.

http://www.w3.org/Consortium/Legal/2002/copyright-documents-20021231"

3. If it exists, the STATUS of the W3C document.

When space permits, inclusion of the full text of this NOTICE should be provided. We request that authorship attribution be provided in any software, documents, or other items or products that you create pursuant to the implementation of the contents of this document, or any portion thereof.

No right to create modifications or derivatives of W3C documents is granted pursuant to this license. However, if additional requirements (documented in the Copyright FAQ) are satisfied, the right to create modifications or derivatives is sometimes granted by the W3C to individuals complying with those requirements.

THIS DOCUMENT IS PROVIDED "AS IS," AND COPYRIGHT HOLDERS MAKE NO REPRESENTATIONS OR WARRANTIES, EXPRESS OR IMPLIED, INCLUDING, BUT NOT LIMITED TO, WARRANTIES OF MERCHANTABILITY, FITNESS FOR A PARTICULAR PURPOSE, NON-INFRINGEMENT, OR TITLE; THAT THE CONTENTS OF THE DOCUMENT ARE SUITABLE

FOR ANY PURPOSE; NOR THAT THE IMPLEMENTATION OF SUCH CONTENTS WILL NOT INFRINGE ANY THIRD PARTY PATENTS, COPYRIGHTS, TRADEMARKS OR OTHER RIGHTS.

COPYRIGHT HOLDERS WILL NOT BE LIABLE FOR ANY DIRECT, INDIRECT, SPECIAL OR CONSEQUENTIAL DAMAGES ARISING OUT OF ANY USE OF THE DOCUMENT OR THE PERFORMANCE OR IMPLEMENTATION OF THE CONTENTS THEREOF.

The name and trademarks of copyright holders may NOT be used in advertising or publicity pertaining to this document or its contents without specific, written prior permission. Title to copyright in this document will at all times remain with copyright holders.

\_\_\_\_\_

This formulation of W3C's notice and license became active on December 31 2002. This version removes the copyright ownership notice such that this license can be used with materials other than those owned by the W3C, moves information on style sheets, DTDs, and schemas to the Copyright FAQ, reflects that ERCIM is now a host of the W3C, includes references to this specific dated version of the license, and removes the ambiguous grant of "use". See the older formulation for the policy prior to this date. Please see our Copyright FAQ for common questions about using materials from our site, such as the translating or annotating specifications. Other questions about this notice can be directed to site-policy@w3.org.

Joseph Reagle <site-policy@w3.org>

Last revised by Reagle \$Date: 2005-06-03 18:49:13 -0400 (Fri, 03 Jun 2005) \$ xml-commons/java/external/LICENSE.sax.txt \$Id: LICENSE.sax.txt 225954 2002-01-31 23:26:48Z curcuru \$

This license came from: http://www.megginson.com/SAX/copying.html However please note future versions of SAX may be covered under http://saxproject.org/?selected=pd

This page is now out of date -- see the new SAX site at http://www.saxproject.org/ for more up-to-date releases and other information. Please change your bookmarks.

SAX2 is Free!

I hereby abandon any property rights to SAX 2.0 (the Simple API for XML), and release all of the SAX 2.0 source code, compiled code, and documentation contained in this distribution into the Public Domain. SAX comes with NO WARRANTY or guarantee of fitness for any purpose.

# 1.33 httpcomponents-core 4.4.13

# 1.33.1 Available under license:

Apache HttpCore Copyright 2005-2020 The Apache Software Foundation

This product includes software developed at The Apache Software Foundation (http://www.apache.org/).

Apache License Version 2.0, January 2004 http://www.apache.org/licenses/

## TERMS AND CONDITIONS FOR USE, REPRODUCTION, AND DISTRIBUTION

### 1. Definitions.

"License" shall mean the terms and conditions for use, reproduction, and distribution as defined by Sections 1 through 9 of this document.

"Licensor" shall mean the copyright owner or entity authorized by the copyright owner that is granting the License.

"Legal Entity" shall mean the union of the acting entity and all other entities that control, are controlled by, or are under common control with that entity. For the purposes of this definition, "control" means (i) the power, direct or indirect, to cause the direction or management of such entity, whether by contract or otherwise, or (ii) ownership of fifty percent (50%) or more of the outstanding shares, or (iii) beneficial ownership of such entity.

"You" (or "Your") shall mean an individual or Legal Entity exercising permissions granted by this License.

"Source" form shall mean the preferred form for making modifications, including but not limited to software source code, documentation source, and configuration files.

"Object" form shall mean any form resulting from mechanical transformation or translation of a Source form, including but not limited to compiled object code, generated documentation, and conversions to other media types.

"Work" shall mean the work of authorship, whether in Source or Object form, made available under the License, as indicated by a copyright notice that is included in or attached to the work (an example is provided in the Appendix below).

"Derivative Works" shall mean any work, whether in Source or Object form, that is based on (or derived from) the Work and for which the editorial revisions, annotations, elaborations, or other modifications represent, as a whole, an original work of authorship. For the purposes of this License, Derivative Works shall not include works that remain separable from, or merely link (or bind by name) to the interfaces of, the Work and Derivative Works thereof.

"Contribution" shall mean any work of authorship, including the original version of the Work and any modifications or additions to that Work or Derivative Works thereof, that is intentionally submitted to Licensor for inclusion in the Work by the copyright owner or by an individual or Legal Entity authorized to submit on behalf of the copyright owner. For the purposes of this definition, "submitted" means any form of electronic, verbal, or written communication sent to the Licensor or its representatives, including but not limited to communication on electronic mailing lists, source code control systems, and issue tracking systems that are managed by, or on behalf of, the Licensor for the purpose of discussing and improving the Work, but excluding communication that is conspicuously marked or otherwise designated in writing by the copyright owner as "Not a Contribution."

"Contributor" shall mean Licensor and any individual or Legal Entity on behalf of whom a Contribution has been received by Licensor and subsequently incorporated within the Work.

- 2. Grant of Copyright License. Subject to the terms and conditions of this License, each Contributor hereby grants to You a perpetual, worldwide, non-exclusive, no-charge, royalty-free, irrevocable copyright license to reproduce, prepare Derivative Works of, publicly display, publicly perform, sublicense, and distribute the Work and such Derivative Works in Source or Object form.
- 3. Grant of Patent License. Subject to the terms and conditions of this License, each Contributor hereby grants to You a perpetual, worldwide, non-exclusive, no-charge, royalty-free, irrevocable (except as stated in this section) patent license to make, have made, use, offer to sell, sell, import, and otherwise transfer the Work, where such license applies only to those patent claims licensable by such Contributor that are necessarily infringed by their Contribution(s) alone or by combination of their Contribution(s) with the Work to which such Contribution(s) was submitted. If You

institute patent litigation against any entity (including a cross-claim or counterclaim in a lawsuit) alleging that the Work or a Contribution incorporated within the Work constitutes direct or contributory patent infringement, then any patent licenses granted to You under this License for that Work shall terminate as of the date such litigation is filed.

- 4. Redistribution. You may reproduce and distribute copies of the Work or Derivative Works thereof in any medium, with or without modifications, and in Source or Object form, provided that You meet the following conditions:
  - (a) You must give any other recipients of the Work or Derivative Works a copy of this License; and
  - (b) You must cause any modified files to carry prominent notices stating that You changed the files; and
  - (c) You must retain, in the Source form of any Derivative Works that You distribute, all copyright, patent, trademark, and attribution notices from the Source form of the Work, excluding those notices that do not pertain to any part of the Derivative Works; and
  - (d) If the Work includes a "NOTICE" text file as part of its distribution, then any Derivative Works that You distribute must include a readable copy of the attribution notices contained within such NOTICE file, excluding those notices that do not pertain to any part of the Derivative Works, in at least one of the following places: within a NOTICE text file distributed as part of the Derivative Works; within the Source form or documentation, if provided along with the Derivative Works; or, within a display generated by the Derivative Works, if and wherever such third-party notices normally appear. The contents of the NOTICE file are for informational purposes only and do not modify the License. You may add Your own attribution notices within Derivative Works that You distribute, alongside or as an addendum to the NOTICE text from the Work, provided that such additional attribution notices cannot be construed as modifying the License.

You may add Your own copyright statement to Your modifications and may provide additional or different license terms and conditions for use, reproduction, or distribution of Your modifications, or for any such Derivative Works as a whole, provided Your use, reproduction, and distribution of the Work otherwise complies with the conditions stated in this License.

- 5. Submission of Contributions. Unless You explicitly state otherwise, any Contribution intentionally submitted for inclusion in the Work by You to the Licensor shall be under the terms and conditions of this License, without any additional terms or conditions.
  Notwithstanding the above, nothing herein shall supersede or modify the terms of any separate license agreement you may have executed with Licensor regarding such Contributions.
- 6. Trademarks. This License does not grant permission to use the trade names, trademarks, service marks, or product names of the Licensor, except as required for reasonable and customary use in describing the origin of the Work and reproducing the content of the NOTICE file.
- 7. Disclaimer of Warranty. Unless required by applicable law or agreed to in writing, Licensor provides the Work (and each Contributor provides its Contributions) on an "AS IS" BASIS, WITHOUT WARRANTIES OR CONDITIONS OF ANY KIND, either express or implied, including, without limitation, any warranties or conditions of TITLE, NON-INFRINGEMENT, MERCHANTABILITY, or FITNESS FOR A PARTICULAR PURPOSE. You are solely responsible for determining the appropriateness of using or redistributing the Work and assume any risks associated with Your exercise of permissions under this License.
- 8. Limitation of Liability. In no event and under no legal theory, whether in tort (including negligence), contract, or otherwise, unless required by applicable law (such as deliberate and grossly negligent acts) or agreed to in writing, shall any Contributor be liable to You for damages, including any direct, indirect, special, incidental, or consequential damages of any character arising as a result of this License or out of the use or inability to use the Work (including but not limited to damages for loss of goodwill, work stoppage, computer failure or malfunction, or any and all other commercial damages or losses), even if such Contributor has been advised of the possibility of such damages.
- 9. Accepting Warranty or Additional Liability. While redistributing the Work or Derivative Works thereof, You may choose to offer, and charge a fee for, acceptance of support, warranty, indemnity, or other liability obligations and/or rights consistent with this License. However, in accepting such obligations, You may act only on Your own behalf and on Your sole responsibility, not on behalf of any other Contributor, and only if You agree to indemnify, defend, and hold each Contributor harmless for any liability incurred by, or claims asserted against, such Contributor by reason of your accepting any such warranty or additional liability.

END OF TERMS AND CONDITIONS

APPENDIX: How to apply the Apache License to your work.

To apply the Apache License to your work, attach the following boilerplate notice, with the fields enclosed by brackets "[]" replaced with your own identifying information. (Don't include the brackets!) The text should be enclosed in the appropriate comment syntax for the file format. We also recommend that a file or class name and description of purpose be included on the same "printed page" as the copyright notice for easier identification within third-party archives.

Copyright [yyyy] [name of copyright owner]

Licensed under the Apache License, Version 2.0 (the "License"); you may not use this file except in compliance with the License. You may obtain a copy of the License at

http://www.apache.org/licenses/LICENSE-2.0

Unless required by applicable law or agreed to in writing, software distributed under the License is distributed on an "AS IS" BASIS, WITHOUT WARRANTIES OR CONDITIONS OF ANY KIND, either express or implied. See the License for the specific language governing permissions and limitations under the License.

# 1.34 paranamer 2.5.1

## 1.34.1 Available under license:

No license file was found, but licenses were detected in source scan.

/\*\*\*

\*

- \* Portions Copyright (c) 2007 Paul Hammant
- \* Portions copyright (c) 2000-2007 INRIA, France Telecom
- \* All rights reserved.

\*

- \* Redistribution and use in source and binary forms, with or without
- \* modification, are permitted provided that the following conditions
- \* are met:
- \* 1. Redistributions of source code must retain the above copyright
- \* notice, this list of conditions and the following disclaimer.
- \* 2. Redistributions in binary form must reproduce the above copyright
- \* notice, this list of conditions and the following disclaimer in the
- \* documentation and/or other materials provided with the distribution.
- \* 3. Neither the name of the copyright holders nor the names of its
- \* contributors may be used to endorse or promote products derived from
- \* this software without specific prior written permission.

\*

- \* THIS SOFTWARE IS PROVIDED BY THE COPYRIGHT HOLDERS AND CONTRIBUTORS "AS IS"
- \* AND ANY EXPRESS OR IMPLIED WARRANTIES, INCLUDING, BUT NOT LIMITED TO, THE
- \* IMPLIED WARRANTIES OF MERCHANTABILITY AND FITNESS FOR A PARTICULAR PURPOSE
- \* ARE DISCLAIMED. IN NO EVENT SHALL THE COPYRIGHT OWNER OR CONTRIBUTORS BE
- \* LIABLE FOR ANY DIRECT, INDIRECT, INCIDENTAL, SPECIAL, EXEMPLARY, OR
- \* CONSEQUENTIAL DAMAGES (INCLUDING, BUT NOT LIMITED TO, PROCUREMENT OF
- \* SUBSTITUTE GOODS OR SERVICES; LOSS OF USE, DATA, OR PROFITS; OR BUSINESS
- \* INTERRUPTION) HOWEVER CAUSED AND ON ANY THEORY OF LIABILITY, WHETHER IN
- \* CONTRACT, STRICT LIABILITY, OR TORT (INCLUDING NEGLIGENCE OR OTHERWISE)
- \* ARISING IN ANY WAY OUT OF THE USE OF THIS SOFTWARE, EVEN IF ADVISED OF
- \* THE POSSIBILITY OF SUCH DAMAGE.

\*/

## Found in path(s):

\*/opt/cola/permits/1257772269\_1643010353.74/0/paranamer-2-5-1-sources-jar/com/thoughtworks/paranamer/BytecodeReadingParanamer.java
No license file was found, but licenses were detected in source scan.

/\*\*\*

\*

- \* Copyright (c) 2007 Paul Hammant
- \* All rights reserved.

\*

- \* Redistribution and use in source and binary forms, with or without
- \* modification, are permitted provided that the following conditions
- \* are met:
- \* 1. Redistributions of source code must retain the above copyright
- \* notice, this list of conditions and the following disclaimer.
- \* 2. Redistributions in binary form must reproduce the above copyright
- \* notice, this list of conditions and the following disclaimer in the
- \* documentation and/or other materials provided with the distribution.
- \* 3. Neither the name of the copyright holders nor the names of its
- \* contributors may be used to endorse or promote products derived from
- \* this software without specific prior written permission.

\*

- \* THIS SOFTWARE IS PROVIDED BY THE COPYRIGHT HOLDERS AND CONTRIBUTORS "AS IS"
- \* AND ANY EXPRESS OR IMPLIED WARRANTIES, INCLUDING, BUT NOT LIMITED TO, THE
- \* IMPLIED WARRANTIES OF MERCHANTABILITY AND FITNESS FOR A PARTICULAR PURPOSE
- \* ARE DISCLAIMED. IN NO EVENT SHALL THE COPYRIGHT OWNER OR CONTRIBUTORS BE
- \* LIABLE FOR ANY DIRECT, INDIRECT, INCIDENTAL, SPECIAL, EXEMPLARY, OR
- \* CONSEQUENTIAL DAMAGES (INCLUDING, BUT NOT LIMITED TO, PROCUREMENT OF
- \* SUBSTITUTE GOODS OR SERVICES; LOSS OF USE, DATA, OR PROFITS; OR BUSINESS
- \* INTERRUPTION) HOWEVER CAUSED AND ON ANY THEORY OF LIABILITY, WHETHER IN
- \* CONTRACT, STRICT LIABILITY, OR TORT (INCLUDING NEGLIGENCE OR OTHERWISE)
- \* ARISING IN ANY WAY OUT OF THE USE OF THIS SOFTWARE, EVEN IF ADVISED OF
- \* THE POSSIBILITY OF SUCH DAMAGE.

\*

## Found in path(s):

\* /opt/cola/permits/1257772269\_1643010353.74/0/paranamer-2-5-1-sources-jar/com/thoughtworks/paranamer/Paranamer.java

No license file was found, but licenses were detected in source scan.

/\*\*\*

\*

- \* Copyright (c) 2009 Paul Hammant
- \* All rights reserved.

\*

- \* Redistribution and use in source and binary forms, with or without
- \* modification, are permitted provided that the following conditions
- \* are met:
- \* 1. Redistributions of source code must retain the above copyright
- \* notice, this list of conditions and the following disclaimer.
- \* 2. Redistributions in binary form must reproduce the above copyright
- \* notice, this list of conditions and the following disclaimer in the
- \* documentation and/or other materials provided with the distribution.
- \* 3. Neither the name of the copyright holders nor the names of its
- \* contributors may be used to endorse or promote products derived from
- \* this software without specific prior written permission.

\*

- \* THIS SOFTWARE IS PROVIDED BY THE COPYRIGHT HOLDERS AND CONTRIBUTORS "AS IS"
- \* AND ANY EXPRESS OR IMPLIED WARRANTIES, INCLUDING, BUT NOT LIMITED TO, THE
- \* IMPLIED WARRANTIES OF MERCHANTABILITY AND FITNESS FOR A PARTICULAR PURPOSE
- \* ARE DISCLAIMED. IN NO EVENT SHALL THE COPYRIGHT OWNER OR CONTRIBUTORS BE
- \* LIABLE FOR ANY DIRECT, INDIRECT, INCIDENTAL, SPECIAL, EXEMPLARY, OR
- \* CONSEQUENTIAL DAMAGES (INCLUDING, BUT NOT LIMITED TO, PROCUREMENT OF
- \* SUBSTITUTE GOODS OR SERVICES; LOSS OF USE, DATA, OR PROFITS; OR BUSINESS
- \* INTERRUPTION) HOWEVER CAUSED AND ON ANY THEORY OF LIABILITY, WHETHER IN
- \* CONTRACT, STRICT LIABILITY, OR TORT (INCLUDING NEGLIGENCE OR OTHERWISE)
- $^{\ast}$  ARISING IN ANY WAY OUT OF THE USE OF THIS SOFTWARE, EVEN IF ADVISED OF
- \* THE POSSIBILITY OF SUCH DAMAGE.

\*/

## Found in path(s):

\* /opt/cola/permits/1257772269\_1643010353.74/0/paranamer-2-5-1-sources-

jar/com/thoughtworks/paranamer/Annotation Paranamer.java

No license file was found, but licenses were detected in source scan.

/\*\*\*

\*

- \* Copyright (c) 2007 Paul Hammant
- \* All rights reserved.

\*

\* Redistribution and use in source and binary forms, with or without

- \* modification, are permitted provided that the following conditions
- \* are met:
- \* 1. Redistributions of source code must retain the above copyright
- \* notice, this list of conditions and the following disclaimer.
- \* 2. Redistributions in binary form must reproduce the above copyright
- \* notice, this list of conditions and the following disclaimer in the
- \* documentation and/or other materials provided with the distribution.
- \* 3. Neither the name of the copyright holders nor the names of its
- \* contributors may be used to endorse or promote products derived from
- \* this software without specific prior written permission.

\*

- \* THIS SOFTWARE IS PROVIDED BY THE COPYRIGHT HOLDERS AND CONTRIBUTORS "AS IS"
- \* AND ANY EXPRESS OR IMPLIED WARRANTIES, INCLUDING, BUT NOT LIMITED TO, THE
- \* IMPLIED WARRANTIES OF MERCHANTABILITY AND FITNESS FOR A PARTICULAR PURPOSE
- \* ARE DISCLAIMED. IN NO EVENT SHALL THE COPYRIGHT OWNER OR CONTRIBUTORS BE
- \* LIABLE FOR ANY DIRECT, INDIRECT, INCIDENTAL, SPECIAL, EXEMPLARY, OR
- \* CONSEQUENTIAL DAMAGES (INCLUDING, BUT NOT LIMITED TO, PROCUREMENT OF
- \* SUBSTITUTE GOODS OR SERVICES; LOSS OF USE, DATA, OR PROFITS; OR BUSINESS
- \* INTERRUPTION) HOWEVER CAUSED AND ON ANY THEORY OF LIABILITY, WHETHER IN
- \* CONTRACT, STRICT LIABILITY, OR TORT (INCLUDING NEGLIGENCE OR OTHERWISE)
- \* ARISING IN ANY WAY OUT OF THE USE OF THIS SOFTWARE, EVEN IF ADVISED OF
- \* THE POSSIBILITY OF SUCH DAMAGE.

\*/

### Found in path(s):

- $*/opt/cola/permits/1257772269\_1643010353.74/0/paranamer-2-5-1-sources-jar/com/thoughtworks/paranamer/NullParanamer.java$
- $*/opt/cola/permits/1257772269\_1643010353.74/0/paranamer-2-5-1-sources-jar/com/thoughtworks/paranamer/AdaptiveParanamer.java$
- \* /opt/cola/permits/1257772269\_1643010353.74/0/paranamer-2-5-1-sources-jar/com/thoughtworks/paranamer/ParameterNamesNotFoundException.java
- \* /opt/cola/permits/1257772269\_1643010353.74/0/paranamer-2-5-1-sources-jar/com/thoughtworks/paranamer/CachingParanamer.java
- $*/opt/cola/permits/1257772269\_1643010353.74/0/paranamer-2-5-1-sources-jar/com/thoughtworks/paranamer/DefaultParanamer.java$

No license file was found, but licenses were detected in source scan.

/\*

- \* Copyright 2007 Paul Hammant
- \* Copyright 2007 ThinkTank Maths Limited

\*

- \* ThinkTank Maths Limited grants a non-revocable, perpetual licence
- \* to Paul Hammant for unlimited use, relicensing and redistribution. No
- \* explicit permission is required from ThinkTank Maths Limited for
- \* any future decisions made with regard to this file.

\*

- \* Redistribution and use in source and binary forms, with or without
- \* modification, are permitted provided that the following conditions

```
* are met:
```

\*

- \* 1. Redistributions of source code must retain the above copyright
- \* notice, this list of conditions and the following disclaimer.
- \* 2. Redistributions in binary form must reproduce the above copyright
- \* notice, this list of conditions and the following disclaimer in the
- \* documentation and/or other materials provided with the distribution.
- \* 3. Neither the name of the copyright holders nor the names of its
- \* contributors may be used to endorse or promote products derived from
- \* this software without specific prior written permission.

\*

- \* THIS SOFTWARE IS PROVIDED BY THE COPYRIGHT HOLDERS AND CONTRIBUTORS "AS IS"
- \* AND ANY EXPRESS OR IMPLIED WARRANTIES, INCLUDING, BUT NOT LIMITED TO, THE
- \* IMPLIED WARRANTIES OF MERCHANTABILITY AND FITNESS FOR A PARTICULAR PURPOSE
- \* ARE DISCLAIMED. IN NO EVENT SHALL THE COPYRIGHT OWNER OR CONTRIBUTORS BE
- \* LIABLE FOR ANY DIRECT, INDIRECT, INCIDENTAL, SPECIAL, EXEMPLARY, OR
- \* CONSEQUENTIAL DAMAGES (INCLUDING, BUT NOT LIMITED TO, PROCUREMENT OF
- \* SUBSTITUTE GOODS OR SERVICES; LOSS OF USE, DATA, OR PROFITS; OR BUSINESS
- \* INTERRUPTION) HOWEVER CAUSED AND ON ANY THEORY OF LIABILITY, WHETHER IN
- \* CONTRACT, STRICT LIABILITY, OR TORT (INCLUDING NEGLIGENCE OR OTHERWISE)
- \* ARISING IN ANY WAY OUT OF THE USE OF THIS SOFTWARE, EVEN IF ADVISED OF
- \* THE POSSIBILITY OF SUCH DAMAGE.

\*/

### Found in path(s):

\* /opt/cola/permits/1257772269\_1643010353.74/0/paranamer-2-5-1-sources-jar/com/thoughtworks/paranamer/JavadocParanamer.java

## 1.35 gson 2.8.9

### 1.35.1 Available under license:

No license file was found, but licenses were detected in source scan.

/\*

\* Copyright (C) 2011 Google Inc.

\*

- \* Licensed under the Apache License, Version 2.0 (the "License");
- \* you may not use this file except in compliance with the License.
- \* You may obtain a copy of the License at

\*

\* http://www.apache.org/licenses/LICENSE-2.0

\*

- \* Unless required by applicable law or agreed to in writing, software
- \* distributed under the License is distributed on an "AS IS" BASIS,
- \* WITHOUT WARRANTIES OR CONDITIONS OF ANY KIND, either express or implied.
- \* See the License for the specific language governing permissions and
- \* limitations under the License.

```
Found in path(s):
```

- \*/opt/cola/permits/1330613678\_1652979131.328877/0/gson-2-8-9-sources-2-jar/com/google/gson/internal/bind/TreeTypeAdapter.java
- \* /opt/cola/permits/1330613678\_1652979131.328877/0/gson-2-8-9-sources-2-jar/com/google/gson/internal/bind/DateTypeAdapter.java
- \* /opt/cola/permits/1330613678\_1652979131.328877/0/gson-2-8-9-sources-2-jar/com/google/gson/internal/ConstructorConstructor.java
- \*/opt/cola/permits/1330613678\_1652979131.328877/0/gson-2-8-9-sources-2-jar/com/google/gson/internal/sql/SqlDateTypeAdapter.java
- \* /opt/cola/permits/1330613678\_1652979131.328877/0/gson-2-8-9-sources-2-jar/com/google/gson/internal/UnsafeAllocator.java
- \*/opt/cola/permits/1330613678\_1652979131.328877/0/gson-2-8-9-sources-2-jar/com/google/gson/internal/sql/SqlTimeTypeAdapter.java
- $*/opt/cola/permits/1330613678\_1652979131.328877/0/gson-2-8-9-sources-2-jar/com/google/gson/internal/LazilyParsedNumber.java$

No license file was found, but licenses were detected in source scan.

/\*

- \* Copyright (C) 2018 The Gson authors
- \*
- \* Licensed under the Apache License, Version 2.0 (the "License");
- \* you may not use this file except in compliance with the License.
- \* You may obtain a copy of the License at
- \*
- \* http://www.apache.org/licenses/LICENSE-2.0
- \*
- \* Unless required by applicable law or agreed to in writing, software
- \* distributed under the License is distributed on an "AS IS" BASIS,
- \* WITHOUT WARRANTIES OR CONDITIONS OF ANY KIND, either express or implied.
- \* See the License for the specific language governing permissions and
- \* limitations under the License.

\*/

#### Found in path(s):

 $*/opt/cola/permits/1330613678\_1652979131.328877/0/gson-2-8-9-sources-2-jar/com/google/gson/internal/GsonBuildConfig.java$ 

No license file was found, but licenses were detected in source scan.

/\*

- \* Copyright (C) 2011 Google Inc.
- \*
- \* Licensed under the Apache License, Version 2.0 (the "License");
- $\ensuremath{^*}$  you may not use this file except in compliance with the License.
- \* You may obtain a copy of the License at

\*

\* http://www.apache.org/licenses/LICENSE-2.0

\*

- \* Unless required by applicable law or agreed to in writing, software
- \* distributed under the License is distributed on an "AS IS" BASIS,
- \* WITHOUT WARRANTIES OR CONDITIONS OF ANY KIND, either express or implied.
- \* See the License for the specific language governing permissions and
- \* limitations under the License.

\*/

### Found in path(s):

- \*/opt/cola/permits/1330613678\_1652979131.328877/0/gson-2-8-9-sources-2-jar/com/google/gson/internal/bind/ArrayTypeAdapter.java
- \* /opt/cola/permits/1330613678\_1652979131.328877/0/gson-2-8-9-sources-2-jar/com/google/gson/internal/bind/JsonTreeReader.java
- \*/opt/cola/permits/1330613678\_1652979131.328877/0/gson-2-8-9-sources-2-jar/com/google/gson/internal/bind/TypeAdapterRuntimeTypeWrapper.java
- \* /opt/cola/permits/1330613678\_1652979131.328877/0/gson-2-8-9-sources-2-jar/com/google/gson/internal/bind/CollectionTypeAdapterFactory.java
- $*/opt/cola/permits/1330613678\_1652979131.328877/0/gson-2-8-9-sources-2-jar/com/google/gson/internal/bind/MapTypeAdapterFactory.java$
- $*/opt/cola/permits/1330613678\_1652979131.328877/0/gson-2-8-9-sources-2-jar/com/google/gson/TypeAdapterFactory.java$
- \* /opt/cola/permits/1330613678\_1652979131.328877/0/gson-2-8-9-sources-2-jar/com/google/gson/internal/JsonReaderInternalAccess.java
- \*/opt/cola/permits/1330613678\_1652979131.328877/0/gson-2-8-9-sources-2-jar/com/google/gson/internal/bind/ReflectiveTypeAdapterFactory.java
- $*/opt/cola/permits/1330613678\_1652979131.328877/0/gson-2-8-9-sources-2-jar/com/google/gson/internal/bind/TypeAdapters.java$
- $*/opt/cola/permits/1330613678\_1652979131.328877/0/gson-2-8-9-sources-2-jar/com/google/gson/internal/bind/ObjectTypeAdapter.java$
- \*/opt/cola/permits/1330613678\_1652979131.328877/0/gson-2-8-9-sources-2-jar/com/google/gson/TypeAdapter.java
- $*/opt/cola/permits/1330613678\_1652979131.328877/0/gson-2-8-9-sources-2-jar/com/google/gson/internal/bind/JsonTreeWriter.java$

No license file was found, but licenses were detected in source scan.

/\*

\* Copyright (C) 2009 Google Inc.

\*

- \* Licensed under the Apache License, Version 2.0 (the "License");
- \* you may not use this file except in compliance with the License.
- \* You may obtain a copy of the License at

\*

\* http://www.apache.org/licenses/LICENSE-2.0

\*

- \* Unless required by applicable law or agreed to in writing, software
- \* distributed under the License is distributed on an "AS IS" BASIS,
- \* WITHOUT WARRANTIES OR CONDITIONS OF ANY KIND, either express or implied.
- \* See the License for the specific language governing permissions and

```
Found in path(s):
*/opt/cola/permits/1330613678 1652979131.328877/0/gson-2-8-9-sources-2-
jar/com/google/gson/JsonStreamParser.java
*/opt/cola/permits/1330613678 1652979131.328877/0/gson-2-8-9-sources-2-
jar/com/google/gson/LongSerializationPolicy.java
*/opt/cola/permits/1330613678_1652979131.328877/0/gson-2-8-9-sources-2-
jar/com/google/gson/FieldAttributes.java
*/opt/cola/permits/1330613678_1652979131.328877/0/gson-2-8-9-sources-2-jar/com/google/gson/JsonParser.java
No license file was found, but licenses were detected in source scan.
/**
* Copyright (C) 2008 Google Inc.
* Licensed under the Apache License, Version 2.0 (the "License");
* you may not use this file except in compliance with the License.
* You may obtain a copy of the License at
* http://www.apache.org/licenses/LICENSE-2.0
* Unless required by applicable law or agreed to in writing, software
* distributed under the License is distributed on an "AS IS" BASIS,
* WITHOUT WARRANTIES OR CONDITIONS OF ANY KIND, either express or implied.
* See the License for the specific language governing permissions and
* limitations under the License.
Found in path(s):
*/opt/cola/permits/1330613678_1652979131.328877/0/gson-2-8-9-sources-2-
jar/com/google/gson/internal/$Gson$Types.java
No license file was found, but licenses were detected in source scan.
* Copyright (C) 2008 Google Inc.
* Licensed under the Apache License, Version 2.0 (the "License");
* you may not use this file except in compliance with the License.
* You may obtain a copy of the License at
* http://www.apache.org/licenses/LICENSE-2.0
* Unless required by applicable law or agreed to in writing, software
* distributed under the License is distributed on an "AS IS" BASIS,
* WITHOUT WARRANTIES OR CONDITIONS OF ANY KIND, either express or implied.
* See the License for the specific language governing permissions and
* limitations under the License.
```

\* limitations under the License.

### Found in path(s):

- $*/opt/cola/permits/1330613678\_1652979131.328877/0/gson-2-8-9-sources-2-jar/com/google/gson/JsonElement.java$
- \*/opt/cola/permits/1330613678\_1652979131.328877/0/gson-2-8-9-sources-2-jar/com/google/gson/JsonObject.java
- \* /opt/cola/permits/1330613678\_1652979131.328877/0/gson-2-8-9-sources-2-jar/com/google/gson/JsonArray.java

jar/com/google/gson/FieldNamingStrategy.java

- \* /opt/cola/permits/1330613678\_1652979131.328877/0/gson-2-8-9-sources-2-jar/com/google/gson/annotations/SerializedName.java
- \*/opt/cola/permits/1330613678\_1652979131.328877/0/gson-2-8-9-sources-2-jar/com/google/gson/JsonDeserializationContext.java
- \*/opt/cola/permits/1330613678\_1652979131.328877/0/gson-2-8-9-sources-2-jar/com/google/gson/internal/Excluder.java
- $*/opt/cola/permits/1330613678\_1652979131.328877/0/gson-2-8-9-sources-2-jar/com/google/gson/FieldNamingPolicy.java$
- $*/opt/cola/permits/1330613678\_1652979131.328877/0/gson-2-8-9-sources-2-jar/com/google/gson/internal/$Gson$Preconditions.java$
- $*/opt/cola/permits/1330613678\_1652979131.328877/0/gson-2-8-9-sources-2-jar/com/google/gson/internal/bind/DefaultDateTypeAdapter.java$
- $*/opt/cola/permits/1330613678\_1652979131.328877/0/gson-2-8-9-sources-2-jar/com/google/gson/JsonSerializationContext.java$
- $*/opt/cola/permits/1330613678\_1652979131.328877/0/gson-2-8-9-sources-2-jar/com/google/gson/JsonParseException.java$
- $*/opt/cola/permits/1330613678\_1652979131.328877/0/gson-2-8-9-sources-2-jar/com/google/gson/internal/ObjectConstructor.java$
- \* /opt/cola/permits/1330613678\_1652979131.328877/0/gson-2-8-9-sources-2-jar/com/google/gson/JsonIOException.java
- $*/opt/cola/permits/1330613678\_1652979131.328877/0/gson-2-8-9-sources-2-jar/com/google/gson/reflect/TypeToken.java$
- \*/opt/cola/permits/1330613678\_1652979131.328877/0/gson-2-8-9-sources-2-jar/com/google/gson/JsonDeserializer.java
- $*/opt/cola/permits/1330613678\_1652979131.328877/0/gson-2-8-9-sources-2-jar/com/google/gson/annotations/Expose.java$
- $*/opt/cola/permits/1330613678\_1652979131.328877/0/gson-2-8-9-sources-2-jar/com/google/gson/internal/Primitives.java$
- \* /opt/cola/permits/1330613678\_1652979131.328877/0/gson-2-8-9-sources-2-jar/com/google/gson/GsonBuilder.java
- \*/opt/cola/permits/1330613678\_1652979131.328877/0/gson-2-8-9-sources-2-jar/com/google/gson/JsonSerializer.java
- \* /opt/cola/permits/1330613678\_1652979131.328877/0/gson-2-8-9-sources-2-jar/com/google/gson/annotations/Since.java
- $*/opt/cola/permits/1330613678\_1652979131.328877/0/gson-2-8-9-sources-2-jar/com/google/gson/JsonPrimitive.java$
- $*/opt/cola/permits/1330613678\_1652979131.328877/0/gson-2-8-9-sources-2-jar/com/google/gson/ExclusionStrategy.java$

```
*/opt/cola/permits/1330613678_1652979131.328877/0/gson-2-8-9-sources-2-
jar/com/google/gson/annotations/Until.java
*/opt/cola/permits/1330613678_1652979131.328877/0/gson-2-8-9-sources-2-
jar/com/google/gson/InstanceCreator.java
*/opt/cola/permits/1330613678_1652979131.328877/0/gson-2-8-9-sources-2-jar/com/google/gson/JsonNull.java
No license file was found, but licenses were detected in source scan.
* Copyright (C) 2010 The Android Open Source Project
* Copyright (C) 2012 Google Inc.
* Licensed under the Apache License, Version 2.0 (the "License");
* you may not use this file except in compliance with the License.
* You may obtain a copy of the License at
    http://www.apache.org/licenses/LICENSE-2.0
* Unless required by applicable law or agreed to in writing, software
* distributed under the License is distributed on an "AS IS" BASIS,
* WITHOUT WARRANTIES OR CONDITIONS OF ANY KIND, either express or implied.
* See the License for the specific language governing permissions and
* limitations under the License.
*/
Found in path(s):
*/opt/cola/permits/1330613678 1652979131.328877/0/gson-2-8-9-sources-2-
jar/com/google/gson/internal/LinkedHashTreeMap.java
*/opt/cola/permits/1330613678_1652979131.328877/0/gson-2-8-9-sources-2-
jar/com/google/gson/internal/LinkedTreeMap.java
No license file was found, but licenses were detected in source scan.
* Copyright (C) 2010 Google Inc.
* Licensed under the Apache License, Version 2.0 (the "License");
* you may not use this file except in compliance with the License.
* You may obtain a copy of the License at
    http://www.apache.org/licenses/LICENSE-2.0
* Unless required by applicable law or agreed to in writing, software
* distributed under the License is distributed on an "AS IS" BASIS,
* WITHOUT WARRANTIES OR CONDITIONS OF ANY KIND, either express or implied.
* See the License for the specific language governing permissions and
* limitations under the License.
*/
Found in path(s):
```

```
jar/com/google/gson/stream/JsonReader.java
*/opt/cola/permits/1330613678 1652979131.328877/0/gson-2-8-9-sources-2-
jar/com/google/gson/stream/MalformedJsonException.java
*/opt/cola/permits/1330613678 1652979131.328877/0/gson-2-8-9-sources-2-
jar/com/google/gson/stream/JsonScope.java
*/opt/cola/permits/1330613678 1652979131.328877/0/gson-2-8-9-sources-2-
jar/com/google/gson/stream/JsonToken.java
*/opt/cola/permits/1330613678_1652979131.328877/0/gson-2-8-9-sources-2-
jar/com/google/gson/stream/JsonWriter.java
No license file was found, but licenses were detected in source scan.
* Copyright (C) 2017 The Gson authors
* Licensed under the Apache License, Version 2.0 (the "License");
* you may not use this file except in compliance with the License.
* You may obtain a copy of the License at
* http://www.apache.org/licenses/LICENSE-2.0
* Unless required by applicable law or agreed to in writing, software
* distributed under the License is distributed on an "AS IS" BASIS,
* WITHOUT WARRANTIES OR CONDITIONS OF ANY KIND, either express or implied.
* See the License for the specific language governing permissions and
* limitations under the License.
Found in path(s):
*/opt/cola/permits/1330613678 1652979131.328877/0/gson-2-8-9-sources-2-
jar/com/google/gson/internal/reflect/PreJava9ReflectionAccessor.java
*/opt/cola/permits/1330613678_1652979131.328877/0/gson-2-8-9-sources-2-
jar/com/google/gson/internal/reflect/ReflectionAccessor.java
*/opt/cola/permits/1330613678_1652979131.328877/0/gson-2-8-9-sources-2-
jar/com/google/gson/internal/reflect/UnsafeReflectionAccessor.java
*/opt/cola/permits/1330613678_1652979131.328877/0/gson-2-8-9-sources-2-
jar/com/google/gson/internal/PreJava9DateFormatProvider.java
*/opt/cola/permits/1330613678_1652979131.328877/0/gson-2-8-9-sources-2-
jar/com/google/gson/internal/JavaVersion.java
No license file was found, but licenses were detected in source scan.
* Copyright (C) 2021 Google Inc.
* Licensed under the Apache License, Version 2.0 (the "License");
* you may not use this file except in compliance with the License.
* You may obtain a copy of the License at
```

\*/opt/cola/permits/1330613678\_1652979131.328877/0/gson-2-8-9-sources-2-

```
* http://www.apache.org/licenses/LICENSE-2.0
* Unless required by applicable law or agreed to in writing, software
* distributed under the License is distributed on an "AS IS" BASIS,
* WITHOUT WARRANTIES OR CONDITIONS OF ANY KIND, either express or implied.
* See the License for the specific language governing permissions and
* limitations under the License.
Found in path(s):
*/opt/cola/permits/1330613678_1652979131.328877/0/gson-2-8-9-sources-2-
jar/com/google/gson/ToNumberPolicy.java
*/opt/cola/permits/1330613678 1652979131.328877/0/gson-2-8-9-sources-2-
jar/com/google/gson/ToNumberStrategy.java
No license file was found, but licenses were detected in source scan.
* Copyright (C) 2020 Google Inc.
* Licensed under the Apache License, Version 2.0 (the "License");
* you may not use this file except in compliance with the License.
* You may obtain a copy of the License at
* http://www.apache.org/licenses/LICENSE-2.0
* Unless required by applicable law or agreed to in writing, software
* distributed under the License is distributed on an "AS IS" BASIS,
* WITHOUT WARRANTIES OR CONDITIONS OF ANY KIND, either express or implied.
* See the License for the specific language governing permissions and
* limitations under the License.
*/
Found in path(s):
*/opt/cola/permits/1330613678 1652979131.328877/0/gson-2-8-9-sources-2-
jar/com/google/gson/internal/bind/NumberTypeAdapter.java
No license file was found, but licenses were detected in source scan.
* Copyright (C) 2010 Google Inc.
* Licensed under the Apache License, Version 2.0 (the "License");
* you may not use this file except in compliance with the License.
* You may obtain a copy of the License at
* http://www.apache.org/licenses/LICENSE-2.0
* Unless required by applicable law or agreed to in writing, software
* distributed under the License is distributed on an "AS IS" BASIS,
```

- \* WITHOUT WARRANTIES OR CONDITIONS OF ANY KIND, either express or implied.
- \* See the License for the specific language governing permissions and
- \* limitations under the License.

\*/

### Found in path(s):

\* /opt/cola/permits/1330613678\_1652979131.328877/0/gson-2-8-9-sources-2-

jar/com/google/gson/JsonSyntax Exception. java

jar/com/google/gson/internal/Streams.java

No license file was found, but licenses were detected in source scan.

/\*

\* Copyright (C) 2014 Google Inc.

\*

- \* Licensed under the Apache License, Version 2.0 (the "License");
- \* you may not use this file except in compliance with the License.
- \* You may obtain a copy of the License at

\*

\* http://www.apache.org/licenses/LICENSE-2.0

\*

- \* Unless required by applicable law or agreed to in writing, software
- \* distributed under the License is distributed on an "AS IS" BASIS,
- \* WITHOUT WARRANTIES OR CONDITIONS OF ANY KIND, either express or implied.
- \* See the License for the specific language governing permissions and
- \* limitations under the License.

\*/

#### Found in path(s):

\* /opt/cola/permits/1330613678\_1652979131.328877/0/gson-2-8-9-sources-2-

jar/com/google/gson/internal/bind/JsonAdapterAnnotationTypeAdapterFactory.java

\* /opt/cola/permits/1330613678\_1652979131.328877/0/gson-2-8-9-sources-2-

jar/com/google/gson/annotations/JsonAdapter.java

# 1.36 picocontainer 2.15

### 1.36.1 Available under license:

No license file was found, but licenses were detected in source scan.

| /*************                               | ****************                  |
|----------------------------------------------|-----------------------------------|
| * Copyright (c) PicoContainer Organization   | a. All rights reserved.           |
| *                                            | *                                 |
| * The software in this package is published  | under the terms of the BSD *      |
| * style license a copy of which has been inc | luded with this distribution in * |
| * the LICENSE.txt file.                      | *                                 |
| ******                                       | ************                      |

| */opt/ws_local/PERMITS_SQL/1013480939_1590521618.42/0/picocontainer-2-15-sources-1-                                                                                                    |
|----------------------------------------------------------------------------------------------------|
| jar/org/picocontainer/composers/RegexComposer.java                                                                                                    |
| */opt/ws_local/PERMITS_SQL/1013480939_1590521618.42/0/picocontainer-2-15-sources-1-                                                                                                    |
| jar/org/picocontainer/monitors/ComposingMonitor.java                                                                                                    |
| No license file was found, but licenses were detected in source scan.                                                                                                    |
| /*************************************                                                                                                    |
| ,                                                                                                    |
| * Copyright (C) PicoContainer Organization. All rights reserved.  **                                                                                                    |
|                                                                                                    |
| The software in this package is published under the terms of the BSD                                                                                                    |
| * style license a copy of which has been included with this distribution in *  * the LICENSE.txt file.                                                                                                    |
| * * *                                                                                                    |
|                                                                                                    |
| * Original code by Paul Hammant & Obie Fernandez & Aslak  ***********************************                                                                                                    |
| Found in path(s):                                                                                                    |
| */opt/ws_local/PERMITS_SQL/1013480939_1590521618.42/0/picocontainer-2-15-sources-1-                                                                                                    |
| jar/org/picocontainer/ComponentMonitor.java                                                                                                    |
| No license file was found, but licenses were detected in source scan.                                                                                                    |
| <u>/************************************</u>                                                                                                    |
| * Copyright (C) PicoContainer Organization. All rights reserved.  * * * * * * * * * * * * * * * * * * *                                                                                                    |
| * The software in this package is published under the terms of the BSD *                                                                                                    |
| * style license a copy of which has been included with this distribution in *                                                                                                    |
| * the LICENSE.txt file.                                                                                                    |
| * *                                                                                                    |
| * Original code by Paul Hammant *                                                                                                    |
| *************************                                                                                                    |
| Found in path(s):                                                                                                    |
| * /opt/ws_local/PERMITS_SQL/1013480939_1590521618.42/0/picocontainer-2-15-sources-1-                                                                                                    |
| jar/org/picocontainers/EmptyPicoContainer.java                                                                                                    |
| $*/opt/ws\_local/PERMITS\_SQL/1013480939\_1590521618.42/0/picocontainer-2-15-sources-1-1013480939\_1590521618.42/0/picocontainer-1-1013480939\_1590521618.42/0/picocontainer-1-101348099-1-10134809-1-101348000-1-101348000-1-10148000-1-10148000-1-10148000-1-10148000-1-10148000-1-10148000-1-10148000-1-101480$ |
| jar/org/picocontainer/Behavior.java                                                                                                    |
| No license file was found, but licenses were detected in source scan.                                                                                                    |
| /*************************************                                                                                                    |
| * Copyright (C) PicoContainer Organization. All rights reserved.                                                                                                    |
| **                                                                                                    |
| * The software in this package is published under the terms of the BSD *                                                                                                    |
| * style license a copy of which has been included with this distribution in *                                                                                                    |
| * the LICENSE.txt file.                                                                                                    |
| * *                                                                                                    |
| * Original code by                                                                                                    |
| *************************                                                                                                    |

Found in path(s):

### Found in path(s):

- $*/opt/ws\_local/PERMITS\_SQL/1013480939\_1590521618.42/0/picocontainer-2-15-sources-1-jar/org/picocontainer/injectors/AnnotatedFieldInjector.java$
- $*/opt/ws\_local/PERMITS\_SQL/1013480939\_1590521618.42/0/picocontainer-2-15-sources-1-jar/org/picocontainer/injectors/NamedFieldInjection.java$
- \* /opt/ws\_local/PERMITS\_SQL/1013480939\_1590521618.42/0/picocontainer-2-15-sources-1-jar/org/picocontainer/injectors/Injectors.java
- \*/opt/ws\_local/PERMITS\_SQL/1013480939\_1590521618.42/0/picocontainer-2-15-sources-1-jar/org/picocontainer/behaviors/Synchronizing.java
- \* /opt/ws\_local/PERMITS\_SQL/1013480939\_1590521618.42/0/picocontainer-2-15-sources-1-jar/org/picocontainer/ComponentFactory.java
- $*/opt/ws\_local/PERMITS\_SQL/1013480939\_1590521618.42/0/picocontainer-2-15-sources-1-jar/org/picocontainer/adapters/AbstractAdapter.java$
- \*/opt/ws\_local/PERMITS\_SQL/1013480939\_1590521618.42/0/picocontainer-2-15-sources-1-jar/org/picocontainer/BehaviorFactory.java
- $*/opt/ws\_local/PERMITS\_SQL/1013480939\_1590521618.42/0/picocontainer-2-15-sources-1-jar/org/picocontainer/PicoVerificationException.java$
- \* /opt/ws\_local/PERMITS\_SQL/1013480939\_1590521618.42/0/picocontainer-2-15-sources-1-jar/org/picocontainer/annotations/Inject.java
- \*/opt/ws\_local/PERMITS\_SQL/1013480939\_1590521618.42/0/picocontainer-2-15-sources-1-jar/org/picocontainer/parameters/BasicComponentParameter.java
- $*/opt/ws\_local/PERMITS\_SQL/1013480939\_1590521618.42/0/picocontainer-2-15-sources-1-jar/org/picocontainer/annotations/Cache.java$
- $*/opt/ws\_local/PERMITS\_SQL/1013480939\_1590521618.42/0/picocontainer-2-15-sources-1-jar/org/picocontainer/containers/TransientPicoContainer.java$
- \* /opt/ws\_local/PERMITS\_SQL/1013480939\_1590521618.42/0/picocontainer-2-15-sources-1-jar/org/picocontainer/injectors/AnnotatedMethodInjector.java
- $*/opt/ws\_local/PERMITS\_SQL/1013480939\_1590521618.42/0/picocontainer-2-15-sources-1-jar/org/picocontainer/adapters/InstanceAdapter.java$
- $*/opt/ws\_local/PERMITS\_SQL/1013480939\_1590521618.42/0/picocontainer-2-15-sources-1-jar/org/picocontainer/parameters/ComponentParameter.java$
- $*/opt/ws\_local/PERMITS\_SQL/1013480939\_1590521618.42/0/picocontainer-2-15-sources-1-jar/org/picocontainer/InjectionFactory.java$
- \* /opt/ws\_local/PERMITS\_SQL/1013480939\_1590521618.42/0/picocontainer-2-15-sources-1-jar/org/picocontainer/injectors/TypedFieldInjection.java
- $*/opt/ws\_local/PERMITS\_SQL/1013480939\_1590521618.42/0/picocontainer-2-15-sources-1-jar/org/picocontainer/containers/ImmutablePicoContainer.java$
- \* /opt/ws\_local/PERMITS\_SQL/1013480939\_1590521618.42/0/picocontainer-2-15-sources-1-jar/org/picocontainer/injectors/SetterInjector.java
- \* /opt/ws\_local/PERMITS\_SQL/1013480939\_1590521618.42/0/picocontainer-2-15-sources-1-jar/org/picocontainer/behaviors/PropertyApplying.java
- \*/opt/ws\_local/PERMITS\_SQL/1013480939\_1590521618.42/0/picocontainer-2-15-sources-1-jar/org/picocontainer/lifecycle/NullLifecycleStrategy.java
- $*/opt/ws\_local/PERMITS\_SQL/1013480939\_1590521618.42/0/picocontainer-2-15-sources-1-jar/org/picocontainer/behaviors/Synchronized.java$
- $*/opt/ws\_local/PERMITS\_SQL/1013480939\_1590521618.42/0/picocontainer-2-15-sources-1-jar/org/picocontainer/monitors/LifecycleComponentMonitor.java$

- \*/opt/ws\_local/PERMITS\_SQL/1013480939\_1590521618.42/0/picocontainer-2-15-sources-1-jar/org/picocontainer/behaviors/Locked.java
- \*/opt/ws\_local/PERMITS\_SQL/1013480939\_1590521618.42/0/picocontainer-2-15-sources-1-jar/org/picocontainer/behaviors/HiddenImplementation.java
- $*/opt/ws\_local/PERMITS\_SQL/1013480939\_1590521618.42/0/picocontainer-2-15-sources-1-jar/org/picocontainer/behaviors/Behaviors.java$
- $*/opt/ws\_local/PERMITS\_SQL/1013480939\_1590521618.42/0/picocontainer-2-15-sources-1-jar/org/picocontainer/annotations/Nullable.java$
- $*/opt/ws\_local/PERMITS\_SQL/1013480939\_1590521618.42/0/picocontainer-2-15-sources-1-jar/org/picocontainer/DefaultPicoContainer.java$
- \*/opt/ws\_local/PERMITS\_SQL/1013480939\_1590521618.42/0/picocontainer-2-15-sources-1-jar/org/picocontainer/injectors/AnnotatedFieldInjection.java
- $*/opt/ws\_local/PERMITS\_SQL/1013480939\_1590521618.42/0/picocontainer-2-15-sources-1-jar/org/picocontainer/behaviors/AdaptingBehavior.java$
- $*/opt/ws\_local/PERMITS\_SQL/1013480939\_1590521618.42/0/picocontainer-2-15-sources-1-jar/org/picocontainer/PicoContainer.java$
- $*/opt/ws\_local/PERMITS\_SQL/1013480939\_1590521618.42/0/picocontainer-2-15-sources-1-jar/org/picocontainer/containers/CommandLinePicoContainer.java$
- \* /opt/ws\_local/PERMITS\_SQL/1013480939\_1590521618.42/0/picocontainer-2-15-sources-1-jar/org/picocontainer/injectors/AbstractInjector.java
- $*/opt/ws\_local/PERMITS\_SQL/1013480939\_1590521618.42/0/picocontainer-2-15-sources-1-jar/org/picocontainer/PicoException.java$
- $*/opt/ws\_local/PERMITS\_SQL/1013480939\_1590521618.42/0/picocontainer-2-15-sources-1-jar/org/picocontainer/behaviors/Locking.java$
- $*/opt/ws\_local/PERMITS\_SQL/1013480939\_1590521618.42/0/picocontainer-2-15-sources-1-jar/org/picocontainer/injectors/NamedMethodInjector.java$
- $*/opt/ws\_local/PERMITS\_SQL/1013480939\_1590521618.42/0/picocontainer-2-15-sources-1-jar/org/picocontainer/behaviors/PropertyApplicator.java$
- $*/opt/ws\_local/PERMITS\_SQL/1013480939\_1590521618.42/0/picocontainer-2-15-sources-1-jar/org/picocontainer/Characteristics.java$
- $*/opt/ws\_local/PERMITS\_SQL/1013480939\_1590521618.42/0/picocontainer-2-15-sources-1-jar/org/picocontainer/PicoClassNotFoundException.java$
- $*/opt/ws\_local/PERMITS\_SQL/1013480939\_1590521618.42/0/picocontainer-2-15-sources-1-jar/org/picocontainer/parameters/CollectionComponentParameter.java$
- \* /opt/ws\_local/PERMITS\_SQL/1013480939\_1590521618.42/0/picocontainer-2-15-sources-1-jar/org/picocontainer/behaviors/Automating.java
- $*/opt/ws\_local/PERMITS\_SQL/1013480939\_1590521618.42/0/picocontainer-2-15-sources-1-jar/org/picocontainer/NameBinding.java$
- \* /opt/ws\_local/PERMITS\_SQL/1013480939\_1590521618.42/0/picocontainer-2-15-sources-1-jar/org/picocontainer/behaviors/ImplementationHiding.java
- \* /opt/ws\_local/PERMITS\_SQL/1013480939\_1590521618.42/0/picocontainer-2-15-sources-1-jar/org/picocontainer/PicoBuilder.java
- \* /opt/ws\_local/PERMITS\_SQL/1013480939\_1590521618.42/0/picocontainer-2-15-sources-1-jar/org/picocontainer/injectors/TypedFieldInjector.java
- $*/opt/ws\_local/PERMITS\_SQL/1013480939\_1590521618.42/0/picocontainer-2-15-sources-1-jar/org/picocontainer/injectors/NamedFieldInjector.java$
- $*/opt/ws\_local/PERMITS\_SQL/1013480939\_1590521618.42/0/picocontainer-2-15-sources-1-jar/org/picocontainer/behaviors/Automated.java$

No license file was found, but licenses were detected in source scan.

\* Copyright (c) PicoContainer Organization. All rights reserved. \* \_\_\_\_\_\_\* \* The software in this package is published under the terms of the BSD \* style license a copy of which has been included with this distribution in \* \* the LICENSE.txt file. \* Idea by Rachel Davies, Original code by Aslak Hellesoy and Paul Hammant \* \*\*\*\*\*\*\*\*\*\*\*\*\*\*\*\*\*\*\*\*\*\*\*\*\*\*\*\*\*\* Found in path(s): \*/opt/ws\_local/PERMITS\_SQL/1013480939\_1590521618.42/0/picocontainer-2-15-sources-1jar/org/picocontainer/behaviors/ThreadCaching.java \*/opt/ws\_local/PERMITS\_SQL/1013480939\_1590521618.42/0/picocontainer-2-15-sources-1jar/org/picocontainer/injectors/MethodInjection.java \*/opt/ws local/PERMITS SQL/1013480939 1590521618.42/0/picocontainer-2-15-sources-1jar/org/picocontainer/PicoCompositionException.java \*/opt/ws\_local/PERMITS\_SQL/1013480939\_1590521618.42/0/picocontainer-2-15-sources-1jar/org/picocontainer/injectors/ConstructorInjector.java \*/opt/ws\_local/PERMITS\_SQL/1013480939\_1590521618.42/0/picocontainer-2-15-sources-1jar/org/picocontainer/injectors/AdaptingInjection.java \*/opt/ws local/PERMITS SQL/1013480939 1590521618.42/0/picocontainer-2-15-sources-1jar/org/picocontainer/injectors/ConstructorInjection.java \*/opt/ws local/PERMITS SQL/1013480939 1590521618.42/0/picocontainer-2-15-sources-1jar/org/picocontainer/injectors/SetterInjection.java \*/opt/ws\_local/PERMITS\_SQL/1013480939\_1590521618.42/0/picocontainer-2-15-sources-1jar/org/picocontainer/behaviors/Caching.java \* /opt/ws\_local/PERMITS\_SQL/1013480939\_1590521618.42/0/picocontainer-2-15-sources-1jar/org/picocontainer/behaviors/ThreadCached.java \*/opt/ws local/PERMITS SQL/1013480939 1590521618.42/0/picocontainer-2-15-sources-1jar/org/picocontainer/injectors/AnnotatedMethodInjection.java \*/opt/ws local/PERMITS SQL/1013480939 1590521618.42/0/picocontainer-2-15-sources-1jar/org/picocontainer/behaviors/OptInCaching.java \*/opt/ws\_local/PERMITS\_SQL/1013480939\_1590521618.42/0/picocontainer-2-15-sources-1jar/org/picocontainer/behaviors/Cached.java \*/opt/ws\_local/PERMITS\_SQL/1013480939\_1590521618.42/0/picocontainer-2-15-sources-1jar/org/picocontainer/behaviors/Storing.java \*/opt/ws\_local/PERMITS\_SQL/1013480939\_1590521618.42/0/picocontainer-2-15-sources-1jar/org/picocontainer/behaviors/Guarding.java No license file was found, but licenses were detected in source scan. \* Copyright (C) PicoContainer Organization. All rights reserved. \* \_\_\_\_\_\_ \* \* The software in this package is published under the terms of the BSD

\* style license a copy of which has been included with this distribution in \*

| * *                                                                                                    |
|----------------------------------------------------------------------------------------------------|
| * Original code by Paul Hammant & Obie Fernandez & Aslak Hellesøy * **********************************                                         |
| Found in path(s):                                                                                                    |
| */opt/ws_local/PERMITS_SQL/1013480939_1590521618.42/0/picocontainer-2-15-sources-1-                                                            |
| jar/org/picocontainer/monitors/NullComponentMonitor.java                                                                                       |
| No license file was found, but licenses were detected in source scan.                                                                          |
| /*************************************                                                                                                    |
| * Copyright (C) PicoContainer Organization. All rights reserved.                                                                               |
| **                                                                                                    |
| * The software in this package is published under the terms of the BSD *                                                                       |
| * style license a copy of which has been included with this distribution in *                                                                  |
| * the LICENSE.txt file.                                                                                                    |
| * *                                                                                                    |
| * Original code by Paul Hammaant *                                                                                                    |
| **************************************                                                                                                    |
| ,                                                                                                    |
| Found in moth(a).                                                                                                    |
| Found in path(s):  */art/run legal/DEDMITS_SQL/1012480020_1500521/C18_42/0/ring containing 2_15_courses_1                                      |
| */opt/ws_local/PERMITS_SQL/1013480939_1590521618.42/0/picocontainer-2-15-sources-1-                                                            |
| jar/org/picocontainer/monitors/WriterComponentMonitor.java                                                                                     |
| * /opt/ws_local/PERMITS_SQL/1013480939_1590521618.42/0/picocontainer-2-15-sources-1-                                                           |
| jar/org/picocontainer/monitors/ComponentMonitorHelper.java                                                                                     |
| */opt/ws_local/PERMITS_SQL/1013480939_1590521618.42/0/picocontainer-2-15-sources-1-                                                            |
| jar/org/picocontainer/monitors/ConsoleComponentMonitor.java                                                                                    |
| No license file was found, but licenses were detected in source scan.                                                                          |
| /*************************************                                                                                                    |
| * Copyright (c) PicoContainer Organization. All rights reserved.                                                                               |
| **                                                                                                    |
| * The software in this package is published under the terms of the BSD *                                                                       |
| * style license a copy of which has been included with this distribution in *                                                                  |
| by to meeting a copy of willest may been interacted with this distribution in                                                                  |
|                                                                                                    |
| * the license.html file.                                                                                                    |
| * the license.html file.                                                                                                    |
| * the license.html file.                                                                                                    |
| * the license.html file.                                                                                                    |
| * the license.html file.  *  * Idea by Rachel Davies, Original code by Aslak Hellesoy and Paul Hammant  ***********************************    |
| * the license.html file.  * *  * Idea by Rachel Davies, Original code by Aslak Hellesoy and Paul Hammant *  ********************************** |
| * the license.html file.  * *  * Idea by Rachel Davies, Original code by Aslak Hellesoy and Paul Hammant *  ********************************** |
| * the license.html file.  * *  * Idea by Rachel Davies, Original code by Aslak Hellesoy and Paul Hammant *  ********************************** |
| * the license.html file.  * *  * Idea by Rachel Davies, Original code by Aslak Hellesoy and Paul Hammant *  ********************************** |
| * the license.html file.  * *  * Idea by Rachel Davies, Original code by Aslak Hellesoy and Paul Hammant *  ********************************** |
| * the license.html file.  * *  * Idea by Rachel Davies, Original code by Aslak Hellesoy and Paul Hammant *  ********************************** |
| * the license.html file.  * *  * Idea by Rachel Davies, Original code by Aslak Hellesoy and Paul Hammant *  ********************************** |
| * the license.html file.  * *  * Idea by Rachel Davies, Original code by Aslak Hellesoy and Paul Hammant *  ********************************** |

| **                                                                                                    |
|----------------------------------------------------------------------------------------------------|
| * The software in this package is published under the terms of the BSD * style                                                              |
| * license a copy of which has been included with this distribution in * the                                                                 |
| * LICENSE.txt file. * * Original code by *                                                                                                  |
| ***************************************                                                                                                    |
| Found in path(s):                                                                                                    |
| */opt/ws_local/PERMITS_SQL/1013480939_1590521618.42/0/picocontainer-2-15-sources-1-                                                         |
| jar/org/picocontainer/behaviors/AbstractBehaviorFactory.java                                                                                |
| No license file was found, but licenses were detected in source scan.                                                                       |
| /*************************************                                                                                                    |
| * Copyright (c) PicoContainer Organization. All rights reserved.                                                                            |
| * The software in this package is published under the terms of the BSD *                                                                    |
| * style license a copy of which has been included with this distribution in *                                                               |
| * the LICENSE.txt file.                                                                                                    |
| * *                                                                                                    |
| ************************************                                                                                                    |
| Found in path(s):                                                                                                    |
| */opt/ws_local/PERMITS_SQL/1013480939_1590521618.42/0/picocontainer-2-15-sources-1-                                                         |
| jar/org/picocontainers/PropertiesPicoContainer.java                                                                                         |
| */opt/ws_local/PERMITS_SQL/1013480939_1590521618.42/0/picocontainer-2-15-sources-1-                                                         |
| jar/org/picocontainer/containers/CommandLineArgumentsPicoContainer.java                                                                     |
| */opt/ws_local/PERMITS_SQL/1013480939_1590521618.42/0/picocontainer-2-15-sources-1-                                                         |
| jar/org/picocontainer/injectors/ForgetfulConstructorInjection.java                                                                          |
| */opt/ws_local/PERMITS_SQL/1013480939_1590521618.42/0/picocontainer-2-15-sources-1-                                                         |
| jar/org/picocontainer/behaviors/Intercepted.java                                                                                            |
| */opt/ws_local/PERMITS_SQL/1013480939_1590521618.42/0/picocontainer-2-15-sources-1-                                                         |
| jar/org/picocontainer/injectors/SingleMemberInjector.java                                                                                   |
| */opt/ws_local/PERMITS_SQL/1013480939_1590521618.42/0/picocontainer-2-15-sources-1-                                                         |
| jar/org/picocontainer/containers/SystemPropertiesPicoContainer.java                                                                         |
| */opt/ws_local/PERMITS_SQL/1013480939_1590521618.42/0/picocontainer-2-15-sources-1-                                                         |
| jar/org/picocontainer/behaviors/Intercepting.java                                                                                           |
| */opt/ws_local/PERMITS_SQL/1013480939_1590521618.42/0/picocontainer-2-15-sources-1-                                                         |
| jar/org/picocontainer/injectors/ParameterNameBinding.java                                                                                   |
| */opt/ws_local/PERMITS_SQL/1013480939_1590521618.42/0/picocontainer-2-15-sources-1-                                                         |
| jar/org/picocontainer/injectors/MethodInjector.java                                                                                         |
| * /opt/ws_local/PERMITS_SQL/1013480939_1590521618.42/0/picocontainer-2-15-sources-1-                                                        |
| jar/org/picocontainer/parameters/AbstractParameter.java */opt/ws_local/PERMITS_SQL/1013480939_1590521618.42/0/picocontainer-2-15-sources-1- |
| jar/org/picocontainer/PicoLifecycleException.java                                                                                           |
| No license file was found, but licenses were detected in source scan.                                                                       |
| Two ficense file was found, but ficenses were detected in source scan.                                                                      |
| /*************************************                                                                                                    |
| * Copyright (C) PicoContainer Organization. All rights reserved.                                                                            |

| * The software in this package is published under the terms of the BSD *            |
|-------------------------------------------------------------------------------------|
| * style license a copy of which has been included with this distribution in *       |
| * the LICENSE.txt file.                                                             |
| * Original Code By: Centerline Computers, Inc. *                                    |
| *********************                                                               |
|                                                                                     |
| Found in path(s):                                                                   |
| */opt/ws_local/PERMITS_SQL/1013480939_1590521618.42/0/picocontainer-2-15-sources-1- |
| jar/org/picocontainer/injectors/PrimitiveMemberChecker.java                         |
| No license file was found, but licenses were detected in source scan.               |
| Two needse the was found, but needses were detected in source sean.                 |
| /*************************************                                              |
| * Copyright (C) PicoContainer Organization. All rights reserved. *                  |
| * *                                                                                 |
| * The software in this package is published under the terms of the BSD *            |
|                                                                                     |
| * style license a copy of which has been included with this distribution in *       |
| * the LICENSE.txt file.                                                             |
|                                                                                     |
| Original code by Walifo Talevi                                                      |
| ***************************************                                             |
|                                                                                     |
| Found in path(s):                                                                   |
| */opt/ws_local/PERMITS_SQL/1013480939_1590521618.42/0/picocontainer-2-15-sources-1- |
| jar/org/picocontainer/monitors/AbstractComponentMonitor.java                        |
| No license file was found, but licenses were detected in source scan.               |
|                                                                                     |
| /***********************************                                                |
| * Copyright (C) PicoContainer Organization. All rights reserved. *                  |
| **                                                                                  |
| * The software in this package is published under the terms of the BSD *            |
| * style license a copy of which has been included with this distribution in *       |
| * the LICENSE.txt file.                                                             |
| * *                                                                                 |
| **********************                                                              |
|                                                                                     |
| Found in path(s):                                                                   |
| */opt/ws_local/PERMITS_SQL/1013480939_1590521618.42/0/picocontainer-2-15-sources-1- |
| jar/org/picocontainer/behaviors/Decorated.java                                      |
| */opt/ws_local/PERMITS_SQL/1013480939_1590521618.42/0/picocontainer-2-15-sources-1- |
| jar/org/picocontainer/references/ThreadLocalReference.java                          |
| */opt/ws_local/PERMITS_SQL/1013480939_1590521618.42/0/picocontainer-2-15-sources-1- |
|                                                                                     |
| jar/org/picocontainer/injectors/CompositeInjection.java                             |
| */opt/ws_local/PERMITS_SQL/1013480939_1590521618.42/0/picocontainer-2-15-sources-1- |
| jar/org/picocontainer/injectors/Injector.java                                       |
| */opt/ws_local/PERMITS_SQL/1013480939_1590521618.42/0/picocontainer-2-15-sources-1- |
| jar/org/picocontainer/ComponentMonitorStrategy.java                                 |
| */opt/ws_local/PERMITS_SQL/1013480939_1590521618.42/0/picocontainer-2-15-sources-1- |

jar/org/picocontainer/behaviors/Stored.java

- \* /opt/ws\_local/PERMITS\_SQL/1013480939\_1590521618.42/0/picocontainer-2-15-sources-1-jar/org/picocontainer/references/SimpleReference.java
- $*/opt/ws\_local/PERMITS\_SQL/1013480939\_1590521618.42/0/picocontainer-2-15-sources-1-jar/org/picocontainer/ComponentLifecycle.java$
- $*/opt/ws\_local/PERMITS\_SQL/1013480939\_1590521618.42/0/picocontainer-2-15-sources-1-jar/org/picocontainer/injectors/ProviderAdapter.java$
- $*/opt/ws\_local/PERMITS\_SQL/1013480939\_1590521618.42/0/picocontainer-2-15-sources-1-jar/org/picocontainer/injectors/Reinjectors.java$
- \* /opt/ws\_local/PERMITS\_SQL/1013480939\_1590521618.42/0/picocontainer-2-15-sources-1-jar/org/picocontainer/behaviors/Guarded.java
- \* /opt/ws\_local/PERMITS\_SQL/1013480939\_1590521618.42/0/picocontainer-2-15-sources-1-jar/org/picocontainer/injectors/InjectInto.java
- \* /opt/ws\_local/PERMITS\_SQL/1013480939\_1590521618.42/0/picocontainer-2-15-sources-1-jar/org/picocontainer/injectors/MultiInjection.java
- $*/opt/ws\_local/PERMITS\_SQL/1013480939\_1590521618.42/0/picocontainer-2-15-sources-1-jar/org/picocontainer/injectors/Provider.java$
- $*/opt/ws\_local/PERMITS\_SQL/1013480939\_1590521618.42/0/picocontainer-2-15-sources-1-jar/org/picocontainer/Injector.java$
- \* /opt/ws\_local/PERMITS\_SQL/1013480939\_1590521618.42/0/picocontainer-2-15-sources-1-jar/org/picocontainer/injectors/MultiInjector.java
- $*/opt/ws\_local/PERMITS\_SQL/1013480939\_1590521618.42/0/picocontainer-2-15-sources-1-jar/org/picocontainer/injectors/FactoryInjector.java$
- $*/opt/ws\_local/PERMITS\_SQL/1013480939\_1590521618.42/0/picocontainer-2-15-sources-1-jar/org/picocontainer/references/ThreadLocalMapObjectReference.java$
- $*/opt/ws\_local/PERMITS\_SQL/1013480939\_1590521618.42/0/picocontainer-2-15-sources-1-jar/org/picocontainer/injectors/CompositeInjector.java$
- $*/opt/ws\_local/PERMITS\_SQL/1013480939\_1590521618.42/0/picocontainer-2-15-sources-1-jar/org/picocontainer/security/CustomPermissionsURLClassLoader.java$
- $*/opt/ws\_local/PERMITS\_SQL/1013480939\_1590521618.42/0/picocontainer-2-15-sources-1-jar/org/picocontainer/ObjectReference.java$
- $*/opt/ws\_local/PERMITS\_SQL/1013480939\_1590521618.42/0/picocontainer-2-15-sources-1-jar/org/picocontainer/injectors/Reinjection.java$

No license file was found, but licenses were detected in source scan.

| /***********                                  | **************                   |
|-----------------------------------------------|----------------------------------|
| * Copyright (C) PicoContainer Committers.     | All rights reserved. *           |
| *                                             | *                                |
| * The software in this package is published u | under the terms of the BSD *     |
| * style license a copy of which has been incl | uded with this distribution in * |
| * the LICENSE.txt file.                       | *                                |
| *                                             | *                                |
| * Original code by Joerg Schaibe              | *                                |
| ***********                                   | *************                    |
|                                               |                                  |

#### Found in path(s):

\*/opt/ws\_local/PERMITS\_SQL/1013480939\_1590521618.42/0/picocontainer-2-15-sources-1-jar/org/picocontainer/BindKey.java

\* Copyright (c) PicoContainer Organization. All rights reserved. \* \_\_\_\_\_\_\* \* The software in this package is published under the terms of the BSD \* style license a copy of which has been included with this distribution in \* \* the LICENSE.txt file. \* Idea by Rachel Davies, Original code by various Found in path(s): \*/opt/ws\_local/PERMITS\_SQL/1013480939\_1590521618.42/0/picocontainer-2-15-sources-1jar/org/picocontainer/MutablePicoContainer.java \*/opt/ws\_local/PERMITS\_SQL/1013480939\_1590521618.42/0/picocontainer-2-15-sources-1jar/org/picocontainer/containers/CompositePicoContainer.java No license file was found, but licenses were detected in source scan. **/\*\*\*\*\*\*\*\*\*\*\*\*\*\*\*\*\*\*\*\*\*\*\*** \* Copyright (c) PicoContainer Organization. All rights reserved. \* \_\_\_\_\_ \* \* The software in this package is published under the terms of the BSD \* style license a copy of which has been included with this distribution in \* \* the LICENSE.txt file. \* Idea by Rachel Davies, Original code by Jon Tirsen \*\*\*\*\*\*\*\*\*\*\*\*\*\*\*\*\*\*\*\*\*\*\*\*\*\*\*\*\*\* Found in path(s): \* /opt/ws\_local/PERMITS\_SQL/1013480939\_1590521618.42/0/picocontainer-2-15-sources-1jar/org/picocontainer/Parameter.java \*/opt/ws\_local/PERMITS\_SQL/1013480939\_1590521618.42/0/picocontainer-2-15-sources-1jar/org/picocontainer/parameters/ConstantParameter.java No license file was found, but licenses were detected in source scan. /\*\*\*\*\*\*\*\*\*\*\*\*\*\*\*\*\*\*\*\*\*\*\*\* \* Copyright (C) NanoContainer Organization. All rights reserved. \* \_\_\_\_\_ \* \* The software in this package is published under the terms of the BSD \* style license a copy of which has been included with this distribution in \* \* the LICENSE.txt file. \* Original code by Joerg Schaibe Found in path(s): \*/opt/ws\_local/PERMITS\_SQL/1013480939\_1590521618.42/0/picocontainer-2-15-sources-1-

No license file was found, but licenses were detected in source scan.

jar/org/picocontainer/behaviors/FieldDecorating.java No license file was found, but licenses were detected in source scan. \* Copyright (C) PicoContainer Organization. All rights reserved. \* \_\_\_\_\_\_\* \* The software in this package is published under the terms of the BSD \* style license a copy of which has been included with this distribution in \* \* the LICENSE.txt file. \* Original code by the committers Found in path(s): \*/opt/ws\_local/PERMITS\_SQL/1013480939\_1590521618.42/0/picocontainer-2-15-sources-1jar/org/picocontainer/containers/AbstractDelegatingMutablePicoContainer.java No license file was found, but licenses were detected in source scan. \* Copyright (C) PicoContainer Organization. All rights reserved. \* \_\_\_\_\_\_ \* The software in this package is published under the terms of the BSD style \* license a copy of which has been included with this distribution in the \* LICENSE.txt file. \*\*\*\*\*\*\*\*\*\*\*\*\*\*\*\*\*\*\*\*\*\*\*\*\*\*\*\*\*\*\*\*\*\* Found in path(s): \*/opt/ws local/PERMITS SQL/1013480939 1590521618.42/0/picocontainer-2-15-sources-1jar/org/picocontainer/classname/ClassLoadingPicoContainer.java \*/opt/ws local/PERMITS SQL/1013480939 1590521618.42/0/picocontainer-2-15-sources-1jar/org/picocontainer/parameters/DefaultConstructorParameter.java \*/opt/ws\_local/PERMITS\_SQL/1013480939\_1590521618.42/0/picocontainer-2-15-sources-1jar/org/picocontainer/classname/ClassName.java \*/opt/ws\_local/PERMITS\_SQL/1013480939\_1590521618.42/0/picocontainer-2-15-sources-1jar/org/picocontainer/classname/DefaultClassLoadingPicoContainer.java \*/opt/ws\_local/PERMITS\_SQL/1013480939\_1590521618.42/0/picocontainer-2-15-sources-1jar/org/picocontainer/parameters/NullParameter.java \*/opt/ws\_local/PERMITS\_SQL/1013480939\_1590521618.42/0/picocontainer-2-15-sources-1jar/org/picocontainer/classname/ClassPathElement.java No license file was found, but licenses were detected in source scan. \* Copyright (C) PicoContainer Organization. All rights reserved. \* \_\_\_\_\_\_\* \* The software in this package is published under the terms of the BSD \* style license a copy of which has been included with this distribution in \*

\*/opt/ws local/PERMITS SQL/1013480939 1590521618.42/0/picocontainer-2-15-sources-1-

jar/org/picocontainer/behaviors/Decorating.java

### Found in path(s):

- $*/opt/ws\_local/PERMITS\_SQL/1013480939\_1590521618.42/0/picocontainer-2-15-sources-1-jar/org/picocontainer/visitors/VerifyingVisitor.java$
- $*/opt/ws\_local/PERMITS\_SQL/1013480939\_1590521618.42/0/picocontainer-2-15-sources-1-jar/org/picocontainer/visitors/TraversalCheckingVisitor.java$
- \* /opt/ws\_local/PERMITS\_SQL/1013480939\_1590521618.42/0/picocontainer-2-15-sources-1-jar/org/picocontainer/Converters.java
- \*/opt/ws\_local/PERMITS\_SQL/1013480939\_1590521618.42/0/picocontainer-2-15-sources-1-jar/org/picocontainer/lifecycle/DefaultLifecycleState.java
- \* /opt/ws\_local/PERMITS\_SQL/1013480939\_1590521618.42/0/picocontainer-2-15-sources-1-jar/org/picocontainer/PicoVisitor.java
- \*/opt/ws\_local/PERMITS\_SQL/1013480939\_1590521618.42/0/picocontainer-2-15-sources-1-jar/org/picocontainer/LifecycleStrategy.java
- $*/opt/ws\_local/PERMITS\_SQL/1013480939\_1590521618.42/0/picocontainer-2-15-sources-1-jar/org/picocontainer/converters/Converter.java$
- $*/opt/ws\_local/PERMITS\_SQL/1013480939\_1590521618.42/0/picocontainer-2-15-sources-1-jar/org/picocontainer/lifecycle/ReflectionLifecycleStrategy.java$
- \*/opt/ws\_local/PERMITS\_SQL/1013480939\_1590521618.42/0/picocontainer-2-15-sources-1-jar/org/picocontainer/visitors/AbstractPicoVisitor.java
- $*/opt/ws\_local/PERMITS\_SQL/1013480939\_1590521618.42/0/picocontainer-2-15-sources-1-jar/org/picocontainer/lifecycle/StartableLifecycleStrategy.java$
- $*/opt/ws\_local/PERMITS\_SQL/1013480939\_1590521618.42/0/picocontainer-2-15-sources-1-jar/org/picocontainer/lifecycle/CompositeLifecycleStrategy.java$
- $*/opt/ws\_local/PERMITS\_SQL/1013480939\_1590521618.42/0/picocontainer-2-15-sources-1-jar/org/picocontainer/visitors/MethodCallingVisitor.java$
- $*/opt/ws\_local/PERMITS\_SQL/1013480939\_1590521618.42/0/picocontainer-2-15-sources-1-jar/org/picocontainer/lifecycle/AbstractMonitoringLifecycleStrategy.java$
- $*/opt/ws\_local/PERMITS\_SQL/1013480939\_1590521618.42/0/picocontainer-2-15-sources-1-jar/org/picocontainer/lifecycle/LifecycleState.java$
- $*/opt/ws\_local/PERMITS\_SQL/1013480939\_1590521618.42/0/picocontainer-2-15-sources-1-jar/org/picocontainer/ComponentAdapter.java$
- $*/opt/ws\_local/PERMITS\_SQL/1013480939\_1590521618.42/0/picocontainer-2-15-sources-1-jar/org/picocontainer/lifecycle/ReflectionLifecycleException.java$
- \*/opt/ws\_local/PERMITS\_SQL/1013480939\_1590521618.42/0/picocontainer-2-15-sources-1-jar/org/picocontainer/lifecycle/JavaEE5LifecycleStrategy.java

No license file was found, but licenses were detected in source scan.

Open Source Used In AppDynamics\_Java\_Agent 23.2.0.0 453

### Found in path(s):

\*/opt/ws\_local/PERMITS\_SQL/1013480939\_1590521618.42/0/picocontainer-2-15-sources-1-jar/org/picocontainer/behaviors/AbstractBehavior.java

# 1.37 httpcore-nio 4.4.13

## 1.37.1 Available under license:

Apache HttpCore NIO Copyright 2005-2020 The Apache Software Foundation

This product includes software developed at The Apache Software Foundation (http://www.apache.org/).

Apache License Version 2.0, January 2004 http://www.apache.org/licenses/

### TERMS AND CONDITIONS FOR USE, REPRODUCTION, AND DISTRIBUTION

### 1. Definitions.

"License" shall mean the terms and conditions for use, reproduction, and distribution as defined by Sections 1 through 9 of this document.

"Licensor" shall mean the copyright owner or entity authorized by the copyright owner that is granting the License.

"Legal Entity" shall mean the union of the acting entity and all other entities that control, are controlled by, or are under common control with that entity. For the purposes of this definition, "control" means (i) the power, direct or indirect, to cause the direction or management of such entity, whether by contract or otherwise, or (ii) ownership of fifty percent (50%) or more of the outstanding shares, or (iii) beneficial ownership of such entity.

"You" (or "Your") shall mean an individual or Legal Entity exercising permissions granted by this License.

"Source" form shall mean the preferred form for making modifications, including but not limited to software source code, documentation source, and configuration files.

"Object" form shall mean any form resulting from mechanical transformation or translation of a Source form, including but

not limited to compiled object code, generated documentation, and conversions to other media types.

"Work" shall mean the work of authorship, whether in Source or Object form, made available under the License, as indicated by a copyright notice that is included in or attached to the work (an example is provided in the Appendix below).

"Derivative Works" shall mean any work, whether in Source or Object form, that is based on (or derived from) the Work and for which the editorial revisions, annotations, elaborations, or other modifications represent, as a whole, an original work of authorship. For the purposes of this License, Derivative Works shall not include works that remain separable from, or merely link (or bind by name) to the interfaces of, the Work and Derivative Works thereof.

"Contribution" shall mean any work of authorship, including the original version of the Work and any modifications or additions to that Work or Derivative Works thereof, that is intentionally submitted to Licensor for inclusion in the Work by the copyright owner or by an individual or Legal Entity authorized to submit on behalf of the copyright owner. For the purposes of this definition, "submitted" means any form of electronic, verbal, or written communication sent to the Licensor or its representatives, including but not limited to communication on electronic mailing lists, source code control systems, and issue tracking systems that are managed by, or on behalf of, the Licensor for the purpose of discussing and improving the Work, but excluding communication that is conspicuously marked or otherwise designated in writing by the copyright owner as "Not a Contribution."

"Contributor" shall mean Licensor and any individual or Legal Entity on behalf of whom a Contribution has been received by Licensor and subsequently incorporated within the Work.

- 2. Grant of Copyright License. Subject to the terms and conditions of this License, each Contributor hereby grants to You a perpetual, worldwide, non-exclusive, no-charge, royalty-free, irrevocable copyright license to reproduce, prepare Derivative Works of, publicly display, publicly perform, sublicense, and distribute the Work and such Derivative Works in Source or Object form.
- 3. Grant of Patent License. Subject to the terms and conditions of this License, each Contributor hereby grants to You a perpetual, worldwide, non-exclusive, no-charge, royalty-free, irrevocable (except as stated in this section) patent license to make, have made, use, offer to sell, sell, import, and otherwise transfer the Work, where such license applies only to those patent claims licensable by such Contributor that are necessarily infringed by their

Contribution(s) alone or by combination of their Contribution(s) with the Work to which such Contribution(s) was submitted. If You institute patent litigation against any entity (including a cross-claim or counterclaim in a lawsuit) alleging that the Work or a Contribution incorporated within the Work constitutes direct or contributory patent infringement, then any patent licenses granted to You under this License for that Work shall terminate as of the date such litigation is filed.

- 4. Redistribution. You may reproduce and distribute copies of the Work or Derivative Works thereof in any medium, with or without modifications, and in Source or Object form, provided that You meet the following conditions:
  - (a) You must give any other recipients of the Work or Derivative Works a copy of this License; and
  - (b) You must cause any modified files to carry prominent notices stating that You changed the files; and
  - (c) You must retain, in the Source form of any Derivative Works that You distribute, all copyright, patent, trademark, and attribution notices from the Source form of the Work, excluding those notices that do not pertain to any part of the Derivative Works; and
  - (d) If the Work includes a "NOTICE" text file as part of its distribution, then any Derivative Works that You distribute must include a readable copy of the attribution notices contained within such NOTICE file, excluding those notices that do not pertain to any part of the Derivative Works, in at least one of the following places: within a NOTICE text file distributed as part of the Derivative Works; within the Source form or documentation, if provided along with the Derivative Works; or, within a display generated by the Derivative Works, if and wherever such third-party notices normally appear. The contents of the NOTICE file are for informational purposes only and do not modify the License. You may add Your own attribution notices within Derivative Works that You distribute, alongside or as an addendum to the NOTICE text from the Work, provided that such additional attribution notices cannot be construed as modifying the License.

You may add Your own copyright statement to Your modifications and may provide additional or different license terms and conditions for use, reproduction, or distribution of Your modifications, or for any such Derivative Works as a whole, provided Your use, reproduction, and distribution of the Work otherwise complies with

the conditions stated in this License.

- 5. Submission of Contributions. Unless You explicitly state otherwise, any Contribution intentionally submitted for inclusion in the Work by You to the Licensor shall be under the terms and conditions of this License, without any additional terms or conditions.
  Notwithstanding the above, nothing herein shall supersede or modify the terms of any separate license agreement you may have executed with Licensor regarding such Contributions.
- 6. Trademarks. This License does not grant permission to use the trade names, trademarks, service marks, or product names of the Licensor, except as required for reasonable and customary use in describing the origin of the Work and reproducing the content of the NOTICE file.
- 7. Disclaimer of Warranty. Unless required by applicable law or agreed to in writing, Licensor provides the Work (and each Contributor provides its Contributions) on an "AS IS" BASIS, WITHOUT WARRANTIES OR CONDITIONS OF ANY KIND, either express or implied, including, without limitation, any warranties or conditions of TITLE, NON-INFRINGEMENT, MERCHANTABILITY, or FITNESS FOR A PARTICULAR PURPOSE. You are solely responsible for determining the appropriateness of using or redistributing the Work and assume any risks associated with Your exercise of permissions under this License.
- 8. Limitation of Liability. In no event and under no legal theory, whether in tort (including negligence), contract, or otherwise, unless required by applicable law (such as deliberate and grossly negligent acts) or agreed to in writing, shall any Contributor be liable to You for damages, including any direct, indirect, special, incidental, or consequential damages of any character arising as a result of this License or out of the use or inability to use the Work (including but not limited to damages for loss of goodwill, work stoppage, computer failure or malfunction, or any and all other commercial damages or losses), even if such Contributor has been advised of the possibility of such damages.
- 9. Accepting Warranty or Additional Liability. While redistributing the Work or Derivative Works thereof, You may choose to offer, and charge a fee for, acceptance of support, warranty, indemnity, or other liability obligations and/or rights consistent with this License. However, in accepting such obligations, You may act only on Your own behalf and on Your sole responsibility, not on behalf of any other Contributor, and only if You agree to indemnify, defend, and hold each Contributor harmless for any liability incurred by, or claims asserted against, such Contributor by reason of your accepting any such warranty or additional liability.

APPENDIX: How to apply the Apache License to your work.

To apply the Apache License to your work, attach the following boilerplate notice, with the fields enclosed by brackets "[]" replaced with your own identifying information. (Don't include the brackets!) The text should be enclosed in the appropriate comment syntax for the file format. We also recommend that a file or class name and description of purpose be included on the same "printed page" as the copyright notice for easier identification within third-party archives.

Copyright [yyyy] [name of copyright owner]

Licensed under the Apache License, Version 2.0 (the "License"); you may not use this file except in compliance with the License. You may obtain a copy of the License at

http://www.apache.org/licenses/LICENSE-2.0

Unless required by applicable law or agreed to in writing, software distributed under the License is distributed on an "AS IS" BASIS, WITHOUT WARRANTIES OR CONDITIONS OF ANY KIND, either express or implied. See the License for the specific language governing permissions and limitations under the License.

# 1.38 opentelemetry-proto 0.11.0

## 1.38.1 Available under license:

/\*

- \* Copyright The OpenTelemetry Authors
- \* SPDX-License-Identifier: Apache-2.0

\*/

Apache License Version 2.0, January 2004 http://www.apache.org/licenses/

## TERMS AND CONDITIONS FOR USE, REPRODUCTION, AND DISTRIBUTION

### 1. Definitions.

"License" shall mean the terms and conditions for use, reproduction, and distribution as defined by Sections 1 through 9 of this document.

"Licensor" shall mean the copyright owner or entity authorized by the copyright owner that is granting the License. "Legal Entity" shall mean the union of the acting entity and all other entities that control, are controlled by, or are under common control with that entity. For the purposes of this definition, "control" means (i) the power, direct or indirect, to cause the direction or management of such entity, whether by contract or otherwise, or (ii) ownership of fifty percent (50%) or more of the outstanding shares, or (iii) beneficial ownership of such entity.

"You" (or "Your") shall mean an individual or Legal Entity exercising permissions granted by this License.

"Source" form shall mean the preferred form for making modifications, including but not limited to software source code, documentation source, and configuration files.

"Object" form shall mean any form resulting from mechanical transformation or translation of a Source form, including but not limited to compiled object code, generated documentation, and conversions to other media types.

"Work" shall mean the work of authorship, whether in Source or Object form, made available under the License, as indicated by a copyright notice that is included in or attached to the work (an example is provided in the Appendix below).

"Derivative Works" shall mean any work, whether in Source or Object form, that is based on (or derived from) the Work and for which the editorial revisions, annotations, elaborations, or other modifications represent, as a whole, an original work of authorship. For the purposes of this License, Derivative Works shall not include works that remain separable from, or merely link (or bind by name) to the interfaces of, the Work and Derivative Works thereof.

"Contribution" shall mean any work of authorship, including the original version of the Work and any modifications or additions to that Work or Derivative Works thereof, that is intentionally submitted to Licensor for inclusion in the Work by the copyright owner or by an individual or Legal Entity authorized to submit on behalf of the copyright owner. For the purposes of this definition, "submitted" means any form of electronic, verbal, or written communication sent to the Licensor or its representatives, including but not limited to communication on electronic mailing lists, source code control systems, and issue tracking systems that are managed by, or on behalf of, the Licensor for the purpose of discussing and improving the Work, but excluding communication that is conspicuously marked or otherwise designated in writing by the copyright owner as "Not a Contribution."

- "Contributor" shall mean Licensor and any individual or Legal Entity on behalf of whom a Contribution has been received by Licensor and subsequently incorporated within the Work.
- 2. Grant of Copyright License. Subject to the terms and conditions of this License, each Contributor hereby grants to You a perpetual, worldwide, non-exclusive, no-charge, royalty-free, irrevocable copyright license to reproduce, prepare Derivative Works of, publicly display, publicly perform, sublicense, and distribute the Work and such Derivative Works in Source or Object form.
- 3. Grant of Patent License. Subject to the terms and conditions of this License, each Contributor hereby grants to You a perpetual, worldwide, non-exclusive, no-charge, royalty-free, irrevocable (except as stated in this section) patent license to make, have made, use, offer to sell, sell, import, and otherwise transfer the Work, where such license applies only to those patent claims licensable by such Contributor that are necessarily infringed by their Contribution(s) alone or by combination of their Contribution(s) with the Work to which such Contribution(s) was submitted. If You institute patent litigation against any entity (including a cross-claim or counterclaim in a lawsuit) alleging that the Work or a Contribution incorporated within the Work constitutes direct or contributory patent infringement, then any patent licenses granted to You under this License for that Work shall terminate as of the date such litigation is filed.
- 4. Redistribution. You may reproduce and distribute copies of the Work or Derivative Works thereof in any medium, with or without modifications, and in Source or Object form, provided that You meet the following conditions:
  - (a) You must give any other recipients of the Work or Derivative Works a copy of this License; and
  - (b) You must cause any modified files to carry prominent notices stating that You changed the files; and
  - (c) You must retain, in the Source form of any Derivative Works that You distribute, all copyright, patent, trademark, and attribution notices from the Source form of the Work, excluding those notices that do not pertain to any part of the Derivative Works; and
  - (d) If the Work includes a "NOTICE" text file as part of its distribution, then any Derivative Works that You distribute must include a readable copy of the attribution notices contained within such NOTICE file, excluding those notices that do not

pertain to any part of the Derivative Works, in at least one of the following places: within a NOTICE text file distributed as part of the Derivative Works; within the Source form or documentation, if provided along with the Derivative Works; or, within a display generated by the Derivative Works, if and wherever such third-party notices normally appear. The contents of the NOTICE file are for informational purposes only and do not modify the License. You may add Your own attribution notices within Derivative Works that You distribute, alongside or as an addendum to the NOTICE text from the Work, provided that such additional attribution notices cannot be construed as modifying the License.

You may add Your own copyright statement to Your modifications and may provide additional or different license terms and conditions for use, reproduction, or distribution of Your modifications, or for any such Derivative Works as a whole, provided Your use, reproduction, and distribution of the Work otherwise complies with the conditions stated in this License.

- 5. Submission of Contributions. Unless You explicitly state otherwise, any Contribution intentionally submitted for inclusion in the Work by You to the Licensor shall be under the terms and conditions of this License, without any additional terms or conditions. Notwithstanding the above, nothing herein shall supersede or modify the terms of any separate license agreement you may have executed with Licensor regarding such Contributions.
- 6. Trademarks. This License does not grant permission to use the trade names, trademarks, service marks, or product names of the Licensor, except as required for reasonable and customary use in describing the origin of the Work and reproducing the content of the NOTICE file.
- 7. Disclaimer of Warranty. Unless required by applicable law or agreed to in writing, Licensor provides the Work (and each Contributor provides its Contributions) on an "AS IS" BASIS, WITHOUT WARRANTIES OR CONDITIONS OF ANY KIND, either express or implied, including, without limitation, any warranties or conditions of TITLE, NON-INFRINGEMENT, MERCHANTABILITY, or FITNESS FOR A PARTICULAR PURPOSE. You are solely responsible for determining the appropriateness of using or redistributing the Work and assume any risks associated with Your exercise of permissions under this License.
- 8. Limitation of Liability. In no event and under no legal theory, whether in tort (including negligence), contract, or otherwise, unless required by applicable law (such as deliberate and grossly negligent acts) or agreed to in writing, shall any Contributor be liable to You for damages, including any direct, indirect, special,

incidental, or consequential damages of any character arising as a result of this License or out of the use or inability to use the Work (including but not limited to damages for loss of goodwill, work stoppage, computer failure or malfunction, or any and all other commercial damages or losses), even if such Contributor has been advised of the possibility of such damages.

9. Accepting Warranty or Additional Liability. While redistributing the Work or Derivative Works thereof, You may choose to offer, and charge a fee for, acceptance of support, warranty, indemnity, or other liability obligations and/or rights consistent with this License. However, in accepting such obligations, You may act only on Your own behalf and on Your sole responsibility, not on behalf of any other Contributor, and only if You agree to indemnify, defend, and hold each Contributor harmless for any liability incurred by, or claims asserted against, such Contributor by reason of your accepting any such warranty or additional liability.

#### END OF TERMS AND CONDITIONS

APPENDIX: How to apply the Apache License to your work.

To apply the Apache License to your work, attach the following boilerplate notice, with the fields enclosed by brackets "[]" replaced with your own identifying information. (Don't include the brackets!) The text should be enclosed in the appropriate comment syntax for the file format. We also recommend that a file or class name and description of purpose be included on the same "printed page" as the copyright notice for easier identification within third-party archives.

Copyright [yyyy] [name of copyright owner]

Licensed under the Apache License, Version 2.0 (the "License"); you may not use this file except in compliance with the License. You may obtain a copy of the License at

http://www.apache.org/licenses/LICENSE-2.0

Unless required by applicable law or agreed to in writing, software distributed under the License is distributed on an "AS IS" BASIS, WITHOUT WARRANTIES OR CONDITIONS OF ANY KIND, either express or implied. See the License for the specific language governing permissions and limitations under the License.

# 1.39 jctools-core 4.0.1

## 1.39.1 Available under license:

No license file was found, but licenses were detected in source scan.

Manifest-Version: 1.0

Bnd-LastModified: 1662622707903

Build-Jdk-Spec: 11

Bundle-Description: Java Concurrency Tools Core Library

Bundle-License: http://www.apache.org/licenses/LICENSE-2.0.txt

Bundle-ManifestVersion: 2

Bundle-Name: Java Concurrency Tools Core Library

Bundle-SymbolicName: org.jctools.core

Bundle-Version: 4.0.1

Created-By: Apache Maven Bundle Plugin 5.1.6

Export-Package: org.jctools.maps;version="4.0.1",org.jctools.util;uses :="sun.misc";version="4.0.1",org.jctools.queues;version="4.0.1",org.j ctools.queues.atomic;uses:="org.jctools.queues";version="4.0.1",org.j ctools.queues.unpadded;uses:="org.jctools.queues";version="4.0.1",org.jctools.queues:";version="4.0.1",org.jctools.queues:";version="

Import-Package: sun.misc;resolution:=optional

Require-Capability: osgi.ee;filter:="(&(osgi.ee=JavaSE)(version=1.6))"

Tool: Bnd-6.2.0.202202251641

### Found in path(s):

\* /opt/cola/permits/1500645298\_1670406227.9308958/0/jctools-core-4-0-1-jar/META-INF/MANIFEST.MF No license file was found, but licenses were detected in source scan.

<name>Apache License, Version 2.0</name>
<url>http://www.apache.org/licenses/LICENSE-2.0.txt</url>

Found in path(s):

\*/opt/cola/permits/1500645298\_1670406227.9308958/0/jctools-core-4-0-1-jar/META-

INF/maven/org.jctools/jctools-core/pom.xml

# 1.40 guava 31.0.1-android

## 1.40.1 Available under license:

No license file was found, but licenses were detected in source scan.

/\*

\* Copyright (C) 2020 The Guava Authors

\*

- \* Licensed under the Apache License, Version 2.0 (the "License"); you may not use this file except
- \* in compliance with the License. You may obtain a copy of the License at

\*

```
* Unless required by applicable law or agreed to in writing, software distributed under the License
* is distributed on an "AS IS" BASIS, WITHOUT WARRANTIES OR CONDITIONS OF ANY KIND, either
* or implied. See the License for the specific language governing permissions and limitations under
* the License.
Found in path(s):
*/opt/cola/permits/1312950193 1650560245.64/0/guava-31-0-1-android-sources-1-
jar/com/google/common/io/Java8Compatibility.java
*/opt/cola/permits/1312950193 1650560245.64/0/guava-31-0-1-android-sources-1-
jar/com/google/common/base/Java8Compatibility.java
*/opt/cola/permits/1312950193_1650560245.64/0/guava-31-0-1-android-sources-1-
jar/com/google/common/math/ToDoubleRounder.java
*/opt/cola/permits/1312950193_1650560245.64/0/guava-31-0-1-android-sources-1-
jar/com/google/common/util/concurrent/OverflowAvoidingLockSupport.java
*/opt/cola/permits/1312950193_1650560245.64/0/guava-31-0-1-android-sources-1-
jar/com/google/common/hash/Java8Compatibility.java
*/opt/cola/permits/1312950193 1650560245.64/0/guava-31-0-1-android-sources-1-
jar/com/google/common/math/BigDecimalMath.java
No license file was found, but licenses were detected in source scan.
* Copyright (C) 2008 The Guava Authors
* Licensed under the Apache License, Version 2.0 (the "License");
* you may not use this file except in compliance with the License.
* You may obtain a copy of the License at
* http://www.apache.org/licenses/LICENSE-2.0
* Unless required by applicable law or agreed to in writing, software
* distributed under the License is distributed on an "AS IS" BASIS,
* WITHOUT WARRANTIES OR CONDITIONS OF ANY KIND, either express or implied.
* See the License for the specific language governing permissions and
* limitations under the License.
Found in path(s):
*/opt/cola/permits/1312950193_1650560245.64/0/guava-31-0-1-android-sources-1-
jar/com/google/common/collect/Tables.java
*/opt/cola/permits/1312950193_1650560245.64/0/guava-31-0-1-android-sources-1-
jar/com/google/common/collect/RegularImmutableMap.java
*/opt/cola/permits/1312950193_1650560245.64/0/guava-31-0-1-android-sources-1-
jar/com/google/common/collect/ImmutableMapValues.java
*/opt/cola/permits/1312950193_1650560245.64/0/guava-31-0-1-android-sources-1-
```

\* http://www.apache.org/licenses/LICENSE-2.0

jar/com/google/common/collect/StandardRowSortedTable.java

- $*/opt/cola/permits/1312950193\_1650560245.64/0/guava-31-0-1-android-sources-1-jar/com/google/common/collect/Collections2.java$
- $*/opt/cola/permits/1312950193\_1650560245.64/0/guava-31-0-1-android-sources-1-jar/com/google/common/collect/Platform.java$
- \*/opt/cola/permits/1312950193\_1650560245.64/0/guava-31-0-1-android-sources-1-jar/com/google/common/collect/ImmutableSortedSet.java
- \* /opt/cola/permits/1312950193\_1650560245.64/0/guava-31-0-1-android-sources-1-jar/com/google/common/collect/Table.java
- \* /opt/cola/permits/1312950193\_1650560245.64/0/guava-31-0-1-android-sources-1-jar/com/google/common/collect/Range.java
- \*/opt/cola/permits/1312950193\_1650560245.64/0/guava-31-0-1-android-sources-1-jar/com/google/common/collect/PeekingIterator.java
- \* /opt/cola/permits/1312950193\_1650560245.64/0/guava-31-0-1-android-sources-1-jar/com/google/common/collect/ImmutableCollection.java
- \* /opt/cola/permits/1312950193\_1650560245.64/0/guava-31-0-1-android-sources-1-jar/com/google/common/collect/HashBasedTable.java
- $*/opt/cola/permits/1312950193\_1650560245.64/0/guava-31-0-1-android-sources-1-jar/com/google/common/collect/Serialization.java$
- $*/opt/cola/permits/1312950193\_1650560245.64/0/guava-31-0-1-android-sources-1-jar/com/google/common/collect/ImmutableMapKeySet.java$
- \* /opt/cola/permits/1312950193\_1650560245.64/0/guava-31-0-1-android-sources-1-jar/com/google/common/collect/RegularImmutableBiMap.java
- $*/opt/cola/permits/1312950193\_1650560245.64/0/guava-31-0-1-android-sources-1-jar/com/google/common/collect/StandardTable.java$
- $*/opt/cola/permits/1312950193\_1650560245.64/0/guava-31-0-1-android-sources-1-jar/com/google/common/collect/ImmutableMultimap.java$
- \* /opt/cola/permits/1312950193\_1650560245.64/0/guava-31-0-1-android-sources-1-jar/com/google/common/collect/ImmutableBiMap.java
- \* /opt/cola/permits/1312950193\_1650560245.64/0/guava-31-0-1-android-sources-1-jar/com/google/common/collect/ImmutableMultiset.java
- $*/opt/cola/permits/1312950193\_1650560245.64/0/guava-31-0-1-android-sources-1-jar/com/google/common/collect/ImmutableEntry.java$
- $*/opt/cola/permits/1312950193\_1650560245.64/0/guava-31-0-1-android-sources-1-jar/com/google/thirdparty/publicsuffix/PublicSuffixPatterns.java$
- $*/opt/cola/permits/1312950193\_1650560245.64/0/guava-31-0-1-android-sources-1-jar/com/google/common/collect/TreeBasedTable.java$
- $*/opt/cola/permits/1312950193\_1650560245.64/0/guava-31-0-1-android-sources-1-jar/com/google/common/collect/ImmutableMapEntrySet.java$
- $*/opt/cola/permits/1312950193\_1650560245.64/0/guava-31-0-1-android-sources-1-jar/com/google/common/collect/ImmutableMap.java$
- \* /opt/cola/permits/1312950193\_1650560245.64/0/guava-31-0-1-android-sources-1-jar/com/google/common/collect/ImmutableListMultimap.java
- \* /opt/cola/permits/1312950193\_1650560245.64/0/guava-31-0-1-android-sources-1-jar/com/google/common/collect/UnmodifiableIterator.java
- \*/opt/cola/permits/1312950193\_1650560245.64/0/guava-31-0-1-android-sources-1-jar/com/google/common/collect/EmptyImmutableListMultimap.java
- \*/opt/cola/permits/1312950193\_1650560245.64/0/guava-31-0-1-android-sources-1-

jar/com/google/common/collect/CollectPreconditions.java No license file was found, but licenses were detected in source scan. \* Copyright (C) 2018 The Guava Authors \* Licensed under the Apache License, Version 2.0 (the "License"); you may not use this file except \* in compliance with the License. You may obtain a copy of the License at \* http://www.apache.org/licenses/LICENSE-2.0 \* Unless required by applicable law or agreed to in writing, software distributed under the License \* is distributed on an "AS IS" BASIS, WITHOUT WARRANTIES OR CONDITIONS OF ANY KIND, either \* or implied. See the License for the specific language governing permissions and limitations under \* the License. \*/ Found in path(s): \*/opt/cola/permits/1312950193\_1650560245.64/0/guava-31-0-1-android-sources-1jar/com/google/common/hash/ImmutableSupplier.java \*/opt/cola/permits/1312950193\_1650560245.64/0/guava-31-0-1-android-sources-1jar/com/google/common/util/concurrent/ExecutionSequencer.java No license file was found, but licenses were detected in source scan. \* Copyright (C) 2017 The Guava Authors \* Licensed under the Apache License, Version 2.0 (the "License"); you may not use this file except \* in compliance with the License. You may obtain a copy of the License at \* http://www.apache.org/licenses/LICENSE-2.0 \* Unless required by applicable law or agreed to in writing, software distributed under the License \* is distributed on an "AS IS" BASIS, WITHOUT WARRANTIES OR CONDITIONS OF ANY KIND, either \* or implied. See the License for the specific language governing permissions and limitations under \* the License. Found in path(s):

- $*/opt/cola/permits/1312950193\_1650560245.64/0/guava-31-0-1-android-sources-1-jar/com/google/common/util/concurrent/ForwardingLock.java$
- $*/opt/cola/permits/1312950193\_1650560245.64/0/guava-31-0-1-android-sources-1-jar/com/google/common/primitives/ImmutableDoubleArray.java$
- \* /opt/cola/permits/1312950193\_1650560245.64/0/guava-31-0-1-android-sources-1-jar/com/google/common/primitives/ImmutableIntArray.java
- \*/opt/cola/permits/1312950193\_1650560245.64/0/guava-31-0-1-android-sources-1-

```
jar/com/google/common/hash/AbstractHashFunction.java
*/opt/cola/permits/1312950193 1650560245.64/0/guava-31-0-1-android-sources-1-
jar/com/google/common/primitives/ImmutableLongArray.java
*/opt/cola/permits/1312950193_1650560245.64/0/guava-31-0-1-android-sources-1-
jar/com/google/common/util/concurrent/ForwardingCondition.java
No license file was found, but licenses were detected in source scan.
* Copyright (C) 2011 The Guava Authors
* Licensed under the Apache License, Version 2.0 (the "License"); you may not use this file except
* in compliance with the License. You may obtain a copy of the License at
* http://www.apache.org/licenses/LICENSE-2.0
* Unless required by applicable law or agreed to in writing, software distributed under the License
* is distributed on an "AS IS" BASIS, WITHOUT WARRANTIES OR CONDITIONS OF ANY KIND, either
express
* or implied. See the License for the specific language governing permissions and limitations under
* the License.
Found in path(s):
*/opt/cola/permits/1312950193 1650560245.64/0/guava-31-0-1-android-sources-1-
jar/com/google/common/util/concurrent/AtomicLongMap.java
*/opt/cola/permits/1312950193 1650560245.64/0/guava-31-0-1-android-sources-1-
jar/com/google/common/base/Present.java
*/opt/cola/permits/1312950193_1650560245.64/0/guava-31-0-1-android-sources-1-
jar/com/google/common/util/concurrent/ListeningScheduledExecutorService.java
*/opt/cola/permits/1312950193 1650560245.64/0/guava-31-0-1-android-sources-1-
jar/com/google/common/primitives/UnsignedInts.java
*/opt/cola/permits/1312950193 1650560245.64/0/guava-31-0-1-android-sources-1-
jar/com/google/common/cache/RemovalListeners.java
*/opt/cola/permits/1312950193_1650560245.64/0/guava-31-0-1-android-sources-1-
jar/com/google/common/hash/Hashing.java
* /opt/cola/permits/1312950193_1650560245.64/0/guava-31-0-1-android-sources-1-
jar/com/google/common/cache/CacheStats.java
*/opt/cola/permits/1312950193_1650560245.64/0/guava-31-0-1-android-sources-1-
jar/com/google/common/math/MathPreconditions.java
*/opt/cola/permits/1312950193_1650560245.64/0/guava-31-0-1-android-sources-1-
jar/com/google/common/util/concurrent/FutureCallback.java
*/opt/cola/permits/1312950193_1650560245.64/0/guava-31-0-1-android-sources-1-
jar/com/google/common/hash/AbstractCompositeHashFunction.java
*/opt/cola/permits/1312950193_1650560245.64/0/guava-31-0-1-android-sources-1-
jar/com/google/common/math/package-info.java
*/opt/cola/permits/1312950193_1650560245.64/0/guava-31-0-1-android-sources-1-
jar/com/google/common/util/concurrent/AsyncFunction.java
```

\* /opt/cola/permits/1312950193\_1650560245.64/0/guava-31-0-1-android-sources-1-

jar/com/google/common/math/DoubleMath.java

- $*/opt/cola/permits/1312950193\_1650560245.64/0/guava-31-0-1-android-sources-1-jar/com/google/common/hash/Funnels.java$
- \* /opt/cola/permits/1312950193\_1650560245.64/0/guava-31-0-1-android-sources-1-jar/com/google/common/collect/EmptyContiguousSet.java
- \*/opt/cola/permits/1312950193\_1650560245.64/0/guava-31-0-1-android-sources-1-jar/com/google/common/hash/Hasher.java
- \* /opt/cola/permits/1312950193\_1650560245.64/0/guava-31-0-1-android-sources-1-jar/com/google/common/util/concurrent/WrappingExecutorService.java
- \*/opt/cola/permits/1312950193\_1650560245.64/0/guava-31-0-1-android-sources-1-jar/com/google/common/hash/BloomFilter.java
- \* /opt/cola/permits/1312950193\_1650560245.64/0/guava-31-0-1-android-sources-1-jar/com/google/common/cache/CacheBuilderSpec.java
- \* /opt/cola/permits/1312950193\_1650560245.64/0/guava-31-0-1-android-sources-1-jar/com/google/common/hash/Murmur3\_32HashFunction.java
- \* /opt/cola/permits/1312950193\_1650560245.64/0/guava-31-0-1-android-sources-1-jar/com/google/common/hash/HashCode.java
- $*/opt/cola/permits/1312950193\_1650560245.64/0/guava-31-0-1-android-sources-1-jar/com/google/common/cache/ForwardingLoadingCache.java$
- \* /opt/cola/permits/1312950193\_1650560245.64/0/guava-31-0-1-android-sources-1-jar/com/google/common/reflect/TypeParameter.java
- \* /opt/cola/permits/1312950193\_1650560245.64/0/guava-31-0-1-android-sources-1-jar/com/google/common/cache/package-info.java
- $*/opt/cola/permits/1312950193\_1650560245.64/0/guava-31-0-1-android-sources-1-jar/com/google/common/primitives/UnsignedLongs.java$
- $*/opt/cola/permits/1312950193\_1650560245.64/0/guava-31-0-1-android-sources-1-jar/com/google/common/math/DoubleUtils.java$
- \* /opt/cola/permits/1312950193\_1650560245.64/0/guava-31-0-1-android-sources-1-jar/com/google/common/net/MediaType.java
- \* /opt/cola/permits/1312950193\_1650560245.64/0/guava-31-0-1-android-sources-1-jar/com/google/common/cache/RemovalCause.java
- $*/opt/cola/permits/1312950193\_1650560245.64/0/guava-31-0-1-android-sources-1-jar/com/google/common/base/Optional.java$
- $*/opt/cola/permits/1312950193\_1650560245.64/0/guava-31-0-1-android-sources-1-jar/com/google/common/hash/HashFunction.java$
- \* /opt/cola/permits/1312950193\_1650560245.64/0/guava-31-0-1-android-sources-1-jar/com/google/common/cache/RemovalListener.java
- $*/opt/cola/permits/1312950193\_1650560245.64/0/guava-31-0-1-android-sources-1-jar/com/google/common/math/LongMath.java$
- $*/opt/cola/permits/1312950193\_1650560245.64/0/guava-31-0-1-android-sources-1-jar/com/google/common/util/concurrent/ForwardingExecutorService.java$
- \* /opt/cola/permits/1312950193\_1650560245.64/0/guava-31-0-1-android-sources-1-jar/com/google/common/hash/Murmur3\_128HashFunction.java
- \* /opt/cola/permits/1312950193\_1650560245.64/0/guava-31-0-1-android-sources-1-jar/com/google/common/util/concurrent/AbstractScheduledService.java
- \*/opt/cola/permits/1312950193\_1650560245.64/0/guava-31-0-1-android-sources-1-jar/com/google/common/collect/AbstractSortedMultiset.java
- \*/opt/cola/permits/1312950193\_1650560245.64/0/guava-31-0-1-android-sources-1-

jar/com/google/common/primitives/UnsignedLong.java

- $*/opt/cola/permits/1312950193\_1650560245.64/0/guava-31-0-1-android-sources-1-jar/com/google/common/hash/Funnel.java$
- $*/opt/cola/permits/1312950193\_1650560245.64/0/guava-31-0-1-android-sources-1-jar/com/google/common/base/Ticker.java$
- \*/opt/cola/permits/1312950193\_1650560245.64/0/guava-31-0-1-android-sources-1-jar/com/google/common/primitives/UnsignedInteger.java
- \* /opt/cola/permits/1312950193\_1650560245.64/0/guava-31-0-1-android-sources-1-jar/com/google/common/util/concurrent/ForwardingListeningExecutorService.java
- \*/opt/cola/permits/1312950193\_1650560245.64/0/guava-31-0-1-android-sources-1-jar/com/google/common/base/FunctionalEquivalence.java
- \*/opt/cola/permits/1312950193\_1650560245.64/0/guava-31-0-1-android-sources-1-jar/com/google/common/reflect/Types.java
- \* /opt/cola/permits/1312950193\_1650560245.64/0/guava-31-0-1-android-sources-1-jar/com/google/common/cache/RemovalNotification.java
- \* /opt/cola/permits/1312950193\_1650560245.64/0/guava-31-0-1-android-sources-1-jar/com/google/common/math/IntMath.java
- $*/opt/cola/permits/1312950193\_1650560245.64/0/guava-31-0-1-android-sources-1-jar/com/google/common/hash/BloomFilterStrategies.java$
- $*/opt/cola/permits/1312950193\_1650560245.64/0/guava-31-0-1-android-sources-1-jar/com/google/common/base/Enums.java$
- \* /opt/cola/permits/1312950193\_1650560245.64/0/guava-31-0-1-android-sources-1-jar/com/google/common/cache/ForwardingCache.java
- $*/opt/cola/permits/1312950193\_1650560245.64/0/guava-31-0-1-android-sources-1-jar/com/google/common/cache/Cache.java$
- $*/opt/cola/permits/1312950193\_1650560245.64/0/guava-31-0-1-android-sources-1-jar/com/google/common/cache/CacheLoader.java$
- $*/opt/cola/permits/1312950193\_1650560245.64/0/guava-31-0-1-android-sources-1-jar/com/google/common/net/HostAndPort.java$
- \*/opt/cola/permits/1312950193\_1650560245.64/0/guava-31-0-1-android-sources-1-jar/com/google/common/collect/RegularContiguousSet.java
- $*/opt/cola/permits/1312950193\_1650560245.64/0/guava-31-0-1-android-sources-1-jar/com/google/common/hash/AbstractNonStreamingHashFunction.java$
- $*/opt/cola/permits/1312950193\_1650560245.64/0/guava-31-0-1-android-sources-1-jar/com/google/common/math/BigIntegerMath.java$
- \* /opt/cola/permits/1312950193\_1650560245.64/0/guava-31-0-1-android-sources-1-jar/com/google/common/util/concurrent/ExecutionError.java
- $*/opt/cola/permits/1312950193\_1650560245.64/0/guava-31-0-1-android-sources-1-jar/com/google/common/cache/LoadingCache.java$
- \* /opt/cola/permits/1312950193\_1650560245.64/0/guava-31-0-1-android-sources-1-jar/com/google/common/util/concurrent/AbstractListeningExecutorService.java
- \* /opt/cola/permits/1312950193\_1650560245.64/0/guava-31-0-1-android-sources-1-jar/com/google/common/hash/MessageDigestHashFunction.java
- \* /opt/cola/permits/1312950193\_1650560245.64/0/guava-31-0-1-android-sources-1-jar/com/google/common/cache/AbstractCache.java
- \*/opt/cola/permits/1312950193\_1650560245.64/0/guava-31-0-1-android-sources-1-jar/com/google/common/util/concurrent/CycleDetectingLockFactory.java
- \*/opt/cola/permits/1312950193\_1650560245.64/0/guava-31-0-1-android-sources-1-

jar/com/google/common/base/PairwiseEquivalence.java

- \*/opt/cola/permits/1312950193 1650560245.64/0/guava-31-0-1-android-sources-1jar/com/google/common/collect/RegularImmutableMultiset.java
- \*/opt/cola/permits/1312950193\_1650560245.64/0/guava-31-0-1-android-sources-1jar/com/google/common/util/concurrent/UncheckedExecutionException.java
- \*/opt/cola/permits/1312950193\_1650560245.64/0/guava-31-0-1-android-sources-1jar/com/google/common/collect/TreeRangeSet.java
- \*/opt/cola/permits/1312950193 1650560245.64/0/guava-31-0-1-android-sources-1jar/com/google/common/collect/DescendingImmutableSortedMultiset.java
- \*/opt/cola/permits/1312950193 1650560245.64/0/guava-31-0-1-android-sources-1jar/com/google/common/net/HttpHeaders.java
- \*/opt/cola/permits/1312950193\_1650560245.64/0/guava-31-0-1-android-sources-1jar/com/google/common/hash/HashingOutputStream.java
- \*/opt/cola/permits/1312950193\_1650560245.64/0/guava-31-0-1-android-sources-1jar/com/google/common/collect/BoundType.java
- \*/opt/cola/permits/1312950193 1650560245.64/0/guava-31-0-1-android-sources-1jar/com/google/common/cache/AbstractLoadingCache.java
- \*/opt/cola/permits/1312950193 1650560245.64/0/guava-31-0-1-android-sources-1jar/com/google/common/hash/PrimitiveSink.java
- \*/opt/cola/permits/1312950193\_1650560245.64/0/guava-31-0-1-android-sources-1jar/com/google/common/primitives/ParseRequest.java
- \*/opt/cola/permits/1312950193\_1650560245.64/0/guava-31-0-1-android-sources-1jar/com/google/common/collect/Queues.java
- \*/opt/cola/permits/1312950193 1650560245.64/0/guava-31-0-1-android-sources-1jar/com/google/common/hash/AbstractStreamingHasher.java
- \*/opt/cola/permits/1312950193 1650560245.64/0/guava-31-0-1-android-sources-1jar/com/google/common/base/Absent.java
- \*/opt/cola/permits/1312950193\_1650560245.64/0/guava-31-0-1-android-sources-1jar/com/google/common/cache/Weigher.java
- \*/opt/cola/permits/1312950193 1650560245.64/0/guava-31-0-1-android-sources-1jar/com/google/common/hash/Crc32cHashFunction.java
- \*/opt/cola/permits/1312950193 1650560245.64/0/guava-31-0-1-android-sources-1jar/com/google/common/hash/AbstractHasher.java
- \*/opt/cola/permits/1312950193\_1650560245.64/0/guava-31-0-1-android-sources-1jar/com/google/common/util/concurrent/Uninterruptibles.java

No license file was found, but licenses were detected in source scan.

```
* Copyright (C) 2018 The Guava Authors
```

- \* Licensed under the Apache License, Version 2.0 (the "License");
- \* you may not use this file except in compliance with the License.
- \* You may obtain a copy of the License at

\* http://www.apache.org/licenses/LICENSE-2.0

- \* Unless required by applicable law or agreed to in writing, software
- \* distributed under the License is distributed on an "AS IS" BASIS,

Open Source Used In AppDynamics\_Java\_Agent 23.2.0.0 470

```
* WITHOUT WARRANTIES OR CONDITIONS OF ANY KIND, either express or implied.
* See the License for the specific language governing permissions and
* limitations under the License.
Found in path(s):
*/opt/cola/permits/1312950193 1650560245.64/0/guava-31-0-1-android-sources-1-
jar/com/google/common/collect/BaseImmutableMultimap.java
*/opt/cola/permits/1312950193_1650560245.64/0/guava-31-0-1-android-sources-1-
jar/com/google/common/collect/IndexedImmutableSet.java
No license file was found, but licenses were detected in source scan.
* Copyright (C) 2020 The Guava Authors
* Licensed under the Apache License, Version 2.0 (the "License"); you may not use this file except
* in compliance with the License. You may obtain a copy of the License at
* http://www.apache.org/licenses/LICENSE-2.0
* Unless required by applicable law or agreed to in writing, software distributed under the License
* is distributed on an "AS IS" BASIS, WITHOUT WARRANTIES OR CONDITIONS OF ANY KIND, either
* or implied. See the License for the specific language governing permissions and limitations under
* the License.
*/
/**
* Holder for web specializations of methods of { @code Shorts}. Intended to be empty for regular
* version.
Found in path(s):
* /opt/cola/permits/1312950193_1650560245.64/0/guava-31-0-1-android-sources-1-
jar/com/google/common/primitives/ShortsMethodsForWeb.java
No license file was found, but licenses were detected in source scan.
* Copyright (C) 2010 The Guava Authors
* Licensed under the Apache License, Version 2.0 (the "License");
* you may not use this file except in compliance with the License.
* You may obtain a copy of the License at
* http://www.apache.org/licenses/LICENSE-2.0
* Unless required by applicable law or agreed to in writing, software
* distributed under the License is distributed on an "AS IS" BASIS,
```

\* WITHOUT WARRANTIES OR CONDITIONS OF ANY KIND, either express or implied.

```
* See the License for the specific language governing permissions and
* limitations under the License.
Found in path(s):
jar/com/google/common/collect/ForwardingSetMultimap.java
*/opt/cola/permits/1312950193_1650560245.64/0/guava-31-0-1-android-sources-1-
jar/com/google/common/collect/AbstractSequentialIterator.java
*/opt/cola/permits/1312950193 1650560245.64/0/guava-31-0-1-android-sources-1-
jar/com/google/common/collect/SortedMapDifference.java
*/opt/cola/permits/1312950193_1650560245.64/0/guava-31-0-1-android-sources-1-
jar/com/google/common/collect/ForwardingSortedSetMultimap.java
*/opt/cola/permits/1312950193_1650560245.64/0/guava-31-0-1-android-sources-1-
jar/com/google/common/collect/RowSortedTable.java
*/opt/cola/permits/1312950193_1650560245.64/0/guava-31-0-1-android-sources-1-
jar/com/google/common/collect/UnmodifiableListIterator.java
*/opt/cola/permits/1312950193 1650560245.64/0/guava-31-0-1-android-sources-1-
jar/com/google/common/collect/ForwardingImmutableCollection.java
*/opt/cola/permits/1312950193_1650560245.64/0/guava-31-0-1-android-sources-1-
jar/com/google/common/collect/ForwardingListMultimap.java
*/opt/cola/permits/1312950193_1650560245.64/0/guava-31-0-1-android-sources-1-
jar/com/google/common/collect/MinMaxPriorityQueue.java
No license file was found, but licenses were detected in source scan.
* Copyright (C) 2014 The Guava Authors
* Licensed under the Apache License, Version 2.0 (the "License"); you may not use this file except
* in compliance with the License. You may obtain a copy of the License at
* http://www.apache.org/licenses/LICENSE-2.0
* Unless required by applicable law or agreed to in writing, software distributed under the License
* is distributed on an "AS IS" BASIS, WITHOUT WARRANTIES OR CONDITIONS OF ANY KIND, either
* or implied. See the License for the specific language governing permissions and limitations under
* the License.
Found in path(s):
```

- $*/opt/cola/permits/1312950193\_1650560245.64/0/guava-31-0-1-and roid-sources-1-jar/com/google/common/math/Quantiles.java$
- $*/opt/cola/permits/1312950193\_1650560245.64/0/guava-31-0-1-android-sources-1-jar/com/google/common/eventbus/SubscriberRegistry.java$
- $*/opt/cola/permits/1312950193\_1650560245.64/0/guava-31-0-1-android-sources-1-jar/com/google/common/eventbus/Dispatcher.java$
- \*/opt/cola/permits/1312950193\_1650560245.64/0/guava-31-0-1-android-sources-1-

jar/com/google/common/base/MoreObjects.java \*/opt/cola/permits/1312950193 1650560245.64/0/guava-31-0-1-android-sources-1jar/com/google/common/util/concurrent/TrustedListenableFutureTask.java \*/opt/cola/permits/1312950193\_1650560245.64/0/guava-31-0-1-android-sources-1jar/com/google/common/util/concurrent/ListenerCallQueue.java \*/opt/cola/permits/1312950193\_1650560245.64/0/guava-31-0-1-android-sources-1jar/com/google/common/eventbus/Subscriber.java No license file was found, but licenses were detected in source scan. \* Copyright (C) 2010 The Guava Authors \* Licensed under the Apache License, Version 2.0 (the "License"); you may not use this file except \* in compliance with the License. You may obtain a copy of the License at \* http://www.apache.org/licenses/LICENSE-2.0 \* Unless required by applicable law or agreed to in writing, software distributed under the License \* is distributed on an "AS IS" BASIS, WITHOUT WARRANTIES OR CONDITIONS OF ANY KIND, either \* or implied. See the License for the specific language governing permissions and limitations under \* the License. \*/ Found in path(s): \*/opt/cola/permits/1312950193 1650560245.64/0/guava-31-0-1-android-sources-1jar/com/google/common/base/Strings.java \*/opt/cola/permits/1312950193\_1650560245.64/0/guava-31-0-1-android-sources-1jar/com/google/common/util/concurrent/ThreadFactoryBuilder.java \*/opt/cola/permits/1312950193 1650560245.64/0/guava-31-0-1-android-sources-1jar/com/google/common/util/concurrent/Atomics.java \*/opt/cola/permits/1312950193 1650560245.64/0/guava-31-0-1-android-sources-1jar/com/google/common/collect/SortedLists.java \*/opt/cola/permits/1312950193 1650560245.64/0/guava-31-0-1-android-sources-1jar/com/google/common/util/concurrent/Monitor.java \*/opt/cola/permits/1312950193\_1650560245.64/0/guava-31-0-1-android-sources-1jar/com/google/common/base/Ascii.java \*/opt/cola/permits/1312950193\_1650560245.64/0/guava-31-0-1-android-sources-1jar/com/google/common/util/concurrent/ForwardingBlockingQueue.java \*/opt/cola/permits/1312950193\_1650560245.64/0/guava-31-0-1-android-sources-1jar/com/google/common/annotations/package-info.java \*/opt/cola/permits/1312950193\_1650560245.64/0/guava-31-0-1-android-sources-1jar/com/google/common/util/concurrent/ListeningExecutorService.java

\*/opt/cola/permits/1312950193\_1650560245.64/0/guava-31-0-1-android-sources-1-

\*/opt/cola/permits/1312950193\_1650560245.64/0/guava-31-0-1-android-sources-1-

\*/opt/cola/permits/1312950193\_1650560245.64/0/guava-31-0-1-android-sources-1-

jar/com/google/common/annotations/Beta.java

jar/com/google/common/collect/ContiguousSet.java

jar/com/google/common/primitives/package-info.java \*/opt/cola/permits/1312950193 1650560245.64/0/guava-31-0-1-android-sources-1jar/com/google/common/base/Equivalence.java \*/opt/cola/permits/1312950193\_1650560245.64/0/guava-31-0-1-android-sources-1jar/com/google/common/util/concurrent/UncaughtExceptionHandlers.java \*/opt/cola/permits/1312950193\_1650560245.64/0/guava-31-0-1-android-sources-1jar/com/google/common/net/package-info.java No license file was found, but licenses were detected in source scan. \* Copyright (C) 2013 The Guava Authors \* Licensed under the Apache License, Version 2.0 (the "License"); you may not use this file except \* in compliance with the License. You may obtain a copy of the License at \* http://www.apache.org/licenses/LICENSE-2.0 \* Unless required by applicable law or agreed to in writing, software distributed under the License \* is distributed on an "AS IS" BASIS, WITHOUT WARRANTIES OR CONDITIONS OF ANY KIND, either \* or implied. See the License for the specific language governing permissions and limitations under \* the License. \*/ Found in path(s): \*/opt/cola/permits/1312950193 1650560245.64/0/guava-31-0-1-android-sources-1jar/com/google/common/util/concurrent/Runnables.java \*/opt/cola/permits/1312950193\_1650560245.64/0/guava-31-0-1-android-sources-1jar/com/google/common/eventbus/SubscriberExceptionContext.java \*/opt/cola/permits/1312950193 1650560245.64/0/guava-31-0-1-android-sources-1jar/com/google/common/reflect/TypeVisitor.java \*/opt/cola/permits/1312950193 1650560245.64/0/guava-31-0-1-android-sources-1jar/com/google/common/hash/HashingInputStream.java \*/opt/cola/permits/1312950193 1650560245.64/0/guava-31-0-1-android-sources-1jar/com/google/common/util/concurrent/WrappingScheduledExecutorService.java \* /opt/cola/permits/1312950193\_1650560245.64/0/guava-31-0-1-android-sources-1jar/com/google/common/io/CharSequenceReader.java \*/opt/cola/permits/1312950193\_1650560245.64/0/guava-31-0-1-android-sources-1jar/com/google/common/base/Utf8.java \*/opt/cola/permits/1312950193\_1650560245.64/0/guava-31-0-1-android-sources-1jar/com/google/common/collect/AbstractTable.java \*/opt/cola/permits/1312950193\_1650560245.64/0/guava-31-0-1-android-sources-1jar/com/google/common/base/VerifyException.java

\*/opt/cola/permits/1312950193\_1650560245.64/0/guava-31-0-1-android-sources-1-

\*/opt/cola/permits/1312950193\_1650560245.64/0/guava-31-0-1-android-sources-1-

\* /opt/cola/permits/1312950193\_1650560245.64/0/guava-31-0-1-android-sources-1-

jar/com/google/thirdparty/publicsuffix/PublicSuffixType.java

jar/com/google/common/eventbus/SubscriberExceptionHandler.java

```
*/opt/cola/permits/1312950193 1650560245.64/0/guava-31-0-1-android-sources-1-
jar/com/google/common/collect/FilteredMultimapValues.java
No license file was found, but licenses were detected in source scan.
/*
* Copyright (C) 2016 The Guava Authors
* Licensed under the Apache License, Version 2.0 (the "License"); you may not use this file except
* in compliance with the License. You may obtain a copy of the License at
* http://www.apache.org/licenses/LICENSE-2.0
* Unless required by applicable law or agreed to in writing, software distributed under the License
* is distributed on an "AS IS" BASIS, WITHOUT WARRANTIES OR CONDITIONS OF ANY KIND, either
express
* or implied. See the License for the specific language governing permissions and limitations under
* the License.
*/
* Holder for extra methods of {@code Objects} only in web. Intended to be empty for regular
* version.
*/
Found in path(s):
*/opt/cola/permits/1312950193 1650560245.64/0/guava-31-0-1-android-sources-1-
jar/com/google/common/base/ExtraObjectsMethodsForWeb.java
No license file was found, but licenses were detected in source scan.
* Copyright (C) 2016 The Guava Authors
* Licensed under the Apache License, Version 2.0 (the "License");
* you may not use this file except in compliance with the License.
* You may obtain a copy of the License at
* http://www.apache.org/licenses/LICENSE-2.0
* Unless required by applicable law or agreed to in writing, software
* distributed under the License is distributed on an "AS IS" BASIS,
* WITHOUT WARRANTIES OR CONDITIONS OF ANY KIND, either express or implied.
* See the License for the specific language governing permissions and
* limitations under the License.
*/
Found in path(s):
*/opt/cola/permits/1312950193_1650560245.64/0/guava-31-0-1-android-sources-1-
```

jar/com/google/common/graph/AbstractValueGraph.java

jar/com/google/common/base/Verify.java

- \*/opt/cola/permits/1312950193\_1650560245.64/0/guava-31-0-1-android-sources-1-jar/com/google/common/graph/MapRetrievalCache.java
- $*/opt/cola/permits/1312950193\_1650560245.64/0/guava-31-0-1-android-sources-1-jar/com/google/common/graph/DirectedNetworkConnections.java$
- $*/opt/cola/permits/1312950193\_1650560245.64/0/guava-31-0-1-android-sources-1-jar/com/google/common/graph/ForwardingNetwork.java$
- \* /opt/cola/permits/1312950193\_1650560245.64/0/guava-31-0-1-android-sources-1-jar/com/google/common/collect/HashMultimapGwtSerializationDependencies.java
- \*/opt/cola/permits/1312950193\_1650560245.64/0/guava-31-0-1-android-sources-1-jar/com/google/common/graph/UndirectedGraphConnections.java
- \* /opt/cola/permits/1312950193\_1650560245.64/0/guava-31-0-1-android-sources-1-jar/com/google/common/collect/Comparators.java
- $*/opt/cola/permits/1312950193\_1650560245.64/0/guava-31-0-1-android-sources-1-jar/com/google/common/graph/EdgesConnecting.java$
- \*/opt/cola/permits/1312950193\_1650560245.64/0/guava-31-0-1-android-sources-1-jar/com/google/common/graph/NetworkBuilder.java
- \* /opt/cola/permits/1312950193\_1650560245.64/0/guava-31-0-1-android-sources-1-jar/com/google/common/graph/StandardMutableValueGraph.java
- $*/opt/cola/permits/1312950193\_1650560245.64/0/guava-31-0-1-android-sources-1-jar/com/google/common/graph/StandardNetwork.java$
- \*/opt/cola/permits/1312950193\_1650560245.64/0/guava-31-0-1-android-sources-1-jar/com/google/common/graph/ForwardingValueGraph.java
- $*/opt/cola/permits/1312950193\_1650560245.64/0/guava-31-0-1-android-sources-1-jar/com/google/common/graph/ValueGraphBuilder.java$
- $*/opt/cola/permits/1312950193\_1650560245.64/0/guava-31-0-1-android-sources-1-jar/com/google/common/graph/MapIteratorCache.java$
- \*/opt/cola/permits/1312950193\_1650560245.64/0/guava-31-0-1-android-sources-1-jar/com/google/common/graph/StandardMutableGraph.java
- $*/opt/cola/permits/1312950193\_1650560245.64/0/guava-31-0-1-android-sources-1-jar/com/google/common/graph/NetworkConnections.java$
- $*/opt/cola/permits/1312950193\_1650560245.64/0/guava-31-0-1-android-sources-1-jar/com/google/common/graph/GraphBuilder.java$
- $*/opt/cola/permits/1312950193\_1650560245.64/0/guava-31-0-1-android-sources-1-jar/com/google/common/collect/ArrayListMultimapGwtSerializationDependencies.java$
- $*/opt/cola/permits/1312950193\_1650560245.64/0/guava-31-0-1-android-sources-1-jar/com/google/common/graph/AbstractDirectedNetworkConnections.java$
- \*/opt/cola/permits/1312950193\_1650560245.64/0/guava-31-0-1-android-sources-1-jar/com/google/common/collect/LinkedHashMultimapGwtSerializationDependencies.java
- \* /opt/cola/permits/1312950193\_1650560245.64/0/guava-31-0-1-android-sources-1-jar/com/google/common/graph/StandardValueGraph.java
- \* /opt/cola/permits/1312950193\_1650560245.64/0/guava-31-0-1-android-sources-1-jar/com/google/common/graph/GraphConstants.java
- \* /opt/cola/permits/1312950193\_1650560245.64/0/guava-31-0-1-android-sources-1-jar/com/google/common/collect/RangeGwtSerializationDependencies.java
- $*/opt/cola/permits/1312950193\_1650560245.64/0/guava-31-0-1-android-sources-1-jar/com/google/common/graph/EndpointPairIterator.java$
- $*/opt/cola/permits/1312950193\_1650560245.64/0/guava-31-0-1-android-sources-1-jar/com/google/common/graph/ImmutableValueGraph.java$

```
*/opt/cola/permits/1312950193 1650560245.64/0/guava-31-0-1-android-sources-1-
jar/com/google/common/graph/EndpointPair.java
*/opt/cola/permits/1312950193 1650560245.64/0/guava-31-0-1-android-sources-1-
jar/com/google/common/graph/GraphConnections.java
*/opt/cola/permits/1312950193 1650560245.64/0/guava-31-0-1-android-sources-1-
jar/com/google/common/graph/UndirectedMultiNetworkConnections.java
*/opt/cola/permits/1312950193 1650560245.64/0/guava-31-0-1-android-sources-1-
jar/com/google/common/graph/ValueGraph.java
*/opt/cola/permits/1312950193_1650560245.64/0/guava-31-0-1-android-sources-1-
jar/com/google/common/graph/ForwardingGraph.java
*/opt/cola/permits/1312950193_1650560245.64/0/guava-31-0-1-android-sources-1-
jar/com/google/common/graph/MultiEdgesConnecting.java
*/opt/cola/permits/1312950193 1650560245.64/0/guava-31-0-1-android-sources-1-
jar/com/google/common/graph/MutableValueGraph.java
*/opt/cola/permits/1312950193_1650560245.64/0/guava-31-0-1-android-sources-1-
jar/com/google/common/graph/UndirectedNetworkConnections.java
*/opt/cola/permits/1312950193_1650560245.64/0/guava-31-0-1-android-sources-1-
jar/com/google/common/graph/AbstractGraphBuilder.java
*/opt/cola/permits/1312950193 1650560245.64/0/guava-31-0-1-android-sources-1-
jar/com/google/common/graph/AbstractUndirectedNetworkConnections.java
*/opt/cola/permits/1312950193 1650560245.64/0/guava-31-0-1-android-sources-1-
jar/com/google/common/graph/DirectedMultiNetworkConnections.java
*/opt/cola/permits/1312950193_1650560245.64/0/guava-31-0-1-android-sources-1-
jar/com/google/common/graph/StandardMutableNetwork.java
*/opt/cola/permits/1312950193_1650560245.64/0/guava-31-0-1-android-sources-1-
jar/com/google/common/graph/DirectedGraphConnections.java
*/opt/cola/permits/1312950193 1650560245.64/0/guava-31-0-1-android-sources-1-
jar/com/google/common/graph/AbstractNetwork.java
*/opt/cola/permits/1312950193 1650560245.64/0/guava-31-0-1-android-sources-1-
jar/com/google/common/graph/ElementOrder.java
*/opt/cola/permits/1312950193_1650560245.64/0/guava-31-0-1-android-sources-1-
jar/com/google/common/collect/ImmutableMultisetGwtSerializationDependencies.java
*/opt/cola/permits/1312950193 1650560245.64/0/guava-31-0-1-android-sources-1-
jar/com/google/common/graph/AbstractGraph.java
No license file was found, but licenses were detected in source scan.
* Copyright (C) 2020 The Guava Authors
* Licensed under the Apache License, Version 2.0 (the "License"); you may not use this file except
* in compliance with the License. You may obtain a copy of the License at
* http://www.apache.org/licenses/LICENSE-2.0
* Unless required by applicable law or agreed to in writing, software distributed under the License
* is distributed on an "AS IS" BASIS, WITHOUT WARRANTIES OR CONDITIONS OF ANY KIND, either
express
```

\* or implied. See the License for the specific language governing permissions and limitations under

```
* the License.
/**
* Holder for web specializations of methods of { @code Floats}. Intended to be empty for regular
* version.
*/
Found in path(s):
*/opt/cola/permits/1312950193_1650560245.64/0/guava-31-0-1-android-sources-1-
jar/com/google/common/primitives/FloatsMethodsForWeb.java
No license file was found, but licenses were detected in source scan.
* Copyright (C) 2007 The Guava Authors
* Licensed under the Apache License, Version 2.0 (the "License");
* you may not use this file except in compliance with the License.
* You may obtain a copy of the License at
* http://www.apache.org/licenses/LICENSE-2.0
* Unless required by applicable law or agreed to in writing, software
* distributed under the License is distributed on an "AS IS" BASIS,
* WITHOUT WARRANTIES OR CONDITIONS OF ANY KIND, either express or implied.
* See the License for the specific language governing permissions and
* limitations under the License.
/**
 * Returns an array containing all of the elements in the specified collection. This method
 * returns the elements in the order they are returned by the collection's iterator. The returned
 * array is "safe" in that no references to it are maintained by the collection. The caller is
 * thus free to modify the returned array.
 * This method assumes that the collection size doesn't change while the method is running.
 * TODO(kevinb): support concurrently modified collections?
 * @param c the collection for which to return an array of elements
Found in path(s):
*/opt/cola/permits/1312950193_1650560245.64/0/guava-31-0-1-android-sources-1-
jar/com/google/common/collect/ObjectArrays.java
No license file was found, but licenses were detected in source scan.
/*
* Copyright (C) 2011 The Guava Authors
```

```
* use this file except in compliance with the License. You may obtain a copy of
* the License at
* http://www.apache.org/licenses/LICENSE-2.0
* Unless required by applicable law or agreed to in writing, software
* distributed under the License is distributed on an "AS IS" BASIS, WITHOUT
* WARRANTIES OR CONDITIONS OF ANY KIND, either express or implied. See the
* License for the specific language governing permissions and limitations under
* the License.
*/
Found in path(s):
*/opt/cola/permits/1312950193_1650560245.64/0/guava-31-0-1-android-sources-1-
jar/com/google/common/collect/SortedMultisets.java
*/opt/cola/permits/1312950193_1650560245.64/0/guava-31-0-1-android-sources-1-
jar/com/google/common/collect/SortedMultiset.java
No license file was found, but licenses were detected in source scan.
* Copyright (C) 2020 The Guava Authors
* Licensed under the Apache License, Version 2.0 (the "License"); you may not use this file except
* in compliance with the License. You may obtain a copy of the License at
* http://www.apache.org/licenses/LICENSE-2.0
* Unless required by applicable law or agreed to in writing, software distributed under the License
* is distributed on an "AS IS" BASIS, WITHOUT WARRANTIES OR CONDITIONS OF ANY KIND, either
express
* or implied. See the License for the specific language governing permissions and limitations under
* the License.
*/
* Holder for web specializations of methods of {@code Ints}. Intended to be empty for regular
* version.
*/
Found in path(s):
*/opt/cola/permits/1312950193_1650560245.64/0/guava-31-0-1-android-sources-1-
jar/com/google/common/primitives/IntsMethodsForWeb.java
No license file was found, but licenses were detected in source scan.
* Copyright (C) 2015 The Guava Authors
* Licensed under the Apache License, Version 2.0 (the "License"); you may not use this file except
```

\* Licensed under the Apache License, Version 2.0 (the "License"); you may not

```
* in compliance with the License. You may obtain a copy of the License at
* http://www.apache.org/licenses/LICENSE-2.0
* Unless required by applicable law or agreed to in writing, software distributed under the License
* is distributed on an "AS IS" BASIS, WITHOUT WARRANTIES OR CONDITIONS OF ANY KIND, either
express
* or implied. See the License for the specific language governing permissions and limitations under
* the License.
*/
Found in path(s):
*/opt/cola/permits/1312950193 1650560245.64/0/guava-31-0-1-android-sources-1-
jar/com/google/common/util/concurrent/AsyncCallable.java
*/opt/cola/permits/1312950193_1650560245.64/0/guava-31-0-1-android-sources-1-
jar/com/google/common/hash/LittleEndianByteArray.java
*/opt/cola/permits/1312950193_1650560245.64/0/guava-31-0-1-android-sources-1-
jar/com/google/common/util/concurrent/AggregateFutureState.java
*/opt/cola/permits/1312950193_1650560245.64/0/guava-31-0-1-android-sources-1-
jar/com/google/common/hash/MacHashFunction.java
*/opt/cola/permits/1312950193 1650560245.64/0/guava-31-0-1-android-sources-1-
jar/com/google/common/hash/FarmHashFingerprint64.java
*/opt/cola/permits/1312950193_1650560245.64/0/guava-31-0-1-android-sources-1-
jar/com/google/common/util/concurrent/Platform.java
*/opt/cola/permits/1312950193_1650560245.64/0/guava-31-0-1-android-sources-1-
jar/com/google/common/io/ReaderInputStream.java
*/opt/cola/permits/1312950193 1650560245.64/0/guava-31-0-1-android-sources-1-
jar/com/google/common/collect/ConsumingQueueIterator.java
*/opt/cola/permits/1312950193 1650560245.64/0/guava-31-0-1-android-sources-1-
jar/com/google/common/util/concurrent/InterruptibleTask.java
*/opt/cola/permits/1312950193_1650560245.64/0/guava-31-0-1-android-sources-1-
jar/com/google/common/util/concurrent/CombinedFuture.java
No license file was found, but licenses were detected in source scan.
* Copyright (C) 2014 The Guava Authors
* Licensed under the Apache License, Version 2.0 (the "License");
* you may not use this file except in compliance with the License.
* You may obtain a copy of the License at
* http://www.apache.org/licenses/LICENSE-2.0
* Unless required by applicable law or agreed to in writing, software
* distributed under the License is distributed on an "AS IS" BASIS,
* WITHOUT WARRANTIES OR CONDITIONS OF ANY KIND, either express or implied.
```

\* limitations under the License.

\* See the License for the specific language governing permissions and

### Found in path(s):

- \* /opt/cola/permits/1312950193\_1650560245.64/0/guava-31-0-1-android-sources-1-jar/com/google/common/graph/Graph.java
- \*/opt/cola/permits/1312950193\_1650560245.64/0/guava-31-0-1-android-sources-1-jar/com/google/common/graph/SuccessorsFunction.java
- \* /opt/cola/permits/1312950193\_1650560245.64/0/guava-31-0-1-android-sources-1-jar/com/google/common/graph/MutableGraph.java
- \* /opt/cola/permits/1312950193\_1650560245.64/0/guava-31-0-1-android-sources-1-jar/com/google/common/graph/Network.java
- \*/opt/cola/permits/1312950193\_1650560245.64/0/guava-31-0-1-android-sources-1-jar/com/google/common/graph/PredecessorsFunction.java
- \* /opt/cola/permits/1312950193\_1650560245.64/0/guava-31-0-1-android-sources-1-jar/com/google/common/graph/Graphs.java
- \* /opt/cola/permits/1312950193\_1650560245.64/0/guava-31-0-1-android-sources-1-jar/com/google/common/collect/TopKSelector.java
- $*/opt/cola/permits/1312950193\_1650560245.64/0/guava-31-0-1-android-sources-1-jar/com/google/common/graph/MutableNetwork.java$
- $*/opt/cola/permits/1312950193\_1650560245.64/0/guava-31-0-1-android-sources-1-jar/com/google/common/graph/ImmutableGraph.java$
- $*/opt/cola/permits/1312950193\_1650560245.64/0/guava-31-0-1-android-sources-1-jar/com/google/common/graph/ImmutableNetwork.java$

No license file was found, but licenses were detected in source scan.

/\*

\* Copyright (C) 2012 The Guava Authors

\*

- \* Licensed under the Apache License, Version 2.0 (the "License");
- \* you may not use this file except in compliance with the License.
- \* You may obtain a copy of the License at

\*

\* http://www.apache.org/licenses/LICENSE-2.0

\*

- \* Unless required by applicable law or agreed to in writing, software
- \* distributed under the License is distributed on an "AS IS" BASIS,
- \* WITHOUT WARRANTIES OR CONDITIONS OF ANY KIND, either express or implied.
- \* See the License for the specific language governing permissions and
- \* limitations under the License.

\*/

# Found in path(s):

- \* /opt/cola/permits/1312950193\_1650560245.64/0/guava-31-0-1-android-sources-1-jar/com/google/common/collect/DescendingImmutableSortedSet.java
- $*/opt/cola/permits/1312950193\_1650560245.64/0/guava-31-0-1-android-sources-1-jar/com/google/common/collect/CompactLinkedHashSet.java$
- \* /opt/cola/permits/1312950193\_1650560245.64/0/guava-31-0-1-android-sources-1-jar/com/google/common/collect/RangeMap.java

- \*/opt/cola/permits/1312950193\_1650560245.64/0/guava-31-0-1-android-sources-1-jar/com/google/common/collect/ForwardingDeque.java
- \*/opt/cola/permits/1312950193\_1650560245.64/0/guava-31-0-1-android-sources-1-jar/com/google/common/collect/RegularImmutableAsList.java
- $*/opt/cola/permits/1312950193\_1650560245.64/0/guava-31-0-1-android-sources-1-jar/com/google/common/collect/FilteredMultimap.java$
- \* /opt/cola/permits/1312950193\_1650560245.64/0/guava-31-0-1-android-sources-1-jar/com/google/common/collect/ForwardingImmutableMap.java
- \*/opt/cola/permits/1312950193\_1650560245.64/0/guava-31-0-1-android-sources-1-jar/com/google/common/collect/FilteredEntrySetMultimap.java
- \* /opt/cola/permits/1312950193\_1650560245.64/0/guava-31-0-1-android-sources-1-jar/com/google/common/collect/EvictingQueue.java
- $*/opt/cola/permits/1312950193\_1650560245.64/0/guava-31-0-1-android-sources-1-jar/com/google/common/collect/FilteredEntryMultimap.java$
- \* /opt/cola/permits/1312950193\_1650560245.64/0/guava-31-0-1-android-sources-1-jar/com/google/common/collect/AbstractSortedKeySortedSetMultimap.java
- $*/opt/cola/permits/1312950193\_1650560245.64/0/guava-31-0-1-android-sources-1-jar/com/google/common/collect/FilteredKeyListMultimap.java$
- \* /opt/cola/permits/1312950193\_1650560245.64/0/guava-31-0-1-android-sources-1-jar/com/google/common/collect/FilteredSetMultimap.java
- \* /opt/cola/permits/1312950193\_1650560245.64/0/guava-31-0-1-android-sources-1-jar/com/google/common/collect/AbstractNavigableMap.java
- $*/opt/cola/permits/1312950193\_1650560245.64/0/guava-31-0-1-android-sources-1-jar/com/google/common/collect/UnmodifiableSortedMultiset.java$
- \*/opt/cola/permits/1312950193\_1650560245.64/0/guava-31-0-1-android-sources-1-jar/com/google/common/collect/TransformedIterator.java
- $*/opt/cola/permits/1312950193\_1650560245.64/0/guava-31-0-1-android-sources-1-jar/com/google/common/collect/TreeRangeMap.java$
- $*/opt/cola/permits/1312950193\_1650560245.64/0/guava-31-0-1-android-sources-1-jar/com/google/common/collect/TreeTraverser.java$
- $*/opt/cola/permits/1312950193\_1650560245.64/0/guava-31-0-1-android-sources-1-jar/com/google/common/collect/ForwardingImmutableSet.java$
- \*/opt/cola/permits/1312950193\_1650560245.64/0/guava-31-0-1-android-sources-1-jar/com/google/common/collect/SortedMultisetBridge.java
- $*/opt/cola/permits/1312950193\_1650560245.64/0/guava-31-0-1-android-sources-1-jar/com/google/common/collect/AllEqualOrdering.java$
- \*/opt/cola/permits/1312950193\_1650560245.64/0/guava-31-0-1-android-sources-1-jar/com/google/common/collect/CompactHashSet.java
- $*/opt/cola/permits/1312950193\_1650560245.64/0/guava-31-0-1-android-sources-1-jar/com/google/common/util/concurrent/ForwardingBlockingDeque.java$
- $*/opt/cola/permits/1312950193\_1650560245.64/0/guava-31-0-1-android-sources-1-jar/com/google/common/collect/ForwardingNavigableMap.java$
- $*/opt/cola/permits/1312950193\_1650560245.64/0/guava-31-0-1-android-sources-1-jar/com/google/common/collect/CompactHashMap.java$
- $*/opt/cola/permits/1312950193\_1650560245.64/0/guava-31-0-1-android-sources-1-jar/com/google/common/collect/ImmutableEnumMap.java$
- \* /opt/cola/permits/1312950193\_1650560245.64/0/guava-31-0-1-android-sources-1-jar/com/google/common/collect/AbstractMultimap.java

```
jar/com/google/common/collect/ForwardingNavigableSet.java
*/opt/cola/permits/1312950193_1650560245.64/0/guava-31-0-1-android-sources-1-
jar/com/google/common/collect/ForwardingBlockingDeque.java
*/opt/cola/permits/1312950193 1650560245.64/0/guava-31-0-1-android-sources-1-
jar/com/google/common/collect/ForwardingImmutableList.java
*/opt/cola/permits/1312950193 1650560245.64/0/guava-31-0-1-android-sources-1-
jar/com/google/common/collect/DescendingMultiset.java
*/opt/cola/permits/1312950193_1650560245.64/0/guava-31-0-1-android-sources-1-
jar/com/google/common/collect/FilteredKeySetMultimap.java
*/opt/cola/permits/1312950193_1650560245.64/0/guava-31-0-1-android-sources-1-
jar/com/google/common/collect/CompactLinkedHashMap.java
*/opt/cola/permits/1312950193_1650560245.64/0/guava-31-0-1-android-sources-1-
jar/com/google/common/collect/TransformedListIterator.java
No license file was found, but licenses were detected in source scan.
* Copyright (C) 2005 The Guava Authors
* Licensed under the Apache License, Version 2.0 (the "License"); you may not use this file except
* in compliance with the License. You may obtain a copy of the License at
* http://www.apache.org/licenses/LICENSE-2.0
* Unless required by applicable law or agreed to in writing, software distributed under the License
* is distributed on an "AS IS" BASIS, WITHOUT WARRANTIES OR CONDITIONS OF ANY KIND, either
express
* or implied. See the License for the specific language governing permissions and limitations under
* the License.
Found in path(s):
* /opt/cola/permits/1312950193_1650560245.64/0/guava-31-0-1-android-sources-1-
jar/com/google/common/reflect/Reflection.java
No license file was found, but licenses were detected in source scan.
* Written by Doug Lea with assistance from members of JCP JSR-166
* Expert Group and released to the public domain, as explained at
* http://creativecommons.org/publicdomain/zero/1.0/
*/
Found in path(s):
*/opt/cola/permits/1312950193_1650560245.64/0/guava-31-0-1-android-sources-1-
jar/com/google/common/hash/Striped64.java
* /opt/cola/permits/1312950193_1650560245.64/0/guava-31-0-1-android-sources-1-
jar/com/google/common/hash/LongAdder.java
*/opt/cola/permits/1312950193_1650560245.64/0/guava-31-0-1-android-sources-1-
```

\*/opt/cola/permits/1312950193 1650560245.64/0/guava-31-0-1-android-sources-1-

```
*/opt/cola/permits/1312950193 1650560245.64/0/guava-31-0-1-android-sources-1-
jar/com/google/common/util/concurrent/AtomicDoubleArray.java
*/opt/cola/permits/1312950193_1650560245.64/0/guava-31-0-1-android-sources-1-
jar/com/google/common/cache/Striped64.java
No license file was found, but licenses were detected in source scan.
* Copyright (C) 2013 The Guava Authors
* Licensed under the Apache License, Version 2.0 (the "License");
* you may not use this file except in compliance with the License.
* You may obtain a copy of the License at
* http://www.apache.org/licenses/LICENSE-2.0
* Unless required by applicable law or agreed to in writing, software
* distributed under the License is distributed on an "AS IS" BASIS,
* WITHOUT WARRANTIES OR CONDITIONS OF ANY KIND, either express or implied.
* See the License for the specific language governing permissions and
* limitations under the License.
Found in path(s):
*/opt/cola/permits/1312950193_1650560245.64/0/guava-31-0-1-android-sources-1-
jar/com/google/common/collect/MultimapBuilder.java
No license file was found, but licenses were detected in source scan.
* Copyright (C) 2011 The Guava Authors
* Licensed under the Apache License, Version 2.0 (the "License"); you may not use this file except
* in compliance with the License. You may obtain a copy of the License at
* http://www.apache.org/licenses/LICENSE-2.0
* Unless required by applicable law or agreed to in writing, software distributed under the License
* is distributed on an "AS IS" BASIS, WITHOUT WARRANTIES OR CONDITIONS OF ANY KIND, either
express
* or implied. See the License for the specific language governing permissions and limitations under
* the License.
*/
 * This method was written by Doug Lea with assistance from members of JCP JSR-166 Expert Group
 * and released to the public domain, as explained at
 * http://creativecommons.org/licenses/publicdomain
 * As of 2010/06/11, this method is identical to the (package private) hash method in OpenJDK 7's
```

jar/com/google/common/cache/LongAdder.java

```
Found in path(s):
*/opt/cola/permits/1312950193_1650560245.64/0/guava-31-0-1-android-sources-1-
jar/com/google/common/util/concurrent/Striped.java
No license file was found, but licenses were detected in source scan.
/*
* Copyright (C) 2015 The Guava Authors
* Licensed under the Apache License, Version 2.0 (the "License");
* you may not use this file except in compliance with the License.
* You may obtain a copy of the License at
* http://www.apache.org/licenses/LICENSE-2.0
* Unless required by applicable law or agreed to in writing, software
* distributed under the License is distributed on an "AS IS" BASIS.
* WITHOUT WARRANTIES OR CONDITIONS OF ANY KIND, either express or implied.
* See the License for the specific language governing permissions and
* limitations under the License.
*/
Found in path(s):
*/opt/cola/permits/1312950193 1650560245.64/0/guava-31-0-1-android-sources-1-
jar/com/google/common/graph/package-info.java
No license file was found, but licenses were detected in source scan.
* Copyright (C) 2009 The Guava Authors
* Licensed under the Apache License, Version 2.0 (the "License");
* you may not use this file except in compliance with the License.
* You may obtain a copy of the License at
* http://www.apache.org/licenses/LICENSE-2.0
* Unless required by applicable law or agreed to in writing, software
* distributed under the License is distributed on an "AS IS" BASIS,
* WITHOUT WARRANTIES OR CONDITIONS OF ANY KIND, either express or implied.
* See the License for the specific language governing permissions and
* limitations under the License.
*/
/**
 * Not supported. <b>You are attempting to create a map that may contain a non-{@code Comparable}
 * key.</b> Proper calls will resolve to the version in {@code ImmutableSortedMap}, not this dummy
 * version.
```

\* java.util.HashMap class.

```
* @throws UnsupportedOperationException always
 * @deprecated <b>Pass a key of type { @code Comparable} to use { @link
     ImmutableSortedMap#of(Comparable, Object)}.</b>
Found in path(s):
*/opt/cola/permits/1312950193_1650560245.64/0/guava-31-0-1-android-sources-1-
jar/com/google/common/collect/ImmutableSortedMapFauxverideShim.java
No license file was found, but licenses were detected in source scan.
* Copyright (C) 2019 The Guava Authors
* Licensed under the Apache License, Version 2.0 (the "License"); you may not use this file except
* in compliance with the License. You may obtain a copy of the License at
* http://www.apache.org/licenses/LICENSE-2.0
* Unless required by applicable law or agreed to in writing, software distributed under the License
* is distributed on an "AS IS" BASIS, WITHOUT WARRANTIES OR CONDITIONS OF ANY KIND, either
express
* or implied. See the License for the specific language governing permissions and limitations under
* the License.
*/
Found in path(s):
*/opt/cola/permits/1312950193_1650560245.64/0/guava-31-0-1-android-sources-1-
jar/com/google/common/primitives/Platform.java
No license file was found, but licenses were detected in source scan.
* Copyright (C) 2011 The Guava Authors
* Licensed under the Apache License, Version 2.0 (the "License");
* you may not use this file except in compliance with the License.
* You may obtain a copy of the License at
* http://www.apache.org/licenses/LICENSE-2.0
* Unless required by applicable law or agreed to in writing, software
* distributed under the License is distributed on an "AS IS" BASIS,
* WITHOUT WARRANTIES OR CONDITIONS OF ANY KIND, either express or implied.
* See the License for the specific language governing permissions and
* limitations under the License.
*/
```

Found in path(s):

```
jar/com/google/common/collect/GwtTransient.java
No license file was found, but licenses were detected in source scan.
* Copyright (C) 2007 The Guava Authors
* Licensed under the Apache License, Version 2.0 (the "License"); you may not use this file except
* in compliance with the License. You may obtain a copy of the License at
* http://www.apache.org/licenses/LICENSE-2.0
* Unless required by applicable law or agreed to in writing, software distributed under the License
* is distributed on an "AS IS" BASIS, WITHOUT WARRANTIES OR CONDITIONS OF ANY KIND, either
express
* or implied. See the License for the specific language governing permissions and limitations under
* the License.
*/
Found in path(s):
*/opt/cola/permits/1312950193 1650560245.64/0/guava-31-0-1-android-sources-1-
jar/com/google/common/eventbus/Subscribe.java
*/opt/cola/permits/1312950193_1650560245.64/0/guava-31-0-1-android-sources-1-
jar/com/google/common/io/MultiInputStream.java
*/opt/cola/permits/1312950193_1650560245.64/0/guava-31-0-1-android-sources-1-
jar/com/google/common/base/Objects.java
*/opt/cola/permits/1312950193 1650560245.64/0/guava-31-0-1-android-sources-1-
jar/com/google/common/base/FinalizableSoftReference.java
*/opt/cola/permits/1312950193 1650560245.64/0/guava-31-0-1-android-sources-1-
jar/com/google/common/io/LineReader.java
*/opt/cola/permits/1312950193_1650560245.64/0/guava-31-0-1-android-sources-1-
jar/com/google/common/base/Charsets.java
*/opt/cola/permits/1312950193 1650560245.64/0/guava-31-0-1-android-sources-1-
jar/com/google/common/base/FinalizableWeakReference.java
*/opt/cola/permits/1312950193_1650560245.64/0/guava-31-0-1-android-sources-1-
jar/com/google/common/io/LineBuffer.java
*/opt/cola/permits/1312950193_1650560245.64/0/guava-31-0-1-android-sources-1-
jar/com/google/common/base/Predicate.java
*/opt/cola/permits/1312950193_1650560245.64/0/guava-31-0-1-android-sources-1-
jar/com/google/common/util/concurrent/ExecutionList.java
*/opt/cola/permits/1312950193_1650560245.64/0/guava-31-0-1-android-sources-1-
jar/com/google/common/io/ByteStreams.java
*/opt/cola/permits/1312950193_1650560245.64/0/guava-31-0-1-android-sources-1-
jar/com/google/common/base/Function.java
*/opt/cola/permits/1312950193_1650560245.64/0/guava-31-0-1-android-sources-1-
jar/com/google/common/io/Files.java
*/opt/cola/permits/1312950193_1650560245.64/0/guava-31-0-1-android-sources-1-
```

\* /opt/cola/permits/1312950193\_1650560245.64/0/guava-31-0-1-android-sources-1-

jar/com/google/common/eventbus/AsyncEventBus.java

- \* /opt/cola/permits/1312950193\_1650560245.64/0/guava-31-0-1-android-sources-1-jar/com/google/common/base/AbstractIterator.java
- \* /opt/cola/permits/1312950193\_1650560245.64/0/guava-31-0-1-android-sources-1-jar/com/google/common/eventbus/DeadEvent.java
- $*/opt/cola/permits/1312950193\_1650560245.64/0/guava-31-0-1-android-sources-1-jar/com/google/common/eventbus/package-info.java$
- \* /opt/cola/permits/1312950193\_1650560245.64/0/guava-31-0-1-android-sources-1-jar/com/google/common/base/FinalizablePhantomReference.java
- \* /opt/cola/permits/1312950193\_1650560245.64/0/guava-31-0-1-android-sources-1-jar/com/google/common/base/FinalizableReferenceQueue.java
- \* /opt/cola/permits/1312950193\_1650560245.64/0/guava-31-0-1-android-sources-1-jar/com/google/common/collect/Interners.java
- $*/opt/cola/permits/1312950193\_1650560245.64/0/guava-31-0-1-android-sources-1-jar/com/google/common/base/Predicates.java$
- \* /opt/cola/permits/1312950193\_1650560245.64/0/guava-31-0-1-android-sources-1-jar/com/google/common/io/CountingInputStream.java
- $*/opt/cola/permits/1312950193\_1650560245.64/0/guava-31-0-1-android-sources-1-jar/com/google/common/io/CharStreams.java$
- \* /opt/cola/permits/1312950193\_1650560245.64/0/guava-31-0-1-android-sources-1-jar/com/google/common/base/Suppliers.java
- \* /opt/cola/permits/1312950193\_1650560245.64/0/guava-31-0-1-android-sources-1-jar/com/google/common/util/concurrent/ListenableFuture.java
- $*/opt/cola/permits/1312950193\_1650560245.64/0/guava-31-0-1-android-sources-1-jar/com/google/common/base/Supplier.java$
- $*/opt/cola/permits/1312950193\_1650560245.64/0/guava-31-0-1-android-sources-1-jar/com/google/common/primitives/Primitives.java$
- \* /opt/cola/permits/1312950193\_1650560245.64/0/guava-31-0-1-android-sources-1-jar/com/google/common/util/concurrent/AbstractFuture.java
- $*/opt/cola/permits/1312950193\_1650560245.64/0/guava-31-0-1-android-sources-1-jar/com/google/common/eventbus/EventBus.java$
- $*/opt/cola/permits/1312950193\_1650560245.64/0/guava-31-0-1-android-sources-1-jar/com/google/common/io/CountingOutputStream.java$
- $*/opt/cola/permits/1312950193\_1650560245.64/0/guava-31-0-1-android-sources-1-jar/com/google/common/io/Closeables.java$
- $*/opt/cola/permits/1312950193\_1650560245.64/0/guava-31-0-1-android-sources-1-jar/com/google/common/base/Defaults.java$
- \* /opt/cola/permits/1312950193\_1650560245.64/0/guava-31-0-1-android-sources-1-jar/com/google/common/io/Flushables.java
- \* /opt/cola/permits/1312950193\_1650560245.64/0/guava-31-0-1-android-sources-1-jar/com/google/common/base/Throwables.java
- $*/opt/cola/permits/1312950193\_1650560245.64/0/guava-31-0-1-android-sources-1-jar/com/google/common/collect/HashBiMap.java$
- $*/opt/cola/permits/1312950193\_1650560245.64/0/guava-31-0-1-android-sources-1-jar/com/google/common/eventbus/AllowConcurrentEvents.java$
- $*/opt/cola/permits/1312950193\_1650560245.64/0/guava-31-0-1-android-sources-1-jar/com/google/common/io/LittleEndianDataInputStream.java$
- $*/opt/cola/permits/1312950193\_1650560245.64/0/guava-31-0-1-android-sources-1-jar/com/google/common/base/Functions.java$

```
*/opt/cola/permits/1312950193_1650560245.64/0/guava-31-0-1-android-sources-1-jar/com/google/common/io/Resources.java
```

- \*/opt/cola/permits/1312950193\_1650560245.64/0/guava-31-0-1-android-sources-1-jar/com/google/common/base/FinalizableReference.java
- $*/opt/cola/permits/1312950193\_1650560245.64/0/guava-31-0-1-android-sources-1-jar/com/google/common/base/package-info.java$
- \* /opt/cola/permits/1312950193\_1650560245.64/0/guava-31-0-1-android-sources-1-jar/com/google/common/collect/EnumMultiset.java
- \*/opt/cola/permits/1312950193\_1650560245.64/0/guava-31-0-1-android-sources-1-jar/com/google/common/io/package-info.java
- \* /opt/cola/permits/1312950193\_1650560245.64/0/guava-31-0-1-android-sources-1-jar/com/google/common/util/concurrent/package-info.java
- $*/opt/cola/permits/1312950193\_1650560245.64/0/guava-31-0-1-android-sources-1-jar/com/google/common/base/Preconditions.java$
- $*/opt/cola/permits/1312950193\_1650560245.64/0/guava-31-0-1-android-sources-1-jar/com/google/common/io/LittleEndianDataOutputStream.java$
- $*/opt/cola/permits/1312950193\_1650560245.64/0/guava-31-0-1-android-sources-1-jar/com/google/common/util/concurrent/DirectExecutor.java$

No license file was found, but licenses were detected in source scan.

/\*

\* Copyright (C) 2017 The Guava Authors

\*

- \* Licensed under the Apache License, Version 2.0 (the "License");
- \* you may not use this file except in compliance with the License.
- \* You may obtain a copy of the License at

\*

\* http://www.apache.org/licenses/LICENSE-2.0

\*

- \* Unless required by applicable law or agreed to in writing, software
- \* distributed under the License is distributed on an "AS IS" BASIS,
- \* WITHOUT WARRANTIES OR CONDITIONS OF ANY KIND, either express or implied.
- \* See the License for the specific language governing permissions and
- \* limitations under the License.

\*/

# Found in path(s):

- $*/opt/cola/permits/1312950193\_1650560245.64/0/guava-31-0-1-android-sources-1-jar/com/google/common/collect/ObjectCountLinkedHashMap.java$
- $*/opt/cola/permits/1312950193\_1650560245.64/0/guava-31-0-1-android-sources-1-jar/com/google/common/util/concurrent/ClosingFuture.java$
- $*/opt/cola/permits/1312950193\_1650560245.64/0/guava-31-0-1-android-sources-1-jar/com/google/common/graph/AbstractBaseGraph.java$
- \* /opt/cola/permits/1312950193\_1650560245.64/0/guava-31-0-1-android-sources-1-jar/com/google/common/graph/Traverser.java
- \*/opt/cola/permits/1312950193\_1650560245.64/0/guava-31-0-1-android-sources-1-jar/com/google/common/graph/BaseGraph.java
- \*/opt/cola/permits/1312950193\_1650560245.64/0/guava-31-0-1-android-sources-1-

jar/com/google/common/collect/ObjectCountHashMap.java
No license file was found, but licenses were detected in source scan.

```
* Copyright (C) 2012 The Guava Authors
* Licensed under the Apache License, Version 2.0 (the "License"); you may not use this file except
* in compliance with the License. You may obtain a copy of the License at
* http://www.apache.org/licenses/LICENSE-2.0
* Unless required by applicable law or agreed to in writing, software distributed under the License
* is distributed on an "AS IS" BASIS, WITHOUT WARRANTIES OR CONDITIONS OF ANY KIND, either
* or implied. See the License for the specific language governing permissions and limitations under
* the License.
*/
Found in path(s):
*/opt/cola/permits/1312950193_1650560245.64/0/guava-31-0-1-android-sources-1-
jar/com/google/common/html/package-info.java
*/opt/cola/permits/1312950193_1650560245.64/0/guava-31-0-1-android-sources-1-
jar/com/google/common/io/BaseEncoding.java
*/opt/cola/permits/1312950193 1650560245.64/0/guava-31-0-1-android-sources-1-
jar/com/google/common/io/ByteSink.java
*/opt/cola/permits/1312950193 1650560245.64/0/guava-31-0-1-android-sources-1-
jar/com/google/common/base/StandardSystemProperty.java
*/opt/cola/permits/1312950193_1650560245.64/0/guava-31-0-1-android-sources-1-
jar/com/google/common/reflect/ImmutableTypeToInstanceMap.java
*/opt/cola/permits/1312950193 1650560245.64/0/guava-31-0-1-android-sources-1-
jar/com/google/common/collect/CartesianList.java
*/opt/cola/permits/1312950193_1650560245.64/0/guava-31-0-1-android-sources-1-
jar/com/google/common/util/concurrent/ServiceManager.java
*/opt/cola/permits/1312950193_1650560245.64/0/guava-31-0-1-android-sources-1-
jar/com/google/common/collect/ImmutableRangeMap.java
* /opt/cola/permits/1312950193_1650560245.64/0/guava-31-0-1-android-sources-1-
jar/com/google/common/math/PairedStatsAccumulator.java
*/opt/cola/permits/1312950193_1650560245.64/0/guava-31-0-1-android-sources-1-
jar/com/google/common/hash/AbstractByteHasher.java
*/opt/cola/permits/1312950193_1650560245.64/0/guava-31-0-1-android-sources-1-
jar/com/google/common/io/Closer.java
*/opt/cola/permits/1312950193_1650560245.64/0/guava-31-0-1-android-sources-1-
jar/com/google/common/math/PairedStats.java
*/opt/cola/permits/1312950193_1650560245.64/0/guava-31-0-1-android-sources-1-
jar/com/google/common/hash/SipHashFunction.java
*/opt/cola/permits/1312950193_1650560245.64/0/guava-31-0-1-android-sources-1-
```

\*/opt/cola/permits/1312950193\_1650560245.64/0/guava-31-0-1-android-sources-1-

jar/com/google/common/hash/LongAddable.java

jar/com/google/common/xml/package-info.java

- $*/opt/cola/permits/1312950193\_1650560245.64/0/guava-31-0-1-android-sources-1-jar/com/google/common/reflect/ClassPath.java$
- \* /opt/cola/permits/1312950193\_1650560245.64/0/guava-31-0-1-android-sources-1-jar/com/google/common/io/CharSink.java
- \*/opt/cola/permits/1312950193\_1650560245.64/0/guava-31-0-1-android-sources-1-jar/com/google/common/reflect/package-info.java
- \* /opt/cola/permits/1312950193\_1650560245.64/0/guava-31-0-1-android-sources-1-jar/com/google/common/hash/ChecksumHashFunction.java
- \* /opt/cola/permits/1312950193\_1650560245.64/0/guava-31-0-1-android-sources-1-jar/com/google/common/reflect/TypeCapture.java
- $*/opt/cola/permits/1312950193\_1650560245.64/0/guava-31-0-1-android-sources-1-jar/com/google/common/escape/package-info.java$
- \* /opt/cola/permits/1312950193\_1650560245.64/0/guava-31-0-1-android-sources-1-jar/com/google/common/collect/FilteredKeyMultimap.java
- \* /opt/cola/permits/1312950193\_1650560245.64/0/guava-31-0-1-android-sources-1-jar/com/google/common/io/FileWriteMode.java
- $*/opt/cola/permits/1312950193\_1650560245.64/0/guava-31-0-1-android-sources-1-jar/com/google/common/reflect/Invokable.java$
- $*/opt/cola/permits/1312950193\_1650560245.64/0/guava-31-0-1-android-sources-1-jar/com/google/common/collect/ImmutableRangeSet.java$
- \* /opt/cola/permits/1312950193\_1650560245.64/0/guava-31-0-1-android-sources-1-jar/com/google/common/cache/LongAddable.java
- $*/opt/cola/permits/1312950193\_1650560245.64/0/guava-31-0-1-android-sources-1-jar/com/google/common/io/CharSource.java$
- $*/opt/cola/permits/1312950193\_1650560245.64/0/guava-31-0-1-android-sources-1-jar/com/google/common/reflect/MutableTypeToInstanceMap.java$
- \* /opt/cola/permits/1312950193\_1650560245.64/0/guava-31-0-1-android-sources-1-jar/com/google/common/reflect/TypeToInstanceMap.java
- \*/opt/cola/permits/1312950193\_1650560245.64/0/guava-31-0-1-android-sources-1-jar/com/google/common/math/LinearTransformation.java
- \* /opt/cola/permits/1312950193\_1650560245.64/0/guava-31-0-1-android-sources-1-jar/com/google/common/util/concurrent/ListenableScheduledFuture.java
- \* /opt/cola/permits/1312950193\_1650560245.64/0/guava-31-0-1-android-sources-1-jar/com/google/common/util/concurrent/SmoothRateLimiter.java
- \* /opt/cola/permits/1312950193\_1650560245.64/0/guava-31-0-1-android-sources-1-jar/com/google/common/util/concurrent/RateLimiter.java
- $*/opt/cola/permits/1312950193\_1650560245.64/0/guava-31-0-1-android-sources-1-jar/com/google/common/hash/LongAddables.java$
- \*/opt/cola/permits/1312950193\_1650560245.64/0/guava-31-0-1-android-sources-1-jar/com/google/common/io/ByteSource.java
- \* /opt/cola/permits/1312950193\_1650560245.64/0/guava-31-0-1-android-sources-1-jar/com/google/common/math/StatsAccumulator.java
- \* /opt/cola/permits/1312950193\_1650560245.64/0/guava-31-0-1-android-sources-1-jar/com/google/common/math/Stats.java
- \* /opt/cola/permits/1312950193\_1650560245.64/0/guava-31-0-1-android-sources-1-jar/com/google/common/cache/LongAddables.java
- \*/opt/cola/permits/1312950193\_1650560245.64/0/guava-31-0-1-android-sources-1-

```
jar/com/google/common/reflect/Parameter.java
*/opt/cola/permits/1312950193 1650560245.64/0/guava-31-0-1-android-sources-1-
jar/com/google/common/reflect/AbstractInvocationHandler.java
No license file was found, but licenses were detected in source scan.
/*
* Copyright (C) 2007 The Guava Authors
* Licensed under the Apache License, Version 2.0 (the "License"); you may not use this file except
* in compliance with the License. You may obtain a copy of the License at
* http://www.apache.org/licenses/LICENSE-2.0
* Unless required by applicable law or agreed to in writing, software distributed under the License
* is distributed on an "AS IS" BASIS, WITHOUT WARRANTIES OR CONDITIONS OF ANY KIND, either
express
* or implied. See the License for the specific language governing permissions and limitations under
* the License.
*/
 * This following method is a modified version of one found in
 * http://gee.cs.oswego.edu/cgi-bin/viewcvs.cgi/jsr166/src/test/tck/AbstractExecutorServiceTest.java?revision=1.30
 * which contained the following notice:
 * Written by Doug Lea with assistance from members of JCP JSR-166 Expert Group and released to
 * the public domain, as explained at http://creativecommons.org/publicdomain/zero/1.0/
 * Other contributors include Andrew Wright, Jeffrey Hayes, Pat Fisher, Mike Judd.
 */
Found in path(s):
*/opt/cola/permits/1312950193_1650560245.64/0/guava-31-0-1-android-sources-1-
jar/com/google/common/util/concurrent/MoreExecutors.java
No license file was found, but licenses were detected in source scan.
* Copyright (C) 2019 The Guava Authors
* Licensed under the Apache License, Version 2.0 (the "License");
* you may not use this file except in compliance with the License.
* You may obtain a copy of the License at
* http://www.apache.org/licenses/LICENSE-2.0
* Unless required by applicable law or agreed to in writing, software
* distributed under the License is distributed on an "AS IS" BASIS,
* WITHOUT WARRANTIES OR CONDITIONS OF ANY KIND, either express or implied.
```

\* See the License for the specific language governing permissions and

```
Found in path(s):
*/opt/cola/permits/1312950193 1650560245.64/0/guava-31-0-1-android-sources-1-
jar/com/google/common/graph/IncidentEdgeSet.java
*/opt/cola/permits/1312950193 1650560245.64/0/guava-31-0-1-android-sources-1-
jar/com/google/common/collect/CompactHashing.java
No license file was found, but licenses were detected in source scan.
* Copyright (C) 2009 The Guava Authors
* Licensed under the Apache License, Version 2.0 (the "License");
* you may not use this file except in compliance with the License.
* You may obtain a copy of the License at
* http://www.apache.org/licenses/LICENSE-2.0
* Unless required by applicable law or agreed to in writing, software
* distributed under the License is distributed on an "AS IS" BASIS,
* WITHOUT WARRANTIES OR CONDITIONS OF ANY KIND, either express or implied.
* See the License for the specific language governing permissions and
* limitations under the License.
Found in path(s):
*/opt/cola/permits/1312950193_1650560245.64/0/guava-31-0-1-android-sources-1-
jar/com/google/common/collect/ImmutableSortedMap.java
*/opt/cola/permits/1312950193 1650560245.64/0/guava-31-0-1-android-sources-1-
jar/com/google/common/collect/ArrayTable.java
*/opt/cola/permits/1312950193 1650560245.64/0/guava-31-0-1-android-sources-1-
jar/com/google/common/collect/ImmutableSetMultimap.java
*/opt/cola/permits/1312950193 1650560245.64/0/guava-31-0-1-android-sources-1-
jar/com/google/common/collect/RegularImmutableSortedSet.java
* /opt/cola/permits/1312950193_1650560245.64/0/guava-31-0-1-android-sources-1-
jar/com/google/common/collect/ImmutableTable.java
*/opt/cola/permits/1312950193_1650560245.64/0/guava-31-0-1-android-sources-1-
jar/com/google/common/collect/ComputationException.java
*/opt/cola/permits/1312950193_1650560245.64/0/guava-31-0-1-android-sources-1-
jar/com/google/common/collect/AbstractIndexedListIterator.java
* /opt/cola/permits/1312950193_1650560245.64/0/guava-31-0-1-android-sources-1-
jar/com/google/common/collect/EmptyImmutableSetMultimap.java
*/opt/cola/permits/1312950193_1650560245.64/0/guava-31-0-1-android-sources-1-
jar/com/google/common/collect/ImmutableClassToInstanceMap.java
*/opt/cola/permits/1312950193_1650560245.64/0/guava-31-0-1-android-sources-1-
jar/com/google/common/collect/ImmutableEnumSet.java
*/opt/cola/permits/1312950193_1650560245.64/0/guava-31-0-1-android-sources-1-
```

\* limitations under the License.

```
jar/com/google/common/collect/ComparisonChain.java
*/opt/cola/permits/1312950193 1650560245.64/0/guava-31-0-1-android-sources-1-
jar/com/google/common/collect/ImmutableAsList.java
*/opt/cola/permits/1312950193_1650560245.64/0/guava-31-0-1-android-sources-1-
jar/com/google/common/collect/SingletonImmutableTable.java
*/opt/cola/permits/1312950193_1650560245.64/0/guava-31-0-1-android-sources-1-
jar/com/google/common/collect/RegularImmutableList.java
*/opt/cola/permits/1312950193 1650560245.64/0/guava-31-0-1-android-sources-1-
jar/com/google/common/collect/DiscreteDomain.java
*/opt/cola/permits/1312950193 1650560245.64/0/guava-31-0-1-android-sources-1-
jar/com/google/common/collect/ImmutableSortedSetFauxverideShim.java
*/opt/cola/permits/1312950193_1650560245.64/0/guava-31-0-1-android-sources-1-
jar/com/google/common/collect/ForwardingTable.java
No license file was found, but licenses were detected in source scan.
* Copyright (C) 2008 The Guava Authors
* Licensed under the Apache License, Version 2.0 (the "License"); you may not use this file except
* in compliance with the License. You may obtain a copy of the License at
* http://www.apache.org/licenses/LICENSE-2.0
* Unless required by applicable law or agreed to in writing, software distributed under the License
* is distributed on an "AS IS" BASIS, WITHOUT WARRANTIES OR CONDITIONS OF ANY KIND, either
* or implied. See the License for the specific language governing permissions and limitations under
* the License.
*/
Found in path(s):
*/opt/cola/permits/1312950193 1650560245.64/0/guava-31-0-1-android-sources-1-
jar/com/google/common/primitives/Floats.java
*/opt/cola/permits/1312950193 1650560245.64/0/guava-31-0-1-android-sources-1-
jar/com/google/common/util/concurrent/SequentialExecutor.java
* /opt/cola/permits/1312950193_1650560245.64/0/guava-31-0-1-android-sources-1-
jar/com/google/common/primitives/Shorts.java
*/opt/cola/permits/1312950193_1650560245.64/0/guava-31-0-1-android-sources-1-
jar/com/google/common/primitives/Ints.java
*/opt/cola/permits/1312950193_1650560245.64/0/guava-31-0-1-android-sources-1-
jar/com/google/common/net/InetAddresses.java
*/opt/cola/permits/1312950193_1650560245.64/0/guava-31-0-1-android-sources-1-
jar/com/google/common/primitives/Longs.java
*/opt/cola/permits/1312950193_1650560245.64/0/guava-31-0-1-android-sources-1-
jar/com/google/common/io/MultiReader.java
*/opt/cola/permits/1312950193_1650560245.64/0/guava-31-0-1-android-sources-1-
jar/com/google/common/escape/UnicodeEscaper.java
* /opt/cola/permits/1312950193_1650560245.64/0/guava-31-0-1-android-sources-1-
```

```
jar/com/google/common/primitives/Doubles.java
*/opt/cola/permits/1312950193 1650560245.64/0/guava-31-0-1-android-sources-1-
jar/com/google/common/util/concurrent/ListenableFutureTask.java
*/opt/cola/permits/1312950193_1650560245.64/0/guava-31-0-1-android-sources-1-
jar/com/google/common/primitives/Chars.java
*/opt/cola/permits/1312950193_1650560245.64/0/guava-31-0-1-android-sources-1-
jar/com/google/common/net/PercentEscaper.java
*/opt/cola/permits/1312950193 1650560245.64/0/guava-31-0-1-android-sources-1-
jar/com/google/common/base/internal/Finalizer.java
*/opt/cola/permits/1312950193 1650560245.64/0/guava-31-0-1-android-sources-1-
jar/com/google/common/base/CharMatcher.java
*/opt/cola/permits/1312950193_1650560245.64/0/guava-31-0-1-android-sources-1-
jar/com/google/thirdparty/publicsuffix/TrieParser.java
*/opt/cola/permits/1312950193_1650560245.64/0/guava-31-0-1-android-sources-1-
jar/com/google/common/base/Joiner.java
*/opt/cola/permits/1312950193 1650560245.64/0/guava-31-0-1-android-sources-1-
jar/com/google/common/escape/Escaper.java
*/opt/cola/permits/1312950193 1650560245.64/0/guava-31-0-1-android-sources-1-
jar/com/google/common/base/Converter.java
*/opt/cola/permits/1312950193_1650560245.64/0/guava-31-0-1-android-sources-1-
jar/com/google/common/primitives/Booleans.java
*/opt/cola/permits/1312950193_1650560245.64/0/guava-31-0-1-android-sources-1-
jar/com/google/common/base/Stopwatch.java
*/opt/cola/permits/1312950193 1650560245.64/0/guava-31-0-1-android-sources-1-
jar/com/google/common/collect/FluentIterable.java
*/opt/cola/permits/1312950193 1650560245.64/0/guava-31-0-1-android-sources-1-
jar/com/google/common/primitives/Bytes.java
*/opt/cola/permits/1312950193_1650560245.64/0/guava-31-0-1-android-sources-1-
jar/com/google/common/io/FileBackedOutputStream.java
No license file was found, but licenses were detected in source scan.
* Copyright (C) 2009 The Guava Authors
* Licensed under the Apache License, Version 2.0 (the "License"); you may not use this file except
* in compliance with the License. You may obtain a copy of the License at
* http://www.apache.org/licenses/LICENSE-2.0
* Unless required by applicable law or agreed to in writing, software distributed under the License
* is distributed on an "AS IS" BASIS, WITHOUT WARRANTIES OR CONDITIONS OF ANY KIND, either
express
* or implied. See the License for the specific language governing permissions and limitations under
* the License.
/**
* Outer class that exists solely to let us write {@code Partially.GwtIncompatible} instead of plain
```

\* {@code GwtIncompatible}. This is more accurate for {@link Futures#catching}, which is available

```
* We can't use {@code PartiallyGwtIncompatible} because then the GWT compiler wouldn't recognize
* it as a {@code GwtIncompatible} annotation. And for {@code Futures.catching}, we need the GWT
* compiler to autostrip the normal server method in order to expose the special, inherited GWT
* version.
*/
Found in path(s):
*/opt/cola/permits/1312950193 1650560245.64/0/guava-31-0-1-android-sources-1-
jar/com/google/common/util/concurrent/Partially.java
No license file was found, but licenses were detected in source scan.
* Copyright (C) 2007 The Guava Authors
* Licensed under the Apache License, Version 2.0 (the "License");
* you may not use this file except in compliance with the License.
* You may obtain a copy of the License at
* http://www.apache.org/licenses/LICENSE-2.0
* Unless required by applicable law or agreed to in writing, software
* distributed under the License is distributed on an "AS IS" BASIS,
* WITHOUT WARRANTIES OR CONDITIONS OF ANY KIND, either express or implied.
* See the License for the specific language governing permissions and
* limitations under the License.
Found in path(s):
*/opt/cola/permits/1312950193_1650560245.64/0/guava-31-0-1-android-sources-1-
jar/com/google/common/collect/ForwardingMapEntry.java
*/opt/cola/permits/1312950193 1650560245.64/0/guava-31-0-1-android-sources-1-
jar/com/google/common/collect/ExplicitOrdering.java
*/opt/cola/permits/1312950193_1650560245.64/0/guava-31-0-1-android-sources-1-
jar/com/google/common/collect/Multiset.java
*/opt/cola/permits/1312950193_1650560245.64/0/guava-31-0-1-android-sources-1-
jar/com/google/common/collect/LexicographicalOrdering.java
*/opt/cola/permits/1312950193_1650560245.64/0/guava-31-0-1-android-sources-1-
jar/com/google/common/collect/AbstractIterator.java
*/opt/cola/permits/1312950193_1650560245.64/0/guava-31-0-1-android-sources-1-
jar/com/google/common/collect/AbstractSortedSetMultimap.java
*/opt/cola/permits/1312950193_1650560245.64/0/guava-31-0-1-android-sources-1-
jar/com/google/common/collect/UsingToStringOrdering.java
* /opt/cola/permits/1312950193_1650560245.64/0/guava-31-0-1-android-sources-1-
jar/com/google/common/collect/RegularImmutableSet.java
*/opt/cola/permits/1312950193_1650560245.64/0/guava-31-0-1-android-sources-1-
jar/com/google/common/collect/ForwardingObject.java
```

\* under GWT but with a slightly different signature.

- \*/opt/cola/permits/1312950193\_1650560245.64/0/guava-31-0-1-android-sources-1-jar/com/google/common/collect/ForwardingQueue.java
- $*/opt/cola/permits/1312950193\_1650560245.64/0/guava-31-0-1-android-sources-1-jar/com/google/common/collect/EnumBiMap.java$
- $*/opt/cola/permits/1312950193\_1650560245.64/0/guava-31-0-1-android-sources-1-jar/com/google/common/collect/EnumHashBiMap.java$
- \* /opt/cola/permits/1312950193\_1650560245.64/0/guava-31-0-1-android-sources-1-jar/com/google/common/collect/ConcurrentHashMultiset.java
- \*/opt/cola/permits/1312950193\_1650560245.64/0/guava-31-0-1-android-sources-1-jar/com/google/common/collect/NullsFirstOrdering.java
- $*/opt/cola/permits/1312950193\_1650560245.64/0/guava-31-0-1-android-sources-1-jar/com/google/common/collect/ImmutableList.java$
- $*/opt/cola/permits/1312950193\_1650560245.64/0/guava-31-0-1-android-sources-1-jar/com/google/common/collect/HashMultiset.java$
- \* /opt/cola/permits/1312950193\_1650560245.64/0/guava-31-0-1-android-sources-1-jar/com/google/common/collect/Multimap.java
- $*/opt/cola/permits/1312950193\_1650560245.64/0/guava-31-0-1-android-sources-1-jar/com/google/common/collect/CompoundOrdering.java$
- \* /opt/cola/permits/1312950193\_1650560245.64/0/guava-31-0-1-android-sources-1-jar/com/google/common/collect/AbstractSetMultimap.java
- \* /opt/cola/permits/1312950193\_1650560245.64/0/guava-31-0-1-android-sources-1-jar/com/google/common/collect/AbstractMapBasedMultiset.java
- $*/opt/cola/permits/1312950193\_1650560245.64/0/guava-31-0-1-android-sources-1-jar/com/google/common/collect/ByFunctionOrdering.java$
- $*/opt/cola/permits/1312950193\_1650560245.64/0/guava-31-0-1-android-sources-1-jar/com/google/common/collect/SortedSetMultimap.java$
- $*/opt/cola/permits/1312950193\_1650560245.64/0/guava-31-0-1-android-sources-1-jar/com/google/common/collect/ForwardingList.java$
- $*/opt/cola/permits/1312950193\_1650560245.64/0/guava-31-0-1-android-sources-1-jar/com/google/common/collect/ForwardingMap.java$
- $*/opt/cola/permits/1312950193\_1650560245.64/0/guava-31-0-1-android-sources-1-jar/com/google/common/collect/HashMultimap.java$
- \*/opt/cola/permits/1312950193\_1650560245.64/0/guava-31-0-1-android-sources-1-jar/com/google/common/collect/ForwardingSet.java
- $*/opt/cola/permits/1312950193\_1650560245.64/0/guava-31-0-1-android-sources-1-jar/com/google/common/collect/AbstractMapEntry.java$
- \* /opt/cola/permits/1312950193\_1650560245.64/0/guava-31-0-1-android-sources-1-jar/com/google/common/collect/package-info.java
- \*/opt/cola/permits/1312950193\_1650560245.64/0/guava-31-0-1-android-sources-1-jar/com/google/common/collect/AbstractMultiset.java
- \* /opt/cola/permits/1312950193\_1650560245.64/0/guava-31-0-1-android-sources-1-jar/com/google/common/collect/Lists.java
- $*/opt/cola/permits/1312950193\_1650560245.64/0/guava-31-0-1-android-sources-1-jar/com/google/common/collect/ForwardingListIterator.java$
- $*/opt/cola/permits/1312950193\_1650560245.64/0/guava-31-0-1-android-sources-1-jar/com/google/common/collect/LinkedListMultimap.java$
- \* /opt/cola/permits/1312950193\_1650560245.64/0/guava-31-0-1-android-sources-1-jar/com/google/common/collect/NaturalOrdering.java

- \*/opt/cola/permits/1312950193\_1650560245.64/0/guava-31-0-1-android-sources-1-jar/com/google/common/collect/ForwardingMultiset.java
- $*/opt/cola/permits/1312950193\_1650560245.64/0/guava-31-0-1-android-sources-1-jar/com/google/common/collect/AbstractBiMap.java$
- $*/opt/cola/permits/1312950193\_1650560245.64/0/guava-31-0-1-android-sources-1-jar/com/google/common/collect/LinkedHashMultimap.java$
- \* /opt/cola/permits/1312950193\_1650560245.64/0/guava-31-0-1-android-sources-1-jar/com/google/common/collect/ForwardingMultimap.java
- \*/opt/cola/permits/1312950193\_1650560245.64/0/guava-31-0-1-android-sources-1-jar/com/google/common/collect/ReverseNaturalOrdering.java
- \* /opt/cola/permits/1312950193\_1650560245.64/0/guava-31-0-1-android-sources-1-jar/com/google/common/collect/AbstractListMultimap.java
- $*/opt/cola/permits/1312950193\_1650560245.64/0/guava-31-0-1-android-sources-1-jar/com/google/common/collect/ForwardingSortedMap.java$
- \* /opt/cola/permits/1312950193\_1650560245.64/0/guava-31-0-1-android-sources-1-jar/com/google/common/collect/SetMultimap.java
- $*/opt/cola/permits/1312950193\_1650560245.64/0/guava-31-0-1-android-sources-1-jar/com/google/common/collect/Multisets.java$
- $*/opt/cola/permits/1312950193\_1650560245.64/0/guava-31-0-1-android-sources-1-jar/com/google/common/collect/SingletonImmutableSet.java$
- \* /opt/cola/permits/1312950193\_1650560245.64/0/guava-31-0-1-android-sources-1-jar/com/google/common/collect/MutableClassToInstanceMap.java
- $*/opt/cola/permits/1312950193\_1650560245.64/0/guava-31-0-1-android-sources-1-jar/com/google/common/collect/MapDifference.java$
- \*/opt/cola/permits/1312950193\_1650560245.64/0/guava-31-0-1-android-sources-1-jar/com/google/common/collect/NullsLastOrdering.java
- $*/opt/cola/permits/1312950193\_1650560245.64/0/guava-31-0-1-android-sources-1-jar/com/google/common/collect/Ordering.java$
- $*/opt/cola/permits/1312950193\_1650560245.64/0/guava-31-0-1-android-sources-1-jar/com/google/common/collect/ImmutableSet.java$
- $*/opt/cola/permits/1312950193\_1650560245.64/0/guava-31-0-1-android-sources-1-jar/com/google/common/collect/TreeMultiset.java$
- \*/opt/cola/permits/1312950193\_1650560245.64/0/guava-31-0-1-android-sources-1-jar/com/google/common/collect/Sets.java
- $*/opt/cola/permits/1312950193\_1650560245.64/0/guava-31-0-1-android-sources-1-jar/com/google/common/collect/ForwardingCollection.java$
- \* /opt/cola/permits/1312950193\_1650560245.64/0/guava-31-0-1-android-sources-1-jar/com/google/common/collect/Synchronized.java
- \* /opt/cola/permits/1312950193\_1650560245.64/0/guava-31-0-1-android-sources-1-jar/com/google/common/collect/ListMultimap.java
- $*/opt/cola/permits/1312950193\_1650560245.64/0/guava-31-0-1-android-sources-1-jar/com/google/common/collect/ReverseOrdering.java$
- $*/opt/cola/permits/1312950193\_1650560245.64/0/guava-31-0-1-android-sources-1-jar/com/google/common/collect/AbstractMapBasedMultimap.java$
- $*/opt/cola/permits/1312950193\_1650560245.64/0/guava-31-0-1-android-sources-1-jar/com/google/common/collect/Multimaps.java$
- $*/opt/cola/permits/1312950193\_1650560245.64/0/guava-31-0-1-android-sources-1-jar/com/google/common/collect/ArrayListMultimap.java$

```
*/opt/cola/permits/1312950193_1650560245.64/0/guava-31-0-1-android-sources-1-jar/com/google/common/collect/ForwardingSortedSet.java
```

- \*/opt/cola/permits/1312950193\_1650560245.64/0/guava-31-0-1-android-sources-1-jar/com/google/common/collect/ForwardingConcurrentMap.java
- $*/opt/cola/permits/1312950193\_1650560245.64/0/guava-31-0-1-android-sources-1-jar/com/google/common/collect/TreeMultimap.java$
- \* /opt/cola/permits/1312950193\_1650560245.64/0/guava-31-0-1-android-sources-1-jar/com/google/common/collect/ForwardingIterator.java
- \*/opt/cola/permits/1312950193\_1650560245.64/0/guava-31-0-1-android-sources-1-jar/com/google/common/collect/ClassToInstanceMap.java
- \* /opt/cola/permits/1312950193\_1650560245.64/0/guava-31-0-1-android-sources-1-jar/com/google/common/collect/Iterators.java
- \*/opt/cola/permits/1312950193\_1650560245.64/0/guava-31-0-1-android-sources-1-jar/com/google/common/collect/Maps.java
- \*/opt/cola/permits/1312950193\_1650560245.64/0/guava-31-0-1-android-sources-1-jar/com/google/common/collect/ComparatorOrdering.java
- $*/opt/cola/permits/1312950193\_1650560245.64/0/guava-31-0-1-android-sources-1-jar/com/google/common/collect/LinkedHashMultiset.java$
- \* /opt/cola/permits/1312950193\_1650560245.64/0/guava-31-0-1-android-sources-1-jar/com/google/common/collect/Interner.java
- \*/opt/cola/permits/1312950193\_1650560245.64/0/guava-31-0-1-android-sources-1-jar/com/google/common/collect/BiMap.java
- $*/opt/cola/permits/1312950193\_1650560245.64/0/guava-31-0-1-android-sources-1-jar/com/google/common/collect/Iterables.java$

No license file was found, but licenses were detected in source scan.

\* Copyright (C) 2020 The Guava Authors

- \* Licensed under the Apache License, Version 2.0 (the "License");
- \* you may not use this file except in compliance with the License.
- \* You may obtain a copy of the License at

 $*\ http://www.apache.org/licenses/LICENSE-2.0$ 

- \* Unless required by applicable law or agreed to in writing, software
- \* distributed under the License is distributed on an "AS IS" BASIS,
- \* WITHOUT WARRANTIES OR CONDITIONS OF ANY KIND, either express or implied.
- \* See the License for the specific language governing permissions and
- \* limitations under the License.

\*/

### Found in path(s):

\*/opt/cola/permits/1312950193\_1650560245.64/0/guava-31-0-1-android-sources-1-jar/com/google/common/util/concurrent/ServiceManagerBridge.java
No license file was found, but licenses were detected in source scan.

/\*

```
* Copyright (C) 2011 The Guava Authors.
* Licensed under the Apache License, Version 2.0 (the "License"); you may not use this file except
* in compliance with the License. You may obtain a copy of the License at
* http://www.apache.org/licenses/LICENSE-2.0
* Unless required by applicable law or agreed to in writing, software distributed under the License
* is distributed on an "AS IS" BASIS, WITHOUT WARRANTIES OR CONDITIONS OF ANY KIND, either
express
* or implied. See the License for the specific language governing permissions and limitations under
* the License.
*/
Found in path(s):
*/opt/cola/permits/1312950193 1650560245.64/0/guava-31-0-1-android-sources-1-
jar/com/google/common/hash/package-info.java
No license file was found, but licenses were detected in source scan.
* Copyright (C) 2009 The Guava Authors
* Licensed under the Apache License, Version 2.0 (the "License"); you may not use this file except
* in compliance with the License. You may obtain a copy of the License at
* http://www.apache.org/licenses/LICENSE-2.0
* Unless required by applicable law or agreed to in writing, software distributed under the License
* is distributed on an "AS IS" BASIS, WITHOUT WARRANTIES OR CONDITIONS OF ANY KIND, either
* or implied. See the License for the specific language governing permissions and limitations under
* the License.
Found in path(s):
*/opt/cola/permits/1312950193 1650560245.64/0/guava-31-0-1-android-sources-1-
jar/com/google/common/escape/ArrayBasedUnicodeEscaper.java
*/opt/cola/permits/1312950193_1650560245.64/0/guava-31-0-1-android-sources-1-
jar/com/google/common/collect/MapMakerInternalMap.java
*/opt/cola/permits/1312950193_1650560245.64/0/guava-31-0-1-android-sources-1-
jar/com/google/common/util/concurrent/AbstractExecutionThreadService.java
*/opt/cola/permits/1312950193 1650560245.64/0/guava-31-0-1-android-sources-1-
jar/com/google/common/net/HostSpecifier.java
*/opt/cola/permits/1312950193_1650560245.64/0/guava-31-0-1-android-sources-1-
jar/com/google/common/reflect/TypeResolver.java
*/opt/cola/permits/1312950193_1650560245.64/0/guava-31-0-1-android-sources-1-
jar/com/google/common/base/Platform.java
*/opt/cola/permits/1312950193_1650560245.64/0/guava-31-0-1-android-sources-1-
```

jar/com/google/common/annotations/GwtIncompatible.java

- $*/opt/cola/permits/1312950193\_1650560245.64/0/guava-31-0-1-android-sources-1-jar/com/google/common/annotations/GwtCompatible.java$
- $*/opt/cola/permits/1312950193\_1650560245.64/0/guava-31-0-1-android-sources-1-jar/com/google/common/util/concurrent/AbstractIdleService.java$
- $*/opt/cola/permits/1312950193\_1650560245.64/0/guava-31-0-1-android-sources-1-jar/com/google/common/cache/ReferenceEntry.java$
- \* /opt/cola/permits/1312950193\_1650560245.64/0/guava-31-0-1-android-sources-1-jar/com/google/common/primitives/UnsignedBytes.java
- \* /opt/cola/permits/1312950193\_1650560245.64/0/guava-31-0-1-android-sources-1-jar/com/google/common/util/concurrent/ForwardingFuture.java
- \* /opt/cola/permits/1312950193\_1650560245.64/0/guava-31-0-1-android-sources-1-jar/com/google/common/escape/ArrayBasedCharEscaper.java
- \* /opt/cola/permits/1312950193\_1650560245.64/0/guava-31-0-1-android-sources-1-jar/com/google/common/io/ByteProcessor.java
- \* /opt/cola/permits/1312950193\_1650560245.64/0/guava-31-0-1-android-sources-1-jar/com/google/common/html/HtmlEscapers.java
- $*/opt/cola/permits/1312950193\_1650560245.64/0/guava-31-0-1-android-sources-1-jar/com/google/common/net/UrlEscapers.java$
- \* /opt/cola/permits/1312950193\_1650560245.64/0/guava-31-0-1-android-sources-1-jar/com/google/common/collect/Cut.java
- \* /opt/cola/permits/1312950193\_1650560245.64/0/guava-31-0-1-android-sources-1-jar/com/google/common/util/concurrent/Callables.java
- $*/opt/cola/permits/1312950193\_1650560245.64/0/guava-31-0-1-android-sources-1-jar/com/google/common/net/InternetDomainName.java$
- $*/opt/cola/permits/1312950193\_1650560245.64/0/guava-31-0-1-android-sources-1-jar/com/google/common/io/ByteArrayDataInput.java$
- \* /opt/cola/permits/1312950193\_1650560245.64/0/guava-31-0-1-android-sources-1-jar/com/google/common/escape/ArrayBasedEscaperMap.java
- \* /opt/cola/permits/1312950193\_1650560245.64/0/guava-31-0-1-android-sources-1-jar/com/google/common/collect/RegularImmutableTable.java
- $*/opt/cola/permits/1312950193\_1650560245.64/0/guava-31-0-1-android-sources-1-jar/com/google/common/collect/MapMaker.java$
- $*/opt/cola/permits/1312950193\_1650560245.64/0/guava-31-0-1-android-sources-1-jar/com/google/common/util/concurrent/ForwardingFluentFuture.java$
- \* /opt/cola/permits/1312950193\_1650560245.64/0/guava-31-0-1-android-sources-1-jar/com/google/common/util/concurrent/JdkFutureAdapters.java
- $*/opt/cola/permits/1312950193\_1650560245.64/0/guava-31-0-1-android-sources-1-jar/com/google/common/util/concurrent/ForwardingListenableFuture.java$
- $*/opt/cola/permits/1312950193\_1650560245.64/0/guava-31-0-1-android-sources-1-jar/com/google/common/escape/Escapers.java$
- \* /opt/cola/permits/1312950193\_1650560245.64/0/guava-31-0-1-android-sources-1-jar/com/google/common/collect/DenseImmutableTable.java
- \* /opt/cola/permits/1312950193\_1650560245.64/0/guava-31-0-1-android-sources-1-jar/com/google/common/cache/CacheBuilder.java
- \*/opt/cola/permits/1312950193\_1650560245.64/0/guava-31-0-1-android-sources-1-jar/com/google/common/io/ByteArrayDataOutput.java
- \*/opt/cola/permits/1312950193\_1650560245.64/0/guava-31-0-1-android-sources-1-

```
jar/com/google/common/util/concurrent/SettableFuture.java
*/opt/cola/permits/1312950193 1650560245.64/0/guava-31-0-1-android-sources-1-
jar/com/google/common/util/concurrent/Service.java
*/opt/cola/permits/1312950193_1650560245.64/0/guava-31-0-1-android-sources-1-
jar/com/google/common/escape/Platform.java
*/opt/cola/permits/1312950193_1650560245.64/0/guava-31-0-1-android-sources-1-
jar/com/google/common/util/concurrent/AbstractService.java
*/opt/cola/permits/1312950193_1650560245.64/0/guava-31-0-1-android-sources-1-
jar/com/google/common/cache/LocalCache.java
*/opt/cola/permits/1312950193 1650560245.64/0/guava-31-0-1-android-sources-1-
jar/com/google/common/io/LineProcessor.java
*/opt/cola/permits/1312950193_1650560245.64/0/guava-31-0-1-android-sources-1-
jar/com/google/common/xml/XmlEscapers.java
*/opt/cola/permits/1312950193_1650560245.64/0/guava-31-0-1-android-sources-1-
jar/com/google/common/collect/SparseImmutableTable.java
*/opt/cola/permits/1312950193_1650560245.64/0/guava-31-0-1-android-sources-1-
jar/com/google/common/base/Splitter.java
*/opt/cola/permits/1312950193 1650560245.64/0/guava-31-0-1-android-sources-1-
jar/com/google/common/primitives/SignedBytes.java
No license file was found, but licenses were detected in source scan.
* Copyright (C) 2012 The Guava Authors
* Licensed under the Apache License, Version 2.0 (the "License"); you may not use this file except
* in compliance with the License. You may obtain a copy of the License at
* http://www.apache.org/licenses/LICENSE-2.0
* Unless required by applicable law or agreed to in writing, software distributed under the License
* is distributed on an "AS IS" BASIS, WITHOUT WARRANTIES OR CONDITIONS OF ANY KIND, either
* or implied. See the License for the specific language governing permissions and limitations under
* the License.
*/
 * This method was rewritten in Java from an intermediate step of the Murmur hash function in
 * http://code.google.com/p/smhasher/source/browse/trunk/MurmurHash3.cpp, which contained the
 * following header:
 * MurmurHash3 was written by Austin Appleby, and is placed in the public domain. The author
 * hereby disclaims copyright to this source code.
 */
Found in path(s):
* /opt/cola/permits/1312950193_1650560245.64/0/guava-31-0-1-android-sources-1-
jar/com/google/common/base/SmallCharMatcher.java
```

No license file was found, but licenses were detected in source scan.

```
* Copyright (C) 2016 The Guava Authors
* Licensed under the Apache License, Version 2.0 (the "License"); you may not use this file except
* in compliance with the License. You may obtain a copy of the License at
* http://www.apache.org/licenses/LICENSE-2.0
* Unless required by applicable law or agreed to in writing, software distributed under the License
* is distributed on an "AS IS" BASIS, WITHOUT WARRANTIES OR CONDITIONS OF ANY KIND, either
express
* or implied. See the License for the specific language governing permissions and limitations under
* the License.
*/
Found in path(s):
*/opt/cola/permits/1312950193_1650560245.64/0/guava-31-0-1-android-sources-1-
jar/com/google/common/base/PatternCompiler.java
*/opt/cola/permits/1312950193 1650560245.64/0/guava-31-0-1-android-sources-1-
jar/com/google/common/base/CommonPattern.java
*/opt/cola/permits/1312950193_1650560245.64/0/guava-31-0-1-android-sources-1-
jar/com/google/common/base/JdkPattern.java
*/opt/cola/permits/1312950193_1650560245.64/0/guava-31-0-1-android-sources-1-
jar/com/google/common/base/CommonMatcher.java
No license file was found, but licenses were detected in source scan.
* Copyright (C) 2011 The Guava Authors
* Licensed under the Apache License, Version 2.0 (the "License"); you may not use this file except
* in compliance with the License. You may obtain a copy of the License at
* http://www.apache.org/licenses/LICENSE-2.0
* Unless required by applicable law or agreed to in writing, software distributed under the
* License is distributed on an "AS IS" BASIS, WITHOUT WARRANTIES OR CONDITIONS OF ANY KIND,
* express or implied. See the License for the specific language governing permissions and
* limitations under the License.
Found in path(s):
*/opt/cola/permits/1312950193_1650560245.64/0/guava-31-0-1-android-sources-1-
jar/com/google/common/collect/SortedIterables.java
*/opt/cola/permits/1312950193_1650560245.64/0/guava-31-0-1-android-sources-1-
jar/com/google/common/collect/ImmutableSortedMultiset.java
```

```
*/opt/cola/permits/1312950193_1650560245.64/0/guava-31-0-1-android-sources-1-jar/com/google/common/collect/Count.java
```

- \*/opt/cola/permits/1312950193\_1650560245.64/0/guava-31-0-1-android-sources-1-jar/com/google/common/collect/RangeSet.java
- $*/opt/cola/permits/1312950193\_1650560245.64/0/guava-31-0-1-android-sources-1-jar/com/google/common/collect/ForwardingSortedMultiset.java$
- \* /opt/cola/permits/1312950193\_1650560245.64/0/guava-31-0-1-android-sources-1-jar/com/google/common/collect/ImmutableSortedMultisetFauxverideShim.java
- \*/opt/cola/permits/1312950193\_1650560245.64/0/guava-31-0-1-android-sources-1-jar/com/google/common/collect/GeneralRange.java
- \*/opt/cola/permits/1312950193\_1650560245.64/0/guava-31-0-1-android-sources-1-jar/com/google/common/collect/SortedIterable.java
- \* /opt/cola/permits/1312950193\_1650560245.64/0/guava-31-0-1-android-sources-1-jar/com/google/common/collect/RegularImmutableSortedMultiset.java
- \* /opt/cola/permits/1312950193\_1650560245.64/0/guava-31-0-1-android-sources-1-jar/com/google/common/collect/AbstractRangeSet.java

No license file was found, but licenses were detected in source scan.

```
:
```

\* Copyright (C) 2021 The Guava Authors

\*

- \* Licensed under the Apache License, Version 2.0 (the "License");
- \* you may not use this file except in compliance with the License.
- \* You may obtain a copy of the License at

\*

\* http://www.apache.org/licenses/LICENSE-2.0

\*

- \* Unless required by applicable law or agreed to in writing, software
- \* distributed under the License is distributed on an "AS IS" BASIS,
- \* WITHOUT WARRANTIES OR CONDITIONS OF ANY KIND, either express or implied.
- \* See the License for the specific language governing permissions and
- \* limitations under the License.

\*/

### Found in path(s):

- \* /opt/cola/permits/1312950193\_1650560245.64/0/guava-31-0-1-android-sources-1-jar/com/google/common/base/ParametricNullness.java
- $*/opt/cola/permits/1312950193\_1650560245.64/0/guava-31-0-1-android-sources-1-jar/com/google/common/hash/ParametricNullness.java$
- $*/opt/cola/permits/1312950193\_1650560245.64/0/guava-31-0-1-android-sources-1-jar/com/google/common/math/ParametricNullness.java$
- $*/opt/cola/permits/1312950193\_1650560245.64/0/guava-31-0-1-android-sources-1-jar/com/google/common/net/ElementTypesAreNonnullByDefault.java$
- \* /opt/cola/permits/1312950193\_1650560245.64/0/guava-31-0-1-android-sources-1-jar/com/google/common/html/ElementTypesAreNonnullByDefault.java
- \* /opt/cola/permits/1312950193\_1650560245.64/0/guava-31-0-1-android-sources-1-jar/com/google/common/primitives/ParametricNullness.java
- \* /opt/cola/permits/1312950193\_1650560245.64/0/guava-31-0-1-android-sources-1-

```
jar/com/google/common/cache/ParametricNullness.java
```

- $*/opt/cola/permits/1312950193\_1650560245.64/0/guava-31-0-1-android-sources-1-jar/com/google/common/eventbus/ElementTypesAreNonnullByDefault.java$
- $*/opt/cola/permits/1312950193\_1650560245.64/0/guava-31-0-1-android-sources-1-jar/com/google/common/reflect/ParametricNullness.java$
- $*/opt/cola/permits/1312950193\_1650560245.64/0/guava-31-0-1-android-sources-1-jar/com/google/common/escape/ParametricNullness.java$
- \* /opt/cola/permits/1312950193\_1650560245.64/0/guava-31-0-1-android-sources-1-jar/com/google/common/hash/ElementTypesAreNonnullByDefault.java
- \* /opt/cola/permits/1312950193\_1650560245.64/0/guava-31-0-1-android-sources-1-jar/com/google/common/escape/ElementTypesAreNonnullByDefault.java
- \*/opt/cola/permits/1312950193\_1650560245.64/0/guava-31-0-1-android-sources-1-jar/com/google/common/xml/ParametricNullness.java
- \* /opt/cola/permits/1312950193\_1650560245.64/0/guava-31-0-1-android-sources-1-jar/com/google/common/html/ParametricNullness.java
- \* /opt/cola/permits/1312950193\_1650560245.64/0/guava-31-0-1-android-sources-1-jar/com/google/common/net/ParametricNullness.java
- $*/opt/cola/permits/1312950193\_1650560245.64/0/guava-31-0-1-android-sources-1-jar/com/google/common/xml/ElementTypesAreNonnullByDefault.java$
- $*/opt/cola/permits/1312950193\_1650560245.64/0/guava-31-0-1-android-sources-1-jar/com/google/common/math/ElementTypesAreNonnullByDefault.java$
- \* /opt/cola/permits/1312950193\_1650560245.64/0/guava-31-0-1-android-sources-1-jar/com/google/common/collect/ParametricNullness.java
- $*/opt/cola/permits/1312950193\_1650560245.64/0/guava-31-0-1-android-sources-1-jar/com/google/common/io/ParametricNullness.java$
- $*/opt/cola/permits/1312950193\_1650560245.64/0/guava-31-0-1-android-sources-1-jar/com/google/common/primitives/ElementTypesAreNonnullByDefault.java$
- $*/opt/cola/permits/1312950193\_1650560245.64/0/guava-31-0-1-android-sources-1-jar/com/google/common/graph/ElementTypesAreNonnullByDefault.java$
- \* /opt/cola/permits/1312950193\_1650560245.64/0/guava-31-0-1-android-sources-1-jar/com/google/common/util/concurrent/ParametricNullness.java
- $*/opt/cola/permits/1312950193\_1650560245.64/0/guava-31-0-1-android-sources-1-jar/com/google/common/eventbus/ParametricNullness.java$
- \* /opt/cola/permits/1312950193\_1650560245.64/0/guava-31-0-1-android-sources-1-jar/com/google/common/util/concurrent/ElementTypesAreNonnullByDefault.java
- \* /opt/cola/permits/1312950193\_1650560245.64/0/guava-31-0-1-android-sources-1-jar/com/google/common/graph/ParametricNullness.java
- $*/opt/cola/permits/1312950193\_1650560245.64/0/guava-31-0-1-android-sources-1-jar/com/google/common/reflect/ElementTypesAreNonnullByDefault.java$
- $*/opt/cola/permits/1312950193\_1650560245.64/0/guava-31-0-1-android-sources-1-jar/com/google/common/collect/ElementTypesAreNonnullByDefault.java$
- \* /opt/cola/permits/1312950193\_1650560245.64/0/guava-31-0-1-android-sources-1-jar/com/google/common/io/ElementTypesAreNonnullByDefault.java
- \* /opt/cola/permits/1312950193\_1650560245.64/0/guava-31-0-1-android-sources-1-jar/com/google/common/base/ElementTypesAreNonnullByDefault.java
- \* /opt/cola/permits/1312950193\_1650560245.64/0/guava-31-0-1-android-sources-1-jar/com/google/common/cache/ElementTypesAreNonnullByDefault.java

No license file was found, but licenses were detected in source scan.

```
* Copyright (C) 2006 The Guava Authors
* Licensed under the Apache License, Version 2.0 (the "License"); you may not use this file except
* in compliance with the License. You may obtain a copy of the License at
* http://www.apache.org/licenses/LICENSE-2.0
* Unless required by applicable law or agreed to in writing, software distributed under the License
* is distributed on an "AS IS" BASIS, WITHOUT WARRANTIES OR CONDITIONS OF ANY KIND, either
express
* or implied. See the License for the specific language governing permissions and limitations under
* the License.
*/
Found in path(s):
*/opt/cola/permits/1312950193 1650560245.64/0/guava-31-0-1-android-sources-1-
jar/com/google/common/util/concurrent/FuturesGetChecked.java
*/opt/cola/permits/1312950193 1650560245.64/0/guava-31-0-1-android-sources-1-
jar/com/google/common/util/concurrent/TimeoutFuture.java
*/opt/cola/permits/1312950193_1650560245.64/0/guava-31-0-1-android-sources-1-
jar/com/google/common/util/concurrent/FluentFuture.java
*/opt/cola/permits/1312950193_1650560245.64/0/guava-31-0-1-android-sources-1-
jar/com/google/common/escape/CharEscaper.java
*/opt/cola/permits/1312950193 1650560245.64/0/guava-31-0-1-android-sources-1-
jar/com/google/common/util/concurrent/UncheckedTimeoutException.java
*/opt/cola/permits/1312950193 1650560245.64/0/guava-31-0-1-android-sources-1-
jar/com/google/common/util/concurrent/GwtFuturesCatchingSpecialization.java
*/opt/cola/permits/1312950193_1650560245.64/0/guava-31-0-1-android-sources-1-
jar/com/google/common/util/concurrent/AbstractTransformFuture.java
* /opt/cola/permits/1312950193_1650560245.64/0/guava-31-0-1-android-sources-1-
jar/com/google/common/util/concurrent/SimpleTimeLimiter.java
*/opt/cola/permits/1312950193_1650560245.64/0/guava-31-0-1-android-sources-1-
jar/com/google/common/io/PatternFilenameFilter.java
*/opt/cola/permits/1312950193_1650560245.64/0/guava-31-0-1-android-sources-1-
jar/com/google/common/util/concurrent/CollectionFuture.java
*/opt/cola/permits/1312950193_1650560245.64/0/guava-31-0-1-android-sources-1-
jar/com/google/common/util/concurrent/ImmediateFuture.java
*/opt/cola/permits/1312950193_1650560245.64/0/guava-31-0-1-android-sources-1-
jar/com/google/common/reflect/TypeToken.java
*/opt/cola/permits/1312950193_1650560245.64/0/guava-31-0-1-android-sources-1-
jar/com/google/common/annotations/VisibleForTesting.java
*/opt/cola/permits/1312950193_1650560245.64/0/guava-31-0-1-android-sources-1-
jar/com/google/common/util/concurrent/Futures.java
*/opt/cola/permits/1312950193_1650560245.64/0/guava-31-0-1-android-sources-1-
jar/com/google/common/util/concurrent/AbstractCatchingFuture.java
```

```
jar/com/google/common/base/CaseFormat.java
*/opt/cola/permits/1312950193 1650560245.64/0/guava-31-0-1-android-sources-1-
jar/com/google/common/io/AppendableWriter.java
*/opt/cola/permits/1312950193 1650560245.64/0/guava-31-0-1-android-sources-1-
jar/com/google/common/util/concurrent/GwtFluentFutureCatchingSpecialization.java
*/opt/cola/permits/1312950193 1650560245.64/0/guava-31-0-1-android-sources-1-
jar/com/google/common/util/concurrent/TimeLimiter.java
*/opt/cola/permits/1312950193_1650560245.64/0/guava-31-0-1-android-sources-1-
jar/com/google/common/util/concurrent/FakeTimeLimiter.java
*/opt/cola/permits/1312950193_1650560245.64/0/guava-31-0-1-android-sources-1-
jar/com/google/common/escape/CharEscaperBuilder.java
*/opt/cola/permits/1312950193 1650560245.64/0/guava-31-0-1-android-sources-1-
jar/com/google/common/util/concurrent/AggregateFuture.java
No license file was found, but licenses were detected in source scan.
* Copyright (C) 2020 The Guava Authors
* Licensed under the Apache License, Version 2.0 (the "License"); you may not use this file except
* in compliance with the License. You may obtain a copy of the License at
* http://www.apache.org/licenses/LICENSE-2.0
* Unless required by applicable law or agreed to in writing, software distributed under the License
* is distributed on an "AS IS" BASIS, WITHOUT WARRANTIES OR CONDITIONS OF ANY KIND, either
express
* or implied. See the License for the specific language governing permissions and limitations under
* the License.
* Holder for web specializations of methods of {@code Doubles}. Intended to be empty for regular
* version.
*/
Found in path(s):
*/opt/cola/permits/1312950193 1650560245.64/0/guava-31-0-1-android-sources-1-
jar/com/google/common/primitives/DoublesMethodsForWeb.java
No license file was found, but licenses were detected in source scan.
* Copyright (C) 2021 The Guava Authors
* Licensed under the Apache License, Version 2.0 (the "License"); you may not use this file except
* in compliance with the License. You may obtain a copy of the License at
* http://www.apache.org/licenses/LICENSE-2.0
```

\* /opt/cola/permits/1312950193\_1650560245.64/0/guava-31-0-1-android-sources-1-

```
* Unless required by applicable law or agreed to in writing, software distributed under the License

* is distributed on an "AS IS" BASIS, WITHOUT WARRANTIES OR CONDITIONS OF ANY KIND, either express

* or implied. See the License for the specific language governing permissions and limitations under

* the License.

*/
```

#### Found in path(s):

- $*/opt/cola/permits/1312950193\_1650560245.64/0/guava-31-0-1-android-sources-1-jar/com/google/common/util/concurrent/NullnessCasts.java$
- $*/opt/cola/permits/1312950193\_1650560245.64/0/guava-31-0-1-android-sources-1-jar/com/google/common/base/NullnessCasts.java$
- $*/opt/cola/permits/1312950193\_1650560245.64/0/guava-31-0-1-android-sources-1-jar/com/google/common/collect/NullnessCasts.java$

No license file was found, but licenses were detected in source scan.

```
* Copyright (C) 2008 The Guava Authors

* Licensed under the Apache License, Version 2.0 (the "License");

* you may not use this file except in compliance with the License.

* You may obtain a copy of the License at

* http://www.apache.org/licenses/LICENSE-2.0

*
```

- \* Unless required by applicable law or agreed to in writing, software
- \* distributed under the License is distributed on an "AS IS" BASIS,
- \* WITHOUT WARRANTIES OR CONDITIONS OF ANY KIND, either express or implied.
- \* See the License for the specific language governing permissions and
- \* limitations under the License.

\*/ /\*

- \* This method was rewritten in Java from an intermediate step of the Murmur hash function in
- \* http://code.google.com/p/smhasher/source/browse/trunk/MurmurHash3.cpp, which contained the
- \* following header:

\*

- \* MurmurHash3 was written by Austin Appleby, and is placed in the public domain. The author
- \* hereby disclaims copyright to this source code.

\*/

#### Found in path(s):

\* /opt/cola/permits/1312950193\_1650560245.64/0/guava-31-0-1-android-sources-1-jar/com/google/common/collect/Hashing.java

# 1.41 httpcomponents-mime 4.5.12

## 1.41.1 Available under license:

Apache HttpClient Mime Copyright 1999-2020 The Apache Software Foundation

This product includes software developed at The Apache Software Foundation (http://www.apache.org/).

Apache License Version 2.0, January 2004 http://www.apache.org/licenses/

#### TERMS AND CONDITIONS FOR USE, REPRODUCTION, AND DISTRIBUTION

#### 1. Definitions.

"License" shall mean the terms and conditions for use, reproduction, and distribution as defined by Sections 1 through 9 of this document.

"Licensor" shall mean the copyright owner or entity authorized by the copyright owner that is granting the License.

"Legal Entity" shall mean the union of the acting entity and all other entities that control, are controlled by, or are under common control with that entity. For the purposes of this definition, "control" means (i) the power, direct or indirect, to cause the direction or management of such entity, whether by contract or otherwise, or (ii) ownership of fifty percent (50%) or more of the outstanding shares, or (iii) beneficial ownership of such entity.

"You" (or "Your") shall mean an individual or Legal Entity exercising permissions granted by this License.

"Source" form shall mean the preferred form for making modifications, including but not limited to software source code, documentation source, and configuration files.

"Object" form shall mean any form resulting from mechanical transformation or translation of a Source form, including but not limited to compiled object code, generated documentation, and conversions to other media types.

"Work" shall mean the work of authorship, whether in Source or Object form, made available under the License, as indicated by a copyright notice that is included in or attached to the work (an example is provided in the Appendix below).

"Derivative Works" shall mean any work, whether in Source or Object

form, that is based on (or derived from) the Work and for which the editorial revisions, annotations, elaborations, or other modifications represent, as a whole, an original work of authorship. For the purposes of this License, Derivative Works shall not include works that remain separable from, or merely link (or bind by name) to the interfaces of, the Work and Derivative Works thereof.

"Contribution" shall mean any work of authorship, including the original version of the Work and any modifications or additions to that Work or Derivative Works thereof, that is intentionally submitted to Licensor for inclusion in the Work by the copyright owner or by an individual or Legal Entity authorized to submit on behalf of the copyright owner. For the purposes of this definition, "submitted" means any form of electronic, verbal, or written communication sent to the Licensor or its representatives, including but not limited to communication on electronic mailing lists, source code control systems, and issue tracking systems that are managed by, or on behalf of, the Licensor for the purpose of discussing and improving the Work, but excluding communication that is conspicuously marked or otherwise designated in writing by the copyright owner as "Not a Contribution."

"Contributor" shall mean Licensor and any individual or Legal Entity on behalf of whom a Contribution has been received by Licensor and subsequently incorporated within the Work.

- 2. Grant of Copyright License. Subject to the terms and conditions of this License, each Contributor hereby grants to You a perpetual, worldwide, non-exclusive, no-charge, royalty-free, irrevocable copyright license to reproduce, prepare Derivative Works of, publicly display, publicly perform, sublicense, and distribute the Work and such Derivative Works in Source or Object form.
- 3. Grant of Patent License. Subject to the terms and conditions of this License, each Contributor hereby grants to You a perpetual, worldwide, non-exclusive, no-charge, royalty-free, irrevocable (except as stated in this section) patent license to make, have made, use, offer to sell, sell, import, and otherwise transfer the Work, where such license applies only to those patent claims licensable by such Contributor that are necessarily infringed by their Contribution(s) alone or by combination of their Contribution(s) with the Work to which such Contribution(s) was submitted. If You institute patent litigation against any entity (including a cross-claim or counterclaim in a lawsuit) alleging that the Work or a Contributory patent infringement, then any patent licenses granted to You under this License for that Work shall terminate as of the date such litigation is filed.

- 4. Redistribution. You may reproduce and distribute copies of the Work or Derivative Works thereof in any medium, with or without modifications, and in Source or Object form, provided that You meet the following conditions:
  - (a) You must give any other recipients of the Work or Derivative Works a copy of this License; and
  - (b) You must cause any modified files to carry prominent notices stating that You changed the files; and
  - (c) You must retain, in the Source form of any Derivative Works that You distribute, all copyright, patent, trademark, and attribution notices from the Source form of the Work, excluding those notices that do not pertain to any part of the Derivative Works; and
  - (d) If the Work includes a "NOTICE" text file as part of its distribution, then any Derivative Works that You distribute must include a readable copy of the attribution notices contained within such NOTICE file, excluding those notices that do not pertain to any part of the Derivative Works, in at least one of the following places: within a NOTICE text file distributed as part of the Derivative Works; within the Source form or documentation, if provided along with the Derivative Works; or, within a display generated by the Derivative Works, if and wherever such third-party notices normally appear. The contents of the NOTICE file are for informational purposes only and do not modify the License. You may add Your own attribution notices within Derivative Works that You distribute, alongside or as an addendum to the NOTICE text from the Work, provided that such additional attribution notices cannot be construed as modifying the License.

You may add Your own copyright statement to Your modifications and may provide additional or different license terms and conditions for use, reproduction, or distribution of Your modifications, or for any such Derivative Works as a whole, provided Your use, reproduction, and distribution of the Work otherwise complies with the conditions stated in this License.

5. Submission of Contributions. Unless You explicitly state otherwise, any Contribution intentionally submitted for inclusion in the Work by You to the Licensor shall be under the terms and conditions of this License, without any additional terms or conditions.
Notwithstanding the above, nothing herein shall supersede or modify the terms of any separate license agreement you may have executed with Licensor regarding such Contributions.

- 6. Trademarks. This License does not grant permission to use the trade names, trademarks, service marks, or product names of the Licensor, except as required for reasonable and customary use in describing the origin of the Work and reproducing the content of the NOTICE file.
- 7. Disclaimer of Warranty. Unless required by applicable law or agreed to in writing, Licensor provides the Work (and each Contributor provides its Contributions) on an "AS IS" BASIS, WITHOUT WARRANTIES OR CONDITIONS OF ANY KIND, either express or implied, including, without limitation, any warranties or conditions of TITLE, NON-INFRINGEMENT, MERCHANTABILITY, or FITNESS FOR A PARTICULAR PURPOSE. You are solely responsible for determining the appropriateness of using or redistributing the Work and assume any risks associated with Your exercise of permissions under this License.
- 8. Limitation of Liability. In no event and under no legal theory, whether in tort (including negligence), contract, or otherwise, unless required by applicable law (such as deliberate and grossly negligent acts) or agreed to in writing, shall any Contributor be liable to You for damages, including any direct, indirect, special, incidental, or consequential damages of any character arising as a result of this License or out of the use or inability to use the Work (including but not limited to damages for loss of goodwill, work stoppage, computer failure or malfunction, or any and all other commercial damages or losses), even if such Contributor has been advised of the possibility of such damages.
- 9. Accepting Warranty or Additional Liability. While redistributing the Work or Derivative Works thereof, You may choose to offer, and charge a fee for, acceptance of support, warranty, indemnity, or other liability obligations and/or rights consistent with this License. However, in accepting such obligations, You may act only on Your own behalf and on Your sole responsibility, not on behalf of any other Contributor, and only if You agree to indemnify, defend, and hold each Contributor harmless for any liability incurred by, or claims asserted against, such Contributor by reason of your accepting any such warranty or additional liability.

#### END OF TERMS AND CONDITIONS

APPENDIX: How to apply the Apache License to your work.

To apply the Apache License to your work, attach the following boilerplate notice, with the fields enclosed by brackets "[]" replaced with your own identifying information. (Don't include the brackets!) The text should be enclosed in the appropriate comment syntax for the file format. We also recommend that a

file or class name and description of purpose be included on the same "printed page" as the copyright notice for easier identification within third-party archives.

Copyright [yyyy] [name of copyright owner]

Licensed under the Apache License, Version 2.0 (the "License"); you may not use this file except in compliance with the License. You may obtain a copy of the License at

http://www.apache.org/licenses/LICENSE-2.0

Unless required by applicable law or agreed to in writing, software distributed under the License is distributed on an "AS IS" BASIS, WITHOUT WARRANTIES OR CONDITIONS OF ANY KIND, either express or implied. See the License for the specific language governing permissions and limitations under the License.

# 1.42 jackson-databind 2.14.0

## 1.42.1 Available under license:

# Jackson JSON processor

Jackson is a high-performance, Free/Open Source JSON processing library. It was originally written by Tatu Saloranta (tatu.saloranta@iki.fi), and has been in development since 2007.

It is currently developed by a community of developers.

## Licensing

Jackson 2.x core and extension components are licensed under Apache License 2.0 To find the details that apply to this artifact see the accompanying LICENSE file.

## Credits

A list of contributors may be found from CREDITS(-2.x) file, which is included in some artifacts (usually source distributions); but is always available from the source code management (SCM) system project uses.

Apache License Version 2.0, January 2004 http://www.apache.org/licenses/

TERMS AND CONDITIONS FOR USE, REPRODUCTION, AND DISTRIBUTION

1. Definitions.

"License" shall mean the terms and conditions for use, reproduction, and distribution as defined by Sections 1 through 9 of this document.

"Licensor" shall mean the copyright owner or entity authorized by the copyright owner that is granting the License.

"Legal Entity" shall mean the union of the acting entity and all other entities that control, are controlled by, or are under common control with that entity. For the purposes of this definition, "control" means (i) the power, direct or indirect, to cause the direction or management of such entity, whether by contract or otherwise, or (ii) ownership of fifty percent (50%) or more of the outstanding shares, or (iii) beneficial ownership of such entity.

"You" (or "Your") shall mean an individual or Legal Entity exercising permissions granted by this License.

"Source" form shall mean the preferred form for making modifications, including but not limited to software source code, documentation source, and configuration files.

"Object" form shall mean any form resulting from mechanical transformation or translation of a Source form, including but not limited to compiled object code, generated documentation, and conversions to other media types.

"Work" shall mean the work of authorship, whether in Source or Object form, made available under the License, as indicated by a copyright notice that is included in or attached to the work (an example is provided in the Appendix below).

"Derivative Works" shall mean any work, whether in Source or Object form, that is based on (or derived from) the Work and for which the editorial revisions, annotations, elaborations, or other modifications represent, as a whole, an original work of authorship. For the purposes of this License, Derivative Works shall not include works that remain separable from, or merely link (or bind by name) to the interfaces of, the Work and Derivative Works thereof.

"Contribution" shall mean any work of authorship, including the original version of the Work and any modifications or additions to that Work or Derivative Works thereof, that is intentionally submitted to Licensor for inclusion in the Work by the copyright owner or by an individual or Legal Entity authorized to submit on behalf of the copyright owner. For the purposes of this definition, "submitted" means any form of electronic, verbal, or written communication sent to the Licensor or its representatives, including but not limited to communication on electronic mailing lists, source code control systems,

and issue tracking systems that are managed by, or on behalf of, the Licensor for the purpose of discussing and improving the Work, but excluding communication that is conspicuously marked or otherwise designated in writing by the copyright owner as "Not a Contribution."

"Contributor" shall mean Licensor and any individual or Legal Entity on behalf of whom a Contribution has been received by Licensor and subsequently incorporated within the Work.

- 2. Grant of Copyright License. Subject to the terms and conditions of this License, each Contributor hereby grants to You a perpetual, worldwide, non-exclusive, no-charge, royalty-free, irrevocable copyright license to reproduce, prepare Derivative Works of, publicly display, publicly perform, sublicense, and distribute the Work and such Derivative Works in Source or Object form.
- 3. Grant of Patent License. Subject to the terms and conditions of this License, each Contributor hereby grants to You a perpetual, worldwide, non-exclusive, no-charge, royalty-free, irrevocable (except as stated in this section) patent license to make, have made, use, offer to sell, sell, import, and otherwise transfer the Work, where such license applies only to those patent claims licensable by such Contributor that are necessarily infringed by their Contribution(s) alone or by combination of their Contribution(s) with the Work to which such Contribution(s) was submitted. If You institute patent litigation against any entity (including a cross-claim or counterclaim in a lawsuit) alleging that the Work or a Contribution incorporated within the Work constitutes direct or contributory patent infringement, then any patent licenses granted to You under this License for that Work shall terminate as of the date such litigation is filed.
- 4. Redistribution. You may reproduce and distribute copies of the Work or Derivative Works thereof in any medium, with or without modifications, and in Source or Object form, provided that You meet the following conditions:
  - (a) You must give any other recipients of the Work or Derivative Works a copy of this License; and
  - (b) You must cause any modified files to carry prominent notices stating that You changed the files; and
  - (c) You must retain, in the Source form of any Derivative Works that You distribute, all copyright, patent, trademark, and attribution notices from the Source form of the Work, excluding those notices that do not pertain to any part of the Derivative Works; and

(d) If the Work includes a "NOTICE" text file as part of its distribution, then any Derivative Works that You distribute must include a readable copy of the attribution notices contained within such NOTICE file, excluding those notices that do not pertain to any part of the Derivative Works, in at least one of the following places: within a NOTICE text file distributed as part of the Derivative Works; within the Source form or documentation, if provided along with the Derivative Works; or, within a display generated by the Derivative Works, if and wherever such third-party notices normally appear. The contents of the NOTICE file are for informational purposes only and do not modify the License. You may add Your own attribution notices within Derivative Works that You distribute, alongside or as an addendum to the NOTICE text from the Work, provided that such additional attribution notices cannot be construed as modifying the License.

You may add Your own copyright statement to Your modifications and may provide additional or different license terms and conditions for use, reproduction, or distribution of Your modifications, or for any such Derivative Works as a whole, provided Your use, reproduction, and distribution of the Work otherwise complies with the conditions stated in this License.

- 5. Submission of Contributions. Unless You explicitly state otherwise, any Contribution intentionally submitted for inclusion in the Work by You to the Licensor shall be under the terms and conditions of this License, without any additional terms or conditions. Notwithstanding the above, nothing herein shall supersede or modify the terms of any separate license agreement you may have executed with Licensor regarding such Contributions.
- 6. Trademarks. This License does not grant permission to use the trade names, trademarks, service marks, or product names of the Licensor, except as required for reasonable and customary use in describing the origin of the Work and reproducing the content of the NOTICE file.
- 7. Disclaimer of Warranty. Unless required by applicable law or agreed to in writing, Licensor provides the Work (and each Contributor provides its Contributions) on an "AS IS" BASIS, WITHOUT WARRANTIES OR CONDITIONS OF ANY KIND, either express or implied, including, without limitation, any warranties or conditions of TITLE, NON-INFRINGEMENT, MERCHANTABILITY, or FITNESS FOR A PARTICULAR PURPOSE. You are solely responsible for determining the appropriateness of using or redistributing the Work and assume any risks associated with Your exercise of permissions under this License.

- 8. Limitation of Liability. In no event and under no legal theory, whether in tort (including negligence), contract, or otherwise, unless required by applicable law (such as deliberate and grossly negligent acts) or agreed to in writing, shall any Contributor be liable to You for damages, including any direct, indirect, special, incidental, or consequential damages of any character arising as a result of this License or out of the use or inability to use the Work (including but not limited to damages for loss of goodwill, work stoppage, computer failure or malfunction, or any and all other commercial damages or losses), even if such Contributor has been advised of the possibility of such damages.
- 9. Accepting Warranty or Additional Liability. While redistributing the Work or Derivative Works thereof, You may choose to offer, and charge a fee for, acceptance of support, warranty, indemnity, or other liability obligations and/or rights consistent with this License. However, in accepting such obligations, You may act only on Your own behalf and on Your sole responsibility, not on behalf of any other Contributor, and only if You agree to indemnify, defend, and hold each Contributor harmless for any liability incurred by, or claims asserted against, such Contributor by reason of your accepting any such warranty or additional liability.

#### END OF TERMS AND CONDITIONS

APPENDIX: How to apply the Apache License to your work.

To apply the Apache License to your work, attach the following boilerplate notice, with the fields enclosed by brackets "[]" replaced with your own identifying information. (Don't include the brackets!) The text should be enclosed in the appropriate comment syntax for the file format. We also recommend that a file or class name and description of purpose be included on the same "printed page" as the copyright notice for easier identification within third-party archives.

Copyright [yyyy] [name of copyright owner]

Licensed under the Apache License, Version 2.0 (the "License"); you may not use this file except in compliance with the License. You may obtain a copy of the License at

http://www.apache.org/licenses/LICENSE-2.0

Unless required by applicable law or agreed to in writing, software distributed under the License is distributed on an "AS IS" BASIS, WITHOUT WARRANTIES OR CONDITIONS OF ANY KIND, either express or implied. See the License for the specific language governing permissions and

# 1.43 annotations 4.1.1.4

## 1.43.1 Available under license:

No license file was found, but licenses were detected in source scan.

/\*
 \* Copyright (C) 2012 The Android Open Source Project

- \* Licensed under the Apache License, Version 2.0 (the "License");
- \* you may not use this file except in compliance with the License.
- \* You may obtain a copy of the License at

\*

\* http://www.apache.org/licenses/LICENSE-2.0

\*

- \* Unless required by applicable law or agreed to in writing, software
- \* distributed under the License is distributed on an "AS IS" BASIS,
- \* WITHOUT WARRANTIES OR CONDITIONS OF ANY KIND, either express or implied.
- \* See the License for the specific language governing permissions and
- \* limitations under the License.

\*/

#### Found in path(s):

- $*/opt/cola/permits/1258811491\_1643111603.33/0/annotations-4-1-1-4-sources-jar/android/annotation/SuppressLint.java$
- $*/opt/cola/permits/1258811491\_1643111603.33/0/annotations-4-1-1-4-sources-jar/android/annotation/TargetApi.java$

# 1.44 jsr305 3.0.2

## 1.44.1 Available under license:

No license file was found, but licenses were detected in source scan.

/\*

- \* Copyright (c) 2005 Brian Goetz
- \* Released under the Creative Commons Attribution License
- \* (http://creativecommons.org/licenses/by/2.5)
- \* Official home: http://www.jcip.net

\*/

### Found in path(s):

- $*/opt/cola/permits/1334730768\_1653653249.5131547/0/jsr305-3-0-2-sources-8-jar/javax/annotation/concurrent/GuardedBy.java$
- $*/opt/cola/permits/1334730768\_1653653249.5131547/0/jsr305-3-0-2-sources-8-jar/javax/annotation/concurrent/NotThreadSafe.java$

- \* /opt/cola/permits/1334730768\_1653653249.5131547/0/jsr305-3-0-2-sources-8-jar/javax/annotation/concurrent/Immutable.java
- $*/opt/cola/permits/1334730768\_1653653249.5131547/0/jsr305-3-0-2-sources-8-jar/javax/annotation/concurrent/ThreadSafe.java$

# 1.45 jackson-dataformat-yaml 2.14.2

## 1.45.1 Available under license:

# Jackson JSON processor

Jackson is a high-performance, Free/Open Source JSON processing library. It was originally written by Tatu Saloranta (tatu.saloranta@iki.fi), and has been in development since 2007.

It is currently developed by a community of developers, as well as supported commercially by FasterXML.com.

## Licensing

Jackson core and extension components may be licensed under different licenses. To find the details that apply to this artifact see the accompanying LICENSE file. For more information, including possible other licensing options, contact FasterXML.com (http://fasterxml.com).

## Credits

A list of contributors may be found from CREDITS file, which is included in some artifacts (usually source distributions); but is always available from the source code management (SCM) system project uses.

This copy of Jackson JSON processor YAML module is licensed under the Apache (Software) License, version 2.0 ("the License").

See the License for details about distribution rights, and the specific rights regarding derivate works.

You may obtain a copy of the License at:

http://www.apache.org/licenses/LICENSE-2.0

# 1.46 javassist 3.27.0-GA

## 1.46.1 Available under license:

No license file was found, but licenses were detected in source scan.

/\*

- \* Javassist, a Java-bytecode translator toolkit.
- \* Copyright (C) 1999- Shigeru Chiba. All Rights Reserved.

\*

```
* The contents of this file are subject to the Mozilla Public License Version
* 1.1 (the "License"); you may not use this file except in compliance with
* the License. Alternatively, the contents of this file may be used under
* the terms of the GNU Lesser General Public License Version 2.1 or later,
* or the Apache License Version 2.0.
* Software distributed under the License is distributed on an "AS IS" basis,
* WITHOUT WARRANTY OF ANY KIND, either express or implied. See the License
* for the specific language governing rights and limitations under the
* License.
*/
Found in path(s):
*/opt/cola/permits/1135872664_1613621010.52/0/javassist-3-27-0-ga-sources-1-jar/javassist/tools/rmi/Proxy.java
* /opt/cola/permits/1135872664_1613621010.52/0/javassist-3-27-0-ga-sources-1-
jar/javassist/compiler/ast/Visitor.java
*/opt/cola/permits/1135872664_1613621010.52/0/javassist-3-27-0-ga-sources-1-
jar/javassist/compiler/ast/Member.java
*/opt/cola/permits/1135872664 1613621010.52/0/javassist-3-27-0-ga-sources-1-
jar/javassist/tools/reflect/CannotInvokeException.java
*/opt/cola/permits/1135872664 1613621010.52/0/javassist-3-27-0-ga-sources-1-
jar/javassist/CtNewWrappedConstructor.java
*/opt/cola/permits/1135872664_1613621010.52/0/javassist-3-27-0-ga-sources-1-jar/javassist/LoaderClassPath.java
*/opt/cola/permits/1135872664 1613621010.52/0/javassist-3-27-0-ga-sources-1-
jar/javassist/tools/rmi/AppletServer.java
*/opt/cola/permits/1135872664 1613621010.52/0/javassist-3-27-0-ga-sources-1-jar/javassist/CtConstructor.java
*/opt/cola/permits/1135872664 1613621010.52/0/javassist-3-27-0-ga-sources-1-
jar/javassist/tools/rmi/ObjectNotFoundException.java
*/opt/cola/permits/1135872664 1613621010.52/0/javassist-3-27-0-ga-sources-1-
jar/javassist/compiler/ast/ArrayInit.java
*/opt/cola/permits/1135872664_1613621010.52/0/javassist-3-27-0-ga-sources-1-
jar/javassist/bytecode/Mnemonic.java
*/opt/cola/permits/1135872664 1613621010.52/0/javassist-3-27-0-ga-sources-1-jar/javassist/CtNewClass.java
*/opt/cola/permits/1135872664 1613621010.52/0/javassist-3-27-0-ga-sources-1-
jar/javassist/bytecode/SignatureAttribute.java
*/opt/cola/permits/1135872664 1613621010.52/0/javassist-3-27-0-ga-sources-1-jar/javassist/CtArray.java
*/opt/cola/permits/1135872664 1613621010.52/0/javassist-3-27-0-ga-sources-1-
jar/javassist/convert/TransformNewClass.java
* /opt/cola/permits/1135872664_1613621010.52/0/javassist-3-27-0-ga-sources-1-jar/javassist/compiler/Parser.java
*/opt/cola/permits/1135872664_1613621010.52/0/javassist-3-27-0-ga-sources-1-
jar/javassist/util/proxy/DefineClassHelper.java
*/opt/cola/permits/1135872664 1613621010.52/0/javassist-3-27-0-ga-sources-1-
jar/javassist/bytecode/analysis/SubroutineScanner.java
*/opt/cola/permits/1135872664_1613621010.52/0/javassist-3-27-0-ga-sources-1-jar/javassist/CtMember.java
*/opt/cola/permits/1135872664_1613621010.52/0/javassist-3-27-0-ga-sources-1-
jar/javassist/bytecode/ExceptionTable.java
*/opt/cola/permits/1135872664_1613621010.52/0/javassist-3-27-0-ga-sources-1-
jar/javassist/expr/ConstructorCall.java
```

```
* /opt/cola/permits/1135872664_1613621010.52/0/javassist-3-27-0-ga-sources-1-
jar/javassist/tools/rmi/StubGenerator.java
*/opt/cola/permits/1135872664_1613621010.52/0/javassist-3-27-0-ga-sources-1-
jar/javassist/bytecode/FieldInfo.java
*/opt/cola/permits/1135872664 1613621010.52/0/javassist-3-27-0-ga-sources-1-
jar/javassist/compiler/CodeGen.java
*/opt/cola/permits/1135872664 1613621010.52/0/javassist-3-27-0-ga-sources-1-
jar/javassist/bytecode/CodeAnalyzer.java
*/opt/cola/permits/1135872664_1613621010.52/0/javassist-3-27-0-ga-sources-1-
jar/javassist/bytecode/analysis/IntQueue.java
*/opt/cola/permits/1135872664_1613621010.52/0/javassist-3-27-0-ga-sources-1-jar/javassist/runtime/DotClass.java
*/opt/cola/permits/1135872664_1613621010.52/0/javassist-3-27-0-ga-sources-1-jar/javassist/URLClassPath.java
*/opt/cola/permits/1135872664 1613621010.52/0/javassist-3-27-0-ga-sources-1-
jar/javassist/util/proxy/ProxyObjectInputStream.java
*/opt/cola/permits/1135872664_1613621010.52/0/javassist-3-27-0-ga-sources-1-
jar/javassist/bytecode/InstructionPrinter.java
*/opt/cola/permits/1135872664_1613621010.52/0/javassist-3-27-0-ga-sources-1-
jar/javassist/bytecode/NestMembersAttribute.java
*/opt/cola/permits/1135872664_1613621010.52/0/javassist-3-27-0-ga-sources-1-
jar/javassist/tools/reflect/CannotReflectException.java
*/opt/cola/permits/1135872664 1613621010.52/0/javassist-3-27-0-ga-sources-1-
jar/javassist/scopedpool/ScopedClassPoolFactoryImpl.java
*/opt/cola/permits/1135872664_1613621010.52/0/javassist-3-27-0-ga-sources-1-
jar/javassist/bytecode/LocalVariableAttribute.java
*/opt/cola/permits/1135872664_1613621010.52/0/javassist-3-27-0-ga-sources-1-
jar/javassist/compiler/ast/CallExpr.java
*/opt/cola/permits/1135872664 1613621010.52/0/javassist-3-27-0-ga-sources-1-
jar/javassist/bytecode/AttributeInfo.java
*/opt/cola/permits/1135872664 1613621010.52/0/javassist-3-27-0-ga-sources-1-
jar/javassist/compiler/KeywordTable.java
*/opt/cola/permits/1135872664_1613621010.52/0/javassist-3-27-0-ga-sources-1-
jar/javassist/bytecode/CodeIterator.java
*/opt/cola/permits/1135872664 1613621010.52/0/javassist-3-27-0-ga-sources-1-
jar/javassist/compiler/SymbolTable.java
*/opt/cola/permits/1135872664 1613621010.52/0/javassist-3-27-0-ga-sources-1-
jar/javassist/bytecode/analysis/Subroutine.java
* /opt/cola/permits/1135872664_1613621010.52/0/javassist-3-27-0-ga-sources-1-jar/javassist/runtime/Inner.java
*/opt/cola/permits/1135872664_1613621010.52/0/javassist-3-27-0-ga-sources-1-
jar/javassist/util/proxy/DefinePackageHelper.java
*/opt/cola/permits/1135872664_1613621010.52/0/javassist-3-27-0-ga-sources-1-
jar/javassist/bytecode/LineNumberAttribute.java
*/opt/cola/permits/1135872664_1613621010.52/0/javassist-3-27-0-ga-sources-1-
jar/javassist/scopedpool/ScopedClassPoolFactory.java
*/opt/cola/permits/1135872664_1613621010.52/0/javassist-3-27-0-ga-sources-1-jar/javassist/Modifier.java
*/opt/cola/permits/1135872664_1613621010.52/0/javassist-3-27-0-ga-sources-1-
jar/javassist/bytecode/annotation/AnnotationsWriter.java
*/opt/cola/permits/1135872664_1613621010.52/0/javassist-3-27-0-ga-sources-1-
jar/javassist/CannotCompileException.java
```

```
*/opt/cola/permits/1135872664_1613621010.52/0/javassist-3-27-0-ga-sources-1-jar/javassist/expr/Expr.java
*/opt/cola/permits/1135872664 1613621010.52/0/javassist-3-27-0-ga-sources-1-
jar/javassist/convert/TransformFieldAccess.java
* /opt/cola/permits/1135872664_1613621010.52/0/javassist-3-27-0-ga-sources-1-jar/javassist/CtPrimitiveType.java
*/opt/cola/permits/1135872664 1613621010.52/0/javassist-3-27-0-ga-sources-1-
jar/javassist/bytecode/stackmap/BasicBlock.java
*/opt/cola/permits/1135872664 1613621010.52/0/javassist-3-27-0-ga-sources-1-jar/javassist/tools/Callback.java
*/opt/cola/permits/1135872664_1613621010.52/0/javassist-3-27-0-ga-sources-1-
jar/javassist/bytecode/MethodInfo.java
*/opt/cola/permits/1135872664 1613621010.52/0/javassist-3-27-0-ga-sources-1-
jar/javassist/compiler/JvstCodeGen.java
*/opt/cola/permits/1135872664_1613621010.52/0/javassist-3-27-0-ga-sources-1-jar/javassist/expr/NewExpr.java
*/opt/cola/permits/1135872664 1613621010.52/0/javassist-3-27-0-ga-sources-1-
jar/javassist/bytecode/stackmap/TypeData.java
*/opt/cola/permits/1135872664_1613621010.52/0/javassist-3-27-0-ga-sources-1-
jar/javassist/bytecode/ClassFile.java
*/opt/cola/permits/1135872664_1613621010.52/0/javassist-3-27-0-ga-sources-1-jar/javassist/CtMethod.java
*/opt/cola/permits/1135872664 1613621010.52/0/javassist-3-27-0-ga-sources-1-
jar/javassist/compiler/ast/CondExpr.java
*/opt/cola/permits/1135872664_1613621010.52/0/javassist-3-27-0-ga-sources-1-
jar/javassist/scopedpool/ScopedClassPool.java
*/opt/cola/permits/1135872664_1613621010.52/0/javassist-3-27-0-ga-sources-1-
jar/javassist/compiler/ast/NewExpr.java
*/opt/cola/permits/1135872664 1613621010.52/0/javassist-3-27-0-ga-sources-1-
jar/javassist/tools/reflect/CannotCreateException.java
*/opt/cola/permits/1135872664 1613621010.52/0/javassist-3-27-0-ga-sources-1-
jar/javassist/bytecode/EnclosingMethodAttribute.java
*/opt/cola/permits/1135872664_1613621010.52/0/javassist-3-27-0-ga-sources-1-
jar/javassist/compiler/ast/BinExpr.java
*/opt/cola/permits/1135872664_1613621010.52/0/javassist-3-27-0-ga-sources-1-
jar/javassist/bytecode/SourceFileAttribute.java
*/opt/cola/permits/1135872664_1613621010.52/0/javassist-3-27-0-ga-sources-1-
jar/javassist/util/proxy/SecurityActions.java
*/opt/cola/permits/1135872664 1613621010.52/0/javassist-3-27-0-ga-sources-1-jar/javassist/ClassMap.java
*/opt/cola/permits/1135872664_1613621010.52/0/javassist-3-27-0-ga-sources-1-
jar/javassist/compiler/TypeChecker.java
*/opt/cola/permits/1135872664 1613621010.52/0/javassist-3-27-0-ga-sources-1-
jar/javassist/compiler/ast/FieldDecl.java
* /opt/cola/permits/1135872664_1613621010.52/0/javassist-3-27-0-ga-sources-1-jar/javassist/CodeConverter.java
*/opt/cola/permits/1135872664_1613621010.52/0/javassist-3-27-0-ga-sources-1-
jar/javassist/tools/reflect/ClassMetaobject.java
*/opt/cola/permits/1135872664_1613621010.52/0/javassist-3-27-0-ga-sources-1-
jar/javassist/bytecode/NestHostAttribute.java
*/opt/cola/permits/1135872664_1613621010.52/0/javassist-3-27-0-ga-sources-1-
jar/javassist/bytecode/AccessFlag.java
*/opt/cola/permits/1135872664_1613621010.52/0/javassist-3-27-0-ga-sources-1-
jar/javassist/compiler/ast/ASTree.java
*/opt/cola/permits/1135872664_1613621010.52/0/javassist-3-27-0-ga-sources-1-
```

```
jar/javassist/bytecode/StackMap.java
*/opt/cola/permits/1135872664 1613621010.52/0/javassist-3-27-0-ga-sources-1-
jar/javassist/NotFoundException.java
*/opt/cola/permits/1135872664_1613621010.52/0/javassist-3-27-0-ga-sources-1-
jar/javassist/tools/reflect/Metalevel.java
*/opt/cola/permits/1135872664_1613621010.52/0/javassist-3-27-0-ga-sources-1-
jar/javassist/compiler/ast/Variable.java
*/opt/cola/permits/1135872664_1613621010.52/0/javassist-3-27-0-ga-sources-1-
jar/javassist/tools/reflect/Sample.java
*/opt/cola/permits/1135872664 1613621010.52/0/javassist-3-27-0-ga-sources-1-jar/javassist/expr/Instanceof.java
*/opt/cola/permits/1135872664_1613621010.52/0/javassist-3-27-0-ga-sources-1-
jar/javassist/bytecode/ClassFilePrinter.java
*/opt/cola/permits/1135872664 1613621010.52/0/javassist-3-27-0-ga-sources-1-
jar/javassist/compiler/ast/Stmnt.java
*/opt/cola/permits/1135872664_1613621010.52/0/javassist-3-27-0-ga-sources-1-jar/javassist/tools/framedump.java
*/opt/cola/permits/1135872664_1613621010.52/0/javassist-3-27-0-ga-sources-1-
jar/javassist/bytecode/annotation/AnnotationImpl.java
*/opt/cola/permits/1135872664 1613621010.52/0/javassist-3-27-0-ga-sources-1-
jar/javassist/compiler/ast/AssignExpr.java
*/opt/cola/permits/1135872664_1613621010.52/0/javassist-3-27-0-ga-sources-1-
jar/javassist/bytecode/Bytecode.java
*/opt/cola/permits/1135872664_1613621010.52/0/javassist-3-27-0-ga-sources-1-
jar/javassist/bytecode/ConstantAttribute.java
*/opt/cola/permits/1135872664 1613621010.52/0/javassist-3-27-0-ga-sources-1-jar/javassist/runtime/Desc.java
*/opt/cola/permits/1135872664_1613621010.52/0/javassist-3-27-0-ga-sources-1-
jar/javassist/util/proxy/ProxyFactory.java
*/opt/cola/permits/1135872664 1613621010.52/0/javassist-3-27-0-ga-sources-1-
jar/javassist/util/proxy/FactoryHelper.java
*/opt/cola/permits/1135872664 1613621010.52/0/javassist-3-27-0-ga-sources-1-jar/javassist/CtNewMethod.java
*/opt/cola/permits/1135872664_1613621010.52/0/javassist-3-27-0-ga-sources-1-
jar/javassist/tools/rmi/RemoteException.java
*/opt/cola/permits/1135872664_1613621010.52/0/javassist-3-27-0-ga-sources-1-
jar/javassist/compiler/ast/InstanceOfExpr.java
*/opt/cola/permits/1135872664 1613621010.52/0/javassist-3-27-0-ga-sources-1-
jar/javassist/compiler/ast/Declarator.java
*/opt/cola/permits/1135872664_1613621010.52/0/javassist-3-27-0-ga-sources-1-jar/javassist/CtClassType.java
*/opt/cola/permits/1135872664_1613621010.52/0/javassist-3-27-0-ga-sources-1-
jar/javassist/bytecode/annotation/NoSuchClassError.java
*/opt/cola/permits/1135872664_1613621010.52/0/javassist-3-27-0-ga-sources-1-jar/javassist/CtBehavior.java
*/opt/cola/permits/1135872664_1613621010.52/0/javassist-3-27-0-ga-sources-1-
jar/javassist/compiler/ast/Expr.java
*/opt/cola/permits/1135872664_1613621010.52/0/javassist-3-27-0-ga-sources-1-
jar/javassist/bytecode/ByteArray.java
*/opt/cola/permits/1135872664_1613621010.52/0/javassist-3-27-0-ga-sources-1-
jar/javassist/tools/rmi/RemoteRef.java
*/opt/cola/permits/1135872664_1613621010.52/0/javassist-3-27-0-ga-sources-1-
jar/javassist/bytecode/stackmap/TypedBlock.java
*/opt/cola/permits/1135872664_1613621010.52/0/javassist-3-27-0-ga-sources-1-
```

```
jar/javassist/compiler/ast/Keyword.java
```

- $*/opt/cola/permits/1135872664\_1613621010.52/0/javassist-3-27-0-ga-sources-1-jar/javassist/compiler/MemberCodeGen.java$
- \* /opt/cola/permits/1135872664\_1613621010.52/0/javassist-3-27-0-ga-sources-1-jar/javassist/bytecode/Descriptor.java
- $*/opt/cola/permits/1135872664\_1613621010.52/0/javassist-3-27-0-ga-sources-1-jar/javassist/tools/reflect/Reflection.java$
- \* /opt/cola/permits/1135872664\_1613621010.52/0/javassist-3-27-0-ga-sources-1-jar/javassist/bytecode/ClassFileWriter.java
- \* /opt/cola/permits/1135872664\_1613621010.52/0/javassist-3-27-0-ga-sources-1-jar/javassist/bytecode/analysis/Frame.java
- \* /opt/cola/permits/1135872664\_1613621010.52/0/javassist-3-27-0-ga-sources-1-jar/javassist/tools/reflect/Compiler.java
- \* /opt/cola/permits/1135872664\_1613621010.52/0/javassist-3-27-0-ga-sources-1-jar/javassist/bytecode/analysis/FramePrinter.java
- \* /opt/cola/permits/1135872664\_1613621010.52/0/javassist-3-27-0-ga-sources-1-jar/javassist/compiler/ast/DoubleConst.java
- $*/opt/cola/permits/1135872664\_1613621010.52/0/javassist-3-27-0-ga-sources-1-jar/javassist/bytecode/stackmap/TypeTag.java$
- $*/opt/cola/permits/1135872664\_1613621010.52/0/javassist-3-27-0-ga-sources-1-jar/javassist/scopedpool/ScopedClassPoolRepositoryImpl.java$
- \* /opt/cola/permits/1135872664\_1613621010.52/0/javassist-3-27-0-ga-sources-1-jar/javassist/convert/TransformAfter.java
- $*/opt/cola/permits/1135872664\_1613621010.52/0/javassist-3-27-0-ga-sources-1-jar/javassist/bytecode/analysis/Analyzer.java$
- $*/opt/cola/permits/1135872664\_1613621010.52/0/javassist-3-27-0-ga-sources-1-jar/javassist/util/proxy/SerializedProxy.java$
- \* /opt/cola/permits/1135872664\_1613621010.52/0/javassist-3-27-0-ga-sources-1-jar/javassist/compiler/MemberResolver.java
- \* /opt/cola/permits/1135872664\_1613621010.52/0/javassist-3-27-0-ga-sources-1-jar/javassist/compiler/ast/StringL.java
- \* /opt/cola/permits/1135872664\_1613621010.52/0/javassist-3-27-0-ga-sources-1-jar/javassist/bytecode/analysis/Util.java
- $*/opt/cola/permits/1135872664\_1613621010.52/0/javassist-3-27-0-ga-sources-1-jar/javassist/bytecode/ParameterAnnotationsAttribute.java$
- $*/opt/cola/permits/1135872664\_1613621010.52/0/javassist-3-27-0-ga-sources-1-jav/javassist/tools/web/BadHttpRequest.java$
- \*/opt/cola/permits/1135872664\_1613621010.52/0/javassist-3-27-0-ga-sources-1-jar/javassist/bytecode/BadBytecode.java
- \*/opt/cola/permits/1135872664\_1613621010.52/0/javassist-3-27-0-ga-sources-1-jar/javassist/ClassPool.java
- \*/opt/cola/permits/1135872664\_1613621010.52/0/javassist-3-27-0-ga-sources-1-jar/javassist/util/proxy/Proxy.java
- $*/opt/cola/permits/1135872664\_1613621010.52/0/javassist-3-27-0-ga-sources-1-jar/javassist/CtNewWrappedMethod.java$
- \*/opt/cola/permits/1135872664\_1613621010.52/0/javassist-3-27-0-ga-sources-1-jar/javassist/bytecode/analysis/Type.java
- \* /opt/cola/permits/1135872664\_1613621010.52/0/javassist-3-27-0-ga-sources-1-jar/javassist/bytecode/SyntheticAttribute.java
- \*/opt/cola/permits/1135872664\_1613621010.52/0/javassist-3-27-0-ga-sources-1-

```
*/opt/cola/permits/1135872664 1613621010.52/0/javassist-3-27-0-ga-sources-1-jar/javassist/expr/ExprEditor.java
*/opt/cola/permits/1135872664_1613621010.52/0/javassist-3-27-0-ga-sources-1-
jar/javassist/compiler/ProceedHandler.java
*/opt/cola/permits/1135872664 1613621010.52/0/javassist-3-27-0-ga-sources-1-
jar/javassist/bytecode/ExceptionsAttribute.java
*/opt/cola/permits/1135872664 1613621010.52/0/javassist-3-27-0-ga-sources-1-
jar/javassist/convert/TransformAccessArrayField.java
*/opt/cola/permits/1135872664_1613621010.52/0/javassist-3-27-0-ga-sources-1-
jar/javassist/bytecode/AnnotationDefaultAttribute.java
*/opt/cola/permits/1135872664_1613621010.52/0/javassist-3-27-0-ga-sources-1-
jar/javassist/scopedpool/SoftValueHashMap.java
*/opt/cola/permits/1135872664 1613621010.52/0/javassist-3-27-0-ga-sources-1-
jar/javassist/tools/reflect/Loader.java
*/opt/cola/permits/1135872664_1613621010.52/0/javassist-3-27-0-ga-sources-1-jar/javassist/CtField.java
*/opt/cola/permits/1135872664_1613621010.52/0/javassist-3-27-0-ga-sources-1-jar/javassist/tools/Dump.java
*/opt/cola/permits/1135872664_1613621010.52/0/javassist-3-27-0-ga-sources-1-
jar/javassist/compiler/ast/MethodDecl.java
*/opt/cola/permits/1135872664 1613621010.52/0/javassist-3-27-0-ga-sources-1-
jar/javassist/compiler/CompileError.java
*/opt/cola/permits/1135872664 1613621010.52/0/javassist-3-27-0-ga-sources-1-jar/javassist/expr/Handler.java
*/opt/cola/permits/1135872664_1613621010.52/0/javassist-3-27-0-ga-sources-1-
jar/javassist/bytecode/ByteStream.java
*/opt/cola/permits/1135872664 1613621010.52/0/javassist-3-27-0-ga-sources-1-
jar/javassist/bytecode/stackmap/Tracer.java
*/opt/cola/permits/1135872664 1613621010.52/0/javassist-3-27-0-ga-sources-1-
jar/javassist/util/HotSwapAgent.java
*/opt/cola/permits/1135872664_1613621010.52/0/javassist-3-27-0-ga-sources-1-jar/javassist/expr/FieldAccess.java
*/opt/cola/permits/1135872664 1613621010.52/0/javassist-3-27-0-ga-sources-1-
jar/javassist/bytecode/InnerClassesAttribute.java
*/opt/cola/permits/1135872664_1613621010.52/0/javassist-3-27-0-ga-sources-1-
jar/javassist/tools/web/Viewer.java
*/opt/cola/permits/1135872664_1613621010.52/0/javassist-3-27-0-ga-sources-1-
jar/javassist/util/proxy/ProxyObject.java
*/opt/cola/permits/1135872664_1613621010.52/0/javassist-3-27-0-ga-sources-1-
jar/javassist/convert/TransformCall.java
*/opt/cola/permits/1135872664 1613621010.52/0/javassist-3-27-0-ga-sources-1-
jar/javassist/compiler/ast/Symbol.java
*/opt/cola/permits/1135872664_1613621010.52/0/javassist-3-27-0-ga-sources-1-
jar/javassist/ByteArrayClassPath.java
*/opt/cola/permits/1135872664_1613621010.52/0/javassist-3-27-0-ga-sources-1-
jar/javassist/compiler/AccessorMaker.java
*/opt/cola/permits/1135872664_1613621010.52/0/javassist-3-27-0-ga-sources-1-jar/javassist/compiler/Lex.java
*/opt/cola/permits/1135872664_1613621010.52/0/javassist-3-27-0-ga-sources-1-
jar/javassist/compiler/ast/ASTList.java
*/opt/cola/permits/1135872664_1613621010.52/0/javassist-3-27-0-ga-sources-1-jar/javassist/expr/MethodCall.java
*/opt/cola/permits/1135872664_1613621010.52/0/javassist-3-27-0-ga-sources-1-
```

jar/javassist/SerialVersionUID.java

jar/javassist/tools/rmi/ObjectImporter.java

```
*/opt/cola/permits/1135872664 1613621010.52/0/javassist-3-27-0-ga-sources-1-
jar/javassist/convert/TransformBefore.java
*/opt/cola/permits/1135872664_1613621010.52/0/javassist-3-27-0-ga-sources-1-jar/javassist/runtime/Cflow.java
*/opt/cola/permits/1135872664_1613621010.52/0/javassist-3-27-0-ga-sources-1-
jar/javassist/convert/Transformer.java
*/opt/cola/permits/1135872664_1613621010.52/0/javassist-3-27-0-ga-sources-1-
jar/javassist/bytecode/AnnotationsAttribute.java
*/opt/cola/permits/1135872664 1613621010.52/0/javassist-3-27-0-ga-sources-1-
jar/javassist/bytecode/LocalVariableTypeAttribute.java
*/opt/cola/permits/1135872664 1613621010.52/0/javassist-3-27-0-ga-sources-1-
jar/javassist/bytecode/DuplicateMemberException.java
*/opt/cola/permits/1135872664_1613621010.52/0/javassist-3-27-0-ga-sources-1-
jar/javassist/util/proxy/MethodFilter.java
*/opt/cola/permits/1135872664_1613621010.52/0/javassist-3-27-0-ga-sources-1-
jar/javassist/bytecode/analysis/MultiArrayType.java
*/opt/cola/permits/1135872664 1613621010.52/0/javassist-3-27-0-ga-sources-1-
jar/javassist/tools/reflect/Metaobject.java
*/opt/cola/permits/1135872664 1613621010.52/0/javassist-3-27-0-ga-sources-1-
jar/javassist/bytecode/stackmap/MapMaker.java
*/opt/cola/permits/1135872664_1613621010.52/0/javassist-3-27-0-ga-sources-1-
jar/javassist/compiler/JvstTypeChecker.java
*/opt/cola/permits/1135872664 1613621010.52/0/javassist-3-27-0-ga-sources-1-
jar/javassist/convert/TransformReadField.java
*/opt/cola/permits/1135872664 1613621010.52/0/javassist-3-27-0-ga-sources-1-jar/javassist/Loader.java
*/opt/cola/permits/1135872664_1613621010.52/0/javassist-3-27-0-ga-sources-1-
jar/javassist/bytecode/StackMapTable.java
*/opt/cola/permits/1135872664 1613621010.52/0/javassist-3-27-0-ga-sources-1-jar/javassist/ClassPoolTail.java
*/opt/cola/permits/1135872664_1613621010.52/0/javassist-3-27-0-ga-sources-1-jar/javassist/ClassPath.java
*/opt/cola/permits/1135872664 1613621010.52/0/javassist-3-27-0-ga-sources-1-jar/javassist/util/HotSwapper.java
*/opt/cola/permits/1135872664 1613621010.52/0/javassist-3-27-0-ga-sources-1-jar/javassist/compiler/Javac.java
* /opt/cola/permits/1135872664_1613621010.52/0/javassist-3-27-0-ga-sources-1-
jar/javassist/bytecode/analysis/ControlFlow.java
*/opt/cola/permits/1135872664 1613621010.52/0/javassist-3-27-0-ga-sources-1-jar/javassist/bytecode/Opcode.java
*/opt/cola/permits/1135872664 1613621010.52/0/javassist-3-27-0-ga-sources-1-
jar/javassist/bytecode/analysis/Executor.java
*/opt/cola/permits/1135872664_1613621010.52/0/javassist-3-27-0-ga-sources-1-
jar/javassist/tools/web/Webserver.java
*/opt/cola/permits/1135872664_1613621010.52/0/javassist-3-27-0-ga-sources-1-
jar/javassist/bytecode/LongVector.java
*/opt/cola/permits/1135872664_1613621010.52/0/javassist-3-27-0-ga-sources-1-
jar/javassist/util/proxy/ProxyObjectOutputStream.java
*/opt/cola/permits/1135872664_1613621010.52/0/javassist-3-27-0-ga-sources-1-
jar/javassist/compiler/ast/CastExpr.java
*/opt/cola/permits/1135872664_1613621010.52/0/javassist-3-27-0-ga-sources-1-
jar/javassist/bytecode/DeprecatedAttribute.java
*/opt/cola/permits/1135872664_1613621010.52/0/javassist-3-27-0-ga-sources-1-jar/javassist/CtClass.java
*/opt/cola/permits/1135872664_1613621010.52/0/javassist-3-27-0-ga-sources-1-jar/javassist/Translator.java
*/opt/cola/permits/1135872664_1613621010.52/0/javassist-3-27-0-ga-sources-1-jar/javassist/tools/rmi/Sample.java
```

```
*/opt/cola/permits/1135872664_1613621010.52/0/javassist-3-27-0-ga-sources-1-
jar/javassist/bytecode/CodeAttribute.java
*/opt/cola/permits/1135872664_1613621010.52/0/javassist-3-27-0-ga-sources-1-jar/javassist/expr/NewArray.java
* /opt/cola/permits/1135872664_1613621010.52/0/javassist-3-27-0-ga-sources-1-jar/javassist/ClassClassPath.java
*/opt/cola/permits/1135872664 1613621010.52/0/javassist-3-27-0-ga-sources-1-
jar/javassist/compiler/ast/IntConst.java
*/opt/cola/permits/1135872664 1613621010.52/0/javassist-3-27-0-ga-sources-1-
jar/javassist/util/proxy/MethodHandler.java
*/opt/cola/permits/1135872664_1613621010.52/0/javassist-3-27-0-ga-sources-1-
jar/javassist/convert/TransformNew.java
*/opt/cola/permits/1135872664 1613621010.52/0/javassist-3-27-0-ga-sources-1-
jar/javassist/scopedpool/ScopedClassPoolRepository.java
*/opt/cola/permits/1135872664 1613621010.52/0/javassist-3-27-0-ga-sources-1-jar/javassist/expr/Cast.java
*/opt/cola/permits/1135872664_1613621010.52/0/javassist-3-27-0-ga-sources-1-
jar/javassist/compiler/NoFieldException.java
*/opt/cola/permits/1135872664 1613621010.52/0/javassist-3-27-0-ga-sources-1-
jar/javassist/compiler/SyntaxError.java
*/opt/cola/permits/1135872664 1613621010.52/0/javassist-3-27-0-ga-sources-1-
jar/javassist/compiler/TokenId.java
*/opt/cola/permits/1135872664_1613621010.52/0/javassist-3-27-0-ga-sources-1-
jar/javassist/util/proxy/RuntimeSupport.java
*/opt/cola/permits/1135872664 1613621010.52/0/javassist-3-27-0-ga-sources-1-jar/javassist/compiler/ast/Pair.java
*/opt/cola/permits/1135872664_1613621010.52/0/javassist-3-27-0-ga-sources-1-
jar/javassist/convert/TransformWriteField.java
*/opt/cola/permits/1135872664_1613621010.52/0/javassist-3-27-0-ga-sources-1-
jar/javassist/CtNewConstructor.java
*/opt/cola/permits/1135872664 1613621010.52/0/javassist-3-27-0-ga-sources-1-
jar/javassist/bytecode/ConstPool.java
*/opt/cola/permits/1135872664 1613621010.52/0/javassist-3-27-0-ga-sources-1-
jar/javassist/bytecode/analysis/MultiType.java
No license file was found, but licenses were detected in source scan.
* Javassist, a Java-bytecode translator toolkit.
* Copyright (C) 2004 Bill Burke. All Rights Reserved.
* The contents of this file are subject to the Mozilla Public License Version
* 1.1 (the "License"); you may not use this file except in compliance with
* the License. Alternatively, the contents of this file may be used under
* the terms of the GNU Lesser General Public License Version 2.1 or later,
* or the Apache License Version 2.0.
* Software distributed under the License is distributed on an "AS IS" basis,
* WITHOUT WARRANTY OF ANY KIND, either express or implied. See the License
* for the specific language governing rights and limitations under the
* License.
*/
```

#### Found in path(s):

- $*/opt/cola/permits/1135872664\_1613621010.52/0/javassist-3-27-0-ga-sources-1-jar/javassist/bytecode/annotation/MemberValue.java$
- $*/opt/cola/permits/1135872664\_1613621010.52/0/javassist-3-27-0-ga-sources-1-jar/javassist/bytecode/annotation/EnumMemberValue.java$
- $*/opt/cola/permits/1135872664\_1613621010.52/0/javassist-3-27-0-ga-sources-1-jar/javassist/bytecode/annotation/ByteMemberValue.java$
- \* /opt/cola/permits/1135872664\_1613621010.52/0/javassist-3-27-0-ga-sources-1-jar/javassist/bytecode/annotation/ClassMemberValue.java
- \* /opt/cola/permits/1135872664\_1613621010.52/0/javassist-3-27-0-ga-sources-1-jar/javassist/bytecode/annotation/MemberValueVisitor.java
- \* /opt/cola/permits/1135872664\_1613621010.52/0/javassist-3-27-0-ga-sources-1-jar/javassist/bytecode/annotation/FloatMemberValue.java
- \* /opt/cola/permits/1135872664\_1613621010.52/0/javassist-3-27-0-ga-sources-1-jar/javassist/bytecode/annotation/IntegerMemberValue.java
- \* /opt/cola/permits/1135872664\_1613621010.52/0/javassist-3-27-0-ga-sources-1-jar/javassist/bytecode/annotation/StringMemberValue.java
- $*/opt/cola/permits/1135872664\_1613621010.52/0/javassist-3-27-0-ga-sources-1-jar/javassist/bytecode/annotation/ArrayMemberValue.java$
- $*/opt/cola/permits/1135872664\_1613621010.52/0/javassist-3-27-0-ga-sources-1-jar/javassist/bytecode/annotation/BooleanMemberValue.java$
- $*/opt/cola/permits/1135872664\_1613621010.52/0/javassist-3-27-0-ga-sources-1-jar/javassist/bytecode/annotation/LongMemberValue.java$
- $*/opt/cola/permits/1135872664\_1613621010.52/0/javassist-3-27-0-ga-sources-1-jar/javassist/bytecode/annotation/CharMemberValue.java$
- $*/opt/cola/permits/1135872664\_1613621010.52/0/javassist-3-27-0-ga-sources-1-jar/javassist/bytecode/annotation/Annotation.java$
- $*/opt/cola/permits/1135872664\_1613621010.52/0/javassist-3-27-0-ga-sources-1-jar/javassist/bytecode/annotation/ShortMemberValue.java$
- \* /opt/cola/permits/1135872664\_1613621010.52/0/javassist-3-27-0-ga-sources-1-jar/javassist/bytecode/annotation/AnnotationMemberValue.java
- \*/opt/cola/permits/1135872664\_1613621010.52/0/javassist-3-27-0-ga-sources-1-jar/javassist/bytecode/annotation/DoubleMemberValue.java

# 1.47 listenablefuture 9999.0-empty-to-avoid-conflict-with-guava

# 1.48 jeromq 0.3.5

## 1.48.1 Available under license:

GNU GENERAL PUBLIC LICENSE Version 3, 29 June 2007 Copyright (C) 2007 Free Software Foundation, Inc. <a href="http://fsf.org/">http://fsf.org/</a> Everyone is permitted to copy and distribute verbatim copies of this license document, but changing it is not allowed.

#### Preamble

The GNU General Public License is a free, copyleft license for software and other kinds of works.

The licenses for most software and other practical works are designed to take away your freedom to share and change the works. By contrast, the GNU General Public License is intended to guarantee your freedom to share and change all versions of a program--to make sure it remains free software for all its users. We, the Free Software Foundation, use the GNU General Public License for most of our software; it applies also to any other work released this way by its authors. You can apply it to your programs, too.

When we speak of free software, we are referring to freedom, not price. Our General Public Licenses are designed to make sure that you have the freedom to distribute copies of free software (and charge for them if you wish), that you receive source code or can get it if you want it, that you can change the software or use pieces of it in new free programs, and that you know you can do these things.

To protect your rights, we need to prevent others from denying you these rights or asking you to surrender the rights. Therefore, you have certain responsibilities if you distribute copies of the software, or if you modify it: responsibilities to respect the freedom of others.

For example, if you distribute copies of such a program, whether gratis or for a fee, you must pass on to the recipients the same freedoms that you received. You must make sure that they, too, receive or can get the source code. And you must show them these terms so they know their rights.

Developers that use the GNU GPL protect your rights with two steps: (1) assert copyright on the software, and (2) offer you this License giving you legal permission to copy, distribute and/or modify it.

For the developers' and authors' protection, the GPL clearly explains that there is no warranty for this free software. For both users' and authors' sake, the GPL requires that modified versions be marked as changed, so that their problems will not be attributed erroneously to authors of previous versions.

Some devices are designed to deny users access to install or run modified versions of the software inside them, although the manufacturer can do so. This is fundamentally incompatible with the aim of protecting users' freedom to change the software. The systematic pattern of such abuse occurs in the area of products for individuals to use, which is precisely where it is most unacceptable. Therefore, we have designed this version of the GPL to prohibit the practice for those products. If such problems arise substantially in other domains, we stand ready to extend this provision to those domains in future versions of the GPL, as needed to protect the freedom of users.

Finally, every program is threatened constantly by software patents. States should not allow patents to restrict development and use of software on general-purpose computers, but in those that do, we wish to avoid the special danger that patents applied to a free program could make it effectively proprietary. To prevent this, the GPL assures that patents cannot be used to render the program non-free.

The precise terms and conditions for copying, distribution and modification follow.

#### TERMS AND CONDITIONS

0. Definitions.

"This License" refers to version 3 of the GNU General Public License.

"Copyright" also means copyright-like laws that apply to other kinds of works, such as semiconductor masks.

"The Program" refers to any copyrightable work licensed under this License. Each licensee is addressed as "you". "Licensees" and "recipients" may be individuals or organizations.

To "modify" a work means to copy from or adapt all or part of the work in a fashion requiring copyright permission, other than the making of an exact copy. The resulting work is called a "modified version" of the earlier work or a work "based on" the earlier work.

A "covered work" means either the unmodified Program or a work based on the Program.

To "propagate" a work means to do anything with it that, without permission, would make you directly or secondarily liable for infringement under applicable copyright law, except executing it on a computer or modifying a private copy. Propagation includes copying, distribution (with or without modification), making available to the public, and in some countries other activities as well.

To "convey" a work means any kind of propagation that enables other

parties to make or receive copies. Mere interaction with a user through a computer network, with no transfer of a copy, is not conveying.

An interactive user interface displays "Appropriate Legal Notices" to the extent that it includes a convenient and prominently visible feature that (1) displays an appropriate copyright notice, and (2) tells the user that there is no warranty for the work (except to the extent that warranties are provided), that licensees may convey the work under this License, and how to view a copy of this License. If the interface presents a list of user commands or options, such as a menu, a prominent item in the list meets this criterion.

#### 1. Source Code.

The "source code" for a work means the preferred form of the work for making modifications to it. "Object code" means any non-source form of a work.

A "Standard Interface" means an interface that either is an official standard defined by a recognized standards body, or, in the case of interfaces specified for a particular programming language, one that is widely used among developers working in that language.

The "System Libraries" of an executable work include anything, other than the work as a whole, that (a) is included in the normal form of packaging a Major Component, but which is not part of that Major Component, and (b) serves only to enable use of the work with that Major Component, or to implement a Standard Interface for which an implementation is available to the public in source code form. A "Major Component", in this context, means a major essential component (kernel, window system, and so on) of the specific operating system (if any) on which the executable work runs, or a compiler used to produce the work, or an object code interpreter used to run it.

The "Corresponding Source" for a work in object code form means all the source code needed to generate, install, and (for an executable work) run the object code and to modify the work, including scripts to control those activities. However, it does not include the work's System Libraries, or general-purpose tools or generally available free programs which are used unmodified in performing those activities but which are not part of the work. For example, Corresponding Source includes interface definition files associated with source files for the work, and the source code for shared libraries and dynamically linked subprograms that the work is specifically designed to require, such as by intimate data communication or control flow between those subprograms and other parts of the work.

The Corresponding Source need not include anything that users

can regenerate automatically from other parts of the Corresponding Source.

The Corresponding Source for a work in source code form is that same work

#### 2. Basic Permissions.

All rights granted under this License are granted for the term of copyright on the Program, and are irrevocable provided the stated conditions are met. This License explicitly affirms your unlimited permission to run the unmodified Program. The output from running a covered work is covered by this License only if the output, given its content, constitutes a covered work. This License acknowledges your rights of fair use or other equivalent, as provided by copyright law.

You may make, run and propagate covered works that you do not convey, without conditions so long as your license otherwise remains in force. You may convey covered works to others for the sole purpose of having them make modifications exclusively for you, or provide you with facilities for running those works, provided that you comply with the terms of this License in conveying all material for which you do not control copyright. Those thus making or running the covered works for you must do so exclusively on your behalf, under your direction and control, on terms that prohibit them from making any copies of your copyrighted material outside their relationship with you.

Conveying under any other circumstances is permitted solely under the conditions stated below. Sublicensing is not allowed; section 10 makes it unnecessary.

3. Protecting Users' Legal Rights From Anti-Circumvention Law.

No covered work shall be deemed part of an effective technological measure under any applicable law fulfilling obligations under article 11 of the WIPO copyright treaty adopted on 20 December 1996, or similar laws prohibiting or restricting circumvention of such measures.

When you convey a covered work, you waive any legal power to forbid circumvention of technological measures to the extent such circumvention is effected by exercising rights under this License with respect to the covered work, and you disclaim any intention to limit operation or modification of the work as a means of enforcing, against the work's users, your or third parties' legal rights to forbid circumvention of technological measures.

4. Conveying Verbatim Copies.

You may convey verbatim copies of the Program's source code as you receive it, in any medium, provided that you conspicuously and appropriately publish on each copy an appropriate copyright notice; keep intact all notices stating that this License and any non-permissive terms added in accord with section 7 apply to the code; keep intact all notices of the absence of any warranty; and give all recipients a copy of this License along with the Program.

You may charge any price or no price for each copy that you convey, and you may offer support or warranty protection for a fee.

#### 5. Conveying Modified Source Versions.

You may convey a work based on the Program, or the modifications to produce it from the Program, in the form of source code under the terms of section 4, provided that you also meet all of these conditions:

- a) The work must carry prominent notices stating that you modified it, and giving a relevant date.
- b) The work must carry prominent notices stating that it is released under this License and any conditions added under section
- 7. This requirement modifies the requirement in section 4 to "keep intact all notices".
- c) You must license the entire work, as a whole, under this License to anyone who comes into possession of a copy. This License will therefore apply, along with any applicable section 7 additional terms, to the whole of the work, and all its parts, regardless of how they are packaged. This License gives no permission to license the work in any other way, but it does not invalidate such permission if you have separately received it.
- d) If the work has interactive user interfaces, each must display Appropriate Legal Notices; however, if the Program has interactive interfaces that do not display Appropriate Legal Notices, your work need not make them do so.

A compilation of a covered work with other separate and independent works, which are not by their nature extensions of the covered work, and which are not combined with it such as to form a larger program, in or on a volume of a storage or distribution medium, is called an "aggregate" if the compilation and its resulting copyright are not used to limit the access or legal rights of the compilation's users beyond what the individual works permit. Inclusion of a covered work in an aggregate does not cause this License to apply to the other parts of the aggregate.

#### 6. Conveying Non-Source Forms.

You may convey a covered work in object code form under the terms of sections 4 and 5, provided that you also convey the machine-readable Corresponding Source under the terms of this License, in one of these ways:

- a) Convey the object code in, or embodied in, a physical product (including a physical distribution medium), accompanied by the Corresponding Source fixed on a durable physical medium customarily used for software interchange.
- b) Convey the object code in, or embodied in, a physical product (including a physical distribution medium), accompanied by a written offer, valid for at least three years and valid for as long as you offer spare parts or customer support for that product model, to give anyone who possesses the object code either (1) a copy of the Corresponding Source for all the software in the product that is covered by this License, on a durable physical medium customarily used for software interchange, for a price no more than your reasonable cost of physically performing this conveying of source, or (2) access to copy the Corresponding Source from a network server at no charge.
- c) Convey individual copies of the object code with a copy of the written offer to provide the Corresponding Source. This alternative is allowed only occasionally and noncommercially, and only if you received the object code with such an offer, in accord with subsection 6b.
- d) Convey the object code by offering access from a designated place (gratis or for a charge), and offer equivalent access to the Corresponding Source in the same way through the same place at no further charge. You need not require recipients to copy the Corresponding Source along with the object code. If the place to copy the object code is a network server, the Corresponding Source may be on a different server (operated by you or a third party) that supports equivalent copying facilities, provided you maintain clear directions next to the object code saying where to find the Corresponding Source. Regardless of what server hosts the Corresponding Source, you remain obligated to ensure that it is available for as long as needed to satisfy these requirements.
- e) Convey the object code using peer-to-peer transmission, provided you inform other peers where the object code and Corresponding Source of the work are being offered to the general public at no charge under subsection 6d.

A separable portion of the object code, whose source code is excluded from the Corresponding Source as a System Library, need not be included in conveying the object code work.

A "User Product" is either (1) a "consumer product", which means any tangible personal property which is normally used for personal, family, or household purposes, or (2) anything designed or sold for incorporation into a dwelling. In determining whether a product is a consumer product, doubtful cases shall be resolved in favor of coverage. For a particular product received by a particular user, "normally used" refers to a typical or common use of that class of product, regardless of the status of the particular user or of the way in which the particular user actually uses, or expects or is expected to use, the product. A product is a consumer product regardless of whether the product has substantial commercial, industrial or non-consumer uses, unless such uses represent the only significant mode of use of the product.

"Installation Information" for a User Product means any methods, procedures, authorization keys, or other information required to install and execute modified versions of a covered work in that User Product from a modified version of its Corresponding Source. The information must suffice to ensure that the continued functioning of the modified object code is in no case prevented or interfered with solely because modification has been made.

If you convey an object code work under this section in, or with, or specifically for use in, a User Product, and the conveying occurs as part of a transaction in which the right of possession and use of the User Product is transferred to the recipient in perpetuity or for a fixed term (regardless of how the transaction is characterized), the Corresponding Source conveyed under this section must be accompanied by the Installation Information. But this requirement does not apply if neither you nor any third party retains the ability to install modified object code on the User Product (for example, the work has been installed in ROM).

The requirement to provide Installation Information does not include a requirement to continue to provide support service, warranty, or updates for a work that has been modified or installed by the recipient, or for the User Product in which it has been modified or installed. Access to a network may be denied when the modification itself materially and adversely affects the operation of the network or violates the rules and protocols for communication across the network.

Corresponding Source conveyed, and Installation Information provided, in accord with this section must be in a format that is publicly documented (and with an implementation available to the public in

source code form), and must require no special password or key for unpacking, reading or copying.

#### 7. Additional Terms.

"Additional permissions" are terms that supplement the terms of this License by making exceptions from one or more of its conditions. Additional permissions that are applicable to the entire Program shall be treated as though they were included in this License, to the extent that they are valid under applicable law. If additional permissions apply only to part of the Program, that part may be used separately under those permissions, but the entire Program remains governed by this License without regard to the additional permissions.

When you convey a copy of a covered work, you may at your option remove any additional permissions from that copy, or from any part of it. (Additional permissions may be written to require their own removal in certain cases when you modify the work.) You may place additional permissions on material, added by you to a covered work, for which you have or can give appropriate copyright permission.

Notwithstanding any other provision of this License, for material you add to a covered work, you may (if authorized by the copyright holders of that material) supplement the terms of this License with terms:

- a) Disclaiming warranty or limiting liability differently from the terms of sections 15 and 16 of this License; or
- b) Requiring preservation of specified reasonable legal notices or author attributions in that material or in the Appropriate Legal Notices displayed by works containing it; or
- c) Prohibiting misrepresentation of the origin of that material, or requiring that modified versions of such material be marked in reasonable ways as different from the original version; or
- d) Limiting the use for publicity purposes of names of licensors or authors of the material; or
- e) Declining to grant rights under trademark law for use of some trade names, trademarks, or service marks; or
- f) Requiring indemnification of licensors and authors of that material by anyone who conveys the material (or modified versions of it) with contractual assumptions of liability to the recipient, for any liability that these contractual assumptions directly impose on those licensors and authors.

All other non-permissive additional terms are considered "further restrictions" within the meaning of section 10. If the Program as you received it, or any part of it, contains a notice stating that it is governed by this License along with a term that is a further restriction, you may remove that term. If a license document contains a further restriction but permits relicensing or conveying under this License, you may add to a covered work material governed by the terms of that license document, provided that the further restriction does not survive such relicensing or conveying.

If you add terms to a covered work in accord with this section, you must place, in the relevant source files, a statement of the additional terms that apply to those files, or a notice indicating where to find the applicable terms.

Additional terms, permissive or non-permissive, may be stated in the form of a separately written license, or stated as exceptions; the above requirements apply either way.

#### 8. Termination.

You may not propagate or modify a covered work except as expressly provided under this License. Any attempt otherwise to propagate or modify it is void, and will automatically terminate your rights under this License (including any patent licenses granted under the third paragraph of section 11).

However, if you cease all violation of this License, then your license from a particular copyright holder is reinstated (a) provisionally, unless and until the copyright holder explicitly and finally terminates your license, and (b) permanently, if the copyright holder fails to notify you of the violation by some reasonable means prior to 60 days after the cessation.

Moreover, your license from a particular copyright holder is reinstated permanently if the copyright holder notifies you of the violation by some reasonable means, this is the first time you have received notice of violation of this License (for any work) from that copyright holder, and you cure the violation prior to 30 days after your receipt of the notice.

Termination of your rights under this section does not terminate the licenses of parties who have received copies or rights from you under this License. If your rights have been terminated and not permanently reinstated, you do not qualify to receive new licenses for the same material under section 10.

9. Acceptance Not Required for Having Copies.

You are not required to accept this License in order to receive or run a copy of the Program. Ancillary propagation of a covered work occurring solely as a consequence of using peer-to-peer transmission to receive a copy likewise does not require acceptance. However, nothing other than this License grants you permission to propagate or modify any covered work. These actions infringe copyright if you do not accept this License. Therefore, by modifying or propagating a covered work, you indicate your acceptance of this License to do so.

#### 10. Automatic Licensing of Downstream Recipients.

Each time you convey a covered work, the recipient automatically receives a license from the original licensors, to run, modify and propagate that work, subject to this License. You are not responsible for enforcing compliance by third parties with this License.

An "entity transaction" is a transaction transferring control of an organization, or substantially all assets of one, or subdividing an organization, or merging organizations. If propagation of a covered work results from an entity transaction, each party to that transaction who receives a copy of the work also receives whatever licenses to the work the party's predecessor in interest had or could give under the previous paragraph, plus a right to possession of the Corresponding Source of the work from the predecessor in interest, if the predecessor has it or can get it with reasonable efforts.

You may not impose any further restrictions on the exercise of the rights granted or affirmed under this License. For example, you may not impose a license fee, royalty, or other charge for exercise of rights granted under this License, and you may not initiate litigation (including a cross-claim or counterclaim in a lawsuit) alleging that any patent claim is infringed by making, using, selling, offering for sale, or importing the Program or any portion of it.

#### 11. Patents.

A "contributor" is a copyright holder who authorizes use under this License of the Program or a work on which the Program is based. The work thus licensed is called the contributor's "contributor version".

A contributor's "essential patent claims" are all patent claims owned or controlled by the contributor, whether already acquired or hereafter acquired, that would be infringed by some manner, permitted by this License, of making, using, or selling its contributor version, but do not include claims that would be infringed only as a consequence of further modification of the contributor version. For purposes of this definition, "control" includes the right to grant

patent sublicenses in a manner consistent with the requirements of this License.

Each contributor grants you a non-exclusive, worldwide, royalty-free patent license under the contributor's essential patent claims, to make, use, sell, offer for sale, import and otherwise run, modify and propagate the contents of its contributor version.

In the following three paragraphs, a "patent license" is any express agreement or commitment, however denominated, not to enforce a patent (such as an express permission to practice a patent or covenant not to sue for patent infringement). To "grant" such a patent license to a party means to make such an agreement or commitment not to enforce a patent against the party.

If you convey a covered work, knowingly relying on a patent license, and the Corresponding Source of the work is not available for anyone to copy, free of charge and under the terms of this License, through a publicly available network server or other readily accessible means, then you must either (1) cause the Corresponding Source to be so available, or (2) arrange to deprive yourself of the benefit of the patent license for this particular work, or (3) arrange, in a manner consistent with the requirements of this License, to extend the patent license to downstream recipients. "Knowingly relying" means you have actual knowledge that, but for the patent license, your conveying the covered work in a country, or your recipient's use of the covered work in a country, would infringe one or more identifiable patents in that country that you have reason to believe are valid.

If, pursuant to or in connection with a single transaction or arrangement, you convey, or propagate by procuring conveyance of, a covered work, and grant a patent license to some of the parties receiving the covered work authorizing them to use, propagate, modify or convey a specific copy of the covered work, then the patent license you grant is automatically extended to all recipients of the covered work and works based on it.

A patent license is "discriminatory" if it does not include within the scope of its coverage, prohibits the exercise of, or is conditioned on the non-exercise of one or more of the rights that are specifically granted under this License. You may not convey a covered work if you are a party to an arrangement with a third party that is in the business of distributing software, under which you make payment to the third party based on the extent of your activity of conveying the work, and under which the third party grants, to any of the parties who would receive the covered work from you, a discriminatory patent license (a) in connection with copies of the covered work conveyed by you (or copies made from those copies), or (b) primarily

for and in connection with specific products or compilations that contain the covered work, unless you entered into that arrangement, or that patent license was granted, prior to 28 March 2007.

Nothing in this License shall be construed as excluding or limiting any implied license or other defenses to infringement that may otherwise be available to you under applicable patent law.

#### 12. No Surrender of Others' Freedom.

If conditions are imposed on you (whether by court order, agreement or otherwise) that contradict the conditions of this License, they do not excuse you from the conditions of this License. If you cannot convey a covered work so as to satisfy simultaneously your obligations under this License and any other pertinent obligations, then as a consequence you may not convey it at all. For example, if you agree to terms that obligate you to collect a royalty for further conveying from those to whom you convey the Program, the only way you could satisfy both those terms and this License would be to refrain entirely from conveying the Program.

#### 13. Use with the GNU Affero General Public License.

Notwithstanding any other provision of this License, you have permission to link or combine any covered work with a work licensed under version 3 of the GNU Affero General Public License into a single combined work, and to convey the resulting work. The terms of this License will continue to apply to the part which is the covered work, but the special requirements of the GNU Affero General Public License, section 13, concerning interaction through a network will apply to the combination as such.

#### 14. Revised Versions of this License.

The Free Software Foundation may publish revised and/or new versions of the GNU General Public License from time to time. Such new versions will be similar in spirit to the present version, but may differ in detail to address new problems or concerns.

Each version is given a distinguishing version number. If the Program specifies that a certain numbered version of the GNU General Public License "or any later version" applies to it, you have the option of following the terms and conditions either of that numbered version or of any later version published by the Free Software Foundation. If the Program does not specify a version number of the GNU General Public License, you may choose any version ever published by the Free Software Foundation.

If the Program specifies that a proxy can decide which future

versions of the GNU General Public License can be used, that proxy's public statement of acceptance of a version permanently authorizes you to choose that version for the Program.

Later license versions may give you additional or different permissions. However, no additional obligations are imposed on any author or copyright holder as a result of your choosing to follow a later version.

# 15. Disclaimer of Warranty.

THERE IS NO WARRANTY FOR THE PROGRAM, TO THE EXTENT PERMITTED BY APPLICABLE LAW. EXCEPT WHEN OTHERWISE STATED IN WRITING THE COPYRIGHT HOLDERS AND/OR OTHER PARTIES PROVIDE THE PROGRAM "AS IS" WITHOUT WARRANTY OF ANY KIND, EITHER EXPRESSED OR IMPLIED, INCLUDING, BUT NOT LIMITED TO, THE IMPLIED WARRANTIES OF MERCHANTABILITY AND FITNESS FOR A PARTICULAR PURPOSE. THE ENTIRE RISK AS TO THE QUALITY AND PERFORMANCE OF THE PROGRAM IS WITH YOU. SHOULD THE PROGRAM PROVE DEFECTIVE, YOU ASSUME THE COST OF ALL NECESSARY SERVICING, REPAIR OR CORRECTION.

#### 16. Limitation of Liability.

IN NO EVENT UNLESS REQUIRED BY APPLICABLE LAW OR AGREED TO IN WRITING WILL ANY COPYRIGHT HOLDER, OR ANY OTHER PARTY WHO MODIFIES AND/OR CONVEYS THE PROGRAM AS PERMITTED ABOVE, BE LIABLE TO YOU FOR DAMAGES, INCLUDING ANY GENERAL, SPECIAL, INCIDENTAL OR CONSEQUENTIAL DAMAGES ARISING OUT OF THE USE OR INABILITY TO USE THE PROGRAM (INCLUDING BUT NOT LIMITED TO LOSS OF DATA OR DATA BEING RENDERED INACCURATE OR LOSSES SUSTAINED BY YOU OR THIRD PARTIES OR A FAILURE OF THE PROGRAM TO OPERATE WITH ANY OTHER PROGRAMS), EVEN IF SUCH HOLDER OR OTHER PARTY HAS BEEN ADVISED OF THE POSSIBILITY OF SUCH DAMAGES.

# 17. Interpretation of Sections 15 and 16.

If the disclaimer of warranty and limitation of liability provided above cannot be given local legal effect according to their terms, reviewing courts shall apply local law that most closely approximates an absolute waiver of all civil liability in connection with the Program, unless a warranty or assumption of liability accompanies a copy of the Program in return for a fee.

### END OF TERMS AND CONDITIONS

How to Apply These Terms to Your New Programs

If you develop a new program, and you want it to be of the greatest possible use to the public, the best way to achieve this is to make it free software which everyone can redistribute and change under these terms.

To do so, attach the following notices to the program. It is safest to attach them to the start of each source file to most effectively state the exclusion of warranty; and each file should have at least the "copyright" line and a pointer to where the full notice is found.

<one line to give the program's name and a brief idea of what it does.>
Copyright (C) <year> <name of author>

This program is free software: you can redistribute it and/or modify it under the terms of the GNU General Public License as published by the Free Software Foundation, either version 3 of the License, or (at your option) any later version.

This program is distributed in the hope that it will be useful, but WITHOUT ANY WARRANTY; without even the implied warranty of MERCHANTABILITY or FITNESS FOR A PARTICULAR PURPOSE. See the GNU General Public License for more details.

You should have received a copy of the GNU General Public License along with this program. If not, see <a href="http://www.gnu.org/licenses/">http://www.gnu.org/licenses/</a>>.

Also add information on how to contact you by electronic and paper mail.

If the program does terminal interaction, make it output a short notice like this when it starts in an interactive mode:

The hypothetical commands `show w' and `show c' should show the appropriate parts of the General Public License. Of course, your program's commands might be different; for a GUI interface, you would use an "about box".

You should also get your employer (if you work as a programmer) or school, if any, to sign a "copyright disclaimer" for the program, if necessary. For more information on this, and how to apply and follow the GNU GPL, see <a href="http://www.gnu.org/licenses/">http://www.gnu.org/licenses/</a>>.

The GNU General Public License does not permit incorporating your program into proprietary programs. If your program is a subroutine library, you may consider it more useful to permit linking proprietary applications with the library. If this is what you want to do, use the GNU Lesser General Public License instead of this License. But first, please read <a href="http://www.gnu.org/philosophy/why-not-lgpl.html">http://www.gnu.org/philosophy/why-not-lgpl.html</a>.

#### GNU LESSER GENERAL PUBLIC LICENSE

Version 3, 29 June 2007

Copyright (C) 2007 Free Software Foundation, Inc. <a href="http://fsf.org/">http://fsf.org/</a> Everyone is permitted to copy and distribute verbatim copies of this license document, but changing it is not allowed.

This version of the GNU Lesser General Public License incorporates the terms and conditions of version 3 of the GNU General Public License, supplemented by the additional permissions listed below.

#### 0. Additional Definitions.

As used herein, "this License" refers to version 3 of the GNU Lesser General Public License, and the "GNU GPL" refers to version 3 of the GNU General Public License.

"The Library" refers to a covered work governed by this License, other than an Application or a Combined Work as defined below.

An "Application" is any work that makes use of an interface provided by the Library, but which is not otherwise based on the Library. Defining a subclass of a class defined by the Library is deemed a mode of using an interface provided by the Library.

A "Combined Work" is a work produced by combining or linking an Application with the Library. The particular version of the Library with which the Combined Work was made is also called the "Linked Version".

The "Minimal Corresponding Source" for a Combined Work means the Corresponding Source for the Combined Work, excluding any source code for portions of the Combined Work that, considered in isolation, are based on the Application, and not on the Linked Version.

The "Corresponding Application Code" for a Combined Work means the object code and/or source code for the Application, including any data and utility programs needed for reproducing the Combined Work from the Application, but excluding the System Libraries of the Combined Work.

1. Exception to Section 3 of the GNU GPL.

You may convey a covered work under sections 3 and 4 of this License without being bound by section 3 of the GNU GPL.

2. Conveying Modified Versions.

If you modify a copy of the Library, and, in your modifications, a facility refers to a function or data to be supplied by an Application that uses the facility (other than as an argument passed when the facility is invoked), then you may convey a copy of the modified version:

a) under this License, provided that you make a good faith effort to ensure that, in the event an Application does not supply the function or data, the facility still operates, and performs whatever part of its purpose remains meaningful, or

b) under the GNU GPL, with none of the additional permissions of this License applicable to that copy.

3. Object Code Incorporating Material from Library Header Files.

The object code form of an Application may incorporate material from a header file that is part of the Library. You may convey such object code under terms of your choice, provided that, if the incorporated material is not limited to numerical parameters, data structure layouts and accessors, or small macros, inline functions and templates (ten or fewer lines in length), you do both of the following:

- a) Give prominent notice with each copy of the object code that the Library is used in it and that the Library and its use are covered by this License.
- b) Accompany the object code with a copy of the GNU GPL and this license document.

### 4. Combined Works.

You may convey a Combined Work under terms of your choice that, taken together, effectively do not restrict modification of the portions of the Library contained in the Combined Work and reverse engineering for debugging such modifications, if you also do each of the following:

- a) Give prominent notice with each copy of the Combined Work that the Library is used in it and that the Library and its use are covered by this License.
- b) Accompany the Combined Work with a copy of the GNU GPL and this license document.
- c) For a Combined Work that displays copyright notices during execution, include the copyright notice for the Library among these notices, as well as a reference directing the user to the

copies of the GNU GPL and this license document.

## d) Do one of the following:

- 0) Convey the Minimal Corresponding Source under the terms of this License, and the Corresponding Application Code in a form suitable for, and under terms that permit, the user to recombine or relink the Application with a modified version of the Linked Version to produce a modified Combined Work, in the manner specified by section 6 of the GNU GPL for conveying Corresponding Source.
- 1) Use a suitable shared library mechanism for linking with the Library. A suitable mechanism is one that (a) uses at run time a copy of the Library already present on the user's computer system, and (b) will operate properly with a modified version of the Library that is interface-compatible with the Linked Version.
- e) Provide Installation Information, but only if you would otherwise be required to provide such information under section 6 of the GNU GPL, and only to the extent that such information is necessary to install and execute a modified version of the Combined Work produced by recombining or relinking the Application with a modified version of the Linked Version. (If you use option 4d0, the Installation Information must accompany the Minimal Corresponding Source and Corresponding Application Code. If you use option 4d1, you must provide the Installation Information in the manner specified by section 6 of the GNU GPL for conveying Corresponding Source.)

## 5. Combined Libraries.

You may place library facilities that are a work based on the Library side by side in a single library together with other library facilities that are not Applications and are not covered by this License, and convey such a combined library under terms of your choice, if you do both of the following:

- a) Accompany the combined library with a copy of the same work based on the Library, uncombined with any other library facilities, conveyed under the terms of this License.
- b) Give prominent notice with the combined library that part of it is a work based on the Library, and explaining where to find the accompanying uncombined form of the same work.
- 6. Revised Versions of the GNU Lesser General Public License.

The Free Software Foundation may publish revised and/or new versions of the GNU Lesser General Public License from time to time. Such new versions will be similar in spirit to the present version, but may differ in detail to address new problems or concerns.

Each version is given a distinguishing version number. If the Library as you received it specifies that a certain numbered version of the GNU Lesser General Public License "or any later version" applies to it, you have the option of following the terms and conditions either of that published version or of any later version published by the Free Software Foundation. If the Library as you received it does not specify a version number of the GNU Lesser General Public License, you may choose any version of the GNU Lesser General Public License ever published by the Free Software Foundation.

If the Library as you received it specifies that a proxy can decide whether future versions of the GNU Lesser General Public License shall apply, that proxy's public statement of acceptance of any version is permanent authorization for you to choose that version for the Library.

\_\_\_\_\_

#### SPECIAL EXCEPTION GRANTED BY COPYRIGHT HOLDERS

As a special exception, copyright holders give you permission to link this library with independent modules to produce an executable, regardless of the license terms of these independent modules, and to copy and distribute the resulting executable under terms of your choice, provided that you also meet, for each linked independent module, the terms and conditions of the license of that module. An independent module is a module which is not derived from or based on this library. If you modify this library, you must extend this exception to your version of the library.

-----

Parts of the software are licensed under the MIT (X11) license as follows:

Copyright (c) 2007-2010 Contributors as listed in AUTHORS

Permission is hereby granted, free of charge, to any person obtaining a copy of this software and associated documentation files (the "Software"), to deal in the Software without restriction, including without limitation the rights to use, copy, modify, merge, publish, distribute, sublicense, and/or sell copies of the Software, and to permit persons to whom the Software is furnished to do so, subject to the following

The above copyright notice and this permission notice shall be included in all copies or substantial portions of the Software.

THE SOFTWARE IS PROVIDED "AS IS", WITHOUT WARRANTY OF ANY KIND, EXPRESS OR IMPLIED, INCLUDING BUT NOT LIMITED TO THE WARRANTIES OF MERCHANTABILITY, FITNESS FOR A PARTICULAR PURPOSE AND NONINFRINGEMENT. IN NO EVENT SHALL THE AUTHORS OR COPYRIGHT HOLDERS BE LIABLE FOR ANY CLAIM, DAMAGES OR OTHER LIABILITY, WHETHER IN AN ACTION OF CONTRACT, TORT OR OTHERWISE, ARISING FROM, OUT OF OR IN CONNECTION WITH THE SOFTWARE OR THE USE OR OTHER DEALINGS IN THE SOFTWARE.

# 1.49 kotlin 1.6.0

# 1.49.1 Available under license:

No license file was found, but licenses were detected in source scan.

{"version":3,"file":"kotlin.js","sources":["wrapper.js","js/arrayUtils.js","js/callableReferenceUtils.js","js/conversions .js","js/core.js","js/long.js","js/markerFunctions.js","js/misc.js","js/polyfills.js","js/rtti.js","runtime/arrayUtils.kt","ru ntime/Enum.kt","primitiveCompanionObjects.kt","common/src/generated/\_Arrays.kt","common/src/generated/\_Ran ges.kt","unsigned/src/kotlin/UByte.kt","unsigned/src/kotlin/UInt.kt","unsigned/src/kotlin/UShort.kt","builtinsources/Ranges.kt", "src/kotlin/collections/Collections.kt", "src/kotlin/collections/Maps.kt", "src/kotlin/collections/Set s.kt", "src/kotlin/text/StringNumberConversions.kt", "src/kotlin/time/Duration.kt", "unsigned/src/kotlin/UnsignedUtils . kt", "src/kotlin/collections/Iterables.kt", "src/kotlin/collections/Sequences.kt", "src/kotlin/util/Preconditions.kt", "js/src/kotlin/collections/Iterables.kt", "src/kotlin/collections/Iterables.kt", "src/kotl/generated/\_ArraysJs.kt","src/kotlin/comparisons/Comparisons.kt","src/kotlin/util/Standard.kt","js/src/generated/\_C omparisonsJs.kt", "unsigned/src/kotlin/ULong.kt", "common/src/generated/ Collections.kt", "js/src/kotlin/collections. kt","src/kotlin/collections/Iterators.kt","common/src/generated/\_Comparisons.kt","common/src/generated/\_Maps.kt" ","common/src/generated/\_OneToManyTitlecaseMappings.kt","js/src/kotlin/text/char.kt","js/src/kotlin/text/string.kt", "src/kotlin/text/Char.kt", "src/kotlin/CharCode.kt", "common/src/generated/\_Sequences.kt", "common/src/generated/\_ Sets.kt", "common/src/generated/\_Strings.kt", "src/kotlin/text/Strings.kt", "unsigned/src/kotlin/UByteArray.kt", "unsigned/src/kotlin/UByteArray.kt", "unsigned ned/src/kotlin/UIntArray.kt", "unsigned/src/kotlin/ULongArray.kt", "unsigned/src/kotlin/UShortArray.kt", "common/s rc/generated/\_UArrays.kt","common/src/generated/\_UCollections.kt","common/src/generated/\_UComparisons.kt"," common/src/generated/\_URanges.kt","common/src/generated/\_USequences.kt","common/src/kotlin/ExceptionsH.kt ","common/src/kotlin/JsAnnotationsH.kt","common/src/kotlin/ioH.kt","builtin-sources/Collections.kt","builtinsources/Iterators.kt", "builtin-sources/ProgressionIterators.kt", "builtin-sources/Progressions.kt", "builtin-sources/ProgressionSubjection ("builtin-sources") and the sources of the sources of the source of the sources of the sources of the sour sources/Range.kt", "builtin-sources/Unit.kt", "builtin-sources/annotation/Annotations.kt", "builtinsources/internal/InternalAnnotations.kt","builtinsources/internal/progressionUtil.kt", "src/kotlin/builtins.kt", "src/kotlin/jsTypeOf.kt", "src/kotlin/kotlin.kt", "src/kotlin/ charCode isv1.kt", "src/kotlin/coroutines/CoroutineImpl.kt", "src/kotlin/util/Result.kt", "src/kotlin/coroutines/Continuation.kt", "src/kotlin/coroutines/Continuation.kt",

 $v1.kt", "src/kotlin/text/numberConversions\_js-\\v1.kt", "js/src/generated/\_CharCategories.kt", "js/src/generated/\_CollectionsJs.kt", "js/src/generated/\_DigitChars.kt", "js/src/generated/\_DigitChars.kt", "js/src/generated/\_OtherLowercaseChars.kt", "js/src/generated/\_OtherUppercaseChars.kt", "js/src/generated/\_OtherUppercaseChars.kt", "js/src/generated/_OtherUppercaseChars.kt", "js/src/generated/_OtherUppercaseChars$ 

c/kotlin/coroutines/intrinsics/IntrinsicsJs.kt", "src/kotlin/currentBeMisc.kt", "src/kotlin/exceptions.kt", "src/kotlin/jsOp

erators.kt", "src/kotlin/math\_js-v1.kt", "src/kotlin/numbers\_js-v1.kt", "src/kotlin/reflection\_js-

ars.kt", "js/src/generated/\_StringsJs.kt", "js/src/generated/\_TitlecaseMappings.kt", "js/src/generated/\_UArraysJs.kt", "j s/src/generated/\_WhitespaceChars.kt","js/src/kotlin/Comparator.kt","js/src/kotlin/annotations.kt","js/src/kotlin/annotations ations JVM.kt", "js/src/kotlin/collections/AbstractMutableCollection.kt", "js/src/kotlin/collections/AbstractMutableLismutableCollection.kt", "js/src/kotlin/collections/AbstractMutableLismutableCollection.kt", "js/src/kotlin/collections/AbstractMutableLismutableCollection.kt", "js/src/kotlin/collections/AbstractMutableLismutableCollection.kt", "js/src/kotlin/collections/AbstractMutableLismutableCollection.kt", "js/src/kotlin/collections/AbstractMutableCollection.kt", "js/src/kotlin/collections/AbstractMutableCollection.kt", "js/src/kotlin/collections/AbstractMutableCollection.kt", "js/src/kotlin/collections/AbstractMutableCollection.kt", "js/src/kotlin/collections/AbstractMutableCollection.kt", "js/src/kotlin/collections/AbstractMutableCollection.kt", "js/src/kotlin/collections/AbstractMutableCollection.kt", "js/src/kotlin/collections/AbstractMutableCollection.kt", "js/src/kotlin/collection.kt", "js/src/kotlin/collt.kt","js/src/kotlin/collections/AbstractMutableMap.kt","js/src/kotlin/collections/AbstractMutableSet.kt","js/src/kotlin/collections/AbstractMutableSet.kt", "js/src/kotlin/collections/AbstractMutableSet.kt", "js/src/kotlin/collections/AbstractMutableSet.kt", "js/src/kotlin/collections/AbstractMu n/collections/ArrayList.kt","js/src/kotlin/collections/ArraySorting.kt","js/src/kotlin/collections/ArraysJs.kt","js/src/k ot lin/collections/Equality Comparator. kt", "js/src/kotlin/collections/HashMap.kt", "js/src/kotlin/collections/HashSet.kt", "js/src/kotlin/collections/HashMap.kt", "js/src/kotlin/collections/HashSet.kt", "js/src/kotlin/collections/HashMap.kt", "js/src/kotlin/collections/HashMap.kt",","js/src/kotlin/collections/InternalHashCodeMap.kt","js/src/kotlin/collections/InternalMap.kt","js/src/kotlin/collecti ons/Internal String Map.kt", "js/src/kotlin/collections/Linked Hash Map.kt", "js/src/kotlin/collections/Linked Hash Set.kt", "js/src/kotlin/collections/Linked Hash Map.kt", "js/src/kotlin/collections/Linked Hash Map.kt","js/src/kotlin/concurrent.kt", "js/src/kotlin/console.kt", "js/src/kotlin/coroutines/SafeContinuationJs.kt", "js/src/kotlin/coroutines/SafeContinuationJs.kt", "js/src/kotlin/coroutines/SafeContinu coroutines/cancellation/CancellationException.kt", "js/src/kotlin/coroutines/js/internal/EmptyContinuation.kt", "js/src n/dom/EventListener.kt","js/src/kotlin/dom/ItemArrayLike.kt","js/src/kotlin/dom/Mutations.kt","js/src/kotlin/dynam/Mutations.kt","js/src/kotlin/dynam/Mutaic.kt", "js/src/kotlin/exceptionUtils.kt", "js/src/kotlin/grouping.kt", "src/kotlin/collections/Grouping.kt", "js/src/kotlin/js on.kt", "js/src/kotlin/math.kt", "js/src/kotlin/numbers.kt", "js/src/kotlin/promise.kt", "js/src/kotlin/random/PlatformRandom/PlatformRandodom.kt","js/src/kotlin/reflect/AssociatedObjects.kt","js/src/kotlin/reflect/JsClass.kt","js/src/kotlin/reflect/KClassImpl .kt","js/src/kotlin/reflect/KClassesImpl.kt","js/src/kotlin/reflect/KTypeHelpers.kt","js/src/kotlin/reflect/KTypeImpl.k t","js/src/kotlin/reflect/KTypeParameterImpl.kt","js/src/kotlin/reflect/primitives.kt","js/src/kotlin/reflect/reflection.kt ","js/src/kotlin/regexp.kt","js/src/kotlin/sequence.kt","js/src/kotlin/text/CharCategoryJS.kt","js/src/kotlin/text/Charac terCodingExceptionJs.kt", "js/src/kotlin/text/StringBuilderJs.kt", "js/src/kotlin/text/numberConversions.kt", "js/src/kotlin/text/stringBuilderJs.kt", "js/src/kotlin/text/numberConversions.kt", "js/src/kotlin/text/stringBuilderJs.kt", "js/src/kotlin/text/numberConversions.kt", "js/src/kotlin/text/stringBuilderJs.kt", "js/src/kotlin/text/stringBuilderJs.kt", "js/s lin/text/regex.kt", "src/kotlin/text/StringBuilder.kt", "js/src/kotlin/text/stringsCode.kt", "js/src/kotlin/text/utf8Encoding .kt","js/src/kotlin/throwableExtensions.kt","js/src/kotlin/time/DurationJs.kt","js/src/kotlin/time/DurationUnit.kt","js/ src/kotlin/time/MonoTimeSource.kt", "js/src/kotlinx/dom/Builders.kt", "js/src/kotlinx/dom/Classes.kt", "src/kotlin/text /regex/RegexExtensions.kt", "js/src/kotlinx/dom/Dom.kt", "js/src/kotlinx/dom/Mutations.kt", "js/src/org.w3c/deprecat ed.kt","js/src/org.w3c/org.khronos.webgl.kt","js/src/org.w3c.dom.clipboard.kt","js/src/org.w3c/org.w3c.do m.css.kt","js/src/org.w3c/org.w3c.dom.encryptedmedia.kt","js/src/org.w3c/org.w3c.dom.events.kt","js/src/org.w3c/org.w3 rg.w3c.dom.kt", "js/src/org.w3c/org.w3c.fetch.kt", "js/src/org.w3c.dom.mediacapture.kt", "js/src/org.w3c/org.w3c.dom.mediacapture.kt", .w3c.dom.mediasource.kt", "js/src/org.w3c/org.w3c.dom.pointerevents.kt", "js/src/org.w3c/org.w3c.dom.svg.kt", "js/src/org.w3c.dom.svg.kt", "js/src/org.w3c.dom.sv rc/org.w3c/org.w3c.files.kt", "js/src/org.w3c.org.w3c.notifications.kt", "js/src/org.w3c.org.w3c.workers.kt", "js/src/org.w3c.org.w3c. g.w3c/org.w3c.xhr.kt", "src/kotlin/annotations/Experimental.kt", "src/kotlin/annotations/ExperimentalStdlibApi.kt", "src/kotlin/annotations/ExperimentalStdlibApi.kt", "src/kotlin/annotations/ExperimentalStdlibA rc/kotlin/annotations/Inference.kt", "src/kotlin/annotations/Multiplatform.kt", "src/kotlin/annotations/OptIn.kt", "src/kotlin/annotations/OptIn.kt", "src/k ot lin/collections/Abstract Collection. kt", "src/kotlin/collections/Abstract Iterator. kt", "src/kotlin/collections/Abstract Lissue Collections/Abstract Collections/Abstractt.kt", "src/kotlin/collections/AbstractMap.kt", "src/kotlin/collections/AbstractSet.kt", "src/kotlin/collections/ArrayDeq ue.kt", "src/kotlin/collections/Arrays.kt", "src/kotlin/collections/BrittleContainsOptimization.kt", "src/kotlin/collection s/IndexedValue.kt", "src/kotlin/collections/MapAccessors.kt", "src/kotlin/collections/MapWithDefault.kt", "src/kotlin/collections/MapWithDefault.kt", "src collections/MutableCollections.kt", "src/kotlin/collections/ReversedViews.kt", "src/kotlin/collections/SequenceBuilde r.kt", "src/kotlin/collections/SlidingWindow.kt", "src/kotlin/collections/UArraySorting.kt", "src/kotlin/comparisons/co mpareTo.kt", "src/kotlin/contracts/ContractBuilder.kt", "src/kotlin/coroutines/ContinuationInterceptor.kt", "src/kotlin/coroutines/ContinuationInterceptor.kt", "src/kotlin/co coroutines/CoroutineContext.kt", "src/kotlin/coroutines/CoroutineContextImpl.kt", "src/kotlin/coroutines/intrinsics/Intrinsics/Inttrinsics.kt","src/kotlin/experimental/bitwiseOperations.kt","src/kotlin/experimental/inferenceMarker.kt","src/kotlin/i nternal/Annotations.kt", "src/kotlin/properties/Delegates.kt", "src/kotlin/properties/Interfaces.kt", "src/kotlin/propertie s/ObservableProperty.kt", "src/kotlin/properties/PropertyReferenceDelegates.kt", "src/kotlin/random/Random.kt", "src /kotlin/random/URandom.kt", "src/kotlin/random/XorWowRandom.kt", "src/kotlin/ranges/Ranges.kt", "src/kotlin/refl ect/KClasses.kt", "src/kotlin/reflect/KTypeProjection.kt", "src/kotlin/reflect/KVariance.kt", "src/kotlin/reflect/typeOf. kt","src/kotlin/text/Appendable.kt","src/kotlin/text/Indent.kt","src/kotlin/text/Typography.kt","src/kotlin/text/regex/ MatchResult.kt", "src/kotlin/time/DurationUnit.kt", "src/kotlin/time/ExperimentalTime.kt", "src/kotlin/time/TimeSour lin/util/FloorDivMod.kt", "src/kotlin/util/HashCode.kt", "src/kotlin/util/KotlinVersion.kt", "src/kotlin/util/Lateinit.kt", "src/kotlin/util/Lazy.kt", "src/kotlin/util/Numbers.kt", "src/kotlin/util/Suspend.kt", "src/kotlin/util/Tuples.kt", "unsigne

```
d/src/kotlin/UIntRange.kt", "unsigned/src/kotlin/UIterators.kt", "unsigned/src/kotlin/ULongRange.kt", "unsigned/src/k
otlin/UMath.kt", "unsigned/src/kotlin/UNumbers.kt", "unsigned/src/kotlin/UProgressionUtil.kt", "unsigned/src/kotlin/
UStrings.kt","unsigned/src/kotlin/annotations/Unsigned.kt","common/src/kotlin/MathH.kt"],"sourcesContent":["(fun
ction (root, factory) \{\n if (typeof define === 'function' && define.amd) \{\n
                                                                                            define('kotlin', ['exports'],
factory);\n }\n else if (typeof exports === 'object') {\n
                                                                      factory(root.kotlin); \n }\n \}\n \} (this, function (Kotlin) {\n var } = Kotlin; \n \n 
root.kotlin = \{ \}; \ 
insertContent();\n}));\n","/*\n * Copyright 2010-2018 JetBrains s.r.o. and Kotlin Programming Language
contributors. \n * Use of this source code is governed by the Apache 2.0 license that can be found in the
license/LICENSE.txt file.\n *\n\nKotlin.isBooleanArray = function (a) {\n return (Array.isArray(a) || a instanceof
Int8Array) && a.$type$ === \"BooleanArray\"\n};\n\nKotlin.isByteArray = function (a) {\n return a instanceof
Int8Array && a.$type$ !== \"BooleanArray\"\n};\n\nKotlin.isShortArray = function (a) {\n return a instance of
Int16Array\n\;\n\nKotlin.isCharArray = function (a) {\n return a instanceof Uint16Array && a.\$type\$ ===
\"CharArray\"\n\;\n\nKotlin.isIntArray = function (a) {\n return a instance of
Int32Array\n; \n\nKotlin.isFloatArray = function (a) {\n return a instance of
Float32Array\n\;\n\nKotlin.isDoubleArray = function (a) \n return a instance of
Float64Array\n};\n\nKotlin.isLongArray = function (a) {\n return Array.isArray(a) && a.$type$ ===
\label{longArray} \n\; \n\ is Array = function (a) {\n return Array.is Array(a) &&
!a.$type$;\n};\n\nKotlin.isArrayish = function (a) {\n return Array.isArray(a) ||
ArrayBuffer.isView(a)\n\};\n\nKotlin.arrayToString = function (a) {n if (a === null) return \"null\"\n var
toString = Kotlin.isCharArray(a) ? String.fromCharCode : Kotlin.toString;\n return \"[\" +
Array.prototype.map.call(a, function(e) { return toString(e); }).join(\", \") + \"]\";\n};\n\nKotlin.arrayDeepToString
= function (arr) {\n return Kotlin.kotlin.collections.contentDeepToStringImpl(arr);\n};\n\nKotlin.arrayEquals =
                                             return true;\n }\n if (a === null || b === null || !Kotlin.isArrayish(b) ||
function (a, b) \{ \n \ if (a === b) \{ \n \ end{n} \}
a.length !== b.length) {\n
                                  return false;\n \n for (var i = 0, n = a.length; i < n; i++) {\n
(!Kotlin.equals(a[i], b[i])) {\n
                                         return false;\n
                                                               n \leq n  return true; n \leq n  return true; n \leq n 
function (a, b) {\n return Kotlin.kotlin.collections.contentDeepEqualsImpl(a, b);\n};\n\nKotlin.arrayHashCode =
function (arr) \n if (arr === null) return 0\n var result = 1;\n for (var i = 0, n = arr.length; i < n; i++) \n
result = ((31 * result | 0) + Kotlin.hashCode(arr[i])) | 0; n } n return result; n}; n\Kotlin.arrayDeepHashCode = ((31 * result | 0) + Kotlin.hashCode(arr[i])) | 0; n } n return result; n}; n\Kotlin.arrayDeepHashCode = ((31 * result | 0) + Kotlin.hashCode(arr[i])) | 0; n } n return result; n}; n\Kotlin.arrayDeepHashCode = ((31 * result | 0) + Kotlin.hashCode(arr[i])) | 0; n } n return result; n}; n\Kotlin.arrayDeepHashCode = ((31 * result | 0) + Kotlin.hashCode(arr[i])) | 0; n } n return result; n}; n\Kotlin.arrayDeepHashCode = ((31 * result | 0) + Kotlin.hashCode(arr[i])) | 0; n } n return result; n}; n\Kotlin.arrayDeepHashCode = ((31 * result | 0) + Kotlin.hashCode(arr[i])) | 0; n } n return result; n}; n\Kotlin.arrayDeepHashCode = ((31 * result | 0) + Kotlin.hashCode(arrayDeepHashCode)) | 0; n } n return result; n}; n
function (arr) {\n return
Kotlin.kotlin.collections.contentDeepHashCodeImpl(arr);\n\r\totlin.primitiveArraySort = function (array) {\n
array.sort(Kotlin.doubleCompareTo)\n};\n","/*\n * Copyright 2010-2018 JetBrains s.r.o. and Kotlin Programming
Language contributors. \n * Use of this source code is governed by the Apache 2.0 license that can be found in the
license/LICENSE.txt file.\n *\n\nKotlin.getCallableRef = function(name, f) {\n f.callableName = name;\n return
f;\n\;\n\nKotlin.getPropertyCallableRef = function(name, paramCount, getter, setter) {\n getter.get = getter;\n
getter.set = setter;\n getter.callableName = name;\n return getPropertyRefClass(getter, setter,
propertyRefClassMetadataCache[paramCount]);\n\;\n\nfunction getPropertyRefClass(obj, setter, cache) {\n
obj.$metadata$ = getPropertyRefMetadata(typeof setter === \"function\" ? cache.mutable : cache.immutable);\n
obj.constructor = obj;\n return obj;\n}\n\nvar propertyRefClassMetadataCache = [\n {\n
null, implementedInterface: function () {\n
                                                        return Kotlin.kotlin.reflect.KMutableProperty0 }\n
immutable: { value: null, implementedInterface: function () {\n
                                                                               return Kotlin.kotlin.reflect.KProperty0 }\n
n \,\n {\n
                       mutable: { value: null, implementedInterface: function () {\n
                                                                                                   return
Kotlin.kotlin.reflect.KMutableProperty1 }\n
                                                       }.\n
                                                                immutable: { value: null, implementedInterface: function
() {\n
              return Kotlin.kotlin.reflect.KProperty1 \\n
                                                                    \n \n \n \n \n \n
{n 	 if (cache.value === null) {n}}
                                            cache.value = \{\n
                                                                        interfaces: [cache.implementedInterface()],\n
baseClass: null,\n
                            functions: { },\n
                                                      properties: {},\n
                                                                                types: \{\},\n
                                                                                                      staticMembers: { }\n
};\n }\n return cache.value;\n}\n","/*\n * Copyright 2010-2018 JetBrains s.r.o. and Kotlin Programming
Language contributors. \n * Use of this source code is governed by the Apache 2.0 license that can be found in the
license/LICENSE.txt file.\n */\n\nKotlin.toShort = function (a) {\n return (a & 0xFFFF) << 16 >>
```

```
16; \n\ in Notlin.toByte = function (a) {\n return (a & 0xFF) << 24 >> 24; \n}; \n\nKotlin.toChar = function (a) {\n
 return a & 0xFFFF;\n\;\n\nKotlin.numberToLong = function (a) {\n return a instanceof Kotlin.Long? a :
Kotlin.Long.fromNumber(a);\n\;\n\nKotlin.numberToInt = function (a) {\n return a instanceof Kotlin.Long?
a.toInt() : Kotlin.doubleToInt(a); \n}; \nKotlin.numberToShort = function (a) {\n return}
Kotlin.toShort(Kotlin.numberToInt(a));\n\;\n\nKotlin.numberToByte = function (a) {\n return
Kotlin.toByte(Kotlin.numberToInt(a));\n\;\n\nKotlin.numberToDouble = function (a) {\n return
+a;\n};\n\n Kotlin.numberToChar = function (a) {\n return}
Kotlin.toChar(Kotlin.numberToInt(a));\n\;\n\nKotlin.doubleToInt = function(a) {\n if (a > 2147483647) return
2147483647;\n if (a < -2147483648) return -2147483648;\n return a | 0;\n};\n\nKotlin.toBoxedChar = function
(a) {\n if (a == null) return a;\n if (a instanceof Kotlin.BoxedChar) return a;\n return new
Kotlin.toChar(a);\n};\n","/*\n * Copyright 2010-2018 JetBrains s.r.o. and Kotlin Programming Language
contributors. \n * Use of this source code is governed by the Apache 2.0 license that can be found in the
license/LICENSE.txt file.\n *\n | N\nKotlin.equals = function (obj1, obj2) {\n if (obj1 == null) {\n if (obj1 == null) {\n if (ob
                                                                                                                               return obj2 ==
                                                   return false;\n \n if (obj1 !== obj1) {\n
return obj2 !== obj2;\n
\n if (typeof obj1 === \"object\" && typeof obj1.equals === \"function\") {\n
                                                                                                            return obj1.equals(obj2);\n
\n if (typeof obj1 === \"number\" && typeof obj2 === \"number\") {\n
                                                                                                     return obj1 === obj2 && (obj1 !==
null) {\n
                return 0;\n \n var objType = typeof obj;\n if (\"object\" === objType) {\n
                                                                                                                          return \"function\"
return
                                                                                               return Number(obj)\n }\n\n var str
Kotlin.numberHashCode(obj);\n }\n if (\"boolean\" === objType) {\n}
= String(obj);\n return getStringHashCode(str);\n};\n\n\nKotlin.toString = function (o) {\n if (o == null) {\n}
return \"null\";\n \\n else if (Kotlin.isArrayish(o)) \\n
                                                                             return \lceil ... \rceil  n else {n}
o.toString();\n \n;\n\/** @const */\nvar POW_2_32 = 4294967296;\n// TODO: consider switching to Symbol
type once we are on ES6.\n/** @const */\nvar OBJECT HASH CODE PROPERTY NAME =
\"kotlinHashCodeValue$\";\n\nfunction getObjectHashCode(obj) {\n if
(!(OBJECT_HASH_CODE_PROPERTY_NAME in obj)) {\n
                                                                                var hash = (Math.random() * POW_2_32) | 0; //
                                           Object.defineProperty(obj, OBJECT_HASH_CODE_PROPERTY_NAME, {
Make 32-bit singed integer.\n
value: hash, enumerable: false });\n }\n return
obj[OBJECT_HASH_CODE_PROPERTY_NAME];\n\nfunction getStringHashCode(str) {\n var hash = 0;\n
for (var i = 0; i < str.length; i++) {\n
                                                   var code = str.charCodeAt(i);\n
                                                                                                 hash = (hash * 31 + code) | 0; // Keep
it 32-bit.\n \\n return hash;\n\\nKotlin.identityHashCode = getObjectHashCode;\n","/*\n * Copyright 2010-
2018 JetBrains s.r.o. and Kotlin Programming Language contributors. \n * Use of this source code is governed by
the Apache 2.0 license that can be found in the license/LICENSE.txt file.\n */\n\n// Copyright 2009 The Closure
Library Authors. All Rights Reserved.\n/\n// Licensed under the Apache License, Version 2.0 (the \"License\");\n//
you may not use this file except in compliance with the License.\n// You may obtain a copy of the License at\n/\/\n//
 http://www.apache.org/licenses/LICENSE-2.0\n/\n// Unless required by applicable law or agreed to in writing,
software\n// distributed under the License is distributed on an \"AS-IS\" BASIS,\n// WITHOUT WARRANTIES OR
CONDITIONS OF ANY KIND, either express or implied.\n\n/**\n * Constructs a 64-bit two's-complement integer,
given its low and high 32-bit\n * values as *signed* integers. See the from* functions below for more\n *
convenient ways of constructing Longs.\n *\n * The internal representation of a long is the two given signed, 32-bit
values.\n * We use 32-bit pieces because these are the size of integers on which\n * Javascript performs bit-
operations. For operations like addition and \n * multiplication, we split each number into 16-bit pieces, which can
easily be\n * multiplied within Javascript's floating-point representation without overflow\n * or change in sign.\n
*\n * In the algorithms below, we frequently reduce the negative case to the\n * positive case by negating the
input(s) and then post-processing the result.\n * Note that we must ALWAYS check specially whether those values
are MIN_VALUE\n * (-2^63) because -MIN_VALUE == MIN_VALUE (since 2^63 cannot be represented as\n * a
```

```
positive number, it overflows back into a negative). Not handling this n * case would often result in infinite
recursion.\n *\n * @param {number} low The low (signed) 32 bits of the long.\n * @param {number} high The
high (signed) 32 bits of the long.\n * @constructor\n * @final\n */nKotlin.Long = function(low, high) {\n /**\n *
@type {number}\n *@private\n */n this.low = low | 0; // force into 32 signed bits.\n\n /**\n * @type
\{number\}\ * @private\n */\n this.high_ = high | 0; // force into 32 signed bits.\n\;\n\nKotlin.Long.$metadata$ =
{\n kind: \"class\",\n simpleName: \"Long\",\n interfaces:[]\n};\n\n\n// NOTE: Common constant values
ZERO, ONE, NEG ONE, etc. are defined below the n/r from methods on which they depend. n n n/**n * A cache
of the Long representations of small integer values.\n * @type {!Object}\n * @private\n *\nKotlin.Long.IntCache_
= \{\}, |n/n|^*, Returns a Long representing the given (32-bit) integer value. n * \text{@param {number}} value The
32-bit integer in question.\n * @return {!Kotlin.Long} The corresponding Long value.\n *\nKotlin.Long.fromInt =
function(value) {\n if (-128 <= value && value < 128) {\n var cachedObj = Kotlin.Long.IntCache_[value];\n if
                         return cachedObj;\n \n \n var obj = new Kotlin.Long(value | 0, value < 0 ? -1 : 0);\n if (-
(cachedObj) {\n
Converts this number value to `Long`.\n * The fractional part, if any, is rounded down towards zero.\n * Returns
zero if this `Double` value is `NaN`, `Long.MIN_VALUE` if it's less than `Long.MIN_VALUE`,\n *
`Long.MAX VALUE` if it's bigger than `Long.MAX VALUE`.\n * @param {number} value The number in
question.\n * @return {!Kotlin.Long} The corresponding Long value.\n */nKotlin.Long.fromNumber =
function(value) {\n if (isNaN(value)) {\n return Kotlin.Long.ZERO;\n } else if (value <= -
Kotlin.Long.TWO_PWR_63_DBL_) {\n return Kotlin.Long.MIN_VALUE;\n } else if (value + 1 >=
Kotlin.Long.TWO_PWR_63_DBL_) {\n return Kotlin.Long.MAX_VALUE;\n } else if (value < 0) {\n return
Kotlin.Long.fromNumber(-value).negate();\n } else {\n return new Kotlin.Long(\n
Kotlin.Long.TWO_PWR_32_DBL_) | 0 \le 100
                                                             (value / Kotlin.Long.TWO_PWR_32_DBL_) | 0);\n
\n\;\n\n/**\n * Returns a Long representing the 64-bit integer that comes by concatenating\n * the given high and
low bits. Each is assumed to use 32 bits.\n * @param {number} lowBits The low 32-bits.\n * @param {number}
highBits The high 32-bits.\n * @return {!Kotlin.Long} The corresponding Long value.\n */\nKotlin.Long.fromBits
= function(lowBits, highBits) {\n return new Kotlin.Long(lowBits, highBits);\n};\n\n\n/**\n * Returns a Long
representation of the given string, written using the given\n * radix.\n * @param {string} str The textual
representation of the Long.\n * @param {number=} opt_radix The radix in which the text is written.\n * @return
{!Kotlin.Long} The corresponding Long value.\n */\nKotlin.Long.fromString = function(str, opt radix) {\n if
(str.length == 0) \{\n throw Error('number format error: empty string');\n\ \\\n\ var radix = opt_radix || 10;\n\ if
(radix < 2 \parallel 36 < radix) \{ \n throw Error('radix out of range: ' + radix); \n \} \n if (str.charAt(0) == '-') \{ \n return \} \}
Kotlin.Long.fromString(str.substring(1), radix).negate();\n } else if (str.indexOf('-') >= 0) \{\n throw Error('number
format error: interior \"-\" character: ' + str);\n \\n\ // Do several (8) digits each time through the loop, so as to\n //
minimize the calls to the very expensive emulated div.\n var radixToPower =
Kotlin.Long.fromNumber(Math.pow(radix, 8));\n\n var result = Kotlin.Long.ZERO;\n for (var i = 0; i < str.length;
i += 8) {\n var size = Math.min(8, str.length - i);\n var value = parseInt(str.substring(i, i + size), radix);\n if
                   var power = Kotlin.Long.fromNumber(Math.pow(radix, size));\n
(size < 8) \{ \n
result.multiply(power).add(Kotlin.Long.fromNumber(value));\n } else {\n
result.multiply(radixToPower);\n
                                              result = result.add(Kotlin.Long.fromNumber(value)); \n } \n } \n return
result;\n};\n\n\n// NOTE: the compiler should inline these constant values below and then remove\n// these
variables, so there should be no runtime penalty for these.\ln \ln m \approx 1 Number used repeated below in calculations.
This must appear before the n * first call to any from * function below. <math>n * @type {number} \ n * @private \ n
*/nKotlin.Long.TWO_PWR_16_DBL_ = 1 << 16; \\ n/n/n/**/n * @type {number}/n * @private/n * (number)/n * (number)/n * (numb
*/nKotlin.Long.TWO_PWR_24_DBL_ = 1 << 24; \n\n\n/**\n * @type {number}\n * @private\n
*/\nKotlin.Long.TWO_PWR_32_DBL_ =\n Kotlin.Long.TWO_PWR_16_DBL_ *
Kotlin.Long.TWO_PWR_16_DBL_;\n\ @type {number}\n * @private\n
*/\nKotlin.Long.TWO_PWR_31_DBL_ =\n Kotlin.Long.TWO_PWR_32_DBL_ / 2;\n\n\n/**\n * @type
{number}\n * @private\n *\nKotlin.Long.TWO_PWR_48_DBL_ =\n Kotlin.Long.TWO_PWR_32_DBL_ *
```

```
Kotlin.Long.TWO PWR 16 DBL ;\n\n\/**\n * @type {number}\n * @private\n
*/\nKotlin.Long.TWO_PWR_64_DBL_ =\n Kotlin.Long.TWO_PWR_32_DBL_ *
Kotlin.Long.TWO_PWR_32_DBL_;\n\n\ @type {number}\n * @private\n
*/nKotlin.Long.TWO_PWR_63_DBL_ =\n Kotlin.Long.TWO_PWR_64_DBL_ / 2;\n\n\n'** @type
\{!Kotlin.Long\} * \land nKotlin.Long.ZERO = Kotlin.Long.fromInt(0); \land n \land n/** @type \{!Kotlin.Long\} \}
\Lambda \times \mathbb{C}_{n} */nKotlin.Long.ONE = Kotlin.Long.fromInt(1);\n\n\** @type {!Kotlin.Long} */nKotlin.Long.NEG_ONE =
Kotlin.Long.fromBits(0xFFFFFFFFF \mid 0, 0x7FFFFFFFF \mid 0);\n\n\n\= @type {!Kotlin.Long}
^*\nKotlin.Long.MIN_VALUE = Kotlin.Long.fromBits(0, 0x80000000 | 0);\n\n\n/**\n * @type {!Kotlin.Long}\n *
@private\n *\nKotlin.Long.TWO PWR 24 = Kotlin.Long.fromInt(1 << 24);\n\n\n\n* @return {number} The
value, assuming it is a 32-bit integer. \Lambda \mathbb{N}_{n} value, assuming it is a 32-bit integer. \Lambda \mathbb{N}_{n}
@return {number} The closest floating-point representation to this value. *\nKotlin.Long.prototype.toNumber =
function() {\n return this.high_ * Kotlin.Long.TWO_PWR_32_DBL_ +\n
this.getLowBitsUnsigned();\n\;\n\n/** @return {number} The 32-bit hashCode of this value.
*/nKotlin.Long.prototype.hashCode = function() {\n return this.high_ ^ this.low_;\n};\n\n/**\n * @param
{number=} opt radix The radix in which the text should be written.\n * @return {string} The textual representation
of this value.\n * @override\n *\nKotlin.Long.prototype.toString = function(opt_radix) {\n var radix = opt_radix ||
10:\n if (radix < 2 \parallel 36 < \text{radix}) \n throw Error('radix out of range: '+ radix):\n \\n if (this.isZero()) \\n
return '0';\n \\n if (this.isNegative()) {\n if (this.equalsLong(Kotlin.Long.MIN_VALUE)) {\n // We need to
change the Long value before it can be negated, so we remove\n // the bottom-most digit in this base and then
recurse to do the rest.\n
                      var radixLong = Kotlin.Long.fromNumber(radix); \n
                                                                          var div = this.div(radixLong);\n
var rem = div.multiply(radixLong).subtract(this);\n return div.toString(radix) + rem.toInt().toString(radix);\n }
          so as to\n // minimize the calls to the very expensive emulated div.\n var radixToPower =
Kotlin.Long.fromNumber(Math.pow(radix, 6));\n\n var rem = this;\n var result = ";\n while (true) {\n var
remDiv = rem.div(radixToPower);\n var intval = rem.subtract(remDiv.multiply(radixToPower)).toInt();\n var
digits = intval.toString(radix); \n\ rem = remDiv; \n\ if (rem.isZero()) {n return digits + result; \n} else {n}
while (digits.length < 6) {\n
                              digits = '0' + digits; \n
                                                    }\n
                                                         result = " + digits + result; \n } \n } \n \
@return {number} The high 32-bits as a signed value. *\nKotlin.Long.prototype.getHighBits = function() {\n
return this.high \langle n \rangle / n / n / ** @return {number} The low 32-bits as a signed value.
*/nKotlin.Long.prototype.getLowBits = function() {n return this.low_;\n};\n\n/n/** @return {number} The low
32-bits as an unsigned value. */nKotlin.Long.prototype.getLowBitsUnsigned = function() {\n return (this.low_>=
        this.low_: Kotlin.Long.TWO_PWR_32_DBL_ + this.low_;\n\;\n\n\n\/**\n * @return {number} Returns
the number of bits needed to represent the absolute\n * value of this Long.\n
*/\nKotlin.Long.prototype.getNumBitsAbs = function() {\n if (this.isNegative()) {\n if
(this.equalsLong(Kotlin.Long.MIN_VALUE)) {\n return 64;\n } else {\n
= 31; bit > 0; bit--) {\n
                       if ((val & (1 << bit)) != 0) {\n}
                                                       break;\n \n \n return this.high_ != 0 ? bit + 33
: bit + 1;\n \n;\n\n\n/** @return {boolean} Whether this value is zero. *\nKotlin.Long.prototype.isZero =
function() {\n return this.high_ == 0 && this.low_ == 0;\n};\n\n\n/** @return {boolean} Whether this value is
negative. *\nKotlin.Long.prototype.isNegative = function() {\n return this.high_ < 0;\n};\n\n\n\** @return
{boolean} Whether this value is odd. *\nKotlin.Long.prototype.isOdd = function() {\n return (this.low_ & 1) ==
1;\n\;\n\n\n/**\n * @param {Kotlin.Long} other Long to compare against.\n * @return {boolean} Whether this
Long equals the other.\n *\nKotlin.Long.prototype.equalsLong = function(other) {\n return (this.high_ ==
other.high_) && (this.low_ == other.low_);\n\};\n\n/\n/**\n * @param {Kotlin.Long} other Long to compare
against.\n * @return {boolean} Whether this Long does not equal the other.\n
*/nKotlin.Long.prototype.notEqualsLong = function(other) {\n return (this.high_!= other.high_) || (this.low_!=
other.low_);\n\};\n\n\n/**\n * @param {Kotlin.Long} other Long to compare against. <math>\n * @return {boolean}
```

Whether this Long is less than the other \n \*\nKotlin.Long.prototype.lessThan = function(other) {\n return this.compare(other)  $< 0; \n\}; \n/n/n/** \n * @param {Kotlin.Long} other Long to compare against. \n * @return$ {boolean} Whether this Long is less than or equal to the other.\n \*/nKotlin.Long.prototype.lessThanOrEqual = function(other)  $\{\n$  return this.compare(other)  $<=0;\n\};\n\n\n\=\$  @param  $\{\n$  Kotlin.Long $\}$  other Long to compare against.\n \* @return {boolean} Whether this Long is greater than the other.\n \*/nKotlin.Long.prototype.greaterThan = function(other) {\n return this.compare(other) > 0;\n};\n\n\/\*\*\n \* @param {Kotlin.Long} other Long to compare against.\n \* @return {boolean} Whether this Long is greater than or equal to the other. $\n */\nKotlin.Long.prototype.greaterThanOrEqual = function(other) {\n return}$ this.compare(other) >= 0;\n\;\n\n/\*\*\n \* Compares this Long with the given one.\n \* @param {Kotlin.Long} other Long to compare against.\n \* @return {number} 0 if they are the same, 1 if the this is greater, and -1\n \* the given one is greater.\n \*\nKotlin.Long.prototype.compare = function(other) {\n if (this.equalsLong(other)) {\n return 0;\n \\n\n var thisNeg = this.isNegative();\n var otherNeg = other.isNegative();\n if (thisNeg && !otherNeg) {\n return -1;\n }\n if (!thisNeg && otherNeg) {\n return 1;\n }\n\n // at this point, the signs are the same, so subtraction will not overflow\n if (this.subtract(other).isNegative()) {\n return -1;\n } else {\n return 1;\n  $\n^{\pi}$  @return {!Kotlin.Long} The negation of this value. \*/\nKotlin.Long.prototype.negate = function() {\n if (this.equalsLong(Kotlin.Long.MIN VALUE)) {\n return Kotlin.Long.MIN VALUE;\n } else @param {Kotlin.Long} other Long to add to this one.\n \* @return {!Kotlin.Long} The sum of this and the given Long.\n \*\nKotlin.Long.prototype.add = function(other) {\n // Divide each number into 4 chunks of 16 bits, and then sum the chunks.\n\n var a48 = this.high\_>>> 16;\n var a32 = this.high\_ & 0xFFFF;\n var a16 = this.low\_ >>> 16;\n var a00 = this.low & 0xFFFF;\n\n var b48 = other.high >>> 16;\n var b32 = other.high & 0xFFFF;\n  $var b16 = other.low_>>> 16;$   $var b00 = other.low_ & 0xFFFF;$  var c48 = 0, c32 = 0, c16 = 0, c00 = 0; var c48 = 0, c32 = 0, c16 = 0, c00 = 0; var c48 = 0, c32 = 0, c32+= a00 + b00;\n c16 += c00 >>> 16;\n c00 &= 0xFFFF;\n c16 += a16 + b16;\n c32 += c16 >>> 16;\n c16 &= 0xFFFF;\n c32 += a32 + b32;\n c48 += c32 >>> 16;\n c32 &= 0xFFFF;\n c48 += a48 + b48;\n c48 &= 0xFFFF;\n return Kotlin.Long.fromBits((c16 << 16) | c00, (c48 << 16) | c32);\n\;\n\n\n/\*\*\n \* Returns the difference of this and the given Long.\n \* @param {Kotlin.Long} other Long to subtract from this.\n \* @return {!Kotlin.Long} The difference of this and the given Long.\n \*\nKotlin.Long.prototype.subtract = function(other)  ${\rm this.add(other.negate());} \ {\rm this.add(other.negate());} \ {\rm this.add(other.negate());$ {Kotlin.Long} other Long to multiply with this.\n \* @return {!Kotlin.Long} The product of this and the other.\n \*/nKotlin.Long.prototype.multiply = function(other) {\n if (this.isZero()) {\n return Kotlin.Long.ZERO;\n } else if (other.isZero()) {\n return Kotlin.Long.ZERO;\n }\n\n if (this.equalsLong(Kotlin.Long.MIN\_VALUE)) {\n return other.isOdd() ? Kotlin.Long.MIN\_VALUE : Kotlin.Long.ZERO;\n } else if (other.equalsLong(Kotlin.Long.MIN\_VALUE)) {\n return this.isOdd() ? Kotlin.Long.MIN\_VALUE : Kotlin.Long.ZERO; $\n$   $\n$  if (this.isNegative())  $\n$  if (other.isNegative())  $\n$ this.negate().multiply(other.negate());\n } else {\n return this.negate().multiply(other).negate();\n }\n } else if (other.isNegative()) {\n return this.multiply(other.negate()).negate();\n }\n\n // If both longs are small, use float multiplication\n if (this.lessThan(Kotlin.Long.TWO\_PWR\_24\_) &&\n other.lessThan(Kotlin.Long,TWO\_PWR\_24\_)) {\n return Kotlin.Long,fromNumber(this.toNumber() \* other.toNumber());\n }\n\n // Divide each long into 4 chunks of 16 bits, and then add up 4x4 products.\n // We can skip products that would overflow.\n\n var a48 = this.high\_ >>> 16;\n var a32 = this.high\_ & 0xFFFF;\n var a16 = this.low\_>>> 16;\n var a00 = this.low\_ & 0xFFFF;\n\n var b48 = other.high\_>>> 16;\n var b32 = other.high\_ & 0xFFFF;\n var b16 = other.low\_ >>> 16;\n var b00 = other.low\_ & 0xFFFF;\n\n var c48 = 0, c32 = 0, c16 = 0, c00 = 0; c00 += a00 \* b00; c16 += c00 >>> 16; c00 &= 0xFFFF; c16 += a16 \* b00; c32 += c16 >>> 16; c32 += c16 >>> 16;c16 & = 0xFFFF; c16 + = a00 \* b16; c32 + = c16 >>> 16; c16 & = 0xFFFF; c32 + = a32 \* b00; c48 + = a32 \* b16;c32 >>> 16;\n c32 &= 0xFFFF;\n c32 += a16 \* b16;\n c48 += c32 >>> 16;\n c32 &= 0xFFFF;\n c32 += a00 \* c32 += a00 \* c32 += ab32; c48 += c32 >>> 16; c32 &= 0xFFFF; c48 += a48 \* b00 + a32 \* b16 + a16 \* b32 + a00 \* b48; c48 += a48 \* b16 + a16 \* b32 + a00 \* b48;&= 0xFFFF;\n return Kotlin.Long.fromBits((c16 << 16) | c00, (c48 << 16) | c32);\n\;\n\n\n/\*\*\n \* Returns this Long divided by the given one.\n \* @param {Kotlin.Long} other Long by which to divide.\n \* @return

```
{!Kotlin.Long} This Long divided by the given one.\n *\nKotlin.Long.prototype.div = function(other) {\n if
(other.isZero()) {\n throw Error('division by zero');\n } else if (this.isZero()) {\n return Kotlin.Long.ZERO;\n
\\n\n if (this.equalsLong(Kotlin.Long.MIN_VALUE)) \\n if (other.equalsLong(Kotlin.Long.ONE) \|\n if (this.equalsLong(Kotlin.Long.ONE) \|\n if (this.equalsLong(Kotlin.Long.ONE) \|\n if (this.equalsLong(Kotlin.Long.ONE) \|\n if (this.equalsLong(Kotlin.Long.ONE) \|\n if (this.equalsLong(Kotlin.Long.ONE) \|\n if (this.equalsLong(Kotlin.Long.ONE) \|\n if (this.equalsLong(Kotlin.Long.ONE) \|\n if (this.equalsLong(Kotlin.Long.ONE) \|\n if (this.equalsLong(Kotlin.Long.ONE) \|\n if (this.equalsLong(Kotlin.Long.ONE) \|\n if (this.equalsLong(Kotlin.Long.ONE) \|\n if (this.equalsLong(Kotlin.Long.ONE) \|\n if (this.equalsLong(Kotlin.Long.ONE) \|\n if (this.equalsLong(Kotlin.Long.ONE) \|\n if (this.equalsLong(Kotlin.Long.ONE) \|\n if (this.equalsLong(Kotlin.Long.ONE) \|\n if (this.equalsLong(Kotlin.Long.ONE) \|\n if (this.equalsLong(Kotlin.Long.ONE) \|\n if (this.equalsLong(Kotlin.Long.ONE) \|\n if (this.equalsLong(Kotlin.Long.ONE) \|\n if (this.equalsLong(Kotlin.Long.ONE) \|\n if (this.equalsLong(Kotlin.Long.ONE) \|\n if (this.equalsLong(Kotlin.Long.ONE) \|\n if (this.equalsLong(Kotlin.Long.ONE) \|\n if (this.equalsLong(Kotlin.Long.ONE) \|\n if (this.equalsLong(Kotlin.Long.ONE) \|\n if (this.equalsLong(Kotlin.Long.ONE) \|\n if (this.equalsLong(Kotlin.Long.ONE) \|\n if (this.equalsLong(Kotlin.Long.ONE) \|\n if (this.equalsLong(Kotlin.Long.ONE) \|\n if (this.equalsLong(Kotlin.Long.ONE) \|\n if (this.equalsLong(Kotlin.Long.ONE) \|\n if (this.equalsLong(Kotlin.Long.ONE) \|\n if (this.equalsLong(Kotlin.Long.ONE) \|\n if (this.equalsLong(Kotlin.Long.ONE) \|\n if (this.equalsLong(Kotlin.Long.ONE) \|\n if (this.equalsLong(Kotlin.Long.ONE) \|\n if (this.equalsLong(Kotlin.Long.ONE) \|\n if (this.equalsLong(Kotlin.Long.ONE) \|\n if (this.equalsLong(Kotlin.Long.ONE) \|\n if (this.equalsLong(Kotlin.Long.ONE) \|\n if (this.equalsLong(Kotlin.Long.ONE) \|\n if (this.equalsLong(Kotlin.Long.ONE) \|\n if (this.equalsLong(Kotlin.Long.ONE) \|\n if (this.equalsLong(Kotlin.Long.ONE) \|\n if (this.equalsLong(Kotlin.Long.ONE) \|\n if (this.equalsLo
other.equalsLong(Kotlin.Long.NEG_ONE)) {\n return Kotlin.Long.MIN_VALUE; // recall that -MIN_VALUE
== MIN_VALUE\n } else if (other.equalsLong(Kotlin.Long.MIN_VALUE)) {\n return Kotlin.Long.ONE;\n
                      // At this point, we have |other| \ge 2, so |this/other| < |MIN_VALUE| \cdot |n|
                                                                                                                                                             var halfThis =
                                        var approx = halfThis.div(other).shiftLeft(1);\n
this.shiftRight(1);\n
(approx.equalsLong(Kotlin.Long.ZERO)) {\n
                                                                                          return other.isNegative()? Kotlin.Long.ONE:
Kotlin.Long.NEG_ONE;\n
                                                       } else {\n
                                                                                var rem = this.subtract(other.multiply(approx));\n
                                                                                                                                                                                  var result =
approx.add(rem.div(other));\n
                                                              return result;\n
                                                                                                n > n  else if
(other.equalsLong(Kotlin.Long.MIN_VALUE)) {\n return Kotlin.Long.ZERO;\n }\n\n if (this.isNegative()) {\n
if (other.isNegative()) {\n return this.negate().div(other.negate());\n } else {\n
this.negate().div(other).negate();\n }\n } else if (other.isNegative()) {\n return
this.div(other.negate()).negate();\n }\n\n // Repeat the following until the remainder is less than other: find a\n //
floating-point that approximates remainder / other *from below*, add this\n // into the result, and subtract it from
the remainder. It is critical that \n // the approximate value is less than or equal to the real value so that the \n //
remainder never becomes negative.\n var res = Kotlin.Long.ZERO;\n var rem = this;\n while
(rem.greaterThanOrEqual(other)) {\n // Approximate the result of division. This may be a little greater or\n //
smaller than the actual value.\n var approx = Math.max(1, Math.floor(rem.toNumber() / other.toNumber()));\n\n
// We will tweak the approximate result by changing it in the 48-th digit or\n // the smallest non-fractional digit,
whichever is larger.\n var \log 2 = Math.ceil(Math.log(approx) / Math.LN2);\n var delta = (log2 <= 48) ? 1:
Math.pow(2, log2 - 48);\n\n // Decrease the approximation until it is smaller than the remainder. Note\n // that if
it is too large, the product overflows and is negative.\n var approxRes = Kotlin.Long.fromNumber(approx);\n
var approxRem = approxRes.multiply(other);\n while (approxRem.isNegative() || approxRem.greaterThan(rem))
{\n
            approx -= delta;\n
                                                  approxRes = Kotlin.Long.fromNumber(approx);\n
                                                                                                                                                   approxRem =
approxRes.multiply(other);\n \/\ We know the answer can't be zero... and actually, zero would cause\n //
infinite recursion since we would make no progress.\n if (approxRes.isZero()) \\n
res;\n\;\n\n\n/**\n * Returns this Long modulo the given one.\n * @param {Kotlin.Long} other Long by which to
mod.\n * @return {!Kotlin.Long} This Long modulo the given one.\n *\\nKotlin.Long.prototype.modulo =
function(other) {\n return this.subtract(this.div(other).multiply(other));\n};\n\n\n** @return {!Kotlin.Long} The
~this.high_);\n\;\n\n\n/**\n * Returns the bitwise-AND of this Long and the given one.\n * @param {Kotlin.Long}
other The Long with which to AND.\n * @return {!Kotlin.Long} The bitwise-AND of this and the other.\n
*/nKotlin.Long.prototype.and = function(other) {\n return Kotlin.Long.fromBits(this.low_ & other.low_,\n
                    this.high_ & other.high_);\langle n \rangle : \langle n \rangle = Returns the bitwise-OR of this Long and the given one. <math>\langle n \rangle = Returns the bitwise-OR of this Long and the given one. <math>\langle n \rangle = Returns the bitwise-OR of this Long and the given one. <math>\langle n \rangle = Returns the bitwise-OR of this Long and the given one. \langle n \rangle = Returns the bitwise-OR of this Long and the given one. <math>\langle n \rangle = Returns the bitwise-OR of this Long and the given one. \langle n \rangle = Returns the bitwise-OR of this Long and the given one. <math>\langle n \rangle = Returns the bitwise-OR of this Long and the given one. \langle n \rangle = Returns the bitwise-OR of this Long and the given one. \langle n \rangle = Returns the bitwise-OR of this Long and the given one. \langle n \rangle = Returns the bitwise-OR of this Long and the given one. \langle n \rangle = Returns the bitwise-OR of this Long and the given one. \langle n \rangle = Returns the bitwise-OR of this Long and the given one. \langle n \rangle = Returns the bitwise-OR of this Long and the given one. \langle n \rangle = Returns the bitwise-OR of this Long and the given one. \langle n \rangle = Returns the bitwise-OR of this Long and the given one. \langle n \rangle = Returns the bitwise-OR of this Long and the given one. \langle n \rangle = Returns the bitwise-OR of this Long and the given one. \langle n \rangle = Returns the bitwise-OR of this Long and the given one. \langle n \rangle = Returns the bitwise-OR of this Long and the given one. \langle n \rangle = Returns the given one. \langle n \rangle = Returns the given one. \langle
@param {Kotlin.Long} other The Long with which to OR.\n * @return {!Kotlin.Long} The bitwise-OR of this and
the other.\n *\nKotlin.Long.prototype.or = function(other) {\n return Kotlin.Long.fromBits(this.low_ |
                                                            this.high_ | other.high_);\n};\n\n/\n^**\n * Returns the bitwise-XOR of this Long
other.low ,\n
and the given one.\n * @param {Kotlin.Long} other The Long with which to XOR.\n * @return {!Kotlin.Long}
The bitwise-XOR of this and the other.\n *\\nKotlin.Long.prototype.xor = function(other) \{\n return
Kotlin.Long.fromBits(this.low_ ^ other.low_,\n
                                                                                                                         this.high_ ^  other.high_);\n \;\n \
Returns this Long with bits shifted to the left by the given amount.\n * @param {number} numBits The number of
bits by which to shift.\n * @return {!Kotlin.Long} This shifted to the left by the given amount.\n
*/nKotlin.Long.prototype.shiftLeft = function(numBits) {\n numBits &= 63;\n if (numBits == 0) {\n return
this;\ } else \ \n var low = this.low_;\ \n if (numBits < 32) \ \n var high = this.high_;\ \n
Kotlin.Long.fromBits(\n
                                                       low << numBits,\n
                                                                                                   (high << numBits) | (low >>> (32 - numBits))); n } else
            \{ n \}
```

```
bits shifted to the right by the given amount.\n * @param {number} numBits The number of bits by which to shift.\n
* @return {!Kotlin.Long} This shifted to the right by the given amount.\n *\nKotlin.Long.prototype.shiftRight =
function(numBits) \n numBits &= 63;\n if (numBits == 0) \n return this;\n } else \n var high = this.high_;\n
 if (numBits < 32) \{ \ 
                       var low = this.low_;\n return Kotlin.Long.fromBits(\n
                                                                                (low >>> numBits) | (high
                         << (32 - numBits)),\n
                                                         return Kotlin.Long.fromBits(\n
                                                                                           high >>
                     high >= 0 ? 0 : -1);\n }\n }\n *Returns this Long with bits shifted to the right
(numBits - 32),\n
by the given amount, with\n * zeros placed into the new leading bits.\n * @param {number} numBits The number
of bits by which to shift.\n * @return {!Kotlin.Long} This shifted to the right by the given amount, with\n *
placed into the new leading bits.\n *\nKotlin.Long.prototype.shiftRightUnsigned = function(numBits) {\n numBits
&= 63;\n if (numBits == 0) {\n return this;\n } else {\n var high = this.high :\n if (numBits < 32) {\n}
                                                     (low >>> numBits) | (high << (32 - numBits)), \n
low = this.low ; \ 
                  return Kotlin.Long.fromBits(\n
high >>> numBits);\n } else if (numBits == 32) {\n return Kotlin.Long.fromBits(high, 0);\n } else {\n
return Kotlin.Long.fromBits(high >>> (numBits - 32), 0);\n \n \n \n \n \n \n \n
Kotlin\nKotlin.Long.prototype.equals = function (other) {\n return other instanceof Kotlin.Long &&
this.equalsLong(other);\n\;\n\nKotlin.Long.prototype.compareTo_11rb$ =
Kotlin.Long.prototype.compare; \nNKotlin.Long.prototype.inc = function() {n return}
this.add(Kotlin.Long,ONE);\n};\n\nKotlin.Long,prototype.dec = function() {\n return
this.add(Kotlin.Long,NEG ONE);\n;\nKotlin.Long,prototype.valueOf = function() {\n return
this.toNumber();\n\;\n\nKotlin.Long.prototype.unaryPlus = function() {\n return
this;\n};\n\nKotlin.Long.prototype.unaryMinus = Kotlin.Long.prototype.negate;\nKotlin.Long.prototype.inv =
Kotlin.Long.prototype.not;\n\nKotlin.Long.prototype.rangeTo = function (other) {\n return new
Kotlin.kotlin.ranges.LongRange(this, other);\n\;\","/*\n * Copyright 2010-2018 JetBrains s.r.o. and Kotlin
Programming Language contributors. \n * Use of this source code is governed by the Apache 2.0 license that can be
found in the license/LICENSE.txt file.\n ^{\wedge}\n\n/**\n * @param {string} id\n * @param {Object} declaration\n
*/nKotlin.defineModule = function (id, declaration) {\n};\n\nKotlin.defineInlineFunction = function(tag, fun) {\n
return fun;\n;\nKotlin.wrapFunction = function(fun) {\n var f = function() {\n
                                                                               f = fun(); \ n
                                                                                             return
f.apply(this, arguments);\n \};\n return function() \{\n
                                                      return f.apply(this, arguments);\n
return typeof object === type;\n
\ln \ \n\Kotlin.isInstanceOf = function (klass) \n return function (object) \\n
                                                                            return Kotlin.isType(object,
return object == null ||
return a(object)
&& b(object);\n \\n\f\.\n\Kotlin.kotlinModuleMetadata = function (abiVersion, moduleName, data)
\{n\}; \\ nKotlin.suspendCall = function(value) \\ n return value; \\ n\}; \\ nKotlin.coroutineResult = function(qualifier)
{\n throwMarkerError();\n};\n\nKotlin.coroutineController = function(qualifier) {\n}
throwMarkerError();\n\};\n\nKotlin.coroutineReceiver = function(qualifier) {\n}
throwMarkerError();\n\;\nKotlin.setCoroutineResult = function(value, qualifier) {\n}
throwMarkerError();\n\;\nKotlin.getReifiedTypeParameterKType = function(typeParameter) {\n}
throwMarkerError();\n\;\n\nfunction throwMarkerError() {\n throw new Error(\n
                                                                               \"This marker function
should never been called. \" +\n
                                \"Looks like compiler did not eliminate it properly. \" +\n
an issue if you caught this exception.\");\n\n\nKotlin.getFunctionById = function(id, defaultValue) {\n return
                return defaultValue;\n \\n\;","/*\n * Copyright 2010-2018 JetBrains s.r.o. and Kotlin
Programming Language contributors. \n * Use of this source code is governed by the Apache 2.0 license that can be
found in the license/LICENSE.txt file.\n *\n\nKotlin.compareTo = function (a, b) {\n var typeA = typeof a;\n if
(typeA === \"number\") {\n}
                             if (typeof b === \"number\") \{\n
                                                                 return Kotlin.doubleCompareTo(a, b);\n
       return Kotlin.primitiveCompareTo(a, b);\n | f (typeA === \"string\" || typeA === \"boolean\") {\n
return Kotlin.primitiveCompareTo(a, b);\n }\n return
a.compareTo_11rb$(b);\n\;\n\nKotlin.primitiveCompareTo = function (a, b) \\n return a < b ? -1 : a > b ? 1 :
0;\n\};\n\n\n\o\n if (a > b) return -1;\n if (a > b) return 1;\n if (a = b)
```

```
b) {\n
              if (a !== 0) return 0;\n\n
                                                     var ia = 1 / a; \ n
                                                                                return ia === 1 / b ? 0 : (ia < 0 ? -1 : 1); \n } \n\n
return a !== a ? (b !== b ? 0 : 1) : -1\n; \n\nKotlin.charInc = function (value) {\n return
Kotlin.toChar(value+1);\n};\n\nKotlin.charDec = function (value) {\n return Kotlin.toChar(value-
1);\n\f\ntunle Math.imul | imul;\n\nKotlin.imulEmulated = imul;\n\nfunction imul(a, b) {\n return ((a &
 0xffff0000) * (b & 0xffff) + (a & 0xffff) * (b | 0)) | 0; \\ (b | 0) | (b | 0) | (b | 0) | (b | 0) | (b | 0) | (b | 0) | (b | 0) | (b | 0) | (b | 0) | (b | 0) | (b | 0) | (b | 0) | (b | 0) | (b | 0) | (b | 0) | (b | 0) | (b | 0) | (b | 0) | (b | 0) | (b | 0) | (b | 0) | (b | 0) | (b | 0) | (b | 0) | (b | 0) | (b | 0) | (b | 0) | (b | 0) | (b | 0) | (b | 0) | (b | 0) | (b | 0) | (b | 0) | (b | 0) | (b | 0) | (b | 0) | (b | 0) | (b | 0) | (b | 0) | (b | 0) | (b | 0) | (b | 0) | (b | 0) | (b | 0) | (b | 0) | (b | 0) | (b | 0) | (b | 0) | (b | 0) | (b | 0) | (b | 0) | (b | 0) | (b | 0) | (b | 0) | (b | 0) | (b | 0) | (b | 0) | (b | 0) | (b | 0) | (b | 0) | (b | 0) | (b | 0) | (b | 0) | (b | 0) | (b | 0) | (b | 0) | (b | 0) | (b | 0) | (b | 0) | (b | 0) | (b | 0) | (b | 0) | (b | 0) | (b | 0) | (b | 0) | (b | 0) | (b | 0) | (b | 0) | (b | 0) | (b | 0) | (b | 0) | (b | 0) | (b | 0) | (b | 0) | (b | 0) | (b | 0) | (b | 0) | (b | 0) | (b | 0) | (b | 0) | (b | 0) | (b | 0) | (b | 0) | (b | 0) | (b | 0) | (b | 0) | (b | 0) | (b | 0) | (b | 0) | (b | 0) | (b | 0) | (b | 0) | (b | 0) | (b | 0) | (b | 0) | (b | 0) | (b | 0) | (b | 0) | (b | 0) | (b | 0) | (b | 0) | (b | 0) | (b | 0) | (b | 0) | (b | 0) | (b | 0) | (b | 0) | (b | 0) | (b | 0) | (b | 0) | (b | 0) | (b | 0) | (b | 0) | (b | 0) | (b | 0) | (b | 0) | (b | 0) | (b | 0) | (b | 0) | (b | 0) | (b | 0) | (b | 0) | (b | 0) | (b | 0) | (b | 0) | (b | 0) | (b | 0) | (b | 0) | (b | 0) | (b | 0) | (b | 0) | (b | 0) | (b | 0) | (b | 0) | (b | 0) | (b | 0) | (b | 0) | (b | 0) | (b | 0) | (b | 0) | (b | 0) | (b | 0) | (b | 0) | (b | 0) | (b | 0) | (b | 0) | (b | 0) | (b | 0) | (b | 0) | (b | 0) | (b | 0) | (b | 0) | (b | 0) | (b | 0) | (b | 0) | (b | 0) | (b | 0) | (b | 0) | (b | 0) | (b | 0) | (b | 0) | (b | 0) | (b | 0) | (b | 0) | (b | 0) | (b | 0) | (b | 0) | (b | 0) | (b | 0) | (b | 0) | (b | 0) | (b | 0) | (b | 0) | (b | 0) | (b | 0) | (b | 0) | (b | 0) | (b | 0) | (b | 0) | (b | 0) | (b | 0) | (b | 0) | (b | 0) | (b | 0) | (b | 0) | (b | 0) | (b | 0) | (b | 0) | (b 
bufFloat64 = new Float64Array(buf);\n var bufFloat32 = new Float32Array(buf);\n var bufInt32 = new
(bufInt32[lowIndex] !== 0) {\n}
                                                lowIndex = 1;\n
                                                                            function(value) {\n
                                return Kotlin.doubleToRawBits(isNaN(value) ? NaN : value);\n };\n\n
Kotlin.doubleToRawBits = function(value) {\n
                                                                     bufFloat64[0] = value; \n
Kotlin.Long.fromBits(bufInt32[lowIndex], bufInt32[highIndex]);\n\ };\n\n Kotlin.doubleFromBits =
function(value) {\n
                                bufInt32[lowIndex] = value.low_;\n
                                                                                     bufInt32[highIndex] = value.high_;\n
                                                                                                                                               return
bufFloat64[0];\n };\n\n Kotlin.floatToBits = function(value) {\n}
                                                                                                return Kotlin.floatToRawBits(isNaN(value)
bufFloat32[0] = value; \n
                                                                                                                                               return
bufInt32[0];\n };\n\n Kotlin.floatFromBits = function(value) {\n
                                                                                                bufInt32[0] = value; \n
bufFloat32[0];\n };\n\n // returns zero value for number with positive sign bit and non-zero value for number
with negative sign bit.\n Kotlin.doubleSignBit = function(value) \{\n
                                                                                                   bufFloat64[0] = value; \ 
bufInt32[highIndex] & 0x80000000;\n \ \;\n\n Kotlin.numberHashCode = function(obj) \\n
                                                                                                                                    if ((obj | 0) ===
obj) {\n
                    return obj | 0;\n
                                               }\n
                                                          else {\n
                                                                              bufFloat64[0] = obj;\n
                                                                                                                      return (bufInt32[highIndex]
* 31 | 0) + bufInt32[lowIndex] | 0;\n
                                                       ? x : Kotlin.throwNPE();\n};\n","/*\n * Copyright 2010-2020 JetBrains s.r.o. and Kotlin Programming Language
contributors.\n * Use of this source code is governed by the Apache 2.0 license that can be found in the
license/LICENSE.txt file.\n *\n\nif (typeof String.prototype.startsWith === \"undefined\") {\n
Object.defineProperty(String.prototype, \"startsWith\", {\n
                                                                                    value: function (searchString, position) {\n
position = position || 0; \  |
                                          return this.lastIndexOf(searchString, position) === position;\n
                                                                                                                                     n } \in {n}
(typeof String.prototype.endsWith === \"undefined\") {\n Object.defineProperty(String.prototype, \"endsWith\",
          value: function (searchString, position) {\n
                                                                              var subjectString = this.toString();\n
                                                                                                                                        if (position
=== undefined || position > subjectString.length) {\n
                                                                                   position = subjectString.length;\n
                                                                                                                                         }\n
position -= searchString.length;\n
                                                      var lastIndex = subjectString.indexOf(searchString, position);\n
return lastIndex !== -1 && lastIndex === position;\n
                                                                             \n });\n}\n// ES6 Math polyfills\nif (typeof Math.sign
=== \''undefined'') {\n Math.sign = function(x) {\n}}
                                                                             x = +x; // convert to a number\n
                                                                                                                              if (x === 0 ||
isNaN(x)) \{ \n
                            return Number(x);\n
                                                              }\n
                                                                         return x > 0? 1: -1;\n };\nj\nif (typeof Math.trunc ===
\' undefined ') {\n Math.trunc = function(x) {\n}}
                                                                        if (isNaN(x)) \{ \n
                                                                                                        return NaN;\n
              return Math.floor(x);\n
                                                              return Math.ceil(x);\n };\n }\n in(function() {\n var epsilon =
\{ n \}
                                                   }\n
2.220446049250313E-16;\n var taylor_2_bound = Math.sqrt(epsilon);\n var taylor_n_bound =
Math.sqrt(taylor_2_bound);\n var upper_taylor_2_bound = 1/taylor_2_bound;\n var upper_taylor_n_bound =
1/taylor_n\_bound;\n\  if (typeof Math.sinh === \"undefined\") {\n}
                                                                                                 Math.sinh = function(x) \{ \ 
(Math.abs(x) < taylor_n_bound) \{ \n
                                                             var result = x:\n
                                                                                               if (Math.abs(x) > taylor_2\_bound) \{ \n
      result += (x * x * x) / 6;\n
                                                      }\n
                                                                        return result;\n
                                                                                                     } else {\n
                                                                                                                               var y =
Math.exp(x);\n
                                 var y1 = 1 / y; \ n
                                                                    if (!isFinite(y)) return Math.exp(x - Math.LN2);\n
                                                                                                                                                   if
(!isFinite(y1)) return -Math.exp(-x - Math.LN2);\n
                                                                                return (y - y1) / 2; \ 
                                                                                                                                ;\n }\n if
                                                              Math.cosh = function(x) \{ \ 
(typeof Math.cosh === \"undefined\") {\n}
                                                                                                             var y = Math.exp(x); \ n
                                                                                                                                                      var
y1 = 1 / y; \ n
                          if (!isFinite(y) || !isFinite(y1)) return Math.exp(Math.abs(x) - Math.LN2);\n
                                                                                                                                        return (y +
y1)/2;\n
                  \ \ \\\n \\\n \if (typeof Math.tanh === \"undefined\") {\\n \\}
                                                                                                      Math.tanh = function(x) \{ \ n \}
(Math.abs(x) < taylor_n_bound) \{ \n
                                                             var result = x; n
                                                                                               if (Math.abs(x) > taylor_2_bound) \{ \n
      result -= (x * x * x) / 3;\n
                                                     }\n
                                                                       return result;\n
                                                                                                     }\n
                                                                                                                  else {\n
                                                                                                                                          var a =
Math.exp(+x), b = Math.exp(-x);\n
                                                           return a === Infinity ? 1 : b === Infinity ? -1 : (a - b) / (a + b); \n
          };\n }\n\n // Inverse hyperbolic function implementations derived from boost special math functions,\n
```

```
// Copyright Eric Ford & Hubert Holin 2001.\n\n if (typeof Math.asinh === \"undefined\") {\n
function(x) \{\n
                    if (x \ge +taylor \ n \ bound)\n
                                                      \{ n \}
                                                                  if (x > upper taylor n bound)\n
              if (x > upper_taylor_2_bound)\n
                                                        \{ n \}
                                                                        // approximation by laurent series in
1/x at 0+ order from -1 to 0\n
                                         return Math.log(x) + Math.LN2;\n
                                                                                    }\n
                                                                                                  else\n
                       // approximation by laurent series in 1/x at 0+ order from -1 to 1\n
       \{ n \}
                                                                                                  return
Math.log(x * 2 + (1 / (x * 2)));\n
                                         }\n
                                                      }\n
                                                                  else\n
                                                                                               return
                                            }\n
Math.log(x + Math.sqrt(x * x + 1)); \ n
                                                               else if (x \le -taylor \ n \ bound) \setminus n
                                                     }\n
                                                                                                    \{ n \}
   return -asinh(-x);\n
                                     else\n
                                                  \{ n \}
                                                              // approximation by taylor series in x at 0 up to
order 2\n
                 var result = x;\n
                                         if (Math.abs(x) >= taylor_2\_bound) \n
                                                                                     \{ n \}
                                                                                                    var x3 =
                                                                                     result = x3 / 6;\n
x * x * x; n
                      // approximation by taylor series in x at 0 up to order 4\n
                                                  }\n
              return result;\n
                                   }\n
                                          };\n
\'undefined\') {\n
                                                       if (x < 1) \setminus n
                                                                                    return NaN;\n
                     Math.acosh = function(x) \{ \ 
                                                                        \{ n \}
                                                                                                        }\n
     else if (x - 1 \ge taylor \ n \ bound) \ n
                                                        if (x > upper taylor 2 bound)\n
                                            \{ n \}
                                                                                                \{ n \}
 // approximation by laurent series in 1/x at 0+ order from -1 to 0\n
                                                                         return Math.log(x) + Math.LN2;\n
     }\n
                 else\n
                                               return Math.log(x + Math.sqrt(x * x - 1));\n
                                \{ n \}
                                  // approximation by taylor series in y at 0
}\n
         else\n
                      \{ n \}
up to order 2\n
                      var result = y; n
                                              if (y \ge taylor_2\_bound)\n
                                                                                 \{ n \}
                                                                                               var y3 = y *
                  // approximation by taylor series in y at 0 up to order 4\n
y * y; \ n
                                                                                  result = y3 / 12;\n
                                                        n n
              return Math.sqrt(2) * result;\n
                                                }\n
       Math.atanh = function(x) \{ \ 
                                        if (Math.abs(x) < taylor_n_bound) \{ \n
                                                                                     var result = x; n
\{ n \}
if (Math.abs(x) > taylor 2 bound) \{ \n
                                               result += (x * x * x) / 3;\n
                                                                                }\n
                                                                                            return result;\n
                                                      }\n
              return Math.\log((1 + x) / (1 - x)) / 2;\n
  Math.log1p = function(x) \{ \ 
                                    if (Math.abs(x) < taylor_n_bound) \{ \n
                                                                                 var x2 = x * x; \ \ n
                                                   // approximation by taylor series in x at 0 up to order 4\n
var x3 = x2 * x; n
                         var x4 = x3 * x; n
   return (-x4/4 + x3/3 - x2/2 + x);\n
                                             }\n
                                                       return Math.log(x + 1);\n
                                                                                   ;\n }\n if (typeof)
Math.expm1 === \'undefined'') \{\n
                                     Math.expm1 = function(x) \{ \ 
                                                                         if (Math.abs(x) < taylor \ n \ bound)
            var x2 = x * x; n
                                    var x3 = x2 * x; n
                                                              var x4 = x3 * x; n
                                                                                        // approximation by
taylor series in x at 0 up to order 4\n
                                          return (x4 / 24 + x3 / 6 + x2 / 2 + x);\n
                                                                                               return
                                                                                     }\n
                     Math.exp(x) - 1;\n
 var y = 0; \ n
                 var length = arguments.length; \n\
                                                     for (var i = 0; i < length; i++) {\n
=== Infinity || arguments[i] === -Infinity) {\n
                                                  return Infinity;\n
                                                                          }\n
                                                                                   y += arguments[i] *
                          arguments[i];\n
                   }\n
Math.log10 = function(x) \{ \ 
                               return Math.log(x) * Math.LOG10E;\n };\n}\nif (typeof Math.log2 ===
\''undefined\'') {\n Math.log2 = function(x) {\n
                                                 return Math.log(x) * Math.LOG2E;\n };\n}\nif (typeof
Math.clz32 === \'undefined'') {\n Math.clz32 = (function(log, LN2) {\n}}
                                                                         return function(x) \{\n
asUint = x >>> 0;\ 
                         if (asUint === 0) {\n
                                                     return 32;\n
                                                                       }\n
                                                                                 return 31 - (log(asUint) /
LN2 \mid 0) \mid 0; // the \" \mid 0\" acts like math.floor\n
                                               PhantomJs\nif (typeof ArrayBuffer.isView === \"undefined\") {\n ArrayBuffer.isView = function(a) {\n
return a != null && a.__proto__ != null && a.__proto__ === Int8Array.prototype.__proto__;\n
\;\n\\ninf (typeof Array.prototype.fill === \"undefined\") \\n // Polyfill from https://developer.mozilla.org/en-
US/docs/Web/JavaScript/Reference/Global_Objects/Array/fill#Polyfill\n Object.defineProperty(Array.prototype,
            value: function (value) \{\n\
                                             // Steps 1-2.\n
                                                                 if (this == null) {\n
                                                                                            throw new
TypeError('this is null or not defined');\n
                                            n n
                                                        var O = Object(this); \n\n
                                                                                      // Steps 3-5.\n
var len = O.length >>> 0; \n\n
                                  // Steps 6-7.\n
                                                     var start = arguments[1]; \ n
                                                                                     var relativeStart = start
                                var k = relativeStart < 0 ?\n
>> 0; \n
               // Step 8.\n
                                                                     Math.max(len + relativeStart, 0):\n
     Math.min(relativeStart, len);\n\n
                                          // Steps 9-10.\n
                                                               var end = arguments[2];\n
                                                                                              var
relativeEnd = end === undefined ?\n
                                                   len: end \gg 0;\n\n
                                                                           // Step 11.\n
                                                                                             var finalValue
= relativeEnd < 0 ?\n
                                    Math.max(len + relativeEnd, 0):\n
                                                                                     Math.min(relativeEnd,
```

```
len); \n\n
               // Step 12.\n
                                  while (k < final Value) \{ \ 
                                                                     O[k] = value; \ n
                                                                                             k++;\n
                                                                                                           n n
     // Step 13.\n
                        return O;\n
                                        \n });\n}\n\n(function() {\n function normalizeOffset(offset, length)
       if (offset < 0) return Math.max(0, offset + length);\n
                                                              return Math.min(offset, length);\n }\n function
typedArraySlice(begin, end) {\n
                                   if (typeof end === \"undefined\") {\n
                                                                              end = this.length;\n
                                                                                                      n
begin = normalizeOffset(begin || 0, this.length);\n
                                                    end = Math.max(begin, normalizeOffset(end, this.length));\n
  return new this.constructor(this.subarray(begin, end));\n\ \\n\ var arrays = [Int8Array, Int16Array,
Uint16Array, Int32Array, Float32Array, Float64Array];\n for (var i = 0; i < arrays.length; ++i) {\n
                             if (typeof TypedArray.prototype.fill === \"undefined\") {\n
TypedArray = arrays[i];\n
Object.defineProperty(TypedArray.prototype, 'fill', {\n
                                                              value: Array.prototype.fill\n
                                                                                                 });\n
                                                                                                          }\n
if (typeof TypedArray.prototype.slice === \"undefined\") {\n
                                                                  Object.defineProperty(TypedArray.prototype,
'slice', {\n
                   value: typedArraySlice\n
                                                  });\n
                                                           \n\\n\/\ Patch apply to work with TypedArrays
                         (function() {}).apply(null, new Int32Array(0))\n } catch (e) {\n
if needed.\n try \{\n
                                                                                            var apply =
                               Object.defineProperty(Function.prototype, 'apply', {\n
Function.prototype.apply;\n
                                                                                           value: function(self,
array) {\n
                  return apply.call(this, self, [].slice.call(array));\n
                                                                        }\n
                                                                                );\n }\n\n // Patch map to
work with TypedArrays if needed.\n for (var i = 0; i < arrays.length; ++i) {\n
                                                                                var TypedArray = arrays[i];\n
if (typeof TypedArray.prototype.map === \"undefined\") {\n
                                                                  Object.defineProperty(TypedArray.prototype,
'map', \{ \n
                  value: function(callback, self) {\n
                                                               return [].slice.call(this).map(callback, self);\n
                      \\\n\\\n\\\/Patch sort to work with TypedArrays if needed.\\\\n\\/TODO: consider to
   }\n
             });\n
remove following function and replace it with `Kotlin.doubleCompareTo` (see misc.js)\n var
totalOrderComparator = function (a, b) \{ \n
                                              if (a < b) return -1;\n
                                                                      if (a > b) return 1;\n\
                                                                                                if (a === b) \{ \setminus n \}
     if (a !== 0) return 0;\n\n
                                   var ia = 1 / a; n
                                                         return ia === 1 / b ? 0 : (ia < 0 ? -1 : 1); \n
                                                                                                       n n
return a !== a ? (b !== b ? 0 : 1) : -1\n };\n\n for (var i = 0; i < arrays.length; ++i) \{\n
                                                                                         var TypedArray =
               if (typeof TypedArray.prototype.sort === \"undefined\") {\n
Object.defineProperty(TypedArray.prototype, 'sort', {\n
                                                               value: function(compareFunction) {\n
return Array.prototype.sort.call(this, compareFunction || totalOrderComparator);\n
                                                                                         }\n
                                                                                                   });\n
                                                                                                            }\n
\\n\)();\\n","/*\\n * Copyright 2010-2018 JetBrains s.r.o. and Kotlin Programming Language contributors. \\n * Use
of this source code is governed by the Apache 2.0 license that can be found in the license/LICENSE.txt file.\n
*/n\Kotlin.Kind = {\n CLASS: \class\n,\n INTERFACE: \class\n,\n OBJECT: }
Object.getOwnPropertyDescriptor(klass, propertyName);\n if (propertyDescriptor!= null &&
propertyDescriptor.get != null) {\n
                                   return propertyDescriptor.get.call(thisObject);\n }\n\n propertyDescriptor
= Object.getOwnPropertyDescriptor(thisObject, propertyName);\n if (propertyDescriptor != null && \"value\" in
propertyDescriptor) {\n
                           return thisObject[propertyName];\n }\n\n return Kotlin.callGetter(thisObject,
Object.getPrototypeOf(klass), propertyName);\n\;\n\nKotlin.callSetter = function (thisObject, klass, propertyName,
value) {\n var propertyDescriptor = Object.getOwnPropertyDescriptor(klass, propertyName);\n if
(propertyDescriptor != null && propertyDescriptor.set != null) {\n
                                                                     propertyDescriptor.set.call(thisObject,
             return; n } n  propertyDescriptor = Object.getOwnPropertyDescriptor(thisObject,
value);\n
propertyName);\n if (propertyDescriptor != null && \"value\" in propertyDescriptor) {\n
thisObject[propertyName] = value;\n
                                        return\n }\n\n Kotlin.callSetter(thisObject,
Object.getPrototypeOf(klass), propertyName, value);\n\right\(\),\n\nfunction isInheritanceFromInterface(ctor, iface) \right\(\)\n if
(ctor === iface) return true;\n\n var metadata = ctor.$metadata$;\n if (metadata != null) {\n
                                                                                                var interfaces =
metadata.interfaces;\n
                         for (var i = 0; i < interfaces.length; <math>i++) {\n
                                                                           if
(isInheritanceFromInterface(interfaces[i], iface)) {\n
                                                            return true;\n
                                                                                n
                                                                                        n } n 
superPrototype = ctor.prototype != null ? Object.getPrototypeOf(ctor.prototype) : null;\n var superConstructor =
superPrototype != null ? superPrototype.constructor : null;\n return superConstructor != null &&
isInheritanceFromInterface(superConstructor, iface);\n\n\/**\n *\n * @param {*} object\n * @param
{Function|Object} klass\n * @returns {Boolean}\n *\nKotlin.isType = function (object, klass) {\n if (klass ===
Object) {\n
               switch (typeof object) {\n
                                               case \"string\":\n
                                                                      case \"number\":\n
                                                                                                case
```

```
\"boolean\":\n
                                     case \"function\":\n
                                                                                        return true;\n
                                                                                                                            default:\n
                                                                                                                                                               return object instanceof
                         \n\ if (object == null || klass == null || (typeof object !== 'object' && typeof object !==
Object;\n
'function')) {\n
                                  return false;\n \\n\n if (typeof klass === \"function\" && object instanceof klass) {\n
return true;\n \\n\n var proto = Object.getPrototypeOf(klass);\n var constructor = proto != null ?
proto.constructor : null;\n if (constructor != null && \"$metadata$\" in constructor) {\n
                                                                                                                                                                    var metadata =
constructor.$metadata$;\n
                                                      if (metadata.kind === Kotlin.Kind.OBJECT) {\n
                                                                                                                                                        return object === klass;\n
 DOM typeof returns \"object\", nevertheless they can be used in RHS of instanceof\n if (klassMetadata == null)
\{ n \}
              return object instanceof klass;\n }\n\n if (klassMetadata.kind === Kotlin.Kind.INTERFACE &&
                                                            return isInheritanceFromInterface(object.constructor, klass);\n }\n\n return
object.constructor != null) {\n
false;\n\;\n\nKotlin.isNumber = function (a) {\n return typeof a == \"number\" || a instanceof
Kotlin.Long;\n\;\n\color{Long},\n\color{Long},\n\
Kotlin.BoxedChar\n;\n\nKotlin.isComparable = function (value) {\n var type = type of value;\n\n return type}
=== \"string\" ||\n
                                          type === \"boolean\" ||\n
                                                                                                 Kotlin.isNumber(value) ||\n
                                                                                                                                                              Kotlin.isType(value,
Kotlin.kotlin.Comparable);\n\nKotlin.isCharSequence = function (value) {\n return typeof value === \"string\"
|| Kotlin.isType(value, Kotlin.kotlin.CharSequence);\n\};","/*\n * Copyright 2010-2020 JetBrains s.r.o. and Kotlin
Programming Language contributors.\n * Use of this source code is governed by the Apache 2.0 license that can be
found in the license/LICENSE.txt file.\n *\n\n// a package is omitted to get declarations directly under the
module\n\n@PublishedApi\nexternal internal fun <T> Array(size: Int): Array<T>\n\n@JsName(\"newArray\")\nfun
<T> newArray(size: Int, initValue: T) = fillArrayVal(Array<T>(size),
initValue)\n\n@JsName(\"newArrayF\")\ninline fun <T> arrayWithFun(size: Int, init: (Int) -> T) =
fillArrayFun(Array<T>(size), init)\n\@JsName(\"fillArray\")\ninline fun <T> fillArrayFun(array: Array<T>, init:
(Int) -> T): Array<T> {\n for (i in 0..array.size - 1) {\n
                                                                                                          array[i] = init(i) \setminus n \\n return
array\n\n@JsName(\"booleanArray\")\nfun booleanArray(size: Int, init: dynamic): Array<Boolean> {\n val
result: dynamic = Array<Boolean>(size)\n result.\$type$\` = \"BooleanArray\\\\n return when (init) {\n
                                                                                                                                                                                                 null,
true -> fillArrayVal(result, false)\n
                                                                     false -> result\n
                                                                                                         else -> fillArrayFun<Boolean>(result, init)\n
\\n\n@JsName(\"booleanArrayF\")\ninline fun booleanArrayWithFun(size: Int, init: (Int) -> Boolean):
Array<Boolean> = fillArrayFun(booleanArray(size, false),
init)\n\n@JsName(\"charArray\")\n@Suppress(\"UNUSED PARAMETER\")\nfun charArray(size: Int, init:
dynamic): Array<Char> {\n val result = js(\"new Uint16Array(size)\")\n result.`$type$` = \"CharArray\\"\n
                                              null, true, false -> result // For consistency\n
                                                                                                                                   else -> fillArrayFun<Char>(result,
return when (init) {\n
init)\n \\n\n@JsName(\"charArrayF\")\ninline fun charArrayWithFun(size: Int, init: (Int) -> Char):
Array<Char> \{\n val array = charArray(size, null)\n for (i in 0..array.size - 1) \{\n
@Suppress(\"UNUSED_VARIABLE\") // used in js block\n
                                                                                                                  val value = init(i)\n
                                                                                                                                                             js(\"array[i] = value;\")\n
\\n return array\n\\n\n@JsName(\"untypedCharArrayF\")\ninline fun untypedCharArrayWithFun(size: Int, init:
(Int) -> Char): Array<Char> {\n val array = Array<Char>(size)\n for (i in 0..array.size - 1) {\n
@Suppress(\"UNUSED_VARIABLE\") // used in js block\n
                                                                                                                  val value = init(i)\n
                                                                                                                                                             is(\"array[i] = value;\")\n
\\\n return array\\n\\\n@JsName(\"longArray\")\\nfun longArray(size: Int, init: dynamic): Array<Long> \\\\n val
result: dynamic = Array<Long>(size)\n result.`$type$` = \"LongArray\"\n return when (init) {\n
fillArrayVal(result, 0L)\n
                                                     false -> result\n
                                                                                         else -> fillArrayFun<Long>(result, init)\n
\\n\n@JsName(\"longArrayF\")\ninline fun longArrayWithFun(size: Int, init: (Int) -> Long): Array<Long> =
fillArrayFun(longArray(size, false), init)\n\nprivate fun <T> fillArrayVal(array: Array<T>, initValue: T): Array<T>
                                                                   array[i] = initValue\n }\n return array\n}","/*\n * Copyright 2010-2018
\ln \text{ for (i in 0..array.size - 1) } 
JetBrains s.r.o. and Kotlin Programming Language contributors.\n * Use of this source code is governed by the
Apache 2.0 license that can be found in the license/LICENSE.txt file.\n *\n\npackage kotlin\n\npublic class
Enum<T : Enum<T>> : Comparable<Enum<T>> {\n @JsName(\"name$\") private var _name: String = \"\"\n
@JsName(\"ordinal\\") private var _ordinal: Int = 0\\n\n val name: String\n
                                                                                                                                              get() = \_name \setminus n \setminus n val ordinal:
Int\n
                 get() = \_ordinal \setminus n \setminus override fun compareTo(other: Enum < T>) = ordinal.compareTo(other.ordinal) \setminus n \setminus n \setminus override fun compareTo(other: Enum < T>) = ordinal.compareTo(other.ordinal) \setminus n \setminus n \setminus override fun compareTo(other: Enum < T>) = ordinal.compareTo(other.ordinal) \setminus n \setminus override fun compareTo(other: Enum < T>) = ordinal.compareTo(other: Enum < T>) = ordinal.compar
```

```
override fun equals(other: Any?) = this === other\n\n override fun hashCode(): Int =
js(\"Kotlin.identityHashCode\")(this)\n\n override fun toString() = name\n\n companion object\n\\","/*\n\*
Copyright 2010-2018 JetBrains s.r.o. and Kotlin Programming Language contributors.\n * Use of this source code is
governed by the Apache 2.0 license that can be found in the license/LICENSE.txt file.\n */n\npackage
kotlin.js.internal\n\n@JsName(\"DoubleCompanionObject\")\ninternal object DoubleCompanionObject {\n
@JsName(\"MIN_VALUE\")\n const val MIN_VALUE: Double = 4.9E-324\n\n
@JsName(\"MAX VALUE\")\n const val MAX VALUE: Double = 1.7976931348623157E308\n\n
@JsName(\"POSITIVE_INFINITY\")\n @Suppress(\"DIVISION_BY_ZERO\")\n const val
POSITIVE_INFINITY: Double = 1.0 / 0.0 \ln @JsName(\"NEGATIVE_INFINITY\")\n
@Suppress(\"DIVISION BY ZERO\")\n const val NEGATIVE INFINITY: Double = -1.0 / 0.0\n\n
@JsName(\"NaN\")\n @Suppress(\"DIVISION_BY_ZERO\")\n const val NaN: Double = -(0.0 / 0.0) \ln n
@JsName(\"SIZE_BYTES\")\n const val SIZE_BYTES = 8\n\n @JsName(\"SIZE_BITS\")\n const val
SIZE BITS = 64\n}\n\n@JsName(\"FloatCompanionObject\")\ninternal object FloatCompanionObject {\n
@JsName(\"MIN_VALUE\")\n const val MIN_VALUE: Float = 1.4E-45F \ln \  @JsName(\"MAX_VALUE\")\n
const val MAX_VALUE: Float = 3.4028235E38F\n\n @JsName(\"POSITIVE_INFINITY\")\n
@Suppress(\"DIVISION BY ZERO\")\n const val POSITIVE INFINITY: Float = 1.0F / 0.0F\n\n
@JsName(\"NEGATIVE_INFINITY\")\n @Suppress(\"DIVISION_BY_ZERO\")\n const val
NEGATIVE INFINITY: Float = -1.0F / 0.0F \ln  @JsName(\"NaN\")\n
@Suppress(\"DIVISION BY ZERO\")\n const val NaN: Float = -(0.0F / 0.0F) \cdot n \cdot n
@JsName(\"SIZE_BYTES\")\n const val SIZE_BYTES = 4\n\n @JsName(\"SIZE_BITS\")\n const val
SIZE BITS = 32\n}\n\n@JsName(\"IntCompanionObject\")\ninternal object IntCompanionObject {\n
@JsName(\"MIN_VALUE\")\n val MIN_VALUE: Int = -2147483647 - 1 \ln  @JsName(\"MAX_VALUE\")\n
@JsName(\"SIZE_BITS\")\n const val SIZE_BITS = 32\n\n\@JsName(\"LongCompanionObject\")\ninternal
object LongCompanionObject {\n @JsName(\"MIN_VALUE\")\n val MIN_VALUE: Long =
js(\"Kotlin.Long.MIN VALUE\")\n\n @JsName(\"MAX VALUE\")\n val MAX VALUE: Long =
js(\Wotlin.Long.MAX\VALUE\)\\n\ @JsName(\"SIZE BYTES\")\n const val SIZE BYTES = 8\n\
@JsName(\"SIZE_BITS\")\n const val SIZE_BITS = 64\n\n\n@JsName(\"ShortCompanionObject\")\ninternal
object ShortCompanionObject {\n @JsName(\"MIN_VALUE\")\n val MIN_VALUE: Short = -32768\n\n
@JsName(\"MAX_VALUE\")\n val MAX_VALUE: Short = 32767\n\n @JsName(\"SIZE_BYTES\")\n const
val SIZE_BYTES = 2\n\n @JsName(\"SIZE_BITS\")\n const val SIZE_BITS =
16\n\n@JsName(\"ByteCompanionObject\")\ninternal object ByteCompanionObject {\n
@JsName(\"MIN_VALUE\")\n val MIN_VALUE: Byte = -128\n\n @JsName(\"MAX_VALUE\")\n val
MAX VALUE: Byte = 127 \ln m @JsName(\"SIZE BYTES\")\n const val SIZE BYTES = 1 \ln m
object CharCompanionObject {\n @JsName(\"MIN_VALUE\")\n public const val MIN_VALUE: Char =
\\u0000\n\n @JsName(\"MAX_VALUE\")\n public const val MAX_VALUE: Char = \\uFFF\\n\n
@JsName(\"MIN_HIGH_SURROGATE\")\n public const val MIN_HIGH_SURROGATE: Char = "\\uD800\\n\n
@JsName(\"MAX_HIGH_SURROGATE\")\n public const val MAX_HIGH_SURROGATE: Char =
"\uDBFF\n\n @JsName(\"MIN_LOW_SURROGATE\")\n public const val MIN_LOW_SURROGATE: Char =
"\uDC00\n\n @JsName(\"MAX_LOW_SURROGATE\")\n public const val MAX_LOW_SURROGATE: Char
= \\uDFFF\\n\n @JsName(\"MIN_SURROGATE\")\n public const val MIN_SURROGATE: Char =
MIN_HIGH_SURROGATE\n\n @JsName(\"MAX_SURROGATE\")\n public const val MAX_SURROGATE:
@JsName(\"SIZE_BITS\")\n const val SIZE_BITS = 16\n}\n\ninternal object StringCompanionObject
{}\n\ninternal object BooleanCompanionObject {}\n\n","/*\n * Copyright 2010-2021 JetBrains s.r.o. and Kotlin
Programming Language contributors.\n * Use of this source code is governed by the Apache 2.0 license that can be
found in the license/LICENSE.txt file.\n
```

```
*/\n\n@file:kotlin.jvm.JvmMultifileClass\n@file:kotlin.jvm.JvmName(\"ArraysKt\")\n\npackage
kotlin.collections\n\n/\n// NOTE: THIS FILE IS AUTO-GENERATED by the GenerateStandardLib.kt\n// See:
https://github.com/JetBrains/kotlin/tree/master/libraries/stdlib\n//\n\nimport kotlin.random.*\nimport
kotlin.ranges.contains\nimport kotlin.ranges.reversed\n\n/**\n * Returns 1st *element* from the array.\n * \n * If the
size of this array is less than 1, throws an [IndexOutOfBoundsException] except in Kotlin/JS\n * where the behavior
is unspecified.\n *\n@kotlin.internal.InlineOnly\npublic inline operator fun <T> Array<out T>.component1(): T
\ln \operatorname{get}(0) \ \ln \ln n^* \ Returns 1 \ St \ element \ from the array. \ n \ If the size of this array is less than 1,
throws an [IndexOutOfBoundsException] except in Kotlin/JS\n * where the behavior is unspecified.\n
*/n@kotlin.internal.InlineOnly\npublic inline operator fun ByteArray.component1(): Byte {\n return
get(0)\n\n\ Returns 1st *element* from the array.\n * \n * If the size of this array is less than 1, throws an
[IndexOutOfBoundsException] except in Kotlin/JS\n * where the behavior is unspecified.\n
*/n@kotlin.internal.InlineOnly\npublic inline operator fun ShortArray.component1(): Short {\n return
get(0)\n\n\ Returns 1st *element* from the array.\n * \n * If the size of this array is less than 1, throws an
[IndexOutOfBoundsException] except in Kotlin/JS\n * where the behavior is unspecified.\n
*/n@kotlin.internal.InlineOnly\npublic inline operator fun IntArray.component1(): Int {\n return
get(0)\n\n\ Returns 1st *element* from the array.\n * \n * If the size of this array is less than 1, throws an
[IndexOutOfBoundsException] except in Kotlin/JS\n * where the behavior is unspecified.\n
*/n@kotlin.internal.InlineOnly\npublic inline operator fun LongArray.component1(): Long {\n return
get(0)\n\n\ Returns 1st *element* from the array.\n * \n * If the size of this array is less than 1, throws an
[IndexOutOfBoundsException] except in Kotlin/JS\n * where the behavior is unspecified.\n
*/n@kotlin.internal.InlineOnly/npublic inline operator fun FloatArray.component1(): Float {\n return
get(0)\n \n\ Returns 1st *element* from the array.\n * \n * If the size of this array is less than 1, throws an
[IndexOutOfBoundsException] except in Kotlin/JS\n * where the behavior is unspecified.\n
*/n@kotlin.internal.InlineOnly\npublic inline operator fun DoubleArray.component1(): Double {\n return
get(0)\n \n\ Returns 1st *element* from the array.\n * \n * If the size of this array is less than 1, throws an
[IndexOutOfBoundsException] except in Kotlin/JS\n * where the behavior is unspecified.\n
*/n@kotlin.internal.InlineOnly\npublic inline operator fun BooleanArray.component1(): Boolean {\n return
get(0)\n \n\ Returns 1st *element* from the array.\n * \n * If the size of this array is less than 1, throws an
[IndexOutOfBoundsException] except in Kotlin/JS\n * where the behavior is unspecified.\n
*/n@kotlin.internal.InlineOnly/npublic inline operator fun CharArray.component1(): Char {\n return
get(0)\n\n\/\*\n * Returns 2nd *element* from the array.\n * \n * If the size of this array is less than 2, throws an
[IndexOutOfBoundsException] except in Kotlin/JS\n * where the behavior is unspecified.\n
*/n@kotlin.internal.InlineOnly\npublic inline operator fun <T> Array<out T>.component2(): T {\n return
get(1)\n\n/**\n * Returns 2nd *element* from the array. \n * \n * If the size of this array is less than 2, throws an
[IndexOutOfBoundsException] except in Kotlin/JS\n * where the behavior is unspecified.\n
*/n@kotlin.internal.InlineOnly\npublic inline operator fun ByteArray.component2(): Byte {\n return
get(1)\n\n\/\*\n * Returns 2nd *element* from the array.\n * \n * If the size of this array is less than 2, throws an
[IndexOutOfBoundsException] except in Kotlin/JS\n * where the behavior is unspecified.\n
*/n@kotlin.internal.InlineOnly\npublic inline operator fun ShortArray.component2(): Short {\n return
get(1)\n\n/**\n * Returns 2nd *element* from the array.\n * \n * If the size of this array is less than 2, throws an
[IndexOutOfBoundsException] except in Kotlin/JS\n * where the behavior is unspecified.\n
*/n@kotlin.internal.InlineOnly\npublic inline operator fun IntArray.component2(): Int {\n return
get(1)\n\n\/\*\n * Returns 2nd *element* from the array.\n * \n * If the size of this array is less than 2, throws an
[IndexOutOfBoundsException] except in Kotlin/JS\n * where the behavior is unspecified.\n
*/n@kotlin.internal.InlineOnly\npublic inline operator fun LongArray.component2(): Long {\n return
get(1)\n\n\/\*\n * Returns 2nd *element* from the array.\n * \n * If the size of this array is less than 2, throws an
[IndexOutOfBoundsException] except in Kotlin/JS\n * where the behavior is unspecified.\n
*/n@kotlin.internal.InlineOnly\npublic inline operator fun FloatArray.component2(): Float {\n return
```

```
get(1)\n\n/**\n * Returns 2nd *element* from the array. \n * \n * If the size of this array is less than 2, throws an
[IndexOutOfBoundsException] except in Kotlin/JS\n * where the behavior is unspecified.\n
*/n@kotlin.internal.InlineOnly\npublic inline operator fun DoubleArray.component2(): Double {\n return
get(1)\n\n\ Returns 2nd *element* from the array.\n * \n * If the size of this array is less than 2, throws an
[IndexOutOfBoundsException] except in Kotlin/JS\n * where the behavior is unspecified.\n
*/n@kotlin.internal.InlineOnly\npublic inline operator fun BooleanArray.component2(): Boolean {\n return
get(1)\n\n/**\n * Returns 2nd *element* from the array. \n * \n * If the size of this array is less than 2, throws an
[IndexOutOfBoundsException] except in Kotlin/JS\n * where the behavior is unspecified.\n
*/n@kotlin.internal.InlineOnly\npublic inline operator fun CharArray.component2(): Char {\n return
get(1)\n\n^*\n * Returns 3rd *element* from the array.\n * \n * If the size of this array is less than 3, throws an
[IndexOutOfBoundsException] except in Kotlin/JS\n * where the behavior is unspecified.\n
*/n@kotlin.internal.InlineOnly\npublic inline operator fun <T> Array<out T>.component3(): T {\n return
get(2)\n\n\ Returns 3rd *element* from the array.\n * \n * If the size of this array is less than 3, throws an
[IndexOutOfBoundsException] except in Kotlin/JS\n * where the behavior is unspecified.\n
*/n@kotlin.internal.InlineOnly\npublic inline operator fun ByteArray.component3(): Byte {\n return
get(2)\n\n\ Returns 3rd *element* from the array.\n * \n * If the size of this array is less than 3, throws an
[IndexOutOfBoundsException] except in Kotlin/JS\n * where the behavior is unspecified.\n
*/n@kotlin.internal.InlineOnly/npublic inline operator fun ShortArray.component3(): Short {\n return
get(2)\n\n\ Returns 3rd *element* from the array.\n * \n * If the size of this array is less than 3, throws an
[IndexOutOfBoundsException] except in Kotlin/JS\n * where the behavior is unspecified.\n
*\n@kotlin.internal.InlineOnly\npublic inline operator fun IntArray.component3(): Int {\n return
get(2)\n \n\ Returns 3rd *element* from the array.\n * \n * If the size of this array is less than 3, throws an
[IndexOutOfBoundsException] except in Kotlin/JS\n * where the behavior is unspecified.\n
*/n@kotlin.internal.InlineOnly/npublic inline operator fun LongArray.component3(): Long {\n return
get(2)\n}\n/**\n * Returns 3rd *element* from the array.\n * \n * If the size of this array is less than 3, throws an
[IndexOutOfBoundsException] except in Kotlin/JS\n * where the behavior is unspecified.\n
*/n@kotlin.internal.InlineOnly/npublic inline operator fun FloatArray.component3(): Float {\n return
get(2)\n}\n/**\n * Returns 3rd *element* from the array.\n * \n * If the size of this array is less than 3, throws an
[IndexOutOfBoundsException] except in Kotlin/JS\n * where the behavior is unspecified.\n
*/n@kotlin.internal.InlineOnly\npublic inline operator fun DoubleArray.component3(): Double {\n return
get(2)\n\n/**\n * Returns 3rd *element* from the array.\n * \n * If the size of this array is less than 3, throws an
[IndexOutOfBoundsException] except in Kotlin/JS\n * where the behavior is unspecified.\n
*/n@kotlin.internal.InlineOnly\npublic inline operator fun BooleanArray.component3(): Boolean {\n return
get(2)\n\n/**\n * Returns 3rd *element* from the array.\n * \n * If the size of this array is less than 3, throws an
[IndexOutOfBoundsException] except in Kotlin/JS\n * where the behavior is unspecified.\n
*/n@kotlin.internal.InlineOnly\npublic inline operator fun CharArray.component3(): Char {\n return
get(2)\n \n\ Returns 4th *element* from the array.\n * \n * If the size of this array is less than 4, throws an
[IndexOutOfBoundsException] except in Kotlin/JS\n * where the behavior is unspecified.\n
*/n@kotlin.internal.InlineOnly\npublic inline operator fun <T> Array<out T>.component4(): T {\n return
get(3)\n\n^{**} Returns 4th *element* from the array.\n * \n * If the size of this array is less than 4, throws an
[IndexOutOfBoundsException] except in Kotlin/JS\n * where the behavior is unspecified.\n
*/n@kotlin.internal.InlineOnly\npublic inline operator fun ByteArray.component4(): Byte {\n return
get(3)\n\n\ Returns 4th *element* from the array.\n * \n * If the size of this array is less than 4, throws an
[IndexOutOfBoundsException] except in Kotlin/JS\n * where the behavior is unspecified.\n
*/n@kotlin.internal.InlineOnly\npublic inline operator fun ShortArray.component4(): Short {\n return
get(3)\n\n\ Returns 4th *element* from the array.\n * \n * If the size of this array is less than 4, throws an
[IndexOutOfBoundsException] except in Kotlin/JS\n * where the behavior is unspecified.\n
*/n@kotlin.internal.InlineOnly\npublic inline operator fun IntArray.component4(): Int {\n return
```

```
get(3)\n\n\ Returns 4th *element* from the array.\n * \n * If the size of this array is less than 4, throws an
[IndexOutOfBoundsException] except in Kotlin/JS\n * where the behavior is unspecified.\n
*/n@kotlin.internal.InlineOnly\npublic inline operator fun LongArray.component4(): Long {\n return
get(3)\n\n\ Returns 4th *element* from the array.\n * \n * If the size of this array is less than 4, throws an
[IndexOutOfBoundsException] except in Kotlin/JS\n * where the behavior is unspecified.\n
*/n@kotlin.internal.InlineOnly\npublic inline operator fun FloatArray.component4(): Float {\n return
get(3)\n\n\ Returns 4th *element* from the array.\n * \n * If the size of this array is less than 4, throws an
[IndexOutOfBoundsException] except in Kotlin/JS\n * where the behavior is unspecified.\n
*/n@kotlin.internal.InlineOnly\npublic inline operator fun DoubleArray.component4(): Double {\n return
get(3)\n\n\ Returns 4th *element* from the array.\n * \n * If the size of this array is less than 4, throws an
[IndexOutOfBoundsException] except in Kotlin/JS\n * where the behavior is unspecified.\n
*/n@kotlin.internal.InlineOnly\npublic inline operator fun BooleanArray.component4(): Boolean {\n return
get(3)\n\n\ Returns 4th *element* from the array.\n * \n * If the size of this array is less than 4, throws an
[IndexOutOfBoundsException] except in Kotlin/JS\n * where the behavior is unspecified.\n
*/n@kotlin.internal.InlineOnly\npublic inline operator fun CharArray.component4(): Char {\n return
get(3)\n\n\ Returns 5th *element* from the array.\n * \n * If the size of this array is less than 5, throws an
[IndexOutOfBoundsException] except in Kotlin/JS\n * where the behavior is unspecified.\n
*/n@kotlin.internal.InlineOnly\npublic inline operator fun <T> Array<out T>.component5(): T {\n return
get(4)\n}\n^*\n^* Returns 5th *element* from the array.\n * \n * If the size of this array is less than 5, throws an
[IndexOutOfBoundsException] except in Kotlin/JS\n * where the behavior is unspecified.\n
*/n@kotlin.internal.InlineOnly/npublic inline operator fun ByteArray.component5(): Byte {\n return
get(4)\n\ Returns 5th *element* from the array.\n * \n * If the size of this array is less than 5, throws an
[IndexOutOfBoundsException] except in Kotlin/JS\n * where the behavior is unspecified.\n
*\n@kotlin.internal.InlineOnly\npublic inline operator fun ShortArray.component5(): Short {\n return
get(4)\n\ Returns 5th *element* from the array.\n * \n * If the size of this array is less than 5, throws an
[IndexOutOfBoundsException] except in Kotlin/JS\n * where the behavior is unspecified.\n
*\n@kotlin.internal.InlineOnly\npublic inline operator fun IntArray.component5(): Int {\n return
get(4)\n\ Returns 5th *element* from the array.\n * \n * If the size of this array is less than 5, throws an
[IndexOutOfBoundsException] except in Kotlin/JS\n * where the behavior is unspecified.\n
*/n@kotlin.internal.InlineOnly\npublic inline operator fun LongArray.component5(): Long {\n return
get(4)\n\ Returns 5th *element* from the array.\n * \n * If the size of this array is less than 5, throws an
[IndexOutOfBoundsException] except in Kotlin/JS\n * where the behavior is unspecified.\n
*/n@kotlin.internal.InlineOnly\npublic inline operator fun FloatArray.component5(): Float {\n return
get(4)\n\ Returns 5th *element* from the array.\n * \n * If the size of this array is less than 5, throws an
[IndexOutOfBoundsException] except in Kotlin/JS\n * where the behavior is unspecified.\n
*/n@kotlin.internal.InlineOnly\npublic inline operator fun DoubleArray.component5(): Double {\n return
get(4)\n\ Returns 5th *element* from the array.\n * \n * If the size of this array is less than 5, throws an
[IndexOutOfBoundsException] except in Kotlin/JS\n * where the behavior is unspecified.\n
*/n@kotlin.internal.InlineOnly\npublic inline operator fun BooleanArray.component5(): Boolean {\n return
get(4)\n\ Returns 5th *element* from the array.\n * \n * If the size of this array is less than 5, throws an
[IndexOutOfBoundsException] except in Kotlin/JS\n * where the behavior is unspecified.\n
*/n@kotlin.internal.InlineOnly\npublic inline operator fun CharArray.component5(): Char {\n return
get(4)\n}\n\n/**\n * Returns `true` if [element] is found in the array.\n */\npublic operator fun
<@kotlin.internal.OnlyInputTypes T> Array<out T>.contains(element: T): Boolean {\n return indexOf(element)
\geq 0 \ln \ln n^*  Returns `true` if [element] is found in the array.\n *\npublic operator fun
ByteArray.contains(element: Byte): Boolean \{\n return indexOf(element) >= 0\n}\n^*\n^* Returns `true` if
[element] is found in the array.\n */npublic operator fun ShortArray.contains(element: Short): Boolean {\n return
indexOf(element) >= 0 \ | \ | \ | \ | \ | \ | Returns `true` if [element] is found in the array. \n */\npublic operator fun
```

IntArray.contains(element: Int): Boolean  $\{ n \in \mathbb{N} \} = 0 \} / n / n^*$  Returns `true` if [element] is found in the array.\n \*/npublic operator fun LongArray.contains(element: Long): Boolean {\n return function has unclear behavior when searching for NaN or zero values and will be removed soon. Use 'any { it == element }' instead to continue using this behavior, or '.asList().contains(element: T)' to get the same search behavior as in a list.\", ReplaceWith(\"any { it == element }\"))\n@DeprecatedSinceKotlin(warningSince = \"1.4\", errorSince = \"1.6\")\n@Suppress(\"DEPRECATION\_ERROR\")\npublic operator fun FloatArray.contains(element: Float): Boolean  $\{\n$  return indexOf(element) >=  $0 \cdot n \cdot n \cdot r$  Returns `true` if [element] is found in the array.\n \*/n@Deprecated(\"The function has unclear behavior when searching for NaN or zero values and will be removed soon. Use 'any { it == element }' instead to continue using this behavior, or '.asList().contains(element: T)' to get the same search behavior as in a list.\", ReplaceWith(\"any { it == element \"))\n@DeprecatedSinceKotlin(warningSince = \"1.4\", errorSince = \"1.6\")\n@Suppress(\"DEPRECATION ERROR\")\npublic operator fun DoubleArray.contains(element: Double): Boolean  $\{\n$  return indexOf(element) >=  $0 \cdot n \cdot n \cdot r$  Returns `true` if [element] is found in the array.\n \*/npublic operator fun BooleanArray.contains(element: Boolean): Boolean {\n return indexOf(element) >= 0\n}\n\n/\*\*\n \* Returns `true` if [element] is found in the array.\n \*/\npublic operator fun CharArray.contains(element: Char): Boolean {\n return indexOf(element) >=  $0 \ln \ln /n /** \ln *$ Returns an element at the given [index] or throws an [IndexOutOfBoundsException] if the [index] is out of bounds of this array.\n \* \n \* @sample samples.collections.Collections.Elements.elementAt\n \*\npublic expect fun <T> Array<out T>.elementAt(index: Int):  $T n = x \cdot T$ [IndexOutOfBoundsException] if the [index] is out of bounds of this array. $\n * \n *$ @sample samples.collections.Collections.Elements.elementAt\n \*\npublic expect fun ByteArray.elementAt(index: Int): Byte\n\n/\*\*\n \* Returns an element at the given [index] or throws an [IndexOutOfBoundsException] if the [index] is out of bounds of this array.\n \* \n \* @ sample samples.collections.Collections.Elements.elementAt\n \*\npublic expect fun ShortArray.elementAt(index: Int): Short\n\n/\*\*\n \* Returns an element at the given [index] or throws an [IndexOutOfBoundsException] if the [index] is out of bounds of this array.\n \* \n \* @ sample samples.collections.Collections.Elements.elementAt\n \*\npublic expect fun IntArray.elementAt(index: Int): Int\n\n/\*\*\n \* Returns an element at the given [index] or throws an [IndexOutOfBoundsException] if the [index] is out of bounds of this array. $\n * \n *$ @sample samples.collections.Collections.Elements.elementAt $\n * \n$ public expect fun LongArray.elementAt(index: Int): Long\n\n/\*\*\n \* Returns an element at the given [index] or throws an [IndexOutOfBoundsException] if the [index] is out of bounds of this array.n \* n \*@sample samples.collections.Collections.Elements.elementAt\n \*/\npublic expect fun FloatArray.elementAt(index: Int): Float\\\\\n/\*\*\\\n \* Returns an element at the given [index] or throws an [IndexOutOfBoundsException] if the [index] is out of bounds of this array.\n \* \n \* @ sample samples.collections.Collections.Elements.elementAt\n \*\npublic expect fun DoubleArray.elementAt(index: Int): Double $\n^*$  Returns an element at the given [index] or throws an [IndexOutOfBoundsException] if the [index] is out of bounds of this array.\n \* \n \* @ sample samples.collections.Collections.Elements.elementAt\n \*/\npublic expect fun BooleanArray.elementAt(index: Int): Boolean\n\n/\*\*\n \* Returns an element at the given [index] or throws an [IndexOutOfBoundsException] if the [index] is out of bounds of this array. $\n * \n *$ @ sample samples.collections.Collections.Elements.elementAt $\n$ \*/\npublic expect fun CharArray.elementAt(index: Int): Char\n\n/\*\*\n \* Returns an element at the given [index] or the result of calling the [defaultValue] function if the [index] is out of bounds of this array.\n \* \n \* @ sample samples.collections.Collections.Elements.elementAtOrElse\n \*/\n@kotlin.internal.InlineOnly\npublic inline fun <T> Array<out T>.elementAtOrElse(index: Int, defaultValue: (Int) -> T): T {\n return if (index >= 0 && index <= calling the [defaultValue] function if the [index] is out of bounds of this array.\n \* \n \* @ sample samples.collections.Collections.Elements.elementAtOrElse\n \*/\n@kotlin.internal.InlineOnly\npublic inline fun ByteArray.elementAtOrElse(index: Int, defaultValue: (Int) -> Byte): Byte {\n return if (index >= 0 && index <= lastIndex) get(index) else defaultValue(index)\n}\n\n/\*\*\n \* Returns an element at the given [index] or the result of

calling the [defaultValue] function if the [index] is out of bounds of this array.\n \* \n \* @sample samples.collections.Collections.Elements.elementAtOrElse\n \*/\n@kotlin.internal.InlineOnly\npublic inline fun ShortArray.elementAtOrElse(index: Int, defaultValue: (Int) -> Short): Short {\n return if (index >= 0 && index <= calling the [defaultValue] function if the [index] is out of bounds of this array.\n \* \n \* @ sample samples.collections.Collections.Elements.elementAtOrElse\n \*/\n@kotlin.internal.InlineOnly\npublic inline fun IntArray.elementAtOrElse(index: Int, defaultValue: (Int) -> Int): Int {\n return if (index >= 0 && index <= lastIndex) get(index) else defaultValue(index)\n}\n\n/\*\*\n \* Returns an element at the given [index] or the result of calling the [defaultValue] function if the [index] is out of bounds of this array.\n \* \n \* @ sample samples.collections.Collections.Elements.elementAtOrElse\n \*/\n@kotlin.internal.InlineOnly\npublic inline fun LongArray.elementAtOrElse(index: Int, defaultValue: (Int) -> Long): Long {\n return if (index >= 0 && index <= calling the [defaultValue] function if the [index] is out of bounds of this array.\n \* \n \* @ sample samples.collections.Collections.Elements.elementAtOrElse\n \*/\n@kotlin.internal.InlineOnly\npublic inline fun FloatArray.elementAtOrElse(index: Int, defaultValue: (Int) -> Float): Float {\n return if (index >= 0 && index <= calling the [defaultValue] function if the [index] is out of bounds of this array.\n \* \n \* @ sample samples.collections.Collections.Elements.elementAtOrElse\n \*/\n@kotlin.internal.InlineOnly\npublic inline fun DoubleArray.elementAtOrElse(index: Int, defaultValue: (Int) -> Double): Double {\n return if (index >= 0 &&  $index \le lastIndex)$  get(index) else defaultValue(index)\n\partial\n\n/\*\*\n \* Returns an element at the given [index] or the result of calling the [defaultValue] function if the [index] is out of bounds of this array.\n \* \n \* @ sample samples.collections.Collections.Elements.elementAtOrElse\n \*/\n@kotlin.internal.InlineOnly\npublic inline fun BooleanArray.elementAtOrElse(index: Int, defaultValue: (Int) -> Boolean): Boolean {\n return if (index >= 0 && index  $\leq$  lastIndex) get(index) else defaultValue(index)\n\\\n\/\*\*\n \* Returns an element at the given [index] or the result of calling the [defaultValue] function if the [index] is out of bounds of this array.\n \* \n \* @ sample samples.collections.Collections.Elements.elementAtOrElse\n \*/\n@kotlin.internal.InlineOnly\npublic inline fun CharArray.elementAtOrElse(index: Int, defaultValue: (Int) -> Char): Char {\n return if (index >= 0 && index <= lastIndex) get(index) else defaultValue(index)\n  $\n^*$ \n \* Returns an element at the given [index] or `null` if the [index] is out of bounds of this array.\n \* \n \* @ sample samples.collections.Collections.Elements.elementAtOrNull\n \*/\n@kotlin.internal.InlineOnly\npublic inline fun <T> Array<out T>.elementAtOrNull(index: Int): T? {\n return this.getOrNull(index)\n}\n\n/\*\*\n \* Returns an element at the given [index] or `null` if the [index] is out of bounds of this array.\n \* \n \* @sample samples.collections.Collections.Elements.elementAtOrNull\n \*\n@kotlin.internal.InlineOnly\npublic inline fun ByteArray.elementAtOrNull(index: Int): Byte?  $\{\n$  return this.getOrNull(index) $\n$ } $\n$ \n\n/\*\*\n \* Returns an element at the given [index] or `null` if the [index] is out of bounds of this array.\n \* \n \* @ sample samples.collections.Collections.Elements.elementAtOrNull\n \*/\n@kotlin.internal.InlineOnly\npublic inline fun  $ShortArray.elementAtOrNull(index: Int): Short? {\n return this.getOrNull(index) \n} \\ \n''* \\ \n^* Returns an element \\ \n'' Returns an element \\ \n'' Returns an element \\$ at the given [index] or `null` if the [index] is out of bounds of this array.\n \* \n \* @ sample samples.collections.Collections.Elements.elementAtOrNull\n \*/\n@kotlin.internal.InlineOnly\npublic inline fun the given [index] or `null` if the [index] is out of bounds of this array.\n \*\n \* @ sample samples.collections.Collections.Elements.elementAtOrNull\n \*/\n@kotlin.internal.InlineOnly\npublic inline fun LongArray.elementAtOrNull(index: Int): Long? {\n return this.getOrNull(index)\n}\n\n/\*\*\n \* Returns an element at the given [index] or `null` if the [index] is out of bounds of this array.\n \* \n \* @sample samples.collections.Collections.Elements.elementAtOrNull\n \*/\n@kotlin.internal.InlineOnly\npublic inline fun FloatArray.elementAtOrNull(index: Int): Float? {\n return this.getOrNull(index)\n}\n\/n\*\*\n \* Returns an element at the given [index] or `null` if the [index] is out of bounds of this array.\n \* \n \* @sample samples.collections.Collections.Elements.elementAtOrNull\n \*/\n@kotlin.internal.InlineOnly\npublic inline fun

DoubleArray.elementAtOrNull(index: Int): Double?  $\ln \text{Coroll}(\text{Index}) / \ln \text{Coroll}(\text{Index}) / \ln \text$ element at the given [index] or `null` if the [index] is out of bounds of this array.\n \* \n \* @ sample samples.collections.Collections.Elements.elementAtOrNull\n \*/\n@kotlin.internal.InlineOnly\npublic inline fun  $Boolean Array. element At Or Null (index: Int): Boolean? { \ return this.get Or Null (index) \ \ } \ \ * Returns an analysis of the control of the control$ element at the given [index] or `null` if the [index] is out of bounds of this array.\n \* \n \* @sample samples.collections.Collections.Elements.elementAtOrNull\n \*/\n@kotlin.internal.InlineOnly\npublic inline fun  $CharArray.elementAtOrNull(index: Int): Char? \{\n return this.getOrNull(index)\n \} \\ \n *Returns the first$ element matching the given [predicate], or `null` if no such element was found.\n \* \n \* @ sample samples.collections.Collections.Elements.find\n \*/n@kotlin.internal.InlineOnly\npublic inline fun <T> Array<out T>.find(predicate: (T) -> Boolean): T? {\n return firstOrNull(predicate)\n}\n\n/\*\*\n \* Returns the first element matching the given [predicate], or `null` if no such element was found.\n \* \n \* @ sample samples.collections.Collections.Elements.find\n \*\\n@kotlin.internal.InlineOnly\npublic inline fun ByteArray.find(predicate: (Byte) -> Boolean): Byte? {\n return firstOrNull(predicate)\n}\n\n/\*\*\n \* Returns the first element matching the given [predicate], or `null` if no such element was found.\n \* \n \* @ sample samples.collections.Collections.Elements.find\n \*\\n@kotlin.internal.InlineOnly\npublic inline fun ShortArray.find(predicate: (Short) -> Boolean): Short? {\n return firstOrNull(predicate)\n}\n\n/\*\*\n \* Returns the first element matching the given [predicate], or `null` if no such element was found.\n \* \n \* @sample samples,collections,Collections,Elements,find\n \*\n@kotlin.internal.InlineOnly\npublic inline fun IntArray.find(predicate: (Int) -> Boolean): Int? {\n return firstOrNull(predicate)\n}\n\n/\*\*\n \* Returns the first element matching the given [predicate], or `null` if no such element was found.\n \* \n \* @ sample samples.collections.Collections.Elements.find\n \*\\n@kotlin.internal.InlineOnly\npublic inline fun LongArray.find(predicate: (Long) -> Boolean): Long? {\n return firstOrNull(predicate)\n}\n\n/\*\*\n \* Returns the first element matching the given [predicate], or `null` if no such element was found.\n \* \n \* @sample samples.collections.Collections.Elements.find\n \*\\n@kotlin.internal.InlineOnly\npublic inline fun FloatArray.find(predicate: (Float) -> Boolean): Float?  $\{\n \text{ return firstOrNull(predicate)} \n\n\/\n\/\/\n\}$  Returns the first element matching the given [predicate], or `null` if no such element was found.\n \* \n \* @ sample samples.collections.Collections.Elements.find\n \*\\n@kotlin.internal.InlineOnly\npublic inline fun DoubleArray.find(predicate: (Double) -> Boolean): Double? {\n return firstOrNull(predicate)\n}\n\/\*\*\n \* Returns the first element matching the given [predicate], or `null` if no such element was found.\n \* \n \* @sample samples.collections.Collections.Elements.find\n \*\\n@kotlin.internal.InlineOnly\npublic inline fun BooleanArray.find(predicate: (Boolean) -> Boolean): Boolean? {\n return firstOrNull(predicate)\n\/n\/\*\*\n \* Returns the first element matching the given [predicate], or `null` if no such element was found.\n \* \n \* @sample samples.collections.Collections.Elements.find\n \*\\n@kotlin.internal.InlineOnly\npublic inline fun CharArray.find(predicate: (Char) -> Boolean): Char? {\n return firstOrNull(predicate)\n}\n\n/n\*\*\n \* Returns the last element matching the given [predicate], or `null` if no such element was found.\n \* \n \* @sample samples.collections.Collections.Elements.find\n \*/n@kotlin.internal.InlineOnly\npublic inline fun <T> Array<out T>.findLast(predicate: (T) -> Boolean): T?  ${n \cdot return lastOrNull(predicate)} \n}\n^**\n * Returns the last element$ matching the given [predicate], or `null` if no such element was found.\n \* \n \* @sample samples.collections.Collections.Elements.find\n \*\\n@kotlin.internal.InlineOnly\npublic inline fun ByteArray.findLast(predicate: (Byte) -> Boolean): Byte?  $\{\n = \text{lastOrNull(predicate)} \n = \text{lastOrNull(predicate)} \}$ the last element matching the given [predicate], or `null` if no such element was found.\n \* \n \* @sample samples.collections.Collections.Elements.find\n \*\n@kotlin.internal.InlineOnly\npublic inline fun ShortArray.findLast(predicate: (Short) -> Boolean): Short?  $\ln \text{LastOrNull(predicate)} \n \text{Returns}$ the last element matching the given [predicate], or `null` if no such element was found.\n \* \n \* @ sample samples.collections.Collections.Elements.find\n \*\n@kotlin.internal.InlineOnly\npublic inline fun IntArray.findLast(predicate: (Int) -> Boolean): Int?  $\ln \text{Int}(\text{predicate}) \ \ln \ln \text{Int}(\text{predicate}) \ \text{Nn}/** \ \text{Returns the last}$ element matching the given [predicate], or `null` if no such element was found.\n \* \n \* @ sample samples.collections.Collections.Elements.find\n \*\n@kotlin.internal.InlineOnly\npublic inline fun

 $LongArray, findLast(predicate: (Long) -> Boolean): Long? { \n return lastOrNull(predicate) \n \n\n/** \n * Returns }$ the last element matching the given [predicate], or `null` if no such element was found.\n \* \n \* @ sample samples.collections.Collections.Elements.find\n \*\n@kotlin.internal.InlineOnly\npublic inline fun  $FloatArray.findLast(predicate: (Float) -> Boolean): Float? {\n return lastOrNull(predicate) \n } \\ \n^**n * Returns + Returns + Return$ the last element matching the given [predicate], or `null` if no such element was found.\n \* \n \* @ sample samples.collections.Collections.Elements.find\n \*\n@kotlin.internal.InlineOnly\npublic inline fun DoubleArray.findLast(predicate: (Double) -> Boolean): Double? {\n return lastOrNull(predicate)\n\n\/\*\*\n \* Returns the last element matching the given [predicate], or `null` if no such element was found.\n \* \n \* @ sample samples.collections.Collections.Elements.find\n \*\n@kotlin.internal.InlineOnly\npublic inline fun BooleanArray.findLast(predicate: (Boolean) -> Boolean): Boolean? {\n return lastOrNull(predicate)\n\n\\*\*\n \* Returns the last element matching the given [predicate], or `null` if no such element was found.\n \* \n \* @ sample samples.collections.Collections.Elements.find\n \*\\n@kotlin.internal.InlineOnly\npublic inline fun CharArray.findLast(predicate: (Char) -> Boolean): Char?  $\ln \text{LastOrNull(predicate)} \n \text{Returns}$ first element.\n \* @throws [NoSuchElementException] if the array is empty.\n \*/\npublic fun <T> Array<out  $T>.first(): T {\n if (isEmpty())\n}$ throw NoSuchElementException(\"Array is empty.\")\n return this[0]\n\n/\*\*\n \* Returns first element.\n \* @throws [NoSuchElementException] if the array is empty.\n \*/\npublic fun ByteArray.first(): Byte {\n if (isEmpty())\n throw NoSuchElementException(\"Array is empty.\")\n return this $[0]\n\$ \n\n/\*\*\n \* Returns first element.\n \* @throws [NoSuchElementException] if the array is empty.\n \*/\npublic fun ShortArray.first(): Short {\n if (isEmpty())\n throw NoSuchElementException(\"Array is empty.\")\n return this $[0]\n\}\n/n/**\n *$  Returns first element.\n \* @throws [NoSuchElementException] if the array is empty.\n \*\npublic fun IntArray.first(): Int {\n if (isEmpty())\n throw NoSuchElementException(\"Array is empty.\")\n return this[0]\n\/\\*\n \* Returns first element.\n \* @throws [NoSuchElementException] if the array is empty.\n \*/\npublic fun LongArray.first(): Long {\n if  $(isEmpty())\n$ throw NoSuchElementException(\"Array is empty.\")\n return this[0]\n}\n\n/\*\*\n \* Returns first element.\n \* @throws [NoSuchElementException] if the array is empty.\n \*/npublic fun FloatArray.first(): Float throw NoSuchElementException(\"Array is empty.\")\n return this  $[0]\n \n/**\n *$  $\ln if (isEmpty()) \$ Returns first element.\n \* @throws [NoSuchElementException] if the array is empty.\n \*\npublic fun DoubleArray.first(): Double {\n if (isEmpty())\n throw NoSuchElementException(\"Array is empty.\")\n \*/\npublic fun BooleanArray.first(): Boolean {\n if (isEmpty())\n throw NoSuchElementException(\"Array is empty.\")\n return this $[0]\n\$ \n\n/\*\*\n \* Returns first element.\n \* @throws [NoSuchElementException] if the array is empty.\n \*/\npublic fun CharArray.first(): Char {\n if (isEmpty())\n NoSuchElementException(\"Array is empty.\")\n return this $[0]\n}\n^*\n^*$  Returns the first element matching the given [predicate].\n \* @throws [NoSuchElementException] if no such element is found.\n \*\npublic inline fun <T> Array<out T>.first(predicate: (T) -> Boolean): T {\n for (element in this) if (predicate(element)) return element\n throw NoSuchElementException(\"Array contains no element matching the predicate.\")\n\partial\n\n/\*\*\n \* Returns the first element matching the given [predicate].\n \* @throws [NoSuchElementException] if no such element is found.\n \*/\npublic inline fun ByteArray.first(predicate: (Byte) -> Boolean): Byte {\n for (element in this) if (predicate(element)) return element\n throw NoSuchElementException(\"Array contains no element matching the predicate.\")\n}\n/\*\*\n \* Returns the first element matching the given [predicate].\n \* @throws [NoSuchElementException] if no such element is found.\n \*\npublic inline fun ShortArray.first(predicate: (Short) -> Boolean): Short {\n for (element in this) if (predicate(element)) return element\n throw NoSuchElementException(\"Array contains no element matching the predicate.\")\n}\n\n/\*\*\n \* Returns the first element matching the given [predicate].\n \* @throws [NoSuchElementException] if no such element is found.\n \*/npublic inline fun IntArray.first(predicate: (Int) -> Boolean): Int {\n for (element in this) if (predicate(element)) return element\n throw NoSuchElementException(\"Array contains no element matching the predicate.\")\n\\n/\*\*\n \* Returns the first element matching the given [predicate].\n \* @throws [NoSuchElementException] if no such element is found.\n \*/npublic inline fun LongArray.first(predicate: (Long) -

```
> Boolean): Long \\n for (element in this) if (predicate(element)) return element\n throw
NoSuchElementException(\"Array contains no element matching the predicate.\")\n\\\\n\*\n * Returns the first
element matching the given [predicate].\n * @throws [NoSuchElementException] if no such element is found.\n
*/npublic inline fun FloatArray.first(predicate: (Float) -> Boolean): Float {\n for (element in this) if
(predicate(element)) return element\n throw NoSuchElementException(\"Array contains no element matching the
predicate.\")\n\n\n**\n * Returns the first element matching the given [predicate].\n * @throws
[NoSuchElementException] if no such element is found.\n */\npublic inline fun DoubleArray.first(predicate:
(Double) -> Boolean): Double {\n for (element in this) if (predicate(element)) return element\n throw
NoSuchElementException(\"Array contains no element matching the predicate.\")\n}\n\n/**\n * Returns the first
element matching the given [predicate].\n * @throws [NoSuchElementException] if no such element is found.\n
*/npublic inline fun BooleanArray.first(predicate: (Boolean) -> Boolean): Boolean {\n for (element in this) if
(predicate(element)) return element\n throw NoSuchElementException(\"Array contains no element matching the
predicate.\")\n\n\n/**\n * Returns the first element matching the given [predicate].\n * @throws
[NoSuchElementException] if no such element is found.\n *\npublic inline fun CharArray.first(predicate: (Char) ->
Boolean): Char {\n for (element in this) if (predicate(element)) return element\n throw
NoSuchElementException(\"Array contains no element matching the predicate.\")\n}\n\n/**\n * Returns the first
non-null value produced by [transform] function being applied to elements of this array in iteration order,\n * or
throws [NoSuchElementException] if no non-null value was produced.\n * \n * @sample
samples.collections.Collections.Transformations.firstNotNullOf\n
*/n@SinceKotlin(\"1.5\")\n@kotlin.internal.InlineOnly\npublic inline fun <T, R: Any> Array<out
T>.firstNotNullOf(transform: (T) -> R?): R {\n return firstNotNullOfOrNull(transform) ?: throw
NoSuchElementException(\"No element of the array was transformed to a non-null value.\")\n \n^*\n * Returns
the first non-null value produced by [transform] function being applied to elements of this array in iteration order,\n
* or `null` if no non-null value was produced.\n * \n * @ sample
samples.collections.Collections.Transformations.firstNotNullOf\n
*/n@SinceKotlin(\"1.5\")\n@kotlin.internal.InlineOnly\npublic inline fun <T, R: Any> Array<out
T>.firstNotNullOfOrNull(transform: (T) -> R?): R? {\n for (element in this) {\n
transform(element)\n
                                       if (result != null) {\n
                                                                                  return result\n
                                                                                                                \n \\n return null\\n\\\n\\n\**\\n *
Returns the first element, or `null` if the array is empty.\n */\npublic fun <T> Array<out T>.firstOrNull(): T? {\n
return if (isEmpty()) null else this [0]\n \n/**\n * Returns the first element, or `null` if the array is empty.\n
*/npublic fun ByteArray.firstOrNull(): Byte? {\n return if (isEmpty()) null else this[0]\n}\n\n/**\n * Returns the
first element, or `null` if the array is empty.\n */\npublic fun ShortArray.firstOrNull(): Short? {\n return if
(isEmpty()) null else this [0]\n \n\/\ Returns the first element, or `null` if the array is empty.\n *\npublic fun
IntArray.firstOrNull(): Int? \{\n return if (isEmpty()) null else this [0]\n}\n^*\n Returns the first element, or
`null` if the array is empty.\n *\npublic fun LongArray.firstOrNull(): Long? {\n return if (isEmpty()) null else
this[0]\n\\n\n/**\n * Returns the first element, or `null` if the array is empty.\n */\npublic fun
FloatArray.firstOrNull(): Float? {\n return if (isEmpty()) null else this[0]\n}\n\n/**\n * Returns the first element,
or `null` if the array is empty.\n *\npublic fun DoubleArray.firstOrNull(): Double? {\n return if (isEmpty()) null
else this[0]\n\}\n\ Returns the first element, or `null` if the array is empty.\n *\npublic fun
BooleanArray, firstOrNull(): Boolean? n = \frac{\ln n}{\ln n} \ln n^* n = \frac{1}{n} \ln n^* n = \frac{1}{n} \ln n^* n = \frac{1}{n} \ln n^* n = \frac{1}{n} \ln n = \frac{1}{n} \ln n = \frac{1}{n} 
element, or `null` if the array is empty.\n */npublic fun CharArray.firstOrNull(): Char? {\n return if (isEmpty())
null else this [0]\n \n^* \n * Returns the first element matching the given [predicate], or `null` if element was not
found.\n */\npublic inline fun <T> Array<out T>.firstOrNull(predicate: (T) -> Boolean): T? {\n for (element in
this) if (predicate(element)) return element \ return null \ \ Returns the first element matching the given
[predicate], or `null` if element was not found.\n *\npublic inline fun ByteArray.firstOrNull(predicate: (Byte) ->
Boolean): Byte? \{\n for (element in this) if (predicate(element)) return element\n return null\n\n\n**\n*
Returns the first element matching the given [predicate], or `null` if element was not found.\n */npublic inline fun
ShortArray, firstOrNull(predicate: (Short) -> Boolean): Short? {\n for (element in this) if (predicate(element))
```

return element\n return null\n\\\n\\*\*\n \* Returns the first element matching the given [predicate], or `null` if element was not found.\n \*\npublic inline fun IntArray.firstOrNull(predicate: (Int) -> Boolean): Int? {\n for (element in this) if (predicate(element)) return element\n return null\n\\\n\/n\*\n \* Returns the first element matching the given [predicate], or `null` if element was not found.\n \*/\npublic inline fun LongArray.firstOrNull(predicate: (Long) -> Boolean): Long? {\n for (element in this) if (predicate(element)) return element\n return null\n\\\n\\*\*\n \* Returns the first element matching the given [predicate], or `null` if element was not found.\n \*/npublic inline fun FloatArray.firstOrNull(predicate: (Float) -> Boolean): Float? {\n for (element in this) if (predicate(element)) return element\n return null\n\\/\n\/\*\*\n \* Returns the first element matching the given [predicate], or `null` if element was not found.\n \*/\npublic inline fun DoubleArray.firstOrNull(predicate: (Double) -> Boolean): Double? {\n for (element in this) if (predicate(element)) return element\n return null\n\\\\n\\*\n \* Returns the first element matching the given [predicate], or `null` if element was not found.\n \*/\npublic inline fun BooleanArray.firstOrNull(predicate: (Boolean) -> Boolean): Boolean? {\n for (element in this) if (predicate(element)) return element\n return null\n\/\n\n/\*\*\n \* Returns the first element matching the given [predicate], or `null` if element was not found.\n \*/npublic inline fun CharArray.firstOrNull(predicate: (Char) -> Boolean): Char? {\n for (element in this) if (predicate(element)) return element\n return null\n\\n\/\*\*\n \* Returns an element at the given [index] or the result of calling the [defaultValue] function if the [index] is out of bounds of this array.\n \*/n@kotlin.internal.InlineOnly\npublic inline fun <T> Array<out T>.getOrElse(index: Int, defaultValue: (Int) -> T): T  $\{\n$  return if  $(index >= 0 \&\& index <= lastIndex) get(index) else defaultValue(index)\n <math>\}\n^* \times n * Returns$ an element at the given [index] or the result of calling the [defaultValue] function if the [index] is out of bounds of this array.\n \*\n@kotlin.internal.InlineOnly\npublic inline fun ByteArray.getOrElse(index: Int, defaultValue: (Int) -Returns an element at the given [index] or the result of calling the [defaultValue] function if the [index] is out of bounds of this array.\n \*\n@kotlin.internal.InlineOnly\npublic inline fun ShortArray.getOrElse(index: Int, defaultValue: (Int) -> Short): Short {\n return if (index >= 0 && index <= lastIndex) get(index) else  $defaultValue(index)\n\n\/\n\/\/\$ \* Returns an element at the given [index] or the result of calling the [defaultValue] function if the [index] is out of bounds of this array.\n \*\n@kotlin.internal.InlineOnly\npublic inline fun IntArray.getOrElse(index: Int, defaultValue: (Int) -> Int): Int {\n return if (index >= 0 && index <= lastIndex) get(index) else defaultValue(index)\n\n/n/\*\*\n \* Returns an element at the given [index] or the result of calling the [defaultValue] function if the [index] is out of bounds of this array.\n \*\n@kotlin.internal.InlineOnly\npublic inline fun LongArray.getOrElse(index: Int, defaultValue: (Int) -> Long): Long {\n return if (index >= 0 && index <= calling the [defaultValue] function if the [index] is out of bounds of this array.\n \*/n@kotlin.internal.InlineOnly\npublic inline fun FloatArray.getOrElse(index: Int, defaultValue: (Int) -> Float): an element at the given [index] or the result of calling the [defaultValue] function if the [index] is out of bounds of this array.\n \*/n@kotlin.internal.InlineOnly\npublic inline fun DoubleArray.getOrElse(index: Int, defaultValue: (Int) -> Double): Double  $\{\n$  return if (index >= 0 && index <= lastIndex) get(index) else  $defaultValue(index)\n\n\/\n'**\n * Returns an element at the given [index] or the result of calling the [defaultValue]$ function if the [index] is out of bounds of this array.\n \*/\n@kotlin.internal.InlineOnly\npublic inline fun BooleanArray.getOrElse(index: Int, defaultValue: (Int) -> Boolean): Boolean {\n return if (index >= 0 && index  $\leq$  lastIndex) get(index) else defaultValue(index)\n}\n\n/\*\*\n \* Returns an element at the given [index] or the result of calling the [defaultValue] function if the [index] is out of bounds of this array.\n \*/n@kotlin.internal.InlineOnly\npublic inline fun CharArray.getOrElse(index: Int, defaultValue: (Int) -> Char): an element at the given [index] or `null` if the [index] is out of bounds of this array.\n \* \n \* @sample samples.collections.Collections.Elements.getOrNull\n \*/npublic fun <T> Array<out T>.getOrNull(index: Int): T?  $\ln \text{return if (index)} = 0 \&\& \text{index} = \text{lastIndex) get(index)} = \text{lastIndex)} = \text{lastIndex} = \text{lastIndex} = \text{lastInde$ 

```
given [index] or `null` if the [index] is out of bounds of this array.\n * \n * @ sample
samples.collections.Collections.Elements.getOrNull\n */\npublic fun ByteArray.getOrNull(index: Int): Byte? {\n
return if (index \ge 0 \&\& index \le lastIndex) get(index) else null\n\n\n/**\n * Returns an element at the given
[index] or `null` if the [index] is out of bounds of this array.\n * \n * @ sample
samples.collections.Collections.Elements.getOrNull\n */npublic fun ShortArray.getOrNull(index: Int): Short? {\n
return if (index \ge 0 \&\& index \le lastIndex) get(index) else null\n\n\n/**\n * Returns an element at the given
[index] or `null` if the [index] is out of bounds of this array.\n * \n * @sample
samples.collections.Collections.Elements.getOrNull\n */npublic fun IntArray.getOrNull(index: Int): Int? {\n
return if (index \ge 0 \&\& index \le lastIndex) get(index) else null\n\n\n/**\n * Returns an element at the given
[index] or `null` if the [index] is out of bounds of this array.\n * \n * @sample
samples.collections.Collections.Elements.getOrNull\n */\npublic fun LongArray.getOrNull(index: Int): Long? {\n
return if (index \ge 0 \&\& index \le lastIndex) get(index) else null\n\n\n/**\n * Returns an element at the given
[index] or `null` if the [index] is out of bounds of this array.\n * \n * @sample
samples.collections.Collections.Elements.getOrNull\n */\npublic fun FloatArray.getOrNull(index: Int): Float? {\n
return if (index \ge 0 \&\& index \le lastIndex) get(index) else null\n\n\n/**\n * Returns an element at the given
[index] or `null` if the [index] is out of bounds of this array.\n * \n * @sample
samples.collections.Collections.Elements.getOrNull\n */npublic fun DoubleArray.getOrNull(index: Int): Double?
\ln \text{return if (index)} = 0 \&\& \text{index} \le \text{lastIndex) get(index)} = \text{lastIndex)} = \text{lastIndex} = \text{lastIndex} = \text{lastInde
given [index] or `null` if the [index] is out of bounds of this array.\n * \n * @sample
samples.collections.Collections.Elements.getOrNull\n */\npublic fun BooleanArray.getOrNull(index: Int): Boolean?
\ln \text{return if (index)} = 0 \&\& \text{index} \le \text{lastIndex) get(index)} = \text{lastIndex)} = \text{lastIndex} = \text{lastIndex} = \text{lastInde
given [index] or `null` if the [index] is out of bounds of this array.\n * \n * @sample
samples.collections.Collections.Elements.getOrNull\n *\npublic fun CharArray.getOrNull(index: Int): Char? {\n
1 if the array does not contain element.\n */\npublic fun <@kotlin.internal.OnlyInputTypes T> Array<out
T>.indexOf(element: T): Int {\n if (element == null) {\n
                                                                                                                          for (index in indices) {\n
                                                                                                                                                                                         if (this[index] ==
null) {\n
                                    return index\n
                                                                              }\n
                                                                                              n } else {n}
                                                                                                                                     for (index in indices) {\n
                                                                                                                                                                                                    if (element ==
                                                                                                           \n \\n return -1\\n\\\n\n/**\\n * Returns first index of
this[index]) {\n
                                                 return index\n
                                                                                            }\n
[element], or -1 if the array does not contain element.\n *\npublic fun ByteArray.indexOf(element: Byte): Int {\n
for (index in indices) {\n
                                                         if (element == this[index]) {\n
                                                                                                                                   return index\n
                                                                                                                                                                         n \in \mathbb{N} return -
1\n\/\n/**\n * Returns first index of [element], or -1 if the array does not contain element.\n */\npublic fun
ShortArray.indexOf(element: Short): Int {\n for (index in indices) {\n
                                                                                                                                                     if (element == this[index]) {\n
                                     n = \ln -1 n /n /n^{**}  Returns first index of [element], or -1 if the array does not
contain element.\n */npublic fun IntArray.indexOf(element: Int): Int {\n for (index in indices) {\n
                                                                                                                                                                                                            if (element
                                                                                        == this[index]) {\n
                                                   return index\n
1 if the array does not contain element.\n *\npublic fun LongArray.indexOf(element: Long): Int {\n for (index in
indices) {\n
                                if (element == this[index]) {\n
                                                                                                         return index\n
                                                                                                                                               n > n return -1 n / n * Returns
first index of [element], or -1 if the array does not contain element.\n */\n@Deprecated(\"The function has unclear
behavior when searching for NaN or zero values and will be removed soon. Use 'indexOfFirst { it == element }'
instead to continue using this behavior, or '.asList().indexOf(element: T)' to get the same search behavior as in a
list.\", ReplaceWith(\"indexOfFirst { it == element \\"))\n@DeprecatedSinceKotlin(warningSince = \"1.4\",
errorSince = \"1.6\")\npublic fun FloatArray.indexOf(element: Float): Int {\n for (index in indices) {\n
(element == this[index]) {\n}
                                                                     return index\n
                                                                                                          n > n return -1 n / n/n/** Returns first index of
[element], or -1 if the array does not contain element.\n */\n@Deprecated(\"The function has unclear behavior when
searching for NaN or zero values and will be removed soon. Use 'indexOfFirst { it == element }' instead to continue
using this behavior, or '.asList().indexOf(element: T)' to get the same search behavior as in a list.\",
ReplaceWith(\"indexOfFirst { it == element \\"))\n@DeprecatedSinceKotlin(warningSince = \"1.4\", errorSince =
\"1.6\")\npublic fun DoubleArray.indexOf(element: Double): Int {\n for (index in indices) {\n
                                                                                                                                                                                                   if (element ==
```

```
this[index]) {\n
                     return index\n
                                      \n return -1\n}\n\n/**\n * Returns first index of [element], or -1 if
the array does not contain element.\n *\npublic fun BooleanArray.indexOf(element: Boolean): Int {\n for (index
in indices) {\n
                 if (element == this[index]) {\n
                                                    return index\n
                                                                      n \leq n 
Returns first index of [element], or -1 if the array does not contain element.\n */\npublic fun
CharArray.indexOf(element: Char): Int {\n for (index in indices) {\n
                                                                     if (element == this[index]) {\n
return index\n
                 \ln \ return -1\n\\\\\n/**\\n * Returns index of the first element matching the given
[predicate], or -1 if the array does not contain such element.\n */\npublic inline fun <T> Array<out
T>.indexOfFirst(predicate: (T) -> Boolean): Int {\n for (index in indices) {\n
                                                                            if (predicate(this[index])) {\n
  return index\n
                   [predicate], or -1 if the array does not contain such element.\n */\npublic inline fun
ByteArray.indexOfFirst(predicate: (Byte) -> Boolean): Int {\n for (index in indices) {\n
                                                 \n \\n return -1\n\\\n\n/**\n * Returns index of the first
(predicate(this[index])) {\n
                               return index\n
element matching the given [predicate], or -1 if the array does not contain such element.\n *\npublic inline fun
ShortArray.indexOfFirst(predicate: (Short) -> Boolean): Int {\n for (index in indices) {\n
(predicate(this[index])) {\n
                               return index\n
                                                 n \leq n  return -1 \leq n \leq n  Returns index of the first
element matching the given [predicate], or -1 if the array does not contain such element.\n */\npublic inline fun
IntArray.indexOfFirst(predicate: (Int) -> Boolean): Int {\n for (index in indices) {\n
                                                                                   if (predicate(this[index]))
         return index\n
                           given [predicate], or -1 if the array does not contain such element.\n *\npublic inline fun
LongArray.indexOfFirst(predicate: (Long) -> Boolean): Int {\n for (index in indices) {\n
                                                 \n \\n return -1\\n\\\n\\n'**\\n * Returns index of the first
(predicate(this[index])) {\n
                               return index\n
element matching the given [predicate], or -1 if the array does not contain such element.\n *\npublic inline fun
FloatArray.indexOfFirst(predicate: (Float) -> Boolean): Int {\n for (index in indices) {\n
(predicate(this[index])) {\n
                               return index\n
                                                 n > n  return -1 n / n * Returns index of the first
element matching the given [predicate], or -1 if the array does not contain such element.\n *\npublic inline fun
DoubleArray.indexOfFirst(predicate: (Double) -> Boolean): Int {\n for (index in indices) {\n}
(predicate(this[index])) {\n
                               return index\n
                                                 n > n  return -1 n / n * Returns index of the first
element matching the given [predicate], or -1 if the array does not contain such element.\n */\npublic inline fun
BooleanArray.indexOfFirst(predicate: (Boolean) -> Boolean): Int {\n for (index in indices) {\n
(predicate(this[index])) {\n
                               return index\n
                                                 n > n  return -1 n / n * Returns index of the first
element matching the given [predicate], or -1 if the array does not contain such element.\n *\npublic inline fun
CharArray.indexOfFirst(predicate: (Char) -> Boolean): Int {\n for (index in indices) {\n
(predicate(this[index])) {\n
                               return index\n
                                                 n \leq n  return -1 \leq n \leq n  Returns index of the last
element matching the given [predicate], or -1 if the array does not contain such element.\n */\npublic inline fun <T>
Array<out T>.indexOfLast(predicate: (T) -> Boolean): Int {\n for (index in indices.reversed()) {\n}
                               return index\n
(predicate(this[index])) {\n
                                                 element matching the given [predicate], or -1 if the array does not contain such element.\n */\npublic inline fun
ByteArray.indexOfLast(predicate: (Byte) -> Boolean): Int {\n for (index in indices.reversed()) {\n}
                                                 \n \\n return -1\n\\\n\/n\**\n * Returns index of the last
(predicate(this[index])) {\n
                               return index\n
element matching the given [predicate], or -1 if the array does not contain such element.\n *\npublic inline fun
ShortArray.indexOfLast(predicate: (Short) -> Boolean): Int {\n for (index in indices.reversed()) {\n
(predicate(this[index])) {\n
                               return index\n
                                                 element matching the given [predicate], or -1 if the array does not contain such element.\n *\npublic inline fun
IntArray.indexOfLast(predicate: (Int) -> Boolean): Int {\n for (index in indices.reversed()) {\n}
(predicate(this[index])) {\n
                               return index\n
                                                 element matching the given [predicate], or -1 if the array does not contain such element.\n *\npublic inline fun
LongArray.indexOfLast(predicate: (Long) -> Boolean): Int {\n for (index in indices.reversed()) {\n}
(predicate(this[index])) {\n
                               return index\n
                                                 \n \\n return -1\n\\\n\n/**\\n * Returns index of the last
```

element matching the given [predicate], or -1 if the array does not contain such element.\n \*\npublic inline fun  $FloatArray.indexOfLast(predicate: (Float) -> Boolean): Int \{ \ \ \, for (index in indices.reversed()) \ \, \{ \ \ \, \} \} \} = \{ \ \ \, \} \}$ (predicate(this[index])) {\n return index\n  $n \leq n$  return  $-1 \leq n \leq n$  Returns index of the last element matching the given [predicate], or -1 if the array does not contain such element.\n \*/\npublic inline fun DoubleArray.indexOfLast(predicate: (Double) -> Boolean): Int {\n for (index in indices.reversed()) {\n} (predicate(this[index])) {\n return index\n element matching the given [predicate], or -1 if the array does not contain such element.\n \*/npublic inline fun BooleanArray.indexOfLast(predicate: (Boolean) -> Boolean): Int {\n for (index in indices.reversed()) {\n} (predicate(this[index])) {\n return index\n  $n \leq n$  return  $-1 \leq n \leq n$  Returns index of the last element matching the given [predicate], or -1 if the array does not contain such element.\n \*/npublic inline fun CharArray.indexOfLast(predicate: (Char) -> Boolean): Int {\n for (index in indices.reversed()) {\n}  $n = \ln -1 n \ln -1 n \ln -1 n$ (predicate(this[index])) {\n return index\n samples.collections.Collections.Elements.last\n \*/\npublic fun <T> Array<out T>.last(): T {\n if (isEmpty())\n throw NoSuchElementException(\"Array is empty.\")\n return this[lastIndex]\n\\\n\\*\n \* Returns the last element.\n \* \n \* @throws NoSuchElementException if the array is empty.\n \* \n \* @sample samples.collections.Collections.Elements.last\n \*/\npublic fun ByteArray.last(): Byte {\n if (isEmpty())\n throw NoSuchElementException(\"Array is empty.\")\n return this[lastIndex]\n\\\n\n\\*\n \* Returns the last element.\n \* \n \* @throws NoSuchElementException if the array is empty.\n \* \n \* @sample samples.collections.Collections.Elements.last\n \*/\npublic fun ShortArray.last(): Short {\n if (isEmpty())\n throw NoSuchElementException(\"Array is empty.\")\n return this[lastIndex]\n\\\n\\n\\*\n \* Returns the last element.\n \* \n \* @throws NoSuchElementException if the array is empty.\n \* \n \* @sample samples.collections.Collections.Elements.last\n \*\npublic fun IntArray.last(): Int {\n if (isEmpty())\n NoSuchElementException(\"Array is empty.\")\n return this[lastIndex]\n\\\n\n\\*\n \* Returns the last element.\n \* samples.collections.Collections.Elements.last\n \*/\npublic fun LongArray.last(): Long {\n if (isEmpty())\n throw NoSuchElementException(\"Array is empty.\")\n return this[lastIndex]\n\\\n\n\\*\n \* Returns the last element.\n \* \n \* @throws NoSuchElementException if the array is empty.\n \* \n \* @sample samples.collections.Collections.Elements.last\n \*\npublic fun FloatArray.last(): Float {\n if (isEmpty())\n throw NoSuchElementException(\"Array is empty.\")\n return this[lastIndex]\n\\\n\n\\*\n \* Returns the last element.\n \* \n \* @throws NoSuchElementException if the array is empty.\n \* \n \* @sample samples.collections.Collections.Elements.last\n \*/npublic fun DoubleArray.last(): Double {\n if (isEmpty())\n throw NoSuchElementException(\"Array is empty.\")\n return this[lastIndex]\n\\\n\\*\n \* Returns the last element.\n \* \n \* @throws NoSuchElementException if the array is empty.\n \* \n \* @sample samples.collections.Collections.Elements.last\n \*/\npublic fun BooleanArray.last(): Boolean {\n if (isEmpty())\n throw NoSuchElementException(\"Array is empty.\")\n return this[lastIndex]\n}\n\n/\*\*\n \* Returns the last element.\n \* \n \* @throws NoSuchElementException if the array is empty.\n \* \n \* @sample samples.collections.Collections.Elements.last\n \*/\npublic fun CharArray.last(): Char {\n if (isEmpty())\n throw NoSuchElementException(\"Array is empty.\")\n return this[lastIndex]\n\\\n\\*\n \* Returns the last element matching the given [predicate].\n \* \n \* @throws NoSuchElementException if no such element is found.\n \*\n \* @sample samples.collections.Collections.Elements.last\n \*\\npublic inline fun <T> Array<out  $T>.last(predicate: (T) \rightarrow Boolean): T {\n for (index in this.indices.reversed()) {\n}$  $val element = this[index]\n$ if (predicate(element)) return element\n \\\n \text{hrow NoSuchElementException(\"Array contains no element}) matching the predicate.\")\n\\n/\*\*\n \* Returns the last element matching the given [predicate].\n \* \n \* @throws NoSuchElementException if no such element is found.\n \* \n \* @ sample samples.collections.Collections.Elements.last\n \*\npublic inline fun ByteArray.last(predicate: (Byte) -> Boolean): Byte {\n for (index in this.indices.reversed()) {\n  $val element = this[index] \setminus n$ if (predicate(element)) return element\n \n throw NoSuchElementException(\"Array contains no element matching the

```
predicate.\")\n\\n\n/**\n * Returns the last element matching the given [predicate].\n * \n * @throws
NoSuchElementException if no such element is found.\n * \n * @ sample
samples.collections.Collections.Elements.last\n */\npublic inline fun ShortArray.last(predicate: (Short) -> Boolean):
Short {\n for (index in this.indices.reversed()) {\n
                                                      val element = this[index]\n
                                                                                     if (predicate(element))
return element\n \\n throw NoSuchElementException(\"Array contains no element matching the
predicate.\")\n\\n\n/**\n * Returns the last element matching the given [predicate].\n * \n * @throws
NoSuchElementException if no such element is found.\n * \n * @ sample
samples.collections.Collections.Elements.last\n *\npublic inline fun IntArray.last(predicate: (Int) -> Boolean): Int
{\n for (index in this.indices.reversed()) {\n
                                                val element = this[index] \setminus n
                                                                               if (predicate(element)) return
element\n \n throw NoSuchElementException(\"Array contains no element matching the
predicate.\")\n\\n\n/**\n * Returns the last element matching the given [predicate].\n * \n * @throws
NoSuchElementException if no such element is found.\n * \n * @ sample
samples.collections.Collections.Elements.last\n *\npublic inline fun LongArray.last(predicate: (Long) -> Boolean):
Long {\n for (index in this.indices.reversed()) {\n
                                                      val element = this[index] \setminus n
                                                                                     if (predicate(element))
return element\n }\n throw NoSuchElementException(\"Array contains no element matching the
predicate.\")\n\\n\n/**\n * Returns the last element matching the given [predicate].\n * \n * @throws
NoSuchElementException if no such element is found.\n * \n * @ sample
samples.collections.Collections.Elements.last\n *\npublic inline fun FloatArray.last(predicate: (Float) -> Boolean):
Float {\n for (index in this.indices.reversed()) {\n
                                                      val element = this[index]\n
                                                                                     if (predicate(element))
return element\n }\n throw NoSuchElementException(\"Array contains no element matching the
predicate.\")\n\\n\n/**\n * Returns the last element matching the given [predicate].\n * \n * @throws
NoSuchElementException if no such element is found.\n * \n * @ sample
samples.collections.Collections.Elements.last\n *\npublic inline fun DoubleArray.last(predicate: (Double) ->
Boolean): Double {\n for (index in this.indices.reversed()) {\n
                                                                  val element = this[index]\n
(predicate(element)) return element\n \\n \text{hrow NoSuchElementException(\"Array contains no element
matching the predicate.\")\n\\n/**\n * Returns the last element matching the given [predicate].\n * \n * @throws
NoSuchElementException if no such element is found.\n * \n * @ sample
samples.collections.Collections.Elements.last\n */npublic inline fun BooleanArray.last(predicate: (Boolean) ->
Boolean): Boolean {\n for (index in this.indices.reversed()) {\n
                                                                   val element = this[index]\n
(predicate(element)) return element\n \\n \text{hrow NoSuchElementException(\"Array contains no element
matching the predicate.\")\n\\n/**\n * Returns the last element matching the given [predicate].\n * \n * @throws
NoSuchElementException if no such element is found.\n * \n * @ sample
samples.collections.Collections.Elements.last\n */\npublic inline fun CharArray.last(predicate: (Char) -> Boolean):
Char {\n for (index in this.indices.reversed()) {\n
                                                     val element = this[index]\n
                                                                                     if (predicate(element))
return element\n \\n throw NoSuchElementException(\"Array contains no element matching the
predicate.\")\n\\\n\/n*\n * Returns last index of [element], or -1 if the array does not contain element.\n *\npublic
fun <@kotlin.internal.OnlyInputTypes T> Array<out T>.lastIndexOf(element: T): Int {\n if (element == null) {\n
  for (index in indices.reversed()) {\n
                                            if (this[index] == null) {\n}
                                                                               return index\n
                                                                                                    }\n
             for (index in indices.reversed()) {\n
                                                       if (element == this[index]) {\n
} else {\n
                                                                                              return index\n
  }\n
         \ln \ln -1 \ln \ln -1 \ln \ln n
element.\n *\npublic fun ByteArray.lastIndexOf(element: Byte): Int \\n for (index in indices.reversed()) \\n
                                                                                                               if
(element == this[index]) \{\n
                                  return index\n
                                                     n > n return -1 n / n * Returns last index of
[element], or -1 if the array does not contain element.\n *\npublic fun ShortArray.lastIndexOf(element: Short): Int
{\n for (index in indices.reversed()) {\n
                                            if (element == this[index]) {\n
                                                                                 return index\n
                                                                                                    n > n
return -1\n\\\n\n/**\n * Returns last index of [element], or -1 if the array does not contain element.\n */\npublic fun
IntArray.lastIndexOf(element: Int): Int {\n for (index in indices.reversed()) {\n
                                                                                  if (element == this[index]) {\n
                        \ln \ return -1\n\\\n\**\n * Returns last index of [element], or -1 if the array does not
contain element.\n */\npublic fun LongArray.lastIndexOf(element: Long): Int {\n for (index in indices.reversed())
```

```
\{ n \}
           if (element == this[index]) {\n
                                                                 return index\n
                                                                                             n > n  return -1 n / n/n/** n * Returns last
index of [element], or -1 if the array does not contain element.\n *\n@Deprecated(\"The function has unclear
behavior when searching for NaN or zero values and will be removed soon. Use 'indexOfLast { it == element }'
instead to continue using this behavior, or '.asList().lastIndexOf(element: T)' to get the same search behavior as in a
list.\", ReplaceWith(\"indexOfLast { it == element }\"))\n@DeprecatedSinceKotlin(warningSince = \"1.4\",
errorSince = \"1.6\")\npublic fun FloatArray.lastIndexOf(element: Float): Int {\n for (index in indices.reversed())
           if (element == this[index]) {\n
                                                                                             \ln \n return -1 \ln \ln^* n * Returns last
\{ n \}
                                                                 return index\n
index of [element], or -1 if the array does not contain element.\n *\n@Deprecated(\"The function has unclear
behavior when searching for NaN or zero values and will be removed soon. Use 'indexOfLast { it == element }'
instead to continue using this behavior, or '.asList().lastIndexOf(element: T)' to get the same search behavior as in a
list.\", ReplaceWith(\"indexOfLast { it == element }\"))\n@DeprecatedSinceKotlin(warningSince = \"1.4\",
errorSince = \"1.6\")\npublic fun DoubleArray.lastIndexOf(element: Double): Int {\n for (index in
indices.reversed()) {\n
                                       if (element == this[index]) {\n
                                                                                             return index\n
                                                                                                                         n \leq n \leq 1 
* Returns last index of [element], or -1 if the array does not contain element.\n */\npublic fun
BooleanArray.lastIndexOf(element: Boolean): Int {\n for (index in indices.reversed()) {\n
                                                                                                                                          if (element ==
                                                            this[index]) {\n
                                return index\n
the array does not contain element.\n *\npublic fun CharArray.lastIndexOf(element: Char): Int {\n for (index in
indices.reversed()) {\n
                                       if (element == this[index]) {\n
                                                                                             return index\n
                                                                                                                        n \leq n \leq n
* Returns the last element, or `null` if the array is empty.\n * \n * @ sample
samples.collections.Collections.Elements.last\n */\npublic fun <T> Array<out T>.lastOrNull(): T? {\n return if
(isEmpty()) null else this[size - 1]\n\n/*\n * Returns the last element, or `null` if the array is empty.\n * \n *
@sample samples.collections.Collections.Elements.last\n */npublic fun ByteArray.lastOrNull(): Byte? {\n return
if (isEmpty()) null else this[size - 1]\n\\\\n/*\\n * Returns the last element, or `\null` if the array is empty.\\\n * \\n *
@sample samples.collections.Collections.Elements.last\n *\npublic fun ShortArray.lastOrNull(): Short? {\n
return if (isEmpty()) null else this[size - 1]\n\n/**\n * Returns the last element, or `null` if the array is empty.\n *
\n * @ sample samples.collections.Collections.Elements.last\n */\npublic fun IntArray.lastOrNull(): Int? {\n return
if (isEmpty()) null else this[size - 1]\n\\\\n/*\\n * Returns the last element, or `\null` if the array is empty.\\\n * \\n *
@sample samples.collections.Collections.Elements.last\n */\npublic fun LongArray.lastOrNull(): Long? {\n return
if (isEmpty()) null else this[size - 1]\n\\\\n/*\\n * Returns the last element, or `\null` if the array is empty.\\\n * \\n *
@sample samples.collections.Collections.Elements.last\n *\npublic fun FloatArray.lastOrNull(): Float? {\n return
if (isEmpty()) null else this[size - 1]\n\\\\n/*\\n * Returns the last element, or `\null` if the array is empty.\\\n * \\n *
@sample samples.collections.Collections.Elements.last\n */\npublic fun DoubleArray.lastOrNull(): Double? {\n
return if (isEmpty()) null else this[size - 1]\n\n/**\n * Returns the last element, or `null` if the array is empty.\n *
\n * @ sample samples.collections.Collections.Elements.last\n *\npublic fun BooleanArray.lastOrNull(): Boolean?
{\rm in } (isEmpty())  null else this [size - 1] \ {\rm in } \ {\rm in } \ {\rm 
empty.\n * \n * @sample samples.collections.Collections.Elements.last\n *\npublic fun CharArray.lastOrNull():
Char? \ln (isEmpty()) null else this[size - 1]\n\\\n\*\n * Returns the last element matching the given
[predicate], or `null` if no such element was found.\n * \n * @ sample
samples.collections.Collections.Elements.last\n */npublic inline fun <T> Array<out T>.lastOrNull(predicate: (T) ->
Boolean): T? {\n for (index in this.indices.reversed()) {\n
                                                                                           val element = this[index]\n
(predicate(element)) return element\n \\n return null\n\\\\n\/**\n * Returns the last element matching the given
[predicate], or `null` if no such element was found.\n * \n * @ sample
samples.collections.Collections.Elements.last\n */\npublic inline fun ByteArray.lastOrNull(predicate: (Byte) ->
Boolean): Byte? {\n for (index in this.indices.reversed()) {\n
                                                                                                val element = this[index]\n
(predicate(element)) return element \ \ return null \ \ Returns the last element matching the given
[predicate], or `null` if no such element was found.\n * \n * @ sample
samples.collections.Collections.Elements.last\n */\npublic inline fun ShortArray.lastOrNull(predicate: (Short) ->
Boolean): Short? {\n for (index in this.indices.reversed()) {\n
                                                                                                 val element = this[index]\n
```

```
(predicate(element)) return element \ \ return null \ \ Returns the last element matching the given
[predicate], or `null` if no such element was found.\n * \n * @ sample
samples.collections.Collections.Elements.last\n */\npublic inline fun IntArray.lastOrNull(predicate: (Int) ->
Boolean): Int? {\n for (index in this.indices.reversed()) {\n
                                                           val element = this[index]\n
[predicate], or `null` if no such element was found.\n * \n * @ sample
samples.collections.Collections.Elements.last\n */npublic inline fun LongArray.lastOrNull(predicate: (Long) ->
Boolean): Long? {\n for (index in this.indices.reversed()) {\n
                                                             val element = this[index] \setminus n
(predicate(element)) return element \ \ return null \ \ Returns the last element matching the given
[predicate], or `null` if no such element was found.\n * \n * @ sample
samples.collections.Collections.Elements.last\n *\npublic inline fun FloatArray.lastOrNull(predicate: (Float) ->
Boolean): Float? {\n for (index in this.indices.reversed()) {\n
                                                             val element = this[index]\n
(predicate(element)) return element \ \ \\n return null\\n\\/**\n * Returns the last element matching the given
[predicate], or `null` if no such element was found.\n * \n * @ sample
samples.collections.Collections.Elements.last\n */npublic inline fun DoubleArray.lastOrNull(predicate: (Double) ->
Boolean): Double? {\n for (index in this.indices.reversed()) {\n
                                                               val element = this[index]\n
(predicate(element)) return element\n \\n return null\n\\\n\/**\n * Returns the last element matching the given
[predicate], or `null` if no such element was found.\n * \n * @ sample
samples.collections.Collections.Elements.last\n */\npublic inline fun BooleanArray.lastOrNull(predicate: (Boolean)
-> Boolean): Boolean? {\n for (index in this.indices.reversed()) {\n
                                                                   val element = this[index] \ n
(predicate(element)) return element \ \ return null \ \ Returns the last element matching the given
[predicate], or `null` if no such element was found.\n * \n * @ sample
samples.collections.Collections.Elements.last\n */\npublic inline fun CharArray.lastOrNull(predicate: (Char) ->
Boolean): Char? {\n for (index in this.indices.reversed()) {\n
                                                             val element = this[index]\n
(predicate(element)) return element\n \n return null\n\n Returns a random element from this array.\n
* \n * @throws NoSuchElementException if this array is empty.\n
*/n@SinceKotlin(\"1.3\")\n@kotlin.internal.InlineOnly\npublic inline fun <T> Array<out T>.random(): T {\n
return random(Random)\n\^*\n * Returns a random element from this array.\n * \n * @throws
NoSuchElementException if this array is empty.\n *\n@SinceKotlin(\"1.3\")\n@kotlin.internal.InlineOnly\npublic
this array.\n * \n * @throws NoSuchElementException if this array is empty.\n
*/n@SinceKotlin(\"1.3\")\n@kotlin.internal.InlineOnly\npublic inline fun ShortArray.random(): Short {\n return
random(Random)\n\n\/\^*\n * Returns a random element from this array.\n * \n * @throws
NoSuchElementException if this array is empty.\n *\n@SinceKotlin(\"1.3\")\n@kotlin.internal.InlineOnly\npublic
inline fun IntArray.random(): Int \{\n return random(Random)\n\n Returns a random element from this
array.\n * \n * @throws NoSuchElementException if this array is empty.\n
*/n@SinceKotlin(\"1.3\")\n@kotlin.internal.InlineOnly\npublic inline fun LongArray.random(): Long {\n return
random(Random)\n\n\/\^*\n * Returns a random element from this array.\n * \n * @throws
NoSuchElementException if this array is empty.\n *\n@SinceKotlin(\"1.3\")\n@kotlin.internal.InlineOnly\npublic
inline fun FloatArray.random(): Float \{\n return random(Random)\\n}\\n\\n* Returns a random element from
this array.\n * \n * @throws NoSuchElementException if this array is empty.\n
*/n@SinceKotlin(\"1.3\")\n@kotlin.internal.InlineOnly\npublic inline fun DoubleArray.random(): Double {\n
return random(Random)\n\/\n/**\n * Returns a random element from this array.\n * \n * @throws
NoSuchElementException if this array is empty.\n */\n@SinceKotlin(\"1.3\")\n@kotlin.internal.InlineOnly\npublic
inline fun BooleanArray.random(): Boolean {\n return random(Random)\n}\n\n/**\n * Returns a random element
from this array.\n * \n * @throws NoSuchElementException if this array is empty.\n
*/n@SinceKotlin(\"1.3\")\n@kotlin.internal.InlineOnly\npublic inline fun CharArray.random(): Char {\n return
random(Random)\n}\n\n/**\n * Returns a random element from this array using the specified source of
```

```
randomness.\n * \n * @throws NoSuchElementException if this array is empty.\n */\n@SinceKotlin(\"1.3\")\npublic
fun <T> Array<out T>.random(random: Random): T {\n if (isEmpty())\n
                                                                    throw
element from this array using the specified source of randomness.\n * \n * @throws NoSuchElementException if
this array is empty.\n */\n@SinceKotlin(\"1.3\")\npublic fun ByteArray.random(random: Random): Byte {\n if
(isEmpty())\n
               throw NoSuchElementException(\"Array is empty.\")\n return
get(random.nextInt(size))\n}\n\n/**\n * Returns a random element from this array using the specified source of
fun ShortArray.random(random: Random): Short {\n if (isEmpty())\n
NoSuchElementException(\"Array is empty.\")\n return get(random.nextInt(size))\n\\\\n\*\n * Returns a random
element from this array using the specified source of randomness.\n * \n * @throws NoSuchElementException if
this array is empty.\n *\n@SinceKotlin(\"1.3\")\npublic fun IntArray.random(random: Random): Int {\n if
               throw NoSuchElementException(\"Array is empty.\")\n return
(isEmpty())\n
get(random.nextInt(size))\n}\n\n/**\n * Returns a random element from this array using the specified source of
randomness.\n * \n * @throws NoSuchElementException if this array is empty.\n */\n@SinceKotlin(\"1.3\")\npublic
fun LongArray.random(random: Random): Long {\n if (isEmpty())\n
element from this array using the specified source of randomness.\n * \n * @throws NoSuchElementException if
this array is empty.\n *\n@SinceKotlin(\"1.3\")\npublic fun FloatArray.random(random: Random): Float {\n if
               throw NoSuchElementException(\"Array is empty.\")\n return
(isEmpty())\n
get(random.nextInt(size))\n}\n\n/**\n * Returns a random element from this array using the specified source of
randomness.\n * \n * @throws NoSuchElementException if this array is empty.\n */\n@SinceKotlin(\"1.3\")\npublic
fun DoubleArray.random(random: Random): Double {\n if (isEmpty())\n
                                                                    throw
NoSuchElementException(\"Array is empty.\")\n return get(random.nextInt(size))\n\\\\n\*\n * Returns a random
element from this array using the specified source of randomness.\n * \n * @throws NoSuchElementException if
this array is empty.\n *\n@SinceKotlin(\"1.3\")\npublic fun BooleanArray.random(random: Random): Boolean {\n
if (isEmpty())\n
                  throw NoSuchElementException(\"Array is empty.\")\n return
get(random.nextInt(size))\n}\n\n/**\n * Returns a random element from this array using the specified source of
randomness.\n * \n * @throws NoSuchElementException if this array is empty.\n */\n@SinceKotlin(\"1.3\")\npublic
fun CharArray.random(random: Random): Char {\n if (isEmpty())\n
                                                               throw NoSuchElementException(\"Array
is empty.\")\n return get(random.nextInt(size))\n}\n\n/**\n * Returns a random element from this array, or `null` if
this array is empty.\n
*/n@SinceKotlin(\"1.4\")\n@WasExperimental(ExperimentalStdlibApi::class)\n@kotlin.internal.InlineOnly\npubli
c inline fun <T> Array<out T>.randomOrNull(): T? {\n return randomOrNull(Random)\n}\n\n/**\n * Returns a
```

- random element from this array, or `null` if this array is empty.\n
- \*/n@SinceKotlin(\"1.4\")\n@WasExperimental(ExperimentalStdlibApi::class)\n@kotlin.internal.InlineOnly\npubli c inline fun ByteArray.randomOrNull(): Byte? {\n return randomOrNull(Random)\n\ $/n^*$  Returns a random element from this array, or `null` if this array is empty.\n
- \*/n@SinceKotlin(\"1.4\")\n@WasExperimental(ExperimentalStdlibApi::class)\n@kotlin.internal.InlineOnly\npubli c inline fun ShortArray.randomOrNull(): Short?  ${\n return randomOrNull(Random)\n}\n\n\xi Returns a$ random element from this array, or `null` if this array is empty.\n
- \*/n@SinceKotlin(\"1.4\")\n@WasExperimental(ExperimentalStdlibApi::class)\n@kotlin.internal.InlineOnly\npubli c inline fun IntArray.randomOrNull(): Int?  ${n \cdot return \ randomOrNull(Random)\ } n\ * Returns a \ random \ random \ ra$ element from this array, or `null` if this array is empty.\n
- \*/n@SinceKotlin(\"1.4\")\n@WasExperimental(ExperimentalStdlibApi::class)\n@kotlin.internal.InlineOnly\npubli c inline fun LongArray.randomOrNull(): Long? {\n return randomOrNull(Random)\n}\n\n/\*\*\n \* Returns a random element from this array, or `null` if this array is empty.\n
- \*/n@SinceKotlin(\"1.4\")\n@WasExperimental(ExperimentalStdlibApi::class)\n@kotlin.internal.InlineOnly\npubli

```
c inline fun FloatArray.randomOrNull(): Float? {\n return randomOrNull(Random)\n}\n\n/**\n * Returns a
random element from this array, or `null` if this array is empty.\n
*/n@SinceKotlin(\"1.4\")\n@WasExperimental(ExperimentalStdlibApi::class)\n@kotlin.internal.InlineOnly\npubli
c inline fun DoubleArray.randomOrNull(): Double? {\n return randomOrNull(Random)\n}\n\/**\n * Returns a
random element from this array, or `null` if this array is empty.\n
*/n@SinceKotlin(\"1.4\")\n@WasExperimental(ExperimentalStdlibApi::class)\n@kotlin.internal.InlineOnly\npubli
c inline fun BooleanArray.randomOrNull(): Boolean? {\n return randomOrNull(Random)\n\n\/**\n * Returns a
random element from this array, or `null` if this array is empty.\n
*/n@SinceKotlin(\"1.4\")\n@WasExperimental(ExperimentalStdlibApi::class)\n@kotlin.internal.InlineOnly\npubli
c inline fun CharArray,randomOrNull(): Char? {\n return randomOrNull(Random)\n}\n\n/**\n * Returns a
random element from this array using the specified source of randomness, or `null` if this array is empty.\n
*/n@SinceKotlin(\"1.4\")\n@WasExperimental(ExperimentalStdlibApi::class)\npublic fun <T> Array<out
T>.randomOrNull(random: Random): T? {\n if (isEmpty())\n
                                                               return null\n return
get(random.nextInt(size))\n}\n\n/**\n * Returns a random element from this array using the specified source of
randomness, or `null` if this array is empty.\n
*/n@SinceKotlin(\"1.4\")\n@WasExperimental(ExperimentalStdlibApi::class)\npublic fun
ByteArray.randomOrNull(random: Random): Byte? {\n if (isEmpty())\n
                                                                          return null\n return
get(random.nextInt(size))\n}\n\n/**\n * Returns a random element from this array using the specified source of
randomness, or `null` if this array is empty.\n
*/\n@SinceKotlin(\"1.4\")\n@WasExperimental(ExperimentalStdlibApi::class)\npublic fun
ShortArray.randomOrNull(random: Random): Short? {\n if (isEmpty())\n
                                                                           return null\n return
get(random.nextInt(size))\n}\n\n/**\n * Returns a random element from this array using the specified source of
randomness, or `null` if this array is empty.\n
*\\n@SinceKotlin(\"1.4\")\n@WasExperimental(ExperimentalStdlibApi::class)\npublic fun
IntArray.randomOrNull(random: Random): Int? {\n if (isEmpty())\n
                                                                      return null\n return
get(random.nextInt(size))\n}\n\n/**\n * Returns a random element from this array using the specified source of
randomness, or `null` if this array is empty.\n
*/\n@SinceKotlin(\"1.4\")\n@WasExperimental(ExperimentalStdlibApi::class)\npublic fun
LongArray.randomOrNull(random: Random): Long? {\n if (isEmpty())\n
                                                                           return null\n return
get(random.nextInt(size))\n \n^**\n * Returns a random element from this array using the specified source of
randomness, or `null` if this array is empty.\n
FloatArray.randomOrNull(random: Random): Float? {\n if (isEmpty())\n
                                                                          return null\n return
get(random.nextInt(size))\n}\n\n/**\n * Returns a random element from this array using the specified source of
randomness, or `null` if this array is empty.\n
*/n@SinceKotlin(\"1.4\")\n@WasExperimental(ExperimentalStdlibApi::class)\npublic fun
Double Array.random Or Null (random: Random): Double ? \{\n \ if \ (is Empty()) \n \ \}
                                                                               return null\n return
get(random.nextInt(size))\n}\n\n/**\n * Returns a random element from this array using the specified source of
randomness, or `null` if this array is empty.\n
*/n@SinceKotlin(\"1.4\")\n@WasExperimental(ExperimentalStdlibApi::class)\npublic fun
BooleanArray.randomOrNull(random: Random): Boolean? {\n if (isEmpty())\n
                                                                                return null\n return
get(random.nextInt(size))\n}\n\n/**\n * Returns a random element from this array using the specified source of
randomness, or `null` if this array is empty.\n
```

IllegalArgumentException(\"Array has more than one element.\")\\n  $\n\/**\n *$  Returns the single element, or throws an exception if the array is empty or has more than one element.\n \*/\npublic fun ByteArray.single(): Byte  $n = {n return when (size) } n$ 0 -> throw NoSuchElementException(\"Array is empty.\")\n else -> throw IllegalArgumentException(\"Array has more than one element.\")\n  $\n^*\$  Returns the single element, or throws an exception if the array is empty or has more than one element.\n \*/\npublic fun ShortArray.single(): Short {\n return when (size) {\n 0 -> throw NoSuchElementException(\"Array is else -> throw IllegalArgumentException(\"Array has more than one element.\")\n empty.\")\n  $1 \rightarrow this[0]\n$  $\n$  \n\n/\*\*\n \* Returns the single element, or throws an exception if the array is empty or has more than one element.\n \*/\npublic fun IntArray.single(): Int {\n return when (size) {\n  $0 \rightarrow throw$ NoSuchElementException(\"Array is empty.\")\n  $1 \rightarrow this[0]\n$ else -> throw throws an exception if the array is empty or has more than one element.\n \*\npublic fun LongArray.single(): Long 0 -> throw NoSuchElementException(\"Array is empty.\")\n  $n = {n return when (size) } n$  $1 \rightarrow this[0]\n$ else -> throw IllegalArgumentException(\"Array has more than one element.\")\n \\n\n/n\*\*\n \* Returns the single element, or throws an exception if the array is empty or has more than one element.\n \*/\npublic fun FloatArray.single(): Float {\n return when (size) {\n 0 -> throw NoSuchElementException(\"Array is empty.\")\n  $1 \rightarrow this[0] \ n$ else -> throw IllegalArgumentException(\"Array has more than one element.\")\n \\n\n/\*\*\n \* Returns the single element, or throws an exception if the array is empty or has more than one element.\n \*\npublic fun DoubleArray.single(): Double {\n return when (size) {\n  $0 \rightarrow \text{throw}$ NoSuchElementException(\"Array is empty.\")\n  $1 \rightarrow this[0]\n$ else -> throw IllegalArgumentException(\"Array has more than one element.\")\n  $\n^*\n^*$  Returns the single element, or throws an exception if the array is empty or has more than one element.\n \*\npublic fun BooleanArray.single(): 0 -> throw NoSuchElementException(\"Array is empty.\")\n Boolean  $\{\n$  return when (size)  $\{\n$ this[0]\n else -> throw IllegalArgumentException(\"Array has more than one element.\")\n \\n\n\\*\n \* Returns the single element, or throws an exception if the array is empty or has more than one element.\n \*\npublic fun CharArray.single(): Char {\n return when (size) {\n 0 -> throw NoSuchElementException(\"Array is empty.\")\n  $1 \rightarrow this[0]\n$ else -> throw IllegalArgumentException(\"Array has more than one element.\")\n \n\n/n/\*\*\n \* Returns the single element matching the given [predicate], or throws exception if there is no or more than one matching element.\n \*\npublic inline fun <T> Array<out T>.single(predicate: (T) -> Boolean): T {\n var single: T? = null\n var found = false\n for (element in this) {\n if (predicate(element)) {\n (found) throw IllegalArgumentException(\"Array contains more than one matching element.\")\n single = \n \n if (!found) throw NoSuchElementException(\"Array contains no element\n  $found = true \ n$ element matching the predicate.\")\n @Suppress(\"UNCHECKED CAST\")\n return single as T\n}\n\n/\*\*\n \* Returns the single element matching the given [predicate], or throws exception if there is no or more than one matching element.\n \*/\npublic inline fun ByteArray.single(predicate: (Byte) -> Boolean): Byte {\n var single: Byte? =  $null\n$  var found =  $false\n$  for (element in this) {\n if (predicate(element)) {\n if (found) throw IllegalArgumentException(\"Array contains more than one matching element.\")\n  $single = element \ n$  $found = true \ n$ \n \\n if (!found) throw NoSuchElementException(\"Array contains no element matching the predicate.\")\n @Suppress(\"UNCHECKED\_CAST\")\n return single as Byte\n\\n\n/\*\*\n \* Returns the single element matching the given [predicate], or throws exception if there is no or more than one matching element.\n \*/\npublic inline fun ShortArray.single(predicate: (Short) -> Boolean): Short {\n var single: Short? =  $null\n$  var found = false\n for (element in this) {\n if (predicate(element)) {\n if (found) throw IllegalArgumentException(\"Array contains more than one matching element.\")\n  $single = element \ n$ \n \n if (!found) throw NoSuchElementException(\"Array contains no element matching the predicate.\")\n @Suppress(\"UNCHECKED\_CAST\")\n return single as Short\n\\n\n/\*\*\n \* Returns the single element matching the given [predicate], or throws exception if there is no or more than one matching element.\n \*\npublic inline fun IntArray.single(predicate: (Int) -> Boolean): Int {\n var single: Int? = null\n var found = false $\n$  for (element in this)  $\n$ if (predicate(element)) {\n if (found) throw

IllegalArgumentException(\"Array contains more than one matching element.\")\n single = element\n \n \\n if (!found) throw NoSuchElementException(\"Array contains no element matching element matching the given [predicate], or throws exception if there is no or more than one matching element.\n \*/npublic inline fun LongArray.single(predicate: (Long) -> Boolean): Long {\n var single: Long? = null\n var found = false $\n$  for (element in this)  $\n$ if (predicate(element)) {\n if (found) throw IllegalArgumentException(\"Array contains more than one matching element.\")\n  $single = element \ n$ \n \n if (!found) throw NoSuchElementException(\"Array contains no element matching  $found = true \ n$ the predicate.\")\n @Suppress(\"UNCHECKED\_CAST\")\n return single as Long\n\\n\n/\*\*\n \* Returns the single element matching the given [predicate], or throws exception if there is no or more than one matching element.\n \*/\npublic inline fun FloatArray.single(predicate: (Float) -> Boolean): Float {\n var single: Float? =  $null\n$  var found = false\n for (element in this) {\n if (predicate(element)) {\n if (found) throw IllegalArgumentException(\"Array contains more than one matching element.\")\n single = element\n  $found = true \ n$ \n \\n if (!found) throw NoSuchElementException(\"Array contains no element matching the predicate.\")\n @Suppress(\"UNCHECKED\_CAST\")\n return single as Float\n\\n\n/\*\*\n \* Returns the single element matching the given [predicate], or throws exception if there is no or more than one matching element.\n \*\npublic inline fun DoubleArray.single(predicate: (Double) -> Boolean): Double {\n var single: Double? =  $null \cdot n$  var found =  $false \cdot n$  for (element in this) {\n if (predicate(element)) {\n if (found) throw IllegalArgumentException(\"Array contains more than one matching element.\")\n  $single = element \ n$ \n \n if (!found) throw NoSuchElementException(\"Array contains no element  $found = true \setminus n$ matching the predicate.\")\n @Suppress(\"UNCHECKED CAST\")\n return single as Double\n\\\n\/\*\*\n \* Returns the single element matching the given [predicate], or throws exception if there is no or more than one matching element.\n \*/\npublic inline fun BooleanArray.single(predicate: (Boolean) -> Boolean): Boolean {\n var single: Boolean? =  $null\n$  var found = false\n for (element in this) {\n if (predicate(element)) {\n if (found) throw IllegalArgumentException(\"Array contains more than one matching element.\")\n single = \n \in if (!found) throw NoSuchElementException(\"Array contains no element\n  $found = true \ n$ element matching the predicate.\")\n @Suppress(\"UNCHECKED CAST\")\n return single as Boolean\n\\\n\n/\*\*\n \* Returns the single element matching the given [predicate], or throws exception if there is no or more than one matching element.\n \*\npublic inline fun CharArray.single(predicate: (Char) -> Boolean): Char  $\ln$  var single: Char? = null\n var found = false\n for (element in this)  $\ln$ if (predicate(element)) {\n if (found) throw IllegalArgumentException(\"Array contains more than one matching element.\")\n single = element\n  $found = true \ n$ \n \in if (!found) throw NoSuchElementException(\"Array contains no element matching the predicate.\")\n @Suppress(\"UNCHECKED\_CAST\")\n return single as  $Char\n \n\/\$ \* Returns single element, or `null` if the array is empty or has more than one element.\n \*/\npublic fun <T> Array<out T>.singleOrNull(): T? {\n return if (size == 1) this[0] else null\n}\ $n\/n^*\$  Returns single element, or `null` if the array is empty or has more than one element.\n \*/\npublic fun ByteArray.singleOrNull(): Byte? {\n return if (size == 1) this[0] else null\n\\n\n/\*\*\n \* Returns single element, or `null` if the array is empty or has more than one element.\n \*/\npublic fun ShortArray.singleOrNull(): Short? {\n return if (size == 1) this[0] else null\n\/\n\/n\*\*\n \* Returns single element, or `null` if the array is empty or has more than one element.\n \*/\npublic `null` if the array is empty or has more than one element.\n \*\npublic fun LongArray.singleOrNull(): Long? {\n return if (size == 1) this [0] else null \n \\n\n/\*\*\n \* Returns single element, or `null` if the array is empty or has more than one element.\n \*\npublic fun FloatArray.singleOrNull(): Float? {\n return if (size == 1) this[0] else null\n\/\n\/n\*\*\n \* Returns single element, or `null` if the array is empty or has more than one element.\n \*/\npublic fun DoubleArray.singleOrNull(): Double?  $\{\n$  return if (size == 1) this[0] else null\n\\\\\\n\/\*\*\n \* Returns single element, or `null` if the array is empty or has more than one element.\n \*/\npublic fun BooleanArray.singleOrNull(): Boolean?  $\{\n$  return if (size == 1) this [0] else null \n \\\n\n/\*\*\\n \* Returns single element, or `null` if the array is empty or has more than one element.\n \*\npublic fun CharArray.singleOrNull(): Char? {\n return if (size == 1)

```
found or more than one element was found.\n */\npublic inline fun <T> Array<out T>.singleOrNull(predicate: (T) -
> Boolean): T? {\n var single: T? = null\n var found = false\n for (element in this) {\n
                              if (found) return null\n
                                                           single = element \ n
(predicate(element)) {\n
                                                                                     found = true \ n
                                                                                                       n > n
if (!found) return null\n return single\n\\\n\*\n * Returns the single element matching the given [predicate], or
`null` if element was not found or more than one element was found.\n *\npublic inline fun
ByteArray.singleOrNull(predicate: (Byte) -> Boolean): Byte? {\n var single: Byte? = null\n var found = false\n
for (element in this) {\n
                           if (predicate(element)) {\n
                                                            if (found) return null\n
                                                                                         single = element \ n
found = true \ n
                   n \in \mathbb{N}  if (!found) return null/n return single\n\\\n/**\n * Returns the single element
matching the given [predicate], or `null` if element was not found or more than one element was found.\n */npublic
inline fun ShortArray.singleOrNull(predicate: (Short) -> Boolean): Short? {\n var single: Short? = null\n var
found = false\n for (element in this) \n
                                            if (predicate(element)) {\n
                                                                             if (found) return null\n
                                                                                                          single
                                     \n if (!found) return null\n return single\n\\\n\/**\n * Returns the
= element\n
                  found = true \ n
single element matching the given [predicate], or `null` if element was not found or more than one element was
found.\n */\npublic inline fun IntArray.singleOrNull(predicate: (Int) -> Boolean): Int? {\n var single: Int? = null\n
var found = false \ for (element in this) {\ } 
                                                if (predicate(element)) {\n
                                                                                 if (found) return null\n
single = element \ n
                         found = true\n
                                           \n if (!found) return null\n return single\n\\\n\n*\n *
Returns the single element matching the given [predicate], or `null` if element was not found or more than one
element was found.\n */\npublic inline fun LongArray.singleOrNull(predicate: (Long) -> Boolean): Long? {\n var
single: Long? = null\n var found = false\n for (element in this) \n
                                                                        if (predicate(element)) {\n
(found) return null\n
                           single = element \ n
                                                    found = true \ n
                                                                       \\n \\n if (!found) return null\n return
single\n\n\/**\n * Returns the single element matching the given [predicate], or `null` if element was not found or
more than one element was found.\n *\npublic inline fun FloatArray.singleOrNull(predicate: (Float) -> Boolean):
Float? \{\n \text{ var single: Float?} = \text{null} \n \text{ var found} = \text{false} \n \text{ for (element in this) } \{\n \text{ var single: Float?} = \text{null} \n \text{ var found} = \text{false} \n \text{ for (element in this) } \{\n \text{ var single: Float?} = \text{null} \n \text{ var found} = \text{false} \n \text{ for (element in this) } \{\n \text{ var found} = \text{false} \n \text{ for (element in this) } \}
                                                                                       if (predicate(element))
{\n
          if (found) return null\n
                                       single = element\n
                                                                found = true \setminus n
                                                                                   n \in \mathbb{N} if (!found) return
null\n return single\n\n\n/**\n * Returns the single element matching the given [predicate], or `null` if element
was not found or more than one element was found.\n *\npublic inline fun DoubleArray.singleOrNull(predicate:
(Double) -> Boolean): Double? \{\n var single: Double? = null\n var found = false\n for (element in this) \{\n
if (predicate(element)) {\n
                                 if (found) return null\n
                                                              single = element\n
                                                                                       found = true \ n
                                                                                                          }\n
\ln if (!found) return null return single \n\n/** Returns the single element matching the given
[predicate], or `null` if element was not found or more than one element was found.\n */\npublic inline fun
BooleanArray.singleOrNull(predicate: (Boolean) -> Boolean): Boolean? {\n var single: Boolean? = null\n var
found = false\n for (element in this) \n
                                            if (predicate(element)) {\n
                                                                             if (found) return null\n
                                     \n if (!found) return null\n return single\n\\\n\/**\n * Returns the
= element\n
                  found = true \ n
single element matching the given [predicate], or `null` if element was not found or more than one element was
found.\n */\npublic inline fun CharArray.singleOrNull(predicate: (Char) -> Boolean): Char? {\n var single: Char?
= null\n var found = false\n for (element in this) \{\n
                                                          if (predicate(element)) {\n
                                                                                           if (found) return
                                     found = true \backslash n
                                                        \n \n if (!found) return null\n return
            single = element \ n
IllegalArgumentException if [n] is negative.\n * \n * @ sample
samples.collections.Collections.Transformations.drop\n *\npublic fun <T> Array<out T>.drop(n: Int): List<T> {\n
require(n \ge 0) { "Requested element count $n is less than zero.\" }\n return takeLast((size -
IllegalArgumentException if [n] is negative.\n * \n * @ sample
samples.collections.Collections.Transformations.drop\n *\npublic fun ByteArray.drop(n: Int): List<Byte> {\n
require(n \ge 0) { \"Requested element count $n is less than zero.\" }\n return takeLast((size -
IllegalArgumentException if [n] is negative.\n * \n * @ sample
```

```
samples.collections.Collections.Transformations.drop\n *\npublic fun ShortArray.drop(n: Int): List<Short> {\n
require(n \ge 0) { \"Requested element count $n is less than zero.\" }\n return takeLast((size -
n).coerceAtLeast(0))\n\\n^*\n * Returns a list containing all elements except first [n] elements.\n * \n * @throws
IllegalArgumentException if [n] is negative.\n * \n * @ sample
samples.collections.Collections.Transformations.drop\n *\npublic fun IntArray.drop(n: Int): List<Int> {\n
require(n \ge 0) { \"Requested element count $n is less than zero.\" }\n return takeLast((size -
n).coerceAtLeast(0))\n\n/**\n * Returns a list containing all elements except first [n] elements.\n * \n * @throws
IllegalArgumentException if [n] is negative.\n * \n * @ sample
samples.collections.Collections.Transformations.drop\n *\npublic fun LongArray.drop(n: Int): List<Long> {\n
require(n \ge 0) { \"Requested element count $n is less than zero.\" }\n return takeLast((size -
IllegalArgumentException if [n] is negative.\n * \n * @ sample
samples.collections.Collections.Transformations.drop\n *\npublic fun FloatArray.drop(n: Int): List<Float> {\n
require(n \geq 0) { "Requested element count $n is less than zero.\" }\n return takeLast((size -
n).coerceAtLeast(0))\n\\n^*\n * Returns a list containing all elements except first [n] elements.\n * \n * @throws
IllegalArgumentException if [n] is negative.\n * \n * @ sample
samples.collections.Collections.Transformations.drop\n *\npublic fun DoubleArray.drop(n: Int): List<Double> {\n
require(n \ge 0) { "Requested element count $n is less than zero.\" }\n return takeLast((size -
IllegalArgumentException if [n] is negative.\n * \n * @ sample
samples.collections.Collections.Transformations.drop\n */\npublic fun BooleanArray.drop(n: Int): List<Boolean>
n = 0  \"Requested element count $n is less than zero.\" \n return takeLast((size -
IllegalArgumentException if [n] is negative.\n * \n * @ sample
samples.collections.Collections.Transformations.drop\n *\npublic fun CharArray.drop(n: Int): List<Char> {\n
require(n \ge 0) { \"Requested element count $n is less than zero.\" }\n return takeLast((size -
n).coerceAtLeast(0))\n\n/**\n * Returns a list containing all elements except last [n] elements.\n * \n * @throws
IllegalArgumentException if [n] is negative.\n * \n * @ sample
samples.collections.Collections.Transformations.drop\n */\npublic fun <T> Array<out T>.dropLast(n: Int): List<T>
n = 0 \ \text{where } n = 0 \ \text{where } n = 0 \ \text{
n).coerceAtLeast(0))\n\\n^*\n * Returns a list containing all elements except last [n] elements.\n * \n * @throws
IllegalArgumentException if [n] is negative.\n * \n * @ sample
samples.collections.Collections.Transformations.drop\n */\npublic fun ByteArray.dropLast(n: Int): List<Byte> {\n
require(n \geq 0) { \"Requested element count $n is less than zero.\" }\n return take((size -
n).coerceAtLeast(0))\n\\n^*\n * Returns a list containing all elements except last [n] elements.\n * \n * @throws
IllegalArgumentException if [n] is negative.\n * \n * @sample
samples.collections.Collections.Transformations.drop\n */\npublic fun ShortArray.dropLast(n: Int): List<Short> {\n
require(n \geq 0) { "Requested element count $n is less than zero.\" }\n return take((size -
n).coerceAtLeast(0))\n\\n^*\n * Returns a list containing all elements except last [n] elements.\n * \n * @throws
IllegalArgumentException if [n] is negative.\n * \n * @ sample
samples.collections.Collections.Transformations.drop\n */\npublic fun IntArray.dropLast(n: Int): List<Int> {\n
require(n \geq 0) { \"Requested element count $n is less than zero.\" }\n return take((size -
n).coerceAtLeast(0))\n\n/**\n * Returns a list containing all elements except last [n] elements.\n * \n * @throws
IllegalArgumentException if [n] is negative.\n * \n * @ sample
samples.collections.Collections.Transformations.drop\n *\npublic fun LongArray.dropLast(n: Int): List<Long> {\n
require(n \geq 0) { \"Requested element count $n is less than zero.\" }\n return take((size -
n).coerceAtLeast(0))\n\n/**\n * Returns a list containing all elements except last [n] elements.\n * \n * @throws
IllegalArgumentException if [n] is negative.\n * \n * @ sample
```

```
samples.collections.Collections.Transformations.drop\n *\npublic fun FloatArray.dropLast(n: Int): List<Float> {\n
require(n \geq 0) { \"Requested element count $n is less than zero.\" }\n return take((size -
n).coerceAtLeast(0))\n\\n^*\n * Returns a list containing all elements except last [n] elements.\n * \n * @throws
IllegalArgumentException if [n] is negative.\n * \n * @ sample
samples.collections.Collections.Transformations.drop\n */\npublic fun DoubleArray.dropLast(n: Int): List<Double>
n = 0 \ \text{where } n = 0 \ \text{where } n = 0 \ \text{
n).coerceAtLeast(0))\n\n/**\n * Returns a list containing all elements except last [n] elements.\n * \n * @throws
IllegalArgumentException if [n] is negative.\n * \n * @ sample
samples.collections.Collections.Transformations.drop\n */npublic fun BooleanArray.dropLast(n: Int):
List<Boolean> \{ n : \text{require}(n \ge 0) \}  \"Requested element count \n is less than zero.\" \\ n \ return take((size -
n).coerceAtLeast(0))\n\\n^*\n * Returns a list containing all elements except last [n] elements.\n * \n * @throws
IllegalArgumentException if [n] is negative.\n * \n * @ sample
samples.collections.Collections.Transformations.drop\n *\npublic fun CharArray.dropLast(n: Int): List<Char> {\n
require(n \geq 0) { "Requested element count $n is less than zero.\" }\n return take((size -
n).coerceAtLeast(0))\n}\n\n/**\n * Returns a list containing all elements except last elements that satisfy the given
[predicate].\n * \n * @sample samples.collections.Collections.Transformations.drop\n *\npublic inline fun <T>
Array<out T>.dropLastWhile(predicate: (T) -> Boolean): List<T> {\n for (index in lastIndex downTo 0) {\n
                                                                                                                                                                       if
(!predicate(this[index])) {\n
                                                   return take(index + 1)\n
                                                                                             a list containing all elements except last elements that satisfy the given [predicate].\n * \n * @sample
samples.collections.Collections.Transformations.drop\n *\npublic inline fun ByteArray.dropLastWhile(predicate:
(Byte) -> Boolean): List<Byte> {\n for (index in lastIndex downTo 0) {\n
                                                                                                                     if (!predicate(this[index])) {\n
return take(index + 1)\n
                                          \n return emptyList()\n}\n\n/**\n * Returns a list containing all elements
except last elements that satisfy the given [predicate].\n * \n * @sample
samples.collections.Collections.Transformations.drop\n *\npublic inline fun ShortArray.dropLastWhile(predicate:
(Short) -> Boolean): List<Short> {\n for (index in lastIndex downTo 0) {\n
                                                                                                                       if (!predicate(this[index])) {\n
                                            \ln \ return emptyList()\n\\\\n\/**\n * Returns a list containing all elements
  return take(index + 1)\n
except last elements that satisfy the given [predicate].\n * \n * @sample
samples.collections.Collections.Transformations.drop\n */npublic inline fun IntArray.dropLastWhile(predicate:
(Int) -> Boolean): List<Int> {\n for (index in lastIndex downTo 0) {\n
                                                                                                               if (!predicate(this[index])) {\n
return take(index + 1)\n
                                         \ln \ return emptyList()\n\\\\n/**\n * Returns a list containing all elements
except last elements that satisfy the given [predicate].\n * \n * @sample
samples.collections.Collections.Transformations.drop\n */\npublic inline fun LongArray.dropLastWhile(predicate:
                                                                                                                      if (!predicate(this[index])) {\n
(Long) -> Boolean): List<Long> {\n for (index in lastIndex downTo 0) {\n
                                           \ln \ return emptyList()\n\\\\n\/**\n * Returns a list containing all elements
 return take(index + 1)\n
except last elements that satisfy the given [predicate].\n * \n * @sample
samples.collections.Collections.Transformations.drop\n */\npublic inline fun FloatArray.dropLastWhile(predicate:
(Float) -> Boolean): List<Float> {\n for (index in lastIndex downTo 0) {\n
                                                                                                                      if (!predicate(this[index])) {\n
 return take(index + 1)\n
                                           \ln \ return emptyList()\n\\\n\/n\**\n * Returns a list containing all elements
except last elements that satisfy the given [predicate].\n * \n * @sample
samples.collections.Collections.Transformations.drop\n */\npublic inline fun DoubleArray.dropLastWhile(predicate:
(Double) -> Boolean): List<Double> {\n for (index in lastIndex downTo 0) {\n
                                                                                                                            if (!predicate(this[index])) {\n
        return take(index + 1)\n
                                                 except last elements that satisfy the given [predicate].\n * \n * @sample
samples.collections.Collections.Transformations.drop\n */\npublic inline fun
BooleanArray.dropLastWhile(predicate: (Boolean) -> Boolean): List<Boolean> {\n for (index in lastIndex
downTo 0) {\n}
                            if (!predicate(this[index])) {\n
                                                                                   return take(index + 1)\n
                                                                                                                             n \leq n
emptyList()\n}\n\n/**\n * Returns a list containing all elements except last elements that satisfy the given
[predicate].\n * \n * @sample samples.collections.Collections.Transformations.drop\n *\npublic inline fun
```

```
CharArray.dropLastWhile(predicate: (Char) -> Boolean): List<Char> {\n for (index in lastIndex downTo 0) {\n
if (!predicate(this[index])) {\n
                                 return take(index + 1)\n
                                                           n \approx \lim_{n \to \infty} \ln \operatorname{return\ emptyList}(n) \ln \ln^* 
Returns a list containing all elements except first elements that satisfy the given [predicate].\n * \n * @ sample
samples.collections.Collections.Transformations.drop\n */\npublic inline fun <T> Array<out
T>.dropWhile(predicate: (T) -> Boolean): List< T> {\n var yielding = false\n val list = ArrayList< T>()\n for
(item in this)\n
                 if (yielding)\n
                                    list.add(item)\n
                                                      else if (!predicate(item)) {\n
                                                                                      list.add(item)\n
                     yielding = true \n
satisfy the given [predicate].\n * \n * @sample samples.collections.Collections.Transformations.drop\n */npublic
inline fun ByteArray.dropWhile(predicate: (Byte) -> Boolean): List<Byte> {\n var yielding = false\n val list =
ArrayList<Byte>()\n for (item in this)\n
                                                            list.add(item)\n
                                         if (yielding)\n
                                                                              else if (!predicate(item)) {\n
                                             \n return list\n}\n\n/**\n * Returns a list containing all
     list.add(item)\n
                         yielding = true\n
elements except first elements that satisfy the given [predicate].\n * \n * @sample
samples.collections.Collections.Transformations.drop\n *\npublic inline fun ShortArray.dropWhile(predicate:
(Short) -> Boolean): List<Short> {\n var yielding = false\n val list = ArrayList<Short>()\n for (item in this)\n
  if (yielding)\n
                     list.add(item)\n
                                       else if (!predicate(item)) {\n
                                                                      list.add(item)\n
         true\n
given [predicate].\n * \n * @sample samples.collections.Collections.Transformations.drop\n *\npublic inline fun
IntArray.dropWhile(predicate: (Int) -> Boolean): List<Int> {\n var yielding = false\n val list =
ArrayList<Int>()\setminusn for (item in this)\setminusn
                                       if (yielding)\n
                                                          list.add(item)\n
                                                                            else if (!predicate(item)) {\n
                                           \n return list\n\n Returns a list containing all elements
   list.add(item)\n
                        yielding = true\n
except first elements that satisfy the given [predicate].\n * \n * @sample
samples.collections.Collections.Transformations.drop\n */npublic inline fun LongArray.dropWhile(predicate:
(Long) -> Boolean): List<Long> {\n var yielding = false\n val list = ArrayList<Long>()\n for (item in this)\n
 if (yielding)\n
                    list.add(item)\n
                                      else if (!predicate(item)) {\n
                                                                      list.add(item)\n
true\n
         given [predicate].\n * \n * @sample samples.collections.Collections.Transformations.drop\n */\npublic inline fun
FloatArray.dropWhile(predicate: (Float) -> Boolean): List<Float> {\n var yielding = false\n val list =
ArrayList<Float>()\n for (item in this)\n
                                         if (yielding)\n
                                                            list.add(item)\n
                                                                              else if (!predicate(item))
                                                list.add(item)\n
                             yielding = true \ n
elements except first elements that satisfy the given [predicate].\n * \n * @sample
samples.collections.Collections.Transformations.drop\n */npublic inline fun DoubleArray.dropWhile(predicate:
(Double) -> Boolean): List<Double> {\n var yielding = false\n val list = ArrayList<Double>()\n for (item in
this)\n
          if (yielding)\n
                             list.add(item)\n
                                              else if (!predicate(item)) {\n
                                                                              list.add(item)\n
                   yielding = true \ n
satisfy the given [predicate].\n * \n * @sample samples.collections.Collections.Transformations.drop\n *\npublic
inline fun BooleanArray.dropWhile(predicate: (Boolean) -> Boolean): List<Boolean> {\n var yielding = false\n
val list = ArrayList<Boolean>()\n for (item in this)\n
                                                    if (yielding)\n
                                                                       list.add(item)\n
                                                                                         else if
(!predicate(item)) {\n
                         list.add(item)\n
                                             yielding = true \ n
                                                                 containing all elements except first elements that satisfy the given [predicate].\n * \n * @sample
samples.collections.Collections.Transformations.drop\n */npublic inline fun CharArray.dropWhile(predicate:
(Char) -> Boolean): List<Char> \{\n var yielding = false\n val list = ArrayList<Char>(\n) for (item in this)\n
if (yielding)\n
                   list.add(item)\n
                                     else if (!predicate(item)) {\n
                                                                    list.add(item)\n
                                                                                         vielding =
true\n
         \\\n return \list\\n\\\n/\n/**\\n * Returns a list containing only elements matching the given [predicate].\\n *
\n * @ sample samples.collections.Collections.Filtering.filter\n * \( \npublic inline fun < T > Array<out
a list containing only elements matching the given [predicate].\n * \n * @sample
samples.collections.Collections.Filtering.filter\n */\npublic inline fun ByteArray.filter(predicate: (Byte) -> Boolean):
List<Byte> \{\n return filterTo(ArrayList<Byte>(), predicate)\\n *Returns a list containing only elements
```

matching the given [predicate].\n \*\n \* @sample samples.collections.Collections.Filtering.filter\n \*\npublic inline fun ShortArray.filter(predicate: (Short) -> Boolean): List<Short> {\n return filterTo(ArrayList<Short>(), predicate) $\n}\n^*\n^*$  Returns a list containing only elements matching the given [predicate]. $\n^*\n^*$  @sample samples.collections.Collections.Filtering.filter\n \*/npublic inline fun IntArray.filter(predicate: (Int) -> Boolean): List<Int> {\n return filterTo(ArrayList<Int>(), predicate)\n}\n\n/\*\*\n \* Returns a list containing only elements matching the given [predicate].\n \* \n \* @sample samples.collections.Collections.Filtering.filter\n \*/\npublic inline fun LongArray.filter(predicate: (Long) -> Boolean): List<Long> {\n return filterTo(ArrayList<Long>(), predicate) $\n}\n^*\n^*$  Returns a list containing only elements matching the given [predicate]. $\n^*\n^*$  @sample samples.collections.Collections.Filtering.filter\n \*\npublic inline fun FloatArray.filter(predicate: (Float) -> Boolean): List<Float> {\n return filterTo(ArrayList<Float>(), predicate)\n\n\n/\*\*\n \* Returns a list containing only elements matching the given [predicate]. $\n * \n *$ @sample samples.collections.Collections.Filtering.filter $\n$ \*/npublic inline fun DoubleArray.filter(predicate: (Double) -> Boolean): List<Double> {\n return filterTo(ArrayList<Double>(), predicate)\n\n\n/\*\*\n \* Returns a list containing only elements matching the given [predicate].\n \* \n \* @sample samples.collections.Collections.Filtering.filter\n \*\npublic inline fun BooleanArray.filter(predicate: (Boolean) -> Boolean): List<Boolean> {\n return filterTo(ArrayList<Boolean>(), predicate) $\n}\n^*\n^*$  Returns a list containing only elements matching the given [predicate]. $\n^*\n^*$  @sample samples.collections.Collections.Filtering.filter\n \*/\npublic inline fun CharArray.filter(predicate: (Char) -> Boolean): List<Char> {\n return filterTo(ArrayList<Char>(), predicate)\n\n\n/\*\*\n \* Returns a list containing only elements matching the given [predicate].\n \* @param [predicate] function that takes the index of an element and the element itself  $\ n \$  and returns the result of predicate evaluation on the element.  $\ n \$  @ sample samples.collections.Collections.Filtering.filterIndexed\n \*/\npublic inline fun <T> Array<out T>.filterIndexed(predicate: (index: Int, T) -> Boolean): List<T> {\n return filterIndexedTo(ArrayList<T>(), predicate)\n}\n\n/\*\*\n \* Returns a list containing only elements matching the given [predicate].\n \* @param [predicate] function that takes the index of an element and the element itself\n \* and returns the result of predicate evaluation on the element.\n \* \n \* @sample samples.collections.Collections.Filtering.filterIndexed\n \*\npublic inline fun ByteArray.filterIndexed(predicate: (index: Int, Byte) -> Boolean): List<Byte> {\n return filterIndexedTo(ArrayList<Byte>(), predicate)\n}\n\n/\*\*\n \* Returns a list containing only elements matching the given [predicate].\n \* @param [predicate] function that takes the index of an element and the element itself\n \* and returns the result of predicate evaluation on the element.  $\ n * \ a = 0$ samples.collections.Collections.Filtering.filterIndexed\n \*/npublic inline fun ShortArray.filterIndexed(predicate: (index: Int, Short) -> Boolean): List<Short> {\n return filterIndexedTo(ArrayList<Short>(), predicate)\n}\n\n/\*\*\n \* Returns a list containing only elements matching the given [predicate].\n \* @param [predicate] function that takes the index of an element and the element itself\n \* and returns the result of predicate evaluation on the element.\n \* \n \* @sample samples.collections.Collections.Filtering.filterIndexed\n \*/npublic inline fun IntArray.filterIndexed(predicate: (index: Int, Int) -> Boolean): List<Int> {\n return filterIndexedTo(ArrayList<Int>(), predicate)\n} $\n^*$ n \* Returns a list containing only elements matching the given [predicate].\n \* @param [predicate] function that takes the index of an element and the element itself\n \* and returns the result of predicate evaluation on the element.\n \* \n \* @ sample samples.collections.Collections.Filtering.filterIndexed\n \*/npublic inline fun LongArray.filterIndexed(predicate: (index: Int, Long) -> Boolean): List<Long>  $\n$  return filterIndexedTo(ArrayList<Long>(), predicate)\n  $\n$ /\n\n/\*\*\n \* Returns a list containing only elements matching the given [predicate].\n \* @param [predicate] function that takes the index of an element and the element itself\n \* and returns the result of predicate evaluation on the element.\n \* \n \* @sample samples.collections.Collections.Filtering.filterIndexed\n \*/\npublic inline fun FloatArray.filterIndexed(predicate: (index: Int, Float) -> Boolean): List<Float> {\n return filterIndexedTo(ArrayList<Float>(), predicate) $\n$  \\n\n/\*\*\n \* Returns a list containing only elements matching the given [predicate].\n \* @param [predicate] function that takes the index of an element and the element itself\n \* and returns the result of predicate evaluation on the element.  $\ n * \ a = 0$ samples.collections.Collections.Filtering.filterIndexed\n \*\npublic inline fun DoubleArray.filterIndexed(predicate:

(index: Int, Double) -> Boolean): List<Double> {\n return filterIndexedTo(ArrayList<Double>(), predicate)\n}\n\n/\*\*\n \* Returns a list containing only elements matching the given [predicate].\n \* @param [predicate] function that takes the index of an element and the element itself\n \* and returns the result of predicate evaluation on the element.\n \* \n \* @sample samples.collections.Collections.Filtering.filterIndexed\n \*/\npublic inline fun BooleanArray.filterIndexed(predicate: (index: Int, Boolean) -> Boolean): List<Boolean> {\n return filterIndexedTo(ArrayList<Boolean>(), predicate) $\n$ \n\n\*\n \* Returns a list containing only elements matching the given [predicate].\n \* @param [predicate] function that takes the index of an element and the element itself\n \* and returns the result of predicate evaluation on the element.\n \* \n \* @ sample samples.collections.Collections.Filtering.filterIndexed\n \*/\npublic inline fun CharArray.filterIndexed(predicate: (index: Int, Char) -> Boolean): List<Char> {\n return filterIndexedTo(ArrayList<Char>(), predicate)\n\n\/\*\*\n \* Appends all elements matching the given [predicate] to the given [destination].\n \* @param [predicate] function that takes the index of an element and the element itself\n \* and returns the result of predicate evaluation on the element.\n \* \n \* @sample samples.collections.Collections.Filtering.filterIndexedTo\n \*\npublic inline fun <T, C: MutableCollection<in T>> Array<out T>.filterIndexedTo(destination: C, predicate: (index: Int, T) -> Boolean): C if (predicate(index, element)) destination.add(element)\n }\n {\n forEachIndexed { index, element ->\n return destination\n}\n\n/\*\*\n \* Appends all elements matching the given [predicate] to the given [destination].\n \* @param [predicate] function that takes the index of an element and the element itself\n \* and returns the result of predicate evaluation on the element.\n \* \n \* @sample samples.collections.Collections.Filtering.filterIndexedTo\n \*/npublic inline fun <C : MutableCollection<in Byte>> ByteArray.filterIndexedTo(destination: C, predicate: (index: Int, Byte) -> Boolean): C {\n forEachIndexed { index, element ->\n if (predicate(index, element)) destination.add(element)\n  $\$ \n return destination\n\\\\\\\n^\*\*\n \* Appends all elements matching the given [predicate] to the given [destination].\n \* @param [predicate] function that takes the index of an element and the element itself\n \* and returns the result of predicate evaluation on the element.\n \* \n \* @ sample samples.collections.Collections.Filtering.filterIndexedTo\n \*/npublic inline fun <C : MutableCollection<in Short>> ShortArray.filterIndexedTo(destination: C, predicate: (index: Int, Short) -> Boolean): C {\n forEachIndexed { if (predicate(index, element)) destination.add(element)\n \}\n return index, element ->\n destination $\n$ \n\n/\*\*\n \* Appends all elements matching the given [predicate] to the given [destination].\n \* @param [predicate] function that takes the index of an element and the element itself\n \* and returns the result of predicate evaluation on the element.\n \* \n \* @sample samples.collections.Collections.Filtering.filterIndexedTo\n \*/npublic inline fun <C : MutableCollection<in Int>> IntArray.filterIndexedTo(destination: C, predicate: (index: Int, Int) -> Boolean): C {\n forEachIndexed { index, element ->\n if (predicate(index, element)) destination.add(element)\n  $\$ \n return destination\n\\\\\\\n^\*\\n \* Appends all elements matching the given [predicate] to the given [destination].\n \* @param [predicate] function that takes the index of an element and the element itself\n \* and returns the result of predicate evaluation on the element.\n \* \n \* @sample samples.collections.Collections.Filtering.filterIndexedTo\n \*/npublic inline fun <C : MutableCollection<in Long>> LongArray.filterIndexedTo(destination: C, predicate: (index: Int, Long) -> Boolean): C {\n forEachIndexed { index, element ->\n destination $\n$ \n\n/\*\*\n \* Appends all elements matching the given [predicate] to the given [destination].\n \* @param [predicate] function that takes the index of an element and the element itself\n \* and returns the result of predicate evaluation on the element.\n \* \n \* @sample samples.collections.Collections.Filtering.filterIndexedTo\n \*/npublic inline fun <C : MutableCollection<in Float>> FloatArray.filterIndexedTo(destination: C, predicate: (index: Int, Float) -> Boolean): C {\n forEachIndexed { index, element ->\n if (predicate(index, element)) destination.add(element)\n  $\$ \n return destination\n\\\\\\\n^\*\*\n \* Appends all elements matching the given [predicate] to the given [destination].\n \* @param [predicate] function that takes the index of an element and the element itself\n \* and returns the result of predicate evaluation on the element.\n \* \n \* @ sample samples.collections.Collections.Filtering.filterIndexedTo\n \*\npublic inline fun <C : MutableCollection<in Double>> DoubleArray.filterIndexedTo(destination: C, predicate: (index: Int, Double) -> Boolean): C {\n forEachIndexed { index, element ->\n if (predicate(index, element)) destination.add(element)\n \}\n return

```
destination\n\n\n/**\n * Appends all elements matching the given [predicate] to the given [destination].\n *
@param [predicate] function that takes the index of an element and the element itself\n * and returns the result of
predicate evaluation on the element.\n * \n * @sample samples.collections.Collections.Filtering.filterIndexedTo\n
*/npublic inline fun <C : MutableCollection<in Boolean>> BooleanArray.filterIndexedTo(destination: C, predicate:
(index: Int, Boolean) -> Boolean): C {\n forEachIndexed { index, element ->\n
                                                                                   if (predicate(index, element))
destination.add(element)\n \\n return destination\n\\\\\\\n^*\\n * Appends all elements matching the given
[predicate] to the given [destination].\n * @param [predicate] function that takes the index of an element and the
element itself\n * and returns the result of predicate evaluation on the element.\n * \n * @ sample
samples.collections.Collections.Filtering.filterIndexedTo\n */\npublic inline fun <C : MutableCollection<in Char>>
CharArray.filterIndexedTo(destination: C, predicate: (index: Int, Char) -> Boolean): C {\n forEachIndexed {
                        if (predicate(index, element)) destination.add(element)\n }\n return
index, element ->\n
destination\n\n\n/**\n * Returns a list containing all elements that are instances of specified type parameter R.\n *
\n * @ sample samples.collections.Collections.Filtering.filterIsInstance\n *\npublic inline fun <reified R>
Array<*>.filterIsInstance(): List<@kotlin.internal.NoInfer R> {\n return
filterIsInstanceTo(ArrayList<R>())\n\p/**\n * Appends all elements that are instances of specified type
parameter R to the given [destination].\n * \n * @sample
samples.collections.Collections.Filtering.filterIsInstanceTo\n */\npublic inline fun <reified R, C:
MutableCollection<in R>> Array<*>.filterIsInstanceTo(destination: C): C \n for (element in this) if (element is
R) destination.add(element)\n return destination\n\\/\n\/**\n * Returns a list containing all elements not matching
the given [predicate].\n *\n * @sample samples.collections.Collections.Filtering.filter\n */\npublic inline fun <T>
Array<out T>.filterNot(predicate: (T) -> Boolean): List<T> {\n return filterNotTo(ArrayList<T>(),
predicate\\n\\\n\\n/**\n * Returns a list containing all elements not matching the given [predicate].\\n * \n * @ sample
samples.collections.Collections.Filtering.filter\n */\npublic inline fun ByteArray.filterNot(predicate: (Byte) ->
Boolean): List<Byte> {\n return filterNotTo(ArrayList<Byte>(), predicate)\n}\n\n/**\n * Returns a list containing
all elements not matching the given [predicate].\n * \n * @sample samples.collections.Collections.Filtering.filter\n
*/\npublic inline fun ShortArray.filterNot(predicate: (Short) -> Boolean): List<Short> {\n return
filterNotTo(ArrayList<Short>(), predicate)\n\\n\**\n * Returns a list containing all elements not matching the
given [predicate].\n * \n * @sample samples.collections.Collections.Filtering.filter\n */\npublic inline fun
IntArray.filterNot(predicate: (Int) -> Boolean): List<Int> {\n return filterNotTo(ArrayList<Int>(),
predicate\\n\\\n\\n/**\n * Returns a list containing all elements not matching the given [predicate].\\n * \n * @ sample
samples.collections.Collections.Filtering.filter\n *\npublic inline fun LongArray.filterNot(predicate: (Long) ->
Boolean): List<Long> \n return filterNotTo(ArrayList<Long>(), predicate)\n \n * Returns a list
containing all elements not matching the given [predicate].\n * \n * @sample
samples.collections.Collections.Filtering.filter\n *\npublic inline fun FloatArray.filterNot(predicate: (Float) ->
Boolean): List<Float> {\n return filterNotTo(ArrayList<Float>(), predicate)\n }\n\n/**\n * Returns a list
containing all elements not matching the given [predicate].\n * \n * @sample
samples.collections.Collections.Filtering,filter\n */npublic inline fun DoubleArray.filterNot(predicate: (Double) ->
Boolean): List<Double> {\n return filterNotTo(ArrayList<Double>(), predicate)\n}\n\n/**\n * Returns a list
containing all elements not matching the given [predicate].\n * \n * @sample
samples.collections.Collections.Filtering.filter\n *\npublic inline fun BooleanArray.filterNot(predicate: (Boolean) -
> Boolean): List<Boolean> {\n return filterNotTo(ArrayList<Boolean>(), predicate)\n }\n\n/**\n * Returns a list
samples.collections.Collections.Filtering.filter\n */npublic inline fun CharArray.filterNot(predicate: (Char) ->
Boolean): List<Char> {\n return filterNotTo(ArrayList<Char>(), predicate)\n}\n\n/**\n * Returns a list containing
all elements that are not `null`.\n * \n * @ sample samples.collections.Collections.Filtering.filterNotNull\n */npublic
fun <T: Any> Array<out T?>.filterNotNull(): List<T> {\n return filterNotNullTo(ArrayList<T>())\n}\n\/**\n *
Appends all elements that are not `null` to the given [destination].\n * \n * @sample
samples.collections.Collections.Filtering.filterNotNullTo\n */\npublic fun <C: MutableCollection<in T>, T: Any>
```

Array<out T?>.filterNotNullTo(destination: C): C {\n for (element in this) if (element != null) destination.add(element)\n return destination\n $\n$ \n\n/\*\*\n \* Appends all elements not matching the given [predicate] to the given [destination].\n \* \n \* @sample samples.collections.Collections.Filtering.filterTo\n \*/npublic inline fun <T, C: MutableCollection<in T>> Array<out T>.filterNotTo(destination: C, predicate: (T) -> Boolean): C {\n for (element in this) if (!predicate(element)) destination.add(element)\n return destination $\n$ \ $\n$ \ $\n$ \\*\n\* Appends all elements not matching the given [predicate] to the given [destination].\n\*\n\* @sample samples.collections.Collections.Filtering.filterTo\n \*\npublic inline fun <C : MutableCollection<in Byte>> ByteArray.filterNotTo(destination: C, predicate: (Byte) -> Boolean): C {\n for (element in this) if (!predicate(element)) destination.add $(element)\n$  return destination $\n\\n$   $\n$  Appends all elements not samples.collections.Collections.Filtering.filterTo\n \*\npublic inline fun <C : MutableCollection<in Short>> ShortArray.filterNotTo(destination: C, predicate: (Short) -> Boolean): C {\n for (element in this) if (!predicate(element)) destination.add(element)\n return destination\n\\\\n\\*\*\n \* Appends all elements not matching the given [predicate] to the given [destination]. $\n * \n *$ @sample samples.collections.Collections.Filtering.filterTo\n \*/npublic inline fun <C : MutableCollection<in Int>> IntArray.filterNotTo(destination: C, predicate: (Int) -> Boolean): C {\n for (element in this) if (!predicate(element)) destination.add(element)\n return destination\n\\\n\n\*\n \* Appends all elements not samples.collections.Collections.Filtering.filterTo\n \*/npublic inline fun <C : MutableCollection<in Long>>> LongArray.filterNotTo(destination: C, predicate: (Long) -> Boolean): C {\n for (element in this) if (!predicate(element)) destination.add(element)\n return destination\n\\\\n\\*\*\n \* Appends all elements not matching the given [predicate] to the given [destination]. $\n * \n *$ @sample samples.collections.Collections.Filtering.filterTo\n \*/npublic inline fun <C : MutableCollection<in Float>> FloatArray.filterNotTo(destination: C, predicate: (Float) -> Boolean): C {\n for (element in this) if (!predicate(element)) destination.add(element)\n return destination\n\\/\n\n\*\n \* Appends all elements not samples.collections.Collections.Filtering,filterTo\n \*/npublic inline fun <C : MutableCollection<in Double>> DoubleArray.filterNotTo(destination: C, predicate: (Double) -> Boolean): C {\n for (element in this) if (!predicate(element)) destination.add(element)\n return destination\n\\\\n\\*\*\n \* Appends all elements not matching the given [predicate] to the given [destination]. $\n * \n *$ @sample samples.collections.Collections.Filtering.filterTo\n \*\npublic inline fun <C : MutableCollection<in Boolean>> BooleanArray.filterNotTo(destination: C, predicate: (Boolean) -> Boolean): C {\n for (element in this) if (!predicate(element)) destination.add(element)\n return destination\n\\/\*\*\n \* Appends all elements not samples.collections.Collections.Filtering.filterTo\n \*/npublic inline fun <C : MutableCollection<in Char>> CharArray.filterNotTo(destination: C, predicate: (Char) -> Boolean): C {\n for (element in this) if (!predicate(element)) destination.add(element)\n return destination\n\\\\n\n'\*\*\n \* Appends all elements matching the given [predicate] to the given [destination].\n \* \n \* @sample samples.collections.Collections.Filtering.filterTo\n \*/npublic inline fun <T, C: MutableCollection<in T>> Array<out T>.filterTo(destination: C, predicate: (T) -> Boolean): C {\n for (element in this) if (predicate(element)) destination.add(element)\n return destination $\n$ \n\n/\*\*\n \* Appends all elements matching the given [predicate] to the given [destination].\n \* \n \* @sample samples.collections.Collections.Filtering.filterTo\n \*/npublic inline fun <C : MutableCollection<in Byte>> ByteArray.filterTo(destination: C, predicate: (Byte) -> Boolean): C {\n for (element in this) if  $(predicate(element)) destination.add(element) n return destination <math>n \ln n \ln n$  Appends all elements matching the given [predicate] to the given [destination].\n \* \n \* @sample samples.collections.Collections.Filtering.filterTo\n \*/npublic inline fun <C : MutableCollection<in Short>> ShortArray.filterTo(destination: C, predicate: (Short) -> Boolean): C {\n for (element in this) if (predicate(element)) destination.add(element)\n return destination $\n$ \n\n/\*\*\n \* Appends all elements matching the given [predicate] to the given [destination].\n \* \n \*

@sample samples.collections.Collections.Filtering.filterTo\n \*\npublic inline fun <C : MutableCollection<in Int>>> IntArray.filterTo(destination: C, predicate: (Int) -> Boolean): C {\n for (element in this) if (predicate(element)) destination.add(element)\n return destination\n $\n^*$ \n \* Appends all elements matching the given [predicate] to the given [destination].\n \*\n \* @sample samples.collections.Collections.Filtering.filterTo\n \*/npublic inline fun <C: MutableCollection<in Long>> LongArray.filterTo(destination: C, predicate: (Long) -> Boolean): C {\n for (element in this) if (predicate(element)) destination.add(element) $\$  return destination $\$  $\$  $\$  $\$  $\$  Appends all elements matching the given [predicate] to the given [destination]. $\n * \n *$ @sample samples.collections.Collections.Filtering.filterTo\n \*/npublic inline fun <C : MutableCollection<in Float>> FloatArray.filterTo(destination: C, predicate: (Float) -> Boolean): C {\n for (element in this) if  $(predicate(element)) destination.add(element) n return destination <math>n \ln n / n / * n * Appends all elements matching$ the given [predicate] to the given [destination].\n \* \n \* @sample samples.collections.Collections.Filtering.filterTo\n \*/npublic inline fun <C : MutableCollection<in Double>> DoubleArray.filterTo(destination: C, predicate: (Double) -> Boolean): C {\n for (element in this) if (predicate(element)) destination.add(element)\n return destination $\n$ \n\n/\*\*\n \* Appends all elements matching the given [predicate] to the given [destination].\n \* \n \* @sample samples.collections.Collections.Filtering.filterTo\n \*/npublic inline fun <C : MutableCollection<in Boolean>> BooleanArray.filterTo(destination: C, predicate: (Boolean) -> Boolean): C {\n for (element in this) if  $(predicate(element)) destination.add(element) n return destination <math>n \leq n n$  Appends all elements matching the given [predicate] to the given [destination].\n \* \n \* @sample samples.collections.Collections.FilterIng.filterTo\n \*/npublic inline fun <C : MutableCollection<in Char>> CharArray,filterTo(destination: C, predicate: (Char) -> Boolean): C {\n for (element in this) if (predicate(element)) destination.add(element)\n return destination\n\\\n\n/\*\*\n \* Returns a list containing elements at indices in the specified [indices] range.\n \*\npublic fun <T> Array<out T>.slice(indices: IntRange): List<T> {\n if (indices.isEmpty()) return listOf()\n return indices in the specified [indices] range.\n \*\npublic fun ByteArray.slice(indices: IntRange): List<Byte> {\n if (indices.isEmpty()) return listOf()\n return copyOfRange(indices.start, indices.endInclusive + 1).asList()\n}\n\n/\*\*\n \* Returns a list containing elements at indices in the specified [indices] range.\n \*\npublic fun ShortArray.slice(indices: IntRange): List<Short> {\n if (indices.isEmpty()) return listOf()\n return copyOfRange(indices.start, indices.endInclusive + 1).asList() $\n$ \n/\*\*\n \* Returns a list containing elements at indices in the specified [indices] range.\n \*\npublic fun IntArray.slice(indices: IntRange): List<Int> {\n if (indices.isEmpty()) return listOf()\n return copyOfRange(indices.start, indices.endInclusive + 1).asList()\n}\n\n/\*\*\n \* Returns a list containing elements at indices in the specified [indices] range.\n \*/npublic fun LongArray.slice(indices: IntRange): List<Long> {\n if (indices.isEmpty()) return listOf()\n return  $copyOfRange(indices.start, indices.endInclusive + 1).asList()\n}\n/**\n * Returns a list containing elements at$ indices in the specified [indices] range.\n \*\npublic fun FloatArray.slice(indices: IntRange): List<Float> {\n if (indices.isEmpty()) return listOf()\n return copyOfRange(indices.start, indices.endInclusive + 1).asList()\n}\n\n/\*\*\n \* Returns a list containing elements at indices in the specified [indices] range.\n \*/npublic fun DoubleArray.slice(indices: IntRange): List<Double> {\n if (indices.isEmpty()) return listOf()\n return  $copyOfRange(indices.start, indices.endInclusive + 1).asList()\n}\n^**\n * Returns a list containing elements at$ indices in the specified [indices] range.\n \*\npublic fun BooleanArray.slice(indices: IntRange): List<Boolean> {\n if (indices.isEmpty()) return listOf()\n return copyOfRange(indices.start, indices.endInclusive + 1).asList()\n}\n\n/\*\*\n \* Returns a list containing elements at indices in the specified [indices] range.\n \*\npublic fun CharArray.slice(indices: IntRange): List<Char> {\n if (indices.isEmpty()) return listOf()\n return copyOfRange(indices.start, indices.endInclusive + 1).asList() $\n$ \n/\*\*\n \* Returns a list containing elements at specified [indices].\n \*\npublic fun <T> Array<out T>.slice(indices: Iterable<Int>): List<T> {\n val size = indices.collectionSizeOrDefault(10)\n if (size == 0) return emptyList()\n val list = ArrayList<T>(size)\n for (index in indices)  $\{\n$ list.add(get(index))\n  $\$  return list\n\\\n\n/\*\*\n \* Returns a list containing elements at specified [indices].\n \*\npublic fun ByteArray.slice(indices: Iterable<Int>): List<Byte> {\n val size =  $indices.collectionSizeOrDefault(10)\n$  if (size == 0) return emptyList()\n val list = ArrayList<Byte>(size)\n for

(index in indices) {\n list.add(get(index))\n  $\$  \n return list\n\\\n\\*\*\n \* Returns a list containing elements at specified [indices].\n \*\npublic fun ShortArray.slice(indices: Iterable<Int>): List<Short> {\n val size = indices.collectionSizeOrDefault(10)\n if (size == 0) return emptyList()\n val list = ArrayList<Short>(size)\n list.add(get(index))\n  $\$  \n return list\n\\\n\n/\*\*\n \* Returns a list containing for (index in indices) {\n elements at specified [indices].\n \*\npublic fun IntArray.slice(indices: Iterable<Int>): List<Int> {\n val size = indices.collectionSizeOrDefault(10) $\$ n if (size == 0) return emptyList() $\$ n val list = ArrayList<Int>(size) $\$ n for list.add(get(index))\n  $\$  return list\n\\\n\\\n'\*\*\n \* Returns a list containing elements at (index in indices) {\n specified [indices].\n \*\npublic fun LongArray.slice(indices: Iterable<Int>): List<Long> {\n val size = indices.collectionSizeOrDefault(10)\n if (size == 0) return emptyList()\n val list = ArrayList<Long>(size)\n list.add(get(index)) $\n$  return list $\n$  $\n$ \* Returns a list containing for (index in indices) {\n elements at specified [indices].\n \*\npublic fun FloatArray.slice(indices: Iterable<Int>): List<Float> {\n val size = indices.collectionSizeOrDefault(10)\n if (size == 0) return emptyList()\n val list = ArrayList<Float>(size)\n list.add(get(index)) $\n$  return list $\n$  $\n$ \* Returns a list containing for (index in indices) {\n elements at specified [indices].\n \*\npublic fun DoubleArray.slice(indices: Iterable<Int>): List<Double> {\n val size = indices.collectionSizeOrDefault(10)\n if (size == 0) return emptyList()\n val list = ArrayList<Double>(size)\n for (index in indices) {\n Returns a list containing elements at specified [indices].\n \*\npublic fun BooleanArray.slice(indices: Iterable<Int>): = ArrayList<Boolean>(size)\n for (index in indices) {\n  $list.add(get(index))\n }\n return <math>list\n \n\/\n\/\n *$ Returns a list containing elements at specified [indices].\n \*\npublic fun CharArray.slice(indices: Iterable<Int>): List<Char> {\n val size = indices.collectionSizeOrDefault(10)\n if (size == 0) return emptyList()\n val list = ArrayList<Char>(size)\n for (index in indices) {\n Returns an array containing elements of this array at specified [indices].\n \*/\npublic fun <T>  $Array < T > .slice Array (indices: Collection < Int >): Array < T > .f\n val result = array Of Nulls (this, indices. size)\n var$  $targetIndex = 0 \ for (sourceIndex in indices) {\n}$ result[targetIndex++] = this[sourceIndex]\n }\n return result\n}\n\n\*\n \* Returns an array containing elements of this array at specified [indices].\n \*\npublic fun ByteArray.sliceArray(indices: Collection<Int>): ByteArray {\n val result = ByteArray(indices.size)\n var targetIndex = 0 n for (sourceIndex in indices) {\n result[targetIndex++] = this[sourceIndex]\n }\n return result\n}\n\n\*\n \* Returns an array containing elements of this array at specified [indices].\n \*\npublic fun ShortArray.sliceArray(indices: Collection<Int>): ShortArray {\n val result = ShortArray(indices.size)\n var  $targetIndex = 0 n for (sourceIndex in indices) {n}$  $result[targetIndex++] = this[sourceIndex]\n$  }\n return result\n\\\n\\*\n \* Returns an array containing elements of this array at specified [indices].\n \*\npublic fun IntArray.sliceArray(indices: Collection<Int>): IntArray {\n val result = IntArray(indices.size)\n var targetIndex =  $0 \$  for (sourceIndex in indices)  $\{\$ result\n\\\n\\*\n \* Returns an array containing elements of this array at specified [indices].\n \*\npublic fun LongArray.sliceArray(indices: Collection<Int>): LongArray {\n val result = LongArray(indices.size)\n var  $targetIndex = 0 \land n$  for (sourceIndex in indices) {\n  $result[targetIndex++] = this[sourceIndex] \ \ \ \ \ \ return$ result\n}\n\n/\*\*\n \* Returns an array containing elements of this array at specified [indices].\n \*\npublic fun FloatArray.sliceArray(indices: Collection<Int>): FloatArray {\n val result = FloatArray(indices.size)\n var  $targetIndex = 0 \ for (sourceIndex in indices) {\n}$ result[targetIndex++] = this[sourceIndex]\n }\n return result\n\\\n\n/\*\*\n \* Returns an array containing elements of this array at specified [indices].\n \*\npublic fun DoubleArray.sliceArray(indices: Collection<Int>): DoubleArray {\n val result = DoubleArray(indices.size)\n  $var targetIndex = 0 \ for (sourceIndex in indices) {\n}$ return result\n\\n\n/\*\*\n \* Returns an array containing elements of this array at specified [indices].\n \*\npublic fun BooleanArray.sliceArray(indices: Collection<Int>): BooleanArray {\n val result = BooleanArray(indices.size)\n  $var targetIndex = 0 \ for (sourceIndex in indices) {\n}$ return result\n\\n\n/\*\*\n \* Returns an array containing elements of this array at specified [indices].\n \*\npublic fun CharArray.sliceArray(indices: Collection<Int>): CharArray {\n val result = CharArray(indices.size)\n var

result\n}\n\n\*\n \* Returns an array containing elements at indices in the specified [indices] range.\n \*\npublic fun <T> Array<T>.sliceArray(indices: IntRange): Array<T> {\n if (indices.isEmpty()) return copyOfRange(0, 0)\n return copyOfRange(indices.start, indices.endInclusive + 1)\n}\n\n/\*\*\n \* Returns an array containing elements at indices in the specified [indices] range.\n \*/npublic fun ByteArray.sliceArray(indices: IntRange): ByteArray {\n if (indices.isEmpty()) return ByteArray(0)\n return copyOfRange(indices.start, indices.endInclusive + 1)\n}\n\n/\*\*\n \* Returns an array containing elements at indices in the specified [indices] range.\n \*\npublic fun ShortArray.sliceArray(indices: IntRange): ShortArray {\n if (indices.isEmpty()) return ShortArray(0)\n return copyOfRange(indices.start, indices.endInclusive + 1) $\n$  $\n$ ^\* Returns an array containing elements at indices in the specified [indices] range.\n \*\npublic fun IntArray.sliceArray(indices: IntRange): IntArray {\n if (indices.isEmpty()) return IntArray(0)\n return copyOfRange(indices.start, indices.endInclusive + 1)\n\n\/\*\*\n \* Returns an array containing elements at indices in the specified [indices] range.\n \*\npublic fun LongArray.sliceArray(indices: IntRange): LongArray {\n if (indices.isEmpty()) return LongArray(0)\n return copyOfRange(indices.start, indices.endInclusive + 1) $\n$  $\n$  Returns an array containing elements at indices in the specified [indices] range.\n \*\npublic fun FloatArray.sliceArray(indices: IntRange): FloatArray {\n if (indices.isEmpty()) return FloatArray(0)\n return copyOfRange(indices.start, indices.endInclusive + 1)\n\{\n\n/\*\*\n} \* Returns an array containing elements at indices in the specified [indices] range.\n \*\npublic fun DoubleArray(sliceArray(indices: IntRange): DoubleArray {\n if (indices.isEmpty()) return DoubleArray(0)\n return copyOfRange(indices.start, indices.endInclusive + 1)\n}\n\n/\*\*\n \* Returns an array containing elements at indices in the specified [indices] range.\n \*\npublic fun BooleanArray.sliceArray(indices: IntRange): BooleanArray \\n if (indices.isEmpty()) return BooleanArray(0)\n return copyOfRange(indices.start, indices.endInclusive + 1)\n}\n\n/\*\*\n \* Returns an array containing elements at indices in the specified [indices] range.\n \*/\npublic fun CharArray.sliceArray(indices: IntRange): CharArray {\n if (indices.isEmpty()) return CharArray(0)\n return copyOfRange(indices.start, indices.endInclusive + 1) $\n\$  Returns a list containing first [n] elements. $\n\$  \n \* @throws IllegalArgumentException if [n] is negative.\n \* \n \* @sample samples.collections.Collections.Transformations.take\n \*\npublic fun <T> Array<out T>.take(n: Int): List<T> {\n require( $n \ge 0$ ) { \"Requested element count \$n is less than zero.\" }\n if (n = 0) return emptyList()\n if ( $n \ge 0$ ) size) return toList()\n if (n == 1) return listOf(this[0])\n var count = 0\n val list = ArrayList<T>(n)\n for (item in this) {\n list.add(item)\n if  $(++count == n)\n$ break $\n$  } $\n$  return list $\n$  $\n$  $\n$ \* Returns a list containing first [n] elements. n \* n \*@throws IllegalArgumentException if [n] is negative. n \* n \*@sample samples.collections.Collections.Transformations.take\n \*\npublic fun ByteArray.take(n: Int): List<Byte> {\n require(n >= 0) { \"Requested element count \$n is less than zero.\" \\n if (n == 0) return emptyList()\n if (n >= size) return toList()\n if (n == 1) return listOf(this[0])\n var count = 0\n val list = ArrayList<Byte>(n)\n for break $\n$  } $\n$  return list $\n$ } $\n/n/**\n$  Returns (item in this) {\n list.add(item)\n if  $(++count == n)\n$ a list containing first [n] elements.\n \* \n \* @throws IllegalArgumentException if [n] is negative.\n \* \n \* @sample samples.collections.Collections.Transformations.take\n \*/\npublic fun ShortArray.take(n: Int): List<Short> {\n require(n >= 0) { \"Requested element count \$n is less than zero.\" \\n if (n == 0) return emptyList()\n if (n >= size) return toList()\n if (n = 1) return listOf(this[0])\n var count = 0\n val list = ArrayList<Short>(n)\n for list.add(item)\n if  $(++count == n)\n$ break $\ \$  \n return list $\$  \n\n/\*\*\n \* Returns (item in this) {\n a list containing first [n] elements. n \* n \*@throws IllegalArgumentException if [n] is negative. n \* n \*@sample samples.collections.Collections.Transformations.take\n \*/\npublic fun IntArray.take(n: Int): List<Int> {\n require(n >= 0) { \"Requested element count \$n is less than zero.\" \\n if (n == 0) return emptyList()\n if (n >= size) return toList()\n if (n == 1) return listOf(this[0])\n var count = 0\n val list = ArrayList<Int>(n)\n for (item in this) {\n list.add(item)\n if  $(++count == n)\n$ break $\n$  } $\n$  return list $\n$ } $\n$ \* Returns a list containing first [n] elements. n \* n \*@throws IllegalArgumentException if [n] is negative. n \* n \*@sample samples.collections.Collections.Transformations.take\n \*/\npublic fun LongArray.take(n: Int): List<Long> {\n require(n >= 0) { \"Requested element count \$n is less than zero.\" \\n if (n == 0) return emptyList()\n if (n >= size) return toList()\n if (n == 1) return listOf(this[0])\n var count = 0\n val list = ArrayList<Long>(n)\n for

 $targetIndex = 0 n for (sourceIndex in indices) {n}$ 

```
(item in this) {\n
                             list.add(item)\n
                                                        if (++count == n)\n
                                                                                             break\n \n return list\n\n Returns
a list containing first [n] elements. n * n * @throws IllegalArgumentException if [n] is negative. n * n * @sample
samples.collections.Collections.Transformations.take\n */\npublic fun FloatArray.take(n: Int): List<Float> {\n
require(n >= 0) { \"Requested element count $n is less than zero.\" \\n if (n == 0) return emptyList()\n if (n >=
size) return toList()\n if (n == 1) return listOf(this[0])\n var count = 0\n val list = ArrayList<Float>(n)\n for
                                                        if (++count == n)\n
(item in this) \{\n
                             list.add(item)\n
                                                                                             break\n }\n return list\n\n\n* Returns
a list containing first [n] elements. n * n * @throws IllegalArgumentException if [n] is negative. n * n * @sample
samples.collections.Collections.Transformations.take\n */\npublic fun DoubleArray.take(n: Int): List<Double> {\n
require(n >= 0) { \"Requested element count $n is less than zero.\" \\n if (n == 0) return emptyList()\n if (n >=
size) return toList()\n if (n == 1) return listOf(this[0])\n var count = 0\n val list = ArrayList<Double>(n)\n
for (item in this) {\n
                                  list.add(item)\n
                                                             if (++count == n)\n
                                                                                                  break\n }\n return list\n}\n/n/**\n *
Returns a list containing first [n] elements.\n * \n * @throws IllegalArgumentException if [n] is negative.\n * \n *
@sample samples.collections.Collections.Transformations.take\n */\npublic fun BooleanArray.take(n: Int):
List<Boolean> \{n = 0\} \"Requested element count $n is less than zero.\" \{n = 0\} return
emptyList()\n if (n \ge size) return toList()\n if (n = 1) return listOf(this[0])\n var count = 0\n val list =
ArrayList<Boolean>(n)\setminusn for (item in this) {\setminusn
                                                                        list.add(item)\n
                                                                                                   if (++count == n)\n
                                                                                                                                        break\n }\n
return list\n\\n\n/**\n * Returns a list containing first [n] elements.\n * \n * @throws IllegalArgumentException if
[n] is negative.\n *\n * @sample samples.collections.Collections.Transformations.take\n *\npublic fun
CharArray.take(n: Int): List<Char> \{n : \text{require}(n \ge 0) \} \"Requested element count $n is less than zero.\" \{n : \text{require}(n \ge 0) \}
(n == 0) return emptyList()\n if (n >= \text{size}) return toList()\n if (n == 1) return listOf(this[0])\n var count = 0\n
val list = ArrayList < Char>(n)\setminusn for (item in this) \{\setminusn
                                                                               list.add(item)\n
                                                                                                           if (++count == n)\n
                                                                                                                                                break\n
IllegalArgumentException if [n] is negative.\n * \n * @ sample
samples.collections.Collections.Transformations.take\n *\npublic fun <T> Array<out T>.takeLast(n: Int): List<T>
n = 0 {\"Requested element count $n is less than zero.\" }\n if n = 0 return emptyList()\n val
size = size\setminusn if (n >= size) return toList()\setminusn if (n == 1) return listOf(this[size - 1])\setminusn val list =
ArrayList<T>(n)\n for (index in size - n until size)\n
                                                                                list.add(this[index])\n return list\n\\\n\n/**\n * Returns
a list containing last [n] elements.\n * \n * @throws IllegalArgumentException if [n] is negative.\n * \n * @sample
samples.collections. Collections. Transformations. take \verb|n *| \land mpublic fun ByteArray. take Last(n: Int): List < Byte> \{ \land mathematical and the last of the last of the las
require(n \ge 0) { \"Requested element count $n is less than zero.\" }\n if (n = 0) return emptyList()\n val size =
size\n if (n \ge size) return toList()\n if (n = 1) return listOf(this[size - 1])\n val list = ArrayList<Byte>(n)\n
for (index in size - n until size)\n
                                                   list.add(this[index])\n return list\n\\n\n\**\n * Returns a list containing last
[n] elements.\n * \n * @throws IllegalArgumentException if [n] is negative.\n * \n * @sample
samples.collections.Collections.Transformations.take\n */\npublic fun ShortArray.takeLast(n: Int): List<Short> {\n
require(n >= 0) { \"Requested element count $n is less than zero.\" }\n if (n == 0) return emptyList()\n val size =
size\n if (n \ge size) return toList()\n if (n = 1) return listOf(this[size - 1])\n val list = ArrayList<Short>(n)\n
                                                   list.add(this[index])\n return list\n\\n/**\n * Returns a list containing last
for (index in size - n until size)\n
[n] elements.\n * \n * @throws IllegalArgumentException if [n] is negative.\n * \n * @sample
samples.collections.Collections.Transformations.take\n *\npublic fun IntArray.takeLast(n: Int): List<Int> {\n
require(n \ge 0) { \"Requested element count $n is less than zero.\" }\n if (n = 0) return emptyList()\n val size =
size\n if (n \ge size) return toList()\n if (n = 1) return listOf(this[size - 1])\n val list = ArrayList<Int>(n)\n
for (index in size - n until size)\n
                                                   list.add(this[index])\n return list\n\\n\n\**\n * Returns a list containing last
[n] elements.\n * \n * @throws IllegalArgumentException if [n] is negative.\n * \n * @sample
samples.collections.Collections.Transformations.take\n */\npublic fun LongArray.takeLast(n: Int): List<Long> {\n
require(n \ge 0) { \"Requested element count $n is less than zero.\" }\n if (n = 0) return emptyList()\n val size =
size\n if (n \ge size) return toList()\n if (n = 1) return listOf(this[size - 1])\n val list = ArrayList<Long>(n)\n
for (index in size - n until size)\n
                                                  list.add(this[index])\n return list\n\\n/**\n * Returns a list containing last
[n] elements.\n * \n * @throws IllegalArgumentException if [n] is negative.\n * \n * @sample
```

```
samples.collections.Collections.Transformations.take\n */npublic fun FloatArray.takeLast(n: Int): List<Float> {\n
require(n \ge 0) { \"Requested element count $n is less than zero.\" }\n if (n = 0) return emptyList()\n val size =
size\n if (n \ge size) return toList()\n if (n = 1) return listOf(this[size - 1])\n val list = ArrayList<Float>(n)\n
                                    list.add(this[index])\n return list\n\\n/**\n * Returns a list containing last
for (index in size - n until size)\n
[n] elements.\n * \n * @throws IllegalArgumentException if [n] is negative.\n * \n * @sample
samples.collections.Collections.Transformations.take\n */\npublic fun DoubleArray.takeLast(n: Int): List<Double>
n = 0 {\"Requested element count $n is less than zero.\" }\n if n = 0 return emptyList()\n val
size = size \setminus n if (n >= size) return to List()\n if (n == 1) return list Of(this[size - 1])\n val list =
ArrayList<Double>(n)\n for (index in size - n until size)\n
                                                               list.add(this[index])\n return list\n\\\n\\n\*\n *
Returns a list containing last [n] elements. n * n * @throws IllegalArgumentException if [n] is negative. n * n *
@sample samples.collections.Collections.Transformations.take\n */\npublic fun BooleanArray.takeLast(n: Int):
List<Boolean> \{ n : \text{require}(n \ge 0) \}  \"Requested element count \$n is less than zero.\" \}n if \{ n : \text{element}(n \ge 0) \} 
emptyList()\n val size = size\n if (n \ge size) return toList()\n if (n = 1) return listOf(this[size - 1])\n val list
= ArrayList<Boolean>(n)\n for (index in size - n until size)\n
                                                                  list.add(this[index])\n return list\n\\n\n/**\n *
Returns a list containing last [n] elements.\n * \n * @throws IllegalArgumentException if [n] is negative.\n * \n *
@sample samples.collections.Collections.Transformations.take\n */\npublic fun CharArray.takeLast(n: Int):
List<Char> n = 0 {\"Requested element count $n is less than zero.\" }\n if n = 0 return
emptyList()\n val size = size\n if (n >= size) return toList()\n if (n == 1) return listOf(this[size - 1])\n val list
= ArrayList<Char>(n)\n for (index in size - n until size)\n
                                                               list.add(this[index])\n return list\n\\\n\\n\*\\n *
Returns a list containing last elements satisfying the given [predicate].\n * \n * @sample
samples.collections.Collections.Transformations.take\n */\npublic inline fun <T> Array<out
T>.takeLastWhile(predicate: (T) -> Boolean): List<T> {\n for (index in lastIndex downTo 0) {\n
                                  return drop(index + 1)\n
                                                               n > n  return toList()\n\n\n/**\n * Returns a
(!predicate(this[index])) {\n
list containing last elements satisfying the given [predicate].\n * \n * @ sample
samples.collections.Collections.Transformations.take\n */\npublic inline fun ByteArray.takeLastWhile(predicate:
(Byte) -> Boolean): List<Byte> {\n for (index in lastIndex downTo 0) {\n
                                                                               if (!predicate(this[index])) {\n
return drop(index + 1)\n
                             n \geq n  return to List()n \leq n  Returns a list containing last elements
satisfying the given [predicate].\n *\n * @sample samples.collections.Collections.Transformations.take\n */\npublic
inline fun ShortArray.takeLastWhile(predicate: (Short) -> Boolean): List<Short> {\n for (index in lastIndex
downTo 0) {\n}
                   if (!predicate(this[index])) {\n
                                                        return drop(index + 1)\n
                                                                                     n \leq n
toList()\n}\n^*\n^* Returns a list containing last elements satisfying the given [predicate].\n^* \n^* @ sample
samples.collections.Collections.Transformations.take\n */npublic inline fun IntArray.takeLastWhile(predicate: (Int)
-> Boolean): List<Int> {\n for (index in lastIndex downTo 0) {\n
                                                                      if (!predicate(this[index])) {\n
                      \ln \ return to List()\n\/\n\/\**\n * Returns a list containing last elements satisfying the
drop(index + 1)\n
given [predicate].\n * \n * @sample samples.collections.Collections.Transformations.take\n */\npublic inline fun
LongArray.takeLastWhile(predicate: (Long) -> Boolean): List<Long> {\n for (index in lastIndex downTo 0) {\n
                                                                   \n \n return toList()\n\\n\n/**\n * Returns
 if (!predicate(this[index])) {\n
                                      return drop(index + 1)\n
a list containing last elements satisfying the given [predicate].\n * \n * @sample
samples.collections.Collections.Transformations.take\n */\npublic inline fun FloatArray.takeLastWhile(predicate:
(Float) -> Boolean): List<Float> {\n for (index in lastIndex downTo 0) {\n
                                                                                if (!predicate(this[index])) {\n
 return drop(index + 1)\n
                              \n return toList()\n\\n\n/**\n * Returns a list containing last elements
satisfying the given [predicate].\n * \n * @sample samples.collections.Collections.Transformations.take\n */\npublic
inline fun DoubleArray.takeLastWhile(predicate: (Double) -> Boolean): List<Double> {\n for (index in lastIndex
downTo 0) {\n
                   if (!predicate(this[index])) {\n
                                                        return drop(index + 1)\n
                                                                                     n > n return
toList()\n}\n^**\n * Returns a list containing last elements satisfying the given [predicate].\n * \n * @ sample
samples.collections.Collections.Transformations.take\n */\npublic inline fun
BooleanArray.takeLastWhile(predicate: (Boolean) -> Boolean): List<Boolean> {\n for (index in lastIndex
downTo 0) {\n
                   if (!predicate(this[index])) {\n
                                                        return drop(index + 1)\n
                                                                                     n > n return
```

 $toList()\n}\n^**\n * Returns a list containing last elements satisfying the given [predicate].\n * \n * @ sample$ samples.collections.Collections.Transformations.take\n \*/\npublic inline fun CharArray.takeLastWhile(predicate: (Char) -> Boolean): List<Char> {\n for (index in lastIndex downTo 0) {\n if (!predicate(this[index])) {\n  $\n$  return toList()\n}\n\n/\*\*\n \* Returns a list containing first elements return drop(index + 1)\n satisfying the given [predicate].\n \* \n \* @sample samples.collections.Collections.Transformations.take\n \*/\npublic inline fun <T> Array<out T>.takeWhile(predicate: (T) -> Boolean): List<T>  $\{\n$  val list = ArrayList<T> $(\n$  for break\n list.add(item)\n  $\n$  return list\n}\n\n/\*\*\n \* (item in this) {\n if (!predicate(item))\n Returns a list containing first elements satisfying the given [predicate].\n \* \n \* @ sample samples.collections.Collections.Transformations.take\n \*/\npublic inline fun ByteArray.takeWhile(predicate: (Byte) -> Boolean): List<Byte>  $\{\n$  val list = ArrayList<Byte>( $\n$  for (item in this)  $\{\n$ if (!predicate(item))\n given [predicate].\n \* \n \* @sample samples.collections.Collections.Transformations.take\n \*/\npublic inline fun ShortArray.takeWhile(predicate: (Short) -> Boolean): List<Short> {\n val list = ArrayList<Short>()\n for (item in this)  $\{\n$ if (!predicate(item))\n break\n list.add(item)\n  $\$ \n return list\n\\\n\n/\*\*\n \* Returns a list containing first elements satisfying the given [predicate].\n \* \n \* @sample samples.collections.Collections.Transformations.take\n \*/\npublic inline fun IntArray.takeWhile(predicate: (Int) -> Boolean): List<Int> {\n val list = ArrayList<Int>()\n for (item in this) {\n if (!predicate(item))\n break\n list.add(item)\n  $\$  \n return list\n\\\n\/n\\*\*\n \* Returns a list containing first elements satisfying the given [predicate].\n \* \n \* @sample samples.collections.Collections.Transformations.take\n \*/\npublic inline fun LongArray.takeWhile(predicate: (Long) -> Boolean): List<Long> {\n val list = ArrayList<Long>()\n for (item in this) {\n if (!predicate(item))\n break\n list.add(item)\n  $\$ \n return list\n\\\n\n/\*\*\n \* Returns a list containing first elements satisfying the given [predicate]. $\n * \n *$ @sample samples.collections.Collections.Transformations.take\n \*\npublic inline fun FloatArray.takeWhile(predicate: (Float) -> Boolean): List<Float> {\n val list = ArrayList<Float>()\n for (item in this) {\n break\n (!predicate(item))\n elements satisfying the given [predicate].\n \* \n \* @sample samples.collections.Collections.Transformations.take\n \*/npublic inline fun DoubleArray.takeWhile(predicate: (Double) -> Boolean): List<Double> {\n val list = ArrayList<Double>()\n for (item in this) {\n if (!predicate(item))\n break\n  $list.add(item)\n$  }\n return list\n\\n\n/\*\*\n \* Returns a list containing first elements satisfying the given [predicate].\n \* \n \* @sample samples.collections.Collections.Transformations.take\n \*/npublic inline fun BooleanArray.takeWhile(predicate: (Boolean) -> Boolean): List<Boolean>  $\{\n$  val list = ArrayList<Boolean>()\n for (item in this)  $\{\n$ (!predicate(item))\n break\n elements satisfying the given [predicate].\n \* \n \* @sample samples.collections.Collections.Transformations.take\n \*/npublic inline fun CharArray.takeWhile(predicate: (Char) -> Boolean): List<Char> {\n val list = ArrayList<Char>() $\n$  for (item in this) { $\n$ if (!predicate(item))\n break\n  $list.add(item)\n$  }\n return list\n\\n\n/\*\*\n \* Reverses elements in the array in-place.\n \*\npublic fun <T> Array<T>.reverse(): Unit {\n val midPoint = (size / 2) -  $1 \cdot n$  if (midPoint < 0) return $\cdot n$  var reverseIndex = lastIndex $\cdot n$  for (index in 0..midPoint) {\n val tmp = this[index] $\n$ this[index] = this[reverseIndex]\n  $this[reverseIndex] = tmp\n$ reverseIndex--\n  $\n \n \n \$  Reverses elements in the array in-place.\n  $\n \$  \n \public fun ByteArray.reverse(): Unit  $\{ n \text{ val midPoint} = (\text{size / 2}) - 1 \} \text{ if } (\text{midPoint} < 0) \text{ return} \text{ var reverseIndex} = \text{lastIndex} \text{ for } (\text{index in } 1) \} \text{ in } (\text{index in } 1) \text{ return} \text{ in } (\text{index in } 1) \text{ return} \text{ in } (\text{index in } 1$ 0..midPoint) {\n  $val tmp = this[index]\n$ this[index] = this[reverseIndex]\n  $this[reverseIndex] = tmp\n$ reverseIndex-- $\n$   $\n$   $\n$  Reverses elements in the array in-place. $\n$  \*/npublic fun ShortArray.reverse(): Unit  $\{\n$  val midPoint = (size / 2) - 1\n if (midPoint < 0) return\n var reverseIndex = lastIndex\n for (index in 0..midPoint) {\n  $val tmp = this[index]\n$ this[index] = this[reverseIndex]\n  $this[reverseIndex] = tmp\n$ reverseIndex-- $\n$   $\n$   $\n$  Reverses elements in the array in-place. $\n$  \*/npublic fun IntArray.reverse(): Unit  $\{\n$  val midPoint = (size / 2) - 1\n if (midPoint < 0) return\n var reverseIndex = lastIndex\n for (index in 0..midPoint) {\n  $val tmp = this[index]\n$ this[index] = this[reverseIndex]\n  $this[reverseIndex] = tmp\n$ reverseIndex-- $\n$   $\n$   $\n$  Reverses elements in the array in-place. $\n$  \*/npublic fun LongArray.reverse():

Unit  $\{ n \text{ val midPoint} = (\text{size / 2}) - 1 \}$  if  $\{ midPoint < 0 \}$  return $\}$  var reverseIndex = lastIndex $\}$  for  $\{ n \in \mathbb{N} \}$  for  $\{ n \in \mathbb{N} \}$ 0..midPoint) {\n val tmp = this[index] $\n$  $this[index] = this[reverseIndex] \setminus n$  $this[reverseIndex] = tmp\n$ reverseIndex-- $\n$   $\n$   $\n$  Reverses elements in the array in-place. $\n$  \*/npublic fun FloatArray.reverse(): Unit  $\{ n \text{ val midPoint} = (\text{size} / 2) - 1 \}$  if  $\{ midPoint < 0 \}$  return $\}$  var reverseIndex = lastIndex $\}$  for  $\{ n \in \mathbb{N} \}$  for  $\{ n \in \mathbb{N} \}$  for  $\{ n \in \mathbb$ 0..midPoint) {\n  $val tmp = this[index]\n$ this[index] = this[reverseIndex]\n  $this[reverseIndex] = tmp\n$ reverseIndex--\n }\n\n/\*\*\n \* Reverses elements in the array in-place.\n \*/\npublic fun DoubleArray.reverse(): Unit  $\{\n \text{ val midPoint} = (\text{size } / 2) - 1 \}$  if (midPoint < 0) return var reverseIndex = lastIndex\n for (index in 0..midPoint) {\n  $val tmp = this[index] \$ this[index] = this[reverseIndex]\n  $this[reverseIndex] = tmp\n$ reverseIndex--\n  $\n$  \\n\n/\*\*\n \* Reverses elements in the array in-place.\n \*/\npublic fun BooleanArray.reverse(): Unit {\n val midPoint = (size / 2) - 1\n if (midPoint < 0) return\n var reverseIndex = lastIndex $\n$  for (index in 0..midPoint) { $\n$  $val tmp = this[index] \$ this[index] =  $this[reverseIndex] = tmp\n$ this[reverseIndex]\n reverseIndex-- $\n$  }\n\n/\*\*\n \* Reverses elements in the array in-place.\n \*\npublic fun CharArray.reverse(): Unit {\n val midPoint = (size / 2) - 1\n if (midPoint < 0)  $return\n$  var  $reverseIndex = lastIndex\n$  for (index in 0..midPoint) {\n}  $val tmp = this[index]\n$ this[index] = this[reverseIndex]\n  $this[reverseIndex] = tmp\n$ reverseIndex-- $\n$   $\n$   $\n$  Reverses elements of the array in the specified range in-place.\n \* \n \* @param fromIndex the start of the range (inclusive) to reverse.\n \* @param toIndex the end of the range (exclusive) to reverse.\n \* \n \* @throws IndexOutOfBoundsException if [fromIndex] is less than zero or [toIndex] is greater than the size of this array.\n \* @throws IllegalArgumentException if [fromIndex] is greater than [toIndex].\n \*\n@SinceKotlin(\"1.4\")\npublic fun <T> Array<T>.reverse(fromIndex: Int, toIndex: Int): Unit {\n AbstractList.checkRangeIndexes(fromIndex, toIndex, size)\n val midPoint = (fromIndex + toIndex) /  $2\n$  if (fromIndex == midPoint) return\n var reverseIndex = toIndex - 1\n for (index in fromIndex until midPoint) {\n  $val tmp = this[index]\n$ this[index] =  $this[reverseIndex] = tmp\n$ reverseIndex-- $\n$ } $\n$  $\n$ \* Reverses elements of the this[reverseIndex]\n array in the specified range in-place.\n \*\n \* @param fromIndex the start of the range (inclusive) to reverse.\n \* @param toIndex the end of the range (exclusive) to reverse.\n \* \n \* @throws IndexOutOfBoundsException if [fromIndex] is less than zero or [toIndex] is greater than the size of this array.\n \* @throws IllegalArgumentException if [fromIndex] is greater than [toIndex].\n \*\n@SinceKotlin(\"1.4\")\npublic fun ByteArray.reverse(fromIndex: Int, toIndex: Int): Unit {\n AbstractList.checkRangeIndexes(fromIndex, toIndex, size)\n val midPoint = (fromIndex + toIndex) /  $2\n$  if (fromIndex == midPoint) return\n var reverseIndex = toIndex - 1\n for (index in fromIndex until midPoint) {\n  $val tmp = this[index]\n$ this[index] = reverseIndex-- $\n$ } $\n$  $\n$ \* Reverses elements of the this[reverseIndex]\n  $this[reverseIndex] = tmp\n$ array in the specified range in-place.\n \*\n \* @param fromIndex the start of the range (inclusive) to reverse.\n \* @param toIndex the end of the range (exclusive) to reverse.\n \* \n \* @throws IndexOutOfBoundsException if [fromIndex] is less than zero or [toIndex] is greater than the size of this array.\n \* @throws IllegalArgumentException if [fromIndex] is greater than [toIndex].\n \*\n@SinceKotlin(\"1.4\")\npublic fun ShortArray.reverse(fromIndex: Int, toIndex: Int): Unit {\n AbstractList.checkRangeIndexes(fromIndex, toIndex, size)\n val midPoint = (fromIndex + toIndex) /  $2\n$  if (fromIndex == midPoint) return\n var reverseIndex =  $val\ tmp = this[index] \backslash n$ toIndex - 1\n for (index in fromIndex until midPoint) {\n this[index] =  $this[reverseIndex] = tmp\n$ reverseIndex-- $\n$ } $\n$ } $\n$ \* Reverses elements of the this[reverseIndex]\n array in the specified range in-place.\n \*\n \* @param fromIndex the start of the range (inclusive) to reverse.\n \* @param toIndex the end of the range (exclusive) to reverse.\n \* \n \* @throws IndexOutOfBoundsException if [fromIndex] is less than zero or [toIndex] is greater than the size of this array.\n \* @throws IllegalArgumentException if [fromIndex] is greater than [toIndex].\n \*\n@SinceKotlin(\"1.4\")\npublic fun IntArray.reverse(fromIndex: Int, toIndex: Int): Unit {\n AbstractList.checkRangeIndexes(fromIndex, toIndex, size)\n val midPoint = (fromIndex + toIndex) /  $2\n$  if (fromIndex == midPoint) return\n var reverseIndex = toIndex - 1\n for (index in fromIndex until midPoint) {\n  $val tmp = this[index]\n$ this[index] = this[reverseIndex]\n  $this[reverseIndex] = tmp\n$ reverseIndex-- $\n$   $\n$  \n\n/\*\*\n \* Reverses elements of the array in the specified range in-place.\n \*\n \* @param fromIndex the start of the range (inclusive) to reverse.\n \*

@param toIndex the end of the range (exclusive) to reverse.\n \* \n \* @throws IndexOutOfBoundsException if [fromIndex] is less than zero or [toIndex] is greater than the size of this array.\n \* @throws IllegalArgumentException if [fromIndex] is greater than [toIndex].\n \*\n@SinceKotlin(\"1.4\")\npublic fun LongArray.reverse(fromIndex: Int, toIndex: Int): Unit {\n AbstractList.checkRangeIndexes(fromIndex, toIndex, size)\n val midPoint = (fromIndex + toIndex) /  $2\n$  if (fromIndex == midPoint) return\n var reverseIndex =  $val tmp = this[index] \$ toIndex - 1\n for (index in fromIndex until midPoint) {\n this[index] =  $this[reverseIndex] = tmp\n$ reverseIndex-- $\n$   $\n$  \n\n/\*\*\n \* Reverses elements of the this[reverseIndex]\n array in the specified range in-place.\n \*\n \* @param fromIndex the start of the range (inclusive) to reverse.\n \* @param toIndex the end of the range (exclusive) to reverse.\n \* \n \* @throws IndexOutOfBoundsException if [fromIndex] is less than zero or [toIndex] is greater than the size of this array.\n \* @throws IllegalArgumentException if [fromIndex] is greater than [toIndex].\n \*\n@SinceKotlin(\"1.4\")\npublic fun FloatArray.reverse(fromIndex: Int, toIndex: Int): Unit {\n AbstractList.checkRangeIndexes(fromIndex, toIndex, size)\n val midPoint = (fromIndex + toIndex) /  $2\n$  if (fromIndex == midPoint) return\n var reverseIndex = toIndex - 1\n for (index in fromIndex until midPoint) {\n  $val tmp = this[index]\n$ this[index] = this[reverseIndex]\n  $this[reverseIndex] = tmp\n$ reverseIndex-- $\n$  } $\n$ } $\n$ \* Reverses elements of the array in the specified range in-place.\n \*\n \* @param fromIndex the start of the range (inclusive) to reverse.\n \* @param toIndex the end of the range (exclusive) to reverse.\n \* \n \* @throws IndexOutOfBoundsException if [fromIndex] is less than zero or [toIndex] is greater than the size of this array.\n \* @throws IllegalArgumentException if [fromIndex] is greater than [toIndex].\n \*\n@SinceKotlin(\"1.4\")\npublic fun DoubleArray.reverse(fromIndex: Int, toIndex: Int): Unit {\n AbstractList.checkRangeIndexes(fromIndex, toIndex, size)\n val midPoint = (fromIndex + toIndex) /  $2\n$  if (fromIndex == midPoint) return\n var reverseIndex = toIndex - 1\n for (index in fromIndex until midPoint) {\n  $val tmp = this[index]\n$ this[index] =  $this[reverseIndex] = tmp\n$ reverseIndex-- $\n$ } $\n$  $\n$ \* Reverses elements of the this[reverseIndex]\n array in the specified range in-place.\n \*\n \* @param fromIndex the start of the range (inclusive) to reverse.\n \* @param toIndex the end of the range (exclusive) to reverse.\n \* \n \* @throws IndexOutOfBoundsException if [fromIndex] is less than zero or [toIndex] is greater than the size of this array.\n \* @throws IllegalArgumentException if [fromIndex] is greater than [toIndex].\n \*\n@SinceKotlin(\"1.4\")\npublic fun BooleanArray.reverse(fromIndex: Int, toIndex: Int): Unit {\n AbstractList.checkRangeIndexes(fromIndex, toIndex, size)\n val midPoint = (fromIndex + toIndex) / 2\n if (fromIndex == midPoint) return\n var reverseIndex = toIndex -  $1\n$  for (index in fromIndex until midPoint)  $\{\n$ val tmp = this[index] $\n$  $this[index] = this[reverseIndex] \setminus n$  $this[reverseIndex] = tmp\n$ reverseIndex-- $\n$   $\n$   $\n$  Reverses elements of the array in the specified range in-place. n \* n \*@param from Index the start of the range (inclusive) to reverse.\n \* @param toIndex the end of the range (exclusive) to reverse.\n \* \n \* @throws IndexOutOfBoundsException if [fromIndex] is less than zero or [toIndex] is greater than the size of this array.\n \* @throws IllegalArgumentException if [fromIndex] is greater than [toIndex].\n \*\n@SinceKotlin(\"1.4\")\npublic fun CharArray.reverse(fromIndex: Int, toIndex: Int): Unit {\n AbstractList.checkRangeIndexes(fromIndex, toIndex, size)\n val midPoint = (fromIndex + toIndex) /  $2\n$  if (fromIndex == midPoint) return\n var reverseIndex = toIndex -  $1\n$  for (index in fromIndex until midPoint) {\n  $val tmp = this[index]\n$ this[index] = this[reverseIndex]\n  $this[reverseIndex] = tmp\n$ list with elements in reversed order.\n \*\npublic fun <T> Array<out T>.reversed(): List<T> {\n if (isEmpty())} return emptyList()\n val list = toMutableList()\n list.reverse()\n return list\n\ $\n^*$ \n \* Returns a list with elements in reversed order.\n \*/\npublic fun ByteArray.reversed(): List<Byte> {\n if (isEmpty()) return emptyList()\n val list = toMutableList()\n list.reverse()\n return list\n\ $\n^*$ \n \* Returns a list with elements in reversed order.\n \*/\npublic fun ShortArray.reversed(): List<Short> {\n if (isEmpty()) return emptyList()\n val  $list = toMutableList()\n list.reverse()\n return list\n}\n\n^**\n * Returns a list with elements in reversed order.\n$  $*\\ \\ \text{npublic fun IntArray.reversed(): List}\\ \text{Int}\\ \\ \text{if (isEmpty()) return emptyList()}\\ \\ \text{n} \quad \text{val list = toMutableList()}\\ \\ \text{npublic fun IntArray.reversed(): List}\\ \text{list}\\ \text{list}\\ \text{$ list.reverse()\n return list\n\n\/\*\*\n \* Returns a list with elements in reversed order.\n \*\/npublic fun  $LongArray.reversed(): List < Long > \{ n \quad if \ (isEmpty()) \ return \ emptyList() \ \ \, val \ list = toMutableList() \ \ \, val \ list = toMutableList() \ \ \, val \ \ \, list = toMutableList() \ \ \, val \ \ \, list = toMutableList() \ \ \, list = toMutableList() \ \ \, list = toMutableList() \ \ \, list = toMutableList() \ \ \, list = toMutableList() \ \ \, list = toMutableList() \ \ \, list = toMutableList() \ \ \, list = toMutableList() \ \ \, list = toMutableList() \ \ \, list = toMutableList() \ \ \, list = toMutableList() \ \ \, list = toMutableList() \ \ \, list = toMutableList() \ \ \, list = toMutableList() \ \ \, list = toMutabl$ 

list.reverse()\n return list\n\\\n\\*\*\n \* Returns a list with elements in reversed order.\n \*\npublic fun  $FloatArray.reversed(): List < Float> \{ n \quad if \ (isEmpty()) \ return \ emptyList() \ n \quad val \ list = toMutableList() \ n \ return \ emptyList() \ return \ emptyList() \ return \ em$ list.reverse()\n return list\n\\\n\\*\*\n \* Returns a list with elements in reversed order.\n \*\npublic fun  $Double Array.reversed(): List < Double > \{ \ \ \, if \ (is Empty()) \ \, return \ \, empty List() \ \ \, val \ \, list = to Mutable List() \ \ \, val \ \, list = to Mutable List() \ \ \, val$ list.reverse()\n return list\n\n\/\*\*\n \* Returns a list with elements in reversed order.\n \*/\npublic fun BooleanArray.reversed(): List<Boolean> {\n if (isEmpty()) return emptyList()\n val list = toMutableList()\n list.reverse()\n return list\n\n\/\*\*\n \* Returns a list with elements in reversed order.\n \*\npublic fun  $CharArray.reversed(): List < Char > \{ \ \ \, if \ \, (isEmpty()) \ \, return \ \, emptyList() \ \ \, val \ \, list = toMutableList() \ \ \, val \ \, list = toMutableList() \ \ \, val \ \, list = toMut$ list.reverse()\n return list\n\n\/\*\*\n \* Returns an array with elements of this array in reversed order.\n \*/\npublic  $fun < T > Array < T > .reversedArray(): Array < T > {\n if (isEmpty()) return this \n val result = arrayOfNulls(this,$ size)\n val lastIndex = lastIndex\n for (i in 0..lastIndex)\n  $result[lastIndex - i] = this[i]\n$  return result\n}\n\n/\*\*\n \* Returns an array with elements of this array in reversed order.\n \*/\npublic fun ByteArray.reversedArray(): ByteArray {\n if (isEmpty()) return this\n val result = ByteArray(size)\n val  $lastIndex = lastIndex \setminus n$  for (i in 0..lastIndex)\n  $result[lastIndex - i] = this[i]\n return result\n}\n\/\/\n^**\n *$ Returns an array with elements of this array in reversed order.\n \*/\npublic fun ShortArray.reversedArray(): ShortArray {\n if (isEmpty()) return this\n val result = ShortArray(size)\n val lastIndex = lastIndex\n for (i in result[lastIndex - i] = this[i]\n return result\n\\\\n\\*\*\n \* Returns an array with elements of this 0..lastIndex)\n array in reversed order.\n \*/npublic fun IntArray.reversedArray(): IntArray {\n if (isEmpty()) return this\n val  $result = IntArray(size) \ val lastIndex = lastIndex \ for (i in 0..lastIndex) \$  $result[lastIndex - i] = this[i]\n$ return result\n\\n\n/\*\*\n \* Returns an array with elements of this array in reversed order.\n \*\npublic fun LongArray(reversedArray(): LongArray {\n if (isEmpty()) return this\n val result = LongArray(size)\n val  $lastIndex = lastIndex \setminus n$  for (i in 0..lastIndex)\n  $result[lastIndex - i] = this[i]\n return result\n}\n\/\/\n^**\n *$ Returns an array with elements of this array in reversed order.\n \*\npublic fun FloatArray.reversedArray(): FloatArray  $\{\n$  if (isEmpty()) return this\n val result = FloatArray(size)\n val lastIndex\n for (i in result[lastIndex - i] = this[i]\n return result\n\\\\n\\*\*\n \* Returns an array with elements of this 0..lastIndex)\n array in reversed order.\n \*/npublic fun DoubleArray.reversedArray(): DoubleArray {\n if (isEmpty()) return this\n val result = DoubleArray(size)\n val lastIndex = lastIndex\n for (i in 0..lastIndex)\n  $i] = this[i] \setminus return result \setminus n \setminus n/** \setminus n *Returns an array with elements of this array in reversed order. \n */\npublic$ fun BooleanArray.reversedArray(): BooleanArray {\n if (isEmpty()) return this\n val result = BooleanArray(size)\n val lastIndex = lastIndex\n for (i in 0..lastIndex)\n  $result[lastIndex - i] = this[i]\n$ return result\n\\n\n/\*\*\n \* Returns an array with elements of this array in reversed order.\n \*\npublic fun  $lastIndex = lastIndex \setminus n$  for (i in 0..lastIndex) \ n result[lastIndex - i] = this[i]\n return result\n\\\n\\n\/\*\*\n \* Randomly shuffles elements in this array in-place.\n \*/\n@SinceKotlin(\"1.4\")\npublic fun <T>  $Array < T > .shuffle(): Unit {\n shuffle(Random) \n} \\ \n^** \\ \n^* Randomly shuffles elements in this array in-place. \\ \n$  $*/n@SinceKotlin(\1.4\)\npublic fun ByteArray.shuffle(): Unit {\n shuffle(Random)\n}\n\n/**\n * Randomly$ shuffles elements in this array in-place.\n \*\n@SinceKotlin(\"1.4\")\npublic fun ShortArray.shuffle(): Unit {\n  $shuffle(Random)\n}\n\/\/\ * Randomly shuffles elements in this array in-place.\n$  $^*/n@SinceKotlin(^1.4)^npublic fun IntArray.shuffle(): Unit {\n shuffle(Random)\n}\n\n/**\n * Randomly$ shuffles elements in this array in-place.\n \*\\n@SinceKotlin(\"1.4\")\npublic fun LongArray.shuffle(): Unit {\n  $shuffle(Random)\n\\n\= \n$  Randomly shuffles elements in this array in-place.\n  $*/n@SinceKotlin(\"1.4\")\npublic fun FloatArray.shuffle(): Unit {\n shuffle(Random)\n}\n\n'**\n * Randomly + Randomly +$ shuffles elements in this array in-place.\n \*\n@SinceKotlin(\"1.4\")\npublic fun DoubleArray.shuffle(): Unit {\n  $shuffle(Random)\n\\n\= \n$  Randomly shuffles elements in this array in-place.\n \*/n@SinceKotlin(\"1.4\")\npublic fun BooleanArray.shuffle(): Unit {\n shuffle(Random)\n}\n\n/\*\*\n \* Randomly shuffles elements in this array in-place.\n \*\n@SinceKotlin(\"1.4\")\npublic fun CharArray.shuffle(): Unit {\n shuffle(Random)\n\/\n\/\*\*\n \* Randomly shuffles elements in this array in-place using the specified [random] instance as the source of randomness.\n  $* \n *$  See:

```
https://en.wikipedia.org/wiki/Fisher%E2%80%93Yates_shuffle#The_modern_algorithm\n
*/n@SinceKotlin(\"1.4\")\npublic fun <T> Array<T>.shuffle(random: Random): Unit {\n for (i in lastIndex
downTo 1) {\n
                            val j = random.nextInt(i + 1) \setminus n
                                                                                val copy = this[i]\n
                                                                                                                   this[i] = this[j] \setminus n
                                                                                                                                                  this[j] = copy \ n
  \n\n/**\n * Randomly shuffles elements in this array in-place using the specified [random] instance as the
source of randomness.\n * \n * See:
https://en.wikipedia.org/wiki/Fisher%E2%80%93Yates_shuffle#The_modern_algorithm\n
*/n@SinceKotlin(\"1.4\")\npublic fun ByteArray.shuffle(random: Random): Unit {\n for (i in lastIndex downTo
                                                                   val copy = this[i]\n
               val i = random.nextInt(i + 1) \setminus n
                                                                                                      this[i] = this[i] \setminus n
                                                                                                                                     this[j] = copy \ n
\n\n/**\n * Randomly shuffles elements in this array in-place using the specified [random] instance as the
source of randomness.\n * \n * See:
https://en.wikipedia.org/wiki/Fisher%E2%80%93Yates_shuffle#The_modern_algorithm\n
*/n@SinceKotlin(\"1.4\")\npublic fun ShortArray.shuffle(random: Random): Unit {\n for (i in lastIndex downTo
               val j = random.nextInt(i + 1)\n
1) {\n
                                                                   val copy = this[i]\n
                                                                                                      this[i] = this[i]\n
                                                                                                                                     this[j] = copy \ n
\n\n/**\n * Randomly shuffles elements in this array in-place using the specified [random] instance as the
source of randomness.\n * \n * See:
https://en.wikipedia.org/wiki/Fisher%E2%80%93Yates shuffle#The modern algorithm\n
*/n@SinceKotlin(\"1.4\")\npublic fun IntArray.shuffle(random: Random): Unit {\n for (i in lastIndex downTo 1)
           val j = random.nextInt(i + 1)\n
                                                               val copy = this[i]\n
                                                                                                  this[i] = this[i] \setminus n
                                                                                                                                 this[j] = copy \setminus n
\ln \ln \pi  Randomly shuffles elements in this array in-place using the specified [random] instance as the
source of randomness.\n * \n * See:
https://en.wikipedia.org/wiki/Fisher%E2%80%93Yates shuffle#The modern algorithm\n
*/n@SinceKotlin(\"1.4\")\npublic fun LongArray.shuffle(random: Random): Unit {\n for (i in lastIndex downTo
               val j = random.nextInt(i + 1) \setminus n
                                                                   val copy = this[i]\n
                                                                                                                                     this[j] = copy \setminus n
                                                                                                      this[i] = this[j] \setminus n
\\n\/\*\\n * Randomly shuffles elements in this array in-place using the specified [random] instance as the
source of randomness.\n * \n * See:
https://en.wikipedia.org/wiki/Fisher%E2%80%93Yates shuffle#The modern algorithm\n
*/n@SinceKotlin(\"1.4\")\npublic fun FloatArray.shuffle(random: Random): Unit {\n for (i in lastIndex downTo
               val j = random.nextInt(i + 1) \setminus n
                                                                   val copy = this[i]\n
                                                                                                      this[i] = this[j]\n
                                                                                                                                     this[j] = copy \setminus n
1) {\n
\ln \ln \pi  Randomly shuffles elements in this array in-place using the specified [random] instance as the
source of randomness.\n * \n * See:
https://en.wikipedia.org/wiki/Fisher%E2%80%93Yates_shuffle#The_modern_algorithm\n
*/n@SinceKotlin(\"1.4\")\npublic fun DoubleArray.shuffle(random: Random): Unit {\n for (i in lastIndex of the context of the context of the
downTo 1) {\n
                            val i = random.nextInt(i + 1) \setminus n
                                                                                val copy = this[i]\n
                                                                                                                   this[i] = this[i] \setminus n
  \\n\/n/**\n * Randomly shuffles elements in this array in-place using the specified [random] instance as the
source of randomness.\n * \n * See:
https://en.wikipedia.org/wiki/Fisher%E2%80%93Yates_shuffle#The_modern_algorithm\n
*/n@SinceKotlin(\"1.4\")\npublic fun BooleanArray.shuffle(random: Random): Unit {\n for (i in lastIndex
                            val j = random.nextInt(i + 1) \setminus n
                                                                                val copy = this[i]\n
                                                                                                                   this[i] = this[i] \setminus n
  \n\n/**\n * Randomly shuffles elements in this array in-place using the specified [random] instance as the
source of randomness.\n * \n * See:
https://en.wikipedia.org/wiki/Fisher%E2%80%93Yates_shuffle#The_modern_algorithm\n
*/n@SinceKotlin(\"1.4\")\npublic fun CharArray.shuffle(random: Random): Unit {\n for (i in lastIndex downTo
1) {\n
               val j = random.nextInt(i + 1) \setminus n
                                                                   val copy = this[i]\n
                                                                                                      this[i] = this[i] \setminus n
                                                                                                                                     this[j] = copy \ n
\n\n/**\n * Sorts elements in the array in-place according to natural sort order of the value returned by specified
[selector] function.\n * \n * The sort is _stable_. It means that equal elements preserve their order relative to each
other after sorting.\n *\npublic inline fun <T, R : Comparable<R>> Array<out T>.sortBy(crossinline selector: (T) -
> R?): Unit {\n if (size > 1) sortWith(compareBy(selector))\n\n/n/**\n * Sorts elements in the array in-place
descending according to natural sort order of the value returned by specified [selector] function.\n *\n * The sort is
```

stable. It means that equal elements preserve their order relative to each other after sorting.\n \*\npublic inline fun <T, R: Comparable<R>> Array<out T>.sortByDescending(crossinline selector: (T) -> R?): Unit {\n if (size > 1)} sortWith(compareByDescending(selector))\n\\n\n/\*\*\n \* Sorts elements in the array in-place descending according to their natural sort order.\n \* \n \* The sort is \_stable\_. It means that equal elements preserve their order relative to each other after sorting.\n \*\npublic fun <T : Comparable<T>> Array<out T>.sortDescending(): Unit {\n sortWith(reverseOrder())\n\\n\n/\*\*\n \* Sorts elements in the array in-place descending according to their natural sort order.\n \*/\npublic fun ByteArray.sortDescending(): Unit {\n if (size > 1) {\n sort()\n reverse()\n \n\n/\*\*\n \* Sorts elements in the array in-place descending according to their natural sort order.\n \*\npublic fun ShortArray.sortDescending(): Unit  $\{\n$  if (size > 1)  $\{\n$ sort()\n elements in the array in-place descending according to their natural sort order.\n \*/\npublic fun IntArray.sortDescending(): Unit  $\{\n$  if (size > 1)  $\{\n$ sort()\n reverse() $\n$   $\n$   $\n$  Sorts elements in the array in-place descending according to their natural sort order.\n \*\npublic fun LongArray.sortDescending(): reverse()\n  $\n \leq n \leq n$  sorts elements in the array in-place Unit  $\{ \ \ \, \text{if (size} > 1) \} \setminus \mathbb{N}$ sort()\n descending according to their natural sort order.\n \*/\npublic fun FloatArray.sortDescending(): Unit {\n if (size > reverse()\n  $\n \leq n \leq n$  sorts elements in the array in-place descending according to their natural sort order.\n \*\npublic fun DoubleArray.sortDescending(): Unit \\n if (size > 1) \\n sort()\n reverse()\n  $\ln \ln \ln \pi$  Sorts elements in the array in-place descending according to their natural sort order.\n \*/\npublic fun CharArray.sortDescending(): Unit {\n if (size > 1) {\n sort()\n reverse() $\n$   $\n/n/n/**\n *$ Returns a list of all elements sorted according to their natural sort order.\n \* \n \* The sort is \_stable\_. It means that equal elements preserve their order relative to each other after sorting.\n \*/\npublic fun <T : Comparable<T>> Array<out T>.sorted(): List<T>  $\{\n \text{return sortedArray}().asList()\n \}\n\n/**\n * Returns a list of all elements sorted$ according to their natural sort order.\n \*/\npublic fun ByteArray.sorted(): List<Byte> {\n return toTypedArray().apply { sort() }.asList()\n\\n\\*\*\n \* Returns a list of all elements sorted according to their natural sort order.\n \*/npublic fun ShortArray.sorted(): List<Short> {\n return toTypedArray().apply { sort() }.asList()\n}\n\n/\*\*\n \* Returns a list of all elements sorted according to their natural sort order.\n \*/npublic fun elements sorted according to their natural sort order.\n \*/\npublic fun LongArray.sorted(): List<Long> {\n return toTypedArray().apply { sort() }.asList()\n}\n\n/\*\*\n \* Returns a list of all elements sorted according to their natural sort order.\n \*\npublic fun FloatArray.sorted(): List<Float> {\n return toTypedArray().apply { sort() }.asList()\n}\n\n/\*\*\n \* Returns a list of all elements sorted according to their natural sort order.\n \*/npublic fun list of all elements sorted according to their natural sort order.\n \*\npublic fun CharArray.sorted(): List<Char> {\n return to Typed Array().apply { sort() }.asList()\n\ $\n^*$ \n \* Returns an array with all elements of this array sorted according to their natural sort order.\n \* \n \* The sort is \_stable\_. It means that equal elements preserve their order relative to each other after sorting.\n \*\npublic fun <T : Comparable<T>> Array<T>.sortedArray(): Array<T> {\n if (isEmpty()) return this\n return this.copyOf().apply { sort() }\n\\n\n/\*\*\n \* Returns an array with all elements of this array sorted according to their natural sort order.\n \*\npublic fun ByteArray.sortedArray(): ByteArray {\n if (isEmpty()) return this\n return this.copyOf().apply { sort() }\n}\n\n/\*\*\n \* Returns an array with all elements of this array sorted according to their natural sort order.\n \*\npublic fun ShortArray.sortedArray(): ShortArray {\n if (isEmpty()) return this\n return this.copyOf().apply { sort() }\n\n/\*\*\n \* Returns an array with all elements of this array sorted according to their natural sort order.\n \*\npublic fun IntArray.sortedArray(): IntArray {\n if (isEmpty()) return this\n return this.copyOf().apply { sort() }\n\n/\*\*\n \* Returns an array with all elements of this array sorted according to their natural sort order.\n \*\npublic fun LongArray.sortedArray(): LongArray {\n if (isEmpty()) return this\n return this.copyOf().apply { sort() }\n\n/\*\*\n \* Returns an array with all elements of this array sorted according to their natural sort order.\n \*\npublic fun FloatArray.sortedArray(): FloatArray {\n if (isEmpty()) return this\n return this.copyOf().apply { sort() }\n\n/\*\*\n \* Returns an array with all elements of this array sorted according to their natural sort order.\n \*\npublic fun DoubleArray.sortedArray(): DoubleArray {\n if (isEmpty()) return this\n return this.copyOf().apply { sort() }\n\n/\*\*\n \* Returns an array with all elements

```
of this array sorted according to their natural sort order.\n *\npublic fun CharArray.sortedArray(): CharArray {\n
if (isEmpty()) return this\n return this.copyOf().apply { sort() }\n\\n/**\n * Returns an array with all elements of
this array sorted descending according to their natural sort order.\n * \n * The sort is _stable_. It means that equal
elements preserve their order relative to each other after sorting.\n *\npublic fun <T : Comparable<T>>
Array<T>.sortedArrayDescending(): Array<T> {\n if (isEmpty()) return this\n return this.copyOf().apply {
sortWith(reverseOrder()) \\n\n/**\n * Returns an array with all elements of this array sorted descending
according to their natural sort order.\n */npublic fun ByteArray.sortedArrayDescending(): ByteArray {\n if
(isEmpty()) return this\n return this.copyOf().apply { sortDescending() }\n\n/**\n * Returns an array with all
elements of this array sorted descending according to their natural sort order.\n *\npublic fun
ShortArray.sortedArrayDescending(): ShortArray {\n if (isEmpty()) return this\n return this.copyOf().apply {
sortDescending() \\n\n\/**\n * Returns an array with all elements of this array sorted descending according to
their natural sort order.\n *\npublic fun IntArray.sortedArrayDescending(): IntArray {\n if (isEmpty()) return
this\n return this.copyOf().apply { sortDescending() \n Returns an array with all elements of this
array sorted descending according to their natural sort order.\n */\npublic fun LongArray.sortedArrayDescending():
an array with all elements of this array sorted descending according to their natural sort order.\n *\npublic fun
FloatArray.sortedArrayDescending(): FloatArray {\n if (isEmpty()) return this\n return this.copyOf().apply {
their natural sort order.\n *\npublic fun DoubleArray.sortedArrayDescending(): DoubleArray {\n if (isEmpty())
return this\n return this\n r
this array sorted descending according to their natural sort order.\n */\npublic fun
CharArray.sortedArrayDescending(): CharArray {\n if (isEmpty()) return this\n return this.copyOf().apply {
sortDescending() \\n\/**\n * Returns an array with all elements of this array sorted according the specified
[comparator].\n * \n * The sort is stable. It means that equal elements preserve their order relative to each other
after sorting.\n */npublic fun <T> Array<out T>.sortedArrayWith(comparator: Comparator<in T>): Array<out T>
\ln if (isEmpty()) return this return this.copyOf().apply { sortWith(comparator) } \n *Returns a list
of all elements sorted according to natural sort order of the value returned by specified [selector] function.\n * \n *
The sort is _stable_. It means that equal elements preserve their order relative to each other after sorting \n * \n *
@sample samples.collections.Collections.Sorting.sortedBy\n */\npublic inline fun <T, R : Comparable<R>>>
Array<out T>.sortedBy(crossinline selector: (T) -> R?): List<T> {<math>\setminusn return
sortedWith(compareBy(selector))\n}\n\n/**\n * Returns a list of all elements sorted according to natural sort order
of the value returned by specified [selector] function.\n * \n * @ sample
samples.collections.Collections.Sorting.sortedBy\n */\npublic inline fun <R : Comparable<R>>>
ByteArray.sortedBy(crossinline selector: (Byte) -> R?): List<Byte> {\n return
sortedWith(compareBy(selector))\n}\n\n/**\n * Returns a list of all elements sorted according to natural sort order
of the value returned by specified [selector] function.\n * \n * @ sample
samples.collections.Collections.Sorting.sortedBy\n */npublic inline fun <R : Comparable<R>>>
ShortArray.sortedBy(crossinline selector: (Short) -> R?): List<Short> {\n return
sortedWith(compareBy(selector))\n}\n\n/**\n * Returns a list of all elements sorted according to natural sort order
of the value returned by specified [selector] function.\n * \n * @ sample
samples.collections.Collections.Sorting.sortedBy\n */\npublic inline fun <R : Comparable<R>>>
IntArray.sortedBy(crossinline selector: (Int) -> R?): List<Int> {\n return
sortedWith(compareBy(selector))\n}\n\n/**\n * Returns a list of all elements sorted according to natural sort order
of the value returned by specified [selector] function.\n * \n * @ sample
samples.collections.Collections.Sorting.sortedBy\n */\npublic inline fun <R : Comparable<R>>>
LongArray.sortedBy(crossinline selector: (Long) -> R?): List<Long> {\n return
sortedWith(compareBy(selector))\n}\n\n/**\n * Returns a list of all elements sorted according to natural sort order
of the value returned by specified [selector] function.\n * \n * @ sample
```

```
samples.collections.Collections.Sorting.sortedBy\n */\npublic inline fun <R : Comparable<R>>>
FloatArray.sortedBy(crossinline selector: (Float) -> R?): List<Float> \{\n \quad return \ \ \}
sortedWith(compareBy(selector))\n}\n\n/**\n * Returns a list of all elements sorted according to natural sort order
of the value returned by specified [selector] function.\n * \n * @sample
samples.collections.Collections.Sorting.sortedBy\n */npublic inline fun <R : Comparable<R>>>
DoubleArray.sortedBy(crossinline selector: (Double) -> R?): List<Double> {\n return
sortedWith(compareBy(selector))\n}\n\n/**\n * Returns a list of all elements sorted according to natural sort order
of the value returned by specified [selector] function.\n * \n * @sample
samples.collections.Collections.Sorting.sortedBy\n */\npublic inline fun <R : Comparable<R>>>
BooleanArray.sortedBy(crossinline selector: (Boolean) -> R?): List<Boolean> {\n return
sortedWith(compareBy(selector))\n}\n\n/**\n * Returns a list of all elements sorted according to natural sort order
of the value returned by specified [selector] function.\n * \n * @sample
samples.collections.Collections.Sorting.sortedBy\n */\npublic inline fun <R : Comparable<R>>>
CharArray.sortedBy(crossinline selector: (Char) -> R?): List<Char> {\n return
sortedWith(compareBy(selector))\n}\n\n/**\n * Returns a list of all elements sorted descending according to natural
sort order of the value returned by specified [selector] function.\n *\n * The sort is stable. It means that equal
elements preserve their order relative to each other after sorting.\n *\npublic inline fun <T, R : Comparable<R>>>
Array<out T>.sortedByDescending(crossinline selector: (T) -> R?): List<T> {\n return
sortedWith(compareByDescending(selector))\n\\n\n/**\n * Returns a list of all elements sorted descending
according to natural sort order of the value returned by specified [selector] function.\n */\npublic inline fun <R:
Comparable<R>> ByteArray.sortedByDescending(crossinline selector: (Byte) -> R?): List<Byte> {\n return
sortedWith(compareByDescending(selector))\n\\n\n/**\n * Returns a list of all elements sorted descending
according to natural sort order of the value returned by specified [selector] function.\n */\npublic inline fun <R:
Comparable<R>> ShortArray.sortedByDescending(crossinline selector: (Short) -> R?): List<Short> {\n return
sortedWith(compareByDescending(selector))\n\\n\n/**\n * Returns a list of all elements sorted descending
according to natural sort order of the value returned by specified [selector] function.\n *\npublic inline fun <R:
Comparable<R>> IntArray.sortedByDescending(crossinline selector: (Int) -> R?): List<Int> {\n return
sortedWith(compareByDescending(selector))\n\\n\n/**\n * Returns a list of all elements sorted descending
according to natural sort order of the value returned by specified [selector] function.\n *\npublic inline fun <R :
Comparable<R>> LongArray.sortedByDescending(crossinline selector: (Long) -> R?): List<Long> {\n return
sortedWith(compareByDescending(selector))\n\\n\n/**\n * Returns a list of all elements sorted descending
according to natural sort order of the value returned by specified [selector] function.\n *\npublic inline fun <R :
Comparable<R>> FloatArray.sortedByDescending(crossinline selector: (Float) -> R?): List<Float> {\n return
sortedWith(compareByDescending(selector))\n\\n\n/**\n * Returns a list of all elements sorted descending
according to natural sort order of the value returned by specified [selector] function.\n */\npublic inline fun <R:
Comparable<R>> DoubleArray.sortedByDescending(crossinline selector: (Double) -> R?): List<Double> {\n
return sortedWith(compareByDescending(selector))\n \\n/\n/**\n * Returns a list of all elements sorted descending
according to natural sort order of the value returned by specified [selector] function.\n */\npublic inline fun <R:
Comparable<R>> BooleanArray.sortedByDescending(crossinline selector: (Boolean) -> R?): List<Boolean> {\n
return sortedWith(compareByDescending(selector))\n \\n/\n/**\n * Returns a list of all elements sorted descending
according to natural sort order of the value returned by specified [selector] function.\n *\npublic inline fun <R:
Comparable<R>> CharArray.sortedByDescending(crossinline selector: (Char) -> R?): List<Char> {\n return
sortedWith(compareByDescending(selector))\n\\n\n/**\n * Returns a list of all elements sorted descending
according to their natural sort order.\n * \n * The sort is _stable_. It means that equal elements preserve their order
relative to each other after sorting.\n *\npublic fun <T : Comparable<T>> Array<out T>.sortedDescending():
ListT > {n \text{ return sortedWith(reverseOrder())} } n / n / *Returns a list of all elements sorted descending
according to their natural sort order.\n *\npublic fun ByteArray.sortedDescending(): List<Byte> {\n return
copyOf().apply { sort() }.reversed()\n}\n\n/**\n * Returns a list of all elements sorted descending according to their
```

natural sort order.\n \*\npublic fun ShortArray.sortedDescending(): List<Short> {\n return copyOf().apply { sort() }.reversed()\n\n/n/\*\*\n \* Returns a list of all elements sorted descending according to their natural sort order.\n \*/\npublic fun IntArray.sortedDescending(): List<Int> {\n return copyOf().apply { sort() }.reversed()\n}\n\n/\*\*\n \* Returns a list of all elements sorted descending according to their natural sort order.\n \*/npublic fun  $LongArray.sortedDescending(): List<Long> {\n return copyOf().apply { sort() }.reversed()\n}\n/**\n * Returns}$ a list of all elements sorted descending according to their natural sort order.\n \*/npublic fun FloatArray.sortedDescending(): List<Float> {\n return copyOf().apply { sort() }.reversed()\n }\n\n/\*\*\n \* Returns a list of all elements sorted descending according to their natural sort order.\n \*/\npublic fun DoubleArray.sortedDescending(): List<Double> {\n return copyOf().apply { sort() }.reversed()\n}\n\n/\*\*\n \* Returns a list of all elements sorted descending according to their natural sort order.\n \*/\npublic fun CharArray.sortedDescending(): List<Char> {\n return copyOf().apply { sort() }.reversed()\n}\n\n/\*\*\n \* Returns a list of all elements sorted according to the specified [comparator].\n \* \n \* The sort is \_stable\_. It means that equal elements preserve their order relative to each other after sorting.\n \*\npublic fun <T> Array<out T>.sortedWith(comparator: Comparator<in T>): List<T> {\n return sortedArrayWith(comparator).asList()\n}\n\n/\*\*\n \* Returns a list of all elements sorted according to the specified [comparator].\n \*\npublic fun ByteArray.sortedWith(comparator: Comparator<in Byte>): List<Byte> {\n return toTypedArray().apply { sortWith(comparator) }.asList()\n\n\/\*\*\n \* Returns a list of all elements sorted according to the specified [comparator].\n \*\npublic fun ShortArray.sortedWith(comparator: Comparator<in Short>): List<Short> {\n return toTypedArray().apply { sortWith(comparator) }.asList()\n\\n\n/\*\*\n \* Returns a list of all elements sorted according to the specified [comparator].\n \*/\npublic fun IntArray.sortedWith(comparator: Comparator<in Int>): List<Int> {\n return toTypedArray().apply { sortWith(comparator) }.asList()\n}\n\n/\*\*\n \* Returns a list of all elements sorted according to the specified [comparator].\n \*\npublic fun LongArray.sortedWith(comparator: Comparator<in Long>): List<Long> {\n return toTypedArray().apply { sortWith(comparator) }.asList()\n\n/\*\*\n \* Returns a list of all elements sorted according to the specified [comparator].\n \*/\npublic fun FloatArray.sortedWith(comparator: Comparator<in Float>): List<Float> {\n return toTypedArray().apply { sortWith(comparator) }.asList()\n\n\/\*\*\n \* Returns a list of all elements sorted according to the specified [comparator].\n \*\npublic fun DoubleArray.sortedWith(comparator: Comparator<in Double>): elements sorted according to the specified [comparator].\n \*\npublic fun BooleanArray.sortedWith(comparator: Comparator<in Boolean>): List<Boolean> {\n return toTypedArray().apply { sortWith(comparator) }.asList()\n}\n\n/\*\*\n \* Returns a list of all elements sorted according to the specified [comparator].\n \*\npublic fun CharArray.sortedWith(comparator: Comparator<in Char>): List<Char> {\n return toTypedArray().apply { sortWith(comparator) \.asList()\n\/\n\/\*\*\n \* Returns a [List] that wraps the original array.\n \*/\npublic expect fun <T> Array<out T>.asList(): List<T>\n\n/\*\*\n \* Returns a [List] that wraps the original array.\n \*/\npublic expect fun ByteArray.asList(): List<Byte>\n\n/\*\*\n \* Returns a [List] that wraps the original array.\n \*/\npublic expect fun ShortArray.asList(): List<Short>\n\n/\*\*\n \* Returns a [List] that wraps the original array.\n \*\npublic expect fun IntArray.asList(): List<Int>\n\n/\*\*\n \* Returns a [List] that wraps the original array.\n \*/\npublic expect fun LongArray.asList(): List<Long>\n\n/\*\*\n \* Returns a [List] that wraps the original array.\n \*/\npublic expect fun FloatArray.asList(): List<Float>\n\n/\*\*\n \* Returns a [List] that wraps the original array.\n \*/\npublic expect fun DoubleArray.asList(): List<Double>\n\n/\*\*\n \* Returns a [List] that wraps the original array.\n \*/\npublic expect fun BooleanArray.asList(): List<Boolean>\n\n/\*\*\n \* Returns a [List] that wraps the original array.\n \*/npublic expect fun CharArray.asList(): List<Char>\n\n/\*\*\n \* Returns `true` if the two specified arrays are \*deeply\* equal corresponding elements are nested arrays, they are also compared deeply.\n \* If any of arrays contains itself on any nesting level the behavior is undefined.\n \*\n \* The elements of other types are compared for equality with the [equals][Any.equals] function.\n \* For floating point numbers it means that `NaN` is equal to itself and `-0.0` is not equal to `0.0`.\n \*/n@SinceKotlin(\"1.1\")\n@kotlin.internal.LowPriorityInOverloadResolution\npublic expect infix fun <T> Array<out T>.contentDeepEquals(other: Array<out T>): Boolean\n\n/\*\*\n \* Returns `true` if the two

```
specified arrays are *deeply* equal to one another,\n * i.e. contain the same number of the same elements in the
same order.\n * \n * The specified arrays are also considered deeply equal if both are `null`.\n * \n * If two
corresponding elements are nested arrays, they are also compared deeply.\n * If any of arrays contains itself on any
nesting level the behavior is undefined.\n * \n * The elements of other types are compared for equality with the
[equals][Any.equals] function.\n * For floating point numbers it means that `NaN` is equal to itself and `-0.0` is not
equal to `0.0`.\n */\n@SinceKotlin(\"1.4\")\npublic expect infix fun <T> Array<out T>?.contentDeepEquals(other:
Array<out T>?): Boolean\n\n/**\n * Returns a hash code based on the contents of this array as if it is [List].\n *
Nested arrays are treated as lists too.\n * \n * If any of arrays contains itself on any nesting level the behavior is
undefined.\n *\n@SinceKotlin(\"1.1\")\n@kotlin.internal.LowPriorityInOverloadResolution\npublic expect fun
<T> Array<out T>.contentDeepHashCode(): Int\n\n/**\n * Returns a hash code based on the contents of this array
as if it is [List].\n * Nested arrays are treated as lists too.\n * \n * If any of arrays contains itself on any nesting level
the behavior is undefined.\n *\\n@SinceKotlin(\"1.4\")\npublic expect fun <T> Array<out
T>?.contentDeepHashCode(): Int\n\n/**\n * Returns a string representation of the contents of this array as if it is a
[List].\n * Nested arrays are treated as lists too.\n * \n * If any of arrays contains itself on any nesting level that
reference\n * is rendered as `\"[...]\"` to prevent recursion.\n * \n * @ sample
samples.collections.Arrays.ContentOperations.contentDeepToString\n
*/n@SinceKotlin(\"1.1\")\n@kotlin.internal.LowPriorityInOverloadResolution\npublic expect fun <T> Array<out
T>.contentDeepToString(): String\n^*n * Returns a string representation of the contents of this array as if it is a
[List].\n * Nested arrays are treated as lists too.\n * \n * If any of arrays contains itself on any nesting level that
reference\n * is rendered as `\"[...]\"` to prevent recursion.\n * \n * @ sample
samples.collections.Arrays.ContentOperations.contentDeepToString\n *\n@SinceKotlin(\"1.4\")\npublic expect fun
<T> Array<out T>?.contentDeepToString(): String\n\n/**\n * Returns `true` if the two specified arrays are
*structurally* equal to one another,\n * i.e. contain the same number of the same elements in the same order.\n * \n
* The elements are compared for equality with the [equals][Any.equals] function.\n * For floating point numbers it
means that `NaN` is equal to itself and `-0.0` is not equal to `0.0`.\n */\n@Deprecated(\"Use Kotlin compiler 1.4 to
avoid deprecation warning.\")\n@SinceKotlin(\"1.1\")\n@DeprecatedSinceKotlin(hiddenSince = \"1.4\")\npublic
expect infix fun <T> Array<out T>.contentEquals(other: Array<out T>): Boolean\n\n/**\n * Returns `true` if the
two specified arrays are *structurally* equal to one another,\n * i.e. contain the same number of the same elements
in the same order.\n *\n * The elements are compared for equality with the [equals][Any.equals] function.\n * For
floating point numbers it means that 'NaN' is equal to itself and '-0.0' is not equal to '0.0'.\n
*/\n@Deprecated(\"Use Kotlin compiler 1.4 to avoid deprecation
warning.\")\n@SinceKotlin(\"1.1\")\n@DeprecatedSinceKotlin(hiddenSince = \"1.4\")\npublic expect infix fun
ByteArray.contentEquals(other: ByteArray): Boolean\n\n/**\n * Returns `true` if the two specified arrays are
*structurally* equal to one another,\n * i.e. contain the same number of the same elements in the same order.\n * \n
* The elements are compared for equality with the [equals][Any.equals] function.\n * For floating point numbers it
means that `NaN` is equal to itself and `-0.0` is not equal to `0.0`.\n */\n@Deprecated(\"Use Kotlin compiler 1.4 to
avoid deprecation warning.\")\n@SinceKotlin(\"1.1\")\n@DeprecatedSinceKotlin(hiddenSince = \"1.4\")\npublic
expect infix fun ShortArray.contentEquals(other: ShortArray): Boolean\n\n/**\n * Returns `true` if the two specified
arrays are *structurally* equal to one another,\n * i.e. contain the same number of the same elements in the same
order.\n * \n * The elements are compared for equality with the [equals][Any.equals] function.\n * For floating point
numbers it means that `NaN` is equal to itself and `-0.0` is not equal to `0.0`.\n *\n@Deprecated(\"Use Kotlin
compiler 1.4 to avoid deprecation warning.\")\n@SinceKotlin(\"1.1\")\n@DeprecatedSinceKotlin(hiddenSince =
\"1.4\")\npublic expect infix fun IntArray.contentEquals(other: IntArray): Boolean\n\n/**\n * Returns `true` if the
two specified arrays are *structurally* equal to one another,\n * i.e. contain the same number of the same elements
in the same order.\n *\n * The elements are compared for equality with the [equals][Any.equals] function.\n * For
floating point numbers it means that 'NaN' is equal to itself and '-0.0' is not equal to '0.0'.\n
*/\n@Deprecated(\"Use Kotlin compiler 1.4 to avoid deprecation
```

LongArray.contentEquals(other: LongArray): Boolean\n\n/\*\*\n \* Returns `true` if the two specified arrays are \*structurally\* equal to one another,\n \* i.e. contain the same number of the same elements in the same order.\n \* \n \* The elements are compared for equality with the [equals][Any.equals] function.\n \* For floating point numbers it means that `NaN` is equal to itself and `-0.0` is not equal to `0.0`.\n \*/\n@Deprecated(\"Use Kotlin compiler 1.4 to avoid deprecation warning.\")\n@SinceKotlin(\"1.1\")\n@DeprecatedSinceKotlin(hiddenSince = \"1.4\")\npublic expect infix fun FloatArray.contentEquals(other: FloatArray): Boolean\n\n/\*\*\n \* Returns `true` if the two specified arrays are \*structurally\* equal to one another,\n \* i.e. contain the same number of the same elements in the same order.\n \* \n \* The elements are compared for equality with the [equals][Any.equals] function.\n \* For floating point numbers it means that `NaN` is equal to itself and `-0.0` is not equal to `0.0`.\n \*/\n@Deprecated(\"Use Kotlin compiler 1.4 to avoid deprecation warning.\")\n@SinceKotlin(\"1.1\")\n@DeprecatedSinceKotlin(hiddenSince = \"1.4\")\npublic expect infix fun DoubleArray.contentEquals(other: DoubleArray): Boolean\n\n/\*\*\n \* Returns `true` if the two specified arrays are \*structurally\* equal to one another,\n \* i.e. contain the same number of the same elements in the same order.\n \* \n \* The elements are compared for equality with the [equals][Any.equals] function.\n \* For floating point numbers it means that `NaN` is equal to itself and `-0.0` is not equal to `0.0`.\n \*/\n@Deprecated(\"Use Kotlin compiler 1.4 to avoid deprecation warning.\")\n@SinceKotlin(\"1.1\")\n@DeprecatedSinceKotlin(hiddenSince = \"1.4\")\npublic expect infix fun BooleanArray.contentEquals(other: BooleanArray): Boolean\n\n/\*\*\n \* Returns `true` if the two specified arrays are \*structurally\* equal to one another,\n \* i.e. contain the same number of the same elements in the same order.\n \* \n \* The elements are compared for equality with the [equals] [Any.equals] function.\n \* For floating point numbers it means that `NaN` is equal to itself and `-0.0` is not equal to `0.0`.\n \*/\n@Deprecated(\"Use Kotlin compiler 1.4 to avoid deprecation warning.\")\n@SinceKotlin(\"1.1\")\n@DeprecatedSinceKotlin(hiddenSince = \"1.4\")\npublic expect infix fun CharArray.contentEquals(other: CharArray): Boolean\n\n/\*\*\n \* Returns `true` if the two specified arrays are \*structurally\* equal to one another,\n \* i.e. contain the same number of the same elements in the same order.\n \* \n \* The elements are compared for equality with the [equals][Any.equals] function.\n \* For floating point numbers it means that `NaN` is equal to itself and `-0.0` is not equal to `0.0`.\n \*/\n@SinceKotlin(\"1.4\")\npublic expect infix fun <T> Array<out T>?.contentEquals(other: Array<out T>?): Booleannn/\*\*n \* Returns `true` if the two specified arrays are \*structurally\* equal to one another,\n \* i.e. contain the same number of the same elements in the same order.\n \*\n \* The elements are compared for equality with the [equals][Any.equals] function.\n \* For floating point numbers it means that 'NaN' is equal to itself and '-0.0' is not equal to '0.0'.\n \*/n@SinceKotlin(\"1.4\")\npublic expect infix fun ByteArray?.contentEquals(other: ByteArray?): Boolean\n\n/\*\*\n \* Returns `true` if the two specified arrays are \*structurally\* equal to one another,\n \* i.e. contain the same number of the same elements in the same order.\n \* \n \* The elements are compared for equality with the [equals][Any.equals] function.\n \* For floating point numbers it means that `NaN` is equal to itself and `-0.0` is not equal to `0.0`.\n \*\n@SinceKotlin(\"1.4\")\npublic expect infix fun ShortArray?.contentEquals(other: ShortArray?): Boolean\n\n/\*\*\n \* Returns `true` if the two specified arrays are \*structurally\* equal to one another,\n \* i.e. contain the same number of the same elements in the same order. n \* n \* The elements are compared for equality with the [equals][Any.equals] function.\n \* For floating point numbers it means that `NaN` is equal to itself and `-0.0` is not equal to `0.0`.\n \*\n@SinceKotlin(\"1.4\")\npublic expect infix fun IntArray?.contentEquals(other: IntArray?): Boolean\n\n/\*\*\n \* Returns `true` if the two specified arrays are \*structurally\* equal to one another,\n \* i.e. contain the same number of the same elements in the same order.\n  $* \n *$  The elements are compared for equality with the [equals][Any.equals] function.\n \* For floating point numbers it means that `NaN` is equal to itself and `-0.0` is not equal to `0.0`.\n \*\n@SinceKotlin(\"1.4\")\npublic expect infix fun LongArray?.contentEquals(other: LongArray?): Boolean\n\n/\*\*\n \* Returns `true` if the two specified arrays are \*structurally\* equal to one another,\n \* i.e. contain the same number of the same elements in the same order. n \* n \* The elements are compared for equality with the [equals][Any.equals] function.\n \* For floating point numbers it means that `NaN` is equal to itself and `-0.0` is not equal to `0.0`.\n \*\n@SinceKotlin(\"1.4\")\npublic expect infix fun FloatArray?.contentEquals(other: FloatArray?): Boolean\n\n/\*\*\n \* Returns `true` if the two specified arrays are \*structurally\* equal to one another,\n \* i.e. contain the same number of the same elements in the same order. n \* n \* The elements are compared for equality with the

```
[equals][Any.equals] function.\n * For floating point numbers it means that `NaN` is equal to itself and `-0.0` is not
equal to `0.0`.\n *\n@SinceKotlin(\"1.4\")\npublic expect infix fun DoubleArray?.contentEquals(other:
DoubleArray?): Boolean\n\n/**\n * Returns `true` if the two specified arrays are *structurally* equal to one
another,\n * i.e. contain the same number of the same elements in the same order.\n * \n * The elements are
compared for equality with the [equals][Any.equals] function.\n * For floating point numbers it means that `NaN` is
equal to itself and `-0.0` is not equal to `0.0`.\n */\n@SinceKotlin(\"1.4\")\npublic expect infix fun
BooleanArray?).contentEquals(other: BooleanArray?): Boolean\n\n/**\n * Returns `true` if the two specified arrays
are *structurally* equal to one another,\n * i.e. contain the same number of the same elements in the same order.\n *
\n * The elements are compared for equality with the [equals][Any.equals] function.\n * For floating point numbers
it means that `NaN` is equal to itself and `-0.0` is not equal to `0.0`.\n */\n@SinceKotlin(\"1.4\")\npublic expect
infix fun CharArray?.contentEquals(other: CharArray?): Boolean\n\n/**\n * Returns a hash code based on the
contents of this array as if it is [List].\n */\n@Deprecated(\"Use Kotlin compiler 1.4 to avoid deprecation
warning.\")\n@SinceKotlin(\"1.1\")\n@DeprecatedSinceKotlin(hiddenSince = \"1.4\")\npublic expect fun <T>
Array<out T>.contentHashCode(): Int\n\n/**\n * Returns a hash code based on the contents of this array as if it is
[List].\n */\n@Deprecated(\"Use Kotlin compiler 1.4 to avoid deprecation
warning.\")\n@SinceKotlin(\"1.1\")\n@DeprecatedSinceKotlin(hiddenSince = \"1.4\")\npublic expect fun
ByteArray.contentHashCode(): Int\n\n/**\n * Returns a hash code based on the contents of this array as if it is
[List].\n */\n@Deprecated(\"Use Kotlin compiler 1.4 to avoid deprecation
warning.\")\n@SinceKotlin(\"1.1\")\n@DeprecatedSinceKotlin(hiddenSince = \"1.4\")\npublic expect fun
ShortArray.contentHashCode(): Int\n\n/**\n * Returns a hash code based on the contents of this array as if it is
[List].\n */\n@Deprecated(\"Use Kotlin compiler 1.4 to avoid deprecation
warning.\")\n@SinceKotlin(\"1.1\")\n@DeprecatedSinceKotlin(hiddenSince = \"1.4\")\npublic expect fun
IntArray.contentHashCode(): Int\n\n/**\n * Returns a hash code based on the contents of this array as if it is
[List].\n */\n@Deprecated(\"Use Kotlin compiler 1.4 to avoid deprecation
warning.\")\n@SinceKotlin(\"1.1\")\n@DeprecatedSinceKotlin(hiddenSince = \"1.4\")\npublic expect fun
LongArray.contentHashCode(): Int\n\n/**\n * Returns a hash code based on the contents of this array as if it is
[List].\n */\n@Deprecated(\"Use Kotlin compiler 1.4 to avoid deprecation
FloatArray.contentHashCode(): Int\n\n/**\n * Returns a hash code based on the contents of this array as if it is
[List].\n */\n@Deprecated(\"Use Kotlin compiler 1.4 to avoid deprecation
warning.\")\n@SinceKotlin(\"1.1\")\n@DeprecatedSinceKotlin(hiddenSince = \"1.4\")\npublic expect fun
DoubleArray.contentHashCode(): Int\n\n/**\n * Returns a hash code based on the contents of this array as if it is
[List].\n */\n@Deprecated(\"Use Kotlin compiler 1.4 to avoid deprecation
warning.\")\n@SinceKotlin(\"1.1\")\n@DeprecatedSinceKotlin(hiddenSince = \"1.4\")\npublic expect fun
BooleanArray.contentHashCode(): Int\n\n/**\n * Returns a hash code based on the contents of this array as if it is
[List].\n */\n@Deprecated(\"Use Kotlin compiler 1.4 to avoid deprecation
CharArray.contentHashCode(): Int\n\n/**\n * Returns a hash code based on the contents of this array as if it is
[List].\n */\n@SinceKotlin(\"1.4\")\npublic expect fun <T> Array<out T>?.contentHashCode(): Int\n\n/**\n *
Returns a hash code based on the contents of this array as if it is [List].\n */\n@SinceKotlin(\"1.4\")\npublic expect
fun ByteArray?.contentHashCode(): Int\n\n/**\n * Returns a hash code based on the contents of this array as if it is
[List].\n */\n@SinceKotlin(\"1.4\")\npublic expect fun ShortArray?.contentHashCode(): Int\n\n/**\n * Returns a
hash code based on the contents of this array as if it is [List].\n *\n@SinceKotlin(\"1.4\")\npublic expect fun
IntArray?.contentHashCode(): Int\n\n/**\n * Returns a hash code based on the contents of this array as if it is
[List].\n */\n@SinceKotlin(\"1.4\")\npublic expect fun LongArray?.contentHashCode(): Int\n\n/**\n * Returns a
hash code based on the contents of this array as if it is [List].\n *\n@SinceKotlin(\"1.4\")\npublic expect fun
FloatArray?.contentHashCode(): Int\n\n/**\n * Returns a hash code based on the contents of this array as if it is
[List].\n *\n@SinceKotlin(\"1.4\")\npublic expect fun DoubleArray?.contentHashCode(): Int\n\n/**\n * Returns a
```

```
hash code based on the contents of this array as if it is [List].\n *\n@SinceKotlin(\"1.4\")\npublic expect fun
BooleanArray?.contentHashCode(): Int\n\n/**\n * Returns a hash code based on the contents of this array as if it is
[List].\n *\n@SinceKotlin(\"1.4\")\npublic expect fun CharArray?.contentHashCode(): Int\n\n/**\n * Returns a
string representation of the contents of the specified array as if it is [List].\n * \n * @ sample
samples.collections.Arrays.ContentOperations.contentToString\n */\n@Deprecated(\"Use Kotlin compiler 1.4 to
avoid deprecation warning.\")\n@SinceKotlin(\"1.1\")\n@DeprecatedSinceKotlin(hiddenSince = \"1.4\")\npublic
expect fun <T> Array<out T>.contentToString(): String\n\n/**\n * Returns a string representation of the contents of
the specified array as if it is [List].\n * \n * @sample
samples.collections.Arrays.ContentOperations.contentToString\n *\\n@Deprecated(\"Use Kotlin compiler 1.4 to
avoid deprecation warning.\")\n@SinceKotlin(\"1.1\")\n@DeprecatedSinceKotlin(hiddenSince = \"1.4\")\npublic
expect fun ByteArray.contentToString(): String\n\n/**\n * Returns a string representation of the contents of the
specified array as if it is [List].\n * \n * @sample samples.collections.Arrays.ContentOperations.contentToString\n
*/\n@Deprecated(\"Use Kotlin compiler 1.4 to avoid deprecation
warning.\")\n@SinceKotlin(\"1.1\")\n@DeprecatedSinceKotlin(hiddenSince = \"1.4\")\npublic expect fun
ShortArray.contentToString(): String\n\n/**\n * Returns a string representation of the contents of the specified array
as if it is [List].\n * \n * @sample samples.collections.Arrays.ContentOperations.contentToString\n
*/\n@Deprecated(\"Use Kotlin compiler 1.4 to avoid deprecation
warning.\")\n@SinceKotlin(\"1.1\")\n@DeprecatedSinceKotlin(hiddenSince = \"1.4\")\npublic expect fun
IntArray.contentToString(): String\n^*n * Returns a string representation of the contents of the specified array as
if it is [List].\n * \n * @sample samples.collections.Arrays.ContentOperations.contentToString\n
*/\n@Deprecated(\"Use Kotlin compiler 1.4 to avoid deprecation
LongArray.contentToString(): String\n\n/**\n * Returns a string representation of the contents of the specified array
as if it is [List].\n * \n * @sample samples.collections.Arrays.ContentOperations.contentToString\n
*/\n@Deprecated(\"Use Kotlin compiler 1.4 to avoid deprecation
warning.\")\n@SinceKotlin(\"1.1\")\n@DeprecatedSinceKotlin(hiddenSince = \"1.4\")\npublic expect fun
FloatArray.contentToString(): String\n\n/**\n * Returns a string representation of the contents of the specified array
as if it is [List].\n * \n * @sample samples.collections.Arrays.ContentOperations.contentToString\n
*/\n@Deprecated(\"Use Kotlin compiler 1.4 to avoid deprecation
warning.\")\n@SinceKotlin(\"1.1\")\n@DeprecatedSinceKotlin(hiddenSince = \1.4\)\npublic expect fun
DoubleArray.contentToString(): String\n\n/**\n * Returns a string representation of the contents of the specified
array as if it is [List].\n * \n * @sample samples.collections.Arrays.ContentOperations.contentToString\n
*/\n@Deprecated(\"Use Kotlin compiler 1.4 to avoid deprecation
warning.\")\n@SinceKotlin(\"1.1\")\n@DeprecatedSinceKotlin(hiddenSince = \"1.4\")\npublic expect fun
BooleanArray.contentToString(): String\n\n/**\n * Returns a string representation of the contents of the specified
array as if it is [List].\n * \n * @sample samples.collections.Arrays.ContentOperations.contentToString\n
*/\n@Deprecated(\"Use Kotlin compiler 1.4 to avoid deprecation
warning.\")\n@SinceKotlin(\"1.1\")\n@DeprecatedSinceKotlin(hiddenSince = \"1.4\")\npublic expect fun
CharArray.contentToString(): String\n\n/**\n * Returns a string representation of the contents of the specified array
as if it is [List].\n * \n * @sample samples.collections.Arrays.ContentOperations.contentToString\n
*/n@SinceKotlin(\"1.4\")\npublic expect fun <T> Array<out T>?.contentToString(): String\n\n/**\n * Returns a
string representation of the contents of the specified array as if it is [List].\n * \n * @sample
samples.collections.Arrays.ContentOperations.contentToString\n *\n@SinceKotlin(\"1.4\")\npublic expect fun
ByteArray?.contentToString(): String\n\n/**\n * Returns a string representation of the contents of the specified array
as if it is [List].\n * \n * @sample samples.collections.Arrays.ContentOperations.contentToString\n
*/n@SinceKotlin(\"1.4\")\npublic expect fun ShortArray?.contentToString(): String\n\n/**\n * Returns a string
representation of the contents of the specified array as if it is [List].\n * \n * @sample
samples.collections.Arrays.ContentOperations.contentToString\n *\n@SinceKotlin(\"1.4\")\npublic expect fun
```

IntArray?.contentToString(): String\n\n/\*\*\n \* Returns a string representation of the contents of the specified array as if it is [List].\n \* \n \* @sample samples.collections.Arrays.ContentOperations.contentToString\n \*/\n@SinceKotlin(\"1.4\")\npublic expect fun LongArray?.contentToString(): String\n\n/\*\*\n \* Returns a string representation of the contents of the specified array as if it is [List].\n \* \n \* @sample samples.collections.Arrays.ContentOperations.contentToString\n \*\n@SinceKotlin(\"1.4\")\npublic expect fun FloatArray?.contentToString(): String\n\n/\*\*\n \* Returns a string representation of the contents of the specified array as if it is [List].\n \* \n \* @sample samples.collections.Arrays.ContentOperations.contentToString\n \*/\n@SinceKotlin(\"1.4\")\npublic expect fun DoubleArray?.contentToString(): String\n\n/\*\*\n \* Returns a string representation of the contents of the specified array as if it is [List].\n \* \n \* @sample samples.collections.Arrays.ContentOperations.contentToString\n \*\n@SinceKotlin(\"1.4\")\npublic expect fun BooleanArray?.contentToString(): String\n\n/\*\*\n \* Returns a string representation of the contents of the specified array as if it is [List].\n \* \n \* @sample samples.collections.Arrays.ContentOperations.contentToString\n \*/n@SinceKotlin(\"1.4\")\npublic expect fun CharArray?.contentToString(): String\n\n/\*\*\n \* Copies this array or its subrange into the [destination] array and returns that array.\n \* \n \* It's allowed to pass the same array in the [destination] and even specify the subrange so that it overlaps with the destination range.\n \* \n \* @param destination the array to copy to.\n \* @param destinationOffset the position in the [destination] array to copy to, 0 by default.\n \* @param startIndex the beginning (inclusive) of the subrange to copy, 0 by default.\n \* @param endIndex the end (exclusive) of the subrange to copy, size of this array by default.\n \* \n \* @throws IndexOutOfBoundsException or [IllegalArgumentException] when [startIndex] or [endIndex] is out of range of this array indices or when `startIndex > endIndex`.\n \* @throws IndexOutOfBoundsException when the subrange doesn't fit into the [destination] array starting at the specified [destinationOffset],\n \* or when that index is out of the [destination] array indices range.\n \* \n \* @return the [destination] array.\n \* $\n$  @SinceKotlin(\"1.3\")\npublic expect fun <T> Array<out T>.copyInto(destination: Array<T>, destinationOffset: Int = 0, startIndex: Int = 0, endIndex: Int = size): Array<T>\n\n/\*\*\n \* Copies this array or its subrange into the [destination] array and returns that array.\n \* \n \* It's allowed to pass the same array in the [destination] and even specify the subrange so that it overlaps with the destination range  $\ln * \ln *$  @param destination the array to copy to  $\ln *$  @param destinationOffset the position in the [destination] array to copy to, 0 by default.\n \* @param startIndex the beginning (inclusive) of the subrange to copy, 0 by default.\n \* @param endIndex the end (exclusive) of the subrange to copy, size of this array by default.\n \* \n \* @throws IndexOutOfBoundsException or [IllegalArgumentException] when [startIndex] or [endIndex] is out of range of this array indices or when `startIndex > endIndex`.\n \* @throws IndexOutOfBoundsException when the subrange doesn't fit into the [destination] array starting at the specified [destinationOffset], n \* or when that index is out of the [destination] array indices range. n \* n \* @return the [destination] array.\n \*\n@SinceKotlin(\"1.3\")\npublic expect fun ByteArray.copyInto(destination: ByteArray, destinationOffset: Int = 0, startIndex: Int = 0, endIndex: Int = size): ByteArray $\n^*$  \* Copies this array or its subrange into the [destination] array and returns that array.\n \* \n \* It's allowed to pass the same array in the [destination] and even specify the subrange so that it overlaps with the destination range.\n \* \n \* @param destination the array to copy to \n \* @param destinationOffset the position in the [destination] array to copy to, 0 by default.\n \* @param startIndex the beginning (inclusive) of the subrange to copy, 0 by default.\n \* @param endIndex the end (exclusive) of the subrange to copy, size of this array by default.\n \* \n \* @throws IndexOutOfBoundsException or [IllegalArgumentException] when [startIndex] or [endIndex] is out of range of this array indices or when `startIndex > endIndex`.\n \* @throws IndexOutOfBoundsException when the subrange doesn't fit into the [destination] array starting at the specified [destinationOffset],\n \* or when that index is out of the [destination] array indices range.\n \* \n \* @return the [destination] array.\n \*\n@SinceKotlin(\"1.3\")\npublic expect fun ShortArray.copyInto(destination: ShortArray, destinationOffset: Int = 0, startIndex: Int = 0, endIndex: Int = size): ShortArray\\\n/\*\*\\n \* Copies this array or its subrange into the [destination] array and returns that array.\\\n \* \n \* It's allowed to pass the same array in the [destination] and even specify the subrange so that it overlaps with the destination range.\n \* \n \* @param destination the array to copy to.\n \* @param destinationOffset the position in the [destination] array to copy to, 0 by default.\n \* @param startIndex the beginning (inclusive) of the subrange to copy,

0 by default.\n \* @param endIndex the end (exclusive) of the subrange to copy, size of this array by default.\n \* \n \* @throws IndexOutOfBoundsException or [IllegalArgumentException] when [startIndex] or [endIndex] is out of range of this array indices or when `startIndex > endIndex`.\n \* @throws IndexOutOfBoundsException when the subrange doesn't fit into the [destination] array starting at the specified [destinationOffset],\n \* or when that index is out of the [destination] array indices range.\n \* \n \* @return the [destination] array.\n \*/n@SinceKotlin(\"1.3\")\npublic expect fun IntArray.copyInto(destination: IntArray, destinationOffset: Int = 0, startIndex: Int = 0, endIndex: Int = size): IntArray $\n^*$ n \* Copies this array or its subrange into the [destination] array and returns that array.\n \* \n \* It's allowed to pass the same array in the [destination] and even specify the subrange so that it overlaps with the destination range.\n \* \n \* @param destination the array to copy to.\n \* @param destinationOffset the position in the [destination] array to copy to, 0 by default.\n \* @param startIndex the beginning (inclusive) of the subrange to copy, 0 by default.\n \* @param endIndex the end (exclusive) of the subrange to copy, size of this array by default.\n \* \n \* @throws IndexOutOfBoundsException or [IllegalArgumentException] when [startIndex] or [endIndex] is out of range of this array indices or when `startIndex > endIndex`.\n \* @throws IndexOutOfBoundsException when the subrange doesn't fit into the [destination] array starting at the specified [destinationOffset],\n \* or when that index is out of the [destination] array indices range.\n \* LongArray.copyInto(destination: LongArray, destinationOffset: Int = 0, startIndex: Int = 0, endIndex: Int = size):  $LongArray \setminus n \cdot n * Copies this array or its subrange into the [destination] array and returns that array \n * \n * It's$ allowed to pass the same array in the [destination] and even specify the subrange so that it overlaps with the destination range.\n \* \n \* @param destination the array to copy to.\n \* @param destinationOffset the position in the [destination] array to copy to, 0 by default.\n \* @param startIndex the beginning (inclusive) of the subrange to copy, 0 by default.\n \* @param endIndex the end (exclusive) of the subrange to copy, size of this array by default.\n \* \n \* @throws IndexOutOfBoundsException or [IllegalArgumentException] when [startIndex] or [endIndex] is out of range of this array indices or when `startIndex > endIndex`.\n \* @throws IndexOutOfBoundsException when the subrange doesn't fit into the [destination] array starting at the specified [destinationOffset],\n \* or when that index is out of the [destination] array indices range.\n \* \n \* @return the [destination] array.\n \*/n@SinceKotlin(\"1.3\")\npublic expect fun FloatArray.copyInto(destination: FloatArray, destinationOffset: Int = 0, startIndex: Int = 0, endIndex: Int = size): FloatArray\n\n/\*\*\n \* Copies this array or its subrange into the [destination] array and returns that array.\n \* \n \* It's allowed to pass the same array in the [destination] and even specify the subrange so that it overlaps with the destination range. n n n @param destination the array to copy to.\n \* @param destinationOffset the position in the [destination] array to copy to, 0 by default.\n \* @param startIndex the beginning (inclusive) of the subrange to copy, 0 by default.\n \* @param endIndex the end (exclusive) of the subrange to copy, size of this array by default.\n \* \n \* @throws IndexOutOfBoundsException or [IllegalArgumentException] when [startIndex] or [endIndex] is out of range of this array indices or when `startIndex > endIndex`.\n \* @throws IndexOutOfBoundsException when the subrange doesn't fit into the [destination] array starting at the specified [destinationOffset],\n \* or when that index is out of the [destination] array indices range.\n \* DoubleArray.copyInto(destination: DoubleArray, destinationOffset: Int = 0, startIndex: Int = 0, endIndex: Int = size): DoubleArray\n\n/\*\*\n \* Copies this array or its subrange into the [destination] array and returns that array.\n \* \n \* It's allowed to pass the same array in the [destination] and even specify the subrange so that it overlaps with the destination range.\n \* \n \* @param destination the array to copy to.\n \* @param destinationOffset the position in the [destination] array to copy to, 0 by default.\n \* @param startIndex the beginning (inclusive) of the subrange to copy, 0 by default.\n \* @param endIndex the end (exclusive) of the subrange to copy, size of this array by default.\n \* \n \* @throws IndexOutOfBoundsException or [IllegalArgumentException] when [startIndex] or [endIndex] is out of range of this array indices or when `startIndex > endIndex`.\n \* @throws IndexOutOfBoundsException when the subrange doesn't fit into the [destination] array starting at the specified [destinationOffset],\n \* or when that index is out of the [destination] array indices range.\n \* \n \* @return the [destination] array.\n \*/n@SinceKotlin(\"1.3\")\npublic expect fun BooleanArray.copyInto(destination: BooleanArray, destinationOffset:

Int = 0, startIndex: Int = 0, endIndex: Int = size): BooleanArray $\n\$  Copies this array or its subrange into the [destination] array and returns that array.n \* n \* It's allowed to pass the same array in the [destination] and even specify the subrange so that it overlaps with the destination range.  $n \cdot n \cdot \text{@param}$  destination the array to copy to.\n \* @param destinationOffset the position in the [destination] array to copy to, 0 by default.\n \* @param startIndex the beginning (inclusive) of the subrange to copy, 0 by default.\n \* @param endIndex the end (exclusive) of the subrange to copy, size of this array by default.\n \* \n \* @throws IndexOutOfBoundsException or [IllegalArgumentException] when [startIndex] or [endIndex] is out of range of this array indices or when `startIndex > endIndex`.\n \* @throws IndexOutOfBoundsException when the subrange doesn't fit into the [destination] array starting at the specified [destinationOffset],\n \* or when that index is out of the [destination] array indices range.\n \* CharArray.copyInto(destination: CharArray, destinationOffset: Int = 0, startIndex: Int = 0, endIndex: Int = size):  $CharArray \ln n/** \ * Returns new array which is a copy of the original array. \ * \ * @ sample$ samples.collections.Arrays.CopyOfOperations.copyOf\n \*/n@Suppress(\"NO\_ACTUAL\_FOR\_EXPECT\")\npublic expect fun <T> Array<T>.copyOf(): Array<T> $\n\n/**$  $\n *$  Returns new array which is a copy of the original array. $\n *$  $\n *$  @sample samples.collections.Arrays.CopyOfOperations.copyOf\n \*\npublic expect fun ByteArray.copyOf(): ByteArray\n/n/\*\*\n \* Returns new array which is a copy of the original array.\n \* \n \* @sample samples.collections.Arrays.CopyOfOperations.copyOf\n \*\npublic expect fun ShortArray.copyOf(): ShortArray $\n^*$  \* Returns new array which is a copy of the original array. $\n^*$  \* @sample samples.collections.Arrays.CopyOfOperations.copyOf\n \*/\npublic expect fun IntArray.copyOf(): IntArray\n\n/\*\*\n \* Returns new array which is a copy of the original array.\n \* \n \* @sample samples.collections.Arrays.CopyOfOperations.copyOf\n \*\npublic expect fun LongArray.copyOf(): LongArray $\n^*$  Returns new array which is a copy of the original array. $\n^*$   $\n^*$  @sample samples.collections.Arrays.CopyOfOperations.copyOf\n \*/\npublic expect fun FloatArray.copyOf(): FloatArray $\n^*$ n \* Returns new array which is a copy of the original array. $\n^*$ n \* @sample samples.collections.Arrays.CopyOfOperations.copyOf\n \*\npublic expect fun DoubleArray.copyOf(): DoubleArray $\n^*$ n \* Returns new array which is a copy of the original array. $\n^*$ n \* @sample samples.collections.Arrays.CopyOfOperations.copyOf\n \*/npublic expect fun BooleanArray.copyOf(): BooleanArray $\n^{*}$  Returns new array which is a copy of the original array. $\n^*$  @sample samples.collections.Arrays.CopyOfOperations.copyOf\n \*\npublic expect fun CharArray.copyOf(): CharArray\n\n/\*\*\n \* Returns new array which is a copy of the original array, resized to the given [newSize].\n \* The copy is either truncated or padded at the end with zero values if necessary.\n \*\n \* - If [newSize] is less than the size of the original array, the copy array is truncated to the [newSize].\n \* - If [newSize] is greater than the size of the original array, the extra elements in the copy array are filled with zero values.\n \* \n \* @sample samples.collections.Arrays.CopyOfOperations.resizedPrimitiveCopyOf\n \*/\npublic expect fun ByteArray.copyOf(newSize: Int): ByteArray\n\n/\*\*\n \* Returns new array which is a copy of the original array, resized to the given [newSize].\n \* The copy is either truncated or padded at the end with zero values if necessary.\n \* \n \* - If [newSize] is less than the size of the original array, the copy array is truncated to the [newSize].\n \* - If [newSize] is greater than the size of the original array, the extra elements in the copy array are filled with zero values.\n \* \n \* @sample samples.collections.Arrays.CopyOfOperations.resizedPrimitiveCopyOf\n \*\npublic expect fun ShortArray.copyOf(newSize: Int): ShortArray\\\n/\*\*\\n \* Returns new array which is a copy of the original array, resized to the given [newSize].\n \* The copy is either truncated or padded at the end with zero values if necessary.\n \* n - If [newSize] is less than the size of the original array, the copy array is truncated to the [newSize].\n \* - If [newSize] is greater than the size of the original array, the extra elements in the copy array are filled with zero values.\n \* \n \* @sample samples.collections.Arrays.CopyOfOperations.resizedPrimitiveCopyOf\n \*/\npublic expect fun IntArray.copyOf(newSize: Int): IntArray\\\n\n/\*\*\\\n \* Returns new array which is a copy of the original array, resized to the given [newSize].\n \* The copy is either truncated or padded at the end with zero values if necessary.\n \* \n \* - If [newSize] is less than the size of the original array, the copy array is truncated to the

filled with zero values.\n \* \n \* @sample samples.collections.Arrays.CopyOfOperations.resizedPrimitiveCopyOf\n \*/\npublic expect fun LongArray.copyOf(newSize: Int): LongArray\n\n/\*\*\n \* Returns new array which is a copy of the original array, resized to the given [newSize].\n \* The copy is either truncated or padded at the end with zero values if necessary.\n  $* \ n$  \* - If [newSize] is less than the size of the original array, the copy array is truncated to the [newSize].\n \* - If [newSize] is greater than the size of the original array, the extra elements in the copy array are filled with zero values.\n \* \n \* @sample samples.collections.Arrays.CopyOfOperations.resizedPrimitiveCopyOf\n \*/npublic expect fun FloatArray.copyOf(newSize: Int): FloatArray\n\n/\*\*\n \* Returns new array which is a copy of the original array, resized to the given [newSize].\n \* The copy is either truncated or padded at the end with zero values if necessary.\n  $* \ n$  \* - If [newSize] is less than the size of the original array, the copy array is truncated to the [newSize].\n \* - If [newSize] is greater than the size of the original array, the extra elements in the copy array are filled with zero values.\n \* \n \* @sample samples.collections.Arrays.CopyOfOperations.resizedPrimitiveCopyOf\n \*/npublic expect fun DoubleArray.copyOf(newSize: Int): DoubleArray\n\n/\*\*\n \* Returns new array which is a copy of the original array, resized to the given [newSize].\n \* The copy is either truncated or padded at the end with 'false' values if necessary.\n  $* \n *$  - If [newSize] is less than the size of the original array, the copy array is truncated to the [newSize].\n \* - If [newSize] is greater than the size of the original array, the extra elements in the copy array are filled with `false` values.\n \* \n \* @ sample samples.collections.Arrays.CopyOfOperations.resizedPrimitiveCopyOf\n \*/\npublic expect fun BooleanArray.copyOf(newSize: Int): BooleanArray\n\n/\*\*\n \* Returns new array which is a copy of the original array, resized to the given [newSize].\n \* The copy is either truncated or padded at the end with null char (`\u0000`) values if necessary.\n  $* \ n$  \* - If [newSize] is less than the size of the original array, the copy array is truncated to the [newSize].\n \* - If [newSize] is greater than the size of the original array, the extra elements in the copy array are filled with null char ( $\$ \u0000 $\$ ) values.\n \* \n \* @ sample samples.collections.Arrays.CopyOfOperations.resizedPrimitiveCopyOf\n \*/\npublic expect fun CharArray.copyOf(newSize: Int): CharArray\n\n/\*\*\n \* Returns new array which is a copy of the original array, resized to the given [newSize].\n \* The copy is either truncated or padded at the end with `null` values if necessary.\n \* \n \* - If [newSize] is less than the size of the original array, the copy array is truncated to the [newSize].\n \* - If [newSize] is greater than the size of the original array, the extra elements in the copy array are filled with `null` values.\n \* \n \* @ sample samples.collections.Arrays.CopyOfOperations.resizingCopyOf\n \*/n@Suppress(\"NO ACTUAL FOR EXPECT\")\npublic expect fun <T> Array<T>.copyOf(newSize: Int): Array<T?>\n\n/\*\*\n \* Returns a new array which is a copy of the specified range of the original array.\n \* \n \* @param fromIndex the start of the range (inclusive) to copy.\n \* @param toIndex the end of the range (exclusive) to copy.\n \*\n \* @throws IndexOutOfBoundsException if [fromIndex] is less than zero or [toIndex] is greater than the size of this array.\n \* @throws IllegalArgumentException if [fromIndex] is greater than [toIndex].\n \*/n@Suppress(\"NO ACTUAL FOR EXPECT\")\npublic expect fun <T> Array<T>.copyOfRange(fromIndex: Int, toIndex: Int): Array<T>\n\n/\*\*\n \* Returns a new array which is a copy of the specified range of the original array.\n \* \n \* @param fromIndex the start of the range (inclusive) to copy.\n \* @param toIndex the end of the range (exclusive) to copy.\n \* \n \* @throws IndexOutOfBoundsException if [fromIndex] is less than zero or [toIndex] is greater than the size of this array.\n \* @throws IllegalArgumentException if [fromIndex] is greater than [toIndex].\n \*\npublic expect fun ByteArray.copyOfRange(fromIndex: Int, toIndex: Int): ByteArray\n\n/\*\*\n \* Returns a new array which is a copy of the specified range of the original array.\n \* \n \* @param fromIndex the start of the range (inclusive) to copy.\n \* @param toIndex the end of the range (exclusive) to copy.\n \* \n \* @throws IndexOutOfBoundsException if [fromIndex] is less than zero or [toIndex] is greater than the size of this array.\n \* @throws IllegalArgumentException if [fromIndex] is greater than [toIndex].\n \*\npublic expect fun ShortArray.copyOfRange(fromIndex: Int, toIndex: Int): ShortArray\n\n/\*\*\n \* Returns a new array which is a copy of the specified range of the original array.\n \* \n \* @param fromIndex the start of the range (inclusive) to copy.\n \* @param toIndex the end of the range (exclusive) to copy.\n \* \n \* @throws IndexOutOfBoundsException if [fromIndex] is less than zero or [toIndex] is greater than the size of this array.\n \* @throws

[newSize]\n \* - If [newSize] is greater than the size of the original array, the extra elements in the copy array are

```
IllegalArgumentException if [fromIndex] is greater than [toIndex].\n *\npublic expect fun
IntArray.copyOfRange(fromIndex: Int, toIndex: Int): IntArray\n\n/**\n * Returns a new array which is a copy of the
specified range of the original array.\n *\n * @param fromIndex the start of the range (inclusive) to copy.\n *
@param toIndex the end of the range (exclusive) to copy.\n *\n * @throws IndexOutOfBoundsException if
[fromIndex] is less than zero or [toIndex] is greater than the size of this array.\n * @throws
IllegalArgumentException if [fromIndex] is greater than [toIndex].\n */\npublic expect fun
LongArray.copyOfRange(fromIndex: Int, toIndex: Int): LongArray\n\n/**\n * Returns a new array which is a copy
of the specified range of the original array.\n * \n * @param fromIndex the start of the range (inclusive) to copy.\n *
@param toIndex the end of the range (exclusive) to copy.\n * \n * @throws IndexOutOfBoundsException if
[fromIndex] is less than zero or [toIndex] is greater than the size of this array.\n * @throws
IllegalArgumentException if [fromIndex] is greater than [toIndex].\n */\npublic expect fun
FloatArray.copyOfRange(fromIndex: Int, toIndex: Int): FloatArray\n\n/**\n * Returns a new array which is a copy
of the specified range of the original array.\n * \n * @param from Index the start of the range (inclusive) to copy.\n *
@param toIndex the end of the range (exclusive) to copy.\n * \n * @throws IndexOutOfBoundsException if
[fromIndex] is less than zero or [toIndex] is greater than the size of this array.\n * @throws
IllegalArgumentException if [fromIndex] is greater than [toIndex].\n */\npublic expect fun
DoubleArray.copyOfRange(fromIndex: Int, toIndex: Int): DoubleArray\n\n/**\n * Returns a new array which is a
copy of the specified range of the original array. n * n * @ param from Index the start of the range (inclusive) to
copy.\n * @param toIndex the end of the range (exclusive) to copy.\n * \n * @throws IndexOutOfBoundsException
if [fromIndex] is less than zero or [toIndex] is greater than the size of this array.\n * @throws
IllegalArgumentException if [fromIndex] is greater than [toIndex].\n *\npublic expect fun
BooleanArray.copyOfRange(fromIndex: Int, toIndex: Int): BooleanArray\n\n/**\n * Returns a new array which is a
copy of the specified range of the original array.\n * \n * @param fromIndex the start of the range (inclusive) to
copy.\n * @param toIndex the end of the range (exclusive) to copy.\n * \n * @throws IndexOutOfBoundsException
if [fromIndex] is less than zero or [toIndex] is greater than the size of this array.\n * @throws
IllegalArgumentException if [fromIndex] is greater than [toIndex].\n */\npublic expect fun
CharArray.copyOfRange(fromIndex: Int, toIndex: Int): CharArray\n\n/**\n * Fills this array or its subrange with the
specified [element] value.\n * \n * @param fromIndex the start of the range (inclusive) to fill, 0 by default.\n *
@param toIndex the end of the range (exclusive) to fill, size of this array by default.\n * \n * @throws
IndexOutOfBoundsException if [fromIndex] is less than zero or [toIndex] is greater than the size of this array.\n *
@throws IllegalArgumentException if [fromIndex] is greater than [toIndex].\n */\n@SinceKotlin(\"1.3\")\npublic
expect fun <T> Array<T>.fill(element: T, fromIndex: Int = 0, toIndex: Int = size): Unit\n\n/**\n * Fills this array or
its subrange with the specified [element] value. \n * \n * @param from Index the start of the range (inclusive) to fill,
0 by default.\n * @param toIndex the end of the range (exclusive) to fill, size of this array by default.\n * \n *
@throws IndexOutOfBoundsException if [fromIndex] is less than zero or [toIndex] is greater than the size of this
array.\n * @throws IllegalArgumentException if [fromIndex] is greater than [toIndex].\n
*\n@SinceKotlin(\"1.3\")\npublic expect fun ByteArray.fill(element: Byte, fromIndex: Int = 0, toIndex: Int = size):
Unit\n\n/**\n * Fills this array or its subrange with the specified [element] value.\n * \n * @param fromIndex the
start of the range (inclusive) to fill, 0 by default.\n * @param toIndex the end of the range (exclusive) to fill, size of
this array by default.\n *\n * @throws IndexOutOfBoundsException if [fromIndex] is less than zero or [toIndex] is
greater than the size of this array.\n * @throws IllegalArgumentException if [fromIndex] is greater than [toIndex].\n
*/n@SinceKotlin(\"1.3\")\npublic expect fun ShortArray.fill(element: Short, fromIndex: Int = 0, toIndex: Int =
size): Unit\ln \ln \pi * Fills this array or its subrange with the specified [element] value. \ln \pi * @param fromIndex
the start of the range (inclusive) to fill, 0 by default.\n * @param to Index the end of the range (exclusive) to fill, size
of this array by default.\n *\n * @throws IndexOutOfBoundsException if [fromIndex] is less than zero or [toIndex]
is greater than the size of this array.\n * @throws IllegalArgumentException if [fromIndex] is greater than
[toIndex].\n *\n@SinceKotlin(\"1.3\")\npublic expect fun IntArray.fill(element: Int, fromIndex: Int = 0, toIndex: Int
= size): Unit\n\sqrt{n}* Fills this array or its subrange with the specified [element] value.\n* * @param
```

fromIndex the start of the range (inclusive) to fill, 0 by default.\n \* @param toIndex the end of the range (exclusive) to fill, size of this array by default.\n \* \n \* @throws IndexOutOfBoundsException if [fromIndex] is less than zero or [toIndex] is greater than the size of this array.\n \* @throws IllegalArgumentException if [fromIndex] is greater than [toIndex].\n \*\n@SinceKotlin(\"1.3\")\npublic expect fun LongArray.fill(element: Long, fromIndex: Int = 0, toIndex: Int = size): Unit $\n\n\$ \* Fills this array or its subrange with the specified [element] value.  $\n * \n *$ @param fromIndex the start of the range (inclusive) to fill, 0 by default.\n \* @param toIndex the end of the range (exclusive) to fill, size of this array by default.\n \*\n \* @throws IndexOutOfBoundsException if [fromIndex] is less than zero or [toIndex] is greater than the size of this array.\n \* @throws IllegalArgumentException if [fromIndex] is greater than [toIndex].\n \*\n@SinceKotlin(\"1.3\")\npublic expect fun FloatArray.fill(element: Float, fromIndex: Int = 0, toIndex: Int = size): Unit $\n^*$  \* Fills this array or its subrange with the specified [element] value.\n \* \n \* @param fromIndex the start of the range (inclusive) to fill, 0 by default.\n \* @param toIndex the end of the range (exclusive) to fill, size of this array by default.\n \* \n \* @throws IndexOutOfBoundsException if [fromIndex] is less than zero or [toIndex] is greater than the size of this array.\n \* @throws IllegalArgumentException if [fromIndex] is greater than [toIndex].\n \*\n@SinceKotlin(\"1.3\")\npublic expect fun DoubleArray.fill(element: Double, fromIndex: Int = 0, toIndex: Int = size): Unit $\n^*$ n \* Fills this array or its subrange with the specified [element] value.\n \* \n \* @param fromIndex the start of the range (inclusive) to fill, 0 by default.\n \* @param toIndex the end of the range (exclusive) to fill, size of this array by default.\n \* \n \* @throws IndexOutOfBoundsException if [fromIndex] is less than zero or [toIndex] is greater than the size of this array.\n \* @throws IllegalArgumentException if [fromIndex] is greater than [toIndex].\n \*/\n@SinceKotlin(\"1.3\")\npublic expect fun BooleanArray.fill(element: Boolean, fromIndex: Int = 0, toIndex: Int = size): Unit\ $n\/n^*$ \n \* Fills this array or its subrange with the specified [element] value.\n \* \n \* @param from Index the start of the range (inclusive) to fill, 0 by default.\n \* @param toIndex the end of the range (exclusive) to fill, size of this array by default.\n \* \n \* @throws IndexOutOfBoundsException if [fromIndex] is less than zero or [toIndex] is greater than the size of this array.\n \* @throws IllegalArgumentException if [fromIndex] is greater than [toIndex].\n \*/n@SinceKotlin(\"1.3\")\npublic expect fun CharArray.fill(element: Char, fromIndex: Int = 0, toIndex: Int = size): Unit\n\n/\*\*\n \* Returns the range of valid indices for the array.\n \*/\npublic val <T> Array<out T>.indices: IntRange\n get() = IntRange(0, lastIndex)\n\n/\*\*\n \* Returns the range of valid indices for the array.\n \*\npublic val ByteArray.indices: IntRange $\n$  get() = IntRange(0, lastIndex) $\n/\n/**\n$  \* Returns the range of valid indices for the array.\n \*/\npublic val ShortArray.indices: IntRange\n get() = IntRange(0, lastIndex)\n\n/\*\*\n \* Returns the range of valid indices for the array.\n \*\npublic val IntArray.indices: IntRange\n get() = IntRange(0, lastIndex)\n\n/\*\*\n \* Returns the range of valid indices for the array.\n \*/\npublic val LongArray.indices: IntRange\n get() = IntRange(0, lastIndex)\n\n/\*\*\n \* Returns the range of valid indices for the array.\n \*/\npublic val FloatArray.indices: IntRange\n get() = IntRange(0, lastIndex)\n\n/\*\*\n \* Returns the range of valid indices for the array.\n \*\npublic val DoubleArray.indices: IntRange\n get() = IntRange(0, lastIndex)\n\n/\*\*\n \* Returns the range of valid indices for the array.\n \*/\npublic val BooleanArray.indices: IntRange\n get() = IntRange(0, lastIndex)\n\n/\*\*\n \* Returns the range of valid indices for the array.\n \*/\npublic val CharArray.indices: IntRange\n  $get() = IntRange(0, lastIndex) \ ^* \ Returns `true` if the array is empty. \ ^*$ \*/n@kotlin.internal.InlineOnly\npublic inline fun <T> Array<out T>.isEmpty(): Boolean {\n return size == 0\n\/\n\/n\*\n \* Returns `true` if the array is empty.\n \*/\n@kotlin.internal.InlineOnly\npublic inline fun ByteArray.isEmpty(): Boolean  $\{ n : sec = 0 \} /n /n/** n * Returns `true` if the array is empty. \n$  $*/n@kotlin.internal.InlineOnly\npublic inline fun ShortArray.isEmpty(): Boolean {\n return size == 0\n}\n\n/**\n$ \* Returns `true` if the array is empty.\n \*/\n@kotlin.internal.InlineOnly\npublic inline fun IntArray.isEmpty(): Boolean  $\{ n : \text{Returns `true' if the array is empty.} \}$  $*/n@kotlin.internal.InlineOnly\npublic inline fun LongArray.isEmpty(): Boolean {\n return size == 0\n }\n\n/**\n$ \* Returns `true` if the array is empty.\n \*\n@kotlin.internal.InlineOnly\npublic inline fun FloatArray.isEmpty(): Boolean  $\{ n : \text{Returns `true' if the array is empty.} \}$ \*/n@kotlin.internal.InlineOnly\npublic inline fun DoubleArray.isEmpty(): Boolean {\n return size ==

0\n \\n\n/\*\*\n \* Returns `true` if the array is empty.\n \*/\n@kotlin.internal.InlineOnly\npublic inline fun

 $*/n@kotlin.internal.InlineOnly\npublic inline fun CharArray.isEmpty(): Boolean {\n return size == 0\n}\n\n*\n$ \* Returns `true` if the array is not empty.\n \*\\n@kotlin.internal.InlineOnly\npublic inline fun <T> Array<out T>.isNotEmpty(): Boolean  $\{\n$  return !isEmpty()\n\/\n\*\n \* Returns `true` if the array is not empty.\n \*/\n@kotlin.internal.InlineOnly\npublic inline fun ByteArray.isNotEmpty(): Boolean {\n return !isEmpty()\n}\n\n\*\n \* Returns `true` if the array is not empty.\n \*\n@kotlin.internal.InlineOnly\npublic inline fun ShortArray.isNotEmpty(): Boolean  $\{\n : \text{lisEmpty}() \land \n \neq \mathbb{N} \times \mathbb{R} \text{eturns `true` if the array is not } \}$ empty.\n \*/\n@kotlin.internal.InlineOnly\npublic inline fun IntArray.isNotEmpty(): Boolean {\n return !isEmpty()\n}\n\n\*\n \* Returns `true` if the array is not empty.\n \*\n@kotlin.internal.InlineOnly\npublic inline fun LongArray.isNotEmpty(): Boolean  $\{\n \text{ return } \text{!isEmpty}() \n \} \n \text{ * Returns `true` if the array is not } \}$ empty.\n \*/\n@kotlin.internal.InlineOnly\npublic inline fun FloatArray.isNotEmpty(): Boolean {\n return !isEmpty()\n}\\\n/\*\*\n \* Returns `true` if the array is not empty.\\\n \*\\\n@kotlin.internal.InlineOnly\\\\npublic inline fun DoubleArray.isNotEmpty(): Boolean  $\{\n \text{ return !isEmpty()}\n \}\n \text{ * Returns `true` if the array is not }$ empty.\n \*\n@kotlin.internal.InlineOnly\npublic inline fun BooleanArray.isNotEmpty(): Boolean {\n return !isEmpty()\n}\\\n'\*\*\n \* Returns `true` if the array is not empty.\\\n \*\\\n@kotlin.internal.InlineOnly\\\\npublic inline fun CharArray.isNotEmpty(): Boolean  $\{ n \in \text{Empty}(n) \} \ \text{Returns the last valid index for the }$ array.\n \*/\npublic val <T> Array<out T>.lastIndex: Int\n get() = size -  $1 \ln n/** n * Returns$  the last valid index for the array.\n \*\npublic val ByteArray.lastIndex: Int\n get() = size -  $1 \ln n/** \ln *$  Returns the last valid index for the array.\n \*/\npublic val ShortArray.lastIndex: Int\n get() = size -  $1\ln n^*$  Returns the last valid index for the array.\n \*/\npublic val IntArray.lastIndex: Int\n get() = size - 1\n\n/\*\*\n \* Returns the last valid index for the array.\n \*/\npublic val LongArray.lastIndex: Int\n get() = size - 1\n\n/\*\*\n \* Returns the last valid index for the array.\n \*/\npublic val FloatArray.lastIndex: Int\n  $get() = size - 1\n\n/**\n * Returns the last valid index for the$ array.\n \*/\npublic val DoubleArray.lastIndex: Int\n get() = size -  $1 \ln n/** n *$  Returns the last valid index for the array.\n \*/npublic val BooleanArray.lastIndex: Int\n get() = size - 1\n\n/\*\*\n \* Returns the last valid index for the array.\n \*/\npublic val CharArray.lastIndex: Int\n  $get() = size - 1 \cdot n \cdot n * Returns an array containing all$ elements of the original array and then the given [element].\n \*/n@Suppress(\"NO ACTUAL FOR EXPECT\")\npublic expect operator fun <T> Array<T>.plus(element: T): Array<T>\n\n/\*\*\n \* Returns an array containing all elements of the original array and then the given [element].\n \*/npublic expect operator fun ByteArray.plus(element: Byte): ByteArray\n\n/\*\*\n \* Returns an array containing all elements of the original array and then the given [element].\n \*\npublic expect operator fun ShortArray.plus(element: Short): ShortArray\n\n/\*\*\n \* Returns an array containing all elements of the original array and then the given [element].\n \*/\npublic expect operator fun IntArray.plus(element: Int): IntArray\n\n/\*\*\n \* Returns an array containing all elements of the original array and then the given [element].\n \*\\npublic expect operator fun LongArray,plus(element: Long): LongArray\n\n/\*\*\n \* Returns an array containing all elements of the original array and then the given [element].\n \*\npublic expect operator fun FloatArray.plus(element: Float): FloatArray\\\n/\*\*\\n \* Returns an array containing all elements of the original array and then the given [element].\\\n \*\npublic expect operator fun DoubleArray.plus(element: Double): DoubleArray\n\n/\*\*\n \* Returns an array containing all elements of the original array and then the given [element].\n \*/\npublic expect operator fun BooleanArray,plus(element: Boolean): BooleanArray\n\n/\*\*\n \* Returns an array containing all elements of the original array and then the given [element].\n \*\npublic expect operator fun CharArray.plus(element: Char): CharArray\n\n/\*\*\n \* Returns an array containing all elements of the original array and then all elements of the given [elements] collection.\n \*\n@Suppress(\"NO\_ACTUAL\_FOR\_EXPECT\")\npublic expect operator fun <T> Array<T>.plus(elements: Collection<T>): Array<T>\n\n/\*\*\n \* Returns an array containing all elements of the original array and then all elements of the given [elements] collection.\n \*\npublic expect operator fun ByteArray.plus(elements: Collection<Byte>): ByteArray\n\n/\*\*\n \* Returns an array containing all elements of the original array and then all elements of the given [elements] collection.\n \*\npublic expect operator fun ShortArray,plus(elements: Collection<Short>): ShortArray\n\n/\*\*\n \* Returns an array containing all elements of the original array and then all elements of the given [elements] collection.\n \*/\npublic expect operator fun

BooleanArray.isEmpty(): Boolean  $\{\n = 0 \} / n / n/**$  \* Returns `true` if the array is empty.\n

IntArray.plus(elements: Collection<Int>): IntArray\n\n/\*\*\n \* Returns an array containing all elements of the original array and then all elements of the given [elements] collection.\n \*\npublic expect operator fun LongArray.plus(elements: Collection<Long>): LongArray\n\n/\*\*\n \* Returns an array containing all elements of the original array and then all elements of the given [elements] collection.\n \*\npublic expect operator fun FloatArray.plus(elements: Collection<Float>): FloatArray\\\n/\*\*\\n \* Returns an array containing all elements of the original array and then all elements of the given [elements] collection.\n \*/\npublic expect operator fun DoubleArray.plus(elements: Collection<Double>): DoubleArray\n\n/\*\*\n \* Returns an array containing all elements of the original array and then all elements of the given [elements] collection.\n \*/\npublic expect operator fun BooleanArray.plus(elements: Collection<Boolean>): BooleanArray\n\n/\*\*\n \* Returns an array containing all elements of the original array and then all elements of the given [elements] collection.\n \*/\npublic expect operator fun CharArray.plus(elements: Collection<Char>): CharArray\n\n/\*\*\n \* Returns an array containing all elements of the original array and then all elements of the given [elements] array.\n \*/n@Suppress(\"NO ACTUAL FOR EXPECT\")\npublic expect operator fun <T> Array<T>.plus(elements: Array<out T>): Array<T>\n\n/\*\*\n \* Returns an array containing all elements of the original array and then all elements of the given [elements] array.\n \*/\npublic expect operator fun ByteArray.plus(elements: ByteArray): ByteArray\n\n/\*\*\n \* Returns an array containing all elements of the original array and then all elements of the given [elements] array.\n \*\npublic expect operator fun ShortArray.plus(elements: ShortArray): ShortArray\\\\n/\*\*\\n \* Returns an array containing all elements of the original array and then all elements of the given [elements] array.\n \*/npublic expect operator fun IntArray.plus(elements: IntArray): IntArray\n\n/\*\*\n \* Returns an array containing all elements of the original array and then all elements of the given [elements] array.\n \*/npublic expect operator fun LongArray.plus(elements: LongArray): LongArray\n\n/\*\*\n \* Returns an array containing all elements of the original array and then all elements of the given [elements] array.\n \*/\npublic expect operator fun FloatArray.plus(elements: FloatArray): FloatArray\n\n/\*\*\n \* Returns an array containing all elements of the original array and then all elements of the given [elements] array.\n \*\npublic expect operator fun DoubleArray.plus(elements: DoubleArray): DoubleArray\n\n/\*\*\n \* Returns an array containing all elements of the original array and then all elements of the given [elements] array.\n \*/npublic expect operator fun BooleanArray,plus(elements: BooleanArray): BooleanArray\\\n\/\*\*\\n \* Returns an array containing all elements of the original array and then all elements of the given [elements] array.\n \*/\npublic expect operator fun array and then the given [element].\n \*\n@Suppress(\"NO\_ACTUAL\_FOR\_EXPECT\")\npublic expect fun <T> Array<T>,plusElement(element: T): Array<T> $\n^*$ n \* Sorts the array in-place. $\n^*$ n \* @sample samples.collections.Arrays.Sorting.sortArray\n \*/npublic expect fun IntArray.sort(): Unit\n\n/\*\*\n \* Sorts the array in-place.\n \* \n \* @ sample samples.collections.Arrays.Sorting.sortArray\n \* \n public expect fun LongArray.sort(): Unit\n\n/\*\*\n \* Sorts the array in-place.\n \* \n \* @sample samples.collections.Arrays.Sorting.sortArray\n \*\npublic expect fun ByteArray.sort(): Unit\n\n/\*\*\n \* Sorts the array in-place.\n \* \n \* @sample samples.collections.Arrays.Sorting.sortArray\n \*/\npublic expect fun ShortArray.sort(): Unit\n\n/n\*\*\n \* Sorts the array in-place.\n \* \n \* @sample samples.collections.Arrays.Sorting.sortArray\n \*/\npublic expect fun DoubleArray.sort(): Unit $\n\n^*\n *$  Sorts the array in-place. $\n * \n *$  @sample samples.collections.Arrays.Sorting.sortArray\n \*/\npublic expect fun FloatArray.sort(): Unit\n\n/\*\*\n \* Sorts the array in-place.\n \* \n \* @sample samples.collections.Arrays.Sorting.sortArray\n \*/\npublic expect fun CharArray.sort(): Unit\n\n/\*\*\n \* Sorts the array in-place according to the natural order of its elements.\n \* \n \* The sort is \_stable\_. It means that equal elements preserve their order relative to each other after sorting \n \* \n \* @sample samples.collections.Arrays.Sorting.sortArrayOfComparable\n \*/\npublic expect fun <T : Comparable<T>> Array<out T>.sort(): Unitn/\*\*n \* Sorts a range in the array in-place.n \* n \* The sort is \_stable\_. It means that equal elements preserve their order relative to each other after sorting.\n \* \n \* @param fromIndex the start of the range (inclusive) to sort, 0 by default.\n \* @param toIndex the end of the range (exclusive) to sort, size of this array by default. $\n * \n *$ @throws IndexOutOfBoundsException if [fromIndex] is less than zero or [toIndex] is greater than the size of this array.\n \* @throws IllegalArgumentException if

[fromIndex] is greater than [toIndex]. $\n * \n *$ @sample samples.collections.Arrays.Sorting.sortRangeOfArrayOfComparable\n \*/\n@SinceKotlin(\"1.4\")\npublic expect  $fun < T : Comparable < T >> Array < out T > .sort(fromIndex: Int = 0, toIndex: Int = size): Unit \n \n /** \n * Sorts a range$ in the array in-place.\n \* \n \* @param fromIndex the start of the range (inclusive) to sort, 0 by default.\n \* @param toIndex the end of the range (exclusive) to sort, size of this array by default.\n \* \n \* @throws IndexOutOfBoundsException if [fromIndex] is less than zero or [toIndex] is greater than the size of this array.\n \* @throws IllegalArgumentException if [fromIndex] is greater than [toIndex].\n \* \n \* @sample samples.collections.Arrays.Sorting.sortRangeOfArray\n \*\n@SinceKotlin(\"1.4\")\npublic expect fun ByteArray.sort(fromIndex: Int = 0, toIndex: Int = size): Unit $\ln \ln^* n$  Sorts a range in the array in-place. $n \cdot n$ @param fromIndex the start of the range (inclusive) to sort, 0 by default.\n \* @param toIndex the end of the range less than zero or [toIndex] is greater than the size of this array.\n \* @throws IllegalArgumentException if [fromIndex] is greater than [toIndex]. $\n * \n *$ @sample samples.collections.Arrays.Sorting.sortRangeOfArray $\n$ \*/\n@SinceKotlin(\"1.4\")\npublic expect fun ShortArray.sort(fromIndex: Int = 0, toIndex: Int = size): Unit\n\n/\*\*\n \* Sorts a range in the array in-place.\n \* \n \* @param fromIndex the start of the range (inclusive) to sort, 0 by default.\n \* @param toIndex the end of the range (exclusive) to sort, size of this array by default.\n \* \n \* @throws IndexOutOfBoundsException if [fromIndex] is less than zero or [toIndex] is greater than the size of this array.\n \* @throws IllegalArgumentException if [fromIndex] is greater than [toIndex].\n \* \n \* @sample samples.collections.Arrays.Sorting.sortRangeOfArray\n \*\n@SinceKotlin(\"1.4\")\npublic expect fun IntArray.sort(fromIndex: Int = 0, toIndex: Int = size): Unit $\n\n/**\n *$  Sorts a range in the array in-place. $\n * \n *$ @param fromIndex the start of the range (inclusive) to sort, 0 by default.\n \* @param toIndex the end of the range (exclusive) to sort, size of this array by default.\n \* \n \* @throws IndexOutOfBoundsException if [fromIndex] is less than zero or [toIndex] is greater than the size of this array.\n \* @throws IllegalArgumentException if [fromIndex] is greater than [toIndex].\n \* \n \* @sample samples.collections.Arrays.Sorting.sortRangeOfArray\n  $*/n@SinceKotlin(\1.4\))$ npublic expect fun LongArray.sort(fromIndex: Int = 0, toIndex: Int = size): Unit $\n/**n$ \* Sorts a range in the array in-place.\n \*\n \* @param fromIndex the start of the range (inclusive) to sort, 0 by default.\n \* @param toIndex the end of the range (exclusive) to sort, size of this array by default.\n \* \n \* @throws IndexOutOfBoundsException if [fromIndex] is less than zero or [toIndex] is greater than the size of this array.\n \* @throws IllegalArgumentException if [fromIndex] is greater than [toIndex].\n \* \n \* @sample samples.collections.Arrays.Sorting.sortRangeOfArray\n \*\n@SinceKotlin(\"1.4\")\npublic expect fun FloatArray.sort(fromIndex: Int = 0, toIndex: Int = size): Unit $\n^*$ n \* Sorts a range in the array in-place. $\n^*$ n \* @param fromIndex the start of the range (inclusive) to sort, 0 by default.\n \* @param toIndex the end of the range less than zero or [toIndex] is greater than the size of this array.\n \* @throws IllegalArgumentException if [fromIndex] is greater than [toIndex].\n \* \n \* @sample samples.collections.Arrays.Sorting.sortRangeOfArray\n \*/n@SinceKotlin(\"1.4\")\npublic expect fun DoubleArray.sort(fromIndex: Int = 0, toIndex: Int = size): Unit $\n\n/**\n *$  Sorts a range in the array in-place. $\n * \n *$  @param fromIndex the start of the range (inclusive) to sort, 0 by default.\n \* @param toIndex the end of the range (exclusive) to sort, size of this array by default.\n \* \n \* @throws IndexOutOfBoundsException if [fromIndex] is less than zero or [toIndex] is greater than the size of this array.\n \* @throws IllegalArgumentException if [fromIndex] is greater than [toIndex].\n \* \n \* @sample samples.collections.Arrays.Sorting.sortRangeOfArray\n \*\n@SinceKotlin(\"1.4\")\npublic expect fun CharArray.sort(fromIndex: Int = 0, toIndex: Int = size): Unit $\n\n\$ \* Sorts elements of the array in the specified range in-place.\n \* The elements are sorted descending according to their natural sort order.\n \* \n \* The sort is \_stable\_. It means that equal elements preserve their order relative to each other after sorting.\n \* \n \* @param fromIndex the start of the range (inclusive) to sort.\n \* @param toIndex the end of the range (exclusive) to sort.\n \* \n \* @throws IndexOutOfBoundsException if [fromIndex] is less than zero or [toIndex] is greater than the size of this array.\n \* @throws IllegalArgumentException if [fromIndex] is greater than [toIndex].\n \*/n@SinceKotlin(\"1.4\")\npublic fun <T : Comparable<T>> Array<out T>.sortDescending(fromIndex: Int,

toIndex: Int): Unit {\n sortWith(reverseOrder(), fromIndex, toIndex)\n}\n\n/\*\*\n \* Sorts elements of the array in the specified range in-place.\n \* The elements are sorted descending according to their natural sort order.\n \* \n \* @param fromIndex the start of the range (inclusive) to sort.\n \* @param toIndex the end of the range (exclusive) to sort.\n \* \n \* @throws IndexOutOfBoundsException if [fromIndex] is less than zero or [toIndex] is greater than the size of this array.\n \* @throws IllegalArgumentException if [fromIndex] is greater than [toIndex].\n \*/n@SinceKotlin(\"1.4\")\npublic fun ByteArray.sortDescending(fromIndex: Int, toIndex: Int): Unit {\n sort(fromIndex, toIndex)\n reverse(fromIndex, toIndex)\n\n\/\*\*\n \* Sorts elements of the array in the specified range in-place.\n \* The elements are sorted descending according to their natural sort order.\n \* \n \* @param fromIndex the start of the range (inclusive) to sort.\n \* @param toIndex the end of the range (exclusive) to sort.\n \* \n \* @throws IndexOutOfBoundsException if [fromIndex] is less than zero or [toIndex] is greater than the size of this array.\n \* @throws IllegalArgumentException if [fromIndex] is greater than [toIndex].\n \*/n@SinceKotlin(\"1.4\")\npublic fun ShortArray.sortDescending(fromIndex: Int, toIndex: Int): Unit {\n sort(fromIndex, toIndex)\n reverse(fromIndex, toIndex)\n\/\n\/\*\*\n \* Sorts elements of the array in the specified range in-place.\n \* The elements are sorted descending according to their natural sort order.\n \* \n \* @param fromIndex the start of the range (inclusive) to sort.\n \* @param toIndex the end of the range (exclusive) to sort.\n \* \n \* @throws IndexOutOfBoundsException if [fromIndex] is less than zero or [toIndex] is greater than the size of this array.\n \* @throws IllegalArgumentException if [fromIndex] is greater than [toIndex].\n \*/n@SinceKotlin(\"1.4\")\npublic fun IntArray.sortDescending(fromIndex: Int, toIndex: Int): Unit {\n sort(fromIndex, toIndex)\n reverse(fromIndex, toIndex)\n\/\n\/\*\*\n \* Sorts elements of the array in the specified range in-place.\n \* The elements are sorted descending according to their natural sort order.\n \* \n \* @param fromIndex the start of the range (inclusive) to sort.\n \* @param toIndex the end of the range (exclusive) to sort.\n \* \n \* @throws IndexOutOfBoundsException if [fromIndex] is less than zero or [toIndex] is greater than the size of this array.\n \* @throws IllegalArgumentException if [fromIndex] is greater than [toIndex].\n \*/n@SinceKotlin(\"1.4\")\npublic fun LongArray.sortDescending(fromIndex: Int, toIndex: Int): Unit {\n sort(fromIndex, toIndex)\n reverse(fromIndex, toIndex)\n\/\n\/\*\*\n \* Sorts elements of the array in the specified range in-place.\n \* The elements are sorted descending according to their natural sort order.\n \* \n \* @param fromIndex the start of the range (inclusive) to sort.\n \* @param toIndex the end of the range (exclusive) to sort.\n \* \n \* @throws IndexOutOfBoundsException if [fromIndex] is less than zero or [toIndex] is greater than the size of this array.\n \* @throws IllegalArgumentException if [fromIndex] is greater than [toIndex].\n \*/n@SinceKotlin(\"1.4\")\npublic fun FloatArray.sortDescending(fromIndex: Int, toIndex: Int): Unit {\n sort(fromIndex, toIndex)\n reverse(fromIndex, toIndex)\n\n\/\*\*\n \* Sorts elements of the array in the specified range in-place.\n \* The elements are sorted descending according to their natural sort order.\n \* \n \* @param fromIndex the start of the range (inclusive) to sort.\n \* @param toIndex the end of the range (exclusive) to sort.\n \* \n \* @throws IndexOutOfBoundsException if [fromIndex] is less than zero or [toIndex] is greater than the size of this array.\n \* @throws IllegalArgumentException if [fromIndex] is greater than [toIndex].\n \*/n@SinceKotlin(\"1.4\")\npublic fun DoubleArray.sortDescending(fromIndex: Int, toIndex: Int): Unit {\n sort(fromIndex, toIndex)\n reverse(fromIndex, toIndex)\n\n\/\*\*\n \* Sorts elements of the array in the specified range in-place.\n \* The elements are sorted descending according to their natural sort order.\n \* \n \* @param fromIndex the start of the range (inclusive) to sort.\n \* @param toIndex the end of the range (exclusive) to sort.\n \* \n \* @throws IndexOutOfBoundsException if [fromIndex] is less than zero or [toIndex] is greater than the size of this array.\n \* @throws IllegalArgumentException if [fromIndex] is greater than [toIndex].\n \*/n@SinceKotlin(\"1.4\")\npublic fun CharArray.sortDescending(fromIndex: Int, toIndex: Int): Unit {\n sort(fromIndex, toIndex)\n reverse(fromIndex, toIndex)\n}\n\n/\*\*\n \* Sorts the array in-place according to the order specified by the given [comparator].\n \* \n \* The sort is \_stable\_. It means that equal elements preserve their order relative to each other after sorting.\n \*\npublic expect fun <T> Array<out T>.sortWith(comparator: Comparator<in T>): Unit $\n/n/**\n *$  Sorts a range in the array in-place with the given [comparator]. $\n * n *$  The sort is \_stable\_. It means that equal elements preserve their order relative to each other after sorting.\n \* \n \* @param fromIndex the start of the range (inclusive) to sort, 0 by default.\n \* @param toIndex the end of the range

(exclusive) to sort, size of this array by default.\n \* \n \* @throws IndexOutOfBoundsException if [fromIndex] is less than zero or [toIndex] is greater than the size of this array.\n \* @throws IllegalArgumentException if [fromIndex] is greater than [toIndex].\n \*\npublic expect fun <T> Array<out T>.sortWith(comparator: Comparator < in T>, from Index: Int = 0, to Index: Int = size): Unit $\n/\n/**\n$  \* Returns an array of Boolean containing all of the elements of this generic array.\n \*\npublic fun Array<out Boolean>.toBooleanArray(): BooleanArray {\n return BooleanArray(size) { index -> this[index] }\n\n/\*\*\n \* Returns an array of Byte containing all of the elements of this generic array.\n \*\npublic fun Array<out Byte>.toByteArray(): ByteArray {\n return ByteArray(size) { index -> this[index]  $\n$  } $\n$  Returns an array of Char containing all of the elements of this generic array.\n \*\npublic fun Array<out Char>.toCharArray(): CharArray {\n return CharArray(size) { index -> this[index]  $\ln \ln n^* \$  Returns an array of Double containing all of the elements of this generic array. \*/npublic fun Array<out Double>.toDoubleArray(): DoubleArray {\n return DoubleArray(size) { index -> this[index] \\n\\n\n/\*\*\n \* Returns an array of Float containing all of the elements of this generic array.\n \*\npublic fun Array<out Float>.toFloatArray(): FloatArray {\n return FloatArray(size) { index -> this[index] }\n\n/\*\*\n \* Returns an array of Int containing all of the elements of this generic array.\n \*/\npublic fun Array<out Int>.toIntArray(): IntArray  $\{\n$  return IntArray(size)  $\{\n$ -> this[index]  $\n$ -\n\n\n\\*\*\n \* Returns an array of Long containing all of the elements of this generic array.\n \*\npublic fun Array<out Long>.toLongArray():  $LongArray {\n return LongArray(size) { index -> this[index] }\n *Returns an array of Short containing}$ all of the elements of this generic array.\n \*/\npublic fun Array<out ShortArray(): ShortArray(): return ShortArray(size) { index -> this[index] }\n\n\n/\*\*\n \* Returns a \*typed\* object array containing all of the elements of this primitive array.\n \*/\npublic expect fun ByteArray.toTypedArray(): Array<Byte>\n\n/\*\*\n \* Returns a \*typed\* object array containing all of the elements of this primitive array.\n \*/\npublic expect fun ShortArray.toTypedArray(): Array<Short>\n\n/\*\*\n \* Returns a \*typed\* object array containing all of the elements of this primitive array.\n \*/\npublic expect fun IntArray.toTypedArray(): Array<Int>\n\n/\*\*\n \* Returns a \*typed\* object array containing all of the elements of this primitive array.\n \*\npublic expect fun LongArray.toTypedArray(): Array<Long>\n\n/\*\*\n \* Returns a \*typed\* object array containing all of the elements of this primitive array.\n \*\npublic expect fun FloatArray.toTypedArray(): Array<Float>\n\n/\*\*\n \* Returns a \*typed\* object array containing all of the elements of this primitive array.\n \*\npublic expect fun DoubleArray.toTypedArray(): Array<Double>\n\n/\*\*\n \* Returns a \*typed\* object array containing all of the elements of this primitive array.\n \*/npublic expect fun BooleanArray.toTypedArray(): Array<Boolean>\n\n/\*\*\n \* Returns a \*typed\* object array containing all of the elements of this primitive array.\n \*\npublic expect fun CharArray.toTypedArray(): Array<Char>\n\n/\*\*\n \* Returns a [Map] containing key-value pairs provided by [transform] function\n \* applied to elements of the given array.\n \* \n \* If any of two pairs would have the same key the last one gets added to the map. $\n * \n *$  The returned map preserves the entry iteration order of the original array.\n \* \n \* @sample samples.collections.Arrays.Transformations.associateArrayOfPrimitives\n \*/\npublic inline fun <T, K, V> Array<out T>.associate(transform: (T) -> Pair<K, V>): Map<K, V> {\n val capacity = mapCapacity(size).coerceAtLeast(16)\n return associateTo(LinkedHashMap<K, V>(capacity), transform)\n}\n\n/\*\*\n \* Returns a [Map] containing key-value pairs provided by [transform] function\n \* applied to elements of the given array.\n \* \n \* If any of two pairs would have the same key the last one gets added to the map.\n \*\n \* The returned map preserves the entry iteration order of the original array.\n \*\n \* @ sample samples.collections.Arrays.Transformations.associateArrayOfPrimitives\n \*/\npublic inline fun <K, V> ByteArray.associate(transform: (Byte) -> Pair<K, V>): Map<K, V> {\n val capacity = mapCapacity(size).coerceAtLeast(16)\n return associateTo(LinkedHashMap<K, V>(capacity), transform\\n\\n\n/\*\*\n \* Returns a [Map] containing key-value pairs provided by [transform] function\n \* applied to elements of the given array.\n \* \n \* If any of two pairs would have the same key the last one gets added to the map.\n \*\n \* The returned map preserves the entry iteration order of the original array.\n \*\n \* @ sample samples.collections.Arrays.Transformations.associateArrayOfPrimitives\n \*\npublic inline fun <K, V> ShortArray.associate(transform: (Short) -> Pair<K, V>): Map<K, V> \\n val capacity = mapCapacity(size).coerceAtLeast(16)\n return associateTo(LinkedHashMap<K, V>(capacity),

```
transform\\n\\n\n/**\n * Returns a [Map] containing key-value pairs provided by [transform] function\n * applied to
elements of the given array.\n * \n * If any of two pairs would have the same key the last one gets added to the
map.\n *\n * The returned map preserves the entry iteration order of the original array.\n *\n * @ sample
samples.collections.Arrays.Transformations.associateArrayOfPrimitives\n */\npublic inline fun <K, V>
IntArray.associate(transform: (Int) -> Pair<K, V>): Map<K, V> {\n val capacity =
mapCapacity(size).coerceAtLeast(16)\n return associateTo(LinkedHashMap<K, V>(capacity),
transform)\n}\n\n/**\n * Returns a [Map] containing key-value pairs provided by [transform] function\n * applied to
elements of the given array.\n * \n * If any of two pairs would have the same key the last one gets added to the
map.\n *\n * The returned map preserves the entry iteration order of the original array.\n *\n * @ sample
samples.collections.Arrays.Transformations.associateArrayOfPrimitives\n *\npublic inline fun <K, V>
LongArray.associate(transform: (Long) -> Pair<K, V>): Map<K, V> {\n val capacity =
mapCapacity(size).coerceAtLeast(16)\n return associateTo(LinkedHashMap<K, V>(capacity),
transform)\n}\n\n/**\n * Returns a [Map] containing key-value pairs provided by [transform] function\n * applied to
elements of the given array.\n * \n * If any of two pairs would have the same key the last one gets added to the
map.\n *\n * The returned map preserves the entry iteration order of the original array.\n *\n * @ sample
samples.collections.Arrays.Transformations.associateArrayOfPrimitives\n */\npublic inline fun <K, V>
FloatArray.associate(transform: (Float) -> Pair<K, V>): Map<K, V> {\n val capacity =
mapCapacity(size).coerceAtLeast(16)\n return associateTo(LinkedHashMap<K, V>(capacity),
transform\\n\\n\n/**\n * Returns a [Map] containing key-value pairs provided by [transform] function\n * applied to
elements of the given array.\n * \n * If any of two pairs would have the same key the last one gets added to the
samples.collections.Arrays.Transformations.associateArrayOfPrimitives\n */\npublic inline fun <K, V>
DoubleArray.associate(transform: (Double) -> Pair<K, V>): Map<K, V> {\n val capacity =
mapCapacity(size).coerceAtLeast(16)\n return associateTo(LinkedHashMap<K, V>(capacity),
transform\\n\\n\n/**\n * Returns a [Map] containing key-value pairs provided by [transform] function\n * applied to
elements of the given array.\n * \n * If any of two pairs would have the same key the last one gets added to the
samples.collections.Arrays.Transformations.associateArrayOfPrimitives\n */\npublic inline fun <K, V>
BooleanArray.associate(transform: (Boolean) -> Pair<K, V>): Map<K, V> {\n val capacity =
mapCapacity(size).coerceAtLeast(16)\n return associateTo(LinkedHashMap<K, V>(capacity),
transform\\n\\n\n/**\n * Returns a [Map] containing key-value pairs provided by [transform] function\n * applied to
elements of the given array.\n * \n * If any of two pairs would have the same key the last one gets added to the
samples.collections.Arrays.Transformations.associateArrayOfPrimitives\n */\npublic inline fun <K, V>
CharArray.associate(transform: (Char) -> Pair<K, V>): Map<K, V> {\n val capacity =
mapCapacity(size).coerceAtLeast(16)\n return associateTo(LinkedHashMap<K, V>(capacity),
transform\\n\\n\*\n * Returns a [Map] containing the elements from the given array indexed by the key\n *
returned from [keySelector] function applied to each element.\n * \n * If any two elements would have the same key
returned by [keySelector] the last one gets added to the map.\n * \n * The returned map preserves the entry iteration
order of the original array.\n * \n * @sample
samples.collections.Arrays.Transformations.associateArrayOfPrimitivesBy\n */\npublic inline fun <T, K>
Array<out T>.associateBy(keySelector: (T) -> K): Map<K, T> {\setminusn val capacity =
mapCapacity(size).coerceAtLeast(16)\n return associateByTo(LinkedHashMap<K, T>(capacity),
keySelector)\n}\n\n/**\n * Returns a [Map] containing the elements from the given array indexed by the key\n *
returned from [keySelector] function applied to each element.\n * \n * If any two elements would have the same key
returned by [keySelector] the last one gets added to the map.\n * \n * The returned map preserves the entry iteration
order of the original array.\n * \n * @sample
samples.collections.Arrays.Transformations.associateArrayOfPrimitivesBy\n */npublic inline fun <K>
```

```
ByteArray.associateBy(keySelector: (Byte) -> K): Map<K, Byte> {\n val capacity =
mapCapacity(size).coerceAtLeast(16)\n return associateByTo(LinkedHashMap<K, Byte>(capacity),
keySelector)\n}\n\n/**\n * Returns a [Map] containing the elements from the given array indexed by the key\n *
returned from [keySelector] function applied to each element.\n * \n * If any two elements would have the same key
returned by [keySelector] the last one gets added to the map.\n * \n * The returned map preserves the entry iteration
order of the original array.\n * \n * @sample
samples.collections.Arrays.Transformations.associateArrayOfPrimitivesBy\n */npublic inline fun <K>
ShortArray.associateBy(keySelector: (Short) -> K): Map<K, Short> {\n val capacity =
mapCapacity(size).coerceAtLeast(16)\n return associateByTo(LinkedHashMap<K, Short>(capacity),
keySelector)\n}\n\n/**\n * Returns a [Map] containing the elements from the given array indexed by the key\n *
returned from [keySelector] function applied to each element.\n * \n * If any two elements would have the same key
returned by [keySelector] the last one gets added to the map.\n * \n * The returned map preserves the entry iteration
order of the original array.\n * \n * @sample
samples.collections.Arrays.Transformations.associateArrayOfPrimitivesBy\n */\npublic inline fun <K>
IntArray.associateBy(keySelector: (Int) -> K): Map < K, Int > {\n val capacity = }
mapCapacity(size).coerceAtLeast(16)\n return associateByTo(LinkedHashMap<K, Int>(capacity),
\ensuremath{\text{keySelector}}\n}\n^*\n^* Returns a [Map] containing the elements from the given array indexed by the key\n *
returned from [keySelector] function applied to each element.\n * \n * If any two elements would have the same key
returned by [keySelector] the last one gets added to the map.\n * \n * The returned map preserves the entry iteration
order of the original array.\n * \n * @sample
samples.collections.Arrays.Transformations.associateArrayOfPrimitivesBy\n */\npublic inline fun <K>
LongArray.associateBy(keySelector: (Long) -> K): Map < K, Long > {\n val capacity = }
mapCapacity(size).coerceAtLeast(16)\n return associateByTo(LinkedHashMap<K, Long>(capacity),
keySelector)\n}\n\n/**\n * Returns a [Map] containing the elements from the given array indexed by the key\n *
returned from [keySelector] function applied to each element.\n * \n * If any two elements would have the same key
returned by [keySelector] the last one gets added to the map.\n * \n * The returned map preserves the entry iteration
order of the original array.\n * \n * @sample
samples.collections.Arrays.Transformations.associateArrayOfPrimitivesBy\n */\npublic inline fun <K>
FloatArray.associateBy(keySelector: (Float) -> K): Map<K, Float> {\n val capacity =
mapCapacity(size).coerceAtLeast(16)\n return associateByTo(LinkedHashMap<K, Float>(capacity),
keySelector)\n}\n\n/**\n * Returns a [Map] containing the elements from the given array indexed by the key\n *
returned from [keySelector] function applied to each element.\n * \n * If any two elements would have the same key
returned by [keySelector] the last one gets added to the map.\n * \n * The returned map preserves the entry iteration
order of the original array.\n * \n * @sample
samples.collections.Arrays.Transformations.associateArrayOfPrimitivesBy\n */\npublic inline fun <K>
DoubleArray.associateBy(keySelector: (Double) -> K): Map<K, Double> {\n val capacity =
mapCapacity(size).coerceAtLeast(16)\n return associateByTo(LinkedHashMap<K, Double>(capacity),
keySelector)\n}\n\n/**\n * Returns a [Map] containing the elements from the given array indexed by the key\n *
returned from [keySelector] function applied to each element.\n * \n * If any two elements would have the same key
returned by [keySelector] the last one gets added to the map.\n * \n * The returned map preserves the entry iteration
order of the original array.\n * \n * @sample
samples.collections.Arrays.Transformations.associateArrayOfPrimitivesBy\n */npublic inline fun <K>
BooleanArray.associateBy(keySelector: (Boolean) -> K): Map<K, Boolean> {\n val capacity =
mapCapacity(size).coerceAtLeast(16)\n return associateByTo(LinkedHashMap<K, Boolean>(capacity),
keySelector)\n}\n\n/**\n * Returns a [Map] containing the elements from the given array indexed by the key\n *
returned from [keySelector] function applied to each element.\n * \n * If any two elements would have the same key
returned by [keySelector] the last one gets added to the map.n * n * The returned map preserves the entry iteration
order of the original array.\n * \n * @sample
```

```
samples.collections.Arrays.Transformations.associateArrayOfPrimitivesBy\n */\npublic inline fun <K>
CharArray.associateBy(keySelector: (Char) -> K): Map<K, Char> {\n val capacity =
mapCapacity(size).coerceAtLeast(16)\n return associateByTo(LinkedHashMap<K, Char>(capacity),
keySelector)\n}\n\n/**\n * Returns a [Map] containing the values provided by [valueTransform] and indexed by
[keySelector] functions applied to elements of the given array.\n * \n * If any two elements would have the same key
returned by [keySelector] the last one gets added to the map.\n * \n * The returned map preserves the entry iteration
order of the original array.\n * \n * @sample
samples.collections.Arrays.Transformations.associateArrayOfPrimitivesByWithValueTransform\n *\npublic inline
fun <T, K, V> Array<out T>.associateBy(keySelector: (T) -> K, valueTransform: (T) -> V): Map<K, V> {\n val
capacity = mapCapacity(size).coerceAtLeast(16)\n return associateByTo(LinkedHashMap<K, V>(capacity),
keySelector, valueTransform)\n\n/**\n * Returns a [Map] containing the values provided by [valueTransform]
and indexed by [keySelector] functions applied to elements of the given array.\n * \n * If any two elements would
have the same key returned by [keySelector] the last one gets added to the map.\n *\n * The returned map preserves
the entry iteration order of the original array.\n * \n * @sample
samples.collections.Arrays.Transformations.associateArrayOfPrimitivesByWithValueTransform\n */npublic inline
fun <K, V> ByteArray.associateBy(keySelector: (Byte) -> K, valueTransform: (Byte) -> V): Map<K, V> {\n val
capacity = mapCapacity(size).coerceAtLeast(16)\n return associateByTo(LinkedHashMap<K, V>(capacity),
keySelector, valueTransform)\n\p/**\n * Returns a [Map] containing the values provided by [valueTransform]
and indexed by [keySelector] functions applied to elements of the given array.\n * \n * If any two elements would
have the same key returned by [keySelector] the last one gets added to the map n \times n \times n The returned map preserves
the entry iteration order of the original array. \n * \n * @sample
samples.collections.Arrays.Transformations.associateArrayOfPrimitivesByWithValueTransform\n *\npublic inline
fun <K, V> ShortArray.associateBy(keySelector: (Short) -> K, valueTransform: (Short) -> V): Map<K, V> {\n
val capacity = mapCapacity(size).coerceAtLeast(16)\n return associateByTo(LinkedHashMap<K, V>(capacity),
keySelector, valueTransform)\n\n/**\n * Returns a [Map] containing the values provided by [valueTransform]
and indexed by [keySelector] functions applied to elements of the given array.\n * \n * If any two elements would
have the same key returned by [keySelector] the last one gets added to the map.\n * \n * The returned map preserves
the entry iteration order of the original array.\n * \n * @sample
samples.collections.Arrays.Transformations.associateArrayOfPrimitivesByWithValueTransform\n *\npublic inline
fun < K, V > IntArray.associateBy(keySelector: (Int) -> K, valueTransform: (Int) -> V): Map< K, V > {\n val
capacity = mapCapacity(size).coerceAtLeast(16)\n return associateByTo(LinkedHashMap<K, V>(capacity),
keySelector, valueTransform)\n\n/**\n * Returns a [Map] containing the values provided by [valueTransform]
and indexed by [keySelector] functions applied to elements of the given array.\n * \n * If any two elements would
have the same key returned by [keySelector] the last one gets added to the map.\n *\n * The returned map preserves
the entry iteration order of the original array.\n * \n * @sample
samples.collections.Arrays.Transformations.associateArrayOfPrimitivesByWithValueTransform\n *\npublic inline
fun <K, V> LongArray.associateBy(keySelector: (Long) -> K, valueTransform: (Long) -> V): Map<K, V> {\n val
capacity = mapCapacity(size).coerceAtLeast(16)\n return associateByTo(LinkedHashMap<K, V>(capacity),
keySelector, valueTransform)\n\n/**\n * Returns a [Map] containing the values provided by [valueTransform]
and indexed by [keySelector] functions applied to elements of the given array.\n * \n * If any two elements would
have the same key returned by [keySelector] the last one gets added to the map.\n * \n * The returned map preserves
the entry iteration order of the original array.n * n * @sample
samples.collections.Arrays.Transformations.associateArrayOfPrimitivesByWithValueTransform\n */npublic inline
fun < K, V > FloatArray.associateBy(keySelector: (Float) -> K, valueTransform: (Float) -> V): Map< K, V > {\n
capacity = mapCapacity(size).coerceAtLeast(16)\n return associateByTo(LinkedHashMap<K, V>(capacity),
keySelector, valueTransform)\n\p/**\n * Returns a [Map] containing the values provided by [valueTransform]
and indexed by [keySelector] functions applied to elements of the given array.\n * \n * If any two elements would
have the same key returned by [keySelector] the last one gets added to the map.\n * \n * The returned map preserves
```

samples.collections.Arrays.Transformations.associateArrayOfPrimitivesByWithValueTransform\n \*/npublic inline fun <K, V> DoubleArray.associateBy(keySelector: (Double) -> K, valueTransform: (Double) -> V): Map<K, V> \\\n val capacity = mapCapacity(size).coerceAtLeast(16)\\\n return associateByTo(LinkedHashMap<K, V>(capacity), keySelector, valueTransform)\n\n\\*\*\n \* Returns a [Map] containing the values provided by [valueTransform] and indexed by [keySelector] functions applied to elements of the given array.\n \* \n \* If any two elements would have the same key returned by [keySelector] the last one gets added to the map.\n \* \n \* The returned map preserves the entry iteration order of the original array.\n \* \n \* @sample samples.collections.Arrays.Transformations.associateArrayOfPrimitivesByWithValueTransform\n \*/npublic inline fun <K, V> BooleanArray.associateBy(keySelector: (Boolean) -> K, valueTransform: (Boolean) -> V): Map<K, V> \\\n val capacity = mapCapacity(size).coerceAtLeast(16)\\\n return associateByTo(LinkedHashMap<K, V>(capacity), keySelector, valueTransform)\n\n\\*\*\n \* Returns a [Map] containing the values provided by [valueTransform] and indexed by [keySelector] functions applied to elements of the given array.\n \* \n \* If any two elements would have the same key returned by [keySelector] the last one gets added to the map.\n \* \n \* The returned map preserves the entry iteration order of the original array.\n \* \n \* @ sample samples.collections.Arrays.Transformations.associateArrayOfPrimitivesByWithValueTransform\n \*/npublic inline fun <K, V> CharArray.associateBy(keySelector: (Char) -> K, valueTransform: (Char) -> V): Map<K, V> {\n val capacity = mapCapacity(size).coerceAtLeast(16)\n return associateByTo(LinkedHashMap<K, V>(capacity), keySelector, valueTransform)\n\n/n\*\*\n \* Populates and returns the [destination] mutable map with key-value pairs,\n \* where key is provided by the [keySelector] function applied to each element of the given array\n \* and value is the element itself.\n \* \n \* If any two elements would have the same key returned by [keySelector] the last one gets added to the map. $\n * \n *$ @sample samples.collections.Arrays.Transformations.associateArrayOfPrimitivesByTo\n \*/\npublic inline fun <T, K, M: MutableMap<in K, in T>> Array<out T>.associateByTo(destination: M, keySelector: (T) -> K): M {\n for (element in this) {\n Populates and returns the [destination] mutable map with key-value pairs,\n \* where key is provided by the [keySelector] function applied to each element of the given array\n \* and value is the element itself.\n \* \n \* If any two elements would have the same key returned by [keySelector] the last one gets added to the map.\n \* \n \* @sample samples.collections.Arrays.Transformations.associateArrayOfPrimitivesByTo\n \*\npublic inline fun < K, M: MutableMap<in K, in Byte>> ByteArray.associateByTo(destination: M, keySelector: (Byte) -> K): M {\n for (element in this) {\n Populates and returns the [destination] mutable map with key-value pairs,\n \* where key is provided by the [keySelector] function applied to each element of the given array\n \* and value is the element itself.\n \* \n \* If any two elements would have the same key returned by [keySelector] the last one gets added to the map.\n \* \n \* @sample samples.collections.Arrays.Transformations.associateArrayOfPrimitivesByTo\n \*\npublic inline fun <K, M: MutableMap<in K, in Short>> ShortArray.associateByTo(destination: M, keySelector: (Short) -> K): M {\n for (element in this) {\n \* Populates and returns the [destination] mutable map with key-value pairs,\n \* where key is provided by the [keySelector] function applied to each element of the given array\n \* and value is the element itself.\n \* \n \* If any two elements would have the same key returned by [keySelector] the last one gets added to the map.\n \* \n \* @sample samples.collections.Arrays.Transformations.associateArrayOfPrimitivesByTo\n \*\npublic inline fun <K, M: MutableMap<in K, in Int>> IntArray.associateByTo(destination: M, keySelector: (Int) -> K): M {\n for (element in this) {\n  $destination.put(keySelector(element), element) \ \ } \ \$  return  $destination \ \ \ \ \ \ \ \ \ \ \$ Populates and returns the [destination] mutable map with key-value pairs,\n \* where key is provided by the [keySelector] function applied to each element of the given array\n \* and value is the element itself.\n \* \n \* If any two elements would have the same key returned by [keySelector] the last one gets added to the map.\n \* \n \* @sample samples.collections.Arrays.Transformations.associateArrayOfPrimitivesByTo\n \*\npublic inline fun < K, M: MutableMap<in K, in Long>> LongArray.associateByTo(destination: M, keySelector: (Long) -> K): M {\n

the entry iteration order of the original array.  $\n * \n *$ @sample

for (element in this) {\n destination.put(keySelector(element), element)\n \\\n\return destination\n\\\\\n\n/\*\*\n \* Populates and returns the [destination] mutable map with key-value pairs,\n \* where key is provided by the [keySelector] function applied to each element of the given array\n \* and value is the element itself.\n \* \n \* If any two elements would have the same key returned by [keySelector] the last one gets added to the map.\n \* \n \* @sample samples.collections.Arrays.Transformations.associateArrayOfPrimitivesByTo\n \*\npublic inline fun < K, M: MutableMap<in K, in Float>> FloatArray.associateByTo(destination: M, keySelector: (Float) -> K): M {\n for destination.put(keySelector(element), element)\n \\\n return destination\n\\\\\\\n^\*\n \* (element in this) {\n Populates and returns the [destination] mutable map with key-value pairs,\n \* where key is provided by the [keySelector] function applied to each element of the given array\n \* and value is the element itself.\n \* \n \* If any two elements would have the same key returned by [keySelector] the last one gets added to the map.\n \* \n \* @sample samples.collections.Arrays.Transformations.associateArrayOfPrimitivesByTo\n \*\npublic inline fun <K, M: MutableMap<in K, in Double>> DoubleArray.associateByTo(destination: M, keySelector: (Double) -> K): M destination.put(keySelector(element), element)\n }\n return  $n for (element in this) {n}$ provided by the [keySelector] function applied to each element of the given array\n \* and value is the element itself.\n \* \n \* If any two elements would have the same key returned by [keySelector] the last one gets added to the map.\n \* \n \* @sample samples.collections.Arrays.Transformations.associateArrayOfPrimitivesByTo\n \*\npublic inline fun <K, M: MutableMap<in K, in Boolean>> BooleanArray.associateByTo(destination: M, keySelector: (Boolean) -> K): M  $\{\n$  for (element in this)  $\{\n$ destination.put(keySelector(element), element)\n \n return destination\n\\\n\n/\*\*\n \* Populates and returns the [destination] mutable map with key-value pairs,\n \* where key is provided by the [keySelector] function applied to each element of the given array\n \* and value is the element itself.\n \* \n \* If any two elements would have the same key returned by [keySelector] the last one gets added to the map.\n \* \n \* @sample samples.collections.Arrays.Transformations.associateArrayOfPrimitivesByTo\n \*/\npublic inline fun <K, M: MutableMap<in K, in Char>> CharArray.associateByTo(destination: M, keySelector: (Char) -> K): M  $\{\n$  for (element in this)  $\{\n$ destination.put(keySelector(element), element)\n }\n return provided by the [keySelector] function and \n \* and value is provided by the [valueTransform] function applied to elements of the given array.\n \* \n \* If any two elements would have the same key returned by [keySelector] the last one gets added to the map. $\n * \n *$ @sample samples.collections.Arrays.Transformations.associateArrayOfPrimitivesByToWithValueTransform\n \*/npublic inline fun <T, K, V, M: MutableMap<in K, in V>> Array<out T>.associateByTo(destination: M, keySelector: (T) -> K, valueTransform: (T) -> V): M {\n for (element in this) {\n destination.put(keySelector(element), map with key-value pairs,\n \* where key is provided by the [keySelector] function and\n \* and value is provided by the [valueTransform] function applied to elements of the given array.\n \* \n \* If any two elements would have the same key returned by [keySelector] the last one gets added to the map. $\n * \n *$ @sample samples.collections.Arrays.Transformations.associateArrayOfPrimitivesByToWithValueTransform\n \*/\npublic inline fun <K, V, M: MutableMap<in K, in V>> ByteArray.associateByTo(destination: M, keySelector: (Byte) -> K, valueTransform: (Byte) -> V): M  $\{\n$  for (element in this)  $\{\n$ destination.put(keySelector(element), map with key-value pairs,\n \* where key is provided by the [keySelector] function and\n \* and value is provided by the [valueTransform] function applied to elements of the given array.\n \* \n \* If any two elements would have the same key returned by [keySelector] the last one gets added to the map.n \* n \* @sample samples.collections.Arrays.Transformations.associateArrayOfPrimitivesByToWithValueTransform\n \*\/npublic inline fun <K, V, M: MutableMap<in K, in V>> ShortArray.associateByTo(destination: M, keySelector: (Short) -> K, valueTransform: (Short) -> V): M  $\{\n$  for (element in this)  $\{\n$ destination.put(keySelector(element), map with key-value pairs,\n \* where key is provided by the [keySelector] function and\n \* and value is provided by

the [valueTransform] function applied to elements of the given array.\n \* \n \* If any two elements would have the same key returned by [keySelector] the last one gets added to the map. $\n * \n *$ @sample samples.collections.Arrays.Transformations.associateArrayOfPrimitivesByToWithValueTransform\n \*\npublic inline fun <K, V, M: MutableMap<in K, in V>> IntArray.associateByTo(destination: M, keySelector: (Int) -> K, valueTransform: (Int) -> V): M  $\{\n$  for (element in this)  $\{\n$ destination.put(keySelector(element), map with key-value pairs,\n \* where key is provided by the [keySelector] function and\n \* and value is provided by the [valueTransform] function applied to elements of the given array.\n \* \n \* If any two elements would have the same key returned by [keySelector] the last one gets added to the map. $\n * \n *$ @sample samples.collections.Arrays.Transformations.associateArrayOfPrimitivesByToWithValueTransform\n \*\/npublic inline fun <K, V, M: MutableMap<in K, in V>> LongArray.associateByTo(destination: M, keySelector: (Long) -> K, valueTransform: (Long) -> V): M  $\{\n$  for (element in this)  $\{\n$ destination.put(keySelector(element), map with key-value pairs,\n \* where key is provided by the [keySelector] function and\n \* and value is provided by the [valueTransform] function applied to elements of the given array.\n \* \n \* If any two elements would have the same key returned by [keySelector] the last one gets added to the map. $\n * \n *$ @sample samples.collections.Arrays.Transformations.associateArrayOfPrimitivesByToWithValueTransform\n \*\npublic inline fun <K, V, M: MutableMap<in K, in V>> FloatArray.associateByTo(destination: M, keySelector: (Float) -> K, valueTransform: (Float) -> V): M  $\{ n \text{ for (element in this) } \}$ destination.put(keySelector(element), map with key-value pairs,\n \* where key is provided by the [keySelector] function and\n \* and value is provided by the [valueTransform] function applied to elements of the given array.\n \* \n \* If any two elements would have the same key returned by [keySelector] the last one gets added to the map.n \* n \* @sample samples.collections.Arrays.Transformations.associateArrayOfPrimitivesByToWithValueTransform\n \*/npublic inline fun <K, V, M: MutableMap<in K, in V>> DoubleArray.associateByTo(destination: M, keySelector: (Double) -> K, valueTransform: (Double) -> V): M  $\{\n$  for (element in this)  $\{\n$ destination.put(keySelector(element), valueTransform(element)) $\n$  return destination $\n$  $\n^*\n$  Populates and returns the [destination] mutable map with key-value pairs,\n \* where key is provided by the [keySelector] function and\n \* and value is provided by the [valueTransform] function applied to elements of the given array.\n \* \n \* If any two elements would have the same key returned by [keySelector] the last one gets added to the map.\n \*  $\verb|| n * @ sample samples.collections.Arrays.Transformations.associateArrayOfPrimitivesByToWithValueTransform | n * (a * mathematical structure of the property of the property of the proper$ \*\npublic inline fun <K, V, M: MutableMap<in K, in V>> BooleanArray.associateByTo(destination: M, keySelector: (Boolean) -> K, valueTransform: (Boolean) -> V): M {\n for (element in this) {\n and returns the [destination] mutable map with key-value pairs,\n \* where key is provided by the [keySelector] function and\n \* and value is provided by the [valueTransform] function applied to elements of the given array.\n \* \n \* If any two elements would have the same key returned by [keySelector] the last one gets added to the map.\n \* \n \* @sample samples.collections.Arrays.Transformations.associateArrayOfPrimitivesByToWithValueTransform\n \*/npublic inline fun <K, V, M: MutableMap<in K, in V>> CharArray.associateByTo(destination: M, keySelector: (Char) -> K, valueTransform: (Char) -> V): M  $\{\n$  for (element in this)  $\{\n$ destination.put(keySelector(element), valueTransform(element)) $\$  return destination $\$   $\$   $\$  Populates and returns the [destination] mutable map with key-value pairs\n \* provided by [transform] function applied to each element of the given array. n \* n \* If any of two pairs would have the same key the last one gets added to the map.\n \* \n \* @sample samples.collections.Arrays.Transformations.associateArrayOfPrimitivesTo\n \*\npublic inline fun <T, K, V, M: MutableMap<in K, in V>> Array<out T>.associateTo(destination: M, transform: (T) -> Pair $\langle K, V \rangle$ : M {\n for (element in this) {\n destination += transform(element)\n }\n return destination\n\\\\n\/\*\*\n \* Populates and returns the [destination] mutable map with key-value pairs\n \* provided by [transform] function applied to each element of the given array.\n \* \n \* If any of two pairs would have the same key

```
the last one gets added to the map.\n * \n * @sample
samples.collections.Arrays.Transformations.associateArrayOfPrimitivesTo\n *\npublic inline fun < K, V, M:
MutableMap<in K, in V>> ByteArray.associateTo(destination: M, transform: (Byte) -> Pair<K, V>): M {\n for
                       (element in this) {\n
returns the [destination] mutable map with key-value pairs\n * provided by [transform] function applied to each
element of the given array. n * n * If any of two pairs would have the same key the last one gets added to the
map.\n * \n * @sample samples.collections.Arrays.Transformations.associateArrayOfPrimitivesTo\n */npublic
inline fun <K, V, M: MutableMap<in K, in V>> ShortArray.associateTo(destination: M, transform: (Short) ->
Pair\langle K, V \rangle: M {\n for (element in this) {\n
                                               destination += transform(element) \setminus n }\n return
destination\n\\/\n\n/**\n * Populates and returns the [destination] mutable map with key-value pairs\n * provided by
[transform] function applied to each element of the given array.\n * \n * If any of two pairs would have the same key
the last one gets added to the map.\n * \n * @sample
samples.collections.Arrays.Transformations.associateArrayOfPrimitivesTo\n */\npublic inline fun <K, V, M:
MutableMap<in K, in V>> IntArray.associateTo(destination: M, transform: (Int) -> Pair<K, V>): M {\n for
                       (element in this) {\n
returns the [destination] mutable map with key-value pairs\n * provided by [transform] function applied to each
element of the given array.\n * \n * If any of two pairs would have the same key the last one gets added to the
map.\n * \n * @sample samples.collections.Arrays.Transformations.associateArrayOfPrimitivesTo\n *\npublic
inline fun < K, V, M: MutableMap<in K, in V>> LongArray.associateTo(destination: M, transform: (Long) ->
Pair\langle K, V \rangle: M {\n for (element in this) {\n
                                               destination += transform(element)\n }\n return
destination\n\\/\n\n/**\n * Populates and returns the [destination] mutable map with key-value pairs\n * provided by
[transform] function applied to each element of the given array.\n * \n * If any of two pairs would have the same key
the last one gets added to the map.\n * \n * @sample
samples.collections.Arrays.Transformations.associateArrayOfPrimitivesTo\n */\npublic inline fun <K, V, M:
MutableMap<in K, in V>> FloatArray.associateTo(destination: M, transform: (Float) -> Pair<K, V>): M {\n for
                       (element in this) {\n
returns the [destination] mutable map with key-value pairs\n * provided by [transform] function applied to each
element of the given array.\n * \n * If any of two pairs would have the same key the last one gets added to the
map.\n * \n * @sample samples.collections.Arrays.Transformations.associateArrayOfPrimitivesTo\n *\npublic
inline fun <K, V, M: MutableMap<in K, in V>> DoubleArray.associateTo(destination: M, transform: (Double) ->
Pair\langle K, V \rangle: M {\n for (element in this) {\n
                                               destination += transform(element) \setminus n }\n return
destination\n\\/\n\n/**\n * Populates and returns the [destination] mutable map with key-value pairs\n * provided by
[transform] function applied to each element of the given array.\n * \n * If any of two pairs would have the same key
the last one gets added to the map.\n * \n * @sample
samples.collections.Arrays.Transformations.associateArrayOfPrimitivesTo\n */\npublic inline fun <K, V, M:
MutableMap<in K, in V>> BooleanArray.associateTo(destination: M, transform: (Boolean) -> Pair<K, V>): M {\n
                          destination += transform(element) \setminus n \quad return \ destination \setminus n \setminus n/n/** \setminus n * Populates
for (element in this) {\n
and returns the [destination] mutable map with key-value pairs\n * provided by [transform] function applied to each
element of the given array.\n * \n * If any of two pairs would have the same key the last one gets added to the
map.\n * \n * @sample samples.collections.Arrays.Transformations.associateArrayOfPrimitivesTo\n *\npublic
inline fun <K, V, M: MutableMap<in K, in V>> CharArray.associateTo(destination: M, transform: (Char) ->
Pair\langle K, V \rangle: M {\n for (element in this) {\n
                                               destination += transform(element) \setminus n  \\n return
by the [valueSelector] function applied to each element.\n * \n * If any two elements are equal, the last one gets
added to the map.\n *\n * The returned map preserves the entry iteration order of the original array.\n *\n *
@sample samples.collections.Collections.Transformations.associateWith\n *\n@SinceKotlin(\"1.4\")\npublic inline
fun < K, V > Array < out K > .associateWith(valueSelector: (K) -> V): Map < K, V > { \ val result = }
LinkedHashMap<K, V>(mapCapacity(size).coerceAtLeast(16))\n return associateWithTo(result,
```

```
valueSelector)\n\n\n/**\n * Returns a [Map] where keys are elements from the given array and values are\n *
produced by the [valueSelector] function applied to each element.\n * \n * If any two elements are equal, the last one
gets added to the map.\n * \n * The returned map preserves the entry iteration order of the original array.\n * \n *
@sample samples.collections.Collections.Transformations.associateWith\n
*/n@SinceKotlin(\"1.4\")\n@kotlin.internal.InlineOnly\npublic inline fun <V>
ByteArray.associateWith(valueSelector: (Byte) -> V): Map<Byte, V> {\n val result = LinkedHashMap<Byte,
V>(mapCapacity(size).coerceAtLeast(16))\n return associateWithTo(result, valueSelector)\n\n\/**\n * Returns a
[Map] where keys are elements from the given array and values are\n * produced by the [valueSelector] function
applied to each element.\n * \n * If any two elements are equal, the last one gets added to the map.\n * \n * The
returned map preserves the entry iteration order of the original array. n * n *  ample
samples.collections.Collections.Transformations.associateWith\n
*/n@SinceKotlin(\"1.4\")\n@kotlin.internal.InlineOnly\npublic inline fun < V>
ShortArray.associateWith(valueSelector: (Short) -> V): Map<Short, V> {\n val result = LinkedHashMap<Short,
V>(map Capacity(size).coerce At Least (16)) \\ \  \  \, return\ associate With To(result,\ value Selector) \\ \  \  \, h \\ \  \  \, h \\ \  \  \, h \\ \  \  \, *Returns\ a
[Map] where keys are elements from the given array and values are\n * produced by the [valueSelector] function
applied to each element.\n * \n * If any two elements are equal, the last one gets added to the map.\n * \n * The
returned map preserves the entry iteration order of the original array.\n * \n * @sample
samples.collections.Collections.Transformations.associateWith\n
*\n@SinceKotlin(\"1.4\")\n@kotlin.internal.InlineOnly\npublic inline fun < V >
IntArray.associateWith(valueSelector: (Int) -> V): Map<Int, V> {\n val result = LinkedHashMap<Int,
V>(mapCapacity(size).coerceAtLeast(16))\n return associateWithTo(result, valueSelector)\n\\\n\/**\n * Returns a
[Map] where keys are elements from the given array and values are\n * produced by the [valueSelector] function
applied to each element.\n * \n * If any two elements are equal, the last one gets added to the map.\n * \n * The
returned map preserves the entry iteration order of the original array. n * n *  ample
samples.collections.Collections.Transformations.associateWith\n
*/n@SinceKotlin(\"1.4\")\n@kotlin.internal.InlineOnly\npublic inline fun <V>
LongArray.associateWith(valueSelector: (Long) -> V): Map<Long, V> {\n val result = LinkedHashMap<Long,
[Map] where keys are elements from the given array and values are\n * produced by the [valueSelector] function
applied to each element.\n * \n * If any two elements are equal, the last one gets added to the map.\n * \n * The
returned map preserves the entry iteration order of the original array.\n * \n * @ sample
samples.collections.Collections.Transformations.associateWith\n
*/n@SinceKotlin(\"1.4\")\n@kotlin.internal.InlineOnly\npublic inline fun < V>
FloatArray.associateWith(valueSelector: (Float) -> V): Map<Float, V> {\n val result = LinkedHashMap<Float,
V>(map Capacity(size).coerce At Least (16)) \\ \  \  \, return\ associate With To(result,\ value Selector) \\ \  \  \, h \\ \  \  \, h \\ \  \  \, h \\ \  \  \, *Returns\ a
[Map] where keys are elements from the given array and values are\n * produced by the [valueSelector] function
applied to each element.\n * \n * If any two elements are equal, the last one gets added to the map.\n * \n * The
returned map preserves the entry iteration order of the original array.\n * \n * @sample
samples.collections.Collections.Transformations.associateWith\n
*/n@SinceKotlin(\"1.4\")\n@kotlin.internal.InlineOnly\npublic inline fun < V>
DoubleArray.associateWith(valueSelector: (Double) -> V): Map<Double, V> \{\n val result =
LinkedHashMap<Double, V>(mapCapacity(size).coerceAtLeast(16))\n return associateWithTo(result,
valueSelector)\n}\n\n/**\n * Returns a [Map] where keys are elements from the given array and values are\n *
produced by the [valueSelector] function applied to each element.\n * \n * If any two elements are equal, the last one
gets added to the map.\n * \n * The returned map preserves the entry iteration order of the original array.\n * \n *
@sample samples.collections.Collections.Transformations.associateWith\n
*/\n@SinceKotlin(\"1.4\")\n@kotlin.internal.InlineOnly\npublic inline fun <V>
BooleanArray.associateWith(valueSelector: (Boolean) -> V): Map<Boolean, V> {\n val result =
```

```
LinkedHashMap<Boolean, V>(mapCapacity(size).coerceAtLeast(16))\n return associateWithTo(result,
valueSelector)\n}\n\n/**\n * Returns a [Map] where keys are elements from the given array and values are\n *
produced by the [valueSelector] function applied to each element.\n * \n * If any two elements are equal, the last one
gets added to the map.\n * \n * The returned map preserves the entry iteration order of the original array.\n * \n *
@sample samples.collections.Collections.Transformations.associateWith\n
*/n@SinceKotlin(\"1.4\")\n@kotlin.internal.InlineOnly\npublic inline fun < V>
CharArray.associateWith(valueSelector: (Char) -> V): Map<Char, V> {\n val result = LinkedHashMap<Char,
V>(mapCapacity(size.coerceAtMost(128)).coerceAtLeast(16))\n return associateWithTo(result,
valueSelector)\n}\n\n/**\n * Populates and returns the [destination] mutable map with key-value pairs for each
element of the given array,\n * where key is the element itself and value is provided by the [valueSelector] function
applied to that key.\n * \n * If any two elements are equal, the last one overwrites the former value in the map.\n * \n
* @sample samples.collections.Collections.Transformations.associateWithTo\n *\n@SinceKotlin(\"1.4\")\npublic
inline fun <K, V, M: MutableMap<in K, in V>> Array<out K>.associateWithTo(destination: M, valueSelector: (K)
\rightarrow V): M {\n for (element in this) {\n
                                        destination.put(element, valueSelector(element))\n }\n return
destination\n\\\\n\n/**\n * Populates and returns the [destination] mutable map with key-value pairs for each element
of the given array,\n * where key is the element itself and value is provided by the [valueSelector] function applied
to that key.\n * \n * If any two elements are equal, the last one overwrites the former value in the map.\n * \n *
@sample samples.collections.Collections.Transformations.associateWithTo\n
*/n@SinceKotlin(\"1.4\")\n@kotlin.internal.InlineOnly\npublic inline fun <V, M: MutableMap<in Byte, in V>>
ByteArray.associateWithTo(destination: M, valueSelector: (Byte) -> V): M {\n for (element in this) {\n
destination.put(element, valueSelector(element))\n \\n return destination\n\\\\\n\**\n * Populates and returns the
[destination] mutable map with key-value pairs for each element of the given array,\n * where key is the element
itself and value is provided by the [valueSelector] function applied to that key.\n * \n * If any two elements are
equal, the last one overwrites the former value in the map.n * n * @sample
samples.collections.Collections.Transformations.associateWithTo\n
*/n@SinceKotlin(\"1.4\")\n@kotlin.internal.InlineOnly\npublic inline fun <V, M: MutableMap<in Short, in V>>
ShortArray.associateWithTo(destination: M, valueSelector: (Short) -> V): M {\n for (element in this) {\n
[destination] mutable map with key-value pairs for each element of the given array,\n * where key is the element
itself and value is provided by the [valueSelector] function applied to that key.\n * \n * If any two elements are
equal, the last one overwrites the former value in the map.\n * \n * @sample
samples.collections.Collections.Transformations.associateWithTo\n
*/n@SinceKotlin(\"1.4\")\n@kotlin.internal.InlineOnly\npublic inline fun <V, M: MutableMap<in Int, in V>>
IntArray.associateWithTo(destination: M, valueSelector: (Int) -> V): M {\n for (element in this) {\n
[destination] mutable map with key-value pairs for each element of the given array,\n * where key is the element
itself and value is provided by the [valueSelector] function applied to that key.\n * \n * If any two elements are
samples.collections.Collections.Transformations.associateWithTo\n
*/n@SinceKotlin(\"1.4\")\n@kotlin.internal.InlineOnly\npublic inline fun <V, M: MutableMap<in Long, in V>>
LongArray.associateWithTo(destination: M, valueSelector: (Long) -> V): M {\n for (element in this) {\n
destination.put(element, valueSelector(element))\n return destination\n\n^*\n Populates and returns the
[destination] mutable map with key-value pairs for each element of the given array,\n * where key is the element
itself and value is provided by the [valueSelector] function applied to that key.\n * \n * If any two elements are
equal, the last one overwrites the former value in the map.\n * \n * @sample
samples.collections.Collections.Transformations.associateWithTo\n
*/n@SinceKotlin(\"1.4\")\n@kotlin.internal.InlineOnly\npublic inline fun <V, M: MutableMap<in Float, in V>>
```

FloatArray.associateWithTo(destination: M, valueSelector: (Float) -> V): M {\n for (element in this) {\n

```
destination.put(element, valueSelector(element))\n return destination\n\n^* \n Populates and returns the
[destination] mutable map with key-value pairs for each element of the given array,\n * where key is the element
itself and value is provided by the [valueSelector] function applied to that key.\n * \n * If any two elements are
equal, the last one overwrites the former value in the map.\n * \n * @sample
samples.collections.Collections.Transformations.associateWithTo\n
*/n@SinceKotlin(\"1.4\")\n@kotlin.internal.InlineOnly\npublic inline fun <V, M : MutableMap<in Double, in V>>
DoubleArray.associateWithTo(destination: M, valueSelector: (Double) -> V): M {\n for (element in this) {\n
destination.put(element, valueSelector(element))\n \\n return destination\n\\\\n\/**\n * Populates and returns the
[destination] mutable map with key-value pairs for each element of the given array,\n * where key is the element
itself and value is provided by the [valueSelector] function applied to that key.\n * \n * If any two elements are
samples.collections.Collections.Transformations.associateWithTo\n
*/n@SinceKotlin(\"1.4\")\n@kotlin.internal.InlineOnly\npublic inline fun <V, M: MutableMap<in Boolean, in
V>> BooleanArray.associateWithTo(destination: M, valueSelector: (Boolean) -> V): M {\n for (element in this)
         destination.put(element, valueSelector(element))\n }\n return destination\n}\n\n/n**\n * Populates and
returns the [destination] mutable map with key-value pairs for each element of the given array,\n * where key is the
element itself and value is provided by the [valueSelector] function applied to that key.\n * \n * If any two elements
are equal, the last one overwrites the former value in the map.\n * \n * @sample
samples.collections.Collections.Transformations.associateWithTo\n
*/n@SinceKotlin(\"1.4\")\n@kotlin.internal.InlineOnly\npublic inline fun <V, M: MutableMap<in Char, in V>>
CharArray.associateWithTo(destination: M, valueSelector: (Char) -> V): M {\n for (element in this) {\n}
destination.put(element, valueSelector(element))\n \\n return destination\n\\\\\n\/\n*\n * Appends all elements to
the given [destination] collection.\n *\npublic fun <T, C : MutableCollection<in T>> Array<out
T>.toCollection(destination: C): C {\n for (item in this) {\n
                                                                                destination.add(item)\n }\n return
MutableCollection<in Byte>>> ByteArray.toCollection(destination: C): C {\n for (item in this) {\n}
collection.\n */\npublic fun <C: MutableCollection<in Short>> ShortArray.toCollection(destination: C): C {\n for
                          (item in this) {\n
given [destination] collection.\n *\npublic fun <C : MutableCollection<in Int>> IntArray.toCollection(destination:
C): C \{\n for (item in this) \{\n
                                            elements to the given [destination] collection.\n */\npublic fun <C : MutableCollection<in Long>>
LongArray.toCollection(destination: C): C {\n for (item in this) {\n
                                                                                          destination.add(item)\n \\n return
MutableCollection<in Float>> FloatArray.toCollection(destination: C): C {\n for (item in this) {\n}
collection.\n *\npublic fun <C : MutableCollection<in Double>> DoubleArray.toCollection(destination: C): C {\n
for (item in this) \{\n
                              given [destination] collection.\n */\npublic fun <C : MutableCollection<in Boolean>>
BooleanArray.toCollection(destination: C): C {\n for (item in this) {\n
                                                                                             destination.add(item)\n }\n return
destination\n\ Appends all elements to the given [destination] collection.\n\ Appends consider the second collection of the second collection of the second collection
MutableCollection<in Char>> CharArray.toCollection(destination: C): C {\n for (item in this) {\n
destination.add(item)\n \n return destination\n\\\\\n\/n**\n * Returns a new [HashSet] of all elements.\n
*/npublic fun <T> Array<out T>.toHashSet(): HashSet<T> {\n return
toCollection(HashSet<T>(mapCapacity(size)))\n\n\/**\n * Returns a new [HashSet] of all elements.\n */npublic
fun ByteArray.toHashSet(): HashSet<Byte> {\n return
toCollection(HashSet<Byte>(mapCapacity(size)))\n\n/**\n * Returns a new [HashSet] of all elements.\n
```

\*/npublic fun ShortArray.toHashSet(): HashSet<Short> {\n return

```
toCollection(HashSet<Short>(mapCapacity(size)))\n\n/n/**\n * Returns a new [HashSet] of all elements.\n
*/\npublic fun IntArray.toHashSet(): HashSet<Int> {\n return
toCollection(HashSet<Int>(mapCapacity(size)))\n\n/**\n * Returns a new [HashSet] of all elements.\n *\npublic
fun LongArray.toHashSet(): HashSet<Long> {\n return
toCollection(HashSet<Long>(mapCapacity(size)))\n\n/n/**\n * Returns a new [HashSet] of all elements.\n
*/npublic fun FloatArray.toHashSet(): HashSet<Float> {\n return
toCollection(HashSet<Float>(mapCapacity(size)))\n\/\n/**\n * Returns a new [HashSet] of all elements.\n
*/\npublic fun DoubleArray.toHashSet(): HashSet<Double> {\n return
toCollection(HashSet<Double>(mapCapacity(size)))\n\partial \n\n/**\n * Returns a new [HashSet] of all elements.\n
*/\npublic fun BooleanArray.toHashSet(): HashSet<Boolean> {\n return
toCollection(HashSet<Boolean>(mapCapacity(size)))\n\n/n/**\n * Returns a new [HashSet] of all elements.\n
*/npublic fun CharArray.toHashSet(): HashSet<Char> {\n return
toCollection(HashSet<Char>(mapCapacity(size.coerceAtMost(128))))\n\n\/n\/n*\n * Returns a [List] containing all
elements.\n */\npublic fun <T> Array<out T>.toList(): List<T> {\n return when (size) {\n
                                                                                                   0 \rightarrow \text{emptyList}() \setminus n
                            else -> this.toMutableList()\n \n^* \n^* Returns a [List] containing all
  1 \rightarrow listOf(this[0]) \setminus n
elements.\n */\npublic fun ByteArray.toList(): List<Byte> {\n return when (size) {\n
                                                                                             0 \rightarrow \text{emptyList}() \setminus n
                                                                                                                     1
                        else -> this.toMutableList()\n \n Returns a [List] containing all elements.\n
\rightarrow listOf(this[0])\n
*/\npublic fun ShortArray.toList(): List<Short> {\n return when (size) {\n
                                                                                  0 \rightarrow \text{emptyList}() \setminus n
                     else -> this.toMutableList()\n \n Returns a [List] containing all elements.\n
listOf(this[0])\n
*/\npublic fun IntArray.toList(): List<Int> {\n return when (size) {\n
                                                                            0 \rightarrow \text{emptyList}() \setminus n
listOf(this[0])\n
                     else -> this.toMutableList()\n \n^* \n^* Returns a [List] containing all elements.\n
*/\npublic fun LongArray.toList(): List<Long> {\n return when (size) {\n
                                                                                  0 \rightarrow \text{emptyList}() \setminus n
                                                                                                          1 ->
listOf(this[0])\n
                     else -> this.toMutableList()\n \n Returns a [List] containing all elements.\n
*/\npublic fun FloatArray.toList(): List<Float> {\n return when (size) {\n
                                                                                 0 \rightarrow \text{emptyList}() \setminus n
listOf(this[0])\n
                     else -> this.toMutableList()\n \n^*\n^* Returns a [List] containing all elements.\n
*/\npublic fun DoubleArray.toList(): List<Double> {\n return when (size) {\n
                                                                                      0 \rightarrow \text{emptyList}() \setminus n
listOf(this[0])\n
                     else -> this.toMutableList()\n \n^* \n^* Returns a [List] containing all elements.\n
*/\npublic fun BooleanArray.toList(): List<Boolean> {\n return when (size) {\n
                                                                                        0 \rightarrow emptyList()\n
                                                                                                                 1 ->
                     else -> this.toMutableList()\n \n Returns a [List] containing all elements.\n
listOf(this[0])\n
*/\npublic fun CharArray.toList(): List<Char> {\n return when (size) {\n
                                                                                 0 \rightarrow \text{emptyList}() \setminus n
listOf(this[0])\n
                     else -> this.toMutableList()\n \n^*\n * Returns a new [MutableList] filled with all
elements of this array.\n */\npublic fun <T> Array<out T>.toMutableList(): MutableList<T> {\n return
ArrayList(this.asCollection())\n\n\/**\n * Returns a new [MutableList] filled with all elements of this array.\n
*/npublic fun ByteArray.toMutableList(): MutableList<Byte> {\n val list = ArrayList<Byte>(size)\n for (item
in this) list.add(item)\n return list\n}\n\n/**\n * Returns a new [MutableList] filled with all elements of this
array.\n */\npublic fun ShortArray.toMutableList(): MutableList<Short> {\n val list = ArrayList<Short>(size)\n
for (item in this) list.add(item)\n return list\n \n\n\n/**\n * Returns a new [MutableList] filled with all elements of
this array.\n ^{\prime}\npublic fun IntArray.toMutableList(): MutableList<Int> {\n val list = ArrayList<Int>(size)\n for
(item in this) list.add(item)\n return list\n\\n\n\**\n * Returns a new [MutableList] filled with all elements of this
array.\n */npublic fun LongArray.toMutableList(): MutableList<Long> {\n val list = ArrayList<Long>(size)\n
for (item in this) list.add(item)\n return list\n \n^*\n * Returns a new [MutableList] filled with all elements of
this array.\n *\npublic fun FloatArray.toMutableList(): MutableList<Float> {\n val list =
ArrayList<Float>(size)\n for (item in this) list.add(item)\n return list\n}\n\n/**\n * Returns a new [MutableList]
filled with all elements of this array.\n */npublic fun DoubleArray.toMutableList(): MutableList<Double> {\n val
list = ArrayList < Double > (size) \\ \  \  \, for (item in this) \ list.add(item) \\ \  \  \, return \ list \\ \  \  \, h \\ \  \  \, h'n/** \\ \  \  \, Returns \ a \ new
[MutableList] filled with all elements of this array.\n *\npublic fun BooleanArray.toMutableList():
MutableList<Boolean> {\n val list = ArrayList<Boolean>(size)\n for (item in this) list.add(item)\n return
list\n\n\/**\n * Returns a new [MutableList] filled with all elements of this array.\n *\npublic fun
```

```
CharArray.toMutableList(): MutableList<Char> {\n val list = ArrayList<Char>(size)\n for (item in this)
list.add(item)\n return list\n\/n/**\n * Returns a [Set] of all elements.\n * \n * The returned set preserves the
element iteration order of the original array.\n */\npublic fun <T> Array<out T>.toSet(): Set<T> {\n return when
            0 \rightarrow \text{emptySet}() \setminus n
                                1 \rightarrow setOf(this[0]) \setminus n
(size) {\n
                                                      else ->
The returned set preserves the element iteration order of the original array.\n *\npublic fun ByteArray.toSet():
                                                          1 \rightarrow setOf(this[0])\n
Set<Byte> {\n return when (size) {\n}}
                                      0 \rightarrow \text{emptySet}() \setminus n
The returned set preserves the element iteration order of the original array.\n */\npublic fun ShortArray.toSet():
                                       0 \rightarrow \text{emptySet()} \setminus n
                                                           1 \rightarrow setOf(this[0]) \setminus n
Set < Short > \{ \ n \ return when (size) \{ \ n \ \} \}
                                                                                 else ->
* The returned set preserves the element iteration order of the original array.\n *\npublic fun IntArray.toSet():
Set<Int> {\n return when (size) {\n
                                    0 \rightarrow \text{emptySet}() \setminus n
                                                         1 \rightarrow setOf(this[0]) \ n
                                                                               else ->
The returned set preserves the element iteration order of the original array.\n */\npublic fun LongArray.toSet():
Set<Long> {\setminusn return when (size) {\setminusn
                                      0 \rightarrow \text{emptySet}() \setminus n
                                                           1 \rightarrow setOf(this[0]) \setminus n
                                                                                 else ->
* The returned set preserves the element iteration order of the original array.\n *\npublic fun FloatArray.toSet():
Set<Float> {\n return when (size) {\n
                                      0 \rightarrow \text{emptySet}() \setminus n
                                                           1 \rightarrow setOf(this[0]) \ n
                                                                                 else ->
* The returned set preserves the element iteration order of the original array.\n */\npublic fun DoubleArray.toSet():
Set<Double> \{\n return when (size) \{\n
                                        0 \rightarrow \text{emptySet}() \setminus n
                                                             1 \rightarrow setOf(this[0]) \ n
                                                                                   else ->
\n * The returned set preserves the element iteration order of the original array.\n */\npublic fun
BooleanArray.toSet(): Set<Boolean> {\n return when (size) {\n
                                                             0 \rightarrow \text{emptySet}() \setminus n
                                                                                  1 \rightarrow setOf(this[0]) \ n
else -> toCollection(LinkedHashSet<Boolean>(mapCapacity(size)))\n \\n\n\/**\n * Returns a [Set] of all
elements.\n * \n * The returned set preserves the element iteration order of the original array.\n *\npublic fun
CharArray.toSet(): Set<Char> {\n return when (size) {\n
                                                       0 \rightarrow emptySet()\n
                                                                           1 \rightarrow setOf(this[0]) \ n
                                                                                                  else -
> toCollection(LinkedHashSet<Char>(mapCapacity(size.coerceAtMost(128))))\n \\n\\n\\n\*\n * Returns a single
list of all elements yielded from results of [transform] function being invoked on each element of original array.\n *
\n * @sample samples.collections.Collections.Transformations.flatMap\n */\npublic inline fun <T, R> Array<out
* Returns a single list of all elements yielded from results of [transform] function being invoked on each element of
original array.\n * \n * @ sample samples.collections.Collections.Transformations.flatMap\n */npublic inline fun
<R> ByteArray.flatMap(transform: (Byte) -> Iterable<R>): List<R> {\n return flatMapTo(ArrayList<R>(),
transform)\n}\n\n/**\n * Returns a single list of all elements yielded from results of [transform] function being
invoked on each element of original array.\n * \n * @sample
samples.collections.Collections.Transformations.flatMap\n *\npublic inline fun <R> ShortArray.flatMap(transform:
(Short) -> Iterable<R>): List<R> \{\n return flatMapTo(ArrayList<R>(), transform)\n}\n\ Returns a single
list of all elements yielded from results of [transform] function being invoked on each element of original array.\n *
\n * @sample samples.collections.Collections.Transformations.flatMap\n */npublic inline fun <R>
IntArray.flatMap(transform: (Int) -> Iterable<R>): List<R> {\n return flatMapTo(ArrayList<R>(),
transform\\n\\n\n/**\n * Returns a single list of all elements yielded from results of [transform] function being
invoked on each element of original array.\n * \n * @ sample
samples.collections.Collections.Transformations.flatMap\n */npublic inline fun <R> LongArray.flatMap(transform:
(Long) -> Iterable<R>): List<R> {\n return flatMapTo(ArrayList<R>(), transform)\n}\n\n/**\n * Returns a single
list of all elements yielded from results of [transform] function being invoked on each element of original array.\n *
\n * @sample samples.collections.Collections.Transformations.flatMap\n */npublic inline fun <R>
```

```
FloatArray.flatMap(transform: (Float) -> Iterable<R>): List<R> {\n return flatMapTo(ArrayList<R>(),
transform\\n\\n\n/**\n * Returns a single list of all elements yielded from results of [transform] function being
invoked on each element of original array.\n * \n * @sample
samples.collections.Collections.Transformations.flatMap\n */\npublic inline fun <R>
DoubleArray.flatMap(transform: (Double) -> Iterable<R>): List<R> {\n return flatMapTo(ArrayList<R>(),
transform)\n}\n\n/**\n * Returns a single list of all elements yielded from results of [transform] function being
invoked on each element of original array.\n * \n * @sample
samples.collections.Collections.Transformations.flatMap\n */\npublic inline fun <R>
BooleanArray.flatMap(transform: (Boolean) -> Iterable<R>): List<R> {\n return flatMapTo(ArrayList<R>(),
transform\\n\\n\n/**\n * Returns a single list of all elements yielded from results of [transform] function being
invoked on each element of original array.\n * \n * @ sample
samples.collections.Collections.Transformations.flatMap\n */\npublic inline fun <R> CharArray.flatMap(transform:
list of all elements yielded from results of [transform] function being invoked on each element of original array.\n *
*\n@SinceKotlin(\"1.4\")\n@OptIn(kotlin.experimental.ExperimentalTypeInference::class)\n@OverloadResolution
ByLambdaReturnType\n@kotlin.jvm.JvmName(\"flatMapSequence\")\npublic inline fun <T, R> Array<out
T>.flatMap(transform: (T) -> Sequence<R>): List<R> {\n return flatMapTo(ArrayList<R>(),
transform\\n\\n\n/**\n * Returns a single list of all elements yielded from results of [transform] function being
invoked on each element \ n * and its index in the original array. \ n * \ m * @sample
samples.collections.Collections.Transformations.flatMapIndexed\n
*/n@SinceKotlin(\"1.4\")\n@OptIn(kotlin.experimental.ExperimentalTypeInference::class)\n@OverloadResolution
By Lambda Return Type \\ n@kotlin.jvm. Jvm Name (\"flat Map Indexed Iterable \") \\ n@kotlin.internal. In line Only \\ npublic Indexed Iterable \\ number of the line of the line of the lin
inline fun <T, R> Array<out T>.flatMapIndexed(transform: (index: Int, T) -> Iterable<R>): List<R> {\n return
flatMapIndexedTo(ArrayList< R>(), transform)\n\n^**\n * Returns a single list of all elements yielded from
results of [transform] function being invoked on each element\n * and its index in the original array.\n * \n *
@sample samples.collections.Collections.Transformations.flatMapIndexed\n
*/n@SinceKotlin(\"1.4\")\n@OptIn(kotlin.experimental.ExperimentalTypeInference::class)\n@OverloadResolution
ByLambdaReturnType\n@kotlin.jvm.JvmName(\"flatMapIndexedIterable\")\n@kotlin.internal.InlineOnly\npublic
inline fun <R> ByteArray.flatMapIndexed(transform: (index: Int, Byte) -> Iterable<R>): List<R> {\n return
flatMapIndexedTo(ArrayList< R>(), transform)\n\n^**\n * Returns a single list of all elements yielded from
results of [transform] function being invoked on each element\n * and its index in the original array.\n * \n *
@sample samples.collections.Collections.Transformations.flatMapIndexed\n
*\n@SinceKotlin(\"1.4\")\n@OptIn(kotlin.experimental.ExperimentalTypeInference::class)\n@OverloadResolution
ByLambdaReturnType\n@kotlin.jvm.JvmName(\"flatMapIndexedIterable\")\n@kotlin.internal.InlineOnly\npublic
inline fun <R> ShortArray.flatMapIndexed(transform: (index: Int, Short) -> Iterable<R>): List<R> {\n return
results of [transform] function being invoked on each element\n * and its index in the original array.\n * \n *
@sample samples.collections.Collections.Transformations.flatMapIndexed \
*/n@SinceKotlin(\"1.4\")\n@OptIn(kotlin.experimental.ExperimentalTypeInference::class)\n@OverloadResolution
ByLambdaReturnType\n@kotlin.jvm.JvmName(\"flatMapIndexedIterable\")\n@kotlin.internal.InlineOnly\npublic
inline fun <R> IntArray.flatMapIndexed(transform: (index: Int, Int) -> Iterable<R>): List<R> {\n return
flatMapIndexedTo(ArrayList< R>(), transform)\n\n^**\n * Returns a single list of all elements yielded from
results of [transform] function being invoked on each element\n * and its index in the original array.\n * \n *
@sample samples.collections.Collections.Transformations.flatMapIndexed\n
*/n@SinceKotlin(\"1.4\")\n@OptIn(kotlin.experimental.ExperimentalTypeInference::class)\n@OverloadResolution
ByLambdaReturnType\n@kotlin.jvm.JvmName(\"flatMapIndexedIterable\")\n@kotlin.internal.InlineOnly\npublic
inline fun <R> LongArray.flatMapIndexed(transform: (index: Int, Long) -> Iterable<R>): List<R> {\n return
```

 $By Lambda Return Type \ n@kotlin.jvm.JvmName (\ ''flat Map Indexed Iterable \ '') \ n@kotlin.internal.Inline Only \ npublic inline fun <R> Float Array.flat Map Indexed (transform: (index: Int, Float) -> Iterable <R>): List <R> {\n return flat Map Indexed To (Array List <R>(), transform) \n\n\n\**\n * Returns a single list of all elements yielded from results of [transform] function being invoked on each element \n * and its index in the original array. \n * \n * @sample samples.collections. Collections. Transformations.flat Map Indexed \ n$ 

\*/n@SinceKotlin(\"1.4\")\n@OptIn(kotlin.experimental.ExperimentalTypeInference::class)\n@OverloadResolution

 $By Lambda Return Type \n@kotlin.jvm.JvmName(\"flat Map Indexed Iterable To\") \n@kotlin.internal.Inline Only \npublic in line fun < R, C: Mutable Collection < in R>> Short Array.flat Map Indexed To (destination: C, transform: (index: Int, Short) -> Iterable < R>>): C {\n var index = 0\n for (element in this) {\n val list = transform (index++, element)\n destination.add All(list)\n }\n return destination \n\n\/n\/** \n * Appends all elements yielded from results of [transform] function being invoked on each element \n * and its index in the original array, to the given [destination].\n$ 

 $\label{lem:condition} $$ \gamma_0 \otimes \operatorname{Condition}(\1.4\) \end{tabular} $$ \operatorname{Condition}(\1.4\) \end{tabular} $$ \operatorname{Condition}(\1$ 

```
*/n@SinceKotlin(\"1.4\")\n@OptIn(kotlin.experimental.ExperimentalTypeInference::class)\n@OverloadResolution
ByLambdaReturnType\n@kotlin.jvm.JvmName(\"flatMapIndexedSequenceTo\")\n@kotlin.internal.InlineOnly\npu
blic inline fun <T, R, C: MutableCollection<in R>> Array<out T>.flatMapIndexedTo(destination: C, transform:
(index: Int, T) -> Sequence\langle R \rangle): C {\n var index = 0\n for (element in this) {\n
                                  destination.addAll(list)\n \\n return destination\n\\\n\n'**\n * Appends all
transform(index++, element)\n
elements yielded from results of [transform] function being invoked on each element of original array, to the given
[destination].\n *\npublic inline fun <T, R, C: MutableCollection<in R>> Array<out T>.flatMapTo(destination: C,
transform: (T) -> Iterable<R>): C {\n for (element in this) {\n
                                                                 val list = transform(element)\n
destination.addAll(list)\n }\n return destination\n}\n\n/n**\n * Appends all elements yielded from results of
[transform] function being invoked on each element of original array, to the given [destination].\n *\npublic inline
fun <R, C: MutableCollection<in R>> ByteArray.flatMapTo(destination: C, transform: (Byte) -> Iterable<R>): C
                                val list = transform(element)\n
                                                                  destination.addAll(list)\n }\n return
n for (element in this) {n}
destination\n\\\n\n/**\n * Appends all elements yielded from results of [transform] function being invoked on each
element of original array, to the given [destination].\n *\npublic inline fun <R, C: MutableCollection<in R>>
ShortArray.flatMapTo(destination: C, transform: (Short) -> Iterable<R>): C {\n for (element in this) {\n
                              destination.addAll(list)\n \\n return destination\n\\\\\\\n\*\n * Appends all
list = transform(element)\n
elements yielded from results of [transform] function being invoked on each element of original array, to the given
[destination].\n *\npublic inline fun <R, C : MutableCollection<in R>> IntArray.flatMapTo(destination: C,
transform: (Int) -> Iterable<R>): C {\n for (element in this) {\n
                                                                  val list = transform(element)\n
destination.addAll(list)\n }\n return destination\n}\n\n/n**\n * Appends all elements yielded from results of
[transform] function being invoked on each element of original array, to the given [destination].\n *\npublic inline
fun <R, C: MutableCollection<in R>> LongArray.flatMapTo(destination: C, transform: (Long) -> Iterable<R>): C
                                val list = transform(element)\n
                                                                  destination.addAll(list)\n }\n return
n for (element in this) {n}
destination\n\\\n\n/**\n * Appends all elements yielded from results of [transform] function being invoked on each
element of original array, to the given [destination].\n *\npublic inline fun <R, C: MutableCollection<in R>>
FloatArray.flatMapTo(destination: C, transform: (Float) -> Iterable<R>): C {\n for (element in this) {\n}
                              destination.addAll(list)\n \\n return destination\n\\\\\\\n\*\n * Appends all
list = transform(element)\n
elements yielded from results of [transform] function being invoked on each element of original array, to the given
[destination].\n *\npublic inline fun <R, C: MutableCollection<in R>> DoubleArray.flatMapTo(destination: C,
transform: (Double) -> Iterable<R>): C {\n for (element in this) {\n
                                                                      val list = transform(element)\n
destination.addAll(list)\n }\n return destination\n}\n\n/n**\n * Appends all elements yielded from results of
[transform] function being invoked on each element of original array, to the given [destination].\n *\npublic inline
fun <R, C: MutableCollection<in R>> BooleanArray.flatMapTo(destination: C, transform: (Boolean) ->
Iterable<R>): C {\n for (element in this) {\n
                                               val list = transform(element)\n
                                                                                  destination.addAll(list)\n
\ln \operatorname{return destination}^{n} ^{**}  Appends all elements yielded from results of [transform] function being
invoked on each element of original array, to the given [destination].\n *\npublic inline fun <R, C:
MutableCollection<in R>> CharArray.flatMapTo(destination: C, transform: (Char) -> Iterable<R>): C {\n for
(element in this) {\n
                       val list = transform(element)\n
                                                          destination.addAll(list)\n }\n return
element of original array, to the given [destination].\n
*/n@SinceKotlin(\"1.4\")\n@OptIn(kotlin.experimental.ExperimentalTypeInference::class)\n@OverloadResolution
ByLambdaReturnType\n@kotlin.jvm.JvmName(\"flatMapSequenceTo\")\npublic inline fun <T, R, C:
MutableCollection<in R>> Array<out T>.flatMapTo(destination: C, transform: (T) -> Sequence<R>): C {\n for
(element in this) {\n
                        val list = transform(element)\n
                                                          destination.addAll(list)\n }\n return
destination\n\n\n/**\n * Groups elements of the original array by the key returned by the given [keySelector]
function\n * applied to each element and returns a map where each group key is associated with a list of
corresponding elements.\n * \n * The returned map preserves the entry iteration order of the keys produced from the
original array.\n * \n * @ sample samples.collections.Collections.Transformations.groupBy\n */npublic inline fun
```

```
<T, K> Array<out T>.groupBy(keySelector: (T) -> K): Map<K, List<T>> {\n return
groupByTo(LinkedHashMap<K, MutableList<T>>(), keySelector)\n}\n\n/**\n * Groups elements of the original
array by the key returned by the given [keySelector] function\n * applied to each element and returns a map where
each group key is associated with a list of corresponding elements.\n * \n * The returned map preserves the entry
iteration order of the keys produced from the original array.\n * \n * @ sample
samples.collections.Collections.Transformations.groupBy\n */\npublic inline fun <K>
ByteArray.groupBy(keySelector: (Byte) -> K): Map<K, List<Byte>> {\n return groupByTo(LinkedHashMap<K,
MutableList<Byte>>(), keySelector)\n\/n\n\**\n * Groups elements of the original array by the key returned by the
given [keySelector] function\n * applied to each element and returns a map where each group key is associated with
a list of corresponding elements.\n *\n * The returned map preserves the entry iteration order of the keys produced
from the original array.\n *\n * @sample samples.collections.Collections.Transformations.groupBy\n */npublic
inline fun <K> ShortArray.groupBy(keySelector: (Short) -> K): Map<K, List<Short>> {\n return
groupByTo(LinkedHashMap<K, MutableList<Short>>(), keySelector)\n\n\/**\n * Groups elements of the
original array by the key returned by the given [keySelector] function\n * applied to each element and returns a map
where each group key is associated with a list of corresponding elements. n * n * The returned map preserves the
entry iteration order of the keys produced from the original array.\n * \n * @sample
samples.collections.Collections.Transformations.groupBy\n */\npublic inline fun <K>
IntArray.groupBy(keySelector: (Int) -> K): Map<K, List<Int>> {\n return groupByTo(LinkedHashMap<K,
MutableList<Int>>(), keySelector)\n\/n*\n * Groups elements of the original array by the key returned by the
given [keySelector] function\n * applied to each element and returns a map where each group key is associated with
a list of corresponding elements.\n *\n * The returned map preserves the entry iteration order of the keys produced
from the original array.\n * \n * @sample samples.collections.Collections.Transformations.groupBy\n *\npublic
inline fun <K> LongArray.groupBy(keySelector: (Long) -> K): Map<K, List<Long>>> {\n return
groupByTo(LinkedHashMap<K, MutableList<Long>>(), keySelector)\n\\\n\**\n * Groups elements of the
original array by the key returned by the given [keySelector] function\n * applied to each element and returns a map
where each group key is associated with a list of corresponding elements. n * n * The returned map preserves the
entry iteration order of the keys produced from the original array.\n * \n * @sample
samples.collections.Collections.Transformations.groupBy\n */\npublic inline fun <K>
FloatArray.groupBy(keySelector: (Float) -> K): Map<K, List<Float>>> {\n return groupByTo(LinkedHashMap<K,
MutableList<Float>>(), keySelector)\n\/n\*\n * Groups elements of the original array by the key returned by the
given [keySelector] function\n * applied to each element and returns a map where each group key is associated with
a list of corresponding elements.\n *\n * The returned map preserves the entry iteration order of the keys produced
from the original array.\n * \n * @sample samples.collections.Collections.Transformations.groupBy\n *\npublic
inline fun <K> DoubleArray.groupBy(keySelector: (Double) -> K): Map<K, List<Double>> {\n return
groupByTo(LinkedHashMap<K, MutableList<Double>>(), keySelector)\n\\\n/**\n * Groups elements of the
original array by the key returned by the given [keySelector] function\n * applied to each element and returns a map
where each group key is associated with a list of corresponding elements. n * n * The returned map preserves the
entry iteration order of the keys produced from the original array. n * n * @sample
samples.collections.Collections.Transformations.groupBy\n */\npublic inline fun <K>
BooleanArray.groupBy(keySelector: (Boolean) -> K): Map<K, List<Boolean>> {\n return
groupByTo(LinkedHashMap < K, MutableList < Boolean >> (), keySelector) \n \n\n* \n * Groups elements of the
original array by the key returned by the given [keySelector] function\n * applied to each element and returns a map
where each group key is associated with a list of corresponding elements. n * n * The returned map preserves the
entry iteration order of the keys produced from the original array.\n * \n * @sample
samples.collections.Collections.Transformations.groupBy\n */\npublic inline fun <K>
CharArray.groupBy(keySelector: (Char) -> K): Map<K, List<Char>> {\n return groupByTo(LinkedHashMap<K,
MutableList<Char>>(), keySelector)\n{\n * Groups values returned by the [valueTransform] function applied
to each element of the original array\n * by the key returned by the given [keySelector] function applied to the
```

```
returned map preserves the entry iteration order of the keys produced from the original array.\n * \n * @sample
samples.collections.Collections.Transformations.groupByKeysAndValues\n */\npublic inline fun <T, K, V>
Array<out T>.groupBy(keySelector: (T) -> K, valueTransform: (T) -> V): Map<K, List<V>> {\n return
groupByTo(LinkedHashMap<K, MutableList<V>>(), keySelector, valueTransform)\n}\n\n/**\n * Groups values
returned by the [valueTransform] function applied to each element of the original array\n * by the key returned by
the given [keySelector] function applied to the element\n * and returns a map where each group key is associated
with a list of corresponding values.\n * \n * The returned map preserves the entry iteration order of the keys
produced from the original array.\n * \n * @sample
samples.collections.Collections.Transformations.groupByKeysAndValues\n */\npublic inline fun <K, V>
ByteArray.groupBy(keySelector: (Byte) -> K, valueTransform: (Byte) -> V): Map<K, List<V>> {\n return
groupByTo(LinkedHashMap<K, MutableList<V>>(), keySelector, valueTransform)\n}\n\n/**\n * Groups values
returned by the [valueTransform] function applied to each element of the original array\n * by the key returned by
the given [keySelector] function applied to the element\n * and returns a map where each group key is associated
with a list of corresponding values.\n * \n * The returned map preserves the entry iteration order of the keys
produced from the original array.\n * \n * @sample
samples.collections.Collections.Transformations.groupByKeysAndValues\n */\npublic inline fun <K, V>
ShortArray.groupBy(keySelector: (Short) -> K, valueTransform: (Short) -> V): Map<K, List<V>> {\n return
groupByTo(LinkedHashMap<K, MutableList<V>>(), keySelector, valueTransform)\n\n\/n**\n * Groups values
returned by the [valueTransform] function applied to each element of the original array\n * by the key returned by
the given [keySelector] function applied to the element\n * and returns a map where each group key is associated
with a list of corresponding values.\n * \n * The returned map preserves the entry iteration order of the keys
produced from the original array.\n * \n * @sample
samples.collections.Collections.Transformations.groupByKeysAndValues\n */\npublic inline fun <K, V>
IntArray.groupBy(keySelector: (Int) -> K, valueTransform: (Int) -> V): Map<K, List<V>> {\n return
groupByTo(LinkedHashMap<K, MutableList<V>>(), keySelector, valueTransform)\n\n\/n**\n * Groups values
returned by the [valueTransform] function applied to each element of the original array\n * by the key returned by
the given [keySelector] function applied to the element\n * and returns a map where each group key is associated
with a list of corresponding values.\n *\n * The returned map preserves the entry iteration order of the keys
produced from the original array.\n * \n * @sample
samples.collections.Collections.Transformations.groupByKeysAndValues\n */\npublic inline fun <K, V>
LongArray.groupBy(keySelector: (Long) -> K, valueTransform: (Long) -> V): Map<K, List<V>> {\n return
groupByTo(LinkedHashMap<K, MutableList<V>>(), keySelector, valueTransform)\n\n\/n**\n * Groups values
returned by the [valueTransform] function applied to each element of the original array\n * by the key returned by
the given [keySelector] function applied to the element\n * and returns a map where each group key is associated
with a list of corresponding values.\n * \n * The returned map preserves the entry iteration order of the keys
produced from the original array.\n * \n * @sample
samples.collections.Collections.Transformations.groupByKeysAndValues\n */\npublic inline fun <K, V>
FloatArray.groupBy(keySelector: (Float) -> K, valueTransform: (Float) -> V): Map<K, List<V>> {\n return
groupByTo(LinkedHashMap<K, MutableList<V>>(), keySelector, valueTransform)\n\n\n/**\n * Groups values
returned by the [valueTransform] function applied to each element of the original array\n * by the key returned by
the given [keySelector] function applied to the element\n * and returns a map where each group key is associated
with a list of corresponding values.\n *\n * The returned map preserves the entry iteration order of the keys
produced from the original array.\n * \n * @sample
samples.collections.Collections.Transformations.groupByKeysAndValues\n */\npublic inline fun <K, V>
DoubleArray.groupBy(keySelector: (Double) -> K, valueTransform: (Double) -> V): Map<K, List<V>> {\n
return groupByTo(LinkedHashMap<K, MutableList<V>>(), keySelector, valueTransform)\n\\n^*n * Groups
values returned by the [valueTransform] function applied to each element of the original array\n * by the key
```

element\n \* and returns a map where each group key is associated with a list of corresponding values.\n \* \n \* The

```
associated with a list of corresponding values.\n * \n * The returned map preserves the entry iteration order of the
keys produced from the original array.\n * \n * @sample
samples.collections.Collections.Transformations.groupByKeysAndValues\n */\npublic inline fun <K, V>
BooleanArray.groupBy(keySelector: (Boolean) -> K, valueTransform: (Boolean) -> V): Map<K, List<V>> {\n
return groupByTo(LinkedHashMap<K, MutableList<V>>(), keySelector, valueTransform)\n\n\/**\n * Groups
values returned by the [valueTransform] function applied to each element of the original array\n * by the key
returned by the given [keySelector] function applied to the element\n * and returns a map where each group key is
associated with a list of corresponding values.\n *\n * The returned map preserves the entry iteration order of the
keys produced from the original array.\n * \n * @sample
samples.collections.Collections.Transformations.groupByKeysAndValues\n */\npublic inline fun <K, V>
CharArray.groupBy(keySelector: (Char) -> K, valueTransform: (Char) -> V): Map<K, List<V>> {\n return
groupByTo(LinkedHashMap<K, MutableList<V>>(), keySelector, valueTransform)\n\n\n/n**\n * Groups elements
of the original array by the key returned by the given [keySelector] function\n * applied to each element and puts to
the [destination] map each group key associated with a list of corresponding elements.\n * \n * @return The
[destination] map.\n * \n * @sample samples.collections.Collections.Transformations.groupBy\n *\npublic inline
fun <T, K, M: MutableMap<in K, MutableList<T>>> Array<out T>.groupByTo(destination: M, keySelector: (T) -
                                         val key = keySelector(element) \setminus n
> K): M {\n for (element in this) {\n
                                                                              val list = destination.getOrPut(key)
                         list.add(element)\n \n \sim \frac{\ln n}{n} \times \frac{\pi * Groups}{\pi * Groups}
{ ArrayList<T>() }\n
original array by the key returned by the given [keySelector] function\n * applied to each element and puts to the
[destination] map each group key associated with a list of corresponding elements.\n * \n * @return The
[destination] map.\n * \n * @sample samples.collections.Collections.Transformations.groupBy\n *\npublic inline
fun <K, M: MutableMap<in K, MutableList<Byte>>> ByteArray.groupByTo(destination: M, keySelector: (Byte) -
> K): M {\n for (element in this) {\n
                                         val key = keySelector(element) \setminus n
                                                                              val list = destination.getOrPut(key)
{ ArrayList<Byte>() }\n
                            list.add(element)\n \\n return destination\n\\\\n\/\**\n * Groups elements of the
original array by the key returned by the given [keySelector] function\n * applied to each element and puts to the
[destination] map each group key associated with a list of corresponding elements.\n * \n * @return The
[destination] map.\n * \n * @sample samples.collections.Collections.Transformations.groupBy\n */\npublic inline
fun < K, M : MutableMap<in K, MutableList<Short>>> ShortArray.groupByTo(destination: M, keySelector: (Short)
\rightarrow K): M {\n for (element in this) {\n
                                          val key = keySelector(element) \setminus n
destination.getOrPut(key) { ArrayList<Short>() }\n
                                                      list.add(element)\n }\n return destination\n}\n\n^*\n *
Groups elements of the original array by the key returned by the given [keySelector] function\n * applied to each
element and puts to the [destination] map each group key associated with a list of corresponding elements.\n * \n *
@return The [destination] map.\n * \n * @sample samples.collections.Collections.Transformations.groupBy\n
*/npublic inline fun <K, M: MutableMap<in K, MutableList<Int>>> IntArray.groupByTo(destination: M,
keySelector: (Int) -> K): M \{\n for (element in this) \{\n
                                                           val key = keySelector(element)\n
                                                  list.add(element)\n \n return destination\n\\n\n/**\n *
destination.getOrPut(key) { ArrayList<Int>() }\n
Groups elements of the original array by the key returned by the given [keySelector] function\n * applied to each
element and puts to the [destination] map each group key associated with a list of corresponding elements.\n * \n *
@return The [destination] map.\n * \n * @sample samples.collections.Collections.Transformations.groupBy\n
*/npublic inline fun <K, M: MutableMap<in K, MutableList<Long>>> LongArray.groupByTo(destination: M,
keySelector: (Long) -> K): M \in \mathbb{N} for (element in this) \mathbb{N}
                                                              val key = keySelector(element)\n
destination.getOrPut(key) { ArrayList<Long>() }\n
                                                      Groups elements of the original array by the key returned by the given [keySelector] function\n * applied to each
element and puts to the [destination] map each group key associated with a list of corresponding elements.\n * \n *
@return The [destination] map.\n * \n * @sample samples.collections.Collections.Transformations.groupBy\n
*/npublic inline fun <K, M: MutableMap<in K, MutableList<Float>>> FloatArray.groupByTo(destination: M,
keySelector: (Float) -> K): M \{\n for (element in this) \{\n
                                                              val key = keySelector(element)\n
                                                                                                   val list =
```

returned by the given [keySelector] function applied to the element\n \* and returns a map where each group key is

destination.getOrPut(key) { ArrayList<Float>() }\n list.add(element)\n  $\n \sim \text{return destination} \n \$ Groups elements of the original array by the key returned by the given [keySelector] function\n \* applied to each element and puts to the [destination] map each group key associated with a list of corresponding elements.\n \* \n \* @return The [destination] map.\n \* \n \* @sample samples.collections.Collections.Transformations.groupBy\n \*/\npublic inline fun <K, M : MutableMap<in K, MutableList<Double>>> DoubleArray.groupByTo(destination: M, val key = keySelector(element)\n keySelector: (Double) -> K): M  $\{\n$  for (element in this)  $\{\n$ destination.getOrPut(key) { ArrayList<Double>() }\n list.add(element)\n  $\$ \n return destination\n\\\\n\n/\*\*\n \* Groups elements of the original array by the key returned by the given [keySelector] function\n \* applied to each element and puts to the [destination] map each group key associated with a list of corresponding elements.\n \* \n \* @return The [destination] map.\n \* \n \* @sample samples.collections.Collections.Transformations.groupBy\n \*/npublic inline fun <K, M : MutableMap<in K, MutableList<Boolean>>> BooleanArray.groupByTo(destination: M, keySelector: (Boolean) -> K): M  $\{\n$  for (element in this)  $\{\n$ val key = keySelector(element)\n val list = destination.getOrPut(key) { ArrayList<Boolean>() }\n list.add(element)\n }\n return destination $\n$ \n\n/\*\*\n \* Groups elements of the original array by the key returned by the given [keySelector] function\n \* applied to each element and puts to the [destination] map each group key associated with a list of corresponding elements. $\n * \n *$ @return The [destination] map. $\n * \n *$ @sample samples.collections.Collections.Transformations.groupBy\n \*\npublic inline fun <K, M : MutableMap<in K, MutableList<Char>>> CharArray.groupByTo(destination: M, keySelector: (Char) -> K): M {\n for (element in this)  $\{ \n$ val key = keySelector(element)\n val list = destination.getOrPut(key) { ArrayList<Char>() }\n applied to each element of the original array\n \* by the key returned by the given [keySelector] function applied to the element\n \* and puts to the [destination] map each group key associated with a list of corresponding values.\n \* n \* @return The [destination] map.n \* n \* @ sample samples.collections.Collections.Transformations.groupByKeysAndValues\n \*/\npublic inline fun <T, K, V, M: MutableMap<in K, MutableList<V>>> Array<out T>.groupByTo(destination: M, keySelector: (T) -> K, valueTransform: (T) -> V): M  $\{\n$  for (element in this)  $\{\n$ val key = keySelector(element)\n val list = destination.getOrPut(key) { ArrayList<V>() }\n list.add(valueTransform(element))\n }\n return destination\n\\n\n\/\*\*\n \* Groups values returned by the [valueTransform] function applied to each element of the original array\n \* by the key returned by the given [keySelector] function applied to the element\n \* and puts to the [destination] map each group key associated with a list of corresponding values.\n \*\n \* @return The [destination] map.\n \* \n \* @sample samples.collections.Collections.Transformations.groupByKeysAndValues\n \*/npublic inline fun <K, V, M: MutableMap<in K, MutableList<V>>> ByteArray.groupByTo(destination: M, keySelector: (Byte) -> K, valueTransform: (Byte) -> V): M  $\{\n$  for (element in this)  $\{\n$ val key = keySelector(element)\n val list = destination.getOrPut(key) { ArrayList<V>() }\n list.add(valueTransform(element))\n }\n return destination\n\\\n\n\/\*\*\n \* Groups values returned by the [valueTransform] function applied to each element of the original array\n \* by the key returned by the given [keySelector] function applied to the element\n \* and puts to the [destination] map each group key associated with a list of corresponding values.\n \*\n \* @return The [destination] map.\n \* \n \* @sample samples.collections.Collections.Transformations.groupByKeysAndValues\n \*/npublic inline fun <K, V, M: MutableMap<in K, MutableList<V>>> ShortArray.groupByTo(destination: M, keySelector: (Short) -> K, valueTransform: (Short) -> V): M  $\{\n$  for (element in this)  $\{\n$ val key = keySelector(element)\n val list = destination.getOrPut(key) { ArrayList<V>() }\n list.add(valueTransform(element))\n }\n return destination\n\\\n\n/\*\*\n \* Groups values returned by the [valueTransform] function applied to each element of the original array\n \* by the key returned by the given [keySelector] function applied to the element\n \* and puts to the [destination] map each group key associated with a list of corresponding values.\n \*\n \* @return The [destination] map.\n \* \n \* @sample samples.collections.Collections.Transformations.groupByKeysAndValues\n \*/npublic inline fun <K, V, M: MutableMap<in K, MutableList<V>>> IntArray.groupByTo(destination: M, keySelector: (Int) -> K, valueTransform: (Int) -> V): M  $\{\n$  for (element in this)  $\{\n$ val key = keySelector(element)\n val list = destination.getOrPut(key) { ArrayList<V>() }\n list.add(valueTransform(element))\n }\n return

destination\n\\\n\n/\*\*\n \* Groups values returned by the [valueTransform] function applied to each element of the original array\n \* by the key returned by the given [keySelector] function applied to the element\n \* and puts to the [destination] map each group key associated with a list of corresponding values.\n \* \n \* @return The [destination] map.\n \* \n \* @sample samples.collections.Collections.Transformations.groupByKeysAndValues\n \*/npublic inline fun <K, V, M: MutableMap<in K, MutableList<V>>> LongArray.groupByTo(destination: M, keySelector: val key = keySelector(element)\n (Long) -> K, valueTransform: (Long) -> V): M  $\{\n$  for (element in this)  $\{\n$ val list = destination.getOrPut(key) { ArrayList<V>() }\n list.add(valueTransform(element))\n }\n return original array\n \* by the key returned by the given [keySelector] function applied to the element\n \* and puts to the [destination] map each group key associated with a list of corresponding values.\n \*\n \* @return The [destination] map.\n \* \n \* @sample samples.collections.Collections.Transformations.groupByKeysAndValues\n \*/npublic inline fun <K, V, M: MutableMap<in K, MutableList<V>>> FloatArray.groupByTo(destination: M, keySelector: (Float) -> K, valueTransform: (Float) -> V): M  $\{\n$  for (element in this)  $\{\n$ val key = keySelector(element)\n val list = destination.getOrPut(key) { ArrayList<V>() }\n list.add(valueTransform(element))\n }\n return destination\n\\\n\n\/\*\*\n \* Groups values returned by the [valueTransform] function applied to each element of the original array\n \* by the key returned by the given [keySelector] function applied to the element\n \* and puts to the [destination] map each group key associated with a list of corresponding values.\n \* \n \* @return The [destination] map.\n \* \n \* @sample samples.collections.Collections.Transformations.groupByKeysAndValues\n \*\npublic inline fun <K, V, M: MutableMap<in K, MutableList<V>>> DoubleArray.groupByTo(destination: M, keySelector: (Double) -> K, valueTransform: (Double) -> V): M  $\{\n$  for (element in this)  $\{\n$ val key = keySelector(element)\n val list = destination.getOrPut(key) { ArrayList<V>() }\n [valueTransform] function applied to each element of the original array\n \* by the key returned by the given [keySelector] function applied to the element\n \* and puts to the [destination] map each group key associated with a list of corresponding values.\n \* \n \* @return The [destination] map.\n \* \n \* @sample samples.collections.Collections.Transformations.groupByKeysAndValues\n \*/\npublic inline fun <K, V, M: MutableMap<in K, MutableList<V>>> BooleanArray.groupByTo(destination: M, keySelector: (Boolean) -> K, valueTransform: (Boolean) -> V): M  $\{\n$  for (element in this)  $\{\n$ val key = keySelector(element)\n val list = destination.getOrPut(key) { ArrayList<V>() }\n list.add(valueTransform(element))\n }\n return destination\n\\\n\n/\*\*\n \* Groups values returned by the [valueTransform] function applied to each element of the original array\n \* by the key returned by the given [keySelector] function applied to the element\n \* and puts to the [destination] map each group key associated with a list of corresponding values.\n \* \n \* @return The [destination] map.\n \* \n \* @sample samples.collections.Collections.Transformations.groupByKeysAndValues\n \*\npublic inline fun <K, V, M: MutableMap<in K, MutableList<V>>> CharArray.groupByTo(destination: M, keySelector: (Char) -> K, valueTransform: (Char) -> V): M  $\{\n$  for (element in this)  $\{\n$ val key = keySelector(element)\n list.add(valueTransform(element))\n }\n return val list = destination.getOrPut(key) { ArrayList<V>() }\n destination\n\\\n\n\/\*\*\n \* Creates a [Grouping] source from an array to be used later with one of group-and-fold operations\n \* using the specified [keySelector] function to extract a key from each element.\n \* \n \* @ sample samples.collections.Grouping.groupingByEachCount\n \*/\n@SinceKotlin(\"1.1\")\npublic inline fun <T, K> Array<out T>.groupingBy(crossinline keySelector: (T) -> K): Grouping<T, K> {\n return object : Grouping<T, override fun sourceIterator(): Iterator<T> = this@groupingBy.iterator() $\setminus$ n the given [transform] function $\n *$  to each element in the original array. $\n * \n *$  @sample samples.collections.Collections.Transformations.map\n \*\npublic inline fun <T, R> Array<out T>.map(transform: (T) -> R): List<R> {\n return mapTo(ArrayList<R>(size), transform)\n\\\^\*\n Returns a list containing the results of applying the given [transform] function $\n$  \* to each element in the original array. $\n$  \*  $\n$  \* @sample samples.collections.Collections.Transformations.map\n \*/\npublic inline fun <R> ByteArray.map(transform: (Byte) -> R): List<R> {\n return mapTo(ArrayList<R>(size), transform)\n\\\\n\\*\*\n \* Returns a list containing the

results of applying the given [transform] function\n \* to each element in the original array.\n \* \n \* @ sample samples.collections.Collections.Transformations.map\n \*/\npublic inline fun <R> ShortArray.map(transform: (Short) -> R): List<R> {\n return mapTo(ArrayList<R>(size), transform)\n}\n\n/\*\*\n \* Returns a list containing the results of applying the given [transform] function $\$ n \* to each element in the original array. $\$ n \*  $\$ 0 \* @sample samples.collections.Collections.Transformations.map\n \*/\npublic inline fun <R> IntArray.map(transform: (Int) -> R): List<R $> \{ \ \ | \ \ \} \}$  return mapTo(ArrayList<R $> (size), transform) \ n \ n \ n \ * Returns a list containing the results$ of applying the given [transform] function $\n$  to each element in the original array. $\n \times \n$  @sample samples.collections.Collections.Transformations.map\n \*/\npublic inline fun <R> LongArray.map(transform: (Long) -> R): List<R> {\n return mapTo(ArrayList<R>(size), transform)\n\n\n/\*\*\n \* Returns a list containing the results of applying the given [transform] function $\$ n \* to each element in the original array. $\$ n \*  $\$ 0 \* @sample samples.collections.Collections.Transformations.map\n \*/npublic inline fun <R> FloatArray.map(transform: (Float) -> R): List<R> {\n return mapTo(ArrayList<R>(size), transform)\n\\\\n\\*\*\n \* Returns a list containing the results of applying the given [transform] functionn \* to each element in the original array. <math>n \* n \* @ samplesamples.collections.Collections.Transformations.map\n \*/\npublic inline fun <R> DoubleArray.map(transform: (Double) -> R): List<R> {\n return mapTo(ArrayList<R>(size), transform)\n\n\n/n\*\*\n \* Returns a list containing the results of applying the given [transform] function $\$ n \* to each element in the original array. $\$ n \*  $\$ 0 \* @sample samples.collections.Collections.Transformations.map\n \*\npublic inline fun <R> BooleanArray.map(transform: (Boolean) -> R): List<R>  $\{\n \text{return mapTo}(ArrayList<R>(size), transform)\n }\n \* Returns a list$ containing the results of applying the given [transform] function\n \* to each element in the original array.\n \* \n \* @sample samples.collections.Collections.Transformations.map\n \*/\npublic inline fun <R> CharArray.map(transform: (Char) -> R): List<R $> {\n return mapTo(ArrayList<math><$ R $> (size), transform)\n\n\**\n *$ Returns a list containing the results of applying the given [transform] function\n \* to each element and its index in the original array.\n \* @param [transform] function that takes the index of an element and the element itself\n \* and returns the result of the transform applied to the element.\n \*\npublic inline fun <T, R> Array<out T>.mapIndexed(transform: (index: Int, T) -> R): List<R> {\n return mapIndexedTo(ArrayList<R>(size), transform\\n\\n\\*\n \* Returns a list containing the results of applying the given [transform] function\\n \* to each element and its index in the original array.\n \* @param [transform] function that takes the index of an element and the element itself\n \* and returns the result of the transform applied to the element.\n \*/\npublic inline fun <R> ByteArray.mapIndexed(transform: (index: Int, Byte) -> R): List<R> {\n return mapIndexedTo(ArrayList<R>(size), transform)\n\\\^\*\n \* Returns a list containing the results of applying the given [transform] function\n \* to each element and its index in the original array.\n \* @param [transform] function that takes the index of an element and the element itself\n \* and returns the result of the transform applied to the element.\n \*/npublic inline fun <R> ShortArray.mapIndexed(transform: (index: Int, Short) -> R): List<R> {\n return mapIndexedTo(ArrayList<R>(size), transform)\n\\\n\\n/\*\*\n \* Returns a list containing the results of applying the given [transform] function\n \* to each element and its index in the original array.\n \* @param [transform] function that takes the index of an element and the element itself\n \* and returns the result of the transform applied to the element.\n \*\npublic inline fun <R> IntArray.mapIndexed(transform: (index: Int, Int) -> R): List<R> {\n the given [transform] function\n \* to each element and its index in the original array.\n \* @param [transform] function that takes the index of an element and the element itself\n \* and returns the result of the transform applied to the element.\n \*\npublic inline fun <R> LongArray.mapIndexed(transform: (index: Int, Long) -> R): List<R> {\n return mapIndexedTo(ArrayList<R>(size), transform)\n\ $\n^*$ n \* Returns a list containing the results of applying the given [transform] function\n \* to each element and its index in the original array.\n \* @param [transform] function that takes the index of an element and the element itself\n \* and returns the result of the transform applied to the element.\n \*\npublic inline fun <R> FloatArray.mapIndexed(transform: (index: Int, Float) -> R): List<R> {\n return mapIndexedTo(ArrayList<R>(size), transform)\n}\n\n/\*\*\n \* Returns a list containing the results of applying the given [transform] function\n \* to each element and its index in the original array.\n \* @param [transform] function that takes the index of an element and the element itself\n \* and returns the result of

the transform applied to the element.\n \*\npublic inline fun <R> DoubleArray.mapIndexed(transform: (index: Int, containing the results of applying the given [transform] function\n \* to each element and its index in the original array.\n \* @param [transform] function that takes the index of an element and the element itself\n \* and returns the result of the transform applied to the element.\n \*/\npublic inline fun <R> BooleanArray.mapIndexed(transform: (index: Int, Boolean) -> R): List<R> {\n return mapIndexedTo(ArrayList<R>(size), transform)\n\/n\/\*\*\n \* Returns a list containing the results of applying the given [transform] function\n \* to each element and its index in the original array.\n \* @param [transform] function that takes the index of an element and the element itself\n \* and returns the result of the transform applied to the element.\n \*/\npublic inline fun <R> CharArray.mapIndexed(transform: (index: Int, Char)  $\rightarrow$  R): List<R>  $\setminus$  n return mapIndexedTo(ArrayList<R>(size), transform)\n\ $\n^*$ n \* Returns a list containing only the non-null results of applying the given [transform] function\n \* to each element and its index in the original array.\n \* @param [transform] function that takes the index of an element and the element itself\n \* and returns the result of the transform applied to the element.\n \*/\npublic inline fun <T, R : Any> Array<out T>.mapIndexedNotNull(transform: (index: Int, T) -> R?): List<R> {\n return mapIndexedNotNullTo(ArrayList<R>(), transform)\n}\n\n/\*\*\n \* Applies the given [transform] function to each element and its index in the original array\n \* and appends only the non-null results to the given [destination].\n \* @param [transform] function that takes the index of an element and the element itself\n \* and returns the result of the transform applied to the element.\n \*/\npublic inline fun <T, R : Any, C : MutableCollection<in R>> Array<out T>.mapIndexedNotNullTo(destination: C, transform: (index: Int, T) -> R?): C {\n forEachIndexed { index, element -> transform(index, element)?.let { destination.add(it) } \n return destination\n\\\n\n/\*\*\n \* Applies the given [transform] function to each element and its index in the original array\n \* and appends the results to the given [destination].\n \* @param [transform] function that takes the index of an element and the element itself\n \* and returns the result of the transform applied to the element.\n \*\npublic inline fun <T, R, C: MutableCollection<in R>> Array<out T>.mapIndexedTo(destination: C, transform: (index: Int, T) -> R):  $\mathbb{C} \{ n \text{ var index} = 0 \}$  $destination.add(transform(index++, item))\$  return  $destination\$   $\$   $\$  Applies the given (item in this)\n [transform] function to each element and its index in the original array\n \* and appends the results to the given [destination].\n \* @param [transform] function that takes the index of an element and the element itself\n \* and returns the result of the transform applied to the element.\n \*\npublic inline fun <R, C: MutableCollection<in R>>> ByteArray.mapIndexedTo(destination: C, transform: (index: Int, Byte) -> R): C {\n var index = 0\n for (item in this)\n  $destination.add(transform(index++, item))\$  return  $destination\$   $\$  Applies the given [transform] function to each element and its index in the original array\n \* and appends the results to the given [destination].\n \* @param [transform] function that takes the index of an element and the element itself\n \* and returns the result of the transform applied to the element.\n \*/\npublic inline fun <R, C: MutableCollection<in R>> ShortArray.mapIndexedTo(destination: C, transform: (index: Int, Short) -> R):  $C \in \mathbb{N}$  var index =  $0 \in \mathbb{N}$  for (item in  $destination.add(transform(index++, item))\$  return  $destination\$   $\$   $\$  Applies the given [transform] function to each element and its index in the original array\n \* and appends the results to the given [destination].\n \* @param [transform] function that takes the index of an element and the element itself\n \* and returns the result of the transform applied to the element.\n \*/\npublic inline fun <R, C: MutableCollection<in R>>> IntArray.mapIndexedTo(destination: C, transform: (index: Int, Int) -> R):  $C \{ n \text{ var index} = 0 \}$  for (item in this)\n destination.add(transform(index++, item))\n return destination\n\\\n\n/\*\*\n \* Applies the given [transform] function to each element and its index in the original array\n \* and appends the results to the given [destination].\n \* @param [transform] function that takes the index of an element and the element itself\n \* and returns the result of the transform applied to the element.\n \*\npublic inline fun <R, C: MutableCollection<in R>>> LongArray.mapIndexedTo(destination: C, transform: (index: Int, Long) -> R): C \\n var index = 0\\n for (item in this)\n  $destination.add(transform(index++, item))\$  return  $destination\n\\\\\$  Applies the given [transform] function to each element and its index in the original array\n \* and appends the results to the given [destination].\n \* @param [transform] function that takes the index of an element and the element itself\n \* and

returns the result of the transform applied to the element.\n \*\npublic inline fun <R, C: MutableCollection<in R>>> FloatArray.mapIndexedTo(destination: C, transform: (index: Int, Float) -> R): C {\n var index = 0\n for (item in  $destination.add(transform(index++, item))\$  return  $destination\n\\\\$  Applies the given this)\n [transform] function to each element and its index in the original array\n \* and appends the results to the given [destination].\n \* @param [transform] function that takes the index of an element and the element itself\n \* and returns the result of the transform applied to the element.\n \*/\npublic inline fun <R, C: MutableCollection<in R>>> DoubleArray.mapIndexedTo(destination: C, transform: (index: Int, Double) -> R):  $C \in \mathbb{N}$  var index =  $0 \in \mathbb{N}$  for  $destination.add(transform(index++, item))\$  return  $destination\$   $\$  Applies the given (item in this)\n [transform] function to each element and its index in the original array\n \* and appends the results to the given [destination].\n \* @param [transform] function that takes the index of an element and the element itself\n \* and returns the result of the transform applied to the element.\n \*/\npublic inline fun <R, C: MutableCollection<in R>>> BooleanArray.mapIndexedTo(destination: C, transform: (index: Int, Boolean) -> R):  $\mathbb{C} \{ | \text{var index} = 0 | \text{n} \}$  $destination.add(transform(index++, item))\$  return  $destination\$   $\$  Applies the given (item in this)\n [transform] function to each element and its index in the original array\n \* and appends the results to the given [destination].\n \* @param [transform] function that takes the index of an element and the element itself\n \* and returns the result of the transform applied to the element.\n \*\\npublic inline fun <R, C: MutableCollection<in R>>> CharArray.mapIndexedTo(destination: C, transform: (index: Int, Char) -> R): C {\n var index = 0\n for (item in destination.add(transform(index++, item))\n return destination\n\\\n\n/\*\*\n \* Returns a list containing this)\n only the non-null results of applying the given [transform] function\n \* to each element in the original array.\n \* \n \* @sample samples.collections.Collections.Transformations.mapNotNull\n \*/\npublic inline fun <T, R: Any>  $Array < out T > .mapNotNull(transform: (T) -> R?): List < R > {\n return mapNotNullTo(ArrayList < R > (),}$ transform\\n\\n\n/\*\*\n \* Applies the given [transform] function to each element in the original array\n \* and appends only the non-null results to the given [destination].\n \*/\npublic inline fun <T, R : Any, C : MutableCollection<in R>> Array<out T>.mapNotNullTo(destination: C, transform: (T) -> R?): C {\n forEach { element -> transform(element)?.let { destination.add(it) }  $\n$  return destination $\n$ \ $\n$ \ $\n$  \* Applies the given [transform] function to each element of the original array\n \* and appends the results to the given [destination].\n \*/npublic inline fun <T, R, C: MutableCollection<in R>> Array<out T>.mapTo(destination: C, transform: (T) -> R): C  $\{\n$  for (item in this) $\n$  $destination.add(transform(item))\n$  return  $destination\n\\\n^**\n$  \* Applies the given [transform] function to each element of the original array\n \* and appends the results to the given [destination].\n \*/\npublic inline fun <R, C: MutableCollection<in R>> ByteArray.mapTo(destination: C, transform: (Byte) -> R):  $\mathbb{C} \{ n \text{ for (item in this)} \}$ destination.add(transform(item))\n return appends the results to the given [destination].\n \*\npublic inline fun <R, C: MutableCollection<in R>> ShortArray.mapTo(destination: C, transform: (Short) -> R): C {\n for (item in this)\n destination.add(transform(item))\n return destination\n\ $\n^*$ \n \* Applies the given [transform] function to each element of the original array\n \* and appends the results to the given [destination].\n \*\npublic inline fun <R, C: MutableCollection<in R>> IntArray.mapTo(destination: C, transform: (Int) -> R): C {\n for (item in this)\n destination.add(transform(item))\n return destination\n\ $\n^*$ \n \* Applies the given [transform] function to each element of the original array\n \* and appends the results to the given [destination].\n \*\npublic inline fun <R, C: MutableCollection<in R>> LongArray.mapTo(destination: C, transform: (Long) -> R): C {\n for (item in this)\n destination.add(transform(item))\n return destination\n\ $\n^*$ \n \* Applies the given [transform] function to each element of the original array\n \* and appends the results to the given [destination].\n \*\\npublic inline fun <R, C: MutableCollection<in R>> FloatArray.mapTo(destination: C, transform: (Float) -> R): C \\n for (item in destination.add(transform(item))\n return destination\n\\/\n\/\*\*\n \* Applies the given [transform] function to each element of the original array\n \* and appends the results to the given [destination].\n \*\npublic inline fun <R, C: MutableCollection<in R>> DoubleArray.mapTo(destination: C, transform: (Double) -> R): C {\n for (item in this)\n destination.add(transform(item))\n return destination\n\\\\\n\\*\n \* Applies the given [transform] function to each element of the original array\n \* and appends the results to the given [destination].\n

```
*/npublic inline fun <R, C: MutableCollection<in R>> BooleanArray.mapTo(destination: C, transform: (Boolean)
                                              destination.add(transform(item))\n return destination\n\n^*\n^* Applies
\rightarrow R): C {\n for (item in this)\n
the given [transform] function to each element of the original array\n * and appends the results to the given
[destination].\n */\npublic inline fun <R, C : MutableCollection<in R>> CharArray.mapTo(destination: C,
transform: (Char) -> R): C \{\n for (item in this)\n
                                                                    destination.add(transform(item))\n return
destination \n \n \n \n Returns a lazy [Iterable] that wraps each element of the original array \n into an
[IndexedValue] containing the index of that element and the element itself.\n *\npublic fun <T> Array<out
T>.withIndex(): Iterable<IndexedValue<T>> \n return IndexingIterable { iterator() \n\n\n/**\n * Returns a
lazy [Iterable] that wraps each element of the original array\n * into an [IndexedValue] containing the index of that
element and the element itself.\n *\npublic fun ByteArray.withIndex(): Iterable<IndexedValue<Byte>> {\n return
IndexingIterable { iterator() \n | \n | \n | Returns a lazy [Iterable] that wraps each element of the original array | \n | \n | \n | \n | \n | \n | \n | \n | \n | \n | \n | \n | \n | \n | \n | \n | \n | \n | \n | \n | \n | \n | \n | \n | \n | \n | \n | \n | \n | \n | \n | \n | \n | \n | \n | \n | \n | \n | \n | \n | \n | \n | \n | \n | \n | \n | \n | \n | \n | \n | \n | \n | \n | \n | \n | \n | \n | \n | \n | \n | \n | \n | \n | \n | \n | \n | \n | \n | \n | \n | \n | \n | \n | \n | \n | \n | \n | \n | \n | \n | \n | \n | \n | \n | \n | \n | \n | \n | \n | \n | \n | \n | \n | \n | \n | \n | \n | \n | \n | \n | \n | \n | \n | \n | \n | \n | \n | \n | \n | \n | \n | \n | \n | \n | \n | \n | \n | \n | \n | \n | \n | \n | \n | \n | \n | \n | \n | \n | \n | \n | \n | \n | \n | \n | \n | \n | \n | \n | \n | \n | \n | \n | \n | \n | \n | \n | \n | \n | \n | \n | \n | \n | \n | \n | \n | \n | \n | \n | \n | \n | \n | \n | \n | \n | \n | \n | \n | \n | \n | \n | \n | \n | \n | \n | \n | \n | \n | \n | \n | \n | \n | \n | \n | \n | \n | \n | \n | \n | \n | \n | \n | \n | \n | \n | \n | \n | \n | \n | \n | \n | \n | \n | \n | \n | \n | \n | \n | \n | \n | \n | \n | \n | \n | \n | \n | \n | \n | \n | \n | \n | \n | \n | \n | \n | \n | \n | \n | \n | \n | \n | \n | \n | \n | \n | \n | \n | \n | \n | \n | \n | \n | \n | \n | \n | \n | \n | \n | \n | \n | \n | \n | \n | \n | \n | \n | \n | \n | \n | \n | \n | \n | \n | \n | \n | \n | \n | \n | \n | \n | \n | \n | \n | \n | \n | \
* into an [IndexedValue] containing the index of that element and the element itself.\n */\npublic fun
ShortArray.withIndex(): Iterable<IndexedValue<Short>>> {\n return IndexingIterable { iterator() }\n}\n\/**\n *
Returns a lazy [Iterable] that wraps each element of the original array\n * into an [IndexedValue] containing the
index of that element and the element itself.\n */npublic fun IntArray.withIndex(): Iterable<IndexedValue<Int>>>
original array\n * into an [IndexedValue] containing the index of that element and the element itself.\n *\npublic
* Returns a lazy [Iterable] that wraps each element of the original array\n * into an [IndexedValue] containing the
index of that element and the element itself.\n */\npublic fun FloatArray.withIndex():
Iterable < Indexed Value < Float >> \{ n return Indexing Iterable \{ iterator() \} n \} / n / n * Returns a lazy [Iterable] \} 
that wraps each element of the original array\n * into an [IndexedValue] containing the index of that element and the
element itself.\n */\npublic fun DoubleArray.withIndex(): Iterable<IndexedValue<Double>> {\n return
Indexing Iterable { iterator() \ln /n^* n^* = a \operatorname{lazy} [Iterable]  that wraps each element of the original array n
* into an [IndexedValue] containing the index of that element and the element itself.\n *\npublic fun
BooleanArray.withIndex(): Iterable<IndexedValue<Boolean>> {\n return IndexingIterable { iterator()}
\\n\/\*\n * Returns a lazy [Iterable] that wraps each element of the original array\n * into an [IndexedValue]
containing the index of that element and the element itself.\n *\npublic fun CharArray.withIndex():
Iterable<IndexedValue<Char>> {\n return IndexingIterable { iterator() }\n}\n\n/**\n * Returns a list containing
only distinct elements from the given array.\n * \n * Among equal elements of the given array, only the first one will
be present in the resulting list.\n * The elements in the resulting list are in the same order as they were in the source
array.\n * \n * @sample samples.collections.Collections.Transformations.distinctAndDistinctBy\n */\npublic fun
<T> Array<out T>.distinct(): List<T> {\n return this.toMutableSet().toList()\n}\n\n/**\n * Returns a list
containing only distinct elements from the given array.\n * \n * The elements in the resulting list are in the same
order as they were in the source array.\n * \n * @ sample
samples.collections.Collections.Transformations.distinctAndDistinctBy\n *\npublic fun ByteArray.distinct():
List<Byte> {\n return this.toMutableSet().toList()\n}\n\n/**\n * Returns a list containing only distinct elements
from the given array.\n * \n * The elements in the resulting list are in the same order as they were in the source
array.\n * \n * @sample samples.collections.Collections.Transformations.distinctAndDistinctBy\n */\npublic fun
ShortArray.distinct(): List<Short> {\n return this.toMutableSet().toList()\n}\n\n/**\n * Returns a list containing
only distinct elements from the given array.\n *\n * The elements in the resulting list are in the same order as they
were in the source array.\n * \n * @ sample
samples.collections.Collections.Transformations.distinctAndDistinctBy\n *\npublic fun IntArray.distinct():
List<In return this.toMutableSet().toList()\n}\n\n/**\n * Returns a list containing only distinct elements from
the given array.\n *\n * The elements in the resulting list are in the same order as they were in the source array.\n *
\n * @sample samples.collections.Collections.Transformations.distinctAndDistinctBy\n */npublic fun
LongArray.distinct(): List<Long> {\n return this.toMutableSet().toList()\n}\n\n/**\n * Returns a list containing
only distinct elements from the given array.\n *\n * The elements in the resulting list are in the same order as they
```

```
were in the source array.\n * \n * @ sample
samples.collections.Collections.Transformations.distinctAndDistinctBy\n */npublic fun FloatArray.distinct():
List<Float> {\n return this.toMutableSet().toList()\n}\n\n/**\n * Returns a list containing only distinct elements
from the given array.\n * \n * The elements in the resulting list are in the same order as they were in the source
array. \\ \\ | n* @ sample samples. \\ collections. \\ Collections. \\ Transformations. \\ distinct \\ And \\ Distinct \\ By \\ | n* \\ \\ | npublic functions. \\ \\ | n* \\ | n* \\ | n* \\ | n* \\ | n* \\ | n* \\ | n* \\ | n* \\ | n* \\ | n* \\ | n* \\ | n* \\ | n* \\ | n* \\ | n* \\ | n* \\ | n* \\ | n* \\ | n* \\ | n* \\ | n* \\ | n* \\ | n* \\ | n* \\ | n* \\ | n* \\ | n* \\ | n* \\ | n* \\ | n* \\ | n* \\ | n* \\ | n* \\ | n* \\ | n* \\ | n* \\ | n* \\ | n* \\ | n* \\ | n* \\ | n* \\ | n* \\ | n* \\ | n* \\ | n* \\ | n* \\ | n* \\ | n* \\ | n* \\ | n* \\ | n* \\ | n* \\ | n* \\ | n* \\ | n* \\ | n* \\ | n* \\ | n* \\ | n* \\ | n* \\ | n* \\ | n* \\ | n* \\ | n* \\ | n* \\ | n* \\ | n* \\ | n* \\ | n* \\ | n* \\ | n* \\ | n* \\ | n* \\ | n* \\ | n* \\ | n* \\ | n* \\ | n* \\ | n* \\ | n* \\ | n* \\ | n* \\ | n* \\ | n* \\ | n* \\ | n* \\ | n* \\ | n* \\ | n* \\ | n* \\ | n* \\ | n* \\ | n* \\ | n* \\ | n* \\ | n* \\ | n* \\ | n* \\ | n* \\ | n* \\ | n* \\ | n* \\ | n* \\ | n* \\ | n* \\ | n* \\ | n* \\ | n* \\ | n* \\ | n* \\ | n* \\ | n* \\ | n* \\ | n* \\ | n* \\ | n* \\ | n* \\ | n* \\ | n* \\ | n* \\ | n* \\ | n* \\ | n* \\ | n* \\ | n* \\ | n* \\ | n* \\ | n* \\ | n* \\ | n* \\ | n* \\ | n* \\ | n* \\ | n* \\ | n* \\ | n* \\ | n* \\ | n* \\ | n* \\ | n* \\ | n* \\ | n* \\ | n* \\ | n* \\ | n* \\ | n* \\ | n* \\ | n* \\ | n* \\ | n* \\ | n* \\ | n* \\ | n* \\ | n* \\ | n* \\ | n* \\ | n* \\ | n* \\ | n* \\ | n* \\ | n* \\ | n* \\ | n* \\ | n* \\ | n* \\ | n* \\ | n* \\ | n* \\ | n* \\ | n* \\ | n* \\ | n* \\ | n* \\ | n* \\ | n* \\ | n* \\ | n* \\ | n* \\ | n* \\ | n* \\ | n* \\ | n* \\ | n* \\ | n* \\ | n* \\ | n* \\ | n* \\ | n* \\ | n* \\ | n* \\ | n* \\ | n* \\ | n* \\ | n* \\ | n* \\ | n* \\ | n* \\ | n* \\ | n* \\ | n* \\ | n* \\ | n* \\ | n* \\ | n* \\ | n* \\ | n* \\ | n* \\ | n* \\ | n* \\ | n* \\ | n* \\ | n* \\ | n* \\ | n* \\ | n* \\ | n* \\ | n* \\ | n* \\ | n* \\ | n* \\ | n* \\ | n* \\ | n* \\ | n* \\ | n* \\ | n* \\ | n* \\ | n* \\ | n* \\ | n* \\ | n* \\ | n* \\ | n* \\ | n* \\ | n* \\ | n* \\ | n* \\ | n* \\ | n* \\ | n* \\ | n* \\ | n* \\ | n* \\ | n* \\ | n* \\ | n* \\ | n* \\ | n* \\ | n* \\ | n* \\ | n* \\ | n* \\ | n* \\ | n* \\ | n* \\ | n* \\ | n* \\ | n* \\ | n* \\ | n* \\ | n* \\ | n* \\ | n* \\ | n* \\ | n* \\ | n* \\ | n* \\ | n* \\ | n* \\ | n* \\ | 
containing only distinct elements from the given array.\n *\n * The elements in the resulting list are in the same
order as they were in the source array.\n * \n * @sample
samples.collections.Collections.Transformations.distinctAndDistinctBy\n *\npublic fun BooleanArray.distinct():
List<Boolean> {\n return this.toMutableSet().toList()\n}\n\n/**\n * Returns a list containing only distinct
elements from the given array.\n *\n * The elements in the resulting list are in the same order as they were in the
source array.\n * \n * @sample samples.collections.Collections.Transformations.distinctAndDistinctBy\n *\npublic
fun CharArray.distinct(): List<Char> {\n return this.toMutableSet().toList()\n}\n\n/**\n * Returns a list containing
only elements from the given array\n * having distinct keys returned by the given [selector] function.\n * \n *
Among elements of the given array with equal keys, only the first one will be present in the resulting list.\n * The
elements in the resulting list are in the same order as they were in the source array.\n * \n * @sample
samples.collections.Collections.Transformations.distinctAndDistinctBy\n */\npublic inline fun <T, K> Array<out
T>.distinctBy(selector: (T) -> K): List< T> {\n val set = HashSet< K>()\n val list = ArrayList< T>()\n for (e in
this) {\n
                                  val key = selector(e) \ n
                                                                                                          if (set.add(key))\n
                                                                                                                                                                             list.add(e)\n \ \n return list\n\\\n\\\n'**\n *
Returns a list containing only elements from the given array\n * having distinct keys returned by the given [selector]
function.\n * \n * The elements in the resulting list are in the same order as they were in the source array.\n * \n *
@sample samples.collections.Collections.Transformations.distinctAndDistinctBy\n *\npublic inline fun <K>
ByteArray.distinctBy(selector: (Byte) -> K): List < Byte > \{ \ val \ set = HashSet < K > () \ val \ list = HashSet < K > () \ val \ list = HashSet < K > () 
ArrayList<Byte>()\n for (e in this) \{\n
                                                                                                                     val key = selector(e) \setminus n
                                                                                                                                                                                              if (set.add(key))\n
return list\n\\\n\n/**\n * Returns a list containing only elements from the given array\n * having distinct keys
returned by the given [selector] function.\n * \n * The elements in the resulting list are in the same order as they
were in the source array.\n * \n * @ sample
samples.collections.Collections.Transformations.distinctAndDistinctBy\n */\npublic inline fun <K>
ShortArray.distinctBy(selector: (Short) -> K): List<Short> {\n val set = HashSet<K>()\n val list =
ArrayList<Short>()\n for (e in this) {\n
                                                                                                                       val key = selector(e) \setminus n
                                                                                                                                                                                                if (set.add(key))\n
                                                                                                                                                                                                                                                                   list.add(e)\n }\n
  return list\n}\n\n/**\n * Returns a list containing only elements from the given array\n * having distinct keys
returned by the given [selector] function.\n * \n * The elements in the resulting list are in the same order as they
were in the source array.\n * \n * @sample
samples.collections.Collections.Transformations.distinctAndDistinctBy\n */npublic inline fun <K>
IntArray.distinctBy(selector: (Int) -> K): List<Int> \{ \ val set = HashSet<K>() \ val list = ArrayList<Int>() \ val set = HashSet<K>() \ val list = ArrayList<Int>() \ val set = HashSet<K>() \ val list = ArrayList<Int>() \ val set = HashSet<K>() \ val set = HashSet<K>()
                                                                                                                                if (set.add(key))\n
for (e in this) {\n
                                                         val key = selector(e) \ n
                                                                                                                                                                                                    list.add(e)\n \n return list\n\n\n\**\n
* Returns a list containing only elements from the given array\n * having distinct keys returned by the given
[selector] function.\n * \n * The elements in the resulting list are in the same order as they were in the source
array.\n * \n * @sample samples.collections.Collections.Transformations.distinctAndDistinctBy\n */npublic inline
fun < K > LongArray.distinctBy(selector: (Long) -> K): List < Long > {\n val set = HashSet < K > ()\n val list = HashSet < K > ()\n val list = HashSet < K
ArrayList<Long>()\n for (e in this) \{\n
                                                                                                                       val key = selector(e) \ n
                                                                                                                                                                                                if (set.add(key))\n
  return list\n\\n\n/**\n * Returns a list containing only elements from the given array\n * having distinct keys
returned by the given [selector] function.\n * \n * The elements in the resulting list are in the same order as they
were in the source array.\n * \n * @ sample
samples.collections.Collections.Transformations.distinctAndDistinctBy\n *\npublic inline fun <K>
FloatArray.distinctBy(selector: (Float) -> K): List<Float> \{\n val set = HashSet<K>()\n val list =
ArrayList<Float>()\n for (e in this) {\n
                                                                                                                      val key = selector(e) \ n
                                                                                                                                                                                               if (set.add(key))\n
                                                                                                                                                                                                                                                                   list.add(e)\n }\n
 return list\n}\n\n/**\n * Returns a list containing only elements from the given array\n * having distinct keys
```

```
returned by the given [selector] function.\n * \n * The elements in the resulting list are in the same order as they
were in the source array.\n * \n * @ sample
samples.collections.Collections.Transformations.distinctAndDistinctBy\n *\npublic inline fun <K>
Double Array. distinct By (selector: (Double) -> K): List < Double > \{ \  \  \, val \ set = Hash Set < K > () \  \  \, val \  \  list = Hash Set < K > () \  \  \, val \  \  \, val \  \ \, val \  \ \, val \  \ \, val \  \ \, val \  \ \, val \  \ \, val \  \ \, val \  \ \, val \  \ \, val \  \ \, val \  \ \, val \  \  \, val \  \ \, val \  \ \, val \  \ \, val \  \ \, val \  \ \, val \  \ \, val \  \ \, val \  \ \, val \  \  \, val \  \  \, val \  \ \, val \  \  \, val \  \ \, val \  \ \, val \  \ \, val \  \  \, val \  \  \, val \  \  \, val \  \  \,
ArrayList<Double>()\n for (e in this) {\n
                                                                                                                        val key = selector(e) \setminus n
                                                                                                                                                                                              if (set.add(key))\n
returned by the given [selector] function.\n * \n * The elements in the resulting list are in the same order as they
were in the source array.\n * \n * @sample
samples.collections.Collections.Transformations.distinctAndDistinctBy\n */\npublic inline fun <K>
BooleanArray.distinctBy(selector: (Boolean) -> K): List<Boolean> \{\n val set = HashSet<K>()\n val list =
ArrayList<Boolean>()\n for (e in this) \{\n
                                                                                                                           val key = selector(e)\n
                                                                                                                                                                                                 if (set.add(key))\n
                                                                                                                                                                                                                                                                  list.add(e)\n
\ln \left(\frac{1}{n}\right)^* \ Returns a list containing only elements from the given array \ * having distinct keys
returned by the given [selector] function.\n * \n * The elements in the resulting list are in the same order as they
were in the source array.\n * \n * @sample
samples.collections.Collections.Transformations.distinctAndDistinctBy\n *\npublic inline fun <K>
CharArray.distinctBy(selector: (Char) -> K): List< Char> {\n val set = HashSet< K>()\n val list = HashSet< K>()\n val list = Ha
ArrayList<Char>()\n for (e in this) {\n
                                                                                                                  val key = selector(e) \ n
                                                                                                                                                                                        if (set.add(key))\n
                                                                                                                                                                                                                                                         list.add(e)\n }\n
 return list\n\\\n/\n/**\n * Returns a set containing all elements that are contained by both this array and the specified
collection.\n *\n * The returned set preserves the element iteration order of the original array.\n *\n * To get a set
containing all elements that are contained at least in one of these collections use [union].\n *\npublic infix fun <T>
Array < out T > .intersect(other: Iterable < T >): Set < T > \{ \ val set = this.toMutable Set() \ set.retainAll(other) \ next{ } val set = this.toMutable Set() \ next{ } val set = this.toMutable Set(
return set\n\\\n\n/**\n * Returns a set containing all elements that are contained by both this array and the specified
collection.\n * \n * The returned set preserves the element iteration order of the original array.\n * \n * To get a set
containing all elements that are contained at least in one of these collections use [union].\n *\npublic infix fun
ByteArray.intersect(other: Iterable < Byte >): Set < Byte > \{ \ val set = this.toMutableSet() \ set.retainAll(other) \ next | this.toMutableSet() \ set.retainAll(other) \ next | this.toMutableSet() \ next | this.toMutableSet() \ next | this.toMutableSet() \ next | this.toMutableSet() \ next | this.toMutableSet() \ next | this.toMutableSet() \ next | this.toMutableSet() \ next | this.toMutableSet() \ next | this.toMutableSet() \ next | this.toMutableSet() \ next | this.toMutableSet() \ next | this.toMutableSet() \ next | this.toMutableSet() \ next | this.toMutableSet() \ next | this.toMutableSet() \ next | this.toMutableSet() \ next | this.toMutableSet() \ next | this.toMutableSet() \ next | this.toMutableSet() \ next | this.toMutableSet() \ next | this.toMutableSet() \ next | this.toMutableSet() \ next | this.toMutableSet() \ next | this.toMutableSet() \ next | this.toMutableSet() \ next | this.toMutableSet() \ next | this.toMutableSet() \ next | this.toMutableSet() \ next | this.toMutableSet() \ next | this.toMutableSet() \ next | this.toMutableSet() \ next | this.toMutableSet() \ next | this.toMutableSet() \ next | this.toMutableSet() \ next | this.toMutableSet() \ next | this.toMutableSet() \ next | this.toMutableSet() \ next | this.toMutableSet() \ next | this.toMutableSet() \ next | this.toMutableSet() \ next | this.toMutableSet() \ next | this.toMutableSet() \ next | this.toMutableSet() \ next | this.toMutableSet() \ next | this.toMutableSet() \ next | this.toMutableSet() \ next | this.toMutableSet() \ next | this.toMutableSet() \ next | this.toMutableSet() \ next | this.toMutableSet() \ next | this.toMutableSet() \ next | this.toMutableSet() \ next | this.toMutableSet() \ next | this.toMutableSet() \ next | this.toMutableSet() \ next | this.toMutableSet() \ next | this.toMutableSet() \ next | this.toMutableSet() \ next | this.toMutableSet() \ next | this.toMutableSet() \ next | this.toMutableSet() \ next | this.toMutableSet() \ next | this.toMutableSet() \ next | this.toMutableSet() \ next | this.toMut
return set\n\\\n\n/**\n * Returns a set containing all elements that are contained by both this array and the specified
collection.\n *\n * The returned set preserves the element iteration order of the original array.\n *\n * To get a set
containing all elements that are contained at least in one of these collections use [union].\n */\npublic infix fun
ShortArray.intersect(other: Iterable<Short>): Set<Short> {\n val set = this.toMutableSet()\n
set.retainAll(other)\n return set\n}\n\n/**\n * Returns a set containing all elements that are contained by both this
array and the specified collection.\n * \n * The returned set preserves the element iteration order of the original
\operatorname{array.} n * n * To get a set containing all elements that are contained at least in one of these collections use
[union].\n */\npublic infix fun IntArray.intersect(other: Iterable<Int>): Set<Int> {\n val set = this.toMutableSet()\n
  set.retainAll(other)\n return set\n\\\\n\^*\n * Returns a set containing all elements that are contained by both this
array and the specified collection.\n * \n * The returned set preserves the element iteration order of the original
array.\n * \n * To get a set containing all elements that are contained at least in one of these collections use
[union].\n *\npublic infix fun LongArray.intersect(other: Iterable<Long>): Set<Long> {\n val set =
this.toMutableSet()\n set.retainAll(other)\n return set\n\\\\n\n/**\n * Returns a set containing all elements that are
contained by both this array and the specified collection.\n * \n * The returned set preserves the element iteration
order of the original array.\n * \n * To get a set containing all elements that are contained at least in one of these
collections use [union].\n *\npublic infix fun FloatArray.intersect(other: Iterable<Float>): Set<Float> {\n val set
= this.toMutableSet()\n set.retainAll(other)\n return set\n\\n^*\n\**\n * Returns a set containing all elements that
are contained by both this array and the specified collection.\n *\n * The returned set preserves the element iteration
order of the original array.\n * \n * To get a set containing all elements that are contained at least in one of these
collections use [union].\n *\npublic infix fun DoubleArray.intersect(other: Iterable<Double>): Set<Double> {\n
val set = this.toMutableSet()\n set.retainAll(other)\n return set\n}\n\n/**\n * Returns a set containing all
elements that are contained by both this array and the specified collection n \cdot n The returned set preserves the
element iteration order of the original array.\n * \n * To get a set containing all elements that are contained at least in
```

one of these collections use [union].\n \*/\npublic infix fun BooleanArray.intersect(other: Iterable<Boolean>): containing all elements that are contained by both this array and the specified collection.\n \* \n \* The returned set preserves the element iteration order of the original array.\n \* \n \* To get a set containing all elements that are contained at least in one of these collections use [union].\n \*\npublic infix fun CharArray.intersect(other:  $Iterable < Char > ): Set < Char > \{ \ val \ set = this.toMutableSet() \ n \ set.retainAll(other) \ n \ return \ set \ n \} \ n \ / n \ /$ Returns a set containing all elements that are contained by this array and not contained by the specified collection.\n \*\n \* The returned set preserves the element iteration order of the original array.\n \*\npublic infix fun <T>  $Array < out T > .subtract(other: Iterable < T >): Set < T > \{ \ val set = this.toMutableSet() \ n \ set.removeAll(other) \ n \ val set = this.toMutableSet() \ n \ set.removeAll(other) \ n \ val set = this.toMutableSet() \ n \ set.removeAll(other) \ n \ val set = this.toMutableSet() \ n \ set.removeAll(other) \ n \ val set = this.toMutableSet() \ n \ set.removeAll(other) \ n \ val set = this.toMutableSet() \ n \ set.removeAll(other) \ n \ set.removeAll(other) \ n \ set.remov$ return set\n\\\n\/\*\*\n \* Returns a set containing all elements that are contained by this array and not contained by the specified collection.\n \*\n \* The returned set preserves the element iteration order of the original array.\n \*/npublic infix fun ByteArray.subtract(other: Iterable<Byte>): Set<Byte> {\n val set = this.toMutableSet()\n set.removeAll(other)\n return set\n\ $\n^*$ n \* Returns a set containing all elements that are contained by this array and not contained by the specified collection.\n \* \n \* The returned set preserves the element iteration order of the original array.\n \*\npublic infix fun ShortArray.subtract(other: Iterable<Short>): Set<Short> {\n val set = this.toMutableSet()\n set.removeAll(other)\n return set\n\ $\n^*$ Returns a set containing all elements that are contained by this array and not contained by the specified collection.\n \* \n \* The returned set preserves the element iteration order of the original array.\n \*\npublic infix fun IntArray.subtract(other: Iterable<Int>): Set<Int>  $\ln val set = this.toMutableSet() set.removeAll(other) return set <math>\ln \ln val set = this.toMutableSet()$ elements that are contained by this array and not contained by the specified collection.\n \* \n \* The returned set preserves the element iteration order of the original array.\n \*/\npublic infix fun LongArray.subtract(other:  $Iterable < Long > \{ n \quad val \ set = this.toMutableSet() \ set.removeAll(other) \ return \ set \ \} \ n \ /** \ n \ /** \ n \ /* \ n \ /** \ n \ /* \ n \ /** \ n \ /* \ n \ /** \ n \ /** \ n \ /* \ n \ /* \ n$ \* Returns a set containing all elements that are contained by this array and not contained by the specified collection.\n \* \n \* The returned set preserves the element iteration order of the original array.\n \*\npublic infix fun  $FloatArray.subtract(other: Iterable < Float>): Set < Float> \{ \ val set = this.toMutableSet() \ val set = this.toMutableSet() \ val set = this.toMutableSet($ set.removeAll(other)\n return set\n\\\n\\*\*\n \* Returns a set containing all elements that are contained by this array and not contained by the specified collection.\n \* \n \* The returned set preserves the element iteration order of the original array.\n \*/npublic infix fun DoubleArray.subtract(other: Iterable<Double>): Set<Double> {\n val set = this.toMutableSet()\n set.removeAll(other)\n return set\n\ $\n^*$ \n \* Returns a set containing all elements that are contained by this array and not contained by the specified collection.\n \*\n \* The returned set preserves the element iteration order of the original array.\n \*\npublic infix fun BooleanArray.subtract(other: Iterable<Boolean>):  $Set < Boolean > \{ \{ \{ \} \} \} \land \{ \{ \} \} \} \land \{ \{ \} \} \land \{ \} \land \{ \} \land \{ \} \} \land \{ \{ \} \} \land \{ \} \land \{ \} \} \land \{ \} \land \{ \} \land \{ \} \land \{ \} \} \land \{ \} \land \{ \} \land \{ \} \land \{ \} \land \{ \} \} \land \{ \} \land \{ \} \land$ containing all elements that are contained by this array and not contained by the specified collection.\n \* \n \* The returned set preserves the element iteration order of the original array.\n \*\npublic infix fun return set\n\\\n\n/\*\*\n \* Returns a new [MutableSet] containing all distinct elements from the given array.\n \* \n \* The returned set preserves the element iteration order of the original array.\n \*/\npublic fun <T> Array<out  $T>.toMutableSet(): MutableSet< T> \{\n return toCollection(LinkedHashSet< T>(mapCapacity(size)))\n \} \\ \n \n/**\n$ \* Returns a new [MutableSet] containing all distinct elements from the given array.\n \* \n \* The returned set preserves the element iteration order of the original array.\n \*/npublic fun ByteArray.toMutableSet(): MutableSet<Byte> {\n return toCollection(LinkedHashSet<Byte>(mapCapacity(size)))\n\\/\n\/\*\*\n \* Returns a new [MutableSet] containing all distinct elements from the given array.\n \* \n \* The returned set preserves the element iteration order of the original array.\n \*/npublic fun ShortArray.toMutableSet(): MutableSet<Short> {\n return toCollection(LinkedHashSet<Short>(mapCapacity(size)))\n\\\n\\*\n \* Returns a new [MutableSet] containing all distinct elements from the given array.\n \* \n \* The returned set preserves the element iteration order of the original array.\n \*\npublic fun IntArray.toMutableSet(): MutableSet<Int> {\n return toCollection(LinkedHashSet<Int>(mapCapacity(size)))\n\n\/n\/\*\*\n \* Returns a new [MutableSet] containing all distinct elements from the given array.\n \* \n \* The returned set preserves the element iteration order of the original

array.\n \*/\npublic fun LongArray.toMutableSet(): MutableSet<Long> {\n return toCollection(LinkedHashSet<Long>(mapCapacity(size)))\n\n/\*\*\n \* Returns a new [MutableSet] containing all distinct elements from the given array.\n \*\n \* The returned set preserves the element iteration order of the original array.\n \*/\npublic fun FloatArray.toMutableSet(): MutableSet<Float> {\n return toCollection(LinkedHashSet<Float>(mapCapacity(size)))\n\/\n\/\*\*\n \* Returns a new [MutableSet] containing all distinct elements from the given array.\n \*\n \* The returned set preserves the element iteration order of the original array.\n \*/\npublic fun DoubleArray.toMutableSet(): MutableSet<Double> {\n return toCollection(LinkedHashSet<Double>(mapCapacity(size)))\n \\n/\n/\\*\*\n \* Returns a new [MutableSet] containing all distinct elements from the given array. n \* n \* The returned set preserves the element iteration order of the original array.\n \*/\npublic fun BooleanArray.toMutableSet(): MutableSet<Boolean> {\n return toCollection(LinkedHashSet<Boolean>(mapCapacity(size)))\n}\n\n/\*\*\n \* Returns a new [MutableSet] containing all distinct elements from the given array.\n \*\n \* The returned set preserves the element iteration order of the original array.\n \*/\npublic fun CharArray.toMutableSet(): MutableSet<Char> {\n return toCollection(LinkedHashSet<Char>(mapCapacity(size.coerceAtMost(128))))\n}\n\n/\*\*\n \* Returns a set containing all distinct elements from both collections.\n \* \n \* The returned set preserves the element iteration order of the original array.\n \* Those elements of the [other] collection that are unique are iterated in the end\n \* in the order of the [other] collection.\n \* \n \* To get a set containing all elements that are contained in both collections use [intersect].\n \*\npublic infix fun <T> Array<out T>.union(other: Iterable<T>): Set<T> {\n val set = this.toMutableSet()\n set.addAll(other)\n return set\n\\\\n\\\n'\*\*\n \* Returns a set containing all distinct elements from both collections.\n \* \n \* The returned set preserves the element iteration order of the original array.\n \* Those elements of the [other] collection that are unique are iterated in the end\n \* in the order of the [other] collection.\n \* \n \* To get a set containing all elements that are contained in both collections use [intersect].\n \*\npublic infix fun return set\n\\\n\/n\*\*\n \* Returns a set containing all distinct elements from both collections.\n \* \n \* The returned set preserves the element iteration order of the original array.\n \* Those elements of the [other] collection that are unique are iterated in the end\n \* in the order of the [other] collection.\n \* \n \* To get a set containing all elements that are contained in both collections use [intersect].\n \*\npublic infix fun ShortArray.union(other:  $Iterable < Short > ): Set < Short > \{ \n val set = this.toMutableSet() \n set.addAll(other) \n return set \n \} \n \$ Returns a set containing all distinct elements from both collections.\n \*\n \* The returned set preserves the element iteration order of the original array.\n \* Those elements of the [other] collection that are unique are iterated in the end $\$ n \* in the order of the [other] collection. $\$ n \* To get a set containing all elements that are contained in both collections use [intersect].\n \*/\npublic infix fun IntArray.union(other: Iterable<Int>): Set<Int> {\n val set = this.toMutableSet()\n set.addAll(other)\n return set\n\n\n/\*\*\n \* Returns a set containing all distinct elements from both collections.\n \* \n \* The returned set preserves the element iteration order of the original array.\n \* Those elements of the [other] collection that are unique are iterated in the end\n \* in the order of the [other] collection.\n \* \n \* To get a set containing all elements that are contained in both collections use [intersect].\n \*\npublic infix fun return set\n\\\\n\/\*\*\n \* Returns a set containing all distinct elements from both collections.\\n \* \n \* The returned set preserves the element iteration order of the original array.\n \* Those elements of the [other] collection that are unique are iterated in the end\n \* in the order of the [other] collection.\n \* \n \* To get a set containing all elements that are contained in both collections use [intersect].\n \*\npublic infix fun FloatArray.union(other: Iterable<Float>):  $Set < Float > \{\n val set = this.toMutableSet()\n set.addAll(other)\n return set\n \} \\ \n * Returns a set$ containing all distinct elements from both collections.\n \* \n \* The returned set preserves the element iteration order of the original array.\n \* Those elements of the [other] collection that are unique are iterated in the end\n \* in the order of the [other] collection.\n \* \n \* To get a set containing all elements that are contained in both collections use [intersect].\n \*\npublic infix fun DoubleArray.union(other: Iterable<Double>): Set<Double> \\n val set = this.toMutableSet()\n set.addAll(other)\n return set\n\n\n/\*\*\n \* Returns a set containing all distinct elements from both collections.\n \* \n \* The returned set preserves the element iteration order of the original array.\n \* Those

elements of the [other] collection that are unique are iterated in the end\n \* in the order of the [other] collection.\n \* \n \* To get a set containing all elements that are contained in both collections use [intersect].\n \*\npublic infix fun BooleanArray.union(other: Iterable<Boolean>): Set<Boolean> {\n val set = this.toMutableSet()\n set.addAll(other)\n return set\n}\n\n/\*\*\n \* Returns a set containing all distinct elements from both collections.\n \* \n \* The returned set preserves the element iteration order of the original array.\n \* Those elements of the [other] collection that are unique are iterated in the end\n \* in the order of the [other] collection.\n \* \n \* To get a set containing all elements that are contained in both collections use [intersect].\n \*/\npublic infix fun  $CharArray.union(other: Iterable < Char>): Set < Char> \{ \ val set = this.toMutableSet() \ val set = this.toMutableSet() \ va$ return set\n\\\n\n/\*\*\n \* Returns `true` if all elements match the given [predicate].\n \* \n \* @ sample samples.collections.Collections.Aggregates.all\n \*/\npublic inline fun <T> Array<out T>.all(predicate: (T) -> Boolean): Boolean {\n for (element in this) if (!predicate(element)) return false\n return true\n}\n\n/\*\*\n \* Returns `true` if all elements match the given [predicate]. $\n * \n *$ @sample samples.collections.Collections.Aggregates.all\n \*/\npublic inline fun ByteArray.all(predicate: (Byte) -> Boolean): Boolean {\n for (element in this) if (!predicate(element)) return false\n return true\n \\n\n/\*\*\n \* Returns `true` if all elements match the given [predicate].\n \* \n \* @sample samples.collections.Collections.Aggregates.all\n \*/npublic inline fun ShortArray.all(predicate: (Short) -> Boolean): Boolean {\n for (element in this) if (!predicate(element)) return false\n return true\n\\\n\n/\*\*\n \* Returns `true` if all elements match the given [predicate].\n \* \n \* @sample samples.collections.Collections.Aggregates.all\n \*/\npublic inline fun IntArray.all(predicate: (Int) -> Boolean): Boolean {\n for (element in this) if (!predicate(element)) return false\n return true\n  $\n$ \n\n/\*\*\n \* Returns `true` if all elements match the given [predicate].\n \* \n \* @ sample samples.collections.Collections.Aggregates.all\n \*\npublic inline fun LongArray.all(predicate: (Long) -> Boolean): Boolean {\n for (element in this) if (!predicate(element)) return false\n return true\n \\n\n/\*\*\n \* Returns `true` if all elements match the given [predicate].\n \* \n \* @sample samples.collections.Collections.Aggregates.all\n \*/npublic inline fun FloatArray.all(predicate: (Float) -> Boolean): Boolean {\n for (element in this) if (!predicate(element)) return false\n return true\n\\\n\n/\*\*\n \* Returns `true` if all elements match the given [predicate].\n \* \n \* @sample samples.collections.Collections.Aggregates.all\n \*/\npublic inline fun DoubleArray.all(predicate: (Double) -> Boolean): Boolean {\n for (element in this) if (!predicate(element)) return false\n return true\n\\\\n\/\*\*\n \* Returns `true` if all elements match the given [predicate].\\n \* \n \* @ sample samples.collections.Collections.Aggregates.all\n \*\npublic inline fun BooleanArray.all(predicate: (Boolean) -> Boolean): Boolean {\n for (element in this) if (!predicate(element)) return false\n return true\n \\n\n/\*\*\n \* Returns `true` if all elements match the given [predicate]. $\n * \n *$ @sample samples.collections.Collections.Aggregates.all\n \*/\npublic inline fun CharArray.all(predicate: (Char) -> Boolean): array has at least one element.\n \* \n \* @sample samples.collections.Collections.Aggregates.any\n \*\npublic fun <T> Array<out T>.any(): Boolean {\n return !isEmpty()\n}\n\/\*\*\n \* Returns `true` if array has at least one element.\n \* \n \* @sample samples.collections.Collections.Aggregates.any\n \*\npublic fun ByteArray.any(): Boolean  ${\n : sEmpty()\n}\n'/**\n * Returns `true` if array has at least one element. \n * \n * @ sample}$ samples.collections.Collections.Aggregates.any\n \*/\npublic fun ShortArray.any(): Boolean {\n return  $!isEmpty()\n}\n'**\n * Returns `true` if array has at least one element.\n * \n * @ sample$ samples.collections.Collections.Aggregates.any\n \*/npublic fun IntArray.any(): Boolean {\n return  $!isEmpty()\n \n^**\n * Returns `true` if array has at least one element.\n * \n * @ sample$ samples.collections.Collections.Aggregates.any\n \*/\npublic fun LongArray.any(): Boolean {\n return  $!isEmpty()\n \n'/* n * Returns `true` if array has at least one element. n * \n * @sample$ samples.collections.Collections.Aggregates.any\n \*/npublic fun FloatArray.any(): Boolean {\n return  $!isEmpty()\n \n'/* n * Returns `true` if array has at least one element. n * \n * @sample$ samples.collections.Collections.Aggregates.any\n \*\npublic fun DoubleArray.any(): Boolean {\n return  $!isEmpty()\n \n'/* n * Returns `true` if array has at least one element. n * \n * @sample$ samples.collections.Collections.Aggregates.any\n \*/\npublic fun BooleanArray.any(): Boolean {\n return

 $!isEmpty()\n \n'/**\n * Returns `true` if array has at least one element.\n * \n * @ sample$ samples.collections.Collections.Aggregates.any\n \*/\npublic fun CharArray.any(): Boolean {\n return !isEmpty()\n\\\n\\*\n \* Returns `true` if at least one element matches the given [predicate].\n \* \n \* @ sample samples.collections.Collections.Aggregates.anyWithPredicate\n \*/npublic inline fun <T> Array<out T>.any(predicate: (T) -> Boolean): Boolean {\n for (element in this) if (predicate(element)) return true\n return  $false\n}\n\n\=\n$  Returns `true` if at least one element matches the given [predicate].\n \* \n \* @ sample samples.collections.Collections.Aggregates.anyWithPredicate\n \*/npublic inline fun ByteArray.any(predicate: (Byte) -> Boolean): Boolean {\n for (element in this) if (predicate(element)) return true\n return  $false\n}\n\n'/*\n * Returns `true` if at least one element matches the given [predicate].\n * \n * @ sample$ samples.collections.Collections.Aggregates.anyWithPredicate\n \*/npublic inline fun ShortArray.any(predicate: (Short) -> Boolean): Boolean {\n for (element in this) if (predicate(element)) return true\n return  $false\n}\n\n'*\n * Returns `true` if at least one element matches the given [predicate].\n * \n * @ sample$ samples.collections.Collections.Aggregates.anyWithPredicate\n \*/\npublic inline fun IntArray.any(predicate: (Int) -> Boolean): Boolean {\n for (element in this) if (predicate(element)) return true\n return false\n\n/n\*\*\n \* Returns `true` if at least one element matches the given [predicate]. $\n * \n *$ @sample samples.collections.Collections.Aggregates.anyWithPredicate\n \*/npublic inline fun LongArray.any(predicate: (Long) -> Boolean): Boolean {\n for (element in this) if (predicate(element)) return true\n return  $false\n}\n\$  Returns `true` if at least one element matches the given [predicate].\n \* \n \* @ sample samples.collections.Collections.Aggregates.anyWithPredicate\n \*\npublic inline fun FloatArray.any(predicate: (Float) -> Boolean): Boolean {\n for (element in this) if (predicate(element)) return true\n return  $false\n}\n\/\n\/\$ \*\n \* Returns `true` if at least one element matches the given [predicate].\n \* \n \* @sample samples.collections.Collections.Aggregates.anyWithPredicate\n \*/npublic inline fun DoubleArray.any(predicate: (Double) -> Boolean): Boolean {\n for (element in this) if (predicate(element)) return true\n return  $false\n}\n\/\n\/\$ \*\n \* Returns `true` if at least one element matches the given [predicate].\n \* \n \* @sample samples.collections.Collections.Aggregates.anyWithPredicate\n \*/\npublic inline fun BooleanArray.any(predicate: (Boolean) -> Boolean): Boolean {\n for (element in this) if (predicate(element)) return true\n return  $false\n}\n\/\n\/\$ \*\n \* Returns `true` if at least one element matches the given [predicate].\n \* \n \* @sample samples.collections.Collections.Aggregates.anyWithPredicate\n \*/\npublic inline fun CharArray.any(predicate: (Char) -> Boolean): Boolean {\n for (element in this) if (predicate(element)) return true\n return false\n}\n\n/\*\*\n \* Returns the number of elements in this array.\n \*/n@kotlin.internal.InlineOnly\npublic inline fun <T> Array<out T>.count(): Int  ${\n return size n}\n^* n^*$  Returns the number of elements in this array.\n \*/n@kotlin.internal.InlineOnly\npublic inline fun ByteArray.count(): Int {\n return size\n}\n\n/\*\*\n \* Returns the number of elements in this array.\n \*\n@kotlin.internal.InlineOnly\npublic inline fun ShortArray.count(): Int {\n return size $\n \n$  \* Returns the number of elements in this array. $\n$  \* $\n$  @kotlin.internal.InlineOnly\npublic inline fun IntArray.count(): Int  $\ln \frac{\ln \pi}{\ln \pi}$  return size  $\ln \ln \pi$  Returns the number of elements in this array. \*/n@kotlin.internal.InlineOnly\npublic inline fun LongArray.count(): Int {\n return size\n}\n\n/\*\*\n \* Returns the number of elements in this array.\n \*/\n@kotlin.internal.InlineOnly\npublic inline fun FloatArray.count(): Int {\n return size\n\\\\n\\n'\*\*\n \* Returns the number of elements in this array.\\n \*\\\\n@kotlin.internal.InlineOnly\\npublic inline fun DoubleArray.count(): Int  $\{\n$  return size $\n$  $\n$  Returns the number of elements in this array. $\n$ \*/n@kotlin.internal.InlineOnly\npublic inline fun BooleanArray.count(): Int {\n return size\n}\n\n/\*\*\n \* Returns the number of elements in this array.\n \*\n@kotlin.internal.InlineOnly\npublic inline fun CharArray.count(): Int {\n return size\n\\\n\\*\*\n \* Returns the number of elements matching the given [predicate].\\n \*/\npublic inline fun <T> Array<out T>.count(predicate: (T) -> Boolean): Int  $\{$ \n var count = 0\n for (element in this) if [predicate].\n \*/\npublic inline fun ByteArray.count(predicate: (Byte) -> Boolean): Int {\n var count = 0\n for (element in this) if (predicate(element)) ++count\n return count\n\\\\n\\\n'\*\*\n \* Returns the number of elements matching the given [predicate].\n \*/npublic inline fun ShortArray.count(predicate: (Short) -> Boolean): Int {\n var count =  $0 \cdot n$  for (element in this) if (predicate(element)) ++count $\cdot n$  return count $\cdot n$  $\cdot n$ /n\* Returns the

number of elements matching the given [predicate].\n \*\npublic inline fun IntArray.count(predicate: (Int) -> Boolean): Int  $\{\n$  var count =  $0\n$  for (element in this) if (predicate(element)) ++count $\n$  return count\n}\n\n/\*\*\n \* Returns the number of elements matching the given [predicate].\n \*/\npublic inline fun LongArray.count(predicate: (Long) -> Boolean): Int  $\{\n$  var count =  $0\n$  for (element in this) if [predicate].\n \*\npublic inline fun FloatArray.count(predicate: (Float) -> Boolean): Int {\n var count = 0\n for (element in this) if (predicate(element)) ++count\n return count\n\\\n\\\n'\*\*\n \* Returns the number of elements matching the given [predicate].\n \*\npublic inline fun DoubleArray.count(predicate: (Double) -> Boolean): Int {\n var count =  $0 \ln for (element in this) if (predicate(element)) ++count return count \n \n\n/** \n * Returns the$ number of elements matching the given [predicate].\n \*/\npublic inline fun BooleanArray.count(predicate: (Boolean) -> Boolean): Int {\n var count = 0\n for (element in this) if (predicate(element)) ++count\n return count\n}\n\n/\*\*\n \* Returns the number of elements matching the given [predicate].\n \*/\npublic inline fun CharArray.count(predicate: (Char) -> Boolean): Int  $\{\n$  var count =  $0\n$  for (element in this) if (predicate(element)) ++count\n return count\n}\n\n/\*\*\n \* Accumulates value starting with [initial] value and applying [operation] from left to right\n \* to current accumulator value and each element.\n \* \n \* Returns the specified [initial] value if the array is empty.\n \* \n \* @param [operation] function that takes current accumulator value and an element, and calculates the next accumulator value.\n \*/\npublic inline fun <T, R> Array<out T>.fold(initial: R, operation: (acc: R, T) -> R):  $R \in \mathbb{R}$  var accumulator = initial\n for (element in this) accumulator = operation(accumulator, element)\n return accumulator\n\\n\n/\*\*\n \* Accumulates value starting with [initial] value and applying [operation] from left to right\n \* to current accumulator value and each element.\n \* n \* Returns the specified [initial] value if the array is empty. <math>n \* n \* @ param [operation] function that takescurrent accumulator value and an element, and calculates the next accumulator value.\n \*/npublic inline fun <R> ByteArray.fold(initial: R, operation: (acc: R, Byte) -> R):  $R \in \mathbb{R}$  var accumulator = initial\n for (element in this) accumulator = operation(accumulator, element)\n return accumulator\n\\\\n\/\n\*\n \* Accumulates value starting with [initial] value and applying [operation] from left to right\n \* to current accumulator value and each element.\n \* n \* Returns the specified [initial] value if the array is empty. <math>n \* n \* @ param [operation] function that takescurrent accumulator value and an element, and calculates the next accumulator value.\n \*/\npublic inline fun <R> ShortArray.fold(initial: R, operation: (acc: R, Short) -> R): R = var accumulator = initial for (element in this) accumulator = operation(accumulator, element)\n return accumulator\n\\\n\/\*\*\n \* Accumulates value starting with [initial] value and applying [operation] from left to right\n \* to current accumulator value and each element.\n \* n \* Returns the specified [initial] value if the array is empty. <math>n \* n \* @ param [operation] function that takescurrent accumulator value and an element, and calculates the next accumulator value.\n \*\npublic inline fun <R> IntArray.fold(initial: R, operation: (acc: R, Int) -> R): R = normal var accumulator = initial normal for (element in this) accumulator = operation(accumulator, element)\n return accumulator\n\\\n\/\*\*\n \* Accumulates value starting with [initial] value and applying [operation] from left to right\n \* to current accumulator value and each element.\n \* n \* Returns the specified [initial] value if the array is empty. <math>n \* n \* @ param [operation] function that takescurrent accumulator value and an element, and calculates the next accumulator value.\n \*/npublic inline fun <R> LongArray.fold(initial: R, operation: (acc: R, Long) -> R): R = longArray for (element in this) accumulator = operation(accumulator, element)\n return accumulator\n\\n\n/\*\*\n \* Accumulates value starting with [initial] value and applying [operation] from left to right\n \* to current accumulator value and each element.\n \* n \* Returns the specified [initial] value if the array is empty. <math>n \* n \* @param [operation] function that takescurrent accumulator value and an element, and calculates the next accumulator value.\n \*/\npublic inline fun <R> FloatArray.fold(initial: R, operation: (acc: R, Float) -> R): R {\n var accumulator = initial\n for (element in this) accumulator = operation(accumulator, element)\n return accumulator\n\\\n\/n\*\n \* Accumulates value starting with [initial] value and applying [operation] from left to right\n \* to current accumulator value and each element.\n \* n \* Returns the specified [initial] value if the array is empty. <math>n \* n \* @param [operation] function that takescurrent accumulator value and an element, and calculates the next accumulator value.\n \*/npublic inline fun <R> DoubleArray.fold(initial: R, operation: (acc: R, Double) -> R): R {\n var accumulator = initial\n for (element in

this) accumulator = operation(accumulator, element)\n return accumulator\n\\\\\n\/\*\*\n \* Accumulates value starting with [initial] value and applying [operation] from left to right\n \* to current accumulator value and each element. $\n * \n *$  Returns the specified [initial] value if the array is empty. $\n * \n *$  @param [operation] function that takes current accumulator value and an element, and calculates the next accumulator value.\n \*/npublic inline fun <R> BooleanArray.fold(initial: R, operation: (acc: R, Boolean) -> R): R {\n var accumulator = initial\n for (element in this) accumulator = operation(accumulator, element)\n return accumulator\n \\n\n/\*\*\n \* Accumulates value starting with [initial] value and applying [operation] from left to right\n \* to current accumulator value and each element. $\n * \n *$  Returns the specified [initial] value if the array is empty. $\n * \n *$  @param [operation] function that takes current accumulator value and an element, and calculates the next accumulator value.\n \*/npublic inline fun <R> CharArray.fold(initial: R, operation: (acc: R, Char) -> R): R {\n var accumulator = initial\n for (element in this) accumulator = operation(accumulator, element)\n return accumulator\n\\\\n\/\*\*\n \* Accumulates value starting with [initial] value and applying [operation] from left to right\n \* to current accumulator value and each element with its index in the original array. n \* Returns the specified [initial] value if the array isempty.\n \* \n \* @param [operation] function that takes the index of an element, current accumulator value\n \* and the element itself, and calculates the next accumulator value.\n \*/\npublic inline fun <T, R> Array<out T>.foldIndexed(initial: R, operation: (index: Int, acc: R, T) -> R):  $\mathbb{R} \{ | \text{var index} = 0 | \text{var accumulator} = 0 \}$ initial\n for (element in this) accumulator = operation(index++, accumulator, element)\n return accumulator\n\\\n\n/\*\*\n \* Accumulates value starting with [initial] value and applying [operation] from left to right\n \* to current accumulator value and each element with its index in the original array.\n \* \n \* Returns the specified [initial] value if the array is empty.\n \* \n \* @param [operation] function that takes the index of an element, current accumulator value\n \* and the element itself, and calculates the next accumulator value.\n \*/npublic inline fun <R> ByteArray.foldIndexed(initial: R, operation: (index: Int, acc: R, Byte) -> R): R {\n var index = 0\n var accumulator = initial\n for (element in this) accumulator = operation(index++, accumulator, element)\n return accumulator\n\\\n\n/\*\*\n \* Accumulates value starting with [initial] value and applying [operation] from left to right\n \* to current accumulator value and each element with its index in the original array.\n \*\n \* Returns the specified [initial] value if the array is empty.\n \*\n \* @param [operation] function that takes the index of an element, current accumulator value\n \* and the element itself, and calculates the next accumulator value.\n \*\npublic inline fun <R> ShortArray.foldIndexed(initial: R, operation: (index: Int, acc: R, Short) -> R): R  $\ln var = 0 \ var = 0 \ var = initial \ for (element in this) accumulator = operation (index++, var index = 0).$ accumulator, element)\n return accumulator\n\/\n\/n\*\*\n \* Accumulates value starting with [initial] value and applying [operation] from left to right\n \* to current accumulator value and each element with its index in the original array.\n \* \n \* Returns the specified [initial] value if the array is empty.\n \* \n \* @param [operation] function that takes the index of an element, current accumulator value\n \* and the element itself, and calculates the next accumulator value.\n \*/\npublic inline fun <R> IntArray.foldIndexed(initial: R, operation: (index: Int, acc: R, Int)  $\rightarrow$  R): R {\n var index = 0\n var accumulator = initial\n for (element in this) accumulator = operation(index++, accumulator, element)\n return accumulator\n\\n\n/\*\*\n \* Accumulates value starting with [initial] value and applying [operation] from left to right\n \* to current accumulator value and each element with its index in the original array.\n \* \n \* Returns the specified [initial] value if the array is empty.\n \* \n \* @param [operation] function that takes the index of an element, current accumulator value\n \* and the element itself, and calculates the next accumulator value.\n \*\npublic inline fun <R> LongArray.foldIndexed(initial: R, operation: (index: Int, acc: R, Long) -> R): R  $\{\n$  var index =  $0\n$  var accumulator = initial $\n$  for (element in this) accumulator = operation(index++, accumulator, element)\n return accumulator\n\\\\\n\n/\*\*\n \* Accumulates value starting with [initial] value and applying [operation] from left to right\n \* to current accumulator value and each element with its index in the original array.\n \* \n \* Returns the specified [initial] value if the array is empty.\n \* \n \* @param [operation] function that takes the index of an element, current accumulator value\n \* and the element itself, and calculates the next accumulator value.\n \*/\npublic inline fun <R> FloatArray.foldIndexed(initial: R, operation: (index: Int, acc: R, Float) -> R):  $R \in \mathbb{N}$  var index =  $0 \in \mathbb{N}$  var accumulator = initial for (element in this) accumulator = operation(index++, accumulator, element) $\$  return accumulator $\$   $\$   $\$   $\$  Accumulates

value starting with [initial] value and applying [operation] from left to right\n \* to current accumulator value and each element with its index in the original array.\n \* \n \* Returns the specified [initial] value if the array is empty.\n \* \n \* @param [operation] function that takes the index of an element, current accumulator value \n \* and the element itself, and calculates the next accumulator value.\n \*/\npublic inline fun <R> DoubleArray.foldIndexed(initial: R, operation: (index: Int, acc: R, Double) -> R): R {\n var index = 0\n var accumulator = initial\n for (element in this) accumulator = operation(index++, accumulator, element)\n return accumulator\n\\\n\n/\*\*\n \* Accumulates value starting with [initial] value and applying [operation] from left to right\n \* to current accumulator value and each element with its index in the original array.\n \* \n \* Returns the specified [initial] value if the array is empty.\n \* \n \* @param [operation] function that takes the index of an element, current accumulator value\n \* and the element itself, and calculates the next accumulator value.\n \*/\npublic inline fun <R> BooleanArray.foldIndexed(initial: R, operation: (index: Int, acc: R, Boolean) -> R): R {\n var index = 0\n var accumulator = initial\n for (element in this) accumulator = operation(index++, accumulator, element)\n return accumulator\n\n\n\*\*\n \* Accumulates value starting with [initial] value and applying [operation] from left to right\n \* to current accumulator value and each element with its index in the original array.\n \* \n \* Returns the specified [initial] value if the array is empty.\n \* \n \* @param [operation] function that takes the index of an element, current accumulator value\n \* and the element itself, and calculates the next accumulator value.\n \*/\npublic inline fun <R> CharArray.foldIndexed(initial: R, operation: (index: Int, acc: R, Char) -> R): R {\n var index = 0\n var accumulator = initial\n for (element in this) accumulator = operation(index++, accumulator, element)\n return accumulator\n}\n\n/\*\*\n \* Accumulates value starting with [initial] value and applying [operation] from right to left\n \* to each element and current accumulator value.\n \* \n \* Returns the specified [initial] value if the array is empty.\n \*\n \* @param [operation] function that takes an element and current accumulator value, and calculates the next accumulator value.\n \*/\npublic inline fun <T, R> Array<out T>.foldRight(initial: R, operation:  $(T, acc: R) \rightarrow R$ ):  $R \{ n \text{ var index} = lastIndex \} n$  var accumulator = initial \ n while (index  $\geq 0$ ) {\n accumulator\n}\n\n/\*\*\n \* Accumulates value starting with [initial] value and applying [operation] from right to left\n \* to each element and current accumulator value.\n \* \n \* Returns the specified [initial] value if the array is empty.\n \* \n \* @param [operation] function that takes an element and current accumulator value, and calculates the next accumulator value.\n \*\npublic inline fun <R> ByteArray.foldRight(initial: R, operation: (Byte, acc: R) -> R):  $R \left( \text{n var index} = \text{lastIndex} \right) \quad \text{var accumulator} = \text{initial} \quad \text{while (index} >= 0) \left( \text{n var index} \right)$ accumulator = operation(get(index--), accumulator)\n \\n return accumulator\n\\\n\/\*\*\n \* Accumulates value starting with [initial] value and applying [operation] from right to left\n \* to each element and current accumulator value.\n \* \n \* Returns the specified [initial] value if the array is empty.\n \* \n \* @param [operation] function that takes an element and current accumulator value, and calculates the next accumulator value.\n \*/\npublic inline fun <R> ShortArray.foldRight(initial: R, operation: (Short, acc: R) -> R): R  $\{ n \text{ var index} = lastIndex \}$  var accumulator = initial\n while (index  $\geq = 0$ ) {\n accumulator = operation(get(index--), accumulator)\n }\n return accumulator\n}\n\n/\*\*\n \* Accumulates value starting with [initial] value and applying [operation] from right to left\n \* to each element and current accumulator value.\n \* \n \* Returns the specified [initial] value if the array is empty.\n \* \n \* @param [operation] function that takes an element and current accumulator value, and calculates the next accumulator value.\n \*\npublic inline fun <R> IntArray.foldRight(initial: R, operation: (Int, acc: R) -> R): R accumulator = operation(get(index--), accumulator)\n \\n return accumulator\n\\n\/n\*\*\n \* Accumulates value starting with [initial] value and applying [operation] from right to left\n \* to each element and current accumulator value.\n \* \n \* Returns the specified [initial] value if the array is empty.\n \* \n \* @param [operation] function that takes an element and current accumulator value, and calculates the next accumulator value.\n \*\npublic inline fun <R> LongArray.foldRight(initial: R, operation: (Long, acc: R) -> R): R  $\{\n$  var index = lastIndex $\n$  var accumulator = initial\n while (index  $\geq = 0$ ) {\n accumulator\n\\\n\n/\*\*\n \* Accumulates value starting with [initial] value and applying [operation] from right to left\n \* to each element and current accumulator value.\n \* \n \* Returns the specified [initial] value if the array is

empty.\n \*\n \* @param [operation] function that takes an element and current accumulator value, and calculates the next accumulator value.\n \*/\npublic inline fun <R> FloatArray.foldRight(initial: R, operation: (Float, acc: R) -> R):  $R \in \mathbb{R}$  war index = lastIndex\n var accumulator = initial\n while (index >= 0) \left\{\n} operation(get(index--), accumulator)\n \\n return accumulator\n\\\n\/n\*\*\n \* Accumulates value starting with [initial] value and applying [operation] from right to left\n \* to each element and current accumulator value.\n \* \n \* Returns the specified [initial] value if the array is empty.\n \* \n \* @param [operation] function that takes an element and current accumulator value, and calculates the next accumulator value.\n \*/\npublic inline fun <R> DoubleArray.foldRight(initial: R, operation: (Double, acc: R) -> R):  $R \in \mathbb{R} \setminus \mathbb{R}$  var index = lastIndex\n var accumulator = initial\n while (index  $\geq$ = 0) {\n accumulator = operation(get(index--), accumulator)\n }\n return accumulator\n\n\n/\*\*\n \* Accumulates value starting with [initial] value and applying [operation] from right to left $\$ n \* to each element and current accumulator value. $\$ n \* Returns the specified [initial] value if the array is empty.\n \* \n \* @param [operation] function that takes an element and current accumulator value, and calculates the next accumulator value.\n \*\npublic inline fun <R> BooleanArray.foldRight(initial: R, operation: (Boolean, acc: R) -> R): R  $\{\n$  var index = lastIndex $\n$  var accumulator = initial $\n$  while (index >= 0)  $\{\n$ accumulator = operation(get(index--), accumulator)\n \\n return accumulator\n\\\n\/n\*\*\n \* Accumulates value starting with [initial] value and applying [operation] from right to left\n \* to each element and current accumulator value.\n \* \n \* Returns the specified [initial] value if the array is empty.\n \* \n \* @param [operation] function that takes an element and current accumulator value, and calculates the next accumulator value.\n \*/\npublic inline fun <R> CharArray.foldRight(initial: R, operation: (Char, acc: R) -> R):  $R \in \mathbb{R}$  var index = lastIndex var accumulator = accumulator = operation(get(index--), accumulator)\n }\n return initial\n while (index  $\geq$ = 0) {\n accumulator\n\\\n\n/\*\*\n \* Accumulates value starting with [initial] value and applying [operation] from right to left\n \* to each element with its index in the original array and current accumulator value.\n \* \n \* Returns the specified [initial] value if the array is empty.\n \* \n \* @param [operation] function that takes the index of an element, the element itself\n \* and current accumulator value, and calculates the next accumulator value.\n \*/npublic inline fun <T, R> Array<out T>.foldRightIndexed(initial: R, operation: (index: Int, T, acc: R) -> R): R accumulator = operation(index, get(index), accumulator)\n --index $\n$  } $\n$  return accumulator $\n$ } $\n$ \* Accumulates value starting with [initial] value and applying [operation] from right to left\n \* to each element with its index in the original array and current accumulator value.\n \* \n \* Returns the specified [initial] value if the array is empty.\n \* \n \* @param [operation] function that takes the index of an element, the element itself\n \* and current accumulator value, and calculates the next accumulator value.\n \*\npublic inline fun <R> ByteArray.foldRightIndexed(initial: R, operation: (index: Int, Byte, acc: R) -> R): R {\n var index = lastIndex\n var accumulator = initial\n while accumulator = operation(index, get(index), accumulator)\n --index\n \\n return accumulator\n}\n\n/\*\*\n \* Accumulates value starting with [initial] value and applying [operation] from right to left\n \* to each element with its index in the original array and current accumulator value.\n \* \n \* Returns the specified [initial] value if the array is empty.\n \*\n \* @param [operation] function that takes the index of an element, the element itself\n \* and current accumulator value, and calculates the next accumulator value.\n \*/npublic inline fun <R> ShortArray.foldRightIndexed(initial: R, operation: (index: Int, Short, acc: R) -> R): R {\n  $var index = lastIndex \setminus n$   $var accumulator = initial \setminus n$  while  $(index >= 0) \setminus n$ accumulator = operation(index, get(index), accumulator)\n --index $\n$  } $\n$  return accumulator $\n$ } $\n$ \* Accumulates value starting with [initial] value and applying [operation] from right to left\n \* to each element with its index in the original array and current accumulator value.\n \* \n \* Returns the specified [initial] value if the array is empty.\n \* \n \* @param [operation] function that takes the index of an element, the element itself\n \* and current accumulator value, and calculates the next accumulator value.\n \*\npublic inline fun <R> IntArray.foldRightIndexed(initial: R, operation: (index: Int, Int, acc: R) -> R):  $R \in \mathbb{R} \setminus \mathbb{R}$  var index = lastIndex\n var accumulator = initial\n while (index >= 0)  $\mathbb{R} \setminus \mathbb{R}$ accumulator = operation(index, get(index), accumulator)\n --index\n  $\n$  return accumulator\n $\n$ \n\n/\*\*\n \* Accumulates value starting with [initial] value and applying [operation] from right to left\n \* to each element with its index in the original array and current accumulator value.\n \* \n \* Returns the specified [initial] value if the array

is empty.\n \* \n \* @param [operation] function that takes the index of an element, the element itself\n \* and current accumulator value, and calculates the next accumulator value.\n \*/\npublic inline fun <R> LongArray.foldRightIndexed(initial: R, operation: (index: Int, Long, acc: R) -> R): R {\n var index = lastIndex\n var accumulator = initial $\n$  while (index >= 0) { $\n$ accumulator = operation(index, get(index), accumulator)\n  $--index\n$  }\n return accumulator\n \\n\n/\*\*\n \* Accumulates value starting with [initial] value and applying [operation] from right to left\n \* to each element with its index in the original array and current accumulator value.\n \*\n \* Returns the specified [initial] value if the array is empty.\n \*\n \* @param [operation] function that takes the index of an element, the element itself\n \* and current accumulator value, and calculates the next accumulator value.\n \*\npublic inline fun <R> FloatArray.foldRightIndexed(initial: R, operation: (index: Int, Float, acc: R) -> R): R  $\{ n \text{ var index} = \text{lastIndex} \}$  var accumulator = initial $\{ n \text{ while (index} >= 0) \}$ accumulator = operation(index, get(index), accumulator)\n --index $\n$  } $\n$  return accumulator $\n$ } $\n$ \* Accumulates value starting with [initial] value and applying [operation] from right to left\n \* to each element with its index in the original array and current accumulator value.\n \* \n \* Returns the specified [initial] value if the array is empty.\n \* \n \* @param [operation] function that takes the index of an element, the element itself\n \* and current accumulator value, and calculates the next accumulator value.\n \*/\npublic inline fun <R> DoubleArray.foldRightIndexed(initial: R, operation: (index: Int, Double, acc: R) -> R):  $R \in \mathbb{R}$  var index = lastIndex\n var accumulator = initial\n while  $(index >= 0) \{ \n$ accumulator = operation(index, get(index), accumulator)\n --index\n }\n return accumulator\n\\\n\n/\*\*\n \* Accumulates value starting with [initial] value and applying [operation] from right to left\n \* to each element with its index in the original array and current accumulator value.\n \* \n \* Returns the specified [initial] value if the array is empty.\n \* \n \* @param [operation] function that takes the index of an element, the element itself\n \* and current accumulator value, and calculates the next accumulator value.\n \*/npublic inline fun <R> BooleanArray.foldRightIndexed(initial: R, operation: (index: Int, Boolean, acc: R) -> R):  $R \in \mathbb{R}$  var index = lastIndex\n var accumulator = initial\n while (index >= 0)  $\in \mathbb{R}$ accumulator = --index $\n$  } $\n$  return accumulator $\n$ } $\n$ \* Accumulates operation(index, get(index), accumulator)\n value starting with [initial] value and applying [operation] from right to left\n \* to each element with its index in the original array and current accumulator value.\n \* \n \* Returns the specified [initial] value if the array is empty.\n \* \n \* @param [operation] function that takes the index of an element, the element itself\n \* and current accumulator value, and calculates the next accumulator value.\n \*/\npublic inline fun <R> CharArray.foldRightIndexed(initial: R, operation: (index: Int, Char, acc: R) -> R): R {\n var index = lastIndex\n var accumulator = initial\n while accumulator = operation(index, get(index), accumulator)\n  $--index \ \ \} \ \$  return accumulator\n}\n\n/\*\*\n \* Performs the given [action] on each element.\n \*/\npublic inline fun <T> Array<out [action] on each element.\n \*/\npublic inline fun ByteArray.forEach(action: (Byte) -> Unit): Unit {\n for (element ShortArray.forEach(action: (Short) -> Unit): Unit  $\{n \text{ for (element in this) action(element)} \ | \ n \ | \ n \ | \ Performs$ the given [action] on each element.\n \*\npublic inline fun IntArray.forEach(action: (Int) -> Unit): Unit {\n for (element in this) action(element)\n\n\n/\*\*\n \* Performs the given [action] on each element.\n \*/\npublic inline fun LongArray.forEach(action: (Long) -> Unit): Unit {\n for (element in this) action(element)\n}\n\n/\*\*\n \* Performs the given [action] on each element.\n \*/\npublic inline fun FloatArray.forEach(action: (Float) -> Unit): Unit {\n for (element in this) action(element)\n}\ $\n^*$ \n \* Performs the given [action] on each element.\n \*\npublic inline fun DoubleArray.forEach(action: (Double) -> Unit): Unit {\n for (element in this) action(element)\n\n\/\*\*\n \* Performs the given [action] on each element.\n \*\npublic inline fun BooleanArray.forEach(action: (Boolean) -> \*/\npublic inline fun CharArray.forEach(action: (Char) -> Unit): Unit {\n for (element in this) element.\n \* @param [action] function that takes the index of an element and the element itself\n \* and performs the action on the element.\n \*\npublic inline fun <T> Array<out T>.forEachIndexed(action: (index: Int, T) -> Unit): Unit  $\{\n \text{var index} = 0 \land \text{for (item in this) action(index} + +, \text{item)} \land \n^* \ \text{Performs the given [action] on } \$ 

```
each element, providing sequential index with the element.\n * @param [action] function that takes the index of an
element and the element itself\n * and performs the action on the element.\n */\npublic inline fun
ByteArray.forEachIndexed(action: (index: Int, Byte) -> Unit): Unit {\n var index = 0\n for (item in this)
action(index++, item)\n\/\n\/**\n * Performs the given [action] on each element, providing sequential index with
the element.\n * @param [action] function that takes the index of an element and the element itself\n * and performs
the action on the element.\n */\npublic inline fun ShortArray.forEachIndexed(action: (index: Int, Short) -> Unit):
Unit \{\n \text{var index} = 0 \land \text{for (item in this) action(index} + +, \text{item)} \land \n \text{Performs the given [action] on } \}
each element, providing sequential index with the element.\n * @param [action] function that takes the index of an
element and the element itself\n * and performs the action on the element.\n */\npublic inline fun
IntArray.forEachIndexed(action: (index: Int, Int) -> Unit): Unit {\n var index = 0\n for (item in this)
action(index++, item)\n\/\n\/**\n * Performs the given [action] on each element, providing sequential index with
the element.\n * @param [action] function that takes the index of an element and the element itself\n * and performs
the action on the element.\n */\npublic inline fun LongArray.forEachIndexed(action: (index: Int, Long) -> Unit):
Unit \{\n \text{var index} = 0 \land \text{for (item in this) action(index} + +, \text{item)} \land \n^* \land \text{Performs the given [action] on } \}
each element, providing sequential index with the element.\n * @param [action] function that takes the index of an
element and the element itself\n * and performs the action on the element.\n */\npublic inline fun
FloatArray.forEachIndexed(action: (index: Int, Float) -> Unit): Unit {\n var index = 0\n for (item in this)
the element.\n * @param [action] function that takes the index of an element and the element itself\n * and performs
the action on the element.\n */npublic inline fun DoubleArray.forEachIndexed(action: (index: Int, Double) -> Unit):
Unit \{\n \text{var index} = 0 \land \text{for (item in this) action(index} + +, \text{item)} \land \n \text{Performs the given [action] on} \}
each element, providing sequential index with the element.\n * @param [action] function that takes the index of an
element and the element itself\n * and performs the action on the element.\n *\/npublic inline fun
BooleanArray, forEachIndexed(action: (index: Int, Boolean) -> Unit): Unit {\n var index = 0\n for (item in this)
action(index++, item)\n\n/**\n * Performs the given [action] on each element, providing sequential index with
the element \n * @param [action] function that takes the index of an element and the element itself\n * and performs
the action on the element.\n *\npublic inline fun CharArray.forEachIndexed(action: (index: Int, Char) -> Unit): Unit
\ln var = 0 \ for (item in this) action(index++, item) \ \nabla eprecated("Use maxOrNull instead.",
ReplaceWith(\"this.maxOrNull()\"))\n@DeprecatedSinceKotlin(warningSince = \"1.4\", errorSince = \"1.5\",
hiddenSince = \"1.6\")\n@SinceKotlin(\"1.1\")\npublic fun Array<out Double>.max(): Double? {\n return
maxOrNull()\n\n@Deprecated(\"Use maxOrNull instead.\",
ReplaceWith(\"this.maxOrNull()\"))\n@DeprecatedSinceKotlin(warningSince = \"1.4\", errorSince = \"1.5\",
hiddenSince = \"1.6\")\n@SinceKotlin(\"1.1\")\npublic fun Array<out Float>.max(): Float? {\n return
maxOrNull()\n \n\end{null}  Deprecated(\"Use maxOrNull instead.\",
ReplaceWith(\"this.maxOrNull()\"))\n@DeprecatedSinceKotlin(warningSince = \"1.4\", errorSince = \"1.5\",
hiddenSince = \"1.6\")\npublic fun <T : Comparable<T>> Array<out T>.max(): T? {\n return
maxOrNull()\n\n@Deprecated(\"Use maxOrNull instead.\",
ReplaceWith(\"this.maxOrNull()\"))\n@DeprecatedSinceKotlin(warningSince = \"1.4\", errorSince = \"1.5\",
\label{linear_norm} \begin{tabular}{ll} hiddenSince = $$ "1.6$")\npublic fun ByteArray.max(): Byte? {$n$ return maxOrNull()\n}\nn@Deprecated($"Use "Loop"). The property of the property of the property of 
maxOrNull instead.\", ReplaceWith(\"this.maxOrNull()\"))\n@DeprecatedSinceKotlin(warningSince = \"1.4\",
errorSince = \"1.5\", hiddenSince = \"1.6\")\npublic fun ShortArray.max(): Short? {\n return
maxOrNull()\n}\n\n@Deprecated(\"Use maxOrNull instead.\",
ReplaceWith(\"this.maxOrNull()\"))\n@DeprecatedSinceKotlin(warningSince = \"1.4\", errorSince = \"1.5\",
maxOrNull instead.\", ReplaceWith(\"this.maxOrNull()\"))\n@DeprecatedSinceKotlin(warningSince = \"1.4\",
errorSince = \"1.5\", hiddenSince = \"1.6\")\npublic fun LongArray.max(): Long? {\n return
maxOrNull()\n}\n\n@Deprecated(\"Use maxOrNull instead.\",
```

```
hidden Since = \"1.6\") \npublic fun Float Array.max(): Float? {\n return maxOrNull()\n} \nm@Deprecated() "Use
maxOrNull instead.\", ReplaceWith(\"this.maxOrNull()\"))\n@DeprecatedSinceKotlin(warningSince = \"1.4\",
errorSince = \"1.5\", hiddenSince = \"1.6\")\npublic fun DoubleArray.max(): Double? {\n return
maxOrNull()\n\n@Deprecated(\"Use maxOrNull instead.\",
ReplaceWith(\"this.maxOrNull()\"))\n@DeprecatedSinceKotlin(warningSince = \"1.4\", errorSince = \"1.5\",
maxByOrNull instead.\", ReplaceWith(\"this.maxByOrNull(selector)\"))\n@DeprecatedSinceKotlin(warningSince =
"1.4", errorSince = "1.5", hiddenSince = "1.6")\npublic inline fun <T, R : Comparable <R>> Array<out
T>.maxBy(selector: (T) -> R): T? {n return maxByOrNull(selector) n} n\@Deprecated(\"Use maxByOrNull n) n\@Deprecated(\"Use maxByOrNull n) n) n\@Deprecated(\"Use maxByOrNull n) n) n\@
instead.\", ReplaceWith(\"this.maxByOrNull(selector)\"))\n@DeprecatedSinceKotlin(warningSince = \"1.4\",
errorSince = \1.5\, hiddenSince = \1.6\\))npublic inline fun <R : Comparable <R>> ByteArray.maxBy(selector:
(Byte) -> R): Byte? {\n return maxByOrNull(selector)\n}\n\n@Deprecated(\"Use maxByOrNull instead.\",
Replace With (\"this.maxByOrNull (selector)\")) \land @ Deprecated Since Kotlin (warning Since = \"1.4\", error Since = \"1.4\").
"1.5", hiddenSince = "1.6")\npublic inline fun <R : Comparable<R>> ShortArray.maxBy(selector: (Short) -> R):
Short? {\n return maxByOrNull(selector)\n}\n\n@Deprecated(\"Use maxByOrNull instead.\",
Replace With (\"this.maxByOrNull (selector)\")) \land @ Deprecated Since Kotlin (warning Since = \"1.4\", error Since = \"1.4\").
\"1.5\", hiddenSince = \"1.6\")\npublic inline fun <R : Comparable<R>> IntArray.maxBy(selector: (Int) -> R): Int?
\\\n\\n@Deprecated(\"Use maxByOrNull instead.\",
Replace With (\"this.maxByOrNull (selector)\")) \land @ Deprecated Since Kotlin (warning Since = \"1.4\", error Since = \"1.4\").
"1.5", hiddenSince = "1.6")\npublic inline fun <R : Comparable<R>> LongArray.maxBy(selector: (Long) -> R):
Long? {\n return maxByOrNull(selector)\n}\n\@Deprecated(\"Use maxByOrNull instead.\",
Replace With (\"this.maxByOrNull (selector)\")) \land @ Deprecated Since Kotlin (warning Since = \"1.4\", error Since = \"1.4\").
"1.5", hiddenSince = "1.6")\npublic inline fun <R : Comparable<R>> FloatArray.maxBy(selector: (Float) -> R):
Float? {\n return maxByOrNull(selector)\n}\n\@Deprecated(\"Use maxByOrNull instead.\",
Replace With (\"this.maxByOrNull (selector)\")) \land @ Deprecated Since Kotlin (warning Since = \"1.4\", error Since = \"1.4\").
\"1.5\", hiddenSince = \"1.6\")\npublic inline fun <R : Comparable<R>> DoubleArray.maxBy(selector: (Double) ->
R): Double? {\n return maxByOrNull(selector)\n}\n\n@Deprecated(\"Use maxByOrNull instead.\",
Replace With (\"this.maxByOrNull (selector)\")) \land @ Deprecated Since Kotlin (warning Since = \"1.4\", error Since = \"1.4\").
\"1.5\", hiddenSince = \"1.6\")\npublic inline fun <R : Comparable<R>> BooleanArray.maxBy(selector: (Boolean) -
> R): Boolean? {\n return maxByOrNull(selector)\n}\n\@Deprecated(\"Use maxByOrNull instead.\",
ReplaceWith("this.maxByOrNull(selector)\")) \land @ DeprecatedSinceKotlin(warningSince = \"1.4\", errorSince = \"1.4\", errorSince = \
"1.5", hiddenSince = "1.6")\npublic inline fun <R : Comparable<R>> CharArray.maxBy(selector: (Char) -> R):
Char? {\n return maxByOrNull(selector)\n\/n\*\n * Returns the first element yielding the largest value of the
given function or `null` if there are no elements.\n * \n * @sample
samples.collections.Collections.Aggregates.maxByOrNull\n */\n@SinceKotlin(\"1.4\")\npublic inline fun <T, R:
Comparable<R>> Array<out T>.maxByOrNull(selector: (T) -> R): T? {\n if (isEmpty()) return null\n var
maxElem = this[0]\n val lastIndex = this.lastIndex\n if (lastIndex == 0) return maxElem\n var maxValue =
selector(maxElem)\n for (i in 1..lastIndex) {\n
                                                                                           val e = this[i]\n
                                                                                                                             val v = selector(e) \setminus n
                  maxElem = e \setminus n
                                                         maxValue = v \setminus n
                                                                                             \n \\n return maxElem\\n\\\n\/**\\n * Returns the first
element yielding the largest value of the given function or `null` if there are no elements.\n * \n * @sample
samples.collections.Collections.Aggregates.maxByOrNull\n */\n@SinceKotlin(\"1.4\")\npublic inline fun <R:
Comparable<R>> ByteArray.maxByOrNull(selector: (Byte) -> R): Byte? {\n if (isEmpty()) return null\n var
\max Elem = this[0] \setminus val \ lastIndex = this.lastIndex \setminus if (lastIndex == 0) \ return \ maxElem \setminus var \ maxValue =
selector(maxElem)\n for (i in 1..lastIndex) {\n
                                                                                           val e = this[i]\n
                                                                                                                              val v = selector(e) \setminus n
                  maxElem = e \setminus n
                                                         maxValue = v \setminus n
                                                                                             \n \n return maxElem\n\\\n\\n'**\n * Returns the first
element yielding the largest value of the given function or `null` if there are no elements.\n * \n * @sample
samples.collections.Collections.Aggregates.maxByOrNull\n */\n@SinceKotlin(\"1.4\")\npublic inline fun <R:
Comparable<R>> ShortArray.maxByOrNull(selector: (Short) -> R): Short? {\n if (isEmpty()) return null\n var
```

```
\max Elem = this[0] \setminus val \ lastIndex = this.lastIndex \setminus if (lastIndex == 0) \ return \ maxElem \setminus var \ maxValue =
                                                                          val v = selector(e) \setminus n
selector(maxElem)\n for (i in 1..lastIndex) {\n
                                                     val e = this[i]\n
                                                                                                    if (maxValue < v)
                                                        \n \n return maxElem\n\\\n\n/**\n * Returns the first
\{ n \}
          maxElem = e \setminus n
                                 maxValue = v \setminus n
element yielding the largest value of the given function or `null` if there are no elements.\n * \n * @sample
samples.collections.Collections.Aggregates.maxByOrNull\n */\n@SinceKotlin(\"1.4\")\npublic inline fun <R:
Comparable<R>> IntArray.maxByOrNull(selector: (Int) -> R): Int? {\n if (isEmpty()) return null\n var maxElem
= this[0]\n val lastIndex = this.lastIndex\n if (lastIndex == 0) return maxElem\n var maxValue =
selector(maxElem)\n for (i in 1..lastIndex) {\n
                                                      val e = this[i]\n
                                                                          val v = selector(e) \ n
                                                                                                    if (maxValue < v)
                                 maxValue = v \setminus n
\{ n \}
          maxElem = e \setminus n
                                                        \n \\n return maxElem\\n\\\n\/n\**\\n * Returns the first
element yielding the largest value of the given function or `null` if there are no elements.\n * \n * @ sample
samples.collections.Collections.Aggregates.maxByOrNull\n */\n@SinceKotlin(\"1.4\")\npublic inline fun <R:
Comparable<R>> LongArray.maxByOrNull(selector: (Long) -> R): Long? {\n if (isEmpty()) return null\n var
maxElem = this[0]\n val lastIndex = this.lastIndex\n if (lastIndex == 0) return maxElem\n var maxValue =
selector(maxElem)\n for (i in 1..lastIndex) {\n
                                                      val e = this[i]\n
                                                                          val v = selector(e) \setminus n
                                                                                                    if (maxValue < v)
                                                        \n \\n return maxElem\\n\\\n/**\\n * Returns the first
\{ n \}
          maxElem = e \setminus n
                                 maxValue = v \setminus n
element yielding the largest value of the given function or `null` if there are no elements.\n * \n * @ sample
samples.collections.Collections.Aggregates.maxByOrNull\n */\n@SinceKotlin(\"1.4\")\npublic inline fun <R:
Comparable<R>> FloatArray.maxByOrNull(selector: (Float) -> R): Float? {\n if (isEmpty()) return null\n var
\max Elem = this[0] \setminus val \ lastIndex = this.lastIndex \setminus if (lastIndex == 0) \ return \ maxElem \setminus var \ maxValue == 0
selector(maxElem)\n for (i in 1..lastIndex) {\n
                                                      val e = this[i]\n
                                                                          val v = selector(e) \ n
                                                                                                    if (maxValue < v)
                                                       \n \\n return maxElem\\n\\\n\\n'**\\n * Returns the first
          maxElem = e \setminus n
                                 maxValue = v \setminus n
element yielding the largest value of the given function or `null` if there are no elements.\n * \n * @sample
samples.collections.Collections.Aggregates.maxByOrNull\n */\n@SinceKotlin(\"1.4\")\npublic inline fun <R:
Comparable<R>> DoubleArray.maxByOrNull(selector: (Double) -> R): Double? {\n if (isEmpty()) return null\n
var maxElem = this[0]\n val lastIndex = this.lastIndex\n if (lastIndex == 0) return maxElem\n var maxValue =
selector(maxElem)\n for (i in 1..lastIndex) {\n
                                                      val e = this[i]\n
                                                                          val v = selector(e) \setminus n
                                                                                                    if (maxValue < v)
          maxElem = e \setminus n
                                 maxValue = v \setminus n
                                                       n \leq \max \mathbb{E}_n ^{n}  Returns the first
element yielding the largest value of the given function or `null` if there are no elements.\n * \n * @sample
samples.collections.Collections.Aggregates.maxByOrNull\n */\n@SinceKotlin(\"1.4\")\npublic inline fun <R:
Comparable<R>> BooleanArray.maxByOrNull(selector: (Boolean) -> R): Boolean? {\n if (isEmpty()) return
null\n var maxElem = this[0]\n val lastIndex = this.lastIndex\n if (lastIndex == 0) return maxElem\n var
maxValue = selector(maxElem) \land for (i in 1..lastIndex) \{ \land in 1..lastIndex \} 
                                                                   val e = this[i]\n
                                                                                        val v = selector(e) \ n
(\max Value < v) \{ \ 
                           maxElem = e \setminus n
                                                  maxValue = v \setminus n
                                                                        n \approx \lim_{n \to \infty} \ln \max Elem n \leq n 
Returns the first element yielding the largest value of the given function or `null` if there are no elements.\n * \n *
@sample samples.collections.Collections.Aggregates.maxByOrNull\n *\n@SinceKotlin(\"1.4\")\npublic inline fun
<R: Comparable<R>> CharArray.maxByOrNull(selector: (Char) -> R): Char? {\n if (isEmpty()) return null\n
var maxElem = this[0] \ val lastIndex = this.lastIndex \ if (lastIndex == 0) return maxElem \ var maxValue =
selector(maxElem)\n for (i in 1..lastIndex) {\n
                                                      val e = this[i]\n
                                                                          val v = selector(e) \ n
          maxElem = e \setminus n
                                  maxValue = v \setminus n
                                                       \n \\n return maxElem\\n\\\n\n/**\\n * Returns the largest
\{ n \}
value among all values produced by [selector] function\n * applied to each element in the array.\n * \n * If any of
values produced by [selector] function is `NaN`, the returned result is `NaN`.\n * \n * @throws
NoSuchElementException if the array is empty.\n
*/n@SinceKotlin(\"1.4\")\n@OptIn(kotlin.experimental.ExperimentalTypeInference::class)\n@OverloadResolution
ByLambdaReturnType\n@kotlin.internal.InlineOnly\npublic inline fun <T> Array<out T>.maxOf(selector: (T) ->
Double): Double \{\n if (isEmpty()) throw NoSuchElementException()\n var maxValue = selector(this[0])\n for
(i in 1..lastIndex) {\n
                          val v = selector(this[i]) \ 
                                                        maxValue = maxOf(maxValue, v)\n }\n return
\max Value \setminus n \setminus n/** \setminus n * Returns the largest value among all values produced by [selector] function \n * applied to
each element in the array.\n * \n * If any of values produced by [selector] function is `NaN`, the returned result is
```

```
*\n@SinceKotlin(\"1.4\")\n@OptIn(kotlin.experimental.ExperimentalTypeInference::class)\n@OverloadResolution
ByLambdaReturnType\n@kotlin.internal.InlineOnly\npublic inline fun ByteArray.maxOf(selector: (Byte) ->
Double): Double \{\n if (isEmpty()) throw NoSuchElementException()\n var maxValue = selector(this[0])\n for
                                                      maxValue = maxOf(maxValue, v) \setminus n }\n return
(i in 1..lastIndex) {\n
                         val v = selector(this[i]) \ 
\max \text{Value} \ | \ | \ | \ | \ | \ | \ | Returns the largest value among all values produced by [selector] function \ | \ | \ | applied to
each element in the array.\n * \n * If any of values produced by [selector] function is `NaN`, the returned result is
`NaN`.\n * \n * @throws NoSuchElementException if the array is empty.\n
*/n@SinceKotlin(\"1.4\")\n@OptIn(kotlin.experimental.ExperimentalTypeInference::class)\n@OverloadResolution
ByLambdaReturnType\n@kotlin.internal.InlineOnly\npublic inline fun ShortArray.maxOf(selector: (Short) ->
Double): Double \{\n if (isEmpty()) throw NoSuchElementException()\n var maxValue = selector(this[0])\n for
(i in 1..lastIndex) {\n
                         val v = selector(this[i]) \ n
                                                      maxValue = maxOf(maxValue, v)\n }\n return
maxValue\n}\n\n/**\n * Returns the largest value among all values produced by [selector] function\n * applied to
each element in the array.\n * \n * If any of values produced by [selector] function is `NaN`, the returned result is
`NaN`.\n * \n * @throws NoSuchElementException if the array is empty.\n
*\n@SinceKotlin(\"1.4\")\n@OptIn(kotlin.experimental.ExperimentalTypeInference::class)\n@OverloadResolution
ByLambdaReturnType\n@kotlin.internal.InlineOnly\npublic inline fun IntArray.maxOf(selector: (Int) -> Double):
Double {\n if (isEmpty()) throw NoSuchElementException()\n var maxValue = selector(this[0])\n for (i in
1..lastIndex) {\n
                    val v = selector(this[i]) \ 
                                                  maxValue = maxOf(maxValue, v)\n }\n return
\max \text{Value} \ | \ | \ | \ | \ | \ | \ | Returns the largest value among all values produced by [selector] function \ | \ | \ | applied to
each element in the array.\n * \n * If any of values produced by [selector] function is `NaN`, the returned result is
`NaN`.\n * \n * @throws NoSuchElementException if the array is empty.\n
*/n@SinceKotlin(\"1.4\")\n@OptIn(kotlin.experimental.ExperimentalTypeInference::class)\n@OverloadResolution
ByLambdaReturnType\n@kotlin.internal.InlineOnly\npublic inline fun LongArray.maxOf(selector: (Long) ->
Double): Double \{\n if (isEmpty()) throw NoSuchElementException()\n var maxValue = selector(this[0])\n for
                         val v = selector(this[i]) \ 
                                                      maxValue = maxOf(maxValue, v)\n }\n return
(i in 1..lastIndex) {\n
\max \text{Value} \ | \ | \ | \ | \ | \ | Returns the largest value among all values produced by [selector] function \ | \ | applied to
each element in the array.\n * \n * If any of values produced by [selector] function is `NaN`, the returned result is
`NaN`.\n * \n * @throws NoSuchElementException if the array is empty.\n
*/n@SinceKotlin(\"1.4\")\n@OptIn(kotlin.experimental.ExperimentalTypeInference::class)\n@OverloadResolution
ByLambdaReturnType\n@kotlin.internal.InlineOnly\npublic inline fun FloatArray.maxOf(selector: (Float) ->
Double): Double \{\n if (isEmpty()) throw NoSuchElementException()\n var maxValue = selector(this[0])\n for
(i in 1..lastIndex) {\n
                         val v = selector(this[i]) \ 
                                                      maxValue = maxOf(maxValue, v)\n }\n return
maxValue\n}\n\n/**\n * Returns the largest value among all values produced by [selector] function\n * applied to
each element in the array.\n * \n * If any of values produced by [selector] function is `NaN`, the returned result is
`NaN`.\n * \n * @throws NoSuchElementException if the array is empty.\n
*\n@SinceKotlin(\"1.4\")\n@OptIn(kotlin.experimental.ExperimentalTypeInference::class)\n@OverloadResolution
ByLambdaReturnType\n@kotlin.internal.InlineOnly\npublic inline fun DoubleArray.maxOf(selector: (Double) ->
Double): Double \{\n if (isEmpty()) throw NoSuchElementException()\n var maxValue = selector(this[0])\n for
(i in 1..lastIndex) {\n
                         val v = selector(this[i]) \ 
                                                      maxValue = maxOf(maxValue, v)\n }\n return
\max Value \setminus n \setminus n/** \setminus n * Returns the largest value among all values produced by [selector] function \n * applied to
each element in the array.\n * \n * If any of values produced by [selector] function is `NaN`, the returned result is
`NaN`.\n * \n * @throws NoSuchElementException if the array is empty.\n
*/n@SinceKotlin(\"1.4\")\n@OptIn(kotlin.experimental.ExperimentalTypeInference::class)\n@OverloadResolution
ByLambdaReturnType\n@kotlin.internal.InlineOnly\npublic inline fun BooleanArray.maxOf(selector: (Boolean) ->
Double): Double \{\n if (isEmpty()) throw NoSuchElementException()\n var maxValue = selector(this[0])\n for
(i in 1..lastIndex) {\n
                         val v = selector(this[i]) \ 
                                                      maxValue = maxOf(maxValue, v)\n }\n return
\max Value \setminus n \setminus n/** \setminus n * Returns the largest value among all values produced by [selector] function \n * applied to
```

`NaN`.\n \* \n \* @throws NoSuchElementException if the array is empty.\n

```
each element in the array.\n * \n * If any of values produced by [selector] function is `NaN`, the returned result is
`NaN`.\n * \n * @throws NoSuchElementException if the array is empty.\n
*/n@SinceKotlin(\"1.4\")\n@OptIn(kotlin.experimental.ExperimentalTypeInference::class)\n@OverloadResolution
ByLambdaReturnType\n@kotlin.internal.InlineOnly\npublic inline fun CharArray.maxOf(selector: (Char) ->
Double): Double \{\n if (isEmpty()) throw NoSuchElementException()\n var maxValue = selector(this[0])\n for
(i in 1..lastIndex) {\n
                        val v = selector(this[i]) \ 
                                                     maxValue = maxOf(maxValue, v)\n }\n return
maxValue\n}\n\n/**\n * Returns the largest value among all values produced by [selector] function\n * applied to
each element in the array.\n * \n * If any of values produced by [selector] function is `NaN`, the returned result is
`NaN`.\n * \n * @throws NoSuchElementException if the array is empty.\n
*\n@SinceKotlin(\"1.4\")\n@OptIn(kotlin.experimental.ExperimentalTypeInference::class)\n@OverloadResolution
ByLambdaReturnType\n@kotlin.internal.InlineOnly\npublic inline fun <T> Array<out T>.maxOf(selector: (T) ->
Float): Float {\n if (isEmpty()) throw NoSuchElementException()\n var maxValue = selector(this[0])\n for (i
                                                   maxValue = maxOf(maxValue, v)\n }\n return
in 1..lastIndex) {\n
                      val v = selector(this[i]) \ n
\max \text{Value} \ | \ | \ | \ | \ | \ | \ | Returns the largest value among all values produced by [selector] function \ | \ | \ | applied to
each element in the array.\n * \n * If any of values produced by [selector] function is `NaN`, the returned result is
`NaN`.\n * \n * @throws NoSuchElementException if the array is empty.\n
*/n@SinceKotlin(\"1.4\")\n@OptIn(kotlin.experimental.ExperimentalTypeInference::class)\n@OverloadResolution
ByLambdaReturnType\n@kotlin.internal.InlineOnly\npublic inline fun ByteArray.maxOf(selector: (Byte) -> Float):
Float {\n if (isEmpty()) throw NoSuchElementException()\n var maxValue = selector(this[0])\n for (i in
1..lastIndex) {\n
                    val v = selector(this[i]) \ n
                                                maxValue = maxOf(maxValue, v)\n }\n return
maxValue\n}\n\n/**\n * Returns the largest value among all values produced by [selector] function\n * applied to
each element in the array.\n * \n * If any of values produced by [selector] function is `NaN`, the returned result is
`NaN`.\n * \n * @throws NoSuchElementException if the array is empty.\n
*\n@SinceKotlin(\"1.4\")\n@OptIn(kotlin.experimental.ExperimentalTypeInference::class)\n@OverloadResolution
ByLambdaReturnType\n@kotlin.internal.InlineOnly\npublic inline fun ShortArray.maxOf(selector: (Short) ->
Float): Float {\n if (isEmpty()) throw NoSuchElementException()\n var maxValue = selector(this[0])\n for (i
in 1..lastIndex) {\n
                      val v = selector(this[i]) \setminus n
                                                   maxValue = maxOf(maxValue, v)\n }\n return
\max \text{Value} \ | \ | \ | \ | \ | \ | \ | Returns the largest value among all values produced by [selector] function \ | \ | \ | applied to
each element in the array.\n * \n * If any of values produced by [selector] function is `NaN`, the returned result is
`NaN`.\n * \n * @throws NoSuchElementException if the array is empty.\n
*/n@SinceKotlin(\"1.4\")\n@OptIn(kotlin.experimental.ExperimentalTypeInference::class)\n@OverloadResolution
ByLambdaReturnType\n@kotlin.internal.InlineOnly\npublic inline fun IntArray.maxOf(selector: (Int) -> Float):
Float {\n if (isEmpty()) throw NoSuchElementException()\n var maxValue = selector(this[0])\n for (i in
                    val v = selector(this[i]) n
                                                maxValue = maxOf(maxValue, v)\n }\n return
1..lastIndex) {\n
\max \text{Value} \ | \ | \ | \ | \ | \ | \ | Returns the largest value among all values produced by [selector] function \ | \ | \ | applied to
each element in the array.\n * \n * If any of values produced by [selector] function is `NaN`, the returned result is
`NaN`.\n * \n * @throws NoSuchElementException if the array is empty.\n
*/n@SinceKotlin(\"1.4\")\n@OptIn(kotlin.experimental.ExperimentalTypeInference::class)\n@OverloadResolution
ByLambdaReturnType\n@kotlin.internal.InlineOnly\npublic inline fun LongArray.maxOf(selector: (Long) ->
Float): Float {\n if (isEmpty()) throw NoSuchElementException()\n var maxValue = selector(this[0])\n for (i
in 1..lastIndex) {\n
                      val v = selector(this[i]) \ n
                                                   maxValue = maxOf(maxValue, v)\n }\n return
each element in the array.\n * \n * If any of values produced by [selector] function is `NaN`, the returned result is
`NaN`.\n * \n * @throws NoSuchElementException if the array is empty.\n
*/n@SinceKotlin(\"1.4\")\n@OptIn(kotlin.experimental.ExperimentalTypeInference::class)\n@OverloadResolution
ByLambdaReturnType\n@kotlin.internal.InlineOnly\npublic inline fun FloatArray.maxOf(selector: (Float) ->
Float): Float {\n if (isEmpty()) throw NoSuchElementException()\n var maxValue = selector(this[0])\n for (i
in 1..lastIndex) {\n
                      val v = selector(this[i]) n
                                                   maxValue = maxOf(maxValue, v)\n }\n return
```

```
maxValue\n}\n\n/**\n * Returns the largest value among all values produced by [selector] function\n * applied to
each element in the array.\n * \n * If any of values produced by [selector] function is `NaN`, the returned result is
`NaN`.\n * \n * @throws NoSuchElementException if the array is empty.\n
*/n@SinceKotlin(\"1.4\")\n@OptIn(kotlin.experimental.ExperimentalTypeInference::class)\n@OverloadResolution
ByLambdaReturnType\n@kotlin.internal.InlineOnly\npublic inline fun DoubleArray.maxOf(selector: (Double) ->
Float): Float {\n if (isEmpty()) throw NoSuchElementException()\n var maxValue = selector(this[0])\n for (i
                        val v = selector(this[i]) n
                                                      maxValue = maxOf(maxValue, v)\n }\n return
in 1..lastIndex) {\n
\max \text{Value} \ | \ | \ | \ | \ | \ | \ | Returns the largest value among all values produced by [selector] function \ | \ | \ | applied to
each element in the array.\n * \n * If any of values produced by [selector] function is `NaN`, the returned result is
`NaN`.\n * \n * @throws NoSuchElementException if the array is empty.\n
*/n@SinceKotlin(\"1.4\")\n@OptIn(kotlin.experimental.ExperimentalTypeInference::class)\n@OverloadResolution
ByLambdaReturnType\n@kotlin.internal.InlineOnly\npublic inline fun BooleanArray.maxOf(selector: (Boolean) ->
Float): Float {\n if (isEmpty()) throw NoSuchElementException()\n var maxValue = selector(this[0])\n for (i
in 1..lastIndex) {\n
                        val v = selector(this[i]) \ n
                                                      maxValue = maxOf(maxValue, v)\n }\n return
\max \text{Value} \ | \ | \ | \ | \ | \ | \ | Returns the largest value among all values produced by [selector] function \ | \ | \ | applied to
each element in the array.\n * \n * If any of values produced by [selector] function is `NaN`, the returned result is
`NaN`.\n * \n * @throws NoSuchElementException if the array is empty.\n
*\n@SinceKotlin(\"1.4\")\n@OptIn(kotlin.experimental.ExperimentalTypeInference::class)\n@OverloadResolution
ByLambdaReturnType\n@kotlin.internal.InlineOnly\npublic inline fun CharArray.maxOf(selector: (Char) -> Float):
Float {\n if (isEmpty()) throw NoSuchElementException()\n var maxValue = selector(this[0])\n for (i in
                                                   maxValue = maxOf(maxValue, v)\n }\n return
1..lastIndex) {\n
                     val v = selector(this[i]) \ 
maxValue\n}\n\n/**\n * Returns the largest value among all values produced by [selector] function\n * applied to
each element in the array.\n * \n * @throws NoSuchElementException if the array is empty.\n
*/n@SinceKotlin(\"1.4\")\n@OptIn(kotlin.experimental.ExperimentalTypeInference::class)\n@OverloadResolution
ByLambdaReturnType\n@kotlin.internal.InlineOnly\npublic inline fun <T, R: Comparable<R>> Array<out
T>.maxOf(selector: (T) -> R): R \{ if (isEmpty()) throw NoSuchElementException()\} var maxValue =
selector(this[0])\n for (i in 1..lastIndex) {\n
                                                  val v = selector(this[i]) \ n
                                                                                 if (\max Value < v) \{ \ 
maxValue = v \setminus n
                     \ln \ return maxValue\n}\n\n/**\n * Returns the largest value among all values produced
by [selector] function\n * applied to each element in the array.\n * \n * @throws NoSuchElementException if the
array is empty.\n
*/n@SinceKotlin(\"1.4\")\n@OptIn(kotlin.experimental.ExperimentalTypeInference::class)\n@OverloadResolution
ByLambdaReturnType\n@kotlin.internal.InlineOnly\npublic inline fun <R : Comparable<R>>>
ByteArray.maxOf(selector: (Byte) -> R): R {\n if (isEmpty()) throw NoSuchElementException()\n var
\max Value = \operatorname{selector}(\operatorname{this}[0]) \setminus n \quad \text{for (i in 1..lastIndex) } \{ \setminus n \} 
                                                               val v = selector(this[i]) n
                                                                                              if (\max Value < v) \{ \n
                          \n return maxValue\n\\n\n/**\n * Returns the largest value among all values
    maxValue = v \setminus n
produced by [selector] function\n * applied to each element in the array.\n * \n * @throws
NoSuchElementException if the array is empty.\n
*/n@SinceKotlin(\"1.4\")\n@OptIn(kotlin.experimental.ExperimentalTypeInference::class)\n@OverloadResolution
ByLambdaReturnType\n@kotlin.internal.InlineOnly\npublic inline fun <R : Comparable<R>>>
ShortArray.maxOf(selector: (Short) -> R): R {\n if (isEmpty()) throw NoSuchElementException()\n var
\max Value = \operatorname{selector}(\operatorname{this}[0]) \setminus \operatorname{for}(\operatorname{i} \operatorname{in} 1..\operatorname{lastIndex}) \setminus \operatorname{lastIndex}(\operatorname{lastIndex})
                                                               val v = selector(this[i]) \setminus n
                                                                                              if (\max Value < v) \{ \ 
                          maxValue = v \setminus n
produced by [selector] function\n * applied to each element in the array.\n * \n * @throws
NoSuchElementException if the array is empty.\n
*/n@SinceKotlin(\"1.4\")\n@OptIn(kotlin.experimental.ExperimentalTypeInference::class)\n@OverloadResolution
ByLambdaReturnType\n@kotlin.internal.InlineOnly\npublic inline fun <R: Comparable<R>>>
IntArray.maxOf(selector: (Int) -> R): R \{ (isEmpty()) throw NoSuchElementException() \setminus n var maxValue = (intArray.maxOf(selector: (Int) -> R) \} \} 
selector(this[0])\n for (i in 1..lastIndex) {\n
                                                  val v = selector(this[i]) \setminus n
                                                                                 if (maxValue < v) \{ \ n \}
```

```
maxValue = v \setminus n
                    by [selector] function\n * applied to each element in the array.\n * \n * @throws NoSuchElementException if the
array is empty.\n
*/n@SinceKotlin(\"1.4\")\n@OptIn(kotlin.experimental.ExperimentalTypeInference::class)\n@OverloadResolution
ByLambdaReturnType\n@kotlin.internal.InlineOnly\npublic inline fun <R : Comparable<R>>>
LongArray.maxOf(selector: (Long) -> R): R {\n if (isEmpty()) throw NoSuchElementException()\n var
maxValue = selector(this[0]) \setminus n for (i in 1..lastIndex) {\n
                                                            val v = selector(this[i]) \setminus n
                                                                                         if (\max Value < v) \{ \ 
                        maxValue = v \setminus n
produced by [selector] function\n * applied to each element in the array.\n * \n * @throws
NoSuchElementException if the array is empty.\n
*/n@SinceKotlin(\"1.4\")\n@OptIn(kotlin.experimental.ExperimentalTypeInference::class)\n@OverloadResolution
ByLambdaReturnType\n@kotlin.internal.InlineOnly\npublic inline fun <R : Comparable<R>>>
FloatArray.maxOf(selector: (Float) -> R): R {\n if (isEmpty()) throw NoSuchElementException()\n var
\max Value = \operatorname{selector}(\operatorname{this}[0]) \setminus n \quad \text{for (i in 1..lastIndex) } \{ \setminus n \} 
                                                            val v = selector(this[i]) \ n
                                                                                         if (\max Value < v) \{ \ 
                        maxValue = v \setminus n
produced by [selector] function\n * applied to each element in the array.\n * \n * @throws
NoSuchElementException if the array is empty.\n
*/n@SinceKotlin(\"1.4\")\n@OptIn(kotlin.experimental.ExperimentalTypeInference::class)\n@OverloadResolution
ByLambdaReturnType\n@kotlin.internal.InlineOnly\npublic inline fun <R: Comparable<R>>>
DoubleArray.maxOf(selector: (Double) -> R): R {\n if (isEmpty()) throw NoSuchElementException()\n var
\max Value = \operatorname{selector}(\operatorname{this}[0]) \setminus n \quad \text{for (i in 1..lastIndex) } \{ \setminus n \} 
                                                            val v = selector(this[i]) \ n
                                                                                         if (\max Value < v) \{ \ 
                        maxValue = v \setminus n
produced by [selector] function\n * applied to each element in the array.\n * \n * @throws
NoSuchElementException if the array is empty.\n
*/n@SinceKotlin(\"1.4\")\n@OptIn(kotlin.experimental.ExperimentalTypeInference::class)\n@OverloadResolution
ByLambdaReturnType\n@kotlin.internal.InlineOnly\npublic inline fun <R: Comparable<R>>>
BooleanArray.maxOf(selector: (Boolean) -> R): R {\n if (isEmpty()) throw NoSuchElementException()\n var
\max Value = \operatorname{selector}(\operatorname{this}[0]) \setminus n \quad \text{for (i in 1..lastIndex) } \{ \setminus n \} 
                                                            val v = selector(this[i]) \ n
                                                                                         if (\max Value < v) \{ \ 
                        \n return maxValue\n\n Returns the largest value among all values
    maxValue = v \setminus n
NoSuchElementException if the array is empty.\n
*/n@SinceKotlin(\"1.4\")\n@OptIn(kotlin.experimental.ExperimentalTypeInference::class)\n@OverloadResolution
ByLambdaReturnType\n@kotlin.internal.InlineOnly\npublic inline fun <R : Comparable<R>>>
CharArray.maxOf(selector: (Char) -> R): R {\n if (isEmpty()) throw NoSuchElementException()\n var
\max Value = \operatorname{selector}(\operatorname{this}[0]) \setminus n \quad \text{for (i in 1..lastIndex) } \{ \setminus n \} 
                                                            val v = selector(this[i]) \setminus n
                                                                                         if (\max Value < v) \{ \ 
                        \n return maxValue\n\n Returns the largest value among all values
produced by [selector] function\n * applied to each element in the array or `null` if there are no elements.\n * \n * If
any of values produced by [selector] function is `NaN`, the returned result is `NaN`.\n
*/n@SinceKotlin(\"1.4\")\n@OptIn(kotlin.experimental.ExperimentalTypeInference::class)\n@OverloadResolution
ByLambdaReturnType\n@kotlin.internal.InlineOnly\npublic inline fun <T> Array<out T>.maxOfOrNull(selector:
(T) -> Double): Double? \{\n if (isEmpty()) return null\n var maxValue = selector(this[0])\n for (i in
1..lastIndex) {\n
                    val v = selector(this[i]) \ n
                                                 maxValue = maxOf(maxValue, v)\n }\n return
\max Value \setminus n \setminus n/** \setminus n * Returns the largest value among all values produced by [selector] function \n * applied to
each element in the array or `null` if there are no elements.\n * \n * If any of values produced by [selector] function
is `NaN`, the returned result is `NaN`.\n
*/n@SinceKotlin(\"1.4\")\n@OptIn(kotlin.experimental.ExperimentalTypeInference::class)\n@OverloadResolution
ByLambdaReturnType\n@kotlin.internal.InlineOnly\npublic inline fun ByteArray.maxOfOrNull(selector: (Byte) ->
Double): Double? \\ \{\  \  \, if \  (isEmpty()) \  \, return \  null \\ \  \  \, var \  \, maxValue = selector(this[0]) \\ \  \  \, for \  (i \ in \  1..lastIndex) \\ \  \{\  \  \, \}, \  \  \, \}, \  \  \, \}
```

 $*\\\n@SinceKotlin(\"1.4\")\\\n@OptIn(kotlin.experimental.ExperimentalTypeInference::class)\\\n@OverloadResolution \\ ByLambdaReturnType\\\n@kotlin.internal.InlineOnly\\\npublic inline fun CharArray.maxOfOrNull(selector: (Char) ->$ 

```
\label{lem:continuous} Double? $$ \ln if (isEmpty()) return null n var maxValue = selector(this[0]) n for (i in 1..lastIndex) {n val v = selector(this[i]) n maxValue = maxOf(maxValue, v) n } n return maxValue n} n^* n * Returns the largest value among all values produced by [selector] function n * applied to each element in the array or `null` if there are no elements. n * \n * If any of values produced by [selector] function is `NaN`, the returned result is `NaN`. n
```

\*/n@SinceKotlin(\"1.4\")\n@OptIn(kotlin.experimental.ExperimentalTypeInference::class)\n@OverloadResolution

```
ByLambdaReturnType\n@kotlin.internal.InlineOnly\npublic inline fun DoubleArray.maxOfOrNull(selector:
(Double) -> Float): Float? {\n if (isEmpty()) return null\n var maxValue = selector(this[0])\n for (i in
1..lastIndex) {\n
                    val v = selector(this[i]) \ 
                                                 maxValue = maxOf(maxValue, v)\n }\n return
maxValue\n}\n\n/**\n * Returns the largest value among all values produced by [selector] function\n * applied to
each element in the array or `null` if there are no elements.\n * \n * If any of values produced by [selector] function
is `NaN`, the returned result is `NaN`.\n
*\n@SinceKotlin(\"1.4\")\n@OptIn(kotlin.experimental.ExperimentalTypeInference::class)\n@OverloadResolution
ByLambdaReturnType\n@kotlin.internal.InlineOnly\npublic inline fun BooleanArray.maxOfOrNull(selector:
(Boolean) -> Float): Float? \{\n if (isEmpty()) return null\n var maxValue = selector(this[0])\n for (i in
                    val v = selector(this[i]) \ 
                                                 maxValue = maxOf(maxValue, v)\n }\n return
1..lastIndex) {\n
\max \text{Value} \ | \ | \ | \ | \ | \ | \ | Returns the largest value among all values produced by [selector] function \ | \ | \ | applied to
each element in the array or `null` if there are no elements.\n * \n * If any of values produced by [selector] function
is `NaN`, the returned result is `NaN`.\n
*/n@SinceKotlin(\"1.4\")\n@OptIn(kotlin.experimental.ExperimentalTypeInference::class)\n@OverloadResolution
ByLambdaReturnType\n@kotlin.internal.InlineOnly\npublic inline fun CharArray.maxOfOrNull(selector: (Char) ->
Float): Float? \{\n if (isEmpty()) return null\n var maxValue = selector(this[0])\n for (i in 1..lastIndex) \{\n
val v = selector(this[i]) \ 
                            maxValue = maxOf(maxValue, v)\n }\n return maxValue\n}\n\n/**\n * Returns
the largest value among all values produced by [selector] function\n * applied to each element in the array or `null`
if there are no elements.\n
*/n@SinceKotlin(\"1.4\")\n@OptIn(kotlin.experimental.ExperimentalTypeInference::class)\n@OverloadResolution
ByLambdaReturnType\n@kotlin.internal.InlineOnly\npublic inline fun <T, R: Comparable<R>> Array<out
T>.maxOfOrNull(selector: (T) -> R): R? {\n if (isEmpty()) return null\n var maxValue = selector(this[0])\n for
                        val v = selector(this[i]) \ n
                                                     if (maxValue < v) \{ \n
(i in 1..lastIndex) {\n
                                                                                  maxValue = v \setminus n
return maxValue\n\\n\n/**\n * Returns the largest value among all values produced by [selector] function\n *
applied to each element in the array or `null` if there are no elements.\n
*\n@SinceKotlin(\"1.4\")\n@OptIn(kotlin.experimental.ExperimentalTypeInference::class)\n@OverloadResolution
ByLambdaReturnType\n@kotlin.internal.InlineOnly\npublic inline fun <R : Comparable<R>>>
ByteArray.maxOfOrNull(selector: (Byte) -> R): R? {\n if (isEmpty()) return null\n var maxValue =
selector(this[0])\n for (i in 1..lastIndex) {\n
                                               val v = selector(this[i]) \ n
                                                                            if (\max Value < v) \{ \ 
                    \ln \ return maxValue\ln \ln \ Returns the largest value among all values produced
maxValue = v \setminus n
by [selector] function\n * applied to each element in the array or `null` if there are no elements.\n
*/n@SinceKotlin(\"1.4\")\n@OptIn(kotlin.experimental.ExperimentalTypeInference::class)\n@OverloadResolution
ByLambdaReturnType\n@kotlin.internal.InlineOnly\npublic inline fun <R : Comparable<R>>>
ShortArray.maxOfOrNull(selector: (Short) -> R): R? {\n if (isEmpty()) return null\n var maxValue =
selector(this[0])\n for (i in 1..lastIndex) {\n
                                               val v = selector(this[i]) \ n
                                                                            if (\max Value < v) \{ \ 
maxValue = v \setminus n
                    n = n = n 
by [selector] function\n * applied to each element in the array or `null` if there are no elements.\n
*/n@SinceKotlin(\"1.4\")\n@OptIn(kotlin.experimental.ExperimentalTypeInference::class)\n@OverloadResolution
ByLambdaReturnType\n@kotlin.internal.InlineOnly\npublic inline fun <R : Comparable<R>>>
IntArray.maxOfOrNull(selector: (Int) -> R): R? {\n if (isEmpty()) return null\n var maxValue =
selector(this[0])\n for (i in 1..lastIndex) {\n
                                               val v = selector(this[i]) \setminus n
                                                                             if (\max Value < v) \{ \ 
                    \ln \ return maxValue\n}\n\n/**\n * Returns the largest value among all values produced
maxValue = v \setminus n
by [selector] function\n * applied to each element in the array or `null` if there are no elements.\n
*/n@SinceKotlin(\"1.4\")\n@OptIn(kotlin.experimental.ExperimentalTypeInference::class)\n@OverloadResolution
ByLambdaReturnType\n@kotlin.internal.InlineOnly\npublic inline fun <R: Comparable<R>>>
LongArray.maxOfOrNull(selector: (Long) -> R): R? {\n if (isEmpty()) return null\n var maxValue =
selector(this[0])\n for (i in 1..lastIndex) {\n
                                               val v = selector(this[i]) \ n
                                                                             if (maxValue < v) \{ \ n \}
maxValue = v \setminus n
                    \ln \ return maxValue\ \ Returns the largest value among all values produced
```

```
by [selector] function\n * applied to each element in the array or `null` if there are no elements.\n
*\n@SinceKotlin(\"1.4\")\n@OptIn(kotlin.experimental.ExperimentalTypeInference::class)\n@OverloadResolution
ByLambdaReturnType\n@kotlin.internal.InlineOnly\npublic inline fun <R: Comparable<R>>>
FloatArray.maxOfOrNull(selector: (Float) -> R): R? {\n if (isEmpty()) return null\n var maxValue =
selector(this[0])\n for (i in 1..lastIndex) {\n
                                                                    val \ v = selector(this[i]) \ n
                                                                                                              if (\max Value < v) \{ \ 
maxValue = v \setminus n
                             n = maxValue n / n = maxValue n / n / n = maxValue n / n = maxValue n / n = maxValue n / n = maxValue n / n = maxValue n / n = maxValue n / n = maxValue n / n = maxValue n / n = maxValue n / n = maxValue n / n = maxValue n / n = maxValue n / n = maxValue n / n = maxValue n / n = maxValue n / 
by [selector] function\n * applied to each element in the array or `null` if there are no elements.\n
*/n@SinceKotlin(\"1.4\")\n@OptIn(kotlin.experimental.ExperimentalTypeInference::class)\n@OverloadResolution
ByLambdaReturnType\n@kotlin.internal.InlineOnly\npublic inline fun <R: Comparable<R>>>
DoubleArray.maxOfOrNull(selector: (Double) -> R): R? {\n if (isEmpty()) return null\n var maxValue =
selector(this[0])\n for (i in 1..lastIndex) {\n
                                                                    val v = selector(this[i]) \ n
                                                                                                              if (\max Value < v) \{ \ 
\max Value = v \setminus n
                             \ln \ return maxValue\n}\n\n/**\n * Returns the largest value among all values produced
by [selector] function\n * applied to each element in the array or `null` if there are no elements.\n
*/n@SinceKotlin(\"1.4\")\n@OptIn(kotlin.experimental.ExperimentalTypeInference::class)\n@OverloadResolution
ByLambdaReturnType\n@kotlin.internal.InlineOnly\npublic inline fun <R : Comparable<R>>>
BooleanArray.maxOfOrNull(selector: (Boolean) -> R): R? {\n if (isEmpty()) return null\n var maxValue =
selector(this[0])\n for (i in 1..lastIndex) {\n
                                                                    val v = selector(this[i]) \setminus n
                                                                                                              if (maxValue < v) \{ \ n \}
                             \ln \ return maxValue\ln \ln^* n Returns the largest value among all values produced
maxValue = v \setminus n
by [selector] function\n * applied to each element in the array or `null` if there are no elements.\n
*/n@SinceKotlin(\"1.4\")\n@OptIn(kotlin.experimental.ExperimentalTypeInference::class)\n@OverloadResolution
ByLambdaReturnType\n@kotlin.internal.InlineOnly\npublic inline fun <R : Comparable<R>>>
CharArray.maxOfOrNull(selector: (Char) -> R): R? {\n if (isEmpty()) return null\n var maxValue =
selector(this[0])\n for (i in 1..lastIndex) {\n
                                                                    val v = selector(this[i]) \ n
                                                                                                              if (maxValue < v) \{ \n
                             \ln \ return maxValue\ln \ln \ Returns the largest value according to the provided
maxValue = v \setminus n
[comparator]\n * among all values produced by [selector] function applied to each element in the array.\n * \n *
@throws NoSuchElementException if the array is empty.\n
*/n@SinceKotlin(\"1.4\")\n@OptIn(kotlin.experimental.ExperimentalTypeInference::class)\n@OverloadResolution
ByLambdaReturnType\n@kotlin.internal.InlineOnly\npublic inline fun <T, R> Array<out
T>.maxOfWith(comparator: Comparator<in R>, selector: (T) -> R): R {\n if (isEmpty()) throw
NoSuchElementException()\n var maxValue = selector(this[0])\n for (i in 1..lastIndex) {\n}
                                                                                                                                         val v =
selector(this[i])\n
                              if (comparator.compare(maxValue, v) < 0) {\n
                                                                                                         maxValue = v \setminus n
                                                                                                                                       n \in \mathbb{N} return
maxValue\n}\n\n/**\n * Returns the largest value according to the provided [comparator]\n * among all values
produced by [selector] function applied to each element in the array.\n * \n * @throws NoSuchElementException if
the array is empty.\n
*/n@SinceKotlin(\"1.4\")\n@OptIn(kotlin.experimental.ExperimentalTypeInference::class)\n@OverloadResolution
ByLambdaReturnType\n@kotlin.internal.InlineOnly\npublic inline fun <R> ByteArray.maxOfWith(comparator:
Comparator<in R>, selector: (Byte) -> R): R {\n if (isEmpty()) throw NoSuchElementException()\n var
maxValue = selector(this[0]) \setminus n for (i in 1..lastIndex) {\n
                                                                                      val v = selector(this[i]) \ n
                                                                                                     (comparator.compare(maxValue, v) < 0) \{ \n \}
                                                                       maxValue = v \backslash n
Returns the largest value according to the provided [comparator]\n * among all values produced by [selector]
function applied to each element in the array. \n * \n * @throws NoSuchElementException if the array is empty. \n
*/n@SinceKotlin(\"1.4\")\n@OptIn(kotlin.experimental.ExperimentalTypeInference::class)\n@OverloadResolution
ByLambdaReturnType\n@kotlin.internal.InlineOnly\npublic inline fun <R> ShortArray.maxOfWith(comparator:
Comparator<in R>, selector: (Short) -> R): R {\n if (isEmpty()) throw NoSuchElementException()\n var
\max Value = \operatorname{selector}(\operatorname{this}[0]) \setminus n \quad \text{for (i in 1..lastIndex) } \{ \setminus n \} 
                                                                                      val v = selector(this[i]) \ n
(comparator.compare(maxValue, v) < 0) \{ \n
                                                                       maxValue = v \setminus n
                                                                                                     \n \\n return maxValue\n\\\n\n/**\n *
Returns the largest value according to the provided [comparator]\n * among all values produced by [selector]
function applied to each element in the array.\n * \n * @throws NoSuchElementException if the array is empty.\n
```

```
*/n@SinceKotlin(\"1.4\")\n@OptIn(kotlin.experimental.ExperimentalTypeInference::class)\n@OverloadResolution
ByLambdaReturnType\n@kotlin.internal.InlineOnly\npublic inline fun <R> IntArray.maxOfWith(comparator:
Comparator<in R>, selector: (Int) -> R): R {\n if (isEmpty()) throw NoSuchElementException()\n var maxValue
= selector(this[0])\setminusn for (i in 1..lastIndex) {\setminusn
                                                   val v = selector(this[i]) n
(comparator.compare(maxValue, v) < 0) \{\n
                                                   maxValue = v \setminus n
                                                                        \n \\n return maxValue\\n\\\n\/\**\\n *
Returns the largest value according to the provided [comparator]\n * among all values produced by [selector]
function applied to each element in the array.\n * \n * @throws NoSuchElementException if the array is empty.\n
*/n@SinceKotlin(\"1.4\")\n@OptIn(kotlin.experimental.ExperimentalTypeInference::class)\n@OverloadResolution
ByLambdaReturnType\n@kotlin.internal.InlineOnly\npublic inline fun <R> LongArray.maxOfWith(comparator:
Comparator<in R>, selector: (Long) -> R): R {\n if (isEmpty()) throw NoSuchElementException()\n var
maxValue = selector(this[0]) \setminus for (i in 1..lastIndex) \{ \setminus n \} 
                                                              val v = selector(this[i]) \ n
(comparator.compare(maxValue, v) < 0) \{ \ 
                                                   maxValue = v \setminus n
                                                                        \n \\n return maxValue\\n\\\n\/**\\n *
Returns the largest value according to the provided [comparator]\n * among all values produced by [selector]
*/n@SinceKotlin(\"1.4\")\n@OptIn(kotlin.experimental.ExperimentalTypeInference::class)\n@OverloadResolution
ByLambdaReturnType\n@kotlin.internal.InlineOnly\npublic inline fun <R> FloatArray.maxOfWith(comparator:
Comparator<in R>, selector: (Float) -> R): R {\n if (isEmpty()) throw NoSuchElementException()\n var
\max Value = \operatorname{selector}(\operatorname{this}[0]) \setminus n \quad \text{for (i in 1..lastIndex) } \{ \setminus n \} 
                                                              val v = selector(this[i]) \ n
(comparator.compare(maxValue, v) < 0) \{\n
                                                   maxValue = v \setminus n
                                                                        \n \\n return maxValue\n\\\n\n/**\n *
Returns the largest value according to the provided [comparator]\n * among all values produced by [selector]
function applied to each element in the array.\n * \n * @throws NoSuchElementException if the array is empty.\n
*/n@SinceKotlin(\"1.4\")\n@OptIn(kotlin.experimental.ExperimentalTypeInference::class)\n@OverloadResolution
ByLambdaReturnType\n@kotlin.internal.InlineOnly\npublic inline fun <R> DoubleArray.maxOfWith(comparator:
Comparator<in R>, selector: (Double) -> R): R {\n if (isEmpty()) throw NoSuchElementException()\n var
\max Value = \operatorname{selector}(\operatorname{this}[0]) \setminus n \quad \text{for (i in 1..lastIndex) } \{ \setminus n \} 
                                                              val v = selector(this[i]) \ n
(comparator.compare(maxValue, v) < 0) \{ \n
                                                                        \n \n return maxValue\n\\\n\n/**\n *
                                                   maxValue = v \setminus n
Returns the largest value according to the provided [comparator]\n * among all values produced by [selector]
*\n@SinceKotlin(\"1.4\")\n@OptIn(kotlin.experimental.ExperimentalTypeInference::class)\n@OverloadResolution
ByLambdaReturnType\n@kotlin.internal.InlineOnly\npublic inline fun <R> BooleanArray.maxOfWith(comparator:
Comparator<in R>, selector: (Boolean) -> R): R {\n if (isEmpty()) throw NoSuchElementException()\n var
maxValue = selector(this[0]) \setminus n for (i in 1..lastIndex) {\n
                                                              val v = selector(this[i]) \ n
(comparator.compare(maxValue, v) < 0) \{ \n
                                                   maxValue = v \setminus n
                                                                        \n \\n return maxValue\\n\\\n\n/**\\n *
Returns the largest value according to the provided [comparator]\n * among all values produced by [selector]
function applied to each element in the array.\n * \n *  @throws NoSuchElementException if the array is empty.\n * \n * 
*/n@SinceKotlin(\"1.4\")\n@OptIn(kotlin.experimental.ExperimentalTypeInference::class)\n@OverloadResolution
ByLambdaReturnType\n@kotlin.internal.InlineOnly\npublic inline fun <R> CharArray.maxOfWith(comparator:
Comparator<in R>, selector: (Char) -> R): R {\n if (isEmpty()) throw NoSuchElementException()\n var
\max Value = \operatorname{selector}(\operatorname{this}[0]) \setminus n \quad \text{for (i in 1..lastIndex) } \{ \setminus n \} 
                                                              val v = selector(this[i]) \ n
(comparator.compare(maxValue, v) < 0) \{\n
                                                   maxValue = v \setminus n
                                                                        \n \\n return maxValue\\n\\\n\n/**\\n *
Returns the largest value according to the provided [comparator]\n * among all values produced by [selector]
function applied to each element in the array or `null` if there are no elements.\n
*/n@SinceKotlin(\"1.4\")\n@OptIn(kotlin.experimental.ExperimentalTypeInference::class)\n@OverloadResolution
ByLambdaReturnType\n@kotlin.internal.InlineOnly\npublic inline fun <T, R> Array<out
T>.maxOfWithOrNull(comparator: Comparator<in R>, selector: (T) -> R): R? {\n if (isEmpty()) return null\n
var maxValue = selector(this[0]) \land for (i in 1..lastIndex) \{ \land a maxValue = selector(this[0]) \land for (i in 1..lastIndex) \}
                                                                  val v = selector(this[i]) \setminus n
                                                                                               if
(comparator.compare(maxValue, v) < 0) \{ \n
                                                   maxValue = v \setminus n
                                                                        \n \\n return maxValue\\n\\\n\n/**\\n *
Returns the largest value according to the provided [comparator]\n * among all values produced by [selector]
```

```
*\n@SinceKotlin(\"1.4\")\n@OptIn(kotlin.experimental.ExperimentalTypeInference::class)\n@OverloadResolution
ByLambdaReturnType\n@kotlin.internal.InlineOnly\npublic inline fun <R>
ByteArray.maxOfWithOrNull(comparator: Comparator<in R>, selector: (Byte) -> R): R? {\n if (isEmpty()) return
null\n var maxValue = selector(this[0])\n for (i in 1..lastIndex) {\n
                                                                        val v = selector(this[i]) \ n
(comparator.compare(maxValue, v) < 0) \{\n
                                                  maxValue = v \setminus n
                                                                       \n \\n return maxValue\\n\\\n\/\**\\n *
Returns the largest value according to the provided [comparator]\n * among all values produced by [selector]
function applied to each element in the array or `null` if there are no elements.\n
*/n@SinceKotlin(\"1.4\")\n@OptIn(kotlin.experimental.ExperimentalTypeInference::class)\n@OverloadResolution
ByLambdaReturnType\n@kotlin.internal.InlineOnly\npublic inline fun <R>
ShortArray.maxOfWithOrNull(comparator: Comparator<in R>, selector: (Short) -> R): R? {\n if (isEmpty())
return null\n var maxValue = selector(this[0])\n for (i in 1..lastIndex) \{\n
                                                                            val v = selector(this[i]) \setminus n
(comparator.compare(maxValue, v) < 0) \{ \n
                                                  maxValue = v \setminus n
                                                                       \n \n return maxValue\n\\\n\\n'**\n *
Returns the largest value according to the provided [comparator]\n * among all values produced by [selector]
function applied to each element in the array or `null` if there are no elements.\n
*\n@SinceKotlin(\"1.4\")\n@OptIn(kotlin.experimental.ExperimentalTypeInference::class)\n@OverloadResolution
ByLambdaReturnType\n@kotlin.internal.InlineOnly\npublic inline fun <R>
IntArray.maxOfWithOrNull(comparator: Comparator<in R>, selector: (Int) -> R): R? {\n if (isEmpty()) return
null\n var maxValue = selector(this[0])\n for (i in 1..lastIndex) {\n
                                                                        val v = selector(this[i]) \ n
(comparator.compare(maxValue, v) < 0) \{ \ 
                                                  maxValue = v \setminus n
                                                                       \n \n return maxValue\n\\\n\n/**\n *
Returns the largest value according to the provided [comparator]\n * among all values produced by [selector]
function applied to each element in the array or `null` if there are no elements.\n
*/n@SinceKotlin(\"1.4\")\n@OptIn(kotlin.experimental.ExperimentalTypeInference::class)\n@OverloadResolution
ByLambdaReturnType\n@kotlin.internal.InlineOnly\npublic inline fun <R>
LongArray.maxOfWithOrNull(comparator: Comparator<in R>, selector: (Long) -> R): R? {\n if (isEmpty())
return null\n var maxValue = selector(this[0])\n for (i in 1..lastIndex) \{\n
                                                                               val v = selector(this[i]) \ n
(comparator.compare(maxValue, v) < 0) \{\n
                                                  maxValue = v \setminus n
                                                                       \n \\n return maxValue\\n\\\n\n/**\\n *
Returns the largest value according to the provided [comparator]\n * among all values produced by [selector]
function applied to each element in the array or `null` if there are no elements.\n
*/n@SinceKotlin(\"1.4\")\n@OptIn(kotlin.experimental.ExperimentalTypeInference::class)\n@OverloadResolution
ByLambdaReturnType\n@kotlin.internal.InlineOnly\npublic inline fun <R>
FloatArray.maxOfWithOrNull(comparator: Comparator<in R>, selector: (Float) -> R): R? {\n if (isEmpty())
return null\n var maxValue = selector(this[0])\n for (i in 1..lastIndex) \{\n
                                                                            val v = selector(this[i]) \ n
(comparator.compare(maxValue, v) < 0) \{\n
                                                  maxValue = v \setminus n
                                                                       \n \\n return maxValue\\n\\\n\/**\\n *
Returns the largest value according to the provided [comparator]\n * among all values produced by [selector]
function applied to each element in the array or `null` if there are no elements.\n
*\n@SinceKotlin(\"1.4\")\n@OptIn(kotlin.experimental.ExperimentalTypeInference::class)\n@OverloadResolution
ByLambdaReturnType\n@kotlin.internal.InlineOnly\npublic inline fun <R>
DoubleArray.maxOfWithOrNull(comparator: Comparator<in R>, selector: (Double) -> R): R? {\n if (isEmpty())
return null\n var maxValue = selector(this[0])\n for (i in 1..lastIndex) \{\n
                                                                               val v = selector(this[i]) n
(comparator.compare(maxValue, v) < 0) \{ \ 
                                                  maxValue = v \setminus n
                                                                       \n \n return maxValue\n\\\n\n/**\n *
Returns the largest value according to the provided [comparator]\n * among all values produced by [selector]
function applied to each element in the array or `null` if there are no elements.\n
*/n@SinceKotlin(\"1.4\")\n@OptIn(kotlin.experimental.ExperimentalTypeInference::class)\n@OverloadResolution
ByLambdaReturnType\n@kotlin.internal.InlineOnly\npublic inline fun <R>
BooleanArray.maxOfWithOrNull(comparator: Comparator<in R>, selector: (Boolean) -> R): R? {\n if (isEmpty())
return null\n var maxValue = selector(this[0])\n for (i in 1..lastIndex) \{\n
                                                                               val v = selector(this[i]) n
(comparator.compare(maxValue, v) < 0) \{ \n
                                                  maxValue = v \setminus n
                                                                       \n \\n return maxValue\\n\\\n\n/**\\n *
```

function applied to each element in the array or `null` if there are no elements.\n

```
function applied to each element in the array or `null` if there are no elements.\n
*/n@SinceKotlin(\"1.4\")\n@OptIn(kotlin.experimental.ExperimentalTypeInference::class)\n@OverloadResolution
ByLambdaReturnType\n@kotlin.internal.InlineOnly\npublic inline fun <R>
CharArray.maxOfWithOrNull(comparator: Comparator<in R>, selector: (Char) -> R): R? {\n if (isEmpty()) return
(comparator.compare(maxValue, v) < 0) \{\n
                                               maxValue = v \setminus n
                                                                   \n \\n return maxValue\\n\\\n\n/**\\n *
Returns the largest element or `null` if there are no elements.\n * \n * If any of elements is `NaN` returns `NaN`.\n
*/n@SinceKotlin(\"1.4\")\npublic fun Array<out Double>.maxOrNull(): Double? {\n if (isEmpty()) return null\n
var max = this[0]\n for (i in 1..lastIndex) {\n
                                               val e = this[i]\n
                                                                  max = maxOf(max, e) \setminus n \\n return
\max n \ln n' + n  Returns the largest element or `null` if there are no elements. n  n  If any of elements is `NaN`
returns `NaN`.\n *\n@SinceKotlin(\"1.4\")\npublic fun Array<out Float>.maxOrNull(): Float? {\n if (isEmpty())
return null\n var max = this[0]\n for (i in 1..lastIndex) \{\n
                                                             val e = this[i]\n
                                                                                max = maxOf(max, e)\n }\n
 return \max n n = \max n \cdot n \cdot n Returns the largest element or `null` if there are no elements.\n
*/n@SinceKotlin(\"1.4\")\npublic fun <T : Comparable<T>> Array<out T>.maxOrNull(): T? {\n if (isEmpty())
return null\n var max = this[0]\n for (i in 1..lastIndex) \{\n
                                                             val e = this[i]\n
                                                                                if (\max < e) \max = e \setminus n \{ \setminus n \} \setminus n \}
return \max n \ln /n / ** n * Returns the largest element or `null` if there are no elements.
*/n@SinceKotlin(\"1.4\")\npublic fun ByteArray.maxOrNull(): Byte? {\n if (isEmpty()) return null\n var max =
this [0]\n for (i in 1..lastIndex) \{\n
                                     val e = this[i]\n
                                                        Returns the largest element or `null` if there are no elements.\n *\n @SinceKotlin(\1.4\)\n public fun
ShortArray.maxOrNull(): Short? \n if (isEmpty()) return null\n var max = this[0]\n for (i in 1..lastIndex) \n
                    if (\max < e) \max = e \setminus n }\n return \max \setminus n \setminus n^* \times n Returns the largest element or `null` if
 val e = this[i]\n
there are no elements.\n */\n@SinceKotlin(\"1.4\")\npublic fun IntArray.maxOrNull(): Int? {\n if (isEmpty())
return null\n var max = this[0]\n for (i in 1..lastIndex) \{\n
                                                            val e = this[i]\n
                                                                               if (\max < e) \max = e \setminus n \setminus n
return \max n \ln x^* n * Returns the largest element or `null` if there are no elements.\n
= this [0]\n for (i in 1..lastIndex) \{\n
                                       val e = this[i]\n
                                                         if (\max < e) \max = e \setminus n n \in \max \setminus n \setminus n = e \setminus n
* Returns the largest element or `null` if there are no elements.\n * \n * If any of elements is `NaN` returns `NaN`.\n
*/n@SinceKotlin(\"1.4\")\npublic fun FloatArray.maxOrNull(): Float? {\n if (isEmpty()) return null\n var max
                                                          max = maxOf(max, e)\n }\n return
= this[0]\n for (i in 1..lastIndex) \{\n
                                       val e = this[i]\n
\max n \leq n^* n^*  Returns the largest element or `null` if there are no elements.\n * \n * If any of elements is `NaN`
returns `NaN`.\n *\n@SinceKotlin(\"1.4\")\npublic fun DoubleArray.maxOrNull(): Double? {\n if (isEmpty())
return null\n var max = this[0]\n for (i in 1..lastIndex) \{\n
                                                             val e = this[i]\n
                                                                               max = maxOf(max, e)\n }\n
return \max n \ln n^* \ Returns the largest element or `null` if there are no elements.\n
*/n@SinceKotlin(\"1.4\")\npublic fun CharArray.maxOrNull(): Char? {\n if (isEmpty()) return null\n var max =
this [0]\n for (i in 1..lastIndex) \{\n
                                     val e = this[i]\n
                                                        if (max < e) max = e \setminus n }\n return
\max n \leq n  max\n}\n\n@Deprecated(\"Use maxWithOrNull instead.\",
= \"1.5\", hiddenSince = \"1.6\")\npublic fun <T> Array<out T>.maxWith(comparator: Comparator<in T>): T? {\n
return maxWithOrNull(comparator)\n\n@Deprecated(\"Use maxWithOrNull instead.\",
ReplaceWith(\"this.maxWithOrNull(comparator)\"))\n@DeprecatedSinceKotlin(warningSince = \"1.4\", errorSince
= \"1.5\", hiddenSince = \"1.6\")\npublic fun ByteArray.maxWith(comparator: Comparator<in Byte>): Byte? {\n
return maxWithOrNull(comparator)\n\n@Deprecated(\"Use maxWithOrNull instead.\",
ReplaceWith(\"this.maxWithOrNull(comparator)\\"))\n@DeprecatedSinceKotlin(warningSince = \"1.4\", errorSince
= \"1.5\", hiddenSince = \"1.6\")\npublic fun ShortArray.maxWith(comparator: Comparator<in Short>): Short? {\n
return maxWithOrNull(comparator)\n\n@Deprecated(\"Use maxWithOrNull instead.\",
ReplaceWith(\"this.maxWithOrNull(comparator)\\"))\n@DeprecatedSinceKotlin(warningSince = \"1.4\", errorSince
= \"1.5\", hiddenSince = \"1.6\")\npublic fun IntArray.maxWith(comparator: Comparator<in Int>): Int? {\n return
```

Returns the largest value according to the provided [comparator]\n \* among all values produced by [selector]

```
maxWithOrNull(comparator)\n\n@Deprecated(\"Use maxWithOrNull instead.\",
ReplaceWith(\"this.maxWithOrNull(comparator)\\"))\n@DeprecatedSinceKotlin(warningSince = \"1.4\", errorSince
= \"1.5\", hiddenSince = \"1.6\")\npublic fun LongArray.maxWith(comparator: Comparator<in Long>): Long? {\n
return maxWithOrNull(comparator)\n\n\n@Deprecated(\"Use maxWithOrNull instead.\",
= \"1.5\", hiddenSince = \"1.6\")\npublic fun FloatArray.maxWith(comparator: Comparator<in Float>): Float? {\n
return maxWithOrNull(comparator)\n\n\n@Deprecated(\"Use maxWithOrNull instead.\",
= \"1.5\", hiddenSince = \"1.6\")\npublic fun DoubleArray.maxWith(comparator: Comparator<in Double>): Double?
\\\n return maxWithOrNull(comparator)\\n\\\n\@Deprecated(\"Use maxWithOrNull instead.\",
= \"1.5\", hiddenSince = \"1.6\")\npublic fun BooleanArray.maxWith(comparator: Comparator<in Boolean>):
Boolean? {\n return maxWithOrNull(comparator)\n}\n\n@Deprecated(\"Use maxWithOrNull instead.\",
= \"1.5\", hiddenSince = \"1.6\")\npublic fun CharArray.maxWith(comparator: Comparator<in Char>): Char? {\n
return maxWithOrNull(comparator)\n}\n\n/**\n * Returns the first element having the largest value according to the
provided [comparator] or `null` if there are no elements.\n */\n@SinceKotlin(\"1.4\")\npublic fun <T> Array<out
T>.maxWithOrNull(comparator: Comparator<in T>): T? {\n if (isEmpty()) return null\n var max = this[0]\n
for (i in 1..lastIndex) {\n
                        val e = this[i]\n
                                         if (comparator.compare(max, e) < 0) max = e\n \\n return
max\n}\n\n/**\n * Returns the first element having the largest value according to the provided [comparator] or `null`
if there are no elements.\n *\n@SinceKotlin(\"1.4\")\npublic fun ByteArray.maxWithOrNull(comparator:
Comparator \langle \text{in Byte} \rangle: Byte? \{\text{n if (isEmpty()) return null} \text{ var max} = \text{this[0]} \text{ for (i in 1..lastIndex) } \{\text{n in 1..lastIndex}\}
                 if (comparator.compare(max, e) < 0) max = e n }\n return max\n\\\\n\n/**\n * Returns the
val e = this[i]\n
first element having the largest value according to the provided [comparator] or `null` if there are no elements.\n
*/n@SinceKotlin(\"1.4\")\npublic fun ShortArray.maxWithOrNull(comparator: Comparator<in Short>): Short? {\n
if (isEmpty()) return null\n var max = this[0]\n for (i in 1..lastIndex) \{\n
                                                                    val e = this[i]\n
largest value according to the provided [comparator] or `null` if there are no elements.\n
*/n@SinceKotlin(\"1.4\")\npublic fun IntArray.maxWithOrNull(comparator: Comparator<in Int>): Int? {\n if
(isEmpty()) return null\n var max = this[0]\n for (i in 1..lastIndex) {\n
                                                                 val e = this[i]\n
(comparator.compare(max, e) < 0) max = e\n \n \n\n\/\*\n\* Returns the first element having the
largest value according to the provided [comparator] or `null` if there are no elements.\n
*/n@SinceKotlin(\"1.4\")\npublic fun LongArray.maxWithOrNull(comparator: Comparator<in Long>): Long? {\n
if (isEmpty()) return null\n var max = this[0]\n for (i in 1..lastIndex) \{\n
                                                                   val e = this[i]\n
(comparator.compare(max, e) < 0) max = e n } n return max n n * Returns the first element having the
largest value according to the provided [comparator] or `null` if there are no elements.\n
*/n@SinceKotlin(\"1.4\")\npublic fun FloatArray.maxWithOrNull(comparator: Comparator<in Float>): Float? {\n
if (isEmpty()) return null\n var max = this[0]\n for (i in 1..lastIndex) \{\n
                                                                   val e = this[i]\n
(comparator.compare(max, e) < 0) max = e\n \ \n\ return max\n\\\\n\/**\n * Returns the first element having the
largest value according to the provided [comparator] or `null` if there are no elements.\n
*/n@SinceKotlin(\"1.4\")\npublic fun DoubleArray.maxWithOrNull(comparator: Comparator<in Double>):
Double? \ln if (isEmpty()) return null var max = this[0] for (i in 1..lastIndex) {\n}
                                                                                val e = this[i]\n
if (comparator.compare(max, e) < 0) max = e\n \ \n \rm return max\n\\\n\/**\n * Returns the first element having the
largest value according to the provided [comparator] or `null` if there are no elements.\n
*/n@SinceKotlin(\"1.4\")\npublic fun BooleanArray.maxWithOrNull(comparator: Comparator<in Boolean>):
Boolean? \{\n if (isEmpty()) return null\n var max = this[0]\n for (i in 1..lastIndex) \{\n
                                                                                 val e = this[i]\n
largest value according to the provided [comparator] or `null` if there are no elements.\n
```

```
*/n@SinceKotlin(\"1.4\")\npublic fun CharArray.maxWithOrNull(comparator: Comparator<in Char>): Char? {\n
if (isEmpty()) return null\n var max = this [0]\n for (i in 1..lastIndex) \{\n
                                                                                                                                                                                                                                                                                                                                                                                                         val e = this[i]\n
 Replace With ("this.minOrNull()\")) \n@Deprecated Since Kotlin (warning Since = \"1.4\", error Since = \"1.5\", error Since = \"1.5\", 
\label{linear_norm} \begin{tabular}{ll} hiddenSince = $$ "1.6$")\n@SinceKotlin("1.1\")\npublic fun Array<out Double>.min(): Double? {} n return $$ $$ return $$ $$ return $$ return $$ r
 minOrNull()\n}\n\n@Deprecated(\"Use minOrNull instead.\",
ReplaceWith(\"this.minOrNull(\)\")\\n@DeprecatedSinceKotlin(warningSince = \"1.4\", errorSince = \"1.5\",
\label{linear_property} \begin{tabular}{ll} hiddenSince = \"1.6\")\n@SinceKotlin(\"1.1\")\npublic fun Array<out Float>.min(): Float? {\n return} \end{tabular}
 minOrNull()\n}\n\n@Deprecated(\"Use minOrNull instead.\",
 ReplaceWith(\"this.minOrNull()\")\\n@DeprecatedSinceKotlin(warningSince = \"1.4\", errorSince = \"1.5\",
\label{eq:hiddenSince} $$ hiddenSince = ''1.6'') \in T: Comparable < T> Array < out T>.min(): T? {n return} 
 minOrNull()\n}\n\end{minOrNull} instead.\",
 ReplaceWith(\"this.minOrNull()\")\\n@DeprecatedSinceKotlin(warningSince = \"1.4\", errorSince = \"1.5\",
\label{linear_norm} \begin{tabular}{ll} hiddenSince = $$ "1.6$")\npublic fun ByteArray.min(): Byte? {$n$ return minOrNull()$\n\n@Deprecated($"Use "Inches "Inches "I
 minOrNull instead.\", ReplaceWith(\"this.minOrNull()\"))\n@DeprecatedSinceKotlin(warningSince = \"1.4\",
errorSince = \"1.5\", hiddenSince = \"1.6\")\npublic fun ShortArray.min(): Short? {\n return
minOrNull()\n}\n\n@Deprecated(\"Use minOrNull instead.\",
ReplaceWith(\"this.minOrNull(\)\")\\n@DeprecatedSinceKotlin(warningSince = \"1.4\", errorSince = \"1.5\",
\label{linear_norm} \begin{tabular}{ll} hiddenSince = $$ "1.6$ ")\public fun IntArray.min(): Int? {$n$ return minOrNull()\n}\n\end{tabular} $$ n\end{tabular} $$ exclusion of the property of the property o
minOrNull instead.\", ReplaceWith(\"this.minOrNull()\"))\n@DeprecatedSinceKotlin(warningSince = \"1.4\",
errorSince = \"1.5\", hiddenSince = \"1.6\")\npublic fun LongArray.min(): Long? {\n return
minOrNull()\n}\n\end{minOrNull} instead.\",
Replace With ("this.minOrNull()\")) \n@Deprecated Since Kotlin (warning Since = \"1.4\", error Since = \"1.5\", error Since = \"1.5\", 
\label{linear_norm} \begin{tabular}{ll} hiddenSince = \"1.6\") \npublic fun FloatArray.min(): Float? {\normalfont{linear}{ll} return minOrNull()\n} \nn@Deprecated(\"Use "In the context of the context of the context
minOrNull instead.\", ReplaceWith(\"this.minOrNull()\"))\n@DeprecatedSinceKotlin(warningSince = \"1.4\",
errorSince = "1.5\", hiddenSince = "1.6\") \npublic fun DoubleArray.min(): Double? {\n return}
 minOrNull()\n\n@Deprecated(\"Use minOrNull instead.\",
Replace With ("this.minOrNull()\")) \n@Deprecated Since Kotlin (warning Since = \"1.4\", error Since = \"1.5\", error Since = \"1.5\", 
hidden Since = \'1.6\'') \\ hidden Since = \'1.6\'') \\ hinden Since = \'1.6\'') \\ hinden Since = \'1.
minByOrNull instead.\", ReplaceWith(\"this.minByOrNull(selector)\"))\n@DeprecatedSinceKotlin(warningSince =
"1.4", errorSince = "1.5, hiddenSince = "1.6) hpublic inline fun < T, R : Comparable < R>> Array< out
T>.minBy(selector: (T) -> R): T? {\n return minByOrNull(selector)\n}\n\n@Deprecated(\"Use minByOrNull
instead.\", ReplaceWith(\"this.minByOrNull(selector)\"))\n@DeprecatedSinceKotlin(warningSince = \"1.4\",
errorSince = \"1.5\", hiddenSince = \"1.6\")\npublic inline fun <R : Comparable<R>> ByteArray.minBy(selector:
 Replace With (\"this.minByOrNull(selector)\")) \ @ Deprecated Since Kotlin (warning Since = \"1.4\", error Since = \"1.4\").
\"1.5\", hiddenSince = \"1.6\")\npublic inline fun <R : Comparable<R>> ShortArray.minBy(selector: (Short) -> R):
Short? {\n return minByOrNull(selector)\n}\n\@Deprecated(\"Use minByOrNull instead.\",
ReplaceWith("this.minByOrNull(selector)\")) \land @DeprecatedSinceKotlin(warningSince = \"1.4\", errorSince = \"1.4\").
\"1.5\", hiddenSince = \"1.6\")\npublic inline fun <R : Comparable<R>> IntArray.minBy(selector: (Int) -> R): Int?
 \\n\\neg Deprecated(\"Use minByOrNull instead.\",
ReplaceWith(\''this.minByOrNull(selector)\'')) \\ \ n@DeprecatedSinceKotlin(warningSince = \''1.4\'', errorSince = \''1.4\'', errorSince = \''1.4\'',
"1.5", hiddenSince = "1.6")\npublic inline fun <R : Comparable<R>> LongArray.minBy(selector: (Long) -> R):
Long? {\n return minByOrNull(selector)\n}\n\@Deprecated(\"Use minByOrNull instead.\",
Replace With (\"this.minByOrNull(selector)\")) \ @ Deprecated Since Kotlin (warning Since = \"1.4\", error Since = \"1.4\").
"1.5", hiddenSince = "1.6")\npublic inline fun <R : Comparable<R>>> FloatArray.minBy(selector: (Float) -> R):
Float? {\n return minByOrNull(selector)\n}\n\@Deprecated(\"Use minByOrNull instead.\",
Replace With (\"this.minBy Or Null (selector)\")) \ n@ Deprecated Since Kotlin (warning Since = \"1.4\", error Since = \"1.4\"), error Since = \"1.4\", error Since = \"1.4\", error
```

```
\"1.5\", hiddenSince = \"1.6\")\npublic inline fun <R : Comparable<R>> DoubleArray.minBy(selector: (Double) ->
R): Double? {\n return minByOrNull(selector)\n}\n\n@Deprecated(\"Use minByOrNull instead.\",
Replace With (\"this.minByOrNull(selector)\")) \ @ Deprecated Since Kotlin (warning Since = \"1.4\", error Since = \"1.4\").
\"1.5\", hiddenSince = \"1.6\")\npublic inline fun <R : Comparable<R>> BooleanArray.minBy(selector: (Boolean) -
> R): Boolean? {\n return minByOrNull(selector)\n}\n\n@Deprecated(\"Use minByOrNull instead.\",
Replace With (\"this.minByOrNull(selector)\")) \ @ Deprecated Since Kotlin (warning Since = \"1.4\", error Since = \"1.4\").
\"1.5\", hiddenSince = \"1.6\")\npublic inline fun <R : Comparable<R>> CharArray.minBy(selector: (Char) -> R):
Char? {\rm nreturn\ minByOrNull(selector)}^{\n\n\/\*} Returns the first element yielding the smallest value of the
given function or `null` if there are no elements.\n * \n * @sample
samples.collections.Collections.Aggregates.minByOrNull\n */n@SinceKotlin(\"1.4\")\npublic inline fun <T, R:
Comparable<R>> Array<out T>.minByOrNull(selector: (T) -> R): T? {\n if (isEmpty()) return null\n var
minElem = this[0] \ val \ lastIndex = this.lastIndex \ if (lastIndex == 0) \ return \ minElem \ var \ minValue =
selector(minElem)\n for (i in 1..lastIndex) {\n
                                                   val e = this[i]\n
                                                                       val v = selector(e) \ n
                                                                                               if (minValue > v)
                                                    n \leq n  return minElemn \leq n  Returns the first
          minElem = e \setminus n
                                minValue = v \setminus n
element yielding the smallest value of the given function or `null` if there are no elements.\n * \n * @sample
samples.collections.Collections.Aggregates.minByOrNull\n */\n@SinceKotlin(\"1.4\")\npublic inline fun <R:
Comparable<R>> ByteArray.minByOrNull(selector: (Byte) -> R): Byte? {\n if (isEmpty()) return null\n var
minElem = this[0] \ val \ lastIndex = this.lastIndex \ if (lastIndex == 0) \ return \ minElem \ var \ minValue =
selector(minElem)\n for (i in 1..lastIndex) {\n
                                                   val e = this[i]\n
                                                                       val v = selector(e) \ n
                                                                                               if (minValue > v)
          minElem = e \backslash n
                                minValue = v \setminus n
                                                    n \leq n  return minElemn \leq n  Returns the first
element yielding the smallest value of the given function or `null` if there are no elements.\n * \n * @sample
Comparable<R>> ShortArray.minByOrNull(selector: (Short) -> R): Short? {\n if (isEmpty()) return null\n var
minElem = this[0] \ val \ lastIndex = this.lastIndex \ if (lastIndex == 0) \ return \ minElem \ var \ minValue =
selector(minElem)\n for (i in 1..lastIndex) {\n
                                                   val e = this[i]\n
                                                                       val v = selector(e) \ n
                                                                                               if (minValue > v)
          minElem = e \setminus n
                                minValue = v \setminus n
                                                    n \geq n  return minElemn \leq n  Returns the first
element yielding the smallest value of the given function or `null` if there are no elements.\n * n * @sample
samples.collections.Collections.Aggregates.minByOrNull\n */\n@SinceKotlin(\"1.4\")\npublic inline fun <R:
Comparable<R>> IntArray.minByOrNull(selector: (Int) -> R): Int? {\n if (isEmpty()) return null\n var minElem
= this[0]\n val lastIndex = this.lastIndex\n if (lastIndex == 0) return minElem\n var minValue =
selector(minElem)\n for (i in 1..lastIndex) {\n
                                                   val e = this[i]\n
                                                                      val v = selector(e) \ n
                                                                                               if (minValue > v)
                                                    n \geq n  return minElemn \leq n  Returns the first
          minElem = e \setminus n
                                minValue = v \setminus n
element yielding the smallest value of the given function or `null` if there are no elements.\n * n * @sample
samples.collections.Collections.Aggregates.minByOrNull\n */\n@SinceKotlin(\"1.4\")\npublic inline fun <R:
Comparable<R>> LongArray.minByOrNull(selector: (Long) -> R): Long? {\n if (isEmpty()) return null\n var
minElem = this[0] \ val \ lastIndex = this.lastIndex \ if (lastIndex == 0) \ return \ minElem \ var \ minValue =
selector(minElem)\n for (i in 1..lastIndex) {\n
                                                  val e = this[i]\n
                                                                      val v = selector(e) \ n
                                                                                               if (minValue > v)
                                                    n \leq n  return minElemn \leq n  Returns the first
          minElem = e \setminus n
                                minValue = v \setminus n
element yielding the smallest value of the given function or `null` if there are no elements.\n * \n * @sample
samples.collections.Collections.Aggregates.minByOrNull\n */\n@SinceKotlin(\"1.4\")\npublic inline fun <R:
Comparable<R>> FloatArray.minByOrNull(selector: (Float) -> R): Float? {\n if (isEmpty()) return null\n var
minElem = this[0]\n val lastIndex = this.lastIndex\n if (lastIndex == 0) return minElem\n var minValue =
selector(minElem)\n for (i in 1..lastIndex) {\n
                                                   val e = this[i]\n
                                                                       val v = selector(e) \ n
                                                                                               if (minValue > v)
\{ n \}
          minElem = e \setminus n
                                minValue = v \setminus n
                                                    n \geq n  return minElemn \leq n  Returns the first
element yielding the smallest value of the given function or `null` if there are no elements.\n * n *  @sample
samples.collections.Collections.Aggregates.minByOrNull\n */\n@SinceKotlin(\"1.4\")\npublic inline fun <R:
Comparable<R>> DoubleArray.minByOrNull(selector: (Double) -> R): Double? {\n if (isEmpty()) return null\n
var minElem = this[0]\n val lastIndex = this.lastIndex\n if (lastIndex == 0) return minElem\n var minValue =
```

```
selector(minElem)\n for (i in 1..lastIndex) {\n
                                                                         val e = this[i]\n
                                                                                                      val v = selector(e) \ n
                                                                                                                                         if (minValue > v)
                                                                           n \leq n  return minElemn \leq n  Returns the first
              minElem = e \setminus n
                                              minValue = v \setminus n
element yielding the smallest value of the given function or `null` if there are no elements.\n * n * @sample
samples.collections.Collections.Aggregates.minByOrNull\n */\n@SinceKotlin(\"1.4\")\npublic inline fun <R:
Comparable<R>> BooleanArray.minByOrNull(selector: (Boolean) -> R): Boolean? {\n if (isEmpty()) return
null\n var minElem = this[0]\n val lastIndex = this.lastIndex\n if (lastIndex == 0) return minElem\n var
minValue = selector(minElem)\n for (i in 1..lastIndex) {\n
                                                                                           val e = this[i]\n
                                                                                                                       val v = selector(e) \ n
                                                                                                  n \leq \min Elem n \leq n/n/** n *
(\min Value > v) \{ \n
                                     minElem = e \setminus n
                                                                    minValue = v \setminus n
Returns the first element yielding the smallest value of the given function or `null` if there are no elements.\n * \n *
@sample samples.collections.Collections.Aggregates.minByOrNull\n */n@SinceKotlin(\"1.4\")\npublic inline fun
<R: Comparable<R>> CharArray.minByOrNull(selector: (Char) -> R): Char? {\n if (isEmpty()) return null\n
var\ minElem = this[0] \\ \\ n \quad val\ lastIndex = this.lastIndex \\ \\ n \quad if\ (lastIndex == 0)\ return\ minElem \\ \\ n \quad var\ minValue = 0 \\ \\ n \quad var\ minValue = 0 \\ n \quad var\ minValue = 0 \\ n \quad var\ 
selector(minElem)\n for (i in 1..lastIndex) {\n
                                                                         val e = this[i]\n
                                                                                                      val v = selector(e) \ n
                                                                                                                                         if (minValue > v)
                                                                           \n \n return minElem\n\\\n\n/**\n * Returns the smallest
              minElem = e \setminus n
                                              minValue = v \setminus n
value among all values produced by [selector] function\n * applied to each element in the array.\n * \n * If any of
values produced by [selector] function is 'NaN', the returned result is 'NaN'.\n * \n * @throws
NoSuchElementException if the array is empty.\n
*/n@SinceKotlin(\"1.4\")\n@OptIn(kotlin.experimental.ExperimentalTypeInference::class)\n@OverloadResolution
ByLambdaReturnType\n@kotlin.internal.InlineOnly\npublic inline fun <T> Array<out T>.minOf(selector: (T) ->
Double): Double \{\n if (isEmpty()) throw NoSuchElementException()\n var minValue = selector(this[0])\n for
(i in 1..lastIndex) {\n
                                    val v = selector(this[i]) \ 
                                                                              minValue = minOf(minValue, v) \setminus n \\n return
\min Value \setminus n \setminus n/n/** \setminus n * Returns the smallest value among all values produced by [selector] function \setminus n * applied to
each element in the array.\n * \n * If any of values produced by [selector] function is `NaN`, the returned result is
`NaN`.\n * \n * @throws NoSuchElementException if the array is empty.\n
*/n@SinceKotlin(\"1.4\")\n@OptIn(kotlin.experimental.ExperimentalTypeInference::class)\n@OverloadResolution
ByLambdaReturnType\n@kotlin.internal.InlineOnly\npublic inline fun ByteArray.minOf(selector: (Byte) ->
Double): Double \{\n if (isEmpty()) throw NoSuchElementException()\n var minValue = selector(this[0])\n for
                                    val v = selector(this[i]) \ n
                                                                             minValue = minOf(minValue, v)\n }\n return
(i in 1..lastIndex) {\n
\min Value \setminus n \cdot n / n / * n * Returns the smallest value among all values produced by [selector] function \n * applied to
each element in the array.\n * \n * If any of values produced by [selector] function is `NaN`, the returned result is
`NaN`.\n * \n * @throws NoSuchElementException if the array is empty.\n
*/n@SinceKotlin(\"1.4\")\n@OptIn(kotlin.experimental.ExperimentalTypeInference::class)\n@OverloadResolution
ByLambdaReturnType\n@kotlin.internal.InlineOnly\npublic inline fun ShortArray.minOf(selector: (Short) ->
Double): Double \{\n if (isEmpty()) throw NoSuchElementException()\n var minValue = selector(this[0])\n for
(i in 1..lastIndex) {\n
                                    val v = selector(this[i]) \ 
                                                                              minValue = minOf(minValue, v)\n }\n return
minValue\n}\n\n/**\n * Returns the smallest value among all values produced by [selector] function\n * applied to
each element in the array.\n * \n * If any of values produced by [selector] function is `NaN`, the returned result is
`NaN`.\n * \n * @throws NoSuchElementException if the array is empty.\n
*/n@SinceKotlin(\"1.4\")\n@OptIn(kotlin.experimental.ExperimentalTypeInference::class)\n@OverloadResolution
ByLambdaReturnType\n@kotlin.internal.InlineOnly\npublic inline fun IntArray.minOf(selector: (Int) -> Double):
1..lastIndex) {\n
                             val v = selector(this[i]) \ 
                                                                       minValue = minOf(minValue, v)\n }\n return
each element in the array.\n * \n * If any of values produced by [selector] function is `NaN`, the returned result is
`NaN`.\n * \n * @throws NoSuchElementException if the array is empty.\n
*/n@SinceKotlin(\"1.4\")\n@OptIn(kotlin.experimental.ExperimentalTypeInference::class)\n@OverloadResolution
ByLambdaReturnType\n@kotlin.internal.InlineOnly\npublic inline fun LongArray.minOf(selector: (Long) ->
Double): Double \{\n if (isEmpty()) throw NoSuchElementException()\n var minValue = selector(this[0])\n for
```

```
minValue\n}\n\n/**\n * Returns the smallest value among all values produced by [selector] function\n * applied to
each element in the array.\n * \n * If any of values produced by [selector] function is `NaN`, the returned result is
`NaN`.\n * \n * @throws NoSuchElementException if the array is empty.\n
*/n@SinceKotlin(\"1.4\")\n@OptIn(kotlin.experimental.ExperimentalTypeInference::class)\n@OverloadResolution
ByLambdaReturnType\n@kotlin.internal.InlineOnly\npublic inline fun FloatArray.minOf(selector: (Float) ->
Double): Double \{\n if (isEmpty()) throw NoSuchElementException()\n var minValue = selector(this[0])\n for
                                                    minValue = minOf(minValue, v)\n }\n return
(i in 1..lastIndex) {\n
                        val v = selector(this[i]) \ 
minValue\n}\n\n/**\n * Returns the smallest value among all values produced by [selector] function\n * applied to
each element in the array.\n * \n * If any of values produced by [selector] function is `NaN`, the returned result is
`NaN`.\n * \n * @throws NoSuchElementException if the array is empty.\n
*/n@SinceKotlin(\"1.4\")\n@OptIn(kotlin.experimental.ExperimentalTypeInference::class)\n@OverloadResolution
ByLambdaReturnType\n@kotlin.internal.InlineOnly\npublic inline fun DoubleArray.minOf(selector: (Double) ->
Double): Double \{\n if (isEmpty()) throw NoSuchElementException()\n var minValue = selector(this[0])\n for
(i in 1..lastIndex) {\n
                                                    minValue = minOf(minValue, v)\n }\n return
                        val v = selector(this[i]) \ 
minValue\n}\n\n/**\n * Returns the smallest value among all values produced by [selector] function\n * applied to
each element in the array.\n * \n * If any of values produced by [selector] function is `NaN`, the returned result is
`NaN`.\n * \n * @throws NoSuchElementException if the array is empty.\n
*/n@SinceKotlin(\"1.4\")\n@OptIn(kotlin.experimental.ExperimentalTypeInference::class)\n@OverloadResolution
ByLambdaReturnType\n@kotlin.internal.InlineOnly\npublic inline fun BooleanArray.minOf(selector: (Boolean) ->
Double): Double \{\n if (isEmpty()) throw NoSuchElementException()\n var minValue = selector(this[0])\n for
(i in 1..lastIndex) {\n
                        val v = selector(this[i]) \ 
                                                    minValue = minOf(minValue, v) \setminus n \\n return
\min Value \setminus n \setminus n/n/** \setminus n * Returns the smallest value among all values produced by [selector] function \( n * applied to \)
each element in the array.\n * \n * If any of values produced by [selector] function is `NaN`, the returned result is
`NaN`.\n * \n * @throws NoSuchElementException if the array is empty.\n
*\n@SinceKotlin(\"1.4\")\n@OptIn(kotlin.experimental.ExperimentalTypeInference::class)\n@OverloadResolution
ByLambdaReturnType\n@kotlin.internal.InlineOnly\npublic inline fun CharArray.minOf(selector: (Char) ->
Double): Double \{\n if (isEmpty()) throw NoSuchElementException()\n var minValue = selector(this[0])\n for
(i in 1..lastIndex) {\n
                        val v = selector(this[i]) \ 
                                                    minValue = minOf(minValue, v) \setminus n \\n return
minValue\n\\n\n/**\n * Returns the smallest value among all values produced by [selector] function\n * applied to
each element in the array.\n * \n * If any of values produced by [selector] function is `NaN`, the returned result is
`NaN`.\n * \n * @throws NoSuchElementException if the array is empty.\n
*/n@SinceKotlin(\"1.4\")\n@OptIn(kotlin.experimental.ExperimentalTypeInference::class)\n@OverloadResolution
ByLambdaReturnType\n@kotlin.internal.InlineOnly\npublic inline fun <T> Array<out T>.minOf(selector: (T) ->
Float): Float \{\n if (isEmpty()) throw NoSuchElementException()\n var minValue = selector(this[0])\n for (i in
1..lastIndex) {\n
                   val v = selector(this[i]) \ 
                                                minValue = minOf(minValue, v)\n }\n return
each element in the array.\n * \n * If any of values produced by [selector] function is `NaN`, the returned result is
`NaN`.\n * \n * @throws NoSuchElementException if the array is empty.\n
*/n@SinceKotlin(\"1.4\")\n@OptIn(kotlin.experimental.ExperimentalTypeInference::class)\n@OverloadResolution
ByLambdaReturnType\n@kotlin.internal.InlineOnly\npublic inline fun ByteArray.minOf(selector: (Byte) -> Float):
Float {\n if (isEmpty()) throw NoSuchElementException()\n var minValue = selector(this[0])\n for (i in
1..lastIndex) {\n
                   val v = selector(this[i]) \ 
                                                minValue = minOf(minValue, v)\n }\n return
minValue\n\\n\n/**\n * Returns the smallest value among all values produced by [selector] function\n * applied to
each element in the array.\n * \n * If any of values produced by [selector] function is `NaN`, the returned result is
`NaN`.\n * \n * @throws NoSuchElementException if the array is empty.\n
*/n@SinceKotlin(\"1.4\")\n@OptIn(kotlin.experimental.ExperimentalTypeInference::class)\n@OverloadResolution
ByLambdaReturnType\n@kotlin.internal.InlineOnly\npublic inline fun ShortArray.minOf(selector: (Short) ->
```

 $minValue = minOf(minValue, v) \setminus n$  \\n return

(i in 1..lastIndex) {\n

 $val v = selector(this[i]) \ n$ 

```
Float): Float {\n if (isEmpty()) throw NoSuchElementException()\n var minValue = selector(this[0])\n for (i in
                                                 minValue = minOf(minValue, v)\n }\n return
1..lastIndex) {\n
                    val v = selector(this[i]) \setminus n
minValue\n}\n\n/**\n * Returns the smallest value among all values produced by [selector] function\n * applied to
each element in the array.\n * \n * If any of values produced by [selector] function is `NaN`, the returned result is
`NaN`.\n * \n * @throws NoSuchElementException if the array is empty.\n
*/n@SinceKotlin(\"1.4\")\n@OptIn(kotlin.experimental.ExperimentalTypeInference::class)\n@OverloadResolution
ByLambdaReturnType\n@kotlin.internal.InlineOnly\npublic inline fun IntArray.minOf(selector: (Int) -> Float):
Float {\n if (isEmpty()) throw NoSuchElementException()\n var minValue = selector(this[0])\n for (i in
1..lastIndex) {\n
                    val v = selector(this[i]) \ 
                                                 minValue = minOf(minValue, v)\n }\n return
minValue\n\\n\n/**\n * Returns the smallest value among all values produced by [selector] function\n * applied to
each element in the array.\n * \n * If any of values produced by [selector] function is `NaN`, the returned result is
`NaN`.\n * \n * @throws NoSuchElementException if the array is empty.\n
*\n@SinceKotlin(\"1.4\")\n@OptIn(kotlin.experimental.ExperimentalTypeInference::class)\n@OverloadResolution
ByLambdaReturnType\n@kotlin.internal.InlineOnly\npublic inline fun LongArray.minOf(selector: (Long) ->
Float): Float {\n if (isEmpty()) throw NoSuchElementException()\n var minValue = selector(this[0])\n for (i in
                                                 minValue = minOf(minValue, v)\n }\n return
1..lastIndex) {\n
                    val v = selector(this[i]) \ 
minValue\n}\n\n/**\n * Returns the smallest value among all values produced by [selector] function\n * applied to
each element in the array.\n * \n * If any of values produced by [selector] function is `NaN`, the returned result is
`NaN`.\n * \n * @throws NoSuchElementException if the array is empty.\n
*/n@SinceKotlin(\"1.4\")\n@OptIn(kotlin.experimental.ExperimentalTypeInference::class)\n@OverloadResolution
ByLambdaReturnType\n@kotlin.internal.InlineOnly\npublic inline fun FloatArray.minOf(selector: (Float) -> Float):
Float {\n if (isEmpty()) throw NoSuchElementException()\n var minValue = selector(this[0])\n for (i in
                    val v = selector(this[i]) \ n
                                                 minValue = minOf(minValue, v)\n }\n return
1..lastIndex) {\n
minValue\n\\n\n/**\n * Returns the smallest value among all values produced by [selector] function\n * applied to
each element in the array.\n * \n * If any of values produced by [selector] function is `NaN`, the returned result is
`NaN`.\n * \n * @throws NoSuchElementException if the array is empty.\n
*/n@SinceKotlin(\"1.4\")\n@OptIn(kotlin.experimental.ExperimentalTypeInference::class)\n@OverloadResolution
ByLambdaReturnType\n@kotlin.internal.InlineOnly\npublic inline fun DoubleArray.minOf(selector: (Double) ->
Float): Float {\n if (isEmpty()) throw NoSuchElementException()\n var minValue = selector(this[0])\n for (i in
1..lastIndex) {\n
                    val v = selector(this[i]) \ 
                                                 minValue = minOf(minValue, v) \setminus n \\n return
\min Value \setminus n \setminus n/n/** \setminus n * Returns the smallest value among all values produced by [selector] function \( n * applied to \)
each element in the array.\n * \n * If any of values produced by [selector] function is `NaN`, the returned result is
`NaN`.\n * \n * @throws NoSuchElementException if the array is empty.\n
*\n@SinceKotlin(\"1.4\")\n@OptIn(kotlin.experimental.ExperimentalTypeInference::class)\n@OverloadResolution
ByLambdaReturnType\n@kotlin.internal.InlineOnly\npublic inline fun BooleanArray.minOf(selector: (Boolean) ->
Float): Float \{\n if (isEmpty()) throw NoSuchElementException()\n var minValue = selector(this[0])\n for (i in
                    val v = selector(this[i]) \ 
                                                 minValue = minOf(minValue, v)\n }\n return
1..lastIndex) {\n
minValue\n\\n\n/**\n * Returns the smallest value among all values produced by [selector] function\n * applied to
each element in the array.\n * \n * If any of values produced by [selector] function is `NaN`, the returned result is
`NaN`.\n * \n * @throws NoSuchElementException if the array is empty.\n
*/n@SinceKotlin(\"1.4\")\n@OptIn(kotlin.experimental.ExperimentalTypeInference::class)\n@OverloadResolution
ByLambdaReturnType\n@kotlin.internal.InlineOnly\npublic inline fun CharArray.minOf(selector: (Char) -> Float):
Float {\n if (isEmpty()) throw NoSuchElementException()\n var minValue = selector(this[0])\n for (i in
                    val v = selector(this[i]) \ 
                                                 minValue = minOf(minValue, v)\n }\n return
minValue\n\\n\n/**\n * Returns the smallest value among all values produced by [selector] function\n * applied to
each element in the array.\n * \n * @throws NoSuchElementException if the array is empty.\n
*/n@SinceKotlin(\"1.4\")\n@OptIn(kotlin.experimental.ExperimentalTypeInference::class)\n@OverloadResolution
ByLambdaReturnType\n@kotlin.internal.InlineOnly\npublic inline fun <T, R: Comparable<R>> Array<out
```

```
T>.minOf(selector: (T) -> R): R \{\n if (isEmpty()) throw NoSuchElementException()\n var minValue =
selector(this[0])\n for (i in 1..lastIndex) {\n
                                               val v = selector(this[i]) \ n
                                                                            if (minValue > v) \{ \n
minValue = v \setminus n
                   \ln \ return minValue\n\n/**\n * Returns the smallest value among all values produced
by [selector] function\n * applied to each element in the array.\n * \n * @throws NoSuchElementException if the
array is empty.\n
*/n@SinceKotlin(\"1.4\")\n@OptIn(kotlin.experimental.ExperimentalTypeInference::class)\n@OverloadResolution
ByLambdaReturnType\n@kotlin.internal.InlineOnly\npublic inline fun <R: Comparable<R>>>
ByteArray.minOf(selector: (Byte) -> R): R {\n if (isEmpty()) throw NoSuchElementException()\n var minValue
= selector(this[0])\n for (i in 1..lastIndex) \{\n
                                                 val v = selector(this[i]) \ 
                                                                              if (\min Value > v) \{ \n
                    n \le n \le n return minValuen \le n \le n \le n returns the smallest value among all values produced
minValue = v \setminus n
by [selector] function\n * applied to each element in the array.\n * \n * @throws NoSuchElementException if the
array is empty.\n
*\n@SinceKotlin(\"1.4\")\n@OptIn(kotlin.experimental.ExperimentalTypeInference::class)\n@OverloadResolution
ByLambdaReturnType\n@kotlin.internal.InlineOnly\npublic inline fun <R: Comparable<R>>>
ShortArray.minOf(selector: (Short) -> R): R {\n if (isEmpty()) throw NoSuchElementException()\n var
minValue = selector(this[0]) \setminus n for (i in 1..lastIndex) {\n
                                                           val v = selector(this[i]) \ n
                                                                                        if (minValue > v) \{ \n
                      \n return minValue\n\\n\n/**\n * Returns the smallest value among all values
   minValue = v \setminus n
produced by [selector] function\n * applied to each element in the array.\n * \n * @throws
NoSuchElementException if the array is empty.\n
*/n@SinceKotlin(\"1.4\")\n@OptIn(kotlin.experimental.ExperimentalTypeInference::class)\n@OverloadResolution
ByLambdaReturnType\n@kotlin.internal.InlineOnly\npublic inline fun <R : Comparable<R>>>
IntArray.minOf(selector: (Int) -> R): R {\n if (isEmpty()) throw NoSuchElementException()\n var minValue =
selector(this[0])\n for (i in 1..lastIndex) {\n
                                               val v = selector(this[i]) \ n
                                                                            if (minValue > v) \{ \n
                    \ln \ return minValue\n}\n\n/**\n * Returns the smallest value among all values produced
minValue = v \setminus n
by [selector] function\n * applied to each element in the array.\n * \n * @throws NoSuchElementException if the
array is empty.\n
*/n@SinceKotlin(\"1.4\")\n@OptIn(kotlin.experimental.ExperimentalTypeInference::class)\n@OverloadResolution
ByLambdaReturnType\n@kotlin.internal.InlineOnly\npublic inline fun <R : Comparable<R>>>
LongArray.minOf(selector: (Long) -> R): R {\n if (isEmpty()) throw NoSuchElementException()\n var
minValue = selector(this[0]) \setminus n for (i in 1..lastIndex) {\n
                                                           val v = selector(this[i]) \ n
                                                                                        if (minValue > v) \{ \n
                      \n return minValue\n\n Returns the smallest value among all values
   minValue = v \setminus n
NoSuchElementException if the array is empty.\n
*\n@SinceKotlin(\"1.4\")\n@OptIn(kotlin.experimental.ExperimentalTypeInference::class)\n@OverloadResolution
ByLambdaReturnType\n@kotlin.internal.InlineOnly\npublic inline fun <R: Comparable<R>>>
FloatArray.minOf(selector: (Float) -> R): R {\n if (isEmpty()) throw NoSuchElementException()\n var
minValue = selector(this[0]) \setminus n for (i in 1..lastIndex) {\n
                                                           val v = selector(this[i]) \setminus n
                                                                                        if (\min Value > v) \{ \n
                      \n return minValue\n\\n\n/**\n * Returns the smallest value among all values
   minValue = v \setminus n
produced by [selector] function\n * applied to each element in the array.\n * \n * @throws
NoSuchElementException if the array is empty.\n
*/n@SinceKotlin(\"1.4\")\n@OptIn(kotlin.experimental.ExperimentalTypeInference::class)\n@OverloadResolution
ByLambdaReturnType\n@kotlin.internal.InlineOnly\npublic inline fun <R: Comparable<R>>>
DoubleArray.minOf(selector: (Double) -> R): R {\n if (isEmpty()) throw NoSuchElementException()\n var
minValue = selector(this[0]) \setminus n for (i in 1..lastIndex) {\n
                                                           val v = selector(this[i]) \ 
                                                                                        if (minValue > v) \{ \n
                      \n return minValue\n \n * Returns the smallest value among all values
   minValue = v \setminus n
produced by [selector] function\n * applied to each element in the array.\n * \n * @throws
NoSuchElementException if the array is empty.\n
*/n@SinceKotlin(\"1.4\")\n@OptIn(kotlin.experimental.ExperimentalTypeInference::class)\n@OverloadResolution
```

```
BooleanArray.minOf(selector: (Boolean) -> R): R {\n if (isEmpty()) throw NoSuchElementException()\n var
minValue = selector(this[0]) \setminus n for (i in 1..lastIndex) {\n
                                                             val v = selector(this[i]) \ n
                                                                                          if (\min Value > v) \{ \n
                       \n return minValue\n\\n\n/**\n * Returns the smallest value among all values
   minValue = v \setminus n
produced by [selector] function\n * applied to each element in the array.\n * \n * @throws
NoSuchElementException if the array is empty.\n
*\n@SinceKotlin(\"1.4\")\n@OptIn(kotlin.experimental.ExperimentalTypeInference::class)\n@OverloadResolution
By Lamb da Return Type \\ \ n@kotlin.internal. In line Only \\ \ npublic in line fun < R: Comparable < R>>
CharArray.minOf(selector: (Char) -> R): R {\n if (isEmpty()) throw NoSuchElementException()\n var minValue
= selector(this[0])\n for (i in 1..lastIndex) {\n
                                                  val v = selector(this[i]) \ n
                                                                                if (\min Value > v) \{ \ 
                    \ln \ return minValue\n}\n\n/**\n * Returns the smallest value among all values produced
minValue = v \setminus n
by [selector] function\n * applied to each element in the array or `null` if there are no elements.\n * \n * If any of
values produced by [selector] function is `NaN`, the returned result is `NaN`.\n
*/n@SinceKotlin(\"1.4\")\n@OptIn(kotlin.experimental.ExperimentalTypeInference::class)\n@OverloadResolution
ByLambdaReturnType\n@kotlin.internal.InlineOnly\npublic inline fun <T> Array<out T>.minOfOrNull(selector:
(T) -> Double): Double? \{\n if (isEmpty()) return null\n var minValue = selector(this[0])\n for (i in
1..lastIndex) {\n
                    val v = selector(this[i]) \ 
                                                  minValue = minOf(minValue, v)\n }\n return
minValue\n\\n\n/**\n * Returns the smallest value among all values produced by [selector] function\n * applied to
each element in the array or `null` if there are no elements.\n * \n * If any of values produced by [selector] function
is `NaN`, the returned result is `NaN`.\n
*/n@SinceKotlin(\"1.4\")\n@OptIn(kotlin.experimental.ExperimentalTypeInference::class)\n@OverloadResolution
ByLambdaReturnType\n@kotlin.internal.InlineOnly\npublic inline fun ByteArray.minOfOrNull(selector: (Byte) ->
Double): Double? {\n if (isEmpty()) return null\n var minValue = selector(this[0])\n for (i in 1..lastIndex) {\n
  val v = selector(this[i]) \ n
                               minValue = minOf(minValue, v)\n }\n return minValue\n}\n\n/**\n * Returns
the smallest value among all values produced by [selector] function\n * applied to each element in the array or `null`
if there are no elements.\n * \n * If any of values produced by [selector] function is `NaN', the returned result is
`NaN`.\n
*/n@SinceKotlin(\"1.4\")\n@OptIn(kotlin.experimental.ExperimentalTypeInference::class)\n@OverloadResolution
ByLambdaReturnType\n@kotlin.internal.InlineOnly\npublic inline fun ShortArray.minOfOrNull(selector: (Short) -
> Double): Double? {\n if (isEmpty()) return null\n var minValue = selector(this[0])\n for (i in 1..lastIndex) {\n
   val v = selector(this[i]) \ 
                                 minValue = minOf(minValue, v)\n }\n return minValue\n}\n\n/**\n * Returns
the smallest value among all values produced by [selector] function\n * applied to each element in the array or `null`
if there are no elements.\n * \n * If any of values produced by [selector] function is `NaN', the returned result is
`NaN`.\n
*/n@SinceKotlin(\"1.4\")\n@OptIn(kotlin.experimental.ExperimentalTypeInference::class)\n@OverloadResolution
ByLambdaReturnType\n@kotlin.internal.InlineOnly\npublic inline fun IntArray.minOfOrNull(selector: (Int) ->
Double): Double? {\n if (isEmpty()) return null\n var minValue = selector(this[0])\n for (i in 1..lastIndex) {\n
 val v = selector(this[i]) \ n
                               minValue = minOf(minValue, v)\n }\n return minValue\n}\n\n^**\n * Returns
the smallest value among all values produced by [selector] function\n * applied to each element in the array or `null`
if there are no elements.\n * \n * If any of values produced by [selector] function is `NaN`, the returned result is
`NaN`.\n
*/n@SinceKotlin(\"1.4\")\n@OptIn(kotlin.experimental.ExperimentalTypeInference::class)\n@OverloadResolution
ByLambdaReturnType\n@kotlin.internal.InlineOnly\npublic inline fun LongArray.minOfOrNull(selector: (Long) -
> Double): Double? {\n if (isEmpty()) return null\n var minValue = selector(this[0])\n for (i in 1..lastIndex) {\n}
   val v = selector(this[i]) \ 
                                 minValue = minOf(minValue, v)\n }\n return minValue\n}\n\n/**\n * Returns
the smallest value among all values produced by [selector] function\n * applied to each element in the array or `null`
if there are no elements.\n * \n * If any of values produced by [selector] function is `NaN`, the returned result is
`NaN`.\n
```

ByLambdaReturnType\n@kotlin.internal.InlineOnly\npublic inline fun <R : Comparable<R>>>

 $\label{lem:condition} $$ \end{cases} \end{cases} $$ \end{cases} \end{cases} \end{cases} $$ \end{cases} \end{cases} \end{cases} \end{cases} $$ \end{cases} \end{cases} \end{c$ 

 $\label{lem:condition} $$ \exp(\c) \c Construction $$ \c Construction $$$ 

```
`NaN`.\n
```

 $*\n @ Since Kotlin(\"1.4\")\n @ OptIn(kotlin.experimental.ExperimentalTypeInference::class)\n @ OverloadResolution By Lambda Return Type\n @ kotlin.internal.Inline Only\n public inline fun Long Array.min Of Or Null(selector: (Long) - > Float): Float? {\n if (is Empty()) return null\n var min Value = selector(this[0])\n for (i in 1..last Index) {\n val v = selector(this[i])\n min Value = min Of (min Value, v)\n }\n return min Value\n }\n ^* Returns the smallest value among all values produced by [selector] function\n * applied to each element in the array or `null` if there are no elements.\n * \n * If any of values produced by [selector] function is `NaN`, the returned result is `NaN`.\n$ 

 $\label{lem:condition} $$ \end{cases} \end{cases} $$ \end{cases} \end{cases} \end{cases} \end{cases} $$ \end{cases} \end{cases} \end{case$ 

 $\begin{tabular}{l} $$ \n@SinceKotlin(\"1.4\")\n@OptIn(kotlin.experimental.ExperimentalTypeInference::class)\n@OverloadResolution ByLambdaReturnType\n@kotlin.internal.InlineOnly\npublic inline fun DoubleArray.minOfOrNull(selector: (Double) -> Float): Float? {\n if (isEmpty()) return null\n var minValue = selector(this[0])\n for (i in 1..lastIndex) {\n val v = selector(this[i])\n minValue = minOf(minValue, v)\n }\n return minValue\n}\n\n\n\** Returns the smallest value among all values produced by [selector] function\n * applied to each element in the array or `null` if there are no elements.\n * \n * If any of values produced by [selector] function is `NaN`, the returned result is `NaN`.\n $$$ 

 $\begin{tabular}{l} $$ *\n@SinceKotlin("1.4\")\n@OptIn(kotlin.experimental.ExperimentalTypeInference::class)\n@OverloadResolution ByLambdaReturnType\n@kotlin.internal.InlineOnly\npublic inline fun BooleanArray.minOfOrNull(selector: (Boolean) -> Float): Float? {\n if (isEmpty()) return null\n var minValue = selector(this[0])\n for (i in 1..lastIndex) {\n val v = selector(this[i])\n minValue = minOf(minValue, v)\n }\n return minValue\n}\n^*\times Returns the smallest value among all values produced by [selector] function\n * applied to each element in the array or `null` if there are no elements.\n * \n * If any of values produced by [selector] function is `NaN`.\n$ 

 $\begin{tabular}{l} $$ \circles (\circles (\$ 

```
*/n@SinceKotlin(\"1.4\")\n@OptIn(kotlin.experimental.ExperimentalTypeInference::class)\n@OverloadResolution
ByLambdaReturnType\n@kotlin.internal.InlineOnly\npublic inline fun <R : Comparable<R>>>
ByteArray.minOfOrNull(selector: (Byte) -> R): R? {\n if (isEmpty()) return null\n var minValue =
selector(this[0])\n for (i in 1..lastIndex) {\n
                                             val v = selector(this[i]) \ n
                                                                        if (\min Value > v) \{ \ 
                  minValue = v \setminus n
by [selector] function\n * applied to each element in the array or `null` if there are no elements.\n
*\n@SinceKotlin(\"1.4\")\n@OptIn(kotlin.experimental.ExperimentalTypeInference::class)\n@OverloadResolution
ByLambdaReturnType\n@kotlin.internal.InlineOnly\npublic inline fun <R : Comparable<R>>>
ShortArray.minOfOrNull(selector: (Short) -> R): R? {\n if (isEmpty()) return null\n var minValue =
selector(this[0])\n for (i in 1..lastIndex) {\n
                                             val v = selector(this[i]) \ 
                                                                        if (\min Value > v) \{ \ 
                  \ln \ return minValue\n}\n\n/**\n * Returns the smallest value among all values produced
minValue = v \setminus n
by [selector] function\n * applied to each element in the array or `null` if there are no elements.\n
*\n@SinceKotlin(\"1.4\")\n@OptIn(kotlin.experimental.ExperimentalTypeInference::class)\n@OverloadResolution
ByLambdaReturnType\n@kotlin.internal.InlineOnly\npublic inline fun <R : Comparable<R>>>
IntArray.minOfOrNull(selector: (Int) -> R): R? {\n if (isEmpty()) return null\n var minValue =
selector(this[0])\n for (i in 1..lastIndex) {\n
                                             val v = selector(this[i]) \ n
                                                                        if (minValue > v) \{ \n
                  minValue = v \setminus n
by [selector] function\n * applied to each element in the array or `null` if there are no elements.\n
*\n@SinceKotlin(\"1.4\")\n@OptIn(kotlin.experimental.ExperimentalTypeInference::class)\n@OverloadResolution
ByLambdaReturnType\n@kotlin.internal.InlineOnly\npublic inline fun <R : Comparable<R>>>
LongArray.minOfOrNull(selector: (Long) -> R): R? {\n if (isEmpty()) return null\n var minValue =
selector(this[0])\n for (i in 1..lastIndex) {\n
                                             val v = selector(this[i]) \ n
                                                                        if (minValue > v) \{ \n
                  \n return minValue\n/\n/**\n Returns the smallest value among all values produced
minValue = v \setminus n
by [selector] function\n * applied to each element in the array or `null` if there are no elements.\n
*/n@SinceKotlin(\"1.4\")\n@OptIn(kotlin.experimental.ExperimentalTypeInference::class)\n@OverloadResolution
ByLambdaReturnType\n@kotlin.internal.InlineOnly\npublic inline fun <R: Comparable<R>>>
FloatArray.minOfOrNull(selector: (Float) -> R): R? {\n if (isEmpty()) return null\n var minValue =
selector(this[0])\n for (i in 1..lastIndex) {\n
                                             val v = selector(this[i]) \ n
                                                                        if (minValue > v) \{ \n
                  minValue = v \setminus n
by [selector] function\n * applied to each element in the array or `null` if there are no elements.\n
*/n@SinceKotlin(\"1.4\")\n@OptIn(kotlin.experimental.ExperimentalTypeInference::class)\n@OverloadResolution
ByLambdaReturnType\n@kotlin.internal.InlineOnly\npublic inline fun <R : Comparable<R>>>
DoubleArray.minOfOrNull(selector: (Double) -> R): R? {\n if (isEmpty()) return null\n var minValue =
selector(this[0])\n for (i in 1..lastIndex) {\n
                                             val v = selector(this[i]) \ n
                                                                        if (minValue > v) \{ \n
                  minValue = v \setminus n
by [selector] function\n * applied to each element in the array or `null` if there are no elements.\n
*\n@SinceKotlin(\"1.4\")\n@OptIn(kotlin.experimental.ExperimentalTypeInference::class)\n@OverloadResolution
ByLambdaReturnType\n@kotlin.internal.InlineOnly\npublic inline fun <R: Comparable<R>>>
BooleanArray.minOfOrNull(selector: (Boolean) -> R): R? {\n if (isEmpty()) return null\n var minValue =
selector(this[0])\n for (i in 1..lastIndex) {\n
                                             val v = selector(this[i]) \ n
                                                                        if (\min Value > v) \{ \ 
minValue = v \setminus n
                  \ln \ return minValue\n}\n\n/**\n * Returns the smallest value among all values produced
by [selector] function\n * applied to each element in the array or `null` if there are no elements.\n
*/n@SinceKotlin(\"1.4\")\n@OptIn(kotlin.experimental.ExperimentalTypeInference::class)\n@OverloadResolution
ByLambdaReturnType\n@kotlin.internal.InlineOnly\npublic inline fun <R: Comparable<R>>>
CharArray.minOfOrNull(selector: (Char) -> R): R? \{\n if (isEmpty()) return null\n var minValue =
selector(this[0])\n for (i in 1..lastIndex) {\n
                                             val v = selector(this[i]) \ 
                                                                        if (\min Value > v) \{ \ 
minValue = v \setminus n
                  \ln \ return minValue\\ln \ln^* \ Returns the smallest value according to the provided
```

[comparator]\n \* among all values produced by [selector] function applied to each element in the array.\n \* \n \*

```
@throws NoSuchElementException if the array is empty.\n
*\n@SinceKotlin(\"1.4\")\n@OptIn(kotlin.experimental.ExperimentalTypeInference::class)\n@OverloadResolution
ByLambdaReturnType\n@kotlin.internal.InlineOnly\npublic inline fun <T, R> Array<out
T>.minOfWith(comparator: Comparator<in R>, selector: (T) -> R): R {\n if (isEmpty()) throw
NoSuchElementException()\n var minValue = selector(this[0])\n for (i in 1..lastIndex) {\n}
                                                                                               val v =
                                                                                             n > n 
selector(this[i])\n
                     if (comparator.compare(minValue, v) > 0) {\n
                                                                         minValue = v \setminus n
minValue\n\\n\n/**\n * Returns the smallest value according to the provided [comparator]\n * among all values
produced by [selector] function applied to each element in the array.\n * \n * @throws NoSuchElementException if
the array is empty.\n
*\n@SinceKotlin(\"1.4\")\n@OptIn(kotlin.experimental.ExperimentalTypeInference::class)\n@OverloadResolution
ByLambdaReturnType\n@kotlin.internal.InlineOnly\npublic inline fun <R> ByteArray.minOfWith(comparator:
Comparator<in R>, selector: (Byte) -> R): R {\n if (isEmpty()) throw NoSuchElementException()\n var
minValue = selector(this[0]) \setminus n for (i in 1..lastIndex) {\n
                                                            val v = selector(this[i]) \setminus n
(comparator.compare(minValue, v) > 0) \{ \ 
                                                 minValue = v \setminus n
                                                                      n \leq \min Value \ \| \cdot \| 
Returns the smallest value according to the provided [comparator]\n * among all values produced by [selector]
function applied to each element in the array.\n * \n * @throws NoSuchElementException if the array is empty.\n
*/n@SinceKotlin(\"1.4\")\n@OptIn(kotlin.experimental.ExperimentalTypeInference::class)\n@OverloadResolution
ByLambdaReturnType\n@kotlin.internal.InlineOnly\npublic inline fun <R> ShortArray.minOfWith(comparator:
Comparator<in R>, selector: (Short) -> R): R {\n if (isEmpty()) throw NoSuchElementException()\n var
minValue = selector(this[0])\n for (i in 1..lastIndex) {\n
                                                            val \ v = selector(this[i]) \ n
(comparator.compare(minValue, v) > 0) \{\n
                                                 minValue = v \setminus n
                                                                      \n \\n return minValue\\n\\\n\/**\\n *
Returns the smallest value according to the provided [comparator]\n * among all values produced by [selector]
function applied to each element in the array.\n * \n * @throws NoSuchElementException if the array is empty.\n
*\n@SinceKotlin(\"1.4\")\n@OptIn(kotlin.experimental.ExperimentalTypeInference::class)\n@OverloadResolution
ByLambdaReturnType\n@kotlin.internal.InlineOnly\npublic inline fun <R> IntArray.minOfWith(comparator:
Comparator<in R>, selector: (Int) -> R): R {\n if (isEmpty()) throw NoSuchElementException()\n var minValue
= selector(this[0])\setminusn for (i in 1..lastIndex) {\n
                                                  val v = selector(this[i]) \ n
                                                                               if (comparator.compare(minValue,
v) > 0) \{ n
                 minValue = v \setminus n
                                     \n return minValue\n\n\n/**\n * Returns the smallest value
according to the provided [comparator]\n * among all values produced by [selector] function applied to each
element in the array.\n * \n * @throws NoSuchElementException if the array is empty.\n
*/n@SinceKotlin(\"1.4\")\n@OptIn(kotlin.experimental.ExperimentalTypeInference::class)\n@OverloadResolution
ByLambdaReturnType\n@kotlin.internal.InlineOnly\npublic inline fun <R> LongArray.minOfWith(comparator:
Comparator<in R>, selector: (Long) -> R): R {\n if (isEmpty()) throw NoSuchElementException()\n var
minValue = selector(this[0]) \setminus n for (i in 1..lastIndex) {\n
                                                            val v = selector(this[i]) \ n
(comparator.compare(minValue, v) > 0) \{\n
                                                 minValue = v \setminus n
                                                                      \n \\n return minValue\\n\\\n\/**\\n *
Returns the smallest value according to the provided [comparator]\n * among all values produced by [selector]
function applied to each element in the array.\n * \n * @throws NoSuchElementException if the array is empty.\n
*/n@SinceKotlin(\"1.4\")\n@OptIn(kotlin.experimental.ExperimentalTypeInference::class)\n@OverloadResolution
ByLambdaReturnType\n@kotlin.internal.InlineOnly\npublic inline fun <R> FloatArray.minOfWith(comparator:
Comparator<in R>, selector: (Float) -> R): R {\n if (isEmpty()) throw NoSuchElementException()\n var
minValue = selector(this[0]) \setminus for (i in 1..lastIndex) \{ \setminus n \} 
                                                            val v = selector(this[i]) \ n
                                                                                         if
(comparator.compare(minValue, v) > 0) \{\n
                                                 minValue = v \setminus n
                                                                      \ln \ \n return minValue\n\\\\\n\/**\n *
Returns the smallest value according to the provided [comparator]\n * among all values produced by [selector]
*/n@SinceKotlin(\"1.4\")\n@OptIn(kotlin.experimental.ExperimentalTypeInference::class)\n@OverloadResolution
ByLambdaReturnType\n@kotlin.internal.InlineOnly\npublic inline fun <R> DoubleArray.minOfWith(comparator:
Comparator<in R>, selector: (Double) -> R): R {\n if (isEmpty()) throw NoSuchElementException()\n var
minValue = selector(this[0]) \setminus for (i in 1..lastIndex) \{ \setminus n \in Value = selector(this[0]) \setminus for (i in 1..lastIndex) \}
                                                            val v = selector(this[i]) \ n
                                                                                         if
```

```
(comparator.compare(minValue, v) > 0) \{\n
                                                  minValue = v \setminus n
                                                                       \n \\n return minValue\\n\\\n\n/**\\n *
Returns the smallest value according to the provided [comparator]\n * among all values produced by [selector]
function applied to each element in the array.\n * \n * @throws NoSuchElementException if the array is empty.\n
*/n@SinceKotlin(\"1.4\")\n@OptIn(kotlin.experimental.ExperimentalTypeInference::class)\n@OverloadResolution
ByLambdaReturnType\n@kotlin.internal.InlineOnly\npublic inline fun <R> BooleanArray.minOfWith(comparator:
Comparator<in R>, selector: (Boolean) -> R): R {\n if (isEmpty()) throw NoSuchElementException()\n var
minValue = selector(this[0]) \setminus n for (i in 1..lastIndex) {\n
                                                             val v = selector(this[i]) n
                                                                       \n \\n return minValue\\n\\\n\n/**\\n *
(comparator.compare(minValue, v) > 0) \{ \ 
                                                  minValue = v \setminus n
Returns the smallest value according to the provided [comparator]\n * among all values produced by [selector]
function applied to each element in the array.\n * \n * @throws NoSuchElementException if the array is empty.\n
*/n@SinceKotlin(\"1.4\")\n@OptIn(kotlin.experimental.ExperimentalTypeInference::class)\n@OverloadResolution
ByLambdaReturnType\n@kotlin.internal.InlineOnly\npublic inline fun <R> CharArray.minOfWith(comparator:
Comparator<in R>, selector: (Char) -> R): R {\n if (isEmpty()) throw NoSuchElementException()\n var
minValue = selector(this[0]) \setminus n for (i in 1..lastIndex) {\n
                                                             val v = selector(this[i]) \setminus n
(comparator.compare(minValue, v) > 0) \{ \ 
                                                  minValue = v \backslash n
                                                                       n \leq \min Value \ \| \cdot \| 
Returns the smallest value according to the provided [comparator]\n * among all values produced by [selector]
function applied to each element in the array or `null` if there are no elements.\n
*/n@SinceKotlin(\"1.4\")\n@OptIn(kotlin.experimental.ExperimentalTypeInference::class)\n@OverloadResolution
ByLambdaReturnType\n@kotlin.internal.InlineOnly\npublic inline fun <T, R> Array<out
T>.minOfWithOrNull(comparator: Comparator<in R>, selector: (T) -> R): R? {\n if (isEmpty()) return null\n
var minValue = selector(this[0]) \land for (i in 1..lastIndex) \{ \land a in 1..lastIndex \} 
                                                                val v = selector(this[i]) \ n
(comparator.compare(minValue, v) > 0) \{ \ 
                                                  minValue = v \setminus n
                                                                       \n \\n return minValue\\n\\\n\/\**\\n *
Returns the smallest value according to the provided [comparator]\n * among all values produced by [selector]
function applied to each element in the array or `null` if there are no elements.\n
*/n@SinceKotlin(\"1.4\")\n@OptIn(kotlin.experimental.ExperimentalTypeInference::class)\n@OverloadResolution
ByLambdaReturnType\n@kotlin.internal.InlineOnly\npublic inline fun <R>
ByteArray.minOfWithOrNull(comparator: Comparator<in R>, selector: (Byte) -> R): R? {\n if (isEmpty()) return
null\n var minValue = selector(this[0])\n for (i in 1..lastIndex) {\n
                                                                         val \ v = selector(this[i]) \ n
(comparator.compare(minValue, v) > 0) \{ \n
                                                                       \n \\n return minValue\\n\\\n\/**\\n *
                                                  minValue = v \setminus n
Returns the smallest value according to the provided [comparator]\n * among all values produced by [selector]
function applied to each element in the array or `null` if there are no elements.\n
*\n@SinceKotlin(\"1.4\")\n@OptIn(kotlin.experimental.ExperimentalTypeInference::class)\n@OverloadResolution
ByLambdaReturnType\n@kotlin.internal.InlineOnly\npublic inline fun <R>
ShortArray.minOfWithOrNull(comparator: Comparator<in R>, selector: (Short) -> R): R? {\n if (isEmpty())
return null\n var minValue = selector(this[0])\n for (i in 1..lastIndex) \{\n
                                                                                val v = selector(this[i]) \ n
(comparator.compare(minValue, v) > 0) \{ \ 
                                                  minValue = v \setminus n
                                                                       n \leq \min Value \ \| \cdot \| 
Returns the smallest value according to the provided [comparator]\n * among all values produced by [selector]
function applied to each element in the array or `null` if there are no elements.\n
*/n@SinceKotlin(\"1.4\")\n@OptIn(kotlin.experimental.ExperimentalTypeInference::class)\n@OverloadResolution
ByLambdaReturnType\n@kotlin.internal.InlineOnly\npublic inline fun <R>
IntArray.minOfWithOrNull(comparator: Comparator<in R>, selector: (Int) -> R): R? {\n if (isEmpty()) return
null\n var minValue = selector(this[0])\n for (i in 1..lastIndex) {\n
                                                                         val v = selector(this[i]) \ n
(comparator.compare(minValue, v) > 0) \{\n
                                                  minValue = v \setminus n
                                                                       \n \\n return minValue\n\\\n\n/**\n *
Returns the smallest value according to the provided [comparator]\n * among all values produced by [selector]
function applied to each element in the array or `null` if there are no elements.\n
*/n@SinceKotlin(\"1.4\")\n@OptIn(kotlin.experimental.ExperimentalTypeInference::class)\n@OverloadResolution
ByLambdaReturnType\n@kotlin.internal.InlineOnly\npublic inline fun <R>
LongArray.minOfWithOrNull(comparator: Comparator<in R>, selector: (Long) -> R): R? {\n if (isEmpty()) return
```

```
\n \\n return minValue\\n\\\n/**\\n *
(comparator.compare(minValue, v) > 0) \{ \ 
                                                   minValue = v \setminus n
Returns the smallest value according to the provided [comparator]\n * among all values produced by [selector]
function applied to each element in the array or `null` if there are no elements.\n
*/n@SinceKotlin(\"1.4\")\n@OptIn(kotlin.experimental.ExperimentalTypeInference::class)\n@OverloadResolution
ByLambdaReturnType\n@kotlin.internal.InlineOnly\npublic inline fun <R>
FloatArray.minOfWithOrNull(comparator: Comparator<in R>, selector: (Float) -> R): R? {\n if (isEmpty()) return
null\n var minValue = selector(this[0])\n for (i in 1..lastIndex) {\n
                                                                          val v = selector(this[i]) \ n
(comparator.compare(minValue, v) > 0) \{ \ 
                                                   minValue = v \setminus n
                                                                        n \leq \min Value \ \| \cdot \| 
Returns the smallest value according to the provided [comparator]\n * among all values produced by [selector]
function applied to each element in the array or `null` if there are no elements.\n
*/n@SinceKotlin(\"1.4\")\n@OptIn(kotlin.experimental.ExperimentalTypeInference::class)\n@OverloadResolution
ByLambdaReturnType\n@kotlin.internal.InlineOnly\npublic inline fun <R>
DoubleArray.minOfWithOrNull(comparator: Comparator<in R>, selector: (Double) -> R): R? {\n if (isEmpty())
return null\n var minValue = selector(this[0])\n for (i in 1..lastIndex) \{\n
                                                                                val v = selector(this[i]) \ n
(comparator.compare(minValue, v) > 0) \{ \ 
                                                   minValue = v \setminus n
                                                                        \n \\n return minValue\\n\\\n\n/**\\n *
Returns the smallest value according to the provided [comparator]\n * among all values produced by [selector]
function applied to each element in the array or `null` if there are no elements.\n
*/n@SinceKotlin(\"1.4\")\n@OptIn(kotlin.experimental.ExperimentalTypeInference::class)\n@OverloadResolution
ByLambdaReturnType\n@kotlin.internal.InlineOnly\npublic inline fun <R>
BooleanArray.minOfWithOrNull(comparator: Comparator<in R>, selector: (Boolean) -> R): R? {\n if (isEmpty())
return null\n var minValue = selector(this[0])\n for (i in 1..lastIndex) \{\n
                                                                                 val v = selector(this[i]) \ n
(comparator.compare(minValue, v) > 0) \{ \ 
                                                   minValue = v \setminus n
                                                                        \n \\n return minValue\\n\\\n\/\**\\n *
Returns the smallest value according to the provided [comparator]\n * among all values produced by [selector]
function applied to each element in the array or `null` if there are no elements.\n
*\n@SinceKotlin(\"1.4\")\n@OptIn(kotlin.experimental.ExperimentalTypeInference::class)\n@OverloadResolution
ByLambdaReturnType\n@kotlin.internal.InlineOnly\npublic inline fun <R>
CharArray.minOfWithOrNull(comparator: Comparator<in R>, selector: (Char) -> R): R? {\n if (isEmpty()) return
null\n var minValue = selector(this[0])\n for (i in 1..lastIndex) {\n
                                                                          val v = selector(this[i]) \ n
                                                                        \n \n return minValue\n\\\n\n/**\n *
(comparator.compare(minValue, v) > 0) \{\n
                                                   minValue = v \setminus n
Returns the smallest element or `null` if there are no elements.\n * \n * If any of elements is `NaN` returns `NaN`.\n
*/n@SinceKotlin(\"1.4\")\npublic fun Array<out Double>.minOrNull(): Double? {\n if (isEmpty()) return null\n
                                                                      var min = this[0] \ for (i in 1..lastIndex) {\n}
                                                  val e = this[i]\n
\min \{n \leq n \}  Returns the smallest element or `null` if there are no elements.\n * \n * If any of elements is
`NaN` returns `NaN`.\n */\n@SinceKotlin(\"1.4\")\npublic fun Array<out Float>.minOrNull(): Float? {\n if
(isEmpty()) return null\n var min = this[0]\n for (i in 1..lastIndex) {\n
                                                                             val e = this[i]\n
                                                                                                  min = minOf(min,
e)\n \\n return min\n\\\n\/n\/**\n * Returns the smallest element or `null` if there are no elements.\n
*/n@SinceKotlin(\"1.4\")\npublic fun <T : Comparable<T>> Array<out T>.minOrNull(): T? {\n if (isEmpty())
return null\n var min = this[0]\n for (i in 1..lastIndex) \{\n
                                                                 val e = this[i]\n
                                                                                      if (\min > e) \min = e \setminus n \{ \setminus n \} \setminus n \}
return \min n \ln n^{*} n \approx Returns the smallest element or `null` if there are no elements.\n
*/n@SinceKotlin(\"1.4\")\npublic fun ByteArray.minOrNull(): Byte? {\n if (isEmpty()) return null\n var min =
this [0]\n for (i in 1..lastIndex) \{\n
                                        val e = this[i]\n
                                                            if (\min > e) \min = e \setminus n n \in \min \setminus n \setminus n = e \setminus n
Returns the smallest element or `null` if there are no elements.\n */n@SinceKotlin(\"1.4\")\npublic fun
ShortArray.minOrNull(): Short? \{n : f(isEmpty()) : var min = this[0] \ for (i in 1..lastIndex) \}
                    if (\min > e) \min = e \setminus n }\n return \min \setminus n \setminus n/n/** n * Returns the smallest element or `null` if
val e = this[i]\n
there are no elements.\n *\n@SinceKotlin(\"1.4\")\npublic fun IntArray.minOrNull(): Int? {\n if (isEmpty())
return null\n var min = this[0]\n for (i in 1..lastIndex) \{\n
                                                                 val e = this[i]\n
                                                                                      if (\min > e) \min = e \setminus n \setminus n
return \min n \ln n^{*} n \approx Returns the smallest element or `null` if there are no elements.\n
```

val  $v = selector(this[i]) \setminus n$ 

 $null\n$  var  $minValue = selector(this[0])\n$  for (i in 1..lastIndex) {\n

```
*/n@SinceKotlin(\"1.4\")\npublic fun LongArray.minOrNull(): Long? {\n if (isEmpty()) return null\n var min =
                                                  val e = this[i]\n
                                                                            if (\min > e) \min = e \setminus n n \in \min \setminus n \setminus n = e \setminus n
this [0] \setminus n for (i in 1..lastIndex) \{ \setminus n \}
Returns the smallest element or `null` if there are no elements.\n * \n * If any of elements is `NaN` returns `NaN`.\n
*/n@SinceKotlin(\"1.4\")\npublic fun FloatArray.minOrNull(): Float? {\n if (isEmpty()) return null\n var min =
                                                  val e = this[i]\n
                                                                            min = minOf(min, e)\n }\n return min\n}\n\n/**\n *
this [0] \setminus n for (i in 1..lastIndex) \{ \setminus n \}
Returns the smallest element or `null` if there are no elements.\n * \n * If any of elements is `NaN` returns `NaN`.\n
*/n@SinceKotlin(\"1.4\")\npublic fun DoubleArray.minOrNull(): Double? {\n if (isEmpty()) return null\n var
min = this[0] \setminus n for (i in 1..lastIndex) \{ \setminus n \}
                                                          val e = this[i]\n
                                                                                    min = minOf(min, e) \setminus n }\n return
*/n@SinceKotlin(\"1.4\")\npublic fun CharArray.minOrNull(): Char? {\n if (isEmpty()) return null\n var min =
this [0]\n for (i in 1..lastIndex) \{\n
                                                  val e = this[i]\n
                                                                            if (min > e) min = e \setminus n }\n return
\min n \ln min \ln min  Deprecated(\"Use minWithOrNull instead.\",
ReplaceWith(\"this.minWithOrNull(comparator)\"))\n@DeprecatedSinceKotlin(warningSince = \"1.4\", errorSince
= \"1.5\", hiddenSince = \"1.6\")\npublic fun <T> Array<out T>.minWith(comparator: Comparator<in T>): T? {\n
return minWithOrNull(comparator)\n\n@Deprecated(\"Use minWithOrNull instead.\",
ReplaceWith(\"this.minWithOrNull(comparator)\"))\n@DeprecatedSinceKotlin(warningSince = \"1.4\", errorSince
= \"1.5\", hiddenSince = \"1.6\")\npublic fun ByteArray.minWith(comparator: Comparator<in Byte>): Byte? {\n
return minWithOrNull(comparator)\n\n@Deprecated(\"Use minWithOrNull instead.\",
ReplaceWith(\"this.minWithOrNull(comparator)\"))\n@DeprecatedSinceKotlin(warningSince = \"1.4\", errorSince
= \"1.5\", hiddenSince = \"1.6\")\npublic fun ShortArray.minWith(comparator: Comparator<in Short>): Short? {\n
return minWithOrNull(comparator)\n\n@Deprecated(\"Use minWithOrNull instead.\",
ReplaceWith(\"this.minWithOrNull(comparator)\"))\n@DeprecatedSinceKotlin(warningSince = \"1.4\", errorSince
= \"1.5\", hiddenSince = \"1.6\")\npublic fun IntArray.minWith(comparator: Comparator<in Int>): Int? {\n return
minWithOrNull(comparator)\n}\n\n@Deprecated(\"Use minWithOrNull instead.\",
= \"1.5\", hiddenSince = \"1.6\")\npublic fun LongArray.minWith(comparator: Comparator<in Long>): Long? {\n
return minWithOrNull(comparator)\n\n\@Deprecated(\"Use minWithOrNull instead.\",
= \"1.5\", hiddenSince = \"1.6\")\npublic fun FloatArray.minWith(comparator: Comparator<in Float>): Float? {\n
return minWithOrNull(comparator)\n\n\@Deprecated(\"Use minWithOrNull instead.\",
= \"1.5\", hiddenSince = \"1.6\")\npublic fun DoubleArray.minWith(comparator: Comparator<in Double>): Double?
\\\n\return\min\WithOr\Null\(comparator\)\n\\n\@Deprecated(\"Use\min\WithOr\Null\\instead.\",
ReplaceWith(\"this.minWithOrNull(comparator)\")\\n@DeprecatedSinceKotlin(warningSince = \"1.4\", errorSince
= \"1.5\", hiddenSince = \"1.6\")\npublic fun BooleanArray.minWith(comparator: Comparator<in Boolean>):
Boolean? {\n return minWithOrNull(comparator)\n}\n\n@Deprecated(\"Use minWithOrNull instead.\",
= \"1.5\", hiddenSince = \"1.6\")\npublic fun CharArray.minWith(comparator: Comparator<in Char>): Char? {\n
return minWithOrNull(comparator)\n\n/n**\n * Returns the first element having the smallest value according to
the provided [comparator] or `null` if there are no elements.\n */\n@SinceKotlin(\"1.4\")\npublic fun <T> Array<out
T>.minWithOrNull(comparator: Comparator<in T>): T? {\n if (isEmpty()) return null\n var min = this[0]\n for
(i in 1..lastIndex) {\n
                                val e = this[i]\n
                                                          if (comparator.compare(min, e) > 0) min = e n }\n return
min\n\/n\/**\n * Returns the first element having the smallest value according to the provided [comparator] or
`null` if there are no elements.\n */\n@SinceKotlin(\"1.4\")\npublic fun ByteArray.minWithOrNull(comparator:
Comparator<in Byte>): Byte? {\n if (isEmpty()) return null\n var min = this[0]\n for (i in 1..lastIndex) {\n}
                         if (comparator.compare(min, e) > 0) min = e\n \mbox{ } \ln \mbox{ return min} \mbox{ } \ln \mbox{ } + \mbox{ } \mbox{ } \m
val e = this[i]\n
element having the smallest value according to the provided [comparator] or `null` if there are no elements.\n
*/n@SinceKotlin(\"1.4\")\npublic fun ShortArray.minWithOrNull(comparator: Comparator<in Short>): Short? {\n
```

```
if (isEmpty()) return null\n var min = this[0]\n for (i in 1..lastIndex) \{\n
                                                                          val e = this[i]\n
(comparator.compare(min, e) > 0) min = e\n \n return min\n\\\n\/**\n * Returns the first element having the
smallest value according to the provided [comparator] or `null` if there are no elements.\n
*/n@SinceKotlin(\"1.4\")\npublic fun IntArray.minWithOrNull(comparator: Comparator<in Int>): Int? {\n if
(isEmpty()) return null\n var min = this[0]\n for (i in 1..lastIndex) {\n
                                                                        val e = this[i]\n
(comparator.compare(min, e) > 0) min = e\n \n return min\n\\\n\/**\n * Returns the first element having the
smallest value according to the provided [comparator] or `null` if there are no elements.\n
*/n@SinceKotlin(\"1.4\")\npublic fun LongArray.minWithOrNull(comparator: Comparator<in Long>): Long? {\n
if (isEmpty()) return null\n var min = this[0]\n for (i in 1..lastIndex) \{\n
                                                                          val e = this[i]\n
(comparator.compare(min, e) > 0) min = e\n \n return min\n\\\n\/**\n * Returns the first element having the
smallest value according to the provided [comparator] or `null` if there are no elements.\n
*/n@SinceKotlin(\"1.4\")\npublic fun FloatArray.minWithOrNull(comparator: Comparator<in Float>): Float? {\n
if (isEmpty()) return null\n var min = this[0]\n for (i in 1..lastIndex) \{\n
                                                                          val e = this[i]\n
(comparator.compare(min, e) > 0) min = e\n \n return min\n\\\n\n*\n * Returns the first element having the
smallest value according to the provided [comparator] or `null` if there are no elements.\n
*/n@SinceKotlin(\"1.4\")\npublic fun DoubleArray.minWithOrNull(comparator: Comparator<in Double>):
Double? \ln if (isEmpty()) return null var min = this[0] for (i in 1..lastIndex) {\n}
                                                                                        val e = this[i]\n
                                                                                                           if
(comparator.compare(min, e) > 0) min = e\n \n return min\n\\\n\*\n * Returns the first element having the
smallest value according to the provided [comparator] or `null` if there are no elements.\n
*/n@SinceKotlin(\"1.4\")\npublic fun BooleanArray.minWithOrNull(comparator: Comparator<in Boolean>):
Boolean? \{\n if (isEmpty()) return null\n var min = this[0]\n for (i in 1..lastIndex) \{\n
                                                                                        val e = this[i]\n
if (comparator.compare(min, e) > 0) min = e\n \n return min\n\\\n\*\n * Returns the first element having the
smallest value according to the provided [comparator] or `null` if there are no elements.\n
*/n@SinceKotlin(\"1.4\")\npublic fun CharArray.minWithOrNull(comparator: Comparator<in Char>): Char? {\n
if (isEmpty()) return null\n var min = this[0]\n for (i in 1..lastIndex) \{\n
                                                                         val e = this[i]\n
(comparator.compare(min, e) > 0) min = e\n \n return min\n\\\n\/**\n * Returns `true` if the array has no
elements.\n * \n * @sample samples.collections.Collections.Aggregates.none\n */\npublic fun <T> Array<out
@sample samples.collections.Collections.Aggregates.none\n *\npublic fun ByteArray.none(): Boolean {\n return
isEmpty()\n\n^**\n * Returns `true` if the array has no elements.\n * \n * @ sample
samples.collections.Collections.Aggregates.none\n */\npublic fun ShortArray.none(): Boolean {\n return
isEmpty()\n}\n'*\n * Returns `true` if the array has no elements.\n * \n * @ sample
samples.collections.Collections.Aggregates.none\n */npublic fun IntArray.none(): Boolean {\n return
isEmpty()\n}\n'*\n * Returns `true` if the array has no elements.\n * \n * @ sample
samples.collections.Collections.Aggregates.none\n */\npublic fun LongArray.none(): Boolean {\n return
isEmpty()\n}\n\/\/\/\ * Returns `true` if the array has no elements. \n * \n * @ sample
samples.collections.Collections.Aggregates.none\n */\npublic fun FloatArray.none(): Boolean {\n return
isEmpty()\n}\n\/\/\/\ * Returns `true` if the array has no elements. \n * \n * @ sample
samples.collections.Collections.Aggregates.none\n *\npublic fun DoubleArray.none(): Boolean {\n return
isEmpty()\n}\n\= * \n * Returns `true` if the array has no elements. \n * \n * @ sample
samples.collections.Collections.Aggregates.none\n */\npublic fun BooleanArray.none(): Boolean {\n return
isEmpty()\n\n\= \n * Returns `true` if the array has no elements.\n * \n * @ sample
samples.collections.Collections.Aggregates.none\n *\npublic fun CharArray.none(): Boolean {\n return
isEmpty()\n}\n^*\n * Returns `true` if no elements match the given [predicate].\n * \n * @sample
samples.collections.Collections.Aggregates.noneWithPredicate\n */\npublic inline fun <T> Array<out
T>.none(predicate: (T) -> Boolean): Boolean {\n for (element in this) if (predicate(element)) return false\n return
samples.collections.Collections.Aggregates.noneWithPredicate\n */npublic inline fun ByteArray.none(predicate:
```

```
(Byte) -> Boolean): Boolean {\n for (element in this) if (predicate(element)) return false\n return
samples.collections.Collections.Aggregates.noneWithPredicate\n */\npublic inline fun ShortArray.none(predicate:
(Short) -> Boolean): Boolean {\n for (element in this) if (predicate(element)) return false\n return
true\n}\n/n/**\n * Returns `true` if no elements match the given [predicate].\n * \n * @ sample
samples.collections.Collections.Aggregates.noneWithPredicate\n */npublic inline fun IntArray.none(predicate: (Int)
-> Boolean): Boolean {\n for (element in this) if (predicate(element)) return false\n return true\n \\n\n/**\n *
Returns `true` if no elements match the given [predicate].\n * \n * @ sample
samples.collections.Collections.Aggregates.noneWithPredicate\n */\npublic inline fun LongArray.none(predicate:
(Long) -> Boolean): Boolean {\n for (element in this) if (predicate(element)) return false\n return
samples.collections.Collections.Aggregates.noneWithPredicate\n */\npublic inline fun FloatArray.none(predicate:
(Float) -> Boolean): Boolean {\n for (element in this) if (predicate(element)) return false\n return
samples.collections.Collections.Aggregates.noneWithPredicate\n *\npublic inline fun DoubleArray.none(predicate:
(Double) -> Boolean): Boolean {\n for (element in this) if (predicate(element)) return false\n return
samples.collections.Collections.Aggregates.noneWithPredicate\n */\npublic inline fun
BooleanArray.none(predicate: (Boolean) -> Boolean): Boolean {\n for (element in this) if (predicate(element))
return false\n return true\n\\\n\n/**\n * Returns `true` if no elements match the given [predicate].\n * \n * @sample
samples.collections.Collections.Aggregates.noneWithPredicate\n */npublic inline fun CharArray.none(predicate:
(Char) -> Boolean): Boolean {\n for (element in this) if (predicate(element)) return false\n return
true\n}\n\n/**\n * Performs the given [action] on each element and returns the array itself afterwards.\n
*/n@SinceKotlin(\"1.4\")\n@kotlin.internal.InlineOnly\npublic inline fun <T> Array<out T>.onEach(action: (T) ->
Unit): Array<out T> {\n return apply { for (element in this) action(element) }\n}\n\n/n**\n * Performs the given
[action] on each element and returns the array itself afterwards.\n
*/n@SinceKotlin(\"1.4\")\n@kotlin.internal.InlineOnly\npublic inline fun ByteArray.onEach(action: (Byte) ->
Unit): ByteArray \{ n \text{ return apply } \{ \text{ for (element in this) action(element) } \} \} \\ n \} \\ n \} 
[action] on each element and returns the array itself afterwards.\n
*/n@SinceKotlin(\"1.4\")\n@kotlin.internal.InlineOnly\npublic inline fun ShortArray.onEach(action: (Short) ->
Unit): ShortArray {\n return apply { for (element in this) action(element) }\n}\n\n/**\n * Performs the given
[action] on each element and returns the array itself afterwards.\n
*/n@SinceKotlin(\"1.4\")\n@kotlin.internal.InlineOnly\npublic inline fun IntArray.onEach(action: (Int) -> Unit):
IntArray \ln \text{return apply } for (element in this) action(element) <math>\ln \ln^* n \text{ Performs the given [action] on}
each element and returns the array itself afterwards.\n
*/n@SinceKotlin(\"1.4\")\n@kotlin.internal.InlineOnly\npublic inline fun LongArray.onEach(action: (Long) ->
Unit): LongArray {\n return apply { for (element in this) action(element) }\n\\n\n*\n * Performs the given
[action] on each element and returns the array itself afterwards.\n
*/n@SinceKotlin(\"1.4\")\n@kotlin.internal.InlineOnly\npublic inline fun FloatArray.onEach(action: (Float) ->
Unit): FloatArray {\n return apply { for (element in this) action(element) }\n\\n\n/**\n * Performs the given
[action] on each element and returns the array itself afterwards.\n
*/n@SinceKotlin(\"1.4\")\n@kotlin.internal.InlineOnly\npublic inline fun DoubleArray.onEach(action: (Double) ->
Unit): DoubleArray \{\n return apply \{\n for (element in this) action(element) \n\}\n\/\n Performs the given
[action] on each element and returns the array itself afterwards.\n
*/n@SinceKotlin(\"1.4\")\n@kotlin.internal.InlineOnly\npublic inline fun BooleanArray.onEach(action: (Boolean)
-> Unit): BooleanArray \{\n return apply \{ for (element in this) action(element) \{\n\}\\\n\\n\\n* Performs the given
[action] on each element and returns the array itself afterwards.\n
```

\*/n@SinceKotlin(\"1.4\")\n@kotlin.internal.InlineOnly\npublic inline fun CharArray.onEach(action: (Char) ->

```
Unit): CharArray n = \frac{\ln n}{\ln n}  for (element in this) action(element) n = \frac{\ln n}{\ln n}
[action] on each element, providing sequential index with the element,\n * and returns the array itself afterwards.\n *
@param [action] function that takes the index of an element and the element itself\n * and performs the action on
the element.\n */\n@SinceKotlin(\"1.4\")\n@kotlin.internal.InlineOnly\npublic inline fun <T> Array<out
T>.onEachIndexed(action: (index: Int, T) -> Unit): Array<out T> {\n return apply { forEachIndexed(action)
n^{n}/n^{*} Performs the given [action] on each element, providing sequential index with the element, n * and
returns the array itself afterwards.\n * @param [action] function that takes the index of an element and the element
itself\n * and performs the action on the element.\n *\n@SinceKotlin(\"1.4\")\n@kotlin.internal.InlineOnly\npublic
inline fun ByteArray.onEachIndexed(action: (index: Int, Byte) -> Unit): ByteArray {\n return apply {
for Each Indexed (action) \ln \ln n^* \  Performs the given [action] on each element, providing sequential index
with the element,\n * and returns the array itself afterwards.\n * @param [action] function that takes the index of an
element and the element itself\n * and performs the action on the element.\n
*/n@SinceKotlin(\"1.4\")\n@kotlin.internal.InlineOnly\npublic inline fun ShortArray.onEachIndexed(action:
(index: Int, Short) -> Unit): ShortArray \{\n return apply \{\n for Each Indexed (action) \n \n \n Performs the
given [action] on each element, providing sequential index with the element,\n * and returns the array itself
afterwards.\n * @param [action] function that takes the index of an element and the element itself\n * and performs
the action on the element.\n */\n@SinceKotlin(\"1.4\")\n@kotlin.internal.InlineOnly\npublic inline fun
IntArray.onEachIndexed(action: (index: Int, Int) -> Unit): IntArray {\n return apply { forEachIndexed(action)
n^{n}/n^{*} Performs the given [action] on each element, providing sequential index with the element, n * and
returns the array itself afterwards.\n * @param [action] function that takes the index of an element and the element
itself\n * and performs the action on the element.\n *\n@SinceKotlin(\"1.4\")\n@kotlin.internal.InlineOnly\npublic
inline fun LongArray.onEachIndexed(action: (index: Int, Long) -> Unit): LongArray {\n return apply {
forEachIndexed(action) \\n\\n/**\n * Performs the given [action] on each element, providing sequential index
with the element,\n * and returns the array itself afterwards.\n * @param [action] function that takes the index of an
element and the element itself\n * and performs the action on the element.\n
*/n@SinceKotlin(\"1.4\")\n@kotlin.internal.InlineOnly\npublic inline fun FloatArray.onEachIndexed(action:
given [action] on each element, providing sequential index with the element,\n * and returns the array itself
afterwards.\n * @param [action] function that takes the index of an element and the element itself\n * and performs
the action on the element.\n *\n@SinceKotlin(\"1.4\")\n@kotlin.internal.InlineOnly\npublic inline fun
DoubleArray.onEachIndexed(action: (index: Int, Double) -> Unit): DoubleArray {\n return apply {
forEachIndexed(action) \n\n\= * Performs the given [action] on each element, providing sequential index
with the element,\n * and returns the array itself afterwards.\n * @param [action] function that takes the index of an
element and the element itself\n * and performs the action on the element.\n
*/n@SinceKotlin(\"1.4\")\n@kotlin.internal.InlineOnly\npublic inline fun BooleanArray.onEachIndexed(action:
(index: Int, Boolean) -> Unit): BooleanArray {\n return apply { forEachIndexed(action) }\n\n/**\n * Performs
the given [action] on each element, providing sequential index with the element,\n * and returns the array itself
afterwards.\n * @param [action] function that takes the index of an element and the element itself\n * and performs
the action on the element.\n */n@SinceKotlin(\"1.4\")\n@kotlin.internal.InlineOnly\npublic inline fun
CharArray.onEachIndexed(action: (index: Int, Char) -> Unit): CharArray {\n return apply {
forEachIndexed(action) \\n\\n\n/**\n * Accumulates value starting with the first element and applying [operation]
from left to right\n * to current accumulator value and each element.\n * \n * Throws an exception if this array is
empty. If the array can be empty in an expected way,\n * please use [reduceOrNull] instead. It returns `null` when its
receiver is empty.\n * \n * @param [operation] function that takes current accumulator value and an element,\n *
and calculates the next accumulator value \n * \n * @sample samples.collections.Collections.Aggregates.reduce\n
*/\npublic inline fun <S, T : S> Array<out T>.reduce(operation: (acc: S, T) -> S): S \\n if (isEmpty())\\n
                                                                                                          throw
UnsupportedOperationException(\"Empty array can't be reduced.\")\n var accumulator: S = this[0]\n for (index
in 1..lastIndex) {\n
                      accumulator = operation(accumulator, this[index])\n return accumulator\n}\n\/\n\/\
```

\* Accumulates value starting with the first element and applying [operation] from left to right\n \* to current accumulator value and each element.\n \* \n \* Throws an exception if this array is empty. If the array can be empty in an expected way,\n \* please use [reduceOrNull] instead. It returns `null` when its receiver is empty.\n \* \n \* @param [operation] function that takes current accumulator value and an element,\n \* and calculates the next accumulator value.\n \* \n \* @ sample samples.collections.Collections.Aggregates.reduce\n \*/\npublic inline fun ByteArray.reduce(operation: (acc: Byte, Byte) -> Byte): Byte {\n if (isEmpty())\n UnsupportedOperationException(\"Empty array can't be reduced.\")\n var accumulator = this[0]\n for (index in 1..lastIndex) {\n Accumulates value starting with the first element and applying [operation] from left to right\n \* to current accumulator value and each element.\n \*\n \* Throws an exception if this array is empty. If the array can be empty in an expected way,\n \* please use [reduceOrNull] instead. It returns `null` when its receiver is empty.\n \* \n \* @param [operation] function that takes current accumulator value and an element,\n \* and calculates the next accumulator value.\n \* \n \* @ sample samples.collections.Collections.Aggregates.reduce\n \*/\npublic inline fun ShortArray.reduce(operation: (acc: Short, Short) -> Short): Short {\n if (isEmpty())\n UnsupportedOperationException(\"Empty array can't be reduced.\")\n var accumulator = this[0]\n for (index in 1..lastIndex) {\n Accumulates value starting with the first element and applying [operation] from left to right\n \* to current accumulator value and each element.\n \*\n \* Throws an exception if this array is empty. If the array can be empty in an expected way,\n \* please use [reduceOrNull] instead. It returns `null` when its receiver is empty.\n \* \n \* @param [operation] function that takes current accumulator value and an element,\n \* and calculates the next accumulator value.\n \* \n \* @ sample samples.collections.Collections.Aggregates.reduce\n \*/npublic inline fun IntArray.reduce(operation: (acc: Int, Int) -> Int): Int {\n if (isEmpty())\n throw UnsupportedOperationException(\"Empty array can't be reduced.\")\n var accumulator = this[0]\n for (index in 1..lastIndex) {\n Accumulates value starting with the first element and applying [operation] from left to right\n \* to current accumulator value and each element.\n \*\n \* Throws an exception if this array is empty. If the array can be empty in an expected way,\n \* please use [reduceOrNull] instead. It returns `null` when its receiver is empty.\n \* \n \* @param [operation] function that takes current accumulator value and an element,\n \* and calculates the next accumulator value.\n \* \n \* @ sample samples.collections.Collections.Aggregates.reduce\n \*/\npublic inline fun LongArray.reduce(operation: (acc: Long, Long) -> Long): Long {\n if (isEmpty())\n UnsupportedOperationException(\"Empty array can't be reduced.\")\n var accumulator = this[0]\n for (index in 1..lastIndex) {\n Accumulates value starting with the first element and applying [operation] from left to right\n \* to current accumulator value and each element.\n \*\n \* Throws an exception if this array is empty. If the array can be empty in an expected way,\n \* please use [reduceOrNull] instead. It returns `null` when its receiver is empty.\n \* \n \* @param [operation] function that takes current accumulator value and an element,\n \* and calculates the next FloatArray.reduce(operation: (acc: Float, Float) -> Float): Float {\n if (isEmpty())\n throw UnsupportedOperationException(\"Empty array can't be reduced.\")\n var accumulator = this[0]\n for (index in  $accumulator = operation(accumulator, this[index]) \ \ \} \ \$  return accumulator\n\/\n\/\*\*\n \* 1..lastIndex) {\n Accumulates value starting with the first element and applying [operation] from left to right\n \* to current accumulator value and each element.\n \*\n \* Throws an exception if this array is empty. If the array can be empty in an expected way,\n \* please use [reduceOrNull] instead. It returns `null` when its receiver is empty.\n \* \n \* @param [operation] function that takes current accumulator value and an element,\n \* and calculates the next accumulator value.\n \* \n \* @ sample samples.collections.Collections.Aggregates.reduce\n \*/npublic inline fun DoubleArray.reduce(operation: (acc: Double, Double) -> Double): Double {\n if (isEmpty())\n throw UnsupportedOperationException(\"Empty array can't be reduced.\")\n var accumulator = this[0]\n for (index in 1..lastIndex) {\n 

Accumulates value starting with the first element and applying [operation] from left to right\n \* to current accumulator value and each element.\n \* \n \* Throws an exception if this array is empty. If the array can be empty in an expected way,\n \* please use [reduceOrNull] instead. It returns `null` when its receiver is empty.\n \* \n \* @param [operation] function that takes current accumulator value and an element,\n \* and calculates the next accumulator value.\n \* \n \* @ sample samples.collections.Collections.Aggregates.reduce\n \*/\npublic inline fun BooleanArray.reduce(operation: (acc: Boolean, Boolean) -> Boolean): Boolean {\n if (isEmpty())\n UnsupportedOperationException(\"Empty array can't be reduced.\")\n var accumulator = this[0]\n for (index in 1..lastIndex) {\n Accumulates value starting with the first element and applying [operation] from left to right\n \* to current accumulator value and each element.\n \*\n \* Throws an exception if this array is empty. If the array can be empty in an expected way,\n \* please use [reduceOrNull] instead. It returns `null` when its receiver is empty.\n \* \n \* @param [operation] function that takes current accumulator value and an element,\n \* and calculates the next accumulator value.\n \* \n \* @ sample samples.collections.Collections.Aggregates.reduce\n \*/\npublic inline fun CharArray.reduce(operation: (acc: Char, Char) -> Char): Char {\n if (isEmpty())\n throw UnsupportedOperationException(\"Empty array can't be reduced.\")\n var accumulator = this[0]\n for (index in 1..lastIndex) {\n Accumulates value starting with the first element and applying [operation] from left to right\n \* to current accumulator value and each element with its index in the original array.\n \*\n \* Throws an exception if this array is empty. If the array can be empty in an expected way,\n \* please use [reduceIndexedOrNull] instead. It returns `null` accumulator value and the element itself,\n \* and calculates the next accumulator value.\n \* \n \* @sample samples.collections.Collections.Aggregates.reduce\n \*/\npublic inline fun <S, T: S> Array<out T>.reduceIndexed(operation: (index: Int, acc:  $S, T) \rightarrow S$ ):  $S \in \mathbb{N}$  if (isEmpty())\n UnsupportedOperationException(\"Empty array can't be reduced.\")\n var accumulator:  $S = this[0]\n$  for (index in 1..lastIndex) {\n accumulator = operation(index, accumulator, this[index])\n }\n return accumulator\n\\\n\n/\*\*\n \* Accumulates value starting with the first element and applying [operation] from left to right $\$ \* to current accumulator value and each element with its index in the original array. $\$ \*\n \* Throws an exception if this array is empty. If the array can be empty in an expected way,\n \* please use [reduceIndexedOrNull] instead. It returns `null` when its receiver is empty.\n \* \n \* @param [operation] function that takes the index of an element, current accumulator value and the element itself,\n \* and calculates the next accumulator value.\n \* \n \* @sample samples.collections.Collections.Aggregates.reduce\n \*/\npublic inline fun ByteArray.reduceIndexed(operation: (index: Int, acc: Byte, Byte) -> Byte): Byte {\n if (isEmpty())\n UnsupportedOperationException(\"Empty array can't be reduced.\")\n var accumulator = this[0]\n for (index in 1..lastIndex) {\n accumulator\n\\\n\n/\*\*\n \* Accumulates value starting with the first element and applying [operation] from left to right $\$ \* to current accumulator value and each element with its index in the original array. $\$ \*\n \* Throws an exception if this array is empty. If the array can be empty in an expected way,\n \* please use [reduceIndexedOrNull] instead. It returns `null` when its receiver is empty.\n \* \n \* @param [operation] function that takes the index of an element, current accumulator value and the element itself,\n \* and calculates the next accumulator value.\n \* \n \* @sample samples.collections.Collections.Aggregates.reduce\n \*/\npublic inline fun ShortArray.reduceIndexed(operation: (index: Int, acc: Short, Short) -> Short): Short {\n if (isEmpty())\n UnsupportedOperationException(\"Empty array can't be reduced.\")\n var accumulator = this[0]\n for (index in 1..lastIndex) {\n accumulator\n\\\n\n/\*\*\n \* Accumulates value starting with the first element and applying [operation] from left to right $\$ \* to current accumulator value and each element with its index in the original array. $\$ \*\n \* Throws an exception if this array is empty. If the array can be empty in an expected way,\n \* please use [reduceIndexedOrNull] instead. It returns `null` when its receiver is empty.\n \* \n \* @param [operation] function that takes the index of an element, current accumulator value and the element itself,\n \* and calculates the next accumulator value.\n \* \n \*

```
@sample samples.collections.Collections.Aggregates.reduce\n */npublic inline fun
IntArray.reduceIndexed(operation: (index: Int, acc: Int, Int) -> Int): Int {\n if (isEmpty())\n
                                                                                            throw
UnsupportedOperationException(\"Empty array can't be reduced.\")\n var accumulator = this[0]\n for (index in
                   1..lastIndex) {\n
accumulator\n}\n\n/**\n * Accumulates value starting with the first element and applying [operation] from left to
right\ * to current accumulator value and each element with its index in the original array.\ *\n * Throws an
exception if this array is empty. If the array can be empty in an expected way,\n * please use [reduceIndexedOrNull]
instead. It returns `null` when its receiver is empty.\n * \n * @param [operation] function that takes the index of an
element, current accumulator value and the element itself,\n * and calculates the next accumulator value.\n * \n *
@sample samples.collections.Collections.Aggregates.reduce\n */\npublic inline fun
LongArray.reduceIndexed(operation: (index: Int, acc: Long, Long) -> Long): Long {\n if (isEmpty())\n
UnsupportedOperationException(\"Empty array can't be reduced.\")\n var accumulator = this[0]\n for (index in
1..lastIndex) {\n
                    accumulator\n\\\n\n/**\n * Accumulates value starting with the first element and applying [operation] from left to
right\n * to current accumulator value and each element with its index in the original array.\n * \n * Throws an
exception if this array is empty. If the array can be empty in an expected way,\n * please use [reduceIndexedOrNull]
instead. It returns `null` when its receiver is empty.\n * \n * @param [operation] function that takes the index of an
element, current accumulator value and the element itself,\n * and calculates the next accumulator value.\n * \n *
@sample samples.collections.Collections.Aggregates.reduce\n */npublic inline fun
FloatArray.reduceIndexed(operation: (index: Int, acc: Float, Float) -> Float): Float {\n if (isEmpty())\n
UnsupportedOperationException(\"Empty array can't be reduced.\")\n var accumulator = this[0]\n for (index in
1..lastIndex) {\n
                   accumulator = operation(index, accumulator, this[index])\n }\n return
accumulator\n}\n\n/**\n * Accumulates value starting with the first element and applying [operation] from left to
right\ * to current accumulator value and each element with its index in the original array.\ *\n * Throws an
exception if this array is empty. If the array can be empty in an expected way,\n * please use [reduceIndexedOrNull]
instead. It returns `null` when its receiver is empty.\n * \n * @param [operation] function that takes the index of an
element, current accumulator value and the element itself,\n * and calculates the next accumulator value.\n * \n *
@sample samples.collections.Collections.Aggregates.reduce\n */\npublic inline fun
DoubleArray.reduceIndexed(operation: (index: Int, acc: Double, Double) -> Double): Double {\n if (isEmpty())\n
  throw UnsupportedOperationException(\"Empty array can't be reduced.\")\n var accumulator = this[0]\n for
                             (index in 1..lastIndex) {\n
accumulator\n\\\n\n/**\n * Accumulates value starting with the first element and applying [operation] from left to
right\ * to current accumulator value and each element with its index in the original array.\ *\n * Throws an
exception if this array is empty. If the array can be empty in an expected way,\n * please use [reduceIndexedOrNull]
instead. It returns `null` when its receiver is empty.\n * \n * @param [operation] function that takes the index of an
element, current accumulator value and the element itself,\n * and calculates the next accumulator value.\n * \n *
@sample samples.collections.Collections.Aggregates.reduce\n */\npublic inline fun
BooleanArray.reduceIndexed(operation: (index: Int, acc: Boolean, Boolean) -> Boolean): Boolean {\n if
                 throw UnsupportedOperationException(\"Empty array can't be reduced.\")\n var accumulator =
(isEmpty())\n
this [0]\n for (index in 1..lastIndex) \{\n
                                          accumulator = operation(index, accumulator, this[index]) \ 
return accumulator\n\\\n\n/**\n * Accumulates value starting with the first element and applying [operation] from
left to right\n * to current accumulator value and each element with its index in the original array.\n * \n * Throws
an exception if this array is empty. If the array can be empty in an expected way,\n * please use
[reduceIndexedOrNull] instead. It returns `null` when its receiver is empty.\n * \n * @param [operation] function
that takes the index of an element, current accumulator value and the element itself,\n * and calculates the next
accumulator value.\n * \n * @ sample samples.collections.Collections.Aggregates.reduce\n */npublic inline fun
CharArray.reduceIndexed(operation: (index: Int, acc: Char, Char) -> Char): Char {\n if (isEmpty())\n
UnsupportedOperationException(\"Empty array can't be reduced.\")\n var accumulator = this[0]\n for (index in
```

1..lastIndex) {\n accumulator\n\\\n\n/\*\*\n \* Accumulates value starting with the first element and applying [operation] from left to right\n \* to current accumulator value and each element with its index in the original array.\n \* \n \* Returns `null` if the array is empty.\n \* \n \* @param [operation] function that takes the index of an element, current accumulator value and the element itself, n \* and calculates the next accumulator value. n \* n \*@sample samples.collections.Collections.Aggregates.reduceOrNull\n \*\n@SinceKotlin(\"1.4\")\npublic inline fun <S, T: S> Array<out T>.reduceIndexedOrNull(operation: (index: Int, acc: S, T) -> S): S? {\n if (isEmpty())\n return  $null\n$  var accumulator:  $S = this[0]\n$  for (index in 1..lastIndex) {\n accumulator = operation(index, accumulator, this[index])\n \\n return accumulator\n\\\\\n\/\*\*\n \* Accumulates value starting with the first element and applying [operation] from left to right\n \* to current accumulator value and each element with its index in the original array. $\n * \n *$  Returns `null` if the array is empty. $\n * \n *$  @param [operation] function that takes the index of an element, current accumulator value and the element itself,\n \* and calculates the next accumulator value.\n \* \n \* @sample samples.collections.Collections.Aggregates.reduceOrNull\n \*/n@SinceKotlin(\"1.4\")\npublic inline fun ByteArray.reduceIndexedOrNull(operation: (index: Int, acc: Byte, Byte) -> Byte): Byte?  $\{\n$  if  $(isEmpty())\n$ return null\n var accumulator = this $[0]\n$  for (index in 1..lastIndex) {\n accumulator\n\\\n\n/\*\*\n \* Accumulates value starting with the first element and applying [operation] from left to right\n \* to current accumulator value and each element with its index in the original array.\n \* \n \* Returns `null` if the array is empty.\n \* \n \* @param [operation] function that takes the index of an element, current accumulator value and the element itself, n \* and calculates the next accumulator value. n \* n \*@sample samples.collections.Collections.Aggregates.reduceOrNull\n \*/\n@SinceKotlin(\"1.4\")\npublic inline fun ShortArray.reduceIndexedOrNull(operation: (index: Int, acc: Short, Short) -> Short): Short? {\n if (isEmpty())\n return null\n var accumulator = this $[0]\n$  for (index in 1..lastIndex)  $\{\n$ accumulator = operation(index, accumulator, this[index])\n \\n return accumulator\n\\\\n\/n\*\*\n \* Accumulates value starting with the first element and applying [operation] from left to right\n \* to current accumulator value and each element with its index in the original array.\n \*\n \* Returns `null` if the array is empty.\n \*\n \* @param [operation] function that takes the index of an element, current accumulator value and the element itself,\n \* and calculates the next accumulator value.\n \* \n \* @sample samples.collections.Collections.Aggregates.reduceOrNull\n \*/n@SinceKotlin(\"1.4\")\npublic inline fun IntArray.reduceIndexedOrNull(operation: (index: Int, acc: Int, Int) -> Int): Int?  $\{\n$  if  $(isEmpty())\n$ return null\n var accumulator = this $[0]\n$  for (index in 1..lastIndex)  $\{\n$ value starting with the first element and applying [operation] from left to right\n \* to current accumulator value and each element with its index in the original array.\n \* \n \* Returns `null` if the array is empty.\n \* \n \* @param [operation] function that takes the index of an element, current accumulator value and the element itself,\n \* and calculates the next accumulator value.\n \* \n \* @ sample samples.collections.Collections.Aggregates.reduceOrNull\n \*/n@SinceKotlin(\"1.4\")\npublic inline fun LongArray.reduceIndexedOrNull(operation: (index: Int, acc: Long, Long) -> Long): Long?  $\{\n$  if  $(isEmpty())\n$ return null\n var accumulator = this[0]\n for (index in accumulator = operation(index, accumulator, this[index])\n }\n return accumulator\n}\n\n/\*\*\n \* Accumulates value starting with the first element and applying [operation] from left to right\n \* to current accumulator value and each element with its index in the original array.\n \* \n \* Returns `null` if the array is empty. n \* n \*@param [operation] function that takes the index of an element, current accumulator value and the element itself,\n \* and calculates the next accumulator value.\n \* \n \* @ sample samples.collections.Collections.Aggregates.reduceOrNull\n \*/\n@SinceKotlin(\"1.4\")\npublic inline fun FloatArray.reduceIndexedOrNull(operation: (index: Int, acc: Float, Float) -> Float): Float? {\n if (isEmpty())\n return null\n var accumulator = this  $[0]\n$  for (index in 1..lastIndex)  $\{\n$ accumulator = operation(index, accumulator, this[index])\n \\n return accumulator\n\\\\\n\/\*\*\n \* Accumulates value starting with the first element and applying [operation] from left to right\n \* to current accumulator value and each element with its index in the original array.\n \*\n \* Returns `null` if the array is empty.\n \*\n \* @param [operation] function that takes the

index of an element, current accumulator value and the element itself,\n \* and calculates the next accumulator value.\n \* \n \* @sample samples.collections.Collections.Aggregates.reduceOrNull\n \*/n@SinceKotlin(\"1.4\")\npublic inline fun DoubleArray.reduceIndexedOrNull(operation: (index: Int, acc: Double, Double) -> Double): Double? {\n if (isEmpty())\n return null\n var accumulator = this[0]\n for (index in 1..lastIndex) {\n accumulator\n}\n\n/\*\*\n \* Accumulates value starting with the first element and applying [operation] from left to right\n \* to current accumulator value and each element with its index in the original array.\n \* \n \* Returns `null` if the array is empty.\n \* \n \* @param [operation] function that takes the index of an element, current accumulator value and the element itself,\n \* and calculates the next accumulator value.\n \* \n \* @ sample samples.collections.Collections.Aggregates.reduceOrNull\n \*/\n@SinceKotlin(\"1.4\")\npublic inline fun BooleanArray.reduceIndexedOrNull(operation: (index: Int, acc: Boolean, Boolean) -> Boolean): Boolean? {\n if return null\n var accumulator = this[0]\n for (index in 1..lastIndex) {\n  $(isEmpty())\n$ operation(index, accumulator, this[index])\n \return accumulator\n\\\n\/\*\*\n \* Accumulates value starting with the first element and applying [operation] from left to right\n \* to current accumulator value and each element with its index in the original array.\n \* \n \* Returns `null` if the array is empty.\n \* \n \* @param [operation] function that takes the index of an element, current accumulator value and the element itself,\n \* and calculates the next accumulator value.\n \* \n \* @sample samples.collections.Collections.Aggregates.reduceOrNull\n \*/n@SinceKotlin(\"1.4\")\npublic inline fun CharArray.reduceIndexedOrNull(operation: (index: Int, acc: Char, Char) -> Char): Char?  $\{\n if (isEmpty())\n$ return null\n var accumulator = this [0]\n for (index in 1..lastIndex) {\n accumulator\n\\\n\n/\*\*\n \* Accumulates value starting with the first element and applying [operation] from left to right\n \* to current accumulator value and each element.\n \* \n \* Returns `null` if the array is empty.\n \* \n \* @param [operation] function that takes current accumulator value and an element,\n \* and calculates the next accumulator value.\n \* \n \* @sample samples.collections.Collections.Aggregates.reduceOrNull\n \*/n@SinceKotlin(\"1.4\")\n@WasExperimental(ExperimentalStdlibApi::class)\npublic inline fun <S, T : S> Array<out T>.reduceOrNull(operation: (acc: S, T) -> S): S? {\n if (isEmpty())\n return null\n var accumulator:  $S = this[0] \setminus n$  for (index in 1..lastIndex)  $\{ \setminus n \}$ accumulator = operation(accumulator, this[index])\n \\\n return accumulator\\n\\/n\*\\n \* Accumulates value starting with the first element and applying [operation] from left to right\n \* to current accumulator value and each element.\n \* \n \* Returns `null` if the array is empty.\n \* \n \* @param [operation] function that takes current accumulator value and an element,\n \* and calculates the next accumulator value.\n \* \n \* @ sample samples.collections.Collections.Aggregates.reduceOrNull\n \*\n@SinceKotlin(\"1.4\")\n@WasExperimental(ExperimentalStdlibApi::class)\npublic inline fun ByteArray.reduceOrNull(operation: (acc: Byte, Byte) -> Byte): Byte? {\n if (isEmpty())\n return null\n var  $accumulator = this[0]\n$  for (index in 1..lastIndex) {\n accumulator = operation(accumulator, this[index])\n from left to right\n \* to current accumulator value and each element.\n \* \n \* Returns `null` if the array is empty.\n \* \n \* @param [operation] function that takes current accumulator value and an element,\n \* and calculates the next accumulator value.\n \* \n \* @sample samples.collections.Collections.Aggregates.reduceOrNull\n \*/n@SinceKotlin(\"1.4\")\n@WasExperimental(ExperimentalStdlibApi::class)\npublic inline fun ShortArray.reduceOrNull(operation: (acc: Short, Short) -> Short): Short? {\n if (isEmpty())\n return null\n var accumulator = this $[0]\n$  for (index in 1..lastIndex)  $\{\n$ accumulator = operation(accumulator, this[index])\n  $n = \frac{1}{n} \ln \arctan \arctan \frac{1}{n} \ln \frac{1}{n}$ from left to right\n \* to current accumulator value and each element.\n \* \n \* Returns `null` if the array is empty.\n \* \n \* @param [operation] function that takes current accumulator value and an element,\n \* and calculates the next accumulator value.\n \* \n \* @sample samples.collections.Collections.Aggregates.reduceOrNull\n \*/\n@SinceKotlin(\"1.4\")\n@WasExperimental(ExperimentalStdlibApi::class)\npublic inline fun IntArray.reduceOrNull(operation: (acc: Int, Int) -> Int): Int? {\n if (isEmpty())\n  $accumulator = this[0]\n$  for (index in 1..lastIndex) {\n accumulator = operation(accumulator, this[index])\n

```
\\\n return accumulator\\\n\\/**\\n * Accumulates value starting with the first element and applying [operation]
from left to right\n * to current accumulator value and each element.\n * \n * Returns `null` if the array is empty.\n *
\n * @param [operation] function that takes current accumulator value and an element,\n * and calculates the next
accumulator value.\n * \n * @ sample samples.collections.Collections.Aggregates.reduceOrNull\n
*/n@SinceKotlin(\"1.4\")\n@WasExperimental(ExperimentalStdlibApi::class)\npublic inline fun
LongArray.reduceOrNull(operation: (acc: Long, Long) -> Long): Long? {\n if (isEmpty())\n
                                                                                           return null\n
var accumulator = this [0]\n for (index in 1..lastIndex) \{\n
                                                           accumulator = operation(accumulator, this[index])\n
 n = \frac{n}{n} \ln \frac{n}{n^*}  return accumulator n = \frac{n}{n}  Accumulates value starting with the first element and applying [operation]
from left to right\n * to current accumulator value and each element.\n * \n * Returns `null` if the array is empty.\n *
\n * @param [operation] function that takes current accumulator value and an element,\n * and calculates the next
accumulator value.\n * \n * @sample samples.collections.Collections.Aggregates.reduceOrNull\n
*/n@SinceKotlin(\"1.4\")\n@WasExperimental(ExperimentalStdlibApi::class)\npublic inline fun
FloatArray.reduceOrNull(operation: (acc: Float, Float) -> Float): Float? {\n if (isEmpty())\n
                                                                                           return null\n var
accumulator = this[0]\n for (index in 1..lastIndex) {\n
                                                       accumulator = operation(accumulator, this[index])\n
from left to right\n * to current accumulator value and each element.\n * \n * Returns `null` if the array is empty.\n *
\n * @param [operation] function that takes current accumulator value and an element,\n * and calculates the next
accumulator value.\n * \n * @sample samples.collections.Collections.Aggregates.reduceOrNull\n
*/n@SinceKotlin(\"1.4\")\n@WasExperimental(ExperimentalStdlibApi::class)\npublic inline fun
DoubleArray.reduceOrNull(operation: (acc: Double, Double) -> Double): Double? {\n if (isEmpty())\n
                                                                                                     return
null\n var accumulator = this[0]\n for (index in 1..lastIndex) {\n
                                                                  accumulator = operation(accumulator,
this[index])\n }\n return accumulator\n}\n\n/**\n * Accumulates value starting with the first element and
applying [operation] from left to right\n * to current accumulator value and each element.\n * \n * Returns `null` if
the array is empty.\n *\n * @param [operation] function that takes current accumulator value and an element,\n *
and calculates the next accumulator value.\n * \n * @ sample
samples.collections.Collections.Aggregates.reduceOrNull\n
*\n@SinceKotlin(\"1.4\")\n@WasExperimental(ExperimentalStdlibApi::class)\npublic inline fun
BooleanArray.reduceOrNull(operation: (acc: Boolean, Boolean) -> Boolean): Boolean? {\n if (isEmpty())\n
return null\n var accumulator = this[0]\n for (index in 1..lastIndex) \n
                                                                         accumulator =
operation(accumulator, this[index])\ return accumulator\ \ \ Accumulates value starting with the
first element and applying [operation] from left to right\n * to current accumulator value and each element.\n * \n *
samples.collections.Collections.Aggregates.reduceOrNull\n
*/n@SinceKotlin(\"1.4\")\n@WasExperimental(ExperimentalStdlibApi::class)\npublic inline fun
CharArray.reduceOrNull(operation: (acc: Char, Char) -> Char): Char? {\n if (isEmpty())\n
accumulator = this[0]\n for (index in 1..lastIndex) {\n
                                                       accumulator = operation(accumulator, this[index])\n
\\\n return accumulator\\\n\\/\*\\n * Accumulates value starting with the last element and applying [operation]
from right to left\n * to each element and current accumulator value.\n * \n * Throws an exception if this array is
empty. If the array can be empty in an expected way,\n * please use [reduceRightOrNull] instead. It returns `null`
when its receiver is empty.\n * \n * @param [operation] function that takes an element and current accumulator
value,\n * and calculates the next accumulator value.\n * \n * @sample
samples.collections.Collections.Aggregates.reduceRight\n */\npublic inline fun <S, T: S> Array<out
T>.reduceRight(operation: (T, acc: S) -> S): S \in V var index = lastIndexV if (index < 0) throw
UnsupportedOperationException(\"Empty array can't be reduced.\")\n var accumulator: S = get(index--)\n while
(index >= 0) \{ \n
                   accumulator = operation(get(index--), accumulator)\n \\\n return accumulator\\\n\\\/\n*\\\n *
Accumulates value starting with the last element and applying [operation] from right to left\n * to each element and
current accumulator value.\n * \n * Throws an exception if this array is empty. If the array can be empty in an
```

```
expected way,\n * please use [reduceRightOrNull] instead. It returns `null` when its receiver is empty.\n * \n *
@param [operation] function that takes an element and current accumulator value,\n * and calculates the next
accumulator value.\n * \n * @sample samples.collections.Collections.Aggregates.reduceRight\n */\npublic inline
fun ByteArray.reduceRight(operation: (Byte, acc: Byte) -> Byte): Byte {\n var index = lastIndex\n if (index < 0)}
throw UnsupportedOperationException(\"Empty array can't be reduced.\")\n var accumulator = get(index--)\n
while (index \geq 0) {\n
                         accumulator = operation(get(index--), accumulator)\n }\n return
accumulator\n\\\n\n/**\n * Accumulates value starting with the last element and applying [operation] from right to
left\n * to each element and current accumulator value.\n * \n * Throws an exception if this array is empty. If the
array can be empty in an expected way,\n * please use [reduceRightOrNull] instead. It returns `null` when its
receiver is empty.\n * \n * @param [operation] function that takes an element and current accumulator value,\n *
and calculates the next accumulator value.\n * \n * @sample
samples.collections.Collections.Aggregates.reduceRight\n */npublic inline fun ShortArray.reduceRight(operation:
(Short, acc: Short) -> Short): Short \{\n var index = lastIndex\n if (index < 0) throw
UnsupportedOperationException(\"Empty array can't be reduced.\")\n var accumulator = get(index--)\n while
                   (index >= 0) \{ \n
Accumulates value starting with the last element and applying [operation] from right to left\n * to each element and
current accumulator value.\n * \n * Throws an exception if this array is empty. If the array can be empty in an
expected way,\n * please use [reduceRightOrNull] instead. It returns `null` when its receiver is empty.\n * \n *
@param [operation] function that takes an element and current accumulator value,\n * and calculates the next
accumulator value.\n * \n * @sample samples.collections.Collections.Aggregates.reduceRight\n *\npublic inline
fun IntArray.reduceRight(operation: (Int, acc: Int) -> Int): Int \{\n var index = lastIndex\n if (index < 0) throw
UnsupportedOperationException(\"Empty array can't be reduced.\")\n var accumulator = get(index--)\n while
                    (index >= 0) \{ \n
Accumulates value starting with the last element and applying [operation] from right to left\n * to each element and
current accumulator value.\n * \n * Throws an exception if this array is empty. If the array can be empty in an
expected way,\n * please use [reduceRightOrNull] instead. It returns `null` when its receiver is empty.\n * \n *
@param [operation] function that takes an element and current accumulator value,\n * and calculates the next
accumulator value.\n * \n * @sample samples.collections.Collections.Aggregates.reduceRight\n *\npublic inline
fun LongArray.reduceRight(operation: (Long, acc: Long) -> Long): Long {\n var index = lastIndex\n if (index <
0) throw UnsupportedOperationException(\"Empty array can't be reduced.\")\n var accumulator = get(index--)\n
                         accumulator = operation(get(index--), accumulator)\n }\n return
while (index \geq 0) {\n
accumulator\n\\\n\n/**\n * Accumulates value starting with the last element and applying [operation] from right to
left\n * to each element and current accumulator value.\n * \n * Throws an exception if this array is empty. If the
array can be empty in an expected way,\n * please use [reduceRightOrNull] instead. It returns `null` when its
receiver is empty.\n * \n * @param [operation] function that takes an element and current accumulator value,\n *
and calculates the next accumulator value.\n * \n * @sample
samples.collections.Collections.Aggregates.reduceRight\n */\npublic inline fun FloatArray.reduceRight(operation:
(Float, acc: Float) -> Float): Float \{\n var index = lastIndex\n if (index < 0) throw
UnsupportedOperationException(\"Empty array can't be reduced.\")\n var accumulator = get(index--)\n while
                    accumulator = operation(get(index--), accumulator)\n \n return accumulator \n \n/n** \n *
(index >= 0) \{ \n
Accumulates value starting with the last element and applying [operation] from right to left\n * to each element and
current accumulator value.\n *\n * Throws an exception if this array is empty. If the array can be empty in an
expected way,\n * please use [reduceRightOrNull] instead. It returns `null` when its receiver is empty.\n * \n *
@param [operation] function that takes an element and current accumulator value,\n * and calculates the next
accumulator value.\n * \n * @sample samples.collections.Collections.Aggregates.reduceRight\n *\npublic inline
fun DoubleArray.reduceRight(operation: (Double, acc: Double) -> Double): Double {\n var index = lastIndex\n
if (index < 0) throw UnsupportedOperationException(\"Empty array can't be reduced.\")\n var accumulator =
get(index--)\n while (index >= 0) \{\n
```

```
accumulator\n\\\n\n/**\n * Accumulates value starting with the last element and applying [operation] from right to
left\n * to each element and current accumulator value.\n * \n * Throws an exception if this array is empty. If the
array can be empty in an expected way,\n * please use [reduceRightOrNull] instead. It returns `null` when its
receiver is empty.\n * \n * @param [operation] function that takes an element and current accumulator value,\n *
and calculates the next accumulator value.\n * \n * @ sample
samples.collections.Collections.Aggregates.reduceRight\n */\npublic inline fun
BooleanArray.reduceRight(operation: (Boolean, acc: Boolean) -> Boolean): Boolean {\n var index = lastIndex\n
if (index < 0) throw UnsupportedOperationException(\"Empty array can't be reduced.\")\n var accumulator =
get(index--)\n while (index >= 0) \{\n
                                          accumulator\n\\\n\n/**\n * Accumulates value starting with the last element and applying [operation] from right to
left\n * to each element and current accumulator value.\n * \n * Throws an exception if this array is empty. If the
array can be empty in an expected way,\n * please use [reduceRightOrNull] instead. It returns `null` when its
receiver is empty.\n * \n * @param [operation] function that takes an element and current accumulator value,\n *
and calculates the next accumulator value.\n * \n * @sample
samples.collections.Collections.Aggregates.reduceRight\n */\npublic inline fun CharArray.reduceRight(operation:
(Char, acc: Char) -> Char): Char {\n var index = lastIndex\n if (index < 0) throw
UnsupportedOperationException(\"Empty array can't be reduced.\")\n var accumulator = get(index--)\n while
(index >= 0) \{ \n
                    accumulator = operation(get(index--), accumulator)\n \\n return accumulator\n\\n\\n/**\n *
Accumulates value starting with the last element and applying [operation] from right to left\n * to each element with
its index in the original array and current accumulator value.\n * \n * Throws an exception if this array is empty. If
the array can be empty in an expected way,\n * please use [reduceRightIndexedOrNull] instead. It returns `null`
when its receiver is empty. n * n * @param [operation] function that takes the index of an element, the element
itself and current accumulator value,\n * and calculates the next accumulator value.\n * \n * @ sample
samples.collections.Collections.Aggregates.reduceRight\n */\npublic inline fun <S, T: S> Array<out
T>.reduceRightIndexed(operation: (index: Int, T, acc: S) -> S): S \{n \text{ var index} = lastIndex \setminus n \text{ if (index} < 0) throw \}
UnsupportedOperationException(\"Empty array can't be reduced.\")\n var accumulator: S = get(index--)\n while
                    accumulator = operation(index, get(index), accumulator)\n
                                                                                 --index \  \  \} \  \   return
accumulator\n}\n\n/**\n * Accumulates value starting with the last element and applying [operation] from right to
left\n * to each element with its index in the original array and current accumulator value.\n * \n * Throws an
exception if this array is empty. If the array can be empty in an expected way,\n * please use
[reduceRightIndexedOrNull] instead. It returns `null` when its receiver is empty.\n * \n * @param [operation]
function that takes the index of an element, the element itself and current accumulator value,\n * and calculates the
next accumulator value.\n * \n * @sample samples.collections.Collections.Aggregates.reduceRight\n */npublic
inline fun ByteArray.reduceRightIndexed(operation: (index: Int, Byte, acc: Byte) -> Byte): Byte {\n var index =
lastIndex\n if (index < 0) throw UnsupportedOperationException(\"Empty array can't be reduced.\")\n var
accumulator = get(index--)\n while (index >= 0) \{\n
                                                        accumulator = operation(index, get(index),
                   --index\n }\n return accumulator\n\\\\n\n/**\n * Accumulates value starting with the last
accumulator)\n
element and applying [operation] from right to left\n * to each element with its index in the original array and
current accumulator value.\n * \n * Throws an exception if this array is empty. If the array can be empty in an
expected way,\n * please use [reduceRightIndexedOrNull] instead. It returns `null` when its receiver is empty.\n * \n
* @param [operation] function that takes the index of an element, the element itself and current accumulator
value.\n * and calculates the next accumulator value.\n * \n * @sample
samples.collections.Collections.Aggregates.reduceRight\n */\npublic inline fun
ShortArray.reduceRightIndexed(operation: (index: Int, Short, acc: Short) -> Short): Short {\n var index =
lastIndex\n if (index < 0) throw UnsupportedOperationException(\"Empty array can't be reduced.\")\n var
accumulator = get(index--)\n while (index >= 0) \{\n
                                                        accumulator = operation(index, get(index),
accumulator)\n
```

element and applying [operation] from right to left\n \* to each element with its index in the original array and

```
current accumulator value.\n *\n * Throws an exception if this array is empty. If the array can be empty in an
expected way,\n * please use [reduceRightIndexedOrNull] instead. It returns `null` when its receiver is empty.\n * \n
* @param [operation] function that takes the index of an element, the element itself and current accumulator
value,\n * and calculates the next accumulator value.\n * \n * @ sample
samples.collections.Collections.Aggregates.reduceRight\n */\npublic inline fun
IntArray.reduceRightIndexed(operation: (index: Int, Int, acc: Int) -> Int): Int {\n var index = lastIndex\n if (index
< 0) throw UnsupportedOperationException(\"Empty array can't be reduced.\")\n var accumulator = get(index--)\n
while (index \geq = 0) {\n
                           accumulator = operation(index, get(index), accumulator)\n
                                                                                        --index\n \\n return
accumulator\n\\\n\n/**\n * Accumulates value starting with the last element and applying [operation] from right to
left\n * to each element with its index in the original array and current accumulator value.\n * \n * Throws an
exception if this array is empty. If the array can be empty in an expected way,\n * please use
[reduceRightIndexedOrNull] instead. It returns `null` when its receiver is empty.\n * \n * @param [operation]
function that takes the index of an element, the element itself and current accumulator value,\n * and calculates the
next accumulator value.\n * \n * @sample samples.collections.Collections.Aggregates.reduceRight\n */npublic
inline fun LongArray.reduceRightIndexed(operation: (index: Int, Long, acc: Long) -> Long): Long {\n var index =
lastIndex\n if (index < 0) throw UnsupportedOperationException(\"Empty array can't be reduced.\")\n var
accumulator = get(index--)\n while (index >= 0) \{\n
                                                        accumulator = operation(index, get(index),
                   accumulator)\n
element and applying [operation] from right to left\n * to each element with its index in the original array and
current accumulator value.\n * \n * Throws an exception if this array is empty. If the array can be empty in an
expected way,\n * please use [reduceRightIndexedOrNull] instead. It returns `null` when its receiver is empty.\n * \n
* @param [operation] function that takes the index of an element, the element itself and current accumulator
value,\n * and calculates the next accumulator value.\n * \n * @sample
samples.collections.Collections.Aggregates.reduceRight\n */\npublic inline fun
FloatArray.reduceRightIndexed(operation: (index: Int, Float, acc: Float) -> Float): Float {\n var index =
lastIndex\n if (index < 0) throw UnsupportedOperationException(\"Empty array can't be reduced.\")\n var
accumulator = get(index--)  while (index >= 0) {\n
                                                        accumulator = operation(index, get(index),
accumulator)\n
                   --index\n }\n return accumulator\n\\\\n\n/**\n * Accumulates value starting with the last
element and applying [operation] from right to left\n * to each element with its index in the original array and
current accumulator value.\n * \n * Throws an exception if this array is empty. If the array can be empty in an
expected way,\n * please use [reduceRightIndexedOrNull] instead. It returns `null` when its receiver is empty.\n * \n
* @param [operation] function that takes the index of an element, the element itself and current accumulator
value,\n * and calculates the next accumulator value.\n * \n * @ sample
samples.collections.Collections.Aggregates.reduceRight\n */\npublic inline fun
DoubleArray.reduceRightIndexed(operation: (index: Int, Double, acc: Double) -> Double): Double {\n var index =
lastIndex\n if (index < 0) throw UnsupportedOperationException(\"Empty array can't be reduced.\")\n var
accumulator = get(index--)\n while (index >= 0) {\n
                                                        accumulator = operation(index, get(index),
accumulator)\n
                   --index\n \\n return accumulator\n\\\n\n/**\n * Accumulates value starting with the last
element and applying [operation] from right to left\n * to each element with its index in the original array and
current accumulator value.\n * \n * Throws an exception if this array is empty. If the array can be empty in an
expected way,\n * please use [reduceRightIndexedOrNull] instead. It returns `null` when its receiver is empty.\n * \n
* @param [operation] function that takes the index of an element, the element itself and current accumulator
value,\n * and calculates the next accumulator value.\n * \n * @sample
samples.collections.Collections.Aggregates.reduceRight\n */\npublic inline fun
BooleanArray.reduceRightIndexed(operation: (index: Int, Boolean, acc: Boolean) -> Boolean): Boolean {\n var
index = lastIndex\n if (index < 0) throw UnsupportedOperationException(\"Empty array can't be reduced.\")\n
var accumulator = get(index--)\n while (index >= 0) \{\n
                                                            accumulator = operation(index, get(index),
                   --index\n }\n return accumulator\n\\\n\n/**\n * Accumulates value starting with the last
accumulator)\n
```

```
element and applying [operation] from right to left\n * to each element with its index in the original array and
current accumulator value.\n * \n * Throws an exception if this array is empty. If the array can be empty in an
expected way,\n * please use [reduceRightIndexedOrNull] instead. It returns `null` when its receiver is empty.\n * \n
* @param [operation] function that takes the index of an element, the element itself and current accumulator
value,\n * and calculates the next accumulator value.\n * \n * @sample
samples.collections.Collections.Aggregates.reduceRight\n */\npublic inline fun
CharArray.reduceRightIndexed(operation: (index: Int, Char, acc: Char) -> Char): Char {\n var index = lastIndex\n
if (index < 0) throw UnsupportedOperationException(\"Empty array can't be reduced.\")\n var accumulator =
get(index--)\n while (index >= 0) \{\n
                                          accumulator = operation(index, get(index), accumulator)\n
 \n return accumulator\n\\n\n/**\n * Accumulates value starting with the last element and applying [operation]
from right to left\n * to each element with its index in the original array and current accumulator value.\n * \n *
element itself and current accumulator value,\n * and calculates the next accumulator value.\n * \n * @ sample
samples.collections.Collections.Aggregates.reduceRightOrNull\n *\n@SinceKotlin(\"1.4\")\npublic inline fun <S,
T: S> Array<out T>.reduceRightIndexedOrNull(operation: (index: Int, T, acc: S) -> S): S? {\n var index =
lastIndex\n if (index < 0) return null\n var accumulator: S = get(index--)\n while (index >= 0) {\n
accumulator = operation(index, get(index), accumulator)\n
                                                             --index\n }\n return accumulator\n}\n/n/**\n*
Accumulates value starting with the last element and applying [operation] from right to left\n * to each element with
its index in the original array and current accumulator value.\n * \n * Returns `null` if the array is empty.\n * \n *
@param [operation] function that takes the index of an element, the element itself and current accumulator value,\n
* and calculates the next accumulator value.\n * \n * @sample
samples.collections.Collections.Aggregates.reduceRightOrNull\n */\n@SinceKotlin(\"1.4\")\npublic inline fun
ByteArray.reduceRightIndexedOrNull(operation: (index: Int, Byte, acc: Byte) -> Byte): Byte? {\n var index =
lastIndex\n if (index < 0) return null\n var accumulator = get(index--)\n while (index >= 0) {\n}
accumulator = operation(index, get(index), accumulator)\n
                                                            --index\n }\n return accumulator\n}\n/n/**\n*
Accumulates value starting with the last element and applying [operation] from right to left\n * to each element with
its index in the original array and current accumulator value.\n * \n * Returns `null` if the array is empty.\n * \n *
@param [operation] function that takes the index of an element, the element itself and current accumulator value,\n
* and calculates the next accumulator value.\n * \n * @sample
samples.collections.Collections.Aggregates.reduceRightOrNull\n */\n@SinceKotlin(\"1.4\")\npublic inline fun
ShortArray.reduceRightIndexedOrNull(operation: (index: Int, Short, acc: Short) -> Short): Short? {\n var index =
lastIndex\n if (index < 0) return null\n var accumulator = get(index--)\n while (index >= 0) {\n}
accumulator = operation(index, get(index), accumulator)\n
                                                             --index\n }\n return accumulator\n}\n/n/**\n*
Accumulates value starting with the last element and applying [operation] from right to left\n * to each element with
its index in the original array and current accumulator value.\n * \n * Returns `null` if the array is empty.\n * \n *
@param [operation] function that takes the index of an element, the element itself and current accumulator value,\n
* and calculates the next accumulator value.\n * \n * @sample
samples.collections.Collections.Aggregates.reduceRightOrNull\n */\n@SinceKotlin(\"1.4\")\npublic inline fun
IntArray.reduceRightIndexedOrNull(operation: (index: Int, Int, acc: Int) -> Int): Int? {\n var index = lastIndex\n
if (index < 0) return null\n var accumulator = get(index--)\n while (index >= 0) {\n
                                                                                       accumulator =
operation(index, get(index), accumulator)\n
                                              --index\n \\n return accumulator\n\\n\n/**\n * Accumulates
value starting with the last element and applying [operation] from right to left\n * to each element with its index in
the original array and current accumulator value.\n *\n * Returns `null` if the array is empty.\n *\n * @param
[operation] function that takes the index of an element, the element itself and current accumulator value,\n * and
calculates the next accumulator value.\n * \n * @ sample
samples.collections.Collections.Aggregates.reduceRightOrNull\n */\n@SinceKotlin(\"1.4\")\npublic inline fun
LongArray.reduceRightIndexedOrNull(operation: (index: Int, Long, acc: Long) -> Long): Long? {\n var index =
lastIndex\n if (index < 0) return null\n var accumulator = get(index--)\n while (index >= 0) {\n}
```

```
accumulator = operation(index, get(index), accumulator)\n
                                                                                       --index\n \n return accumulator\n\\\n\n/**\n *
Accumulates value starting with the last element and applying [operation] from right to left\n * to each element with
its index in the original array and current accumulator value.\n * \n * Returns `null` if the array is empty.\n * \n *
@param [operation] function that takes the index of an element, the element itself and current accumulator value,\n
* and calculates the next accumulator value.\n * \n * @sample
samples.collections.Collections.Aggregates.reduceRightOrNull\n *\n@SinceKotlin(\"1.4\")\npublic inline fun
FloatArray.reduceRightIndexedOrNull(operation: (index: Int, Float, acc: Float) -> Float): Float? {\n var index =
lastIndex\n if (index < 0) return null\n var accumulator = get(index--)\n while (index >= 0) {\n}
accumulator = operation(index, get(index), accumulator)\n
                                                                                       --index\n }\n return accumulator\n}\n/n**\n*
Accumulates value starting with the last element and applying [operation] from right to left\n * to each element with
its index in the original array and current accumulator value.\n * \n * Returns `null` if the array is empty.\n * \n *
@param [operation] function that takes the index of an element, the element itself and current accumulator value,\n
* and calculates the next accumulator value.\n * \n * @sample
samples.collections.Collections.Aggregates.reduceRightOrNull\n *\n@SinceKotlin(\"1.4\")\npublic inline fun
DoubleArray.reduceRightIndexedOrNull(operation: (index: Int, Double, acc: Double) -> Double): Double? {\n var
index = lastIndex \setminus n if (index < 0) return null\setminus n var accumulator = get(index - 1) \setminus n while (index > 1) \{ n \in n \in n \}
accumulator = operation(index, get(index), accumulator)\n
                                                                                       --index\n }\n return accumulator\n}\n/\n/**\n*
Accumulates value starting with the last element and applying [operation] from right to left\n * to each element with
its index in the original array and current accumulator value.\n * \n * Returns `null` if the array is empty.\n * \n *
@param [operation] function that takes the index of an element, the element itself and current accumulator value,\n
* and calculates the next accumulator value.\n * \n * @sample
samples. collections. Collections. Aggregates. reduce Right Or Null \n * \n@Since Kotlin (\"1.4\") \npublic in line functions. The samples of the samples of the sample of the sample of the sampl
BooleanArray.reduceRightIndexedOrNull(operation: (index: Int, Boolean, acc: Boolean) -> Boolean): Boolean? {\n
var index = lastIndex\setminusn if (index < 0) return null\setminusn var accumulator = get(index--)\setminusn while (index >= 0) {\setminusn
accumulator = operation(index, get(index), accumulator)\n
                                                                                       --index\n }\n return accumulator\n}\n/\n/**\n*
Accumulates value starting with the last element and applying [operation] from right to left\n * to each element with
its index in the original array and current accumulator value.\n * \n * Returns `null` if the array is empty.\n * \n *
@param [operation] function that takes the index of an element, the element itself and current accumulator value,\n
* and calculates the next accumulator value.\n * \n * @sample
samples.collections.Collections.Aggregates.reduceRightOrNull\n *\n@SinceKotlin(\"1.4\")\npublic inline fun
CharArray.reduceRightIndexedOrNull(operation: (index: Int, Char, acc: Char) -> Char): Char? {\n var index =
lastIndex\n if (index < 0) return null\n var accumulator = get(index--)\n while (index >= 0) {\n}
accumulator = operation(index, get(index), accumulator)\n
                                                                                       --index\n }\n return accumulator\n}\n/\n/**\n*
Accumulates value starting with the last element and applying [operation] from right to left\n * to each element and
current accumulator value. \n * \n * Returns `null` if the array is empty. \n * \n * @param [operation] function that
takes an element and current accumulator value, n * and calculates the next accumulator value. n * n * ample
samples. collections. Collections. Aggregates. reduce Right Or Null \ \ n
*/n@SinceKotlin(\"1.4\")\n@WasExperimental(ExperimentalStdlibApi::class)\npublic inline fun <S, T : S>
Array<out T>.reduceRightOrNull(operation: (T, acc: S) -> S): S? {\n var index = lastIndex\n if (index < 0)
return null\n var accumulator: S = get(index--)\n while (index >= 0) \{\n
                                                                                                              accumulator = operation(get(index--
), accumulator)\n \\n return accumulator\n\\\n\n/**\n * Accumulates value starting with the last element and
applying [operation] from right to left\n * to each element and current accumulator value.\n * \n * Returns `null` if
the array is empty.\n *\n * @param [operation] function that takes an element and current accumulator value,\n *
and calculates the next accumulator value.\n * \n * @sample
samples.collections.Collections.Aggregates.reduceRightOrNull\n
*/n@SinceKotlin(\"1.4\")\n@WasExperimental(ExperimentalStdlibApi::class)\npublic inline fun
ByteArray.reduceRightOrNull(operation: (Byte, acc: Byte) -> Byte): Byte? {\n var index = lastIndex\n if (index
< 0) return null\n var accumulator = get(index--)\n while (index >= 0) {\n
                                                                                                                 accumulator =
```

```
last element and applying [operation] from right to left\n * to each element and current accumulator value.\n * \n *
Returns `null` if the array is empty.\n * \n * @param [operation] function that takes an element and current
accumulator value,\n * and calculates the next accumulator value.\n * \n * @ sample
samples.collections.Collections.Aggregates.reduceRightOrNull\n
*/n@SinceKotlin(\"1.4\")\n@WasExperimental(ExperimentalStdlibApi::class)\npublic inline fun
ShortArray.reduceRightOrNull(operation: (Short, acc: Short) -> Short): Short? {\n var index = lastIndex\n if
(index < 0) return null\n var accumulator = get(index--)\n while (index >= 0) {\n
                                                                                                                 accumulator =
last element and applying [operation] from right to left\n * to each element and current accumulator value.\n * \n *
Returns `null` if the array is empty.\n * \n * @param [operation] function that takes an element and current
accumulator value, n * and calculates the next accumulator value. n * n * @sample
samples.collections.Collections.Aggregates.reduceRightOrNull\n
*/n@SinceKotlin(\"1.4\")\n@WasExperimental(ExperimentalStdlibApi::class)\npublic inline fun
IntArray.reduceRightOrNull(operation: (Int, acc: Int) -> Int): Int? {\n var index = lastIndex\n if (index < 0)
return null\n var accumulator = get(index--)\n while (index >= 0) \{\n
                                                                                                  accumulator = operation(get(index--),
applying [operation] from right to left\n * to each element and current accumulator value.\n * \n * Returns `null` if
the array is empty.\n *\n * @param [operation] function that takes an element and current accumulator value.\n *
and calculates the next accumulator value.\n * \n * @sample
samples.collections.Collections.Aggregates.reduceRightOrNull\n
*/n@SinceKotlin(\"1.4\")\n@WasExperimental(ExperimentalStdlibApi::class)\npublic inline fun
LongArray.reduceRightOrNull(operation: (Long, acc: Long) -> Long): Long? {n var index = lastIndex \n if
(index < 0) return null\n var accumulator = get(index--)\n while (index >= 0) {\n
last element and applying [operation] from right to left\n * to each element and current accumulator value.\n * \n *
Returns `null` if the array is empty.\n * \n * @param [operation] function that takes an element and current
accumulator value, n * and calculates the next accumulator value. n * n * @sample
samples.collections.Collections.Aggregates.reduceRightOrNull\n
*\n@SinceKotlin(\"1.4\")\n@WasExperimental(ExperimentalStdlibApi::class)\npublic inline fun
FloatArray.reduceRightOrNull(operation: (Float, acc: Float) -> Float): Float? \{ \ var index = lastIndex \ if \ var index = lastIndex \ if \ var index = lastInd
(index < 0) return null\n var accumulator = get(index - 1)\n while (index > 0) {\n
                                                                                                                 accumulator =
last element and applying [operation] from right to left\n * to each element and current accumulator value.\n * \n *
Returns `null` if the array is empty.\n * \n * @param [operation] function that takes an element and current
accumulator value,\n * and calculates the next accumulator value.\n * \n * @sample
samples.collections.Collections.Aggregates.reduceRightOrNull\n
*/n@SinceKotlin(\"1.4\")\n@WasExperimental(ExperimentalStdlibApi::class)\npublic inline fun
DoubleArray.reduceRightOrNull(operation: (Double, acc: Double) -> Double): Double? {\n var index =
lastIndex \setminus n if (index < 0) return null\setminus n var accumulator = get(index --) \setminus n while (index >= 0) \{ \setminus n \}
accumulator = operation(get(index--), accumulator)\n \ return accumulator\n\\\\n\n/**\n * Accumulates value
starting with the last element and applying [operation] from right to left\n * to each element and current accumulator
value.\n * \n * Returns `null` if the array is empty.\n * \n * @param [operation] function that takes an element and
current accumulator value,\n * and calculates the next accumulator value.\n * \n * @sample
samples.collections.Collections.Aggregates.reduceRightOrNull\n
*/n@SinceKotlin(\"1.4\")\n@WasExperimental(ExperimentalStdlibApi::class)\npublic inline fun
BooleanArray.reduceRightOrNull(operation: (Boolean, acc: Boolean) -> Boolean): Boolean? {\n var index =
lastIndex \setminus n if (index < 0) return null \( n \) var accumulator = get(index --) \( n \) while (index >= 0) \( \)
```

```
accumulator = operation(get(index--), accumulator)\n \\\n return accumulator\\\\n\\\\n\\\n'**\\n * Accumulates value
starting with the last element and applying [operation] from right to left\n * to each element and current accumulator
value.\n * \n * Returns `null` if the array is empty.\n * \n * @param [operation] function that takes an element and
current accumulator value,\n * and calculates the next accumulator value.\n * \n * @sample
samples.collections.Collections.Aggregates.reduceRightOrNull\n
*/n@SinceKotlin(\"1.4\")\n@WasExperimental(ExperimentalStdlibApi::class)\npublic inline fun
CharArray.reduceRightOrNull(operation: (Char, acc: Char) -> Char): Char? {\n var index = lastIndex\n if (index
< 0) return null\n var accumulator = get(index--)\n while (index >= 0) {\n
                                                                             accumulator =
operation(get(index--), accumulator)\n \\n return accumulator\n\\\n\/**\n * Returns a list containing successive
accumulation values generated by applying [operation] from left to right\n * to each element and current
accumulator value that starts with [initial] value.\n * \n * Note that `acc` value passed to [operation] function should
not be mutated;\n * otherwise it would affect the previous value in resulting list.\n * \n * @param [operation]
function that takes current accumulator value and an element, and calculates the next accumulator value.\n * \n *
@sample samples.collections.Collections.Aggregates.runningFold\n */\n@SinceKotlin(\"1.4\")\npublic inline fun
<T, R> Array<out T>.runningFold(initial: R, operation: (acc: R, T) -> R): List<R> {\n if (isEmpty()) return
listOf(initial)\n val result = ArrayList<R>(size + 1).apply { add(initial) }\n var accumulator = initial\n for
                                                                          (element in this) {\n
                       accumulator = operation(accumulator, element)\n
return result\n\\\n\n/**\n * Returns a list containing successive accumulation values generated by applying
[operation] from left to right\n * to each element and current accumulator value that starts with [initial] value.\n * \n
* Note that `acc` value passed to [operation] function should not be mutated;\n * otherwise it would affect the
previous value in resulting list.\n * \n * @param [operation] function that takes current accumulator value and an
element, and calculates the next accumulator value.\n * \n * @ sample
samples.collections.Collections.Aggregates.runningFold\n
*/n@SinceKotlin(\"1.4\")\n@kotlin.internal.InlineOnly\npublic inline fun <R> ByteArray.runningFold(initial: R,
operation: (acc: R, Byte) -> R): List<R> {\n if (isEmpty()) return listOf(initial)\n val result = ArrayList<R>(size
+ 1).apply { add(initial) }\n var accumulator = initial\n for (element in this) {\n
                                                                                  accumulator =
operation(accumulator, element)\n
                                     containing successive accumulation values generated by applying [operation] from left to right\n * to each element
and current accumulator value that starts with [initial] value.\n * \n * Note that `acc` value passed to [operation]
function should not be mutated;\n * otherwise it would affect the previous value in resulting list.\n * \n * @param
[operation] function that takes current accumulator value and an element, and calculates the next accumulator
value.\n * \n * @sample samples.collections.Collections.Aggregates.runningFold\n
*/n@SinceKotlin(\"1.4\")\n@kotlin.internal.InlineOnly\npublic inline fun <R> ShortArray.runningFold(initial: R,
operation: (acc: R, Short) -> R): List<R> {\n if (isEmpty()) return listOf(initial)\n val result = ArrayList<R>(size
+ 1).apply { add(initial) }\n var accumulator = initial\n for (element in this) {\n
                                                                                  accumulator =
operation(accumulator, element)\n
                                     containing successive accumulation values generated by applying [operation] from left to right\n * to each element
and current accumulator value that starts with [initial] value.\n * \n * Note that `acc` value passed to [operation]
function should not be mutated;\n * otherwise it would affect the previous value in resulting list.\n * \n * @param
[operation] function that takes current accumulator value and an element, and calculates the next accumulator
value.\n * \n * @sample samples.collections.Collections.Aggregates.runningFold\n
*/n@SinceKotlin(\"1.4\")\n@kotlin.internal.InlineOnly\npublic inline fun <R> IntArray.runningFold(initial: R,
operation: (acc: R, Int) -> R): List<R> {\n if (isEmpty()) return listOf(initial)\n val result = ArrayList<R>(size +
1).apply { add(initial) }\n var accumulator = initial\n for (element in this) \{\n
operation(accumulator, element)\n
                                    containing successive accumulation values generated by applying [operation] from left to right\n * to each element
and current accumulator value that starts with [initial] value.\n * \n * Note that `acc` value passed to [operation]
function should not be mutated;\n * otherwise it would affect the previous value in resulting list.\n * \n * @param
```

```
[operation] function that takes current accumulator value and an element, and calculates the next accumulator
value.\n * \n * @sample samples.collections.Collections.Aggregates.runningFold\n
*/n@SinceKotlin(\"1.4\")\n@kotlin.internal.InlineOnly\npublic inline fun <R> LongArray.runningFold(initial: R,
operation: (acc: R, Long) -> R): List<R> {\n if (isEmpty()) return listOf(initial)\n val result = ArrayList<R>(size
+ 1).apply { add(initial) }\n var accumulator = initial\n for (element in this) {\n
                                                                                    accumulator =
operation(accumulator, element)\n
                                     containing successive accumulation values generated by applying [operation] from left to right\n * to each element
and current accumulator value that starts with [initial] value.\n * \n * Note that `acc` value passed to [operation]
function should not be mutated;\n * otherwise it would affect the previous value in resulting list.\n * \n * @param
[operation] function that takes current accumulator value and an element, and calculates the next accumulator
value.\n * \n * @sample samples.collections.Collections.Aggregates.runningFold\n
*/n@SinceKotlin(\"1.4\")\n@kotlin.internal.InlineOnly\npublic inline fun <R> FloatArray.runningFold(initial: R,
operation: (acc: R, Float) -> R): List<R> {\n if (isEmpty()) return listOf(initial)\n val result = ArrayList<R>(size
+ 1).apply { add(initial) }\n var accumulator = initial\n for (element in this) {\n
                                                                                    accumulator =
                                     result.add(accumulator)\n \ return result\n \\n\n/**\n * Returns a list
operation(accumulator, element)\n
containing successive accumulation values generated by applying [operation] from left to right\n * to each element
and current accumulator value that starts with [initial] value.\n * \n * Note that `acc` value passed to [operation]
function should not be mutated;\n * otherwise it would affect the previous value in resulting list.\n * \n * @param
[operation] function that takes current accumulator value and an element, and calculates the next accumulator
value.\n * \n * @sample samples.collections.Collections.Aggregates.runningFold\n
*/n@SinceKotlin(\"1.4\")\n@kotlin.internal.InlineOnly\npublic inline fun <R> DoubleArray.runningFold(initial: R,
operation: (acc: R, Double) -> R): List<R> {\n if (isEmpty()) return listOf(initial)\n val result =
ArrayList < R > (size + 1).apply { add(initial) } \n var accumulator = initial \n for (element in this) {\n}
accumulator = operation(accumulator, element)\n
                                                    result.add(accumulator)\n \n return result\n\\\n\\\n\**\n *
Returns a list containing successive accumulation values generated by applying [operation] from left to right\n * to
each element and current accumulator value that starts with [initial] value.\n * \n * Note that `acc` value passed to
[operation] function should not be mutated;\n * otherwise it would affect the previous value in resulting list.\n * \n *
@param [operation] function that takes current accumulator value and an element, and calculates the next
accumulator value.\n * \n * @ sample samples.collections.Collections.Aggregates.runningFold\n
*/n@SinceKotlin(\"1.4\")\n@kotlin.internal.InlineOnly\npublic inline fun <R> BooleanArray.runningFold(initial:
R, operation: (acc: R, Boolean) -> R): List<R> < < < if (isEmpty()) return listOf(initial)< val result =
ArrayList<R>(size + 1).apply { add(initial) }\n var accumulator = initial\n for (element in this) {\n
accumulator = operation(accumulator, element)\n
                                                    result.add(accumulator)\n \n return result\n\\\n\\\n\**\n *
Returns a list containing successive accumulation values generated by applying [operation] from left to right\n * to
each element and current accumulator value that starts with [initial] value.\n * \n * Note that `acc` value passed to
[operation] function should not be mutated;\n * otherwise it would affect the previous value in resulting list.\n * \n *
@param [operation] function that takes current accumulator value and an element, and calculates the next
accumulator value.\n * \n * @ sample samples.collections.Collections.Aggregates.runningFold\n
*/n@SinceKotlin(\"1.4\")\n@kotlin.internal.InlineOnly\npublic inline fun <R> CharArray.runningFold(initial: R,
operation: (acc: R, Char) -> R): List<R> {\n if (isEmpty()) return listOf(initial)\n val result = ArrayList<R>(size
+ 1).apply { add(initial) }\n var accumulator = initial\n for (element in this) {\n
                                                                                    accumulator =
                                      operation(accumulator, element)\n
containing successive accumulation values generated by applying [operation] from left to right\n * to each element,
its index in the original array and current accumulator value that starts with [initial] value.\n * \n * Note that `acc`
value passed to [operation] function should not be mutated;\n * otherwise it would affect the previous value in
resulting list.\n * \n * @param [operation] function that takes the index of an element, current accumulator value\n *
and the element itself, and calculates the next accumulator value.\n * \n * @ sample
samples.collections.Collections.Aggregates.runningFold\n *\n@SinceKotlin(\"1.4\")\npublic inline fun <T, R>
```

```
Array<out T>.runningFoldIndexed(initial: R, operation: (index: Int, acc: R, T) -> R): List<R> {\n if (isEmpty())
return listOf(initial)\n val result = ArrayList<R>(size + 1).apply { add(initial) }\n var accumulator = initial\n
for (index in indices) {\n
                           accumulator = operation(index, accumulator, this[index])\n
values generated by applying [operation] from left to right\n * to each element, its index in the original array and
current accumulator value that starts with [initial] value.\n * \n * Note that `acc` value passed to [operation] function
should not be mutated; n * otherwise it would affect the previous value in resulting list. n * n * @param [operation]
function that takes the index of an element, current accumulator value\n * and the element itself, and calculates the
next accumulator value.\n * \n * @sample samples.collections.Collections.Aggregates.runningFold\n
*/\n@SinceKotlin(\"1.4\")\n@kotlin.internal.InlineOnly\npublic inline fun <R>
ByteArray.runningFoldIndexed(initial: R, operation: (index: Int, acc: R, Byte) -> R): List<R> {\n if (isEmpty())
return listOf(initial)\n val result = ArrayList<R>(size + 1).apply { add(initial) }\n var accumulator = initial\n
for (index in indices) {\n
                           accumulator = operation(index, accumulator, this[index])\n
values generated by applying [operation] from left to right\n * to each element, its index in the original array and
current accumulator value that starts with [initial] value.\n * \n * Note that `acc` value passed to [operation] function
should not be mutated; n * otherwise it would affect the previous value in resulting list. <math>n * n * @param [operation]
function that takes the index of an element, current accumulator value\n * and the element itself, and calculates the
next accumulator value.\n * \n * @sample samples.collections.Collections.Aggregates.runningFold\n
*/\n@SinceKotlin(\"1.4\")\n@kotlin.internal.InlineOnly\npublic inline fun <R>
ShortArray.runningFoldIndexed(initial: R, operation: (index: Int, acc: R, Short) -> R): List<R> {\n if (isEmpty())
return listOf(initial)\n val result = ArrayList<R>(size + 1).apply { add(initial) }\n var accumulator = initial\n
for (index in indices) {\n
                           accumulator = operation(index, accumulator, this[index])\n
result.add(accumulator)\n \\n return result\n\\\n\n/**\n * Returns a list containing successive accumulation
values generated by applying [operation] from left to right\n * to each element, its index in the original array and
current accumulator value that starts with [initial] value.\n * \n * Note that `acc` value passed to [operation] function
should not be mutated; n * otherwise it would affect the previous value in resulting list. <math>n * n * @param [operation]
function that takes the index of an element, current accumulator value\n * and the element itself, and calculates the
next accumulator value.\n * \n * @sample samples.collections.Collections.Aggregates.runningFold\n
*/n@SinceKotlin(\"1.4\")\n@kotlin.internal.InlineOnly\npublic inline fun <R>
IntArray.runningFoldIndexed(initial: R, operation: (index: Int, acc: R, Int) -> R): List<R> {\n if (isEmpty()) return
listOf(initial)\n val result = ArrayList<R>(size + 1).apply { add(initial) }\n var accumulator = initial\n for
(index in indices) \{\n
                        accumulator = operation(index, accumulator, this[index])\n
                                                                                     result.add(accumulator)\n
\\\n return result\\n\\\n/\n/**\n * Returns a list containing successive accumulation values generated by applying
[operation] from left to right\n * to each element, its index in the original array and current accumulator value that
starts with [initial] value.\n * \n * Note that `acc` value passed to [operation] function should not be mutated;\n *
otherwise it would affect the previous value in resulting list.\n * \n * @param [operation] function that takes the
index of an element, current accumulator value\n * and the element itself, and calculates the next accumulator
value.\n * \n * @sample samples.collections.Collections.Aggregates.runningFold\n
*/\n@SinceKotlin(\"1.4\")\n@kotlin.internal.InlineOnly\npublic inline fun <R>
LongArray.runningFoldIndexed(initial: R, operation: (index: Int, acc: R, Long) -> R): List<R> {\n if (isEmpty())
return listOf(initial)\n val result = ArrayList<R>(size + 1).apply { add(initial) }\n var accumulator = initial\n
for (index in indices) {\n
                           accumulator = operation(index, accumulator, this[index])\n
result.add(accumulator)\n \\n return result\n\\n\n/**\n * Returns a list containing successive accumulation
values generated by applying [operation] from left to right\n * to each element, its index in the original array and
should not be mutated; n * otherwise it would affect the previous value in resulting list. <math>n * n * @param [operation]
function that takes the index of an element, current accumulator value\n * and the element itself, and calculates the
```

```
next accumulator value.\n * \n * @sample samples.collections.Collections.Aggregates.runningFold\n
*/\n@SinceKotlin(\"1.4\")\n@kotlin.internal.InlineOnly\npublic inline fun <R>
FloatArray.runningFoldIndexed(initial: R, operation: (index: Int, acc: R, Float) \rightarrow R): List<R> {\n if (isEmpty())}
return listOf(initial)\n val result = ArrayList<R>(size + 1).apply { add(initial) }\n var accumulator = initial\n
for (index in indices) \{\n
                             accumulator = operation(index, accumulator, this[index])\n
result.add(accumulator)\n \\n return result\n\\n\n/**\n * Returns a list containing successive accumulation
values generated by applying [operation] from left to right\n * to each element, its index in the original array and
current accumulator value that starts with [initial] value.\n * \n * Note that `acc` value passed to [operation] function
should not be mutated; n * otherwise it would affect the previous value in resulting list. <math>n * n * @param [operation]
function that takes the index of an element, current accumulator value\n * and the element itself, and calculates the
next accumulator value.\n * \n * @sample samples.collections.Collections.Aggregates.runningFold\n
*/\n@SinceKotlin(\"1.4\")\n@kotlin.internal.InlineOnly\npublic inline fun <R>
DoubleArray.runningFoldIndexed(initial: R, operation: (index: Int, acc: R, Double) -> R): List<R> {\n if
(isEmpty()) return listOf(initial)\n val result = ArrayList<R>(size + 1).apply { add(initial) }\n var accumulator =
initial\n for (index in indices) {\n
                                       accumulator = operation(index, accumulator, this[index])\n
values generated by applying [operation] from left to right\n * to each element, its index in the original array and
current accumulator value that starts with [initial] value.\n * \n * Note that `acc` value passed to [operation] function
should not be mutated; n * otherwise it would affect the previous value in resulting list. <math>n * n * @param [operation]
function that takes the index of an element, current accumulator value\n * and the element itself, and calculates the
next accumulator value.\n * \n * @ sample samples.collections.Collections.Aggregates.runningFold\n
*/n@SinceKotlin(\"1.4\")\n@kotlin.internal.InlineOnly\npublic inline fun <R>
BooleanArray.runningFoldIndexed(initial: R, operation: (index: Int, acc: R, Boolean) -> R): List<R> {\n if
(isEmpty()) return listOf(initial)\n val result = ArrayList<R>(size + 1).apply { add(initial) }\n var accumulator =
initial\n for (index in indices) {\n
                                       accumulator = operation(index, accumulator, this[index])\n
result.add(accumulator)\n \n return result\n\\\\n\\n/**\n * Returns a list containing successive accumulation
values generated by applying [operation] from left to right\n * to each element, its index in the original array and
current accumulator value that starts with [initial] value.\n * \n * Note that `acc` value passed to [operation] function
should not be mutated; n * otherwise it would affect the previous value in resulting list. <math>n * n * @param [operation]
function that takes the index of an element, current accumulator value\n * and the element itself, and calculates the
next accumulator value.\n * \n * @sample samples.collections.Collections.Aggregates.runningFold\n
*/n@SinceKotlin(\"1.4\")\n@kotlin.internal.InlineOnly\npublic inline fun <R>
CharArray.runningFoldIndexed(initial: R, operation: (index: Int, acc: R, Char) -> R): List<R> {\n if (isEmpty())
return listOf(initial)\n val result = ArrayList<R>(size + 1).apply { add(initial) }\n var accumulator = initial\n
for (index in indices) \{\n
                             accumulator = operation(index, accumulator, this[index])\n
result.add(accumulator)\n \\n return result\n\\n\n/**\n * Returns a list containing successive accumulation
values generated by applying [operation] from left to right\n * to each element and current accumulator value that
starts with the first element of this array. n * n * Note that `acc` value passed to [operation] function should not be
mutated;\n * otherwise it would affect the previous value in resulting list.\n * \n * @param [operation] function that
takes current accumulator value and the element, and calculates the next accumulator value.\n * \n * @ sample
samples.collections.Collections.Aggregates.runningReduce\n
*/n@SinceKotlin(\"1.4\")\n@WasExperimental(ExperimentalStdlibApi::class)\npublic inline fun <S, T : S>
Array<out T>.runningReduce(operation: (acc: S, T) -> S): List<S> {\n if (isEmpty()) return emptyList()\n var
accumulator: S = this[0] \setminus val result = ArrayList < S > (size).apply { add(accumulator) } \setminus for (index in 1 until
             accumulator = operation(accumulator, this[index])\n
                                                                     result.add(accumulator)\n }\n return
result\n\\\n\n/**\n * Returns a list containing successive accumulation values generated by applying [operation] from
left to right\n * to each element and current accumulator value that starts with the first element of this array.\n * \n *
@param [operation] function that takes current accumulator value and an element, and calculates the next
```

```
accumulator value.\n * \n * @sample samples.collections.Collections.Aggregates.runningReduce\n
*/n@SinceKotlin(\"1.4\")\n@kotlin.internal.InlineOnly\npublic inline fun ByteArray.runningReduce(operation:
(acc: Byte, Byte) -> Byte): List<Byte> {\n if (isEmpty()) return emptyList()\n var accumulator = this[0]\n val
result = ArrayList<Byte>(size).apply { add(accumulator) }\n for (index in 1 until size) {\n
                                                                                            accumulator =
                                       result.add(accumulator)\n \ return result\n \\n\n/**\n * Returns a list
operation(accumulator, this[index])\n
containing successive accumulation values generated by applying [operation] from left to right\n * to each element
and current accumulator value that starts with the first element of this array.\n * \n * @param [operation] function
that takes current accumulator value and an element, and calculates the next accumulator value.\n * \n * @ sample
samples.collections.Collections.Aggregates.runningReduce\n
*/n@SinceKotlin(\"1.4\")\n@kotlin.internal.InlineOnly\npublic inline fun ShortArray.runningReduce(operation:
(acc: Short, Short) -> Short): List<Short> {\n if (isEmpty()) return emptyList()\n var accumulator = this[0]\n
val result = ArrayList<Short>(size).apply { add(accumulator) }\n for (index in 1 until size) {\n
                                       operation(accumulator, this[index])\n
containing successive accumulation values generated by applying [operation] from left to right\n * to each element
and current accumulator value that starts with the first element of this array.\n * \n * @param [operation] function
that takes current accumulator value and an element, and calculates the next accumulator value.\n * \n * @ sample
samples.collections.Collections.Aggregates.runningReduce\n
*/n@SinceKotlin(\"1.4\")\n@kotlin.internal.InlineOnly\npublic inline fun IntArray.runningReduce(operation: (acc:
Int, Int) -> Int): List<Int> \{\n if (isEmpty()) return emptyList()\n var accumulator = this[0]\n val result =
ArrayList<Int>(size).apply { add(accumulator) }\n for (index in 1 until size) {\n
                                                                                  accumulator =
operation(accumulator, this[index])\n
                                        result.add(accumulator)\n \\n return result\n\\\n\n/**\n * Returns a list
containing successive accumulation values generated by applying [operation] from left to right\n * to each element
and current accumulator value that starts with the first element of this array.\n * \n * @param [operation] function
that takes current accumulator value and an element, and calculates the next accumulator value.\n * \n * @ sample
samples.collections.Collections.Aggregates.runningReduce\n
*/n@SinceKotlin(\"1.4\")\n@kotlin.internal.InlineOnly\npublic inline fun LongArray.runningReduce(operation:
(acc: Long, Long) -> Long): List<Long> \{\n if (isEmpty()) return emptyList()\n var accumulator = this[0]\n
val result = ArrayList<Long>(size).apply { add(accumulator) }\n for (index in 1 until size) {\n
operation(accumulator, this[index])\n
                                       result.add(accumulator)\n \ return result\n\\\n\n/**\n * Returns a list
containing successive accumulation values generated by applying [operation] from left to right\n * to each element
and current accumulator value that starts with the first element of this array.\n * \n * @param [operation] function
that takes current accumulator value and an element, and calculates the next accumulator value.\n * \n * @ sample
samples.collections.Collections.Aggregates.runningReduce\n
*/n@SinceKotlin(\"1.4\")\n@kotlin.internal.InlineOnly\npublic inline fun FloatArray.runningReduce(operation:
(acc: Float, Float) -> Float): List<Float> {\n if (isEmpty()) return emptyList()\n var accumulator = this[0]\n val
result = ArrayList<Float>(size).apply { add(accumulator) }\n for (index in 1 until size) {\n
                                        operation(accumulator, this[index])\n
containing successive accumulation values generated by applying [operation] from left to right\n * to each element
and current accumulator value that starts with the first element of this array.\n * \n * @param [operation] function
that takes current accumulator value and an element, and calculates the next accumulator value \ln \times n \times m
samples.collections.Collections.Aggregates.runningReduce\n
*/n@SinceKotlin(\"1.4\")\n@kotlin.internal.InlineOnly\npublic inline fun DoubleArray.runningReduce(operation:
(acc: Double, Double) -> Double): List<Double> {\n if (isEmpty()) return emptyList()\n var accumulator =
this[0]\n val result = ArrayList<Double>(size).apply { add(accumulator) }\n for (index in 1 until size) {\n
accumulator = operation(accumulator, this[index])\n
                                                      result.add(accumulator)\n \n return result\n\n\n\n/**\n
* Returns a list containing successive accumulation values generated by applying [operation] from left to right\n * to
each element and current accumulator value that starts with the first element of this array.\n * \n * @param
```

[operation] function that takes current accumulator value and an element, and calculates the next accumulator

```
value.\n * \n * @sample samples.collections.Collections.Aggregates.runningReduce\n
*/n@SinceKotlin(\"1.4\")\n@kotlin.internal.InlineOnly\npublic inline fun BooleanArray.runningReduce(operation:
(acc: Boolean, Boolean) -> Boolean): List<Boolean> {\n if (isEmpty()) return emptyList()\n var accumulator =
this[0]\n val result = ArrayList<Boolean>(size).apply { add(accumulator) }\n for (index in 1 until size) {\n
accumulator = operation(accumulator, this[index])\n
                                                      result.add(accumulator)\n \n return result\n\n\n\n/**\n
* Returns a list containing successive accumulation values generated by applying [operation] from left to right\n * to
each element and current accumulator value that starts with the first element of this array.\n * \n * @param
[operation] function that takes current accumulator value and an element, and calculates the next accumulator
value.\n * \n * @sample samples.collections.Collections.Aggregates.runningReduce\n
*/n@SinceKotlin(\"1.4\")\n@kotlin.internal.InlineOnly\npublic inline fun CharArray.runningReduce(operation:
(acc: Char, Char) -> Char): List<Char> {\n if (isEmpty()) return emptyList()\n var accumulator = this[0]\n val
result = ArrayList<Char>(size).apply { add(accumulator) }\n for (index in 1 until size) {\n
                                       operation(accumulator, this[index])\n
containing successive accumulation values generated by applying [operation] from left to right\n * to each element,
its index in the original array and current accumulator value that starts with the first element of this array.\n * \n *
Note that 'acc' value passed to [operation] function should not be mutated;\n * otherwise it would affect the
previous value in resulting list.\n * \n * @param [operation] function that takes the index of an element, current
accumulator value\n * and the element itself, and calculates the next accumulator value.\n * \n * @sample
samples.collections.Collections.Aggregates.runningReduce\n */\n@SinceKotlin(\"1.4\")\npublic inline fun <S, T:
S> Array<out T>.runningReduceIndexed(operation: (index: Int, acc: S, T) -> S): List<S> {\n if (isEmpty()) return
emptyList()\n var accumulator: S = this[0]\n val result = ArrayListS > (size).apply { add(accumulator) }\n for
(index in 1 until size) {\n
                            accumulator = operation(index, accumulator, this[index])\n
values generated by applying [operation] from left to right\n * to each element, its index in the original array and
current accumulator value that starts with the first element of this array.\n * \n * @param [operation] function that
takes the index of an element, current accumulator value\n * and the element itself, and calculates the next
accumulator value.\n * \n * @sample samples.collections.Collections.Aggregates.runningReduce\n
*/\n@SinceKotlin(\"1.4\")\n@kotlin.internal.InlineOnly\npublic inline fun
ByteArray.runningReduceIndexed(operation: (index: Int, acc: Byte, Byte) -> Byte): List<Byte> {\n if (isEmpty())
return emptyList()\n var accumulator = this[0]\n val result = ArrayList<Byte>(size).apply { add(accumulator)
                                     accumulator = operation(index, accumulator, this[index])\n
n for (index in 1 until size) {n}
result.add(accumulator)\n \\n return result\n\\n\n/**\n * Returns a list containing successive accumulation
values generated by applying [operation] from left to right\n * to each element, its index in the original array and
current accumulator value that starts with the first element of this array. n * n *  arram [operation] function that
takes the index of an element, current accumulator value\n * and the element itself, and calculates the next
accumulator value.\n * \n * @ sample samples.collections.Collections.Aggregates.runningReduce\n
*\n@SinceKotlin(\1.4\)\n@kotlin.internal.InlineOnly\npublic inline fun
ShortArray.runningReduceIndexed(operation: (index: Int, acc: Short, Short) -> Short): List<Short> {\n if
(isEmpty()) return emptyList()\n var accumulator = this[0]\n val result = ArrayList<Short>(size).apply {
add(accumulator) \\n for (index in 1 until size) \\n
                                                     accumulator = operation(index, accumulator, this[index])\n
   result.add(accumulator)\n \\n return result\n\\n\n/**\n * Returns a list containing successive accumulation
values generated by applying [operation] from left to right\n * to each element, its index in the original array and
current accumulator value that starts with the first element of this array.\n * \n * @param [operation] function that
takes the index of an element, current accumulator value\n * and the element itself, and calculates the next
accumulator value.\n * \n * @ sample samples.collections.Collections.Aggregates.runningReduce\n
*/n@SinceKotlin(\"1.4\")\n@kotlin.internal.InlineOnly\npublic inline fun
IntArray.runningReduceIndexed(operation: (index: Int, acc: Int, Int) -> Int): List<Int> {\n if (isEmpty()) return
emptyList()\n var accumulator = this[0]\n val result = ArrayList<Int>(size).apply { add(accumulator) }\n for
```

```
accumulator = operation(index, accumulator, this[index])\n
(index in 1 until size) {\n
values generated by applying [operation] from left to right\n * to each element, its index in the original array and
current accumulator value that starts with the first element of this array.\n * \n * @param [operation] function that
takes the index of an element, current accumulator value\n * and the element itself, and calculates the next
accumulator value.\n * \n * @ sample samples.collections.Collections.Aggregates.runningReduce\n
*/n@SinceKotlin(\"1.4\")\n@kotlin.internal.InlineOnly\npublic inline fun
LongArray.runningReduceIndexed(operation: (index: Int, acc: Long, Long) -> Long): List<Long> {\n if
(isEmpty()) return emptyList()\n var accumulator = this[0]\n val result = ArrayList<Long>(size).apply {
add(accumulator) \\n for (index in 1 until size) \\n
                                                 accumulator = operation(index, accumulator, this[index])\n
   values generated by applying [operation] from left to right\n * to each element, its index in the original array and
current accumulator value that starts with the first element of this array.\n * \n * @param [operation] function that
takes the index of an element, current accumulator value\n * and the element itself, and calculates the next
accumulator value.\n * \n * @ sample samples.collections.Collections.Aggregates.runningReduce\n
*/\n@SinceKotlin(\"1.4\")\n@kotlin.internal.InlineOnly\npublic inline fun
FloatArray.runningReduceIndexed(operation: (index: Int, acc: Float, Float) -> Float): List<Float> {\n if
(isEmpty()) return emptyList()\n var accumulator = this[0]\n val result = ArrayList<Float>(size).apply {
add(accumulator) \\n for (index in 1 until size) \\n
                                                 accumulator = operation(index, accumulator, this[index])\n
   values generated by applying [operation] from left to right\n * to each element, its index in the original array and
current accumulator value that starts with the first element of this array.\n * \n * @param [operation] function that
takes the index of an element, current accumulator value\n * and the element itself, and calculates the next
accumulator value.\n * \n * @sample samples.collections.Collections.Aggregates.runningReduce\n
*/\n@SinceKotlin(\"1.4\")\n@kotlin.internal.InlineOnly\npublic inline fun
DoubleArray.runningReduceIndexed(operation: (index: Int, acc: Double, Double) -> Double): List<Double> {\n if
(isEmpty()) return emptyList()\n var accumulator = this[0]\n val result = ArrayList<Double>(size).apply {
add(accumulator) \\n for (index in 1 until size) \\n
                                                 accumulator = operation(index, accumulator, this[index])\n
   result.add(accumulator)\n \\n return result\n\\n\n/**\n * Returns a list containing successive accumulation
values generated by applying [operation] from left to right\n * to each element, its index in the original array and
current accumulator value that starts with the first element of this array.\n * \n * @param [operation] function that
takes the index of an element, current accumulator value\n * and the element itself, and calculates the next
accumulator value.\n * \n * @ sample samples.collections.Collections.Aggregates.runningReduce\n
*/n@SinceKotlin(\"1.4\")\n@kotlin.internal.InlineOnly\npublic inline fun
BooleanArray.runningReduceIndexed(operation: (index: Int, acc: Boolean, Boolean) -> Boolean): List<Boolean>
\ln if (isEmpty()) return emptyList() var accumulator = this[0] val result =
ArrayList<Boolean>(size).apply { add(accumulator) }\n for (index in 1 until size) {\n
                                                                                accumulator =
operation(index, accumulator, this[index])\n
                                          Returns a list containing successive accumulation values generated by applying [operation] from left to right\n * to
each element, its index in the original array and current accumulator value that starts with the first element of this
array.\n * \n * @param [operation] function that takes the index of an element, current accumulator value\n * and
the element itself, and calculates the next accumulator value. n * n * @ sample
samples.collections.Collections.Aggregates.runningReduce\n
*/n@SinceKotlin(\"1.4\")\n@kotlin.internal.InlineOnly\npublic inline fun
CharArray.runningReduceIndexed(operation: (index: Int, acc: Char, Char) -> Char): List<Char> {\n if (isEmpty())
n for (index in 1 until size) {n}
                                 accumulator = operation(index, accumulator, this[index])\n
```

values generated by applying [operation] from left to right\n \* to each element and current accumulator value that starts with [initial] value.\n \* \n \* Note that `acc` value passed to [operation] function should not be mutated;\n \* otherwise it would affect the previous value in resulting list.\n \* \n \* @param [operation] function that takes current accumulator value and an element, and calculates the next accumulator value.\n \* \n \* @ sample samples.collections.Collections.Aggregates.scan\n

\*/n@SinceKotlin(\"1.4\")\n@WasExperimental(ExperimentalStdlibApi::class)\npublic inline fun <T, R> Array<out T>.scan(initial: R, operation: (acc: R, T) -> R): List<R> {\n return runningFold(initial, operation)\n}\n\n/\*\*\n \* Returns a list containing successive accumulation values generated by applying [operation] from left to right\n \* to each element and current accumulator value that starts with [initial] value.\n \* \n \* Note that `acc` value passed to [operation] function should not be mutated;\n \* otherwise it would affect the previous value in resulting list.\n \* \n \* @param [operation] function that takes current accumulator value and an element, and calculates the next accumulator value.\n \* \n \* @sample samples.collections.Collections.Aggregates.scan\n \*/n@SinceKotlin(\"1.4\")\n@WasExperimental(ExperimentalStdlibApi::class)\n@kotlin.internal.InlineOnly\npubli c inline fun <R> ByteArray.scan(initial: R, operation: (acc: R, Byte) -> R): List<R> {\n return runningFold(initial, operation)\n}\n\n/\*\*\n \* Returns a list containing successive accumulation values generated by applying [operation] from left to right\n \* to each element and current accumulator value that starts with [initial] value.\n \* \n \* Note that `acc` value passed to [operation] function should not be mutated;\n \* otherwise it would affect the previous value in resulting list.\n \*\n \* @param [operation] function that takes current accumulator value and an element, and calculates the next accumulator value.\n \* \n \* @sample samples.collections.Collections.Aggregates.scan\n \*/n@SinceKotlin(\"1.4\")\n@WasExperimental(ExperimentalStdlibApi::class)\n@kotlin.internal.InlineOnly\npubli c inline fun <R> ShortArray.scan(initial: R, operation: (acc: R, Short) -> R): List<R> {\n return runningFold(initial, operation)\n}\n\n/\*\*\n \* Returns a list containing successive accumulation values generated by applying [operation] from left to right\n \* to each element and current accumulator value that starts with [initial] value.\n \* \n \* Note that `acc` value passed to [operation] function should not be mutated;\n \* otherwise it would affect the previous value in resulting list.\n \* \n \* @param [operation] function that takes current accumulator value and an element, and calculates the next accumulator value.\n \* \n \* @sample samples.collections.Collections.Aggregates.scan\n

 $\begin{tabular}{l} *\n@SinceKotlin(\n.4\")\n@WasExperimental(ExperimentalStdlibApi::class)\n@kotlin.internal.InlineOnly\npublic inline fun <R> IntArray.scan(initial: R, operation: (acc: R, Int) -> R): List<R> {\n return runningFold(initial, operation)\n}\n\n/n\n/*\n * Returns a list containing successive accumulation values generated by applying [operation] from left to right\n * to each element and current accumulator value that starts with [initial] value.\n * \n * Note that `acc` value passed to [operation] function should not be mutated;\n * otherwise it would affect the previous value in resulting list.\n * \n * @param [operation] function that takes current accumulator value and an element, and calculates the next accumulator value.\n * \n * @sample samples.collections.Collections.Aggregates.scan\n * \n@SinceKotlin(\"1.4\")\n@WasExperimental(ExperimentalStdlibApi::class)\n@kotlin.internal.InlineOnly\npublic inline fun <R> LongArray.scan(initial: R, operation: (acc: R, Long) -> R): List<R> {\n return runningFold(initial, operation)\n}\n\n/n/**\n * Returns a list containing successive accumulation values generated by applying [operation] from left to right\n * to each element and current accumulator value that starts with [initial] value.\n * \n * Note that `acc` value passed to [operation] function should not be mutated;\n * otherwise it would affect the previous value in resulting list.\n * \n * @param [operation] function that takes current accumulator value and an element, and calculates the next accumulator value.\n * \n * @sample samples.collections.Collections.Aggregates.scan\n$ 

\*/\n@SinceKotlin(\"1.4\")\n@WasExperimental(ExperimentalStdlibApi::class)\n@kotlin.internal.InlineOnly\npublic cinline fun <R> FloatArray.scan(initial: R, operation: (acc: R, Float) -> R): List<R> {\n return runningFold(initial, operation)\n}\n\n/\*\*\n \* Returns a list containing successive accumulation values generated by applying [operation] from left to right\n \* to each element and current accumulator value that starts with [initial] value.\n \* \n \* Note that `acc` value passed to [operation] function should not be mutated;\n \* otherwise it would affect the previous value in resulting list.\n \* \n \* @param [operation] function that takes current accumulator value

and an element, and calculates the next accumulator value.\n \* \n \* @ sample samples.collections.Collections.Aggregates.scan\n

\*/\n@SinceKotlin(\"1.4\")\n@WasExperimental(ExperimentalStdlibApi::class)\n@kotlin.internal.InlineOnly\npublic cinline fun <R> DoubleArray.scan(initial: R, operation: (acc: R, Double) -> R): List<R> {\n return runningFold(initial, operation)\n}\n\n/\*\*\n \* Returns a list containing successive accumulation values generated by applying [operation] from left to right\n \* to each element and current accumulator value that starts with [initial] value.\n \* \n \* Note that `acc` value passed to [operation] function should not be mutated;\n \* otherwise it would affect the previous value in resulting list.\n \* \n \* @param [operation] function that takes current accumulator value and an element, and calculates the next accumulator value.\n \* \n \* @sample samples.collections.Collections.Aggregates.scan\n

\*\\n@SinceKotlin(\"1.4\")\n@WasExperimental(ExperimentalStdlibApi::class)\n@kotlin.internal.InlineOnly\npublic cinline fun <R> BooleanArray.scan(initial: R, operation: (acc: R, Boolean) -> R): List<R> {\n return runningFold(initial, operation)\n}\n\n/\*\*\n \* Returns a list containing successive accumulation values generated by applying [operation] from left to right\n \* to each element and current accumulator value that starts with [initial] value.\n \* \n \* Note that `acc` value passed to [operation] function should not be mutated;\n \* otherwise it would affect the previous value in resulting list.\n \* \n \* @param [operation] function that takes current accumulator value and an element, and calculates the next accumulator value.\n \* \n \* @sample samples.collections.Collections.Aggregates.scan\n

\*\\n@SinceKotlin(\"1.4\")\n@WasExperimental(ExperimentalStdlibApi::class)\n@kotlin.internal.InlineOnly\npublic cinline fun <R> CharArray.scan(initial: R, operation: (acc: R, Char) -> R): List<R> {\n return runningFold(initial, operation)\n}\n\n/\*\*\n \* Returns a list containing successive accumulation values generated by applying [operation] from left to right\n \* to each element, its index in the original array and current accumulator value that starts with [initial] value.\n \* \n \* Note that `acc` value passed to [operation] function should not be mutated;\n \* otherwise it would affect the previous value in resulting list.\n \* \n \* @param [operation] function that takes the index of an element, current accumulator value\n \* and the element itself, and calculates the next accumulator value.\n \* \n \* @sample samples.collections.Collections.Aggregates.scan\n

\*/n@SinceKotlin(\"1.4\")\n@WasExperimental(ExperimentalStdlibApi::class)\npublic inline fun <T, R> Array<out T>.scanIndexed(initial: R, operation: (index: Int, acc: R, T) -> R): List<R> {\n return runningFoldIndexed(initial, operation)\n \\n\n/\*\*\n \* Returns a list containing successive accumulation values generated by applying [operation] from left to right\n \* to each element, its index in the original array and current accumulator value that starts with [initial] value.\n \* \n \* Note that `acc` value passed to [operation] function should not be mutated;\n \* otherwise it would affect the previous value in resulting list.\n \* \n \* @param [operation] function that takes the index of an element, current accumulator value\n \* and the element itself, and calculates the next accumulator value.\n \* \n \* @sample samples.collections.Collections.Aggregates.scan\n \*/n@SinceKotlin(\"1.4\")\n@WasExperimental(ExperimentalStdlibApi::class)\n@kotlin.internal.InlineOnly\npubli c inline fun <R> ByteArray.scanIndexed(initial: R, operation: (index: Int, acc: R, Byte) -> R): List<R> {\n return runningFoldIndexed(initial, operation)\n}\n\n/\*\*\n \* Returns a list containing successive accumulation values generated by applying [operation] from left to right\n \* to each element, its index in the original array and current accumulator value that starts with [initial] value.\n \* \n \* Note that `acc` value passed to [operation] function should not be mutated;\n \* otherwise it would affect the previous value in resulting list.\n \* \n \* @param [operation] function that takes the index of an element, current accumulator value\n \* and the element itself, and calculates the next accumulator value.\n \* \n \* @sample samples.collections.Collections.Aggregates.scan\n \*/n@SinceKotlin(\"1.4\")\n@WasExperimental(ExperimentalStdlibApi::class)\n@kotlin.internal.InlineOnly\npubli c inline fun <R> ShortArray.scanIndexed(initial: R, operation: (index: Int, acc: R, Short) -> R): List<R> {\n return runningFoldIndexed(initial, operation)\n}\n\n/\*\*\n \* Returns a list containing successive accumulation values generated by applying [operation] from left to right\n \* to each element, its index in the original array and current

accumulator value that starts with [initial] value.\n \* \n \* Note that `acc` value passed to [operation] function should

not be mutated;\n \* otherwise it would affect the previous value in resulting list.\n \* \n \* @param [operation]

function that takes the index of an element, current accumulator value\n \* and the element itself, and calculates the next accumulator value.\n \* \n \* @sample samples.collections.Collections.Aggregates.scan\n \*/n@SinceKotlin(\"1.4\")\n@WasExperimental(ExperimentalStdlibApi::class)\n@kotlin.internal.InlineOnly\npubli c inline fun <R> IntArray.scanIndexed(initial: R, operation: (index: Int, acc: R, Int) -> R): List<R> {\n return runningFoldIndexed(initial, operation)\n}\n\n/\*\*\n \* Returns a list containing successive accumulation values generated by applying [operation] from left to right\n \* to each element, its index in the original array and current accumulator value that starts with [initial] value.\n \*\n \* Note that `acc` value passed to [operation] function should not be mutated;\n \* otherwise it would affect the previous value in resulting list.\n \* \n \* @param [operation] function that takes the index of an element, current accumulator value\n \* and the element itself, and calculates the next accumulator value.\n \* \n \* @sample samples.collections.Collections.Aggregates.scan\n \*/n@SinceKotlin(\"1.4\")\n@WasExperimental(ExperimentalStdlibApi::class)\n@kotlin.internal.InlineOnly\npubli c inline fun <R> LongArray.scanIndexed(initial: R, operation: (index: Int, acc: R, Long) -> R): List<R> {\n return runningFoldIndexed(initial, operation)\n}\n\n/\*\*\n \* Returns a list containing successive accumulation values generated by applying [operation] from left to right\n \* to each element, its index in the original array and current accumulator value that starts with [initial] value.\n \* \n \* Note that `acc` value passed to [operation] function should not be mutated;\n \* otherwise it would affect the previous value in resulting list.\n \* \n \* @param [operation] function that takes the index of an element, current accumulator value\n \* and the element itself, and calculates the next accumulator value.\n \* \n \* @sample samples.collections.Collections.Aggregates.scan\n \*/n@SinceKotlin(\"1.4\")\n@WasExperimental(ExperimentalStdlibApi::class)\n@kotlin.internal.InlineOnly\npubli c inline fun <R> FloatArray.scanIndexed(initial: R, operation: (index: Int, acc: R, Float) -> R): List<R> {\n return runningFoldIndexed(initial, operation)\n\n/n\*\*\n \* Returns a list containing successive accumulation values generated by applying [operation] from left to right\n \* to each element, its index in the original array and current accumulator value that starts with [initial] value.\n \* \n \* Note that `acc` value passed to [operation] function should not be mutated;\n \* otherwise it would affect the previous value in resulting list.\n \* \n \* @param [operation] function that takes the index of an element, current accumulator value\n \* and the element itself, and calculates the next accumulator value.\n \* \n \* @sample samples.collections.Collections.Aggregates.scan\n \*/n@SinceKotlin(\"1.4\")\n@WasExperimental(ExperimentalStdlibApi::class)\n@kotlin.internal.InlineOnly\npubli c inline fun <R> DoubleArray.scanIndexed(initial: R, operation: (index: Int, acc: R, Double) -> R): List<R> {\n return runningFoldIndexed(initial, operation)\n\n/\*\*\n \* Returns a list containing successive accumulation values generated by applying [operation] from left to right\n \* to each element, its index in the original array and current accumulator value that starts with [initial] value.\n \* \n \* Note that `acc` value passed to [operation] function should not be mutated;\n \* otherwise it would affect the previous value in resulting list.\n \* \n \* @param [operation] function that takes the index of an element, current accumulator value\n \* and the element itself, and calculates the next accumulator value.\n \* \n \* @sample samples.collections.Collections.Aggregates.scan\n \*/n@SinceKotlin(\"1.4\")\n@WasExperimental(ExperimentalStdlibApi::class)\n@kotlin.internal.InlineOnly\npubli c inline fun <R> BooleanArray.scanIndexed(initial: R, operation: (index: Int, acc: R, Boolean) -> R): List<R> {\n return runningFoldIndexed(initial, operation)\n\n/\*\*\n \* Returns a list containing successive accumulation values generated by applying [operation] from left to right\n \* to each element, its index in the original array and current accumulator value that starts with [initial] value.\n \* \n \* Note that `acc` value passed to [operation] function should not be mutated;\n \* otherwise it would affect the previous value in resulting list.\n \* \n \* @param [operation] function that takes the index of an element, current accumulator value\n \* and the element itself, and calculates the next accumulator value.\n \* \n \* @sample samples.collections.Collections.Aggregates.scan\n \*/n@SinceKotlin(\"1.4\")\n@WasExperimental(ExperimentalStdlibApi::class)\n@kotlin.internal.InlineOnly\npubli c inline fun <R> CharArray.scanIndexed(initial: R, operation: (index: Int, acc: R, Char) -> R): List<R> {\n return runningFoldIndexed(initial, operation)\n\n/n\*\*\n \* Returns the sum of all values produced by [selector] function applied to each element in the array.\n \*\\n@Deprecated(\"Use sumOf instead.\", ReplaceWith(\"this.sumOf(selector)\"))\n@DeprecatedSinceKotlin(warningSince = \"1.5\")\npublic inline fun <T> Array<out T>.sumBy(selector: (T) -> Int): Int  $\{\n \text{ var sum: Int} = 0 \setminus n \text{ for (element in this) } \}$ sum +=

```
selector(element)\n \\\n \return \sum\n\\\n\/\n\/\**\n * Returns the sum of all values produced by [selector] function
applied to each element in the array.\n */\n@Deprecated(\"Use sumOf instead.\",
ReplaceWith(\"this.sumOf(selector)\"))\n@DeprecatedSinceKotlin(warningSince = \"1.5\")\npublic inline fun
ByteArray.sumBy(selector: (Byte) -> Int): Int \{\n var sum: Int = 0\n for (element in this) \{\n
selector(element)\n \\n return sum\n\\\\\n\/**\n * Returns the sum of all values produced by [selector] function
applied to each element in the array.\n ^*\n@Deprecated(\"Use sumOf instead.\",
ReplaceWith(\"this.sumOf(selector)\"))\n@DeprecatedSinceKotlin(warningSince = \"1.5\")\npublic inline fun
ShortArray.sumBy(selector: (Short) -> Int): Int \{\n var sum: Int = 0\n for (element in this) \{\n
applied to each element in the array.\n ^*\n@Deprecated(\"Use sumOf instead.\",
IntArray.sumBy(selector: (Int) -> Int): Int \{\n var sum: Int = 0\n for (element in this) \{\n
selector(element)\n \\n return sum\n\\\\\n\/**\n * Returns the sum of all values produced by [selector] function
applied to each element in the array.\n *\\n@Deprecated(\"Use sumOf instead.\",
ReplaceWith(\"this.sumOf(selector)\"))\n@DeprecatedSinceKotlin(warningSince = \"1.5\")\npublic inline fun
LongArray.sumBy(selector: (Long) \rightarrow Int): Int {n var sum: Int = 0 n for (element in this) {n
selector(element)\n \\n return sum\n\\\\\n\/**\n * Returns the sum of all values produced by [selector] function
applied to each element in the array.\n ^*\n@Deprecated(\"Use sumOf instead.\",
ReplaceWith(\"this.sumOf(selector)\"))\n@DeprecatedSinceKotlin(warningSince = \"1.5\")\npublic inline fun
FloatArray.sumBy(selector: (Float) -> Int): Int \{\n var sum: Int = 0\n for (element in this) \{\n
applied to each element in the array.\n *\\n@Deprecated(\"Use sumOf instead.\",
DoubleArray.sumBy(selector: (Double) -> Int): Int \{\n var sum: Int = 0\n for (element in this) \{\n
applied to each element in the array.\n ^*\n@Deprecated(\"Use sumOf instead.\",
ReplaceWith(\"this.sumOf(selector)\"))\n@DeprecatedSinceKotlin(warningSince = \"1.5\")\npublic inline fun
BooleanArray.sumBy(selector: (Boolean) -> Int): Int \{\n var sum: Int = 0\n for (element in this) \{\n
                                                                                                                                 sum +=
selector(element)\n \\\n\rmsum\n\\\\\n\rmsum\n\\\\\n\rmsum\n\rmsum\n\r
applied to each element in the array.\n */n@Deprecated(\"Use sumOf instead.\",
CharArray.sumBy(selector: (Char) -> Int): Int \{\n var sum: Int = 0\n for (element in this) \{\n
applied to each element in the array.\n */\n@Deprecated(\"Use sumOf instead.\",
ReplaceWith(\"this.sumOf(selector)\"))\n@DeprecatedSinceKotlin(warningSince = \"1.5\")\npublic inline fun <T>
Array<out T>.sumByDouble(selector: (T) -> Double): Double \{\n var sum: Double = 0.0\n for (element in this)
         sum += selector(element) \  \  \} \   return sum \  \  \} \  \  \   Returns the sum of all values produced by
\{ n \}
[selector] function applied to each element in the array.\n */\n@Deprecated(\"Use sumOf instead.\",
ByteArray.sumByDouble(selector: (Byte) -> Double): Double \{\n var sum: Double = 0.0\n for (element in this)
         sum += selector(element) \  \  \} \   return sum \  \  \} \  \  \   Returns the sum of all values produced by
[selector] function applied to each element in the array.\n */\n@Deprecated(\"Use sumOf instead.\",
ReplaceWith(\"this.sumOf(selector)\"))\n@DeprecatedSinceKotlin(warningSince = \"1.5\")\npublic inline fun
ShortArray.sumByDouble(selector: (Short) -> Double): Double {\n var sum: Double = 0.0\n for (element in this)
         sum += selector(element) \  \  \} \  \   return sum \  \  \} \  \  \   Returns the sum of all values produced by
[selector] function applied to each element in the array.\n */\n@Deprecated(\"Use sumOf instead.\",
ReplaceWith(\"this.sumOf(selector)\"))\n@DeprecatedSinceKotlin(warningSince = \"1.5\")\npublic inline fun
IntArray.sumByDouble(selector: (Int) -> Double): Double {\n var sum: Double = 0.0\n for (element in this) {\n}
```

```
function applied to each element in the array.\n *\\n@Deprecated(\"Use sumOf instead.\",
ReplaceWith(\"this.sumOf(selector)\"))\n@DeprecatedSinceKotlin(warningSince = \"1.5\")\npublic inline fun
LongArray.sumByDouble(selector: (Long) -> Double): Double {\n var sum: Double = 0.0\n for (element in this)
       sum += selector(element) \  \  \} \  \   return sum \  \  \} \  \  \  \   Returns the sum of all values produced by
[selector] function applied to each element in the array.\n */\n@Deprecated(\"Use sumOf instead.\",
ReplaceWith(\"this.sumOf(selector)\"))\n@DeprecatedSinceKotlin(warningSince = \"1.5\")\npublic inline fun
FloatArray.sumByDouble(selector: (Float) -> Double): Double {\n var sum: Double = 0.0\n for (element in this)
       [selector] function applied to each element in the array.\n *\n@Deprecated(\"Use sumOf instead.\",
DoubleArray.sumByDouble(selector: (Double) -> Double): Double \{\n var sum: Double = 0.0\n for (element in
           sum += selector(element) \  \  \} \   return sum \  \  \} \  \  \   Returns the sum of all values produced by
this) {\n
[selector] function applied to each element in the array.\n */\n@Deprecated(\"Use sumOf instead.\",
ReplaceWith(\"this.sumOf(selector)\"))\n@DeprecatedSinceKotlin(warningSince = \"1.5\")\npublic inline fun
BooleanArray.sumByDouble(selector: (Boolean) -> Double): Double \{\n var sum: Double = 0.0\n for (element
             sum += selector(element) \  \  \} \  \   return sum \  \  \} \  \  \  \   Returns the sum of all values produced
in this) \{ \n
by [selector] function applied to each element in the array.\n *\n@Deprecated(\"Use sumOf instead.\",
ReplaceWith(\"this.sumOf(selector)\"))\n@DeprecatedSinceKotlin(warningSince = \"1.5\")\npublic inline fun
CharArray.sumByDouble(selector: (Char) -> Double): Double {\n var sum: Double = 0.0\n for (element in this)
       sum += selector(element) \  \  \} \  \   return sum \  \  \} \  \  \   Returns the sum of all values produced by
[selector] function applied to each element in the array.\n
*/n@SinceKotlin(\"1.4\")\n@OptIn(kotlin.experimental.ExperimentalTypeInference::class)\n@OverloadResolution
ByLambdaReturnType\n@kotlin.jvm.JvmName(\"sumOfDouble\")\n@kotlin.internal.InlineOnly\npublic inline fun
<T> Array<out T>.sumOf(selector: (T) -> Double): Double \{\n var sum: Double = 0.toDouble()\n for (element
             in this) \{ \n
by [selector] function applied to each element in the array.\n
*/n@SinceKotlin(\"1.4\")\n@OptIn(kotlin.experimental.ExperimentalTypeInference::class)\n@OverloadResolution
ByLambdaReturnType\n@kotlin.jvm.JvmName(\"sumOfDouble\")\n@kotlin.internal.InlineOnly\npublic inline fun
ByteArray.sumOf(selector: (Byte) -> Double): Double {\n var sum: Double = 0.toDouble()\n for (element in
           sum += selector(element) \  \  \} \  \   return sum \  \  \} \  \  \  \   Returns the sum of all values produced by
this) {\n
[selector] function applied to each element in the array.\n
*/n@SinceKotlin(\"1.4\")\n@OptIn(kotlin.experimental.ExperimentalTypeInference::class)\n@OverloadResolution
ByLambdaReturnType\n@kotlin.jvm.JvmName(\"sumOfDouble\")\n@kotlin.internal.InlineOnly\npublic inline fun
ShortArray.sumOf(selector: (Short) -> Double): Double {\n var sum: Double = 0.toDouble()\n for (element in
           [selector] function applied to each element in the array.\n
*/n@SinceKotlin(\"1.4\")\n@OptIn(kotlin.experimental.ExperimentalTypeInference::class)\n@OverloadResolution
ByLambdaReturnType\n@kotlin.jvm.JvmName(\"sumOfDouble\")\n@kotlin.internal.InlineOnly\npublic inline fun
IntArray.sumOf(selector: (Int) -> Double): Double {\n var sum: Double = 0.toDouble()\n for (element in this)
       sum += selector(element) \  \  \} \  \   return sum \  \  \} \  \  \   Returns the sum of all values produced by
[selector] function applied to each element in the array.\n
*/n@SinceKotlin(\"1.4\")\n@OptIn(kotlin.experimental.ExperimentalTypeInference::class)\n@OverloadResolution
ByLambdaReturnType\n@kotlin.jvm.JvmName(\"sumOfDouble\")\n@kotlin.internal.InlineOnly\npublic inline fun
LongArray.sumOf(selector: (Long) -> Double): Double {\n var sum: Double = 0.toDouble()\n for (element in
this) {\n
           sum += selector(element) \  \  \} \   return sum \  \  \} \  \  \   Returns the sum of all values produced by
[selector] function applied to each element in the array.\n
*/n@SinceKotlin(\"1.4\")\n@OptIn(kotlin.experimental.ExperimentalTypeInference::class)\n@OverloadResolution
```

 $By Lambda Return Type \ @kotlin.jvm.JvmName (\"sumOfDouble\")\ @kotlin.internal.InlineOnly\ npublic inline fun Float Array.sumOf(selector: (Float) -> Double): Double {\n var sum: Double = 0.toDouble()\n for (element in this) {\n sum += selector(element)\n }\n return sum\n}\ n\n^**\n * Returns the sum of all values produced by [selector] function applied to each element in the array.\n$ 

 $*\noindent {\tt *}\noindent {\tt *}\n$ 

```
applied to each element in the array.\n
```

- $*\\ \n@SinceKotlin(\"1.4\")\\ \n@OptIn(kotlin.experimental.ExperimentalTypeInference::class)\\ \n@OverloadResolution ByLambdaReturnType\\ \n@kotlin.jvm.JvmName(\"sumOfLong\")\\ \n@kotlin.internal.InlineOnly\\ \npublic inline fun$

```
DoubleArray.sumOf(selector: (Double) -> Long): Long {\n var sum: Long = 0.toLong()\n for (element in this)
       sum += selector(element) \  \  \} \  \   return sum \  \  \} \  \  \   Returns the sum of all values produced by
[selector] function applied to each element in the array.\n
*/n@SinceKotlin(\"1.4\")\n@OptIn(kotlin.experimental.ExperimentalTypeInference::class)\n@OverloadResolution
ByLambdaReturnType\n@kotlin.jvm.JvmName(\"sumOfLong\")\n@kotlin.internal.InlineOnly\npublic inline fun
BooleanArray.sumOf(selector: (Boolean) -> Long): Long \{\n var sum: Long = 0.toLong()\n for (element in this)
       sum += selector(element) \  \  \} \  \   return sum \  \  \} \  \  \   Returns the sum of all values produced by
[selector] function applied to each element in the array.\n
*/n@SinceKotlin(\"1.4\")\n@OptIn(kotlin.experimental.ExperimentalTypeInference::class)\n@OverloadResolution
ByLambdaReturnType\n@kotlin.jvm.JvmName(\"sumOfLong\")\n@kotlin.internal.InlineOnly\npublic inline fun
CharArray.sumOf(selector: (Char) -> Long): Long \{n \text{ var sum: Long} = 0.\text{toLong}() \text{ for (element in this) } \{n \text{ var sum: Long} = 0.\text{toLong}() \text{ for (element in this) } \}
sum += selector(element) \  \  \} \   return sum \  \  \} \  \  \   Returns the sum of all values produced by [selector]
function applied to each element in the array.\n
*/n@SinceKotlin(\"1.5\")\n@OptIn(kotlin.experimental.ExperimentalTypeInference::class)\n@OverloadResolution
ByLambdaReturnType\n@kotlin.jvm.JvmName(\"sumOfUInt\")\n@WasExperimental(ExperimentalUnsignedType
s::class)\n@kotlin.internal.InlineOnly\npublic inline fun <T> Array<out T>.sumOf(selector: (T) -> UInt): UInt {\n
var sum: UInt = 0.toUInt()\n for (element in this) {\n
                                                       sum += selector(element) \setminus n }\n return
sum\n}\n\n/**\n * Returns the sum of all values produced by [selector] function applied to each element in the
array.\n
*/n@SinceKotlin(\"1.5\")\n@OptIn(kotlin.experimental.ExperimentalTypeInference::class)\n@OverloadResolution
ByLambdaReturnType\n@kotlin.jvm.JvmName(\"sumOfUInt\")\n@WasExperimental(ExperimentalUnsignedType
s::class)\n@kotlin.internal.InlineOnly\npublic inline fun ByteArray.sumOf(selector: (Byte) -> UInt): UInt {\n var
sum: UInt = 0.toUInt()\n for (element in this) {\n
                                                   Returns the sum of all values produced by [selector] function applied to each element in the array.\n
*/n@SinceKotlin(\"1.5\")\n@OptIn(kotlin.experimental.ExperimentalTypeInference::class)\n@OverloadResolution
ByLambdaReturnType\n@kotlin.jvm.JvmName(\"sumOfUInt\")\n@WasExperimental(ExperimentalUnsignedType
s::class)\n@kotlin.internal.InlineOnly\npublic inline fun ShortArray.sumOf(selector: (Short) -> UInt): UInt {\n var
sum: UInt = 0.toUInt()\n for (element in this) \{\n
                                                   Returns the sum of all values produced by [selector] function applied to each element in the array.\n
*/n@SinceKotlin(\"1.5\")\n@OptIn(kotlin.experimental.ExperimentalTypeInference::class)\n@OverloadResolution
ByLambdaReturnType\n@kotlin.jvm.JvmName(\"sumOfUInt\")\n@WasExperimental(ExperimentalUnsignedType
s::class)\n@kotlin.internal.InlineOnly\npublic inline fun IntArray.sumOf(selector: (Int) -> UInt): UInt {\n var
sum: UInt = 0.toUInt()\n for (element in this) {\n
                                                   Returns the sum of all values produced by [selector] function applied to each element in the array.\n
*/n@SinceKotlin(\"1.5\")\n@OptIn(kotlin.experimental.ExperimentalTypeInference::class)\n@OverloadResolution
ByLambdaReturnType\n@kotlin.jvm.JvmName(\"sumOfUInt\")\n@WasExperimental(ExperimentalUnsignedType
s::class)\n@kotlin.internal.InlineOnly\npublic inline fun LongArray.sumOf(selector: (Long) -> UInt): UInt {\n var
sum: UInt = 0.toUInt()\n for (element in this) {\n
                                                   Returns the sum of all values produced by [selector] function applied to each element in the array.\n
*/n@SinceKotlin(\"1.5\")\n@OptIn(kotlin.experimental.ExperimentalTypeInference::class)\n@OverloadResolution
ByLambdaReturnType\n@kotlin.jvm.JvmName(\"sumOfUInt\")\n@WasExperimental(ExperimentalUnsignedType
s::class)\n@kotlin.internal.InlineOnly\npublic inline fun FloatArray.sumOf(selector: (Float) -> UInt): UInt {\n var
sum: UInt = 0.toUInt()\n for (element in this) {\n
                                                   sum += selector(element) \  \      \( \text{return } \text{sum} \n \\ \n \n \end{ar} \)
Returns the sum of all values produced by [selector] function applied to each element in the array.\n
*/n@SinceKotlin(\"1.5\")\n@OptIn(kotlin.experimental.ExperimentalTypeInference::class)\n@OverloadResolution
ByLambdaReturnType\n@kotlin.jvm.JvmName(\"sumOfUInt\")\n@WasExperimental(ExperimentalUnsignedType
s::class)\n@kotlin.internal.InlineOnly\npublic inline fun DoubleArray.sumOf(selector: (Double) -> UInt): UInt {\n
var sum: UInt = 0.toUInt()\n for (element in this) \n
                                                       sum += selector(element)\n }\n return
```

 $\sup_n \n^* \n *$ Returns the sum of all values produced by [selector] function applied to each element in the array.\n

```
array.\n
*\n@SinceKotlin(\"1.5\")\n@OptIn(kotlin.experimental.ExperimentalTypeInference::class)\n@OverloadResolution
ByLambdaReturnType\n@kotlin.jvm.JvmName(\"sumOfULong\")\n@WasExperimental(ExperimentalUnsignedTy
pes::class)\n@kotlin.internal.InlineOnly\npublic inline fun DoubleArray.sumOf(selector: (Double) -> ULong):
ULong {\n var sum: ULong = 0.toULong()\n for (element in this) {\n}}
                                                                       sum += selector(element) \setminus n 
the array.\n
*/n@SinceKotlin(\"1.5\")\n@OptIn(kotlin.experimental.ExperimentalTypeInference::class)\n@OverloadResolution
ByLambdaReturnType\n@kotlin.jvm.JvmName(\"sumOfULong\")\n@WasExperimental(ExperimentalUnsignedTy
pes::class)\n@kotlin.internal.InlineOnly\npublic inline fun BooleanArray.sumOf(selector: (Boolean) -> ULong):
ULong \{\n var sum: ULong = 0.toULong()\n for (element in this) \{\n
                                                                       sum += selector(element) \setminus n 
return sum\n}\n\n/**\n * Returns the sum of all values produced by [selector] function applied to each element in
the array.\n
*/n@SinceKotlin(\"1.5\")\n@OptIn(kotlin.experimental.ExperimentalTypeInference::class)\n@OverloadResolution
ByLambdaReturnType\n@kotlin.jvm.JvmName(\"sumOfULong\")\n@WasExperimental(ExperimentalUnsignedTy
pes::class)\n@kotlin.internal.InlineOnly\npublic inline fun CharArray.sumOf(selector: (Char) -> ULong): ULong
\ln \text{var sum: ULong} = 0.\text{toULong}(\ln \text{for (element in this) } \ln
                                                                sum += selector(element) \setminus n  \\n\ return
sum\n}\n\n/**\n * Returns an original collection containing all the non-`null` elements, throwing an
[IllegalArgumentException] if there are any `null` elements.\n */npublic fun <T : Any>
Array < T? > .requireNoNulls(): Array < T > {\n for (element in this) {\n}}
                                                                     if (element == null) {\n
                                                                                                  throw
IllegalArgumentException(\"null element found in $this.\")\n
                                                             n > n
of lists,\n * where *first* list contains elements for which [predicate] yielded `true`,\n * while *second* list contains
elements for which [predicate] yielded `false`.\n * \n * @ sample
samples.collections.Arrays.Transformations.partitionArrayOfPrimitives\n */\npublic inline fun <T> Array<out
T>.partition(predicate: (T) -> Boolean): Pair<List<T>, List<T>> {\n val first = ArrayList<T>()\n val second =
ArrayList<T>()\n for (element in this) {\n
                                            if (predicate(element)) {\n
                                                                            first.add(element)\n
     second.add(element)\n
                               \n return Pair(first, second)\n\\\\n\**\n * Splits the original array into pair
of lists,\n * where *first* list contains elements for which [predicate] yielded `true`,\n * while *second* list contains
elements for which [predicate] yielded 'false'.\n * \n * @ sample
samples.collections.Arrays.Transformations.partitionArrayOfPrimitives\n */npublic inline fun
ByteArray.partition(predicate: (Byte) -> Boolean): Pair<List<Byte>, List<Byte>> {\n val first =
ArrayList < Byte > ()\n val second = ArrayList < Byte > ()\n for (element in this) {\n
                                                                                 if (predicate(element)) {\n
                                          second.add(element)\n
    first.add(element)\n
                           } else {\n
                                                                    n \in \mathbb{N} return Pair(first,
second)\n \n^* \n * Splits the original array into pair of lists,\n * where *first* list contains elements for which
[predicate] yielded `true`,\n * while *second* list contains elements for which [predicate] yielded `false`.\n * \n *
@sample samples.collections.Arrays.Transformations.partitionArrayOfPrimitives\n *\npublic inline fun
ShortArray.partition(predicate: (Short) -> Boolean): Pair<List<Short>, List<Short>> {\n val first =
ArrayList < Short > ()\n val second = ArrayList < Short > ()\n for (element in this) \{\n
                                                                                   if (predicate(element)) {\n
     first.add(element)\n
                            } else {\n
                                            second.add(element)\n
                                                                      \n \n return Pair(first,
second)\n \n/**\n * Splits the original array into pair of lists,\n * where *first* list contains elements for which
[predicate] yielded `true`,\n * while *second* list contains elements for which [predicate] yielded `false`.\n * \n *
@sample samples.collections.Arrays.Transformations.partitionArrayOfPrimitives\n */npublic inline fun
IntArray.partition(predicate: (Int) -> Boolean): Pair<List<Int>, List<Int>> {\n val first = ArrayList<Int>()\n val
second = ArrayList < Int > () \land for (element in this) { \ n \ }
                                                       if (predicate(element)) {\n
                                                                                      first.add(element)\n
} else {\n
                second.add(element)\n
```

array into pair of lists,\n \* where \*first\* list contains elements for which [predicate] yielded `true`,\n \* while

\*second\* list contains elements for which [predicate] yielded `false`.\n \* \n \* @ sample

```
samples.collections.Arrays.Transformations.partitionArrayOfPrimitives\n *\/npublic inline fun
LongArray.partition(predicate: (Long) -> Boolean): Pair<List<Long>, List<Long>> {\n val first =
ArrayList < Long > ()\n val second = ArrayList < Long > ()\n for (element in this) {\n}
                                                                                           if (predicate(element)) {\n
                                                second.add(element)\n
     first.add(element)\n
                               } else {\n
                                                                            }\n }\n return Pair(first,
second)\n}\n/**\n * Splits the original array into pair of lists,\n * where *first* list contains elements for which
[predicate] yielded `true`,\n * while *second* list contains elements for which [predicate] yielded `false`.\n * \n *
@sample samples.collections.Arrays.Transformations.partitionArrayOfPrimitives\n */npublic inline fun
FloatArray.partition(predicate: (Float) -> Boolean): Pair<List<Float>, List<Float>> {\n val first =
ArrayList < Float > () \land val second = ArrayList < Float > () \land for (element in this) { \ n \ } 
                                                                                           if (predicate(element)) {\n
     first.add(element)\n
                               } else {\n
                                                second.add(element)\n
                                                                            n \in \mathbb{N} return Pair(first,
second)\n}\n/**\n * Splits the original array into pair of lists,\n * where *first* list contains elements for which
[predicate] yielded `true`,\n * while *second* list contains elements for which [predicate] yielded `false`.\n * \n *
@sample samples.collections.Arrays.Transformations.partitionArrayOfPrimitives\n */npublic inline fun
DoubleArray.partition(predicate: (Double) -> Boolean): Pair<List<Double>, List<Double>> {\n val first =
ArrayList<Double>()\n val second = ArrayList<Double>()\n for (element in this) {\n}
                                                                                               if (predicate(element))
\{ n \}
          first.add(element)\n
                                    } else {\n
                                                     second.add(element)\n
                                                                                  n \in \mathbb{N} return Pair(first,
second)\n \n^* \n * Splits the original array into pair of lists,\n * where *first* list contains elements for which
[predicate] yielded `true`,\n * while *second* list contains elements for which [predicate] yielded `false`.\n * \n *
@sample samples.collections.Arrays.Transformations.partitionArrayOfPrimitives\n */npublic inline fun
BooleanArray.partition(predicate: (Boolean) -> Boolean): Pair<List<Boolean>, List<Boolean>> {\n val first =
ArrayList<Boolean>()\n val second = ArrayList<Boolean>()\n for (element in this) {\n
(predicate(element)) {\n
                                first.add(element)\n
                                                         } else {\n
                                                                          second.add(element)\n
                                                                                                       n \leq n
return Pair(first, second)\n}\n\n/**\n * Splits the original array into pair of lists,\n * where *first* list contains
elements for which [predicate] yielded `true`,\n * while *second* list contains elements for which [predicate]
yielded `false`.\n * \n * @sample samples.collections.Arrays.Transformations.partitionArrayOfPrimitives\n
*/npublic inline fun CharArray.partition(predicate: (Char) -> Boolean): Pair<List<Char>, List<Char>> {\n val
first = ArrayList < Char > () \ val second = ArrayList < Char > () \ for (element in this) {\n}
(predicate(element)) {\n
                                first.add(element)\n
                                                                           second.add(element)\n
                                                         } else {\n
                                                                                                       n > n
return Pair(first, second)\n\/n\/**\n * Returns a list of pairs built from the elements of `this` array and the [other]
array with the same index.\n * The returned list has length of the shortest collection.\n * \n * @sample
samples.collections.Iterables.Operations.zipIterable\n */\npublic infix fun <T, R> Array<out T>.zip(other:
Array<out R>): List<Pair<T, R>> {\n return zip(other) { t1, t2 -> t1 to t2 }\n}\n\n/**\n * Returns a list of pairs
built from the elements of `this` array and the [other] array with the same index.\n * The returned list has length of
the shortest collection.\n * \n * @sample samples.collections.Iterables.Operations.zipIterable\n */\npublic infix fun
<R> ByteArray.zip(other: Array<out R>): List<Pair<Byte, R>> {\n return zip(other) { t1, t2 -> t1 to t2
\n\n/**\n * Returns a list of pairs built from the elements of `this` array and the [other] array with the same
index.\n * The returned list has length of the shortest collection.\n * \n * @ sample
samples.collections.Iterables.Operations.zipIterable\n */\npublic infix fun <R> ShortArray.zip(other: Array<out
R>): List<Pair<Short, R>> \{\n \text{ return zip}(\text{other}) \{ t1, t2 -> t1 \text{ to } t2 \} \n \n \text{ Returns a list of pairs built from } \}
the elements of `this` array and the [other] array with the same index.\n * The returned list has length of the shortest
collection.\n * \n * @sample samples.collections.Iterables.Operations.zipIterable\n *\npublic infix fun <R>
IntArray.zip(other: Array<out R>): List<Pair<Int, R>> \{\n \text{return zip(other)} \{ t1, t2 -> t1 \text{ to } t2 \}\n}\n\/\/\ \
Returns a list of pairs built from the elements of 'this' array and the [other] array with the same index.\n * The
returned list has length of the shortest collection.\n * \n * @ sample
samples.collections.Iterables.Operations.zipIterable\n */\npublic infix fun <R> LongArray.zip(other: Array<out
R>): List<Pair<Long, R>> \{n \text{ return zip}(other) \{ t1, t2 -> t1 \text{ to } t2 \} \ n \} \ n \text{ Returns a list of pairs built from } 
the elements of `this` array and the [other] array with the same index.\n * The returned list has length of the shortest
collection.\n *\n * @sample samples.collections.Iterables.Operations.zipIterable\n */npublic infix fun <R>
```

```
FloatArray.zip(other: Array<out R>): List<Pair<Float, R>> {\n return zip(other) { t1, t2 -> t1 to t2 }\n}\n\n/**\n *
Returns a list of pairs built from the elements of `this` array and the [other] array with the same index.\n * The
returned list has length of the shortest collection.\n * \n * @ sample
samples.collections.Iterables.Operations.zipIterable\n */\npublic infix fun <R> DoubleArray.zip(other: Array<out
R>): List<Pair<Double, R>> \{\n \text{ return zip}(\text{other}) \{ t1, t2 -> t1 \text{ to } t2 \} \n \n \text{ Returns a list of pairs built } \}
from the elements of `this` array and the [other] array with the same index.\n * The returned list has length of the
shortest collection\\n * \n * @sample samples.collections.Iterables.Operations.zipIterable\n *\/npublic infix fun <R>
BooleanArray.zip(other: Array<out R>): List<Pair<Boolean, R>> {\n return zip(other) { t1, t2 -> t1 to t2
\n\n/**\n * Returns a list of pairs built from the elements of `this` array and the [other] array with the same
index.\n * The returned list has length of the shortest collection.\n * \n * @ sample
samples.collections.Iterables.Operations.zipIterable\n *\npublic infix fun <R> CharArray.zip(other: Array<out R>):
List<Pair<Char, R>> \{\n return zip(other) \{t1, t2 -> t1 \text{ to } t2 \}\n\}\n\n/n/**\n * Returns a list of values built from the
elements of `this` array and the [other] array with the same index\n * using the provided [transform] function
applied to each pair of elements.\n * The returned list has length of the shortest collection.\n * \n * @sample
samples.collections.Iterables.Operations.zipIterableWithTransform\n */\npublic inline fun <T, R, V> Array<out
T>.zip(other: Array<out R>, transform: (a: T, b: R) -> V): List<V> {\n val size = minOf(size, other.size)\n val
list = ArrayList < V > (size) \setminus n for (i in 0 until size) {\n
                                                          list.add(transform(this[i], other[i]))\n }\n return
list\n\\\n\*\n * Returns a list of values built from the elements of `this` array and the [other] array with the same
index\n * using the provided [transform] function applied to each pair of elements.\n * The returned list has length
of the shortest collection.\n * \n * @ sample samples.collections.Iterables.Operations.zipIterableWithTransform\n
*/npublic inline fun <R, V> ByteArray.zip(other: Array<out R>, transform: (a: Byte, b: R) -> V): List<V> {\n val
size = minOf(size, other.size) \ val list = ArrayList < V > (size) \ for (i in 0 until size) {\n}
of 'this' array and the [other] array with the same index\n * using the provided [transform] function applied to each
pair of elements.\n * The returned list has length of the shortest collection.\n * \n * @sample
samples.collections.Iterables.Operations.zipIterableWithTransform\n */\npublic inline fun <R, V>
ShortArray.zip(other: Array<out R>, transform: (a: Short, b: R) -> V): List<V> \\n val size = minOf(size,
other.size)\n val list = ArrayList<V>(size)\n for (i in 0 until size) {\n
                                                                           list.add(transform(this[i], other[i]))\n
\\\n return \list\\n\\\n/\n/**\\n * Returns a list of values built from the elements of `this` array and the [other] array
with the same index\n * using the provided [transform] function applied to each pair of elements.\n * The returned
list has length of the shortest collection.\n * \n * @ sample
samples.collections.Iterables.Operations.zipIterableWithTransform\n */\npublic inline fun <R, V>
IntArray.zip(other: Array<out R>, transform: (a: Int, b: R) -> V): List\langle V \rangle \langle n \rangle val size = minOf(size, other.size)\n
val list = ArrayList<V>(size)\setminusn for (i in 0 until size) {\setminusn
                                                              list.add(transform(this[i], other[i]))\n }\n return
list\n\\\n/**\n * Returns a list of values built from the elements of `this` array and the [other] array with the same
index\n * using the provided [transform] function applied to each pair of elements.\n * The returned list has length
of the shortest collection.\n * \n * @sample samples.collections.Iterables.Operations.zipIterableWithTransform\n
*/\npublic inline fun <R, V> LongArray.zip(other: Array<out R>, transform: (a: Long, b: R) -> V): List<V> {\n
val size = minOf(size, other.size) \setminus n \quad val list = ArrayList < V > (size) \setminus n \quad for (i in 0 until size) \{ \ n \in ArrayList < V > (size) \setminus n \} 
list.add(transform(this[i], other[i]))\n \ return list\n\\\n\*\n * Returns a list of values built from the elements
of 'this' array and the [other] array with the same index\n * using the provided [transform] function applied to each
pair of elements.\n * The returned list has length of the shortest collection.\n * \n * @sample
samples.collections.Iterables.Operations.zipIterableWithTransform\n */\npublic inline fun <R, V>
FloatArray.zip(other: Array<out R>, transform: (a: Float, b: R) -> V): List<V> {\n val size = minOf(size,
other.size)\n val list = ArrayList\langle V \rangle(size)\n for (i in 0 until size) {\n
                                                                            list.add(transform(this[i], other[i]))\n
with the same index\n * using the provided [transform] function applied to each pair of elements.\n * The returned
list has length of the shortest collection.\n * \n * @sample
```

```
samples.collections.Iterables.Operations.zipIterableWithTransform\n *\npublic inline fun <R, V>
Double Array.zip(other: Array < out R>, transform: (a: Double, b: R) -> V): List < V> \{ \ val \ size = minOf(size, respectively) \} = (a: Double, b: R) -> V): List < V> \{ \ val \ size = minOf(size, respectively) \} = (a: Double, b: R) -> V): List < V> \{ \ val \ size = minOf(size, respectively) \} = (a: Double, b: R) -> V): List < V> \{ \ val \ size = minOf(size, respectively) \} = (a: Double, b: R) -> V): List < V> \{ \ val \ size = minOf(size, respectively) \} = (a: Double, b: R) -> V): List < V> \{ \ val \ size = minOf(size, respectively) \} = (a: Double, b: R) -> V): List < V> \{ \ val \ size = minOf(size, respectively) \} = (a: Double, b: R) -> V): List < V> \{ \ val \ size = minOf(size, respectively) \} = (a: Double, b: R) -> V): List < V> \{ \ val \ size = minOf(size, respectively) \} = (a: Double, b: R) -> V): List < V> \{ \ val \ size = minOf(size, respectively) \} = (a: Double, b: R) -> V
                                                                                                                                                       list.add(transform(this[i], other[i]))\n
other.size)\n val list = ArrayList\langle V \rangle(size)\n for (i in 0 until size) {\n
with the same index\n * using the provided [transform] function applied to each pair of elements.\n * The returned
list has length of the shortest collection.\n * \n * @ sample
samples.collections.Iterables.Operations.zipIterableWithTransform\n */\npublic inline fun <R, V>
BooleanArray.zip(other: Array<out R>, transform: (a: Boolean, b: R) -> V): List<V> \\n val size = minOf(size,
other.size)\n val list = ArrayList\langle V \rangle(size)\n for (i in 0 until size) {\n
                                                                                                                                                    list.add(transform(this[i], other[i]))\n
\\\n return \list\\n\\\n/\n/**\\n * Returns a list of values built from the elements of `this` array and the [other] array
with the same index\n * using the provided [transform] function applied to each pair of elements.\n * The returned
list has length of the shortest collection.\n * \n * @ sample
samples.collections.Iterables.Operations.zipIterableWithTransform\n */\npublic inline fun <R, V>
CharArray.zip(other: Array<out R>, transform: (a: Char, b: R) -> V): List<V> {\n val size = minOf(size,
other.size)\n val list = ArrayList\langle V \rangle(size)\n for (i in 0 until size) {\n
                                                                                                                                                    list.add(transform(this[i], other[i]))\n
the same index.\n * The returned list has length of the shortest collection.\n * \n * @sample
samples.collections.Iterables.Operations.zipIterable\n */\npublic infix fun <T, R> Array<out T>.zip(other:
Iterable<R>): List<Pair<T, R>> \{\n \text{ return zip}(\text{other}) \{ t1, t2 -> t1 \text{ to } t2 \} \n \n \text{ * Returns a list of pairs built } \}
from the elements of `this` collection and [other] array with the same index.\n * The returned list has length of the
shortest collection.\n * \n * @ sample samples.collections.Iterables.Operations.zipIterable\n *\npublic infix fun <R>
ByteArray.zip(other: Iterable<R>): List<Pair<Byte, R>> \{n \text{ return zip(other) } \{t1, t2 -> t1 \text{ to } t2 \} \\ n \} \\ n /** \\ n *
Returns a list of pairs built from the elements of `this` collection and [other] array with the same index.\n * The
returned list has length of the shortest collection.\n * \n * @ sample
samples.collections.Iterables.Operations.zipIterable\n */\npublic infix fun <R> ShortArray.zip(other: Iterable<R>):
List<Pair<Short, R>> n \cdot \text{return zip}(\text{other}) \{ t1, t2 -> t1 \text{ to } t2 \} n \cdot n \cdot R \text{eturns a list of pairs built from the } n \cdot R \text{eturns a list of pairs built from the } n \cdot R \text{eturns a list of pairs built from t
elements of 'this' collection and [other] array with the same index.\n * The returned list has length of the shortest
collection.\n *\n * @sample samples.collections.Iterables.Operations.zipIterable\n */\npublic infix fun <R>
IntArray.zip(other: Iterable<R>): List<Pair<Int, R>> \{\n \text{return zip(other)} \{ t1, t2 -> t1 \text{ to } t2 \}\n \n\/\/\ \ \ \}
Returns a list of pairs built from the elements of `this` collection and [other] array with the same index.\n * The
returned list has length of the shortest collection.\n * \n * @ sample
samples.collections.Iterables.Operations.zipIterable\n *\npublic infix fun <R> LongArray.zip(other: Iterable<R>):
List<Pair<Long, R>> \{\n return zip(other) \{t1, t2 -> t1 \text{ to } t2 \}\n\}\n^**\n Returns a list of pairs built from the
elements of `this` collection and [other] array with the same index.\n * The returned list has length of the shortest
collection.\n *\n * @sample samples.collections.Iterables.Operations.zipIterable\n */\npublic infix fun <R>
FloatArray.zip(other: Iterable<R>): List<Pair<Float, R>> {\n return zip(other) { t1, t2 -> t1 to t2 }\n}\n\n/**\n *
Returns a list of pairs built from the elements of `this` collection and [other] array with the same index.\n * The
returned list has length of the shortest collection.\n * \n * @sample
samples.collections.Iterables.Operations.zipIterable\n */\npublic infix fun <R> DoubleArray.zip(other:
Iterable<R>): List<Pair<Double, R>> \{n \text{ return zip}(other) \{ t1, t2 -> t1 \text{ to } t2 \} n \} n *Returns a list of pairs return zip} and return zip} and zip and zip are the statement of the statement of the statement zip are the statement zip are the statement 
built from the elements of `this` collection and [other] array with the same index.\n * The returned list has length of
the shortest collection.\n * \n * @sample samples.collections.Iterables.Operations.zipIterable\n */\npublic infix fun
<R> BooleanArray.zip(other: Iterable<R>): List<Pair<Boolean, R>> {\n return zip(other) { t1, t2 -> t1 to t2
\\n\/n/**\n * Returns a list of pairs built from the elements of `this` collection and [other] array with the same
index.\n * The returned list has length of the shortest collection.\n * \n * @ sample
samples.collections.Iterables.Operations.zipIterable\n *\npublic infix fun <R> CharArray.zip(other: Iterable<R>):
List<Pair<Char, R>> \{\n return zip(other) \{t1, t2 -> t1 \text{ to } t2 \}\n\}\n\n'= n \text{ Returns a list of values built from the } n \text{ return zip}
elements of `this` array and the [other] collection with the same index\n * using the provided [transform] function
```

```
applied to each pair of elements.\n * The returned list has length of the shortest collection.\n * \n * @sample
samples.collections.Iterables.Operations.zipIterableWithTransform\n *\npublic inline fun <T, R, V> Array<out
T>.zip(other: Iterable<R>, transform: (a: T, b: R) -> V): List<V> \{n \ val \ arraySize = size \ val \ list = 1\}
ArrayList < V > (minOf(other.collectionSizeOrDefault(10), arraySize)) \setminus var i = 0 \setminus m for (element in other) { \n}
                              list.add(transform(this[i++], element))\n }\n return <math>list\n}\n\ Returns a
if (i \ge arraySize) break\n
list of values built from the elements of `this` array and the [other] collection with the same index\n * using the
provided [transform] function applied to each pair of elements.\n * The returned list has length of the shortest
collection.\n *\n * @sample samples.collections.Iterables.Operations.zipIterableWithTransform\n */npublic inline
fun <R, V> ByteArray.zip(other: Iterable<R>, transform: (a: Byte, b: R) -> V): List<V> {\n val arraySize = size\n
val list = ArrayList<V>(minOf(other.collectionSizeOrDefault(10), arraySize))\n var i = 0\n for (element in
other) {\n
              if (i \ge arraySize) break\n
                                            list.add(transform(this[i++], element))\n }\n return list\n\\n\n\*\n
* Returns a list of values built from the elements of `this` array and the [other] collection with the same index\n *
using the provided [transform] function applied to each pair of elements.\n * The returned list has length of the
shortest collection. \n * \n * @sample samples.collections. Iterables. Operations. zip Iterable With Transform \n
*/\npublic inline fun <R, V> ShortArray.zip(other: Iterable<R>, transform: (a: Short, b: R) -> V): List<V> {\n val
arraySize = size\n val list = ArrayList<V>(minOf(other.collectionSizeOrDefault(10), arraySize))\n var i = 0\n
for (element in other) {\n
                             if (i \ge arraySize) break\n
                                                           list.add(transform(this[i++], element))\n }\n return
list\n\n\/**\n * Returns a list of values built from the elements of `this` array and the [other] collection with the
same index\n * using the provided [transform] function applied to each pair of elements.\n * The returned list has
length of the shortest collection.\n * \n * @ sample
samples.collections.Iterables.Operations.zipIterableWithTransform\n */\npublic inline fun <R, V>
IntArray.zip(other: Iterable<R>, transform: (a: Int, b: R) -> V): List<V> {\n val arraySize = size\n val list =
if (i \ge arraySize) break\n
                              list of values built from the elements of `this` array and the [other] collection with the same index\n * using the
provided [transform] function applied to each pair of elements.\n * The returned list has length of the shortest
collection.\n *\n * @sample samples.collections.Iterables.Operations.zipIterableWithTransform\n */npublic inline
fun < R, V > LongArray.zip(other: Iterable < R > , transform: (a: Long, b: R) -> V): List < V > {\n val arraySize} = 
size\n val list = ArrayList<V>(minOf(other.collectionSizeOrDefault(10), arraySize)\\n var i = 0\\n for (element
in other) {\n
                if (i \ge arraySize) break\n
                                               list.add(transform(this[i++], element))\n \}\n return
list n \n \ Returns a list of values built from the elements of `this` array and the [other] collection with the
same index\n * using the provided [transform] function applied to each pair of elements.\n * The returned list has
length of the shortest collection.\n * \n * @ sample
samples.collections.Iterables.Operations.zipIterableWithTransform\n */\npublic inline fun <R, V>
FloatArray.zip(other: Iterable<R>, transform: (a: Float, b: R) -> V): List<V> \{\n val arraySize = size\n val list =
ArrayList < V > (minOf(other.collectionSizeOrDefault(10), arraySize)) \setminus var i = 0 \setminus for (element in other) { \n}
                              list.add(transform(this[i++], element))\n }\n return <math>list\n}\n\ Returns a
if (i \ge arraySize) break\n
list of values built from the elements of `this` array and the [other] collection with the same index\n * using the
provided [transform] function applied to each pair of elements.\n * The returned list has length of the shortest
collection.\n *\n * @sample samples.collections.Iterables.Operations.zipIterableWithTransform\n *\npublic inline
fun \langle R, V \rangle Double Array. zip(other: Iterable \langle R \rangle, transform: (a: Double, b: R) -> V): List \langle V \rangle \n val arraySize =
size\n val list = ArrayList < V> (minOf(other.collectionSizeOrDefault(10), arraySize)\\n var i = 0\\n for (element
in other) {\n
                if (i \ge arraySize) break\n
                                               list.add(transform(this[i++], element))\n }\n return
list\n\n\/**\n * Returns a list of values built from the elements of `this` array and the [other] collection with the
same index\n * using the provided [transform] function applied to each pair of elements.\n * The returned list has
length of the shortest collection.\n * \n * @ sample
samples.collections.Iterables.Operations.zipIterableWithTransform\n */\npublic inline fun <R, V>
BooleanArray.zip(other: Iterable<R>, transform: (a: Boolean, b: R) -> V): List<V> {\n val arraySize = size\n val
```

```
list = ArrayList<V>(minOf(other.collectionSizeOrDefault(10), arraySize))\n var i = 0\n for (element in other)
           if (i \ge arraySize) break\n
                                                       list.add(transform(this[i++], element))\n \ return list\n\\\n\\\n\*\n *
Returns a list of values built from the elements of `this` array and the [other] collection with the same index\n *
using the provided [transform] function applied to each pair of elements.\n * The returned list has length of the
*/\npublic inline fun <R, V> CharArray.zip(other: Iterable<R>, transform: (a: Char, b: R) -> V): List<V> {\n val
arraySize = size\n val list = ArrayList<V>(minOf(other.collectionSizeOrDefault(10), arraySize))\n var i = 0\n
for (element in other) {\n
                                          if (i \ge arraySize) break\n
                                                                                      list.add(transform(this[i++], element))\n }\n return
list\n\n\/**\n * Returns a list of pairs built from the elements of `this` array and the [other] array with the same
index.\n * The returned list has length of the shortest collection.\n * \n * @ sample
samples.collections.Iterables.Operations.zipIterable\n */npublic infix fun ByteArray.zip(other: ByteArray):
List<Pair<Byte, Byte>> \{\n \text{ return zip}(\text{other}) \ \{ t1, t2 -> t1 \text{ to } t2 \ \}\n \n^* \text{Returns a list of pairs built from } \}
the elements of `this` array and the [other] array with the same index.\n * The returned list has length of the shortest
collection.\n * \n * @sample samples.collections.Iterables.Operations.zipIterable\n *\npublic infix fun
ShortArray.zip(other: ShortArray): List<Pair<Short, Short>> \{\n return zip(other) \{\t1, t2 -> t1 \to t2 \}\n\}\n/**\n
* Returns a list of pairs built from the elements of 'this' array and the [other] array with the same index.\n * The
returned list has length of the shortest collection.\n * \n * @ sample
samples.collections.Iterables.Operations.zipIterable\n */\npublic infix fun IntArray.zip(other: IntArray):
List<Pair<Int, Int>> \{\n return zip(other) \{t1, t2 -> t1 \text{ to } t2 \}\n\n^* \n Returns a list of pairs built from the
elements of 'this' array and the [other] array with the same index.\n * The returned list has length of the shortest
collection.\n *\n * @sample samples.collections.Iterables.Operations.zipIterable\n *\npublic infix fun
LongArray.zip(other: LongArray): List<Pair<Long, Long>> \{n return zip(other) \{ t1, t2 -> t1 to t2 \} n \} n n/** n
* Returns a list of pairs built from the elements of `this` array and the [other] array with the same index.\n * The
returned list has length of the shortest collection.\n * \n * @ sample
samples.collections.Iterables.Operations.zipIterable\n *\npublic infix fun FloatArray.zip(other: FloatArray):
the elements of `this` array and the [other] array with the same index.\n * The returned list has length of the shortest
collection.\n * \n * @sample samples.collections.Iterables.Operations.zipIterable\n *\npublic infix fun
DoubleArray.zip(other: DoubleArray): List<Pair<Double, Double>> {\n return zip(other) { t1, t2 -> t1 to t2}
\\n\/n*\\n * Returns a list of pairs built from the elements of `this` array and the [other] array with the same
index.\n * The returned list has length of the shortest collection.\n * \n * @ sample
samples.collections.Iterables.Operations.zipIterable\n */\npublic infix fun BooleanArray.zip(other: BooleanArray):
List<Pair<Boolean, Boolean>> \{\n \text{ return zip}(\text{other}) \{ t1, t2 -> t1 \text{ to } t2 \} \n \n \text{ Returns a list of pairs built} \}
from the elements of `this` array and the [other] array with the same index.\n * The returned list has length of the
shortest collection.\n * \n * @ sample samples.collections.Iterables.Operations.zipIterable\n */\npublic infix fun
CharArray.zip(other: CharArray): List<Pair<Char, Char>> \{ n : \text{return zip(other)} \{ t1, t2 -> t1 \text{ to } t2 \} \\ n \} \\ n = t1 \text{ to } t2 \} \\ n = t1 \text{ to } t2 \} \\ n = t1 \text{ t
Returns a list of values built from the elements of `this` array and the [other] array with the same index\n * using the
provided [transform] function applied to each pair of elements.\n * The returned list has length of the shortest
array.\n * \n * @sample samples.collections.Iterables.Operations.zipIterableWithTransform\n */\npublic inline fun
<V>ByteArray.zip(other: ByteArray, transform: (a: Byte, b: Byte) -> V): List<V> {\n val size = minOf(size,
other.size)\n val list = ArrayList\langle V \rangle(size)\n for (i in 0 until size) {\n
                                                                                                             list.add(transform(this[i], other[i]))\n
with the same index\n * using the provided [transform] function applied to each pair of elements.\n * The returned
list has length of the shortest array.\n * \n * @sample
samples.collections.Iterables.Operations.zipIterableWithTransform\n */\npublic inline fun <V>
ShortArray.zip(other: ShortArray, transform: (a: Short, b: Short) -> V): List<V> {\n val size = minOf(size,
other.size)\n val list = ArrayList\langle V \rangle(size)\n for (i in 0 until size) {\n
                                                                                                         list.add(transform(this[i], other[i]))\n
```

```
list has length of the shortest array.\n * \n * @sample
samples.collections.Iterables.Operations.zipIterableWithTransform\n * \land \text{npublic inline fun} < V > \text{IntArray.zip}(\text{other:}
IntArray, transform: (a: Int, b: Int) -> V): List<V> {\n val size = minOf(size, other.size)\n val list =
ArrayList<V>(size)\n for (i in 0 until size) {\n
                                                list n \ln n^* \ Returns a list of values built from the elements of `this` array and the [other] array with the same
index\n * using the provided [transform] function applied to each pair of elements.\n * The returned list has length
of the shortest array.\n * \n * @sample samples.collections.Iterables.Operations.zipIterableWithTransform\n
*/\npublic inline fun <V> LongArray.zip(other: LongArray, transform: (a: Long, b: Long) -> V): List<V> {\n val
size = minOf(size, other.size) \ val list = ArrayList < V > (size) \ for (i in 0 until size) {\n}
of `this` array and the [other] array with the same index\n * using the provided [transform] function applied to each
pair of elements.\n * The returned list has length of the shortest array.\n * \n * @ sample
samples.collections.Iterables.Operations.zipIterableWithTransform\n */\npublic inline fun <V>
FloatArray.zip(other: FloatArray, transform: (a: Float, b: Float) -> V): List<V> {\n val size = minOf(size,
other.size)\n val list = ArrayList\langle V \rangle(size)\n for (i in 0 until size) {\n
                                                                     list.add(transform(this[i], other[i]))\n
with the same index\n * using the provided [transform] function applied to each pair of elements.\n * The returned
list has length of the shortest array.\n * \n * @sample
samples.collections.Iterables.Operations.zipIterableWithTransform\n */npublic inline fun <V>
DoubleArray.zip(other: DoubleArray, transform: (a: Double, b: Double) -> V): List<V> {\n val size = minOf(size,
other.size)\n val list = ArrayList\langle V \rangle(size)\n for (i in 0 until size) {\n
                                                                     list.add(transform(this[i], other[i]))\n
with the same index\n * using the provided [transform] function applied to each pair of elements.\n * The returned
list has length of the shortest array.\n * \n * @sample
samples.collections.Iterables.Operations.zipIterableWithTransform\n */\npublic inline fun <V>
BooleanArray.zip(other: BooleanArray, transform: (a: Boolean, b: Boolean) -> V): List<V> {\n val size =
minOf(size, other.size)\n val list = ArrayList<V>(size)\n for (i in 0 until size) {\n
                                                                                 list.add(transform(this[i],
other[i]))\n \\n return list\n\\\n\**\n * Returns a list of values built from the elements of `this` array and the
[other] array with the same index\n * using the provided [transform] function applied to each pair of elements.\n *
The returned list has length of the shortest array.\n * \n * @ sample
samples.collections.Iterables.Operations.zipIterableWithTransform\n */\npublic inline fun <V>
CharArray.zip(other: CharArray, transform: (a: Char, b: Char) -> V): List<V> {\n val size = minOf(size,
other.size)\n val list = ArrayList < V > (size)\n for (i in 0 until size) {\n list.add(transform(this[i], other[i]))\n
given [prefix] and [postfix] if supplied.\n * \n * If the collection could be huge, you can specify a non-negative value
of [limit], in which case only the first [limit]\n * elements will be appended, followed by the [truncated] string
(which defaults to \"...\").\n * \n * @sample samples.collections.Collections.Transformations.joinTo\n *\npublic fun
<T, A : Appendable> Array<out T>.joinTo(buffer: A, separator: CharSequence = \", \", prefix: CharSequence = \"\",
postfix: CharSequence = \"\", limit: Int = -1, truncated: CharSequence = \"...\", transform: ((T) -> CharSequence)? =
null): A \{\n buffer.append(prefix)\n var count = 0\n for (element in this) \{\n
                                                                               if (++count > 1)
buffer.append(separator)\n
                            if (limit < 0 \parallel count <= limit) \{\n
                                                                 buffer.appendElement(element, transform)\n
   } else break\n \ \n if (limit >= 0 && count > limit) buffer.append(truncated)\n buffer.append(postfix)\n
return buffer\n \n \n \ Appends the string from all the elements separated using [separator] and using the given
[prefix] and [postfix] if supplied.\n * \n * If the collection could be huge, you can specify a non-negative value of
[limit], in which case only the first [limit]\n * elements will be appended, followed by the [truncated] string (which
defaults to \"...\").\n * \n * @sample samples.collections.Collections.Transformations.joinTo\n */\npublic fun <A:
Appendable> ByteArray.joinTo(buffer: A, separator: CharSequence = \", \", prefix: CharSequence = \"\", postfix:
```

with the same index\n \* using the provided [transform] function applied to each pair of elements.\n \* The returned

```
CharSequence = \"\", limit: Int = -1, truncated: CharSequence = \"...\", transform: ((Byte) -> CharSequence)? =
null): A \{\n buffer.append(prefix)\n var count = 0\n for (element in this) \{\n
                                                                                       if (++count > 1)
buffer.append(separator)\n
                               if (limit < 0 \parallel count <= limit) \{\n
                                                                        if (transform != null)\n
buffer.append(transform(element))\n
                                            else\n
                                                            buffer.append(element.toString())\n
                                                                                                      } else break\n
\\n if (limit >= 0 && count > limit) buffer.append(truncated)\n buffer.append(postfix)\n return
buffer\n\\/n\m/**\n * Appends the string from all the elements separated using [separator] and using the given
[prefix] and [postfix] if supplied.\n * \n * If the collection could be huge, you can specify a non-negative value of
[limit], in which case only the first [limit]\n * elements will be appended, followed by the [truncated] string (which
defaults to \"...\").\n * \n * @sample samples.collections.Collections.Transformations.joinTo\n *\npublic fun <A:
Appendable> ShortArray.joinTo(buffer: A, separator: CharSequence = \", \", prefix: CharSequence = \"\", postfix:
CharSequence = \"\", limit: Int = -1, truncated: CharSequence = \"...\", transform: ((Short) -> CharSequence)? =
null): A \{\n buffer.append(prefix)\n var count = 0\n for (element in this) \{\n
                                                                                       if (++count > 1)
                               if (limit < 0 \parallel count <= limit) \{\n
buffer.append(separator)\n
                                                                        if (transform != null)\n
buffer.append(transform(element))\n
                                            else\n
                                                            buffer.append(element.toString())\n
                                                                                                      } else break\n
\\n if (limit >= 0 && count > limit) buffer.append(truncated)\n buffer.append(postfix)\n return
buffer\n\n\/**\n * Appends the string from all the elements separated using [separator] and using the given
[prefix] and [postfix] if supplied.\n * \n * If the collection could be huge, you can specify a non-negative value of
[limit], in which case only the first [limit]\n * elements will be appended, followed by the [truncated] string (which
defaults to \"...\").\n * \n * @sample samples.collections.Collections.Transformations.joinTo\n */\npublic fun <A:
Appendable> IntArray.joinTo(buffer: A, separator: CharSequence = \", \", prefix: CharSequence = \"\", postfix:
CharSequence = \"\", limit: Int = -1, truncated: CharSequence = \"...\", transform: ((Int) -> CharSequence)? = null):
A \{\n buffer.append(prefix)\n var count = 0\n for (element in this) \{\n
                                                                                 if (++count > 1)
                               if (limit < 0 \parallel count <= limit) \{\n
buffer.append(separator)\n
                                                                        if (transform != null)\n
                                                            buffer.append(element.toString())\n
buffer.append(transform(element))\n
                                            else\n
                                                                                                      } else break\n
\\n if (limit >= 0 && count > limit) buffer.append(truncated)\n buffer.append(postfix)\n return
buffer\n\\n\/**\n * Appends the string from all the elements separated using [separator] and using the given
[prefix] and [postfix] if supplied.\n * \n * If the collection could be huge, you can specify a non-negative value of
[limit], in which case only the first [limit]\n * elements will be appended, followed by the [truncated] string (which
defaults to \"...\").\n * \n * @sample samples.collections.Collections.Transformations.joinTo\n */\npublic fun <A:
Appendable> LongArray.joinTo(buffer: A, separator: CharSequence = \", \", prefix: CharSequence = \"\", postfix:
CharSequence = \"\", limit: Int = -1, truncated: CharSequence = \"...\", transform: ((Long) -> CharSequence)? =
null): A \{\n buffer.append(prefix)\n var count = 0\n for (element in this) \{\n
                                                                                       if (++count > 1)
buffer.append(separator)\n
                               if (limit < 0 \parallel count <= limit) \{\n
                                                                        if (transform != null)\n
buffer.append(transform(element))\n
                                                            buffer.append(element.toString())\n
                                            else\n
                                                                                                      } else break\n
\\n if (limit >= 0 && count > limit) buffer.append(truncated)\n buffer.append(postfix)\n return
buffer\n\\/n\m/**\n * Appends the string from all the elements separated using [separator] and using the given
[prefix] and [postfix] if supplied.\n * \n * If the collection could be huge, you can specify a non-negative value of
[limit], in which case only the first [limit]\n * elements will be appended, followed by the [truncated] string (which
defaults to \"...\").\n * \n * @sample samples.collections.Collections.Transformations.joinTo\n */\npublic fun <A:
Appendable> FloatArray.joinTo(buffer: A, separator: CharSequence = \", \", prefix: CharSequence = \"\", postfix:
CharSequence = \"\", limit: Int = -1, truncated: CharSequence = \"...\", transform: ((Float) -> CharSequence)? =
null): A \{\n buffer.append(prefix)\n var count = 0\n for (element in this) \{\n
                                                                                       if (++count > 1)
buffer.append(separator)\n
                               if (limit < 0 \parallel count <= limit) \{\n
                                                                        if (transform != null)\n
buffer.append(transform(element))\n
                                            else \ n
                                                            buffer.append(element.toString())\n
                                                                                                      } else break\n
\\n if (limit >= 0 && count > limit) buffer.append(truncated)\n buffer.append(postfix)\n return
buffer\n\\/n\m/**\n * Appends the string from all the elements separated using [separator] and using the given
[prefix] and [postfix] if supplied.\n * \n * If the collection could be huge, you can specify a non-negative value of
[limit], in which case only the first [limit]\n * elements will be appended, followed by the [truncated] string (which
```

```
defaults to \"...\").\n * \n * @sample samples.collections.Collections.Transformations.joinTo\n *\npublic fun <A:
Appendable> DoubleArray.joinTo(buffer: A, separator: CharSequence = \", \", prefix: CharSequence = \"\", postfix:
CharSequence = \"\", limit: Int = -1, truncated: CharSequence = \"...\", transform: ((Double) -> CharSequence)? =
null): A \{\n buffer.append(prefix)\n var count = 0\n for (element in this) \{\n
                                                                                      if (++count > 1)
                               if (limit < 0 || count <= limit) \{\n
buffer.append(separator)\n
                                                                        if (transform != null)\n
buffer.append(transform(element))\n
                                            else\n
                                                            buffer.append(element.toString())\n
                                                                                                     } else break\n
\\n if (limit >= 0 && count > limit) buffer.append(truncated)\n buffer.append(postfix)\n return
buffer\n\\n\/n*\n * Appends the string from all the elements separated using [separator] and using the given
[prefix] and [postfix] if supplied.\n * \n * If the collection could be huge, you can specify a non-negative value of
[limit], in which case only the first [limit]\n * elements will be appended, followed by the [truncated] string (which
defaults to \"...\").\n * \n * @sample samples.collections.Collections.Transformations.joinTo\n */\npublic fun <A:
Appendable> BooleanArray.joinTo(buffer: A, separator: CharSequence = \", \", prefix: CharSequence = \"\",
postfix: CharSequence = \"\", limit: Int = -1, truncated: CharSequence = \"...\", transform: ((Boolean) ->
CharSequence)? = null): A \n buffer.append(prefix)\n var count = 0\n for (element in this) \n
                                                                                                         if (++count
> 1) buffer.append(separator)\n
                                    if (limit < 0 \parallel count <= limit) \{\n
                                                                            if (transform != null)\n
buffer.append(transform(element))\n
                                            else\n
                                                            buffer.append(element.toString())\n
                                                                                                     } else break\n
\\n if (limit >= 0 && count > limit) buffer.append(truncated)\n buffer.append(postfix)\n return
buffer\n\n\n*\n * Appends the string from all the elements separated using [separator] and using the given
[prefix] and [postfix] if supplied.\n * \n * If the collection could be huge, you can specify a non-negative value of
[limit], in which case only the first [limit]\n * elements will be appended, followed by the [truncated] string (which
defaults to \"...\").\n * \n * @sample samples.collections.Collections.Transformations.joinTo\n *\npublic fun <A:
Appendable> CharArray.joinTo(buffer: A, separator: CharSequence = \", \", prefix: CharSequence = \"\", postfix:
CharSequence = \"\", limit: Int = -1, truncated: CharSequence = \"...\", transform: ((Char) -> CharSequence)? =
null): A \{\n buffer.append(prefix)\n var count = 0\n for (element in this) \{\n
                                                                                      if (++count > 1)
buffer.append(separator)\n
                               if (limit < 0 || count <= limit) \{\n
                                                                        if (transform != null)\n
buffer.append(transform(element))\n
                                            else\n
                                                            buffer.append(element)\n
                                                                                           } else break\n }\n if
(limit >= 0 \&\& count > limit) buffer.append(truncated) buffer.append(postfix) return buffer h\n\n/** n *
Creates a string from all the elements separated using [separator] and using the given [prefix] and [postfix] if
supplied.\n * \n * If the collection could be huge, you can specify a non-negative value of [limit], in which case only
the first [limit]\n * elements will be appended, followed by the [truncated] string (which defaults to \"...\").\n * \n *
@sample samples.collections.Collections.Transformations.joinToString\n */\npublic fun <T> Array<out
T>.joinToString(separator: CharSequence = \"\", prefix: CharSequence = \"\", postfix: CharSequence = \"\", limit:
Int = -1, truncated: CharSequence = \"...\", transform: ((T) -> CharSequence)? = null): String {\n return
joinTo(StringBuilder(), separator, prefix, postfix, limit, truncated, transform).toString()\n\n/n**\n * Creates a
string from all the elements separated using [separator] and using the given [prefix] and [postfix] if supplied.\n * \n
* If the collection could be huge, you can specify a non-negative value of [limit], in which case only the first
[limit]\n * elements will be appended, followed by the [truncated] string (which defaults to \"...\").\n * \n * @ sample
samples.collections.Collections.Transformations.joinToString\n *\npublic fun ByteArray.joinToString(separator:
Char Sequence = \'', \'', prefix: Char Sequence = \'', postfix: Char Sequence = \'', limit: Int = -1, truncated:
CharSequence = \"...\", transform: ((Byte) -> CharSequence)? = null): String {\n return joinTo(StringBuilder(),
separator, prefix, postfix, limit, truncated, transform).toString()\n\/n^*\n * Creates a string from all the elements
separated using [separator] and using the given [prefix] and [postfix] if supplied.\n * \n * If the collection could be
huge, you can specify a non-negative value of [limit], in which case only the first [limit]\n * elements will be
appended, followed by the [truncated] string (which defaults to \"...\").\n * \n * @sample
samples.collections.Collections.Transformations.joinToString\n */\npublic fun ShortArray.joinToString(separator:
CharSequence = \", \", prefix: CharSequence = \"\", postfix: CharSequence = \"\", limit: Int = -1, truncated:
CharSequence = \"...\", transform: ((Short) -> CharSequence)? = null): String {\n return joinTo(StringBuilder(),
separator, prefix, postfix, limit, truncated, transform).toString()\n\n/**\n * Creates a string from all the elements
```

```
separated using [separator] and using the given [prefix] and [postfix] if supplied.\n * \n * If the collection could be
huge, you can specify a non-negative value of [limit], in which case only the first [limit]\n * elements will be
appended, followed by the [truncated] string (which defaults to \"...\").\ n * \ m * @sample
samples.collections.Collections.Transformations.joinToString\n */npublic fun IntArray.joinToString(separator:
CharSequence = \", \", prefix: CharSequence = \"\", postfix: CharSequence = \"\", limit: Int = -1, truncated:
CharSequence = \"...\", transform: ((Int) -> CharSequence)? = null): String {\n return joinTo(StringBuilder(),
separator, prefix, postfix, limit, truncated, transform).toString()\n\n/**\n * Creates a string from all the elements
separated using [separator] and using the given [prefix] and [postfix] if supplied.\n * \n * If the collection could be
huge, you can specify a non-negative value of [limit], in which case only the first [limit]\n * elements will be
appended, followed by the [truncated] string (which defaults to \"...\").\n * \n * @sample
samples.collections.Collections.Transformations.joinToString\n */\npublic fun LongArray.joinToString(separator:
CharSequence = \", \", prefix: CharSequence = \"\", postfix: CharSequence = \"\", limit: Int = -1, truncated:
CharSequence = \"...\", transform: ((Long) -> CharSequence)? = null): String {\n return joinTo(StringBuilder(),
separator, prefix, postfix, limit, truncated, transform).toString()\n\n/**\n * Creates a string from all the elements
separated using [separator] and using the given [prefix] and [postfix] if supplied.\n * \n * If the collection could be
huge, you can specify a non-negative value of [limit], in which case only the first [limit]\n * elements will be
appended, followed by the [truncated] string (which defaults to \"...\").\n * \n * @sample
samples.collections.Collections.Transformations.joinToString\n */\npublic fun FloatArray.joinToString(separator:
CharSequence = \", \", prefix: CharSequence = \"\", postfix: CharSequence = \"\", limit: Int = -1, truncated:
CharSequence = \"...\", transform: ((Float) -> CharSequence)? = null): String {\n return joinTo(StringBuilder(),
separator, prefix, postfix, limit, truncated, transform).toString()\n\n/**\n * Creates a string from all the elements
separated using [separator] and using the given [prefix] and [postfix] if supplied.\n * \n * If the collection could be
huge, you can specify a non-negative value of [limit], in which case only the first [limit]\n * elements will be
appended, followed by the [truncated] string (which defaults to \"...\").\n * \n * @sample
samples.collections.Collections.Transformations.joinToString\n *\npublic fun DoubleArray.joinToString(separator:
CharSequence = \", \", prefix: CharSequence = \"\", postfix: CharSequence = \"\", limit: Int = -1, truncated:
CharSequence = \"...\", transform: ((Double) -> CharSequence)? = null): String \\n return joinTo(StringBuilder(),
separator, prefix, postfix, limit, truncated, transform).toString()\n\/n^*\n * Creates a string from all the elements
separated using [separator] and using the given [prefix] and [postfix] if supplied.\n * \n * If the collection could be
huge, you can specify a non-negative value of [limit], in which case only the first [limit]\n * elements will be
appended, followed by the [truncated] string (which defaults to \"...\").\ n * \ m * @sample
samples.collections.Collections.Transformations.joinToString\n */\npublic fun
BooleanArray.joinToString(separator: CharSequence = \", \", prefix: CharSequence = \"\", postfix: CharSequence =
\"\", limit: Int = -1, truncated: CharSequence = \"...\", transform: ((Boolean) -> CharSequence)? = null): String {\n
return joinTo(StringBuilder(), separator, prefix, postfix, limit, truncated, transform).toString()\n\n\n'**\n * Creates
a string from all the elements separated using [separator] and using the given [prefix] and [postfix] if supplied.\n *\n
* If the collection could be huge, you can specify a non-negative value of [limit], in which case only the first
[limit]\n * elements will be appended, followed by the [truncated] string (which defaults to \"...\").\n * \n * @ sample
samples.collections.Collections.Transformations.joinToString\n */\npublic fun CharArray.joinToString(separator:
CharSequence = \", \", prefix: CharSequence = \"\", postfix: CharSequence = \"\", limit: Int = -1, truncated:
CharSequence = \"...\", transform: ((Char) -> CharSequence)? = null): String {\n return joinTo(StringBuilder(),
wraps the original array returning its elements when being iterated.\n *\npublic fun <T> Array<out T>.asIterable():
Iterable<T> {\n if (isEmpty()) return emptyList()\n return Iterable { this.iterator() }\n\n/**\n * Creates an
[Iterable] instance that wraps the original array returning its elements when being iterated.\n */\npublic fun
ByteArray.asIterable(): Iterable<Byte> {\n if (isEmpty()) return emptyList()\n return Iterable { this.iterator()
\\n\/\**\n * Creates an [Iterable] instance that wraps the original array returning its elements when being
iterated.\n */\npublic fun ShortArray.asIterable(): Iterable<br/>Short> {\n if (isEmpty()) return emptyList()\n return
```

Iterable { this.iterator() }\n\\n\n/\*\*\n \* Creates an [Iterable] instance that wraps the original array returning its elements when being iterated.\n \*/\npublic fun IntArray.asIterable(): Iterable<Int> {\n if (isEmpty()) return emptyList()\n return Iterable { this.iterator()  $\n$  \n\n\\*\*\n \* Creates an [Iterable] instance that wraps the original array returning its elements when being iterated.\n \*/\npublic fun LongArray.asIterable(): Iterable<Long> {\n if (isEmpty()) return emptyList()\n return Iterable { this.iterator()  $\n^* \n^* \$  return a [Iterable] instance that wraps the original array returning its elements when being iterated.\n \*\npublic fun FloatArray.asIterable(): [Iterable] instance that wraps the original array returning its elements when being iterated.\n \*/\npublic fun DoubleArray.asIterable(): Iterable<Double> {\n if (isEmpty()) return emptyList()\n return Iterable { this.iterator() \\n\\n\n/\*\*\n \* Creates an [Iterable] instance that wraps the original array returning its elements when being iterated.\n \*\npublic fun BooleanArray.asIterable(): Iterable<Boolean> {\n if (isEmpty()) return emptyList()\n return Iterable { this.iterator()  $\n$  \n\n\\*\*\n \* Creates an [Iterable] instance that wraps the original array returning its elements when being iterated.\n \*/\npublic fun CharArray.asIterable(): Iterable<Char> {\n if (isEmpty()) return emptyList()\n return Iterable { this.iterator() }\n\n/n/\*\*\n \* Creates a [Sequence] instance that wraps the original array returning its elements when being iterated.\n \* \n \* @ sample samples.collections.Sequences.Building.sequenceFromArray\n \*\npublic fun <T> Array<out T>.asSequence(): Creates a [Sequence] instance that wraps the original array returning its elements when being iterated.\n \* \n \* @sample samples.collections.Sequences.Building.sequenceFromArray\n \*/npublic fun ByteArray.asSequence(): Sequence<Byte>  ${\n if (isEmpty()) return emptySequence()\n return Sequence { this.iterator() }\n}\n\n/**\n *$ Creates a [Sequence] instance that wraps the original array returning its elements when being iterated.\n \* \n \* @sample samples.collections.Sequences.Building.sequenceFromArray\n \*/\npublic fun ShortArray.asSequence(): Sequence<Short> {\n if (isEmpty()) return emptySequence()\n return Sequence { this.iterator() }\n}\n\n/\*\*\n \* Creates a [Sequence] instance that wraps the original array returning its elements when being iterated.\n \* \n \* @sample samples.collections.Sequences.Building.sequenceFromArray\n \*/\npublic fun IntArray.asSequence(): Sequence $\langle Int \rangle \{ (isEmpty()) | return emptySequence() | return Sequence { this.iterator() } \n\/n\/** \n *$ Creates a [Sequence] instance that wraps the original array returning its elements when being iterated.\n \* \n \* @sample samples.collections.Sequences.Building.sequenceFromArray\n \*/\npublic fun LongArray.asSequence(): Sequence<Long>  $\{\n$  if (isEmpty()) return emptySequence()\n return Sequence { this.iterator()  $\n$ \n\n/\*\*\n \* Creates a [Sequence] instance that wraps the original array returning its elements when being iterated.\n \* \n \* @sample samples.collections.Sequences.Building.sequenceFromArray\n \*/\npublic fun FloatArray.asSequence(): Sequence $\langle Float \rangle \{ n \text{ if (isEmpty()) return emptySequence()} \} return Sequence { this.iterator() } n \} n / ** n **$ Creates a [Sequence] instance that wraps the original array returning its elements when being iterated.\n \* \n \* @sample samples.collections.Sequences.Building.sequenceFromArray\n \*/npublic fun DoubleArray.asSequence(): Sequence<Double> {\n if (isEmpty()) return emptySequence()\n return Sequence { this.iterator() }\n}\n\n/\*\*\n \* Creates a [Sequence] instance that wraps the original array returning its elements when being iterated.\n \* \n \* @sample samples.collections.Sequences.Building.sequenceFromArray\n \*/npublic fun BooleanArray.asSequence(): Sequence<Boolean> {\n if (isEmpty()) return emptySequence()\n return Sequence { this.iterator() }\n\n/\*\*\n \* Creates a [Sequence] instance that wraps the original array returning its elements when being iterated.\n \* \n \* @sample samples.collections.Sequences.Building.sequenceFromArray\n \*/npublic fun CharArray.asSequence(): Sequence<Char> {\n if (isEmpty()) return emptySequence()\n return Sequence { this.iterator()  $\ln \ln^* n \cdot Returns$  an average value of elements in the array. \*/n@kotlin.jvm.JvmName(\"averageOfByte\")\npublic fun Array<out Byte>.average(): Double {\n var sum: Double =  $0.0\n$  var count: Int =  $0\n$  for (element in this)  $\n$  $sum += element \ n$ ++count\n \\n return \*/n@kotlin.jvm.JvmName(\"averageOfShort\")\npublic fun Array<out Short>.average(): Double {\n var sum: Double =  $0.0\n$  var count: Int =  $0\n$  for (element in this) {\n  $sum += element \ n$  $++count\n$  }\n return 

```
*/n@kotlin.jvm.JvmName(\"averageOfInt\")\npublic fun Array<out Int>.average(): Double {\n var sum: Double
= 0.0\n var count: Int = 0\n for (element in this) {\n
                                                   sum += element\n
                                                                      ++count\n \\n return if (count
*/n@kotlin.jvm.JvmName(\"averageOfLong\")\npublic fun Array<out Long>.average(): Double {\n var sum:
Double = 0.0\n var count: Int = 0\n for (element in this) {\n
                                                          sum += element\n
                                                                              ++count\n \\n return
if (count == 0) Double. NaN else sum / count \n \\n\n/**\n * Returns an average value of elements in the array. \n
*/n@kotlin.jvm.JvmName(\"averageOfFloat\")\npublic fun Array<out Float>.average(): Double {\n var sum:
Double = 0.0\n var count: Int = 0\n for (element in this) \{\n
                                                          sum += element\n
                                                                              ++count\n }\n return
if (count == 0) Double. NaN else sum / count \n \\n\n/**\n * Returns an average value of elements in the array. \n
*/n@kotlin.jvm.JvmName(\"averageOfDouble\")\npublic fun Array<out Double>.average(): Double {\n var sum:
Double = 0.0\n var count: Int = 0\n for (element in this) \n
                                                          sum += element\n
                                                                             ++count\n \\n return
*/npublic fun ByteArray.average(): Double \{\n var sum: Double = 0.0\n var count: Int = 0\n for (element in
           sum += element\n
                              ++count\n \right\n return if (count == 0) Double.NaN else sum /
count\n\\\n\n/**\n * Returns an average value of elements in the array.\n */\npublic fun ShortArray.average():
Double \{\n var sum: Double = 0.0\n var count: Int = 0\n for (element in this) \{\n
                                                                             sum += element\n
elements in the array.\n *\npublic fun IntArray.average(): Double {\n var sum: Double = 0.0\n var count: Int =
0\n for (element in this) \{\n
                             sum += element\n
                                                 ++count\n \n return if (count == 0) Double.NaN else
sum / count\n \\n\n/**\n * Returns an average value of elements in the array.\n */\npublic fun LongArray.average():
Double \{\n var sum: Double = 0.0\n var count: Int = 0\n for (element in this) \{\n
elements in the array.\n */\npublic fun FloatArray.average(): Double {\n var sum: Double = 0.0\n var count: Int
= 0\n for (element in this) \{\n
                               sum += element\n
                                                  else sum / count\n}\n\n/**\n * Returns an average value of elements in the array.\n */\npublic fun
DoubleArray.average(): Double \{\n var sum: Double = 0.0\n var count: Int = 0\n for (element in this) \{\n
sum += element\n
                   the sum of all elements in the array.\n */\n@kotlin.jvm.JvmName(\"sumOfByte\")\npublic fun Array<out
Byte>.sum(): Int \{\n var sum: Int = 0\n for (element in this) \{\n
                                                             sum += element \setminus n  \\n return
sum\n}\n\* Returns the sum of all elements in the array.\n
*/n@kotlin.jvm.JvmName(\"sumOfShort\")\npublic fun Array<out Short>.sum(): Int {\n var sum: Int = 0\n for
                     sum += element \  \  \} \  \   return sum \  \  \  \  \  \  \  \   Returns the sum of all elements in the
(element in this) {\n
array.\n */\n@kotlin.jvm.JvmName(\"sumOfInt\")\npublic fun Array<out Int>.sum(): Int {\n var sum: Int = 0\n
                        sum += element \  \  \} \  \   return sum \  \  \  \  \  \  \  \  \  \  \  \   Returns the sum of all elements in
for (element in this) {\n
the array.\n *\n@kotlin.jvm.JvmName(\"sumOfLong\")\npublic fun Array<out Long>.sum(): Long {\n var sum:
Long = 0L\n for (element in this) {\n
                                     sum += element \  \  \} \  \   return sum \  \  \  \  \  \  \  \   Returns the sum of
all elements in the array.\n */\n@kotlin.jvm.JvmName(\"sumOfFloat\")\npublic fun Array<out Float>.sum(): Float
\ln \text{ var sum: Float} = 0.0 \text{ for (element in this) } 
                                                   Returns the sum of all elements in the array.\n */n@kotlin.jvm.JvmName(\"sumOfDouble\")\npublic fun Array<out
Double>.sum(): Double \{\n var sum: Double = 0.0\n for (element in this) \{\n
                                                                         sum += element \setminus n \setminus n
return sum\n}\n\ Returns the sum of all elements in the array.\n *\npublic fun ByteArray.sum(): Int {\n}
var sum: Int = 0 \setminus n for (element in this) \{ \setminus n \}
                                         sum += element \  \  \} \  \   return sum \  \  \  \  \  \  \  \   Returns the
sum of all elements in the array.\n *\npublic fun ShortArray.sum(): Int \{\n var sum: Int = 0\n for (element in
this) {\n
           */\npublic fun IntArray.sum(): Int \{\n var sum: Int = 0\n for (element in this) \{\n
                                                                            sum += element \setminus n \setminus n
return sum\n}\n\n\ Returns the sum of all elements in the array.\n *\\npublic fun LongArray.sum(): Long {\n}
var sum: Long = 0L\n for (element in this) \{\n
                                             sum += element \  \      \( \n \return \sum \n \\ \n \return \sum \n \\ \n \return \stack Returns the \)
sum of all elements in the array.\n *\npublic fun FloatArray.sum(): Float \{\n var sum: Float = 0.0f\n for
```

```
(element in this) {\n
                      sum += element \  \  \} \   return sum \  \  \  \  \  \   Returns the sum of all elements in the
array.\n */\npublic fun DoubleArray.sum(): Double \{\n var sum: Double = 0.0\n for (element in this) \{\n
sum += element\n }\n return sum\n}\n\n","/*\n * Copyright 2010-2021 JetBrains s.r.o. and Kotlin Programming
Language contributors.\n * Use of this source code is governed by the Apache 2.0 license that can be found in the
license/LICENSE.txt file.\n
*/n @ file:kotlin.jvm.JvmMultifileClass \\ n@ file:kotlin.jvm.JvmName(\\ "RangesKt\")\\ \\ n\npackage
kotlin.ranges\n\n/\n// NOTE: THIS FILE IS AUTO-GENERATED by the GenerateStandardLib.kt\n// See:
https://github.com/JetBrains/kotlin/tree/master/libraries/stdlib\n//\n\nimport kotlin.random.*\n\n/**\n * Returns a
random element from this range.\n * \n * @throws IllegalArgumentException if this range is empty.\n
*/n@SinceKotlin(\"1.3\")\n@kotlin.internal.InlineOnly\npublic inline fun IntRange.random(): Int {\n return
random(Random)\n\n^*\n * Returns a random element from this range.\n * \n * @throws
IllegalArgumentException if this range is empty.\n *\n@SinceKotlin(\"1.3\")\n@kotlin.internal.InlineOnly\npublic
inline fun LongRange.random(): Long {\n return random(Random)\n}\n\n/**\n * Returns a random element from
this range.\n * \n * @throws IllegalArgumentException if this range is empty.\n
*/n@SinceKotlin(\"1.3\")\n@kotlin.internal.InlineOnly\npublic inline fun CharRange.random(): Char {\n return
random(Random)\n}\n\n/**\n * Returns a random element from this range using the specified source of
randomness.\n * \n * @throws IllegalArgumentException if this range is empty.\n
*\n@SinceKotlin(\"1.3\")\npublic fun IntRange.random(random: Random): Int {\n try {\n
                                                                                      return
random.nextInt(this)\n } catch(e: IllegalArgumentException) {\n
specified source of randomness.\n * \n * @throws IllegalArgumentException if this range is empty.\n
*/n@SinceKotlin(\"1.3\")\npublic fun LongRange.random(random: Random): Long {\n try {\n
                                                                                          return
random.nextLong(this)\n } catch(e: IllegalArgumentException) {\n
                                                                 throw
specified source of randomness.\n * \n * @throws IllegalArgumentException if this range is empty.\n
*/\n@SinceKotlin(\"1.3\")\npublic fun CharRange.random(random: Random): Char {\n try {\n
                                                                                         return
random.nextInt(first.code, last.code + 1).toChar()\n } catch(e: IllegalArgumentException) {\n
range is empty.\n
*/n@SinceKotlin(\"1.4\")\n@WasExperimental(ExperimentalStdlibApi::class)\n@kotlin.internal.InlineOnly\npubli
c inline fun IntRange.randomOrNull(): Int? {\n} return randomOrNull(Random)\n\\\^*\n * Returns a random
element from this range, or `null` if this range is empty.\n
*/n@SinceKotlin(\"1.4\")\n@WasExperimental(ExperimentalStdlibApi::class)\n@kotlin.internal.InlineOnly\npubli
c inline fun LongRange.randomOrNull(): Long? {\n return randomOrNull(Random)\n\n\/**\n * Returns a
random element from this range, or `null` if this range is empty.\n
*/n@SinceKotlin(\"1.4\")\n@WasExperimental(ExperimentalStdlibApi::class)\n@kotlin.internal.InlineOnly\npubli
c inline fun CharRange.randomOrNull(): Char? {\n return randomOrNull(Random)\n}\n\n/**\n * Returns a
random element from this range using the specified source of randomness, or `null` if this range is empty.\n
*/\n@SinceKotlin(\"1.4\")\n@WasExperimental(ExperimentalStdlibApi::class)\npublic fun
IntRange.randomOrNull(random: Random): Int? {\n if (isEmpty())\n
                                                                   return null\n return
random.nextInt(this)\n}\n\n/**\n * Returns a random element from this range using the specified source of
randomness, or `null` if this range is empty.\n
*/n@SinceKotlin(\"1.4\")\n@WasExperimental(ExperimentalStdlibApi::class)\npublic fun
LongRange.randomOrNull(random: Random): Long? {\n if (isEmpty())\n
                                                                       return null\n return
random.nextLong(this)\n}\n\n/**\n * Returns a random element from this range using the specified source of
randomness, or `null` if this range is empty.\n
*/n@SinceKotlin(\"1.4\")\n@WasExperimental(ExperimentalStdlibApi::class)\npublic fun
```

return null\n return

CharRange.randomOrNull(random: Random): Char? {\n if (isEmpty())\n

```
random.nextInt(first.code, last.code + 1).toChar()\n\n\n\**\n * Returns `true` if this range contains the specified
[element].\n * \n * Always returns `false` if the [element] is `null`.\n
*/n@SinceKotlin(\"1.3\")\n@kotlin.internal.InlineOnly\npublic inline operator fun IntRange.contains(element:
Int?): Boolean {\n return element != null && contains(element)\n\/\n\/**\n * Returns `true` if this range contains
the specified [element].\n * \n * Always returns `false` if the [element] is `null`.\n
*/n@SinceKotlin(\"1.3\")\n@kotlin.internal.InlineOnly\npublic inline operator fun LongRange.contains(element:
Long?): Boolean \{\n return element != null && contains(element)\\n \{\n * Returns `true` if this range
contains the specified [element].\n * \n * Always returns `false` if the [element] is `null`.\n
*/n@SinceKotlin(\"1.3\")\n@kotlin.internal.InlineOnly\npublic inline operator fun CharRange.contains(element:
Char?): Boolean {\n return element != null && contains(element)\n\n\/**\n * Checks if the specified [value]
belongs to this range.\n *\n@kotlin.jvm.JvmName(\"intRangeContains\")\npublic operator fun
specified [value] belongs to this range.\n *\n@kotlin.jvm.JvmName(\"longRangeContains\")\npublic operator fun
Closed Range < Long > .contains (value: Byte): Boolean { n return contains (value.toLong()) \n } / n / n / * n * Checks if the contains (value: byte) is a contain (value: byte). The contains (value: byte) is a contain (value: byte) is a contain (value: byte) is a contain (value: byte). The contains (value: byte) is a contain (value: byte) is a contain (value: byte) is a contain (value: byte) is a contain (value: byte). The contain (value: byte) is a contain (value: byte) is a contain (value: byte) is a contain (value: byte) is a contain (value: byte). The contain (value: byte) is a contain (value: byte) is a contain (value: byte) is
the specified [value] belongs to this range.\n *\n@kotlin.jvm.JvmName(\"shortRangeContains\")\npublic operator
fun ClosedRange<Short>.contains(value: Byte): Boolean {\n return contains(value.toShort())\n}\n\n/**\n *
Checks if the specified [value] belongs to this range.\n *\n@Deprecated(\"This `contains` operation mixing integer
and floating point arguments has ambiguous semantics and is going to be
removed.\")\n@DeprecatedSinceKotlin(warningSince = \"1.3\", errorSince = \"1.4\", hiddenSince =
\"1.5\")\n@kotlin.jvm.JvmName(\"doubleRangeContains\")\npublic operator fun
ClosedRange<Double>.contains(value: Byte): Boolean {\n return contains(value.toDouble())\n}\n\n/**\n *
Checks if the specified [value] belongs to this range.\n *\n@Deprecated(\"This `contains` operation mixing integer
and floating point arguments has ambiguous semantics and is going to be
removed.\")\n@DeprecatedSinceKotlin(warningSince = \"1.3\", errorSince = \"1.4\", hiddenSince =
\"1.5\")\n@kotlin.jvm.JvmName(\"floatRangeContains\")\npublic operator fun ClosedRange<Float>.contains(value:
Byte): Boolean {\n return contains(value.toFloat())\n\/n\/**\n * Checks if the specified [value] belongs to this
range.\n *\n@Deprecated(\"This `contains` operation mixing integer and floating point arguments has ambiguous
semantics and is going to be removed.\")\n@DeprecatedSinceKotlin(warningSince = \"1.3\", errorSince = \"1.4\",
hiddenSince = \"1.5\")\n@kotlin.jvm.JvmName(\"intRangeContains\")\npublic operator fun
ClosedRange<Int>.contains(value: Double): Boolean {\n return value.toIntExactOrNull().let { if (it != null)
contains(it) else false \n \n \ Checks if the specified [value] belongs to this range.\n
*/n@Deprecated(\"This `contains` operation mixing integer and floating point arguments has ambiguous semantics
and is going to be removed.\")\n@DeprecatedSinceKotlin(warningSince = \"1.3\", errorSince = \"1.4\", hiddenSince
= \"1.5\")\n@kotlin.jvm.JvmName(\"longRangeContains\")\npublic operator fun
ClosedRange<Long>.contains(value: Double): Boolean {\n return value.toLongExactOrNull().let { if (it != null)
contains(it) else false \ln \ln \ * Checks if the specified [value] belongs to this range.
*/n@Deprecated(\"This `contains` operation mixing integer and floating point arguments has ambiguous semantics
and is going to be removed.\")\n@DeprecatedSinceKotlin(warningSince = \"1.3\", errorSince = \"1.4\", hiddenSince
= \"1.5\")\n@kotlin.jvm.JvmName(\"byteRangeContains\")\npublic operator fun
ClosedRange<Byte>.contains(value: Double): Boolean {\n return value.toByteExactOrNull().let { if (it != null)
contains(it) else false \ln \ln^* n^*  Checks if the specified [value] belongs to this range.
*/n@Deprecated(\"This `contains` operation mixing integer and floating point arguments has ambiguous semantics
and is going to be removed.\")\n@DeprecatedSinceKotlin(warningSince = \"1.3\", errorSince = \"1.4\", hiddenSince
= \"1.5\")\n@kotlin.jvm.JvmName(\"shortRangeContains\")\npublic operator fun
ClosedRange<Short>.contains(value: Double): Boolean {\n return value.toShortExactOrNull().let { if (it != null)
contains(it) else false \ln \ln^* n^*  Checks if the specified [value] belongs to this range.
*/n@kotlin.jvm.JvmName(\"floatRangeContains\")\npublic operator fun ClosedRange<Float>.contains(value:
Double): Boolean {\n return contains(value.toFloat())\n\/**\n * Checks if the specified [value] belongs to this
```

```
range.\n *\n@Deprecated(\"This `contains` operation mixing integer and floating point arguments has ambiguous
semantics and is going to be removed.\")\n@DeprecatedSinceKotlin(warningSince = \"1.3\", errorSince = \"1.4\",
hiddenSince = \"1.5\")\n@kotlin.jvm.JvmName(\"intRangeContains\")\npublic operator fun
ClosedRange<Int>.contains(value: Float): Boolean {\n return value.toIntExactOrNull().let { if (it != null)
contains(it) else false \ln \ln /n / * n *  Checks if the specified [value] belongs to this range.
*/n@Deprecated(\"This `contains` operation mixing integer and floating point arguments has ambiguous semantics
and is going to be removed.\")\n@DeprecatedSinceKotlin(warningSince = \"1.3\", errorSince = \"1.4\", hiddenSince
= \"1.5\")\n@kotlin.jvm.JvmName(\"longRangeContains\")\npublic operator fun
ClosedRange<Long>.contains(value: Float): Boolean {\n return value.toLongExactOrNull().let { if (it != null)
contains(it) else false \ln \ln /n / * n *  Checks if the specified [value] belongs to this range.
*/n@Deprecated(\"This `contains` operation mixing integer and floating point arguments has ambiguous semantics
and is going to be removed.\")\n@DeprecatedSinceKotlin(warningSince = \"1.3\", errorSince = \"1.4\", hiddenSince
= \"1.5\")\n@kotlin.jvm.JvmName(\"byteRangeContains\")\npublic operator fun
ClosedRange<Byte>.contains(value: Float): Boolean {\n return value.toByteExactOrNull().let { if (it != null)
contains(it) else false \n \n \ Checks if the specified [value] belongs to this range.\n
*/n@Deprecated(\"This `contains` operation mixing integer and floating point arguments has ambiguous semantics
and is going to be removed.\")\n@DeprecatedSinceKotlin(warningSince = \"1.3\", errorSince = \"1.4\", hiddenSince
= \"1.5\")\n@kotlin.jvm.JvmName(\"shortRangeContains\")\npublic operator fun
ClosedRange<Short>.contains(value: Float): Boolean {\n return value.toShortExactOrNull().let { if (it != null)
contains(it) else false \n \n \ Checks if the specified [value] belongs to this range.\n
*/n@kotlin.jvm.JvmName(\"doubleRangeContains\")\npublic operator fun ClosedRange<Double>.contains(value:
Float): Boolean {\n return contains(value.toDouble())\n\/\n\/\**\n * Checks if the specified [value] belongs to this
range.\n */\n@kotlin.jvm.JvmName(\"longRangeContains\")\npublic operator fun
ClosedRange<Long>.contains(value: Int): Boolean \{\n return contains(value.toLong())\\n\n\n* Checks if the
specified [value] belongs to this range.\n *\n@kotlin.jvm.JvmName(\"byteRangeContains\")\npublic operator fun
ClosedRange<Byte>.contains(value: Int): Boolean {\n return value.toByteExactOrNull().let { if (it != null)
contains(it) else false \ln \n^* \n^*  Checks if the specified [value] belongs to this range.
*/n@kotlin.jvm.JvmName(\"shortRangeContains\")\npublic operator fun ClosedRange<Short>.contains(value: Int):
the specified [value] belongs to this range.\n *\n@Deprecated(\"This `contains` operation mixing integer and
floating point arguments has ambiguous semantics and is going to be
removed.\")\n@DeprecatedSinceKotlin(warningSince = \"1.3\", errorSince = \"1.4\", hiddenSince =
\"1.5\")\n@kotlin.jvm.JvmName(\"doubleRangeContains\")\npublic operator fun
if the specified [value] belongs to this range.\n *\n@Deprecated(\"This `contains` operation mixing integer and
floating point arguments has ambiguous semantics and is going to be
removed.\")\n@DeprecatedSinceKotlin(warningSince = \"1.3\", errorSince = \"1.4\", hiddenSince =
\"1.5\")\n@kotlin.jvm.JvmName(\"floatRangeContains\")\npublic operator fun ClosedRange<Float>.contains(value:
Int): Boolean {\n return contains(value.toFloat())\n\n/n**\n * Checks if the specified [value] belongs to this
range.\n */\n@kotlin.jvm.JvmName(\"intRangeContains\")\npublic operator fun ClosedRange<Int>.contains(value:
Long): Boolean {\n return value.toIntExactOrNull().let { if (it != null) contains(it) else false }\n\\\n\/n**\n *
Checks if the specified [value] belongs to this range.\n *\n@kotlin.jvm.JvmName(\"byteRangeContains\")\npublic
operator fun ClosedRange<Byte>.contains(value: Long): Boolean {\n return value.toByteExactOrNull().let { if (it
!= null) contains(it) else false \ln \n \cdot \n \cdot \n Checks if the specified [value] belongs to this range.
*/n@kotlin.jvm.JvmName(\"shortRangeContains\")\npublic operator fun ClosedRange<Short>.contains(value:
Long): Boolean {\n return value.toShortExactOrNull().let { if (it != null) contains(it) else false }\n\n\n/**\n *
Checks if the specified [value] belongs to this range.\n *\n@Deprecated(\"This `contains` operation mixing integer
and floating point arguments has ambiguous semantics and is going to be
```

```
removed.\")\n@DeprecatedSinceKotlin(warningSince = \"1.3\", errorSince = \"1.4\", hiddenSince =
\"1.5\")\n@kotlin.jvm.JvmName(\"doubleRangeContains\")\npublic operator fun
ClosedRange<Double>.contains(value: Long): Boolean {\n return contains(value.toDouble())\n}\n\n/**\n *
Checks if the specified [value] belongs to this range.\n *\n@Deprecated(\"This `contains` operation mixing integer
and floating point arguments has ambiguous semantics and is going to be
removed.\")\n@DeprecatedSinceKotlin(warningSince = \"1.3\", errorSince = \"1.4\", hiddenSince =
\"1.5\")\n@kotlin.jvm.JvmName(\"floatRangeContains\")\npublic operator fun ClosedRange<Float>.contains(value:
Long): Boolean {\n return contains(value.toFloat())\n}\n\n/**\n * Checks if the specified [value] belongs to this
range.\n */\n@kotlin.jvm.JvmName(\"intRangeContains\")\npublic operator fun ClosedRange<Int>.contains(value:
Short): Boolean {\n return contains(value.toInt())\n\n/n/**\n * Checks if the specified [value] belongs to this
range.\n */\n@kotlin.jvm.JvmName(\"longRangeContains\")\npublic operator fun
the specified [value] belongs to this range.\n *\n@kotlin.jvm.JvmName(\"byteRangeContains\")\npublic operator
fun ClosedRange<Byte>.contains(value: Short): Boolean {\n return value.toByteExactOrNull().let { if (it != null)
contains(it) else false \n \n \ Checks if the specified [value] belongs to this range.\n
*/n@Deprecated(\"This `contains` operation mixing integer and floating point arguments has ambiguous semantics
and is going to be removed.\")\n@DeprecatedSinceKotlin(warningSince = \"1.3\", errorSince = \"1.4\", hiddenSince
= \"1.5\")\n@kotlin.jvm.JvmName(\"doubleRangeContains\")\npublic operator fun
ClosedRange<Double>.contains(value: Short): Boolean {\n return contains(value.toDouble())\n\n\/**\n *
Checks if the specified [value] belongs to this range.\n *\n@Deprecated(\"This `contains` operation mixing integer
and floating point arguments has ambiguous semantics and is going to be
removed.\")\n@DeprecatedSinceKotlin(warningSince = \"1.3\", errorSince = \"1.4\", hiddenSince =
\"1.5\")\n@kotlin.jvm.JvmName(\"floatRangeContains\")\npublic operator fun ClosedRange<Float>.contains(value:
Short): Boolean {\n return contains(value.toFloat())\n\/**\n * Returns a progression from this value down to
the specified [to] value with the step -1.\n * \n * The [to] value should be less than or equal to `this` value.\n * If the
[to] value is greater than `this` value the returned progression is empty.\n */\npublic infix fun Int.downTo(to: Byte):
IntProgression {\n return IntProgression.fromClosedRange(this, to.toInt(), -1)\n\\n\n/**\n * Returns a progression
from this value down to the specified [to] value with the step -1.\n * n * The [to] value should be less than or equal
to `this` value.\n * If the [to] value is greater than `this` value the returned progression is empty.\n */\npublic infix
fun Long.downTo(to: Byte): LongProgression {\n return LongProgression.fromClosedRange(this, to.toLong(), -
1L)\n\/**\n * Returns a progression from this value down to the specified [to] value with the step -1.\n *\n *
The [to] value should be less than or equal to `this` value.\n * If the [to] value is greater than `this` value the
returned progression is empty.\n */\npublic infix fun Byte.downTo(to: Byte): IntProgression {\n return
IntProgression.fromClosedRange(this.toInt(), to.toInt(), -1)\n\n\n/**\n * Returns a progression from this value
down to the specified [to] value with the step -1.\n * \n * The [to] value should be less than or equal to `this` value.\n
* If the [to] value is greater than `this` value the returned progression is empty.\n *\npublic infix fun
Short.downTo(to: Byte): IntProgression {\n return IntProgression.fromClosedRange(this.toInt(), to.toInt(), -
[to] value should be less than or equal to `this` value.\n * If the [to] value is greater than `this` value the returned
progression is empty.\n */\npublic infix fun Char.downTo(to: Char): CharProgression {\n return
CharProgression.fromClosedRange(this, to, -1)\n\/n\n\/n*\n * Returns a progression from this value down to the
specified [to] value with the step -1.\n * n * The [to] value should be less than or equal to `this` value.\n * If the [to]
value is greater than 'this' value the returned progression is empty.\n */\npublic infix fun Int.downTo(to: Int):
IntProgression {\n return IntProgression.fromClosedRange(this, to, -1)\n\\n\n/**\n * Returns a progression from
this value down to the specified [to] value with the step -1.\n * n * The [to] value should be less than or equal to
`this` value.\n * If the [to] value is greater than `this` value the returned progression is empty.\n */\npublic infix fun
Long.downTo(to: Int): LongProgression {\n return LongProgression.fromClosedRange(this, to.toLong(), -
1L)\n\/**\n * Returns a progression from this value down to the specified [to] value with the step -1.\n *\n *
```

The [to] value should be less than or equal to `this` value.\n \* If the [to] value is greater than `this` value the returned progression is empty.\n \*\npublic infix fun Byte.downTo(to: Int): IntProgression {\n return IntProgression.fromClosedRange(this.toInt(), to, -1)\n}\n\n/\*\*\n \* Returns a progression from this value down to the specified [to] value with the step  $-1.\n * n * The [to]$  value should be less than or equal to `this` value.\n \* If the [to] value is greater than `this` value the returned progression is empty.\n \*/\npublic infix fun Short.downTo(to: Int): IntProgression {\n return IntProgression.fromClosedRange(this.toInt(), to, -1)\n\\n\n/\*\*\n \* Returns a progression from this value down to the specified [to] value with the step -1.\n \*\n \* The [to] value should be less than or equal to `this` value.\n \* If the [to] value is greater than `this` value the returned progression is empty.\n \*/\npublic infix fun Int.downTo(to: Long): LongProgression {\n return LongProgression.fromClosedRange(this.toLong(), to, -1L)\n\/\\*\*\n \* Returns a progression from this value down to the specified [to] value with the step -1.\n \*\n \* The [to] value should be less than or equal to `this` value.\n \* If the [to] value is greater than `this` value the returned progression is empty.\n \*/\npublic infix fun Long.downTo(to: Long): LongProgression {\n return LongProgression.fromClosedRange(this, to, -1L) $\n$  \\n\n/\*\*\n \* Returns a progression from this value down to the specified [to] value with the step  $-1.\n * n * The [to]$  value should be less than or equal to `this` value.\n \* If the [to] value is greater than `this` value the returned progression is empty.\n \*/\npublic infix fun Byte.downTo(to: Long): LongProgression {\n return LongProgression.fromClosedRange(this.toLong(), to, -1L)\n\\n/\*\*\n \* Returns a progression from this value down to the specified [to] value with the step  $-1.\n * \n *$  The [to] value should be less than or equal to `this` value.\n \* If the [to] value is greater than `this` value the returned progression is empty.\n \*/\npublic infix fun Short.downTo(to: Long): LongProgression {\n return LongProgression.fromClosedRange(this.toLong(), to, -1L)\n\\n\n/n\*\*\n \* Returns a progression from this value down to the specified [to] value with the step -1.\n \* \n \* The [to] value should be less than or equal to `this` value.\n \* If the [to] value is greater than `this` value the returned progression is empty.\n \*\npublic infix fun Int.downTo(to: Short): IntProgression {\n return IntProgression.fromClosedRange(this, to.toInt(), -1)\n\/\n'\*\n \* Returns a progression from this value down to the specified [to] value with the step -1.\n \* \n \* The [to] value should be less than or equal to `this` value.\n \* If the [to] value is greater than `this` value the returned progression is empty.\n \*\npublic infix fun Long.downTo(to: Short): LongProgression {\n return LongProgression.fromClosedRange(this, to.toLong(), -1L)\n\\n\/n\*\n \* Returns a progression from this value down to the specified [to] value with the step -1.\n \* \n \* The [to] value should be less than or equal to `this` value.\n \* If the [to] value is greater than `this` value the returned progression is empty.\n \*\npublic infix fun Byte.downTo(to: Short): IntProgression {\n return IntProgression.fromClosedRange(this.toInt(), to.toInt(), -1)\n\n\n/\*\*\n \* Returns a progression from this value down to the specified [to] value with the step -1.\n \* \n \* The [to] value should be less than or equal to `this` value.\n \* If the [to] value is greater than `this` value the returned progression is empty.\n \*\npublic infix fun Short.downTo(to: Short): IntProgression {\n return IntProgression.fromClosedRange(this.toInt(), to.toInt(), - $1 \ln \ln \ln x = 1 \ln x$ \*/npublic fun IntProgression.reversed(): IntProgression {\n return IntProgression.fromClosedRange(last, first, step\\n\\n/\*\*\n \* Returns a progression that goes over the same range in the opposite direction with the same step.\n \*/\npublic fun LongProgression.reversed(): LongProgression {\n return  $LongProgression.fromClosedRange(last, first, -step)\n\n\/\*\n * Returns a progression that goes over the same$ range in the opposite direction with the same step.\n \*/\npublic fun CharProgression.reversed(): CharProgression {\n return CharProgression.fromClosedRange(last, first, -step)\n\\n\n/\*\*\n \* Returns a progression that goes over the same range with the given step.\n \*\npublic infix fun IntProgression.step(step: Int): IntProgression {\n checkStepIsPositive(step > 0, step)\n return IntProgression.fromClosedRange(first, last, if (this.step > 0) step else step\\n\\\n/\*\*\n \* Returns a progression that goes over the same range with the given step.\n \*\\npublic infix fun LongProgression.step(step: Long): LongProgression {\n checkStepIsPositive(step > 0, step)\n return  $LongProgression.fromClosedRange(first, last, if (this.step > 0) step else -step)\n}\n^*\n^* Returns a progression$ that goes over the same range with the given step.\n \*/\npublic infix fun CharProgression.step(step: Int): CharProgression {\n checkStepIsPositive(step > 0, step)\n return CharProgression.fromClosedRange(first, last, if (this.step > 0) step else -step)\n\ninternal fun Int.toByteExactOrNull(): Byte? {\n return if (this in

```
Long.toByteExactOrNull(): Byte? {\n return if (this in
Byte.MIN_VALUE.toLong()..Byte.MAX_VALUE.toLong()) this.toByte() else null\n \\n\ninternal fun
Short.toByteExactOrNull(): Byte? {\n return if (this in
Double.toByteExactOrNull(): Byte? {\n return if (this in
Byte.MIN VALUE.toDouble()..Byte.MAX VALUE.toDouble()) this.toInt().toByte() else null\n\\n\ninternal fun
Float.toByteExactOrNull(): Byte? {\n return if (this in
Byte.MIN_VALUE.toFloat()..Byte.MAX_VALUE.toFloat()) this.toInt().toByte() else null\n\n\ninternal fun
Long.toIntExactOrNull(): Int? {\n return if (this in Int.MIN VALUE.toLong()..Int.MAX VALUE.toLong())
this.toInt() else null\n}\n\ninternal fun Double.toIntExactOrNull(): Int? {\n return if (this in
Int.MIN_VALUE.toDouble()..Int.MAX_VALUE.toDouble()) this.toInt() else null\n}\n\ninternal fun
Float.toIntExactOrNull(): Int? {\n return if (this in Int.MIN VALUE.toFloat()..Int.MAX VALUE.toFloat())
this.toInt() else null\n\\n\ninternal fun Double.toLongExactOrNull(): Long? {\n return if (this in
Long.MIN_VALUE.toDouble()..Long.MAX_VALUE.toDouble()) this.toLong() else null\n}\n\ninternal fun
Float.toLongExactOrNull(): Long? {\n return if (this in
Long.MIN_VALUE.toFloat()..Long.MAX_VALUE.toFloat()) this.toLong() else null\n\n\ninternal fun
Int.toShortExactOrNull(): Short? {\n return if (this in Short.MIN VALUE.toInt()...Short.MAX VALUE.toInt())
this.toShort() else null\n\\n\ninternal fun Long.toShortExactOrNull(): Short? {\n return if (this in
Short.MIN_VALUE.toLong()..Short.MAX_VALUE.toLong()) this.toShort() else null\n \\n\ninternal fun
Double.toShortExactOrNull(): Short? {\n return if (this in
Short.MIN_VALUE.toDouble()..Short.MAX_VALUE.toDouble()) this.toInt().toShort() else null\n}\n\ninternal fun
Float.toShortExactOrNull(): Short? {\n return if (this in
Short.MIN VALUE.toFloat()..Short.MAX VALUE.toFloat()) this.toInt().toShort() else null\n\n\n/**\n * Returns
a range from this value up to but excluding the specified [to] value. n * n * If the [to] value is less than or equal to
`this` value, then the returned range is empty.\n *\npublic infix fun Int.until(to: Byte): IntRange {\n return this ...
(to.toInt() - 1).toInt()\n}\n\n/**\n * Returns a range from this value up to but excluding the specified [to] value.\n *
\n * If the [to] value is less than or equal to `this` value, then the returned range is empty.\n *\npublic infix fun
this value up to but excluding the specified [to] value.\n *\n * If the [to] value is less than or equal to `this` value,
then the returned range is empty.\n */\npublic infix fun Byte.until(to: Byte): IntRange {\n return this.toInt() ...
(to.toInt() - 1).toInt()\n}\n\n/**\n * Returns a range from this value up to but excluding the specified [to] value.\n *
\n * If the [to] value is less than or equal to `this` value, then the returned range is empty.\n *\npublic infix fun
Short.until(to: Byte): IntRange \{\n return this.toInt() .. (to.toInt() - 1).toInt()\\\n\}\\\n\\n'**\\\\n * Returns a range from
this value up to but excluding the specified [to] value.\n * \n * If the [to] value is less than or equal to `this` value,
then the returned range is empty.\n */\npublic infix fun Char.until(to: Char): CharRange {\n if (to <= '\\u00000')
return CharRange.EMPTY\n return this .. (to - 1).toChar()\n\\n^*\n * Returns a range from this value up to but
excluding the specified [to] value.\n * \n * If the [to] value is less than or equal to `this` value, then the returned
range is empty.\n *\npublic infix fun Int.until(to: Int): IntRange {\n if (to <= Int.MIN_VALUE) return
IntRange.EMPTY\n return this .. (to - 1).toInt()\n\\n\n\n*\n * Returns a range from this value up to but excluding
the specified [to] value.\n * \n * If the [to] value is less than or equal to `this` value, then the returned range is
empty.\n */npublic infix fun Long.until(to: Int): LongRange {\n return this .. (to.toLong() -
1).toLong()\n\/\n\/\*\n * Returns a range from this value up to but excluding the specified [to] value.\n * \n * If the
[to] value is less than or equal to `this` value, then the returned range is empty.\n */\npublic infix fun Byte.until(to:
Int): IntRange {\n if (to <= Int.MIN_VALUE) return IntRange.EMPTY\n return this.toInt() .. (to -
1).toInt()\n\/\n*\n * Returns a range from this value up to but excluding the specified [to] value.\n * \n * If the
[to] value is less than or equal to `this` value, then the returned range is empty.\n */\npublic infix fun Short.until(to:
Int): IntRange {\n if (to <= Int.MIN_VALUE) return IntRange.EMPTY\n return this.toInt() .. (to -
```

Byte.MIN\_VALUE.toInt()..Byte.MAX\_VALUE.toInt()) this.toByte() else null\n\n\ninternal fun

```
1).toInt()\n\/\n\/\*\n * Returns a range from this value up to but excluding the specified [to] value \n * \n * If the
[to] value is less than or equal to `this` value, then the returned range is empty.\n */\npublic infix fun Int.until(to:
Long): LongRange {\n if (to <= Long.MIN_VALUE) return LongRange.EMPTY\n return this.toLong() .. (to -
1).toLong()\n\/\n\/**\n * Returns a range from this value up to but excluding the specified [to] value.\n * \n * If the
[to] value is less than or equal to `this` value, then the returned range is empty.\n */\npublic infix fun Long.until(to:
Long): LongRange {\n if (to <= Long.MIN_VALUE) return LongRange.EMPTY\n return this .. (to -
1).toLong()\n\/\n\/\*\n * Returns a range from this value up to but excluding the specified [to] value.\n * \n * If the
[to] value is less than or equal to `this` value, then the returned range is empty.\n */npublic infix fun Byte.until(to:
Long): LongRange {\n if (to <= Long.MIN_VALUE) return LongRange.EMPTY\n return this.toLong() .. (to -
1).toLong()\n\/\n\/\*\n * Returns a range from this value up to but excluding the specified [to] value.\n * \n * If the
[to] value is less than or equal to `this` value, then the returned range is empty.\n */\npublic infix fun Short.until(to:
Long): LongRange {\n if (to <= Long.MIN_VALUE) return LongRange.EMPTY\n return this.toLong() .. (to -
1).toLong()\n\/\n\/**\n * Returns a range from this value up to but excluding the specified [to] value.\n * \n * If the
[to] value is less than or equal to `this` value, then the returned range is empty.\n *\npublic infix fun Int.until(to:
Short): IntRange \{\n return this .. (to.toInt() - 1).toInt()\\\n\\\n\\n'**\\\n * Returns a range from this value up to but
excluding the specified [to] value.\n * \n * If the [to] value is less than or equal to `this` value, then the returned
range is empty.\n *\npublic infix fun Long.until(to: Short): LongRange {\n return this .. (to.toLong() -
1).toLong()\n\/\*\n * Returns a range from this value up to but excluding the specified [to] value.\n * \n * If the
[to] value is less than or equal to `this` value, then the returned range is empty.\n *\npublic infix fun Byte.until(to:
Short): IntRange \{\n return this.toInt() .. (to.toInt() - 1).toInt()\\n\\n\/\*\\n * Returns a range from this value up to
but excluding the specified [to] value.\n *\n * If the [to] value is less than or equal to `this` value, then the returned
range is empty.\n *\npublic infix fun Short.until(to: Short): IntRange {\n return this.toInt() .. (to.toInt() -
1).toInt()\n}\n\/n**\n * Ensures that this value is not less than the specified [minimumValue].\n * \n * @return this
value if it's greater than or equal to the [minimumValue] or the [minimumValue] otherwise.\n * \n * @ sample
samples.comparisons.ComparableOps.coerceAtLeastComparable\n */\npublic fun <T : Comparable<T>>
T.coerceAtLeast(minimumValue: T): T \n return if (this < minimumValue) minimumValue else this \n \n \n
* Ensures that this value is not less than the specified [minimumValue].\n * \n * @return this value if it's greater
than or equal to the [minimumValue] or the [minimumValue] otherwise.\n * \n * @ sample
samples.comparisons.ComparableOps.coerceAtLeast\n *\npublic fun Byte.coerceAtLeast(minimumValue: Byte):
than the specified [minimumValue].\n * \n * @return this value if it's greater than or equal to the [minimumValue]
or the [minimumValue] otherwise.\n * \n * @ sample samples.comparisons.ComparableOps.coerceAtLeast\n
*\npublic fun Short.coerceAtLeast(minimumValue: Short): Short {\n return if (this < minimumValue)
minimumValue else this\n\n^*\n Ensures that this value is not less than the specified [minimumValue].\n \n
* @return this value if it's greater than or equal to the [minimumValue] or the [minimumValue] otherwise.\n * \n *
@sample samples.comparisons.ComparableOps.coerceAtLeast\n */\npublic fun Int.coerceAtLeast(minimumValue:
Int): Int {\n return if (this < minimumValue) minimumValue else this\n}\n\n/**\n * Ensures that this value is not
less than the specified [minimumValue].\n * \n * @return this value if it's greater than or equal to the
[minimumValue] or the [minimumValue] otherwise.\n * \n * @sample
samples.comparisons.ComparableOps.coerceAtLeast\n */\npublic fun Long.coerceAtLeast(minimumValue: Long):
Long \{n \text{ return if (this } < minimum Value) minimum Value else this } n \} n / n * Ensures that this value is not less
than the specified [minimumValue].\n * \n * @return this value if it's greater than or equal to the [minimumValue]
or the [minimumValue] otherwise.\n * \n * @sample samples.comparisons.ComparableOps.coerceAtLeast\n
*/npublic fun Float.coerceAtLeast(minimumValue: Float): Float {\n return if (this < minimumValue)
minimumValue else this\n\n^*\n Ensures that this value is not less than the specified [minimumValue].\n \n
* @return this value if it's greater than or equal to the [minimumValue] or the [minimumValue] otherwise.\n * \n *
@sample samples.comparisons.ComparableOps.coerceAtLeast\n */\npublic fun
Double.coerceAtLeast(minimumValue: Double): Double {\n return if (this < minimumValue) minimumValue else
```

```
this\n\\/n\n\*\n * Ensures that this value is not greater than the specified [maximumValue].\n * \n * @return this
value if it's less than or equal to the [maximumValue] or the [maximumValue] otherwise.\n * \n * @sample
samples.comparisons.ComparableOps.coerceAtMostComparable\n */\npublic fun <T : Comparable<T>>
T.coerceAtMost(maximumValue: T): T {\n return if (this > maximumValue) maximumValue else this \n} \n/**\n
* Ensures that this value is not greater than the specified [maximumValue].\n * \n * @return this value if it's less
than or equal to the [maximumValue] or the [maximumValue] otherwise.\n * \n * @sample
samples.comparisons.ComparableOps.coerceAtMost\n *\npublic fun Byte.coerceAtMost(maximumValue: Byte):
Byte \{\n return if (this > maximumValue) maximumValue else this\n\}\n/**\n Ensures that this value is not
greater than the specified [maximumValue].\n *\n * @return this value if it's less than or equal to the
[maximumValue] or the [maximumValue] otherwise.\n * \n * @sample
samples.comparisons.ComparableOps.coerceAtMost\n */\npublic fun Short.coerceAtMost(maximumValue: Short):
Short \{\n return if (this > maximumValue) maximumValue else this \n \} \n ^* \ Ensures that this value is not
greater than the specified [maximumValue].\n *\n * @return this value if it's less than or equal to the
[maximumValue] or the [maximumValue] otherwise.\n * \n * @sample
samples.comparisons.ComparableOps.coerceAtMost\n *\npublic fun Int.coerceAtMost(maximumValue: Int): Int
than the specified [maximumValue].\n * \n * @return this value if it's less than or equal to the [maximumValue] or
the [maximumValue] otherwise.\n * \n * @sample samples.comparisons.ComparableOps.coerceAtMost\n
*/npublic fun Long.coerceAtMost(maximumValue: Long): Long {\n return if (this > maximumValue)
maximumValue else this\n\n\n/**\n * Ensures that this value is not greater than the specified [maximumValue].\n *
\n * @return this value if it's less than or equal to the [maximumValue] or the [maximumValue] otherwise.\n * \n *
@sample samples.comparisons.ComparableOps.coerceAtMost\n */\npublic fun
Float.coerceAtMost(maximumValue: Float): Float {\n return if (this > maximumValue) maximumValue else
this\n\}\n/m/**\n * Ensures that this value is not greater than the specified [maximumValue].\n * \n * @return this
value if it's less than or equal to the [maximumValue] or the [maximumValue] otherwise.\n * \n * @sample
samples.comparisons.ComparableOps.coerceAtMost\n */\npublic fun Double.coerceAtMost(maximumValue:
Double): Double {\n return if (this > maximumValue) maximumValue else this\n}\n\n/**\n * Ensures that this
value lies in the specified range [minimumValue]..[maximumValue].\n * \n * @return this value if it's in the range,
or [minimumValue] if this value is less than [minimumValue], or [maximumValue] if this value is greater than
[maximumValue].\n * \n * @sample samples.comparisons.ComparableOps.coerceInComparable\n *\npublic fun
<T: Comparable<T>> T.coerceIn(minimumValue: T?, maximumValue: T?): T {\n if (minimumValue !== null
&& maximumValue !== null) {\n
                                  if (minimumValue > maximumValue) throw
IllegalArgumentException(\"Cannot coerce value to an empty range: maximum $maximumValue is less than
minimum $minimumValue.\")\n
                                if (this < minimumValue) return minimumValue\n
                                                                                   if (this >
maximumValue) return maximumValue\n \\n else \\n
                                                        if (minimumValue !== null && this <
                                         if (maximumValue !== null && this > maximumValue) return
minimumValue) return minimumValue\n
maximumValue\ \\n return this \n\\\n\**\n * Ensures that this value lies in the specified range
[minimumValue]..[maximumValue].\n * \n * @return this value if it's in the range, or [minimumValue] if this value
is less than [minimumValue], or [maximumValue] if this value is greater than [maximumValue].\n * \n * @sample
samples.comparisons.ComparableOps.coerceIn\n */npublic fun Byte.coerceIn(minimumValue: Byte,
maximumValue: Byte): Byte {\n if (minimumValue > maximumValue) throw
IllegalArgumentException(\"Cannot coerce value to an empty range: maximum $maximumValue is less than
minimum $minimum Value.\")\n if (this < minimum Value) return minimum Value\n if (this > maximum Value)
return maximumValue\n return this\n\n\/n*\n * Ensures that this value lies in the specified range
is less than [minimumValue], or [maximumValue] if this value is greater than [maximumValue].\n * \n * @sample
samples.comparisons.ComparableOps.coerceIn\n */npublic fun Short.coerceIn(minimumValue: Short,
maximumValue: Short): Short {\n if (minimumValue > maximumValue) throw
```

IllegalArgumentException(\"Cannot coerce value to an empty range: maximum \$maximumValue is less than minimum \$minimum Value.\")\n if (this < minimum Value) return minimum Value\n if (this > maximum Value) return maximumValue\n return this\n\n\n\*\*\n \* Ensures that this value lies in the specified range [minimumValue]..[maximumValue].\n \* \n \* @return this value if it's in the range, or [minimumValue] if this value is less than [minimumValue], or [maximumValue] if this value is greater than [maximumValue].\n \* \n \* @sample samples.comparisons.ComparableOps.coerceIn\n \*/npublic fun Int.coerceIn(minimumValue: Int, maximumValue: Int): Int {\n if (minimumValue > maximumValue) throw IllegalArgumentException(\"Cannot coerce value to an empty range: maximum \$maximumValue is less than minimum \$minimumValue.\")\n if (this < minimumValue) return minimumValue\n if (this > maximumValue\) return maximumValue\n return this\n\\\n\n/\*\*\n \* Ensures that this value lies in the specified range [minimumValue]..[maximumValue].\n \* \n \* @return this value if it's in the range, or [minimumValue] if this value is less than [minimumValue], or [maximumValue] if this value is greater than [maximumValue].\n \* \n \* @sample samples.comparisons.ComparableOps.coerceIn\n \*/\npublic fun Long.coerceIn(minimumValue: Long, maximumValue: Long): Long {\n if (minimumValue > maximumValue) throw IllegalArgumentException(\"Cannot coerce value to an empty range: maximum \$maximumValue is less than minimum \$minimum Value.\")\n if (this < minimum Value) return minimum Value\n if (this > maximum Value) return maximumValue\n return this\n\n\n\*\*\n \* Ensures that this value lies in the specified range [minimumValue]..[maximumValue].\n \* \n \* @return this value if it's in the range, or [minimumValue] if this value is less than [minimumValue], or [maximumValue] if this value is greater than [maximumValue].\n \* \n \* @sample samples.comparisons.ComparableOps.coerceIn\n \*/npublic fun Float.coerceIn(minimumValue: Float, maximumValue: Float): Float {\n if (minimumValue > maximumValue) throw IllegalArgumentException(\"Cannot coerce value to an empty range: maximum \$maximumValue is less than minimum \$minimum Value.\")\n if (this < minimum Value) return minimum Value\n if (this > maximum Value) return maximumValue\n return this\n\n\n\*\n \* Ensures that this value lies in the specified range [minimumValue]..[maximumValue].\n \* \n \* @return this value if it's in the range, or [minimumValue] if this value is less than [minimumValue], or [maximumValue] if this value is greater than [maximumValue].\n \* \n \* @sample samples.comparisons.ComparableOps.coerceIn\n \*/npublic fun Double.coerceIn(minimumValue: Double, maximumValue: Double): Double {\n if (minimumValue > maximumValue) throw IllegalArgumentException(\"Cannot coerce value to an empty range: maximum \$maximumValue is less than minimum \$minimum Value.\")\n if (this < minimum Value) return minimum Value\n if (this > maximum Value) return maximumValue\n return this\n\\n/\*\*\n \* Ensures that this value lies in the specified [range].\n \* \n \* @return this value if it's in the [range], or `range.start` if this value is less than `range.start`, or `range.endInclusive` if this value is greater than 'range.endInclusive'.\n \* \n \* @ sample samples.comparisons.ComparableOps.coerceInFloatingPointRange\n \*/n@SinceKotlin(\"1.1\")\npublic fun <T: Comparable<T>> T.coerceIn(range: ClosedFloatingPointRange<T>): T {\n if (range.isEmpty()) throw IllegalArgumentException(\"Cannot coerce value to an empty range: \$range.\")\n return when {\n // this < start equiv to this <= start && !(this >= start)\n range.lessThanOrEquals(this, range.start) && !range.lessThanOrEquals(range.start, this) -> range.start\n // this > end equiv to this >= end && !(this <= end)\n range.lessThanOrEquals(range.endInclusive, this) && !range.lessThanOrEquals(this, range.endInclusive) -> else -> this\n  $\n \leq n \leq n$  \* Ensures that this value lies in the specified [range].\n \* \n \* range.endInclusive\n @return this value if it's in the [range], or `range.start` if this value is less than `range.start`, or `range.endInclusive` if this value is greater than `range.endInclusive`.\n \* \n \* @ sample  $samples.comparisons. Comparable Ops.coerceInComparable \\ \ ^*/npublic fun < T: Comparable < T>>$ T.coerceIn(range: ClosedRange<T>): T {\n if (range is ClosedFloatingPointRange) {\n return empty range: \$range.\")\n return when {\n this < range.start -> range.start\n this > range.endInclusive -> range.endInclusive\n @return this value if it's in the [range], or `range.start` if this value is less than `range.start`, or `range.endInclusive` if this value is greater than `range.endInclusive`.\n \* \n \* @ sample samples.comparisons.ComparableOps.coerceIn\n

\*/npublic fun Int.coerceIn(range: ClosedRange<Int>): Int {\n if (range is ClosedFloatingPointRange) {\n value to an empty range: \$range.\")\n return when {\n this < range.start -> range.start\n range.endInclusive -> range.endInclusive\n else -> this $\n$  } $\n$ } $\n$ \* Ensures that this value lies in the specified [range].\n \*\n \* @return this value if it's in the [range], or `range.start` if this value is less than `range.start`, or `range.endInclusive` if this value is greater than `range.endInclusive` \n \* \n \* @ sample samples.comparisons.ComparableOps.coerceIn\n \*\npublic fun Long.coerceIn(range: ClosedRange<Long>): Long {\n if (range is ClosedFloatingPointRange) {\n return this.coerceIn<Long>(range)\n }\n if (range.isEmpty()) throw IllegalArgumentException(\"Cannot coerce value to an empty range: \$range.\")\n return this < range.start -> range.start\n this > range.endInclusive -> range.endInclusive\n when {\n this\n \\n\\n',"/\*\n \* Copyright 2010-2021 JetBrains s.r.o. and Kotlin Programming Language contributors.\n \* Use of this source code is governed by the Apache 2.0 license that can be found in the license/LICENSE.txt file.\n \*/\n\n// Auto-generated file. DO NOT EDIT!\n\npackage kotlin\n\nimport kotlin.experimental.\*\nimport kotlin.jvm.\*\n\n@SinceKotlin(\"1.5\")\n@WasExperimental(ExperimentalUnsignedTypes::class)\n@JvmInline\npu blic value class UByte @PublishedApi internal constructor(@PublishedApi internal val data: Byte): /\*\*\n \* A constant holding the minimum value an Comparable < UByte > {\n\n companion object {\n /\*\*\n instance of UByte can have.\n \*/\n public const val MIN\_VALUE: UByte =  $UByte(0)\n\$ A constant holding the maximum value an instance of UByte can have.\n \*∧n public const val MAX VALUE: UByte = UByte(-1) $\n$ /\*\*\n \* The number of bytes used to represent an instance of UByte in a binary form.\n \*/\n public const val SIZE\_BYTES: Int =  $1\n$ /\*\*\n \* The number of bits used to represent an instance of UByte in a binary form.\n \*/\n public const val SIZE BITS: Int =  $8\n$ the specified other value, a negative number if it's less than other,\n \* or a positive number if it's greater than \*/n @kotlin.internal.InlineOnly\n @Suppress(\"OVERRIDE BY INLINE\")\n public override this value with the specified value for order.\n \* Returns zero if this value is equal to the specified other value, a negative number if it's less than other,\n \* or a positive number if it's greater than other.\n @kotlin.internal.InlineOnly\n public inline operator fun compareTo(other: UShort): Int = this.toInt().compareTo(other.toInt())\n\n /\*\*\n \* Compares this value with the specified value for order.\n \* Returns zero if this value is equal to the specified other value, a negative number if it's less than other,\n positive number if it's greater than other.\n \*\n @kotlin.internal.InlineOnly\n public inline operator fun compareTo(other: UInt): Int = this.toUInt().compareTo(other) $\n$  \* Compares this value with the specified value for order.\n \* Returns zero if this value is equal to the specified other value, a negative number if it's less than other.\n \* or a positive number if it's greater than other.\n \*/n @kotlin.internal.InlineOnly\n public inline operator fun compareTo(other: ULong): Int = this.toULong().compareTo(other)\n\n /\*\* Adds the other value to this value. \*\n @kotlin.internal.InlineOnly\n public inline operator fun plus(other: UByte): UInt = this.toUInt().plus(other.toUInt())\n /\*\* Adds the other value to this value. \*/n @kotlin.internal.InlineOnly\n public inline operator fun plus(other: UShort): UInt = this.toUInt().plus(other.toUInt())\n /\*\* Adds the other value to this value. \*/n @kotlin.internal.InlineOnly/n public inline operator fun plus(other: UInt): UInt = this.toUInt().plus(other)\n /\*\* Adds the other value to this value. \*/\n @kotlin.internal.InlineOnly\n public inline operator fun plus(other: ULong): ULong = this.toULong().plus(other)\n\n /\*\* Subtracts the other value from this value. \*\n @kotlin.internal.InlineOnly\n public inline operator fun minus(other: UByte): UInt = this.toUInt().minus(other.toUInt())\n /\*\* Subtracts the other value from this value. \*/\n @kotlin.internal.InlineOnly\n public inline operator fun minus(other: UShort): UInt = this.toUInt().minus(other.toUInt())\n /\*\* Subtracts the other value from this value. \*/\n @kotlin.internal.InlineOnly\n public inline operator fun minus(other: UInt): UInt = this.toUInt().minus(other)\n /\*\* Subtracts the other value from this value. \*/\n @kotlin.internal.InlineOnly\n public inline operator fun minus(other: ULong): ULong = this.toULong().minus(other)\n\n /\*\* Multiplies this value by the other value. \*\n

```
@kotlin.internal.InlineOnly\n public inline operator fun times(other: UByte): UInt =
this.toUInt().times(other.toUInt())\n /** Multiplies this value by the other value. */\n
@kotlin.internal.InlineOnly\n public inline operator fun times(other: UShort): UInt =
this.toUInt().times(other.toUInt())\n /** Multiplies this value by the other value. */\n
@kotlin.internal.InlineOnly\n public inline operator fun times(other: UInt): UInt = this.toUInt().times(other)\n
/** Multiplies this value by the other value. *\\n @kotlin.internal.InlineOnly\\n public inline operator fun
times(other: ULong): ULong = this.toULong().times(other)\n\n /** Divides this value by the other value,
truncating the result to an integer that is closer to zero. *\n @kotlin.internal.InlineOnly\n public inline operator
fun div(other: UByte): UInt = this.toUInt().div(other.toUInt())\n /** Divides this value by the other value,
truncating the result to an integer that is closer to zero. *\n @kotlin.internal.InlineOnly\n public inline operator
fun div(other: UShort): UInt = this.toUInt().div(other.toUInt())\n /** Divides this value by the other value,
truncating the result to an integer that is closer to zero. *\n @kotlin.internal.InlineOnly\n public inline operator
fun div(other: UInt): UInt = this.toUInt().div(other)\n /** Divides this value by the other value, truncating the
result to an integer that is closer to zero. */\n @kotlin.internal.InlineOnly\n public inline operator fun div(other:
ULong): ULong = this.toULong().div(other)\n * Calculates the remainder of truncating division of this
value by the other value.\\n *\n * The result is always less than the divisor.\\n *\\n
@kotlin.internal.InlineOnly\n public inline operator fun rem(other: UByte): UInt =
this.toUInt().rem(other.toUInt())\n /**\n * Calculates the remainder of truncating division of this value by the
other value.\n *\n * The result is always less than the divisor.\n *\n @kotlin.internal.InlineOnly\n public
inline operator fun rem(other: UShort): UInt = this.toUInt().rem(other.toUInt())\n /**\n * Calculates the
remainder of truncating division of this value by the other value.\n *\n * The result is always less than the
divisor.\n *\n @kotlin.internal.InlineOnly\n public inline operator fun rem(other: UInt): UInt =
this.toUInt().rem(other)\n /**\n * Calculates the remainder of truncating division of this value by the other
value.\n *\n *The result is always less than the divisor.\n *\n @kotlin.internal.InlineOnly\n public
inline operator fun rem(other: ULong): ULong = this.toULong().rem(other)\n\n /**\n * Divides this value by
the other value, flooring the result to an integer that is closer to negative infinity.\n *\n *For unsigned types,
the results of flooring division and truncating division are the same.\n *\n @kotlin.internal.InlineOnly\n
public inline fun floorDiv(other: UByte): UInt = this.toUInt().floorDiv(other.toUInt())\n /**\n * Divides this
value by the other value, flooring the result to an integer that is closer to negative infinity.\n *\n *For unsigned
types, the results of flooring division and truncating division are the same.\n *\n @kotlin.internal.InlineOnly\n
public inline fun floorDiv(other: UShort): UInt = this.toUInt().floorDiv(other.toUInt())\n /**\n * Divides this
value by the other value, flooring the result to an integer that is closer to negative infinity.\n *\n *For unsigned
types, the results of flooring division and truncating division are the same.\n *\n @kotlin.internal.InlineOnly\n
public inline fun floorDiv(other: UInt): UInt = this.toUInt().floorDiv(other)\n /**\n * Divides this value by the
other value, flooring the result to an integer that is closer to negative infinity.\n *\n * For unsigned types, the
results of flooring division and truncating division are the same.\n *\/n @kotlin.internal.InlineOnly\n public
inline fun floorDiv(other: ULong): ULong = this.toULong().floorDiv(other)\n\n /**\n * Calculates the
remainder of flooring division of this value by the other value.\n *\n * The result is always less than the
divisor.\n *\n *For unsigned types, the remainders of flooring division and truncating division are the same.\n
 */\n @kotlin.internal.InlineOnly\n public inline fun mod(other: UByte): UByte =
this.toUInt().mod(other.toUInt()).toUByte()\n /**\n * Calculates the remainder of flooring division of this value
by the other value.\n *\n *The result is always less than the divisor.\n *\n *For unsigned types, the
remainders of flooring division and truncating division are the same.\n *\n @kotlin.internal.InlineOnly\n
public inline fun mod(other: UShort): UShort = this.toUInt().mod(other.toUInt()).toUShort()\n /**\n
Calculates the remainder of flooring division of this value by the other value.\n *\n * The result is always less
than the divisor.\n *\n *For unsigned types, the remainders of flooring division and truncating division are the
          */\n @kotlin.internal.InlineOnly\n public inline fun mod(other: UInt): UInt =
this.toUInt().mod(other)\n /**\n * Calculates the remainder of flooring division of this value by the other
```

value.\n \*\n \*The result is always less than the divisor.\n \*\n \*For unsigned types, the remainders of flooring division and truncating division are the same.\n \*\n @kotlin.internal.InlineOnly\n public inline fun mod(other: ULong): ULong = this.toULong().mod(other)\n\n /\*\*\n \* Returns this value incremented by one.\n \*\n \* @sample samples.misc.Builtins.inc\n \*/\n @kotlin.internal.InlineOnly\n public inline operator fun inc(): UByte = UByte(data.inc())\n\n /\*\*\n \* Returns this value decremented by one.\n \*\n samples.misc.Builtins.dec\n \*/\n @kotlin.internal.InlineOnly\n public inline operator fun dec(): UByte = UByte(data.dec())\n\n /\*\* Creates a range from this value to the specified [other] value. \*\n @kotlin.internal.InlineOnly\n public inline operator fun rangeTo(other: UByte): UIntRange = @kotlin.internal.InlineOnly\n public inline infix fun and(other: UByte): UByte = UByte(this.data and other.data)\n /\*\* Performs a bitwise OR operation between the two values. \*/\n @kotlin.internal.InlineOnly\n public inline infix fun or(other: UByte): UByte = UByte(this.data or other.data)\n /\*\* Performs a bitwise XOR operation between the two values. \*\n @kotlin.internal.InlineOnly\n public inline infix fun xor(other: UByte): UByte = UByte(this.data xor other.data)\n /\*\* Inverts the bits in this value. \*/\n @kotlin.internal.InlineOnly\n public this value is less than or equals to [Byte.MAX\_VALUE], the resulting `Byte` value represents\n \* the same numerical value as this `UByte`. Otherwise the result is negative.\n \*\n \* The resulting `Byte` value has the same binary representation as this `UByte` value.\n \*/\n @kotlin.internal.InlineOnly\n public inline fun toByte(): Byte = data\n /\*\*\n \* Converts this [UByte] value to [Short].\n \*\n \* The resulting `Short` value represents the same numerical value as this `UByte`.\n \*\n \* The least significant 8 bits of the resulting `Short` value are the same as the bits of this `UByte` value,\n \* whereas the most significant 8 bits are filled with zeros.\n \*\n @kotlin.internal.InlineOnly\n public inline fun toShort(): Short = data.toShort() and 0xFF\n /\*\*\n \* Converts this [UByte] value to [Int].\n \*\n \* The resulting `Int` value represents the same numerical value as this `UByte`.\n \*\n \*The least significant 8 bits of the resulting `Int` value are the same as the bits of this `UByte` value,\n \* whereas the most significant 24 bits are filled with zeros.\n \*\n @kotlin.internal.InlineOnly\n public inline fun toInt(): Int = data.toInt() and  $0xFF\n$  \* Converts this [UByte] value to [Long].\n \*\n \* The resulting `Long` value represents the same numerical value as this `UByte`.\n \*\n \* The least significant 8 bits of the resulting `Long` value are the same as the bits of this `UByte` value,\n \* whereas the most significant 56 bits are filled with zeros.\n \*\n @kotlin.internal.InlineOnly\n public inline fun toLong(): Long = data.toLong() and 0xFF\n\n /\*\* Returns this value. \*/\n @kotlin.internal.InlineOnly\n public inline fun toUByte(): UByte = this\n /\*\*\n \* Converts this [UByte] value to [UShort].\n \*\n \* The resulting `UShort` value represents the same numerical value as this \*\n \* The least significant 8 bits of the resulting `UShort` value are the same as the bits of this `UByte` value.\n \* whereas the most significant 8 bits are filled with zeros.\n \*\n @kotlin.internal.InlineOnly\n public inline fun toUShort(): UShort = UShort(data.toShort() and 0xFF)\n /\*\*\n \* Converts this [UByte] value to [UInt].\n \*\n \* The resulting `UInt` value represents the same numerical value as this `UByte`.\n \*\n \* The least significant 8 bits of the resulting `UInt` value are the same as the bits of this `UByte` value,\n \* whereas the most significant 24 bits are filled with zeros.\n @kotlin.internal.InlineOnly\n public inline fun toUInt(): UInt = UInt(data.toInt() and 0xFF)\n /\*\*\n \* Converts this [UByte] value to [ULong].\n \*\n \* The resulting `ULong` value represents the same numerical value as this `UByte`.\n \*\n \* The least significant 8 bits of the resulting `ULong` value are the same as the bits \* whereas the most significant 56 bits are filled with zeros.\n \*\n of this `UByte` value,\n @kotlin.internal.InlineOnly\n public inline fun toULong(): ULong = ULong(data.toLong() and 0xFF)\n\n /\*\*\n \* Converts this [UByte] value to [Float].\n \*\n \* The resulting `Float` value represents the same numerical value as this `UByte`.\n \*\n @kotlin.internal.InlineOnly\n public inline fun toFloat(): Float = this.toInt().toFloat()\n /\*\*\n \* Converts this [UByte] value to [Double].\n \*\n \* The resulting `Double` value represents the same numerical value as this `UByte`.\n \*\n @kotlin.internal.InlineOnly\n public inline fun toDouble(): Double = this.toInt().toDouble()\n\n public override fun toString(): String =

```
toInt().toString()\n\n\\n^*\n * Converts this [Byte] value to [UByte].\n *\n * If this value is positive, the resulting
`UByte` value represents the same numerical value as this `Byte`.\n *\n * The resulting `UByte` value has the same
binary representation as this `Byte` value.\n
*/n@SinceKotlin(\"1.5\")\n@WasExperimental(ExperimentalUnsignedTypes::class)\n@kotlin.internal.InlineOnly
npublic inline fun Byte.toUByte(): UByte = UByte(this)\n/**\n * Converts this [Short] value to [UByte].\n *\n * If
this value is positive and less than or equals to [UByte.MAX_VALUE], the resulting `UByte` value represents\n *
the same numerical value as this `Short`.\n *\n * The resulting `UByte` value is represented by the least significant 8
bits of this `Short` value.\n
*/n@SinceKotlin(\"1.5\")\n@WasExperimental(ExperimentalUnsignedTypes::class)\n@kotlin.internal.InlineOnly
npublic inline fun Short.toUByte(): UByte = UByte(this.toByte())\n/**\n * Converts this [Int] value to [UByte].\n
*\n * If this value is positive and less than or equals to [UByte.MAX_VALUE], the resulting `UByte` value
represents\n * the same numerical value as this `Int`.\n *\n * The resulting `UByte` value is represented by the least
significant 8 bits of this 'Int' value.\n
*/n@SinceKotlin(\"1.5\")\n@WasExperimental(ExperimentalUnsignedTypes::class)\n@kotlin.internal.InlineOnly
npublic inline fun Int.toUByte(): UByte = UByte(this.toByte())\n/**\n * Converts this [Long] value to [UByte].\n
*\n * If this value is positive and less than or equals to [UByte.MAX VALUE], the resulting `UByte` value
represents\n * the same numerical value as this `Long`.\n *\n * The resulting `UByte` value is represented by the
least significant 8 bits of this `Long` value.\n
*/n@SinceKotlin(\"1.5\")\n@WasExperimental(ExperimentalUnsignedTypes::class)\n@kotlin.internal.InlineOnly
npublic inline fun Long.toUByte(): UByte = UByte(this.toByte())\n","/*\n * Copyright 2010-2021 JetBrains s.r.o.
and Kotlin Programming Language contributors.\n * Use of this source code is governed by the Apache 2.0 license
that can be found in the license/LICENSE.txt file.\n */\n\n// Auto-generated file. DO NOT EDIT!\n\npackage
kotlin\n\nimport kotlin.experimental.*\nimport
kotlin.jvm.*\n\n@SinceKotlin(\"1.5\")\n@WasExperimental(ExperimentalUnsignedTypes::class)\n@JvmInline\npu
blic value class UInt @PublishedApi internal constructor(@PublishedApi internal val data: Int):
                                                    /**\n
Comparable < UInt > {\n\n companion object {\n
                                                               * A constant holding the minimum value an
instance of UInt can have.\n
                                 *∧n
                                         public const val MIN VALUE: UInt = UInt(0) \ n
constant holding the maximum value an instance of UInt can have.\n
                                                                        */\n
                                                                                 public const val MAX_VALUE:
UInt = UInt(-1)\n\n
                       /**\n
                                  * The number of bytes used to represent an instance of UInt in a binary form.\n
           public const val SIZE BYTES: Int = 4 \ln n
                                                         /**\n
                                                                   * The number of bits used to represent an
instance of UInt in a binary form.\n
                                        */\n
                                                public const val SIZE_BITS: Int = 32\n \n \n
Compares this value with the specified value for order.\n * Returns zero if this value is equal to the specified other
value, a negative number if it's less than other.\n * or a positive number if it's greater than other.\n
@kotlin.internal.InlineOnly\n public inline operator fun compareTo(other: UByte): Int =
this.compareTo(other.toUInt())\n\ *Compares this value with the specified value for order.
Returns zero if this value is equal to the specified other value, a negative number if it's less than other,\n
positive number if it's greater than other.\n *\n @kotlin.internal.InlineOnly\n public inline operator fun
compareTo(other: UShort): Int = this.compareTo(other.toUInt())\n * Compares this value with the
specified value for order.\n * Returns zero if this value is equal to the specified other value, a negative number if
it's less than other,\n * or a positive number if it's greater than other.\n */\n @kotlin.internal.InlineOnly\n
@Suppress(\"OVERRIDE_BY_INLINE\")\n public override inline operator fun compareTo(other: UInt): Int =
uintCompare(this.data, other.data)\n\n /**\n * Compares this value with the specified value for order.\n
Returns zero if this value is equal to the specified other value, a negative number if it's less than other,\n * or a
positive number if it's greater than other.\n *\n @kotlin.internal.InlineOnly\n public inline operator fun
compareTo(other: ULong): Int = this.toULong().compareTo(other)\n\n /** Adds the other value to this value. *\n
```

@kotlin.internal.InlineOnly\n public inline operator fun plus(other: UByte): UInt = this.plus(other.toUInt())\n /\*\* Adds the other value to this value. \*\n @kotlin.internal.InlineOnly\n public inline operator fun plus(other:

UShort): UInt = this.plus(other.toUInt()) $\$  /\*\* Adds the other value to this value. \*/\n

@kotlin.internal.InlineOnly\n public inline operator fun plus(other: UInt): UInt = UInt(this.data.plus(other.data))\n /\*\* Adds the other value to this value. \*/n @kotlin.internal.InlineOnly\n public inline operator fun plus(other: ULong): ULong = this.toULong().plus(other)\n\n /\*\* Subtracts the other value from this value. \*\n @kotlin.internal.InlineOnly\n public inline operator fun minus(other: UByte): UInt = this.minus(other.toUInt())\n /\*\* Subtracts the other value from this value. \*/\n @kotlin.internal.InlineOnly\n public inline operator fun minus(other: UShort): UInt = this.minus(other.toUInt())\n /\*\* Subtracts the other value from this value. \*/\n @kotlin.internal.InlineOnly\n public inline operator fun minus(other: UInt): UInt = UInt(this.data.minus(other.data))\n /\*\* Subtracts the other value from this value. \*/\n @kotlin.internal.InlineOnly\n public inline operator fun minus(other: ULong): ULong = this.toULong().minus(other)\n\n /\*\* Multiplies this value by the other value. \*/\n @kotlin.internal.InlineOnly\n public inline operator fun times(other: UByte): UInt = this.times(other.toUInt())\n /\*\* Multiplies this value by the other value. \*\n @kotlin.internal.InlineOnly\n public inline operator fun times(other: UShort): UInt = this.times(other.toUInt())\n /\*\* Multiplies this value by the other value. \*\n @kotlin.internal.InlineOnly\n public inline operator fun times(other: UInt): UInt = UInt(this.data.times(other.data))\n /\*\* Multiplies this value by the other value. \*\n @kotlin.internal.InlineOnly\n public inline operator fun times(other: ULong): ULong = this.toULong().times(other)\n\n /\*\* Divides this value by the other value, truncating the result to an integer that is closer to zero. \*/\n @kotlin.internal.InlineOnly\n public inline operator fun div(other: UByte): UInt = this.div(other.toUInt())\n /\*\* Divides this value by the other value, truncating the result to an integer that is closer to zero. \*\n @kotlin.internal.InlineOnly\n public inline operator fun div(other: UShort): UInt = this.div(other.toUInt())\n /\*\* Divides this value by the other value, truncating the result to an integer that is closer to zero. \*\n @kotlin.internal.InlineOnly\n public inline operator fun div(other: UInt): UInt = uintDivide(this, other)\n /\*\* Divides this value by the other value, truncating the result to an integer that is closer to zero. \*/n @kotlin.internal.InlineOnly\n public inline operator fun div(other: ULong): ULong = this.toULong().div(other)\n\n /\*\*\n \*Calculates the remainder of truncating division of this value by the other value.\n \*\n \*The result is always less than the divisor.\n \*\n @kotlin.internal.InlineOnly\n public inline operator fun rem(other: UByte): UInt = this.rem(other.toUInt())\n /\*\*\n \* Calculates the remainder of truncating division of this value by the other value.\n \*\n \*The result is always less than the divisor.\n @kotlin.internal.InlineOnly\n public inline operator fun rem(other: UShort): UInt = this.rem(other.toUInt())\n \* Calculates the remainder of truncating division of this value by the other value.\n \* \n \* The result is always less than the divisor.\n \*\n @kotlin.internal.InlineOnly\n public inline operator fun rem(other: UInt): UInt = uintRemainder(this, other)\n /\*\*\n \* Calculates the remainder of truncating division of this value by the other value.\n \*\n \* The result is always less than the divisor.\n \*\n @kotlin.internal.InlineOnly\n public inline operator fun rem(other: ULong): ULong = this.toULong().rem(other) $\n$  \* Divides this value by the other value, flooring the result to an integer that is closer to negative infinity.\n \*\n \*For unsigned types, the results of flooring division and truncating division are the same.\n \*\n @kotlin.internal.InlineOnly\n public inline fun floorDiv(other: UByte): UInt = this.floorDiv(other.toUInt())\n /\*\*\n \* Divides this value by the other value, flooring the result to an integer that is closer to negative infinity.\n \*\n \*For unsigned types, the results of flooring division and truncating division are the same.\n \*\/n @kotlin.internal.InlineOnly\n public inline fun floorDiv(other: UShort): UInt = this.floorDiv(other.toUInt())\n /\*\*\n \* Divides this value by the other value, flooring the result to an integer that is closer to negative infinity.\n \*\n \*For unsigned types, the results of flooring division and truncating division are the same.\n \*\n @kotlin.internal.InlineOnly\n public inline fun floorDiv(other: UInt): UInt =  $div(other)\n$  /\*\*\n \* Divides this value by the other value, flooring the result to an integer that is closer to negative infinity.\n \*\n \*For unsigned types, the results of flooring division and truncating division are the same.\n \*\n @kotlin.internal.InlineOnly\n public inline fun floorDiv(other: ULong): ULong = this.toULong().floorDiv(other)\n\n /\*\*\n \* Calculates the remainder of flooring division of this value by the other value.\n \*\n \*The result is always less than the divisor.\n \*\n \*For unsigned types, the remainders of flooring division and truncating division are the same.\n \*\n @kotlin.internal.InlineOnly\n public inline fun mod(other: UByte): UByte = this.mod(other.toUInt()).toUByte()\n

/\*\*\n \* Calculates the remainder of flooring division of this value by the other value.\n \*\n \* The result is always less than the divisor.\n \*\n \* For unsigned types, the remainders of flooring division and truncating division are the same.\n \*\n @kotlin.internal.InlineOnly\n public inline fun mod(other: UShort): UShort = this.mod(other.toUInt()).toUShort()\n /\*\*\n \* Calculates the remainder of flooring division of this value by the other value.\n \*\n \* The result is always less than the divisor.\n \*\n \* For unsigned types, the remainders of flooring division and truncating division are the same.\n \*\n @kotlin.internal.InlineOnly\n public inline fun mod(other: UInt): UInt = rem(other)\n /\*\*\n \* Calculates the remainder of flooring division of this value by the other value.\\n \*\\n \* The result is always less than the divisor.\\\n \*\\n \* For unsigned types, the remainders of flooring division and truncating division are the same.\n \*\n @kotlin.internal.InlineOnly\n public inline fun mod(other: ULong): ULong = this.toULong().mod(other)\n\n /\*\*\n \* Returns this value incremented by one.\n \*\n \*@sample samples.misc.Builtins.inc\n \*/\n @kotlin.internal.InlineOnly\n \*\n \* @sample samples.misc.Builtins.dec\n \*/\n @kotlin.internal.InlineOnly\n public inline operator fun @kotlin.internal.InlineOnly\n public inline operator fun rangeTo(other: UInt): UIntRange = UIntRange(this, other)\n\n /\*\*\n \* Shifts this value left by the [bitCount] number of bits.\n \*\n \* Note that only the five lowest-order bits of the [bitCount] are used as the shift distance.\n \* The shift distance actually used is therefore always in the range `0..31`.\n \*\n @kotlin.internal.InlineOnly\n public inline infix fun shl(bitCount: Int): UInt = UInt(data shl bitCount)\n\n /\*\*\n \*Shifts this value right by the [bitCount] number of bits, filling the leftmost bits with zeros.\n \*\n \* Note that only the five lowest-order bits of the [bitCount] are used as the shift distance.\n \* The shift distance actually used is therefore always in the range `0..31`.\n \*/\n @kotlin.internal.InlineOnly\n public inline infix fun shr(bitCount: Int): UInt = UInt(data ushr bitCount)\n\n /\*\* Performs a bitwise AND operation between the two values. \*\n @kotlin.internal.InlineOnly\n public inline infix fun and(other: UInt): UInt = UInt(this.data and other.data)\n /\*\* Performs a bitwise OR operation between the two values. \*/n @kotlin.internal.InlineOnly\n public inline infix fun or(other: UInt): UInt = UInt(this.data or other.data)\n /\*\* Performs a bitwise XOR operation between the two values. \*/\n @kotlin.internal.InlineOnly\n public inline infix fun xor(other: UInt): UInt = UInt(this.data xor other.data)\n /\*\* Inverts the bits in this value. \*/n @kotlin.internal.InlineOnly\n public inline fun inv(): UInt = UInt(data.inv())\n\n /\*\*\n \* Converts this [UInt] value to [Byte].\n \*\n \* If this value is less than or equals to [Byte.MAX\_VALUE], the resulting `Byte` value represents\n \* the same numerical value as this `UInt`.\n \*\n \* The resulting `Byte` value is represented by the least significant 8 bits of this `UInt` value.\n \* Note that the resulting `Byte` value may be Converts this [UInt] value to [Short].\n \*\n \* If this value is less than or equals to [Short.MAX\_VALUE], the resulting `Short` value represents\n \* the same numerical value as this `UInt`.\n \*\n \* The resulting `Short` value is represented by the least significant 16 bits of this `UInt` value.\n \* Note that the resulting `Short` value may be negative.\n \*/\n @kotlin.internal.InlineOnly\n public inline fun toShort(): Short = data.toShort()\n /\*\*\n \* Converts this [UInt] value to [Int].\n \*\n \* If this value is less than or equals to [Int.MAX\_VALUE], the resulting `Int` value represents\n \* the same numerical value as this `UInt`. Otherwise the result is negative.\n \*\n \* The resulting `Int` value has the same binary representation as this `UInt` value.\n \*/\n @kotlin.internal.InlineOnly\n public inline fun toInt(): Int = data\n /\*\*\n \* Converts this [UInt] value to \*\n \* The resulting `Long` value represents the same numerical value as this `UInt`.\n \*\n \* The least significant 32 bits of the resulting `Long` value are the same as the bits of this `UInt` value,\n \* whereas the most significant 32 bits are filled with zeros.\n \*\n @kotlin.internal.InlineOnly\n public inline fun toLong(): Long = data.toLong() and  $0xFFFF_FFFF \setminus n / *Converts this [UInt] value to [UByte] \setminus n * n / * n / * Converts this [UInt] value to [UByte] \ n / * n / *$ value is less than or equals to [UByte.MAX\_VALUE], the resulting `UByte` value represents\n \* the same numerical value as this `UInt`.\n \*\n \* The resulting `UByte` value is represented by the least significant 8 bits of this `UInt` value.\n \*\n @kotlin.internal.InlineOnly\n public inline fun toUByte(): UByte = data.toUByte()\n /\*\*\n \*Converts this [UInt] value to [UShort].\n \*\n \* If this value is less than or equals

```
to [UShort.MAX_VALUE], the resulting `UShort` value represents\n * the same numerical value as this `UInt`.\n
       * The resulting `UShort` value is represented by the least significant 16 bits of this `UInt` value.\n
@kotlin.internal.InlineOnly\n public inline fun toUShort(): UShort = data.toUShort()\n /** Returns this value.
*/n @kotlin.internal.InlineOnly\n public inline fun toUInt(): UInt = this\n /**\n * Converts this [UInt] value
                *\n * The resulting `ULong` value represents the same numerical value as this `UInt`.\n
* The least significant 32 bits of the resulting `ULong` value are the same as the bits of this `UInt` value,\n
whereas the most significant 32 bits are filled with zeros.\n *\n @kotlin.internal.InlineOnly\n public inline
fun toULong(): ULong = ULong(data.toLong() and 0xFFFF_FFFF)\n\n /**\n * Converts this [UInt] value to
          *\n * The resulting value is the closest `Float` to this `UInt` value.\n * In case when this `UInt`
value is exactly between two 'Float's,\n * the one with zero at least significant bit of mantissa is selected.\n *\n
 @kotlin.internal.InlineOnly\n public inline fun toFloat(): Float = this.toDouble().toFloat()\n /**\n * Converts
this [UInt] value to [Double].\n *\n * The resulting `Double` value represents the same numerical value as this
           */\n @kotlin.internal.InlineOnly\n public inline fun toDouble(): Double = uintToDouble(data)\n\n
public override fun to String(): String = toLong().toString()\n\n\/\*\n * Converts this [Byte] value to [UInt].\n
*\n * If this value is positive, the resulting `UInt` value represents the same numerical value as this `Byte`.\n *\n *
The least significant 8 bits of the resulting `UInt` value are the same as the bits of this `Byte` value,\n * whereas the
most significant 24 bits are filled with the sign bit of this value.\n
*/n@SinceKotlin(\"1.5\")\n@WasExperimental(ExperimentalUnsignedTypes::class)\n@kotlin.internal.InlineOnly
npublic inline fun Byte.toUInt(): UInt = UInt(this.toInt())\n/**\n * Converts this [Short] value to [UInt].\n *\n * If
this value is positive, the resulting `UInt` value represents the same numerical value as this `Short`.\n *\n * The least
significant 16 bits of the resulting 'UInt' value are the same as the bits of this 'Short' value,\n * whereas the most
significant 16 bits are filled with the sign bit of this value.\n
*/n@SinceKotlin(\"1.5\")\n@WasExperimental(ExperimentalUnsignedTypes::class)\n@kotlin.internal.InlineOnly
npublic inline fun Short.toUInt(): UInt = UInt(this.toInt())\n/**\n * Converts this [Int] value to [UInt].\n *\n * If this
value is positive, the resulting `UInt` value represents the same numerical value as this `Int`.\n *\n * The resulting
`UInt` value has the same binary representation as this `Int` value.\n
*/n@SinceKotlin(\"1.5\")\n@WasExperimental(ExperimentalUnsignedTypes::class)\n@kotlin.internal.InlineOnly
npublic inline fun Int.toUInt(): UInt = UInt(this)\n/**\n * Converts this [Long] value to [UInt].\n *\n * If this value
is positive and less than or equals to [UInt.MAX VALUE], the resulting `UInt` value represents\n * the same
numerical value as this `Long`.\n *\n * The resulting `UInt` value is represented by the least significant 32 bits of
this 'Long' value.\n
*/n@SinceKotlin(\"1.5\")\n@WasExperimental(ExperimentalUnsignedTypes::class)\n@kotlin.internal.InlineOnly
npublic inline fun Long.toUInt(): UInt = UInt(this.toInt())\n^*n * Converts this [Float] value to [UInt].\n^*n *
The fractional part, if any, is rounded down towards zero.\n * Returns zero if this `Float` value is negative or `NaN`,
[UInt.MAX VALUE] if it's bigger than `UInt.MAX VALUE`.\n
*/n@SinceKotlin(\"1.5\")\n@WasExperimental(ExperimentalUnsignedTypes::class)\n@kotlin.internal.InlineOnly
npublic inline fun Float.toUInt(): UInt = doubleToUInt(this.toDouble())\n^* * Converts this [Double] value to
[UInt].\n *\n * The fractional part, if any, is rounded down towards zero.\n * Returns zero if this `Double` value is
negative or `NaN`, [UInt.MAX_VALUE] if it's bigger than `UInt.MAX_VALUE`.\n
```

\*/\n@SinceKotlin(\"1.5\")\n@WasExperimental(ExperimentalUnsignedTypes::class)\n@kotlin.internal.InlineOnly\npublic inline fun Double.toUInt(): UInt = doubleToUInt(this)\n","/\*\n \* Copyright 2010-2021 JetBrains s.r.o. and Kotlin Programming Language contributors.\n \* Use of this source code is governed by the Apache 2.0 license that

kotlin.jvm.\*\n\n@SinceKotlin(\"1.5\")\n@WasExperimental(ExperimentalUnsignedTypes::class)\n@JvmInline\npu

/\*\*\n

public const val MIN\_VALUE: UShort =  $UShort(0)\n\$ 

\* A constant holding the minimum value an

can be found in the license/LICENSE.txt file.\n \*\\n\n// Auto-generated file. DO NOT EDIT!\n\npackage

blic value class UShort @PublishedApi internal constructor(@PublishedApi internal val data: Short):

Comparable < UShort > {\n\n companion object {\n

\*/\n

kotlin\n\nimport kotlin.experimental.\*\nimport

instance of UShort can have.\n

```
* A constant holding the maximum value an instance of UShort can have.\n
                                                                                */\n
                                                                                        public const val
MAX VALUE: UShort = UShort(-1)\n
                                             /**\n
                                                        * The number of bytes used to represent an instance of
                                                                                       /**\n
                               */\n
UShort in a binary form.\n
                                        public const val SIZE_BYTES: Int = 2 \ln n
                                                                                                  * The number of
bits used to represent an instance of UShort in a binary form.\n
                                                                   */\n
                                                                            public const val SIZE_BITS: Int =
16\ln \ \ln \ \text{mn}  * Compares this value with the specified value for order. \ \text{*} Returns zero if this value is
equal to the specified other value, a negative number if it's less than other,\n * or a positive number if it's greater
than other.\n *\n @kotlin.internal.InlineOnly\n public inline operator fun compareTo(other: UByte): Int =
this.toInt().compareTo(other.toInt())\n\n /**\n * Compares this value with the specified value for order.\n *
Returns zero if this value is equal to the specified other value, a negative number if it's less than other,\n
positive number if it's greater than other.\n *\n @kotlin.internal.InlineOnly\n
@Suppress(\"OVERRIDE_BY_INLINE\")\n public override inline operator fun compareTo(other: UShort): Int =
this.toInt().compareTo(other.toInt())\n\n /**\n * Compares this value with the specified value for order.\n
Returns zero if this value is equal to the specified other value, a negative number if it's less than other,\n * or a
positive number if it's greater than other.\n *\n @kotlin.internal.InlineOnly\n public inline operator fun
compareTo(other: UInt): Int = this.toUInt().compareTo(other)\n\n /**\n * Compares this value with the
specified value for order.\n * Returns zero if this value is equal to the specified other value, a negative number if
it's less than other,\n * or a positive number if it's greater than other.\n */\n @kotlin.internal.InlineOnly\n
public inline operator fun compareTo(other: ULong): Int = this.toULong().compareTo(other)\n\n /** Adds the
other value to this value. *\n @kotlin.internal.InlineOnly\n public inline operator fun plus(other: UByte): UInt =
this.toUInt().plus(other.toUInt())\n /** Adds the other value to this value. */n @kotlin.internal.InlineOnly\n
public inline operator fun plus(other: UShort): UInt = this.toUInt().plus(other.toUInt())\n /** Adds the other value
to this value. *\n @kotlin.internal.InlineOnly\n public inline operator fun plus(other: UInt): UInt =
this.toUInt().plus(other)\n /** Adds the other value to this value. */\n @kotlin.internal.InlineOnly\n public
inline operator fun plus(other: ULong): ULong = this.toULong().plus(other)\n\n /** Subtracts the other value from
this value. *\n @kotlin.internal.InlineOnly\n public inline operator fun minus(other: UByte): UInt =
this.toUInt().minus(other.toUInt())\n /** Subtracts the other value from this value. */\n
@kotlin.internal.InlineOnly\n public inline operator fun minus(other: UShort): UInt =
this.toUInt().minus(other.toUInt())\n /** Subtracts the other value from this value. */\n
@kotlin.internal.InlineOnly\n public inline operator fun minus(other: UInt): UInt = this.toUInt().minus(other)\n
/** Subtracts the other value from this value. *\n @kotlin.internal.InlineOnly\n public inline operator fun
minus(other: ULong): ULong = this.toULong().minus(other)\n\n /** Multiplies this value by the other value. */n
@kotlin.internal.InlineOnly\n public inline operator fun times(other: UByte): UInt =
this.toUInt().times(other.toUInt())\n /** Multiplies this value by the other value. */\n
@kotlin.internal.InlineOnly\n public inline operator fun times(other: UShort): UInt =
this.toUInt().times(other.toUInt())\n /** Multiplies this value by the other value. */\n
@kotlin.internal.InlineOnly\n public inline operator fun times(other: UInt): UInt = this.toUInt().times(other)\n
/** Multiplies this value by the other value. */\n @kotlin.internal.InlineOnly\n public inline operator fun
times(other: ULong): ULong = this.toULong().times(other)\n\n /** Divides this value by the other value,
truncating the result to an integer that is closer to zero. *\n @kotlin.internal.InlineOnly\n public inline operator
fun div(other: UByte): UInt = this.toUInt().div(other.toUInt())\n /** Divides this value by the other value,
truncating the result to an integer that is closer to zero. *\n @kotlin.internal.InlineOnly\n public inline operator
fun div(other: UShort): UInt = this.toUInt().div(other.toUInt())\n /** Divides this value by the other value,
truncating the result to an integer that is closer to zero. *\n @kotlin.internal.InlineOnly\n public inline operator
fun div(other: UInt): UInt = this.toUInt().div(other)\n /** Divides this value by the other value, truncating the
result to an integer that is closer to zero. */\n @kotlin.internal.InlineOnly\n public inline operator fun div(other:
ULong): ULong = this.toULong().div(other)\n * Calculates the remainder of truncating division of this
value by the other value.\n *\n * The result is always less than the divisor.\n *\n
@kotlin.internal.InlineOnly\n public inline operator fun rem(other: UByte): UInt =
```

this.toUInt().rem(other.toUInt())\n /\*\*\n \* Calculates the remainder of truncating division of this value by the other value.\n \*\n \* The result is always less than the divisor.\n \*\n @kotlin.internal.InlineOnly\n public inline operator fun rem(other: UShort): UInt = this.toUInt().rem(other.toUInt())\n /\*\*\n \* Calculates the remainder of truncating division of this value by the other value.\n \*\n \* The result is always less than the divisor.\n \*\n @kotlin.internal.InlineOnly\n public inline operator fun rem(other: UInt): UInt = this.toUInt().rem(other)\n /\*\*\n \* Calculates the remainder of truncating division of this value by the other value.\n \*\n \*The result is always less than the divisor.\n \*\n @kotlin.internal.InlineOnly\n public inline operator fun rem(other: ULong): ULong = this.toULong().rem(other)\n\n /\*\*\n \* Divides this value by the other value, flooring the result to an integer that is closer to negative infinity.\n \*\n \*For unsigned types, the results of flooring division and truncating division are the same.\n \*\n @kotlin.internal.InlineOnly\n public inline fun floorDiv(other: UByte): UInt = this.toUInt().floorDiv(other.toUInt())\n /\*\*\n \* Divides this value by the other value, flooring the result to an integer that is closer to negative infinity.\n \*\n \*For unsigned types, the results of flooring division and truncating division are the same.\n \*\n @kotlin.internal.InlineOnly\n public inline fun floorDiv(other: UShort): UInt = this.toUInt().floorDiv(other.toUInt())\n /\*\*\n \* Divides this value by the other value, flooring the result to an integer that is closer to negative infinity.\n \*\n \*For unsigned types, the results of flooring division and truncating division are the same.\n \*\n @kotlin.internal.InlineOnly\n public inline fun floorDiv(other: UInt): UInt = this.toUInt().floorDiv(other)\n /\*\*\n \* Divides this value by the other value, flooring the result to an integer that is closer to negative infinity.\n \*\n \* For unsigned types, the results of flooring division and truncating division are the same.\n \*\/n @kotlin.internal.InlineOnly\n public inline fun floorDiv(other: ULong): ULong = this.toULong().floorDiv(other)\n\n /\*\*\n \* Calculates the remainder of flooring division of this value by the other value.\n \*\n \*The result is always less than the \*\n \*For unsigned types, the remainders of flooring division and truncating division are the same.\n \*/\n @kotlin.internal.InlineOnly\n public inline fun mod(other: UByte): UByte = this.toUInt().mod(other.toUInt()).toUByte()\n /\*\*\n \* Calculates the remainder of flooring division of this value by the other value.\n \*\n \* The result is always less than the divisor.\n \*\n \* For unsigned types, the remainders of flooring division and truncating division are the same.\n \*\n @kotlin.internal.InlineOnly\n public inline fun mod(other: UShort): UShort = this.toUInt().mod(other.toUInt()).toUShort()\n /\*\*\n Calculates the remainder of flooring division of this value by the other value.\n \*\n \* The result is always less than the divisor.\n \*\n \*For unsigned types, the remainders of flooring division and truncating division are the \*/\n @kotlin.internal.InlineOnly\n public inline fun mod(other: UInt): UInt = this.toUInt().mod(other)\n /\*\*\n \* Calculates the remainder of flooring division of this value by the other \*\n \*The result is always less than the divisor.\n \*\n \*For unsigned types, the remainders of flooring division and truncating division are the same.\n \*\n @kotlin.internal.InlineOnly\n public inline fun mod(other: ULong): ULong = this.toULong().mod(other)\n\n /\*\*\n \* Returns this value incremented by one.\n \* @sample samples.misc.Builtins.inc\n \*\n @kotlin.internal.InlineOnly\n public inline operator fun inc(): UShort = UShort(data.inc())\n\n /\*\*\n \* Returns this value decremented by one.\n samples.misc.Builtins.dec\n \*/\n @kotlin.internal.InlineOnly\n public inline operator fun dec(): UShort = UShort(data.dec())\n\n /\*\* Creates a range from this value to the specified [other] value. \*/n @kotlin.internal.InlineOnly\n public inline operator fun rangeTo(other: UShort): UIntRange = @kotlin.internal.InlineOnly\n public inline infix fun and(other: UShort): UShort = UShort(this.data and other.data)\n /\*\* Performs a bitwise OR operation between the two values. \*/n @kotlin.internal.InlineOnly\n public inline infix fun or(other: UShort): UShort = UShort(this.data or other.data)\n /\*\* Performs a bitwise XOR operation between the two values. \*\n @kotlin.internal.InlineOnly\n public inline infix fun xor(other: UShort): UShort = UShort(this.data xor other.data)\n /\*\* Inverts the bits in this value. \*/\n @kotlin.internal.InlineOnly\n public inline fun inv(): UShort = UShort(data.inv())\n\n /\*\*\n \* Converts this [UShort] value to [Byte].\n \*\n \* If this value is less than or equals to [Byte.MAX\_VALUE], the resulting `Byte` value represents\n \* the same numerical value as this `UShort`.\n \*\n \* The resulting `Byte` value is represented by the least significant 8 bits

```
of this `UShort` value.\n * Note that the resulting `Byte` value may be negative.\n */n
@kotlin.internal.InlineOnly\n public inline fun toByte(): Byte = data.toByte()\n /**\n * Converts this [UShort]
value to [Short].\n *\n * If this value is less than or equals to [Short.MAX_VALUE], the resulting `Short` value
represents\n * the same numerical value as this `UShort`. Otherwise the result is negative.\n *\n * The
resulting `Short` value has the same binary representation as this `UShort` value.\n */\n
@kotlin.internal.InlineOnly\n public inline fun toShort(): Short = data\n /**\n * Converts this [UShort] value
to [Int].\n *\n * The resulting `Int` value represents the same numerical value as this `UShort`.\n *\n * The
least significant 16 bits of the resulting `Int` value are the same as the bits of this `UShort` value,\n * whereas the
most significant 16 bits are filled with zeros.\n *\n @kotlin.internal.InlineOnly\n public inline fun toInt(): Int
= data.toInt() and 0xFFFF\n /**\n * Converts this [UShort] value to [Long].\n *\n * The resulting `Long`
value represents the same numerical value as this `UShort`.\n *\n * The least significant 16 bits of the resulting
`Long` value are the same as the bits of this `UShort` value,\n * whereas the most significant 48 bits are filled
                        */\n @kotlin.internal.InlineOnly\n public inline fun toLong(): Long = data.toLong() and
0xFFFF\n\n /**\n * Converts this [UShort] value to [UByte].\n *\n * If this value is less than or equals to
[UByte.MAX_VALUE], the resulting `UByte` value represents\n * the same numerical value as this `UShort`.\n
*\n * The resulting `UByte` value is represented by the least significant 8 bits of this `UShort` value.\n *\n
@kotlin.internal.InlineOnly\n public inline fun toUByte(): UByte = data.toUByte()\n /** Returns this value. *\n
  @kotlin.internal.InlineOnly\n public inline fun toUShort(): UShort = this\n /**\n * Converts this [UShort]
                               *\n * The resulting `UInt` value represents the same numerical value as this `UShort`.\n
value to [UInt].\n
*\n * The least significant 16 bits of the resulting `UInt` value are the same as the bits of this `UShort` value,\n
* whereas the most significant 16 bits are filled with zeros.\n *\n @kotlin.internal.InlineOnly\n public inline
fun toUInt(): UInt = UInt(data.toInt() and 0xFFFF)\n /**\n * Converts this [UShort] value to [ULong].\n
* The resulting `ULong` value represents the same numerical value as this `UShort`.\n *\n * The least
significant 16 bits of the resulting `ULong` value are the same as the bits of this `UShort` value,\n * whereas the
most significant 48 bits are filled with zeros.\n *\n @kotlin.internal.InlineOnly\n public inline fun toULong():
ULong = ULong(data.toLong() \text{ and } 0xFFFF) \land n \quad *Converts \text{ this } [UShort] \text{ value to } [Float]. \land n \quad *(n) \quad *(n) \quad *(n
The resulting `Float` value represents the same numerical value as this `UShort`.\n
@kotlin.internal.InlineOnly\n public inline fun toFloat(): Float = this.toInt().toFloat()\n /**\n * Converts this
[UShort] value to [Double].\n *\n * The resulting `Double` value represents the same numerical value as this
                     *\n @kotlin.internal.InlineOnly\n public inline fun toDouble(): Double =
this.toInt().toDouble()\n\n public override fun toString(): String = toInt().toString()\n\n\n\n\n/**\n * Converts this
[Byte] value to [UShort].\n *\n * If this value is positive, the resulting `UShort` value represents the same numerical
value as this `Byte`.\n *\n * The least significant 8 bits of the resulting `UShort` value are the same as the bits of this
`Byte` value,\n * whereas the most significant 8 bits are filled with the sign bit of this value.\n
*/n@SinceKotlin(\"1.5\")\n@WasExperimental(ExperimentalUnsignedTypes::class)\n@kotlin.internal.InlineOnly
npublic inline fun Byte.toUShort(): UShort = UShort(this.toShort())\n/**\n * Converts this [Short] value to
[UShort].\n *\n * If this value is positive, the resulting `UShort` value represents the same numerical value as this
`Short`.\n *\n * The resulting `UShort` value has the same binary representation as this `Short` value.\n
*/n@SinceKotlin(\"1.5\")\n@WasExperimental(ExperimentalUnsignedTypes::class)\n@kotlin.internal.InlineOnly
npublic inline fun Short.toUShort(): UShort = UShort(this)\n/**\n * Converts this [Int] value to [UShort].\n *\n * If
this value is positive and less than or equals to [UShort.MAX_VALUE], the resulting `UShort` value represents\n *
the same numerical value as this `Int`.\n *\n * The resulting `UShort` value is represented by the least significant 16
bits of this 'Int' value.\n
*/n@SinceKotlin(\"1.5\")\n@WasExperimental(ExperimentalUnsignedTypes::class)\n@kotlin.internal.InlineOnly
npublic inline fun Int.toUShort(): UShort = UShort(this.toShort())\n/**\n * Converts this [Long] value to
[UShort].\n *\n * If this value is positive and less than or equals to [UShort.MAX_VALUE], the resulting `UShort`
value represents\n * the same numerical value as this `Long`.\n *\n * The resulting `UShort` value is represented by
the least significant 16 bits of this `Long` value.\n
```

\*/n@SinceKotlin(\"1.5\")\n@WasExperimental(ExperimentalUnsignedTypes::class)\n@kotlin.internal.InlineOnly npublic inline fun Long.toUShort(): UShort = UShort(this.toShort())\n","/\*\n \* Copyright 2010-2021 JetBrains s.r.o. and Kotlin Programming Language contributors.\n \* Use of this source code is governed by the Apache 2.0 license that can be found in the license/LICENSE.txt file.\n \*/\n\n// Auto-generated file. DO NOT EDIT!\n\npackage kotlin.ranges\n\n/\*\*\n \* A range of values of type `Char`.\n \*/\npublic class CharRange(start: Char, endInclusive: Char): CharProgression(start, endInclusive, 1), ClosedRange<Char> {\n override val start: Char get() = first\n override val endInclusive: Char get() = last\n\n override fun contains(value: Char): Boolean = first <= value && value <= last\n\n /\*\* \n \* Checks whether the range is empty.\n \*\n \* The range is empty if its start value is greater than the end value.\n \*\\n override fun isEmpty(): Boolean = first > last\n\n override fun equals(other: other is CharRange && (isEmpty() && other.isEmpty() ||\n Any?): Boolean = $\n$ first == other.first && last if (isEmpty()) -1 else (31 \* first.code + last.code) $\n$ == other.last)\n\n override fun hashCode(): Int =\n override fun toString(): String = \"\first..\slast\"\n\n companion object \\n /\*\* An empty range of values of type Char. \*∧n range of values of type `Int`.\n \*/\npublic class IntRange(start: Int, endInclusive: Int) : IntProgression(start, endInclusive, 1), ClosedRange<Int> {\n override val start: Int get() = first\n override val endInclusive: Int get() = last\n\n override fun contains(value: Int): Boolean = first <= value && value <= last\n\n /\*\* \n \* Checks whether the range is empty.\n \*\n \* The range is empty if its start value is greater than the end value.\n \*\n override fun isEmpty(): Boolean = first > last\n\n override fun equals(other: Any?): Boolean = \n IntRange && (isEmpty() && other.isEmpty() ||\n first == other.first && last == other.last)\n\n override fun  $hashCode(): Int = \n$ if (isEmpty()) -1 else (31 \* first + last)\n\n override fun toString(): String = \"\$first..\$last\"\n\n companion object {\n /\*\* An empty range of values of type Int. \*\n EMPTY: IntRange = IntRange(1, 0)\n  $\n^* \n A$  range of values of type `Long`.\n \*/\npublic class LongRange(start: Long, endInclusive: Long): LongProgression(start, endInclusive, 1), ClosedRange<Long> {\n override val start: Long get() = first\n override val endInclusive: Long get() = last\n\n override fun contains(value: Long): Boolean = first  $\leq$  value  $\leq$  value  $\leq$  last $\n$  \* Checks whether the range is \*\n \* The range is empty if its start value is greater than the end value.\n \*\n override fun isEmpty(): Boolean = first > last\n\n override fun equals(other: Any?): Boolean = \n other is LongRange && (isEmpty() && other.isEmpty() ||\n first == other.first && last == other.last)\n\n override fun hashCode(): Int  $if \ (isEmpty()) - 1 \ else \ (31*(first \ xor \ (first \ ushr \ 32)) + (last \ xor \ (last \ ushr \ 32))). \\ toInt() \\ \backslash n \\ \land override \ fundamental fundamental for the substitution of the substitution of the substitution$ toString(): String = \"\first..\flast\"\n\n\ companion object \\n\ /\*\* An empty range of values of type Long. \*\n public val EMPTY: LongRange = LongRange(1, 0)\n  $\n^*$ \n\n","/\*\n \* Copyright 2010-2021 JetBrains s.r.o. and Kotlin Programming Language contributors.\n \* Use of this source code is governed by the Apache 2.0 license that can be found in the license/LICENSE.txt file.\n \*/n\n@file:kotlin.jvm.JvmMultifileClass\n@file:kotlin.jvm.JvmName(\"CollectionsKt\")\n@file:OptIn(kotlin.exper imental.ExperimentalTypeInference::class)\n\npackage kotlin.collections\n\nimport kotlin.contracts.\*\nimport kotlin.random.Random\n\ninternal object EmptyIterator: ListIterator<Nothing> {\n override fun hasNext(): Boolean = false\n override fun hasPrevious(): Boolean = false\n override fun nextIndex(): Int = 0\n override fun previousIndex(): Int = -1\n override fun next(): Nothing = throw NoSuchElementException()\n override fun previous(): Nothing = throw NoSuchElementException()\n}\n\ninternal object EmptyList : List<Nothing>, Serializable, RandomAccess {\n private const val serialVersionUID: Long = -7390468764508069838L\n\n override fun equals(other: Any?): Boolean = other is List<\*> && other.isEmpty()\n override fun hashCode(): Int =  $1\n$  override fun toString(): String = \"[]\"\n\n override val size: Int get() =  $0\n$  override fun isEmpty(): Boolean = true\n override fun contains(element: Nothing): Boolean = false\n override fun containsAll(elements: Collection<Nothing>): Boolean = elements.isEmpty()\n\n override fun get(index: Int): Nothing = throw IndexOutOfBoundsException(\"Empty list doesn't contain element at index \$\index.\\")\n override fun indexOf(element: Nothing): Int =  $-1\n$  override fun lastIndexOf(element: Nothing): Int =  $-1\n$  override fun iterator(): Iterator<Nothing> = EmptyIterator\n override fun listIterator(): ListIterator<Nothing> = EmptyIterator\n override fun listIterator(index: Int): ListIterator<Nothing> {\n if (index != 0) throw

```
IndexOutOfBoundsException(\"Index: $index\")\n
                                                    return EmptyIterator\n \\\n\n override fun
subList(fromIndex: Int, toIndex: Int): List<Nothing> {\n
                                                            if (fromIndex == 0 \&\& toIndex == 0) return this\n
throw IndexOutOfBoundsException(\"fromIndex: $fromIndex, toIndex: $toIndex\")\n }\n\n private fun
readResolve(): Any = EmptyList\n\\n\ninternal fun <T> Array<out T>.asCollection(): Collection<T> =
ArrayAsCollection(this, isVarargs = false)\n\nprivate class ArrayAsCollection<T>(val values: Array<out T>, val
isVarargs: Boolean) : Collection<T> {\n override val size: Int get() = values.size\n override fun isEmpty():
Boolean = values.isEmpty()\n override fun contains(element: T): Boolean = values.contains(element)\n override
fun containsAll(elements: Collection<T>): Boolean = elements.all { contains(it) }\n override fun iterator():
Iterator<T> = values.iterator()\n // override hidden to Array implementation to prevent copying of values array\n
public fun toArray(): Array<out Any?> = values.copyToArrayOfAny(isVarargs)\n \n \n \ Returns an empty
read-only list. The returned list is serializable (JVM).\n * @ sample
samples.collections.Collections.Lists.emptyReadOnlyList\n * \land public fun < T > emptyList(): List < T > =
EmptyList\n\n/**\n * Returns a new read-only list of given elements. The returned list is serializable (JVM).\n *
@sample samples.collections.Collections.Lists.readOnlyList\n */\npublic fun <T> listOf(vararg elements: T):
List < T > = if (elements.size > 0) elements.asList() else emptyList() \n \n/** \n * Returns an empty read-only list. The
returned list is serializable (JVM).\n * @sample samples.collections.Collections.Lists.emptyReadOnlyList\n
*/n@kotlin.internal.InlineOnly\npublic inline fun <T> listOf(): List<T> = emptyList()\n\n/**\n * Returns an empty
new [MutableList]\n * @sample samples.collections.Collections.Lists.emptyMutableList\n
*/n@SinceKotlin(\"1.1\")\n@kotlin.internal.InlineOnly\npublic inline fun <T> mutableListOf(): MutableList<T> =
ArrayList()\n\n^**\n * Returns an empty new [ArrayList].\n * @sample
samples.collections.Collections.Lists.emptyArrayList\n
*/n@SinceKotlin(\"1.1\")\n@kotlin.internal.InlineOnly\npublic inline fun <T> arrayListOf(): ArrayList<T> =
ArrayList()\n\n/**\n * Returns a new [MutableList] with the given elements.\n * @ sample
samples.collections.Collections.Lists.mutableList\n *\npublic fun <T> mutableListOf(vararg elements: T):
MutableList < T > = \ if (elements. size == 0) ArrayList() else ArrayList(ArrayAsCollection(elements, isVarargs =
true))\n/n/**\n * Returns a new [ArrayList] with the given elements.\n * @sample
samples.collections.Collections.Lists.arrayList\n */npublic fun <T> arrayListOf(vararg elements: T): ArrayList<T>
=\n if (elements.size == 0) ArrayList() else ArrayList(ArrayAsCollection(elements, isVarargs = true))\n\n/**\n *
Returns a new read-only list either of single given element, if it is not null, or empty list if the element is null. The
returned list is serializable (JVM).\n * @sample samples.collections.Collections.Lists.listOfNotNull\n *\npublic fun
<T: Any> listOfNotNull(element: T?): List<T> = if (element != null) listOf(element) else emptyList()\n\n/**\n *
Returns a new read-only list only of those given elements, that are not null. The returned list is serializable
(JVM).\n * @sample samples.collections.Collections.Lists.listOfNotNull\n */\npublic fun <T : Any>
listOfNotNull(vararg elements: T?): List<T> = elements.filterNotNull()\n\n/**\n * Creates a new read-only list with
the specified [size], where each element is calculated by calling the specified\n * [init] function.\n *\n * The
function [init] is called for each list element sequentially starting from the first one.\n * It should return the value for
a list element given its index.\n *\n * @sample samples.collections.Collections.Lists.readOnlyListFromInitializer\n
*/n@SinceKotlin(\"1.1\")\n@kotlin.internal.InlineOnly\npublic inline fun <T> List(size: Int, init: (index: Int) -> T):
List < T > = MutableList(size, init) \n/n/** \n * Creates a new mutable list with the specified [size], where each element
is calculated by calling the specified\n * [init] function.\n *\n * The function [init] is called for each list element
sequentially starting from the first one.\n * It should return the value for a list element given its index.\n *\n *
@sample samples.collections.Collections.Lists.mutableListFromInitializer\n
*/n@SinceKotlin(\"1.1\")\n@kotlin.internal.InlineOnly\npublic inline fun <T> MutableList(size: Int, init: (index:
Int) -> T): MutableList<T> {\n val list = ArrayList<T>(size)\n repeat(size) { index -> list.add(init(index)) }\n
return list\n\\n\n/**\n * Builds a new read-only [List] by populating a [MutableList] using the given
[builderAction]\n * and returning a read-only list with the same elements.\n *\n * The list passed as a receiver to the
[builderAction] is valid only inside that function.\n * Using it outside of the function produces an unspecified
behavior.\n *\n * The returned list is serializable (JVM).\n *\n * @sample
```

```
samples.collections.Builders.Lists.buildListSample\n
*/n@SinceKotlin(\"1.6\")\n@WasExperimental(ExperimentalStdlibApi::class)\n@kotlin.internal.InlineOnly\npubli
c inline fun <E> buildList(@BuilderInference builderAction: MutableList<E>.() -> Unit): List<E> {\n contract {
callsInPlace(builderAction, InvocationKind.EXACTLY_ONCE) \\n return
nal expect inline fun <E> buildListInternal(builderAction: MutableList<E>.() -> Unit): List<E>\n\n/**\n * Builds a
new read-only [List] by populating a [MutableList] using the given [builderAction]\n * and returning a read-only list
with the same elements.\n *\n * The list passed as a receiver to the [builderAction] is valid only inside that
function.\n * Using it outside of the function produces an unspecified behavior.\n *\n * The returned list is
serializable (JVM).\n *\n * [capacity] is used to hint the expected number of elements added in the
[builderAction].\n *\n * @throws IllegalArgumentException if the given [capacity] is negative.\n *\n * @sample
samples.collections.Builders.Lists.buildListSampleWithCapacity\n
*/n@SinceKotlin(\"1.6\")\n@WasExperimental(ExperimentalStdlibApi::class)\n@kotlin.internal.InlineOnly\npubli
c inline fun <E> buildList(capacity: Int, @BuilderInference builderAction: MutableList<E>.() -> Unit): List<E> {\n
 contract { callsInPlace(builderAction, InvocationKind.EXACTLY_ONCE) }\n return buildListInternal(capacity,
builderAction)\n}\n\n@PublishedApi\n@SinceKotlin(\"1.3\")\n@kotlin.internal.InlineOnly\ninternal expect inline
fun <E> buildListInternal(capacity: Int, builderAction: MutableList<E>.() -> Unit): List<E>\n\n/**\n * Returns an
[IntRange] of the valid indices for this collection.\n * @sample
samples.collections.Collections.Collections.indicesOfCollection\n *\npublic val Collection<*>.indices: IntRange\n
get() = 0..size - 1 \ln n^* n * Returns the index of the last item in the list or -1 if the list is empty. n *\n * @ sample
samples.collections.Collections.Lists.lastIndexOfList\n */\npublic val <T> List<T>.lastIndex: Int\n get() =
this.size - 1\ln n^* n * Returns `true` if the collection is not empty. n * @ sample
samples.collections.Collections.Collections.collectionIsNotEmpty\n */\n@kotlin.internal.InlineOnly\npublic inline
either null or empty.\n * @sample samples.collections.Collections.Collections.collectionIsNullOrEmpty\n
*/n@SinceKotlin(\"1.3\")\n@kotlin.internal.InlineOnly\npublic inline fun <T> Collection<T>?.isNullOrEmpty():
Boolean {\n contract {\n
                            this.isEmpty()\n\p/**\n * Returns this Collection if it's not `null` and the empty list otherwise.\n * @sample
samples.collections.Collections.Collections.collectionOrEmpty\n */\n@kotlin.internal.InlineOnly\npublic inline fun
<T> Collection<T>?.orEmpty(): Collection<T> = this ?: emptyList()\n\n/**\n * Returns this List if it's not `null` and
the empty list otherwise.\n * @sample samples.collections.Collections.Lists.listOrEmpty\n
*/n@kotlin.internal.InlineOnly\npublic inline fun <T> List<T>?.orEmpty(): List<T> = this ?: emptyList()\n\n/**\n
* Returns this collection if it's not empty\n * or the result of calling [defaultValue] function if the collection is
empty.\n *\n * @sample samples.collections.Collections.Collections.collectionIfEmpty\n
*/n@SinceKotlin(\"1.3\")\n@kotlin.internal.InlineOnly\npublic inline fun <C, R> C.ifEmpty(defaultValue: () ->
R): R where C : Collection<*>, C : R =\n if (isEmpty()) defaultValue() else this\n\n\n\*\n * Checks if all
elements in the specified collection are contained in this collection.\n *\n * Allows to overcome type-safety
restriction of `containsAll` that requires to pass a collection of type `Collection<E>`.\n * @sample
samples.collections.Collections.CollectionContainsAll\n
*/n@Suppress(\"EXTENSION_SHADOWED_BY_MEMBER\") // false warning, extension takes precedence in
some cases\n@kotlin.internal.InlineOnly\npublic inline fun <@kotlin.internal.OnlyInputTypes T>
Collection<T>.containsAll(elements): Boolean = this.containsAll(elements)\n\n\n*\n * Returns a
new list with the elements of this list randomly shuffled\n * using the specified [random] instance as the source of
toMutableList().apply { shuffle(random) }\n\n\ninternal fun <T>List<T>.optimizeReadOnlyList() = when (size) {\n}
0 \rightarrow \text{emptyList}() \setminus 1 \rightarrow \text{listOf}(\text{this}[0]) \setminus \text{else} \rightarrow \text{this} \setminus 1 \rightarrow \text{searches this list or its range for the provided}
[element] using the binary search algorithm.\n * The list is expected to be sorted into ascending order according to
```

the Comparable natural ordering of its elements,\n \* otherwise the result is undefined.\n \*\n \* If the list contains

```
multiple elements equal to the specified [element], there is no guarantee which one will be found.\n *\n * `null`
value is considered to be less than any non-null value.\n *\n * @return the index of the element, if it is contained in
the list within the specified range;\n * otherwise, the inverted insertion point \(`(\)-insertion point \(-1)\'\.\n\' The
insertion point is defined as the index at which the element should be inserted,\n * so that the list (or the specified
subrange of list) still remains sorted.\n * @sample
samples.collections.Collections.Lists.binarySearchOnComparable\n * @sample
samples.collections.Collections.Lists.binarySearchWithBoundaries\n */\npublic fun <T : Comparable<T>>>
List<T?>.binarySearch(element: T?, fromIndex: Int = 0, toIndex: Int = size): Int {\n rangeCheck(size, fromIndex,
toIndex\\n\n var low = fromIndex\n var high = toIndex - 1\n\n while (low <= high) {\n
                                                                                                  val mid = (low +
                                           val\ midVal = get(mid) \setminus n
high).ushr(1) // safe from overflows\n
                                                                         val cmp = compareValues(midVal,
element)\n\
                 if (cmp < 0) \ n
                                       low = mid + 1 \backslash n
                                                             else if (cmp > 0)\n
                                                                                       high = mid - 1 \ n
   return mid // key found\n \ \n return -(low + 1) // key not found\n \\n\n/**\n * Searches this list or its range
for the provided [element] using the binary search algorithm.\n * The list is expected to be sorted into ascending
order according to the specified [comparator], \  otherwise the result is undefined. \  * If the list contains
multiple elements equal to the specified [element], there is no guarantee which one will be found.\n *\n *\null`
value is considered to be less than any non-null value.\n *\n * @return the index of the element, if it is contained in
the list within the specified range;\n * otherwise, the inverted insertion point \(`(\)-insertion point \(-1)\'\.\n\' The
insertion point is defined as the index at which the element should be inserted.\n * so that the list (or the specified
subrange of list) still remains sorted according to the specified [comparator].\n * @ sample
samples.collections.Collections.Lists.binarySearchWithComparator\n */\npublic fun <T>
List<T>.binarySearch(element: T, comparator: Comparator<in T>, fromIndex: Int = 0, toIndex: Int = size): Int {\n
rangeCheck(size, fromIndex, toIndex)\n\n var low = fromIndex\n var high = toIndex - 1\n\n while (low <=
              val mid = (low + high).ushr(1) // safe from overflows\n
high) {\n
                                                                           val \ midVal = get(mid) \setminus n
                                                                                                         val cmp =
comparator.compare(midVal, element)\n\n
                                                if (cmp < 0)\n
                                                                      low = mid + 1 \setminus n
                                                                                            else if (cmp > 0)\n
                     else\n
high = mid - 1 \ n
                                   return mid // key found\n \\n return -(low + 1) // key not found\n\\\\n\\\\n\**\n *
Searches this list or its range for an element having the key returned by the specified [selector] function\n * equal to
the provided [key] value using the binary search algorithm.\n * The list is expected to be sorted into ascending order
according to the Comparable natural ordering of keys of its elements.\n * otherwise the result is undefined.\n *\n * If
the list contains multiple elements with the specified [key], there is no guarantee which one will be found.\n *\n *
'null' value is considered to be less than any non-null value.\n *\n * @return the index of the element with the
specified [key], if it is contained in the list within the specified range;\n * otherwise, the inverted insertion point \( (-
insertion point - 1)\\n * The insertion point is defined as the index at which the element should be inserted.\n * so
that the list (or the specified subrange of list) still remains sorted.\n * @sample
samples.collections.Collections.Lists.binarySearchByKey\n */\npublic inline fun <T, K : Comparable<K>>>
List < T > .binary Search By(\n key: K?,\n from Index: Int = 0,\n to Index: Int = size,\n crossin line selector: (T) ->
K?\n: Int =\n binarySearch(fromIndex, toIndex) { compareValues(selector(it), key) }\n\n// do not introduce this
overload --- too rare\n//public fun <T, K> List<T>.binarySearchBy(key: K, comparator: Comparator<K>,
                                                                           binarySearch(fromIndex, toIndex) {
fromIndex: Int = 0, toIndex: Int = size(), selector: (T) -> K): Int =\n/
comparator.compare(selector(it), key) \n\n\*\n * Searches this list or its range for an element for which the
given [comparison] function returns zero using the binary search algorithm.\n *\n * The list is expected to be sorted
so that the signs of the [comparison] function's return values ascend on the list elements,\n * i.e. negative values
come before zero and zeroes come before positive values.\n * Otherwise, the result is undefined.\n *\n * If the list
contains multiple elements for which [comparison] returns zero, there is no guarantee which one will be found.\n *\n
* @param comparison function that returns zero when called on the list element being searched.\n * On the
elements coming before the target element, the function must return negative values;\n * on the elements coming
after the target element, the function must return positive values.\n *\n * @return the index of the found element, if
it is contained in the list within the specified range;\n * otherwise, the inverted insertion point `(-insertion point -
1)'.\n * The insertion point is defined as the index at which the element should be inserted,\n * so that the list (or the
```

```
specified subrange of list) still remains sorted.\n * @sample
samples.collections.Collections.Lists.binarySearchWithComparisonFunction\n */npublic fun <T>
List<T>.binarySearch(fromIndex: Int = 0, toIndex: Int = size, comparison: (T) -> Int): Int {\n rangeCheck(size,
from Index, to Index) \\ \\ | n \rangle \\ var low = from Index \\ var high = to Index - 1 \\ | n \rangle \\ while (low <= high) \\ \\ | n \rangle \\ var high = to Index - 1 \\ | n \rangle \\ var high = to Index - 1 \\ | n \rangle \\ var high = to Index - 1 \\ | n \rangle \\ var high = to Index - 1 \\ | n \rangle \\ var high = to Index - 1 \\ | n \rangle \\ var high = to Index - 1 \\ | n \rangle \\ var high = to Index - 1 \\ | n \rangle \\ var high = to Index - 1 \\ | n \rangle \\ var high = to Index - 1 \\ | n \rangle \\ var high = to Index - 1 \\ | n \rangle \\ var high = to Index - 1 \\ | n \rangle \\ var high = to Index - 1 \\ | n \rangle \\ var high = to Index - 1 \\ | n \rangle \\ var high = to Index - 1 \\ | n \rangle \\ var high = to Index - 1 \\ | n \rangle \\ var high = to Index - 1 \\ | n \rangle \\ var high = to Index - 1 \\ | n \rangle \\ var high = to Index - 1 \\ | n \rangle \\ var high = to Index - 1 \\ | n \rangle \\ var high = to Index - 1 \\ | n \rangle \\ var high = to Index - 1 \\ | n \rangle \\ var high = to Index - 1 \\ | n \rangle \\ var high = to Index - 1 \\ | n \rangle \\ var high = to Index - 1 \\ | n \rangle \\ var high = to Index - 1 \\ | n \rangle \\ var high = to Index - 1 \\ | n \rangle \\ var high = to Index - 1 \\ | n \rangle \\ var high = to Index - 1 \\ | n \rangle \\ var high = to Index - 1 \\ | n \rangle \\ var high = to Index - 1 \\ | n \rangle \\ var high = to Index - 1 \\ | n \rangle \\ var high = to Index - 1 \\ | n \rangle \\ var high = to Index - 1 \\ | n \rangle \\ var high = to Index - 1 \\ | n \rangle \\ var high = to Index - 1 \\ | n \rangle \\ var high = to Index - 1 \\ var high = to Index - 1 \\ | n \rangle \\ var high = to Index - 1 \\ | n \rangle \\ var high = to Index - 1 \\ | n \rangle \\ var high = to Index - 1 \\ var high = to Index - 1 \\ | n \rangle \\ var high = to Index - 1 \\ | n \rangle \\ var high = to Index - 1 \\ | n \rangle \\ var high = to Index - 1 \\ var high = to Index - 1 \\ | n \rangle \\ var high = to Index - 1 \\ | n \rangle \\ var high = to Index - 1 \\ | n \rangle \\ var high = to Index - 1 \\ var high = to Index - 1 \\ var high = to Index - 1 \\ var high = to Index - 1 \\ var high = to Index - 1 \\ var high = to Index - 1 \\ var high = to Index - 1 \\ var high = to Index - 1 \\ var high = to Index - 1 \\ var high = to Index - 1 \\ var high = to Index - 1 \\ var high = to Index - 1 \\ var high = to Index - 1 \\ var high 
= (low + high).ushr(1) // safe from overflows\n
                                                                                               val \ midVal = get(mid) \setminus n
                                                                                                                                                      val cmp = comparison(midVal)\n\n
      if (cmp < 0)\n
                                             low = mid + 1 \ n
                                                                                     else if (cmp > 0)\n
                                                                                                                                    high = mid - 1 \ n
                                                                                                                                                                            else\n
mid // key found\n \ \n return -(low + 1) // key not found\n\\\n\**\n * Checks that `from` and `to` are in\n * the
range of [0..size] and throws an appropriate exception, if they aren't.\n */\nprivate fun rangeCheck(size: Int,
fromIndex: Int, toIndex: Int) \{\n when \{\n
                                                                                         fromIndex > toIndex -> throw
IllegalArgumentException(\"fromIndex (\$fromIndex) is greater than toIndex (\$toIndex).\")\n
                                                                                                                                                                                     fromIndex < 0 ->
throw IndexOutOfBoundsException(\"fromIndex ($fromIndex) is less than zero.\")\n
                                                                                                                                                                     toIndex > size -> throw
IndexOutOfBoundsException(\"toIndex ($toIndex) is greater than size ($size).\")\n
\\n\\\n@PublishedApi\\\@SinceKotlin(\"1.3\")\\ninternal expect fun checkIndexOverflow(index: Int):
Int\n\n@PublishedApi\n@SinceKotlin(\"1.3\")\ninternal expect fun checkCountOverflow(count: Int):
Int\n\n\n@PublishedApi\n@SinceKotlin(\"1.3\")\ninternal fun throwIndexOverflow() { throw
ArithmeticException(\"Index overflow has happened.\") \\n\@PublishedApi\n@SinceKotlin(\"1.3\")\ninternal fun
throwCountOverflow() { throw ArithmeticException(\"Count overflow has happened.\") }\n\n","/*\n * Copyright
2010-2021 JetBrains s.r.o. and Kotlin Programming Language contributors.\n * Use of this source code is governed
by the Apache 2.0 license that can be found in the license/LICENSE.txt file.\n
*/n\n@file:kotlin.jvm.JvmMultifileClass\n@file:kotlin.jvm.JvmName(\"MapsKt\")\n@file:OptIn(kotlin.experiment
al.ExperimentalTypeInference::class)\n\npackage kotlin.collections\n\nimport kotlin.contracts.*\n\nprivate object
EmptyMap: Map<Any?, Nothing>, Serializable {\n private const val serialVersionUID: Long =
8246714829545688274\n\n override fun equals(other: Any?): Boolean = other is Map<*, *> &&
other.isEmpty()\n override fun hashCode(): Int = 0\n override fun toString(): String = \"{}\"\n\n override val
size: Int get() = 0 \ln \text{ override fun isEmpty}(): Boolean = true\ln \text{ override fun containsKey}(key: Any?): Boolean =
false\n override fun contains Value(value: Nothing): Boolean = false\n override fun get(key: Any?): Nothing? =
null\n override val entries: Set<Map.Entry<Any?, Nothing>> get() = EmptySet\n override val keys: Set<Any?>
get() = EmptySet\n override val values: Collection<Nothing> get() = EmptyList\n\n private fun readResolve():
Any = EmptyMap \ | \ | \ | \ | \ | \ | \ | \ | \ | Returns an empty read-only map of specified type. \ | \ | \ | \ | \ | \ | The returned map is
serializable (JVM).\n * @sample samples.collections.Maps.Instantiation.emptyReadOnlyMap\n *\/npublic fun <K,
V> emptyMap(): Map < K, V> = @Suppress(\"UNCHECKED\_CAST\") (EmptyMap as Map < K, V>) \n\/n/**\n * (EmptyMap + Map < K, V) \n\/n/**\n * (EmptyMap + Map < K, V) \n\/n/* (EmptyMap + Map < K, V) \n\/n/* (EmptyMap + Map < K, V) \n\/n/* (EmptyMap 
Returns a new read-only map with the specified contents, given as a list of pairs\n * where the first value is the key
and the second is the value.\n *\n * If multiple pairs have the same key, the resulting map will contain the value
from the last of those pairs.\n *\n * Entries of the map are iterated in the order they were specified.\n *\n * The
returned map is serializable (JVM).\n *\n * @sample samples.collections.Maps.Instantiation.mapFromPairs\n
*\langle \text{npublic fun} < K, V > \text{mapOf(vararg pairs: Pair} < K, V >): Map < K, V > = \setminus n \text{ if (pairs.size} > 0)
pairs.toMap(LinkedHashMap(mapCapacity(pairs.size))) else emptyMap()\n\n/**\n * Returns an empty read-only
map.\n *\n * The returned map is serializable (JVM).\n * @sample
samples.collections.Maps.Instantiation.emptyReadOnlyMap\n */n@kotlin.internal.InlineOnly\npublic inline fun
<K, V> mapOf(): Map<K, V> = emptyMap()\setminusn/**\setminusn * Returns an empty new [MutableMap].\setminusn *\setminusn * The returned
map preserves the entry iteration order.\n * @sample samples.collections.Maps.Instantiation.emptyMutableMap\n
*/\n@SinceKotlin(\"1.1\")\n@kotlin.internal.InlineOnly\npublic inline fun <K, V> mutableMapOf():
MutableMap<K, V> = LinkedHashMap()\n\n/**\n * Returns a new [MutableMap] with the specified contents, given
as a list of pairs\n * where the first component is the key and the second is the value.\n *\n * If multiple pairs have
the same key, the resulting map will contain the value from the last of those pairs.\n *\n * Entries of the map are
iterated in the order they were specified.\n *\n * @ sample
samples.collections.Maps.Instantiation.mutableMapFromPairs\n * @sample
samples.collections.Maps.Instantiation.emptyMutableMap\n *\npublic fun <K, V> mutableMapOf(vararg pairs:
```

```
\n^* \n * Returns an empty new [HashMap].\n *\n * @ sample
samples.collections.Maps.Instantiation.emptyHashMap\n
*/n@SinceKotlin(\"1.1\")\n@kotlin.internal.InlineOnly\npublic inline fun <K, V> hashMapOf(): HashMap<K, V>
= HashMap<K, V>()\n^*^* Returns a new [HashMap] with the specified contents, given as a list of pairs\n^*
where the first component is the key and the second is the value.\n *\n *@sample
samples.collections.Maps.Instantiation.hashMapFromPairs\n */\npublic fun <K, V> hashMapOf(vararg pairs:
Returns an empty new [LinkedHashMap].\n *\n@SinceKotlin(\"1.1\")\n@kotlin.internal.InlineOnly\npublic inline
fun <K, V> linkedMapOf(): LinkedHashMap<K, V> = LinkedHashMap<K, V>()\n\n/**\n * Returns a new
[LinkedHashMap] with the specified contents, given as a list of pairs\n * where the first component is the key and
the second is the value.\n *\n * If multiple pairs have the same key, the resulting map will contain the value from the
last of those pairs.\n *\n * Entries of the map are iterated in the order they were specified.\n *\n * @sample
samples.collections.Maps.Instantiation.linkedMapFromPairs\n */\npublic fun <K, V> linkedMapOf(vararg pairs:
Pair< K, V>: LinkedHashMap< K, V> = pairs.toMap(LinkedHashMap(mapCapacity(pairs.size))) \n\n/** \n * Builds \n * Builds 
a new read-only [Map] by populating a [MutableMap] using the given [builderAction]\n * and returning a read-only
map with the same key-value pairs.\n *\n * The map passed as a receiver to the [builderAction] is valid only inside
that function.\n * Using it outside of the function produces an unspecified behavior.\n *\n * Entries of the map are
iterated in the order they were added by the [builderAction].\n *\n * The returned map is serializable (JVM).\n *\n *
@sample samples.collections.Builders.Maps.buildMapSample\n
*/n@SinceKotlin(\"1.6\")\n@WasExperimental(ExperimentalStdlibApi::class)\n@kotlin.internal.InlineOnly\npubli
c inline fun <K, V> buildMap(@BuilderInference builderAction: MutableMap<K, V>.() -> Unit): Map<K, V> {\n
contract { callsInPlace(builderAction, InvocationKind.EXACTLY_ONCE) }\n return
buildMapInternal(builderAction)\n\\n\n@PublishedApi\n@SinceKotlin(\"1.3\")\n@kotlin.internal.InlineOnly\ninter
nal expect inline fun <K, V> buildMapInternal(builderAction: MutableMap<K, V>.() -> Unit): Map<K,
V>\ln n/** \  Builds a new read-only [Map] by populating a [MutableMap] using the given [builderAction]\n * and
returning a read-only map with the same key-value pairs.\n *\n * The map passed as a receiver to the
[builderAction] is valid only inside that function.\n * Using it outside of the function produces an unspecified
behavior.\n *\n * [capacity] is used to hint the expected number of pairs added in the [builderAction].\n *\n * Entries
of the map are iterated in the order they were added by the [builderAction].\n *\n * The returned map is serializable
(JVM).\n *\n * @throws IllegalArgumentException if the given [capacity] is negative.\n *\n * @sample
samples.collections.Builders.Maps.buildMapSample\n
*/n@SinceKotlin(\"1.6\")\n@WasExperimental(ExperimentalStdlibApi::class)\n@kotlin.internal.InlineOnly\npubli
c inline fun < K, V > buildMap(capacity: Int, @BuilderInference builderAction: MutableMap < K, V > .() -> Unit):
Map<K, V> {\n contract { callsInPlace(builderAction, InvocationKind.EXACTLY ONCE) }\n return
buildMapInternal(capacity,
builderAction)\n}\n\n@PublishedApi\n@SinceKotlin(\"1.3\")\n@kotlin.internal.InlineOnly\ninternal expect inline
fun <K, V> buildMapInternal(capacity: Int, builderAction: MutableMap<K, V>.() -> Unit): Map<K, V>\n\n/**\n *
Calculate the initial capacity of a map.\n */\n@PublishedApi\ninternal expect fun mapCapacity(expectedSize: Int):
Int\langle n/n/** \rangle n * Returns `true` if this map is not empty. \n * @sample
samples.collections.Maps.Usage.mapIsNotEmpty\n */\n@kotlin.internal.InlineOnly\npublic inline fun <K, V>
Map<out K, V>.isNotEmpty(): Boolean = !isEmpty()\n\n/**\n * Returns `true` if this nullable map is either null or
empty.\n * @sample samples.collections.Maps.Usage.mapIsNullOrEmpty\n
*/n@SinceKotlin(\"1.3\")\n@kotlin.internal.InlineOnly\npublic inline fun <K, V> Map<out K,
V>?.isNullOrEmpty(): Boolean {\n contract {\n
                                                                         returns(false) implies (this@isNullOrEmpty != null)\n }\n\n
 return this == null \| is Empty()\n}\n\n/**\n * Returns the [Map] if its not `null`, or the empty [Map] otherwise.\n
*\n * @sample samples.collections.Maps.Usage.mapOrEmpty\n */\n@kotlin.internal.InlineOnly\npublic inline fun
\langle K, V \rangle Map\langle K, V \rangle?.orEmpty(): Map\langle K, V \rangle = this ?: emptyMap()\n\n/**\n * Returns this map if it's not empty\n *
```

Pair<K, V>): MutableMap<K, V>=\n LinkedHashMap<K, V>(mapCapacity(pairs.size)).apply { putAll(pairs)

```
or the result of calling [defaultValue] function if the map is empty.\n *\n * @ sample
samples.collections.Maps.Usage.mapIfEmpty\n *\n@SinceKotlin(\"1.3\")\n@kotlin.internal.InlineOnly\npublic
inline fun <M, R> M.ifEmpty(defaultValue: () -> R): R where M: Map<*, *>, M: R =\n if (isEmpty())
defaultValue() else this\n\n/**\n * Checks if the map contains the given key.\n *\n * This method allows to use the
`x in map` syntax for checking whether an object is contained in the map.\n *\n * @sample
samples.collections.Maps.Usage.containsKey\n */\n@kotlin.internal.InlineOnly\npublic inline operator fun
<@kotlin.internal.OnlyInputTypes K, V> Map<out K, V>.contains(key: K): Boolean = containsKey(key)\n\n/**\n *
Returns the value corresponding to the given [key], or `null` if such a key is not present in the map.\n
*/n@kotlin.internal.InlineOnly\npublic inline operator fun <@kotlin.internal.OnlyInputTypes K, V> Map<out K,
V>.get(key: K): V? = \ @Suppress(\"UNCHECKED CAST\") (this as Map< K, V>).get(key) \n\n/** \n * Allows
to use the index operator for storing values in a mutable map.\n *\n@kotlin.internal.InlineOnly\npublic inline
operator fun <K, V> MutableMap<K, V>.set(key: K, value: V): Unit \{\n \text{put(key, value)}\n \}\n *Returns
'true' if the map contains the specified [key].\n \times\n * Allows to overcome type-safety restriction of 'containsKey'
that requires to pass a key of type `K'.\n */\n@kotlin.internal.InlineOnly\npublic inline fun
<@kotlin.internal.OnlyInputTypes K> Map<out K, *>.containsKey(key: K): Boolean =\n
@Suppress(\"UNCHECKED CAST\") (this as Map<K, *>).containsKey(key)\\\n\/**\n * Returns `true` if the map
maps one or more keys to the specified [value].\n *\n * Allows to overcome type-safety restriction of
`contains Value` that requires to pass a value of type `V`.\n *\n * @ sample
samples.collections.Maps.Usage.containsValue\n */\n@Suppress(\"EXTENSION_SHADOWED_BY_MEMBER\")
// false warning, extension takes precedence in some cases\n@kotlin.internal.InlineOnly\npublic inline fun < K,
@kotlin.internal.OnlyInputTypes V> Map<K, V>.containsValue(value: V): Boolean =
this.containsValue(value)\n\n\n/**\n * Removes the specified key and its corresponding value from this map.\n *\n
* @return the previous value associated with the key, or `null` if the key was not present in the map.\n\n * Allows to
overcome type-safety restriction of `remove` that requires to pass a key of type `K`.\n
*/n@kotlin.internal.InlineOnly\npublic inline fun <@kotlin.internal.OnlyInputTypes K, V> MutableMap<out K,
V>.remove(key; K): V? =\n @Suppress(\"UNCHECKED CAST\") (this as MutableMap<K,
V>).remove(key)\n^{/*}n * Returns the key component of the map entry.\n^*n * This method allows to use
destructuring declarations when working with maps, for example:\n * ```\n * for ((key, value) in map) {\n * // do
something with the key and the value\n * \n * ```\n */\n@kotlin.internal.InlineOnly\npublic inline operator fun <math><K,
V> Map.Entry<K, V>.component1(): K = key \ln/n/** \ln * Returns the value component of the map entry. \n *\n *
This method allows to use destructuring declarations when working with maps, for example:\n * ``\n * for ((key,
value) in map) \{\n * // \text{ do something with the key and the value} \n * <math>\}\n * ```\n
*/n@kotlin.internal.InlineOnly\npublic inline operator fun <K, V> Map.Entry<K, V>.component2(): V =
value\n\n/**\n * Converts entry to [Pair] with key being first component and value being second.\n
*/n@kotlin.internal.InlineOnly\npublic inline fun <K, V> Map.Entry<K, V>.toPair(): Pair<K, V> = Pair(key,
value)\\\\n/**\\n * Returns the value for the given key, or the result of the [defaultValue] function if there was no
entry for the given key.\n *\n * @sample samples.collections.Maps.Usage.getOrElse\n
*/n@kotlin.internal.InlineOnly\npublic inline fun <K, V> Map<K, V>.getOrElse(key: K, defaultValue: () -> V): V
= get(key) ?: defaultValue()\n\ninternal inline fun <K, V> Map<K, V>.getOrElseNullable(key: K, defaultValue: ()
\rightarrow V): V {\n val value = get(key)\n if (value == null && !containsKey(key)) {\n
                                                                                      return defaultValue()\n }
            @Suppress(\"UNCHECKED_CAST\")\n
                                                         return value as V = \frac{n}{n}  Returns the value
for the given [key] or throws an exception if there is no such key in the map.\n *\n * If the map was created by
[withDefault], resorts to its `defaultValue` provider function\n * instead of throwing an exception.\n *\n * @throws
NoSuchElementException when the map doesn't contain a value for the specified key and\n * no implicit default
value was provided for that map.\n */\n@SinceKotlin(\"1.1\")\npublic fun <K, V> Map<K, V>.getValue(key: K): V
= getOrImplicitDefault(key)\n\n/**\n * Returns the value for the given key. If the key is not found in the map, calls
the [defaultValue] function,\n * puts its result into the map under the given key and returns it.\n *\n * Note that the
operation is not guaranteed to be atomic if the map is being modified concurrently.\n *\n * @sample
```

samples.collections.Maps.Usage.getOrPut\n \*/\npublic inline fun <K, V> MutableMap<K, V>.getOrPut(key: K, defaultValue: () -> V): V = val value = get(key) n return if (value == null) {\n val answer = value $\n$   $\n$   $\n$  Returns an defaultValue()\n put(key, answer)\n answer $\n$  } else { $\n$ [Iterator] over the entries in the [Map].\n \*\n \* @sample samples.collections.Maps.Usage.forOverEntries\n \*/n@kotlin.internal.InlineOnly\npublic inline operator fun <K, V> Map<out K, V>.iterator():  $Iterator < Map. Entry < K, V >> = entries.iterator() \setminus n / n * Returns a [Mutable Iterator] over the mutable entries in$ the [MutableMap].\n \*\n \*\n@kotlin.jvm.JvmName(\"mutableIterator\")\n@kotlin.internal.InlineOnly\npublic inline operator fun <K, V> MutableMap<K, V>.iterator(): MutableIterator<MutableMap.MutableEntry<K, V>> = entries.iterator()\n\n/\*\*\n \* Populates the given [destination] map with entries having the keys of this map and the values obtained\n \* by applying the [transform] function to each entry in this [Map].\n \*/\npublic inline fun < K, V, R, M: MutableMap<in K, in R>> Map<out K, V>.mapValuesTo(destination: M, transform: (Map.Entry<K, V>) -> R): M {\n return entries.associateByTo(destination, { it.key }, transform)\n}\n\n/\*\*\n \* Populates the given [destination] map with entries having the keys obtained\n \* by applying the [transform] function to each entry in this [Map] and the values of this map.\n \*\n \* In case if any two entries are mapped to the equal keys, the value of the latter one will overwrite\n \* the value associated with the former one.\n \*/\npublic inline fun <K, V, R, M: MutableMap<in R, in V>> Map<out K, V>.mapKeysTo(destination: M, transform: (Map.Entry<K, V>) -> R): M  $\ln \text{return entries.associateByTo(destination, transform, { it.value })\n}\n^**\n * Puts all the given [pairs] into$ this [MutableMap] with the first component in the pair being the key and the second the value.\n \*\/\npublic fun < K, V> MutableMap<in K, in V>.putAll(pairs: Array<out Pair<K, V>>): Unit {\n for ((key, value) in pairs) {\n} component in the pair being the key and the second the value \n \*\npublic fun <K, V> MutableMap<in K, in V>.putAll(pairs: Iterable<Pair<K, V>>): Unit {\n for ((key, value) in pairs) {\n put(key, value)\n \n\n/\*\*\n \* Puts all the elements of the given sequence into this [MutableMap] with the first component in the pair being the key and the second the value.\n \*\npublic fun <K, V> MutableMap<in K, in V>.putAll(pairs: Sequence $\langle Pair \langle K, V \rangle \rangle$ : Unit  $\{ \setminus n \mid for ((key, value) in pairs) \} \{ \setminus n \mid for ((key, value) in pairs) \} \}$ put(key, value) $\n }\n \$  Returns a new map with entries having the keys of this map and the values obtained by applying the [transform]\n \* function to each entry in this [Map].\n \*\n \* The returned map preserves the entry iteration order of the original map.\n \*\n \* @sample samples.collections.Maps.Transformations.mapValues\n \*/\npublic inline fun <K, V, R> Map<out K, V>.mapValues(transform: (Map.Entry<K, V>) -> R): Map<K, R> {\n return mapValuesTo(LinkedHashMap<K, R>(mapCapacity(size)), transform) // .optimizeReadOnlyMap()\n}\n\n/\*\*\n \* Returns a new Map with entries having the keys obtained by applying the [transform] function to each entry in this\n \* [Map] and the values of this map.\n \*\n \* In case if any two entries are mapped to the equal keys, the value of the latter one will overwrite\n \* the value associated with the former one.\n \*\n \* The returned map preserves the entry iteration order of the original map.\n \*\n \* @ sample samples.collections.Maps.Transformations.mapKeys\n \*/\npublic inline fun <K, V, R> Map<out K, V>.mapKeys(transform: (Map.Entry < K, V >) -> R):  $Map < R, V > \{ \setminus n \mid return \}$ mapKeysTo(LinkedHashMap<R, V>(mapCapacity(size)), transform) // .optimizeReadOnlyMap()\n }\n\n/\*\*\n \* Returns a map containing all key-value pairs with keys matching the given [predicate].\n \*\n \* The returned map preserves the entry iteration order of the original map.\n \* @sample samples.collections.Maps.Filtering.filterKeys\n \*/npublic inline fun <K, V> Map<out K, V> filterKeys(predicate: (K) -> Boolean): Map<K, V> {\n val result = LinkedHashMap<K, V>()\n for (entry in this) {\n if (predicate(entry.key)) {\n result.put(entry.key,  $\ln \ln \sin \sinh \pi$ matching the given [predicate].\n \*\n \* The returned map preserves the entry iteration order of the original map.\n \* @sample samples.collections.Maps.Filtering.filterValues\n \*/npublic inline fun <K, V> Map<out K, V>.filterValues(predicate: (V) -> Boolean): Map<K, V> (\n val result = LinkedHashMap<K, V>(\n for (entry if (predicate(entry.value)) {\n in this)  $\{\n$ result.put(entry.key, entry.value)\n  $n \in \mathbb{N}$  return  $\operatorname{result} n \ln n n / n^* n * Appends all entries matching the given [predicate] into the mutable map given as [destination]$ parameter.\n \*\n \* @return the destination map.\n \* @sample samples.collections.Maps.Filtering.filterTo\n \*/npublic inline fun <K, V, M: MutableMap<in K, in V>> Map<out K, V>.filterTo(destination: M, predicate:

```
(Map.Entry\langle K, V \rangle) -> Boolean): M {\n for (element in this) {\n
                                                                   if (predicate(element)) {\n
                                                \n return destination\n\\\n\\n'**\n * Returns a new map
destination.put(element.key, element.value)\n
containing all key-value pairs matching the given [predicate].\n *\n * The returned map preserves the entry iteration
order of the original map.\n * @sample samples.collections.Maps.Filtering.filter\n */\npublic inline fun <K, V>
Map<out K, V>.filter(predicate: (Map.Entry<K, V>) -> Boolean): Map<K, V> {\n return
filterTo(LinkedHashMap<K, V>(), predicate)\n\/n/**\n * Appends all entries not matching the given [predicate]
into the given [destination].\n *\n * @return the destination map.\n * @sample
samples.collections.Maps.Filtering.filterNotTo\n */\npublic inline fun <K, V, M: MutableMap<in K, in V>>
Map<out K, V>.filterNotTo(destination: M, predicate: (Map.Entry<K, V>) -> Boolean): M {\n for (element in
                                             destination.put(element.key, element.value)\n
this) {\n
            if (!predicate(element)) {\n
                                                                                              n > n 
destination\n}\n\n/**\n * Returns a new map containing all key-value pairs not matching the given [predicate].\n *\n
* The returned map preserves the entry iteration order of the original map.\n * @sample
samples.collections.Maps.Filtering.filterNot\n */npublic inline fun <K, V> Map<out K, V>.filterNot(predicate:
(Map.Entry<K, V>) -> Boolean): Map<K, V> {\n return filterNotTo(LinkedHashMap<K, V>(),
predicate)\n}\n\n/**\n * Returns a new map containing all key-value pairs from the given collection of pairs.\n *\n *
The returned map preserves the entry iteration order of the original collection.\n * If any of two pairs would have the
same key the last one gets added to the map.\n *\npublic fun <K, V> Iterable<Pair<K, V>>.toMap(): Map<K, V>
\ln if (this is Collection) \ln
                                 return when (size) {\n
                                                             0 \rightarrow \text{emptyMap()} \setminus n
                                                                                       1 -> mapOf(if (this is
List) this[0] else iterator().next())\n
                                        else -> toMap(LinkedHashMap<K, V>(mapCapacity(size)))\n
                                                                                                         }\n
[destination] mutable map with key-value pairs from the given collection of pairs.\n *\npublic fun < K, V, M:
MutableMap<in K, in V>> Iterable<Pair<K, V>>.toMap(destination: M): M =\n destination.apply {
putAll(this@toMap) }\n\n/**\n * Returns a new map containing all key-value pairs from the given array of pairs.\n
*\n * The returned map preserves the entry iteration order of the original array.\n * If any of two pairs would have
the same key the last one gets added to the map.\n */\npublic fun <K, V> Array<out Pair<K, V>>.toMap(): Map<K,
V = \text{when (size) } \{ n = 0 - \text{emptyMap()} \} = \text{mapOf(this[0])} = \text{else -> toMap(LinkedHashMap} < K, 
from the given array of pairs.\n *\npublic fun <K, V, M: MutableMap<in K, in V>> Array<out Pair<K,
V>>.toMap(destination: M): M = \n destination.apply { putAll(this@toMap) }\n\n/**\n * Returns a new map
containing all key-value pairs from the given sequence of pairs.\n *\n * The returned map preserves the entry
iteration order of the original sequence.\n * If any of two pairs would have the same key the last one gets added to
the map.\n * \land \text{npublic fun} < K, V> Sequence<Pair<K, V>>.toMap(): Map<K, V> = toMap(LinkedHashMap<K,
V>()).optimizeReadOnlyMap()\n\n/**\n * Populates and returns the [destination] mutable map with key-value pairs
from the given sequence of pairs.\n *\npublic fun < K, V, M: MutableMap<in K, in V>> Sequence<Pair< K,
V>>.toMap(destination: M): M = \ destination.apply { putAll(this@toMap) } \ \ Returns a new read-only } 
map containing all key-value pairs from the original map.\n *\n * The returned map preserves the entry iteration
order of the original map.\n */n@SinceKotlin(\1.1\)\npublic fun < K, V > Map<out K, V > toMap(): Map<K, V > =
when (size) \{n \ 0 \rightarrow \text{emptyMap}(n \ 1 \rightarrow \text{toSingletonMap}(n) \ \text{else } \rightarrow \text{toMutableMap}(n) \} \\ n / n / * * \text{Returns a } 
new mutable map containing all key-value pairs from the original map.\n *\n * The returned map preserves the entry
iteration order of the original map.\n */\n@SinceKotlin(\"1.1\")\npublic fun <K, V> Map<out K,
V>.toMutableMap(): MutableMap<K, V> = LinkedHashMap(this)\n\n/**\n * Populates and returns the
[destination] mutable map with key-value pairs from the given map.\n *\\n@SinceKotlin(\"1.1\")\npublic fun < K, V,
M: MutableMap<in K, in V>> Map<out K, V>.toMap(destination: M): M = \setminus n destination.apply {
putAll(this@toMap) \\\\n\/**\n * Creates a new read-only map by replacing or adding an entry to this map from a
given key-value [pair].\n *\n * The returned map preserves the entry iteration order of the original map.\n * The
[pair] is iterated in the end if it has a unique key.\n *\npublic operator fun <K, V> Map<out K, V>.plus(pair:
Pair < K, V > : Map < K, V > = n if (this.isEmpty()) mapOf(pair) else LinkedHashMap(this).apply { put(pair.first,
pair.second) \\\\n\/**\\n * Creates a new read-only map by replacing or adding entries to this map from a given
```

collection of key-value [pairs].\n \*\n \* The returned map preserves the entry iteration order of the original map.\n \* Those [pairs] with unique keys are iterated in the end in the order of [pairs] collection.\n \*\npublic operator fun < K, V> Map<out K, V>.plus(pairs: Iterable<Pair<K, V>>): Map<K, V>=\n if (this.isEmpty()) pairs.toMap() else LinkedHashMap(this).apply { putAll(pairs) }\n\n\*\*\n \* Creates a new read-only map by replacing or adding entries to this map from a given array of key-value [pairs].\n \*\n \* The returned map preserves the entry iteration order of the original map.\n \* Those [pairs] with unique keys are iterated in the end in the order of [pairs] array.\n \*\npublic operator fun <K, V> Map<out K, V>.plus(pairs: Array<out Pair<K, V>): Map<K, V> =\n if (this.isEmpty()) pairs.toMap() else LinkedHashMap(this).apply { putAll(pairs) }\n\n/\*\*\n \* Creates a new read-only map by replacing or adding entries to this map from a given sequence of key-value [pairs].\n \*\n \* The returned map preserves the entry iteration order of the original map.\n \* Those [pairs] with unique keys are iterated in the end in the order of [pairs] sequence.\n \*\npublic operator fun <K, V> Map<out K, V>.plus(pairs: Sequence<Pair<K, a new read-only map by replacing or adding entries to this map from another [map].\n \*\n \* The returned map preserves the entry iteration order of the original map.\n \* Those entries of another [map] that are missing in this map are iterated in the end in the order of that [map].\n \* $\$ npublic operator fun <K, V> Map<out K, V>.plus(map: Map<out K, V>): Map<K, V>= $\n$  LinkedHashMap(this).apply { putAll(map) }\n\n\\*\n \* Appends or replaces the given [pair] in this mutable map.\n \*\n@kotlin.internal.InlineOnly\npublic inline operator fun <K, V> MutableMap<in K, in V>.plusAssign(pair: Pair<K, V>) {\n put(pair.first, pair.second)\n}\n\n/\*\*\n \* Appends or replaces all pairs from the given collection of [pairs] in this mutable map.\n \*/\n@kotlin.internal.InlineOnly\npublic inline operator fun <K, V> MutableMap<in K, in V>.plusAssign(pairs: Iterable<Pair<K, V>>) {\n  $putAll(pairs)\n \n^*\n *Appends or replaces all pairs from the given array of [pairs] in this mutable map.\n$ \*/n@kotlin.internal.InlineOnly\npublic inline operator fun <K, V> MutableMap<in K, in V>.plusAssign(pairs: Array<out Pair<K, V>>) {\n putAll(pairs)\n}\n\n/\*\*\n \* Appends or replaces all pairs from the given sequence of [pairs] in this mutable map.\n \*/\n@kotlin.internal.InlineOnly\npublic inline operator fun <K, V> MutableMap<in K, in V>.plusAssign(pairs: Sequence $\langle Pair \langle K, V \rangle \rangle$  {\n putAll(pairs)\n}\n\n/\*\*\n \* Appends or replaces all entries from the given [map] in this mutable map.\n \*\n@kotlin.internal.InlineOnly\npublic inline operator fun <K, V> MutableMap<in K, in V>.plusAssign(map: Map<K, V>)  $\{\n$  putAll(map) $\n$  $\n$  $^*$ n \* Returns a map containing all entries of the original map except the entry with the given [key].\n \*\n \* The returned map preserves the entry iteration order of the original map. $\n^*/\n@SinceKotlin(\"1.1\")\npublic operator fun < K, V> Map<out K,$ V>.minus(key: K): Map<K, V> = n this.toMutableMap().apply { minusAssign(key)  $\$ .optimizeReadOnlyMap()\n\n/\*\*\n \* Returns a map containing all entries of the original map except those entries\n \* the keys of which are contained in the given [keys] collection.\n \*\n \* The returned map preserves the entry iteration order of the original map.\n \*/\n@SinceKotlin(\"1.1\")\npublic operator fun <K, V> Map<out K, V>.minus(keys: Iterable<K>): Map<K, V> =\n this.toMutableMap().apply { minusAssign(keys) \* the keys of which are contained in the given [keys] array.\n \*\n \* The returned map preserves the entry iteration order of the original map. $\n */n@SinceKotlin("1.1\")\npublic operator fun < K, V > Map<out K, V > minus(keys:$ Array<out K>): Map<K, V> = $\setminus$ n this.toMutableMap().apply { minusAssign(keys)  $\$ .optimizeReadOnlyMap()\n\n/\*\*\n \* Returns a map containing all entries of the original map except those entries\n \* the keys of which are contained in the given [keys] sequence.\n \*\n \* The returned map preserves the entry iteration order of the original map.\n \*/\n@SinceKotlin(\"1.1\")\npublic operator fun <K, V> Map<out K,  $V>.minus(keys: Sequence < K>): Map < K, V> = \n this.toMutableMap().apply { minusAssign(keys)}$  $\cline{1.5}$ .optimizeReadOnlyMap()\n\n/\*\*\n \* Removes the entry with the given [key] from this mutable map.\n \*/n@SinceKotlin(\"1.1\")\n@kotlin.internal.InlineOnly\npublic inline operator fun <K, V> MutableMap<K, V>.minusAssign(key: K)  $\ln \text{remove(key)} \ln \ln \text{remove(key)}$ the given [keys] collection from this mutable map.\n \*/n@SinceKotlin(\"1.1\")\n@kotlin.internal.InlineOnly\npublic inline operator fun <K, V> MutableMap<K, V>.minusAssign(keys: Iterable<K>)  $\{\n$  this.keys.removeAll(keys)\ $\n$ \ $\n$ \ $\n$ \* Removes all entries the keys of

```
*/n@SinceKotlin(\"1.1\")\n@kotlin.internal.InlineOnly\npublic inline operator fun <K, V> MutableMap<K,
V>.minusAssign(keys: Array<out K>) {\n this.keys.removeAll(keys)\n}\n/m/**\n * Removes all entries from the
keys of which are contained in the given [keys] sequence from this mutable map.\n
*/n@SinceKotlin(\"1.1\")\n@kotlin.internal.InlineOnly\npublic inline operator fun <K, V> MutableMap<K,
V>.minusAssign(keys: Sequence< K>) {\n this.keys.removeAll(keys)\n}\n\n\n'/\d o not expose for now
@PublishedApi\ninternal fun <K, V> Map<K, V>.optimizeReadOnlyMap()= when (size) \{\n 0 -> emptyMap()\n
1 -> toSingletonMapOrSelf()\n else -> this\n}\n","/*\n * Copyright 2010-2021 JetBrains s.r.o. and Kotlin
Programming Language contributors.\n * Use of this source code is governed by the Apache 2.0 license that can be
found in the license/LICENSE.txt file.\n
*/n\n@file:kotlin.jvm.JvmMultifileClass\n@file:kotlin.jvm.JvmName(\"SetsKt\")\n@file:OptIn(kotlin.experimenta
1.ExperimentalTypeInference::class)\n\npackage kotlin.collections\n\nimport kotlin.contracts.*\n\ninternal object
EmptySet: Set<Nothing>, Serializable {\n private const val serialVersionUID: Long =
3406603774387020532\n\n override fun equals(other: Any?): Boolean = other is Set<*> && other.isEmpty()\n
override fun hashCode(): Int = 0\n override fun toString(): String = \"[]\"\n\n override val size: Int get() = 0\n
override fun isEmpty(): Boolean = true\n override fun contains(element: Nothing): Boolean = false\n override
fun containsAll(elements: Collection<Nothing>): Boolean = elements.isEmpty()\n\n override fun iterator():
empty read-only set. The returned set is serializable (JVM).\n * @sample
samples.collections.Collections.Sets.emptyReadOnlySet\n */\npublic fun <T> emptySet(): Set<T> =
EmptySet\n\n/**\n * Returns a new read-only set with the given elements.\n * Elements of the set are iterated in the
order they were specified.\n * The returned set is serializable (JVM).\n * @sample
samples.collections.Collections.Sets.readOnlySet\n *\npublic fun <T> setOf(vararg elements: T): Set<T> = if
(elements.size > 0) elements.toSet() else emptySet()\n\n/**\n * Returns an empty read-only set. The returned set is
serializable (JVM).\n * @sample samples.collections.Collections.Sets.emptyReadOnlySet\n
*/n@kotlin.internal.InlineOnly\npublic inline fun <T> setOf(): Set<T> = emptySet()\n\n/**\n * Returns an empty
new [MutableSet].\n *\n * The returned set preserves the element iteration order.\n * @sample
samples.collections.Collections.Sets.emptyMutableSet\n
*/n@SinceKotlin(\"1.1\")\n@kotlin.internal.InlineOnly\npublic inline fun <T> mutableSetOf(): MutableSet<T> =
LinkedHashSet()\n\n/**\n * Returns a new [MutableSet] with the given elements.\n * Elements of the set are
iterated in the order they were specified.\n * @sample samples.collections.Collections.Sets.mutableSet\n */\npublic
fun <T> mutableSetOf(vararg elements: T): MutableSet<T> =
elements.toCollection(LinkedHashSet(mapCapacity(elements.size)))\n\n/** Returns an empty new [HashSet].
*/n@SinceKotlin(\"1.1\")\n@kotlin.internal.InlineOnly\npublic inline fun <T> hashSetOf(): HashSet<T> =
HashSet()\n\n/** Returns a new [HashSet] with the given elements. */\npublic fun <T> hashSetOf(vararg elements:
T): HashSet < T > = elements.toCollection(HashSet(mapCapacity(elements.size))) \n/n/** \n * Returns an empty new
[LinkedHashSet].\n * @sample samples.collections.Collections.Sets.emptyLinkedHashSet\n
*/n@SinceKotlin(\"1.1\")\n@kotlin.internal.InlineOnly\npublic inline fun <T> linkedSetOf(): LinkedHashSet<T>
= LinkedHashSet()\n\n/**\n * Returns a new [LinkedHashSet] with the given elements.\n * Elements of the set are
iterated in the order they were specified.\n * @sample samples.collections.Collections.Sets.linkedHashSet\n
*/npublic fun <T> linkedSetOf(vararg elements: T): LinkedHashSet<T> =
elements.toCollection(LinkedHashSet(mapCapacity(elements.size)))\n\n/**\n * Returns a new read-only set either
with single given element, if it is not null, or empty set if the element is null.\n * The returned set is serializable
(JVM).\n * @sample samples.collections.Collections.Sets.setOfNotNull\n * \n @SinceKotlin(\"1.4\")\npublic fun < T
: Any> setOfNotNull(element: T?): Set<T> = if (element != null) setOf(element) else emptySet()\n\n\* Returns
a new read-only set only with those given elements, that are not null.\n * Elements of the set are iterated in the order
they were specified.\n * The returned set is serializable (JVM).\n * @sample
samples.collections.Collections.Sets.setOfNotNull\n *\n@SinceKotlin(\"1.4\")\npublic fun <T: Any>
```

which are contained in the given [keys] array from this mutable map.\n

```
setOfNotNull(vararg elements: T?): Set<T> {\n return elements.filterNotNullTo(LinkedHashSet())\n}\n\/n**\n *
Builds a new read-only [Set] by populating a [MutableSet] using the given [builderAction]\n * and returning a read-
only set with the same elements.\n *\n * The set passed as a receiver to the [builderAction] is valid only inside that
function.\n * Using it outside of the function produces an unspecified behavior.\n *\n * Elements of the set are
iterated in the order they were added by the [builderAction].\n *\n * The returned set is serializable (JVM).\n *\n *
@sample samples.collections.Builders.Sets.buildSetSample\n
*/n@SinceKotlin(\"1.6\")\n@WasExperimental(ExperimentalStdlibApi::class)\n@kotlin.internal.InlineOnly\npubli
c inline fun <E> buildSet(@BuilderInference builderAction: MutableSet<E>.() -> Unit): Set<E> {\n contract {
callsInPlace(builderAction, InvocationKind.EXACTLY_ONCE) \\n return
buildSetInternal(builderAction)\n\n@PublishedApi\n@SinceKotlin(\"1.3\")\n@kotlin.internal.InlineOnly\nintern
al expect inline fun <E> buildSetInternal(builderAction: MutableSet<E>.() -> Unit): Set<E>\n\n/**\n * Builds a
new read-only [Set] by populating a [MutableSet] using the given [builderAction]\n * and returning a read-only set
with the same elements.\n *\n * The set passed as a receiver to the [builderAction] is valid only inside that
function.\n * Using it outside of the function produces an unspecified behavior.\n *\n * [capacity] is used to hint the
expected number of elements added in the [builderAction].\n *\n * Elements of the set are iterated in the order they
were added by the [builderAction].\n *\n * The returned set is serializable (JVM).\n *\n * @throws
IllegalArgumentException if the given [capacity] is negative.\n *\n * @ sample
samples.collections.Builders.Sets.buildSetSample\n
*/n@SinceKotlin(\"1.6\")\n@WasExperimental(ExperimentalStdlibApi::class)\n@kotlin.internal.InlineOnly\npubli
c inline fun <E> buildSet(capacity: Int, @BuilderInference builderAction: MutableSet<E>.() -> Unit): Set<E> {\n
contract { callsInPlace(builderAction, InvocationKind.EXACTLY ONCE) }\n return buildSetInternal(capacity,
fun <E> buildSetInternal(capacity: Int, builderAction: MutableSet<E>.() -> Unit): Set<E>\n\n\n/** Returns this Set
if it's not `null` and the empty set otherwise. */n@kotlin.internal.InlineOnly\npublic inline fun <T>
Set<T>?.orEmpty(): Set<T> = this ?: emptySet() \n\ninternal fun < T> Set<T>.optimizeReadOnlySet() = when (size)
\n 0 -> emptySet()\n 1 -> setOf(iterator().next())\n else -> this\n\\n","/*\n * Copyright 2010-2018 JetBrains
s.r.o. and Kotlin Programming Language contributors.\n * Use of this source code is governed by the Apache 2.0
license that can be found in the license/LICENSE.txt file.\n
*/n\n@file:kotlin.jvm.JvmMultifileClass\n@file:kotlin.jvm.JvmName(\"StringsKt\")\n@file:Suppress(\"PLATFOR
M CLASS MAPPED TO KOTLIN\")\n\npackage kotlin.text\n\n/**\n * Parses the string as a signed [Byte]
number and returns the result\n * or `null` if the string is not a valid representation of a number.\n
*/n@SinceKotlin(\"1.1\")\npublic fun String.toByteOrNull(): Byte? = toByteOrNull(radix = 10)\n/n/**\n * Parses
the string as a signed [Byte] number and returns the result\n * or `null` if the string is not a valid representation of a
number.\n *\n * @throws IllegalArgumentException when [radix] is not a valid radix for string to number
conversion.\n */\n@SinceKotlin(\"1.1\")\npublic fun String.toByteOrNull(radix: Int): Byte? {\n val int =
this.toIntOrNull(radix) ?: return null\n if (int < Byte.MIN_VALUE || int > Byte.MAX_VALUE) return null\n
return int.toByte()\n}\n/**\n * Parses the string as a [Short] number and returns the result\n * or `null` if the string
is not a valid representation of a number.\n *\n@SinceKotlin(\"1.1\")\npublic fun String.toShortOrNull(): Short? =
toShortOrNull(radix = 10)\n\n/**\n * Parses the string as a [Short] number and returns the result\n * or `null` if the
string is not a valid representation of a number.\n *\n * @throws IllegalArgumentException when [radix] is not a
valid radix for string to number conversion.\n *\n@SinceKotlin(\"1.1\")\npublic fun String.toShortOrNull(radix:
Int): Short? {\n val int = this.toIntOrNull(radix) ?: return null\n if (int < Short.MIN_VALUE || int >
Short.MAX_VALUE) return null\n return int.toShort()\n}\n* Parses the string as an [Int] number and
returns the result\n * or `null` if the string is not a valid representation of a number.\n
*/n@SinceKotlin(\"1.1\")\npublic fun String.toIntOrNull(): Int? = toIntOrNull(radix = 10)\n\n/**\n * Parses the
string as an [Int] number and returns the result\n * or `null` if the string is not a valid representation of a number.\n
*\n * @throws IllegalArgumentException when [radix] is not a valid radix for string to number conversion.\n
*/n@SinceKotlin(\"1.1\")\npublic fun String.toIntOrNull(radix: Int): Int? {\n checkRadix(radix)\n\n val length
```

```
= this.length\n if (length == 0) return null\n\n val start: Int\n val isNegative: Boolean\n val limit: Int\n\n val
firstChar = this[0]\n if (firstChar < '0') \{ // Possible leading sign\n
                                                                                                     if (length == 1) return null // non-digit
(possible sign) only, no digits after\n\n
                                                            start = 1 \ln n
                                                                                    if (firstChar == '-') \{\n
                                                                                                                             isNegative = true \setminus n
limit = Int.MIN\_VALUE \backslash n
                                             } else if (firstChar == '+') {\n
                                                                                               isNegative = false \setminus n
                                                                                                                                     limit = -
Int.MAX VALUE\n
                                    } else\n
                                                        return null\n } else \n
                                                                                                 start = 0 \ n
                                                                                                                      isNegative = false \ n
                                                                                                                                                         limit
limitForMaxRadix\n var result = 0\n for (i in start until length) \{\n
                                                                                                        val digit = digitOf(this[i], radix)n
                                          if (result < limitBeforeMul) {\n
                                                                                                if (limitBeforeMul == limitForMaxRadix) {\n
if (digit < 0) return null\n
          limitBeforeMul = limit / radix \n \
                                                                       if (result < limitBeforeMul) {\n
                                                                                                                                    return null\n
                                                                                              result *= radix \n\n
}\n
               } else {\n
                                         return null\n
                                                                     }\n
                                                                                 n n
                                                                                                                               if (result < limit + digit)
return null\n\n
                          result -= digit\n \\n\n return if (isNegative) result else -result\n\\\n\/**\n * Parses the string
as a [Long] number and returns the result\n * or `null` if the string is not a valid representation of a number.\n
*/n@SinceKotlin(\"1.1\")\npublic fun String.toLongOrNull(): Long? = toLongOrNull(radix = 10)\n\n/**\n * Parses
the string as a [Long] number and returns the result\n * or `null` if the string is not a valid representation of a
number.\n *\n * @throws IllegalArgumentException when [radix] is not a valid radix for string to number
conversion.\n *\n@SinceKotlin(\"1.1\")\npublic fun String.toLongOrNull(radix: Int): Long? {\n
\operatorname{checkRadix}(\operatorname{radix}) \setminus \mathbb{N} val \operatorname{length} = \operatorname{this.length} = 0 return \operatorname{null} \mathbb{N} val \operatorname{start} : \operatorname{Int} = 0 val \operatorname{start} : \operatorname{Int} = 0
Boolean\n val limit: Long\n\n val firstChar = this[0]\n if (firstChar < '0') { // Possible leading sign\n
(length == 1) return null // non-digit (possible sign) only, no digits after\n\n
                                                                                                                start = 1 \ n \ n
                                                                                                                                        if (firstChar == '-')
              isNegative = true \setminus n
                                                   limit = Long.MIN\_VALUE \backslash n
                                                                                                    } else if (firstChar == '+') {\n
\{ n \}
isNegative = false \ n
                                      limit = -Long.MAX VALUE\n
                                                                                         } else\n
                                                                                                              return null\n } else {\n
                                                                                                                                                       start =
0 n
           isNegative = false \ n
                                              Long.MAX\_VALUE) \ / \ 36 \ | \ var \ limitBeforeMul = limitForMaxRadix \ | \ var \ result = 0L \ | \ for \ (i \ in \ start \ until \ | \ limitBeforeMul = limitForMaxRadix \ | \ var \ result = 0L \ | \ for \ (i \ in \ start \ until \ | \ limitBeforeMul = limitForMaxRadix \ | \ limitBeforeMul = limitForMaxRadix \ | \ limitBeforeMul = limitForMaxRadix \ | \ limitBeforeMul = limitBeforeMul = limi
                      val digit = digitOf(this[i], radix)n
                                                                              if (digit < 0) return null\n
                                                                                                                        if (result < limitBeforeMul)</pre>
\{ n \}
              if (limitBeforeMul == limitForMaxRadix) {\n
                                                                                            limitBeforeMul = limit / radix \n\n
                                                                                                                                                         if
(result < limitBeforeMul) {\n
                                                         return null\n
                                                                                         }\n
                                                                                                        } else {\n
                                                                                                                                   return null\n
           n n
                         result *= radix \n \n
                                                         if (result < limit + digit) return null\setminusn\setminusn
                                                                                                                      result = digit\n \n
return if (isNegative) result else -result\n\n\ninternal fun numberFormatError(input: String): Nothing = throw
NumberFormatException(\"Invalid number format: \sinput\")\n","/*\n * Copyright 2010-2021 JetBrains s.r.o. and
Kotlin Programming Language contributors.\n * Use of this source code is governed by the Apache 2.0 license that
can be found in the license/LICENSE.txt file.\n *\n\npackage kotlin.time\n\nimport kotlin.contracts.*\nimport
kotlin.jvm.JvmInline\nimport kotlin.math.*\n\n/**\n * Represents the amount of time one instant of time is away
from another instant.\n *\n * A negative duration is possible in a situation when the second instant is earlier than the
first one.\n *\n * The type can store duration values up to \u00b1146 years with nanosecond precision,\n * and up to
\u00b1146 million years with millisecond precision.\n * If a duration-returning operation provided in `kotlin.time`
produces a duration value that doesn't fit into the above range,\n * the returned `Duration` is infinite.\n *\n * An
infinite duration value [Duration.INFINITE] can be used to represent infinite timeouts.\n *\n * To construct a
duration use either the extension function [toDuration],\n * or the extension properties [hours], [minutes], [seconds],
and so on,\n * available on [Int], [Long], and [Double] numeric types.\n *\n * To get the value of this duration
expressed in a particular [duration units] [DurationUnit]\n * use the functions [toInt], [toLong], and [toDouble]\n * or
the properties [inWholeHours], [inWholeMinutes], [inWholeSeconds], [inWholeNanoseconds], and so on.\n
*/n@SinceKotlin(\"1.6\")\n@WasExperimental(ExperimentalTime::class)\n@JvmInline\npublic value class
Duration internal constructor(private val rawValue: Long) : Comparable<Duration> {\n\n private val value: Long
get() = rawValue shr 1\n private inline val unitDiscriminator: Int get() = rawValue.toInt() and 1\n private fun
isInNanos() = unitDiscriminator == 0\n private fun isInMillis() = unitDiscriminator == 1\n private val
storageUnit get() = if (isInNanos()) DurationUnit.NANOSECONDS else DurationUnit.MILLISECONDS\n\n init
           if (durationAssertionsEnabled) {\n
                                                                     if (isInNanos()) {\n
MAX_NANOS..MAX_NANOS) throw AssertionError(\"$value ns is out of nanoseconds range\")\n
                                                                                                                                                      } else
```

```
\{ n \}
            if (value !in -MAX_MILLIS..MAX_MILLIS) throw AssertionError(\"$value ms is out of milliseconds
range\")\n
                   if (value in -MAX NANOS IN MILLIS..MAX NANOS IN MILLIS) throw
                                                                                                   /** The
AssertionError(\"$value ms is denormalized\")\n
                                                     }\n
                                                             \n \\n \\n companion object {\n
duration equal to exactly 0 seconds. */\n
                                           public val ZERO: Duration = Duration(0L)\n\n
                                                                                             /** The duration
whose value is positive infinity. It is useful for representing timeouts that should never expire. *\n
                                                                                                   public val
INFINITE: Duration = durationOfMillis(MAX_MILLIS)\n
                                                             internal val NEG_INFINITE: Duration =
durationOfMillis(-MAX MILLIS)\n\n
                                         /** Converts the given time duration [value] expressed in the specified
                                                   @ExperimentalTime\n
[sourceUnit] into the specified [targetUnit]. *\n
                                                                             public fun convert(value: Double,
                                                                     convertDurationUnit(value, sourceUnit,
sourceUnit: DurationUnit, targetUnit: DurationUnit): Double =\n
                  // Duration construction extension properties in Duration companion scope\n\n
                                                                                                   /** Returns a
targetUnit)\n\n
[Duration] equal to this [Int] number of nanoseconds. */\n
                                                            @kotlin.internal.InlineOnly\n
                                                                                             public inline val
/** Returns a [Duration] equal to this
[Long] number of nanoseconds. *\n
                                       @kotlin.internal.InlineOnly\n
                                                                        public inline val Long.nanoseconds
                                                          /**\n
get() = toDuration(DurationUnit.NANOSECONDS)\n\n
                                                                     * Returns a [Duration] equal to this
[Double] number of nanoseconds.\n
                                                * Depending on its magnitude, the value is rounded to an integer
                                        *\n
number of nanoseconds or milliseconds.\n
                                                      * @throws IllegalArgumentException if this [Double]
                                              *\n
                              @kotlin.internal.InlineOnly\n
value is `NaN`.\n
                     */n
                                                               public inline val Double.nanoseconds get() =
toDuration(DurationUnit.NANOSECONDS)\n\n\n
                                                     /** Returns a [Duration] equal to this [Int] number of
microseconds. */\n
                       @kotlin.internal.InlineOnly\n
                                                        public inline val Int.microseconds get() =
to Duration (Duration Unit. MICROSECONDS) \backslash n \backslash n
                                                    /** Returns a [Duration] equal to this [Long] number of
                                                        public inline val Long.microseconds get() =
microseconds. */\n
                       @kotlin.internal.InlineOnly\n
                                                               * Returns a [Duration] equal to this [Double]
toDuration(DurationUnit.MICROSECONDS)\n\n
number of microseconds.\n
                               *\n
                                        * Depending on its magnitude, the value is rounded to an integer number
                                              * @throws IllegalArgumentException if this [Double] value is
of nanoseconds or milliseconds.\n
                                      *\n
`NaN`.\n
              */\n
                      @kotlin.internal.InlineOnly\n
                                                       public inline val Double.microseconds get() =
to Duration (Duration Unit. MICROSECONDS) \backslash n \backslash n \backslash n
                                                      /** Returns a [Duration] equal to this [Int] number of
milliseconds. *∧n
                     @kotlin.internal.InlineOnly\n
                                                       public inline val Int.milliseconds get() =
to Duration (Duration Unit. MILLISE CONDS) \backslash n \backslash n
                                                   /** Returns a [Duration] equal to this [Long] number of
milliseconds. *∧n
                     @kotlin.internal.InlineOnly\n
                                                       public inline val Long.milliseconds get() =
toDuration(DurationUnit.MILLISECONDS)\n\n
                                                             * Returns a [Duration] equal to this [Double]
number of milliseconds.\n
                              *\n
                                       * Depending on its magnitude, the value is rounded to an integer number of
                                           * @throws IllegalArgumentException if this [Double] value is
nanoseconds or milliseconds.\n
                                   *\n
`NaN`.\n
                      @kotlin.internal.InlineOnly\n
                                                       public inline val Double.milliseconds get() =
/** Returns a [Duration] equal to this [Int] number of
seconds. */\n
                 @kotlin.internal.InlineOnly\n
                                                  public inline val Int.seconds get() =
toDuration(DurationUnit.SECONDS)\n\n
                                            /** Returns a [Duration] equal to this [Long] number of seconds. *\n
   @kotlin.internal.InlineOnly\n
                                    public inline val Long.seconds get() =
                                            /**\n
toDuration(DurationUnit.SECONDS)\n\n
                                                       * Returns a [Duration] equal to this [Double] number of
seconds.\n
                       * Depending on its magnitude, the value is rounded to an integer number of nanoseconds or
                            * @throws IllegalArgumentException if this [Double] value is `NaN`.\n
milliseconds.\n
                    *\n
                                                                                                       */\n
@kotlin.internal.InlineOnly\n
                                 public inline val Double.seconds get() =
toDuration(DurationUnit.SECONDS)\n\n\n
                                              /** Returns a [Duration] equal to this [Int] number of minutes. */\n
   @kotlin.internal.InlineOnly\n
                                    public inline val Int.minutes get() = toDuration(DurationUnit.MINUTES)\n\n
  /** Returns a [Duration] equal to this [Long] number of minutes. */\n
                                                                          @kotlin.internal.InlineOnly\n
                                                                                 /**\n
public inline val Long.minutes get() = toDuration(DurationUnit.MINUTES)\n\n
                                                                                           * Returns a
[Duration] equal to this [Double] number of minutes.\n
                                                          *\n
                                                                  * Depending on its magnitude, the value is
rounded to an integer number of nanoseconds or milliseconds.\n
                                                                   *\n
                                                                           * @throws IllegalArgumentException
if this [Double] value is `NaN`.\n
                                     */\n
                                              @kotlin.internal.InlineOnly\n
                                                                               public inline val Double.minutes
```

```
get() = toDuration(DurationUnit.MINUTES)\n\n
                                                    /** Returns a [Duration] equal to this [Int] number of hours.
        @kotlin.internal.InlineOnly\n
                                         public inline val Int.hours get() = toDuration(DurationUnit.HOURS)\n\n
   /** Returns a [Duration] equal to this [Long] number of hours. *\n
                                                                       @kotlin.internal.InlineOnly\n
                                                                                                        public
inline val Long.hours get() = toDuration(DurationUnit.HOURS)\n\n
                                                                     /**\n
                                                                               * Returns a [Duration] equal to
this [Double] number of hours.\n
                                    *\n
                                             * Depending on its magnitude, the value is rounded to an integer
number of nanoseconds or milliseconds.\n
                                                      * @throws IllegalArgumentException if this [Double]
value is `NaN`.\n
                     */\n
                              @kotlin.internal.InlineOnly\n
                                                               public inline val Double.hours get() =
                                           /** Returns a [Duration] equal to this [Int] number of days. *\n
toDuration(DurationUnit.HOURS)\n\n\n
@kotlin.internal.InlineOnly\n
                                 public inline val Int.days get() = toDuration(DurationUnit.DAYS)\n\n
Returns a [Duration] equal to this [Long] number of days. *\n
                                                                @kotlin.internal.InlineOnly\n
                                                                                                public inline
                                                            /**\n
val Long.days get() = toDuration(DurationUnit.DAYS)\n\
                                                                       * Returns a [Duration] equal to this
                                        * Depending on its magnitude, the value is rounded to an integer number
[Double] number of days.\n
of nanoseconds or milliseconds.\n
                                     *\n
                                              * @throws IllegalArgumentException if this [Double] value is
`NaN`.\n
             */\n
                      @kotlin.internal.InlineOnly\n
                                                       public inline val Double.days get() =
                                         // deprecated static factory functions\n\n
toDuration(DurationUnit.DAYS)\n\n\n
                                                                                    /** Returns a [Duration]
representing the specified [value] number of nanoseconds. *\n
                                                                @SinceKotlin(\1.5\)\n
@ExperimentalTime\n
                          @Deprecated(\"Use 'Int.nanoseconds' extension property from Duration.Companion
instead.\", ReplaceWith(\"value.nanoseconds\", \"kotlin.time.Duration.Companion.nanoseconds\"))\n
@DeprecatedSinceKotlin(warningSince = \"1.6\")\n
                                                      public fun nanoseconds(value: Int): Duration =
value.toDuration(DurationUnit.NANOSECONDS)\n\n
                                                        /** Returns a [Duration] representing the specified
[value] number of nanoseconds. */\n
                                       @SinceKotlin(\1.5\)\n
                                                                   @ExperimentalTime\n
@Deprecated(\"Use 'Long.nanoseconds' extension property from Duration.Companion instead.\",
ReplaceWith(\"value.nanoseconds\", \"kotlin.time.Duration.Companion.nanoseconds\"))\n
@DeprecatedSinceKotlin(warningSince = \"1.6\")\n
                                                      public fun nanoseconds(value: Long): Duration =
value.toDuration(DurationUnit.NANOSECONDS)\n\n
                                                        /**\n
                                                                   * Returns a [Duration] representing the
specified [value] number of nanoseconds.\n
                                                       * @throws IllegalArgumentException if the provided
`Double` [value] is `NaN`.\n
                                */\n
                                         @SinceKotlin(\"1.5\")\n
                                                                    @ExperimentalTime\n
@Deprecated(\"Use 'Double.nanoseconds' extension property from Duration.Companion instead.\",
ReplaceWith(\"value.nanoseconds\", \"kotlin.time.Duration.Companion.nanoseconds\"))\n
@DeprecatedSinceKotlin(warningSince = \"1.6\")\n
                                                      public fun nanoseconds(value: Double): Duration =
value.toDuration(DurationUnit.NANOSECONDS)\n\n
                                                          /** Returns a [Duration] representing the specified
[value] number of microseconds. */\n
                                        @SinceKotlin(\"1.5\")\n
                                                                    @ExperimentalTime\n
@Deprecated(\"Use 'Int.microseconds' extension property from Duration.Companion instead.\",
ReplaceWith(\"value.microseconds\", \"kotlin.time.Duration.Companion.microseconds\"))\n
@DeprecatedSinceKotlin(warningSince = \"1.6\")\n
                                                      public fun microseconds(value: Int): Duration =
value.toDuration(DurationUnit.MICROSECONDS)\n\n
                                                         /** Returns a [Duration] representing the specified
[value] number of microseconds. */\n
                                        @SinceKotlin(\"1.5\")\n
                                                                    @ExperimentalTime\n
@Deprecated(\"Use 'Long.microseconds' extension property from Duration.Companion instead.\",
ReplaceWith(\"value.microseconds\", \"kotlin.time.Duration.Companion.microseconds\"))\n
@DeprecatedSinceKotlin(warningSince = \"1.6\")\n
                                                      public fun microseconds(value: Long): Duration =
value.toDuration(DurationUnit.MICROSECONDS)\n\n
                                                         /**\n
                                                                    * Returns a [Duration] representing the
specified [value] number of microseconds.\n
                                               *\n
                                                        * @throws IllegalArgumentException if the provided
`Double` [value] is `NaN`.\n
                                */\n
                                         @SinceKotlin(\"1.5\")\n
                                                                     @ExperimentalTime\n
@Deprecated(\"Use 'Double.microseconds' extension property from Duration.Companion instead.\",
ReplaceWith(\"value.microseconds\", \"kotlin.time.Duration.Companion.microseconds\"))\n
@DeprecatedSinceKotlin(warningSince = \"1.6\")\n
                                                      public fun microseconds(value: Double): Duration =
value.toDuration(DurationUnit.MICROSECONDS)\n\n\n
                                                           /** Returns a [Duration] representing the specified
[value] number of milliseconds. *\n
                                       @SinceKotlin(\"1.5\")\n
                                                                   @ExperimentalTime\n
```

```
@Deprecated(\"Use 'Int.milliseconds' extension property from Duration.Companion instead.\",
ReplaceWith(\"value.milliseconds\", \"kotlin.time.Duration.Companion.milliseconds\"))\n
@DeprecatedSinceKotlin(warningSince = \"1.6\")\n
                                                      public fun milliseconds(value: Int): Duration =
value.toDuration(DurationUnit.MILLISECONDS)\n\n
                                                        /** Returns a [Duration] representing the specified
[value] number of milliseconds. *\n
                                       @SinceKotlin(\1.5\)\n
                                                                   @ExperimentalTime\n
@Deprecated(\"Use 'Long.milliseconds' extension property from Duration.Companion instead.\",
ReplaceWith(\"value.milliseconds\", \"kotlin.time.Duration.Companion.milliseconds\"))\n
@DeprecatedSinceKotlin(warningSince = \"1.6\")\n
                                                      public fun milliseconds(value: Long): Duration =
                                                        /**\n
value.toDuration(DurationUnit.MILLISECONDS)\n\n
                                                                  * Returns a [Duration] representing the
specified [value] number of milliseconds.\n
                                              *\n
                                                       * @throws IllegalArgumentException if the provided
`Double` [value] is `NaN`.\n
                                         @SinceKotlin(\"1.5\")\n
                                */n
                                                                    @ExperimentalTime\n
@Deprecated(\"Use 'Double.milliseconds' extension property from Duration.Companion instead.\",
ReplaceWith(\"value.milliseconds\", \"kotlin.time.Duration.Companion.milliseconds\"))\n
@DeprecatedSinceKotlin(warningSince = \"1.6\")\n
                                                      public fun milliseconds(value: Double): Duration =
value.toDuration(DurationUnit.MILLISECONDS)\n\n\n
                                                          /** Returns a [Duration] representing the specified
[value] number of seconds. */\n
                                                                                         @Deprecated(\"Use
                                  @SinceKotlin(\1.5\)\n
                                                               @ExperimentalTime\n
'Int.seconds' extension property from Duration.Companion instead.\", ReplaceWith(\"value.seconds\",
                                                  @DeprecatedSinceKotlin(warningSince = \"1.6\")\n
\"kotlin.time.Duration.Companion.seconds\"))\n
                                                                                                        public
fun seconds(value: Int): Duration = value.toDuration(DurationUnit.SECONDS)\n\n
                                                                                   /** Returns a [Duration]
representing the specified [value] number of seconds. */\n
                                                            @SinceKotlin(\"1.5\")\n
                                                                                       @ExperimentalTime\n
  @Deprecated(\"Use 'Long.seconds' extension property from Duration.Companion instead.\",
ReplaceWith(\"value.seconds\", \"kotlin.time.Duration.Companion.seconds\"))\n
@DeprecatedSinceKotlin(warningSince = \"1.6\")\n
                                                      public fun seconds(value: Long): Duration =
value.toDuration(DurationUnit.SECONDS)\n\n
                                                            * Returns a [Duration] representing the specified
[value] number of seconds.\n
                                 *\n
                                         * @throws IllegalArgumentException if the provided `Double` [value] is
`NaN`.\n
             */\n
                      @SinceKotlin(\1.5\)\n
                                                  @ExperimentalTime\n
                                                                            @Deprecated(\"Use
'Double.seconds' extension property from Duration.Companion instead.\", ReplaceWith(\"value.seconds\",
\"kotlin.time.Duration.Companion.seconds\"))\n
                                                  @DeprecatedSinceKotlin(warningSince = \'1.6\')\n
                                                                                                        public
fun seconds(value: Double): Duration = value.toDuration(DurationUnit.SECONDS)\n\n
                                                                                          /** Returns a
[Duration] representing the specified [value] number of minutes. *\n
                                                                      @SinceKotlin(\"1.5\")\n
@ExperimentalTime\n
                          @Deprecated(\"Use 'Int.minutes' extension property from Duration.Companion
instead.\", ReplaceWith(\"value.minutes\", \"kotlin.time.Duration.Companion.minutes\"))\n
@DeprecatedSinceKotlin(warningSince = \"1.6\")\n
                                                      public fun minutes(value: Int): Duration =
value.toDuration(DurationUnit.MINUTES)\n\n
                                                 /** Returns a [Duration] representing the specified [value]
number of minutes. *∧n
                           @SinceKotlin(\"1.5\")\n
                                                       @ExperimentalTime\n
                                                                                  @Deprecated(\"Use
'Long.minutes' extension property from Duration.Companion instead.\", ReplaceWith(\"value.minutes\",
\"kotlin.time.Duration.Companion.minutes\"))\n
                                                  @DeprecatedSinceKotlin(warningSince = \"1.6\")\n
                                                                                                        public
fun minutes(value: Long): Duration = value.toDuration(DurationUnit.MINUTES)\n\n
                                                                                      /**\n
                                                                                                * Returns a
[Duration] representing the specified [value] number of minutes.\n
IllegalArgumentException if the provided `Double` [value] is `NaN`.\n
                                                                         */\n
                                                                                 @SinceKotlin(\1.5\)\n
@ExperimentalTime\n
                          @Deprecated(\"Use 'Double.minutes' extension property from Duration.Companion
instead.\", ReplaceWith(\"value.minutes\", \"kotlin.time.Duration.Companion.minutes\"))\n
@DeprecatedSinceKotlin(warningSince = \"1.6\")\n
                                                      public fun minutes(value: Double): Duration =
value.toDuration(DurationUnit.MINUTES)\n\n\n
                                                   /** Returns a [Duration] representing the specified [value]
number of hours. *∧n
                         @SinceKotlin(\1.5\)\n
                                                     @ExperimentalTime\n
                                                                                @Deprecated(\"Use 'Int.hours'
extension property from Duration.Companion instead.\", ReplaceWith(\"value.hours\",
\"kotlin.time.Duration.Companion.hours\"))\n
                                                @DeprecatedSinceKotlin(warningSince = \"1.6\")\n
                                                                                                      public
fun hours(value: Int): Duration = value.toDuration(DurationUnit.HOURS)\n\n
                                                                               /** Returns a [Duration]
```

```
representing the specified [value] number of hours. *\n
                                                          @SinceKotlin(\1.5\)\n
                                                                                       @ExperimentalTime\n
@Deprecated(\"Use 'Long.hours' extension property from Duration.Companion instead.\",
ReplaceWith(\"value.hours\", \"kotlin.time.Duration.Companion.hours\"))\n
@DeprecatedSinceKotlin(warningSince = \"1.6\")\n
                                                       public fun hours(value: Long): Duration =
value.toDuration(DurationUnit.HOURS)\n\n
                                               /**\n
                                                          * Returns a [Duration] representing the specified
                               *\n
[value] number of hours.\n
                                       * @throws IllegalArgumentException if the provided `Double` [value] is
`NaN`.\n
              */\n
                      @SinceKotlin(\1.5\)\n
                                                   @ExperimentalTime\n
                                                                              @Deprecated(\"Use 'Double.hours'
extension property from Duration.Companion instead.\", ReplaceWith(\"value.hours\",
\"kotlin.time.Duration.Companion.hours\"))\n
                                                 @DeprecatedSinceKotlin(warningSince = \"1.6\")\n
                                                                                                        public
fun hours(value: Double): Duration = value.toDuration(DurationUnit.HOURS)\n\n\n
                                                                                      /** Returns a [Duration]
representing the specified [value] number of days. */\n
                                                         @SinceKotlin(\"1.5\")\n
                                                                                      @ExperimentalTime\n
@Deprecated(\"Use 'Int.days' extension property from Duration.Companion instead.\", ReplaceWith(\"value.days\",
\"kotlin.time.Duration.Companion.days\"))\n
                                                @DeprecatedSinceKotlin(warningSince = \"1.6\")\n
                                                                                                       public
                                                                             /** Returns a [Duration]
fun days(value: Int): Duration = value.toDuration(DurationUnit.DAYS)\n\n
representing the specified [value] number of days. *\n
                                                                                      @ExperimentalTime\n
                                                         @SinceKotlin(\"1.5\")\n
@Deprecated(\"Use 'Long.days' extension property from Duration.Companion instead.\",
ReplaceWith(\"value.days\", \"kotlin.time.Duration.Companion.days\"))\n
@DeprecatedSinceKotlin(warningSince = \"1.6\")\n
                                                       public fun days(value: Long): Duration =
                                              /**\n
value.toDuration(DurationUnit.DAYS)\n\n
                                                         * Returns a [Duration] representing the specified [value]
number of days.\n
                       *\n
                               * @throws IllegalArgumentException if the provided `Double` [value] is `NaN`.\n
   *∧n
                                                                  @Deprecated(\"Use 'Double.days' extension
           @SinceKotlin(\1.5\)\n
                                        @ExperimentalTime\n
property from Duration.Companion instead.\", ReplaceWith(\"value.days\",
\"kotlin.time.Duration.Companion.days\"))\n
                                                @DeprecatedSinceKotlin(warningSince = \"1.6\")\n
fun days(value: Double): Duration = value.toDuration(DurationUnit.DAYS)\n\n
                                                                                  /**\n
                                                                                            * Parses a string that
represents a duration and returns the parsed [Duration] value.\n
                                                                  *\n
                                                                           * The following formats are
                         * - ISO-8601 Duration format, e.g. `P1DT2H3M4.058S`, see [toIsoString] and
accepted:\n
[parseIsoString].\n
                       * - The format of string returned by the default [Duration.toString] and `toString` in a
specific unit,\n
                   * e.g. `10s`, `1h 30m` or `-(1h 30m)`.\n
                                                                *\n
                                                                         * @throws IllegalArgumentException if
the string doesn't represent a duration in any of the supported formats.\n
                                                                          * @sample
samples.time.Durations.parse\n
                                   */\n
                                            public fun parse(value: String): Duration = try \{\n
parseDuration(value, strictIso = false)\n
                                           } catch (e: IllegalArgumentException) {\n
                                                                                           throw
                                                                                       /**\n
                                                                                                 * Parses a
IllegalArgumentException(\"Invalid duration string format: '$value'.\", e)\n
string that represents a duration in ISO-8601 format and returns the parsed [Duration] value.\n
@throws IllegalArgumentException if the string doesn't represent a duration in ISO-8601 format.\n
                                                                                                     * @sample
samples.time.Durations.parseIsoString\n
                                            *∧n
                                                     public fun parseIsoString(value: String): Duration = try {\n
   parseDuration(value, strictIso = true)\n
                                              } catch (e: IllegalArgumentException) {\n
                                                                                                      * Parses a
IllegalArgumentException(\"Invalid ISO duration string format: '$value'.\", e)\n
                                                                                           /**\n
                                                                                  n n
string that represents a duration and returns the parsed [Duration] value,\n
                                                                            * or `null` if the string doesn't
represent a duration in any of the supported formats.\n
                                                         *\n
                                                                  * The following formats are accepted:\n
        * - ISO-8601 Duration format, e.g. `P1DT2H3M4.058S`, see [toIsoString] and [parseIsoString].\n
*\n
The format of string returned by the default [Duration.toString] and `toString` in a specific unit,\n
                                                                                                   * e.g. `10s`,
`1h 30m` or `-(1h 30m)`.\n
                               * @sample samples.time.Durations.parse\n
                                                                                        public fun
parseOrNull(value: String): Duration? = try {\n
                                                    parseDuration(value, strictIso = false)\n
                                                                                                } catch (e:
IllegalArgumentException) {\n
                                               n n
                                                         /**\n
                                                                    * Parses a string that represents a duration in
ISO-8601 format and returns the parsed [Duration] value,\n
                                                              * or `null` if the string doesn't represent a duration
in ISO-8601 format.\n
                           * @sample samples.time.Durations.parseIsoString\n
                                                                                   */n
                                                                                           public fun
parseIsoStringOrNull(value: String): Duration? = try {\n
                                                             parseDuration(value, strictIso = true)\n
                                                                                                        } catch
(e: IllegalArgumentException) {\n
                                        null∖n
```

```
negative of this value. *\n public operator fun unaryMinus(): Duration = durationOf(-value,
unitDiscriminator)\n\n /**\n * Returns a duration whose value is the sum of this and [other] duration values.\n
*\n * @throws IllegalArgumentException if the operation results in an undefined value for the given arguments,\n
  * e.g. when adding infinite durations of different sign.\n */\n public operator fun plus(other: Duration):
                                 this.isInfinite() -> \{\n
                                                               if (other.isFinite() || (this.rawValue xor
Duration {\n
                when {\n
other.rawValue \geq = 0)\n
                                   return this\n
                                                        else\n
                                                                          throw
IllegalArgumentException(\"Summing infinite durations of different signs yields an undefined result.\")\n
                                                                                                             }\n
      other.isInfinite() -> return other\n
                                           n n
                                                    return when {\n
                                                                          this.unitDiscriminator ==
other.unitDiscriminator -> {\n
                                      val result = this.value + other.value // never overflows long, but can
                                                isInNanos() ->\n
overflow long63\n
                           when \{\n
                                                else ->\n
durationOfNanosNormalized(result)\n
                                                                       durationOfMillisNormalized(result)\n
                                                     addValuesMixedRanges(this.value, other.value)\n
    }\n
              }\n
                        this.isInMillis() ->\n
else ->\n
                 addValuesMixedRanges(other.value, this.value)\n
                                                                      n \in \mathbb{N}
addValuesMixedRanges(thisMillis: Long, otherNanos: Long): Duration {\n
                                                                             val otherMillis =
nanosToMillis(otherNanos)\n
                                 val resultMillis = thisMillis + otherMillis\n
                                                                               return if (resultMillis in -
MAX NANOS IN MILLIS..MAX NANOS IN MILLIS) {\n
                                                                    val otherNanoRemainder = otherNanos -
millisToNanos(otherMillis)\n
                                   durationOfNanos(millisToNanos(resultMillis) + otherNanoRemainder)\n
else {\n
              durationOfMillis(resultMillis.coerceIn(-MAX MILLIS, MAX MILLIS))\n
* Returns a duration whose value is the difference between this and [other] duration values.\n *\n * @throws
IllegalArgumentException if the operation results in an undefined value for the given arguments,\n * e.g. when
subtracting infinite durations of the same sign.\n *\n public operator fun minus(other: Duration): Duration =
this + (-other)\n\n /**\n * Returns a duration whose value is this duration value multiplied by the given [scale]
number.\n *\n *@throws IllegalArgumentException if the operation results in an undefined value for the given
arguments,\n * e.g. when multiplying an infinite duration by zero.\n */\n public operator fun times(scale: Int):
Duration {\n
                if (isInfinite()) {\n
                                         return when {\n
                                                                  scale == 0 \rightarrow throw
IllegalArgumentException(\"Multiplying infinite duration by zero yields an undefined result.\")\n
                                                                                                       scale > 0
                 else -> -this\n
                                      }\n
                                             }\n
                                                     if (scale == 0) return ZERO\n\
                                                                                        val value = value\n
val result = value * scale\n
                              return if (isInNanos()) {\n
                                                              if (value in (MAX_NANOS /
Int.MIN VALUE)..(-MAX NANOS / Int.MIN VALUE)) {\n
                                                                     // can't overflow nanos range for any
                durationOfNanos(result)\n
                                                 } else {\n
                                                                   if (result / scale == value) {\n
durationOfNanosNormalized(result)\n
                                                                   val millis = nanosToMillis(value)\n
                                              } else {\n
val remNanos = value - millisToNanos(millis)\n
                                                          val resultMillis = millis * scale\n
                                                                                                      val
totalMillis = resultMillis + nanosToMillis(remNanos * scale)\n
                                                                        if (resultMillis / scale == millis &&
totalMillis xor resultMillis \geq 0 {\n
                                                 durationOfMillis(totalMillis.coerceIn(-
MAX MILLIS..MAX MILLIS))\n
                                              } else {\n
                                                                     if (value.sign * scale.sign > 0) INFINITE
                                                                                 if (result / scale == value) \{\n
else NEG INFINITE\n
                                  }\n
                                               }\n
                                                         }\n
                                                                 } else {\n
      durationOfMillis(result.coerceIn(-MAX MILLIS..MAX MILLIS))\n
                                                                                } else {\n
                                                                                                  if (value.sign
                                                                n \in \n
* scale.sign > 0) INFINITE else NEG_INFINITE\n
                                                        }\n
value is this duration value multiplied by the given [scale] number.\n
                                                                    *\n * The operation may involve rounding
when the result cannot be represented exactly with a [Double] number.\n *\n * @throws
IllegalArgumentException if the operation results in an undefined value for the given arguments,\n * e.g. when
multiplying an infinite duration by zero.\n *\n public operator fun times(scale: Double): Duration {\n
                                                                                                          val
intScale = scale.roundToInt()\n
                                  if (intScale.toDouble() == scale) {\n}
                                                                            return times(intScale)\n
                                                                                                        n n
 val\ unit = storageUnit \ n
                            val result = toDouble(unit) * scale\n
                                                                    return result.toDuration(unit)\n}\n
/**\n * Returns a duration whose value is this duration value divided by the given [scale] number.\n
@throws IllegalArgumentException if the operation results in an undefined value for the given arguments,\n
e.g. when dividing zero duration by zero.\n
                                           */\n public operator fun div(scale: Int): Duration {\n
0) \{ n
            return when {\n
                                     isPositive() -> INFINITE\n
                                                                         isNegative() -> NEG_INFINITE\n
```

else -> throw IllegalArgumentException(\"Dividing zero duration by zero yields an undefined result.\")\n return durationOfNanos(value / scale)\n }\n }\n if (isInNanos()) {\n } else {\n (isInfinite())\n return this \* scale.sign\n\n  $val result = value / scale \ n \ n$ if (result in -MAX\_NANOS\_IN\_MILLIS..MAX\_NANOS\_IN\_MILLIS) {\n val rem = millisToNanos(value - (result \*  $return\ durationOfNanos(millisToNanos(result) + rem) \backslash n$ scale)) / scale\n }\n durationOfMillis(result)\n by the given [scale] number.\n \*\n \* @throws IllegalArgumentException if the operation results in an undefined value for the given arguments,\n \* e.g. when dividing an infinite duration by infinity or zero duration by zero.\n \*\n public operator fun div(scale: Double): Duration {\n val intScale = scale.roundToInt()\n if (intScale.toDouble() == scale && intScale != 0) {\n return div(intScale)\n n nval unit = return result.toDuration(unit)\n }\n\n /\*\* Returns a storageUnit\n val result = toDouble(unit) / scale\n number that is the ratio of this and [other] duration values. \*/n public operator fun div(other: Duration): Double val coarserUnit = maxOf(this.storageUnit, other.storageUnit)\n return this.toDouble(coarserUnit) / other.toDouble(coarserUnit)\n }\n\n /\*\* Returns true, if the duration value is less than zero. \*\n public fun isNegative(): Boolean = rawValue < 0\n\n /\*\* Returns true, if the duration value is greater than zero. \*/n public fun isPositive(): Boolean = rawValue >  $0 \ln$  /\*\* Returns true, if the duration value is infinite. \*\\n public fun isInfinite(): Boolean = rawValue == INFINITE.rawValue || rawValue == NEG\_INFINITE.rawValue\n\n /\*\* Returns true, if the duration value is finite, \*\n public fun isFinite(): Boolean = !isInfinite()\n\n /\*\* Returns the absolute value of this value. The returned value is always non-negative. \*\n public val absoluteValue: Duration  $get() = if (isNegative()) -this else this \n override fun compare To(other: Duration): Int {\n}$ val compareBits = this.rawValue xor other.rawValue\n if (compareBits  $< 0 \parallel$  compareBits.toInt() and 1 == 0) // different signs or same sign/same range\n return this.rawValue.compareTo(other.rawValue)\n // same sign/different  $val\ r = this.unitDiscriminator - other.unitDiscriminator // compare ranges \ n$ ranges\n return if (isNegative()) -r else r\n \\n\n\n // splitting to components\n\n /\*\*\n \* Splits this duration into days, hours, minutes, seconds, and nanoseconds and executes the given [action] with these components.\n \* The result of [action] is returned as the result of this function.\n \*\n \*- `nanoseconds` represents the whole number of nanoseconds in this duration, and its absolute value is less than 1 000 000 000;\n \*-`seconds` represents the whole number of seconds in this duration, and its absolute value is less than 60;\n \*-`minutes` represents the whole number of minutes in this duration, and its absolute value is less than 60;\n \*-`hours` represents the whole number of hours in this duration, and its absolute value is less than 24;\n \*- `days` represents the whole number of days in this duration.\n \*\n \* Infinite durations are represented as either [Long.MAX\_VALUE] days, or [Long.MIN VALUE] days (depending on the sign of infinity),\n \* and zeroes in the lower components.\n \*\n public inline fun <T> toComponents(action: (days: Long, hours: Int, minutes: Int, seconds: Int, nanoseconds: Int) contract { callsInPlace(action, InvocationKind.EXACTLY ONCE) }\n > T): T {\n action(inWholeDays, hoursComponent, minutesComponent, secondsComponent, nanosecondsComponent)\n \\\n\ \* Splits this duration into hours, minutes, seconds, and nanoseconds and executes the given [action] with these components.\n \* The result of [action] is returned as the result of this function.\n \*\n \*-`nanoseconds` represents the whole number of nanoseconds in this duration, and its absolute value is less than 1\_000\_000\_000;\n \* - `seconds` represents the whole number of seconds in this duration, and its absolute value is less than 60;\n `minutes` represents the whole number of minutes in this duration, and its absolute value is less than 60;\n `hours` represents the whole number of hours in this duration.\n \*\n \* Infinite durations are represented as either [Long.MAX\_VALUE] hours, or [Long.MIN\_VALUE] hours (depending on the sign of infinity),\n \* and zeroes in the lower components.\n \*\n public inline fun <T> toComponents(action: (hours: Long, minutes: Int, seconds: Int, nanoseconds: Int) -> T): T  $\{\n$ contract { callsInPlace(action, InvocationKind.EXACTLY\_ONCE) return action(inWholeHours, minutesComponent, secondsComponent, nanosecondsComponent)\n \\n\n \* Splits this duration into minutes, seconds, and nanoseconds and executes the given [action] with these \* The result of [action] is returned as the result of this function.\n \*\n \*- `nanoseconds` represents the whole number of nanoseconds in this duration, and its absolute value is less than 1\_000\_000\_000;\n

```
* - `seconds` represents the whole number of seconds in this duration, and its absolute value is less than 60;\n
`minutes` represents the whole number of minutes in this duration.\n *\n * Infinite durations are represented as
either [Long.MAX_VALUE] minutes, or [Long.MIN_VALUE] minutes (depending on the sign of infinity),\n
and zeroes in the lower components.\n *\n public inline fun <T> toComponents(action: (minutes: Long,
                                            contract { callsInPlace(action, InvocationKind.EXACTLY ONCE)
seconds: Int, nanoseconds: Int) -> T): T \{\n
       return action(inWholeMinutes, secondsComponent, nanosecondsComponent)\n \\\n\ /**\n * Splits
this duration into seconds, and nanoseconds and executes the given [action] with these components.\n * The result
of [action] is returned as the result of this function.\n *\n * - `nanoseconds` represents the whole number of
nanoseconds in this duration, and its absolute value is less than 1_000_000_000;\n *-`seconds` represents the
whole number of seconds in this duration.\n *\n * Infinite durations are represented as either
[Long.MAX_VALUE] seconds, or [Long.MIN_VALUE] seconds (depending on the sign of infinity),\n * and
zero nanoseconds.\n *\n public inline fun <T> toComponents(action: (seconds: Long, nanoseconds: Int) -> T):
         contract { callsInPlace(action, InvocationKind.EXACTLY ONCE) }\n
T \{ n \}
action(inWholeSeconds, nanosecondsComponent)\n \ \\n\n @PublishedApi\n internal val hoursComponent:
         get() = if (isInfinite()) 0 else (inWholeHours % 24).toInt()\n\ @PublishedApi\n internal val
                            get() = if (isInfinite()) 0 else (inWholeMinutes % 60).toInt()\n\n @PublishedApi\n
minutesComponent: Int\n
internal val secondsComponent: Int\n
                                       get() = if (isInfinite()) 0 else (inWholeSeconds % 60).toInt()\n\n
@PublishedApi\n internal val nanosecondsComponent: Int\n
                                                              get() = when {\n}
                                                                                    isInfinite() \rightarrow 0\n
isInMillis() -> millisToNanos(value % 1_000).toInt()\n
                                                         else -> (value % 1 000 000 000).toInt()\n
\\\n\\\n \/ conversion to units\\\\\\n \/**\\\\n * Returns the value of this duration expressed as a [Double] number of
the specified [unit].\n *\n * The operation may involve rounding when the result cannot be represented exactly
with a [Double] number.\n *\n * An infinite duration value is converted either to
[Double.POSITIVE_INFINITY] or [Double.NEGATIVE_INFINITY] depending on its sign.\n *\n public fun
toDouble(unit: DurationUnit): Double {\n
                                           return when (rawValue) {\n
                                                                          INFINITE.rawValue ->
Double.POSITIVE_INFINITY\n
                                     NEG_INFINITE.rawValue -> Double.NEGATIVE_INFINITY\n
else -> \{\n
                  // TODO: whether it's ok to convert to Double before scaling\n
convertDurationUnit(value.toDouble(), storageUnit, unit)\n
                                                             }\n
                                                                     \n \\n \/n\n /**\n * Returns the value
of this duration expressed as a [Long] number of the specified [unit].\n *\n * If the result doesn't fit in the range
of [Long] type, it is coerced into that range:\n * - [Long.MIN VALUE] is returned if it's less than
`Long.MIN_VALUE`,\n * - [Long.MAX_VALUE] is returned if it's greater than `Long.MAX_VALUE`.\n
 * An infinite duration value is converted either to [Long.MAX_VALUE] or [Long.MIN_VALUE] depending on
its sign.\n *\\n public fun toLong(unit: DurationUnit): Long \{\n
                                                                   return when (rawValue) {\n
INFINITE.rawValue -> Long.MAX_VALUE\n
                                                  NEG INFINITE.rawValue -> Long.MIN VALUE\n
else -> convertDurationUnit(value, storageUnit, unit)\n
                                                       duration expressed as an [Int] number of the specified [unit].\n *\n * If the result doesn't fit in the range of [Int]
type, it is coerced into that range:\n *- [Int.MIN_VALUE] is returned if it's less than `Int.MIN_VALUE`,\n
[Int.MAX_VALUE] is returned if it's greater than `Int.MAX_VALUE`.\n *\n * An infinite duration value is
converted either to [Int.MAX_VALUE] or [Int.MIN_VALUE] depending on its sign.\n *\n public fun
toInt(unit: DurationUnit): Int =\n
                                  toLong(unit).coerceIn(Int.MIN_VALUE.toLong(),
Int.MAX_VALUE.toLong()).toInt()\n\n /** The value of this duration expressed as a [Double] number of days.
*/n @ExperimentalTime\n @Deprecated(\"Use inWholeDays property instead or convert toDouble(DAYS) if a
double value is required.\", ReplaceWith(\"toDouble(DurationUnit.DAYS)\"))\n public val inDays: Double get() =
toDouble(DurationUnit.DAYS)\n\n /** The value of this duration expressed as a [Double] number of hours. *\n
@ExperimentalTime\n @Deprecated(\"Use inWholeHours property instead or convert toDouble(HOURS) if a
double value is required.\", ReplaceWith(\"toDouble(DurationUnit.HOURS)\"))\n public val inHours: Double
get() = toDouble(DurationUnit.HOURS)\n\n /** The value of this duration expressed as a [Double] number of
minutes. */n @ExperimentalTime\n @Deprecated(\"Use inWholeMinutes property instead or convert
toDouble(MINUTES) if a double value is required.\", ReplaceWith(\"toDouble(DurationUnit.MINUTES)\"))\n
```

```
expressed as a [Double] number of seconds. *\n @ExperimentalTime\n @Deprecated(\"Use inWholeSeconds
property instead or convert toDouble(SECONDS) if a double value is required.\",
ReplaceWith(\"toDouble(DurationUnit.SECONDS)\"))\n public val inSeconds: Double get() =
toDouble(DurationUnit.SECONDS)\n\n /** The value of this duration expressed as a [Double] number of
milliseconds. */\n @ExperimentalTime\n @Deprecated(\"Use inWholeMilliseconds property instead or convert
toDouble(MILLISECONDS) if a double value is required.\",
ReplaceWith(\"toDouble(DurationUnit.MILLISECONDS)\")\\n public val inMilliseconds: Double get() =
toDouble(DurationUnit.MILLISECONDS)\n\n /** The value of this duration expressed as a [Double] number of
microseconds. */n @ExperimentalTime\n @Deprecated(\"Use inWholeMicroseconds property instead or
convert toDouble(MICROSECONDS) if a double value is required.\",
ReplaceWith(\"toDouble(DurationUnit.MICROSECONDS)\"))\n public val inMicroseconds: Double get() =
toDouble(DurationUnit.MICROSECONDS)\n\n /** The value of this duration expressed as a [Double] number of
nanoseconds. */n @ExperimentalTime\n @Deprecated(\"Use inWholeNanoseconds property instead or convert
toDouble(NANOSECONDS) if a double value is required.\",
ReplaceWith(\"toDouble(DurationUnit.NANOSECONDS)\"))\n public val inNanoseconds: Double get() =
toDouble(DurationUnit.NANOSECONDS)\n\n\n /**\n * The value of this duration expressed as a [Long]
number of days.\n *\n * An infinite duration value is converted either to [Long,MAX VALUE] or
[Long.MIN_VALUE] depending on its sign.\n */\n public val inWholeDays: Long\n
toLong(DurationUnit.DAYS)\n\n /**\n * The value of this duration expressed as a [Long] number of hours.\n
*\n * An infinite duration value is converted either to [Long.MAX VALUE] or [Long.MIN VALUE] depending
on its sign.\n *\n public val inWholeHours: Long\n
                                                     get() = toLong(DurationUnit.HOURS) \ /** \ 
The value of this duration expressed as a [Long] number of minutes.\n *\n * An infinite duration value is
converted either to [Long,MAX_VALUE] or [Long,MIN_VALUE] depending on its sign.\n */\n public val
                          get() = toLong(DurationUnit.MINUTES)\n\ ^{**\n} The value of this duration
inWholeMinutes: Long\n
expressed as a [Long] number of seconds.\n *\n * An infinite duration value is converted either to
[Long.MAX_VALUE] or [Long.MIN_VALUE] depending on its sign.\n *\n public val inWholeSeconds:
          get() = toLong(DurationUnit.SECONDS)\n\n /**\n * The value of this duration expressed as a
Long\n
[Long] number of milliseconds.\n *\n * An infinite duration value is converted either to [Long.MAX VALUE]
or [Long.MIN_VALUE] depending on its sign.\n */\n public val inWholeMilliseconds: Long\n
                                                                                            get() \{ \n
  return if (isInMillis() && isFinite()) value else toLong(DurationUnit.MILLISECONDS)\n
                                                                                      n\n /**\n
The value of this duration expressed as a [Long] number of microseconds.\n *\n * If the result doesn't fit in the
range of [Long] type, it is coerced into that range:\n * - [Long.MIN_VALUE] is returned if it's less than
`Long.MIN VALUE`,\n *- [Long.MAX VALUE] is returned if it's greater than `Long.MAX VALUE`,\n
 * An infinite duration value is converted either to [Long.MAX_VALUE] or [Long.MIN_VALUE] depending on
          */\n public val inWholeMicroseconds: Long\n
                                                          get() =
toLong(DurationUnit.MICROSECONDS)\n\n /**\n * The value of this duration expressed as a [Long] number
of nanoseconds.\n *\n * If the result doesn't fit in the range of [Long] type, it is coerced into that range:\n *-
[Long.MIN_VALUE] is returned if it's less than `Long.MIN_VALUE`,\n * - [Long.MAX_VALUE] is returned if
it's greater than `Long.MAX_VALUE`.\n *\n * An infinite duration value is converted either to
[Long.MAX_VALUE] or [Long.MIN_VALUE] depending on its sign.\n */\n public val inWholeNanoseconds:
Long\n
          get() \{ n \}
                        val value = value \setminus n
                                                return when {\n
                                                                       isInNanos() -> value\n
value > Long.MAX_VALUE / NANOS_IN_MILLIS -> Long.MAX_VALUE\n
                                                                                value <
Long.MIN\_VALUE \ / \ NANOS\_IN\_MILLIS \ -> Long.MIN\_VALUE \ \backslash n
                                                                       else -> millisToNanos(value)\n
        nanoseconds.\n
                *\n * If the value doesn't fit in the range of [Long] type, it is coerced into that range, see the
conversion [Double.toLong] for details.\n *\n * The range of durations that can be expressed as a `Long`
number of nanoseconds is approximately \u00b1292 years.\n */\n @ExperimentalTime\n @Deprecated(\"Use
```

public val inMinutes: Double get() = toDouble(DurationUnit.MINUTES)\n\n /\*\* The value of this duration

```
inWholeNanoseconds property instead.\", ReplaceWith(\"this.inWholeNanoseconds\"))\n public fun
toLongNanoseconds(): Long = inWholeNanoseconds\n\ *Returns the value of this duration expressed as
a [Long] number of milliseconds.\n *\n * The value is coerced to the range of [Long] type, if it doesn't fit in
that range, see the conversion [Double.toLong] for details.\n *\n * The range of durations that can be expressed
as a `Long` number of milliseconds is approximately \u00b1292 million years.\n *\n @ExperimentalTime\n
@Deprecated(\"Use inWholeMilliseconds property instead.\", ReplaceWith(\"this.inWholeMilliseconds\"))\n
public fun toLongMilliseconds(): Long = inWholeMilliseconds\n\n /**\n * Returns a string representation of
this duration value\n * expressed as a combination of numeric components, each in its own unit.\n
component is a number followed by the unit abbreviated name: `d`, `h`, `m`, `s`:\n * `5h`, `1d 12h`, `1h 0m
30.340s`\n * The last component, usually seconds, can be a number with a fractional part.\n
duration is less than a second, it is represented as a single number\n * with one of sub-second units: `ms`
(milliseconds), `us` (microseconds), or `ns` (nanoseconds):\n * `140.884ms`, `500us`, `24ns`.\n
negative duration is prefixed with `-` sign and, if it consists of multiple components, surrounded with parentheses:\n
 *`-12m` and `-(1h 30m)`.\n *\n * Special cases:\n * - an infinite duration is formatted as `\"Infinity\"` or
`\"-Infinity\"` without a unit.\n *\n * It's recommended to use [toIsoString] that uses more strict ISO-8601
format instead of this `toString`\n * when you want to convert a duration to a string in cases of serialization,
interchange, etc.\n
                   *\n * @ sample samples.time.Durations.toStringDefault\n */n override fun toString():
                                 0L \rightarrow "0s" n
String = when (rawValue) \{\n
                                                   INFINITE.rawValue -> \"Infinity\"\n
NEG INFINITE.rawValue -> \"-Infinity\"\n
                                              else \rightarrow \{ \n
                                                                val isNegative = isNegative()\n
                       if (isNegative) append('-')\n
                                                           absoluteValue.toComponents { days, hours, minutes,
buildString {\n
seconds, nanoseconds ->\n
                                     val hasDays = days != 0L\n
                                                                           val hasHours = hours != 0 \n
 val hasMinutes = minutes != 0 \ n
                                            val hasSeconds = seconds != 0 \parallel nanoseconds != 0 \nmid n
                                                                                                          var
components = 0 \ n
                            if (hasDays) {\n
                                                          append(days).append('d')\n
components++\n
                            }\n
                                          if (hasHours || (hasDays && (hasMinutes || hasSeconds))) {\n
   if (components++ > 0) append(' ')\n
                                                   append(hours).append('h')\n
                                                                                          }\n
                                                                                                         if
(hasMinutes || (hasSeconds && (hasHours || hasDays))) {\n
                                                                       if (components++ > 0) append(' ')\n
      append(minutes).append('m')\n
                                                }\n
                                                               if (hasSeconds) {\n
(components++>0) append(' ')\n
                                                                       seconds != 0 || hasDays || hasHours ||
                                              when \{\n
hasMinutes ->\n
                                  appendFractional(seconds, nanoseconds, 9, \"s\", isoZeroes = false)\n
     nanoseconds >= 1 000 000 -> \n
                                                       appendFractional(nanoseconds / 1 000 000, nanoseconds
% 1_000_000, 6, \"ms\", isoZeroes = false)\n
                                                           nanoseconds \geq 1_000 - \ln
appendFractional(nanoseconds / 1_000, nanoseconds % 1_000, 3, \"us\", isoZeroes = false)\n
                                                                                                         else -
                      append(nanoseconds).append(\"ns\")\n
                                                                         }\n
                                                                                        }\n
                                                                                                       if
                                                                                   \n \n \n private fun
(isNegative && components > 1) insert(1, '(').append(')')\n
                                                                 }\n
                                                                           }\n
StringBuilder.appendFractional(whole: Int, fractional: Int, fractionalSize: Int, unit: String, isoZeroes: Boolean) {\n
                      if (fractional != 0) {\n
                                                  append('.')\n
 append(whole)\n
                                                                     val fracString =
                                                      val nonZeroDigits = fracString.indexOfLast { it != '0' } +
fractional.toString().padStart(fractionalSize, '0')\n
1 n
          when \{ \n
                            !isoZeroes && nonZeroDigits < 3 -> appendRange(fracString, 0, nonZeroDigits)\n
    else -> appendRange(fracString, 0, ((nonZeroDigits + 2) / 3) * 3)\n
                                                                                   }\n
                                                                                           append(unit)\n
formatted with the specified [decimals] number of digits after decimal point.\n
                                                                                   * Special cases:\n * - an
infinite duration is formatted as `\"Infinity\"` or `\"-Infinity\"` without a unit.\n *\n
                                                                                   * @param decimals the
number of digits after decimal point to show. The value must be non-negative.\n * No more than 12 decimals will
be shown, even if a larger number is requested.\n *\n *@return the value of duration in the specified [unit]
followed by that unit abbreviated name: `d`, `h`, `m', `s`, `ms`, `us`, or `ns`.\n *\n * @throws
IllegalArgumentException if [decimals] is less than zero.\n *\n * @ sample
samples.time.Durations.toStringDecimals\ *\ n public fun toString(unit: DurationUnit, decimals: Int = 0):
String {\n
              require(decimals \geq 0) { \"decimals must be not negative, but was $decimals\" }\n
                                                                                                 val number =
```

```
toDouble(unit)\n
                    if (number.isInfinite()) return number.toString()\n
                                                                      return formatToExactDecimals(number,
decimals.coerceAtMost(12)) + unit.shortName() n } n/n /**n * Returns an ISO-8601 based string
representation of this duration.\n *\n * The returned value is presented in the format `PThHmMs.fS`, where `h`,
'm', 's' are the integer components of this duration (see [toComponents])\n * and `f' is a fractional part of second.
Depending on the roundness of the value the fractional part can be formatted with either\n * 0, 3, 6, or 9 decimal
digits.\n *\n * The infinite duration is represented as `\"PT9999999999H\"` which is larger than any
possible finite duration in Kotlin.\n *\n * Negative durations are indicated with the sign`-` in the beginning of
the returned string, for example, \"-PT5M30S\"\n *\n *@sample samples.time.Durations.toIsoString\n
*/\n public fun toIsoString(): String = buildString {\n
                                                       if (isNegative()) append('-')\n
                                                                                       append(\"PT\")\n
this@Duration.absoluteValue.toComponents { hours, minutes, seconds, nanoseconds ->\n
@Suppress(\"NAME_SHADOWING\")\n
                                              var\ hours = hours \ n
                                                                       if (isInfinite()) {\n
                                                                                                 // use large
enough value instead of Long.MAX_VALUE\n
                                                     hours = 9_{999_{999_{999}}}
                                                                                         }\n
                                                                                                   val
                              val hasSeconds = seconds != 0 \parallel nanoseconds != 0 \nmid n
hasHours = hours != 0L\n
                                                                                      val hasMinutes =
minutes != 0 || (hasSeconds && hasHours)\n
                                                if (hasHours) {\n
                                                                         append(hours).append('H')\n
         if (hasMinutes) {\n
                                    append(minutes).append('M')\n
                                                                         }\n
                                                                                  if (hasSeconds ||
                                        appendFractional(seconds, nanoseconds, 9, \"S\", isoZeroes = true)\n
(!hasHours && !hasMinutes)) {\n
         n^{-n} \ln n^{-n} \ln n^{-n}
equal to this [Int] number of the specified [unit].
*/n@SinceKotlin(\"1.6\")\n@WasExperimental(ExperimentalTime::class)\npublic fun Int.toDuration(unit:
DurationUnit): Duration {\n return if (unit <= DurationUnit.SECONDS) {\n
durationOfNanos(convertDurationUnitOverflow(this.toLong(), unit, DurationUnit.NANOSECONDS))\n } else\n
  toLong().toDuration(unit)\n}\n\n/** Returns a [Duration] equal to this [Long] number of the specified [unit].
*/n@SinceKotlin(\"1.6\")\n@WasExperimental(ExperimentalTime::class)\npublic fun Long.toDuration(unit:
DurationUnit): Duration {\n val maxNsInUnit = convertDurationUnitOverflow(MAX NANOS,
DurationUnit.NANOSECONDS, unit)\n if (this in -maxNsInUnit..maxNsInUnit) {\n
durationOfNanos(convertDurationUnitOverflow(this, unit, DurationUnit.NANOSECONDS))\n } else {\n
                                                                                                        val
millis = convertDurationUnit(this, unit, DurationUnit.MILLISECONDS)\n
durationOfMillis(millis.coerceIn(-MAX_MILLIS, MAX_MILLIS))\n \\n\n/n**\n * Returns a [Duration] equal
to this [Double] number of the specified [unit].\n *\n * Depending on its magnitude, the value is rounded to an
integer number of nanoseconds or milliseconds.\n *\n * @throws IllegalArgumentException if this `Double` value is
`NaN'.\n */\n@SinceKotlin(\"1.6\")\n@WasExperimental(ExperimentalTime::class)\npublic fun
Double.toDuration(unit: DurationUnit): Duration {\n val valueInNs = convertDurationUnit(this, unit,
DurationUnit.NANOSECONDS)\n require(!valueInNs.isNaN()) { \"Duration value cannot be NaN.\" }\n val
nanos = valueInNs.roundToLong()\n return if (nanos in -MAX NANOS..MAX NANOS) {\n
durationOfNanos(nanos)\n } else {\n
                                        val millis = convertDurationUnit(this, unit,
DurationUnit.MILLISECONDS).roundToLong()\n
                                                    durationOfMillisNormalized(millis)\n }\n\]\n\/\/
constructing from number of units\n// deprecated extension properties\n\n/** Returns a [Duration] equal to this [Int]
number of nanoseconds. */\n@SinceKotlin(\"1.3\")\n@ExperimentalTime\n@Deprecated(\"Use 'Int.nanoseconds'
extension property from Duration.Companion instead.\", ReplaceWith(\"this.nanoseconds\",
\"kotlin.time.Duration.Companion.nanoseconds\"))\n@DeprecatedSinceKotlin(warningSince = \"1.5\")\npublic val
Int.nanoseconds get() = toDuration(DurationUnit.NANOSECONDS)\\\n\/n/** Returns a [Duration] equal to this
[Long] number of nanoseconds. *\n@SinceKotlin(\"1.3\")\n@ExperimentalTime\n@Deprecated(\"Use
'Long.nanoseconds' extension property from Duration.Companion instead.\", ReplaceWith(\"this.nanoseconds\",
\"kotlin.time.Duration.Companion.nanoseconds\"))\n@DeprecatedSinceKotlin(warningSince = \"1.5\")\npublic val
Long.nanoseconds get() = toDuration(DurationUnit.NANOSECONDS)\n\n*\n * Returns a [Duration] equal to this
[Double] number of nanoseconds.\n *\n * @throws IllegalArgumentException if this [Double] value is `NaN`.\n
*/n@SinceKotlin(\"1.3\")\n@ExperimentalTime\n@Deprecated(\"Use 'Double.nanoseconds' extension property
from Duration.Companion instead.\", ReplaceWith(\"this.nanoseconds\",
```

```
\"kotlin.time.Duration.Companion.nanoseconds\"))\n@DeprecatedSinceKotlin(warningSince = \"1.5\")\npublic val
Double.nanoseconds get() = toDuration(DurationUnit.NANOSECONDS)\n\n\n** Returns a [Duration] equal to
this [Int] number of microseconds. */\n@SinceKotlin(\"1.3\")\n@ExperimentalTime\n@Deprecated(\"Use
'Int.microseconds' extension property from Duration.Companion instead.\", ReplaceWith(\"this.microseconds\",
\"kotlin.time.Duration.Companion.microseconds\"))\n@DeprecatedSinceKotlin(warningSince = \"1.5\")\npublic val
Int.microseconds get() = toDuration(DurationUnit.MICROSECONDS)\\\\n\/** Returns a [Duration] equal to this
[Long] number of microseconds. *\n@SinceKotlin(\"1.3\")\n@ExperimentalTime\n@Deprecated(\"Use
'Long.microseconds' extension property from Duration.Companion instead.\", ReplaceWith(\"this.microseconds\",
\"kotlin.time.Duration.Companion.microseconds\"))\n@DeprecatedSinceKotlin(warningSince = \"1.5\")\npublic val
this [Double] number of microseconds.\n *\n * @throws IllegalArgumentException if this [Double] value is
`NaN`.\n */\n@SinceKotlin(\"1.3\")\n@ExperimentalTime\n@Deprecated(\"Use 'Double.microseconds' extension
property from Duration.Companion instead.\", ReplaceWith(\"this.microseconds\",
\"kotlin.time.Duration.Companion.microseconds\"))\n@DeprecatedSinceKotlin(warningSince = \"1.5\")\npublic val
Double.microseconds get() = toDuration(DurationUnit.MICROSECONDS)\n\n\/n** Returns a [Duration] equal to
this [Int] number of milliseconds. *\n@SinceKotlin(\"1.3\")\n@ExperimentalTime\n@Deprecated(\"Use
'Int.milliseconds' extension property from Duration.Companion instead.\", ReplaceWith(\"this.milliseconds\",
\"kotlin.time.Duration.Companion.milliseconds\"))\n@DeprecatedSinceKotlin(warningSince = \"1.5\")\npublic val
Int.milliseconds get() = toDuration(DurationUnit.MILLISECONDS)\n\n/** Returns a [Duration] equal to this
[Long] number of milliseconds. */n@SinceKotlin(\"1.3\")\n@ExperimentalTime\n@Deprecated(\"Use
'Long.milliseconds' extension property from Duration.Companion instead.\", ReplaceWith(\"this.milliseconds\",
\"kotlin.time.Duration.Companion.milliseconds\"))\n@DeprecatedSinceKotlin(warningSince = \"1.5\")\npublic val
[Double] number of milliseconds.\n *\n * @throws IllegalArgumentException if this [Double] value is `NaN`.\n
*/n@SinceKotlin(\"1.3\")\n@ExperimentalTime\n@Deprecated(\"Use 'Double.milliseconds' extension property
from Duration.Companion instead.\", ReplaceWith(\"this.milliseconds\",
\"kotlin.time.Duration.Companion.milliseconds\"))\n@DeprecatedSinceKotlin(warningSince = \"1.5\")\npublic val
[Int] number of seconds. */\n@SinceKotlin(\"1.3\")\n@ExperimentalTime\n@Deprecated(\"Use 'Int.seconds'
extension property from Duration.Companion instead.\", ReplaceWith(\"this.seconds\",
Int.seconds get() = toDuration(DurationUnit.SECONDS)\n\n/** Returns a [Duration] equal to this [Long] number of
seconds. *\n@SinceKotlin(\"1.3\")\n@ExperimentalTime\n@Deprecated(\"Use 'Long.seconds' extension property
from Duration.Companion instead.\", ReplaceWith(\"this.seconds\",
\"kotlin.time.Duration.Companion.seconds\"))\n@DeprecatedSinceKotlin(warningSince = \"1.5\")\npublic val
Long.seconds get() = toDuration(DurationUnit.SECONDS)\\\n\/n**\\n * Returns a [Duration] equal to this [Double]
number of seconds.\n *\n * @throws IllegalArgumentException if this [Double] value is `NaN`.\n
*/n@SinceKotlin(\"1.3\")\n@ExperimentalTime\n@Deprecated(\"Use 'Double.seconds' extension property from
Duration.Companion instead.\", ReplaceWith(\"this.seconds\",
\"kotlin.time.Duration.Companion.seconds\"))\n@DeprecatedSinceKotlin(warningSince = \"1.5\")\npublic val
Double.seconds get() = toDuration(DurationUnit.SECONDS)\\n\n\n/** Returns a [Duration] equal to this [Int]
number of minutes. */\n@SinceKotlin(\"1.3\")\n@ExperimentalTime\n@Deprecated(\"Use 'Int.minutes' extension
property from Duration.Companion instead.\", ReplaceWith(\"this.minutes\",
\"kotlin.time.Duration.Companion.minutes\"))\n@DeprecatedSinceKotlin(warningSince = \"1.5\")\npublic val
Int.minutes get() = toDuration(DurationUnit.MINUTES)\n\n/** Returns a [Duration] equal to this [Long] number of
minutes. *\n@SinceKotlin(\"1.3\")\n@ExperimentalTime\n@Deprecated(\"Use 'Long.minutes' extension property
from Duration.Companion instead.\", ReplaceWith(\"this.minutes\",
```

 $\mbox{\colored}$  \"kotlin.time.Duration.Companion.minutes\")\\n@DeprecatedSinceKotlin(warningSince = \"1.5\")\\npublic val

```
Long.minutes get() = toDuration(DurationUnit.MINUTES)\\\n\/n/**\\n * Returns a [Duration] equal to this [Double]
number of minutes.\n *\n * @throws IllegalArgumentException if this [Double] value is `NaN`.\n
*/n@SinceKotlin(\"1.3\")\n@ExperimentalTime\n@Deprecated(\"Use 'Double.minutes' extension property from
Duration.Companion instead.\", ReplaceWith(\"this.minutes\",
\mbox{\colored} \"\kotlin.time.Duration.Companion.minutes\")\\n@DeprecatedSinceKotlin(warningSince = \"1.5\")\\npublic val
Double.minutes get() = toDuration(DurationUnit.MINUTES)\n\n\n/** Returns a [Duration] equal to this [Int]
number of hours. *\n@SinceKotlin(\"1.3\")\n@ExperimentalTime\n@Deprecated(\"Use 'Int.hours' extension
property from Duration.Companion instead.\", ReplaceWith(\"this.hours\",
\"kotlin.time.Duration.Companion.hours\"))\n@DeprecatedSinceKotlin(warningSince = \"1.5\")\npublic val
Int.hours get() = toDuration(DurationUnit.HOURS)\n\n/** Returns a [Duration] equal to this [Long] number of
hours. */\n@SinceKotlin(\"1.3\")\n@ExperimentalTime\n@Deprecated(\"Use 'Long.hours' extension property from
Duration.Companion instead.\", ReplaceWith(\"this.hours\",
\"kotlin.time.Duration.Companion.hours\"))\n@DeprecatedSinceKotlin(warningSince = \"1.5\")\npublic val
Long.hours get() = toDuration(DurationUnit.HOURS)\\\n\/n\/**\\n * Returns a [Duration] equal to this [Double]
number of hours.\n *\n * @throws IllegalArgumentException if this [Double] value is `NaN`.\n
*/n@SinceKotlin(\"1.3\")\n@ExperimentalTime\n@Deprecated(\"Use 'Double.hours' extension property from
Duration.Companion instead.\", ReplaceWith(\"this.hours\",
\"kotlin.time.Duration.Companion.hours\"))\n@DeprecatedSinceKotlin(warningSince = \"1.5\")\npublic val
Double.hours get() = toDuration(DurationUnit.HOURS)\n\n\/** Returns a [Duration] equal to this [Int] number of
days. *\n@SinceKotlin(\"1.3\")\n@ExperimentalTime\n@Deprecated(\"Use 'Int.days' extension property from
Duration.Companion instead.\", ReplaceWith(\"this.days\",
\label{linear} $$ \clin.time.Duration.Companion.days\)\)\n@DeprecatedSinceKotlin(warningSince = \1.5\)\)\npublic val Int.days
get() = toDuration(DurationUnit.DAYS)\n\n/** Returns a [Duration] equal to this [Long] number of days.
*/n@SinceKotlin(\"1.3\")\n@ExperimentalTime\n@Deprecated(\"Use 'Long.days' extension property from
Duration.Companion instead.\", ReplaceWith(\"this.days\",
\"kotlin.time.Duration.Companion.days\"))\n@DeprecatedSinceKotlin(warningSince = \"1.5\")\npublic val
Long.days get() = toDuration(DurationUnit.DAYS) \ \ * Returns a [Duration] equal to this [Double] number
of days.\n *\n * @throws IllegalArgumentException if this [Double] value is `NaN`.\n
*/n@SinceKotlin(\"1.3\")\n@ExperimentalTime\n@Deprecated(\"Use 'Double.days' extension property from
Duration.Companion instead.\", ReplaceWith(\"this.days\",
\mbox{\colored} \"kotlin.time.Duration.Companion.days\"))\n@DeprecatedSinceKotlin(warningSince = \"1.5\")\npublic val
Double.days get() = toDuration(DurationUnit.DAYS)\n\n/** Returns a duration whose value is the specified
[duration] value multiplied by this number.
*/n@SinceKotlin(\"1.6\")\n@WasExperimental(ExperimentalTime::class)\n@kotlin.internal.InlineOnly\npublic
inline operator fun Int.times(duration: Duration): Duration = duration * this\n\n\* Returns a duration whose
value is the specified [duration] value multiplied by this number.\n *\n * The operation may involve rounding when
the result cannot be represented exactly with a [Double] number.\n *\n * @throws IllegalArgumentException if the
operation results in a 'NaN' value.\n
*/n@SinceKotlin(\"1.6\")\n@WasExperimental(ExperimentalTime::class)\n@kotlin.internal.InlineOnly\npublic
inline operator fun Double.times(duration: Duration): Duration = duration * this\n\n\n\nprivate fun
parseDuration(value: String, strictIso: Boolean): Duration {\n var length = value.length\n if (length == 0) throw
IllegalArgumentException(\"The string is empty\")\n var index = 0\n var result = Duration.ZERO\n val
\inf \inf \sum_{i=1}^{n} \|x_i\|^2 \le \|x_i\|^2 \le \|x_i\|^2 \le \|x_i\|^2 \le \|x_i\|^2 \le \|x_i\|^2 \le \|x_i\|^2 \le \|x_i\|^2 \le \|x_i\|^2 \le \|x_i\|^2 \le \|x_i\|^2 \le \|x_i\|^2 \le \|x_i\|^2 \le \|x_i\|^2 \le \|x_i\|^2 \le \|x_i\|^2 \le \|x_i\|^2 \le \|x_i\|^2 \le \|x_i\|^2 \le \|x_i\|^2 \le \|x_i\|^2 \le \|x_i\|^2 \le \|x_i\|^2 \le \|x_i\|^2 \le \|x_i\|^2 \le \|x_i\|^2 \le \|x_i\|^2 \le \|x_i\|^2 \le \|x_i\|^2 \le \|x_i\|^2 \le \|x_i\|^2 \le \|x_i\|^2 \le \|x_i\|^2 \le \|x_i\|^2 \le \|x_i\|^2 \le \|x_i\|^2 \le \|x_i\|^2 \le \|x_i\|^2 \le \|x_i\|^2 \le \|x_i\|^2 \le \|x_i\|^2 \le \|x_i\|^2 \le \|x_i\|^2 \le \|x_i\|^2 \le \|x_i\|^2 \le \|x_i\|^2 \le \|x_i\|^2 \le \|x_i\|^2 \le \|x_i\|^2 \le \|x_i\|^2 \le \|x_i\|^2 \le \|x_i\|^2 \le \|x_i\|^2 \le \|x_i\|^2 \le \|x_i\|^2 \le \|x_i\|^2 \le \|x_i\|^2 \le \|x_i\|^2 \le \|x_i\|^2 \le \|x_i\|^2 \le \|x_i\|^2 \le \|x_i\|^2 \le \|x_i\|^2 \le \|x_i\|^2 \le \|x_i\|^2 \le \|x_i\|^2 \le \|x_i\|^2 \le \|x_i\|^2 \le \|x_i\|^2 \le \|x_i\|^2 \le \|x_i\|^2 \le \|x_i\|^2 \le \|x_i\|^2 \le \|x_i\|^2 \le \|x_i\|^2 \le \|x_i\|^2 \le \|x_i\|^2 \le \|x_i\|^2 \le \|x_i\|^2 \le \|x_i\|^2 \le \|x_i\|^2 \le \|x_i\|^2 \le \|x_i\|^2 \le \|x_i\|^2 \le \|x_i\|^2 \le \|x_i\|^2 \le \|x_i\|^2 \le \|x_i\|^2 \le \|x_i\|^2 \le \|x_i\|^2 \le \|x_i\|^2 \le \|x_i\|^2 \le \|x_i\|^2 \le \|x_i\|^2 \le \|x_i\|^2 \le \|x_i\|^2 \le \|x_i\|^2 \le \|x_i\|^2 \le \|x_i\|^2 \le \|x_i\|^2 \le \|x_i\|^2 \le \|x_i\|^2 \le \|x_i\|^2 \le \|x_i\|^2 \le \|x_i\|^2 \le \|x_i\|^2 \le \|x_i\|^2 \le \|x_i\|^2 \le \|x_i\|^2 \le \|x_i\|^2 \le \|x_i\|^2 \le \|x_i\|^2 \le \|x_i\|^2 \le \|x_i\|^2 \le \|x_i\|^2 \le \|x_i\|^2 \le \|x_i\|^2 \le \|x_i\|^2 \le \|x_i\|^2 \le \|x_i\|^2 \le \|x_i\|^2 \le \|x_i\|^2 \le \|x_i\|^2 \le \|x_i\|^2 \le \|x_i\|^2 \le \|x_i\|^2 \le \|x_i\|^2 \le \|x_i\|^2 \le \|x_i\|^2 \le \|x_i\|^2 \le \|x_i\|^2 \le \|x_i\|^2 \le \|x_i\|^2 \le \|x_i\|^2 \le \|x_i\|^2 \le \|x_i\|^2 \le \|x_i\|^2 \le \|x_i\|^2 \le \|x_i\|^2 \le \|x_i\|^2 \le \|x_i\|^2 \le \|x_i\|^2 \le \|x_i\|^2 \le \|x_i\|^2 \le \|x_i\|^2 \le \|x_i\|^2 \le \|x_i\|^2 \le \|x_i\|^2 \le \|x_i\|^2 \le \|x_i\|^2 \le \|x_i\|^2 \le \|x_i\|^2 \le \|x_i\|^2 \le \|x_i\|^2 \le \|x_i\|^2 \le \|x_i\|^2 \le \|x_i\|^2 \le \|x_i\|^2 \le \|x_i\|^2 \le \|x_i\|^2 \le \|x_i\|^2 \le \|x_i\|^2 \le \|x_i\|^2 \le \|x_i\|^2 \le \|x_i\|^2 \le \|x_i\|^2 \le \|x_i\|^2 \le \|x_i\|^2 \le \|x_i\|^2 \le \|x_i\|^2 \le \|x_i\|^2 \le \|x_i\|^2 \le \|x_i\|^2 \le \|x_i\|^2 \le \|x_i\|^2 \le \|x_i\|^2 \le \|x_i\|^2 \le \|x_i\|^2 \le \|x_i\|^2 \le \|x_i\|^2 \le \|x_i\|^2 \le \|x_i\|^2 \le \|x_i\|^2 \le \|x_i\|^2 \le \|x_i\|^2 \le \|x_i\|^2 \le \|x_i\|^2 \le \|x_i\|^2 \le \|x_i\|^2 \le \|x_i\|^2 \le \|x_i\|^2 \le \|x_i\|^2 \le \|x_i\|^2 \le \|x_i\|^2 \le \|x_i\|^2 \le \|x_i\|^2 \le \|x_i\|^2 \le \|x_i\|^2 \le \|x_i\|^2 \le \|x_i\|^2 \le \|x_i\|^2 \le \|x_i\|^2 \le \|x_i\|^2 
                                                                                              '+', '-' -> index++\n }\n val hasSign = index > 0\n
val isNegative = hasSign && value.startsWith('-')\n when \{\n\}
                                                                                                          length \le index -> \n
IllegalArgumentException(\"No components\")\n
                                                                                    value[index] == 'P' -> {\n}
                                                                                                                                        if (++index == length) throw
IllegalArgumentException()\n
                                                          val\ nonDigitSymbols = \''+-.\''\setminus n
                                                                                                                        var isTimeComponent = false\n
var prevUnit: DurationUnit? = null\n
                                                                     while (index < length) \{\n
                                                                                                                             if (value[index] == 'T') \{ \n
  if (isTimeComponent || ++index == length) throw IllegalArgumentException()\n
                                                                                                                                                    isTimeComponent =
```

```
true\n
                 continue\n
                                     }\n
                                                 val component = value.substringWhile(index) { it in '0'..'9' || it in
nonDigitSymbols \\n
                             if (component.isEmpty()) throw IllegalArgumentException()\n
component.length\n
                            val unitChar = value.getOrElse(index) { throw IllegalArgumentException(\"Missing")
unit for value $component\") }\n
                                        index++\n
                                                           val unit = durationUnitByIsoChar(unitChar,
isTimeComponent)\n
                             if (prevUnit != null && prevUnit <= unit) throw
IllegalArgumentException(\"Unexpected order of duration components\")\n
                                                                                 prevUnit = unit \ n
                                                                                                           val
dotIndex = component.indexOf('.')\n
                                           if (unit == DurationUnit.SECONDS && dotIndex > 0) {\n
                                                         result +=
val whole = component.substring(0, dotIndex)\n
parseOverLongIsoComponent(whole).toDuration(unit)\n
                                                                 result +=
component.substring(dotIndex).toDouble().toDuration(unit)\n
                                                                                         result +=
                                                                    } else {\n
parseOverLongIsoComponent(component).toDuration(unit)\n
                                                                    }\n
                                                                              }\n
                                                                                      }\n
                                                                                             strictIso ->\n
 throw IllegalArgumentException()\n
                                        value.regionMatches(index, infinityString, 0, length = maxOf(length -
index, infinityString.length), ignoreCase = true) -> {\n
                                                          result = Duration.INFINITE\n
                                                                                                   else -> \{\n
     // parse default string format\n
                                         var prevUnit: DurationUnit? = null\n
                                                                                   var afterFirst = false \ n
var allowSpaces = !hasSign\n
                                  if (hasSign && value[index] == '(' && value.last() == ')') {\n
                             if (++index == --length) throw IllegalArgumentException(\"No components\")\n
allowSpaces = true \setminus n
 }\n
           while (index < length) {\n
                                             if (afterFirst && allowSpaces) {\n
                                                                                         index =
value.skipWhile(index) { it == ' ' }\n
                                                        afterFirst = true \setminus n
                                                                                  val component =
                                            }\n
value.substringWhile(index) { it in '0'..'9' \parallel it == '.' }\n
                                                            if (component.isEmpty()) throw
IllegalArgumentException()\n
                                                                           val unitName =
                                      index += component.length\n
value.substringWhile(index) { it in 'a'..'z' }\n
                                                   index += unitName.length\n
                                                                                        val unit =
durationUnitByShortName(unitName)\n
                                               if (prevUnit != null && prevUnit <= unit) throw
IllegalArgumentException(\"Unexpected order of duration components\")\n
                                                                                 prevUnit = unit \ n
                                                                                                           val
dotIndex = component.indexOf('.')\n
                                           if (dotIndex > 0) \{ \n
                                                                           val whole = component.substring(0,
dotIndex)\n
                      result += whole.toLong().toDuration(unit)\n
                                                                            result +=
component.substring(dotIndex).toDouble().toDuration(unit)\n
                                                                      if (index < length) throw
IllegalArgumentException(\"Fractional component must be last\")\n
                                                                          } else {\n
                                                                                              result +=
component.toLong().toDuration(unit)\n
                                                         }\n
                                                                 n \in \mathbb{N} return if (isNegative) -result else
                                               }\n
result\n\n\nprivate fun parseOverLongIsoComponent(value: String): Long {\n val length = value.length\n var
startIndex = 0  if (length > 0 && value[0] in \"+-\") startIndex++\ if <math>((length - startIndex) > 16 &&
(startIndex..value.lastIndex).all { value[it] in '0'..'9' }) {\n
                                                          // all chars are digits, but more than
ceiling(log10(MAX MILLIS / 1000)) of them\n
                                                  return if (value[0] == '-') Long.MIN VALUE else
Long.MAX_VALUE\n }\n // TODO: replace with just toLong after min JDK becomes 8\n return if
(value.startsWith(\"+\")) value.drop(1).toLong() else value.toLong()\n\\n\n\nprivate inline fun
String.substringWhile(startIndex: Int, predicate: (Char) -> Boolean): String =\n substring(startIndex,
skipWhile(startIndex, predicate))\n\nprivate inline fun String.skipWhile(startIndex: Int, predicate: (Char) ->
The ranges are chosen so that they are:\n// - symmetric relative to zero: this greatly simplifies operations with sign,
e.g. unaryMinus and minus.\n// - non-overlapping, but adjacent: the first value that doesn't fit in nanos range, can be
exactly represented in millis.\n\ninternal const val NANOS_IN_MILLIS = 1_000_000\n// maximum number
duration can store in nanosecond range\ninternal const val MAX_NANOS = Long.MAX_VALUE / 2 /
NANOS_IN_MILLIS * NANOS_IN_MILLIS - 1 // ends in ..._999_999\n// maximum number duration can store in
millisecond range, also encodes an infinite value\ninternal const val MAX_MILLIS = Long.MAX_VALUE / 2\n//
MAX_NANOS expressed in milliseconds\nprivate const val MAX_NANOS_IN_MILLIS = MAX_NANOS /
NANOS_IN_MILLIS\n\nprivate fun nanosToMillis(nanos: Long): Long = nanos / NANOS_IN_MILLIS\nprivate
fun millisToNanos(millis: Long): Long = millis * NANOS_IN_MILLIS\n\nprivate fun
durationOfNanos(normalNanos: Long) = Duration(normalNanos shl 1)\nprivate fun durationOfMillis(normalMillis:
Long) = Duration((normalMillis shl 1) + 1)\nprivate fun durationOf(normalValue: Long, unitDiscriminator: Int) =
```

```
Duration((normalValue shl 1) + unitDiscriminator)\nprivate fun durationOfNanosNormalized(nanos: Long) =\n if
 (nanos in -MAX_NANOS..MAX_NANOS) {\n
                                                                                                                                                                         durationOfNanos(nanos)\n } else {\n
 (millis in -MAX_NANOS_IN_MILLIS..MAX_NANOS_IN_MILLIS) {\n
 durationOfNanos(millisToNanos(millis))\n } else {\n
                                                                                                                                                                                                 durationOfMillis(millis.coerceIn(-MAX MILLIS,
 MAX_MILLIS))\n \\n\ninternal expect val durationAssertionsEnabled: Boolean\n\ninternal expect fun
 formatToExactDecimals(value: Double, decimals: Int): String\ninternal expect fun formatUpToDecimals(value:
Double, decimals: Int): String","/*\n * Copyright 2010-2021 JetBrains s.r.o. and Kotlin Programming Language
 contributors.\n * Use of this source code is governed by the Apache 2.0 license that can be found in the
license/LICENSE.txt file.\n */\n@file:kotlin.jvm.JvmName(\"UnsignedKt\")\npackage
kotlin n @ Published Api n uint Compare (v1: Int, v2: Int): Int = (v1 xor v2: Int) = (v1 xor v2: Int) = (v
Int.MIN_VALUE).compareTo(v2 xor Int.MIN_VALUE)\n@PublishedApi\ninternal fun ulongCompare(v1: Long,
v2: Long): Int = (v1 xor Long.MIN VALUE).compareTo(v2 xor Long.MIN VALUE)\n\n@PublishedApi\ninternal
fun uintDivide(v1: UInt, v2: UInt): UInt = (v1.toLong() / v2.toLong()).toUInt()\n@PublishedApi\ninternal fun
 uintRemainder(v1: UInt, v2: UInt): UInt = (v1.toLong() % v2.toLong()).toUInt()\n\n// Division and remainder are
 based on Guava's UnsignedLongs implementation\n// Copyright 2011 The Guava
 Authors\n\n@PublishedApi\ninternal fun ulongDivide(v1: ULong, v2: ULong): ULong {\n val dividend =
 v1.toLong()\n val divisor = v2.toLong()\n if (divisor < 0) { // i.e., divisor >= 2^63:\n
                                                                                                                                                                                                                                                                                                            return if (v1 < v2)
ULong(0) else ULong(1)\n \\n\n // Optimization - use signed division if both dividend and divisor < 2^63\n if
                                                                               return ULong(dividend / divisor)\n }\n\n // Otherwise, approximate the quotient, check,
(dividend >= 0) \{ \n
 and correct if necessary.\n val quotient = ((dividend ushr 1) / divisor) shl 1\n val rem = dividend - quotient *
divisor\n return ULong(quotient + if (ULong(rem) >= ULong(divisor)) 1 else 0\n\n\n\@PublishedApi\ninternal
fun ulongRemainder(v1: ULong, v2: ULong): ULong {\n val dividend = v1.toLong()\n val divisor =
 v2.toLong()\n if (divisor < 0) { // i.e., divisor >= 2^63:\n
                                                                                                                                                                                                            return if (v1 < v2) \{ \n
                                                                                                                                                                                                                                                                                                           v1 // dividend <
divisor\n
                                             } else {\n
                                                                                                   v1 - v2 // dividend >= divisor \ 
                                                                                                                                                                                                                         n \leq n 
modulus if both dividend and divisor < 2^63  if (dividend >= 0) {\n
                                                                                                                                                                                                                                                   return ULong(dividend % divisor)\n
 \\n\n // Otherwise, approximate the quotient, check, and correct if necessary.\n val quotient = ((dividend ushr 1)
/ divisor) shl 1\n val rem = dividend - quotient * divisor\n return ULong(rem - if (ULong(rem) >=
ULong(divisor)) divisor else 0)\n \\n@PublishedApi\ninternal fun doubleToUInt(v: Double): UInt = when {\n
v.isNaN() \rightarrow 0u n \quad v \leftarrow UInt.MIN \quad VALUE.toDouble() \rightarrow UInt.MIN \quad VALUE n \quad v \rightarrow UInt.MIN \quad VALUE n \quad v \rightarrow UInt.MIN \quad VALUE n \quad v \rightarrow UInt.MIN \quad VALUE n \quad v \rightarrow UInt.MIN \quad VALUE n \quad v \rightarrow UINT.MIN \quad VALUE n \quad v \rightarrow UINT.MIN \quad v \rightarrow UINT.MIN \quad v \rightarrow UINT.MIN \quad v \rightarrow UINT.MIN \quad v \rightarrow UINT.MIN \quad v \rightarrow UINT.MIN \quad v \rightarrow UINT.MIN \quad v \rightarrow UINT.MIN \quad v \rightarrow UINT.MIN \quad v \rightarrow UINT.MIN \quad v \rightarrow UINT.MIN \quad v \rightarrow UINT.MIN \quad v \rightarrow UINT.MIN \quad 
UInt.MAX\_VALUE.toDouble() -> UInt.MAX\_VALUE \setminus n \quad v <= Int.MAX\_VALUE -> v.toInt() \setminus n \quad else-1 = 0
> (v - Int.MAX VALUE).toInt().toUInt() + Int.MAX VALUE.toUInt() // Int.MAX VALUE < v <
UInt.MAX VALUE\n\\n\@PublishedApi\ninternal fun doubleToULong(v: Double): ULong = when {\n
v.isNaN() \rightarrow 0u \setminus v \le ULong.MIN VALUE.toDouble() \rightarrow ULong.MIN VALUE \setminus v >= v.isNaN() \rightarrow 0u \setminus v = v.isNaN() \rightarrow 0u \setminus v = v.isNaN() \rightarrow 0u \setminus v
ULong.MAX\_VALUE.toDouble() -> ULong.MAX\_VALUE \setminus n \quad v < Long.MAX\_VALUE -> v < Long.MAX\_VALUE -> v < Long.MAX_VALUE -> v < Long.MAX_VALUE -> v < Long.MAX
 v.toLong().toULong()\n\n // Real values from Long.MAX_VALUE to (Long.MAX_VALUE + 1) are not
representable in Double, so don't handle them.\n else -> (v - 9223372036854775808.0).toLong().toULong() +
9223372036854775808uL
                                                                                             // Long.MAX_VALUE + 1 < v <
ULong.MAX_VALUE\n}\n\n\n@PublishedApi\ninternal fun uintToDouble(v: Int): Double = (v and
 Int.MAX_VALUE).toDouble() + (v ushr 31 shl 30).toDouble() * 2\n\n@PublishedApi\ninternal fun
 ulongToDouble(v: Long): Double = (v ushr 11).toDouble() * 2048 + (v and 2047) \n\ninternal fun
 ulongToString(v: Long): String = ulongToString(v, 10)\n\ninternal fun ulongToString(v: Long, base: Int): String {\n
   if (v \ge 0) return v.toString(base)\n\n var quotient = ((v \text{ ushr } 1) / \text{base}) shl 1\n var rem = v - quotient * base\n
if (rem >= base) \{ \n
                                                                                rem -= base \ n
                                                                                                                                             quotient += 1 \ln  \n return quotient.toString(base) +
 rem.toString(base)\n\\\n,\n',"/*\n * Copyright 2010-2018 JetBrains s.r.o. and Kotlin Programming Language
contributors.\n * Use of this source code is governed by the Apache 2.0 license that can be found in the
license/LICENSE.txt file.\n
```

\*/n@file:kotlin.jvm.JvmMultifileClass\n@file:kotlin.jvm.JvmName(\"CollectionsKt\")\n\npackage

```
kotlin.collections\n\n/**\n * Given an [iterator] function constructs an [Iterable] instance that returns values through
the [Iterator]\n * provided by that function.\n * @sample samples.collections.Iterables.Building.iterable\n
*/n@kotlin.internal.InlineOnly\npublic inline fun <T> Iterable(crossinline iterator: () -> Iterator<T>): Iterable<T>
= object : Iterable<T> {\n override fun iterator(): Iterator<T> = iterator()\n}\n\n/**\n * A wrapper over another
[Iterable] (or any other object that can produce an [Iterator]) that returns\n * an indexing iterator.\n */\ninternal class
IndexingIterable<out T>(private val iteratorFactory: () -> Iterator<T>) : Iterable<IndexedValue<T>> {\n override
fun iterator(): Iterator<IndexedValue<T>> = IndexingIterator(iteratorFactory())\n\\n\n/n\/n**\n * Returns the size of
this iterable if it is known, or `null` otherwise.\n */\n@PublishedApi\ninternal fun <T>
Iterable<T>.collectionSizeOrNull(): Int? = if (this is Collection<*>) this.size else null\n^*n * Returns the size of
this iterable if it is known, or the specified [default] value otherwise.\n *\n@PublishedApi\ninternal fun <T>
Iterable<T>.collectionSizeOrDefault(default: Int): Int = if (this is Collection<*>) this.size else default\n\n\n/**\n *
Returns a single list of all elements from all collections in the given collection.\n * @sample
samples.collections.Iterables.Operations.flattenIterable\n * \land \text{npublic fun} < T > \text{Iterable} < T >> .flatten():
                                                                                                            result.addAll(element) \  \  \} \  \  \, return
List<T> {\n val result = ArrayList<T>()\n for (element in this) {\n
result\n\\n\\n\*\n * Returns a pair of lists, where\n * *first* list is built from the first values of each pair from this
collection,\n * *second* list is built from the second values of each pair from this collection.\n * @sample
samples.collections.Iterables.Operations.unzipIterable\n */\npublic fun <T, R> Iterable<Pair<T, R>>.unzip():
Pair<List<T>, List<R>> {\n val expectedSize = collectionSizeOrDefault(10)\n val listT =
ArrayList < T > (expectedSize) \setminus n val listR = ArrayList < R > (expectedSize) \setminus n for (pair in this) \{ \setminus n \} \in R > n
                                     listR.add(pair.second)\n }\n return listT to listR\n}\n","/*\n * Copyright 2010-2020
listT.add(pair.first)\n
JetBrains s.r.o. and Kotlin Programming Language contributors.\n * Use of this source code is governed by the
Apache 2.0 license that can be found in the license/LICENSE.txt file.\n
*/n\n@file:kotlin.jvm.JvmMultifileClass\n@file:kotlin.jvm.JvmName(\"SequencesKt\")\n\npackage
kotlin.sequences\n\nimport kotlin.random.Random\n\n/**\n * Given an [iterator] function constructs a [Sequence]
that returns values through the [Iterator]\n * provided by that function.\n * The values are evaluated lazily, and the
sequence is potentially infinite.\n *\n * @sample samples.collections.Sequences.Building.sequenceFromIterator\n
*\n@kotlin.internal.InlineOnly\npublic inline fun <T> Sequence(crossinline iterator: () -> Iterator<T>):
Sequence<T> = object : Sequence<math><T> {\n override fun iterator(): Iterator<math><T> = iterator()\n \n\n^**\n * Creates a
sequence that returns all elements from this iterator. The sequence is constrained to be iterated only once.\n *\n *
@sample samples.collections.Sequences.Building.sequenceFromIterator\n *\npublic fun <T>
returns the specified values.\n *\n * @sample samples.collections.Sequences.Building.sequenceOfValues\n
*/npublic fun <T> sequenceOf(vararg elements: T): Sequence<T> = if (elements.isEmpty()) emptySequence() else
elements.asSequence()\n\n/**\n * Returns an empty sequence.\n */\npublic fun <T> emptySequence():
Sequence<T> = EmptySequence\n\nprivate object EmptySequence : Sequence<Nothing>,
DropTakeSequence<Nothing> {\n override fun iterator(): Iterator<Nothing> = EmptyIterator\n override fun
drop(n: Int) = EmptySequence \setminus n + next  override fun take(n: Int) = EmptySequence \setminus n \setminus next  override fun take(n: Int) = EmptySequence \setminus n \times next  override fun take(n: Int) = EmptySequence \setminus n \times next  override fun take(n: Int) = EmptySequence fun take(n: Int) = EmptySequence fun take(n: Int) = EmptySequence fun take(n: Int) = EmptySequence fun take(n: Int) = EmptySequence fun take(n: Int) = EmptySequence fun take(n: In
it's not `null` and the empty sequence otherwise.\n * @sample
samples.collections.Sequences.Usage.sequenceOrEmpty\n
*/\n@SinceKotlin(\"1.3\")\n@kotlin.internal.InlineOnly\npublic inline fun <T> Sequence<T>?:orEmpty():
Sequence\langle T \rangle = this ?: emptySequence()\n\n\n/**\n * Returns a sequence that iterates through the elements either of
this sequence\n * or, if this sequence turns out to be empty, of the sequence returned by [defaultValue] function.\n
*\n * @sample samples.collections.Sequences.Usage.sequenceIfEmpty\n */\n@SinceKotlin(\"1.3\")\npublic fun
<T> Sequence<T>.ifEmpty(defaultValue: () -> Sequence<T>): Sequence<T> = sequence {\n val iterator =
this@ifEmpty.iterator()\n if (iterator.hasNext()) {\n
                                                                                    yieldAll(iterator)\n } else {\n
yieldAll(defaultValue())\n \n\/\ Returns a sequence of all elements from all sequences in this
sequence.\n *\n * The operation is _intermediate_ and _stateless_.\n *\n * @ sample
samples.collections.Sequences.Transformations.flattenSequenceOfSequences\n */\npublic fun <T>
```

```
Sequence<Sequence<T>>.flatten(): Sequence<T> = flatten { it.iterator() \n^{**}n * Returns a sequence of all
elements from all iterables in this sequence.\n *\n * The operation is _intermediate_ and _stateless_.\n *\n *
@sample samples.collections.Sequences.Transformations.flattenSequenceOfLists\n
*/n@kotlin.jvm.JvmName(\"flattenSequenceOfIterable\")\npublic fun <T> Sequence<Iterable<T>>.flatten():
Sequence<T> = flatten { it.iterator() }\n\nprivate fun <T, R> Sequence<T>.flatten(iterator: (T) -> Iterator<R>):
Sequence<R> {\n if (this is TransformingSequence<*, *>) {\n
                                                                                                                                                                                           return (this as TransformingSequence<*,
T>).flatten(iterator)\n \\n return FlatteningSequence(this, { it }, iterator)\n\n\n/n**\n * Returns a pair of lists,
where\n * *first* list is built from the first values of each pair from this sequence,\n * *second* list is built from the
second values of each pair from this sequence.\n *\n * The operation is _terminal_.\n *\n * @ sample
samples.collections.Sequences.Transformations.unzip\n *\npublic fun <T, R> Sequence<Pair<T, R>>.unzip():
Pair < List < T>, List < R>> \{ \ val \ list T = ArrayList < T>() \ val \ list R = ArrayList < R>() \ for \ (pair \ in \ this) \{ \ harrayList < T>() \ harrayList < R>() \ harrayList < R
                                                                     listR.add(pair.second)\n }\n return listT to listR\n}\n\n/**\n * Returns a sequence that
listT.add(pair.first)\n
yields elements of this sequence randomly shuffled.\n *\n * Note that every iteration of the sequence returns
elements in a different order.\n *\n * The operation is _intermediate_ and _stateful_.\n
*/n@SinceKotlin(\"1.4\")\npublic fun <T> Sequence<T>.shuffled(): Sequence<T> = shuffled(Random)\n\n/**\n *
Returns a sequence that yields elements of this sequence randomly shuffled\n * using the specified [random]
instance as the source of randomness.\n *\n * Note that every iteration of the sequence returns elements in a
different order.\n *\n * The operation is intermediate and stateful .\n *\\n@SinceKotlin(\"1.4\")\npublic fun <T>
Sequence < T > . shuffled(random: Random): Sequence < T > = sequence < T > \{ \n val buffer = toMutableList() \n val buffer = toMutableList() \n val buffer =
                                                                                                    val j = random.nextInt(buffer.size)\n
                                                                                                                                                                                                                      val last = buffer.removeLast()\n
while (buffer.isNotEmpty()) {\n
                                                                                                                                                                         yield(value)\n }\n\n\n\/\n * A sequence that
val value = if (j < buffer.size) buffer.set(j, last) else last\n
returns the values from the underlying [sequence] that either match or do not match\n * the specified [predicate].\n
*\n * @param sendWhen If `true`, values for which the predicate returns `true` are returned. Otherwise,\n * values
for which the predicate returns 'false' are returned\n */\ninternal class FilteringSequence<T>(\n private val
sequence: Sequence<T>,\n private val sendWhen: Boolean = true,\n private val predicate: (T) -> Boolean\n):
Sequence\langle T \rangle \{ \ln \text{ override fun iterator}() : Iterator \langle T \rangle = object : Iterator \langle T \rangle \{ \ln \text{ override fun iterator}() : Iterator \langle T \rangle = object : Iterator \langle T \rangle \{ \ln \text{ override fun iterator}() : Iterator \langle T \rangle = object : Iterator \langle T \rangle \{ \ln \text{ override fun iterator}() : Iterator \langle T \rangle = object : Iterator \langle T \rangle \{ \ln \text{ override fun iterator}() : Iterator \langle T \rangle = object : Iterator \langle T \rangle \{ \ln \text{ override fun iterator}() : Iterator \langle T \rangle = object : Iterator \langle T \rangle \{ \ln \text{ override fun iterator}() : Iterator \langle T \rangle = object : Iterator \langle T \rangle \{ \ln \text{ override fun iterator}() : Iterator \langle T \rangle = object : Iterator \langle T \rangle \{ \ln \text{ override fun iterator}() : Iterator \langle T \rangle = object : Iterator \langle T \rangle \{ \ln \text{ override fun iterator}() : Iterator \langle T \rangle = object : Iterator \langle T \rangle \{ \ln \text{ override fun iterator}() : Iterator \langle T \rangle = object : Iterator \langle T \rangle \{ \ln \text{ override fun iterator}() : Iterator \langle T \rangle = object : Iterator \langle T \rangle = object : I
                                                                                                                                                                                                                                               val iterator =
sequence.iterator()\n
                                                                     var nextState: Int = -1 // -1 for unknown, 0 for done, 1 for continue\n
                                                                                                                                                                                                                                                                              var nextItem: T?
= null \backslash n \backslash n
                                        private fun calcNext() {\n
                                                                                                                                  while (iterator.hasNext()) {\n
                                                                                                                                                                                                                                              val item = iterator.next()\n
                if (predicate(item) == sendWhen) {\n
                                                                                                                                                         nextItem = item \ n
                                                                                                                                                                                                                                           nextState = 1 \ n
return\n
                                                 }\n
                                                                              }\n
                                                                                                          nextState = 0 \ n
                                                                                                                                                                  n n
                                                                                                                                                                                            override fun next(): T {\n
                                                                                                        if (\text{nextState} == 0) \setminus n
                                                                                                                                                                                          throw NoSuchElementException()\n
== -1)\n
                                                 calcNext()\n
                                                                                                                                                                                                                                                                                                                  val
result = nextItem \ n
                                                                        nextItem = null \ n
                                                                                                                                           nextState = -1 \ n
                                                                                                                                                                                                            @Suppress(\"UNCHECKED CAST\")\n
               return result as T\n
                                                                                 n n
                                                                                                           override fun hasNext(): Boolean {\n
                                                                                                                                                                                                                                   if (\text{nextState} == -1) \setminus n
                                                                                                                                   \n \n \n \n \n \n A sequence which returns the results of
calcNext()\n
                                                      return nextState == 1\n
applying the given [transformer] function to the values\n * in the underlying [sequence].\n */n\ninternal class
TransformingSequence<T, R>\nconstructor(private val sequence: Sequence<T>, private val transformer: (T) -> R):
Sequence<R> {\n override fun iterator(): Iterator<math><R> = object : Iterator<math><R> {\n override fun iterator(): Iterator<math><R> = object : Iterator<math><R> {\n override fun iterator(): Iterator<math><R> = object : Iterator<math><R> {\n override fun iterator(): Iterator<math><R> = object : Iterator<math><R> {\n override fun iterator(): Iterator<math><R> = object : Iterator<math><R> {\n override fun iterator(): Iterator<math><R> = object : Iterator<math><R> {\n override fun iterator(): Iterator<math><R> = object : Iterator<math><R> {\n override fun iterator(): Iterator<math><R> = object : Iterator<math><R> {\n override fun iterator(): Iterator<math><R> = object : Iterator<math><R> {\n override fun iterator(): Iterator<math><R> = object : Iterator<math><R> {\n override fun iterator(): Iterator<math><R> = object : Iterator<math><R> {\n override fun iterator(): Iterator<math><R> = object : Iterator(): Iterator(): Itera
                                                                                                                                                                                                                                           val iterator =
sequence.iterator()\n
                                                                     override fun next(): R {\n
                                                                                                                                                               return transformer(iterator.next())\n
                                                                                                                                                                                                                                                                               n n
override fun hasNext(): Boolean {\n
                                                                                                                      return iterator.hasNext()\n
                                                                                                                                                                                                            \n \\n\\n internal fun <E>
flatten(iterator: (R) -> Iterator<E>): Sequence<E> {\n
                                                                                                                                                                return FlatteningSequence<T, R, E>(sequence,
function to the values \n * in the underlying [sequence], where the transformer function takes the index of the value
in the underlying\n * sequence along with the value itself.\n */\ninternal class TransformingIndexedSequence<T,
R>\nconstructor(private val sequence: Sequence<T>, private val transformer: (Int, T) -> R) : Sequence<R> {\n
override fun iterator(): Iterator<R> = object : Iterator<R> {\n
                                                                                                                                                                                   val iterator = sequence.iterator()\n
0 \ n
                     override fun next(): R {\n
                                                                                                                return transformer(checkIndexOverflow(index++), iterator.next())\n
                           override fun hasNext(): Boolean {\n
                                                                                                                                                 return iterator.hasNext()\n
                                                                                                                                                                                                                                       n > n < n 
sequence which combines values from the underlying [sequence] with their indices and returns them as \n *
```

```
[IndexedValue] objects.\n *\ninternal class IndexingSequence<T>\nconstructor(private val sequence:
Sequence<T>): Sequence<IndexedValue<T>> {\n override fun iterator(): Iterator<IndexedValue<T>> = object:
Iterator<IndexedValue<T>> {\n
                                    val iterator = sequence.iterator()\n
                                                                          var index = 0 \ n
                                                                                              override fun next():
IndexedValue<T> {\n}
                            return IndexedValue(checkIndexOverflow(index++), iterator.next())\n
                                                                                                      n n
                                                                         \n \n \n \n \n \n \n sequence which
                                          return iterator.hasNext()\n
override fun hasNext(): Boolean {\n
takes the values from two parallel underlying sequences, passes them to the given\n * [transform] function and
returns the values returned by that function. The sequence stops returning \n * values as soon as one of the
underlying sequences stops returning values.\n */\ninternal class MergingSequence<T1, T2, V>\nconstructor(\n
private val sequence1: Sequence<T1>,\n private val sequence2: Sequence<T2>,\n private val transform: (T1,
T2) -> V \setminus n: Sequence \langle V \rangle \{ \setminus n \text{ override fun iterator}(): Iterator <math>\langle V \rangle = \text{object}: Iterator \langle V \rangle \{ \setminus n \} \}
                                                                                                  val iterator1 =
                          val iterator2 = sequence2.iterator()\n
sequence1.iterator()\n
                                                                  override fun next(): V {\n
                                                                                                   return
transform(iterator1.next(), iterator2.next())\n
                                                          override fun hasNext(): Boolean {\n
                                                n n
                                                                                                    return
iterator1.hasNext() && iterator2.hasNext()\n
                                                \ln {\n} 
E>\nconstructor(\n private val sequence: Sequence<T>,\n private val transformer: (T) -> R,\n private val
iterator: (R) -> Iterator<E>\n): Sequence<E> {\n override fun iterator(): Iterator<E> = object: Iterator<E> {\n
                                      var itemIterator: Iterator<E>? = null\setminusn\setminusn
val iterator = sequence.iterator()\n
                                                                                  override fun next(): E {\n
if (!ensureItemIterator())\n
                                   throw NoSuchElementException()\n
                                                                              return itemIterator!!.next()\n
n n
          override fun hasNext(): Boolean {\n
                                                    return ensureItemIterator()\n
                                                                                     n n
                                                                                               private fun
ensureItemIterator(): Boolean {\n
                                        if (itemIterator?.hasNext() == false)\n
                                                                                      while (itemIterator == null) {\n
                                        if (!iterator.hasNext()) {\n
                                                                              return false\n
                                                                                                     } else {\n
        val element = iterator.next()\n
                                                 val nextItemIterator = iterator(transformer(element))\n
if (nextItemIterator.hasNext()) {\n
                                                itemIterator = nextItemIterator \setminus n
                                                                                              return true\n
                                                      }\n
                }\n
                                     return true\n
Sequence\langle T \rangle, transform: (Int, T) -> C, iterator: (C) -> Iterator\langle R \rangle): Sequence\langle R \rangle = \ln sequence \langle R \rangle
index = 0 \ n
                for (element in source) {\n
                                                 val result = transform(checkIndexOverflow(index++), element)\n
                                    \ln \ln^* \Lambda  A sequence that supports drop(n) and take(n) operations\n
     yieldAll(iterator(result))\n
*/\ninternal interface DropTakeSequence<T>: Sequence<T> \\n fun drop(n: Int): Sequence<T>\n fun take(n:
Int): Sequence\langle T \rangle / n / n/** / n * A sequence that skips [startIndex] values from the underlying [sequence] n * and
stops returning values right before [endIndex], i.e. stops at `endIndex - 1`\n *\\ninternal class SubSequence<T>(\n
private val sequence: Sequence<T>\n private val startIndex: Int\n private val endIndex: Int\n): Sequence<T>,
DropTakeSequence < T > {\n\ init {\n}}
                                          require(startIndex >= 0) { \"startIndex should be non-negative, but is
$startIndex\" \n
                     require(endIndex >= 0) { \"endIndex should be non-negative, but is \endIndex\\" \\n
require(endIndex >= startIndex) { \"endIndex should be not less than startIndex, but was \( \)endIndex < \( \)startIndex\\"
>= count) emptySequence() else SubSequence(sequence, startIndex + n, endIndex)\n override fun take(n: Int):
Sequence\langle T \rangle = if (n \ge count) this else SubSequence(sequence, startIndex, startIndex + n)\n\n override fun
iterator() = object : Iterator < T > {\n\n}
                                        val iterator = sequence.iterator()\n
                                                                               var position = 0 \ln n
                                                                                                       //
Shouldn't be called from constructor to avoid premature iteration\n
                                                                      private fun drop() {\n
                                                                                                  while (position
< startIndex && iterator.hasNext()) {\n
                                                                         position++\n
                                                iterator.next()\n
                                                                                             }\n
                                                                                                     n n
override fun hasNext(): Boolean {\n
                                          drop()\n
                                                         return (position < endIndex) && iterator.hasNext()\n
          override fun next(): T {\n
                                          drop()\n
                                                         if (position \geq endIndex)\n
                                                                                             throw
                                                                                   n > n < n < A
NoSuchElementException()\n
                                    position++\n
                                                        return iterator.next()\n
sequence that returns at most [count] values from the underlying [sequence], and stops returning values\n * as soon
as that count is reached.\n */\ninternal class TakeSequence<T>(\n private val sequence: Sequence<T>,\n private
val count: Int\n) : Sequence<T>, DropTakeSequence<T> {\n\n init {\n}
                                                                           require(count \geq 0) { \"count must be
non-negative, but was count. \n \n override fun drop(n: Int): Sequence \n = if (n >= count)
emptySequence() else SubSequence(sequence, n, count)\n override fun take(n: Int): Sequence<T> = if (n >=
count) this else TakeSequence(sequence, n)\n\n override fun iterator(): Iterator<T> = object : Iterator<math><T> {\norm{1}}
```

```
var left = count \ n
                      val iterator = sequence.iterator()\n
                                                               override fun next(): T {\n
                                                                                                 if (left == 0)\n
   throw NoSuchElementException()\n
                                               left--\n
                                                             return iterator.next()\n
                                                                                         n n
                                                                                                   override fun
                                                                           n \leq n \leq n \leq n 
hasNext(): Boolean {\n
                              return left > 0 && iterator.hasNext()\n
returns values from the underlying [sequence] while the [predicate] function returns\n * `true`, and stops returning
values once the function returns `false` for the next element.\n */\ninternal class
TakeWhileSequence<T>\nconstructor(\n private val sequence: Sequence<T>\n private val predicate: (T) ->
Boolean\n): Sequence<T> {\n override fun iterator(): Iterator<T> = object : Iterator<T> {\n
                                                                                                    val iterator =
                         var nextState: Int = -1 // -1 for unknown, 0 for done, 1 for continue\n
sequence.iterator()\n
                                                                                                    var nextItem: T?
= null n n
               private fun calcNext() {\n
                                                if (iterator.hasNext()) {\n
                                                                                    val item = iterator.next()\n
 if (predicate(item)) {\n
                                     nextState = 1 \ n
                                                                                               return\n
                                                                 nextItem = item \ n
                                                                                                                 }\n
      }\n
                nextState = 0 \ n
                                     n n
                                               override fun next(): T {\n
                                                                                if (\text{nextState} == -1) \setminus n
calcNext() // will change nextState\n
                                                                          throw NoSuchElementException()\n
                                            if (\text{nextState} == 0) \setminus n
@Suppress(\"UNCHECKED CAST\")\n
                                                 val result = nextItem as T \setminus n \setminus n
                                                                                       // Clean next to avoid keeping
reference on yielded instance\n
                                       nextItem = null \ n
                                                               nextState = -1 \ n
                                                                                       return result\n
                                                                                                           n n
override fun hasNext(): Boolean {\n
                                            if (nextState == -1)\n
                                                                           calcNext() // will change nextState\n
                             \n \n \n \n \n A sequence that skips the specified number of values from the
 return nextState == 1 \ln
underlying [sequence] and returns\n * all values after that.\n */\ninternal class DropSequence<T>(\n private val
sequence: Sequence<T>\n private val count: Int\n): Sequence<T>, DropTakeSequence<T> \n init \n
require(count \geq 0) { \"count must be non-negative, but was $count.\" }\n \ \n\n \ override fun drop(n: Int):
Sequence\langle T \rangle = (count + n).let \{ n1 - \rangle if (n1 < 0) DropSequence(this, n) else DropSequence(sequence, n1) \} \setminus n
override fun take(n: Int): Sequence\langle T \rangle = (count + n).let \{ n1 -> if (n1 < 0) TakeSequence(this, n) else
SubSequence(sequence, count, n1) \n override fun iterator(): Iterator<T> = object : Iterator<T> {\n}
                                                                                                             val
                                   var left = count \ n \ n
                                                           // Shouldn't be called from constructor to avoid
iterator = sequence.iterator()\n
                                                       while (left > 0 \&\& iterator.hasNext()) \{\n
premature iteration\n
                          private fun drop() {\n
iterator.next()\n
                         left--\n
                                        }\n
                                                n n
                                                          override fun next(): T {\n
                                                                                           drop()\n
                                                                                                           return
                               override fun hasNext(): Boolean {\n
iterator.next()\n
                     n n
                                                                          drop()\n
                                                                                          return iterator.hasNext()\n
    n \in \mathbb{N} \setminus \mathbb{N} \setminus \mathbb{N} 
[predicate] returns `true` and returns \n * all values after that.\n */\ninternal class
DropWhileSequence<T>\nconstructor(\n private val sequence: Sequence<T>\n private val predicate: (T) ->
Boolean\n) : Sequence<T> {\n\n override fun iterator(): Iterator<T> = object : Iterator<T> {\n
sequence.iterator()\n
                         var dropState: Int = -1 // -1 for not dropping, 1 for nextItem, 0 for normal iteration\n
var nextItem: T? = null\n\n
                                private fun drop() {\n
                                                             while (iterator.hasNext()) {\n
                                                                                                    val item =
iterator.next()\n
                         if (!predicate(item)) {\n
                                                              nextItem = item \ n
                                                                                             dropState = 1 \ n
                    }\n
                                                              n n
                                                                        override fun next(): T {\n
  return\n
                               }\n
                                          dropState = 0 \ n
(dropState == -1)\n
                             drop()\n\n
                                               if (dropState == 1) \{ \n
@Suppress(\"UNCHECKED_CAST\")\n
                                                    val result = nextItem as T \setminus n
                                                                                         nextItem = null \setminus n
dropState = 0 \ n
                                               }\n
                                                          return iterator.next()\n
                                                                                               override fun
                         return result\n
                                                                                     n n
hasNext(): Boolean {\n
                               if (dropState == -1)\n
                                                              drop()\n
                                                                              return dropState == 1 ||
iterator.hasNext()\n
                         \ln \n \leq \ln \c
private val keySelector: (T) -> K) : Sequence<T> {\n override fun iterator(): Iterator<T> =
DistinctIterator(source.iterator(), keySelector)\n}\n\nprivate class DistinctIterator<T, K>(private val source:
Iterator < T >, private val keySelector: (T) -> K) : AbstractIterator < T > () {n private val observed} =
HashSet < K > () \land n override fun computeNext() \land n
                                                          while (source.hasNext()) {\n
                                                                                              val next =
source.next()\n
                      val key = keySelector(next) \ n
                                                             if (observed.add(key)) {\n
                                                                                                  setNext(next)\n
     return\n
                     }\n
                             n n
                                       done()\n }\n\n\n in \\n\n\nprivate class Generator Sequence < T : Any > (private val
getInitialValue: () -> T?, private val getNextValue: (T) -> T?) : Sequence<T> {\n override fun iterator():
Iterator < T > = object : Iterator < T > \{ \ \ \ \ \ \}
                                          var nextItem: T? = null\n
                                                                         var nextState: Int = -2 // -2 for initial
unknown, -1 for next unknown, 0 for done, 1 for continue\n\n
                                                                   private fun calcNext() {\n
                                                                                                    nextItem = if
```

```
(nextState == -2) getInitialValue() else getNextValue(nextItem!!)\n
                                                                                                    nextState = if (nextItem == null) 0 else
1 \n
                        override fun next(): T {\n
                                                                    if (\text{nextState} < 0) \setminus n
                                                                                                           calcNext()\n\n
                                                                                                                                        if (nextState
==0)\n
                       throw NoSuchElementException()\n
                                                                                  val result = nextItem as T \ n
                                                                                                                                 // Do not clean
nextItem (to avoid keeping reference on yielded instance) -- need to keep state for getNextValue\n
                                                                                                                                             nextState
                                                         override fun hasNext(): Boolean {\n
= -1 n
                  return result\n
                                            n n
                                                                                                                   if (\text{nextState} < 0) \setminus n
calcNext()\n
                          return nextState == 1 \n
                                                                n \leq n \leq n 
values of this sequence, but ensures it can be iterated only one time.\n *\n * The operation is intermediate and
_stateless_.\n *\n * [IllegalStateException] is thrown on iterating the returned sequence for the second time and the
following times.\n *\n public fun <T> Sequence<T>.constrainOnce(): Sequence<T> {\n // as? does not work
in js\n //return this as? ConstrainedOnceSequence<T>?: ConstrainedOnceSequence(this)\n return if (this is
invokes the function to calculate the next value on each iteration until the function returns `null`.\n *\n * The
returned sequence is constrained to be iterated only once.\n *\n * @ see constrainOnce\n * @ see
kotlin.sequences.sequence\n *\n * @sample samples.collections.Sequences.Building.generateSequence\n *\npublic
fun <T : Any> generateSequence(nextFunction: () -> T?): Sequence<T> {\n} return
GeneratorSequence(nextFunction, { nextFunction() }).constrainOnce()\n\Returns a sequence defined by
the starting value [seed] and the function [nextFunction],\n * which is invoked to calculate the next value based on
the previous one on each iteration.\n *\n * The sequence produces values until it encounters first `null` value.\n * If
[seed] is `null`, an empty sequence is produced.\n *\n * The sequence can be iterated multiple times, each time
starting with [seed].\n *\n * @see kotlin.sequences.sequence\n *\n * @sample
samples.collections.Sequences.Building.generateSequenceWithSeed\n
*/n@kotlin.internal.LowPriorityInOverloadResolution\npublic fun <T: Any> generateSequence(seed: T?,
nextFunction: (T) -> T?): Sequence<T> =\n if (seed == null)\n
                                                                                             EmptySequence\n else\n
GeneratorSequence(\{ \text{ seed } \}, nextFunction)\n\n/**\n * Returns a sequence defined by the function [seedFunction],
which is invoked to produce the starting value,\n * and the [nextFunction], which is invoked to calculate the next
value based on the previous one on each iteration.\n *\n * The sequence produces values until it encounters first
`null` value.\n * If [seedFunction] returns `null`, an empty sequence is produced.\n *\n * The sequence can be
iterated multiple times.\n *\n * @see kotlin.sequences.sequence\n *\n * @sample
samples.collections.Sequences.Building.generateSequenceWithLazySeed\n *\npublic fun <T: Any>
generateSequence(seedFunction: () -> T?, nextFunction: (T) -> T?): Sequence\langle T \rangle = \ln T
GeneratorSequence(seedFunction, nextFunction)\n\n","/*\n * Copyright 2010-2018 JetBrains s.r.o. and Kotlin
Programming Language contributors.\n * Use of this source code is governed by the Apache 2.0 license that can be
found in the license/LICENSE.txt file.\n
*/n\n@file:kotlin.jvm.JvmMultifileClass\n@file:kotlin.jvm.JvmName(\"PreconditionsKt\")\n\npackage
kotlin \ | \ Nn/m \ | \ Throws \ an \ [Illegal Argument \ Exception] \ if \ the \ [value] \ is \ false. \\ | \ Nn/m \ | \ Nn/m \ | \ Nn/m \ | \ Nn/m \ | \ Nn/m \ | \ Nn/m \ | \ Nn/m \ | \ | \ Nn/m \ | \ Nn/m \ | \ Nn/m \ | \ Nn/m \ | \ Nn/m \ | \ Nn/m \ | \ Nn/m \ | \ Nn/m \ | \ Nn/m \ | \ Nn/m \ | \ Nn/m \ | \ Nn/m \ | \ Nn/m \ | \ Nn/m \ | \ Nn/m \ | \ Nn/m \ | \ Nn/m \ | \ Nn/m \ | \ Nn/m \ | \ Nn/m \ | \ Nn/m \ | \ Nn/m \ | \ Nn/m \ | \ Nn/m \ | \ Nn/m \ | \ Nn/m \ | \ Nn/m \ | \ Nn/m \ | \ Nn/m \ | \ Nn/m \ | \ Nn/m \ | \ Nn/m \ | \ Nn/m \ | \ Nn/m \ | \ Nn/m \ | \ Nn/m \ | \ Nn/m \ | \ Nn/m \ | \ Nn/m \ | \ Nn/m \ | \ Nn/m \ | \ Nn/m \ | \ Nn/m \ | \ Nn/m \ | \ Nn/m \ | \ Nn/m \ | \ Nn/m \ | \ Nn/m \ | \ Nn/m \ | \ Nn/m \ | \ Nn/m \ | \ Nn/m \ | \ Nn/m \ | \ Nn/m \ | \ Nn/m \ | \ Nn/m \ | \ Nn/m \ | \ Nn/m \ | \ Nn/m \ | \ Nn/m \ | \ Nn/m \ | \ Nn/m \ | \ Nn/m \ | \ Nn/m \ | \ Nn/m \ | \ Nn/m \ | \ Nn/m \ | \ Nn/m \ | \ Nn/m \ | \ Nn/m \ | \ Nn/m \ | \ Nn/m \ | \ Nn/m \ | \ Nn/m \ | \ Nn/m \ | \ Nn/m \ | \ Nn/m \ | \ Nn/m \ | \ Nn/m \ | \ Nn/m \ | \ Nn/m \ | \ Nn/m \ | \ Nn/m \ | \ Nn/m \ | \ Nn/m \ | \ Nn/m \ | \ Nn/m \ | \ Nn/m \ | \ Nn/m \ | \ Nn/m \ | \ Nn/m \ | \ Nn/m \ | \ Nn/m \ | \ Nn/m \ | \ Nn/m \ | \ Nn/m \ | \ Nn/m \ | \ Nn/m \ | \ Nn/m \ | \ Nn/m \ | \ Nn/m \ | \ Nn/m \ | \ Nn/m \ | \ Nn/m \ | \ Nn/m \ | \ Nn/m \ | \ Nn/m \ | \ Nn/m \ | \ Nn/m \ | \ Nn/m \ | \ Nn/m \ | \ Nn/m \ | \ Nn/m \ | \ Nn/m \ | \ Nn/m \ | \ Nn/m \ | \ Nn/m \ | \ Nn/m \ | \ Nn/m \ | \ Nn/m \ | \ Nn/m \ | \ Nn/m \ | \ Nn/m \ | \ Nn/m \ | \ Nn/m \ | \ Nn/m \ | \ Nn/m \ | \ Nn/m \ | \ Nn/m \ | \ Nn/m \ | \ Nn/m \ | \ Nn/m \ | \ Nn/m \ | \ Nn/m \ | \ Nn/m \ | \ Nn/m \ | \ Nn/m \ | \ Nn/m \ | \ Nn/m \ | \ Nn/m \ | \ Nn/m \ | \ Nn/m \ | \ Nn/m \ | \ Nn/m \ | \ Nn/m \ | \ Nn/m \ | \ Nn/m \ | \ Nn/m \ | \ Nn/m \ | \ Nn/m \ | \ Nn/m \ | \ Nn/m \ | \ Nn/m \ | \ Nn/m \ | \ Nn/m \ | \ Nn/m \ | \ Nn/m \ | \ Nn/m \ | \ Nn/m \ | \ Nn/m \ | \ Nn/m \ | \ Nn/m \ | \ Nn/m \ | \ Nn/m \ | \ Nn/m \ | \ Nn/m \ | \ Nn/m \ | \ Nn/m \ | \ Nn/m 
*\n * @sample samples.misc.Preconditions.failRequireWithLazyMessage\n */\n@kotlin.internal.InlineOnly\npublic
inline fun require(value: Boolean): Unit {\n contract {\n
                                                                                   returns() implies value\n \rightarrow\n require(value) {
\"Failed requirement.\" \\n\n/**\n * Throws an [IllegalArgumentException] with the result of calling
[lazyMessage] if the [value] is false.\n *\n * @sample samples.misc.Preconditions.failRequireWithLazyMessage\n
*/n@kotlin.internal.InlineOnly\npublic inline fun require(value: Boolean, lazyMessage: () -> Any): Unit {\n
                      returns() implies value\n \\n if (!value) \\n
                                                                                           val message = lazyMessage()\n
IllegalArgumentException(message.toString())\n \n Throws an [IllegalArgumentException] if the
[value] is null. Otherwise returns the not null value.\n */\n@kotlin.internal.InlineOnly\npublic inline fun <T : Any>
requireNotNull(value: T?): T {\n contract {\n
                                                                     returns() implies (value != null)\n }\n return
requireNotNull(value) { \"Required value was null.\" \n\n/**\n * Throws an [IllegalArgumentException] with
the result of calling [lazyMessage] if the [value] is null. Otherwise\n * returns the not null value.\n *\n * @sample
samples.misc.Preconditions.failRequireNotNullWithLazyMessage\n */\n@kotlin.internal.InlineOnly\npublic inline
fun <T : Any> requireNotNull(value: T?, lazyMessage: () -> Any): T {\n contract {\n
                                                                                                                           returns() implies (value
```

```
val message = lazyMessage()\n
                                                            return value\n \n \n Throws an
IllegalArgumentException(message.toString())\n } else {\n
[IllegalStateException] if the [value] is false.\n *\n * @sample
samples.misc.Preconditions.failCheckWithLazyMessage\n */\n@kotlin.internal.InlineOnly\npublic inline fun
check(value: Boolean): Unit {\n contract {\n
                                              returns() implies value\n \\n check(value) \{ \"Check failed.\"
\n\n/**\n * Throws an [IllegalStateException] with the result of calling [lazyMessage] if the [value] is false.\n
*\n * @sample samples.misc.Preconditions.failCheckWithLazyMessage\n */\n@kotlin.internal.InlineOnly\npublic
inline fun check(value: Boolean, lazyMessage: () -> Any): Unit {\n contract {\n
                                                                               returns() implies value\n \n
 if (!value) {\n
                  val message = lazyMessage()\n
                                                   throw IllegalStateException(message.toString())\n
\\n\/n*\n * Throws an [IllegalStateException] if the [value] is null. Otherwise\n * returns the not null value.\n
*\n * @sample samples.misc.Preconditions.failCheckWithLazyMessage\n */\n@kotlin.internal.InlineOnly\npublic
inline fun <T : Any> checkNotNull(value: T?): T {\n contract {\n}
                                                                 returns() implies (value != null)\n }\n
return checkNotNull(value) { \"Required value was null.\" \n\n/**\n * Throws an [IllegalStateException] with
the result of calling [lazyMessage] if the [value] is null. Otherwise\n * returns the not null value.\n *\n * @ sample
samples.misc.Preconditions.failCheckWithLazyMessage\n */\n@kotlin.internal.InlineOnly\npublic inline fun <T:
Any> checkNotNull(value: T?, lazyMessage: () -> Any): T {\n contract {\n
                                                                           returns() implies (value != null)\n
\n if (value == null) {\n
                               val message = lazyMessage()\n
                                                                throw
IllegalStateException(message.toString())\n } else {\n
                                                       return value\n \n \n \n \n \n \ Throws an
[IllegalStateException] with the given [message].\n *\n * @sample samples.misc.Preconditions.failWithError\n
*/\n@kotlin.internal.InlineOnly\npublic inline fun error(message: Any): Nothing = throw
IllegalStateException(message.toString())\n","/*\n * Copyright 2010-2021 JetBrains s.r.o. and Kotlin Programming
Language contributors.\n * Use of this source code is governed by the Apache 2.0 license that can be found in the
license/LICENSE.txt file.\n *\n\npackage kotlin.collections\n\n\n\n/\n// NOTE: THIS FILE IS AUTO-GENERATED
by the GenerateStandardLib.kt\n// See: https://github.com/JetBrains/kotlin/tree/master/libraries/stdlib\n/\n\nimport
kotlin.js.*\nimport primitiveArrayConcat\nimport withType\nimport kotlin.ranges.contains\nimport
kotlin.ranges.reversed\n\n/**\n * Returns an element at the given [index] or throws an
[IndexOutOfBoundsException] if the [index] is out of bounds of this array.\n * \n * @sample
samples.collections.Collections.Elements.elementAt\n */\npublic actual fun <T> Array<out T>.elementAt(index:
Int): T {\n return elementAtOrElse(index) { throw IndexOutOfBoundsException(\"index: \sindex, size: \size \\")
\\n\\/**\n * Returns an element at the given [index] or throws an [IndexOutOfBoundsException] if the [index] is
out of bounds of this array.\n * \n * @ sample samples.collections.Collections.Elements.elementAt\n */npublic
actual fun ByteArray.elementAt(index: Int): Byte {\n return elementAtOrElse(index) { throw
IndexOutOfBoundsException(\"index: $index, size: $size}\") \\n\\n\*\n * Returns an element at the given
[index] or throws an [IndexOutOfBoundsException] if the [index] is out of bounds of this array.\n * \n * @sample
samples.collections.Collections.Elements.elementAt\n *\npublic actual fun ShortArray.elementAt(index: Int): Short
{\n return elementAtOrElse(index) { throw IndexOutOfBoundsException(\"index: $index, size: $size}\")
\n\n/**\n * Returns an element at the given [index] or throws an [IndexOutOfBoundsException] if the [index] is
out of bounds of this array.\n * \n * @ sample samples.collections.Collections.Elements.elementAt\n *\npublic
actual fun IntArray.elementAt(index: Int): Int {\n return elementAtOrElse(index) { throw
[index] or throws an [IndexOutOfBoundsException] if the [index] is out of bounds of this array.\n * \n * @ sample
samples.collections.Collections.Elements.elementAt\n *\npublic actual fun LongArray.elementAt(index: Int): Long
{\n return elementAtOrElse(index) { throw IndexOutOfBoundsException(\"index: $index, size: $size}\")
\n\n/**\n * Returns an element at the given [index] or throws an [IndexOutOfBoundsException] if the [index] is
out of bounds of this array.\n * \n * @ sample samples.collections.Collections.Elements.elementAt\n *\npublic
actual fun FloatArray.elementAt(index: Int): Float {\n return elementAtOrElse(index) { throw
[index] or throws an [IndexOutOfBoundsException] if the [index] is out of bounds of this array.\n * \n * @sample
```

```
samples.collections.Collections.Elements.elementAt\n */npublic actual fun DoubleArray.elementAt(index: Int):
Double {\n return elementAtOrElse(index) { throw IndexOutOfBoundsException(\"index: $index, size: $size}\\")
\n\n/**\n * Returns an element at the given [index] or throws an [IndexOutOfBoundsException] if the [index] is
out of bounds of this array.\n * \n * @ sample samples.collections.Collections.Elements.elementAt\n */npublic
actual fun BooleanArray.elementAt(index: Int): Boolean {\n return elementAtOrElse(index) { throw
IndexOutOfBoundsException(\"index: \frac{\sin x}{\sin x}, size: \frac{\sin x}{\ln \ln x} \ln \frac{\ln x}{\ln x}
[index] or throws an [IndexOutOfBoundsException] if the [index] is out of bounds of this array.\n * \n * @sample
samples.collections.Collections.Elements.elementAt\n */\npublic actual fun CharArray.elementAt(index: Int): Char
{\n return elementAtOrElse(index) { throw IndexOutOfBoundsException(\"index: \sindex, size: \size)\")
\\n\/n*\\n * Returns a [List] that wraps the original array.\\n */\npublic actual fun <T> Array<out T>.asList():
List< T> \{\n return ArrayList< T> (this.unsafe Cast< Array< Any?>> ()) \\\n \n'** \\\n * Returns a [List] that wraps the list of the control of the control 
original array.\n *\n@kotlin.internal.InlineOnly\npublic actual inline fun ByteArray.asList(): List<Byte> {\n
return this.unsafeCast<Array<Byte>>().asList()\\n\\n**n* Returns a [List] that wraps the original array.n
*/n@kotlin.internal.InlineOnly\npublic actual inline fun ShortArray.asList(): List<Short> {\n return
this.unsafeCast<Array<Short>>().asList()\landn\landn^*\landn * Returns a [List] that wraps the original array.\landn
*\n@kotlin.internal.InlineOnly\npublic actual inline fun IntArray.asList(): List<Int> {\n return
this.unsafeCast<Array<Int>>().asList()\landn\landn<**\landn * Returns a [List] that wraps the original array.\landn
*/n@kotlin.internal.InlineOnly\npublic actual inline fun LongArray.asList(): List<Long> {\n return
this.unsafeCast<Array<Long>>().asList()\landn\landn^**\landn * Returns a [List] that wraps the original array.\landn
*/n@kotlin.internal.InlineOnly\npublic actual inline fun FloatArray.asList(): List<Float> {\n return
this.unsafeCast<Array<Float>>().asList()\land1\land1\land2\land3 Returns a [List] that wraps the original array.\land1
*/n@kotlin.internal.InlineOnly\npublic actual inline fun DoubleArray.asList(): List<Double> {\n return
this.unsafeCast<Array<Double>>().asList()\n\ Returns a [List] that wraps the original array.\n
*/n@kotlin.internal.InlineOnly\npublic actual inline fun BooleanArray.asList(): List<Boolean> {\n return
*/npublic actual fun CharArray.asList(): List<Char> {\n return object : AbstractList<Char>(), RandomAccess {\n
    override val size: Int get() = this@asList.size\n
                                                                                    override fun isEmpty(): Boolean = this@asList.isEmpty()\n
  override fun contains(element: Char): Boolean = this@asList.contains(element)\n
                                                                                                                                        override fun get(index: Int):
                        AbstractList.checkElementIndex(index, size)\n
                                                                                                            return this@asList[index]\n
                                                                                                                                                               }\n
override fun indexOf(element: Char): Int {\n
                                                                                @Suppress(\"USELESS_CAST\")\n
                                                                                                                                                    if ((element as
                                                    return this@asList.indexOf(element)\n
                                                                                                                                    override fun
Any?) !is Char) return -1\n
                                                                                                                        }\n
lastIndexOf(element: Char): Int {\n
                                                                  @Suppress(\"USELESS CAST\")\n
                                                                                                                                     if ((element as Any?) !is
Char) return -1\n
                                     return this@asList.lastIndexOf(element)\n
                                                                                                               n \leq n \leq n 
two specified arrays are *deeply* equal to one another,\n * i.e. contain the same number of the same elements in the
same order.\n * \n * If two corresponding elements are nested arrays, they are also compared deeply.\n * If any of
arrays contains itself on any nesting level the behavior is undefined.\n * \n * The elements of other types are
compared for equality with the [equals][Any.equals] function.\n * For floating point numbers it means that `NaN` is
equal to itself and `-0.0` is not equal to `0.0`.\n
*/n@SinceKotlin(\"1.1\")\n@kotlin.internal.LowPriorityInOverloadResolution\npublic actual infix fun <T>
Array<out T>.contentDeepEquals(other: Array<out T>): Boolean {\n return
this.contentDeepEquals(other)\n\/\n\/r*\n * Returns `true` if the two specified arrays are *deeply* equal to one
also considered deeply equal if both are `null`.\n * \n * If two corresponding elements are nested arrays, they are
also compared deeply. \ n * If any of arrays contains itself on any nesting level the behavior is undefined. <math>\ n * If any of arrays contains itself on any nesting level the behavior is undefined. <math>\ n * If any of arrays contains itself on any nesting level the behavior is undefined. <math>\ n * If any of arrays contains itself on any nesting level the behavior is undefined. <math>\ n * If any of arrays contains itself on any nesting level the behavior is undefined. <math>\ n * If any of arrays contains itself on any nesting level the behavior is undefined. <math>\ n * If any of arrays contains itself on any nesting level the behavior is undefined. <math>\ n * If any of arrays contains itself on any nesting level the behavior is undefined. <math>\ n * If any of arrays contains itself on any nesting level the behavior is undefined. <math>\ n * If any of arrays contains itself on any nesting level the behavior is undefined. <math>\ n * If any of arrays contains itself on any nesting level the behavior is undefined. <math>\ n * If any of arrays contains itself on any nesting level the behavior is undefined. <math>\ n * If any of arrays contains itself on any nesting level the behavior is undefined. 
elements of other types are compared for equality with the [equals] [Any.equals] function.\n * For floating point
numbers it means that `NaN` is equal to itself and `-0.0` is not equal to `0.0`.\n
*/n@SinceKotlin(\"1.4\")\n@library(\"arrayDeepEquals\")\npublic actual infix fun <T> Array<out
T>?.contentDeepEquals(other: Array<out T>?): Boolean {\n definedExternally \n \n\n^* Returns a hash code}
```

```
based on the contents of this array as if it is [List].\n * Nested arrays are treated as lists too.\n * \n * If any of arrays
contains itself on any nesting level the behavior is undefined.\n
*/n@SinceKotlin(\"1.1\")\n@kotlin.internal.LowPriorityInOverloadResolution\npublic actual fun <T> Array<out
T>.contentDeepHashCode(): Int \{\n return this.contentDeepHashCode()\n\}\n/\n/**\n Returns a hash code based
on the contents of this array as if it is [List].\n * Nested arrays are treated as lists too.\n * \n * If any of arrays
contains itself on any nesting level the behavior is undefined.\n
*/n@SinceKotlin(\"1.4\")\n@library(\"arrayDeepHashCode\")\npublic actual fun <T> Array<out
contents of this array as if it is a [List].\n * Nested arrays are treated as lists too.\n * \n * If any of arrays contains
itself on any nesting level that reference\n * is rendered as \"[...]\"\ to prevent recursion.\n * \n * @sample
samples.collections.Arrays.ContentOperations.contentDeepToString\n
*/n@SinceKotlin(\"1.1\")\n@kotlin.internal.LowPriorityInOverloadResolution\npublic actual fun <T> Array<out
representation of the contents of this array as if it is a [List].\n * Nested arrays are treated as lists too.\n * \n * If any
of arrays contains itself on any nesting level that reference\n * is rendered as `\"[...]\"` to prevent recursion.\n * \n *
@sample samples.collections.Arrays.ContentOperations.contentDeepToString\n
*/n@SinceKotlin(\"1.4\")\n@library(\"arrayDeepToString\")\npublic actual fun <T> Array<out
T>?.contentDeepToString(): String \{\n definedExternally\n\n\n^**\n * Returns `true` if the two specified arrays
are *structurally* equal to one another,\n * i.e. contain the same number of the same elements in the same order.\n *
\n * The elements are compared for equality with the [equals][Any.equals] function.\n * For floating point numbers
it means that `NaN` is equal to itself and `-0.0` is not equal to `0.0`.\n *\n@Deprecated(\"Use Kotlin compiler 1.4 to
avoid deprecation warning.\")\n@SinceKotlin(\"1.1\")\n@DeprecatedSinceKotlin(hiddenSince = \"1.4\")\npublic
actual infix fun <T> Array<out T>.contentEquals(other: Array<out T>): Boolean {\n return
this.contentEquals(other)\n\n/n**\n * Returns `true` if the two specified arrays are *structurally* equal to one
another,\n * i.e. contain the same number of the same elements in the same order.\n * \n * The elements are
compared for equality with the [equals][Any.equals] function.\n * For floating point numbers it means that `NaN` is
equal to itself and `-0.0` is not equal to `0.0`.\n *\n@Deprecated(\"Use Kotlin compiler 1.4 to avoid deprecation
warning.\")\n@SinceKotlin(\"1.1\")\n@DeprecatedSinceKotlin(hiddenSince \\"1.4\")\npublic actual infix fun
ByteArray.contentEquals(other: ByteArray): Boolean \{\n return this.contentEquals(other)\\n\n\n* Returns
'true' if the two specified arrays are *structurally* equal to one another,\n * i.e. contain the same number of the
same elements in the same order.\n * \n * The elements are compared for equality with the [equals][Any.equals]
function.\n * For floating point numbers it means that `NaN` is equal to itself and `-0.0` is not equal to `0.0`.\n
*/\n@Deprecated(\"Use Kotlin compiler 1.4 to avoid deprecation
warning.\")\n@SinceKotlin(\"1.1\")\n@DeprecatedSinceKotlin(hiddenSince = \"1.4\")\npublic actual infix fun
ShortArray.contentEquals(other: ShortArray): Boolean {\n return this.contentEquals(other)\n}\n\n^**\n * Returns and the shortArray is a substitution of the shortArray is a substitution of the shortArray is a 
`true` if the two specified arrays are *structurally* equal to one another,\n * i.e. contain the same number of the
same elements in the same order.\n * \n * The elements are compared for equality with the [equals][Any.equals]
function.\n * For floating point numbers it means that `NaN` is equal to itself and `-0.0` is not equal to `0.0`.\n
*/\n@Deprecated(\"Use Kotlin compiler 1.4 to avoid deprecation
warning.\")\n@SinceKotlin(\"1.1\")\n@DeprecatedSinceKotlin(hiddenSince \\"1.4\")\npublic actual infix fun
if the two specified arrays are *structurally* equal to one another,\n * i.e. contain the same number of the same
elements in the same order.\n * \n * The elements are compared for equality with the [equals][Any.equals]
function.\n * For floating point numbers it means that `NaN` is equal to itself and `-0.0` is not equal to `0.0`.\n
*/\n@Deprecated(\"Use Kotlin compiler 1.4 to avoid deprecation
warning.\")\n@SinceKotlin(\"1.1\")\n@DeprecatedSinceKotlin(hiddenSince \\"1.4\")\npublic actual infix fun
LongArray.contentEquals(other: LongArray): Boolean {\normalign{ \begin{tabular}{l} For example 1.5cm} \normalign{ \begin{tabular}{l} For example 2.5cm} \normalign{ \begin{tabular}{l} For example 2.5cm} \normalign{ \begin{tabular}{l} For example
'true' if the two specified arrays are *structurally* equal to one another,\n * i.e. contain the same number of the
```

```
same elements in the same order.\n * \n * The elements are compared for equality with the [equals][Any.equals]
function.\n * For floating point numbers it means that `NaN` is equal to itself and `-0.0` is not equal to `0.0`.\n
*/\n@Deprecated(\"Use Kotlin compiler 1.4 to avoid deprecation
warning.\")\n@SinceKotlin(\"1.1\")\n@DeprecatedSinceKotlin(hiddenSince \\"1.4\")\npublic actual infix fun
FloatArray.contentEquals(other): PloatArray): Boolean {\n return this.contentEquals(other)\n } \\ \n^**\n^* Returns \\ \n^* Returns \\ \n^* Re
`true` if the two specified arrays are *structurally* equal to one another,\n * i.e. contain the same number of the
same elements in the same order.\n * \n * The elements are compared for equality with the [equals][Any.equals]
function.\n * For floating point numbers it means that `NaN` is equal to itself and `-0.0` is not equal to `0.0`.\n
*/\n@Deprecated(\"Use Kotlin compiler 1.4 to avoid deprecation
warning.\")\n@SinceKotlin(\"1.1\")\n@DeprecatedSinceKotlin(hiddenSince = \"1.4\")\npublic actual infix fun
DoubleArray.contentEquals(other: DoubleArray): Boolean {\n return this.contentEquals(other)\n}\n\/**\n *
Returns `true` if the two specified arrays are *structurally* equal to one another,\n * i.e. contain the same number of
the same elements in the same order.\n * \n * The elements are compared for equality with the [equals][Any.equals]
function.\n * For floating point numbers it means that `NaN` is equal to itself and `-0.0` is not equal to `0.0`.\n
*/\n@Deprecated(\"Use Kotlin compiler 1.4 to avoid deprecation
warning.\")\n@SinceKotlin(\"1.1\")\n@DeprecatedSinceKotlin(hiddenSince = \"1.4\")\npublic actual infix fun
BooleanArray.contentEquals(other: BooleanArray): Boolean {\n return this.contentEquals(other)\n\n\**\n *
Returns `true` if the two specified arrays are *structurally* equal to one another,\n * i.e. contain the same number of
the same elements in the same order.\n * \n * The elements are compared for equality with the [equals][Any.equals]
function.\n * For floating point numbers it means that `NaN` is equal to itself and `-0.0` is not equal to `0.0`.\n
*/\n@Deprecated(\"Use Kotlin compiler 1.4 to avoid deprecation
warning.\")\n@SinceKotlin(\"1.1\")\n@DeprecatedSinceKotlin(hiddenSince = \"1.4\")\npublic actual infix fun
CharArray.contentEquals(other: CharArray): Boolean {\n return this.contentEquals(other) \n *Returns \n *Returns 
`true` if the two specified arrays are *structurally* equal to one another,\n * i.e. contain the same number of the
same elements in the same order.\n * \n * The elements are compared for equality with the [equals][Any.equals]
function.\n * For floating point numbers it means that `NaN` is equal to itself and `-0.0` is not equal to `0.0`.\n
*\n@SinceKotlin(\"1.4\")\n@library(\"arrayEquals\")\npublic actual infix fun <T> Array<out
T>?.contentEquals(other: Array<out T>?): Boolean \{\n definedExternally \n \n/n/** \n * Returns `true` if the two
specified arrays are *structurally* equal to one another,\n * i.e. contain the same number of the same elements in the
same order.\n * \n * The elements are compared for equality with the [equals][Any.equals] function.\n * For floating
point numbers it means that `NaN` is equal to itself and `-0.0` is not equal to `0.0`.\n
*/n@SinceKotlin(\"1.4\")\n@library(\"arrayEquals\")\npublic actual infix fun ByteArray?.contentEquals(other:
ByteArray?): Boolean {\n definedExternally\n\n/**\n * Returns `true` if the two specified arrays are
*structurally* equal to one another,\n * i.e. contain the same number of the same elements in the same order.\n * \n
* The elements are compared for equality with the [equals][Any.equals] function.\n * For floating point numbers it
means that 'NaN' is equal to itself and '-0.0' is not equal to '0.0'.\n
*/n@SinceKotlin(\"1.4\")\n@library(\"arrayEquals\")\npublic actual infix fun ShortArray?.contentEquals(other:
ShortArray?): Boolean \{ n \in \mathbb{Z} \mid n \in \mathbb{Z} \}  definedExternallyn \in \mathbb{Z} \mid n \in \mathbb{Z}  are
*structurally* equal to one another,\n * i.e. contain the same number of the same elements in the same order.\n * \n
* The elements are compared for equality with the [equals][Any.equals] function.\n * For floating point numbers it
means that `NaN` is equal to itself and `-0.0` is not equal to `0.0`.\n
*/n@SinceKotlin(\"1.4\")\n@library(\"arrayEquals\")\npublic actual infix fun IntArray?.contentEquals(other:
IntArray?): Boolean \{\n definedExternally\n \}\n\n/**\n * Returns `true` if the two specified arrays are
*structurally* equal to one another,\n * i.e. contain the same number of the same elements in the same order.\n * \n
* The elements are compared for equality with the [equals][Any.equals] function.\n * For floating point numbers it
means that `NaN` is equal to itself and `-0.0` is not equal to `0.0`.\n
*/n@SinceKotlin(\"1.4\")\n@library(\"arrayEquals\")\npublic actual infix fun LongArray?.contentEquals(other:
LongArray?): Boolean \{ n \in \mathbb{N} \setminus \mathbb{N} \setminus \mathbb{N}  Returns `true` if the two specified arrays are
```

```
*structurally* equal to one another,\n * i.e. contain the same number of the same elements in the same order.\n * \n
* The elements are compared for equality with the [equals][Any.equals] function.\n * For floating point numbers it
means that `NaN` is equal to itself and `-0.0` is not equal to `0.0`.\n
*/n@SinceKotlin(\"1.4\")\n@library(\"arrayEquals\")\npublic actual infix fun FloatArray?.contentEquals(other:
FloatArray?): Boolean \{ n \in \mathbb{N} \setminus \mathbb{N} \setminus \mathbb{N} \}  Returns `true` if the two specified arrays are
*structurally* equal to one another,\n * i.e. contain the same number of the same elements in the same order.\n * \n
* The elements are compared for equality with the [equals][Any.equals] function.\n * For floating point numbers it
means that `NaN` is equal to itself and `-0.0` is not equal to `0.0`.\n
*/n@SinceKotlin(\"1.4\")\n@library(\"arrayEquals\")\npublic actual infix fun DoubleArray?.contentEquals(other:
DoubleArray?): Boolean \{\n definedExternally\n, \n**\n * Returns `true` if the two specified arrays are
*structurally* equal to one another,\n * i.e. contain the same number of the same elements in the same order.\n * \n
* The elements are compared for equality with the [equals][Any.equals] function.\n * For floating point numbers it
means that `NaN` is equal to itself and `-0.0` is not equal to `0.0`.\n
*/n@SinceKotlin(\"1.4\")\n@library(\"arrayEquals\")\npublic actual infix fun BooleanArray?.contentEquals(other:
BooleanArray?): Boolean \{ n \in \mathbb{Z} \mid n \in \mathbb{Z} \}  definedExternallyn \in \mathbb{Z} \mid n \in \mathbb{Z}  are
*structurally* equal to one another,\n * i.e. contain the same number of the same elements in the same order.\n * \n
* The elements are compared for equality with the [equals][Any.equals] function.\n * For floating point numbers it
means that `NaN` is equal to itself and `-0.0` is not equal to `0.0`.\n
*/n@SinceKotlin(\"1.4\")\n@library(\"arrayEquals\")\npublic actual infix fun CharArray?.contentEquals(other:
CharArray?): Boolean \{\n definedExternally\n\n**\n* Returns a hash code based on the contents of this array
as if it is [List].\n *\n@Deprecated(\"Use Kotlin compiler 1.4 to avoid deprecation
warning.\")\n@SinceKotlin(\"1.1\")\n@DeprecatedSinceKotlin(hiddenSince = \"1.4\")\npublic actual fun <T>
Array < out T>. contentHashCode(): Int {\n return this.contentHashCode() \n} \n^**\n^* Returns a hash code based
on the contents of this array as if it is [List].\n *\n@Deprecated(\"Use Kotlin compiler 1.4 to avoid deprecation
warning.\")\n@SinceKotlin(\"1.1\")\n@DeprecatedSinceKotlin(hiddenSince = \"1.4\")\npublic actual fun
ByteArray.contentHashCode(): Int {\n return this.contentHashCode()\n}\n\n/**\n * Returns a hash code based on
the contents of this array as if it is [List].\n *\\n@Deprecated(\"Use Kotlin compiler 1.4 to avoid deprecation
warning.\")\n@SinceKotlin(\"1.1\")\n@DeprecatedSinceKotlin(hiddenSince \\"1.4\")\npublic actual fun
ShortArray.contentHashCode(): Int {\n return this.contentHashCode()\n}\n\n/**\n * Returns a hash code based on
the contents of this array as if it is [List].\n *\\n@Deprecated(\"Use Kotlin compiler 1.4 to avoid deprecation
warning.\")\n@SinceKotlin(\"1.1\")\n@DeprecatedSinceKotlin(hiddenSince \\"1.4\")\npublic actual fun
IntArray.contentHashCode(): Int {\n return this.contentHashCode()\n}\n\n/**\n * Returns a hash code based on
the contents of this array as if it is [List].\n *\\n@Deprecated(\"Use Kotlin compiler 1.4 to avoid deprecation
warning.\")\n@SinceKotlin(\"1.1\")\n@DeprecatedSinceKotlin(hiddenSince = \"1.4\")\npublic actual fun
Long Array. content Hash Code(): Int {\n return this.content Hash Code() \n} \\ \n^** \\ \n^* Returns a hash code based on the code based on the code based 
the contents of this array as if it is [List].\n *\\n@Deprecated(\"Use Kotlin compiler 1.4 to avoid deprecation
warning.\")\n@SinceKotlin(\"1.1\")\n@DeprecatedSinceKotlin(hiddenSince \\"1.4\")\npublic actual fun
FloatArray.contentHashCode(): Int {\n return this.contentHashCode()\n}\n\n/**\n * Returns a hash code based on
the contents of this array as if it is [List].\n *\\n@Deprecated(\"Use Kotlin compiler 1.4 to avoid deprecation
warning.\")\n@SinceKotlin(\"1.1\")\n@DeprecatedSinceKotlin(hiddenSince \\"1.4\")\npublic actual fun
DoubleArray.contentHashCode(): Int {\n return this.contentHashCode()\n}\n\n/**\n * Returns a hash code based
on the contents of this array as if it is [List].\n *\\n@Deprecated(\"Use Kotlin compiler 1.4 to avoid deprecation
warning.\")\n@SinceKotlin(\"1.1\")\n@DeprecatedSinceKotlin(hiddenSince = \"1.4\")\npublic actual fun
BooleanArray.contentHashCode(): Int \{\n \text{return this.contentHashCode}()\n \}\n \text{Returns a hash code based}
on the contents of this array as if it is [List].\n *\\n@Deprecated(\"Use Kotlin compiler 1.4 to avoid deprecation
warning.\")\n@SinceKotlin(\"1.1\")\n@DeprecatedSinceKotlin(hiddenSince = \"1.4\")\npublic actual fun
CharArray.contentHashCode(): Int {\n return this.contentHashCode()\n}\n\n/**\n * Returns a hash code based on
the contents of this array as if it is [List].\n */\n@SinceKotlin(\"1.4\")\n@library(\"arrayHashCode\")\npublic actual
```

fun <T> Array<out T>?.contentHashCode(): Int  $\{\n definedExternally \n \} \n \n \* Returns a hash code based on$ the contents of this array as if it is [List].\n \*/\n@SinceKotlin(\"1.4\")\n@library(\"arrayHashCode\")\npublic actual fun ByteArray?.contentHashCode(): Int {\n definedExternally\n}\n\/\*\*\n \* Returns a hash code based on the contents of this array as if it is [List].\n \*\n@SinceKotlin(\"1.4\")\n@library(\"arrayHashCode\")\npublic actual fun ShortArray?.contentHashCode(): Int  $\{ n \in \mathbb{R} \setminus \mathbb{R} \} \setminus \mathbb{R}$  Returns a hash code based on the contents of this array as if it is [List].\n \*\n@SinceKotlin(\"1.4\")\n@library(\"arrayHashCode\")\npublic actual fun IntArray?.contentHashCode(): Int {\n definedExternally\n}\n\n/\*\*\n \* Returns a hash code based on the contents of this array as if it is [List].\n \*/n@SinceKotlin(\"1.4\")\n@library(\"arrayHashCode\")\npublic actual fun LongArray?.contentHashCode(): Int {\n definedExternally\n}\n\n\*\n \* Returns a hash code based on the contents of this array as if it is [List].\n \*\n@SinceKotlin(\"1.4\")\n@library(\"arrayHashCode\")\npublic actual fun FloatArray?.contentHashCode(): Int  ${\n definedExternally}^{n\n/**}$  Returns a hash code based on the contents of this array as if it is [List].\n \*/\n@SinceKotlin(\"1.4\")\n@library(\"arrayHashCode\")\npublic actual fun contents of this array as if it is [List].\n \*\n@SinceKotlin(\"1.4\")\n@library(\"arrayHashCode\")\npublic actual fun BooleanArray?.contentHashCode(): Int {\n definedExternally\n}\n\n/\*\*\n \* Returns a hash code based on the contents of this array as if it is [List].\n \*\n@SinceKotlin(\"1.4\")\n@library(\"arrayHashCode\")\npublic actual fun contents of the specified array as if it is [List].\n \* \n \* @sample samples.collections.Arrays.ContentOperations.contentToString\n \*/\n@Deprecated(\"Use Kotlin compiler 1.4 to avoid deprecation warning.\")\n@SinceKotlin(\"1.1\")\n@DeprecatedSinceKotlin(hiddenSince = \"1.4\")\npublic actual fun <T> Array<out T>.contentToString(): String  $\{\n$  return this.contentToString() $\n$  $\n$  $\n$ \* $\n$ \* Returns a string representation of the contents of the specified array as if it is [List].\n \* \n \* @sample samples.collections.Arrays.ContentOperations.contentToString\n \*/\n@Deprecated(\"Use Kotlin compiler 1.4 to avoid deprecation warning.\")\n@SinceKotlin(\"1.1\")\n@DeprecatedSinceKotlin(hiddenSince = \"1.4\")\npublic representation of the contents of the specified array as if it is [List].\n \* \n \* @sample samples.collections.Arrays.ContentOperations.contentToString\n \*\\n@Deprecated(\"Use Kotlin compiler 1.4 to avoid deprecation warning.\")\n@SinceKotlin(\"1.1\")\n@DeprecatedSinceKotlin(hiddenSince = \"1.4\")\npublic representation of the contents of the specified array as if it is [List].\n \* \n \* @sample samples.collections.Arrays.ContentOperations.contentToString\n \*/\n@Deprecated(\"Use Kotlin compiler 1.4 to avoid deprecation warning.\")\n@SinceKotlin(\"1.1\")\n@DeprecatedSinceKotlin(hiddenSince = \"1.4\")\npublic representation of the contents of the specified array as if it is [List].\n \* \n \* @sample samples.collections.Arrays.ContentOperations.contentToString\n \*\\n@Deprecated(\"Use Kotlin compiler 1.4 to avoid deprecation warning.\")\n@SinceKotlin(\"1.1\")\n@DeprecatedSinceKotlin(hiddenSince = \"1.4\")\npublic actual fun LongArray.contentToString(): String {\n return this.contentToString()\n}\n\n/\*\*\n \* Returns a string representation of the contents of the specified array as if it is [List].\n \* \n \* @sample samples.collections.Arrays.ContentOperations.contentToString\n \*/\n@Deprecated(\"Use Kotlin compiler 1.4 to avoid deprecation warning.\")\n@SinceKotlin(\"1.1\")\n@DeprecatedSinceKotlin(hiddenSince = \"1.4\")\npublic representation of the contents of the specified array as if it is [List].\n \* \n \* @sample samples.collections.Arrays.ContentOperations.contentToString\n \*\\n@Deprecated(\"Use Kotlin compiler 1.4 to avoid deprecation warning.\")\n@SinceKotlin(\"1.1\")\n@DeprecatedSinceKotlin(hiddenSince = \"1.4\")\npublic representation of the contents of the specified array as if it is [List].\n \* \n \* @sample samples.collections.Arrays.ContentOperations.contentToString\n \*\\n@Deprecated(\"Use Kotlin compiler 1.4 to avoid deprecation warning.\")\n@SinceKotlin(\"1.1\")\n@DeprecatedSinceKotlin(hiddenSince = \"1.4\")\npublic

```
actual fun BooleanArray.contentToString(): String {\n return this.contentToString()\n}\n\n/**\n * Returns a string
representation of the contents of the specified array as if it is [List].\n * \n * @sample
samples.collections.Arrays.ContentOperations.contentToString\n *\n@Deprecated(\"Use Kotlin compiler 1.4 to
avoid deprecation warning.\")\n@SinceKotlin(\"1.1\")\n@DeprecatedSinceKotlin(hiddenSince = \"1.4\")\npublic
actual fun CharArray.contentToString(): String {\n return this.contentToString()\n}\n\n/**\n * Returns a string
representation of the contents of the specified array as if it is [List].\n * \n * @sample
samples.collections.Arrays.ContentOperations.contentToString\n
*/n@SinceKotlin(\"1.4\")\n@library(\"arrayToString\")\npublic actual fun <T> Array<out T>?.contentToString():
String \{\n definedExternally\n\\n\n/**\n * Returns a string representation of the contents of the specified array as
if it is [List].\n * \n * @sample samples.collections.Arrays.ContentOperations.contentToString\n
*/n@SinceKotlin(\"1.4\")\n@library(\"arrayToString(")\npublic actual fun ByteArray?.contentToString(): String
\ln \det \operatorname{Externally}^{n} \operatorname{Returns}  a string representation of the contents of the specified array as if it is
[List].\n * \n * @sample samples.collections.Arrays.ContentOperations.contentToString\n
*/n@SinceKotlin(\"1.4\")\n@library(\"arrayToString\")\npublic actual fun ShortArray?.contentToString(): String
\ln \det \operatorname{Externally}^{n} \operatorname{Returns}  a string representation of the contents of the specified array as if it is
[List].\n * \n * @sample samples.collections.Arrays.ContentOperations.contentToString\n
*/n@SinceKotlin(\"1.4\")\n@library(\"arrayToString\")\npublic actual fun IntArray?.contentToString(): String {\n
definedExternally\n\\n\n/**\n * Returns a string representation of the contents of the specified array as if it is
[List].\n * \n * @sample samples.collections.Arrays.ContentOperations.contentToString\n
*/n@SinceKotlin(\"1.4\")\n@library(\"arrayToString\")\npublic actual fun LongArray?.contentToString(): String
\ln \det \operatorname{Externally} ^{n \cdot n}  *Returns a string representation of the contents of the specified array as if it is
[List].\n * \n * @sample samples.collections.Arrays.ContentOperations.contentToString\n
*/n@SinceKotlin(\"1.4\")\n@library(\"arrayToString\")\npublic actual fun FloatArray?.contentToString(): String
\ln \det \operatorname{Externally} ^{n \cdot n}  *Returns a string representation of the contents of the specified array as if it is
[List].\n * \n * @sample samples.collections.Arrays.ContentOperations.contentToString\n
*/n@SinceKotlin(\"1.4\")\n@library(\"arrayToString\")\npublic actual fun DoubleArray?.contentToString(): String
\ln \det \operatorname{Externally} ^{n \cdot n}  *Returns a string representation of the contents of the specified array as if it is
[List].\n * \n * @sample samples.collections.Arrays.ContentOperations.contentToString\n
*/n@SinceKotlin(\"1.4\")\n@library(\"arrayToString\")\npublic actual fun BooleanArray?.contentToString():
String \ln \frac{\ln \text{Externally}}{\ln \text{Externally}} \ Returns a string representation of the contents of the specified array as
if it is [List].\n * \n * @sample samples.collections.Arrays.ContentOperations.contentToString\n
*/n@SinceKotlin(\"1.4\")\n@library(\"arrayToString\")\npublic actual fun CharArray?.contentToString(): String
\ln \det(x) = \frac{x}{n} \cdot \frac{x}{n} \cdot \frac{x}{n} \cdot \frac{x}{n}
array.\n * \n * It's allowed to pass the same array in the [destination] and even specify the subrange so that it
overlaps with the destination range.\n * \n * @param destination the array to copy to.\n * @param destinationOffset
the position in the [destination] array to copy to, 0 by default.\n * @param startIndex the beginning (inclusive) of
the subrange to copy, 0 by default.\n * @param endIndex the end (exclusive) of the subrange to copy, size of this
array by default.\n * \n * @throws IndexOutOfBoundsException or [IllegalArgumentException] when [startIndex]
or [endIndex] is out of range of this array indices or when `startIndex > endIndex`.\n * @throws
IndexOutOfBoundsException when the subrange doesn't fit into the [destination] array starting at the specified
[destination] array.\n
*/n@SinceKotlin(\"1.3\")\n@kotlin.internal.InlineOnly\n@Suppress(\"ACTUAL_FUNCTION_WITH_DEFAULT
```

\*\\n@SinceKotlin(\"1.3\")\n@kotlin.internal.InlineOnly\n@Suppress(\"ACTUAL\_FUNCTION\_WITH\_DEFAULT \_ARGUMENTS\")\npublic actual inline fun <T> Array<out T>.copyInto(destination: Array<T>, destinationOffset: Int = 0, startIndex: Int = 0, endIndex: Int = size): Array<T> {\n arrayCopy(this, destination, destinationOffset, startIndex, endIndex)\n return destination\n}\n\n'\*\*\n \* Copies this array or its subrange into the [destination] array and returns that array.\n \* \n \* It's allowed to pass the same array in the [destination] and even specify the subrange so that it overlaps with the destination range.\n \* \n \* @param destination the array to copy to.\n \*

```
beginning (inclusive) of the subrange to copy, 0 by default.\n * @param endIndex the end (exclusive) of the
subrange to copy, size of this array by default.\n * \n * @throws IndexOutOfBoundsException or
[IllegalArgumentException] when [startIndex] or [endIndex] is out of range of this array indices or when `startIndex
> endIndex`.\n * @throws IndexOutOfBoundsException when the subrange doesn't fit into the [destination] array
starting at the specified [destinationOffset],\n * or when that index is out of the [destination] array indices range.\n *
*/n@SinceKotlin(\"1.3\")\n@kotlin.internal.InlineOnly\n@Suppress(\"ACTUAL_FUNCTION_WITH_DEFAULT
_ARGUMENTS\")\npublic actual inline fun ByteArray.copyInto(destination: ByteArray, destinationOffset: Int = 0,
startIndex: Int = 0, endIndex: Int = size): ByteArray {\n arrayCopy(this.unsafeCast<Array<Byte>>(),
destination.unsafeCast<Array<Byte>>(), destinationOffset, startIndex, endIndex)\n return destination\n}\n\n/**\n
* Copies this array or its subrange into the [destination] array and returns that array.\n * \n * It's allowed to pass the
same array in the [destination] and even specify the subrange so that it overlaps with the destination range.\n * \n *
@param destination the array to copy to.\n * @param destinationOffset the position in the [destination] array to
copy to, 0 by default.\n * @param startIndex the beginning (inclusive) of the subrange to copy, 0 by default.\n *
@param endIndex the end (exclusive) of the subrange to copy, size of this array by default.\n * \n * @throws
IndexOutOfBoundsException or [IllegalArgumentException] when [startIndex] or [endIndex] is out of range of this
array indices or when `startIndex > endIndex`.\n * @throws IndexOutOfBoundsException when the subrange
doesn't fit into the [destination] array starting at the specified [destinationOffset],\n * or when that index is out of the
[destination] array indices range.\n * \n * @return the [destination] array.\n
*/n@SinceKotlin(\"1.3\")\n@kotlin.internal.InlineOnly\n@Suppress(\"ACTUAL FUNCTION WITH DEFAULT
_ARGUMENTS\")\npublic actual inline fun ShortArray.copyInto(destination: ShortArray, destinationOffset: Int =
0, startIndex: Int = 0, endIndex: Int = size): ShortArray {\n arrayCopy(this.unsafeCast<Array<Short>>(),
destination.unsafeCast<Array<Short>>(), destinationOffset, startIndex, endIndex)\n return destination\n}\n\n/**\n
* Copies this array or its subrange into the [destination] array and returns that array.\n * \n * It's allowed to pass the
same array in the [destination] and even specify the subrange so that it overlaps with the destination range.\n * \n *
@param destination the array to copy to.\n * @param destinationOffset the position in the [destination] array to
copy to, 0 by default.\n * @param startIndex the beginning (inclusive) of the subrange to copy, 0 by default.\n *
@param endIndex the end (exclusive) of the subrange to copy, size of this array by default.\n * \n * @throws
IndexOutOfBoundsException or [IllegalArgumentException] when [startIndex] or [endIndex] is out of range of this
array indices or when `startIndex > endIndex`.\n * @throws IndexOutOfBoundsException when the subrange
doesn't fit into the [destination] array starting at the specified [destinationOffset],\n * or when that index is out of the
[destination] array indices range.\n * \n * @return the [destination] array.\n
*/n@SinceKotlin(\"1.3\")\n@kotlin.internal.InlineOnly\n@Suppress(\"ACTUAL FUNCTION WITH DEFAULT
_ARGUMENTS\")\npublic actual inline fun IntArray.copyInto(destination: IntArray, destinationOffset: Int = 0,
startIndex: Int = 0, endIndex: Int = size): IntArray {\n arrayCopy(this.unsafeCast<Array<Int>>>(),
destination.unsafeCast<Array<Int>>(), destinationOffset, startIndex, endIndex)\n return destination\n\n\n*\n*
Copies this array or its subrange into the [destination] array and returns that array.\n * \n * It's allowed to pass the
same array in the [destination] and even specify the subrange so that it overlaps with the destination range.\n * \n *
@param destination the array to copy to.\n * @param destinationOffset the position in the [destination] array to
copy to, 0 by default.\n * @param startIndex the beginning (inclusive) of the subrange to copy, 0 by default.\n *
@param endIndex the end (exclusive) of the subrange to copy, size of this array by default.\n * \n * @throws
IndexOutOfBoundsException or [IllegalArgumentException] when [startIndex] or [endIndex] is out of range of this
array indices or when `startIndex > endIndex`.\n * @throws IndexOutOfBoundsException when the subrange
doesn't fit into the [destination] array starting at the specified [destinationOffset],\n * or when that index is out of the
[destination] array indices range.\n * \n * @return the [destination] array.\n
*/n@SinceKotlin(\"1.3\")\n@kotlin.internal.InlineOnly\n@Suppress(\"ACTUAL_FUNCTION_WITH_DEFAULT
_ARGUMENTS\")\npublic actual inline fun LongArray.copyInto(destination: LongArray, destinationOffset: Int = 0,
```

@param destinationOffset the position in the [destination] array to copy to, 0 by default.\n \* @param startIndex the

```
startIndex: Int = 0, endIndex: Int = size): LongArray {\n arrayCopy(this.unsafeCast<Array<Long>>(),
* Copies this array or its subrange into the [destination] array and returns that array.\n * \n * It's allowed to pass the
same array in the [destination] and even specify the subrange so that it overlaps with the destination range.\n * \n *
@param destination the array to copy to.\n * @param destinationOffset the position in the [destination] array to
copy to, 0 by default.\n * @param startIndex the beginning (inclusive) of the subrange to copy, 0 by default.\n *
@param endIndex the end (exclusive) of the subrange to copy, size of this array by default.\n * \n * @throws
IndexOutOfBoundsException or [IllegalArgumentException] when [startIndex] or [endIndex] is out of range of this
array indices or when `startIndex > endIndex`.\n * @throws IndexOutOfBoundsException when the subrange
doesn't fit into the [destination] array starting at the specified [destinationOffset],\n * or when that index is out of the
[destination] array indices range.\n * \n * @return the [destination] array.\n
*/n@SinceKotlin(\"1.3\")\n@kotlin.internal.InlineOnly\n@Suppress(\"ACTUAL_FUNCTION_WITH_DEFAULT
ARGUMENTS\")\npublic actual inline fun FloatArray.copyInto(destination: FloatArray, destinationOffset: Int = 0,
startIndex: Int = 0, endIndex: Int = size): FloatArray {\n arrayCopy(this.unsafeCast<Array<Float>>(),
destination.unsafeCast<Array<Float>>(), destinationOffset, startIndex, endIndex)\n return destination\n}\n\n/**\n
* Copies this array or its subrange into the [destination] array and returns that array.\n * \n * It's allowed to pass the
same array in the [destination] and even specify the subrange so that it overlaps with the destination range.\n * \n *
@param destination the array to copy to.\n * @param destinationOffset the position in the [destination] array to
copy to, 0 by default.\n * @param startIndex the beginning (inclusive) of the subrange to copy, 0 by default.\n *
@param endIndex the end (exclusive) of the subrange to copy, size of this array by default.\n * \n * @throws
IndexOutOfBoundsException or [IllegalArgumentException] when [startIndex] or [endIndex] is out of range of this
array indices or when `startIndex > endIndex`.\n * @throws IndexOutOfBoundsException when the subrange
doesn't fit into the [destination] array starting at the specified [destinationOffset],\n * or when that index is out of the
[destination] array indices range.\n * \n * @return the [destination] array.\n
*/n@SinceKotlin(\"1.3\")\n@kotlin.internal.InlineOnly\n@Suppress(\"ACTUAL FUNCTION WITH DEFAULT
ARGUMENTS\")\npublic actual inline fun DoubleArray.copyInto(destination: DoubleArray, destinationOffset: Int
= 0, startIndex: Int = 0, endIndex: Int = size): DoubleArray {\n arrayCopy(this.unsafeCast<Array<Double>>(),
destination.unsafeCast<Array<Double>>(), destinationOffset, startIndex, endIndex)\n return
destination\n\n\n/**\n * Copies this array or its subrange into the [destination] array and returns that array.\n * \n *
It's allowed to pass the same array in the [destination] and even specify the subrange so that it overlaps with the
destination range.\n * \n * @param destination the array to copy to.\n * @param destinationOffset the position in the
[destination] array to copy to, 0 by default.\n * @param startIndex the beginning (inclusive) of the subrange to copy,
0 by default.\n * @param endIndex the end (exclusive) of the subrange to copy, size of this array by default.\n * \n *
@throws IndexOutOfBoundsException or [IllegalArgumentException] when [startIndex] or [endIndex] is out of
range of this array indices or when `startIndex > endIndex`.\n * @throws IndexOutOfBoundsException when the
subrange doesn't fit into the [destination] array starting at the specified [destinationOffset],\n * or when that index is
out of the [destination] array indices range.\n * \n * @return the [destination] array.\n
*/n@SinceKotlin(\"1.3\")\n@kotlin.internal.InlineOnly\n@Suppress(\"ACTUAL_FUNCTION_WITH_DEFAULT
_ARGUMENTS\")\npublic actual inline fun BooleanArray.copyInto(destination: BooleanArray, destinationOffset:
Int = 0, startIndex: Int = 0, endIndex: Int = size): BooleanArray \{\n
arrayCopy(this.unsafeCast<Array<Boolean>>(), destination.unsafeCast<Array<Boolean>>(), destinationOffset,
startIndex, endIndex)\n return destination\n}\n\n/**\n * Copies this array or its subrange into the [destination]
array and returns that array.\n * \n * It's allowed to pass the same array in the [destination] and even specify the
subrange so that it overlaps with the destination range.\n *\n * @param destination the array to copy to.\n *
@param destinationOffset the position in the [destination] array to copy to, 0 by default.\n * @param startIndex the
beginning (inclusive) of the subrange to copy, 0 by default.\n * @param endIndex the end (exclusive) of the
subrange to copy, size of this array by default.\n * \n * @throws IndexOutOfBoundsException or
[IllegalArgumentException] when [startIndex] or [endIndex] is out of range of this array indices or when `startIndex
```

```
starting at the specified [destinationOffset],\n * or when that index is out of the [destination] array indices range.\n *
*/n@SinceKotlin(\"1.3\")\n@kotlin.internal.InlineOnly\n@Suppress(\"ACTUAL_FUNCTION_WITH_DEFAULT
_ARGUMENTS\")\npublic actual inline fun CharArray.copyInto(destination: CharArray, destinationOffset: Int = 0,
startIndex: Int = 0, endIndex: Int = size): CharArray {\n arrayCopy(this.unsafeCast<Array<Char>>(),
destination.unsafeCast < Array < Char >> (), destinationOffset, startIndex, endIndex) \n return destination \n \n \n \n/** \n
* Returns new array which is a copy of the original array.\n * \n * @sample
samples.collections.Arrays.CopyOfOperations.copyOf\n */\n@Suppress(\"ACTUAL_WITHOUT_EXPECT\",
\"NOTHING TO INLINE\")\npublic actual inline fun <T> Array<out T>.copyOf(): Array<T> {\n return
this.asDynamic().slice()\n\n\n/**\n * Returns new array which is a copy of the original array.\n * \n * @ sample
samples.collections.Arrays.CopyOfOperations.copyOf\n */\n@Suppress(\"NOTHING_TO_INLINE\")\npublic
actual inline fun ByteArray.copyOf(): ByteArray {\n return this.asDynamic().slice()\n}\n\n/**\n * Returns new
array which is a copy of the original array.\n * \n * @ sample
samples.collections.Arrays.CopyOfOperations.copyOf\n */\n@Suppress(\"NOTHING_TO_INLINE\")\npublic
actual inline fun ShortArray.copyOf(): ShortArray {\n return this.asDynamic().slice()\n\n\/**\n * Returns new
array which is a copy of the original array.\n * \n * @ sample
samples.collections.Arrays.CopyOfOperations.copyOf\n */\n@Suppress(\"NOTHING TO INLINE\")\npublic
actual inline fun IntArray.copyOf(): IntArray {\n return this.asDynamic().slice()\n}\n\n/**\n * Returns new array
which is a copy of the original array.\n * \n * @sample samples.collections.Arrays.CopyOfOperations.copyOf\n
*\npublic actual fun LongArray.copyOf(): LongArray {\n return withType(\"LongArray\",
this.asDynamic().slice())\n\^*\n * Returns new array which is a copy of the original array.\n * \n * @sample
samples.collections.Arrays.CopyOfOperations.copyOf\n */n@Suppress(\"NOTHING_TO_INLINE\")\npublic
actual inline fun FloatArray.copyOf(): FloatArray {\n return this.asDynamic().slice()\n\n\/**\n * Returns new
array which is a copy of the original array.\n * \n * @sample
samples.collections.Arrays.CopyOfOperations.copyOf\n */n@Suppress(\"NOTHING TO INLINE\")\npublic
actual inline fun DoubleArray.copyOf(): DoubleArray \{\n \text{return this.asDynamic().slice()}, \n\n/** \text{Returns} \}
new array which is a copy of the original array.\n * \n * @sample
samples.collections.Arrays.CopyOfOperations.copyOf\n *\npublic actual fun BooleanArray.copyOf():
BooleanArray {\n return withType(\"BooleanArray\", this.asDynamic().slice())\n\n/**\n * Returns new array
which is a copy of the original array.\n * \n * @sample samples.collections.Arrays.CopyOfOperations.copyOf\n
*/\npublic actual fun CharArray.copyOf(): CharArray {\n return withType(\"CharArray\",
this.asDynamic().slice())\n\n/n/**\n * Returns new array which is a copy of the original array, resized to the given
[newSize].\n * The copy is either truncated or padded at the end with zero values if necessary.\n * \n * - If [newSize]
is less than the size of the original array, the copy array is truncated to the [newSize].\n * - If [newSize] is greater
than the size of the original array, the extra elements in the copy array are filled with zero values.\n * \n * @sample
samples.collections.Arrays.CopyOfOperations.resizedPrimitiveCopyOf\n *\npublic actual fun
ByteArray.copyOf(newSize: Int): ByteArray {\n require(newSize >= 0) { \"Invalid new array size: $newSize.\"
array, resized to the given [newSize].\n * The copy is either truncated or padded at the end with zero values if
necessary.\n * \n * - If [newSize] is less than the size of the original array, the copy array is truncated to the
[newSize].\n * - If [newSize] is greater than the size of the original array, the extra elements in the copy array are
filled with zero values.\n * \n * @sample samples.collections.Arrays.CopyOfOperations.resizedPrimitiveCopyOf\n
*/npublic actual fun ShortArray.copyOf(newSize: Int): ShortArray {\n require(newSize >= 0) { \"Invalid new
array size: $newSize.\" }\n return fillFrom(this, ShortArray(newSize))\n}\n\n/**\n * Returns new array which is a
copy of the original array, resized to the given [newSize].\n * The copy is either truncated or padded at the end with
zero values if necessary.\n * \n * - If [newSize] is less than the size of the original array, the copy array is truncated
to the [newSize].\n * - If [newSize] is greater than the size of the original array, the extra elements in the copy array
```

> endIndex`.\n \* @throws IndexOutOfBoundsException when the subrange doesn't fit into the [destination] array

```
are filled with zero values.\n * \n * @sample
samples.collections.Arrays.CopyOfOperations.resizedPrimitiveCopyOf\n */\npublic actual fun
IntArray.copyOf(newSize: Int): IntArray {\n require(newSize >= 0) { \"Invalid new array size: $newSize.\" }\n
return fillFrom(this, IntArray(newSize))\n\n/**\n * Returns new array which is a copy of the original array,
resized to the given [newSize].\n * The copy is either truncated or padded at the end with zero values if necessary.\n
* \n * - If [newSize] is less than the size of the original array, the copy array is truncated to the [newSize].\n * - If
[newSize] is greater than the size of the original array, the extra elements in the copy array are filled with zero
values.\n * \n * @sample samples.collections.Arrays.CopyOfOperations.resizedPrimitiveCopyOf\n *\npublic actual
fun LongArray.copyOf(newSize: Int): LongArray {\n require(newSize >= 0) { \"Invalid new array size:
\ return with Type(\"Long Array\", array Copy Resize(this, new Size, 0L))\n\\\n\n\/**\n * Returns new
array which is a copy of the original array, resized to the given [newSize].\n * The copy is either truncated or padded
at the end with zero values if necessary.\n * \n * - If [newSize] is less than the size of the original array, the copy
array is truncated to the [newSize].\n * - If [newSize] is greater than the size of the original array, the extra elements
in the copy array are filled with zero values.\n * \n * @ sample
samples.collections.Arrays.CopyOfOperations.resizedPrimitiveCopyOf\n *\npublic actual fun
FloatArray.copyOf(newSize: Int): FloatArray {\n require(newSize >= 0) { \"Invalid new array size: $newSize.\"
\\n return fillFrom(this, FloatArray(newSize))\\n\\n/n/**\\n * Returns new array which is a copy of the original
array, resized to the given [newSize].\n * The copy is either truncated or padded at the end with zero values if
necessary.\n * \n * - If [newSize] is less than the size of the original array, the copy array is truncated to the
[newSize].\n * - If [newSize] is greater than the size of the original array, the extra elements in the copy array are
filled with zero values.\n * \n * @sample samples.collections.Arrays.CopyOfOperations.resizedPrimitiveCopyOf\n
*/npublic actual fun DoubleArray.copyOf(newSize: Int): DoubleArray {\n require(newSize >= 0) { \"Invalid new
array size: $newSize.\" }\n return fillFrom(this, DoubleArray(newSize))\n}\n\n/**\n * Returns new array which is
a copy of the original array, resized to the given [newSize].\n * The copy is either truncated or padded at the end
with 'false' values if necessary. \n * \n * - If [newSize] is less than the size of the original array, the copy array is
truncated to the [newSize].\n * - If [newSize] is greater than the size of the original array, the extra elements in the
copy array are filled with `false` values.\n * \n * @ sample
samples.collections.Arrays.CopyOfOperations.resizedPrimitiveCopyOf\n *\npublic actual fun
BooleanArray.copyOf(newSize: Int): BooleanArray {\n require(newSize >= 0) { \"Invalid new array size:
\ newSize.\" \\ n return withType(\"BooleanArray\", arrayCopyResize(this, newSize, false))\\ n\\ n\\ n\\ *\\ n * Returns
new array which is a copy of the original array, resized to the given [newSize].\n * The copy is either truncated or
padded at the end with null char (\\lambda 0000) values if necessary.\n * \n * -  If [newSize] is less than the size of the
original array, the copy array is truncated to the [newSize].\n * - If [newSize] is greater than the size of the original
array, the extra elements in the copy array are filled with null char (`\\u0000`) values.\n * \n * @sample
samples.collections.Arrays.CopyOfOperations.resizedPrimitiveCopyOf\n *\npublic actual fun
CharArray.copyOf(newSize: Int): CharArray {\n require(newSize >= 0) { \"Invalid new array size: $newSize.\"
\\\n return withType(\"CharArray\", fillFrom(this, CharArray(newSize)))\\\n\/n\/**\\n * Returns new array which is
a copy of the original array, resized to the given [newSize].\n * The copy is either truncated or padded at the end
with `null` values if necessary.\n * \n * - If [newSize] is less than the size of the original array, the copy array is
truncated to the [newSize].\n * - If [newSize] is greater than the size of the original array, the extra elements in the
copy array are filled with `null` values.\n * \n * @ sample
samples.collections.Arrays.CopyOfOperations.resizingCopyOf\n
*/n@Suppress(\"ACTUAL_WITHOUT_EXPECT\")\npublic actual fun <T> Array<out T>.copyOf(newSize: Int):
Array<T?> {\n require(newSize >= 0) { \"Invalid new array size: $newSize.\" }\n return arrayCopyResize(this,
newSize, null\\n\/\n\/**\n * Returns a new array which is a copy of the specified range of the original array.\n *\n
* @param fromIndex the start of the range (inclusive) to copy.\n * @param toIndex the end of the range (exclusive)
to copy.\n *\n * @throws IndexOutOfBoundsException if [fromIndex] is less than zero or [toIndex] is greater than
the size of this array.\n * @throws IllegalArgumentException if [fromIndex] is greater than [toIndex].\n
```

```
*/\n@Suppress(\"ACTUAL WITHOUT EXPECT\")\npublic actual fun <T> Array<out
T>.copyOfRange(fromIndex: Int, toIndex: Int): Array<T> {\n AbstractList.checkRangeIndexes(fromIndex,
toIndex, size)\n return this.asDynamic().slice(fromIndex, toIndex)\n\\\n\*\n * Returns a new array which is a
copy of the specified range of the original array.\n * \n * @param fromIndex the start of the range (inclusive) to
copy.\n * @param toIndex the end of the range (exclusive) to copy.\n * \n * @throws IndexOutOfBoundsException
if [fromIndex] is less than zero or [toIndex] is greater than the size of this array.\n * @throws
IllegalArgumentException if [fromIndex] is greater than [toIndex].\n */\npublic actual fun
ByteArray.copyOfRange(fromIndex: Int, toIndex: Int): ByteArray {\n
AbstractList.checkRangeIndexes(fromIndex, toIndex, size)\n return this.asDynamic().slice(fromIndex,
toIndex)\n\n\/**\n * Returns a new array which is a copy of the specified range of the original array.\n * \n *
@param fromIndex the start of the range (inclusive) to copy.\n * @param toIndex the end of the range (exclusive) to
copy.\n *\n * @throws IndexOutOfBoundsException if [fromIndex] is less than zero or [toIndex] is greater than the
size of this array.\n * @throws IllegalArgumentException if [fromIndex] is greater than [toIndex].\n */npublic
actual fun ShortArray.copyOfRange(fromIndex: Int, toIndex: Int): ShortArray {\n
AbstractList.checkRangeIndexes(fromIndex, toIndex, size)\n return this.asDynamic().slice(fromIndex,
toIndex)\n\n\/**\n * Returns a new array which is a copy of the specified range of the original array.\n * \n *
@param fromIndex the start of the range (inclusive) to copy.\n * @param toIndex the end of the range (exclusive) to
copy.\n *\n * @throws IndexOutOfBoundsException if [fromIndex] is less than zero or [toIndex] is greater than the
size of this array.\n * @throws IllegalArgumentException if [fromIndex] is greater than [toIndex].\n */npublic
actual fun IntArray.copyOfRange(fromIndex: Int, toIndex: Int): IntArray {\n
AbstractList.checkRangeIndexes(fromIndex, toIndex, size)\n return this.asDynamic().slice(fromIndex,
toIndex)\n\n\/n**\n * Returns a new array which is a copy of the specified range of the original array.\n * \n *
@param fromIndex the start of the range (inclusive) to copy.\n * @param toIndex the end of the range (exclusive) to
copy.\n *\n * @throws IndexOutOfBoundsException if [fromIndex] is less than zero or [toIndex] is greater than the
size of this array.\n * @throws IllegalArgumentException if [fromIndex] is greater than [toIndex].\n *\npublic
actual fun LongArray.copyOfRange(fromIndex: Int, toIndex: Int): LongArray {\n
AbstractList.checkRangeIndexes(fromIndex, toIndex, size)\n return withType(\"LongArray\",
this.asDynamic().slice(fromIndex, toIndex))\n \\n\n/**\n * Returns a new array which is a copy of the specified
range of the original array.\n * \n * @param fromIndex the start of the range (inclusive) to copy.\n * @param
toIndex the end of the range (exclusive) to copy.\n * \n * @throws IndexOutOfBoundsException if [fromIndex] is
less than zero or [toIndex] is greater than the size of this array.\n * @throws IllegalArgumentException if
[fromIndex] is greater than [toIndex].\n *\npublic actual fun FloatArray.copyOfRange(fromIndex: Int, toIndex: Int):
FloatArray {\n AbstractList.checkRangeIndexes(fromIndex, toIndex, size)\n return
this.asDynamic().slice(fromIndex, toIndex)\n\n/n/**\n * Returns a new array which is a copy of the specified range
of the original array.\n * \n * @param fromIndex the start of the range (inclusive) to copy.\n * @param toIndex the
end of the range (exclusive) to copy.\n *\n * @throws IndexOutOfBoundsException if [fromIndex] is less than zero
or [toIndex] is greater than the size of this array.\n * @throws IllegalArgumentException if [fromIndex] is greater
than [toIndex].\n */\npublic actual fun DoubleArray.copyOfRange(fromIndex: Int, toIndex: Int): DoubleArray {\n
AbstractList.checkRangeIndexes(fromIndex, toIndex, size)\n return this.asDynamic().slice(fromIndex,
toIndex)\n\n\/**\n * Returns a new array which is a copy of the specified range of the original array.\n * \n *
@param fromIndex the start of the range (inclusive) to copy.\n * @param toIndex the end of the range (exclusive) to
copy.\n *\n * @throws IndexOutOfBoundsException if [fromIndex] is less than zero or [toIndex] is greater than the
size of this array.\n * @throws IllegalArgumentException if [fromIndex] is greater than [toIndex].\n */npublic
actual fun BooleanArray.copyOfRange(fromIndex: Int, toIndex: Int): BooleanArray {\n
AbstractList.checkRangeIndexes(fromIndex, toIndex, size)\n return withType(\"BooleanArray\",
this.asDynamic().slice(fromIndex, toIndex))\n \\n\n/**\n * Returns a new array which is a copy of the specified
range of the original array.\n *\n * @param fromIndex the start of the range (inclusive) to copy.\n * @param
to Index the end of the range (exclusive) to copy. \n * \n *  @throws IndexOutOfBoundsException if [fromIndex] is
```

```
less than zero or [toIndex] is greater than the size of this array.\n * @throws IllegalArgumentException if
[fromIndex] is greater than [toIndex].\n *\npublic actual fun CharArray.copyOfRange(fromIndex: Int, toIndex: Int):
CharArray {\n AbstractList.checkRangeIndexes(fromIndex, toIndex, size)\n return withType(\"CharArray\",
this.asDynamic().slice(fromIndex, toIndex))\n \n Fills this array or its subrange with the specified
[element] value.\n * \n * @param fromIndex the start of the range (inclusive) to fill, 0 by default.\n * @param
to Index the end of the range (exclusive) to fill, size of this array by default.\n * \n * @throws
IndexOutOfBoundsException if [fromIndex] is less than zero or [toIndex] is greater than the size of this array.\n *
@throws \ Illegal Argument Exception \ if \ [from Index] \ is \ greater \ than \ [to Index]. \\ \\ \\
*/n@SinceKotlin(\"1.3\")\n@Suppress(\"ACTUAL_FUNCTION_WITH_DEFAULT_ARGUMENTS\")\npublic
actual fun \langle T \rangle Array\langle T \rangle.fill(element: T, fromIndex: Int = 0, toIndex: Int = size): Unit \langle T \rangle
AbstractList.checkRangeIndexes(fromIndex, toIndex, size)\n this.asDynamic().fill(element, fromIndex,
toIndex);\n}\n/^**\n * Fills this array or its subrange with the specified [element] value.\n * \n * @param
fromIndex the start of the range (inclusive) to fill, 0 by default.\n * @param toIndex the end of the range (exclusive)
to fill, size of this array by default.\n * \n * @throws IndexOutOfBoundsException if [fromIndex] is less than zero
or [toIndex] is greater than the size of this array.\n * @throws IllegalArgumentException if [fromIndex] is greater
than [toIndex].\n
*/n@SinceKotlin(\"1.3\")\n@Suppress(\"ACTUAL_FUNCTION_WITH_DEFAULT_ARGUMENTS\")\npublic
actual fun ByteArray.fill(element: Byte, fromIndex: Int = 0, toIndex: Int = size): Unit {\n
AbstractList.checkRangeIndexes(fromIndex, toIndex, size)\n this.asDynamic().fill(element, fromIndex,
toIndex);\n}\n/^**\n * Fills this array or its subrange with the specified [element] value.\n * \n * @param
fromIndex the start of the range (inclusive) to fill, 0 by default.\n * @param toIndex the end of the range (exclusive)
to fill, size of this array by default.\n * \n * @throws IndexOutOfBoundsException if [fromIndex] is less than zero
or [toIndex] is greater than the size of this array.\n * @throws IllegalArgumentException if [fromIndex] is greater
than [toIndex].\n
*/n@SinceKotlin(\"1.3\")\n@Suppress(\"ACTUAL_FUNCTION_WITH_DEFAULT_ARGUMENTS\")\npublic
actual fun ShortArray,fill(element: Short, fromIndex: Int = 0, toIndex: Int = size): Unit {\n
AbstractList.checkRangeIndexes(fromIndex, toIndex, size)\n this.asDynamic().fill(element, fromIndex,
toIndex);\n}\n/^**\n * Fills this array or its subrange with the specified [element] value.\n * \n * @param
fromIndex the start of the range (inclusive) to fill, 0 by default.\n * @param toIndex the end of the range (exclusive)
to fill, size of this array by default.\n * \n * @throws IndexOutOfBoundsException if [fromIndex] is less than zero
or [toIndex] is greater than the size of this array.\n * @throws IllegalArgumentException if [fromIndex] is greater
than [toIndex].\n
*/n@SinceKotlin(\"1.3\")\n@Suppress(\"ACTUAL_FUNCTION_WITH_DEFAULT_ARGUMENTS\")\npublic
actual fun IntArray.fill(element: Int, fromIndex: Int = 0, toIndex: Int = size): Unit \{\n
AbstractList.checkRangeIndexes(fromIndex, toIndex, size)\n this.asDynamic().fill(element, fromIndex,
toIndex);\n}\n/^**\n * Fills this array or its subrange with the specified [element] value.\n * \n * @param
fromIndex the start of the range (inclusive) to fill, 0 by default.\n * @param toIndex the end of the range (exclusive)
to fill, size of this array by default.\n * \n * @throws IndexOutOfBoundsException if [fromIndex] is less than zero
or [toIndex] is greater than the size of this array.\n * @throws IllegalArgumentException if [fromIndex] is greater
than [toIndex].\n
*/n@SinceKotlin(\"1.3\")\n@Suppress(\"ACTUAL_FUNCTION_WITH_DEFAULT_ARGUMENTS\")\npublic
actual fun LongArray, fill(element: Long, fromIndex: Int = 0, toIndex: Int = size): Unit \{\n
AbstractList.checkRangeIndexes(fromIndex, toIndex, size)\n this.asDynamic().fill(element, fromIndex,
toIndex);\n\/\n\/n**\n * Fills this array or its subrange with the specified [element] value.\n\*\n * @param
fromIndex the start of the range (inclusive) to fill, 0 by default.\n * @param toIndex the end of the range (exclusive)
to fill, size of this array by default.\n * \n * @throws IndexOutOfBoundsException if [fromIndex] is less than zero
or [toIndex] is greater than the size of this array.\n * @throws IllegalArgumentException if [fromIndex] is greater
than [toIndex].\n
```

```
*/n@SinceKotlin(\"1.3\")\n@Suppress(\"ACTUAL FUNCTION WITH DEFAULT ARGUMENTS\")\npublic
actual fun FloatArray.fill(element: Float, fromIndex: Int = 0, toIndex: Int = size): Unit {\n
AbstractList.checkRangeIndexes(fromIndex, toIndex, size)\n this.asDynamic().fill(element, fromIndex,
toIndex);\n}\n/^**\n * Fills this array or its subrange with the specified [element] value.\n * \n * @param
fromIndex the start of the range (inclusive) to fill, 0 by default.\n * @param toIndex the end of the range (exclusive)
to fill, size of this array by default.\n * \n * @throws IndexOutOfBoundsException if [fromIndex] is less than zero
or [toIndex] is greater than the size of this array.\n * @throws IllegalArgumentException if [fromIndex] is greater
than [toIndex].\n
*/n@SinceKotlin(\"1.3\")\n@Suppress(\"ACTUAL_FUNCTION_WITH_DEFAULT_ARGUMENTS\")\npublic
actual fun DoubleArray.fill(element: Double, fromIndex: Int = 0, toIndex: Int = size): Unit {\n
AbstractList.checkRangeIndexes(fromIndex, toIndex, size)\n this.asDynamic().fill(element, fromIndex,
toIndex);\n}\n/^**\n * Fills this array or its subrange with the specified [element] value.\n * \n * @param
fromIndex the start of the range (inclusive) to fill, 0 by default.\n * @param toIndex the end of the range (exclusive)
to fill, size of this array by default.\n * \n * @throws IndexOutOfBoundsException if [fromIndex] is less than zero
or [toIndex] is greater than the size of this array.\n * @throws IllegalArgumentException if [fromIndex] is greater
than [toIndex].\n
*/n@SinceKotlin(\"1.3\")\n@Suppress(\"ACTUAL_FUNCTION_WITH_DEFAULT_ARGUMENTS\")\npublic
actual fun BooleanArray.fill(element: Boolean, fromIndex: Int = 0, toIndex: Int = size): Unit {\n
AbstractList.checkRangeIndexes(fromIndex, toIndex, size)\n this.asDynamic().fill(element, fromIndex,
toIndex);h\n/^**\n * Fills this array or its subrange with the specified [element] value.<math>n * n * @param
fromIndex the start of the range (inclusive) to fill, 0 by default.\n * @param toIndex the end of the range (exclusive)
to fill, size of this array by default.\n * \n * @throws IndexOutOfBoundsException if [fromIndex] is less than zero
or [toIndex] is greater than the size of this array.\n * @throws IllegalArgumentException if [fromIndex] is greater
than [toIndex].\n
*/n@SinceKotlin(\"1.3\")\n@Suppress(\"ACTUAL FUNCTION WITH DEFAULT ARGUMENTS\")\npublic
actual fun CharArray.fill(element: Char, fromIndex: Int = 0, toIndex: Int = size): Unit {\n
AbstractList.checkRangeIndexes(fromIndex, toIndex, size)\n this.asDynamic().fill(element, fromIndex,
toIndex);\n\n\n/**\n * Returns an array containing all elements of the original array and then the given [element].\n
*/n@Suppress(\"ACTUAL WITHOUT EXPECT\",\"NOTHING TO INLINE\")\npublic actual inline operator
fun <T> Array<out T>.plus(element: T): Array<T> {\n return
this.asDynamic().concat(arrayOf(element))\n\n\n/**\n * Returns an array containing all elements of the original
array and then the given [element].\n */\n@Suppress(\"NOTHING TO INLINE\")\npublic actual inline operator
fun ByteArray.plus(element: Byte): ByteArray {\n return plus(byteArrayOf(element))\n}\n\n/**\n * Returns an
array containing all elements of the original array and then the given [element].\n
*/\n@Suppress(\"NOTHING_TO_INLINE\")\npublic actual inline operator fun ShortArray.plus(element: Short):
original array and then the given [element].\n *\\n@Suppress(\"NOTHING_TO_INLINE\")\npublic actual inline
operator fun IntArray.plus(element: Int): IntArray \ln \text{return plus(intArrayOf(element))} \n \text{Returns an}
array containing all elements of the original array and then the given [element].\n
*/n@Suppress(\"NOTHING_TO_INLINE\")\npublic actual inline operator fun LongArray.plus(element: Long):
LongArray \{\n return plus(longArrayOf(element))\n\\n\n\n*\n * Returns an array containing all elements of the
original array and then the given [element].\n *\n@Suppress(\"NOTHING_TO_INLINE\")\npublic actual inline
operator fun FloatArray.plus(element: Float): FloatArray {\n return plus(floatArrayOf(element))\n}\n\/**\n *
Returns an array containing all elements of the original array and then the given [element].\n
*/n@Suppress(\"NOTHING_TO_INLINE\")\npublic actual inline operator fun DoubleArray.plus(element:
Double): DoubleArray {\n return plus(doubleArrayOf(element))\n\n\/**\n * Returns an array containing all
elements of the original array and then the given [element].\n *\n@Suppress(\"NOTHING_TO_INLINE\")\npublic
actual inline operator fun BooleanArray.plus(element: Boolean): BooleanArray {\n return
```

```
plus(booleanArrayOf(element))\n\\\n/**\n * Returns an array containing all elements of the original array and then
the given [element].\n *\n@Suppress(\"NOTHING TO INLINE\")\npublic actual inline operator fun
CharArray.plus(element: Char): CharArray {\n return plus(charArrayOf(element))\n}\n\n/**\n * Returns an array
containing all elements of the original array and then all elements of the given [elements] collection.\n
*/n@Suppress(\"ACTUAL_WITHOUT_EXPECT\")\npublic actual operator fun <T> Array<out T>.plus(elements:
Collection<T>): Array<T> {\n return arrayPlusCollection(this, elements)\n}\n\n/**\n * Returns an array
containing all elements of the original array and then all elements of the given [elements] collection.\n */npublic
actual operator fun ByteArray.plus(elements: Collection<Byte>): ByteArray {\n return
fillFromCollection(this.copyOf(size + elements.size), this.size, elements)\n\ \\n\/**\n * Returns an array containing
all elements of the original array and then all elements of the given [elements] collection.\n *\npublic actual
operator fun ShortArray.plus(elements: Collection<Short>): ShortArray {\n return
fillFromCollection(this.copyOf(size + elements.size), this.size, elements)\n\^\n\n*\n * Returns an array containing
all elements of the original array and then all elements of the given [elements] collection.\n *\npublic actual
operator fun IntArray.plus(elements: Collection<Int>): IntArray {\n return fillFromCollection(this.copyOf(size +
then all elements of the given [elements] collection.\n */\npublic actual operator fun LongArray.plus(elements:
Collection<Long>): LongArray {\n return arrayPlusCollection(this, elements)\n}\n\n/n**\n * Returns an array
containing all elements of the original array and then all elements of the given [elements] collection.\n *\npublic
actual operator fun FloatArray.plus(elements: Collection<Float>): FloatArray {\n return
fillFromCollection(this.copyOf(size + elements.size), this.size, elements)\n\^\n\n*\n * Returns an array containing
all elements of the original array and then all elements of the given [elements] collection.\n */\npublic actual
operator fun DoubleArray.plus(elements: Collection<Double>): DoubleArray {\n return
fillFromCollection(this.copyOf(size + elements.size), this.size, elements)\n\^\n\n*\n * Returns an array containing
all elements of the original array and then all elements of the given [elements] collection.\n *\npublic actual
operator fun BooleanArray.plus(elements: Collection<Boolean>): BooleanArray {\n return
arrayPlusCollection(this, elements)\n\n\n/**\n * Returns an array containing all elements of the original array and
then all elements of the given [elements] collection.\n *\npublic actual operator fun CharArray.plus(elements:
Collection<Char>): CharArray {\n return fillFromCollection(this.copyOf(size + elements.size), this.size,
elements)\n}\n\n/**\n * Returns an array containing all elements of the original array and then all elements of the
given [elements] array.\n */\n@Suppress(\"ACTUAL WITHOUT EXPECT\",
\"NOTHING_TO_INLINE\")\npublic actual inline operator fun <T> Array<out T>.plus(elements: Array<out T>):
Array<T> {\n return this.asDynamic().concat(elements)\n\n\/**\n * Returns an array containing all elements of
the original array and then all elements of the given [elements] array.\n
*/n@Suppress(\"NOTHING TO INLINE\")\npublic actual inline operator fun ByteArray.plus(elements:
ByteArray): ByteArray {\n return primitiveArrayConcat(this, elements)\n}\n\n/**\n * Returns an array containing
all elements of the original array and then all elements of the given [elements] array.\n
*/n@Suppress(\"NOTHING TO INLINE\")\npublic actual inline operator fun ShortArray.plus(elements:
ShortArray): ShortArray {\n return primitiveArrayConcat(this, elements)\n}\n\n/**\n * Returns an array
containing all elements of the original array and then all elements of the given [elements] array.\n
*/n@Suppress(\"NOTHING_TO_INLINE\")\npublic actual inline operator fun IntArray.plus(elements: IntArray):
IntArray {\n return primitiveArrayConcat(this, elements)\n\n\/n\/n**\n * Returns an array containing all elements of
the original array and then all elements of the given [elements] array.\n
*/n@Suppress(\"NOTHING_TO_INLINE\")\npublic actual inline operator fun LongArray.plus(elements:
LongArray): LongArray {\n return primitiveArrayConcat(this, elements)\n}\n\n/n**\n * Returns an array
containing all elements of the original array and then all elements of the given [elements] array.\n
*/n@Suppress(\"NOTHING_TO_INLINE\")\npublic actual inline operator fun FloatArray.plus(elements:
FloatArray): FloatArray {\n return primitiveArrayConcat(this, elements)\n\n\/n\/**\n * Returns an array containing
all elements of the original array and then all elements of the given [elements] array.\n
```

```
*/n@Suppress(\"NOTHING TO INLINE\")\npublic actual inline operator fun DoubleArray.plus(elements:
DoubleArray): DoubleArray {\n return primitiveArrayConcat(this, elements)\n\n\n/n**\n * Returns an array
containing all elements of the original array and then all elements of the given [elements] array.\n
*/n@Suppress(\"NOTHING_TO_INLINE\")\npublic actual inline operator fun BooleanArray.plus(elements:
BooleanArray): BooleanArray {\n return primitiveArrayConcat(this, elements)\n}\n\n/**\n * Returns an array
containing all elements of the original array and then all elements of the given [elements] array.\n
*/n@Suppress(\"NOTHING TO INLINE\")\npublic actual inline operator fun CharArray.plus(elements:
CharArray): CharArray {\n return primitiveArrayConcat(this, elements)\n\p\**\n * Returns an array containing
all elements of the original array and then the given [element].\n
*/n@Suppress(\"ACTUAL WITHOUT EXPECT\",\"NOTHING TO INLINE\")\npublic actual inline fun <T>
Array<out T>.plusElement(element: T): Array<T> \{\n return
this.asDynamic().concat(arrayOf(element))\n\\n\n/**\n * Sorts the array in-place.\n * \n * @ sample
samples.collections.Arrays.Sorting.sortArray\n *\n@library(\"primitiveArraySort\")\npublic actual fun
IntArray.sort(): Unit \{\n definedExternally\n\}\n\n/**\n * Sorts the array in-place.\n * \n * @sample | Sorts the array in-place | Sorts the array in-place | Sorts the array in-place | Sorts the array in-place | Sorts the array in-place | Sorts the array in-place | Sorts the array in-place | Sorts the array in-place | Sorts the array in-place | Sorts the array in-place | Sorts the array in-place | Sorts the array in-place | Sorts the array in-place | Sorts the array in-place | Sorts the array in-place | Sorts the array in-place | Sorts the array in-place | Sorts the array in-place | Sorts the array in-place | Sorts the array in-place | Sorts the array in-place | Sorts the array in-place | Sorts the array in-place | Sorts the array in-place | Sorts the array in-place | Sorts the array in-place | Sorts the array in-place | Sorts the array in-place | Sorts the array in-place | Sorts the array in-place | Sorts the array in-place | Sorts the array in-place | Sorts the array in-place | Sorts the array in-place | Sorts the array in-place | Sorts the array in-place | Sorts the array in-place | Sorts the array in-place | Sorts the array in-place | Sorts the array in-place | Sorts the array in-place | Sorts the array in-place | Sorts the array in-place | Sorts the array in-place | Sorts the array in-place | Sorts the array in-place | Sorts the array in-place | Sorts the array in-place | Sorts the array in-place | Sorts the array in-place | Sorts the array in-place | Sorts the array in-place | Sorts the array in-place | Sorts the array in-place | Sorts the array in-place | Sorts the array in-place | Sorts the array in-place | Sorts the array in-place | Sorts the array in-place | Sorts the array in-place | Sorts the array in-place | Sorts the array in-place | Sorts the array in-place | Sorts the array in-place | Sorts the array in-place | Sorts the array in-place | Sorts the array in-place | Sorts the array in-place | Sorts the array in-place | Sorts the array in-place | Sorts the array in-place | Sorts the array in-place
samples.collections.Arrays.Sorting.sortArray\n */\npublic actual fun LongArray.sort(): Unit {\n
@Suppress(\"DEPRECATION\")\n if (size > 1) sort { a: Long, b: Long -> a.compareTo(b) \n \n \ sorts
the array in-place.\n * \n * @sample samples.collections.Arrays.Sorting.sortArray\n
*/n@library(\"primitiveArraySort\")\npublic actual fun ByteArray.sort(): Unit {\n definedExternally\n}\n\n/**\n
* Sorts the array in-place.\n * \n * @sample samples.collections.Arrays.Sorting.sortArray\n
*/n@library(\"primitiveArraySort\")\npublic actual fun ShortArray.sort(): Unit {\n definedExternally\n}\n\n/**\n
* Sorts the array in-place.\n * \n * @sample samples.collections.Arrays.Sorting.sortArray\n
*\n@library(\"primitiveArraySort\")\npublic actual fun DoubleArray.sort(): Unit {\n
definedExternally\n}\n\n*\n * Sorts the array in-place.\n * \n * @ sample
samples.collections.Arrays.Sorting.sortArray\n */\n@library(\"primitiveArraySort\")\npublic actual fun
samples.collections.Arrays.Sorting.sortArray\n */n@library(\"primitiveArraySort\")\npublic actual fun
CharArray.sort(): Unit {\n definedExternally\n}\n\n/**\n * Sorts the array in-place according to the natural order
of its elements.\n * \n * The sort is _stable_. It means that equal elements preserve their order relative to each other
after sorting.\n * \n * @sample samples.collections.Arrays.Sorting.sortArrayOfComparable\n */\npublic actual fun
<T : Comparable<T>> Array<out T>.sort(): Unit {\n if (size > 1) sortArray(this)} \n\n/** * Sorts the array in-
place according to the order specified by the given [comparison] function.\n * \n * The sort is _stable_. It means that
equal elements preserve their order relative to each other after sorting.\n *\\n@Deprecated(\"Use sortWith instead\",
ReplaceWith(\"this.sortWith(Comparator(comparison))\"))\n@DeprecatedSinceKotlin(warningSince =
\"1.6\")\npublic fun <T> Array<out T>.sort(comparison: (a: T, b: T) -> Int): Unit {\n if (size > 1)}
sortArrayWith(this, comparison)\n\n/**\n * Sorts a range in the array in-place.\n * \n * The sort is _stable_. It
means that equal elements preserve their order relative to each other after sorting.\n * \n * @param fromIndex the
start of the range (inclusive) to sort, 0 by default.\n * @param toIndex the end of the range (exclusive) to sort, size
of this array by default.\n *\n * @throws IndexOutOfBoundsException if [fromIndex] is less than zero or [toIndex]
is greater than the size of this array.\n * @throws IllegalArgumentException if [fromIndex] is greater than
[toIndex].\n * \n * @sample samples.collections.Arrays.Sorting.sortRangeOfArrayOfComparable\n
*/n@SinceKotlin(\"1.4\")\n@Suppress(\"ACTUAL_FUNCTION_WITH_DEFAULT_ARGUMENTS\")\npublic
actual fun <T : Comparable<T>> Array<out T>.sort(fromIndex: Int = 0, toIndex: Int = size): Unit {\n
AbstractList.checkRangeIndexes(fromIndex, toIndex, size)\n sortArrayWith(this, fromIndex, toIndex,
(inclusive) to sort, 0 by default.\n * @param toIndex the end of the range (exclusive) to sort, size of this array by
default.\n *\n * @throws IndexOutOfBoundsException if [fromIndex] is less than zero or [toIndex] is greater than
the size of this array.\n * @throws IllegalArgumentException if [fromIndex] is greater than [toIndex].\n * \n *
@sample samples.collections.Arrays.Sorting.sortRangeOfArray\n
```

```
*/n@SinceKotlin(\"1.4\")\n@Suppress(\"ACTUAL FUNCTION WITH DEFAULT ARGUMENTS\")\npublic
actual fun ByteArray.sort(fromIndex: Int = 0, toIndex: Int = size): Unit \{\n
AbstractList.checkRangeIndexes(fromIndex, toIndex, size)\n val subarray =
this.asDynamic().subarray(fromIndex, toIndex).unsafeCast<ByteArray>()\n subarray.sort()\n}\n\n/**\n * Sorts a
range in the array in-place.\n * \n * @param fromIndex the start of the range (inclusive) to sort, 0 by default.\n *
@param toIndex the end of the range (exclusive) to sort, size of this array by default.\n * \n * @throws
IndexOutOfBoundsException if [fromIndex] is less than zero or [toIndex] is greater than the size of this array.\n *
@throws IllegalArgumentException if [fromIndex] is greater than [toIndex].\n * \n * @sample
samples.collections.Arrays.Sorting.sortRangeOfArray\n
*/n@SinceKotlin(\"1.4\")\n@Suppress(\"ACTUAL FUNCTION WITH DEFAULT ARGUMENTS\")\npublic
actual fun ShortArray.sort(fromIndex: Int = 0, toIndex: Int = size): Unit n
AbstractList.checkRangeIndexes(fromIndex, toIndex, size)\n val subarray =
this.asDynamic().subarray(fromIndex, toIndex).unsafeCast<ShortArray>()\n subarray.sort()\n\\/n\/n*\n * Sorts a
range in the array in-place.\n * \n * @param fromIndex the start of the range (inclusive) to sort, 0 by default.\n *
@param toIndex the end of the range (exclusive) to sort, size of this array by default.\n * \n * @throws
IndexOutOfBoundsException if [fromIndex] is less than zero or [toIndex] is greater than the size of this array.\n *
@throws IllegalArgumentException if [fromIndex] is greater than [toIndex].\n * \n * @sample
samples.collections.Arrays.Sorting.sortRangeOfArray\n
*/n@SinceKotlin(\"1.4\")\n@Suppress(\"ACTUAL FUNCTION WITH DEFAULT ARGUMENTS\")\npublic
actual fun IntArray.sort(fromIndex: Int = 0, toIndex: Int = size): Unit \{\n
AbstractList.checkRangeIndexes(fromIndex, toIndex, size)\n val subarray =
this.asDynamic().subarray(fromIndex, toIndex).unsafeCast<IntArray>()\n subarray.sort()\n\/\n\/n*\n * Sorts a
range in the array in-place.\n * \n * @param fromIndex the start of the range (inclusive) to sort, 0 by default.\n *
@param toIndex the end of the range (exclusive) to sort, size of this array by default.\n * \n * @throws
IndexOutOfBoundsException if [fromIndex] is less than zero or [toIndex] is greater than the size of this array.\n *
@throws IllegalArgumentException if [fromIndex] is greater than [toIndex].\n * \n * @sample
samples.collections.Arrays.Sorting.sortRangeOfArray\n
*/n@SinceKotlin(\"1.4\")\n@Suppress(\"ACTUAL_FUNCTION_WITH_DEFAULT_ARGUMENTS\")\npublic
actual fun LongArray.sort(fromIndex: Int = 0, toIndex: Int = size): Unit \{\n
AbstractList.checkRangeIndexes(fromIndex, toIndex, size)\n sortArrayWith(this.unsafeCast<Array<Long>>(),
fromIndex, toIndex, naturalOrder())\n}\\n^*\n * Sorts a range in the array in-place.\n * \n * @param fromIndex
the start of the range (inclusive) to sort, 0 by default.\n * @param toIndex the end of the range (exclusive) to sort,
size of this array by default.\n * \n * @throws IndexOutOfBoundsException if [fromIndex] is less than zero or
[toIndex] is greater than the size of this array.\n * @throws IllegalArgumentException if [fromIndex] is greater than
[toIndex].\n * \n * @sample samples.collections.Arrays.Sorting.sortRangeOfArray\n
*/n@SinceKotlin(\"1.4\")\n@Suppress(\"ACTUAL_FUNCTION_WITH_DEFAULT_ARGUMENTS\")\npublic
actual fun FloatArray.sort(fromIndex: Int = 0, toIndex: Int = size): Unit \{\n
AbstractList.checkRangeIndexes(fromIndex, toIndex, size)\n val subarray =
this.asDynamic().subarray(fromIndex, toIndex).unsafeCast<FloatArray>()\n subarray.sort()\n\\n\/**\n * Sorts a
range in the array in-place.\n * \n * @param fromIndex the start of the range (inclusive) to sort, 0 by default.\n *
@param toIndex the end of the range (exclusive) to sort, size of this array by default.\n * \n * @throws
IndexOutOfBoundsException if [fromIndex] is less than zero or [toIndex] is greater than the size of this array.\n *
@throws IllegalArgumentException if [fromIndex] is greater than [toIndex].\n * \n * @sample
samples.collections.Arrays.Sorting.sortRangeOfArray\n
actual fun DoubleArray.sort(fromIndex: Int = 0, toIndex: Int = size): Unit n
AbstractList.checkRangeIndexes(fromIndex, toIndex, size)\n val subarray =
this.asDynamic().subarray(fromIndex, toIndex).unsafeCast<DoubleArray>()\n subarray.sort()\n\\n^*\n * Sorts
```

```
a range in the array in-place.\n *\n * @param fromIndex the start of the range (inclusive) to sort, 0 by default.\n *
@param toIndex the end of the range (exclusive) to sort, size of this array by default.\n * \n * @throws
IndexOutOfBoundsException if [fromIndex] is less than zero or [toIndex] is greater than the size of this array.\n *
@throws IllegalArgumentException if [fromIndex] is greater than [toIndex].\n * \n * @sample
samples.collections.Arrays.Sorting.sortRangeOfArray\n
*/n@SinceKotlin(\"1.4\")\n@Suppress(\"ACTUAL_FUNCTION_WITH_DEFAULT_ARGUMENTS\")\npublic
actual fun CharArray.sort(fromIndex: Int = 0, toIndex: Int = size): Unit \{\n
AbstractList.checkRangeIndexes(fromIndex, toIndex, size)\n val subarray =
this.asDynamic().subarray(fromIndex, toIndex).unsafeCast<CharArray>()\n subarray.sort()\n\\\n\n/**\n * Sorts the
array in-place according to the order specified by the given [comparison] function.\n *\n@Deprecated(\"Use other
sorting functions from the Standard Library\")\n@DeprecatedSinceKotlin(warningSince =
\"1.6\")\n@kotlin.internal.InlineOnly\npublic inline fun ByteArray.sort(noinline comparison: (a: Byte, b: Byte) ->
Int): Unit {\n asDynamic().sort(comparison)\n}\n\n/**\n * Sorts the array in-place according to the order specified
by the given [comparison] function.\n */\n@Deprecated(\"Use other sorting functions from the Standard
ShortArray.sort(noinline comparison: (a: Short, b: Short) -> Int): Unit {\n
asDynamic().sort(comparison)\n}\n\n/**\n * Sorts the array in-place according to the order specified by the given
[comparison] function.\n *\n@Deprecated(\"Use other sorting functions from the Standard
Library\")\n@DeprecatedSinceKotlin(warningSince = \"1.6\")\n@kotlin.internal.InlineOnly\npublic inline fun
IntArray.sort(noinline comparison: (a: Int, b: Int) -> Int): Unit \{\n asDynamic().sort(comparison)\n\n/**\n*
Sorts the array in-place according to the order specified by the given [comparison] function.\n
*/\n@Deprecated(\"Use other sorting functions from the Standard
Library \\ ") \\ \ n@ Deprecated Since \\ Kotlin (warning Since \\ = \\ "1.6 \\ ") \\ \ n@ kotlin.internal. \\ In line Only \\ \ npublic in line fun \\ \ number \\ \ number \\ number \\ \ number \\ n
LongArray.sort(noinline comparison: (a: Long, b: Long) -> Int): Unit {\n
asDynamic().sort(comparison)\n}\n\n/**\n * Sorts the array in-place according to the order specified by the given
[comparison] function.\n *\n@Deprecated(\"Use other sorting functions from the Standard
Library\")\n@DeprecatedSinceKotlin(warningSince = \"1.6\")\n@kotlin.internal.InlineOnly\npublic inline fun
FloatArray.sort(noinline comparison: (a: Float, b: Float) -> Int): Unit {\n
asDynamic().sort(comparison)\n}\n\n/**\n * Sorts the array in-place according to the order specified by the given
[comparison] function.\n */\n@Deprecated(\"Use other sorting functions from the Standard
Library \\ ") \\ \ n@ Deprecated Since \\ Kotlin (warning Since = \\ "1.6 \\ ") \\ \ n@ kotlin.internal. \\ In line Only \\ \ npublic in line fun \\ \ number \\ \ number \\ number \\ \ number \\ \ n
DoubleArray.sort(noinline comparison: (a: Double, b: Double) -> Int): Unit {\n
asDynamic().sort(comparison)\n\n/n**\n * Sorts the array in-place according to the order specified by the given
[comparison] function.\n *\n@Deprecated(\"Use other sorting functions from the Standard
CharArray.sort(noinline comparison: (a: Char, b: Char) -> Int): Unit {\n
asDynamic().sort(comparison)\n\n/n**\n * Sorts the array in-place according to the order specified by the given
after sorting.\n *\npublic actual fun <T> Array<out T>.sortWith(comparator: Comparator<in T>): Unit {\n if
(size > 1) sortArrayWith(this, comparator)\n\n\**\n * Sorts a range in the array in-place with the given
[comparator].\n * \n * The sort is _stable_. It means that equal elements preserve their order relative to each other
after sorting.\n * \n * @param fromIndex the start of the range (inclusive) to sort, 0 by default.\n * @param toIndex
the end of the range (exclusive) to sort, size of this array by default.\n * \n * @throws IndexOutOfBoundsException
if [fromIndex] is less than zero or [toIndex] is greater than the size of this array.\n * @throws
IllegalArgumentException if [fromIndex] is greater than [toIndex].\n
*/n@SinceKotlin(\"1.4\")\n@Suppress(\"ACTUAL_FUNCTION_WITH_DEFAULT_ARGUMENTS\")\npublic
actual fun <T> Array<out T>.sortWith(comparator: Comparator<in T>, fromIndex: Int = 0, toIndex: Int = size):
Unit {\n AbstractList.checkRangeIndexes(fromIndex, toIndex, size)\n sortArrayWith(this, fromIndex, toIndex,
```

```
comparator)\n\\n\n/**\n * Returns a *typed* object array containing all of the elements of this primitive array.\n
*/\npublic actual fun ByteArray.toTypedArray(): Array<Byte> {\n return js(\"[]\").slice.call(this)\n\/n\/**\n *
Returns a *typed* object array containing all of the elements of this primitive array.\n */\npublic actual fun
ShortArray.toTypedArray(): Array < Short > \{\n return js(\"[]\").slice.call(this)\n \} \n\n^**\n * Returns a *typed* \} 
object array containing all of the elements of this primitive array.\n *\npublic actual fun IntArray.toTypedArray():
Array<Int><\n return js(\"[]\").slice.call(this)\n\\\^**\n * Returns a *typed* object array containing all of the
elements of this primitive array.\n */npublic actual fun LongArray.toTypedArray(): Array<Long> {\n return
js(\|\|\|)). slice.call(this)\n}\\\n/**\n * Returns a *typed* object array containing all of the elements of this primitive
array.\n */\npublic actual fun FloatArray.toTypedArray(): Array<Float> {\n return
js(\|\cdot\|) slice.call(this)\n\\\/n*\n * Returns a *typed* object array containing all of the elements of this primitive
array.\n */\npublic actual fun DoubleArray.toTypedArray(): Array<Double> {\n return
array.\n */\npublic actual fun BooleanArray.toTypedArray(): Array<Boolean> {\n return
js(\|\|\|)). slice.call(this)\n}\\\n/**\n * Returns a *typed* object array containing all of the elements of this primitive
array.\n */\npublic actual fun CharArray.toTypedArray(): Array<Char> {\n return Array(size) { index ->
this[index] \n \n\n","/*\n * Copyright 2010-2018 JetBrains s.r.o. and Kotlin Programming Language
contributors.\n * Use of this source code is governed by the Apache 2.0 license that can be found in the
license/LICENSE.txt file.\n
*/n@file:kotlin.jvm.JvmName(\"ComparisonsKt\")\n@file:kotlin.jvm.JvmMultifileClass\n\npackage
kotlin.comparisons\n\n/**\n * Compares two values using the specified functions [selectors] to calculate the result
of the comparison.\n * The functions are called sequentially, receive the given values [a] and [b] and return
[Comparable]\n * objects. As soon as the [Comparable] instances returned by a function for [a] and [b] values do
not\n * compare as equal, the result of that comparison is returned.\n *\n * @ sample
samples.comparisons.Comparisons.compareValuesByWithSelectors\n *\npublic fun <T> compareValuesBy(a: T,
b: T, vararg selectors: (T) -> Comparable<*>?): Int {\n require(selectors.size > 0)\n return
compareValuesByImpl(a, b, selectors)\n\nprivate fun <T> compareValuesByImpl(a: T, b: T, selectors:
Array<out (T) -> Comparable<*>?>): Int \{\n for (fn in selectors) \{\n
                                                                       val v1 = fn(a) \ n
val diff = compareValues(v1, v2)\n
                                      if (diff != 0) return diff\n \n return 0\n\n\n\**\n * Compares two
values using the specified [selector] function to calculate the result of the comparison.\n * The function is applied to
the given values [a] and [b] and return [Comparable] objects.\n * The result of comparison of these [Comparable]
instances is returned.\n *\n * @sample samples.comparisons.Comparisons.compareValuesByWithSingleSelector\n
*/n@kotlin.internal.InlineOnly\npublic inline fun <T> compareValuesBy(a: T, b: T, selector: (T) ->
Comparable < > ?): Int \{ n : \text{compare Values}(\text{selector}(a), \text{selector}(b)) \} \} / n / n / * n * \text{Compares two values} \}
using the specified [selector] function to calculate the result of the comparison.\n * The function is applied to the
given values [a] and [b] and return objects of type K which are then being\n * compared with the given
[comparator].\n *\n * @sample samples.comparisons.Comparisons.compareValuesByWithComparator\n
*\n@kotlin.internal.InlineOnly\npublic inline fun <T, K> compareValuesBy(a: T, b: T, comparator: Comparator<in
K>, selector: (T) -> K): Int {\n return comparator.compare(selector(a), selector(b))\n\n\n/// Not so useful without
type inference for receiver of expression\n//// compareValuesWith(v1, v2, compareBy { it.prop1 }
thenByDescending { it.prop2 })\n///**\n// * Compares two values using the specified [comparator].\n//
*/\n//@Suppress(\"NOTHING_TO_INLINE\")\n//public inline fun <T> compareValuesWith(a: T, b: T, comparator:
is considered less than any value.\n *\n * @ sample samples.comparisons.Comparisons.compareValues\n *\/npublic
fun <T : Comparable<*>> compareValues(a: T?, b: T?): Int \{\n if (a === b) return 0\n if (a == null) return -1\n
if (b == null) return 1\n\ @Suppress(\"UNCHECKED_CAST\")\n return (a as
Comparable<Any>).compareTo(b)\n\\n\n/**\n * Creates a comparator using the sequence of functions to calculate a
result of comparison.\n * The functions are called sequentially, receive the given values `a` and `b` and return
[Comparable]\n * objects. As soon as the [Comparable] instances returned by a function for `a` and `b` values do
```

```
not\n * compare as equal, the result of that comparison is returned from the [Comparator].\n *\n * @sample
samples.comparisons.Comparisons.compareByWithSelectors\n */\npublic fun <T> compareBy(vararg selectors: (T)
-> Comparable<*>?): Comparator<T> {\n require(selectors.size > 0)\n return Comparator { a, b ->
compareValuesByImpl(a, b, selectors) \\n\\n\/n\*\n * Creates a comparator using the function to transform value
to a [Comparable] instance for comparison.\n *\n * @ sample
samples.comparisons.Comparisons.compareByWithSingleSelector\n */n@kotlin.internal.InlineOnly\npublic inline
fun <T> compareBy(crossinline selector: (T) - Comparable<*>?): Comparator<T> =\n Comparator { a, b ->
compareValuesBy(a, b, selector) \n *Creates a comparator using the [selector] function to transform values
being compared and then applying\n * the specified [comparator] to compare transformed values.\n *\n * @sample
samples.comparisons.Comparisons.compareByWithComparator\n *\n@kotlin.internal.InlineOnly\npublic inline
fun <T, K> compareBy(comparator: Comparator<in K>, crossinline selector: (T) -> K): Comparator<T>=\n
Comparator { a, b -> compareValuesBy(a, b, comparator, selector) \n^* \n * Creates a descending comparator
using the function to transform value to a [Comparable] instance for comparison.\n *\n * @ sample
samples.comparisons.Comparisons.compareByDescendingWithSingleSelector\n
*/n@kotlin.internal.InlineOnly\npublic inline fun <T> compareByDescending(crossinline selector: (T) ->
Creates a descending comparator using the [selector] function to transform values being compared and then
applying\n * the specified [comparator] to compare transformed values.\n *\n * Note that an order of [comparator] is
reversed by this wrapper.\n *\n * @ sample
samples.comparisons.Comparisons.compareByDescendingWithComparator\n
*/n@kotlin.internal.InlineOnly\npublic inline fun <T, K> compareByDescending(comparator: Comparator<in K>,
crossinline selector: (T) -> K): Comparator<T> =\n Comparator { a, b -> compareValuesBy(b, a, comparator,
uses\n * the function to transform value to a [Comparable] instance for comparison.\n *\n * @sample
samples.comparisons.Comparisons.thenBy\n */\n@kotlin.internal.InlineOnly\npublic inline fun <T>
Comparator < T > .thenBy(crossinline selector: (T) -> Comparable <*>?): Comparator < T > = \n Comparator \{ a, b -
       val previousCompare = this@thenBy.compare(a, b)\n
                                                            if (previousCompare != 0) previousCompare else
compareValuesBy(a, b, selector)\n \\n\n/**\n * Creates a comparator comparing values after the primary
comparator defined them equal. It uses\n * the [selector] function to transform values and then compares them with
the given [comparator].\n *\n * @sample samples.comparisons.Comparisons.thenByWithComparator\n
*/n@kotlin.internal.InlineOnly\npublic inline fun <T, K> Comparator<T>.thenBy(comparator: Comparator<in K>,
crossinline selector: (T) -> K): Comparator<T> =\n Comparator { a, b ->\n
                                                                         val previousCompare =
this@thenBy.compare(a, b)\n
                               if (previousCompare != 0) previousCompare else compareValuesBy(a, b,
comparator, selector)\n \n^*n * Creates a descending comparator using the primary comparator and\n * the
function to transform value to a [Comparable] instance for comparison.\n *\n * @sample
samples.comparisons.Comparisons.thenByDescending\n */\n@kotlin.internal.InlineOnly\npublic inline fun <T>
Comparator<T>.thenByDescending(crossinline selector: (T) -> Comparable<*>?): Comparator<T> =\n
Comparator \{a, b \rightarrow n\}
                         val previousCompare = this@thenByDescending.compare(a, b)\n
(previousCompare != 0) previousCompare else compareValuesBy(b, a, selector)\n \\\\\n\/**\n * Creates a
descending comparator comparing values after the primary comparator defined them equal. It uses\n * the [selector]
function to transform values and then compares them with the given [comparator].\n *\n * @sample
samples.comparisons.Comparisons.thenByDescendingWithComparator\n */\n@kotlin.internal.InlineOnly\npublic
inline fun <T, K> Comparator<T>.thenByDescending(comparator: Comparator<in K>, crossinline selector: (T) ->
K): Comparator<T> = \n Comparator { a, b -> \n
                                                 val previousCompare = this@thenByDescending.compare(a,
        if (previousCompare != 0) previousCompare else compareValuesBy(b, a, comparator, selector)\n
\ln n \cdot n^* \cdot n * C reates a comparator using the primary comparator and function to calculate a result of comparison.
*\n * @sample samples.comparisons.Comparisons.thenComparator\n */\n@kotlin.internal.InlineOnly\npublic inline
fun <T> Comparator<T>.thenComparator(crossinline comparison: (a: T, b: T) -> Int): Comparator<T>=\n
```

```
Comparator \{a, b \rightarrow \ n\}
                         val previousCompare = this@thenComparator.compare(a, b)\n
                                                                                         if (previousCompare
!= 0) previousCompare else comparison(a, b)\n \n^* \n \ Combines this comparator and the given [comparator]
such that the latter is applied only\n * when the former considered values equal.\n *\n * @ sample
samples.comparisons.Comparisons.then\n */\npublic infix fun <T> Comparator<T>.then(comparator:
Comparator<in T>): Comparator<T> = \setminusn Comparator { a, b -> \n
                                                                  val previousCompare =
this@then.compare(a, b)\n
                             if (previousCompare != 0) previousCompare else comparator.compare(a, b)\n
\ln^* n Combines this comparator and the given [comparator] such that the latter is applied only n when the
former considered values equal.\n *\n * @sample samples.comparisons.Comparisons.thenDescending\n */\npublic
infix fun <T> Comparator<T>.thenDescending(comparator: Comparator<in T>): Comparator<T> =\n
                             val previousCompare = this@thenDescending.compare(a, b)\n
Comparator<T> { a, b -> \n}
(previousCompare != 0) previousCompare else comparator.compare(b, a)\n \nNot so useful without type
inference for receiver of expression\n/**\n * Extends the given [comparator] of non-nullable values to a comparator
of nullable values\n * considering `null` value less than any other value.\n *\n * @ sample
samples.comparisons.Comparisons.nullsFirstLastWithComparator\n */\npublic fun <T: Any>
nullsFirst(comparator: Comparator<in T>): Comparator<T?> =\n Comparator { a, b ->\n
                                                                                         when \{ \n
                                                                                                         a
===b \rightarrow 0 \ n
                  a == null \rightarrow -1 \n
                                         b == null \rightarrow 1 \ n
                                                               else -> comparator.compare(a, b)\n
                                                                                                     }\n
\\\\n/**\n * Provides a comparator of nullable [Comparable] values\\\n * considering `null` value less than any other
value.\n *\n * @sample samples.comparisons.Comparisons.nullsFirstLastComparator\n
*/n@kotlin.internal.InlineOnly/npublic inline fun <T : Comparable<T>> nullsFirst(): Comparator<T?>=
nullsFirst(naturalOrder())\n\n/**\n * Extends the given [comparator] of non-nullable values to a comparator of
nullable values\n * considering `null` value greater than any other value.\n *\n * @ sample
samples.comparisons.Comparisons.nullsFirstLastWithComparator\n */\npublic fun <T: Any>
nullsLast(comparator: Comparator< in T>): Comparator< T?> = \n Comparator { a, b -> \n}
                                                                                         when \{ \n
                                                                                                         a
=== b -> 0 \ n
                  a == null \rightarrow 1 \ n
                                        b == null \rightarrow -1 \ n
                                                               else -> comparator.compare(a, b)\n
                                                                                                     }\n
\\\n\/**\n * Provides a comparator of nullable [Comparable] values\\n * considering `null` value greater than any
other value.\n *\n * @sample samples.comparisons.Comparisons.nullsFirstLastComparator\n
*\n@kotlin.internal.InlineOnly\npublic inline fun <T : Comparable<T>> nullsLast(): Comparator<T?>=
nullsLast(naturalOrder())\n\n/**\n * Returns a comparator that compares [Comparable] objects in natural order.\n
*\n * @sample samples.comparisons.Comparisons.naturalOrderComparator\n *\/npublic fun <T : Comparable<T>>>
naturalOrder(): Comparator<T> = @Suppress(\"UNCHECKED CAST\") (NaturalOrderComparator as
Comparator < T >) \n * \n * Returns a comparator that compares [Comparable] objects in reversed natural order. \n
*\n * @sample samples.comparisons.Comparisons.nullsFirstLastWithComparator\n */\npublic fun <T:
Comparable<T>> reverseOrder(): Comparator<T> = @Suppress(\"UNCHECKED CAST\")
(ReverseOrderComparator as Comparator<T>)\n\n/**\n * Returns a comparator that imposes the reverse ordering
of this comparator.\n *\n * @sample samples.comparisons.Comparisons.reversed\n
*/n@Suppress(\"EXTENSION_SHADOWED_BY_MEMBER\")\npublic fun <T> Comparator<T>.reversed():
Comparator<T> = when (this) {\n is ReversedComparator -> this.comparator\n NaturalOrderComparator ->
@Suppress(\"UNCHECKED_CAST\") (ReverseOrderComparator as Comparator<T>)\n
ReverseOrderComparator -> @Suppress(\"UNCHECKED_CAST\") (NaturalOrderComparator as
Comparator<T>)\n else -> ReversedComparator(this)\n\n\nprivate class ReversedComparator<T>(public val
comparator: Comparator<T>): Comparator<T> {\n override fun compare(a: T, b: T): Int = comparator.compare(b,
a)\n @Suppress(\"VIRTUAL_MEMBER_HIDDEN\")\n fun reversed(): Comparator<T> =
comparator\n\n\nprivate object NaturalOrderComparator: Comparator<Comparable<Any>> {\n override fun
compare(a: Comparable<Any>, b: Comparable<Any>): Int = a.compareTo(b)\n
@Suppress(\"VIRTUAL_MEMBER_HIDDEN\")\n fun reversed(): Comparator<Comparable<Any>> =
ReverseOrderComparator\n\nnprivate object ReverseOrderComparator : Comparator<Comparable<Any>> {\n
override fun compare(a: Comparable<Any>, b: Comparable<Any>): Int = b.compareTo(a)\n
@Suppress(\"VIRTUAL_MEMBER_HIDDEN\")\n fun reversed(): Comparator<Comparable<Any>> =
```

```
contributors.\n * Use of this source code is governed by the Apache 2.0 license that can be found in the
license/LICENSE.txt file.\n
*/n\n@file:kotlin.jvm.JvmMultifileClass\n@file:kotlin.jvm.JvmName(\"StandardKt\")\npackage kotlin\n\nimport
kotlin.contracts.*\n\n/**\n * An exception is thrown to indicate that a method body remains to be implemented.\n
*/\npublic class NotImplementedError(message: String = \"An operation is not implemented.\"):
Error(message)\n\n/**\n * Always throws [NotImplementedError] stating that operation is not implemented.\n
*/n\n@kotlin.internal.InlineOnly\npublic inline fun TODO(): Nothing = throw NotImplementedError()\n\n/**\n *
Always throws [NotImplementedError] stating that operation is not implemented.\n *\n * @param reason a string
explaining why the implementation is missing.\n *\n@kotlin.internal.InlineOnly\npublic inline fun TODO(reason:
String): Nothing = throw NotImplementedError(\"An operation is not implemented: \frac{r}{n} = \frac{1}{n} \frac{1}{n} \frac{
the specified function [block] and returns its result.\n *\n * For detailed usage information see the documentation for
[scope functions](https://kotlinlang.org/docs/reference/scope-functions.html#run).\n
*/n@kotlin.internal.InlineOnly\npublic inline fun <R> run(block: () -> R): R {\n contract {\n
callsInPlace(block, InvocationKind.EXACTLY_ONCE)\n \\n return block()\n\\n/**\n * Calls the specified
function [block] with `this` value as its receiver and returns its result.\n *\n * For detailed usage information see the
documentation for [scope functions](https://kotlinlang.org/docs/reference/scope-functions.html#run).\n
*/n@kotlin.internal.InlineOnly\npublic inline fun <T, R> T.run(block: T.() -> R): R {\n contract {\n
callsInPlace(block, InvocationKind.EXACTLY ONCE)\n }\n return block()\n}\n\n/**\n * Calls the specified
function [block] with the given [receiver] as its receiver and returns its result.\n *\n * For detailed usage information
see the documentation for [scope functions](https://kotlinlang.org/docs/reference/scope-functions.html#with).\n
*/n@kotlin.internal.InlineOnly\npublic inline fun <T, R> with(receiver: T, block: T.() -> R): R {\n contract {\n
 callsInPlace(block, InvocationKind.EXACTLY_ONCE)\n return receiver.block()\n\n * Calls the
specified function [block] with `this` value as its receiver and returns `this` value.\n *\n * For detailed usage
information see the documentation for [scope functions](https://kotlinlang.org/docs/reference/scope-
functions.html#apply).\n *\n@kotlin.internal.InlineOnly\npublic inline fun <T> T.apply(block: T.() -> Unit): T {\n
                           this\n\ \n\n/**\n * Calls the specified function [block] with `this` value as its argument and returns `this` value.\n *\n
* For detailed usage information see the documentation for [scope
functions](https://kotlinlang.org/docs/reference/scope-functions.html#also).\n
*/n@kotlin.internal.InlineOnly\n@SinceKotlin(\"1.1\")\npublic inline fun <T> T.also(block: (T) -> Unit): T {\n
                          callsInPlace(block, InvocationKind.EXACTLY ONCE)\n \\n block(this)\n return
this \n \ n * Calls the specified function [block] with `this ` value as its argument and returns its result. \n \ * \n *
For detailed usage information see the documentation for [scope
functions](https://kotlinlang.org/docs/reference/scope-functions.html#let).\n */\n@kotlin.internal.InlineOnly\npublic
inline fun \langle T, R \rangle T.let(block: (T) \rightarrow R): R \{ \setminus n \in \mathbb{N} \}
                                                                                                      callsInPlace(block,
InvocationKind.EXACTLY_ONCE)\n \ \ return block(this)\n}\n\n/**\n * Returns `this` value if it satisfies the
given [predicate] or `null`, if it doesn't.\n *\n * For detailed usage information see the documentation for [scope
functions](https://kotlinlang.org/docs/reference/scope-functions.html#takeif-and-takeunless).\n
*/n@kotlin.internal.InlineOnly\n@SinceKotlin(\"1.1\")\npublic inline fun <T> T.takeIf(predicate: (T) -> Boolean):
                                        callsInPlace(predicate, InvocationKind.EXACTLY_ONCE)\n }\n return if
(predicate(this)) this else null\n\ *\n * Returns `this` value if it _does not_ satisfy the given [predicate] or
`null`, if it does.\n *\n * For detailed usage information see the documentation for [scope
functions](https://kotlinlang.org/docs/reference/scope-functions.html#takeif-and-takeunless).\n
*/n@kotlin.internal.InlineOnly\n@SinceKotlin(\"1.1\")\npublic inline fun <T> T.takeUnless(predicate: (T) ->
Boolean): T? {\n contract {\n
                                                        callsInPlace(predicate, InvocationKind.EXACTLY_ONCE)\n }\n return if
(!predicate(this)) this else null\n\\n\n/**\n * Executes the given function [action] specified number of [times].\n *\n
* A zero-based index of current iteration is passed as a parameter to [action].\n *\n * @sample
```

NaturalOrderComparator\n\\n","/\*\n \* Copyright 2010-2018 JetBrains s.r.o. and Kotlin Programming Language

```
samples.misc.ControlFlow.repeat\n *\n@kotlin.internal.InlineOnly\npublic inline fun repeat(times: Int, action: (Int)
-> Unit) {\n contract { callsInPlace(action) }\n\n for (index in 0 until times) {\n
                                                                                                                                                                       action(index)\n
\n\n","/*\n * Copyright 2010-2021 JetBrains s.r.o. and Kotlin Programming Language contributors.\n * Use of
this source code is governed by the Apache 2.0 license that can be found in the license/LICENSE.txt file.\n
*/n\npackage kotlin.comparisons\n\n/\n// NOTE: THIS FILE IS AUTO-GENERATED by the
GenerateStandardLib.kt\n// See: https://github.com/JetBrains/kotlin/tree/master/libraries/stdlib\n/\n\nimport
kotlin.js.*\n^* Returns the greater of two values.\n^* If values are equal, returns the first one.\n^*
*/n@SinceKotlin(\"1.1\")\npublic actual fun <T : Comparable<T>> maxOf(a: T, b: T): T {\n return if (a >= b) a
else b\n}\n/^**\n * Returns the greater of two values.\n
*/n@SinceKotlin(\"1.1\")\n@kotlin.internal.InlineOnly\npublic actual inline fun maxOf(a: Byte, b: Byte {\n
 return\ maxOf(a.toInt(), b.toInt()).unsafeCast<Byte>()\n \n/**\n * Returns the greater of two values.\n
*/n@SinceKotlin(\"1.1\")\n@kotlin.internal.InlineOnly\npublic actual inline fun maxOf(a: Short, b: Short): Short
n = \frac{\ln \max Of(a.toInt(), b.toInt()).unsafeCast < Short>() n}{n^**n * Returns the greater of two values.}
*/n@SinceKotlin(\"1.1\")\n@kotlin.internal.InlineOnly\npublic actual inline fun maxOf(a: Int, b: Int): Int {\n
return JsMath.max(a, b)\n}\n\n\**\n * Returns the greater of two values.\n
*/n@SinceKotlin(\"1.1\")\n@Suppress(\"NOTHING_TO_INLINE\")\npublic actual inline fun maxOf(a: Long, b: "\normaline").
is `NaN`, returns `NaN`.\n */\n@SinceKotlin(\"1.1\")\n@kotlin.internal.InlineOnly\npublic actual inline fun
\max Of(a: Float, b: Float): Float {n return JsMath.max(a, b)\n}\n\n/**\n * Returns the greater of two values.\n * \n
* If either value is `NaN`, returns `NaN`.\n */\n@SinceKotlin(\"1.1\")\n@kotlin.internal.InlineOnly\npublic actual
inline fun maxOf(a: Double, b: Double): Double \{\n return JsMath.max(a, b)\n\\\n\/**\n * Returns the greater of
three values.\n * \n * If there are multiple equal maximal values, returns the first of them.\n
*/n@SinceKotlin(\"1.1\")\npublic actual fun <T : Comparable<T>> maxOf(a: T, b: T, c: T): T {\n return
\max Of(a, \max Of(b, c)) \setminus n \setminus n/** \setminus n * Returns the greater of three values. \setminus n
*/n@SinceKotlin(\"1.1\")\n@kotlin.internal.InlineOnly\npublic actual inline fun maxOf(a: Byte, b: Byte, c: Byte):
Byte {\n return JsMath.max(a.toInt(), b.toInt(), c.toInt()).unsafeCast<Byte>()\n}\n\n/**\n * Returns the greater of
three values.\n *\n@SinceKotlin(\"1.1\")\n@kotlin.internal.InlineOnly\npublic actual inline fun maxOf(a: Short, b:
Short, c: Short): Short {\n return JsMath.max(a.toInt(), b.toInt(), c.toInt()).unsafeCast<Short>()\n\n/**\n *
Returns the greater of three values.\n *\n@SinceKotlin(\"1.1\")\n@kotlin.internal.InlineOnly\npublic actual inline
values.\n */\n@SinceKotlin(\"1.1\")\n@kotlin.internal.InlineOnly\npublic actual inline fun maxOf(a: Long, b: Long,
c: Long): Long \{\n \text{ return maxOf(a, maxOf(b, c))} \n}\n^*\in \text{Returns the greater of three values.}\n^*\setminus n^* \text{ If any long three values} \n^*\setminus n^* \text{ If any long three values} \n^*\cap n^* \text{ If any long three values} \n^*\cap n^* \text{ If any long three values} \n^*\cap n^* \text{ If any long three va
value is `NaN`, returns `NaN`.\n */\n@SinceKotlin(\"1.1\")\n@kotlin.internal.InlineOnly\npublic actual inline fun
\max Of(a: Float, b: Float, c: Float): Float {\n return JsMath.max(a, b, c)\n}\n\n*\n * Returns the greater of three
values.\n * \n * If any value is `NaN`, returns `NaN`.<math>\n
*/n@SinceKotlin(\"1.1\")\n@kotlin.internal.InlineOnly\npublic actual inline fun maxOf(a: Double, b: Double, c:
Double): Double \{\n return JsMath.max(a, b, c)\n\n/**\n * Returns the greater of the given values.\n * \n * If
there are multiple equal maximal values, returns the first of them.\n *\\n@SinceKotlin(\"1.4\")\npublic actual fun <T
: Comparable<T>> maxOf(a: T, vararg other: T): T {\n var max = a\n for (e in other) max = maxOf(max, e)\n
return \max n \ln max n \ln m * Returns the greater of the given values. <math>m * \ln m Since Kotlin ("1.4\") \ln ublic actual fun
\max Of(a: Byte, vararg other: Byte): Byte {n var max = a n for (e in other) max = maxOf(max, e) n return}
\max n \ln /n /n /* n * Returns the greater of the given values. n * /n @ SinceKotlin(\"1.4\")\npublic actual fun maxOf(a:
Short, vararg other: Short): Short \{n \mid var \mid max = a \mid n \mid for (e in other) \mid max = maxOf(max, e) \mid n \mid return \mid n \mid return \mid return \mid 
\max n \ln /n /n /* n * Returns the greater of the given values. n * /n @ SinceKotlin(\"1.4\")\npublic actual fun maxOf(a:
Returns the greater of the given values.\n *\n@SinceKotlin(\"1.4\")\npublic actual fun maxOf(a: Long, vararg
other: Long): Long \{\n var max = a\n for (e in other) max = maxOf(max, e)\n return max\n\\\n\/**\n *
Returns the greater of the given values.\n * \n * If any value is `NaN`, returns `NaN`.\n
```

```
*/n@SinceKotlin(\"1.4\")\npublic actual fun maxOf(a: Float, vararg other: Float): Float {\n var max = a\n for (e
value is `NaN`, returns `NaN`.\n *\n@SinceKotlin(\"1.4\")\npublic actual fun maxOf(a: Double, vararg other:
Double): Double \{\n \text{var max} = a \n \text{ for (e in other) } \max = \max Of(\max, e) \n \text{return } \max n \} \n \text{ } \text{Returns}
the smaller of two values.\n * \n * If values are equal, returns the first one.\n */\n@SinceKotlin(\"1.1\")\npublic
actual fun <T : Comparable<T>> minOf(a: T, b: T): T {\n return if (a <= b) a else b\n}\n\n/n**\n * Returns the
smaller of two values.\n */\n@SinceKotlin(\"1.1\")\n@kotlin.internal.InlineOnly\npublic actual inline fun minOf(a:
Byte, b: Byte): Byte {\n return minOf(a.toInt(), b.toInt()).unsafeCast<Byte>()\n}\n\n/**\n * Returns the smaller of
two values.\n *\n@SinceKotlin(\"1.1\")\n@kotlin.internal.InlineOnly\npublic actual inline fun minOf(a: Short, b:
Short): Short \{\n \text{ return minOf(a.toInt(), b.toInt()).unsafeCast} < Short>()\n \} \n \n/** \n * Returns the smaller of two
values.\n */\n@SinceKotlin(\"1.1\")\n@kotlin.internal.InlineOnly\npublic actual inline fun minOf(a: Int, b: Int): Int
{\n return JsMath.min(a, b)\n}\n^*\n * Returns the smaller of two values.\n}
*/n@SinceKotlin(\"1.1\")\n@Suppress(\"NOTHING_TO_INLINE\")\npublic actual inline fun minOf(a: Long, b:
Long): Long \{\n return if (a \le b) a else b \setminus n \setminus n \cdot m \cdot m Returns the smaller of two values. n \cdot m \cdot m If either value
is `NaN`, returns `NaN`.\n */\n@SinceKotlin(\"1.1\")\n@kotlin.internal.InlineOnly\npublic actual inline fun
* If either value is `NaN`, returns `NaN`.\n *\n@SinceKotlin(\"1.1\")\n@kotlin.internal.InlineOnly\npublic actual
inline fun minOf(a: Double, b: Double): Double \{\n \text{return JsMath.min}(a, b)\n\n/**\n * \text{Returns the smaller of } \}
three values.\n * \n * If there are multiple equal minimal values, returns the first of them.\n
*/n@SinceKotlin(\"1.1\")\npublic actual fun <T : Comparable<T>> minOf(a: T, b: T, c: T): T {\n return minOf(a,
minOf(b, c) \n \n * Returns the smaller of three values. 
*/n@SinceKotlin(\"1.1\")\n@kotlin.internal.InlineOnly\npublic actual inline fun minOf(a: Byte, b: Byte, c: Byte):
Byte {\n return JsMath.min(a.toInt(), b.toInt(), c.toInt()).unsafeCast<Byte>()\n}\n\/**\n * Returns the smaller of
three values.\n *\n@SinceKotlin(\"1.1\")\n@kotlin.internal.InlineOnly\npublic actual inline fun minOf(a: Short, b:
Short, c: Short): Short {\n return JsMath.min(a.toInt(), b.toInt(), c.toInt()).unsafeCast<Short>()\n\n\**\n *
Returns the smaller of three values.\n */\n@SinceKotlin(\"1.1\")\n@kotlin.internal.InlineOnly\npublic actual inline
fun minOf(a: Int, b: Int, c: Int): Int \{\n return JsMath.min(a, b, c)\n\n\/**\n * Returns the smaller of three
values.\n */\n@SinceKotlin(\"1.1\")\n@kotlin.internal.InlineOnly\npublic actual inline fun minOf(a: Long, b: Long,
c: Long): Long \{\n return minOf(a, minOf(b, c))\n\n/**\n * Returns the smaller of three values.\n * \n * If any
value is `NaN`, returns `NaN`.\n */\n@SinceKotlin(\"1.1\")\n@kotlin.internal.InlineOnly\npublic actual inline fun
minOf(a: Float, b: Float, c: Float): Float {n return JsMath.min(a, b, c)\n}\n^{**n} * Returns the smaller of three
values.\n * \n * If any value is `NaN`, returns `NaN`.<math>\n
*/n@SinceKotlin(\"1.1\")\n@kotlin.internal.InlineOnly\npublic actual inline fun minOf(a: Double, b: Double, c:
there are multiple equal minimal values, returns the first of them.\n */\n@SinceKotlin(\"1.4\")\npublic actual fun <T
: Comparable<T>> minOf(a: T, vararg other: T): T {\n var min = a\n for (e in other) min = minOf(min, e)\n
minOf(a: Byte, vararg other: Byte): Byte {\n var min = a\n for (e in other) min = minOf(min, e)\n return}
min\n\/\n\n/**\n * Returns the smaller of the given values.\n */\n@SinceKotlin(\"1.4\")\npublic actual fun minOf(a:
Short, vararg other: Short): Short \{ n \text{ var min} = a \text{ n for (e in other) min} = \min Of(\min, e) \}
Int, vararg other: Int): Int \{ n \text{ var min} = a \text{ n for (e in other) min} = \min Of(\min, e) \}  return \min n \} n / n^* n^* 
Returns the smaller of the given values.\n *\n@SinceKotlin(\"1.4\")\npublic actual fun minOf(a: Long, vararg
other: Long): Long \{\n var min = a\n for (e in other) min = minOf(min, e)\n return min\n\\\n\\n/**\n * Returns
the smaller of the given values.\n * \n * If any value is `NaN`, returns `NaN`.\n */\n@SinceKotlin(\"1.4\")\npublic
actual fun minOf(a: Float, vararg other: Float): Float \{\n var min = a\n for (e in other) min = minOf(min, e)\n
*/n@SinceKotlin(\"1.4\")\npublic actual fun minOf(a: Double, vararg other: Double): Double {\n var min = a\n
```

for (e in other) min = minOf(min, e)\n return min\n\\n\n","/\*\n \* Copyright 2010-2021 JetBrains s.r.o. and Kotlin Programming Language contributors.\n \* Use of this source code is governed by the Apache 2.0 license that can be found in the license/LICENSE.txt file.\n \*/\n\n// Auto-generated file. DO NOT EDIT!\n\npackage kotlin\n\nimport kotlin.experimental.\*\nimport kotlin.jvm.\*\n\n@SinceKotlin(\"1.5\")\n@WasExperimental(ExperimentalUnsignedTypes::class)\n@JvmInline\npu blic value class ULong @PublishedApi internal constructor(@PublishedApi internal val data: Long): Comparable < ULong > {\n\n companion object {\n /\*\*\n \* A constant holding the minimum value an instance of ULong can have.\n \*/\n public const val MIN\_VALUE:  $ULong = ULong(0)\n\$ \* A constant holding the maximum value an instance of ULong can have.\n \*/\n public const val MAX VALUE:  $ULong = ULong(-1)\n\$ /\*\*\n \* The number of bytes used to represent an instance of public const val SIZE\_BYTES: Int =  $8\n$ /\*\*\n ULong in a binary form.\n \*/\n \* The number of bits used to represent an instance of ULong in a binary form.\n \*/\n public const val SIZE\_BITS: Int =  $64\n$ the specified other value, a negative number if it's less than other,\n \* or a positive number if it's greater than \*/\n @kotlin.internal.InlineOnly\n public inline operator fun compareTo(other: UByte): Int = this.compareTo(other.toULong())\n\n /\*\*\n \* Compares this value with the specified value for order.\n \* Returns zero if this value is equal to the specified other value, a negative number if it's less than other,\n \* or a positive number if it's greater than other.\n \*\n @kotlin.internal.InlineOnly\n public inline operator fun specified value for order.\n \* Returns zero if this value is equal to the specified other value, a negative number if it's less than other,\n \* or a positive number if it's greater than other.\n \*/\n @kotlin.internal.InlineOnly\n public inline operator fun compareTo(other: UInt): Int = this.compareTo(other.toULong())\n\n /\*\*\n Compares this value with the specified value for order.\n \* Returns zero if this value is equal to the specified other value, a negative number if it's less than other.\n \* or a positive number if it's greater than other.\n @kotlin.internal.InlineOnly\n @Suppress(\"OVERRIDE\_BY\_INLINE\")\n public override inline operator fun compareTo(other: ULong): Int = ulongCompare(this.data, other.data)\n\n /\*\* Adds the other value to this value. \*\n @kotlin.internal.InlineOnly\n public inline operator fun plus(other: UByte): ULong = this.plus(other.toULong())\n /\*\* Adds the other value to this value. \*\n @kotlin.internal.InlineOnly\n public inline operator fun plus(other: UShort): ULong = this.plus(other.toULong())\n /\*\* Adds the other value to this value. \*/\n @kotlin.internal.InlineOnly\n public inline operator fun plus(other: UInt): ULong = this.plus(other.toULong())\n /\*\* Adds the other value to this value. \*\n @kotlin.internal.InlineOnly\n public inline operator fun plus(other: ULong): ULong = ULong(this.data.plus(other.data))\n\n /\*\* Subtracts the other value from this value. \*\\n @kotlin.internal.InlineOnly\n public inline operator fun minus(other: UByte): ULong = this.minus(other.toULong())\n /\*\* Subtracts the other value from this value. \*/\n @kotlin.internal.InlineOnly\n public inline operator fun minus(other: UShort): ULong = this.minus(other.toULong())\n /\*\* Subtracts the other value from this value. \*\\n @kotlin.internal.InlineOnly\n public inline operator fun minus(other: UInt): ULong = this.minus(other.toULong())\n /\*\* Subtracts the other value from this value. \*/\n @kotlin.internal.InlineOnly\n public inline operator fun minus(other: ULong): ULong = ULong(this.data.minus(other.data))\n\n /\*\* Multiplies this value by the other value. \*\n @kotlin.internal.InlineOnly\n public inline operator fun times(other: UByte): ULong = this.times(other.toULong())\n /\*\* Multiplies this value by the other value. \*/\n @kotlin.internal.InlineOnly\n public inline operator fun times(other: UShort): ULong = this.times(other.toULong())\n /\*\* Multiplies this value by the other value. \*/\n @kotlin.internal.InlineOnly\n public inline operator fun times(other: UInt): ULong = this.times(other.toULong())\n /\*\* Multiplies this value by the other value. \*\n @kotlin.internal.InlineOnly\n public inline operator fun times(other: ULong): ULong = ULong(this.data.times(other.data))\n\n /\*\* Divides this value by the other value, truncating the result to an integer that is closer to zero. \*\n @kotlin.internal.InlineOnly\n public inline operator fun div(other: UByte): ULong = this.div(other.toULong())\n /\*\* Divides this value by the other value, truncating the result to an integer that is closer to zero. \*\n @kotlin.internal.InlineOnly\n public inline operator fun div(other: UShort): ULong =

this.div(other.toULong())\n /\*\* Divides this value by the other value, truncating the result to an integer that is closer to zero. \*/n @kotlin.internal.InlineOnly/n public inline operator fun div(other: UInt): ULong = this.div(other.toULong())\n /\*\* Divides this value by the other value, truncating the result to an integer that is closer to zero. \*\n @kotlin.internal.InlineOnly\n public inline operator fun div(other: ULong): ULong = ulongDivide(this, other)\n\n /\*\*\n \* Calculates the remainder of truncating division of this value by the other value.\n \*\n \*The result is always less than the divisor.\n \*/\n @kotlin.internal.InlineOnly\n public inline operator fun rem(other: UByte): ULong = this.rem(other.toULong())\n /\*\*\n \* Calculates the remainder of truncating division of this value by the other value.\n \*\n \* The result is always less than the divisor.\n \*/n @kotlin.internal.InlineOnly/n public inline operator fun rem(other: UShort): ULong = this.rem(other.toULong())\n /\*\*\n \* Calculates the remainder of truncating division of this value by the other value.\n \*\n \*The result is always less than the divisor.\n \*\n @kotlin.internal.InlineOnly\n public inline operator fun rem(other: UInt): ULong = this.rem(other.toULong())\n /\*\*\n \* Calculates the remainder of truncating division of this value by the other value.\n \*\n \* The result is always less than the divisor.\n \*\n @kotlin.internal.InlineOnly\n public inline operator fun rem(other: ULong): ULong = ulongRemainder(this, other)\n\n /\*\*\n \* Divides this value by the other value, flooring the result to an integer that is closer to negative infinity.\n \*\n \* For unsigned types, the results of flooring division and truncating division are the same.\n \*/\n @kotlin.internal.InlineOnly\n public inline fun floorDiv(other: UByte): ULong = this.floorDiv(other.toULong())\n /\*\*\n \* Divides this value by the other value, flooring the result to an integer that is closer to negative infinity.\n \*\n \* For unsigned types, the results of flooring division and truncating division are the same.\n \*\n @kotlin.internal.InlineOnly\n public inline fun floorDiv(other: UShort): ULong = this.floorDiv(other.toULong())\n /\*\*\n \* Divides this value by the other value, flooring the result to an integer that is closer to negative infinity.\n \*\n \* For unsigned types, the results of flooring division and truncating division are the same.\n \*\n @kotlin.internal.InlineOnly\n public inline fun floorDiv(other: UInt): ULong = this.floorDiv(other.toULong())\n /\*\*\n \* Divides this value by the other value, flooring the result to an integer that is closer to negative infinity.\n \*\n \* For unsigned types, the results of flooring division and truncating division are the same.\n \*\n @kotlin.internal.InlineOnly\n public inline fun floorDiv(other: ULong): ULong = The result is always less than the divisor.\n \*\n \*For unsigned types, the remainders of flooring division and truncating division are the same.\n \*\n @kotlin.internal.InlineOnly\n public inline fun mod(other: UByte): UByte = this.mod(other.toULong()).toUByte() $\n$  \*Calculates the remainder of flooring division of this value by the other value.\n \*\n \* The result is always less than the divisor.\n \*\n \* For unsigned types, the remainders of flooring division and truncating division are the same.\n \*\n @kotlin.internal.InlineOnly\n public inline fun mod(other: UShort): UShort = this.mod(other.toULong()).toUShort()\n /\*\*\n \* Calculates the remainder of flooring division of this value by the other value.\n \*\n \* The result is always less than the divisor.\n \*\n \* For unsigned types, the remainders of flooring division and truncating division are the same.\n \*/n @kotlin.internal.InlineOnly\n public inline fun mod(other: UInt): UInt = this.mod(other.toULong()).toUInt()\n /\*\*\n \* Calculates the remainder of flooring division of this value by the other value.\n \*\n \* The result is always less than the divisor.\n \*\n \* For unsigned types, the remainders of flooring division and truncating division are the same.\n \*\n @kotlin.internal.InlineOnly\n public inline fun mod(other: ULong): ULong = rem(other)\n\n /\*\*\n \* Returns this value incremented by one.\n \*\n \* @sample samples.misc.Builtins.inc\n \*\n @kotlin.internal.InlineOnly\n public inline operator fun inc(): ULong = ULong(data.inc())\n\n /\*\*\n \* Returns this value decremented by one.\n \*\n \* @sample samples.misc.Builtins.dec\n \*/\n @kotlin.internal.InlineOnly\n public inline operator fun dec(): ULong = ULong(data.dec())\n\n /\*\* Creates a range from this value to the specified [other] value. \*\n @kotlin.internal.InlineOnly\n public inline operator fun rangeTo(other: ULong): ULongRange = ULongRange(this, other)\n\n /\*\*\n \*Shifts this value left by the [bitCount] number of bits.\n \*\n \* Note that only the six lowest-order bits of the [bitCount] are used as the shift distance.\n \* The shift distance actually used is therefore always in the range `0..63`.\n \*/\n @kotlin.internal.InlineOnly\n public inline infix fun

shl(bitCount: Int): ULong = ULong(data shl bitCount)\\\n\\n\\ /\*\*\\n\ \* Shifts this value right by the [bitCount] number of bits, filling the leftmost bits with zeros.\n \*\n \* Note that only the six lowest-order bits of the [bitCount] are used as the shift distance.\n \* The shift distance actually used is therefore always in the range `0..63`.\n \*/n @kotlin.internal.InlineOnly\n public inline infix fun shr(bitCount: Int): ULong = ULong(data ushr bitCount)\n\n /\*\* Performs a bitwise AND operation between the two values. \*\n @kotlin.internal.InlineOnly\n public inline infix fun and(other: ULong): ULong = ULong(this.data and other.data)\n /\*\* Performs a bitwise OR operation between the two values. \*/\n @kotlin.internal.InlineOnly\n public inline infix fun or(other: ULong): ULong = ULong(this.data or other.data)\n /\*\* Performs a bitwise XOR operation between the two values. \*/\n @kotlin.internal.InlineOnly\n public inline infix fun xor(other: ULong): ULong = ULong(this.data xor other.data)\n /\*\* Inverts the bits in this value. \*\n @kotlin.internal.InlineOnly\n public inline fun inv(): ULong = ULong(data.inv())\n\n /\*\*\n \* Converts this [ULong] value to [Byte].\n \* If this value is less than or equals to [Byte.MAX\_VALUE], the resulting `Byte` value represents\n \* the same numerical value as this `ULong`.\n \*\n \* The resulting `Byte` value is represented by the least significant 8 bits of this `ULong` value.\n \* Note that the resulting `Byte` value may be negative.\n \*/\n @kotlin.internal.InlineOnly\n public inline fun toByte(): Byte = data.toByte()\n /\*\*\n \* Converts this [ULong] value to [Short].\n \*\n \* If this value is less than or equals to [Short.MAX VALUE], the resulting `Short` value represents\n \* the same numerical value as this `ULong`.\n \*\n \* The resulting `Short` value is represented by the least significant 16 bits of this `ULong` value.\n \* Note that the resulting `Short` value may be negative.\n  $^*$ \n @kotlin.internal.InlineOnly\n public inline fun toShort(): Short = data.toShort()\n /\*\*\n \* Converts this [ULong] value to [Int].\n \*\n \* If this value is less than or equals to [Int.MAX\_VALUE], the resulting `Int` value represents\n \* the same numerical value as this `ULong`.\n \*\n \* The resulting `Int` value is represented by the least significant 32 bits of this `ULong` value.\n \* Note that the resulting `Int` value may be negative.\n \*/\n @kotlin.internal.InlineOnly\n public inline fun toInt(): Int = data.toInt()\n /\*\*\n Converts this [ULong] value to [Long].\n \*\n \* If this value is less than or equals to [Long.MAX VALUE], the resulting `Long` value represents\n \* the same numerical value as this `ULong`. Otherwise the result is \*The resulting `Long` value has the same binary representation as this `ULong` value.\n \*\n @kotlin.internal.InlineOnly\n public inline fun toLong(): Long = data\n\n /\*\*\n \* Converts this [ULong] value to [UByte].\n \*\n \* If this value is less than or equals to [UByte.MAX\_VALUE], the resulting `UByte` value represents\n \* the same numerical value as this `ULong`.\n \*\n \* The resulting `UByte` value is represented by the least significant 8 bits of this `ULong` value.\n \*/\n @kotlin.internal.InlineOnly\n public inline fun to UByte(): UByte = data.to UByte()\n  $/**\n$  \* Converts this [ULong] value to [UShort].\n \*\n \* If this value is less than or equals to [UShort.MAX\_VALUE], the resulting `UShort` value represents\n \* the same numerical value as this `ULong`.\n \*\n \* The resulting `UShort` value is represented by the least significant 16 bits of this `ULong` value.\n \*\n @kotlin.internal.InlineOnly\n public inline fun toUShort(): UShort = data.toUShort()\n /\*\*\n \* Converts this [ULong] value to [UInt].\n \*\n \* If this value is less than or equals to [UInt.MAX\_VALUE], the resulting `UInt` value represents\n \* the same numerical value as this `ULong`.\n \*\n \* The resulting `UInt` value is represented by the least significant 32 bits of this `ULong` value.\n \*\n @kotlin.internal.InlineOnly\n public inline fun toUInt(): UInt = data.toUInt()\n /\*\* Returns this value. \*/\n @kotlin.internal.InlineOnly\n public inline fun toULong(): ULong = this\n\n /\*\*\n \*Converts this [ULong] value to [Float].\n \*\n \* The resulting value is the closest `Float` to this `ULong` value.\n \* In case when this `ULong` value is exactly between two `Float`s,\n \* the one with zero at least significant bit of mantissa is selected.\n \*\n @kotlin.internal.InlineOnly\n public inline fun toFloat(): Float = this.toDouble().toFloat()\n /\*\*\n \* Converts this [ULong] value to [Double].\n \*\n \* The resulting value is the closest `Double` to this `ULong` value.\n \* In case when this `ULong` value is exactly between two `Double`s,\n \* the one with zero at least significant bit of mantissa is selected.\n \*\n @kotlin.internal.InlineOnly\n public inline fun toDouble(): Double =  $ulongToDouble(data)\n\n$  public override fun toString():  $String = ulongToString(data)\n\n}\n\n\/\*\n$ Converts this [Byte] value to [ULong].\n \*\n \* If this value is positive, the resulting `ULong` value represents the same numerical value as this `Byte`.\n \*\n \* The least significant 8 bits of the resulting `ULong` value are the same

```
as the bits of this `Byte` value,\n * whereas the most significant 56 bits are filled with the sign bit of this value.\n
npublic inline fun Byte.toULong(): ULong = ULong(this.toLong())\n/**\n * Converts this [Short] value to
[ULong].\n *\n * If this value is positive, the resulting `ULong` value represents the same numerical value as this
`Short`.\n *\n * The least significant 16 bits of the resulting `ULong` value are the same as the bits of this `Short`
value,\n * whereas the most significant 48 bits are filled with the sign bit of this value.\n
*/n@SinceKotlin(\"1.5\")\n@WasExperimental(ExperimentalUnsignedTypes::class)\n@kotlin.internal.InlineOnly
npublic inline fun Short.toULong(): ULong = ULong(this.toLong())\n/**\n * Converts this [Int] value to [ULong].\n
*\n * If this value is positive, the resulting `ULong` value represents the same numerical value as this `Int`.\n *\n *
The least significant 32 bits of the resulting `ULong` value are the same as the bits of this `Int` value,\n * whereas
the most significant 32 bits are filled with the sign bit of this value.\n
*/n@SinceKotlin(\"1.5\")\n@WasExperimental(ExperimentalUnsignedTypes::class)\n@kotlin.internal.InlineOnly
npublic inline fun Int.toULong(): ULong = ULong(this.toLong())\n/**\n * Converts this [Long] value to [ULong].\n
*\n * If this value is positive, the resulting `ULong` value represents the same numerical value as this `Long`.\n *\n
* The resulting `ULong` value has the same binary representation as this `Long` value.\n
*/n@SinceKotlin(\"1.5\")\n@WasExperimental(ExperimentalUnsignedTypes::class)\n@kotlin.internal.InlineOnly
npublic inline fun Long.toULong(): ULong = ULong(this)\n^* * Converts this [Float] value to [ULong].\n^* *
The fractional part, if any, is rounded down towards zero.\n * Returns zero if this `Float` value is negative or `NaN`,
[ULong.MAX VALUE] if it's bigger than `ULong.MAX VALUE`.\n
*/n@SinceKotlin(\"1.5\")\n@WasExperimental(ExperimentalUnsignedTypes::class)\n@kotlin.internal.InlineOnly
npublic inline fun Float.toULong(): ULong = doubleToULong(this.toDouble())\n/**\n * Converts this [Double]
value to [ULong].\n *\n * The fractional part, if any, is rounded down towards zero.\n * Returns zero if this
`Double` value is negative or `NaN`, [ULong.MAX_VALUE] if it's bigger than `ULong.MAX_VALUE`.\n
*/n@SinceKotlin(\"1.5\")\n@WasExperimental(ExperimentalUnsignedTypes::class)\n@kotlin.internal.InlineOnly
npublic inline fun Double.toULong(): ULong = doubleToULong(this)\n","/*\n * Copyright 2010-2021 JetBrains
s.r.o. and Kotlin Programming Language contributors.\n * Use of this source code is governed by the Apache 2.0
license that can be found in the license/LICENSE.txt file.\n
*/n\n@file:kotlin.jvm.JvmMultifileClass\n@file:kotlin.jvm.JvmName(\"CollectionsKt\")\n\npackage
kotlin.collections\n\n/\n// NOTE: THIS FILE IS AUTO-GENERATED by the GenerateStandardLib.kt\n// See:
https://github.com/JetBrains/kotlin/tree/master/libraries/stdlib\n/\n\nimport kotlin.random.*\nimport
kotlin.ranges.contains\nimport kotlin.ranges.reversed\n\n/**\n * Returns 1st *element* from the list.\n * \n *
Throws an [IndexOutOfBoundsException] if the size of this list is less than 1.\n
*\n@kotlin.internal.InlineOnly\npublic inline operator fun <T> List<T>.component1(): T {\n return
get(0)\n\ Returns 2nd *element* from the list.\n * \n * Throws an [IndexOutOfBoundsException] if the
size of this list is less than 2.\n */\n@kotlin.internal.InlineOnly\npublic inline operator fun <T>
ListT>.component2(): T {n \text{ return get}(1)\n}^{n} \text{ Returns 3rd *element* from the list.} n * n * Throws an
[IndexOutOfBoundsException] if the size of this list is less than 3.\n *\n@kotlin.internal.InlineOnly\npublic inline
operator fun <T> List<T>.component3(): T {\n return get(2)\n}\n\ Returns 4th *element* from the list.\n
* \n * Throws an [IndexOutOfBoundsException] if the size of this list is less than 4.\n
*/n@kotlin.internal.InlineOnly\npublic inline operator fun <T> List<T>.component4(): T {\n return
get(3)\n\n\ Returns 5th *element* from the list.\n * \n * Throws an [IndexOutOfBoundsException] if the
size of this list is less than 5.\n */\n@kotlin.internal.InlineOnly\npublic inline operator fun <T>
List < T > . component 5(): T {n return get (4) \n} \\ n * Returns `true` if [element] is found in the collection. \\ n * Returns `true` if [element] is found in the collection. \\ n * Re
*/npublic operator fun <@kotlin.internal.OnlyInputTypes T> Iterable<T>.contains(element: T): Boolean {\n if
(this is Collection)\n
                                  return contains(element)\n return indexOf(element) >= 0 \ln \ln n^*  Returns an
element at the given [index] or throws an [IndexOutOfBoundsException] if the [index] is out of bounds of this
collections.\n * \n * @sample samples.collections.Collections.Elements.elementAt\n */\npublic fun <T>
Iterable<T>.elementAt(index: Int): T {\n if (this is List)\n
                                                                                      return get(index)\n return
```

```
elementAtOrElse(index) { throw IndexOutOfBoundsException(\"Collection doesn't contain element at index
\infty.") \ln \ln * \ Returns an element at the given [index] or throws an [IndexOutOfBoundsException] if
the [index] is out of bounds of this list.\n * \n * @sample samples.collections.Collections.Elements.elementAt\n
*/n@kotlin.internal.InlineOnly\npublic inline fun <T> List<T>.elementAt(index: Int): T {\n return
get(index)\n}\n^*\n^* Returns an element at the given [index] or the result of calling the [defaultValue] function
if the [index] is out of bounds of this collection.\n * \n * @ sample
samples.collections.Collections.Elements.elementAtOrElse\n */\npublic fun <T>
Iterable<T>.elementAtOrElse(index: Int, defaultValue: (Int) -> T): T {\n if (this is List)\n
                                                                                                                                  return
this.getOrElse(index, defaultValue)\n if (index < 0)\n
                                                                                return defaultValue(index)\n val iterator = iterator()\n
 var count = 0 \ while (iterator.hasNext()) {\ n}
                                                                      val element = iterator.next() \ 
                                                                                                                     if (index == count++)\n
 result of calling the [defaultValue] function if the [index] is out of bounds of this list.\n * \n * @sample
samples.collections.Collections.Elements.elementAtOrElse\n */\n@kotlin.internal.InlineOnly\npublic inline fun
<T> List<T>.elementAtOrElse(index: Int, defaultValue: (Int) -> T): T {\n return if (index >= 0 && index <=
lastIndex) get(index) else defaultValue(index)\n\/\n\/n*\n * Returns an element at the given [index] or `null` if the
[index] is out of bounds of this collection.\n * \n * @sample
samples.collections.Collections.Elements.elementAtOrNull\n */\npublic fun <T>
Iterable<T>.elementAtOrNull(index: Int): T? {\n if (this is List)\n
                                                                                                 return this.getOrNull(index)\n if (index <
0)\n
            return null\n val iterator = iterator()\n var count = 0\n while (iterator.hasNext()) {\n
                                                                                                                                          val element =
                                                                     return element\n }\n return null\n}\n* Returns an
iterator.next()\n
                           if (index == count++)\n
element at the given [index] or `null` if the [index] is out of bounds of this list.\n * \n * @ sample
samples.collections.Collections.Elements.elementAtOrNull\n *\n@kotlin.internal.InlineOnly\npublic inline fun
<T> List<T>.elementAtOrNull(index: Int): T? {\n return this.getOrNull(index)\n}\n\n/**\n * Returns the first
element matching the given [predicate], or `null` if no such element was found.\n * \n * @ sample
samples.collections.Collections.Elements.find\n *\\n@kotlin.internal.InlineOnly\npublic inline fun <T>
Iterable < T > .find(predicate: (T) -> Boolean): T? {\n return firstOrNull(predicate) \n } \\ \n * Returns the last
element matching the given [predicate], or `null` if no such element was found.\n * \n * @ sample
samples.collections.Collections.Elements.find\n *\\n@kotlin.internal.InlineOnly\npublic inline fun <T>
Iterable < T > .findLast(predicate: (T) -> Boolean): T? {\n return lastOrNull(predicate) \n} \\ \n^**\n * Returns the last return lastOrNull(predicate) \\ \n return lastOrNull(predicate) \\ \n return lastOrNull(
element matching the given [predicate], or `null` if no such element was found.\n * \n * @sample
samples.collections.Collections.Elements.find\n *\\n@kotlin.internal.InlineOnly\npublic inline fun <T>
element.\n * @throws [NoSuchElementException] if the collection is empty.\n *\npublic fun <T>
Iterable<T>.first(): T {\n when (this) {\n
                                                               is List -> return this.first()\n
                                                                                                            else \rightarrow \{ \n
                                                                                                                                     val iterator =
                                                                      throw\ NoSuchElementException(\"Collection\ is\ empty.\")\  \  \, )
iterator()\n
                        if (!iterator.hasNext())\n
   return iterator.next()\n
                                        \ln \ln \ln \pi  Returns first element. \ln \pi @throws [NoSuchElementException]
if the list is empty.\n * \wedge \text{npublic fun} < T > \text{List} < T > .first(): T {\n if (isEmpty())} \n
NoSuchElementException(\"List is empty.\")\n return this [0]\n}\n\ Returns the first element matching the
given [predicate].\n * @throws [NoSuchElementException] if no such element is found.\n */\npublic inline fun <T>
Iterable<T>.first(predicate: (T) -> Boolean): T {\n for (element in this) if (predicate(element)) return element\n
throw NoSuchElementException(\"Collection contains no element matching the predicate.\")\n \n \n\n/**\n * Returns
the first non-null value produced by [transform] function being applied to elements of this collection in iteration
order,\n * or throws [NoSuchElementException] if no non-null value was produced.\n * \n * @sample
samples.collections.Collections.Transformations.firstNotNullOf\n
*/\n@SinceKotlin(\"1.5\")\n@kotlin.internal.InlineOnly\npublic inline fun <T, R: Any>
Iterable<T>.firstNotNullOf(transform: (T) -> R?): R {\n return firstNotNullOfOrNull(transform) ?: throw
NoSuchElementException(\"No element of the collection was transformed to a non-null value.\")\n\/**\n *
Returns the first non-null value produced by [transform] function being applied to elements of this collection in
```

```
iteration order,\n * or `null` if no non-null value was produced.\n * \n * @ sample
samples.collections.Collections.Transformations.firstNotNullOf\n
*/\n@SinceKotlin(\"1.5\")\n@kotlin.internal.InlineOnly\npublic inline fun <T, R: Any>
Iterable<T>.firstNotNullOfOrNull(transform: (T) -> R?): R? {\n for (element in this) {\n
                                                                                              val result =
                                                                        \n \\n return null\\n\\\n\/n\/**\\n *
transform(element)\n
                         if (result != null) {\n
                                                     return result\n
Returns the first element, or `null` if the collection is empty.\n *\npublic fun <T> Iterable<T>.firstOrNull(): T? {\n
when (this) \{\n
                   is List -> \{\n
                                       if (isEmpty())\n
                                                                 return null\n
                                                                                    else\n
                                                                                                    return this[0]\n
    }\n
           else \rightarrow \{ \n
                             val iterator = iterator()\n
                                                            if (!iterator.hasNext())\n
                                                                                              return null\n
return iterator.next()\n
                           \ln \ln \ln \pi 
fun <T> List<T>.firstOrNull(): T? \{\n return if (isEmpty()) null else this[0]\n\n\n/**\n * Returns the first element
matching the given [predicate], or `null` if element was not found.\n */\npublic inline fun <T>
Iterable<T>.firstOrNull(predicate: (T) -> Boolean): T? {\n for (element in this) if (predicate(element)) return
element\ n return null\ n\ n\ n* Returns an element at the given [index] or the result of calling the
[defaultValue] function if the [index] is out of bounds of this list.\n */\n@kotlin.internal.InlineOnly\npublic inline
fun <T> List<T>.getOrElse(index: Int, defaultValue: (Int) -> T): T {\n return if (index >= 0 && index <=
lastIndex) get(index) else defaultValue(index)\n \n Returns an element at the given [index] or `null` if the
[index] is out of bounds of this list.\n * \n * @sample samples.collections.Collections.Elements.getOrNull\n
*/npublic fun <T> List<T>.getOrNull(index: Int): T? {\n return if (index >= 0 && index <= lastIndex) get(index)
else null\n\\\n\**\n * Returns first index of [element], or -1 if the collection does not contain element.\n *\npublic
fun <@kotlin.internal.OnlyInputTypes T> Iterable<T>.indexOf(element: T): Int {\n if (this is List) return
this.indexOf(element)\n var index = 0\n for (item in this) {\n
                                                                    checkIndexOverflow(index)\n
== item)\n
                 return index\n
                                    index++\n }\n return -1\n}\n * Returns first index of [element], or -1
if the list does not contain element.\n */\n@Suppress(\"EXTENSION_SHADOWED_BY_MEMBER\") // false
warning, extension takes precedence in some cases\npublic fun <@kotlin.internal.OnlyInputTypes T>
List<T>.indexOf(element: T): Int {\n return indexOf(element)\n} / n/n/** Returns index of the first element
matching the given [predicate], or -1 if the collection does not contain such element.\n *\npublic inline fun <T>
Iterable<T>.indexOfFirst(predicate: (T) > Boolean): Int \{\n var index = 0\n for (item in this) \{\n
                                  if (predicate(item))\n
                                                                                 index++\n }\n return -
checkIndexOverflow(index)\n
                                                              return index\n
1\n\/n/**\n * Returns index of the first element matching the given [predicate], or -1 if the list does not contain
such element.\n *\npublic inline fun <T> List<T>.indexOfFirst(predicate: (T) -> Boolean): Int \{\n var index = 0\n
                          if (predicate(item))\n
                                                                         index++\n }\n return -1\n}\n\n/**\n *
 for (item in this) {\n
                                                      return index\n
Returns index of the last element matching the given [predicate], or -1 if the collection does not contain such
element.\n */\npublic inline fun <T> Iterable<T>.indexOfLast(predicate: (T) -> Boolean): Int {\n var lastIndex = -
1 \cdot n var index = 0 \cdot n for (item in this) \{ \cdot n \}
                                               checkIndexOverflow(index)\n
                                                                                  if (predicate(item))\n
lastIndex = index \setminus n
                       index+++n }\n return lastIndex\n\\\n\**\n * Returns index of the last element matching
the given [predicate], or -1 if the list does not contain such element.\n *\npublic inline fun <T>
List<T>.indexOfLast(predicate: (T) -> Boolean): Int {\n val iterator = this.listIterator(size)\n while
(iterator.hasPrevious()) {\n
                               if (predicate(iterator.previous())) {\n
                                                                           return iterator.nextIndex()\n
n = -1 n / n/n/** n * Returns the last element. n * n * @throws NoSuchElementException if the collection
is empty.\n * \n * @sample samples.collections.Collections.Elements.last\n *\npublic fun <T> Iterable<T>.last(): T
n \text{ when (this) } 
                         is List -> return this.last()\n
                                                         else \rightarrow \{ \n
                                                                           val iterator = iterator()\n
                                                                                                          if
(!iterator.hasNext())\n
                               throw NoSuchElementException(\"Collection is empty.\")\n
                                                                                                  var last =
iterator.next()\n
                       while (iterator.hasNext())\n
                                                           last = iterator.next() \ 
                                                                                        return last\n
n^* n^* \in \mathbb{N}_n / n^*  Returns the last element.\n * \n * @throws NoSuchElementException if the list is empty.\n * \n *
@sample samples.collections.Collections.Elements.last\n *\npublic fun <T> List<T>.last(): T {\n if (isEmpty())\n
   throw NoSuchElementException(\"List is empty.\")\n return this[lastIndex]\n\\\n/**\n * Returns the last
element matching the given [predicate].\n * \n * @throws NoSuchElementException if no such element is found.\n
*\n * @sample samples.collections.Collections.Elements.last\n */\npublic inline fun <T>
```

```
Iterable<T>.last(predicate: (T) -> Boolean): T {\n var last: T? = null\n var found = false\n for (element in this)
       if (predicate(element)) {\n
                                       last = element \ n
                                                              found = true \setminus n
                                                                                 n \in \mathbb{N} if (!found) throw
NoSuchElementException(\"Collection contains no element matching the predicate.\")\n
@Suppress(\"UNCHECKED_CAST\")\n return last as T \in \mathbb{N} \setminus \mathbb{N} returns the last element matching the
given [predicate].\n * \n * @throws NoSuchElementException if no such element is found.\n * \n * @sample
samples.collections.Collections.Elements.last\n */\npublic inline fun <T> List<T>.last(predicate: (T) -> Boolean): T
\n val iterator = this.listIterator(size)\n while (iterator.hasPrevious()) \n
                                                                              val element = iterator.previous()\n
   if (predicate(element)) return element\n \ \n \text{NoSuchElementException(\"List contains no element}
matching the predicate.\")\n}\\n^*\n * Returns last index of [element], or -1 if the collection does not contain
element.\n *\npublic fun <@kotlin.internal.OnlyInputTypes T> Iterable<T>.lastIndexOf(element: T): Int {\n if
(this is List) return this.lastIndexOf(element)\n var lastIndex = -1\n var index = 0\n for (item in this) {\n
checkIndexOverflow(index)\n
                                 if (element == item)\n
                                                             lastIndex = index \setminus n
                                                                                     index++\n }\n return
lastIndex\n\\n\n/**\n * Returns last index of [element], or -1 if the list does not contain element.\n
*/n@Suppress(\"EXTENSION_SHADOWED_BY_MEMBER\") // false warning, extension takes precedence in
some cases\npublic fun <@kotlin.internal.OnlyInputTypes T> List<T>.lastIndexOf(element: T): Int {\n return
lastIndexOf(element)\n\\\\n*\n * Returns the last element, or `null` if the collection is empty.\n * \n * @sample
samples.collections.Collections.Elements.last\n */\npublic fun <T> Iterable<T>.lastOrNull(): T? {\n when (this)
       is List -> return if (isEmpty()) null else this[size - 1]\n
                                                                else \rightarrow \{ \n
                                                                                 val iterator = iterator()\n
if (!iterator.hasNext())\n
                                return null\n
                                                   var last = iterator.next() \ n
                                                                                   while (iterator.hasNext())\n
                                                  \n \n \n \n Returns the last element, or `null` if the
      last = iterator.next() \ n
                                  return last\n
list is empty.\n * \n * @ sample samples.collections.Collections.Elements.last\n */\npublic fun <T>
List<T>.lastOrNull(): T? {\n return if (isEmpty()) null else this[size - 1]\n}\n\n/**\n * Returns the last element
matching the given [predicate], or `null` if no such element was found.\n * \n * @sample
samples.collections.Collections.Elements.last\n *\npublic inline fun <T> Iterable<T>.lastOrNull(predicate: (T) ->
                                                                  if (predicate(element)) {\n
Boolean): T? \{\n var last: T? = null\n for (element in this) \{\n
                                                                                                   last =
              \ln \ return last \n\\\n\**\n * Returns the last element matching the given [predicate], or `null`
if no such element was found.\n * \n * @sample samples.collections.Collections.Elements.last\n *\npublic inline
fun <T> List<T>.lastOrNull(predicate: (T) -> Boolean): T? {\n val iterator = this.listIterator(size)\n while
(iterator.hasPrevious()) {\n
                              val element = iterator.previous()\n
                                                                   if (predicate(element)) return element\n \\n
 return null\n\\\n/^**\n * Returns a random element from this collection.\\\n * \n * @throws
NoSuchElementException if this collection is empty.\n
*/n@SinceKotlin(\"1.3\")\n@kotlin.internal.InlineOnly\npublic inline fun <T> Collection<T>.random(): T {\n
return random(Random)\n\/\n\/n**\n * Returns a random element from this collection using the specified source of
randomness.\n * \n * @throws NoSuchElementException if this collection is empty.\n
*/n@SinceKotlin(\"1.3\")\npublic fun <T> Collection<T>.random(random: Random): T {\n if (isEmpty())\n
throw NoSuchElementException(\"Collection is empty.\")\n return elementAt(random.nextInt(size))\n\/\n\/**\n *
Returns a random element from this collection, or `null` if this collection is empty.\n
*/n@SinceKotlin(\"1.4\")\n@WasExperimental(ExperimentalStdlibApi::class)\n@kotlin.internal.InlineOnly\npubli
random element from this collection using the specified source of randomness, or `null` if this collection is empty.\n
*/\n@SinceKotlin(\"1.4\")\n@WasExperimental(ExperimentalStdlibApi::class)\npublic fun <T>
Collection<T>.randomOrNull(random: Random): T? {\n if (isEmpty())\n
                                                                            return null\n return
elementAt(random.nextInt(size))\n\n\/n*\n * Returns the single element, or throws an exception if the collection is
empty or has more than one element.\n */\npublic fun <T> Iterable<T>.single(): T {\n when (this) {\n}
                                                                                                       is List -
> return this.single()\n
                          else \rightarrow \{ \n
                                           val iterator = iterator()\n
                                                                         if (!iterator.hasNext())\n
throw NoSuchElementException(\"Collection is empty.\")\n
                                                                val single = iterator.next()\n
                                                                                                  if
(iterator.hasNext())\n
                              throw IllegalArgumentException(\"Collection has more than one element.\")\n
return single\n
                  \ln \ln \ln \pi
```

```
has more than one element.\n ^*\npublic fun <T> List<T>.single(): T {\n return when (size) {\n}
                                                                                                                                             0 \rightarrow throw
NoSuchElementException(\"List is empty.\")\n
                                                                        1 \rightarrow this[0] \ n
                                                                                                 else -> throw
matching the given [predicate], or throws exception if there is no or more than one matching element.\n */npublic
inline fun <T> Iterable<T>.single(predicate: (T) -> Boolean): T {\n var single: T? = null\n var found = false\n
for (element in this) {\n
                                       if (predicate(element)) {\n
                                                                                      if (found) throw
IllegalArgumentException(\"Collection contains more than one matching element.\")\n
                                                                                                                                  single = element\n
                              \n \n if (!found) throw NoSuchElementException(\"Collection contains no element
matching the predicate.\")\n @Suppress(\"UNCHECKED_CAST\")\n return single as T\n\\\n\n/**\n * Returns
single element, or `null` if the collection is empty or has more than one element.\n *\/\npublic fun <T>
Iterable<T>.singleOrNull(): T? {\n when (this) {\n
                                                                               is List -> return if (size == 1) this [0] else null \n
                                                                                                                                                        else ->
\{ n \}
              val iterator = iterator()\n
                                                          if (!iterator.hasNext())\n
                                                                                                          return null\n
                                                                                                                                     val single =
iterator.next()\n
                                if (iterator.hasNext())\n
                                                                              return null\n
                                                                                                          return single\n
                                                                                                                                     n \leq n \leq n \leq n 
* Returns single element, or `null` if the list is empty or has more than one element.\n */\npublic fun <T>
matching the given [predicate], or `null` if element was not found or more than one element was found.\n *\npublic
inline fun <T> Iterable<T>.singleOrNull(predicate: (T) -> Boolean): T? {\n var single: T? = null\n var found =
false\n for (element in this) {\n
                                                   if (predicate(element)) {\n
                                                                                                   if (found) return null\n
                                                                                                                                            single =
element\n
                        found = true \ n
                                                   \n if (!found) return null\n return single\n\\\\n\n'**\n * Returns a list
containing all elements except first [n] elements.\n * \n * @throws IllegalArgumentException if [n] is negative.\n *
\n * @ sample samples.collections.Collections.Transformations.drop\n */\npublic fun <T> Iterable<T>.drop(n: Int):
ListT > \{ n : \text{count } n : \text{count } n : 
                                                                                   val resultSize = size - n \ n
val list: ArrayList<T>\n if (this is Collection<*>) {\n
                                                                                                                             if (resultSize \leq 0)\n
 return emptyList()\n
                                    if (resultSize == 1)\n
                                                                           return listOf(last())\n
                                                                                                               list = ArrayList<T>(resultSize)\n
 if (this is List<T>) {\n
                                           if (this is RandomAccess) {\n
                                                                                                 for (index in n until size)\n
list.add(this[index])\n
                                        } else {\n
                                                                   for (item in listIterator(n))\n
                                                                                                                           list.add(item)\n
                                                                                                                                                           }\n
      return list\n
                              n \leq n 
                                                              containing all elements except last [n] elements.\n * \n * @throws IllegalArgumentException if [n] is negative.\n *
\n * @ sample samples.collections.Collections.Transformations.drop\n */npublic fun <T> List<T>.dropLast(n: Int):
n).coerceAtLeast(0))\n}\n\n/**\n * Returns a list containing all elements except last elements that satisfy the given
[predicate].\n * \n * @sample samples.collections.Collections.Transformations.drop\n *\\npublic inline fun <T>
List<T>.dropLastWhile(predicate: (T) -> Boolean): List<T> {\n if (!isEmpty()) {\n }}
                                                                                                                            val iterator =
                                                                                       if (!predicate(iterator.previous())) \{\n
listIterator(size)\n
                               while (iterator.hasPrevious()) {\n
take(iterator.nextIndex() + 1)\n
                                                     }\n
                                                                \n \\n return emptyList()\\n\\\n\/**\\n * Returns a list containing
all elements except first elements that satisfy the given [predicate].\n * \n * @sample
samples.collections.Collections.Transformations.drop\n */\npublic inline fun <T> Iterable<T>.dropWhile(predicate:
(T) -> Boolean): List<T> {\n var yielding = false\n val list = ArrayList<T>()\n for (item in this)\n
(yielding)\n
                          list.add(item)\n
                                                      else if (!predicate(item)) {\n
                                                                                                        list.add(item)\n
                                                                                                                                        yielding = true\n
   @sample samples.collections.Collections.Filtering.filter\n *\npublic inline fun <T> Iterable<T>.filter(predicate: (T)
-> Boolean): ListT> {\n return filterTo(ArrayListT>(), predicate)\n}\n\n/**\n * Returns a list containing only
elements matching the given [predicate].\n * @param [predicate] function that takes the index of an element and the
element itself\n * and returns the result of predicate evaluation on the element.\n * \n * @ sample
samples.collections.Collections.Filtering.filterIndexed\n */\npublic inline fun <T>
Iterable<T>.filterIndexed(predicate: (index: Int, T) -> Boolean): List<T> {\n return
filterIndexedTo(ArrayList<T>(), predicate)\n}\n\n/**\n * Appends all elements matching the given [predicate] to
```

```
the given [destination].\n * @param [predicate] function that takes the index of an element and the element itself\n *
and returns the result of predicate evaluation on the element. \ln * \ln *  @sample
samples.collections.Collections.Filtering.filterIndexedTo\n *\npublic inline fun <T, C : MutableCollection<in T>>
Iterable<T>.filterIndexedTo(destination: C, predicate: (index: Int, T) -> Boolean): C {\n forEachIndexed { index,
                       if (predicate(index, element)) destination.add(element)\n \\n return destination\n\\n\/**\n *
Returns a list containing all elements that are instances of specified type parameter R.\n * \n * @sample
samples.collections.Collections.Filtering.filterIsInstance\n */\npublic inline fun <reified R>
Iterable<*>.filterIsInstance(): List<@kotlin.internal.NoInfer R> {\n return
filterIsInstanceTo(ArrayList<R>())\n\p/**\n * Appends all elements that are instances of specified type
parameter R to the given [destination].\n * \n * @sample
samples.collections.Collections.Filtering.filterIsInstanceTo\n */\npublic inline fun <reified R, C:
MutableCollection<in R>> Iterable<*>.filterIsInstanceTo(destination: C): C {\n for (element in this) if (element is
R) destination.add(element)\n return destination\n\\/\n\/**\n * Returns a list containing all elements not matching
the given [predicate].\n * \n * @sample samples.collections.Collections.Filtering.filter\n */\npublic inline fun <T>
Iterable<T>.filterNot(predicate: (T) -> Boolean): List<T> {\n return filterNotTo(ArrayList<T>(),
predicate)\n}\n^*\n^* Returns a list containing all elements that are not `null`.\n^*\n^* @sample
samples.collections.Collections.Filtering.filterNotNull\n */\npublic fun <T : Any> Iterable<T?>.filterNotNull():
given [destination].\n * \n * @ sample samples.collections.Collections.Filtering.filterNotNullTo\n *\npublic fun <C
: MutableCollection<in T>, T : Any> Iterable<T?>.filterNotNullTo(destination: C): C {\n for (element in this) if
(element != null) destination.add(element)\n return destination\n\\\\\n\/n\/**\n * Appends all elements not matching
the given [predicate] to the given [destination].\n * \n * @sample samples.collections.Collections.Filtering.filterTo\n
*/npublic inline fun <T, C: MutableCollection<in T>> Iterable<T>.filterNotTo(destination: C, predicate: (T) ->
Boolean): C {\n for (element in this) if (!predicate(element)) destination.add(element)\n return
destination\n\n\n/**\n * Appends all elements matching the given [predicate] to the given [destination].\n * \n *
@sample samples.collections.Collections.Filtering.filterTo\n */npublic inline fun <T, C : MutableCollection<in
T>> Iterable<T>.filterTo(destination: C, predicate: (T) -> Boolean): C {\n for (element in this) if
(predicate(element)) destination.add(element)\n return destination\n\\n\\n\n/**\n * Returns a list containing elements
at indices in the specified [indices] range.\n *\npublic fun <T> List<T>.slice(indices: IntRange): List<T> {\n if
(indices.isEmpty()) return listOf()\n return this.subList(indices.start, indices.endInclusive + 1).toList<math>()\n\n/**\n
* Returns a list containing elements at specified [indices].\n *\npublic fun <T> List<T>.slice(indices:
Iterable < Int>): List < T> \{ \ val \ size = indices.collectionSizeOrDefault(10) \ n \ if \ (size == 0) \ return \ emptyList() \ n \ order \ n \ order \ order \ n \ order \ n \ order \ n \ order \ order \
val list = ArrayList<T>(size)\n for (index in indices) {\n
                                                                                   Returns a list containing first [n] elements.\n * \n * @throws IllegalArgumentException if [n] is negative.\n * \n *
@sample samples.collections.Collections.Transformations.take\n *\npublic fun <T> Iterable<T>.take(n: Int):
List<T> {\ n \ require(n >= 0) \ } "Requested element count n \ s \ less than zero."} \n \ if <math>n == 0 return
emptyList()\n if (this is Collection<T>) {\n
                                                                  if (n \ge size) return toList()\n
                                                                                                                if (n == 1) return
break\n \\n return list.optimizeReadOnlyList()\\\n\\\n'**\\n * Returns a list containing
if (++count == n)\n
last [n] elements.\n * \n * @throws IllegalArgumentException if [n] is negative.\n * \n * @sample
samples.collections.Collections.Transformations.take\n *\npublic fun <T> List<T>.takeLast(n: Int): List<T> {\n
require(n \ge 0) { \"Requested element count $n is less than zero.\" }\n if (n = 0) return emptyList()\n val size =
size\n if (n \ge size) return toList()\n if (n == 1) return listOf(last())\n val list = ArrayList<T>(n)\n if (this is
RandomAccess) {\n
                                 for (index in size - n until size)\n
                                                                                       list.add(this[index])\n     } else {\n
                                       list.add(item)\n \n return list\n}\n\n/**\n * Returns a list containing last elements
listIterator(size - n))\n
satisfying the given [predicate].\n * \n * @sample samples.collections.Collections.Transformations.take\n */\npublic
inline fun <T> List<T>.takeLastWhile(predicate: (T) -> Boolean): List<T> {\n if (isEmpty())\n
                                                                                                                                        return
emptyList()\n val iterator = listIterator(size)\n while (iterator.hasPrevious()) {\n
                                                                                                                     if
```

```
(!predicate(iterator.previous())) {\n
                                         iterator.next()\n
                                                                val expectedSize = size - iterator.nextIndex()\n
  if (expectedSize == 0) return emptyList()\n
                                                    return ArrayList<T>(expectedSize).apply {\n
(iterator.hasNext())\n
                                 add(iterator.next())\n
                                                            }\n
                                                                    n \leq n  return toList()\n\\\n\**\n *
Returns a list containing first elements satisfying the given [predicate].\n * \n * @ sample
samples.collections.Collections.Transformations.take\n */\npublic inline fun <T> Iterable<T>.takeWhile(predicate:
(T) -> Boolean): List<T> {\n val list = ArrayList<T>()\n for (item in this) {\n
                                                                                 if (!predicate(item))\n
            list.add(item)\n \n return list\n\n\n*\n * Reverses elements in the list in-place.\n *\npublic
break\n
expect fun <T> MutableList<T>.reverse(): Unit\n\n/**\n * Returns a list with elements in reversed order.\n
*/\npublic fun <T> Iterable<T>.reversed(): List<T> \{\n if (this is Collection && size <= 1) return toList()\n val
list = toMutableList()\n list.reverse()\n return list\n \n\n^**\n * Randomly shuffles elements in this list in-place
using the specified [random] instance as the source of randomness.\n * \n * See:
https://en.wikipedia.org/wiki/Fisher%E2%80%93Yates_shuffle#The_modern_algorithm\n
*/n@SinceKotlin(\"1.3\")\npublic fun <T> MutableList<T>.shuffle(random: Random): Unit {\n for (i in lastIndex
downTo 1) {\n}
                   val j = random.nextInt(i + 1) \setminus n
                                                     this[j] = this.set(i, this[j])\n \n^* \n * Sorts elements
in the list in-place according to natural sort order of the value returned by specified [selector] function.\n * \n * The
sort is stable. It means that equal elements preserve their order relative to each other after sorting.\n *\npublic
inline fun <T, R : Comparable<R>> MutableList<T>.sortBy(crossinline selector: (T) -> R?): Unit {\n if (size > 1)}
sortWith(compareBy(selector))\n{\n/**\n * Sorts elements in the list in-place descending according to natural sort
order of the value returned by specified [selector] function.\n * \n * The sort is _stable_. It means that equal
elements preserve their order relative to each other after sorting.\n */\npublic inline fun <T, R : Comparable<R>>>
MutableList<T>.sortByDescending(crossinline selector: (T) -> R?): Unit \{\n if (size > 1)
sortWith(compareByDescending(selector))\n\n\n/**\n * Sorts elements in the list in-place descending according to
their natural sort order.\n * \n * The sort is _stable_. It means that equal elements preserve their order relative to
each other after sorting.\n *\npublic fun <T : Comparable<T>> MutableList<T>.sortDescending(): Unit {\n
sortWith(reverseOrder())\n\n\n/**\n * Returns a list of all elements sorted according to their natural sort order.\n *
\n * The sort is stable. It means that equal elements preserve their order relative to each other after sorting.\n
*/\npublic fun <T : Comparable<T>> Iterable<T>.sorted(): List<T> {\n if (this is Collection) {\n
return this.toList()\n
                        @Suppress(\"UNCHECKED_CAST\")\n return (toTypedArray<Comparable<T>>()
as Array<T>).apply { sort() }.asList()\n }\n return toMutableList().apply { sort() }\n}\n\n**\n * Returns a list of
all elements sorted according to natural sort order of the value returned by specified [selector] function.\n * \n * The
sort is _stable_. It means that equal elements preserve their order relative to each other after sorting.\n * \n *
@sample samples.collections.Collections.Sorting.sortedBy\n */\npublic inline fun <T, R : Comparable<R>>>
Iterable<T>.sortedBy(crossinline selector: (T) \rightarrow R?): List<T> {\n return
sortedWith(compareBy(selector))\n\n/**\n * Returns a list of all elements sorted descending according to natural
sort order of the value returned by specified [selector] function.\n * \n * The sort is _stable_. It means that equal
elements preserve their order relative to each other after sorting.\n *\npublic inline fun <T, R : Comparable<R>>>
Iterable < T >. sorted By Descending (cross in line selector: (T) -> R?): List < T > \{ \n return \} 
sortedWith(compareByDescending(selector))\n\\n\n/**\n * Returns a list of all elements sorted descending
according to their natural sort order.\n * \n * The sort is _stable_. It means that equal elements preserve their order
relative to each other after sorting.\n *\npublic fun <T : Comparable<T>> Iterable<T>.sortedDescending(): List<T>
[comparator].\n * \n * The sort is _stable_. It means that equal elements preserve their order relative to each other
after sorting.\n *\npublic fun <T> Iterable<T>.sortedWith(comparator: Comparator<in T>): List<T> {\n if (this is
                  if (size <= 1) return this.toList()\n
                                                        @Suppress(\"UNCHECKED_CAST\")\n
(toTypedArray<Any?>() as Array<T>).apply { sortWith(comparator) }.asList()\n }\n return
toMutableList().apply { sortWith(comparator) }\n\n\/**\n * Returns an array of Boolean containing all of the
elements of this collection.\n */\npublic fun Collection<Boolean>.toBooleanArray(): BooleanArray {\n val result
= BooleanArray(size)\n var index = 0\n for (element in this)\n
                                                                    result[index++] = element \setminus n return
```

```
result\n\\\n\n/**\n * Returns an array of Byte containing all of the elements of this collection.\n */\npublic fun
Collection<Byte>.toByteArray(): ByteArray \{\n val result = ByteArray(size)\n var index = 0\n for (element in
                   result[index++] = element\n return result\n\n/**\n * Returns an array of Char containing all of the
this)\n
elements of this collection.\n *\npublic fun Collection<Char>.toCharArray(): CharArray {\n val result =
CharArray(size)\n var index = 0\n for (element in this)\n
                                                                                                                result[index++] = element \setminus n return
result\n\\\n\n/**\n * Returns an array of Double containing all of the elements of this collection.\n */\npublic fun
Collection<br/><br/>Couble>.toDoubleArray(): DoubleArray \{\n val result = DoubleArray(size)\n var index = 0\n for
                                        result[index++] = element\ return result\ \ Returns an array of Float containing
(element in this)\n
all of the elements of this collection.\n *\npublic fun Collection<Float>.toFloatArray(): FloatArray {\n val result
= FloatArray(size)\n var index = 0\n for (element in this)\n
                                                                                                                   result[index++] = element \setminus n return
result\n\\\n\**\n * Returns an array of Int containing all of the elements of this collection.\n */\npublic fun
Collection < Int > .toIntArray(): IntArray {\n val result = IntArray(size) \n var index = 0 \n for (element in this) \n var index = 0 \n for (element in this) \n var index = 0 \n for (element in this) \n var index = 0 \n for (element in this) \n var index = 0 \n for (element in this) \n element in this) \n element in this \n element in this \n element in \n element in \
    result[index++] = element\n return result\n\/n\n/**\n * Returns an array of Long containing all of the elements
of this collection.\n *\npublic fun Collection<Long>.toLongArray(): LongArray {\n val result =
LongArray(size)\n var index = 0\n for (element in this)\n
                                                                                                                result[index++] = element \setminus n return
result\n\\\n\**\n * Returns an array of Short containing all of the elements of this collection.\n *\npublic fun
Collection<Short>.toShortArray(): ShortArray {\n val result = ShortArray(size)\n var index = 0\n for (element
                       result[index++] = element\n return result\n\n/**\n Returns a [Map] containing key-value pairs
provided by [transform] function\n * applied to elements of the given collection.\n * \n * If any of two pairs would
have the same key the last one gets added to the map.\ ^*\ ^* The returned map preserves the entry iteration order
of the original collection.\n * \n * @sample samples.collections.Collections.Transformations.associate\n *\npublic
in line \ fun < T, \ K, \ V > Iterable < T > .associate(transform: (T) -> Pair < K, \ V >): \ Map < K, \ V > \{ \ \ val \ capacity = T > .associate(transform: (T) -> Pair < K, \ V >): \ Map < K, \ V > (T) -> Pair < K, \ V > (T) -> Pair < K, \ V >): \ Map < K, \ V > (T) -> Pair < K, \ V >): \ Map < K, \ V > (T) -> (T) -> Pair < K, \ V >): \ Map < K, \ V > (T) -> (T) -> (
mapCapacity(collectionSizeOrDefault(10)).coerceAtLeast(16)\n return associateTo(LinkedHashMap<K,
V>(capacity), transform)\n\n\n/**\n * Returns a [Map] containing the elements from the given collection indexed
by the key\n * returned from [keySelector] function applied to each element.\n * \n * If any two elements would
have the same key returned by [keySelector] the last one gets added to the map.\n *\n * The returned map preserves
the entry iteration order of the original collection. \n * \n * @sample
samples.collections.Collections.Transformations.associateBy\n */\npublic inline fun <T, K>
Iterable<T>.associateBy(keySelector: (T) -> K): Map<K, T> {\n val capacity =
mapCapacity(collectionSizeOrDefault(10)).coerceAtLeast(16)\n return associateByTo(LinkedHashMap<K,
T>(capacity), keySelector)\n\/\n\/**\n * Returns a [Map] containing the values provided by [valueTransform] and
indexed by [keySelector] functions applied to elements of the given collection.\n *\n * If any two elements would
have the same key returned by [keySelector] the last one gets added to the map.\n * \n * The returned map preserves
the entry iteration order of the original collection.\n * \n * @ sample
samples.collections.Collections.Transformations.associateByWithValueTransform\n */\npublic inline fun <T, K, V>
Iterable<T>.associateBy(keySelector: (T) -> K, valueTransform: (T) -> V): Map<K, V> {\n val capacity =
mapCapacity(collectionSizeOrDefault(10)).coerceAtLeast(16)\n return associateByTo(LinkedHashMap<K,
V>(capacity), keySelector, valueTransform)\n}\n\n/**\n * Populates and returns the [destination] mutable map with
key-value pairs,\n * where key is provided by the [keySelector] function applied to each element of the given
collection\ * and value is the element itself.\ * \ * If any two elements would have the same key returned by
[keySelector] the last one gets added to the map.\n * \n * @sample
samples.collections.Collections.Transformations.associateByTo\n *\npublic inline fun <T, K, M: MutableMap<in
K, in T>> Iterable<T>.associateByTo(destination: M, keySelector: (T) -> K): M {\n for (element in this) {\n}
destination.put(keySelector(element), element) \ \n \ return destination \\ \n\/n*\/n \ Populates and returns the
[destination] mutable map with key-value pairs,\n * where key is provided by the [keySelector] function and\n * and
value is provided by the [valueTransform] function applied to elements of the given collection.\n * \n * If any two
elements would have the same key returned by [keySelector] the last one gets added to the map.\n * \n * @ sample
samples.collections.Collections.Transformations.associateByToWithValueTransform\n */\npublic inline fun <T, K,
```

```
V, M: MutableMap<in K, in V>> Iterable<T>.associateByTo(destination: M, keySelector: (T) -> K,
valueTransform: (T) -> V): M \{\n for (element in this) \{\n
                                                        destination.put(keySelector(element),
map with key-value pairs\n * provided by [transform] function applied to each element of the given collection.\n *
n * If any of two pairs would have the same key the last one gets added to the map. <math>n * n * @sample
samples.collections.Collections.Transformations.associateTo\n */\npublic inline fun <T, K, V, M: MutableMap<in
K, in V>> Iterable<T>.associateTo(destination: M, transform: (T) -> Pair<K, V>): M {\n for (element in this) {\n}
  elements from the given collection and values are\n * produced by the [valueSelector] function applied to each
element.\n * \n * If any two elements are equal, the last one gets added to the map.\n * \n * The returned map
preserves the entry iteration order of the original collection.\n * \n * @ sample
samples.collections.Collections.Transformations.associateWith\n *\\n@SinceKotlin(\"1.3\")\npublic inline fun <K,
V> Iterable<K>.associateWith(valueSelector: (K) -> V): Map<K, V> {\n val result = LinkedHashMap<K,
V>(mapCapacity(collectionSizeOrDefault(10)).coerceAtLeast(16))\n return associateWithTo(result,
valueSelector)\n}\n\n/**\n * Populates and returns the [destination] mutable map with key-value pairs for each
element of the given collection.\n * where key is the element itself and value is provided by the [valueSelector]
function applied to that key.\n *\n * If any two elements are equal, the last one overwrites the former value in the
map.\n * \n * @ sample samples.collections.Collections.Transformations.associateWithTo\n
*\n@SinceKotlin(\"1.3\")\npublic inline fun <K, V, M : MutableMap<in K, in V>>
Iterable<K>.associateWithTo(destination: M, valueSelector: (K) -> V): M {\n for (element in this) {\n
the given [destination] collection.\n */\npublic fun <T, C : MutableCollection<in T>>
Iterable<T>.toCollection(destination: C): C {\n for (item in this) {\n
                                                                 destination.add(item)\n }\n return
destination\n\\n\n/**\n * Returns a new [HashSet] of all elements.\n */\npublic fun <T> Iterable<T>.toHashSet():
HashSet<T> {\n return toCollection(HashSet<T>(mapCapacity(collectionSizeOrDefault(12))))\n}\n\n/**\n *
Returns a [List] containing all elements.\n *\npublic fun <T> Iterable<T>.toList(): List<T> {\n if (this is
Collection) {\n
                 return when (size) {\n
                                           0 \rightarrow \text{emptyList}() \setminus n
                                                                  1 -> listOf(if (this is List) get(0) else
iterator().next())\n
                      else -> this.toMutableList()\n
                                                    n > n return
this.toMutableList().optimizeReadOnlyList()\n\n/**\n * Returns a new [MutableList] filled with all elements of
this collection.\n *\npublic fun <T> Iterable<T>.toMutableList(): MutableList<T> {\n if (this is Collection<T>)\n
   filled with all elements of this collection.\n *\npublic fun <T> Collection<T>.toMutableList(): MutableList<T> {\n
return ArrayList(this)\n\n^*\n* Returns a [Set] of all elements.\n* \n* The returned set preserves the element
iteration order of the original collection.\n */\npublic fun <T> Iterable<T>.toSet(): Set<T> {\n if (this is
Collection) {\n
                 return when (size) {\n
                                           0 \rightarrow \text{emptySet}() \setminus n
                                                                 1 -> setOf(if (this is List) this[0] else
iterator().next())\n
                      else -> toCollection(LinkedHashSet<T>(mapCapacity(size)))\n
                                                                                  n \in n
toCollection(LinkedHashSet<T>()).optimizeReadOnlySet()\n}\n\n/**\n * Returns a single list of all elements
yielded from results of [transform] function being invoked on each element of original collection.\n * \n * @sample
samples.collections.Collections.Transformations.flatMap\n */\npublic inline fun <T, R>
Iterable<T>.flatMap(transform: (T) -> Iterable<R>): List<R> {\n return flatMapTo(ArrayList<R>(),
invoked on each element of original collection.\n * \n * @ sample
samples.collections.Collections.Transformations.flatMap\n
*/n@SinceKotlin(\"1.4\")\n@OptIn(kotlin.experimental.ExperimentalTypeInference::class)\n@OverloadResolution
ByLambdaReturnType\n@kotlin.jvm.JvmName(\"flatMapSequence\")\npublic inline fun <T, R>
Iterable<T>.flatMap(transform: (T) -> Sequence<R>): List<R> {\n return flatMapTo(ArrayList<R>(),
transform\\n\\n\n/**\n * Returns a single list of all elements yielded from results of [transform] function being
invoked on each element\ ^* and its index in the original collection.\ ^* \ ^* @sample
```

```
samples.collections.Collections.Transformations.flatMapIndexed\n
*\n@SinceKotlin(\"1.4\")\n@OptIn(kotlin.experimental.ExperimentalTypeInference::class)\n@OverloadResolution
ByLambdaReturnType\n@kotlin.jvm.JvmName(\"flatMapIndexedIterable\")\n@kotlin.internal.InlineOnly\npublic
inline fun <T, R> Iterable<T>.flatMapIndexed(transform: (index: Int, T) -> Iterable<R>): List<R> {\n return
flatMapIndexedTo(ArrayList< R>(), transform)\n\n^**\n * Returns a single list of all elements yielded from
results of [transform] function being invoked on each element\n * and its index in the original collection.\n * \n *
@sample samples.collections.Collections.Transformations.flatMapIndexed\n
*/n@SinceKotlin(\"1.4\")\n@OptIn(kotlin.experimental.ExperimentalTypeInference::class)\n@OverloadResolution
ByLambdaReturnType\n@kotlin.jvm.JvmName(\"flatMapIndexedSequence\")\n@kotlin.internal.InlineOnly\npubli
c inline fun <T, R> Iterable<T>.flatMapIndexed(transform: (index: Int, T) -> Sequence<R>): List<R> {\n return
flatMapIndexedTo(ArrayList < R > (), transform) \ | \ | \ | \ Appends all elements yielded from results of the state of the state of 
[transform] function being invoked on each element\n * and its index in the original collection, to the given
[destination].\n
*/n@SinceKotlin(\"1.4\")\n@OptIn(kotlin.experimental.ExperimentalTypeInference::class)\n@OverloadResolution
By Lambda Return Type \\ n@kotlin.jvm. Jvm Name ("flat Map Indexed Iterable To\") \\ n@kotlin.internal. In line Only \\ npubling the line of the line of the line o
c inline fun <T, R, C: MutableCollection<in R>> Iterable<T>.flatMapIndexedTo(destination: C, transform: (index:
Int, T) -> Iterable<R>): C \{\n var index = 0\n for (element in this) \{\n
                                                                                                                                         val list =
transform(checkIndexOverflow(index++), element)\n
                                                                                                      destination.addAll(list)\n }\n return
destination\n\\\n\n/**\n * Appends all elements yielded from results of [transform] function being invoked on each
element\n * and its index in the original collection, to the given [destination].\n
*\n@SinceKotlin(\"1.4\")\n@OptIn(kotlin.experimental.ExperimentalTypeInference::class)\n@OverloadResolution
ByLambdaReturnType\n@kotlin.jvm.JvmName(\"flatMapIndexedSequenceTo\")\n@kotlin.internal.InlineOnly\npu
blic inline fun <T, R, C: MutableCollection<in R>> Iterable<T>.flatMapIndexedTo(destination: C, transform:
(index: Int, T) -> Sequence\langle R \rangle): C {\n var index = 0\n for (element in this) {\n
transform(checkIndexOverflow(index++), element)\n
                                                                                                      destination.addAll(list)\n }\n return
destination\n\\\n\n/**\n * Appends all elements yielded from results of [transform] function being invoked on each
element of original collection, to the given [destination].\n *\npublic inline fun <T, R, C: MutableCollection<in
R>> Iterable<T>.flatMapTo(destination: C, transform: (T) -> Iterable<R>): C {\n for (element in this) {\n
                                                                                                                                                                                                     val
                                                       destination.addAll(list)\n \\n return destination\n\\\\\\\n\**\n * Appends all
list = transform(element) \setminus n
elements yielded from results of [transform] function being invoked on each element of original collection, to the
given [destination].\n
*/n@SinceKotlin(\"1.4\")\n@OptIn(kotlin.experimental.ExperimentalTypeInference::class)\n@OverloadResolution
ByLambdaReturnType\n@kotlin.jvm.JvmName(\"flatMapSequenceTo\")\npublic inline fun <T, R, C:
MutableCollection<in R>> Iterable<T>.flatMapTo(destination: C, transform: (T) -> Sequence<R>): C {\n for
(element in this) {\n
                                            val list = transform(element)\n
                                                                                                         destination.addAll(list)\n }\n return
destination\n\n\n/**\n * Groups elements of the original collection by the key returned by the given [keySelector]
function\n * applied to each element and returns a map where each group key is associated with a list of
corresponding elements.\n * \n * The returned map preserves the entry iteration order of the keys produced from the
original collection.\n * \n * @sample samples.collections.Collections.Transformations.groupBy\n */\npublic inline
fun <T, K> Iterable<T>.groupBy(keySelector: (T) -> K): Map<K, List<T>> {\n return
groupByTo(LinkedHashMap<K, MutableList<T>>(), keySelector)\n}\n\n/**\n * Groups values returned by the
[valueTransform] function applied to each element of the original collection\n * by the key returned by the given
[keySelector] function applied to the element\n * and returns a map where each group key is associated with a list of
corresponding values.\n * \n * The returned map preserves the entry iteration order of the keys produced from the
original collection. \n * \n * @sample samples.collections. Collections. Transformations. group By Keys And Values \n
*/npublic inline fun <T, K, V> Iterable<T>.groupBy(keySelector: (T) -> K, valueTransform: (T) -> V): Map<K,
List<V>> {\n return groupByTo(LinkedHashMap<K, MutableList<V>>(), keySelector,
valueTransform)\n\n\/**\n * Groups elements of the original collection by the key returned by the given
```

```
[keySelector] function\n * applied to each element and puts to the [destination] map each group key associated with
a list of corresponding elements. \n * \n * @return The [destination] map. \n * \n * @sample
samples.collections.Collections.Transformations.groupBy\n *\\npublic inline fun <T, K, M: MutableMap<in K,
MutableList<T>>> Iterable<T>.groupByTo(destination: M, keySelector: (T) -> K): M {\n for (element in this) {\n}
                                     val list = destination.getOrPut(key) { ArrayList<T>() }\n
   val key = keySelector(element)\n
applied to each element of the original collection\n * by the key returned by the given [keySelector] function applied
to the element\n * and puts to the [destination] map each group key associated with a list of corresponding values.\n
samples.collections.Collections.Transformations.groupByKeysAndValues\n */\npublic inline fun <T, K, V, M:
MutableMap<in K, MutableList<V>>> Iterable<T>.groupByTo(destination: M, keySelector: (T) -> K,
valueTransform: (T) -> V): M \{\n for (element in this) \{\n
                                                         val key = keySelector(element)\n
                                               list.add(valueTransform(element))\n }\n return
destination.getOrPut(key) { ArrayList<V>() }\n
destination\n\\\n\n/**\n * Creates a [Grouping] source from a collection to be used later with one of group-and-fold
operations\n * using the specified [keySelector] function to extract a key from each element.\n * \n * @sample
samples.collections.Grouping.groupingByEachCount\n */\n@SinceKotlin(\"1.1\")\npublic inline fun <T, K>
Iterable<T>.groupingBy(crossinline keySelector: (T) -> K): Grouping<T, K> {\n return object : Grouping<T, K>
       override fun sourceIterator(): Iterator<T> = this@groupingBy.iterator()\n
                                                                            override fun keyOf(element:
[transform] function\n * to each element in the original collection.\n * \n * @sample
samples.collections.Collections.Transformations.map\n *\npublic inline fun <T, R> Iterable<T>.map(transform:
(T) -> R): List<R> {\n return mapTo(ArrayList<R>(collectionSizeOrDefault(10)), transform)\n\p\**\n *
Returns a list containing the results of applying the given [transform] function\n * to each element and its index in
the original collection.\n * @param [transform] function that takes the index of an element and the element itself\n *
and returns the result of the transform applied to the element.\n */\npublic inline fun <T, R>
Iterable<T>.mapIndexed(transform: (index: Int, T) -> R): List<R> {\n return
mapIndexedTo(ArrayList<R>(collectionSizeOrDefault(10)), transform)\n\n/n/**\n * Returns a list containing only
the non-null results of applying the given [transform] function\n * to each element and its index in the original
collection.\n * @param [transform] function that takes the index of an element and the element itself\n * and returns
the result of the transform applied to the element.\n *\/npublic inline fun <T, R: Any>
Iterable < T > .mapIndexedNotNull(transform: (index: Int, T) -> R?): List < R > \{ \ \ \ \ \ \} 
element and its index in the original collection\n * and appends only the non-null results to the given [destination].\n
* @param [transform] function that takes the index of an element and the element itself\n * and returns the result of
the transform applied to the element.\n */\npublic inline fun <T, R : Any, C : MutableCollection<in R>>
Iterable<T>.mapIndexedNotNullTo(destination: C, transform: (index: Int, T) -> R?): C {\n forEachIndexed {
index, element -> transform(index, element)?.let { destination.add(it) } }\n return destination\n}\n\n/**\n *
Applies the given [transform] function to each element and its index in the original collection\n * and appends the
results to the given [destination].\n * @param [transform] function that takes the index of an element and the
element itself\n * and returns the result of the transform applied to the element.\n *\npublic inline fun <T, R, C:
MutableCollection<in R>> Iterable<T>.mapIndexedTo(destination: C, transform: (index: Int, T) -> R): C {\n var
index = 0\n for (item in this)\n
                                 destination.add(transform(checkIndexOverflow(index++), item))\n return
function\ * to each element in the original collection.\ * \ * @sample
samples.collections.Collections.Transformations.mapNotNull\n *\npublic inline fun <T, R: Any>
Iterable<T>.mapNotNull(transform: (T) -> R?): List<R> {\n return mapNotNullTo(ArrayList<R>(),
transform\\n\\\n\n\/**\n * Applies the given [transform] function to each element in the original collection\n * and
appends only the non-null results to the given [destination].\n */\npublic inline fun <T, R : Any, C :
```

MutableCollection<in R>> Iterable<T>.mapNotNullTo(destination: C, transform: (T) -> R?): C {\n forEach { element -> transform(element)?.let { destination.add(it) }  $\n$  return destination $\n$ \ $\n$ \ $\n$  Applies the given [transform] function to each element of the original collection\n \* and appends the results to the given [destination].\n \*\npublic inline fun <T, R, C : MutableCollection<in R>> Iterable<T>.mapTo(destination: C, transform: (T) -> R): C  $\{\n$  for (item in this)\n destination.add(transform(item))\n return [IndexedValue] containing the index of that element and the element itself.\n \*\npublic fun <T> Iterable<T>.withIndex(): Iterable<IndexedValue<T>> {\n return IndexingIterable { iterator() }\n}\n\n/\*\*\n \* Returns a list containing only distinct elements from the given collection.\n \* \n \* Among equal elements of the given collection, only the first one will be present in the resulting list.\n \* The elements in the resulting list are in the same order as they were in the source collection.\n \* \n \* @ sample samples.collections.Collections.Transformations.distinctAndDistinctBy\n \*\/npublic fun <T> Iterable<T>.distinct(): List $T > {n \text{ return this.toMutableSet().toList()}} /n/n/** n * Returns a list containing only elements from the$ given collection\n \* having distinct keys returned by the given [selector] function.\n \* \n \* Among elements of the given collection with equal keys, only the first one will be present in the resulting list.\n \* The elements in the resulting list are in the same order as they were in the source collection.\n \* \n \* @sample samples.collections.Collections.Transformations.distinctAndDistinctBy\n \*\npublic inline fun <T, K>  $Iterable < T > .distinctBy(selector: (T) -> K): List < T > \{ \ val set = HashSet < K > () \ val list = ArrayList < T > () \ val list = ArrayList < T > () \$ for (e in this) {\n val  $key = selector(e) \setminus n$ if (set.add(key))\n list.add(e)\n  $\n$  return list\n\\n\n/\*\*\n \* Returns a set containing all elements that are contained by both this collection and the specified collection.\n \* \n \* The returned set preserves the element iteration order of the original collection.\n \* \n \* To get a set containing all elements that are contained at least in one of these collections use [union].\n \*/\npublic infix fun <T>  $Iterable < T > .intersect(other: Iterable < T >): Set < T > \{ \ val set = this.toMutableSet() \ set.retainAll(other) \ val set = this.toMutableSet() \ set.retainAll(other) \ val set = this.toMutableSet() \ set.retainAll(other) \ val set = this.toMutableSet() \ set.retainAll(other) \ val set = this.toMutableSet() \ set.retainAll(other) \ val set = this.toMutableSet() \ set.retainAll(other) \ val set = this.toMutableSet() \ set.retainAll(other) \ val set = this.toMutableSet() \ set.retainAll(other) \ val set = this.toMutableSet() \ set.retainAll(other) \ set.retainAll(other) \ set.retainAll$ return set\n\\\n\n/\*\*\n \* Returns a set containing all elements that are contained by this collection and not contained by the specified collection. $\n * \n *$  The returned set preserves the element iteration order of the original  $collection.\n */\npublic infix fun <T> Iterable<T>.subtract(other: Iterable<T>): Set<T> {\n val set = }$ this.toMutableSet()\n set.removeAll(other)\n return set\n}\n\n/\*\*\n \* Returns a new [MutableSet] containing all distinct elements from the given collection.\n \* \n \* The returned set preserves the element iteration order of the original collection.\n \*/\npublic fun <T> Iterable<T>.toMutableSet(): MutableSet<T> {\n return when (this) {\n is Collection<T> -> LinkedHashSet(this)\n else -> toCollection(LinkedHashSet<T>())\n  $\n \leq n \leq n \leq n$ Returns a set containing all distinct elements from both collections.\n \* \n \* The returned set preserves the element iteration order of the original collection.\n \* Those elements of the [other] collection that are unique are iterated in the end\n \* in the order of the [other] collection.\n \* \n \* To get a set containing all elements that are contained in both collections use [intersect].\n \*/\npublic infix fun <T> Iterable<T>.union(other: Iterable<T>): Set<T>  $\{\n$  val  $set = this.toMutableSet() \ set.addAll(other) \ return set \ \} \ \ Returns \ true \ if all elements match the$ given [predicate].\n \* \n \* @sample samples.collections.Collections.Aggregates.all\n \*/\npublic inline fun <T> Iterable<T>.all(predicate: (T) -> Boolean): Boolean {\n if (this is Collection && isEmpty()) return true\n for (element in this) if (!predicate(element)) return false\n return true\n\\\\n\n'\*\n \* Returns `true` if collection has at least one element.\n \* \n \* @sample samples.collections.Collections.Aggregates.any\n \*/\npublic fun <T> Iterable<T>.any(): Boolean {\n if (this is Collection) return !isEmpty()\n return iterator().hasNext()\n}\n/\*\*\n \* Returns `true` if at least one element matches the given [predicate].\n \* \n \* @ sample samples.collections.Collections.Aggregates.anyWithPredicate\n \*/\npublic inline fun <T> Iterable<T>.any(predicate: (T) -> Boolean): Boolean {\n if (this is Collection && isEmpty()) return false\n for (element in this) if (predicate(element)) return true\n return false\n\\\n\n/\*\*\n \* Returns the number of elements in this collection.\n \*\npublic fun <T> Iterable<T>.count(): Int {\n if (this is Collection) return size\n var count =  $0 \setminus for (element in this) checkCountOverflow(++count) \cap return count \cap \{ \setminus n \setminus n \neq n \}$ elements in this collection.\n \*\n@kotlin.internal.InlineOnly\npublic inline fun <T> Collection<T>.count(): Int {\n return size\n \\n\n/\*\*\n \* Returns the number of elements matching the given [predicate].\n \*\\npublic inline fun <T>

```
Iterable<T>.count(predicate: (T) -> Boolean): Int \{\n if (this is Collection && isEmpty()) return 0\n var count =
0\n for (element in this) if (predicate(element)) checkCountOverflow(++count)\n return count\n \\n\n/**\n *
Accumulates value starting with [initial] value and applying [operation] from left to right\n * to current accumulator
value and each element.\n * \n * Returns the specified [initial] value if the collection is empty.\n * \n * @param
[operation] function that takes current accumulator value and an element, and calculates the next accumulator
value.\n *\npublic inline fun <T, R> Iterable<T>.fold(initial: R, operation: (acc: R, T) -> R): R {\n var
accumulator = initial\n for (element in this) accumulator = operation(accumulator, element)\n return
accumulator\n}\n\n/**\n * Accumulates value starting with [initial] value and applying [operation] from left to
right\n * to current accumulator value and each element with its index in the original collection.\n * \n * Returns the
specified [initial] value if the collection is empty.\n * \n * @param [operation] function that takes the index of an
element, current accumulator value\n * and the element itself, and calculates the next accumulator value.\n
*/npublic inline fun <T, R> Iterable<T>.foldIndexed(initial: R, operation: (index: Int, acc: R, T) -> R): R {\n var
index = 0  var accumulator = initial for (element in this) accumulator =
operation(checkIndexOverflow(index++), accumulator, element)\n return accumulator\n\\\n\\n/**\n * Accumulates
value starting with [initial] value and applying [operation] from right to left\n * to each element and current
accumulator value.\n * \n * Returns the specified [initial] value if the list is empty.\n * \n * @param [operation]
function that takes an element and current accumulator value, and calculates the next accumulator value.\n
*/npublic inline fun <T, R> List<T>.foldRight(initial: R, operation: (T, acc: R) -> R): R {\n var accumulator =
initial\n if (!isEmpty()) {\n
                                              val iterator = listIterator(size)\n
                                                                                                 while (iterator.hasPrevious()) {\n
accumulator = operation(iterator.previous(), accumulator)\n
                                                                                         Accumulates value starting with [initial] value and applying [operation] from right to left\n * to each element with
its index in the original list and current accumulator value.\n * \n * Returns the specified [initial] value if the list is
empty.\n * \n * @param [operation] function that takes the index of an element, the element itself\n * and current
accumulator value, and calculates the next accumulator value.\n */\npublic inline fun <T, R>
List<T>.foldRightIndexed(initial: R, operation: (index: Int, T, acc: R) -> R): R {\n var accumulator = initial\n if
(!isEmpty()) \{ \n
                             val iterator = listIterator(size)\n
                                                                               while (iterator.hasPrevious()) {\n
                                                                                                                                        val index =
iterator.previousIndex()\n
                                              accumulator = operation(index, iterator.previous(), accumulator)\n
                                                                                                                                                 n \leq n
return accumulator\n \\ n\n * Performs the given [action] on each element.
*/n@kotlin.internal.HidesMembers\npublic inline fun <T> Iterable<T>.forEach(action: (T) -> Unit): Unit {\n for
(element in this) action(element)\n\\n\/n*\n * Performs the given [action] on each element, providing sequential
index with the element.\n * @param [action] function that takes the index of an element and the element itself\n *
and performs the action on the element.\n *\npublic inline fun <T> Iterable<T>.forEachIndexed(action: (index: Int,
T) -> Unit): Unit \{\n var index = 0\n for (item in this) action(checkIndexOverflow(index++),
item)\n\ \n\n@Deprecated(\"Use maxOrNull instead.\",
ReplaceWith(\"this.maxOrNull()\"))\n@DeprecatedSinceKotlin(warningSince = \"1.4\", errorSince = \"1.5\", errorSince = \"1.5\", err
hiddenSince = \"1.6\")\n@SinceKotlin(\"1.1\")\npublic fun Iterable<Double>.max(): Double? {\n return
maxOrNull()\n\n@Deprecated(\"Use maxOrNull instead.\",
ReplaceWith(\"this.maxOrNull()\"))\n@DeprecatedSinceKotlin(warningSince = \"1.4\", errorSince = \"1.5\",
hiddenSince = \"1.6\")\n@SinceKotlin(\"1.1\")\npublic fun Iterable<Float>.max(): Float? {\n return
maxOrNull()\n\n@Deprecated()"Use maxOrNull instead.\",
ReplaceWith(\"this.maxOrNull()\"))\n@DeprecatedSinceKotlin(warningSince = \"1.4\", errorSince = \"1.5\",
hiddenSince = \"1.6\")\npublic fun <T : Comparable<T>> Iterable<T>.max(): T? {\n return
maxOrNull()\n \n@Deprecated(\Use maxByOrNull instead.\",
Replace With (\"this.maxByOrNull (selector)\")) \land @ Deprecated Since Kotlin (warning Since = \"1.4\", error Since = \"1.4\").
"1.5", hiddenSince = "1.6")\npublic inline fun <T, R : Comparable<R>> Iterable<T>.maxBy(selector: (T) -> R):
T? \ln \text{maxByOrNull(selector)} \n \text{Nn/**} \text{ *Returns the first element yielding the largest value of the given}
function or `null` if there are no elements.\n * \n * @ sample
```

samples.collections.Collections.Aggregates.maxByOrNull\n \*/\n@SinceKotlin(\"1.4\")\npublic inline fun <T, R:

```
(!iterator.hasNext()) return null\n var maxElem = iterator.next()\n if (!iterator.hasNext()) return maxElem\n var
maxValue = selector(maxElem) \setminus do \{ \setminus n \}
                                               val e = iterator.next() \ 
                                                                            val v = selector(e) \ n
                                                                                                     if (maxValue <
             maxElem = e \setminus n
                                    maxValue = v \setminus n
                                                         \n \} while (iterator.hasNext())\n return
v) {\n
maxElem\n}\n\n/**\n * Returns the largest value among all values produced by [selector] function\n * applied to
each element in the collection.\n * \n * If any of values produced by [selector] function is `NaN`, the returned result
is `NaN`.\n * \n * @throws NoSuchElementException if the collection is empty.\n
*/n@SinceKotlin(\"1.4\")\n@OptIn(kotlin.experimental.ExperimentalTypeInference::class)\n@OverloadResolution
ByLambdaReturnType\n@kotlin.internal.InlineOnly\npublic inline fun <T> Iterable<T>.maxOf(selector: (T) ->
Double): Double {\n val iterator = iterator()\n if (!iterator.hasNext()) throw NoSuchElementException()\n var
maxValue = selector(iterator.next())\n while (iterator.hasNext()) {\n
                                                                           val v = selector(iterator.next()) \ 
\max Value = \max Of(\max Value, v) \setminus n \\n return \max Value \setminus n \setminus n^* \setminus n Returns the largest value among all
values produced by [selector] function\n * applied to each element in the collection.\n * \n * If any of values
produced by [selector] function is `NaN`, the returned result is `NaN`.\n * \n * @throws NoSuchElementException
if the collection is empty.\n
*\n@SinceKotlin(\"1.4\")\n@OptIn(kotlin.experimental.ExperimentalTypeInference::class)\n@OverloadResolution
ByLambdaReturnType\n@kotlin.internal.InlineOnly\npublic inline fun <T> Iterable<T>.maxOf(selector: (T) ->
Float): Float {\n val iterator = iterator()\n if (!iterator.hasNext()) throw NoSuchElementException()\n var
maxValue = selector(iterator.next())\n while (iterator.hasNext()) {\n
                                                                           val v = selector(iterator.next()) \ 
\max Value = \max Of(\max Value, v) \setminus n \\n return \max Value \setminus n \setminus n^* \setminus n Returns the largest value among all
values produced by [selector] function\n * applied to each element in the collection.\n * \n * @throws
NoSuchElementException if the collection is empty.\n
*/n@SinceKotlin(\"1.4\")\n@OptIn(kotlin.experimental.ExperimentalTypeInference::class)\n@OverloadResolution
ByLambdaReturnType\n@kotlin.internal.InlineOnly\npublic inline fun <T, R: Comparable<R>>>
Iterable<T>.maxOf(selector: (T) -> R): R {\n val iterator = iterator()\n if (!iterator.hasNext()) throw
NoSuchElementException()\n var maxValue = selector(iterator.next())\n while (iterator.hasNext()) {\n}
                                                                                                                val v
= selector(iterator.next())\n
                                if (\max Value < v) \{ \n
                                                             maxValue = v \setminus n
                                                                                   n \in \mathbb{N} return
\max \text{Value} \ | \ | \ | \ | \ | \ | Returns the largest value among all values produced by [selector] function \ | \ | applied to
each element in the collection or `null` if there are no elements.\n * \n * If any of values produced by [selector]
function is `NaN`, the returned result is `NaN`.\n
*/n@SinceKotlin(\"1.4\")\n@OptIn(kotlin.experimental.ExperimentalTypeInference::class)\n@OverloadResolution
ByLambdaReturnType\n@kotlin.internal.InlineOnly\npublic inline fun <T> Iterable<T>.maxOfOrNull(selector: (T)
-> Double): Double? {\n val iterator = iterator()\n if (!iterator.hasNext()) return null\n var maxValue =
selector(iterator.next())\n while (iterator.hasNext()) {\n
                                                             val v = selector(iterator.next()) \
                                                                                                    maxValue =
\max Of(\max Value, v) \setminus n }\n return \max Value \setminus n \setminus n/n^* + n * Returns the largest value among all values produced
by [selector] function\n * applied to each element in the collection or `null` if there are no elements.\n * \n * If any
of values produced by [selector] function is `NaN`, the returned result is `NaN`.\n
*/n@SinceKotlin(\"1.4\")\n@OptIn(kotlin.experimental.ExperimentalTypeInference::class)\n@OverloadResolution
ByLambdaReturnType\n@kotlin.internal.InlineOnly\npublic inline fun <T> Iterable<T>.maxOfOrNull(selector: (T)
-> Float): Float? {\n val iterator = iterator()\n if (!iterator.hasNext()) return null\n var maxValue =
selector(iterator.next())\n while (iterator.hasNext()) {\n
                                                              val v = selector(iterator.next()) \
maxOf(maxValue, v)\n \n return maxValue\n\\n\n/**\n * Returns the largest value among all values produced
by [selector] function\n * applied to each element in the collection or `null` if there are no elements.\n
*/n@SinceKotlin(\"1.4\")\n@OptIn(kotlin.experimental.ExperimentalTypeInference::class)\n@OverloadResolution
ByLambdaReturnType\n@kotlin.internal.InlineOnly\npublic inline fun <T, R: Comparable<R>>>
Iterable<T>.maxOfOrNull(selector: (T) -> R): R? {\n val iterator = iterator()\n if (!iterator.hasNext()) return
null\n var maxValue = selector(iterator.next())\n while (iterator.hasNext()) {\n
                                                                                       val v =
selector(iterator.next())\n
                              if (\max Value < v) \{ \ 
                                                           maxValue = v \setminus n
                                                                                 n \leq n
```

Comparable<R>> Iterable<T>.maxByOrNull(selector: (T) -> R): T? {\n val iterator = iterator()\n if

```
produced by [selector] function applied to each element in the collection.\n * \n * @throws
NoSuchElementException if the collection is empty.\n
*/n@SinceKotlin(\"1.4\")\n@OptIn(kotlin.experimental.ExperimentalTypeInference::class)\n@OverloadResolution
ByLambdaReturnType\n@kotlin.internal.InlineOnly\npublic inline fun <T, R>
Iterable < T > .maxOfWith(comparator: Comparator < in R > , selector: (T) -> R): R {\n valitariator = iterator() \n if }
(!iterator.hasNext()) throw NoSuchElementException()\n var maxValue = selector(iterator.next())\n while
(iterator.hasNext()) {\n
                          val v = selector(iterator.next()) \ 
                                                            if (comparator.compare(maxValue, v) < 0) {\n
 maxValue = v \setminus n
                     n \leq x  return maxValuen \leq x  Returns the largest value according to the provided
[comparator]\n * among all values produced by [selector] function applied to each element in the collection or `null`
if there are no elements.\n
*/n@SinceKotlin(\"1.4\")\n@OptIn(kotlin.experimental.ExperimentalTypeInference::class)\n@OverloadResolution
ByLambdaReturnType\n@kotlin.internal.InlineOnly\npublic inline fun <T, R>
Iterable<T>.maxOfWithOrNull(comparator: Comparator<in R>, selector: (T) -> R): R? {\n val iterator =
iterator()\n if (!iterator.hasNext()) return null\n var maxValue = selector(iterator.next())\n while
(iterator.hasNext()) {\n
                          val v = selector(iterator.next()) \
                                                            if (comparator.compare(maxValue, v) < 0) {\n
 maxValue = v \backslash n
                    elements.\n * \n * If any of elements is `NaN` returns `NaN`.\n */\n@SinceKotlin(\"1.4\")\npublic fun
Iterable<Double>.maxOrNull(): Double? {\n val iterator = iterator()\n if (!iterator.hasNext()) return null\n var
max = iterator.next()\n while (iterator.hasNext()) {\n
                                                       val e = iterator.next() \ 
                                                                                 max = maxOf(max, e) \setminus n
n = \max n / n / n^*  Returns the largest element or `null` if there are no elements.\n * \n * If any of
elements is `NaN` returns `NaN`.\n */n@SinceKotlin(\"1.4\")\npublic fun Iterable<Float>.maxOrNull(): Float? {\n
val iterator = iterator()\n if (!iterator.hasNext()) return null\n var max = iterator.next()\n while
(iterator.hasNext()) {\n
                         val e = iterator.next()\n
                                                    \max = \max Of(\max, e) \setminus n  return \max \setminus n \setminus n/n/** \setminus n *
Returns the largest element or `null` if there are no elements.\n *\n@SinceKotlin(\"1.4\")\npublic fun <T:
Comparable<T>> Iterable<T>.maxOrNull(): T? {\n val iterator = iterator()\n if (!iterator.hasNext()) return null\n
 var max = iterator.next()\n while (iterator.hasNext()) {\n
                                                           val e = iterator.next() \ n
                                                                                     if (\max < e) \max = e \setminus n
\\n return max\n\\n\n@Deprecated(\"Use maxWithOrNull instead.\",
= \"1.5\", hiddenSince = \"1.6\")\npublic fun <T> Iterable<T>.maxWith(comparator: Comparator<in T>): T? {\n
return maxWithOrNull(comparator)\n}\n\n/**\n * Returns the first element having the largest value according to the
provided [comparator] or `null` if there are no elements.\n */n@SinceKotlin(\"1.4\")\npublic fun <T>
Iterable<T>.maxWithOrNull(comparator: Comparator<in T>): T? {\n val iterator = iterator()\n if
(!iterator.hasNext()) return null\n var max = iterator.next()\n while (iterator.hasNext()) {\n
                                                                                           val e =
iterator.next()\n
                   if (comparator.compare(max, e) < 0) max = e\n \ \\n return max\n\\\\n\@Deprecated(\"Use
minOrNull instead.\", ReplaceWith(\"this.minOrNull()\"))\n@DeprecatedSinceKotlin(warningSince = \"1.4\",
errorSince = "1.5\", hiddenSince = "1.6\")\n@SinceKotlin(\"1.1\")\npublic fun Iterable<Double>.min(): Double?
\ln \operatorname{return\ minOrNull}(n) \ \operatorname{Deprecated}(\Use\ minOrNull\ instead.)'',
hiddenSince = \"1.6\")\n@SinceKotlin(\"1.1\")\npublic fun Iterable<Float>.min(): Float? {\n return
minOrNull()\n\n@Deprecated(\"Use minOrNull instead.\",
ReplaceWith(\"this.minOrNull()\"))\n@DeprecatedSinceKotlin(warningSince = \"1.4\", errorSince = \"1.5\",
hiddenSince = \"1.6\")\npublic fun <T : Comparable<T>> Iterable<T>.min(): T? {\n return
minOrNull()\n\n@Deprecated(\"Use minByOrNull instead.\",
Replace With (\"this.minByOrNull(selector)\")) \ @ Deprecated Since Kotlin (warning Since = \"1.4\", error Since = \"1.4\").
"1.5", hiddenSince = "1.6")\npublic inline fun <T, R : Comparable<R>> Iterable<T>.minBy(selector: (T) -> R):
T? {\n return minByOrNull(selector)\n}\n\n/**\n * Returns the first element yielding the smallest value of the
given function or `null` if there are no elements.\n * \n * @ sample
```

maxValue\n}\n\n/\*\*\n \* Returns the largest value according to the provided [comparator]\n \* among all values

```
Comparable<R>> Iterable<T>.minByOrNull(selector: (T) -> R): T? {\n val iterator = iterator()\n if
(!iterator.hasNext()) return null\n var minElem = iterator.next()\n if (!iterator.hasNext()) return minElem\n var
minValue = selector(minElem) \setminus n \quad do \{ \setminus n \}
                                           val e = iterator.next()\n
                                                                                             if (minValue >
                                                                      val v = selector(e) \setminus n
                                 minValue = v \setminus n
                                                    v) \{ n
            minElem = e \setminus n
minElem\n\/\n\/n**\n * Returns the smallest value among all values produced by [selector] function\n * applied to
each element in the collection.\n *\n * If any of values produced by [selector] function is `NaN`, the returned result
is \NaN^.\n * \n * \ensuremath{@} throws NoSuchElementException if the collection is empty.\n
*/n@SinceKotlin(\"1.4\")\n@OptIn(kotlin.experimental.ExperimentalTypeInference::class)\n@OverloadResolution
ByLambdaReturnType\n@kotlin.internal.InlineOnly\npublic inline fun <T> Iterable<T>.minOf(selector: (T) ->
Double): Double {\n val iterator = iterator()\n if (!iterator.hasNext()) throw NoSuchElementException()\n var
minValue = selector(iterator.next())\n while (iterator.hasNext()) {\n
                                                                     val v = selector(iterator.next())\n
values produced by [selector] function\n * applied to each element in the collection.\n * \n * If any of values
produced by [selector] function is `NaN`, the returned result is `NaN`.\n * \n * @throws NoSuchElementException
if the collection is empty.\n
*/n@SinceKotlin(\"1.4\")\n@OptIn(kotlin.experimental.ExperimentalTypeInference::class)\n@OverloadResolution
ByLambdaReturnType\n@kotlin.internal.InlineOnly\npublic inline fun <T> Iterable<T>.minOf(selector: (T) ->
Float): Float {\n val iterator = iterator()\n if (!iterator.hasNext()) throw NoSuchElementException()\n var
minValue = selector(iterator.next())\n while (iterator.hasNext()) {\n
                                                                     val v = selector(iterator.next())\n
values produced by [selector] function\n * applied to each element in the collection.\n * \n * @throws
NoSuchElementException if the collection is empty.\n
*\n@SinceKotlin(\"1.4\")\n@OptIn(kotlin.experimental.ExperimentalTypeInference::class)\n@OverloadResolution
ByLambdaReturnType\n@kotlin.internal.InlineOnly\npublic inline fun <T, R: Comparable<R>>>
Iterable<T>.minOf(selector: (T) -> R): R {\n val iterator = iterator()\n if (!iterator.hasNext()) throw
NoSuchElementException()\n var minValue = selector(iterator.next())\n while (iterator.hasNext()) {\n
                                                                                                        val v
= selector(iterator.next())\n
                              if (minValue > v) \{ \n
                                                         minValue = v \setminus n
                                                                            n \in \mathbb{N} return
minValue\n}\n\n/**\n * Returns the smallest value among all values produced by [selector] function\n * applied to
each element in the collection or `null` if there are no elements.\n * \n * If any of values produced by [selector]
function is 'NaN', the returned result is 'NaN'.\n
*\n@SinceKotlin(\"1.4\")\n@OptIn(kotlin.experimental.ExperimentalTypeInference::class)\n@OverloadResolution
ByLambdaReturnType\n@kotlin.internal.InlineOnly\npublic inline fun <T> Iterable<T>.minOfOrNull(selector: (T)
-> Double): Double? {\n val iterator = iterator()\n if (!iterator.hasNext()) return null\n var minValue =
selector(iterator.next())\n while (iterator.hasNext()) {\n
                                                         val v = selector(iterator.next()) \
minOf(minValue, v)\n \\n return minValue\n\\\\\n^*\n * Returns the smallest value among all values produced
by [selector] function\n * applied to each element in the collection or `null` if there are no elements.\n * \n * If any
of values produced by [selector] function is `NaN`, the returned result is `NaN`.\n
*/n@SinceKotlin(\"1.4\")\n@OptIn(kotlin.experimental.ExperimentalTypeInference::class)\n@OverloadResolution
ByLambdaReturnType\n@kotlin.internal.InlineOnly\npublic inline fun <T> Iterable<T>.minOfOrNull(selector: (T)
-> Float): Float? {\n val iterator = iterator()\n if (!iterator.hasNext()) return null\n var minValue =
                                                         val v = selector(iterator.next())\n
selector(iterator.next())\n while (iterator.hasNext()) {\n
                                                                                             minValue =
minOf(minValue, v)\n }\n return minValue\n}\n\n\/**\n * Returns the smallest value among all values produced
by [selector] function\n * applied to each element in the collection or `null` if there are no elements.\n
*/n@SinceKotlin(\"1.4\")\n@OptIn(kotlin.experimental.ExperimentalTypeInference::class)\n@OverloadResolution
ByLambdaReturnType\n@kotlin.internal.InlineOnly\npublic inline fun <T, R: Comparable<R>>>
Iterable<T>.minOfOrNull(selector: (T) -> R): R? {\n val iterator = iterator()\n if (!iterator.hasNext()) return
null\n var minValue = selector(iterator.next())\n while (iterator.hasNext()) {\n}
                                                                                 val v =
```

samples.collections.Collections.Aggregates.minByOrNull\n \*\n@SinceKotlin(\"1.4\")\npublic inline fun <T, R:

```
selector(iterator.next())\n
                                                      if (minValue > v) \{ \n
                                                                                                          minValue = v \setminus n
                                                                                                                                                n \in \mathbb{N} return
minValue\n}\n\n/**\n * Returns the smallest value according to the provided [comparator]\n * among all values
produced by [selector] function applied to each element in the collection.\n * \n * @throws
NoSuchElementException if the collection is empty.\n
*/n@SinceKotlin(\"1.4\")\n@OptIn(kotlin.experimental.ExperimentalTypeInference::class)\n@OverloadResolution
ByLambdaReturnType\n@kotlin.internal.InlineOnly\npublic inline fun <T, R> Iterable<T>.minOfWith(comparator:
Comparator \langle in R \rangle, selector: (T) -> R): R \langle in Val | iterator = iterator() \langle in Val | iterator = iterator() \langle in Val | iterator = iterator() \langle in Val | iterator = iterator() \langle in Val | iterator = iterator() \langle in Val | iterator = iterator() \langle in Val | iterator = iterator() \langle in Val | iterator = iterator() \langle in Val | iterator = iterator() \langle in Val | iterator = iterator() \langle in Val | iterator = iterator() \langle in Val | iterator = iterator() \langle in Val | iterator = iterator() \langle in Val | iterator = iterator() \langle in Val | iterator = iterator() \langle in Val | iterator = iterator() \langle in Val | iterator = iterator() \langle in Val | iterator = iterator() \langle in Val | iterator = iterator() \langle in Val | iterator = iterator() \langle in Val | iterator = iterator() \langle in Val | iterator = iterator() \langle in Val | iterator = iterator() \langle in Val | iterator = iterator() \langle in Val | iterator = iterator() \langle in Val | iterator = iterator() \langle in Val | iterator = iterator() \langle in Val | iterator = iterator() \langle in Val | iterator = iterator() \langle in Val | iterator = iterator() \langle in Val | iterator = iterator() \langle in Val | iterator = iterator() \langle in Val | iterator = iterator() \langle in Val | iterator = iterator() \langle in Val | iterator = iterator() \langle in Val | iterator = iterator() \langle in Val | iterator = iterator() \langle in Val | iterator = iterator() \langle in Val | iterator = iterator() \langle in Val | iterator = iterator() \langle in Val | iterator() \langle in Val | iterator() \langle in Val | iterator() \langle in Val | iterator() \langle in Val | iterator() \langle in Val | iterator() \langle in Val | iterator() \langle in Val | iterator() \langle in Val | iterator() \langle in Val | iterator() \langle in Val | iterator() \langle in Val | iterator() \langle in Val | iterator() \langle in Val | iterator() \langle in Val | iterator() \langle in Val | iterator() \langle in Val | iterator() \langle in Val | iterator() \langle in Val | iterator() \langle in Val | iterator() \langle in Val | iterator() \langle in Val | iterator() \langle in Val | iterator() \langle in Val | iterator() \langle in Val | iterator() \langle in Val | iterator() \langle in Val | iterator() \langle in Val | iterator() \langle in Val | iterator() \langle in Val | iterator() \langle in Val | iterato
NoSuchElementException()\n var minValue = selector(iterator.next())\n while (iterator.hasNext()) {\n}
                                                                                                                                                                                                        val v
= selector(iterator.next())\n
                                                         if (comparator.compare(minValue, v) > 0) {\n
                                                                                                                                                          minValue = v \setminus n
values produced by [selector] function applied to each element in the collection or `null` if there are no elements.\n
*/n@SinceKotlin(\"1.4\")\n@OptIn(kotlin.experimental.ExperimentalTypeInference::class)\n@OverloadResolution
ByLambdaReturnType\n@kotlin.internal.InlineOnly\npublic inline fun <T, R>
Iterable<T>.minOfWithOrNull(comparator: Comparator<in R>, selector: (T) -> R): R? {\n val iterator =
iterator()\n if (!iterator.hasNext()) return null\n var minValue = selector(iterator.next())\n while
(iterator.hasNext()) {\n
                                                  val v = selector(iterator.next()) \
                                                                                                                      if (comparator.compare(minValue, v) > 0) {\n
   minValue = v \setminus n
                                       \ln \ return minValue\ln \ln \ Returns the smallest element or `null` if there are
no elements.\n * \n * If any of elements is `NaN` returns `NaN`.\n */\n@SinceKotlin(\"1.4\")\npublic fun
Iterable<Double>.minOrNull(): Double? {\n val iterator = iterator()\n if (!iterator.hasNext()) return null\n var
min = iterator.next()\n while (iterator.hasNext()) {\n
                                                                                                          val e = iterator.next() \ n
                                                                                                                                                             min = minOf(min, e)\n }\n
return \min n \ln n = \min n \cdot n \cdot n \cdot n Returns the smallest element or `null` if there are no elements.\n * \n * If any of elements
is `NaN` returns `NaN`.\n */\n@SinceKotlin(\"1.4\")\npublic fun Iterable<Float>.minOrNull(): Float? {\n val
iterator = iterator() \ if (!iterator.hasNext()) return null \ var min = iterator.next() \ while (iterator.hasNext())
                                                                 \min = \min Of(\min, e) \setminus n  return \min \setminus n \setminus n/n/** \setminus n  Returns the smallest
              val e = iterator.next() \ n
element or `null` if there are no elements.\n */n@SinceKotlin(\"1.4\")\npublic fun <T : Comparable<T>>
Iterable < T > .minOrNull(): T? \{ \ val \ iterator = iterator() \ n \ if \ (!iterator.hasNext()) \ return \ null \ n \ var \ min = null \ n \ var \ min = null \ n \ null \ n \ null 
iterator.next()\n while (iterator.hasNext()) {\n
                                                                                              val e = iterator.next()\n
                                                                                                                                                 if (\min > e) \min = e \setminus n \\n return
\min n \ln \infty  Deprecated(\"Use minWithOrNull instead.\",
ReplaceWith(\"this.minWithOrNull(comparator)\"))\n@DeprecatedSinceKotlin(warningSince = \"1.4\", errorSince
= \"1.5\", hiddenSince = \"1.6\")\npublic fun <T> Iterable<T>.minWith(comparator: Comparator<in T>): T? {\n
return minWithOrNull(comparator)\n\n/n**\n * Returns the first element having the smallest value according to
the provided [comparator] or `null` if there are no elements.\n */\n@SinceKotlin(\"1.4\")\npublic fun <T>
Iterable<T>.minWithOrNull(comparator: Comparator<in T>): T? {\n val iterator = iterator()\n if
(!iterator.hasNext()) return null\n var min = iterator.next()\n while (iterator.hasNext()) {\n
iterator.next()\n
                                     the collection has no elements.\n * \n * @sample samples.collections.Collections.Aggregates.none\n */\npublic fun
<T> Iterable<T>.none(): Boolean {\n if (this is Collection) return is Empty()\n return
!iterator().hasNext()\n\\\\n/**\n * Returns `true` if no elements match the given [predicate].\\n * \n * @sample
samples.collections.Collections.Aggregates.noneWithPredicate\n */\npublic inline fun <T>
Iterable<T>.none(predicate: (T) -> Boolean): Boolean {\n if (this is Collection && isEmpty()) return true\n for
(element in this) if (predicate(element)) return false\n return true\n\\\\n\/**\n * Performs the given [action] on each
element and returns the collection itself afterwards.\n *\n@SinceKotlin(\"1.1\")\npublic inline fun <T, C:
Iterable<T>> C.onEach(action: (T) -> Unit): C {\n return apply { for (element in this) action(element)}
n^{n}/n^{*} Performs the given [action] on each element, providing sequential index with the element, n * and
returns the collection itself afterwards.\n * @param [action] function that takes the index of an element and the
element itself\n * and performs the action on the element.\n *\n @SinceKotlin(\"1.4\")\npublic inline fun <T, C:
Iterable<T>> C.onEachIndexed(action: (index: Int, T) -> Unit): C {\n return apply { forEachIndexed(action)
\\n\/n*\n * Accumulates value starting with the first element and applying [operation] from left to right\n * to
```

current accumulator value and each element.\n \* \n \* Throws an exception if this collection is empty. If the collection can be empty in an expected way,\n \* please use [reduceOrNull] instead. It returns `null` when its receiver is empty.\n \* \n \* @param [operation] function that takes current accumulator value and an element,\n \* and calculates the next accumulator value.\n \* \n \* @ sample samples.collections.Collections.Aggregates.reduce\n \*/npublic inline fun <S, T : S> Iterable<T>.reduce(operation: (acc: S, T) -> S): S {\n val iterator = this.iterator()\n if (!iterator.hasNext()) throw UnsupportedOperationException(\"Empty collection can't be reduced.\")\n var accumulator:  $S = iterator.next()\n$  while (iterator.hasNext()) {\n} accumulator = operation(accumulator, iterator.next())\n }\n return accumulator\n}\n\n/\*\*\n \* Accumulates value starting with the first element and applying [operation] from left to right\n \* to current accumulator value and each element with its index in the original collection n \* n \* Throws an exception if this collection is empty. If the collection can be empty in an expected way,\n \* please use [reduceIndexedOrNull] instead. It returns `null` when its receiver is empty.\n \* \n \* @param [operation] function that takes the index of an element, current accumulator value and the element itself,\n \* and calculates the next accumulator value.\n \* \n \* @sample samples.collections.Collections.Aggregates.reduce\n \*/\npublic inline fun <S, T : S> Iterable<T>.reduceIndexed(operation: (index: Int, acc: S, T) -> S): S {\n val iterator = this.iterator()\n if (!iterator.hasNext()) throw UnsupportedOperationException(\"Empty collection can't be reduced.\")\n var index =  $1\n$  var accumulator:  $S = iterator.next()\n$  while (iterator.hasNext()) {\n} accumulator = operation(checkIndexOverflow(index++), accumulator, iterator.next())\n }\n return accumulator\n\\\n\n/\*\*\n \* Accumulates value starting with the first element and applying [operation] from left to right\n \* to current accumulator value and each element with its index in the original collection.\n \* \n \* Returns `null` if the collection is empty. $\n * \n *$ @param [operation] function that takes the index of an element, current accumulator value and the element itself,\n \* and calculates the next accumulator value.\n \* \n \* @sample samples.collections.Collections.Aggregates.reduceOrNull\n \*\n@SinceKotlin(\"1.4\")\npublic inline fun <S, T: S> Iterable<T>.reduceIndexedOrNull(operation: (index: Int, acc: S, T) -> S): S? {\n val iterator = this.iterator()\n if (!iterator.hasNext()) return null\n var index = 1\n var accumulator: S = iterator.next()\n while (iterator.hasNext()) {\n accumulator = operation(checkIndexOverflow(index++), accumulator, iterator.next())\n \n return accumulator\n\\n\n/\*\*\n \* Accumulates value starting with the first element and applying [operation] from left to right\n \* to current accumulator value and each element.\n \* \n \* Returns `null` if the collection is empty.\n \* \n \* @param [operation] function that takes current accumulator value and an element,\n \* and calculates \*/n@SinceKotlin(\"1.4\")\n@WasExperimental(ExperimentalStdlibApi::class)\npublic inline fun <S, T : S> Iterable<T>.reduceOrNull(operation: (acc: S, T) -> S): S? {\n val iterator = this.iterator()\n if (!iterator.hasNext()) return null\n var accumulator:  $S = iterator.next() \setminus n$  while (iterator.hasNext())  $\{ \setminus n \}$ starting with the last element and applying [operation] from right to left\n \* to each element and current accumulator value.\n  $* \n *$  Throws an exception if this list is empty. If the list can be empty in an expected way,\n \* please use [reduceRightOrNull] instead. It returns `null` when its receiver is empty.\n \* \n \* @param [operation] function that takes an element and current accumulator value,\n \* and calculates the next accumulator value.\n \* \n \* @ sample samples.collections.Collections.Aggregates.reduceRight\n \*/\npublic inline fun <S, T: S> List<T>.reduceRight(operation: (T, acc: S) -> S): S {\n val iterator = listIterator(size)\n if (!iterator.hasPrevious())\n throw UnsupportedOperationException(\"Empty list can't be reduced.\")\n var accumulator: S = iterator.previous()\n while (iterator.hasPrevious()) {\n operation(iterator.previous(), accumulator)\n \\n return accumulator\n\\\\n\/n\*\*\n \* Accumulates value starting with the last element and applying [operation] from right to left\n \* to each element with its index in the original list and current accumulator value.\n \* \n \* Throws an exception if this list is empty. If the list can be empty in an expected way,\n \* please use [reduceRightIndexedOrNull] instead. It returns `null` when its receiver is empty.\n \* \n \* @param [operation] function that takes the index of an element, the element itself and current accumulator value, $\n *$  and calculates the next accumulator value. $\n * \n *$ @sample samples.collections.Collections.Aggregates.reduceRight\n \*/\npublic inline fun <S, T: S>

```
List < T > .reduceRightIndexed(operation: (index: Int, T, acc: S) -> S): S {\n val iterator = listIterator(size) \n if
                             throw UnsupportedOperationException(\"Empty list can't be reduced.\")\n var
(!iterator.hasPrevious())\n
accumulator: S = iterator.previous()\n while (iterator.hasPrevious()) {\n
                                                                       val index = iterator.previousIndex()\n
  accumulator = operation(index, iterator.previous(), accumulator) \n \n return accumulator \n \n \n'** \n *
Accumulates value starting with the last element and applying [operation] from right to left\n * to each element with
its index in the original list and current accumulator value.\n * \n * Returns `null` if the list is empty.\n * \n *
@param [operation] function that takes the index of an element, the element itself and current accumulator value,\n
* and calculates the next accumulator value.\n * \n * @sample
samples.collections.Collections.Aggregates.reduceRightOrNull\n */\n@SinceKotlin(\"1.4\")\npublic inline fun <S,
T: S> List<T>.reduceRightIndexedOrNull(operation: (index: Int, T, acc: S) -> S): S? {\n val iterator =
                                                  return null\n var accumulator: S = iterator.previous()\n
listIterator(size)\n if (!iterator.hasPrevious())\n
while (iterator.hasPrevious()) {\n
                                   val index = iterator.previousIndex()\n
                                                                           accumulator = operation(index,
iterator.previous(), accumulator\\n \\n\n/**\n * Accumulates value starting with the last
element and applying [operation] from right to left\n * to each element and current accumulator value.\n * \n *
Returns `null` if the list is empty.\n * \n * @param [operation] function that takes an element and current
samples.collections.Collections.Aggregates.reduceRightOrNull\n
*/n@SinceKotlin(\"1.4\")\n@WasExperimental(ExperimentalStdlibApi::class)\npublic inline fun <S, T : S>
return null\n var accumulator: S = iterator.previous()\n while
(!iterator.hasPrevious())\n
(iterator.hasPrevious()) {\n
                              accumulator\n\\\n\n/**\n * Returns a list containing successive accumulation values generated by applying
[operation] from left to right\n * to each element and current accumulator value that starts with [initial] value.\n * \n
* Note that `acc` value passed to [operation] function should not be mutated;\n * otherwise it would affect the
previous value in resulting list.\n * \n * @param [operation] function that takes current accumulator value and an
element, and calculates the next accumulator value.\n * \n * @ sample
samples.collections.Collections.Aggregates.runningFold\n *\n@SinceKotlin(\"1.4\")\npublic inline fun <T, R>
Iterable<T>.runningFold(initial: R, operation: (acc: R, T) -> R): List<R> {\n val estimatedSize =
collectionSizeOrDefault(9)\n if (estimatedSize == 0) return listOf(initial)\n val result =
ArrayList<R>(estimatedSize + 1).apply { add(initial) }\n var accumulator = initial\n for (element in this) {\n
accumulator = operation(accumulator, element)\n
                                                 result.add(accumulator)\n \n return result\n}\n\n/**\n *
Returns a list containing successive accumulation values generated by applying [operation] from left to right\n * to
each element, its index in the original collection and current accumulator value that starts with [initial] value.\n *\n
* Note that `acc` value passed to [operation] function should not be mutated;\n * otherwise it would affect the
previous value in resulting list.\n * \n * @param [operation] function that takes the index of an element, current
accumulator value\n * and the element itself, and calculates the next accumulator value.\n * \n * @sample
samples.collections.Collections.Aggregates.runningFold\n *\n@SinceKotlin(\"1.4\")\npublic inline fun <T, R>
Iterable<T>.runningFoldIndexed(initial: R, operation: (index: Int, acc: R, T) -> R): List<R> {\n val estimatedSize
= collectionSizeOrDefault(9)\n if (estimatedSize == 0) return listOf(initial)\n val result =
ArrayList < R > (estimatedSize + 1).apply { add(initial) } \ var index = 0 \ var accumulator = initial \ for
(element in this) {\n
                       accumulator = operation(index++, accumulator, element)\n
                                                                                   result.add(accumulator)\n
\\n return result\n\\n\n/\n*\n * Returns a list containing successive accumulation values generated by applying
[operation] from left to right\n * to each element and current accumulator value that starts with the first element of
this collection.\n * \n * Note that `acc` value passed to [operation] function should not be mutated;\n * otherwise it
would affect the previous value in resulting list.\n * \n * @param [operation] function that takes current accumulator
value and the element, and calculates the next accumulator value.\n * \n * @sample
samples.collections.Collections.Aggregates.runningReduce\n
*/n@SinceKotlin(\"1.4\")\n@WasExperimental(ExperimentalStdlibApi::class)\npublic inline fun <S, T : S>
```

```
Iterable<T>.runningReduce(operation: (acc: S, T) -> S): List<S> {\n val iterator = this.iterator()\n if
(!iterator.hasNext()) return emptyList()\n var accumulator: S = iterator.next()\n val result =
ArrayList<S>(collectionSizeOrDefault(10)).apply { add(accumulator) }\n while (iterator.hasNext()) {\n
accumulator = operation(accumulator, iterator.next())\n
                                                            result.add(accumulator)\n }\n return
result\n}\n\n/**\n * Returns a list containing successive accumulation values generated by applying [operation] from
left to right\n * to each element, its index in the original collection and current accumulator value that starts with the
first element of this collection.\n * \n * Note that `acc` value passed to [operation] function should not be mutated;\n
* otherwise it would affect the previous value in resulting list.\n * \n * @param [operation] function that takes the
index of an element, current accumulator value\n * and the element itself, and calculates the next accumulator
value.\n * \n * @sample samples.collections.Collections.Aggregates.runningReduce\n
*/n@SinceKotlin(\"1.4\")\npublic inline fun <S, T: S> Iterable<T>.runningReduceIndexed(operation: (index: Int,
acc: S, T \rightarrow S: ListS \in \{n \text{ val iterator} = \text{this.iterator}(n) \text{ if (!iterator.hasNext()) return emptyList()}(n \text{ var acc: } S, T) \rightarrow S:
accumulator: S = iterator.next()\n val result = ArrayList<S>(collectionSizeOrDefault(10)).apply {
add(accumulator) \n var index = 1\n while (iterator.hasNext()) \n
                                                                           accumulator = operation(index++,
                                  result.add(accumulator)\n \ \n return result\n\\\n\n/**\n * Returns a list
accumulator, iterator.next())\n
containing successive accumulation values generated by applying [operation] from left to right\n * to each element
and current accumulator value that starts with [initial] value.\n * \n * Note that `acc` value passed to [operation]
function should not be mutated;\n * otherwise it would affect the previous value in resulting list.\n * \n * @param
[operation] function that takes current accumulator value and an element, and calculates the next accumulator
value.\n * \n * @sample samples.collections.Collections.Aggregates.scan\n
*/n@SinceKotlin(\"1.4\")\n@WasExperimental(ExperimentalStdlibApi::class)\npublic inline fun <T, R>
Iterable<T>.scan(initial: R, operation: (acc: R, T) -> R): List<R> {\n return runningFold(initial,
operation)\n}\n\n/**\n * Returns a list containing successive accumulation values generated by applying [operation]
from left to right\n * to each element, its index in the original collection and current accumulator value that starts
with [initial] value.\n * \n * Note that `acc` value passed to [operation] function should not be mutated;\n *
otherwise it would affect the previous value in resulting list.\n *\n * @param [operation] function that takes the
index of an element, current accumulator value\n * and the element itself, and calculates the next accumulator
value.\n * \n * @sample samples.collections.Collections.Aggregates.scan\n
*/n@SinceKotlin(\"1.4\")\n@WasExperimental(ExperimentalStdlibApi::class)\npublic inline fun <T, R>
Iterable<T>.scanIndexed(initial: R, operation: (index: Int, acc: R, T) -> R): List<R> {\n return
runningFoldIndexed(initial, operation)\n\n/n**\n * Returns the sum of all values produced by [selector] function
applied to each element in the collection.\n *\n@Deprecated(\"Use sumOf instead.\",
ReplaceWith(\"this.sumOf(selector)\"))\n@DeprecatedSinceKotlin(warningSince = \"1.5\")\npublic inline fun <T>
Iterable<T>.sumBy(selector: (T) -> Int): Int \{\n var sum: Int = 0\n for (element in this) \{\n
selector(element)\n \\n return sum\n\\\\\n\/**\n * Returns the sum of all values produced by [selector] function
applied to each element in the collection.\n */\n@Deprecated(\"Use sumOf instead.\",
ReplaceWith(\"this.sumOf(selector)\"))\n@DeprecatedSinceKotlin(warningSince = \"1.5\")\npublic inline fun <T>
Iterable<T>.sumByDouble(selector: (T) -> Double): Double \{\n var sum: Double = 0.0\n for (element in this)
        sum += selector(element) \  \  \} \  \   return sum \  \  \} \  \  \  \   Returns the sum of all values produced by
[selector] function applied to each element in the collection.\n
*/n@SinceKotlin(\"1.4\")\n@OptIn(kotlin.experimental.ExperimentalTypeInference::class)\n@OverloadResolution
ByLambdaReturnType\n@kotlin.jvm.JvmName(\"sumOfDouble\")\n@kotlin.internal.InlineOnly\npublic inline fun
<T> Iterable<T>.sumOf(selector: (T) -> Double): Double {\n var sum: Double = 0.toDouble()\n for (element in
             sum += selector(element) \  \  \} \   return sum \  \  \} \  \  \   Returns the sum of all values produced by
[selector] function applied to each element in the collection.\n
*/n@SinceKotlin(\"1.4\")\n@OptIn(kotlin.experimental.ExperimentalTypeInference::class)\n@OverloadResolution
ByLambdaReturnType\n@kotlin.jvm.JvmName(\"sumOfInt\")\n@kotlin.internal.InlineOnly\npublic inline fun <T>
```

 $Iterable < T > .sumOf(selector: (T) -> Int): Int {\n var sum: Int = 0.toInt()\n for (element in this) {\n var sum: Int = 0.toInt() \n for (element in this) {\n var sum: Int = 0.toInt() {\n var sum: Int = 0.toInt() {\n var sum: Int = 0.toInt() {\n var sum:$ 

```
applied to each element in the collection.\n
*/n@SinceKotlin(\"1.4\")\n@OptIn(kotlin.experimental.ExperimentalTypeInference::class)\n@OverloadResolution
ByLambdaReturnType\n@kotlin.jvm.JvmName(\"sumOfLong\")\n@kotlin.internal.InlineOnly\npublic inline fun
<T> Iterable<T>.sumOf(selector: (T) -> Long): Long {\n var sum: Long = 0.toLong()\n for (element in this) {\n}
  function applied to each element in the collection.\n
*/n@SinceKotlin(\"1.5\")\n@OptIn(kotlin.experimental.ExperimentalTypeInference::class)\n@OverloadResolution
ByLambdaReturnType\n@kotlin.jvm.JvmName(\"sumOfUInt\")\n@WasExperimental(ExperimentalUnsignedType
s::class)\n@kotlin.internal.InlineOnly\npublic inline fun <T> Iterable<T>.sumOf(selector: (T) -> UInt): UInt {\n
var sum: UInt = 0.toUInt()\n for (element in this) {\n
                                                  sum += selector(element) \setminus n }\n return
sum\n}\n\n/**\n * Returns the sum of all values produced by [selector] function applied to each element in the
collection.\n
*/n@SinceKotlin(\"1.5\")\n@OptIn(kotlin.experimental.ExperimentalTypeInference::class)\n@OverloadResolution
ByLambdaReturnType\n@kotlin.jvm.JvmName(\"sumOfULong\")\n@WasExperimental(ExperimentalUnsignedTy
pes::class)\n@kotlin.internal.InlineOnly\npublic inline fun <T> Iterable<T>.sumOf(selector: (T) -> ULong): ULong
\ln \text{var sum: ULong} = 0.\text{toULong}(\ln \text{for (element in this) } \ln
                                                           sum += selector(element) \setminus n  \n return
sum\n}\n\n/**\n * Returns an original collection containing all the non-`null` elements, throwing an
[IllegalArgumentException] if there are any `null` elements.\n */npublic fun <T : Any>
if (element == null) {\n
                                                                                             throw
IllegalArgumentException(\"null element found in $this.\")\n
containing all the non-'null' elements, throwing an [IllegalArgumentException] if there are any 'null' elements.\n
*/\npublic fun <T : Any> List<T?>.requireNoNulls(): List<T> {\n for (element in this) {\n
null) \{ \ n \ \}
             throw IllegalArgumentException(\"null element found in $this.\")\n
                                                                           n > n
@Suppress(\"UNCHECKED CAST\")\n return this as ListT > n \ln^* n * Splits this collection into a list of
lists each not exceeding the given [size].\n *\n * The last list in the resulting list may have fewer elements than the
given [size].\n * \n * @param size the number of elements to take in each list, must be positive and can be greater
than the number of elements in this collection.\n * \n * @ sample
samples.collections.Collections.Transformations.chunked\n */\n@SinceKotlin(\"1.2\")\npublic fun <T>
* Splits this collection into several lists each not exceeding the given [size]\n * and applies the given [transform]
list passed to the [transform] function is ephemeral and is valid only inside that function.\n * You should not store it
or allow it to escape in some way, unless you made a snapshot of it.\n * The last list may have fewer elements than
the given [size].\n * \n * @param size the number of elements to take in each list, must be positive and can be
greater than the number of elements in this collection.\n * \n * @sample samples.text.Strings.chunkedTransform\n
*/n@SinceKotlin(\"1.2\")\npublic fun <T, R> Iterable<T>.chunked(size: Int, transform: (List<T>) -> R): List<R>
containing all elements of the original collection without the first occurrence of the given [element].\n *\npublic
operator fun <T> Iterable<T>.minus(element: T): List<T> {\n val result =
ArrayList<T>(collectionSizeOrDefault(10))\n var removed = false\n return this.filterTo(result) { if (!removed
&& it == element) { removed = true; false } else true \n \\n\n\**\n * Returns a list containing all elements of the
original collection except the elements contained in the given [elements] array.\n * \n * Before Kotlin 1.6, the
[elements] array may have been converted to a [HashSet] to speed up the operation, thus the elements were required
to have\n * a correct and stable implementation of `hashCode()` that didn't change between successive
invocations.\n * On JVM, you can enable this behavior back with the system property
`kotlin.collections.convert_arg_to_set_in_removeAll` set to `true`.\n */\npublic operator fun <T>
```

```
Iterable<T>.minus(elements: Array<out T>): List<T> {\n if (elements.isEmpty()) return this.toList()\n val other
= elements.convertToSetForSetOperation()\n return this.filterNot { it in other \ln \ln \pi  Returns a list
containing all elements of the original collection except the elements contained in the given [elements] collection.\n
* \n * Before Kotlin 1.6, the [elements] collection may have been converted to a [HashSet] to speed up the
operation, thus the elements were required to have\n * a correct and stable implementation of `hashCode()` that
didn't change between successive invocations.\n * On JVM, you can enable this behavior back with the system
property `kotlin.collections.convert arg to set in removeAll` set to `true`.\n *\npublic operator fun <T>
Iterable<T>.minus(elements: Iterable<T>): List<T> {\n val other =
elements.convertToSetForSetOperationWith(this)\n if (other.isEmpty())\n
                                                                                                                                       return this.toList()\n return
this.filterNot { it in other }\n\n/**\n * Returns a list containing all elements of the original collection except the
elements contained in the given [elements] sequence.\n * \n * Before Kotlin 1.6, the [elements] sequence may have
been converted to a [HashSet] to speed up the operation, thus the elements were required to have\n * a correct and
stable implementation of `hashCode()` that didn't change between successive invocations.\n * On JVM, you can
enable this behavior back with the system property `kotlin.collections.convert_arg_to_set_in_removeAll` set to
`true`.\n *\npublic operator fun <T> Iterable<T>.minus(elements: Sequence<T>): List<T> {\n val other =
elements.convertToSetForSetOperation()\n if (other.isEmpty())\n
                                                                                                                        return this.toList()\n return this.filterNot {
it in other \\n\/\*\n * Returns a list containing all elements of the original collection without the first occurrence
of the given [element].\n *\n@kotlin.internal.InlineOnly\npublic inline fun <T>
Iterable < T > .minus Element (element: T): List < T > \{ \n return minus (element) \n \} \n * Splits the original list of the property of the property of the
collection into pair of lists,\n * where *first* list contains elements for which [predicate] yielded `true`,\n * while
*second* list contains elements for which [predicate] yielded `false`.\n * \n * @ sample
samples.collections.Iterables.Operations.partition\n */npublic inline fun <T> Iterable<T>.partition(predicate: (T) ->
Boolean): Pair<List<T>, List<T>> \{\n val first = ArrayList<T>(\n) val second = ArrayList<T>(\n) for
(element in this) {\n
                                         if (predicate(element)) {\n
                                                                                                  first.add(element)\n
                                                                                                                                            } else {\n
second.add(element)\n
                                              of the original collection and then the given [element].\n *\npublic operator fun <T> Iterable<T>.plus(element: T):
List<T> {\n if (this is Collection) return this.plus(element)\n val result = ArrayList<T>()\n
result.addAll(this)\n result.add(element)\n return result\n\\\n\/**\n * Returns a list containing all elements of the
original collection and then the given [element].\n *\npublic operator fun <T> Collection<T>.plus(element: T):
List<T>{n val result = ArrayList<T>(size + 1)n result.addAll(this)n result.add(element)n return}
result\n\n\n* Returns a list containing all elements of the original collection and then all elements of the given
[elements] array.\n *\npublic operator fun <T> Iterable<T>.plus(elements: Array<out T>): List<T> {\n if (this is
Collection) return this.plus(elements)\n val result = ArrayList<T>()\n result.addAll(this)\n
result.addAll(elements)\n return result\n\\/n\*\n * Returns a list containing all elements of the original
collection and then all elements of the given [elements] array.\n *\npublic operator fun <T>
Collection<T>.plus(elements: Array<out T>): List<T> \n val result = ArrayList<T>(this.size + elements.size)\n
result.addAll(this)\n result.addAll(elements)\n return result\n}\n\n/**\n * Returns a list containing all elements
of the original collection and then all elements of the given [elements] collection.\n *\npublic operator fun <T>
list containing all elements of the original collection and then all elements of the given [elements] collection.\n
*/npublic operator fun <T> Collection<T>.plus(elements: Iterable<T>): List<T> {\n if (elements is Collection)
\{ n \}
             val result = ArrayList<T>(this.size + elements.size)\n
                                                                                                                result.addAll(this)\n
result.addAll(elements)\n
                                                   return result\n } else {\n
                                                                                                       val result = ArrayList<T>(this)\n
                                                   return result\n  | n \leq n^*  Returns a list containing all elements of the original
result.addAll(elements)\n
collection and then all elements of the given [elements] sequence.\n *\npublic operator fun <T>
Iterable < T >.plus(elements: Sequence < T >): List < T > \{ \ val result = ArrayList < T > () \ result.addAll(this) \ result.addAll(this) \ result.addAl
result.addAll(elements)\n return result\n\\/n\**\n * Returns a list containing all elements of the original
```

collection and then all elements of the given [elements] sequence.\n \*\npublic operator fun <T>  $Collection < T > .plus(elements: Sequence < T >): List < T > \{ \ val\ result = ArrayList < T > (this.size + 10) \ val\ result = ArrayList < T > (this.size + 10) \ val\ result = Array$ result.addAll(this)\n result.addAll(elements)\n return result\n \\n\n/\*\*\n \* Returns a list containing all elements of the original collection and then the given [element].\n \*/\n@kotlin.internal.InlineOnly\npublic inline fun <T>  $Iterable < T >. plus Element (element: T): List < T > \{ n return plus (element) \setminus n \} / n / ** \ n * Returns a list containing all list containing all list containi$ elements of the original collection and then the given [element].\n \*/\n@kotlin.internal.InlineOnly\npublic inline fun <T> Collection<T>.plusElement(element: T): List<T>  $\{\n$  return plus(element) $\n$  $\}\n$ /\*\* $\n$  \* Returns a list of snapshots of the window of the given [size]\n \* sliding along this collection with the given [step], where each\n \* snapshot is a list.\n \* \n \* Several last lists may have fewer elements than the given [size].\n \* \n \* Both [size] and [step] must be positive and can be greater than the number of elements in this collection.\n \* @param size the number of elements to take in each window\n \* @param step the number of elements to move the window forward by on an each step, by default 1\n \* @param partialWindows controls whether or not to keep partial windows in the end if any,\n \* by default `false` which means partial windows won't be preserved\n \* \n \* @ sample samples.collections.Sequences.Transformations.takeWindows\n \*/n@SinceKotlin(\"1.2\")\npublic fun <T> Iterable<T>.windowed(size: Int, step: Int = 1, partialWindows: Boolean = false): List<List<T>> {\n checkWindowSizeStep(size, step)\n if (this is RandomAccess && this is List) {\n val thisSize = this.size\n val resultCapacity = thisSize / step + if (thisSize % step == 0) 0 else  $1\n$ val result = ArrayList<List<T>>(resultCapacity)\n var index =  $0 \ n$ while (index in 0 until thisSize) {\n val windowSize = size.coerceAtMost(thisSize - index)\n if (windowSize < size && !partialWindows) break\n result.add(List(windowSize) { this[it + index] })\n  $index += step \ n$ }\n return result $\n$   $\n$  val result = ArrayList<List<T>>()\n windowedIterator(iterator(), size, step, partialWindows, reuseBuffer = false).forEach {\n result.add(it)\n  $\$ \n return result\n\\\n\n/\*\*\n \* Returns a list of results of applying the given [transform] function to\n \* an each list representing a view over the window of the given [size]\n \* sliding along this collection with the given  $[step] \cdot n * Note that the list passed to the [transform] function is ephemeral$ and is valid only inside that function.\n \* You should not store it or allow it to escape in some way, unless you made a snapshot of it.\n \* Several last lists may have fewer elements than the given [size].\n \* \n \* Both [size] and [step] must be positive and can be greater than the number of elements in this collection.\n \* @param size the number of elements to take in each window\n \* @param step the number of elements to move the window forward by on an each step, by default 1\n \* @param partialWindows controls whether or not to keep partial windows in the end if any,\n \* by default `false` which means partial windows won't be preserved\n \* \n \* @sample samples.collections.Sequences.Transformations.averageWindows\n \*\n@SinceKotlin(\"1.2\")\npublic fun <T, R> Iterable<T>.windowed(size: Int, step: Int = 1, partialWindows: Boolean = false, transform: (List<T>) -> R): List<R> \\n checkWindowSizeStep(size, step)\n if (this is RandomAccess && this is List) \\n val thisSize = val resultCapacity = thisSize / step + if (thisSize % step == 0) 0 else  $1\n$ this.size\n val result = ArrayList<R>(resultCapacity)\n val window = MovingSubList(this)\n var index =  $0 \ n$ while (index in 0 until thisSize) {\n val windowSize = size.coerceAtMost(thisSize - index)\n if (!partialWindows && window.move(index, index + windowSize)\n windowSize < size) break\n result.add(transform(window))\n index += step n}\n collection and the [other] array with the same index.\n \* The returned list has length of the shortest collection.\n \* \n \* @sample samples.collections.Iterables.Operations.zipIterable\n \*/npublic infix fun <T, R> Iterable<T>.zip(other: Array<out R>): List<Pair<T, R>>  $\{\n \text{ return zip(other) } \{\ t1,\ t2 -> t1 \text{ to } t2\ \}\n\n\n\/\ Returns a list of values$ built from the elements of `this` collection and the [other] array with the same index\n \* using the provided [transform] function applied to each pair of elements.\n \* The returned list has length of the shortest collection.\n \* \n \* @sample samples.collections.Iterables.Operations.zipIterableWithTransform\n \*/\npublic inline fun <T, R, V> Iterable<T>.zip(other: Array<out R>, transform: (a: T, b: R) -> V): List<V $> {\n} val arraySize = other.size \n$  $list = ArrayList < V > (minOf(collectionSizeOrDefault(10), arraySize)) \setminus var i = 0 \setminus n$  for (element in this) {\n if

```
(i \ge arraySize) break\n
                            list.add(transform(element, other[i++]))\n \re return list\n\\\\n\/**\n * Returns a list
of pairs built from the elements of `this` collection and [other] collection with the same index.\n * The returned list
has length of the shortest collection.\n * \n * @sample samples.collections.Iterables.Operations.zipIterable\n
*/npublic infix fun <T, R> Iterable<T>.zip(other: Iterable<R>): List<Pair<T, R>> {\n return zip(other) { t1, t2 ->
t1 to t2 \\n\n/n/**\n * Returns a list of values built from the elements of `this` collection and the [other] collection
with the same index\n * using the provided [transform] function applied to each pair of elements.\n * The returned
list has length of the shortest collection.\n * \n * @sample
samples.collections.Iterables.Operations.zipIterableWithTransform\n */\npublic inline fun <T, R, V>
Iterable<T>.zip(other: Iterable<R>, transform: (a: T, b: R) -> V): List<V> {\n val first = iterator()\n val second
= other.iterator()\n val list = ArrayList<V>(minOf(collectionSizeOrDefault(10),
other.collectionSizeOrDefault(10)))\n while (first.hasNext() && second.hasNext()) {\n
adjacent elements in this collection.\n * \n * The returned list is empty if this collection contains less than two
elements.\n * \n * @sample samples.collections.Collections.Transformations.zipWithNext\n
*/n@SinceKotlin(\"1.2\")\npublic fun <T> Iterable<T>.zipWithNext(): List<Pair<T, T>> {\n return zipWithNext
{ a, b -> a to b \n \n \ Returns a list containing the results of applying the given [transform] function\n * to
an each pair of two adjacent elements in this collection.\n * \n * The returned list is empty if this collection contains
less than two elements.\n * \n * @sample
samples.collections.Collections.Transformations.zipWithNextToFindDeltas\n */\n@SinceKotlin(\"1.2\")\npublic
inline fun <T, R> Iterable<T>.zipWithNext(transform: (a: T, b: T) -> R): List<R> {\n val iterator = iterator()\n if
(!iterator.hasNext()) return emptyList()\n val result = mutableListOf < R > ()\n var current = iterator.next()\n
while (iterator.hasNext()) {\n
                                 val next = iterator.next() \ n
                                                                result.add(transform(current, next))\n
= next \cdot n \\n return result\\n\\\n\n/**\\n * Appends the string from all the elements separated using [separator] and
using the given [prefix] and [postfix] if supplied.\n * \n * If the collection could be huge, you can specify a non-
negative value of [limit], in which case only the first [limit]\n * elements will be appended, followed by the
[truncated] string (which defaults to \"...\").\n * \n * @sample
samples.collections.Collections.Transformations.joinTo\n */\npublic fun <T, A: Appendable>
Iterable<T>.joinTo(buffer: A, separator: CharSequence = \", \", prefix: CharSequence = \"\", postfix: CharSequence
= \"\", limit: Int = -1, truncated: CharSequence = \"...\", transform: ((T) -> CharSequence)? = null): A {\n
buffer.append(prefix)\n var count = 0\n for (element in this) {\n
                                                                       if (++count > 1) buffer.append(separator)\n
   if (limit < 0 || count <= limit) \{\n
                                          buffer.appendElement(element, transform)\n
                                                                                            (limit >= 0 && count > limit) buffer.append(truncated)\n buffer.append(postfix)\n return buffer\n}\n\n/**\n *
Creates a string from all the elements separated using [separator] and using the given [prefix] and [postfix] if
supplied.\n * \n * If the collection could be huge, you can specify a non-negative value of [limit], in which case only
the first [limit]\n * elements will be appended, followed by the [truncated] string (which defaults to \"...\").\n * \n *
@sample samples.collections.Collections.Transformations.joinToString\n */\npublic fun <T>
Iterable<T>.joinToString(separator: CharSequence = \", \", prefix: CharSequence = \"\", postfix: CharSequence =
\"\", limit: Int = -1, truncated: CharSequence = \"...\", transform: ((T) -> CharSequence)? = null): String {\n return
joinTo(StringBuilder(), separator, prefix, postfix, limit, truncated, transform).toString()\n\n/**\n * Returns this
collection as an [Iterable].\n */\n@kotlin.internal.InlineOnly\npublic inline fun <T> Iterable<T>.asIterable():
Iterable<T> {\n return this\n}\n\n/**\n * Creates a [Sequence] instance that wraps the original collection returning
its elements when being iterated.\n * \n * @ sample
samples.collections.Sequences.Building.sequenceFromCollection\n */\npublic fun <T> Iterable<T>.asSequence():
Sequence\langle T \rangle {n \text{ return Sequence } \{ \text{ this.iterator() } \ n \ \text{Returns an average value of elements in the } \}
collection.\n */n@kotlin.jvm.JvmName(\"averageOfByte\")\npublic fun Iterable<Byte>.average(): Double {\n var
sum: Double = 0.0\n var count: Int = 0\n for (element in this) \{\n
                                                                        sum += element\n
checkCountOverflow(++count)\  \  \}\  \  \, return\  \, if\  \, (count==0)\  \, Double. NaN\  \, else\  \, sum\  \, /\  \, count\  \, \  \, \}\  \, \  \, \  \, Returns
```

an average value of elements in the collection.\n \*/\n@kotlin.jvm.JvmName(\"averageOfShort\")\npublic fun

```
Iterable <Short >. average(): Double \{\n var sum: Double = 0.0 \n var count: Int = 0 \n for (element in this) \{\n
                     sum += element \ n
\operatorname{count}_n \\ n^* \\ n * Returns an average value of elements in the collection.
*/n@kotlin.jvm.JvmName(\"averageOfInt\")\npublic fun Iterable<Int>.average(): Double {\n var sum: Double =
0.0\n var count: Int = 0\n for (element in this) {\n
                                                      sum += element\n
                                                                           checkCountOverflow(++count)\n
\\n return if (count == 0) Double.NaN else sum / count\\n\\\n\\n'**\\n * Returns an average value of elements in the
collection.\n *\n@kotlin.jvm.JvmName(\"averageOfLong\")\npublic fun Iterable<Long>.average(): Double {\n
var sum: Double = 0.0\n var count: Int = 0\n for (element in this) \n
                                                                        sum += element\n
checkCountOverflow(++count)\  \  \}\  \  \, return\  \, if\  \, (count==0)\  \, Double. NaN\  \, else\  \, sum\  \, /\  \, count\  \, \  \, \}\  \, \  \, \  \, \  \, Returns
an average value of elements in the collection.\n */\n@kotlin.jvm.JvmName(\"averageOfFloat\")\npublic fun
Iterable<Float>.average(): Double \{\n var sum: Double = 0.0\n var count: Int = 0\n for (element in this) \{\n
                     checkCountOverflow(++count)\n }\n return if (count == 0) Double.NaN else sum /
sum += element\n
count\n \n \n \ Returns an average value of elements in the collection.\n
*/n@kotlin.jvm.JvmName(\"averageOfDouble\")\npublic fun Iterable<Double>.average(): Double {\n var sum:
Double = 0.0\n var count: Int = 0\n for (element in this) \{\n
                                                               sum += element\n
the sum of all elements in the collection.\n *\n@kotlin.jvm.JvmName(\"sumOfByte\")\npublic fun
Iterable \langle Byte \rangle. sum(): Int \{ n \text{ var sum: Int} = 0 \} for (element in this) \{ n \text{ var sum: Int} = 0 \}
                                                                           sum += element \setminus n  \\n return
sum\n}\n\* Returns the sum of all elements in the collection.\n
*/n@kotlin.jvm.JvmName(\"sumOfShort\")\npublic fun Iterable<Short>.sum(): Int {\n var sum: Int = 0\n for
                       sum += element \  \  \} \   return sum \  \  \  \  \   Returns the sum of all elements in the
(element in this) {\n
collection.\n *\n@kotlin.jvm.JvmName(\"sumOfInt\")\npublic fun Iterable<Int>.sum(): Int {\n var sum: Int = 0\n
                           sum += element \  \  \} \  \   return sum \  \  \  \  \  \  \  \  \  \  \  \   Returns the sum of all elements in
for (element in this) {\n
the collection.\n *\n@kotlin.jvm.JvmName(\"sumOfLong\")\npublic fun Iterable<Long>.sum(): Long {\n var
sum: Long = 0L\n for (element in this) \{\n
                                             sum += element \  \  \} \  \   return sum \  \  \  \  \  \  \   Returns the
sum of all elements in the collection.\n */\n@kotlin.jvm.JvmName(\"sumOfFloat\")\npublic fun
Iterable<Float>.sum(): Float \{\n var sum: Float = 0.0\{\n for (element in this) \{\n
                                                                                   sum += element \setminus n \setminus n
return sum\n}\n\*\n * Returns the sum of all elements in the collection.\n
*/n@kotlin.jvm.JvmName(\"sumOfDouble\")\npublic fun Iterable<Double>.sum(): Double {\n var sum: Double
= 0.0\n for (element in this) {\n
                                   JetBrains s.r.o. and Kotlin Programming Language contributors.\n * Use of this source code is governed by the
Apache 2.0 license that can be found in the license/LICENSE.txt file.\n */n\npackage kotlin.collections\n\nimport
kotlin.comparisons.naturalOrder\nimport kotlin.random.Random\n\n/**\n * Returns the array if it's not `null`, or an
empty array otherwise.\n * @sample samples.collections.Arrays.Usage.arrayOrEmpty\n
*/n@kotlin.internal.InlineOnly\npublic actual inline fun <T> Array<out T>?.orEmpty(): Array<out T> = this ?:
emptyArray<T>()\n\n/**\n * Returns a *typed* array containing all of the elements of this collection.\n *\n *
Allocates an array of runtime type `T` having its size equal to the size of this collection\n * and populates the array
with the elements of this collection.\n * @sample
samples.collections.Collections.CollectionToTypedArray\n */\n@kotlin.internal.InlineOnly\npublic
actual inline fun <T> Collection<T>.toTypedArray(): Array<T> =
copyToArray(this)\n\n@JsName(\"copyToArray\")\n@PublishedApi\ninternal fun <T> copyToArray(collection:
Collection<T>): Array<T> {\n return if (collection.asDynamic().toArray !== undefined)\n
collection.asDynamic().toArray().unsafeCast<Array<T>>()\n else\n
copyToArrayImpl(collection).unsafeCast<Array<T>>()\n\n@JsName(\"copyToArrayImpl\")\ninternal actual fun
copyToArrayImpl(collection: Collection<*>): Array<Any?> {\n val array = emptyArray<Any?>(\n val iterator
= collection.iterator()\n while (iterator.hasNext())\n
                                                     array.asDynamic().push(iterator.next())\n return
array\n\n@JsName(\"copyToExistingArrayImpl\")\ninternal actual fun <T> copyToArrayImpl(collection:
Collection<*>, array: Array<T>): Array<T> {\n if (array.size < collection.size)\n
                                                                                  return
```

```
array[index++] = iterator.next().unsafeCast<T>()\n  }\n  if (index < array.size)
while (iterator.hasNext()) {\n
             array[index] = null.unsafeCast<T>()\n  } n return <math>array(n) / n / n * Returns an immutable list
\{ n \}
containing only the specified object [element].\n *\npublic fun <T> listOf(element: T): List<T> =
arrayListOf(element)\n\n@PublishedApi\n@SinceKotlin(\"1.3\")\n@kotlin.internal.InlineOnly\ninternal actual
inline fun <E> buildListInternal(builderAction: MutableList<E>.() -> Unit): List<E> {\n return
ArrayList < E>().apply(builderAction).build() \\ \n\n@PublishedApi\n@SinceKotlin(\"1.3\")\n@kotlin.internal.Inlin
eOnly\ninternal actual inline fun <E> buildListInternal(capacity: Int, builderAction: MutableList<E>.() -> Unit):
List<E> {\n checkBuilderCapacity(capacity)\n return
ArrayList<E>(capacity).apply(builderAction).build()\n\n\n\/n**\n * Returns an immutable set containing only the
specified object [element].\n *\n = T> setOf(element: T): Set< T> =
hashSetOf(element)\n\n@PublishedApi\n@SinceKotlin(\"1.3\")\n@kotlin.internal.InlineOnly\ninternal actual inline
fun <E> buildSetInternal(builderAction: MutableSet<E>.() -> Unit): Set<E> {\n return
InlineOnly\ninternal actual inline fun <E> buildSetInternal(capacity: Int, builderAction: MutableSet<E>.() -> Unit):
immutable map, mapping only the specified key to the \n * specified value. \n * \n public fun < K, V > mapOf(pair:
Pair<K, V>): Map<K, V> =
hash Map Of (pair) \\ \n @ Published Api \\ \n @ Since Kotlin (\"1.3\") \\ \n @ kotlin.internal. In line Only \\ \n internal actual in line Only \\ \n internal actual in line Only \\ \n internal actual actual in line Only \\ \n internal actual actua
fun <K, V> buildMapInternal(builderAction: MutableMap<K, V>.() -> Unit): Map<K, V> {\n return
LinkedHashMap<K,
rnal actual inline fun <K, V> buildMapInternal(capacity: Int, builderAction: MutableMap<K, V>.() -> Unit):
list with the provided [value].\n *\n * Each element in the list gets replaced with the [value].\n
*/n@SinceKotlin(\"1.2\")\npublic actual fun <T> MutableList<T>.fill(value: T): Unit {\n for (index in
                                   this[index] = value\n \n \n \n Randomly shuffles elements in this list.\n * See:
https://en.wikipedia.org/wiki/Fisher%E2%80%93Yates_shuffle#The_modern_algorithm\n
*/n@SinceKotlin(\"1.2\")\npublic actual fun <T> MutableList<T>.shuffle(): Unit = shuffle(Random)\n\n/**\n *
Returns a new list with the elements of this list randomly shuffled.\n *\n@SinceKotlin(\"1.2\")\npublic actual fun
<T> Iterable<T>.shuffled(): List<T> = toMutableList().apply { shuffle() }\n\n**\n * Sorts elements in the list in-
place according to their natural sort order.\n *\n * The sort is _stable_. It means that equal elements preserve their
order relative to each other after sorting.\n *\n * @ sample samples.collections.Collections.Sorting.sortMutableList\n
*/npublic actual fun <T : Comparable<T>> MutableList<T>.sort(): Unit {\n collectionsSort(this,
\operatorname{naturalOrder}() \n \n^* \n * Sorts elements in the list in-place according to the order specified with [comparator].\n
*\n * The sort is _stable_. It means that equal elements preserve their order relative to each other after sorting.\n *\n
* @sample samples.collections.Collections.Sorting.sortMutableListWith\n */npublic actual fun <T>
MutableList<T>.sortWith(comparator: Comparator<in T>): Unit {\n collectionsSort(this,
comparator)\n}\n\nprivate fun <T> collectionsSort(list: MutableList<T>, comparator: Comparator<in T>) {\n if
(list.size <= 1) return\n\n val array = copyToArray(list)\n sortArrayWith(array, comparator)\n\n for (i in 0 until
array.size) {\n
                                list[i] = array[i]\n \\n\ninternal actual fun <T> arrayOfNulls(reference: Array<T>, size: Int):
Array < T > \{ \  n \  return \}
arrayOfNulls < Any > (size).unsafeCast < Array < T >> () \n \n@SinceKotlin(\"1.3\") \n@PublishedApi \n@JsName(\"array \name(\"array \name(\"
ayCopy\")\ninternal fun <T> arrayCopy(source: Array<out T>, destination: Array<in T>, destinationOffset: Int,
startIndex: Int, endIndex: Int) {\n AbstractList.checkRangeIndexes(startIndex, endIndex, source.size)\n val
rangeSize = endIndex - startIndex\n AbstractList.checkRangeIndexes(destinationOffset, destinationOffset +
rangeSize, destination.size)\n\n if (js(\"ArrayBuffer\").isView(destination) &&
js(\"ArrayBuffer\").isView(source)) {\n
                                                                         val subrange = source.asDynamic().subarray(startIndex, endIndex)\n
```

```
destination.asDynamic().set(subrange, destinationOffset)\n } else {\n
                                                                       if (source !== destination ||
destinationOffset <= startIndex) {\n</pre>
                                        for (index in 0 until rangeSize) {\n
destination[destinationOffset + index] = source[startIndex + index] \setminus n
                                                                       }\n
                                                                               } else {\n
                                                                                              for (index in
rangeSize - 1 downTo 0) {\n
                                   destination[destinationOffset + index] = source[startIndex + index] \setminus n
       \n \n \n \n \n implementation in js, return map as
is\n@Suppress(\"NOTHING_TO_INLINE\")\ninternal actual inline fun <K, V> Map<K,
V>.toSingletonMapOrSelf(): Map< K, V>= this\n\n@Suppress(\"NOTHING TO INLINE\")\ninternal actual inline
fun <K, V> Map<out K, V>.toSingletonMap(): Map<K, V> =
this.toMutableMap()\n\n\n@Suppress(\"NOTHING_TO_INLINE\")\ninternal actual inline fun <T> Array<out
T>.copyToArrayOfAny(isVarargs: Boolean): Array<out Any?>=\n if (isVarargs)\n // no need to copy vararg
                                 this.copyOf()\n\n\n@PublishedApi\ninternal\ actual\ fun
array in JS\n
                this\n else\n
checkIndexOverflow(index: Int): Int \{ n \mid \text{if (index } < 0) \} 
                                                            throwIndexOverflow()\n }\n return
index\n\n@PublishedApi\ninternal actual fun checkCountOverflow(count: Int): Int {\n if (count < 0) {\n}
capacities or load factors.\n */n@PublishedApi\ninternal actual fun mapCapacity(expectedSize: Int) =
expectedSize\n\n/**\n * Checks a collection builder function capacity argument.\n * In JS no validation is made in
Map/Set constructor yet.\n */\n@SinceKotlin(\"1.3\")\n@PublishedApi\ninternal fun
checkBuilderCapacity(capacity: Int) {\n require(capacity >= 0) { \"capacity must be non-negative.\"
\n\ninternal actual fun brittleContainsOptimizationEnabled(): Boolean = false","/*\n * Copyright 2010-2018
JetBrains s.r.o. and Kotlin Programming Language contributors.\n * Use of this source code is governed by the
Apache 2.0 license that can be found in the license/LICENSE.txt file.\n
*/n\n@file:kotlin.jvm.JvmMultifileClass\n@file:kotlin.jvm.JvmName(\"CollectionsKt\")\n\npackage
kotlin.collections\n\n/**\n * Returns the given iterator itself. This allows to use an instance of iterator in a `for`
loop.\n * @sample samples.collections.Iterators.iterator\n */\n@kotlin.internal.InlineOnly\npublic inline operator
fun <T> Iterator<T>.iterator<T>= this\n\n/**\n * Returns an [Iterator] that wraps each element produced
by the original iterator\n * into an [IndexedValue] containing the index of that element and the element itself.\n *\n
* @sample samples.collections.Iterators.withIndexIterator\n */\npublic fun <T> Iterator<T>.withIndex():
this [Iterator].\n * @sample samples.collections.Iterators.forEachIterator\n */\npublic inline fun <T>
Iterator < T > for Each (operation: (T) -> Unit): Unit \{ \  \  for (element in this) operation (element) \  \  \} \land \  \  ^* \  \  ^*
Iterator transforming original `iterator` into iterator of [IndexedValue], counting index from zero.\n */\ninternal class
IndexingIterator<out T>(private val iterator<T>): Iterator<IndexedValue<T>> {\n private var index =
0\n final override fun hasNext(): Boolean = iterator.hasNext()\n final override fun next(): IndexedValue<T> =
IndexedValue(checkIndexOverflow(index++), iterator.next())\n}\n","/*\n * Copyright 2010-2021 JetBrains s.r.o.
and Kotlin Programming Language contributors.\n * Use of this source code is governed by the Apache 2.0 license
that can be found in the license/LICENSE.txt file.\n
*/n\n@file:kotlin.jvm.JvmMultifileClass\n@file:kotlin.jvm.JvmName(\"ComparisonsKt\")\n\npackage
kotlin.comparisons\n\n/\n// NOTE: THIS FILE IS AUTO-GENERATED by the GenerateStandardLib.kt\n// See:
https://github.com/JetBrains/kotlin/tree/master/libraries/stdlib\n/\n\nimport kotlin.random.*\n\n/**\n * Returns the
greater of two values.\n * \n * If values are equal, returns the first one.\n */\n@SinceKotlin(\"1.1\")\npublic expect
fun <T : Comparable<T>> maxOf(a: T, b: T): T\n\n/**\n * Returns the greater of two values.\n
*/n@SinceKotlin(\"1.1\")\n@kotlin.internal.InlineOnly\npublic expect inline fun maxOf(a: Byte, b: Byte):
Byte\n/n/**\n * Returns the greater of two values.\n */\n SinceKotlin(\"1.1\")\n kotlin.internal.InlineOnly\npublic
expect inline fun maxOf(a: Short, b: Short): Short\n^*n * Returns the greater of two values.\n
*/n@SinceKotlin(\"1.1\")\n@kotlin.internal.InlineOnly\npublic expect inline fun maxOf(a: Int, b: Int): Int\n\n/**\n
* Returns the greater of two values.\n */\n@SinceKotlin(\"1.1\")\n@kotlin.internal.InlineOnly\npublic expect inline
fun maxOf(a: Long, b: Long): Long\n/n/**\n * Returns the greater of two values.\n * \n * If either value is `NaN`,
returns `NaN`.\n */\n@SinceKotlin(\"1.1\")\n@kotlin.internal.InlineOnly\npublic expect inline fun maxOf(a: Float,
```

```
b: Float): Float\\\\n/**\n * Returns the greater of two values.\\n * \n * If either value is `NaN`, returns `NaN`.\\n
*/n@SinceKotlin(\"1.1\")\n@kotlin.internal.InlineOnly\npublic expect inline fun maxOf(a: Double, b: Double):
Double\n\n/**\n * Returns the greater of three values.\n * \n * If there are multiple equal maximal values, returns the
first of them.\n *\n@SinceKotlin(\"1.1\")\npublic expect fun <T : Comparable<T>> maxOf(a: T, b: T, c: T):
T \ln / n^*  Returns the greater of three values. n * / n @ Since Kotlin ("1.1") n @ kotlin. internal. Inline Only \ n public
expect inline fun maxOf(a: Byte, b: Byte, c: Byte): Byte\n\n/**\n * Returns the greater of three values.\n
*/n@SinceKotlin(\"1.1\")\n@kotlin.internal.InlineOnly\npublic expect inline fun maxOf(a: Short, b: Short, c:
Short): Short\n/\n/**\n * Returns the greater of three values.\n
*/n@SinceKotlin(\"1.1\")\n@kotlin.internal.InlineOnly\npublic expect inline fun maxOf(a: Int, b: Int, c: Int):
Int \ln \pi^* \ Returns the greater of three values. \ * \ln Since Kotlin (\"1.1\") \ @ Kotlin.internal. In line Only \ n public
expect inline fun maxOf(a: Long, b: Long, c: Long): Long\n\n/**\n * Returns the greater of three values.\n * \n * If
any value is `NaN`, returns `NaN`.\n */\n@SinceKotlin(\"1.1\")\n@kotlin.internal.InlineOnly\npublic expect inline
fun maxOf(a: Float, b: Float, c: Float): Float\n\n/**\n * Returns the greater of three values.\n * \n * If any value is
`NaN`, returns `NaN`.\n */\n@SinceKotlin(\"1.1\")\n@kotlin.internal.InlineOnly\npublic expect inline fun maxOf(a:
Double, b: Double, c: Double): Double\n\n/**\n * Returns the greater of three values according to the order
specified by the given [comparator].\n * \n * If there are multiple equal maximal values, returns the first of them.\n
*/n@SinceKotlin(\"1.1\")\npublic fun <T> maxOf(a: T, b: T, c: T, comparator: Comparator<in T>): T {\n return
maxOf(a, maxOf(b, c, comparator), comparator)\n\n\n/**\n * Returns the greater of two values according to the
order specified by the given [comparator].\n * \n * If values are equal, returns the first one.\n
*/n@SinceKotlin(\"1.1\")\npublic fun <T> maxOf(a: T, b: T, comparator: Comparator<in T>): T {\n return if
(comparator.compare(a, b) >= 0) a else b\n\n\n/**\n * Returns the greater of the given values.\n * \n * If there are
multiple equal maximal values, returns the first of them.\n *\n@SinceKotlin(\"1.4\")\npublic expect fun <T:
Comparable<T>> maxOf(a: T, vararg other: T): T\n\n/**\n * Returns the greater of the given values.\n
*/n@SinceKotlin(\"1.4\")\npublic expect fun maxOf(a: Byte, vararg other: Byte): Byte\n\n/**\n * Returns the
greater of the given values.\n */\n@SinceKotlin(\"1.4\")\npublic expect fun maxOf(a: Short, vararg other: Short):
Short\n/n**\n * Returns the greater of the given values.\n *\n@SinceKotlin(\"1.4\")\npublic expect fun maxOf(a:
Int, vararg other: Int): Int\n\n/**\n * Returns the greater of the given values.\n */\n@SinceKotlin(\"1.4\")\npublic
expect fun maxOf(a: Long, vararg other: Long): Long\n\n/**\n * Returns the greater of the given values.\n * \n * If
any value is `NaN`, returns `NaN`.\n */\n@SinceKotlin(\"1.4\")\npublic expect fun maxOf(a: Float, vararg other:
Float): Float\n^* Returns the greater of the given values.\n^* If any value is `NaN`, returns `NaN`.\n^*
*/n@SinceKotlin(\"1.4\")\npublic expect fun maxOf(a: Double, vararg other: Double): Double\n\n/**\n * Returns
the greater of the given values according to the order specified by the given [comparator]. n * n * If there are
multiple equal maximal values, returns the first of them.\n *\n@SinceKotlin(\"1.4\")\npublic fun <T> maxOf(a: T,
vararg other: T, comparator: Comparator<in T>): T \{\n \text{ var max} = a \mid n \text{ for (e in other) if } \}
(comparator.compare(max, e) < 0) max = e n return max n n n Returns the smaller of two values. n * n *
If values are equal, returns the first one.\n *\n@SinceKotlin(\"1.1\")\npublic expect fun <T : Comparable<T>>
minOf(a: T, b: T): T n * Returns the smaller of two values. 
*/n@SinceKotlin(\"1.1\")\n@kotlin.internal.InlineOnly\npublic expect inline fun minOf(a: Byte, b: Byte):
Byte\n/n/**\n * Returns the smaller of two values.\n
*/n@SinceKotlin(\"1.1\")\n@kotlin.internal.InlineOnly\npublic expect inline fun minOf(a: Short, b: Short):
Short\n^* Returns the smaller of two values.\n
*/n@SinceKotlin(\"1.1\")\n@kotlin.internal.InlineOnly\npublic expect inline fun minOf(a: Int, b: Int): Int\n\n/**\n
* Returns the smaller of two values.\n *\n@SinceKotlin(\"1.1\")\n@kotlin.internal.InlineOnly\npublic expect inline
fun minOf(a: Long, b: Long): Long\n\/\n * Returns the smaller of two values.\n * \n * If either value is `NaN',
returns `NaN`.\n */\n@SinceKotlin(\"1.1\")\n@kotlin.internal.InlineOnly\npublic expect inline fun minOf(a: Float,
b: Float): Float\\\\n/**\n * Returns the smaller of two values.\\n * \n * If either value is `NaN`, returns `NaN`.\\n
*/n@SinceKotlin(\"1.1\")\n@kotlin.internal.InlineOnly\npublic expect inline fun minOf(a: Double, b: Double):
```

Double\n\n/\*\*\n \* Returns the smaller of three values.\n \* \n \* If there are multiple equal minimal values, returns the

```
first of them.\n *\n@SinceKotlin(\"1.1\")\npublic expect fun <T : Comparable<T>> minOf(a: T, b: T, c: T):
T \ln/m^*  Returns the smaller of three values.\n *\n@SinceKotlin(\"1.1\")\n@kotlin.internal.InlineOnly\npublic
expect inline fun minOf(a: Byte, b: Byte, c: Byte): Byte\n\n/**\n * Returns the smaller of three values.\n
*/n@SinceKotlin(\"1.1\")\n@kotlin.internal.InlineOnly\npublic expect inline fun minOf(a: Short, b: Short, c:
Short): Short\n^*n * Returns the smaller of three values.\n
*/n@SinceKotlin(\"1.1\")\n@kotlin.internal.InlineOnly\npublic expect inline fun minOf(a: Int, b: Int, c: Int):
Int \ln \pi^* \ Returns the smaller of three values. \pi^* \ Returns the smaller of three values. \pi^* \ Returns the smaller of three values. \pi^* \ Returns the smaller of three values. \pi^* \ Returns the smaller of three values. \pi^* \ Returns the smaller of three values. The smaller of three values. The smaller of three values is the smaller of three values. The smaller of three values is the smaller of three values. The smaller of three values is the smaller of three values. The smaller of three values is the smaller of three values. The smaller of three values is the smaller of three values is the smaller of three values. The smaller of three values is the smaller of three values is the
expect inline fun minOf(a: Long, b: Long, c: Long): Long\n^* \n * Returns the smaller of three values. \n * \n * If
any value is `NaN`, returns `NaN`.\n */\n@SinceKotlin(\"1.1\")\n@kotlin.internal.InlineOnly\npublic expect inline
fun minOf(a: Float, b: Float, c: Float): Float\n\n/**\n * Returns the smaller of three values.\n * \n * If any value is
`NaN', returns `NaN'.\n */\n@SinceKotlin(\"1.1\")\n@kotlin.internal.InlineOnly\npublic expect inline fun minOf(a:
Double, b: Double, c: Double): Double\n\n/**\n * Returns the smaller of three values according to the order
specified by the given [comparator].\n * \n * If there are multiple equal minimal values, returns the first of them.\n
*/n@SinceKotlin(\"1.1\")\npublic fun <T> minOf(a: T, b: T, c: T, comparator: Comparator<in T>): T {\n return
minOf(a, minOf(b, c, comparator), comparator) \setminus n / n/** \setminus n * Returns the smaller of two values according to the
order specified by the given [comparator].\n * \n * If values are equal, returns the first one.\n
*/n@SinceKotlin(\"1.1\")\npublic fun <T> minOf(a: T, b: T, comparator: Comparator<in T>): T {\n return if
(comparator.compare(a, b) \leq 0) a else b\n\n\n/**\n * Returns the smaller of the given values.\n * \n * If there are
multiple equal minimal values, returns the first of them.\n */\n@SinceKotlin(\"1.4\")\npublic expect fun <T:
Comparable<T>> minOf(a: T, vararg other: T): T\n\n/**\n * Returns the smaller of the given values.\n
*/n@SinceKotlin(\"1.4\")\npublic expect fun minOf(a: Byte, vararg other: Byte): Byte\n\n/**\n * Returns the
smaller of the given values.\n *\n@SinceKotlin(\"1.4\")\npublic expect fun minOf(a: Short, vararg other: Short):
Short\n\n/**\n * Returns the smaller of the given values.\n */\n@SinceKotlin(\"1.4\")\npublic expect fun minOf(a:
Int, vararg other: Int): Int\n\n/**\n * Returns the smaller of the given values.\n */\n@SinceKotlin(\"1.4\")\npublic
expect fun minOf(a: Long, vararg other: Long): Long\n\n/**\n * Returns the smaller of the given values.\n * \n * If
any value is `NaN`, returns `NaN`.\n */\n@SinceKotlin(\"1.4\")\npublic expect fun minOf(a: Float, vararg other:
*/n@SinceKotlin(\"1.4\")\npublic expect fun minOf(a: Double, vararg other: Double): Double\n\n/**\n * Returns
the smaller of the given values according to the order specified by the given [comparator].\n * \n * If there are
multiple equal minimal values, returns the first of them.\n *\n@SinceKotlin(\"1.4\")\npublic fun <T> minOf(a: T,
vararg other: T, comparator: Comparator<in T>): T \{\n var min = a\n for (e in other) if
(\text{comparator.compare}(\text{min, e}) > 0) \text{ min} = e \setminus n \text{ return min} \setminus n, "," * Copyright 2010-2021 JetBrains s.r.o. and }
Kotlin Programming Language contributors.\n * Use of this source code is governed by the Apache 2.0 license that
can be found in the license/LICENSE.txt file.\n
*/n\n@file:kotlin.jvm.JvmMultifileClass\n@file:kotlin.jvm.JvmName(\"MapsKt\")\n\npackage
kotlin.collections\n\n/\n// NOTE: THIS FILE IS AUTO-GENERATED by the GenerateStandardLib.kt\n// See:
https://github.com/JetBrains/kotlin/tree/master/libraries/stdlib\n//\n\nimport kotlin.random.*\nimport
kotlin.ranges.contains\nimport kotlin.ranges.reversed\n\n/**\n * Returns the first non-null value produced by
[transform] function being applied to entries of this map in iteration order,\n * or throws
[NoSuchElementException] if no non-null value was produced.\n * \n * @ sample
samples.collections.Collections.Transformations.firstNotNullOf\n
*/n@SinceKotlin(\"1.5\")\n@kotlin.internal.InlineOnly\npublic inline fun <K, V, R: Any> Map<out K,
V>.firstNotNullOf(transform: (Map.Entry<K, V>) -> R?): R {\n return firstNotNullOfOrNull(transform) ?: throw
NoSuchElementException(\"No element of the map was transformed to a non-null value.\")\n\\^*\n * Returns
the first non-null value produced by [transform] function being applied to entries of this map in iteration order,\n *
or `null` if no non-null value was produced.\n * \n * @ sample
samples.collections.Collections.Transformations.firstNotNullOf\n
*/n@SinceKotlin(\"1.5\")\n@kotlin.internal.InlineOnly\npublic inline fun <K, V, R : Any> Map<out K,
```

```
if (result != null) {\n
                                                                                                         n \geq n  return null\n\\n\n/**\n *
transform(element)\n
                                                                             return result\n
Returns a [List] containing all key-value pairs.\n *\npublic fun <K, V> Map<out K, V>.toList(): List<Pair<K, V>>
\ln if (size == 0) \ln
                                    return\ emptyList()\n\ val\ iterator = entries.iterator()\n\ if\ (!iterator.hasNext())\n
return\ emptyList()\n\ val\ first = iterator.next()\n\ if\ (!iterator.hasNext())\n
                                                                                                                    return listOf(first.toPair())\n val
result = ArrayList < Pair < K, V >> (size) \setminus result.add(first.toPair()) \setminus result.add(first.toPair()) 
of all elements yielded from results of [transform] function being invoked on each entry of original map.\n * \n *
@sample samples.collections.Maps.Transformations.flatMap\n */\npublic inline fun <K, V, R> Map<out K,
V>.flatMap(transform: (Map.Entry<K, V>) -> Iterable<R>): List<R> {\n return flatMapTo(ArrayList<R>(),
transform\\n\\\n\\n'**\n * Returns a single list of all elements yielded from results of [transform] function being
invoked on each entry of original map.\n * \n * @sample samples.collections.Collections.Transformations.flatMap\n
*\n@SinceKotlin(\"1.4\")\n@OptIn(kotlin.experimental.ExperimentalTypeInference::class)\n@OverloadResolution
ByLambdaReturnType\n@kotlin.jvm.JvmName(\"flatMapSequence\")\npublic inline fun <K, V, R> Map<out K,
V>.flatMap(transform: (Map.Entry<K, V>) -> Sequence<R>): List<R> {\n return flatMapTo(ArrayList<R>(),
transform)\n}\n\n/**\n * Appends all elements yielded from results of [transform] function being invoked on each
entry of original map, to the given [destination].\n *\npublic inline fun <K, V, R, C: MutableCollection<in R>>
Map<out K, V>.flatMapTo(destination: C, transform: (Map.Entry<K, V>) -> Iterable<R>): C \\n for (element in
this) {\n
                  val list = transform(element)\n
                                                                      destination.addAll(list)\n }\n return destination\n\n^*\n *
Appends all elements yielded from results of [transform] function being invoked on each entry of original map, to
the given [destination].\n
*/n@SinceKotlin(\"1.4\")\n@OptIn(kotlin.experimental.ExperimentalTypeInference::class)\n@OverloadResolution
ByLambdaReturnType\n@kotlin.jvm.JvmName(\"flatMapSequenceTo\")\npublic inline fun <K, V, R, C:
MutableCollection<in R>> Map<out K, V>.flatMapTo(destination: C, transform: (Map.Entry<K, V>) ->
Sequence\langle R \rangle: C {\n for (element in this) {\n
                                                                           val list = transform(element)\n
                                                                                                                               destination.addAll(list)\n
\ln \operatorname{return} \operatorname{destination}_{n}\n^**\n^* \operatorname{Returns} a list containing the results of applying the given [transform]
function\ ^* to each entry in the original map.\ ^* \ ^* @sample
samples.collections.Maps.Transformations.mapToList\n */\npublic inline fun <K, V, R> Map<out K,
V>.map(transform: (Map.Entry<K, V>) -> R): List<R> {\n return mapTo(ArrayList<R>(size),
transform\\n\\n\n/**\n * Returns a list containing only the non-null results of applying the given [transform]
function\ * to each entry in the original map.\ * \ * @sample
samples.collections.Maps.Transformations.mapNotNull\n *\npublic inline fun <K, V, R : Any> Map<out K,
V>.mapNotNull(transform: (Map.Entry<K, V>) -> R?): List<R> {\n return mapNotNullTo(ArrayList<R>(),
transform\\n\\n\n/**\n * Applies the given [transform] function to each entry in the original map\n * and appends
only the non-null results to the given [destination].\n *\npublic inline fun <K, V, R : Any, C : MutableCollection<in
R>> Map<out K, V>.mapNotNullTo(destination: C, transform: (Map.Entry<K, V>) -> R?): C {\n forEach {
element -> transform(element)?.let { destination.add(it) } \n return destination\n\\n\\n Applies the given
[transform] function to each entry of the original map\n * and appends the results to the given [destination].\n
*/npublic inline fun <K, V, R, C: MutableCollection<in R>> Map<out K, V>.mapTo(destination: C, transform:
(Map.Entry\langle K, V \rangle) -> R): C {\n for (item in this)\n
                                                                                    destination.add(transform(item))\n return
samples.collections.Collections.Aggregates.all\n */npublic inline fun <K, V> Map<out K, V>.all(predicate:
(Map.Entry<K, V>) -> Boolean): Boolean {\n if (isEmpty()) return true\n for (element in this) if
(!predicate(element)) return false\n return true\n\\\n\n/**\n * Returns `true` if map has at least one entry.\\n * \n *
@sample samples.collections.Collections.Aggregates.any\n */\npublic fun <K, V> Map<out K, V>.any(): Boolean
{\rm return \, !isEmpty()} \n \n^**\n * Returns `true` if at least one entry matches the given [predicate].\n * \n *
@sample samples.collections.Collections.Aggregates.anyWithPredicate\n */\npublic inline fun <K, V> Map<out K,
V>.any(predicate: (Map.Entry<K, V>) -> Boolean): Boolean {\n if (isEmpty()) return false\n for (element in
```

V>.firstNotNullOfOrNull(transform: (Map.Entry<K, V>) -> R?): R? {\n for (element in this) {\n

val result =

```
this) if (predicate(element)) return true \ return false \ \ \ Returns the number of entries in this map. \
*/n@kotlin.internal.InlineOnly\npublic inline fun <K, V> Map<out K, V>.count(): Int {\n return size\n}\n\n/**\n
* Returns the number of entries matching the given [predicate].\n *\npublic inline fun <K, V> Map<out K,
V-.count(predicate: (Map.Entry<K, V>) -> Boolean): Int \{\n if (isEmpty()) return 0\n var count = 0\n for
(element in this) if (predicate(element)) ++count\n return count\n\n Performs the given [action] on each
entry.\n */\n@kotlin.internal.HidesMembers\npublic inline fun <K, V> Map<out K, V>.forEach(action:
(Map.Entry < K, V >) -> Unit): Unit {n for (element in this) action(element) \n\n@Deprecated(\"Use
maxByOrNull instead.\", ReplaceWith(\"this.maxByOrNull(selector)\"))\n@DeprecatedSinceKotlin(warningSince =
\"1.4\", errorSince = \"1.5\", hiddenSince = \"1.6\")\n@kotlin.internal.InlineOnly\npublic inline fun <K, V, R:
Comparable<R>> Map<out K, V>.maxBy(selector: (Map.Entry<K, V>) -> R): Map.Entry<K, V>? {\n return
\max ByOrNull(selector)\n \n * Returns the first entry yielding the largest value of the given function or `null`
if there are no entries.\n * \n * @ sample samples.collections.Collections.Aggregates.maxByOrNull\n
*/n@SinceKotlin(\"1.4\")\n@kotlin.internal.InlineOnly\npublic inline fun <K, V, R: Comparable<R>> Map<out
K, V>.maxByOrNull(selector: (Map.Entry< K, V>) -> R): Map.Entry< K, V>? {\n return}
entries.maxByOrNull(selector)\n}\n\n/**\n * Returns the largest value among all values produced by [selector]
function\n * applied to each entry in the map.\n * \n * If any of values produced by [selector] function is \n NaN, the
returned result is `NaN`.\n * \n * @throws NoSuchElementException if the map is empty.\n
*\n@SinceKotlin(\"1.4\")\n@OptIn(kotlin.experimental.ExperimentalTypeInference::class)\n@OverloadResolution
ByLambdaReturnType\n@kotlin.internal.InlineOnly\npublic inline fun <K, V> Map<out K, V>.maxOf(selector:
(Map.Entry<K, V>) -> Double): Double {\n return entries.maxOf(selector)\n}\n\n/**\n * Returns the largest value
among all values produced by [selector] function\n * applied to each entry in the map.\n * \n * If any of values
produced by [selector] function is `NaN`, the returned result is `NaN`.\n * \n * @throws NoSuchElementException
if the map is empty.\n
*/n@SinceKotlin(\"1.4\")\n@OptIn(kotlin.experimental.ExperimentalTypeInference::class)\n@OverloadResolution
ByLambdaReturnType\n@kotlin.internal.InlineOnly\npublic inline fun <K, V> Map<out K, V>.maxOf(selector:
(Map.Entry\langle K, V \rangle) -> Float): Float {\n return entries.maxOf(selector)\n}\\\\n\/\n'*\n * Returns the largest value
among all values produced by [selector] function\n * applied to each entry in the map.\n * \n * @throws
NoSuchElementException if the map is empty.\n
*\n@SinceKotlin(\"1.4\")\n@OptIn(kotlin.experimental.ExperimentalTypeInference::class)\n@OverloadResolution
ByLambdaReturnType\n@kotlin.internal.InlineOnly\npublic inline fun <K, V, R: Comparable<R>> Map<out K,
largest value among all values produced by [selector] function\n * applied to each entry in the map or `null` if there
are no entries.\n * \n * If any of values produced by [selector] function is `NaN`, the returned result is `NaN`.\n
*\n@SinceKotlin(\"1.4\")\n@OptIn(kotlin.experimental.ExperimentalTypeInference::class)\n@OverloadResolution
ByLambdaReturnType\n@kotlin.internal.InlineOnly\npublic inline fun <K, V> Map<out K,
V>.maxOfOrNull(selector: (Map.Entry<K, V>) -> Double): Double? {\n return
entries.maxOfOrNull(selector)\n\n/**\n * Returns the largest value among all values produced by [selector]
function\n * applied to each entry in the map or `null` if there are no entries.\n * \n * If any of values produced by
[selector] function is `NaN`, the returned result is `NaN`.\n
*/n@SinceKotlin(\"1.4\")\n@OptIn(kotlin.experimental.ExperimentalTypeInference::class)\n@OverloadResolution
ByLambdaReturnType\n@kotlin.internal.InlineOnly\npublic inline fun <K, V> Map<out K,
V>.maxOfOrNull(selector: (Map.Entry<K, V>) -> Float): Float? {\n return
entries.maxOfOrNull(selector)\n}\n\n/**\n * Returns the largest value among all values produced by [selector]
function\n * applied to each entry in the map or `null` if there are no entries.\n
*/n@SinceKotlin(\"1.4\")\n@OptIn(kotlin.experimental.ExperimentalTypeInference::class)\n@OverloadResolution
ByLambdaReturnType\n@kotlin.internal.InlineOnly\npublic inline fun <K, V, R: Comparable<R>> Map<out K,
Returns the largest value according to the provided [comparator]\n * among all values produced by [selector]
```

```
*\n@SinceKotlin(\"1.4\")\n@OptIn(kotlin.experimental.ExperimentalTypeInference::class)\n@OverloadResolution
ByLambdaReturnType\n@kotlin.internal.InlineOnly\npublic inline fun <K, V, R> Map<out K,
V>.maxOfWith(comparator: Comparator<in R>, selector: (Map.Entry<K, V>) -> R): R {\n return
entries.maxOfWith(comparator, selector)\n}\n\n/**\n * Returns the largest value according to the provided
[comparator]\n * among all values produced by [selector] function applied to each entry in the map or `null` if there
are no entries.\n
*\n@SinceKotlin(\"1.4\")\n@OptIn(kotlin.experimental.ExperimentalTypeInference::class)\n@OverloadResolution
ByLambdaReturnType\n@kotlin.internal.InlineOnly\npublic inline fun <K, V, R> Map<out K,
V>.maxOfWithOrNull(comparator: Comparator<in R>, selector: (Map.Entry<K, V>) -> R): R? {\n return
entries.maxOfWithOrNull(comparator, selector)\n}\n\n@Deprecated(\"Use maxWithOrNull instead.\",
ReplaceWith(\"this.maxWithOrNull(comparator)\\"))\n@DeprecatedSinceKotlin(warningSince = \"1.4\", errorSince
= \"1.5\", hiddenSince = \"1.6\")\n@kotlin.internal.InlineOnly\npublic inline fun <K, V> Map<out K,
V>.maxWith(comparator: Comparator<in Map.Entry<K, V>>): Map.Entry<K, V>? {\n return
\max WithOrNull(comparator)\n \n^{**}n * Returns the first entry having the largest value according to the provided
[comparator] or `null` if there are no entries.\n *\n@SinceKotlin(\"1.4\")\n@kotlin.internal.InlineOnly\npublic
inline fun <K, V> Map<out K, V>.maxWithOrNull(comparator: Comparator<in Map.Entry<K, V>>):
Map.Entry<K, V>? {\n return entries.maxWithOrNull(comparator)\n}\n\n@Deprecated(\"Use minByOrNull
instead.\", ReplaceWith(\"this.minByOrNull(selector)\"))\n@DeprecatedSinceKotlin(warningSince = \"1.4\",
errorSince = \"1.5\", hiddenSince = \"1.6\")\npublic inline fun <K, V, R: Comparable<R>> Map<out K,
V>.minBy(selector: (Map.Entry< K, V>) -> R): Map.Entry< K, V>? {\n return minByOrNull(selector)\n}\n\n/**n
* Returns the first entry yielding the smallest value of the given function or `null` if there are no entries.\n * \n *
@sample samples.collections.Collections.Aggregates.minByOrNull\n
*/n@SinceKotlin(\"1.4\")\n@kotlin.internal.InlineOnly\npublic inline fun <K, V, R: Comparable<R>> Map<out
K, V>.minByOrNull(selector: (Map.Entry<K, V>) -> R): Map.Entry<K, V>? {\n return
entries.minByOrNull(selector)\n \\n/**\n * Returns the smallest value among all values produced by [selector]
function\n * applied to each entry in the map.\n * \n * If any of values produced by [selector] function is \n NaN, the
returned result is `NaN`.\n * \n * @throws NoSuchElementException if the map is empty.\n
*\n@SinceKotlin(\"1.4\")\n@OptIn(kotlin.experimental.ExperimentalTypeInference::class)\n@OverloadResolution
ByLambdaReturnType\n@kotlin.internal.InlineOnly\npublic inline fun <K, V> Map<out K, V>.minOf(selector:
(Map.Entry\langle K, V \rangle) -> Double): Double {\n return entries.minOf(selector)\n\\\\n\*\n * Returns the smallest
value among all values produced by [selector] function\n * applied to each entry in the map.\n * \n * If any of values
produced by [selector] function is `NaN`, the returned result is `NaN`.\n * \n * @throws NoSuchElementException
if the map is empty.\n
*/n@SinceKotlin(\"1.4\")\n@OptIn(kotlin.experimental.ExperimentalTypeInference::class)\n@OverloadResolution
ByLambdaReturnType\n@kotlin.internal.InlineOnly\npublic inline fun <K, V> Map<out K, V>.minOf(selector:
(Map.Entry\langle K, V \rangle) -> Float): Float {\n return entries.minOf(selector)\n}\n\n/**\n * Returns the smallest value
among all values produced by [selector] function\n * applied to each entry in the map.\n * \n * @throws
NoSuchElementException if the map is empty.\n
*/n@SinceKotlin(\"1.4\")\n@OptIn(kotlin.experimental.ExperimentalTypeInference::class)\n@OverloadResolution
ByLambdaReturnType\n@kotlin.internal.InlineOnly\npublic inline fun <K, V, R: Comparable<R>> Map<out K,
V>.minOf(selector: (Map.Entry<K, V>) -> R): R \{ n \in \mathbb{R} \} return entries.minOf(selector)n = \mathbb{R} \}
smallest value among all values produced by [selector] function\n * applied to each entry in the map or `null` if
there are no entries.\n * \n * If any of values produced by [selector] function is `NaN`, the returned result is `NaN`.\n
*/n@SinceKotlin(\"1.4\")\n@OptIn(kotlin.experimental.ExperimentalTypeInference::class)\n@OverloadResolution
ByLambdaReturnType\n@kotlin.internal.InlineOnly\npublic inline fun <K, V> Map<out K,
V>.minOfOrNull(selector: (Map.Entry<K, V>) -> Double): Double? {\n return
entries.minOfOrNull(selector)\n\n\n/**\n * Returns the smallest value among all values produced by [selector]
```

function applied to each entry in the map.\n \*\n \* @throws NoSuchElementException if the map is empty.\n

```
function\n * applied to each entry in the map or `null` if there are no entries.\n * \n * If any of values produced by
[selector] function is 'NaN', the returned result is 'NaN'.\n
*/n@SinceKotlin(\"1.4\")\n@OptIn(kotlin.experimental.ExperimentalTypeInference::class)\n@OverloadResolution
ByLambdaReturnType\n@kotlin.internal.InlineOnly\npublic inline fun <K, V> Map<out K,
V>.minOfOrNull(selector: (Map.Entry<K, V>) -> Float): Float? {\n return
entries.minOfOrNull(selector)\n}\n\n/**\n * Returns the smallest value among all values produced by [selector]
function\n * applied to each entry in the map or `null` if there are no entries.\n
*/n@SinceKotlin(\"1.4\")\n@OptIn(kotlin.experimental.ExperimentalTypeInference::class)\n@OverloadResolution
ByLambdaReturnType\n@kotlin.internal.InlineOnly\npublic inline fun <K, V, R: Comparable<R>> Map<out K,
V>.minOfOrNull(selector: (Map.Entry<K, V>) -> R): R? {\n return entries.minOfOrNull(selector)\n}\n\n/**\n *
Returns the smallest value according to the provided [comparator]\n * among all values produced by [selector]
function applied to each entry in the map.\n * \n * @throws NoSuchElementException if the map is empty.\n
*\n@SinceKotlin(\"1.4\")\n@OptIn(kotlin.experimental.ExperimentalTypeInference::class)\n@OverloadResolution
ByLambdaReturnType\n@kotlin.internal.InlineOnly\npublic inline fun <K, V, R> Map<out K,
V>.minOfWith(comparator: Comparator<in R>, selector: (Map.Entry<K, V>) -> R): R {\n return
entries.minOfWith(comparator, selector)\n}\n\n/**\n * Returns the smallest value according to the provided
[comparator]\n * among all values produced by [selector] function applied to each entry in the map or `null` if there
are no entries.\n
*\n@SinceKotlin(\"1.4\")\n@OptIn(kotlin.experimental.ExperimentalTypeInference::class)\n@OverloadResolution
ByLambdaReturnType\n@kotlin.internal.InlineOnly\npublic inline fun <K, V, R> Map<out K,
V>.minOfWithOrNull(comparator: Comparator<in R>, selector: (Map.Entry<K, V>) -> R): R? {\n return
entries.minOfWithOrNull(comparator, selector)\n\\n\n@Deprecated(\"Use minWithOrNull instead.\",
= \"1.5\", hiddenSince = \"1.6\")\npublic fun <K, V> Map<out K, V>.minWith(comparator: Comparator<in
Map.Entry < K, V >>): Map.Entry < K, V >>? \{ \{ n : return minWithOrNull(comparator) \} \{ \{ n : return minWithOrNull(comparator) \} \} \} \}
entry having the smallest value according to the provided [comparator] or `null` if there are no entries.\n
*\n@SinceKotlin(\"1.4\")\n@kotlin.internal.InlineOnly\npublic inline fun <K, V> Map<out K,
V>.minWithOrNull(comparator: Comparator<in Map.Entry<K, V>>): Map.Entry<K, V>? {\n return
entries.minWithOrNull(comparator)\n\\n/**\n * Returns `true` if the map has no entries.\n * \n * @ sample
samples.collections.Collections.Aggregates.none\n *\npublic fun <K, V> Map<out K, V>.none(): Boolean {\n
return isEmpty()\n\/n/**\n * Returns `true` if no entries match the given [predicate].\n * \n * @sample
samples.collections.Collections.Aggregates.noneWithPredicate\n */\npublic inline fun <K, V> Map<out K,
V>.none(predicate: (Map.Entry<K, V>) -> Boolean): Boolean {\n if (isEmpty()) return true\n for (element in
this) if (predicate(element)) return false\n return true\n\\\n\n\**\n * Performs the given [action] on each entry and
returns the map itself afterwards.\n */\n@SinceKotlin(\"1.1\")\npublic inline fun <K, V, M: Map<out K, V>>
M.onEach(action: (Map.Entry<K, V>) -> Unit): M {\n return apply { for (element in this) action(element)
n^{-n} \ln n^{*}  Performs the given [action] on each entry, providing sequential index with the entry, n *  and returns
the map itself afterwards.\n * @param [action] function that takes the index of an entry and the entry itself\n * and
performs the action on the entry.\n */\n@SinceKotlin(\"1.4\")\npublic inline fun <K, V, M: Map<out K, V>>
M.onEachIndexed(action: (index: Int, Map.Entry<K, V>) -> Unit): M {\n return apply {
entries.forEachIndexed(action) \\n\n/n/**\n * Creates an [Iterable] instance that wraps the original map returning
its entries when being iterated.\n */\n@kotlin.internal.InlineOnly\npublic inline fun <K, V> Map<out K,
V>.asIterable(): Iterable<Map.Entry<K, V>> \{\n return entries\n\}\n\/\n/**\n * Creates a [Sequence] instance that
wraps the original map returning its entries when being iterated.\n *\npublic fun <K, V> Map<out K,
V>.asSequence(): Sequence<Map.Entry<K, V>> {\n return entries.asSequence()\n\\\n","/*\n * Copyright 2010-
2021 JetBrains s.r.o. and Kotlin Programming Language contributors.\n * Use of this source code is governed by the
Apache 2.0 license that can be found in the license/LICENSE.txt file.\n *\n\npackage kotlin.text\\\n\/\/\n/\ NOTE:
THIS FILE IS AUTO-GENERATED by the GenerateUnicodeData.kt\n// See:
```

```
https://github.com/JetBrains/kotlin/tree/master/libraries/stdlib\n/\n\n// 10 mappings totally\ninternal fun
Char.titlecaseImpl(): String \{\n val uppercase = uppercase()\n if (uppercase.length > 1) <math>\{\n val uppercase = uppercase()\n val uppercase()\n val uppercas
                                                                                                                                                                                                             return if (this ==
\\u0149'\ uppercase else uppercase[0] + uppercase.substring(1).lowercase(\\n \n return
titlecaseChar().toString()\n\,\","/*\n * Copyright 2010-2021 JetBrains s.r.o. and Kotlin Programming Language
contributors.\n * Use of this source code is governed by the Apache 2.0 license that can be found in the
license/LICENSE.txt file.\n */\n\npackage kotlin.text\n\n/**\n * Converts this character to lower case using Unicode
mapping rules of the invariant locale.\n *\n@Deprecated(\"Use lowercaseChar() instead.\",
ReplaceWith(\''lowercaseChar()\'')) \land @DeprecatedSinceKotlin(warningSince = 1) \land (A) \land (A) \land (
\"1.5\")\n@kotlin.internal.InlineOnly\npublic actual inline fun Char.toLowerCase(): Char =
lowercaseChar()\n\n/**\n * Converts this character to lower case using Unicode mapping rules of the invariant
locale.\n *\n * This function performs one-to-one character mapping.\n * To support one-to-many character
mapping use the [lowercase] function.\n * If this character has no mapping equivalent, the character itself is
returned.\n *\n * @sample samples.text.Chars.lowercase\n
*/n@SinceKotlin(\"1.5\")\n@WasExperimental(ExperimentalStdlibApi::class)\n@kotlin.internal.InlineOnly\npubli
c actual inline fun Char.lowercaseChar(): Char = lowercase()[0]\n\n/**\n * Converts this character to lower case
using Unicode mapping rules of the invariant locale.\n *\n * This function supports one-to-many character mapping,
thus the length of the returned string can be greater than one.\n * For example, `\\u0130'.lowercase()` returns
"\"\u0069\\u0307\"\,\n * where "\\u0130" is the LATIN CAPITAL LETTER I WITH DOT ABOVE character
(\u0130\).\n * If this character has no lower case mapping, the result of \toString()\tag{ of this char is returned.\n *\n *
@sample samples.text.Chars.lowercase\n
*/n@SinceKotlin(\"1.5\")\n@WasExperimental(ExperimentalStdlibApi::class)\n@kotlin.internal.InlineOnly\npubli
c actual inline fun Char.lowercase(): String = toString().asDynamic().toLowerCase().unsafeCast<String>()\n\n/**\n
* Converts this character to upper case using Unicode mapping rules of the invariant locale.\n
*/\n@Deprecated(\"Use uppercaseChar() instead.\",
ReplaceWith(\"uppercaseChar()\"))\n@DeprecatedSinceKotlin(warningSince =
\"1.5\")\n@kotlin.internal.InlineOnly\npublic actual inline fun Char.toUpperCase(): Char =
uppercaseChar()\n\n/**\n * Converts this character to upper case using Unicode mapping rules of the invariant
locale.\n *\n * This function performs one-to-one character mapping.\n * To support one-to-many character
mapping use the [uppercase] function.\n * If this character has no mapping equivalent, the character itself is
returned.\n *\n * @ sample samples.text.Chars.uppercase\n
*/n@SinceKotlin(\"1.5\")\n@WasExperimental(ExperimentalStdlibApi::class)\npublic actual fun
Char.uppercaseChar(): Char \{n \text{ val uppercase} = \text{uppercase}(n) \text{ return if (uppercase.length} > 1) this else
uppercase [0]\n \n/**\n * Converts this character to upper case using Unicode mapping rules of the invariant
locale.\n *\n * This function supports one-to-many character mapping, thus the length of the returned string can be
greater than one.\n * For example, `\\uFB00'.uppercase()` returns \'\\u0046\\u0046\'\',\n * where \'\uFB00' is the
LATIN SMALL LIGATURE FF character (\ufb00\).\n * If this character has no upper case mapping, the result of
`toString()` of this char is returned.\n *\n * @sample samples.text.Chars.uppercase\n
*/n@SinceKotlin(\"1.5\")\n@WasExperimental(ExperimentalStdlibApi::class)\n@kotlin.internal.InlineOnly\npubli
c actual inline fun Char.uppercase(): String = toString().asDynamic().toUpperCase().unsafeCast<String>()\n\n/**\n
* Converts this character to title case using Unicode mapping rules of the invariant locale.\n *\n * This function
performs one-to-one character mapping.\n * To support one-to-many character mapping use the [titlecase]
function.\n * If this character has no mapping equivalent, the result of calling [uppercaseChar] is returned.\n *\n *
@sample samples.text.Chars.titlecase\n *\n@SinceKotlin(\"1.5\")\npublic actual fun Char.titlecaseChar(): Char =
titlecaseCharImpl()\n\n/**\n * Returns `true` if this character is a Unicode high-surrogate code unit (also known as
leading-surrogate code unit).\n *\npublic actual fun Char.isHighSurrogate(): Boolean = this in
Char.MIN_HIGH_SURROGATE..Char.MAX_HIGH_SURROGATE\n\n/**\n * Returns `true` if this character is a
Unicode low-surrogate code unit (also known as trailing-surrogate code unit).\n *\npublic actual fun
Char.isLowSurrogate(): Boolean = this in
```

```
Char.MIN LOW SURROGATE..Char.MAX LOW SURROGATE\n\n/**\n * Returns the Unicode general
category of this character.\n *\n@SinceKotlin(\"1.5\")\npublic actual val Char.category: CharCategory\n get() =
CharCategory.valueOf(getCategoryValue())\n\n/**\n * Returns `true` if this character (Unicode code point) is
defined in Unicode.\n *\n * A character is considered to be defined in Unicode if its [category] is not
[CharCategory.UNASSIGNED].\n */\n@SinceKotlin(\"1.5\")\npublic actual fun Char.isDefined(): Boolean {\n if
(this < '\setminus u0080') \{\n
                                 return true\n \\n return getCategoryValue() !=
CharCategory.UNASSIGNED.value\n *\n * Returns `true` if this character is a letter.\n *\n * A character is
considered to be a letter if its [category] is [CharCategory.UPPERCASE_LETTER],\n *
[CharCategory.LOWERCASE_LETTER], [CharCategory.TITLECASE_LETTER],
[CharCategory.MODIFIER LETTER], or [CharCategory.OTHER LETTER].\n *\n * @sample
samples.text.Chars.isLetter\n */\n@SinceKotlin(\"1.5\")\npublic actual fun Char.isLetter(): Boolean {\n if (this in
'a'...'z' || this in 'A'...'Z') {\n
                                        return true\n }\n if (this < '\\u0080') {\n
                                                                                                        return false\n }\n return
isLetterImpl()\n\/n^*\n * Returns `true` if this character is a letter or digit.\n *\n * @see isLetter\n * @see
is Digit \\ n * \\ n * @ sample samples.text. Chars. is Letter Or Digit \\ n * \\ \\ n @ Since Kotlin(\\ "1.5\") \\ ) n public actual fundamental fundamental for the contraction of the contraction of the cont
Char.isLetterOrDigit(): Boolean {\n if (this in 'a'..'z' || this in 'A'..'Z' || this in '0'..'9') {\n
                                 return false\n }\n return isDigitImpl() \n isLetterImpl()\n \n Returns `true` if
(this < '\setminus u0080') \{\n
this character is a digit.\n *\n * A character is considered to be a digit if its [category] is
[CharCategory.DECIMAL DIGIT NUMBER].\n *\n * @sample samples.text.Chars.isDigit\n
*/n@SinceKotlin(\"1.5\")\npublic actual fun Char.isDigit(): Boolean {\n if (this in '0'..'9') {\n
                                                                                                                                      return true\n
\n if (this < '\\u0080') {\n
                                            return false\n }\n return isDigitImpl()\n\n**\n* Returns `true` if this
character is upper case.\n *\n * A character is considered to be an upper case character if its [category] is
[CharCategory.UPPERCASE_LETTER],\n * or it has contributory property Other_Uppercase as defined by the
Unicode Standard.\n *\n * @sample samples.text.Chars.isUpperCase\n */\n@SinceKotlin(\"1.5\")\npublic actual fun
Char.isUpperCase(): Boolean {\n if (this in 'A'..'Z') {\n
                                                                               return true\n \\n if (this < '\\u0080') \\n
false\n \ \n return is Upper Case Impl()\n\n/**\n * Returns `true` if this character is lower case.\n *\n * A
character is considered to be a lower case character if its [category] is [CharCategory.LOWERCASE LETTER],\n *
or it has contributory property Other Lowercase as defined by the Unicode Standard.\n *\n * @sample
samples.text.Chars.isLowerCase\n */\n@SinceKotlin(\"1.5\")\npublic actual fun Char.isLowerCase(): Boolean {\n
                                return true\n \n if (this < '\u0080') \n
if (this in 'a'...'z') \{\n
                                                                                                return false\n \n return
isLowerCaseImpl()\n\^*\n * Returns `true` if this character is a title case letter.\n\*\n * A character is
considered to be a title case letter if its [category] is [CharCategory.TITLECASE_LETTER].\n *\n * @ sample
samples.text.Chars.isTitleCase\n *\n@SinceKotlin(\"1.5\")\npublic actual fun Char.isTitleCase(): Boolean {\n if
(this < '\setminus u0080') \{\n
                                 return false\n }\n return getCategoryValue() ==
CharCategory.TITLECASE LETTER.value\n\\n\/**\n * Returns `true` if this character is an ISO control
character.\n *\n * A character is considered to be an ISO control character if its [category] is
[CharCategory.CONTROL],\n * meaning the Char is in the range `\\u0000'..\\u0001F'` or in the range
`'\\u007F'..\\u009F'`.\n *\n * @sample samples.text.Chars.isISOControl\n *\n@SinceKotlin(\"1.5\")\npublic actual
Determines whether a character is whitespace according to the Unicode standard.\n * Returns `true` if the character
is whitespace\n *\n * @ sample samples.text.Chars.isWhitespace\n *\npublic actual fun Char.isWhitespace():
Boolean = isWhitespaceImpl()","/*\n * Copyright 2010-2021 JetBrains s.r.o. and Kotlin Programming Language
contributors.\n * Use of this source code is governed by the Apache 2.0 license that can be found in the
license/LICENSE.txt file.\n */n\npackage kotlin.text\n\nimport kotlin.js.RegExp\n\n/**\n * Converts the characters
in the specified array to a string.\n *\n@SinceKotlin(\"1.2\")\n@Deprecated(\"Use CharArray.concatToString()
instead\", ReplaceWith(\"chars.concatToString()\"))\n@DeprecatedSinceKotlin(warningSince = \"1.4\", errorSince
= \1.5\")\npublic actual fun String(chars: CharArray): String {\n var result = \"\\"\n for (char in chars) {\n}
result += char\n \n return result\n \n *Converts the characters from a portion of the specified array to a
string.\n *\n * @throws IndexOutOfBoundsException if either [offset] or [length] are less than zero\n * or `offset +
```

```
length` is out of [chars] array bounds.\n *\n@SinceKotlin(\1.2\)\n@Deprecated(\Use
CharArray.concatToString(startIndex, endIndex) instead\", ReplaceWith(\"chars.concatToString(offset, offset +
length)\"))\n@DeprecatedSinceKotlin(warningSince = \"1.4\", errorSince = \"1.5\")\npublic actual fun String(chars:
CharArray, offset: Int, length: Int): String \{ n \in \{ 0 \mid l \in 0 \mid l \in A, \} \}
IndexOutOfBoundsException(\"size: ${chars.size}; offset: $offset; length: $length\")\n var result = \"\"\n for
(index in offset until offset + length) \{\n
                                         result += chars[index]\n \}\n return result\n\\\n\\n\*\n *
Concatenates characters in this [CharArray] into a String.\n
*/n@SinceKotlin(\"1.4\")\n@WasExperimental(ExperimentalStdlibApi::class)\npublic actual fun
CharArray.concatToString(): String \{\n \text{ var result } = \"\" \text{ for (char in this) } \}
                                                                                 result += char\n \n
return result\n\\n\n/**\n * Concatenates characters in this [CharArray] or its subrange into a String.\n *\n * @param
startIndex the beginning (inclusive) of the subrange of characters, 0 by default.\n * @param endIndex the end
(exclusive) of the subrange of characters, size of this array by default.\n *\n * @throws
IndexOutOfBoundsException if [startIndex] is less than zero or [endIndex] is greater than the size of this array.\n *
@throws IllegalArgumentException if [startIndex] is greater than [endIndex].\n
*/n@SinceKotlin(\"1.4\")\n@WasExperimental(ExperimentalStdlibApi::class)\n@Suppress(\"ACTUAL_FUNCTI
ON WITH DEFAULT ARGUMENTS\")\npublic actual fun CharArray.concatToString(startIndex: Int = 0,
endIndex: Int = this.size): String {\n AbstractList.checkBoundsIndexes(startIndex, endIndex, this.size)\n var
result = \''\'n for (index in startIndex until endIndex) {\n
                                                           result += this[index]\n }\n return
result\n \n \ Returns a [CharArray] containing characters of this string.\
*/n@SinceKotlin(\"1.4\")\n@WasExperimental(ExperimentalStdlibApi::class)\npublic actual fun
String.toCharArray(): CharArray n = \frac{\ln \pi \cdot \ln \pi}{\ln \pi \cdot \ln \pi} Returns a [CharArray]
containing characters of this string or its substring.\n *\n * @param startIndex the beginning (inclusive) of the
substring, 0 by default.\n * @param endIndex the end (exclusive) of the substring, length of this string by default.\n
*\n * @throws IndexOutOfBoundsException if [startIndex] is less than zero or [endIndex] is greater than the length
of this string.\n * @throws IllegalArgumentException if [startIndex] is greater than [endIndex].\n
*/n@SinceKotlin(\"1.4\")\n@WasExperimental(ExperimentalStdlibApi::class)\n@Suppress(\"ACTUAL FUNCTI
ON WITH DEFAULT ARGUMENTS\")\npublic actual fun String.toCharArray(startIndex: Int = 0, endIndex: Int
= this.length): CharArray {\n AbstractList.checkBoundsIndexes(startIndex, endIndex, length)\n return
CharArray(endIndex - startIndex) { get(startIndex + it) }n^* n^* Decodes a string from the bytes in UTF-8
encoding in this array.\n *\n * Malformed byte sequences are replaced by the replacement char '\uFFFD'.\n
*/n@SinceKotlin(\"1.4\")\n@WasExperimental(ExperimentalStdlibApi::class)\npublic actual fun
ByteArray.decodeToString(): String {\n return decodeUtf8(this, 0, size, false)\n}\n\n/**\n * Decodes a string from
the bytes in UTF-8 encoding in this array or its subrange.\n *\n * @param startIndex the beginning (inclusive) of the
subrange to decode, 0 by default.\n * @param endIndex the end (exclusive) of the subrange to decode, size of this
array by default.\n * @param throwOnInvalidSequence specifies whether to throw an exception on malformed byte
sequence or replace it by the replacement char `\\uFFFD`.\n *\n * @throws IndexOutOfBoundsException if
[startIndex] is less than zero or [endIndex] is greater than the size of this array.\n * @throws
IllegalArgumentException if [startIndex] is greater than [endIndex].\n * @throws CharacterCodingException if the
byte array contains malformed UTF-8 byte sequence and [throwOnInvalidSequence] is true.\n
*/n@SinceKotlin(\"1.4\")\n@WasExperimental(ExperimentalStdlibApi::class)\n@Suppress(\"ACTUAL_FUNCTI
ON_WITH_DEFAULT_ARGUMENTS\")\npublic actual fun ByteArray.decodeToString(\n startIndex: Int = 0,\n
endIndex: Int = this.size,\n throwOnInvalidSequence: Boolean = false\n): String {\n
AbstractList.checkBoundsIndexes(startIndex, endIndex, this.size)\n return decodeUtf8(this, startIndex, endIndex,
malformed char sequence is replaced by the replacement byte sequence.\n
*/n@SinceKotlin(\"1.4\")\n@WasExperimental(ExperimentalStdlibApi::class)\npublic actual fun
String.encodeToByteArray(): ByteArray \{\n return encodeUtf8(this, 0, length, false)\n\n\n\n\**\n * Encodes this
```

string or its substring to an array of bytes in UTF-8 encoding.\n \*\n \* @param startIndex the beginning (inclusive)

```
of the substring to encode, 0 by default.\n * @param endIndex the end (exclusive) of the substring to encode, length
of this string by default.\n * @param throwOnInvalidSequence specifies whether to throw an exception on
malformed char sequence or replace.\n *\n * @throws IndexOutOfBoundsException if [startIndex] is less than zero
or [endIndex] is greater than the length of this string.\n * @throws IllegalArgumentException if [startIndex] is
greater than [endIndex].\n * @throws CharacterCodingException if this string contains malformed char sequence
and [throwOnInvalidSequence] is true.\n
*/n@SinceKotlin(\"1.4\")\n@WasExperimental(ExperimentalStdlibApi::class)\n@Suppress(\"ACTUAL FUNCTI
ON\_WITH\_DEFAULT\_ARGUMENTS \verb|''|) \\ like actual fun String.encodeToByteArray \\ (\verb|\n startIndex|: Int = 0, \verb|\n startIndex|: Int = 0, \verb|\n startIndex|: Int = 0, \verb|\n startIndex|: Int = 0, \verb|\n startIndex|: Int = 0, \verb|\n startIndex|: Int = 0, \verb|\n startIndex|: Int = 0, \verb|\n startIndex|: Int = 0, \verb|\n startIndex|: Int = 0, \verb|\n startIndex|: Int = 0, \verb|\n startIndex|: Int = 0, \verb|\n startIndex|: Int = 0, \verb|\n startIndex|: Int = 0, \verb|\n startIndex|: Int = 0, \verb|\n startIndex|: Int = 0, \verb|\n startIndex|: Int = 0, \verb|\n startIndex|: Int = 0, \verb|\n startIndex|: Int = 0, \verb|\n startIndex|: Int = 0, \verb|\n startIndex|: Int = 0, \verb|\n startIndex|: Int = 0, \verb|\n startIndex|: Int = 0, \verb|\n startIndex|: Int = 0, \verb|\n startIndex|: Int = 0, \verb|\n startIndex|: Int = 0, \verb|\n startIndex|: Int = 0, \verb|\n startIndex|: Int = 0, \verb|\n startIndex|: Int = 0, \verb|\n startIndex|: Int = 0, \verb|\n startIndex|: Int = 0, \verb|\n startIndex|: Int = 0, \verb|\n startIndex|: Int = 0, \verb|\n startIndex|: Int = 0, \verb|\n startIndex|: Int = 0, \verb|\n startIndex|: Int = 0, \verb|\n startIndex|: Int = 0, \verb|\n startIndex|: Int = 0, \verb|\n startIndex|: Int = 0, \verb|\n startIndex|: Int = 0, \verb|\n startIndex|: Int = 0, \verb|\n startIndex|: Int = 0, \verb|\n startIndex|: Int = 0, \verb|\n startIndex|: Int = 0, \verb|\n startIndex|: Int = 0, \verb|\n startIndex|: Int = 0, \verb|\n startIndex|: Int = 0, \verb|\n startIndex|: Int = 0, \verb|\n startIndex|: Int = 0, \verb|\n startIndex|: Int = 0, \verb|\n startIndex|: Int = 0, \verb|\n startIndex|: Int = 0, \verb|\n startIndex|: Int = 0, \verb|\n startIndex|: Int = 0, \verb|\n startIndex|: Int = 0, \verb|\n startIndex|: Int = 0, \verb|\n startIndex|: Int = 0, \verb|\n startIndex|: Int = 0, \verb|\n startIndex|: Int = 0, \verb|\n startIndex|: Int = 0, \verb|\n startIndex|: Int = 0, \verb|\n startIndex|: Int = 0, \verb|\n startIndex|: Int = 0, \verb|\n startIndex|: Int = 0, \verb|\n startIndex|: Int = 0, \verb|\n startIndex|: Int = 0, \verb|\n startIndex|: Int = 0, \verb|\n startIndex|: Int = 0, \verb|\n startIndex|: Int = 0, \verb|\n startIndex|: Int = 0, \verb|\n startIndex|: Int = 0, \verb|\n startIndex|: Int = 0, \verb|\n startIndex|: Int = 0, \verb|\n startIndex|: Int
endIndex: Int = this.length,\n throwOnInvalidSequence: Boolean = false\n): ByteArray {\n
AbstractList.checkBoundsIndexes(startIndex, endIndex, length)\n return encodeUtf8(this, startIndex, endIndex,
throwOnInvalidSequence)\n \\\\n\**\\n * Returns a copy of this string converted to upper case using the rules of the
default locale.\n *\n@Deprecated(\"Use uppercase() instead.\",
ReplaceWith(\"uppercase()\"))\n@DeprecatedSinceKotlin(warningSince =
\"1.5\")\n@kotlin.internal.InlineOnly\npublic actual inline fun String.toUpperCase(): String =
asDynamic().toUpperCase()\n\n/**\n * Returns a copy of this string converted to upper case using Unicode mapping
rules of the invariant locale.\n *\n * This function supports one-to-many and many-to-one character mapping,\n *
thus the length of the returned string can be different from the length of the original string.\n *\n * @ sample
samples.text.Strings.uppercase\n
*/n@SinceKotlin(\"1.5\")\n@WasExperimental(ExperimentalStdlibApi::class)\n@kotlin.internal.InlineOnly\npubli
c actual inline fun String.uppercase(): String = asDynamic().toUpperCase()\n\n/**\n * Returns a copy of this string
converted to lower case using the rules of the default locale.\n *\n@Deprecated(\"Use lowercase() instead.\",
ReplaceWith(\"lowercase()\"))\n@DeprecatedSinceKotlin(warningSince =
\"1.5\")\n@kotlin.internal.InlineOnly\npublic actual inline fun String.toLowerCase(): String =
asDynamic().toLowerCase()\n\n/**\n * Returns a copy of this string converted to lower case using Unicode
mapping rules of the invariant locale.\n *\n * This function supports one-to-many and many-to-one character
mapping,\n * thus the length of the returned string can be different from the length of the original string.\n *\n *
@sample samples.text.Strings.lowercase\n
*/n@SinceKotlin(\"1.5\")\n@WasExperimental(ExperimentalStdlibApi::class)\n@kotlin.internal.InlineOnly\npubli
c actual inline fun String.lowercase(): String = asDynamic().toLowerCase()\n\n@kotlin.internal.InlineOnly\ninternal
actual inline fun String.nativeIndexOf(str: String, fromIndex: Int): Int = asDynamic().indexOf(str,
fromIndex)\n\n@kotlin.internal.InlineOnly\ninternal actual inline fun String.nativeLastIndexOf(str: String,
fromIndex: Int): Int = asDynamic().lastIndexOf(str, fromIndex)\n\n@kotlin.internal.InlineOnly\ninternal inline fun
String.nativeStartsWith(s: String, position: Int): Boolean = asDynamic().startsWith(s,
position)\n\n@kotlin.internal.InlineOnly\ninternal inline fun String.nativeEndsWith(s: String): Boolean =
asDynamic().endsWith(s)\n\n@kotlin.internal.InlineOnly\npublic actual inline fun String.substring(startIndex: Int):
String = asDynamic().substring(startIndex)\n\n@kotlin.internal.InlineOnly\npublic actual inline fun
String.substring(startIndex: Int, endIndex: Int): String = asDynamic().substring(startIndex,
endIndex)\n\n@Deprecated(\"Use String.plus() instead\", ReplaceWith(\"this +
str\"))\n@DeprecatedSinceKotlin(warningSince = \"1.6\")\n@kotlin.internal.InlineOnly\npublic inline fun
String.concat(str: String): String = asDynamic().concat(str)\n\n@Deprecated(\"Use Regex.findAll() instead or
invoke matches() on String dynamically:
this.asDynamic().match(regex)\")\n@DeprecatedSinceKotlin(warningSince =
\"1.6\")\n@kotlin.internal.InlineOnly\npublic inline fun String.match(regex: String): Array<String>? =
asDynamic().match(regex)\n\n//native public fun String.trim(): String\n//TODO: String.replace to implement
effective trimLeading and trimTrailing\n\n@kotlin.internal.InlineOnly\ninternal inline fun
String.nativeReplace(pattern: RegExp, replacement: String): String = asDynamic().replace(pattern,
replacement)\n\n/**\n * Compares two strings lexicographically, optionally ignoring case differences.\n *\n * If
[ignoreCase] is true, the result of `Char.uppercaseChar().lowercaseChar()` on each character is compared.\n
```

```
*/n@SinceKotlin(\"1.2\")\n@Suppress(\"ACTUAL_FUNCTION_WITH_DEFAULT_ARGUMENTS\")\npublic
actual fun String.compareTo(other: String, ignoreCase: Boolean = false): Int {\n if (ignoreCase) {\n
this.length\n
                val n2 = other.length \ n
                                           val min = minOf(n1, n2)\n
                                                                          if (min == 0) return n1 - n2 \setminus n
                                                                                                           for
(index in 0 until min) {\n
                               var thisChar = this[index] \ 
                                                                 var otherChar = other[index]\n\
                                                                                                        if
(thisChar != otherChar) {\n
                                    thisChar = thisChar.uppercaseChar()\n
                                                                                   otherChar =
otherChar.uppercaseChar()\n\n
                                       if (thisChar != otherChar) {\n
                                                                                thisChar =
thisChar.lowercaseChar()\n
                                       otherChar = otherChar.lowercaseChar()\n\n
                                                                                             if (thisChar !=
otherChar) {\n
                            return thisChar.compareTo(otherChar)\n
                                                                                }\n
                                                                                             }\n
}\n
       return n1 - n2\n } else \{\n
                                       return compareTo(other)\n \n \n\n\**\n * Returns `true` if the contents
of this char sequence are equal to the contents of the specified [other],\n * i.e. both char sequences contain the same
number of the same characters in the same order.\n *\n * @ sample samples.text.Strings.contentEquals\n
*/n@SinceKotlin(\"1.5\")\npublic actual infix fun CharSequence?.contentEquals(other: CharSequence?): Boolean =
contentEqualsImpl(other)\n\n/**\n * Returns `true` if the contents of this char sequence are equal to the contents of
the specified [other], optionally ignoring case difference.\n *\n * @param ignoreCase `true` to ignore character case
when comparing contents.\n *\n * @sample samples.text.Strings.contentEquals\n *\n@SinceKotlin(\"1.5\")\npublic
actual fun CharSequence?.contentEquals(other: CharSequence?, ignoreCase: Boolean): Boolean {\n return if
(ignoreCase)\n
                   this.contentEqualsIgnoreCaseImpl(other)\n else\n
this.contentEqualsImpl(other)\n\n\nprivate val STRING CASE INSENSITIVE ORDER = Comparator<String>
{ a, b -> a.compareTo(b, ignoreCase = true) }\n\n@SinceKotlin(\"1.2\")\npublic actual val
String.Companion.CASE_INSENSITIVE_ORDER: Comparator<String>\n get() =
STRING CASE INSENSITIVE ORDER\n","/*\n * Copyright 2010-2021 JetBrains s.r.o. and Kotlin Programming
Language contributors.\n * Use of this source code is governed by the Apache 2.0 license that can be found in the
license/LICENSE.txt file.\n
*/n\n@file:kotlin.jvm.JvmMultifileClass\n@file:kotlin.jvm.JvmName(\"CharsKt\")\n\npackage kotlin.text\n\n/**\n
* Returns the numeric value of the decimal digit that this Char represents.\n * Throws an exception if this Char is
not a valid decimal digit.\n *\n * A Char is considered to represent a decimal digit if [isDigit] is true for the Char.\n
* In this case, the Unicode decimal digit value of the character is returned.\n *\n * @ sample
samples.text.Chars.digitToInt\n
*/n@SinceKotlin(\"1.5\")\n@WasExperimental(ExperimentalStdlibApi::class)\npublic fun Char.digitToInt(): Int
{\n return digitOf(this, 10).also {\n
                                        if (it < 0) throw IllegalArgumentException(\"Char $this is not a decimal
* Throws an exception if the [radix] is not in the range `2..36` or if this Char is not a valid digit in the specified
[radix].\n *\n * A Char is considered to represent a digit in the specified [radix] if at least one of the following is
true:\n * - [isDigit] is `true` for the Char and the Unicode decimal digit value of the character is less than the
specified [radix]. In this case the decimal digit value is returned.\n * - The Char is one of the uppercase Latin letters
'A' through 'Z' and its [code] is less than `radix + 'A'.code - 10`. In this case, `this.code - 'A'.code + 10` is returned.\n
* - The Char is one of the lowercase Latin letters 'a' through 'z' and its [code] is less than `radix + 'a'.code - 10`. In
this case, `this.code - 'a'.code + 10` is returned.\n * - The Char is one of the fullwidth Latin capital letters '\\uFF21'
through \\uFF3A' and its [code] is less than \radix + 0xFF21 - 10\. In this case, \text{his.code} - 0xFF21 + 10\times is
returned.\n * - The Char is one of the fullwidth Latin small letters \\uFF41' through \\uFF5A' and its [code] is less
than `radix + 0xFF41 - 10`. In this case, `this.code - 0xFF41 + 10` is returned.\n *\n * @ sample
samples.text.Chars.digitToInt\n
*/n@SinceKotlin(\"1.5\")\n@WasExperimental(ExperimentalStdlibApi::class)\npublic fun Char.digitToInt(radix:
Int): Int {\n return digitToIntOrNull(radix)?: throw IllegalArgumentException(\"Char $this is not a digit in the
given radix=\frac{r}{n} / n^{/**} n *n * Returns the numeric value of the decimal digit that this Char represents, or
`null` if this Char is not a valid decimal digit.\n *\n * A Char is considered to represent a decimal digit if [isDigit] is
true for the Char.\n * In this case, the Unicode decimal digit value of the character is returned.\n *\n * @sample
samples.text.Chars.digitToIntOrNull\n
```

```
*\\n@SinceKotlin(\"1.5\")\n@WasExperimental(ExperimentalStdlibApi::class)\npublic fun
Char.digitToIntOrNull(): Int? \{\n return digitOf(this, 10).takeIf \{\n it >= 0 \n\\n\\n\\n Returns the numeric
value of the digit that this Char represents in the specified [radix], or `null` if this Char is not a valid digit in the
specified [radix].\n * Throws an exception if the [radix] is not in the range \cdot 2..36\.\n *\n * A Char is considered to
represent a digit in the specified [radix] if at least one of the following is true:\n * - [isDigit] is `true` for the Char
and the Unicode decimal digit value of the character is less than the specified [radix]. In this case the decimal digit
value is returned.\n * - The Char is one of the uppercase Latin letters 'A' through 'Z' and its [code] is less than `radix
+ 'A'.code - 10'. In this case, 'this.code - 'A'.code + 10' is returned.\n * - The Char is one of the lowercase Latin
letters 'a' through 'z' and its [code] is less than `radix + 'a'.code - 10`. In this case, `this.code - 'a'.code + 10` is
returned.\n * - The Char is one of the fullwidth Latin capital letters \\uFF21' through \\uFF3A' and its [code] is less
than `radix + 0xFF21 - 10`. In this case, `this.code - 0xFF21 + 10` is returned.\n * - The Char is one of the fullwidth
Latin small letters \\uFF41' through \\uFF5A' and its [code] is less than \radix + 0xFF41 - 10\. In this case,
`this.code - 0xFF41 + 10` is returned.\n *\n * @sample samples.text.Chars.digitToIntOrNull\n
*/n@SinceKotlin(\"1.5\")\n@WasExperimental(ExperimentalStdlibApi::class)\npublic fun
Char.digitToIntOrNull(radix: Int): Int? {\n checkRadix(radix)\n return digitOf(this, radix).takeIf { it >= 0
\\n\/n*\\n * Returns the Char that represents this decimal digit.\\n * Throws an exception if this value is not in the
range 0.9'\n *\n * If this value is in 0.9', the decimal digit Char with code '0'.code + this' is returned.\n *\n *
@sample samples.text.Chars.digitToChar\n
*/n@SinceKotlin(\"1.5\")\n@WasExperimental(ExperimentalStdlibApi::class)\npublic fun Int.digitToChar(): Char
                                       return '0' + this\n \\n throw IllegalArgumentException(\"Int $this is not a decimal
n 	ext{ if (this in 0..9) } 
digit\")\n\\\n\n/**\n * Returns the Char that represents this numeric digit value in the specified [radix].\n * Throws
an exception if the [radix] is not in the range `2..36` or if this value is not in the range `0 until radix`.\n *\n * If this
value is less than `10`, the decimal digit Char with code `'0'.code + this` is returned.\n * Otherwise, the uppercase
Latin letter with code `'A'.code + this - 10` is returned.\n *\n * @sample samples.text.Chars.digitToChar\n
*/n@SinceKotlin(\"1.5\")\n@WasExperimental(ExperimentalStdlibApi::class)\npublic fun Int.digitToChar(radix:
                                                           throw IllegalArgumentException(\"Invalid radix: $radix. Valid radix
Int): Char \{ \ if (radix !in 2..36) \{ \ 
values are in range 2..36\")\n f(this < 0 | this >= radix) {\n}
                                                                                                    throw IllegalArgumentException(\"Digit
\theta = \frac{10}{n}  $\text{ this does not represent a valid digit in radix $\radix\")\n }\n return if (this < 10) {\n
                                                                                                                                0' + this n } else {\n
  'A' + this - 10\n \\n\/n*\n * Converts this character to lower case using Unicode mapping rules of the
invariant locale.\n */\n@Deprecated(\"Use lowercaseChar() instead.\",
Replace With (\"lower case Char()\")) \ @ Deprecated Since Kotlin (warning Since = \"1.5\") \ | \ public expect function of the property of the property of 
Char.toLowerCase(): Char\n\n/**\n * Converts this character to lower case using Unicode mapping rules of the
invariant locale.\n *\n * This function performs one-to-one character mapping.\n * To support one-to-many
character mapping use the [lowercase] function.\n * If this character has no mapping equivalent, the character itself
is returned.\n *\n * @ sample samples.text.Chars.lowercase\n
*/n@SinceKotlin(\"1.5\")\n@WasExperimental(ExperimentalStdlibApi::class)\npublic expect fun
Char.lowercaseChar(): Char\n\n/**\n * Converts this character to lower case using Unicode mapping rules of the
invariant locale.\n *\n * This function supports one-to-many character mapping, thus the length of the returned
string can be greater than one.\n * For example, \"\u0130'.lowercase()\ returns \"\\u0069\\u0307\"\,\n * where
`"\\u0130\" is the LATIN CAPITAL LETTER I WITH DOT ABOVE character (\\ufffd\\ufffd\).\n * If this character
has no lower case mapping, the result of `toString()` of this char is returned.\n *\n * @sample
samples.text.Chars.lowercase\n
*/n@SinceKotlin(\"1.5\")\n@WasExperimental(ExperimentalStdlibApi::class)\npublic expect fun
Char.lowercase(): String\n\n/**\n * Converts this character to upper case using Unicode mapping rules of the
invariant locale.\n */\n@Deprecated(\"Use uppercaseChar() instead.\",
ReplaceWith(\"uppercaseChar()\"))\n@DeprecatedSinceKotlin(warningSince = \"1.5\")\npublic expect fun
Char.toUpperCase(): Char\n\n/**\n * Converts this character to upper case using Unicode mapping rules of the
invariant locale.\n *\n * This function performs one-to-one character mapping.\n * To support one-to-many
```

```
character mapping use the [uppercase] function.\n * If this character has no mapping equivalent, the character itself
is returned.\n *\n * @sample samples.text.Chars.uppercase\n
*/n@SinceKotlin(\"1.5\")\n@WasExperimental(ExperimentalStdlibApi::class)\npublic expect fun
Char.uppercaseChar(): Char\n\n/**\n * Converts this character to upper case using Unicode mapping rules of the
invariant locale.\n *\n * This function supports one-to-many character mapping, thus the length of the returned
string can be greater than one.\n * For example, `\\uFB00'.uppercase()` returns \\\\u0046\\u0046\\\\,\n * where
\"\\uFB00\" is the LATIN SMALL LIGATURE FF character (\ufffd\ufffd\ufffd\).\n * If this character has no upper
case mapping, the result of `toString()` of this char is returned.\n *\n * @sample samples.text.Chars.uppercase\n
*/n@SinceKotlin(\"1.5\")\n@WasExperimental(ExperimentalStdlibApi::class)\npublic expect fun
Char.uppercase(): String\n\n/**\n * Converts this character to title case using Unicode mapping rules of the
invariant locale.\n *\n * This function performs one-to-one character mapping.\n * To support one-to-many
character mapping use the [titlecase] function.\n * If this character has no mapping equivalent, the result of calling
[uppercaseChar] is returned.\n *\n * @sample samples.text.Chars.titlecase\n */\n@SinceKotlin(\"1.5\")\npublic
expect fun Char.titlecaseChar(): Char\n\n/**\n * Converts this character to title case using Unicode mapping rules of
the invariant locale.\n *\n * This function supports one-to-many character mapping, thus the length of the returned
`\\uFB00'` is the LATIN SMALL LIGATURE FF character (`\ufffd\ufffd\ufffd\).\n * If this character has no title
case mapping, the result of [uppercase] is returned instead.\n *\n * @ sample samples.text.Chars.titlecase\n
*/n@SinceKotlin(\"1.5\")\npublic fun Char.titlecase(): String = titlecaseImpl()\n\n*\n * Concatenates this Char
and a String.\n *\n * @sample samples.text.Chars.plus\n */\n@kotlin.internal.InlineOnly\npublic inline operator fun
Char.plus(other: String): String = this.toString() + other\n^* Returns `true` if this character is equal to the
[other] character, optionally ignoring character case.\n *\n * Two characters are considered equal ignoring case if
`Char.uppercaseChar().lowercaseChar()` on each character produces the same result.\n *\n * @param ignoreCase
`true` to ignore character case when comparing characters. By default `false`.\n * @sample
samples.text.Chars.equals\n */\npublic fun Char.equals(other: Char, ignoreCase: Boolean = false): Boolean {\n if
(this == other) return true\n if (!ignoreCase) return false\n\n val thisUpper = this.uppercaseChar()\n val
otherUpper = other.uppercaseChar()\n\n return thisUpper == otherUpper || thisUpper.lowercaseChar() ==
otherUpper.lowercaseChar()\n}\n\n/**\n * Returns `true` if this character is a Unicode surrogate code unit.\n
*/npublic fun Char.isSurrogate(): Boolean = this in Char.MIN SURROGATE...Char.MAX SURROGATE\n\n/**\n
* Returns the Unicode general category of this character.\n */\n@SinceKotlin(\"1.5\")\npublic expect val
Char.category: CharCategory\\\\n/**\\n * Returns `true` if this character (Unicode code point) is defined in
Unicode.\n *\n * A character is considered to be defined in Unicode if its [category] is not
[CharCategory.UNASSIGNED].\n *\n@SinceKotlin(\"1.5\")\npublic expect fun Char.isDefined():
Boolean\n^* Returns `true` if this character is a letter.\n^* A character is considered to be a letter if its
[category] is [CharCategory.UPPERCASE_LETTER],\n * [CharCategory.LOWERCASE_LETTER],
[CharCategory.TITLECASE_LETTER], [CharCategory.MODIFIER_LETTER], or
[CharCategory.OTHER_LETTER].\n *\n * @ sample samples.text.Chars.isLetter\n
*/n@SinceKotlin(\"1.5\")\npublic expect fun Char.isLetter(): Boolean\n\n/**\n * Returns `true` if this character is a
letter or digit.\n *\n * @see isLetter\n * @see isDigit\n *\n * @sample samples.text.Chars.isLetterOrDigit\n
*/n@SinceKotlin(\"1.5\")\npublic expect fun Char.isLetterOrDigit(): Boolean\n\n/**\n * Returns `true` if this
character is a digit.\n *\n * A character is considered to be a digit if its [category] is
[CharCategory.DECIMAL_DIGIT_NUMBER].\n *\n * @sample samples.text.Chars.isDigit\n
*/n@SinceKotlin(\"1.5\")\npublic expect fun Char.isDigit(): Boolean\n\n/**\n * Returns `true` if this character is
upper case.\n *\n * A character is considered to be an upper case character if its [category] is
[CharCategory.UPPERCASE_LETTER],\n * or it has contributory property Other_Uppercase as defined by the
Unicode Standard.\n *\n * @sample samples.text.Chars.isUpperCase\n *\n@SinceKotlin(\"1.5\")\npublic expect
fun Char.isUpperCase(): Boolean\n\n/**\n * Returns `true` if this character is lower case.\n *\n * A character is
considered to be a lower case character if its [category] is [CharCategory.LOWERCASE_LETTER],\n * or it has
```

```
contributory property Other Lowercase as defined by the Unicode Standard.\n *\n * @sample
samples.text.Chars.isLowerCase\n */\n@SinceKotlin(\"1.5\")\npublic expect fun Char.isLowerCase():
Boolean\n\n/**\n * Returns `true` if this character is a title case letter.\n *\n * A character is considered to be a title
case letter if its [category] is [CharCategory.TITLECASE_LETTER].\n *\n * @ sample
samples.text.Chars.isTitleCase\n *\n@SinceKotlin(\"1.5\")\npublic expect fun Char.isTitleCase(): Boolean\n\n/**\n
* Returns `true` if this character is an ISO control character.\n *\n * A character is considered to be an ISO control
character if its [category] is [CharCategory.CONTROL],\n * meaning the Char is in the range \"\\u0000'..\\u0001F"
or in the range `'\u007F'..'\u009F`.\n *\n * @sample samples.text.Chars.isISOControl\n
*/n@SinceKotlin(\"1.5\")\npublic expect fun Char.isISOControl(): Boolean\n\n/**\n * Determines whether a
character is whitespace according to the Unicode standard.\n * Returns `true` if the character is whitespace.\n *\n *
@sample samples.text.Chars.isWhitespace\n */\npublic expect fun Char.isWhitespace(): Boolean\n","/*\n *
Copyright 2010-2021 JetBrains s.r.o. and Kotlin Programming Language contributors.\n * Use of this source code is
governed by the Apache 2.0 license that can be found in the license/LICENSE.txt file.\n */n\npackage
kotlin\n\n\n/**\n * Creates a Char with the specified [code], or throws an exception if the [code] is out of
`Char.MIN_VALUE.code..Char.MAX_VALUE.code`.\n *\n * If the program that calls this function is written in a
way that only valid [code] is passed as the argument,\n * using the overload that takes a [UShort] argument is
preferable ('Char(intValue.toUShort())').\n * That overload doesn't check validity of the argument, and may
improve program performance when the function is called routinely inside a loop.\n *\n * @ sample
samples.text.Chars.charFromCode\n
*/n@SinceKotlin(\"1.5\")\n@WasExperimental(ExperimentalStdlibApi::class)\n@kotlin.internal.InlineOnly\npubli
c inline fun Char(code: Int): Char {\n if (code < Char.MIN VALUE.code || code > Char.MAX VALUE.code) {\n
  throw IllegalArgumentException(\"Invalid Char code: $code\")\n }\n return code.toChar()\n}\n\/**\n *
Creates a Char with the specified [code].\n *\n * @sample samples.text.Chars.charFromCode\n
*/n@SinceKotlin(\"1.5\")\n@WasExperimental(ExperimentalStdlibApi::class)\n@Suppress(\"NO ACTUAL FOR
_EXPECT\")\npublic expect fun Char(code: UShort): Char\n\n/**\n * Returns the code of this Char.\n *\n * Code of
a Char is the value it was constructed with, and the UTF-16 code unit corresponding to this Char.\n *\n * @sample
samples.text.Chars.code\n
*/n@SinceKotlin(\"1.5\")\n@WasExperimental(ExperimentalStdlibApi::class)\n@kotlin.internal.InlineOnly\n@Su
ppress(\"DEPRECATION\")\npublic inline val Char.code: Int get() = this.toInt()\n","/*\n * Copyright 2010-2021
JetBrains s.r.o. and Kotlin Programming Language contributors.\n * Use of this source code is governed by the
Apache 2.0 license that can be found in the license/LICENSE.txt file.\n
*/n\n@file:kotlin.jvm.JvmMultifileClass\n@file:kotlin.jvm.JvmName(\"SequencesKt\")\n\npackage
kotlin.sequences\n\n/\/n// NOTE: THIS FILE IS AUTO-GENERATED by the GenerateStandardLib.kt\n// See:
https://github.com/JetBrains/kotlin/tree/master/libraries/stdlib\n/\n\nimport kotlin.random.*\n\n/**\n * Returns
`true` if [element] is found in the sequence.\n *\n * The operation is _terminal_.\n */npublic operator fun
<@kotlin.internal.OnlyInputTypes T> Sequence<T>.contains(element: T): Boolean {\n return indexOf(element)
>= 0 \ln \ln \ln x  Returns an element at the given [index] or throws an [IndexOutOfBoundsException] if the
[index] is out of bounds of this sequence. n * n * The operation is _terminal_. n * n * @ sample
samples.collections.Collections.Elements.elementAt\n *\npublic fun <T> Sequence<T>.elementAt(index: Int): T
\\n return elementAtOrElse(index) \{ throw IndexOutOfBoundsException(\"Sequence doesn't contain element at
index \index.\") \n\n\n/**\n * Returns an element at the given [index] or the result of calling the [defaultValue]
function if the [index] is out of bounds of this sequence.\n \n The operation is _terminal_.\n \n 0 sample
samples.collections.Collections.Elements.elementAtOrElse\n */\npublic fun <T>
Sequence<T>.elementAtOrElse(index: Int, defaultValue: (Int) -> T): T {\n if (index < 0)\n
defaultValue(index)\n val iterator = iterator()\n var count = 0\n while (iterator.hasNext()) {\n}
                                                                                                    val element
= iterator.next()\n
                     if (index == count++)\n
                                                    return element\n \n return
defaultValue(index)\n\n/n/**\n * Returns an element at the given [index] or `null` if the [index] is out of bounds of
this sequence.\n *\n * The operation is _terminal_.\n * \n * @sample
```

```
samples.collections.Collections.Elements.elementAtOrNull\n */\npublic fun <T>
Sequence<T>.elementAtOrNull(index: Int): T? {\n if (index < 0)\n
                                                                      return null\n val iterator = iterator()\n
var\ count = 0\n while (iterator.hasNext()) {\n
                                                 val element = iterator.next() \ 
                                                                                   if (index == count++)\n
if no such element was found.\n *\n * The operation is _terminal_.\n * \n * @sample
samples.collections.Collections.Elements.find\n *\\n@kotlin.internal.InlineOnly\npublic inline fun <T>
Sequence<T>.find(predicate: (T) -> Boolean): T? {\n return firstOrNull(predicate)\n}\n\n/**\n * Returns the last
element matching the given [predicate], or `null` if no such element was found.\n *\n * The operation is
_terminal_.\n * \n * @ sample samples.collections.Collections.Elements.find\n
*/n@kotlin.internal.InlineOnly\npublic inline fun <T> Sequence<T>.findLast(predicate: (T) -> Boolean): T? {\n
return lastOrNull(predicate)\n}\n\n/**\n * Returns first element.\n * @throws [NoSuchElementException] if the
sequence is empty.\n *\n * The operation is _terminal_.\n */\npublic fun <T> Sequence<T>.first(): T {\n val
                                                  throw NoSuchElementException(\"Sequence is empty.\")\n
iterator = iterator() \setminus n if (!iterator.hasNext())\n
return iterator.next()\n}\n\n/**\n * Returns the first element matching the given [predicate].\n * @throws
[NoSuchElementException] if no such element is found.\n *\n * The operation is _terminal_.\n *\npublic inline fun
<T> Sequence<T>.first(predicate: (T) -> Boolean): T {\n for (element in this) if (predicate(element)) return
element\n throw NoSuchElementException(\"Sequence contains no element matching the predicate.\")\n}\n\n/**\n
* Returns the first non-null value produced by [transform] function being applied to elements of this sequence in
iteration order,\n * or throws [NoSuchElementException] if no non-null value was produced.\n *\n * The operation
is \_terminal\_.\n * \n * @sample samples.collections.Collections.Transformations.firstNotNullOf\n
*\\n@SinceKotlin(\"1.5\")\n@kotlin.internal.InlineOnly\npublic inline fun <T, R : Any>
Sequence<T>.firstNotNullOf(transform: (T) -> R?): R {\n return firstNotNullOfOrNull(transform) ?: throw
NoSuchElementException(\"No element of the sequence was transformed to a non-null value.\")\n\/**\n *
Returns the first non-null value produced by [transform] function being applied to elements of this sequence in
iteration order,\n * or `null` if no non-null value was produced.\n *\n * The operation is _terminal_.\n * \n *
@sample samples.collections.Collections.Transformations.firstNotNullOf\n
*\\n@SinceKotlin(\"1.5\")\n@kotlin.internal.InlineOnly\npublic inline fun <T, R : Any>
Sequence<T>.firstNotNullOfOrNull(transform: (T) -> R?): R? {\n for (element in this) {\n
                                                                                              val result =
                                                                      \n \\n return null\\n\\\n\/**\\n *
transform(element)\n
                         if (result != null) {\n
                                                    return result\n
Returns the first element, or `null` if the sequence is empty.\n *\n * The operation is _terminal_.\n */\npublic fun
<T> Sequence<T>.firstOrNull(): T? {\n val iterator = iterator()\n if (!iterator.hasNext())\n
                                                                                              return null\n
return iterator.next()\n\n * Returns the first element matching the given [predicate], or `null` if element was
not found.\n *\n * The operation is _terminal_.\n *\npublic inline fun <T> Sequence<T>.firstOrNull(predicate: (T)
-> Boolean): T? {\n for (element in this) if (predicate(element)) return element \n return null \n \\n\n/** \n *
Returns first index of [element], or -1 if the sequence does not contain element.\n *\n * The operation is
_terminal_.\n *\npublic fun <@kotlin.internal.OnlyInputTypes T> Sequence<T>.indexOf(element: T): Int {\n var
index = 0 \setminus n for (item in this) \{ \setminus n \}
                                     checkIndexOverflow(index)\n
                                                                       if (element == item)\n
                                                                                                   return
            index++\n }\n return -1\n}\n * Returns index of the first element matching the given
[predicate], or -1 if the sequence does not contain such element.\n *\n * The operation is _terminal_.\n *\npublic
inline fun <T> Sequence<T>.indexOfFirst(predicate: (T) -> Boolean): Int \{\n var index = 0\n for (item in this)
       checkIndexOverflow(index)\n
                                         if (predicate(item))\n
                                                                     return index\n
                                                                                       index++\n }\n return -
1\n\/n/**\n * Returns index of the last element matching the given [predicate], or -1 if the sequence does not
contain such element.\n *\n * The operation is _terminal_.\n *\npublic inline fun <T>
Sequence<T>.indexOfLast(predicate: (T) -> Boolean): Int \{\n var lastIndex = -1\n var index = 0\n for (item in
this) {\n
            checkIndexOverflow(index)\n
                                              if (predicate(item))\n
                                                                         lastIndex = index \ n
                                                                                                 index++\n
\\n return lastIndex\\n\\/\n*\\n * Returns the last element.\\n *\\n * The operation is _terminal_.\\n * \\n * @throws
NoSuchElementException if the sequence is empty.\n * \n * @ sample
samples.collections.Collections.Elements.last\n *\npublic fun <T> Sequence<T>.last(): T {\n val iterator =
```

```
iterator()\n if (!iterator.hasNext())\n
                                                            throw NoSuchElementException(\"Sequence is empty.\")\n var last =
iterator.next()\n while (iterator.hasNext())\n
                                                                        last = iterator.next() \  \  \, return \  \, last \  \  \, | \  \  \, | \  \  \, | \  \  \, | \  \  \, | \  \  \, | \  \  \, | \  \  \, | \  \  \, | \  \  \, | \  \  \, | \  \  \, | \  \  \, | \  \  \, | \  \  \, | \  \  \, | \  \  \, | \  \  \, | \  \  \, | \  \  \, | \  \  \, | \  \  \, | \  \  \, | \  \  \, | \  \  \, | \  \  \, | \  \  \, | \  \  \, | \  \  \, | \  \  \, | \  \  \, | \  \  \, | \  \  \, | \  \  \, | \  \  \, | \  \  \, | \  \  \, | \  \  \, | \  \  \, | \  \  \, | \  \  \, | \  \  \, | \  \  \, | \  \  \, | \  \  \, | \  \  \, | \  \  \, | \  \  \, | \  \  \, | \  \  \, | \  \  \, | \  \  \, | \  \  \, | \  \  \, | \  \  \, | \  \  \, | \  \  \, | \  \  \, | \  \  \, | \  \  \, | \  \  \, | \  \  \, | \  \  \, | \  \  \, | \  \  \, | \  \  \, | \  \  \, | \  \  \, | \  \  \, | \  \  \, | \  \  \, | \  \  \, | \  \  \, | \  \  \, | \  \  \, | \  \  \, | \  \  \, | \  \  \, | \  \  \, | \  \  \, | \  \  \, | \  \  \, | \  \  \, | \  \  \, | \  \  \, | \  \  \, | \  \  \, | \  \  \, | \  \  \, | \  \  \, | \  \  \, | \  \  \, | \  \  \, | \  \  \, | \  \  \, | \  \  \, | \  \  \, | \  \  \, | \  \  \, | \  \  \, | \  \  \, | \  \  \, | \  \  \, | \  \  \, | \  \  \, | \  \  \, | \  \  \, | \  \  \, | \  \  \, | \  \  \, | \  \  \, | \  \  \, | \  \  \, | \  \  \, | \  \  \, | \  \  \, | \  \  \  \, | \  \  \, | \  \  \, | \  \  \, | \  \  \, | \  \  \, | \  \  \, | \  \  \, | \  \  \, | \  \  \, | \  \  \, | \  \  \, | \  \  \, | \  \  \, | \  \  \, | \  \  \, | \  \  \, | \  \  \, | \  \  \, | \  \  \, | \  \  \, | \  \  \, | \  \  \, | \  \  \, | \  \  \, | \  \  \, | \  \  \, | \  \  \, | \  \  \, | \  \  \, | \  \  \, | \  \  \, | \  \  \, | \  \  \, | \  \  \, | \  \  \, | \  \  \, | \  \  \, | \  \  \, | \  \  \, | \  \  \, | \  \  \, | \  \  \, | \  \  \, | \  \  \, | \  \  \, | \  \  \, | \  \  \, | \  \  \, | \  \  \, | \  \  \, | \  \  \, | \  \  \, | \  \  \, | \  \  \, | \  \  \, | \  \  \, | \  \  \, | \  \  \, | \  \  \, | \  \  \, | \  \  \, | \  \  \, | \  \  \, | \  \  \, | \  \  \, | \  \  \, | \  \  \, | \  \  \, | \  \  \, | \  \  \, | \  \  \, | \  \  \, | \  \  \, | \  \  \, | \  \  \, | \  \  \, | \  \  \, | \  \  \, | \  \  \, | \  \  \, | \  \  \, | \  \  \, | \  
element matching the given [predicate].\n *\n * The operation is _terminal_.\n *\n * @throws
NoSuchElementException if no such element is found.\n * \n * @ sample
samples.collections.Collections.Elements.last\n */\npublic inline fun <T> Sequence<T>.last(predicate: (T) ->
Boolean): T \{ n \text{ var last: } T? = \text{null} \text{ var found} = \text{false} \text{ for (element in this) } \} 
                                                                                                                                 if (predicate(element))
                                                found = true \setminus n
\{ n \}
               last = element \ n
                                                                             n \in \mathbb{N} if (!found) throw
NoSuchElementException(\"Sequence contains no element matching the predicate.\")\n
@Suppress(\"UNCHECKED_CAST\")\n return last as T\n}\n\n/**\n * Returns last index of [element], or -1 if the
sequence does not contain element.\n *\n * The operation is terminal .\n */npublic fun
<@kotlin.internal.OnlyInputTypes T> Sequence<T>.lastIndexOf(element: T): Int {\n var lastIndex = -1\n var
index = 0 \setminus n for (item in this) \{ \setminus n \}
                                                       checkIndexOverflow(index)\n
                                                                                                          if (element == item)\n
                                                                                                                                                     lastIndex =
                 index++n }\n return lastIndex\n\\\n\**\n * Returns the last element, or `null` if the sequence is
index\n
empty.\n *\n * The operation is _terminal_.\n *\n * @sample samples.collections.Collections.Elements.last\n *
*/\npublic fun <T> Sequence<T>.lastOrNull(): T? {\n val iterator = iterator()\n if (!iterator.hasNext())\n
return null\n var last = iterator.next()\n while (iterator.hasNext())\n
                                                                                                            last = iterator.next() \setminus n return
last\n\\n\/**\n * Returns the last element matching the given [predicate], or `null` if no such element was found.\n
*\n * The operation is terminal .\n *\n * @sample samples.collections.Collections.Elements.last\n *\npublic
inline fun <T> Sequence<T>.lastOrNull(predicate: (T) -> Boolean): T? {\n var last: T? = null\n for (element in
                  if (predicate(element)) {\n
                                                                                                 \n \n return last\n\\n\n/**\n * Returns the
this) {\n
                                                                   last = element \ n
single element, or throws an exception if the sequence is empty or has more than one element.\n *\n * The operation
is _terminal_.\n */\npublic fun <T> Sequence<T>.single(): T {\n val iterator = iterator()\n if
                                      throw NoSuchElementException(\"Sequence is empty.\")\n val single =
(!iterator.hasNext())\n
iterator.next()\n if (iterator.hasNext())\n
                                                                  throw IllegalArgumentException(\"Sequence has more than one
element.\")\n return single\n\\\\\n/\**\n * Returns the single element matching the given [predicate], or throws
exception if there is no or more than one matching element.\n *\n * The operation is terminal .\n *\npublic inline
fun < T > Sequence < T > single(predicate: (T) -> Boolean): T {\n var single: T? = null\n var found = false\n for
(element in this) {\n
                                   if (predicate(element)) {\n
                                                                                    if (found) throw IllegalArgumentException(\"Sequence
contains more than one matching element.\")\n
                                                                             single = element\n
                                                                                                                   found = true \ n
                                                                                                                                               n \in n
(!found) throw NoSuchElementException(\"Sequence contains no element matching the predicate.\")\n
@Suppress(\"UNCHECKED_CAST\")\n return single as T \in \mathbb{N} / \mathbb{N}  Returns single element, or `null` if the
sequence is empty or has more than one element.\n *\n * The operation is _terminal_.\n */\npublic fun <T>
Sequence<T>.singleOrNull(): T? {\n val iterator = iterator()\n if (!iterator.hasNext())\n
single = iterator.next()\n if (iterator.hasNext())\n
                                                                               return null\n return single\n\n\n/**\n * Returns the single
element matching the given [predicate], or `null` if element was not found or more than one element was found.\n
*\n * The operation is _terminal_.\n */\npublic inline fun <T> Sequence<T>.singleOrNull(predicate: (T) ->
Boolean): T? \{\n var single: T? = null\n var found = false\n for (element in this) \{\n
                                                                                                                                       if (predicate(element))
               if (found) return null\n
\{ n \}
                                                          single = element \ n
                                                                                               found = true \ n
                                                                                                                            n \in \mathbb{N} if (!found) return
null\n return single\n\\n/n\*\n * Returns a sequence containing all elements except first [n] elements.\n *\n * The
operation is _intermediate_ and _stateless_.\n * \n * @throws IllegalArgumentException if [n] is negative.\n * \n *
@sample samples.collections.Collections.Transformations.drop\n */\npublic fun <T> Sequence<T>.drop(n: Int):
SequenceT > \{ n \mid \text{require}(n >= 0) \}  Requested element count n \mid \text{ses}(n \neq 0) \} return when \{ n \mid \text{ses}(n \neq 0) \}
== 0 \rightarrow this \ n
                          this is DropTakeSequence -> this.drop(n)\n
                                                                                                else -> DropSequence(this, n)\n \n \leq n \leq n
Returns a sequence containing all elements except first elements that satisfy the given [predicate].\n *\n * The
operation is _intermediate_ and _stateless_.\n * \n * @ sample
samples.collections.Collections.Transformations.drop\n *\npublic fun <T> Sequence<T>.dropWhile(predicate: (T)
-> Boolean): Sequence<T> {\n return DropWhileSequence(this, predicate)\n}\n\n/**\n * Returns a sequence
containing only elements matching the given [predicate].\n *\n * The operation is _intermediate_ and _stateless_.\n
```

```
*\n * @sample samples.collections.Collections.Filtering.filter\n *\npublic fun <T> Sequence<T>.filter(predicate:
(T) -> Boolean): Sequence<T> {\n return FilteringSequence(this, true, predicate)\n}\n\n/**\n * Returns a sequence
containing only elements matching the given [predicate].\n * @param [predicate] function that takes the index of an
element and the element itself\n * and returns the result of predicate evaluation on the element.\n *\n * The
operation is intermediate and stateless \ln * \ln * @sample
samples.collections.Collections.Filtering.filterIndexed\n */\npublic fun <T> Sequence<T>.filterIndexed(predicate:
(index: Int, T) -> Boolean): Sequence<T> {\n // TODO: Rewrite with generalized MapFilterIndexingSequence\n
return TransformingSequence(FilteringSequence(IndexingSequence(this), true, { predicate(it.index, it.value) }), {
[predicate] function that takes the index of an element and the element itself\n * and returns the result of predicate
evaluation on the element.\n *\n * The operation is _terminal_.\n *\n * @sample
samples.collections.Collections.Filtering.filterIndexedTo\n *\npublic inline fun <T, C : MutableCollection<in T>>
Sequence<T>.filterIndexedTo(destination: C, predicate: (index: Int, T) -> Boolean): C {\n forEachIndexed {
index, element ->\n
                       if (predicate(index, element)) destination.add(element)\n }\n return
R.\n *\n * The operation is _intermediate_ and _stateless_.\n * \n * @ sample
samples.collections.Collections.Filtering.filterIsInstance\n */\npublic inline fun <reified R>
Sequence<*>.filterIsInstance(): Sequence<@kotlin.internal.NoInfer R> {\n
@Suppress(\"UNCHECKED CAST\")\n return filter { it is R } as Sequence<R>\n}\n\n/**\n * Appends all
elements that are instances of specified type parameter R to the given [destination].\n *\n * The operation is
_terminal_.\n * \n * @ sample samples.collections.Collections.Filtering.filterIsInstanceTo\n *\npublic inline fun
<reified R, C: MutableCollection<in R>> Sequence<*>.filterIsInstanceTo(destination: C): C {\n for (element in
this) if (element is R) destination.add(element)\n return destination\n\\\n\\n\*\n * Returns a sequence containing
all elements not matching the given [predicate].\n *\n * The operation is intermediate and stateless .\n *\n *
@sample samples.collections.Collections.Filtering.filter\n *\npublic fun <T> Sequence<T>.filterNot(predicate: (T)
-> Boolean): Sequence<T> {\n return FilteringSequence(this, false, predicate)\n}\n\n/**\n * Returns a sequence
containing all elements that are not `null`.\n *\n * The operation is intermediate and stateless .\n *\n * @ sample
samples.collections.Collections.Filtering.filterNotNull\n */npublic fun <T : Any> Sequence<T?>.filterNotNull():
Sequence\langle T \rangle \{ n @ Suppress(\"UNCHECKED CAST'") \}  return filterNot \{ it == null \}  as
Sequence\langle T \rangle \setminus n \setminus n/** \setminus n * Appends all elements that are not `null` to the given [destination]. \( n * \setminus n * The operation \)
is _terminal_.\n * \n * @sample samples.collections.Collections.Filtering.filterNotNullTo\n */\npublic fun <C:
MutableCollection<in T>, T: Any> Sequence<T?>.filterNotNullTo(destination: C): C {\n for (element in this) if
(element != null) destination.add(element)\n return destination\n\\\\\\n\/**\n * Appends all elements not matching
the given [predicate] to the given [destination]. \n * \n * The operation is terminal . \n * \n * @sample
samples.collections.Collections.Filtering.filterTo\n */\npublic inline fun <T, C: MutableCollection<in T>>
Sequence<T>.filterNotTo(destination: C, predicate: (T) -> Boolean): C {\n for (element in this) if
(!predicate(element)) destination.add(element)\n return destination\n \n \n \ Appends all elements matching
the given [predicate] to the given [destination].\n *\n * The operation is _terminal_.\n *\n * @sample
samples.collections.Collections.Filtering.filterTo\n *\npublic inline fun <T, C : MutableCollection<in T>>
Sequence<T>.filterTo(destination: C, predicate: (T) -> Boolean): C {\n for (element in this) if (predicate(element))
destination.add(element)\n return destination\n\\n\n\\n\*\n * Returns a sequence containing first [n] elements.\n *\n
* The operation is _intermediate_ and _stateless_\n * \n * @throws IllegalArgumentException if [n] is negative.\n *
\n * @sample samples.collections.Collections.Transformations.take\n */\npublic fun <T> Sequence<T>.take(n: Int):
Sequence\langle T \rangle \{ \text{n require}(n \ge 0) \}  return when \{ \text{n is less than zero.} \} \}  return when \{ \text{n is less than zero.} \} 
== 0 -> emptySequence() \n
                                                                             else -> TakeSequence(this, n)\n
                               this is DropTakeSequence -> this.take(n)\n
\\n\/n*\\n * Returns a sequence containing first elements satisfying the given [predicate].\\n *\n * The operation
is _intermediate_ and _stateless_.\n * \n * @sample samples.collections.Collections.Transformations.take\n
*/\npublic fun <T> Sequence<T>.takeWhile(predicate: (T) -> Boolean): Sequence<T> {\n return
```

TakeWhileSequence(this, predicate)\n}\n\n/\*\*\n \* Returns a sequence that yields elements of this sequence sorted according to their natural sort order.\n \* \n \* The sort is \_stable\_. It means that equal elements preserve their order relative to each other after sorting.\n \*\n \* The operation is \_intermediate\_ and \_stateful\_.\n \*\/npublic fun <T: Comparable<T>> Sequence<T>.sorted(): Sequence<T> {\n return object : Sequence<T> {\n  $val\ sortedList = this@sorted.toMutableList() \backslash n$ iterator(): Iterator<T $> {\n}$ sortedList.sort()\n return sortedList.iterator()\n  $n \leq n \leq n$ sorted according to natural sort order of the value returned by specified [selector] function.\n \*\n \* The sort is \_stable\_. It means that equal elements preserve their order relative to each other after sorting.\n \*\n \* The operation is \_intermediate\_ and \_stateful\_.\n \* \n \* @sample samples.collections.Collections.Sorting.sortedBy\n \*/\npublic inline fun <T, R: Comparable<R>> Sequence<T>.sortedBy(crossinline selector: (T) -> R?): Sequence<T> {\n return sortedWith(compareBy(selector))\n\partial \n\n/\*\*\n \* Returns a sequence that yields elements of this sequence sorted descending according to natural sort order of the value returned by specified [selector] function.\n \* \n \* The sort is stable. It means that equal elements preserve their order relative to each other after sorting.\n \*\n \* The operation is \_intermediate\_ and \_stateful\_.\n \*\npublic inline fun <T, R : Comparable<R>>> Sequence<T>.sortedByDescending(crossinline selector: (T) -> R?): Sequence<T> {\n return sortedWith(compareByDescending(selector))\n\/\n\/\*\*\n \* Returns a sequence that yields elements of this sequence sorted descending according to their natural sort order.\n \* \n \* The sort is \_stable\_. It means that equal elements preserve their order relative to each other after sorting.\n \*\n \* The operation is intermediate and stateful .\n \*/\npublic fun <T : Comparable<T>> Sequence<T>.sortedDescending(): Sequence<T> {\n return sortedWith(reverseOrder())\n}\n\n/\*\*\n \* Returns a sequence that yields elements of this sequence sorted according to each other after sorting.\n \*\n \* The operation is intermediate and stateful .\n \*\npublic fun <T> Sequence<T>.sortedWith(comparator: Comparator<in T>): Sequence<T> {\n return object : Sequence<T> {\n override fun iterator(): Iterator<T> {\n val sortedList = this@sortedWith.toMutableList()\n sortedList.sortWith(comparator)\n return sortedList.iterator()\n  $\n$   $\n$   $\n$   $\n$  Returns a [Map] containing key-value pairs provided by [transform] function\n \* applied to elements of the given sequence.\n \* \n \* If any of two pairs would have the same key the last one gets added to the map  $n \times n \times n$  The returned map preserves the entry iteration order of the original sequence.\n \*\n \* The operation is \_terminal\_.\n \* \n \* @ sample samples.collections.Collections.Transformations.associate\n \*/npublic inline fun <T, K, V> Sequence<T>.associate(transform: (T) -> Pair<K, V>): Map<K, V> {\n return associateTo(LinkedHashMap<K, V>(), transform)\n\/\n\/\*\*\n \* Returns a [Map] containing the elements from the given sequence indexed by the key\n \* returned from [keySelector] function applied to each element.\n \* \n \* If any two elements would have the same key returned by [keySelector] the last one gets added to the map.\n \* \n \* The returned map preserves the entry iteration order of the original sequence.\n \*\n \* The operation is terminal .\n \* \n \* @sample samples.collections.Collections.Transformations.associateBy\n \*/\npublic inline fun <T, K> Sequence<T>.associateBy(keySelector: (T) -> K): Map<K, T> {\n return associateByTo(LinkedHashMap<K, T>(), keySelector)\n\\\\n\\*\*\n \* Returns a [Map] containing the values provided by [valueTransform] and indexed by [keySelector] functions applied to elements of the given sequence.\n \* \n \* If any two elements would have the same key returned by [keySelector] the last one gets added to the map.\n \* \n \* The returned map preserves the entry iteration order of the original sequence.\n \*\n \* The operation is \_terminal\_.\n \* \n \* @sample samples.collections.Collections.Transformations.associateByWithValueTransform\n \*/\npublic inline fun <T, K, V> Sequence<T>.associateBy(keySelector: (T) -> K, valueTransform: (T) -> V): Map<K, V> {\n return associateByTo(LinkedHashMap<K, V>(), keySelector, valueTransform) $\n\$  \n\n\\*\*\n \* Populates and returns the [destination] mutable map with key-value pairs,\n \* where key is provided by the [keySelector] function applied to each element of the given sequence  $\ n *$  and value is the element itself.  $\ n *$   $\ n *$  If any two elements would have the same key returned by [keySelector] the last one gets added to the map.\n \*\n \* The operation is \_terminal\_.\n \*\n \* @sample samples.collections.Collections.Transformations.associateByTo\n \*/\npublic inline fun <T, K, M: MutableMap<in K, in T>> Sequence<T>.associateByTo(destination: M, keySelector: (T) -> K): M {\n for

```
(element in this) {\n
                     Populates and returns the [destination] mutable map with key-value pairs,\n * where key is provided by the
[keySelector] function and\n * and value is provided by the [valueTransform] function applied to elements of the
given sequence.\n * \n * If any two elements would have the same key returned by [keySelector] the last one gets
added to the map.\n *\n * The operation is _terminal_.\n *\n * @sample
samples.collections.Collections.Transformations.associateByToWithValueTransform\n *\npublic inline fun <T, K,
V, M: MutableMap<in K, in V>> Sequence<T>.associateByTo(destination: M, keySelector: (T) -> K,
valueTransform: (T) -> V): M \{\n for (element in this) \{\n
                                                        destination.put(keySelector(element),
map with key-value pairs\n * provided by [transform] function applied to each element of the given sequence.\n * \n
* If any of two pairs would have the same key the last one gets added to the map.\n *\n * The operation is
_terminal_.\n * \n * @sample samples.collections.Collections.Transformations.associateTo\n */npublic inline fun
<T, K, V, M: MutableMap<in K, in V>> Sequence<T>.associateTo(destination: M, transform: (T) -> Pair<K, V>):
M \{\n for (element in this) \{\n
                                Returns a [Map] where keys are elements from the given sequence and values are\n * produced by the
[valueSelector] function applied to each element.\n * \n * If any two elements are equal, the last one gets added to
the map.\n * \n * The returned map preserves the entry iteration order of the original sequence.\n *\n * The
operation is terminal .\n *\n * @sample samples.collections.Collections.Transformations.associateWith\n
*\n@SinceKotlin(\"1.3\")\npublic inline fun < K, V> Sequence < K>.associateWith(valueSelector: (K) -> V):
Map<K, V> {\n val result = LinkedHashMap<K, V>()\n return associateWithTo(result,
valueSelector)\n\/\n\/**\n * Populates and returns the [destination] mutable map with key-value pairs for each
element of the given sequence,\n * where key is the element itself and value is provided by the [valueSelector]
function applied to that key.\n * \n * If any two elements are equal, the last one overwrites the former value in the
map.\n *\n * The operation is terminal .\n *\n * @sample
samples.collections.Collections.Transformations.associateWithTo\n */\n@SinceKotlin(\"1.3\")\npublic inline fun
<K, V, M: MutableMap<in K, in V>> Sequence<K>.associateWithTo(destination: M, valueSelector: (K) -> V): M
n for (element in this) {n}
                             destination.put(element, valueSelector(element))\n \}\n return
terminal .\n */\npublic fun <T, C : MutableCollection<in T>> Sequence<T>.toCollection(destination: C): C {\n
for (item in this) {\n
                     destination.add(item)\n \n return destination\n\n\n/**\n * Returns a new [HashSet] of
all elements.\n *\n * The operation is _terminal_.\n */\npublic fun <T> Sequence<T>.toHashSet(): HashSet<T> {\n
return toCollection(HashSet<T>())\n\n\/**\n * Returns a [List] containing all elements.\n *\n * The operation is
_terminal_.\n */\npublic fun <T> Sequence<T>.toList(): List<T> {\n return
this.toMutableList().optimizeReadOnlyList()\n\n/**\n * Returns a new [MutableList] filled with all elements of
this sequence.\n *\n * The operation is _terminal_.\n *\n * Chapublic fun <T> Sequence<T>.toMutableList():
The returned set preserves the element iteration order of the original sequence.\n *\n The operation is
_terminal_.\n */\npublic fun <T> Sequence<T>.toSet(): Set<T> {\n return
toCollection(LinkedHashSet<T>()).optimizeReadOnlySet()\n}\n\n'**\n * Returns a single sequence of all elements
from results of [transform] function being invoked on each element of original sequence.\n *\n * The operation is
_intermediate_ and _stateless_.\n * \n * @sample samples.collections.Collections.Transformations.flatMap\n
*/n@SinceKotlin(\"1.4\")\n@OptIn(kotlin.experimental.ExperimentalTypeInference::class)\n@OverloadResolution
ByLambdaReturnType\n@kotlin.jvm.JvmName(\"flatMapIterable\")\npublic fun <T, R>
Sequence<T>.flatMap(transform: (T) -> Iterable<R>): Sequence<R> {\n return FlatteningSequence(this,
transform, Iterable<R>::iterator)\n}\n\n/**\n * Returns a single sequence of all elements from results of [transform]
function being invoked on each element of original sequence.\n *\n * The operation is _intermediate_ and
_stateless_.\n * \n * @sample samples.collections.Collections.Transformations.flatMap\n */npublic fun <T, R>
Sequence<T>.flatMap(transform: (T) -> Sequence<R>): Sequence<R> {\n return FlatteningSequence(this,
```

```
transform, Sequence<R>::iterator)\n}\n'**\n * Returns a single sequence of all elements yielded from results of
[transform] function being invoked on each element\n * and its index in the original sequence.\n *\n * The operation
is _intermediate_ and _stateless_.\n * \n * @sample
samples.collections.Collections.Transformations.flatMapIndexed\n
*/n@SinceKotlin(\"1.4\")\n@OptIn(kotlin.experimental.ExperimentalTypeInference::class)\n@OverloadResolution
ByLambdaReturnType\n@kotlin.jvm.JvmName(\"flatMapIndexedIterable\")\npublic fun <T, R>
Sequence<T>.flatMapIndexed(transform: (index: Int, T) -> Iterable<R>): Sequence<R> {\n return
flatMapIndexed(this, transform, Iterable < R > :: iterator) \n \n/** \n * Returns a single sequence of all elements
yielded from results of [transform] function being invoked on each element\n * and its index in the original
sequence.\n *\n * The operation is intermediate and stateless .\n * \n * @ sample
samples.collections.Collections.Transformations.flatMapIndexed\n
*/n@SinceKotlin(\"1.4\")\n@OptIn(kotlin.experimental.ExperimentalTypeInference::class)\n@OverloadResolution
ByLambdaReturnType\n@kotlin.jvm.JvmName(\"flatMapIndexedSequence\")\npublic fun <T, R>
Sequence<T>.flatMapIndexed(transform: (index: Int, T) -> Sequence<R>): Sequence<R> {\n return
flatMapIndexed(this, transform, Sequence<R>::iterator)\n\n/n/**\n * Appends all elements yielded from results of
[transform] function being invoked on each element\n * and its index in the original sequence, to the given
[destination].\n *\n * The operation is _terminal_.\n
*\n@SinceKotlin(\"1.4\")\n@OptIn(kotlin.experimental.ExperimentalTypeInference::class)\n@OverloadResolution
ByLambdaReturnType\n@kotlin.jvm.JvmName(\"flatMapIndexedIterableTo\")\n@kotlin.internal.InlineOnly\npubli
c inline fun <T, R, C : MutableCollection<in R>> Sequence<T>.flatMapIndexedTo(destination: C, transform:
(index: Int, T) -> Iterable<R>): \mathbb{C} \{ \text{n} \text{ var index} = 0 \}  for (element in this) \{ \text{n} \text{ var index} = 0 \} 
transform(checkIndexOverflow(index++), element)\n
                                                   destination.addAll(list)\n }\n return
element \ * and its index in the original sequence, to the given [destination]. \ * The operation is terminal .
*/n@SinceKotlin(\"1.4\")\n@OptIn(kotlin.experimental.ExperimentalTypeInference::class)\n@OverloadResolution
ByLambdaReturnType\n@kotlin.jvm.JvmName(\"flatMapIndexedSequenceTo\")\n@kotlin.internal.InlineOnly\npu
blic inline fun <T, R, C: MutableCollection<in R>> Sequence<T>.flatMapIndexedTo(destination: C, transform:
(index: Int, T) -> Sequence\langle R \rangle): C {\n var index = 0\n for (element in this) {\n
                                                                             val list =
transform(checkIndexOverflow(index++), element)\n
                                                   destination.addAll(list)\n }\n return
element of original sequence, to the given [destination].\n *\n * The operation is _terminal_.\n
*/n@SinceKotlin(\"1.4\")\n@OptIn(kotlin.experimental.ExperimentalTypeInference::class)\n@OverloadResolution
ByLambdaReturnType\n@kotlin.jvm.JvmName(\"flatMapIterableTo\")\npublic inline fun <T, R, C:
MutableCollection<in R>> Sequence<T>.flatMapTo(destination: C, transform: (T) -> Iterable<R>): C {\n for
(element in this) {\n
                      val list = transform(element)\n
                                                     destination.addAll(list)\n }\n return
element of original sequence, to the given [destination].\n *\n * The operation is _terminal_.\n *\npublic inline fun
<T, R, C: MutableCollection<in R>> Sequence<T>.flatMapTo(destination: C, transform: (T) -> Sequence<R>): C
                              val list = transform(element)\n
                                                             destination.addAll(list)\n }\n return
n for (element in this) {n}
function\n * applied to each element and returns a map where each group key is associated with a list of
corresponding elements.\n * \n * The returned map preserves the entry iteration order of the keys produced from the
original sequence.\n *\n * The operation is _terminal_.\n *\n * @sample
samples.collections.Collections.Transformations.groupBy\n *\npublic inline fun <T, K>
Sequence<T>.groupBy(keySelector: (T) -> K): Map<K, List<T>> {\n return groupByTo(LinkedHashMap<K,
MutableList<T>>(), keySelector)\n}\n\n/**\n * Groups values returned by the [valueTransform] function applied to
each element of the original sequence\n * by the key returned by the given [keySelector] function applied to the
element\n * and returns a map where each group key is associated with a list of corresponding values.\n * \n * The
```

```
returned map preserves the entry iteration order of the keys produced from the original sequence.\n *\n * The
operation is terminal .\n * \n * @sample
samples.collections.Collections.Transformations.groupByKeysAndValues\n */\npublic inline fun <T, K, V>
Sequence<T>.groupBy(keySelector: (T) -> K, valueTransform: (T) -> V): Map<K, List<V>> {\n return
groupByTo(LinkedHashMap<K, MutableList<V>>(), keySelector, valueTransform)\n}\n\n/**\n * Groups elements
of the original sequence by the key returned by the given [keySelector] function\n * applied to each element and
puts to the [destination] map each group key associated with a list of corresponding elements.\n * \n * @return The
[destination] map.\n *\n * The operation is _terminal_.\n *\n * @sample
samples.collections.Collections.Transformations.groupBy\n *\\npublic inline fun <T, K, M: MutableMap<in K,
MutableList<T>>> Sequence<T>.groupByTo(destination: M, keySelector: (T) -> K): M {\n for (element in this)
       val key = keySelector(element)\n
                                        val list = destination.getOrPut(key) { ArrayList<T>() }\n
applied to each element of the original sequence\n * by the key returned by the given [keySelector] function applied
to the element\n * and puts to the [destination] map each group key associated with a list of corresponding values.\n
samples.collections.Collections.Transformations.groupByKeysAndValues\n */\npublic inline fun <T, K, V, M:
MutableMap<in K, MutableList<V>>> Sequence<T>.groupByTo(destination: M, keySelector: (T) -> K,
valueTransform: (T) -> V): M \{\n for (element in this) \{\n
                                                         val key = keySelector(element)\n
destination.getOrPut(key) { ArrayList<V>() }\n
                                              list.add(valueTransform(element))\n }\n return
destination\n\\\n\n\/**\n * Creates a [Grouping] source from a sequence to be used later with one of group-and-fold
operations\n * using the specified [keySelector] function to extract a key from each element.\n *\n * The operation is
intermediate and stateless .\n * \n * @ sample samples.collections.Grouping.groupingByEachCount\n
*/n@SinceKotlin(\"1.1\")\npublic inline fun <T, K> Sequence<T>.groupingBy(crossinline keySelector: (T) -> K):
Grouping\langle T, K \rangle \{ \  \  \, \} \}
                                                       override fun sourceIterator(): Iterator<T> =
this@groupingBy.iterator()\n
                             Returns a sequence containing the results of applying the given [transform] function\n * to each element in the
original sequence.\n ^{n + n} The operation is intermediate and stateless .\n ^{n + n} @sample
samples.collections.Collections.Transformations.map\n */\npublic fun <T, R> Sequence<T>.map(transform: (T) ->
the results of applying the given [transform] function\n * to each element and its index in the original sequence.\n *
@param [transform] function that takes the index of an element and the element itself\n * and returns the result of
the transform applied to the element.\n *\n * The operation is _intermediate_ and _stateless_.\n *\npublic fun <T,
R > Sequence < T > .mapIndexed(transform: (index: Int, T) -> R): Sequence < R > {\n return}
TransformingIndexedSequence(this, transform)\n\n/**\n * Returns a sequence containing only the non-null
results of applying the given [transform] function\n * to each element and its index in the original sequence.\n *
@param [transform] function that takes the index of an element and the element itself\n * and returns the result of
the transform applied to the element.\n *\n * The operation is _intermediate_ and _stateless_.\n *\npublic fun <T, R
: Any> Sequence<T>.mapIndexedNotNull(transform: (index: Int, T) -> R?): Sequence<R> {\n return
Transforming Indexed Sequence (this, transform). filter Not Null() \verb|\n\| / n | m | * Applies the given [transform] function
to each element and its index in the original sequence\n * and appends only the non-null results to the given
[destination].\n * @param [transform] function that takes the index of an element and the element itself\n * and
returns the result of the transform applied to the element.\n *\n * The operation is _terminal_.\n */npublic inline fun
<T, R: Any, C: MutableCollection<in R>> Sequence<T>.mapIndexedNotNullTo(destination: C, transform: (index:
Int, T) -> R?): C {\n forEachIndexed { index, element -> transform(index, element)?.let { destination.add(it) } }\n
sequence\n * and appends the results to the given [destination].\n * @param [transform] function that takes the
index of an element and the element itself\n * and returns the result of the transform applied to the element.\n *\n *
The operation is _terminal_.\n *\npublic inline fun <T, R, C : MutableCollection<in R>>
```

Sequence<T>.mapIndexedTo(destination: C, transform: (index: Int, T) -> R): C {\n var index = 0\n for (item in destination.add(transform(checkIndexOverflow(index++), item))\n return destination\n\\\\n\/\*\*\n \* Returns a sequence containing only the non-null results of applying the given [transform] function\n \* to each element in the original sequence.\n \*\n \* The operation is \_intermediate\_ and \_stateless\_.\n \* \n \* @sample samples.collections.Collections.Transformations.mapNotNull\n \*/\npublic fun <T, R: Any> Sequence<T>.mapNotNull(transform: (T) -> R?): Sequence<R> {\n return TransformingSequence(this, transform).filterNotNull()\n}\n\n\*\n \* Applies the given [transform] function to each element in the original sequence\n \* and appends only the non-null results to the given [destination].\n \*\n \* The operation is \_terminal\_.\n \*/npublic inline fun <T, R: Any, C: MutableCollection<in R>> Sequence<T>.mapNotNullTo(destination: C, transform: (T) -> R?): C {\n forEach { element -> transform(element)?.let { destination.add(it) } }\n return destination $\n$ \n\n/\*\*\n \* Applies the given [transform] function to each element of the original sequence\n \* and appends the results to the given [destination].\n \*\n \* The operation is \_terminal\_.\n \*\npublic inline fun <T, R, C: MutableCollection<in R>> Sequence<T>.mapTo(destination: C, transform: (T) -> R): C {\n for (item in this)\n destination.add(transform(item))\n return destination\n\ $\n$ \\n\n/\*\*\n \* Returns a sequence that wraps each element of the original sequence\n \* into an [IndexedValue] containing the index of that element and the element itself.\n \*\n \* The operation is intermediate and stateless \n \*\npublic fun <T> Sequence<T>.withIndex(): Sequence $\langle IndexedValue \langle T \rangle \rangle$  return IndexingSequence(this)\n\\\n\\*\*\n \* Returns a sequence containing only distinct elements from the given sequence. n \* n \* Among equal elements of the given sequence, only the firstone will be present in the resulting sequence.\n \* The elements in the resulting sequence are in the same order as they were in the source sequence.\n \*\n \* The operation is \_intermediate\_ and \_stateful\_.\n \* \n \* @ sample samples.collections.Collections.Transformations.distinctAndDistinctBy\n \*/\npublic fun <T> Sequence<T>.distinct(): Sequence<T> {\n return this.distinctBy { it }\n}\n\n/\*\*\n \* Returns a sequence containing only elements from the given sequence\n \* having distinct keys returned by the given [selector] function.\n \* \n \* Among elements of the given sequence with equal keys, only the first one will be present in the resulting sequence.\n \* The elements in the resulting sequence are in the same order as they were in the source sequence.\n \*\n \* The operation is intermediate and stateful .\n \*\n \* @ sample samples.collections.Collections.Transformations.distinctAndDistinctBy\n \*/\npublic fun <T, K> \* Returns a new [MutableSet] containing all distinct elements from the given sequence.\n \* \n \* The returned set preserves the element iteration order of the original sequence.\n \*\n \* The operation is terminal .\n \*\npublic fun <T> Sequence<T>.toMutableSet(): MutableSet<T> {\n val set = LinkedHashSet<T>()\n for (item in this) set.add(item)\n return set\n\\\n\*\n \* Returns `true` if all elements match the given [predicate].\n \*\n \* The operation is \_terminal\_\n \* \n \* @sample samples.collections.Collections.Aggregates.all\n \*\npublic inline fun <T> Sequence<T>.all(predicate: (T) -> Boolean): Boolean {\n for (element in this) if (!predicate(element)) return false\n return true\n\\\n\n/\*\*\n \* Returns `true` if sequence has at least one element.\\n \*\n \* The operation is \_terminal\_.\n \* \n \* @ sample samples.collections.Collections.Aggregates.any\n \*/\npublic fun <T> Sequence $\langle T \rangle$ .any(): Boolean {\n return iterator().hasNext()\n}\n\n/\*\*\n \* Returns `true` if at least one element matches the given [predicate]. $\n *\n *$  The operation is \_terminal\_. $\n *\n *$  @ sample samples.collections.Collections.Aggregates.anyWithPredicate\n \*/\npublic inline fun <T> Sequence<T>.any(predicate: (T) -> Boolean): Boolean {\n for (element in this) if (predicate(element)) return true\n return false\n\\\n\/\*\*\n \* Returns the number of elements in this sequence.\\n \*\n \* The operation is \_terminal\_.\n \* $\n$  for (element in this) checkCountOverflow(++count)\n return count\n\\\n\/\*\*\n \* Returns the number of elements matching the given [predicate].\n \*\n \* The operation is \_terminal\_.\n \*\npublic inline fun <T> Sequence<T>.count(predicate: (T) -> Boolean): Int  $\{\n$  var count =  $0\n$  for (element in this) if (predicate(element)) checkCountOverflow(++count)\n return count\n\\n\n/\*\*\n \* Accumulates value starting with [initial] value and applying [operation] from left to right\n \* to current accumulator value and each element.\n \* \n \* Returns the specified [initial] value if the sequence is empty.\n \* \n \* @param [operation] function that takes current accumulator value and an element, and calculates

```
the next accumulator value.\n *\n * The operation is terminal .\n *\/npublic inline fun <T, R>
Sequence<T>.fold(initial: R, operation: (acc: R, T) -> R): R \{\n var accumulator = initial\n for (element in this)
accumulator = operation(accumulator, element)\n return accumulator\n\\n\n/**\n * Accumulates value starting
with [initial] value and applying [operation] from left to right\n * to current accumulator value and each element
with its index in the original sequence.\n *\n * Returns the specified [initial] value if the sequence is empty.\n *\n *
@param [operation] function that takes the index of an element, current accumulator value\n * and the element
itself, and calculates the next accumulator value.\n *\n * The operation is terminal .\n *\npublic inline fun <T, R>
Sequence\langle T \rangle.foldIndexed(initial: R, operation: (index: Int, acc: R, T) -> R): R \{ n \text{ var index} = 0 \}
accumulator = initial\n for (element in this) accumulator = operation(checkIndexOverflow(index++), accumulator,
element)\n return accumulator\n\n^*\n Performs the given [action] on each element.\n *\n * The operation is
_terminal_.\n *\npublic inline fun <T> Sequence<T>.forEach(action: (T) -> Unit): Unit {\n for (element in this)
element.\n * @param [action] function that takes the index of an element and the element itself\n * and performs the
action on the element.\n *\n * The operation is _terminal_\\n */\npublic inline fun <T>
Sequence\langle T \rangle.forEachIndexed(action: (index: Int, T) -> Unit): Unit \{ n \text{ var index} = 0 \} for (item in this)
action(checkIndexOverflow(index++), item)\n}\n\n@Deprecated(\"Use maxOrNull instead.\",
ReplaceWith(\"this.maxOrNull()\"))\n@DeprecatedSinceKotlin(warningSince = \"1.4\", errorSince = \"1.5\",
hiddenSince = \"1.6\")\n@SinceKotlin(\"1.1\")\npublic fun Sequence<Double>.max(): Double? {\n return
maxOrNull()\n\n@Deprecated(\"Use maxOrNull instead.\",
ReplaceWith(\"this.maxOrNull()\"))\ @ DeprecatedSinceKotlin(warningSince = \"1.4\", errorSince = \"1.5\", \\
hiddenSince = \"1.6\")\n@SinceKotlin(\"1.1\")\npublic fun Sequence<Float>.max(): Float? {\n return
maxOrNull()\n}\n\n@Deprecated(\"Use maxOrNull instead.\",
ReplaceWith(\"this.maxOrNull()\"))\n@DeprecatedSinceKotlin(warningSince = \"1.4\", errorSince = \"1.5\", and a sum of the content of the content of the co
hiddenSince = \"1.6\")\npublic fun <T : Comparable<T>> Sequence<T>.max(): T? {\n return
maxOrNull()\n \n@Deprecated(\"Use maxByOrNull instead.\",
Replace With (\"this.maxByOrNull (selector)\")) \land @ Deprecated Since Kotlin (warning Since = \"1.4\", error Since = \"1.4\").
\"1.5\", hiddenSince = \"1.6\")\npublic inline fun <T, R: Comparable<R>> Sequence<T>.maxBy(selector: (T) ->
R): T? \{\n return maxByOrNull(selector)\n\/\n Returns the first element yielding the largest value of the
given function or `null` if there are no elements.\n *\n * The operation is terminal .\n *\n * @ sample
samples.collections.Collections.Aggregates.maxByOrNull\n */\n@SinceKotlin(\"1.4\")\npublic inline fun <T, R:
Comparable<R>> Sequence<T>.maxByOrNull(selector: (T) -> R): T? {\n val iterator = iterator()\n if
(!iterator.hasNext()) return null\n var maxElem = iterator.next()\n if (!iterator.hasNext()) return maxElem\n var
maxValue = selector(maxElem) \setminus do \{ \setminus n \}
                                                                val e = iterator.next()\n
                                                                                                       val v = selector(e) \setminus n
                                                maxValue = v \setminus n
v) {\n
                  maxElem = e \setminus n
                                                                             \\n \} while (iterator.hasNext())\n return
\max Elem \  \   \   Returns the largest value among all values produced by [selector] function \  \   applied to
each element in the sequence.\n * \n * If any of values produced by [selector] function is `NaN`, the returned result
is `NaN`.\n * \n * @throws NoSuchElementException if the sequence is empty.\n *\n * The operation is
terminal .\n
*/n@SinceKotlin(\"1.4\")\n@OptIn(kotlin.experimental.ExperimentalTypeInference::class)\n@OverloadResolution
ByLambdaReturnType\n@kotlin.internal.InlineOnly\npublic inline fun <T> Sequence<T>.maxOf(selector: (T) ->
Double): Double {\n val iterator = iterator()\n if (!iterator.hasNext()) throw NoSuchElementException()\n var
maxValue = selector(iterator.next())\n while (iterator.hasNext()) {\n
                                                                                                     val v = selector(iterator.next()) \n
\max Value = \max Of(\max Value, v) \setminus n }\n return \max Value \setminus n \setminus n/** \setminus n * Returns the largest value among all
values produced by [selector] function\n * applied to each element in the sequence.\n * \n * If any of values
produced by [selector] function is `NaN`, the returned result is `NaN`.\n * \n * @throws NoSuchElementException
if the sequence is empty.\n *\n * The operation is _terminal_.\n
*/n@SinceKotlin(\"1.4\")\n@OptIn(kotlin.experimental.ExperimentalTypeInference::class)\n@OverloadResolution
ByLambdaReturnType\n@kotlin.internal.InlineOnly\npublic inline fun <T> Sequence<T>.maxOf(selector: (T) ->
```

```
Float): Float {\n val iterator = iterator()\n if (!iterator.hasNext()) throw NoSuchElementException()\n var
maxValue = selector(iterator.next())\n while (iterator.hasNext()) {\n
                                                                         val v = selector(iterator.next()) \ 
\max Value = \max Of(\max Value, v) \setminus n \\n return \max Value \setminus n \setminus n/** \setminus n * Returns the largest value among all
values produced by [selector] function\n * applied to each element in the sequence.\n * \n * @throws
NoSuchElementException if the sequence is empty.\n *\n * The operation is _terminal_.\n
*/n@SinceKotlin(\"1.4\")\n@OptIn(kotlin.experimental.ExperimentalTypeInference::class)\n@OverloadResolution
ByLambdaReturnType\n@kotlin.internal.InlineOnly\npublic inline fun <T, R: Comparable<R>>>
Sequence<T>.maxOf(selector: (T) -> R): R {\n val iterator = iterator()\n if (!iterator.hasNext()) throw
NoSuchElementException()\n var maxValue = selector(iterator.next())\n while (iterator.hasNext()) {\n}
                                                                                                            val v
                               if (\max Value < v) \{ \n
                                                           maxValue = v \setminus n
= selector(iterator.next())\n
                                                                                 n > n return
\max Value \n \n \n \n \n Returns the largest value among all values produced by [selector] function \n \n \n applied to
each element in the sequence or `null` if there are no elements.\n * \n * If any of values produced by [selector]
function is `NaN`, the returned result is `NaN`.\n *\n * The operation is terminal .\n
*/n@SinceKotlin(\"1.4\")\n@OptIn(kotlin.experimental.ExperimentalTypeInference::class)\n@OverloadResolution
ByLambdaReturnType\n@kotlin.internal.InlineOnly\npublic inline fun <T> Sequence<T>.maxOfOrNull(selector:
(T) -> Double): Double? {\n val iterator = iterator()\n if (!iterator.hasNext()) return null\n var maxValue =
selector(iterator.next())\n while (iterator.hasNext()) {\n
                                                            val v = selector(iterator.next()) \setminus n
                                                                                                 maxValue =
maxOf(maxValue, v)\n \n return maxValue\n\\\n\n/**\n * Returns the largest value among all values produced
by [selector] function\n * applied to each element in the sequence or `null` if there are no elements.\n * \n * If any of
values produced by [selector] function is `NaN`, the returned result is `NaN`.\n *\n * The operation is _terminal_.\n
*\n@SinceKotlin(\"1.4\")\n@OptIn(kotlin.experimental.ExperimentalTypeInference::class)\n@OverloadResolution
ByLambdaReturnType\n@kotlin.internal.InlineOnly\npublic inline fun <T> Sequence<T>.maxOfOrNull(selector:
(T) -> Float): Float? {\n val iterator = iterator()\n if (!iterator.hasNext()) return null\n var maxValue =
selector(iterator.next())\n while (iterator.hasNext()) {\n
                                                            val v = selector(iterator.next()) \
\max Of(\max Value, v) \setminus n }\n return \max Value \setminus n \setminus n/n^* + n * Returns the largest value among all values produced
by [selector] function\n * applied to each element in the sequence or `null` if there are no elements.\n *\n * The
operation is terminal .\n
*/n@SinceKotlin(\"1.4\")\n@OptIn(kotlin.experimental.ExperimentalTypeInference::class)\n@OverloadResolution
ByLambdaReturnType\n@kotlin.internal.InlineOnly\npublic inline fun <T, R: Comparable<R>>>
Sequence<T>.maxOfOrNull(selector: (T) -> R): R? {\n val iterator = iterator()\n if (!iterator.hasNext()) return
null\n var maxValue = selector(iterator.next())\n while (iterator.hasNext()) {\n}
                                                                                     val v =
selector(iterator.next())\n
                             if (\max Value < v) \{ \n
                                                          maxValue = v \setminus n
                                                                              n \leq n
maxValue\n}\n\n/**\n * Returns the largest value according to the provided [comparator]\n * among all values
produced by [selector] function applied to each element in the sequence.\n * \n * @throws
NoSuchElementException if the sequence is empty.\n *\n * The operation is _terminal_.\n
*/n@SinceKotlin(\"1.4\")\n@OptIn(kotlin.experimental.ExperimentalTypeInference::class)\n@OverloadResolution
ByLambdaReturnType\n@kotlin.internal.InlineOnly\npublic inline fun <T, R>
Sequence<T>.maxOfWith(comparator: Comparator<in R>, selector: (T) -> R): R {\n val iterator = iterator() \n if}
(!iterator.hasNext()) throw NoSuchElementException()\n var maxValue = selector(iterator.next())\n while
(iterator.hasNext()) {\n
                           val v = selector(iterator.next()) \
                                                                if (comparator.compare(maxValue, v) < 0) {\n
 maxValue = v \setminus n
                      \ln \ return maxValue\ln \ln^* n \cdot n^* = 1
[comparator]\n * among all values produced by [selector] function applied to each element in the sequence or `null`
if there are no elements.\n *\n * The operation is _terminal_.\n
*/n@SinceKotlin(\"1.4\")\n@OptIn(kotlin.experimental.ExperimentalTypeInference::class)\n@OverloadResolution
ByLambdaReturnType\n@kotlin.internal.InlineOnly\npublic inline fun <T, R>
Sequence<T>.maxOfWithOrNull(comparator: Comparator<in R>, selector: (T) -> R): R? \{\n val iterator =
iterator()\n if (!iterator.hasNext()) return null\n var maxValue = selector(iterator.next())\n while
(iterator.hasNext()) {\n
                           val v = selector(iterator.next()) \n
                                                                if (comparator.compare(maxValue, v) < 0) {\n
```

```
elements.\n * \n * If any of elements is `NaN` returns `NaN`.\n * The operation is _terminal_.\n *
*/n@SinceKotlin(\"1.4\")\npublic fun Sequence<Double>.maxOrNull(): Double? {\n val iterator = iterator()\n
if (!iterator.hasNext()) return null\n var max = iterator.next()\n while (iterator.hasNext()) {\n
                           max = maxOf(max, e)\n }\n return max\n}\n\n/**\n * Returns the largest element or `null` if
iterator.next()\n
there are no elements.\n * \n * If any of elements is `NaN` returns `NaN`.\n *\n * The operation is _terminal_.\n
*/n@SinceKotlin(\"1.4\")\npublic fun Sequence<Float>.maxOrNull(): Float? {\n val iterator = iterator()\n if
(!iterator.hasNext()) return null\n var max = iterator.next()\n while (iterator.hasNext()) {\n}
                           iterator.next()\n
there are no elements.\n *\n * The operation is terminal .\n *\n@SinceKotlin(\"1.4\")\npublic fun <T:
Comparable<T>> Sequence<T>.maxOrNull(): T? {\n val iterator = iterator()\n if (!iterator.hasNext()) return
null\n var max = iterator.next()\n while (iterator.hasNext()) {\n}
                                                                                               val e = iterator.next() \ 
                                                                                                                                    if (max < e) max
= \"1.5\", hiddenSince = \"1.6\")\npublic fun <T> Sequence<T>.maxWith(comparator: Comparator<in T>): T? {\n
return maxWithOrNull(comparator)\n}\n\n/**\n * Returns the first element having the largest value according to the
provided [comparator] or `null` if there are no elements.\n *\n * The operation is _terminal_.\n
*/n@SinceKotlin(\"1.4\")\npublic fun <T> Sequence<T>.maxWithOrNull(comparator: Comparator<in T>): T? {\n
val iterator = iterator()\n if (!iterator.hasNext()) return null\n var max = iterator.next()\n while
                                     val e = iterator.next() \ n
                                                                           if (comparator.compare(max, e) < 0) max = e \setminus n n
(iterator.hasNext()) {\n
return \max n \leq n  Deprecated(\"Use minOrNull instead.\",
ReplaceWith(\"this.minOrNull()\"))\n@DeprecatedSinceKotlin(warningSince = \"1.4\", errorSince = \"1.5\",
\label{linear_linear_
minOrNull()\n\n@Deprecated(\"Use minOrNull instead.\",
ReplaceWith(\"this.minOrNull()\"))\n@DeprecatedSinceKotlin(warningSince = \"1.4\", errorSince = \"1.5\",
hiddenSince = \"1.6\")\n@SinceKotlin(\"1.1\")\npublic fun Sequence<Float>.min(): Float? {\n return
minOrNull()\n\n@Deprecated(\"Use minOrNull instead.\",
ReplaceWith(\"this.minOrNull()\"))\n@DeprecatedSinceKotlin(warningSince = \"1.4\", errorSince = \"1.5\",
hiddenSince = \"1.6\")\npublic fun <T : Comparable<T>> Sequence<T>.min(): T? {\n return
minOrNull()\n\n@Deprecated(\"Use minByOrNull instead.\",
Replace With (\"this.minByOrNull(selector)\")) \ @ Deprecated Since Kotlin (warning Since = \"1.4\", error Since = \"1.4\").
\''1.5\'', hiddenSince = \''1.6\'')\npublic inline fun <T, R : Comparable<R>> Sequence<T>.minBy(selector: (T) ->
R): T? \ln \text{return minByOrNull(selector)} \ln \ln^* \text{Returns the first element yielding the smallest value of the return minByOrNull(selector)} 
given function or `null` if there are no elements.\n *\n * The operation is terminal .\n *\n * @ sample
samples.collections.Collections.Aggregates.minByOrNull\n */n@SinceKotlin(\"1.4\")\npublic inline fun <T, R:
Comparable<R>> Sequence<T>.minByOrNull(selector: (T) -> R): T? {\n val iterator = iterator()\n if
(!iterator.hasNext()) return null\n var minElem = iterator.next()\n if (!iterator.hasNext()) return minElem\n var
minValue = selector(minElem) \setminus n do \{ \setminus n \}
                                                              val e = iterator.next() \ 
                                                                                                    val v = selector(e) \ n
                                                                                                                                     if (minValue >
                                               minValue = v \setminus n
                                                                           }\n } while (iterator.hasNext())\n return
v) {\n
                 minElem = e \setminus n
minElem\n\/\n\/**\n * Returns the smallest value among all values produced by [selector] function\n * applied to
each element in the sequence.\n * \n * If any of values produced by [selector] function is `NaN`, the returned result
is `NaN`.\n * \n * @throws NoSuchElementException if the sequence is empty.\n *\n * The operation is
_terminal_.\n
*/n@SinceKotlin(\"1.4\")\n@OptIn(kotlin.experimental.ExperimentalTypeInference::class)\n@OverloadResolution
ByLambdaReturnType\n@kotlin.internal.InlineOnly\npublic inline fun <T> Sequence<T>.minOf(selector: (T) ->
Double): Double {\n val iterator = iterator()\n if (!iterator.hasNext()) throw NoSuchElementException()\n var
minValue = selector(iterator.next()) \n while (iterator.hasNext()) {\n
                                                                                                   val v = selector(iterator.next()) \ 
minValue = minOf(minValue, v)\ \n return minValue\n}\n^**\n * Returns the smallest value among all
```

n = n return maxValuen /n/\*\*n Returns the largest element or `null` if there are no

 $maxValue = v \setminus n$ 

```
values produced by [selector] function\n * applied to each element in the sequence.\n * \n * If any of values
produced by [selector] function is `NaN`, the returned result is `NaN'.\n * \n * @throws NoSuchElementException
if the sequence is empty.\n *\n * The operation is _terminal_.\n
*/n@SinceKotlin(\"1.4\")\n@OptIn(kotlin.experimental.ExperimentalTypeInference::class)\n@OverloadResolution
ByLambdaReturnType\n@kotlin.internal.InlineOnly\npublic inline fun <T> Sequence<T>.minOf(selector: (T) ->
Float): Float {\n val iterator = iterator()\n if (!iterator.hasNext()) throw NoSuchElementException()\n var
minValue = selector(iterator.next())\n while (iterator.hasNext()) {\n
                                                                                                    val v = selector(iterator.next()) \
values produced by [selector] function\n * applied to each element in the sequence.\n * \n * @throws
NoSuchElementException if the sequence is empty.\n *\n * The operation is terminal .\n
*/n@SinceKotlin(\"1.4\")\n@OptIn(kotlin.experimental.ExperimentalTypeInference::class)\n@OverloadResolution
ByLambdaReturnType\n@kotlin.internal.InlineOnly\npublic inline fun <T, R : Comparable<R>>>
Sequence\langle T \rangle.minOf(selector: (T) -> R): R {\n val iterator = iterator()\n if (!iterator.hasNext()) throw
NoSuchElementException()\n var minValue = selector(iterator.next())\n while (iterator.hasNext()) {\n}
                                                                                                                                                      val v
                                           if (minValue > v) \{ \n
                                                                                  minValue = v \setminus n
= selector(iterator.next())\n
                                                                                                               n > n return
minValue\n\\n\n/**\n * Returns the smallest value among all values produced by [selector] function\n * applied to
each element in the sequence or `null` if there are no elements.\n * \n * If any of values produced by [selector]
function is `NaN`, the returned result is `NaN`.\n *\n * The operation is terminal .\n
*/n@SinceKotlin(\"1.4\")\n@OptIn(kotlin.experimental.ExperimentalTypeInference::class)\n@OverloadResolution
By Lambda Return Type \\ n@kotlin.internal. In line Only \\ npublic in line fun < T > Sequence < T >.min Of Or Null (selector: Type \\ not full (selector: Type \\ not full (selector: Ty
(T) -> Double): Double? {\n val iterator = iterator()\n if (!iterator.hasNext()) return null\n var minValue =
selector(iterator.next())\n while (iterator.hasNext()) {\n
                                                                                   val v = selector(iterator.next()) \ 
                                                                                                                                       minValue =
minOf(minValue, v)\n }\n return minValue\n}\n\n/**\n * Returns the smallest value among all values produced
by [selector] function\n * applied to each element in the sequence or `null` if there are no elements.\n * \n * If any of
values produced by [selector] function is `NaN`, the returned result is `NaN`.\n *\n * The operation is _terminal_.\n
*\n@SinceKotlin(\"1.4\")\n@OptIn(kotlin.experimental.ExperimentalTypeInference::class)\n@OverloadResolution
ByLambdaReturnType\n@kotlin.internal.InlineOnly\npublic inline fun <T> Sequence<T>.minOfOrNull(selector:
(T) -> Float): Float? {\n val iterator = iterator()\n if (!iterator.hasNext()) return null\n var minValue =
selector(iterator.next())\n while (iterator.hasNext()) {\n
                                                                                   val v = selector(iterator.next()) \
minOf(minValue, v)\n \\n return minValue\n\\\\\n\**\n * Returns the smallest value among all values produced
by [selector] function\n * applied to each element in the sequence or `null` if there are no elements.\n *\n * The
operation is terminal .\n
*/n@SinceKotlin(\"1.4\")\n@OptIn(kotlin.experimental.ExperimentalTypeInference::class)\n@OverloadResolution
ByLambdaReturnType\n@kotlin.internal.InlineOnly\npublic inline fun <T, R: Comparable<R>>>
Sequence<T>.minOfOrNull(selector: (T) -> R): R? {\n val iterator = iterator()\n if (!iterator.hasNext()) return
null\n var minValue = selector(iterator.next())\n while (iterator.hasNext()) {\n}
                                                                                                                     val v =
selector(iterator.next())\n
                                        if (\min Value > v) \{ \n
                                                                               minValue = v \setminus n
                                                                                                            n > n return
minValue\n\\n\n/**\n * Returns the smallest value according to the provided [comparator]\n * among all values
produced by [selector] function applied to each element in the sequence.\n * \n * @throws
NoSuchElementException if the sequence is empty.\n *\n * The operation is _terminal_.\n
*/n@SinceKotlin(\"1.4\")\n@OptIn(kotlin.experimental.ExperimentalTypeInference::class)\n@OverloadResolution
ByLambdaReturnType\n@kotlin.internal.InlineOnly\npublic inline fun <T, R>
Sequence<T>.minOfWith(comparator: Comparator<in R>, selector: (T) -> R): R \{\n val iterator = iterator()\n if
(!iterator.hasNext()) throw NoSuchElementException()\n var minValue = selector(iterator.next())\n while
(iterator.hasNext()) {\n
                                     val v = selector(iterator.next()) \
                                                                                        if (comparator.compare(minValue, v) > 0) {\n
  minValue = v \setminus n
                               \ln \ return minValue\ \ Returns the smallest value according to the
provided [comparator]\n * among all values produced by [selector] function applied to each element in the sequence
or `null` if there are no elements.\n *\n * The operation is _terminal_.\n
```

```
*/n@SinceKotlin(\"1.4\")\n@OptIn(kotlin.experimental.ExperimentalTypeInference::class)\n@OverloadResolution
ByLambdaReturnType\n@kotlin.internal.InlineOnly\npublic inline fun <T, R>
Sequence<T>.minOfWithOrNull(comparator: Comparator<in R>, selector: (T) -> R): R? \{\n val iterator =
iterator()\n if (!iterator.hasNext()) return null\n var minValue = selector(iterator.next())\n while
(iterator.hasNext()) {\n
                          val v = selector(iterator.next()) \ 
                                                              if (comparator.compare(minValue, v) > 0) {\n
 minValue = v \setminus n
                     \ln \ return minValue\n\\\\n\**\n * Returns the smallest element or `null` if there are
no elements.\n *\n * If any of elements is `NaN` returns `NaN`.\n *\n * The operation is terminal .\n
*/n@SinceKotlin(\"1.4\")\npublic fun Sequence<Double>.minOrNull(): Double? {\n val iterator = iterator()\n if
(!iterator.hasNext()) return null\n var min = iterator.next()\n while (iterator.hasNext()) {\n
                   \min = \min Of(\min, e) \setminus n \quad \text{ return } n \setminus n \times n \text{ Returns the smallest element or `null` if}
iterator.next()\n
*/n@SinceKotlin(\"1.4\")\npublic fun Sequence<Float>.minOrNull(): Float? {\n val iterator = iterator()\n if
(!iterator.hasNext()) return null\n var min = iterator.next()\n while (iterator.hasNext()) {\n
iterator.next()\n
                   \min = \min Of(\min, e) \setminus n  \\n\\\\\n\\\\^*\\n Returns the smallest element or `\null` if
there are no elements.\n *\n * The operation is _terminal_.\n *\n@SinceKotlin(\"1.4\")\npublic fun <T :
Comparable<T>> Sequence<T>.minOrNull(): T? {\n val iterator = iterator()\n if (!iterator.hasNext()) return
val e = iterator.next() \ 
                                                                                              if (min > e) min
= e \ln  \n return min\n\\n\n@Deprecated(\"Use minWithOrNull instead.\\",
ReplaceWith(\"this.minWithOrNull(comparator)\"))\n@DeprecatedSinceKotlin(warningSince = \"1.4\", errorSince
= \"1.5\", hiddenSince = \"1.6\")\npublic fun <T> Sequence<T>.minWith(comparator: Comparator<in T>): T? {\n
return minWithOrNull(comparator)\n\n/n/**\n * Returns the first element having the smallest value according to
the provided [comparator] or `null` if there are no elements.\n *\n * The operation is _terminal_.\n
*/n@SinceKotlin(\"1.4\")\npublic fun <T> Sequence<T>.minWithOrNull(comparator: Comparator<in T>): T? {\n
val iterator = iterator()\n if (!iterator.hasNext()) return null\n var min = iterator.next()\n while
(iterator.hasNext()) {\n
                          val e = iterator.next()\n
                                                     if (comparator.compare(min, e) > 0) min = e \mid n }\n return
\min n \ln \pi \cdot n + n * Returns `true` if the sequence has no elements. n * n * The operation is terminal n * n * 
@sample samples.collections.Collections.Aggregates.none\n *\npublic fun <T> Sequence<T>.none(): Boolean {\n
return !iterator().hasNext()\n\/n*\n * Returns `true` if no elements match the given [predicate].\n *\n * The
operation is terminal \n *\n * @ sample samples.collections.Collections.Aggregates.noneWithPredicate\n
*/npublic inline fun <T> Sequence<T>.none(predicate: (T) -> Boolean): Boolean {\n for (element in this) if
(predicate(element)) return false\n return true\n\\\\n\**\n * Returns a sequence which performs the given [action]
on each element of the original sequence as they pass through it.\n *\n * The operation is _intermediate_ and
stateless .\n *\n@SinceKotlin(\"1.1\")\npublic fun <T> Sequence<T>.onEach(action: (T) -> Unit): Sequence<T>
                                       it\n \n \n \ Returns a sequence which performs the given
n = {n \in \mathbb{N} }
                        action(it)\n
[action] on each element of the original sequence as they pass through it.\n * @param [action] function that takes
the index of an element and the element itself\n * and performs the action on the element.\n *\n * The operation is
_intermediate_ and _stateless_.\n *\\n@SinceKotlin(\"1.4\")\npublic fun <T> Sequence<T>.onEachIndexed(action:
(index: Int, T) -> Unit): Sequence<T> {\n return mapIndexed { index, element ->\n
                                                                                     action(index, element)\n
 element\ \ \ \ Accumulates value starting with the first element and applying [operation] from left to
right\n * to current accumulator value and each element.\n * \n * Throws an exception if this sequence is empty. If
the sequence can be empty in an expected way,\n * please use [reduceOrNull] instead. It returns `null` when its
receiver is empty.\n * \n * @param [operation] function that takes current accumulator value and an element,\n *
and calculates the next accumulator value.\n *\n * The operation is _terminal_.\n *\n * @ sample
samples.collections.Collections.Aggregates.reduce\n */\npublic inline fun <S, T : S>
Sequence<T>.reduce(operation: (acc: S, T) -> S): S {\n val iterator = this.iterator()\n if (!iterator.hasNext())
throw UnsupportedOperationException(\"Empty sequence can't be reduced.\")\n var accumulator: S =
iterator.next()\n while (iterator.hasNext()) {\n
                                                 accumulator = operation(accumulator, iterator.next())\n \\n
return accumulator\n\\/n\n/**\n * Accumulates value starting with the first element and applying [operation] from
```

```
Throws an exception if this sequence is empty. If the sequence can be empty in an expected way,\n * please use
[reduceIndexedOrNull] instead. It returns `null` when its receiver is empty.\n * \n * @param [operation] function
that takes the index of an element, current accumulator value and the element itself,\n * and calculates the next
accumulator value.\n *\n * The operation is _terminal_.\n * \n * @ sample
samples.collections.Collections.Aggregates.reduce\n */\npublic inline fun <S, T : S>
Sequence<T>.reduceIndexed(operation: (index: Int, acc: S, T) -> S): S {\n val iterator = this.iterator()\n if
(!iterator.hasNext()) throw UnsupportedOperationException(\"Empty sequence can't be reduced.\")\n var index =
1\n var accumulator: S = iterator.next()\n while (iterator.hasNext()) \{\n
                                                                           accumulator =
Accumulates value starting with the first element and applying [operation] from left to right\n * to current
accumulator value and each element with its index in the original sequence.\n * \n * Returns `null` if the sequence is
empty.\n * \n * @param [operation] function that takes the index of an element, current accumulator value and the
element itself,\n * and calculates the next accumulator value.\n *\n * The operation is _terminal_.\n *\n * @sample
samples.collections.Collections.Aggregates.reduceOrNull\n *\n@SinceKotlin(\"1.4\")\npublic inline fun <S, T: S>
Sequence<T>.reduceIndexedOrNull(operation: (index: Int, acc: S, T) -> S): S? {\n val iterator = this.iterator()\n
if (!iterator.hasNext()) return null\n var index = 1\n var accumulator: S = iterator.next()\n while
(iterator.hasNext()) {\n
                          accumulator = operation(checkIndexOverflow(index++), accumulator, iterator.next())\n
\n return accumulator\n\\n\n/**\n * Accumulates value starting with the first element and applying [operation]
from left to right\n * to current accumulator value and each element.\n * \n * Returns `null` if the sequence is
empty.\n * \n * @param [operation] function that takes current accumulator value and an element.\n * and calculates
the next accumulator value.\n *\n * The operation is _terminal_.\n * \n * @sample
samples.collections.Collections.Aggregates.reduceOrNull\n
*/n@SinceKotlin(\"1.4\")\n@WasExperimental(ExperimentalStdlibApi::class)\npublic inline fun <S, T : S>
Sequence\langle T \rangle.reduceOrNull(operation: (acc: S, T) -> S): S? {\n val iterator = this.iterator()\n if
(!iterator.hasNext()) return null\n var accumulator: S = iterator.next() \setminus n while (iterator.hasNext()) \{ \setminus n \}
containing successive accumulation values generated by applying [operation] from left to right\n * to each element
and current accumulator value that starts with [initial] value.\n * \n * Note that `acc` value passed to [operation]
function should not be mutated;\n * otherwise it would affect the previous value in resulting sequence.\n * The
[initial] value should also be immutable (or should not be mutated)\n * as it may be passed to [operation] function
later because of sequence's lazy nature.\n * \n * @param [operation] function that takes current accumulator value
and an element, and calculates the next accumulator value.\n *\n * The operation is intermediate and
stateless .\n *\n * @sample samples.collections.Collections.Aggregates.runningFold\n
*/n@SinceKotlin(\"1.4\")\npublic fun <T, R> Sequence<T>.runningFold(initial: R, operation: (acc: R, T) -> R):
Sequence<R> {\n return sequence {\n}}
                                          yield(initial)\n
                                                             var accumulator = initial\n
                                                                                           for (element in
this@runningFold) {\n
                            accumulator = operation(accumulator, element)\n
                                                                                   yield(accumulator)\n
                                                                                                            }\n
 \n\n/**\n * Returns a sequence containing successive accumulation values generated by applying [operation]
from left to right\n * to each element, its index in the original sequence and current accumulator value that starts
with [initial] value.\n * \n * Note that `acc` value passed to [operation] function should not be mutated;\n *
otherwise it would affect the previous value in resulting sequence.\n * The [initial] value should also be immutable
(or should not be mutated)\n * as it may be passed to [operation] function later because of sequence's lazy nature.\n
* \n * @param [operation] function that takes the index of an element, current accumulator value \n * and the
element itself, and calculates the next accumulator value.\n *\n * The operation is _intermediate_ and _stateless_.\n
* \n * @sample samples.collections.Collections.Aggregates.runningFold\n */n@SinceKotlin(\"1.4\")\npublic fun
<T, R> Sequence<T>.runningFoldIndexed(initial: R, operation: (index: Int, acc: R, T) -> R): Sequence<R> {\n
return sequence {\n
                       yield(initial)\n
                                         var index = 0 \ n
                                                             var\ accumulator = initial \ n
                                                                                           for (element in
this@runningFoldIndexed) {\n
                                    accumulator = operation(checkIndexOverflow(index++), accumulator,
```

left to right\n \* to current accumulator value and each element with its index in the original sequence.\n \* \n \*

```
element)\n
                 yield(accumulator)\n
                                           n \leq n^{n} n^{**}  Returns a sequence containing successive
accumulation values generated by applying [operation] from left to right\n * to each element and current
accumulator value that starts with the first element of this sequence.\n * \n * Note that `acc` value passed to
[operation] function should not be mutated;\n * otherwise it would affect the previous value in resulting sequence.\n
* \n * @param [operation] function that takes current accumulator value and the element, and calculates the next
accumulator value.\n *\n * The operation is _intermediate_ and _stateless_.\n * \n * @ sample
samples.collections.Collections.Aggregates.runningReduce\n
*/n@SinceKotlin(\"1.4\")\n@WasExperimental(ExperimentalStdlibApi::class)\npublic fun <S, T : S>
Sequence<T>.runningReduce(operation: (acc: S, T) -> S): Sequence<S> {\n return sequence {\n
                                                                                                      val iterator =
iterator()\n
               if (iterator.hasNext()) {\n
                                               var accumulator: S = iterator.next()\n
                                                                                            vield(accumulator)\n
   while (iterator.hasNext()) {\n
                                          accumulator = operation(accumulator, iterator.next())\n
                                    \ln \ln \ln n^* \ Returns a sequence containing successive accumulation
yield(accumulator)\n
                            }\n
values generated by applying [operation] from left to right\n * to each element, its index in the original sequence and
current accumulator value that starts with the first element of this sequence.\n * \n * Note that `acc` value passed to
[operation] function should not be mutated;\n * otherwise it would affect the previous value in resulting sequence.\n
*\n * @param [operation] function that takes the index of an element, current accumulator value\n * and the
element itself, and calculates the next accumulator value.\n *\n * The operation is _intermediate_ and _stateless_.\n
*\n * @sample samples.collections.Collections.Aggregates.runningReduce\n *\n@SinceKotlin(\"1.4\")\npublic fun
<S, T: S> Sequence<T>.runningReduceIndexed(operation: (index: Int, acc: S, T) -> S): Sequence<S> {\n return
                                              if (iterator.hasNext()) {\n
sequence {\n
                 val iterator = iterator()\n
                                                                               var accumulator: S =
iterator.next()\n
                      yield(accumulator)\n
                                                   var index = 1 \ln
                                                                         while (iterator.hasNext()) {\n
accumulator = operation(checkIndexOverflow(index++), accumulator, iterator.next())\n
                                    \ln \ln \ln \pi^* \ Returns a sequence containing successive accumulation
yield(accumulator)\n
                            }\n
values generated by applying [operation] from left to right\n * to each element and current accumulator value that
starts with [initial] value.\n * \n * Note that `acc` value passed to [operation] function should not be mutated;\n *
otherwise it would affect the previous value in resulting sequence.\n * The [initial] value should also be immutable
(or should not be mutated)\n * as it may be passed to [operation] function later because of sequence's lazy nature.\n
* \n * @param [operation] function that takes current accumulator value and an element, and calculates the next
accumulator value \n *\n * The operation is intermediate and stateless \n *\n * @sample
samples.collections.Collections.Aggregates.scan\n
*/n@SinceKotlin(\"1.4\")\n@WasExperimental(ExperimentalStdlibApi::class)\npublic fun <T, R>
Sequence<T>.scan(initial: R, operation: (acc: R, T) -> R): Sequence<R> {\n return runningFold(initial,
operation)\n}\n\n/**\n * Returns a sequence containing successive accumulation values generated by applying
[operation] from left to right\n * to each element, its index in the original sequence and current accumulator value
that starts with [initial] value.\n * \n * Note that `acc` value passed to [operation] function should not be mutated;\n
* otherwise it would affect the previous value in resulting sequence.\n * The [initial] value should also be immutable
(or should not be mutated)\n * as it may be passed to [operation] function later because of sequence's lazy nature.\n
* \n * @param [operation] function that takes the index of an element, current accumulator value \n * and the
element itself, and calculates the next accumulator value.\n *\n * The operation is _intermediate_ and _stateless_.\n
* \n * @ sample samples.collections.Collections.Aggregates.scan\n
*/\n@SinceKotlin(\"1.4\")\n@WasExperimental(ExperimentalStdlibApi::class)\npublic fun <T, R>
Sequence<T>.scanIndexed(initial: R, operation: (index: Int, acc: R, T) -> R): Sequence<R> {\n return
runningFoldIndexed(initial, operation)\n\n/n**\n * Returns the sum of all values produced by [selector] function
applied to each element in the sequence.\n *\n * The operation is _terminal_.\n *\n@Deprecated(\"Use sumOf
instead.\", ReplaceWith(\"this.sumOf(selector)\"))\n@DeprecatedSinceKotlin(warningSince = \"1.5\")\npublic inline
fun <T> Sequence<T>.sumBy(selector: (T) -> Int): Int \{\n var sum: Int = 0\n for (element in this) \{\n
                                                                                                            sum
+= selector(element)\n \\n return sum\n\\\\n\\n/**\n * Returns the sum of all values produced by [selector]
function applied to each element in the sequence.\n *\n * The operation is _terminal_.\n */\n@Deprecated(\"Use
```

```
sumOf instead.\", ReplaceWith(\"this.sumOf(selector)\"))\n@DeprecatedSinceKotlin(warningSince =
\"1.5\")\npublic inline fun <T> Sequence<T>.sumByDouble(selector: (T) -> Double): Double {\n var sum: Double
                                                    sum += selector(element) \  \  \} \  \   return sum \  \  \} \  \   Returns the sum
= 0.0\n for (element in this) {\n
of all values produced by [selector] function applied to each element in the sequence.\n *\n * The operation is
terminal .\n
*/n@SinceKotlin(\"1.4\")\n@OptIn(kotlin.experimental.ExperimentalTypeInference::class)\n@OverloadResolution
ByLambdaReturnType\n@kotlin.jvm.JvmName(\"sumOfDouble\")\n@kotlin.internal.InlineOnly\npublic inline fun
< T> Sequence < T>.sumOf(selector: (T) -> Double): Double \{\n \quad var \ sum: Double = 0.toDouble()\n \quad for \ (element = 0.toDouble) = 0.toDouble()\n \quad for \ (element = 0.toDouble) = 0.toDouble()\n \quad for \ (element = 0.toDouble()\n \quad for \ (element = 0.toDoub
                     in this) \{ \n
by [selector] function applied to each element in the sequence.\n *\n * The operation is terminal .\n
*/n@SinceKotlin(\"1.4\")\n@OptIn(kotlin.experimental.ExperimentalTypeInference::class)\n@OverloadResolution
ByLambdaReturnType\n@kotlin.jvm.JvmName(\"sumOfInt\")\n@kotlin.internal.InlineOnly\npublic inline fun <T>
Sequence\langle T \rangle.sumOf(selector: (T) -> Int): Int \{ n \text{ var sum: Int} = 0.\text{toInt}() \}  for (element in this) \{ n \text{ var sum: Int} = 0.\text{toInt}() \} 
selector(element)\n \\n return sum\n\\\\\n\/**\n * Returns the sum of all values produced by [selector] function
applied to each element in the sequence.\n *\n * The operation is _terminal_.\n
*\n@SinceKotlin(\"1.4\")\n@OptIn(kotlin.experimental.ExperimentalTypeInference::class)\n@OverloadResolution
ByLambdaReturnType\n@kotlin.jvm.JvmName(\"sumOfLong\")\n@kotlin.internal.InlineOnly\npublic inline fun
<T> Sequence<T>.sumOf(selector: (T) -> Long): Long {\n var sum: Long = 0.toLong()\n for (element in this)
           sum += selector(element) \  \  \} \  \   return sum \  \  \} \  \  \   Returns the sum of all values produced by
\{ n \}
[selector] function applied to each element in the sequence.\n *\n * The operation is _terminal_.\n
*/n@SinceKotlin(\"1.5\")\n@OptIn(kotlin.experimental.ExperimentalTypeInference::class)\n@OverloadResolution
ByLambdaReturnType\n@kotlin.jvm.JvmName(\"sumOfUInt\")\n@WasExperimental(ExperimentalUnsignedType
s::class)\n@kotlin.internal.InlineOnly\npublic inline fun <T> Sequence<T>.sumOf(selector: (T) -> UInt): UInt {\n
var sum: UInt = 0.toUInt()\n for (element in this) \{\n
                                                                                  sum += selector(element) \setminus n \\n return
sum\n}\n\n/**\n * Returns the sum of all values produced by [selector] function applied to each element in the
sequence.\n *\n * The operation is terminal .\n
*/n@SinceKotlin(\"1.5\")\n@OptIn(kotlin.experimental.ExperimentalTypeInference::class)\n@OverloadResolution
ByLambdaReturnType\n@kotlin.jvm.JvmName(\"sumOfULong\")\n@WasExperimental(ExperimentalUnsignedTy
pes::class)\n@kotlin.internal.InlineOnly\npublic inline fun <T> Sequence<T>.sumOf(selector: (T) -> ULong):
ULong \{\n var sum: ULong = 0.toULong()\n for (element in this) \{\n
                                                                                                           sum += selector(element) \setminus n 
return sum\n}\n\n/**\n * Returns an original collection containing all the non-`null` elements, throwing an
[IllegalArgumentException] if there are any `null` elements.\n *\n * The operation is intermediate and
stateless .\n *\npublic fun <T : Any> Sequence<T?>.requireNoNulls(): Sequence<T> {\n return map { it ?:
throw IllegalArgumentException(\"null element found in \frac{\sinh .}{\eta} \ln \frac{*\pi}{\eta} 
sequence of lists each not exceeding the given [size].\n * \n * The last list in the resulting sequence may have fewer
elements than the given [size].\n *\n * @param size the number of elements to take in each list, must be positive
and can be greater than the number of elements in this sequence.\n *\n * The operation is intermediate and
_stateful_.\n * \n * @sample samples.collections.Collections.Transformations.chunked\n
*/n@SinceKotlin(\"1.2\")\npublic fun <T> Sequence<T>.chunked(size: Int): Sequence<List<T>> {\n return
windowed(size, size, partialWindows = true)\n{\n\n/**\n * Splits this sequence into several lists each not exceeding
the given [size]\n * and applies the given [transform] function to an each.\n * \n * @return sequence of results of the
[transform] applied to an each list.\n *\n * Note that the list passed to the [transform] function is ephemeral and is
valid only inside that function.\n * You should not store it or allow it to escape in some way, unless you made a
snapshot of it.\n * The last list may have fewer elements than the given [size].\n * \n * @param size the number of
elements to take in each list, must be positive and can be greater than the number of elements in this sequence.\n *\n
* The operation is _intermediate_ and _stateful_\n * \n * @sample samples.text.Strings.chunkedTransform\n
*/n@SinceKotlin(\"1.2\")\npublic fun <T, R> Sequence<T>.chunked(size: Int, transform: (List<T>) -> R):
Sequence<R> {n return windowed(size, size, partialWindows = true, transform = transform)\n\p\**\n**
```

```
Returns a sequence containing all elements of the original sequence without the first occurrence of the given
[element].\n *\n * The operation is _intermediate_ and _stateless_.\n */\npublic operator fun <T>
Sequence<T>.minus(element: T): Sequence<T> {\n return object: Sequence<T> {\n
                                                                                       override fun iterator():
                      var removed = false \ n
                                                 return this@minus.filter { if (!removed && it == element) {
Iterator<T> {\n}
                                                \n \n \n \n Returns a sequence containing all elements
removed = true; false } else true }.iterator()\n
of original sequence except the elements contained in the given [elements] array.\n * \n * Note that the source
sequence and the array being subtracted are iterated only when an `iterator` is requested from\n * the resulting
sequence. Changing any of them between successive calls to `iterator` may affect the result.\n * \n * Before Kotlin
1.6, the [elements] array may have been converted to a [HashSet] to speed up the operation, thus the elements were
required to have\n * a correct and stable implementation of `hashCode()` that didn't change between successive
invocations.\n * On JVM, you can enable this behavior back with the system property
`kotlin.collections.convert_arg_to_set_in_removeAll` set to `true`.\n *\n * The operation is _intermediate_ and
stateful .\n *\npublic operator fun <T> Sequence<T>.minus(elements: Array<out T>): Sequence<T> {\n if
(elements.isEmpty()) return this\n return object: Sequence<T> {\n
                                                                      override fun iterator(): Iterator<T> {\n
 val other = elements.convertToSetForSetOperation()\n
                                                            return this@minus.filterNot { it in other }.iterator()\n
   \ln \ln \ln \pi Returns a sequence containing all elements of original sequence except the elements
contained in the given [elements] collection.\n * \n * Note that the source sequence and the collection being
subtracted are iterated only when an `iterator` is requested from\n * the resulting sequence. Changing any of them
between successive calls to `iterator` may affect the result.\n * \n * Before Kotlin 1.6, the [elements] collection may
have been converted to a [HashSet] to speed up the operation, thus the elements were required to have\n * a correct
and stable implementation of `hashCode()` that didn't change between successive invocations.\n * On JVM, you can
enable this behavior back with the system property 'kotlin.collections.convert_arg_to_set_in_removeAll' set to
`true`.\n *\n * The operation is _intermediate_ and _stateful_.\n */\npublic operator fun <T>
Sequence<T>.minus(elements: Iterable<T>): Sequence<T> {\n return object: Sequence<T> {\n
                                                                                                  override fun
iterator(): Iterator<T> {\n}
                               val other = elements.convertToSetForSetOperation()\n
                                                                                           if (other.isEmpty())\n
        return this@minus.iterator()\n
                                            else\n
                                                           return this@minus.filterNot { it in other }.iterator()\n
       \ln \ln x \approx x 
contained in the given [elements] sequence.\n * \n * Note that the source sequence and the sequence being
subtracted are iterated only when an `iterator` is requested from\n * the resulting sequence. Changing any of them
between successive calls to `iterator` may affect the result.\n * \n * The operation is intermediate for this sequence
and _terminal_ and _stateful_ for the [elements] sequence.\n * \n * Before Kotlin 1.6, the [elements] sequence may
have been converted to a [HashSet] to speed up the operation, thus the elements were required to have\n * a correct
and stable implementation of `hashCode()` that didn't change between successive invocations.\n * On JVM, you can
enable this behavior back with the system property `kotlin.collections.convert_arg_to_set_in_removeAll` set to
`true`.\n */\npublic operator fun <T> Sequence<T>.minus(elements: Sequence<T>): Sequence<T> {\n return
object: Sequence<T> {\n
                            override fun iterator(): Iterator<T> {\n
elements.convertToSetForSetOperation()\n
                                                if (other.isEmpty())\n
                                                                              return this@minus.iterator()\n
                return this@minus.filterNot { it in other }.iterator()\n
                                                                         n \leq n \leq n 
containing all elements of the original sequence without the first occurrence of the given [element].\n *\n * The
operation is _intermediate_ and _stateless_.\n */\n@kotlin.internal.InlineOnly\npublic inline fun <T>
Sequence<T>.minusElement(element: T): Sequence<T> {\n return minus(element)\n}\\\\\n\/**\n * Splits the
original sequence into pair of lists,\n * where *first* list contains elements for which [predicate] yielded `true`,\n *
while *second* list contains elements for which [predicate] yielded `false`.\n *\n * The operation is _terminal_.\n *
\n * @sample samples.collections.Sequences.Transformations.partition\n */\npublic inline fun <T>
Sequence<T>, partition(predicate: (T) -> Boolean): Pair<List<T>, List<T>> \{\n val first = ArrayList<T>()\n val
second = ArrayList < T > () \land for (element in this) { \land n}
                                                       if (predicate(element)) {\n
                                                                                        first.add(element)\n
} else {\n
                second.add(element)\n
                                          containing all elements of the original sequence and then the given [element].\n *\n * The operation is
```

intermediate and stateless \n \*\npublic operator fun <T> Sequence<T>.plus(element: T): Sequence<T> {\n return sequenceOf(this, sequenceOf(element)).flatten() $\n$ \n\/\*\* $\n$  Returns a sequence containing all elements of original sequence and then all elements of the given [elements] array.\n \* \n \* Note that the source sequence and the array being added are iterated only when an `iterator` is requested from\n \* the resulting sequence. Changing any of them between successive calls to `iterator` may affect the result.\n \*\n \* The operation is \_intermediate\_ and \_stateless\_.\n \*\npublic operator fun <T> Sequence<T>.plus(elements: Array<out T>): Sequence<T> {\n return this.plus(elements.asList())\n\n/n\*\*\n \* Returns a sequence containing all elements of original sequence and then all elements of the given [elements] collection.\n \* \n \* Note that the source sequence and the collection being added are iterated only when an `iterator` is requested from\n \* the resulting sequence. Changing any of them between successive calls to `iterator` may affect the result.\n \*\n \* The operation is intermediate and stateless .\n \*/\npublic operator fun <T> Sequence<T>.plus(elements: Iterable<T>): Sequence<T> {\n return sequenceOf(this, elements.asSequence()).flatten()\n\/n/\*\*\n \* Returns a sequence containing all elements of original sequence and then all elements of the given [elements] sequence.\n \*\n \* Note that the source sequence and the sequence being added are iterated only when an `iterator` is requested from\n \* the resulting sequence. Changing any of them between successive calls to `iterator` may affect the result.\n \*\n \* The operation is \_intermediate\_ and \_stateless\_.\n \*/npublic operator fun <T> Sequence<T>,plus(elements: Sequence<T>): Sequence<T> {\n return sequenceOf(this, elements).flatten()\n}\n\n/\*\*\n \* Returns a sequence containing all elements of the original sequence and then the given [element].\n \*\n \* The operation is intermediate and stateless .\n \*/n@kotlin.internal.InlineOnly\npublic inline fun <T> Sequence<T>.plusElement(element: T): Sequence<T> {\n return plus(element) $\n}\n\$  Returns a sequence of snapshots of the window of the given [size] $\n$  sliding along this sequence with the given [step], where each  $\$  \* snapshot is a list  $\$  \* \n \* Several last lists may have fewer elements than the given [size].\n \*\n \* Both [size] and [step] must be positive and can be greater than the number of elements in this sequence.\n \* @param size the number of elements to take in each window\n \* @param step the number of elements to move the window forward by on an each step, by default 1\n \* @param partialWindows controls whether or not to keep partial windows in the end if any,\n \* by default `false` which means partial windows won't be preserved\n \* \n \* @sample samples.collections.Sequences.Transformations.takeWindows\n \*/n@SinceKotlin(\"1.2\")\npublic fun <T> Sequence<T>.windowed(size: Int, step: Int = 1, partialWindows: Boolean = false): Sequence<List<T>>> {\n return windowedSequence(size, step, partialWindows, reuseBuffer = false) $\n$  $\n$  $\n$  $\n$  Returns a sequence of results of applying the given [transform] function to $\n$  an each list representing a view over the window of the given [size]\n \* sliding along this sequence with the given [step].\n \* \n \* Note that the list passed to the [transform] function is ephemeral and is valid only inside that function.\n \* You should not store it or allow it to escape in some way, unless you made a snapshot of it.\n \* Several last lists may have fewer elements than the given [size]  $\ln * \ln *$  Both [size] and [step] must be positive and can be greater than the number of elements in this sequence.\n \* @param size the number of elements to take in each window\n \* @param step the number of elements to move the window forward by on an each step, by default 1\n \* @param partialWindows controls whether or not to keep partial windows in the end if any,\n \* by default `false` which means partial windows won't be preserved\n \* \n \* @sample samples.collections.Sequences.Transformations.averageWindows\n \*\n@SinceKotlin(\"1.2\")\npublic fun <T, R> Sequence<T>.windowed(size: Int, step: Int = 1, partialWindows: Boolean = false, transform: (List<T>) -> R): Sequence<R> {\n return windowedSequence(size, step, partialWindows, reuseBuffer = true).map(transform)\n\\n\n\/\*\*\n \* Returns a sequence of values built from the elements of `this` sequence and the [other] sequence with the same index.\n \* The resulting sequence ends as soon as the shortest input sequence ends.\n \*\n \* The operation is \_intermediate\_ and \_stateless\_.\n \* \n \* @sample samples.collections.Sequences.Transformations.zip\n \*/\npublic infix fun <T, R> Sequence<T>.zip(other: Sequence $\langle R \rangle$ : Sequence $\langle Pair \langle T, R \rangle \langle n \rangle$  return MergingSequence(this, other) { t1, t2 -> t1 to t2  $\rangle \langle n \rangle / n \rangle$ Returns a sequence of values built from the elements of `this` sequence and the [other] sequence with the same index\n \* using the provided [transform] function applied to each pair of elements.\n \* The resulting sequence ends as soon as the shortest input sequence ends.\n \*\n \* The operation is \_intermediate\_ and \_stateless\_.\n \* \n \*

```
@sample samples.collections.Sequences.Transformations.zipWithTransform\n *\npublic fun <T, R, V>
Sequence<T>.zip(other: Sequence<R>, transform: (a: T, b: R) -> V): Sequence<V> {\n return
MergingSequence(this, other, transform)\n\n/n**\n * Returns a sequence of pairs of each two adjacent elements in
this sequence.\n * \n * The returned sequence is empty if this sequence contains less than two elements.\n *\n * The
operation is _intermediate_ and _stateless_.\n * \n * @sample
samples.collections.Collections.Transformations.zipWithNext\n */\n@SinceKotlin(\"1.2\")\npublic fun <T>
Sequence<T>.zipWithNext(): Sequence<Pair<T, T>> <\n return zipWithNext { a, b -> a to b >\n\n\n**\n *
Returns a sequence containing the results of applying the given [transform] function\n * to an each pair of two
elements.\n *\n * The operation is intermediate and stateless .\n *\n * @sample
samples.collections.Collections.Transformations.zipWithNextToFindDeltas\n */\n@SinceKotlin(\"1.2\")\npublic
fun <T, R> Sequence<T>.zipWithNext(transform: (a: T, b: T) -> R): Sequence<R> {\n return sequence result@
\{ n \}
          val iterator = iterator()\n
                                               if (!iterator.hasNext()) return@result\n
                                                                                                       var current = iterator.next()\n
while (iterator.hasNext()) {\n
                                              val next = iterator.next()\n
                                                                                         yield(transform(current, next))\n
                          n \leq n^{n} \ Appends the string from all the elements separated using [separator] and
current = next \ n
using the given [prefix] and [postfix] if supplied.\n * \n * If the collection could be huge, you can specify a non-
negative value of [limit], in which case only the first [limit]\n * elements will be appended, followed by the
[truncated] string (which defaults to \"...\").\n *\n * The operation is terminal .\n *\n * @ sample
samples.collections.Collections.Transformations.joinTo\n */\npublic fun <T, A: Appendable>
Sequence<T>.joinTo(buffer: A, separator: CharSequence = \", \", prefix: CharSequence = \"\", postfix:
CharSequence = \"\", limit: Int = -1, truncated: CharSequence = \"...\", transform: ((T) -> CharSequence)? = null): A
\ln \frac{pred}{n} = 0  for (element in this) \ln \frac{pred}{n}
                                                                                                   if (++count > 1)
                                        if (limit < 0 || count <= limit) \{\n
buffer.append(separator)\n
                                                                                           buffer.appendElement(element, transform)\n
     \theta = \theta = \theta  for if (limit >= 0 && count > limit) buffer.append(truncated)\n buffer.append(postfix)\n
return buffer\n \n * Creates a string from all the elements separated using [separator] and using the given
[prefix] and [postfix] if supplied.\n * \n * If the collection could be huge, you can specify a non-negative value of
[limit], in which case only the first [limit]\n * elements will be appended, followed by the [truncated] string (which
defaults to \"...\").\n *\n * The operation is _terminal_.\n * \n * @sample
samples.collections.Collections.Transformations.joinToString\n */\npublic fun <T>
Sequence<T>.joinToString(separator: CharSequence = \", \", prefix: CharSequence = \"\", postfix: CharSequence =
\"\", limit: Int = -1, truncated: CharSequence = \"...\", transform: ((T) -> CharSequence)? = null): String {\n return
joinTo(StringBuilder(), separator, prefix, postfix, limit, truncated, transform).toString()\n}\n\n/**\n * Creates an
[Iterable] instance that wraps the original sequence returning its elements when being iterated.\n *\npublic fun <T>
Sequence<T>.asIterable(): Iterable<T> {\n return Iterable { this.iterator() }\n}\n'**\n * Returns this sequence as
a [Sequence].\n *\n@kotlin.internal.InlineOnly\npublic inline fun <T> Sequence<T>.asSequence(): Sequence<T>
_terminal_.\n *\n@kotlin.jvm.JvmName(\"averageOfByte\")\npublic fun Sequence<Byte>.average(): Double {\n
var sum: Double = 0.0\n var count: Int = 0\n for (element in this) {\n
                                                                                                  sum += element\n
an average value of elements in the sequence.\n *\n * The operation is _terminal_.\n
*/n@kotlin.jvm.JvmName(\"averageOfShort\")\npublic fun Sequence<Short>.average(): Double {\n var sum:
Double = 0.0\n var count: Int = 0\n for (element in this) {\n
                                                                                      sum += element\n
an average value of elements in the sequence.\n *\n * The operation is _terminal_.\n
*/n@kotlin.jvm.JvmName(\"averageOfInt\")\npublic fun Sequence<Int>.average(): Double {\n var sum: Double
= 0.0\n var count: Int = 0\n for (element in this) {\n
                                                                            sum += element\n
                                                                                                         checkCountOverflow(++count)\n
 \\n return if (count == 0) Double.NaN else sum / count\\n\\\n\\n\*\\n * Returns an average value of elements in the
sequence.\n *\n * The operation is \_terminal\_.\n */\n @kotlin.jvm.JvmName(\"averageOfLong\")\n public functions of the control of the control of the contr
```

```
Sequence<Long>.average(): Double \{\n var sum: Double = 0.0\n var count: Int = 0\n for (element in this) \{\n
                      checkCountOverflow(++count)\n }\n return if (count == 0) Double.NaN else sum /
 sum += element\n
\operatorname{count}_n \ln^* n * \operatorname{Returns} an average value of elements in the sequence. n * n * \operatorname{The operation} is _terminal_.
*/n@kotlin.jvm.JvmName(\"averageOfFloat\")\npublic fun Sequence<Float>.average(): Double {\n var sum:
Double = 0.0\n var count: Int = 0\n for (element in this) {\n
                                                              sum += element\n
checkCountOverflow(++count)\  \  \}\  \  \, return\  \, if\  \, (count==0)\  \, Double. NaN\  \, else\  \, sum\  \, /\  \, count\  \, \  \, \}\  \, \  \, \  \, \  \, Returns
an average value of elements in the sequence. \n *\n * The operation is terminal.
*/n@kotlin.jvm.JvmName(\"averageOfDouble\")\npublic fun Sequence<Double>.average(): Double {\n var sum:
Double = 0.0\n var count: Int = 0\n for (element in this) {\n
                                                              sum += element\n
the sum of all elements in the sequence.\n *\n * The operation is _terminal_.\n
*/n@kotlin.jvm.JvmName(\"sumOfByte\")\npublic fun Sequence<Byte>.sum(): Int {\n var sum: Int = 0\n for
                       sum += element \  \  } \  \   return sum \  \  \  \   Returns the sum of all elements in the
(element in this) {\n
sequence.\n *\n * The operation is _terminal_.\n */\n@kotlin.jvm.JvmName(\"sumOfShort\")\npublic fun
Sequence<Short>.sum(): Int \{\n var sum: Int = 0\n for (element in this) \{\n
                                                                            sum += element \setminus n }\n return
\sup_{n}\n^* = \Re \exp \inf_{n \to \infty} \Re \operatorname{sum}_n 
*/n@kotlin.jvm.JvmName(\"sumOfInt\")\npublic fun Sequence<Int>.sum(): Int {\n var sum: Int = 0\n for
                       sum += element \  \  } \  \   return sum \  \  \  \   Returns the sum of all elements in the
(element in this) {\n
sequence.\n *\n * The operation is terminal .\n */\n@kotlin.jvm.JvmName(\"sumOfLong\")\npublic fun
Sequence<Long>.sum(): Long \{\n var sum: Long = 0L\n for (element in this) \{\n
                                                                                  sum += element \setminus n 
*/n@kotlin.jvm.JvmName(\"sumOfFloat\")\npublic fun Sequence<Float>.sum(): Float {\n var sum: Float = 0.0f\n
                           sum += element \  \  \} \  \   return sum \  \  \  \   Returns the sum of all elements in
 for (element in this) {\n
the sequence.\n *\n * The operation is terminal .\n *\n@kotlin.jvm.JvmName(\"sumOfDouble\")\npublic fun
Sequence<Double>.sum(): Double \{\n var sum: Double = 0.0\n for (element in this) \{\n
                                                                                        sum += element\n
\\n return sum\n\\\\n\","/*\n * Copyright 2010-2021 JetBrains s.r.o. and Kotlin Programming Language
contributors.\n * Use of this source code is governed by the Apache 2.0 license that can be found in the
license/LICENSE.txt file.\n
*/\n\n@file:kotlin.jvm.JvmMultifileClass\n@file:kotlin.jvm.JvmName(\"SetsKt\")\n\npackage
kotlin.collections\n\n/\n// NOTE: THIS FILE IS AUTO-GENERATED by the GenerateStandardLib.kt\n// See:
https://github.com/JetBrains/kotlin/tree/master/libraries/stdlib\n//\n\nimport kotlin.random.*\nimport
kotlin.ranges.contains\nimport kotlin.ranges.reversed\n\n/**\n * Returns a set containing all elements of the original
*/\npublic operator fun <T> Set<T>.minus(element: T): Set<T> {\n val result =
LinkedHashSet<T>(mapCapacity(size))\n var removed = false\n return this.filterTo(result) { if (!removed && it
== element) { removed = true; false } else true \ln \ln n^* Returns a set containing all elements of the original
set except the elements contained in the given [elements] array.\n * \n * The returned set preserves the element
iteration order of the original set.\n * \n * Before Kotlin 1.6, the [elements] array may have been converted to a
[HashSet] to speed up the operation, thus the elements were required to have\n * a correct and stable implementation
of `hashCode()` that didn't change between successive invocations.\n * On JVM, you can enable this behavior back
with the system property `kotlin.collections.convert_arg_to_set_in_removeAll` set to `true`.\n */\npublic operator
fun <T> Set<T>.minus(elements: Array<out T>): Set<T> {\n val result = LinkedHashSet<T>(this)\n
result.removeAll(elements)\n return result\n\n\n/**\n * Returns a set containing all elements of the original set
except the elements contained in the given [elements] collection.\n * \n * The returned set preserves the element
iteration order of the original set.\n * \n * Before Kotlin 1.6, the [elements] collection may have been converted to a
[HashSet] to speed up the operation, thus the elements were required to have\n * a correct and stable implementation
of `hashCode()` that didn't change between successive invocations.\n * On JVM, you can enable this behavior back
with the system property `kotlin.collections.convert_arg_to_set_in_removeAll` set to `true`.\n */\npublic operator
```

```
fun < T > Set < T > .minus(elements: Iterable < T >): Set < T > {\n val other = }
elements.convertToSetForSetOperationWith(this)\n if (other.isEmpty())\n
                                                                              return this.toSet()\n if (other is
Set)\n
          return this.filterNotTo(LinkedHashSet<T>()) { it in other }\n val result = LinkedHashSet<T>(this)\n
result.removeAll(other)\n return result\n\\\n\/n\/**\n * Returns a set containing all elements of the original set
except the elements contained in the given [elements] sequence.\n * \n * The returned set preserves the element
iteration order of the original set.\n * \n * Before Kotlin 1.6, the [elements] sequence may have been converted to a
[HashSet] to speed up the operation, thus the elements were required to have\n * a correct and stable implementation
of `hashCode()` that didn't change between successive invocations.\n * On JVM, you can enable this behavior back
with the system property `kotlin.collections.convert_arg_to_set_in_removeAll` set to `true`.\n */\npublic operator
fun <T> Set<T>.minus(elements: Sequence<T>): Set<T> {\n val result = LinkedHashSet<T>(this)\n
result.removeAll(elements)\n return result\n}\n\n/**\n * Returns a set containing all elements of the original set
except the given [element].\n * \n * The returned set preserves the element iteration order of the original set.\n
*/n@kotlin.internal.InlineOnly\npublic inline fun <T> Set<T>.minusElement(element: T): Set<T> {\n return
minus(element)\n \n *Returns a set containing all elements of the original set and then the given [element] if
it isn't already in this set.\n * \n * The returned set preserves the element iteration order of the original set.\n
*/\npublic operator fun <T> Set<T>.plus(element: T): Set<T> {\n val result =
LinkedHashSet<T>(mapCapacity(size + 1))\n result.addAll(this)\n result.add(element)\n return
result\n\\\n\n/**\n * Returns a set containing all elements of the original set and the given [elements] array,\n *
which aren't already in this set.\n *\n * The returned set preserves the element iteration order of the original set.\n
*/\npublic operator fun <T> Set<T>.plus(elements: Array<out T>): Set<T> {\n val result =
LinkedHashSet<T>(mapCapacity(this.size + elements.size))\n result.addAll(this)\n result.addAll(elements)\n
return result\n\ \\\\\n/**\\\n * Returns a set containing all elements of the original set and the given [elements]
collection,\n * which aren't already in this set.\n * The returned set preserves the element iteration order of the
original set.\n *\npublic operator fun <T> Set<T>.plus(elements: Iterable<T>): Set<T> {\n val result =
LinkedHashSet<T>(mapCapacity(elements.collectionSizeOrNull()?.let { this.size + it } ?: this.size * 2))\n
result.addAll(this)\n result.addAll(elements)\n return result\n \\n\n/**\n * Returns a set containing all elements of
the original set and the given [elements] sequence,\n * which aren't already in this set.\n * \n * The returned set
preserves the element iteration order of the original set.\n *\npublic operator fun <T> Set<T>.plus(elements:
result.addAll(elements)\n return result\n\\n\/**\n * Returns a set containing all elements of the original set and
then the given [element] if it isn't already in this set.\n * \n * The returned set preserves the element iteration order
of the original set.\n *\n@kotlin.internal.InlineOnly\npublic inline fun <T> Set<T>.plusElement(element: T):
Set<T> {\n return plus(element)\n}\n\n","/*\n * Copyright 2010-2021 JetBrains s.r.o. and Kotlin Programming
Language contributors.\n * Use of this source code is governed by the Apache 2.0 license that can be found in the
license/LICENSE.txt file.\n
*/n\n@file:kotlin.jvm.JvmMultifileClass\n@file:kotlin.jvm.JvmName(\"StringsKt\")\n\npackage
kotlin.text\n\n/\n// NOTE: THIS FILE IS AUTO-GENERATED by the GenerateStandardLib.kt\n// See:
https://github.com/JetBrains/kotlin/tree/master/libraries/stdlib\n//\n\nimport kotlin.random.*\n\n/**\n * Returns a
character at the given [index] or throws an [IndexOutOfBoundsException] if the [index] is out of bounds of this char
sequence.\n * \n * @sample samples.collections.Collections.Elements.elementAt\n */\npublic expect fun
CharSequence.elementAt(index: Int): Char\n\n/**\n * Returns a character at the given [index] or the result of calling
the [defaultValue] function if the [index] is out of bounds of this char sequence.\n * \n * @ sample
samples.collections.Collections.Elements.elementAtOrElse\n */\n@kotlin.internal.InlineOnly\npublic inline fun
CharSequence.elementAtOrElse(index: Int, defaultValue: (Int) -> Char): Char {\n return if (index >= 0 && index
\leq \text{lastIndex}) get(index) else defaultValue(index)\n\\\^**\n * Returns a character at the given [index] or `null` if
the [index] is out of bounds of this char sequence. n * n * @ sample
samples.collections.Collections.Elements.elementAtOrNull\n */\n@kotlin.internal.InlineOnly\npublic inline fun
```

character matching the given [predicate], or `null` if no such character was found.\n \* \n \* @sample samples.collections.Collections.Elements.find\n \*\n@kotlin.internal.InlineOnly\npublic inline fun CharSequence.find(predicate: (Char) -> Boolean): Char?  $\{\n \in \mathbb{R} \mid (Predicate) \mid \n \in \mathbb{R} \}$ the last character matching the given [predicate], or `null` if no such character was found.\n \* \n \* @ sample samples.collections.Collections.Elements.find\n \*\\n@kotlin.internal.InlineOnly\npublic inline fun CharSequence.findLast(predicate: (Char) -> Boolean): Char? {\n return lastOrNull(predicate)\n\/\n\/\*\*\n \* Returns first character.\n \* @throws [NoSuchElementException] if the char sequence is empty.\n \*/npublic fun CharSequence.first(): Char {\n if (isEmpty())\n throw NoSuchElementException(\"Char sequence is empty.\")\n return this $[0]\n\/\^*\n *$  Returns the first character matching the given [predicate].\n \* @throws [NoSuchElementException] if no such character is found.\n \*\npublic inline fun CharSequence.first(predicate: (Char) -> Boolean): Char {\n for (element in this) if (predicate(element)) return element\n throw NoSuchElementException(\"Char sequence contains no character matching the predicate.\")\n\\\n\\*\n \* Returns the first non-null value produced by [transform] function being applied to characters of this char sequence in iteration order,\n \* or throws [NoSuchElementException] if no non-null value was produced.\n \* \n \* @ sample samples.collections.Collections.Transformations.firstNotNullOf\n \*\n@SinceKotlin(\"1.5\")\n@kotlin.internal.InlineOnly\npublic inline fun <R : Any> CharSequence.firstNotNullOf(transform: (Char) -> R?): R {\n return firstNotNullOfOrNull(transform) ?: throw NoSuchElementException(\"No element of the char sequence was transformed to a non-null value.\") $\n\$ Returns the first non-null value produced by [transform] function being applied to characters of this char sequence in iteration order,\n \* or `null` if no non-null value was produced.\n \* \n \* @ sample samples.collections.Collections.Transformations.firstNotNullOf\n \*/\n@SinceKotlin(\"1.5\")\n@kotlin.internal.InlineOnly\npublic inline fun <R : Any> CharSequence.firstNotNullOfOrNull(transform: (Char) -> R?): R? {\n for (element in this) {\n val result = transform(element)\n if (result != null) {\n return result\n  $n \leq n \leq n$ Returns the first character, or `null` if the char sequence is empty.\n \*/\npublic fun CharSequence.firstOrNull(): Char? {\n return if (isEmpty()) null else this[0]\n\n\n/\*\*\n \* Returns the first character matching the given [predicate], or `null` if character was not found.\n \*\npublic inline fun CharSequence.firstOrNull(predicate: (Char) -> Boolean): Char? {\n for (element in this) if (predicate(element)) return element\n return null\n\\n\/\*\*\n \* Returns a character at the given [index] or the result of calling the [defaultValue] function if the [index] is out of bounds of this char sequence.\n \*\n@kotlin.internal.InlineOnly\npublic inline fun CharSequence.getOrElse(index: Int, defaultValue: (Int) -> Char): Char {\n return if (index >= 0 && index <= lastIndex) get(index) else  $defaultValue(index)\n\n^**\n * Returns a character at the given [index] or `null` if the [index] is out of bounds of the context of the context of the con$ this char sequence.\n \* \n \* @sample samples.collections.Collections.Elements.getOrNull\n \*\npublic fun CharSequence.getOrNull(index: Int): Char? {\n return if (index >= 0 && index <= lastIndex) get(index) else null\n\/\n\/n\*\*\n \* Returns index of the first character matching the given [predicate], or -1 if the char sequence does not contain such character.\n \*/\npublic inline fun CharSequence.indexOfFirst(predicate: (Char) -> Boolean): Int {\n for (index in indices) {\n if (predicate(this[index])) {\n return index\n  $n \in \mathbb{N}$  return -1\n\/n/\*\*\n \* Returns index of the last character matching the given [predicate], or -1 if the char sequence does not contain such character.\n \*\npublic inline fun CharSequence.indexOfLast(predicate: (Char) -> Boolean): Int {\n for (index in indices.reversed()) {\n if (predicate(this[index])) {\n return index\n n > n -1\n\/n/\*\*\n \* Returns the last character.\n \* \n \* @throws NoSuchElementException if the char sequence is empty.\n \* \n \* @ sample samples.text.Strings.last\n \*\npublic fun CharSequence.last(): Char {\n if (isEmpty())\n throw NoSuchElementException(\"Char sequence is empty.\")\n return this[lastIndex]\n\\n\n/\*\*\n \* Returns the last character matching the given [predicate].\n \* \n \* @throws NoSuchElementException if no such character is found.\n \* \n \* @sample samples.text.Strings.last\n \*\npublic inline fun CharSequence.last(predicate: (Char) -> Boolean): Char {\n for (index in this.indices.reversed()) {\n val element = this[index] $\n$ (predicate(element)) return element\n \\\n \text{hrow NoSuchElementException(\"Char sequence contains no character matching the predicate.\")\n}\n\n/\*\*\n \* Returns the last character, or `null` if the char sequence is

empty.\n \* \n \* @sample samples.text.Strings.last\n \*/\npublic fun CharSequence.lastOrNull(): Char? {\n return if (isEmpty()) null else this[length - 1]\n}\n\n/\*\*\n \* Returns the last character matching the given [predicate], or `null` if no such character was found.\n \* \n \* @sample samples.text.Strings.last\n \*/\npublic inline fun CharSequence.lastOrNull(predicate: (Char) -> Boolean): Char? {\n for (index in this.indices.reversed()) {\n} if (predicate(element)) return element $\n$  } $\n$  return null $\n$  $\n$  Returns a  $val element = this[index]\n$ random character from this char sequence.\n \* \n \* @throws NoSuchElementException if this char sequence is empty.\n \*/\n@SinceKotlin(\"1.3\")\n@kotlin.internal.InlineOnly\npublic inline fun CharSequence.random(): Char {\n return random(Random)\n}\n\n/\*\*\n \* Returns a random character from this char sequence using the specified source of randomness.\n \* \n \* @throws NoSuchElementException if this char sequence is empty.\n \*/n@SinceKotlin(\"1.3\")\npublic fun CharSequence.random(random: Random): Char {\n if (isEmpty())\n throw NoSuchElementException(\"Char sequence is empty.\")\n return get(random.nextInt(length))\n\/\\*\n \* Returns a random character from this char sequence, or `null` if this char sequence is empty.\n \*/n@SinceKotlin(\"1.4\")\n@WasExperimental(ExperimentalStdlibApi::class)\n@kotlin.internal.InlineOnly\npubli c inline fun CharSequence.randomOrNull(): Char? {\n return randomOrNull(Random)\n\n\/\*\*\n \* Returns a random character from this char sequence using the specified source of randomness, or `null` if this char sequence is empty.\n \*\n@SinceKotlin(\"1.4\")\n@WasExperimental(ExperimentalStdlibApi::class)\npublic fun CharSequence.randomOrNull(random: Random): Char? {\n if (isEmpty())\n return null\n return  $get(random.nextInt(length))\n\}\n/**\n * Returns the single character, or throws an exception if the char sequence$ is empty or has more than one character.\n \*/\npublic fun CharSequence.single(): Char {\n return when (length) 0 -> throw NoSuchElementException(\"Char sequence is empty.\")\n  $1 \rightarrow this[0] \ n$ else -> throw IllegalArgumentException(\"Char sequence has more than one element.\")\n  $\n \n \$  Returns the single character matching the given [predicate], or throws exception if there is no or more than one matching character.\n \*/\npublic inline fun CharSequence.single(predicate: (Char) -> Boolean): Char {\n var single: Char? = null\n var found = false $\n$  for (element in this)  $\n$ if (predicate(element)) {\n if (found) throw IllegalArgumentException(\"Char sequence contains more than one matching element.\")\n single = \n \n if (!found) throw NoSuchElementException(\"Char sequence element\n  $found = true \ n$ contains no character matching the predicate.\")\n @Suppress(\"UNCHECKED CAST\")\n return single as Char\n}\n\n/\*\*\n \* Returns single character, or `null` if the char sequence is empty or has more than one character.\n \*/\npublic fun CharSequence.singleOrNull(): Char? {\n return if (length == 1) this[0] else null\n\\n\/n\*\n\* Returns the single character matching the given [predicate], or `null` if character was not found or more than one character was found.\n \*/npublic inline fun CharSequence.singleOrNull(predicate: (Char) -> Boolean): Char? {\n var single: Char? =  $null\n$  var found =  $false\n$  for (element in this)  $\n$ if (predicate(element)) {\n (found) return null\n  $single = element \ n$  $found = true \ n$ \\n \\n if (!found) return null\n return single\n\n\/\*\*\n \* Returns a subsequence of this char sequence with the first [n] characters removed.\n \* \n \* @throws IllegalArgumentException if [n] is negative.\n \* \n \* @sample samples.text.Strings.drop\n \*/\npublic fun CharSequence.drop(n: Int): CharSequence  $\{n : \text{cquire}(n \ge 0) \}$  "Requested character count \$n\$ is less than zero.\" \\\n return subSequence(n.coerceAtMost(length), length)\\\n\/\\*\\n Returns a string with the first [n] characters removed.\n \* \n \* @throws IllegalArgumentException if [n] is negative.\n \* \n \* @sample samples.text.Strings.drop\n \*\npublic fun String.drop(n: Int): String  $\{\n$  require(n >= 0)  $\{\n$  Requested character this char sequence with the last [n] characters removed. n \* n \*@throws IllegalArgumentException if [n] is negative.\n \* \n \* @sample samples.text.Strings.drop\n \*/\npublic fun CharSequence.dropLast(n: Int): CharSequence  $\{n : \text{cquire}(n \ge 0) \}$  "Requested character count  $n : \text{cquire}(n \ge 0) \}$ " return take((length n).coerceAtLeast(0))\n\\n/\*\*\n \* Returns a string with the last [n] characters removed.\n \* \n \* @throws IllegalArgumentException if [n] is negative.\n \* \n \* @sample samples.text.Strings.drop\n \*/\npublic fun String.dropLast(n: Int): String  $n = 0 \ \text{Requested character count }$ n is less than zero.\"  $n = 0 \ \text{Requested character count }$ n is less than zero.\"  $n = 0 \ \text{Requested character count }$ take((length - n).coerceAtLeast(0))\n\p/\*\*\n \* Returns a subsequence of this char sequence containing all characters except last characters that satisfy the given [predicate].\n \* \n \* @sample samples.text.Strings.drop\n

```
*/npublic inline fun CharSequence.dropLastWhile(predicate: (Char) -> Boolean): CharSequence {\n for (index in
lastIndex downTo 0)\n
                           if (!predicate(this[index]))\n
                                                              return subSequence(0, index + 1)\n return
\"\"\n\\/**\n * Returns a string containing all characters except last characters that satisfy the given [predicate].\n
*\n * @sample samples.text.Strings.drop\n */\npublic inline fun String.dropLastWhile(predicate: (Char) ->
Boolean): String {\n for (index in lastIndex downTo 0)\n
                                                              if (!predicate(this[index]))\n
substring(0, index + 1)\n return \"\"\n\\n\n\**\n * Returns a subsequence of this char sequence containing all
characters except first characters that satisfy the given [predicate].\n * \n * @sample samples.text.Strings.drop\n
*/npublic inline fun CharSequence.dropWhile(predicate: (Char) -> Boolean): CharSequence {\n for (index in
this.indices)\n
                  if (!predicate(this[index]))\n
                                                     return subSequence(index, length)\n return \"\"\n\\n\\n\"\n\"\n
* Returns a string containing all characters except first characters that satisfy the given [predicate].\n * \n *
@sample samples.text.Strings.drop\n */\npublic inline fun String.dropWhile(predicate: (Char) -> Boolean): String
{\n for (index in this.indices)}
                                    if (!predicate(this[index]))\n
                                                                        return substring(index)\n return
\"\"\n\\/**\n * Returns a char sequence containing only those characters from the original char sequence that
match the given [predicate].\n * \n * @sample samples.text.Strings.filter\n */npublic inline fun
CharSequence.filter(predicate: (Char) -> Boolean): CharSequence {\n return filterTo(StringBuilder(),
predicate)\n}\n\n/**\n * Returns a string containing only those characters from the original string that match the
given [predicate].\n * \n * @sample samples.text.Strings.filter\n */\npublic inline fun String.filter(predicate: (Char) -
> Boolean): String {\n return filterTo(StringBuilder(), predicate).toString()\n\n/n/**\n * Returns a char sequence
containing only those characters from the original char sequence that match the given [predicate].\n * @param
[predicate] function that takes the index of a character and the character itself\n * and returns the result of predicate
evaluation on the character.\n * \n * @sample samples.collections.Filtering.filterIndexed\n */npublic
inline fun CharSequence.filterIndexed(predicate: (index: Int, Char) -> Boolean): CharSequence {\n return
filterIndexedTo(StringBuilder(), predicate)\n}\n\n/**\n * Returns a string containing only those characters from the
original string that match the given [predicate].\n * @param [predicate] function that takes the index of a character
and the character itself\n * and returns the result of predicate evaluation on the character.\n * \n * @ sample
samples.collections.Collections.Filtering.filterIndexed\n */npublic inline fun String.filterIndexed(predicate: (index:
Int, Char) -> Boolean): String {\n return filterIndexedTo(StringBuilder(), predicate).toString()\n\n/**\n *
Appends all characters matching the given [predicate] to the given [destination].\n * @param [predicate] function
that takes the index of a character and the character itself\n * and returns the result of predicate evaluation on the
character.\n * \n * @ sample samples.collections.Collections.Filtering.filterIndexedTo\n */npublic inline fun <C:
Appendable> CharSequence.filterIndexedTo(destination: C, predicate: (index: Int, Char) -> Boolean): C {\n
                                          forEachIndexed { index, element ->\n
return destination\n\\\n\n/**\n * Returns a char sequence containing only those characters from the original char
sequence that do not match the given [predicate].\n * \n * @sample samples.text.Strings.filterNot\n */\npublic inline
fun CharSequence.filterNot(predicate: (Char) -> Boolean): CharSequence {\n return filterNotTo(StringBuilder(),
predicate)\n}\n\n/**\n * Returns a string containing only those characters from the original string that do not match
the given [predicate].\n * \n * @ sample samples.text.Strings.filterNot\n *\npublic inline fun
String.filterNot(predicate: (Char) -> Boolean): String {\n return filterNotTo(StringBuilder(),
predicate).toString()\n\n/**\n * Appends all characters not matching the given [predicate] to the given
[destination].\n * \n * @sample samples.collections.Collections.Filtering.filterTo\n */\npublic inline fun <C:
Appendable> CharSequence.filterNotTo(destination: C, predicate: (Char) -> Boolean): C {\n for (element in this)
if (!predicate(element)) destination.append(element)\n return destination\n\\/\n\/**\n * Appends all characters
matching the given [predicate] to the given [destination].\n * \n * @sample
samples.collections.Collections.Filtering.filterTo\n */npublic inline fun <C : Appendable>
CharSequence.filterTo(destination: C, predicate: (Char) -> Boolean): C \n for (index in 0 until length) \n
                                                                                                                val
element = get(index) \setminus n
                           if (predicate(element)) destination.append(element)\n \rightarrow\n return
destination\n\\/\n\/**\n * Returns a char sequence containing characters of the original char sequence at the
specified range of [indices].\n *\npublic fun CharSequence.slice(indices: IntRange): CharSequence {\n if
```

(indices.isEmpty()) return \"\"\n return subSequence(indices)\n\n\/\*\*\n \* Returns a string containing characters of the original string at the specified range of [indices].\n \*/\npublic fun String.slice(indices: IntRange): String {\n if (indices.isEmpty()) return \"\"\n return substring(indices)\n\\n\/n\\*\*\n \* Returns a char sequence containing characters of the original char sequence at specified [indices].\n \*\npublic fun CharSequence.slice(indices: Iterable<Int>): CharSequence {\n val size = indices.collectionSizeOrDefault(10)\n if (size == 0) return \"\"\n  $val result = StringBuilder(size) \ for (i in indices) {\n}$ result.append(get(i))\n  $\n$  return result\n\\\n\n/\*\*\n \* Returns a string containing characters of the original string at specified [indices].\n \*/\n@kotlin.internal.InlineOnly\npublic inline fun String.slice(indices: Iterable<Int>): String {\n return (this as CharSequence).slice(indices).toString() $\n$ \n\n\\*\*\n \* Returns a subsequence of this char sequence containing the first [n] characters from this char sequence, or the entire char sequence if this char sequence is shorter.\n \* \n \* @throws IllegalArgumentException if [n] is negative.\n \* \n \* @sample samples.text.Strings.take\n \*\npublic fun CharSequence.take(n: Int): CharSequence  $\{\n$  require( $n \ge 0$ )  $\{\n$ Requested character count n is less than zero.\"  $n = \frac{1}{n} \cdot \frac{1}{n} \cdot \frac{1}{n} \cdot \frac{1}{n}$ characters from this string, or the entire string if this string is shorter.\n \* \n \* @throws IllegalArgumentException if [n] is negative.\n \* \n \* @ sample samples.text.Strings.take\n \*/\npublic fun String.take(n: Int): String {\n require(n >= 0) { \"Requested character count \$n is less than zero.\" }\n return substring(0, n.coerceAtMost(length))\n}\n\n/\*\*\n \* Returns a subsequence of this char sequence containing the last [n] characters from this char sequence, or the entire char sequence if this char sequence is shorter.\n \* \n \* @throws IllegalArgumentException if [n] is negative.\n \* \n \* @sample samples.text.Strings.take\n \*\npublic fun CharSequence.takeLast(n: Int): CharSequence {\n require(n >= 0) { \"Requested character count \$n is less than zero.\"  $\n$  val length = length\n return subSequence(length - n.coerceAtMost(length), length)\n\/n\/\*\*\n \* Returns a string containing the last [n] characters from this string, or the entire string if this string is shorter.\n \* \n \* @throws IllegalArgumentException if [n] is negative.\n \* \n \* @sample samples.text.Strings.take\n \*\npublic fun String.takeLast(n: Int): String  $\{n = 0\}$  \"Requested character count \$n is less than zero.\" \n val  $length = length \ return substring(length - n.coerceAtMost(length)) \ \ \ \ Returns a subsequence of this$ char sequence containing last characters that satisfy the given [predicate]. $\n * \n *$ @sample samples.text.Strings.take\n \*/\npublic inline fun CharSequence.takeLastWhile(predicate: (Char) -> Boolean): CharSequence {\n for (index in lastIndex downTo 0) {\n if (!predicate(this[index])) {\n return  $\ln \$  return subSequence(0, length)\n\n/\*\*\n \* Returns a string  $subSequence(index + 1, length)\n$ containing last characters that satisfy the given [predicate].\n \* \n \* @sample samples.text.Strings.take\n \*/\npublic inline fun String.takeLastWhile(predicate: (Char) -> Boolean): String {\n for (index in lastIndex downTo 0) {\n if (!predicate(this[index])) {\n return substring(index + 1)\n  $\ln \n$  return this  $\ln \ln n \cdot n \cdot n \cdot n \cdot n \cdot n$ a subsequence of this char sequence containing the first characters that satisfy the given [predicate].\n \* \n \* @sample samples.text.Strings.take\n \*/\npublic inline fun CharSequence.takeWhile(predicate: (Char) -> Boolean): CharSequence {\n for (index in 0 until length)\n if (!predicate(get(index))) {\n return subSequence(0, \\n return subSequence(0, length)\\n\\n'\*\n \* Returns a string containing the first characters that satisfy the given [predicate].\n \* \n \* @ sample samples.text.Strings.take\n \*/\npublic inline fun String.takeWhile(predicate: (Char) -> Boolean): String {\n for (index in 0 until length)\n (!predicate(get(index))) {\n return substring(0, index)\n  $\n$  return this $\n$  $\n$  $\n$ \* Returns a char sequence with characters in reversed order.\n \*/\npublic fun CharSequence.reversed(): CharSequence {\n return StringBuilder(this).reverse()\n\\n\\*\n \* Returns a string with characters in reversed order.\n \*/n@kotlin.internal.InlineOnly\npublic inline fun String.reversed(): String {\n return (this as CharSequence).reversed().toString() $\n$ \n\n/\*\*\n \* Returns a [Map] containing key-value pairs provided by [transform] function\n \* applied to characters of the given char sequence.\n \* \n \* If any of two pairs would have the same key the last one gets added to the map.\n \* \n \* The returned map preserves the entry iteration order of the original char sequence.\n \*\n \* @sample samples.text.Strings.associate\n \*\npublic inline fun <K, V> CharSequence.associate(transform: (Char) -> Pair<K, V>): Map<K, V> \\n val capacity = mapCapacity(length).coerceAtLeast(16)\n return associateTo(LinkedHashMap<K, V>(capacity),

```
transform\\n\\n\n\**\n * Returns a [Map] containing the characters from the given char sequence indexed by the
key\n * returned from [keySelector] function applied to each character.\n * \n * If any two characters would have the
same key returned by [keySelector] the last one gets added to the map.\n * \n * The returned map preserves the entry
iteration order of the original char sequence.\n * \n * @sample samples.text.Strings.associateBy\n */npublic inline
fun <K> CharSequence.associateBy(keySelector: (Char) -> K): Map<K, Char> {\n val capacity =
mapCapacity(length).coerceAtLeast(16)\n return associateByTo(LinkedHashMap<K, Char>(capacity),
keySelector)\n}\n\n/**\n * Returns a [Map] containing the values provided by [valueTransform] and indexed by
[keySelector] functions applied to characters of the given char sequence.\n * \n * If any two characters would have
the same key returned by [keySelector] the last one gets added to the map.\n * \n * The returned map preserves the
entry iteration order of the original char sequence.\n * \n * @sample
samples.text.Strings.associateByWithValueTransform\n */\npublic inline fun <K, V>
CharSequence.associateBy(keySelector: (Char) -> K, valueTransform: (Char) -> V): Map<K, V> {\n val capacity
= mapCapacity(length).coerceAtLeast(16)\n return associateByTo(LinkedHashMap<K, V>(capacity),
keySelector, valueTransform)\n\n/**\n * Populates and returns the [destination] mutable map with key-value
pairs,\n * where key is provided by the [keySelector] function applied to each character of the given char sequence\n
* and value is the character itself.\n * \n * If any two characters would have the same key returned by [keySelector]
the last one gets added to the map.\n * \n * @sample samples.text.Strings.associateByTo\n * \npublic inline fun <K,
M: MutableMap<in K, in Char>> CharSequence.associateByTo(destination: M, keySelector: (Char) -> K): M {\n
for (element in this) {\n
                         * Populates and returns the [destination] mutable map with key-value pairs,\n * where key is provided by the
[keySelector] function and * and value is provided by the [valueTransform] function applied to characters of the
given char sequence.\n * \n * If any two characters would have the same key returned by [keySelector] the last one
gets added to the map.\n * \n * @sample samples.text.Strings.associateByToWithValueTransform\n */npublic
inline fun < K, V, M: MutableMap<in K, in V>> CharSequence.associateByTo(destination: M, keySelector: (Char)
-> K, valueTransform: (Char) -> V): M {\n for (element in this) {\n
                                                                   destination.put(keySelector(element),
map with key-value pairs\n * provided by [transform] function applied to each character of the given char
sequence.\n * \n * If any of two pairs would have the same key the last one gets added to the map.\n * \n * @ sample
samples.text.Strings.associateTo\n */\npublic inline fun <K, V, M: MutableMap<in K, in V>>
CharSequence.associateTo(destination: M, transform: (Char) -> Pair<K, V>): M {\n for (element in this) {\n
characters from the given char sequence and values are\n * produced by the [valueSelector] function applied to each
character.\n * \n * If any two characters are equal, the last one gets added to the map.\n * \n * The returned map
preserves the entry iteration order of the original char sequence.\n * \n * @ sample
samples.text.Strings.associateWith\n */\n@SinceKotlin(\"1.3\")\npublic inline fun <V>
CharSequence.associateWith(valueSelector: (Char) -> V): Map<Char, V> {\n val result = LinkedHashMap<Char,
V>(mapCapacity(length.coerceAtMost(128)).coerceAtLeast(16))\n return associateWithTo(result,
valueSelector)\n}\n\n/**\n * Populates and returns the [destination] mutable map with key-value pairs for each
character of the given char sequence,\n * where key is the character itself and value is provided by the
[valueSelector] function applied to that key.\n * \n * If any two characters are equal, the last one overwrites the
former value in the map.\n * \n * @sample samples.text.Strings.associateWithTo\n
*/n@SinceKotlin(\"1.3\")\npublic inline fun < V, M : MutableMap<in Char, in V>>
CharSequence.associateWithTo(destination: M, valueSelector: (Char) -> V): M {\n for (element in this) {\n
destination.put(element, valueSelector(element))\n \\n return destination\n\\\\n\**\n * Appends all characters to
the given [destination] collection.\n */\npublic fun <C : MutableCollection<in Char>>
CharSequence.toCollection(destination: C): C {\n for (item in this) {\n
                                                                      destination.add(item)\n \n return
destination\n\\/\n\/**\n * Returns a new [HashSet] of all characters.\n */\npublic fun CharSequence.toHashSet():
HashSet<Char> {\n return toCollection(HashSet<Char>(mapCapacity(length.coerceAtMost(128))))\n\/\n\/**\n *
```

```
Returns a [List] containing all characters.\n */\npublic fun CharSequence.toList(): List<Char> {\n return when
                                                                     1 \rightarrow listOf(this[0]) \setminus n
(length) {\n
                            0 \rightarrow \text{emptyList}() \setminus n
                                                                                                                 else -> this.toMutableList()\n \n \leq n \leq n 
Returns a new [MutableList] filled with all characters of this char sequence.\n *\npublic fun
* Returns a [Set] of all characters.\n * \n * The returned set preserves the element iteration order of the original char
sequence.\n *\npublic fun CharSequence.toSet(): Set<Char> {\n return when (length) {\n
                                                                                                                                                                      0 \rightarrow \text{emptySet}() \setminus n
                                              else -> toCollection(LinkedHashSet<Char>(mapCapacity(length.coerceAtMost(128))))\n
   1 \rightarrow setOf(this[0]) \setminus n
  \n\n/**\n * Returns a single list of all elements yielded from results of [transform] function being invoked on
each character of original char sequence.\n * \n * @sample
samples.collections.Collections.Transformations.flatMap\n */\npublic inline fun <R>
CharSequence.flatMap(transform: (Char) -> Iterable<R>): List<R> {\n return flatMapTo(ArrayList<R>(),
transform)\n}\n\n/**\n * Returns a single list of all elements yielded from results of [transform] function being
invoked on each character\n * and its index in the original char sequence.\n * \n * @ sample
samples.collections.Collections.Transformations.flatMapIndexed\n
*/n@SinceKotlin(\"1.4\")\n@OptIn(kotlin.experimental.ExperimentalTypeInference::class)\n@OverloadResolution
ByLambdaReturnType\n@kotlin.jvm.JvmName(\"flatMapIndexedIterable\")\n@kotlin.internal.InlineOnly\npublic
inline fun <R> CharSequence.flatMapIndexed(transform: (index: Int, Char) -> Iterable<R>): List<R> {\n return
flatMapIndexedTo(ArrayList < R > (), transform) \ | \ | \ Appends all elements yielded from results of the sum of the sum of the s
[transform] function being invoked on each character\n * and its index in the original char sequence, to the given
[destination].\n
*/n@SinceKotlin(\"1.4\")\n@OptIn(kotlin.experimental.ExperimentalTypeInference::class)\n@OverloadResolution
By Lambda Return Type \\ n@kotlin.jvm. Jvm Name (\ "flat Map Indexed Iterable To\") \\ n@kotlin.internal. In line Only \\ npubling the line of the line of the line
c inline fun <R, C : MutableCollection<in R>> CharSequence.flatMapIndexedTo(destination: C, transform: (index:
Int, Char) -> Iterable<R>): C {\n var index = 0\n for (element in this) {\n
                                                                                                                                             val list = transform(index++,
element)\n
                          destination.addAll(list)\n }\n return destination\n}\n\n/**\n * Appends all elements yielded from
results of [transform] function being invoked on each character of original char sequence, to the given
[destination].\n *\\npublic inline fun <R, C : MutableCollection<in R>> CharSequence.flatMapTo(destination: C,
transform: (Char) -> Iterable<R>): C {\n for (element in this) {\n
                                                                                                                           val list = transform(element)\n
destination.addAll(list)\n \\n return destination\n\/\n\/\**\n * Groups characters of the original char sequence by
the key returned by the given [keySelector] function\n * applied to each character and returns a map where each
group key is associated with a list of corresponding characters.\n * \n * The returned map preserves the entry
iteration order of the keys produced from the original char sequence.\n * \n * @ sample
samples.collections.Collections.Transformations.groupBy\n */\npublic inline fun <K>
CharSequence.groupBy(keySelector: (Char) -> K): Map<K, List<Char>> {\n return
groupByTo(LinkedHashMap<K, MutableList<Char>>(), keySelector)\n\n\n*\n * Groups values returned by the
[valueTransform] function applied to each character of the original char sequence\n * by the key returned by the
given [keySelector] function applied to the character\n * and returns a map where each group key is associated with
a list of corresponding values.\n * \n * The returned map preserves the entry iteration order of the keys produced
from the original char sequence.\n * \n * @ sample
samples.collections.Collections.Transformations.groupByKeysAndValues\n */\npublic inline fun <K, V>
CharSequence.groupBy(keySelector: (Char) -> K, valueTransform: (Char) -> V): Map<K, List<V>> {\n return
groupByTo(LinkedHashMap<K, MutableList<V>>(), keySelector, valueTransform)\n\n\/**\n * Groups
characters of the original char sequence by the key returned by the given [keySelector] function\n * applied to each
character and puts to the [destination] map each group key associated with a list of corresponding characters.\n * \n
* @return The [destination] map.\n * \n * @sample samples.collections.Collections.Transformations.groupBy\n
*/npublic inline fun <K, M: MutableMap<in K, MutableList<Char>>> CharSequence.groupByTo(destination: M,
keySelector: (Char) -> K): M \{\n for (element in this) \{\n
                                                                                                              val key = keySelector(element)\n
destination.getOrPut(key) { ArrayList<Char>() }\n
```

Groups values returned by the [valueTransform] function applied to each character of the original char sequence\n \* by the key returned by the given [keySelector] function applied to the character\n \* and puts to the [destination] map each group key associated with a list of corresponding values.\n \* \n \* @return The [destination] map.\n \* \n \* @sample samples.collections.Collections.Transformations.groupByKeysAndValues\n \*/\npublic inline fun <K, V, M: MutableMap<in K, MutableList<V>>> CharSequence.groupByTo(destination: M, keySelector: (Char) -> K, valueTransform: (Char) -> V): M {\n for (element in this) {\n  $val key = keySelector(element) \setminus n$ destination.getOrPut(key) { ArrayList<V>() }\n list.add(valueTransform(element))\n }\n return destination\n\\\\n\n/\*\*\n \* Creates a [Grouping] source from a char sequence to be used later with one of group-andfold operations\n \* using the specified [keySelector] function to extract a key from each character.\n \* \n \* @ sample samples.collections.Grouping.groupingByEachCount\n \*/\n@SinceKotlin(\"1.1\")\npublic inline fun <K> CharSequence.groupingBy(crossinline keySelector: (Char) -> K): Grouping<Char, K> {\n return object: override fun sourceIterator(): Iterator<Char> = this@groupingBy.iterator()\n Grouping<Char, K> {\n results of applying the given [transform] function\n \* to each character in the original char sequence.\n \* \n \* @sample samples.text.Strings.map\n \* $\n$  public inline fun <R> CharSequence.map(transform: (Char) -> R): List<R> {\n return mapTo(ArrayList<R>(length), transform)\n\\\^\*\n \* Returns a list containing the results of applying the given [transform] function\n \* to each character and its index in the original char sequence.\n \* @param [transform] function that takes the index of a character and the character itself\n \* and returns the result of the transform applied to the character.\n \*/\npublic inline fun <R> CharSequence.mapIndexed(transform: (index: Int, Char) -> R): List<R>  $\{\n$  return mapIndexedTo(ArrayList<R>(length), transform)\n\\n\n/\*\*\n \* Returns a list containing only the non-null results of applying the given [transform] function\n \* to each character and its index in the original char sequence.\n \* @param [transform] function that takes the index of a character and the character itself\n \* and returns the result of the transform applied to the character.\n \*\npublic inline fun <R : Any> CharSequence.mapIndexedNotNull(transform: (index: Int, Char) -> R?): List<R> {\n return mapIndexedNotNullTo(ArrayList<R>(), transform)\n}\n\n/\*\*\n \* Applies the given [transform] function to each character and its index in the original char sequence\n \* and appends only the non-null results to the given [destination].\n \* @param [transform] function that takes the index of a character and the character itself\n \* and returns the result of the transform applied to the character.\n \*/\npublic inline fun <R: Any, C: MutableCollection<in R>> CharSequence.mapIndexedNotNullTo(destination: C, transform: (index: Int, Char) -> R?): C \\n forEachIndexed \{ index, element -> transform(index, element)?.let \{ destination.add(it) \} \\n return destination\n\\\n\n\/\*\*\n \* Applies the given [transform] function to each character and its index in the original char sequence\n \* and appends the results to the given [destination].\n \* @param [transform] function that takes the index of a character and the character itself\n \* and returns the result of the transform applied to the character.\n \*/npublic inline fun <R, C: MutableCollection<in R>> CharSequence.mapIndexedTo(destination: C, transform: (index: Int, Char) -> R): C  $\{\n$  var index =  $0\n$  for (item in this) $\n$ destination.add(transform(index++, item))\n return destination\n}\n\n/\*\*\n \* Returns a list containing only the non-null results of applying the given [transform] function $\n *$  to each character in the original char sequence. $\n * \n *$  @sample samples.collections.Collections.Transformations.mapNotNull\n \*\npublic inline fun <R: Any> CharSequence.mapNotNull(transform: (Char) -> R?): List<R> {\n return mapNotNullTo(ArrayList<R>(), transform)\n}\n\n/\*\*\n \* Applies the given [transform] function to each character in the original char sequence\n \* and appends only the non-null results to the given [destination].\n \*\npublic inline fun <R : Any, C : MutableCollection<in R>> CharSequence.mapNotNullTo(destination: C, transform: (Char) -> R?): C {\n forEach { element -> transform(element)?.let { destination.add(it) } \\n return destination\n\\\\\n\\^\*\*\n \* Applies the given [transform] function to each character of the original char sequence\n \* and appends the results to the given [destination].\n \*\npublic inline fun <R, C: MutableCollection<in R>> CharSequence.mapTo(destination: C, transform: (Char) -> R): C  $\{\n$  for (item in this) $\n$ destination.add(transform(item))\n return [IndexedValue] containing the index of that character and the character itself.\n \*\npublic fun

```
CharSequence.withIndex(): Iterable<IndexedValue<Char>> {\n return IndexingIterable { iterator() }\n}\n\n/**\n *
Returns `true` if all characters match the given [predicate].\n * \n * @sample
samples.collections.Collections.Aggregates.all\n */npublic inline fun CharSequence.all(predicate: (Char) ->
Boolean): Boolean {\n for (element in this) if (!predicate(element)) return false\n return true\n}\n\n/**\n *
Returns `true` if char sequence has at least one character.\n * \n * @sample
samples.collections.Collections.Aggregates.any\n */\npublic fun CharSequence.any(): Boolean {\n return
!isEmpty()\n}\n\n*\n * Returns `true` if at least one character matches the given [predicate].\n * \n * @sample
samples.collections.Collections.Aggregates.anyWithPredicate\n */\npublic inline fun CharSequence.any(predicate:
(Char) -> Boolean): Boolean {\n for (element in this) if (predicate(element)) return true\n return
false\n}\n\n/**\n * Returns the length of this char sequence.\n */\n@kotlin.internal.InlineOnly\npublic inline fun
CharSequence.count(): Int {\n return length\n}\n\n/**\n * Returns the number of characters matching the given
[predicate].\n *\npublic inline fun CharSequence.count(predicate: (Char) -> Boolean): Int {\n var count = 0\n
[initial] value and applying [operation] from left to right\n * to current accumulator value and each character.\n * \n
* Returns the specified [initial] value if the char sequence is empty.\n * \n * @param [operation] function that takes
current accumulator value and a character, and calculates the next accumulator value.\n *\npublic inline fun <R>
CharSequence.fold(initial: R, operation: (acc: R, Char) -> R): R {\n var accumulator = initial\n for (element in
this) accumulator = operation(accumulator, element)\n return accumulator\n\\\\\n\/n**\n * Accumulates value
starting with [initial] value and applying [operation] from left to right\n * to current accumulator value and each
character with its index in the original char sequence.\n * \n * Returns the specified [initial] value if the char
value\n * and the character itself, and calculates the next accumulator value.\n */\npublic inline fun <R>
CharSequence.foldIndexed(initial: R, operation: (index: Int, acc: R, Char) -> R): R {\n var index = 0\n var
accumulator = initial\n for (element in this) accumulator = operation(index++, accumulator, element)\n return
accumulator\n}\n\n/**\n * Accumulates value starting with [initial] value and applying [operation] from right to
left\n * to each character and current accumulator value.\n * \n * Returns the specified [initial] value if the char
sequence is empty.\n * \n * @param [operation] function that takes a character and current accumulator value, and
calculates the next accumulator value.\n */\npublic inline fun <R> CharSequence.foldRight(initial: R, operation:
(Char, acc: R) -> R): R \{ n \text{ var index} = \text{lastIndex} \} var accumulator = initial\} while (index >= 0) \{ n \text{ var index} \}
accumulator = operation(get(index--), accumulator) \  \    \( \n \ return accumulator \n \\ \n \\ \n \ * Accumulates value \)
starting with [initial] value and applying [operation] from right to left\n * to each character with its index in the
original char sequence and current accumulator value \n * \n * Returns the specified [initial] value if the char
sequence is empty.\n * \n * @param [operation] function that takes the index of a character, the character itself\n *
and current accumulator value, and calculates the next accumulator value.\n */\npublic inline fun <R>
CharSequence.foldRightIndexed(initial: R, operation: (index: Int, Char, acc: R) -> R): R {\n var index =
lastIndex \ var accumulator = initial \ while (index >= 0) {\ \ }
                                                                accumulator = operation(index, get(index),
                  --index\n }\n return accumulator\n}\n\n/**\n * Performs the given [action] on each
accumulator)\n
character.\n */\npublic inline fun CharSequence.forEach(action: (Char) -> Unit): Unit {\n for (element in this)
character.\n * @param [action] function that takes the index of a character and the character itself\n * and performs
the action on the character.\n *\npublic inline fun CharSequence.forEachIndexed(action: (index: Int, Char) -> Unit):
Unit \{\n var index = 0\n for (item in this) action(index++, item)\\\\n\\\\n\@Deprecated(\"Use maxOrNull
instead.\", ReplaceWith(\"this.maxOrNull()\"))\n@DeprecatedSinceKotlin(warningSince = \"1.4\", errorSince =
\''1.5\'', hiddenSince = \''1.6\'')\npublic fun CharSequence.max(): Char? {\n return
maxOrNull()\n \n@Deprecated(\Use maxByOrNull instead.\",
ReplaceWith(\"this.maxByOrNull(selector)\"))\ n@DeprecatedSinceKotlin(warningSince = \"1.4\", errorSince = \"1.4\").
\"1.5\", hiddenSince = \"1.6\")\npublic inline fun <R : Comparable<R>> CharSequence.maxBy(selector: (Char) ->
```

```
the given function or `null` if there are no characters.\n * \n * @ sample
samples. collections. Collections. Aggregates. max By Or Null \n * \n@SinceKotlin(\"1.4\") \npublic in line fun < R:
Comparable<R>> CharSequence.maxByOrNull(selector: (Char) -> R): Char? {\n if (isEmpty()) return null\n var
\max Elem = this[0] \setminus val \ lastIndex = this.lastIndex \setminus if (lastIndex == 0) \ return \ maxElem \setminus var \ maxValue =
                                                                        val v = selector(e) \setminus n
selector(maxElem)\n for (i in 1..lastIndex) {\n
                                                    val e = this[i]\n
                                                                                                 if (maxValue < v)
\{ n \}
          maxElem = e \setminus n
                                 maxValue = v \setminus n
                                                      n \leq n  return maxElemn \leq n  Returns the largest
value among all values produced by [selector] function\n * applied to each character in the char sequence.\n * \n * If
any of values produced by [selector] function is `NaN`, the returned result is `NaN`.\n * \n * @throws
NoSuchElementException if the char sequence is empty.\n
*\n@SinceKotlin(\"1.4\")\n@OptIn(kotlin.experimental.ExperimentalTypeInference::class)\n@OverloadResolution
ByLambdaReturnType\n@kotlin.internal.InlineOnly\npublic inline fun CharSequence.maxOf(selector: (Char) ->
Double): Double \{\n if (isEmpty()) throw NoSuchElementException()\n var maxValue = selector(this[0])\n for
                                                       maxValue = maxOf(maxValue, v) \setminus n }\n return
(i in 1..lastIndex) {\n
                         val v = selector(this[i]) \ 
\max \text{Value} \ | \ | \ | \ | \ | \ | \ | Returns the largest value among all values produced by [selector] function \ | \ | \ | applied to
each character in the char sequence.\n * \n * If any of values produced by [selector] function is `NaN`, the returned
result is `NaN'.\n * \n * @throws NoSuchElementException if the char sequence is empty.\n
*/n@SinceKotlin(\"1.4\")\n@OptIn(kotlin.experimental.ExperimentalTypeInference::class)\n@OverloadResolution
ByLambdaReturnType\n@kotlin.internal.InlineOnly\npublic inline fun CharSequence.maxOf(selector: (Char) ->
Float): Float {\n if (isEmpty()) throw NoSuchElementException()\n var maxValue = selector(this[0])\n for (i
                       val v = selector(this[i]) \ 
                                                     maxValue = maxOf(maxValue, v)\n }\n return
in 1..lastIndex) {\n
maxValue\n}\n\n/**\n * Returns the largest value among all values produced by [selector] function\n * applied to
each character in the char sequence.\n * \n * @throws NoSuchElementException if the char sequence is empty.\n
*/n@SinceKotlin(\"1.4\")\n@OptIn(kotlin.experimental.ExperimentalTypeInference::class)\n@OverloadResolution
ByLambdaReturnType\n@kotlin.internal.InlineOnly\npublic inline fun <R : Comparable<R>>>
CharSequence.maxOf(selector: (Char) -> R): R {\n if (isEmpty()) throw NoSuchElementException()\n var
\max Value = \operatorname{selector}(\operatorname{this}[0]) \setminus n \quad \text{for (i in 1..lastIndex) } \{ \setminus n \}
                                                              val v = selector(this[i]) \ n
                                                                                            if (\max Value < v) \{ \ 
                         \n return maxValue\n\n Returns the largest value among all values
produced by [selector] function\n * applied to each character in the char sequence or `null` if there are no
characters.\n * \n * If any of values produced by [selector] function is `NaN`, the returned result is `NaN`.\n
*/n@SinceKotlin(\"1.4\")\n@OptIn(kotlin.experimental.ExperimentalTypeInference::class)\n@OverloadResolution
ByLambdaReturnType\n@kotlin.internal.InlineOnly\npublic inline fun CharSequence.maxOfOrNull(selector:
(Char) -> Double): Double? {\n if (isEmpty()) return null\n var maxValue = selector(this[0])\n for (i in
1..lastIndex) {\n
                     val v = selector(this[i]) \ 
                                                  maxValue = maxOf(maxValue, v)\n }\n return
maxValue\n}\n\n/**\n * Returns the largest value among all values produced by [selector] function\n * applied to
each character in the char sequence or `null` if there are no characters.\n * \n * If any of values produced by
[selector] function is 'NaN', the returned result is 'NaN'.\n
*\n@SinceKotlin(\"1.4\")\n@OptIn(kotlin.experimental.ExperimentalTypeInference::class)\n@OverloadResolution
ByLambdaReturnType\n@kotlin.internal.InlineOnly\npublic inline fun CharSequence.maxOfOrNull(selector:
(Char) -> Float): Float? {\n if (isEmpty()) return null\n var maxValue = selector(this[0])\n for (i in
1..lastIndex) {\n
                     val v = selector(this[i]) \ 
                                                  maxValue = maxOf(maxValue, v)\n }\n return
\max \text{Value} \ | \ | \ | \ | \ | \ | \ | Returns the largest value among all values produced by [selector] function \ | \ | applied to
each character in the char sequence or `null` if there are no characters.\n
*/n@SinceKotlin(\"1.4\")\n@OptIn(kotlin.experimental.ExperimentalTypeInference::class)\n@OverloadResolution
ByLambdaReturnType\n@kotlin.internal.InlineOnly\npublic inline fun <R: Comparable<R>>>
CharSequence.maxOfOrNull(selector: (Char) -> R): R? {\n if (isEmpty()) return null\n var maxValue =
selector(this[0])\n for (i in 1..lastIndex) {\n
                                                 val v = selector(this[i]) \ 
                                                                               if (\max Value < v) \{ \ 
                     \ln \ return maxValue\ln \ln^* n \cdot n^* = 1
[comparator]\n * among all values produced by [selector] function applied to each character in the char sequence.\n
```

```
*\n * @throws NoSuchElementException if the char sequence is empty.\n
*\n@SinceKotlin(\"1.4\")\n@OptIn(kotlin.experimental.ExperimentalTypeInference::class)\n@OverloadResolution
ByLambdaReturnType\n@kotlin.internal.InlineOnly\npublic inline fun <R> CharSequence.maxOfWith(comparator:
Comparator<in R>, selector: (Char) -> R): R {\n if (isEmpty()) throw NoSuchElementException()\n var
maxValue = selector(this[0]) \setminus for (i in 1..lastIndex) \{ \setminus n \} 
                                                                                    val v = selector(this[i]) \ n
                                                                                                  \n \n return maxValue\n\\\n\n/**\n *
(comparator.compare(maxValue, v) < 0) \{ \ 
                                                                     maxValue = v \setminus n
Returns the largest value according to the provided [comparator]\n * among all values produced by [selector]
function applied to each character in the char sequence or `null` if there are no characters.\n
*/n@SinceKotlin(\"1.4\")\n@OptIn(kotlin.experimental.ExperimentalTypeInference::class)\n@OverloadResolution
ByLambdaReturnType\n@kotlin.internal.InlineOnly\npublic inline fun <R>
CharSequence.maxOfWithOrNull(comparator: Comparator<in R>, selector: (Char) -> R): R? {\n if (isEmpty())
return null\n var maxValue = selector(this[0])\n for (i in 1..lastIndex) \{\n
                                                                                                             val v = selector(this[i]) \ n
(comparator.compare(maxValue, v) < 0) \{\n
                                                                     maxValue = v \setminus n
                                                                                                  \n \\n return maxValue\n\\\n\n/**\n *
Returns the largest character or `null` if there are no characters.\n *\n0 SinceKotlin(\"1.4\")\npublic fun
CharSequence.maxOrNull(): Char? {\n if (isEmpty()) return null\n var max = this[0]\n for (i in 1..lastIndex)
\{ n \}
           val e = this[i]\n
                                      instead.\", ReplaceWith(\"this.maxWithOrNull(comparator)\"))\n@DeprecatedSinceKotlin(warningSince = \"1.4\",
errorSince = \"1.5\", hiddenSince = \"1.6\")\npublic fun CharSequence.maxWith(comparator: Comparator<in
Char>): Char? {\n return maxWithOrNull(comparator)\n}\n\n/**\n * Returns the first character having the largest
value according to the provided [comparator] or `null` if there are no characters.\n
*/n@SinceKotlin(\"1.4\")\npublic fun CharSequence.maxWithOrNull(comparator: Comparator<in Char>): Char?
\ln if (isEmpty()) return null var max = this[0] for (i in 1..lastIndex) {\
                                                                                                                   val e = this[i]\n
(comparator.compare(max, e) < 0) max = e \setminus n  \n return max\n\\\n\n@Deprecated(\"Use minOrNull instead.\",
ReplaceWith(\"this.minOrNull()\")\\n@DeprecatedSinceKotlin(warningSince = \"1.4\", errorSince = \"1.5\",
\label{linear_linear_
minByOrNull instead.\", ReplaceWith(\"this.minByOrNull(selector)\"))\n@DeprecatedSinceKotlin(warningSince =
\"1.4\", errorSince = \"1.5\", hiddenSince = \"1.6\")\npublic inline fun <R : Comparable <R>>>
CharSequence.minBy(selector: (Char) -> R): Char? {\n return minByOrNull(selector)\n}\n\n/**\n * Returns the
first character yielding the smallest value of the given function or `null` if there are no characters.\n * \n * @ sample
samples.collections.Collections.Aggregates.minByOrNull\n */\n@SinceKotlin(\"1.4\")\npublic inline fun <R:
Comparable<R>> CharSequence.minByOrNull(selector: (Char) -> R): Char? {\n if (isEmpty()) return null\n var
minElem = this[0] \ val \ lastIndex = this.lastIndex \ if (lastIndex == 0) \ return \ minElem \ var \ minValue =
selector(minElem)\n for (i in 1..lastIndex) {\n
                                                                      val e = this[i]\n
                                                                                                 val v = selector(e) \ n
                                            minValue = v \setminus n
                                                                        n \in \mathbb{N}  return minElemn \in \mathbb{N}  Returns the smallest
\{ n \}
              minElem = e \setminus n
value among all values produced by [selector] function\n * applied to each character in the char sequence.\n * \n * If
any of values produced by [selector] function is `NaN`, the returned result is `NaN`.\n * \n * @throws
NoSuchElementException if the char sequence is empty.\n
*/n@SinceKotlin(\"1.4\")\n@OptIn(kotlin.experimental.ExperimentalTypeInference::class)\n@OverloadResolution
ByLambdaReturnType\n@kotlin.internal.InlineOnly\npublic inline fun CharSequence.minOf(selector: (Char) ->
Double): Double \{\n if (isEmpty()) throw NoSuchElementException()\n var minValue = selector(this[0])\n for
(i in 1..lastIndex) {\n
                                  val v = selector(this[i]) \ 
                                                                          minValue = minOf(minValue, v) \setminus n }\n return
minValue\n\\n\n/**\n * Returns the smallest value among all values produced by [selector] function\n * applied to
each character in the char sequence.\n *\n * If any of values produced by [selector] function is `NaN`, the returned
result is `NaN'.\n * \n * @throws NoSuchElementException if the char sequence is empty.\n
*/n@SinceKotlin(\"1.4\")\n@OptIn(kotlin.experimental.ExperimentalTypeInference::class)\n@OverloadResolution
ByLambdaReturnType\n@kotlin.internal.InlineOnly\npublic inline fun CharSequence.minOf(selector: (Char) ->
Float): Float {\n if (isEmpty()) throw NoSuchElementException()\n var minValue = selector(this[0])\n for (i in
1..lastIndex) {\n
                            val v = selector(this[i]) \ 
                                                                    minValue = minOf(minValue, v)\n }\n return
```

```
minValue\n\\n\n/**\n * Returns the smallest value among all values produced by [selector] function\n * applied to
each character in the char sequence.\n * \n * @throws NoSuchElementException if the char sequence is empty.\n
*/n@SinceKotlin(\"1.4\")\n@OptIn(kotlin.experimental.ExperimentalTypeInference::class)\n@OverloadResolution
ByLambdaReturnType\n@kotlin.internal.InlineOnly\npublic inline fun <R : Comparable<R>>>
CharSequence.minOf(selector: (Char) -> R): R {\n if (isEmpty()) throw NoSuchElementException()\n var
minValue = selector(this[0]) \setminus n for (i in 1..lastIndex) {\n
                                                                                                                                  val v = selector(this[i]) \setminus n
                                                                                                                                                                                                  if (\min Value > v) \{ \n
                                                  \ln \ return minValue\ \ Returns the smallest value among all values
      minValue = v \setminus n
produced by [selector] function\n * applied to each character in the char sequence or `null` if there are no
characters.\n * \n * If any of values produced by [selector] function is `NaN`, the returned result is `NaN`.\n
*\n@SinceKotlin(\"1.4\")\n@OptIn(kotlin.experimental.ExperimentalTypeInference::class)\n@OverloadResolution
ByLambdaReturnType\n@kotlin.internal.InlineOnly\npublic inline fun CharSequence.minOfOrNull(selector:
(Char) -> Double): Double? {\n if (isEmpty()) return null\n var minValue = selector(this[0])\n for (i in
                                            val v = selector(this[i]) \ n
                                                                                                           minValue = minOf(minValue, v)\n }\n return
1..lastIndex) {\n
minValue\n\\n\n/**\n * Returns the smallest value among all values produced by [selector] function\n * applied to
each character in the char sequence or `null` if there are no characters. n * n * If any of values produced by
[selector] function is 'NaN', the returned result is 'NaN'.\n
*/n@SinceKotlin(\"1.4\")\n@OptIn(kotlin.experimental.ExperimentalTypeInference::class)\n@OverloadResolution
ByLambdaReturnType\n@kotlin.internal.InlineOnly\npublic inline fun CharSequence.minOfOrNull(selector:
(Char) -> Float): Float? \{\n if (isEmpty()) return null \n var minValue = selector(this[0]) \n for (i in 1..lastIndex) \}
                val v = selector(this[i]) \ n
                                                                               minValue = minOf(minValue, v)\n }\n return minValue\n}\n\n/**\n *
Returns the smallest value among all values produced by [selector] function\n * applied to each character in the char
sequence or `null` if there are no characters.\n
*/n@SinceKotlin(\"1.4\")\n@OptIn(kotlin.experimental.ExperimentalTypeInference::class)\n@OverloadResolution
ByLambdaReturnType\n@kotlin.internal.InlineOnly\npublic inline fun <R : Comparable<R>>>
CharSequence.minOfOrNull(selector: (Char) -> R): R? {\n if (isEmpty()) return null\n var minValue =
selector(this[0])\n for (i in 1..lastIndex) {\n
                                                                                                        val v = selector(this[i]) n
                                                                                                                                                                       if (minValue > v) \{ \n
                                           \ln \ln \operatorname{ln} \ln \operatorname{ln} \operatorname{ln} \operatorname{ln} \operatorname{ln
minValue = v \setminus n
[comparator]\n * among all values produced by [selector] function applied to each character in the char sequence.\n
*\n * @throws NoSuchElementException if the char sequence is empty.\n
*/n@SinceKotlin(\"1.4\")\n@OptIn(kotlin.experimental.ExperimentalTypeInference::class)\n@OverloadResolution
ByLambdaReturnType\n@kotlin.internal.InlineOnly\npublic inline fun <R> CharSequence.minOfWith(comparator:
Comparator<in R>, selector: (Char) -> R): R {\n if (isEmpty()) throw NoSuchElementException()\n var
minValue = selector(this[0]) \setminus n for (i in 1..lastIndex) {\n
                                                                                                                                   val v = selector(this[i]) \ n
(comparator.compare(minValue, v) > 0) \{ \ 
                                                                                                                                                        \n \\n return minValue\\n\\\n\n/**\\n *
                                                                                                           minValue = v \setminus n
Returns the smallest value according to the provided [comparator]\n * among all values produced by [selector]
function applied to each character in the char sequence or `null` if there are no characters.\n
*/n@SinceKotlin(\"1.4\")\n@OptIn(kotlin.experimental.ExperimentalTypeInference::class)\n@OverloadResolution
ByLambdaReturnType\n@kotlin.internal.InlineOnly\npublic inline fun <R>
CharSequence.minOfWithOrNull(comparator: Comparator<in R>, selector: (Char) -> R): R? {\n if (isEmpty())
return null\n var minValue = selector(this[0])\n for (i in 1..lastIndex) \{\n
                                                                                                                                                                          val v = selector(this[i]) n
(comparator.compare(minValue, v) > 0) \{ \ 
                                                                                                           minValue = v \setminus n
                                                                                                                                                        \n \\n return minValue\\n\\\n\n/**\\n *
Returns the smallest character or `null` if there are no characters.\n */n@SinceKotlin(\"1.4\")\npublic fun
CharSequence.minOrNull(): Char? \{n \text{ if (isEmpty()) return null} \text{ var min} = \text{this}[0], \text{ for (i in 1..lastIndex) } \{n \text{ in 1..lastIndex}\}
       val e = this[i]\n
                                                  if (\min > e) \min = e \setminus n \\n\n\n\n\n\n\n\n\n\n\Deprecated(\"Use \minWithOrNull
instead.\", ReplaceWith(\"this.minWithOrNull(comparator)\\"))\n@DeprecatedSinceKotlin(warningSince = \"1.4\",
errorSince = \"1.5\", hiddenSince = \"1.6\")\npublic fun CharSequence.minWith(comparator: Comparator<in
Char>): Char? \{\n return minWithOrNull(comparator)\\n\\n\^*\^* Returns the first character having the smallest
value according to the provided [comparator] or `null` if there are no characters.\n
```

```
*/n@SinceKotlin(\"1.4\")\npublic fun CharSequence.minWithOrNull(comparator: Comparator<in Char>): Char?
\ln if (isEmpty()) return null var min = this[0] for (i in 1..lastIndex) {\
                                                                                  val e = this[i]\n
(comparator.compare(min, e) > 0) min = e\n \n return min\n\\\n\**\n * Returns `true` if the char sequence has
no characters.\n * \n * @sample samples.collections.Collections.Aggregates.none\n */\npublic fun
CharSequence.none(): Boolean \{\n return is Empty()\n\\\\\\n\/\**\n * Returns `true` if no characters match the given
[predicate].\n * \n * @sample samples.collections.Collections.Aggregates.noneWithPredicate\n */npublic inline fun
CharSequence.none(predicate: (Char) -> Boolean): Boolean {\n for (element in this) if (predicate(element)) return
false\n return true\n\\\n\/n^*\n * Performs the given [action] on each character and returns the char sequence itself
afterwards.\n *\n@SinceKotlin(\"1.1\")\npublic inline fun <S: CharSequence> S.onEach(action: (Char) -> Unit): S
n = \frac{n}{n}  return apply { for (element in this) action(element) n^n = \frac{n}{n} 
character, providing sequential index with the character,\n * and returns the char sequence itself afterwards.\n *
@param [action] function that takes the index of a character and the character itself\n * and performs the action on
the character.\n *\n@SinceKotlin(\"1.4\")\npublic inline fun <S : CharSequence> S.onEachIndexed(action: (index:
Int, Char) -> Unit): S {\n return apply { for Each Indexed (action) }\n}\n\n/**\n * Accumulates value starting with
the first character and applying [operation] from left to right\n * to current accumulator value and each character.\n *
\n * Throws an exception if this char sequence is empty. If the char sequence can be empty in an expected way,\n *
please use [reduceOrNull] instead. It returns `null` when its receiver is empty.\n * \n * @param [operation] function
that takes current accumulator value and a character,\n * and calculates the next accumulator value.\n * \n *
@sample samples.collections.Collections.Aggregates.reduce\n */\npublic inline fun
CharSequence.reduce(operation: (acc: Char, Char) -> Char): Char {\n if (isEmpty())\n
UnsupportedOperationException(\"Empty char sequence can't be reduced.\")\n var accumulator = this[0]\n for
(index in 1..lastIndex) {\n
                             accumulator\n}\n\n/**\n * Accumulates value starting with the first character and applying [operation] from left to
right\n * to current accumulator value and each character with its index in the original char sequence.\n * \n *
Throws an exception if this char sequence is empty. If the char sequence can be empty in an expected way,\n *
please use [reduceIndexedOrNull] instead. It returns `null` when its receiver is empty.\n * \n * @ param [operation]
function that takes the index of a character, current accumulator value and the character itself,\n * and calculates the
next accumulator value.\n * \n * @sample samples.collections.Collections.Aggregates.reduce\n */npublic inline fun
CharSequence.reduceIndexed(operation: (index: Int, acc: Char, Char) -> Char): Char {\n if (isEmpty())\n
throw UnsupportedOperationException(\"Empty char sequence can't be reduced.\")\n var accumulator = this[0]\n
                                for (index in 1..lastIndex) {\n
accumulator\n\\\n\n/**\n * Accumulates value starting with the first character and applying [operation] from left to
right\n * to current accumulator value and each character with its index in the original char sequence.\n * \n *
Returns `null` if the char sequence is empty.\n * \n * @param [operation] function that takes the index of a
character, current accumulator value and the character itself,\n * and calculates the next accumulator value.\n * \n *
@sample samples.collections.Collections.Aggregates.reduceOrNull\n *\n@SinceKotlin(\"1.4\")\npublic inline fun
CharSequence.reduceIndexedOrNull(operation: (index: Int, acc: Char, Char) -> Char): Char? {\n if (isEmpty())\n
  return null\n var accumulator = this[0]\n for (index in 1..lastIndex) \{\n
                                                                             accumulator = operation(index,
accumulator, this[index])\n }\n return accumulator\n}\n\n/**\n * Accumulates value starting with the first
character and applying [operation] from left to right\n * to current accumulator value and each character.\n * \n *
Returns `null` if the char sequence is empty.\n * \n * @param [operation] function that takes current accumulator
value and a character,\n * and calculates the next accumulator value.\n * \n * @sample
samples.collections.Collections.Aggregates.reduceOrNull\n
*/n@SinceKotlin(\"1.4\")\n@WasExperimental(ExperimentalStdlibApi::class)\npublic inline fun
CharSequence.reduceOrNull(operation: (acc: Char, Char) -> Char): Char? {\n if (isEmpty())\n
                                                                                                return null\n
var\ accumulator = this[0]\n for (index in 1..lastIndex) {\n
                                                             accumulator = operation(accumulator, this[index])\n
 \n\\return accumulator\n\\\\n\/**\n * Accumulates value starting with the last character and applying [operation]
from right to left\n * to each character and current accumulator value.\n * \n * Throws an exception if this char
```

sequence is empty. If the char sequence can be empty in an expected way,\n \* please use [reduceRightOrNull] instead. It returns `null` when its receiver is empty.\n \* \n \* @param [operation] function that takes a character and current accumulator value,\n \* and calculates the next accumulator value.\n \* \n \* @sample samples.collections.Collections.Aggregates.reduceRight\n \*/\npublic inline fun CharSequence.reduceRight(operation: (Char, acc: Char) -> Char): Char {\n var index = lastIndex\n if (index < 0) throw UnsupportedOperationException(\"Empty char sequence can't be reduced.\")\n var accumulator = get(index--)\n while (index  $\geq$ = 0) {\n accumulator\n}\n\n/\*\*\n \* Accumulates value starting with the last character and applying [operation] from right to left\n \* to each character with its index in the original char sequence and current accumulator value.\n \* \n \* Throws an exception if this char sequence is empty. If the char sequence can be empty in an expected way,\n \* please use [reduceRightIndexedOrNull] instead. It returns `null` when its receiver is empty.\n \* \n \* @param [operation] function that takes the index of a character, the character itself and current accumulator value,\n \* and calculates the next accumulator value.\n \*\n \* @sample samples.collections.Collections.Aggregates.reduceRight\n \*/npublic inline fun CharSequence.reduceRightIndexed(operation: (index: Int, Char, acc: Char) -> Char): Char {\n var index = lastIndex\n if (index < 0) throw UnsupportedOperationException(\"Empty char sequence can't be reduced.\")\n var accumulator =  $get(index--)\n$  while  $(index >= 0) \{\n$ accumulator = operation(index, get(index), --index $\n$  }\n return accumulator $\n$ \n\n/\*\*\n \* Accumulates value starting with the last accumulator)\n character and applying [operation] from right to left\n \* to each character with its index in the original char sequence and current accumulator value.\n \* \n \* Returns `null` if the char sequence is empty.\n \* \n \* @param [operation] function that takes the index of a character, the character itself and current accumulator value,\n \* and calculates the next accumulator value.\n \* \n \* @sample samples.collections.Collections.Aggregates.reduceRightOrNull\n \*/n@SinceKotlin(\"1.4\")\npublic inline fun CharSequence.reduceRightIndexedOrNull(operation: (index: Int, Char, acc: Char) -> Char): Char? {\n var index = lastIndex\n if (index < 0) return null\n var accumulator = get(index--)\n while (index  $\geq$  0) {\n accumulator = operation(index, get(index), accumulator)\n return accumulator\n\\\n\\*\n \* Accumulates value starting with the last character and applying [operation] from right to left\n \* to each character and current accumulator value.\n \* \n \* Returns `null` if the char sequence is empty.\n \* \n \* @param [operation] function that takes a character and current accumulator value.\n \* and calculates the next accumulator value.\n \* \n \* @ sample samples.collections.Collections.Aggregates.reduceRightOrNull\n \*\n@SinceKotlin(\"1.4\")\n@WasExperimental(ExperimentalStdlibApi::class)\npublic inline fun CharSequence.reduceRightOrNull(operation: (Char, acc: Char) -> Char): Char? {\n var index = lastIndex\n if (index < 0) return null\n var accumulator = get(index--)\n while (index >= 0) {\n accumulator = operation(get(index--), accumulator)\n  $\$  \n return accumulator\n\\\\n\\*\*\n \* Returns a list containing successive accumulation values generated by applying [operation] from left to right\n \* to each character and current accumulator value that starts with [initial] value.\n \* \n \* Note that `acc` value passed to [operation] function should not be mutated;\n \* otherwise it would affect the previous value in resulting list.\n \* \n \* @param [operation] function that takes current accumulator value and a character, and calculates the next accumulator value.\n \* \n \* @sample samples.collections.Collections.Aggregates.runningFold\n \*/\n@SinceKotlin(\"1.4\")\npublic inline fun <R> CharSequence.runningFold(initial: R, operation: (acc: R, Char) -> R): List<R> {\n if (isEmpty()) return  $listOf(initial)\n$  val result = ArrayList<R>(length + 1).apply { add(initial) }\n var accumulator = initial\n for (element in this) {\n accumulator = operation(accumulator, element)\n result.add(accumulator)\n }\n return result\n\\n\n/\*\*\n \* Returns a list containing successive accumulation values generated by applying [operation] from left to right\n \* to each character, its index in the original char sequence and current accumulator value that starts with [initial] value.\n \* \n \* Note that `acc` value passed to [operation] function should not be mutated;\n \* otherwise it would affect the previous value in resulting list.\n \* \n \* @param [operation] function that takes the index of a character, current accumulator value\n \* and the character itself, and calculates the next accumulator value.\n \* \n \* @ sample samples.collections.Collections.Aggregates.runningFold\n \*/n@SinceKotlin(\"1.4\")\npublic inline fun <R> CharSequence.runningFoldIndexed(initial: R, operation: (index: Int, acc: R, Char) -> R): List<R> {\n if (isEmpty()) return listOf(initial)\n val result = ArrayList<R>(length +

```
1).apply { add(initial) }\n var accumulator = initial\n for (index in indices) \{\n
                                                                                  accumulator =
operation(index, accumulator, this[index])\n
                                              result.add(accumulator)\n \n return result\n\\\n\\\n\**\n *
Returns a list containing successive accumulation values generated by applying [operation] from left to right\n * to
each character and current accumulator value that starts with the first character of this char sequence.\n * \n * Note
that `acc` value passed to [operation] function should not be mutated;\n * otherwise it would affect the previous
value in resulting list.\n * \n * @param [operation] function that takes current accumulator value and a character,
and calculates the next accumulator value.\n * \n * @sample
samples.collections.Collections.Aggregates.runningReduce\n */\n@SinceKotlin(\"1.4\")\npublic inline fun
CharSequence.runningReduce(operation: (acc: Char, Char) -> Char): List<Char> {\n if (isEmpty()) return
emptyList()\n var accumulator = this[0]\n val result = ArrayList<Char>(length).apply { add(accumulator) }\n
for (index in 1 until length) {\n
                                  accumulator = operation(accumulator, this[index])\n
values generated by applying [operation] from left to right\n * to each character, its index in the original char
sequence and current accumulator value that starts with the first character of this char sequence.\n * \n * Note that
`acc` value passed to [operation] function should not be mutated;\n * otherwise it would affect the previous value in
resulting list.\n * \n * @param [operation] function that takes the index of a character, current accumulator value\n *
and the character itself, and calculates the next accumulator value.\n * \n * @sample
samples.collections.Collections.Aggregates.runningReduce\n */\n@SinceKotlin(\"1.4\")\npublic inline fun
CharSequence.runningReduceIndexed(operation: (index: Int, acc: Char, Char) -> Char): List<Char> {\n if
(isEmpty()) return emptyList()\n var accumulator = this[0]\n val result = ArrayList<Char>(length).apply {
add(accumulator) \\n for (index in 1 until length) \\n
                                                        accumulator = operation(index, accumulator,
this[index])\n
                 accumulation values generated by applying [operation] from left to right\n * to each character and current
accumulator value that starts with [initial] value.\n *\n * Note that `acc` value passed to [operation] function should
not be mutated;\n * otherwise it would affect the previous value in resulting list.\n * \n * @param [operation]
function that takes current accumulator value and a character, and calculates the next accumulator value.\n * \n *
@sample samples.collections.Collections.Aggregates.scan\n
*/n@SinceKotlin(\"1.4\")\n@WasExperimental(ExperimentalStdlibApi::class)\npublic inline fun <R>
CharSequence.scan(initial: R, operation: (acc: R, Char) -> R): List<R> {\n return runningFold(initial,
operation)\n}\n\n/**\n * Returns a list containing successive accumulation values generated by applying [operation]
from left to right\n * to each character, its index in the original char sequence and current accumulator value that
starts with [initial] value.\n * \n * Note that `acc` value passed to [operation] function should not be mutated;\n *
otherwise it would affect the previous value in resulting list.\n *\n * @param [operation] function that takes the
index of a character, current accumulator value\n * and the character itself, and calculates the next accumulator
value.\n * \n * @sample samples.collections.Collections.Aggregates.scan\n
*/n@SinceKotlin(\"1.4\")\n@WasExperimental(ExperimentalStdlibApi::class)\npublic inline fun <R>
CharSequence.scanIndexed(initial: R, operation: (index: Int, acc: R, Char) -> R): List<R> {\n return
runningFoldIndexed(initial, operation)\n\n/n**\n * Returns the sum of all values produced by [selector] function
applied to each character in the char sequence.\n */\n@Deprecated(\"Use sumOf instead.\",
ReplaceWith(\"this.sumOf(selector)\"))\n@DeprecatedSinceKotlin(warningSince = \"1.5\")\npublic inline fun
CharSequence.sumBy(selector: (Char) -> Int): Int \{\n var sum: Int = 0\n for (element in this) \{\n
selector(element)\n \\n return sum\n\\\\\\n\/**\n * Returns the sum of all values produced by [selector] function
applied to each character in the char sequence.\n *\n@Deprecated(\"Use sumOf instead.\",
ReplaceWith(\"this.sumOf(selector)\"))\n@DeprecatedSinceKotlin(warningSince = \"1.5\")\npublic inline fun
CharSequence.sumByDouble(selector: (Char) -> Double): Double {\n var sum: Double = 0.0\n for (element in
this) {\n
            sum += selector(element) \  \  \} \   return sum \  \  \} \  \  \   Returns the sum of all values produced by
[selector] function applied to each character in the char sequence.\n
*/n@SinceKotlin(\"1.4\")\n@OptIn(kotlin.experimental.ExperimentalTypeInference::class)\n@OverloadResolution
```

```
ByLambdaReturnType\n@kotlin.jvm.JvmName(\"sumOfDouble\")\n@kotlin.internal.InlineOnly\npublic inline fun
CharSequence.sumOf(selector: (Char) -> Double): Double {\n var sum: Double = 0.toDouble()\n for (element in
           this) {\n
[selector] function applied to each character in the char sequence.\n
*/n@SinceKotlin(\"1.4\")\n@OptIn(kotlin.experimental.ExperimentalTypeInference::class)\n@OverloadResolution
ByLambdaReturnType\n@kotlin.jvm.JvmName(\"sumOfInt\")\n@kotlin.internal.InlineOnly\npublic inline fun
CharSequence.sumOf(selector: (Char) -> Int): Int {\n var sum: Int = 0.toInt()\n for (element in this) {\n
                                                                                                   sum
+= selector(element)\n }\n return sum\n}\n\n/**\n * Returns the sum of all values produced by [selector]
function applied to each character in the char sequence.\n
*\n@SinceKotlin(\"1.4\")\n@OptIn(kotlin.experimental.ExperimentalTypeInference::class)\n@OverloadResolution
ByLambdaReturnType\n@kotlin.jvm.JvmName(\"sumOfLong\")\n@kotlin.internal.InlineOnly\npublic inline fun
CharSequence.sumOf(selector: (Char) -> Long): Long \{\n var sum: Long = 0.toLong()\n for (element in this) \{\n
   [selector] function applied to each character in the char sequence.\n
*/n@SinceKotlin(\"1.5\")\n@OptIn(kotlin.experimental.ExperimentalTypeInference::class)\n@OverloadResolution
ByLambdaReturnType\n@kotlin.jvm.JvmName(\"sumOfUInt\")\n@WasExperimental(ExperimentalUnsignedType
s::class)\n@kotlin.internal.InlineOnly\npublic inline fun CharSequence.sumOf(selector: (Char) -> UInt): UInt {\n
var sum: UInt = 0.toUInt()\n for (element in this) \{\n
                                                     sum += selector(element) \setminus n \\n return
sum\n}\n\n/**\n * Returns the sum of all values produced by [selector] function applied to each character in the char
sequence.\n
*/n@SinceKotlin(\"1.5\")\n@OptIn(kotlin.experimental.ExperimentalTypeInference::class)\n@OverloadResolution
ByLambdaReturnType\n@kotlin.jvm.JvmName(\"sumOfULong\")\n@WasExperimental(ExperimentalUnsignedTy
pes::class)\n@kotlin.internal.InlineOnly\npublic inline fun CharSequence.sumOf(selector: (Char) -> ULong):
ULong \{\n var sum: ULong = 0.toULong()\n for (element in this) \{\n
                                                                     sum += selector(element)\n \\n
return sum\n\\\n\n\**\n * Splits this char sequence into a list of strings each not exceeding the given [size].\n * \n *
The last string in the resulting list may have fewer characters than the given [size].\n * \n * @param size the number
of elements to take in each string, must be positive and can be greater than the number of elements in this char
CharSequence.chunked(size: Int): List<String> {\n return windowed(size, size, partialWindows =
true)\n}\n\n/**\n * Splits this char sequence into several char sequences each not exceeding the given [size]\n * and
applies the given [transform] function to an each.\n * \n * @return list of results of the [transform] applied to an
each char sequence \n *\n * Note that the char sequence passed to the [transform] function is ephemeral and is valid
only inside that function.\n * You should not store it or allow it to escape in some way, unless you made a snapshot
of it.\n * The last char sequence may have fewer characters than the given [size].\n * \n * @param size the number
of elements to take in each char sequence, must be positive and can be greater than the number of elements in this
<R> CharSequence.chunked(size: Int, transform: (CharSequence) -> R): List<R> {\n return windowed(size, size,
partialWindows = true, transform = transform)\n\\n\n/**\n * Splits this char sequence into a sequence of strings
each not exceeding the given [size].\n * \n * The last string in the resulting sequence may have fewer characters than
the given [size].\n * \n *@param size the number of elements to take in each string, must be positive and can be
greater than the number of elements in this char sequence.\n * \n * @ sample
samples.collections.Collections.Transformations.chunked\n */\n@SinceKotlin(\"1.2\")\npublic fun
CharSequence.chunkedSequence(size: Int): Sequence<String> {\n return chunkedSequence(size) { it.toString()
n^{-n} \ln \pi Splits this char sequence into several char sequences each not exceeding the given [size] n * and
applies the given [transform] function to an each.\n * \n * @return sequence of results of the [transform] applied to
an each char sequence.\n * \n * Note that the char sequence passed to the [transform] function is ephemeral and is
valid only inside that function \n * You should not store it or allow it to escape in some way, unless you made a
snapshot of it.\n * The last char sequence may have fewer characters than the given [size].\n * \n * @param size the
```

number of elements to take in each char sequence, must be positive and can be greater than the number of elements in this char sequence.\n \* \n \* @ sample samples.text.Strings.chunkedTransformToSequence\n \*/n@SinceKotlin(\"1.2\")\npublic fun <R> CharSequence.chunkedSequence(size: Int, transform: (CharSequence) -> R): Sequence<R> {\n return windowedSequence(size, size, partialWindows = true, transform =  $transform)\n \n^* \n * Splits the original char sequence into pair of char sequences, \n * where *first* char$ sequence contains characters for which [predicate] yielded `true`,\n \* while \*second\* char sequence contains characters for which [predicate] yielded `false`.\n \* \n \* @sample samples.text.Strings.partition\n \*/npublic inline fun CharSequence.partition(predicate: (Char) -> Boolean): Pair<CharSequence, CharSequence> {\n val first =  $StringBuilder()\n$  val second =  $StringBuilder()\n$  for (element in this) {\n} if (predicate(element)) {\n first.append(element)\n } else {\n second.append(element)\n  $n \in \mathbb{N}$  return Pair(first, second) $\n \n^* \n *$  Splits the original string into pair of strings, $\n *$  where \*first\* string contains characters for which [predicate] yielded 'true',\n \* while \*second\* string contains characters for which [predicate] yielded `false`.\n \* \n \* @sample samples.text.Strings.partition\n \*/\npublic inline fun String.partition(predicate: (Char) -> Boolean): Pair<String, String> {\n val first = StringBuilder()\n val second = StringBuilder()\n for (element in this) {\n if (predicate(element)) {\n first.append(element)\n } else {\n second.append(element)\n  $\ln \$  return Pair(first.toString(), second.toString())\n\\\\n/\*\*\n \* Returns a list of snapshots of the window of the given [size]\n \* sliding along this char sequence with the given [step], where each\n \* snapshot is a string.\n \* \n \* Several last strings may have fewer characters than the given [size].\n \* \n \* Both [size] and [step] must be positive and can be greater than the number of elements in this char sequence.\n \* @param size the number of elements to take in each window\n \* @param step the number of elements to move the window forward by on an each step, by default 1\n \* @param partialWindows controls whether or not to keep partial windows in the end if any,\n \* by default `false` which means partial windows won't be preserved\n \* \n \* @sample samples.collections.Sequences.Transformations.takeWindows\n \* $\n$ 0 SinceKotlin(\"1.2\")\npublic fun CharSequence.windowed(size: Int, step: Int = 1, partialWindows: Boolean = false): List<String> {\n return windowed(size, step, partialWindows) { it.toString()  $\ln \ln * \text{Returns a list of results of applying the given}$ [transform] function to\n \* an each char sequence representing a view over the window of the given [size]\n \* sliding along this char sequence with the given [step].\n \* \n \* Note that the char sequence passed to the [transform] function is ephemeral and is valid only inside that function.\n \* You should not store it or allow it to escape in some way, unless you made a snapshot of it.\n \* Several last char sequences may have fewer characters than the given [size].\n \* \n \* Both [size] and [step] must be positive and can be greater than the number of elements in this char sequence.\n \* @param size the number of elements to take in each window\n \* @param step the number of elements to move the window forward by on an each step, by default 1\n \* @param partialWindows controls whether or not to keep partial windows in the end if any,\n \* by default `false` which means partial windows won't be preserved\n \* \n \* @sample samples.collections.Sequences.Transformations.averageWindows\n \*/n@SinceKotlin(\"1.2\")\npublic fun <R> CharSequence.windowed(size: Int, step: Int = 1, partialWindows: Boolean = false, transform: (CharSequence) -> R): List<R> {\n checkWindowSizeStep(size, step)\n val thisSize = this.length $\$  val resultCapacity = thisSize / step + if (thisSize % step == 0) 0 else  $1\$  val result = ArrayList<R>(resultCapacity)\n var index = 0\n while (index in 0 until thisSize) {\n  $val end = index + size \ n$ val coercedEnd = if (end < 0 || end > thisSize) { if (partialWindows) thisSize else break } else end\n result.add(transform(subSequence(index, coercedEnd)))\n index += step n \n return result\n\\\n\n/\*\*\n \* Returns a sequence of snapshots of the window of the given [size]\n \* sliding along this char sequence with the given [step], where each\n \* snapshot is a string.\n \* \n \* Several last strings may have fewer characters than the given [size].\n \*\n \* Both [size] and [step] must be positive and can be greater than the number of elements in this char sequence \n \* @param size the number of elements to take in each window \n \* @param step the number of elements to move the window forward by on an each step, by default 1\n \* @param partialWindows controls whether or not to keep partial windows in the end if any,\n \* by default `false` which means partial windows won't be preserved\n \* \n \* @sample samples.collections.Sequences.Transformations.takeWindows\n \*/n@SinceKotlin(\"1.2\")\npublic fun CharSequence.windowedSequence(size: Int, step: Int = 1, partialWindows:

Boolean = false): Sequence<String> {\n return windowedSequence(size, step, partialWindows) { it.toString()  $\n$  Returns a sequence of results of applying the given [transform] function to \n \* an each char sequence representing a view over the window of the given [size]\n \* sliding along this char sequence with the given [step].\n \* \n \* Note that the char sequence passed to the [transform] function is ephemeral and is valid only inside that function.\n \* You should not store it or allow it to escape in some way, unless you made a snapshot of it.\n \* Several last char sequences may have fewer characters than the given [size].\n \* \n \* Both [size] and [step] must be positive and can be greater than the number of elements in this char sequence.\n \* @param size the number of elements to take in each window\n \* @param step the number of elements to move the window forward by on an each step, by default 1\n \* @param partialWindows controls whether or not to keep partial windows in the end if any,\n \* by default `false` which means partial windows won't be preserved\n \* \n \* @ sample samples.collections.Sequences.Transformations.averageWindows\n \*\n@SinceKotlin(\"1.2\")\npublic fun <R> CharSequence.windowedSequence(size: Int, step: Int = 1, partialWindows: Boolean = false, transform: (CharSequence) -> R): Sequence<R> {\n checkWindowSizeStep(size, step)\n val windows = (if (partialWindows) indices else 0 until length - size + 1) step step\n return windows.asSequence().map { index ->\n val coercedEnd = if (end  $< 0 \parallel$  end > length) length else end\n  $val end = index + size \ n$ transform(subSequence(index, coercedEnd))\n  $\n$  \\n\n\\*\*\n \* Returns a list of pairs built from the characters of `this` and the [other] char sequences with the same index\n \* The returned list has length of the shortest char sequence.\n \* \n \* @ sample samples.text.Strings.zip\n \*\npublic infix fun CharSequence.zip(other: CharSequence): List<Pair<Char, Char>>  $\{\n$  return zip(other)  $\{\c c1, c2 -> c1 \ to \ c2 \}\n\n/**\n * Returns a list of values built$ from the characters of `this` and the [other] char sequences with the same index\n \* using the provided [transform] function applied to each pair of characters.\n \* The returned list has length of the shortest char sequence.\n \* \n \* @sample samples.text.Strings.zipWithTransform\n \*/\npublic inline fun <V> CharSequence.zip(other: CharSequence, transform: (a: Char, b: Char) -> V): List<V>  $\{\n$  val length = minOf(this.length, other.length) $\n$ val list = ArrayList<V>(length) $\setminus$ n for (i in 0 until length)  $\{\setminus$ n list.add(transform(this[i], other[i]))\n \\n returned list is empty if this char sequence contains less than two characters.\n \* \n \* @ sample samples.collections.Collections.Transformations.zipWithNext\n \*/\n@SinceKotlin(\"1.2\")\npublic fun CharSequence.zipWithNext(): List<Pair<Char, Char>>  $\{\n$  return zipWithNext  $\{a, b -> a \text{ to } b \}\n\n^**\n$ \* Returns a list containing the results of applying the given [transform] function\n \* to an each pair of two adjacent characters in this char sequence.\n \* \n \* The returned list is empty if this char sequence contains less than two \*/n@SinceKotlin(\"1.2\")\npublic inline fun <R> CharSequence.zipWithNext(transform: (a: Char, b: Char) -> R): result.add(transform(this[index], this[index + 1])) $\n$  return result $\n$  $\n$  $\n$ \* (index in 0 until size)  $\{\n$ Creates an [Iterable] instance that wraps the original char sequence returning its characters when being iterated.\n \*/\npublic fun CharSequence.asIterable(): Iterable<Char> {\n if (this is String && isEmpty()) return emptyList()\n return Iterable { this.iterator()  $\n$  \n\n\\*\*\n \* Creates a [Sequence] instance that wraps the original char sequence returning its characters when being iterated.\n \*/\npublic fun CharSequence.asSequence(): Sequence<Char> {\n if (this is String && isEmpty()) return emptySequence()\n return Sequence { this.iterator() }\n}\n\n","/\*\n \* Copyright 2010-2021 JetBrains s.r.o. and Kotlin Programming Language contributors.\n \* Use of this source code is governed by the Apache 2.0 license that can be found in the license/LICENSE.txt file.\n \*/n\n@file:kotlin.jvm.JvmMultifileClass\n@file:kotlin.jvm.JvmName(\"StringsKt\")\n\npackage kotlin.text\n\nimport kotlin.contracts.contract\nimport kotlin.jvm.JvmName\n\n/\*\*\n \* Returns a copy of this string converted to upper case using the rules of the default locale.\n \*\n@Deprecated(\"Use uppercase() instead.\", ReplaceWith(\"uppercase()\"))\n@DeprecatedSinceKotlin(warningSince = \"1.5\")\npublic expect fun String.toUpperCase(): String\n\n/\*\*\n \* Returns a copy of this string converted to upper case using Unicode mapping rules of the invariant locale.\n \*\n \* This function supports one-to-many and many-to-one character mapping,\n \* thus the length of the returned string can be different from the length of the original string.\n \*\n \*

```
@sample samples.text.Strings.uppercase\n
*/n@SinceKotlin(\"1.5\")\n@WasExperimental(ExperimentalStdlibApi::class)\npublic expect fun
String.uppercase(): String\n\n/**\n * Returns a copy of this string converted to lower case using the rules of the
default locale.\n *\n@Deprecated(\"Use lowercase() instead.\",
ReplaceWith(\"lowercase()\")) \land @ DeprecatedSinceKotlin(warningSince = \"1.5\") \land public expect functions of the property of the property of
String.toLowerCase(): String\n\n/**\n * Returns a copy of this string converted to lower case using Unicode
mapping rules of the invariant locale.\n *\n * This function supports one-to-many and many-to-one character
mapping,\n * thus the length of the returned string can be different from the length of the original string.\n *\n *
@sample samples.text.Strings.lowercase\n
*/n@SinceKotlin(\"1.5\")\n@WasExperimental(ExperimentalStdlibApi::class)\npublic expect fun
String.lowercase(): String\n\n/**\n * Returns a copy of this string having its first letter titlecased using the rules of
the default locale,\n * or the original string if it's empty or already starts with a title case letter.\n *\n * The title case
of a character is usually the same as its upper case with several exceptions.\n * The particular list of characters with
the special title case form depends on the underlying platform.\n *\n * @sample samples.text.Strings.capitalize\n
*/n@Deprecated(\"Use replaceFirstChar instead.\", ReplaceWith(\"replaceFirstChar { if (it.isLowerCase())
it.titlecase() else it.toString() }\")\n@DeprecatedSinceKotlin(warningSince = \"1.5\")\npublic expect fun
String.capitalize(): String\n\n/**\n * Returns a copy of this string having its first letter lowercased using the rules of
the default locale,\n * or the original string if it's empty or already starts with a lower case letter.\n *\n * @sample
samples.text.Strings.decapitalize\n */\n@Deprecated(\"Use replaceFirstChar instead.\",
ReplaceWith(\"replaceFirstChar\ \{ it.lowercase()\ \)\)\) n@DeprecatedSinceKotlin(warningSince = \"1.5\")\) npublic
expect fun String.decapitalize(): String\n\n/**\n * Returns a sub sequence of this char sequence having leading and
trailing characters matching the [predicate] removed.\n *\npublic inline fun CharSequence.trim(predicate: (Char) ->
Boolean): CharSequence \{ n \text{ var startIndex} = 0 \} var endIndex = length - 1  var startFound = false\{ n \}
while (startIndex <= endIndex) {\n
                                                       val index = if (!startFound) startIndex else endIndex\n
                                                                                                                                         val match =
predicate(this[index])\n\n
                                          if (!startFound) {\n
                                                                               if (!match)\n
                                                                                                              startFound = true \ n
                                                                                                                                                   else\n
     startIndex += 1 \ n
                                    } else {\n
                                                            if (!match)\n
                                                                                           break\n
                                                                                                                else\n
                                                                                                                                      endIndex -= 1 \ n
\ln \ return subSequence(startIndex, endIndex + 1)\n\n\/n\/*\n * Returns a string having leading and
trailing characters matching the [predicate] removed.\n */\npublic inline fun String.trim(predicate: (Char) ->
Boolean): String =\n (this as CharSequence).trim(predicate).toString()\n\n/**\n * Returns a sub sequence of this
char sequence having leading characters matching the [predicate] removed.\n */\npublic inline fun
CharSequence.trimStart(predicate: (Char) -> Boolean): CharSequence {\n for (index in this.indices)\n
                                                                                                                                                      if
(!predicate(this[index]))\n
                                              return subSequence(index, length)\n\n return \"\"\n\\\n\**\n * Returns a string
having leading characters matching the [predicate] removed.\n *\npublic inline fun String.trimStart(predicate:
(Char) -> Boolean): String =\n (this as CharSequence).trimStart(predicate).toString()\n/n/**\n * Returns a sub
sequence of this char sequence having trailing characters matching the [predicate] removed.\n */\npublic inline fun
CharSequence.trimEnd(predicate: (Char) -> Boolean): CharSequence {\n for (index in this.indices.reversed())\n
                                                 return subSequence(0, index + 1)\n\n return \"\"\n\h^*\n * Returns a string
if (!predicate(this[index]))\n
having trailing characters matching the [predicate] removed.\n *\npublic inline fun String.trimEnd(predicate: (Char)
-> Boolean): String =\n (this as CharSequence).trimEnd(predicate).toString()\n\n/**\n * Returns a sub sequence of
this char sequence having leading and trailing characters from the [chars] array removed.\n *\npublic fun
leading and trailing characters from the [chars] array removed.\n */\npublic fun String.trim(vararg chars: Char):
String = trim { it in chars \n * Returns a sub sequence of this char sequence having leading characters from
the [chars] array removed.\n *\npublic fun CharSequence.trimStart(vararg chars: Char): CharSequence = trimStart {
it in chars \\\\n\/**\\n * Returns a string having leading characters from the [chars] array removed.\\n *\\\npublic fun
```

String.trimStart(vararg chars: Char): String = trimStart { it in chars }\n\n/\*\*\n \* Returns a sub sequence of this char sequence having trailing characters from the [chars] array removed.\n \*/\npublic fun CharSequence.trimEnd(vararg chars: Char): CharSequence = trimEnd { it in chars }\n\n/\*\*\n \* Returns a string having trailing characters from the

```
[chars] array removed.\n */\npublic fun String.trimEnd(vararg chars: Char): String = trimEnd { it in chars }\n\n/**\n
* Returns a sub sequence of this char sequence having leading and trailing whitespace removed.\n *\npublic fun
CharSequence.trim(): CharSequence = trim(Char::isWhitespace)\n\n/**\n * Returns a string having leading and
trailing whitespace removed.\n */\n@kotlin.internal.InlineOnly\npublic inline fun String.trim(): String = (this as
CharSequence).trim().toString()\n\n/**\n * Returns a sub sequence of this char sequence having leading whitespace
removed.\n */\npublic fun CharSequence.trimStart(): CharSequence = trimStart(Char::isWhitespace)\n\n/**\n *
Returns a string having leading whitespace removed.\n */\n@kotlin.internal.InlineOnly\npublic inline fun
String.trimStart(): String = (this as CharSequence).trimStart().toString()\n\n/**\n * Returns a sub sequence of this
char sequence having trailing whitespace removed.\n */\npublic fun CharSequence.trimEnd(): CharSequence =
trimEnd(Char::isWhitespace)\n\n/**\n * Returns a string having trailing whitespace removed.\n
*/\n@kotlin.internal.InlineOnly\npublic inline fun String.trimEnd(): String = (this as
CharSequence).trimEnd().toString()\n\n/**\n * Returns a char sequence with content of this char sequence padded at
the beginning\n * to the specified [length] with the specified character or space.\n *\n * @param length the desired
string length.\n * @param padChar the character to pad string with, if it has length less than the [length] specified.
Space is used by default.\n * @return Returns a char sequence of length at least [length] consisting of `this` char
sequence prepended with [padChar] as many times\n * as are necessary to reach that length.\n * @sample
samples.text.Strings.padStart\n *\npublic fun CharSequence.padStart(length: Int, padChar: Char = ' '):
CharSequence \{ \  \  if (length < 0) \  \}
                                         throw IllegalArgumentException(\"Desired length $length is less than
zero.\")\n if (length \leq this.length)\n
                                           return this.subSequence(0, this.length)\n\n val sb =
StringBuilder(length)\n for (i in 1..(length - this.length))\n
                                                                sb.append(padChar)\n sb.append(this)\n return
sb\n\\\\\n/\\n/**\n * Pads the string to the specified [length] at the beginning with the specified character or space.\\n *\\\n
* @param length the desired string length.\n * @param padChar the character to pad string with, if it has length less
than the [length] specified. Space is used by default.\n * @return Returns a string of length at least [length]
consisting of 'this' string prepended with [padChar] as many times\n * as are necessary to reach that length.\n *
@sample samples.text.Strings.padStart\n */\npublic fun String.padStart(length: Int, padChar: Char = ' '): String =\n
(this as CharSequence).padStart(length, padChar).toString()\n\n/**\n * Returns a char sequence with content of this
char sequence padded at the end\n * to the specified [length] with the specified character or space.\n *\n * @param
length the desired string length.\n * @param padChar the character to pad string with, if it has length less than the
[length] specified. Space is used by default.\n * @return Returns a char sequence of length at least [length]
consisting of 'this' char sequence appended with [padChar] as many times\n * as are necessary to reach that
length.\n * @sample samples.text.Strings.padEnd\n */\npublic fun CharSequence.padEnd(length: Int, padChar: Char
= ' '): CharSequence \{\n if (length < 0)\n
                                               throw IllegalArgumentException(\"Desired length $length is less
than zero.\")\n if (length \leq this.length)\n
                                                return this.subSequence(0, this.length)\n\n val sb =
StringBuilder(length)\n sb.append(this)\n for (i in 1..(length - this.length))\n
                                                                                    sb.append(padChar)\n return
sb\n}\n\n/**\n * Pads the string to the specified [length] at the end with the specified character or space.\n *\n *
@param length the desired string length.\n * @param padChar the character to pad string with, if it has length less
than the [length] specified. Space is used by default.\n * @return Returns a string of length at least [length]
consisting of `this` string appended with [padChar] as many times\n * as are necessary to reach that length.\n *
@sample samples.text.Strings.padEnd\n *\npublic fun String.padEnd(length: Int, padChar: Char = ' '): String =\n
(this as CharSequence).padEnd(length, padChar).toString()\n\n/**\n * Returns `true` if this nullable char sequence is
either `null` or empty.\n *\n * @sample samples.text.Strings.stringIsNullOrEmpty\n
*\n@kotlin.internal.InlineOnly\npublic inline fun CharSequence?.isNullOrEmpty(): Boolean {\n contract {\n
returns(false) implies (this@isNullOrEmpty != null)\n \\n\n return this == null || this.length == 0\n\n/**\n *
Returns `true` if this char sequence is empty (contains no characters).\n *\n * @ sample
samples.text.Strings.stringIsEmpty\n */n@kotlin.internal.InlineOnly\npublic inline fun CharSequence.isEmpty():
Boolean = length == 0 \ln n^* \  Returns `true` if this char sequence is not empty.\n *\n * @ sample
samples.text.Strings.stringIsNotEmpty\n *\\n@kotlin.internal.InlineOnly\npublic inline fun
CharSequence.isNotEmpty(): Boolean = length > 0\n\n// implemented differently in JVM and JS\n//public fun
```

```
is not empty and contains some characters except of whitespace characters.\n *\n * @sample
samples.text.Strings.stringIsNotBlank\n */\n@kotlin.internal.InlineOnly\npublic inline fun
CharSequence.isNotBlank(): Boolean = !isBlank()\n^**n * Returns `true` if this nullable char sequence is either
`null` or empty or consists solely of whitespace characters.\n *\n * @ sample
samples.text.Strings.stringIsNullOrBlank\n */\n@kotlin.internal.InlineOnly\npublic inline fun
CharSequence?.isNullOrBlank(): Boolean {\n contract {\n}
                                                             returns(false) implies (this@isNullOrBlank !=
*/\npublic operator fun CharSequence.iterator(): CharIterator = object : CharIterator() {\n private var index = 0\n\n
 public override fun nextChar(): Char = get(index++)\n\n public override fun hasNext(): Boolean = index <
length\n}\n/** Returns the string if it is not `null`, or the empty string otherwise.
*/\n@kotlin.internal.InlineOnly\npublic inline fun String?.orEmpty(): String = this ?: \"\"\n\n/**\n * Returns this
char sequence if it's not empty\n * or the result of calling [defaultValue] function if the char sequence is empty.\n
*\n * @sample samples.text.Strings.stringIfEmpty\n
*/n@SinceKotlin(\"1.3\")\n@kotlin.internal.InlineOnly\npublic inline fun <C, R> C.ifEmpty(defaultValue: () ->
R): R where C: CharSequence, C: R = n if (isEmpty()) defaultValue() else thisn/n/**n Returns this char
sequence if it is not empty and doesn't consist solely of whitespace characters,\n * or the result of calling
[defaultValue] function otherwise.\n *\n * @sample samples.text.Strings.stringIfBlank\n
*/n@SinceKotlin(\"1.3\")\n@kotlin.internal.InlineOnly\npublic inline fun <C, R> C.ifBlank(defaultValue: () -> R):
R where C : CharSequence, C : R = n if (isBlank()) defaultValue() else this n n^* n Returns the range of valid
character indices for this char sequence.\n *\npublic val CharSequence.indices: IntRange\n get() = 0..length -
1\n\n/**\n * Returns the index of the last character in the char sequence or -1 if it is empty.\n */\npublic val
CharSequence.lastIndex: Int\n get() = this.length - 1 \ln / *  Returns `true` if this CharSequence has Unicode
surrogate pair at the specified [index].\n *\npublic fun CharSequence.hasSurrogatePairAt(index: Int): Boolean {\n
return index in 0..length - 2\n
                                  && this[index].isHighSurrogate()\n
                                                                           && this[index +
1].isLowSurrogate()\n}\n\n/**\n * Returns a substring specified by the given [range] of indices.\n */\npublic fun
String.substring(range: IntRange): String = substring(range.start, range.endInclusive + 1)\n\ Returns a
subsequence of this char sequence specified by the given [range] of indices.\n */\npublic fun
CharSequence.subSequence(range: IntRange): CharSequence = subSequence(range.start, range.endInclusive +
1)\n\n/**\n * Returns a subsequence of this char sequence.\n *\n * This extension is chosen only for invocation with
old-named parameters.\n * Replace parameter names with the same as those of [CharSequence.subSequence].\n
*/n@kotlin.internal.InlineOnly\n@Suppress(\"EXTENSION SHADOWED BY MEMBER\") // false
warning\n@Deprecated(\"Use parameters named startIndex and endIndex.\", ReplaceWith(\"subSequence(startIndex
= start, endIndex = end)\"))\npublic inline fun String.subSequence(start: Int, end: Int): CharSequence =
subSequence(start, end)\n\n/**\n * Returns a substring of chars from a range of this char sequence starting at the
[startIndex] and ending right before the [endIndex].\n *\n * @param startIndex the start index (inclusive).\n *
@param endIndex the end index (exclusive). If not specified, the length of the char sequence is used.\n
*/n@kotlin.internal.InlineOnly\npublic inline fun CharSequence.substring(startIndex: Int, endIndex: Int = length):
String = subSequence(startIndex, endIndex).toString()\n\n/**\n * Returns a substring of chars at indices from the
specified [range] of this char sequence.\n *\npublic fun CharSequence.substring(range: IntRange): String =
subSequence(range.start, range.endInclusive + 1).toString()\n\n/**\n * Returns a substring before the first
occurrence of [delimiter].\n * If the string does not contain the delimiter, returns [missingDelimiterValue] which
defaults to the original string.\n *\npublic fun String.substringBefore(delimiter: Char, missingDelimiterValue:
String = this): String {\n val index = indexOf(delimiter)\n return if (index == -1) missingDelimiterValue else
substring(0, index)\n\n\n/**\n * Returns a substring before the first occurrence of [delimiter].\n * If the string does
not contain the delimiter, returns [missingDelimiterValue] which defaults to the original string.\n *\npublic fun
String.substringBefore(delimiter: String, missingDelimiterValue: String = this): String \{\n val index =
```

String.isBlank(): Boolean = length() ==  $0 \parallel \text{all } \{ \text{ it.isWhitespace() } \n^n/n/** \text{ Returns `true` if this char sequence} \}$ 

a substring after the first occurrence of [delimiter].\n \* If the string does not contain the delimiter, returns [missingDelimiterValue] which defaults to the original string.\n \*/npublic fun String.substringAfter(delimiter: Char, missingDelimiterValue: String = this): String {\n val index = indexOf(delimiter)\n return if (index == -1) missingDelimiterValue else substring(index + 1, length)\n}\n\n/\*\*\n \* Returns a substring after the first occurrence of [delimiter].\n \* If the string does not contain the delimiter, returns [missingDelimiterValue] which defaults to the original string.\n \*/\npublic fun String.substringAfter(delimiter: String, missingDelimiterValue: String = this): String {\n val index = indexOf(delimiter)\n return if (index == -1) missingDelimiterValue else substring(index + delimiter.length, length)\n\n\/\*\*\n \* Returns a substring before the last occurrence of [delimiter].\n \* If the string does not contain the delimiter, returns [missingDelimiterValue] which defaults to the original string.\n \*\npublic fun String.substringBeforeLast(delimiter: Char, missingDelimiterValue: String = this): String {\n val index = lastIndexOf(delimiter)\n return if (index == -1) missingDelimiterValue else substring(0, index)\n\/\n\/\*\*\n \* Returns a substring before the last occurrence of [delimiter].\n \* If the string does not contain the delimiter, returns [missingDelimiterValue] which defaults to the original string.\n \*\npublic fun String.substringBeforeLast(delimiter: String, missingDelimiterValue: String = this): String {\n val index = lastIndexOf(delimiter)\n return if (index == -1) missingDelimiterValue else substring(0, index)\n\n\\*\*\n \* Returns a substring after the last occurrence of [delimiter].\n \* If the string does not contain the delimiter, returns [missingDelimiterValue] which defaults to the original string.\n \*\npublic fun String.substringAfterLast(delimiter: Char, missingDelimiterValue: String = this): String {\n val index = lastIndexOf(delimiter)\n return if (index == -1) missingDelimiterValue else substring(index + 1, length) $\n\$ ^\*\n \* Returns a substring after the last occurrence of [delimiter].\n \* If the string does not contain the delimiter, returns [missingDelimiterValue] which defaults to the original string.\n \*/npublic fun String.substringAfterLast(delimiter: String, missingDelimiterValue: String = this): String {\n val index = lastIndexOf(delimiter)\n return if (index == -1) missingDelimiterValue else substring(index + delimiter.length, length) $\n$ \n\n\*\n \* Returns a char sequence with content of this char sequence where its part at the given range\n \* is replaced with the [replacement] char sequence.\n \* @param startIndex the index of the first character to be replaced.\n \* @param endIndex the index of the first character after the replacement to keep in the string.\n \*/\npublic fun CharSequence.replaceRange(startIndex: Int, endIndex: Int, replacement: CharSequence): CharSequence {\n if (endIndex < startIndex)\n throw IndexOutOfBoundsException(\"End index (\\$endIndex) is less than start index ( $\frac{startIndex}$ )\" val sb = StringBuilder()\n sb.appendRange(this, 0, startIndex)\n sb.append(replacement)\n sb.appendRange(this, endIndex, length)\n return  $sb\n\$ \n\n/\*\*\n \* Replaces the part of the string at the given range with the [replacement] char sequence \n \* @param startIndex the index of the first character to be replaced.\n \* @param endIndex the index of the first character after the replacement to keep in the string.\n \*\n@kotlin.internal.InlineOnly\npublic inline fun String.replaceRange(startIndex: Int, endIndex: Int, replacement: CharSequence): String =\n (this as CharSequence).replaceRange(startIndex, endIndex, replacement).toString()\n\n/\*\*\n \* Returns a char sequence with content of this char sequence where its part at the given [range]\n \* is replaced with the [replacement] char sequence.\n \*\n \* The end index of the [range] is included in the part to be replaced.\n \*\npublic fun CharSequence.replaceRange(range: IntRange, replacement: CharSequence): CharSequence =\n replaceRange(range.start, range.endInclusive + 1, replacement)\n\n/\*\*\n \* Replace the part of string at the given [range] with the [replacement] string.\n \*\n \* The end index of the [range] is included in the part to be replaced.\n \*/\n@kotlin.internal.InlineOnly\npublic inline fun String.replaceRange(range: IntRange, replacement: CharSequence): String =\n (this as CharSequence).replaceRange(range, replacement).toString()\n\n/\*\*\n \* Returns a char sequence with content of this char sequence where its part at the given range is removed.\n \*\n \* @param startIndex the index of the first character to be removed.\n \* @param endIndex the index of the first character after the removed part to keep in the string.\n \*\n \* [endIndex] is not included in the removed part.\n \*\npublic fun CharSequence.removeRange(startIndex: Int, endIndex: Int): CharSequence {\n if (endIndex < startIndex)\n throw IndexOutOfBoundsException(\"End index (\\$endIndex) is less than start index ( $\frac{startIndex}.\")\n$  if (endIndex == startIndex)\n return this.subSequence(0, length)\n\n val sb = StringBuilder(length - (endIndex - startIndex))\n sb.appendRange(this, 0, startIndex)\n sb.appendRange(this, endIndex, length)\n return  $sb\n\$ \n\n/\*\*\n \* Removes the part of a string at a given range.\n \*

@param startIndex the index of the first character to be removed.\n \* @param endIndex the index of the first character after the removed part to keep in the string.\n \*\n \* [endIndex] is not included in the removed part.\n \*/n@kotlin.internal.InlineOnly\npublic inline fun String.removeRange(startIndex: Int, endIndex: Int): String =\n (this as CharSequence).removeRange(startIndex, endIndex).toString()\n\n/\*\*\n \* Returns a char sequence with content of this char sequence where its part at the given [range] is removed.\n \*\n \* The end index of the [range] is included in the removed part.\n \*\npublic fun CharSequence.removeRange(range: IntRange): CharSequence = removeRange(range.start, range.endInclusive + 1) $\n^*$  Removes the part of a string at the given [range]. $\n^*$ \* The end index of the [range] is included in the removed part.\n \*\n@kotlin.internal.InlineOnly\npublic inline fun String.removeRange(range: IntRange): String = $\n$  (this as CharSequence).removeRange(range).toString() $\n$ /\*\*\n \* If this char sequence starts with the given [prefix], returns a new char sequence\n \* with the prefix removed. Otherwise, returns a new char sequence with the same characters.\n \*\npublic fun CharSequence.removePrefix(prefix: CharSequence): CharSequence {\n if (startsWith(prefix)) {\n} subSequence(prefix.length, length)\n \\n return subSequence(0, length)\n\\\n\n/\*\*\n \* If this string starts with the given [prefix], returns a copy of this string\n \* with the prefix removed. Otherwise, returns this string.\n \*/npublic fun String.removePrefix(prefix: CharSequence): String {\n if (startsWith(prefix)) {\n} substring(prefix.length)\n  $\$  return this\n\n/\*\*\n \* If this char sequence ends with the given [suffix], returns a new char sequence\n \* with the suffix removed. Otherwise, returns a new char sequence with the same characters.\n \*/\npublic fun CharSequence.removeSuffix(suffix: CharSequence): CharSequence \\n if (endsWith(suffix)) {\n  $\left( \frac{1}{n} \right)^{n} \ln^{*} n^{*}$  If this string ends with the given [suffix], returns a copy of this string  $n^{*}$  with the suffix removed. Otherwise, returns this string.\n \*\npublic fun String.removeSuffix(suffix: CharSequence): String {\n if (endsWith(suffix)) {\n return substring(0, length - suffix.length)\n  $\$  \n return this\n\\\\n\\*\\n \* When this char sequence starts with the given [prefix] and ends with the given [suffix],\n \* returns a new char sequence having both the given [prefix] and [suffix] removed.\n \* Otherwise returns a new char sequence with the same characters.\n \*/npublic fun CharSequence.removeSurrounding(prefix: CharSequence, suffix: CharSequence): CharSequence {\n if ((length >= prefix.length + suffix.length) && startsWith(prefix) && endsWith(suffix)) {\n subSequence(prefix.length, length - suffix.length)\n  $\$  return subSequence(0, length)\n\/\n\/\\*\n \* Removes from a string both the given [prefix] and [suffix] if and only if\n \* it starts with the [prefix] and ends with the [suffix].\n \* Otherwise returns this string unchanged.\n \*\npublic fun String.removeSurrounding(prefix: CharSequence, suffix: CharSequence): String {\n if ((length >= prefix.length + suffix.length) && startsWith(prefix) && endsWith(suffix)) {\n return substring(prefix.length, length - suffix.length)\n }\n return this $\n \n \n \$  When this char sequence starts with and ends with the given [delimiter], $\n \$  returns a new char sequence having this [delimiter] removed both from the start and end.\n \* Otherwise returns a new char sequence with the same characters.\n \*\npublic fun CharSequence.removeSurrounding(delimiter: CharSequence): CharSequence = removeSurrounding(delimiter, delimiter)\n\n/\*\*\n \* Removes the given [delimiter] string from both the start and the end of this string\n \* if and only if it starts with and ends with the [delimiter].\n \* Otherwise returns this string unchanged.\n \*/\npublic fun String.removeSurrounding(delimiter: CharSequence): String = removeSurrounding(delimiter, delimiter)\n\n/\*\*\n \* Replace part of string before the first occurrence of given delimiter with the [replacement] string.\n \* If the string does not contain the delimiter, returns [missingDelimiterValue] which defaults to the original string.\n \*/\npublic fun String.replaceBefore(delimiter: Char, replacement: String, missingDelimiterValue: String = this): String {\n val index = indexOf(delimiter)\n return if (index == -1) missingDelimiterValue else replaceRange(0, index, replacement)\n\n\n/n\*\*\n \* Replace part of string before the first occurrence of given delimiter with the [replacement] string.\n \* If the string does not contain the delimiter, returns [missingDelimiterValue] which defaults to the original string.\n \*/\npublic fun String.replaceBefore(delimiter: String, replacement: String, missingDelimiterValue: String = this): String {\n val index = indexOf(delimiter)\n return if (index == -1) missingDelimiterValue else replaceRange(0, index, replacement) $\n$   $\n$   $\n$  Replace part of string after the first occurrence of given delimiter with the [replacement] string.\n \* If the string does not contain the delimiter, returns [missingDelimiterValue] which defaults to the original

string.\n \*\npublic fun String.replaceAfter(delimiter: Char, replacement: String, missingDelimiterValue: String = this): String {\n val index = indexOf(delimiter)\n return if (index == -1) missingDelimiterValue else replaceRange(index + 1, length, replacement)\n\n\n/n\*\*\n \* Replace part of string after the first occurrence of given delimiter with the [replacement] string.\n \* If the string does not contain the delimiter, returns [missingDelimiterValue] which defaults to the original string.\n \*\npublic fun String.replaceAfter(delimiter: String, replacement: String, missingDelimiterValue: String = this): String {\n val index = indexOf(delimiter)\n return if (index == -1) missingDelimiterValue else replaceRange(index + delimiter.length, length, replacement)\n\p\/\*\*\n\* Replace part of string after the last occurrence of given delimiter with the [replacement] string \n \* If the string does not contain the delimiter, returns [missingDelimiterValue] which defaults to the original string.\n \*/npublic fun String.replaceAfterLast(delimiter: String, replacement: String, missingDelimiterValue: String = this): String {\n val index = lastIndexOf(delimiter)\n return if (index == -1) missingDelimiterValue else replaceRange(index + delimiter.length, length, replacement)\n\n\n/\*\*\n \* Replace part of string after the last occurrence of given delimiter with the [replacement] string.\n \* If the string does not contain the delimiter, returns [missingDelimiterValue] which defaults to the original string.\n \*\npublic fun String.replaceAfterLast(delimiter: Char, replacement: String, missingDelimiterValue: String = this): String {\n val index = lastIndexOf(delimiter)\n return if (index == -1) missingDelimiterValue else replaceRange(index + 1, length, replacement) $\n$ \n\n/\*\*\n \* Replace part of string before the last occurrence of given delimiter with the [replacement] string.\n \* If the string does not contain the delimiter, returns [missingDelimiterValue] which defaults to the original string.\n \*\npublic fun String.replaceBeforeLast(delimiter: Char, replacement: String, missingDelimiterValue: String = this): String {\n val index = lastIndexOf(delimiter)\n return if (index == -1) missingDelimiterValue else replaceRange(0, index, replacement)\n\\\/\n/\*\*\n \* Replace part of string before the last occurrence of given delimiter with the [replacement] string.\n \* If the string does not contain the delimiter, returns [missingDelimiterValue] which defaults to the original string.\n \*\npublic fun String.replaceBeforeLast(delimiter: String, replacement: String, missingDelimiterValue: String = this): String {\n val index = lastIndexOf(delimiter)\n return if (index == -1) missingDelimiterValue else replaceRange(0, index, replacement)\n}\n\n\n/public fun String.replace(oldChar: Char, newChar: Char, ignoreCase: Boolean): String // JVM- and JS-specific\n// public fun String.replace(oldValue: String, newValue: String, ignoreCase: Boolean): String // JVM- and JS-specific\n\n/\*\*\n \* Returns a new string obtained by replacing each substring of this char sequence that matches the given regular expression\n \* with the given [replacement].\n \*\n \* The [replacement] can consist of any combination of literal text and \$-substitutions. To treat the replacement string\n \* literally escape it with the [kotlin.text.Regex.Companion.escapeReplacement] method.\n \*/n@kotlin.internal.InlineOnly\npublic inline fun CharSequence.replace(regex: Regex, replacement: String): String = regex.replace(this, replacement)\n\n/\*\*\n \* Returns a new string obtained by replacing each substring of this char sequence that matches the given regular expression\n \* with the result of the given function [transform] that takes [MatchResult] and returns a string to be used as a\n \* replacement for that match.\n \*/n@kotlin.internal.InlineOnly\npublic inline fun CharSequence.replace(regex: Regex, noinline transform: (MatchResult) -> CharSequence): String =\n regex.replace(this, transform)\n\n/\*\*\n \* Replaces the first occurrence of the given regular expression [regex] in this char sequence with specified [replacement] expression.\n \*\n \* @param replacement A replacement expression that can include substitutions. See [Regex.replaceFirst] for details.\n \*/\n@kotlin.internal.InlineOnly\npublic inline fun CharSequence.replaceFirst(regex: Regex, replacement: String): String = regex.replaceFirst(this, replacement)\n\n/\*\*\n \* Returns a copy of this string having its first character replaced with the result of the specified [transform],\n \* or the original string if it's empty.\n \*\n \* @param transform function that takes the first character and returns the result of the transform applied to the character.\n \*\n \* @sample samples.text.Strings.replaceFirstChar\n \*/n@SinceKotlin(\"1.5\")\n@WasExperimental(ExperimentalStdlibApi::class)\n@OptIn(kotlin.experimental.Exper imentalTypeInference::class)\n@OverloadResolutionByLambdaReturnType\n@JvmName(\"replaceFirstCharWithC har\")\n@kotlin.internal.InlineOnly\npublic inline fun String.replaceFirstChar(transform: (Char) -> Char): String {\n

return if (isNotEmpty()) transform(this[0]) + substring(1) else this $\n\}\n^*\$  Returns a copy of this string having its first character replaced with the result of the specified [transform], $\n^*$  or the original string if it's empty. $\n^*$ 

```
*\n * @param transform function that takes the first character and returns the result of the transform applied to the
character.\n *\n * @ sample samples.text.Strings.replaceFirstChar\n
*/n@SinceKotlin(\"1.5\")\n@WasExperimental(ExperimentalStdlibApi::class)\n@OptIn(kotlin.experimental.Exper
harSequence\")\n@kotlin.internal.InlineOnly\npublic inline fun String.replaceFirstChar(transform: (Char) ->
CharSequence): String {\n return if (isNotEmpty()) transform(this[0]).toString() + substring(1) else
this\n\\\n\n/**\n * Returns `true` if this char sequence matches the given regular expression.\n
*/\n@kotlin.internal.InlineOnly\npublic inline infix fun CharSequence.matches(regex: Regex): Boolean =
regex.matches(this)\n\* Implementation of [regionMatches] for CharSequences.\n * Invoked when it's
already known that arguments are not Strings, so that no additional type checks are performed.\n *\ninternal fun
CharSequence.regionMatchesImpl(thisOffset: Int, other: CharSequence, otherOffset: Int, length: Int, ignoreCase:
Boolean): Boolean \{ n : f((other Offset < 0) | (this Offset < 0) | (this Offset > this.length - length) | (other Offset > this.length - length) | (other Offset > this.length - length) | (other Offset > this.length - length) | (other Offset > this.length - length) | (other Offset > this.length - length) | (other Offset > this.length - length) | (other Offset > this.length - length) | (other Offset > this.length - length) | (other Offset > this.length - length) | (other Offset > this.length - length) | (other Offset > this.length - length) | (other Offset > this.length - length) | (other Offset > this.length - length) | (other Offset > this.length - length) | (other Offset > this.length - length) | (other Offset > this.length - length) | (other Offset > this.length - length) | (other Offset > this.length - length) | (other Offset > this.length - length) | (other Offset > this.length - length) | (other Offset > this.length - length) | (other Offset > this.length - length) | (other Offset > this.length - length) | (other Offset > this.length - length) | (other Offset > this.length - length) | (other Offset > this.length - length) | (other Offset > this.length - length) | (other Offset > this.length - length) | (other Offset > this.length - length) | (other Offset > this.length - length) | (other Offset > this.length - length) | (other Offset > this.length - length) | (other Offset > this.length - length) | (other Offset > this.length - length) | (other Offset > this.length - length) | (other Offset > this.length - length) | (other Offset > this.length - length) | (other Offset > this.length - length) | (other Offset > this.length - length) | (other Offset > this.length - length) | (other Offset > this.length - length) | (other Offset > this.length - length) | (other Offset > this.length - length) | (other Offset > this.length - length) | (other Offset > this.length - length) | (other Offset > this.length - length) | (other Offset > this.length - length) | (other Offset > this.length - length) | (other Offset > th
                                                    return false\n }\n for (index in 0 until length) {\n
other.length - length)) {\n
                                                                                                                                                         if (!this[thisOffset +
index].equals(other[otherOffset + index], ignoreCase))\n
                                                                                                             return false\n }\n return true\n}\n/n/**\n *
Returns `true` if this char sequence starts with the specified character.\n */\npublic fun
CharSequence.startsWith(char: Char, ignoreCase: Boolean = false): Boolean = \n this.length > 0 &&
this [0] equals (char, ignore Case) n^* n Returns `true` if this char sequence ends with the specified character.
*/npublic fun CharSequence.endsWith(char: Char, ignoreCase: Boolean = false): Boolean = \n this.length > 0 &&
this[lastIndex].equals(char, ignoreCase)\n\n/**\n * Returns `true` if this char sequence starts with the specified
prefix.\n *\npublic fun CharSequence.startsWith(prefix: CharSequence, ignoreCase: Boolean = false): Boolean {\n
if (!ignoreCase && this is String && prefix is String)\n
                                                                                                       return this.startsWith(prefix)\n else\n
regionMatchesImpl(0, prefix, 0, prefix.length, ignoreCase)\n\\n\n/**\n * Returns `true` if a substring of this char
sequence starting at the specified offset [startIndex] starts with the specified prefix.\n *\npublic fun
CharSequence.startsWith(prefix: CharSequence, startIndex: Int, ignoreCase: Boolean = false): Boolean {\n if
(!ignoreCase && this is String && prefix is String)\n
                                                                                                   return this.startsWith(prefix, startIndex)\n else\n
return regionMatchesImpl(startIndex, prefix, 0, prefix.length, ignoreCase)\n\\\n\/**\n * Returns `true` if this char
sequence ends with the specified suffix.\n *\npublic fun CharSequence.endsWith(suffix: CharSequence,
ignoreCase: Boolean = false): Boolean {\n if (!ignoreCase && this is String && suffix is String)\n
                                                                                                                                                                                    return
this.endsWith(suffix)\n else\n
                                                             return regionMatchesImpl(length - suffix.length, suffix, 0, suffix.length,
ignoreCase)\n\\n\n\n// common prefix and suffix\n\n/**\n * Returns the longest string `prefix` such that this char
sequence and [other] char sequence both start with this prefix,\n * taking care not to split surrogate pairs.\n * If this
and [other] have no common prefix, returns the empty string.\n\n * @param ignoreCase `true` to ignore character
case when matching a character. By default `false`.\n * @sample samples.text.Strings.commonPrefixWith\n
*/npublic fun CharSequence.commonPrefixWith(other: CharSequence, ignoreCase: Boolean = false): String {\n
val shortestLength = minOf(this.length, other.length)\n\n var i = 0\n while (i < shortestLength &&
this[i].equals(other[i], ignoreCase = ignoreCase)) {\n
                                                                                                  i++\n }\n if (this.hasSurrogatePairAt(i - 1) ||
                                                                    i--\n \n return subSequence(0, i).toString()\n\\n\n*\n * Returns the
other.hasSurrogatePairAt(i - 1)) {\n
longest string `suffix` such that this char sequence and [other] char sequence both end with this suffix,\n * taking
care not to split surrogate pairs.\n * If this and [other] have no common suffix, returns the empty string.\n\n *
@param ignoreCase `true` to ignore character case when matching a character. By default `false`.\n * @sample
samples.text.Strings.commonSuffixWith\n *\npublic fun CharSequence.commonSuffixWith(other: CharSequence,
ignoreCase: Boolean = false): String \{\n val thisLength = this.length\n val otherLength = other.length\n val
shortestLength = minOf(thisLength, otherLength) \setminus n \quad var i = 0 \setminus n \quad while (i < shortestLength & this[thisLength - shortestLength] + this[thisLength] + this[thisL
i - 1].equals(other[otherLength - i - 1], ignoreCase = ignoreCase)) {\n
                                                                                                                               i++\n }\n if
(this.hasSurrogatePairAt(thisLength - i - 1) || other.hasSurrogatePairAt(otherLength - i - 1)) {\n
                                                                                                                                                                           i--n }\n
return subSequence(thisLength - i, thisLength).toString()\n\n\\n\n\n\/\ indexOfAny()\n\n\*\n * Finds the index of the
first occurrence of any of the specified [chars] in this char sequence,\n * starting from the specified [startIndex] and
optionally ignoring the case.\n *\n * @param ignoreCase `true` to ignore character case when matching a character.
```

By default `false`.\n \* @return An index of the first occurrence of matched character from [chars] or -1 if none of [chars] are found.\n \*\n \*/\npublic fun CharSequence.indexOfAny(chars: CharArray, startIndex: Int = 0, ignoreCase: Boolean = false): Int  $\{\n$  if (!ignoreCase && chars.size == 1 && this is String)  $\{\n$ val char = chars.single() $\n$ return nativeIndexOf(char, startIndex)\n \ \\n\n for (index in startIndex.coerceAtLeast(0)..lastIndex) \\\n  $charAtIndex = get(index) \setminus n$ if (chars.any { it.equals(charAtIndex, ignoreCase) })\n return index $\n$  } $\n$ return -1\n\n\n/\*\*\n \* Finds the index of the last occurrence of any of the specified [chars] in this char sequence,\n \* starting from the specified [startIndex] and optionally ignoring the case.\n \*\n \* @param startIndex The index of character to start searching at. The search proceeds backward toward the beginning of the string.\n \* @param ignoreCase `true` to ignore character case when matching a character. By default `false`.\n \* @return An index of the last occurrence of matched character from [chars] or -1 if none of [chars] are found.\n \*\n \*\/npublic fun CharSequence.lastIndexOfAny(chars: CharArray, startIndex: Int = lastIndex, ignoreCase: Boolean = false): Int {\n if (!ignoreCase && chars.size == 1 && this is String) {\n  $val char = chars.single()\n$ nativeLastIndexOf(char, startIndex)\n \\n\n\n for (index in startIndex.coerceAtMost(lastIndex) downTo 0) \\n  $val charAtIndex = get(index) \setminus n$ if (chars.any { it.equals(charAtIndex, ignoreCase) })\n return index\n \\n\n return -1\n\\n\nprivate fun CharSequence.indexOf(other: CharSequence, startIndex: Int, endIndex: Int, ignoreCase: Boolean, last: Boolean = false): Int {\n val indices = if (!last)\n startIndex.coerceAtLeast(0)..endIndex.coerceAtMost(length)\n else\n startIndex.coerceAtMost(lastIndex) downTo endIndex.coerceAtLeast(0)\n\n if (this is String && other is String) { // smart cast\n for (index in indices) {\n if (other.regionMatches(0, this, index, other.length, ignoreCase))\n return index\n if (other.regionMatchesImpl(0, this, index, other.length,  $n } else {n}$ for (index in indices) {\n ignoreCase))\n return index\n \\\n\\\n\n\nprivate fun CharSequence.findAnyOf(strings: Collection<String>, startIndex: Int, ignoreCase: Boolean, last: Boolean): Pair<Int, String>? {\n if (!ignoreCase val index = if (!last) indexOf(string, startIndex) else && strings.size  $== 1) \{ \n$ val string = strings.single()\n lastIndexOf(string, startIndex)\n return if (index < 0) null else index to string $\n$   $\n$  val indices = if (!last) startIndex.coerceAtLeast(0)..length else startIndex.coerceAtMost(lastIndex) downTo 0\n\n if (this is String) {\n for (index in indices) {\n val matchingString = strings.firstOrNull { it.regionMatches(0, this, index, it.length, ignoreCase) \\n if (matchingString != null)\n return index to matchingString\n  $n } else {n}$ for (index in indices) {\n val matchingString = strings.firstOrNull { it.regionMatchesImpl(0, this, index, it.length, ignoreCase) \\n if (matchingString != null)\n return index to matchingString\n \\n\n return null\n\\n\n/\*\*\n \* Finds the first occurrence of any of the specified [strings] in this char sequence,\n \* starting from the specified [startIndex] and optionally ignoring the case.\n \*\n \* @param ignoreCase `true` to ignore character case when matching a string. By default 'false'.\n \* @return A pair of an index of the first occurrence of matched string from [strings] and the string matched\n \* or `null` if none of [strings] are found.\n \*\n \* To avoid ambiguous results when strings in [strings] have characters in common, this method proceeds from \n \* the beginning to the end of this string, and finds at each position the first element in [strings]\n \* that matches this string at that position.\n \*\npublic fun CharSequence.findAnyOf(strings: Collection<String>, startIndex: Int = 0, ignoreCase: Boolean = false): Pair<Int, String>? =\n findAnyOf(strings, startIndex, ignoreCase, last = false)\n\n/\*\*\n \* Finds the last occurrence of any of the specified [strings] in this char sequence,\n \* starting from the specified [startIndex] and optionally ignoring the case.\n \*\n \* @param startIndex The index of character to start searching at. The search proceeds backward toward the beginning of the string.\n \* @param ignoreCase `true` to ignore character case when matching a string. By default `false`.\n \* @return A pair of an index of the last occurrence of matched string from [strings] and the string matched or `null` if none of [strings] are found.\n \*\n \* To avoid ambiguous results when strings in [strings] have characters in common, this method proceeds from n \* the end toward the beginning of this string, and finds at each position the first element in [strings]\n \* that matches this string at that position.\n \*/\npublic fun CharSequence.findLastAnyOf(strings: Collection<String>, startIndex: Int = lastIndex, ignoreCase: Boolean = false): Pair<Int, String>? =\n findAnyOf(strings, startIndex, ignoreCase, last = true)\n\n/\*\*\n \* Finds the index of the first occurrence of any of the specified [strings] in this char sequence,\n \* starting from the specified [startIndex] and optionally ignoring the case.\n \*\n \* @param ignoreCase `true` to ignore

character case when matching a string. By default `false`.\n \* @return An index of the first occurrence of matched string from [strings] or -1 if none of [strings] are found.\n \*\n \* To avoid ambiguous results when strings in [strings] have characters in common, this method proceeds from\n \* the beginning to the end of this string, and finds at each position the first element in [strings]\n \* that matches this string at that position.\n \*/\npublic fun CharSequence.indexOfAny(strings: Collection<String>, startIndex: Int = 0, ignoreCase: Boolean = false): Int =\n findAnyOf(strings, startIndex, ignoreCase, last = false)?.first ?: -1\n\n/\*\*\n \* Finds the index of the last occurrence of any of the specified [strings] in this char sequence,\n \* starting from the specified [startIndex] and optionally ignoring the case.\n \*\n \* @param startIndex The index of character to start searching at. The search proceeds backward toward the beginning of the string.\n \* @param ignoreCase `true` to ignore character case when matching a string. By default `false`.\n \* @return An index of the last occurrence of matched string from [strings] or -1 if none of [strings] are found.\n \*\n \* To avoid ambiguous results when strings in [strings] have characters in common, this method proceeds from\n \* the end toward the beginning of this string, and finds at each position the first element in [strings]\n \* that matches this string at that position.\n \*/\npublic fun CharSequence.lastIndexOfAny(strings: Collection<String>, startIndex: Int = lastIndex, ignoreCase: Boolean = false): Int = $\n$  findAnyOf(strings, startIndex, ignoreCase, last = true)?.first ?: -1\n\n\n// indexOf\n\n/\*\*\n \* Returns the index within this string of the first occurrence of the specified character, starting from the specified [startIndex].\n \*\n \* @param ignoreCase `true` to ignore character case when matching a character. By default `false`.\n \* @return An index of the first occurrence of [char] or -1 if none is found.\n \*\npublic fun CharSequence.indexOf(char: Char, startIndex: Int = 0, ignoreCase: Boolean = false): Int {\n return if (ignoreCase indexOfAny(charArrayOf(char), startIndex, ignoreCase)\n else\n || this !is String)\n nativeIndexOf(char, startIndex)\n\\\n\n/\*\*\n \* Returns the index within this char sequence of the first occurrence of the specified [string],\n \* starting from the specified [startIndex].\n \*\n \* @param ignoreCase `true` to ignore character case when matching a string. By default `false`.\n \* @return An index of the first occurrence of [string] or `-1` if none is found.\n \* @sample samples.text.Strings.indexOf\n \*/\npublic fun CharSequence.indexOf(string: String, startIndex: Int = 0, ignoreCase: Boolean = false): Int  $\{\n$  return if (ignoreCase || this !is String)\n indexOf(string, nativeIndexOf(string, startIndex) $\n\$  Returns the index startIndex, length, ignoreCase)\n else\n within this char sequence of the last occurrence of the specified character,\n \* starting from the specified [startIndex].\n \*\n \* @param startIndex The index of character to start searching at. The search proceeds backward toward the beginning of the string.\n \* @param ignoreCase `true` to ignore character case when matching a character. By default `false`.\n \* @return An index of the last occurrence of [char] or -1 if none is found.\n \*/npublic fun CharSequence.lastIndexOf(char: Char, startIndex: Int = lastIndex, ignoreCase: Boolean = false): Int \n return if (ignoreCase || this !is String)\n lastIndexOfAny(charArrayOf(char), startIndex, ignoreCase)\n nativeLastIndexOf(char, startIndex)\n\/n/\*\*\n \* Returns the index within this char sequence of the last occurrence of the specified [string]\n \* starting from the specified [startIndex].\n \*\n \* @param startIndex The index of character to start searching at. The search proceeds backward toward the beginning of the string.\n \* @param ignoreCase `true` to ignore character case when matching a string. By default `false`.\n \* @return An index of the last occurrence of [string] or -1 if none is found.\n \*/\npublic fun CharSequence.lastIndexOf(string: String, startIndex: Int = lastIndex, ignoreCase: Boolean = false): Int {\n return if (ignoreCase || this !is String)\n  $indexOf(string, startIndex, 0, ignoreCase, last = true)\n else\n$ nativeLastIndexOf(string, startIndex)\n\\\n\n/\*\*\n \* Returns `true` if this char sequence contains the specified [other] sequence of characters as a substring.\n \*\n \* @param ignoreCase `true` to ignore character case when comparing strings. By default `false`.\n \*/\n@Suppress(\"INAPPLICABLE\_OPERATOR\_MODIFIER\")\npublic operator fun CharSequence.contains(other: CharSequence, ignoreCase: Boolean = false): Boolean = \n if (other is String)\n indexOf(other, ignoreCase = ignoreCase) >= 0 n else nindexOf(other, 0, length, ignoreCase) >= 0\n\n\n\n/\*\*\n \* Returns `true` if this char sequence contains the specified character [char].\n \*\n \* @param ignoreCase `true` to ignore character case when comparing characters. By default `false`.\n \*/n@Suppress(\"INAPPLICABLE\_OPERATOR\_MODIFIER\")\npublic operator fun CharSequence.contains(char: Char, ignoreCase: Boolean = false): Boolean =  $\n$  indexOf(char, ignoreCase = ignoreCase) >=  $0\n$ /\*\*\n \* Returns

```
`true` if this char sequence contains at least one match of the specified regular expression [regex].\n
*\n@kotlin.internal.InlineOnly\npublic inline operator fun CharSequence.contains(regex: Regex): Boolean =
regex.containsMatchIn(this)\n\n\n// rangesDelimitedBy\n\n\nprivate class DelimitedRangesSequence(\n private
val input: CharSequence,\n private val startIndex: Int,\n private val limit: Int,\n private val getNextMatch:
CharSequence.(currentIndex: Int) -> Pair<Int, Int>?\n): Sequence<IntRange> {\n\n override fun iterator():
Iterator<IntRange> = object : Iterator<IntRange> {\n
                                                          var nextState: Int = -1 // -1 for unknown, 0 for done, 1 for
continue\n
               var currentStartIndex: Int = startIndex.coerceIn(0, input.length)\n
                                                                                      var nextSearchIndex: Int =
currentStartIndex\n
                        var nextItem: IntRange? = null\n
                                                              var counter: Int = 0 \ln n
                                                                                           private fun calcNext() {\n
     if (nextSearchIndex < 0) \{ \n
                                            nextState = 0 \ n
                                                                     nextItem = null \ n
                                                                                               } else {\n
                                                                                                                  if
(\lim_{t \to 0} \&\& ++ counter >= \lim_{t \to 0} \| nextSearchIndex > input.length) \{ \nextSearchIndex > input.length \} 
                                                                                     nextItem =
currentStartIndex..input.lastIndex\n
                                                nextSearchIndex = -1 \ n
                                                                                  } else {\n
                                                                                                        val match =
                                                     if (match == null) {\n
input.getNextMatch(nextSearchIndex)\n
                                                                                          nextItem =
currentStartIndex..input.lastIndex\n
                                                   nextSearchIndex = -1 \ n
                                                                                       } else {\n
                                                                                                                val
(index, length) = match \ n
                                        nextItem = currentStartIndex until index\n
                                                                                                  currentStartIndex
= index + length \ n
                                 nextSearchIndex = currentStartIndex + if (length == 0) 1 else 0\n
                                                                                                                }\n
      }\n
                   nextState = 1 \ n
                                          }\n
                                                   n n
                                                            override fun next(): IntRange {\n
                                                                                                      if (nextState ==
-1)\n
              calcNext()\n
                                   if (\text{nextState} == 0) \setminus n
                                                                 throw NoSuchElementException()\n
                                                                                                              val
result = nextItem as IntRange\n
                                       // Clean next to avoid keeping reference on yielded instance\n
nextItem = null \ n
                         nextState = -1 \ n
                                                return result\n
                                                                    n n
                                                                              override fun hasNext(): Boolean {\n
   if (nextState == -1)\n
                                                                                   \n \n \n \n \n Returns a
                                  calcNext()\n
                                                      return nextState == 1 \ n
sequence of index ranges of substrings in this char sequence around occurrences of the specified [delimiters].\n *\n *
@param delimiters One or more characters to be used as delimiters.\n * @param startIndex The index to start
searching delimiters from.\n * No range having its start value less than [startIndex] is returned.\n * [startIndex] is
coerced to be non-negative and not greater than length of this string.\n * @param ignoreCase `true` to ignore
character case when matching a delimiter. By default `false`.\n * @param limit The maximum number of substrings
to return. Zero by default means no limit is set.\n */\nprivate fun CharSequence.rangesDelimitedBy(delimiters:
CharArray, startIndex: Int = 0, ignoreCase: Boolean = false, limit: Int = 0): Sequence<IntRange> {\n
requireNonNegativeLimit(limit)\n\n return DelimitedRangesSequence(this, startIndex, limit, { currentIndex ->\n
 indexOfAny(delimiters, currentIndex, ignoreCase = ignoreCase).let { if (it < 0) null else it to 1 }\n
}\\n\\n\n\n/**\n * Returns a sequence of index ranges of substrings in this char sequence around occurrences of the
specified [delimiters].\n *\n * @param delimiters One or more strings to be used as delimiters.\n * @param
startIndex The index to start searching delimiters from.\n * No range having its start value less than [startIndex] is
returned.\n * [startIndex] is coerced to be non-negative and not greater than length of this string.\n * @param
ignoreCase `true` to ignore character case when matching a delimiter. By default `false`.\n * @param limit The
maximum number of substrings to return. Zero by default means no limit is set.\n *\n * To avoid ambiguous results
when strings in [delimiters] have characters in common, this method proceeds from\n * the beginning to the end of
this string, and finds at each position the first element in [delimiters]\n * that matches this string at that position.\n
*/nprivate fun CharSequence.rangesDelimitedBy(delimiters: Array<out String>, startIndex: Int = 0, ignoreCase:
Boolean = false, limit: Int = 0): Sequence<IntRange> {\n requireNonNegativeLimit(limit)\n val delimitersList =
delimiters.asList()\n\n return DelimitedRangesSequence(this, startIndex, limit, { currentIndex ->
findAnyOf(delimitersList, currentIndex, ignoreCase = ignoreCase, last = false)?.let { it.first to it.second.length }
}\\n\n\n\n\ninternal fun requireNonNegativeLimit(limit: Int) =\n require(limit >= 0) { \"Limit must be non-
negative, but was \liminf^{\ }\ln\ln/n / \sinh\ln/n * Splits this char sequence to a sequence of strings around
occurrences of the specified [delimiters].\n *\n * @param delimiters One or more strings to be used as delimiters.\n
* @param ignoreCase `true` to ignore character case when matching a delimiter. By default `false`.\n * @param
limit The maximum number of substrings to return. Zero by default means no limit is set.\n *\n * To avoid
ambiguous results when strings in [delimiters] have characters in common, this method proceeds from\n * the
beginning to the end of this string, and finds at each position the first element in [delimiters]\n * that matches this
```

string at that position.\n \*\npublic fun CharSequence.splitToSequence(vararg delimiters: String, ignoreCase: Boolean = false, limit: Int = 0): Sequence<String> =\n rangesDelimitedBy(delimiters, ignoreCase = ignoreCase, limit = limit).map { substring(it)  $\n$  \* Splits this char sequence to a list of strings around occurrences of the specified [delimiters].\n \*\n \* @param delimiters One or more strings to be used as delimiters.\n \* @param ignoreCase `true` to ignore character case when matching a delimiter. By default `false`.\n \* @param limit The maximum number of substrings to return. Zero by default means no limit is set.\n \*\n \* To avoid ambiguous results when strings in [delimiters] have characters in common, this method proceeds from \n \* the beginning to the end of this string, and matches at each position the first element in [delimiters]\n \* that is equal to a delimiter in this instance at that position.\n \*\npublic fun CharSequence.split(vararg delimiters: String, ignoreCase: Boolean = false, limit: Int = 0): List<String> {\n if (delimiters.size == 1) {\n val delimiter = delimiters[0]\n (!delimiter.isEmpty()) {\n return split(delimiter, ignoreCase, limit)\n  $n \leq n$  $rangesDelimitedBy(delimiters, ignoreCase = ignoreCase, limit = limit).asIterable().map { substring(it) } \n \n/**\n$ \* Splits this char sequence to a sequence of strings around occurrences of the specified [delimiters].\n \*\n \* @param delimiters One or more characters to be used as delimiters.\n \* @param ignoreCase `true` to ignore character case when matching a delimiter. By default `false`.\n \* @param limit The maximum number of substrings to return.\n \*\npublic fun CharSequence.splitToSequence(vararg delimiters: Char, ignoreCase: Boolean = false, limit: Int = 0): Sequence<String>=\n rangesDelimitedBy(delimiters, ignoreCase = ignoreCase, limit = limit).map { substring(it) \\\n\/\*\*\n \* Splits this char sequence to a list of strings around occurrences of the specified [delimiters].\\n \*\n \* @param delimiters One or more characters to be used as delimiters.\n \* @param ignoreCase `true` to ignore character case when matching a delimiter. By default `false`.\n \* @param limit The maximum number of substrings to return.\n \*/\npublic fun CharSequence.split(vararg delimiters: Char, ignoreCase: Boolean = false, limit: Int = 0): List<String>  $\{\n$  if (delimiters.size == 1)  $\{\n$ return split(delimiters[0].toString(), ignoreCase, limit)\n \\n\n return rangesDelimitedBy(delimiters, ignoreCase = ignoreCase, limit = limit).asIterable().map { substring(it)  $\ln \pi/\pi$  Splits this char sequence to a list of strings around occurrences of the specified [delimiter].  $\pi$  This is specialized version of split which receives single non-empty delimiter and offers better performance\n \*\n \* @param delimiter String used as delimiter\n \* @param ignoreCase `true` to ignore character case when matching a delimiter. By default `false`.\n \* @param limit The maximum number of substrings to return.\n \*\nprivate fun CharSequence.split(delimiter: String, ignoreCase: Boolean, limit: Int): List<String> {\n requireNonNegativeLimit(limit)\n\n var currentOffset = 0\n var nextIndex = indexOf(delimiter, currentOffset,  $ignoreCase)\n$  if  $(nextIndex == -1 || limit == 1) {\n}$ return listOf(this.toString()) $\n$   $\n$  val isLimited = limit > 0\n val result = ArrayList<String>(if (isLimited) limit.coerceAtMost(10) else 10)\n do {\n result.add(substring(currentOffset, nextIndex))\n currentOffset = nextIndex + delimiter.length\n // Do not search for next occurrence if we're reaching limit\n if (isLimited && result.size ==  $\lim_{n \to \infty} 1$ ) break\n  $nextIndex = indexOf(delimiter, currentOffset, ignoreCase)\n$  while  $(nextIndex != -1)\n\n$ result.add(substring(currentOffset, length))\n return result\n\\\n\\*\*\n \* Splits this char sequence to a list of strings around matches of the given regular expression.\n \*\n \* @param limit Non-negative value specifying the maximum number of substrings to return.\n \* Zero by default means no limit is set.\n \*/n@kotlin.internal.InlineOnly\npublic inline fun CharSequence.split(regex: Regex, limit: Int = 0): List<String> = regex.split(this, limit)\n\n/\*\*\n \* Splits this char sequence to a sequence of strings around matches of the given regular expression.\n \*\n \* @param limit Non-negative value specifying the maximum number of substrings to return.\n \* Zero by default means no limit is set.\n \* @sample samples.text.Strings.splitToSequence\n \*/n@SinceKotlin(\"1.6\")\n@WasExperimental(ExperimentalStdlibApi::class)\n@kotlin.internal.InlineOnly\npubli c inline fun CharSequence.splitToSequence(regex: Regex, limit: Int = 0): Sequence<String> = regex.splitToSequence(this, limit)\n\n/\*\*\n \* Splits this char sequence to a sequence of lines delimited by any of the following character sequences: CRLF, LF or CR.\n \*\n \* The lines returned do not include terminating line \"\\r\")\n\n/\*\*\n \* Splits this char sequence to a list of lines delimited by any of the following character sequences: CRLF, LF or CR.\n \*\n \* The lines returned do not include terminating line separators.\n \*\npublic fun

CharSequence.lines(): List<String> = lineSequence().toList()\n\n/\*\*\n \* Returns `true` if the contents of this char sequence are equal to the contents of the specified [other],\n \* i.e. both char sequences contain the same number of the same characters in the same order.\n \*\n \* @ sample samples.text.Strings.contentEquals\n \*/n@SinceKotlin(\"1.5\")\npublic expect infix fun CharSequence?.contentEquals(other: CharSequence?): Boolean\n\n/\*\*\n \* Returns `true` if the contents of this char sequence are equal to the contents of the specified [other], optionally ignoring case difference.\n \*\n \* @param ignoreCase `true` to ignore character case when comparing contents.\n \*\n \* @sample samples.text.Strings.contentEquals\n \*\n@SinceKotlin(\"1.5\")\npublic expect fun CharSequence?.contentEquals(other: CharSequence?, ignoreCase: Boolean): Boolean\n\ninternal fun CharSequence?.contentEqualsIgnoreCaseImpl(other: CharSequence?): Boolean {\n if (this is String && other is return this.equals(other, ignoreCase = true)\n }\n\n if (this === other) return true\n if (this === String) {\n (!this[i].equals(other[i], ignoreCase = true)) {\n return false\n  $\n$  \\n\n return true\n\\n\ninternal fun CharSequence?.contentEqualsImpl(other: CharSequence?): Boolean {\n if (this is String && other is String) {\n} return this == other\n \ \n\n if (this === other) return true\n if (this == null || other == null || this.length != other.length) return false\n\n for (i in 0 until length) {\n if (this[i] != other[i]) {\n return false\n equal to \"false\",\n \* and throws an exception otherwise.\n \*\n \* There is also a lenient version of the function available on nullable String, [String?.toBoolean].\n \* Note that this function is case-sensitive.\n \*\n \* @ sample samples.text.Strings.toBooleanStrict\n \*/\n@SinceKotlin(\"1.5\")\npublic fun String.toBooleanStrict(): Boolean = when (this) {\n \"true\" -> true\n \"false\" -> false\n else -> throw IllegalArgumentException(\"The string doesn't represent a boolean value:  $\frac{\sinh(n)}{n} n^{**n} Returns \tau if the content of this string is equal to the$ word \"true\", `false` if it is equal to \"false\",\n \* and `null` otherwise.\n \*\n \* There is also a lenient version of the function available on nullable String, [String?.toBoolean].\n \* Note that this function is case-sensitive.\n \*\n \* @sample samples.text.Strings.toBooleanStrictOrNull\n \*\n@SinceKotlin(\"1.5\")\npublic fun String.toBooleanStrictOrNull(): Boolean? = when (this) {\n \"true\" -> true\n \"false\" -> false\n else -> null\n\","/\*\n \* Copyright 2010-2021 JetBrains s.r.o. and Kotlin Programming Language contributors.\n \* Use of this source code is governed by the Apache 2.0 license that can be found in the license/LICENSE.txt file.\n \*\n\n/ Auto-generated file. DO NOT EDIT!\n\npackage kotlin\n\nimport kotlin.jvm.\*\n\n@SinceKotlin(\"1.3\")\n@ExperimentalUnsignedTypes\n@JvmInline\npublic value class UByteArray\n@PublishedApi\ninternal constructor(@PublishedApi internal val storage: ByteArray): Collection<UByte> {\n\n /\*\* Creates a new array of the specified [size], with all elements initialized to zero. \*\n public constructor(size: Int): this(ByteArray(size))\n\n /\*\*\n \* Returns the array element at the given [index]. This method can be called using the index operator.\n \*\n \* If the [index] is out of bounds of this array, throws an [IndexOutOfBoundsException] except in Kotlin/JS\n \* where the behavior is unspecified.\n \*\n public operator fun get(index: Int): UByte = storage[index].toUByte() $\n$  \* Sets the element at the given [index] to the given [value]. This method can be called using the index operator.\n \*\n \* If the [index] is out of bounds of this array, throws an [IndexOutOfBoundsException] except in Kotlin/JS\n \* where the behavior is unspecified.\n \*\n public operator fun set(index: Int, value: UByte) {\n storage[index] = value.toByte()\n  $\n$  Returns the number of elements in the array. \*/n public override val size: Int get() = storage.size\n\n /\*\* Creates an iterator over the elements of the array. \*/n public override operator fun iterator(): kotlin.collections.Iterator<UByte> = Iterator(storage)\n\n @Suppress(\"DEPRECATION\_ERROR\")\n private private var index =  $0 \$ n class Iterator(private val array: ByteArray) : UByteIterator() {\n  $hasNext() = index < array.size \ n$ override fun nextUByte() = if (index < array.size) array[index++].toUByte() else throw NoSuchElementException(index.toString())\n \\n\n override fun contains(element: UByte): Boolean // TODO: Eliminate this check after KT-30016 gets fixed.\n // Currently JS BE does not generate special bridge method for this method.\n @Suppress(\"USELESS\_CAST\")\n if ((element as Any?) !is UByte) return false\n\n return storage.contains(element.toByte())\n \\n\n override fun containsAll(elements: Collection<UByte>): Boolean {\n return (elements as Collection<\*>).all { it is UByte &&

```
storage.contains(it.toByte()) \ln \ \ln \  voerride fun isEmpty(): Boolean = this.storage.size == 0 \ln \ln / \ 
Creates a new array of the specified [size], where each element is calculated by calling the specified \n * [init]
function.\n *\n * The function [init] is called for each array element sequentially starting from the first one.\n * It
should return the value for an array element given its index.\n
*/n@SinceKotlin(\"1.3\")\n@ExperimentalUnsignedTypes\n@kotlin.internal.InlineOnly\npublic inline fun
UByteArray(size: Int, init: (Int) -> UByte): UByteArray {\n return UByteArray(ByteArray(size) { index ->
init(index).toByte()
}\\n}\n\n@SinceKotlin(\"1.3\")\n@ExperimentalUnsignedTypes\n@kotlin.internal.InlineOnly\npublic inline fun
ubyteArrayOf(vararg elements: UByte): UByteArray = elements\n","/*\n * Copyright 2010-2021 JetBrains s.r.o. and
Kotlin Programming Language contributors.\n * Use of this source code is governed by the Apache 2.0 license that
can be found in the license/LICENSE.txt file.\n *\\n\n// Auto-generated file. DO NOT EDIT!\n\npackage
kotlin\n\nimport kotlin.jvm.*\n\n@SinceKotlin(\"1.3\")\n@ExperimentalUnsignedTypes\n@JvmInline\npublic
value class UIntArray\n@PublishedApi\ninternal constructor(@PublishedApi internal val storage: IntArray):
Collection<UInt> {\n\n /** Creates a new array of the specified [size], with all elements initialized to zero. *\n
public constructor(size: Int) : this(IntArray(size))\n\n /**\n * Returns the array element at the given [index].
This method can be called using the index operator.\n *\n * If the [index] is out of bounds of this array, throws
an [IndexOutOfBoundsException] except in Kotlin/JS\n * where the behavior is unspecified.\n *\n public
operator fun get(index: Int): UInt = storage[index].toUInt()\n * Sets the element at the given [index] to
the given [value]. This method can be called using the index operator.\n *\n * If the [index] is out of bounds of
this array, throws an [IndexOutOfBoundsException] except in Kotlin/JS\n * where the behavior is unspecified.\n
*\n public operator fun set(index: Int, value: UInt) {\n
                                                          storage[index] = value.toInt()\n }\n\/**Returns
the number of elements in the array. */\n public override val size: Int get() = storage.size\n\n /** Creates an
iterator over the elements of the array. *\n public override operator fun iterator(): kotlin.collections.Iterator<UInt>
= Iterator(storage)\n\n @Suppress(\"DEPRECATION ERROR\")\n private class Iterator(private val array:
IntArray) : UIntIterator() {\n
                               private var index = 0 \ n
                                                          override fun hasNext() = index < array.size\n
override fun nextUInt() = if (index < array.size) array[index++].toUInt() else throw
NoSuchElementException(index.toString())\n\ \\n\n\ override fun contains(element: UInt): Boolean {\n
TODO: Eliminate this check after KT-30016 gets fixed.\n
                                                          // Currently JS BE does not generate special bridge
                             @Suppress(\"USELESS CAST\")\n
method for this method.\n
                                                                    if ((element as Any?) !is UInt) return
false\n\n
            return storage.contains(element.toInt())\n \n override fun containsAll(elements:
Collection<UInt>): Boolean {\n
                                  return (elements as Collection<*>).all { it is UInt &&
storage.contains(it.toInt()) \n \n override fun isEmpty(): Boolean = this.storage.size == 0\n \n \n **\n *
Creates a new array of the specified [size], where each element is calculated by calling the specified * [init]
function.\n *\n * The function [init] is called for each array element sequentially starting from the first one.\n * It
should return the value for an array element given its index.\n
*/n@SinceKotlin(\"1.3\")\n@ExperimentalUnsignedTypes\n@kotlin.internal.InlineOnly\npublic inline fun
UIntArray(size: Int, init: (Int) -> UInt): UIntArray {\n return UIntArray(IntArray(size) { index ->
init(index).toInt()
}\\n}\n\n@SinceKotlin(\"1.3\")\n@ExperimentalUnsignedTypes\n@kotlin.internal.InlineOnly\npublic inline fun
uintArrayOf(vararg elements: UInt): UIntArray = elements\n","/*\n * Copyright 2010-2021 JetBrains s.r.o. and
Kotlin Programming Language contributors.\n * Use of this source code is governed by the Apache 2.0 license that
can be found in the license/LICENSE.txt file.\n *\\n\n// Auto-generated file. DO NOT EDIT!\n\npackage
kotlin\n\nimport kotlin.jvm.*\n\n@SinceKotlin(\"1.3\")\n@ExperimentalUnsignedTypes\n@JvmInline\npublic
value class ULongArray\n@PublishedApi\ninternal constructor(@PublishedApi internal val storage: LongArray):
Collection<ULong> {\n\n /** Creates a new array of the specified [size], with all elements initialized to zero. *\n
This method can be called using the index operator.\n *\n * If the [index] is out of bounds of this array, throws
an [IndexOutOfBoundsException] except in Kotlin/JS\n * where the behavior is unspecified.\n */n public
```

```
operator fun get(index: Int): ULong = storage[index].toULong()\n\n /**\n * Sets the element at the given
[index] to the given [value]. This method can be called using the index operator.\n *\n *If the [index] is out of
bounds of this array, throws an [IndexOutOfBoundsException] except in Kotlin/JS\n * where the behavior is
unspecified.\n *\n public operator fun set(index: Int, value: ULong) {\n
                                                                            storage[index] = value.toLong()\n
\\n\n /** Returns the number of elements in the array. *\n public override val size: Int get() = storage.size\n\n
/** Creates an iterator over the elements of the array. */n public override operator fun iterator():
kotlin.collections.Iterator<ULong> = Iterator(storage)\n\n @Suppress(\"DEPRECATION ERROR\")\n private
class Iterator(private val array: LongArray) : ULongIterator() {\n
                                                                  private var index = 0 \ n
hasNext() = index < array.size \ n
                                  override fun nextULong() = if (index < array.size) array[index++].toULong()
else throw NoSuchElementException(index.toString())\n \\n\n override fun contains(element: ULong): Boolean
       // TODO: Eliminate this check after KT-30016 gets fixed.\n
                                                                    // Currently JS BE does not generate
special bridge method for this method.\n
                                           @Suppress(\"USELESS_CAST\")\n
                                                                                  if ((element as Any?) !is
ULong) return false\n\n
                          return storage.contains(element.toLong())\n \\n\n override fun
containsAll(elements: Collection<ULong>): Boolean {\n
                                                          return (elements as Collection<*>).all { it is ULong
&& storage.contains(it.toLong()) \n \n override fun isEmpty(): Boolean = this.storage.size == 0\n/\n/\n/*\n
* Creates a new array of the specified [size], where each element is calculated by calling the specified * [init]
function.\n *\n * The function [init] is called for each array element sequentially starting from the first one.\n * It
should return the value for an array element given its index.\n
*/n@SinceKotlin(\"1.3\")\n@ExperimentalUnsignedTypes\n@kotlin.internal.InlineOnly\npublic inline fun
ULongArray(size: Int, init: (Int) -> ULong): ULongArray {\n return ULongArray(LongArray(size) { index ->
init(index).toLong()
}\\n\\n@SinceKotlin(\"1.3\")\n@ExperimentalUnsignedTypes\n@kotlin.internal.InlineOnly\npublic inline fun
ulongArrayOf(vararg elements: ULong): ULongArray = elements\n","/*\n * Copyright 2010-2021 JetBrains s.r.o.
and Kotlin Programming Language contributors.\n * Use of this source code is governed by the Apache 2.0 license
that can be found in the license/LICENSE.txt file.\n */\n\n// Auto-generated file. DO NOT EDIT!\n\npackage
kotlin\nimport kotlin.jvm.*\n\@SinceKotlin(\"1.3\")\n@ExperimentalUnsignedTypes\n@JvmInline\npublic
value class UShortArray\n@PublishedApi\ninternal constructor(@PublishedApi internal val storage: ShortArray):
Collection<UShort> {\n\n /** Creates a new array of the specified [size], with all elements initialized to zero. */n
public constructor(size: Int): this(ShortArray(size))\n\n /**\n * Returns the array element at the given [index].
This method can be called using the index operator.\n *\n * If the [index] is out of bounds of this array, throws
an [IndexOutOfBoundsException] except in Kotlin/JS\n * where the behavior is unspecified.\n *\n public
operator fun get(index: Int): UShort = storage[index].toUShort()\n\n /**\n * Sets the element at the given
[index] to the given [value]. This method can be called using the index operator.\n *\n *If the [index] is out of
bounds of this array, throws an [IndexOutOfBoundsException] except in Kotlin/JS\n * where the behavior is
unspecified.\n *\n public operator fun set(index: Int, value: UShort) {\n
                                                                            storage[index] = value.toShort()\n
\\n\n /** Returns the number of elements in the array. */\n public override val size: Int get() = storage.size\n\n
/** Creates an iterator over the elements of the array. */n public override operator fun iterator():
private var index = 0 \ n
class Iterator(private val array: ShortArray) : UShortIterator() {\n
                                                                                            override fun
hasNext() = index < array.size \ n
                                   override fun nextUShort() = if (index < array.size) array[index++].toUShort()
else throw NoSuchElementException(index.toString())\n \\n\n override fun contains(element: UShort): Boolean
       // TODO: Eliminate this check after KT-30016 gets fixed.\n
                                                                    // Currently JS BE does not generate
special bridge method for this method.\n
                                           @Suppress(\"USELESS_CAST\")\n
                                                                                  if ((element as Any?) !is
UShort) return false\n\n
                           return storage.contains(element.toShort())\n }\n\n override fun
containsAll(elements: Collection<UShort>): Boolean {\n
                                                          return (elements as Collection<*>).all { it is UShort
&& storage.contains(it.toShort()) \n \n override fun isEmpty(): Boolean = this.storage.size == 0\n/\n\n/**\n
* Creates a new array of the specified [size], where each element is calculated by calling the specified [n * [init]
function.\n *\n * The function [init] is called for each array element sequentially starting from the first one.\n * It
```

should return the value for an array element given its index.\n

\*/\n@SinceKotlin(\"1.3\")\n@ExperimentalUnsignedTypes\n@kotlin.internal.InlineOnly\npublic inline fun UShortArray(size: Int, init: (Int) -> UShort): UShortArray {\n return UShortArray(ShortArray(size) { index -> init(index).toShort()

})\n}\n\n@SinceKotlin(\"1.3\")\n@ExperimentalUnsignedTypes\n@kotlin.internal.InlineOnly\npublic inline fun ushortArrayOf(vararg elements: UShort): UShortArray = elements\n","/\*\n \* Copyright 2010-2021 JetBrains s.r.o. and Kotlin Programming Language contributors.\n \* Use of this source code is governed by the Apache 2.0 license that can be found in the license/LICENSE.txt file.\n

\*\n\n@file:kotlin.jvm.JvmMultifileClass\n@file:kotlin.jvm.JvmName(\"UArraysKt\")\n@file:kotlin.jvm.JvmPacka geName(\"kotlin.collections.unsigned\")\n\npackage kotlin.collections\n\n/\n/\ NOTE: THIS FILE IS AUTO-GENERATED by the GenerateStandardLib.kt\n// See:

https://github.com/JetBrains/kotlin/tree/master/libraries/stdlib\n//\n\nimport kotlin.random.\*\nimport kotlin.random.shimport kotlin.ranges.contains\nimport kotlin.ranges.reversed\n\n/\*\*\n \* Returns 1st \*element\* from the array.\n \* \n \* If the size of this array is less than 1, throws an [IndexOutOfBoundsException] except in Kotlin/JS\n \* where the behavior is unspecified.\n \*/\n@SinceKotlin(\"1.3\")\n@ExperimentalUnsignedTypes\n@kotlin.internal.InlineOnly\npublic inline operator fun UIntArray.component1(): UInt {\n return get(0)\n}\n\n/\*\*\n \* Returns 1st \*element\* from the array.\n \* \n \* If the size of this array is less than 1, throws an [IndexOutOfBoundsException] except in Kotlin/JS\n \* where the behavior is unspecified.\n

 $^*\n@SinceKotlin(\"1.3\")\n@ExperimentalUnsignedTypes\n@kotlin.internal.InlineOnly\npublic inline operator fun UByteArray.component1(): UByte {\n return get(0)\n}\n\/**\n * Returns 1st *element* from the array.\n * \n * If the size of this array is less than 1, throws an [IndexOutOfBoundsException] except in Kotlin/JS\n * where the behavior is unspecified.\n$ 

 $^*\n@SinceKotlin(\"1.3\")\n@ExperimentalUnsignedTypes\n@kotlin.internal.InlineOnly\npublic inline operator fun UShortArray.component1(): UShort {\n return get(0)\n}\n\n/**\n * Returns 2nd *element* from the array.\n * \n * If the size of this array is less than 2, throws an [IndexOutOfBoundsException] except in Kotlin/JS\n * where the behavior is unspecified.\n$ 

 $\begin{tabular}{l} $$ *\n@SinceKotlin(\"1.3\")\n@ExperimentalUnsignedTypes\n@kotlin.internal.InlineOnly\npublic inline operator fun UIntArray.component2(): UInt {\n return get(1)\n}\n\n'**\n * Returns 2nd *element* from the array.\n * \n * If the size of this array is less than 2, throws an [IndexOutOfBoundsException] except in Kotlin/JS\n * where the behavior is unspecified.\n $$$ 

 $*\n@SinceKotlin(\"1.3\")\n@ExperimentalUnsignedTypes\n@kotlin.internal.InlineOnly\npublic inline operator fun ULongArray.component2(): ULong {\n return get(1)\n}\n\"*\n * Returns 2nd *element* from the array.\n * \n * If the size of this array is less than 2, throws an [IndexOutOfBoundsException] except in Kotlin/JS\n * where the behavior is unspecified.\n"$ 

 $\begin{tabular}{l}{l} *\n@SinceKotlin(\"1.3\")\n@ExperimentalUnsignedTypes\n@kotlin.internal.InlineOnly\npublic inline operator fun UByteArray.component2(): UByte {\n return get(1)\n}\n\n/**\n * Returns 2nd *element* from the array.\n * \n * If the size of this array is less than 2, throws an [IndexOutOfBoundsException] except in Kotlin/JS\n * where the behavior is unspecified.\n $$$ 

 $^*\n@SinceKotlin(\"1.3\")\n@ExperimentalUnsignedTypes\n@kotlin.internal.InlineOnly\npublic inline operator fun UShortArray.component2(): UShort {\n return get(1)\n}\n\n/**\n * Returns 3rd *element* from the array.\n * \n * If the size of this array is less than 3, throws an [IndexOutOfBoundsException] except in Kotlin/JS\n * where the behavior is unspecified.\n$ 

 $*\n@SinceKotlin(\"1.3\")\n@ExperimentalUnsignedTypes\n@kotlin.internal.InlineOnly\npublic inline operator fun UIntArray.component3(): UInt {\n return get(2)\n}\n\n/**\n * Returns 3rd *element* from the array.\n * \n * If$ 

the size of this array is less than 3, throws an [IndexOutOfBoundsException] except in Kotlin/JS\n \* where the behavior is unspecified.\n

 $*/n@SinceKotlin(\"1.3\")\n@ExperimentalUnsignedTypes\n@kotlin.internal.InlineOnly\npublic inline operator fun ULongArray.component3(): ULong {\n return get(2)\n}\n\n'*\n * Returns 3rd *element* from the array.\n * \n * If the size of this array is less than 3, throws an [IndexOutOfBoundsException] except in Kotlin/JS\n * where the behavior is unspecified.\n$ 

 $^*\n@SinceKotlin(\"1.3\")\n@ExperimentalUnsignedTypes\n@kotlin.internal.InlineOnly\npublic inline operator fun UByteArray.component3(): UByte {\n return get(2)\n}\n\/*\n * Returns 3rd *element* from the array.\n * \n * If the size of this array is less than 3, throws an [IndexOutOfBoundsException] except in Kotlin/JS\n * where the behavior is unspecified.\n$ 

 $*\n@SinceKotlin(\"1.3\")\n@ExperimentalUnsignedTypes\n@kotlin.internal.InlineOnly\npublic inline operator fun UShortArray.component3(): UShort {\n return get(2)\n}\n\n/**\n * Returns 4th *element* from the array.\n * \n * If the size of this array is less than 4, throws an [IndexOutOfBoundsException] except in Kotlin/JS\n * where the behavior is unspecified.\n$ 

 $^*\n@SinceKotlin(\"1.3\")\n@ExperimentalUnsignedTypes\n@kotlin.internal.InlineOnly\npublic inline operator fun UByteArray.component4(): UByte {\n return get(3)\n}\n\/**\n * Returns 4th *element* from the array.\n * \n * If the size of this array is less than 4, throws an [IndexOutOfBoundsException] except in Kotlin/JS\n * where the behavior is unspecified.\n$ 

 $*/n@SinceKotlin(\"1.3\")\n@ExperimentalUnsignedTypes\n@kotlin.internal.InlineOnly\npublic inline operator fun UShortArray.component4(): UShort {\n return get(3)\n}\n\n/**\n * Returns 5th *element* from the array.\n * \n * If the size of this array is less than 5, throws an [IndexOutOfBoundsException] except in Kotlin/JS\n * where the behavior is unspecified.\n$ 

\*\\n@SinceKotlin(\"1.3\")\n@ExperimentalUnsignedTypes\n@kotlin.internal.InlineOnly\npublic inline operator fun UIntArray.component5(): UInt {\n return get(4)\n}\n\/\\*\n \* Returns 5th \*element\* from the array.\n \* \n \* If the size of this array is less than 5, throws an [IndexOutOfBoundsException] except in Kotlin/JS\n \* where the behavior is unspecified.\n \*\\n@SinceKotlin(\"1.3\")\n@ExperimentalUnsignedTypes\n@kotlin.internal.InlineOnly\npublic inline operator fun ULongArray.component5(): ULong {\n return get(4)\n}\n\/\n\*\n \* Returns 5th \*element\* from the array.\n \* \n \* If the size of this array is less than 5, throws an [IndexOutOfBoundsException] except in Kotlin/JS\n \* where the behavior is unspecified.\n

 $*\n@SinceKotlin(\"1.3\")\n@ExperimentalUnsignedTypes\n@kotlin.internal.InlineOnly\npublic inline operator fun UByteArray.component5(): UByte {\n return get(4)\n}\n\n'*\n* Returns 5th *element* from the array.\n* \n* If the size of this array is less than 5, throws an [IndexOutOfBoundsException] except in Kotlin/JS\n* where the behavior is unspecified.\n$ 

 $^*\n@SinceKotlin(\"1.3\")\n@ExperimentalUnsignedTypes\n@kotlin.internal.InlineOnly\npublic inline operator fun UShortArray.component5(): UShort {\n return get(4)\n}\n\n/**\n * Returns an element at the given [index] or throws an [IndexOutOfBoundsException] if the [index] is out of bounds of this array.\n * \n * @sample samples.collections.Collections.Elements.elementAt\n$ 

\*/\n@SinceKotlin(\"1.3\")\n@ExperimentalUnsignedTypes\npublic expect fun UIntArray.elementAt(index: Int): UInt\n\n/\*\*\n \* Returns an element at the given [index] or throws an [IndexOutOfBoundsException] if the [index] is out of bounds of this array.\n \* \n \* @sample samples.collections.Collections.Elements.elementAt\n

 $* \\ \\ \text{$\wedge$ n@ Since Kotlin($''1.3$'')$} \\ \text{$\wedge$ experimental Unsigned Types$} \\ \text{$\wedge$ public expect fun ULong Array.element At(index: Int): } \\ \text{$\wedge$ experimental Unsigned Types$} \\ \text{$\wedge$ experimental Unsigned Types$} \\$ 

```
ULong\n\n/**\n * Returns an element at the given [index] or throws an [IndexOutOfBoundsException] if the [index]
is out of bounds of this array.\n * \n * @ sample samples.collections.Collections.Elements.elementAt\n
*/n@SinceKotlin(\"1.3\")\n@ExperimentalUnsignedTypes\npublic expect fun UByteArray.elementAt(index: Int):
UByte\n\n/**\n * Returns an element at the given [index] or throws an [IndexOutOfBoundsException] if the [index]
is out of bounds of this array.\n * \n * @ sample samples.collections.Collections.Elements.elementAt\n
*/n@SinceKotlin(\"1.3\")\n@ExperimentalUnsignedTypes\npublic expect fun UShortArray.elementAt(index: Int):
UShort\n\n/**\n * Returns an element at the given [index] or the result of calling the [defaultValue] function if the
[index] is out of bounds of this array.\n * \n * @ sample
samples.collections.Collections.Elements.elementAtOrElse\n
*/n@SinceKotlin(\"1.3\")\n@ExperimentalUnsignedTypes\n@kotlin.internal.InlineOnly\npublic inline fun
UIntArray.elementAtOrElse(index: Int, defaultValue: (Int) -> UInt): UInt {\n return if (index >= 0 && index <=
lastIndex) get(index) else defaultValue(index)\n}\n*\n * Returns an element at the given [index] or the result of
calling the [defaultValue] function if the [index] is out of bounds of this array.\n * \n * @ sample
samples.collections.Collections.Elements.elementAtOrElse\n
*/n@SinceKotlin(\"1.3\")\n@ExperimentalUnsignedTypes\n@kotlin.internal.InlineOnly\npublic inline fun
ULongArray.elementAtOrElse(index: Int, defaultValue: (Int) -> ULong): ULong {\n return if (index >= 0 &&
index \le lastIndex) get(index) else defaultValue(index)\n\partial\n\n/**\n * Returns an element at the given [index] or the
result of calling the [defaultValue] function if the [index] is out of bounds of this array.\n * \n * @ sample
samples.collections.Collections.Elements.elementAtOrElse\n
*/n@SinceKotlin(\"1.3\")\n@ExperimentalUnsignedTypes\n@kotlin.internal.InlineOnly\npublic inline fun
UByteArray.elementAtOrElse(index: Int, defaultValue: (Int) -> UByte): UByte {\n return if (index >= 0 && index
\leq lastIndex) get(index) else defaultValue(index)\n}\n\n/**\n * Returns an element at the given [index] or the result
of calling the [defaultValue] function if the [index] is out of bounds of this array.\n * \n * @sample
samples.collections.Collections.Elements.elementAtOrElse\n
*/n@SinceKotlin(\"1.3\")\n@ExperimentalUnsignedTypes\n@kotlin.internal.InlineOnly\npublic inline fun
UShortArray.elementAtOrElse(index: Int, defaultValue: (Int) -> UShort): UShort {\n return if (index >= 0 &&
index \leq lastIndex) get(index) else defaultValue(index)\n\n\n/**\n * Returns an element at the given [index] or
`null` if the [index] is out of bounds of this array.\n * \n * @ sample
samples.collections.Collections.Elements.elementAtOrNull\n
*/n@SinceKotlin(\"1.3\")\n@ExperimentalUnsignedTypes\n@kotlin.internal.InlineOnly\npublic inline fun
UIntArray.elementAtOrNull(index: Int): UInt? {\n return this.getOrNull(index)\n}\n\/**\n * Returns an element
at the given [index] or `null` if the [index] is out of bounds of this array.\n *\n * @ sample
samples.collections.Collections.Elements.elementAtOrNull\n
*/n@SinceKotlin(\"1.3\")\n@ExperimentalUnsignedTypes\n@kotlin.internal.InlineOnly\npublic inline fun
\label{lem:ulongArray.elementAtOrNull(index: Int): ULong? {n return this.getOrNull(index)\n}\n^*\n^* Returns an analysis of the property of the property of 
element at the given [index] or `null` if the [index] is out of bounds of this array.\n * \n * @ sample
samples.collections.Collections.Elements.elementAtOrNull\n
*/n@SinceKotlin(\"1.3\")\n@ExperimentalUnsignedTypes\n@kotlin.internal.InlineOnly\npublic inline fun
\label{lem:ubyte} \begin{tabular}{ll} $UByteArray.elementAtOrNull(index: Int): $UByte? {\n return this.getOrNull(index)\n}\n^**\n * Returns an analysis of the context of the context of
element at the given [index] or `null` if the [index] is out of bounds of this array.\n * \n * @ sample
samples.collections.Collections.Elements.elementAtOrNull\n
*/\n@SinceKotlin(\"1.3\")\n@ExperimentalUnsignedTypes\n@kotlin.internal.InlineOnly\npublic inline fun
UShortArray.elementAtOrNull(index: Int): UShort? {\n return this.getOrNull(index)\n}\n\n/**\n * Returns the
first element matching the given [predicate], or `null` if no such element was found.\n * \n * @ sample
samples.collections.Collections.Elements.find\n
*/n@SinceKotlin(\"1.3\")\n@ExperimentalUnsignedTypes\n@kotlin.internal.InlineOnly\npublic inline fun
UIntArray.find(predicate: (UInt) -> Boolean): UInt? {\n return firstOrNull(predicate)\n}\n\n/**\n * Returns the
```

first element matching the given [predicate], or `null` if no such element was found.\n \* \n \* @ sample

```
samples.collections.Collections.Elements.find\n
```

- $\begin{tabular}{l} $$ $$ n@SinceKotlin(\1.3\1)\n@ExperimentalUnsignedTypes\n@kotlin.internal.InlineOnly\npublic inline fun $$ ULongArray.find(predicate: (ULong) -> Boolean): ULong? {\n return firstOrNull(predicate)\n}\n\n\* \n * Returns the first element matching the given [predicate], or `null` if no such element was found.\n * \n * @sample samples.collections.Collections.Elements.find\n $$ and $$ n * (n * matching the given [predicate]). $$ and $$ n * (n * matching the given [predicate]). $$ and $$ n * (n * matching the given [predicate]). $$ and $$ n * (n * matching the given [predicate]). $$ n * (n * matching the given [predicate]). $$$
- $\/\n@SinceKotlin(\'1.3\'')\n@ExperimentalUnsignedTypes\n@kotlin.internal.InlineOnly\npublic inline fun UByteArray.find(predicate: (UByte) -> Boolean): UByte? {\n return firstOrNull(predicate)\n}\n\n'*\n * Returns the first element matching the given [predicate], or `null` if no such element was found.\n * \n * @sample samples.collections.Collections.Elements.find\n$
- $\begin{tabular}{l} $$ *\n@SinceKotlin("1.3\")\n@ExperimentalUnsignedTypes\n@kotlin.internal.InlineOnly\npublic inline fun UShortArray.find(predicate: (UShort) -> Boolean): UShort? {\n return firstOrNull(predicate)\n}\n\n'*\n * Returns the last element matching the given [predicate], or `null` if no such element was found.\n * \n * @sample samples.collections.Collections.Elements.find\n $$$
- $*/n@SinceKotlin(\"1.3\")\n@ExperimentalUnsignedTypes\n@kotlin.internal.InlineOnly\npublic inline fun $$UIntArray.findLast(predicate: (UInt) -> Boolean): UInt? {\n return lastOrNull(predicate)\n}\n/n/**\n * Returns the last element matching the given [predicate], or `null` if no such element was found.\n * \n * @sample samples.collections.Collections.Elements.find\n$
- $\label{lem:condition} $$ ^*\n@SinceKotlin(\"1.3\")\n@ExperimentalUnsignedTypes\n@kotlin.internal.InlineOnly\npublic inline fun $$ ULongArray.findLast(predicate: (ULong) -> Boolean): ULong? {\n return lastOrNull(predicate)\n}\n\n'**\n * Returns the last element matching the given [predicate], or `null` if no such element was found.\n * \n * @ sample samples.collections.Collections.Elements.find\n$
- $\label{lem:line} $$ \n@SinceKotlin(\"1.3\")\n@ExperimentalUnsignedTypes\n@kotlin.internal.InlineOnly\npublic inline fun UByteArray.findLast(predicate: (UByte) -> Boolean): UByte? {\n return lastOrNull(predicate)\n}\n\n'**\n * Returns the last element matching the given [predicate], or `null` if no such element was found.\n * \n * @ sample samples.collections.Collections.Elements.find\n $$$
- $*\n@SinceKotlin(\"1.3\")\n@ExperimentalUnsignedTypes\n@kotlin.internal.InlineOnly\npublic inline fun UShortArray.findLast(predicate: (UShort) -> Boolean): UShort? {\n return lastOrNull(predicate)\n}\n\n*\n * Returns first element.\n * @throws [NoSuchElementException] if the array is empty.\n$
- $*\n@SinceKotlin(\1.3\)\n@ExperimentalUnsignedTypes\n@kotlin.internal.InlineOnly\npublic inline fun UIntArray.first(): UInt {\n return storage.first().toUInt()\n}\n\n/**\n * Returns first element.\n * @throws [NoSuchElementException] if the array is empty.\n$
- $$$ \noindent \noindent \$
- \*/\n@SinceKotlin(\"1.3\")\n@ExperimentalUnsignedTypes\n@kotlin.internal.InlineOnly\npublic inline fun UIntArray.first(predicate: (UInt) -> Boolean): UInt {\n for (element in this) if (predicate(element)) return element\n throw NoSuchElementException(\"Array contains no element matching the predicate.\")\n}\n\n/\*\*\n \* Returns the first element matching the given [predicate].\n \* @throws [NoSuchElementException] if no such element is found.\n
- $^*\n@SinceKotlin(\"1.3\")\n@ExperimentalUnsignedTypes\n@kotlin.internal.InlineOnly\npublic inline fun ULongArray.first(predicate: (ULong) -> Boolean): ULong {\n for (element in this) if (predicate(element)) return element\n throw NoSuchElementException(\"Array contains no element matching the predicate.\")\n}\n\/*\n*\n*$

Returns the first element matching the given [predicate].\n \* @throws [NoSuchElementException] if no such element is found.\n

 $*\n@SinceKotlin(\"1.3\")\n@ExperimentalUnsignedTypes\n@kotlin.internal.InlineOnly\npublic inline fun UByteArray.first(predicate: (UByte) -> Boolean): UByte {\n for (element in this) if (predicate(element)) return element\n throw NoSuchElementException(\"Array contains no element matching the predicate.\")\n}\n\n'**\n* Returns the first element matching the given [predicate].\n* @throws [NoSuchElementException] if no such element is found.\n$ 

 $\begin{tabular}{l} *$\n @SinceKotlin(\"1.3\")\n @ExperimentalUnsignedTypes\npublic fun UIntArray.firstOrNull(): UInt? {\n return if (isEmpty()) null else this[0]\n}\n\n'*\n * Returns the first element, or `null` if the array is empty.\n *$\n @SinceKotlin(\"1.3\")\n @ExperimentalUnsignedTypes\npublic fun ULongArray.firstOrNull(): ULong? {\n return if (isEmpty()) null else this[0]\n}\n'\n'*\n * Returns the first element, or `null` if the array is empty.\n *$\n @SinceKotlin(\"1.3\")\n @ExperimentalUnsignedTypes\npublic fun UByteArray.firstOrNull(): UByte? {\n return if (isEmpty()) null else this[0]\n}\n'\n'*\n * Returns the first element, or `null` if the array is empty.\n *$\n' @SinceKotlin(\"1.3\")\n' @ExperimentalUnsignedTypes\npublic fun UShortArray.firstOrNull(): UShort? {\n return if (isEmpty()) null else this[0]\n'\n'\n'*\n * Returns the first element matching the given [predicate], or `null` if element was not found.\n$ 

 $*/n@SinceKotlin(\"1.3\")/n@ExperimentalUnsignedTypes/n@kotlin.internal.InlineOnly/npublic inline fun UByteArray.firstOrNull(predicate: (UByte) -> Boolean): UByte? {\n for (element in this) if (predicate(element)) return element/n return null\n\\n\n\n\n\**\n * Returns the first element matching the given [predicate], or `null` if element was not found.\n$ 

 $^*\n@SinceKotlin(\"1.3\")\n@ExperimentalUnsignedTypes\n@kotlin.internal.InlineOnly\npublic inline fun UShortArray.firstOrNull(predicate: (UShort) -> Boolean): UShort? {\n for (element in this) if (predicate(element)) return element\n return null\n}\n\n'*\n * Returns an element at the given [index] or the result of calling the [defaultValue] function if the [index] is out of bounds of this array.\n$ 

\*/\n@SinceKotlin(\"1.3\")\n@ExperimentalUnsignedTypes\n@kotlin.internal.InlineOnly\npublic inline fun UIntArray.getOrElse(index: Int, defaultValue: (Int) -> UInt): UInt {\n return if (index >= 0 && index <= lastIndex) get(index) else defaultValue(index)\n\\n\n/\*\*\n \* Returns an element at the given [index] or the result of calling the [defaultValue] function if the [index] is out of bounds of this array.\n

 $*/n@SinceKotlin("1.3\")\n@ExperimentalUnsignedTypes\n@kotlin.internal.InlineOnly\npublic inline fun ULongArray.getOrElse(index: Int, defaultValue: (Int) -> ULong): ULong {\n return if (index >= 0 && index <= lastIndex) get(index) else defaultValue(index)\n}\n\n/**\n * Returns an element at the given [index] or the result of calling the [defaultValue] function if the [index] is out of bounds of this array.\n$ 

\*/n@SinceKotlin(\"1.3\")\n@ExperimentalUnsignedTypes\n@kotlin.internal.InlineOnly\npublic inline fun

```
UShortArray.getOrElse(index: Int, defaultValue: (Int) -> UShort): UShort {\n return if (index >= 0 && index <=
lastIndex) get(index) else defaultValue(index)\n \n^*\n * Returns an element at the given [index] or `null` if the
[index] is out of bounds of this array.\n * \n * @ sample samples.collections.Collections.Elements.getOrNull\n
*/n@SinceKotlin(\"1.3\")\n@ExperimentalUnsignedTypes\npublic fun UIntArray.getOrNull(index: Int): UInt? {\n
return if (index \ge 0 \&\& index \le lastIndex) get(index) else null\n\n/\n/**\n * Returns an element at the given
[index] or `null` if the [index] is out of bounds of this array.\n * \n * @sample
samples.collections.Collections.Elements.getOrNull\n
*/n@SinceKotlin(\"1.3\")\n@ExperimentalUnsignedTypes\npublic fun ULongArray.getOrNull(index: Int):
ULong? \{n \text{ return if (index} >= 0 \&\& \text{ index} <= \text{lastIndex) get(index) else null} \\ n/n/**/n * Returns an element at
the given [index] or `null` if the [index] is out of bounds of this array.\n * \n * @sample
samples.collections.Collections.Elements.getOrNull\n
*/n@SinceKotlin(\"1.3\")\n@ExperimentalUnsignedTypes\npublic fun UByteArray.getOrNull(index: Int): UByte?
\ln \text{return if (index)} = 0 \&\& \text{index} \le \text{lastIndex) get(index)} = \text{lastIndex)} = \text{lastIndex} = \text{lastIndex} = \text{lastInde
given [index] or `null` if the [index] is out of bounds of this array.\n * \n * @ sample
samples.collections.Collections.Elements.getOrNull\n
*/n@SinceKotlin(\"1.3\")\n@ExperimentalUnsignedTypes\npublic fun UShortArray.getOrNull(index: Int):
[element], or -1 if the array does not contain element.\n
*/n@SinceKotlin(\"1.3\")\n@ExperimentalUnsignedTypes\n@kotlin.internal.InlineOnly\npublic inline fun
\label{lem:uindex} UIntArray.indexOf(element: UInt): Int {\n return storage.indexOf(element.toInt())\n} \n\n\/\n^* Returns first
index of [element], or -1 if the array does not contain element.\n
*/n@SinceKotlin(\"1.3\")\n@ExperimentalUnsignedTypes\n@kotlin.internal.InlineOnly\npublic inline fun
\label{lem:ulongArray.indexOf(element: ULong): Int {n return storage.indexOf(element.toLong())\n} \n^{**n * Returns} \\
first index of [element], or -1 if the array does not contain element.\n
*/n@SinceKotlin(\"1.3\")\n@ExperimentalUnsignedTypes\n@kotlin.internal.InlineOnly\npublic inline fun
UByteArray.indexOf(element: UByte): Int \{\n return storage.indexOf(element.toByte())\\\n\\\n\\n'**\\\n * Returns
first index of [element], or -1 if the array does not contain element.\n
*/n@SinceKotlin(\"1.3\")\n@ExperimentalUnsignedTypes\n@kotlin.internal.InlineOnly\npublic inline fun
UShortArray.indexOf(element: UShort): Int \{\n return storage.indexOf(element.toShort())\n\{\n * Returns
index of the first element matching the given [predicate], or -1 if the array does not contain such element.\n
*/n@SinceKotlin(\"1.3\")\n@ExperimentalUnsignedTypes\n@kotlin.internal.InlineOnly\npublic inline fun
UIntArray.indexOfFirst(predicate: (UInt) -> Boolean): Int {\n return storage.indexOfFirst { predicate(it.toUInt())}
\n\n/**\n * Returns index of the first element matching the given [predicate], or -1 if the array does not contain
such element.\n */\n@SinceKotlin(\"1.3\")\n@ExperimentalUnsignedTypes\n@kotlin.internal.InlineOnly\npublic
inline fun ULongArray.indexOfFirst(predicate: (ULong) -> Boolean): Int {\n return storage.indexOfFirst {
predicate(it.toULong()) \\n\\n\n/**\n * Returns index of the first element matching the given [predicate], or -1 if the
array does not contain such element.\n
*/n@SinceKotlin(\"1.3\")\n@ExperimentalUnsignedTypes\n@kotlin.internal.InlineOnly\npublic inline fun
UByteArray.indexOfFirst(predicate: (UByte) -> Boolean): Int {\n return storage.indexOfFirst {
predicate(it.toUByte()) \\n\n/**\n * Returns index of the first element matching the given [predicate], or -1 if the
array does not contain such element.\n
*/n@SinceKotlin(\"1.3\")\n@ExperimentalUnsignedTypes\n@kotlin.internal.InlineOnly\npublic inline fun
UShortArray.indexOfFirst(predicate: (UShort) -> Boolean): Int {\n return storage.indexOfFirst {
```

\*/n@SinceKotlin(\"1.3\")\n@ExperimentalUnsignedTypes\n@kotlin.internal.InlineOnly\npublic inline fun

predicate(it.toUShort())  $\ln \ln \pi$  Returns index of the last element matching the given [predicate], or -1 if the

array does not contain such element.\n

```
such element.\n *\n@SinceKotlin(\"1.3\")\n@ExperimentalUnsignedTypes\n@kotlin.internal.InlineOnly\npublic
inline fun ULongArray.indexOfLast(predicate: (ULong) -> Boolean): Int {\n return storage.indexOfLast {
predicate(it.toULong()) \n\n\ * Returns index of the last element matching the given [predicate], or -1 if the
array does not contain such element.\n
*/n@SinceKotlin(\"1.3\")\n@ExperimentalUnsignedTypes\n@kotlin.internal.InlineOnly\npublic inline fun
UByteArray.indexOfLast(predicate: (UByte) -> Boolean): Int {\n return storage.indexOfLast {
predicate(it.toUByte()) \ln \ln \pi^* \approx \text{Returns index of the last element matching the given [predicate], or -1 if the
array does not contain such element.\n
*/n@SinceKotlin(\"1.3\")\n@ExperimentalUnsignedTypes\n@kotlin.internal.InlineOnly\npublic inline fun
UShortArray.indexOfLast(predicate: (UShort) -> Boolean): Int {\n return storage.indexOfLast {
predicate(it.toUShort()) \n\n\x^*\n * Returns the last element.\n * \n * @throws NoSuchElementException if the
array is empty.\n * \n * @sample samples.collections.Collections.Elements.last\n
*/n@SinceKotlin(\"1.3\")\n@ExperimentalUnsignedTypes\n@kotlin.internal.InlineOnly\npublic inline fun
*/n@SinceKotlin(\"1.3\")\n@ExperimentalUnsignedTypes\n@kotlin.internal.InlineOnly\npublic inline fun
@throws NoSuchElementException if the array is empty.\n * \n * @sample
samples.collections.Collections.Elements.last\n
*/n@SinceKotlin(\"1.3\")\n@ExperimentalUnsignedTypes\n@kotlin.internal.InlineOnly\npublic inline fun
@throws NoSuchElementException if the array is empty.\n * \n * @sample
samples.collections.Collections.Elements.last\n
*/n@SinceKotlin(\"1.3\")\n@ExperimentalUnsignedTypes\n@kotlin.internal.InlineOnly\npublic inline fun
UShortArray.last(): UShort {\n return storage.last().toUShort()\n}\n\n/**\n * Returns the last element matching
the given [predicate].\n * \n * @throws NoSuchElementException if no such element is found.\n * \n * @sample
samples.collections.Collections.Elements.last\n
*/n@SinceKotlin(\"1.3\")\n@ExperimentalUnsignedTypes\n@kotlin.internal.InlineOnly\npublic inline fun
UIntArray.last(predicate: (UInt) -> Boolean): UInt {\n for (index in this.indices.reversed()) {\n}
               if (predicate(element)) return element\n \\ \n \text{NoSuchElementException(\"Array contains}
no element matching the predicate.\")\n}\n\^*\n * Returns the last element matching the given [predicate].\n * \n *
@throws NoSuchElementException if no such element is found.\n * \n * @sample
samples.collections.Collections.Elements.last\n
*/n@SinceKotlin(\"1.3\")\n@ExperimentalUnsignedTypes\n@kotlin.internal.InlineOnly\npublic inline fun
ULong Array.last(predicate: (ULong) -> Boolean): ULong {\n for (index in this.indices.reversed()) {\n
                                                                                               val
element = this[index]\n
                        if (predicate(element)) return element\n \rightarrow\n throw
NoSuchElementException(\"Array contains no element matching the predicate.\")\n \n^*\n * Returns the last
element matching the given [predicate].\n * \n * @throws NoSuchElementException if no such element is found.\n
* \n * @ sample samples.collections.Collections.Elements.last\n
*/n@SinceKotlin(\"1.3\")\n@ExperimentalUnsignedTypes\n@kotlin.internal.InlineOnly\npublic inline fun
UByteArray.last(predicate: (UByte) -> Boolean): UByte {\n for (index in this.indices.reversed()) {\n}
                                                                                             val
element = this[index]\n
                        if (predicate(element)) return element\n \n throw
NoSuchElementException(\"Array contains no element matching the predicate.\")\n}\n\n/**\n * Returns the last
element matching the given [predicate].\n * \n * @throws NoSuchElementException if no such element is found.\n
* \n * @ sample samples.collections.Collections.Elements.last\n
*/n@SinceKotlin(\"1.3\")\n@ExperimentalUnsignedTypes\n@kotlin.internal.InlineOnly\npublic inline fun
UShortArray.last(predicate: (UShort) -> Boolean): UShort {\n for (index in this.indices.reversed()) {\n}
                                                                                               val
element = this[index] \setminus n
                        if (predicate(element)) return element\n \n throw
```

```
NoSuchElementException(\"Array contains no element matching the predicate.\")\n\/**\n * Returns last index
of [element], or -1 if the array does not contain element.\n
*/n@SinceKotlin(\"1.3\")\n@ExperimentalUnsignedTypes\n@kotlin.internal.InlineOnly\npublic inline fun
UIntArray.lastIndexOf(element: UInt): Int {\n return storage.lastIndexOf(element.toInt())\n\n\/**\n * Returns
last index of [element], or -1 if the array does not contain element.\n
*/n@SinceKotlin(\"1.3\")\n@ExperimentalUnsignedTypes\n@kotlin.internal.InlineOnly\npublic inline fun
ULongArray.lastIndexOf(element: ULong): Int {\n return storage.lastIndexOf(element.toLong())\n\p\**\n *
Returns last index of [element], or -1 if the array does not contain element.\n
*/n@SinceKotlin(\"1.3\")\n@ExperimentalUnsignedTypes\n@kotlin.internal.InlineOnly\npublic inline fun
UByteArray.lastIndexOf(element: UByte): Int {\n return storage.lastIndexOf(element.toByte())\n}\n\/**\n *
Returns last index of [element], or -1 if the array does not contain element.\n
*/n@SinceKotlin(\"1.3\")\n@ExperimentalUnsignedTypes\n@kotlin.internal.InlineOnly\npublic inline fun
UShortArray.lastIndexOf(element: UShort): Int {\n return storage.lastIndexOf(element.toShort())\n}\n\/n/**\n *
Returns the last element, or `null` if the array is empty.\n * \n * @ sample
samples.collections.Collections.Elements.last\n */\n@SinceKotlin(\"1.3\")\n@ExperimentalUnsignedTypes\npublic
fun UIntArray.lastOrNull(): UInt? \{\n return if (isEmpty()) null else this[size - 1]\n\\\n\n\*\n * Returns the last
element, or `null` if the array is empty.\n * \n * @sample samples.collections.Collections.Elements.last\n
*/n@SinceKotlin(\"1.3\")\n@ExperimentalUnsignedTypes\npublic fun ULongArray.lastOrNull(): ULong? {\n
return if (isEmpty()) null else this[size - 1]\n\n/**\n * Returns the last element, or `null` if the array is empty.\n *
\n * @sample samples.collections.Collections.Elements.last\n
*/n@SinceKotlin(\"1.3\")\n@ExperimentalUnsignedTypes\npublic fun UByteArray.lastOrNull(): UByte? {\n
return if (isEmpty()) null else this[size - 1]\n\n/**\n * Returns the last element, or `null` if the array is empty.\n *
\n * @sample samples.collections.Collections.Elements.last\n
*/n@SinceKotlin(\"1.3\")\n@ExperimentalUnsignedTypes\npublic fun UShortArray.lastOrNull(): UShort? {\n
return if (isEmpty()) null else this[size - 1]\n]\n\n/**\n * Returns the last element matching the given [predicate], or
`null` if no such element was found.\n *\n * @sample samples.collections.Collections.Elements.last\n
*/n@SinceKotlin(\"1.3\")\n@ExperimentalUnsignedTypes\n@kotlin.internal.InlineOnly\npublic inline fun
UIntArray.lastOrNull(predicate: (UInt) -> Boolean): UInt? {\n for (index in this.indices.reversed()) {\n}
                                                                                                          val
                           if (predicate(element)) return element\n }\n return null\n\n\n/**\n * Returns the last
element = this[index]\n
element matching the given [predicate], or `null` if no such element was found.\n * \n * @ sample
samples.collections.Collections.Elements.last\n
*/n@SinceKotlin(\"1.3\")\n@ExperimentalUnsignedTypes\n@kotlin.internal.InlineOnly\npublic inline fun
ULongArray.lastOrNull(predicate: (ULong) -> Boolean): ULong? {\n for (index in this.indices.reversed()) {\n}
val element = this[index]\n
                              if (predicate(element)) return element\n \n return null\n\n Returns the
last element matching the given [predicate], or `null` if no such element was found.\n * \n * @ sample
samples.collections.Collections.Elements.last\n
*/n@SinceKotlin(\"1.3\")\n@ExperimentalUnsignedTypes\n@kotlin.internal.InlineOnly\npublic inline fun
UByteArray.lastOrNull(predicate: (UByte) -> Boolean): UByte? {\n for (index in this.indices.reversed()) {\n}
                              if (predicate(element)) return element\ \ \\n\ return null\\\n\\n\\n\**\n * Returns the
val element = this[index]\n
last element matching the given [predicate], or `null` if no such element was found.\n * \n * @sample
samples.collections.Collections.Elements.last\n
*/n@SinceKotlin(\"1.3\")\n@ExperimentalUnsignedTypes\n@kotlin.internal.InlineOnly\npublic inline fun
UShortArray.lastOrNull(predicate: (UShort) -> Boolean): UShort? {\n for (index in this.indices.reversed()) {\n}
val element = this[index]\n
                              if (predicate(element)) return element\n }\n return null\n\n Returns a
random element from this array.\n * \n * @throws NoSuchElementException if this array is empty.\n
*/n@SinceKotlin(\"1.3\")\n@ExperimentalUnsignedTypes\n@kotlin.internal.InlineOnly\npublic inline fun
UIntArray.random(): UInt \{\n return random(Random)\n\\n\n/**\n * Returns a random element from this array.\n
* \n * @throws NoSuchElementException if this array is empty.\n
```

```
*/n@SinceKotlin(\"1.3\")\n@ExperimentalUnsignedTypes\n@kotlin.internal.InlineOnly\npublic inline fun
ULongArray.random(): ULong {n return random(Random)\n}\n^*n *Returns a random element from this
array.\n * \n * @throws NoSuchElementException if this array is empty.\n
*/n@SinceKotlin(\"1.3\")\n@ExperimentalUnsignedTypes\n@kotlin.internal.InlineOnly\npublic inline fun
\label{lem:ubyteArray.random(): UByte {\n return random(Random)\n}\n\n^**\n * Returns a random element from this area of the control of the control of the
array.\n * \n * @throws NoSuchElementException if this array is empty.\n
*/n@SinceKotlin(\"1.3\")\n@ExperimentalUnsignedTypes\n@kotlin.internal.InlineOnly\npublic inline fun
UShortArray.random(): UShort \{\n return random(Random)\n\}\n^* Returns a random element from this
array using the specified source of randomness.\n * \n * @throws NoSuchElementException if this array is empty.\n
*/n@SinceKotlin(\"1.3\")\n@ExperimentalUnsignedTypes\npublic fun UIntArray.random(random: Random): UInt
                                   throw\ NoSuchElementException(\''Array\ is\ empty.\'')\ \ return
\ln if (isEmpty()) \
get(random.nextInt(size))\n}\n\n/**\n * Returns a random element from this array using the specified source of
randomness.\n * \n * @throws NoSuchElementException if this array is empty.\n
*/n@SinceKotlin(\"1.3\")\n@ExperimentalUnsignedTypes\npublic fun ULongArray.random(random: Random):
ULong \{\n if (isEmpty())\n
                                             throw NoSuchElementException(\"Array is empty.\")\n return
get(random.nextInt(size))\n}\n\n/**\n * Returns a random element from this array using the specified source of
randomness.\n * \n * @throws NoSuchElementException if this array is empty.\n
*/n@SinceKotlin(\"1.3\")\n@ExperimentalUnsignedTypes\npublic fun UByteArray.random(random: Random):
UByte \{\n if (isEmpty())\n
                                            throw NoSuchElementException(\"Array is empty.\")\n return
get(random.nextInt(size))\n}\n\n/**\n * Returns a random element from this array using the specified source of
randomness.\n * \n * @throws NoSuchElementException if this array is empty.\n
*/n@SinceKotlin(\"1.3\")\n@ExperimentalUnsignedTypes\npublic fun UShortArray.random(random: Random):
                                             throw NoSuchElementException(\"Array is empty.\")\n return
UShort \{\n if (isEmpty())\n
get(random.nextInt(size))\n}\n\/**\n * Returns a random element from this array, or `null` if this array is empty.\n
*/n@SinceKotlin(\"1.4\")\n@ExperimentalUnsignedTypes\n@WasExperimental(ExperimentalStdlibApi::class)\n
@kotlin.internal.InlineOnly\npublic inline fun UIntArray.randomOrNull(): UInt? {\n return
randomOrNull(Random)\n\/\*\n * Returns a random element from this array, or `null` if this array is empty.\n
*/n@SinceKotlin(\"1.4\")\n@ExperimentalUnsignedTypes\n@WasExperimental(ExperimentalStdlibApi::class)\n
@kotlin.internal.InlineOnly\npublic inline fun ULongArray.randomOrNull(): ULong? {\n return
randomOrNull(Random)\n\/\*\n * Returns a random element from this array, or `null` if this array is empty.\n
*/n@SinceKotlin(\"1.4\")\n@ExperimentalUnsignedTypes\n@WasExperimental(ExperimentalStdlibApi::class)\n
@kotlin.internal.InlineOnly\npublic inline fun UByteArray.randomOrNull(): UByte? {\n return
randomOrNull(Random)\n\/\*\n * Returns a random element from this array, or `null` if this array is empty.\n
*/n@SinceKotlin(\"1.4\")\n@ExperimentalUnsignedTypes\n@WasExperimental(ExperimentalStdlibApi::class)\n
@kotlin.internal.InlineOnly\npublic inline fun UShortArray.randomOrNull(): UShort? {\n return
randomOrNull(Random)\n}\n\n/**\n * Returns a random element from this array using the specified source of
randomness, or `null` if this array is empty.\n
*/n@SinceKotlin(\"1.4\")\n@ExperimentalUnsignedTypes\n@WasExperimental(ExperimentalStdlibApi::class)\np
ublic fun UIntArray.randomOrNull(random: Random): UInt? {\n if (isEmpty())\n
                                                                                                                      return null\n return
get(random.nextInt(size))\n}\n\n/**\n * Returns a random element from this array using the specified source of
randomness, or `null` if this array is empty.\n
*/n@SinceKotlin(\"1.4\")\n@ExperimentalUnsignedTypes\n@WasExperimental(ExperimentalStdlibApi::class)\np
ublic fun ULongArray.randomOrNull(random: Random): ULong? {\n if (isEmpty())\n
                                                                                                                             return null\n return
get(random.nextInt(size))\n\n\x^*\n * Returns a random element from this array using the specified source of
randomness, or `null` if this array is empty.\n
*/n@SinceKotlin(\"1.4\")\n@ExperimentalUnsignedTypes\n@WasExperimental(ExperimentalStdlibApi::class)\np
```

ublic fun UByteArray.randomOrNull(random: Random): UByte? {\n if (isEmpty())\n

get(random.nextInt(size))\n}\n\n/\*\*\n \* Returns a random element from this array using the specified source of

return null\n return

```
randomness, or `null` if this array is empty.\n
*/n@SinceKotlin(\"1.4\")\n@ExperimentalUnsignedTypes\n@WasExperimental(ExperimentalStdlibApi::class)\np
ublic fun UShortArray.randomOrNull(random: Random): UShort? {\n if (isEmpty())\n
                                                                                         return null\n return
get(random.nextInt(size))\n}\n\n/**\n * Returns the single element, or throws an exception if the array is empty or
has more than one element.\n
*/n@SinceKotlin(\"1.3\")\n@ExperimentalUnsignedTypes\n@kotlin.internal.InlineOnly\npublic inline fun
UIntArray.single(): UInt {\n return storage.single().toUInt()\n\n/n**\n * Returns the single element, or throws an
exception if the array is empty or has more than one element.\n
*/n@SinceKotlin(\"1.3\")\n@ExperimentalUnsignedTypes\n@kotlin.internal.InlineOnly\npublic inline fun
ULongArray.single(): ULong \{\n return storage.single().toULong()\n\n/n**\n * Returns the single element, or
throws an exception if the array is empty or has more than one element.\n
*/n@SinceKotlin(\"1.3\")\n@ExperimentalUnsignedTypes\n@kotlin.internal.InlineOnly\npublic inline fun
UByteArray.single(): UByte {\n return storage.single().toUByte()\n}\n\n/**\n * Returns the single element, or
throws an exception if the array is empty or has more than one element.\n
*/n@SinceKotlin(\"1.3\")\n@ExperimentalUnsignedTypes\n@kotlin.internal.InlineOnly\npublic inline fun
UShortArray.single(): UShort {\n return storage.single().toUShort()\n}\n\n/**\n * Returns the single element
matching the given [predicate], or throws exception if there is no or more than one matching element.\n
*/n@SinceKotlin(\"1.3\")\n@ExperimentalUnsignedTypes\n@kotlin.internal.InlineOnly\npublic inline fun
UIntArray.single(predicate: (UInt) -> Boolean): UInt {\n var single: UInt? = null\n var found = false\n for
(element in this) {\n
                       if (predicate(element)) {\n
                                                        if (found) throw IllegalArgumentException(\"Array
contains more than one matching element.\")\n
                                                   single = element\n
                                                                            found = true \ n
(!found) throw NoSuchElementException(\"Array contains no element matching the predicate.\")\n
@Suppress(\"UNCHECKED_CAST\")\n return single as UInt\n}\n\n/**\n * Returns the single element matching
the given [predicate], or throws exception if there is no or more than one matching element.\n
*/n@SinceKotlin(\"1.3\")\n@ExperimentalUnsignedTypes\n@kotlin.internal.InlineOnly\npublic inline fun
ULongArray.single(predicate: (ULong) -> Boolean): ULong {\n var single: ULong? = null\n var found = false\n
for (element in this) {\n
                           if (predicate(element)) {\n
                                                            if (found) throw IllegalArgumentException(\"Array
contains more than one matching element.\")\n
                                                   single = element \ n
                                                                            found = true \setminus n
                                                                                               n \in n
(!found) throw NoSuchElementException(\"Array contains no element matching the predicate.\")\n
@Suppress(\"UNCHECKED CAST\")\n return single as ULong\n\\\\\\\\n/**\n * Returns the single element
matching the given [predicate], or throws exception if there is no or more than one matching element.\n
*/n@SinceKotlin(\"1.3\")\n@ExperimentalUnsignedTypes\n@kotlin.internal.InlineOnly\npublic inline fun
UByteArray.single(predicate: (UByte) -> Boolean): UByte {\n var single: UByte? = null\n var found = false\n
for (element in this) {\n
                           if (predicate(element)) {\n
                                                           if (found) throw IllegalArgumentException(\"Array
contains more than one matching element.\")\n
                                                   single = element\n
                                                                            found = true \ n
                                                                                               n \in n
(!found) throw NoSuchElementException(\"Array contains no element matching the predicate.\")\n
@Suppress(\"UNCHECKED_CAST\")\n return single as UByte\n}\n\n/**\n * Returns the single element
matching the given [predicate], or throws exception if there is no or more than one matching element.\n
*/n@SinceKotlin(\"1.3\")\n@ExperimentalUnsignedTypes\n@kotlin.internal.InlineOnly\npublic inline fun
UShortArray.single(predicate: (UShort) -> Boolean): UShort {\n var single: UShort? = null\n var found = false\n
 for (element in this) \{\n
                            if (predicate(element)) {\n
                                                            if (found) throw IllegalArgumentException(\"Array
                                                                                               n \in n
contains more than one matching element.\")\n
                                                   single = element\n
                                                                            found = true \ n
(!found) throw NoSuchElementException(\"Array contains no element matching the predicate.\")\n
@Suppress(\"UNCHECKED_CAST\")\n return single as UShort\n\\\n\\n/**\n * Returns single element, or `null` if
the array is empty or has more than one element.\n
*/n@SinceKotlin(\"1.3\")\n@ExperimentalUnsignedTypes\npublic fun UIntArray.singleOrNull(): UInt? {\n
```

return if (size == 1) this [0] else null \n \\n\n/\*\*\n \* Returns single element, or `null` if the array is empty or has more

than one element.  $\n * \n @ Since Kotlin(\"1.3\")\n @ Experimental Unsigned Types \npublic fun$ 

```
element, or `null` if the array is empty or has more than one element.\n
*/n@SinceKotlin(\"1.3\")\n@ExperimentalUnsignedTypes\npublic fun UByteArray.singleOrNull(): UByte? {\n
return if (size == 1) this[0] else null\n\\\n\n/**\n * Returns single element, or `null` if the array is empty or has more
than one element. \n * \n @ Since Kotlin(\"1.3\")\n @ Experimental Unsigned Types \npublic fun
UShortArray.singleOrNull(): UShort? \{\n return if (size == 1) this[0] else null\n\n\n* Returns the single
element matching the given [predicate], or `null` if element was not found or more than one element was found.\n
*/n@SinceKotlin(\"1.3\")\n@ExperimentalUnsignedTypes\n@kotlin.internal.InlineOnly\npublic inline fun
UIntArray.singleOrNull(predicate: (UInt) -> Boolean): UInt? {\n var single: UInt? = null\n var found = false\n
                                     if (predicate(element)) {\n
                                                                                  if (found) return null\n
for (element in this) {\n
                                                                                                                          single = element \ n
                          \n if (!found) return null\n return single\n\\\\n\/**\n * Returns the single element
found = true \ n
matching the given [predicate], or `null` if element was not found or more than one element was found.\n
*/n@SinceKotlin(\"1.3\")\n@ExperimentalUnsignedTypes\n@kotlin.internal.InlineOnly\npublic inline fun
ULongArray.singleOrNull(predicate: (ULong) -> Boolean): ULong? {\n var single: ULong? = null\n var found
= false\n for (element in this) \n
                                                    if (predicate(element)) {\n
                                                                                                 if (found) return null\n
                                                                                                                                         single =
                                                \n if (!found) return null\n return single\n\\\n\n/**\n * Returns the
element\n
                       found = true \ n
single element matching the given [predicate], or `null` if element was not found or more than one element was
found.\n */\n@SinceKotlin(\"1.3\")\n@ExperimentalUnsignedTypes\n@kotlin.internal.InlineOnly\npublic inline
fun UByteArray.singleOrNull(predicate: (UByte) -> Boolean): UByte? {\n var single: UByte? = null\n var found
= false\n for (element in this) \n
                                                    if (predicate(element)) {\n
                                                                                                 if (found) return null\n
                                                                                                                                         single =
element\n
                       found = true \ n
                                                \ln \ln (f(y)) = \lim_{y \to y} \frac{(f(y))^{++} n^{++} n^{+} n^{++} n^{++}
single element matching the given [predicate], or `null` if element was not found or more than one element was
found.\n */\n@SinceKotlin(\"1.3\")\n@ExperimentalUnsignedTypes\n@kotlin.internal.InlineOnly\npublic inline
fun UShortArray.singleOrNull(predicate: (UShort) -> Boolean): UShort? {\n var single: UShort? = null\n var
found = false\n for (element in this) \n
                                                             if (predicate(element)) {\n
                                                                                                         if (found) return null\n
                                                                                                                                                 single
                                                   \n if (!found) return null\n return single\n\\\\n\n'**\n * Returns a list
= element\n
                         found = true \ n
containing all elements except first [n] elements.\n * \n * @throws IllegalArgumentException if [n] is negative.\n *
\n * @sample samples.collections.Collections.Transformations.drop\n
*/n@SinceKotlin(\"1.3\")\n@ExperimentalUnsignedTypes\npublic fun UIntArray.drop(n: Int): List<UInt> {\n
require(n >= 0) { \"Requested element count $n is less than zero.\" }\n return takeLast((size -
IllegalArgumentException if [n] is negative.\n * \n * @ sample
samples.collections.Collections.Transformations.drop\n
*/n@SinceKotlin(\"1.3\")\n@ExperimentalUnsignedTypes\npublic fun ULongArray.drop(n: Int): List<ULong> {\n
 require(n >= 0) { \"Requested element count $n is less than zero.\" }\n return takeLast((size -
n).coerceAtLeast(0))\n}\n^*n * Returns a list containing all elements except first [n] elements.\n * \n * @throws
IllegalArgumentException if [n] is negative.\n * \n * @ sample
samples.collections.Collections.Transformations.drop\n
*/n@SinceKotlin(\"1.3\")\n@ExperimentalUnsignedTypes\npublic fun UByteArray.drop(n: Int): List<UByte> {\n
require(n \ge 0) { \"Requested element count $n is less than zero.\" }\n return takeLast((size -
IllegalArgumentException if [n] is negative.\n * \n * @ sample
samples.collections.Collections.Transformations.drop\n
*/n@SinceKotlin(\"1.3\")\n@ExperimentalUnsignedTypes\npublic fun UShortArray.drop(n: Int): List<UShort> {\n
 require(n >= 0) { \"Requested element count $n is less than zero.\" }\n return takeLast((size -
n).coerceAtLeast(0))\n\n\n\**\n * Returns a list containing all elements except last [n] elements.\n * \n * @throws
IllegalArgumentException if [n] is negative.\n * \n * @ sample
samples.collections.Collections.Transformations.drop\n
```

```
*/n@SinceKotlin(\"1.3\")\n@ExperimentalUnsignedTypes\npublic fun UIntArray.dropLast(n: Int): List<UInt> {\n
require(n \ge 0) { \"Requested element count $n is less than zero.\" }\n return take((size -
n).coerceAtLeast(0))\n}\n\n/**\n * Returns a list containing all elements except last [n] elements.\n * \n * @throws
IllegalArgumentException if [n] is negative.\n * \n * @ sample
samples.collections.Collections.Transformations.drop\n
*/n@SinceKotlin(\"1.3\")\n@ExperimentalUnsignedTypes\npublic fun ULongArray.dropLast(n: Int):
List\langle ULong \rangle \{ n \mid require(n >= 0) \}  return take((size -
n).coerceAtLeast(0))\n\\n^*\n * Returns a list containing all elements except last [n] elements.\n * \n * @throws
IllegalArgumentException if [n] is negative.\n * \n * @sample
samples.collections.Collections.Transformations.drop\n
*/n@SinceKotlin(\"1.3\")\n@ExperimentalUnsignedTypes\npublic fun UByteArray.dropLast(n: Int): List<UByte>
n = 0  { \"Requested element count $n is less than zero.\" }\n return take((size -
n).coerceAtLeast(0))\n\n/**\n * Returns a list containing all elements except last [n] elements.\n * \n * @throws
IllegalArgumentException if [n] is negative.\n * \n * @sample
samples.collections.Collections.Transformations.drop\n
*/n@SinceKotlin(\"1.3\")\n@ExperimentalUnsignedTypes\npublic fun UShortArray.dropLast(n: Int):
List<UShort> {\n require(n >= 0) { \"Requested element count $n is less than zero.\" }\n return take((size -
n).coerceAtLeast(0))\n}\n\n/**\n * Returns a list containing all elements except last elements that satisfy the given
[predicate].\n * \n * @sample samples.collections.Collections.Transformations.drop\n
*/n@SinceKotlin(\"1.3\")\n@ExperimentalUnsignedTypes\n@kotlin.internal.InlineOnly\npublic inline fun
UIntArray.dropLastWhile(predicate: (UInt) -> Boolean): List<UInt> {\n for (index in lastIndex downTo 0) {\n
if (!predicate(this[index])) {\n
                                    return take(index + 1)\n
                                                                n \leq n \leq n
Returns a list containing all elements except last elements that satisfy the given [predicate].\n * \n * @sample
samples.collections.Collections.Transformations.drop\n
*/n@SinceKotlin(\"1.3\")\n@ExperimentalUnsignedTypes\n@kotlin.internal.InlineOnly\npublic inline fun
ULongArray.dropLastWhile(predicate: (ULong) -> Boolean): List<ULong> {\n for (index in lastIndex downTo 0)
       if (!predicate(this[index])) {\n
                                           return take(index + 1)\n
                                                                       n \leq n  return emptyList()\n\\\n\\n\**\n
* Returns a list containing all elements except last elements that satisfy the given [predicate].\n * \n * @sample
samples.collections.Collections.Transformations.drop\n
*/n@SinceKotlin(\"1.3\")\n@ExperimentalUnsignedTypes\n@kotlin.internal.InlineOnly\npublic inline fun
UByteArray.dropLastWhile(predicate: (UByte) -> Boolean): List<UByte> {\n for (index in lastIndex downTo 0)
       if (!predicate(this[index])) {\n
                                            return take(index + 1)\n
                                                                       \n \\n return emptyList()\\n\\\n\*\\n
* Returns a list containing all elements except last elements that satisfy the given [predicate].\n * \n * @ sample
samples.collections.Collections.Transformations.drop\n
*/n@SinceKotlin(\"1.3\")\n@ExperimentalUnsignedTypes\n@kotlin.internal.InlineOnly\npublic inline fun
UShortArray.dropLastWhile(predicate: (UShort) -> Boolean): List<UShort> {\n for (index in lastIndex downTo
                                              return take(index + 1)\n
0) {\n
          if (!predicate(this[index])) {\n
                                                                          n \in \mathbb{N} return
emptyList()\n}\n\/n**\n * Returns a list containing all elements except first elements that satisfy the given
[predicate].\n * \n * @sample samples.collections.Collections.Transformations.drop\n
*/n@SinceKotlin(\"1.3\")\n@ExperimentalUnsignedTypes\n@kotlin.internal.InlineOnly\npublic inline fun
UIntArray.dropWhile(predicate: (UInt) -> Boolean): List<UInt> {\n var yielding = false\n val list =
ArrayList<UInt>()\n for (item in this)\n
                                            if (yielding)\n
                                                                 list.add(item)\n
                                                                                     else if (!predicate(item)) {\n
      list.add(item)\n
                           yielding = true\n
                                                 \ln \operatorname{return list}^n \\ n^* \\  Returns a list containing all
elements except first elements that satisfy the given [predicate].\n * \n * @sample
samples.collections.Collections.Transformations.drop\n
*/n@SinceKotlin(\"1.3\")\n@ExperimentalUnsignedTypes\n@kotlin.internal.InlineOnly\npublic inline fun
ULongArray.dropWhile(predicate: (ULong) -> Boolean): List<ULong> {\n var yielding = false\n val list =
ArrayList<ULong>()\setminusn for (item in this)\setminusn
                                               if (yielding)\n
                                                                    list.add(item)\n
                                                                                       else if (!predicate(item))
```

```
\{ n \}
         list.add(item)\n
                               yielding = true \ n
                                                   elements except first elements that satisfy the given [predicate].\n * \n * @sample
samples.collections.Collections.Transformations.drop\n
*/n@SinceKotlin(\"1.3\")\n@ExperimentalUnsignedTypes\n@kotlin.internal.InlineOnly\npublic inline fun
UByteArray.dropWhile(predicate: (UByte) -> Boolean): List<UByte> {\n var yielding = false\n val list =
ArrayList<UByte>()\n for (item in this)\n
                                            if (yielding)\n
                                                                 list.add(item)\n
                                                                                   else if (!predicate(item))
         list.add(item)\n
                                                   \{ n \}
                               yielding = true \ n
elements except first elements that satisfy the given [predicate].\n * \n * @sample
samples.collections.Collections.Transformations.drop\n
*/n@SinceKotlin(\"1.3\")\n@ExperimentalUnsignedTypes\n@kotlin.internal.InlineOnly\npublic inline fun
UShortArray.dropWhile(predicate: (UShort) -> Boolean): List<UShort> {\n var yielding = false\n val list =
ArrayList<UShort>()\n for (item in this)\n
                                                                 list.add(item)\n
                                             if (yielding)\n
                                                                                    else if (!predicate(item))
                                                   \n return list\n}\n\n/**\n * Returns a list containing only
\{ n \}
         list.add(item)\n
                               yielding = true \ n
elements matching the given [predicate].\n * \n * @sample samples.collections.Collections.Filtering.filter\n
*/n@SinceKotlin(\"1.3\")\n@ExperimentalUnsignedTypes\n@kotlin.internal.InlineOnly\npublic inline fun
UIntArray.filter(predicate: (UInt) -> Boolean): List<UInt> {\n return filterTo(ArrayList<UInt>(),
predicate)\n}\n^*\n^* Returns a list containing only elements matching the given [predicate].\n^*\n^* @sample
samples.collections.Collections.Filtering.filter\n
*/n@SinceKotlin(\"1.3\")\n@ExperimentalUnsignedTypes\n@kotlin.internal.InlineOnly\npublic inline fun
ULongArray.filter(predicate: (ULong) -> Boolean): List<ULong> {\n return filterTo(ArrayList<ULong>(),
predicate)\n}\n^*\n^* Returns a list containing only elements matching the given [predicate].\n^*\n^* @sample
samples.collections.Collections.Filtering.filter\n
*/n@SinceKotlin(\"1.3\")\n@ExperimentalUnsignedTypes\n@kotlin.internal.InlineOnly\npublic inline fun
UByteArray.filter(predicate: (UByte) -> Boolean): List<UByte> {\n return filterTo(ArrayList<UByte>(),
predicate)\n}\n^*\n^* Returns a list containing only elements matching the given [predicate].\n^*\n^* @sample
samples.collections.Collections.Filtering.filter\n
*/n@SinceKotlin(\"1.3\")\n@ExperimentalUnsignedTypes\n@kotlin.internal.InlineOnly\npublic inline fun
UShortArray.filter(predicate: (UShort) -> Boolean): List<UShort> {\n return filterTo(ArrayList<UShort>(),
predicate)\n}\n\n/**\n * Returns a list containing only elements matching the given [predicate].\n * @param
[predicate] function that takes the index of an element and the element itself\n * and returns the result of predicate
*/n@SinceKotlin(\"1.3\")\n@ExperimentalUnsignedTypes\n@kotlin.internal.InlineOnly\npublic inline fun
UIntArray.filterIndexed(predicate: (index: Int, UInt) -> Boolean): List<UInt> {\n return
filterIndexedTo(ArrayList<UInt>(), predicate)\n}\n\n/**\n * Returns a list containing only elements matching the
given [predicate].\n * @param [predicate] function that takes the index of an element and the element itself\n * and
returns the result of predicate evaluation on the element.\n * \n * @ sample
samples.collections.Collections.Filtering.filterIndexed\n
*/n@SinceKotlin(\"1.3\")\n@ExperimentalUnsignedTypes\n@kotlin.internal.InlineOnly\npublic inline fun
ULongArray.filterIndexed(predicate: (index: Int, ULong) -> Boolean): List<ULong> {\n return
filterIndexedTo(ArrayList<ULong>(), predicate)\n}\n\n/**\n * Returns a list containing only elements matching the
given [predicate].\n * @param [predicate] function that takes the index of an element and the element itself\n * and
returns the result of predicate evaluation on the element. \ n * \ a = 0
samples.collections.Collections.Filtering.filterIndexed\n
*/n@SinceKotlin(\"1.3\")\n@ExperimentalUnsignedTypes\n@kotlin.internal.InlineOnly\npublic inline fun
UByteArray.filterIndexed(predicate: (index: Int, UByte) -> Boolean): List<UByte> {\n return
filterIndexedTo(ArrayList<UByte>(), predicate)\n}\n\n/**\n * Returns a list containing only elements matching the
given [predicate].\n * @param [predicate] function that takes the index of an element and the element itself\n * and
returns the result of predicate evaluation on the element. \ n * \ a = 0
```

```
samples.collections.Collections.Filtering.filterIndexed\n
*/n@SinceKotlin(\"1.3\")\n@ExperimentalUnsignedTypes\n@kotlin.internal.InlineOnly\npublic inline fun
UShortArray.filterIndexed(predicate: (index: Int, UShort) -> Boolean): List<UShort> {\n return
filterIndexedTo(ArrayList < UShort > (), predicate) \n \n \ * Appends all elements matching the given [predicate]
to the given [destination].\n * @param [predicate] function that takes the index of an element and the element
itself\n * and returns the result of predicate evaluation on the element.\n * \n * @ sample
samples.collections.Collections.Filtering.filterIndexedTo\n
*/n@SinceKotlin(\"1.3\")\n@ExperimentalUnsignedTypes\n@kotlin.internal.InlineOnly\npublic inline fun <C:
MutableCollection<in UInt>> UIntArray.filterIndexedTo(destination: C, predicate: (index: Int, UInt) -> Boolean): C
{\n forEachIndexed { index, element ->\n
                                              if (predicate(index, element)) destination.add(element)\n \\n
return destination\n}\n\n/**\n * Appends all elements matching the given [predicate] to the given [destination].\n *
@param [predicate] function that takes the index of an element and the element itself\n * and returns the result of
predicate evaluation on the element.\n * \n * @sample samples.collections.Collections.Filtering.filterIndexedTo\n
*/n@SinceKotlin(\"1.3\")\n@ExperimentalUnsignedTypes\n@kotlin.internal.InlineOnly\npublic inline fun <C:
MutableCollection<in ULong>> ULongArray.filterIndexedTo(destination: C, predicate: (index: Int, ULong) ->
Boolean): C {\n forEachIndexed { index, element ->\n
                                                           if (predicate(index, element))
destination.add(element)\n \\n return destination\n\\\\\\\n^*\\n * Appends all elements matching the given
[predicate] to the given [destination].\n * @param [predicate] function that takes the index of an element and the
element itself\n * and returns the result of predicate evaluation on the element.\n * \n * @ sample
samples.collections.Collections.Filtering.filterIndexedTo\n
*/n@SinceKotlin(\"1.3\")\n@ExperimentalUnsignedTypes\n@kotlin.internal.InlineOnly\npublic inline fun <C:
MutableCollection<in UByte>> UByteArray.filterIndexedTo(destination: C, predicate: (index: Int, UByte) ->
Boolean): C {\n forEachIndexed { index, element ->\n
                                                           if (predicate(index, element))
destination.add(element)\n \\n return destination\n\\\\\\\n^**\n * Appends all elements matching the given
[predicate] to the given [destination].\n * @param [predicate] function that takes the index of an element and the
element itself\n * and returns the result of predicate evaluation on the element.\n * \n * @sample
samples.collections.Collections.Filtering.filterIndexedTo\n
*/n@SinceKotlin(\"1.3\")\n@ExperimentalUnsignedTypes\n@kotlin.internal.InlineOnly\npublic inline fun <C:
MutableCollection<in UShort>> UShortArray.filterIndexedTo(destination: C, predicate: (index: Int, UShort) ->
Boolean): C {\n forEachIndexed { index, element ->\n
                                                           if (predicate(index, element))
destination.add(element)\n \\n return destination\n\\\\\\\n^*\n * Returns a list containing all elements not
matching the given [predicate].\n * \n * @ sample samples.collections.Collections.Filtering.filter\n
*/n@SinceKotlin(\"1.3\")\n@ExperimentalUnsignedTypes\n@kotlin.internal.InlineOnly\npublic inline fun
UIntArray.filterNot(predicate: (UInt) -> Boolean): List<UInt> {\n return filterNotTo(ArrayList<UInt>(),
predicate)\n\n\=\n Returns a list containing all elements not matching the given [predicate].\n *\n * @ sample
samples.collections.Collections.Filtering.filter\n
*/n@SinceKotlin(\"1.3\")\n@ExperimentalUnsignedTypes\n@kotlin.internal.InlineOnly\npublic inline fun
ULongArray.filterNot(predicate: (ULong) -> Boolean): List<ULong> {\n return filterNotTo(ArrayList<ULong>(),
predicate\\n\\\n\*\n * Returns a list containing all elements not matching the given [predicate].\\n * \n * @ sample
samples.collections.Collections.Filtering.filter\n
*/n@SinceKotlin(\"1.3\")\n@ExperimentalUnsignedTypes\n@kotlin.internal.InlineOnly\npublic inline fun
UByteArray.filterNot(predicate: (UByte) -> Boolean): List<UByte> {\n return filterNotTo(ArrayList<UByte>(),
predicate\\n\\\n\*\n * Returns a list containing all elements not matching the given [predicate].\\n * \n * @sample
samples.collections.Collections.Filtering.filter\n
*/n@SinceKotlin(\"1.3\")\n@ExperimentalUnsignedTypes\n@kotlin.internal.InlineOnly\npublic inline fun
UShortArray.filterNot(predicate: (UShort) -> Boolean): List<UShort> {\n return
filterNotTo(ArrayList<UShort>(), predicate)\n\n\**\n * Appends all elements not matching the given [predicate]
to the given [destination].\n * \n * @sample samples.collections.Collections.FilterIng.filterTo\n
```

```
*/n@SinceKotlin(\"1.3\")\n@ExperimentalUnsignedTypes\n@kotlin.internal.InlineOnly\npublic inline fun <C:
MutableCollection<in UInt>> UIntArray.filterNotTo(destination: C, predicate: (UInt) -> Boolean): C {\n for
(element in this) if (!predicate(element)) destination.add(element)\n return destination\n\\\\\\n\/**\n * Appends all
elements not matching the given [predicate] to the given [destination].\n * \n * @ sample
samples.collections.Collections.Filtering.filterTo\n
*/n@SinceKotlin(\"1.3\")\n@ExperimentalUnsignedTypes\n@kotlin.internal.InlineOnly\npublic inline fun <C:
MutableCollection<in ULong>> ULongArray.filterNotTo(destination: C, predicate: (ULong) -> Boolean): C {\n
for (element in this) if (!predicate(element)) destination.add(element)\n return destination\n}\n\n/n**\n * Appends
samples.collections.Collections.Filtering.filterTo\n
*/n@SinceKotlin(\"1.3\")\n@ExperimentalUnsignedTypes\n@kotlin.internal.InlineOnly\npublic inline fun <C:
MutableCollection<in UByte>> UByteArray.filterNotTo(destination: C, predicate: (UByte) -> Boolean): C {\n for
(element in this) if (!predicate(element)) destination.add(element)\n return destination\n\\\n\n/**\n * Appends all
elements not matching the given [predicate] to the given [destination].\n * \n * @sample
samples.collections.Collections.Filtering.filterTo\n
*/n@SinceKotlin(\"1.3\")\n@ExperimentalUnsignedTypes\n@kotlin.internal.InlineOnly\npublic inline fun <C:
MutableCollection<in UShort>> UShortArray.filterNotTo(destination: C, predicate: (UShort) -> Boolean): C {\n
for (element in this) if (!predicate(element)) destination.add(element)\n return destination\n}\n\n/**\n * Appends
all elements matching the given [predicate] to the given [destination].\n * \n * @ sample
samples.collections.Collections.Filtering.filterTo\n
*/n@SinceKotlin(\"1.3\")\n@ExperimentalUnsignedTypes\n@kotlin.internal.InlineOnly\npublic inline fun <C:
MutableCollection<in UInt>> UIntArray.filterTo(destination: C, predicate: (UInt) -> Boolean): C {\n for (element
samples.collections.Collections.Filtering.filterTo\n
*/n@SinceKotlin(\"1.3\")\n@ExperimentalUnsignedTypes\n@kotlin.internal.InlineOnly\npublic inline fun <C:
MutableCollection<in ULong>> ULongArray.filterTo(destination: C, predicate: (ULong) -> Boolean): C {\n for
(element in this) if (predicate(element)) destination.add(element)\n return destination\n\n\n\n\n\n\n\nAppends all
elements matching the given [predicate] to the given [destination].\n * \n * @sample
samples.collections.Collections.Filtering.filterTo\n
*/n@SinceKotlin(\"1.3\")\n@ExperimentalUnsignedTypes\n@kotlin.internal.InlineOnly\npublic inline fun <C:
MutableCollection<in UByte>> UByteArray.filterTo(destination: C, predicate: (UByte) -> Boolean): C {\n for
(element in this) if (predicate(element)) destination.add(element)\n return destination\n\n\n\n\n\n\n Appends all
elements matching the given [predicate] to the given [destination].\n * \n * @sample
samples.collections.Collections.Filtering.filterTo\n
*/n@SinceKotlin(\"1.3\")\n@ExperimentalUnsignedTypes\n@kotlin.internal.InlineOnly\npublic inline fun <C:
MutableCollection<in UShort>> UShortArray.filterTo(destination: C, predicate: (UShort) -> Boolean): C {\n for
(element in this) if (predicate(element)) destination.add(element)\n return destination\n\\\\n\n/**\n * Returns a list
containing elements at indices in the specified [indices] range.\n
*/n@SinceKotlin(\"1.3\")\n@ExperimentalUnsignedTypes\npublic fun UIntArray.slice(indices: IntRange):
List<UInt> {\n if (indices.isEmpty()) return listOf()\n return copyOfRange(indices.start, indices.endInclusive +
1).asList()\n}\n\n/**\n * Returns a list containing elements at indices in the specified [indices] range.\n
*/n@SinceKotlin(\"1.3\")\n@ExperimentalUnsignedTypes\npublic fun ULongArray.slice(indices: IntRange):
List<ULong> {\n if (indices.isEmpty()) return listOf()\n return copyOfRange(indices.start, indices.endInclusive
```

+ 1).asList()\n}\n\n/\*\*\n \* Returns a list containing elements at indices in the specified [indices] range.\n \*/\n@SinceKotlin(\"1.3\")\n@ExperimentalUnsignedTypes\npublic fun UByteArray.slice(indices: IntRange):
List<UByte> {\n if (indices.isEmpty()) return listOf()\n return copyOfRange(indices.start, indices.endInclusive)

+ 1).asList()\n}\n\n/\*\*\n \* Returns a list containing elements at indices in the specified [indices] range.\n

```
*/n@SinceKotlin(\"1.3\")\n@ExperimentalUnsignedTypes\npublic fun UShortArray.slice(indices: IntRange):
List<UShort> {\n if (indices.isEmpty()) return listOf()\n return copyOfRange(indices.start, indices.endInclusive
+ 1).asList()\n}\n\n/**\n * Returns a list containing elements at specified [indices].\n
*/n@SinceKotlin(\"1.3\")\n@ExperimentalUnsignedTypes\npublic fun UIntArray.slice(indices: Iterable<Int>):
List<UInt> {\n val size = indices.collectionSizeOrDefault(10)\n if (size == 0) return emptyList()\n val list =
                                                      list.add(get(index))\n }\n return <math>list\n \n\/\n\/\/\n *
ArrayList<UInt>(size)\n for (index in indices) {\n
Returns a list containing elements at specified [indices].\n
*/n@SinceKotlin(\"1.3\")\n@ExperimentalUnsignedTypes\npublic fun ULongArray.slice(indices: Iterable<Int>):
List<ULong> {\n val size = indices.collectionSizeOrDefault(10)\n if (size == 0) return emptyList()\n val list =
ArrayList<ULong>(size)\n for (index in indices) {\n
                                                        list.add(get(index))\n \\n return list\n \n\n/**\n *
Returns a list containing elements at specified [indices].\n
*/n@SinceKotlin(\"1.3\")\n@ExperimentalUnsignedTypes\npublic fun UByteArray.slice(indices: Iterable<Int>):
List\langle UByte \rangle \{ n \text{ val size} = indices.collectionSizeOrDefault(10)} \}  if (size == 0) return emptyList()\n val list =
                                                        ArrayList<UByte>(size)\n for (index in indices) {\n
Returns a list containing elements at specified [indices].\n
*/n@SinceKotlin(\"1.3\")\n@ExperimentalUnsignedTypes\npublic fun UShortArray.slice(indices: Iterable<Int>):
List<UShort> {\n val size = indices.collectionSizeOrDefault(10)\n if (size == 0) return emptyList()\n val list =
ArrayList<UShort>(size)\n for (index in indices) {\n
                                                        list.add(get(index))\n \ \n return list\n\\\n\\\n'**\n *
Returns an array containing elements of this array at specified [indices].\n
*/n@SinceKotlin(\"1.3\")\n@ExperimentalUnsignedTypes\npublic fun UIntArray.sliceArray(indices:
Collection<Int>): UIntArray {\n return UIntArray(storage.sliceArray(indices))\n}\n\n/**\n * Returns an array
containing elements of this array at specified [indices].\n
*/n@SinceKotlin(\"1.3\")\n@ExperimentalUnsignedTypes\npublic fun ULongArray.sliceArray(indices:
Collection<Int>): ULongArray {\n return ULongArray(storage.sliceArray(indices))\n}\n\n/**\n * Returns an array
containing elements of this array at specified [indices].\n
*/n@SinceKotlin(\"1.3\")\n@ExperimentalUnsignedTypes\npublic fun UByteArray.sliceArray(indices:
Collection<Int>): UByteArray {\n return UByteArray(storage.sliceArray(indices))\n}\n\n/**\n * Returns an array
containing elements of this array at specified [indices].\n
*/n@SinceKotlin(\"1.3\")\n@ExperimentalUnsignedTypes\npublic fun UShortArray.sliceArray(indices:
Collection<Int>): UShortArray {\n return UShortArray(storage.sliceArray(indices))\n}\n\n/**\n * Returns an
array containing elements at indices in the specified [indices] range.\n
*/n@SinceKotlin(\"1.3\")\n@ExperimentalUnsignedTypes\npublic fun UIntArray.sliceArray(indices: IntRange):
UIntArray {\n return UIntArray(storage.sliceArray(indices))\n}\n\n/**\n * Returns an array containing elements at
indices in the specified [indices] range.\n *\n @SinceKotlin(\"1.3\")\n@ExperimentalUnsignedTypes\npublic fun
ULongArray.sliceArray(indices: IntRange): ULongArray {\n return
ULongArray(storage.sliceArray(indices))\n\n\/**\n * Returns an array containing elements at indices in the
specified [indices] range.\n *\n@SinceKotlin(\"1.3\")\n@ExperimentalUnsignedTypes\npublic fun
UByteArray.sliceArray(indices: IntRange): UByteArray {\n return
UByteArray(storage.sliceArray(indices))\n\n/n**\n * Returns an array containing elements at indices in the
specified [indices] range.\n *\n@SinceKotlin(\"1.3\")\n@ExperimentalUnsignedTypes\npublic fun
UShortArray.sliceArray(indices: IntRange): UShortArray {\n return
UShortArray(storage.sliceArray(indices))\n\n\/**\n * Returns a list containing first [n] elements.\n * \n *
@throws IllegalArgumentException if [n] is negative.\n * \n * @sample
samples.collections.Collections.Transformations.take\n
*/n@SinceKotlin(\"1.3\")\n@ExperimentalUnsignedTypes\npublic fun UIntArray.take(n: Int): List<UInt> {\n
require(n >= 0) { \"Requested element count $n is less than zero.\" \\n if (n == 0) return emptyList()\n if (n >=
size) return toList()\n if (n == 1) return listOf(this[0])\n var count = 0\n val list = ArrayList<UInt>(n)\n for
(item in this) {\n
                    list.add(item)\n
                                        if (++count == n)\n
                                                                 break\n }\n return list\n\n\n* Returns
```

```
a list containing first [n] elements. n * n * @throws IllegalArgumentException if [n] is negative. n * n * @sample
samples.collections.Collections.Transformations.take\n
*/n@SinceKotlin(\"1.3\")\n@ExperimentalUnsignedTypes\npublic fun ULongArray.take(n: Int): List<ULong> {\n
require(n >= 0) { \"Requested element count n = 0 for if (n == 0) return emptyList()\n if (n >=
size) return toList()\n if (n == 1) return listOf(this[0])\n var count = 0 \cdot n val list = ArrayList<ULong>(n)\n for
(item in this) {\n
                    list.add(item)\n
                                        if (++count == n)\n
                                                                  break\n }\n return list\n\n\n* Returns
a list containing first [n] elements. n * n * @throws IllegalArgumentException if [n] is negative. n * n * @sample
samples.collections.Collections.Transformations.take\n
*/n@SinceKotlin(\"1.3\")\n@ExperimentalUnsignedTypes\npublic fun UByteArray.take(n: Int): List<UByte> {\n
require(n >= 0) { \"Requested element count $n is less than zero.\" }\n if (n == 0) return emptyList()\n if (n >=
size) return toList()\n if (n == 1) return listOf(this[0])\n var count = 0\n val list = ArrayList<UByte>(n)\n for
                                                                  break\ \ \n return list\ \n\n/**\n * Returns
(item in this) {\n
                    list.add(item)\n
                                        if (++count == n)\n
a list containing first [n] elements. n * n * @throws IllegalArgumentException if [n] is negative. n * n * @sample
samples.collections.Collections.Transformations.take\n
*/n@SinceKotlin(\"1.3\")\n@ExperimentalUnsignedTypes\npublic fun UShortArray.take(n: Int): List<UShort> {\n
 require(n >= 0) { \"Requested element count $n is less than zero.\" }\n if (n == 0) return emptyList()\n if (n >=
size) return toList()\n if (n == 1) return listOf(this[0])\n var count = 0\n val list = ArrayList<UShort>(n)\n for
(item in this) {\n
                    list.add(item)\n
                                        if (++count == n)\n
                                                                  break\n \\n return list\n\\n\n/**\\n * Returns
a list containing last [n] elements.\n * \n * @throws IllegalArgumentException if [n] is negative.\n * \n * @sample
samples.collections.Collections.Transformations.take\n
*/n@SinceKotlin(\"1.3\")\n@ExperimentalUnsignedTypes\npublic fun UIntArray.takeLast(n: Int): List<UInt> {\n
require(n \geq 0) { \"Requested element count $n is less than zero.\" }\n if (n == 0) return emptyList()\n val size =
size\n if (n \ge size) return toList()\n if (n = 1) return listOf(this[size - 1])\n val list = ArrayList<UInt>(n)\n
for (index in size - n until size)\n
                                   list.add(this[index])\n return list\n\\\n\/^*\n * Returns a list containing last
[n] elements.\n * \n * @throws IllegalArgumentException if [n] is negative.\n * \n * @sample
samples.collections.Collections.Transformations.take\n
*/n@SinceKotlin(\"1.3\")\n@ExperimentalUnsignedTypes\npublic fun ULongArray.takeLast(n: Int): List<ULong>
n = 0 { \"Requested element count $n is less than zero.\" }\n if n = 0 return emptyList()\n val
size = size\setminusn if (n >= size) return toList()\setminusn if (n == 1) return listOf(this[size - 1])\setminusn val list =
ArrayList<ULong>(n)\n for (index in size - n until size)\n
                                                              list.add(this[index])\n return list\n}\n\n/**\n *
@sample samples.collections.Collections.Transformations.take\n
*/n@SinceKotlin(\"1.3\")\n@ExperimentalUnsignedTypes\npublic fun UByteArray.takeLast(n: Int): List<UByte>
n = 0 {\"Requested element count $n is less than zero.\" }\n if n = 0 return emptyList()\n val
size = size \setminus n if (n \ge size) return to List() \setminus n if (n = 1) return listOf(this[size - 1]) \setminus n val list = 1
ArrayList<UByte>(n)\setminusn for (index in size - n until size)\setminusn
                                                             list.add(this[index])\n return list\n}\n\n/**\n *
Returns a list containing last [n] elements. n * n * @throws IllegalArgumentException if [n] is negative. n * n *
@sample samples.collections.Collections.Transformations.take\n
*/n@SinceKotlin(\"1.3\")\n@ExperimentalUnsignedTypes\npublic fun UShortArray.takeLast(n: Int): List<UShort>
n = 0 {\"Requested element count $n is less than zero.\" }\n if n = 0 return emptyList()\n val
size = size\setminusn if (n >= size) return toList()\setminusn if (n == 1) return listOf(this[size - 1])\setminusn val list =
ArrayList<UShort>(n)\n for (index in size - n until size)\n
                                                              list.add(this[index])\n return list\n\\\n\\\n/**\n *
Returns a list containing last elements satisfying the given [predicate] \n * \n * @sample
samples.collections.Collections.Transformations.take\n
*/n@SinceKotlin(\"1.3\")\n@ExperimentalUnsignedTypes\n@kotlin.internal.InlineOnly\npublic inline fun
UIntArray.takeLastWhile(predicate: (UInt) -> Boolean): List<UInt> {\n for (index in lastIndex downTo 0) {\n
if (!predicate(this[index])) {\n
                                    return drop(index + 1)\n
                                                                n \geq n  return toList()\n\\n\n/**\n * Returns a
list containing last elements satisfying the given [predicate].\n * \n * @ sample
```

```
samples.collections.Collections.Transformations.take\n
*/n@SinceKotlin(\"1.3\")\n@ExperimentalUnsignedTypes\n@kotlin.internal.InlineOnly\npublic inline fun
ULongArray.takeLastWhile(predicate: (ULong) -> Boolean): List<ULong> {\n for (index in lastIndex downTo 0)
       if (!predicate(this[index])) {\n
                                         return drop(index + 1)\n
\{ n \}
                                                                    n \leq n  return toList()\n\\\n\**\n *
Returns a list containing last elements satisfying the given [predicate].\n * \n * @ sample
samples.collections.Collections.Transformations.take\n
*/n@SinceKotlin(\"1.3\")\n@ExperimentalUnsignedTypes\n@kotlin.internal.InlineOnly\npublic inline fun
UByteArray.takeLastWhile(predicate: (UByte) -> Boolean): List<UByte> {\n for (index in lastIndex downTo 0)
       if (!predicate(this[index])) {\n
                                         return drop(index + 1)\n
                                                                    n \leq n  return toList()\n\\\n\**\n *
Returns a list containing last elements satisfying the given [predicate] \n * \n * @sample
samples.collections.Collections.Transformations.take\n
*/n@SinceKotlin(\"1.3\")\n@ExperimentalUnsignedTypes\n@kotlin.internal.InlineOnly\npublic inline fun
UShortArray.takeLastWhile(predicate: (UShort) -> Boolean): List<UShort> {\n for (index in lastIndex downTo 0)
       if (!predicate(this[index])) {\n
                                         return drop(index + 1)\n
                                                                    n \leq n  return toList()\n\\\n\**\n *
Returns a list containing first elements satisfying the given [predicate].\n * \n * @ sample
samples.collections.Collections.Transformations.take\n
*/n@SinceKotlin(\"1.3\")\n@ExperimentalUnsignedTypes\n@kotlin.internal.InlineOnly\npublic inline fun
UIntArray.takeWhile(predicate: (UInt) -> Boolean): List<UInt> {\n val list = ArrayList<UInt>()\n for (item in
this) {\n
           if (!predicate(item))\n
                                      break\n
                                                  list.add(item)\n \n return list\n}\n\n/**\n * Returns a list
containing first elements satisfying the given [predicate].\n * \n * @sample
samples.collections.Collections.Transformations.take\n
*/n@SinceKotlin(\"1.3\")\n@ExperimentalUnsignedTypes\n@kotlin.internal.InlineOnly\npublic inline fun
(item in this) {\n
                   if (!predicate(item))\n
                                              break\n
                                                          list.add(item)\n \ \n return list\n\\\n\\\n'**\n *
Returns a list containing first elements satisfying the given [predicate] \n * \n * @sample
samples.collections.Collections.Transformations.take\n
*/n@SinceKotlin(\"1.3\")\n@ExperimentalUnsignedTypes\n@kotlin.internal.InlineOnly\npublic inline fun
UByteArray.takeWhile(predicate: (UByte) -> Boolean): List< UByte> \{ \ val \ list = ArrayList< UByte>() \ for
                                                          (item in this) {\n
                   if (!predicate(item))\n
                                              break\n
Returns a list containing first elements satisfying the given [predicate]. \n * \n * @sample
samples.collections.Collections.Transformations.take\n
*/n@SinceKotlin(\"1.3\")\n@ExperimentalUnsignedTypes\n@kotlin.internal.InlineOnly\npublic inline fun
(item in this) {\n
                   if (!predicate(item))\n
                                                          list.add(item)\n \ return list\n\\\n\n/**\n *
                                              break\n
Reverses elements in the array in-place.\n
*/n@SinceKotlin(\"1.3\")\n@ExperimentalUnsignedTypes\n@kotlin.internal.InlineOnly\npublic inline fun
UIntArray.reverse(): Unit {\n storage.reverse()\n}\n\n/**\n * Reverses elements in the array in-place.\n
*/n@SinceKotlin(\"1.3\")\n@ExperimentalUnsignedTypes\n@kotlin.internal.InlineOnly\npublic inline fun
ULongArray.reverse(): Unit \{\n \text{ storage.reverse}()\n \} \land \text{ Reverses elements in the array in-place.} \land
*/n@SinceKotlin(\"1.3\")\n@ExperimentalUnsignedTypes\n@kotlin.internal.InlineOnly\npublic inline fun
UByteArray.reverse(): Unit \{\n storage.reverse()\n \n'/n'**\n * Reverses elements in the array in-place.\n
*/n@SinceKotlin(\"1.3\")\n@ExperimentalUnsignedTypes\n@kotlin.internal.InlineOnly\npublic inline fun
UShortArray.reverse(): Unit {\n storage.reverse()\n}\n\n/**\n * Reverses elements of the array in the specified
range in-place.\n * \n * @param fromIndex the start of the range (inclusive) to reverse.\n * @param toIndex the end
of the range (exclusive) to reverse.\n * \n * @throws IndexOutOfBoundsException if [fromIndex] is less than zero
or [toIndex] is greater than the size of this array.\n * @throws IllegalArgumentException if [fromIndex] is greater
than [toIndex].\n *\n@SinceKotlin(\"1.4\")\n@ExperimentalUnsignedTypes\n@kotlin.internal.InlineOnly\npublic
```

inline fun UIntArray.reverse(fromIndex: Int, toIndex: Int): Unit {\n storage.reverse(fromIndex,

```
toIndex)\n\\\\n*\n * Reverses elements of the array in the specified range in-place.\n * \n * @param fromIndex
the start of the range (inclusive) to reverse.\n * @param toIndex the end of the range (exclusive) to reverse.\n * \n *
@throws IndexOutOfBoundsException if [fromIndex] is less than zero or [toIndex] is greater than the size of this
array.\n * @throws IllegalArgumentException if [fromIndex] is greater than [toIndex].\n
*/n@SinceKotlin(\"1.4\")\n@ExperimentalUnsignedTypes\n@kotlin.internal.InlineOnly\npublic inline fun
ULongArray.reverse(fromIndex: Int, toIndex: Int): Unit {\n storage.reverse(fromIndex, toIndex)\n\n\/**\n *
Reverses elements of the array in the specified range in-place.\n * \n * @param fromIndex the start of the range
(inclusive) to reverse.\n * @param toIndex the end of the range (exclusive) to reverse.\n * \n * @throws
IndexOutOfBoundsException if [fromIndex] is less than zero or [toIndex] is greater than the size of this array.\n *
@throws IllegalArgumentException if [fromIndex] is greater than [toIndex].\n
*/n@SinceKotlin(\"1.4\")\n@ExperimentalUnsignedTypes\n@kotlin.internal.InlineOnly\npublic inline fun
UByteArray.reverse(fromIndex: Int, toIndex: Int): Unit {\n storage.reverse(fromIndex, toIndex)\n}\n\/**\n *
Reverses elements of the array in the specified range in-place.\n * \n * @param fromIndex the start of the range
(inclusive) to reverse.\n * @param toIndex the end of the range (exclusive) to reverse.\n * \n * @throws
IndexOutOfBoundsException if [fromIndex] is less than zero or [toIndex] is greater than the size of this array.\n *
@throws IllegalArgumentException if [fromIndex] is greater than [toIndex].\n
*/n@SinceKotlin(\"1.4\")\n@ExperimentalUnsignedTypes\n@kotlin.internal.InlineOnly\npublic inline fun
UShortArray.reverse(fromIndex: Int, toIndex: Int): Unit {\n storage.reverse(fromIndex, toIndex)\n}\n\n/**\n *
Returns a list with elements in reversed order.\n *\\n@SinceKotlin(\"1.3\")\n@ExperimentalUnsignedTypes\npublic
fun UIntArray.reversed(): List<UInt> {\n if (isEmpty()) return emptyList()\n val list = toMutableList()\n
list.reverse()\n return list\n\/n/**\n * Returns a list with elements in reversed order.\n
*/n@SinceKotlin(\"1.3\")\n@ExperimentalUnsignedTypes\npublic fun ULongArray.reversed(): List<ULong> {\n
a list with elements in reversed order.\n *\n@SinceKotlin(\"1.3\")\n@ExperimentalUnsignedTypes\npublic fun
UByteArray.reversed(): List<UByte> {\n if (isEmpty()) return emptyList()\n val list = toMutableList()\n
list.reverse()\n return list\n}\n^*\n Returns a list with elements in reversed order.\n
*/n@SinceKotlin(\"1.3\")\n@ExperimentalUnsignedTypes\npublic fun UShortArray.reversed(): List<UShort> {\n
an array with elements of this array in reversed order.\n
*/n@SinceKotlin(\"1.3\")\n@ExperimentalUnsignedTypes\n@kotlin.internal.InlineOnly\npublic inline fun
UIntArray.reversedArray(): UIntArray {\n return UIntArray(storage.reversedArray())\n}\n\n/**\n * Returns an
array with elements of this array in reversed order.\n
*/n@SinceKotlin(\"1.3\")\n@ExperimentalUnsignedTypes\n@kotlin.internal.InlineOnly\npublic inline fun
ULongArray.reversedArray(): ULongArray {\n return ULongArray(storage.reversedArray())\n\p\/**\n *
Returns an array with elements of this array in reversed order.\n
*/n@SinceKotlin(\"1.3\")\n@ExperimentalUnsignedTypes\n@kotlin.internal.InlineOnly\npublic inline fun
\label{lem:ubyteArray} $$ UByteArray (\ UByteArray (\ VByteArray (\ VB
an array with elements of this array in reversed order.\n
*/n@SinceKotlin(\"1.3\")\n@ExperimentalUnsignedTypes\n@kotlin.internal.InlineOnly\npublic inline fun
UShortArray.reversedArray(): UShortArray {\n return UShortArray(storage.reversedArray())\n}\n\/**\n *
Randomly shuffles elements in this array in-place.\n
*\n@SinceKotlin(\"1.4\")\n@ExperimentalUnsignedTypes\npublic fun UIntArray.shuffle(): Unit {\n}
shuffle(Random)\n\\n\= Randomly shuffles elements in this array in-place.\n
*/n@SinceKotlin(\"1.4\")\n@ExperimentalUnsignedTypes\npublic fun ULongArray.shuffle(): Unit {\n
shuffle(Random)\n\\n\= Randomly shuffles elements in this array in-place.\n
*/n@SinceKotlin(\"1.4\")\n@ExperimentalUnsignedTypes\npublic fun UByteArray.shuffle(): Unit {\n
shuffle(Random)\n\\n\= Randomly shuffles elements in this array in-place.\n
```

\*/n@SinceKotlin(\"1.4\")\n@ExperimentalUnsignedTypes\npublic fun UShortArray.shuffle(): Unit {\n

```
shuffle(Random)\n\/\n\/**\n * Randomly shuffles elements in this array in-place using the specified [random]
instance as the source of randomness.\n * \n * See:
https://en.wikipedia.org/wiki/Fisher%E2%80%93Yates_shuffle#The_modern_algorithm\n
*/n@SinceKotlin(\"1.4\")\n@ExperimentalUnsignedTypes\npublic fun UIntArray.shuffle(random: Random): Unit
                                                             val j = random.nextInt(i + 1) \setminus n
{\n for (i in lastIndex downTo 1) {\n
                                                                                                               val copy = this[i]\n
                  this[j] = copy\n \n^* \n * Randomly shuffles elements in this array in-place using the specified
this[j]\n
[random] instance as the source of randomness.\n * \n * See:
https://en.wikipedia.org/wiki/Fisher%E2%80%93Yates_shuffle#The_modern_algorithm\n
*/n@SinceKotlin(\"1.4\")\n@ExperimentalUnsignedTypes\npublic fun ULongArray.shuffle(random: Random):
Unit {\n for (i in lastIndex downTo 1) {\n
                                                                    val i = random.nextInt(i + 1) \ 
                                                                                                                      val copy = this[i]\n
                                                                                                                                                        this[i] =
                  this[j] = copy\n \n^{\pi} \n^* \n Randomly shuffles elements in this array in-place using the specified
this[j]\n
[random] instance as the source of randomness.\n * \n * See:
https://en.wikipedia.org/wiki/Fisher%E2%80%93Yates shuffle#The modern algorithm\n
*/n@SinceKotlin(\"1.4\")\n@ExperimentalUnsignedTypes\npublic fun UByteArray.shuffle(random: Random):
Unit {\n for (i in lastIndex downTo 1) {\n
                                                                    val j = random.nextInt(i + 1) \setminus n
                                                                                                                      val copy = this[i]\n
                  this[j] = copy\n \n \n \n \n \n Randomly shuffles elements in this array in-place using the specified
this[j]\n
[random] instance as the source of randomness.\n * \n * See:
https://en.wikipedia.org/wiki/Fisher%E2%80%93Yates shuffle#The modern algorithm\n
*/n@SinceKotlin(\"1.4\")\n@ExperimentalUnsignedTypes\npublic fun UShortArray.shuffle(random: Random):
Unit {\n for (i in lastIndex downTo 1) {\n
                                                                    val j = random.nextInt(i + 1)\n
                                                                                                                      val copy = this[i]\n
                                                                                                                                                        this[i] =
                  this[j] = copy n n / n/** n * Sorts elements in the array in-place descending according to their
this[j]\n
natural sort order.\n */\n@SinceKotlin(\"1.3\")\n@ExperimentalUnsignedTypes\npublic fun
UIntArray.sortDescending(): Unit \{ n \mid \text{if (size} > 1) \} 
                                                                                                      reverse()\n }\n\n Sorts elements
                                                                                     sort()\n
in the array in-place descending according to their natural sort order.\n
*\n@SinceKotlin(\"1.3\")\n@ExperimentalUnsignedTypes\npublic fun ULongArray.sortDescending(): Unit {\n if
                                           (size > 1) \{ \n
                         sort()\n
according to their natural sort order.\n *\n@SinceKotlin(\"1.3\")\n@ExperimentalUnsignedTypes\npublic fun
UByteArray.sortDescending(): Unit \{\n if (size > 1) \{\n
                                                                                        sort()\n
                                                                                                         reverse()\n \n \leq n \leq n  Sorts
elements in the array in-place descending according to their natural sort order.\n
*/n@SinceKotlin(\"1.3\")\n@ExperimentalUnsignedTypes\npublic fun UShortArray.sortDescending(): Unit {\n
                                              reverse()\n \n \ \n\n/**\n * Returns a list of all elements sorted according to their
if (size > 1) {\n
                            sort()\n
natural sort order.\n */\n@SinceKotlin(\"1.3\")\n@ExperimentalUnsignedTypes\npublic fun UIntArray.sorted():
List<UInt> {\n return copyOf().apply { sort() }.asList()\n\/n\/**\n * Returns a list of all elements sorted
according to their natural sort order.\n */n@SinceKotlin(\"1.3\")\n@ExperimentalUnsignedTypes\npublic fun
\label{lem:lem:ulongArray.sorted} \begin{tabular}{ll} $ULongArray.sorted(): List< ULong> {\n return copyOf().apply { sort() }.asList()\n}\n^**\n * Returns a list of all list of all list of list of
elements sorted according to their natural sort order.\n
*/n@SinceKotlin(\"1.3\")\n@ExperimentalUnsignedTypes\npublic fun UByteArray.sorted(): List<UByte> {\n
return copyOf().apply { sort() }.asList()\n}\n\n/**\n * Returns a list of all elements sorted according to their natural
sort order.\n */\n@SinceKotlin(\"1.3\")\n@ExperimentalUnsignedTypes\npublic fun UShortArray.sorted():
List\langle UShort \rangle \{ n \text{ return copyOf().apply } \{ sort() \}.asList() \setminus n \} \ * Returns an array with all elements of this
array sorted according to their natural sort order.\n
*/n@SinceKotlin(\"1.3\")\n@ExperimentalUnsignedTypes\npublic fun UIntArray.sortedArray(): UIntArray {\n if
(isEmpty()) return this\n return this.copyOf().apply { sort() }\n\n/**\n * Returns an array with all elements of
this array sorted according to their natural sort order.\n
```

 $^*\n@SinceKotlin(\"1.3\")\n@ExperimentalUnsignedTypes\npublic fun ULongArray.sortedArray(): ULongArray {\n if (isEmpty()) return this\n return this.copyOf().apply { sort() }\n\n\/**\n * Returns an array with all elements of this array sorted according to their natural sort order.\n$ 

\*/n@SinceKotlin(\"1.3\")\n@ExperimentalUnsignedTypes\npublic fun UByteArray.sortedArray(): UByteArray {\n

```
if (isEmpty()) return this\n return this.copyOf().apply { sort() }\n\n/**\n * Returns an array with all elements
of this array sorted according to their natural sort order.\n
*/n@SinceKotlin(\"1.3\")\n@ExperimentalUnsignedTypes\npublic fun UShortArray.sortedArray(): UShortArray
{\rm if}(isEmpty()) \text{ return this} \ return this.copyOf().apply { sort() }\n\/**\n * Returns an array with all
elements of this array sorted descending according to their natural sort order.\n
*/\n@SinceKotlin(\"1.3\")\n@ExperimentalUnsignedTypes\npublic fun UIntArray.sortedArrayDescending():
UIntArray \{\n if (isEmpty()) return this\n return this.copyOf().apply \{\n sortDescending() \n\n\n\**\n * Returns
an array with all elements of this array sorted descending according to their natural sort order.\n
*/\n@SinceKotlin(\"1.3\")\n@ExperimentalUnsignedTypes\npublic fun ULongArray.sortedArrayDescending():
ULongArray {\n if (isEmpty()) return this\n return this.copyOf().apply { sortDescending() }\n}\n\n/**\n *
Returns an array with all elements of this array sorted descending according to their natural sort order.\n
*/n@SinceKotlin(\"1.3\")\n@ExperimentalUnsignedTypes\npublic fun UByteArray.sortedArrayDescending():
UByteArray \{\n if (isEmpty()) return this\n return this.copyOf().apply \{\n\}/n\n/**\n
Returns an array with all elements of this array sorted descending according to their natural sort order.\n
*/n@SinceKotlin(\"1.3\")\n@ExperimentalUnsignedTypes\npublic fun UShortArray.sortedArrayDescending():
UShortArray \{\n if (isEmpty()) return this\n return this.copyOf().apply \{\nortDescending() \n\n\n/**\n *
Returns a list of all elements sorted descending according to their natural sort order.\n * \n * The sort is _stable_. It
means that equal elements preserve their order relative to each other after sorting.\n
*/n@SinceKotlin(\"1.3\")\n@ExperimentalUnsignedTypes\npublic fun UIntArray.sortedDescending(): List<UInt>
{\rm constant} \ {\rm constant} \ {\rm c
according to their natural sort order.\n * \n * The sort is stable. It means that equal elements preserve their order
relative to each other after sorting.\n *\n@SinceKotlin(\"1.3\")\n@ExperimentalUnsignedTypes\npublic fun
ULongArray.sortedDescending(): List<ULong> {\n return copyOf().apply { sort() }.reversed()\n}\n\n/**\n *
Returns a list of all elements sorted descending according to their natural sort order.\n * \n * The sort is stable. It
means that equal elements preserve their order relative to each other after sorting.\n
*/n@SinceKotlin(\"1.3\")\n@ExperimentalUnsignedTypes\npublic fun UByteArray.sortedDescending():
List<UByte> {\n return copyOf().apply { sort() }.reversed()\n\\n\/**\n * Returns a list of all elements sorted
descending according to their natural sort order.\n * \n * The sort is _stable_. It means that equal elements preserve
their order relative to each other after sorting.\n *\\n@SinceKotlin(\"1.3\")\n@ExperimentalUnsignedTypes\npublic
fun UShortArray.sortedDescending(): List<UShort> {\n return copyOf().apply { sort() }.reversed()\n}\n\n/**\n *
Returns an array of type [ByteArray], which is a view of this array where each element is a signed reinterpretation\n
* of the corresponding element of this array.\n
*/n@SinceKotlin(\"1.3\")\n@ExperimentalUnsignedTypes\n@kotlin.internal.InlineOnly\npublic inline fun
is a view of this array where each element is a signed reinterpretation\n * of the corresponding element of this
array.\n */\n@SinceKotlin(\"1.3\")\n@ExperimentalUnsignedTypes\n@kotlin.internal.InlineOnly\npublic inline fun
UIntArray.asIntArray(): IntArray {\n return storage\n}\n\n/**\n * Returns a [List] that wraps the original array.\n
*/n@SinceKotlin(\"1.3\")\n@ExperimentalUnsignedTypes\npublic expect fun UIntArray.asList():
List<UInt>\n\n/**\n * Returns a [List] that wraps the original array.\n
*/n@SinceKotlin(\"1.3\")\n@ExperimentalUnsignedTypes\npublic expect fun ULongArray.asList():
List\langle ULong \rangle /n/n^* \wedge n * Returns a [List] that wraps the original array.
*/n@SinceKotlin(\"1.3\")\n@ExperimentalUnsignedTypes\npublic expect fun UByteArray.asList():
List<UByte>\n\n/**\n * Returns a [List] that wraps the original array.\n
*/n@SinceKotlin(\"1.3\")\n@ExperimentalUnsignedTypes\npublic expect fun UShortArray.asList():
List<UShort>\n\n/**\n * Returns an array of type [LongArray], which is a view of this array where each element is
a signed reinterpretation\n * of the corresponding element of this array.\n
*/n@SinceKotlin(\"1.3\")\n@ExperimentalUnsignedTypes\n@kotlin.internal.InlineOnly\npublic inline fun
```

which is a view of this array where each element is a signed reinterpretation\n \* of the corresponding element of this array.\n \*\\n@SinceKotlin(\"1.3\")\n@ExperimentalUnsignedTypes\n@kotlin.internal.InlineOnly\npublic inline fun UShortArray(): ShortArray {\n return storage\n}\\\n\/\n\*\*\n \* Returns an array of type [UByteArray], which is a view of this array where each element is an unsigned reinterpretation\n \* of the corresponding element of this array.\\n \*\\\n@SinceKotlin(\"1.3\")\\n@ExperimentalUnsignedTypes\\n@kotlin.internal.InlineOnly\\npublic inline fun ByteArray(asUByteArray(): UByteArray {\n return UByteArray(this)\\n}\\\\\\\\n\*\*\\n \* Returns an array of type [UIntArray], which is a view of this array where each element is an unsigned reinterpretation\\\\\\\n\* of the corresponding element of this array.\\\\\\\\n\$

 $^*\n@SinceKotlin(\"1.3\")\n@ExperimentalUnsignedTypes\n@kotlin.internal.InlineOnly\npublic inline fun IntArray.asUIntArray(): UIntArray {\n return UIntArray(this)\n}\n\/**\n * Returns an array of type [ULongArray], which is a view of this array where each element is an unsigned reinterpretation\n * of the corresponding element of this array.\n$ 

 $*/n@SinceKotlin(\"1.3\")\n@ExperimentalUnsignedTypes\n@kotlin.internal.InlineOnly\npublic inline fun LongArray.asULongArray(): ULongArray {\n return ULongArray(this)\n}\n\n/**\n * Returns an array of type [UShortArray], which is a view of this array where each element is an unsigned reinterpretation\n * of the corresponding element of this array.\n$ 

 $*\n@$ SinceKotlin(\"1.3\")\n@ExperimentalUnsignedTypes\n@kotlin.internal.InlineOnly\npublic inline fun ShortArray.asUShortArray(): UShortArray {\n return UShortArray(this)\n}\n\/\*\*\n \* Returns `true` if the two specified arrays are \*structurally\* equal to one another,\n \* i.e. contain the same number of the same elements in the same order.\n \*\n@Deprecated(\"Use Kotlin compiler 1.4 to avoid deprecation warning.\")\n@SinceKotlin(\"1.3\")\n@DeprecatedSinceKotlin(hiddenSince =

 $\label{lem:under} $$ \mbox{$\n^* \ experimental Unsigned Types \npublic infix fun UIntArray.content Equals (other: UIntArray): Boolean {\n return this.content Equals (other) \n} \n'/** Returns `true` if the two specified arrays are *structurally* equal to one another, \n * i.e. contain the same number of the same elements in the same order. \n */\n@Deprecated(\"Use Kotlin compiler 1.4 to avoid deprecation$ 

warning.\")\n@SinceKotlin(\"1.3\")\n@DeprecatedSinceKotlin(hiddenSince =

 $\label{lem:content} $$ \n \end{tabular} $$ \n \end{tabular} $$ \$ 

warning.\")\n@SinceKotlin(\"1.3\")\n@DeprecatedSinceKotlin(hiddenSince =

'''1.4\")\n@ExperimentalUnsignedTypes\npublic infix fun UByteArray.contentEquals(other: UByteArray): Boolean {\n return this.contentEquals(other)\n}\n\n\*\n \* Returns `true` if the two specified arrays are \*structurally\* equal to one another,\n \* i.e. contain the same number of the same elements in the same order.\n \*/\n@Deprecated(\"Use Kotlin compiler 1.4 to avoid deprecation

warning.\")\n@SinceKotlin(\"1.3\")\n@DeprecatedSinceKotlin(hiddenSince =

 $\label{lem:content_quals} $$ \end{array.content_quals(other: UShortArray): Boolean {\n return this.content_quals(other)\n}\n'n'**\n * Returns `true` if the two specified arrays are *structurally* equal to one another, \n * i.e. contain the same number of the same elements in the same order. \n */\n@SinceKotlin(\"1.4\")\n@ExperimentalUnsignedTypes\npublic infix fun UIntArray?.content_quals(other: UIntArray?): Boolean {\n return this?.storage.content_quals(other?.storage)\n}\n\n'**\n * Returns `true` if the two specified arrays are *structurally* equal to one another, \n * i.e. contain the same number of the same elements in the same order. \n */\n@SinceKotlin(\"1.4\")\n@ExperimentalUnsignedTypes\npublic infix fun$ 

ULongArray?.contentEquals(other: ULongArray?): Boolean {\n return

this?.storage.contentEquals(other?.storage)\n\\n/\*\*\n \* Returns `true` if the two specified arrays are \*structurally\* equal to one another,\n \* i.e. contain the same number of the same elements in the same order.\n

```
two specified arrays are *structurally* equal to one another,\n * i.e. contain the same number of the same elements
in the same order.\n *\n@SinceKotlin(\"1.4\")\n@ExperimentalUnsignedTypes\npublic infix fun
UShortArray?.contentEquals(other: UShortArray?): Boolean {\n return
this?.storage.contentEquals(other?.storage)\n\n\n/**\n * Returns a hash code based on the contents of this array as
if it is [List].\n */\n@Deprecated(\"Use Kotlin compiler 1.4 to avoid deprecation
warning.\")\n@SinceKotlin(\"1.3\")\n@DeprecatedSinceKotlin(hiddenSince =
\"1.4\")\n@ExperimentalUnsignedTypes\npublic fun UIntArray.contentHashCode(): Int {\n return
this.contentHashCode()\n}\n^*n * Returns a hash code based on the contents of this array as if it is [List].\n
*/\n@Deprecated(\"Use Kotlin compiler 1.4 to avoid deprecation
warning.\")\n@SinceKotlin(\"1.3\")\n@DeprecatedSinceKotlin(hiddenSince =
\"1.4\")\n@ExperimentalUnsignedTypes\npublic fun ULongArray.contentHashCode(): Int {\n return
this.contentHashCode()\n}\n^*n * Returns a hash code based on the contents of this array as if it is [List].\n
*/\n@Deprecated(\"Use Kotlin compiler 1.4 to avoid deprecation
warning.\")\n@SinceKotlin(\"1.3\")\n@DeprecatedSinceKotlin(hiddenSince =
\"1.4\")\n@ExperimentalUnsignedTypes\npublic fun UByteArray.contentHashCode(): Int {\n return
this.contentHashCode()\n\\n\n\*\n * Returns a hash code based on the contents of this array as if it is [List].\n
*/\n@Deprecated(\"Use Kotlin compiler 1.4 to avoid deprecation
warning.\")\n@SinceKotlin(\"1.3\")\n@DeprecatedSinceKotlin(hiddenSince =
\"1.4\")\n@ExperimentalUnsignedTypes\npublic fun UShortArray.contentHashCode(): Int {\n return
this.contentHashCode()\n}\n^*n * Returns a hash code based on the contents of this array as if it is [List].\n
*/n@SinceKotlin(\"1.4\")\n@ExperimentalUnsignedTypes\npublic fun UIntArray?.contentHashCode(): Int {\n
return this?.storage.contentHashCode()\n\\\n\**\n * Returns a hash code based on the contents of this array as if it
is [List].\n */\n@SinceKotlin(\"1.4\")\n@ExperimentalUnsignedTypes\npublic fun
ULongArray?.contentHashCode(): Int {\n return this?.storage.contentHashCode()\n\n\/**\n * Returns a hash
code based on the contents of this array as if it is [List].\n
*\n@SinceKotlin(\"1.4\")\n@ExperimentalUnsignedTypes\npublic fun UByteArray?.contentHashCode(): Int {\n
return this?.storage.contentHashCode()\n\n\/**\n * Returns a hash code based on the contents of this array as if it
is [List].\n */\n@SinceKotlin(\"1.4\")\n@ExperimentalUnsignedTypes<math>\npublic fun
UShortArray?.contentHashCode(): Int {\n return this?.storage.contentHashCode() \n \n/** Returns a string}
representation of the contents of the specified array as if it is [List].\n * \n * @sample
samples.collections.Arrays.ContentOperations.contentToString\n *\\n@Deprecated(\"Use Kotlin compiler 1.4 to
avoid deprecation warning.\")\n@SinceKotlin(\"1.3\")\n@DeprecatedSinceKotlin(hiddenSince =
\"1.4\")\n@ExperimentalUnsignedTypes\npublic fun UIntArray.contentToString(): String {\n return
this.contentToString()\n\/n/**\n * Returns a string representation of the contents of the specified array as if it is
[List].\n * \n * @sample samples.collections.Arrays.ContentOperations.contentToString\n * \n @Deprecated(\"Use
Kotlin compiler 1.4 to avoid deprecation
warning.\")\n@SinceKotlin(\"1.3\")\n@DeprecatedSinceKotlin(hiddenSince =
\"1.4\")\n@ExperimentalUnsignedTypes\npublic fun ULongArray.contentToString(): String {\n return
this.contentToString()\n\n/**\n * Returns a string representation of the contents of the specified array as if it is
[List].\n * \n * @sample samples.collections.Arrays.ContentOperations.contentToString\n *\n@Deprecated(\"Use
Kotlin compiler 1.4 to avoid deprecation
warning.\")\n@SinceKotlin(\"1.3\")\n@DeprecatedSinceKotlin(hiddenSince =
\"1.4\")\n@ExperimentalUnsignedTypes\npublic fun UByteArray.contentToString(): String {\n return
this.contentToString()\n\n/**\n * Returns a string representation of the contents of the specified array as if it is
[List].\n * \n * @sample samples.collections.Arrays.ContentOperations.contentToString\n *\n@Deprecated(\"Use
Kotlin compiler 1.4 to avoid deprecation
warning.\")\n@SinceKotlin(\"1.3\")\n@DeprecatedSinceKotlin(hiddenSince =
\"1.4\")\n@ExperimentalUnsignedTypes\npublic fun UShortArray.contentToString(): String {\n return
```

```
this.contentToString()\n\/n*\n * Returns a string representation of the contents of the specified array as if it is
[List].\n * \n * @sample samples.collections.Arrays.ContentOperations.contentToString\n
*/n@SinceKotlin(\"1.4\")\n@ExperimentalUnsignedTypes\npublic fun UIntArray?.contentToString(): String {\n
return this?.joinToString(\", \",\"\\")\")?: \"null\"\n\^**\n * Returns a string representation of the contents of
the specified array as if it is [List].\n * \n * @sample
samples.collections.Arrays.ContentOperations.contentToString\n
*/n@SinceKotlin(\"1.4\")\n@ExperimentalUnsignedTypes\npublic fun ULongArray?.contentToString(): String {\n
```

return this?.joinToString(\", \",\"\\")\")?: \"null\"\n $\n$ \n\\*\*\n \* Returns a string representation of the contents of the specified array as if it is [List]. $\n * \n *$ @sample

samples.collections.Arrays.ContentOperations.contentToString\n

\*/n@SinceKotlin(\"1.4\")\n@ExperimentalUnsignedTypes\npublic fun UByteArray?.contentToString(): String {\n return this?.joinToString(\", \", \"[\", \"]\")?: \"null\"\n}\\n\/\*\*\n \* Returns a string representation of the contents of the specified array as if it is [List]. $\n * \n *$ @sample

samples.collections.Arrays.ContentOperations.contentToString\n

\*/n@SinceKotlin(\"1.4\")\n@ExperimentalUnsignedTypes\npublic fun UShortArray?.contentToString(): String {\n return this?.joinToString(\", \", \"[\", \"]\")?: \"null\"\n\/\*\*\n \* Copies this array or its subrange into the [destination] array and returns that array.\n \* \n \* It's allowed to pass the same array in the [destination] and even specify the subrange so that it overlaps with the destination range  $\ln n \ln m$  @param destination the array to copy to.\n \* @param destinationOffset the position in the [destination] array to copy to, 0 by default.\n \* @param startIndex the beginning (inclusive) of the subrange to copy, 0 by default.\n \* @param endIndex the end (exclusive) of the subrange to copy, size of this array by default.\n \*\n \* @throws IndexOutOfBoundsException or [IllegalArgumentException] when [startIndex] or [endIndex] is out of range of this array indices or when `startIndex > endIndex`.\n \* @throws IndexOutOfBoundsException when the subrange doesn't fit into the [destination] array starting at the specified [destinationOffset],\n \* or when that index is out of the [destination] array indices range.\n \* 

\*/n@SinceKotlin(\"1.3\")\n@ExperimentalUnsignedTypes\n@kotlin.internal.InlineOnly\npublic inline fun

UIntArray.copyInto(destination: UIntArray, destinationOffset: Int = 0, startIndex: Int = 0, endIndex: Int = size): UIntArray {\n storage.copyInto(destination.storage, destinationOffset, startIndex, endIndex)\n return destination $\n$ \n\n/\*\*\n \* Copies this array or its subrange into the [destination] array and returns that array.\n \* \n \* It's allowed to pass the same array in the [destination] and even specify the subrange so that it overlaps with the destination range.\n \* \n \* @param destination the array to copy to.\n \* @param destinationOffset the position in the [destination] array to copy to, 0 by default.\n \* @param startIndex the beginning (inclusive) of the subrange to copy, 0 by default.\n \* @param endIndex the end (exclusive) of the subrange to copy, size of this array by default.\n \* \n \* @throws IndexOutOfBoundsException or [IllegalArgumentException] when [startIndex] or [endIndex] is out of range of this array indices or when `startIndex > endIndex`.\n \* @throws IndexOutOfBoundsException when the subrange doesn't fit into the [destination] array starting at the specified [destinationOffset],\n \* or when that index is out of the [destination] array indices range.\n \* \n \* @return the [destination] array.\n \*/n@SinceKotlin(\"1.3\")\n@ExperimentalUnsignedTypes\n@kotlin.internal.InlineOnly\npublic inline fun ULongArray.copyInto(destination: ULongArray, destinationOffset: Int = 0, startIndex: Int = 0, endIndex: Int = size):ULongArray {\n storage.copyInto(destination.storage, destinationOffset, startIndex, endIndex)\n return destination $\n$ \n\n/\*\*\n \* Copies this array or its subrange into the [destination] array and returns that array.\n \* \n \* It's allowed to pass the same array in the [destination] and even specify the subrange so that it overlaps with the destination range.\n \* \n \* @param destination the array to copy to.\n \* @param destinationOffset the position in the [destination] array to copy to, 0 by default.\n \* @param startIndex the beginning (inclusive) of the subrange to copy, 0 by default.\n \* @param endIndex the end (exclusive) of the subrange to copy, size of this array by default.\n \* \n \* @throws IndexOutOfBoundsException or [IllegalArgumentException] when [startIndex] or [endIndex] is out of range of this array indices or when `startIndex > endIndex`.\n \* @throws IndexOutOfBoundsException when the

subrange doesn't fit into the [destination] array starting at the specified [destinationOffset],\n \* or when that index is

```
out of the [destination] array indices range.\n * \n * @return the [destination] array.\n
*/n@SinceKotlin(\"1.3\")\n@ExperimentalUnsignedTypes\n@kotlin.internal.InlineOnly\npublic inline fun
UByteArray.copyInto(destination: UByteArray, destinationOffset: Int = 0, startIndex: Int = 0, endIndex: Int = size):
UByteArray {\n storage.copyInto(destination.storage, destinationOffset, startIndex, endIndex)\n return
destination\n\n\n/**\n * Copies this array or its subrange into the [destination] array and returns that array.\n * \n *
It's allowed to pass the same array in the [destination] and even specify the subrange so that it overlaps with the
destination range.\n * \n * @param destination the array to copy to.\n * @param destinationOffset the position in the
[destination] array to copy to, 0 by default.\n * @param startIndex the beginning (inclusive) of the subrange to copy,
0 by default.\n * @param endIndex the end (exclusive) of the subrange to copy, size of this array by default.\n * \n *
@throws IndexOutOfBoundsException or [IllegalArgumentException] when [startIndex] or [endIndex] is out of
range of this array indices or when `startIndex > endIndex`.\n * @throws IndexOutOfBoundsException when the
subrange doesn't fit into the [destination] array starting at the specified [destinationOffset],\n * or when that index is
out of the [destination] array indices range.\n * \n * @return the [destination] array.\n
*/n@SinceKotlin(\"1.3\")\n@ExperimentalUnsignedTypes\n@kotlin.internal.InlineOnly\npublic inline fun
UShortArray.copyInto(destination: UShortArray, destinationOffset: Int = 0, startIndex: Int = 0, endIndex: Int =
size): UShortArray {\n storage.copyInto(destination.storage, destinationOffset, startIndex, endIndex)\n return
destination\n\n\n/**\n * Returns new array which is a copy of the original array.\n * \n * @ sample
samples.collections.Arrays.CopyOfOperations.copyOf\n
*/n@SinceKotlin(\"1.3\")\n@ExperimentalUnsignedTypes\n@kotlin.internal.InlineOnly\npublic inline fun
UIntArray.copyOf(): UIntArray {\n return UIntArray(storage.copyOf())\n}\n\n/**\n * Returns new array which is
a copy of the original array.\n * \n * @sample samples.collections.Arrays.CopyOfOperations.copyOf\n
*/n@SinceKotlin(\"1.3\")\n@ExperimentalUnsignedTypes\n@kotlin.internal.InlineOnly\npublic inline fun
which is a copy of the original array.\n * \n * @sample samples.collections.Arrays.CopyOfOperations.copyOf\n
*/n@SinceKotlin(\"1.3\")\n@ExperimentalUnsignedTypes\n@kotlin.internal.InlineOnly\npublic inline fun
UByteArray.copyOf(): UByteArray {\n return UByteArray(storage.copyOf())\n}\n/**\n * Returns new array
which is a copy of the original array.\n * \n * @sample samples.collections.Arrays.CopyOfOperations.copyOf\n
*/n@SinceKotlin(\"1.3\")\n@ExperimentalUnsignedTypes\n@kotlin.internal.InlineOnly\npublic inline fun
UShortArray.copyOf(): UShortArray {\n return UShortArray(storage.copyOf())\n}\n/**\n * Returns new array {\n return UShortArray(storage.copyOf())\n}\n/**\n * Returns new array {\n return UShortArray(storage.copyOf())\n}\n/**\n * Returns new array {\n return UShortArray(storage.copyOf())\n}\n/**\n * Returns new array {\n return UShortArray(storage.copyOf())\n}\n/**\n * Returns new array {\n return UShortArray(storage.copyOf())\n}\n/*
which is a copy of the original array, resized to the given [newSize].\n * The copy is either truncated or padded at
the end with zero values if necessary.\n * \ n  - If [newSize] is less than the size of the original array, the copy array
is truncated to the [newSize].\n * - If [newSize] is greater than the size of the original array, the extra elements in the
copy array are filled with zero values.\n
*/n@SinceKotlin(\"1.3\")\n@ExperimentalUnsignedTypes\n@kotlin.internal.InlineOnly\npublic inline fun
Returns new array which is a copy of the original array, resized to the given [newSize].\n * The copy is either
truncated or padded at the end with zero values if necessary.\n * \n * - If [newSize] is less than the size of the
original array, the copy array is truncated to the [newSize].\n * - If [newSize] is greater than the size of the original
array, the extra elements in the copy array are filled with zero values.\n
*/n@SinceKotlin(\"1.3\")\n@ExperimentalUnsignedTypes\n@kotlin.internal.InlineOnly\npublic inline fun
ULongArray.copyOf(newSize: Int): ULongArray {\n return ULongArray(storage.copyOf(newSize))\n\/\n\/**\n *
Returns new array which is a copy of the original array, resized to the given [newSize].\n * The copy is either
truncated or padded at the end with zero values if necessary.\n * \n * - If [newSize] is less than the size of the
original array, the copy array is truncated to the [newSize].\n * - If [newSize] is greater than the size of the original
```

array, the extra elements in the copy array are filled with zero values.\n

\*/\n@SinceKotlin(\"1.3\")\n@ExperimentalUnsignedTypes\n@kotlin.internal.InlineOnly\npublic inline fun UByteArray.copyOf(newSize: Int): UByteArray {\n return UByteArray(storage.copyOf(newSize))\n}\n\n/\*\*\n \* Returns new array which is a copy of the original array, resized to the given [newSize].\n \* The copy is either

```
truncated or padded at the end with zero values if necessary.\n * \n * - If [newSize] is less than the size of the
original array, the copy array is truncated to the [newSize].\n * - If [newSize] is greater than the size of the original
array, the extra elements in the copy array are filled with zero values.\n
*/n@SinceKotlin(\"1.3\")\n@ExperimentalUnsignedTypes\n@kotlin.internal.InlineOnly\npublic inline fun
UShortArray.copyOf(newSize: Int): UShortArray {\n return UShortArray(storage.copyOf(newSize))\n\n\/**\n *
Returns a new array which is a copy of the specified range of the original array.\n * \n * @param fromIndex the start
of the range (inclusive) to copy.\n * @param toIndex the end of the range (exclusive) to copy.\n * \n * @throws
IndexOutOfBoundsException if [fromIndex] is less than zero or [toIndex] is greater than the size of this array.\n*
@throws IllegalArgumentException if [fromIndex] is greater than [toIndex].\n
*/n@SinceKotlin(\"1.3\")\n@ExperimentalUnsignedTypes\n@kotlin.internal.InlineOnly\npublic inline fun
UIntArray.copyOfRange(fromIndex: Int, toIndex: Int): UIntArray {\n return
UIntArray(storage.copyOfRange(fromIndex, toIndex))\n}\n\n/**\n * Returns a new array which is a copy of the
specified range of the original array.\n * \n * @param fromIndex the start of the range (inclusive) to copy.\n *
@param toIndex the end of the range (exclusive) to copy.\n *\n * @throws IndexOutOfBoundsException if
[fromIndex] is less than zero or [toIndex] is greater than the size of this array.\n * @throws
IllegalArgumentException if [fromIndex] is greater than [toIndex].\n
*/n@SinceKotlin(\"1.3\")\n@ExperimentalUnsignedTypes\n@kotlin.internal.InlineOnly\npublic inline fun
ULongArray.copyOfRange(fromIndex: Int, toIndex: Int): ULongArray {\n return
ULongArray(storage.copyOfRange(fromIndex, toIndex))\n}\n\n/**\n * Returns a new array which is a copy of the
specified range of the original array.\n * \n * @param fromIndex the start of the range (inclusive) to copy.\n *
@param toIndex the end of the range (exclusive) to copy.\n *\n * @throws IndexOutOfBoundsException if
[fromIndex] is less than zero or [toIndex] is greater than the size of this array.\n * @throws
IllegalArgumentException if [fromIndex] is greater than [toIndex].\n
*/n@SinceKotlin(\"1.3\")\n@ExperimentalUnsignedTypes\n@kotlin.internal.InlineOnly\npublic inline fun
UByteArray.copyOfRange(fromIndex: Int, toIndex: Int): UByteArray {\n return
UByteArray(storage.copyOfRange(fromIndex, toIndex))\n}\n\n/**\n * Returns a new array which is a copy of the
specified range of the original array.\n * \n * @param fromIndex the start of the range (inclusive) to copy.\n *
@param toIndex the end of the range (exclusive) to copy.\n *\n * @throws IndexOutOfBoundsException if
[fromIndex] is less than zero or [toIndex] is greater than the size of this array.\n * @throws
IllegalArgumentException if [fromIndex] is greater than [toIndex].\n
*/n@SinceKotlin(\"1.3\")\n@ExperimentalUnsignedTypes\n@kotlin.internal.InlineOnly\npublic inline fun
UShortArray.copyOfRange(fromIndex: Int, toIndex: Int): UShortArray {\n return
UShortArray(storage.copyOfRange(fromIndex, toIndex))\n \\n\n\**\n * Fills this array or its subrange with the
specified [element] value.\n * \n * @param fromIndex the start of the range (inclusive) to fill, 0 by default.\n *
@param toIndex the end of the range (exclusive) to fill, size of this array by default.\n * \n * @throws
IndexOutOfBoundsException if [fromIndex] is less than zero or [toIndex] is greater than the size of this array.\n *
@throws IllegalArgumentException if [fromIndex] is greater than [toIndex].\n
*/n@SinceKotlin(\"1.3\")\n@ExperimentalUnsignedTypes\npublic fun UIntArray.fill(element: UInt, fromIndex:
or its subrange with the specified [element] value. n * n * @param from Index the start of the range (inclusive) to
fill, 0 by default.\n * @param toIndex the end of the range (exclusive) to fill, size of this array by default.\n * \n *
@throws IndexOutOfBoundsException if [fromIndex] is less than zero or [toIndex] is greater than the size of this
array.\n * @throws IllegalArgumentException if [fromIndex] is greater than [toIndex].\n
*/n@SinceKotlin(\"1.3\")\n@ExperimentalUnsignedTypes\npublic fun ULongArray.fill(element: ULong,
fromIndex: Int = 0, toIndex: Int = size): Unit \{\n storage.fill(element.toLong(), fromIndex, toIndex)\n\\/\n\/**\n *
Fills this array or its subrange with the specified [element] value.\n * \n * @param fromIndex the start of the range
(inclusive) to fill, 0 by default.\n * @param to Index the end of the range (exclusive) to fill, size of this array by
default.\n *\n * @throws IndexOutOfBoundsException if [fromIndex] is less than zero or [toIndex] is greater than
```

```
the size of this array.\n * @throws IllegalArgumentException if [fromIndex] is greater than [toIndex].\n
*/n@SinceKotlin(\"1.3\")\n@ExperimentalUnsignedTypes\npublic fun UByteArray.fill(element: UByte,
Fills this array or its subrange with the specified [element] value.\n * \n * @param fromIndex the start of the range
(inclusive) to fill, 0 by default.\n * @param toIndex the end of the range (exclusive) to fill, size of this array by
default.\n * \n * @throws IndexOutOfBoundsException if [fromIndex] is less than zero or [toIndex] is greater than
the size of this array.\n * @throws IllegalArgumentException if [fromIndex] is greater than [toIndex].\n
*/n@SinceKotlin(\"1.3\")\n@ExperimentalUnsignedTypes\npublic fun UShortArray.fill(element: UShort,
fromIndex: Int = 0, toIndex: Int = size): Unit \{\n storage.fill(element.toShort(), fromIndex, toIndex)\n\n\n\/**\n *
Returns the range of valid indices for the array.\n
*/n@SinceKotlin(\"1.3\")\n@ExperimentalUnsignedTypes\npublic inline val UIntArray.indices: IntRange\n get()
= storage.indices\n\n\* Returns the range of valid indices for the array.\n
*/n@SinceKotlin(\"1.3\")\n@ExperimentalUnsignedTypes\npublic inline val ULongArray.indices: IntRange\n
get() = storage.indices \ln n/** \ * Returns the range of valid indices for the array. \n
*/n@SinceKotlin(\"1.3\")\n@ExperimentalUnsignedTypes\npublic inline val UByteArray.indices: IntRange\n
get() = storage.indices \n\n/**\n * Returns the range of valid indices for the array.\n
*/n@SinceKotlin(\"1.3\")\n@ExperimentalUnsignedTypes\npublic inline val UShortArray.indices: IntRange\n
get() = storage.indices \n\n/**\n * Returns the last valid index for the array.\n
*/n@SinceKotlin(\"1.3\")\n@ExperimentalUnsignedTypes\npublic inline val UIntArray.lastIndex: Int\n get() =
storage.lastIndex\n\n^*n * Returns the last valid index for the array.\n
*/n@SinceKotlin(\"1.3\")\n@ExperimentalUnsignedTypes\npublic inline val ULongArray.lastIndex: Int\n get() =
storage.lastIndex\n\* Returns the last valid index for the array.
*/n@SinceKotlin(\"1.3\")\n@ExperimentalUnsignedTypes\npublic inline val UByteArray.lastIndex: Int\n get() =
storage.lastIndex\n\n\* Returns the last valid index for the array.\n
*/n@SinceKotlin(\"1.3\")\n@ExperimentalUnsignedTypes\npublic inline val UShortArray.lastIndex: Int\n get() =
storage.lastIndex\n\n/**\n * Returns an array containing all elements of the original array and then the given
[element].\n *\n@SinceKotlin(\"1.3\")\n@ExperimentalUnsignedTypes\n@kotlin.internal.InlineOnly\npublic inline
operator fun UIntArray.plus(element: UInt): UIntArray {\n return UIntArray(storage +
element.toInt())\n\n\n * Returns an array containing all elements of the original array and then the given
[element].\n *\n@SinceKotlin(\"1.3\")\n@ExperimentalUnsignedTypes\n@kotlin.internal.InlineOnly\npublic inline
operator fun ULongArray.plus(element: ULong): ULongArray {\n return ULongArray(storage +
element.toLong())\n\n\n* Returns an array containing all elements of the original array and then the given
[element].\n *\n@SinceKotlin(\"1.3\")\n@ExperimentalUnsignedTypes\n@kotlin.internal.InlineOnly\npublic inline
operator fun UByteArray,plus(element: UByte): UByteArray {\n return UByteArray(storage +
element.toByte())\n\\n\n/**\n * Returns an array containing all elements of the original array and then the given
[element].\n *\n@SinceKotlin(\"1.3\")\n@ExperimentalUnsignedTypes\n@kotlin.internal.InlineOnly\npublic inline
operator fun UShortArray.plus(element: UShort): UShortArray {\n return UShortArray(storage +
element.toShort())\n\n\n\**\n * Returns an array containing all elements of the original array and then all elements
of the given [elements] collection.\n *\n@SinceKotlin(\"1.3\")\n@ExperimentalUnsignedTypes\npublic operator
fun UIntArray.plus(elements: Collection<UInt>): UIntArray {\n var index = size\n val result =
storage.copyOf(size + elements.size)\n for (element in elements) result[index++] = element.toInt()\n return
UIntArray(result)\n}\n\n/**\n * Returns an array containing all elements of the original array and then all elements
of the given [elements] collection.\n *\n@SinceKotlin(\"1.3\")\n@ExperimentalUnsignedTypes\npublic operator
fun ULongArray.plus(elements: Collection<ULong>): ULongArray {\n var index = size\n val result =
storage.copyOf(size + elements.size)\n for (element in elements) result[index++] = element.toLong()\n return
ULongArray(result)\n}\n\n/**\n * Returns an array containing all elements of the original array and then all
elements of the given [elements] collection.\n *\n@SinceKotlin(\"1.3\")\n@ExperimentalUnsignedTypes\npublic
operator fun UByteArray.plus(elements: Collection<UByte>): UByteArray {\n var index = size\n val result =
```

```
storage.copyOf(size + elements.size)\n for (element in elements) result[index++] = element.toByte()\n return
UByteArray(result)\n\\/\*\n * Returns an array containing all elements of the original array and then all elements
of the given [elements] collection.\n *\\n@SinceKotlin(\"1.3\")\\n@ExperimentalUnsignedTypes\npublic operator
fun UShortArray.plus(elements: Collection<UShort>): UShortArray {\n var index = size\n val result =
storage.copyOf(size + elements.size)\n for (element in elements) result[index++] = element.toShort()\n return
UShortArray(result)\n}\n\n/**\n * Returns an array containing all elements of the original array and then all
elements of the given [elements] array.\n
*/n@SinceKotlin(\"1.3\")\n@ExperimentalUnsignedTypes\n@kotlin.internal.InlineOnly\npublic inline operator fun
UIntArray.plus(elements: UIntArray): UIntArray {\n return UIntArray(storage + elements.storage)\n}\n\n/**\n *
Returns an array containing all elements of the original array and then all elements of the given [elements] array.\n
*/n@SinceKotlin(\"1.3\")\n@ExperimentalUnsignedTypes\n@kotlin.internal.InlineOnly\npublic inline operator fun
ULongArray.plus(elements: ULongArray): ULongArray {\n return ULongArray(storage +
elements.storage)\n}\n\n/**\n * Returns an array containing all elements of the original array and then all elements
of the given [elements] array.\n
*/n@SinceKotlin(\"1.3\")\n@ExperimentalUnsignedTypes\n@kotlin.internal.InlineOnly\npublic inline operator fun
UByteArray.plus(elements: UByteArray): UByteArray {\n return UByteArray(storage +
elements.storage)\n}\n\n/**\n * Returns an array containing all elements of the original array and then all elements
of the given [elements] array.\n
*/n@SinceKotlin(\"1.3\")\n@ExperimentalUnsignedTypes\n@kotlin.internal.InlineOnly\npublic inline operator fun
UShortArray.plus(elements: UShortArray): UShortArray {\n return UShortArray(storage +
elements.storage)\n}\n\/\/\ * Sorts the array in-place.\n * \n *  @sample
samples.collections.Arrays.Sorting.sortArray\n */\n@SinceKotlin(\"1.3\")\n@ExperimentalUnsignedTypes\npublic
@sample samples.collections.Arrays.Sorting.sortArray\n
*/n@SinceKotlin(\"1.3\")\n@ExperimentalUnsignedTypes\npublic fun ULongArray.sort(): Unit {\n if (size > 1)
\operatorname{SortArray}(\operatorname{this}, 0, \operatorname{size}) \setminus n \setminus n/** \setminus n * \operatorname{Sorts} \text{ the array in-place.} \setminus n * \setminus n * @ \operatorname{sample}
samples.collections.Arrays.Sorting.sortArray\n */\n@SinceKotlin(\"1.3\")\n@ExperimentalUnsignedTypes\npublic
@sample samples.collections.Arrays.Sorting.sortArray\n
*/n@SinceKotlin(\"1.3\")\n@ExperimentalUnsignedTypes\npublic fun UShortArray.sort(): Unit {\n if (size > 1)
sortArray(this, 0, size)\n\n\/^**\n * Sorts a range in the array in-place.\n * \n * @param fromIndex the start of the
range (inclusive) to sort, 0 by default.\n * @param toIndex the end of the range (exclusive) to sort, size of this array
by default.\n *\n * @throws IndexOutOfBoundsException if [fromIndex] is less than zero or [toIndex] is greater
than the size of this array.\n * @throws IllegalArgumentException if [fromIndex] is greater than [toIndex].\n * \n *
@sample samples.collections.Arrays.Sorting.sortRangeOfArray\n
*/n@SinceKotlin(\"1.4\")\n@ExperimentalUnsignedTypes\npublic fun UIntArray.sort(fromIndex: Int = 0, toIndex:
Int = size): Unit {\n AbstractList.checkRangeIndexes(fromIndex, toIndex, size)\n sortArray(this, fromIndex,
toIndex)\n\/**\n * Sorts a range in the array in-place.\n * \n * @param fromIndex the start of the range
(inclusive) to sort, 0 by default.\n * @param toIndex the end of the range (exclusive) to sort, size of this array by
default.\n *\n * @throws IndexOutOfBoundsException if [fromIndex] is less than zero or [toIndex] is greater than
the size of this array.\n * @throws IllegalArgumentException if [fromIndex] is greater than [toIndex].\n * \n *
@sample samples.collections.Arrays.Sorting.sortRangeOfArray\n
*/n@SinceKotlin(\"1.4\")\n@ExperimentalUnsignedTypes\npublic fun ULongArray.sort(fromIndex: Int = 0,
toIndex: Int = size): Unit {\n AbstractList.checkRangeIndexes(fromIndex, toIndex, size)\n sortArray(this,
fromIndex, toIndex)\n}\n\n/**\n * Sorts a range in the array in-place.\n * \n * @param fromIndex the start of the
range (inclusive) to sort, 0 by default.\n * @param toIndex the end of the range (exclusive) to sort, size of this array
by default.\n *\n * @throws IndexOutOfBoundsException if [fromIndex] is less than zero or [toIndex] is greater
than the size of this array.\n * @throws IllegalArgumentException if [fromIndex] is greater than [toIndex].\n * \n *
```

@sample samples.collections.Arrays.Sorting.sortRangeOfArray\n

\*/\n@SinceKotlin(\"1.4\")\n@ExperimentalUnsignedTypes\npublic fun UByteArray.sort(fromIndex: Int = 0, toIndex: Int = size): Unit {\n AbstractList.checkRangeIndexes(fromIndex, toIndex, size)\n sortArray(this, fromIndex, toIndex)\n}\n\n/\*\*\n \* Sorts a range in the array in-place.\n \* \n \* @param fromIndex the start of the range (inclusive) to sort, 0 by default.\n \* @param toIndex the end of the range (exclusive) to sort, size of this array by default.\n \* \n \* @throws IndexOutOfBoundsException if [fromIndex] is less than zero or [toIndex] is greater than the size of this array.\n \* @throws IllegalArgumentException if [fromIndex] is greater than [toIndex].\n \* \n \* @sample samples.collections.Arrays.Sorting.sortRangeOfArray\n

\*/n@SinceKotlin(\"1.4\")\n@ExperimentalUnsignedTypes\npublic fun UIntArray.sortDescending(fromIndex: Int, toIndex: Int): Unit {\n sort(fromIndex, toIndex)\n reverse(fromIndex, toIndex)\n}\n\n/\*\*\n \* Sorts elements of the array in the specified range in-place.\n \* The elements are sorted descending according to their natural sort order.\n \* \n \* @param fromIndex the start of the range (inclusive) to sort.\n \* @param toIndex the end of the range (exclusive) to sort.\n \* \n \* @throws IndexOutOfBoundsException if [fromIndex] is less than zero or [toIndex] is greater than the size of this array.\n \* @throws IllegalArgumentException if [fromIndex] is greater than [toIndex].\n \*/n@SinceKotlin(\"1.4\")\n@ExperimentalUnsignedTypes\npublic fun ULongArray.sortDescending(fromIndex: Int, toIndex: Int): Unit  $\{\n \text{ sort(fromIndex, toIndex)}\n \text{ reverse(fromIndex, toIndex)}\n \n\n\/\n \text{Sorts elements}$ of the array in the specified range in-place.\n \* The elements are sorted descending according to their natural sort order.\n \* \n \* @param fromIndex the start of the range (inclusive) to sort.\n \* @param toIndex the end of the range (exclusive) to sort.\n \* \n \* @throws IndexOutOfBoundsException if [fromIndex] is less than zero or [toIndex] is greater than the size of this array.\n \* @throws IllegalArgumentException if [fromIndex] is greater than [toIndex].\n \*/n@SinceKotlin(\"1.4\")\n@ExperimentalUnsignedTypes\npublic fun UByteArray.sortDescending(fromIndex: Int, toIndex: Int): Unit  $\{\n \text{ sort(fromIndex, toIndex)}\n \text{ reverse(fromIndex, toIndex)}\n \] \land \n \$  Sorts elements of the array in the specified range in-place.\n \* The elements are sorted descending according to their natural sort order.\n \* \n \* @param fromIndex the start of the range (inclusive) to sort.\n \* @param toIndex the end of the range (exclusive) to sort.\n \* \n \* @throws IndexOutOfBoundsException if [fromIndex] is less than zero or [toIndex] is greater than the size of this array.\n \* @throws IllegalArgumentException if [fromIndex] is greater than [toIndex].\n \*/n@SinceKotlin(\"1.4\")\n@ExperimentalUnsignedTypes\npublic fun UShortArray.sortDescending(fromIndex: Int, toIndex: Int): Unit  $\{n \text{ sort(fromIndex, toIndex)} \text{ reverse(fromIndex, toIndex)} \} \\ n \text{ *Returns an } \\ n \text{ *N} \\ n \text{ *Returns an } \\ n \text{ *N} \\ n \text{ *N} \\ n \text{ *$ array of type [ByteArray], which is a copy of this array where each element is a signed reinterpretation\n \* of the corresponding element of this array.\n

 $^*\n@SinceKotlin(\"1.3\")\n@ExperimentalUnsignedTypes\n@kotlin.internal.InlineOnly\npublic inline fun UByteArray.toByteArray(): ByteArray {\n return storage.copyOf()\n}\n\n/**\n * Returns an array of type [IntArray], which is a copy of this array where each element is a signed reinterpretation\n * of the corresponding element of this array.\n$ 

```
^*/n@SinceKotlin(\1.3\)\n@ExperimentalUnsignedTypes\n@kotlin.internal.InlineOnly\npublic inline fun UShortArray(): ShortArray {\n return storage.copyOf()\n}\n\n/**\n * Returns a *typed* object array containing all of the elements of this primitive array.\n
```

 $*\n @ Since Kotlin(\"1.3\")\n @ Experimental Unsigned Types \npublic fun UIntArray.to Typed Array(): Array < UInt> {\n return Array(size) { index -> this[index] }\n}\n\n'**\n * Returns a *typed* object array containing all of the elements of this primitive array.\n *\n@ Since Kotlin(\"1.3\")\n@ Experimental Unsigned Types \npublic fun ULong Array.to Typed Array(): Array < ULong > {\n return Array(size) { index -> this[index] }\n}\n'**\n * Returns a *typed* object array containing all of the elements of this primitive array.\n$ 

 $\begin{tabular}{l} $$ \cline{N^1.3''} \end{tabular} $$ \cline{N^1.3'''} \end{tabular} $$ \cline{N^1.3''''} \end{tabular} $$ Array<UShort> {\n return Array(size) { index -> this[index] }\n}\n''*n * Returns an array of UByte containing all of the elements of this generic array. $$ n^*/n@SinceKotlin(\"1.3\")\n@ExperimentalUnsignedTypes\npublic fun Array<out UByte>.toUByteArray(): UByteArray {\n return UByteArray(size) { index -> this[index] }\n''n^**n * Returns an array of type [UByteArray], which is a copy of this array where each element is an unsigned reinterpretation $$n * of the corresponding element of this array. $$n$$ 

 $^*\n@SinceKotlin(^1.3\n)\n@ExperimentalUnsignedTypes\n@kotlin.internal.InlineOnly\npublic inline fun ByteArray.toUByteArray(): UByteArray {\n return UByteArray(this.copyOf())\n}\n\/**\n * Returns an array of UInt containing all of the elements of this generic array.\n$ 

 $\begin{tabular}{l} $$ ("1.3")\n@ExperimentalUnsignedTypes\npublic fun Array<out UInt>.toUIntArray(): UIntArray {\n return UIntArray(size) { index -> this[index] }\n\n\n'**\n * Returns an array of type [UIntArray], which is a copy of this array where each element is an unsigned reinterpretation \n * of the corresponding element of this array.\n */\n@SinceKotlin(\"1.3\")\n@ExperimentalUnsignedTypes\n@kotlin.internal.InlineOnly\npublic inline fun IntArray.toUIntArray(): UIntArray {\n return UIntArray(this.copyOf())\n}\n\n'**\n * Returns an array of ULong containing all of the elements of this generic array.\n$ 

 $^*/n@SinceKotlin(^"1.3\")\n@ExperimentalUnsignedTypes\npublic fun Array<out ULong>.toULongArray(): ULongArray {\n return ULongArray(size) { index -> this[index] }\n}\n\n/**\n * Returns an array of type [ULongArray], which is a copy of this array where each element is an unsigned reinterpretation\n * of the corresponding element of this array.\n$ 

 $$$ \n@SinceKotlin(\"1.3\")\n@ExperimentalUnsignedTypes\n@kotlin.internal.InlineOnly\npublic inline fun LongArray.toULongArray(): ULongArray {\n return ULongArray(this.copyOf())\n}\n\n'**\n * Returns an array of UShort containing all of the elements of this generic array.\n$ 

\*\\n@SinceKotlin(\"1.3\")\n@ExperimentalUnsignedTypes\n@kotlin.internal.InlineOnly\npublic inline fun ShortArray.toUShortArray(): UShortArray {\n return UShortArray(this.copyOf())\n}\n\n/\*\*\n \* Returns a [Map] where keys are elements from the given array and values are\n \* produced by the [valueSelector] function applied to each element.\n \* \n \* If any two elements are equal, the last one gets added to the map.\n \* \n \* The returned map preserves the entry iteration order of the original array.\n \* \n \* @sample

samples.collections.Collections.Transformations.associateWith\n

```
returned map preserves the entry iteration order of the original array.\n *\n * @sample
samples.collections.Collections.Transformations.associateWith\n
*/\n@SinceKotlin(\"1.4\")\n@ExperimentalUnsignedTypes\n@kotlin.internal.InlineOnly\npublic inline fun <V>
ULongArray.associateWith(valueSelector: (ULong) -> V): Map<ULong, V> {\n val result =
Linked Hash Map < ULong, \ V > (map Capacity (size).coerce At Least (16)) \backslash n \\ \qquad return \ associate With To (result, the context of the context of the co
valueSelector)\n}\n\n/**\n * Returns a [Map] where keys are elements from the given array and values are\n *
produced by the [valueSelector] function applied to each element.\n * \n * If any two elements are equal, the last one
gets added to the map.\n * \n * The returned map preserves the entry iteration order of the original array.\n * \n *
@sample samples.collections.Collections.Transformations.associateWith\n
*/n@SinceKotlin(\"1.4\")\n@ExperimentalUnsignedTypes\n@kotlin.internal.InlineOnly\npublic inline fun <V>
UByteArray.associateWith(valueSelector: (UByte) -> V): Map<UByte, V> {\n val result =
LinkedHashMap<UByte, V>(mapCapacity(size).coerceAtLeast(16))\n return associateWithTo(result,
valueSelector)\n}\n\n/**\n * Returns a [Map] where keys are elements from the given array and values are\n *
produced by the [valueSelector] function applied to each element.\n * \n * If any two elements are equal, the last one
gets added to the map.\n * \n * The returned map preserves the entry iteration order of the original array.\n * \n *
@sample samples.collections.Collections.Transformations.associateWith\n
*/n@SinceKotlin(\"1.4\")\n@ExperimentalUnsignedTypes\n@kotlin.internal.InlineOnly\npublic inline fun <V>
UShortArray.associateWith(valueSelector: (UShort) -> V): Map<UShort, V> {\n val result =
LinkedHashMap<UShort, V>(mapCapacity(size).coerceAtLeast(16))\n return associateWithTo(result,
valueSelector)\n}\n\n/**\n * Populates and returns the [destination] mutable map with key-value pairs for each
element of the given array,\n * where key is the element itself and value is provided by the [valueSelector] function
applied to that key.\n * \n * If any two elements are equal, the last one overwrites the former value in the map.\n * \n
* @sample samples.collections.Collections.Transformations.associateWithTo\n
*/n@SinceKotlin(\"1.4\")\n@ExperimentalUnsignedTypes\n@kotlin.internal.InlineOnly\npublic inline fun <V, M:
MutableMap<in UInt, in V>> UIntArray.associateWithTo(destination: M, valueSelector: (UInt) -> V): M {\n for
                                 (element in this) {\n
Populates and returns the [destination] mutable map with key-value pairs for each element of the given array,\n *
where key is the element itself and value is provided by the [valueSelector] function applied to that key.\n * \n * If
any two elements are equal, the last one overwrites the former value in the map.\n * \n * @sample
samples.collections.Collections.Transformations.associateWithTo\n
*/n@SinceKotlin(\"1.4\")\n@ExperimentalUnsignedTypes\n@kotlin.internal.InlineOnly\npublic inline fun <V, M:
MutableMap<in ULong, in V>> ULongArray.associateWithTo(destination: M, valueSelector: (ULong) -> V): M
n for (element in this) {n}
                                             destination.put(element, valueSelector(element))\n \}\n return
destination\n\\\n\n/**\n * Populates and returns the [destination] mutable map with key-value pairs for each element
of the given array,\n * where key is the element itself and value is provided by the [valueSelector] function applied
to that key.\n * \n * If any two elements are equal, the last one overwrites the former value in the map.\n * \n *
@sample samples.collections.Collections.Transformations.associateWithTo\n
*/n@SinceKotlin(\"1.4\")\n@ExperimentalUnsignedTypes\n@kotlin.internal.InlineOnly\npublic inline fun <V, M:
MutableMap<in UByte, in V>> UByteArray.associateWithTo(destination: M, valueSelector: (UByte) -> V): M {\n
for (element in this) {\n
                                      destination.put(element, valueSelector(element))\n }\n return
destination\n\n\n/**\n * Populates and returns the [destination] mutable map with key-value pairs for each element
of the given array,\n * where key is the element itself and value is provided by the [valueSelector] function applied
to that key.\n * \n * If any two elements are equal, the last one overwrites the former value in the map.\n * \n *
@sample samples.collections.Collections.Transformations.associateWithTo\n
*/n@SinceKotlin(\"1.4\")\n@ExperimentalUnsignedTypes\n@kotlin.internal.InlineOnly\npublic inline fun <V, M:
MutableMap<in UShort, in V>> UShortArray.associateWithTo(destination: M, valueSelector: (UShort) -> V): M
n for (element in this) {n}
                                             destination.put(element, valueSelector(element))\n }\n return
destination\n\\\n\n/**\n * Returns a single list of all elements yielded from results of [transform] function being
```

```
samples.collections.Collections.Transformations.flatMap\n
*/\n@SinceKotlin(\"1.3\")\n@ExperimentalUnsignedTypes\n@kotlin.internal.InlineOnly\npublic inline fun <R>
UIntArray.flatMap(transform: (UInt) -> Iterable<R>): List<R> {\n return flatMapTo(ArrayList<R>(),
transform\\n\\n\n/**\n * Returns a single list of all elements yielded from results of [transform] function being
invoked on each element of original array.\n * \n * @sample
samples.collections.Collections.Transformations.flatMap\n
*/n@SinceKotlin(\"1.3\")\n@ExperimentalUnsignedTypes\n@kotlin.internal.InlineOnly\npublic inline fun <R>
ULongArray.flatMap(transform: (ULong) -> Iterable<R>): List<R> {\n return flatMapTo(ArrayList<R>(),
transform\\n\\n\n/**\n * Returns a single list of all elements yielded from results of [transform] function being
invoked on each element of original array.\n * \n * @ sample
samples.collections.Collections.Transformations.flatMap\n
*/n@SinceKotlin(\"1.3\")\n@ExperimentalUnsignedTypes\n@kotlin.internal.InlineOnly\npublic inline fun <R>
UByteArray.flatMap(transform: (UByte) -> Iterable<R>): List<R> {\n return flatMapTo(ArrayList<R>(),
transform\\n\\n\n/**\n * Returns a single list of all elements yielded from results of [transform] function being
invoked on each element of original array.\n * \n * @ sample
samples.collections.Collections.Transformations.flatMap\n
*/n@SinceKotlin(\"1.3\")\n@ExperimentalUnsignedTypes\n@kotlin.internal.InlineOnly\npublic inline fun <R>
UShortArray.flatMap(transform: (UShort) -> Iterable<R>): List<R> {\n return flatMapTo(ArrayList<R>(),
transform)\n}\n\n/**\n * Returns a single list of all elements yielded from results of [transform] function being
samples.collections.Collections.Transformations.flatMapIndexed\n
*/n@SinceKotlin(\"1.4\")\n@OptIn(kotlin.experimental.ExperimentalTypeInference::class)\n@OverloadResolution
ByLambdaReturnType\n@ExperimentalUnsignedTypes\n@kotlin.internal.InlineOnly\npublic inline fun <R>
UIntArray.flatMapIndexed(transform: (index: Int, UInt) -> Iterable<R>): List<R> {\n return
results of [transform] function being invoked on each element\n * and its index in the original array.\n * \n *
@sample samples.collections.Collections.Transformations.flatMapIndexed \
*\n@SinceKotlin(\"1.4\")\n@OptIn(kotlin.experimental.ExperimentalTypeInference::class)\n@OverloadResolution
ByLambdaReturnType\n@ExperimentalUnsignedTypes\n@kotlin.internal.InlineOnly\npublic inline fun <R>
ULongArray.flatMapIndexed(transform: (index: Int, ULong) -> Iterable<R>): List<R> {\n return
results of [transform] function being invoked on each element\n * and its index in the original array.\n * \n *
@sample samples.collections.Collections.Transformations.flatMapIndexed\n
*/n@SinceKotlin(\"1.4\")\n@OptIn(kotlin.experimental.ExperimentalTypeInference::class)\n@OverloadResolution
ByLambdaReturnType\n@ExperimentalUnsignedTypes\n@kotlin.internal.InlineOnly\npublic inline fun <R>
UByteArray.flatMapIndexed(transform: (index: Int, UByte) -> Iterable<R>): List<R> {\n return
flatMapIndexedTo(ArrayList< R>(), transform)\n\n^**\n * Returns a single list of all elements yielded from
results of [transform] function being invoked on each element\n * and its index in the original array.\n * \n *
@sample samples.collections.Collections.Transformations.flatMapIndexed\n
*/n@SinceKotlin(\"1.4\")\n@OptIn(kotlin.experimental.ExperimentalTypeInference::class)\n@OverloadResolution
ByLambdaReturnType\n@ExperimentalUnsignedTypes\n@kotlin.internal.InlineOnly\npublic inline fun <R>
UShortArray.flatMapIndexed(transform: (index: Int, UShort) -> Iterable<R>): List<R> {\n return
flatMapIndexedTo(ArrayList < R > (), transform) \ | \ | \ | \ Appends all elements yielded from results of the sum of the sum of t
[transform] function being invoked on each element\n * and its index in the original array, to the given
[destination].\n
*/n@SinceKotlin(\"1.4\")\n@OptIn(kotlin.experimental.ExperimentalTypeInference::class)\n@OverloadResolution
```

ByLambdaReturnType\n@ExperimentalUnsignedTypes\n@kotlin.internal.InlineOnly\npublic inline fun <R, C:

invoked on each element of original array.\n \* \n \* @sample

```
MutableCollection<in R>> UIntArray.flatMapIndexedTo(destination: C, transform: (index: Int, UInt) ->
Iterable <R>): C {\n var index = 0\n for (element in this) {\n
                                                                val list = transform(index++, element)\n
destination.addAll(list)\n }\n return destination\n}\n\n/**\n * Appends all elements yielded from results of
[transform] function being invoked on each element\n * and its index in the original array, to the given
[destination].\n
*/n@SinceKotlin(\"1.4\")\n@OptIn(kotlin.experimental.ExperimentalTypeInference::class)\n@OverloadResolution
ByLambdaReturnType\n@ExperimentalUnsignedTypes\n@kotlin.internal.InlineOnly\npublic inline fun <R, C:
MutableCollection<in R>> ULongArray.flatMapIndexedTo(destination: C, transform: (index: Int, ULong) ->
Iterable < R>): C {\n var index = 0\n for (element in this) {\n
                                                                val list = transform(index++, element)\n
destination.addAll(list)\n \\n return destination\n\\\\\n\/n**\n * Appends all elements yielded from results of
[transform] function being invoked on each element\n * and its index in the original array, to the given
[destination].\n
*\n@SinceKotlin(\"1.4\")\n@OptIn(kotlin.experimental.ExperimentalTypeInference::class)\n@OverloadResolution
ByLambdaReturnType\n@ExperimentalUnsignedTypes\n@kotlin.internal.InlineOnly\npublic inline fun <R, C:
MutableCollection<in R>> UByteArray.flatMapIndexedTo(destination: C, transform: (index: Int, UByte) ->
Iterable \langle R \rangle: C {\n var index = 0\n for (element in this) {\n
                                                                val list = transform(index++, element)\n
destination.addAll(list)\ return destination\\ Appends all elements yielded from results of
[transform] function being invoked on each element\n * and its index in the original array, to the given
[destination].\n
*/n@SinceKotlin(\"1.4\")\n@OptIn(kotlin.experimental.ExperimentalTypeInference::class)\n@OverloadResolution
ByLambdaReturnType\n@ExperimentalUnsignedTypes\n@kotlin.internal.InlineOnly\npublic inline fun <R, C:
MutableCollection<in R>> UShortArray.flatMapIndexedTo(destination: C, transform: (index: Int, UShort) ->
Iterable < R>): C {\n var index = 0\n for (element in this) {\n
                                                                val list = transform(index++, element)\n
destination.addAll(list)\n \\n return destination\n\\\\\\n\/\**\n * Appends all elements yielded from results of
[transform] function being invoked on each element of original array, to the given [destination].\n
*/n@SinceKotlin(\"1.3\")\n@ExperimentalUnsignedTypes\n@kotlin.internal.InlineOnly\npublic inline fun <R, C:
MutableCollection<in R>> UIntArray.flatMapTo(destination: C, transform: (UInt) -> Iterable<R>): C {\n for
(element in this) {\n
                       val list = transform(element)\n
                                                         destination.addAll(list)\n }\n return
destination\n\/\n\/n**\n * Appends all elements yielded from results of [transform] function being invoked on each
element of original array, to the given [destination].\n
*/n@SinceKotlin(\"1.3\")\n@ExperimentalUnsignedTypes\n@kotlin.internal.InlineOnly\npublic inline fun <R, C:
MutableCollection<in R>> ULongArray.flatMapTo(destination: C, transform: (ULong) -> Iterable<R>): C {\n for
(element in this) {\n
                       val list = transform(element)\n
                                                         destination.addAll(list)\n }\n return
destination\n\\\n\n/**\n * Appends all elements yielded from results of [transform] function being invoked on each
element of original array, to the given [destination].\n
*/n@SinceKotlin(\"1.3\")\n@ExperimentalUnsignedTypes\n@kotlin.internal.InlineOnly\npublic inline fun <R, C:
MutableCollection<in R>> UByteArray.flatMapTo(destination: C, transform: (UByte) -> Iterable<R>): C {\n for
(element in this) {\n
                       val list = transform(element)\n
                                                         destination.addAll(list)\n }\n return
element of original array, to the given [destination].\n
*/n@SinceKotlin(\"1.3\")\n@ExperimentalUnsignedTypes\n@kotlin.internal.InlineOnly\npublic inline fun <R, C:
MutableCollection<in R>> UShortArray.flatMapTo(destination: C, transform: (UShort) -> Iterable<R>): C {\n for
(element in this) \{\n
                       val list = transform(element)\n
                                                         destination.addAll(list)\n }\n return
destination\n\n\n/**\n * Groups elements of the original array by the key returned by the given [keySelector]
function\n * applied to each element and returns a map where each group key is associated with a list of
corresponding elements.\n * \n * The returned map preserves the entry iteration order of the keys produced from the
original array.\n * \n * @sample samples.collections.Collections.Transformations.groupBy\n
*/n@SinceKotlin(\"1.3\")\n@ExperimentalUnsignedTypes\n@kotlin.internal.InlineOnly\npublic inline fun <K>
```

```
UIntArray.groupBy(keySelector: (UInt) -> K): Map<K, List<UInt>> {\n return groupByTo(LinkedHashMap<K,
MutableList\langle UInt \rangle > (), keySelector)\n\\\n\**\n * Groups elements of the original array by the key returned by the
given [keySelector] function\n * applied to each element and returns a map where each group key is associated with
a list of corresponding elements.\n * \n * The returned map preserves the entry iteration order of the keys produced
from the original array.\n *\n * @sample samples.collections.Collections.Transformations.groupBy\n
*/n@SinceKotlin(\"1.3\")\n@ExperimentalUnsignedTypes\n@kotlin.internal.InlineOnly\npublic inline fun <K>
ULongArray.groupBy(keySelector: (ULong) -> K): Map<K, List<ULong>> {\n return
groupByTo(LinkedHashMap<K, MutableList<ULong>>(), keySelector)\n\\\n\*\n * Groups elements of the
original array by the key returned by the given [keySelector] function\n * applied to each element and returns a map
where each group key is associated with a list of corresponding elements. n * n * The returned map preserves the
entry iteration order of the keys produced from the original array. \ n * \ m * \ m
samples.collections.Collections.Transformations.groupBy\n
*/n@SinceKotlin(\"1.3\")\n@ExperimentalUnsignedTypes\n@kotlin.internal.InlineOnly\npublic inline fun <K>
UByteArray.groupBy(keySelector: (UByte) -> K): Map<K, List<UByte>>> {\n return
groupByTo(LinkedHashMap<K, MutableList<UByte>>(), keySelector)\n}\n\n/**\n * Groups elements of the
original array by the key returned by the given [keySelector] function\n * applied to each element and returns a map
where each group key is associated with a list of corresponding elements. n * n * The returned map preserves the
entry iteration order of the keys produced from the original array.\n * \n * @sample
samples.collections.Collections.Transformations.groupBy\n
*/n@SinceKotlin(\"1.3\")\n@ExperimentalUnsignedTypes\n@kotlin.internal.InlineOnly\npublic inline fun <K>
UShortArray.groupBy(keySelector: (UShort) -> K): Map<K, List<UShort>>> {\n return
groupByTo(LinkedHashMap<K, MutableList<UShort>>(), keySelector)\n}\n\n/**\n * Groups values returned by
the [valueTransform] function applied to each element of the original array\n * by the key returned by the given
[keySelector] function applied to the element\n * and returns a map where each group key is associated with a list of
corresponding values.\n * \n * The returned map preserves the entry iteration order of the keys produced from the
original array.\n * \n * @ sample samples.collections.Collections.Transformations.groupByKeysAndValues\n
*/n@SinceKotlin(\"1.3\")\n@ExperimentalUnsignedTypes\n@kotlin.internal.InlineOnly\npublic inline fun <K, V>
UIntArray.groupBy(keySelector: (UInt) -> K, valueTransform: (UInt) -> V): Map<K, List<V>> {\n return
groupByTo(LinkedHashMap<K, MutableList<V>>(), keySelector, valueTransform)\n\n\/n**\n * Groups values
returned by the [valueTransform] function applied to each element of the original array\n * by the key returned by
the given [keySelector] function applied to the element\n * and returns a map where each group key is associated
with a list of corresponding values.\n *\n * The returned map preserves the entry iteration order of the keys
produced from the original array.\n * \n * @sample
samples.collections.Collections.Transformations.groupByKeysAndValues\n
*/n@SinceKotlin(\"1.3\")\n@ExperimentalUnsignedTypes\n@kotlin.internal.InlineOnly\npublic inline fun <K, V>
ULongArray.groupBy(keySelector: (ULong) -> K, valueTransform: (ULong) -> V): Map<K, List<V>> {\n return
groupByTo(LinkedHashMap<K, MutableList<V>>(), keySelector, valueTransform)\n}\n\n/**\n * Groups values
returned by the [valueTransform] function applied to each element of the original array\n * by the key returned by
the given [keySelector] function applied to the element\n * and returns a map where each group key is associated
with a list of corresponding values.\n * \n * The returned map preserves the entry iteration order of the keys
produced from the original array.\n * \n * @sample
samples.collections.Collections.Transformations.groupByKeysAndValues\n
*/n@SinceKotlin(\"1.3\")\n@ExperimentalUnsignedTypes\n@kotlin.internal.InlineOnly\npublic inline fun <K, V>
UByteArray.groupBy(keySelector: (UByte) -> K, valueTransform: (UByte) -> V): Map<K, List<V>> {\n return
groupByTo(LinkedHashMap<K, MutableList<V>>(), keySelector, valueTransform)\n\n\n/**\n * Groups values
returned by the [valueTransform] function applied to each element of the original array\n * by the key returned by
the given [keySelector] function applied to the element\n * and returns a map where each group key is associated
with a list of corresponding values.\n *\n * The returned map preserves the entry iteration order of the keys
```

```
samples.collections.Collections.Transformations.groupByKeysAndValues\n
*/n@SinceKotlin(\"1.3\")\n@ExperimentalUnsignedTypes\n@kotlin.internal.InlineOnly\npublic inline fun <K, V>
UShortArray.groupBy(keySelector: (UShort) -> K, valueTransform: (UShort) -> V): Map<K, List<V>> {\n return
groupByTo(LinkedHashMap<K, MutableList<V>>(), keySelector, valueTransform)\n}\n\n/**\n * Groups elements
of the original array by the key returned by the given [keySelector] function\n * applied to each element and puts to
the [destination] map each group key associated with a list of corresponding elements. n * n * @return The
[destination] map.\n *\n * @ sample samples.collections.Collections.Transformations.groupBy\n
*/n@SinceKotlin(\"1.3\")\n@ExperimentalUnsignedTypes\n@kotlin.internal.InlineOnly\npublic inline fun <K, M:
MutableMap<in K, MutableList<UInt>>> UIntArray.groupByTo(destination: M, keySelector: (UInt) -> K): M {\n
for (element in this) {\n
                          val key = keySelector(element)\n
                                                              val list = destination.getOrPut(key) {
ArrayList<UInt>() }\n
                         original array by the key returned by the given [keySelector] function\n * applied to each element and puts to the
[destination] map each group key associated with a list of corresponding elements.\n * \n * @return The
[destination] map.\n *\n * @sample samples.collections.Collections.Transformations.groupBy\n
*/n@SinceKotlin(\"1.3\")\n@ExperimentalUnsignedTypes\n@kotlin.internal.InlineOnly\npublic inline fun < K, M:
MutableMap<in K, MutableList<ULong>>> ULongArray.groupByTo(destination: M, keySelector: (ULong) -> K):
M \{\n for (element in this) \{\n
                                  val key = keySelector(element) \ n
                                                                      val list = destination.getOrPut(key) {
                           ArrayList<ULong>() \\n
original array by the key returned by the given [keySelector] function\n * applied to each element and puts to the
[destination] map each group key associated with a list of corresponding elements.\n * \n * @return The
[destination] map.\n *\n * @sample samples.collections.Collections.Transformations.groupBy\n
*/n@SinceKotlin(\"1.3\")\n@ExperimentalUnsignedTypes\n@kotlin.internal.InlineOnly\npublic inline fun <K, M:
MutableMap<in K, MutableList<UByte>>> UByteArray.groupByTo(destination: M, keySelector: (UByte) -> K):
M \{\n for (element in this) \{\n
                                  val key = keySelector(element)\n
                                                                      val list = destination.getOrPut(key) {
                           list.add(element)\n \n \sim \ return destination\n\\\n\\\n\\\n\\\^**\n * Groups elements of the
ArrayList<UByte>() \\n
original array by the key returned by the given [keySelector] function\n * applied to each element and puts to the
[destination] map each group key associated with a list of corresponding elements.\n * \n * @return The
[destination] map.\n *\n * @ sample samples.collections.Collections.Transformations.groupBy\n
*/n@SinceKotlin(\"1.3\")\n@ExperimentalUnsignedTypes\n@kotlin.internal.InlineOnly\npublic inline fun < K, M:
MutableMap<in K, MutableList<UShort>>> UShortArray.groupByTo(destination: M, keySelector: (UShort) -> K):
M \{\n for (element in this) \{\n
                                  val key = keySelector(element)\n
                                                                      val list = destination.getOrPut(key) {
ArrayList<UShort>() \\n
                           list.add(element)\n \\n return destination\n\\\n\/\**\n * Groups values returned by
the [valueTransform] function applied to each element of the original array\n * by the key returned by the given
[keySelector] function applied to the element\n * and puts to the [destination] map each group key associated with a
list of corresponding values.\n * \n * @return The [destination] map.\n * \n * @sample
samples.collections.Collections.Transformations.groupByKeysAndValues\n
*/n@SinceKotlin(\"1.3\")\n@ExperimentalUnsignedTypes\n@kotlin.internal.InlineOnly\npublic inline fun <K, V,
M: MutableMap<in K, MutableList<V>>> UIntArray.groupByTo(destination: M, keySelector: (UInt) -> K,
valueTransform: (UInt) -> V): M \{\n for (element in this) \{\n
                                                               val key = keySelector(element)\n
                                                                                                  val list =
destination.getOrPut(key) { ArrayList<V>() }\n
                                                 list.add(valueTransform(element))\n }\n return
destination\n\\n\n/**\n * Groups values returned by the [valueTransform] function applied to each element of the
original array\n * by the key returned by the given [keySelector] function applied to the element\n * and puts to the
[destination] map each group key associated with a list of corresponding values.\n *\n * @return The [destination]
map.\n * \n * @sample samples.collections.Collections.Transformations.groupByKeysAndValues\n
*/n@SinceKotlin(\"1.3\")\n@ExperimentalUnsignedTypes\n@kotlin.internal.InlineOnly\npublic inline fun <K, V,
M: MutableMap<in K, MutableList<V>>> ULongArray.groupByTo(destination: M, keySelector: (ULong) -> K,
valueTransform: (ULong) -> V): M {\n for (element in this) {\n
                                                                 val key = keySelector(element)\n
                                                                                                     val list
```

produced from the original array.\n \* \n \* @sample

```
= destination.getOrPut(key) { ArrayList<V>() }\n
                                               list.add(valueTransform(element))\n }\n return
destination\n\\n\n/**\n * Groups values returned by the [valueTransform] function applied to each element of the
original array\n * by the key returned by the given [keySelector] function applied to the element\n * and puts to the
[destination] map each group key associated with a list of corresponding values.\n *\n * @return The [destination]
*/n@SinceKotlin(\"1.3\")\n@ExperimentalUnsignedTypes\n@kotlin.internal.InlineOnly\npublic inline fun <K, V,
M: MutableMap<in K, MutableList<V>>> UByteArray.groupByTo(destination: M, keySelector: (UByte) -> K,
valueTransform: (UByte) -> V): M \{\n for (element in this) \{\n
                                                            val key = keySelector(element) \setminus n
                                                                                             val list
= destination.getOrPut(key) { ArrayList<V>() }\n
                                               list.add(valueTransform(element))\n }\n return
destination\n\\n\n/**\n * Groups values returned by the [valueTransform] function applied to each element of the
original array\n * by the key returned by the given [keySelector] function applied to the element\n * and puts to the
[destination] map each group key associated with a list of corresponding values.\n * \n * @return The [destination]
map.\n * \n * @sample samples.collections.Collections.Transformations.groupByKeysAndValues\n
*/n@SinceKotlin(\"1.3\")\n@ExperimentalUnsignedTypes\n@kotlin.internal.InlineOnly\npublic inline fun <K, V,
M: MutableMap<in K, MutableList<V>>> UShortArray.groupByTo(destination: M, keySelector: (UShort) -> K,
valueTransform: (UShort) -> V): M \{\n for (element in this) \{\n
                                                            val key = keySelector(element)\n
                                                                                              val list
= destination.getOrPut(key) { ArrayList<V>() }\n
                                               list.add(valueTransform(element))\n }\n return
*/n@SinceKotlin(\"1.3\")\n@ExperimentalUnsignedTypes\n@kotlin.internal.InlineOnly\npublic inline fun <R>
UIntArray.map(transform: (UInt) -> R): List<R> {\n return mapTo(ArrayList<math><R>(size), transform)\n}\n\n^* \
Returns a list containing the results of applying the given [transform] function\n * to each element in the original
array.\n * \n * @sample samples.collections.Collections.Transformations.map\n
*/n@SinceKotlin(\"1.3\")\n@ExperimentalUnsignedTypes\n@kotlin.internal.InlineOnly\npublic inline fun <R>
ULongArray.map(transform: (ULong) -> R): List<R> {\n return mapTo(ArrayList<R>(size),
transform\\n\\n\*\n * Returns a list containing the results of applying the given [transform] function\n * to each
*/n@SinceKotlin(\"1.3\")\n@ExperimentalUnsignedTypes\n@kotlin.internal.InlineOnly\npublic inline fun <R>
UByteArray.map(transform: (UByte) -> R): List<R> {\n return mapTo(ArrayList<R>(size),
element in the original array. \n * \n * @sample samples.collections. Collections. Transformations.map\n
*/n@SinceKotlin(\"1.3\")\n@ExperimentalUnsignedTypes\n@kotlin.internal.InlineOnly\npublic inline fun <R>
UShortArray.map(transform: (UShort) -> R): List<R> {\n return mapTo(ArrayList<R>(size),
transform\\n\\n\*\n * Returns a list containing the results of applying the given [transform] function\n * to each
element and its index in the original array.\n * @param [transform] function that takes the index of an element and
the element itself\n * and returns the result of the transform applied to the element.\n
*/n@SinceKotlin(\"1.3\")\n@ExperimentalUnsignedTypes\n@kotlin.internal.InlineOnly\npublic inline fun <R>
UIntArray.mapIndexed(transform: (index: Int, UInt) -> R): List<R> {\n return
mapIndexedTo(ArrayList<R>(size), transform)\n\/n^*\n * Returns a list containing the results of applying the
given [transform] function\n * to each element and its index in the original array.\n * @param [transform] function
that takes the index of an element and the element itself \n * and returns the result of the transform applied to the
element.\n *\n@SinceKotlin(\"1.3\")\n@ExperimentalUnsignedTypes\n@kotlin.internal.InlineOnly\npublic inline
fun <R> ULongArray.mapIndexed(transform: (index: Int, ULong) -> R): List<R> {\n return
mapIndexedTo(ArrayList<R>(size), transform)\n\/n^*\n * Returns a list containing the results of applying the
given [transform] function\n * to each element and its index in the original array.\n * @param [transform] function
that takes the index of an element and the element itself \n * and returns the result of the transform applied to the
element.\n */\n@SinceKotlin(\"1.3\")\n@ExperimentalUnsignedTypes\n@kotlin.internal.InlineOnly\npublic inline
fun <R> UByteArray.mapIndexed(transform: (index: Int, UByte) -> R): List<R> {\n return
```

```
mapIndexedTo(ArrayList<R>(size), transform)\n\n\/**\n * Returns a list containing the results of applying the
given [transform] function\n * to each element and its index in the original array.\n * @param [transform] function
that takes the index of an element and the element itself\n * and returns the result of the transform applied to the
element.\n *\n@SinceKotlin(\"1.3\")\n@ExperimentalUnsignedTypes\n@kotlin.internal.InlineOnly\npublic inline
fun <R> UShortArray.mapIndexed(transform: (index: Int, UShort) -> R): List<R> {\n return
element and its index in the original array\n * and appends the results to the given [destination].\n * @param
[transform] function that takes the index of an element and the element itself\n * and returns the result of the
transform applied to the element.\n
*/n@SinceKotlin(\"1.3\")\n@ExperimentalUnsignedTypes\n@kotlin.internal.InlineOnly\npublic inline fun <R, C:
MutableCollection<in R>> UIntArray.mapIndexedTo(destination: C, transform: (index: Int, UInt) -> R): C {\n var
index = 0 \  for (item in this) \  
                                  Applies the given [transform] function to each element and its index in the original array\n * and appends the results
to the given [destination].\n * @param [transform] function that takes the index of an element and the element
itself\n * and returns the result of the transform applied to the element.\n
*/n@SinceKotlin(\"1.3\")\n@ExperimentalUnsignedTypes\n@kotlin.internal.InlineOnly\npublic inline fun <R, C:
MutableCollection<in R>> ULongArray.mapIndexedTo(destination: C, transform: (index: Int, ULong) -> R): C {\n
var index = 0\n for (item in this)\n
                                      destination.add(transform(index++, item))\n return
* and appends the results to the given [destination].\n * @param [transform] function that takes the index of an
element and the element itself\n * and returns the result of the transform applied to the element.\n
*/n@SinceKotlin(\"1.3\")\n@ExperimentalUnsignedTypes\n@kotlin.internal.InlineOnly\npublic inline fun <R, C:
MutableCollection<in R>> UByteArray.mapIndexedTo(destination: C, transform: (index: Int, UByte) -> R): C {\n
var index = 0 \setminus n for (item in this)\setminus n
                                     destination.add(transform(index++, item))\n return
destination\n\\n\\n\"*\n * Applies the given [transform] function to each element and its index in the original array\\n
* and appends the results to the given [destination].\n * @param [transform] function that takes the index of an
element and the element itself\n * and returns the result of the transform applied to the element.\n
*/n@SinceKotlin(\"1.3\")\n@ExperimentalUnsignedTypes\n@kotlin.internal.InlineOnly\npublic inline fun <R, C:
MutableCollection<in R>> UShortArray.mapIndexedTo(destination: C, transform: (index: Int, UShort) -> R): C {\n
var index = 0 \setminus n for (item in this)\setminus n
                                      destination.add(transform(index++, item))\n return
destination \n \n \n \n Applies the given [transform] function to each element of the original array \n and
appends the results to the given [destination].\n
*/n@SinceKotlin(\"1.3\")\n@ExperimentalUnsignedTypes\n@kotlin.internal.InlineOnly\npublic inline fun <R, C:
MutableCollection<in R>> UIntArray.mapTo(destination: C, transform: (UInt) -> R): C {\n for (item in this)\n
destination.add(transform(item))\n return destination\n\\n\\n\*\n * Applies the given [transform] function to each
element of the original array\n * and appends the results to the given [destination].\n
*/n@SinceKotlin(\"1.3\")\n@ExperimentalUnsignedTypes\n@kotlin.internal.InlineOnly\npublic inline fun <R, C:
MutableCollection<in R>> ULongArray.mapTo(destination: C, transform: (ULong) -> R): C {\n for (item in
          destination.add(transform(item))\n return destination\n\\/\n\n/**\n * Applies the given [transform]
function to each element of the original array\n * and appends the results to the given [destination].\n
*/n@SinceKotlin(\"1.3\")\n@ExperimentalUnsignedTypes\n@kotlin.internal.InlineOnly\npublic inline fun <R, C:
MutableCollection<in R>> UByteArray.mapTo(destination: C, transform: (UByte) -> R): C {\n for (item in this)\n
   destination.add(transform(item))\n return destination\n\\n^*\n * Applies the given [transform] function to
each element of the original array\n * and appends the results to the given [destination].\n
*/n@SinceKotlin(\"1.3\")\n@ExperimentalUnsignedTypes\n@kotlin.internal.InlineOnly\npublic inline fun <R, C:
MutableCollection<in R>> UShortArray.mapTo(destination: C, transform: (UShort) -> R): C {\n for (item in
          destination.add(transform(item))\n return destination\n\\/\n\/**\n * Returns a lazy [Iterable] that wraps
each element of the original array\n * into an [IndexedValue] containing the index of that element and the element
```

```
itself.\n *\n@SinceKotlin(\"1.3\")\n@ExperimentalUnsignedTypes\npublic fun UIntArray.withIndex():
Iterable<IndexedValue<UInt>> {\n return IndexingIterable { iterator() }\n}\n\n/**\n * Returns a lazy [Iterable]
that wraps each element of the original array\n * into an [IndexedValue] containing the index of that element and the
element itself.\n */\n@SinceKotlin(\"1.3\")\n@ExperimentalUnsignedTypes\npublic fun ULongArray.withIndex():
Iterable<IndexedValue<ULong>> {\n return IndexingIterable { iterator() }\n}\n\n/**\n * Returns a lazy [Iterable]
that wraps each element of the original array\n * into an [IndexedValue] containing the index of that element and the
element itself.\n */\n@SinceKotlin(\"1.3\")\n@ExperimentalUnsignedTypes\npublic fun UByteArray.withIndex():
Iterable < Indexed Value < UByte >> \{ n return Indexing Iterable \{ iterator() \} \ n / n / ** n * Returns a lazy [Iterable] \} \}
that wraps each element of the original array\n * into an [IndexedValue] containing the index of that element and the
element itself.\n */\n@SinceKotlin(\"1.3\")\n@ExperimentalUnsignedTypes\npublic fun UShortArray.withIndex():
Iterable<IndexedValue<UShort>> {\n return IndexingIterable { iterator() }\n}\n\n/**\n * Returns `true` if all
elements match the given [predicate].\n * \n * @sample samples.collections.Collections.Aggregates.all\n
*/n@SinceKotlin(\"1.3\")\n@ExperimentalUnsignedTypes\n@kotlin.internal.InlineOnly\npublic inline fun
UIntArray.all(predicate: (UInt) -> Boolean): Boolean {\n for (element in this) if (!predicate(element)) return
false\n return true\n\\\\n\/**\n * Returns `true` if all elements match the given [predicate].\\n * \n * @ sample
samples.collections.Collections.Aggregates.all\n
*/n@SinceKotlin(\"1.3\")\n@ExperimentalUnsignedTypes\n@kotlin.internal.InlineOnly\npublic inline fun
ULongArray.all(predicate: (ULong) -> Boolean): Boolean {\n for (element in this) if (!predicate(element)) return
false\n return true\n\\\n\/**\n * Returns `true` if all elements match the given [predicate].\n * \n * @ sample
samples.collections.Collections.Aggregates.all\n
*/n@SinceKotlin(\"1.3\")\n@ExperimentalUnsignedTypes\n@kotlin.internal.InlineOnly\npublic inline fun
UByteArray.all(predicate: (UByte) -> Boolean): Boolean {\n for (element in this) if (!predicate(element)) return
false\n return true\n\\\n\n/**\n * Returns `true` if all elements match the given [predicate].\\n * \n * @ sample
samples.collections.Collections.Aggregates.all\n
*/n@SinceKotlin(\"1.3\")\n@ExperimentalUnsignedTypes\n@kotlin.internal.InlineOnly\npublic inline fun
UShortArray.all(predicate: (UShort) -> Boolean): Boolean {\n for (element in this) if (!predicate(element)) return
false\n return true\n\\\\\\\n/**\\n * Returns `true` if array has at least one element.\\\\n * \\n * @sample
samples.collections.Collections.Aggregates.any\n
*/n@SinceKotlin(\"1.3\")\n@ExperimentalUnsignedTypes\n@kotlin.internal.InlineOnly\npublic inline fun
UIntArray.any(): Boolean \{\n return storage.any()\n\{\n\} *Returns `true` if array has at least one element.\n
* \n * @ sample samples.collections.Collections.Aggregates.any\n
*/n@SinceKotlin(\"1.3\")\n@ExperimentalUnsignedTypes\n@kotlin.internal.InlineOnly\npublic inline fun
ULongArray.any(): Boolean \{\n return storage.any()\n\\/\*\n * Returns `true` if array has at least one
element.\n * \n * @sample samples.collections.Collections.Aggregates.any\n
*/n@SinceKotlin(\"1.3\")\n@ExperimentalUnsignedTypes\n@kotlin.internal.InlineOnly\npublic inline fun
UByteArray.any(): Boolean {\n return storage.any()\n}\n\n/**\n * Returns `true` if array has at least one
element.\n * \n * @sample samples.collections.Collections.Aggregates.any\n
*/n@SinceKotlin(\"1.3\")\n@ExperimentalUnsignedTypes\n@kotlin.internal.InlineOnly\npublic inline fun
UShortArray.any(): Boolean {\n return storage.any()\n}\n\n/**\n * Returns `true` if at least one element matches
the given [predicate].\n * \n * @sample samples.collections.Collections.Aggregates.anyWithPredicate\n
*/n@SinceKotlin(\"1.3\")\n@ExperimentalUnsignedTypes\n@kotlin.internal.InlineOnly\npublic inline fun
UIntArray.any(predicate: (UInt) -> Boolean): Boolean {\n for (element in this) if (predicate(element)) return true\n
 return false\n\n\n\nReturns `true` if at least one element matches the given [predicate].\n \n \n @sample
samples.collections.Collections.Aggregates.anyWithPredicate\n
*/n@SinceKotlin(\"1.3\")\n@ExperimentalUnsignedTypes\n@kotlin.internal.InlineOnly\npublic inline fun
ULongArray.any(predicate: (ULong) -> Boolean): Boolean {\n for (element in this) if (predicate(element)) return
true\n return false\n\/\n\/**\n * Returns `true` if at least one element matches the given [predicate].\n * \n *
```

@sample samples.collections.Collections.Aggregates.anyWithPredicate\n

```
*/n@SinceKotlin(\"1.3\")\n@ExperimentalUnsignedTypes\n@kotlin.internal.InlineOnly\npublic inline fun
UByteArray.any(predicate: (UByte) -> Boolean): Boolean {\n for (element in this) if (predicate(element)) return
true\n return false\n\\n\/**\n * Returns `true` if at least one element matches the given [predicate].\n * \n *
@sample samples.collections.Collections.Aggregates.anyWithPredicate\n
*/n@SinceKotlin(\"1.3\")\n@ExperimentalUnsignedTypes\n@kotlin.internal.InlineOnly\npublic inline fun
UShortArray.any(predicate: (UShort) -> Boolean): Boolean {\n for (element in this) if (predicate(element)) return
true\n return false\n\\\n/n/**\n * Returns the number of elements matching the given [predicate].\n
*/n@SinceKotlin(\"1.3\")\n@ExperimentalUnsignedTypes\n@kotlin.internal.InlineOnly\npublic inline fun
UIntArray.count(predicate: (UInt) -> Boolean): Int \{\n \text{ var count} = 0 \n \text{ for (element in this) if } \}
(predicate(element)) ++count n return count n n * Returns the number of elements matching the given
[predicate].\n *\n@SinceKotlin(\"1.3\")\n@ExperimentalUnsignedTypes\n@kotlin.internal.InlineOnly\npublic
inline fun ULongArray.count(predicate: (ULong) -> Boolean): Int {\n var count = 0\n for (element in this) if
(predicate(element)) ++count n return count n n * Returns the number of elements matching the given
[predicate].\n *\n@SinceKotlin(\"1.3\")\n@ExperimentalUnsignedTypes\n@kotlin.internal.InlineOnly\npublic
inline fun UByteArray.count(predicate: (UByte) -> Boolean): Int {\n var count = 0\n for (element in this) if
[predicate].\n *\n@SinceKotlin(\"1.3\")\n@ExperimentalUnsignedTypes\n@kotlin.internal.InlineOnly\npublic
inline fun UShortArray.count(predicate: (UShort) -> Boolean): Int {\n var count = 0\n for (element in this) if
(predicate(element)) ++count\n return count\n}\n\n/**\n * Accumulates value starting with [initial] value and
applying [operation] from left to right\n * to current accumulator value and each element.\n * \n * Returns the
specified [initial] value if the array is empty.\n * \n * @param [operation] function that takes current accumulator
value and an element, and calculates the next accumulator value.\n
*/n@SinceKotlin(\"1.3\")\n@ExperimentalUnsignedTypes\n@kotlin.internal.InlineOnly\npublic inline fun <R>
UIntArray.fold(initial: R, operation: (acc: R, UInt) -> R): R {\n var accumulator = initial\n for (element in this)
accumulator = operation(accumulator, element)\n return accumulator\n\\n\n/**\n * Accumulates value starting
with [initial] value and applying [operation] from left to right\n * to current accumulator value and each element.\n *
n * Returns the specified [initial] value if the array is empty. <math>n * n * @param [operation] function that takes
current accumulator value and an element, and calculates the next accumulator value.\n
*/n@SinceKotlin(\"1.3\")\n@ExperimentalUnsignedTypes\n@kotlin.internal.InlineOnly\npublic inline fun <R>
ULongArray, fold(initial: R, operation: (acc: R, ULong) -> R): R {\n var accumulator = initial\n for (element in
starting with [initial] value and applying [operation] from left to right\n * to current accumulator value and each
element.\n * \n * Returns the specified [initial] value if the array is empty.\n * \n * @param [operation] function that
takes current accumulator value and an element, and calculates the next accumulator value.\n
*/n@SinceKotlin(\"1.3\")\n@ExperimentalUnsignedTypes\n@kotlin.internal.InlineOnly\npublic inline fun <R>
UByteArray.fold(initial: R, operation: (acc: R, UByte) -> R): R {\n var accumulator = initial\n for (element in
this) accumulator = operation(accumulator, element)\n return accumulator\n\\\\\n\/n**\n * Accumulates value
starting with [initial] value and applying [operation] from left to right\n * to current accumulator value and each
element.\n * \n * Returns the specified [initial] value if the array is empty.\n * \n * @param [operation] function that
takes current accumulator value and an element, and calculates the next accumulator value.\n
*/n@SinceKotlin(\"1.3\")\n@ExperimentalUnsignedTypes\n@kotlin.internal.InlineOnly\npublic inline fun <R>
UShortArray.fold(initial: R, operation: (acc: R, UShort) -> R): R {\n var accumulator = initial\n for (element in
this) accumulator = operation(accumulator, element)\n return accumulator\n \n \n \ Accumulates value
starting with [initial] value and applying [operation] from left to right\n * to current accumulator value and each
element with its index in the original array.\n * \n * Returns the specified [initial] value if the array is empty.\n * \n
* @param [operation] function that takes the index of an element, current accumulator value\n * and the element
itself, and calculates the next accumulator value.\n
*/n@SinceKotlin(\"1.3\")\n@ExperimentalUnsignedTypes\n@kotlin.internal.InlineOnly\npublic inline fun <R>
```

UIntArray.foldIndexed(initial: R, operation: (index: Int, acc: R, UInt) -> R): R {\n var index = 0\n var accumulator = initial\n for (element in this) accumulator = operation(index++, accumulator, element)\n return accumulator\n}\n\n/\*\*\n \* Accumulates value starting with [initial] value and applying [operation] from left to right\n \* to current accumulator value and each element with its index in the original array.\n \* \n \* Returns the specified [initial] value if the array is empty.\n \* \n \* @param [operation] function that takes the index of an element, current accumulator value\n \* and the element itself, and calculates the next accumulator value.\n \*/n@SinceKotlin(\"1.3\")\n@ExperimentalUnsignedTypes\n@kotlin.internal.InlineOnly\npublic inline fun <R> ULongArray.foldIndexed(initial: R, operation: (index: Int, acc: R, ULong) -> R): R {\n var index = 0\n var accumulator = initial\n for (element in this) accumulator = operation(index++, accumulator, element)\n return accumulator\n\\\n\n/\*\*\n \* Accumulates value starting with [initial] value and applying [operation] from left to right\n \* to current accumulator value and each element with its index in the original array.\n \* \n \* Returns the specified [initial] value if the array is empty.\n \* \n \* @param [operation] function that takes the index of an element, current accumulator value\n \* and the element itself, and calculates the next accumulator value.\n \*/n@SinceKotlin(\"1.3\")\n@ExperimentalUnsignedTypes\n@kotlin.internal.InlineOnly\npublic inline fun <R> UByteArray.foldIndexed(initial: R, operation: (index: Int, acc: R, UByte) -> R):  $R \in \mathbb{N}$  var index =  $0 \in \mathbb{N}$ accumulator = initial\n for (element in this) accumulator = operation(index++, accumulator, element)\n return accumulator\n}\n\n/\*\*\n \* Accumulates value starting with [initial] value and applying [operation] from left to right\n \* to current accumulator value and each element with its index in the original array.\n \* \n \* Returns the specified [initial] value if the array is empty.\n \* \n \* @param [operation] function that takes the index of an element, current accumulator value\n \* and the element itself, and calculates the next accumulator value.\n \*/n@SinceKotlin(\"1.3\")\n@ExperimentalUnsignedTypes\n@kotlin.internal.InlineOnly\npublic inline fun <R> UShortArray.foldIndexed(initial: R, operation: (index: Int, acc: R, UShort) -> R):  $R \leq n$  var index = 0 n var accumulator = initial\n for (element in this) accumulator = operation(index++, accumulator, element)\n return accumulator\n\\\n\n/\*\*\n \* Accumulates value starting with [initial] value and applying [operation] from right to left\n \* to each element and current accumulator value.\n \* \n \* Returns the specified [initial] value if the array is empty.\n \* \n \* @param [operation] function that takes an element and current accumulator value, and calculates the next accumulator value.\n

\*\\n@SinceKotlin(\"1.3\")\\n@ExperimentalUnsignedTypes\\n@kotlin.internal.InlineOnly\\npublic inline fun <R> UIntArray.foldRight(initial: R, operation: (UInt, acc: R) -> R): R {\n var index = lastIndex\n var accumulator = initial\n while (index >= 0) {\n accumulator = operation(get(index--), accumulator)\n }\n return accumulator\\n}\\\n\\n'\*\\n \* Accumulates value starting with [initial] value and applying [operation] from right to left\\n \* to each element and current accumulator value.\\n \* \n \* Returns the specified [initial] value if the array is empty.\\n \* \n \* @param [operation] function that takes an element and current accumulator value, and calculates the next accumulator value.\\n

 $\begin{tabular}{l} $$ $ \n \end{tabular} $$ \n \end{tabular} $$$ 

 $\begin{tabular}{l} $$ \n @ Since Kotlin(\"1.3\")\n @ Experimental Unsigned Types\n @ kotlin.internal.Inline Only\n public inline fun < R>$$ UByteArray.foldRight(initial: R, operation: (UByte, acc: R) -> R): R {\n var index = lastIndex\n var accumulator = initial\n while (index >= 0) {\n accumulator = operation(get(index--), accumulator)\n }\n eturn accumulator\n \n * Accumulates value starting with [initial] value and applying [operation] from right to left\n * to each element and current accumulator value.\n * \n * Returns the specified [initial] value if the array is empty.\n * \n * @ param [operation] function that takes an element and current accumulator value, and calculates the next accumulator value.\n $$$ 

```
*/n@SinceKotlin(\"1.3\")\n@ExperimentalUnsignedTypes\n@kotlin.internal.InlineOnly\npublic inline fun <R>
UShortArray.foldRight(initial: R, operation: (UShort, acc: R) \rightarrow R): R \{\n var index = lastIndex\n var
accumulator = initial \  \   while (index >= 0) \{ \  \  \}
                                                   accumulator = operation(get(index--), accumulator)\n \\n
return accumulator\n\n\n/**\n * Accumulates value starting with [initial] value and applying [operation] from right
to left\n * to each element with its index in the original array and current accumulator value.\n * \n * Returns the
specified [initial] value if the array is empty.\n * \n * @param [operation] function that takes the index of an
element, the element itself\n * and current accumulator value, and calculates the next accumulator value.\n
*/n@SinceKotlin(\"1.3\")\n@ExperimentalUnsignedTypes\n@kotlin.internal.InlineOnly\npublic inline fun <R>
UIntArray.foldRightIndexed(initial: R, operation: (index: Int, UInt, acc: R) -> R): R \leq x var index = lastIndex\n
var accumulator = initial\n while (index >= 0) {\n
                                                      accumulator = operation(index, get(index), accumulator)\n
  --index\n }\n return accumulator\n}\n\n/**\n * Accumulates value starting with [initial] value and applying
[operation] from right to left\n * to each element with its index in the original array and current accumulator value.\n
*\n * Returns the specified [initial] value if the array is empty.\n *\n * @param [operation] function that takes the
index of an element, the element itself\n * and current accumulator value, and calculates the next accumulator
value.\n *\n@SinceKotlin(\"1.3\")\n@ExperimentalUnsignedTypes\n@kotlin.internal.InlineOnly\npublic inline fun
<R> ULong Array, fold Right Indexed (initial: R, operation: (index: Int, ULong, acc: R) -> R): R \\n var index =
lastIndex \setminus n var accumulator = initial \ n while (index >= 0) {\ \ n}
                                                                    accumulator = operation(index, get(index),
                   --index\n \\n return accumulator\n\\n\n/**\n * Accumulates value starting with [initial]
accumulator)\n
value and applying [operation] from right to left\n * to each element with its index in the original array and current
accumulator value.\n * \n * Returns the specified [initial] value if the array is empty.\n * \n * @param [operation]
function that takes the index of an element, the element itself\n * and current accumulator value, and calculates the
next accumulator value.\n
*/n@SinceKotlin(\"1.3\")\n@ExperimentalUnsignedTypes\n@kotlin.internal.InlineOnly\npublic inline fun <R>
UByteArray,foldRightIndexed(initial: R, operation: (index: Int, UByte, acc: R) \rightarrow R): R \setminus var index =
lastIndex \ var accumulator = initial \ while (index >= 0) {\ \ }
                                                                    accumulator = operation(index, get(index),
                   --index\n \\n return accumulator\n\\n\n/**\n * Accumulates value starting with [initial]
accumulator)\n
value and applying [operation] from right to left\n * to each element with its index in the original array and current
accumulator value.\n * \n * Returns the specified [initial] value if the array is empty.\n * \n * @param [operation]
function that takes the index of an element, the element itself\n * and current accumulator value, and calculates the
next accumulator value.\n
*/n@SinceKotlin(\"1.3\")\n@ExperimentalUnsignedTypes\n@kotlin.internal.InlineOnly\npublic inline fun <R>
UShortArray.foldRightIndexed(initial: R, operation: (index: Int, UShort, acc: R) -> R): R \n var index =
lastIndex \ var accumulator = initial \ while (index >= 0) {\ \ }
                                                                    accumulator = operation(index, get(index),
                   accumulator)\n
element.\n *\n@SinceKotlin(\"1.3\")\n@ExperimentalUnsignedTypes\n@kotlin.internal.InlineOnly\npublic inline
fun UIntArray.forEach(action: (UInt) -> Unit): Unit {\n for (element in this) action(element)\n}\n\n/**\n *
Performs the given [action] on each element.\n
*/n@SinceKotlin(\"1.3\")\n@ExperimentalUnsignedTypes\n@kotlin.internal.InlineOnly\npublic inline fun
ULongArray.forEach(action: (ULong) -> Unit): Unit \{\n for (element in this) action(element)\n\\\n\/**\n *
Performs the given [action] on each element.\n
*/n@SinceKotlin(\"1.3\")\n@ExperimentalUnsignedTypes\n@kotlin.internal.InlineOnly\npublic inline fun
UByteArray.forEach(action: (UByte) -> Unit): Unit \{\n \text{ for (element in this) action(element)}\n\n\n\/\n^* \n^*
Performs the given [action] on each element.\n
*/n@SinceKotlin(\"1.3\")\n@ExperimentalUnsignedTypes\n@kotlin.internal.InlineOnly\npublic inline fun
UShortArray.forEach(action: (UShort) -> Unit): Unit \{\n for (element in this) action(element)\n\/\n\/**\n *
Performs the given [action] on each element, providing sequential index with the element.\n * @param [action]
function that takes the index of an element and the element itself\n * and performs the action on the element.\n
*/n@SinceKotlin(\"1.3\")\n@ExperimentalUnsignedTypes\n@kotlin.internal.InlineOnly\npublic inline fun
```

```
UIntArray.forEachIndexed(action: (index: Int, UInt) -> Unit): Unit {\n var index = 0\n for (item in this)
 action(index++, item)\n\n\n**\n * Performs the given [action] on each element, providing sequential index with
 the element.\n * @param [action] function that takes the index of an element and the element itself\n * and performs
 the action on the element.\n
 */n@SinceKotlin(\"1.3\")\n@ExperimentalUnsignedTypes\n@kotlin.internal.InlineOnly\npublic inline fun
ULongArray.forEachIndexed(action: (index: Int, ULong) -> Unit): Unit {\n var index = 0\n for (item in this)
 the element.\n * @param [action] function that takes the index of an element and the element itself\n * and performs
 the action on the element.\n
 */n@SinceKotlin(\"1.3\")\n@ExperimentalUnsignedTypes\n@kotlin.internal.InlineOnly\npublic inline fun
UByteArray.forEachIndexed(action: (index: Int, UByte) -> Unit): Unit {\n var index = 0\n for (item in this)
 \arctan(index++, item)\n\)^{n\/**} Performs the given [action] on each element, providing sequential index with
 the element \n * @param [action] function that takes the index of an element and the element itself\n * and performs
 the action on the element.\n
 */n@SinceKotlin(\"1.3\")\n@ExperimentalUnsignedTypes\n@kotlin.internal.InlineOnly\npublic inline fun
UShortArray.forEachIndexed(action: (index: Int, UShort) -> Unit): Unit {\n var index = 0\n for (item in this)
action(index++, item)\n}\n\end{max} OrNull instead.
 ReplaceWith(\"this.maxOrNull()\"))\n@DeprecatedSinceKotlin(warningSince = \"1.4\", errorSince = \"1.5\",
\label{lem:hiddenSince} $$ = ''1.6'')\n@SinceKotlin(''1.3'')\n@ExperimentalUnsignedTypes\npublic fun UIntArray.max(): $$
UInt? \ln \operatorname{maxOrNull}(n)\n\
ReplaceWith(\"this.maxOrNull()\"))\n@DeprecatedSinceKotlin(warningSince = \"1.4\", errorSince = \"1.5\", \")
\label{lem:hiddenSince} $$ = ''1.6'')\n@SinceKotlin(''1.3'')\n@ExperimentalUnsignedTypes\npublic fun ULongArray.max(): $$
ULong? \ln \operatorname{maxOrNull}(n)\n\
ReplaceWith(\"this.maxOrNull()\"))\n@DeprecatedSinceKotlin(warningSince = \"1.4\", errorSince = \"1.5\", \")
hidden Since = \"1.6\")\n@Since Kotlin(\"1.3\")\n@Experimental Unsigned Types \npublic fun UByte Array.max():
UByte? {\n return maxOrNull()\n}\n\n@Deprecated(\"Use maxOrNull instead.\",
ReplaceWith(\"this.maxOrNull()\"))\n@DeprecatedSinceKotlin(warningSince = \"1.4\", errorSince = \"1.5\",
\label{lem:hiddenSince} $$ = ''1.6'')\n@SinceKotlin(''1.3'')\n@ExperimentalUnsignedTypes\npublic fun UShortArray.max(): $$ (2.5) $$ (2.5) $$ (2.5
UShort? {\n return maxOrNull()\n\n@Deprecated(\"Use maxByOrNull instead.\",
ReplaceWith(\''this.maxByOrNull(selector)\'')) \' n@DeprecatedSinceKotlin(warningSince = \''1.4\'', errorSince = \''1.4\''), errorSince = \''1.4\'', errorSince = \''1.4\'',
"1.5", hiddenSince =
\"1.6\")\n@SinceKotlin(\"1.3\")\n@ExperimentalUnsignedTypes\n@kotlin.internal.InlineOnly\npublic inline fun
 <R: Comparable<R>> UIntArray.maxBy(selector: (UInt) -> R): UInt? {\n return
maxByOrNull(selector)\n}\n\n@Deprecated(\"Use maxByOrNull instead.\",
Replace With (\"this.maxByOrNull (selector)\")) \land @ Deprecated Since Kotlin (warning Since = \"1.4\", error Since = \"1.4\"), error Since = \"1.4\", error Since = \"1.4\", error Sin
"1.5", hiddenSince =
\"1.6\")\n@SinceKotlin(\"1.3\")\n@ExperimentalUnsignedTypes\n@kotlin.internal.InlineOnly\npublic inline fun
<R: Comparable<R>> ULongArray.maxBy(selector: (ULong) -> R): ULong? {\n return
maxByOrNull(selector)\n\n@Deprecated(\"Use maxByOrNull instead.\",
Replace With (\"this.maxByOrNull (selector)\")) \land @ Deprecated Since Kotlin (warning Since = \"1.4\", error Since = \"1.4\"), error Since = \"1.4\", error Since = \"1.4\", error Sin
"1.5", hiddenSince =
\"1.6\")\n@SinceKotlin(\"1.3\")\n@ExperimentalUnsignedTypes\n@kotlin.internal.InlineOnly\npublic inline fun
<R: Comparable<R>> UByteArray.maxBy(selector: (UByte) -> R): UByte? {\n return
maxByOrNull(selector)\n}\n\n@Deprecated(\"Use maxByOrNull instead.\",
"1.5", hiddenSince =
```

\"1.6\")\n@SinceKotlin(\"1.3\")\n@ExperimentalUnsignedTypes\n@kotlin.internal.InlineOnly\npublic inline fun

<R: Comparable<R>> UShortArray.maxBy(selector: (UShort) -> R): UShort? {\n return

```
`null` if there are no elements.\n * \n * @ sample samples.collections.Collections.Aggregates.maxByOrNull\n
*/n@SinceKotlin(\"1.4\")\n@ExperimentalUnsignedTypes\n@kotlin.internal.InlineOnly\npublic inline fun <R:
Comparable<R>> UIntArray.maxByOrNull(selector: (UInt) -> R): UInt? {\n if (isEmpty()) return null\n var
\max Elem = this[0] \setminus val \ lastIndex = this.lastIndex \setminus if (lastIndex == 0) \ return \ maxElem \setminus var \ maxValue =
selector(maxElem)\n for (i in 1..lastIndex) {\n
                                                   val e = this[i] \n
                                                                        val v = selector(e) \ n
                                                                                                 if (maxValue < v)
          maxElem = e \setminus n
                                maxValue = v \setminus n
                                                     \n \\n return maxElem\\n\\\n\/**\\n * Returns the first
\{ n \}
element yielding the largest value of the given function or `null` if there are no elements.\n * \n * @ sample
samples.collections.Collections.Aggregates.maxByOrNull\n
*/n@SinceKotlin(\"1.4\")\n@ExperimentalUnsignedTypes\n@kotlin.internal.InlineOnly\npublic inline fun <R:
Comparable<R>> ULongArray.maxByOrNull(selector: (ULong) -> R): ULong? {\n if (isEmpty()) return null\n
var maxElem = this[0] \ val lastIndex = this.lastIndex \ if (lastIndex == 0) return maxElem \ var maxValue =
selector(maxElem)\n for (i in 1..lastIndex) {\n
                                                    val e = this[i]\n
                                                                        val v = selector(e) \setminus n
                                                                                                 if (maxValue < v)
          maxElem = e \setminus n
                                maxValue = v \setminus n
                                                     \n \n return maxElem\n\\\n\n/**\n * Returns the first
element yielding the largest value of the given function or `null` if there are no elements.\n * \n * @sample
samples.collections.Collections.Aggregates.maxByOrNull\n
*/n@SinceKotlin(\"1.4\")\n@ExperimentalUnsignedTypes\n@kotlin.internal.InlineOnly\npublic inline fun <R:
Comparable<R>> UByteArray.maxByOrNull(selector: (UByte) -> R): UByte? {\n if (isEmpty()) return null\n
var maxElem = this[0]\n val lastIndex = this.lastIndex\n if (lastIndex == 0) return maxElem\n var maxValue =
selector(maxElem)\n for (i in 1..lastIndex) {\n
                                                    val e = this[i]\n
                                                                        val v = selector(e) \ n
                                                                                                 if (maxValue < v)
                                                     \n \\n return maxElem\\n\\\n\\n'**\\n * Returns the first
          maxElem = e \setminus n
                                maxValue = v \setminus n
element yielding the largest value of the given function or `null` if there are no elements.\n * \n * @sample
samples.collections.Collections.Aggregates.maxByOrNull\n
*/n@SinceKotlin(\"1.4\")\n@ExperimentalUnsignedTypes\n@kotlin.internal.InlineOnly\npublic inline fun <R:
Comparable<R>> UShortArray.maxByOrNull(selector: (UShort) -> R): UShort? {\n if (isEmpty()) return null\n
var maxElem = this[0] \ val lastIndex = this.lastIndex \ if (lastIndex == 0) return maxElem \ var maxValue =
selector(maxElem)\n for (i in 1..lastIndex) {\n
                                                   val e = this[i]\n
                                                                        val v = selector(e) \ n
                                                                                                if (maxValue < v)
          maxElem = e \setminus n
                                maxValue = v \setminus n
                                                     \n \\n return maxElem\\n\\\n/**\\n * Returns the largest
\{ n \}
value among all values produced by [selector] function\n * applied to each element in the array.\n * \n * If any of
values produced by [selector] function is \NaN, the returned result is \NaN.\n * \n * @throws
NoSuchElementException if the array is empty.\n
*\n@SinceKotlin(\"1.4\")\n@OptIn(kotlin.experimental.ExperimentalTypeInference::class)\n@OverloadResolution
ByLambdaReturnType\n@ExperimentalUnsignedTypes\n@kotlin.internal.InlineOnly\npublic inline fun
UIntArray.maxOf(selector: (UInt) -> Double): Double {\n if (isEmpty()) throw NoSuchElementException()\n
var maxValue = selector(this[0])\n for (i in 1..lastIndex) {\n}
                                                                 val v = selector(this[i]) \ n
                                                                                               maxValue =
maxOf(maxValue, v)\n \n return maxValue\n\\\n\n/**\n * Returns the largest value among all values produced
by [selector] function\n * applied to each element in the array.\n * \n * If any of values produced by [selector]
function is `NaN`, the returned result is `NaN`.\n * \n * @throws NoSuchElementException if the array is empty.\n
*/n@SinceKotlin(\"1.4\")\n@OptIn(kotlin.experimental.ExperimentalTypeInference::class)\n@OverloadResolution
ByLambdaReturnType\n@ExperimentalUnsignedTypes\n@kotlin.internal.InlineOnly\npublic inline fun
ULongArray.maxOf(selector: (ULong) -> Double): Double {\n if (isEmpty()) throw NoSuchElementException()\n
 var maxValue = selector(this[0]) \land for (i in 1..lastIndex) { \land }
                                                                  val v = selector(this[i]) \ n
                                                                                                maxValue =
\max Of(\max Value, v) \setminus n }\n return \max Value \setminus n \setminus n/n/** \setminus n * Returns the largest value among all values produced
by [selector] function\n * applied to each element in the array.\n * \n * If any of values produced by [selector]
function is `NaN`, the returned result is `NaN`.\n * \n * @throws NoSuchElementException if the array is empty.\n
*/n@SinceKotlin(\"1.4\")\n@OptIn(kotlin.experimental.ExperimentalTypeInference::class)\n@OverloadResolution
ByLambdaReturnType\n@ExperimentalUnsignedTypes\n@kotlin.internal.InlineOnly\npublic inline fun
UByteArray.maxOf(selector: (UByte) -> Double): Double {\n if (isEmpty()) throw NoSuchElementException()\n
```

maxByOrNull(selector)\n\\\n/\*\*\n \* Returns the first element yielding the largest value of the given function or

```
maxOf(maxValue, v)\n \n return maxValue\n\\n\n/**\n * Returns the largest value among all values produced
by [selector] function\n * applied to each element in the array.\n * \n * If any of values produced by [selector]
function is `NaN`, the returned result is `NaN`.\n * \n * @throws NoSuchElementException if the array is empty.\n
*/n@SinceKotlin(\"1.4\")\n@OptIn(kotlin.experimental.ExperimentalTypeInference::class)\n@OverloadResolution
ByLambdaReturnType\n@ExperimentalUnsignedTypes\n@kotlin.internal.InlineOnly\npublic inline fun
UShortArray.maxOf(selector: (UShort) -> Double): Double {\n if (isEmpty()) throw
NoSuchElementException()\n var maxValue = selector(this[0])\n for (i in 1..lastIndex) {\n
selector(this[i])\n
                     maxValue = maxOf(maxValue, v) \  return maxValue \ ) \ \ ^* \  Returns the
largest value among all values produced by [selector] function\n * applied to each element in the array.\n * \n * If
any of values produced by [selector] function is `NaN`, the returned result is `NaN`.\n * \n * @throws
NoSuchElementException if the array is empty.\n
*\n@SinceKotlin(\"1.4\")\n@OptIn(kotlin.experimental.ExperimentalTypeInference::class)\n@OverloadResolution
ByLambdaReturnType\n@ExperimentalUnsignedTypes\n@kotlin.internal.InlineOnly\npublic inline fun
UIntArray.maxOf(selector: (UInt) -> Float): Float {\n if (isEmpty()) throw NoSuchElementException()\n var
\max Value = \operatorname{selector}(\operatorname{this}[0]) \setminus n \quad \text{for (i in 1..lastIndex) } \{ \setminus n \} 
                                                              val v = selector(this[i]) \ 
                                                                                            maxValue =
maxOf(maxValue, v)\n \n return maxValue\n\\\n\n/**\n * Returns the largest value among all values produced
by [selector] function\n * applied to each element in the array.\n * \n * If any of values produced by [selector]
function is `NaN`, the returned result is `NaN`.\n * \n * @throws NoSuchElementException if the array is empty.\n
*/n@SinceKotlin(\"1.4\")\n@OptIn(kotlin.experimental.ExperimentalTypeInference::class)\n@OverloadResolution
ByLambdaReturnType\n@ExperimentalUnsignedTypes\n@kotlin.internal.InlineOnly\npublic inline fun
ULongArray.maxOf(selector: (ULong) -> Float): Float {\n if (isEmpty()) throw NoSuchElementException()\n
var maxValue = selector(this[0]) \land for (i in 1..lastIndex) \{ \land n \} 
                                                                  val v = selector(this[i]) \ 
                                                                                                maxValue =
maxOf(maxValue, v)\n \n return maxValue\n\\\n\n/**\n * Returns the largest value among all values produced
by [selector] function\n * applied to each element in the array.\n * \n * If any of values produced by [selector]
function is `NaN`, the returned result is `NaN`.\n * \n * @throws NoSuchElementException if the array is empty.\n
*/n@SinceKotlin(\"1.4\")\n@OptIn(kotlin.experimental.ExperimentalTypeInference::class)\n@OverloadResolution
ByLambdaReturnType\n@ExperimentalUnsignedTypes\n@kotlin.internal.InlineOnly\npublic inline fun
UByteArray.maxOf(selector: (UByte) -> Float): Float {\n if (isEmpty()) throw NoSuchElementException()\n var
\max Value = \operatorname{selector}(\operatorname{this}[0]) \setminus n \quad \text{for (i in 1..lastIndex) } \{ \setminus n \} 
                                                              val v = selector(this[i]) \ n
\max Of(\max Value, v) \setminus n }\n return \max Value \setminus n \setminus n/** \setminus n * Returns the largest value among all values produced
by [selector] function\n * applied to each element in the array.\n * \n * If any of values produced by [selector]
function is `NaN`, the returned result is `NaN`.\n * \n * @throws NoSuchElementException if the array is empty.\n
*\n@SinceKotlin(\"1.4\")\n@OptIn(kotlin.experimental.ExperimentalTypeInference::class)\n@OverloadResolution
ByLambdaReturnType\n@ExperimentalUnsignedTypes\n@kotlin.internal.InlineOnly\npublic inline fun
UShortArray.maxOf(selector: (UShort) -> Float): Float {\n if (isEmpty()) throw NoSuchElementException()\n
var maxValue = selector(this[0]) \land for (i in 1..lastIndex) \{ \land n \} \land for (i in 1..lastIndex) \}
                                                                  val v = selector(this[i]) \
                                                                                                maxValue =
maxOf(maxValue, v)\n \n return maxValue\n\\\n\n/**\n * Returns the largest value among all values produced
by [selector] function\n * applied to each element in the array.\n * \n * @throws NoSuchElementException if the
array is empty.\n
*/n@SinceKotlin(\"1.4\")\n@OptIn(kotlin.experimental.ExperimentalTypeInference::class)\n@OverloadResolution
ByLambdaReturnType\n@ExperimentalUnsignedTypes\n@kotlin.internal.InlineOnly\npublic inline fun <R:
Comparable<R>> UIntArray.maxOf(selector: (UInt) -> R): R {\n if (isEmpty()) throw
NoSuchElementException()\n var maxValue = selector(this[0])\n for (i in 1..lastIndex) {\n}
selector(this[i])\n
                      if (\max Value < v) \{ \n
                                                   maxValue = v \setminus n
                                                                        \n \\n return maxValue\\n\\\n\/n*\\n *
Returns the largest value among all values produced by [selector] function\n * applied to each element in the
array.\n * \n * @throws NoSuchElementException if the array is empty.\n
*/n@SinceKotlin(\"1.4\")\n@OptIn(kotlin.experimental.ExperimentalTypeInference::class)\n@OverloadResolution
```

val v = selector(this[i]) n

maxValue =

 $var maxValue = selector(this[0]) \land for (i in 1..lastIndex) \{ \land var maxValue = selector(this[0]) \land var maxValue = selector(this[0]) \land var maxValue = select$ 

```
ByLambdaReturnType\n@ExperimentalUnsignedTypes\n@kotlin.internal.InlineOnly\npublic inline fun <R:
Comparable<R>> ULongArray.maxOf(selector: (ULong) -> R): R {\n if (isEmpty()) throw
val v =
                    if (maxValue < v) \{ \ 
                                                maxValue = v \setminus n
                                                                    \n \n return maxValue\n\\\n\\n'**\n *
selector(this[i])\n
Returns the largest value among all values produced by [selector] function\n * applied to each element in the
array.\n * \n * @throws NoSuchElementException if the array is empty.\n
*\n@SinceKotlin(\"1.4\")\n@OptIn(kotlin.experimental.ExperimentalTypeInference::class)\n@OverloadResolution
ByLambdaReturnType\n@ExperimentalUnsignedTypes\n@kotlin.internal.InlineOnly\npublic inline fun <R:
Comparable<R>> UByteArray.maxOf(selector: (UByte) -> R): R {\n if (isEmpty()) throw
NoSuchElementException()\n var maxValue = selector(this[0])\n for (i in 1..lastIndex) {\n}
selector(this[i])\n
                    if (\max Value < v) \{ \ 
                                                maxValue = v \setminus n
                                                                    \n \\n return maxValue\\n\\\n\/n\/**\\n *
Returns the largest value among all values produced by [selector] function\n * applied to each element in the
array.\n * \n * @throws NoSuchElementException if the array is empty.\n
*/n@SinceKotlin(\"1.4\")\n@OptIn(kotlin.experimental.ExperimentalTypeInference::class)\n@OverloadResolution
ByLambdaReturnType\n@ExperimentalUnsignedTypes\n@kotlin.internal.InlineOnly\npublic inline fun <R:
Comparable<R>> UShortArray.maxOf(selector: (UShort) -> R): R \n if (isEmpty()) throw
NoSuchElementException()\n var maxValue = selector(this[0])\n for (i in 1..lastIndex) {\n}
selector(this[i])\n
                    if (\max Value < v) \{ \ 
                                                maxValue = v \setminus n
                                                                    \n \\n return maxValue\\n\\\n\\n\*\\n *
Returns the largest value among all values produced by [selector] function\n * applied to each element in the array
or `null` if there are no elements.\n * \n * If any of values produced by [selector] function is `NaN`, the returned
result is 'NaN'.\n
*/n@SinceKotlin(\"1.4\")\n@OptIn(kotlin.experimental.ExperimentalTypeInference::class)\n@OverloadResolution
ByLambdaReturnType\n@ExperimentalUnsignedTypes\n@kotlin.internal.InlineOnly\npublic inline fun
UIntArray.maxOfOrNull(selector: (UInt) -> Double): Double? {\n if (isEmpty()) return null\n var maxValue =
selector(this[0])\n for (i in 1..lastIndex) {\n
                                              val v = selector(this[i]) \setminus n
                                                                          maxValue = maxOf(maxValue, v)\n
\ln \max Value \ Returns the largest value among all values produced by [selector] function \n *
applied to each element in the array or `null` if there are no elements.\n * \n * If any of values produced by [selector]
function is `NaN`, the returned result is `NaN`.\n
*\n@SinceKotlin(\"1.4\")\n@OptIn(kotlin.experimental.ExperimentalTypeInference::class)\n@OverloadResolution
ByLambdaReturnType\n@ExperimentalUnsignedTypes\n@kotlin.internal.InlineOnly\npublic inline fun
ULongArray.maxOfOrNull(selector: (ULong) -> Double): Double? {\n if (isEmpty()) return null\n var
maxValue = selector(this[0]) \setminus n for (i in 1..lastIndex) {\n
                                                          val v = selector(this[i]) \ n
                                                                                       maxValue =
maxOf(maxValue, v)\n \n return maxValue\n\\n\n/**\n * Returns the largest value among all values produced
by [selector] function\n * applied to each element in the array or `null` if there are no elements.\n * \n * If any of
values produced by [selector] function is `NaN`, the returned result is `NaN`.\n
*/n@SinceKotlin(\"1.4\")\n@OptIn(kotlin.experimental.ExperimentalTypeInference::class)\n@OverloadResolution
ByLambdaReturnType\n@ExperimentalUnsignedTypes\n@kotlin.internal.InlineOnly\npublic inline fun
UByteArray.maxOfOrNull(selector: (UByte) -> Double): Double? {\n if (isEmpty()) return null\n var maxValue
= selector(this[0])\setminusn for (i in 1..lastIndex) {\setminusn
                                                val v = selector(this[i]) \ n
                                                                            maxValue = maxOf(maxValue,
function\n * applied to each element in the array or `null` if there are no elements.\n * \n * If any of values produced
by [selector] function is `NaN`, the returned result is `NaN`.\n
*/n@SinceKotlin(\"1.4\")\n@OptIn(kotlin.experimental.ExperimentalTypeInference::class)\n@OverloadResolution
ByLambdaReturnType\n@ExperimentalUnsignedTypes\n@kotlin.internal.InlineOnly\npublic inline fun
UShortArray.maxOfOrNull(selector: (UShort) -> Double): Double? {\n if (isEmpty()) return null\n var
maxValue = selector(this[0]) \setminus for (i in 1..lastIndex) \{ \setminus n \} 
                                                          val v = selector(this[i]) \ 
                                                                                       maxValue =
\max Of(\max Value, v) \setminus n }\n return \max Value \setminus n \setminus n/n/** \setminus n * Returns the largest value among all values produced
by [selector] function\n * applied to each element in the array or `null` if there are no elements.\n * \n * If any of
```

```
values produced by [selector] function is `NaN`, the returned result is `NaN`.\n
*\n@SinceKotlin(\"1.4\")\n@OptIn(kotlin.experimental.ExperimentalTypeInference::class)\n@OverloadResolution
ByLambdaReturnType\n@ExperimentalUnsignedTypes\n@kotlin.internal.InlineOnly\npublic inline fun
UIntArray.maxOfOrNull(selector: (UInt) -> Float): Float? {\n if (isEmpty()) return null\n var maxValue =
selector(this[0])\n for (i in 1..lastIndex) {\n
                                                val v = selector(this[i]) \ n
                                                                             maxValue = maxOf(maxValue, v)\n
\\n return maxValue\n\\n\n/**\n * Returns the largest value among all values produced by [selector] function\n *
applied to each element in the array or `null` if there are no elements. n * n * If any of values produced by [selector]
function is `NaN`, the returned result is `NaN`.\n
*/n@SinceKotlin(\"1.4\")\n@OptIn(kotlin.experimental.ExperimentalTypeInference::class)\n@OverloadResolution
ByLambdaReturnType\n@ExperimentalUnsignedTypes\n@kotlin.internal.InlineOnly\npublic inline fun
ULongArray.maxOfOrNull(selector: (ULong) -> Float): Float? {\n if (isEmpty()) return null\n var maxValue =
selector(this[0])\n for (i in 1..lastIndex) {\n
                                                val v = selector(this[i]) \ n
                                                                             maxValue = maxOf(maxValue, v)\n
\ln \max Value \ Returns the largest value among all values produced by [selector] function \n *
applied to each element in the array or `null` if there are no elements.\n * \n * If any of values produced by [selector]
function is 'NaN', the returned result is 'NaN'.\n
*\n@SinceKotlin(\"1.4\")\n@OptIn(kotlin.experimental.ExperimentalTypeInference::class)\n@OverloadResolution
ByLambdaReturnType\n@ExperimentalUnsignedTypes\n@kotlin.internal.InlineOnly\npublic inline fun
UByteArray.maxOfOrNull(selector: (UByte) -> Float): Float? {\n if (isEmpty()) return null\n var maxValue =
selector(this[0])\n for (i in 1..lastIndex) {\n
                                                val v = selector(this[i]) \setminus n
                                                                             maxValue = maxOf(maxValue, v)\n
\n return maxValue\n}\\\\n/\**\n * Returns the largest value among all values produced by [selector] function\\\n *
applied to each element in the array or `null` if there are no elements.\n * \n * If any of values produced by [selector]
function is `NaN`, the returned result is `NaN`.\n
*/n@SinceKotlin(\"1.4\")\n@OptIn(kotlin.experimental.ExperimentalTypeInference::class)\n@OverloadResolution
ByLambdaReturnType\n@ExperimentalUnsignedTypes\n@kotlin.internal.InlineOnly\npublic inline fun
UShortArray.maxOfOrNull(selector: (UShort) -> Float): Float? {\n if (isEmpty()) return null\n var maxValue =
selector(this[0])\n for (i in 1..lastIndex) {\n
                                                val v = selector(this[i]) \ n
                                                                             maxValue = maxOf(maxValue, v)\n
\ln \max Value \ Returns the largest value among all values produced by [selector] function \( n \)*
applied to each element in the array or `null` if there are no elements.\n
*\n@SinceKotlin(\"1.4\")\n@OptIn(kotlin.experimental.ExperimentalTypeInference::class)\n@OverloadResolution
ByLambdaReturnType\n@ExperimentalUnsignedTypes\n@kotlin.internal.InlineOnly\npublic inline fun <R:
Comparable<R>> UIntArray.maxOfOrNull(selector: (UInt) -> R): R? {\n if (isEmpty()) return null\n var
\max Value = \operatorname{selector}(\operatorname{this}[0]) \setminus n \quad \text{for (i in 1..lastIndex) } \{ \setminus n \} 
                                                            val v = selector(this[i]) \ n
                                                                                         if (\max Value < v) \{ \ 
    maxValue = v \setminus n
                        \ln \ln x = \frac{\ln x}{\ln x} \ln x = \frac{\ln x}{\ln x}
produced by [selector] function\n * applied to each element in the array or `null` if there are no elements.\n
*/n@SinceKotlin(\"1.4\")\n@OptIn(kotlin.experimental.ExperimentalTypeInference::class)\n@OverloadResolution
ByLambdaReturnType\n@ExperimentalUnsignedTypes\n@kotlin.internal.InlineOnly\npublic inline fun <R:
Comparable<R>> ULongArray.maxOfOrNull(selector: (ULong) -> R): R? {\n if (isEmpty()) return null\n var
                                                            val v = selector(this[i]) \ n
\max Value = \operatorname{selector}(\operatorname{this}[0]) \setminus n \quad \text{for (i in 1..lastIndex) } \{ \setminus n \} 
                                                                                         if (\max Value < v) \{ \ 
                        maxValue = v \setminus n
produced by [selector] function\n * applied to each element in the array or `null` if there are no elements.\n
*/n@SinceKotlin(\"1.4\")\n@OptIn(kotlin.experimental.ExperimentalTypeInference::class)\n@OverloadResolution
ByLambdaReturnType\n@ExperimentalUnsignedTypes\n@kotlin.internal.InlineOnly\npublic inline fun <R:
Comparable<R>> UByteArray.maxOfOrNull(selector: (UByte) -> R): R? {\n if (isEmpty()) return null\n var
\max Value = \operatorname{selector}(\operatorname{this}[0]) \setminus n \quad \text{for (i in 1..lastIndex) } \{ \setminus n \} 
                                                            val v = selector(this[i]) \ n
                                                                                         if (\max Value < v) \{ \ 
                        maxValue = v \setminus n
produced by [selector] function\n * applied to each element in the array or `null` if there are no elements.\n
*/n@SinceKotlin(\"1.4\")\n@OptIn(kotlin.experimental.ExperimentalTypeInference::class)\n@OverloadResolution
ByLambdaReturnType\n@ExperimentalUnsignedTypes\n@kotlin.internal.InlineOnly\npublic inline fun <R:
```

```
Comparable<R>> UShortArray.maxOfOrNull(selector: (UShort) -> R): R? {\n if (isEmpty()) return null\n var
\max Value = \operatorname{selector}(\operatorname{this}[0]) \setminus n \quad \text{for (i in 1..lastIndex) } \{ \setminus n \} 
                                                                                        if (maxValue < v) \{ \n
                                                           val v = selector(this[i]) \ n
                        \n return maxValue\n \n\n/**\n * Returns the largest value according to the
    maxValue = v \setminus n
provided [comparator]\n * among all values produced by [selector] function applied to each element in the array.\n *
\n * @throws NoSuchElementException if the array is empty.\n
*/n@SinceKotlin(\"1.4\")\n@OptIn(kotlin.experimental.ExperimentalTypeInference::class)\n@OverloadResolution
ByLambdaReturnType\n@ExperimentalUnsignedTypes\n@kotlin.internal.InlineOnly\npublic inline fun <R>
UIntArray.maxOfWith(comparator: Comparator<in R>, selector: (UInt) -> R): R {\n if (isEmpty()) throw
NoSuchElementException()\n var maxValue = selector(this[0])\n for (i in 1..lastIndex) {\n}
                     if (comparator.compare(maxValue, v) < 0) {\n
                                                                         maxValue = v \setminus n
selector(this[i])\n
                                                                                             n \in \mathbb{N} return
produced by [selector] function applied to each element in the array.\n * \n * @throws NoSuchElementException if
the array is empty.\n
*/n@SinceKotlin(\"1.4\")\n@OptIn(kotlin.experimental.ExperimentalTypeInference::class)\n@OverloadResolution
ByLambdaReturnType\n@ExperimentalUnsignedTypes\n@kotlin.internal.InlineOnly\npublic inline fun <R>
ULongArray.maxOfWith(comparator: Comparator<in R>, selector: (ULong) -> R): R {\n if (isEmpty()) throw
NoSuchElementException()\n var maxValue = selector(this[0])\n for (i in 1..lastIndex) {\n}
                                                                                              val v =
selector(this[i])\n
                     if (comparator.compare(maxValue, v) < 0) {\n
                                                                         maxValue = v \setminus n
                                                                                             n \in \mathbb{N} return
maxValue\n}\n\n/**\n * Returns the largest value according to the provided [comparator]\n * among all values
produced by [selector] function applied to each element in the array.\n * \n * @throws NoSuchElementException if
the array is empty.\n
*/n@SinceKotlin(\"1.4\")\n@OptIn(kotlin.experimental.ExperimentalTypeInference::class)\n@OverloadResolution
ByLambdaReturnType\n@ExperimentalUnsignedTypes\n@kotlin.internal.InlineOnly\npublic inline fun <R>
UByteArray.maxOfWith(comparator: Comparator<in R>, selector: (UByte) -> R): R {\n if (isEmpty()) throw
NoSuchElementException()\n var maxValue = selector(this[0])\n for (i in 1..lastIndex) {\n}
                                                                                              val v =
selector(this[i])\n
                     if (comparator.compare(maxValue, v) < 0) {\n
                                                                         maxValue = v \setminus n
                                                                                             n \leq n
maxValue\n}\n\n/**\n * Returns the largest value according to the provided [comparator]\n * among all values
produced by [selector] function applied to each element in the array.\n * \n * @throws NoSuchElementException if
the array is empty.\n
*/n@SinceKotlin(\"1.4\")\n@OptIn(kotlin.experimental.ExperimentalTypeInference::class)\n@OverloadResolution
ByLambdaReturnType\n@ExperimentalUnsignedTypes\n@kotlin.internal.InlineOnly\npublic inline fun <R>
UShortArray.maxOfWith(comparator: Comparator<in R>, selector: (UShort) -> R): R {\n if (isEmpty()) throw
NoSuchElementException()\n var maxValue = selector(this[0])\n for (i in 1..lastIndex) {\n}
                     if (comparator.compare(maxValue, v) < 0) {\n
                                                                         maxValue = v \setminus n
selector(this[i])\n
                                                                                             n \in \mathbb{N} return
maxValue\n}\n\n/**\n * Returns the largest value according to the provided [comparator]\n * among all values
produced by [selector] function applied to each element in the array or `null` if there are no elements.\n
*\n@SinceKotlin(\"1.4\")\n@OptIn(kotlin.experimental.ExperimentalTypeInference::class)\n@OverloadResolution
ByLambdaReturnType\n@ExperimentalUnsignedTypes\n@kotlin.internal.InlineOnly\npublic inline fun <R>
UIntArray.maxOfWithOrNull(comparator: Comparator<in R>, selector: (UInt) -> R): R? {\n if (isEmpty()) return
null\n var maxValue = selector(this[0])\n for (i in 1..lastIndex) {\n
                                                                       val v = selector(this[i]) n
                                                                                                    if
(comparator.compare(maxValue, v) < 0) \{ \n
                                                 maxValue = v \setminus n
                                                                     n \leq n  return maxValuen \leq n \leq n 
Returns the largest value according to the provided [comparator]\n * among all values produced by [selector]
function applied to each element in the array or `null` if there are no elements.\n
*/n@SinceKotlin(\"1.4\")\n@OptIn(kotlin.experimental.ExperimentalTypeInference::class)\n@OverloadResolution
ByLambdaReturnType\n@ExperimentalUnsignedTypes\n@kotlin.internal.InlineOnly\npublic inline fun <R>
ULongArray.maxOfWithOrNull(comparator: Comparator<in R>, selector: (ULong) -> R): R? {\n if (isEmpty())
return null\n var maxValue = selector(this[0])\n for (i in 1..lastIndex) \
                                                                              val v = selector(this[i]) n
(comparator.compare(maxValue, v) < 0) \{ \n
                                                 maxValue = v \setminus n
                                                                      \n \\n return maxValue\\n\\\n\/**\\n *
```

```
Returns the largest value according to the provided [comparator]\n * among all values produced by [selector]
function applied to each element in the array or `null` if there are no elements.\n
*/n@SinceKotlin(\"1.4\")\n@OptIn(kotlin.experimental.ExperimentalTypeInference::class)\n@OverloadResolution
ByLambdaReturnType\n@ExperimentalUnsignedTypes\n@kotlin.internal.InlineOnly\npublic inline fun <R>
UByteArray.maxOfWithOrNull(comparator: Comparator<in R>, selector: (UByte) -> R): R? {\n if (isEmpty())
return null\n var maxValue = selector(this[0])\n for (i in 1..lastIndex) \{\n
                                                                            val v = selector(this[i]) \ n
(comparator.compare(maxValue, v) < 0) \{ \n
                                                maxValue = v \setminus n
                                                                     \n \n return maxValue\n\\\n\\n'**\n *
Returns the largest value according to the provided [comparator]\n * among all values produced by [selector]
function applied to each element in the array or `null` if there are no elements.\n
*\n@SinceKotlin(\"1.4\")\n@OptIn(kotlin.experimental.ExperimentalTypeInference::class)\n@OverloadResolution
ByLambdaReturnType\n@ExperimentalUnsignedTypes\n@kotlin.internal.InlineOnly\npublic inline fun <R>
UShortArray.maxOfWithOrNull(comparator: Comparator<in R>, selector: (UShort) -> R): R? {\n if (isEmpty())
return null\n var maxValue = selector(this[0])\n for (i in 1..lastIndex) \
                                                                             val v = selector(this[i]) n
                                                                     (comparator.compare(maxValue, v) < 0) \{ \n
                                                maxValue = v \setminus n
Returns the largest element or `null` if there are no elements.\n
*/n@SinceKotlin(\"1.4\")\n@ExperimentalUnsignedTypes\npublic fun UIntArray.maxOrNull(): UInt? {\n if
(isEmpty()) return null\n var max = this[0]\n for (i in 1..lastIndex) {\n
                                                                          val e = this[i]\n
                                                                                             if (max < e) max
= e \ln  \n return max\n\\\n\**\n * Returns the largest element or `null` if there are no elements.\n
*/n@SinceKotlin(\"1.4\")\n@ExperimentalUnsignedTypes\npublic fun ULongArray.maxOrNull(): ULong? {\n if
(isEmpty()) return null\n var max = this[0]\n for (i in 1..lastIndex) {\n
                                                                          val e = this[i]\n
                                                                                             if (max < e) max
= e \ln  \n return max\n\\\n\*\n * Returns the largest element or `null` if there are no elements.\n
*/n@SinceKotlin(\"1.4\")\n@ExperimentalUnsignedTypes\npublic fun UByteArray.maxOrNull(): UByte? {\n if
(isEmpty()) return null\n var max = this[0]\n for (i in 1..lastIndex) {\n
                                                                          val e = this[i]\n
                                                                                             if (max < e) max
= e \ln  \n return max\n\\\n\*\n * Returns the largest element or `null` if there are no elements.\n
*/n@SinceKotlin(\"1.4\")\n@ExperimentalUnsignedTypes\npublic fun UShortArray.maxOrNull(): UShort? {\n if
(isEmpty()) return null\n var max = this[0]\n for (i in 1..lastIndex) {\n
                                                                          val e = this[i]\n
                                                                                             if (max < e) max
= e \ln  \n return max\n\\n\n@Deprecated(\"Use maxWithOrNull instead.\",
ReplaceWith(\"this.maxWithOrNull(comparator)\\"))\n@DeprecatedSinceKotlin(warningSince = \"1.4\", errorSince
= \"1.5\", hiddenSince = \"1.6\")\n@SinceKotlin(\"1.3\")\n@ExperimentalUnsignedTypes\npublic fun
UIntArray.maxWith(comparator: Comparator<in UInt>): UInt? {\n return
\max WithOrNull(comparator)\n\n@Deprecated(\"Use maxWithOrNull instead.\",
ReplaceWith(\"this.maxWithOrNull(comparator)\\"))\n@DeprecatedSinceKotlin(warningSince = \"1.4\", errorSince
= \"1.5\", hiddenSince = \"1.6\")\n@SinceKotlin(\"1.3\")\n@ExperimentalUnsignedTypes\npublic fun
ULongArray.maxWith(comparator: Comparator<in ULong>): ULong? {\n return
maxWithOrNull(comparator)\n\\n@Deprecated(\"Use maxWithOrNull instead.\",
ReplaceWith(\"this.maxWithOrNull(comparator)\\"))\n@DeprecatedSinceKotlin(warningSince = \"1.4\", errorSince
= \"1.5\", hiddenSince = \"1.6\")\n@SinceKotlin(\"1.3\")\n@ExperimentalUnsignedTypes\npublic fun
UByteArray.maxWith(comparator: Comparator<in UByte>): UByte? {\n return
maxWithOrNull(comparator)\n\n@Deprecated(\"Use maxWithOrNull instead.\",
ReplaceWith(\"this.maxWithOrNull(comparator)\"))\n@DeprecatedSinceKotlin(warningSince = \"1.4\", errorSince
= \"1.5\", hiddenSince = \"1.6\")\n@SinceKotlin(\"1.3\")\n@ExperimentalUnsignedTypes\npublic fun
UShortArray.maxWith(comparator: Comparator<in UShort>): UShort? {\n return
maxWithOrNull(comparator)\n\/\n\/**\n * Returns the first element having the largest value according to the
provided [comparator] or `null` if there are no elements.\n
*/n@SinceKotlin(\"1.4\")\n@ExperimentalUnsignedTypes\npublic fun UIntArray.maxWithOrNull(comparator:
Comparator<in UInt>): UInt? \{\n if (isEmpty()) return null\n var max = this[0]\n for (i in 1..lastIndex) \{\n
val e = this[i]\n
                   if (comparator.compare(max, e) < 0) max = e \setminus n \\n return max\n\\\\n\**\n * Returns the
first element having the largest value according to the provided [comparator] or `null` if there are no elements.\n
```

```
*/n@SinceKotlin(\"1.4\")\n@ExperimentalUnsignedTypes\npublic fun ULongArray.maxWithOrNull(comparator:
Comparator<in ULong>): ULong? \{\n if (isEmpty()) return null\n var max = this[0]\n for (i in 1..lastIndex) \{\n
                                          if (comparator.compare(max, e) < 0) max = e n }\n return max\n\\\\n\n/**\n * Returns the
      val e = this[i]\n
first element having the largest value according to the provided [comparator] or `null` if there are no elements.\n
*/n@SinceKotlin(\"1.4\")\n@ExperimentalUnsignedTypes\npublic fun UByteArray.maxWithOrNull(comparator:
Comparator < in UByte>): UByte? {\n if (isEmpty()) return null\n var max = this[0]\n for (i in 1..lastIndex) {\n details (in 1..lastIndex) } (\n or in 1..lastIndex) {\n or in 1..lastIndex} (\n or in 1..lastIndex) {\n or in 1..lastIndex} (\n or in 1..lastIndex) {\n or 
    val e = this[i]\n
                                        if (comparator.compare(max, e) < 0) max = e \setminus n }\n return max\n\\\\n\n*\n * Returns the
first element having the largest value according to the provided [comparator] or `null` if there are no elements.\n
*/n@SinceKotlin(\"1.4\")\n@ExperimentalUnsignedTypes\npublic fun UShortArray.maxWithOrNull(comparator:
Comparator<in UShort>): UShort? \\ if (isEmpty()) return null\\ var max = this[0]\\ for (i in 1..lastIndex) \\ \lambda
                                          if (comparator.compare(max, e) < 0) max = e \setminus n }\n return
      val e = this[i]\n
\max n \leq n  minOrNull instead.\",
ReplaceWith(\"this.minOrNull(\)\")\\n@DeprecatedSinceKotlin(warningSince = \"1.4\", errorSince = \"1.5\",
\label{linear_linear_
{\n return minOrNull()\n}\n\n@Deprecated(\"Use minOrNull instead.\",
ReplaceWith(\"this.minOrNull(\)\")\\n@DeprecatedSinceKotlin(warningSince = \"1.4\", errorSince = \"1.5\",
hidden Since = \"1.6\")\n@Since Kotlin(\"1.3\")\n@Experimental Unsigned Types \npublic fun ULong Array.min():
ULong? {\n return minOrNull()\n}\n\n@Deprecated(\"Use minOrNull instead.\",
ReplaceWith(\"this.minOrNull(\)\")\\n@DeprecatedSinceKotlin(warningSince = \"1.4\", errorSince = \"1.5\",
hidden Since = \''1.6\'')\n@Since Kotlin(\''1.3\'')\n@Experimental Unsigned Types \npublic fun UByte Array.min():
UByte? \{\n return minOrNull()\n\n@Deprecated(\"Use minOrNull instead.\",
ReplaceWith(\"this.minOrNull(\)\")\\n@DeprecatedSinceKotlin(warningSince = \"1.4\", errorSince = \"1.5\",
hidden Since = \'1.6\')\n@Since Kotlin(\'1.3\')\n@Experimental Unsigned Types \npublic fun UShort Array.min():
Replace With (\"this.minByOrNull(selector)\")) \ @ Deprecated Since Kotlin (warning Since = \"1.4\", error Since = \"1.4\").
"1.5", hiddenSince =
\"1.6\")\n@SinceKotlin(\"1.3\")\n@ExperimentalUnsignedTypes\n@kotlin.internal.InlineOnly\npublic inline fun
<R: Comparable<R>>> UIntArray.minBy(selector: (UInt) -> R): UInt? {\n return
minByOrNull(selector)\n}\n\n@Deprecated(\"Use minByOrNull instead.\",
ReplaceWith(\"this.minByOrNull(selector)\"))\n@DeprecatedSinceKotlin(warningSince = \"1.4\", errorSince =
"1.5", hiddenSince =
\"1.6\")\n@SinceKotlin(\"1.3\")\n@ExperimentalUnsignedTypes\n@kotlin.internal.InlineOnly\npublic inline fun
<R: Comparable<R>> ULongArray.minBy(selector: (ULong) -> R): ULong? {\n return
minByOrNull(selector)\n\\n@Deprecated(\"Use minByOrNull instead.\",
ReplaceWith("this.minByOrNull(selector)\")) \land @DeprecatedSinceKotlin(warningSince = \"1.4\", errorSince = \"1.4\").
"1.5", hiddenSince =
\"1.6\")\n@SinceKotlin(\"1.3\")\n@ExperimentalUnsignedTypes\n@kotlin.internal.InlineOnly\npublic inline fun
<R : Comparable<R>> UByteArray.minBy(selector: (UByte) -> R): UByte? {\n return
minByOrNull(selector)\n\n@Deprecated(\"Use minByOrNull instead.\",
Replace With (\"this.minByOrNull(selector)\")) \ @ Deprecated Since Kotlin (warning Since = \"1.4\", error Since = \"1.4\").
"1.5", hiddenSince =
\"1.6\")\n@SinceKotlin(\"1.3\")\n@ExperimentalUnsignedTypes\n@kotlin.internal.InlineOnly\npublic inline fun
<R: Comparable<R>> UShortArray.minBy(selector: (UShort) -> R): UShort? {\n return
minByOrNull(selector)\n \\n/n\/**\n * Returns the first element yielding the smallest value of the given function or
*/n@SinceKotlin(\"1.4\")\n@ExperimentalUnsignedTypes\n@kotlin.internal.InlineOnly\npublic inline fun <R:
Comparable<R>> UIntArray.minByOrNull(selector: (UInt) -> R): UInt? {\n if (isEmpty()) return null\n var
minElem = this[0] \ val \ lastIndex = this.lastIndex \ if (lastIndex == 0) \ return \ minElem \ var \ minValue =
```

```
selector(minElem)\n for (i in 1..lastIndex) {\n
                                                  val e = this[i]\n
                                                                     val v = selector(e) \ n
                                                                                             if (minValue > v)
                                                   \n \n return minElem\n\\n\n/**\n * Returns the first
          minElem = e \setminus n
                               minValue = v \setminus n
element yielding the smallest value of the given function or `null` if there are no elements.\n * n * @sample
samples.collections.Collections.Aggregates.minByOrNull\n
*/n@SinceKotlin(\"1.4\")\n@ExperimentalUnsignedTypes\n@kotlin.internal.InlineOnly\npublic inline fun <R:
Comparable<R>> ULongArray.minByOrNull(selector: (ULong) -> R): ULong? {\n if (isEmpty()) return null\n
var minElem = this[0]\n val lastIndex = this.lastIndex\n if (lastIndex == 0) return minElem\n var minValue =
selector(minElem)\n for (i in 1..lastIndex) {\n
                                                  val e = this[i]\n
                                                                     val v = selector(e) \ n
                                                                                             if (minValue > v)
                               minValue = v \backslash n
\{ n \}
          minElem = e \setminus n
                                                   n \leq \min Elem n \leq n^* n * Returns the first
element yielding the smallest value of the given function or `null` if there are no elements.\n * n * @sample
samples.collections.Collections.Aggregates.minByOrNull\n
*/n@SinceKotlin(\"1.4\")\n@ExperimentalUnsignedTypes\n@kotlin.internal.InlineOnly\npublic inline fun <R:
Comparable<R>> UByteArray.minByOrNull(selector: (UByte) -> R): UByte? {\n if (isEmpty()) return null\n
var minElem = this[0]\n val lastIndex = this.lastIndex\n if (lastIndex == 0) return minElem\n var minValue =
selector(minElem)\n for (i in 1..lastIndex) {\n
                                                 val e = this[i]\n
                                                                     val v = selector(e) \ n
                                                                                             if (minValue > v)
\{ n \}
                                                   n \geq n  return minElemn \leq n  Returns the first
          minElem = e \setminus n
                               minValue = v \setminus n
element yielding the smallest value of the given function or `null` if there are no elements.\n * n * @sample
samples.collections.Collections.Aggregates.minByOrNull\n
*/n@SinceKotlin(\"1.4\")\n@ExperimentalUnsignedTypes\n@kotlin.internal.InlineOnly\npublic inline fun <R:
Comparable<R>> UShortArray.minByOrNull(selector: (UShort) -> R): UShort? {\n if (isEmpty()) return null\n
var minElem = this[0]\n val lastIndex = this.lastIndex\n if (lastIndex == 0) return minElem\n var minValue =
selector(minElem)\n for (i in 1..lastIndex) {\n
                                                 val e = this[i]\n
                                                                     val v = selector(e) \ n
                                                                                             if (minValue > v)
          minElem = e \setminus n
                               minValue = v \setminus n
                                                   \n \n return minElem\n\\\n\n/**\n * Returns the smallest
value among all values produced by [selector] function\n * applied to each element in the array.\n * \n * If any of
values produced by [selector] function is `NaN`, the returned result is `NaN`.\n * \n * @throws
NoSuchElementException if the array is empty.\n
*/n@SinceKotlin(\"1.4\")\n@OptIn(kotlin.experimental.ExperimentalTypeInference::class)\n@OverloadResolution
ByLambdaReturnType\n@ExperimentalUnsignedTypes\n@kotlin.internal.InlineOnly\npublic inline fun
var minValue = selector(this[0]) \land for (i in 1..lastIndex) { \land }
                                                               val v = selector(this[i]) \ 
minOf(minValue, v)\n }\n return minValue\n}\n\n\/**\n * Returns the smallest value among all values produced
by [selector] function\n * applied to each element in the array.\n * \n * If any of values produced by [selector]
function is `NaN`, the returned result is `NaN`.\n * \n * @throws NoSuchElementException if the array is empty.\n
*\n@SinceKotlin(\"1.4\")\n@OptIn(kotlin.experimental.ExperimentalTypeInference::class)\n@OverloadResolution
ByLambdaReturnType\n@ExperimentalUnsignedTypes\n@kotlin.internal.InlineOnly\npublic inline fun
ULongArray.minOf(selector: (ULong) -> Double): Double {\n if (isEmpty()) throw NoSuchElementException()\n
 var minValue = selector(this[0]) \land for (i in 1..lastIndex) { \land }
                                                                val v = selector(this[i]) \ n
                                                                                             minValue =
minOf(minValue, v)\n }\n return minValue\n}\n\n/**\n * Returns the smallest value among all values produced
by [selector] function\n * applied to each element in the array.\n * \n * If any of values produced by [selector]
function is `NaN`, the returned result is `NaN`.\n * \n * @throws NoSuchElementException if the array is empty.\n
*/n@SinceKotlin(\"1.4\")\n@OptIn(kotlin.experimental.ExperimentalTypeInference::class)\n@OverloadResolution
ByLambdaReturnType\n@ExperimentalUnsignedTypes\n@kotlin.internal.InlineOnly\npublic inline fun
UByteArray.minOf(selector: (UByte) -> Double): Double {\n if (isEmpty()) throw NoSuchElementException()\n
var minValue = selector(this[0]) \land for (i in 1..lastIndex) { \land }
                                                               val v = selector(this[i]) \ n
                                                                                           minValue =
minOf(minValue, v)\n }\n return minValue\n}\n\n/**\n * Returns the smallest value among all values produced
by [selector] function\n * applied to each element in the array.\n * \n * If any of values produced by [selector]
function is `NaN`, the returned result is `NaN`.\n * \n * @throws NoSuchElementException if the array is empty.\n
*/n@SinceKotlin(\"1.4\")\n@OptIn(kotlin.experimental.ExperimentalTypeInference::class)\n@OverloadResolution
```

```
ByLambdaReturnType\n@ExperimentalUnsignedTypes\n@kotlin.internal.InlineOnly\npublic inline fun
UShortArray.minOf(selector: (UShort) -> Double): Double {\n if (isEmpty()) throw NoSuchElementException()\n
 var minValue = selector(this[0]) \land for (i in 1..lastIndex) \{ \land var minValue = selector(this[0]) \land var minValue = selector(this[0]) \land var minValue = select
                                                                                          val v = selector(this[i]) \ n
                                                                                                                                   minValue =
minOf(minValue, v)\n }\n return minValue\n}\n\n/**\n * Returns the smallest value among all values produced
by [selector] function\n * applied to each element in the array.\n * \n * If any of values produced by [selector]
function is `NaN`, the returned result is `NaN`.\n * \n * @throws NoSuchElementException if the array is empty.\n
*\n@SinceKotlin(\"1.4\")\n@OptIn(kotlin.experimental.ExperimentalTypeInference::class)\n@OverloadResolution
ByLambdaReturnType\n@ExperimentalUnsignedTypes\n@kotlin.internal.InlineOnly\npublic inline fun
UIntArray.minOf(selector: (UInt) -> Float): Float {\n if (isEmpty()) throw NoSuchElementException()\n var
minValue = selector(this[0]) \setminus n for (i in 1..lastIndex) {\n
                                                                                   val v = selector(this[i]) \ n
minOf(minValue, v)\n }\n return minValue\n}\n\n/**\n * Returns the smallest value among all values produced
by [selector] function\n * applied to each element in the array.\n * \n * If any of values produced by [selector]
function is `NaN`, the returned result is `NaN`.\n * \n * @throws NoSuchElementException if the array is empty.\n
ByLambdaReturnType\n@ExperimentalUnsignedTypes\n@kotlin.internal.InlineOnly\npublic inline fun
ULongArray.minOf(selector: (ULong) -> Float): Float {\n if (isEmpty()) throw NoSuchElementException()\n
var minValue = selector(this[0]) \land for (i in 1..lastIndex) { \land }
                                                                                         val v = selector(this[i]) \ n
minOf(minValue, v)\n }\n return minValue\n}\n\n/**\n * Returns the smallest value among all values produced
by [selector] function\n * applied to each element in the array.\n * \n * If any of values produced by [selector]
function is 'NaN', the returned result is 'NaN'.\n * \n * @throws NoSuchElementException if the array is empty.\n 
*\n@SinceKotlin(\"1.4\")\n@OptIn(kotlin.experimental.ExperimentalTypeInference::class)\n@OverloadResolution
ByLambdaReturnType\n@ExperimentalUnsignedTypes\n@kotlin.internal.InlineOnly\npublic inline fun
UByteArray.minOf(selector: (UByte) -> Float): Float {\n if (isEmpty()) throw NoSuchElementException()\n var
val v = selector(this[i]) \ 
minOf(minValue, v)\n }\n return minValue\n}\n\n/**\n * Returns the smallest value among all values produced
by [selector] function\n * applied to each element in the array.\n * \n * If any of values produced by [selector]
function is `NaN`, the returned result is `NaN`.\n * \n * @throws NoSuchElementException if the array is empty.\n
*/n@SinceKotlin(\"1.4\")\n@OptIn(kotlin.experimental.ExperimentalTypeInference::class)\n@OverloadResolution
ByLambdaReturnType\n@ExperimentalUnsignedTypes\n@kotlin.internal.InlineOnly\npublic inline fun
UShortArray.minOf(selector: (UShort) -> Float): Float {\n if (isEmpty()) throw NoSuchElementException()\n
var minValue = selector(this[0]) \land for (i in 1..lastIndex) { \land }
                                                                                        val v = selector(this[i]) \ n
                                                                                                                                 minValue =
by [selector] function\n * applied to each element in the array.\n * \n * @throws NoSuchElementException if the
array is empty.\n
*/n@SinceKotlin(\"1.4\")\n@OptIn(kotlin.experimental.ExperimentalTypeInference::class)\n@OverloadResolution
ByLambdaReturnType\n@ExperimentalUnsignedTypes\n@kotlin.internal.InlineOnly\npublic inline fun <R:
Comparable<R>> UIntArray.minOf(selector: (UInt) -> R): R {\n if (isEmpty()) throw
NoSuchElementException()\n var minValue = selector(this[0])\n for (i in 1..lastIndex) {\n}
                                                                                                 \n \\n return minValue\n\\\n\n/**\n *
selector(this[i])\n
                             if (minValue > v) \{ \n
                                                                    minValue = v \setminus n
Returns the smallest value among all values produced by [selector] function\n * applied to each element in the
array.\n * \n * @throws NoSuchElementException if the array is empty.\n
*/n@SinceKotlin(\"1.4\")\n@OptIn(kotlin.experimental.ExperimentalTypeInference::class)\n@OverloadResolution
ByLambdaReturnType\n@ExperimentalUnsignedTypes\n@kotlin.internal.InlineOnly\npublic inline fun <R:
Comparable<R>> ULongArray.minOf(selector: (ULong) -> R): R {\n if (isEmpty()) throw
NoSuchElementException()\n var minValue = selector(this[0])\n for (i in 1..lastIndex) {\n}
                                                                                                                                     val v =
selector(this[i])\n
                             if (minValue > v) \{ \n
                                                                    minValue = v \setminus n
                                                                                                 \n \n return minValue\n\\\n\n/**\n *
Returns the smallest value among all values produced by [selector] function\n * applied to each element in the
array.\n * \n * @throws NoSuchElementException if the array is empty.\n
```

```
*/n@SinceKotlin(\"1.4\")\n@OptIn(kotlin.experimental.ExperimentalTypeInference::class)\n@OverloadResolution
ByLambdaReturnType\n@ExperimentalUnsignedTypes\n@kotlin.internal.InlineOnly\npublic inline fun <R:
Comparable<R>> UByteArray.minOf(selector: (UByte) -> R): R {\n if (isEmpty()) throw
NoSuchElementException()\n var minValue = selector(this[0])\n for (i in 1..lastIndex) {\n}
                                                                                                                                                                        minValue = v \setminus n
selector(this[i])\n
                                                                        if (minValue > v) \{ \n
                                                                                                                                                                                                                                            n \approx \min Value n \ln n 
Returns the smallest value among all values produced by [selector] function\n * applied to each element in the
array.\n * \n * @throws NoSuchElementException if the array is empty.\n
*\n@SinceKotlin(\"1.4\")\n@OptIn(kotlin.experimental.ExperimentalTypeInference::class)\n@OverloadResolution
ByLambdaReturnType\n@ExperimentalUnsignedTypes\n@kotlin.internal.InlineOnly\npublic inline fun <R:
Comparable<R>> UShortArray.minOf(selector: (UShort) -> R): R {\n if (isEmpty()) throw
selector(this[i])\n
                                                                        if (minValue > v) \{ \n
                                                                                                                                                                       minValue = v \setminus n
                                                                                                                                                                                                                                            \n \n return minValue\n\\\n\n/**\n *
Returns the smallest value among all values produced by [selector] function\n * applied to each element in the array
or `null` if there are no elements.\n * \n * If any of values produced by [selector] function is `NaN`, the returned
result is 'NaN'.\n
*\n@SinceKotlin(\"1.4\")\n@OptIn(kotlin.experimental.ExperimentalTypeInference::class)\n@OverloadResolution
ByLambdaReturnType\n@ExperimentalUnsignedTypes\n@kotlin.internal.InlineOnly\npublic inline fun
UIntArray.minOfOrNull(selector: (UInt) -> Double): Double? {\n if (isEmpty()) return null\n var minValue =
selector(this[0])\n for (i in 1..lastIndex) {\n
                                                                                                                                                                   val v = selector(this[i]) \ n
                                                                                                                                                                                                                                                                      minValue = minOf(minValue, v)\n
\n return minValue\n\/\n\/**\n * Returns the smallest value among all values produced by [selector] function\n *
applied to each element in the array or `null` if there are no elements.\n * \n * If any of values produced by [selector]
function is `NaN`, the returned result is `NaN`.\n
*/n@SinceKotlin(\"1.4\")\n@OptIn(kotlin.experimental.ExperimentalTypeInference::class)\n@OverloadResolution
ByLambdaReturnType\n@ExperimentalUnsignedTypes\n@kotlin.internal.InlineOnly\npublic inline fun
ULongArray.minOfOrNull(selector: (ULong) -> Double): Double? {\n if (isEmpty()) return null\n var minValue
= selector(this[0])\n for (i in 1..lastIndex) {\n
                                                                                                                                                                         val v = selector(this[i]) n
                                                                                                                                                                                                                                                                            minValue = minOf(minValue, v)\n
    \ln \operatorname{value}^{n} \ln \operatorname{value}^{n} = \operatorname{value}^{n} \ln \operatorname{value}^{n} = \operatorname{value}^{n} = \operatorname{
* applied to each element in the array or `null` if there are no elements.\n * \n * If any of values produced by
[selector] function is 'NaN', the returned result is 'NaN'.\n
*/n@SinceKotlin(\"1.4\")\n@OptIn(kotlin.experimental.ExperimentalTypeInference::class)\n@OverloadResolution
ByLambdaReturnType\n@ExperimentalUnsignedTypes\n@kotlin.internal.InlineOnly\npublic inline fun
UByteArray.minOfOrNull(selector: (UByte) -> Double): Double? {\n if (isEmpty()) return null\n var minValue
= selector(this[0])\n for (i in 1..lastIndex) \{\n
                                                                                                                                                                          val v = selector(this[i]) \ 
                                                                                                                                                                                                                                                                            minValue = minOf(minValue, v)\n
    \ln \operatorname{value}^{n} \ln \operatorname{value}^{n} = \operatorname{value}^{n} \ln \operatorname{value}^{n} = \operatorname{value}^{n} = \operatorname{
* applied to each element in the array or `null` if there are no elements.\n * \n * If any of values produced by
[selector] function is `NaN`, the returned result is `NaN`.\n
*\n@SinceKotlin(\"1.4\")\n@OptIn(kotlin.experimental.ExperimentalTypeInference::class)\n@OverloadResolution
ByLambdaReturnType\n@ExperimentalUnsignedTypes\n@kotlin.internal.InlineOnly\npublic inline fun
UShortArray.minOfOrNull(selector: (UShort) -> Double): Double? {\n if (isEmpty()) return null\n var minValue
= selector(this[0])\n for (i in 1..lastIndex) {\n
                                                                                                                                                                          val v = selector(this[i]) \ n
                                                                                                                                                                                                                                                                             minValue = minOf(minValue, v)\n
    \ln \operatorname{value}^n \ln \operatorname{value}^n \cdot \operatorname{value}^n \cdot \operatorname
* applied to each element in the array or `null` if there are no elements.\n * \n * If any of values produced by
[selector] function is 'NaN', the returned result is 'NaN'.\n
*/n@SinceKotlin(\"1.4\")\n@OptIn(kotlin.experimental.ExperimentalTypeInference::class)\n@OverloadResolution
ByLambdaReturnType\n@ExperimentalUnsignedTypes\n@kotlin.internal.InlineOnly\npublic inline fun
UIntArray.minOfOrNull(selector: (UInt) -> Float): Float? {\n if (isEmpty()) return null\n var minValue =
selector(this[0])\n for (i in 1..lastIndex) {\n
                                                                                                                                                                   val v = selector(this[i]) \ n
                                                                                                                                                                                                                                                                      minValue = minOf(minValue, v)\n
\n return minValue\n\/\n\/**\n * Returns the smallest value among all values produced by [selector] function\n *
```

```
applied to each element in the array or `null` if there are no elements.\n * \n * If any of values produced by [selector]
function is `NaN`, the returned result is `NaN`.\n
*/n@SinceKotlin(\"1.4\")\n@OptIn(kotlin.experimental.ExperimentalTypeInference::class)\n@OverloadResolution
ByLambdaReturnType\n@ExperimentalUnsignedTypes\n@kotlin.internal.InlineOnly\npublic inline fun
ULongArray.minOfOrNull(selector: (ULong) -> Float): Float? {\n if (isEmpty()) return null\n var minValue =
selector(this[0])\n for (i in 1..lastIndex) {\n
                                             val v = selector(this[i]) \ n
                                                                         minValue = minOf(minValue, v)\n
applied to each element in the array or `null` if there are no elements.\n * \n * If any of values produced by [selector]
function is 'NaN', the returned result is 'NaN'.\n
*\n@SinceKotlin(\"1.4\")\n@OptIn(kotlin.experimental.ExperimentalTypeInference::class)\n@OverloadResolution
ByLambdaReturnType\n@ExperimentalUnsignedTypes\n@kotlin.internal.InlineOnly\npublic inline fun
UByteArray.minOfOrNull(selector: (UByte) -> Float): Float? {\n if (isEmpty()) return null\n var minValue =
                                             val v = selector(this[i]) \ n
selector(this[0])\n for (i in 1..lastIndex) {\n
                                                                         minValue = minOf(minValue, v)\n
\n return minValue\n\/\n\/**\n * Returns the smallest value among all values produced by [selector] function\n *
applied to each element in the array or `null` if there are no elements.\n * \n * If any of values produced by [selector]
function is `NaN`, the returned result is `NaN`.\n
*/n@SinceKotlin(\"1.4\")\n@OptIn(kotlin.experimental.ExperimentalTypeInference::class)\n@OverloadResolution
ByLambdaReturnType\n@ExperimentalUnsignedTypes\n@kotlin.internal.InlineOnly\npublic inline fun
UShortArray.minOfOrNull(selector: (UShort) -> Float): Float? {\n if (isEmpty()) return null\n var minValue =
selector(this[0])\n for (i in 1..lastIndex) {\n
                                             val v = selector(this[i]) \ n
                                                                         minValue = minOf(minValue, v)\n
applied to each element in the array or `null` if there are no elements.\n
*/n@SinceKotlin(\"1.4\")\n@OptIn(kotlin.experimental.ExperimentalTypeInference::class)\n@OverloadResolution
ByLambdaReturnType\n@ExperimentalUnsignedTypes\n@kotlin.internal.InlineOnly\npublic inline fun <R:
Comparable<R>> UIntArray.minOfOrNull(selector: (UInt) -> R): R? {\n if (isEmpty()) return null\n var
minValue = selector(this[0]) \setminus n for (i in 1..lastIndex) {\n
                                                         val v = selector(this[i]) \ 
                                                                                    if (minValue > v) \{ \n
                      \ln \ return minValue\ \ Returns the smallest value among all values
produced by [selector] function\n * applied to each element in the array or `null` if there are no elements.\n
*/n@SinceKotlin(\"1.4\")\n@OptIn(kotlin.experimental.ExperimentalTypeInference::class)\n@OverloadResolution
ByLambdaReturnType\n@ExperimentalUnsignedTypes\n@kotlin.internal.InlineOnly\npublic inline fun <R:
Comparable<R>> ULongArray.minOfOrNull(selector: (ULong) -> R): R? {\n if (isEmpty()) return null\n var
minValue = selector(this[0]) \setminus n for (i in 1..lastIndex) {\n
                                                         val v = selector(this[i]) \setminus n
                                                                                    if (minValue > v) \{ \n
                      \n return minValue\n\\n\n/**\n * Returns the smallest value among all values
produced by [selector] function\n * applied to each element in the array or `null` if there are no elements.\n
*/n@SinceKotlin(\"1.4\")\n@OptIn(kotlin.experimental.ExperimentalTypeInference::class)\n@OverloadResolution
ByLambdaReturnType\n@ExperimentalUnsignedTypes\n@kotlin.internal.InlineOnly\npublic inline fun <R:
Comparable<R>> UByteArray.minOfOrNull(selector: (UByte) -> R): R? {\n if (isEmpty()) return null\n var
minValue = selector(this[0]) \setminus n for (i in 1..lastIndex) {\n
                                                         val v = selector(this[i]) \ n
                      \n return minValue\n\\n\n/**\n * Returns the smallest value among all values
produced by [selector] function\n * applied to each element in the array or `null` if there are no elements.\n
*/n@SinceKotlin(\"1.4\")\n@OptIn(kotlin.experimental.ExperimentalTypeInference::class)\n@OverloadResolution
ByLambdaReturnType\n@ExperimentalUnsignedTypes\n@kotlin.internal.InlineOnly\npublic inline fun <R:
Comparable<R>> UShortArray.minOfOrNull(selector: (UShort) -> R): R? {\n if (isEmpty()) return null\n var
minValue = selector(this[0]) \setminus n for (i in 1..lastIndex) {\n
                                                         val v = selector(this[i]) \ n
                      \ln \ return minValue\ \ Returns the smallest value according to the
  minValue = v \setminus n
provided [comparator]\n * among all values produced by [selector] function applied to each element in the array.\n *
\n * @throws NoSuchElementException if the array is empty.\n
*/n@SinceKotlin(\"1.4\")\n@OptIn(kotlin.experimental.ExperimentalTypeInference::class)\n@OverloadResolution
```

```
ByLambdaReturnType\n@ExperimentalUnsignedTypes\n@kotlin.internal.InlineOnly\npublic inline fun <R>
UIntArray.minOfWith(comparator: Comparator<in R>, selector: (UInt) -> R): R {\n if (isEmpty()) throw
NoSuchElementException()\n var minValue = selector(this[0])\n for (i in 1..lastIndex) {\n}
                     if (comparator.compare(minValue, v) > 0) {\n
                                                                         minValue = v \setminus n
selector(this[i])\n
                                                                                             n \in \mathbb{N} return
minValue\n}\n\n/**\n * Returns the smallest value according to the provided [comparator]\n * among all values
produced by [selector] function applied to each element in the array.\n * \n * @throws NoSuchElementException if
the array is empty.\n
*/n@SinceKotlin(\"1.4\")\n@OptIn(kotlin.experimental.ExperimentalTypeInference::class)\n@OverloadResolution
ByLambdaReturnType\n@ExperimentalUnsignedTypes\n@kotlin.internal.InlineOnly\npublic inline fun <R>
ULongArray.minOfWith(comparator: Comparator<in R>, selector: (ULong) -> R): R {\n if (isEmpty()) throw
NoSuchElementException()\n var minValue = selector(this[0])\n for (i in 1..lastIndex) {\n}
                                                                                               val v =
                     if (comparator.compare(minValue, v) > 0) {\n
selector(this[i])\n
                                                                         minValue = v \setminus n
                                                                                             n \in \mathbb{N} return
minValue\n\\n\n/**\n * Returns the smallest value according to the provided [comparator]\n * among all values
produced by [selector] function applied to each element in the array.\n * \n * @throws NoSuchElementException if
the array is empty.\n
*\n@SinceKotlin(\"1.4\")\n@OptIn(kotlin.experimental.ExperimentalTypeInference::class)\n@OverloadResolution
ByLambdaReturnType\n@ExperimentalUnsignedTypes\n@kotlin.internal.InlineOnly\npublic inline fun <R>
UByteArray.minOfWith(comparator: Comparator<in R>, selector: (UByte) -> R): R {\n if (isEmpty()) throw
NoSuchElementException()\n var minValue = selector(this[0])\n for (i in 1..lastIndex) {\n}
                                                                                               val v =
                     if (comparator.compare(minValue, v) > 0) {\n
                                                                         minValue = v \setminus n
selector(this[i])\n
                                                                                             n \in \mathbb{N} return
minValue\n}\n\n/**\n * Returns the smallest value according to the provided [comparator]\n * among all values
produced by [selector] function applied to each element in the array.\n * \n * @throws NoSuchElementException if
the array is empty.\n
*/n@SinceKotlin(\"1.4\")\n@OptIn(kotlin.experimental.ExperimentalTypeInference::class)\n@OverloadResolution
ByLambdaReturnType\n@ExperimentalUnsignedTypes\n@kotlin.internal.InlineOnly\npublic inline fun <R>
UShortArray.minOfWith(comparator: Comparator<in R>, selector: (UShort) -> R): R {\n if (isEmpty()) throw
NoSuchElementException()\n var minValue = selector(this[0])\n for (i in 1..lastIndex) \{\n
selector(this[i])\n
                     if (comparator.compare(minValue, v) > 0) {\n
                                                                         minValue = v \setminus n
                                                                                             n \in \mathbb{N} return
minValue\n}\n\n/**\n * Returns the smallest value according to the provided [comparator]\n * among all values
produced by [selector] function applied to each element in the array or `null` if there are no elements.\n
*/n@SinceKotlin(\"1.4\")\n@OptIn(kotlin.experimental.ExperimentalTypeInference::class)\n@OverloadResolution
ByLambdaReturnType\n@ExperimentalUnsignedTypes\n@kotlin.internal.InlineOnly\npublic inline fun <R>
UIntArray.minOfWithOrNull(comparator: Comparator<in R>, selector: (UInt) -> R): R? {\n if (isEmpty()) return
null\n var minValue = selector(this[0])\n for (i in 1..lastIndex) {\n
                                                                       val v = selector(this[i]) n
(comparator.compare(minValue, v) > 0) \{\n
                                                 minValue = v \setminus n
                                                                     \n \\n return minValue\\n\\\n\n/**\\n *
Returns the smallest value according to the provided [comparator]\n * among all values produced by [selector]
function applied to each element in the array or `null` if there are no elements.\n
*/n@SinceKotlin(\"1.4\")\n@OptIn(kotlin.experimental.ExperimentalTypeInference::class)\n@OverloadResolution
ByLambdaReturnType\n@ExperimentalUnsignedTypes\n@kotlin.internal.InlineOnly\npublic inline fun <R>
ULongArray.minOfWithOrNull(comparator: Comparator<in R>, selector: (ULong) -> R): R? {\n if (isEmpty())
return null\n var minValue = selector(this[0])\n for (i in 1..lastIndex) \{\n
                                                                              val v = selector(this[i])\n
(comparator.compare(minValue, v) > 0) \{ \n
                                                 minValue = v \setminus n
                                                                     n \leq \min Value \ \| \cdot \| 
Returns the smallest value according to the provided [comparator]\n * among all values produced by [selector]
function applied to each element in the array or `null` if there are no elements.\n
*/n@SinceKotlin(\"1.4\")\n@OptIn(kotlin.experimental.ExperimentalTypeInference::class)\n@OverloadResolution
ByLambdaReturnType\n@ExperimentalUnsignedTypes\n@kotlin.internal.InlineOnly\npublic inline fun <R>
UByteArray.minOfWithOrNull(comparator: Comparator<in R>, selector: (UByte) -> R): R? {\n if (isEmpty())
return null\n var minValue = selector(this[0])\n for (i in 1..lastIndex) \{\n
                                                                              val v = selector(this[i]) \ n
                                                                                                           if
```

```
minValue = v \setminus n
(comparator.compare(minValue, v) > 0) \{\n
                                                              \n \\n return minValue\\n\\\n\n/**\\n *
Returns the smallest value according to the provided [comparator]\n * among all values produced by [selector]
function applied to each element in the array or `null` if there are no elements.\n
*/n@SinceKotlin(\"1.4\")\n@OptIn(kotlin.experimental.ExperimentalTypeInference::class)\n@OverloadResolution
ByLambdaReturnType\n@ExperimentalUnsignedTypes\n@kotlin.internal.InlineOnly\npublic inline fun <R>
UShortArray.minOfWithOrNull(comparator: Comparator<in R>, selector: (UShort) -> R): R? {\n if (isEmpty())
return null\n var minValue = selector(this[0])\n for (i in 1..lastIndex) \{\n
                                                                      val v = selector(this[i]) n
                                                              (comparator.compare(minValue, v) > 0) \{ \ 
                                            minValue = v \setminus n
Returns the smallest element or `null` if there are no elements.\n
*/n@SinceKotlin(\"1.4\")\n@ExperimentalUnsignedTypes\npublic fun UIntArray.minOrNull(): UInt? {\n if
(isEmpty()) return null\n var min = this[0]\n for (i in 1..lastIndex) {\n
                                                                   val e = this[i]\n
                                                                                     if (min > e) min =
e\n \ \ return min\n\/\*\n Returns the smallest element or `null` if there are no elements.\n
*/n@SinceKotlin(\"1.4\")\n@ExperimentalUnsignedTypes\npublic fun ULongArray.minOrNull(): ULong? {\n if
(isEmpty()) return null\n var min = this[0]\n for (i in 1..lastIndex) {\n
                                                                   val e = this[i]\n
                                                                                     if (min > e) min =
e\n \ \ return min\n\/\*\n Returns the smallest element or `null` if there are no elements.\n
*/n@SinceKotlin(\"1.4\")\n@ExperimentalUnsignedTypes\npublic fun UByteArray.minOrNull(): UByte? {\n if
(isEmpty()) return null\n var min = this[0]\n for (i in 1..lastIndex) {\n
                                                                   val e = this[i]\n
                                                                                     if (min > e) min =
e\n \ return min\n\/n\/**\n * Returns the smallest element or `null` if there are no elements.\n
*/\n@SinceKotlin(\"1.4\")\n@ExperimentalUnsignedTypes\npublic fun UShortArray.minOrNull(): UShort? {\n if
(isEmpty()) return null\n var min = this[0]\n for (i in 1..lastIndex) {\n
                                                                   val e = this[i]\n
                                                                                     if (min > e) min =
e\n }\n return min\n}\n\n@Deprecated(\"Use minWithOrNull instead.\",
= \"1.5\", hiddenSince = \"1.6\")\n@SinceKotlin(\"1.3\")\n@ExperimentalUnsignedTypes\npublic fun
UIntArray.minWith(comparator: Comparator<in UInt>): UInt? {\n return
minWithOrNull(comparator)\n\\n@Deprecated(\"Use minWithOrNull instead.\",
ReplaceWith(\"this.minWithOrNull(comparator)\")\\n@DeprecatedSinceKotlin(warningSince = \"1.4\", errorSince
= \"1.5\", hiddenSince = \"1.6\")\n@SinceKotlin(\"1.3\")\n@ExperimentalUnsignedTypes\npublic fun
ULongArray.minWith(comparator: Comparator<in ULong>): ULong? {\n return
minWithOrNull(comparator)\n\n@Deprecated(\"Use minWithOrNull instead.\",
ReplaceWith(\"this.minWithOrNull(comparator)\")\\n@DeprecatedSinceKotlin(warningSince = \"1.4\", errorSince
= \"1.5\", hiddenSince = \"1.6\")\n@SinceKotlin(\"1.3\")\n@ExperimentalUnsignedTypes\npublic fun
UByteArray.minWith(comparator: Comparator<in UByte>): UByte? {\n return
minWithOrNull(comparator)\n}\n\n@Deprecated(\"Use minWithOrNull instead.\",
= \"1.5\", hiddenSince = \"1.6\")\n@SinceKotlin(\"1.3\")\n@ExperimentalUnsignedTypes\npublic fun
UShortArray.minWith(comparator: Comparator<in UShort>): UShort? {\n return
minWithOrNull(comparator)\n \n^{**}n * Returns the first element having the smallest value according to the
provided [comparator] or `null` if there are no elements.\n
*/n@SinceKotlin(\"1.4\")\n@ExperimentalUnsignedTypes\npublic fun UIntArray.minWithOrNull(comparator:
Comparator<in UInt>): UInt? {\n if (isEmpty()) return null\n var min = this[0]\n for (i in 1..lastIndex) {\n}
                 element having the smallest value according to the provided [comparator] or `null` if there are no elements.\n
*/n@SinceKotlin(\"1.4\")\n@ExperimentalUnsignedTypes\npublic fun ULongArray.minWithOrNull(comparator:
Comparator<in ULong>): ULong? \{\n if (isEmpty()) return null\n var min = this[0]\n for (i in 1..lastIndex) \{\n
  val e = this[i]\n
                    first element having the smallest value according to the provided [comparator] or `null` if there are no elements.\n
*/n@SinceKotlin(\"1.4\")\n@ExperimentalUnsignedTypes\npublic fun UByteArray.minWithOrNull(comparator:
Comparator < in \ UByte>): \ UByte? \{\ \ if \ (isEmpty()) \ return \ null \ \ var \ min = this[0] \ \ for \ (i \ in \ 1..lastIndex) \ \{\ \ \ \ \}
```

```
val e = this[i]\n
                            first element having the smallest value according to the provided [comparator] or `null` if there are no elements.\n
*/n@SinceKotlin(\"1.4\")\n@ExperimentalUnsignedTypes\npublic fun UShortArray.minWithOrNull(comparator:
Comparator < in UShort>: UShort? \\ if (isEmpty()) return null\\ var min = this[0]\\ for (i in 1..lastIndex) \\ \\
                             if (comparator.compare(min, e) > 0) min = e\n  = e \cdot n  return min\n\\\\n\\\n'**\n * Returns
    val e = this[i]\n
`true` if the array has no elements.\n * \n * @sample samples.collections.Collections.Aggregates.none\n
*/n@SinceKotlin(\"1.3\")\n@ExperimentalUnsignedTypes\n@kotlin.internal.InlineOnly\npublic inline fun
UIntArray.none(): Boolean n = \text{UIntArray.none}(n) \cdot \text{Boolean}  return isEmpty()\n\/n\/**\n * Returns `true` if the array has no elements.\n * \n *
@sample samples.collections.Collections.Aggregates.none\n
*/n@SinceKotlin(\"1.3\")\n@ExperimentalUnsignedTypes\n@kotlin.internal.InlineOnly\npublic inline fun
* @sample samples.collections.Collections.Aggregates.none\n
*/n@SinceKotlin(\"1.3\")\n@ExperimentalUnsignedTypes\n@kotlin.internal.InlineOnly\npublic inline fun
UByteArray.none(): Boolean \{\n return isEmpty()\n\}\n*\n * Returns `true` if the array has no elements.\n * \n
* @sample samples.collections.Collections.Aggregates.none\n
*/n@SinceKotlin(\"1.3\")\n@ExperimentalUnsignedTypes\n@kotlin.internal.InlineOnly\npublic inline fun
UShortArray.none(): Boolean {\n return isEmpty()\n}\n\/n**\n * Returns `true` if no elements match the given
[predicate].\n * \n * @sample samples.collections.Collections.Aggregates.noneWithPredicate\n
*/n@SinceKotlin(\"1.3\")\n@ExperimentalUnsignedTypes\n@kotlin.internal.InlineOnly\npublic inline fun
UIntArray.none(predicate: (UInt) -> Boolean): Boolean {\n for (element in this) if (predicate(element)) return
false\n return true\n\\\\n\/**\n * Returns `true` if no elements match the given [predicate].\\\\\\n * \n * @ sample
samples.collections.Collections.Aggregates.noneWithPredicate\n
*/n@SinceKotlin(\"1.3\")\n@ExperimentalUnsignedTypes\n@kotlin.internal.InlineOnly\npublic inline fun
ULongArray.none(predicate: (ULong) -> Boolean): Boolean {\n for (element in this) if (predicate(element)) return
false\n return true\n\\\n\n/**\n * Returns `true` if no elements match the given [predicate].\\n * \n * @sample
samples.collections.Collections.Aggregates.noneWithPredicate\n
*/n@SinceKotlin(\"1.3\")\n@ExperimentalUnsignedTypes\n@kotlin.internal.InlineOnly\npublic inline fun
UByteArray.none(predicate: (UByte) -> Boolean): Boolean {\n for (element in this) if (predicate(element)) return
samples.collections.Collections.Aggregates.noneWithPredicate\n
*/n@SinceKotlin(\"1.3\")\n@ExperimentalUnsignedTypes\n@kotlin.internal.InlineOnly\npublic inline fun
UShortArray.none(predicate: (UShort) -> Boolean): Boolean {\n for (element in this) if (predicate(element))
return false\ return true\\ return true\ return true \ return true \ return true \ retu
afterwards.\n *\n@SinceKotlin(\"1.4\")\n@ExperimentalUnsignedTypes\n@kotlin.internal.InlineOnly\npublic
inline fun UIntArray.onEach(action: (UInt) -> Unit): UIntArray {\n return apply { for (element in this)
action(element) \\n\\n\n/**\n * Performs the given [action] on each element and returns the array itself
afterwards.\n *\n@SinceKotlin(\"1.4\")\n@ExperimentalUnsignedTypes\n@kotlin.internal.InlineOnly\npublic
inline fun ULongArray.onEach(action: (ULong) -> Unit): ULongArray {\n return apply { for (element in this)
action(element) \\n\\n\n/**\n * Performs the given [action] on each element and returns the array itself
afterwards.\n *\n@SinceKotlin(\"1.4\")\n@ExperimentalUnsignedTypes\n@kotlin.internal.InlineOnly\npublic
inline fun UByteArray.onEach(action: (UByte) -> Unit): UByteArray {\n return apply { for (element in this)
action(element) \\n\\n\n/**\n * Performs the given [action] on each element and returns the array itself
afterwards.\n *\n@SinceKotlin(\"1.4\")\n@ExperimentalUnsignedTypes\n@kotlin.internal.InlineOnly\npublic
inline fun UShortArray.onEach(action: (UShort) -> Unit): UShortArray {\n return apply { for (element in this)
action(element) \ln \ln \pi Performs the given [action] on each element, providing sequential index with the
element,\n * and returns the array itself afterwards.\n * @param [action] function that takes the index of an element
and the element itself\n * and performs the action on the element.\n
*/n@SinceKotlin(\"1.4\")\n@ExperimentalUnsignedTypes\n@kotlin.internal.InlineOnly\npublic inline fun
```

```
UIntArray.onEachIndexed(action: (index: Int, UInt) -> Unit): UIntArray {\n return apply {
forEachIndexed(action) \n\n\= * Performs the given [action] on each element, providing sequential index
with the element,\n * and returns the array itself afterwards.\n * @param [action] function that takes the index of an
element and the element itself\n * and performs the action on the element.\n
*/n@SinceKotlin(\"1.4\")\n@ExperimentalUnsignedTypes\n@kotlin.internal.InlineOnly\npublic inline fun
ULongArray.onEachIndexed(action: (index: Int, ULong) -> Unit): ULongArray {\n return apply {
for Each Indexed (action) \ln \ln n^* \  Performs the given [action] on each element, providing sequential index
with the element,\n * and returns the array itself afterwards.\n * @param [action] function that takes the index of an
element and the element itself\n * and performs the action on the element.\n
*/n@SinceKotlin(\"1.4\")\n@ExperimentalUnsignedTypes\n@kotlin.internal.InlineOnly\npublic inline fun
UByteArray.onEachIndexed(action: (index: Int, UByte) -> Unit): UByteArray {\n return apply {
forEachIndexed(action) \\n\\n/**\n * Performs the given [action] on each element, providing sequential index
with the element,\n * and returns the array itself afterwards.\n * @param [action] function that takes the index of an
element and the element itself\n * and performs the action on the element.\n
*/n@SinceKotlin(\"1.4\")\n@ExperimentalUnsignedTypes\n@kotlin.internal.InlineOnly\npublic inline fun
UShortArray.onEachIndexed(action: (index: Int, UShort) -> Unit): UShortArray {\n return apply {
forEachIndexed(action) \\n\\n\n/**\n * Accumulates value starting with the first element and applying [operation]
from left to right\n * to current accumulator value and each element.\n * \n * Throws an exception if this array is
empty. If the array can be empty in an expected way,\n * please use [reduceOrNull] instead. It returns `null` when its
receiver is empty.\n * \n * @param [operation] function that takes current accumulator value and an element,\n *
and calculates the next accumulator value \n * \n * @sample samples.collections.Collections.Aggregates.reduce\n
*/n@SinceKotlin(\"1.3\")\n@ExperimentalUnsignedTypes\n@kotlin.internal.InlineOnly\npublic inline fun
UIntArray.reduce(operation: (acc: UInt, UInt) -> UInt): UInt {\n if (isEmpty())\n
UnsupportedOperationException(\"Empty array can't be reduced.\")\n var accumulator = this[0]\n for (index in
1..lastIndex) {\n
                   Accumulates value starting with the first element and applying [operation] from left to right\n * to current
accumulator value and each element.\n *\n * Throws an exception if this array is empty. If the array can be empty
in an expected way,\n * please use [reduceOrNull] instead. It returns `null` when its receiver is empty.\n * \n *
@param [operation] function that takes current accumulator value and an element,\n * and calculates the next
accumulator value.\n * \n * @ sample samples.collections.Collections.Aggregates.reduce\n
*/n@SinceKotlin(\"1.3\")\n@ExperimentalUnsignedTypes\n@kotlin.internal.InlineOnly\npublic inline fun
ULongArray.reduce(operation: (acc: ULong, ULong) -> ULong): ULong {\n if (isEmpty())\n
UnsupportedOperationException(\"Empty array can't be reduced.\")\n var accumulator = this[0]\n for (index in
                   1..lastIndex) {\n
Accumulates value starting with the first element and applying [operation] from left to right\n * to current
accumulator value and each element.\n * \n * Throws an exception if this array is empty. If the array can be empty
in an expected way,\n * please use [reduceOrNull] instead. It returns `null` when its receiver is empty.\n * \n *
@param [operation] function that takes current accumulator value and an element,\n * and calculates the next
accumulator value.\n * \n * @sample samples.collections.Collections.Aggregates.reduce\n
*/n@SinceKotlin(\"1.3\")\n@ExperimentalUnsignedTypes\n@kotlin.internal.InlineOnly\npublic inline fun
UByteArray.reduce(operation: (acc: UByte, UByte) -> UByte): UByte {\n if (isEmpty())\n
UnsupportedOperationException(\"Empty array can't be reduced.\")\n var accumulator = this[0]\n for (index in
                   accumulator = operation(accumulator, this[index])\n  return accumulator\n  \\n\n\**\n *
1..lastIndex) {\n
Accumulates value starting with the first element and applying [operation] from left to right\n * to current
accumulator value and each element.\n *\n * Throws an exception if this array is empty. If the array can be empty
in an expected way,\n * please use [reduceOrNull] instead. It returns `null` when its receiver is empty.\n * \n *
@param [operation] function that takes current accumulator value and an element,\n * and calculates the next
accumulator value.\n * \n * @sample samples.collections.Collections.Aggregates.reduce\n
```

```
UShortArray.reduce(operation: (acc: UShort, UShort) -> UShort): UShort {\n if (isEmpty())\n
UnsupportedOperationException(\"Empty array can't be reduced.\")\n var accumulator = this[0]\n for (index in
                  1..lastIndex) {\n
Accumulates value starting with the first element and applying [operation] from left to right\n * to current
accumulator value and each element with its index in the original array.\n * \n * Throws an exception if this array is
empty. If the array can be empty in an expected way,\n * please use [reduceIndexedOrNull] instead. It returns `null`
when its receiver is empty.\n * \n * @param [operation] function that takes the index of an element, current
accumulator value and the element itself, \ n * and calculates the next accumulator value. \ n * \ n *  @sample
samples.collections.Collections.Aggregates.reduce\n
*/n@SinceKotlin(\"1.3\")\n@ExperimentalUnsignedTypes\n@kotlin.internal.InlineOnly\npublic inline fun
UIntArray.reduceIndexed(operation: (index: Int, acc: UInt, UInt) -> UInt): UInt {\n if (isEmpty())\n
UnsupportedOperationException(\"Empty array can't be reduced.\")\n var accumulator = this[0]\n for (index in
1..lastIndex) {\n
                  accumulator\n}\n\n/**\n * Accumulates value starting with the first element and applying [operation] from left to
right\ * to current accumulator value and each element with its index in the original array.\ *\n * Throws an
exception if this array is empty. If the array can be empty in an expected way,\n * please use [reduceIndexedOrNull]
element, current accumulator value and the element itself,\n * and calculates the next accumulator value.\n * \n *
@sample samples.collections.Collections.Aggregates.reduce\n
*/n@SinceKotlin(\"1.3\")\n@ExperimentalUnsignedTypes\n@kotlin.internal.InlineOnly\npublic inline fun
ULongArray.reduceIndexed(operation: (index: Int, acc: ULong, ULong) -> ULong): ULong {\n if (isEmpty())\n
throw UnsupportedOperationException(\"Empty array can't be reduced.\")\n var accumulator = this[0]\n for
(index in 1..lastIndex) {\n
                           accumulator\n\\\n\n/**\n * Accumulates value starting with the first element and applying [operation] from left to
right\ * to current accumulator value and each element with its index in the original array.\ *\n * Throws an
exception if this array is empty. If the array can be empty in an expected way,\n * please use [reduceIndexedOrNull]
instead. It returns `null` when its receiver is empty.\n * \n * @param [operation] function that takes the index of an
element, current accumulator value and the element itself,\n * and calculates the next accumulator value.\n * \n *
@sample samples.collections.Collections.Aggregates.reduce\n
*/n@SinceKotlin(\"1.3\")\n@ExperimentalUnsignedTypes\n@kotlin.internal.InlineOnly\npublic inline fun
UByteArray.reduceIndexed(operation: (index: Int, acc: UByte, UByte) -> UByte): UByte {\n if (isEmpty())\n
throw UnsupportedOperationException(\"Empty array can't be reduced.\")\n var accumulator = this[0]\n for
                           (index in 1..lastIndex) {\n
accumulator\n\\\n\n/**\n * Accumulates value starting with the first element and applying [operation] from left to
right\ * to current accumulator value and each element with its index in the original array.\ *\n * Throws an
exception if this array is empty. If the array can be empty in an expected way,\n * please use [reduceIndexedOrNull]
instead. It returns `null` when its receiver is empty.\n * \n * @param [operation] function that takes the index of an
element, current accumulator value and the element itself,\n * and calculates the next accumulator value.\n * \n *
@sample samples.collections.Collections.Aggregates.reduce\n
*/n@SinceKotlin(\"1.3\")\n@ExperimentalUnsignedTypes\n@kotlin.internal.InlineOnly\npublic inline fun
UShortArray.reduceIndexed(operation: (index: Int, acc: UShort, UShort) -> UShort): UShort {\n if (isEmpty())\n
 throw UnsupportedOperationException(\"Empty array can't be reduced.\")\n var accumulator = this[0]\n for
(index in 1..lastIndex) {\n
                           accumulator\n\\n\n/**\n * Accumulates value starting with the first element and applying [operation] from left to
right\n * to current accumulator value and each element with its index in the original array.\n * \n * Returns `null` if
the array is empty.\n * \n * @param [operation] function that takes the index of an element, current accumulator
value and the element itself,\n * and calculates the next accumulator value.\n * \n * @sample
```

\*/n@SinceKotlin(\"1.3\")\n@ExperimentalUnsignedTypes\n@kotlin.internal.InlineOnly\npublic inline fun

```
samples.collections.Collections.Aggregates.reduceOrNull\n
*/n@SinceKotlin(\"1.4\")\n@ExperimentalUnsignedTypes\n@kotlin.internal.InlineOnly\npublic inline fun
UIntArray.reduceIndexedOrNull(operation: (index: Int, acc: UInt, UInt) -> UInt): UInt? {\n if (isEmpty())\n
return null\n var accumulator = this[0]\n for (index in 1..lastIndex) \{\n
                                                                       accumulator = operation(index,
accumulator, this[index])\n }\n return accumulator\n}\n\n/**\n * Accumulates value starting with the first
element and applying [operation] from left to right\n * to current accumulator value and each element with its index
in the original array.\n *\n * Returns `null` if the array is empty.\n *\n * @param [operation] function that takes the
index of an element, current accumulator value and the element itself,\n * and calculates the next accumulator
value.\n * \n * @sample samples.collections.Collections.Aggregates.reduceOrNull\n
*/n@SinceKotlin(\"1.4\")\n@ExperimentalUnsignedTypes\n@kotlin.internal.InlineOnly\npublic inline fun
ULongArray.reduceIndexedOrNull(operation: (index: Int, acc: ULong, ULong) -> ULong): ULong? {\n if
                return null\n var accumulator = this[0]\n for (index in 1..lastIndex) {\n
(isEmpty())\n
operation(index, accumulator, this[index])\n \return accumulator\n\\\\\n\/**\n * Accumulates value starting
with the first element and applying [operation] from left to right\n * to current accumulator value and each element
with its index in the original array.\n * \n * Returns `null` if the array is empty.\n * \n * @param [operation]
function that takes the index of an element, current accumulator value and the element itself,\n * and calculates the
next accumulator value.\n * \n * @sample samples.collections.Collections.Aggregates.reduceOrNull\n
*/n@SinceKotlin(\"1.4\")\n@ExperimentalUnsignedTypes\n@kotlin.internal.InlineOnly\npublic inline fun
UByteArray.reduceIndexedOrNull(operation: (index: Int, acc: UByte, UByte) -> UByte): UByte? {\n if
                return null\n var accumulator = this[0]\n for (index in 1..lastIndex) {\n
(isEmpty())\n
operation(index, accumulator, this[index])\n \return accumulator\n\\\n\/**\n * Accumulates value starting
with the first element and applying [operation] from left to right\n * to current accumulator value and each element
with its index in the original array.\n * \n * Returns `null` if the array is empty.\n * \n * @param [operation]
function that takes the index of an element, current accumulator value and the element itself,\n * and calculates the
next accumulator value.\n * \n * @sample samples.collections.Collections.Aggregates.reduceOrNull\n
*/n@SinceKotlin(\"1.4\")\n@ExperimentalUnsignedTypes\n@kotlin.internal.InlineOnly\npublic inline fun
UShortArray.reduceIndexedOrNull(operation: (index: Int, acc: UShort, UShort) -> UShort): UShort? {\n if
                return null\n var accumulator = this[0]\n for (index in 1..lastIndex) \{\n
(isEmpty())\n
operation(index, accumulator, this[index])\n \return accumulator\n\\\\\n\/**\n * Accumulates value starting
with the first element and applying [operation] from left to right\n * to current accumulator value and each
element.\n * \ n * Returns `null` if the array is empty.\n * \ n * @param [operation] function that takes current
samples.collections.Collections.Aggregates.reduceOrNull\n
*/n@SinceKotlin(\"1.4\")\n@ExperimentalUnsignedTypes\n@WasExperimental(ExperimentalStdlibApi::class)\n
@kotlin.internal.InlineOnly\npublic inline fun UIntArray.reduceOrNull(operation: (acc: UInt, UInt) -> UInt): UInt?
\ln if (isEmpty()) \
                       return null\n var accumulator = this[0]\n for (index in 1..lastIndex) {\n
starting with the first element and applying [operation] from left to right\n * to current accumulator value and each
element.\n * \n * Returns `null` if the array is empty.\n * \n * @param [operation] function that takes current
accumulator value and an element,\n * and calculates the next accumulator value.\n * \n * @ sample
samples.collections.Collections.Aggregates.reduceOrNull\n
*/n@SinceKotlin(\"1.4\")\n@ExperimentalUnsignedTypes\n@WasExperimental(ExperimentalStdlibApi::class)\n
@kotlin.internal.InlineOnly\npublic inline fun ULongArray.reduceOrNull(operation: (acc: ULong, ULong) ->
ULong): ULong? {\n if (isEmpty())\n
                                        return null\n var accumulator = this[0]\n for (index in 1..lastIndex)
       value starting with the first element and applying [operation] from left to right\n * to current accumulator value and
each element.\n * \n * Returns `null` if the array is empty.\n * \n * @param [operation] function that takes current
```

accumulator value and an element,\n \* and calculates the next accumulator value.\n \* \n \* @ sample

```
samples.collections.Collections.Aggregates.reduceOrNull\n
*/n@SinceKotlin(\"1.4\")\n@ExperimentalUnsignedTypes\n@WasExperimental(ExperimentalStdlibApi::class)\n
@kotlin.internal.InlineOnly\npublic inline fun UByteArray.reduceOrNull(operation: (acc: UByte, UByte) ->
UByte): UByte? \{\n if (isEmpty())\n
                                       return null\n var accumulator = this[0]\n for (index in 1..lastIndex)
       value starting with the first element and applying [operation] from left to right\n * to current accumulator value and
each element.\n * \n * Returns `null` if the array is empty.\n * \n * @param [operation] function that takes current
accumulator value and an element,\n * and calculates the next accumulator value.\n * \n * @ sample
samples.collections.Collections.Aggregates.reduceOrNull\n
*/n@SinceKotlin(\"1.4\")\n@ExperimentalUnsignedTypes\n@WasExperimental(ExperimentalStdlibApi::class)\n
@kotlin.internal.InlineOnly\npublic inline fun UShortArray.reduceOrNull(operation: (acc: UShort, UShort) ->
UShort): UShort? {\n if (isEmpty())\n
                                        return null\n var accumulator = this[0]\n for (index in 1..lastIndex)
       \{ n \}
value starting with the last element and applying [operation] from right to left\n * to each element and current
accumulator value.\n * \n * Throws an exception if this array is empty. If the array can be empty in an expected
way,\n * please use [reduceRightOrNull] instead. It returns `null` when its receiver is empty.\n * \n * @param
[operation] function that takes an element and current accumulator value,\n * and calculates the next accumulator
value.\n * \n * @sample samples.collections.Collections.Aggregates.reduceRight\n
*/n@SinceKotlin(\"1.3\")\n@ExperimentalUnsignedTypes\n@kotlin.internal.InlineOnly\npublic inline fun
UIntArray.reduceRight(operation: (UInt, acc: UInt) -> UInt): UInt {\n var index = lastIndex\n if (index < 0)
throw UnsupportedOperationException(\"Empty array can't be reduced.\")\n var accumulator = get(index--)\n
while (index \geq 0) {\n
                         accumulator = operation(get(index--), accumulator)\n }\n return
accumulator\n}\n\n/**\n * Accumulates value starting with the last element and applying [operation] from right to
left\n * to each element and current accumulator value.\n * \n * Throws an exception if this array is empty. If the
array can be empty in an expected way,\n * please use [reduceRightOrNull] instead. It returns `null` when its
receiver is empty.\n * \n * @param [operation] function that takes an element and current accumulator value,\n *
and calculates the next accumulator value.\n * \n * @sample
samples.collections.Collections.Aggregates.reduceRight\n
*/n@SinceKotlin(\"1.3\")\n@ExperimentalUnsignedTypes\n@kotlin.internal.InlineOnly\npublic inline fun
ULongArray.reduceRight(operation: (ULong, acc: ULong) -> ULong): ULong {\n var index = lastIndex\n if
(index < 0) throw UnsupportedOperationException(\"Empty array can't be reduced.\")\n var accumulator =
get(index--)\n while (index >= 0) \{\n
                                        accumulator = operation(get(index--), accumulator)\n }\n return
accumulator\n\\\n\n/**\n * Accumulates value starting with the last element and applying [operation] from right to
left\n * to each element and current accumulator value.\n * \n * Throws an exception if this array is empty. If the
array can be empty in an expected way,\n * please use [reduceRightOrNull] instead. It returns `null` when its
receiver is empty.\n * \n * @param [operation] function that takes an element and current accumulator value,\n *
and calculates the next accumulator value.\n * \n * @sample
samples.collections.Collections.Aggregates.reduceRight\n
*/n@SinceKotlin(\"1.3\")\n@ExperimentalUnsignedTypes\n@kotlin.internal.InlineOnly\npublic inline fun
UByteArray.reduceRight(operation: (UByte, acc: UByte) -> UByte): UByte {\n var index = lastIndex\n if (index
< 0) throw UnsupportedOperationException(\"Empty array can't be reduced.\")\n var accumulator = get(index--)\n
while (index \geq 0) {\n
                         accumulator\n\\\n\n/**\n * Accumulates value starting with the last element and applying [operation] from right to
left\n * to each element and current accumulator value.\n * \n * Throws an exception if this array is empty. If the
array can be empty in an expected way,\n * please use [reduceRightOrNull] instead. It returns `null` when its
receiver is empty.\n * \n * @param [operation] function that takes an element and current accumulator value,\n *
and calculates the next accumulator value.\n * \n * @sample
samples.collections.Collections.Aggregates.reduceRight\n
```

```
*/n@SinceKotlin(\"1.3\")\n@ExperimentalUnsignedTypes\n@kotlin.internal.InlineOnly\npublic inline fun
UShortArray.reduceRight(operation: (UShort, acc: UShort) -> UShort): UShort {\n var index = lastIndex\n if
(index < 0) throw UnsupportedOperationException(\"Empty array can't be reduced.\")\n var accumulator =
get(index--)\n while (index >= 0) \{\n
                                                          accumulator = operation(get(index--), accumulator)\n }\n return
accumulator\n}\n\n/**\n * Accumulates value starting with the last element and applying [operation] from right to
left\n * to each element with its index in the original array and current accumulator value.\n * \n * Throws an
exception if this array is empty. If the array can be empty in an expected way,\n * please use
[reduceRightIndexedOrNull] instead. It returns `null` when its receiver is empty.\n * \n * @param [operation]
function that takes the index of an element, the element itself and current accumulator value,\n * and calculates the
next accumulator value.\n * \n * @ sample samples.collections.Collections.Aggregates.reduceRight\n
*/n@SinceKotlin(\"1.3\")\n@ExperimentalUnsignedTypes\n@kotlin.internal.InlineOnly\npublic inline fun
UIntArray.reduceRightIndexed(operation: (index: Int, UInt, acc: UInt) -> UInt): UInt \{\n var index = lastIndex \n var index = lastIndex = lastI
if (index < 0) throw UnsupportedOperationException(\"Empty array can't be reduced.\")\n var accumulator =
get(index--)\n while (index >= 0) \{\n
                                                          accumulator = operation(index, get(index), accumulator)\n
 \n return accumulator\n\\n\n/**\n * Accumulates value starting with the last element and applying [operation]
from right to left\n * to each element with its index in the original array and current accumulator value.\n * \n *
Throws an exception if this array is empty. If the array can be empty in an expected way,\n * please use
[reduceRightIndexedOrNull] instead. It returns `null` when its receiver is empty.\n * \n * @param [operation]
function that takes the index of an element, the element itself and current accumulator value,\n * and calculates the
next accumulator value.\n * \n * @sample samples.collections.Collections.Aggregates.reduceRight\n
*/n@SinceKotlin(\"1.3\")\n@ExperimentalUnsignedTypes\n@kotlin.internal.InlineOnly\npublic inline fun
ULongArray.reduceRightIndexed(operation: (index: Int, ULong, acc: ULong) -> ULong): ULong {\n var index =
lastIndex\n if (index < 0) throw UnsupportedOperationException(\"Empty array can't be reduced.\")\n var
accumulator = get(index--)  while (index >= 0) {\n
                                                                              accumulator = operation(index, get(index),
accumulator)\n
                          --index\n \\n return accumulator\n\\\n\n/**\n * Accumulates value starting with the last
element and applying [operation] from right to left\n * to each element with its index in the original array and
current accumulator value.\n * \n * Throws an exception if this array is empty. If the array can be empty in an
expected way,\n * please use [reduceRightIndexedOrNull] instead. It returns `null` when its receiver is empty.\n * \n
* @param [operation] function that takes the index of an element, the element itself and current accumulator
value,\n * and calculates the next accumulator value.\n * \n * @ sample
samples.collections.Collections.Aggregates.reduceRight\n
*/n@SinceKotlin(\"1.3\")\n@ExperimentalUnsignedTypes\n@kotlin.internal.InlineOnly\npublic inline fun
UByteArray.reduceRightIndexed(operation: (index: Int, UByte, acc: UByte) -> UByte): UByte \\n var index =
lastIndex\n if (index < 0) throw UnsupportedOperationException(\"Empty array can't be reduced.\")\n var
accumulator = get(index--)  while (index >= 0) {\n
                                                                              accumulator = operation(index, get(index),
accumulator)\n
                          --index\n \\n return accumulator\n\\n\n/**\n * Accumulates value starting with the last
element and applying [operation] from right to left\n * to each element with its index in the original array and
current accumulator value.\n * \n * Throws an exception if this array is empty. If the array can be empty in an
expected way,\n * please use [reduceRightIndexedOrNull] instead. It returns `null` when its receiver is empty.\n * \n
* @param [operation] function that takes the index of an element, the element itself and current accumulator
value,\n * and calculates the next accumulator value.\n * \n * @sample
samples.collections.Collections.Aggregates.reduceRight\n
*/n@SinceKotlin(\"1.3\")\n@ExperimentalUnsignedTypes\n@kotlin.internal.InlineOnly\npublic inline fun
UShortArray.reduceRightIndexed(operation: (index: Int, UShort, acc: UShort) -> UShort): UShort {\n var index =
lastIndex\n if (index < 0) throw UnsupportedOperationException(\"Empty array can't be reduced.\")\n var
accumulator = get(index--)\n while (index >= 0) \{\n
                                                                              accumulator = operation(index, get(index),
accumulator)\n
                          element and applying [operation] from right to left\n * to each element with its index in the original array and
```

```
takes the index of an element, the element itself and current accumulator value,\n * and calculates the next
accumulator value.\n * \n * @sample samples.collections.Collections.Aggregates.reduceRightOrNull\n
*/n@SinceKotlin(\"1.4\")\n@ExperimentalUnsignedTypes\n@kotlin.internal.InlineOnly\npublic inline fun
UIntArray.reduceRightIndexedOrNull(operation: (index: Int, UInt, acc: UInt) -> UInt): UInt? {\n var index =
lastIndex\n if (index < 0) return null\n var accumulator = get(index--)\n while (index >= 0) {\n}
accumulator = operation(index, get(index), accumulator)\n
                                                               --index\n \n return accumulator\n\\\n\n/**\n *
Accumulates value starting with the last element and applying [operation] from right to left\n * to each element with
its index in the original array and current accumulator value.\n * \n * Returns `null` if the array is empty.\n * \n *
@param [operation] function that takes the index of an element, the element itself and current accumulator value,\n
* and calculates the next accumulator value.\n * \n * @sample
samples.collections.Collections.Aggregates.reduceRightOrNull\n
*/n@SinceKotlin(\"1.4\")\n@ExperimentalUnsignedTypes\n@kotlin.internal.InlineOnly\npublic inline fun
ULongArray.reduceRightIndexedOrNull(operation: (index: Int, ULong, acc: ULong) -> ULong): ULong? {\n var
index = lastIndex \setminus n if (index < 0) return null\setminus n var accumulator = get(index - 1) \setminus n while (index > 1) \setminus n
accumulator = operation(index, get(index), accumulator)\n
                                                               --index\n \n return accumulator\n\\\n\n/**\n *
Accumulates value starting with the last element and applying [operation] from right to left\n * to each element with
its index in the original array and current accumulator value.\n * \n * Returns `null` if the array is empty.\n * \n *
@param [operation] function that takes the index of an element, the element itself and current accumulator value,\n
* and calculates the next accumulator value.\n * \n * @sample
samples.collections.Collections.Aggregates.reduceRightOrNull\n
*/n@SinceKotlin(\"1.4\")\n@ExperimentalUnsignedTypes\n@kotlin.internal.InlineOnly\npublic inline fun
UByteArray.reduceRightIndexedOrNull(operation: (index: Int, UByte, acc: UByte) -> UByte): UByte? {\n var
index = lastIndex \setminus n if (index < 0) return null\setminus n var accumulator = get(index - 1) \setminus n while (index > 1) \setminus n
accumulator = operation(index, get(index), accumulator)\n
                                                               --index\n }\n return accumulator\n}\n/n/**\n*
Accumulates value starting with the last element and applying [operation] from right to left\n * to each element with
its index in the original array and current accumulator value.\n * \n * Returns `null` if the array is empty.\n * \n *
@param [operation] function that takes the index of an element, the element itself and current accumulator value,\n
* and calculates the next accumulator value.\n * \n * @sample
samples.collections.Collections.Aggregates.reduceRightOrNull\n
*/n@SinceKotlin(\"1.4\")\n@ExperimentalUnsignedTypes\n@kotlin.internal.InlineOnly\npublic inline fun
UShortArray.reduceRightIndexedOrNull(operation: (index: Int, UShort, acc: UShort) -> UShort): UShort? {\n var
index = lastIndex \setminus n if (index < 0) return null\setminus n var accumulator = get(index - 1) \setminus n while (index > 1) \{ \setminus n \in n \in n \}
accumulator = operation(index, get(index), accumulator)\n
                                                               --index\n }\n return accumulator\n}\n/n/**\n*
Accumulates value starting with the last element and applying [operation] from right to left\n * to each element and
current accumulator value. \n * \n * Returns `null` if the array is empty. \n * \n * @param [operation] function that
takes an element and current accumulator value,\n * and calculates the next accumulator value.\n * \n * @sample
samples.collections.Collections.Aggregates.reduceRightOrNull\n
*/n@SinceKotlin(\"1.4\")\n@ExperimentalUnsignedTypes\n@WasExperimental(ExperimentalStdlibApi::class)\n
@kotlin.internal.InlineOnly\npublic inline fun UIntArray.reduceRightOrNull(operation: (UInt, acc: UInt) -> UInt):
UInt? {\n var index = lastIndex\n if (index < 0) return null\n var accumulator = get(index--)\n while (index
>= 0) \{ n \}
              accumulator = operation(get(index--), accumulator)\n \\\n return accumulator\\n\\\\n*\\n *
Accumulates value starting with the last element and applying [operation] from right to left\n * to each element and
current accumulator value.\n * \n * Returns `null` if the array is empty. \<math>n * \n * @param [operation] function that
takes an element and current accumulator value,\n * and calculates the next accumulator value.\n * \n * @sample
samples.collections.Collections.Aggregates.reduceRightOrNull\n
*/n@SinceKotlin(\"1.4\")\n@ExperimentalUnsignedTypes\n@WasExperimental(ExperimentalStdlibApi::class)\n
@kotlin.internal.InlineOnly\npublic inline fun ULongArray.reduceRightOrNull(operation: (ULong, acc: ULong) ->
```

current accumulator value. $\n * \n *$ Returns `null` if the array is empty. $\n * \n *$ @param [operation] function that

```
ULong): ULong? \{\n var index = lastIndex\n if (index < 0) return null\n var accumulator = get(index--)\n
                         while (index \geq 0) {\n
accumulator\n\\\n\n/**\n * Accumulates value starting with the last element and applying [operation] from right to
left\n * to each element and current accumulator value.\n * \n * Returns `null` if the array is empty.\n * \n * @param
[operation] function that takes an element and current accumulator value,\n * and calculates the next accumulator
value.\n * \n * @sample samples.collections.Collections.Aggregates.reduceRightOrNull\n
*/n@SinceKotlin(\"1.4\")\n@ExperimentalUnsignedTypes\n@WasExperimental(ExperimentalStdlibApi::class)\n
@kotlin.internal.InlineOnly\npublic inline fun UByteArray.reduceRightOrNull(operation: (UByte, acc: UByte) ->
UByte): UByte? \{\n var index = lastIndex\n if (index < 0) return null\n var accumulator = get(index--)\n
                         while (index \geq 0) {\n
accumulator\n\\\n\n/**\n * Accumulates value starting with the last element and applying [operation] from right to
left\n * to each element and current accumulator value.\n * \n * Returns `null` if the array is empty.\n * \n * @param
[operation] function that takes an element and current accumulator value,\n * and calculates the next accumulator
value.\n * \n * @sample samples.collections.Collections.Aggregates.reduceRightOrNull\n
*/n@SinceKotlin(\"1.4\")\n@ExperimentalUnsignedTypes\n@WasExperimental(ExperimentalStdlibApi::class)\n
@kotlin.internal.InlineOnly\npublic inline fun UShortArray.reduceRightOrNull(operation: (UShort, acc: UShort) ->
UShort: UShort? \{\n var index = lastIndex\n if (index < 0) return null\n var accumulator = get(index--)\n
while (index \geq 0) {\n
                         accumulator\n}\n\n/**\n * Returns a list containing successive accumulation values generated by applying
[operation] from left to right\n * to each element and current accumulator value that starts with [initial] value.\n * \n
* Note that `acc` value passed to [operation] function should not be mutated;\n * otherwise it would affect the
previous value in resulting list.\n * \n * @param [operation] function that takes current accumulator value and an
element, and calculates the next accumulator value.\n * \n * @ sample
samples.collections.Collections.Aggregates.runningFold\n
*/n@SinceKotlin(\"1.4\")\n@ExperimentalUnsignedTypes\n@kotlin.internal.InlineOnly\npublic inline fun <R>
UIntArray.runningFold(initial: R, operation: (acc: R, UInt) -> R): List<R> {\n if (isEmpty()) return
listOf(initial)\n val result = ArrayList<R>(size + 1).apply { add(initial) }\n var accumulator = initial\n for
(element in this) {\n
                       accumulator = operation(accumulator, element)\n
                                                                          result.add(accumulator)\n }\n
return result\n\\n\n/**\n * Returns a list containing successive accumulation values generated by applying
[operation] from left to right\n * to each element and current accumulator value that starts with [initial] value.\n * \n
* Note that `acc` value passed to [operation] function should not be mutated;\n * otherwise it would affect the
previous value in resulting list.\n * \n * @param [operation] function that takes current accumulator value and an
element, and calculates the next accumulator value.\n * \n * @ sample
samples.collections.Collections.Aggregates.runningFold\n
*/n@SinceKotlin(\"1.4\")\n@ExperimentalUnsignedTypes\n@kotlin.internal.InlineOnly\npublic inline fun <R>
ULongArray.runningFold(initial: R, operation: (acc: R, ULong) -> R): List<R> {\n if (isEmpty()) return
listOf(initial)\n val result = ArrayList<R>(size + 1).apply { add(initial) }\n var accumulator = initial\n for
(element in this) \{\n
                       accumulator = operation(accumulator, element)\n
                                                                          result.add(accumulator)\n \\n
return result\n\\\n\n/**\n * Returns a list containing successive accumulation values generated by applying
[operation] from left to right\n * to each element and current accumulator value that starts with [initial] value.\n * \n
* Note that `acc` value passed to [operation] function should not be mutated;\n * otherwise it would affect the
previous value in resulting list.\n * \n * @param [operation] function that takes current accumulator value and an
element, and calculates the next accumulator value.\n * \n * @ sample
samples.collections.Collections.Aggregates.runningFold\n
*/n@SinceKotlin(\"1.4\")\n@ExperimentalUnsignedTypes\n@kotlin.internal.InlineOnly\npublic inline fun <R>
UByteArray.runningFold(initial: R, operation: (acc: R, UByte) -> R): List<R> {\n if (isEmpty()) return
listOf(initial)\n val result = ArrayList<R>(size + 1).apply { add(initial) }\n var accumulator = initial\n for
(element in this) {\n
                       accumulator = operation(accumulator, element)\n
                                                                          result.add(accumulator)\n
                                                                                                     }\n
```

return result\n\\n\n/\*\*\n \* Returns a list containing successive accumulation values generated by applying [operation] from left to right\n \* to each element and current accumulator value that starts with [initial] value.\n \* \n \* Note that `acc` value passed to [operation] function should not be mutated;\n \* otherwise it would affect the previous value in resulting list.\n \* \n \* @param [operation] function that takes current accumulator value and an element, and calculates the next accumulator value.\n \* \n \* @sample samples.collections.Collections.Aggregates.runningFold\n \*/n@SinceKotlin(\"1.4\")\n@ExperimentalUnsignedTypes\n@kotlin.internal.InlineOnly\npublic inline fun <R> UShortArray.runningFold(initial: R, operation: (acc: R, UShort) -> R): List<R> {\n if (isEmpty()) return  $listOf(initial)\n$  val result = ArrayList<R>(size + 1).apply { add(initial) }\n var accumulator = initial\n for accumulator = operation(accumulator, element)\n (element in this) {\n result.add(accumulator)\n \\n return result\n\\n\n/\*\*\n \* Returns a list containing successive accumulation values generated by applying [operation] from left to right\n \* to each element, its index in the original array and current accumulator value that starts with [initial] value.\n \* \n \* Note that `acc` value passed to [operation] function should not be mutated;\n \* otherwise it would affect the previous value in resulting list.\n \*\n \* @param [operation] function that takes the index of an element, current accumulator value\n \* and the element itself, and calculates the next accumulator value.\n \* \n \* @sample samples.collections.Collections.Aggregates.runningFold\n \*/n@SinceKotlin(\"1.4\")\n@ExperimentalUnsignedTypes\n@kotlin.internal.InlineOnly\npublic inline fun <R> UIntArray.runningFoldIndexed(initial: R, operation: (index: Int, acc: R, UInt) -> R): List<R> {\n if (isEmpty()) return listOf(initial)\n val result = ArrayList<R>(size + 1).apply { add(initial) }\n var accumulator = initial\n accumulator = operation(index, accumulator, this[index])\n for (index in indices) {\n result.add(accumulator)\n \\n return result\n\\\n\n/\*\*\n \* Returns a list containing successive accumulation values generated by applying [operation] from left to right\n \* to each element, its index in the original array and current accumulator value that starts with [initial] value.\n \* \n \* Note that `acc` value passed to [operation] function should not be mutated; n \* otherwise it would affect the previous value in resulting list. <math>n \* n \* @param [operation]function that takes the index of an element, current accumulator value\n \* and the element itself, and calculates the next accumulator value.\n \* \n \* @ sample samples.collections.Collections.Aggregates.runningFold\n \*/n@SinceKotlin(\"1.4\")\n@ExperimentalUnsignedTypes\n@kotlin.internal.InlineOnly\npublic inline fun <R> ULongArray.runningFoldIndexed(initial: R, operation: (index: Int, acc: R, ULong) -> R): List<R> {\n if (isEmpty()) return listOf(initial)\n val result = ArrayList<R>(size + 1).apply { add(initial) }\n var accumulator = initial\n for (index in indices) {\n accumulator = operation(index, accumulator, this[index])\n values generated by applying [operation] from left to right\n \* to each element, its index in the original array and current accumulator value that starts with [initial] value.\n \* \n \* Note that `acc` value passed to [operation] function should not be mutated; n \* otherwise it would affect the previous value in resulting list. <math>n \* n \* @param [operation]function that takes the index of an element, current accumulator value\n \* and the element itself, and calculates the next accumulator value.\n \* \n \* @sample samples.collections.Collections.Aggregates.runningFold\n \*/n@SinceKotlin(\"1.4\")\n@ExperimentalUnsignedTypes\n@kotlin.internal.InlineOnly\npublic inline fun <R> UByteArray.runningFoldIndexed(initial: R, operation: (index: Int, acc: R, UByte) -> R): List<R> {\n if (isEmpty()) return listOf(initial)\n val result = ArrayList<R>(size + 1).apply { add(initial) }\n var accumulator = initial\n for (index in indices) {\n accumulator = operation(index, accumulator, this[index])\n result.add(accumulator)\n \\n return result\n\\n\n/\*\*\n \* Returns a list containing successive accumulation values generated by applying [operation] from left to right\n \* to each element, its index in the original array and should not be mutated; n \* otherwise it would affect the previous value in resulting list. <math>n \* n \* @param [operation]function that takes the index of an element, current accumulator value\n \* and the element itself, and calculates the next accumulator value.\n \* \n \* @sample samples.collections.Collections.Aggregates.runningFold\n \*/n@SinceKotlin(\"1.4\")\n@ExperimentalUnsignedTypes\n@kotlin.internal.InlineOnly\npublic inline fun <R> UShortArray.runningFoldIndexed(initial: R, operation: (index: Int, acc: R, UShort) -> R): List<R> {\n if

```
(isEmpty()) return listOf(initial)\n val result = ArrayList<R>(size + 1).apply { add(initial) }\n var accumulator =
initial\n for (index in indices) {\n
                                       accumulator = operation(index, accumulator, this[index])\n
result.add(accumulator)\n \\n return result\n\\n\n/**\n * Returns a list containing successive accumulation
values generated by applying [operation] from left to right\n * to each element and current accumulator value that
starts with the first element of this array.\n * \n * Note that `acc` value passed to [operation] function should not be
mutated;\n * otherwise it would affect the previous value in resulting list.\n * \n * @param [operation] function that
takes current accumulator value and an element, and calculates the next accumulator value.\n * \n * @sample
samples.collections.Collections.Aggregates.runningReduce\n
*/n@SinceKotlin(\"1.4\")\n@ExperimentalUnsignedTypes\n@kotlin.internal.InlineOnly\npublic inline fun
UIntArray.runningReduce(operation: (acc: UInt, UInt) -> UInt): List<UInt> {\n if (isEmpty()) return
emptyList()\n var accumulator = this[0]\n val result = ArrayList<UInt>(size).apply { add(accumulator) }\n for
(index in 1 until size) {\n
                             accumulator = operation(accumulator, this[index])\n
                                                                                      result.add(accumulator)\n
\\n return result\n\\n\n/n**\n * Returns a list containing successive accumulation values generated by applying
[operation] from left to right\n * to each element and current accumulator value that starts with the first element of
this array.\n *\n * Note that `acc` value passed to [operation] function should not be mutated;\n * otherwise it would
affect the previous value in resulting list.\n * \n * @param [operation] function that takes current accumulator value
and an element, and calculates the next accumulator value.\n * \n * @sample
samples.collections.Collections.Aggregates.runningReduce\n
*/n@SinceKotlin(\"1.4\")\n@ExperimentalUnsignedTypes\n@kotlin.internal.InlineOnly\npublic inline fun
ULongArray.runningReduce(operation: (acc: ULong, ULong) -> ULong): List<ULong> {\n if (isEmpty()) return
emptyList()\n var accumulator = this[0]\n val result = ArrayList<ULong>(size).apply { add(accumulator) }\n
for (index in 1 until size) {\n
                                accumulator = operation(accumulator, this[index])\n
                                                                                         result.add(accumulator)\n
 \\\n return result\\n\\\n\n/**\\n * Returns a list containing successive accumulation values generated by applying
[operation] from left to right\n * to each element and current accumulator value that starts with the first element of
this array.\n *\n * Note that `acc` value passed to [operation] function should not be mutated;\n * otherwise it would
affect the previous value in resulting list.\n * \n * @param [operation] function that takes current accumulator value
and an element, and calculates the next accumulator value.\n * \n * @sample
samples.collections.Collections.Aggregates.runningReduce\n
*/n@SinceKotlin(\"1.4\")\n@ExperimentalUnsignedTypes\n@kotlin.internal.InlineOnly\npublic inline fun
UByteArray.runningReduce(operation: (acc: UByte, UByte) -> UByte): List<UByte> {\n if (isEmpty()) return
emptyList()\n var accumulator = this[0]\n val result = ArrayList<UByte>(size).apply { add(accumulator) }\n
for (index in 1 until size) {\n
                                 accumulator = operation(accumulator, this[index])\n
                                                                                         result.add(accumulator)\n
 \\\n return result\\n\\\n\n/**\\n * Returns a list containing successive accumulation values generated by applying
[operation] from left to right\n * to each element and current accumulator value that starts with the first element of
this array.\n *\n * Note that `acc` value passed to [operation] function should not be mutated;\n * otherwise it would
affect the previous value in resulting list.\n * \n * @param [operation] function that takes current accumulator value
and an element, and calculates the next accumulator value.\n * \n * @sample
samples.collections.Collections.Aggregates.runningReduce\n
*/n@SinceKotlin(\"1.4\")\n@ExperimentalUnsignedTypes\n@kotlin.internal.InlineOnly\npublic inline fun
UShortArray.runningReduce(operation: (acc: UShort, UShort) -> UShort): List<UShort> {\n if (isEmpty()) return
emptyList()\n var accumulator = this[0]\n val result = ArrayList<UShort>(size).apply { add(accumulator) }\n
for (index in 1 until size) {\n
                                accumulator = operation(accumulator, this[index])\n
                                                                                         result.add(accumulator)\n
 \\\n return result\\n\\\n/\n/**\\n * Returns a list containing successive accumulation values generated by applying
[operation] from left to right\n * to each element, its index in the original array and current accumulator value that
starts with the first element of this array.\n * \n * Note that `acc` value passed to [operation] function should not be
mutated;\n * otherwise it would affect the previous value in resulting list.\n * \n * @param [operation] function that
takes the index of an element, current accumulator value\n * and the element itself, and calculates the next
accumulator value.\n * \n * @ sample samples.collections.Collections.Aggregates.runningReduce\n
```

```
*/n@SinceKotlin(\"1.4\")\n@ExperimentalUnsignedTypes\n@kotlin.internal.InlineOnly\npublic inline fun
UIntArray.runningReduceIndexed(operation: (index: Int, acc: UInt, UInt) -> UInt): List<UInt> {\n if (isEmpty())}
return emptyList()\n var accumulator = this[0]\n val result = ArrayList<UInt>(size).apply { add(accumulator)
                                    accumulator = operation(index, accumulator, this[index])\n
n 	ext{ for (index in 1 until size) } 
values generated by applying [operation] from left to right\n * to each element, its index in the original array and
current accumulator value that starts with the first element of this array.\n * \n * Note that `acc` value passed to
[operation] function should not be mutated;\n * otherwise it would affect the previous value in resulting list.\n * \n *
@param [operation] function that takes the index of an element, current accumulator value\n * and the element
itself, and calculates the next accumulator value.\n * \n * @sample
samples.collections.Collections.Aggregates.runningReduce\n
*/n@SinceKotlin(\"1.4\")\n@ExperimentalUnsignedTypes\n@kotlin.internal.InlineOnly\npublic inline fun
ULongArray.runningReduceIndexed(operation: (index: Int, acc: ULong, ULong) -> ULong): List<ULong> {\n if
(isEmpty()) return emptyList()\n var accumulator = this[0]\n val result = ArrayList<ULong>(size).apply {
add(accumulator) \\n for (index in 1 until size) \\n
                                                     accumulator = operation(index, accumulator, this[index])\n
   values generated by applying [operation] from left to right\n * to each element, its index in the original array and
current accumulator value that starts with the first element of this array.\n * \n * Note that `acc` value passed to
[operation] function should not be mutated;\n * otherwise it would affect the previous value in resulting list.\n * \n *
@param [operation] function that takes the index of an element, current accumulator value\n * and the element
itself, and calculates the next accumulator value.\n * \n * @sample
samples.collections.Collections.Aggregates.runningReduce\n
*/n@SinceKotlin(\"1.4\")\n@ExperimentalUnsignedTypes\n@kotlin.internal.InlineOnly\npublic inline fun
UByteArray.runningReduceIndexed(operation: (index: Int, acc: UByte, UByte) -> UByte): List<UByte> {\n if
(isEmpty()) return emptyList()\n var accumulator = this[0]\n val result = ArrayList<UByte>(size).apply {
add(accumulator) \\n for (index in 1 until size) \\n
                                                     accumulator = operation(index, accumulator, this[index])\n
   result.add(accumulator)\n \\n return result\n\\n\n/**\n * Returns a list containing successive accumulation
values generated by applying [operation] from left to right\n * to each element, its index in the original array and
current accumulator value that starts with the first element of this array.\n * \n * Note that `acc` value passed to
[operation] function should not be mutated;\n * otherwise it would affect the previous value in resulting list.\n * \n *
@param [operation] function that takes the index of an element, current accumulator value\n * and the element
itself, and calculates the next accumulator value.\n * \n * @ sample
samples.collections.Collections.Aggregates.runningReduce\n
*/n@SinceKotlin(\"1.4\")\n@ExperimentalUnsignedTypes\n@kotlin.internal.InlineOnly\npublic inline fun
UShortArray.runningReduceIndexed(operation: (index: Int, acc: UShort, UShort) -> UShort): List<UShort> {\n if
(isEmpty()) return emptyList()\n var accumulator = this[0]\n val result = ArrayList<UShort>(size).apply {
add(accumulator) \\n for (index in 1 until size) \\n
                                                     accumulator = operation(index, accumulator, this[index])\n
   result.add(accumulator)\n \\n return result\n\\n\n/**\n * Returns a list containing successive accumulation
values generated by applying [operation] from left to right\n * to each element and current accumulator value that
starts with [initial] value.\n * \n * Note that `acc` value passed to [operation] function should not be mutated;\n *
otherwise it would affect the previous value in resulting list.\n * \n * @param [operation] function that takes current
accumulator value and an element, and calculates the next accumulator value.\n * \n * @ sample
samples.collections.Collections.Aggregates.scan\n
*/n@SinceKotlin(\"1.4\")\n@ExperimentalUnsignedTypes\n@WasExperimental(ExperimentalStdlibApi::class)\n
@kotlin.internal.InlineOnly\npublic inline fun <R> UIntArray.scan(initial: R, operation: (acc: R, UInt) -> R):
List<R> {\n return runningFold(initial, operation)\n}\n\n/**\n * Returns a list containing successive accumulation
values generated by applying [operation] from left to right\n * to each element and current accumulator value that
starts with [initial] value.\n * \n * Note that `acc` value passed to [operation] function should not be mutated;\n *
```

```
otherwise it would affect the previous value in resulting list.\n * \n * @param [operation] function that takes current accumulator value and an element, and calculates the next accumulator value.\n * \n * @sample samples.collections.Collections.Aggregates.scan\n
```

\*\\n@SinceKotlin(\"1.4\")\\n@ExperimentalUnsignedTypes\\n@WasExperimental(ExperimentalStdlibApi::class)\\n @kotlin.internal.InlineOnly\\npublic inline fun <R> ULongArray.scan(initial: R, operation: (acc: R, ULong) -> R): List<R> {\n return runningFold(initial, operation)\\n}\\n\n/\*\*\n \* Returns a list containing successive accumulation values generated by applying [operation] from left to right\\n \* to each element and current accumulator value that starts with [initial] value.\\n \* \n \* Note that `acc` value passed to [operation] function should not be mutated;\\n \* otherwise it would affect the previous value in resulting list.\\n \* \n \* @param [operation] function that takes current accumulator value and an element, and calculates the next accumulator value.\\n \* \n \* @sample samples.collections.Collections.Aggregates.scan\\n

\*/\n@SinceKotlin(\"1.4\")\n@ExperimentalUnsignedTypes\n@WasExperimental(ExperimentalStdlibApi::class)\n @kotlin.internal.InlineOnly\npublic inline fun <R> UByteArray.scan(initial: R, operation: (acc: R, UByte) -> R): List<R> {\n return runningFold(initial, operation)\n}\n\n\*\n \* Returns a list containing successive accumulation values generated by applying [operation] from left to right\n \* to each element and current accumulator value that starts with [initial] value.\n \* \n \* Note that `acc` value passed to [operation] function should not be mutated;\n \* otherwise it would affect the previous value in resulting list.\n \* \n \* @param [operation] function that takes current accumulator value and an element, and calculates the next accumulator value.\n \* \n \* @sample samples.collections.Collections.Aggregates.scan\n

 $\label{lem:constraint} $$ \nowned Experimental Unsigned Types \nowned Experimental (Experimental Stdlib Api::class) \nowned Experimental Unsigned Types \nowned Was Experimental (Experimental Stdlib Api::class) \nowned Experimental Unsigned Types \nowned Was Experimental (Experimental Stdlib Api::class) \nowned Experimental (Experimental Stdlib Api::class) \nowned Experimental (Experimental Stdlib Api::class) \nowned Experimental (Experimental Stdlib Api::class) \nowned Experimental (Experimental Stdlib Api::class) \nowned Experimental (Experimental Stdlib Api::class) \nowned Experimental (Experimental Stdlib Api::class) \nowned Experimental (Experimental Stdlib Api::class) \nowned Experimental (Experimental Stdlib Api::class) \nowned Experimental (Experimental Stdlib Api::class) \nowned Experimental (Experimental Stdlib Api::class) \nowned Experimental (Experimental Stdlib Api::class) \nowned Experimental (Experimental Stdlib Api::class) \nowned Experimental (Experimental (Experimental (Experimental (Experimental Stdlib Api::class) \nowned Experimental (Experimental (Experimental Stdlib Api::class) \nowned Experimental (Experimental Stdlib Api::class) \nowned Experimental (Experimental (Experimental Stdlib Api::class) \nowned Experimental (Experimental ($ 

samples.collections.Collections.Aggregates.scan\n

\*\\n@SinceKotlin(\"1.4\")\\n@ExperimentalUnsignedTypes\\n@WasExperimental(ExperimentalStdlibApi::class)\\n @kotlin.internal.InlineOnly\\npublic inline fun <R> ULongArray.scanIndexed(initial: R, operation: (index: Int, acc: R, ULong) -> R): List<R> {\n return runningFoldIndexed(initial, operation)\\n}\\\n\\^\*\*\\n \* Returns a list containing successive accumulation values generated by applying [operation] from left to right\\n \* to each element, its index in the original array and current accumulator value that starts with [initial] value.\\n \* \n \* Note that `acc` value passed to [operation] function should not be mutated;\\n \* otherwise it would affect the previous value in resulting list.\\n \* \n \* @param [operation] function that takes the index of an element, current accumulator value\\n \* and the element itself, and calculates the next accumulator value.\\n \* \n \* @sample samples.collections.Collections.Aggregates.scan\\n

\*/\n@SinceKotlin(\"1.4\")\n@ExperimentalUnsignedTypes\n@WasExperimental(ExperimentalStdlibApi::class)\n@kotlin.internal.InlineOnly\npublic inline fun <R> UByteArray.scanIndexed(initial: R, operation: (index: Int, acc: R, UByte) -> R): List<R> {\n return runningFoldIndexed(initial, operation)\n}\n\n/\*\*\n \* Returns a list containing

```
the original array and current accumulator value that starts with [initial] value.\n * \n * Note that `acc` value passed
to [operation] function should not be mutated;\n * otherwise it would affect the previous value in resulting list.\n *
\n * @param [operation] function that takes the index of an element, current accumulator value\n * and the element
itself, and calculates the next accumulator value.\n * \n * @sample
samples.collections.Collections.Aggregates.scan\n
*/n@SinceKotlin(\"1.4\")\n@ExperimentalUnsignedTypes\n@WasExperimental(ExperimentalStdlibApi::class)\n
R, UShort) -> R): List<R> \{\n return runningFoldIndexed(initial, operation)\n\\/\n\/\*\n * Returns the sum of all
values produced by [selector] function applied to each element in the array.\n *\n@Deprecated(\"Use sumOf
instead.\", ReplaceWith(\"this.sumOf(selector)\"))\n@DeprecatedSinceKotlin(warningSince =
\"1.5\")\n@SinceKotlin(\"1.3\")\n@ExperimentalUnsignedTypes\n@kotlin.internal.InlineOnly\npublic inline fun
UIntArray.sumBy(selector: (UInt) -> UInt): UInt \{\n var sum: UInt = 0u\n for (element in this) \{\n
selector(element)\n \\n return sum\n\\\\\n\/**\n * Returns the sum of all values produced by [selector] function
applied to each element in the array.\n */\n@Deprecated(\"Use sumOf instead.\",
ReplaceWith(\"this.sumOf(selector)\"))\n@DeprecatedSinceKotlin(warningSince =
\"1.5\")\n@SinceKotlin(\"1.3\")\n@ExperimentalUnsignedTypes\n@kotlin.internal.InlineOnly\npublic inline fun
ULongArray.sumBy(selector: (ULong) -> UInt): UInt {\n var sum: UInt = 0u\n for (element in this) {\n
+= selector(element)\n }\n return sum\n}\n\n/**\n * Returns the sum of all values produced by [selector]
function applied to each element in the array.\n ^*\n@Deprecated(\"Use sumOf instead.\",
ReplaceWith(\"this.sumOf(selector)\"))\n@DeprecatedSinceKotlin(warningSince =
\"1.5\")\n@SinceKotlin(\"1.3\")\n@ExperimentalUnsignedTypes\n@kotlin.internal.InlineOnly\npublic inline fun
UByteArray.sumBy(selector: (UByte) -> UInt): UInt {\n var sum: UInt = 0u\n for (element in this) {\n
                                                                                                 sum
+= selector(element)\n \\n\n/**\n * Returns the sum of all values produced by [selector]
function applied to each element in the array.\n *\n@Deprecated(\"Use sumOf instead.\",
ReplaceWith(\"this.sumOf(selector)\"))\n@DeprecatedSinceKotlin(warningSince =
\"1.5\")\n@SinceKotlin(\"1.3\")\n@ExperimentalUnsignedTypes\n@kotlin.internal.InlineOnly\npublic inline fun
UShortArray.sumBy(selector: (UShort) -> UInt): UInt \{\n var sum: UInt = 0u\n for (element in this) \{\n
function applied to each element in the array.\n *\n@Deprecated(\"Use sumOf instead.\",
\"1.5\")\n@SinceKotlin(\"1.3\")\n@ExperimentalUnsignedTypes\n@kotlin.internal.InlineOnly\npublic inline fun
UIntArray.sumByDouble(selector: (UInt) -> Double): Double \{\n var sum: Double = 0.0\n for (element in this)
       sum += selector(element) \  \  \} \   return sum \  \  \} \  \  \   Returns the sum of all values produced by
\{ n \}
[selector] function applied to each element in the array.\n */\n@Deprecated(\"Use sumOf instead.\",
ReplaceWith(\"this.sumOf(selector)\"))\n@DeprecatedSinceKotlin(warningSince =
\"1.5\")\n@SinceKotlin(\"1.3\")\n@ExperimentalUnsignedTypes\n@kotlin.internal.InlineOnly\npublic inline fun
ULongArray.sumByDouble(selector: (ULong) -> Double): Double \{\n var sum: Double = 0.0\n for (element in
           [selector] function applied to each element in the array.\n */\n@Deprecated(\"Use sumOf instead.\",
ReplaceWith(\"this.sumOf(selector)\"))\n@DeprecatedSinceKotlin(warningSince =
\"1.5\")\n@SinceKotlin(\"1.3\")\n@ExperimentalUnsignedTypes\n@kotlin.internal.InlineOnly\npublic inline fun
UByteArray.sumByDouble(selector: (UByte) -> Double): Double {\n var sum: Double = 0.0\n for (element in
           sum += selector(element) \  \  \} \   return sum \  \  \} \  \  \   Returns the sum of all values produced by
[selector] function applied to each element in the array.\n */\n@Deprecated(\"Use sumOf instead.\",
ReplaceWith(\"this.sumOf(selector)\"))\n@DeprecatedSinceKotlin(warningSince =
\"1.5\")\n@SinceKotlin(\"1.3\")\n@ExperimentalUnsignedTypes\n@kotlin.internal.InlineOnly\npublic inline fun
UShortArray.sumByDouble(selector: (UShort) -> Double): Double \{\n var sum: Double = 0.0\n for (element in
```

successive accumulation values generated by applying [operation] from left to right\n \* to each element, its index in

```
")\n@ExperimentalUnsignedTypes\n@kotlin.internal.InlineOnly\npublic inline fun UIntArray.sumOf(selector:
(UInt) -> Double): Double \{\n var sum: Double = 0.toDouble()\n for (element in this) \{\n
selector(element)\n }\n return sum\n}\n/\n/**\n * Returns the sum of all values produced by [selector] function
applied to each element in the array.\n
*/n@SinceKotlin(\"1.4\")\n@OptIn(kotlin.experimental.ExperimentalTypeInference::class)\n@OverloadResolution
ByLambdaReturnType\n@Suppress(\"INAPPLICABLE_JVM_NAME\")\n@kotlin.jvm.JvmName(\"sumOfDouble\
")\n@ExperimentalUnsignedTypes\n@kotlin.internal.InlineOnly\npublic inline fun ULongArray.sumOf(selector:
(ULong) \rightarrow Double: Double \{\n \ var \ sum : Double = 0.toDouble()\n \ for \ (element \ in \ this) \ \{\n \ \ \}
selector(element)\n }\n return sum\n}\n/\n/**\n * Returns the sum of all values produced by [selector] function
applied to each element in the array.\n
*/n@SinceKotlin(\"1.4\")\n@OptIn(kotlin.experimental.ExperimentalTypeInference::class)\n@OverloadResolution
ByLambdaReturnType\n@Suppress(\"INAPPLICABLE_JVM_NAME\")\n@kotlin.jvm.JvmName(\"sumOfDouble\
")\n@ExperimentalUnsignedTypes\n@kotlin.internal.InlineOnly\npublic inline fun UByteArray.sumOf(selector:
(UByte) -> Double): Double \{\n var sum: Double = 0.toDouble()\n for (element in this) \{\n
selector(element)\n \\n return sum\n\\\\\n\/**\n * Returns the sum of all values produced by [selector] function
applied to each element in the array.\n
*/n@SinceKotlin(\"1.4\")\n@OptIn(kotlin.experimental.ExperimentalTypeInference::class)\n@OverloadResolution
")\n@ExperimentalUnsignedTypes\n@kotlin.internal.InlineOnly\npublic inline fun UShortArray.sumOf(selector:
(UShort) -> Double): Double {\n var sum: Double = 0.toDouble()\n for (element in this) {\n
applied to each element in the array.\n
*/n@SinceKotlin(\"1.4\")\n@OptIn(kotlin.experimental.ExperimentalTypeInference::class)\n@OverloadResolution
By Lambda Return Type \\ n@Suppress \\ "INAPPLICABLE\_JVM\_NAME \\ ")\\ n@kotlin.jvm.JvmName \\ ("sumOfInt \\ ")\\ n\\ medically \\ new formula for the property of the property of the
@ExperimentalUnsignedTypes\n@kotlin.internal.InlineOnly\npublic inline fun UIntArray.sumOf(selector: (UInt) -
> Int): Int \{\n var sum: Int = 0.toInt()\n for (element in this) \{\n
                                                                                              sum += selector(element) \setminus n  \\n return
sum\n}\n\n/**\n * Returns the sum of all values produced by [selector] function applied to each element in the
*/n@SinceKotlin(\"1.4\")\n@OptIn(kotlin.experimental.ExperimentalTypeInference::class)\n@OverloadResolution
ByLambdaReturnType\n@Suppress(\"INAPPLICABLE_JVM_NAME\")\n@kotlin.jvm.JvmName(\"sumOfInt\")\n
@ExperimentalUnsignedTypes\n@kotlin.internal.InlineOnly\npublic inline fun ULongArray.sumOf(selector:
(ULong) -> Int): Int \{\n var sum: Int = 0.toInt()\n for (element in this) \{\n
                                                                                                           sum += selector(element) \setminus n
return sum\n\\\n\n/**\n * Returns the sum of all values produced by [selector] function applied to each element in
the array.\n
*/n@SinceKotlin(\"1.4\")\n@OptIn(kotlin.experimental.ExperimentalTypeInference::class)\n@OverloadResolution
ByLambdaReturnType\n@Suppress(\"INAPPLICABLE_JVM_NAME\")\n@kotlin.jvm.JvmName(\"sumOfInt\")\n
@ExperimentalUnsignedTypes\n@kotlin.internal.InlineOnly\npublic inline fun UByteArray.sumOf(selector:
(UByte) -> Int): Int \{\n \text{ var sum: Int} = 0.\text{toInt}()\n \text{ for (element in this) } \}
                                                                                                           sum += selector(element) \setminus n
return sum\n}\n\n/**\n * Returns the sum of all values produced by [selector] function applied to each element in
the array.\n
*/n@SinceKotlin(\"1.4\")\n@OptIn(kotlin.experimental.ExperimentalTypeInference::class)\n@OverloadResolution
ByLambdaReturnType\n@Suppress(\"INAPPLICABLE_JVM_NAME\")\n@kotlin.jvm.JvmName(\"sumOfInt\")\n
@ExperimentalUnsignedTypes\n@kotlin.internal.InlineOnly\npublic inline fun UShortArray.sumOf(selector:
(UShort) -> Int): Int \{\n var sum: Int = 0.toInt()\n for (element in this) \{\n
                                                                                                            sum += selector(element) \setminus n
```

this) {\n

[selector] function applied to each element in the array.\n

```
return sum n \ln n / n / * n * Returns the sum of all values produced by [selector] function applied to each element in
the arrav.\n
*/n@SinceKotlin(\"1.4\")\n@OptIn(kotlin.experimental.ExperimentalTypeInference::class)\n@OverloadResolution
ByLambdaReturnType\n@Suppress(\"INAPPLICABLE_JVM_NAME\")\n@kotlin.jvm.JvmName(\"sumOfLong\")
\n@ExperimentalUnsignedTypes\n@kotlin.internal.InlineOnly\npublic inline fun UIntArray.sumOf(selector: (UInt)
-> Long): Long \{\n var sum: Long = 0.toLong()\n for (element in this) \{\n
                                                                                                                                                                sum += selector(element)\n
 return sum\n\\/n\n/**\n * Returns the sum of all values produced by [selector] function applied to each element in
the array.\n
*/n@SinceKotlin(\"1.4\")\n@OptIn(kotlin.experimental.ExperimentalTypeInference::class)\n@OverloadResolution
ByLambdaReturnType\n@Suppress(\"INAPPLICABLE_JVM_NAME\")\n@kotlin.jvm.JvmName(\"sumOfLong\")
\n@ExperimentalUnsignedTypes\n@kotlin.internal.InlineOnly\npublic inline fun ULongArray.sumOf(selector:
(ULong) -> Long): Long \{\n var sum: Long = 0.toLong()\n for (element in this) \{\n
applied to each element in the array.\n
*/n@SinceKotlin(\"1.4\")\n@OptIn(kotlin.experimental.ExperimentalTypeInference::class)\n@OverloadResolution
ByLambdaReturnType\n@Suppress(\"INAPPLICABLE_JVM_NAME\")\n@kotlin.jvm.JvmName(\"sumOfLong\")
\n@ExperimentalUnsignedTypes\n@kotlin.internal.InlineOnly\npublic inline fun UByteArray.sumOf(selector:
(UByte) -> Long): Long \{\n var sum: Long = 0.toLong()\n for (element in this) \{\n
selector(element)\n \\n return sum\n\\\\\n\/**\n * Returns the sum of all values produced by [selector] function
applied to each element in the array.\n
*\n@SinceKotlin(\"1.4\")\n@OptIn(kotlin.experimental.ExperimentalTypeInference::class)\n@OverloadResolution
ByLambdaReturnType\n@Suppress(\"INAPPLICABLE_JVM_NAME\")\n@kotlin.jvm.JvmName(\"sumOfLong\")
\n@ExperimentalUnsignedTypes\n@kotlin.internal.InlineOnly\npublic inline fun UShortArray.sumOf(selector:
(UShort) -> Long): Long \{\n var sum: Long = 0.toLong()\n for (element in this) \{\n
selector(element)\n \\\n\/n\/\**\n * Returns the sum of all values produced by [selector] function
applied to each element in the array.\n
*/n@SinceKotlin(\"1.5\")\n@OptIn(kotlin.experimental.ExperimentalTypeInference::class)\n@OverloadResolution
ByLambdaReturnType\n@Suppress(\"INAPPLICABLE_JVM_NAME\")\n@kotlin.jvm.JvmName(\"sumOfUInt\")\
n@ExperimentalUnsignedTypes\n@WasExperimental(ExperimentalUnsignedTypes::class)\n@kotlin.internal.Inline
Only\npublic inline fun UIntArray.sumOf(selector: (UInt) -> UInt): UInt {\n var sum: UInt = 0.toUInt()\n for
(element in this) {\n
                                                sum += selector(element) \  \   \\n \return \sum \\n \\\n \\n \return \sum \\n \\\n \return \sum \\n \return \sum \return \sum \\n \return \sum \\n \return \sum \return \sum \return \sum \return \sum \return \sum \return \return \sum \return \return \sum \return \return \re
produced by [selector] function applied to each element in the array.\n
*/n@SinceKotlin(\"1.5\")\n@OptIn(kotlin.experimental.ExperimentalTypeInference::class)\n@OverloadResolution
ByLambdaReturnType\n@Suppress(\"INAPPLICABLE_JVM_NAME\")\n@kotlin.jvm.JvmName(\"sumOfUInt\")\
n@ExperimentalUnsignedTypes\n@WasExperimental(ExperimentalUnsignedTypes::class)\n@kotlin.internal.Inline
Only\npublic inline fun ULongArray.sumOf(selector: (ULong) -> UInt): UInt {\n var sum: UInt = 0.toUInt()\n
                                                       sum += selector(element) \  \   return sum \  \  \  \   Returns the sum of all
for (element in this) {\n
values produced by [selector] function applied to each element in the array.\n
*/n@SinceKotlin(\"1.5\")\n@OptIn(kotlin.experimental.ExperimentalTypeInference::class)\n@OverloadResolution
ByLambdaReturnType\n@Suppress(\"INAPPLICABLE_JVM_NAME\")\n@kotlin.jvm.JvmName(\"sumOfUInt\")\
n@ExperimentalUnsignedTypes\n@WasExperimental(ExperimentalUnsignedTypes::class)\n@kotlin.internal.Inline
Only\npublic inline fun UByteArray.sumOf(selector: (UByte) -> UInt): UInt {\n var sum: UInt = 0.toUInt()\n
                                                       sum += selector(element) \setminus n += selector(element) \setminus n += selector(ele
for (element in this) {\n
```

values produced by [selector] function applied to each element in the array.\n

```
for (element in this) {\n
                                                        sum += selector(element) \  \   return sum \  \  \  \  \  \  \  \  \  \  \  \   Returns the sum of all
values produced by [selector] function applied to each element in the array.\n
*/n@SinceKotlin(\"1.5\")\n@OptIn(kotlin.experimental.ExperimentalTypeInference::class)\n@OverloadResolution
ByLambdaReturnType\n@Suppress(\"INAPPLICABLE_JVM_NAME\")\n@kotlin.jvm.JvmName(\"sumOfULong\
") \ \ @Experimental Unsigned Types \ \ @Was Experimental (Experimental Unsigned Types :: class) \ \ \ @kotlin.internal. In line of the control of the control of the con
neOnly\npublic inline fun UIntArray.sumOf(selector: (UInt) -> ULong): ULong {\n var sum: ULong =
0.toULong()\n for (element in this) {\n
                                                                                           the sum of all values produced by [selector] function applied to each element in the array.\n
*/n@SinceKotlin(\"1.5\")\n@OptIn(kotlin.experimental.ExperimentalTypeInference::class)\n@OverloadResolution
ByLambdaReturnType\n@Suppress(\"INAPPLICABLE_JVM_NAME\")\n@kotlin.jvm.JvmName(\"sumOfULong\
")\n@ExperimentalUnsignedTypes\n@WasExperimental(ExperimentalUnsignedTypes::class)\n@kotlin.internal.Inli
neOnly\npublic inline fun ULongArray.sumOf(selector: (ULong) -> ULong): ULong {\n var sum: ULong =
                                                                                          0.\text{toULong}() \setminus n for (element in this) \{ \setminus n \}
the sum of all values produced by [selector] function applied to each element in the array.\n
*/n@SinceKotlin(\"1.5\")\n@OptIn(kotlin.experimental.ExperimentalTypeInference::class)\n@OverloadResolution
ByLambdaReturnType\n@Suppress(\"INAPPLICABLE_JVM_NAME\")\n@kotlin.jvm.JvmName(\"sumOfULong\
")\n@ExperimentalUnsignedTypes\n@WasExperimental(ExperimentalUnsignedTypes::class)\n@kotlin.internal.Inli
neOnly\npublic inline fun UByteArray.sumOf(selector: (UByte) -> ULong): ULong {\n var sum: ULong =
0.\text{toULong}() \setminus n for (element in this) \{ \setminus n \}
                                                                                          the sum of all values produced by [selector] function applied to each element in the array.\n
*\n@SinceKotlin(\"1.5\")\n@OptIn(kotlin.experimental.ExperimentalTypeInference::class)\n@OverloadResolution
By Lamb da Return Type \\ n@Suppress (\\"INAPPLICABLE\_JVM\_NAME\\")\\ \\ n@kotlin.jvm.JvmName (\\"sumOfULong\\"sumOfULong\\"sumOfUlong\\"sumOfUlong\\"sumOfUlon
")\n@ExperimentalUnsignedTypes\n@WasExperimental(ExperimentalUnsignedTypes::class)\n@kotlin.internal.Inli
neOnly\npublic inline fun UShortArray.sumOf(selector: (UShort) -> ULong): ULong {\n var sum: ULong =
0.\text{toULong}() \setminus n for (element in this) \{ \setminus n \}
                                                                                          list of pairs built from the elements of 'this' array and the [other] array with the same index.\n * The returned list has
length of the shortest collection.\n * \n * @sample samples.collections.Iterables.Operations.zipIterable\n
*/n@SinceKotlin(\"1.3\")\n@ExperimentalUnsignedTypes\npublic infix fun <R> UIntArray.zip(other: Array<out
the elements of `this` array and the [other] array with the same index.\n * The returned list has length of the shortest
collection. \\ \label{lem:collections} \\ \mbox{N * $\backslash n$ * @sample samples.} \\ \mbox{Collections.} \\ \mbox{Iterables.} \\ \mbox{Operations.zipIterable} \\ \mbox{N * $\backslash n$ * @sample samples.} \\ \mbox{Collections.} \\ \mbox{The problem of the problem of the problem
*/n@SinceKotlin(\"1.3\")\n@ExperimentalUnsignedTypes\npublic infix fun <R> ULongArray.zip(other:
Array<out R>): List<Pair<ULong, R>> \{\n \in \mathbb{R} \mid t \in \mathbb{R} \mid t \in \mathbb{R} \mid t \in \mathbb{R} \} \cap \mathbb{R} 
pairs built from the elements of `this` array and the [other] array with the same index.\n * The returned list has
length of the shortest collection.\n * \n * @sample samples.collections.Iterables.Operations.zipIterable\n
*/n@SinceKotlin(\"1.3\")\n@ExperimentalUnsignedTypes\npublic infix fun <R> UByteArray.zip(other: Array<out
from the elements of `this` array and the [other] array with the same index.\n * The returned list has length of the
shortest collection.\n * \n * @sample samples.collections.Iterables.Operations.zipIterable\n
*/n@SinceKotlin(\"1.3\")\n@ExperimentalUnsignedTypes\npublic infix fun <R> UShortArray.zip(other:
values built from the elements of 'this' array and the [other] array with the same index\n * using the provided
[transform] function applied to each pair of elements.\n * The returned list has length of the shortest collection.\n *
\n * @sample samples.collections.Iterables.Operations.zipIterableWithTransform\n
*/n@SinceKotlin(\"1.3\")\n@ExperimentalUnsignedTypes\n@kotlin.internal.InlineOnly\npublic inline fun <R, V>
UIntArray.zip(other: Array<out R>, transform: (a: UInt, b: R) -> V): List<V> {\n val size = minOf(size,
other.size)\n val list = ArrayList\langle V \rangle(size)\n for (i in 0 until size) {\n
                                                                                                                                                        list.add(transform(this[i], other[i]))\n
```

```
with the same index\n * using the provided [transform] function applied to each pair of elements.\n * The returned
list has length of the shortest collection.\n * \n * @sample
samples.collections.Iterables.Operations.zipIterableWithTransform\n
*/n@SinceKotlin(\"1.3\")\n@ExperimentalUnsignedTypes\n@kotlin.internal.InlineOnly\npublic inline fun <R, V>
ULongArray.zip(other: Array<out R>, transform: (a: ULong, b: R) -> V): List<V> {\n val size = minOf(size,
                                                                                                                                    list.add(transform(this[i], other[i]))\n
other.size)\n val list = ArrayList<V>(size)\n for (i in 0 until size) {\n
\\\n return \list\\n\\\n/\n/**\\n * Returns a list of values built from the elements of `this` array and the [other] array
with the same index\n * using the provided [transform] function applied to each pair of elements.\n * The returned
list has length of the shortest collection.\n * \n * @ sample
samples.collections.Iterables.Operations.zipIterableWithTransform\n
*/n@SinceKotlin(\"1.3\")\n@ExperimentalUnsignedTypes\n@kotlin.internal.InlineOnly\npublic inline fun <R, V>
UByteArray.zip(other: Array<out R>, transform: (a: UByte, b: R) -> V): List<V> {\n val size = minOf(size,
other.size)\n val list = ArrayList<V>(size)\n for (i in 0 until size) {\n
                                                                                                                                     list.add(transform(this[i], other[i]))\n
with the same index\n * using the provided [transform] function applied to each pair of elements.\n * The returned
list has length of the shortest collection.\n * \n * @sample
samples.collections.Iterables.Operations.zipIterableWithTransform\n
*/n@SinceKotlin(\"1.3\")\n@ExperimentalUnsignedTypes\n@kotlin.internal.InlineOnly\npublic inline fun <R, V>
UShortArray.zip(other: Array<out R>, transform: (a: UShort, b: R) -> V): List\langle V \rangle \{ \ val \ size = minOf(size, \ val \ size = minOf(size, \ val \ size = 
other.size)\n val list = ArrayList\langle V \rangle(size)\n for (i in 0 until size) {\n
                                                                                                                                     list.add(transform(this[i], other[i]))\n
the same index.\n * The returned list has length of the shortest collection.\n * \n * @sample
samples.collections.Iterables.Operations.zipIterable\n
*/n@SinceKotlin(\"1.3\")\n@ExperimentalUnsignedTypes\npublic infix fun <R> UIntArray.zip(other:
Iterable<R>): List<Pair<UInt, R>> \{n \text{ return zip(other) } \{t1, t2 -> t1 \text{ to } t2 \}\n \}\n *Returns a list of pairs is the pair of the pair of t
built from the elements of 'this' collection and [other] array with the same index.\n * The returned list has length of
the shortest collection.\n * \n * @sample samples.collections.Iterables.Operations.zipIterable\n
*/n@SinceKotlin(\"1.3\")\n@ExperimentalUnsignedTypes\npublic infix fun <R> ULongArray.zip(other:
Iterable<R>): List<Pair<ULong, R>> \{n return zip(other) \{ t1, t2 -> t1 to t2 \} n \} n Returns a list of pairs
built from the elements of 'this' collection and [other] array with the same index.\n * The returned list has length of
the shortest collection.\n * n * @sample samples.collections.Iterables.Operations.zipIterable\n * 
*/n@SinceKotlin(\"1.3\")\n@ExperimentalUnsignedTypes\npublic infix fun <R> UByteArray.zip(other:
Iterable<R>): List<Pair<UByte, R>> \{\n \text{ return zip}(\text{other}) \{ t1, t2 -> t1 \text{ to } t2 \} \n \n \text{ *Returns a list of pairs} \}
built from the elements of 'this' collection and [other] array with the same index.\n * The returned list has length of
the shortest collection.\n * \n * @sample samples.collections.Iterables.Operations.zipIterable\n
*/n@SinceKotlin(\"1.3\")\n@ExperimentalUnsignedTypes\npublic infix fun <R> UShortArray.zip(other:
Iterable<R>): List<Pair<UShort, R>> \{\n return zip(other) \{\ t1,\ t2 -> t1\ t0\ t2\ \}\n\}\n/**\n Returns a list of
values built from the elements of `this` array and the [other] collection with the same index\n * using the provided
[transform] function applied to each pair of elements.\n * The returned list has length of the shortest collection.\n *
\n * @sample samples.collections.Iterables.Operations.zipIterableWithTransform\n
*/n@SinceKotlin(\"1.3\")\n@ExperimentalUnsignedTypes\n@kotlin.internal.InlineOnly\npublic inline fun <R, V>
UIntArray.zip(other: Iterable<R>, transform: (a: UInt, b: R) -> V): List<V> \{\n val arraySize = size\n val list =
ArrayList < V > (minOf(other.collectionSizeOrDefault(10), arraySize)) \setminus var i = 0 \setminus for (element in other) { \n}
if (i \ge arraySize) break\n
                                                     list.add(transform(this[i++], element))\n }\n return list\n}\n\n^**\n * Returns a
list of values built from the elements of 'this' array and the [other] collection with the same index\n * using the
provided [transform] function applied to each pair of elements.\n * The returned list has length of the shortest
collection.\n * \n * @ sample samples.collections.Iterables.Operations.zipIterableWithTransform\n
*/n@SinceKotlin(\"1.3\")\n@ExperimentalUnsignedTypes\n@kotlin.internal.InlineOnly\npublic inline fun <R, V>
```

```
ULongArray.zip(other: Iterable<R>, transform: (a: ULong, b: R) -> V): List<V> {\n val arraySize = size\n val
list = ArrayList<V>(minOf(other.collectionSizeOrDefault(10), arraySize))\n var i = 0\n for (element in other)
       if (i \ge arraySize) break\n
                                     list.add(transform(this[i++], element))\n }\n return <math>list\n}\n\n^*
Returns a list of values built from the elements of `this` array and the [other] collection with the same index\n *
using the provided [transform] function applied to each pair of elements.\n * The returned list has length of the
shortest collection. \n * \n * @sample samples.collections. Iterables. Operations. zip Iterable With Transform \n
*/n@SinceKotlin(\"1.3\")\n@ExperimentalUnsignedTypes\n@kotlin.internal.InlineOnly\npublic inline fun <R, V>
UByteArray.zip(other: Iterable<R>, transform: (a: UByte, b: R) -> V): List<V> {\n val arraySize = size\n val list
= ArrayList<V>(minOf(other.collectionSizeOrDefault(10), arraySize))\n var i = 0\n for (element in other) {\n}
                              list.add(transform(this[i++], element))\n }\n return list\n}\n\n^**\n * Returns a
if (i \ge arraySize) break\n
list of values built from the elements of `this` array and the [other] collection with the same index\n * using the
provided [transform] function applied to each pair of elements.\n * The returned list has length of the shortest
collection.\n * \n * @ sample samples.collections.Iterables.Operations.zipIterableWithTransform\n
*/n@SinceKotlin(\"1.3\")\n@ExperimentalUnsignedTypes\n@kotlin.internal.InlineOnly\npublic inline fun <R, V>
UShortArray.zip(other: Iterable<R>, transform: (a: UShort, b: R) -> V): List<V> {\n val arraySize = size\n val
list = ArrayList<V>(minOf(other.collectionSizeOrDefault(10), arraySize))\n var i = 0\n for (element in other)
       if (i \ge arraySize) break\n
                                     list.add(transform(this[i++], element))\n }\n return <math>list\n}\n\/\n^**\n *
Returns a list of pairs built from the elements of 'this' array and the [other] array with the same index.\n * The
returned list has length of the shortest collection.\n * \n * @ sample
samples.collections.Iterables.Operations.zipIterable\n
*/n@SinceKotlin(\"1.3\")\n@ExperimentalUnsignedTypes\npublic infix fun UIntArray.zip(other: UIntArray):
the elements of `this` array and the [other] array with the same index.\n * The returned list has length of the shortest
collection.\n * \n * @sample samples.collections.Iterables.Operations.zipIterable\n
*/n@SinceKotlin(\"1.3\")\n@ExperimentalUnsignedTypes\npublic infix fun ULongArray.zip(other: ULongArray):
List<Pair<ULong, ULong>> \{\n \text{ return zip}(\text{other}) \} \{t1, t2 -> t1 \text{ to } t2 \} \n \n^**\n^* \text{ Returns a list of pairs built}
from the elements of `this` array and the [other] array with the same index.\n * The returned list has length of the
shortest collection.\n * \n * @sample samples.collections.Iterables.Operations.zipIterable\n
*/n@SinceKotlin(\"1.3\")\n@ExperimentalUnsignedTypes\npublic infix fun UByteArray.zip(other: UByteArray):
List<Pair<UByte, UByte>> \{\n return zip(other) \{t1, t2 -> t1 \text{ to } t2 \}\n \n^**\n * Returns a list of pairs built
from the elements of `this` array and the [other] array with the same index.\n * The returned list has length of the
shortest collection.\n *\n * @ sample samples.collections.Iterables.Operations.zipIterable\n
*/n@SinceKotlin(\"1.3\")\n@ExperimentalUnsignedTypes\npublic infix fun UShortArray.zip(other: UShortArray):
List<Pair<UShort, UShort>> \{\n return zip(other) \{\ t1, t2 -> t1 \text{ to } t2 \}\n}\n^**\n Returns a list of values built
from the elements of `this` array and the [other] array with the same index\n * using the provided [transform]
function applied to each pair of elements.\n * The returned list has length of the shortest array.\n * \n * @ sample
samples.collections.Iterables.Operations.zipIterableWithTransform\n
*/n@SinceKotlin(\"1.3\")\n@ExperimentalUnsignedTypes\n@kotlin.internal.InlineOnly\npublic inline fun <V>
UIntArray.zip(other: UIntArray, transform: (a: UInt, b: UInt) -> V): List<V> {\n val size = minOf(size,
other.size)\n val list = ArrayList\langle V \rangle(size)\n for (i in 0 until size) {\n
                                                                          list.add(transform(this[i], other[i]))\n
\\\n return \list\\n\\\n\n/**\\n * Returns a list of values built from the elements of `this` array and the [other] array
with the same index\n * using the provided [transform] function applied to each pair of elements.\n * The returned
list has length of the shortest array.\n * \n * @sample
samples.collections.Iterables.Operations.zipIterableWithTransform\n
*/n@SinceKotlin(\"1.3\")\n@ExperimentalUnsignedTypes\n@kotlin.internal.InlineOnly\npublic inline fun <V>
ULongArray.zip(other: ULongArray, transform: (a: ULong, b: ULong) -> V): List<V> {\n val size = minOf(size,
other.size)\n val list = ArrayList\langle V \rangle(size)\n for (i in 0 until size) {\n
                                                                          list.add(transform(this[i], other[i]))\n
```

```
with the same index\n * using the provided [transform] function applied to each pair of elements.\n * The returned
list has length of the shortest array.\n * \n * @sample
samples.collections.Iterables.Operations.zipIterableWithTransform\n
*/n@SinceKotlin(\"1.3\")\n@ExperimentalUnsignedTypes\n@kotlin.internal.InlineOnly\npublic inline fun <V>
UByteArray.zip(other: UByteArray, transform: (a: UByte, b: UByte) -> V): List<V> {\n val size = minOf(size,
other.size)\n val list = ArrayList<V>(size)\n for (i in 0 until size) {\n
                                                                   list.add(transform(this[i], other[i]))\n
\\\n return \list\\n\\\n\n/**\\n * Returns a list of values built from the elements of `this` array and the [other] array
with the same index\n * using the provided [transform] function applied to each pair of elements.\n * The returned
list has length of the shortest array.\n * \n * @sample
samples.collections.Iterables.Operations.zipIterableWithTransform\n
*/n@SinceKotlin(\"1.3\")\n@ExperimentalUnsignedTypes\n@kotlin.internal.InlineOnly\npublic inline fun <V>
UShortArray.zip(other: UShortArray, transform: (a: UShort, b: UShort) -> V): List<V> {\n val size = minOf(size,
other.size)\n val list = ArrayList<V>(size)\n for (i in 0 until size) {\n
                                                                   list.add(transform(this[i], other[i]))\n
*/n@kotlin.jvm.JvmName(\"sumOfUInt\")\n@SinceKotlin(\"1.5\")\n@WasExperimental(ExperimentalUnsignedT
ypes::class)\npublic fun Array<out UInt>.sum(): UInt {\n var sum: UInt = 0u\n for (element in this) {\n}
+= element\n \n return sum\n\\\\n\/\n\*\\n * Returns the sum of all elements in the array.\\\\\n
*/n@kotlin.jvm.JvmName(\"sumOfULong\")\n@SinceKotlin(\"1.5\")\n@WasExperimental(ExperimentalUnsigned
Types::class)\npublic fun Array<out ULong>.sum(): ULong {\n var sum: ULong = 0uL\n for (element in this)
       */n@kotlin.jvm.JvmName(\"sumOfUByte\")\n@SinceKotlin(\"1.5\")\n@WasExperimental(ExperimentalUnsigned
Types::class)\npublic fun Array<out UByte>.sum(): UInt \{\n var sum: UInt = 0u\n for (element in this) \{\n
sum += element \  \  \} \  \   return sum \  \  \  \  \  \  \  \  \  \  \  \   Returns the sum of all elements in the array.\n
*/n@kotlin.jvm.JvmName(\"sumOfUShort\")\n@SinceKotlin(\"1.5\")\n@WasExperimental(ExperimentalUnsigned
Types::class)\npublic fun Array<out UShort>.sum(): UInt \{\n var sum: UInt = 0u\n for (element in this) \{\n
sum += element\ \ return sum\\ \ Returns the sum of all elements in the array.
*/n@SinceKotlin(\"1.3\")\n@ExperimentalUnsignedTypes\n@kotlin.internal.InlineOnly\npublic inline fun
UIntArray.sum(): UInt {\n return storage.sum().toUInt()\n}\n\n/**\n * Returns the sum of all elements in the
array.\n */\n@SinceKotlin(\"1.3\")\n@ExperimentalUnsignedTypes\n@kotlin.internal.InlineOnly\npublic inline fun
ULongArray.sum(): ULong {n return storage.sum().to<math>ULong()n n/**n *Returns the sum of all elements in
the array.\n *\n@SinceKotlin(\"1.3\")\n@ExperimentalUnsignedTypes\n@kotlin.internal.InlineOnly\npublic inline
array.\n */\n@SinceKotlin(\"1.3\")\n@ExperimentalUnsignedTypes\n@kotlin.internal.InlineOnly\npublic inline fun
UShortArray.sum(): UInt {\n return sumOf { it.toUInt() }\n}\n\n","/*\n * Copyright 2010-2021 JetBrains s.r.o. and
Kotlin Programming Language contributors.\n * Use of this source code is governed by the Apache 2.0 license that
can be found in the license/LICENSE.txt file.\n
*/n\n@file:kotlin.jvm.JvmMultifileClass\n@file:kotlin.jvm.JvmName(\"UCollectionsKt\")\n\npackage
kotlin.collections\n\n/\n// NOTE: THIS FILE IS AUTO-GENERATED by the GenerateStandardLib.kt\n// See:
https://github.com/JetBrains/kotlin/tree/master/libraries/stdlib\n//\n\nimport kotlin.random.*\nimport
kotlin.ranges.contains\nimport kotlin.ranges.reversed\n\n/**\n * Returns an array of UByte containing all of the
elements of this collection.\n *\n@SinceKotlin(\"1.3\")\n@ExperimentalUnsignedTypes\npublic fun
Collection<UByte>.toUByteArray(): UByteArray \{\n val result = UByteArray(size)\n var index = 0\n for
(element in this)\n
                    result[index++] = element\n return result\n\\\n\/\*\n * Returns an array of UInt containing
all of the elements of this collection.\n *\\n@SinceKotlin(\"1.3\")\n@ExperimentalUnsignedTypes\npublic fun
Collection<UInt>.toUIntArray(): UIntArray {\n val result = UIntArray(size)\n var index = 0\n for (element in
this)\n
          result[index++] = element\ return result\ \ Returns an array of ULong containing all of the
elements of this collection.\n *\n@SinceKotlin(\"1.3\")\n@ExperimentalUnsignedTypes\npublic fun
```

```
(element in this)\n
                     result[index++] = element\n return result\n\]\n\/\n^**\n Returns an array of UShort
containing all of the elements of this collection.\n
*/n@SinceKotlin(\"1.3\")\n@ExperimentalUnsignedTypes\npublic fun Collection<UShort>.toUShortArray():
UShortArray \{\n val result = UShortArray(size)\n var index = 0\n for (element in this)\n
                                                                                             result[index++] =
element\n return result\n\n Returns the sum of all elements in the collection.\n
*/n@kotlin.jvm.JvmName(\"sumOfUInt\")\n@SinceKotlin(\"1.5\")\n@WasExperimental(ExperimentalUnsignedT
ypes::class)\npublic fun Iterable<UInt>.sum(): UInt \{\n var sum: UInt = 0u\n for (element in this) \{\n
+= element\n \\n \rangle\n \rangle\n\n\/**\n * Returns the sum of all elements in the collection.\n
*/n@kotlin.jvm.JvmName(\"sumOfULong(")\n@SinceKotlin(\"1.5\")\n@WasExperimental(ExperimentalUnsigned
Types::class)\npublic fun Iterable<ULong>.sum(): ULong \\n var sum: ULong = OuL\n for (element in this) \\n
   sum += element \  \  \} return sum \  \  \  \  \  \   Returns the sum of all elements in the collection.\n
*/n@kotlin.jvm.JvmName(\"sumOfUByte\")\n@SinceKotlin(\"1.5\")\n@WasExperimental(ExperimentalUnsigned
Types::class)\npublic fun Iterable<UByte>.sum(): UInt \{\n var sum: UInt = 0u\n for (element in this) \{\n
sum += element \  \  \} \   return sum \  \  \  \   Returns the sum of all elements in the collection.\n
*/n@kotlin.jvm.JvmName(\"sumOfUShort\")\n@SinceKotlin(\"1.5\")\n@WasExperimental(ExperimentalUnsigned
Types::class\\npublic fun Iterable<UShort>.sum(): UInt \{\n var sum: UInt = 0u\n for (element in this) \{\n
sum += element\n }\n return sum\n}\n\n","/*\n * Copyright 2010-2021 JetBrains s.r.o. and Kotlin Programming
Language contributors.\n * Use of this source code is governed by the Apache 2.0 license that can be found in the
license/LICENSE.txt file.\n
*/n\n@file:kotlin.jvm.JvmMultifileClass\n@file:kotlin.jvm.JvmName(\"UComparisonsKt\")\n\npackage
kotlin.comparisons\n\n/\n// NOTE: THIS FILE IS AUTO-GENERATED by the GenerateStandardLib.kt\n// See:
https://github.com/JetBrains/kotlin/tree/master/libraries/stdlib\n/\n\nimport kotlin.random.*\n\n/**\n * Returns the
greater of two values.\n
*/n@SinceKotlin(\"1.5\")\n@WasExperimental(ExperimentalUnsignedTypes::class)\npublic fun maxOf(a: UInt, b:
UInt): UInt \{\n return if (a \ge b) a else b \ge n \le n  Returns the greater of two values.\n
*/n@SinceKotlin(\"1.5\")\n@WasExperimental(ExperimentalUnsignedTypes::class)\npublic fun maxOf(a: ULong,
```

- \*/\n@SinceKotlin(\"1.5\")\n@WasExperimental(ExperimentalUnsignedTypes::class)\npublic fun maxOf(a: UInt, b: UInt): UInt {\n return if (a >= b) a else b\n}\n\n/\*\*\n \* Returns the greater of two values.\n \*\\n@SinceKotlin(\"1.5\")\n@WasExperimental(ExperimentalUnsignedTypes::class)\npublic fun maxOf(a: ULong, b: ULong): ULong {\n return if (a >= b) a else b\n}\n\n/\*\*\n \* Returns the greater of two values.\n \*\\n@SinceKotlin(\"1.5\")\n@WasExperimental(ExperimentalUnsignedTypes::class)\npublic fun maxOf(a: UByte, b: UByte): UByte {\n return if (a >= b) a else b\n}\n\n/\*\*\n \* Returns the greater of two values.\n \*\\n@SinceKotlin(\"1.5\")\n@WasExperimental(ExperimentalUnsignedTypes::class)\npublic fun maxOf(a: UShort, b: UShort): UShort {\n return if (a >= b) a else b\n}\n\n/\*\*\n \* Returns the greater of three values.\n \*\\n@SinceKotlin(\"1.5\")\n@WasExperimental(ExperimentalUnsignedTypes::class)\n@kotlin.internal.InlineOnly\npublic inline fun maxOf(a: UInt, b: UInt, c: UInt): UInt {\n return maxOf(a, maxOf(b, c))\n}\n\n/\*\*\n \* Returns the greater of three values.\n
- $*/\n@SinceKotlin(\"1.5\")\n@WasExperimental(ExperimentalUnsignedTypes::class)\n@kotlin.internal.InlineOnly\npublic inline fun maxOf(a: UByte, b: UByte, c: UByte): UByte {\n return maxOf(a, maxOf(b, c))\n}\n\n/**\n * Returns the greater of three values.\n$
- \*/\n@SinceKotlin(\"1.5\")\n@WasExperimental(ExperimentalUnsignedTypes::class)\n@kotlin.internal.InlineOnly\npublic inline fun maxOf(a: UShort, b: UShort, c: UShort): UShort {\n return maxOf(a, maxOf(b, c))\n}\n\n/\*\*\n \*Returns the greater of the given values.\n \*/\n@SinceKotlin(\"1.4\")\n@ExperimentalUnsignedTypes\npublic fun maxOf(a: UInt, vararg other: UInt): UInt {\n var max = a\n for (e in other) max = maxOf(max, e)\n return max\n}\n\n/\*\*\n \* Returns the greater of the given values.\n
- $*^{n}@SinceKotlin("1.4\")\n@ExperimentalUnsignedTypes\npublic fun maxOf(a: ULong, vararg other: ULong): ULong {\n var max = a\n for (e in other) max = maxOf(max, e)\n return max\n}\n\n/**\n * Returns the greater of the given values. <math display="block"> n *^{n}@SinceKotlin("1.4\")\n@ExperimentalUnsignedTypes\npublic fun maxOf(a: UByte, return max) )$

```
* Returns the greater of the given values.\n */\n@SinceKotlin(\"1.4\")\n@ExperimentalUnsignedTypes\npublic fun
\max Of(a: UShort, vararg other: UShort): UShort {\n var max = a\n for (e in other) max = maxOf(max, e)\n}
return \max n \ln m \times n  Returns the smaller of two values.\n
*/n@SinceKotlin(\"1.5\")\n@WasExperimental(ExperimentalUnsignedTypes::class)\npublic fun minOf(a: UInt, b:
UInt): UInt \{\n return if (a \le b) a else b \ge n \le n  Returns the smaller of two values.\n
*/n@SinceKotlin(\"1.5\")\n@WasExperimental(ExperimentalUnsignedTypes::class)\npublic fun minOf(a: ULong,
b: ULong): ULong \{\n return if (a \le b) a else b \ge h \n \le a Returns the smaller of two values.
*/n@SinceKotlin(\"1.5\")\n@WasExperimental(ExperimentalUnsignedTypes::class)\npublic fun minOf(a: UByte,
b: UByte): UByte \ln \text{return if } (a \le b) a \text{ else } \ln \ln \text{n}/** \text{ Returns the smaller of two values.}
*/n@SinceKotlin(\"1.5\")\n@WasExperimental(ExperimentalUnsignedTypes::class)\npublic fun minOf(a: UShort,
b: UShort): UShort \{\n return if (a \le b) a else b \setminus n \setminus n/** \setminus n * Returns the smaller of three values.
*/n@SinceKotlin(\"1.5\")\n@WasExperimental(ExperimentalUnsignedTypes::class)\n@kotlin.internal.InlineOnly
npublic inline fun minOf(a: UInt, b: UInt, c: UInt): UInt {n \cdot return minOf(a, minOf(b, c))} \n \cdot return minOf(b, c)
the smaller of three values.\n
*/n@SinceKotlin(\"1.5\")\n@WasExperimental(ExperimentalUnsignedTypes::class)\n@kotlin.internal.InlineOnly
npublic inline fun minOf(a: ULong, b: ULong, c: ULong): ULong {\n return minOf(a, minOf(b, c))\n\n\**\n *
Returns the smaller of three values.\n
*/n@SinceKotlin(\"1.5\")\n@WasExperimental(ExperimentalUnsignedTypes::class)\n@kotlin.internal.InlineOnly
npublic inline fun minOf(a: UByte, b: UByte, c: UByte): UByte {\n return minOf(a, minOf(b, c))\n}\n\/**\n *
Returns the smaller of three values.\n
*/n@SinceKotlin(\"1.5\")\n@WasExperimental(ExperimentalUnsignedTypes::class)\n@kotlin.internal.InlineOnly
npublic inline fun minOf(a: UShort, b: UShort, c: UShort): UShort {\n return minOf(a, minOf(b, c))\n\/n\/*\n*
Returns the smaller of the given values.\n *\n@SinceKotlin(\"1.4\")\n@ExperimentalUnsignedTypes\npublic fun
minOf(a: UInt, vararg other: UInt): UInt {\n var min = a\n for (e in other) min = minOf(min, e)\n return}
\min n \ln n = \min n^*  Returns the smaller of the given values.
*/n@SinceKotlin(\"1.4\")\n@ExperimentalUnsignedTypes\npublic fun minOf(a: ULong, vararg other: ULong):
ULong \{\n var min = a\n for (e in other) min = minOf(min, e)\n return min\n\\\n\n'**\n * Returns the smaller
of the given values.\n *\n@SinceKotlin(\"1.4\")\n@ExperimentalUnsignedTypes\npublic fun minOf(a: UByte,
vararg other: UByte): UByte \{\n var min = a\n for (e in other) min = minOf(min, e)\n return min\n\\\\n\/**\n *
Returns the smaller of the given values.\n *\n @SinceKotlin(\"1.4\")\n @ExperimentalUnsignedTypes\npublic fun
minOf(a: UShort, vararg other: UShort): UShort {n var min = a\n for (e in other) min = minOf(min, e)\n
return min\n\\\n","/*\n * Copyright 2010-2021 JetBrains s.r.o. and Kotlin Programming Language contributors.\n *
Use of this source code is governed by the Apache 2.0 license that can be found in the license/LICENSE.txt file.\n
*/n @ file:kotlin.jvm.JvmMultifileClass \\ n@ file:kotlin.jvm.JvmName(\\ "URangesKt\")\\ \\ n\npackage
kotlin.ranges\n\n//\n// NOTE: THIS FILE IS AUTO-GENERATED by the GenerateStandardLib.kt\n// See:
https://github.com/JetBrains/kotlin/tree/master/libraries/stdlib\n/\n\nimport kotlin.random.*\n\n/**\n * Returns a
random element from this range.\n * \n * @throws IllegalArgumentException if this range is empty.\n
*/n@SinceKotlin(\"1.5\")\n@WasExperimental(ExperimentalUnsignedTypes::class)\n@kotlin.internal.InlineOnly
npublic inline fun UIntRange.random(): UInt {\n return random(Random)\n}\n\n/**\n * Returns a random element
from this range.\n * \n * @throws IllegalArgumentException if this range is empty.\n
*/n@SinceKotlin(\"1.5\")\n@WasExperimental(ExperimentalUnsignedTypes::class)\n@kotlin.internal.InlineOnly
npublic inline fun ULongRange.random(): ULong \{\n return random(Random)\n\\\\n\*\n * Returns a random
element from this range using the specified source of randomness.\n * \n * @throws IllegalArgumentException if
this range is empty.\n *\\n@SinceKotlin(\"1.5\")\n@WasExperimental(ExperimentalUnsignedTypes::class)\npublic
fun UIntRange.random(random: Random): UInt {\n try {\n
                                                             return random.nextUInt(this)\n } catch(e:
IllegalArgumentException) {\n
                                 random element from this range using the specified source of randomness.\n * \n * @throws
```

```
IllegalArgumentException if this range is empty.\n
```

 $*/n@SinceKotlin(\"1.5\")\n@WasExperimental(ExperimentalStdlibApi::class,$ 

ExperimentalUnsignedTypes::class)\n@kotlin.internal.InlineOnly\npublic inline fun UIntRange.randomOrNull(): UInt? {\n return randomOrNull(Random)\n}\n\n/\*\*\n \* Returns a random element from this range, or `null` if this range is empty.\n \*\\n@SinceKotlin(\"1.5\")\n@WasExperimental(ExperimentalStdlibApi::class,

\*/n@SinceKotlin(\"1.5\")\n@WasExperimental(ExperimentalStdlibApi::class,

\*/\n@SinceKotlin(\"1.5\")\n@WasExperimental(ExperimentalStdlibApi::class,

\*\\n@SinceKotlin(\"1.5\")\\n@WasExperimental(ExperimentalUnsignedTypes::class)\\n@kotlin.internal.InlineOnly\\npublic inline operator fun UIntRange.contains(element: UInt?): Boolean {\n return element != null && contains(element)\\n\\\n\/\n\*\\n \* Returns `true` if this range contains the specified [element].\\n \* \n \* Always returns `false` if the [element] is `null`.\\n

 $*/n@SinceKotlin("1.5\")\n@WasExperimental(ExperimentalUnsignedTypes::class)\n@kotlin.internal.InlineOnly\npublic inline operator fun ULongRange.contains(element: ULong?): Boolean {\n return element != null && contains(element)\n}\n\n/**\n * Checks if the specified [value] belongs to this range.\n$ 

 $*/n@SinceKotlin(\"1.5\")\n@WasExperimental(ExperimentalUnsignedTypes::class)\npublic operator fun UIntRange.contains(value: UByte): Boolean {\n return contains(value.toUInt())\n}\n\n'**\n * Checks if the specified [value] belongs to this range.\n$ 

 $$$ \noindent \noindent \$ 

 $^*\n@SinceKotlin(\"1.5\")\n@WasExperimental(ExperimentalUnsignedTypes::class)\npublic operator fun ULongRange.contains(value: UInt): Boolean {\n return contains(value.toULong())\n}\n\n^**\n * Checks if the specified [value] belongs to this range.\n$ 

 $\label{lem:contains} $$ \pi^0 Since Kotlin(\'1.5\'')\n@WasExperimental(ExperimentalUnsignedTypes::class)\npublic operator fun $$ UIntRange.contains(value: ULong): Boolean {\n return (value shr UInt.SIZE_BITS) == 0uL && contains(value.toUInt())\n\n\n*\n * Checks if the specified [value] belongs to this range.\n$$ 

 $^*/n@SinceKotlin(\"1.5\")\n@WasExperimental(ExperimentalUnsignedTypes::class)\npublic operator fun UIntRange.contains(value: UShort): Boolean {\n return contains(value.toUInt())\n}\n\n^**\n * Checks if the specified [value] belongs to this range.\n$ 

```
to.toUInt(), -1)\n\^{\n^*}\n * Returns a progression from this value down to the specified [to] value with the step -1.\n * \n * The [to] value should be less than or equal to `this` value.\n * If the [to] value is greater than `this` value the returned progression is empty.\n *\n@SinceKotlin(\"1.5\")\n@WasExperimental(ExperimentalUnsignedTypes::class)\npublic infix fun UInt.downTo(to: UInt): UIntProgression {\n return UIntProgression.fromClosedRange(this, to, -1)\n\\\n\n\**\n * Returns a progression from this value down to the specified [to] value with the step -1.\n * \n * The [to] value should be less than or equal to `this` value.\n * If the [to] value is greater than `this` value the returned progression is empty.\n *\n@SinceKotlin(\"1.5\")\n@WasExperimental(ExperimentalUnsignedTypes::class)\npublic infix fun ULong.downTo(to: ULong): ULongProgression {\n return ULongProgression.fromClosedRange(this, to, -1L)\n}\n\n\**\n * Returns a progression from this value down to the specified [to] value with the step -1.\n * \n *
```

The [to] value should be less than or equal to `this` value.\n \* If the [to] value is greater than `this` value the

 $\label{thm:lower} $$ \nownTo(to: UShort): UIntProgression {\n return UIntProgression.fromClosedRange(this.toUInt(), to.toUInt(), -1)\n}\n^*\n^* Returns a progression that goes over the same range in the opposite direction with the same step.\n^*\n@SinceKotlin(\"1.5\")\n@WasExperimental(ExperimentalUnsignedTypes::class)\npublic fun UIntProgression.reversed(): UIntProgression {\n return UIntProgression.fromClosedRange(last, first, -step)\n}\n\n/**\n^* Returns a progression that goes over the same range in the opposite direction with the same step.\n^*\n@SinceKotlin(\"1.5\")\n@WasExperimental(ExperimentalUnsignedTypes::class)\npublic fun ULongProgression.reversed(): ULongProgression {\n return ULongProgression.fromClosedRange(last, first, -step)\n}\n\n/**\n^* Returns a progression that goes over the same range with the given step.\n^*\n@SinceKotlin(\"1.5\")\n@WasExperimental(ExperimentalUnsignedTypes::class)\npublic infix fun UIntProgression.step(step: Int): UIntProgression {\n checkStepIsPositive(step > 0, step)\n return UIntProgression.fromClosedRange(first, last, if (this.step > 0) step else -step)\n}\n\n\n^**\n^* Returns a progression that goes over the same range with the given step.\n$ 

 $\label{thm:linear_continuous_continuous_co$ 

returned progression is empty.\n

```
this\n\\n/**\n * Ensures that this value is not less than the specified [minimumValue].\n *\n * @return this value
if it's greater than or equal to the [minimumValue] or the [minimumValue] otherwise.\n * \n * @sample
samples.comparisons.ComparableOps.coerceAtLeastUnsigned\n
ULong.coerceAtLeast(minimumValue: ULong): ULong {\n return if (this < minimumValue) minimumValue else
this\n\\n/**\n * Ensures that this value is not less than the specified [minimumValue].\n *\n * @return this value
if it's greater than or equal to the [minimumValue] or the [minimumValue] otherwise.\n * \n * @sample
samples.comparisons.ComparableOps.coerceAtLeastUnsigned\n
*/n@SinceKotlin(\"1.5\")\n@WasExperimental(ExperimentalUnsignedTypes::class)\npublic fun
UByte.coerceAtLeast(minimumValue: UByte): UByte {\n return if (this < minimumValue) minimumValue else
this\n\\n\**\n * Ensures that this value is not less than the specified [minimumValue].\n *\n * @return this value
if it's greater than or equal to the [minimumValue] or the [minimumValue] otherwise.\n * \n * @sample
samples.comparisons.ComparableOps.coerceAtLeastUnsigned\n
*/n@SinceKotlin(\"1.5\")\n@WasExperimental(ExperimentalUnsignedTypes::class)\npublic fun
UShort.coerceAtLeast(minimumValue: UShort): UShort {\n return if (this < minimumValue) minimumValue else
this \n \ n/n/**\n \ Ensures that this value is not greater than the specified [maximumValue]. \n \ n \ @return this
value if it's less than or equal to the [maximumValue] or the [maximumValue] otherwise.\n * \n * @sample
samples.comparisons.ComparableOps.coerceAtMostUnsigned\n
*/n@SinceKotlin(\"1.5\")\n@WasExperimental(ExperimentalUnsignedTypes::class)\npublic fun
UInt.coerceAtMost(maximumValue: UInt): UInt {\n return if (this > maximumValue) maximumValue else
value if it's less than or equal to the [maximumValue] or the [maximumValue] otherwise.\n * \n * @sample
samples.comparisons.ComparableOps.coerceAtMostUnsigned\n
*/n@SinceKotlin(\"1.5\")\n@WasExperimental(ExperimentalUnsignedTypes::class)\npublic fun
ULong.coerceAtMost(maximumValue: ULong): ULong {\n return if (this > maximumValue) maximumValue else
this\n\\/n\n\*\n * Ensures that this value is not greater than the specified [maximumValue].\n * \n * @return this
value if it's less than or equal to the [maximumValue] or the [maximumValue] otherwise.\n * \n * @sample
samples.comparisons.ComparableOps.coerceAtMostUnsigned\n
*\n@SinceKotlin(\"1.5\")\n@WasExperimental(ExperimentalUnsignedTypes::class)\npublic fun
UByte.coerceAtMost(maximumValue: UByte): UByte {\n return if (this > maximumValue) maximumValue else
value if it's less than or equal to the [maximumValue] or the [maximumValue] otherwise.\n * \n * @sample
samples.comparisons.ComparableOps.coerceAtMostUnsigned\n
*/n@SinceKotlin(\"1.5\")\n@WasExperimental(ExperimentalUnsignedTypes::class)\npublic fun
UShort.coerceAtMost(maximumValue: UShort): UShort {\n return if (this > maximumValue) maximumValue
else this\n\n\n/**\n * Ensures that this value lies in the specified range [minimumValue]..[maximumValue].\n * \n
* @return this value if it's in the range, or [minimumValue] if this value is less than [minimumValue], or
[maximumValue] if this value is greater than [maximumValue].\n * \n * @sample
samples.comparisons.ComparableOps.coerceInUnsigned\n
*/\n@SinceKotlin(\"1.5\")\n@WasExperimental(ExperimentalUnsignedTypes::class)\npublic fun
UInt.coerceIn(minimumValue: UInt, maximumValue: UInt): UInt {\n if (minimumValue > maximumValue)
throw IllegalArgumentException(\"Cannot coerce value to an empty range: maximum $maximumValue is less than
minimum $minimum Value.\")\n if (this < minimum Value) return minimum Value\n if (this > maximum Value)
return maximumValue\n return this\n\n\n/**\n * Ensures that this value lies in the specified range
is less than [minimumValue], or [maximumValue] if this value is greater than [maximumValue].\n * \n * @sample
```

UInt.coerceAtLeast(minimumValue: UInt): UInt {\n return if (this < minimumValue) minimumValue else

samples.comparisons.ComparableOps.coerceInUnsigned\n

```
*\n@SinceKotlin(\"1.5\")\n@WasExperimental(ExperimentalUnsignedTypes::class)\npublic fun
ULong.coerceIn(minimumValue: ULong, maximumValue: ULong): ULong {\n if (minimumValue >
maximumValue) throw IllegalArgumentException(\"Cannot coerce value to an empty range: maximum
$maximumValue is less than minimum $minimumValue.\")\n if (this < minimumValue) return minimumValue\n
specified range [minimumValue]..[maximumValue].\n * \n * @return this value if it's in the range, or
[minimumValue] if this value is less than [minimumValue], or [maximumValue] if this value is greater than
*/n@SinceKotlin(\"1.5\")\n@WasExperimental(ExperimentalUnsignedTypes::class)\npublic fun
UByte.coerceIn(minimumValue: UByte, maximumValue: UByte): UByte {\n if (minimumValue >
maximumValue) throw IllegalArgumentException(\"Cannot coerce value to an empty range: maximum
$maximumValue is less than minimum $minimumValue.\")\n if (this < minimumValue) return minimumValue\n
if (this > maximumValue) return maximumValue\n return this\n\n\n/**\n * Ensures that this value lies in the
specified range [minimumValue]..[maximumValue].\n * \n * @return this value if it's in the range, or
[minimumValue] if this value is less than [minimumValue], or [maximumValue] if this value is greater than
[maximumValue].\n * \n * @ sample samples.comparisons.ComparableOps.coerceInUnsigned\n
*/n@SinceKotlin(\"1.5\")\n@WasExperimental(ExperimentalUnsignedTypes::class)\npublic fun
UShort.coerceIn(minimumValue: UShort, maximumValue: UShort): UShort {\n if (minimumValue >
maximumValue) throw IllegalArgumentException(\"Cannot coerce value to an empty range: maximum
$maximumValue is less than minimum $minimumValue.\")\n if (this < minimumValue) return minimumValue\n
if (this > maximumValue) return maximumValue\n return this\n\n\n/**\n * Ensures that this value lies in the
specified [range].\n * \n * @return this value if it's in the [range], or `range.start` if this value is less than
`range.start`, or `range.endInclusive` if this value is greater than `range.endInclusive` \n * \n * @ sample
samples.comparisons.ComparableOps.coerceInUnsigned\n
*/n@SinceKotlin(\"1.5\")\n@WasExperimental(ExperimentalUnsignedTypes::class)\npublic fun
UInt.coerceIn(range: ClosedRange<UInt>): UInt {\n if (range is ClosedFloatingPointRange) {\n
                                                                                          return
an empty range: $range.\")\n return when {\n
                                             this < range.start -> range.start\n
                                                                              this > range.endInclusive -
                        else -> this\n \n \\n\n\**\n * Ensures that this value lies in the specified [range].\n *\n
> range.endInclusive\n
* @return this value if it's in the [range], or `range.start` if this value is less than `range.start`, or
`range.endInclusive` if this value is greater than `range.endInclusive`.\n * \n * @ sample
samples.comparisons.ComparableOps.coerceInUnsigned\n
*\n@SinceKotlin(\"1.5\")\n@WasExperimental(ExperimentalUnsignedTypes::class)\npublic fun
ULong.coerceIn(range: ClosedRange<ULong>): ULong {\n if (range is ClosedFloatingPointRange) {\n}
                                                                                                 return
this.coerceIn<ULong>(range)\n }\n if (range.isEmpty()) throw IllegalArgumentException(\"Cannot coerce value
to an empty range: $range.\")\n return when {\n
                                               this < range.start -> range.start\n
                                         else -> this\n \n^*,"/*\n * Copyright 2010-2021 JetBrains
range.endInclusive -> range.endInclusive\n
s.r.o. and Kotlin Programming Language contributors.\n * Use of this source code is governed by the Apache 2.0
license that can be found in the license/LICENSE.txt file.\n
*/n\n@file:kotlin.jvm.JvmMultifileClass\n@file:kotlin.jvm.JvmName(\"USequencesKt\")\n\npackage
kotlin.sequences\n\n/\n// NOTE: THIS FILE IS AUTO-GENERATED by the GenerateStandardLib.kt\n// See:
https://github.com/JetBrains/kotlin/tree/master/libraries/stdlib\n/\n\nimport kotlin.random.*\n\n/**\n * Returns the
sum of all elements in the sequence.\n *\n * The operation is _terminal_.\n
*/n@kotlin.jvm.JvmName(\"sumOfUInt\")\n@SinceKotlin(\"1.5\")\n@WasExperimental(ExperimentalUnsignedT
ypes::class)\npublic fun Sequence<UInt>.sum(): UInt {\n var sum: UInt = 0u\n for (element in this) {\n
+= element/n \n return sum/n\n/n/**/n * Returns the sum of all elements in the sequence.\n *\n * The
operation is _terminal_.\n
```

\*/n@kotlin.jvm.JvmName(\"sumOfULong\")\n@SinceKotlin(\"1.5\")\n@WasExperimental(ExperimentalUnsigned

```
The operation is terminal .\n
*/n@kotlin.jvm.JvmName(\"sumOfUByte\")\n@SinceKotlin(\"1.5\")\n@WasExperimental(ExperimentalUnsigned
Types::class)\npublic fun Sequence\UByte\.sum(): UInt \{\n var sum: UInt = 0u\n for (element in this) \{\n
operation is terminal .\n
*/n@kotlin.jvm.JvmName(\"sumOfUShort\")\n@SinceKotlin(\"1.5\")\n@WasExperimental(ExperimentalUnsigned
Types::class)\npublic fun Sequence\(UShort\>.sum(): UInt \{\n var sum: UInt = 0u\n for (element in this) \{\n
sum += element\n \n return sum\n\\\\n\\","/*\n * Copyright 2010-2020 JetBrains s.r.o. and Kotlin Programming
Language contributors.\n * Use of this source code is governed by the Apache 2.0 license that can be found in the
license/LICENSE.txt file.\n */n\npackage kotlin\n\npublic expect open class Error : Throwable {\n
constructor()\n constructor(message: String?)\n constructor(message: String?, cause: Throwable?)\n
constructor(cause: Throwable?)\n\n\npublic expect open class Exception : Throwable {\n constructor()\n
constructor(message: String?)\n constructor(message: String?, cause: Throwable?)\n constructor(cause:
Throwable?)\n}\n\npublic expect open class RuntimeException : Exception {\n constructor()\n
constructor(message: String?)\n constructor(message: String?, cause: Throwable?)\n constructor(cause:
Throwable?)\n \n\npublic expect open class IllegalArgumentException : RuntimeException {\n constructor()\n
constructor(message: String?)\n constructor(message: String?, cause: Throwable?)\n constructor(cause:
Throwable?)\n}\n\npublic expect open class IllegalStateException : RuntimeException {\n constructor()\n
constructor(message: String?)\n constructor(message: String?, cause: Throwable?)\n constructor(cause:
Throwable?)\n\npublic expect open class IndexOutOfBoundsException : RuntimeException {\n constructor()\n
 constructor(message: String?)\n\npublic expect open class ConcurrentModificationException:
RuntimeException {\n constructor()\n constructor(message: String?)\n @Deprecated(\"The constructor is not
supported on all platforms and will be removed from kotlin-stdlib-common soon.\", level =
DeprecationLevel.ERROR)\n constructor(message: String?, cause: Throwable?)\n @Deprecated(\"The
constructor is not supported on all platforms and will be removed from kotlin-stdlib-common soon.\", level =
DeprecationLevel.ERROR)\n constructor(cause: Throwable?)\n}\n\public expect open class
UnsupportedOperationException: RuntimeException {\n constructor()\n constructor(message: String?)\n
constructor(message: String?, cause: Throwable?)\n constructor(cause: Throwable?)\n}\n\public expect open
class NumberFormatException : IllegalArgumentException {\n constructor()\n constructor(message:
String?)\n\npublic expect open class NullPointerException : RuntimeException {\n constructor()\n
constructor(message: String?)\n}\n\npublic expect open class ClassCastException : RuntimeException {\n
constructor()\n constructor(message: String?)\n\n\npublic expect open class AssertionError : Error {\n
constructor()\n constructor(message: Any?)\n\npublic expect open class NoSuchElementException:
Runtime Exception {\n constructor()\n constructor(message: String?)\n\n\@SinceKotlin(\"1.3\")\npublic}
expect open class ArithmeticException : RuntimeException {\n constructor()\n constructor(message:
String?)\n\n@Deprecated(\"This exception type is not supposed to be thrown or caught in common code and will
be removed from kotlin-stdlib-common soon.\", level = DeprecationLevel.ERROR)\npublic expect open class
NoWhenBranchMatchedException: RuntimeException {\n constructor()\n constructor(message: String?)\n
constructor(message: String?, cause: Throwable?)\n constructor(cause: Throwable?)\n\n@Deprecated(\"This
exception type is not supposed to be thrown or caught in common code and will be removed from kotlin-stdlib-
common soon.\", level = DeprecationLevel.ERROR)\npublic expect class UninitializedPropertyAccessException:
RuntimeException {\n constructor()\n constructor(message: String?)\n constructor(message: String?, cause:
Throwable?)\n constructor(cause: Throwable?)\n\\n^*\n * Thrown after invocation of a function or property
that was expected to return 'Nothing', but returned something instead.\n
*/n@SinceKotlin(\"1.4\")\n@PublishedApi\ninternal class KotlinNothingValueException : RuntimeException {\n
constructor(): super()\n constructor(message: String?): super(message)\n constructor(message: String?, cause:
```

Types::class)\npublic fun Sequence<ULong>.sum(): ULong {\n var sum: ULong = 0uL\n for (element in this)

```
Throwable?): super(message, cause)\n constructor(cause: Throwable?): super(cause)\n\\\\\n\n\n/**\n * Returns the
detailed description of this throwable with its stack trace.\n *\n * The detailed description includes:\n * - the short
description (see [Throwable.toString]) of this throwable;\n * - the complete stack trace;\n * - detailed descriptions of
the exceptions that were [suppressed][suppressedExceptions] in order to deliver this exception;\n * - the detailed
description of each throwable in the [Throwable.cause] chain.\n *\\n@SinceKotlin(\"1.4\")\npublic expect fun
Throwable.stackTraceToString(): String\n\n/**\n * Prints the [detailed description][Throwable.stackTraceToString]
of this throwable to the standard output or standard error output.\n
*/n@SinceKotlin(\"1.4\")\n@Suppress(\"EXTENSION_SHADOWED_BY_MEMBER\")\npublic expect fun
Throwable.printStackTrace(): Unit\langle n \rangle * Vhen supported by the platform, adds the specified exception to the
list of exceptions that were\n * suppressed in order to deliver this exception.\n
*/n@SinceKotlin(\"1.4\")\n@Suppress(\"EXTENSION_SHADOWED_BY_MEMBER\")\npublic expect fun
Throwable.addSuppressed(exception: Throwable)\n^* Returns a list of all exceptions that were suppressed in
order to deliver this exception.\n ^*\n ^* The list can be empty:\n ^* - if no exceptions were suppressed;\n ^* - if the
platform doesn't support suppressed exceptions;\n * - if this [Throwable] instance has disabled the suppression.\n
*/n@SinceKotlin(\"1.4\")\npublic expect val Throwable.suppressedExceptions: List<Throwable>\n","/*\n *
Copyright 2010-2018 JetBrains s.r.o. and Kotlin Programming Language contributors.\n * Use of this source code is
governed by the Apache 2.0 license that can be found in the license/LICENSE.txt file.\n *\n\npackage
kotlin.js\n\nimport kotlin.annotation.AnnotationTarget.*\n\n/**\n * Gives a declaration (a function, a property or a
class) specific name in JavaScript.\n *\n@Target(CLASS, FUNCTION, PROPERTY, CONSTRUCTOR,
PROPERTY_GETTER, PROPERTY_SETTER)\n@OptionalExpectation\npublic expect annotation class
JsName(val name: String)\n\n/**\n * Marks experimental JS export annotations.\n *\n * Note that behavior of these
annotations will likely be changed in the future.\n *\n * Usages of such annotations will be reported as warnings
unless an explicit opt-in with\n * the [OptIn] annotation, e.g. `@OptIn(ExperimentalJsExport::class)`,\n * or with
the `-Xopt-in=kotlin.js.ExperimentalJsExport` compiler option is given.\n
*/\n@Suppress(\"DEPRECATION\")\n@Experimental(level =
Experimental.Level.WARNING)\n@RequiresOptIn(level =
RequiresOptIn.Level.WARNING)\n@MustBeDocumented\n@Retention(AnnotationRetention.BINARY)\n@Since
Kotlin(\"1.4\")\npublic annotation class ExperimentalJsExport\n\n/**\n * Exports top-level declaration on JS
platform.\n *\n * Compiled module exposes declarations that are marked with this annotation without name
mangling.\n *\n * This annotation can be applied to either files or top-level declarations.\n *\n * It is currently
prohibited to export the following kinds of declarations:\n *\n * `expect` declarations\n * * inline functions with
reified type parameters\n * * suspend functions\n * * secondary constructors without `@JsName`\n * *
extension properties\n * * enum classes\n * * annotation classes\n *\n * Signatures of exported declarations must
only contain \"exportable\" types:\n *\n * '\ aynamic', 'Any', 'String', 'Boolean', 'Byte', 'Short', 'Int', 'Float',
`Double`\n * * `BooleanArray`, `ByteArray`, `ShortArray`, `IntArray`, `FloatArray`, `DoubleArray`\n * *
`Array<exportable-type>\n * *Function types with exportable parameters and return types\n * *`external` or
`@JsExport` classes and interfaces\n * * Nullable counterparts of types above\n * * Unit return type. Must not be
nullable\n *\n * This annotation is experimental, meaning that restrictions mentioned above are subject to change.\n
*/n@ExperimentalJsExport\n@Retention(AnnotationRetention.BINARY)\n@Target(CLASS, PROPERTY,
FUNCTION, FILE)\n@SinceKotlin(\"1.4\")\n@OptionalExpectation\npublic expect annotation class
JsExport()","/*\n * Copyright 2010-2018 JetBrains s.r.o. and Kotlin Programming Language contributors.\n * Use
of this source code is governed by the Apache 2.0 license that can be found in the license/LICENSE.txt file.\n
*/\n\npackage kotlin.io\n\n\n/** Prints the line separator to the standard output stream. */\npublic expect fun
println()\n\n/** Prints the given [message] and the line separator to the standard output stream. *\npublic expect fun
println(message: Any?)\n\n/** Prints the given [message] to the standard output stream. *\npublic expect fun
print(message: Any?)\\\\n/**\\n * Reads a line of input from the standard input stream and returns it,\\\n * or throws a
[RuntimeException] if EOF has already been reached when [readln] is called.\n *\n * LF or CRLF is treated as the
line terminator. Line terminator is not included in the returned string.\n *\n * Currently this function is not supported
```

in Kotlin/JS and throws [UnsupportedOperationException].\n \*\n@SinceKotlin(\"1.6\")\npublic expect fun readln(): String\n\n/\*\*\n \* Reads a line of input from the standard input stream and returns it,\n \* or return `null` if EOF has already been reached when [readlnOrNull] is called.\n \*\n \* LF or CRLF is treated as the line terminator. Line terminator is not included in the returned string.\n \*\n \* Currently this function is not supported in Kotlin/JS and throws [UnsupportedOperationException].\n \*\n@SinceKotlin(\"1.6\")\npublic expect fun readlnOrNull(): String?\n\ninternal class ReadAfterEOFException(message: String?): RuntimeException(message)\n\ninternal expect interface Serializable\n","/\*\n \* Copyright 2010-2020 JetBrains s.r.o. and Kotlin Programming Language contributors.\n \* Use of this source code is governed by the Apache 2.0 license that can be found in the license/LICENSE.txt file.\n \*/\n\npackage kotlin.collections\n\nimport kotlin.internal.PlatformDependent\n\n/\*\*\n \* Classes that inherit from this interface can be represented as a sequence of elements that can\n \* be iterated over.\n \* @param T the type of element being iterated over. The iterator is covariant in its element type.\n \*/\npublic interface Iterable<out T> {\n /\*\*\n \* Returns an iterator over the elements of this object.\n \*/n public operator fun iterator(): Iterator<T>\n\\n\/\*\*\n \* Classes that inherit from this interface can be represented as a sequence of elements that can\n \* be iterated over and that supports removing elements during iteration.\n \* @param T the type of element being iterated over. The mutable iterator is invariant in its element type.\n \*/\npublic interface MutableIterable<out T>: Iterable<T> {\n /\*\*\n \* Returns an iterator over the elements of this sequence that supports removing elements during iteration.\n \*\n override fun iterator(): MutableIterator<T>\n}\n\n/\*\*\n \* A generic collection of elements. Methods in this interface support only read-only access to the collection;\n \* read/write access is supported through the [MutableCollection] interface.\n \* @param E the type of elements contained in the collection. The collection is covariant in its element type.\n \*\npublic interface Collection<out E>: Iterable<E> {\n // Query Operations\n /\*\*\n \* Returns the size of the collection.\n \*\n public val size: Int\n\n /\*\*\n \* Returns `true` if the collection is empty (contains no elements), `false` otherwise.\n \*/\n public fun isEmpty(): Boolean\n\n /\*\*\n \* Checks if the specified element is contained in this collection.\n \*/n public operator fun contains(element: @UnsafeVariance E): Boolean\n\n override fun iterator(): Iterator<E>\n\n // Bulk Operations\n /\*\*\n \* Checks if all elements in the specified collection are contained in this collection.\n \*\n public fun containsAll(elements: Collection<@UnsafeVariance E>): Boolean\n \\n\n/\*\*\n \* A generic collection of elements that supports adding and removing elements.\n \*\n \* @ param E the type of elements contained in the collection. The mutable collection is invariant in its element type.\n \*\npublic interface MutableCollection<E> : Collection<E>, MutableIterable<E> {\n // Query Operations\n override fun iterator(): MutableIterator<E>\n\n // Modification Operations\n /\*\*\n \* Adds the specified element to the collection.\n \*\n \* @return `true` if the element has been added, `false` if the collection does not support duplicates\n \* and the element is already contained in the collection.\n \*\\n public fun add(element: E): Boolean\\\n \/ \*\*\\n \* Removes a single instance of the specified element from this\n \* collection, if it is present.\n \*\n \*@return `true` if the element has been successfully removed; `false` if it was not present in the collection.\n \*/n public fun remove(element: E): Boolean\n\n // Bulk Modification Operations\n /\*\*\n \* Adds all of the elements of the specified collection to this collection.\n \*\n \* @return `true` if any of the specified elements was added to the collection, `false` if the collection was not modified.\n \*\n public fun addAll(elements: Collection<E>): Boolean\n\n /\*\*\n \* Removes all of this collection's elements that are also contained in the specified collection.\n \*\n \*@return `true` if any of the specified elements was removed from the collection, `false` if the collection was not modified.\n \*\n public fun removeAll(elements: Collection<E>): Boolean\n\n /\*\*\n \* Retains only the elements in this collection that are contained in the specified collection.\n \* @return `true` if any element was removed from the collection, `false` if the collection was not modified.\n \*∧n public fun retainAll(elements: Collection<E>): Boolean\n\n /\*\*\n \* Removes all elements from this collection.\n \*/n public fun clear(): Unit\n\n\n\*\n \* A generic ordered collection of elements. Methods in this interface support only read-only access to the list;\n \* read/write access is supported through the [MutableList] interface.\n \* @param E the type of elements contained in the list. The list is covariant in its element type.\n \*/\npublic interface List<out E> : Collection<E> {\n // Query Operations\n\n override val size: Int\n override fun isEmpty(): Boolean\n override fun contains(element: @UnsafeVariance E): Boolean\n override fun iterator():

Iterator<E>\n\n // Bulk Operations\n override fun containsAll(elements: Collection<@UnsafeVariance E>): Boolean\n\n // Positional Access Operations\n /\*\*\n \* Returns the element at the specified index in the list.\n \*/n public operator fun get(index: Int): E\n\n // Search Operations\n /\*\*\n \* Returns the index of the first occurrence of the specified element in the list, or -1 if the specified\n \* element is not contained in the list.\n \*/n public fun indexOf(element: @UnsafeVariance E): Int\n\n /\*\*\n \* Returns the index of the last occurrence of the specified element in the list, or -1 if the specified\n \* element is not contained in the list.\n \*/n public fun lastIndexOf(element: @UnsafeVariance E): Int\n\n // List Iterators\n /\*\*\n \* Returns a list iterator over the elements in this list (in proper sequence).\n \*\n public fun listIterator(): ListIterator<E>\n\n \* Returns a list iterator over the elements in this list (in proper sequence), starting at the specified [index].\n \*\n public fun listIterator(index: Int): ListIterator<E>\n\n // View\n /\*\*\n \* Returns a view of the portion of this list between the specified [fromIndex] (inclusive) and [toIndex] (exclusive).\n \* The returned list is backed by this list, so non-structural changes in the returned list are reflected in this list, and vice-versa.\n Structural changes in the base list make the behavior of the view undefined.\n \*\n public fun subList(fromIndex: Int, toIndex: Int): List $\langle E \rangle n \rangle n^* A$  generic ordered collection of elements that supports adding and removing elements.\n \* @param E the type of elements contained in the list. The mutable list is invariant in its element type.\n \*/\npublic interface MutableList<E>: List<E>, MutableCollection<E> {\n // Modification Operations\n /\*\*\n \* Adds the specified element to the end of this list.\n \*\n \* @return `true` because the list is always modified as the result of this operation.\n \*\n override fun add(element: E): Boolean\n\n override fun remove(element: E): Boolean\n\n // Bulk Modification Operations\n /\*\*\n \* Adds all of the elements of the specified collection to the end of this list.\n \*\n \* The elements are appended in the order they appear in the [elements] collection.\n \*\mathrm{ \* @return `true` if the list was changed as the result of the operation.\n \*\n override fun addAll(elements: Collection<E>): Boolean\n\n /\*\*\n \* Inserts all of the elements of the specified collection [elements] into this list at the specified [index].\n \*\n \*@return `true` if the list was changed as the result of the operation.\n \*\n public fun addAll(index: Int, elements: Collection<E>): Boolean\n\n override fun removeAll(elements: Collection<E>): Boolean\n override fun retainAll(elements: Collection<E>): Boolean\n override fun clear(): Unit\n\n // Positional Access Operations\n /\*\*\n \* Replaces the element at the specified position in this list with the specified element.\n \*\n \* @return the element previously at the specified position.\n \*\n public operator fun set(index: Int, element: E): E\n\n /\*\*\n \* Inserts an element into the list at the specified [index].\n \*\n public fun add(index: Int, element: E): Unit\n\n \* Removes an element at the specified [index] from the list.\n \*\n \* @return the element that has been removed.\n \*\n public fun removeAt(index: Int): E\n\n // List Iterators\n override fun listIterator(): MutableListIterator<E>\n\n override fun listIterator(index: Int): MutableListIterator<E>\n\n // View\n override fun subList(fromIndex: Int, toIndex: Int): MutableList<E>\n}\n\n/\*\*\n \* A generic unordered collection of elements that does not support duplicate elements.\n \* Methods in this interface support only read-only access to the set;\n \* read/write access is supported through the [MutableSet] interface.\n \* @param E the type of elements contained in the set. The set is covariant in its element type.\n \*\npublic interface Set<out E> : Collection<E> {\n // Query Operations\n\n override val size: Int\n override fun isEmpty(): Boolean\n override fun contains(element: @UnsafeVariance E): Boolean\n override fun iterator(): Iterator<E>\n\n // Bulk Operations\n override fun containsAll(elements: Collection<@UnsafeVariance E>): Boolean\n\\n\n/\*\*\n \* A generic unordered collection of elements that does not support duplicate elements, and supports\n \* adding and removing elements.\n \* @param E the type of elements contained in the set. The mutable set is invariant in its element type.\n \*\npublic interface MutableSet<E>: Set<E>, MutableCollection<E> {\n // Query Operations\n override fun iterator(): MutableIterator<E>\n\n // Modification Operations\n\n /\*\*\n \* Adds the specified element to the set.\n \* @return `true` if the element has been added, `false` if the element is already contained in the set.\n override fun add(element: E): Boolean\n\n override fun remove(element: E): Boolean\n\n // Bulk Modification Operations\n\n override fun addAll(elements: Collection<E>): Boolean\n override fun removeAll(elements: Collection<E>): Boolean\n override fun retainAll(elements: Collection<E>): Boolean\n override fun clear(): Unit\n\\\n\n/\*\*\n \* A collection that holds pairs of objects (keys and values) and supports efficiently retrieving\n \*

the value corresponding to each key. Map keys are unique; the map holds only one value for each key.\n \* Methods in this interface support only read-only access to the map; read-write access is supported through \n \* the [MutableMap] interface.\n \* @param K the type of map keys. The map is invariant in its key type, as it\n \* can accept key as a parameter (of [containsKey] for example) and return it in [keys] set.\n \* @param V the type of map values. The map is covariant in its value type.\n \*\npublic interface Map<K, out V> \\n // Query Operations\n /\*\*\n \* Returns the number of key/value pairs in the map.\n \*/\n public val size: Int\n\n /\*\*\n \* Returns `true` if the map is empty (contains no elements), `false` otherwise.\n \*\n public fun isEmpty(): Boolean\n\n \* Returns `true` if the map contains the specified [key].\n \*\n public fun contains Key(key: K): Boolean\n\n /\*\*\n \* Returns `true` if the map maps one or more keys to the specified [value].\n \*\n public fun contains Value (value: @Unsafe Variance V): Boolean\n\n /\*\*\n \* Returns the value corresponding to the given [key], or `null` if such a key is not present in the map.\n \*\n public operator fun get(key: K): V?\n\n /\*\*\n \* Returns the value corresponding to the given [key], or [defaultValue] if such a key is not present in the \* @ since JDK 1.8\n \*/n @ Since Kotlin(\"1.1\")\n @ Platform Dependent\n public fun getOrDefault(key: K, defaultValue: @UnsafeVariance V): V {\n // See default implementation in JDK throw NotImplementedError()\n \\n\n // Views\n /\*\*\n \* Returns a read-only [Set] of all keys in this map. $\n$  \*/n public val keys: Set<K> $\n$  \* Returns a read-only [Collection] of all values in this map. Note that this collection may contain duplicate values.\n \*\n public val values: Collection<V>\n\n /\*\*\n \* Returns a read-only [Set] of all key/value pairs in this map.\n \*\n public val entries: Set<Map.Entry<K, V>>\n\n /\*\*\n \* Represents a key/value pair held by a [Map].\n \*\n public interface Entry<out K, out V> \* Returns the key of this key/value pair.\n public val key: K\n\n  $\{ n \}$ \*/\n Returns the value of this key/value pair.\n \*∧n collection that holds pairs of objects (keys and values) and supports efficiently retrieving\n \* the value corresponding to each key. Map keys are unique; the map holds only one value for each key.\n \* @param K the type of map keys. The map is invariant in its key type.\n \* @param V the type of map values. The mutable map is invariant in its value type.\n \*/\npublic interface MutableMap<K, V> : Map<K, V> {\n // Modification Operations\n /\*\*\n \* Associates the specified [value] with the specified [key] in the map.\n \*\n \* @return the previous value associated with the key, or `null` if the key was not present in the map.\n \*\n public fun put(key: K, value: V): V?\n\n /\*\*\n \* Removes the specified key and its corresponding value from this map.\n \*\n \* @return the previous value associated with the key, or `null` if the key was not present in the map.\n public fun remove(key: K): V?\n\n /\*\*\n \* Removes the entry for the specified key only if it is mapped to the specified value.\n \*\n \* @return true if entry was removed\n \*/\n @SinceKotlin(\"1.1\")\n @PlatformDependent\n public fun remove(key: K, value: V): Boolean {\n // See default implementation in return true\n \\n\n // Bulk Modification Operations\n /\*\*\n \* Updates this map with key/value pairs from the specified map [from].\n \*\n public fun putAll(from: Map<out K, V>): Unit\n\n /\*\*\n \* Removes all elements from this map.\n \*\n public fun clear(): Unit\n\n // Views\n /\*\*\n \* Returns a [MutableSet] of all keys in this map.\n \*\n override val keys: MutableSet<K>\n\n /\*\*\n \* Returns a [MutableCollection] of all values in this map. Note that this collection may contain duplicate values.\n \*\n override val values: MutableCollection<V>\n\n /\*\*\n \* Returns a [MutableSet] of all key/value pairs in this \*/\n override val entries: MutableSet<MutableMap.MutableEntry<K, V>>\n\n \*\*\n \* Represents a key/value pair held by a [MutableMap].\n \*\n public interface MutableEntry<K, V> : Map.Entry<K, V> {\n \*\n \* Changes the value associated with the key of this entry.\n \* @return the previous value corresponding to the key.\n \*/\n public fun setValue(newValue: V):  $V\n \ \n'', ''/*\n * Copyright 2010-$ 2021 JetBrains s.r.o. and Kotlin Programming Language contributors.\n \* Use of this source code is governed by the Apache 2.0 license that can be found in the license/LICENSE.txt file.\n \*\\n\n\/n// Auto-generated file. DO NOT EDIT!\n\npackage kotlin.collections\n\n/\*\* An iterator over a sequence of values of type `Byte`. \*\npublic abstract class ByteIterator : Iterator < Byte> {\n override final fun next() = nextByte()\n\n /\*\* Returns the next value in the sequence without boxing. \*\\n public abstract fun nextByte(): Byte\\n\\\\n\\n'\*\* An iterator over a sequence of values of type `Char`. \*/\npublic abstract class CharIterator : Iterator<Char> {\n override final fun next() =

nextChar()\n\n /\*\* Returns the next value in the sequence without boxing. \*\n public abstract fun nextChar(): Char\n}\n\n/\*\* An iterator over a sequence of values of type `Short`. \*\npublic abstract class ShortIterator: Iterator<Short> {\n override final fun next() = nextShort()\n\n /\*\* Returns the next value in the sequence without boxing. \*\n public abstract fun nextShort(): Short\n \\n\n/\*\* An iterator over a sequence of values of type \int`. next value in the sequence without boxing. \*\n public abstract fun nextInt(): Int\n}\n\n/\*\* An iterator over a sequence of values of type `Long`. \*\npublic abstract class LongIterator: Iterator<Long> {\n override final fun next() = nextLong()\n\n /\*\* Returns the next value in the sequence without boxing. \*\n public abstract fun nextLong(): Long\n}\n\n/\*\* An iterator over a sequence of values of type `Float`. \*/\npublic abstract class FloatIterator: Iterator<Float> {\n override final fun next() = nextFloat()\n\n /\*\* Returns the next value in the sequence without boxing. \*\n public abstract fun nextFloat(): Float\n\\\\n\\\n'\*\* An iterator over a sequence of values of type `Double`. \*/\npublic abstract class DoubleIterator : Iterator<Double> {\n override final fun next() = nextDouble()\n\n /\*\* Returns the next value in the sequence without boxing. \*\n public abstract fun nextDouble(): Double\n}\n\n/\*\* An iterator over a sequence of values of type `Boolean`. \*/\npublic abstract class BooleanIterator: Iterator<Boolean> {\n override final fun next() = nextBoolean()\n\n /\*\* Returns the next value in the sequence without boxing. \*/n public abstract fun nextBoolean(): Boolean\n\\\\n\\","/\*\n \* Copyright 2010-2021 JetBrains s.r.o. and Kotlin Programming Language contributors.\n \* Use of this source code is governed by the Apache 2.0 license that can be found in the license/LICENSE.txt file.\n \*\n\n\/n// Auto-generated file. DO NOT EDIT!\n\npackage kotlin.ranges\n\n/\*\*\n \* An iterator over a progression of values of type `Char`.\n \* @property step the number by which the value is incremented on each step.\n \*/\ninternal class CharProgressionIterator(first: Char, last: Char, val step: Int): CharIterator() {\n private val finalElement: Int = last.code\n private var hasNext: Boolean = if (step > 0) first  $\le$  last else first  $\ge$  last\n private var next: Int = if (hasNext) first.code else finalElement\n\n override fun hasNext(): Boolean = hasNext\n\n override fun nextChar(): Char {\n val value = next nif (value == finalElement)  $\{\n$ if (!hasNext) throw kotlin.NoSuchElementException()\n  $hasNext = false \ n$ }\n else {\n next += step n}\n return value.toChar()\n  $\n \$  \n\n/\*\*\n \* An iterator over a progression of values of type 'Int'.\n \* @property step the number by which the value is incremented on each step.\n \*\ninternal class IntProgressionIterator(first: Int, last: Int, val step: Int) : IntIterator() {\n private val finalElement: Int = last\n private var hasNext: Boolean = if (step > 0) first <= last else first >= last\n private var next: Int = if (hasNext) first else finalElement\n\n override fun hasNext(): Boolean = hasNext\n\n override fun nextInt(): Int {\n  $val value = next \ n$ if (value == finalElement)  $\{\n$ if (!hasNext) throw kotlin.NoSuchElementException()\n  $hasNext = false \ n$ }\n else {\n next += return value $\n$   $\n$   $\n$  An iterator over a progression of values of type `Long`. $\n$  \* @property step the number by which the value is incremented on each step.\n \*\ninternal class LongProgressionIterator(first: Long, last: Long, val step: Long) : LongIterator() {\n private val finalElement: Long = last\n private var hasNext: Boolean = if (step > 0) first <= last else first >= last\n private var next: Long = if (hasNext) first else finalElement\n\n override fun hasNext(): Boolean = hasNext\n\n override fun nextLong(): if (value == finalElement)  $\{\n$ Long {\n  $val value = next \ n$ if (!hasNext) throw kotlin.NoSuchElementException()\n  $hasNext = false \ n$ }\n else {\n next += step n}\n return value\n \\n\\\n\","/\*\n \* Copyright 2010-2021 JetBrains s.r.o. and Kotlin Programming Language contributors.\n \* Use of this source code is governed by the Apache 2.0 license that can be found in the license/LICENSE.txt file.\n \*\n\n// Auto-generated file. DO NOT EDIT!\n\npackage kotlin.ranges\n\nimport kotlin.internal.getProgressionLastElement\n\n/\*\*\n \* A progression of values of type `Char`.\n \*/\npublic open class CharProgression\n internal constructor\n (\n start: Char,\n endInclusive: Char,\n step: Int\n ): Iterable < Char>  $\{ \$  init  $\{ \$ if (step == 0) throw kotlin.IllegalArgumentException(\"Step must be nonzero.\")\n if (step == Int.MIN\_VALUE) throw kotlin.IllegalArgumentException(\"Step must be greater than Int.MIN\_VALUE to avoid overflow on negation.\")\n  $\$ \n\n \*The first element in the progression.\n  $Char = getProgressionLastElement(start.code, endInclusive.code, step).toChar() \n /** \n * The step of the$ 

```
progression.\n *\n public val step: Int = step\\\n\\ override fun iterator(): CharIterator =
CharProgressionIterator(first, last, step)\n\n /**\n * Checks if the progression is empty.\n *\n * Progression
with a positive step is empty if its first element is greater than the last element.\n * Progression with a negative
step is empty if its first element is less than the last element.\n *\n public open fun isEmpty(): Boolean = if
(step > 0) first > last else first < last\n\n override fun equals(other: Any?): Boolean =\n
CharProgression && (isEmpty() && other.isEmpty() ||\n
                                                             first == other.first && last == other.last && step ==
other.step)\n override fun hashCode(): Int =\n
                                                     if (isEmpty()) -1 else (31 * (31 * first.code + last.code) +
step)\n\n override fun toString(): String = if (step > 0) \"\first..\slast step \step\" else \"\first downTo \slast step \s\{-
step}\"\n\n companion object {\n
                                       /**\n
                                                  * Creates CharProgression within the specified bounds of a
                             * The progression starts with the [rangeStart] value and goes toward the [rangeEnd]
closed range.\n
value not excluding it, with the specified [step].\n
                                                       * In order to go backwards the [step] must be negative.\n
        * [step] must be greater than `Int.MIN_VALUE` and not equal to zero.\n
                                                                                               public fun
fromClosedRange(rangeStart: Char, rangeEnd: Char, step: Int): CharProgression = CharProgression(rangeStart,
rangeEnd, step)\n \n\n\n/**\n * A progression of values of type `Int`.\n */\npublic open class IntProgression\n
                                  start: Int,\n
                                                    endInclusive: Int,\n
internal constructor\n (\n
                                                                               step: Int\n ) : Iterable<Int> {\n
            if (step == 0) throw kotlin.IllegalArgumentException(\"Step must be non-zero.\")\n
init {\n
                                                                                                    if (step ==
Int.MIN_VALUE) throw kotlin.IllegalArgumentException(\"Step must be greater than Int.MIN_VALUE to avoid
overflow on negation.\")\n \/\n\n \/**\n * The first element in the progression.\n *\\n public val first: Int =
\frac{\pi}{n} = \frac{\pi}{n}  * The last element in the progression.\n *\n public val last: Int =
getProgressionLastElement(start, endInclusive, step)\n\n /**\n * The step of the progression.\n */\n public
val step: Int = step\n\n override fun iterator(): IntIterator = IntProgressionIterator(first, last, step)\n\n /**\n
Checks if the progression is empty.\n *\n * Progression with a positive step is empty if its first element is
greater than the last element.\n * Progression with a negative step is empty if its first element is less than the last
element.\n *\n public open fun isEmpty(): Boolean = if (step > 0) first > last else first < last\n\n override fun
equals(other: Any?): Boolean =\n
                                      other is IntProgression && (isEmpty() && other.isEmpty() ||\n
                                                                                                          first ==
other.first && last == other.last && step == other.step)\n\n override fun hashCode(): Int =\n
                                                                                                  if (isEmpty()) -1
else (31 * (31 * first + last) + step) \land override fun toString(): String = if (step > 0) \"\first..\$last step \$step\" else
\"first downTo $last step ${-step}\"\n\n companion object {\n
                                                                     /**\n
                                                                                * Creates IntProgression within the
                                          *\n
                                                   * The progression starts with the [rangeStart] value and goes
specified bounds of a closed range.\n
toward the [rangeEnd] value not excluding it, with the specified [step].\n
                                                                             * In order to go backwards the [step]
must be negative.\n
                         *\n
                                 * [step] must be greater than `Int.MIN_VALUE` and not equal to zero.\n
                                                                                                                */\n
   public fun fromClosedRange(rangeStart: Int, rangeEnd: Int, step: Int): IntProgression =
IntProgression(rangeStart, rangeEnd, step)\n \\n\n/\n/\n/**\n * A progression of values of type `Long`.\n *\/npublic
open class LongProgression\n internal constructor\n (\n
                                                                                       endInclusive: Long,\n
                                                                  start: Long,\n
step: Long\n): Iterable<Long>{\n init {\n
                                                   if (step == 0L) throw kotlin.IllegalArgumentException(\"Step
must be non-zero.\")\n
                           if (step == Long.MIN_VALUE) throw kotlin.IllegalArgumentException(\"Step must be
greater than Long.MIN_VALUE to avoid overflow on negation.\")\n }\n\n /**\n * The first element in the
                */\n public val first: Long = start\n\n /**\n * The last element in the progression.\n
public val last: Long = getProgressionLastElement(start, endInclusive, step)\n\n /**\n * The step of the
progression.\n
                */\n public val step: Long = step\n\n override fun iterator(): LongIterator =
LongProgressionIterator(first, last, step)\n\n /**\n * Checks if the progression is empty.\n
Progression with a positive step is empty if its first element is greater than the last element.\n
                                                                                              * Progression with a
negative step is empty if its first element is less than the last element.\n *\n public open fun isEmpty(): Boolean
= if (step > 0) first > last else first < last\setminus n \setminus n override fun equals(other: Any?): Boolean = \setminus n
                                                                                                 other is
LongProgression && (isEmpty() && other.isEmpty() ||\n
                                                             first == other.first && last == other.last && step ==
other.step)\n override fun hashCode(): Int =\n
                                                      if (isEmpty()) -1 else (31 * (31 * (first xor (first ushr 32)) +
(last xor (last ushr 32))) + (step xor (step ushr 32))).toInt()\n override fun toString(): String = if (step > 0)
\"$first..$last step $step\" else \"$first downTo $last step ${-step}\"\n\n companion object {\n
```

Creates LongProgression within the specified bounds of a closed range.\n \*\n \* The progression starts with the [rangeStart] value and goes toward the [rangeEnd] value not excluding it, with the specified [step].\n In order to go backwards the [step] must be negative.\n \*\n \* [step] must be greater than `Long.MIN\_VALUE` and not equal to zero.\n public fun fromClosedRange(rangeStart: Long, \*/\n rangeEnd: Long, step: LongProgression = LongProgression(rangeStart, rangeEnd, step)\n \\\n\\\n\\\\\n\\\\\",\"/\\\n \* Copyright 2010-2019 JetBrains s.r.o. and Kotlin Programming Language contributors.\n \* Use of this source code is governed by the Apache 2.0 license that can be found in the license/LICENSE.txt file.\n \*/n\npackage kotlin.ranges\n\n/\*\*\n \* Represents a range of values (for example, numbers or characters).\n \* See the [Kotlin language documentation](https://kotlinlang.org/docs/reference/ranges.html) for more information.\n \*/npublic interface ClosedRange<T: Comparable<T>> {\n /\*\*\n \* The minimum value in the range.\n \*/\n public val start: T\n\n /\*\*\n \* The maximum value in the range (inclusive).\n \*\n public val endInclusive: T\n\n /\*\*\n \* Checks whether the specified [value] belongs to the range.\n \*/\n public operator fun contains(value: T): Boolean = value >= start && value <= endInclusive\n\n /\*\*\n \* Checks whether the range is empty.\n \*The range is empty if its start value is greater than the end value.\n \*\n public fun isEmpty(): Boolean = start > endInclusive\n}\n","/\*\n \* Copyright 2010-2015 JetBrains s.r.o.\n \*\n \* Licensed under the Apache License, Version 2.0 (the \"License\");\n \* you may not use this file except in compliance with the License.\n \* You may obtain a copy of the License at\n \*\n \* http://www.apache.org/licenses/LICENSE-2.0\n \*\n \* Unless required by applicable law or agreed to in writing, software\n \* distributed under the License is distributed on an \"AS IS\" BASIS,\n \* WITHOUT WARRANTIES OR CONDITIONS OF ANY KIND, either express or implied.\n \* See the License for the specific language governing permissions and\n \* limitations under the License.\n \*/n\npackage kotlin\n\n/\*\*\n \* The type with only one value: the `Unit` object. This type corresponds to the `void` type in Java.\n \*/\npublic object Unit {\n override fun toString() = \"kotlin.Unit\"\n}\n","/\*\n \* Copyright 2010-2015 JetBrains s.r.o.\n \*\n \* Licensed under the Apache License, Version 2.0 (the \"License\");\n \* you may not use this file except in compliance with the License.\n \* You may obtain a copy of the License at\n \*\n \* http://www.apache.org/licenses/LICENSE-2.0\n \*\n \* Unless required by applicable law or agreed to in writing, software\n \* distributed under the License is distributed on an \"AS IS\" BASIS,\n \* WITHOUT WARRANTIES OR CONDITIONS OF ANY KIND, either express or implied.\n \* See the License for the specific language governing permissions and\n \* limitations under the License.\n \*/n\npackage kotlin.annotation\n\nimport kotlin.annotation.AnnotationTarget.\*\n\n/\*\*\n \* Contains the list of code elements which are the possible annotation targets\n \*/\npublic enum class AnnotationTarget {\n /\*\* Class, interface or object, annotation class is also included \*/n CLASS,\n /\*\* Annotation class only \*/n ANNOTATION\_CLASS,\n /\*\* Generic type parameter \*\n TYPE PARAMETER,\n /\*\* Property \*\n PROPERTY,\n /\*\* Field, including property's backing field \*\n FIELD,\n /\*\* Local variable \*\n LOCAL VARIABLE,\n /\*\* Value parameter of a function or a constructor \*\n VALUE PARAMETER.\n /\*\* Constructor only (primary or secondary) \*\n CONSTRUCTOR,\n /\*\* Function (constructors are not included) \*\n FUNCTION,\n /\*\* Property getter only \*/n PROPERTY\_GETTER,\n /\*\* Property setter only \*/n PROPERTY\_SETTER,\n /\*\* Type usage \*/n TYPE,\n /\*\* Any expression \*\n EXPRESSION,\n /\*\* File \*\n FILE,\n /\*\* Type alias \*\n @SinceKotlin(\"1.1\")\n TYPEALIAS\n}\n\n/\*\*\n \* Contains the list of possible annotation's retentions.\n \*\n \* Determines how an annotation is stored in binary output.\n \*/\npublic enum class AnnotationRetention {\n /\*\* Annotation isn't stored in binary output \*\n SOURCE,\n /\*\* Annotation is stored in binary output, but invisible for reflection \*\n BINARY,\n /\*\* Annotation is stored in binary output and visible for reflection (default retention) \*/n RUNTIME\n}\n\n/\*\*\n \* This meta-annotation indicates the kinds of code elements which are possible targets of an annotation.\n \*\n \* If the target meta-annotation is not present on an annotation declaration, the annotation is applicable to the following elements:\n \* [CLASS], [PROPERTY], [FIELD], [LOCAL\_VARIABLE], [VALUE\_PARAMETER], [CONSTRUCTOR], [FUNCTION], [PROPERTY\_GETTER], [PROPERTY\_SETTER].\n \*\n \* @property allowedTargets list of allowed annotation targets\n \*/n@Target(AnnotationTarget.ANNOTATION\_CLASS)\n@MustBeDocumented\npublic annotation class Target(vararg val allowedTargets: AnnotationTarget)\n\n/\*\*\n \* This meta-annotation determines whether an

annotation is stored in binary output and visible for reflection. By default, both are true.\n \*\n \* @ property value necessary annotation retention (RUNTIME, BINARY or SOURCE)\n

 $^*\n@Target(AnnotationTarget.ANNOTATION\_CLASS)\npublic annotation class Retention(val value: AnnotationRetention = AnnotationRetention.RUNTIME)\n\n^**\n * This meta-annotation determines that an annotation is applicable twice or more on a single code element\n$ 

\*/\n@Target(AnnotationTarget.ANNOTATION\_CLASS)\npublic annotation class Repeatable\n\n/\*\*\n \* This meta-annotation determines that an annotation is a part of public API and therefore should be included in the generated\n \* documentation for the element to which the annotation is applied.\n

\*/\n@Target(AnnotationTarget.ANNOTATION\_CLASS)\npublic annotation class MustBeDocumented\n","/\*\n \* Copyright 2010-2016 JetBrains s.r.o.\n \*\n \* Licensed under the Apache License, Version 2.0 (the \"License\");\n \* you may not use this file except in compliance with the License.\n \* You may obtain a copy of the License at\n \*\n \* http://www.apache.org/licenses/LICENSE-2.0\n \*\n \* Unless required by applicable law or agreed to in writing, software\n \* distributed under the License is distributed on an \"AS IS\" BASIS,\n \* WITHOUT WARRANTIES OR CONDITIONS OF ANY KIND, either express or implied.\n \* See the License for the specific language governing permissions and\n \* limitations under the License.\n \*/\n\npackage kotlin.internal\n\n/\*\*\n \* Specifies that the corresponding type parameter is not used for unsafe operations such as casts or 'is' checks\n \* That means it's completely safe to use generic types as argument for such parameter.\n

\*/n@Target(AnnotationTarget.TYPE PARAMETER)\n@Retention(AnnotationRetention.BINARY)\ninternal annotation class PureReifiable\n\n/\*\*\n \* Specifies that the corresponding built-in method exists depending on platform.\n \* Current implementation for JVM looks whether method with same JVM descriptor exists in the module JDK.\n \* For example MutableMap.remove(K, V) available only if corresponding\n \* method 'java/util/Map.remove(Ljava/lang/Object;Ljava/lang/Object;)Z' is defined in JDK (i.e. for major versions >= 8)\n \*/n@Target(AnnotationTarget.FUNCTION)\n@Retention(AnnotationRetention.BINARY)\ninternal annotation class PlatformDependent\n","/\*\n \* Copyright 2010-2018 JetBrains s.r.o. and Kotlin Programming Language contributors.\n \* Use of this source code is governed by the Apache 2.0 license that can be found in the license/LICENSE.txt file.\n \*/n\npackage kotlin.internal\n\n// a mod b (in arithmetical sense)\nprivate fun mod(a: Int, b: Int): Int  $\{ n \text{ val mod} = a \text{ b h} \text{ return if } (\text{mod} >= 0) \text{ mod else mod} + b \} \\ n \} \\ n \text{ private fun mod} (a: \text{Long, b: } b) \\ n \text{ return if } (\text{mod} >= 0) \text{ mod else mod} + b \\ n \text{ return if } (\text{mod} >= 0) \text{ mod} \\ n \text{ return if } (\text{mod} >= 0) \text{ mod} \\ n \text{ return if } (\text{mod} >= 0) \text{ mo$ differenceModulo(a: Int, b: Int, c: Int): Int {\n return mod(mod(a, c) - mod(b, c), c)\n}\n\nprivate fun differenceModulo(a: Long, b: Long, c: Long): Long  $\{\n \text{return mod(mod(a, c) - mod(b, c), c)}, \n\n\/\ * \n^* \}$ Calculates the final element of a bounded arithmetic progression, i.e. the last element of the progression which is in the range\n \* from [start] to [end] in case of a positive [step], or from [end] to [start] in case of a negative\n \* [step].\n \*\n \* No validation on passed parameters is performed. The given parameters should satisfy the condition:\n \*\n \* - either `step > 0` and `start <= end`,\n \* - or `step < 0` and `start >= end`,\n \*\n \* @param start first element of the progression\n \* @param end ending bound for the progression\n \* @param step increment, or difference of successive elements in the progression\n \* @return the final element of the progression\n \* @suppress\n \*/n@PublishedApi\ninternal fun getProgressionLastElement(start: Int, end: Int, step: Int): Int = when n = 100 (start >= end) end else end - differenceModulo(end, start, step) n = 100 step < 0 -> if (start <= end) end else end + differenceModulo(start, end, -step)\n else -> throw kotlin.IllegalArgumentException(\"Step is zero.\")\n $\$ \n\n/\*\*\n \* Calculates the final element of a bounded arithmetic progression, i.e. the last element of the progression which is in the range\n \* from [start] to [end] in case of a positive [step], or from [end] to [start] in case of a negative\n \* [step].\n \*\n \* No validation on passed parameters is performed. The given parameters should satisfy the condition:  $n * n * - either \le 0$  and  $start \le end , n * - or \le 0$  and  $start \le end , n * - or \le 0$ @param start first element of the progression\n \* @param end ending bound for the progression\n \* @param step increment, or difference of successive elements in the progression\n \* @return the final element of the progression\n \* @suppress\n \*/n@PublishedApi\ninternal fun getProgressionLastElement(start: Long, end: Long, step: Long): Long = when  $\{\n$  step > 0 -> if (start >= end) end else end - differenceModulo(end, start, step)\n step < 0 -> if (start <= end) end else end + differenceModulo(start, end, -step)\n else -> throw

```
kotlin.IllegalArgumentException(\"Step is zero.\")\n}\n","/*\n * Copyright 2010-2018 JetBrains s.r.o. and Kotlin
Programming Language contributors.\n * Use of this source code is governed by the Apache 2.0 license that can be
found in the license/LICENSE.txt file.\n *\n\n@JsName(\"arrayIterator\")\ninternal fun arrayIterator(array:
dynamic, type: String?) = when (type) \{\n null -> \{\n
                                                                                 val arr: Array<dynamic> = array\n
                                                                                                                                       object:
                                                                       override fun hasNext() = index < arr.size\n
Iterator<dynamic> {\n
                                        var index = 0 \ n
                                                                                                                                            override fun
next() = if (index < arr.size) arr[index++] else throw NoSuchElementException(\"$index\")\n
                                                                                                                                     n > n
\"BooleanArray\\" -> booleanArray\terator(array)\n \"ByteArray\\" -> byteArrayIterator(array)\n \"ShortArray\\" -
> shortArrayIterator(array)\n \"CharArray\" -> charArrayIterator(array)\n \"IntArray\" ->
intArrayIterator(array)\n \"LongArray\" -> longArrayIterator(array)\n \"FloatArray\" ->
floatArrayIterator(array)\n \"DoubleArray\" -> doubleArrayIterator(array)\n else -> throw
IllegalStateException(\"Unsupported type argument for arrayIterator:
$type\")\n\n@JsName(\"booleanArrayIterator\")\ninternal fun booleanArrayIterator(array: BooleanArray) =
object: BooleanIterator() {\n var index = 0\n override fun hasNext() = index < array.size\n override fun
nextBoolean() = if (index < array.size) array[index++] else throw</pre>
NoSuchElementException(\"$index\")\n}\n\n@JsName(\"byteArrayIterator\")\ninternal fun byteArrayIterator(array:
ByteArray) = object : ByteIterator() \{ n \quad var index = 0 \} \text{ override fun hasNext}() = index < array.size \} \text{ override}
fun nextByte() = if (index < array.size) array[index++] else throw
NoSuchElementException(\"$index\")\n}\n\n@JsName(\"shortArrayIterator\")\ninternal fun
shortArrayIterator(array: ShortArray) = object : ShortIterator() \{\n var index = 0\n override fun hasNext() =
index < array.size\n override fun nextShort() = if (index < array.size) array[index++] else throw
NoSuchElementException(\"$index\")\n\\n\n@JsName(\"charArrayIterator\")\ninternal fun charArrayIterator(array:
CharArray) = object : CharIterator() \{ (n var index = 0) (n override fun hasNext() = index < array.size) (n override fun hasNext() = index < array.size) (n override fun has
fun nextChar() = if (index < array.size) array[index++] else throw</pre>
NoSuchElementException(\"\$index\")\n\\n@JsName(\"intArrayIterator\")\ninternal fun intArrayIterator(array:
IntArray) = object : IntIterator() {\n var index = 0\n override fun hasNext() = index < array.size\n override fun
nextInt() = if (index < array.size) array[index++] else throw</pre>
NoSuchElementException(\"\sindex\")\n\n@JsName(\"floatArrayIterator\")\ninternal fun
floatArrayIterator(array: FloatArray) = object : FloatIterator() {\n var index = 0\n override fun hasNext() = index
< array.size\n override fun nextFloat() = if (index < array.size) array[index++] else throw
NoSuchElementException(\"$index\")\n}\n@JsName(\"doubleArrayIterator\")\ninternal fun
doubleArrayIterator(array: DoubleArray) = object : DoubleIterator() {\n var index = 0\n override fun hasNext()
= index < array.size\n override fun nextDouble() = if (index < array.size) array[index++] else throw
NoSuchElementException(\"\$index\")\n\\n@JsName(\"longArrayIterator\")\ninternal fun longArrayIterator(array:
LongArray) = object : LongIterator() {\n var index = 0\n override fun hasNext() = index < array.size\n
override fun nextLong() = if (index < array.size) array[index++] else throw
NoSuchElementException(\"$index\")\n}\n\n@JsName(\"PropertyMetadata\")\ninternal class
PropertyMetadata(@JsName(\"callableName\") val name:
String)\n\n@JsName(\"noWhenBranchMatched\")\ninternal fun noWhenBranchMatched(): Nothing = throw
NoWhenBranchMatchedException()\n\n@JsName(\"subSequence\")\ninternal fun subSequence(c: CharSequence,
startIndex: Int, endIndex: Int): CharSequence {\n if (c is String) {\n
                                                                                                    return c.substring(startIndex, endIndex)\n
                    return c.asDynamic().`subSequence_vux9f0$`(startIndex, endIndex)\n
\n\n@JsName(\"captureStack\")\ninternal fun captureStack(@Suppress(\"UNUSED_PARAMETER\")
baseClass: JsClass<in Throwable>, instance: Throwable) {\n if (js(\"Error\").captureStackTrace) {\n
                                                                                                                                                 // Using
uncropped stack traces due to KT-37563.\n
                                                                // Precise stack traces are implemented in JS IR compiler and
stdlib\n
                instance.asDynamic().stack = is(\"new
Error()\").stack;\n \\n\n@JsName(\"newThrowable\")\ninternal fun newThrowable(message: String?, cause:
Throwable?): Throwable \{\n val throwable = js(\n expression Error()\) throwable.message = if(jsTypeOf(message))
== \"undefined") {\n}
                                   if (cause != null) cause.toString() else null\n } else {\n
                                                                                                                      message\n }\n
```

```
throwable.cause = cause\n throwable.name = \"Throwable\"\n return
throwable\n\n@JsName(\"BoxedChar\")\ninternal class BoxedChar(val c: Int) : Comparable<Int> {\n override
fun equals(other: Any?): Boolean {\n
                                       return other is BoxedChar && c == other.c \setminus n }\n\n override fun
                       return c\n \n override fun toString(): String \n
hashCode(): Int {\n
js(\t o - o t her').unsafeCast<Int>()\n \ \ o e JsName(\v o lueOf')\n \ \ o ublic fun valueOf(): Int {\n o e JsName(\v o lueOf')}
return c\n \\n\n@kotlin.internal.InlineOnly\ninternal inline fun <T> concat(args: Array<T>): T {\n val typed
= js(\''Array'')(args.size)\'n for (i in args.indices) {\n
                                                        val arr = args[i] \ n
                                                                              if (arr !is Array<*>) {\n
typed[i] = js(\"[]\").slice.call(arr)\n
                                      } else {\n
                                                      typed[i] = arr \ n
                                                                         n > n return
is(\|\|\|)).concat.apply(is(\|\|\|)), typed);\n\n\/** Concat regular Array's and TypedArray's into an Array.\n
*/n@PublishedApi\n@JsName(\"arrayConcat\")\n@Suppress(\"UNUSED_PARAMETER\")\ninternal fun <T>
arrayConcat(a: T, b: T): T {\n return concat(js(\"arguments\"))\n}\n\n/** Concat primitive arrays. Main use:
prepare vararg arguments.\n * For compatibility with 1.1.0 the arguments may be a mixture of Array's and
TypedArray's.\n *\n * If the first argument is TypedArray (Byte-, Short-, Char-, Int-, Float-, and DoubleArray)
returns a TypedArray, otherwise an Array.\n * If the first argument has the $type$ property (Boolean-, Char-, and
LongArray) copy its value to result.\(\stype\).\(\n \infty\) if the first argument is a regular Array without the \(\stype\) property
default to arrayConcat.\n
*/n@PublishedApi\n@JsName(\"primitiveArrayConcat\")\n@Suppress(\"UNUSED PARAMETER\")\ninternal
fun <T> primitiveArrayConcat(a: T, b: T): T \{\n val args: Array<T> = js(\n arguments\n)\n if (a is Array<*> &&
a.asDynamic().`$type$` === undefined) {\n
                                              return concat(args)\n } else {\n
                                                                                  var\ size = 0 \ n
                                                                                                    for (i in
                      size += args[i].asDynamic().length as Int\n
args.indices) {\n
                                                                    }\n
                                                                            val result = js(\"new")
a.constructor(size)\")\n
                          kotlin.copyArrayType(a, result)\n
                                                               size = 0 \ n
                                                                              for (i in args.indices) {\n
                                                                                                            val
                                 for (j in 0 until arr.length) {\n
arr = args[i].asDynamic()\n
                                                                       result[size++] = arr[j]\n
                                                                                                     }\n
                                                                                                             }\n
   return result\n \n\ \n\n@JsName(\"booleanArrayOf\")\ninternal fun booleanArrayOf() =
withType(\"BooleanArray\", js(\"[].slice.call(arguments)\"))\n\@JsName(\"charArrayOf\") // The arguments have
to be slice'd here because of Rhino (see KT-16974)\ninternal fun charArrayOf() = withType(\"CharArray\", js(\"new
Uint16Array([].slice.call(arguments))\"))\n\n@JsName(\"longArrayOf\")\ninternal fun longArrayOf() =
withType(\"LongArray\",
js(\"[].slice.call(arguments)\"))\n\n@JsName(\"withType\")\n@kotlin.internal.InlineOnly\ninternal inline fun
with Type(type: String, array: dynamic): dynamic \{\n array. \t^= type\n return array\n, ","*\n * Copyright
2010-2018 JetBrains s.r.o. and Kotlin Programming Language contributors.\n * Use of this source code is governed
by the Apache 2.0 license that can be found in the license/LICENSE.txt file.\n */\n\npackage kotlin.js\n\n/**\n *
Function corresponding to JavaScript's `typeof` operator\n
*/n@kotlin.internal.InlineOnly\n@Suppress(\"UNUSED_PARAMETER\")\npublic inline fun jsTypeOf(a: Any?):
String = js(\"typeof a\")\n","/*\n * Copyright 2010-2018 JetBrains s.r.o. and Kotlin Programming Language
contributors.\n * Use of this source code is governed by the Apache 2.0 license that can be found in the
license/LICENSE.txt file.\n */\n\n@file:Suppress(\"UNUSED_PARAMETER\",
\"NOTHING_TO_INLINE\")\n\npackage kotlin\n\n/**\n * Returns an empty array of the specified type [T].\n
*/\npublic inline fun <T> emptyArray(): Array<T> = js(\"[]\")\n\n@library\npublic fun <T> arrayOf(vararg
elements: T): Array < T > = definedExternally \setminus n @ library \cap doubleArray Of(vararg elements: Double):
DoubleArray = definedExternally\n\n@library\npublic fun floatArrayOf(vararg elements: Float): FloatArray =
definedExternally\n\n@library\npublic fun longArrayOf(vararg elements: Long): LongArray =
definedExternally\n\n@library\npublic fun intArrayOf(vararg elements: Int): IntArray =
definedExternally\n\n@library\npublic fun charArrayOf(vararg elements: Char): CharArray =
definedExternally\n\n@library\npublic fun shortArrayOf(vararg elements: Short): ShortArray =
definedExternally\n\n@library\npublic fun byteArrayOf(vararg elements: Byte): ByteArray =
definedExternally\n\n@library\npublic fun booleanArrayOf(vararg elements: Boolean): BooleanArray =
definedExternally\n\n/**\n * Creates a new instance of the [Lazy] that uses the specified initialization function
```

```
[initializer].\n *\\npublic actual fun <T> lazy(initializer: () -> T): Lazy<T> = UnsafeLazyImpl(initializer)\\n\n/**\n *
Creates a new instance of the [Lazy] that uses the specified initialization function [initializer].\n *\n * The [mode]
parameter is ignored. *\npublic actual fun <T> lazy(mode: LazyThreadSafetyMode, initializer: () -> T): Lazy<T> =
UnsafeLazyImpl(initializer)\n\n/**\n * Creates a new instance of the [Lazy] that uses the specified initialization
function [initializer].\n *\n * The [lock] parameter is ignored.\n */\npublic actual fun <T> lazy(lock: Any?,
initializer: () -> T): Lazy<T> = UnsafeLazyImpl(initializer)\n\n\ninternal fun fillFrom(src: dynamic, dst: dynamic):
dynamic \{\n val srcLen: Int = src.length\n val dstLen: Int = dst.length\n var index: Int = 0\n while (index <
srcLen \&\& index < dstLen) dst[index] = src[index++] \n return dst \n \n\n\ninternal fun arrayCopyResize(source:
dynamic, newSize: Int, defaultValue: Any?): dynamic {\n val result = source.slice(0, newSize)\n
copyArrayType(source, result)\n var index: Int = source.length\n if (newSize > index) {\n}
                                                                                             result.length =
              newSize\n
<T> arrayPlusCollection(array: dynamic, collection: Collection<T>): dynamic {\n val result = array.slice()\n
result.length += collection.size\n copyArrayType(array, result)\n var index: Int = array.length\n for (element in
collection) result[index++] = element\n return result\n\\n\ninternal fun <T> fillFromCollection(dst: dynamic,
startIndex: Int, collection: Collection<T>): dynamic {n var index = startIndex for (element in collection)}
dst[index++] = element \ return dst \ | \ n \ in \ element \ return dst \ | \ n \ if
(from.`$type$` !== undefined) {\n
                                     dynamic, jsClass: dynamic) = js(\"Kotlin\").isType(obj, jsClass)","/*\n * Copyright 2010-2021 JetBrains s.r.o. and
Kotlin Programming Language contributors.\n * Use of this source code is governed by the Apache 2.0 license that
can be found in the license/LICENSE.txt file.\n *\n\npackage kotlin\n\n\**\n * Creates a Char with the specified
[code].\n *\n * @sample samples.text.Chars.charFromCode\n
*/n@SinceKotlin(\"1.5\")\n@WasExperimental(ExperimentalStdlibApi::class)\n@kotlin.internal.InlineOnly\npubli
c actual inline fun Char(code: UShort): Char {\n return code.toInt().toChar()\n}\n","/*\n * Copyright 2010-2018
JetBrains s.r.o. and Kotlin Programming Language contributors.\n * Use of this source code is governed by the
Apache 2.0 license that can be found in the license/LICENSE.txt file.\n *\n\npackage kotlin.coroutines\n\nimport
kotlin.coroutines.intrinsics.COROUTINE SUSPENDED\n\n@SinceKotlin(\"1.3\")\n@JsName(\"CoroutineImpl\")\
ninternal abstract class CoroutineImpl(private val resultContinuation: Continuation<Any?>): Continuation<Any?>
\ln \text{protected var state} = 0 \ln \text{protected var exceptionState} = 0 \ln \text{protected var result: Any?} = \text{null} \ln \text{protected}
var exception: Throwable? = null\n protected var finallyPath: Array<Int>? = null\n\n public override val context:
CoroutineContext = resultContinuation.context\n private var intercepted: Continuation<Any?>? = null\n
public fun intercepted(): Continuation<Any?> =\n
                                                    intercepted\_\n
(context[ContinuationInterceptor]?.interceptContinuation(this) ?: this)\n
                                                                             .also { intercepted = it \n
override fun resumeWith(result: Result<Any?>) {\n
                                                      var current = this \ n
                                                                             var currentResult: Any? =
result.getOrNull()\n
                       var currentException: Throwable? = result.exceptionOrNull()\n\n
                                                                                          // This loop unrolls
recursion in current.resumeWith(param) to make saner and shorter stack traces on resume\n
                                                                                           while (true) {\n
 with(current) {\n
                           val completion = resultContinuation\n
                                                                          // Set result and exception fields in
the current continuation\n
                                 if (currentException == null) {\n
                                                                            this.result = currentResult\n
 } else {\n
                      state = exceptionState \ n
                                                        exception = currentException\n
                 val outcome = doResume()\n
                                                         if (outcome === COROUTINE_SUSPENDED)
try \{ n \}
return\n
                   currentResult = outcome \ n
                                                        currentException = null \ n
                                                                                          } catch (exception:
dynamic) { // Catch all exceptions\n
                                              currentResult = null \setminus n
                                                                              currentException =
exception.unsafeCast<Throwable>()\n
                                              n n
                                                            releaseIntercepted() // this state machine instance is
terminating\n\n
                        if (completion is CoroutineImpl) {\n
                                                                      // unrolling recursion via loop\n
current = completion \ n
                               } else {\n
                                                    // top-level completion reached -- invoke and return\n
   currentException?.let {\n
                                         completion.resumeWithException(it)\n
                                                                                          } ?:
completion.resume(currentResult)\n
                                              return \ n
                                                               }\n
                                                                                 n \in \mathbb{N}
                                                                         }\n
releaseIntercepted() {\n
                          val intercepted = intercepted_\n
                                                             if (intercepted != null && intercepted !== this) {\n
     context[ContinuationInterceptor]!!.releaseInterceptedContinuation(intercepted)\n
                                                                                       }\n
                                                                                              this.intercepted_
```

```
= CompletedContinuation // just in case\n \\n\n protected abstract fun doResume(): Any?\n\n\ninternal object
CompletedContinuation : Continuation<Any?> {\n override val context: CoroutineContext\n
error(\"This continuation is already complete\")\n\n override fun resumeWith(result: Result<Any?>) {\n
error(\"This continuation is already complete\")\n \\n\n override fun toString(): String = \"This continuation is
already complete\"\n}\n","/*\n * Copyright 2010-2018 JetBrains s.r.o. and Kotlin Programming Language
contributors.\n * Use of this source code is governed by the Apache 2.0 license that can be found in the
license/LICENSE.txt file.\n */\n\n@file:Suppress(\"UNCHECKED CAST\",
\"RedundantVisibilityModifier\")\n\npackage kotlin\n\nimport kotlin.contracts.*\nimport
kotlin.internal.InlineOnly\nimport kotlin.jvm.JvmField\nimport kotlin.jvm.JvmInline\nimport
kotlin.jvm.JvmName\n\n/**\n * A discriminated union that encapsulates a successful outcome with a value of type
[T]\n * \text{ or a failure with an arbitrary [Throwable] exception.} \n *\n@SinceKotlin(\"1.3\")\n@JvmInline\npublic
value class Result<out T> @PublishedApi internal constructor(\n @PublishedApi\n internal val value: Any?\n):
Serializable {\n // discovery\n\n /**\n * Returns `true` if this instance represents a successful outcome.\n
In this case [isFailure] returns 'false'.\n *\n public val isSuccess: Boolean get() = value !is Failure\n\n /**\n
* Returns `true` if this instance represents a failed outcome.\n * In this case [isSuccess] returns `false`.\n */n
public val isFailure: Boolean get() = value is Failure\n\n // value & exception retrieval\n\n /**\n * Returns the
encapsulated value if this instance represents [success] [Result.isSuccess] or `null`\n * if it is
[failure][Result.isFailure].\n *\n *This function is a shorthand for `getOrElse { null }` (see [getOrElse]) or\n
*`fold(onSuccess = { it }, onFailure = { null })` (see [fold]).\n *\n @InlineOnly\n public inline fun
                       when \{ n \}
                                        isFailure \rightarrow null \ n
                                                                                         n n /** n *
getOrNull(): T? = \n
                                                                else -> value as T \setminus n
Returns the encapsulated [Throwable] exception if this instance represents [failure][isFailure] or `null`\n * if it is
[success][isSuccess].\n *\n * This function is a shorthand for fold(onSuccess = { null }, onFailure = { it })
(see [fold]).\n *\n public fun exceptionOrNull(): Throwable? =\n
                                                                        when (value) \{\n
                                                                                                is Failure ->
                                          \ln /**  * Returns a string Success(v) if this instance represents
value.exception\n
                        else -> null\n
[success][Result.isSuccess]\n * where `v` is a string representation of the value or a string `Failure(x)` if\n * it
is [failure][isFailure] where `x` is a string representation of the exception.\n *\n public override fun toString():
String = \n
              when (value) \{\n
                                      is Failure -> value.toString() // \"Failure($exception)\"\n
\Success(\subseteq)\
                          \ln m / companion with constructors m * Companion object for [Result]
class that contains its constructor functions\n * [success] and [failure].\n */\n public companion object {\n
          * Returns an instance that encapsulates the given [value] as successful value.\n
@Suppress(\"INAPPLICABLE_JVM_NAME\")\n
                                                                          @JvmName(\"success\")\n
                                                      @InlineOnly\n
                                                                                                         public
                                                                            /**\n
inline fun <T> success(value: T): Result<T> = \n
                                                      Result(value)\n\n
                                                                                       * Returns an instance that
encapsulates the given [Throwable] [exception] as failure.\n
                                                                */\n
@Suppress(\"INAPPLICABLE JVM NAME\")\n
                                                                          @JvmName(\"failure\")\n
                                                      @InlineOnly\n
                                                                                                        public
inline fun <T> failure(exception: Throwable): Result<T> = \n
                                                                  Result(createFailure(exception))\n \\n\n
internal class Failure(\n
                           @JvmField\n
                                             val exception: Throwable\n ): Serializable {\n
equals(other: Any?): Boolean = other is Failure && exception == other.exception\n
                                                                                      override fun hashCode():
Int = exception.hashCode()\n
                                 override fun toString(): String = \Text{"Failure(\$exception)}\ \n \ \n \
Creates an instance of internal marker [Result.Failure] class to\n * make sure that this class is not exposed in ABI.\n
*/n@PublishedApi\n@SinceKotlin(\"1.3\")\ninternal fun createFailure(exception: Throwable): Any =\n
Result.Failure(exception)\n\n/**\n * Throws exception if the result is failure. This internal function minimizes\n *
inlined bytecode for [getOrThrow] and makes sure that in the future we can\n * add some exception-augmenting
logic here (if needed).\n *\n@PublishedApi\n@SinceKotlin(\"1.3\")\ninternal fun Result<*>.throwOnFailure() {\n
if (value is Result.Failure) throw value.exception\n\\\n\n/**\n * Calls the specified function [block] and returns its
encapsulated result if invocation was successful,\n * catching any [Throwable] exception that was thrown from the
[block] function execution and encapsulating it as a failure.\n */\n@InlineOnly\n@SinceKotlin(\"1.3\")\npublic
inline fun <R> runCatching(block: () -> R): Result<R> {\n return try {\n
                                                                             Result.success(block())\n} catch
                      Result.failure(e)\n \n^*\n^* Calls the specified function [block] with `this` value as
(e: Throwable) {\n
```

```
its receiver and returns its encapsulated result if invocation was successful,\n * catching any [Throwable] exception
that was thrown from the [block] function execution and encapsulating it as a failure.\n
*/n@InlineOnly\n@SinceKotlin(\"1.3\")\npublic inline fun <T, R> T.runCatching(block: T.() -> R): Result<R> {\n
                 Result.success(block())\n } catch (e: Throwable) {\n
                                                                        Result.failure(e)\n \n \n
 return try {\n
extensions ---\n\n/**\n * Returns the encapsulated value if this instance represents [success][Result.isSuccess] or
throws the encapsulated [Throwable] exception\n * if it is [failure][Result.isFailure].\n *\n * This function is a
shorthand for `getOrElse { throw it }` (see [getOrElse]).\n */\n@InlineOnly\n@SinceKotlin(\"1.3\")\npublic inline
fun < T > Result < T > .getOrThrow(): T \{ \  \  \, throwOnFailure() \  \  \, return value as T \  \  \, T \  \  \, Returns the \  \  \, T \  \  \, T \}
encapsulated value if this instance represents [success] [Result.isSuccess] or the\n * result of [onFailure] function for
the encapsulated [Throwable] exception if it is [failure][Result.isFailure].\n *\n * Note, that this function rethrows
any [Throwable] exception thrown by [onFailure] function.\n *\n * This function is a shorthand for `fold(onSuccess
= { it }, onFailure = onFailure)` (see [fold]).\n *\n@InlineOnly\n@SinceKotlin(\"1.3\")\npublic inline fun <R, T:
R> Result<T>.getOrElse(onFailure: (exception: Throwable) -> R): R {\n contract {\n
                                                                                     callsInPlace(onFailure,
value as T\n
represents [success][Result.isSuccess] or the\n * [defaultValue] if it is [failure][Result.isFailure].\n *\n * This
function is a shorthand for `getOrElse { defaultValue }` (see [getOrElse]).\n
*/n@InlineOnly\n@SinceKotlin(\"1.3\")\npublic inline fun <R, T: R> Result<T>.getOrDefault(defaultValue: R):
R {\n if (isFailure) return defaultValue\n return value as T_n\n\n/**\n * Returns the result of [onSuccess] for the
encapsulated value if this instance represents [success][Result.isSuccess]\n * or the result of [onFailure] function for
the encapsulated [Throwable] exception if it is [failure][Result.isFailure].\n *\n * Note, that this function rethrows
any [Throwable] exception thrown by [onSuccess] or by [onFailure] function.\n
*/n@InlineOnly\n@SinceKotlin(\"1.3\")\npublic inline fun <R, T> Result<T>.fold(\n onSuccess: (value: T) ->
R_n = 0 on Failure: (exception: Throwable) -> R_n = 0 contract n = 0
                                                                     callsInPlace(onSuccess,
InvocationKind.AT_MOST_ONCE)\n
                                       callsInPlace(onFailure, InvocationKind.AT_MOST_ONCE)\n }\n
return when (val exception = exceptionOrNull()) \{\n
                                                    null -> onSuccess(value as T)\n
[transform] function applied to the encapsulated value\n * if this instance represents [success][Result.isSuccess] or
the\n * original encapsulated [Throwable] exception if it is [failure][Result.isFailure].\n *\n * Note, that this function
rethrows any [Throwable] exception thrown by [transform] function.\n * See [mapCatching] for an alternative that
encapsulates exceptions.\n *\n@InlineOnly\n@SinceKotlin(\"1.3\")\npublic inline fun <R, T>
Result < T >. map(transform: (value: T) -> R): Result < R > \{ \  \  \, contract \ \{ \  \  \, \} \} 
                                                                        callsInPlace(transform,
InvocationKind.AT_MOST_ONCE)\n }\n return when {\n
                                                              isSuccess -> Result.success(transform(value as
         else -> Result(value)\n \\n\n/**\n * Returns the encapsulated result of the given [transform] function
T))\n
applied to the encapsulated value\n * if this instance represents [success][Result.isSuccess] or the\n * original
encapsulated [Throwable] exception if it is [failure][Result.isFailure].\n *\n * This function catches any [Throwable]
exception thrown by [transform] function and encapsulates it as a failure.\n * See [map] for an alternative that
rethrows exceptions from `transform` function.\n *\n@InlineOnly\n@SinceKotlin(\"1.3\")\npublic inline fun <R,
T> Result<T>.mapCatching(transform: (value: T) -> R): Result<R> {\n return when {\n
                                         runCatching { transform(value as T) }\n
result of the given [transform] function applied to the encapsulated [Throwable] exception\n * if this instance
represents [failure] [Result.isFailure] or the \n * original encapsulated value if it is [success] [Result.isSuccess].\n *\n
* Note, that this function rethrows any [Throwable] exception thrown by [transform] function.\n * See
[recoverCatching] for an alternative that encapsulates exceptions.\n
*/n@InlineOnly\n@SinceKotlin(\"1.3\")\npublic inline fun <R, T: R> Result<T>.recover(transform: (exception:
Throwable) -> R): Result<R> \{\n contract \{\n
                                                callsInPlace(transform, InvocationKind.AT_MOST_ONCE)\n
\n return when (val exception = exceptionOrNull()) {\n
Result.success(transform(exception))\n \n\ Returns the encapsulated result of the given [transform]
```

```
function applied to the encapsulated [Throwable] exception\n * if this instance represents [failure] [Result.isFailure]
or the *\n * original encapsulated value if it is [success][Result.isSuccess]. \n *\n * This function catches any
[Throwable] exception thrown by [transform] function and encapsulates it as a failure.\n * See [recover] for an
alternative that rethrows exceptions.\n *\n@InlineOnly\n@SinceKotlin(\"1.3\")\npublic inline fun <R, T: R>
exceptionOrNull()) {\n
                         null -> this\n
                                         else -> runCatching { transform(exception) \n }\n \ \\n\n\/\"peek\"
onto value/exception and pipe\n\n/**\n * Performs the given [action] on the encapsulated [Throwable] exception if
this instance represents [failure][Result.isFailure].\n * Returns the original `Result` unchanged.\n
*/n@InlineOnly\n@SinceKotlin(\"1.3\")\npublic inline fun <T> Result<T>.onFailure(action: (exception:
Throwable) -> Unit): Result<T> {\n contract {\n
                                                  callsInPlace(action, InvocationKind.AT MOST ONCE)\n
\n exceptionOrNull()?.let { action(it) }\n return this\n\\\\n\n/**\n * Performs the given [action] on the
encapsulated value if this instance represents [success][Result.isSuccess].\n * Returns the original `Result`
unchanged.\n */n@InlineOnly\n@SinceKotlin(\"1.3\")\npublic inline fun <T> Result<T>.onSuccess(action: (value:
T) -> Unit): Result<T> \{\n contract \{\n
                                          callsInPlace(action, InvocationKind.AT_MOST_ONCE)\n }\n if
(isSuccess) action(value as T)\n return this\n\\\n\/\----\\n","/*\n * Copyright 2010-2020 JetBrains
s.r.o. and Kotlin Programming Language contributors.\n * Use of this source code is governed by the Apache 2.0
license that can be found in the license/LICENSE.txt file.\n */\n\npackage kotlin.coroutines\n\nimport
kotlin.contracts.*\nimport kotlin.coroutines.intrinsics.*\nimport kotlin.internal.InlineOnly\n\n/**\n * Interface
representing a continuation after a suspension point that returns a value of type `T`.\n
*/n@SinceKotlin(\"1.3\")\npublic interface Continuation<in T> {\n /**\n * The context of the coroutine that
corresponds to this continuation.\n */n public val context: CoroutineContext\n\n /**\n * Resumes the
execution of the corresponding coroutine passing a successful or failed [result] as the\n * return value of the last
suspension point.\n *\n public fun resumeWith(result: Result<T>)\n\n^*\n Classes and interfaces marked
with this annotation are restricted when used as receivers for extension\n * `suspend` functions. These `suspend`
extensions can only invoke other member or extension `suspend` functions on this particular\n * receiver and are
restricted from calling arbitrary suspension functions.\n
*/n@SinceKotlin(\"1.3\")\n@Target(AnnotationTarget.CLASS)\n@Retention(AnnotationRetention.BINARY)\npu
blic annotation class RestrictsSuspension\n\n/**\n * Resumes the execution of the corresponding coroutine passing
[value] as the return value of the last suspension point.\n ^*\n@SinceKotlin(\"1.3\")\n@InlineOnly\npublic inline
execution of the corresponding coroutine so that the [exception] is re-thrown right after the n * last suspension
point.\n */\n@SinceKotlin(\"1.3\")\n@InlineOnly\npublic inline fun <T>
Continuation<T>.resumeWithException(exception: Throwable): Unit =\n
resumeWith(Result.failure(exception))\n\n/**\n * Creates a [Continuation] instance with the given [context] and
implementation of [resumeWith] method.\n */\n@SinceKotlin(\"1.3\")\n@InlineOnly\npublic inline fun <T>
Continuation(\n context: CoroutineContext,\n crossinline resumeWith: (Result<T>) -> Unit\n): Continuation<T>
                                    override val context: CoroutineContext\n
=\n object : Continuation<T> {\n}
                                                                                 get() = context \ n \ n
override fun resumeWith(result: Result<T>) =\n
                                                   without a receiver and with result type [T].\n * This function creates a new, fresh instance of suspendable
computation every time it is invoked.\n *\n * To start executing the created coroutine, invoke `resume(Unit)` on the
returned [Continuation] instance.\n * The [completion] continuation is invoked when the coroutine completes with a
result or an exception.\n * Subsequent invocation of any resume function on the resulting continuation will produce
an [IllegalStateException].\n *\n@SinceKotlin(\"1.3\")\n@Suppress(\"UNCHECKED_CAST\")\npublic fun <T>
(suspend () -> T).createCoroutine(\n completion: Continuation<T>\n): Continuation<Unit>=\n
SafeContinuation(createCoroutineUnintercepted(completion).intercepted(), COROUTINE_SUSPENDED)\n\n/**\n
* Creates a coroutine with receiver type [R] and result type [T].\n * This function creates a new, fresh instance of
suspendable computation every time it is invoked.\n *\n * To start executing the created coroutine, invoke
`resume(Unit)` on the returned [Continuation] instance.\n * The [completion] continuation is invoked when the
```

```
coroutine completes with a result or an exception.\n * Subsequent invocation of any resume function on the resulting
continuation will produce an [IllegalStateException].\n
*/n@SinceKotlin(\"1.3\")\n@Suppress(\"UNCHECKED_CAST\")\npublic fun <R, T> (suspend R.() ->
T).createCoroutine(\n receiver: R,\n completion: Continuation<T>\n): Continuation<Unit>=\n
SafeContinuation(createCoroutineUnintercepted(receiver, completion).intercepted(),
COROUTINE_SUSPENDED)\\\\\n/\**\\\n * Starts a coroutine without a receiver and with result type [T].\\\\n * This
function creates and starts a new, fresh instance of suspendable computation every time it is invoked.\n * The
[completion] continuation is invoked when the coroutine completes with a result or an exception.\n
*/n@SinceKotlin(\"1.3\")\n@Suppress(\"UNCHECKED_CAST\")\npublic fun <T> (suspend () ->
T).startCoroutine(\n completion: Continuation<T>\n) \n
type [R] and result type [T].\n * This function creates and starts a new, fresh instance of suspendable computation
every time it is invoked.\n * The [completion] continuation is invoked when the coroutine completes with a result or
an exception.\n *\n @SinceKotlin(\"1.3\")\n @Suppress(\"UNCHECKED_CAST\")\npublic fun <R, T> (suspend
R.() \rightarrow T).startCoroutine(\n receiver: R,\n completion: Continuation < T > \n) {\n}
createCoroutineUnintercepted(receiver, completion).intercepted().resume(Unit)\n\n\/n\/n/**\n * Obtains the current
continuation instance inside suspend functions and suspends\n * the currently running coroutine.\n *\n * In this
function both [Continuation.resume] and [Continuation.resumeWithException] can be used either synchronously
in\n * the same stack-frame where the suspension function is run or asynchronously later in the same thread or\n *
from a different thread of execution. Subsequent invocation of any resume function will produce an
[IllegalStateException].\n *\n@SinceKotlin(\"1.3\")\n@InlineOnly\npublic suspend inline fun <T>
suspendCoroutine(crossinline block: (Continuation<T>) -> Unit): T {\n contract { callsInPlace(block,
InvocationKind.EXACTLY_ONCE) \\n return suspendCoroutineUninterceptedOrReturn { c: Continuation<T> -
                                                                          safe.getOrThrow()\n \n \ \n\n/**\n *
        val safe = SafeContinuation(c.intercepted())\n
                                                        block(safe)\n
Returns the context of the current coroutine.\n
*/n@SinceKotlin(\"1.3\")\n@Suppress(\"WRONG MODIFIER TARGET\")\n@InlineOnly\npublic suspend inline
val coroutineContext: CoroutineContext\n get() {\n
                                                       throw NotImplementedError(\"Implemented as
intrinsic\")\n \\n","/*\n * Copyright 2010-2018 JetBrains s.r.o. and Kotlin Programming Language contributors.\n
* Use of this source code is governed by the Apache 2.0 license that can be found in the license/LICENSE.txt file.\n
*/n\npackage kotlin.coroutines.intrinsics\n\nimport kotlin.coroutines.*\nimport kotlin.internal.InlineOnly\n\n/**\n
Starts an unintercepted coroutine without a receiver and with result type [T] and executes it until its first
suspension.\n * Returns the result of the coroutine or throws its exception if it does not suspend or
[COROUTINE_SUSPENDED] if it suspends.\n * In the latter case, the [completion] continuation is invoked when
the coroutine completes with a result or an exception.\n *\n * The coroutine is started directly in the invoker's thread
without going through the [ContinuationInterceptor] that might\n * be present in the completion's
[CoroutineContext]. It is the invoker's responsibility to ensure that a proper invocation\n * context is established.\n
*\n * This function is designed to be used from inside of [suspendCoroutineUninterceptedOrReturn] to resume the
execution of the suspended\n * coroutine using a reference to the suspending function.\n
*/n@SinceKotlin(\"1.3\")\n@InlineOnly\npublic actual inline fun <T> (suspend () -> 
T).startCoroutineUninterceptedOrReturn(\n completion: Continuation<T>\n): Any? =
this.asDynamic()(completion, false)\n\n/**\n * Starts an unintercepted coroutine with receiver type [R] and result
type [T] and executes it until its first suspension.\n * Returns the result of the coroutine or throws its exception if it
does not suspend or [COROUTINE_SUSPENDED] if it suspends.\n * In the latter case, the [completion]
continuation is invoked when the coroutine completes with a result or an exception.\n *\n * The coroutine is started
directly in the invoker's thread without going through the [ContinuationInterceptor] that might\n * be present in the
completion's [CoroutineContext]. It is the invoker's responsibility to ensure that a proper invocation\n * context is
established.\n *\n * This function is designed to be used from inside of [suspendCoroutineUninterceptedOrReturn]
to resume the execution of the suspended\n * coroutine using a reference to the suspending function.\n
```

```
*\\n@SinceKotlin(\"1.3\")\n@InlineOnly\npublic actual inline fun <R, T> (suspend R.() ->
T).startCoroutineUninterceptedOrReturn(\n receiver: R\\n completion: Continuation<T>\n): Any? =
> T).startCoroutineUninterceptedOrReturn(\n receiver: R,\n param: P,\n completion: Continuation<T>\n):
Any? = this.asDynamic()(receiver, param, completion, false)\n^* Creates unintercepted coroutine without
receiver and with result type [T].\n * This function creates a new, fresh instance of suspendable computation every
time it is invoked.\n *\n * To start executing the created coroutine, invoke `resume(Unit)` on the returned
[Continuation] instance.\n * The [completion] continuation is invoked when coroutine completes with result or
exception.\n *\n * This function returns unintercepted continuation.\n * Invocation of `resume(Unit)` starts coroutine
immediately in the invoker's call stack without going through the * [ContinuationInterceptor] that might be present
in the completion's [CoroutineContext].\n * It is the invoker's responsibility to ensure that a proper invocation
context is established.\n * Note that [completion] of this function may get invoked in an arbitrary context.\n *\n *
[Continuation.intercepted] can be used to acquire the intercepted continuation.\n * Invocation of `resume(Unit)` on
intercepted continuation guarantees that execution of\n * both the coroutine and [completion] happens in the
invocation context established by\n * [ContinuationInterceptor].\n *\n * Repeated invocation of any resume function
on the resulting continuation corrupts the\n * state machine of the coroutine and may result in arbitrary behaviour or
exception.\n */n@SinceKotlin(\"1.3\")\npublic actual fun <T> (suspend () -> T).createCoroutineUnintercepted(\n
completion: Continuation<T>\n): Continuation<Unit>=\n // Kotlin/JS suspend lambdas have an extra parameter
`suspended`\n if (this.asDynamic().length == 2) {\n
                                                       // When `suspended` is true the continuation is created,
but not executed\n
                      this.asDynamic()(completion, true)\n } else {\n
createCoroutineFromSuspendFunction(completion) {\n
                                                            this.asDynamic()(completion)\n
                                                                                                n } n } n / n / ** n
* Creates unintercepted coroutine with receiver type [R] and result type [T].\n * This function creates a new, fresh
instance of suspendable computation every time it is invoked.\n *\n * To start executing the created coroutine,
invoke `resume(Unit)` on the returned [Continuation] instance.\n * The [completion] continuation is invoked when
coroutine completes with result or exception.\n *\n * This function returns unintercepted continuation.\n *
Invocation of `resume(Unit)` starts coroutine immediately in the invoker's call stack without going through the \n *
[ContinuationInterceptor] that might be present in the completion's [CoroutineContext].\n * It is the invoker's
responsibility to ensure that a proper invocation context is established.\n * Note that [completion] of this function
may get invoked in an arbitrary context.\n *\n * [Continuation.intercepted] can be used to acquire the intercepted
continuation.\n * Invocation of `resume(Unit)` on intercepted continuation guarantees that execution of\n * both the
coroutine and [completion] happens in the invocation context established by\n * [ContinuationInterceptor].\n *\n *
Repeated invocation of any resume function on the resulting continuation corrupts the \n * state machine of the
coroutine and may result in arbitrary behaviour or exception.\n *\n@SinceKotlin(\"1.3\")\npublic actual fun <R, T>
(suspend R.() -> T).createCoroutineUnintercepted(\n receiver: R,\n completion: Continuation<T>\n):
Continuation<Unit>=\n // Kotlin/JS suspend lambdas have an extra parameter `suspended`\n if
(this.asDynamic().length == 3) {\n}
                                     // When `suspended` is true the continuation is created, but not executed\n
 this.asDynamic()(receiver, completion, true)\n } else {\n
                                                             createCoroutineFromSuspendFunction(completion)
                                                      n > n^* n^* n * Intercepts this continuation with
          this.asDynamic()(receiver, completion)\n
[ContinuationInterceptor].\n *\n * This function shall be used on the immediate result of
[createCoroutineUnintercepted] or [suspendCoroutineUninterceptedOrReturn],\n * in which case it checks for
[ContinuationInterceptor] in the continuation's [context][Continuation.context],\n * invokes
[ContinuationInterceptor.interceptContinuation], caches and returns the result.\n *\n * If this function is invoked on
other [Continuation] instances it returns `this` continuation unchanged.\n */\n@SinceKotlin(\"1.3\")\npublic actual
fun <T> Continuation<T>.intercepted(): Continuation<T> =\n (this as? CoroutineImpl)?.intercepted() ?:
this\n\n\nprivate inline fun <T> createCoroutineFromSuspendFunction(\n completion: Continuation<T>,\n
crossinline block: () -> Any?\n): Continuation<Unit> {\n @Suppress(\"UNCHECKED_CAST\")\n return object
: CoroutineImpl(completion as Continuation<Any?>) {\n
                                                           override fun doResume(): Any? {\n
exception?.let { throw it }\n
                                 return block()\n
                                                      \ln \ln \ln^*,"/* \   Copyright 2010-2018 JetBrains s.r.o.
```

```
BE\n// Used for
js.translator/testData/box/number/mulInt32.kt\n@library\n@JsName(\"imulEmulated\")\n@Suppress(\"UNUSED_P
ARAMETER\")\ninternal fun imul(x: Int, y: Int): Int =
definedExternally\n\n@Suppress(\"NOTHING_TO_INLINE\")\ninternal inline fun isArrayish(o: dynamic) =
js(\"Kotlin\").isArrayish(o)\n","/*\n * Copyright 2010-2018 JetBrains s.r.o. and Kotlin Programming Language
contributors.\n * Use of this source code is governed by the Apache 2.0 license that can be found in the
license/LICENSE.txt file.\n */n\npackage kotlin\n\n/ NOTE: Do not author your exceptions as they are written in
this file, instead use this template:\n/*\npublic open class MyException : Exception {\n constructor() : super()\n
constructor(message: String?): super(message)\n constructor(message: String?, cause: Throwable?):
super(message, cause)\n constructor(cause: Throwable?) : super(cause)\n \\n\n\n\n\n\n\n\n\rd TODO: remove primary
constructors, make all secondary KT-22055\n\n@Suppress(\"USELESS ELVIS RIGHT IS NULL\")\npublic
actual open class Error actual constructor(message: String?, cause: Throwable?): Throwable(message, cause?: null)
{\n actual constructor(): this(null, null)\n actual constructor(message: String?): this(message, null)\n actual
constructor(cause: Throwable?): this(undefined,
cause)\n}\n\n@Suppress(\"USELESS_ELVIS_RIGHT_IS_NULL\")\npublic actual open class Exception actual
constructor(message: String?, cause: Throwable?): Throwable(message, cause?: null) {\n actual constructor():
this(null, null)\n actual constructor(message: String?): this(message, null)\n actual constructor(cause:
Throwable?) : this(undefined, cause)\n\n\npublic actual open class RuntimeException actual constructor(message:
String?, cause: Throwable?): Exception(message, cause) {\n actual constructor(): this(null, null)\n actual
constructor(message: String?): this(message, null)\n actual constructor(cause: Throwable?): this(undefined,
cause)\n}\n\npublic actual open class IllegalArgumentException actual constructor(message: String?, cause:
Throwable?): RuntimeException(message, cause) {\n actual constructor(): this(null, null)\n actual
constructor(message: String?): this(message, null)\n actual constructor(cause: Throwable?): this(undefined,
cause)\n\n\npublic actual open class IllegalStateException actual constructor(message: String?, cause: Throwable?)
: RuntimeException(message, cause) {\n actual constructor() : this(null, null)\n actual constructor(message:
String?): this(message, null)\n actual constructor(cause: Throwable?): this(undefined, cause)\n \n\nuble actual constructor(cause: Throwable?): this(undefined, cause)\n\nuble actual constructor(cause: Throwable?): this(undefined, cause)\n\nuble actual cause: Throwable?): this(undefined, cause)\n\nuble actual cause: Throwable?): this(undefined, cause)\n\nuble actual cause: Throwable?): this(undefined, cause)\n\nuble actual cause: Throwable?): this(undefined, cause)\n\nuble actual cause: Throwable?): this(undefined, cause)\n\nuble actual cause: Throwable?): this(undefined, cause)\n\nuble actual cause: Throwable?): this(undefined, cause)\n\nuble actual cause: Throwable?): this(undefined, cause)\n\nuble actual cause: Throwable?): this(undefined, cause)\n\nuble actual cause: Throwable?): this(undefined, cause)\n\nuble actual cause: Throwable?): this(undefined, cause)\n\nuble actual cause: Throwable?): this(undefined, cause)\n\nuble actual cause: Throwable?): this(undefined, cause)\n\n
open class IndexOutOfBoundsException actual constructor(message: String?): RuntimeException(message) {\n
actual constructor(): this(null)\n\npublic actual open class ConcurrentModificationException actual
constructor(message: String?, cause: Throwable?) : RuntimeException(message, cause) {\n actual constructor() :
this(null, null)\n actual constructor(message; String?): this(message, null)\n actual constructor(cause:
Throwable?): this(undefined, cause)\n\npublic actual open class UnsupportedOperationException actual
constructor(message: String?, cause: Throwable?) : RuntimeException(message, cause) {\n actual constructor() :
this(null, null)\n actual constructor(message: String?): this(message, null)\n actual constructor(cause:
Throwable?): this(undefined, cause)\n\n\npublic actual open class NumberFormatException actual
constructor(message: String?): IllegalArgumentException(message) {\n actual constructor():
this(null)\n}\n\npublic actual open class NullPointerException actual constructor(message: String?):
RuntimeException(message) {\n actual constructor(): this(null)\n}\n\public actual open class
ClassCastException actual constructor(message: String?): RuntimeException(message) {\n actual constructor():
this(null)\n\n\npublic actual open class AssertionError\n@SinceKotlin(\"1.4\")\nconstructor(message: String?,
cause: Throwable?): Error(message, cause) {\n actual constructor(): this(null)\n constructor(message: String?):
this(message, null)\n actual constructor(message: Any?): this(message.toString(), message as?
Throwable)\n\n\npublic actual open class NoSuchElementException actual constructor(message: String?):
RuntimeException(message) {\n actual constructor(): this(null)\n\n@SinceKotlin(\"1.3\")\npublic actual open
class ArithmeticException actual constructor(message: String?): RuntimeException(message) {\n actual
constructor(): this(null)\n\n\npublic actual open class NoWhenBranchMatchedException actual
constructor(message: String?, cause: Throwable?) : RuntimeException(message, cause) {\n actual constructor() :
```

and Kotlin Programming Language contributors.\n \* Use of this source code is governed by the Apache 2.0 license that can be found in the license/LICENSE.txt file.\n \*/n\npackage kotlin.js\n\n// Mirrors signature from JS IR

```
this(null, null)\n actual constructor(message: String?): this(message, null)\n actual constructor(cause:
Throwable?): this(undefined, cause)\n\n\npublic actual open class UninitializedPropertyAccessException actual
constructor(message: String?, cause: Throwable?): RuntimeException(message, cause) {\n actual constructor():
this(null, null)\n actual constructor(message: String?): this(message, null)\n actual constructor(cause:
Throwable?): this(undefined, cause)\n}\n","/*\n * Copyright 2010-2019 JetBrains s.r.o. Use of this source code is
governed by the Apache 2.0 license\n * that can be found in the license/LICENSE.txt file.\n
*/\n\n\@file:Suppress(\"UNUSED PARAMETER\")\n\npackage kotlin.js\n\n@kotlin.internal.InlineOnly\ninternal
inline fun jsDeleteProperty(obj: Any, property: Any) \n js(\"delete
obj[property]\]\n\n@kotlin.internal.InlineOnly\ninternal inline fun jsBitwiseOr(lhs: Any?, rhs: Any?): Int = \n
js(\"lhs | rhs\").unsafeCast<Int>()","/*\n * Copyright 2010-2018 JetBrains s.r.o. and Kotlin Programming Language
contributors.\n * Use of this source code is governed by the Apache 2.0 license that can be found in the
license/LICENSE.txt file.\n *\npackage kotlin.math\n\n/**\n * Returns this value with the sign bit same as of the
[sign] value.\n *\n * If [sign] is `NaN` the sign of the result is undefined.\n *\n@SinceKotlin(\"1.2\")\npublic actual
fun Double.withSign(sign: Double): Double {\n val thisSignBit =
js(\"Kotlin\").doubleSignBit(this).unsafeCast<Int>()\n val newSignBit =
js(\"Kotlin\").doubleSignBit(sign).unsafeCast<Int>()\n return if (thisSignBit == newSignBit) this else -
this\n\","/*\n * Copyright 2010-2018 JetBrains s.r.o. and Kotlin Programming Language contributors.\n * Use of
this source code is governed by the Apache 2.0 license that can be found in the license/LICENSE.txt file.\n
*/n\npackage kotlin\n\n\n/**\n * Returns a bit representation of the specified floating-point value as [Long]\n *
according to the IEEE 754 floating-point \"double format\" bit layout.\n
*/n@SinceKotlin(\"1.2\")\n@library(\"doubleToBits\")\npublic actual fun Double.toBits(): Long =
definedExternally\n\n/**\n * Returns a bit representation of the specified floating-point value as [Long]\n *
according to the IEEE 754 floating-point \"double format\" bit layout,\n * preserving `NaN` values exact layout.\n
*/n@SinceKotlin(\"1.2\")\n@library(\"doubleToRawBits\")\npublic actual fun Double.toRawBits(): Long =
definedExternally\n\n/**\n * Returns the [Double] value corresponding to a given bit representation.\n
*/n@SinceKotlin(\"1.2\")\n@kotlin.internal.InlineOnly\npublic actual inline fun Double.Companion.fromBits(bits:
Long): Double = js(\"Kotlin\").doubleFromBits(bits).unsafeCast<Double>()\n\n/**\n * Returns a bit representation
of the specified floating-point value as [Int]\n * according to the IEEE 754 floating-point \"single format\" bit
layout.\n *\n * Note that in Kotlin/JS [Float] range is wider than \"single format\" bit layout can represent.\n * so
some [Float] values may overflow, underflow or loose their accuracy after conversion to bits and back.\n
*/\n@SinceKotlin(\"1.2\")\n@library(\"floatToBits\")\npublic actual fun Float.toBits(): Int =
definedExternally\n\n/**\n * Returns a bit representation of the specified floating-point value as [Int]\n * according
to the IEEE 754 floating-point \"single format\" bit layout,\n * preserving `NaN` values exact layout.\n *\n * Note
that in Kotlin/JS [Float] range is wider than \"single format\" bit layout can represent.\n * so some [Float] values
may overflow, underflow or loose their accuracy after conversion to bits and back.\n
*/n@SinceKotlin(\"1.2\")\n@library(\"floatToRawBits\")\npublic actual fun Float.toRawBits(): Int =
definedExternally\n\n/**\n * Returns the [Float] value corresponding to a given bit representation.\n
*/n@SinceKotlin(\"1.2\")\n@kotlin.internal.InlineOnly\npublic actual inline fun Float.Companion.fromBits(bits:
Int): Float =
js(\"Kotlin\").floatFromBits(bits).unsafeCast<Float>()\n\n@Suppress(\"NOTHING_TO_INLINE\")\ninternal
inline fun Long(low: Int, high: Int) = js(\"Kotlin\").Long.fromBits(low, high).unsafeCast<Long>()\ninternal inline
val Long.low: Int get() = this.asDynamic().getLowBits().unsafeCast<Int>()\ninternal inline val Long.high: Int get()
= this.asDynamic().getHighBits().unsafeCast<Int>()\n","/*\n * Copyright 2010-2020 JetBrains s.r.o. and Kotlin
Programming Language contributors.\n * Use of this source code is governed by the Apache 2.0 license that can be
found in the license/LICENSE.txt file.\n *\n\nimport kotlin.reflect.KClass\n\n@PublishedApi\ninternal fun <T:
Annotation> KClass<*>.findAssociatedObject(@Suppress(\"UNUSED_PARAMETER\") annotationClass:
KClass<T>): Any? {\n // This API is not supported in js-v1. Return `null` to be source-compatible with js-ir.\n
return null\n\n","/*\n * Copyright 2010-2019 JetBrains s.r.o. and Kotlin Programming Language contributors.\n *
```

```
Use of this source code is governed by the Apache 2.0 license that can be found in the license/LICENSE.txt file.\n
*/\n\npackage kotlin.text\n\n/**\n * Returns a string representation of this [Long] value in the specified [radix].\n
*\n * @throws IllegalArgumentException when [radix] is not a valid radix for number to string conversion.\n
*/\n@SinceKotlin(\"1.2\")\npublic actual fun Long.toString(radix: Int): String =
asDynamic().toString(checkRadix(radix))","/*\n * Copyright 2010-2021 JetBrains s.r.o. and Kotlin Programming
Language contributors.\n * Use of this source code is governed by the Apache 2.0 license that can be found in the
license/LICENSE.txt file.\n *\n\npackage kotlin.text\n\n/\n//\n// NOTE: THIS FILE IS AUTO-GENERATED by the
GenerateUnicodeData.kt\n// See: https://github.com/JetBrains/kotlin/tree/master/libraries/stdlib\n/\n\n// 1343 ranges
totally\nprivate object Category {\n val decodedRangeStart: IntArray\n val decodedRangeCategory: IntArray\n
n \in \{n\}
                       val toBase64 =
\"ABCDEFGHIJKLMNOPQRSTUVWXYZabcdefghijklmnopqrstuvwxyz0123456789+\/\"\n
                                                                                                                                          val fromBase64 =
                             for (i in toBase64.indices) {\n
                                                                                  fromBase64[toBase64[i].code] = i \ n
                                                                                                                                            }\n
                                                                                                                                                       \n
                                                                                                                                                                 //
rangeStartDiff.length = 1482\n
                                                  val rangeStartDiff =
\"gBCFEDCKCDCaDDaDBhBCEEDDDDDEDXBHYBH5BRwBGDCHDCIDFHDCHFDCDEIRTEE7BGHDDJI
CBbSEMOFGERwDEDDDDECEFCRBJhBFDCYFFCCzBvBjBBFC3BOhDBmBDGpBDDCtBBJIbEECLGDFCCBbSEMOFGERwDEDDDDECEFCRBJhBFDCYFFCCzBvBjBBFC3BOhDBmBDGpBDDCtBBJIbEECLGDFCCBbSEMOFGERwDEDDDDECEFCRBJhBFDCYFFCCzBvBjBBFC3BOhDBmBDGpBDDCtBBJIbEECLGDFCCBbSEMOFGERwDEDDDDECEFCRBJhBFDCYFFCCzBvBjBBFC3BOhDBmBDGpBDDCtBBJIbEECLGDFCCBbSEMOFGERWDEDDDCTBBJIBFCCBBDDCTBBJIBFCCBBDDCTBBJIBFCCBBDDCTBBJIBFCCBBDDCTBBJIBFCCBBDDCTBBJIBFCCBBDDCTBBJIBFCCBBDDCTBBJIBFCCBBDDCTBBJIBFCCBBDDCTBBJIBFCCBBDDCTBBJIBFCCBBDDCTBBJIBFCCBBDDCTBBJIBFCCBBDDCTBBDDCTBBJIBFCCBBDDCTBBJIBFCCBBDDCTBBJIBFCCBBDDCTBBDDCTBBJIBFCCBBDDCTBBDDCTBBDDCTBBDDCTBBJIBFCCBBDDCTBBDDCTBBDCTBBDDCTBBDDCTBBDDCTBBDDCTBBDDCTBBDDCTBBDDCTBBDDCTBBDDCTBBDDCTBBDDCTBBDDCTBBDDCTBBDDCTBBDDCTBBDDCTBBDDCTBBDDCTBBDDCTBBDDCTBBDCTBBDCTBBD
DICFBHKCCKCPDBHEDWBHEDDDDEDEDIBDGDCKCCGDDDCGECCWBFMDDCDEDDCHDDHKDDBK
DBHFCWBFGFDBDDFEDBPDDKCHBGDCHEDWBFGFDCEDEDBHDDGDCKCGJEGDBFDDFDDDDDME
FDBFDCGBOKDFDFDCGFCXBQDDDDDBEGEDFDDKHBHDDGFCXBKBFCEFCFCHCHECCKDNCCHFC
oBEDECFDDDDHDCCKJBGDCSDYBJEHBFDDEBIGKDCMuBFHEBGBIBKCkBFBFBXEIFJDFDGCKCEgB
BDPEDGKKGECIBkBEOBDFFLBkBBIBEFFECIBrBCEBEGDBKGGDDDDDCHDENDCFEKDDIBDDFrBCD\\
pKBECGEECpBBEChBBECGEECPB5BBECjCCDJUDQKG2CCGDsTCRBaCDrCDDIHNBEDLSDCJSCMLFC
CM0BDHGFLBFDDKGKGEFDDBKGjBB1BHFChBDFmCKfDDDDDDCGDCFDKeCFLsBEaGKBDiBXDDD1\\
BDGDEIGJEKGKGHBGCMF/BEBvBCEDDFHEKHKJJDDeDDGDKsBFEDCIEkBIICCDFKDDKeGCJHrBCDI
IDBNBHEBEFDBFsB/BNBiBIB6BBF1EIiDJIGCGCIIIIGCGCIIIIOCIIIIIDFEDDBFEDDDDEBDIFDDFEDBLF
GCEEICFBJCDEDCLDKBFBKCCGDDKDDNDgBQNEBDMPFFDEDEBFFHECEBEEDFBEDDQjBCEDEFFC
CJHBeEEfsIIEUCHCxCBeZoBGlCZLV8BuCW3FBJB2BIvDB4HOesBFCfKQgIjEW/BEgBCiIwBVCGnBCgBBp
DvBBuBEDBHEFGCCjDCGEDCFCFIBDDF4BHCOBXJHBHBHBHBHBHBHBHBBBBCECGHGEDIFBKCEDM
EtBaB5CM2GaMEDDCKCGFCJEDFDDDC2CDDDB6CDCFrBB+CDEKgBkBMQfBKeIBPgBKnBPgKguGgC9\\
vUDVB3jBD3BJoBGCsIBDQKCUuBDDKCcCCmCKCGIXJCNC/BBHGKDECEVFBEMCEEBqBDDGDFDXD
DDByBEDCEFBYDCLEDDCKGCGCGJHBHBrBBEJDEwCjBIDCKGk9KMXExBEggCgoGuLCqDmBHMFFC
KBNBFBIsDQRrLCQgCC2BoBMCCQGEGQDCQDDDDFDGDECEEFBnEEBFEDCKCDCaDDaDBFCKBtBCf
DGCGCFEDDDDCECKDC\"\n
                                                     val diff = decodeVarLenBase64(rangeStartDiff, fromBase64, 1342)\n
                                                                                                                                                               val
start = IntArray(diff.size + 1)\n
                                                   for (i in diff.indices) {\n
                                                                                               start[i + 1] = start[i] + diff[i] \setminus n
decodedRangeStart = start \setminus n
                                              \n
                                                        // rangeCategory.length = 2033\n
                                                                                                              val rangeCategory =
\"PsY44a41W54UYJYZYB14W7XC15WZPsYa84bl9Zw8b85Lr7C44brlerrYBZBCZCiBiBiBhCiiBhCiiBhiCBhh
ChiCihBhChCChiBhChiClBCFhjCiBiBihDhiBhCCihBiBBhCCFCEbEbEbTebGhCk7BixRkiCi4BRbh4BhRhCBR
GmkEmcGFJFl8cYxwFGFGRFGFRJFGkkcYkxRm6aFGEGmmEmEGRYRFGxxYFRFRFRGQGIFmIFIGIooGF
GFGYJ4EFmoIRFlxRlxRFRFxlRxlFllRxmFIGxxIoxRomFRIRxlFlmGRJFaL86F4mRxmGoRFRFRFRFllRxGIGR
JLc8aRmoIoGFlIRIRFRFRImGmoIooRGRGRxmGFRIIGmxRJRYL8lGooYFlIRIRFRFRFRmlIIxGooRGRIRIxFGFRIMGMxGRGRXmGFRIIGmxRJRYL8lGooYFlIRIRFRFRFRmlIIxGooRGRIRIxFGFRIMGMxGRGRXmGFRIMGMxGRAMGMxGRAMGMXGRAMGMXGAMGMXGAMGMXGAMGMXGAMGMXGAMGMXGAMGMXGAMGMXGAMGMXGAMGMXGAMGMXGAMGMXGAMGMXGAMGMXGAMGMXGAMGMXGAMGMXGAMGMXGAMGMXGAMGMXGAMGMXGMXGAMGMXGAMGMXGAMGMXGAMGMXGAMGMXGAMGMXGAMGMXGAMGMXGAMGMXGAMGMXGAMGMXGA
RJxlFRGIFIIRIRFImGIGxIooRomF8xRxxFlIILFGRJLcFxmIoRFRFRFxlRFRxxGxxIooGmmRRIRJxxIoYRFlIGG
RaFEGYJYRxIFRFRFIRFIIGGIxRFxEGRJRFRFcY84c8mGcJL8G1WIFRFRGIGmmYFGRGRcGc88RYcYRFIGI
FRGYLRFcRBRCxxUF8YFMF1WRFYKFRFRFGRFGYRFGRFIlRIRGRFmmIGIooGGY44E46FmxRJRLRY44
```

U44GmmQRJRFEFRFGFlGRFRFxmGmoIooGmoIoxRxxIoGIGRxxcx4YJFRFRFRFRJLRcFmmIomRx4YFoGG mRomIGIGmxRJRJRYEYRGmmHRGIFmIGmIIooGFRJYcGcRmmIFomGmmIomGmlFJFmoGooGGIRYFIGIG RYJRFJFEYCRBRBYRGYGIGFGFIIGomGFRCECECEGRGhCCiBCBCRBRCBCBCRBRCxBCBCRCDCDCDCiiRBj7CbCiiRBj7b7iCiiRxiCBRbCBbxxCiiRBj7bRMQUY9+V9+VYtOQMY9eY43X44Z1WY54XYMQRQrER LZ12ELZ12RERaRGHGHGR88B88BihBhiChhC8hcZBc8BB8CBCFi8cihBZBC8Z8CLKhCKr8cRZcZc88ZcZc85 Z8ZcZc1WcZc1WcZcZcZcRcRLcLcZcZcZcZc1WLcZ1WZ1WZ1WZ1WZ1WZ1WZ1WZcZcZcRcRcBRCixBBCiBBihC CEBhCCchCGhCRY44LCiRRxxCFRkYRGFRFRFRFRFRFRFRFRFRFRGY9eY49eY4U49e49e1WYEYUY04VY LcLcLcFcFRFEFRcRFEYFJFRhClmHnnYG4EhCEGFKGYRbEbhCCiBECiBhCk7bhClBihCiBBCBhCRhiBh hCCRhiFkkCFlGllGllGFooGmIcGRL88aRFYRIFIGRYJRGFYl4FGJFGYFGIRYFRGIFmoIGIGIYxEJRYFmEFJ oG4oGRJRFRFRTSFRFRCRCRIGFZFRFR1xFFbRF2VRFRFRF6cRGY41WRG40UX1W44V24Y44X33Y44R 44U1WY50Z5R46YRFRFxxQY44a41W54UYJYZYB14W7XC15WZ12YYFEFEFRFRFRFxRllRxxa65b86axcZcdecodedRangeCategory = decodeVarLenBase64(rangeCategory, fromBase64, 1343)\n  $\n$  \n\nprivate fun category Value From (code: Int, ch: Int): Int {\n return when {\n}  $code < 0x20 \rightarrow code \ n$  $code < 0x400 \rightarrow if ((ch and 1) == 1) code shr 5 else code and <math>0x1f \setminus n$ else ->\n when (ch % 3)  $\{\n$  $2 \rightarrow \text{code shr } 10 \setminus n$  $1 \rightarrow (\text{code shr } 5) \text{ and } 0x1f \$ else -> code and  $0x1f\n$ n > n > n > n > n\* Returns the Unicode general category of this character as an Int.\n \*\ninternal fun Char.getCategoryValue(): Int  $\n$  val ch = this.code\n\n val index = binarySearchRange(Category.decodedRangeStart, ch)\n val start =  $Category.decodedRangeStart[index] \\ \ val\ code = Category.decodedRangeCategory[index] \\ \ val\ value = Category.decodedRangeCategory[index] \\ \ val\ value = Category[index] \\ \ val\ value = Category[index] \\ \ val\ value = Category[index] \\ \ val\ value = Categ$ categoryValueFrom(code, ch - start)\n\n return if (value == 17) CharCategory.UNASSIGNED.value else value\n\n\ninternal fun decodeVarLenBase64(base64: String, fromBase64: IntArray, resultLength: Int): IntArray  $\ln var = \ln Array(result Length) \quad var index = 0 \quad var int = 0 \quad var shift = 0 \quad for (char in base64)$  $\{ n \}$ val sixBit = fromBase64[char.code]\n  $int = int or ((sixBit and 0x1f) shl shift)\n$ if (sixBit < 0x20) $\{ n \}$  $result[index++] = int \ n$  $int = 0 \ n$  $shift = 0 \ n$ } else {\n shift  $+= 5 \n$ n > nreturn result\n\\n","/\*\n \* Copyright 2010-2021 JetBrains s.r.o. and Kotlin Programming Language contributors.\n \* Use of this source code is governed by the Apache 2.0 license that can be found in the license/LICENSE.txt file.\n \*/\n\npackage kotlin.collections\n\n/\/n// NOTE: THIS FILE IS AUTO-GENERATED by the GenerateStandardLib.kt\n// See: https://github.com/JetBrains/kotlin/tree/master/libraries/stdlib\n//\n\nimport kotlin.js.\*\nimport kotlin.ranges.contains\nimport kotlin.ranges.reversed\n\n/\*\*\n \* Reverses elements in the list inplace.\n \*/\npublic actual fun <T> MutableList<T>.reverse(): Unit {\n val midPoint = (size / 2) - 1\n if  $(midPoint < 0) return \setminus n var reverseIndex = lastIndex \setminus n for (index in 0..midPoint) \{ \setminus n \}$  $val tmp = this[index]\n$  $this[index] = this[reverseIndex] \setminus n$  $this[reverseIndex] = tmp\n$ reverseIndex-- $\n$   $\n$   $\n$   $\n$   $\n$   $\n$   $\n$ Copyright 2010-2021 JetBrains s.r.o. and Kotlin Programming Language contributors.\n \* Use of this source code is governed by the Apache 2.0 license that can be found in the license/LICENSE.txt file.\n \*\n\npackage kotlin.text\n\n/\n//\n// NOTE: THIS FILE IS AUTO-GENERATED by the GenerateUnicodeData.kt\n// See: https://github.com/JetBrains/kotlin/tree/master/libraries/stdlib\n/\n\n// 37 ranges totally\nprivate object Digit {\n internal val rangeStart = intArrayOf(\n 0x0030, 0x0660, 0x06f0, 0x07c0, 0x0966, 0x09e6, 0x0a66, 0x0ae6, 0x0b66, 0x0be6, 0x0c66, 0x0ce6, 0x0d66, 0x0de6, 0x0e50, 0x0ed0, 0x0f20, 0x1040, 0x1090, 0x17e0, \n 0x1810, 0x1946, 0x1940, 0x1a80, 0x1a90, 0x1b50, 0x1bb0, 0x1c40, 0x1c50, 0xa620, 0xa8d0, 0xa900, 0xa9d0, 0xa9f0, 0xaa50, 0xabf0, 0xff10, \n )\n\n/n\*\*\n \* Returns the index of the largest element in [array] smaller or equal to the specified [needle],\n \* or -1 if [needle] is smaller than the smallest element in [array].\n \*/\ninternal fun binarySearchRange(array: IntArray, needle: Int): Int  $\{\n$  var bottom =  $0\n$  var top = array.size -  $1\n$  var middle =  $-1\n$  var value =  $0\n$  while (bottom <= top)  $\{\n$  $middle = (bottom + top) / 2 \ n$  $value = array[middle] \setminus n$ if (needle > value)\n  $bottom = middle + 1 \backslash n$ else if (needle == value)\n return middle\n else\n top = middle -  $1\n$  \\n return middle - (if (needle < value) 1 else 0)\\n\\\n/\*\*\\n \* Returns an integer from 0..9 indicating the digit this character represents,\n \* or -1 if this character is not a digit.\n \*/\ninternal fun Char.digitToIntImpl(): Int {\n val ch = this.code\n val index = binarySearchRange(Digit.rangeStart, ch)\n val

```
diff = ch - Digit.rangeStart[index]\n return if (diff < 10) diff else -1\n\}\n\n/**\n Returns `true` if this character is
a digit.\n */\ninternal fun Char.isDigitImpl(): Boolean {\n return digitToIntImpl() >= 0\n}\n","/*\n * Copyright
2010-2021 JetBrains s.r.o. and Kotlin Programming Language contributors.\n * Use of this source code is governed
by the Apache 2.0 license that can be found in the license/LICENSE.txt file.\n */\n\npackage kotlin.text\\n\/\/n//
NOTE: THIS FILE IS AUTO-GENERATED by the GenerateUnicodeData.kt\n// See:
https://github.com/JetBrains/kotlin/tree/master/libraries/stdlib\n/\n\n// 222 ranges totally\nprivate object Letter {\n
val decodedRangeStart: IntArray\n val decodedRangeLength: IntArray\n val decodedRangeCategory: IntArray\n
                     val toBase64 =
 \n init {\n}
\"ABCDEFGHIJKLMNOPQRSTUVWXYZabcdefghijklmnopqrstuvwxyz0123456789+\/\"\n
                                                                                                                      val fromBase64 =
IntArray(128)\n
                         for (i in toBase64.indices) {\n
                                                                      fromBase64[toBase64[i].code] = i n
                                                                                                                        }\n
                                                                                                                                 \n
rangeStartDiff.length = 356\n
                                         val rangeStartDiff =
\"hCgBpCQGYHZH5BRpBPPPPPRMP5BPPICPP6BkEPPPPcPXPzBvBrB3BOiDoBHwD+E3DauCnFmBmB2D
6E1BIBTiBmBIBP5BhBiBrBvBjBqBnBPRtBiCmCtBlB0BmB5BiB7BmBgEmChBZgCoEoGVpBSfRhBPqKQ2B
wBYoFgB4CJuTiEvBuCuDrF5DgEgFlJ1DgFmBQtBsBRGsB+BPiBlD1EIjDPRPPPQPPPPGQSQS/DxENVNU+
iBmBfQsBUwCw/KwqIwLwETPcPjQgJxFgBlBsD\"\n
                                                                         val diff = decodeVarLenBase64(rangeStartDiff,
                              val start = IntArray(diff.size)\n
fromBase64, 222)\n
                                                                         for (i in diff.indices) {\n
                                                                                                               if (i == 0) start[i] =
diff[i]\n
                  else start[i] = start[i - 1] + diff[i] \setminus n
                                                                           decodedRangeStart = start \setminus n
                                                                                                                            //
                                                                  }\n
                                                                                                                   \n
rangeLength.length = 328\n
                                       val rangeLength =
\"aaMBXHYH5BRpBPPPPPRMP5BPPICPPzBDOOPPcPXPzBvBjB3BOhDmBBpB7DoDYxB+EiBP1DoExBkB
QhBekBPmBgBhBctBiBMWOOXhCsBpBkBUV3Ba4BkB0DlCgBXgBtD4FSdBfPhBPpKP0BvBXjEQ2CGsT8Dh
DXXgD4B6FzEgDguG9vUtkB9JcuBSckEP/BPPPPPBPf4FrBjEhBpC3B5BKaWPrBOwCk/KsCuLqDHPbPxPsFt
                    decodedRangeLength = decodeVarLenBase64(rangeLength, fromBase64, 222)\n
EaaqDL\"\n
rangeCategory.length = 959\n
                                          val rangeCategory =
\label{lem:gfigg} $$\GFZZZmzpz5qB6s6020B60ptltB6smt2sB60mz22B1+vv+8BZZ5s2850BW5q1ymtB506smzBF3q1$. $$
q1qB1q1q1+Bgii4wDTm74g3KiggxqM60q1q1Bq1o1q1BF1qlrqrBZ2q5wprBGFZWWZGHFsjiooLowgmOowjkw
CkgoiIk7ligGogiioBkwkiYkzj2oNoi+sbkwj04DghhkQ8wgiYkgoioDsgnkwC4gikQ//v+85BkwvoIsgoyI4yguI0whiw
Eowri4 Coghs Jowgq Yowgm4 Dkwgs Y/nwnz PowhmYkg6w I8 yggZswikw Hgxgm Ioxgq Ykwgk4 Dkxgm Ikgoio Bsgsson Allowedd Coghs Ioxga Ykwgk4 Dkxgm Ikgoio Bsgsson Allowedd Coghs Ioxga Ykwgk4 Dkxgm Ioxga Ykwgk4 Dkxgm Ioxga Ykwgk4 Dkxgm
BgzgyI8g9gL8g9kI0wgwJoxgkoC0wgioFkw/wI0w53iF4gioYowjmgBHGq1qkgwBF1q1q8qBHwghuIwghyKk0go
QkwgoQk3goQHGFHkyg0pBgxj6IoinkxDswno7Ikwhz9Bo0gioB8z48Rwli0xN0mpjoX8w78pDwltoqKHFGGwwg
sIHFH3q1q16BFHWFZ1q10q1B2qlwq1B1q10q1B2q1yq1B6q1gq1Biq1qhxBir1qp1Bqt1q1qB1g1q1+B//3q16B///q
1qBH/qlqq9Bholqq9B1i00a1q10qD1op1HkwmigEigiy6Cptogq1Bixo1kDq7/j00B2qgoBWGFm1lz50B6s5q1+BG
WhggzhwBFFhgk4//Bo2jigE8wguI8wguI8wgugUog1qoB4qjmIwwi2KgkYHHH4lBgiFWkgIWoghssMmz5smrBZ
3q1y50B5sm7gzBtz1smzB5smz50BqzqtmzB5sgzqzBF2/9//5BowgoIwmnkzPkwgk4C8ys65BkgoqI0wgy6FghquZo
2giY0ghiIsgh24B4ghsQ8QF/v1q1OFs0O8iCHHF1qggz/B8wg6Iznv+//B08QgohsjK0QGFk7hsQ4gB\"\n
`true` if this character is a letter.\n *\ninternal fun Char.isLetterImpl(): Boolean {\n return getLetterType() !=
0\n\n/**\n * Returns `true` if this character is a lower case letter, or it has contributory property
Other_Lowercase.\n *\ninternal fun Char.isLowerCaseImpl(): Boolean {\n return getLetterType() == 1 ||
code.isOtherLowercase()\n\n\/n**\n * Returns `true` if this character is an upper case letter, or it has contributory
property Other_Uppercase.\n */\ninternal fun Char.isUpperCaseImpl(): Boolean {\n return getLetterType() == 2 ||
code.isOtherUppercase()\n\\n\n/**\n * Returns\n * - `1` if the character is a lower case letter,\n * - `2` if the
character is an upper case letter, n * - 3 if the character is a letter but not a lower or upper case letter, n * - 0
otherwise.\n *\nprivate fun Char.getLetterType(): Int {\n val ch = this.code\n val index =
binarySearchRange(Letter.decodedRangeStart, ch)\n\n val rangeStart = Letter.decodedRangeStart[index]\n val
rangeEnd = rangeStart + Letter.decodedRangeLength[index] - 1\n val code =
Letter.decodedRangeCategory[index]\n if (ch > rangeEnd) {\n
                                                                                     return 0 n  n  val lastTwoBits = code
```

```
and 0x3\ln if (lastTwoBits == 0) { // gap pattern\n
                                                      var shift = 2 \ln
                                                                        var threshold = rangeStart \ n
                                                                                                       for (i
in 0..1) {\n
                 threshold += (code shr shift) and 0x7f\n
                                                             if (threshold > ch) \{ \n
                                                                                           return 3\n
}\n
         shift += 7 \setminus n
                           threshold += (code shr shift) and 0x7f\n
                                                                       if (threshold > ch) \{\n
                                                                                                     return
0 n
                                           return 3\n \n if (code \le 0x7) \n
          }\n
                    shift += 7 \setminus n
                                   }\n
                                                                                     return lastTwoBits\n
shr (2 * shift)) and 0x3\n}\n\n","/*\n * Copyright 2010-2021 JetBrains s.r.o. and Kotlin Programming Language
contributors.\n * Use of this source code is governed by the Apache 2.0 license that can be found in the
license/LICENSE.txt file.\n *\n\npackage kotlin.text\n\n/\n/\n// NOTE: THIS FILE IS AUTO-GENERATED by the
GenerateUnicodeData.kt\n// See: https://github.com/JetBrains/kotlin/tree/master/libraries/stdlib\n/\n\nprivate object
OtherLowercase {\n internal val otherLowerStart = intArrayOf(\n
                                                                   0x00aa, 0x00ba, 0x02b0, 0x02c0, 0x02e0,
0x0345, 0x037a, 0x1d2c, 0x1d78, 0x1d9b, 0x2071, 0x207f, 0x2090, 0x2170, 0x24d0, 0x2c7c, 0xa69c, 0xa770,
0xa7f8, 0xab5c, \n )\n internal val otherLowerLength = intArrayOf(\n
                                                                         1, 1, 9, 2, 5, 1, 1, 63, 1, 37, 1, 1, 13,
16, 26, 2, 2, 1, 2, 4, \n )\n\ninternal fun Int.isOtherLowercase(): Boolean {\n val index =
binarySearchRange(OtherLowercase.otherLowerStart, this)\n return index >= 0 && this <
OtherLowercase.otherLowerStart[index] + OtherLowercase.otherLowerLength[index]\n\\n","/*\n * Copyright
2010-2021 JetBrains s.r.o. and Kotlin Programming Language contributors.\n * Use of this source code is governed
by the Apache 2.0 license that can be found in the license/LICENSE.txt file.\n */\n\npackage kotlin.text\\n\/\n//\n/
NOTE: THIS FILE IS AUTO-GENERATED by the GenerateUnicodeData.kt\n// See:
https://github.com/JetBrains/kotlin/tree/master/libraries/stdlib\n//\n\ninternal fun Int.isOtherUppercase(): Boolean
n return this in 0x2160..0x216f
                                         || this in 0x24b6..0x24cf\n\}\n","/*\n * Copyright 2010-2021 JetBrains
s.r.o. and Kotlin Programming Language contributors.\n * Use of this source code is governed by the Apache 2.0
license that can be found in the license/LICENSE.txt file.\n *\n\npackage kotlin.text\n\n\/\n\n/\n/\ NOTE: THIS FILE IS
AUTO-GENERATED by the GenerateStandardLib.kt\n// See:
https://github.com/JetBrains/kotlin/tree/master/libraries/stdlib\n/\n\nimport kotlin.js.*\n\n/**\n * Returns a
character at the given [index] or throws an [IndexOutOfBoundsException] if the [index] is out of bounds of this char
sequence \n * \n * @ sample samples.collections.Collections.Elements.elementAt\n */\npublic actual fun
CharSequence.elementAt(index: Int): Char {\n return elementAtOrElse(index) { throw
s.r.o. and Kotlin Programming Language contributors.\n * Use of this source code is governed by the Apache 2.0
license that can be found in the license/LICENSE.txt file.\n *\n\npackage kotlin.text\n\n\/\n\n/\n/\ NOTE: THIS FILE IS
AUTO-GENERATED by the GenerateUnicodeData.kt\n// See:
https://github.com/JetBrains/kotlin/tree/master/libraries/stdlib\n/\n\n// 4 ranges totally\ninternal fun
Char.titlecaseCharImpl(): Char {\n val code = this.code\n // Letters repeating <Lu, Lt, Ll> sequence and code of
the Lt is a multiple of 3, e.g. <\u01c4, \u01c5, \u01c6>\n if (code in 0x01c4..0x01cc || code in 0x01f1..0x01f3) {\n
  return (3 * ((code + 1) / 3)).toChar()\n }\n // Lower case letters whose title case mapping equivalent is equal
to the original letter\n if (code in 0x10d0..0x10fa \parallel code in 0x10fd..0x10ff) {\n
                                                                               return this\n \n return
uppercaseChar()\n}","/*\n * Copyright 2010-2021 JetBrains s.r.o. and Kotlin Programming Language
contributors.\n * Use of this source code is governed by the Apache 2.0 license that can be found in the
license/LICENSE.txt file.\n */\n\npackage kotlin.collections\n\n/\n// NOTE: THIS FILE IS AUTO-GENERATED
by the GenerateStandardLib.kt\n// See: https://github.com/JetBrains/kotlin/tree/master/libraries/stdlib\n/\n\nimport
kotlin.js.*\nimport kotlin.ranges.contains\nimport kotlin.ranges.reversed\n\n/**\n * Returns an element at the given
[index] or throws an [IndexOutOfBoundsException] if the [index] is out of bounds of this array.\n * \n * @ sample
samples.collections.Collections.Elements.elementAt\n
*/n@SinceKotlin(\"1.3\")\n@ExperimentalUnsignedTypes\npublic actual fun UIntArray.elementAt(index: Int):
UInt {\n return elementAtOrElse(index) { throw IndexOutOfBoundsException(\"index: $index, size: $size \}")
\n\n/**\n * Returns an element at the given [index] or throws an [IndexOutOfBoundsException] if the [index] is
out of bounds of this array.\n * \n * @ sample samples.collections.Collections.Elements.elementAt\n
*/n@SinceKotlin(\"1.3\")\n@ExperimentalUnsignedTypes\npublic actual fun ULongArray.elementAt(index: Int):
```

```
ULong {\n return elementAtOrElse(index) { throw IndexOutOfBoundsException(\"index: \sindex, size: \size \\")
\n\n/**\n * Returns an element at the given [index] or throws an [IndexOutOfBoundsException] if the [index] is
out of bounds of this array.\n * \n * @ sample samples.collections.Collections.Elements.elementAt\n
*/n@SinceKotlin(\"1.3\")\n@ExperimentalUnsignedTypes\npublic actual fun UByteArray.elementAt(index: Int):
UByte {\n return elementAtOrElse(index) { throw IndexOutOfBoundsException(\"index: $index, size: $size \\")
\n\n/**\n * Returns an element at the given [index] or throws an [IndexOutOfBoundsException] if the [index] is
out of bounds of this array.\n * \n * @ sample samples.collections.Collections.Elements.elementAt\n
*/n@SinceKotlin(\"1.3\")\n@ExperimentalUnsignedTypes\npublic actual fun UShortArray.elementAt(index: Int):
UShort {\n return elementAtOrElse(index) { throw IndexOutOfBoundsException(\"index: $index, size: $size}\")
\n \leq n^* n * Returns a [List] that wraps the original array.\n
*/n@SinceKotlin(\"1.3\")\n@ExperimentalUnsignedTypes\npublic actual fun UIntArray.asList(): List<UInt> {\n
return object : AbstractList<UInt>(), RandomAccess {\n
                                                          override val size: Int get() = this@asList.size\n
override fun isEmpty(): Boolean = this@asList.isEmpty()\n
                                                             override fun contains(element: UInt): Boolean =
this@asList.contains(element)\n
                                   override fun get(index: Int): UInt {\n
AbstractList.checkElementIndex(index, size)\n
                                                   return this@asList[index]\n
                                                                                   }\n
                                                                                          override fun
indexOf(element: UInt): Int {\n
                                     @Suppress(\"USELESS_CAST\")\n
                                                                              if ((element as Any?) !is UInt)
return -1\n
                 return this@asList.indexOf(element)\n
                                                           }\n
                                                                  override fun lastIndexOf(element: UInt): Int
\{ n \}
          @Suppress(\"USELESS CAST\")\n
                                                   if ((element as Any?) !is UInt) return -1\n
                                      \n \n \n\n/**\n * Returns a [List] that wraps the original array.\n
this@asList.lastIndexOf(element)\n
*/n@SinceKotlin(\"1.3\")\n@ExperimentalUnsignedTypes\npublic actual fun ULongArray.asList(): List<ULong>
{\n return object : AbstractList<ULong>(), RandomAccess {\n
                                                                 override val size: Int get() = this@asList.size\n
   override fun isEmpty(): Boolean = this@asList.isEmpty()\n
                                                                override fun contains(element: ULong):
Boolean = this@asList.contains(element)\n
                                             override fun get(index: Int): ULong {\n
AbstractList.checkElementIndex(index, size)\n
                                                   return this@asList[index]\n
                                                                                          override fun
indexOf(element: ULong): Int {\n
                                       @Suppress(\"USELESS_CAST\")\n
                                                                                 if ((element as Any?) !is
ULong) return -1\n
                         return this@asList.indexOf(element)\n
                                                                   }\n
                                                                          override fun lastIndexOf(element:
ULong): Int {\n
                      @Suppress(\"USELESS CAST\")\n
                                                               if ((element as Any?) !is ULong) return -1\n
 return this@asList.lastIndexOf(element)\n
                                              \n \n \n \n Returns a [List] that wraps the original
array. \\ \ \ ^*/n@SinceKotlin(\\"1.3\")\\ \ \ \ @ExperimentalUnsignedTypes\\ \ \ \ npublic\ actual\ fun\ UByteArray. \\ asList():
List<UByte> {\n return object : AbstractList<UByte>(), RandomAccess {\n
                                                                              override val size: Int get() =
this@asList.size\n
                      override fun isEmpty(): Boolean = this@asList.isEmpty()\n
                                                                                   override fun
contains(element: UByte): Boolean = this@asList.contains(element)\n
                                                                       override fun get(index: Int): UByte {\n
   AbstractList.checkElementIndex(index, size)\n
                                                       return this@asList[index]\n
                                                                                      }\n
                                                                                              override fun
indexOf(element: UByte): Int {\n
                                       @Suppress(\"USELESS CAST\")\n
                                                                                if ((element as Any?) !is
UByte) return -1\n
                        return this@asList.indexOf(element)\n
                                                                  }\n
                                                                         override fun lastIndexOf(element:
UByte): Int {\n
                     @Suppress(\"USELESS_CAST\")\n
                                                               if ((element as Any?) !is UByte) return -1\n
return this@asList.lastIndexOf(element)\n
                                            n \leq n \leq n 
*/n@SinceKotlin(\"1.3\")\n@ExperimentalUnsignedTypes\npublic actual fun UShortArray.asList(): List<UShort>
{\n return object : AbstractList<UShort>(), RandomAccess {\n
                                                                  override val size: Int get() = this@asList.size\n
   override fun isEmpty(): Boolean = this@asList.isEmpty()\n
                                                                override fun contains(element: UShort):
Boolean = this@asList.contains(element)\n
                                             override fun get(index: Int): UShort {\n
AbstractList.checkElementIndex(index, size)\n
                                                   return this@asList[index]\n
                                                                                   }\n
                                                                                          override fun
indexOf(element: UShort): Int {\n
                                       @Suppress(\"USELESS_CAST\")\n
                                                                                 if ((element as Any?) !is
UShort) return -1\n
                         return this@asList.indexOf(element)\n
                                                                   }\n
                                                                          override fun lastIndexOf(element:
UShort): Int {\n
                      @Suppress(\"USELESS_CAST\")\n
                                                               if ((element as Any?) !is UShort) return -1\n
                                              \n \n \n \n \n \n Copyright 2010-2021 JetBrains s.r.o. and
 return this@asList.lastIndexOf(element)\n
Kotlin Programming Language contributors.\n * Use of this source code is governed by the Apache 2.0 license that
can be found in the license/LICENSE.txt file.\n *\n\npackage kotlin.text\\\n\/\\n/\ NOTE: THIS FILE IS AUTO-
```

```
GENERATED by the GenerateUnicodeData.kt\n// See:
```

```
https://github.com/JetBrains/kotlin/tree/master/libraries/stdlib\n//\n\n//9 ranges totally\n/**\n * Returns `true` if this
in 0x0009..0x000d\n
                         || ch in 0x001c..0x0020\n
                                                       \parallel ch == 0x00a0 \setminus n
                                                                              \parallel ch > 0x1000 \&\& (\n
ch == 0x1680 \setminus n
                                                       || ch == 0x2028 \ n
                       || ch in 0x2000..0x200a\n
                                                                                 || ch == 0x2029 \ n
\parallel ch == 0x202f\n
                        \| ch == 0x205f \ n
                                                 || ch == 0x3000 \ n
                                                                        \n \\n","/*\n * Copyright 2010-2020
JetBrains s.r.o. and Kotlin Programming Language contributors.\n * Use of this source code is governed by the
Apache 2.0 license that can be found in the license/LICENSE.txt file.\n */n\npackage kotlin\n\n\npublic actual fun
interface Comparator<T> {\n @JsName(\"compare\")\n public actual fun compare(a: T, b: T): Int\n}\n","/*\n *
Copyright 2010-2020 JetBrains s.r.o. and Kotlin Programming Language contributors.\n * Use of this source code is
governed by the Apache 2.0 license that can be found in the license/LICENSE.txt file.\n */\n\npackage
kotlin.js\n\nimport kotlin.annotation.AnnotationTarget.*\n\n@Target(FUNCTION)\n@Deprecated(\"Use inline
extension function with body using dynamic\")\npublic annotation class
nativeGetter\n\n@Target(FUNCTION)\n@Deprecated(\"Use inline extension function with body using
dynamic\")\npublic annotation class nativeSetter\n\@Target(FUNCTION)\n@Deprecated(\"Use inline extension
function with body using dynamic\")\npublic annotation class nativeInvoke\n\n@Target(CLASS, FUNCTION,
PROPERTY)\ninternal annotation class library(public val name: String = \"\")\n\@Target(CLASS)\ninternal
annotation class marker\n\n/**\n * Gives a declaration (a function, a property or a class) specific name in
JavaScript.\n *\n * This may be useful in the following cases:\n *\n * There are two functions for which the
compiler gives same name in JavaScript, you can\n * mark one with `@JsName(...)` to prevent the compiler from
reporting error.\n * * You are writing a JavaScript library in Kotlin. The compiler produces mangled names\n *
for functions with parameters, which is unnatural for usual JavaScript developer.\n * You can put `@JsName(...)`
on functions you want to be available from JavaScript.\n * * For some reason you want to rename declaration, e.g.
there's common term in JavaScript\n * for a concept provided by the declaration, which in uncommon in Kotlin.\n
*\n * Example:\n *\n * ``` kotlin\n * class Person(val name: String) {\n * fun hello() {\n *
                                                                                         println(\"Hello
\ln * \ln * n * n * @ property name the name which compiler uses both for
println(\"$greeting $name!\")\n *
declaration itself and for all references to the declaration.\n *
                                                             It's required to denote a valid JavaScript
identifier.\n *\n *\n@Retention(AnnotationRetention.BINARY)\n@Target(CLASS, FUNCTION, PROPERTY,
CONSTRUCTOR, PROPERTY GETTER, PROPERTY SETTER)\npublic actual annotation class JsName(actual
val name: String)\n\n/**\n * Denotes an `external` declaration that must be imported from native JavaScript
library.\n *\n * The compiler produces the code relevant for the target module system, for example, in case of
CommonJS,\n * it will import the declaration via the `require(...)` function.\n *\n * The annotation can be used on
top-level external declarations (classes, properties, functions) and files.\n * In case of file (which can't be `external`)
the following rule applies: all the declarations in\n * the file must be `external`. By applying `@JsModule(...)` on a
file you tell the compiler to import a JavaScript object\n * that contain all the declarations from the file.\n *\n *
Example:\n *\n * ``` kotlin\n * @JsModule(\"iquery\")\n * external abstract class JQuery() {\n * // some
*\n * @property import name of a module to import declaration from.\n *
                                                                         It is not interpreted by the Kotlin
compiler, it's passed as is directly to the target module system.\n *\n * @see JsNonModule\n
*/n@Retention(AnnotationRetention.BINARY)\n@Target(CLASS, PROPERTY, FUNCTION, FILE)\npublic
annotation class JsModule(val import: String)\n\n/**\n * Denotes an `external` declaration that can be used without
module system.\n *\n * By default, an `external` declaration is available regardless your target module system.\n *
However, by applying [JsModule] annotation you can make a declaration unavailable to *plain* module system.\n *
Some JavaScript libraries are distributed both as a standalone downloadable piece of JavaScript and as a module
available\n * as an npm package.\n * To tell the Kotlin compiler to accept both cases, you can augment [JsModule]
with the `@JsNonModule` annotation.\n *\n * For example:\n *\n * ``` kotlin\n * @JsModule(\"jquery\")\n *
@JsNonModule\n * @JsName(\"$\")\n * external abstract class JQuery() \n * // some declarations here \n * }\n
```

```
*\n * @JsModule(\"jquery\")\n * @JsNonModule\n * @JsName(\"$\")\n * external fun JQuery(element: Element):
JQuery \times ``\n *\n * @see JsModule \n */\n @Retention(AnnotationRetention.BINARY) \n @Target(CLASS,
PROPERTY, FUNCTION, FILE)\npublic annotation class JsNonModule\n\n/**\n * Adds prefix to `external`
declarations in a source file.\n *\n * JavaScript does not have concept of packages (namespaces). They are usually
emulated by nested objects.\n * The compiler turns references to `external` declarations either to plain unprefixed
names (in case of *plain* modules)\n * or to plain imports.\n * However, if a JavaScript library provides its
declarations in packages, you won't be satisfied with this.\n * You can tell the compiler to generate additional prefix
before references to `external` declarations using the `@JsQualifier(...)`\n * annotation.\n *\n * Note that a file
marked with the `@JsQualifier(...)` annotation can't contain non-`external` declarations.\n *\n * Example:\n *\n *
```\n * @file:JsQualifier(\"my.jsPackageName\")\n * package some.kotlinPackage\n *\n * external fun foo(x: Int)\n
*\n * external fun bar(): String\n * ```\n *\n * @ property value the qualifier to add to the declarations in the
generated code.\n *
                         It must be a sequence of valid JavaScript identifiers separated by the `.` character.\n *
 Examples of valid qualifiers are: `foo`, `bar.Baz`, ` .$0.f.\n *\n * @see JsModule\n
*/n@Retention(AnnotationRetention.BINARY)\n@Target(AnnotationTarget.FILE)\npublic annotation class
JsQualifier(val value: String)\n\n/**\n * Exports top-level declaration on JS platform.\n *\n * Compiled module
exposes declarations that are marked with this annotation without name mangling.\n *\n * This annotation can be
applied to either files or top-level declarations.\n *\n * It is currently prohibited to export the following kinds of
declarations:\n *\n * * `expect` declarations\n * * inline functions with reified type parameters\n * * suspend
functions\n * * secondary constructors without `@JsName`\n * * extension properties\n * * enum classes\n * *
annotation classes\n *\n * Signatures of exported declarations must only contain \"exportable\" types:\n *\n * *
`dynamic`, `Any`, `String`, `Boolean`, `Byte`, `Short`, `Int`, `Float`, `Double`\n * * `BooleanArray`, `ByteArray`,
`ShortArray`, `IntArray`, `FloatArray`, `DoubleArray`\n * * `Array<exportable-type>`\n * * Function types with
exportable parameters and return types\n * * `external` or `@JsExport` classes and interfaces\n * * Nullable
counterparts of types above\n * * Unit return type. Must not be nullable\n *\n * This annotation is experimental,
meaning that restrictions mentioned above are subject to change.\n
*\n@ExperimentalJsExport\n@Retention(AnnotationRetention.BINARY)\n@Target(CLASS, PROPERTY,
FUNCTION, FILE)\n@SinceKotlin(\"1.3\")\npublic actual annotation class JsExport\n","/*\n * Copyright 2010-
2018 JetBrains s.r.o. and Kotlin Programming Language contributors.\n * Use of this source code is governed by the
Apache 2.0 license that can be found in the license/LICENSE.txt file.\n */\n\npackage kotlin.jvm\n\n// these are
used in common generated code in stdlib\n\n// TODO: find how to deprecate these
ones\n\n@Target(AnnotationTarget.FIELD)\n@Retention(AnnotationRetention.SOURCE)\npublic actual
annotation class Volatile\n\n@Target(AnnotationTarget.FUNCTION, AnnotationTarget.PROPERTY GETTER,
AnnotationTarget.PROPERTY SETTER)\n@Retention(AnnotationRetention.SOURCE)\npublic actual annotation
class Synchronized\n","/*\n * Copyright 2010-2020 JetBrains s.r.o. and Kotlin Programming Language
contributors.\n * Use of this source code is governed by the Apache 2.0 license that can be found in the
license/LICENSE.txt file.\n */n\npackage kotlin.collections\n\n/**\n * Provides a skeletal implementation of the
[MutableCollection] interface.\n *\n * @param E the type of elements contained in the collection. The collection is
invariant in its element type.\n *\npublic actual abstract class AbstractMutableCollection<E> protected actual
constructor() : AbstractCollection<E>(), MutableCollection<E> {\n\n actual abstract override fun add(element: E):
                                                                      checkIsMutable()\n
Boolean\n\n actual override fun remove(element: E): Boolean {\n
                                                                                              val iterator =
iterator()\n
               while (iterator.hasNext()) {\n
                                                   if (iterator.next() == element) {\n
                                                                                             iterator.remove()\n
      return true\n
                          }\n
                                 }\n
                                          return false\n \\n\n actual override fun addAll(elements:
Collection<E>): Boolean {\n
                                 checkIsMutable()\n
                                                         var modified = false \ n
                                                                                   for (element in elements) {\n
    if (add(element)) modified = true\n
                                           }\n
                                                   return modified\n \\n\n actual override fun
removeAll(elements: Collection<E>): Boolean {\n
                                                      checkIsMutable()\n
                                                                              return (this as
MutableIterable<E>).removeAll { it in elements }\n }\n\n actual override fun retainAll(elements:
Collection<E>): Boolean {\n
                                 checkIsMutable()\n
                                                        return (this as MutableIterable<E>).removeAll { it !in
elements \n \n actual override fun clear(): Unit \n
                                                             checkIsMutable()\n
                                                                                     val iterator = this.iterator()\n
```

```
while (iterator.hasNext()) {\n
                                    iterator.next()\n
                                                         iterator.remove()\n
                                                                               n } n 
@Deprecated(\"Provided so that subclasses inherit this function\", level = DeprecationLevel.HIDDEN)\n
@JsName(\"toJSON\")\n protected fun toJSON(): Any = this.toArray()\n\n\ **\n * This method is called
every time when a mutating method is called on this mutable collection.\n * Mutable collections that are built
(frozen) must throw `UnsupportedOperationException`.\n *\n internal open fun checkIsMutable(): Unit {
\n\\n","/*\n * Copyright 2010-2020 JetBrains s.r.o. and Kotlin Programming Language contributors.\n * Use of
this source code is governed by the Apache 2.0 license that can be found in the license/LICENSE.txt file.\n
*/\n\n/*\n * Based on GWT AbstractList\n * Copyright 2007 Google Inc.\n*/\n\n\npackage
kotlin.collections\n\n/**\n * Provides a skeletal implementation of the [MutableList] interface.\n *\n * @param E
the type of elements contained in the list. The list is invariant in its element type.\n */npublic actual abstract class
AbstractMutableList<E> protected actual constructor(): AbstractMutableCollection<E>(), MutableList<E> {\n
protected var modCount: Int = 0\n\n abstract override fun add(index: Int, element: E): Unit\n abstract override
fun removeAt(index: Int): E\n abstract override fun set(index: Int, element: E): E\n\n /**\n * Adds the
specified element to the end of this list.\n *\n * @return `true` because the list is always modified as the result
of this operation.\n *\n actual override fun add(element: E): Boolean {\n
                                                                          checkIsMutable()\n
element)\n
              return true\n \\n\n actual override fun addAll(index: Int, elements: Collection<E>): Boolean {\n
  AbstractList.checkPositionIndex(index, size)\n\n
                                                  checkIsMutable()\n
                                                                        var \_index = index \setminus n
                                                                                                var
changed = false \ n
                    for (e in elements) {\n
                                               add( index++, e)\n
                                                                       changed = true \setminus n
                                                                                                  return
changed\n \n actual override fun clear() \n
                                                 checkIsMutable()\n
                                                                       removeRange(0, size)\n \n\
actual override fun removeAll(elements: Collection<E>): Boolean {\n
                                                                   checkIsMutable()\n
removeAll { it in elements }\n \ \\n\n \ actual override fun retainAll(elements: Collection<E>): Boolean {\n
checkIsMutable()\n
                     return removeAll { it !in elements }\n }\n actual override fun iterator():
MutableIterator<E> = IteratorImpl()\n\n actual override fun contains(element: E): Boolean = indexOf(element) >=
0\n\n actual override fun indexOf(element: E): Int {\n
                                                      for (index in 0..lastIndex) {\n
                                                                                       if (get(index) ==
element) {\n
                    return index\n
                                       }\n
                                               }\n
                                                      return -1\n \n actual override fun
lastIndexOf(element: E): Int {\n
                                 for (index in lastIndex downTo 0) {\n
                                                                         if (get(index) == element) \{ \ 
   return index\n
                       }\n
                               }\n
                                      return -1\n \\n\n actual override fun listIterator():
ListIteratorImpl(index)\n\n\n actual override fun subList(fromIndex: Int, toIndex: Int): MutableList<E> =
SubList(this, fromIndex, toIndex)\n\n /**\n * Removes the range of elements from this list starting from
[fromIndex] and ending with but not including [toIndex].\n *\n protected open fun removeRange(fromIndex:
Int, toIndex: Int) {\n
                      val iterator = listIterator(fromIndex)\n
                                                             repeat(toIndex - fromIndex) {\n
iterator.next()\n
                    iterator.remove()\n
                                          with the ordered structural equality.\n *\n * @return true, if [other] instance is a [List] of the same size, which
contains the same elements in the same order.\n *\n override fun equals(other: Any?): Boolean {\n
                                                             return AbstractList.orderedEquals(this, other)\n
=== this) return true\n
                        if (other !is List<*>) return false\n\n
 /**
AbstractList.orderedHashCode(this)\n\n\n private open inner class IteratorImpl : MutableIterator<E> {\n
the index of the item that will be returned on the next call to [next]`()` *\n
                                                                       protected var index = 0 \ 
                                                                                                  /** the
index of the item that was returned on the previous call to [next]`()`\n
                                                                   * or [ListIterator.previous]`()` (for
`ListIterator`),\n
                   * -1 if no such item exists\n
                                                  */\n
                                                         protected var last = -1 \ln n
                                                                                     override fun
hasNext(): Boolean = index < size n 
                                       override fun next(): E {\n
                                                                    if (!hasNext()) throw
NoSuchElementException()\n
                                 last = index ++ \n
                                                       return get(last)\n
                                                                                    override fun remove()
                                                                           n n
\{ n \}
         removeAt(last)\n
                      index = last \ n
                                         last = -1 \n
                                                      n \in \mathbb{N}^n /** 
`MutableListIterator` for abstract lists.\n *\n private inner class ListIteratorImpl(index: Int) : IteratorImpl(),
MutableListIterator<E> {\n\n
                               init {\n
                                            AbstractList.checkPositionIndex(index,
this@AbstractMutableList.size)\n
                                     this.index = index\n
                                                                     override fun hasPrevious(): Boolean =
```

n n

```
index > 0 \ n \ n
                  override fun nextIndex(): Int = index\n
                                                               override fun previous(): E {\n
(!hasPrevious()) throw NoSuchElementException()\n\n
                                                              last = --index \ n
                                                                                    return get(last)\n
                                                                                                          n n
override fun previousIndex(): Int = index - 1 \ln
                                                    override fun add(element: E) {\n
                                                                                            add(index, element)\n
                      last = -1 \n
                                               override fun set(element: E) {\n
                                                                                      check(last != -1) { \"Call
     index++\n
                                     n n
next() or previous() before updating element value with the iterator.\" }\n
                                                                               set(last, element)\n
                                                                                                       n \geq n 
private class SubList<E>(private val list: AbstractMutableList<E>, private val fromIndex: Int, toIndex: Int):
AbstractMutableList<E>(), RandomAccess {\n
                                                   private var size: Int = 0 \ln n
                                                                                    init {\n
AbstractList.checkRangeIndexes(fromIndex, toIndex, list.size)\n
                                                                       this._size = toIndex - fromIndex\n
                                                                                                              n n
   override fun add(index: Int, element: E) {\n
                                                      AbstractList.checkPositionIndex(index, \_size)\n\n
list.add(fromIndex + index, element)\n
                                                                      override fun get(index: Int): E {\n
                                             size++\n
                                                            n n
AbstractList.checkElementIndex(index, _size)\n\n
                                                         return list[fromIndex + index]\n
                                                                                             n n
                                                                                                       override
fun removeAt(index: Int): E {\n
                                      AbstractList.checkElementIndex(index, \_size) \backslash n \backslash n
                                                                                                val result =
list.removeAt(fromIndex + index)\n
                                                                                        override fun set(index: Int.
                                           size--\n
                                                           return result\n
                                                                              n n
element: E): E \{\n
                         AbstractList.checkElementIndex(index, _size)\n\n
                                                                                  return list.set(fromIndex + index,
                         override val size: Int get() = \_size \setminus n \setminus n
                                                                   internal override fun checkIsMutable(): Unit =
element)\n
               n n
list.checkIsMutable()\n \\n\n\\n","/*\n * Copyright 2010-2020 JetBrains s.r.o. and Kotlin Programming Language
contributors.\n * Use of this source code is governed by the Apache 2.0 license that can be found in the
license/LICENSE.txt file.\n *\n\n/*\n * Based on GWT AbstractMap\n * Copyright 2007 Google Inc.\n
*/\n\npackage kotlin.collections\\\\n\*\\n * Provides a skeletal implementation of the [MutableMap] interface.\\\n *\\\\n
* The implementor is required to implement [entries] property, which should return mutable set of map entries, and
[put] function.\n *\n * @param K the type of map keys. The map is invariant in its key type.\n * @param V the type
of map values. The map is invariant in its value type.\n */\npublic actual abstract class AbstractMutableMap<K, V>
protected actual constructor(): AbstractMap<K, V>(), MutableMap<K, V> {\n\n *A mutable
[Map.Entry] shared by several [Map] implementations.\n *\n internal open class SimpleEntry<K, V>(override
val key: K, value: V): MutableMap.MutableEntry<K, V> {\n
                                                                 constructor(entry: Map.Entry<K, V>):
                                   private var value = value \setminus n \setminus n
                                                                      override val value: V get() = value n n
this(entry.key, entry.value)\n\n
override fun setValue(newValue: V): V {\n
                                                 // Should check if the map containing this entry is mutable.\n
 // However, to not increase entry memory footprint it might be worthwhile not to check it here and\n
force subclasses that implement `build()` (freezing) operation to implement their own `MutableEntry`.\n//
this@AbstractMutableMap.checkIsMutable()\n
                                                      val oldValue = this. value \ n
                                                                                         this. value = newValue \setminus n
      return oldValue\n
                                      override fun hashCode(): Int = entryHashCode(this)\n
                                                                                                override fun
                            n n
toString(): String = entryToString(this)\n
                                             override fun equals(other: Any?): Boolean = entryEquals(this,
other)\n\n }\n\n // intermediate abstract class to workaround KT-43321\n internal abstract class
AbstractEntrySet<E: Map.Entry<K, V>, K, V>: AbstractMutableSet<E>() {\n
                                                                                   final override fun
contains(element: E): Boolean = containsEntry(element)\n
                                                              abstract fun containsEntry(element: Map.Entry<K,
                    final override fun remove(element: E): Boolean = removeEntry(element)\n
                                                                                                   abstract fun
removeEntry(element: Map.Entry<K, V>): Boolean\n \\n\n actual override fun clear() {\n
                                                                                                 entries.clear()\n
\\n\n private var _keys: MutableSet<K>? = null\n actual override val keys: MutableSet<K>\n
                                                                                                     get() \{ \n
                               _keys = object : AbstractMutableSet<K>() {\n
if (_{\text{keys}} == \text{null}) {\n
add(element: K): Boolean = throw UnsupportedOperationException(\"Add is not supported on keys\")\n
override fun clear() {\n
                                     this@AbstractMutableMap.clear()\n
                                                                                      n n
                                                                                                       override
                                                                                   override operator fun iterator():
operator fun contains(element: K): Boolean = containsKey(element)\n\n
MutableIterator<K> {\n
                                      val entryIterator = entries.iterator()\n
                                                                                          return object:
MutableIterator<K> {\n
                                        override fun hasNext(): Boolean = entryIterator.hasNext()\n
 override fun next(): K = entryIterator.next().key\n
                                                                   override fun remove() =
entryIterator.remove()\n
                                                                       override fun remove(element: K): Boolean
                                       }\n
                                                      n n
                 checkIsMutable()\n
                                                    if (containsKey(element)) {\n
this@AbstractMutableMap.remove(element)\n
                                                               return true\n
                                                                                          }\n
                                                                                                            return
```

```
false\n
                  n n
                                   override val size: Int get() = this@AbstractMutableMap.size\n\n
override fun checkIsMutable(): Unit = this@AbstractMutableMap.checkIsMutable()\n
                                                                                                       }\n
                    putAll(from: Map < out K, V >) {\n}
                                     checkIsMutable()\n
                                                            for ((key, value) in from) {\n
            \n \\n private var _values: MutableCollection<\n >? = null\n actual override val values:
value)\n
MutableCollection<V>\n
                             get() \{ \n
                                            if (\_values == null) {\n
                                                                            _values = object :
AbstractMutableCollection<V>() {\n
                                               override fun add(element: V): Boolean = throw
UnsupportedOperationException(\"Add is not supported on values\")\n
                                                                                override fun clear() =
this@AbstractMutableMap.clear()\n\n
                                                override operator fun contains(element: V): Boolean =
containsValue(element)\n\n
                                      override operator fun iterator(): MutableIterator<V> {\n
                                                                                                           val
entryIterator = entries.iterator()\n
                                              return object : MutableIterator<V> {\n
                                                                                                    override fun
                                                              override fun next(): V = entryIterator.next().value\n
hasNext(): Boolean = entryIterator.hasNext()\n
              override fun remove() = entryIterator.remove()\n
                                                                            }\n
                                                                                           n n
override val size: Int get() = this@AbstractMutableMap.size\n\n
                                                                         override fun checkIsMutable(): Unit =
this@AbstractMutableMap.checkIsMutable()\n
                                                                 n
                                                                           return _values!!\n
                                                                                                 n\n actual
override fun remove(key: K): V? {\n
                                        checkIsMutable()\n
                                                                val iter = entries.iterator()\n
                                                                                               while
(iter.hasNext()) {\n
                         val entry = iter.next() \ 
                                                       val k = entry.key \ n
                                                                                if (\text{key} == \text{k}) \{ \setminus n \}
                                                                                                          val
value = entry.value\n
                             iter.remove()\n
                                                      return value\n
                                                                          }\n
                                                                                          return null\n \n\n
/**\n * This method is called every time when a mutating method is called on this mutable map.\n
maps that are built (frozen) must throw `UnsupportedOperationException`.\n */n internal open fun
checkIsMutable(): Unit { \n\\n","/*\n * Copyright 2010-2020 JetBrains s.r.o. and Kotlin Programming Language
contributors.\n * Use of this source code is governed by the Apache 2.0 license that can be found in the
license/LICENSE.txt file.\n */\npackage kotlin.collections\n\n/**\n * Provides a skeletal implementation of the
[MutableSet] interface.\n *\n * @param E the type of elements contained in the set. The set is invariant in its
element type.\n */\npublic actual abstract class AbstractMutableSet<E> protected actual constructor():
AbstractMutableCollection<E>(), MutableSet<E> {\n\n /**\n * Compares this set with another set instance with
the unordered structural equality.\n *\n * @return `true`, if [other] instance is a [Set] of the same size, all
elements of which are contained in this set.\n *\n override fun equals(other: Any?): Boolean {\n
=== this) return true\n
                          if (other !is Set<*>) return false\n
                                                               return AbstractSet.setEquals(this, other)\n }\n\n
       * Returns the hash code value for this set.\n *\n override fun hashCode(): Int =
AbstractSet.unorderedHashCode(this)\n\n\","/*\n * Copyright 2010-2018 JetBrains s.r.o. and Kotlin Programming
Language contributors.\n * Use of this source code is governed by the Apache 2.0 license that can be found in the
license/LICENSE.txt file.\n *\n\npackage kotlin.collections\n\n/**\n * Provides a [MutableList] implementation,
which uses a resizable array as its backing storage.\n *\n * This implementation doesn't provide a way to manage
capacity, as backing JS array is resizeable itself.\n * There is no speed advantage to pre-allocating array sizes in
JavaScript, so this implementation does not include any of the n * capacity and \"growth increment\" concepts.\n
*/\npublic actual open class ArrayList<E> internal constructor(private var array: Array<Any?>):
AbstractMutableList<E>(), MutableList<E>, RandomAccess {\n private var isReadOnly: Boolean = false\n\n
/**\n * Creates an empty [ArrayList].\n */\n public actual constructor() : this(emptyArray()) { }\n\n /**\n
* Creates an empty [ArrayList].\n * @param initialCapacity initial capacity (ignored)\n *\n public actual
constructor(initialCapacity: Int): this(emptyArray()) { }\n\n /**\n * Creates an [ArrayList] filled from the
[elements] collection.\n */\n public actual constructor(elements: Collection<E>):
this(elements.toTypedArray<Any?>()) { \\n\n @PublishedApi\n internal fun build(): List<E> {\\n
checkIsMutable()\n
                       isReadOnly = true \setminus n
                                               return this\n \\\n\n /** Does nothing in this ArrayList
implementation. *\n public actual fun trimToSize() { \\n\n /** Does nothing in this ArrayList implementation.
*/\n public actual fun ensureCapacity(minCapacity: Int) {}\n\n actual override val size: Int get() = array.size\n
@Suppress(\"UNCHECKED_CAST\")\n actual override fun get(index: Int): E = array[rangeCheck(index)] as E\n
actual override fun set(index: Int, element: E): E {\n
                                                      checkIsMutable()\n
                                                                               rangeCheck(index)\n
```

```
@Suppress(\"UNCHECKED_CAST\")\n
                                           return array[index].apply { array[index] = element } as E\n }\n\n
actual override fun add(element: E): Boolean {\n
                                                   checkIsMutable()\n
                                                                          array.asDynamic().push(element)\n
 modCount++\n
                    return true\n \\n\n actual override fun add(index: Int, element: E): Unit {\n
                       array.asDynamic().splice(insertionRangeCheck(index), 0, element)\n
                                                                                              modCount++\n
checkIsMutable()\n
\n actual override fun addAll(elements: Collection<E>): Boolean {\n
                                                                           checkIsMutable()\n
                                                                                                  if
(elements.isEmpty()) return false\n\n
                                       array += elements.toTypedArray<Any?>()\n
return true\n \\n\n actual override fun addAll(index: Int, elements: Collection<E>): Boolean {\n
                                                                                                         if
checkIsMutable()\n
                       insertionRangeCheck(index)\n\n
                                                           if (index == size) return addAll(elements)\n
                                                             size -> return addAll(elements)\n
(elements.isEmpty()) return false\n
                                      when (index) \{\n
                                                                                                    0 \rightarrow array
= elements.toTypedArray<Any?>() + array\n
                                                  else -> array = array.copyOfRange(0,
index).asDynamic().concat(elements.toTypedArray<Any?>(), array.copyOfRange(index, size))\n
                                                                                                 n n
                   return true\n }\n actual override fun removeAt(index: Int): E {\n
modCount++\n
                                                                                          checkIsMutable()\n
 rangeCheck(index)\n
                          modCount++\n
                                             return if (index == lastIndex) \setminus n
                                                                                  array.asDynamic().pop()\n
else\n
             array.asDynamic().splice(index, 1)[0]\n \\n\n actual override fun remove(element: E): Boolean {\n
   checkIsMutable()\n
                          for (index in array.indices) {\n
                                                               if (array[index] == element) \{ \n
array.asDynamic().splice(index, 1)\n
                                            modCount++\n
                                                                    return true\n
                                                                                       }\n
                                                                                               }\n
                                                                                                       return
false\n \n override fun removeRange(fromIndex: Int, toIndex: Int) \n
                                                                             checkIsMutable()\n
modCount++\n
                   clear() {\n
              checkIsMutable()\n
                                     array = emptyArray()\n
                                                                modCount++\n \n\n actual override fun
indexOf(element: E): Int = array.indexOf(element)\n\n actual override fun lastIndexOf(element: E): Int =
array.lastIndexOf(element)\n\n override fun toString() = arrayToString(array)\n\n
@Suppress(\"UNCHECKED_CAST\")\n override fun <T> toArray(array: Array<T>): Array<T> {\n
                                                                                                      if
(array.size < size) \{ \n
                           return toArray() as Array<T>\n
                                                              n n
                                                                       (this.array as
Array < T >).copyInto(array)\n\n
                                  if (array.size > size) \{\n
                                                                array[size] = null as T // null-terminate\n
n n
         return array\n \ \n\n override fun toArray(): Array<Any?> {\n
                                                                            return js(\"[]\").slice.call(array)\n
\n \in \mathbb{N}  internal override fun checkIsMutable() \n
                                                      if (isReadOnly) throw UnsupportedOperationException()\n
 \n private fun rangeCheck(index: Int) = index.apply {\n
                                                               AbstractList.checkElementIndex(index, size)\n
\ln \ private fun insertionRangeCheck(index: Int) = index.apply \ln \
                                                                       AbstractList.checkPositionIndex(index,
size)\n \\n\","/*\n * Copyright 2010-2019 JetBrains s.r.o. and Kotlin Programming Language contributors.\n *
Use of this source code is governed by the Apache 2.0 license that can be found in the license/LICENSE.txt file.\n
*/n\npackage kotlin.collections\n\ninternal fun <T> sortArrayWith(array: Array<out T>, comparison: (T, T) -> Int)
{\n if (getStableSortingIsSupported()) {\n
                                             array.asDynamic().sort(comparison)\n } else {\n
mergeSort(array.unsafeCast<Array<T>>(), 0, array.lastIndex, Comparator(comparison))\n \\n\ninternal fun
<T> sortArrayWith(array: Array<out T>, comparator: Comparator<in T>) {\n if (getStableSortingIsSupported())
\{ n \}
       val comparison = { a: T, b: T -> comparator.compare(a, b) }\n
                                                                       array.asDynamic().sort(comparison)\n
} else {\n
             mergeSort(array.unsafeCast<Array<T>>(), 0, array.lastIndex, comparator)\n \\n\ninternal fun
<T> sortArrayWith(array: Array<out T>, fromIndex: Int, toIndex: Int, comparator: Comparator<in T>) {\n if
(fromIndex < toIndex - 1) {\n}
                                mergeSort(array.unsafeCast<Array<T>>(), fromIndex, toIndex - 1, comparator)\n
 \n = \ln T : Comparable < T >> sortArray(array: Array < out T >) {\n if
(getStableSortingIsSupported()) {\n
                                      val comparison = \{a: T, b: T \rightarrow a.compareTo(b) \}\
array.asDynamic().sort(comparison)\n } else {\n
                                                    mergeSort(array.unsafeCast<Array<T>>(), 0,
array.lastIndex, naturalOrder())\n \\n\nprivate var _stableSortingIsSupported: Boolean? = null\nprivate fun
getStableSortingIsSupported(): Boolean {\n _stableSortingIsSupported?.let { return it }\n
_stableSortingIsSupported = false\n\n val array = js(\"[]\").unsafeCast<Array<Int>>()\n // known
implementations may use stable sort for arrays of up to 512 elements\n // so we create slightly more elements to
test stability\n for (index in 0 until 600) array.asDynamic().push(index)\n val comparison = { a: Int, b: Int -> (a
and 3) - (b and 3) \\n array.asDynamic().sort(comparison)\n for (index in 1 until array.size) \\\n
                                                                                                  val a =
array[index - 1]\n
                     val b = array[index] \setminus n
                                              if ((a \text{ and } 3) == (b \text{ and } 3) \&\& a >= b) \text{ return false} \setminus n
```

```
_stableSortingIsSupported = true\n return true\n\n\nprivate fun <T> mergeSort(array: Array<T>, start: Int,
endInclusive: Int, comparator: Comparator<in T>) {\n val buffer =
arrayOfNulls<Any?>(array.size).unsafeCast<Array<T>>()\n val result = mergeSort(array, buffer, start,
endInclusive, comparator)\n if (result !== array) {\n
                                                         for (i in start..endInclusive) array[i] = result[i]\n
\n\n// Both start and end are inclusive indices.\nprivate fun <T> mergeSort(array: Array<T>, buffer: Array<T>,
start: Int, end: Int, comparator: Comparator<in T>): Array<T> {\n if (start == end) {\n
                                                                                           return array\n \\n\n
val median = (\text{start} + \text{end}) / 2 \setminus n val left = mergeSort(array, buffer, start, median, comparator) \setminus n  val right =
mergeSort(array, buffer, median + 1, end, comparator)\n\n val target = if (left === buffer) array else buffer\n\n //
Merge.\n var leftIndex = start\n var rightIndex = median + 1\n for (i in start..end) {\n}
                                                                                             when \{\n
leftIndex <= median && rightIndex <= end -> {\n
                                                          val leftValue = left[leftIndex] \ n
                                                                                                   val rightValue
= right[rightIndex]\n\
                               if (comparator.compare(leftValue, rightValue) <= 0) {\n
                                                                                                   target[i] =
leftValue \ n
                                                                    target[i] = rightValue \ n
                       leftIndex++\n
                                              } else {\n
                                                                                 target[i] = left[leftIndex] \setminus n
rightIndex++\n
                        }\n
                                   }\n
                                             leftIndex \le median \rightarrow \{\n
  leftIndex++\n
                       }\n
                                 else /* rightIndex <= end */ -> \{\n
                                                                             target[i] = right[rightIndex]\n
rightIndex++\n
                         Unit // TODO: Fix KT-31506\n
                                                                }\n
                                                                        \n \\n\n return target\\n\\\","/*\\n *
Copyright 2010-2018 JetBrains s.r.o. and Kotlin Programming Language contributors.\n * Use of this source code is
governed by the Apache 2.0 license that can be found in the license/LICENSE.txt file.\n *\n\npackage
kotlin.collections\n\n@OptIn(ExperimentalUnsignedTypes::class)\n@SinceKotlin(\"1.3\")\n@kotlin.js.JsName(\"
contentDeepHashCodeImpl()")\ninternal fun <T> Array<out T>?.contentDeepHashCodeImpl(): Int {\n if (this ==
null) return 0\n var result = 1\n for (element in this) \n
                                                              val\ elementHash = when \{ n \}
                                                                                                  element == null
-> 0 \ n
             isArrayish(element) -> (element.unsafeCast<Array<*>>()).contentDeepHashCodeImpl()\n\n
element is UByteArray -> element.contentHashCode()\n
                                                               element is UShortArray ->
element.contentHashCode()\n
                                    element is UIntArray -> element.contentHashCode()\n
                                                                                                   element is
ULongArray -> element.contentHashCode()\n\n
                                                       else
                                                                       -> element.hashCode()\n
                                                                                                     n n
result = 31 * result + elementHash\n }\n return result\n}","/*\n * Copyright 2010-2018 JetBrains s.r.o. and
Kotlin Programming Language contributors.\n * Use of this source code is governed by the Apache 2.0 license that
can be found in the license/LICENSE.txt file.\n */\n\npackage kotlin.collections\n\ninternal interface
EqualityComparator {\n /**\n * Subclasses must override to return a value indicating\n * whether or not two
keys or values are equal.\n *\n abstract fun equals(value1: Any?, value2: Any?): Boolean\n\n /**\n
Subclasses must override to return the hash code of a given key.\n *\n abstract fun getHashCode(value: Any?):
Int\n\n\n object HashCode : EqualityComparator {\n
                                                          override fun equals(value1: Any?, value2: Any?):
Boolean = value1 == value2 \n\n
                                    override fun getHashCode(value: Any?): Int = value?.hashCode() ?: 0\n
\n\","/*\n * Copyright 2010-2020 JetBrains s.r.o. and Kotlin Programming Language contributors.\n * Use of this
source code is governed by the Apache 2.0 license that can be found in the license/LICENSE.txt file.\n *\n\n/*\n *
Based on GWT AbstractHashMap\n * Copyright 2008 Google Inc.\n */\n\npackage kotlin.collections\n\nimport
kotlin.collections.MutableMap.MutableEntry\n\*\n * Hash table based implementation of the [MutableMap]
interface.\n *\n * This implementation makes no guarantees regarding the order of enumeration of [keys], [values]
and [entries] collections.\n *\n// Classes that extend HashMap and implement `build()` (freezing) operation\n// have
to make sure mutating methods check `checkIsMutable`.\npublic actual open class HashMap<K, V>:
AbstractMutableMap<K, V>, MutableMap<K, V> {\n\n private inner class EntrySet :
AbstractEntrySet<MutableEntry<K, V>, K, V>() \{ \n \
                                                          override fun add(element: MutableEntry<K, V>):
Boolean = throw UnsupportedOperationException(\"Add is not supported on entries\")\n
                                                                                           override fun clear()
\{ n \}
          this@HashMap.clear()\n
                                       n n
                                                 override fun containsEntry(element: Map.Entry<K, V>): Boolean
= this@HashMap.containsEntry(element)\n\n
                                                 override operator fun iterator():
MutableIterator < MutableEntry < K, V >> = internalMap.iterator() \n \n
                                                                       override fun removeEntry(element:
Map.Entry\langle K, V \rangle): Boolean \{ \setminus n \}
                                       if (contains(element)) {\n
                                                                          this@HashMap.remove(element.key)\n
       return true\n
                          }\n
                                     return false\n
                                                       n n
                                                                override val size: Int get() =
this@HashMap.size\n }\n\n\n /**\n * Internal implementation of the map: either string-based or hashcode-
```

based.\n \*/\n private val internalMap: InternalMap<K, V>\n\n private val equality: EqualityComparator\n\n internal constructor(internalMap: InternalMap<K, V>): super() {\n this.internalMap = internalMap $\$ n actual constructor(): this(InternalHashCodeMap(EqualityComparator.HashCode))\n\n /\*\*\n \* Constructs an empty [HashMap] instance.\n \*\n \* @param initialCapacity the initial capacity (ignored)\n \* @param the load factor (ignored)\n \*\n \* @throws IllegalArgumentException if the initial capacity or loadFactor load factor are negative\n \*\n actual constructor(initialCapacity: Int, loadFactor: Float): this() {\n implementation of HashMap has no need of load factors or capacities.\n require(initialCapacity >= 0) { \"Negative initial capacity: \$initialCapacity\" }\n require(loadFactor >= 0) { \"Non-positive load factor: \$loadFactor\" \n \n\n actual constructor(initialCapacity: Int): this(initialCapacity, 0.0f)\n\n\n /\*\*\n \* Constructs an instance of [HashMap] filled with the contents of the specified [original] map.\n \*\n actual constructor(original: Map<out K, V>) : this() {\n this.putAll(original) $\n$  } $\n$  actual override fun clear() { $\n$ structureChanged(this)\n \\n\n actual override fun containsKey(key: K): Boolean internalMap.clear()\n// = internalMap.contains(key)\n\n actual override fun containsValue(value: V): Boolean = internalMap.any { equality.equals(it.value, value) \\n\n private var \_entries: MutableSet<MutableMap.MutableEntry<K, V>>? = null\n actual override val entries: MutableSet<MutableMap.MutableEntry<K, V>>\n  $get() \{ \n$ if ( entries == null) {\n \_entries = createEntrySet()\n }\n return \_entries!!\n \n\n internal open fun createEntrySet(): MutableSet<MutableMap.MutableEntry<K, V>> = EntrySet()\n\n actual override operator fun get(key: K): V? = internalMap.get(key)\n\n actual override fun put(key: K, value: V): V? = internalMap.put(key, value)\n\n actual override fun remove(key: K): V? = internalMap.remove(key)\n\n actual override val size: Int get() = internalMap.size $\n\$   $\n\$   $\n\$  Constructs the specialized implementation of [HashMap] with [String] keys, which stores the keys as properties of\n \* JS object without hashing them.\n \*/npublic fun <V> stringMapOf(vararg pairs: Pair<String, V>): HashMap<String, V> {\n return HashMap<String, V>(InternalStringMap(EqualityComparator.HashCode)).apply { putAll(pairs) }\n}\n","/\*\n \* Copyright 2010-2018 JetBrains s.r.o. and Kotlin Programming Language contributors.\n \* Use of this source code is governed by the Apache 2.0 license that can be found in the license/LICENSE.txt file.\n \*\n/\*\n \* Based on GWT HashSet\n \* Copyright 2008 Google Inc.\n \*/\n\npackage kotlin.collections\n\n/\*\*\n \* The implementation of the [MutableSet] interface, backed by a [HashMap] instance.\n \*\n// Classes that extend HashSet and implement `build()` (freezing) operation\n// have to make sure mutating methods check `checkIsMutable`.\npublic actual open class HashSet<E> : AbstractMutableSet<E>, MutableSet<E> {\n\n internal val map: HashMap<E, Any>\n\n /\*\*\n \* Constructs a new empty [HashSet].\n \*/\n actual constructor() {\n  $map = HashMap < E, Any > () \ n$ \* Constructs a new [HashSet] filled with the elements of the specified collection.\n \*\n actual constructor(elements: Collection<E>) {\n map = HashMap<E, Any>(elements.size)\n addAll(elements)\n \\\n\\\n'\*\\n\\\ \*Constructs a new empty [HashSet].\\n\\\ \*@param initialCapacity the initial capacity (ignored)\n \* @param loadFactor the load factor (ignored)\n \*\n \* @throws IllegalArgumentException if the initial capacity or load factor are negative\n \*\n actual constructor(initialCapacity: Int, loadFactor: Float)  $\{ n \}$ this(initialCapacity, 0.0f)\n\n /\*\*\n \* Protected constructor to specify the underlying map. This is used by\n LinkedHashSet.\n\n \*@param map underlying map to use.\n \*\n internal constructor(map: HashMap<E, Any>)  $\{ \n$ this.map = map $\n$   $\n$  actual override fun add(element: E): Boolean  $\n$ val old = map.put(element, this)\n return old == null = null =public override fun clone(): Any {\n// return HashSet<E>(this)\n// }\n\n actual override operator fun contains(element: E): Boolean = map.containsKey(element)\n\n actual override fun isEmpty(): Boolean =  $map.isEmpty()\n\n$  actual override fun iterator(): MutableIterator< $E>=map.keys.iterator()\n\n$  actual override fun remove(element: E): Boolean = map.remove(element) != null\n\n actual override val size: Int get() = map.size\n\n\\n\n/\*\*\n \* Creates a new instance of the specialized implementation of [HashSet] with the specified [String] elements,\n \* which elements the keys as properties of JS object without hashing them.\n \*/\npublic fun stringSetOf(vararg elements: String): HashSet<String> {\n return HashSet(stringMapOf<Any>()).apply {

```
addAll(elements) \\n\,"/*\n * Copyright 2010-2018 JetBrains s.r.o. and Kotlin Programming Language
contributors.\n * Use of this source code is governed by the Apache 2.0 license that can be found in the
*/n\npackage kotlin.collections\n\nimport kotlin.collections.MutableMap.MutableEntry\nimport
kotlin.collections.AbstractMutableMap.SimpleEntry\n\n/**\n * A simple wrapper around JavaScriptObject to
provide [java.util.Map]-like semantics for any\n * key type.\n *\n * mylementation notes:\n *\n * key's
hashCode is the index in backingMap which should contain that key. Since several keys may\n * have the same
hash, each value in hashCodeMap is actually an array containing all entries whose\n * keys share the same hash.\n
*/ninternal class InternalHashCodeMap<K, V>(override val equality: EqualityComparator): InternalMap<K, V>
\ln \rho private var backingMap: dynamic = createJsMap()\n override var size: Int = 0\n
                                                                                          private set\n\n
                                             val\ hashCode = equality.getHashCode(key) \backslash n
override fun put(key: K, value: V): V? {\n
                                                                                              val chainOrEntry
= getChainOrEntryOrNull(hashCode)\n
                                           if (chainOrEntry == null) {\n
                                                                             // This is a new chain, put it to the
              backingMap[hashCode] = SimpleEntry(key, value)\n
map.\n
                                                                     } else {\n
                                                                                      if (chainOrEntry !is
Array<*>) {\n
                       // It is an entry\n
                                                 val entry: SimpleEntry\langle K, V \rangle = chainOrEntry\langle N \rangle
                                                                                                         if
(equality.equals(entry.key, key)) {\n
                                               return entry.setValue(value)\n
backingMap[hashCode] = arrayOf(entry, SimpleEntry(key, value))\n
                                                                              size++\n
                                                                                                   return null\n
                 \} else \{\n
                                   // Chain already exists, perhaps key also exists.\n
                                                        val entry = chain.findEntryInChain(key)\n
Array<MutableEntry<K, V>> = chainOrEntry \setminus n
                                                                                                          if
(entry != null) {\n
                             return entry.setValue(value)\n
                                                                    }\n
chain.asDynamic().push(SimpleEntry(key, value))\n
                                                                 }\n
                                                                                       structureChanged(host)\n
                                                          }\n
                                                                         size++\n//
   return null\n \n override fun remove(key: K): V? {\n
                                                                 val hashCode = equality.getHashCode(key)\n
val chainOrEntry = getChainOrEntryOrNull(hashCode) ?: return null\n
                                                                          if (chainOrEntry !is Array<*>) {\n
 val entry: MutableEntry<K, V> = chainOrEntry\setminusn
                                                        if (equality.equals(entry.key, key)) {\n
jsDeleteProperty(backingMap, hashCode)\n
                                                    size--\n
                                                                     return entry.value\n
                                                                                               } else {\n
return null\n
                   }\n
                           } else {\n
                                           val chain: Array<MutableEntry<K, V>> = chainOrEntry\n
                                                                                                           for
                                   val entry = chain[index]\n
(index in chain.indices) {\n
                                                                      if (equality.equals(key, entry.key)) {\n
     if (chain.size == 1) {\n
                                          chain.asDynamic().length = 0 \ 
                                                                                       // remove the whole
                     jsDeleteProperty(backingMap, hashCode)\n
                                                                                                   // splice out
array\n
                                                                           } else {\n
                                        chain.asDynamic().splice(index, 1)\n
the entry we're removing\n
                                                                                        }\n
                                                                                                       size--\n//
       structureChanged(host)\n
                                            return entry.value\n
                                                                         }\n
                                                                                   }\n
                                                                                           }\n
                                                                                                   return null\n
\n override fun clear() {\n
                                  backingMap = createJsMap()\n
                                                                     size = 0 \  \  \} \  \   override fun
contains(key: K): Boolean = getEntry(key) != null\n\n override fun get(key: K): V? = getEntry(key)?.value\n\n
private fun getEntry(key: K): MutableEntry<K, V>? {\n
                                                          val chainOrEntry =
getChainOrEntryOrNull(equality.getHashCode(key)) ?: return null\n
                                                                       if (chainOrEntry !is Array<*>) {\n
val entry: MutableEntry<K, V> = chainOrEntry\setminusn
                                                       if (equality.equals(entry.key, key)) {\n
entry\n
              } else {\n
                                return null\n
                                                    }\n
                                                            } else {\n
                                                                            val chain: Array<MutableEntry<K,
V>> = chainOrEntry \setminus n
                             return chain.findEntryInChain(key)\n
                                                                      n \in \mathbb{N} private fun
Array<MutableEntry<K, V>>.findEntryInChain(key: K): MutableEntry<K, V>? =\n
                                                                                      firstOrNull { entry ->
equality.equals(entry.key, key) \\n\n override fun iterator(): MutableIterator<MutableEntry<K, V>> \\n\n
return object : MutableIterator<MutableEntry<K, V>> {\n
                                                               var state = -1 // -1 not ready, 0 - ready, 1 -
               val keys: Array<String> = is(\"Object'").keys(backingMap)\n
                                                                                  var keyIndex = -1 \n\
var chainOrEntry: dynamic = null\n
                                         var isChain = false \ n
                                                                     var itemIndex = -1\n
                                                                                                var lastEntry:
MutableEntry<K, V>? = null \ n
                                       private fun computeNext(): Int {\n
                                                                                  if (chainOrEntry != null &&
isChain) {\n
                        val chainSize: Int = chainOrEntry.unsafeCast<Array<MutableEntry<K, V>>>().size\n
     if (++itemIndex < chainSize)\n
                                                 return 0\n
                                                                     n n
                                                                                   if (++keyIndex < keys.size)
               chainOrEntry = backingMap[keys[keyIndex]]\n
                                                                         isChain = chainOrEntry is Array<*>\n
\{ n \}
         itemIndex = 0 \ n
                                    return 0\n
                                                       } else {\n
                                                                            chainOrEntry = null\n
return 1\n
                   }\n
                             n n
                                         override fun hasNext(): Boolean {\n
                                                                                     if (state == -1)\n
```

```
state = computeNext()\n
                                return state == 0 \ n
                                                         n n
                                                                    override fun next(): MutableEntry<K, V>
            if (!hasNext()) throw NoSuchElementException()\n
                                                                      val lastEntry = if (isChain) {\n
chainOrEntry.unsafeCast<Array<MutableEntry<K, V>>>()[itemIndex]\n
                                                                               } else {\n
chainOrEntry.unsafeCast<MutableEntry<K, V>>()\n
                                                                        this.lastEntry = lastEntry \setminus n
                                                           }\n
                   return lastEntry\n
                                                       override fun remove() {\n
state = -1 \n
                                           n n
checkNotNull(lastEntry)\n
                                  this@InternalHashCodeMap.remove(lastEntry!!.key)\n
                                                                                                lastEntry =
null\n
              // the chain being iterated just got modified by InternalHashCodeMap.remove\n
                                                                                                   itemIndex-
                 \\n\\n private fun getChainOrEntryOrNull(hashCode: Int): dynamic \\n
-\n
          }\n
chainOrEntry = backingMap[hashCode]\n
                                            return if (chainOrEntry === undefined) null else chainOrEntry\n
\\\n\\\\n","/*\\n * Copyright 2010-2018 JetBrains s.r.o. and Kotlin Programming Language contributors.\\n * Use of
this source code is governed by the Apache 2.0 license that can be found in the license/LICENSE.txt file.\n
*/\n\npackage kotlin.collections\n\n/**\n * The common interface of [InternalStringMap] and
[InternalHashCodeMap].\n */\ninternal interface InternalMap<K, V>:
MutableIterable<MutableMap.MutableEntry<K, V>> {\n val equality: EqualityComparator\n val size: Int\n
operator fun contains(key: K): Boolean\n operator fun get(key: K): V?\n\n fun put(key: K, value: V): V?\n fun
remove(key: K): V?\n fun clear(): Unit\n\n fun createJsMap(): dynamic {\n
                                                                               val result =
js(\"Object.create(null)\")\n
                              // force to switch object representation to dictionary mode\n
                                                                                           result[\"foo\"] =
                                            return result\n \n^{n',"/*} * Copyright 2010-2018 JetBrains s.r.o.
1 \ln
       jsDeleteProperty(result, \"foo\")\n
and Kotlin Programming Language contributors.\n * Use of this source code is governed by the Apache 2.0 license
that can be found in the license/LICENSE.txt file.\n *\\n/*\n * Based on GWT InternalStringMap\n * Copyright
2008 Google Inc.\n */\npackage kotlin.collections\n\nimport kotlin.collections.MutableMap.MutableEntry\n\n/**\n
* A simple wrapper around JavaScript Map for key type is string.\n *\n * Though this map is instantiated only with
K=String, the K type is not fixed to String statically,\n * because we want to have it erased to Any? in order not to
generate type-safe override bridges for\n * [get], [contains], [remove] etc, if they ever are generated.\n *\ninternal
class InternalStringMap<K, V>(override val equality: EqualityComparator): InternalMap<K, V> {\n\n private var
backingMap: dynamic = createJsMap()\n override var size: Int = 0\n
                                                                      private set\n\/\/\/\/\/\/\ A mod
count to track 'value' replacements in map to ensure that the 'value' that we have in the \n// * iterator entry is
guaranteed to be still correct.\n// * This is to optimize for the common scenario where the values are not modified
during\n/\ * iterations where the entries are never stale.\n/\ *\n/\ private var valueMod: Int = 0\n override
operator fun contains(key: K): Boolean {\n
                                             if (key !is String) return false\n
                                                                               return backingMap[key] !==
undefined\n }\n override operator fun get(key: K): V? {\n
                                                                if (key !is String) return null\n
                                                                                                 val value =
                       backingMap[key]\n
put(key: K, value: V): V? {\n
                                require(key is String)\n
                                                          val oldValue = backingMap[key]\n
backingMap[key] = value \n\n
                                if (oldValue === undefined) \{\n
                                                                      size++\n//
structureChanged(host)\n
                               return null\n
                                               } else {\n//
                                                                valueMod++\n
                                                                                      return
oldValue.unsafeCast<V>()\n
                                n \geq \ln v  override fun remove(key: K): V? {\n
                                                                                   if (key !is String) return
null\n
          val value = backingMap[key]\n
                                            if (value !== undefined) {\n
                                                                             isDeleteProperty(backingMap,
key)\n
             size--\n//
                            structureChanged(host)\n
                                                           return value.unsafeCast<V>()\n
                                                                                              else {\n//}
valueMod++\n
                     return null\n
                                      n > n  override fun clear() {\n
                                                                               backingMap = createJsMap()\n
 size = 0  n  n  override fun iterator(): MutableIterator<MutableEntry<K, V>> n 
                                                                                         return object:
MutableIterator<MutableEntry<K, V>> {\n
                                                private val keys: Array<String> =
js(\"Object\").keys(backingMap)\n
                                       private val iterator = keys.iterator()\n
                                                                                 private var lastKey: String? =
null\n\n
              override fun hasNext(): Boolean = iterator.hasNext()\n\n
                                                                           override fun next():
MutableEntry<K, V> {\n
                                 val key = iterator.next()\n
                                                                   lastKey = key \ n
@Suppress(\"UNCHECKED_CAST\")\n
                                                return newMapEntry(key as K)\n
                                                                                       n n
                                                                                                  override
fun remove() {\n
                         @Suppress(\"UNCHECKED_CAST\")\n
this@InternalStringMap.remove(checkNotNull(lastKey) as K)\n
                                                                    }\n
                                                                           n \in \ln n
newMapEntry(key: K): MutableEntry<K, V> = object : MutableEntry<K, V> {\n
                                                                                 override val key: K get() =
```

```
key\n
          override val value: V get() = this@InternalStringMap[key].unsafeCast<V>()\n\n
                                                                                               override fun
setValue(newValue: V): V = this@InternalStringMap.put(key, newValue).unsafeCast< V>()\n\n
                                                                                                    override fun
hashCode(): Int = AbstractMap.entryHashCode(this)\n
                                                           override fun toString(): String =
AbstractMap.entryToString(this)\n
                                       override fun equals(other: Any?): Boolean = AbstractMap.entryEquals(this,
other)\n \\n\\n","/*\n * Copyright 2010-2020 JetBrains s.r.o. and Kotlin Programming Language contributors.\n *
Use of this source code is governed by the Apache 2.0 license that can be found in the license/LICENSE.txt file.\n
*\n\n/*\n * Based on GWT LinkedHashMap\n * Copyright 2008 Google Inc.\n *\npackage
kotlin.collections\n\nimport kotlin.collections.MutableMap.MutableEntry\n\n/**\n * Hash table based
implementation of the [MutableMap] interface, which additionally preserves the insertion order\n * of entries during
the iteration.\n *\n * The insertion order is preserved by maintaining a doubly-linked list of all of its entries.\n
*/\npublic actual open class LinkedHashMap<K, V>: HashMap<K, V>, MutableMap<K, V> {\n\n /**\n * The
entry we use includes next/prev pointers for a doubly-linked circular\n * list with a head node. This reduces the
special cases we have to deal with\n * in the list operations.\n\n * Note that we duplicate the key from the
underlying hash map so we can find\n * the eldest entry. The alternative would have been to modify HashMap so
         * of the code was directly usable here, but this would have added some\n * overhead to HashMap, or to
reimplement most of the HashMap code here with\n * small modifications. Paying a small storage cost only if
you use\n * LinkedHashMap and minimizing code size seemed like a better tradeoff\n
                                                                                          */\n private inner class
ChainEntry<K, V>(key: K, value: V): AbstractMutableMap.SimpleEntry<K, V>(key, value) {\n
                                                                                                     internal var
next: ChainEntry<K, V>? = null\n
                                       internal var prev: ChainEntry<K, V>? = null\setminusn\setminusn
                                                                                            override fun
setValue(newValue: V): V \{\n
                                     this@LinkedHashMap.checkIsMutable()\n
                                                                                       return
super.setValue(newValue)\n
                                 \\n\\n\\n\private\text{inner class EntrySet: AbstractEntrySet<MutableEntry<K,
V>, K, V>() \{ \ln n \}
                      private inner class EntryIterator : MutableIterator<MutableEntry<K, V>> {\n
                                                                                                           // The
last entry that was returned from this iterator.\n
                                                      private var last: ChainEntry<K, V>? = null\setminusn\setminusn
                                                                                                            // The
next entry to return from this iterator.\n
                                              private var next: ChainEntry<K, V>? = null\setminusn\setminusn
 next = head n//
                          recordLastKnownStructure(map, this)\n
                                                                         n n
                                                                                     override fun hasNext():
Boolean {\n
                     return next !== null\n
                                                   n n
                                                               override fun next(): MutableEntry<K, V> {\n//
   checkStructuralChange(map, this)\n
                                                if (!hasNext()) throw NoSuchElementException()\n\n
                                                                                                                val
current = next!! \ n
                           last = current \ n
                                                    next = current.next.takeIf { it !== head } \n
                                                                                                        return
current\n
                n n
                            override fun remove() {\n
                                                                check(last != null)\n
this@EntrySet.checkIsMutable()\n//
                                             checkStructuralChange(map, this)\n\n
                                                                                             last!!.remove()\n
   map.remove(last!!.key)\n//
                                       recordLastKnownStructure(map, this)\n
                                                                                         last = null \backslash n
                                                                                                             }\n
          override fun add(element: MutableEntry<K, V>): Boolean = throw
UnsupportedOperationException(\"Add is not supported on entries\")\n
                                                                           override fun clear() {\n
this@LinkedHashMap.clear()\n
                                              override fun containsEntry(element: Map.Entry<K, V>): Boolean =
                                    n n
this@LinkedHashMap.containsEntry(element)\n\n
                                                       override operator fun iterator():
MutableIterator < MutableEntry < K, V >> = EntryIterator() \n \n
                                                                 override fun removeEntry(element: Map.Entry<K,
                        checkIsMutable()\n
                                                   if (contains(element)) {\n
V>): Boolean {\n
this@LinkedHashMap.remove(element.key)\n
                                                        return true\n
                                                                            }\n
                                                                                      return false\n
                                                                                                         n n
override val size: Int get() = this@LinkedHashMap.size\n\n
                                                                override fun checkIsMutable(): Unit =
this@LinkedHashMap.checkIsMutable()\n \\n\n\n /*\n * The head of the insert order chain, which is a doubly-
linked circular\n * list.\n *\n * The most recently inserted node is at the end of the chain, ie.\n * chain.prev.\n
*/\n private var head: ChainEntry<K, V>? = null\n\n /**\n * Add this node to the end of the chain.\n
private fun ChainEntry<K, V>.addToEnd() {\n
                                                   // This entry is not in the list.\n
                                                                                       check(next == null && prev
== null)\n\n
                 val \_head = head \setminus n
                                        if (\_head == null) {\n
                                                                     head = this \ n
                                                                                         next = this \n
                                                                                                             prev =
this\n
          } else {\n
                           // Chain is valid.\n
                                                     val \_tail = checkNotNull(\_head.prev) \setminus n
                                                                                                   // Update me.\n
     prev = \_tail \ n
                          next = \underline{-head} 
                                                // Update my new siblings: current head and old tail\n
_{head.prev} = this \ n
                          _{\text{tail.next}} = \text{this} \setminus n
                                                 \ln \n /n  *Remove this node from the chain it is a part
                                                              if (this.next === this) \{\n
of.\n */\n private fun ChainEntry<K, V>.remove() {\n
                                                                                               // if this is single
```

```
element, remove head\n
                             head = null \setminus n
                                               } else {\n
                                                               if (head === this) {\n
                                                                                            // if this is first
element, move head to next\n
                                     head = next \ n
                                                         }\n
                                                                   next!!.prev = prev \setminus n
                                                                                             prev!!.next =
next\n
          }\n
                  next = null \ n
                                   prev = null\n \\n\n /*\n * The hashmap that keeps track of our entries and
the chain. Note that we\n * duplicate the key here to eliminate changes to HashMap and minimize the\n * code
here, at the expense of additional space.\n */\n private val map: HashMap<K, ChainEntry<K, V>>\n\n private
var isReadOnly: Boolean = false\n\n /**\n *Constructs an empty [LinkedHashMap] instance.\n */\n actual
                             map = HashMap < K, ChainEntry < K, V >> () \  \   internal
constructor(): super() {\n
constructor(backingMap: HashMap<K, Any>) : super() {\n
                                                             @Suppress(\"UNCHECKED_CAST\") // expected
to work due to erasure\n
                           map = backingMap as HashMap < K, ChainEntry < K, V >> \n \n /** \n
Constructs an empty [LinkedHashMap] instance.\n *\n * @param initialCapacity the initial capacity
                                      the load factor (ignored)\n *\n * @throws IllegalArgumentException if
(ignored)\n
            * @param loadFactor
the initial capacity or load factor are negative\n *\n actual constructor(initialCapacity: Int, loadFactor: Float):
super(initialCapacity, loadFactor) {\n
                                       map = HashMap < K, ChainEntry < K, V >> () \n \n actual
constructor(initialCapacity: Int): this(initialCapacity, 0.0f)\n\n /**\n * Constructs an instance of
[LinkedHashMap] filled with the contents of the specified [original] map.\n *\n actual constructor(original:
                        map = HashMap < K, ChainEntry < K, V >> () \n
Map<out K, V>) \{\n
                                                                       this.putAll(original)\n \n
@PublishedApi\n internal fun build(): Map<K, V> {\n
                                                          checkIsMutable()\n
                                                                                 isReadOnly = true \ n
return this\n \\n\n actual override fun clear() {\n
                                                     checkIsMutable()\n
                                                                             map.clear()\n
                                                                                              head = null \setminus n
\n \in \n \in \n
                                           return LinkedHashMap(this)\n// \\n\n\n actual override fun
containsKey(key: K): Boolean = map.containsKey(key)\n\n actual override fun containsValue(value: V): Boolean
       var node: ChainEntry<K, V> = head ?: return false\n
                                                              do {\n
                                                                           if (node.value == value) \{\n
return true\n
                  }\n
                            node = node.next!!\n
                                                     \} while (node !== head)\n
                                                                                  return false\n }\n\n
internal override fun createEntrySet(): MutableSet<MutableMap.MutableEntry<K, V>> = EntrySet() \n\ actual
override operator fun get(key: K): V? = map.get(key)?.value\n\n actual override fun put(key: K, value: V): V? {\n
   checkIsMutable()\n\n
                            val old = map.get(key) \ n
                                                        if (old == null) \{\n
                                                                                val newEntry =
ChainEntry(key, value)\n
                               map.put(key, newEntry)\n
                                                               newEntry.addToEnd()\n
                                                                                             return null\n
} else {\n
                return old.setValue(value)\n
                                               \ln \n actual override fun remove(key: K): V? \ln
checkIsMutable()\n\n
                         val entry = map.remove(key)\n
                                                           if (entry != null) \{\n
                                                                                     entry.remove()\n
                               return null\n \n actual override val size: Int get() = map.size\n internal
return entry.value\n
                       }\n
override fun checkIsMutable() {\n
                                     if (isReadOnly) throw UnsupportedOperationException()\n \ \n \ \n \
Constructs the specialized implementation of [LinkedHashMap] with [String] keys, which stores the keys as
properties of\n * JS object without hashing them.\n *\npublic fun <V> linkedStringMapOf(vararg pairs:
Pair<String, V>): LinkedHashMap<String, V> {\n return LinkedHashMap<String,
V>(stringMapOf<Any>()).apply { putAll(pairs) }\n\,\n","/*\n * Copyright 2010-2018 JetBrains s.r.o. and Kotlin
Programming Language contributors.\n * Use of this source code is governed by the Apache 2.0 license that can be
found in the license/LICENSE.txt file.\n */\n/*\n * Based on GWT LinkedHashSet\n * Copyright 2008 Google
Inc.\n */\n\npackage kotlin.collections\n\n/**\n * The implementation of the [MutableSet] interface, backed by a
[LinkedHashMap] instance.\n *\n * This implementation preserves the insertion order of elements during the
iteration.\n */\npublic actual open class LinkedHashSet<E> : HashSet<E> , MutableSet<E> {\n\n internal
constructor(map: LinkedHashMap<E, Any>) : super(map)\n\n /**\n * Constructs a new empty
[LinkedHashSet].\n
                    */n actual constructor(): super(LinkedHashMap<E, Any>())\n\n /**\n * Constructs a
new [LinkedHashSet] filled with the elements of the specified collection.\n *\n actual constructor(elements:
Collection<E>): super(LinkedHashMap<E, Any>()) {\n
                                                          addAll(elements)\n \n \n * Constructs a
new empty [LinkedHashSet].\n
                                *\n
                                     * @param initialCapacity the initial capacity (ignored)\n * @param
loadFactor
             the load factor (ignored)\n *\n * @throws IllegalArgumentException if the initial capacity or
load factor are negative\n */n actual constructor(initialCapacity: Int, loadFactor: Float):
super(LinkedHashMap<E, Any>(initialCapacity, loadFactor))\n\n actual constructor(initialCapacity: Int):
this(initialCapacity, 0.0f)\n\n @PublishedApi\n internal fun build(): Set < E > {n}
                                                                                   (map as
```

```
LinkedHashMap<E, Any>).build()\n
                                      return this\n \\\n\n internal override fun checkIsMutable(): Unit =
map.checkIsMutable()\n\n// public override fun clone(): Any {\n//
                                                                  return LinkedHashSet(this)\n//
[String] elements,\n * which elements the keys as properties of JS object without hashing them.\n */\npublic fun
linkedStringSetOf(vararg elements: String): LinkedHashSet<String> {\n return
LinkedHashSet(linkedStringMapOf<Any>()).apply { addAll(elements) }\n}\n","/*\n * Copyright 2010-2020
JetBrains s.r.o. and Kotlin Programming Language contributors.\n * Use of this source code is governed by the
Apache 2.0 license that can be found in the license/LICENSE.txt file.\n */\n\npackage kotlin\n\nimport
kotlin.contracts.*\n\n@DeprecatedSinceKotlin(warningSince = \"1.6\")\n@Deprecated(\"Synchronization on any
object is not supported in Kotlin/JS\",
inline fun \langle R \rangle synchronized(lock: Any, block: () -> R): R \{ \ 
                                                                         callsInPlace(block,
InvocationKind.EXACTLY ONCE)\n \\n return block()\n\\n","/*\n * Copyright 2010-2018 JetBrains s.r.o. and
Kotlin Programming Language contributors.\n * Use of this source code is governed by the Apache 2.0 license that
can be found in the license/LICENSE.txt file.\n */\n\npackage kotlin.io\n\ninternal abstract class BaseOutput {\n
open fun println() {\n
                        print(\''\n\')\n }\n\n open fun println(message: Any?) {\n
                                                                                    print(message)\n
println()\n \n abstract fun print(message: Any?)\n open fun flush() \{\n\}\n
declaration available outside of module to test it *\n@JsName(\"NodeJsOutput\")\ninternal class NodeJsOutput(val
outputStream: dynamic) : BaseOutput() {\n override fun print(message: Any?) {\n
                                                                                // TODO: Using local
variable because of bug in block decomposition lowering in IR backend\n
                                                                       val messageString =
                    String(message)\n
available outside of module to test it *\n@JsName(\"OutputToConsoleLog\")\ninternal class OutputToConsoleLog
: BaseOutput() {\n override fun print(message: Any?) {\n
                                                          console.log(message)\n }\n\n override fun
println(message: Any?) {\n
                             console.log(message)\n \n override fun println() {\n
                                                                                       console.log(\''\')\n
\n\n/** JsName used to make the declaration available outside of module to test it and use at try.kotl.in
*/n@JsName(\"BufferedOutput\")\ninternal open class BufferedOutput : BaseOutput() {\n var buffer = \"\"\n\n
override fun print(message: Any?) {\n
                                       buffer += String(message)\n \\n\n override fun flush() \\\n
= \"\"\\n \n\\\n/** JsName used to make the declaration available outside of module to test it
*/n@JsName(\"BufferedOutputToConsoleLog\")\ninternal class BufferedOutputToConsoleLog : BufferedOutput()
\\n override fun print(message: Any?) \\n
                                            var s = String(message) \ n
                                                                       val i = s.nativeLastIndexOf(\''\n\'',
0)\n
        if (i >= 0) \{ \n
                           buffer += s.substring(0, i)\n
                                                           flush()\n
                                                                          s = s.substring(i + 1) \setminus n
buffer += s \setminus n \setminus n override fun flush() \{ \setminus n \in n \}
                                              console.log(buffer)\n
                                                                      buffer = \"\"\n \n\ \n\n/** JsName
used to make the declaration available outside of module to test it and use at try.kotl.in
*/n@JsName(\"output\")\ninternal var output = run {\n val isNode: Boolean = js(\"typeof process !== 'undefined'
&& process.versions && !!process.versions.node\")\n if (isNode) NodeJsOutput(js(\"process.stdout\")) else
BufferedOutputToConsoleLog()\n}\n\n@kotlin.internal.InlineOnly\nprivate inline fun String(value: Any?): String =
is(\"String\")(value)\\\\n\/n** Prints the line separator to the standard output stream. *\\npublic actual fun println() {\n
output.println()\n}\n\n/** Prints the given [message] and the line separator to the standard output stream. */npublic
actual fun println(message: Any?) {\n output.println(message)\n}\n\n/** Prints the given [message] to the standard
output stream. */\npublic actual fun print(message: Any?) {\n
output.print(message)\n \n \\n@SinceKotlin(\"1.6\")\npublic actual fun readln(): String = throw
UnsupportedOperationException(\"readln is not supported in Kotlin/JS\")\n\n@SinceKotlin(\"1.6\")\npublic actual
fun readlnOrNull(): String? = throw UnsupportedOperationException(\"readlnOrNull is not supported in
Kotlin/JS\")","/*\n * Copyright 2010-2018 JetBrains s.r.o. and Kotlin Programming Language contributors.\n * Use
of this source code is governed by the Apache 2.0 license that can be found in the license/LICENSE.txt file.\n
*/n\npackage kotlin.coroutines\n\nimport kotlin.coroutines.intrinsics.CoroutineSingletons.*\nimport
kotlin.coroutines.intrinsics.COROUTINE_SUSPENDED\n\n@PublishedApi\n@SinceKotlin(\"1.3\")\ninternal
actual class SafeContinuation<in T>\ninternal actual constructor(\n private val delegate: Continuation<T>,\n
```

```
initialResult: Any?\n): Continuation<T> {\n @PublishedApi\n internal actual constructor(delegate:
Continuation<T>): this(delegate, UNDECIDED)\n\n public actual override val context: CoroutineContext\n
get() = delegate.context\n\n private var result: Any? = initialResult\n\n public actual override fun
resumeWith(result: Result<T>) {\n
                                      val cur = this.result \ n
                                                               when {\n
                                                                               cur === UNDECIDED \rightarrow \{ \ n \}
    this.result = result.value \ n
                                              cur === COROUTINE SUSPENDED -> {\n
                                    }\n
                                                                                                   this.result =
RESUMED\n
                      delegate.resumeWith(result)\n
                                                          }\n
                                                                    else -> throw
IllegalStateException(\"Already resumed\")\n
                                                \\n \\n\n @PublishedApi\n internal actual fun
                            if (result === UNDECIDED) {\n
                                                                  result = COROUTINE SUSPENDED\n
getOrThrow(): Any? {\n
return COROUTINE SUSPENDED\n
                                         }\n
                                                 val result = this.result \ n
                                                                            return when {\n
                                                                                                  result ===
RESUMED -> COROUTINE SUSPENDED // already called continuation, indicate COROUTINE SUSPENDED
                 result is Result.Failure -> throw result.exception\n
                                                                        else -> result // either
COROUTINE SUSPENDED or data\n
                                          \n \n,"/*\n * Copyright 2010-2020 JetBrains s.r.o. and Kotlin
Programming Language contributors.\n * Use of this source code is governed by the Apache 2.0 license that can be
found in the license/LICENSE.txt file.\n *\nnpackage
kotlin.coroutines.cancellation\n\n@SinceKotlin(\"1.4\")\npublic actual open class CancellationException:
IllegalStateException {\n actual constructor() : super()\n actual constructor(message: String?) : super(message)\n
 constructor(message: String?, cause: Throwable?): super(message, cause)\n constructor(cause: Throwable?):
super(cause)\n}","/*\n * Copyright 2010-2018 JetBrains s.r.o. and Kotlin Programming Language contributors.\n *
Use of this source code is governed by the Apache 2.0 license that can be found in the license/LICENSE.txt file.\n
*/\n\npackage kotlin.coroutines.js.internal\n\nimport kotlin.coroutines.Continuation\nimport
kotlin.coroutines.EmptyCoroutineContext\n\n@PublishedApi\n@SinceKotlin(\"1.3\")\ninternal val
EmptyContinuation = Continuation<Any?>(EmptyCoroutineContext) { result.getOrThrow()\n}","/*\n
* Copyright 2010-2018 JetBrains s.r.o. and Kotlin Programming Language contributors.\n * Use of this source code
is governed by the Apache 2.0 license that can be found in the license/LICENSE.txt file.\n *\n\npackage
kotlin.js\n\n/**\n * Exposes the [Date API](https://developer.mozilla.org/en-
US/docs/Web/JavaScript/Reference/Global Objects/Date) to Kotlin.\n
*/n@Suppress(\"NOT_DOCUMENTED\")\npublic external class Date() {\n_public constructor(milliseconds:
Number)\n\n public constructor(dateString: String)\n\n public constructor(year: Int, month: Int)\n\n public
constructor(year: Int, month: Int, day: Int)\n\n public constructor(year: Int, month: Int, day: Int, hour: Int)\n\n
public constructor(year: Int, month: Int, day: Int, hour: Int, minute: Int)\n\n public constructor(year: Int, month:
Int, day: Int, hour: Int, minute: Int, second: Int)\n\n public constructor(year: Int, month: Int, day: Int, hour: Int,
minute: Int, second: Int, millisecond: Number)\n\n public fun getDate(): Int\n\n public fun getDay(): Int\n\n
public fun getFullYear(): Int\n\n public fun getHours(): Int\n\n public fun getMilliseconds(): Int\n\n public fun
getMinutes(): Int\n\n public fun getMonth(): Int\n\n public fun getSeconds(): Int\n\n public fun getTime():
Double\n\n public fun getTimezoneOffset(): Int\n\n public fun getUTCDate(): Int\n\n public fun
getUTCDay(): Int\n\n public fun getUTCFullYear(): Int\n\n public fun getUTCHours(): Int\n\n public fun
getUTCMilliseconds(): Int\n\n public fun getUTCMinutes(): Int\n\n public fun getUTCMonth(): Int\n\n
fun getUTCSeconds(): Int\n\n public fun toDateString(): String\n\n public fun toISOString(): String\n\n public
fun toJSON(): Json\n\n public fun toLocaleDateString(locales: Array<String> = definedExternally, options:
LocaleOptions = definedExternally): String\n\n public fun toLocaleDateString(locales: String, options:
LocaleOptions = definedExternally): String\n\n public fun toLocaleString(locales: Array<String> =
definedExternally, options: LocaleOptions = definedExternally): String\n public fun toLocaleString(locales:
String, options: LocaleOptions = definedExternally): String\n\n public fun toLocaleTimeString(locales:
Array<String> = definedExternally, options: LocaleOptions = definedExternally): String\n\n public fun
toLocaleTimeString(locales: String, options: LocaleOptions = definedExternally): String\n\n public fun
toTimeString(): String\n\n public fun toUTCString(): String\n\n public companion object {\n
                                                                                                public fun
now(): Double\n\
                      public fun parse(dateString: String): Double\n\n
                                                                        public fun UTC(year: Int, month: Int):
Double \ n \ n
               public fun UTC(year: Int, month: Int, day: Int): Double\n\n
                                                                            public fun UTC(year: Int, month:
```

```
Int, day: Int, hour: Int): Double\n\n
                                     public fun UTC(year: Int, month: Int, day: Int, hour: Int, minute: Int):
Double \ n \ n
               public fun UTC(year: Int, month: Int, day: Int, hour: Int, minute: Int, second: Int): Double\n\n
public fun UTC(year: Int, month: Int, day: Int, hour: Int, minute: Int, second: Int, millisecond: Number): Double\n
\\n\n public interface LocaleOptions {\n
                                            public var localeMatcher: String?\n\n
                                                                                    public var timeZone:
               public var hour12: Boolean?\n\n
                                                  public var formatMatcher: String?\n\n
String?\n\
                                                                                          public var weekday:
String?\n\
               public var era: String?\n\n
                                            public var year: String?\n\n
                                                                          public var month: String?\n\n
public var day: String?\n\n
                             public var hour: String?\n\n
                                                            public var minute: String?\n\n
                                                                                             public var
                       second: String?\n\n
Date.LocaleOptions.() -> Unit): Date.LocaleOptions \{\n val result = js(\n we will be js(\n
Object()\").unsafeCast<Date.LocaleOptions>()\n init(result)\n return result\n\","/*\n * Copyright 2010-2020
JetBrains s.r.o. and Kotlin Programming Language contributors.\n * Use of this source code is governed by the
Apache 2.0 license that can be found in the license/LICENSE.txt file.\n *\n\npackage kotlin.dom\n\nimport
org.w3c.dom.Document\nimport org.w3c.dom.Element\nimport
kotlin.internal.LowPriorityInOverloadResolution\nimport kotlinx.dom.appendElement as
newAppendElement\nimport kotlinx.dom.createElement as newCreateElement\n\n/**\n * Creates a new element
*/n@LowPriorityInOverloadResolution\n@Deprecated(\n message = \"This API is moved to another package,
use 'kotlinx.dom.createElement' instead.\",\n replaceWith = ReplaceWith(\"this.createElement(name, init)\",
\"kotlinx.dom.createElement\")\n)\n@DeprecatedSinceKotlin(warningSince = \"1.4\", errorSince = \"1.6\")\npublic
inline fun Document.createElement(name: String, noinline init: Element.() -> Unit): Element =
this.newCreateElement(name, init)\n\n/**\n * Appends a newly created element with the specified [name] to this
element.\n *\n * The element is initialized with the specified [init] function.\n
*/n@LowPriorityInOverloadResolution\n@Deprecated(\n message = \"This API is moved to another package,
use 'kotlinx.dom.appendElement' instead.\",\n replaceWith = ReplaceWith(\"this.appendElement(name, init)\",
\"kotlinx.dom.appendElement\")\n)\n@DeprecatedSinceKotlin(warningSince = \"1.4\", errorSince = \"1.6\")\npublic
inline fun Element.appendElement(name: String, noinline init: Element.() -> Unit): Element =
this.newAppendElement(name, init)\n\n","/*\n * Copyright 2010-2018 JetBrains s.r.o. and Kotlin Programming
Language contributors.\n * Use of this source code is governed by the Apache 2.0 license that can be found in the
license/LICENSE.txt file.\n */\n\npackage kotlin.dom\n\nimport org.w3c.dom.Element\nimport
kotlin.internal.LowPriorityInOverloadResolution\nimport kotlinx.dom.addClass as newAddClass\nimport
kotlinx.dom.hasClass as newHasClass\nimport kotlinx.dom.removeClass as newRemoveClass\n\n/** Returns true if
the element has the given CSS class style in its 'class' attribute
*/n@LowPriorityInOverloadResolution\n@Deprecated(\n message = \"This API is moved to another package,
use 'kotlinx.dom.hasClass' instead.\",\n replaceWith = ReplaceWith(\"this.hasClass(cssClass)\",
\mbox{\colored} \"kotlinx.dom.hasClass\")\n)\n@DeprecatedSinceKotlin(warningSince = \"1.4\", errorSince = \"1.6\")\ninline fun
Element.hasClass(cssClass): String): Boolean = this.newHasClass(cssClass)\n\n/**\n * Adds CSS class to element.
Has no effect if all specified classes are already in class attribute of the element\n *\n * @return true if at least one
class has been added\n */\n@LowPriorityInOverloadResolution\n@Deprecated(\n message = \"This API is moved
to another package, use 'kotlinx.dom.addClass' instead.\",\n replaceWith =
ReplaceWith(\"this.addClass(cssClasses)\", \"kotlinx.dom.addClass\")\n)\n@DeprecatedSinceKotlin(warningSince
= \"1.4\", errorSince = \"1.6\")\ninline fun Element.addClass(vararg cssClasses: String): Boolean =
this.newAddClass(*cssClasses)\n\n/**\n * Removes all [cssClasses] from element. Has no effect if all specified
classes are missing in class attribute of the element\n *\n * @return true if at least one class has been removed\n
*/n@LowPriorityInOverloadResolution\n@Deprecated(\n message = \"This API is moved to another package,
use 'kotlinx.dom.removeClass' instead.\",\n replaceWith = ReplaceWith(\"this.removeClass(cssClasses)\",
\"kotlinx.dom.removeClass\")\n)\n@DeprecatedSinceKotlin(warningSince = \"1.4\", errorSince = \"1.6\")\ninline
fun Element.removeClass(vararg cssClasses: String): Boolean = this.newRemoveClass(*cssClasses)","/*\n *
Copyright 2010-2018 JetBrains s.r.o. and Kotlin Programming Language contributors.\n * Use of this source code is
```

governed by the Apache 2.0 license that can be found in the license/LICENSE.txt file.\n \*\n\npackage kotlin.dom\n\nimport org.w3c.dom.Element\nimport org.w3c.dom.Node\nimport kotlin.internal.LowPriorityInOverloadResolution\nimport kotlinx.dom.isElement as newIsElement\nimport kotlinx.dom.isText as newIsText\n\n/\*\*\n \* Gets a value indicating whether this node is a TEXT\_NODE or a CDATA SECTION NODE.\n \*\n@LowPriorityInOverloadResolution\n@Deprecated(\n message = \"This API is moved to another package, use 'kotlinx.dom.isText' instead.\",\n replaceWith = ReplaceWith(\"this.isText\",  $\mbox{\colored}$  \"kotlinx.dom.isText\")\n)\n@DeprecatedSinceKotlin(warningSince = \"1.4\", errorSince = \"1.6\")\npublic val Node.isText: Boolean $\n$  inline get() = this.newIsText $\n$ \* Gets a value indicating whether this node is an another package, use 'kotlinx.dom.isElement' instead.\",\n replaceWith = ReplaceWith(\"this.isElement\",  $\mbox{\colored}$  \"kotlinx.dom.isElement\")\n)\n@DeprecatedSinceKotlin(warningSince = \"1.4\", errorSince = \"1.6\")\npublic val Node.isElement: Boolean\n inline get() = this.newIsElement\n","/\*\n \* Copyright 2010-2018 JetBrains s.r.o. and Kotlin Programming Language contributors.\n \* Use of this source code is governed by the Apache 2.0 license that can be found in the license/LICENSE.txt file.\n \*/\n\npackage org.w3c.dom.events\n\npublic fun EventListener(handler: (Event) -> Unit): EventListener = EventListenerHandler(handler)\n\nprivate class EventListenerHandler(private val handler: (Event) -> Unit) : EventListener {\n public override fun handler(event)\n  $\rangle \ln$  public override fun toString(): String = handleEvent(event: Event) {\n \"EventListenerHandler(\\$handler)\\\n\\n","/\\*\n \* Copyright 2010-2018 JetBrains s.r.o. and Kotlin Programming Language contributors.\n \* Use of this source code is governed by the Apache 2.0 license that can be found in the license/LICENSE.txt file.\n \*\n\npackage org.w3c.dom\n\npublic external interface ItemArrayLike<out T> {\n val length: Int\n fun item(index: Int):  $T?\n\$  Returns the view of this `ItemArrayLike<T>` collection as `List<T>`\n \*\npublic fun <T> ItemArrayLike<T>.asList(): List<T> = object : AbstractList<T>() {\n override val size: Int get() = this@asList.length $\n$  override fun get(index: Int): T = when (index) { $\n$ in 0..lastIndex -> this@asList.item(index).unsafeCast<T>()\n else -> throw IndexOutOfBoundsException(\"index \$index is not in range [0..\$lastIndex]\")\n \\n\\","/\*\n \* Copyright 2010-2018 JetBrains s.r.o. and Kotlin Programming Language contributors.\n \* Use of this source code is governed by the Apache 2.0 license that can be found in the license/LICENSE.txt file.\n \*/n\npackage kotlin.dom\n\nimport org.w3c.dom.Element\nimport org.w3c.dom.Node\nimport kotlin.internal.LowPriorityInOverloadResolution\nimport kotlinx.dom.appendText as newAppendText\nimport kotlinx.dom.clear as newClear\n\n/\*\* Removes all the children from this node. \*/n@LowPriorityInOverloadResolution\n@Deprecated(\n message = \"This API is moved to another package, use 'kotlinx.dom.clear' instead.\",\n replaceWith = ReplaceWith(\"this.clear()\", \"kotlinx.dom.clear\")\n)\n@DeprecatedSinceKotlin(warningSince = \"1.4\", errorSince = \"1.6\")\npublic inline fun Node.clear() = this.newClear() $\n^*$  \n \* Creates text node and append it to the element.\n \*\n \* @return this element\n \*\\n@LowPriorityInOverloadResolution\n@Deprecated(\n message = \"This API is moved to another  $package, use 'kotlinx.dom.appendText' instead. \\ \", \" replaceWith = ReplaceWith(\"this.appendText(text)\", \" replaceWith = ReplaceWith(\"this.appendText(text)\", \" replaceWith = ReplaceWith(\"this.appendText(text)\", \" replaceWith = ReplaceWith(\"this.appendText(text)\", \" replaceWith = ReplaceWith(\"this.appendText(text)\", \" replaceWith = ReplaceWith(\"this.appendText(text)\", \" replaceWith = ReplaceWith(\"this.appendText(text)\", \" replaceWith = ReplaceWith(\"this.appendText(text)\", \" replaceWith = ReplaceWith(\"this.appendText(text)\", \" replaceWith = ReplaceWith(\"this.appendText(text)\", \" replaceWith(\"this.appendText(text)\", \" replaceWith(\"this.appendText(text)\", \"$  $\mbox{\colored}$  \"kotlinx.dom.appendText\")\n)\n@DeprecatedSinceKotlin(warningSince = \"1.4\", errorSince = \"1.6\")\ninline fun Element.appendText(text: String): Element = this.newAppendText(text)\n","/\*\n \* Copyright 2010-2018 JetBrains s.r.o. and Kotlin Programming Language contributors.\n \* Use of this source code is governed by the Apache 2.0 license that can be found in the license/LICENSE.txt file.\n \*/\n\npackage kotlin.js\n\n/\*\*\n \* Reinterprets this value as a value of the [dynamic type](/docs/reference/dynamic-type.html).\n \*/\n@kotlin.internal.InlineOnly\npublic inline fun Any?.asDynamic(): dynamic = this $\n^*$  Reinterprets this value as a value of the specified type [T] without any actual type checking.\n \*/n@kotlin.internal.InlineOnly\npublic inline fun <T> Any?.unsafeCast(): @kotlin.internal.NoInfer T = this.asDynamic() $\n^**\n^*$  Reinterprets this `dynamic` value as a value of the specified type [T] without any actual type checking.\n \*/n@kotlin.internal.DynamicExtension\n@JsName(\"unsafeCastDynamic\")\n@kotlin.internal.InlineOnly\npublic inline fun <T> dynamic.unsafeCast(): @kotlin.internal.NoInfer T = this $\n^*$  Allows to iterate this 'dynamic' object in the following cases:\n \* - when it has an `iterator` function,\n \* - when it is an array\n \* - when it is an instance of [kotlin.collections.Iterable]\n \*\n@kotlin.internal.DynamicExtension\npublic operator fun

```
this[\"iterator\"]()\n
                                 isArrayish(r) \rightarrow n
                                                         r.unsafeCast < Array < * > ().iterator() \n\n
    (r as Iterable<*>).iterator()\n \\n\\n","/*\n * Copyright 2010-2018 JetBrains s.r.o. and Kotlin Programming
Language contributors.\n * Use of this source code is governed by the Apache 2.0 license that can be found in the
license/LICENSE.txt file.\n */\n\n// a package is omitted to get declarations directly under the
module\n\n@JsName(\"throwNPE\")\ninternal fun throwNPE(message: String) {\n throw
NullPointerException(message)\n\n@JsName(\"throwCCE(")\ninternal fun throwCCE() {\n throw
ClassCastException(\"Illegal cast\")\n}\n\n@JsName(\"throwISE\")\ninternal fun throwISE(message: String) {\n
throw IllegalStateException(message)\n}\n\n@JsName(\"throwUPAE\")\ninternal fun throwUPAE(propertyName:
String) {\n throw UninitializedPropertyAccessException(\"lateinit property ${propertyName} has not been
initialized\")\n}\n","/*\n * Copyright 2010-2018 JetBrains s.r.o. and Kotlin Programming Language contributors.\n
* Use of this source code is governed by the Apache 2.0 license that can be found in the license/LICENSE.txt file.\n
*/npackage kotlin.collections\n\n/**\n * Groups elements from the [Grouping] source by key and counts elements
in each group.\n *\n * @return a [Map] associating the key of each group with the count of elements in the group.\n
*\n * @sample samples.collections.Grouping.groupingByEachCount\n */\n@SinceKotlin(\"1.1\")\npublic actual fun
<T, K> Grouping<T, K>.eachCount(): Map<K, Int> =\n fold(0) { acc, _ -> acc + 1 }\n\n/*\n/*\n * Groups
elements from the [Grouping] source by key and sums values provided by the [valueSelector] function for elements
in each group.\n *\n * @return a [Map] associating the key of each group with the count of element in the group.\n
*/\n@SinceKotlin(\"1.1\")\npublic inline fun <T, K> Grouping<T, K>.eachSumOf(valueSelector: (T) -> Int):
                     fold(0) { acc, e -> acc + valueSelector(e) \n*/","/*\n* Copyright 2010-2018 JetBrains s.r.o.
Map<K, Int> = \n
and Kotlin Programming Language contributors.\n * Use of this source code is governed by the Apache 2.0 license
that can be found in the license/LICENSE.txt file.\n
*/\n\n@file:kotlin.jvm.JvmName(\"GroupingKt\")\n@file:kotlin.jvm.JvmMultifileClass\n\npackage
kotlin.collections\n\n/**\n * Represents a source of elements with a [keyOf] function, which can be applied to each
element to get its key.\n *\n * A [Grouping] structure serves as an intermediate step in group-and-fold operations:\n
* they group elements by their keys and then fold each group with some aggregating operation.\n *\n * It is created
by attaching keySelector: (T) -> K' function to a source of elements.\n * To get an instance of [Grouping] use one
of `groupingBy` extension functions:\n * - [Iterable.groupingBy]\n * - [Sequence.groupingBy]\n *
[Array.groupingBy]\n * - [CharSequence.groupingBy]\n *\n * For the list of group-and-fold operations available,
see the [extension functions](#extension-functions) for `Grouping`.\n *\n@SinceKotlin(\"1.1\")\npublic interface
Grouping<T, out K> {\n /** Returns an [Iterator] over the elements of the source of this grouping. *\n fun
sourceIterator(): Iterator<T>\n /** Extracts the key of an [element]. */\n fun keyOf(element: T): K\n}\n\n/**\n *
Groups elements from the [Grouping] source by key and applies [operation] to the elements of each group
sequentially,\n * passing the previously accumulated value and the current element as arguments, and stores the
results in a new map.\n *\n * The key for each element is provided by the [Grouping.keyOf] function.\n *\n *
@param operation function is invoked on each element with the following parameters:\n * - `key`: the key of the
group this element belongs to;\n * - `accumulator`: the current value of the accumulator of the group, can be `null`
if it's the first 'element' encountered in the group; \n * - 'element': the element from the source being aggregated; \n
* - `first`: indicates whether it's the first `element` encountered in the group.\n *\n * @return a [Map] associating
the key of each group with the result of aggregation of the group elements.\n * @sample
samples.collections.Grouping.aggregateByRadix\n *\n@SinceKotlin(\"1.1\")\npublic inline fun <T, K, R>
Grouping<T, K>.aggregate(\n operation: (key: K, accumulator: R?, element: T, first: Boolean) -> R\n): Map<K,
[Grouping] source by key and applies [operation] to the elements of each group sequentially,\n * passing the
previously accumulated value and the current element as arguments, \n * and stores the results in the given
[destination] map.\n *\n * The key for each element is provided by the [Grouping.keyOf] function.\n *\n * @param
operation a function that is invoked on each element with the following parameters:\n * - `key`: the key of the group
this element belongs to; \n * - `accumulator`: the current value of the accumulator of the group, can be `null` if it's
```

dynamic.iterator(): Iterator<dynamic> {\n val r: Any? = this\n\n return when {\n

this[\"iterator\"] != null -

```
the first 'element' encountered in the group;\n * - 'element': the element from the source being aggregated;\n * -
`first`: indicates whether it's the first `element` encountered in the group.\n *\n * If the [destination] map already has
a value corresponding to some key,\n * then the elements being aggregated for that key are never considered as
`first`.\n *\n * @return the [destination] map associating the key of each group with the result of aggregation of the
group elements.\n * @sample samples.collections.Grouping.aggregateByRadixTo\n
*/n@SinceKotlin(\"1.1\")\npublic inline fun <T, K, R, M : MutableMap<in K, R>> Grouping<T,
K>.aggregateTo(\n destination: M\n operation: (key: K, accumulator: R?, element: T, first: Boolean) -> R\n): M
                                          val key = keyOf(e) n
{\n for (e in this.sourceIterator()) {\n
                                                                   val accumulator = destination[key]\n
destination[key] = operation(key, accumulator, e, accumulator == null && !destination.containsKey(key))\n }\n
return destination\n\/\n/n**\n * Groups elements from the [Grouping] source by key and applies [operation] to the
elements of each group sequentially,\n * passing the previously accumulated value and the current element as
arguments, and stores the results in a new map.\n * An initial value of accumulator is provided by
[initialValueSelector] function.\n *\n * @param initialValueSelector a function that provides an initial value of
accumulator for each group.\n * It's invoked with parameters:\n * - `key`: the key of the group;\n * - `element`: the
first element being encountered in that group.\n *\n * @param operation a function that is invoked on each element
with the following parameters:\n * - `key`: the key of the group this element belongs to;\n * - `accumulator`: the
current value of the accumulator of the group;\n * - `element`: the element from the source being accumulated.\n
*\n * @return a [Map] associating the key of each group with the result of accumulating the group elements.\n *
@sample samples.collections.Grouping.foldByEvenLengthWithComputedInitialValue\n
*/n@SinceKotlin(\"1.1\")\npublic inline fun <T, K, R> Grouping<T, K>.fold(\n initialValueSelector: (key: K,
element: T) -> R,\n operation: (key: K, accumulator: R, element: T) -> R\n): Map<K, R> =\n
@Suppress(\"UNCHECKED_CAST\")\n aggregate { key, acc, e, first -> operation(key, if (first)
initialValueSelector(key, e) else acc as R, e) \ln^* n Groups elements from the [Grouping] source by key and
applies [operation] to the elements of each group sequentially,\n * passing the previously accumulated value and the
current element as arguments,\n * and stores the results in the given [destination] map.\n * An initial value of
accumulator is provided by [initialValueSelector] function.\n *\n * @param initialValueSelector a function that
provides an initial value of accumulator for each group.\n * It's invoked with parameters:\n * - `key`: the key of the
group;\n * - `element`: the first element being encountered in that group.\n *\n * If the [destination] map already has
a value corresponding to some key, that value is used as an initial value of \n * the accumulator for that group and the
[initialValueSelector] function is not called for that group.\n *\n * @param operation a function that is invoked on
each element with the following parameters:\n * - \key\: the key of the group this element belongs to;\n * -
`accumulator`: the current value of the accumulator of the group;\n * - `element`: the element from the source being
accumulated.\n *\n * @return the [destination] map associating the key of each group with the result of
accumulating the group elements.\n * @sample
samples.collections.Grouping.foldByEvenLengthWithComputedInitialValueTo\n */\n@SinceKotlin(\"1.1\")\npublic
inline fun <T, K, R, M: MutableMap<in K, R>> Grouping<T, K>.foldTo(\n destination: M\n
initialValueSelector: (key: K, element: T) -> R\n operation: (key: K, accumulator: R, element: T) -> R\n): M =\n
@Suppress(\"UNCHECKED_CAST\")\n aggregateTo(destination) { key, acc, e, first -> operation(key, if (first)
initialValueSelector(key, e) else acc as R, e) \ln^* n \cdot R Groups elements from the [Grouping] source by key and
applies [operation] to the elements of each group sequentially,\n * passing the previously accumulated value and the
current element as arguments, and stores the results in a new map.\n * An initial value of accumulator is the same
[initialValue] for each group.\n *\n * @param operation a function that is invoked on each element with the
following parameters:\n * - `accumulator`: the current value of the accumulator of the group;\n * - `element`: the
element from the source being accumulated.\n *\n * @return a [Map] associating the key of each group with the
result of accumulating the group elements.\n * @sample
samples.collections.Grouping.foldByEvenLengthWithConstantInitialValue\n *\n@SinceKotlin(\"1.1\")\npublic
inline fun <T, K, R> Grouping<T, K>.fold(\n initialValue: R,\n operation: (accumulator: R, element: T) -> R\n):
Map<K, R>=\n @Suppress(\"UNCHECKED_CAST\")\n aggregate { _, acc, e, first -> operation(if (first)
```

```
initialValue else acc as R, e) \\\n\n/**\n * Groups elements from the [Grouping] source by key and applies
[operation] to the elements of each group sequentially,\n * passing the previously accumulated value and the current
element as arguments,\n * and stores the results in the given [destination] map.\n * An initial value of accumulator is
the same [initialValue] for each group.\n *\n * If the [destination] map already has a value corresponding to the key
of some group,\n * that value is used as an initial value of the accumulator for that group.\n *\n * @param operation
a function that is invoked on each element with the following parameters:\n * - `accumulator`: the current value of
the accumulator of the group; \ ^* - `element`: the element from the source being accumulated. \ ^* \n * @return the
[destination] map associating the key of each group with the result of accumulating the group elements.\n *
@sample samples.collections.Grouping.foldByEvenLengthWithConstantInitialValueTo\n
*\n@SinceKotlin(\"1.1\")\npublic inline fun <T, K, R, M : MutableMap<in K, R>> Grouping<T, K>.foldTo(\n
destination: M_n initial Value: R_n operation: (accumulator: R_n element: R_n): R_n: R_n
@Suppress(\"UNCHECKED_CAST\")\n aggregateTo(destination) { _, acc, e, first -> operation(if (first)
initialValue else acc as R, e) \ln \pi \cdot \pi Groups elements from the [Grouping] source by key and applies the
reducing [operation] to the elements of each group\n * sequentially starting from the second element of the group,\n
* passing the previously accumulated value and the current element as arguments,\n * and stores the results in a new
map.\n * An initial value of accumulator is the first element of the group.\n *\n * @param operation a function that
is invoked on each subsequent element of the group with the following parameters:\n * - `key`: the key of the group
this element belongs to;\n * - `accumulator`: the current value of the accumulator of the group;\n * - `element`: the
element from the source being accumulated.\n *\n * @return a [Map] associating the key of each group with the
result of accumulating the group elements.\n * @sample samples.collections.Grouping.reduceByMaxVowels\n
*/n@SinceKotlin(\"1.1\")\npublic inline fun <S, T: S, K> Grouping<T, K>.reduce(\n operation: (key: K,
accumulator: S, element: T) -> S\n: Map<K, S = n aggregate { key, acc, e, first -> n
@Suppress(\"UNCHECKED_CAST\")\n
                                             if (first) e else operation(key, acc as S, e)\n \\n\n/**\n * Groups
elements from the [Grouping] source by key and applies the reducing [operation] to the elements of each group\n *
sequentially starting from the second element of the group,\n * passing the previously accumulated value and the
current element as arguments,\n * and stores the results in the given [destination] map.\n * An initial value of
accumulator is the first element of the group.\n *\n * If the [destination] map already has a value corresponding to
the key of some group,\n * that value is used as an initial value of the accumulator for that group and the first
element of that group is also\n * subjected to the [operation].\n\n * @param operation a function that is invoked on
each subsequent element of the group with the following parameters:\n * - `accumulator`: the current value of the
accumulator of the group;\n * - `element`: the element from the source being folded;\n *\n * @return the
[destination] map associating the key of each group with the result of accumulating the group elements.\n *
@sample samples.collections.Grouping.reduceByMaxVowelsTo\n *\n@SinceKotlin(\"1.1\")\npublic inline fun <S,
T: S, K, M: MutableMap<in K, S>> Grouping<T, K>.reduceTo(\n destination: M,\n operation: (key: K,
accumulator: S, element: T) -> S\n: M =\n aggregateTo(destination) { key, acc, e, first ->\n
@Suppress(\"UNCHECKED_CAST\")\n
                                             if (first) e else operation(key, acc as S, e)\n \n \ \n\n\n\* Groups
elements from the [Grouping] source by key and counts elements in each group to the given [destination] map.\n *\n
* If the [destination] map already has a value corresponding to the key of some group,\n * that value is used as an
initial value of the counter for that group.\n *\n * @return the [destination] map associating the key of each group
with the count of elements in the group.\n *\n * @sample samples.collections.Grouping.groupingByEachCount\n
*\n@SinceKotlin(\"1.1\")\npublic fun <T, K, M : MutableMap<in K, Int>> Grouping<T,
K>.eachCountTo(destination: M): M = n foldTo(destination, 0) { acc, _ -> acc + 1 }n^* n^* n^* Groups
elements from the [Grouping] source by key and sums values provided by the [valueSelector] function for elements
in each group\n * to the given [destination] map.\n *\n * If the [destination] map already has a value
corresponding to the key of some group,\n * that value is used as an initial value of the sum for that group.\n *\n *
@return the [destination] map associating the key of each group with the sum of elements in the group.\n
*/n@SinceKotlin(\"1.1\")\npublic inline fun <T, K, M : MutableMap<in K, Int>> Grouping<T,
K>.eachSumOfTo(destination: M, valueSelector: (T) \rightarrow Int): M = n
                                                                       foldTo(destination, 0) { acc, e -> acc +
```

```
valueSelector(e) \ln^{n} \ln^{n/n} C. Sum by long and by double overloads \ln C inline fun C, C, C
MutableMap<in K, Long>> Grouping<T, K>.sumEachByLongTo(destination: M, valueSelector: (T) -> Long): M
              foldTo(destination, 0L) { acc, e -> acc + valueSelector(e)}\n\npublic inline fun <T, K> Grouping<T,
K>.sumEachByLong(valueSelector: (T) -> Long): Map<K, Long> =\n
                                                                                                                                fold(0L) \{ acc, e \rightarrow acc + 
valueSelector(e)}\n\npublic inline fun <T, K, M: MutableMap<in K, Double>> Grouping<T,
K>.sumEachByDoubleTo(destination: M, valueSelector: (T) -> Double): M =\n
                                                                                                                                               foldTo(destination, 0.0) { acc, e
-> acc + valueSelector(e)}\n\npublic inline fun <T, K> Grouping<T, K>.sumEachByDouble(valueSelector: (T) ->
                                                             fold(0.0) { acc, e -> acc + valueSelector(e)}\n*\\n","/*\n * Copyright 2010-2018
Double): Map<K, Double> = \n
JetBrains s.r.o. and Kotlin Programming Language contributors.\n * Use of this source code is governed by the
Apache 2.0 license that can be found in the license/LICENSE.txt file.\n */\n\npackage kotlin.js\n\n/**\n * An
interface for indexing access to a collection of key-value pairs, where type of key is [String] and type of value is
[Any?][Any].\n *\npublic external interface Json {\n /**\n * Calls to the function will be translated to indexing
operation (square brackets) on the receiver with [propertyName] as the argument.\n *\n * E.g. for next code:\n
 *```kotlin\n * fun test(j: Json, p: String) = j[\lceil prop \rceil] + j.get(p) n * ``` n * m * will be generated: n
i^{s} = f(p)  function test(j, p) f(p) = f(p)  return f(p) = f(p)  function test(j, p) f(p) = f(p)  return f(p) = f(p)  function test(j, p) f(p) = f(p)  function test(j, p) f(p)
get(propertyName: String): Any?\n\n /**\n * Calls of the function will be translated to an assignment of [value]
to the receiver indexed (with square brackets/index operation) with [propertyName].\n *\n *E.g. for the
following code:\n * ```kotlin\n * fun test(j: Json, p: String, newValue: Any) \{\n * j[\"prop\"] = 1\n \}
j.set(p, newValue)\n * \\n * \\\n * will be generated:\n * \\\\ js\n * function test(j, p, newValue)
set(propertyName: String, value: Any?): Unit\n\\/n\/n*\n * Returns a simple JavaScript object (as [Json]) using
provided key-value pairs as names and values of its properties.\n *\npublic fun json(vararg pairs: Pair<String,
Any?>): Json \{\n val res: dynamic = js(\"(\{\})\")\n for ((name, value) in pairs) \{\n
                                                                                                                                                       res[name] = value \setminus n  \\n
return res\n\\\n\n/**\n * Adds key-value pairs from [other] to [this].\n * Returns the original receiver.\n */\npublic
fun Json.add(other: Json): Json \n val keys: Array<String> = js(\"Object").keys(other)\n for (key in keys) \n
  if (other.asDynamic().hasOwnProperty(key)) {\n
                                                                                                 this[key] = other[key]; \n
                                                                                                                                                    n \in \mathbb{N} return
this\n}\n\n/**\n * Exposes the JavaScript [JSON object](https://developer.mozilla.org/en-
US/docs/Web/JavaScript/Reference/Global_Objects/JSON) to Kotlin.\n
*/n@Suppress(\"NOT_DOCUMENTED\")\npublic external object JSON {\n_public fun stringify(o: Any?):
String\n public fun stringify(o: Any?, replacer: ((key: String, value: Any?) -> Any?)): String\n public fun
stringify(o: Any?, replacer: ((key: String, value: Any?) -> Any?)? = definedExternally, space: Int): String\n public
fun stringify(o: Any?, replacer: ((key: String, value: Any?) -> Any?)? = definedExternally, space: String): String\n
public fun stringify(o: Any?, replacer: Array<String>): String\n public fun stringify(o: Any?, replacer:
Array<String>, space: Int): String\n public fun stringify(o: Any?, replacer: Array<String>, space: String):
String\n\n public fun <T> parse(text: String): T\n public fun <T> parse(text: String, reviver: ((key: String, value:
Any?) -> Any?)): T\n}\n","/*\n * Copyright 2010-2021 JetBrains s.r.o. and Kotlin Programming Language
contributors.\n * Use of this source code is governed by the Apache 2.0 license that can be found in the
license/LICENSE.txt file.\n */npackage kotlin.math\n\n\nimport kotlin.internal.InlineOnly\nimport kotlin.js.JsMath
as nativeMath\n\n/n/region ======== Double Math
                                                                      ======\langle n \rangle n/** Computes the sine of the angle [x] given in
radians.\n *\n * Special cases:\n * - \sin(NaN|+Inf|-Inf) is \n NaN\n
*/\n@SinceKotlin(\"1.2\")\n@InlineOnly\npublic actual inline fun sin(x: Double): Double =
nativeMath.\sin(x) \ln x^* Computes the cosine of the angle [x] given in radians.n * n * Special cases:n *
`cos(NaN|+Inf|-Inf)` is `NaN'\n */\n@SinceKotlin(\"1.2\")\n@InlineOnly\npublic actual inline fun cos(x: Double):
Double = nativeMath.cos(x)\n\n/** Computes the tangent of the angle [x] given in radians.\n *\n * Special cases:\n
* - `tan(NaN|+Inf|-Inf)` is `NaN`\n */n@SinceKotlin(\"1.2\")\n@InlineOnly\npublic actual inline fun tan(x:
Double): Double = nativeMath.tan(x)\n/\n/\n Computes the arc sine of the value [x];\n the returned value is an
angle in the range from \PI/2 to \PI/2 radians.\n *\n * Special cases:<math>\n * - \arrow - \arrow -
```

```
or x is `NaN`\n */\n@SinceKotlin(\"1.2\")\n@InlineOnly\npublic actual inline fun asin(x: Double): Double =
nativeMath.asin(x)\n\/n*\n* Computes the arc cosine of the value [x];\n* the returned value is an angle in the
range from 0.0 to P\Gamma radians.n * n * special cases:<math>n * - acos(x) is NaN, when abs(x) > 1 or x is NaN.
*/\n@SinceKotlin(\"1.2\")\n@InlineOnly\npublic actual inline fun acos(x: Double): Double =
nativeMath.acos(x)\n\* Computes the arc tangent of the value [x]; \n * the returned value is an angle in the
range from `-PI/2` to `PI/2` radians.\n *\n * Special cases:\n * - `atan(NaN)` is `NaN`\n
*\n@SinceKotlin(\"1.2\")\n@InlineOnly\npublic actual inline fun atan(x: Double): Double =
nativeMath.atan(x)\n^*n * Returns the angle `theta` of the polar coordinates `(r, theta)` that correspond\n^* to the
rectangular coordinates (x, y) by computing the arc tangent of the value [y] / [x]; n * the returned value is an angle
in the range from \Pl to Pl radians.n * n * Special cases:<math>n * - \alpha(0.0, 0.0)  is 0.0 n * - \alpha(0.0, x) is
`0.0` for `x > 0` and `PI` for `x < 0`\n * - `atan2(-0.0, x)` is `-0.0` for 'x > 0` and `-PI` for `x < 0`\n * - `atan2(y,
+Inf) is `0.0` for `0 < y < +Inf` and `-0.0` for '-Inf < y < 0`\n * - `atan2(y, -Inf)` is `PI` for `0 < y < +Inf` and `-PI`
for \inf < y < 0 \le * - \operatorname{atan2}(y, 0.0) is \operatorname{PI/2} for y > 0 and \operatorname{PI/2} for y < 0 \le * - \operatorname{atan2}(+\operatorname{Inf}, x) is \operatorname{PI/2} for y < 0 \le *
finite x^y = -\alpha(y, Na) is -PI/2 for finite x^n = -\alpha(y, Na) and \alpha(y, Na) is NaN^n
*/n@SinceKotlin(\"1.2\")\n@InlineOnly\npublic actual inline fun atan2(y: Double, x: Double): Double =
nativeMath.atan2(y, x)\n\n/**\n * Computes the hyperbolic sine of the value [x].\n *\n * Special cases:\n * -
\sinh(NaN) is NaN^n * - \sinh(+Inf) is +Inf^n * - \sinh(-Inf) is -Inf^n
*\n@SinceKotlin(\"1.2\")\n@InlineOnly\npublic actual inline fun sinh(x: Double): Double =
nativeMath.sinh(x)\n\n^*\n * Computes the hyperbolic cosine of the value [x].\n *\n * Special cases:\n * -
\cosh(NaN) is NaN^n - \cosh(+Inf|-Inf) is +Inf^n /n /n@SinceKotlin(\"1.2\")\n@InlineOnly\npublic actual
inline fun cosh(x): Double = nativeMath.cosh(x) \ln n/** n * Computes the hyperbolic tangent of the value
[x].\n *\n * Special cases:\n * - \tanh(NaN)` is `NaN`\n * - \tanh(+Inf)` is `1.0`\n * - \tanh(-Inf)` is `-1.0`\n * - \tanh(-Inf)` is `-1.0`\n * - \tanh(-Inf)`
*/n@SinceKotlin(\"1.2\")\n@InlineOnly\npublic actual inline fun tanh(x: Double): Double =
nativeMath.tanh(x)\\n^*n * Computes the inverse hyperbolic sine of the value [x].\\n^*n * The returned value is
y such that \sinh(y) == x \cdot n * n * Special cases: <math>n * - a\sinh(NaN) \cdot s \cdot NaN \cdot n * - a\sinh(+Inf) \cdot s + Inf \cdot n * - a\sinh(+Inf) \cdot s \cdot + Inf \cdot n * - a\sinh(+Inf) \cdot s \cdot + Inf \cdot n * - a\sinh(+Inf) \cdot s \cdot + Inf \cdot n * - a\sinh(+Inf) \cdot s \cdot + Inf \cdot n * - a\sinh(+Inf) \cdot s \cdot + Inf \cdot n * - a\sinh(+Inf) \cdot s \cdot + Inf \cdot n * - a\sinh(+Inf) \cdot s \cdot + Inf \cdot n * - a\sinh(+Inf) \cdot s \cdot + Inf \cdot n * - a\sinh(+Inf) \cdot s \cdot + Inf \cdot n * - a\sinh(+Inf) \cdot s \cdot + Inf \cdot n * - a\sinh(+Inf) \cdot s \cdot + Inf \cdot n * - a\sinh(+Inf) \cdot s \cdot + Inf \cdot n * - a\sinh(+Inf) \cdot s \cdot + Inf \cdot n * - ah \cdot n * - ah \cdot n 
`asinh(-Inf)` is `-Inf\n */\n@SinceKotlin(\"1.2\")\n@InlineOnly\npublic actual inline fun asinh(x: Double): Double
= nativeMath.asinh(x)\n\n^* *\n * Computes the inverse hyperbolic cosine of the value [x].\n *\n * The returned
value is positive \dot{y} such that \cosh(y) == x \cdot h * \operatorname{Special cases:} h * - \operatorname{acosh}(\operatorname{NaN}) is \operatorname{NaN} h * - \operatorname{acosh}(x)
is `NaN` when `x < 1'\n * - `acosh(+Inf)` is `+Inf'\n */\n@SinceKotlin(\"1.2\")\n@InlineOnly\npublic actual inline
value [x].\n *\n * The returned value is `y` such that `tanh(y) == x`.\n *\n * Special cases:\n * - `tanh(NaN)` is
\n 'NaN'\n * - 'tanh(x)' is 'NaN' when 'x > 1' or 'x < -1'\n * - 'tanh(1.0)' is '+Inf'\n * - 'tanh(-1.0)' is '-Inf'\n
*/n@SinceKotlin(\"1.2\")\n@InlineOnly\npublic actual inline fun atanh(x: Double): Double =
Special cases:\n * - returns `+Inf` if any of arguments is infinite\n * - returns `NaN` if any of arguments is `NaN`
and the other is not infinite\n *\n@SinceKotlin(\"1.2\")\n@InlineOnly\npublic actual inline fun hypot(x: Double, y:
Double): Double = nativeMath.hypot(x, y)\n/**\n * Computes the positive square root of the value [x].\n *\n *
Special cases:\n * - \ - \ vhen \x < 0 or \x \ is \NaN \
*/n@SinceKotlin(\"1.2\")\n@InlineOnly\npublic actual inline fun sqrt(x: Double): Double =
nativeMath.sqrt(x)\n\n/**\n * Computes Euler's number `e` raised to the power of the value [x].\n *\n * Special
cases:\n * - \exp(NaN)\ is \NaN\\n * - \exp(+Inf)\ is \+Inf\\n * - \exp(-Inf)\ is \0.0\\n
*/\n@SinceKotlin(\"1.2\")\n@InlineOnly\npublic actual inline fun exp(x: Double): Double =
nativeMath.exp(x)\n/n*n * Computes `exp(x) - 1`.n * This function can be implemented to produce more
precise result for [x] near zero.\n *\n * Special cases:\n * - `expm1(NaN)` is `NaN`\n * - `expm1(+Inf)` is `+Inf'\n
* - `expm1(-Inf)` is `-1.0`\n *\n * @see [exp] function.\n *\n@SinceKotlin(\"1.2\")\n@InlineOnly\npublic actual
inline fun expm1(x: Double): Double = nativeMath.expm1(x)\n/n/**\n * Computes the logarithm of the value [x] to
the given [base].\n *\n * Special cases:\n * -\log(x, b)` is `NaN` if either `x` or `b` are `NaN`\n * -\log(x, b)` is
`NaN` when `x < 0` or `b <= 0` or `b == 1.0\n * - \log(+Inf, +Inf)` is \NaN\n * - \log(+Inf, b)` is \-Inf\ for \b >
```

1` and `-Inf` for `b < 1`\n \* -  $\log(0.0, b)$ ` is `-Inf` for `b > 1` and `+Inf` for `b > 1`\n \*\n \* See also logarithm functions for common fixed bases: [ln], [log10] and [log2].\n \*\n@SinceKotlin(\"1.2\")\npublic actual fun log(x: Double, base: Double): Double  $\{n \mid f(base \le 0.0 \mid base = 1.0) \mid base = 1.0\}$  return Double.NaN\n return nativeMath.log(x) / nativeMath.log(base)\n\\n\n/\*\*\n \* Computes the natural logarithm (base `E`) of the value  $[x].\n *\n *$  Special cases: $\n * - \ln(NaN)$  is  $\NaN^n * - \ln(x)$  is  $\NaN^n * - \ln(-1nf)$  is  $-\ln(-1nf)$  is  $-\ln(-1nf)$  in  $-\ln(-1nf)$  is  $-\ln(-1nf)$  in  $-\ln(-1nf)$  in  $-\ln(-1nf)$  in  $-\ln(-1nf)$  in  $-\ln(-1nf)$  in  $-\ln(-1nf)$  in  $-\ln(-1nf)$  in  $-\ln(-1nf)$  in Inf'\n \*/\n@SinceKotlin(\"1.2\")\n@InlineOnly\npublic actual inline fun ln(x: Double): Double = nativeMath.log(x)\n\n/\*\*\n \* Computes the common logarithm (base 10) of the value [x].\n \*\n \* @see [ln] function for special cases.\n \*/\n@SinceKotlin(\"1.2\")\n@InlineOnly\npublic actual inline fun log10(x: Double): Double = nativeMath.log10(x)\n\n/\*\*\n \* Computes the binary logarithm (base 2) of the value [x].\n \*\n \* @see [ln] function for special cases.\n \*/\n@SinceKotlin(\"1.2\")\n@InlineOnly\npublic actual inline fun log2(x: Double): Double = nativeMath.log2(x) $\n^*$ n \* Computes  $\ln(x + 1)$ .\n \* This function can be implemented to produce more precise result for [x] near zero.\n \*\n \* Special cases:\n \* - \lambda \n10[NaN)\ is \naN\\n \* - \lambda \n10[x]\ is \naN\ where \nambda <-1.0\n \* - \ln1p(-1.0)\ is \lambda -\lnf\n \* - \ln1p(+\lnf)\ is \lambda +\lnf\n \*\n \* @see [ln] function\n \* @see [expm1] function $\n */\n @$  Since Kotlin(\"1.2\")\n@InlineOnly\npublic actual inline fun  $\n 1$ p(x: Double): Double = nativeMath.log1p(x)\n\n/\*\*\n \* Rounds the given value [x] to an integer towards positive infinity.\n\n \* @return the smallest double value that is greater than or equal to the given value [x] and is a mathematical integer.\n \*\n \* Special cases:\n \* - `ceil(x)` is `x` where `x` is `NaN` or `+Inf` or `-Inf` or already a mathematical integer.\n \*\n@SinceKotlin(\"1.2\")\n@InlineOnly\npublic actual inline fun ceil(x: Double): Double = nativeMath.ceil(x) $\n\n$ \*\*\n \* Rounds the given value [x] to an integer towards negative infinity.\n\n \* @return the largest double value that is smaller than or equal to the given value [x] and is a mathematical integer.\n \*\n \* Special cases:\n \* - `floor(x)` is `x` where `x` is `NaN` or `+Inf` or `-Inf` or already a mathematical integer.\n \*\n@SinceKotlin(\"1.2\")\n@InlineOnly\npublic actual inline fun floor(x: Double): Double = nativeMath.floor(x)\n\n/\*\*\n \* Rounds the given value [x] to an integer towards zero.\n \*\n \* @return the value [x] having its fractional part truncated.\n \*\n \* Special cases:\n \* - `truncate(x)` is `x` where `x` is `NaN` or `+Inf` or `-Inf or already a mathematical integer.\n \*/n@SinceKotlin(\"1.2\")\n@InlineOnly\npublic actual inline fun truncate(x: Double): Double = nativeMath.trunc(x) $\n/\n/\n$  Rounds the given value [x] towards the closest integer with ties rounded towards even integer.\n \*\n \* Special cases:\n \* - `round(x)` is `x` where `x` is `NaN` or `+Inf` or `-Inf` or already a mathematical integer.\n \*/\n@SinceKotlin(\"1.2\")\npublic actual fun round(x: Double): Double  $n ext{ if } (x \% 0.5 != 0.0)$ return nativeMath.round(x)\n  $\$ \n val floor = floor(x)\n return if (floor % 2 == abs(NaN) is  $NaN^n * @ see absoluteValue extension property for [Double]\n$ \*\n@SinceKotlin(\"1.2\")\n@InlineOnly\npublic actual inline fun abs(x: Double): Double = nativeMath.abs(x)\n/n/\*\*\n \* Returns the sign of the given value [x]:\n \* - -1.0\) if the value is negative,\n \* - zeroif the value is zero, $\n * - 1.0$  if the value is positive $\n * \n * Special case:<math>\n * - sign(NaN)$  is  $\n NaN \n$ \*/\n@SinceKotlin(\"1.2\")\n@InlineOnly\npublic actual inline fun sign(x: Double): Double = nativeMath.sign(x)\ $n\n^*\n^*$  Returns the smaller of two values.\ $n^*\n^*$  If either value is `NaN`, then the result is `NaN`.\n \*\n@SinceKotlin(\"1.2\")\n@InlineOnly\npublic actual inline fun min(a: Double, b: Double): Double = nativeMath.min(a, b) $\n^*\n^*$  Returns the greater of two values. $\n^*\n^*$  If either value is `NaN`, then the result is `NaN`.\n \*\n@SinceKotlin(\"1.2\")\n@InlineOnly\npublic actual inline fun max(a: Double, b: Double): Double = nativeMath.max(a, b)\n\n// extensions\n\n/\*\*\n \* Raises this value to the power  $[x].\n *\n *$  Special cases:\n \* -`b.pow(0.0)` is 1.0\n \* - `b.pow(1.0) == b\n \* - `b.pow(NaN)` is `NaN\n \* - `NaN.pow(x)` is `NaN` for `x != 0.0\n \* - \`b.pow(Inf)\` is \`NaN\` for \`abs(b) == 1.0\\n \* - \`b.pow(x)\` is \`NaN\` for \`b < 0\` and \`x\` is finite and not an integer\n \*\n@SinceKotlin(\"1.2\")\n@InlineOnly\npublic actual inline fun Double.pow(x: Double): Double = nativeMath.pow(this, x) $\n^*$ n \* Raises this value to the integer power [n]. $\n^*$ n \* See the other overload of [pow] for details.\n \*\n@SinceKotlin(\"1.2\")\n@InlineOnly\npublic actual inline fun Double.pow(n: Int): Double = nativeMath.pow(this, n.toDouble())\n\n/\*\*\n \* Returns the absolute value of this value.\n \*\n \* Special cases:\n \* - `NaN.absoluteValue` is `NaN`\n \*\n \* @see abs function\n \*/\n@SinceKotlin(\"1.2\")\n@InlineOnly\npublic actual inline val Double.absoluteValue: Double get() = nativeMath.abs(this)\n\n/\*\*\n \* Returns the sign of this

```
value: n * - 1.0 if the value is negative, n * - 2 ero if the value is zero, n * - 1.0 if the value is positive n * n * 2
Special case:\n * - `NaN.sign` is `NaN\n */\n@SinceKotlin(\"1.2\")\n@InlineOnly\npublic actual inline val
Double.sign: Double get() = nativeMath.sign(this)\n^* Returns this value with the sign bit same as of the
[sign] value.\n *\n@SinceKotlin(\"1.2\")\n@InlineOnly\npublic actual inline fun Double.withSign(sign: Int):
Double = this.withSign(sign.toDouble())\\n^* * Returns the ulp (unit in the last place) of this value.\\n^* * An
ulp is a positive distance between this value and the next nearest [Double] value larger in magnitude.\n *\n * Special
Cases:\n * - `NaN.ulp` is `NaN`\n * - `x.ulp` is `+Inf` when `x` is `+Inf` or `-Inf`\n * - `0.0.ulp` is
`Double.MIN_VALUE`\n *\n @SinceKotlin(\"1.2\")\npublic actual val Double.ulp: Double get() = when {\n this
< 0 > (-this).ulp\n this.isNaN() || this == Double.POSITIVE_INFINITY -> this\n this ==
Double.MAX VALUE -> this - this.nextDown()\n else -> this.nextUp() - this\n\\\n\/\n\/*\n * Returns the [Double]
value nearest to this value in direction of positive infinity.\n */\n@SinceKotlin(\"1.2\")\npublic actual fun
Double.nextUp(): Double = when \{ \{ \{ \} \} \} \} = Double.POSITIVE\_INFINITY -> this \{ \{ \} \} \}
-> Double.MIN VALUE\n else -> Double.fromBits(this.toRawBits() + if (this > 0) 1 else -1)\n\\n\/**\n *
Returns the [Double] value nearest to this value in direction of negative infinity.\n
*/n@SinceKotlin(\"1.2\")\npublic actual fun Double.nextDown(): Double = when {\n this.isNaN() || this ==
Double.NEGATIVE INFINITY -> this\n this == 0.0 -> -Double.MIN VALUE\n else ->
Double.fromBits(this.toRawBits() + if (this > 0) -1 else 1)\n\n\n\n\*\n * Returns the [Double] value nearest to this
value in direction from this value towards the value [to].\n *\n * Special cases:\n * - `x.nextTowards(y)` is `NaN` if
either `x` or `y` are `NaN`\n * - `x.nextTowards(x) == x`\n *\n \otimes SinceKotlin(\"1.2\")\npublic actual fun
Double.nextTowards(to: Double): Double = when \{\n this.isNaN() | to.isNaN() -> Double.NaN\n to == this ->
to\n to > this -> this.nextUp()\n else /* to < this */ -> this.nextDown()\n\\\\n\\\n\\*\\n * Rounds this [Double]
value to the nearest integer and converts the result to [Int].\n * Ties are rounded towards positive infinity.\n *\n *
== Int.MIN_VALUE` when `x < Int.MIN_VALUE`\n *\n * @throws IllegalArgumentException when this value is
`NaN`\n */n@SinceKotlin(\"1.2\")\npublic actual fun Double.roundToInt(): Int = when {\n isNaN() -> throw
IllegalArgumentException(\"Cannot round NaN value.\")\n this > Int.MAX VALUE -> Int.MAX VALUE\n
this < Int.MIN VALUE -> Int.MIN VALUE\n else -> nativeMath.round(this).toInt()\n\/n\/**\n * Rounds this
[Double] value to the nearest integer and converts the result to [Long].\n * Ties are rounded towards positive
infinity.\n *\n * Special cases:\n * - `x.roundToLong() == Long.MAX VALUE` when `x >
Long.MAX VALUE`\n * - `x.roundToLong() == Long.MIN VALUE` when `x < Long.MIN VALUE`\n *\n *
@throws IllegalArgumentException when this value is `NaN`\n */\n@SinceKotlin(\"1.2\")\npublic actual fun
Double.roundToLong(): Long = when {\n isNaN() -> throw IllegalArgumentException(\"Cannot round NaN
value.\")\n this > Long.MAX_VALUE -> Long.MAX_VALUE\n this < Long.MIN_VALUE ->
sine of the angle [x] given in radians.\n *\n * Special cases:\n * - \sin(NaN|+Inf]-Inf\ is NaN'\n
*/\n@SinceKotlin(\"1.2\")\n@InlineOnly\npublic actual inline fun sin(x: Float): Float =
nativeMath.sin(x.toDouble()).toFloat()\n\n/** Computes the cosine of the angle [x] given in radians.\n *\n * Special
cos(x: Float): Float = nativeMath.cos(x.toDouble()).toFloat()\n\n/** Computes the tangent of the angle [x] given in
radians.\n *\n * Special cases:\n * - \tan(NaN|+Inf|-Inf) is \n NaN\n
*\n@SinceKotlin(\"1.2\")\n@InlineOnly\npublic actual inline fun tan(x: Float): Float =
nativeMath.tan(x.toDouble()).toFloat()\n\n/**\n * Computes the arc sine of the value [x];\n * the returned value is
an angle in the range from \PI/2 to PI/2 radians.n *n * Special cases:<math>n * - asin(x) is NaN, when abs(x) > asin(x)
1\ or x is \NaN\\n *\\n@SinceKotlin(\"1.2\")\\n@InlineOnly\\npublic actual inline fun asin(x: Float): Float =
nativeMath.asin(x.toDouble()).toFloat()\n^*n * Computes the arc cosine of the value [x];\n^* the returned value
is an angle in the range from 0.0 to PI radians.n * n * Special cases:<math>n * - acos(x) is NaN, when abs(x) > acos(x)
1` or x is `NaN`\n *\n@SinceKotlin(\"1.2\")\n@InlineOnly\npublic actual inline fun acos(x: Float): Float =
```

```
nativeMath.acos(x.toDouble()).toFloat()\n\n^**\n * Computes the arc tangent of the value [x]; \n * the returned value [x] is the returned value [x] is the returned value [x
is an angle in the range from \PI/2 to PI/2 radians.\n *\n * Special cases:\n * - \atan(NaN)\ is \NaN\\n
*/\n@SinceKotlin(\"1.2\")\n@InlineOnly\npublic actual inline fun atan(x: Float): Float =
correspond\n * to the rectangular coordinates (x, y) by computing the arc tangent of the value [y] / [x];\n * the
returned value is an angle in the range from `-PI` to `PI` radians.\n *\n * Special cases:\n * - `atan2(0.0, 0.0)` is
0.0\n * - \atan2(0.0, x)\ is \0.0\ for \x > 0\ and \PI\ for \x < 0\n * - \atan2(-0.0, x)\ is \-0.0\ for \x > 0\ and \-PI\
for x < 0 \n * - an2(y, +Inf) is 0.0 for 0 < y < +Inf and 0.0 for -Inf < y < 0 \n * - an2(y, -Inf) is PI
for 0 < y < +Inf and -PI for -Inf < y < 0 \ * - atan2(y, 0.0) is <math>PI/2 for y > 0 and -PI/2 for y < 0 \ * - atan2(y, 0.0)
\lambda = \frac{1}{2} (-\ln f, x)^{1} is PI/2 for finite x^{y} = -\lambda = \frac{1}{2} (-\ln f, x)^{1} is -PI/2 for finite x^{y} = -\lambda = \frac{1}{2} (-\ln f, x)^{1} and
`atan2(y, NaN)` is `NaN`\n */\n@SinceKotlin(\"1.2\")\n@InlineOnly\npublic actual inline fun atan2(y: Float, x:
Float): Float = nativeMath.atan2(y.toDouble(), x.toDouble()).toFloat()\n^*n * Computes the hyperbolic sine of
the value [x].\n *\n * Special cases:\n * - `sinh(NaN)` is `NaN'\n * - `sinh(+Inf)` is `+Inf\\n * - `sinh(-Inf)` is `-
Inf \ n \ A \ Since Kotlin(\ 1.2\ )\ n \ Inline Only \ nublic actual inline fun sinh(x: Float): Float =
nativeMath.sinh(x.toDouble()).toFloat()\n^* * Computes the hyperbolic cosine of the value [x].\n^* * Special
cases:\n * - \cosh(NaN) is \NaN^n * - \cosh(+Inf]-Inf is +Inf^n
*/\n@SinceKotlin(\"1.2\")\n@InlineOnly\npublic actual inline fun cosh(x: Float): Float =
nativeMath.cosh(x.toDouble()).toFloat()\n^* * Computes the hyperbolic tangent of the value [x].\n^* *
Special cases:\n * - \tanh(NaN) is \NaN^n * - \tanh(+Inf) is 1.0^n * - \tanh(-Inf) is -1.0^n
*/n@SinceKotlin(\"1.2\")\n@InlineOnly\npublic actual inline fun tanh(x: Float): Float =
nativeMath.tanh(x.toDouble()).toFloat()\n\*\n * Computes the inverse hyperbolic sine of the value [x].\n *\n *
`asinh(+Inf)` is `+Inf\n * - `asinh(-Inf)` is `-Inf\n */n@SinceKotlin(\"1.2\")\n@InlineOnly\npublic actual inline
fun asinh(x: Float): Float = nativeMath.asinh(x.toDouble()).toFloat() \n \n/** \n * Computes the inverse hyperbolic
cosine of the value [x].\n *\n * The returned value is positive `y` such that \cosh(y) == x \cdot \ln * \ln * \text{Special cases:} \ln *
- `acosh(NaN)` is `NaN` h^* - `acosh(x)` is `NaN` when `x < 1` h^* - `acosh(+Inf)` is `+Inf` h
*\n@SinceKotlin(\"1.2\")\n@InlineOnly\npublic actual inline fun acosh(x: Float): Float =
nativeMath.acosh(x.toDouble()).toFloat()\n\n/**\n * Computes the inverse hyperbolic tangent of the value [x].\n *\n * Computes the inverse hyperbolic tangent of the value [x].\n *\n * Computes the
* The returned value is `y` such that \tanh(y) == x \cdot n * Special cases: n * - \tanh(NaN) is `NaN \cdot n * - tanh(NaN) is `NaN \cdot n * - tanh(NaN) is `NaN \cdot n 
\tanh(x) is \operatorname{NaN} when x > 1 or x < -1 \n * - \tanh(1.0) is +\inf \n * - \tanh(-1.0) is -\inf \n
*/\n@SinceKotlin(\"1.2\")\n@InlineOnly\npublic actual inline fun atanh(x: Float): Float =
underflow.\n *\n * Special cases:\n * - returns `+Inf` if any of arguments is infinite\n * - returns `NaN` if any of
arguments is `NaN` and the other is not infinite\n *\\n@SinceKotlin(\"1.2\")\n@InlineOnly\npublic actual inline fun
hypot(x: Float, y: Float): Float = nativeMath.hypot(x.toDouble(), y.toDouble()).toFloat() \n\n/** \n * Computes the
positive square root of the value [x]. n \times n \times special cases: n \times -sqrt(x) is `NaN` when `x < 0` or `x` is `NaN` \n
*/n@SinceKotlin(\"1.2\")\n@InlineOnly\npublic actual inline fun sqrt(x: Float): Float =
nativeMath.sqrt(x.toDouble()).toFloat() \n^{**} \ * Computes Euler's number `e` raised to the power of the value
[x].\n *\n * Special cases:\n * - `exp(NaN)` is `NaN`\n * - `exp(+Inf)` is `+Inf`\n * - `exp(-Inf)` is `0.0`\n
*\n@SinceKotlin(\"1.2\")\n@InlineOnly\npublic actual inline fun exp(x: Float): Float =
nativeMath.exp(x.toDouble()).toFloat()\n\n/**\n * Computes `exp(x) - 1`.\n *\n * This function can be implemented
to produce more precise result for [x] near zero.\n \n  Special cases:\n \n  - `expm1(NaN)` is `NaN`\n \n  -
\exp m1(+Inf) is +Inf \n * - \exp m1(-Inf) is -1.0 \n *\n * @see [exp] function.\n
*/n@SinceKotlin(\"1.2\")\n@InlineOnly\npublic actual inline fun expm1(x: Float): Float =
nativeMath.expm1(x.toDouble()).toFloat()\n\n^**\n * Computes the logarithm of the value [x] to the given [base].\n
*\n * Special cases:\n * - \log(x, b) is NaN if either x or b are NaN = -\log(x, b) is NaN when x < 0
or `b \leq 0` or `b = 1.0`\n * - `log(+Inf, +Inf)` is `NaN`\n * - `log(+Inf, b)` is `+Inf` for `b < 1` and `-Inf` for `b < 1
1 \ ^ - \log(0.0, b) is `-Inf` for `b > 1` and `+Inf` for `b > 1`\n *\n * See also logarithm functions for common
```

```
fixed bases: [ln], [log10] and [log2].\n *\n@SinceKotlin(\"1.2\")\n@InlineOnly\npublic actual inline fun log(x:
Float, base: Float): Float = log(x.toDouble(), base.toDouble()).toFloat() \n\n/**\n * Computes the natural logarithm
(base `E`) of the value [x].\n *\n * Special cases:\n * - \ln(NaN)\` is \NaN\\n * - \ln(x)\` is \NaN\` when \x < 0.0\\n
* - \ln(+Inf) is +Inf \n * - \ln(0.0) is -Inf \n */n@SinceKotlin(\"1.2\")/n@InlineOnly/npublic actual inline fun
ln(x: Float): Float = nativeMath.log(x.toDouble()).toFloat()\n\n/**\n * Computes the common logarithm (base 10)
of the value [x].\n *\n * @see [ln] function for special cases.\n *\n@SinceKotlin(\"1.2\")\n@InlineOnly\npublic
actual inline fun log 10(x: Float): Float = nativeMath.log 10(x.toDouble()).toFloat() \n\n/** \n * Computes the binary
logarithm (base 2) of the value [x].\n *\n * @see [ln] function for special cases.\n
*/\n@SinceKotlin(\"1.2\")\n@InlineOnly\npublic actual inline fun log2(x: Float): Float =
nativeMath.log2(x.toDouble()).toFloat()\n/\n/\n Computes \ln(a + 1).\n \times \n This function can be implemented
to produce more precise result for [x] near zero.\n *\n * Special cases:\n * - \ln1p(NaN)\ is \NaN\\n * - \ln1p(x)\
is `NaN` where `x < -1.0`\n * - `ln1p(-1.0)` is `-Inf\\n * - `ln1p(+Inf)` is `+Inf\\n *\n * @ see [ln] function\n *
@see [expm1] function\n *\n@SinceKotlin(\"1.2\")\n@InlineOnly\npublic actual inline fun \ln \ln \ln (x: Float): Float =
nativeMath.log1p(x.toDouble()).toFloat()\n^*n * Rounds the given value [x] to an integer towards positive
infinity.\n * @return the smallest Float value that is greater than or equal to the given value [x] and is a
mathematical integer.\n *\n * Special cases:\n * - `ceil(x)` is `x` where `x` is `NaN` or `+Inf` or `-Inf` or already a
mathematical integer.\n */\n@SinceKotlin(\"1.2\")\n@InlineOnly\npublic actual inline fun ceil(x: Float): Float =
nativeMath.ceil(x.toDouble()).toFloat()\n * Rounds the given value [x] to an integer towards negative
infinity.\n\n * @return the largest Float value that is smaller than or equal to the given value [x] and is a
mathematical integer.\n *\n * Special cases:\n * - floor(x) is `x` where `x` is `NaN` or `+Inf` or `-Inf` or already a
mathematical integer.\n *\n@SinceKotlin(\"1.2\")\n@InlineOnly\npublic actual inline fun floor(x: Float): Float =
nativeMath.floor(x.toDouble()).toFloat()\n\n/**\n * Rounds the given value [x] to an integer towards zero.\n *\n *
@return the value [x] having its fractional part truncated.\n *\n * Special cases:\n * - `truncate(x)` is `x` where `x`
is `NaN` or `+Inf` or `-Inf` or already a mathematical integer.\n *\n@SinceKotlin(\"1.2\")\n@InlineOnly\npublic
actual inline fun truncate(x: Float): Float = truncate(x.toDouble()).toFloat()\n^* * Rounds the given value [x]
towards the closest integer with ties rounded towards even integer.\n *\n * Special cases:\n * - `round(x)` is `x`
where `x` is `NaN` or `+Inf` or `-Inf` or already a mathematical integer.\n
*/n@SinceKotlin(\"1.2\")\n@InlineOnly\npublic actual inline fun round(x: Float): Float =
round(x.toDouble()).toFloat() \n *Returns the absolute value of the given value [x]. \n *\n *Special cases: \n
* - `abs(NaN)` is `NaN`\n *\n * @see absoluteValue extension property for [Float]\n
*/n@SinceKotlin(\"1.2\")\n@InlineOnly\npublic actual inline fun abs(x: Float): Float =
nativeMath.abs(x.toDouble()).toFloat()\n^*n * Returns the sign of the given value [x]:\n^* - `-1.0` if the value is
negative,\n * - zero if the value is zero,\n * - 1.0 if the value is positive\n *\n * Special case:\n * - \sin(NaN)
is `NaN`\n */n@SinceKotlin(\"1.2\")\n@InlineOnly\npublic actual inline fun sign(x: Float): Float =
`NaN`, then the result is `NaN`.\n *\\n@SinceKotlin(\"1.2\")\n@InlineOnly\npublic actual inline fun min(a: Float, b:
Float): Float = nativeMath.min(a, b)\n^* * Returns the greater of two values. \n^* If either value is `NaN',
then the result is `NaN`.\n *\\n@SinceKotlin(\"1.2\")\n@InlineOnly\npublic actual inline fun max(a: Float, b: Float):
cases: n * - b.pow(0.0) is `1.0`\n * - b.pow(1.0) == b`\n * - b.pow(NaN)` is `NaN`\n * - NaN.pow(x)` is
`NaN' for x != 0.0\n * - `b.pow(Inf)` is `NaN' for `abs(b) == 1.0\\n * - `b.pow(x)` is `NaN' for `b < 0` and `x` is
finite and not an integer\n *\\n@SinceKotlin(\"1.2\")\n@InlineOnly\npublic actual inline fun Float.pow(x: Float):
Float = nativeMath.pow(this.toDouble(), x.toDouble()).toFloat()\n/\n/\* * Raises this value to the integer power
[n].\n *\n * See the other overload of [pow] for details.\n *\n @ Since Kotlin(\"1.2\")\n @Inline Only\npublic actual
inline fun Float.pow(n: Int): Float = nativeMath.pow(this.toDouble(), n.toDouble()).toFloat()\n\n/**\n * Returns the
*/n@SinceKotlin(\"1.2\")\n@InlineOnly\npublic actual inline val Float.absoluteValue: Float get() =
nativeMath.abs(this.toDouble()).toFloat()\n^*n * Returns the sign of this value:\n^* - \-1.0 if the value is
```

```
negative,\n * - zero if the value is zero,\n * - 1.0 if the value is positive\n *\n * Special case:\n * - NaN.sign is
`NaN'\n */\n@SinceKotlin(\"1.2\")\n@InlineOnly\npublic actual inline val Float.sign: Float get() =
nativeMath.sign(this.toDouble()).toFloat()\n^* Returns this value with the sign bit same as of the [sign]
value.\n *\n * If [sign] is `NaN` the sign of the result is undefined.\n
*/n@SinceKotlin(\"1.2\")\n@InlineOnly\npublic actual inline fun Float.withSign(sign: Float): Float =
this.toDouble().withSign(sign.toDouble()).toFloat()\n\n/**\n * Returns this value with the sign bit same as of the
[sign] value.\n *\n@SinceKotlin(\"1.2\")\n@InlineOnly\npublic actual inline fun Float.withSign(sign: Int): Float =
this.toDouble().withSign(sign.toDouble()).toFloat()\n\n\/**\n * Rounds this [Float] value to the nearest integer and
converts the result to [Int].\n * Ties are rounded towards positive infinity.\n *\n * Special cases:\n * -
`x.roundToInt() == Int.MAX VALUE` when `x > Int.MAX VALUE`\n * - `x.roundToInt() == Int.MIN VALUE`
when `x < Int.MIN_VALUE`\n *\n * @throws IllegalArgumentException when this value is `NaN`\n
*/\n@SinceKotlin(\"1.2\")\n@InlineOnly\npublic actual inline fun Float.roundToInt(): Int =
toDouble().roundToInt()\n\n**\n * Rounds this [Float] value to the nearest integer and converts the result to
[Long].\n * Ties are rounded towards positive infinity.\n *\n * Special cases:\n * - `x.roundToLong() ==
Long.MAX_VALUE` when `x > Long.MAX_VALUE`\n * - `x.roundToLong() == Long.MIN_VALUE` when `x
< Long.MIN VALUE`\n *\n * @throws IllegalArgumentException when this value is `NaN'\n
*/n@SinceKotlin(\"1.2\")\n@InlineOnly\npublic actual inline fun Float.roundToLong(): Long =
toDouble().roundToLong()\n\n/n// endregion\n\n// region ======== Integer Math
                                            =====\langle n \rangle n / n/** \rangle n * Returns the absolute value of the given value
[n].\n *\n * Special cases:\n * - `abs(Int.MIN_VALUE)` is `Int.MIN_VALUE` due to an overflow\n *\n * @see
absoluteValue extension property for [Int]\n *\n// TODO: remove manual 'or' when KT-19290 is
fixed\n@SinceKotlin(\"1.2\")\npublic actual fun abs(n: Int): Int = if (n < 0) (-n or 0) else n n/n/** n * Returns the
smaller of two values.\n */\n@SinceKotlin(\"1.2\")\n@InlineOnly\npublic actual inline fun min(a: Int, b: Int): Int =
nativeMath.min(a, b)\n^* Returns the greater of two values.\n
*/n@SinceKotlin(\"1.2\")\n@InlineOnly\npublic actual inline fun max(a: Int, b: Int): Int = nativeMath.max(a,
b)\n^*n * Returns the absolute value of this value.\n^*n * Special cases:\n^* -
`Int.MIN VALUE.absoluteValue` is `Int.MIN VALUE` due to an overflow\n *\n * @ see abs function\n
*/n@SinceKotlin(\"1.2\")\n@InlineOnly\npublic actual inline val Int.absoluteValue: Int get() = abs(this)\n\n/**\n *
Returns the sign of this value: \n * - ^-1 if the value is negative, \n * - ^0 if the value is zero, \n * - ^1 if the value
is positive\n */\n@SinceKotlin(\"1.2\")\npublic actual val Int.sign: Int get() = when \{\n this < 0 -> -1\n this > 0 -
`abs(Long.MIN VALUE)` is `Long.MIN VALUE` due to an overflow\n *\n * @see absoluteValue extension
property for [Long]\n *\n@SinceKotlin(\"1.2\")\npublic actual fun abs(n: Long): Long = if (n < 0) -n else
n \ n^* \ n Returns the smaller of two values.\n
*/n@SinceKotlin(\"1.2\")\n@Suppress(\"NOTHING_TO_INLINE\")\npublic actual inline fun min(a: Long, b:
Long): Long = if (a \leq b) a else b\n\n/**\n * Returns the greater of two values.\n
*/n@SinceKotlin(\"1.2\")\n@Suppress(\"NOTHING_TO_INLINE\")\npublic actual inline fun max(a: Long, b:
Long): Long = if (a >= b) a else b \mid n \mid n/** \mid n * Returns the absolute value of this value. n * \mid n * Special cases: \mid n * \mid n *
`Long.MIN_VALUE.absoluteValue` is `Long.MIN_VALUE` due to an overflow\n *\n * @see abs function\n
*/n@SinceKotlin(\"1.2\")\n@InlineOnly\npublic actual inline val Long.absoluteValue: Long get() =
abs(this) \ln n/** Returns the sign of this value: n * - `-1` if the value is negative, n * - `0` if the value is zero, n
* - `1` if the value is positive\n *\n @SinceKotlin(\"1.2\")\npublic actual val Long.sign: Int get() = when {\n this
< 0 -> -1 \ \text{this} > 0 -> 1 \ \text{else} -> 0 \ \text{h} \ \text{n/n/n} \ \text{endregion} \ \text{n","/*} \ \text{Copyright} \ 2010-2021 \ \text{JetBrains s.r.o.} \ \text{and}
Kotlin Programming Language contributors.\n * Use of this source code is governed by the Apache 2.0 license that
can be found in the license/LICENSE.txt file.\n *\n\npackage kotlin\n\n/**\n * Returns `true` if the specified
number is a\n * Not-a-Number (NaN) value, `false` otherwise.\n */npublic actual fun Double.isNaN(): Boolean =
this != this \ln n^* n * Returns true if the specified number is a n * Not-a-Number (NaN) value, `false` otherwise. \n
*/npublic actual fun Float.isNaN(): Boolean = this != this\n\n/**\n * Returns `true` if this value is infinitely large in
```

```
magnitude.\n *\npublic actual fun Double.isInfinite(): Boolean = this == Double.POSITIVE INFINITY || this ==
Double.NEGATIVE INFINITY\n\n/**\n * Returns `true` if this value is infinitely large in magnitude.\n */\npublic
actual fun Float.isInfinite(): Boolean = this == Float.POSITIVE_INFINITY || this ==
Float.NEGATIVE_INFINITY\n\n/**\n * Returns `true` if the argument is a finite floating-point value; returns
`false` otherwise (for `NaN` and infinity arguments).\n */\npublic actual fun Double.isFinite(): Boolean =
!isInfinite() && !isNaN()\n\n/**\n * Returns `true` if the argument is a finite floating-point value; returns `false`
otherwise (for `NaN` and infinity arguments).\n */\npublic actual fun Float.isFinite(): Boolean = !isInfinite() &&
!isNaN()\n\n\n/**\n * Counts the number of set bits in the binary representation of this [Int] number.\n
*/n@SinceKotlin(\"1.4\")\n@WasExperimental(ExperimentalStdlibApi::class)\npublic actual fun
Int.countOneBits(): Int \{\n \ // \text{ Hacker's Delight 5-1 algorithm} \n \ \text{var v} = \text{this} \n \ \text{v} = (v \text{ and } 0x55555555) + (v \text{ such that } v \text{ such that } v \text{ such
(v.ushr(1) \text{ and } 0x55555555) \setminus v = (v \text{ and } 0x33333333) + (v.ushr(2) \text{ and } 0x33333333) \setminus v = (v \text{ and } 0x0F0F0F0F)
+ (v.ushr(4) and 0x0F0F0F0F)\n v = (v and 0x00FF00FF) + (v.ushr(8) and 0x00FF00FF)\n v = (v and
0x0000FFFF) + (v.ushr(16))\n return v\n}\n^**\n * Counts the number of consecutive most significant bits that
are zero in the binary representation of this [Int] number.\n
*/n@SinceKotlin(\"1.4\")\n@WasExperimental(ExperimentalStdlibApi::class)\n@kotlin.internal.InlineOnly\npubli
c actual inline fun Int.countLeadingZeroBits(): Int = JsMath.clz32(this)\n\n/**\n * Counts the number of
consecutive least significant bits that are zero in the binary representation of this [Int] number.\n
*/n@SinceKotlin(\"1.4\")\n@WasExperimental(ExperimentalStdlibApi::class)\npublic actual fun
Int.countTrailingZeroBits(): Int =\n // Hacker's Delight 5-4 algorithm for expressing countTrailingZeroBits with
countLeadingZeroBits\n Int.SIZE_BITS - (this or -this).inv().countLeadingZeroBits()\n\n/**\n * Returns a
number having a single bit set in the position of the most significant set bit of this [Int] number,\n * or zero, if this
number is zero.\n *\n@SinceKotlin(\"1.4\")\n@WasExperimental(ExperimentalStdlibApi::class)\npublic actual fun
Returns a number having a single bit set in the position of the least significant set bit of this [Int] number,\n * or
zero, if this number is zero.\n
*/n@SinceKotlin(\"1.4\")\n@WasExperimental(ExperimentalStdlibApi::class)\npublic actual fun
Int.takeLowestOneBit(): Int =\n // Hacker's Delight 2-1 algorithm for isolating rightmost 1-bit\n this and -
this\n\n/**\n * Rotates the binary representation of this [Int] number left by the specified [bitCount] number of
bits.\n * The most significant bits pushed out from the left side reenter the number as the least significant bits on the
right side.\n *\n * Rotating the number left by a negative bit count is the same as rotating it right by the negated bit
count:\n * `number.rotateLeft(-n) == number.rotateRight(n) \`\n *\n * Rotating by a multiple of [Int.SIZE_BITS] (32)
returns the same number, or more generally \ ^* number.rotateLeft(n) == number.rotateLeft(n % 32) \ \
*\n@SinceKotlin(\"1.6\")\n@WasExperimental(ExperimentalStdlibApi::class)\npublic actual fun
Int.rotateLeft(bitCount: Int): Int =\n shl(bitCount) or ushr(Int.SIZE BITS - bitCount)\n *Rotates the
binary representation of this [Int] number right by the specified [bitCount] number of bits.\n * The least significant
bits pushed out from the right side reenter the number as the most significant bits on the left side.\n *\n * Rotating
the number right by a negative bit count is the same as rotating it left by the negated bit count:\n *
`number.rotateRight(-n) == number.rotateLeft(n) \n *\n * Rotating by a multiple of [Int.SIZE_BITS] (32) returns
the same number, or more generally\n * `number.rotateRight(n) == number.rotateRight(n % 32)`\n
*/n@SinceKotlin(\"1.6\")\n@WasExperimental(ExperimentalStdlibApi::class)\npublic actual fun
Int.rotateRight(bitCount: Int): Int =\n shl(Int.SIZE_BITS - bitCount) or ushr(bitCount)\\\n\\\n\/n\/**\\\n * Counts the
number of set bits in the binary representation of this [Long] number.\n
*/n@SinceKotlin(\"1.4\")\n@WasExperimental(ExperimentalStdlibApi::class)\npublic actual fun
consecutive most significant bits that are zero in the binary representation of this [Long] number.\n
*/n@SinceKotlin(\"1.4\")\n@WasExperimental(ExperimentalStdlibApi::class)\npublic actual fun
Long.countLeadingZeroBits(): Int = \n when (val high = this.high) \{\n
                                                                                                            0 \rightarrow Int.SIZE\_BITS +
low.countLeadingZeroBits()\n
```

```
consecutive least significant bits that are zero in the binary representation of this [Long] number.\n
*/n@SinceKotlin(\"1.4\")\n@WasExperimental(ExperimentalStdlibApi::class)\npublic actual fun
Long.countTrailingZeroBits(): Int = n when (val low = this.low) \{ n \in \mathbb{N} \}
                                                                       0 -> Int.SIZE BITS +
high.countTrailingZeroBits()\n
                                 else -> low.countTrailingZeroBits()\n \n^* \n * Returns a number having a
single bit set in the position of the most significant set bit of this [Long] number,\n * or zero, if this number is
zero.\n */n@SinceKotlin(\"1.4\")\n@WasExperimental(ExperimentalStdlibApi::class)\npublic actual fun
Long.takeHighestOneBit(): Long =\n when (val high = this.high) {\n
                                                                       0 -> Long(low.takeHighestOneBit(),
        else -> Long(0, high.takeHighestOneBit())\n \\\n\/**\n * Returns a number having a single bit set in the
position of the least significant set bit of this [Long] number,\n * or zero, if this number is zero.\n
*/n@SinceKotlin(\"1.4\")\n@WasExperimental(ExperimentalStdlibApi::class)\npublic actual fun
Long.takeLowestOneBit(): Long =\n when (val low = this.low) {\n
                                                                      0 -> Long(0, high.takeLowestOneBit())\n
  number left by the specified [bitCount] number of bits.\n * The most significant bits pushed out from the left side
reenter the number as the least significant bits on the right side.\n *\n * Rotating the number left by a negative bit
count is the same as rotating it right by the negated bit count:\n * `number.rotateLeft(-n) ==
number.rotateRight(n)\n *\n * Rotating by a multiple of [Long.SIZE BITS] (64) returns the same number, or more
generally\n * `number.rotateLeft(n) == number.rotateLeft(n \% 64)`\n
*/n@SinceKotlin(\"1.6\")\n@WasExperimental(ExperimentalStdlibApi::class)\npublic actual fun
Long.rotateLeft(bitCount: Int): Long {\n if ((bitCount and 31) != 0) {\n
                                                                          val low = this.low\n
                                                                                                 val high =
              val newLow = low.shl(bitCount) or high.ushr(-bitCount)\n
this.high\n
                                                                           val newHigh = high.shl(bitCount) or
low.ushr(-bitCount)\n
                         return if ((bitCount and 32) == 0) Long(newLow, newHigh) else Long(newHigh,
newLow\n } else {\n
                           return if ((bitCount and 32) == 0) this else Long(high, low)\n \n \n \n \n \
Rotates the binary representation of this [Long] number right by the specified [bitCount] number of bits.\n * The
least significant bits pushed out from the right side reenter the number as the most significant bits on the left side.\n
*\n * Rotating the number right by a negative bit count is the same as rotating it left by the negated bit count:\n *
`number.rotateRight(-n) == number.rotateLeft(n)`\n *\n * Rotating by a multiple of [Long.SIZE BITS] (64) returns
the same number, or more generally \ * `number.rotateRight(n) == number.rotateRight(n % 64) \ \n
*/n@SinceKotlin(\"1.6\")\n@WasExperimental(ExperimentalStdlibApi::class)\n@kotlin.internal.InlineOnly\npubli
c actual inline fun Long,rotateRight(bitCount: Int): Long = rotateLeft(-bitCount)\n","/*\n * Copyright 2010-2018
JetBrains s.r.o. and Kotlin Programming Language contributors.\n * Use of this source code is governed by the
Apache 2.0 license that can be found in the license/LICENSE.txt file.\n *\n\npackage kotlin.js\n\nimport
kotlin.internal.LowPriorityInOverloadResolution\n\n/**\n * Exposes the JavaScript [Promise
object](https://developer.mozilla.org/en/docs/Web/JavaScript/Reference/Global Objects/Promise) to Kotlin.\n
*/n@Suppress(\"NOT_DOCUMENTED\")\npublic open external class Promise<out T>(executor: (resolve: (T) ->
Unit, reject: (Throwable) -> Unit) -> Unit) {\n @LowPriorityInOverloadResolution\n public open fun <$>
then(onFulfilled: ((T) -> S)?): Promise<S>\n\n @LowPriorityInOverloadResolution\n public open fun <S>
then(onFulfilled: ((T) -> S)?, onRejected: ((Throwable) -> S)?): Promise<S>\n\n public open fun <S>
catch(onRejected: (Throwable) -> S): Promise<S>\n\n companion object {\n
                                                                               public fun <S> all(promise:
Array<out Promise<S>>): Promise<Array<out S>>\n\n
                                                         public fun <S> race(promise: Array<out</pre>
Promise<S>>): Promise<S>\n\n
                                   public fun reject(e: Throwable): Promise<Nothing>\n\n
                                                                                             public fun <S>
resolve(e: S): Promise<S>\n
                               public fun <S> resolve(e: Promise<S>): Promise<S>\n \n\n\n\/ It's workaround
for KT-19672 since we can fix it properly until KT-11265 isn't fixed.\ninline fun <T, S>
Promise<Promise<T>>.then(\n noinline onFulfilled: ((T) -> S)?\n): Promise<S> {\n return
this.unsafeCast<Promise<T>>().then(onFulfilled)\n\ninline fun <T, S> Promise<Promise<T>>.then(\n noinline
onFulfilled: ((T) -> S)?\n noinline onRejected: ((Throwable) -> S)?\n): Promise<S> {\n return
this.unsafeCast<Promise<T>>().then(onFulfilled, onRejected)\n}\n","/*\n * Copyright 2010-2018 JetBrains s.r.o.
and Kotlin Programming Language contributors.\n * Use of this source code is governed by the Apache 2.0 license
that can be found in the license/LICENSE.txt file.\n *\n\npackage kotlin.random\n\nimport
```

```
kotlin.math.pow\n\ninternal actual fun defaultPlatformRandom(): Random =\n Random(js(\"(Math.random() *
Math.pow(2, 32)) \mid 0 \mid ").unsafeCast < Int > ()) \mid n \mid nprivate \ val \ INV_2_26: \ Double = 2.0.pow(-26) \mid nprivate \ val \ INV_2_26: \ Double = 2.0.pow(-26) \mid nprivate \ val \ INV_2_26: \ Double = 2.0.pow(-26) \mid nprivate \ val \ INV_2_26: \ Double = 2.0.pow(-26) \mid nprivate \ val \ INV_2_26: \ Double = 2.0.pow(-26) \mid nprivate \ val \ INV_20_26: \ Double = 2.0.pow(-26) \mid nprivate \ val \ INV_20_26: \ Double = 2.0.pow(-26) \mid nprivate \ Double = 2.0.pow(-26) \mid nprivate \ Double = 2.0.pow(-26) \mid npri
INV 2 53: Double = 2.0.pow(-53)\ninternal actual fun doubleFromParts(hi26: Int, low27: Int): Double =\n hi26*
INV_2_26 + low27 * INV_2_53","/*\n * Copyright 2010-2020 JetBrains s.r.o. and Kotlin Programming Language
contributors.\n * Use of this source code is governed by the Apache 2.0 license that can be found in the
license/LICENSE.txt file.\n *\n\npackage kotlin.reflect\n\nimport findAssociatedObject\n\n/**\n * The
experimental marker for associated objects API.\n *\n * Any usage of a declaration annotated with
`@ExperimentalAssociatedObjects` must be accepted either by\n * annotating that usage with the [OptIn]
annotation, e.g. `@OptIn(ExperimentalAssociatedObjects::class)`,\n * or by using the compiler argument `-Xopt-
in=kotlin.reflect.ExperimentalAssociatedObjects`.\n *\n@RequiresOptIn(level =
ExperimentalAssociatedObjects\n\n/**\n * Makes the annotated annotation class an associated object key.\n *\n *
An associated object key annotation should have single [KClass] parameter.\n * When applied to a class with
reference to an object declaration as an argument, it binds\n * the object to the class, making this binding
discoverable at runtime using [findAssociatedObject].\n
*/n@ExperimentalAssociatedObjects/n@Retention(AnnotationRetention.BINARY)/n@Target(AnnotationTarget.A
NNOTATION_CLASS)\npublic annotation class AssociatedObjectKey\n\n/**\n * If [T] is an
@[AssociatedObjectKey]-annotated annotation class and [this] class is annotated with @[T] (`S::class`),\n * returns
object `S`.\n *\n * Otherwise returns `null`.\n *\n@ExperimentalAssociatedObjects\npublic inline fun <reified T:
Annotation> KClass<*>.findAssociatedObject(): Any? =\n this.findAssociatedObject(T::class)","/*\n * Copyright
2010-2020 JetBrains s.r.o. and Kotlin Programming Language contributors.\n * Use of this source code is governed
by the Apache 2.0 license that can be found in the license/LICENSE.txt file.\n */\n\npackage kotlin.js\n\nimport
getKClass\nimport kotlin.reflect.KClass\nimport kotlin.reflect.js.internal.KClassImpl\n\n/**\n * Represents the
constructor of a class. Instances of `JsClass` can be passed to JavaScript APIs that expect a constructor reference.\n
*/\nexternal interface JsClass<T: Any> {\n *\n * Returns the unqualified name of the class represented by
this instance.\n *\n val name: String\n\\\\n/*\\\n *Obtains a constructor reference for the given `KClass`.\n
*/\nval <T : Any> KClass<T>.js: JsClass<T>\n get() = (this as KClassImpl<T>).jClass\n\n/**\n * Obtains a
`KClass` instance for the given constructor reference.\n */\nval <T : Any> JsClass<T>.kotlin: KClass<T>\n get()
= getKClass(this)\n","/*\n * Copyright 2010-2020 JetBrains s.r.o. and Kotlin Programming Language
contributors.\n * Use of this source code is governed by the Apache 2.0 license that can be found in the
license/LICENSE.txt file.\n */\n\npackage kotlin.reflect.js.internal\n\nimport kotlin.reflect.*\n\ninternal abstract
class\ KClassImpl< T: Any>(\n \quad internal\ open\ val\ jClass: JsClass< T>\n): KClass< T>\{\n\n \quad override\ val\ properties and properties are considered as a support of the constant open value of the constant open value of the constant o
qualifiedName: String?\n
                                                   get() = TODO()\n\n override fun equals(other: Any?): Boolean \{\n
                                                                                                                                                                                  return other
is KClassImpl<*> && jClass == other.jClass\n \\n\n // TODO: use FQN\n override fun hashCode(): Int =
simpleName?.hashCode() ?: 0\n\n override fun toString(): String {\n
                                                                                                                                // TODO: use FQN\n
                                                                                                                                                                             return \"class
$simpleName\"\n }\n\ninternal class SimpleKClassImpl<T : Any>(jClass: JsClass<T>) :
KClassImpl<T>(jClass) {\n override val simpleName: String? =
jClass.asDynamic(). $metadata$ ?.simpleName.unsafeCast<String?>()\n\n override fun isInstance(value: Any?):
                             jClass: JsClass<T>,\n private val givenSimpleName: String,\n private val isInstanceFunction: (Any?) ->
Boolean\n): KClassImpl<T>(jClass) \\n override fun equals(other: Any?): Boolean \\n
                                                                                                                                                                  if (other !is
PrimitiveKClassImpl<*>) return false\n
                                                                            return super.equals(other) && givenSimpleName ==
other.givenSimpleName\n \\n\n override val simpleName: String? get() = givenSimpleName\n\n override fun
isInstance(value: Any?): Boolean {\n
                                                                        return isInstanceFunction(value)\n \\n\ninternal object
NothingKClassImpl : KClassImpl<Nothing>(js(\"Object\")) {\n override val simpleName: String =
\"Nothing\"\n\n override fun isInstance(value: Any?): Boolean = false\n\n override val jClass:
JsClass<Nothing>\n
                                           get() = throw UnsupportedOperationException(\"There's no native JS class for Nothing
type\")\n\n override fun equals(other: Any?): Boolean = other === this\n\n override fun hashCode(): Int =
```

```
0\n\n\ninternal class ErrorKClass : KClass<Nothing> {\n override val simpleName: String? get() =
error(\"Unknown simpleName for ErrorKClass\")\n override val qualifiedName: String? get() = error(\"Unknown
qualifiedName for ErrorKClass\")\n\n override fun isInstance(value: Any?): Boolean = error(\"Can's check
isInstance on ErrorKClass\")\n\n override fun equals(other: Any?): Boolean = other === this\n\n override fun
hashCode(): Int = 0\n}","/*\n * Copyright 2010-2019 JetBrains s.r.o. and Kotlin Programming Language
contributors.\n * Use of this source code is governed by the Apache 2.0 license that can be found in the
license/LICENSE.txt file.\n */\n\npackage kotlin.reflect\n\ninternal actual inline val
KClass<*>.qualifiedOrSimpleName: String?\n get() = simpleName","/*\n * Copyright 2010-2018 JetBrains s.r.o.
and Kotlin Programming Language contributors.\n * Use of this source code is governed by the Apache 2.0 license
that can be found in the license/LICENSE.txt file.\n *\n\n\/n\// a package is omitted to get declarations directly under
the module\n\n// TODO: Remove once JsReflectionAPICallChecker supports more reflection
types\n@file:Suppress(\"Unsupported\")\n\nimport kotlin.reflect.*\nimport
kotlin.reflect.js.internal.*\n\n@JsName(\"createKType\")\ninternal fun createKType(\n classifier: KClassifier,\n
arguments: Array<KTypeProjection>,\n isMarkedNullable: Boolean\n) =\n KTypeImpl(classifier,
arguments.asList(), isMarkedNullable)\n\n@JsName(\"createDynamicKType\")\ninternal fun
createDynamicKType(): KType = DynamicKType\n\n@JsName(\"markKTypeNullable\")\ninternal fun
markKTypeNullable(kType: KType) = KTypeImpl(kType.classifier!!, kType.arguments,
true)\n\n@JsName(\"createKTypeParameter\")\ninternal fun createKTypeParameter(\n name: String,\n
upperBounds: Array<KType>,\n variance: String\n): KTypeParameter {\n val kVariance = when (variance) {\n
   \''in\'' \rightarrow KVariance.IN\n
                                          \"out\" -> KVariance.OUT\n
                                                                                        else -> KVariance.INVARIANT\n }\nn return
KTypeParameterImpl(name, upperBounds.asList(), kVariance,
false)\n\n@JsName(\"getStarKTypeProjection\")\ninternal fun getStarKTypeProjection(): KTypeProjection =\n
KTypeProjection.STAR \\ \n(\mbox{\constraint} KTypeProjection) \\ \n(\mbox{\constraint} KTypeProjection) \\ \n(\mbox{\co
createCovariantKTypeProjection(type: KType): KTypeProjection =\n
KTypeProjection.covariant(type)\n\n@JsName(\"createInvariantKTypeProjection\")\ninternal fun
createInvariantKTypeProjection(type: KType): KTypeProjection =\n
KTypeProjection.invariant(type)\n\n@JsName(\"createContravariantKTypeProjection\")\ninternal fun
createContravariantKTypeProjection(type: KType): KTypeProjection =\n
KTypeProjection.contravariant(type)\n","/*\n * Copyright 2010-2019 JetBrains s.r.o. and Kotlin Programming
Language contributors.\n * Use of this source code is governed by the Apache 2.0 license that can be found in the
license/LICENSE.txt file.\n *\n\npackage kotlin.reflect.js.internal\n\nimport kotlin.reflect.*\n\ninternal class
KTypeImpl(\n override val classifier: KClassifier.\n override val arguments: List<KTypeProjection>,\n
override val isMarkedNullable: Boolean\n): KType {\n override fun equals(other: Any?): Boolean =\n
                                                                                                                                                    other
is KTypeImpl &&\n
                                        classifier == other.classifier && arguments == other.arguments &&
isMarkedNullable == other.isMarkedNullable \setminus n \setminus n override fun hashCode(): Int = \n
                                                                                                                         (classifier.hashCode() * 31
kClass = (classifier as? KClass<*>)\n
                                                         val classifierName = when \{\n
                                                                                                            kClass == null ->
classifier.toString()\n
                                      kClass.simpleName != null -> kClass.simpleName\n
                                                                                                                        else -> \"(non-denotable
                                                          if (arguments.isEmpty()) \"\"\n
                                                                                                             else arguments.joinToString(\", \",
type)\"\n
                  n n
                                val args = \n
\"<\", \">\") { it.asString() }\n
                                              val nullable = if (isMarkedNullable) \"?\" else \"\"\n\n
                                                                                                                              return classifierName
+ args + nullable\n \\n\n // TODO: this should be the implementation of KTypeProjection.toString, see KT-
30071\n private fun KTypeProjection.asString(): String {\n
                                                                                        if (variance == null) return \"*\"\n
variance.prefixString() + type.toString()\n \n\ninternal object DynamicKType : KType {\n override val
classifier: KClassifier? = null\n override val arguments: List<KTypeProjection> = emptyList()\n override val
isMarkedNullable: Boolean = false\n override fun toString(): String = \"dynamic\"\n\\n\ninternal fun
KVariance.prefixString() = \n when (this) {\n
                                                                     KVariance.INVARIANT -> \"\"\n
                                                                                                                          KVariance.IN -> \"in \"\n
     KVariance.OUT -> \"out \"\n \n","/*\n * Copyright 2010-2019 JetBrains s.r.o. and Kotlin Programming
Language contributors.\n * Use of this source code is governed by the Apache 2.0 license that can be found in the
```

```
license/LICENSE.txt file.\n */n\npackage kotlin.reflect.js.internal\n\nimport kotlin.reflect.*\n\ninternal data class
KTypeParameterImpl(\n override val name: String,\n override val upperBounds: List<KType>,\n override val
variance: KVariance,\n override val isReified: Boolean\n): KTypeParameter {\n override fun toString(): String
= name\n}","/*\n * Copyright 2010-2018 JetBrains s.r.o. and Kotlin Programming Language contributors.\n * Use
of this source code is governed by the Apache 2.0 license that can be found in the license/LICENSE.txt file.\n
*/\n\npackage kotlin.reflect.js.internal\n\nimport kotlin.js.JsClass\n\n@JsName(\"PrimitiveClasses\")\ninternal
object PrimitiveClasses {\n @JsName(\"anyClass\")\n val anyClass =
PrimitiveKClassImpl(js(\"Object\").unsafeCast<JsClass<Any>>(), \"Any\", { it is Any })\n\n
@JsName(\"numberClass\")\n val numberClass =
PrimitiveKClassImpl(js(\"Number\").unsafeCast<JsClass<Number>>(), \"Number\", { it is Number })\n\n
@JsName(\"nothingClass\")\n val nothingClass = NothingKClassImpl\n\n @JsName(\"booleanClass\")\n val
booleanClass = PrimitiveKClassImpl(js(\"Boolean\").unsafeCast<JsClass<Boolean>>(), \"Boolean\", { it is Boolean
}\n\n @JsName(\"byteClass\")\n val byteClass =
PrimitiveKClassImpl(js(\"Number\").unsafeCast<JsClass<Byte>>(), \"Byte\", { it is Byte })\n\n
@JsName(\"shortClass\")\n val shortClass = PrimitiveKClassImpl(js(\"Number\").unsafeCast<JsClass<Short>>(),
\"Short\", \{ it is Short \}\\n\ @JsName(\"intClass\")\n val intClass =
PrimitiveKClassImpl(js(\"Number\").unsafeCast<JsClass<Int>>(), \"Int\", { it is Int })\n\n
@JsName(\"floatClass\")\n val floatClass = PrimitiveKClassImpl(js(\"Number\").unsafeCast<JsClass<Float>>(),
PrimitiveKClassImpl(js(\"Number\").unsafeCast<JsClass<Double>>(), \"Double\", { it is Double })\n\n
@JsName(\"arrayClass\")\n val arrayClass =
PrimitiveKClassImpl(js(\"Array\").unsafeCast<JsClass<Array<*>>>(), \"Array\", { it is Array<*> })\n\n
@JsName(\"stringClass\")\n val stringClass = PrimitiveKClassImpl(js(\"String\").unsafeCast<JsClass<String>>(),
\"String\", { it is String })\n\n @JsName(\"throwableClass\")\n val throwableClass =
@JsName(\"booleanArrayClass\")\n val booleanArrayClass =
PrimitiveKClassImpl(js(\"Array\").unsafeCast<JsClass<BooleanArray>>(), \"BooleanArray\", { it is BooleanArray
})\n\n @JsName(\"charArrayClass\")\n val charArrayClass =
PrimitiveKClassImpl(js(\"Uint16Array\").unsafeCast<JsClass<CharArray>>(), \"CharArray\", { it is CharArray
})\n\n @JsName(\"byteArrayClass\")\n val byteArrayClass =
PrimitiveKClassImpl(js(\"Int8Array\").unsafeCast<JsClass<ByteArray>>(), \"ByteArray\", { it is ByteArray })\n\n
@JsName(\"shortArrayClass\")\n val shortArrayClass =
PrimitiveKClassImpl(js(\"Int16Array\").unsafeCast<JsClass<ShortArray>>(), \"ShortArray\", { it is ShortArray
})\n\n @JsName(\"intArrayClass\")\n val intArrayClass =
PrimitiveKClassImpl(js(\"Int32Array\").unsafeCast<JsClass<IntArray>>(), \"IntArray\", { it is IntArray })\n\n
@JsName(\"longArrayClass\")\n val longArrayClass =
PrimitiveKClassImpl(js(\"Array\").unsafeCast<JsClass<LongArray>>(), \"LongArray\", { it is LongArray })\n\n
@JsName(\"floatArrayClass\")\n val floatArrayClass =
})\n\n @JsName(\"doubleArrayClass\")\n val doubleArrayClass =
PrimitiveKClassImpl(js(\"Float64Array\").unsafeCast<JsClass<DoubleArray>>(), \"DoubleArray\", { it is
DoubleArray })\n\n @JsName(\"functionClass\")\n fun functionClass(arity: Int): KClassImpl<Any> {\n
return functionClasses.get(arity) ?: run {\n
                                           val result =
PrimitiveKClassImpl(js(\"Function\").unsafeCast<JsClass<Any>>(), \"Function\arity\",\n
{ jsTypeOf(it) === \"function\" && it.asDynamic().length === arity })\n
                                                                       functionClasses.asDynamic()[arity]
= result \ n
               result\n
                          \n \\n\nprivate val functionClasses =
arrayOfNulls<KClassImpl<Any>>(0)","/*\n * Copyright 2010-2020 JetBrains s.r.o. and Kotlin Programming
Language contributors.\n * Use of this source code is governed by the Apache 2.0 license that can be found in the
```

```
license/LICENSE.txt file.\n *\n\n// a package is omitted to get declarations directly under the module\n\nimport
kotlin.reflect.*\nimport kotlin.reflect.js.internal.*\n\n@JsName(\"getKClass\")\ninternal fun <T: Any>
getKClass(jClass: Any /* JsClass<T> | Array<JsClass<T>> */): KClass<T> {\n return if
(js(\"Array\").isArray(jClass)) {\n
                                   getKClassM(jClass.unsafeCast<Array<JsClass<T>>>())\n } else {\n
getKClassM(jClasses: Array<JsClass<T>>): KClass<T>= when (jClasses.size) {\n 1 ->
getKClass1(jClasses[0])\n 0 -> NothingKClassImpl.unsafeCast<KClass<T>>()\n else ->
getKClassFromExpression(e: T): KClass<T> = \n when (jsTypeOf(e)) {\n}
                                                                         \"string\" ->
PrimitiveClasses.stringClass\n
                                \"number\" -> if (jsBitwiseOr(e, 0).asDynamic() === e)
PrimitiveClasses.intClass else PrimitiveClasses.doubleClass\n
                                                              \"boolean\" -> PrimitiveClasses.booleanClass\n
 \"function\" -> PrimitiveClasses.functionClass(e.asDynamic().length)\n
                                                                        else \rightarrow \{ \n
                                                                                         when \{\n
is BooleanArray -> PrimitiveClasses.booleanArrayClass\n
                                                               e is CharArray ->
PrimitiveClasses.charArrayClass\n
                                         e is ByteArray -> PrimitiveClasses.byteArrayClass\n
ShortArray -> PrimitiveClasses.shortArrayClass\n
                                                       e is IntArray -> PrimitiveClasses.intArrayClass\n
 e is LongArray -> PrimitiveClasses.longArrayClass\n
                                                            e is FloatArray ->
PrimitiveClasses.floatArrayClass\n
                                         e is DoubleArray -> PrimitiveClasses.doubleArrayClass\n
                                                                                                        e is
KClass<*> -> KClass::class\n
                                    e is Array<*> -> PrimitiveClasses.arrayClass\n
  val\ constructor = js(\"Object'").getPrototypeOf(e).constructor\n
                                                                        when \{\n
                                                                                               constructor
=== js(\"Object\") -> PrimitiveClasses.anyClass\n
                                                            constructor === js(\"Error\") ->
PrimitiveClasses.throwableClass\n
                                              else \rightarrow \{ \n
                                                                       val jsClass: JsClass<T> =
constructor \ n
                            getKClass1(jsClass)\n
                                                               }\n
                                                                             n
                                                                                         }\n
                                                                                                   }\n
\\\n\\\nusafeCast<KClass<T>>()\\\n@JsName(\"getKClass1\")\\ninternal fun <T: Any> getKClass1(jClass:
JsClass<T>): KClass<T> {\n if (jClass === js(\"String\")) return
PrimitiveClasses.stringClass.unsafeCast<KClass<T>>()\n\n val metadata = jClass.asDynamic().`$metadata$`\n\n
return if (metadata != null) {\n
                                if (metadata.`$kClass$` == null) {\n
                                                                         val kClass =
SimpleKClassImpl(jClass)\n
                                 metadata. kClass = kClass 
                                                                     kClass\n
                                                                                  } else {\n
metadata.`$kClass$`\n
                         n } else {n}
                                           SimpleKClassImpl(jClass)\n \n \\n}","/*\n * Copyright 2010-2018
JetBrains s.r.o. and Kotlin Programming Language contributors.\n * Use of this source code is governed by the
Apache 2.0 license that can be found in the license/LICENSE.txt file.\n */\n\npackage kotlin.js\n\n/**\n * Exposes
the JavaScript [RegExp
object](https://developer.mozilla.org/en/docs/Web/JavaScript/Reference/Global Objects/RegExp) to Kotlin.\n
*/n@Suppress(\"NOT_DOCUMENTED\")\npublic external class RegExp(pattern: String, flags: String? =
definedExternally) {\n\n public fun test(str: String): Boolean\n\n public fun exec(str: String): RegExpMatch?\n\n
 public override fun toString(): String\n\n /**\n * The lastIndex is a read/write integer property of regular
expressions that specifies the index at which to start the next match.\n *\\n public var lastIndex: Int\\n\n public
val global: Boolean\n public val ignoreCase: Boolean\n public val multiline: Boolean\n\n\n/**\n * Resets the
regular expression so that subsequent [RegExp.test] and [RegExp.exec] calls will match starting with the beginning
of the input string.\n */\npublic fun RegExp.reset() \{\n | lastIndex = 0\n \} \n/\n/\n TODO: Inherit from array or
introduce as Array() extension\n/**\n * Represents the return value of [RegExp.exec].\n
*/n@Suppress(\"NOT_DOCUMENTED\")\npublic external interface RegExpMatch {\n public val index: Int\n
public val input: String\n public val length: Int\n\\n\n/**\n * Returns the entire text matched by [RegExp.exec] if
the [index] parameter is 0, or the text matched by the capturing parenthesis\n * at the given index.\n */\npublic inline
operator fun RegExpMatch.get(index: Int): String? = asDynamic()[index]\n^*n * Converts the result of
[RegExp.exec] to an array where the first element contains the entire matched text and each subsequent\n * element
is the text matched by each capturing parenthesis.\n */\npublic inline fun RegExpMatch.asArray(): Array<out
String?> = unsafeCast<Array<out String?>>()\n","/*\n * Copyright 2010-2018 JetBrains s.r.o. and Kotlin
Programming Language contributors.\n * Use of this source code is governed by the Apache 2.0 license that can be
```

```
found in the license/LICENSE.txt file.\n */\n\npackage kotlin.sequences\n\ninternal actual class
ConstrainedOnceSequence<T> actual constructor(sequence: Sequence<T>) : Sequence<T> {\n private var
sequenceRef: Sequence\langle T \rangle? = sequence\langle n \ranglen actual override fun iterator(): Iterator\langle T \rangle {\langle n \rangle
                                                                                   val sequence =
sequenceRef?: throw IllegalStateException(\"This sequence can be consumed only once.\")\n
                                                                                    sequenceRef =
         return sequence.iterator()\n \\n\\n","/*\n * Copyright 2010-2020 JetBrains s.r.o. and Kotlin
Programming Language contributors.\n * Use of this source code is governed by the Apache 2.0 license that can be
found in the license/LICENSE.txt file.\n *\n\npackage kotlin.text\n\n@SinceKotlin(\"1.5\")\npublic actual enum
class CharCategory(internal val value: Int, public actual val code: String) {\n /**\n * General category \"Cn\" in
the Unicode specification.\n */\n UNASSIGNED(0,\"C\"),\n\n /**\n * General category \"Lu\" in the
Unicode specification.\n
                      */\n UPPERCASE LETTER(1, \"Lu\"),\n\n /**\n * General category \"Ll\" in the
                      */\n LOWERCASE_LETTER(2, \"L\\"),\n\n /**\n * General category \"Lt\" in the
Unicode specification.\n
Unicode specification.\n *\n TITLECASE_LETTER(3, \"Lt\"),\n\n *\square *General category \"Lm\" in the
Unicode specification.\n *\n MODIFIER LETTER(4, \"Lm\"),\n\n /**\n *General category \"Lo\" in the
                      *\n OTHER_LETTER(5, \"Lo\"),\n\n /**\n * General category \"Mn\" in the
Unicode specification.\n
Unicode specification.\n *\n NON_SPACING_MARK(6, \"Mn\"),\n\n /**\n * General category \"Me\" in
the Unicode specification.\n *\n ENCLOSING MARK(7, \"Me\"),\n\n /**\n * General category \"Mc\" in
the Unicode specification.\n */\n COMBINING_SPACING_MARK(8, \"Mc\"),\n\n **\n * General
category \"Nd\" in the Unicode specification.\n */\n DECIMAL DIGIT NUMBER(9, \"Nd\"),\n\n /**\n
General category \"NI\" in the Unicode specification.\n
                                                 *\n LETTER NUMBER(10, \"NI\"),\n /**\n
General category \"No\" in the Unicode specification.\n
                                                 */n OTHER_NUMBER(11, \"No\"),\n\n /**\n
                                                 */\n SPACE SEPARATOR(12, \"Zs\"),\n\n /**\n
General category \"Zs\" in the Unicode specification.\n
General category \"ZI\" in the Unicode specification.\n
                                                 */n LINE_SEPARATOR(13, \"ZI\"),\n\n /**\n *
General category \"Zp\" in the Unicode specification.\n
                                                 */n PARAGRAPH_SEPARATOR(14, \"Zp\"),\n\n
/**\n * General category \"Cc\" in the Unicode specification.\n */\n CONTROL(15, \"Cc\"),\n\n /**\n
General category \"Cf\" in the Unicode specification.\n
                                                 */n FORMAT(16, \"Cf\"),\n\n /**\n * General
category \"Co\" in the Unicode specification.\n *\n PRIVATE USE(18, \"Co\"),\n\n /**\n *General
category \"Cs\" in the Unicode specification.\n *\\n SURROGATE(19, \"Cs\"),\\n\\n /**\\n General category
\"Pd\" in the Unicode specification.\n *\\n DASH_PUNCTUATION(20, \"Pd\"),\\\n * General
category \"Ps\" in the Unicode specification.\n *\n START PUNCTUATION(21, \"Ps\"),\n\n /**\n
General category \"Pe\" in the Unicode specification.\n *\n END PUNCTUATION(22, \"Pe\"),\n\n /**\n
General category \"Pc\" in the Unicode specification.\n */\n CONNECTOR_PUNCTUATION(23, \"Pc\"),\n\n
/**\n * General category \"Po\" in the Unicode specification.\n *\n OTHER PUNCTUATION(24,
\"Po\"),\n\  \  /**\n  \  * General category \"Sm\" in the Unicode specification.\n
                                                                     */\n MATH SYMBOL(25,
*/\n
MODIFIER_SYMBOL(27, \"Sk\"),\n\n /**\n * General category \"So\" in the Unicode specification.\n
OTHER_SYMBOL(28, \"So\"),\n\n /**\n * General category \"Pi\" in the Unicode specification.\n
*/n FINAL_QUOTE_PUNCTUATION(30, \"Pf\");\n\n /**\n * Returns `true` if [char]
specification.\n
character belongs to this category.\n */\n public actual operator fun contains(char: Char): Boolean =
char.getCategoryValue() == this.value \setminus n \setminus n  companion object \{ \setminus n \}
                                                            internal fun valueOf(category: Int):
CharCategory =\n
                     when (category) {\n
                                               in 0..16 \rightarrow values()[category] \ n
                                                                                  in 18..30 ->
values()[category - 1]\n
                            else -> throw IllegalArgumentException(\"Category #$category is not defined.\")\n
     \\n \\n\\\n","/\n * Copyright 2010-2019 JetBrains s.r.o. and Kotlin Programming Language contributors.\\n
* Use of this source code is governed by the Apache 2.0 license that can be found in the license/LICENSE.txt file.\n
*/n@SinceKotlin(\"1.4\")\n@WasExperimental(ExperimentalStdlibApi::class)\npublic actual open class
```

CharacterCodingException(message: String?): Exception(message) {\n actual constructor(): this(null)\n\n","/\*\n

\* Copyright 2010-2020 JetBrains s.r.o. and Kotlin Programming Language contributors.\n \* Use of this source code is governed by the Apache 2.0 license that can be found in the license/LICENSE.txt file.\n \*/n\npackage kotlin.text\n\n/\*\*\n \* A mutable sequence of characters.\n \*\n \* String builder can be used to efficiently perform multiple string manipulation operations.\n \*\npublic actual class StringBuilder actual constructor(content: String): Appendable, CharSequence {\n /\*\*\n \* Constructs an empty string builder with the specified initial [capacity].\n \* In Kotlin/JS implementation of StringBuilder the initial capacity has no effect on the further performance \*\n actual constructor(capacity: Int): this() {\n }\n\n /\*\* Constructs a string builder that contains the same characters as the specified [content] char sequence. \*\n actual constructor(content: CharSequence): this(content.toString()) { }\n\n /\*\* Constructs an empty string builder. \*\n actual constructor(): this(\"\")\n\n private var string: String = if (content !== undefined) content else \"\"\n\n actual override val length: Int\n  $get() = string.asDynamic().length\n\n$  actual override fun  $get(index: Int): Char = \n$ string.getOrElse(index) { throw IndexOutOfBoundsException(\"index: \$index, length: \$length}\") }\n\n actual override fun subSequence(startIndex: Int, endIndex: Int): CharSequence = string.substring(startIndex, endIndex)\n\n actual override fun append(value: Char): StringBuilder {\n string += value\n return this $\n$   $\n$  actual override fun append(value: CharSequence?): StringBuilder {\n string += value.toString()\n return this\n \\n\n actual override fun append(value: CharSequence?, startIndex: Int, endIndex: Int): StringBuilder =\n this.appendRange(value ?: \"null\", startIndex, endIndex)\n\n /\*\*\n \* Reverses the contents of this string builder and returns this instance.\n \*\n \* Surrogate pairs included in this string builder are treated as single characters.\n \* Therefore, the order of the high-low surrogates is never reversed.\n \*\n \* Note that the reverse operation may produce new surrogate pairs that were unpaired low-surrogates and high-surrogates before the operation.\n \* For example, reversing \"\\uDC00\\uD800\\" produces \\"\\uD800\\uDC00\\" which is a valid surrogate pair.\n \*\n actual fun reverse(): StringBuilder {\n var reversed = '''' nvar index = string.length - 1\n while (index  $\geq 0$ ) {\n val low = string[index--] $\n$ if (low.isLowSurrogate() &&  $index >= 0) \{ \n$  $val\ high = string[index--]\n$ if (high.isHighSurrogate()) {\n reversed = reversed + high + low $\$ n } else {\n  $reversed = reversed + low + high \$ }\n return this\n  $\n \$ else  $\{\n$ reversed  $+= low \ n$ }\n }\n  $string = reversed \ n$ Appends the string representation of the specified object [value] to this string builder and returns this instance.\n \*\n \* The overall effect is exactly as if the [value] were converted to a string by the `value.toString()` method,\n \* and then that string was appended to this string builder.\n \*\n actual fun append(value: Any?): StringBuilder string += value.toString()\n return this\n  $\n$  \n\n /\*\*\n \* Appends the string representation of the specified boolean [value] to this string builder and returns this instance.\n \*\n \* The overall effect is exactly as if the [value] were converted to a string by the `value.toString()` method,\n \* and then that string was appended to this string builder.\n \*\n @SinceKotlin(\"1.3\")\n actual fun append(value: Boolean): StringBuilder {\n string += value\n return this\n \\\n\n /\*\*\n \* Appends characters in the specified character array [value] to this string builder and returns this instance.\n \*\n \* Characters are appended in order, starting at the index 0.\n \*/n @SinceKotlin(\"1.4\")\n @WasExperimental(ExperimentalStdlibApi::class)\n actual fun append(value: CharArray): StringBuilder {\n string += value.concatToString()\n return this $\n$   $\n$ @Deprecated(\"Provided for binary compatibility.\", level = DeprecationLevel.HIDDEN)\n fun append(value: String): StringBuilder = append(value) $\n\$  \*\*\n \* Appends the specified string [value] to this string builder and returns this instance.\n \*\n \* If [value] is `null`, then the four characters `\"null\"` are appended.\n \*\n @SinceKotlin(\"1.3\")\n actual fun append(value: String?): StringBuilder {\n this.string += value ?: \"null\"\n maximum length this string builder can have before an allocation occurs.\n \*\n \* In Kotlin/JS implementation of StringBuilder the value returned from this method may not indicate the actual size of the backing storage.\n \*/n @SinceKotlin(\"1.3\")\n// @ExperimentalStdlibApi\n @Deprecated(\"Obtaining StringBuilder capacity is not supported in JS and common code.\", level = DeprecationLevel.ERROR)\n actual fun capacity(): Int = length\n\n /\*\*\n \* Ensures that the capacity of this string builder is at least equal to the specified [minimumCapacity].\n \*\n \* If the current capacity is less than the [minimumCapacity], a new backing storage

is allocated with greater capacity.\n \* Otherwise, this method takes no action and simply returns.\n Kotlin/JS implementation of StringBuilder the size of the backing storage is not extended to comply the given [minimumCapacity],\n \* thus calling this method has no effect on the further performance of operations.\n \*∧n @SinceKotlin(\"1.4\")\n @WasExperimental(ExperimentalStdlibApi::class)\n actual fun ensureCapacity(minimumCapacity: Int)  $\ln \n$  \*Returns the index within this string builder of the first occurrence of the specified [string].\n \*\n \* Returns `-1` if the specified [string] does not occur in this string builder.\n \*\n @SinceKotlin(\"1.4\")\n @WasExperimental(ExperimentalStdlibApi::class)\n actual fun indexOf(string: String): Int = this.string.asDynamic().indexOf(string)\n\n /\*\*\n \* Returns the index within this string builder of the first occurrence of the specified [string],\n \* starting at the specified [startIndex].\n \* Returns `-1` if the specified [string] does not occur in this string builder starting at the specified [startIndex].\n \*/n @SinceKotlin(\"1.4\")\n @WasExperimental(ExperimentalStdlibApi::class)\n actual fun indexOf(string: String, startIndex: Int): Int = this.string.asDynamic().indexOf(string, startIndex)\n\n /\*\*\n \* Returns the index within this string builder of the last occurrence of the specified [string].\n \* The last occurrence of empty string '\"\" is considered to be at the index equal to `this.length`.\n \*\n \* Returns `-1` if the specified [string] does not occur in this string builder.\n \*/n @SinceKotlin(\"1.4\")\n @WasExperimental(ExperimentalStdlibApi::class)\n actual fun lastIndexOf(string: String): Int = this.string.asDynamic().lastIndexOf(string)\n\n /\*\*\n \* Returns the index within this string builder of the last occurrence of the specified [string]\n \* starting from the specified [startIndex] toward the beginning.\n Returns `-1` if the specified [string] does not occur in this string builder starting at the specified [startIndex].\n \*/n @SinceKotlin(\"1.4\")\n @WasExperimental(ExperimentalStdlibApi::class)\n actual fun lastIndexOf(string: String, startIndex: Int): Int {\n if (string.isEmpty() && startIndex < 0) return -1\n return this.string.asDynamic().lastIndexOf(string, startIndex) $\n$   $\n$  Inserts the string representation of the specified boolean [value] into this string builder at the specified [index] and returns this instance.\n \*\n \*The overall effect is exactly as if the [value] were converted to a string by the `value.toString()` method,\n \* and then that string was inserted into this string builder at the specified [index].\n \*\n \* @throws IndexOutOfBoundsException if [index] is less than zero or greater than the length of this string builder.\n \*\n @SinceKotlin(\"1.4\")\n @WasExperimental(ExperimentalStdlibApi::class)\n actual fun insert(index: Int, value: Boolean): StringBuilder {\n AbstractList.checkPositionIndex(index, length)\n\n string = string.substring(0,return this\n  $\n \$  \n\n /\*\*\n \* Inserts the specified character [value] index) + value + string.substring(index)\n into this string builder at the specified [index] and returns this instance.\n \*\n \* @throws IndexOutOfBoundsException if [index] is less than zero or greater than the length of this string builder.\n @SinceKotlin(\"1.4\")\n @WasExperimental(ExperimentalStdlibApi::class)\n actual fun insert(index: Int, value: Char): StringBuilder {\n AbstractList.checkPositionIndex(index, length)\n\n string = string.substring(0,index) + value + string.substring(index)\n return this\n  $\n$  \n\n /\*\*\n \* Inserts characters in the specified character array [value] into this string builder at the specified [index] and returns this instance.\n \*\n \*The inserted characters go in same order as in the [value] character array, starting at [index].\n \*\n \* @throws IndexOutOfBoundsException if [index] is less than zero or greater than the length of this string builder.\n \*\n @SinceKotlin(\"1.4\")\n @WasExperimental(ExperimentalStdlibApi::class)\n actual fun insert(index: Int, value: CharArray): StringBuilder {\n string.substring(0, index) + value.concatToString() + string.substring(index)\n return this\n  $\n /**\n$ Inserts characters in the specified character sequence [value] into this string builder at the specified [index] and returns this instance.\n \*\n \* The inserted characters go in the same order as in the [value] character sequence, starting at [index].\n \*\n \*@param index the position in this string builder to insert at.\n \*@param value the character sequence from which characters are inserted. If [value] is `null`, then the four characters `\"null\"` are \*\n \* @throws IndexOutOfBoundsException if [index] is less than zero or greater than the length of this string builder.\n \*\n @SinceKotlin(\"1.4\")\n @WasExperimental(ExperimentalStdlibApi::class)\n actual fun insert(index: Int, value: CharSequence?): StringBuilder {\n AbstractList.checkPositionIndex(index,  $length)\n\n$ string = string.substring(0, index) + value.toString() + string.substring(index)\n return this\n

```
specified [index] and returns this instance.\n *\n * The overall effect is exactly as if the [value] were converted
to a string by the `value.toString()` method,\n * and then that string was inserted into this string builder at the
                     *\n * @throws IndexOutOfBoundsException if [index] is less than zero or greater than the
specified [index].\n
length of this string builder.\n *\\n @SinceKotlin(\"1.4\")\n
@WasExperimental(ExperimentalStdlibApi::class)\n actual fun insert(index: Int, value: Any?): StringBuilder {\n
  AbstractList.checkPositionIndex(index, length)\n\n
                                                       string = string.substring(0, index) + value.toString() +
string.substring(index)\n
                            return this\n \\\n\n @Deprecated(\"Provided for binary compatibility.\", level =
DeprecationLevel.HIDDEN)\n fun insert(index: Int, value: String): StringBuilder = insert(index, value)\n\n /**\n
 * Inserts the string [value] into this string builder at the specified [index] and returns this instance.\n *\n
[value] is `null`, then the four characters `\"null\"` are inserted.\n *\n * @throws IndexOutOfBoundsException
if [index] is less than zero or greater than the length of this string builder.\n *\\n @SinceKotlin(\"1.4\")\\n
@WasExperimental(ExperimentalStdlibApi::class)\n actual fun insert(index: Int, value: String?): StringBuilder
       AbstractList.checkPositionIndex(index, length)\n\n
                                                            val toInsert = value ?: \"null\"\n
                                                                                                this.string =
this.string.substring(0, index) + toInsert + this.string.substring(index)\n
                                                                        return this\n \n /n /** \n * Sets
the length of this string builder to the specified [newLength].\n *\n * If the [newLength] is less than the current
length, it is changed to the specified [newLength].\n * Otherwise, null characters '\\u00000' are appended to this
string builder until its length is less than the [newLength].\n *\n * Note that in Kotlin/JS [set] operator function
has non-constant execution time complexity.\n * Therefore, increasing length of this string builder and then
updating each character by index may slow down your program.\n *\n * @throws
IndexOutOfBoundsException or [IllegalArgumentException] if [newLength] is less than zero.\n
@SinceKotlin(\"1.4\")\n @WasExperimental(ExperimentalStdlibApi::class)\n actual fun setLength(newLength:
                                        throw IllegalArgumentException(\"Negative new length:
Int) {\n
           if (newLength < 0) \{ \n
$newLength.\")\n
                     n n
                              if (newLength \leq length) {\n
                                                                 string = string.substring(0, newLength)\n
                                                                                            else {\n
              for (i in length until newLength) {\n
                                                         string += '\u0000'\n
                                                                                    }\n
* Returns a new [String] that contains characters in this string builder at [startIndex] (inclusive) and up to the
[length] (exclusive).\n *\mathrm{*} @throws IndexOutOfBoundsException if [startIndex] is less than zero or greater
than the length of this string builder.\n */n @SinceKotlin(\"1.4\")\n
@WasExperimental(ExperimentalStdlibApi::class)\n actual fun substring(startIndex: Int): String {\n
AbstractList.checkPositionIndex(startIndex, length)\n\n
                                                         return string.substring(startIndex)\n \\\n\n /**\n
Returns a new [String] that contains characters in this string builder at [startIndex] (inclusive) and up to the
[endIndex] (exclusive).\n *\n * @throws IndexOutOfBoundsException or [IllegalArgumentException] when
[startIndex] or [endIndex] is out of range of this string builder indices or when `startIndex > endIndex`\n
@SinceKotlin(\"1.4\")\n @WasExperimental(ExperimentalStdlibApi::class)\n actual fun substring(startIndex:
Int, endIndex: Int): String {\n
                                AbstractList.checkBoundsIndexes(startIndex, endIndex, length)\n\n
string.substring(startIndex, endIndex)\n \\n\n \**\n * Attempts to reduce storage used for this string builder.\n
 *\n * If the backing storage of this string builder is larger than necessary to hold its current contents,\n * then
it may be resized to become more space efficient.\n * Calling this method may, but is not required to, affect the
value of the [capacity] property.\n *\n * In Kotlin/JS implementation of StringBuilder the size of the backing
storage is always equal to the length of the string builder.\n *\n @SinceKotlin(\"1.4\")\n
@WasExperimental(ExperimentalStdlibApi::class)\n actual fun trimToSize() {\n }\n\n override fun toString():
String = string\n\n /**\n * Clears the content of this string builder making it empty and returns this instance.\n
*\n * @sample samples.text.Strings.clearStringBuilder\n */\n @SinceKotlin(\"1.3\")\n public fun clear():
StringBuilder {\n
                     string = \'' \'' \ n
                                       return this\n \n \n\n /**\n * Sets the character at the specified [index]
to the specified [value].\n
                          *\n * @throws IndexOutOfBoundsException if [index] is out of bounds of this string
builder.\n */\n @SinceKotlin(\"1.4\")\n @WasExperimental(ExperimentalStdlibApi::class)\n public
operator fun set(index: Int, value: Char) {\n
                                             AbstractList.checkElementIndex(index, length)\n\n
string.substring(0, index) + value + string.substring(index + 1)\ln /m /m  * Replaces characters in the
```

```
specified range of this string builder with characters in the specified string [value] and returns this instance.\n
* @param startIndex the beginning (inclusive) of the range to replace.\n * @param endIndex the end (exclusive)
of the range to replace.\n * @param value the string to replace with.\n *\n * @throws
IndexOutOfBoundsException or [IllegalArgumentException] if [startIndex] is less than zero, greater than the length
of this string builder, or `startIndex > endIndex`.\n *\\n @SinceKotlin(\"1.4\")\\n
@WasExperimental(ExperimentalStdlibApi::class)\n public fun setRange(startIndex: Int, endIndex: Int, value:
String): StringBuilder {\n
                           checkReplaceRange(startIndex, endIndex, length)\n\n
                                                                                 this.string =
                                                                          return this\n }\n private fun
this.string.substring(0, startIndex) + value + this.string.substring(endIndex)\n
                                                                if (\text{startIndex} < 0 \parallel \text{startIndex} > \text{length}) \{ \n
checkReplaceRange(startIndex: Int, endIndex: Int, length: Int) {\n
  throw IndexOutOfBoundsException(\"startIndex: $startIndex, length: $length\")\n
                                                                                  }\n
                                                                                         if (startIndex >
                   throw\ Illegal Argument Exception (\ `startIndex(\$startIndex) > endIndex(\$endIndex) \ `") \ `"
endIndex) {\n
 * If the `Char` at the specified [index] is part of a supplementary code point, this method does not remove
the entire supplementary character.\n *\n *@param index the index of `Char` to remove.\n *\n *@throws
IndexOutOfBoundsException if [index] is out of bounds of this string builder.\n */\n @SinceKotlin(\"1.4\")\n
@WasExperimental(ExperimentalStdlibApi::class)\n public fun deleteAt(index: Int): StringBuilder {\n
AbstractList.checkElementIndex(index, length)\n\n
                                                   string = string.substring(0, index) + string.substring(index +
        1)\n
returns this instance.\n *\n * @param startIndex the beginning (inclusive) of the range to remove.\n
@param endIndex the end (exclusive) of the range to remove.\n *\n * @throws IndexOutOfBoundsException
or [IllegalArgumentException] when [startIndex] is out of range of this string builder indices or when `startIndex >
endIndex`\n */\n @SinceKotlin(\"1.4\")\n @WasExperimental(ExperimentalStdlibApi::class)\n public fun
                                                            checkReplaceRange(startIndex, endIndex,
deleteRange(startIndex: Int, endIndex: Int): StringBuilder {\n
              string = string.substring(0, startIndex) + string.substring(endIndex)\n
                                                                                 return this\n \n
/**\n * Copies characters from this string builder into the [destination] character array.\n *\n * @param
destination the array to copy to.\n * @param destinationOffset the position in the array to copy to, 0 by default.\n
 * @param startIndex the beginning (inclusive) of the range to copy, 0 by default.\n * @param endIndex the end
(exclusive) of the range to copy, length of this string builder by default.\n *\n * @throws
IndexOutOfBoundsException or [IllegalArgumentException] when [startIndex] or [endIndex] is out of range of this
string builder indices or when `startIndex > endIndex`.\n * @throws IndexOutOfBoundsException when the
subrange doesn't fit into the [destination] array starting at the specified [destinationOffset],\n * or when that index
is out of the [destination] array indices range.\n *\\n @SinceKotlin(\"1.4\")\n
@WasExperimental(ExperimentalStdlibApi::class)\n public fun toCharArray(destination: CharArray,
destinationOffset: Int = 0, startIndex: Int = 0, endIndex: Int = this.length) {\n
AbstractList.checkBoundsIndexes(startIndex, endIndex, length)\n
AbstractList.checkBoundsIndexes(destinationOffset, destinationOffset + endIndex - startIndex, destination.size)\n\n
  var dstIndex = destinationOffset\n
                                      for (index in startIndex until endIndex) {\n
                                                                                    destination[dstIndex++]
= string[index]\n
                   [value] to this string builder and returns this instance.\n *\n * Characters are appended in order, starting at
specified [startIndex].\n *\n * @param value the array from which characters are appended.\n * @param
startIndex the beginning (inclusive) of the subarray to append.\n *@param endIndex the end (exclusive) of the
subarray to append.\n *\n * @throws IndexOutOfBoundsException or [IllegalArgumentException] when
[startIndex] or [endIndex] is out of range of the [value] array indices or when `startIndex > endIndex`.\n *\n
@SinceKotlin(\"1.4\")\n @WasExperimental(ExperimentalStdlibApi::class)\n public fun appendRange(value:
CharArray, startIndex: Int, endIndex: Int): StringBuilder {\n
                                                           string += value.concatToString(startIndex,
endIndex)\n
               return this\n \\n\n /**\n * Appends a subsequence of the specified character sequence [value]
to this string builder and returns this instance.\n *\n *@param value the character sequence from which a
subsequence is appended.\n * @param startIndex the beginning (inclusive) of the subsequence to append.\n
```

```
@param endIndex the end (exclusive) of the subsequence to append.\n *\n *@throws
IndexOutOfBoundsException or [IllegalArgumentException] when [startIndex] or [endIndex] is out of range of the
[value] character sequence indices or when `startIndex > endIndex`.\n *\n @SinceKotlin(\"1.4\")\n
@WasExperimental(ExperimentalStdlibApi::class)\n public fun appendRange(value: CharSequence, startIndex:
                                        val stringCsq = value.toString()\n
Int, endIndex: Int): StringBuilder {\n
AbstractList.checkBoundsIndexes(startIndex, endIndex, stringCsq.length)\n\n
stringCsq.substring(startIndex, endIndex)\n
                                              return this\n \\n\n /**\n * Inserts characters in a subarray of
the specified character array [value] into this string builder at the specified [index] and returns this instance.\n
 * The inserted characters go in same order as in the [value] array, starting at [index].\n *\n *@param index
the position in this string builder to insert at.\n * @param value the array from which characters are inserted.\n
* @param startIndex the beginning (inclusive) of the subarray to insert.\n * @param endIndex the end (exclusive)
of the subarray to insert.\n *\n * @throws IndexOutOfBoundsException or [IllegalArgumentException] when
[startIndex] or [endIndex] is out of range of the [value] array indices or when `startIndex > endIndex`.\n
@throws IndexOutOfBoundsException if [index] is less than zero or greater than the length of this string builder.\n
*\\n @SinceKotlin(\"1.4\")\n @WasExperimental(ExperimentalStdlibApi::class)\n public fun
insertRange(index: Int, value: CharArray, startIndex: Int, endIndex: Int): StringBuilder {\n
AbstractList.checkPositionIndex(index, this.length)\n\n
                                                         string = string.substring(0, index) +
value.concatToString(startIndex, endIndex) + string.substring(index)\n
                                                                        return this\n \n /**\n * Inserts
characters in a subsequence of the specified character sequence [value] into this string builder at the specified
[index] and returns this instance.\n *\n * The inserted characters go in the same order as in the [value] character
sequence, starting at [index].\n *\n * @param index the position in this string builder to insert at.\n
@param value the character sequence from which a subsequence is inserted.\n * @param startIndex the beginning
(inclusive) of the subsequence to insert.\n * @param endIndex the end (exclusive) of the subsequence to insert.\n
     * @throws IndexOutOfBoundsException or [IllegalArgumentException] when [startIndex] or [endIndex] is
out of range of the [value] character sequence indices or when `startIndex > endIndex `.\n * @throws
IndexOutOfBoundsException if [index] is less than zero or greater than the length of this string builder.\n *\n
@SinceKotlin(\"1.4\")\n @WasExperimental(ExperimentalStdlibApi::class)\n public fun insertRange(index: Int,
value: CharSequence, startIndex: Int, endIndex: Int): StringBuilder {\n
                                                                        AbstractList.checkPositionIndex(index,
length)\n\
               val stringCsq = value.toString()\n
                                                    AbstractList.checkBoundsIndexes(startIndex, endIndex,
stringCsq.length)\n\
                         string = string.substring(0, index) + stringCsq.substring(startIndex, endIndex) +
                            return this\n \n \n \n \n \n Clears the content of this string builder making it
string.substring(index)\n
empty and returns this instance.\n *\n * @sample samples.text.Strings.clearStringBuilder\n
*/\n@SinceKotlin(\"1.3\")\n@Suppress(\"EXTENSION_SHADOWED_BY_MEMBER\",
\"NOTHING TO INLINE\")\npublic actual inline fun StringBuilder.clear(): StringBuilder = this.clear()\n\n/**\n *
Sets the character at the specified [index] to the specified [value].\n *\n * @throws IndexOutOfBoundsException if
[index] is out of bounds of this string builder.\n
*/n@SinceKotlin(\"1.4\")\n@WasExperimental(ExperimentalStdlibApi::class)\n@Suppress(\"EXTENSION SHA
DOWED_BY_MEMBER\", \"NOTHING_TO_INLINE\")\npublic actual inline operator fun
StringBuilder.set(index: Int, value: Char) = this.set(index, value)\n\n/**\n * Replaces characters in the specified
range of this string builder with characters in the specified string [value] and returns this instance.\n *\n * @param
startIndex the beginning (inclusive) of the range to replace.\n * @param endIndex the end (exclusive) of the range to
replace.\n * @param value the string to replace with.\n *\n * @throws IndexOutOfBoundsException or
[IllegalArgumentException] if [startIndex] is less than zero, greater than the length of this string builder, or
`startIndex > endIndex`.\n
*/n@SinceKotlin(\"1.4\")\n@WasExperimental(ExperimentalStdlibApi::class)\n@Suppress(\"EXTENSION_SHA
DOWED_BY_MEMBER\", \"NOTHING_TO_INLINE\")\npublic actual inline fun
StringBuilder.setRange(startIndex: Int, endIndex: Int, value: StringBuilder =\n this.setRange(startIndex,
```

endIndex, value)\n\n/\*\*\n \* Removes the character at the specified [index] from this string builder and returns this

```
instance.\n *\n * If the `Char` at the specified [index] is part of a supplementary code point, this method does not
remove the entire supplementary character.\n *\n * @ param index the index of `Char` to remove.\n *\n * @ throws
IndexOutOfBoundsException if [index] is out of bounds of this string builder.\n
*/n@SinceKotlin(\"1.4\")\n@WasExperimental(ExperimentalStdlibApi::class)\n@Suppress(\"EXTENSION_SHA
DOWED_BY_MEMBER\", \"NOTHING_TO_INLINE\")\npublic actual inline fun StringBuilder.deleteAt(index:
Int): StringBuilder = this.deleteAt(index)\n\n/**\n * Removes characters in the specified range from this string
builder and returns this instance.\n *\n * @ param startIndex the beginning (inclusive) of the range to remove.\n *
@param endIndex the end (exclusive) of the range to remove.\n *\n * @throws IndexOutOfBoundsException or
[IllegalArgumentException] when [startIndex] is out of range of this string builder indices or when `startIndex >
endIndex`.\n
*/n@SinceKotlin(\"1.4\")\n@WasExperimental(ExperimentalStdlibApi::class)\n@Suppress(\"EXTENSION_SHA
DOWED_BY_MEMBER\", \"NOTHING_TO_INLINE\")\npublic actual inline fun
StringBuilder.deleteRange(startIndex: Int, endIndex: Int): StringBuilder = this.deleteRange(startIndex,
endIndex)\n\n/**\n * Copies characters from this string builder into the [destination] character array.\n *\n *
@param destination the array to copy to.\n * @param destinationOffset the position in the array to copy to, 0 by
default.\n * @param startIndex the beginning (inclusive) of the range to copy, 0 by default.\n * @param endIndex
the end (exclusive) of the range to copy, length of this string builder by default.\n *\n * @throws
IndexOutOfBoundsException or [IllegalArgumentException] when [startIndex] or [endIndex] is out of range of this
string builder indices or when `startIndex > endIndex`.\n * @throws IndexOutOfBoundsException when the
subrange doesn't fit into the [destination] array starting at the specified [destinationOffset], n * or when that index is
out of the [destination] array indices range.\n
*/n@SinceKotlin(\"1.4\")\n@WasExperimental(ExperimentalStdlibApi::class)\n@Suppress(\"EXTENSION SHA
DOWED_BY_MEMBER\", \"NOTHING_TO_INLINE\",
\"ACTUAL FUNCTION WITH DEFAULT ARGUMENTS\")\npublic actual inline fun
StringBuilder.toCharArray(destination: CharArray, destinationOffset: Int = 0, startIndex: Int = 0, endIndex: Int = 0
this.length) =\n this.toCharArray(destination, destinationOffset, startIndex, endIndex)\n\n/**\n * Appends
characters in a subarray of the specified character array [value] to this string builder and returns this instance.\n *\n *
Characters are appended in order, starting at specified [startIndex].\n *\n * @param value the array from which
characters are appended.\n * @param startIndex the beginning (inclusive) of the subarray to append.\n * @param
endIndex the end (exclusive) of the subarray to append.\n *\n * @throws IndexOutOfBoundsException or
[IllegalArgumentException] when [startIndex] or [endIndex] is out of range of the [value] array indices or when
`startIndex > endIndex`.\n
*/n@SinceKotlin(\"1.4\")\n@WasExperimental(ExperimentalStdlibApi::class)\n@Suppress(\"EXTENSION SHA
DOWED BY MEMBER\", \"NOTHING TO INLINE\")\npublic actual inline fun
StringBuilder.appendRange(value: CharArray, startIndex: Int, endIndex: Int): StringBuilder =\n
this.appendRange(value, startIndex, endIndex)\n\n/**\n * Appends a subsequence of the specified character
sequence [value] to this string builder and returns this instance.\n *\n * @param value the character sequence from
which a subsequence is appended.\n * @param startIndex the beginning (inclusive) of the subsequence to append.\n
* @param endIndex the end (exclusive) of the subsequence to append.\n *\n * @throws
IndexOutOfBoundsException or [IllegalArgumentException] when [startIndex] or [endIndex] is out of range of the
[value] character sequence indices or when `startIndex > endIndex`.\n
DOWED_BY_MEMBER\", \"NOTHING_TO_INLINE\")\npublic actual inline fun
StringBuilder.appendRange(value: CharSequence, startIndex: Int, endIndex: Int): StringBuilder =\n
this.appendRange(value, startIndex, endIndex)\n\n/**\n * Inserts characters in a subarray of the specified character
```

array [value] into this string builder at the specified [index] and returns this instance.\n \*\n \* The inserted characters go in same order as in the [value] array, starting at [index].\n \*\n \* @param index the position in this string builder to insert at.\n \* @param value the array from which characters are inserted.\n \* @param startIndex the beginning

```
(inclusive) of the subarray to insert.\n * @param endIndex the end (exclusive) of the subarray to insert.\n *\n *
@throws IndexOutOfBoundsException or [IllegalArgumentException] when [startIndex] or [endIndex] is out of
range of the [value] array indices or when `startIndex > endIndex`.\n * @throws IndexOutOfBoundsException if
[index] is less than zero or greater than the length of this string builder.\n
*/n@SinceKotlin(\"1.4\")\n@WasExperimental(ExperimentalStdlibApi::class)\n@Suppress(\"EXTENSION_SHA
DOWED_BY_MEMBER\", \"NOTHING_TO_INLINE\")\npublic actual inline fun
StringBuilder.insertRange(index: Int, value: CharArray, startIndex: Int, endIndex: Int): StringBuilder =\n
this.insertRange(index, value, startIndex, endIndex)\n\n/**\n * Inserts characters in a subsequence of the specified
character sequence [value] into this string builder at the specified [index] and returns this instance.\n *\n * The
inserted characters go in the same order as in the [value] character sequence, starting at [index].\n *\n * @param
index the position in this string builder to insert at.\n * @param value the character sequence from which a
subsequence is inserted.\n * @param startIndex the beginning (inclusive) of the subsequence to insert.\n * @param
endIndex the end (exclusive) of the subsequence to insert.\n *\n * @throws IndexOutOfBoundsException or
[IllegalArgumentException] when [startIndex] or [endIndex] is out of range of the [value] character sequence
indices or when `startIndex > endIndex`.\n * @throws IndexOutOfBoundsException if [index] is less than zero or
greater than the length of this string builder.\n
*/n@SinceKotlin(\"1.4\")\n@WasExperimental(ExperimentalStdlibApi::class)\n@Suppress(\"EXTENSION_SHA
DOWED BY MEMBER\", \"NOTHING TO INLINE\")\npublic actual inline fun
StringBuilder.insertRange(index: Int, value: CharSequence, startIndex: Int, endIndex: Int): StringBuilder =\n
this.insertRange(index, value, startIndex, endIndex)\n","/*\n * Copyright 2010-2018 JetBrains s.r.o. and Kotlin
Programming Language contributors.\n * Use of this source code is governed by the Apache 2.0 license that can be
found in the license/LICENSE.txt file.\n */\n\npackage kotlin.text\n\n\n/n**\n * Returns `true` if the content of this
string is equal to the word \"true\", ignoring case, and `false` otherwise.\n */\n@Deprecated(\"Use Kotlin compiler
1.4 to avoid deprecation warning.\")\n@DeprecatedSinceKotlin(hiddenSince =
\"1.4\")\n@kotlin.internal.InlineOnly\npublic actual inline fun String.toBoolean(): Boolean =
this.toBoolean()\n\n/**\n * Returns `true` if this string is not `null` and its content is equal to the word \"true\",
ignoring case, and `false` otherwise.\n *\n * There are also strict versions of the function available on non-nullable
String, [toBooleanStrict] and [toBooleanStrictOrNull].\n *\n@SinceKotlin(\"1.4\")\npublic actual fun
String?.toBoolean(): Boolean = this != null && this.lowercase() == \"true\"\n\n/**\n * Parses the string as a signed
[Byte] number and returns the result.\n * @throws NumberFormatException if the string is not a valid
representation of a number.\n */\npublic actual fun String.toByte(): Byte = toByteOrNull() ?:
numberFormatError(this)\n\n/**\n * Parses the string as a signed [Byte] number and returns the result.\n * @throws
NumberFormatException if the string is not a valid representation of a number.\n * @throws
IllegalArgumentException when [radix] is not a valid radix for string to number conversion.\n */\npublic actual fun
String.toByte(radix: Int): Byte = toByteOrNull(radix) ?: numberFormatError(this)\n\n\* Parses the string as a
[Short] number and returns the result.\n * @throws NumberFormatException if the string is not a valid
representation of a number.\n *\npublic actual fun String.toShort(): Short = toShortOrNull()?:
numberFormatError(this)\n\n/**\n * Parses the string as a [Short] number and returns the result.\n * @throws
NumberFormatException if the string is not a valid representation of a number.\n * @throws
IllegalArgumentException when [radix] is not a valid radix for string to number conversion.\n */\npublic actual fun
String.toShort(radix: Int): Short = toShortOrNull(radix) ?: numberFormatError(this)\n^*n * Parses the string as
an [Int] number and returns the result.\n * @throws NumberFormatException if the string is not a valid
representation of a number.\n *\n public actual fun String.toInt(): Int = toIntOrNull() ?:
numberFormatError(this)\n\n/**\n * Parses the string as an [Int] number and returns the result.\n * @throws
NumberFormatException if the string is not a valid representation of a number.\n * @throws
IllegalArgumentException when [radix] is not a valid radix for string to number conversion.\n */\npublic actual fun
String.toInt(radix: Int): Int = toIntOrNull(radix) ?: numberFormatError(this)\n^*n * Parses the string as a [Long]
number and returns the result.\n * @throws NumberFormatException if the string is not a valid representation of a
```

```
number.\n */\npublic actual fun String.toLong(): Long = toLongOrNull() ?: numberFormatError(this)\n\n/**\n *
Parses the string as a [Long] number and returns the result.\n * @throws NumberFormatException if the string is not
a valid representation of a number.\n * @throws IllegalArgumentException when [radix] is not a valid radix for
string to number conversion.\n *\npublic actual fun String.toLong(radix: Int): Long = toLongOrNull(radix) ?:
numberFormatError(this)\n\n/**\n * Parses the string as a [Double] number and returns the result.\n * @throws
NumberFormatException if the string is not a valid representation of a number.\n *\npublic actual fun
String.toDouble(): Double = (+(this.asDynamic())).unsafeCast<Double>().also {\n if (it.isNaN() && !this.isNaN()
                                               numberFormatError(this)\n\n/**\n * Parses the string as a [Float] number
\parallel it == 0.0 && this.isBlank())\n
and returns the result.\n * @throws NumberFormatException if the string is not a valid representation of a
number.\n */\n@kotlin.internal.InlineOnly\npublic actual inline fun String.toFloat(): Float =
toDouble().unsafeCast<Float>()\\n^* * Parses the string as a [Double] number and returns the result \n^* or `null`
if the string is not a valid representation of a number.\n */\npublic actual fun String.toDoubleOrNull(): Double? =
(+(this.asDynamic())).unsafeCast<Double>().takeIf {\n !(it.isNaN() && !this.isNaN() || it == 0.0 &&
this.isBlank())\n\/\**\n * Parses the string as a [Float] number and returns the result\n * or `null` if the string is
not a valid representation of a number.\n */n@kotlin.internal.InlineOnly\npublic actual inline fun
String.toFloatOrNull(): Float? = toDoubleOrNull().unsafeCast<Float?>()\n\n^*n * Returns a string representation
of this [Byte] value in the specified [radix].\n *\n * @throws IllegalArgumentException when [radix] is not a valid
radix for number to string conversion.\n *\\n@SinceKotlin(\"1.2\")\n@kotlin.internal.InlineOnly\npublic actual
inline fun Byte.toString(radix: Int): String = this.toInt().toString(radix)\n^* Returns a string representation of
this [Short] value in the specified [radix].\n *\n * @throws IllegalArgumentException when [radix] is not a valid
radix for number to string conversion.\n *\\n@SinceKotlin(\"1.2\")\n@kotlin.internal.InlineOnly\npublic actual
inline fun Short.toString(radix: Int): String = this.toInt().toString(radix)\n^* Returns a string representation of
this [Int] value in the specified [radix].\n *\n * @throws IllegalArgumentException when [radix] is not a valid radix
for number to string conversion.\n *\n@SinceKotlin(\"1.2\")\npublic actual fun Int.toString(radix: Int): String =
asDynamic().toString(checkRadix(radix))\n\nprivate fun String.isNaN(): Boolean = when (this.lowercase()) {\n
string to number and number to string conversion.\n *\n@PublishedApi\ninternal actual fun checkRadix(radix: Int):
Int \{\n if (radix !in 2..36) \{\n
                                             throw IllegalArgumentException(\"radix $radix was not in valid range 2..36\")\n
 \\\n return radix\n\\n\ninternal actual fun digitOf(char: Char, radix: Int): Int = when \\\\n char >= '0' && char <=
9' -  char - 9' -  char > 4' & char < 2' -  char - 4' + 10 -  char > 4' & char < 2' -  char - 4' + 10 -  char > 4' & char < 2' -  char - 4' + 10 -  char > 4' & char < 2' -  char - 4' + 10 -  char > 4' & char < 2' -  char - 4' + 10 -  char > 4' & char < 2' -  char - 4' + 10 -  char > 4' -  char - 4' - 10 -  char > 4' - 10 -  char > 4
char < \u0080' -> -1 \n char >= \u0080' -> -1 \n char >= \u0080' -> -1 \n char >= \u0080' -> -1 \n
char.digitToIntImpl()\n let { if (it >= radix) -1 else it }\n","/*\n * Copyright 2010-2021 JetBrains s.r.o. and Kotlin
Programming Language contributors.\n * Use of this source code is governed by the Apache 2.0 license that can be
found in the license/LICENSE.txt file.\n */\n\npackage kotlin.text\n\nimport kotlin.js.RegExp\n\n/**\n * Provides
enumeration values to use to set regular expression options.\n */\npublic actual enum class RegexOption(val value:
String) {\n /** Enables case-insensitive matching, *\n IGNORE_CASE(\"i\"),\n /** Enables multiline
mode.\n *\n * In multiline mode the expressions `^` and `$` match just after or just before,\n
line terminator or the end of the input sequence. ^{\prime} MULTILINE(\"m\")\n}\n\nprivate fun
Iterable<RegexOption>.toFlags(prepend: String): String = joinToString(\"\", prefix = prepend) { it.value
@param value The value of captured group.\n */\npublic actual data class MatchGroup(actual val value:
String)\n\n\*\n * Represents a compiled regular expression.\n * Provides functions to match strings in text with a
pattern, replace the found occurrences and split text around matches.\n *\n * For pattern syntax reference see [MDN
RegExp](https://developer.mozilla.org/en-
US/docs/Web/JavaScript/Reference/Global_Objects/RegExp#Special_characters_meaning_in_regular_expressions)\
```

n\* and

[http://www.w3schools.com/jsref/jsref\_obj\_regexp.asp](https://www.w3schools.com/jsref/jsref\_obj\_regexp.asp).\n

```
*\n * Note that `RegExp` objects under the hood are constructed with [the \"u\"
flag](https://developer.mozilla.org/en-US/docs/Web/JavaScript/Reference/Global Objects/RegExp/unicode)\n * that
enables Unicode-related features in regular expressions. This also makes the pattern syntax more strict,\n * for
example, prohibiting unnecessary escape sequences.\n *\n * @constructor Creates a regular expression from the
specified [pattern] string and the specified set of [options].\n */\npublic actual class Regex actual
constructor(pattern: String, options: Set<RegexOption>) {\n\n /** Creates a regular expression from the specified
[pattern] string and the specified single [option]. *\n public actual constructor(pattern: String, option:
RegexOption): this(pattern, setOf(option))\n\n /** Creates a regular expression from the specified [pattern] string
and the default options. *\n public actual constructor(pattern: String) : this(pattern, emptySet())\n\n\n /** The
pattern string of this regular expression. */n public actual val pattern: String = pattern\n /** The set of options
that were used to create this regular expression. *\n public actual val options: Set<RegexOption> =
options.toSet()\n private val nativePattern: RegExp = RegExp(pattern, options.toFlags(\"gu\"))\n private var
nativeStickyPattern: RegExp? = null\n private fun initStickyPattern(): RegExp =\n
                                                                                   nativeStickyPattern ?:
RegExp(pattern, options.toFlags(\"yu\")).also { nativeStickyPattern = it }\n\n private var
nativeMatchesEntirePattern: RegExp? = null\n private fun initMatchesEntirePattern(): RegExp =\n
                                          if (pattern.startsWith('^') && pattern.endsWith('$'))\n
nativeMatchesEntirePattern ?: run {\n
nativePattern\n
                     else\n
                                   return RegExp(\"^${pattern.trimStart('^').trimEnd('$')}$\",
                            }.also { nativeMatchesEntirePattern = it \n = it  | Indicates whether the regular
options.toFlags(\"gu\"))\n
expression matches the entire [input]. *\n public actual infix fun matches(input: CharSequence): Boolean {\n
                         val match = nativePattern.exec(input.toString())\n
nativePattern.reset()\n
                                                                             return match != null &&
expression can find at least one match in the specified [input]. *\n public actual fun containsMatchIn(input:
                               nativePattern.reset()\n
                                                        return nativePattern.test(input.toString())\n \n
CharSequence): Boolean {\n
@SinceKotlin(\"1.5\")\n @ExperimentalStdlibApi\n public actual fun matchesAt(input: CharSequence, index:
Int): Boolean {\n
                    if (index < 0 \parallel index > input.length) {\n
                                                                throw IndexOutOfBoundsException(\"index
out of bounds: $index, input length: ${input.length}\")\n
                                                         }\n
                                                                 val pattern = initStickyPattern()\n
                             return pattern.test(input.toString())\n \\n\n *Returns the first match of a
pattern.lastIndex = index \setminus n
regular expression in the [input], beginning at the specified [startIndex].\n *\n *@param startIndex An index to
start search with, by default 0. Must be not less than zero and not greater than `input.length()`\n * @return An
instance of [MatchResult] if match was found or `null` otherwise.\n * @throws IndexOutOfBoundsException if
[startIndex] is less than zero or greater than the length of the [input] char sequence.\n *@sample
samples.text.Regexps.find\n
                            */\n
@Suppress(\"ACTUAL_FUNCTION_WITH_DEFAULT_ARGUMENTS\")\n public actual fun find(input:
CharSequence, startIndex: Int = 0): MatchResult? \{\n
                                                     if (\text{startIndex} < 0 \parallel \text{startIndex} > \text{input.length}) \{ \ \}
throw IndexOutOfBoundsException(\"Start index out of bounds: $startIndex, input length: ${input.length}\")\n
       return nativePattern.findNext(input.toString(), startIndex, nativePattern)\n }\n\n /**\n * Returns a
sequence of all occurrences of a regular expression within the [input] string, beginning at the specified
[startIndex].\n *\n * @throws IndexOutOfBoundsException if [startIndex] is less than zero or greater than the
length of the [input] char sequence.\n *\n * @sample samples.text.Regexps.findAll\n *\/n
@Suppress(\"ACTUAL_FUNCTION_WITH_DEFAULT_ARGUMENTS\")\n public actual fun findAll(input:
CharSequence, startIndex: Int = 0): Sequence<MatchResult> {\n
                                                                 if (startIndex < 0 || startIndex > input.length)
         throw IndexOutOfBoundsException(\"Start index out of bounds: $startIndex, input length:
\{ n \}
${input.length}\")\n
                       }\n
                               return generateSequence({ find(input, startIndex) }, { match -> match.next() })\n
* @return An
instance of [MatchResult] if the entire input matches or `null` otherwise.\n *\n public actual fun
matchEntire(input: CharSequence): MatchResult? =\n
                                                       initMatchesEntirePattern().findNext(input.toString(), 0,
nativePattern)\n\n @SinceKotlin(\"1.5\")\n @ExperimentalStdlibApi\n public actual fun matchAt(input:
CharSequence, index: Int): MatchResult? {\n
                                              if (index < 0 \parallel index > input.length) {\n
                                                                                           throw
```

IndexOutOfBoundsException(\"index out of bounds: \\$index, input length: \\${input.length}\\")\n return initStickyPattern().findNext(input.toString(), index, nativePattern)\n \\\n\n\n\ /\*\*\n \* Replaces all occurrences of this regular expression in the specified [input] string with specified [replacement] expression.\n replacement string may contain references to the captured groups during a match. Occurrences of `\$index`\n \* in the replacement string will be substituted with the subsequences corresponding to the captured groups with the specified index.\n \* The first digit after '\$' is always treated as part of group reference. Subsequent digits are incorporated\n \* into \index \ only if they would form a valid group reference. Only the digits '0'...'9' are considered as potential components\n \* of the group reference. Note that indexes of captured groups start from 1, and the group with index 0 is the whole match.\n \*\n \*Backslash character "\" can be used to include the succeeding character as a literal in the replacement string, e.g, `\\\$` or `\\\\`.\n \* [Regex.escapeReplacement] can be used if [replacement] have to be treated as a literal string.\n \*\n \* Note that referring named capturing groups by name is currently not supported in Kotlin/JS.\n \* However, you can still refer them by index.\n \*\n \*@param input the char sequence to find matches of this regular expression in \n \* @param replacement the expression to replace found matches with\n \* @return the result of replacing each occurrence of this regular expression in [input] with the result of evaluating the [replacement] expression\n \* @throws RuntimeException if [replacement] expression is malformed, or capturing group with specified `name` or `index` does not exist\n \*\n public actual fun replace(input: CharSequence, replacement: String): String {\n if (!replacement.contains('\\\\') && return input.toString().nativeReplace(nativePattern, replacement)\n !replacement.contains('\$')) {\n }\n return replace(input) { substituteGroupRefs(it, replacement) }\n }\n\n /\*\*\n \* Replaces all occurrences of this regular expression in the specified [input] string with the result of\n \* the given function [transform] that takes [MatchResult] and returns a string to be used as a\n \* replacement for that match.\n \*\n public actual fun replace(input: CharSequence, transform: (MatchResult) -> CharSequence): String {\n  $var match = find(input) \ n$ if (match == null) return input.toString()\n\n  $var\ lastStart = 0 \ n$  $val\ length = input.length \setminus n$ val sb = StringBuilder(length)\n  $do {n}$ val foundMatch = match!!\n sb.append(input, lastStart, foundMatch.range.start)\n sb.append(transform(foundMatch))\n lastStart = foundMatch.range.endInclusive + 1\n  $match = foundMatch.next()\n$ } while (lastStart < length && match  $!= null)\n\n$ if (lastStart < length) {\n sb.append(input, lastStart, length)\n sb.toString()\n }\n\n /\*\*\n \* Replaces the first occurrence of this regular expression in the specified [input] string with specified [replacement] expression.\n \*\n \* The replacement string may contain references to the captured groups during a match. Occurrences of `\$index`\n \* in the replacement string will be substituted with the subsequences corresponding to the captured groups with the specified index.\n \* The first digit after '\$' is always treated as part of group reference. Subsequent digits are incorporated\n \* into `index` only if they would form a valid group reference. Only the digits '0'..'9' are considered as potential components\n \* of the group reference. Note that indexes of captured groups start from 1, and the group with index 0 is the whole match.\n \*\n \* Backslash character '\\' can be used to include the succeeding character as a literal in the replacement string, e.g, `\\\$` or `\\\\`.\n \* [Regex.escapeReplacement] can be used if [replacement] have to be treated as a literal string.\n \* Note that referring named capturing groups by name is not supported currently in Kotlin/JS.\n \* However, you can still refer them by index.\n \*\n \* @param input the char sequence to find a match of this regular expression in\n \* @param replacement the expression to replace the found match with\n \* @return the result of replacing the first occurrence of this regular expression in [input] with the result of evaluating the [replacement] expression\n \* @throws RuntimeException if [replacement] expression is malformed, or capturing group with specified `name` or `index` does not exist\n \*/\n public actual fun replaceFirst(input: CharSequence, replacement: String): String  $\{ n \}$ if (!replacement.contains('\\\\') && !replacement.contains('\$')) {\n val nonGlobalOptions = options.toFlags(\"u\")\n return input.toString().nativeReplace(RegExp(pattern, nonGlobalOptions), replacement)\n n nval match = find(input) ?: return input.toString()\n\n return buildString {\n append(input.substring(0, match.range.first))\n append(substituteGroupRefs(match, replacement))\n append(input.substring(match.range.last + 1, input.length))\n  $n \geq n$ \* Splits the [input] CharSequence to a list of strings around matches of this regular expression.\n \*\n \* @param limit Non-negative

```
value specifying the maximum number of substrings the string can be split to.\n * Zero by default means no limit
          *\n @Suppress(\"ACTUAL FUNCTION WITH DEFAULT ARGUMENTS\")\n public actual fun
split(input: CharSequence, limit: Int = 0): List<String> {\n
                                                            requireNonNegativeLimit(limit)\n
                                                                                                 val matches =
findAll(input).let { if (limit == 0) it else it.take(limit - 1) }\n
                                                             val result = mutableListOf<String>()\n
                                                                                                       var
                   for (match in matches) {\n
lastStart = 0 \ n \ n
                                                   result.add(input.subSequence(lastStart,
match.range.start).toString())\n
                                    lastStart = match.range.endInclusive + 1\n
result.add(input.subSequence(lastStart, input.length).toString())\n
                                                                  return result\n \n /**\n
                                                                                                 * Splits the
[input] CharSequence to a sequence of strings around matches of this regular expression.\n *\n *@param limit
Non-negative value specifying the maximum number of substrings the string can be split to.\n * Zero by default
means no limit is set.\n *@sample samples.text.Regexps.splitToSequence\n *\n @SinceKotlin(\"1.6\")\n
@WasExperimental(ExperimentalStdlibApi::class)\n
@Suppress(\"ACTUAL_FUNCTION_WITH_DEFAULT_ARGUMENTS\")\n public actual fun
splitToSequence(input: CharSequence, limit: Int = 0): Sequence < String > {\n}
requireNonNegativeLimit(limit)\n\n
                                       return sequence {\n
                                                                var match = find(input) \ n
                                                                                               if (match ==
null \parallel limit == 1) \{ \ n \}
                            yield(input.toString())\n
                                                             return@sequence\n
                                                                                      n n
                                                                                                  var
nextStart = 0 \ n
                     var \ splitCount = 0 \ n \ n
                                                do \{ n \}
                                                                val foundMatch = match!\n
yield(input.substring(nextStart, foundMatch.range.first))\n
                                                                nextStart = foundMatch.range.endInclusive +
            match = foundMatch.next()\n
                                               } while (++splitCount != limit - 1 && match != null)\n\
                                                 n \geq n n 
yield(input.substring(nextStart, input.length))\n
                                                                       * Returns the string representation of
this regular expression, namely the [pattern] of this regular expression.\n *\n * Note that another regular
expression constructed from the same pattern string may have different [options]\n * and may match strings
               */\n public override fun toString(): String = nativePattern.toString()\n\n actual companion object
differently.\n
                  * Returns a regular expression that matches the specified [literal] string literally.\n
\{ n \}
characters of that string will have special meaning when searching for an occurrence of the regular expression.\n
                                                                                        /**\n
*∧n
        * Returns a
regular expression pattern string that matches the specified [literal] string literally.\n
                                                                                    * No characters of that
                                                                                              *∧n
string will have special meaning when searching for an occurrence of the regular expression.\n
                                                                                                       public
actual fun escape(literal: String): String = literal.nativeReplace(patternEscape, \"\\\\$&\")\n\n
                                                                                            /**\n
Returns a literal replacement expression for the specified [literal] string.\n
                                                                           * No characters of that string will
have special meaning when it is used as a replacement string in [Regex.replace] function.\n
actual fun escapeReplacement(literal: String): String = literal.nativeReplace(replacementEscape, \"\\\\$&\")\n\n
private val patternEscape = RegExp(\"\"[\\\]*+?.()|[\]{}]\"\", \"g\")\n
                                                                           private val replacementEscape =
RegExp(\"\"[\\]\"\", \"g\")\n\n
                                    internal fun nativeEscapeReplacement(literal: String): String =
literal.nativeReplace(nativeReplacementEscape, \"$$$\")\n
                                                             private val nativeReplacementEscape =
RegExp(\"\"\"\\\\\"\"\",\"g\")\n\\\\n\n\n\nprivate fun RegExp.findNext(input: String, from: Int, nextPattern:
val range = match.index..lastIndex - 1\n return object : MatchResult {\n
                                                                           override val range: IntRange =
           override val value: String\n
                                            get() = match[0]!! \n\
                                                                      override val groups:
MatchGroupCollection = object : MatchGroupCollection, AbstractCollection<MatchGroup?>() {\n
                                                                                                    override
val size: Int get() = match.length \ n
                                       override fun iterator(): Iterator<MatchGroup?> =
indices.asSequence().map { this[it] }.iterator()\n
                                                    override fun get(index: Int): MatchGroup? =
match[index]?.let { MatchGroup(it) }\n
                                          n n 
                                                     private var groupValues_: List<String>? = null\n\n
override val groupValues: List<String>\n
                                              get() \{ \n
                                                               if (groupValues_= null) \{\n
groupValues_ = object : AbstractList<String>() {\n
                                                              override val size: Int get() = match.length \setminus n
      override fun get(index: Int): String = match[index] ?: \"\"\n
                                                                          }\n
                                                                                      }\n
                                                                                                  return
groupValues_!!\n
                        n n
                                 override fun next(): MatchResult? =\n
                                                                            nextPattern.findNext(input, if
(range.isEmpty()) range.start + 1 else range.endInclusive + 1, nextPattern)\n \\n\n\n/\ The same code from K/N
Regex.kt\nprivate fun substituteGroupRefs(match: MatchResult, replacement: String): String \{\n var index = 0\n
```

```
replacement[index++]\n
                           if (char == '\\\\') {\n
                                                      if (index == replacement.length)\n
                                                                                                  throw
IllegalArgumentException(\"The Char to be escaped is missing\")\n\n
                                                                           result.append(replacement[index++])\n
   } else if (char == '$') {\n
                                  if (index == replacement.length)\n
                                                                              throw
IllegalArgumentException(\"Capturing group index is missing\")\n\n
                                                                          if (replacement[index] == '{'}\n
throw IllegalArgumentException(\"Named capturing group reference currently is not supported\")\n\n
                                                                                                          if
(replacement[index] !in '0'..'9')\n
                                         throw IllegalArgumentException(\"Invalid capturing group
reference\")\n\n
                      val endIndex = replacement.readGroupIndex(index, match.groupValues.size)\n
                                                                                                           val
groupIndex = replacement.substring(index, endIndex).toInt()\n\n
                                                                      if (groupIndex >=
                                   throw IndexOutOfBoundsException(\"Group with index $groupIndex does not
match.groupValues.size)\n
exist'')\n\n
                  result.append(match.groupValues[groupIndex])\n
                                                                         index = endIndex \setminus n
                         \n return result.toString()\n\nprivate fun String.readGroupIndex(startIndex:
result.append(char)\n
Int, groupCount: Int): Int {\n // at least one digit after '$' is always captured\n var index = startIndex + 1\n var
groupIndex = this[startIndex] - '0'\n\n // capture the largest valid group index\n while (index < length &&
                            val newGroupIndex = (groupIndex * 10) + (this[index] - '0')\n
this[index] in '0'..'9') {\n
                                                                                             if (newGroupIndex
in 0 until groupCount) {\n
                                groupIndex = newGroupIndex \setminus n
                                                                       index++\n
                                                                                      } else {\n
                                                                                                       break\n
\\\n \\\n return index\\\n\\\\n\\^*\\n\ Copyright 2010-2020 JetBrains s.r.o. and Kotlin Programming Language
contributors.\n * Use of this source code is governed by the Apache 2.0 license that can be found in the
license/LICENSE.txt file.\n
*/n\n@file:kotlin.jvm.JvmMultifileClass\n@file:kotlin.jvm.JvmName(\"StringsKt\")\n@file:Suppress(\"EXTENSI
ON SHADOWED BY MEMBER\")\n\npackage kotlin.text\n\nimport kotlin.contracts.*\n\n/**\n * A mutable
sequence of characters.\n *\n * String builder can be used to efficiently perform multiple string manipulation
operations.\n */\nexpect class StringBuilder : Appendable, CharSequence {\n /** Constructs an empty string
builder. */\n constructor()\n\n /** Constructs an empty string builder with the specified initial [capacity]. */\n
constructor(capacity: Int)\n\n /** Constructs a string builder that contains the same characters as the specified
[content] char sequence. */\n constructor(content: CharSequence)\n\n /** Constructs a string builder that
contains the same characters as the specified [content] string. */\n @SinceKotlin(\"1.3\")\n//
@ExperimentalStdlibApi\n constructor(content: String)\n\n override val length: Int\n\n override operator fun
get(index: Int): Char\n\n override fun subSequence(startIndex: Int, endIndex: Int): CharSequence\n\n override
fun append(value: Char): StringBuilder\n override fun append(value: CharSequence?): StringBuilder\n override
fun append(value: CharSequence?, startIndex: Int, endIndex: Int): StringBuilder\n\n /**\n *Reverses the
contents of this string builder and returns this instance.\n *\n *Surrogate pairs included in this string builder
are treated as single characters.\n * Therefore, the order of the high-low surrogates is never reversed.\n
Note that the reverse operation may produce new surrogate pairs that were unpaired low-surrogates and high-
surrogates before the operation.\n * For example, reversing \"\\uDC00\\uDR00\"\" produces \\"\\uDR00\\uDC00\\"
which is a valid surrogate pair.\n *\n fun reverse(): StringBuilder\n\n /**\n * Appends the string
representation of the specified object [value] to this string builder and returns this instance.\n *\n *The overall
effect is exactly as if the [value] were converted to a string by the `value.toString()` method,\n * and then that
string was appended to this string builder.\n */\n fun append(value: Any?): StringBuilder\n\n /**\n
Appends the string representation of the specified boolean [value] to this string builder and returns this instance.\n
*\n * The overall effect is exactly as if the [value] were converted to a string by the `value.toString()` method,\n
* and then that string was appended to this string builder.\n *\n @SinceKotlin(\"1.3\")\n fun append(value:
Boolean): StringBuilder\n\n /**\n * Appends characters in the specified character array [value] to this string
builder and returns this instance.\n *\n * Characters are appended in order, starting at the index 0.\n
@SinceKotlin(\"1.4\")\n @WasExperimental(ExperimentalStdlibApi::class)\n fun append(value: CharArray):
StringBuilder\n\n /**\n * Appends the specified string [value] to this string builder and returns this instance.\n
*\n * If [value] is `null`, then the four characters `\"null\"` are appended.\n */\n @SinceKotlin(\"1.3\")\n fun
append(value: String?): StringBuilder\n\n /**\n *Returns the current capacity of this string builder.\n *\n
```

 $val result = StringBuilder(replacement.length) \land while (index < replacement.length) \land val result = StringBuilder(replacement.length) \land val result = StringBuilder(replacement.length)$ 

val char =

The capacity is the maximum length this string builder can have before an allocation occurs.\n \*\n @SinceKotlin(\"1.3\")\n// @ExperimentalStdlibApi\n @Deprecated(\"Obtaining StringBuilder capacity is not supported in JS and common code.\", level = DeprecationLevel.ERROR)\n fun capacity():  $Int\n\ /**\n$ Ensures that the capacity of this string builder is at least equal to the specified [minimumCapacity].\n \*\n \* If the current capacity is less than the [minimumCapacity], a new backing storage is allocated with greater capacity.\n \* Otherwise, this method takes no action and simply returns.\n \*\n @SinceKotlin(\"1.4\")\n @WasExperimental(ExperimentalStdlibApi::class)\n fun ensureCapacity(minimumCapacity: Int)\n\n /\*\*\n Returns the index within this string builder of the first occurrence of the specified [string].\n \*\n \* Returns `-1` if the specified [string] does not occur in this string builder.\n \*\n @SinceKotlin(\"1.4\")\n @WasExperimental(ExperimentalStdlibApi::class)\n fun indexOf(string: String): Int\n\n /\*\*\n \* Returns the index within this string builder of the first occurrence of the specified [string],\n \* starting at the specified \*\n \* Returns `-1` if the specified [string] does not occur in this string builder starting at the [startIndex].\n specified [startIndex].\n \*\n @SinceKotlin(\"1.4\")\n @WasExperimental(ExperimentalStdlibApi::class)\n fun indexOf(string: String, startIndex: Int): Int\n\n /\*\*\n \* Returns the index within this string builder of the last occurrence of the specified [string].\n \* The last occurrence of empty string \"\"\" is considered to be at the index equal to `this.length`.\n \*\n \* Returns `-1` if the specified [string] does not occur in this string builder.\n @SinceKotlin(\"1.4\")\n @WasExperimental(ExperimentalStdlibApi::class)\n fun lastIndexOf(string: String): Int\n\n /\*\*\n \* Returns the index within this string builder of the last occurrence of the specified [string]\n starting from the specified [startIndex] toward the beginning.\n \*\n \* Returns `-1` if the specified [string] does not occur in this string builder starting at the specified [startIndex].\n \*\n @SinceKotlin(\"1.4\")\n @WasExperimental(ExperimentalStdlibApi::class)\n fun lastIndexOf(string: String, startIndex: Int): Int\n\n /\*\*\n \* Inserts the string representation of the specified boolean [value] into this string builder at the specified [index] and returns this instance.\n \*\n \* The overall effect is exactly as if the [value] were converted to a string by the `value.toString()` method,\n \* and then that string was inserted into this string builder at the specified [index].\n \*\n \*@throws IndexOutOfBoundsException if [index] is less than zero or greater than the length of this string builder.\n \*\n @SinceKotlin(\"1.4\")\n @WasExperimental(ExperimentalStdlibApi::class)\n fun insert(index: Int, value: Boolean): StringBuilder\n\n /\*\*\n \* Inserts the specified character [value] into this string builder at the specified [index] and returns this instance.\n \*\n \* @throws IndexOutOfBoundsException if [index] is less than zero or greater than the length of this string builder.\n \*\n @SinceKotlin(\"1.4\")\n @WasExperimental(ExperimentalStdlibApi::class)\n fun insert(index: Int, value: Char): StringBuilder\n\n /\*\*\n \* Inserts characters in the specified character array [value] into this string builder at the specified [index] and returns this instance.\n \*\n \* The inserted characters go in same order as in the [value] character array, starting at [index].\n \*\n \*@throws IndexOutOfBoundsException if [index] is less than zero or greater than the length of this string builder.\n \*\n @SinceKotlin(\"1.4\")\n @WasExperimental(ExperimentalStdlibApi::class)\n fun insert(index: Int, value: CharArray): StringBuilder\n\n /\*\*\n \* Inserts characters in the specified character sequence [value] into this string builder at the specified [index] and returns this instance.\n \*\n \* The inserted characters go in the same order as in the [value] character sequence, starting at [index].\n \*\n \* @param index the position in this string builder to insert at.\n \* @param value the character sequence from which characters are inserted. If [value] is `null`, then the four characters `\"null\"` are inserted.\n \*\n \* @throws IndexOutOfBoundsException if [index] is less than zero or greater than the length of this string builder.\n @SinceKotlin(\"1.4\")\n @WasExperimental(ExperimentalStdlibApi::class)\n fun insert(index: Int, value: CharSequence?): StringBuilder\n\n /\*\*\n \* Inserts the string representation of the specified object [value] into this string builder at the specified [index] and returns this instance.\n \*\n \* The overall effect is exactly as if the [value] were converted to a string by the `value.toString()` method,\n \* and then that string was inserted into this string builder at the specified [index].\n \*\n \* @throws IndexOutOfBoundsException if [index] is less than zero or greater than the length of this string builder.\n \*\n @SinceKotlin(\"1.4\")\n @WasExperimental(ExperimentalStdlibApi::class)\n fun insert(index: Int, value: Any?): StringBuilder\n\n /\*\*\n

\* Inserts the string [value] into this string builder at the specified [index] and returns this instance.\n

\* If

```
[value] is `null`, then the four characters `\"null\"` are inserted.\n *\n * @throws IndexOutOfBoundsException
if [index] is less than zero or greater than the length of this string builder.\n *\\n @SinceKotlin(\"1.4\")\\n
/**\n * Sets the length of this string builder to the specified [newLength].\n *\n * If the [newLength] is less
than the current length, it is changed to the specified [newLength].\n * Otherwise, null characters "\u00000' are
appended to this string builder until its length is less than the [newLength].\n
                                                                         *\n * Note that in Kotlin/JS [set]
operator function has non-constant execution time complexity.\n * Therefore, increasing length of this string
builder and then updating each character by index may slow down your program.\n *\n * @throws
IndexOutOfBoundsException or [IllegalArgumentException] if [newLength] is less than zero.\n
@SinceKotlin(\"1.4\")\n @WasExperimental(ExperimentalStdlibApi::class)\n fun setLength(newLength:
Int)\n\n /**\n * Returns a new [String] that contains characters in this string builder at [startIndex] (inclusive)
and up to the [length] (exclusive).\n *\n * @throws IndexOutOfBoundsException if [startIndex] is less than
zero or greater than the length of this string builder.\n *\n @SinceKotlin(\"1.4\")\n
@WasExperimental(ExperimentalStdlibApi::class)\n fun substring(startIndex: Int): String\n\n /**\n * Returns
a new [String] that contains characters in this string builder at [startIndex] (inclusive) and up to the [endIndex]
               *\n * @throws IndexOutOfBoundsException or [IllegalArgumentException] when [startIndex]
(exclusive).\n
or [endIndex] is out of range of this string builder indices or when `startIndex > endIndex`.\n
@SinceKotlin(\"1.4\")\n @WasExperimental(ExperimentalStdlibApi::class)\n fun substring(startIndex: Int,
backing storage of this string builder is larger than necessary to hold its current contents,\n * then it may be
resized to become more space efficient.\n * Calling this method may, but is not required to, affect the value of the
[capacity] property.\n *\n @SinceKotlin(\"1.4\")\n @WasExperimental(ExperimentalStdlibApi::class)\n
fun trimToSize()\n\\\n\\\n\*\\n * Clears the content of this string builder making it empty and returns this instance.\\\n
*\n * @sample samples.text.Strings.clearStringBuilder\n *\n@SinceKotlin(\"1.3\")\npublic expect fun
StringBuilder.clear(): StringBuilder\n\n/**\n * Sets the character at the specified [index] to the specified [value].\n
*\n * @throws IndexOutOfBoundsException if [index] is out of bounds of this string builder.\n
*/n@SinceKotlin(\"1.4\")\n@WasExperimental(ExperimentalStdlibApi::class)\npublic expect operator fun
StringBuilder.set(index: Int, value: Char)\n\n/**\n * Replaces characters in the specified range of this string builder
with characters in the specified string [value] and returns this instance.\n *\n * @param startIndex the beginning
(inclusive) of the range to replace.\n * @param endIndex the end (exclusive) of the range to replace.\n * @param
value the string to replace with.\n *\n * @throws IndexOutOfBoundsException or [IllegalArgumentException] if
[startIndex] is less than zero, greater than the length of this string builder, or `startIndex > endIndex`.\n
*\n@SinceKotlin(\"1.4\")\n@WasExperimental(ExperimentalStdlibApi::class)\npublic expect fun
StringBuilder.setRange(startIndex: Int, endIndex: Int, value: String): StringBuilder\n\n/**\n * Removes the
character at the specified [index] from this string builder and returns this instance.\n *\n * If the `Char` at the
specified [index] is part of a supplementary code point, this method does not remove the entire supplementary
character.\n *\n * @param index the index of `Char` to remove.\n *\n * @throws IndexOutOfBoundsException if
[index] is out of bounds of this string builder.\n
*/n@SinceKotlin(\"1.4\")\n@WasExperimental(ExperimentalStdlibApi::class)\npublic expect fun
StringBuilder.deleteAt(index: Int): StringBuilder\n\n/**\n * Removes characters in the specified range from this
string builder and returns this instance.\n *\n * @param startIndex the beginning (inclusive) of the range to
remove.\n * @param endIndex the end (exclusive) of the range to remove.\n *\n * @throws
IndexOutOfBoundsException or [IllegalArgumentException] when [startIndex] is out of range of this string builder
indices or when `startIndex > endIndex`.\n
*/n@SinceKotlin(\"1.4\")\n@WasExperimental(ExperimentalStdlibApi::class)\npublic expect fun
StringBuilder.deleteRange(startIndex: Int, endIndex: Int): StringBuilder\n\n/**\n * Copies characters from this
string builder into the [destination] character array.\n *\n * @param destination the array to copy to.\n * @param
destinationOffset the position in the array to copy to, 0 by default.\n * @param startIndex the beginning (inclusive)
```

```
of the range to copy, 0 by default.\n * @param endIndex the end (exclusive) of the range to copy, length of this
string builder by default.\n *\n * @throws IndexOutOfBoundsException or [IllegalArgumentException] when
[startIndex] or [endIndex] is out of range of this string builder indices or when `startIndex > endIndex`.\n * @throws
IndexOutOfBoundsException when the subrange doesn't fit into the [destination] array starting at the specified
[destinationOffset],\n * or when that index is out of the [destination] array indices range.\n
*/n@SinceKotlin(\"1.4\")\n@WasExperimental(ExperimentalStdlibApi::class)\npublic expect fun
StringBuilder.toCharArray(destination: CharArray, destinationOffset: Int = 0, startIndex: Int = 0, endIndex: Int =
this.length)\n\n/**\n * Appends characters in a subarray of the specified character array [value] to this string builder
and returns this instance.\n *\n * Characters are appended in order, starting at specified [startIndex].\n *\n * @param
value the array from which characters are appended.\n * @param startIndex the beginning (inclusive) of the
subarray to append.\n * @param endIndex the end (exclusive) of the subarray to append.\n *\n * @throws
IndexOutOfBoundsException or [IllegalArgumentException] when [startIndex] or [endIndex] is out of range of the
[value] array indices or when `startIndex > endIndex`.\n
*/n@SinceKotlin(\"1.4\")\n@WasExperimental(ExperimentalStdlibApi::class)\npublic expect fun
StringBuilder.appendRange(value: CharArray, startIndex: Int, endIndex: Int): StringBuilder\n\n/**\n * Appends a
subsequence of the specified character sequence [value] to this string builder and returns this instance.\n *\n *
@param value the character sequence from which a subsequence is appended.\n * @param startIndex the beginning
(inclusive) of the subsequence to append.\n * @param endIndex the end (exclusive) of the subsequence to append.\n
*\n * @throws IndexOutOfBoundsException or [IllegalArgumentException] when [startIndex] or [endIndex] is out
of range of the [value] character sequence indices or when `startIndex > endIndex`.\n
*/n@SinceKotlin(\"1.4\")\n@WasExperimental(ExperimentalStdlibApi::class)\npublic expect fun
StringBuilder.appendRange(value: CharSequence, startIndex: Int, endIndex: Int): StringBuilder\n\n/**\n * Inserts
characters in a subarray of the specified character array [value] into this string builder at the specified [index] and
returns this instance.\n *\n * The inserted characters go in same order as in the [value] array, starting at [index].\n
*\n * @param index the position in this string builder to insert at.\n * @param value the array from which characters
are inserted.\n * @param startIndex the beginning (inclusive) of the subarray to insert.\n * @param endIndex the
end (exclusive) of the subarray to insert.\n *\n * @throws IndexOutOfBoundsException or
[IllegalArgumentException] when [startIndex] or [endIndex] is out of range of the [value] array indices or when
`startIndex > endIndex`.\n * @throws IndexOutOfBoundsException if [index] is less than zero or greater than the
length of this string builder.\n
*/n@SinceKotlin(\"1.4\")\n@WasExperimental(ExperimentalStdlibApi::class)\npublic expect fun
StringBuilder.insertRange(index: Int, value: CharArray, startIndex: Int, endIndex: Int): StringBuilder\n\n/**\n *
Inserts characters in a subsequence of the specified character sequence [value] into this string builder at the specified
[index] and returns this instance.\n *\n * The inserted characters go in the same order as in the [value] character
sequence, starting at [index].\n *\n * @param index the position in this string builder to insert at.\n * @param value
the character sequence from which a subsequence is inserted.\n * @param startIndex the beginning (inclusive) of the
subsequence to insert.\n * @param endIndex the end (exclusive) of the subsequence to insert.\n *\n * @throws
IndexOutOfBoundsException or [IllegalArgumentException] when [startIndex] or [endIndex] is out of range of the
[value] character sequence indices or when `startIndex > endIndex`.\n * @throws IndexOutOfBoundsException if
[index] is less than zero or greater than the length of this string builder.\n
*\n@SinceKotlin(\"1.4\")\n@WasExperimental(ExperimentalStdlibApi::class)\npublic expect fun
StringBuilder.insertRange(index: Int, value: CharSequence, startIndex: Int, endIndex: Int):
StringBuilder\n\n@Suppress(\"EXTENSION_SHADOWED_BY_MEMBER\")\n@Deprecated(\"Use
append(value: Any?) instead\", ReplaceWith(\"append(value = obj)\"),
DeprecationLevel.WARNING)\n@kotlin.internal.InlineOnly\npublic inline fun StringBuilder.append(obj: Any?):
StringBuilder = this.append(obj)\n\n/**\n * Builds new string by populating newly created [StringBuilder] using
provided [builderAction]\n * and then converting it to [String].\n *\n@kotlin.internal.InlineOnly\npublic inline fun
buildString(builderAction: StringBuilder.() -> Unit): String {\n contract { callsInPlace(builderAction,
```

```
InvocationKind.EXACTLY ONCE) \\n return StringBuilder().apply(builderAction).toString()\n\/n\/**\n *
Builds new string by populating newly created [StringBuilder] initialized with the given [capacity]\n * using
provided [builderAction] and then converting it to [String].\n
*/n@SinceKotlin(\"1.1\")\n@kotlin.internal.InlineOnly\npublic inline fun buildString(capacity: Int, builderAction:
StringBuilder.() -> Unit): String {\n contract { callsInPlace(builderAction, InvocationKind.EXACTLY_ONCE)
\n return StringBuilder(capacity).apply(builderAction).toString()\n}\n\n/**\n * Appends all arguments to the
given StringBuilder.\n */\npublic fun StringBuilder.append(vararg value: String?): StringBuilder {\n for (item in
                 append(item)\n return this\n}\n\n/**\n * Appends all arguments to the given StringBuilder.\n
*/\npublic fun StringBuilder.append(vararg value: Any?): StringBuilder {\n for (item in value)\n
append(item)\n return this\n\\n\n/** Appends a line feed character (`\\n`) to this StringBuilder.
*/n@SinceKotlin(\"1.4\")\n@kotlin.internal.InlineOnly\npublic inline fun StringBuilder.appendLine():
StringBuilder = append('\\n')\n\n/** Appends [value] to this [StringBuilder], followed by a line feed character
(`\n`). *\n@SinceKotlin(\"1.4\")\n@kotlin.internal.InlineOnly\npublic inline fun StringBuilder.appendLine(value:
CharSequence?): StringBuilder = append(value).appendLine()\n Appends [value] to this [StringBuilder],
followed by a line feed character (`\\n`). *\n@SinceKotlin(\"1.4\")\n@kotlin.internal.InlineOnly\npublic inline fun
StringBuilder.appendLine(value: String?): StringBuilder = append(value).appendLine()\n\
this [StringBuilder], followed by a line feed character (`\\n`).
*/n@SinceKotlin(\"1.4\")\n@kotlin.internal.InlineOnly\npublic inline fun StringBuilder.appendLine(value: Any?):
StringBuilder = append(value).appendLine()\n\n/** Appends [value] to this [StringBuilder], followed by a line feed
character (`\\n`). */\n@SinceKotlin(\"1.4\")\n@kotlin.internal.InlineOnly\npublic inline fun
StringBuilder.appendLine(value: CharArray): StringBuilder = append(value).appendLine()\n\n\ Appends [value]
to this [StringBuilder], followed by a line feed character (`\\n`).
*/n@SinceKotlin(\"1.4\")\n@kotlin.internal.InlineOnly\npublic inline fun StringBuilder.appendLine(value: Char):
StringBuilder = append(value).appendLine()\n\n/** Appends [value] to this [StringBuilder], followed by a line feed
character (`\n`). */n@SinceKotlin(\"1.4\")\n@kotlin.internal.InlineOnly\npublic inline fun
StringBuilder.appendLine(value: Boolean): StringBuilder = append(value).appendLine()\n","/*\n * Copyright 2010-
2021 JetBrains s.r.o. and Kotlin Programming Language contributors.\n * Use of this source code is governed by the
Apache 2.0 license that can be found in the license/LICENSE.txt file.\n */n\npackage kotlin.text\n\nimport
kotlin.js.RegExp\n\n@kotlin.internal.InlineOnly\ninternal actual inline fun String.nativeIndexOf(ch: Char,
fromIndex: Int): Int = nativeIndexOf(ch.toString(), fromIndex)\n\n@kotlin.internal.InlineOnly\ninternal actual
inline fun String.nativeLastIndexOf(ch: Char, fromIndex: Int): Int = nativeLastIndexOf(ch.toString(),
fromIndex)\n\n/**\n * Returns `true` if this string starts with the specified prefix.\n
*/n@Suppress(\"ACTUAL_FUNCTION_WITH_DEFAULT_ARGUMENTS\")\npublic actual fun
String.startsWith(prefix: String, ignoreCase: Boolean = false): Boolean {\n if (!ignoreCase)\n
                                                                                                                                       return
nativeStartsWith(prefix, 0)\n else\n
                                                        return regionMatches(0, prefix, 0, prefix.length, ignoreCase)\n}\n\n/**\n *
Returns `true` if a substring of this string starting at the specified offset [startIndex] starts with the specified prefix.\n
*/n@Suppress(\"ACTUAL_FUNCTION_WITH_DEFAULT_ARGUMENTS\")\npublic actual fun
String.startsWith(prefix: String, startIndex: Int, ignoreCase: Boolean = false): Boolean {\n if (!ignoreCase)\n
return nativeStartsWith(prefix, startIndex)\n else\n
                                                                             return regionMatches(startIndex, prefix, 0, prefix.length,
ignoreCase)\n}\n^*\n * Returns `true` if this string ends with the specified suffix.\n
*/n@Suppress(\"ACTUAL_FUNCTION_WITH_DEFAULT_ARGUMENTS\")\npublic actual fun
String.endsWith(suffix: String, ignoreCase: Boolean = false): Boolean {\n if (!ignoreCase)\n
nativeEndsWith(suffix)\n else\n
                                                    return regionMatches(length - suffix.length, suffix, 0, suffix.length,
ignoreCase)\n\\n@Deprecated(\"Use Regex.matches() instead\",
ReplaceWith(\"regex.toRegex().matches(this)\")) \land @DeprecatedSinceKotlin(warningSince = \"1.6\") \land public functions of the property of the property of the p
String.matches(regex: String): Boolean {\n @Suppress(\"DEPRECATION\")\n val result = this.match(regex)\n
return result != null && result.size != 0 \ln \ln^* Returns \time if this string is empty or consists solely of
whitespace characters.\n *\n * @ sample samples.text.Strings.stringIsBlank\n */\npublic actual fun
```

```
CharSequence.isBlank(): Boolean = length == 0 \parallel indices.all \{ this[it].isWhitespace() \} \n'n/** \ * Returns `true` if
this string is equal to [other], optionally ignoring character case.\n *\n * Two strings are considered to be equal if
they have the same length and the same character at the same index.\n * If [ignoreCase] is true, the result of
`Char.uppercaseChar().lowercaseChar()` on each character is compared.\n *\n * @param ignoreCase `true` to ignore
character case when comparing strings. By default `false`.\n
*/n@Suppress(\"ACTUAL_FUNCTION_WITH_DEFAULT_ARGUMENTS\")\npublic actual fun
String?.equals(other: String?, ignoreCase: Boolean = false): Boolean {\n if (this == null) return other == null\n if
(other == null) return false\n if (!ignoreCase) return this == other\n\n if (this.length != other.length) return
false\n\ for (index in 0 until this.length) {\n
                                                 val thisChar = this[index]\n
                                                                                val otherChar = other[index]\n
 if (!thisChar.equals(otherChar, ignoreCase)) {\n
                                                       return false\n
                                                                         n \geq n 
true\n}\n\n@Suppress(\"ACTUAL_FUNCTION_WITH_DEFAULT_ARGUMENTS\")\npublic actual fun
CharSequence.regionMatches(thisOffset: Int, other: CharSequence, otherOffset: Int, length: Int, ignoreCase:
Boolean = false): Boolean = \n regionMatchesImpl(thisOffset, other, otherOffset, length, ignoreCase)\n\n\* *\n *
Returns a copy of this string having its first letter titlecased using the rules of the default locale,\n * or the original
string if it's empty or already starts with a title case letter.\n *\n * The title case of a character is usually the same as
its upper case with several exceptions.\n * The particular list of characters with the special title case form depends
on the underlying platform.\n *\n * @ sample samples.text.Strings.capitalize\n *\\n@Deprecated(\"Use
replaceFirstChar instead.\", ReplaceWith(\"replaceFirstChar { if (it.isLowerCase()) it.titlecase() else it.toString()
\\")\\n@DeprecatedSinceKotlin(warningSince = \"1.5\")\\npublic actual fun String.capitalize(): String {\n return if
(isNotEmpty()) substring(0, 1).uppercase() + substring(1) else this\n\\\\n\/**\n * Returns a copy of this string having
its first letter lowercased using the rules of the default locale.\n * or the original string if it's empty or already starts
with a lower case letter.\n *\n * @sample samples.text.Strings.decapitalize\n *\n@Deprecated(\"Use
replaceFirstChar instead.\", ReplaceWith(\"replaceFirstChar { it.lowercase()
\")\\n@DeprecatedSinceKotlin(warningSince = \"1.5\")\\npublic actual fun String.decapitalize(): String {\n return
if (isNotEmpty()) substring(0, 1).lowercase() + substring(1) else this\n\n\n\**\n * Returns a string containing this
char sequence repeated [n] times.\n * @throws [IllegalArgumentException] when n < 0.\n * @sample
samples.text.Strings.repeat\ *\n require(n >= 0) {
\"Count 'n' must be non-negative, but was n." \\n return when (n) \\n
                                                                          0 -> \'' \'' \
                                                                                         1 \rightarrow this.toString()\n
else -> \{\n
                 var result = \'' \'n
                                         if (!isEmpty()) {\n
                                                                     var s = this.toString()\n
                                                                                                     var count =
n \mid n
            while (true) {\n
                                       if ((count and 1) == 1) \{ \n
                                                                               result += s \setminus n
                                                                                                       }\n
    count = count ushr 1 \n
                                      if (count == 0) {\n
                                                                      break\n
                                                                                          n
                                                                                                        s +=
s\n
            }\n
                                return result\n
                                                   n \leq n \leq n 
replacing all occurrences of the [oldValue] substring in this string\n * with the specified [newValue] string.\n *\n *
@sample samples.text.Strings.replace\n
*/n@Suppress(\"ACTUAL FUNCTION WITH DEFAULT ARGUMENTS\")\npublic actual fun
String.replace(oldValue: String, newValue: String, ignoreCase: Boolean = false): String =\n
nativeReplace(RegExp(Regex.escape(oldValue), if (ignoreCase) \"gui\" else \"gu\"),
Regex.nativeEscapeReplacement(newValue))\\\\n\/**\\n * Returns a new string with all occurrences of [oldChar]
replaced with [newChar].\n *\n * @sample samples.text.Strings.replace\n
*/n@Suppress(\"ACTUAL_FUNCTION_WITH_DEFAULT_ARGUMENTS\")\npublic actual fun
String.replace(oldChar: Char, newChar: Char, ignoreCase: Boolean = false): String =\n
nativeReplace(RegExp(Regex.escape(oldChar.toString()), if (ignoreCase) \"gui\" else \"gu\"),
newChar.toString())\n\n@Suppress(\"ACTUAL_FUNCTION_WITH_DEFAULT_ARGUMENTS\")\npublic actual
fun String.replaceFirst(oldValue: String, newValue: String, ignoreCase: Boolean = false): String =\n
nativeReplace(RegExp(Regex.escape(oldValue), if (ignoreCase) \"ui\" else \"u\"),
Regex.nativeEscapeReplacement(newValue))\n\n@Suppress(\"ACTUAL_FUNCTION_WITH_DEFAULT_ARGU
MENTS\")\npublic actual fun String.replaceFirst(oldChar: Char, newChar: Char, ignoreCase: Boolean = false):
String =\n nativeReplace(RegExp(Regex.escape(oldChar.toString()), if (ignoreCase) \"ui\" else \"u\"),
```

newChar.toString())\n","/\*\n \* Copyright 2010-2019 JetBrains s.r.o. and Kotlin Programming Language contributors.\n \* Use of this source code is governed by the Apache 2.0 license that can be found in the license/LICENSE.txt file.\n \*\n\npackage kotlin.text\n\n/\*\* Returns the negative [size] if [throwOnMalformed] is false, throws [CharacterCodingException] otherwise. \*/nprivate fun malformed(size: Int, index: Int, throwOnMalformed: Boolean): Int {\n if (throwOnMalformed) throw CharacterCodingException(\"Malformed sequence starting at \${index - 1}\")\n return -size\n}\n\n/\*\*\n \* Returns code point corresponding to UTF-16 surrogate pair,\n \* where the first of the pair is the [high] and the second is in the [string] at the [index].\n \* Returns zero if the pair is malformed and [throwOnMalformed] is false.\n \*\n \* @throws CharacterCodingException if the pair is malformed and [throwOnMalformed] is true.\n \*\nprivate fun codePointFromSurrogate(string: String, high: Int, index: Int, endIndex: Int, throwOnMalformed: Boolean): Int {\n if (high !in 0xD800..0xDBFF || index >=  $return\ malformed(0, index, throwOnMalformed) \ \ \ \ \ \ \ val\ low = string[index].code \ \ \ if$ endIndex) {\n  $(low !in 0xDC00..0xDFFF) {\n}$ return malformed(0, index, throwOnMalformed)\n }\n return 0x10000 + ((high and 0x3FF) shl 10) or (low and 0x3FF)\n\n/n/\*\*\n \* Returns code point corresponding to UTF-8 sequence of two bytes,\n \* where the first byte of the sequence is the [byte1] and the second byte is in the [bytes] array at the [index].\n \* Returns zero if the sequence is malformed and [throwOnMalformed] is false.\n \*\n \* @throws CharacterCodingException if the sequence of two bytes is malformed and [throwOnMalformed] is true.\n \*/nprivate fun codePointFrom2(bytes: ByteArray, byte1: Int, index: Int, endIndex: Int, throwOnMalformed: Boolean): Int  $\{\n$  if (byte1 and  $0x1E == 0 \parallel index >= endIndex) <math>\{\n$ return malformed(0, index, throwOnMalformed)\n  $\$ \n val byte2 = bytes[index].toInt()\n if (byte2 and 0xC0 != 0x80) {\n code point corresponding to UTF-8 sequence of three bytes,\n \* where the first byte of the sequence is the [byte1] and the others are in the [bytes] array starting from the [index].\n \* Returns a non-positive value indicating number of bytes from [bytes] included in malformed sequence\n \* if the sequence is malformed and [throwOnMalformed] is false.\n \*\n \* @throws CharacterCodingException if the sequence of three bytes is malformed and [throwOnMalformed] is true.\n \*/\nprivate fun codePointFrom3(bytes: ByteArray, byte1: Int, index: Int, endIndex: Int, throwOnMalformed: Boolean): Int  $\{\n$  if (index >= endIndex)  $\{\n$ return malformed(0, index, throwOnMalformed)\n  $\$ \n\n val byte2 = bytes[index].toInt()\n if (byte1 and 0xF == 0) {\n  $0xE0 != 0xA0) \{ \n$ // Non-shortest form\n return malformed(0, index, throwOnMalformed)\n  $}\n$ if (byte2 and 0xE0 != 0x80) {\n } else if (byte1 and 0xF == 0xD) {\n // Surrogate code point\n return malformed(0, index, throwOnMalformed)\n n else if (byte2 and 0xC0 != 0x80) {\n  $malformed(0, index, throwOnMalformed)\n$   $\n$  if  $(index + 1 == endIndex) \n$ return malformed(1, index, throwOnMalformed)\n  $\$  \n val byte3 = bytes[index + 1].toInt()\n if (byte3 and 0xC0 != 0x80) {\n} malformed(1, index, throwOnMalformed)\n }\n\n return (byte1 shl 12) xor (byte2 shl 6) xor byte3 xor -0x1E080\n}\n\n/\*\*\n \* Returns code point corresponding to UTF-8 sequence of four bytes,\n \* where the first byte of the sequence is the [byte1] and the others are in the [bytes] array starting from the [index].\n \* Returns a nonpositive value indicating number of bytes from [bytes] included in malformed sequence\n \* if the sequence is malformed and [throwOnMalformed] is false.\n \*\n \* @throws CharacterCodingException if the sequence of four bytes is malformed and [throwOnMalformed] is true.\n \*/\nprivate fun codePointFrom4(bytes: ByteArray, byte1: Int, index: Int, endIndex: Int, throwOnMalformed: Boolean): Int {\n if (index >= endIndex) {\n index, throwOnMalformed)\n  $\$ \n\n val byte2 = bytes[index].toInt()\n if (byte1 and 0xF == 0x0) {\n} if (byte2 and  $0xF0 \le 0x80$ ) {\n // Non-shortest form\n return malformed(0, index, throwOnMalformed)\n  $\ln$  else if (byte1 and 0xF == 0x4)  $\ln$ if (byte2 and 0xF0 != 0x80) {\n // Out of Unicode code points domain (larger than U+10FFFF)\n return malformed(0, index, throwOnMalformed)\n n else if (byte1 and 0xF > 0x4) {\n return malformed(0, index, throwOnMalformed)\n } else if (byte2 and 0xC0 != 0x80) {\n return malformed(0, index, return malformed(1, index, throwOnMalformed\\n  $\$  \n val byte3 = bytes[index + 1].toInt()\n if (byte3 and 0xC0 != 0x80) {\n}  $malformed(1, index, throwOnMalformed)\n$   $\n$  if  $(index + 2 == endIndex) {\n}$ return malformed(2, index,

```
throwOnMalformed)\n \ \n val byte4 = bytes[index + 2].toInt()\n if (byte4 and 0xC0 != 0x80) {\n}
malformed(2, index, throwOnMalformed)\n }\n return (byte1 shl 18) xor (byte2 shl 12) xor (byte3 shl 6) xor
byte4 xor 0x381F80\n\n\n/**\n * Maximum number of bytes needed to encode a single char.\n *\n * Code points in
`0..0x7F` are encoded in a single byte.\n * Code points in `0x80..0x7FF` are encoded in two bytes.\n * Code points
in `0x800..0xD7FF` or in `0xE000..0xFFFF` are encoded in three bytes.\n * Surrogate code points in
`0xD800..0xDFFF` are not Unicode scalar values, therefore aren't encoded.\n * Code points in
`0x10000..0x10FFFF` are represented by a pair of surrogate `Char`s and are encoded in four bytes.\n *\nprivate
const val MAX_BYTES_PER_CHAR = 3\ln^* n * The byte sequence a malformed UTF-16 char sequence is
replaced by.\n */\nprivate val REPLACEMENT_BYTE_SEQUENCE: ByteArray = byteArrayOf(0xEF.toByte(),
0xBF.toByte(), 0xBD.toByte())\n/n/**\n * Encodes the [string] using UTF-8 and returns the resulting [ByteArray].\n
*\n * @param string the string to encode.\n * @param startIndex the start offset (inclusive) of the substring to
encode.\n * @param endIndex the end offset (exclusive) of the substring to encode.\n * @param
throwOnMalformed whether to throw on malformed char sequence or replace by the
[REPLACEMENT_BYTE_SEQUENCE].\n *\n * @throws CharacterCodingException if the char sequence is
malformed and [throwOnMalformed] is true.\n */\ninternal fun encodeUtf8(string: String, startIndex: Int, endIndex:
Int, throwOnMalformed: Boolean): ByteArray {\n require(startIndex >= 0 && endIndex <= string.length &&
startIndex \le endIndex \setminus n  val bytes = ByteArray((endIndex - startIndex) * MAX_BYTES_PER_CHAR) \ var
byteIndex = 0\n var charIndex = startIndex\n\n while (charIndex < endIndex) \n
                                                                                     val code =
string[charIndex++].code\n
                               when \{\n
                                              code < 0x80 \rightarrow n
                                                                        bytes[byteIndex++] = code.toByte()\n
   code < 0x800 -> \{\n
                                bytes[byteIndex++] = ((code shr 6) or 0xC0).toByte()\n
bytes[byteIndex++] = ((code and 0x3F) or 0x80).toByte()\n
                                                                }\n
                                                                         code < 0xD800 \parallel code >= 0xE000 ->
\{ n \}
            bytes[byteIndex++] = ((code shr 12) or 0xE0).toByte()\n
                                                                            bytes[byteIndex++] = (((code shr 6)
                                      bytes[byteIndex++] = ((code and 0x3F) or 0x80).toByte()\n
and 0x3F) or 0x80).toByte()\n
else -> { // Surrogate char value\n
                                         val codePoint = codePointFromSurrogate(string, code, charIndex,
endIndex, throwOnMalformed)\n
                                         if (codePoint \le 0) \{ \n
                                                                           bytes[byteIndex++] =
REPLACEMENT BYTE SEQUENCE[0]\n
                                                      bytes[byteIndex++] =
REPLACEMENT BYTE SEQUENCE[1]\n
                                                      bytes[byteIndex++] =
                                                    } else {\n
REPLACEMENT_BYTE_SEQUENCE[2]\n
                                                                         bytes[byteIndex++] = ((codePoint shr
                                  bytes[byteIndex++] = (((codePoint shr 12) and 0x3F) or 0x80).toByte()\n
18) or 0xF0).toByte()\n
   bytes[byteIndex++] = (((codePoint shr 6) and 0x3F) or 0x80).toByte()\n
                                                                                    bytes[byteIndex++] =
((codePoint and 0x3F) or 0x80).toByte()\n
                                                    charIndex++\n
                                                                                      }\n
                                                                            }\n
                                                                                              n } n } n 
return if (bytes.size == byteIndex) bytes else bytes.copyOf(byteIndex)\n\\n\n/**\n * The character a malformed
UTF-8 byte sequence is replaced by.\n */\nprivate const val REPLACEMENT_CHAR = "\uFFFD\\n\n/**\n *
Decodes the UTF-8 [bytes] array and returns the resulting [String].\n *\n * @param bytes the byte array to decode.\n
* @param startIndex the start offset (inclusive) of the array to be decoded.\n * @param endIndex the end offset
(exclusive) of the array to be encoded.\n * @param throwOnMalformed whether to throw on malformed byte
sequence or replace by the [REPLACEMENT_CHAR].\n *\n * @throws CharacterCodingException if the array is
malformed UTF-8 byte sequence and [throwOnMalformed] is true.\n *\ninternal fun decodeUtf8(bytes: ByteArray,
startIndex: Int, endIndex: Int, throwOnMalformed: Boolean): String {\n require(startIndex >= 0 && endIndex <=
bytes.size && startIndex <= endIndex)\n\n var byteIndex = startIndex\n val stringBuilder = StringBuilder()\n\n
while (byteIndex < endIndex) {\n
                                    val byte = bytes[byteIndex++].toInt()\n
                                                                               when \{\n
                                                                                              byte  >= 0 - > \n
      stringBuilder.append(byte.toChar())\n
                                                 byte shr 5 == -2 -> \{ \n
                                                                                val code =
codePointFrom2(bytes, byte, byteIndex, endIndex, throwOnMalformed)\n
                                                                                if (code \ll 0) \{ \n
stringBuilder.append(REPLACEMENT_CHAR)\n
                                                            byteIndex += -code\n
                                                                                          } else {\n
stringBuilder.append(code.toChar())\n
                                                byteIndex += 1 \n
                                                                          }\n
                                                                                    }\n
                                                                                              byte shr 4 == -2 -
> \{ \setminus n \}
              val code = codePointFrom3(bytes, byte, byteIndex, endIndex, throwOnMalformed)\n
                                                                                                         if
(code \le 0) \{ \n
                          stringBuilder.append(REPLACEMENT_CHAR)\n
                                                                                       byteIndex += -code\n
    } else {\n
                         stringBuilder.append(code.toChar())\n
                                                                          byteIndex += 2 n
                                                                                                    }\n
```

```
}\n
          byte shr 3 == -2 -> \{ \n
                                          val code = codePointFrom4(bytes, byte, byteIndex, endIndex,
throwOnMalformed)\n
                                                             stringBuilder.append(REPLACEMENT CHAR)\n
                               if (code \le 0) \{ \n
        byteIndex += -code\n
                                       } else {\n
                                                            val high = (code - 0x10000) shr 10 or 0xD800\n
     val low = (code and 0x3FF) or 0xDC00\n
                                                         stringBuilder.append(high.toChar())\n
stringBuilder.append(low.toChar())\n
                                                byteIndex += 3\n
                                                                           }\n
                                                                                      }\n
                                                                                                else \rightarrow \{ \n
 malformed(0, byteIndex, throwOnMalformed)\n
                                                          stringBuilder.append(REPLACEMENT_CHAR)\n
        Programming Language contributors.\n * Use of this source code is governed by the Apache 2.0 license that can be
found in the license/LICENSE.txt file.\n */\n\package kotlin\n\n*\n * Returns the detailed description of this
throwable with its stack trace.\n *\n * The detailed description includes:\n * - the short description (see
[Throwable.toString]) of this throwable;\n * - the complete stack trace;\n * - detailed descriptions of the exceptions
that were [suppressed][suppressedExceptions] in order to deliver this exception;\n * - the detailed description of
each throwable in the [Throwable.cause] chain.\n *\n@SinceKotlin(\"1.4\")\npublic actual fun
Throwable.stackTraceToString(): String = ExceptionTraceBuilder().buildFor(this)\n\n/**\n * Prints the [detailed
description][Throwable.stackTraceToString] of this throwable to console error output.\n
*/n@SinceKotlin(\"1.4\")\npublic actual fun Throwable.printStackTrace() {\n
console.error(this.stackTraceToString())\n}\n^**\n^* Adds the specified exception to the list of exceptions that
were\n * suppressed in order to deliver this exception.\n *\n@SinceKotlin(\"1.4\")\npublic actual fun
Throwable.addSuppressed(exception: Throwable) {\n if (this !== exception) {\n
                                                                                    val suppressed =
this.asDynamic()._suppressed.unsafeCast<MutableList<Throwable>?>()\n
                                                                             if (suppressed == null) {\n
this.asDynamic(). suppressed = mutableListOf(exception)\n
                                                               } else {\n
                                                                                suppressed.add(exception)\n
\ln \ln \ln \pi Returns a list of all exceptions that were suppressed in order to deliver this exception.
*/n@SinceKotlin(\"1.4\")\npublic actual val Throwable.suppressedExceptions: List<Throwable>\n get() {\n
return this.asDynamic(). suppressed?.unsafeCast<List<Throwable>>() ?: emptyList()\n \n\nprivate class
ExceptionTraceBuilder {\n private val target = StringBuilder()\n private val visited = arrayOf<Throwable>()\n
private var topStack: String = \"\"\n private var topStackStart: Int = 0 \ln n fun buildFor(exception: Throwable):
              exception.dumpFullTrace(\"\", \"\")\n
                                                       return target.toString()\n }\n\n private fun
has Seen (exception: Throwable): Boolean = visited.any \{ it === exception \} \setminus n  private fun
Throwable.dumpFullTrace(indent: String, qualifier: String) {\n
                                                                  this.dumpSelfTrace(indent, qualifier) ||
return\n\n
              var cause = this.cause\n
                                          while (cause != null) {\n
                                                                         cause.dumpSelfTrace(indent, \"Caused
by: \") || return\n
                                                  \n \n private fun Throwable.dumpSelfTrace(indent:
                       cause = cause.cause \ n
String, qualifier: String): Boolean {\n
                                         target.append(indent).append(qualifier)\n
                                                                                      val shortInfo =
this.toString()\n
                    if (hasSeen(this)) {\n
                                                target.append(\"[CIRCULAR REFERENCE, SEE ABOVE:
\").append(shortInfo).append(\"]\\n\")\n
                                                                       visited.asDynamic().push(this)\n\n
                                              return false\n
                                                               }\n
                                                                                                              var
stack = this.asDynamic().stack as String?\n
                                               if (stack != null) {\n
                                                                          val stackStart =
stack.indexOf(shortInfo).let { if (it < 0) 0 else it + shortInfo.length }\n
                                                                           if (stackStart == 0)
target.append(shortInfo).append(\"\\n\")\n
                                                                                    topStack = stack \backslash n
                                                if (topStack.isEmpty()) {\n
topStackStart = stackStart \setminus n
                                  } else {\n
                                                     stack = dropCommonFrames(stack, stackStart)\n
                                                                                                            }\n
   if (indent.isNotEmpty()) {\n
                                        // indent stack, but avoid indenting exception message lines\n
                                                                                                              val
messageLines = if (stackStart == 0) 0 else 1 + shortInfo.count { c \rightarrow c == \nn \nn} \nn }\n
stack.lineSequence().forEachIndexed { index: Int, line: String ->\n
                                                                             if (index >= messageLines)
target.append(indent)\n
                                  target.append(line).append(\''\n\'')\n
                                                                                }\n
                                                                                          } else {\n
target.append(stack).append(\"\\n\")\n
                                            }\n
                                                    } else {\n
                                                                    target.append(shortInfo).append(\"\n\")\n
          val\ suppressed = suppressed Exceptions \backslash n
                                                      if (suppressed.isNotEmpty()) \{ \n
suppressedIndent = indent + \' \' \
                                           for (s in suppressed) \{\n
                                                                            s.dumpFullTrace(suppressedIndent,
\"Suppressed: \")\n
                         }\n
                                 }\n
                                         return true\n \\n\n private fun dropCommonFrames(stack: String,
stackStart: Int): String {\n
                              var commonFrames: Int = 0\n
                                                                var lastBreak: Int = 0 \ n
                                                                                           var preLastBreak: Int
= 0 \n
          for (pos in 0 until minOf(topStack.length - topStackStart, stack.length - stackStart)) {\n
                                                                                                      val c =
```

```
stack[stack.lastIndex - pos]\n
                                  if (c != topStack[topStack.lastIndex - pos]) break\n
                                                                                         if (c == '\n') \{\n
   commonFrames += 1 \n
                                  preLastBreak = lastBreak\n
                                                                     lastBreak = pos \ n
                                                                                             }\n
if (commonFrames <= 1) return stack\n
                                         while (preLastBreak > 0 && stack[stack.lastIndex - (preLastBreak - 1)]
== ' ')\n
              preLastBreak -= 1 \ n \ n
                                       // leave 1 common frame to ease matching with the top exception stack\n
  return stack.dropLast(preLastBreak) + \"... and ${commonFrames - 1} more common stack frames skipped\"\n
\n\","/*\n * Copyright 2010-2021 JetBrains s.r.o. and Kotlin Programming Language contributors.\n * Use of this
source code is governed by the Apache 2.0 license that can be found in the license/LICENSE.txt file.\n
*/\n\npackage kotlin.time\n\nimport kotlin.js.json\nimport kotlin.math.*\n\ninternal actual inline val
durationAssertionsEnabled: Boolean get() = true\n\ninternal actual fun formatToExactDecimals(value: Double,
decimals: Int): String \{\n val rounded = if (decimals == 0) \{\n
                                                                value\n } else {\n
                                                                                       val pow =
                         JsMath.round(abs(value) * pow) / pow * sign(value)\n }\n return if (abs(rounded) <
10.0.pow(decimals)\n
             // toFixed switches to scientific format after 1e21\n
1e21) {\n
rounded.asDynamic().toFixed(decimals).unsafeCast<String>()\n } else {\n
                                                                           // toPrecision outputs the specified
number of digits, but only for positive numbers\n
                                                  val positive = abs(rounded)\n
                                                                                   val positiveString =
positive.asDynamic().toPrecision(ceil(log10(positive)) + decimals).unsafeCast<String>()\n
                                                                                         if (rounded < 0) \"-
$positiveString\" else positiveString\n \\n\ninternal actual fun formatUpToDecimals(value: Double, decimals:
Int): String {\n return value.asDynamic().toLocaleString(\"en-us\", json(\"maximumFractionDigits\" to
decimals)).unsafeCast<String>()\n\,"\","\*\n * Copyright 2010-2021 JetBrains s.r.o. and Kotlin Programming
Language contributors.\n * Use of this source code is governed by the Apache 2.0 license that can be found in the
license/LICENSE.txt file.\n */\n\npackage
kotlin.time\n\n@SinceKotlin(\"1.6\")\n@WasExperimental(ExperimentalTime::class)\npublic actual enum class
DurationUnit(internal val scale: Double) {\n /**\n * Time unit representing one nanosecond, which is 1/1000 of
a microsecond.\n *\n NANOSECONDS(1e0),\n /**\n * Time unit representing one microsecond, which is
1/1000 of a millisecond.\n *\n MICROSECONDS(1e3)\\n /**\n * Time unit representing one millisecond,
which is 1/1000 of a second.\n *\n MILLISECONDS(1e6),\n /**\n * Time unit representing one second.\n
 *\n SECONDS(1e9),\n /**\n * Time unit representing one minute.\n *\n MINUTES(60e9),\n /**\n
* Time unit representing one hour.\n *\n HOURS(3600e9),\n /**\n * Time unit representing one day,
convertDurationUnit(value: Double, sourceUnit: DurationUnit, targetUnit: DurationUnit): Double {\n val
sourceCompareTarget = sourceUnit.scale.compareTo(targetUnit.scale)\n return when {\n
sourceCompareTarget > 0 -> value * (sourceUnit.scale / targetUnit.scale)\n
                                                                          sourceCompareTarget < 0 -> value /
                                       else -> value\n \n \n\n@SinceKotlin(\"1.5\")\ninternal actual fun
(targetUnit.scale / sourceUnit.scale)\n
convertDurationUnitOverflow(value: Long, sourceUnit: DurationUnit, targetUnit: DurationUnit): Long {\n val
sourceCompareTarget = sourceUnit.scale.compareTo(targetUnit.scale)\n return when {\n
sourceCompareTarget > 0 -> value * (sourceUnit.scale / targetUnit.scale).toLong()\n
                                                                                    sourceCompareTarget < 0
-> value / (targetUnit.scale / sourceUnit.scale).toLong()\n
                                                          else -> value n
\n\n@SinceKotlin(\"1.5\")\ninternal actual fun convertDurationUnit(value: Long, sourceUnit: DurationUnit,
targetUnit: DurationUnit): Long {\n val sourceCompareTarget = sourceUnit.scale.compareTo(targetUnit.scale)\n
                   sourceCompareTarget > 0 \rightarrow \{\n
                                                        val scale = (sourceUnit.scale /
return when {\n
targetUnit.scale).toLong()\n
                                 val result = value * scale\n
                                                                 when {\n
                                                                                   result / scale == value ->
result\n
                value > 0 \rightarrow Long.MAX_VALUE \
                                                           else -> Long.MIN_VALUE\n
                                                                                              }\n
                                                                                                      }\n
sourceCompareTarget < 0 -> value / (targetUnit.scale / sourceUnit.scale).toLong()\n
                                                                                   else -> value\n
\\n\\\n","/*\n * Copyright 2010-2021 JetBrains s.r.o. and Kotlin Programming Language contributors.\\n * Use of
this source code is governed by the Apache 2.0 license that can be found in the license/LICENSE.txt file.\n
*/\n\npackage kotlin.time\n\nimport org.w3c.performance.GlobalPerformance\nimport
org.w3c.performance.Performance\n\n@SinceKotlin(\"1.3\")\n@ExperimentalTime\ninternal actual object
MonotonicTimeSource : TimeSource {\n\n private val actualSource: TimeSource = run {\n
Boolean = js(\"typeof process !== 'undefined' && process.versions && !!process.versions.node\")\n\n
```

```
(isNode)\n
                        HrTimeSource(js(\"process\").unsafeCast<Process>())\n
DateNowTimeSource\n\n \\n\n override fun markNow(): TimeMark = actualSource.markNow()\n\\ninternal
external interface Process {\n fun hrtime(time: Array<Double> = definedExternally):
Array<Double>\n}\n\@SinceKotlin(\"1.3\")\n@ExperimentalTime\ninternal class HrTimeSource(val process:
Process): TimeSource {\n\n override fun markNow(): TimeMark = object : TimeMark() {\n
                               override fun elapsedNow(): Duration =\n
process.hrtime()\n
                                                                                                process.hrtime(startedAt).let { (seconds,
nanos) -> seconds.toDuration(DurationUnit.SECONDS) + nanos.toDuration(DurationUnit.NANOSECONDS) }\n
\\n\n override fun toString(): String =
\"TimeSource(process.hrtime())\"\n}\n\@SinceKotlin(\"1.3\")\n@ExperimentalTime\ninternal class
PerformanceTimeSource(val performance: Performance) : AbstractDoubleTimeSource(unit =
DurationUnit.MILLISECONDS) {\n override fun read(): Double = performance.now()\n override fun toString():
String = \TimeSource(self,performance.now())\"\n}\n\@SinceKotlin(\"1.3\")\n\@ExperimentalTime\ninternal
object DateNowTimeSource : AbstractDoubleTimeSource(unit = DurationUnit.MILLISECONDS) {\n override
fun read(): Double = kotlin.js.Date.now()\n override fun toString(): String = \"TimeSource(Date.now())\"\n}","/*\n
* Copyright 2010-2020 JetBrains s.r.o. and Kotlin Programming Language contributors.\n * Use of this source code
is governed by the Apache 2.0 license that can be found in the license/LICENSE.txt file.\n */\n\npackage
kotlinx.dom\n\nimport org.w3c.dom.*\nimport kotlin.contracts.*\n\n/**\n * Creates a new element with the
specified [name].\n *\n * The element is initialized with the specified [init] function.\n
*/n@SinceKotlin(\"1.4\")\npublic fun Document.createElement(name: String, init: Element.() -> Unit): Element {\n
 contract { callsInPlace(init, InvocationKind.EXACTLY ONCE) }\n return
createElement(name).apply(init)\n\/n\/**\n * Appends a newly created element with the specified [name] to this
element.\n *\n * The element is initialized with the specified [init] function.\n *\n@SinceKotlin(\"1.4\")\npublic fun
Element.appendElement(name: String, init: Element.() -> Unit): Element {\n contract { callsInPlace(init,
InvocationKind.EXACTLY_ONCE) \\n return ownerDocument!!.createElement(name, init).also \{
appendChild(it) \\n\\\n\n","/*\n * Copyright 2010-2018 JetBrains s.r.o. and Kotlin Programming Language
contributors.\n * Use of this source code is governed by the Apache 2.0 license that can be found in the
license/LICENSE.txt file.\n */\n\npackage kotlinx.dom\nimport org.w3c.dom.*\n\n/** Returns true if the element
has the given CSS class style in its 'class' attribute *\\n@SinceKotlin(\"1.4\")\nfun Element.hasClass(cssClass:
String): Boolean = className.matches(\"\"\"(^|.*\)s+)$cssClass($|\\s+.*)\"\"\".toRegex())\n\n/**\n * Adds CSS class($|\s+.*)\"\"\".toRegex())\n\n/**\n * Adds CSS class($|\s+.*)\n * Adds CSS class($|\s+.*)\n * Adds CSS class($|\s+.*)\n * Adds CSS class($|\s+.*)\n * Adds CSS class($|\s+.*)\n * Adds CSS class($|\s+.*)\n * Adds CSS class($|\s+.*)\n * Adds CSS class($|\s+.*)\n * Adds CSS class($|\s+.*)\n * Adds CSS class($|\s+.*)\n * Adds CSS class($|\s+.*)\n * Adds CSS class($|\s+.*)\n * Adds CSS class($|\s+.*)\n * Adds CSS class($|\s+.*)\n * Adds CSS class($|\s+.*)\n * Adds CSS class($|\s+.*)\n * Adds CSS class($|\s+.*)\n * Adds CSS class($|\s+.*)\n * Adds CSS class($|\s+.*)\n * Adds CSS class($|\s+.*)\n * Adds CSS class($|\s+.*)\n * Adds CSS class($|\s+.*)\n * Adds CSS class($|\s+.*)\n * Adds CSS class($|\s+.*)\n * Adds CSS class($|\s+.*)\n * Adds CSS class($|\s+.*)\n * Adds CSS class($|\s+.*)\n * Adds CSS class($|\s+.*)\n * Adds CSS class($|\s+.*)\n * Adds CSS class($|\s+.*)\n * Adds CSS class($|\s+.*)\n * Adds CSS class($|\s+.*)\n * Adds CSS class($|\s+.*)\n * Adds CSS class($|\s+.*)\n * Adds CSS class($|\s+.*)\n * Adds CSS class($|\s+.*)\n * Adds CSS class($|\s+.*)\n * Adds CSS class($|\s+.*)\n * Adds CSS class($|\s+.*)\n * Adds CSS class($|\s+.*)\n * Adds CSS class($|\s+.*)\n * Adds CSS class($|\s+.*)\n * Adds CSS class($|\s+.*)\n * Adds CSS class($|\s+.*)\n * Adds CSS class($|\s+.*)\n * Adds CSS class($|\s+.*)\n * Adds CSS class($|\s+.*)\n * Adds CSS class($|\s+.*)\n * Adds CSS class($|\s+.*)\n * Adds CSS class($|\s+.*)\n * Adds CSS class($|\s+.*)\n * Adds CSS class($|\s+.*)\n * Adds CSS class($|\s+.*)\n * Adds CSS class($|\s+.*)\n * Adds CSS class($|\s+.*)\n * Adds CSS class($|\s+.*)\n * Adds CSS class($|\s+.*)\n * Adds CSS class($|\s+.*)\n * Adds CSS class($|\s+.*)\n * Adds CSS class($|\s+.*)\n * Adds CSS class($|\s+.*)\n * Adds CSS class($|\s+.*)\n * Adds CSS class($|\s+.*)\n * Adds CSS class($|\s+.*)\n * Adds CSS class($|\s+.*)\n * Adds CSS class($|\s+.*)\n * Adds CSS class($|\s+.*)\n * Adds CSS class(
to element. Has no effect if all specified classes are already in class attribute of the element\n *\n * @return true if at
least one class has been added\n */\n@SinceKotlin(\"1.4\")\nfun Element.addClass(vararg cssClasses: String):
Boolean \{\n val missingClasses = cssClasses.filterNot \{\n hasClass(it) \}\n if (missingClasses.isNotEmpty()) \{\n
val presentClasses = className.trim()\n
                                                                                                                                                         if
                                                             className = buildString {\n
                                                                                                             append(presentClasses)\n
(!presentClasses.isEmpty()) {\n
                                                       append(\"\")\n
                                                                                     }\n
                                                                                                   missingClasses.joinTo(this, \"\")\n
           return true\n \n \n\n return false\n\\\n\**\n * Removes all [cssClasses] from element. Has no effect if all
specified classes are missing in class attribute of the element\n *\n * @return true if at least one class has been
removed\n *\n@SinceKotlin(\"1.4\")\nfun Element.removeClass(vararg cssClasses: String): Boolean {\n if
(cssClasses.any { hasClass(it) }) {\n
                                                      val toBeRemoved = cssClasses.toSet()\n
className.trim().split(\"\\\\s+\".toRegex()).filter { it !in toBeRemoved }.joinToString(\"\")\n
                                                                                                                                    return true\n
\\n\\n\\return false\n\\\\n\\,\"/*\\n\* Copyright 2010-2018 JetBrains s.r.o. and Kotlin Programming Language
contributors.\n * Use of this source code is governed by the Apache 2.0 license that can be found in the
license/LICENSE.txt file.\n
*/n\n@file:kotlin.jvm.JvmMultifileClass\n@file:kotlin.jvm.JvmName(\"StringsKt\")\n\npackage
kotlin.text\n\n/**\n * Converts the string into a regular expression [Regex] with the default options.\n
*/n@kotlin.internal.InlineOnly\npublic inline fun String.toRegex(): Regex = Regex(this)\n\n^**\n * Converts the
string into a regular expression [Regex] with the specified single [option].\n *\n@kotlin.internal.InlineOnly\npublic
inline fun String.toRegex(option: RegexOption): Regex = Regex(this, option)\n\n/**\n * Converts the string into a
```

```
regular expression [Regex] with the specified set of [options].\n *\\n@kotlin.internal.InlineOnly\npublic inline fun
String.toRegex(options: Set<RegexOption>): Regex = Regex(this, options)\n","/*\n * Copyright 2010-2018
JetBrains s.r.o. and Kotlin Programming Language contributors.\n * Use of this source code is governed by the
Apache 2.0 license that can be found in the license/LICENSE.txt file.\n */\n\npackage kotlinx.dom\n\nimport
org.w3c.dom.*\n\n/**\n * Gets a value indicating whether this node is a TEXT NODE or a
CDATA\_SECTION\_NODE.\n *\n @ SinceKotlin(\"1.4\")\n public val Node.isText: Boolean\n get() = nodeType
== Node.TEXT NODE || nodeType == Node.CDATA SECTION NODE\n\n/**\n * Gets a value indicating
whether this node is an [Element].\n * \ln @ Since Kotlin(\"1.4\") \npublic val Node.is Element: Boolean \n get() =
nodeType == Node.ELEMENT_NODE\n","/*\n * Copyright 2010-2018 JetBrains s.r.o. and Kotlin Programming
Language contributors.\n * Use of this source code is governed by the Apache 2.0 license that can be found in the
license/LICENSE.txt file.\n */n\npackage kotlinx.dom\n\nimport org.w3c.dom.*\n\n/** Removes all the children
from this node. *\n@SinceKotlin(\"1.4\")\npublic fun Node.clear() {\n while (hasChildNodes()) {\n
removeChild(firstChild!!)\n \n \n\n\/**\n * Creates text node and append it to the element.\n *\n * @return this
element\n *\n@SinceKotlin(\"1.4\")\nfun Element.appendText(text: String): Element {\n
appendChild(ownerDocument!!.createTextNode(text))\n return this\n}\n","/*\n * Copyright 2010-2019 JetBrains
s.r.o. and Kotlin Programming Language contributors.\n * Use of this source code is governed by the Apache 2.0
license that can be found in the license/LICENSE.txt file.\n *\n\npackage org.w3c.dom\n\n@Deprecated(\"Use
UnionMessagePortOrWindowProxy instead.\", ReplaceWith(\"UnionMessagePortOrWindowProxy\"))\ntypealias
UnionMessagePortOrWindow = UnionMessagePortOrWindowProxy\n\n@Deprecated(\"Use `as` instead.\",
ReplaceWith(\''`as`\''))\nvar\ HTMLLinkElement.as\_\n\ get() = `as`\n\ set(value) {\n\}
                                                                                       as = value n
\\n\@Deprecated(\"Use`is` instead.\", ReplaceWith(\"`is`\"))\\nvar ElementCreationOptions.is \n get() = `is`\n
                 `is` = value\n }","/*\n * Copyright 2010-2021 JetBrains s.r.o. and Kotlin Programming
set(value) {\n
Language contributors.\n * Use of this source code is governed by the Apache 2.0 license that can be found in the
license/LICENSE.txt file.\n *\n\n/\ NOTE: THIS FILE IS AUTO-GENERATED, DO NOT EDIT!\n// See
github.com/kotlin/dukat for details\n\npackage org.khronos.webgl\n\nimport kotlin.js.*\nimport
org.w3c.dom.*\nimport org.w3c.dom.events.*\n\npublic external interface WebGLContextAttributes {\n var
alpha: Boolean? /* = true */n
                                 get() = definedExternally \ n
                                                                set(value) = definedExternally \ var depth:
Boolean? /* = true */n
                          get() = definedExternally\n
                                                         set(value) = definedExternally \setminus n var stencil: Boolean?
/* = false * \land n
                                                 set(value) = definedExternally\n var antialias: Boolean? /* =
                 get() = definedExternally \ n
true */\n
            get() = definedExternally \ n
                                           set(value) = definedExternally\n var premultipliedAlpha: Boolean?
/* = true */\n
                 get() = definedExternally \ n
                                                set(value) = definedExternally \setminus n var preserveDrawingBuffer:
Boolean? /* = false * \land n
                           get() = definedExternally \ n
                                                          set(value) = definedExternally \setminus n var
preferLowPowerToHighPerformance: Boolean? /* = false */\n
                                                                 get() = definedExternally \ n
                                                                                                set(value) =
definedExternally\n var failIfMajorPerformanceCaveat: Boolean? /* = false */\n
                                                                                   get() = definedExternally \ n
 set(value) = definedExternally \n\n@Suppress(\"INVISIBLE_REFERENCE\",
\"INVISIBLE_MEMBER\")\n@kotlin.internal.InlineOnly\npublic inline fun WebGLContextAttributes(alpha:
Boolean? = true, depth: Boolean? = true, stencil: Boolean? = false, antialias: Boolean? = true, premultipliedAlpha:
Boolean? = true, preserveDrawingBuffer: Boolean? = false, preferLowPowerToHighPerformance: Boolean? = false,
failIfMajorPerformanceCaveat: Boolean? = false): WebGLContextAttributes \{ \ val \ o = js(\ (\{ \} )\ )\ \rangle 
o[\] = alpha\] = o[\] = depth\] = depth\] = stencil\] = stencil\] = o[\"antialias\] = antialias\]
o[\"premultipliedAlpha\"] = premultipliedAlpha\n o[\"preserveDrawingBuffer\"] = preserveDrawingBuffer\n
o[\"preferLowPowerToHighPerformance\"] = preferLowPowerToHighPerformance\n
o[\"failIfMajorPerformanceCaveat\\"] = failIfMajorPerformanceCaveat\\" return o\n}\n\npublic external abstract
class WebGLObject\n\n/**\n * Exposes the JavaScript
[WebGLBuffer](https://developer.mozilla.org/en/docs/Web/API/WebGLBuffer) to Kotlin\n */\npublic external
abstract class WebGLBuffer: WebGLObject\n\n/**\n * Exposes the JavaScript
[WebGLFramebuffer](https://developer.mozilla.org/en/docs/Web/API/WebGLFramebuffer) to Kotlin\n *\npublic
```

external abstract class WebGLFramebuffer: WebGLObject\n\n/\*\*\n \* Exposes the JavaScript

```
abstract class WebGLProgram : WebGLObject\n\n/**\n * Exposes the JavaScript
[WebGLRenderbuffer](https://developer.mozilla.org/en/docs/Web/API/WebGLRenderbuffer) to Kotlin\n *\npublic
external abstract class WebGLRenderbuffer: WebGLObject\n\n/**\n * Exposes the JavaScript
[WebGLShader](https://developer.mozilla.org/en/docs/Web/API/WebGLShader) to Kotlin\n */\npublic external
abstract class WebGLShader: WebGLObject\n\n/**\n * Exposes the JavaScript
[WebGLTexture](https://developer.mozilla.org/en/docs/Web/API/WebGLTexture) to Kotlin\n *\npublic external
abstract class WebGLTexture : WebGLObject\n\n/**\n * Exposes the JavaScript
[WebGLUniformLocation](https://developer.mozilla.org/en/docs/Web/API/WebGLUniformLocation) to Kotlin\n
*/npublic external abstract class WebGLUniformLocation\n\n/**\n * Exposes the JavaScript
[WebGLActiveInfo](https://developer.mozilla.org/en/docs/Web/API/WebGLActiveInfo) to Kotlin\n *\npublic
external abstract class WebGLActiveInfo {\n open val size: Int\n open val type: Int\n open val name:
String\n\ \n * Exposes the JavaScript
[WebGLShaderPrecisionFormat](https://developer.mozilla.org/en/docs/Web/API/WebGLShaderPrecisionFormat) to
Kotlin\n */npublic external abstract class WebGLShaderPrecisionFormat {\n open val rangeMin: Int\n open val
rangeMax: Int\n open val precision:
Int\n\\\n@Suppress(\"NESTED_CLASS_IN_EXTERNAL_INTERFACE\")\npublic external interface
WebGLRenderingContextBase {\n val canvas: HTMLCanvasElement\n val drawingBufferWidth: Int\n val
drawingBufferHeight: Int\n fun getContextAttributes(): WebGLContextAttributes?\n fun isContextLost():
Boolean\n fun getSupportedExtensions(): Array<String>?\n fun getExtension(name: String): dynamic\n fun
activeTexture(texture: Int)\n fun attachShader(program: WebGLProgram?, shader: WebGLShader?)\n fun
bindAttribLocation(program: WebGLProgram?, index: Int, name: String)\n fun bindBuffer(target: Int, buffer:
WebGLBuffer?)\n fun bindFramebuffer(target: Int, framebuffer: WebGLFramebuffer?)\n fun
bindRenderbuffer(target: Int, renderbuffer: WebGLRenderbuffer?)\n fun bindTexture(target: Int, texture:
WebGLTexture?)\n fun blendColor(red: Float, green: Float, blue: Float, alpha: Float)\n fun
blendEquation(mode: Int)\n fun blendEquationSeparate(modeRGB: Int, modeAlpha: Int)\n fun
blendFunc(sfactor: Int, dfactor: Int)\n fun blendFuncSeparate(srcRGB: Int, dstRGB: Int, srcAlpha: Int, dstAlpha:
Int)\n fun bufferData(target: Int, size: Int, usage: Int)\n fun bufferData(target: Int, data: BufferDataSource?,
usage: Int)\n fun bufferSubData(target: Int, offset: Int, data: BufferDataSource?)\n fun
checkFramebufferStatus(target: Int): Int\n fun clear(mask: Int)\n fun clearColor(red: Float, green: Float, blue:
Float, alpha: Float)\n fun clearDepth(depth: Float)\n fun clearStencil(s: Int)\n fun colorMask(red: Boolean,
green: Boolean, blue: Boolean, alpha: Boolean)\n fun compileShader(shader: WebGLShader?)\n fun
compressedTexImage2D(target: Int, level: Int, internal format: Int, width: Int, height: Int, border: Int, data:
ArrayBufferView)\n fun compressedTexSubImage2D(target: Int, level: Int, xoffset: Int, yoffset: Int, width: Int,
height: Int, format: Int, data: ArrayBufferView)\n fun copyTexImage2D(target: Int, level: Int, internalformat: Int,
x: Int, y: Int, width: Int, height: Int, border: Int)\n fun copyTexSubImage2D(target: Int, level: Int, xoffset: Int,
yoffset: Int, x: Int, y: Int, width: Int, height: Int)\n fun createBuffer(): WebGLBuffer?\n fun createFramebuffer():
WebGLFramebuffer?\n fun createProgram(): WebGLProgram?\n fun createRenderbuffer():
WebGLRenderbuffer?\n fun createShader(type: Int): WebGLShader?\n fun createTexture(): WebGLTexture?\n
fun cullFace(mode: Int)\n fun deleteBuffer(buffer: WebGLBuffer?)\n fun deleteFramebuffer(framebuffer:
WebGLFramebuffer?)\n fun deleteProgram(program: WebGLProgram?)\n fun deleteRenderbuffer(renderbuffer:
WebGLRenderbuffer?)\n fun deleteShader(shader: WebGLShader?)\n fun deleteTexture(texture:
WebGLTexture?)\n fun depthFunc(func: Int)\n fun depthMask(flag: Boolean)\n fun depthRange(zNear: Float,
zFar: Float)\n fun detachShader(program: WebGLProgram?, shader: WebGLShader?)\n fun disable(cap: Int)\n
fun disableVertexAttribArray(index: Int)\n fun drawArrays(mode: Int, first: Int, count: Int)\n fun
drawElements(mode: Int, count: Int, type: Int, offset: Int)\n fun enable(cap: Int)\n fun
enableVertexAttribArray(index: Int)\n fun finish()\n fun flush()\n fun framebufferRenderbuffer(target: Int,
attachment: Int, renderbuffertarget: Int, renderbuffer: WebGLRenderbuffer?)\n fun framebufferTexture2D(target:
```

[WebGLProgram](https://developer.mozilla.org/en/docs/Web/API/WebGLProgram) to Kotlin\n \*/\npublic external

Int, attachment: Int, textarget: Int, texture: WebGLTexture?, level: Int)\n fun frontFace(mode: Int)\n fun generateMipmap(target: Int)\n fun getActiveAttrib(program: WebGLProgram?, index: Int): WebGLActiveInfo?\n fun getActiveUniform(program: WebGLProgram?, index: Int): WebGLActiveInfo?\n fun getAttachedShaders(program: WebGLProgram?): Array<WebGLShader>?\n fun getAttribLocation(program: WebGLProgram?, name: String): Int\n fun getBufferParameter(target: Int, pname: Int): Any?\n fun getParameter(pname: Int): Any?\n fun getError(): Int\n fun getFramebufferAttachmentParameter(target: Int, attachment: Int, pname: Int): Any?\n fun getProgramParameter(program: WebGLProgram?, pname: Int): Any?\n fun getProgramInfoLog(program: WebGLProgram?): String?\n fun getRenderbufferParameter(target: Int, pname: Int): Any?\n fun getShaderParameter(shader: WebGLShader?, pname: Int): Any?\n fun getShaderPrecisionFormat(shadertype: Int, precisiontype: Int): WebGLShaderPrecisionFormat?\n fun getShaderInfoLog(shader: WebGLShader?): String?\n fun getShaderSource(shader: WebGLShader?): String?\n fun getTexParameter(target: Int, pname: Int): Any?\n fun getUniform(program: WebGLProgram?, location: WebGLUniformLocation?): Any?\n fun getUniformLocation(program: WebGLProgram?, name: String): WebGLUniformLocation?\n fun getVertexAttrib(index: Int, pname: Int): Any?\n fun getVertexAttribOffset(index: Int, pname: Int): Int\n fun hint(target: Int, mode: Int)\n fun isBuffer(buffer: WebGLBuffer?): Boolean\n fun isEnabled(cap: Int): Boolean\n fun isFramebuffer(framebuffer: WebGLFramebuffer?): Boolean\n fun isProgram(program: WebGLProgram?): Boolean\n fun isRenderbuffer(renderbuffer: WebGLRenderbuffer?): Boolean\n fun isShader(shader: WebGLShader?): Boolean\n fun isTexture(texture: WebGLTexture?): Boolean\n fun lineWidth(width: Float)\n fun linkProgram(program: WebGLProgram?)\n fun pixelStorei(pname: Int, param: Int)\n fun polygonOffset(factor: Float, units: Float)\n fun readPixels(x: Int, y: Int, width: Int, height: Int, format: Int, type: Int, pixels: ArrayBufferView?)\n fun renderbufferStorage(target: Int, internalformat: Int, width: Int, height: Int)\n fun sampleCoverage(value: Float, invert: Boolean)\n fun scissor(x: Int, y: Int, width: Int, height: Int)\n fun shaderSource(shader: WebGLShader?, source: String)\n fun stencilFunc(func: Int, ref: Int, mask: Int)\n fun stencilFuncSeparate(face: Int, func: Int, ref: Int, mask: Int)\n fun stencilMask(mask: Int)\n fun stencilMaskSeparate(face: Int, mask: Int)\n fun stencilOp(fail: Int, zfail: Int, zpass: Int)\n fun stencilOpSeparate(face: Int, fail: Int, zfail: Int, zpass: Int)\n fun texImage2D(target: Int, level: Int, internal format: Int, width: Int, height: Int, border: Int, format: Int, type: Int, pixels: ArrayBufferView?)\n fun texImage2D(target: Int, level: Int, internalformat: Int, format: Int, type: Int, source: TexImageSource?)\n fun texParameterf(target: Int, pname: Int, param: Float)\n fun texParameteri(target: Int, pname: Int, param: Int)\n fun texSubImage2D(target: Int, level: Int, xoffset: Int, yoffset: Int, width: Int, height: Int, format: Int, type: Int, pixels: ArrayBufferView?)\n fun texSubImage2D(target: Int, level: Int, xoffset: Int, yoffset: Int, format: Int, type: Int, source: TexImageSource?)\n fun uniform1f(location: WebGLUniformLocation?, x: Float)\n fun uniform1fv(location: WebGLUniformLocation?, v: Float32Array)\n fun uniform1fv(location: WebGLUniformLocation?, v: Array<Float>)\n fun uniform1i(location: WebGLUniformLocation?, x: Int)\n fun uniform1iv(location: WebGLUniformLocation?, v: Int32Array)\n fun uniform1iv(location: WebGLUniformLocation?, v: Array<Int>\\n fun uniform2f(location: WebGLUniformLocation?, x: Float, y: Float)\n fun uniform2fv(location: WebGLUniformLocation?, v: Float32Array)\n fun uniform2fv(location: WebGLUniformLocation?, v: Array<Float>)\n fun uniform2i(location: WebGLUniformLocation?, x: Int, y: Int)\n fun uniform2iv(location: WebGLUniformLocation?, v: Int32Array)\n fun uniform2iv(location: WebGLUniformLocation?, v: Array<Int>)\n fun uniform3f(location: WebGLUniformLocation?, x: Float, y: Float, z: Float)\n fun uniform3fv(location: WebGLUniformLocation?, v: Float32Array)\n fun uniform3fv(location: WebGLUniformLocation?, v: Array<Float>)\n fun uniform3i(location: WebGLUniformLocation?, x: Int, y: Int, z: Int)\n fun uniform3iv(location: WebGLUniformLocation?, v: Int32Array)\n fun uniform3iv(location: WebGLUniformLocation?, v: Array<Int>)\n fun uniform4f(location: WebGLUniformLocation?, x: Float, y: Float, z: Float, w: Float)\n fun uniform4fv(location: WebGLUniformLocation?, v: Float32Array)\n fun uniform4fv(location: WebGLUniformLocation?, v: Array<Float>)\n fun uniform4i(location: WebGLUniformLocation?, x: Int, y: Int, z: Int, w: Int)\n fun uniform4iv(location: WebGLUniformLocation?, v: Int32Array)\n fun uniform4iv(location: WebGLUniformLocation?, v: Array<Int>)\n fun

uniformMatrix2fv(location: WebGLUniformLocation?, transpose: Boolean, value: Float32Array\\n uniformMatrix2fv(location: WebGLUniformLocation?, transpose: Boolean, value: Array<Float>)\n fun uniformMatrix3fv(location: WebGLUniformLocation?, transpose: Boolean, value: Float32Array)\n fun uniformMatrix3fv(location: WebGLUniformLocation?, transpose: Boolean, value: Array<Float>)\n fun uniformMatrix4fv(location: WebGLUniformLocation?, transpose: Boolean, value: Float32Array)\n fun uniformMatrix4fv(location: WebGLUniformLocation?, transpose: Boolean, value: Array<Float>)\n fun useProgram(program: WebGLProgram?)\n fun validateProgram(program: WebGLProgram?)\n fun vertexAttrib1f(index: Int, x: Float)\n fun vertexAttrib1fv(index: Int, values: dynamic)\n fun vertexAttrib2f(index: Int, x: Float, y: Float)\n fun vertexAttrib2fv(index: Int, values: dynamic)\n fun vertexAttrib3f(index: Int, x: Float, y: Float, z: Float)\n fun vertexAttrib3fv(index: Int, values: dynamic)\n fun vertexAttrib4f(index: Int, x: Float, y: Float, y: Float, w: Float)\n fun vertexAttrib4fv(index: Int, values: dynamic)\n fun vertexAttribPointer(index: Int, size: Int, type: Int, normalized: Boolean, stride: Int, offset: Int)\n fun viewport(x: Int, y: Int, width: Int, height: Int)\n\n companion object {\n val DEPTH BUFFER BIT: Int\n val COLOR\_BUFFER\_BIT: Int\n val STENCIL\_BUFFER\_BIT: Int\n val POINTS: Int\n val LINES: val LINE\_STRIP: Int\n val TRIANGLES: Int\n Int\n val LINE\_LOOP: Int\n TRIANGLE STRIP: Int\n val TRIANGLE FAN: Int\n val ONE: Int\n val ZERO: Int\n val val ONE\_MINUS\_SRC\_COLOR: Int\n val SRC\_ALPHA: Int\n SRC\_COLOR: Int\n ONE MINUS SRC ALPHA: Int\n val ONE MINUS DST ALPHA: Int\n val DST ALPHA: Int\n val ONE\_MINUS\_DST\_COLOR: Int $\n$ val SRC\_ALPHA\_SATURATE: Int\n val DST COLOR: Int\n val FUNC\_ADD: Int\n val BLEND\_EQUATION: Int\n val BLEND\_EQUATION\_RGB: Int\n BLEND EQUATION ALPHA: Int\n val FUNC SUBTRACT: Int\n val FUNC REVERSE SUBTRACT: val BLEND\_DST\_RGB: Int\n Int\n val BLEND\_SRC\_RGB: Int\n val BLEND\_DST\_ALPHA: Int\n val BLEND\_SRC\_ALPHA: Int\n val CONSTANT\_COLOR: Int\n ONE MINUS CONSTANT COLOR: Int\n val CONSTANT ALPHA: Int\n val ONE\_MINUS\_CONSTANT\_ALPHA: Int\n val BLEND\_COLOR: Int\n val ARRAY\_BUFFER: Int\n val ELEMENT ARRAY BUFFER: Int\n val ARRAY BUFFER BINDING: Int\n val ELEMENT ARRAY BUFFER BINDING: Int\n val STREAM DRAW: Int\n val STATIC DRAW: Int\n val DYNAMIC\_DRAW: Int\n val BUFFER\_SIZE: Int\n val BUFFER\_USAGE: Int\n val CURRENT VERTEX ATTRIB: Int\n val FRONT: Int\n val FRONT AND BACK: val BACK: Int\n val STENCIL TEST: Int\n val CULL FACE: Int\n val BLEND: Int\n val DITHER: Int\n val DEPTH\_TEST: Int\n val SCISSOR\_TEST: Int\n val POLYGON\_OFFSET\_FILL: Int\n val SAMPLE ALPHA TO COVERAGE: Int\n val SAMPLE COVERAGE: Int\n val NO ERROR: Int\n val INVALID ENUM: Int\n val INVALID VALUE: Int\n val INVALID OPERATION: Int\n OUT OF MEMORY: Int\n val CW: Int\n val CCW: Int\n val LINE WIDTH: Int\n val ALIASED\_POINT\_SIZE\_RANGE: Int\n val ALIASED\_LINE\_WIDTH\_RANGE: Int $\$ n val CULL\_FACE\_MODE: Int\n val FRONT\_FACE: Int\n val DEPTH\_RANGE: Int\n DEPTH\_WRITEMASK: Int\n val DEPTH CLEAR VALUE: Int\n val DEPTH\_FUNC: Int\n val STENCIL\_CLEAR\_VALUE: Int\n val STENCIL\_FUNC: Int\n val STENCIL FAIL: Int\n val STENCIL\_PASS\_DEPTH\_FAIL: Int\n val STENCIL\_PASS\_DEPTH\_PASS: Int\n val STENCIL REF: val STENCIL\_WRITEMASK: Int\n Int\n val STENCIL\_VALUE\_MASK: Int\n val STENCIL\_BACK\_FUNC: Int\n val STENCIL\_BACK\_FAIL: Int\n val STENCIL\_BACK\_PASS\_DEPTH\_FAIL: Int\n val STENCIL\_BACK\_PASS\_DEPTH\_PASS: Int\n val STENCIL\_BACK\_REF: Int\n val STENCIL\_BACK\_VALUE\_MASK: Int\n val STENCIL\_BACK\_WRITEMASK: Int\n val VIEWPORT: Int\n val SCISSOR\_BOX: Int\n COLOR\_CLEAR\_VALUE: Int\n val COLOR\_WRITEMASK: Int\n val UNPACK\_ALIGNMENT: Int\n val PACK\_ALIGNMENT: Int\n val MAX\_TEXTURE\_SIZE: Int\n val MAX\_VIEWPORT\_DIMS: Int\n val SUBPIXEL\_BITS: Int\n val RED\_BITS: Int\n val GREEN\_BITS: Int\n val BLUE\_BITS: Int $\n$ val ALPHA\_BITS: Int\n val DEPTH\_BITS: Int\n val STENCIL\_BITS: Int\n val

```
POLYGON OFFSET UNITS: Int\n
                                 val POLYGON_OFFSET_FACTOR: Int\n
TEXTURE BINDING 2D: Int\n
                              val SAMPLE BUFFERS: Int\n
                                                           val SAMPLES: Int\n
                                                                                val
SAMPLE COVERAGE VALUE: Int\n
                                    val SAMPLE COVERAGE INVERT: Int\n
                                                                           val
COMPRESSED_TEXTURE_FORMATS: Int\n
                                          val DONT CARE: Int\n
                                                                 val FASTEST: Int\n
                                                                                      val
NICEST: Int\n
               val GENERATE_MIPMAP_HINT: Int\n
                                                    val BYTE: Int\n
                                                                     val UNSIGNED BYTE:
                                                                      val UNSIGNED_INT: Int\n
                         val UNSIGNED_SHORT: Int\n
Int\n
       val SHORT: Int\n
                                                       val INT: Int\n
  val FLOAT: Int\n
                     val DEPTH COMPONENT: Int\n
                                                    val ALPHA: Int\n
                                                                       val RGB: Int\n
                                                                                       val
RGBA: Int\n
              val LUMINANCE: Int\n
                                      val LUMINANCE_ALPHA: Int\n
                                                                     val
UNSIGNED_SHORT_4_4_4: Int\n
                                  val UNSIGNED_SHORT_5_5_5_1: Int\n
                                                                       val
UNSIGNED SHORT 5 6 5: Int\n
                                val FRAGMENT SHADER: Int\n
                                                                val VERTEX SHADER: Int\n
val MAX_VERTEX_ATTRIBS: Int\n
                                  val MAX_VERTEX_UNIFORM_VECTORS: Int\n
MAX_VARYING_VECTORS: Int\n
                                 val MAX_COMBINED_TEXTURE_IMAGE_UNITS: Int\n
                                                                                      val
MAX VERTEX TEXTURE IMAGE UNITS: Int\n
                                              val MAX TEXTURE IMAGE UNITS: Int\n
MAX_FRAGMENT_UNIFORM_VECTORS: Int\n
                                             val SHADER_TYPE: Int\n
                                                                       val DELETE STATUS:
       val LINK_STATUS: Int\n
Int\n
                                val VALIDATE_STATUS: Int\n
                                                              val ATTACHED_SHADERS: Int\n
 val ACTIVE UNIFORMS: Int\n
                               val ACTIVE ATTRIBUTES: Int\n
                                                                val
SHADING_LANGUAGE_VERSION: Int\n
                                       val CURRENT_PROGRAM: Int\n
                                                                       val NEVER: Int\n
LESS: Int\n
             val EQUAL: Int\n
                               val LEQUAL: Int\n
                                                   val GREATER: Int\n
                                                                        val NOTEQUAL: Int\n
                     val ALWAYS: Int\n
 val GEQUAL: Int\n
                                         val KEEP: Int\n
                                                         val REPLACE: Int\n
                                                                              val INCR: Int\n
 val DECR: Int\n
                  val INVERT: Int\n
                                     val INCR_WRAP: Int\n
                                                            val DECR_WRAP: Int\n
                                                                                    val
VENDOR: Int\n
                 val RENDERER: Int\n
                                       val VERSION: Int\n
                                                           val NEAREST: Int\n
                                                                                val LINEAR:
       val NEAREST_MIPMAP_NEAREST: Int\n
Int\n
                                               val LINEAR_MIPMAP_NEAREST: Int\n
                                                                                     val
NEAREST_MIPMAP_LINEAR: Int\n
                                  val LINEAR_MIPMAP_LINEAR: Int\n
                                                                       val
TEXTURE MAG FILTER: Int\n
                               val TEXTURE MIN FILTER: Int\n
                                                                val TEXTURE WRAP S: Int\n
val TEXTURE_WRAP_T: Int\n
                              val TEXTURE_2D: Int\n
                                                      val TEXTURE: Int\n
                                                                           val
TEXTURE CUBE MAP: Int\n
                             val TEXTURE BINDING CUBE MAP: Int\n
                                                                       val
TEXTURE CUBE MAP POSITIVE X: Int\n
                                         val TEXTURE CUBE MAP NEGATIVE X: Int\n
                                                                                       val
TEXTURE\_CUBE\_MAP\_POSITIVE\_Y: Int \backslash n
                                         val TEXTURE_CUBE_MAP_NEGATIVE_Y: Int\n
                                                                                       val
TEXTURE CUBE MAP POSITIVE Z: Int\n
                                         val TEXTURE CUBE MAP NEGATIVE Z: Int\n
                                                                                       val
MAX CUBE MAP TEXTURE SIZE: Int\n
                                        val TEXTURE0: Int\n
                                                              val TEXTURE1: Int\n
                                                                                    val
TEXTURE2: Int\n
                  val TEXTURE3: Int\n
                                        val TEXTURE4: Int\n
                                                              val TEXTURE5: Int\n
                                                                                    val
TEXTURE6: Int\n
                  val TEXTURE7: Int\n
                                        val TEXTURE8: Int\n
                                                              val TEXTURE9: Int\n
                                                                                    val
TEXTURE10: Int\n
                   val TEXTURE11: Int\n
                                          val TEXTURE12: Int\n
                                                                 val TEXTURE13: Int\n
                                                                                        val
TEXTURE14: Int\n
                   val TEXTURE15: Int\n
                                          val TEXTURE16: Int\n
                                                                 val TEXTURE17: Int\n
                                                                                        val
TEXTURE18: Int\n
                   val TEXTURE19: Int\n
                                          val TEXTURE20: Int\n
                                                                 val TEXTURE21: Int\n
                                                                                        val
TEXTURE22: Int\n
                   val TEXTURE23: Int\n
                                          val TEXTURE24: Int\n
                                                                 val TEXTURE25: Int\n
                                                                                        val
TEXTURE26: Int\n
                   val TEXTURE27: Int\n
                                          val TEXTURE28: Int\n
                                                                 val TEXTURE29: Int\n
                                                                                        val
                                          val ACTIVE_TEXTURE: Int\n
TEXTURE30: Int\n
                   val TEXTURE31: Int\n
                                                                       val REPEAT: Int\n
val CLAMP_TO_EDGE: Int\n
                            val MIRRORED_REPEAT: Int\n
                                                           val FLOAT_VEC2: Int\n
FLOAT_VEC3: Int\n
                     val FLOAT_VEC4: Int\n
                                             val INT_VEC2: Int\n
                                                                  val INT_VEC3: Int\n
                                                                                       val
INT_VEC4: Int\n
                  val BOOL: Int\n
                                   val BOOL_VEC2: Int\n
                                                          val BOOL_VEC3: Int\n
                    val FLOAT_MAT2: Int\n
BOOL_VEC4: Int\n
                                            val FLOAT MAT3: Int\n
                                                                     val FLOAT MAT4: Int\n
                                                   val VERTEX_ATTRIB_ARRAY_ENABLED:
val SAMPLER_2D: Int\n
                        val SAMPLER_CUBE: Int\n
       val VERTEX_ATTRIB_ARRAY_SIZE: Int\n
                                                val VERTEX_ATTRIB_ARRAY_STRIDE: Int\n
val VERTEX_ATTRIB_ARRAY_TYPE: Int\n
                                         val VERTEX_ATTRIB_ARRAY_NORMALIZED: Int\n
val VERTEX_ATTRIB_ARRAY_POINTER: Int\n
                                             val VERTEX_ATTRIB_ARRAY_BUFFER_BINDING:
       val IMPLEMENTATION_COLOR_READ_TYPE: Int\n
IMPLEMENTATION_COLOR_READ_FORMAT: Int\n
                                                  val COMPILE_STATUS: Int\n
```

val

```
LOW FLOAT: Int\n
                   val MEDIUM_FLOAT: Int\n
                                              val HIGH FLOAT: Int\n
                                                                    val LOW_INT: Int\n
val MEDIUM INT: Int\n
                       val HIGH INT: Int\n
                                           val FRAMEBUFFER: Int\n
                                                                    val RENDERBUFFER:
                        val RGB5_A1: Int\n
                                                              val DEPTH COMPONENT16:
Int\n
       val RGBA4: Int\n
                                            val RGB565: Int\n
Int \ n
       val STENCIL INDEX: Int\n
                                 val STENCIL_INDEX8: Int\n
                                                            val DEPTH STENCIL: Int\n
                                                                                      val
RENDERBUFFER WIDTH: Int\n
                              val RENDERBUFFER HEIGHT: Int\n
                                                                val
RENDERBUFFER_INTERNAL_FORMAT: Int\n
                                          val RENDERBUFFER RED SIZE: Int\n
                                                                              val
RENDERBUFFER GREEN SIZE: Int\n
                                   val RENDERBUFFER_BLUE_SIZE: Int\n
                                                                        val
RENDERBUFFER_ALPHA_SIZE: Int\n
                                   val RENDERBUFFER_DEPTH_SIZE: Int\n
                                                                         val
RENDERBUFFER_STENCIL_SIZE: Int\n
                                     val FRAMEBUFFER_ATTACHMENT_OBJECT_TYPE: Int\n
val FRAMEBUFFER ATTACHMENT OBJECT NAME: Int\n
FRAMEBUFFER_ATTACHMENT_TEXTURE_LEVEL: Int\n
                                                    val
FRAMEBUFFER_ATTACHMENT_TEXTURE_CUBE_MAP_FACE: Int\n
                                                              val COLOR_ATTACHMENT0:
Int\n
       val DEPTH ATTACHMENT: Int\n
                                      val STENCIL ATTACHMENT: Int\n
DEPTH_STENCIL_ATTACHMENT: Int\n
                                     val NONE: Int\n
                                                     val FRAMEBUFFER_COMPLETE: Int\n
val FRAMEBUFFER_INCOMPLETE_ATTACHMENT: Int\n
FRAMEBUFFER INCOMPLETE MISSING ATTACHMENT: Int\n
                                                          val
                                               val FRAMEBUFFER_UNSUPPORTED: Int\n
FRAMEBUFFER_INCOMPLETE_DIMENSIONS: Int\n
                                 val RENDERBUFFER BINDING: Int\n
val FRAMEBUFFER BINDING: Int\n
MAX RENDERBUFFER SIZE: Int\n
                                 val INVALID FRAMEBUFFER OPERATION: Int\n
                                                                               val
UNPACK_FLIP_Y_WEBGL: Int\n
                               val UNPACK_PREMULTIPLY_ALPHA_WEBGL: Int\n
                                                                               val
CONTEXT LOST WEBGL: Int\n
                              val UNPACK COLORSPACE CONVERSION WEBGL: Int\n
                                                                                   val
BROWSER_DEFAULT_WEBGL: Int\n  \ln \frac{n}{n} = Exposes the JavaScript 
*/npublic external abstract class WebGLRenderingContext : WebGLRenderingContextBase, RenderingContext {\n
                    val DEPTH_BUFFER_BIT: Int\n
                                                  val STENCIL_BUFFER_BIT: Int\n
companion object {\n
                                                                                 val
COLOR BUFFER BIT: Int\n
                          val POINTS: Int\n
                                            val LINES: Int\n
                                                             val LINE LOOP: Int\n
                                                                                  val
LINE STRIP: Int\n
                  val TRIANGLES: Int\n
                                        val TRIANGLE STRIP: Int\n
                                                                   val TRIANGLE FAN:
Int∖n
       val ZERO: Int\n
                       val ONE: Int\n
                                      val SRC_COLOR: Int\n
                                                            val ONE_MINUS_SRC_COLOR:
       val SRC ALPHA: Int\n
                             val ONE MINUS SRC ALPHA: Int\n
Int \n
                                                               val DST ALPHA: Int\n
ONE MINUS DST ALPHA: Int\n
                                                     val ONE MINUS DST COLOR: Int\n
                               val DST COLOR: Int\n
val SRC_ALPHA_SATURATE: Int\n
                                 val FUNC_ADD: Int\n
                                                      val BLEND_EQUATION: Int\n
BLEND EQUATION RGB: Int\n
                              val BLEND EQUATION ALPHA: Int\n
                                                                 val FUNC SUBTRACT:
       val FUNC REVERSE SUBTRACT: Int\n
                                           val BLEND_DST_RGB: Int\n
BLEND SRC RGB: Int\n
                        val BLEND DST ALPHA: Int\n
                                                     val BLEND SRC ALPHA: Int\n
                                                                                   val
CONSTANT COLOR: Int\n
                         val ONE MINUS CONSTANT COLOR: Int\n
                                                                  val CONSTANT ALPHA:
       val ONE_MINUS_CONSTANT_ALPHA: Int\n
                                                val BLEND COLOR: Int\n
ARRAY BUFFER: Int\n
                       val ELEMENT ARRAY BUFFER: Int\n
                                                           val ARRAY BUFFER BINDING:
       val ELEMENT_ARRAY_BUFFER_BINDING: Int\n
Int\n
                                                    val STREAM_DRAW: Int\n
                                                                             val
STATIC_DRAW: Int\n
                     val DYNAMIC_DRAW: Int\n
                                                val BUFFER_SIZE: Int\n
BUFFER_USAGE: Int\n
                      val CURRENT_VERTEX_ATTRIB: Int\n
                                                           val FRONT: Int\n
                                                                            val BACK:
Int\n
       val FRONT_AND_BACK: Int\n
                                    val CULL_FACE: Int\n
                                                          val BLEND: Int\n
                                                                           val DITHER:
       val STENCIL_TEST: Int\n
                                val DEPTH_TEST: Int\n
Int \n
                                                      val SCISSOR TEST: Int\n
                                                                               val
POLYGON_OFFSET_FILL: Int\n
                              val SAMPLE_ALPHA_TO_COVERAGE: Int\n
                                                                       val
SAMPLE_COVERAGE: Int\n
                           val NO_ERROR: Int\n
                                                val INVALID_ENUM: Int\n
                       val INVALID_OPERATION: Int\n
                                                      val OUT_OF_MEMORY: Int\n
INVALID_VALUE: Int\n
                                                                                  val CW:
Int \n
       val CCW: Int\n
                       val LINE_WIDTH: Int\n
                                             val ALIASED_POINT_SIZE_RANGE: Int\n
                                                                                    val
ALIASED_LINE_WIDTH_RANGE: Int\n
                                    val CULL_FACE_MODE: Int\n
                                                                 val FRONT_FACE: Int\n
val DEPTH_RANGE: Int\n
                        val DEPTH_WRITEMASK: Int\n
                                                      val DEPTH_CLEAR_VALUE: Int\n
                                                                                      val
```

```
DEPTH FUNC: Int\n
                     val STENCIL_CLEAR_VALUE: Int\n
                                                         val STENCIL_FUNC: Int\n
STENCIL FAIL: Int\n
                      val STENCIL PASS DEPTH FAIL: Int\n
                                                             val STENCIL PASS DEPTH PASS:
       val STENCIL REF: Int\n
                                val STENCIL_VALUE_MASK: Int\n
                                                                   val STENCIL_WRITEMASK:
Int\n
Int \ n
       val STENCIL_BACK_FUNC: Int\n
                                        val STENCIL_BACK_FAIL: Int\n
STENCIL BACK PASS DEPTH FAIL: Int\n
                                          val STENCIL_BACK_PASS_DEPTH_PASS: Int\n
                                                                                        val
STENCIL_BACK_REF: Int\n
                            val STENCIL_BACK_VALUE_MASK: Int\n
STENCIL BACK WRITEMASK: Int\n
                                    val VIEWPORT: Int\n
                                                           val SCISSOR BOX: Int\n
COLOR_CLEAR_VALUE: Int\n
                               val COLOR WRITEMASK: Int\n
                                                              val UNPACK_ALIGNMENT: Int\n
 val PACK_ALIGNMENT: Int\n
                               val MAX_TEXTURE_SIZE: Int\n
                                                               val MAX_VIEWPORT_DIMS: Int\n
 val SUBPIXEL BITS: Int\n
                            val RED BITS: Int\n
                                                 val GREEN BITS: Int\n
                                                                         val BLUE BITS: Int\n
 val ALPHA BITS: Int\n
                         val DEPTH BITS: Int\n
                                                val STENCIL BITS: Int\n
                                                                          val
POLYGON_OFFSET_UNITS: Int\n
                                 val POLYGON_OFFSET_FACTOR: Int\n
                                                                        val
TEXTURE BINDING 2D: Int\n
                              val SAMPLE BUFFERS: Int\n
                                                            val SAMPLES: Int\n
                                                                                 val
SAMPLE_COVERAGE_VALUE: Int\n
                                    val SAMPLE_COVERAGE_INVERT: Int\n
                                                                            val
COMPRESSED_TEXTURE_FORMATS: Int\n
                                          val DONT_CARE: Int\n
                                                                  val FASTEST: Int\n
                                                                                      val
NICEST: Int\n
               val GENERATE MIPMAP HINT: Int\n
                                                     val BYTE: Int\n
                                                                      val UNSIGNED BYTE:
                                                                       val UNSIGNED_INT: Int\n
                          val UNSIGNED_SHORT: Int\n
                                                       val INT: Int\n
Int\n
       val SHORT: Int\n
   val FLOAT: Int\n
                     val DEPTH COMPONENT: Int\n
                                                     val ALPHA: Int\n
                                                                       val RGB: Int\n
                                                                                       val
RGBA: Int\n
              val LUMINANCE: Int\n
                                      val LUMINANCE_ALPHA: Int\n
                                                                     val
UNSIGNED_SHORT_4_4_4: Int\n
                                  val UNSIGNED_SHORT_5_5_5_1: Int\n
                                                                        val
                                                                val VERTEX SHADER: Int\n
UNSIGNED SHORT 5 6 5: Int\n
                                val FRAGMENT SHADER: Int\n
val MAX_VERTEX_ATTRIBS: Int\n
                                  val MAX_VERTEX_UNIFORM_VECTORS: Int\n
MAX_VARYING_VECTORS: Int\n
                                  val MAX_COMBINED_TEXTURE_IMAGE_UNITS: Int\n
                                                                                      val
MAX VERTEX TEXTURE IMAGE UNITS: Int\n
                                               val MAX TEXTURE IMAGE UNITS: Int\n
                                                                                        val
MAX_FRAGMENT_UNIFORM_VECTORS: Int\n
                                             val SHADER_TYPE: Int\n
                                                                       val DELETE_STATUS:
       val LINK STATUS: Int\n
                                                               val ATTACHED SHADERS: Int\n
                                 val VALIDATE STATUS: Int\n
 val ACTIVE UNIFORMS: Int\n
                                val ACTIVE ATTRIBUTES: Int\n
                                                                val
SHADING_LANGUAGE_VERSION: Int\n
                                       val CURRENT_PROGRAM: Int\n
                                                                       val NEVER: Int\n
                                                                                          val
LESS: Int\n
             val EQUAL: Int\n
                                val LEQUAL: Int\n
                                                    val GREATER: Int\n
                                                                         val NOTEQUAL: Int\n
 val GEQUAL: Int\n
                     val ALWAYS: Int\n
                                         val KEEP: Int\n
                                                          val REPLACE: Int\n
                                                                               val INCR: Int\n
 val DECR: Int\n
                  val INVERT: Int\n
                                     val INCR_WRAP: Int\n
                                                            val DECR_WRAP: Int\n
                                                                                     val
VENDOR: Int\n
                 val RENDERER: Int\n
                                       val VERSION: Int\n
                                                            val NEAREST: Int\n
                                                                                 val LINEAR:
       val NEAREST MIPMAP NEAREST: Int\n
                                               val LINEAR MIPMAP NEAREST: Int\n
NEAREST MIPMAP LINEAR: Int\n
                                   val LINEAR MIPMAP LINEAR: Int\n
                                                                       val
TEXTURE_MAG_FILTER: Int\n
                               val TEXTURE MIN FILTER: Int\n
                                                                 val TEXTURE WRAP S: Int\n
                              val TEXTURE 2D: Int\n
val TEXTURE_WRAP_T: Int\n
                                                      val TEXTURE: Int\n
                             val TEXTURE BINDING CUBE MAP: Int\n
TEXTURE CUBE MAP: Int\n
                                                                       val
TEXTURE\_CUBE\_MAP\_POSITIVE\_X: Int \ \ n
                                          val TEXTURE_CUBE_MAP_NEGATIVE_X: Int\n
                                                                                        val
TEXTURE\_CUBE\_MAP\_POSITIVE\_Y: Int \backslash n
                                          val TEXTURE_CUBE_MAP_NEGATIVE_Y: Int\n
                                                                                        val
TEXTURE_CUBE_MAP_POSITIVE_Z: Int\n
                                         val TEXTURE_CUBE_MAP_NEGATIVE_Z: Int\n
                                                                                        val
MAX_CUBE_MAP_TEXTURE_SIZE: Int\n
                                        val TEXTURE0: Int\n
                                                              val TEXTURE1: Int\n
                                                                                    val
                   val TEXTURE3: Int\n
                                         val TEXTURE4: Int\n
                                                               val TEXTURE5: Int\n
TEXTURE2: Int\n
                                                                                     val
TEXTURE6: Int\n
                   val TEXTURE7: Int\n
                                         val TEXTURE8: Int\n
                                                               val TEXTURE9: Int\n
                                                                                     val
TEXTURE10: Int\n
                    val TEXTURE11: Int\n
                                           val TEXTURE12: Int\n
                                                                  val TEXTURE13: Int\n
                                                                                         val
TEXTURE14: Int\n
                    val TEXTURE15: Int\n
                                           val TEXTURE16: Int\n
                                                                  val TEXTURE17: Int\n
                                                                                         val
TEXTURE18: Int\n
                    val TEXTURE19: Int\n
                                           val TEXTURE20: Int\n
                                                                 val TEXTURE21: Int\n
                                                                                         val
TEXTURE22: Int\n
                    val TEXTURE23: Int\n
                                           val TEXTURE24: Int\n
                                                                  val TEXTURE25: Int\n
                                                                                         val
TEXTURE26: Int\n
                    val TEXTURE27: Int\n
                                           val TEXTURE28: Int\n
                                                                  val TEXTURE29: Int\n
```

val

```
TEXTURE30: Int\n
                              val TEXTURE31: Int\n
                                                                val ACTIVE_TEXTURE: Int\n
                                                                                                            val REPEAT: Int\n
val CLAMP TO EDGE: Int\n
                                           val MIRRORED REPEAT: Int\n
                                                                                         val FLOAT VEC2: Int\n
FLOAT VEC3: Int\n
                                val FLOAT VEC4: Int\n
                                                                    val INT_VEC2: Int\n
                                                                                                    val INT VEC3: Int\n
                                                                                                                                    val
INT VEC4: Int\n
                           val BOOL: Int\n
                                                     val BOOL_VEC2: Int\n
                                                                                        val BOOL_VEC3: Int\n
BOOL VEC4: Int\n
                              val FLOAT MAT2: Int\n
                                                                   val FLOAT MAT3: Int\n
                                                                                                        val FLOAT MAT4: Int\n
val SAMPLER_2D: Int\n
                                                                              val VERTEX_ATTRIB_ARRAY_ENABLED:
                                    val SAMPLER CUBE: Int\n
           val VERTEX ATTRIB ARRAY SIZE: Int\n
                                                                         val VERTEX ATTRIB ARRAY STRIDE: Int\n
val VERTEX_ATTRIB_ARRAY_TYPE: Int\n
                                                               val VERTEX_ATTRIB_ARRAY_NORMALIZED: Int\n
                                                                    val VERTEX_ATTRIB_ARRAY_BUFFER_BINDING:
val VERTEX_ATTRIB_ARRAY_POINTER: Int\n
           val IMPLEMENTATION COLOR READ TYPE: Int\n
                                                                                       val
                                                                            val COMPILE_STATUS: Int\n
IMPLEMENTATION_COLOR_READ_FORMAT: Int\n
                                                                                                                       val
LOW_FLOAT: Int\n
                               val MEDIUM_FLOAT: Int\n
                                                                        val HIGH_FLOAT: Int\n
                                                                                                             val LOW_INT: Int\n
val MEDIUM INT: Int\n
                                    val HIGH INT: Int\n
                                                                    val FRAMEBUFFER: Int\n
                                                                                                            val RENDERBUFFER:
                                       val RGB5_A1: Int\n
Int\n
           val RGBA4: Int\n
                                                                      val RGB565: Int\n
                                                                                                  val DEPTH_COMPONENT16:
Int∖n
           val STENCIL_INDEX: Int\n
                                                    val STENCIL_INDEX8: Int\n
                                                                                               val DEPTH_STENCIL: Int\n
RENDERBUFFER WIDTH: Int\n
                                                val RENDERBUFFER HEIGHT: Int\n
                                                                                                      val
RENDERBUFFER\_INTERNAL\_FORMAT: Int \backslash n
                                                                   val RENDERBUFFER_RED_SIZE: Int\n
                                                                                                                            val
RENDERBUFFER GREEN SIZE: Int\n
                                                        val RENDERBUFFER BLUE SIZE: Int\n
RENDERBUFFER_ALPHA_SIZE: Int\n
                                                        val RENDERBUFFER DEPTH SIZE: Int\n
                                                                                                                    val
RENDERBUFFER_STENCIL_SIZE: Int\n
                                                          val FRAMEBUFFER_ATTACHMENT_OBJECT_TYPE: Int\n
val FRAMEBUFFER ATTACHMENT OBJECT NAME: Int\n
                                                                                    val
FRAMEBUFFER_ATTACHMENT_TEXTURE_LEVEL: Int\n
                                                                                   val
FRAMEBUFFER_ATTACHMENT_TEXTURE_CUBE_MAP_FACE: Int\n
                                                                                                   val COLOR_ATTACHMENT0:
           val DEPTH ATTACHMENT: Int\n
                                                             val STENCIL ATTACHMENT: Int\n
DEPTH_STENCIL_ATTACHMENT: Int\n
                                                           val NONE: Int\n
                                                                                     val FRAMEBUFFER_COMPLETE: Int\n
val FRAMEBUFFER INCOMPLETE ATTACHMENT: Int\n
FRAMEBUFFER INCOMPLETE MISSING ATTACHMENT: Int\n
                                                                                            val
FRAMEBUFFER_INCOMPLETE_DIMENSIONS: Int\n
                                                                           val FRAMEBUFFER_UNSUPPORTED: Int\n
val FRAMEBUFFER BINDING: Int\n
                                                     val RENDERBUFFER BINDING: Int\n
MAX RENDERBUFFER SIZE: Int\n
                                                     val INVALID FRAMEBUFFER OPERATION: Int\n
                                                                                                                             val
UNPACK_FLIP_Y_WEBGL: Int\n
                                                 val UNPACK_PREMULTIPLY_ALPHA_WEBGL: Int\n
                                                                                                                              val
CONTEXT_LOST_WEBGL: Int\n
                                                val UNPACK COLORSPACE CONVERSION WEBGL: Int\n
                                                                                                                                     val
[WebGLContextEvent](https://developer.mozilla.org/en/docs/Web/API/WebGLContextEvent) to Kotlin\n
*/npublic external open class WebGLContextEvent(type: String, eventInit: WebGLContextEventInit =
definedExternally): Event {\n open val statusMessage: String\n\n companion object {\n
                                                                                                                    val NONE: Short\n
   val CAPTURING PHASE: Short\n
                                                    val AT TARGET: Short\n
                                                                                           val BUBBLING PHASE: Short\n
\n\npublic external interface WebGLContextEventInit : EventInit {\n var statusMessage: String? /* = \"\" *\n
   get() = definedExternally \ n
                                          set(value) = definedExternally \n \n@Suppress(\"INVISIBLE_REFERENCE\",
\"INVISIBLE_MEMBER\")\n@kotlin.internal.InlineOnly\npublic inline fun
WebGLContextEventInit(statusMessage: String? = \"\", bubbles: Boolean? = false, cancelable: Boolean? = false,
composed: Boolean? = false): WebGLContextEventInit \{\n \ val \ o = js(\"(\{\})\")\n \ o[\"statusMessage\"] = n \ o[\ val \ o = js(\ val \ o = js(\ o = js(\ o = js(\ o = js
return o\n \n^* \n * Exposes the JavaScript
[ArrayBuffer](https://developer.mozilla.org/en/docs/Web/API/ArrayBuffer) to Kotlin\n */\npublic external open
class ArrayBuffer(length: Int): BufferDataSource {\n open val byteLength: Int\n fun slice(begin: Int, end: Int =
definedExternally): ArrayBuffer\\\n companion object \\\n fun isView(value: Any?): Boolean\\\\n
```

 $\n \n \$  Exposes the JavaScript

```
external interface ArrayBufferView: BufferDataSource {\n val buffer: ArrayBuffer\n val byteOffset: Int\n val
byteLength: Int\n}\n^*\n^* Exposes the JavaScript
[Int8Array](https://developer.mozilla.org/en/docs/Web/API/Int8Array) to Kotlin\n */\npublic external open class
Int8Array : ArrayBufferView {\n constructor(length: Int)\n constructor(array: Int8Array)\n constructor(array:
Array<Byte>)\n constructor(buffer: ArrayBuffer, byteOffset: Int = definedExternally, length: Int =
definedExternally)\n open val length: Int\n override val buffer: ArrayBuffer\n override val byteOffset: Int\n
override val byteLength: Int\n fun set(array: Int8Array, offset: Int = definedExternally)\n fun set(array:
Array<Byte>, offset: Int = definedExternally)\n fun subarray(start: Int, end: Int): Int8Array\n\n companion
                   val BYTES PER ELEMENT: Int\n \\n\n@Suppress(\"INVISIBLE REFERENCE\",
object {\n
\"INVISIBLE_MEMBER\")\n@kotlin.internal.InlineOnly\npublic inline operator fun Int8Array.get(index: Int):
Byte = asDynamic()[index]\n\n@Suppress(\"INVISIBLE_REFERENCE\",
\"INVISIBLE MEMBER\")\n@kotlin.internal.InlineOnly\npublic inline operator fun Int8Array.set(index: Int,
value: Byte) { asDynamic()[index] = value } \n\n^* Exposes the JavaScript
[Uint8Array](https://developer.mozilla.org/en/docs/Web/API/Uint8Array) to Kotlin\n *\npublic external open class
Uint8Array : ArrayBufferView {\n constructor(length: Int)\n constructor(array: Uint8Array)\n
constructor(array: Array<Byte>)\n constructor(buffer: ArrayBuffer, byteOffset: Int = definedExternally, length:
Int = definedExternally)\n open val length: Int\n override val buffer: ArrayBuffer\n override val byteOffset:
Int\n override val byteLength: Int\n fun set(array: Uint8Array, offset: Int = definedExternally)\n fun set(array:
Array<Byte>, offset: Int = definedExternally)\n fun subarray(start: Int, end: Int): Uint8Array\n\n companion
                   val BYTES PER ELEMENT: Int\n \\n\n@Suppress(\"INVISIBLE REFERENCE\",
\"INVISIBLE_MEMBER\")\n@kotlin.internal.InlineOnly\npublic inline operator fun Uint8Array.get(index: Int):
\"INVISIBLE MEMBER\")\n@kotlin.internal.InlineOnly\npublic inline operator fun Uint8Array.set(index: Int,
[Uint8ClampedArray](https://developer.mozilla.org/en/docs/Web/API/Uint8ClampedArray) to Kotlin\n *\npublic
external open class Uint8ClampedArray : ArrayBufferView {\n constructor(length: Int)\n constructor(array:
Uint8ClampedArray)\n constructor(array: Array<Byte>)\n constructor(buffer: ArrayBuffer, byteOffset: Int =
definedExternally, length: Int = definedExternally)\n open val length: Int\n override val buffer: ArrayBuffer\n
override val byteOffset: Int\n override val byteLength: Int\n fun set(array: Uint8ClampedArray, offset: Int =
definedExternally)\n fun set(array: Array<Byte>, offset: Int = definedExternally)\n fun subarray(start: Int, end:
Int): Uint8ClampedArray\n\n companion object {\n
                                                                           val BYTES PER ELEMENT: Int\n
\"INVISIBLE MEMBER\")\n@kotlin.internal.InlineOnly\npublic inline operator fun
Uint8ClampedArray.get(index: Int): Byte = asDynamic()[index]\n\n@Suppress(\"INVISIBLE_REFERENCE\",
\"INVISIBLE_MEMBER\")\n@kotlin.internal.InlineOnly\npublic inline operator fun
Uint8ClampedArray.set(index: Int, value: Byte) { asDynamic()[index] = value } \\ \\ | (n | n/** | n * Exposes the JavaScript | n | n/** | n * Exposes the JavaScript | n/** | n | n/** | n | n/** | n | n/** | n | n/** | n | n/** | n | n/** | n/** | n/** | n/** | n/** | n/** | n/** | n/** | n/** | n/** | n/** | n/** | n/** | n/** | n/** | n/** | n/** | n/** | n/** | n/** | n/** | n/** | n/** | n/** | n/** | n/** | n/** | n/** | n/** | n/** | n/** | n/** | n/** | n/** | n/** | n/** | n/** | n/** | n/** | n/** | n/** | n/** | n/** | n/** | n/** | n/** | n/** | n/** | n/** | n/** | n/** | n/** | n/** | n/** | n/** | n/** | n/** | n/** | n/** | n/** | n/** | n/** | n/** | n/** | n/** | n/** | n/** | n/** | n/** | n/** | n/** | n/** | n/** | n/** | n/** | n/** | n/** | n/** | n/** | n/** | n/** | n/** | n/** | n/** | n/** | n/** | n/** | n/** | n/** | n/** | n/** | n/** | n/** | n/** | n/** | n/** | n/** | n/** | n/** | n/** | n/** | n/** | n/** | n/** | n/** | n/** | n/** | n/** | n/** | n/** | n/** | n/** | n/** | n/** | n/** | n/** | n/** | n/** | n/** | n/** | n/** | n/** | n/** | n/** | n/** | n/** | n/** | n/** | n/** | n/** | n/** | n/** | n/** | n/** | n/** | n/** | n/** | n/** | n/** | n/** | n/** | n/** | n/** | n/** | n/** | n/** | n/** | n/** | n/** | n/** | n/** | n/** | n/** | n/** | n/** | n/** | n/** | n/** | n/** | n/** | n/** | n/** | n/** | n/** | n/** | n/** | n/** | n/** | n/** | n/** | n/** | n/** | n/** | n/** | n/** | n/** | n/** | n/** | n/** | n/** | n/** | n/** | n/** | n/** | n/** | n/** | n/** | n/** | n/** | n/** | n/** | n/** | n/** | n/** | n/** | n/** | n/** | n/** | n/** | n/** | n/** | n/** | n/** | n/** | n/** | n/** | n/** | n/** | n/** | n/** | n/** | n/** | n/** | n/** | n/** | n/** | n/** | n/** | n/** | n/** | n/** | n/** | n/** | n/** | n/** | n/** | n/** | n/** | n/** | n/** | n/** | n/** | n/** | n/** | n/** | n/** | n/** | n/** | n/** | n/** | n/** | n/** | n/** | n/** | n/** | n/** | n/** | n/** | n/** | n/** | n/** | n/** | n/** | n/** | n/** | n/** | n/** | n/** | n/** | 
[Int16Array](https://developer.mozilla.org/en/docs/Web/API/Int16Array) to Kotlin\n */\npublic external open class
Int16Array : ArrayBufferView {\n constructor(length: Int)\n constructor(array: Int16Array)\n
constructor(array: Array<Short>)\n constructor(buffer: ArrayBuffer, byteOffset: Int = definedExternally, length:
Int = definedExternally)\n open val length: Int\n override val buffer: ArrayBuffer\n override val byteOffset:
Int\n override val byteLength: Int\n fun set(array: Int16Array, offset: Int = definedExternally)\n fun set(array:
Array<Short>, offset: Int = definedExternally)\n fun subarray(start: Int, end: Int): Int16Array\n\n companion
                   val BYTES_PER_ELEMENT: Int\n \\n\n@Suppress(\"INVISIBLE_REFERENCE\",
\"INVISIBLE_MEMBER\")\n@kotlin.internal.InlineOnly\npublic inline operator fun Int16Array.get(index: Int):
Short = asDynamic()[index]\n\n@Suppress(\"INVISIBLE_REFERENCE\",
\"INVISIBLE_MEMBER\")\n@kotlin.internal.InlineOnly\npublic inline operator fun Int16Array.set(index: Int,
value: Short) { asDynamic()[index] = value } \n^* = Exposes the JavaScript
```

[ArrayBufferView](https://developer.mozilla.org/en/docs/Web/API/ArrayBufferView) to Kotlin\n \*\npublic

```
[Uint16Array](https://developer.mozilla.org/en/docs/Web/API/Uint16Array) to Kotlin\n *\npublic external open
class Uint16Array : ArrayBufferView {\n constructor(length: Int)\n constructor(array: Uint16Array)\n
constructor(array: Array<Short>)\n constructor(buffer: ArrayBuffer, byteOffset: Int = definedExternally, length:
Int = definedExternally)\n open val length: Int\n override val buffer: ArrayBuffer\n override val byteOffset:
Int\n override val byteLength: Int\n fun set(array: Uint16Array, offset: Int = definedExternally)\n fun set(array:
Array<Short>, offset: Int = definedExternally)\n fun subarray(start: Int, end: Int): Uint16Array\n\n companion
                   val BYTES PER ELEMENT: Int\n \\n\n@Suppress(\"INVISIBLE REFERENCE\",
object {\n
\"INVISIBLE MEMBER\")\n@kotlin.internal.InlineOnly\npublic inline operator fun Uint16Array.get(index: Int):
\"INVISIBLE MEMBER\")\n@kotlin.internal.InlineOnly\npublic inline operator fun Uint16Array.set(index: Int,
value: Short) { asDynamic()[index] = value } \n^* Exposes the JavaScript
[Int32Array](https://developer.mozilla.org/en/docs/Web/API/Int32Array) to Kotlin\n */\npublic external open class
Int32Array : ArrayBufferView {\n constructor(length: Int)\n constructor(array: Int32Array)\n
constructor(array: Array<Int>)\n constructor(buffer: ArrayBuffer, byteOffset: Int = definedExternally, length: Int
= definedExternally)\n open val length: Int\n override val buffer: ArrayBuffer\n override val byteOffset: Int\n
override val byteLength: Int\n fun set(array: Int32Array, offset: Int = definedExternally)\n fun set(array:
Array<Int>, offset: Int = definedExternally)\n fun subarray(start: Int, end: Int): Int32Array\n\n companion object
          val BYTES PER ELEMENT: Int\n \\n\n@Suppress(\"INVISIBLE REFERENCE\",
\"INVISIBLE MEMBER\")\n@kotlin.internal.InlineOnly\npublic inline operator fun Int32Array.get(index: Int): Int
= asDynamic()[index]\n\n@Suppress(\"INVISIBLE_REFERENCE\",
\"INVISIBLE MEMBER\")\n@kotlin.internal.InlineOnly\npublic inline operator fun Int32Array.set(index: Int,
value: Int) { asDynamic()[index] = value } \n^* = Exposes the JavaScript
[Uint32Array](https://developer.mozilla.org/en/docs/Web/API/Uint32Array) to Kotlin\n *\npublic external open
class Uint32Array : ArrayBufferView {\n constructor(length: Int)\n constructor(array: Uint32Array)\n
constructor(array: Array < Int >) \\ \ \ constructor(buffer: Array Buffer, byteOffset: Int = definedExternally, length: Int = definedExternally, length: Int = defin
= definedExternally\\n open val length: Int\n override val buffer: ArrayBuffer\n override val byteOffset: Int\n
override val byteLength: Int\n fun set(array: Uint32Array, offset: Int = definedExternally)\n fun set(array:
Array<Int>, offset: Int = definedExternally)\n fun subarray(start: Int, end: Int): Uint32Array\n\n companion
                   val BYTES PER ELEMENT: Int\n \\n\n@Suppress(\"INVISIBLE REFERENCE\",
\"INVISIBLE MEMBER\")\n@kotlin.internal.InlineOnly\npublic inline operator fun Uint32Array.get(index: Int):
\"INVISIBLE MEMBER\")\n@kotlin.internal.InlineOnly\npublic inline operator fun Uint32Array.set(index: Int,
[Float32Array](https://developer.mozilla.org/en/docs/Web/API/Float32Array) to Kotlin\n *\npublic external open
constructor(array: Array<Float>)\n constructor(buffer: ArrayBuffer, byteOffset: Int = definedExternally, length:
Int = definedExternally)\n open val length: Int\n override val buffer: ArrayBuffer\n override val byteOffset:
Int\n override val byteLength: Int\n fun set(array: Float32Array, offset: Int = definedExternally)\n fun
set(array: Array<Float>, offset: Int = definedExternally)\n fun subarray(start: Int, end: Int): Float32Array\n\n
companion object {\n
                                 val BYTES_PER_ELEMENT: Int\n
\"INVISIBLE_MEMBER\")\n@kotlin.internal.InlineOnly\npublic inline operator fun Float32Array.get(index: Int):
Float = asDynamic()[index] \n\ensuremath{\mbox{n@Suppress(}''INVISIBLE_REFERENCE'',}
\"INVISIBLE_MEMBER\")\n@kotlin.internal.InlineOnly\npublic inline operator fun Float32Array.set(index: Int,
value: Float) { asDynamic()[index] = value } \n^* = Exposes the JavaScript
[Float64Array](https://developer.mozilla.org/en/docs/Web/API/Float64Array) to Kotlin\n *\npublic external open
class Float64Array : ArrayBufferView {\n constructor(length: Int)\n constructor(array: Float64Array)\n
constructor(array: Array<Double>)\n constructor(buffer: ArrayBuffer, byteOffset: Int = definedExternally, length:
```

```
Int\n override val byteLength: Int\n fun set(array: Float64Array, offset: Int = definedExternally)\n fun
set(array: Array<Double>, offset: Int = definedExternally)\n fun subarray(start: Int, end: Int): Float64Array\n\n
companion object {\n
                                    val BYTES_PER_ELEMENT: Int\n
\n \n \ Suppress(\"INVISIBLE_REFERENCE\",
\"INVISIBLE_MEMBER\")\n@kotlin.internal.InlineOnly\npublic inline operator fun Float64Array.get(index: Int):
Double = asDynamic()[index]\n\n@Suppress(\"INVISIBLE REFERENCE\",
\"INVISIBLE_MEMBER\")\n@kotlin.internal.InlineOnly\npublic inline operator fun Float64Array.set(index: Int,
value: Double) { asDynamic()[index] = value } \n\n^**\n * Exposes the JavaScript
[DataView](https://developer.mozilla.org/en/docs/Web/API/DataView) to Kotlin\n *\npublic external open class
DataView(buffer: ArrayBuffer, byteOffset: Int = definedExternally, byteLength: Int = definedExternally):
ArrayBufferView {\n override val buffer: ArrayBuffer\n override val byteOffset: Int\n override val
byteLength: Int\n fun getInt8(byteOffset: Int): Byte\n fun getUint8(byteOffset: Int): Byte\n fun
getInt16(byteOffset: Int, littleEndian: Boolean = definedExternally): Short\n fun getUint16(byteOffset: Int,
littleEndian: Boolean = definedExternally): Short\n fun getInt32(byteOffset: Int, littleEndian: Boolean =
definedExternally): Int\n fun getUint32(byteOffset: Int, littleEndian: Boolean = definedExternally): Int\n fun
getFloat32(byteOffset: Int, littleEndian: Boolean = definedExternally): Float\n fun getFloat64(byteOffset: Int,
littleEndian: Boolean = definedExternally): Double\n fun setInt8(byteOffset: Int, value: Byte)\n fun
setUint8(byteOffset: Int, value: Byte)\n fun setInt16(byteOffset: Int, value: Short, littleEndian: Boolean =
definedExternally)\n fun setUint16(byteOffset: Int, value: Short, littleEndian: Boolean = definedExternally)\n
fun setInt32(byteOffset: Int, value: Int, littleEndian: Boolean = definedExternally)\n fun setUint32(byteOffset: Int,
value: Int, littleEndian: Boolean = definedExternally)\n fun setFloat32(byteOffset: Int, value: Float, littleEndian:
Boolean = definedExternally)\n fun setFloat64(byteOffset: Int, value: Double, littleEndian: Boolean =
definedExternally)\n}\n\npublic external interface BufferDataSource\n\npublic external interface
TexImageSource","/*\n * Copyright 2010-2021 JetBrains s.r.o. and Kotlin Programming Language contributors.\n *
Use of this source code is governed by the Apache 2.0 license that can be found in the license/LICENSE.txt file.\n
*/\n\n// NOTE: THIS FILE IS AUTO-GENERATED, DO NOT EDIT!\n// See github.com/kotlin/dukat for
details\n\npackage org.w3c.dom.clipboard\n\nimport kotlin.js.*\nimport org.khronos.webgl.*\nimport
org.w3c.dom.*\nimport org.w3c.dom.events.*\n\npublic external interface ClipboardEventInit : EventInit {\n var
clipboardData: DataTransfer? /* = null * \land n
                                                                  get() = definedExternally \ n
                                                                                                              set(value) =
definedExternally\n\n\ensuremath{\n\n\ensuremath{\mbox{0}}}\n\n\ensuremath{\mbox{0}}\n\ensuremath{\mbox{0}}\n\en
\"INVISIBLE MEMBER\")\n@kotlin.internal.InlineOnly\npublic inline fun ClipboardEventInit(clipboardData:
DataTransfer? = null, bubbles: Boolean? = false, cancelable: Boolean? = false, composed: Boolean? = false):
ClipboardEventInit \{ \ val \ o = js(\ (\{ \} ))\ o \ ([clipboardData\ ] = clipboardData\ o \ o \ ([bubbles\ ] = bubbles\ ]
 o[\"cancelable\"] = cancelable\"] = composed\"] = composed\" return o\"n\"/n\"*\" * Exposes the JavaScript
[ClipboardEvent](https://developer.mozilla.org/en/docs/Web/API/ClipboardEvent) to Kotlin\n */\npublic external
open class ClipboardEvent(type: String, eventInitDict: ClipboardEventInit = definedExternally): Event {\n open
val clipboardData: DataTransfer?\n\n companion object {\n
                                                                                          val NONE: Short\n
                                                                                                                            val
CAPTURING PHASE: Short\n
                                                  val AT_TARGET: Short\n
                                                                                              val BUBBLING PHASE: Short\n
\n\n/**\n * Exposes the JavaScript [Clipboard](https://developer.mozilla.org/en/docs/Web/API/Clipboard) to
Kotlin\n */\npublic external abstract class Clipboard : EventTarget {\n fun read(): Promise<DataTransfer>\n fun
readText(): Promise<String>\n fun write(data: DataTransfer): Promise<Unit>\n fun writeText(data: String):
Promise<Unit>\n}\n\public external interface ClipboardPermissionDescriptor {\n var allowWithoutGesture:
Boolean? /* = false * \land n
                                       get() = definedExternally \ n
                                                                                   set(value) =
definedExternally\n\\n@Suppress(\"INVISIBLE_REFERENCE\",
\"INVISIBLE_MEMBER\")\n@kotlin.internal.InlineOnly\npublic inline fun
ClipboardPermissionDescriptor(allowWithoutGesture: Boolean? = false): ClipboardPermissionDescriptor {\n val
o = js("(\{\})") \setminus o["allowWithoutGesture"] = allowWithoutGesture \setminus return o(n\}","/*(n * Copyright 2010-
```

Int = definedExternally)\n open val length: Int\n override val buffer: ArrayBuffer\n override val byteOffset:

```
2021 JetBrains s.r.o. and Kotlin Programming Language contributors.\n * Use of this source code is governed by the
Apache 2.0 license that can be found in the license/LICENSE.txt file.\n *\n\n/\ NOTE: THIS FILE IS AUTO-
GENERATED, DO NOT EDIT!\n// See github.com/kotlin/dukat for details\n\npackage org.w3c.dom.css\n\nimport
kotlin.js.*\nimport org.khronos.webgl.*\nimport org.w3c.dom.*\n\npublic external abstract class MediaList:
ItemArrayLike<String> {\n open var mediaText: String\n fun appendMedium(medium: String)\n fun
deleteMedium(medium: String)\n override fun item(index: Int):
String?\n\\n@Suppress(\"INVISIBLE REFERENCE\",
\"INVISIBLE_MEMBER\")\n@kotlin.internal.InlineOnly\npublic inline operator fun MediaList.get(index: Int):
String? = asDynamic()[index]\n^*n * Exposes the JavaScript
[StyleSheet](https://developer.mozilla.org/en/docs/Web/API/StyleSheet) to Kotlin\n *\npublic external abstract
class StyleSheet {\n open val type: String\n open val href: String?\n open val ownerNode:
UnionElementOrProcessingInstruction?\n open val parentStyleSheet: StyleSheet?\n open val title: String?\n
open val media: MediaList\n open var disabled: Boolean\n \\n\n/**\n * Exposes the JavaScript
[CSSStyleSheet](https://developer.mozilla.org/en/docs/Web/API/CSSStyleSheet) to Kotlin\n *\npublic external
abstract class CSSStyleSheet: StyleSheet {\n open val ownerRule: CSSRule?\n open val cssRules:
CSSRuleList\n fun insertRule(rule: String, index: Int): Int\n fun deleteRule(index: Int)\n\n\/**\n * Exposes the
JavaScript [StyleSheetList](https://developer.mozilla.org/en/docs/Web/API/StyleSheetList) to Kotlin\n */npublic
external abstract class StyleSheetList: ItemArrayLike<StyleSheet> {\n override fun item(index: Int):
StyleSheet?\n\\n@Suppress(\"INVISIBLE_REFERENCE\",
\"INVISIBLE_MEMBER\")\n@kotlin.internal.InlineOnly\npublic inline operator fun StyleSheetList.get(index: Int):
[LinkStyle](https://developer.mozilla.org/en/docs/Web/API/LinkStyle) to Kotlin\n */npublic external interface
LinkStyle {\n val sheet: StyleSheet?\n
                                       get() = definedExternally\n\n\n^**\n * Exposes the JavaScript
[CSSRuleList](https://developer.mozilla.org/en/docs/Web/API/CSSRuleList) to Kotlin\n *\npublic external abstract
class CSSRuleList : ItemArrayLike<CSSRule> {\n override fun item(index: Int):
CSSRule?\n\\n@Suppress(\"INVISIBLE REFERENCE\",
\"INVISIBLE MEMBER\")\n@kotlin.internal.InlineOnly\npublic inline operator fun CSSRuleList.get(index: Int):
CSSRule? = asDynamic()[index]\n\n/**\n * Exposes the JavaScript
[CSSRule](https://developer.mozilla.org/en/docs/Web/API/CSSRule) to Kotlin\n */\npublic external abstract class
CSSRule {\n open val type: Short\n open var cssText: String\n open val parentRule: CSSRule?\n open val
parentStyleSheet: CSSStyleSheet?\n\n companion object {\n
                                                           val STYLE_RULE: Short\n
                                                                                        val
CHARSET RULE: Short\n
                            val IMPORT RULE: Short\n
                                                           val MEDIA RULE: Short\n
                                                                                         val
FONT FACE RULE: Short\n
                               val PAGE RULE: Short\n
                                                           val MARGIN RULE: Short\n
NAMESPACE RULE: Short\n \n \n \n Exposes the JavaScript
[CSSStyleRule](https://developer.mozilla.org/en/docs/Web/API/CSSStyleRule) to Kotlin\n */\npublic external
abstract class CSSStyleRule : CSSRule {\n open var selectorText: String\n open val style:
CSSStyleDeclaration\n\n companion object {\n
                                               val STYLE RULE: Short\n
                                                                            val CHARSET RULE:
Short\n
          val IMPORT RULE: Short\n
                                         val MEDIA_RULE: Short\n
                                                                      val FONT FACE RULE: Short\n
 val PAGE_RULE: Short\n
                             val MARGIN_RULE: Short\n
                                                            val NAMESPACE_RULE: Short\n
\n\n\npublic external abstract class CSSImportRule : CSSRule {\n open val href: String\n open val media:
MediaList\n open val styleSheet: CSSStyleSheet\n\n companion object {\n
                                                                         val STYLE_RULE: Short\n
                                val IMPORT RULE: Short\n
val CHARSET RULE: Short\n
                                                              val MEDIA RULE: Short\n
                                                                                            val
FONT_FACE_RULE: Short\n
                               val PAGE_RULE: Short\n
                                                           val MARGIN_RULE: Short\n
                                                                                          val
[CSSGroupingRule](https://developer.mozilla.org/en/docs/Web/API/CSSGroupingRule) to Kotlin\n */npublic
external abstract class CSSGroupingRule : CSSRule {\n open val cssRules: CSSRuleList\n fun insertRule(rule:
String, index: Int): Int\n fun deleteRule(index: Int)\n\n companion object {\n
                                                                           val STYLE_RULE: Short\n
val CHARSET_RULE: Short\n
                                val IMPORT_RULE: Short\n
                                                               val MEDIA_RULE: Short\n
                                                                                             val
```

```
FONT FACE RULE: Short\n
                              val PAGE RULE: Short\n
                                                          val MARGIN RULE: Short\n
                                                                                         val
NAMESPACE RULE: Short\n \n \n \n Exposes the JavaScript
abstract class CSSMediaRule : CSSGroupingRule {\n open val media: MediaList\n\n companion object {\n
val STYLE RULE: Short\n
                            val CHARSET RULE: Short\n
                                                            val IMPORT RULE: Short\n
MEDIA RULE: Short\n
                         val FONT_FACE_RULE: Short\n
                                                            val PAGE_RULE: Short\n
                                                                                        val
MARGIN RULE: Short\n
                           val NAMESPACE RULE: Short\n \n \n Exposes the JavaScript
[CSSPageRule](https://developer.mozilla.org/en/docs/Web/API/CSSPageRule) to Kotlin\n *\npublic external
abstract class CSSPageRule : CSSGroupingRule {\n open var selectorText: String\n open val style:
                                                                            val CHARSET RULE:
CSSStyleDeclaration\n\n companion object {\n
                                               val STYLE RULE: Short\n
          val IMPORT RULE: Short\n
                                        val MEDIA RULE: Short\n
                                                                      val FONT FACE RULE: Short\n
Short\n
                             val MARGIN_RULE: Short\n
                                                            val NAMESPACE_RULE: Short\n
 val PAGE_RULE: Short\n
\\n\n\npublic external abstract class CSSMarginRule : CSSRule \\n open val name: String\n open val style:
                                               val \; STYLE\_RULE : Short \backslash n
CSSStyleDeclaration\n\n companion object {\n
                                                                            val CHARSET RULE:
          val IMPORT_RULE: Short\n
                                        val MEDIA_RULE: Short\n
                                                                      val FONT_FACE_RULE: Short\n
Short\n
                             val MARGIN RULE: Short\n
                                                            val NAMESPACE RULE: Short\n
 val PAGE RULE: Short\n
\n \n\n/**\n * Exposes the JavaScript
[CSSNamespaceRule](https://developer.mozilla.org/en/docs/Web/API/CSSNamespaceRule) to Kotlin\n *\npublic
external abstract class CSSNamespaceRule : CSSRule {\n open val namespaceURI: String\n open val prefix:
String\n\n companion object {\n
                                  val STYLE_RULE: Short\n
                                                               val CHARSET_RULE: Short\n
IMPORT RULE: Short\n
                           val MEDIA RULE: Short\n
                                                        val FONT FACE RULE: Short\n
                                                                                          val
PAGE RULE: Short\n
                        val MARGIN_RULE: Short\n
                                                       val NAMESPACE RULE: Short\n \n \ \n\n\n/**\n *
Exposes the JavaScript
[CSSStyleDeclaration](https://developer.mozilla.org/en/docs/Web/API/CSSStyleDeclaration) to Kotlin\n *\npublic
external abstract class CSSStyleDeclaration : ItemArrayLike<String> {\n open var cssText: String\n open val
parentRule: CSSRule?\n open var cssFloat: String\n open var alignContent: String\n open var alignItems:
String\n open var alignSelf: String\n open var animation: String\n open var animationDelay: String\n open
var animationDirection: String\n open var animationDuration: String\n open var animationFillMode: String\n
open var animationIterationCount: String\n open var animationName: String\n open var animationPlayState:
String\n open var animationTimingFunction: String\n open var backfaceVisibility: String\n open var
background: String\n open var backgroundAttachment: String\n open var backgroundClip: String\n open var
backgroundColor: String\n open var backgroundImage: String\n open var backgroundOrigin: String\n open var
backgroundPosition: String\n open var backgroundRepeat: String\n open var backgroundSize: String\n open
var border: String\n open var borderBottom: String\n open var borderBottomColor: String\n open var
borderBottomLeftRadius: String\n open var borderBottomRightRadius: String\n open var borderBottomStyle:
String\n open var borderBottomWidth: String\n open var borderCollapse: String\n open var borderColor:
String\n open var borderImage: String\n open var borderImageOutset: String\n open var borderImageRepeat:
String\n open var borderImageSlice: String\n open var borderImageSource: String\n open var
borderImageWidth: String\n open var borderLeft: String\n open var borderLeftColor: String\n open var
borderLeftStyle: String\n open var borderLeftWidth: String\n open var borderRadius: String\n open var
borderRight: String\n open var borderRightColor: String\n open var borderRightStyle: String\n open var
borderRightWidth: String\n open var borderSpacing: String\n open var borderStyle: String\n open var
borderTop: String\n open var borderTopColor: String\n open var borderTopLeftRadius: String\n open var
borderTopRightRadius: String\n open var borderTopStyle: String\n open var borderTopWidth: String\n open
var borderWidth: String\n open var bottom: String\n open var boxDecorationBreak: String\n open var
boxShadow: String\n open var boxSizing: String\n open var breakAfter: String\n open var breakBefore:
String\n open var breakInside: String\n open var captionSide: String\n open var clear: String\n open var clip:
String\n open var color: String\n open var columnCount: String\n open var columnFill: String\n open var
```

columnGap: String\n open var columnRule: String\n open var columnRuleColor: String\n open var columnRuleStyle: String\n open var columnRuleWidth: String\n open var columnSpan: String\n open var columnWidth: String\n open var columns: String\n open var content: String\n open var counterIncrement: String\n open var counterReset: String\n open var cursor: String\n open var direction: String\n open var display: String\n open var emptyCells: String\n open var filter: String\n open var flex: String\n open var flexBasis: String\n open var flexDirection: String\n open var flexFlow: String\n open var flexGrow: String\n open var flexShrink: String\n open var flexWrap: String\n open var font: String\n open var fontFamily: String\n open var fontFeatureSettings: String\n open var fontKerning: String\n open var fontLanguageOverride: String\n open var fontSize: String\n open var fontSizeAdjust: String\n open var fontStretch: String\n open var fontStyle: String\n open var fontSynthesis: String\n open var fontVariant: String\n open var fontVariantAlternates: String\n open var fontVariantCaps: String\n open var fontVariantEastAsian: String\n open var fontVariantLigatures: String\n open var fontVariantNumeric: String\n open var fontVariantPosition: String\n open var fontWeight: String\n open var hangingPunctuation: String\n open var height: String\n open var hyphens: String\n open var imageOrientation: String\n open var imageRendering: String\n open var imageResolution: String\n open var imeMode: String\n open var justifyContent: String\n open var left: String\n open var letterSpacing: String\n open var lineBreak: String\n open var lineHeight: String\n open var listStyle: String\n open var listStyleImage: String\n open var listStylePosition: String\n open var listStyleType: String\n open var margin: String\n open var marginBottom: String\n open var marginLeft: String\n open var marginRight: String\n open var marginTop: String\n open var mark: String\n open var markAfter: String\n open var markBefore: String\n open var marks: String\n open var marqueeDirection: String\n open var marqueePlayCount: String\n open var marqueeSpeed: String\n open var marqueeStyle: String\n open var mask: String\n open var maskType: String\n open var maxHeight: String\n open var maxWidth: String\n open var minHeight: String\n open var minWidth: String\n open var navDown: String\n open var navIndex: String\n open var navLeft: String\n open var navRight: String\n open var navUp: String\n open var objectFit: String\n open var objectPosition: String\n open var opacity: String\n open var order: String\n open var orphans: String\n open var outline: String\n open var outlineColor: String\n open var outlineOffset: String\n open var outlineStyle: String\n open var outlineWidth: String\n open var overflowWrap: String\n open var overflowX: String\n open var overflowY: String\n open var padding: String\n open var paddingBottom: String\n open var paddingLeft: String\n open var paddingRight: String\n open var paddingTop: String\n open var pageBreakAfter: String\n open var pageBreakBefore: String\n var pageBreakInside: String\n open var perspective: String\n open var perspectiveOrigin: String\n open var phonemes: String\n open var position: String\n open var quotes: String\n open var resize: String\n open var rest: String\n open var restAfter: String\n open var restBefore: String\n open var right: String\n open var tabSize: String\n open var tableLayout: String\n open var textAlign: String\n open var textAlignLast: String\n open var textCombineUpright: String\n open var textDecoration: String\n open var textDecorationColor: String\n open var textDecorationLine: String\n open var textDecorationStyle: String\n open var textIndent: String\n open var textJustify: String\n open var textOrientation: String\n open var textOverflow: String\n open var textShadow: String\n open var textTransform: String\n open var textUnderlinePosition: String\n open var top: String\n open var transform: String\n open var transformOrigin: String\n open var transformStyle: String\n open var transition: String\n open var transitionDelay: String\n open var transitionDuration: String\n open var transitionProperty: String\n open var transitionTimingFunction: String\n open var unicodeBidi: String\n open var verticalAlign: String\n open var visibility: String\n open var voiceBalance: String\n open var voiceDuration: String\n open var voicePitch: String\n open var voicePitchRange: String\n open var voiceRate: String\n open var voiceStress: String\n open var voiceVolume: String\n open var whiteSpace: String\n open var widows: String\n open var width: String\n open var wordBreak: String\n open var wordSpacing: String\n open var wordWrap: String\n open var writingMode: String\n open var zIndex: String\n open var \_dashed\_attribute: String\n open var \_camel\_cased\_attribute: String\n open var \_webkit\_cased\_attribute: String\n fun getPropertyValue(property: String): String\n fun

```
getPropertyPriority(property: String): String\n fun setProperty(property: String, value: String, priority: String =
definedExternally)\n fun setPropertyValue(property: String, value: String)\n fun setPropertyPriority(property:
String, priority: String)\n fun removeProperty(property: String): String\n override fun item(index: Int):
String\n}\n\n@Suppress(\"INVISIBLE_REFERENCE\",
\"INVISIBLE_MEMBER\")\n@kotlin.internal.InlineOnly\npublic inline operator fun
CSSStyleDeclaration.get(index: Int): String? = asDynamic()[index]\n\npublic external interface
companion object {\n
                       fun escape(ident: String): String\n \\n\npublic external interface
UnionElementOrProcessingInstruction","/*\n * Copyright 2010-2021 JetBrains s.r.o. and Kotlin Programming
Language contributors.\n * Use of this source code is governed by the Apache 2.0 license that can be found in the
license/LICENSE.txt file.\n *\n\n/\ NOTE: THIS FILE IS AUTO-GENERATED, DO NOT EDIT!\n// See
github.com/kotlin/dukat for details\n\npackage org.w3c.dom.encryptedmedia\n\nimport kotlin.js.*\nimport
org.khronos.webgl.*\nimport org.w3c.dom.*\nimport org.w3c.dom.events.*\n\n/**\n * Exposes the JavaScript
[MediaKeySystemConfiguration](https://developer.mozilla.org/en/docs/Web/API/MediaKeySystemConfiguration)
to Kotlin\n */\npublic external interface MediaKeySystemConfiguration {\n var label: String? /* = \"\" */\n
                            set(value) = definedExternally\n var initDataTypes: Array<String>? /* = arrayOf()
get() = definedExternally \ n
        get() = definedExternally \ n
*∧n
                                    set(value) = definedExternally\n var audioCapabilities:
Array < MediaKeySystemMediaCapability > ? /* = arrayOf() * / n
                                                            get() = definedExternally \ n
                                                                                         set(value) =
definedExternally\n var videoCapabilities: Array<MediaKeySystemMediaCapability>? /* = arrayOf() *\n
                            set(value) = definedExternally\n var distinctiveIdentifier:
get() = definedExternally \ n
MediaKeysRequirement? /* = MediaKeysRequirement.OPTIONAL */\n
                                                                     get() = definedExternally \ n
set(value) = definedExternally\n var persistentState: MediaKeysRequirement? /* =
MediaKeysRequirement.OPTIONAL */\n
                                         get() = definedExternally \ n
                                                                      set(value) = definedExternally \ n
var sessionTypes: Array<String>?\n
                                    get() = definedExternally \ n
                                                                 set(value) =
definedExternally\n\n@Suppress(\"INVISIBLE REFERENCE\",
\"INVISIBLE MEMBER\")\n@kotlin.internal.InlineOnly\npublic inline fun MediaKeySystemConfiguration(label:
String? = \"\", initDataTypes: Array<String>? = arrayOf(), audioCapabilities:
Array<MediaKeySystemMediaCapability>? = arrayOf(), videoCapabilities:
Array<MediaKeySystemMediaCapability>? = arrayOf(), distinctiveIdentifier: MediaKeysRequirement? =
MediaKeysRequirement.OPTIONAL, persistentState: MediaKeysRequirement? =
MediaKeysRequirement.OPTIONAL, sessionTypes: Array<String>? = undefined): MediaKeySystemConfiguration
o[\"audioCapabilities\"] = audioCapabilities\n o[\"videoCapabilities\"] = videoCapabilities\n
o[\"distinctiveIdentifier\"] = distinctiveIdentifier\n o[\"persistentState\"] = persistentState\n o[\"sessionTypes\"]
= sessionTypes\n return o\n}\n\npublic external interface MediaKeySystemMediaCapability {\n var
contentType: String? /* = \"\" */\n
                                  get() = definedExternally \ n
                                                               set(value) = definedExternally \setminus n var
robustness: String? /* = \"\" */\n
                                get() = definedExternally \ n
                                                             set(value) =
definedExternally\n\n\@Suppress(\"INVISIBLE_REFERENCE\",
\"INVISIBLE_MEMBER\")\n@kotlin.internal.InlineOnly\npublic inline fun
MediaKeySystemMediaCapability(contentType: String? = \"\", robustness: String? = \"\"):
MediaKeySystemMediaCapability \{ \ val o = js(\ (\{ \} )\ )\ o[\ contentType\ ] = contentType\ ]
o[\"robustness\\"] = robustness\\n return o\\n\\\n\\n\**\\n * Exposes the JavaScript
[MediaKeySystemAccess](https://developer.mozilla.org/en/docs/Web/API/MediaKeySystemAccess) to Kotlin\n
*/npublic external abstract class MediaKeySystemAccess {\n open val keySystem: String\n fun
getConfiguration(): MediaKeySystemConfiguration\n fun createMediaKeys(): Promise<MediaKeys>\n}\n\n/**\n
* Exposes the JavaScript [MediaKeys](https://developer.mozilla.org/en/docs/Web/API/MediaKeys) to Kotlin\n
*/npublic external abstract class MediaKeys {\n fun createSession(sessionType: MediaKeySessionType =
```

```
Promise<Boolean>\n\n^*\n * Exposes the JavaScript
[MediaKeySession](https://developer.mozilla.org/en/docs/Web/API/MediaKeySession) to Kotlin\n */\npublic
external abstract class MediaKeySession : EventTarget {\n open val sessionId: String\n open val expiration:
Double\n open val closed: Promise<Unit>\n open val keyStatuses: MediaKeyStatusMap\n open var
onkeystatuseschange: ((Event) -> dynamic)?\n open var onmessage: ((MessageEvent) -> dynamic)?\n fun
generateRequest(initDataType: String, initData: dynamic): Promise<Unit>\n fun load(sessionId: String):
Promise<Boolean>\n fun update(response: dynamic): Promise<Unit>\n fun close(): Promise<Unit>\n fun
remove(): Promise<Unit>\n\n\n/**\n * Exposes the JavaScript
[MediaKeyStatusMap](https://developer.mozilla.org/en/docs/Web/API/MediaKeyStatusMap) to Kotlin\n *\npublic
external abstract class MediaKeyStatusMap {\n open val size: Int\n fun has(keyId: dynamic): Boolean\n fun
get(keyId: dynamic): Any?\n\ \ Exposes the JavaScript
[MediaKeyMessageEvent](https://developer.mozilla.org/en/docs/Web/API/MediaKeyMessageEvent) to Kotlin\n
*/npublic external open class MediaKeyMessageEvent(type: String, eventInitDict: MediaKeyMessageEventInit):
Event {\n open val messageType: MediaKeyMessageType\n open val message: ArrayBuffer\n\n companion
                                                       val CAPTURING PHASE: Short\n
                                                                                                                val AT TARGET: Short\n
object {\n
                     val NONE: Short\n
BUBBLING_PHASE: Short\n \\n\npublic external interface MediaKeyMessageEventInit : EventInit \\n var
messageType: MediaKeyMessageType?\n var message:
ArrayBuffer?\n}\n\n@Suppress(\"INVISIBLE REFERENCE\",
\"INVISIBLE_MEMBER\")\n@kotlin.internal.InlineOnly\npublic inline fun
MediaKeyMessageEventInit(messageType: MediaKeyMessageType?, message: ArrayBuffer?, bubbles: Boolean? =
false, cancelable: Boolean? = false, composed: Boolean? = false): MediaKeyMessageEventInit {\n val o =
js(\"(\{\})\")\ o[\"messageType\"] = messageType\"] = message\"] = message\n o[\"bubbles\"] = bubbles\n
o[\"cancelable\"] = cancelable\n o[\"composed\"] = composed\n return o\n\n\npublic external open class
MediaEncryptedEvent(type: String, eventInitDict: MediaEncryptedEventInit = definedExternally) : Event {\n
open val initDataType: String\n open val initData: ArrayBuffer?\n\n companion object {\n
                                                                                                                                            val NONE:
                                                                          val AT TARGET: Short\n
                 val CAPTURING PHASE: Short\n
                                                                                                                       val BUBBLING PHASE:
Short\n \\n\n\npublic external interface MediaEncryptedEventInit : EventInit {\n var initDataType: String? /* =
\"\" */\n
                  get() = definedExternally \ n
                                                               set(value) = definedExternally \ var initData: ArrayBuffer? /* = null
            get() = definedExternally \ n
                                                          set(value) =
definedExternally\n\n\@Suppress(\"INVISIBLE_REFERENCE\",
\"INVISIBLE MEMBER\")\n@kotlin.internal.InlineOnly\npublic inline fun
MediaEncryptedEventInit(initDataType: String? = \"\", initData: ArrayBuffer? = null, bubbles: Boolean? = false,
cancelable: Boolean? = false, composed: Boolean? = false): MediaEncryptedEventInit \{\n val o = js(\n(\{\})\n') \mid n val o = js(\n'(\{\})\n') \mid n val o = js(\n'
o[\"initDataType\\"] = initDataType\\" o[\"initData\\"] = initData\\" o[\"bubbles\\"] = bubbles\\" o[\"cancelable\\"]
= cancelable\n o[\"composed\"] = composed\n return o\n\n\n/* please, don't implement this interface!
*/n@JsName(\"null\")\n@Suppress(\"NESTED CLASS IN EXTERNAL INTERFACE\")\npublic external
interface MediaKeysRequirement {\n companion object\n}\n\npublic inline val
MediaKeysRequirement.Companion.REQUIRED: MediaKeysRequirement get() =
\"required\".asDynamic().unsafeCast<MediaKeysRequirement>()\n\npublic inline val
MediaKeysRequirement.Companion.OPTIONAL: MediaKeysRequirement get() =
\"optional\".asDynamic().unsafeCast<MediaKeysRequirement>()\n\npublic inline val
MediaKeysRequirement.Companion.NOT_ALLOWED: MediaKeysRequirement get() = \"not-
allowed\".asDynamic().unsafeCast<MediaKeysRequirement>()\n\n/* please, don't implement this interface!
*/n@JsName(\"null\")\n@Suppress(\"NESTED_CLASS_IN_EXTERNAL_INTERFACE\")\npublic external
interface MediaKeySessionType {\n companion object\n}\n\npublic inline val
MediaKeySessionType.Companion.TEMPORARY: MediaKeySessionType get() =
\"temporary\".asDynamic().unsafeCast<MediaKeySessionType>()\n\npublic inline val
```

definedExternally): MediaKeySession\n fun setServerCertificate(serverCertificate: dynamic):

```
MediaKeySessionType.Companion.PERSISTENT_LICENSE: MediaKeySessionType get() = \"persistent-
license\".asDynamic().unsafeCast<MediaKeySessionType>()\n\n/* please, don't implement this interface!
*/n@JsName(\"null\")\n@Suppress(\"NESTED CLASS IN EXTERNAL INTERFACE\")\npublic external
interface MediaKeyStatus {\n companion object\n}\n\npublic inline val MediaKeyStatus.Companion.USABLE:
MediaKeyStatus get() = \"usable\".asDynamic().unsafeCast<MediaKeyStatus>()\n\npublic inline val
MediaKeyStatus.Companion.EXPIRED: MediaKeyStatus get() =
\"expired\".asDynamic().unsafeCast<MediaKeyStatus>()\n\npublic inline val
MediaKeyStatus.Companion.RELEASED: MediaKeyStatus get() =
\"released\".asDynamic().unsafeCast<MediaKeyStatus>()\n\npublic inline val
MediaKeyStatus.Companion.OUTPUT RESTRICTED: MediaKeyStatus get() = \"output-
restricted\".asDynamic().unsafeCast<MediaKeyStatus>()\n\npublic inline val
MediaKeyStatus.Companion.OUTPUT_DOWNSCALED: MediaKeyStatus get() = \"output-
downscaled\".asDynamic().unsafeCast<MediaKeyStatus>()\n\npublic inline val
MediaKeyStatus.Companion.STATUS_PENDING: MediaKeyStatus get() = \"status-
pending\".asDynamic().unsafeCast<MediaKeyStatus>()\n\npublic inline val
MediaKeyStatus.Companion.INTERNAL ERROR: MediaKeyStatus get() = \"internal-
error\".asDynamic().unsafeCast<MediaKeyStatus>()\n\n/* please, don't implement this interface!
*/n@JsName(\"null\")\n@Suppress(\"NESTED CLASS IN EXTERNAL INTERFACE\")\npublic external
interface MediaKeyMessageType {\n companion object\n}\n\npublic inline val
MediaKeyMessageType.Companion.LICENSE_REQUEST: MediaKeyMessageType get() = \"license-
request\".asDynamic().unsafeCast<MediaKeyMessageType>()\n\npublic inline val
MediaKeyMessageType.Companion.LICENSE RENEWAL: MediaKeyMessageType get() = \"license-
renewal\".asDynamic().unsafeCast<MediaKeyMessageType>()\n\npublic inline val
MediaKeyMessageType.Companion.LICENSE RELEASE: MediaKeyMessageType get() = \"license-
release\".asDynamic().unsafeCast<MediaKeyMessageType>()\n\npublic inline val
MediaKeyMessageType.Companion.INDIVIDUALIZATION REQUEST: MediaKeyMessageType get() =
\"individualization-request\".asDynamic().unsafeCast<MediaKeyMessageType>()","/*\n * Copyright 2010-2021
JetBrains s.r.o. and Kotlin Programming Language contributors.\n * Use of this source code is governed by the
Apache 2.0 license that can be found in the license/LICENSE.txt file.\n */\n\n/ NOTE: THIS FILE IS AUTO-
GENERATED, DO NOT EDIT!\n// See github.com/kotlin/dukat for details\n\npackage
org.w3c.dom.events\n\nimport kotlin.js.*\nimport org.khronos.webgl.*\nimport org.w3c.dom.*\n\n/**\n * Exposes
the JavaScript [UIEvent](https://developer.mozilla.org/en/docs/Web/API/UIEvent) to Kotlin\n *\npublic external
open class UIEvent(type: String, eventInitDict: UIEventInit = definedExternally): Event {\n open val view:
Window?\n open val detail: Int\n\n companion object {\n
                                                                                                                     val NONE: Short\n
                                                                                                                                                                 val
CAPTURING PHASE: Short\n
                                                                  val AT TARGET: Short\n
                                                                                                                          val BUBBLING PHASE: Short\n
\n\n\npublic external interface UIEventInit : EventInit {\n var view: Window? /* = null *\/n
definedExternally\n
                                            set(value) = definedExternally \ var detail: Int? /* = 0 */n
                                                                                                                                                                 get() =
definedExternally\n
                                            \"INVISIBLE_MEMBER\")\n@kotlin.internal.InlineOnly\npublic inline fun UIEventInit(view: Window? = null,
detail: Int? = 0, bubbles: Boolean? = false, cancelable: Boolean? = false, composed: Boolean? = false): UIEventInit
\ln \operatorname{val} o = \operatorname{is}(\|(\{\})\|) \cap \operatorname{ol''view'} = \operatorname{view} \cap \operatorname{ol''detail'} = \operatorname{detail} \cap \operatorname{ol''bubbles'} = \operatorname{bubbles} \cap \operatorname{val} o = \operatorname{is}(\|(\{\})\|) \cap \operatorname{ol''view'} = \operatorname{val} o = \operatorname{is}(\|(\{\})\|) \cap \operatorname{ol''view'} = \operatorname{val} o = \operatorname{is}(\|(\{\})\|) \cap \operatorname{ol''view'} = \operatorname{val} o = \operatorname{is}(\|(\{\})\|) \cap \operatorname{ol''view'} = \operatorname{val} o = \operatorname{is}(\|(\{\})\|) \cap \operatorname{ol''view'} = \operatorname{val} o = \operatorname{val} o = \operatorname{va
o[\"cancelable\"] = cancelable\"] = composed\"] = composed\n \quad return o\n\}\n\n/**\n * Exposes the JavaScript
[FocusEvent](https://developer.mozilla.org/en/docs/Web/API/FocusEvent) to Kotlin\n *\npublic external open class
FocusEvent(type: String, eventInitDict: FocusEventInit = definedExternally) : UIEvent {\n open val relatedTarget:
EventTarget?\n\n companion object {\n
                                                                                  val NONE: Short\n
                                                                                                                              val CAPTURING_PHASE: Short\n
AT_TARGET: Short\n
                                                  val BUBBLING_PHASE: Short\n \\n\npublic external interface FocusEventInit :
UIEventInit {\n var relatedTarget: EventTarget? /* = \text{null } * \land \text{n}
                                                                                                                          get() = definedExternally\n
                                                                                                                                                                                    set(value) =
definedExternally\n\\n@Suppress(\"INVISIBLE_REFERENCE\",
```

```
\"INVISIBLE_MEMBER\")\n@kotlin.internal.InlineOnly\npublic inline fun FocusEventInit(relatedTarget:
EventTarget? = null, view: Window? = null, detail: Int? = 0, bubbles: Boolean? = false, cancelable: Boolean? =
false, composed: Boolean? = false): FocusEventInit \{n \quad val \ o = js(\lceil (\{\})\rceil) \mid o[\rceil \ val \ o = js(\rceil \ val \ o = js(\rceil \ val
related Target \ o["view"] = view \ o["detail"] = detail \ o["bubbles"] = bubbles \ o["cancelable"] = detail \ o["bubbles"] = bubbles \ o["cancelable"] = detail \ o["bubbles"] = bubbles \ o["cancelable"] = detail \ o["bubbles"] = bubbles \ o["cancelable"] = detail \ o["bubbles"] = bubbles \ o["cancelable"] = detail \ o["cancelable"] = bubbles \ o["cancelable"] = detail \ o["cancelable"] = bubbles \ o["cancelable"] = bubbles \ o["cancelable"] = 
cancelable\n o[\"composed\\"] = composed\n return o\n\\\n\n/**\n * Exposes the JavaScript
 [MouseEvent](https://developer.mozilla.org/en/docs/Web/API/MouseEvent) to Kotlin\n */\npublic external open
class MouseEvent(type: String, eventInitDict: MouseEventInit = definedExternally): UIEvent,
UnionElementOrMouseEvent {\n open val screenX: Int\n open val screenY: Int\n open val clientX: Int\n
 open val clientY: Int\n open val ctrlKey: Boolean\n open val shiftKey: Boolean\n open val altKey: Boolean\n
 open val metaKey: Boolean\n open val button: Short\n open val buttons: Short\n open val relatedTarget:
EventTarget?\n open val region: String?\n open val pageX: Double\n open val pageY: Double\n open val x:
 Double\n open val y: Double\n open val offsetX: Double\n open val offsetY: Double\n fun
 getModifierState(keyArg: String): Boolean\n\n companion object {\n
                                                                                                                                                                                                                                                                                                    val NONE: Short\n
                                                                                                                                                                                                                                                                                                                                                                                                  val
                                                                                                                                                                                                                                                                        val BUBBLING_PHASE: Short\n
                                                                                                                                             val AT_TARGET: Short\n
CAPTURING_PHASE: Short\n
 \n\npublic external interface MouseEventInit : EventModifierInit {\n var screenX: Int? /* = 0 *\n
                                                                                                                                                                                                                                                                                                                                                                                                                                  get() =
                                                                                               set(value) = definedExternally \ var screenY: Int? /* = 0 * \ n
definedExternally\n
                                                                                                                                                                                                                                                                                                                                                                     get() =
                                                                                               set(value) = definedExternally \ var clientX: Int? /* = 0 */n
definedExternally\n
                                                                                                                                                                                                                                                                                                                                                                  get() =
 definedExternally\n
                                                                                               set(value) = definedExternally \ var clientY: Int? /* = 0 */n
                                                                                                                                                                                                                                                                                                                                                                  get() =
definedExternally\n
                                                                                               set(value) = definedExternally\n var button: Short? /* = 0 * \land n
                                                                                                                                                                                                                                                                                                                                                                        get() =
definedExternally\n
                                                                                               set(value) = definedExternally \ var buttons: Short? /* = 0 */n
                                                                                                                                                                                                                                                                                                                                                                            get() =
definedExternally\n
                                                                                               set(value) = definedExternally\n var relatedTarget: EventTarget? /* = null */n
                                                                                                                                                                                                                                                                                                                                                                                                                                        get()
= definedExternally\n
                                                                                                       set(value) = definedExternally \ var region: String? /* = null * \ n
definedExternally\n
                                                                                               \"INVISIBLE MEMBER\")\n@kotlin.internal.InlineOnly\npublic inline fun MouseEventInit(screenX: Int? = 0,
screenY: Int? = 0, clientX: Int? = 0, clientY: Int? = 0, button: Short? = 0, buttons: Short? = 0, relatedTarget:
EventTarget? = null, region: String? = null, ctrlKey: Boolean? = false, shiftKey: Boolean? = false, altKey: Boolean?
 = false, metaKey: Boolean? = false, modifierAltGraph: Boolean? = false, modifierCapsLock: Boolean? = false,
modifierFn: Boolean? = false, modifierFnLock: Boolean? = false, modifierHyper: Boolean? = false,
modifierNumLock: Boolean? = false, modifierScrollLock: Boolean? = false, modifierSuper: Boolean? = false,
modifierSymbol: Boolean? = false, modifierSymbolLock: Boolean? = false, view: Window? = null, detail: Int? = 0,
bubbles: Boolean? = false, cancelable: Boolean? = false, composed: Boolean? = false): MouseEventInit {\n val o =
js(\"(\{\})\")\ o[\"screenX\"] = screenX\ o[\"screenY\"] = screenY\ o[\"clientX\"] = clientX\ o[\"clientY\"]
= clientY\n o[\"button\"] = button\n o[\"buttons\"] = buttons\n o[\"relatedTarget\"] = relatedTarget\n
o["region"] = region \\ n \quad o["ctrlKey"] = ctrlKey \\ n \quad o["shiftKey"] = shiftKey \\ n \quad o["altKey"] = altKey \\ n \quad o["altKey"] = altKey \\ n \quad o["altKey"] =
o[\mbox{\mbox{$"$}}] = metaKey\mbox{\mbox{$"$}} = modifierAltGraph\mbox{\mbox{$"$}}] = modifierAltGraph\mbox{\mbox{$"$}} = o[\mbox{\mbox{$"$}}] = modifierAltGraph\mbox{\mbox{$"$}} = modifierAltGraph\mbox{\mbox{$"$}} = modifierAltGraph\mbox{\mbo
 modifierCapsLock\n o[\"modifierFn\"] = modifierFn\n o[\"modifierFnLock\"] = modifierFnLock\n
o[\mbox{\mbox{\mbox{$\sim$}}}] = modifierHyper\mbox{\mbox{$\sim$}} o[\mbox{\mbox{\mbox{$\sim$}}}] = modifierNumLock\mbox{\mbox{$\sim$}} o[\mbox{\mbox{$\sim$}}] = modifierNumLock\mbox{\mbox{$\sim$}} o[\mbox{\mbox{$\sim$}}] = modifierNumLock\mbox{\mbox{$\sim$}} o[\mbox{\mbox{$\sim
o[\"modifierScrollLock\"] = modifierScrollLock\n o[\"modifierSuper\"] = modifierSuper\n
o[\mbox{\mbox{$\mbox{$\mbox{
 view \ o["detail"] = detail \ o["bubbles"] = bubbles \ o["cancelable"] = cancelable \ o["composed"] = bubbles \ o["cancelable"] = cancelable \ o["composed"] = bubbles \ o["cancelable"] = cancelable \ o["composed"] = bubbles \ o["cancelable"] = bubbles \ o["cancelable"] = bubbles 
composed\n return o\n}\n\npublic external interface EventModifierInit : UIEventInit {\n var ctrlKey: Boolean?
/* = false * \land n
                                                                        get() = definedExternally \ n
                                                                                                                                                                                                   set(value) = definedExternally\n var shiftKey: Boolean? /* =
                                                                                                                                                                                  set(value) = definedExternally\n var altKey: Boolean? /* = false
false */\n
                                                      get() = definedExternally \ n
                                  get() = definedExternally \ n
                                                                                                                                                              set(value) = definedExternally\n var metaKey: Boolean? /* = false */\n
     get() = definedExternally \ n
                                                                                                                                set(value) = definedExternally \ var modifierAltGraph: Boolean? /* = false */n
                                                                                                                                     set(value) = definedExternally\n var modifierCapsLock: Boolean? /* = false
          get() = definedExternally \ 
                                                                                                                                                               set(value) = definedExternally\n var modifierFn: Boolean? /* = false */\n
                                 get() = definedExternally \ n
            get() = definedExternally \ n
                                                                                                                                        set(value) = definedExternally \ var modifierFnLock: Boolean? /* = false */n
```

```
get() = definedExternally \ n
                                                                         set(value) = definedExternally \ var modifierHyper: Boolean? /* = false */n
                                                                     set(value) = definedExternally\n var modifierNumLock: Boolean? /* = false */\n
 get() = definedExternally \ n
                                                                          set(value) = definedExternally \setminus n var modifierScrollLock: Boolean? /* = false
     get() = definedExternally \ 
*/\n
                  get() = definedExternally\n
                                                                                       set(value) = definedExternally \setminus n var modifierSuper: Boolean? /* = false
*/\n
                   get() = definedExternally \ n
                                                                                       set(value) = definedExternally\n var modifierSymbol: Boolean? /* = false
                                                                                       set(value) = definedExternally\n var modifierSymbolLock: Boolean? /* =
*/\n
                  get() = definedExternally \ n
false *∧n
                              get() = definedExternally\n
                                                                                                  set(value) =
definedExternally\n\n\ensuremath{\n\n\ensuremath{\mbox{0}}}\n\n\ensuremath{\mbox{0}}\n\ensuremath{\mbox{0}}\n\en
\"INVISIBLE_MEMBER\")\n@kotlin.internal.InlineOnly\npublic inline fun EventModifierInit(ctrlKey: Boolean? =
false, shiftKey: Boolean? = false, altKey: Boolean? = false, metaKey: Boolean? = false, modifierAltGraph:
Boolean? = false, modifierCapsLock: Boolean? = false, modifierFn: Boolean? = false, modifierFnLock: Boolean? =
false, modifierHyper: Boolean? = false, modifierNumLock: Boolean? = false, modifierScrollLock: Boolean? = false,
modifierSuper: Boolean? = false, modifierSymbol: Boolean? = false, modifierSymbolLock: Boolean? = false, view:
Window? = null, detail: Int? = 0, bubbles: Boolean? = false, cancelable: Boolean? = false, composed: Boolean? =
false): EventModifierInit \{\n val o = js(\"(\{\})\")\n o[\"ctrlKey\"] = ctrlKey\n o[\"shiftKey\"] = shiftKey\n
o[\"altKey\"] = altKey\n o[\"metaKey\"] = metaKey\n o[\"modifierAltGraph\"] = modifierAltGraph\n
o[\mbox{\sc modifier CapsLock}\mbox{\sc modifier Fn}\mbox{\sc modifier Fn}\mbox{\sc mo
modifierFnLock\n o[\"modifierHyper\"] = modifierHyper\n o[\"modifierNumLock\"] = modifierNumLock\n
o[\"modifierScrollLock\"] = modifierScrollLock\n o[\"modifierSuper\"] = modifierSuper\n
o[\mbox{\sc modifierSymbol}\mbox{\sc modifierSymbolLock}\mbox{\sc modifierSymbolLock}\mbox{\sc modifi
view\n o[\"detail\"] = detail\n o[\"bubbles\"] = bubbles\n o[\"cancelable\"] = cancelable\n o[\"composed\"] =
composed\n return o\n\\n/**\n * Exposes the JavaScript
[WheelEvent](https://developer.mozilla.org/en/docs/Web/API/WheelEvent) to Kotlin\n *\npublic external open
class WheelEvent(type: String, eventInitDict: WheelEventInit = definedExternally): MouseEvent {\n open val
deltaX: Double\n open val deltaY: Double\n open val deltaZ: Double\n open val deltaMode: Int\n\n
                                                        val DOM DELTA PIXEL: Int\n
                                                                                                                                         val DOM DELTA LINE: Int\n
companion object {\n
                                                                                                                                                                                                                       val
DOM DELTA PAGE: Int\n
                                                                        val NONE: Short\n
                                                                                                                           val CAPTURING PHASE: Short\n
                                                                                                                                                                                                                  val
AT_TARGET: Short\n
                                                           val BUBBLING_PHASE: Short\n }\n\npublic external interface WheelEventInit :
MouseEventInit {\n var deltaX: Double? /* = 0.0 * \land n
                                                                                                                               get() = definedExternally \ n
                                                                                                                                                                                                    set(value) =
definedExternally\n var deltaY: Double? /* = 0.0 * / n
                                                                                                                                get() = definedExternally \ 
                                                                                                                                                                                                    set(value) =
definedExternally\n var deltaZ: Double? /* = 0.0 */n
                                                                                                                               get() = definedExternally \ 
                                                                                                                                                                                                   set(value) =
definedExternally\n var deltaMode: Int? /* = 0 * \land n
                                                                                                                          get() = definedExternally \ n
                                                                                                                                                                                               set(value) =
definedExternally\n\n@Suppress(\"INVISIBLE_REFERENCE\",
\"INVISIBLE MEMBER\")\n@kotlin.internal.InlineOnly\npublic inline fun WheelEventInit(deltaX: Double? = 0.0,
deltaY: Double? = 0.0, deltaZ: Double? = 0.0, deltaMode: Int? = 0, screenX: Int? = 0, screenY: Int? = 0, clientX:
Int? = 0, clientY: Int? = 0, button: Short? = 0, buttons: Short? = 0, relatedTarget: EventTarget? = null, region:
String? = null, ctrlKey: Boolean? = false, shiftKey: Boolean? = false, altKey: Boolean? = false, metaKey: Boolean?
= false, modifierAltGraph: Boolean? = false, modifierCapsLock: Boolean? = false, modifierFn: Boolean? = false,
modifierFnLock: Boolean? = false, modifierHyper: Boolean? = false, modifierNumLock: Boolean? = false,
modifierScrollLock: Boolean? = false, modifierSuper: Boolean? = false, modifierSymbol: Boolean? = false,
modifierSymbolLock: Boolean? = false, view: Window? = null, detail: Int? = 0, bubbles: Boolean? = false,
o[\"deltaX\"] = deltaX\n o[\"deltaY\"] = deltaY\n o[\"deltaZ\"] = deltaZ\n o[\"deltaMode\"] = deltaMode\n
o[\"screenX\"] = screenX\n o[\"screenY\"] = screenY\n o[\"clientX\"] = clientX\n o[\"clientY\"] = clientY\n
o[\"button\"] = button\n o[\"buttons\"] = buttons\n o[\"relatedTarget\"] = relatedTarget\n o[\"region\"] =
region n o["ctrlKey"] = ctrlKey n o["shiftKey"] = shiftKey n o["altKey"] = altKey n o["metaKey"] =
metaKey\n o[\mbox{\mbox{\mbox{$\sim$}}} o[\mbox{\mbox{\mbox{$\sim$}}} o[\mbox{\mbox{\mbox{$\sim$}}}] = modifierAltGraph\n o[\mbox{\mbox{$\sim$}} o[\mbox{\mbox{\mbox{$\sim$}}}] = modifierCapsLock\n
o[\mbox{"modifierFn}] = modifierFn\mbox{"nodifierFnLock} = modifierFnLock\mbox{"nodifierHyper}] = modifierFnLock\mbox{"nodifierHyper}
```

```
modifierHyper\n o[\"modifierNumLock\"] = modifierNumLock\n o[\"modifierScrollLock\"] =
modifierScrollLock \ \ o[\mbox{\mbox{$\sim$}} o[\mbox{\mbox{$\sim$}} o
o[\"modifierSymbolLock\"] = modifierSymbolLock\n o[\"view\"] = view\n o[\"detail\"] = detail\n
o[\"bubbles\"] = bubbles\n o[\"cancelable\"] = cancelable\n o[\"composed\"] = composed\n return
o\n}\n/n/**\n * Exposes the JavaScript [InputEvent](https://developer.mozilla.org/en/docs/Web/API/InputEvent) to
Kotlin\n */\npublic external open class InputEvent(type: String, eventInitDict: InputEventInit = definedExternally):
UIEvent {\n open val data: String\n open val isComposing: Boolean\n\n companion object {\n
                         val CAPTURING PHASE: Short\n
                                                                                                              val AT TARGET: Short\n
Short\n
                                                                                                                                                                               val BUBBLING PHASE:
Short\n \n \n\nublic external interface InputEventInit : UIEventInit {\n var data: String? /* = \"\" */n
get() = definedExternally \ n
                                                                  set(value) = definedExternally \ var isComposing: Boolean? /* = false */n
                                                                  get() = definedExternally \ n
\"INVISIBLE_MEMBER\")\n@kotlin.internal.InlineOnly\npublic inline fun InputEventInit(data: String? = \"\",
isComposing: Boolean? = false, view: Window? = null, detail: Int? = 0, bubbles: Boolean? = false, cancelable:
Boolean? = false, composed: Boolean? = false): InputEventInit \{\n val o = js(\(\{\})\)\) n o[\data] = data n
o["isComposing\"] = isComposing\" o["view\"] = view\n o["detail\"] = detail\n o["bubbles\"] = bubbles\n
o[\"cancelable\"] = cancelable\n o[\"composed\"] = composed\n return o\n\\\n\n\*\n * Exposes the JavaScript
[KeyboardEvent](https://developer.mozilla.org/en/docs/Web/API/KeyboardEvent) to Kotlin\n *\npublic external
open class KeyboardEvent(type: String, eventInitDict: KeyboardEventInit = definedExternally): UIEvent {\n
open val key: String\n open val code: String\n open val location: Int\n open val ctrlKey: Boolean\n open val
shiftKey: Boolean\n open val altKey: Boolean\n open val metaKey: Boolean\n open val repeat: Boolean\n
open val isComposing: Boolean\n open val charCode: Int\n open val keyCode: Int\n open val which: Int\n
fun getModifierState(keyArg: String): Boolean\n\n companion object {\n
DOM\_KEY\_LOCATION\_STANDARD: Int \backslash n
                                                                                                            val DOM_KEY_LOCATION_LEFT: Int\n
                                                                                                                                                                                                               val
DOM KEY LOCATION RIGHT: Int\n
                                                                                               val DOM KEY LOCATION NUMPAD: Int\n
                                                                                                                                                                                                             val NONE:
Short\n
                         val CAPTURING_PHASE: Short\n
                                                                                                             val AT_TARGET: Short\n
                                                                                                                                                                               val BUBBLING PHASE:
Short\n \\n\npublic external interface KeyboardEventInit : EventModifierInit {\n var key: String? /* = \"\"
                                                                                    set(value) = definedExternally \ var code: String? /* = \'' \'' * \' n
                  get() = definedExternally \ n
= definedExternally\n
                                                       set(value) = definedExternally \ var location: Int? /* = 0 * \ n
                                                                                                                                                                                                    get() =
                                                   set(value) = definedExternally \ var repeat: Boolean? /* = false */n
definedExternally\n
definedExternally\n
                                                   set(value) = definedExternally \ var isComposing: Boolean? /* = false */n
definedExternally\n
                                                   \"INVISIBLE MEMBER\")\n@kotlin.internal.InlineOnly\npublic inline fun KeyboardEventInit(key: String? = \"\",
code: String? = \"\", location: Int? = 0, repeat: Boolean? = false, isComposing: Boolean? = false, ctrlKey: Boolean?
= false, shiftKey: Boolean? = false, altKey: Boolean? = false, metaKey: Boolean? = false, modifierAltGraph:
Boolean? = false, modifierCapsLock: Boolean? = false, modifierFn: Boolean? = false, modifierFnLock: Boolean? =
false, modifierHyper: Boolean? = false, modifierNumLock: Boolean? = false, modifierScrollLock: Boolean? = false,
modifierSuper: Boolean? = false, modifierSymbol: Boolean? = false, modifierSymbolLock: Boolean? = false, view:
Window? = null, detail: Int? = 0, bubbles: Boolean? = false, cancelable: Boolean? = false, composed: Boolean? =
false): KeyboardEventInit \{ \ val \ o = js(\ (\{\})\ )\ o[\ key\ ] = key\ o[\ o[\ code\ ] = code\ n \ o[\ location\ ] = key\ n \ o[\ code\ ] = code\ n \ o[\ location\ ] = key\ n \ o[\ location\ ] = key\ n \ o[\
location\n o[\"repeat\"] = repeat\n o[\"isComposing\"] = isComposing\n o[\"ctrlKey\"] = ctrlKey\n
o[\" shiftKey'] = shiftKey' o[\" o[\" altKey'] = altKey' o[\" metaKey'] = metaKey' o[\" modifierAltGraph'] =
modifierAltGraph\n o[\"modifierCapsLock\"] = modifierCapsLock\n o[\"modifierFn\"] = modifierFn\n
o[\"modifierFnLock\"] = modifierFnLock\n o[\"modifierHyper\"] = modifierHyper\n o[\"modifierNumLock\"] =
modifierNumLock \ \ o[\''modifierScrollLock \''] = modifierScrollLock \ \ o[\''modifierSuper \''] = modifierSuper \ \ \ o[\''modifierSuper \''] = modifierSuper \ \ \ o[\''modifierSuper \''] = modifierSuper \ \ \ o[\''modifierSuper \''] = modifierSuper \ \ \ o[\''modifierSuper \''] = modifierSuper \ \ \ o[\''modifierSuper \''] = modifierSuper \ \ \ o[\''modifierSuper \''] = modifierSuper \ \ o[\''modifierSuper \''] = modifierSuper \ \ o[\''modifierSuper \''modifierSuper \''modifi
 view \ o["detail"] = detail \ o["bubbles"] = bubbles \ o["cancelable"] = cancelable \ o["composed"] =
composed\n return o\n}\n/m^*\n * Exposes the JavaScript
[CompositionEvent](https://developer.mozilla.org/en/docs/Web/API/CompositionEvent) to Kotlin\n */npublic
```

```
external open class CompositionEvent(type: String, eventInitDict: CompositionEventInit = definedExternally):
UIEvent {\n open val data: String\n\n companion object {\n
                                                                                            val NONE: Short\n
                                                 val AT TARGET: Short\n
                                                                                            val BUBBLING PHASE: Short\n
CAPTURING PHASE: Short\n
\n\n\npublic external interface CompositionEventInit : UIEventInit {\n var data: String? /* = \"\" *\n
                                                                                                                                                   get() =
                                 definedExternally\n
\"INVISIBLE_MEMBER\")\n@kotlin.internal.InlineOnly\npublic inline fun CompositionEventInit(data: String? =
\"\", view: Window? = null, detail: Int? = 0, bubbles: Boolean? = false, cancelable: Boolean? = false, composed:
Boolean? = false): CompositionEventInit \{ n \ val \ o = js(\|(\{\})\|) \ o[\|data\|] = data \ o[\|view\|] = view \ new \ new \
o[\"detail\"] = detail\n o[\"bubbles\"] = bubbles\n o[\"cancelable\"] = cancelable\n o[\"composed\"] =
composed\n return o\n}\n^**\n * Exposes the JavaScript
[Event](https://developer.mozilla.org/en/docs/Web/API/Event) to Kotlin\n */npublic external open class
Event(type: String, eventInitDict: EventInit = definedExternally) {\n open val type: String\n open val target:
EventTarget?\n open val currentTarget: EventTarget?\n open val eventPhase: Short\n open val bubbles:
Boolean\n open val cancelable: Boolean\n open val defaultPrevented: Boolean\n open val composed:
Boolean\n open val isTrusted: Boolean\n open val timeStamp: Number\n fun composedPath():
Array<EventTarget>\n fun stopPropagation()\n fun stopImmediatePropagation()\n fun preventDefault()\n
fun initEvent(type: String, bubbles: Boolean, cancelable: Boolean)\n\n companion object {\n
                                                                                                                                      val NONE:
                val CAPTURING PHASE: Short\n
                                                                       val AT TARGET: Short\n
                                                                                                                  val BUBBLING PHASE:
Short\n
Short\n \n \leq n \leq n  Exposes the JavaScript
[EventTarget](https://developer.mozilla.org/en/docs/Web/API/EventTarget) to Kotlin\n *\npublic external abstract
class EventTarget {\n fun addEventListener(type: String, callback: EventListener?, options: dynamic =
definedExternally)\n fun addEventListener(type: String, callback: ((Event) -> Unit)?, options: dynamic =
definedExternally)\n fun removeEventListener(type: String, callback: EventListener?, options: dynamic =
definedExternally\\n fun removeEventListener(type: String, callback: ((Event) -> Unit)?, options: dynamic =
definedExternally)\n fun dispatchEvent(event: Event): Boolean\n\\\n\n*\n * Exposes the JavaScript
[EventListener](https://developer.mozilla.org/en/docs/Web/API/EventListener) to Kotlin\n *\npublic external
interface EventListener {\n fun handleEvent(event: Event)\n}","/*\n * Copyright 2010-2021 JetBrains s.r.o. and
Kotlin Programming Language contributors.\n * Use of this source code is governed by the Apache 2.0 license that
can be found in the license/LICENSE.txt file.\n *\n\n// NOTE: THIS FILE IS AUTO-GENERATED, DO NOT
EDIT!\n// See github.com/kotlin/dukat for details\n\npackage org.w3c.dom\n\nimport kotlin.js.*\nimport
org.khronos.webgl.*\nimport org.w3c.dom.clipboard.*\nimport org.w3c.dom.css.*\nimport
org.w3c.dom.encryptedmedia.*\nimport org.w3c.dom.events.*\nimport org.w3c.dom.mediacapture.*\nimport
org.w3c.dom.mediasource.*\nimport org.w3c.dom.pointerevents.*\nimport org.w3c.dom.svg.*\nimport
org.w3c.fetch.*\nimport org.w3c.files.*\nimport org.w3c.performance.*\nimport org.w3c.workers.*\nimport
org.w3c.xhr.*\n\npublic external abstract class HTMLAllCollection {\n open val length: Int\n fun
item(nameOrIndex: String = definedExternally): UnionElementOrHTMLCollection?\n fun namedItem(name:
String): UnionElementOrHTMLCollection?\n\\n\n@Suppress(\"INVISIBLE REFERENCE\",
\"INVISIBLE_MEMBER\")\n@kotlin.internal.InlineOnly\npublic inline operator fun
HTMLAllCollection.get(index: Int): Element? =
asDynamic()[index]\n\n@Suppress(\"INVISIBLE_REFERENCE\",
\"INVISIBLE_MEMBER\")\n@kotlin.internal.InlineOnly\npublic inline operator fun
HTMLAllCollection.get(name: String): UnionElementOrHTMLCollection? = asDynamic()[name]\n\n/**\n *
Exposes the JavaScript
[HTMLFormControlsCollection](https://developer.mozilla.org/en/docs/Web/API/HTMLFormControlsCollection)
to Kotlin\n */npublic external abstract class HTMLFormControlsCollection : HTMLCollection\n\n/**\n * Exposes
```

the JavaScript [RadioNodeList](https://developer.mozilla.org/en/docs/Web/API/RadioNodeList) to Kotlin\n

\*/npublic external abstract class RadioNodeList: NodeList, UnionElementOrRadioNodeList {\n open var value:

 $String \ \ \ \ \ \ \ \ \ \ \ \ \ \ \ \ \ Exposes\ the\ JavaScript$ 

```
[HTMLOptionsCollection](https://developer.mozilla.org/en/docs/Web/API/HTMLOptionsCollection) to Kotlin\n
*/npublic external abstract class HTMLOptionsCollection : HTMLCollection {\n override var length: Int\n open
var selectedIndex: Int\n fun add(element: UnionHTMLOptGroupElementOrHTMLOptionElement, before:
dynamic = definedExternally)\n fun remove(index: Int)\n}\n\n@Suppress(\"INVISIBLE REFERENCE\",
\"INVISIBLE MEMBER\")\n@kotlin.internal.InlineOnly\npublic inline operator fun
HTMLOptionsCollection.set(index: Int, option: HTMLOptionElement?) { asDynamic()[index] = option }\n\n/**\n *
Exposes the JavaScript [HTMLElement](https://developer.mozilla.org/en/docs/Web/API/HTMLElement) to
Kotlin\n */\npublic external abstract class HTMLElement : Element, GlobalEventHandlers,
DocumentAndElementEventHandlers, ElementContentEditable, ElementCSSInlineStyle {\n open var title:
String\n open var lang: String\n open var translate: Boolean\n open var dir: String\n open val dataset:
DOMStringMap\n open var hidden: Boolean\n open var tabIndex: Int\n open var accessKey: String\n open
val accessKeyLabel: String\n open var draggable: Boolean\n open val dropzone: DOMTokenList\n open var
contextMenu: HTMLMenuElement?\n open var spellcheck: Boolean\n open var innerText: String\n open val
offsetParent: Element?\n open val offsetTop: Int\n open val offsetLeft: Int\n open val offsetWidth: Int\n open
val offsetHeight: Int\n fun click()\n fun focus()\n fun blur()\n fun forceSpellCheck()\n\n companion object
      val ELEMENT NODE: Short\n
                                    val ATTRIBUTE NODE: Short\n
                                                                    val TEXT NODE: Short\n
\{ n \}
val CDATA_SECTION_NODE: Short\n
                                    val ENTITY_REFERENCE_NODE: Short\n
                        val PROCESSING INSTRUCTION NODE: Short\n
ENTITY NODE: Short\n
                                                                       val COMMENT NODE:
         val DOCUMENT NODE: Short\n
                                         val DOCUMENT TYPE NODE: Short\n
Short\n
                                                                               val
DOCUMENT_FRAGMENT_NODE: Short\n
                                        val NOTATION_NODE: Short\n
DOCUMENT POSITION DISCONNECTED: Short\n
                                                val DOCUMENT POSITION PRECEDING: Short\n
                                                  val DOCUMENT_POSITION_CONTAINS: Short\n
  val DOCUMENT_POSITION_FOLLOWING: Short\n
  val DOCUMENT_POSITION_CONTAINED_BY: Short\n
[HTMLUnknownElement](https://developer.mozilla.org/en/docs/Web/API/HTMLUnknownElement) to Kotlin\n
*/\npublic external abstract class HTMLUnknownElement : HTMLElement {\n companion object {\n
ELEMENT NODE: Short\n
                          val ATTRIBUTE NODE: Short\n
                                                          val TEXT NODE: Short\n
CDATA_SECTION_NODE: Short\n
                                 val ENTITY REFERENCE NODE: Short\n
                                                                          val ENTITY NODE:
         val PROCESSING INSTRUCTION NODE: Short\n
                                                        val COMMENT NODE: Short\n
                                                                                       val
DOCUMENT NODE: Short\n
                            val DOCUMENT TYPE NODE: Short\n
DOCUMENT_FRAGMENT_NODE: Short\n
                                        val NOTATION_NODE: Short\n
                                                                       val
DOCUMENT POSITION DISCONNECTED: Short\n
                                                val DOCUMENT POSITION PRECEDING: Short\n
  val DOCUMENT POSITION FOLLOWING: Short\n
                                                  val DOCUMENT_POSITION_CONTAINS: Short\n
  val DOCUMENT POSITION CONTAINED BY: Short\n
                                                      val
[DOMStringMap](https://developer.mozilla.org/en/docs/Web/API/DOMStringMap) to Kotlin\n */\npublic external
abstract class DOMStringMap\n\n@Suppress(\"INVISIBLE REFERENCE\",
\"INVISIBLE_MEMBER\")\n@kotlin.internal.InlineOnly\npublic inline operator fun DOMStringMap.get(name:
String): String? = asDynamic()[name]\n\n@Suppress(\"INVISIBLE_REFERENCE\",
\"INVISIBLE_MEMBER\")\n@kotlin.internal.InlineOnly\npublic inline operator fun DOMStringMap.set(name:
String, value: String) { asDynamic()[name] = value }\n\n/**\n * Exposes the JavaScript
[HTMLHtmlElement](https://developer.mozilla.org/en/docs/Web/API/HTMLHtmlElement) to Kotlin\n */\npublic
external abstract class HTMLHtmlElement : HTMLElement {\n open var version: String\n\n companion object
      val ELEMENT_NODE: Short\n
                                    val ATTRIBUTE_NODE: Short\n
                                                                    val TEXT_NODE: Short\n
val CDATA_SECTION_NODE: Short\n
                                    val ENTITY_REFERENCE_NODE: Short\n
                                                                             val
ENTITY_NODE: Short\n
                        val PROCESSING_INSTRUCTION_NODE: Short\n
                                                                       val COMMENT_NODE:
         val DOCUMENT_NODE: Short\n
                                         val DOCUMENT_TYPE_NODE: Short\n
                                                                               val
DOCUMENT_FRAGMENT_NODE: Short\n
                                        val NOTATION_NODE: Short\n
                                                                       val
```

```
DOCUMENT POSITION DISCONNECTED: Short\n
                                             val DOCUMENT_POSITION_PRECEDING: Short\n
  val DOCUMENT_POSITION_FOLLOWING: Short\n
                                              val DOCUMENT_POSITION_CONTAINS: Short\n
  val DOCUMENT_POSITION_CONTAINED_BY: Short\n
                                                  val
[HTMLHeadElement](https://developer.mozilla.org/en/docs/Web/API/HTMLHeadElement) to Kotlin\n *\npublic
external abstract class HTMLHeadElement : HTMLElement {\n companion object {\n
ELEMENT NODE: Short\n
                        val ATTRIBUTE NODE: Short\n
                                                      val TEXT NODE: Short\n
CDATA SECTION NODE: Short\n
                               val ENTITY_REFERENCE_NODE: Short\n
                                                                    val ENTITY NODE:
         val PROCESSING_INSTRUCTION_NODE: Short\n
                                                    val COMMENT_NODE: Short\n
DOCUMENT NODE: Short\n
                          val DOCUMENT TYPE NODE: Short\n
DOCUMENT_FRAGMENT_NODE: Short\n
                                     val NOTATION NODE: Short\n
                                                                  val
DOCUMENT_POSITION_DISCONNECTED: Short\n
                                             val DOCUMENT_POSITION_PRECEDING: Short\n
 val DOCUMENT POSITION FOLLOWING: Short\n
                                              val DOCUMENT POSITION CONTAINS: Short\n
  val DOCUMENT_POSITION_CONTAINED_BY: Short\n
[HTMLTitleElement](https://developer.mozilla.org/en/docs/Web/API/HTMLTitleElement) to Kotlin\n */npublic
external abstract class HTMLTitleElement : HTMLElement {\n open var text: String\n\n companion object {\n
 val ELEMENT NODE: Short\n
                            val ATTRIBUTE NODE: Short\n
                                                          val TEXT NODE: Short\n
                               val ENTITY REFERENCE NODE: Short\n
CDATA SECTION NODE: Short\n
                                                                    val ENTITY NODE:
         val PROCESSING_INSTRUCTION_NODE: Short\n
                                                    val COMMENT_NODE: Short\n
                                                                                 val
DOCUMENT NODE: Short\n
                          val DOCUMENT TYPE NODE: Short\n
DOCUMENT FRAGMENT NODE: Short\n
                                     val NOTATION NODE: Short\n
                                                                  val
DOCUMENT_POSITION_DISCONNECTED: Short\n
                                             val DOCUMENT_POSITION_PRECEDING: Short\n
                                              val DOCUMENT_POSITION_CONTAINS: Short\n
 val DOCUMENT POSITION FOLLOWING: Short\n
  val DOCUMENT_POSITION_CONTAINED_BY: Short\n
                                                  val
DOCUMENT POSITION IMPLEMENTATION SPECIFIC: Short\n \\\n\\/\n\\\n\\/\*\\n * Exposes the JavaScript
[HTMLBaseElement](https://developer.mozilla.org/en/docs/Web/API/HTMLBaseElement) to Kotlin\n *\npublic
external abstract class HTMLBaseElement : HTMLElement {\n open var href: String\n open var target:
String\n\n companion object {\n
                             val ELEMENT NODE: Short\n
                                                        val ATTRIBUTE NODE: Short\n
                       val CDATA SECTION NODE: Short\n
val TEXT NODE: Short\n
                                                         val ENTITY REFERENCE NODE:
Short\n
         val ENTITY_NODE: Short\n
                                  val PROCESSING_INSTRUCTION_NODE: Short\n
COMMENT NODE: Short\n
                         val DOCUMENT NODE: Short\n
                                                       val DOCUMENT TYPE NODE: Short\n
  val DOCUMENT_FRAGMENT_NODE: Short\n
                                           val NOTATION NODE: Short\n
DOCUMENT POSITION DISCONNECTED: Short\n
                                             val DOCUMENT POSITION PRECEDING: Short\n
  val DOCUMENT_POSITION_FOLLOWING: Short\n
                                              val DOCUMENT_POSITION_CONTAINS: Short\n
  val DOCUMENT_POSITION_CONTAINED_BY: Short\n
[HTMLLinkElement](https://developer.mozilla.org/en/docs/Web/API/HTMLLinkElement) to Kotlin\n */npublic
external abstract class HTMLLinkElement : HTMLElement, LinkStyle {\n open var href: String\n open var
crossOrigin: String?\n open var rel: String\n open var `as`: RequestDestination\n open val relList:
DOMTokenList\n open var media: String\n open var nonce: String\n open var hreflang: String\n open var
type: String\n open val sizes: DOMTokenList\n open var referrerPolicy: String\n open var charset: String\n
open var rev: String\n open var target: String\n open var scope: String\n open var workerType:
WorkerType\n\n companion object {\n
                                 val ELEMENT_NODE: Short\n
                                                             val ATTRIBUTE_NODE:
         val TEXT_NODE: Short\n
                                val CDATA_SECTION_NODE: Short\n
                                                                   val
ENTITY_REFERENCE_NODE: Short\n
                                  val ENTITY_NODE: Short\n
PROCESSING_INSTRUCTION_NODE: Short\n
                                        val COMMENT_NODE: Short\n
                                                                     val
DOCUMENT_NODE: Short\n
                          val DOCUMENT_TYPE_NODE: Short\n
```

val

```
DOCUMENT FRAGMENT NODE: Short\n
                                     val NOTATION NODE: Short\n
                                                                  val
DOCUMENT POSITION DISCONNECTED: Short\n
                                            val DOCUMENT POSITION PRECEDING: Short\n
 val DOCUMENT_POSITION_FOLLOWING: Short\n
                                              val DOCUMENT_POSITION_CONTAINS: Short\n
  val DOCUMENT_POSITION_CONTAINED_BY: Short\n
[HTMLMetaElement](https://developer.mozilla.org/en/docs/Web/API/HTMLMetaElement) to Kotlin\n */npublic
external abstract class HTMLMetaElement : HTMLElement {\n open var name: String\n open var httpEquiv:
String\n open var content: String\n open var scheme: String\n\n companion object {\n
                        val ATTRIBUTE_NODE: Short\n
ELEMENT_NODE: Short\n
                                                     val TEXT_NODE: Short\n
                                                                             val
CDATA SECTION NODE: Short\n
                               val ENTITY REFERENCE NODE: Short\n
                                                                    val ENTITY NODE:
         val PROCESSING_INSTRUCTION_NODE: Short\n
                                                    val COMMENT NODE: Short\n
DOCUMENT_NODE: Short\n
                          val DOCUMENT_TYPE_NODE: Short\n
DOCUMENT FRAGMENT NODE: Short\n
                                     val NOTATION NODE: Short\n
                                                                  val
DOCUMENT_POSITION_DISCONNECTED: Short\n
                                            val DOCUMENT_POSITION_PRECEDING: Short\n
 val DOCUMENT_POSITION_FOLLOWING: Short\n
                                              val DOCUMENT_POSITION_CONTAINS: Short\n
  val DOCUMENT POSITION CONTAINED BY: Short\n
                                                  val
[HTMLStyleElement](https://developer.mozilla.org/en/docs/Web/API/HTMLStyleElement) to Kotlin\n */npublic
external abstract class HTMLStyleElement : HTMLElement, LinkStyle {\n open var media: String\n open var
nonce: String\n open var type: String\n\n companion object {\n
                                                    val ELEMENT_NODE: Short\n
ATTRIBUTE NODE: Short\n
                          val TEXT NODE: Short\n
                                                 val CDATA SECTION NODE: Short\n
                                                                                   val
ENTITY REFERENCE NODE: Short\n
                                  val ENTITY NODE: Short\n
                                                           val
PROCESSING_INSTRUCTION_NODE: Short\n
                                        val COMMENT_NODE: Short\n
                                                                    val
                          val DOCUMENT TYPE NODE: Short\n
DOCUMENT NODE: Short\n
DOCUMENT_FRAGMENT_NODE: Short\n
                                     val NOTATION_NODE: Short\n
                                                                  val
DOCUMENT POSITION DISCONNECTED: Short\n
                                            val DOCUMENT POSITION PRECEDING: Short\n
                                              val DOCUMENT_POSITION_CONTAINS: Short\n
 val DOCUMENT POSITION FOLLOWING: Short\n
  val DOCUMENT_POSITION_CONTAINED_BY: Short\n
                                                 val
DOCUMENT POSITION IMPLEMENTATION SPECIFIC: Short\n \\\n\\/\n\\\n\\/\*\\n * Exposes the JavaScript
[HTMLBodyElement](https://developer.mozilla.org/en/docs/Web/API/HTMLBodyElement) to Kotlin\n */\npublic
external abstract class HTMLBodyElement : HTMLElement, WindowEventHandlers {\n open var text: String\n
open var link: String\n open var vLink: String\n open var aLink: String\n open var bgColor: String\n open
var background: String\n\n companion object {\n
                                         val ELEMENT NODE: Short\n
ATTRIBUTE NODE: Short\n
                          val TEXT NODE: Short\n
                                                 val CDATA SECTION NODE: Short\n
                                                                                   val
ENTITY REFERENCE NODE: Short\n
                                  val ENTITY NODE: Short\n
                                                           val
PROCESSING_INSTRUCTION_NODE: Short\n
                                        val COMMENT NODE: Short\n
                                                                    val
DOCUMENT NODE: Short\n
                          val DOCUMENT TYPE NODE: Short\n
                                                             val
DOCUMENT_FRAGMENT_NODE: Short\n
                                     val NOTATION_NODE: Short\n
                                                                  val
DOCUMENT_POSITION_DISCONNECTED: Short\n
                                            val DOCUMENT_POSITION_PRECEDING: Short\n
 val DOCUMENT_POSITION_FOLLOWING: Short\n
                                              val DOCUMENT_POSITION_CONTAINS: Short\n
  val DOCUMENT_POSITION_CONTAINED_BY: Short\n
                                                 val
[HTMLHeadingElement](https://developer.mozilla.org/en/docs/Web/API/HTMLHeadingElement) to Kotlin\n
*/\npublic external abstract class HTMLHeadingElement : HTMLElement {\n open var align: String\n\n
companion object {\n
                   val ELEMENT_NODE: Short\n
                                              val ATTRIBUTE_NODE: Short\n
TEXT_NODE: Short\n
                    val CDATA_SECTION_NODE: Short\n
                                                      val ENTITY_REFERENCE_NODE:
         val ENTITY_NODE: Short\n
                                  val PROCESSING_INSTRUCTION_NODE: Short\n
COMMENT_NODE: Short\n
                         val DOCUMENT_NODE: Short\n
                                                      val DOCUMENT_TYPE_NODE: Short\n
```

```
val DOCUMENT FRAGMENT NODE: Short\n
                                         val NOTATION_NODE: Short\n
DOCUMENT POSITION DISCONNECTED: Short\n
                                           val DOCUMENT POSITION PRECEDING: Short\n
 val DOCUMENT_POSITION_FOLLOWING: Short\n
                                            val DOCUMENT_POSITION_CONTAINS: Short\n
  val DOCUMENT_POSITION_CONTAINED_BY: Short\n
[HTMLParagraphElement](https://developer.mozilla.org/en/docs/Web/API/HTMLParagraphElement) to Kotlin\n
*/npublic external abstract class HTMLParagraphElement : HTMLElement {\n open var align: String\n\n
                  val ELEMENT NODE: Short\n
                                             val ATTRIBUTE NODE: Short\n
companion object {\n
TEXT_NODE: Short\n
                    val\ CDATA\_SECTION\_NODE:\ Short \backslash n
                                                    val ENTITY_REFERENCE_NODE:
        val ENTITY NODE: Short\n
                                 val PROCESSING INSTRUCTION NODE: Short\n
Short\n
COMMENT NODE: Short\n
                        val DOCUMENT_NODE: Short\n
                                                    val DOCUMENT_TYPE_NODE: Short\n
  val DOCUMENT_FRAGMENT_NODE: Short\n
                                         val NOTATION_NODE: Short\n
DOCUMENT POSITION DISCONNECTED: Short\n
                                           val DOCUMENT POSITION PRECEDING: Short\n
 val DOCUMENT_POSITION_FOLLOWING: Short\n
                                            val DOCUMENT_POSITION_CONTAINS: Short\n
  val DOCUMENT_POSITION_CONTAINED_BY: Short\n
[HTMLHRElement](https://developer.mozilla.org/en/docs/Web/API/HTMLHRElement) to Kotlin\n *\npublic
external abstract class HTMLHRElement : HTMLElement {\n open var align: String\n open var color: String\n
open var noShade: Boolean\n open var size: String\n open var width: String\n\n companion object {\n
ELEMENT_NODE: Short\n
                       val ATTRIBUTE_NODE: Short\n
                                                   val TEXT_NODE: Short\n
CDATA SECTION NODE: Short\n
                             val ENTITY REFERENCE NODE: Short\n
                                                                 val ENTITY NODE:
        val PROCESSING_INSTRUCTION_NODE: Short\n
Short\n
                                                  val COMMENT_NODE: Short\n
DOCUMENT_NODE: Short\n
                         val DOCUMENT_TYPE_NODE: Short\n
DOCUMENT FRAGMENT NODE: Short\n
                                    val NOTATION NODE: Short\n
                                                               val
DOCUMENT_POSITION_DISCONNECTED: Short\n
                                           val DOCUMENT_POSITION_PRECEDING: Short\n
                                            val DOCUMENT POSITION CONTAINS: Short\n
 val DOCUMENT POSITION FOLLOWING: Short\n
  val DOCUMENT POSITION CONTAINED BY: Short\n
[HTMLPreElement](https://developer.mozilla.org/en/docs/Web/API/HTMLPreElement) to Kotlin\n */\npublic
external abstract class HTMLPreElement : HTMLElement {\n open var width: Int\n\n companion object {\n
val ELEMENT_NODE: Short\n
                          val ATTRIBUTE_NODE: Short\n
                                                      val TEXT_NODE: Short\n
CDATA SECTION NODE: Short\n
                             val ENTITY_REFERENCE_NODE: Short\n
                                                                 val ENTITY NODE:
        val PROCESSING_INSTRUCTION_NODE: Short\n
                                                  val COMMENT NODE: Short\n
DOCUMENT NODE: Short\n
                         val DOCUMENT_TYPE_NODE: Short\n
                                                           val
DOCUMENT_FRAGMENT_NODE: Short\n
                                    val NOTATION NODE: Short\n
                                                               val
DOCUMENT_POSITION_DISCONNECTED: Short\n
                                           val DOCUMENT_POSITION_PRECEDING: Short\n
 val DOCUMENT_POSITION_FOLLOWING: Short\n
                                            val DOCUMENT_POSITION_CONTAINS: Short\n
  val DOCUMENT_POSITION_CONTAINED_BY: Short\n
                                                val
[HTMLQuoteElement](https://developer.mozilla.org/en/docs/Web/API/HTMLQuoteElement) to Kotlin\n */npublic
external abstract class HTMLQuoteElement : HTMLElement {\n open var cite: String\n\n companion object {\n
                            val ATTRIBUTE_NODE: Short\n
  val ELEMENT_NODE: Short\n
                                                        val TEXT NODE: Short\n
CDATA_SECTION_NODE: Short\n
                              val ENTITY_REFERENCE_NODE: Short\n
                                                                 val ENTITY_NODE:
        val PROCESSING_INSTRUCTION_NODE: Short\n
                                                  val COMMENT_NODE: Short\n
                                                                             val
DOCUMENT_NODE: Short\n
                         val DOCUMENT_TYPE_NODE: Short\n
DOCUMENT_FRAGMENT_NODE: Short\n
                                    val NOTATION_NODE: Short\n
                                                               val
DOCUMENT_POSITION_DISCONNECTED: Short\n
                                           val DOCUMENT_POSITION_PRECEDING: Short\n
 val DOCUMENT_POSITION_FOLLOWING: Short\n
                                            val DOCUMENT_POSITION_CONTAINS: Short\n
```

```
val DOCUMENT_POSITION_CONTAINED_BY: Short\n
                                              val
[HTMLOListElement](https://developer.mozilla.org/en/docs/Web/API/HTMLOListElement) to Kotlin\n *\npublic
external abstract class HTMLOListElement : HTMLElement {\n open var reversed: Boolean\n open var start:
Int\n open var type: String\n open var compact: Boolean\n\n companion object {\n
ELEMENT NODE: Short\n
                       val ATTRIBUTE NODE: Short\n
                                                  val TEXT NODE: Short\n
                                                                        val
CDATA SECTION NODE: Short\n
                             val ENTITY REFERENCE NODE: Short\n
                                                                val ENTITY NODE:
        val PROCESSING_INSTRUCTION_NODE: Short\n
                                                 val COMMENT NODE: Short\n
Short\n
                                                                           val
                        val DOCUMENT_TYPE_NODE: Short\n
DOCUMENT NODE: Short\n
DOCUMENT FRAGMENT NODE: Short\n
                                   val NOTATION NODE: Short\n
                                                              val
DOCUMENT_POSITION_DISCONNECTED: Short\n
                                          val DOCUMENT POSITION PRECEDING: Short\n
 val DOCUMENT_POSITION_FOLLOWING: Short\n
                                           val DOCUMENT_POSITION_CONTAINS: Short\n
  val DOCUMENT POSITION CONTAINED BY: Short\n
[HTMLUListElement](https://developer.mozilla.org/en/docs/Web/API/HTMLUListElement) to Kotlin\n *\npublic
external abstract class HTMLUListElement : HTMLElement {\n open var compact: Boolean\n open var type:
                           val ELEMENT_NODE: Short\n
                                                    val ATTRIBUTE_NODE: Short\n
String\n\n companion object {\n
val TEXT NODE: Short\n
                      val CDATA SECTION NODE: Short\n
                                                     val ENTITY REFERENCE NODE:
        val ENTITY NODE: Short\n
                                val PROCESSING_INSTRUCTION_NODE: Short\n
Short\n
COMMENT_NODE: Short\n
                       val DOCUMENT_NODE: Short\n
                                                   val DOCUMENT_TYPE_NODE: Short\n
  val DOCUMENT FRAGMENT NODE: Short\n
                                        val NOTATION NODE: Short\n
DOCUMENT POSITION DISCONNECTED: Short\n
                                          val DOCUMENT_POSITION_PRECEDING: Short\n
 val DOCUMENT_POSITION_FOLLOWING: Short\n
                                           val DOCUMENT_POSITION_CONTAINS: Short\n
  val DOCUMENT POSITION CONTAINED BY: Short\n
[HTMLLIElement](https://developer.mozilla.org/en/docs/Web/API/HTMLLIElement) to Kotlin\n */npublic
external abstract class HTMLLIElement : HTMLElement {\n open var value: Int\n open var type: String\n\n
companion object {\n
                  val ELEMENT_NODE: Short\n
                                            val ATTRIBUTE_NODE: Short\n
TEXT NODE: Short\n
                   val CDATA SECTION NODE: Short\n
                                                   val ENTITY REFERENCE NODE:
        val ENTITY NODE: Short\n
                                val PROCESSING INSTRUCTION NODE: Short\n
COMMENT NODE: Short\n
                       val DOCUMENT_NODE: Short\n
                                                   val DOCUMENT_TYPE_NODE: Short\n
  val DOCUMENT FRAGMENT NODE: Short\n
                                        val NOTATION NODE: Short\n
DOCUMENT POSITION DISCONNECTED: Short\n
                                          val DOCUMENT POSITION PRECEDING: Short\n
 val DOCUMENT POSITION FOLLOWING: Short\n
                                           val DOCUMENT POSITION CONTAINS: Short\n
  val DOCUMENT_POSITION_CONTAINED_BY: Short\n
                                              val
[HTMLDListElement](https://developer.mozilla.org/en/docs/Web/API/HTMLDListElement) to Kotlin\n *\npublic
external abstract class HTMLDListElement : HTMLElement {\n open var compact: Boolean\n\n companion
object {\n
          val ELEMENT_NODE: Short\n
                                    val ATTRIBUTE_NODE: Short\n
                                                               val TEXT NODE:
                                        val ENTITY_REFERENCE_NODE: Short\n
Short\n
        val CDATA_SECTION_NODE: Short\n
ENTITY NODE: Short\n
                     val PROCESSING_INSTRUCTION_NODE: Short\n
                                                              val COMMENT_NODE:
        val DOCUMENT NODE: Short\n
Short\n
                                    val DOCUMENT_TYPE_NODE: Short\n
                                                                    val
DOCUMENT_FRAGMENT_NODE: Short\n
                                   val NOTATION_NODE: Short\n
                                                              val
DOCUMENT_POSITION_DISCONNECTED: Short\n
                                          val DOCUMENT_POSITION_PRECEDING: Short\n
 val DOCUMENT_POSITION_FOLLOWING: Short\n
                                           val DOCUMENT_POSITION_CONTAINS: Short\n
  val DOCUMENT_POSITION_CONTAINED_BY: Short\n
                                              val
```

[HTMLDivElement](https://developer.mozilla.org/en/docs/Web/API/HTMLDivElement) to Kotlin\n \*/npublic

```
external abstract class HTMLDivElement : HTMLElement {\n open var align: String\n\n companion object {\n
 val ELEMENT NODE: Short\n
                            val ATTRIBUTE NODE: Short\n
                                                        val TEXT NODE: Short\n
CDATA SECTION NODE: Short\n
                              val ENTITY_REFERENCE_NODE: Short\n
                                                                  val ENTITY NODE:
        val PROCESSING_INSTRUCTION_NODE: Short\n
                                                   val COMMENT NODE: Short\n
DOCUMENT NODE: Short\n
                         val DOCUMENT TYPE NODE: Short\n
DOCUMENT FRAGMENT NODE: Short\n
                                    val NOTATION NODE: Short\n
                                                                val
DOCUMENT POSITION DISCONNECTED: Short\n
                                           val DOCUMENT POSITION PRECEDING: Short\n
  val DOCUMENT_POSITION_FOLLOWING: Short\n
                                             val DOCUMENT_POSITION_CONTAINS: Short\n
  val DOCUMENT_POSITION_CONTAINED_BY: Short\n
                                                 val
[HTMLAnchorElement](https://developer.mozilla.org/en/docs/Web/API/HTMLAnchorElement) to Kotlin\n
*/npublic external abstract class HTMLAnchorElement : HTMLElement, HTMLHyperlinkElementUtils {\n open
var target: String\n open var download: String\n open var ping: String\n open var rel: String\n open val
relList: DOMTokenList\n open var hreflang: String\n open var type: String\n open var text: String\n open
var referrerPolicy: String\n open var coords: String\n open var charset: String\n open var name: String\n
open var rev: String\n open var shape: String\n\n companion object {\n
                                                         val ELEMENT NODE: Short\n
val ATTRIBUTE_NODE: Short\n
                            val TEXT_NODE: Short\n
                                                   val CDATA_SECTION_NODE: Short\n
val ENTITY REFERENCE NODE: Short\n
                                    val ENTITY NODE: Short\n
PROCESSING INSTRUCTION NODE: Short\n
                                       val COMMENT NODE: Short\n
                                                                   val
DOCUMENT_NODE: Short\n
                         val DOCUMENT_TYPE_NODE: Short\n
DOCUMENT FRAGMENT NODE: Short\n
                                    val NOTATION NODE: Short\n
DOCUMENT POSITION DISCONNECTED: Short\n
                                           val DOCUMENT_POSITION_PRECEDING: Short\n
                                             val DOCUMENT_POSITION_CONTAINS: Short\n
 val DOCUMENT_POSITION_FOLLOWING: Short\n
  val DOCUMENT POSITION CONTAINED BY: Short\n
[HTMLDataElement](https://developer.mozilla.org/en/docs/Web/API/HTMLDataElement) to Kotlin\n */npublic
external abstract class HTMLDataElement : HTMLElement {\n open var value: String\n\n companion object {\n
  val ELEMENT_NODE: Short\n
                             val ATTRIBUTE_NODE: Short\n
                                                          val TEXT_NODE: Short\n
CDATA SECTION NODE: Short\n
                              val ENTITY REFERENCE NODE: Short\n
                                                                  val ENTITY NODE:
        val PROCESSING INSTRUCTION NODE: Short\n
                                                   val COMMENT NODE: Short\n
DOCUMENT_NODE: Short\n
                         val DOCUMENT_TYPE_NODE: Short\n
                                                            val
DOCUMENT FRAGMENT NODE: Short\n
                                    val NOTATION NODE: Short\n
                                                                val
DOCUMENT POSITION DISCONNECTED: Short\n
                                           val DOCUMENT POSITION PRECEDING: Short\n
 val DOCUMENT POSITION FOLLOWING: Short\n
                                             val DOCUMENT POSITION CONTAINS: Short\n
  val DOCUMENT_POSITION_CONTAINED_BY: Short\n
                                                 val
[HTMLTimeElement](https://developer.mozilla.org/en/docs/Web/API/HTMLTimeElement) to Kotlin\n */npublic
external abstract class HTMLTimeElement : HTMLElement {\n open var dateTime: String\n\n companion
          val ELEMENT_NODE: Short\n
                                     val ATTRIBUTE_NODE: Short\n
                                                                  val TEXT NODE:
object {\n
                                          val ENTITY_REFERENCE_NODE: Short\n
Short\n
        val CDATA_SECTION_NODE: Short\n
ENTITY NODE: Short\n
                      val PROCESSING_INSTRUCTION_NODE: Short\n
                                                                val COMMENT_NODE:
Short\n
        val DOCUMENT NODE: Short\n
                                     val DOCUMENT_TYPE_NODE: Short\n
                                                                       val
DOCUMENT_FRAGMENT_NODE: Short\n
                                    val NOTATION_NODE: Short\n
                                                                val
DOCUMENT_POSITION_DISCONNECTED: Short\n
                                           val DOCUMENT_POSITION_PRECEDING: Short\n
  val DOCUMENT_POSITION_FOLLOWING: Short\n
                                             val DOCUMENT_POSITION_CONTAINS: Short\n
  val DOCUMENT_POSITION_CONTAINED_BY: Short\n
                                                 val
[HTMLSpanElement](https://developer.mozilla.org/en/docs/Web/API/HTMLSpanElement) to Kotlin\n */npublic
```

```
external abstract class HTMLSpanElement : HTMLElement {\n companion object {\n
ELEMENT NODE: Short\n
                        val ATTRIBUTE NODE: Short\n
                                                    val TEXT_NODE: Short\n
                                                                           val
CDATA SECTION NODE: Short\n
                              val ENTITY_REFERENCE_NODE: Short\n
                                                                  val ENTITY NODE:
         val PROCESSING INSTRUCTION NODE: Short\n
                                                   val COMMENT NODE: Short\n
DOCUMENT NODE: Short\n
                         val DOCUMENT TYPE NODE: Short\n
DOCUMENT FRAGMENT NODE: Short\n
                                    val NOTATION NODE: Short\n
                                                                val
DOCUMENT POSITION DISCONNECTED: Short\n
                                           val DOCUMENT POSITION PRECEDING: Short\n
  val DOCUMENT_POSITION_FOLLOWING: Short\n
                                             val DOCUMENT_POSITION_CONTAINS: Short\n
  val DOCUMENT_POSITION_CONTAINED_BY: Short\n
                                                val
[HTMLBRElement](https://developer.mozilla.org/en/docs/Web/API/HTMLBRElement) to Kotlin\n *\npublic
external abstract class HTMLBRElement : HTMLElement {\n open var clear: String\n\n companion object {\n
 val ELEMENT NODE: Short\n
                            val ATTRIBUTE NODE: Short\n
                                                        val TEXT NODE: Short\n
CDATA_SECTION_NODE: Short\n
                              val ENTITY_REFERENCE_NODE: Short\n
                                                                  val ENTITY NODE:
        val PROCESSING_INSTRUCTION_NODE: Short\n
                                                   val COMMENT_NODE: Short\n
Short\n
DOCUMENT NODE: Short\n
                         val DOCUMENT TYPE NODE: Short\n
                                                            val
DOCUMENT_FRAGMENT_NODE: Short\n
                                    val NOTATION_NODE: Short\n
                                                                val
DOCUMENT POSITION DISCONNECTED: Short\n
                                           val DOCUMENT POSITION PRECEDING: Short\n
 val DOCUMENT POSITION FOLLOWING: Short\n
                                             val DOCUMENT_POSITION_CONTAINS: Short\n
  val DOCUMENT_POSITION_CONTAINED_BY: Short\n
[HTMLHyperlinkElementUtils](https://developer.mozilla.org/en/docs/Web/API/HTMLHyperlinkElementUtils) to
Kotlin\n */\npublic external interface HTMLHyperlinkElementUtils {\n var href: String\n val origin: String\n
var protocol: String\n var username: String\n var password: String\n var host: String\n var host: String\n var host:
String\n var port: String\n var pathname: String\n var search: String\n var hash: String\n}\n\n/**\n * Exposes
the JavaScript [HTMLModElement](https://developer.mozilla.org/en/docs/Web/API/HTMLModElement) to
Kotlin\n */npublic external abstract class HTMLModElement : HTMLElement {\n open var cite: String\n open
var dateTime: String\n\n companion object {\n
                                      val ELEMENT_NODE: Short\n
ATTRIBUTE NODE: Short\n
                         val TEXT NODE: Short\n
                                                val CDATA SECTION NODE: Short\n
                                                                                  val
ENTITY REFERENCE NODE: Short\n
                                 val ENTITY NODE: Short\n
PROCESSING_INSTRUCTION_NODE: Short\n
                                       val COMMENT_NODE: Short\n
                                                                   val
DOCUMENT NODE: Short\n
                         val DOCUMENT TYPE NODE: Short\n
DOCUMENT FRAGMENT NODE: Short\n
                                    val NOTATION NODE: Short\n
                                                                val
DOCUMENT POSITION DISCONNECTED: Short\n
                                           val DOCUMENT POSITION PRECEDING: Short\n
 val DOCUMENT POSITION FOLLOWING: Short\n
                                             val DOCUMENT_POSITION_CONTAINS: Short\n
  val DOCUMENT POSITION CONTAINED BY: Short\n
[HTMLPictureElement](https://developer.mozilla.org/en/docs/Web/API/HTMLPictureElement) to Kotlin\n
*/npublic external abstract class HTMLPictureElement : HTMLElement {\n companion object {\n
ELEMENT_NODE: Short\n
                        val ATTRIBUTE_NODE: Short\n
                                                    val TEXT_NODE: Short\n
                                                                           val
CDATA_SECTION_NODE: Short\n
                              val ENTITY_REFERENCE_NODE: Short\n
                                                                  val ENTITY_NODE:
        val PROCESSING INSTRUCTION NODE: Short\n
                                                   val COMMENT NODE: Short\n
DOCUMENT_NODE: Short\n
                         val DOCUMENT_TYPE_NODE: Short\n
                                                            val
DOCUMENT_FRAGMENT_NODE: Short\n
                                    val NOTATION_NODE: Short\n
DOCUMENT_POSITION_DISCONNECTED: Short\n
                                           val DOCUMENT POSITION PRECEDING: Short\n
 val DOCUMENT_POSITION_FOLLOWING: Short\n
                                             val DOCUMENT_POSITION_CONTAINS: Short\n
  val DOCUMENT_POSITION_CONTAINED_BY: Short\n
```

```
[HTMLSourceElement](https://developer.mozilla.org/en/docs/Web/API/HTMLSourceElement) to Kotlin\n
*/npublic external abstract class HTMLSourceElement : HTMLElement {\n open var src: String\n open var
type: String\n open var srcset: String\n open var sizes: String\n open var media: String\n\n companion object
      val ELEMENT NODE: Short\n
                                   val ATTRIBUTE NODE: Short\n
                                                                  val TEXT_NODE: Short\n
val CDATA SECTION NODE: Short\n
                                   val ENTITY REFERENCE NODE: Short\n
                       val PROCESSING INSTRUCTION NODE: Short\n
ENTITY NODE: Short\n
                                                                     val COMMENT_NODE:
         val DOCUMENT NODE: Short\n
                                        val DOCUMENT TYPE NODE: Short\n
DOCUMENT FRAGMENT NODE: Short\n
                                       val NOTATION_NODE: Short\n
                                               val DOCUMENT POSITION PRECEDING: Short\n
DOCUMENT POSITION DISCONNECTED: Short\n
  val DOCUMENT POSITION FOLLOWING: Short\n
                                                val DOCUMENT POSITION CONTAINS: Short\n
  val DOCUMENT_POSITION_CONTAINED_BY: Short\n
[HTMLImageElement](https://developer.mozilla.org/en/docs/Web/API/HTMLImageElement) to Kotlin\n
*\npublic external abstract class HTMLImageElement: HTMLElement, HTMLOrSVGImageElement,
TexImageSource {\n open var alt: String\n open var src: String\n open var srcset: String\n open var sizes:
String\n open var crossOrigin: String?\n open var useMap: String\n open var isMap: Boolean\n open var
width: Int\n open var height: Int\n open val naturalWidth: Int\n open val naturalHeight: Int\n open val
complete: Boolean\n open val currentSrc: String\n open var referrerPolicy: String\n open var name: String\n
open var lowsrc: String\n open var align: String\n open var hspace: Int\n open var vspace: Int\n open var
longDesc: String\n open var border: String\n open val x: Int\n open val y: Int\n\n companion object {\n
                                                           val TEXT_NODE: Short\n
val ELEMENT NODE: Short\n
                            val ATTRIBUTE NODE: Short\n
                                val ENTITY REFERENCE NODE: Short\n
CDATA SECTION NODE: Short\n
                                                                       val ENTITY NODE:
Short\n
         val PROCESSING_INSTRUCTION_NODE: Short\n
                                                       val COMMENT_NODE: Short\n
                                                                                     val
DOCUMENT NODE: Short\n
                           val DOCUMENT TYPE NODE: Short\n
DOCUMENT FRAGMENT NODE: Short\n
                                       val NOTATION NODE: Short\n
                                                                     val
DOCUMENT POSITION DISCONNECTED: Short\n
                                               val DOCUMENT POSITION PRECEDING: Short\n
                                                val DOCUMENT POSITION CONTAINS: Short\n
  val DOCUMENT POSITION FOLLOWING: Short\n
  val DOCUMENT_POSITION_CONTAINED_BY: Short\n
                                                    val
[HTMLIFrameElement](https://developer.mozilla.org/en/docs/Web/API/HTMLIFrameElement) to Kotlin\n
*/npublic external abstract class HTMLIFrameElement : HTMLElement {\n open var src: String\n open var
srcdoc: String\n open var name: String\n open val sandbox: DOMTokenList\n open var allowFullscreen:
Boolean\n open var allowUserMedia: Boolean\n open var width: String\n open var height: String\n open var
referrerPolicy: String\n open val contentDocument: Document?\n open val contentWindow: Window?\n open
var align: String\n open var scrolling: String\n open var frameBorder: String\n open var longDesc: String\n
open var marginHeight: String\n open var marginWidth: String\n fun getSVGDocument(): Document?\n\n
companion object {\n
                    val ELEMENT NODE: Short\n
                                                 val ATTRIBUTE NODE: Short\n
                     val\ CDATA\_SECTION\_NODE:\ Short \backslash n
                                                         val ENTITY REFERENCE NODE:
TEXT NODE: Short\n
         val ENTITY NODE: Short\n
                                    val PROCESSING_INSTRUCTION_NODE: Short\n
COMMENT NODE: Short\n
                          val DOCUMENT_NODE: Short\n
                                                         val DOCUMENT_TYPE_NODE: Short\n
   val DOCUMENT_FRAGMENT_NODE: Short\n
                                             val NOTATION_NODE: Short\n
DOCUMENT POSITION DISCONNECTED: Short\n
                                               val DOCUMENT POSITION PRECEDING: Short\n
  val DOCUMENT_POSITION_FOLLOWING: Short\n
                                                val DOCUMENT_POSITION_CONTAINS: Short\n
  val DOCUMENT_POSITION_CONTAINED_BY: Short\n
                                                    val
[HTMLEmbedElement](https://developer.mozilla.org/en/docs/Web/API/HTMLEmbedElement) to Kotlin\n
*/npublic external abstract class HTMLEmbedElement : HTMLElement {\n open var src: String\n open var
type: String\n open var width: String\n open var height: String\n open var align: String\n open var name:
```

```
String\n fun getSVGDocument(): Document?\n\n companion object {\n
                                                             val ELEMENT_NODE: Short\n
val ATTRIBUTE NODE: Short\n
                             val TEXT NODE: Short\n
                                                      val\ CDATA\_SECTION\_NODE:\ Short \backslash n
val ENTITY REFERENCE NODE: Short\n
                                     val ENTITY_NODE: Short\n
PROCESSING INSTRUCTION NODE: Short\n
                                         val COMMENT NODE: Short\n
                                                                      val
DOCUMENT NODE: Short\n
                           val DOCUMENT TYPE NODE: Short\n
DOCUMENT FRAGMENT NODE: Short\n
                                      val NOTATION NODE: Short\n
                                                                   val
DOCUMENT POSITION DISCONNECTED: Short\n
                                              val DOCUMENT POSITION PRECEDING: Short\n
  val DOCUMENT_POSITION_FOLLOWING: Short\n
                                               val DOCUMENT_POSITION_CONTAINS: Short\n
  val DOCUMENT_POSITION_CONTAINED_BY: Short\n
                                                   val
[HTMLObjectElement](https://developer.mozilla.org/en/docs/Web/API/HTMLObjectElement) to Kotlin\n
*/npublic external abstract class HTMLObjectElement : HTMLElement {\n open var data: String\n open var
type: String\n open var typeMustMatch: Boolean\n open var name: String\n open var useMap: String\n open
val form: HTMLFormElement?\n open var width: String\n open var height: String\n open val
contentDocument: Document?\n open val contentWindow: Window?\n open val willValidate: Boolean\n open
validity: ValidityState\n open val validationMessage: String\n open var align: String\n open var archive:
String\n open var code: String\n open var declare: Boolean\n open var hspace: Int\n open var standby:
String\n open var vspace: Int\n open var codeBase: String\n open var codeType: String\n open var border:
String\n fun getSVGDocument(): Document?\n fun checkValidity(): Boolean\n fun reportValidity():
Boolean\n fun setCustomValidity(error: String)\n\n companion object {\n
                                                              val ELEMENT_NODE: Short\n
 val ATTRIBUTE NODE: Short\n
                               val TEXT NODE: Short\n
                                                       val CDATA SECTION NODE: Short\n
val ENTITY REFERENCE NODE: Short\n
                                      val ENTITY NODE: Short\n
PROCESSING_INSTRUCTION_NODE: Short\n
                                         val COMMENT_NODE: Short\n
                                                                      val
                           val DOCUMENT TYPE NODE: Short\n
DOCUMENT NODE: Short\n
DOCUMENT FRAGMENT NODE: Short\n
                                      val NOTATION NODE: Short\n
                                                                   val
DOCUMENT POSITION DISCONNECTED: Short\n
                                              val DOCUMENT POSITION PRECEDING: Short\n
                                               val DOCUMENT POSITION CONTAINS: Short\n
 val DOCUMENT POSITION FOLLOWING: Short\n
  val DOCUMENT_POSITION_CONTAINED_BY: Short\n
                                                   val
[HTMLParamElement](https://developer.mozilla.org/en/docs/Web/API/HTMLParamElement) to Kotlin\n
*/npublic external abstract class HTMLParamElement : HTMLElement {\n open var name: String\n open var
value: String\n open var type: String\n open var valueType: String\n\n companion object {\n
ELEMENT NODE: Short\n
                         val ATTRIBUTE NODE: Short\n
                                                       val TEXT NODE: Short\n
CDATA SECTION NODE: Short\n
                               val ENTITY REFERENCE NODE: Short\n
                                                                      val ENTITY NODE:
         val PROCESSING_INSTRUCTION_NODE: Short\n
                                                     val COMMENT NODE: Short\n
                                                                                   val
DOCUMENT NODE: Short\n
                           val DOCUMENT_TYPE_NODE: Short\n
DOCUMENT FRAGMENT NODE: Short\n
                                      val NOTATION NODE: Short\n
                                                                   val
DOCUMENT_POSITION_DISCONNECTED: Short\n
                                              val DOCUMENT POSITION PRECEDING: Short\n
 val DOCUMENT_POSITION_FOLLOWING: Short\n
                                               val DOCUMENT_POSITION_CONTAINS: Short\n
  val DOCUMENT_POSITION_CONTAINED_BY: Short\n
                                                   val
[HTMLVideoElement](https://developer.mozilla.org/en/docs/Web/API/HTMLVideoElement) to Kotlin\n *\npublic
external abstract class HTMLVideoElement : HTMLMediaElement, CanvasImageSource, TexImageSource {\n
open var width: Int\n open var height: Int\n open val videoWidth: Int\n open val videoHeight: Int\n open var
poster: String\n open var playsInline: Boolean\n\n companion object {\n
                                                             val NETWORK_EMPTY: Short\n
 val NETWORK_IDLE: Short\n
                             val NETWORK_LOADING: Short\n
                                                             val NETWORK_NO_SOURCE:
         val HAVE_NOTHING: Short\n
                                     val HAVE_METADATA: Short\n
HAVE_CURRENT_DATA: Short\n
                               val HAVE_FUTURE_DATA: Short\n
                                                                val HAVE_ENOUGH_DATA:
```

```
Short\n
         val ELEMENT NODE: Short\n
                                      val ATTRIBUTE NODE: Short\n
                                                                     val TEXT_NODE: Short\n
  val CDATA_SECTION_NODE: Short\n
                                      val ENTITY REFERENCE NODE: Short\n
                                                                             val
                       val PROCESSING INSTRUCTION NODE: Short\n
ENTITY NODE: Short\n
                                                                     val COMMENT_NODE:
         val DOCUMENT NODE: Short\n
                                        val DOCUMENT TYPE NODE: Short\n
DOCUMENT FRAGMENT NODE: Short\n
                                       val NOTATION NODE: Short\n
                                                                     val
DOCUMENT POSITION DISCONNECTED: Short\n
                                               val DOCUMENT POSITION PRECEDING: Short\n
  val DOCUMENT POSITION FOLLOWING: Short\n
                                                val DOCUMENT POSITION CONTAINS: Short\n
  val DOCUMENT_POSITION_CONTAINED_BY: Short\n
[HTMLAudioElement](https://developer.mozilla.org/en/docs/Web/API/HTMLAudioElement) to Kotlin\n
*\npublic external abstract class HTMLAudioElement : HTMLMediaElement {\n companion object {\n
                                                                                      val
NETWORK EMPTY: Short\n
                           val NETWORK_IDLE: Short\n
                                                        val NETWORK_LOADING: Short\n
val NETWORK NO SOURCE: Short\n
                                   val HAVE NOTHING: Short\n
                                                                val HAVE METADATA:
         val HAVE_CURRENT_DATA: Short\n
                                            val HAVE_FUTURE_DATA: Short\n
HAVE_ENOUGH_DATA: Short\n
                               val ELEMENT_NODE: Short\n
                                                            val ATTRIBUTE_NODE: Short\n
val TEXT NODE: Short\n
                        val CDATA SECTION NODE: Short\n
                                                            val ENTITY REFERENCE NODE:
         val ENTITY_NODE: Short\n
                                    val PROCESSING_INSTRUCTION_NODE: Short\n
Short\n
COMMENT NODE: Short\n
                          val DOCUMENT NODE: Short\n
                                                         val DOCUMENT TYPE NODE: Short\n
  val DOCUMENT FRAGMENT NODE: Short\n
                                             val NOTATION NODE: Short\n
DOCUMENT_POSITION_DISCONNECTED: Short\n
                                               val DOCUMENT_POSITION_PRECEDING: Short\n
  val DOCUMENT POSITION FOLLOWING: Short\n
                                                val DOCUMENT POSITION CONTAINS: Short\n
  val DOCUMENT_POSITION_CONTAINED_BY: Short\n
                                                    val
DOCUMENT_POSITION_IMPLEMENTATION_SPECIFIC: Short\n }\n\n/**\n * Exposes the JavaScript
[HTMLTrackElement](https://developer.mozilla.org/en/docs/Web/API/HTMLTrackElement) to Kotlin\n *\npublic
external abstract class HTMLTrackElement : HTMLElement {\n open var kind: String\n open var src: String\n
open var srclang: String\n open var label: String\n open var default: Boolean\n open val readyState: Short\n
open val track: TextTrack\n\n companion object {\n
                                             val NONE: Short\n
                                                                val LOADING: Short\n
LOADED: Short\n
                  val ERROR: Short\n
                                      val ELEMENT_NODE: Short\n
                                                                   val ATTRIBUTE_NODE:
         val TEXT NODE: Short\n
                                  val CDATA SECTION NODE: Short\n
Short\n
                                                                      val
ENTITY REFERENCE NODE: Short\n
                                    val ENTITY NODE: Short\n
PROCESSING_INSTRUCTION_NODE: Short\n
                                          val COMMENT_NODE: Short\n
                                                                        val
DOCUMENT NODE: Short\n
                           val DOCUMENT TYPE NODE: Short\n
DOCUMENT FRAGMENT NODE: Short\n
                                       val NOTATION NODE: Short\n
                                                                     val
DOCUMENT POSITION DISCONNECTED: Short\n
                                               val DOCUMENT POSITION PRECEDING: Short\n
  val DOCUMENT POSITION FOLLOWING: Short\n
                                                val DOCUMENT_POSITION_CONTAINS: Short\n
  val DOCUMENT_POSITION_CONTAINED_BY: Short\n
[HTMLMediaElement](https://developer.mozilla.org/en/docs/Web/API/HTMLMediaElement) to Kotlin\n
*/npublic external abstract class HTMLMediaElement : HTMLElement {\n open val error: MediaError?\n open
var src: String\n open var srcObject: MediaProvider?\n open val currentSrc: String\n open var crossOrigin:
String?\n open val networkState: Short\n open var preload: String\n open val buffered: TimeRanges\n open
val readyState: Short\n open val seeking: Boolean\n open var currentTime: Double\n open val duration:
Double\n open val paused: Boolean\n open var defaultPlaybackRate: Double\n open var playbackRate:
Double\n open val played: TimeRanges\n open val seekable: TimeRanges\n open val ended: Boolean\n open
var autoplay: Boolean\n open var loop: Boolean\n open var controls: Boolean\n open var volume: Double\n
open var muted: Boolean\n open var defaultMuted: Boolean\n open val audioTracks: AudioTrackList\n open
val videoTracks: VideoTrackList\n open val textTracks: TextTrackList\n open val mediaKeys: MediaKeys?\n
open var onencrypted: ((Event) -> dynamic)?\n open var onwaitingforkey: ((Event) -> dynamic)?\n fun load()\n
```

```
fun canPlayType(type: String): CanPlayTypeResult\n fun fastSeek(time: Double)\n fun getStartDate():
dynamic\n fun play(): Promise<Unit>\n fun pause()\n fun addTextTrack(kind: TextTrackKind, label: String =
definedExternally, language: String = definedExternally): TextTrack\n fun setMediaKeys(mediaKeys:
MediaKeys?): Promise<Unit>\n\n companion object {\n
                                                    val NETWORK EMPTY: Short\n
NETWORK IDLE: Short\n
                           val NETWORK LOADING: Short\n
                                                               val NETWORK NO SOURCE: Short\n
   val HAVE_NOTHING: Short\n
                                  val HAVE_METADATA: Short\n
                                                                   val HAVE_CURRENT_DATA:
Short\n
          val HAVE FUTURE DATA: Short\n
                                              val HAVE ENOUGH DATA: Short\n
ELEMENT NODE: Short\n
                           val ATTRIBUTE NODE: Short\n
                                                             val TEXT NODE: Short\n
CDATA_SECTION_NODE: Short\n
                                   val ENTITY_REFERENCE_NODE: Short\n
                                                                             val ENTITY NODE:
                                                           val COMMENT_NODE: Short\n
          val PROCESSING INSTRUCTION NODE: Short\n
DOCUMENT_NODE: Short\n
                              val DOCUMENT_TYPE_NODE: Short\n
DOCUMENT FRAGMENT NODE: Short\n
                                          val NOTATION NODE: Short\n
                                                                           val
DOCUMENT POSITION DISCONNECTED: Short\n
                                                  val DOCUMENT POSITION PRECEDING: Short\n
  val DOCUMENT_POSITION_FOLLOWING: Short\n
                                                    val DOCUMENT_POSITION_CONTAINS: Short\n
  val DOCUMENT_POSITION_CONTAINED_BY: Short\n
[MediaError](https://developer.mozilla.org/en/docs/Web/API/MediaError) to Kotlin\n *\npublic external abstract
class MediaError {\n open val code: Short\n\n companion object {\n
                                                                val MEDIA ERR ABORTED: Short\n
   val MEDIA ERR NETWORK: Short\n
                                         val MEDIA ERR DECODE: Short\n
[AudioTrackList](https://developer.mozilla.org/en/docs/Web/API/AudioTrackList) to Kotlin\n *\npublic external
abstract class AudioTrackList: EventTarget {\n open val length: Int\n open var onchange: ((Event) ->
dynamic)?\n open var onaddtrack: ((TrackEvent) -> dynamic)?\n open var onremovetrack: ((TrackEvent) ->
dynamic)?\n fun getTrackById(id: String): AudioTrack?\n\n@Suppress(\"INVISIBLE REFERENCE\",
\"INVISIBLE_MEMBER\")\n@kotlin.internal.InlineOnly\npublic inline operator fun AudioTrackList.get(index:
Int): AudioTrack? = asDynamic()[index]\n\n\* Exposes the JavaScript
[AudioTrack](https://developer.mozilla.org/en/docs/Web/API/AudioTrack) to Kotlin\n *\npublic external abstract
class AudioTrack: UnionAudioTrackOrTextTrackOrVideoTrack {\n open val id: String\n open val kind:
String\n open val label: String\n open val language: String\n open var enabled: Boolean\n open val
sourceBuffer: SourceBuffer?\n\\n\n/**\n * Exposes the JavaScript
[VideoTrackList](https://developer.mozilla.org/en/docs/Web/API/VideoTrackList) to Kotlin\n */\npublic external
abstract class VideoTrackList: EventTarget {\n open val length: Int\n open val selectedIndex: Int\n open var
onchange: ((Event) -> dynamic)?\n open var onaddtrack: ((TrackEvent) -> dynamic)?\n open var
onremovetrack: ((TrackEvent) -> dynamic)?\n fun getTrackById(id: String):
VideoTrack?\n\n@Suppress(\"INVISIBLE\_REFERENCE\",
\"INVISIBLE_MEMBER\")\n@kotlin.internal.InlineOnly\npublic inline operator fun VideoTrackList.get(index:
Int): VideoTrack? = asDynamic()[index]\n/n/**\n * Exposes the JavaScript
[VideoTrack](https://developer.mozilla.org/en/docs/Web/API/VideoTrack) to Kotlin\n *\npublic external abstract
class VideoTrack: UnionAudioTrackOrTextTrackOrVideoTrack {\n open val id: String\n open val kind:
String\n open val label: String\n open val language: String\n open var selected: Boolean\n open val
sourceBuffer: SourceBuffer?\n\nnpublic external abstract class TextTrackList : EventTarget {\n open val length:
Int\n open var onchange: ((Event) -> dynamic)?\n open var onaddtrack: ((TrackEvent) -> dynamic)?\n open
var onremovetrack: ((TrackEvent) -> dynamic)?\n fun getTrackById(id: String):
TextTrack?\n}\n\n@Suppress(\"INVISIBLE_REFERENCE\",
\"INVISIBLE_MEMBER\")\n@kotlin.internal.InlineOnly\npublic inline operator fun TextTrackList.get(index: Int):
TextTrack? = asDynamic()[index]\n\n/**\n * Exposes the JavaScript
[TextTrack](https://developer.mozilla.org/en/docs/Web/API/TextTrack) to Kotlin\n *\npublic external abstract
```

class TextTrack : EventTarget, UnionAudioTrackOrTextTrackOrVideoTrack {\n open val kind: TextTrackKind\n

```
open val label: String\n open val language: String\n open val id: String\n open val
inBandMetadataTrackDispatchType: String\n open var mode: TextTrackMode\n open val cues:
TextTrackCueList?\n open val activeCues: TextTrackCueList?\n open var oncuechange: ((Event) ->
dynamic)?\n open val sourceBuffer: SourceBuffer?\n fun addCue(cue: TextTrackCue)\n fun removeCue(cue:
TextTrackCue)\n}\n\public external abstract class TextTrackCueList {\n open val length: Int\n fun
getCueById(id: String): TextTrackCue?\n\\n\@Suppress(\"INVISIBLE_REFERENCE\",
\"INVISIBLE MEMBER\")\n@kotlin.internal.InlineOnly\npublic inline operator fun TextTrackCueList.get(index:
Int): TextTrackCue? = asDynamic()[index]\n\n/**\n * Exposes the JavaScript
[TextTrackCue](https://developer.mozilla.org/en/docs/Web/API/TextTrackCue) to Kotlin\n *\npublic external
abstract class TextTrackCue: EventTarget {\n open val track: TextTrack?\n open var id: String\n open var
startTime: Double\n open var endTime: Double\n open var pauseOnExit: Boolean\n open var onenter: ((Event)
-> dynamic)?\n open var onexit: ((Event) -> dynamic)?\n\\\n\**\n * Exposes the JavaScript
[TimeRanges](https://developer.mozilla.org/en/docs/Web/API/TimeRanges) to Kotlin\n */\npublic external abstract
class TimeRanges {\n open val length: Int\n fun start(index: Int): Double\n fun end(index: Int):
Double\n}\n^*\n * Exposes the JavaScript
[TrackEvent](https://developer.mozilla.org/en/docs/Web/API/TrackEvent) to Kotlin\n *\npublic external open class
TrackEvent(type: String, eventInitDict: TrackEventInit = definedExternally) : Event {\n open val track:
UnionAudioTrackOrTextTrackOrVideoTrack?\n\n companion object {\n
                                                                                                                                      val NONE: Short\n
CAPTURING PHASE: Short\n
                                                             val AT TARGET: Short\n
                                                                                                                    val BUBBLING PHASE: Short\n
\n \n\npublic external interface TrackEventInit : EventInit {\n var track:
UnionAudioTrackOrTextTrackOrVideoTrack? /* = null *\n
                                                                                                              get() = definedExternally \ n
                                                                                                                                                                    set(value) =
definedExternally\n\n\ensuremath{\n\n\ensuremath{\mbox{0}}}\n\n\ensuremath{\mbox{0}}\n\ensuremath{\mbox{0}}\n\en
\"INVISIBLE_MEMBER\")\n@kotlin.internal.InlineOnly\npublic inline fun TrackEventInit(track:
UnionAudioTrackOrTextTrackOrVideoTrack? = null, bubbles: Boolean? = false, cancelable: Boolean? = false,
composed: Boolean? = false): TrackEventInit \{n \ val \ o = js(\"(\{\})\")\ o[\"track'] = track\ o[\"bubbles'] = track\ o[\"bubbles'] = tr
bubbles\n o[\"cancelable\\"] = cancelable\\n o[\"composed\\"] = composed\\n return o\\\\\\\n\**\\n * Exposes the
JavaScript [HTMLMapElement](https://developer.mozilla.org/en/docs/Web/API/HTMLMapElement) to Kotlin\n
*/npublic external abstract class HTMLMapElement : HTMLElement {\n open var name: String\n open val
areas: HTMLCollection\n\n companion object {\n
                                                                                               val ELEMENT NODE: Short\n
ATTRIBUTE NODE: Short\n
                                                            val TEXT NODE: Short\n
                                                                                                                 val CDATA SECTION NODE: Short\n
                                                                                                                                                                                               val
ENTITY_REFERENCE_NODE: Short\n
                                                                             val ENTITY_NODE: Short\n
                                                                                                                                        val
PROCESSING INSTRUCTION NODE: Short\n
                                                                                            val COMMENT NODE: Short\n
                                                                                                                                                             val
DOCUMENT NODE: Short\n
                                                            val DOCUMENT TYPE NODE: Short\n
DOCUMENT FRAGMENT NODE: Short\n
                                                                                     val NOTATION NODE: Short\n
                                                                                                                                                      val
DOCUMENT POSITION DISCONNECTED: Short\n
                                                                                                     val DOCUMENT POSITION PRECEDING: Short\n
    val DOCUMENT POSITION FOLLOWING: Short\n
                                                                                                         val DOCUMENT_POSITION_CONTAINS: Short\n
     val DOCUMENT POSITION CONTAINED BY: Short\n
                                                                                                                 val
[HTMLAreaElement](https://developer.mozilla.org/en/docs/Web/API/HTMLAreaElement) to Kotlin\n *\npublic
external abstract class HTMLAreaElement : HTMLElement, HTMLHyperlinkElementUtils {\n open var alt:
String\n open var coords: String\n open var shape: String\n open var target: String\n open var download:
String\n open var ping: String\n open var rel: String\n open val relList: DOMTokenList\n open var
referrerPolicy: String\n open var noHref: Boolean\n\n companion object {\n
                                                                                                                                              val ELEMENT_NODE:
Short\n
                    val ATTRIBUTE_NODE: Short\n
                                                                                       val TEXT_NODE: Short\n
                                                                                                                                            val CDATA_SECTION_NODE:
Short\n
                    val ENTITY_REFERENCE_NODE: Short\n
                                                                                                         val ENTITY_NODE: Short\n
                                                                                                                                                                   val
PROCESSING_INSTRUCTION_NODE: Short\n
                                                                                            val COMMENT_NODE: Short\n
                                                                                                                                                            val
DOCUMENT_NODE: Short\n
                                                            val DOCUMENT_TYPE_NODE: Short\n
DOCUMENT_FRAGMENT_NODE: Short\n
                                                                                     val NOTATION_NODE: Short\n
                                                                                                                                                      val
```

```
DOCUMENT POSITION DISCONNECTED: Short\n
                                               val DOCUMENT_POSITION_PRECEDING: Short\n
  val DOCUMENT POSITION FOLLOWING: Short\n
                                                 val DOCUMENT_POSITION_CONTAINS: Short\n
  val DOCUMENT_POSITION_CONTAINED_BY: Short\n
                                                     val
DOCUMENT_POSITION_IMPLEMENTATION_SPECIFIC: Short\n }\n\n/**\n * Exposes the JavaScript
[HTMLTableElement](https://developer.mozilla.org/en/docs/Web/API/HTMLTableElement) to Kotlin\n */npublic
external abstract class HTMLTableElement : HTMLElement {\n open var caption:
HTMLTableCaptionElement?\n open var tHead: HTMLTableSectionElement?\n open var tFoot:
HTMLTableSectionElement?\n open val tBodies: HTMLCollection\n open val rows: HTMLCollection\n open
var align: String\n open var border: String\n open var frame: String\n open var rules: String\n open var
summary: String\n open var width: String\n open var bgColor: String\n open var cellPadding: String\n open
var cellSpacing: String\n fun createCaption(): HTMLTableCaptionElement\n fun deleteCaption()\n fun
create THead(): HTMLTable Section Element \setminus n \quad fun \ delete THead() \setminus n \quad fun \ create TFoot():
HTMLTableSectionElement\n fun deleteTFoot()\n fun createTBody(): HTMLTableSectionElement\n fun
insertRow(index: Int = definedExternally): HTMLTableRowElement \  \  \, fun \ deleteRow(index: Int) \  \  \, \  \, \}
companion object {\n
                    val ELEMENT_NODE: Short\n
                                                 val ATTRIBUTE_NODE: Short\n
TEXT NODE: Short\n
                      val CDATA SECTION NODE: Short\n
                                                         val ENTITY REFERENCE NODE:
         val ENTITY_NODE: Short\n
                                    val PROCESSING_INSTRUCTION_NODE: Short\n
Short\n
COMMENT NODE: Short\n
                           val DOCUMENT NODE: Short\n
                                                         val DOCUMENT TYPE NODE: Short\n
  val DOCUMENT FRAGMENT NODE: Short\n
                                             val NOTATION NODE: Short\n
DOCUMENT_POSITION_DISCONNECTED: Short\n
                                               val DOCUMENT_POSITION_PRECEDING: Short\n
  val DOCUMENT POSITION FOLLOWING: Short\n
                                                 val DOCUMENT POSITION CONTAINS: Short\n
  val DOCUMENT_POSITION_CONTAINED_BY: Short\n
                                                     val
DOCUMENT_POSITION_IMPLEMENTATION_SPECIFIC: Short\n }\n\n\n*\n * Exposes the JavaScript
[HTMLTableCaptionElement](https://developer.mozilla.org/en/docs/Web/API/HTMLTableCaptionElement) to
Kotlin\n */\npublic external abstract class HTMLTableCaptionElement : HTMLElement {\n open var align:
                              val ELEMENT NODE: Short\n
String\n\n companion object {\n
                                                           val ATTRIBUTE NODE: Short\n
val TEXT NODE: Short\n
                        val CDATA SECTION NODE: Short\n
                                                            val ENTITY REFERENCE NODE:
Short\n
         val ENTITY_NODE: Short\n
                                    val PROCESSING_INSTRUCTION_NODE: Short\n
                           val DOCUMENT NODE: Short\n
COMMENT NODE: Short\n
                                                          val DOCUMENT TYPE NODE: Short\n
   val DOCUMENT FRAGMENT NODE: Short\n
                                             val NOTATION NODE: Short\n
DOCUMENT_POSITION_DISCONNECTED: Short\n
                                               val DOCUMENT_POSITION_PRECEDING: Short\n
  val DOCUMENT POSITION FOLLOWING: Short\n
                                                 val DOCUMENT_POSITION_CONTAINS: Short\n
  val DOCUMENT_POSITION_CONTAINED_BY: Short\n
[HTMLTableColElement](https://developer.mozilla.org/en/docs/Web/API/HTMLTableColElement) to Kotlin\n
*/npublic external abstract class HTMLTableColElement : HTMLElement {\n open var span: Int\n open var
align: String\n open var ch: String\n open var chOff: String\n open var vAlign: String\n open var width:
                              val ELEMENT_NODE: Short\n
String\n\n companion object {\n
                                                           val ATTRIBUTE_NODE: Short\n
val TEXT NODE: Short\n
                        val CDATA_SECTION_NODE: Short\n
                                                            val ENTITY_REFERENCE_NODE:
         val ENTITY_NODE: Short\n
                                    val PROCESSING_INSTRUCTION_NODE: Short\n
Short\n
                                                                                  val
COMMENT_NODE: Short\n
                           val DOCUMENT_NODE: Short\n
                                                          val DOCUMENT_TYPE_NODE: Short\n
   val DOCUMENT FRAGMENT NODE: Short\n
                                             val NOTATION_NODE: Short\n
                                                                            val
DOCUMENT_POSITION_DISCONNECTED: Short\n
                                               val DOCUMENT_POSITION_PRECEDING: Short\n
  val DOCUMENT_POSITION_FOLLOWING: Short\n
                                                 val DOCUMENT_POSITION_CONTAINS: Short\n
  val DOCUMENT_POSITION_CONTAINED_BY: Short\n
                                                     val
[HTMLTableSectionElement](https://developer.mozilla.org/en/docs/Web/API/HTMLTableSectionElement) to
Kotlin\n */\npublic external abstract class HTMLTableSectionElement : HTMLElement {\n open val rows:
```

```
HTMLCollection\n open var align: String\n open var ch: String\n open var chOff: String\n open var vAlign:
String\n fun insertRow(index: Int = definedExternally): HTMLElement\n fun deleteRow(index: Int)\n\n
                                                  val ATTRIBUTE NODE: Short\n
companion object {\n
                    val ELEMENT_NODE: Short\n
TEXT NODE: Short\n
                      val CDATA SECTION NODE: Short\n
                                                          val ENTITY REFERENCE NODE:
         val ENTITY NODE: Short\n
                                    val PROCESSING INSTRUCTION NODE: Short\n
Short\n
                           val DOCUMENT NODE: Short\n
                                                          val DOCUMENT TYPE NODE: Short\n
COMMENT NODE: Short\n
   val DOCUMENT FRAGMENT NODE: Short\n
                                             val NOTATION NODE: Short\n
DOCUMENT POSITION DISCONNECTED: Short\n
                                               val DOCUMENT POSITION PRECEDING: Short\n
                                                 val DOCUMENT_POSITION_CONTAINS: Short\n
  val DOCUMENT_POSITION_FOLLOWING: Short\n
  val DOCUMENT POSITION CONTAINED BY: Short\n
DOCUMENT_POSITION_IMPLEMENTATION_SPECIFIC: Short\n \\n\\\/\n\\\n\\\/\*\\n * Exposes the JavaScript
[HTMLTableRowElement](https://developer.mozilla.org/en/docs/Web/API/HTMLTableRowElement) to Kotlin\n
*/npublic external abstract class HTMLTableRowElement : HTMLElement {\n open val rowIndex: Int\n open
val sectionRowIndex: Int\n open val cells: HTMLCollection\n open var align: String\n open var ch: String\n
open var chOff: String\n open var vAlign: String\n open var bgColor: String\n fun insertCell(index: Int =
definedExternally): HTMLElement\n fun deleteCell(index: Int)\n\n companion object {\n
                          val ATTRIBUTE_NODE: Short\n
ELEMENT NODE: Short\n
                                                         val TEXT NODE: Short\n
CDATA SECTION NODE: Short\n
                                 val ENTITY REFERENCE NODE: Short\n
                                                                        val ENTITY NODE:
         val PROCESSING INSTRUCTION NODE: Short\n
                                                       val COMMENT NODE: Short\n
Short\n
                                                                                      val
                            val DOCUMENT_TYPE_NODE: Short\n
DOCUMENT NODE: Short\n
DOCUMENT FRAGMENT NODE: Short\n
                                        val NOTATION NODE: Short\n
                                                                      val
                                               val DOCUMENT_POSITION_PRECEDING: Short\n
DOCUMENT POSITION DISCONNECTED: Short\n
  val DOCUMENT_POSITION_FOLLOWING: Short\n
                                                 val DOCUMENT_POSITION_CONTAINS: Short\n
  val DOCUMENT POSITION CONTAINED BY: Short\n
[HTMLTableCellElement](https://developer.mozilla.org/en/docs/Web/API/HTMLTableCellElement) to Kotlin\n
*/npublic external abstract class HTMLTableCellElement : HTMLElement {\n open var colSpan: Int\n open var
rowSpan: Int\n open var headers: String\n open val cellIndex: Int\n open var scope: String\n open var abbr:
String\n open var align: String\n open var axis: String\n open var height: String\n open var width: String\n
open var ch: String\n open var chOff: String\n open var noWrap: Boolean\n open var vAlign: String\n open
var bgColor: String\n\n companion object {\n
                                         val ELEMENT_NODE: Short\n
                                                                      val ATTRIBUTE NODE:
         val TEXT NODE: Short\n
                                  val CDATA SECTION NODE: Short\n
Short\n
                                                                       val
ENTITY REFERENCE NODE: Short\n
                                    val ENTITY NODE: Short\n
PROCESSING INSTRUCTION NODE: Short\n
                                           val COMMENT NODE: Short\n
                                                                         val
DOCUMENT NODE: Short\n
                            val DOCUMENT TYPE NODE: Short\n
DOCUMENT FRAGMENT NODE: Short\n
                                        val NOTATION NODE: Short\n
                                                                      val
DOCUMENT POSITION DISCONNECTED: Short\n
                                               val DOCUMENT POSITION PRECEDING: Short\n
  val DOCUMENT_POSITION_FOLLOWING: Short\n
                                                 val DOCUMENT_POSITION_CONTAINS: Short\n
  val DOCUMENT_POSITION_CONTAINED_BY: Short\n
[HTMLFormElement](https://developer.mozilla.org/en/docs/Web/API/HTMLFormElement) to Kotlin\n */npublic
external abstract class HTMLFormElement : HTMLElement {\n open var acceptCharset: String\n open var
action: String\n open var autocomplete: String\n open var enctype: String\n open var encoding: String\n open
var method: String\n open var name: String\n open var noValidate: Boolean\n open var target: String\n open
val elements: HTMLFormControlsCollection\n open val length: Int\n fun submit()\n fun reset()\n fun
checkValidity(): Boolean\n fun reportValidity(): Boolean\n\n companion object {\n
                                                                        val ELEMENT_NODE:
Short\n
         val ATTRIBUTE_NODE: Short\n
                                        val TEXT_NODE: Short\n
                                                                  val CDATA_SECTION_NODE:
Short\n
         val ENTITY_REFERENCE_NODE: Short\n
                                                 val ENTITY_NODE: Short\n
                                                                            val
```

```
PROCESSING INSTRUCTION NODE: Short\n
                                             val COMMENT NODE: Short\n
                                                                             val
DOCUMENT NODE: Short\n
                             val DOCUMENT TYPE NODE: Short\n
DOCUMENT FRAGMENT NODE: Short\n
                                          val NOTATION NODE: Short\n
                                                                          val
DOCUMENT POSITION DISCONNECTED: Short\n
                                                  val DOCUMENT_POSITION_PRECEDING: Short\n
  val DOCUMENT POSITION FOLLOWING: Short\n
                                                    val DOCUMENT_POSITION_CONTAINS: Short\n
  val DOCUMENT_POSITION_CONTAINED_BY: Short\n
DOCUMENT POSITION IMPLEMENTATION SPECIFIC: Short\n
\n \n \ Suppress(\"INVISIBLE_REFERENCE\",
\"INVISIBLE_MEMBER\")\n@kotlin.internal.InlineOnly\npublic inline operator fun
HTMLFormElement.get(index: Int): Element? =
asDynamic()[index]\n\n@Suppress(\"INVISIBLE_REFERENCE\",
\"INVISIBLE_MEMBER\")\n@kotlin.internal.InlineOnly\npublic inline operator fun
HTMLFormElement.get(name: String): UnionElementOrRadioNodeList? = asDynamic()[name]\n/**\n * Exposes
the JavaScript [HTMLLabelElement](https://developer.mozilla.org/en/docs/Web/API/HTMLLabelElement) to
Kotlin\n */npublic external abstract class HTMLLabelElement : HTMLElement {\n open val form:
HTMLFormElement?\n open var htmlFor: String\n open val control: HTMLElement?\n\n companion object
      val ELEMENT_NODE: Short\n
                                     val ATTRIBUTE_NODE: Short\n
                                                                      val TEXT_NODE: Short\n
val CDATA SECTION NODE: Short\n
                                      val ENTITY REFERENCE NODE: Short\n
ENTITY NODE: Short\n
                         val PROCESSING INSTRUCTION NODE: Short\n
                                                                          val COMMENT NODE:
Short\n
          val DOCUMENT_NODE: Short\n
                                           val DOCUMENT_TYPE_NODE: Short\n
                                                                                  val
DOCUMENT FRAGMENT NODE: Short\n
                                          val NOTATION NODE: Short\n
                                                  val DOCUMENT_POSITION_PRECEDING: Short\n
DOCUMENT_POSITION_DISCONNECTED: Short\n
                                                    val DOCUMENT_POSITION_CONTAINS: Short\n
  val DOCUMENT_POSITION_FOLLOWING: Short\n
  val DOCUMENT POSITION CONTAINED BY: Short\n
[HTMLInputElement](https://developer.mozilla.org/en/docs/Web/API/HTMLInputElement) to Kotlin\n *\npublic
external abstract class HTMLInputElement : HTMLElement {\n open var accept: String\n open var alt: String\n
open var autocomplete: String\n open var autofocus: Boolean\n open var defaultChecked: Boolean\n open var
checked: Boolean\n open var dirName: String\n open var disabled: Boolean\n open val form:
HTMLFormElement?\n open val files: FileList?\n open var formAction: String\n open var formEnctype:
String\n open var formMethod: String\n open var formNoValidate: Boolean\n open var formTarget: String\n
open var height: Int\n open var indeterminate: Boolean\n open var inputMode: String\n open val list:
HTMLElement?\n open var max: String\n open var maxLength: Int\n open var min: String\n open var
minLength: Int\n open var multiple: Boolean\n open var name: String\n open var pattern: String\n open var
placeholder: String\n open var readOnly: Boolean\n open var required: Boolean\n open var size: Int\n open
var src: String\n open var step: String\n open var type: String\n open var defaultValue: String\n open var
value: String\n open var valueAsDate: dynamic\n open var valueAsNumber: Double\n open var width: Int\n
open val willValidate: Boolean\n open val validity: ValidityState\n open val validationMessage: String\n open
val labels: NodeList\n open var selectionStart: Int?\n open var selectionEnd: Int?\n open var
selectionDirection: String?\n open var align: String\n open var useMap: String\n fun stepUp(n: Int =
definedExternally)\n fun stepDown(n: Int = definedExternally)\n fun checkValidity(): Boolean\n fun
reportValidity(): Boolean\n fun setCustomValidity(error: String)\n fun select()\n fun
setRangeText(replacement: String)\n fun setRangeText(replacement: String, start: Int, end: Int, selectionMode:
SelectionMode = definedExternally\\n fun setSelectionRange(start: Int, end: Int, direction: String =
definedExternally)\n\n companion object {\n
                                           val ELEMENT_NODE: Short\n
                                                                          val ATTRIBUTE NODE:
Short\n
          val TEXT_NODE: Short\n
                                    val CDATA_SECTION_NODE: Short\n
                                                                           val
ENTITY_REFERENCE_NODE: Short\n
                                      val ENTITY_NODE: Short\n
PROCESSING_INSTRUCTION_NODE: Short\n
                                             val COMMENT_NODE: Short\n
                                                                             val
```

```
DOCUMENT NODE: Short\n
                             val DOCUMENT TYPE NODE: Short\n
DOCUMENT FRAGMENT NODE: Short\n
                                         val NOTATION NODE: Short\n
                                                                        val
DOCUMENT POSITION DISCONNECTED: Short\n
                                                 val DOCUMENT POSITION PRECEDING: Short\n
  val DOCUMENT POSITION FOLLOWING: Short\n
                                                  val DOCUMENT_POSITION_CONTAINS: Short\n
  val DOCUMENT_POSITION_CONTAINED_BY: Short\n
[HTMLButtonElement](https://developer.mozilla.org/en/docs/Web/API/HTMLButtonElement) to Kotlin\n
*/\npublic external abstract class HTMLButtonElement : HTMLElement {\n open var autofocus: Boolean\n
open var disabled: Boolean\n open val form: HTMLFormElement?\n open var formAction: String\n open var
formEnctype: String\n open var formMethod: String\n open var formNoValidate: Boolean\n open var
formTarget: String\n open var name: String\n open var type: String\n open var value: String\n open var
menu: HTMLMenuElement?\n open val willValidate: Boolean\n open val validity: ValidityState\n open val
validationMessage: String\n open val labels: NodeList\n fun checkValidity(): Boolean\n fun reportValidity():
Boolean\n fun setCustomValidity(error: String)\n\n companion object {\n
                                                                  val ELEMENT_NODE: Short\n
 val ATTRIBUTE_NODE: Short\n
                                 val TEXT_NODE: Short\n
                                                           val CDATA_SECTION_NODE: Short\n
 val ENTITY REFERENCE NODE: Short\n
                                         val ENTITY NODE: Short\n
PROCESSING_INSTRUCTION_NODE: Short\n
                                            val COMMENT_NODE: Short\n
                                                                           val
DOCUMENT NODE: Short\n
                            val DOCUMENT TYPE NODE: Short\n
DOCUMENT FRAGMENT NODE: Short\n
                                         val NOTATION NODE: Short\n
                                                                        val
DOCUMENT_POSITION_DISCONNECTED: Short\n
                                                 val DOCUMENT_POSITION_PRECEDING: Short\n
  val DOCUMENT POSITION FOLLOWING: Short\n
                                                  val DOCUMENT POSITION CONTAINS: Short\n
  val DOCUMENT_POSITION_CONTAINED_BY: Short\n
                                                      val
DOCUMENT_POSITION_IMPLEMENTATION_SPECIFIC: Short\n }\n\n/**\n * Exposes the JavaScript
[HTMLSelectElement](https://developer.mozilla.org/en/docs/Web/API/HTMLSelectElement) to Kotlin\n *\npublic
external abstract class HTMLSelectElement : HTMLElement, ItemArrayLike<Element> {\n open var
autocomplete: String\n open var autofocus: Boolean\n open var disabled: Boolean\n open val form:
HTMLFormElement?\n open var multiple: Boolean\n open var name: String\n open var required: Boolean\n
open var size: Int\n open val type: String\n open val options: HTMLOptionsCollection\n override var length:
Int\n open val selectedOptions: HTMLCollection\n open var selectedIndex: Int\n open var value: String\n
open val willValidate: Boolean\n open val validity: ValidityState\n open val validationMessage: String\n open
val labels: NodeList\n fun namedItem(name: String): HTMLOptionElement?\n fun add(element:
UnionHTMLOptGroupElementOrHTMLOptionElement, before: dynamic = definedExternally)\n fun
remove(index: Int)\n fun checkValidity(): Boolean\n fun reportValidity(): Boolean\n fun
setCustomValidity(error: String)\n override fun item(index: Int): Element?\n\n companion object {\n
                                                                                        val
ELEMENT NODE: Short\n
                           val ATTRIBUTE NODE: Short\n
                                                          val TEXT NODE: Short\n
CDATA SECTION NODE: Short\n
                                  val ENTITY REFERENCE NODE: Short\n
                                                                          val ENTITY NODE:
Short\n
          val PROCESSING INSTRUCTION NODE: Short\n
                                                         val COMMENT NODE: Short\n
                                                                                        val
DOCUMENT NODE: Short\n
                            val DOCUMENT_TYPE_NODE: Short\n
DOCUMENT_FRAGMENT_NODE: Short\n
                                         val NOTATION_NODE: Short\n
                                                                        val
DOCUMENT_POSITION_DISCONNECTED: Short\n
                                                 val DOCUMENT_POSITION_PRECEDING: Short\n
  val DOCUMENT_POSITION_FOLLOWING: Short\n
                                                  val DOCUMENT_POSITION_CONTAINS: Short\n
  val DOCUMENT_POSITION_CONTAINED_BY: Short\n
DOCUMENT_POSITION_IMPLEMENTATION_SPECIFIC: Short\n
\n \n \ Suppress(\"INVISIBLE_REFERENCE\",
\"INVISIBLE_MEMBER\")\n@kotlin.internal.InlineOnly\npublic inline operator fun
HTMLSelectElement.get(index: Int): Element? =
asDynamic()[index]\n\n@Suppress(\"INVISIBLE_REFERENCE\",
\"INVISIBLE_MEMBER\")\n@kotlin.internal.InlineOnly\npublic inline operator fun
```

```
Exposes the JavaScript
[HTMLDataListElement](https://developer.mozilla.org/en/docs/Web/API/HTMLDataListElement) to Kotlin\n
*/npublic external abstract class HTMLDataListElement : HTMLElement {\n open val options:
HTMLCollection\n\n companion object {\n
                                       val ELEMENT NODE: Short\n
                                                                    val ATTRIBUTE NODE:
         val TEXT NODE: Short\n
Short\n
                                  val CDATA SECTION NODE: Short\n
                                                                      val
ENTITY REFERENCE NODE: Short\n
                                    val ENTITY NODE: Short\n
PROCESSING INSTRUCTION NODE: Short\n
                                          val COMMENT NODE: Short\n
                                                                         val
                            val DOCUMENT TYPE NODE: Short\n
DOCUMENT NODE: Short\n
                                                                 val
DOCUMENT FRAGMENT NODE: Short\n
                                       val NOTATION NODE: Short\n
                                                                      val
DOCUMENT POSITION DISCONNECTED: Short\n
                                               val DOCUMENT POSITION PRECEDING: Short\n
  val DOCUMENT_POSITION_FOLLOWING: Short\n
                                                 val DOCUMENT_POSITION_CONTAINS: Short\n
  val DOCUMENT POSITION CONTAINED BY: Short\n
DOCUMENT_POSITION_IMPLEMENTATION_SPECIFIC: Short\n \\n\\\/\n\\\n\\\/\*\\n * Exposes the JavaScript
[HTMLOptGroupElement](https://developer.mozilla.org/en/docs/Web/API/HTMLOptGroupElement) to Kotlin\n
*/npublic external abstract class HTMLOptGroupElement : HTMLElement,
UnionHTMLOptGroupElementOrHTMLOptionElement {\n open var disabled: Boolean\n open var label:
String\n\n companion object {\n
                              val ELEMENT NODE: Short\n
                                                           val ATTRIBUTE NODE: Short\n
val TEXT NODE: Short\n
                        val CDATA SECTION NODE: Short\n
                                                            val ENTITY REFERENCE NODE:
Short\n
         val ENTITY NODE: Short\n
                                    val PROCESSING_INSTRUCTION_NODE: Short\n
COMMENT_NODE: Short\n
                          val DOCUMENT NODE: Short\n
                                                          val DOCUMENT TYPE NODE: Short\n
  val DOCUMENT FRAGMENT NODE: Short\n
                                             val NOTATION NODE: Short\n
DOCUMENT_POSITION_DISCONNECTED: Short\n
                                               val DOCUMENT_POSITION_PRECEDING: Short\n
  val DOCUMENT POSITION FOLLOWING: Short\n
                                                 val DOCUMENT POSITION CONTAINS: Short\n
  val DOCUMENT_POSITION_CONTAINED_BY: Short\n
                                                     val
[HTMLOptionElement](https://developer.mozilla.org/en/docs/Web/API/HTMLOptionElement) to Kotlin\n
*/npublic external abstract class HTMLOptionElement : HTMLElement,
UnionHTMLOptGroupElementOrHTMLOptionElement {\n open var disabled: Boolean\n open val form:
HTMLFormElement?\n open var label: String\n open var defaultSelected: Boolean\n open var selected:
Boolean\n open var value: String\n open var text: String\n open val index: Int\n\n companion object {\n
val ELEMENT NODE: Short\n
                             val ATTRIBUTE NODE: Short\n
                                                           val TEXT NODE: Short\n
CDATA SECTION NODE: Short\n
                                 val ENTITY REFERENCE NODE: Short\n
                                                                        val ENTITY NODE:
Short\n
         val PROCESSING INSTRUCTION NODE: Short\n
                                                       val COMMENT NODE: Short\n
                                                                                     val
DOCUMENT NODE: Short\n
                            val DOCUMENT TYPE NODE: Short\n
DOCUMENT FRAGMENT NODE: Short\n
                                       val NOTATION NODE: Short\n
                                                                      val
DOCUMENT POSITION DISCONNECTED: Short\n
                                               val DOCUMENT POSITION PRECEDING: Short\n
  val DOCUMENT_POSITION_FOLLOWING: Short\n
                                                 val DOCUMENT_POSITION_CONTAINS: Short\n
  val DOCUMENT_POSITION_CONTAINED_BY: Short\n
[HTMLTextAreaElement](https://developer.mozilla.org/en/docs/Web/API/HTMLTextAreaElement) to Kotlin\n
*/\npublic external abstract class HTMLTextAreaElement : HTMLElement {\n open var autocomplete: String\n
open var autofocus: Boolean\n open var cols: Int\n open var dirName: String\n open var disabled: Boolean\n
open val form: HTMLFormElement?\n open var inputMode: String\n open var maxLength: Int\n open var
minLength: Int\n open var name: String\n open var placeholder: String\n open var readOnly: Boolean\n open
var required: Boolean\n open var rows: Int\n open var wrap: String\n open val type: String\n open var
defaultValue: String\n open var value: String\n open val textLength: Int\n open val willValidate: Boolean\n
open val validity: ValidityState\n open val validationMessage: String\n open val labels: NodeList\n open var
```

HTMLSelectElement.set(index: Int, option: HTMLOptionElement?) { asDynamic()[index] = option }\n\n/\*\*\n \*

```
selectionStart: Int?\n open var selectionEnd: Int?\n open var selectionDirection: String?\n fun checkValidity():
Boolean\n fun reportValidity(): Boolean\n fun setCustomValidity(error: String)\n fun select()\n fun
setRangeText(replacement: String)\n fun setRangeText(replacement: String, start: Int, end: Int, selectionMode:
SelectionMode = definedExternally\\n fun setSelectionRange(start: Int, end: Int, direction: String =
definedExternally)\n\n companion object {\n
                                         val ELEMENT NODE: Short\n
                                                                      val ATTRIBUTE NODE:
         val TEXT NODE: Short\n
Short\n
                                   val CDATA SECTION NODE: Short\n
                                                                       val
ENTITY REFERENCE NODE: Short\n
                                    val ENTITY NODE: Short\n
PROCESSING INSTRUCTION NODE: Short\n
                                           val COMMENT NODE: Short\n
                                                                          val
                            val DOCUMENT TYPE NODE: Short\n
DOCUMENT NODE: Short\n
                                                                  val
DOCUMENT FRAGMENT NODE: Short\n
                                        val NOTATION NODE: Short\n
                                                                       val
DOCUMENT POSITION DISCONNECTED: Short\n
                                                val DOCUMENT POSITION PRECEDING: Short\n
  val DOCUMENT_POSITION_FOLLOWING: Short\n
                                                 val DOCUMENT_POSITION_CONTAINS: Short\n
  val DOCUMENT POSITION CONTAINED BY: Short\n
[HTMLKeygenElement](https://developer.mozilla.org/en/docs/Web/API/HTMLKeygenElement) to Kotlin\n
*/npublic external abstract class HTMLKeygenElement : HTMLElement {\n open var autofocus: Boolean\n
open var challenge: String\n open var disabled: Boolean\n open val form: HTMLFormElement?\n open var
keytype: String\n open var name: String\n open val type: String\n open val willValidate: Boolean\n open val
validity: ValidityState\n open val validationMessage: String\n open val labels: NodeList\n fun checkValidity():
Boolean\n fun reportValidity(): Boolean\n fun setCustomValidity(error: String)\n\n companion object {\n
                                                            val TEXT_NODE: Short\n
val ELEMENT NODE: Short\n
                             val ATTRIBUTE NODE: Short\n
CDATA SECTION NODE: Short\n
                                 val ENTITY REFERENCE NODE: Short\n
                                                                         val ENTITY NODE:
         val PROCESSING_INSTRUCTION_NODE: Short\n
Short\n
                                                        val COMMENT_NODE: Short\n
                                                                                       val
DOCUMENT NODE: Short\n
                            val DOCUMENT TYPE NODE: Short\n
DOCUMENT FRAGMENT NODE: Short\n
                                        val NOTATION NODE: Short\n
                                                                       val
DOCUMENT POSITION DISCONNECTED: Short\n
                                                val DOCUMENT POSITION PRECEDING: Short\n
  val DOCUMENT POSITION FOLLOWING: Short\n
                                                 val DOCUMENT POSITION CONTAINS: Short\n
  val DOCUMENT_POSITION_CONTAINED_BY: Short\n
                                                     val
DOCUMENT POSITION IMPLEMENTATION SPECIFIC: Short\n \\\n\\/\n\\\n\\/\*\\n * Exposes the JavaScript
[HTMLOutputElement](https://developer.mozilla.org/en/docs/Web/API/HTMLOutputElement) to Kotlin\n
*/npublic external abstract class HTMLOutputElement : HTMLElement {\n open val htmlFor: DOMTokenList\n
open val form: HTMLFormElement?\n open var name: String\n open val type: String\n open var
defaultValue: String\n open var value: String\n open val willValidate: Boolean\n open val validity:
ValidityState\n open val validationMessage: String\n open val labels: NodeList\n fun checkValidity():
Boolean\n fun reportValidity(): Boolean\n fun setCustomValidity(error: String)\n\n companion object {\n
val ELEMENT NODE: Short\n
                             val ATTRIBUTE NODE: Short\n
                                                            val TEXT NODE: Short\n
CDATA SECTION NODE: Short\n
                                 val ENTITY REFERENCE NODE: Short\n
                                                                         val ENTITY NODE:
         val PROCESSING_INSTRUCTION_NODE: Short\n
                                                        val COMMENT NODE: Short\n
                                                                                       val
DOCUMENT NODE: Short\n
                            val DOCUMENT_TYPE_NODE: Short\n
DOCUMENT_FRAGMENT_NODE: Short\n
                                        val NOTATION NODE: Short\n
                                                                       val
DOCUMENT_POSITION_DISCONNECTED: Short\n
                                                val DOCUMENT_POSITION_PRECEDING: Short\n
  val DOCUMENT POSITION FOLLOWING: Short\n
                                                 val DOCUMENT_POSITION_CONTAINS: Short\n
  val DOCUMENT_POSITION_CONTAINED_BY: Short\n
                                                     val
[HTMLProgressElement](https://developer.mozilla.org/en/docs/Web/API/HTMLProgressElement) to Kotlin\n
*/npublic external abstract class HTMLProgressElement : HTMLElement {\n open var value: Double\n open
var max: Double\n open val position: Double\n open val labels: NodeList\n\n companion object {\n
                                                                                       val
```

val ATTRIBUTE NODE: Short\n

val TEXT\_NODE: Short\n

val

ELEMENT\_NODE: Short\n

```
CDATA SECTION NODE: Short\n
                              val ENTITY REFERENCE NODE: Short\n
                                                                  val ENTITY NODE:
        val PROCESSING INSTRUCTION NODE: Short\n
                                                   val COMMENT NODE: Short\n
                                                                              val
DOCUMENT NODE: Short\n
                         val DOCUMENT_TYPE_NODE: Short\n
DOCUMENT FRAGMENT NODE: Short\n
                                    val NOTATION NODE: Short\n
                                                                val
DOCUMENT POSITION DISCONNECTED: Short\n
                                           val DOCUMENT POSITION PRECEDING: Short\n
                                             val DOCUMENT_POSITION_CONTAINS: Short\n
 val DOCUMENT_POSITION_FOLLOWING: Short\n
  val DOCUMENT POSITION CONTAINED BY: Short\n
[HTMLMeterElement](https://developer.mozilla.org/en/docs/Web/API/HTMLMeterElement) to Kotlin\n *\npublic
external abstract class HTMLMeterElement : HTMLElement {\n open var value: Double\n open var min:
Double\n open var max: Double\n open var low: Double\n open var high: Double\n open var optimum:
Double\n open val labels: NodeList\n\n companion object {\n
                                                  val ELEMENT_NODE: Short\n
ATTRIBUTE NODE: Short\n
                         val TEXT NODE: Short\n
                                                val CDATA SECTION NODE: Short\n
                                                                                 val
                                 val ENTITY_NODE: Short\n
ENTITY_REFERENCE_NODE: Short\n
                                                          val
PROCESSING_INSTRUCTION_NODE: Short\n
                                       val COMMENT_NODE: Short\n
                                                                   val
DOCUMENT NODE: Short\n
                         val DOCUMENT TYPE NODE: Short\n
                                    val\ NOTATION\_NODE:\ Short \backslash n
DOCUMENT_FRAGMENT_NODE: Short\n
                                                                val
DOCUMENT POSITION DISCONNECTED: Short\n
                                           val DOCUMENT POSITION PRECEDING: Short\n
 val DOCUMENT_POSITION_FOLLOWING: Short\n
                                             val DOCUMENT_POSITION_CONTAINS: Short\n
  val DOCUMENT_POSITION_CONTAINED_BY: Short\n
                                                val
[HTMLFieldSetElement](https://developer.mozilla.org/en/docs/Web/API/HTMLFieldSetElement) to Kotlin\n
*/npublic external abstract class HTMLFieldSetElement : HTMLElement {\n open var disabled: Boolean\n
open val form: HTMLFormElement?\n open var name: String\n open val type: String\n open val elements:
HTMLCollection\n open val willValidate: Boolean\n open val validity: ValidityState\n open val
validationMessage: String\n fun checkValidity(): Boolean\n fun reportValidity(): Boolean\n fun
setCustomValidity(error: String)\n\n companion object {\n
                                               val ELEMENT NODE: Short\n
ATTRIBUTE_NODE: Short\n
                         val TEXT_NODE: Short\n
                                                val CDATA_SECTION_NODE: Short\n
                                                                                 val
ENTITY REFERENCE NODE: Short\n
                                 val ENTITY NODE: Short\n
                                                          val
PROCESSING INSTRUCTION NODE: Short\n
                                       val COMMENT NODE: Short\n
                                                                   val
                         val DOCUMENT_TYPE_NODE: Short\n
DOCUMENT_NODE: Short\n
                                                           val
DOCUMENT FRAGMENT NODE: Short\n
                                    val NOTATION NODE: Short\n
                                                                val
DOCUMENT POSITION DISCONNECTED: Short\n
                                           val DOCUMENT POSITION PRECEDING: Short\n
 val DOCUMENT POSITION FOLLOWING: Short\n
                                             val DOCUMENT POSITION CONTAINS: Short\n
  val DOCUMENT_POSITION_CONTAINED_BY: Short\n
                                                val
[HTMLLegendElement](https://developer.mozilla.org/en/docs/Web/API/HTMLLegendElement) to Kotlin\n
*/\npublic external abstract class HTMLLegendElement : HTMLElement {\n open val form:
HTMLFormElement?\n open var align: String\n\n companion object {\n
                                                          val ELEMENT_NODE: Short\n
val ATTRIBUTE_NODE: Short\n
                            val TEXT_NODE: Short\n
                                                   val CDATA_SECTION_NODE: Short\n
val ENTITY_REFERENCE_NODE: Short\n
                                   val ENTITY_NODE: Short\n
PROCESSING_INSTRUCTION_NODE: Short\n
                                       val COMMENT_NODE: Short\n
                                                                   val
                         val DOCUMENT_TYPE_NODE: Short\n
DOCUMENT_NODE: Short\n
                                                           val
DOCUMENT_FRAGMENT_NODE: Short\n
                                    val NOTATION_NODE: Short\n
                                                                val
                                           val DOCUMENT_POSITION_PRECEDING: Short\n
DOCUMENT_POSITION_DISCONNECTED: Short\n
 val DOCUMENT_POSITION_FOLLOWING: Short\n
                                             val DOCUMENT_POSITION_CONTAINS: Short\n
  val DOCUMENT_POSITION_CONTAINED_BY: Short\n
```

```
[ValidityState](https://developer.mozilla.org/en/docs/Web/API/ValidityState) to Kotlin\n *\npublic external
abstract class ValidityState {\n open val valueMissing: Boolean\n open val typeMismatch: Boolean\n open val
patternMismatch: Boolean\n open val tooLong: Boolean\n open val tooShort: Boolean\n open val
rangeUnderflow: Boolean\n open val rangeOverflow: Boolean\n open val stepMismatch: Boolean\n open val
badInput: Boolean\n open val customError: Boolean\n open val valid: Boolean\n}\n\n/**\n * Exposes the
JavaScript [HTMLDetailsElement](https://developer.mozilla.org/en/docs/Web/API/HTMLDetailsElement) to
Kotlin\n */npublic external abstract class HTMLDetailsElement : HTMLElement {\n open var open: Boolean\n\n
                                  val ELEMENT NODE: Short\n
                                                                                val ATTRIBUTE NODE: Short\n
companion object {\n
TEXT NODE: Short\n
                                   val CDATA_SECTION_NODE: Short\n
                                                                                            val ENTITY_REFERENCE_NODE:
Short\n
               val ENTITY NODE: Short\n
                                                          val PROCESSING INSTRUCTION NODE: Short\n
COMMENT NODE: Short\n
                                           val DOCUMENT NODE: Short\n
                                                                                            val DOCUMENT TYPE NODE: Short\n
    val DOCUMENT_FRAGMENT_NODE: Short\n
                                                                        val NOTATION NODE: Short\n
DOCUMENT POSITION DISCONNECTED: Short\n
                                                                            val DOCUMENT POSITION PRECEDING: Short\n
   val DOCUMENT_POSITION_FOLLOWING: Short\n
                                                                              val DOCUMENT_POSITION_CONTAINS: Short\n
   val DOCUMENT_POSITION_CONTAINED_BY: Short\n
DOCUMENT POSITION IMPLEMENTATION SPECIFIC: Short\n \\n\n\n\public external abstract class
HTMLMenuElement : HTMLElement {\n open var type: String\n open var label: String\n open var compact:
Boolean\n\n companion object {\n
                                                   val ELEMENT NODE: Short\n
                                                                                                  val ATTRIBUTE NODE: Short\n
val TEXT NODE: Short\n
                                       val CDATA SECTION NODE: Short\n
                                                                                                 val ENTITY REFERENCE NODE:
Short\n
               val ENTITY_NODE: Short\n
                                                          val PROCESSING_INSTRUCTION_NODE: Short\n
                                           val DOCUMENT NODE: Short\n
                                                                                            val DOCUMENT TYPE NODE: Short\n
COMMENT NODE: Short\n
    val DOCUMENT FRAGMENT NODE: Short\n
                                                                        val NOTATION NODE: Short\n
                                                                                                                         val
DOCUMENT_POSITION_DISCONNECTED: Short\n
                                                                            val DOCUMENT_POSITION_PRECEDING: Short\n
                                                                              val DOCUMENT POSITION CONTAINS: Short\n
   val DOCUMENT POSITION FOLLOWING: Short\n
   val DOCUMENT_POSITION_CONTAINED_BY: Short\n
                                                                                    val
DOCUMENT POSITION IMPLEMENTATION SPECIFIC: Short\n \\n\n\npublic external abstract class
HTMLMenuItemElement : HTMLElement {\n open var type: String\n open var label: String\n open var icon:
String\n open var disabled: Boolean\n open var checked: Boolean\n open var radiogroup: String\n open var
default: Boolean\n\n companion object {\n
                                                             val ELEMENT NODE: Short\n
                                                                                                            val ATTRIBUTE NODE:
               val TEXT NODE: Short\n
                                                       val CDATA SECTION NODE: Short\n
ENTITY_REFERENCE_NODE: Short\n
                                                          val ENTITY_NODE: Short\n
PROCESSING INSTRUCTION NODE: Short\n
                                                                    val COMMENT NODE: Short\n
                                                                                                                     val
DOCUMENT NODE: Short\n
                                            val DOCUMENT TYPE NODE: Short\n
DOCUMENT FRAGMENT NODE: Short\n
                                                               val NOTATION NODE: Short\n
                                                                                                                val
DOCUMENT POSITION DISCONNECTED: Short\n
                                                                            val DOCUMENT POSITION PRECEDING: Short\n
   val DOCUMENT POSITION FOLLOWING: Short\n
                                                                              val DOCUMENT_POSITION_CONTAINS: Short\n
   val DOCUMENT POSITION CONTAINED BY: Short\n
                                                                                    val
DOCUMENT_POSITION_IMPLEMENTATION_SPECIFIC: Short\n \\n\n\npublic external open class
RelatedEvent(type: String, eventInitDict: RelatedEventInit = definedExternally) : Event {\n open val
relatedTarget: EventTarget?\n\n companion object {\n
                                                                            val NONE: Short\n
                                                                                                          val CAPTURING_PHASE:
               val AT_TARGET: Short\n
                                                       val BUBBLING_PHASE: Short\n \\n\npublic external interface
RelatedEventInit : EventInit \{\n var relatedTarget: EventTarget? /* = null * \land n
                                                                                                          get() = definedExternally \ n
set(value) = definedExternally \n \n@Suppress(\"INVISIBLE_REFERENCE\",
\"INVISIBLE_MEMBER\")\n@kotlin.internal.InlineOnly\npublic inline fun RelatedEventInit(relatedTarget:
EventTarget? = null, bubbles: Boolean? = false, cancelable: Boolean? = false, composed: Boolean? = false):
Related EventInit \{ n \quad val \ o = js( "(\{ \} )) ") n \quad o[ "related Target "] = related Target "n \quad o[ "bubbles "] = bubbles "n \quad o[ "bubbles "] = bubbles "] = bubbles "n \quad o[ "bubbles "] = bubbles "] = bubbles "n \quad o[ "bubbles "] = bubbles "] = bubbles "n \quad o[ "bubbles "] = bubbles "] = bubbles "n \quad o[ "bubbles "] = bubbles "] = bubbl
o[\"cancelable\"] = cancelable\\ o[\"composed\\"] = composed\\ return o\\\\\\\\*\\n * Exposes the JavaScript
[HTMLDialogElement](https://developer.mozilla.org/en/docs/Web/API/HTMLDialogElement) to Kotlin\n
```

```
*/npublic external abstract class HTMLDialogElement : HTMLElement {\n open var open: Boolean\n open var
returnValue: String\n fun show(anchor: UnionElementOrMouseEvent = definedExternally)\n fun
showModal(anchor: UnionElementOrMouseEvent = definedExternally)\n fun close(returnValue: String =
definedExternally)\n\n companion object {\n
                                      val ELEMENT NODE: Short\n
                                                                  val ATTRIBUTE NODE:
         val TEXT NODE: Short\n
                                val CDATA SECTION NODE: Short\n
Short\n
                                                                   val
ENTITY_REFERENCE_NODE: Short\n
                                  val ENTITY_NODE: Short\n
PROCESSING INSTRUCTION NODE: Short\n
                                         val COMMENT NODE: Short\n
                                                                     val
DOCUMENT NODE: Short\n
                          val DOCUMENT_TYPE_NODE: Short\n
DOCUMENT FRAGMENT NODE: Short\n
                                     val NOTATION NODE: Short\n
                                                                  val
DOCUMENT POSITION DISCONNECTED: Short\n
                                             val DOCUMENT POSITION PRECEDING: Short\n
  val DOCUMENT_POSITION_FOLLOWING: Short\n
                                              val DOCUMENT_POSITION_CONTAINS: Short\n
  val DOCUMENT_POSITION_CONTAINED_BY: Short\n
                                                  val
[HTMLScriptElement](https://developer.mozilla.org/en/docs/Web/API/HTMLScriptElement) to Kotlin\n */npublic
external abstract class HTMLScriptElement : HTMLElement, HTMLOrSVGScriptElement {\n open var src:
String\n open var type: String\n open var charset: String\n open var async: Boolean\n open var defer:
Boolean\n open var crossOrigin: String\n open var text: String\n open var nonce: String\n open var event:
String\n open var htmlFor: String\n\n companion object {\n
                                                  val ELEMENT NODE: Short\n
ATTRIBUTE NODE: Short\n
                          val TEXT NODE: Short\n
                                                  val CDATA SECTION NODE: Short\n
                                                                                    val
ENTITY_REFERENCE_NODE: Short\n
                                  val ENTITY_NODE: Short\n
                                                            val
PROCESSING INSTRUCTION NODE: Short\n
                                        val COMMENT NODE: Short\n
                                                                     val
DOCUMENT NODE: Short\n
                          val DOCUMENT TYPE NODE: Short\n
                                                              val
DOCUMENT_FRAGMENT_NODE: Short\n
                                     val NOTATION_NODE: Short\n
                                                                  val
DOCUMENT POSITION DISCONNECTED: Short\n
                                             val DOCUMENT POSITION PRECEDING: Short\n
 val DOCUMENT_POSITION_FOLLOWING: Short\n
                                              val DOCUMENT_POSITION_CONTAINS: Short\n
  val DOCUMENT POSITION CONTAINED BY: Short\n
                                                  val
[HTMLTemplateElement](https://developer.mozilla.org/en/docs/Web/API/HTMLTemplateElement) to Kotlin\n
*/npublic external abstract class HTMLTemplateElement : HTMLElement {\n open val content:
DocumentFragment\n\n companion object {\n
                                       val ELEMENT NODE: Short\n
                                                                   val ATTRIBUTE NODE:
Short\n
         val TEXT_NODE: Short\n
                                val CDATA_SECTION_NODE: Short\n
                                                                   val
ENTITY REFERENCE NODE: Short\n
                                  val ENTITY NODE: Short\n
PROCESSING INSTRUCTION NODE: Short\n
                                         val COMMENT NODE: Short\n
                                                                     val
DOCUMENT NODE: Short\n
                          val DOCUMENT TYPE NODE: Short\n
                                                              val
DOCUMENT FRAGMENT NODE: Short\n
                                     val NOTATION NODE: Short\n
                                                                  val
DOCUMENT POSITION DISCONNECTED: Short\n
                                             val DOCUMENT POSITION PRECEDING: Short\n
 val DOCUMENT POSITION FOLLOWING: Short\n
                                              val DOCUMENT POSITION CONTAINS: Short\n
  val DOCUMENT_POSITION_CONTAINED_BY: Short\n
                                                  val
[HTMLSlotElement](https://developer.mozilla.org/en/docs/Web/API/HTMLSlotElement) to Kotlin\n *\npublic
external abstract class HTMLSlotElement : HTMLElement {\n open var name: String\n fun
assignedNodes(options: AssignedNodesOptions = definedExternally): Array<Node>\n\n companion object {\n
val ELEMENT_NODE: Short\n
                           val ATTRIBUTE_NODE: Short\n
                                                         val TEXT_NODE: Short\n
                                                                                 val
CDATA_SECTION_NODE: Short\n
                               val ENTITY_REFERENCE_NODE: Short\n
                                                                    val ENTITY_NODE:
         val PROCESSING_INSTRUCTION_NODE: Short\n
Short\n
                                                    val COMMENT_NODE: Short\n
                                                                                 val
DOCUMENT_NODE: Short\n
                          val DOCUMENT_TYPE_NODE: Short\n
                                                              val
DOCUMENT_FRAGMENT_NODE: Short\n
                                     val NOTATION_NODE: Short\n
DOCUMENT_POSITION_DISCONNECTED: Short\n
                                             val DOCUMENT_POSITION_PRECEDING: Short\n
```

```
val DOCUMENT POSITION FOLLOWING: Short\n
                                                                                 val DOCUMENT POSITION CONTAINS: Short\n
    val DOCUMENT POSITION CONTAINED BY: Short\n
DOCUMENT_POSITION_IMPLEMENTATION_SPECIFIC: Short\n \\n\\n\n\public external interface
AssignedNodesOptions \{\n var flatten: Boolean? /* = \text{false } * \land n
                                                                                          get() = definedExternally\n
                                                                                                                                    set(value) =
definedExternally\n\n@Suppress(\"INVISIBLE_REFERENCE\",
\"INVISIBLE_MEMBER\")\n@kotlin.internal.InlineOnly\npublic inline fun AssignedNodesOptions(flatten:
Boolean? = false): AssignedNodesOptions \{ n \mid val \mid o = js( (\{ \} )) \} \cap o[ (\{ \} )] \}
o\n \n \n \x = Exposes the JavaScript
[HTMLCanvasElement](https://developer.mozilla.org/en/docs/Web/API/HTMLCanvasElement) to Kotlin\n
*/npublic external abstract class HTMLCanvasElement: HTMLElement, CanvasImageSource, TexImageSource
{\n open var width: Int\n open var height: Int\n fun getContext(contextId: String, vararg arguments: Any?):
RenderingContext?\n fun toDataURL(type: String = definedExternally, quality: Any? = definedExternally):
String\n fun toBlob( callback: (Blob?) -> Unit, type: String = definedExternally, quality: Any? =
definedExternally)\n\n companion object {\n
                                                                  val ELEMENT NODE: Short\n
                                                                                                                   val ATTRIBUTE NODE:
                val TEXT_NODE: Short\n
                                                         val CDATA_SECTION_NODE: Short\n
Short\n
ENTITY REFERENCE NODE: Short\n
                                                            val ENTITY NODE: Short\n
PROCESSING_INSTRUCTION_NODE: Short\n
                                                                       val COMMENT_NODE: Short\n
                                                                                                                        val
DOCUMENT NODE: Short\n
                                              val DOCUMENT TYPE NODE: Short\n
DOCUMENT FRAGMENT NODE: Short\n
                                                                 val NOTATION NODE: Short\n
                                                                                                                   val
DOCUMENT_POSITION_DISCONNECTED: Short\n
                                                                              val DOCUMENT_POSITION_PRECEDING: Short\n
                                                                                 val DOCUMENT POSITION CONTAINS: Short\n
   val DOCUMENT POSITION FOLLOWING: Short\n
    val DOCUMENT_POSITION_CONTAINED_BY: Short\n
                                                                                       val
DOCUMENT_POSITION_IMPLEMENTATION_SPECIFIC: Short\n \\n\npublic external interface
CanvasRenderingContext2DSettings \{\n var alpha: Boolean? /* = true *\n
                                                                                                         get() = definedExternally \ n
set(value) = definedExternally\n\n@Suppress(\"INVISIBLE_REFERENCE\",
\"INVISIBLE MEMBER\")\n@kotlin.internal.InlineOnly\npublic inline fun
CanvasRenderingContext2DSettings(alpha: Boolean? = true): CanvasRenderingContext2DSettings {\n val o =
js(\"(\{\})\")\n o[\"alpha\"] = alpha\n return o\n \n\n\* Exposes the JavaScript
[CanvasRenderingContext2D](https://developer.mozilla.org/en/docs/Web/API/CanvasRenderingContext2D) to
Kotlin\n */\npublic external abstract class CanvasRenderingContext2D : CanvasState, CanvasTransform,
CanvasCompositing, CanvasImageSmoothing, CanvasFillStrokeStyles, CanvasShadowStyles, CanvasFilters,
CanvasRect, CanvasDrawPath, CanvasUserInterface, CanvasText, CanvasDrawImage, CanvasHitRegion,
CanvasImageData, CanvasPathDrawingStyles, CanvasTextDrawingStyles, CanvasPath, RenderingContext {\n
open val canvas: HTMLCanvasElement\n\n\npublic external interface CanvasState {\n fun save()\n fun
restore()\n\n\npublic external interface CanvasTransform {\n fun scale(x: Double, y: Double)\n fun
rotate(angle: Double)\n fun translate(x: Double, y: Double)\n fun transform(a: Double, b: Double, c: Double, d:
Double, e: Double, f: Double, b: Double, c: Double, c: Double, b: Double, c: Double, c: 
Double, d: Double, e: Double, f: Double)\n fun setTransform(transform: dynamic = definedExternally)\n fun
resetTransform()\n}\n\npublic external interface CanvasCompositing {\n var globalAlpha: Double\n var
globalCompositeOperation: String\n\npublic external interface CanvasImageSmoothing {\n var
imageSmoothingEnabled: Boolean\n var imageSmoothingQuality: ImageSmoothingQuality\n\n\npublic external
interface CanvasFillStrokeStyles {\n var strokeStyle: dynamic\n
                                                                                           get() = definedExternally \ n
                                                                                                                                     set(value) =
definedExternally\n var fillStyle: dynamic\n
                                                                 get() = definedExternally\n
                                                                                                            set(value) = definedExternally \ n
fun createLinearGradient(x0: Double, y0: Double, x1: Double, y1: Double): CanvasGradient\n fun
createRadialGradient(x0: Double, y0: Double, r0: Double, x1: Double, y1: Double, r1: Double): CanvasGradient\n
fun createPattern(image: CanvasImageSource, repetition: String): CanvasPattern?\n}\n\npublic external interface
CanvasShadowStyles {\n var shadowOffsetX: Double\n var shadowOffsetY: Double\n var shadowBlur:
Double\n var shadowColor: String\n\n\npublic external interface CanvasFilters {\n var filter:
```

String\n\n\npublic external interface CanvasRect {\n fun clearRect(x: Double, y: Double, w: Double, h: Double)\n fun fillRect(x: Double, y: Double, w: Double, h: Double)\n fun strokeRect(x: Double, y: Double, w: Double, h: Double)\n\n\npublic external interface CanvasDrawPath {\n fun beginPath()\n fun fill(fillRule: CanvasFillRule = definedExternally)\n fun fill(path: Path2D, fillRule: CanvasFillRule = definedExternally)\n fun stroke()\n fun stroke(path: Path2D)\n fun clip(fillRule: CanvasFillRule = definedExternally)\n fun clip(path: Path2D, fillRule: CanvasFillRule = definedExternally)\n fun resetClip()\n fun isPointInPath(x: Double, y: Double, fillRule: CanvasFillRule = definedExternally): Boolean\n fun isPointInPath(path: Path2D, x: Double, y: Double, fillRule: CanvasFillRule = definedExternally): Boolean\n fun isPointInStroke(x: Double, y: Double): Boolean\n fun isPointInStroke(path: Path2D, x: Double, y: Double): Boolean\n\n\npublic external interface CanvasUserInterface {\n fun drawFocusIfNeeded(element: Element)\n fun drawFocusIfNeeded(path: Path2D, element: Element)\n fun scrollPathIntoView()\n fun scrollPathIntoView(path: Path2D)\n}\n\npublic external interface CanvasText {\n fun fillText(text: String, x: Double, y: Double, maxWidth: Double = definedExternally)\n fun strokeText(text: String, x: Double, y: Double, maxWidth: Double = definedExternally)\n fun measureText(text: String): TextMetrics\n\n\npublic external interface CanvasDrawImage {\n fun drawImage(image: CanvasImageSource, dx: Double, dy: Double)\n fun drawImage(image: CanvasImageSource, dx: Double, dy: Double, dw: Double, dh: Double)\n fun drawImage(image: CanvasImageSource, sx: Double, sy: Double, sw: Double, sh: Double, dx: Double, dy: Double, dw: Double, dh: Double)\n\nnpublic external interface CanvasHitRegion {\n fun addHitRegion(options: HitRegionOptions = definedExternally)\n fun removeHitRegion(id: String)\n fun clearHitRegions()\n}\n\npublic external interface CanvasImageData {\n fun createImageData(sw: Double, sh: Double): ImageData\n fun createImageData(imagedata: ImageData): ImageData\n fun getImageData(sx: Double, sy: Double, sw: Double, sh: Double): ImageData\n fun putImageData(imagedata: ImageData, dx: Double, dy: Double)\n fun putImageData(imagedata: ImageData, dx: Double, dy: Double, dirtyX: Double, dirtyY: Double, dirtyWidth: Double, dirtyHeight: Double)\n\n\npublic external interface CanvasPathDrawingStyles {\n var lineWidth: Double\n var lineCap: CanvasLineCap\n var lineJoin: CanvasLineJoin\n var miterLimit: Double\n var lineDashOffset: Double\n fun setLineDash(segments: Array<Double>)\n fun getLineDash(): Array<Double>\n}\n\npublic external interface CanvasTextDrawingStyles direction: CanvasDirection\n\n\npublic external interface CanvasPath {\n fun closePath()\n fun moveTo(x: Double, y: Double)\n fun lineTo(x: Double, y: Double)\n fun quadraticCurveTo(cpx: Double, cpy: Double, x: Double, y: Double, cp2y: Double, cp2y: Double, cp2y: Double, x: Double, y: Double)\n fun arcTo(x1: Double, y1: Double, x2: Double, y2: Double, radius: Double)\n fun arcTo(x1: Double, y1: Double, x2: Double, y2: Double, radius X: Double, radius Y: Double, rotation: Double)\n fun rect(x: Double, y: Double, w: Double, h: Double, h: Double, h: Double, radius: Double, radius: Double, startAngle: Double, endAngle: Double, anticlockwise: Boolean = definedExternally\\n fun ellipse(x: Double, y: Double, radiusX: Double, radiusY: Double, rotation: Double, startAngle: Double, endAngle: Double, anticlockwise: Boolean = definedExternally) $\n\$   $\n *$  Exposes the JavaScript [CanvasGradient](https://developer.mozilla.org/en/docs/Web/API/CanvasGradient) to Kotlin\n \*\npublic external abstract class CanvasGradient {\n fun addColorStop(offset: Double, color: String)\n\n\/\*\*\n \* Exposes the JavaScript [CanvasPattern](https://developer.mozilla.org/en/docs/Web/API/CanvasPattern) to Kotlin\n \*/npublic external abstract class CanvasPattern {\n fun setTransform(transform: dynamic = definedExternally)\n}\n\n/\*\*\n \* Exposes the JavaScript [TextMetrics](https://developer.mozilla.org/en/docs/Web/API/TextMetrics) to Kotlin\n \*/npublic external abstract class TextMetrics {\n open val width: Double\n open val actualBoundingBoxLeft: Double\n open val actualBoundingBoxRight: Double\n open val fontBoundingBoxAscent: Double\n open val fontBoundingBoxDescent: Double\n open val actualBoundingBoxAscent: Double\n open val actualBoundingBoxDescent: Double\n open val emHeightAscent: Double\n open val emHeightDescent: Double\n open val hangingBaseline: Double\n open val alphabeticBaseline: Double\n open val ideographicBaseline: Double\n\n\npublic external interface HitRegionOptions {\n var path: Path2D? /\* = null \*/\n  $get() = definedExternally \ n$ set(value) = definedExternally\n var fillRule: CanvasFillRule? /\* =

```
CanvasFillRule.NONZERO */\n
                                                                       get() = definedExternally \ 
                                                                                                                                    set(value) = definedExternally \ var id:
String? /* = \"\" */\n
                                                get() = definedExternally \ n
                                                                                                             set(value) = definedExternally\n var parentID: String? /*
                                                                                          set(value) = definedExternally\n var cursor: String? /* = \"inherit\"
= null */\n
                             get() = definedExternally \ n
*/\n
                get() = definedExternally \ n
                                                                              set(value) = definedExternally \ var control: Element? /* = null */\n
get() = definedExternally \ n
                                                             set(value) = definedExternally \ var label: String? /* = null */\n
                                               set(value) = definedExternally \setminus n var role: String? /* = null */ \setminus n
definedExternally\n
definedExternally\n
                                               \"INVISIBLE_MEMBER\")\n@kotlin.internal.InlineOnly\npublic inline fun HitRegionOptions(path: Path2D? =
null, fillRule: CanvasFillRule? = CanvasFillRule.NONZERO, id: String? = \"\", parentID: String? = null, cursor:
String? = \"inherit\", control: Element? = null, label: String? = null, role: String? = null): HitRegionOptions {\n val
o = js(\lceil (\{\}) \rceil) \land o[\lceil path \rceil] = path \land o[\lceil fillRule \rceil] = fillRule \land o[\lceil id \rceil] = id \land o[\lceil parentID \rceil] = parentID \land o[\lceil parentID \rceil] = parentID \land o[\rceil parentID \land o[\rceil] = parentID \land o[\rceil] = parent
 o[\"cursor\"] = cursor\" o[\"control\"] = control\" o[\"label\"] = label\" o[\"role\"] = role\" return
o\n\n/**\n * Exposes the JavaScript [ImageData](https://developer.mozilla.org/en/docs/Web/API/ImageData) to
Kotlin\n */\npublic external open class ImageData: ImageBitmapSource, TexImageSource {\n constructor(sw:
Int, sh: Int)\n constructor(data: Uint8ClampedArray, sw: Int, sh: Int = definedExternally)\n open val width: Int\n
 open val height: Int\n open val data: Uint8ClampedArray\n\\\n\n/**\n * Exposes the JavaScript
[Path2D](https://developer.mozilla.org/en/docs/Web/API/Path2D) to Kotlin\n *\npublic external open class
Path2D(): CanvasPath {\n constructor(path: Path2D)\n constructor(paths: Array<Path2D>, fillRule:
CanvasFillRule = definedExternally\\n constructor(d: String)\n fun addPath(path: Path2D, transform: dynamic =
definedExternally)\n override fun closePath()\n override fun moveTo(x: Double, y: Double)\n override fun
lineTo(x: Double, y: Double, y: D
  override fun bezierCurveTo(cp1x: Double, cp1y: Double, cp2x: Double, cp2y: Double, x: Double, y: Double)\n
override fun arcTo(x1: Double, y1: Double, x2: Double, y2: Double, radius: Double)\n override fun arcTo(x1:
Double, y1: Double, x2: Double, y2: Double, radiusX: Double, radiusY: Double, rotation: Double)\n override fun
rect(x: Double, y: Double, w: Double, h: Double)\n override fun arc(x: Double, y: Double, radius: Double,
startAngle: Double, endAngle: Double, anticlockwise: Boolean /* = definedExternally */)\n override fun ellipse(x:
Double, y: Double, radius X: Double, radius Y: Double, rotation: Double, start Angle: Double, end Angle: Double,
anticlockwise: Boolean /* = definedExternally */ \n * Exposes the JavaScript
[ImageBitmapRenderingContext](https://developer.mozilla.org/en/docs/Web/API/ImageBitmapRenderingContext)
to Kotlin\n *\npublic external abstract class ImageBitmapRenderingContext {\n open val canvas:
HTMLCanvasElement\n fun transferFromImageBitmap(bitmap: ImageBitmap?)\n}\n\npublic external interface
ImageBitmapRenderingContextSettings \{\n var alpha: Boolean? /* = \text{true } * \land n
                                                                                                                                                                 get() = definedExternally \ n
\"INVISIBLE MEMBER\")\n@kotlin.internal.InlineOnly\npublic inline fun
ImageBitmapRenderingContextSettings(alpha: Boolean? = true): ImageBitmapRenderingContextSettings {\n val o
= js("({\{\}})") \cap o["alpha"] = alpha \cap return on \n \n **n * Exposes the JavaScript
[CustomElementRegistry](https://developer.mozilla.org/en/docs/Web/API/CustomElementRegistry) to Kotlin\n
*/npublic external abstract class CustomElementRegistry {\n fun define(name: String, constructor: () -> dynamic,
options: ElementDefinitionOptions = definedExternally\\n fun get(name: String): Any?\n fun
whenDefined(name: String): Promise<Unit>\n\n\npublic external interface ElementDefinitionOptions {\n var
extends: String?\n
                                           get() = definedExternally \ n
                                                                                                         set(value) =
definedExternally\n\n@Suppress(\"INVISIBLE_REFERENCE\",
\"INVISIBLE_MEMBER\")\n@kotlin.internal.InlineOnly\npublic inline fun ElementDefinitionOptions(extends:
String? = undefined): ElementDefinitionOptions \{ n \ val \ o = is(\"(\{ \} ))" \} \ o[\"extends"] = extends \ return
o\n\n\npublic external interface ElementContentEditable {\n var contentEditable: String\n val
isContentEditable: Boolean\n}\n\n/**\n * Exposes the JavaScript
[DataTransfer](https://developer.mozilla.org/en/docs/Web/API/DataTransfer) to Kotlin\n *\npublic external
abstract class DataTransfer {\n open var dropEffect: String\n open var effectAllowed: String\n open val items:
```

```
DataTransferItemList\n open val types: Array<out String>\n open val files: FileList\n fun
setDragImage(image: Element, x: Int, y: Int)\n fun getData(format: String): String\n fun setData(format: String,
data: String)\n fun clearData(format: String = definedExternally)\n}\n\n/**\n * Exposes the JavaScript
[DataTransferItemList](https://developer.mozilla.org/en/docs/Web/API/DataTransferItemList) to Kotlin\n *\npublic
external abstract class DataTransferItemList {\n open val length: Int\n fun add(data: String, type: String):
DataTransferItem?\n fun add(data: File): DataTransferItem?\n fun remove(index: Int)\n fun
clear()\n\n@Suppress(\"INVISIBLE REFERENCE\",
\"INVISIBLE_MEMBER\")\n@kotlin.internal.InlineOnly\npublic inline operator fun
[DataTransferItem](https://developer.mozilla.org/en/docs/Web/API/DataTransferItem) to Kotlin\n */npublic
external abstract class DataTransferItem {\n open val kind: String\n open val type: String\n fun
getAsString(_callback: ((String) -> Unit)?)\n fun getAsFile(): File?\n\\\n\/**\n * Exposes the JavaScript
[DragEvent](https://developer.mozilla.org/en/docs/Web/API/DragEvent) to Kotlin\n *\npublic external open class
DragEvent(type: String, eventInitDict: DragEventInit = definedExternally) : MouseEvent {\n open val
dataTransfer: DataTransfer?\n\n companion object {\n
                                                                                                                                                            val NONE: Short\n
                                                                                                                                                                                                                          val CAPTURING_PHASE:
                               val AT TARGET: Short\n
                                                                                                                val BUBBLING PHASE: Short\n \\n\npublic external interface
Short\n
DragEventInit : MouseEventInit \{\n var dataTransfer: DataTransfer? /* = null */n
                                                                                                                                                                                                                                    get() = definedExternally \ n
          \"INVISIBLE MEMBER\")\n@kotlin.internal.InlineOnly\npublic inline fun DragEventInit(dataTransfer:
DataTransfer? = null, screenX: Int? = 0, screenY: Int? = 0, clientX: Int? = 0, clientY: Int? = 0, button: Short? = 0,
buttons: Short? = 0, relatedTarget: EventTarget? = null, region: String? = null, ctrlKey: Boolean? = false, shiftKey:
Boolean? = false, altKey: Boolean? = false, metaKey: Boolean? = false, modifierAltGraph: Boolean? = false,
modifierCapsLock: Boolean? = false, modifierFn: Boolean? = false, modifierFnLock: Boolean? = false,
modifierHyper: Boolean? = false, modifierNumLock: Boolean? = false, modifierScrollLock: Boolean? = false,
modifierSuper: Boolean? = false, modifierSymbol: Boolean? = false, modifierSymbolLock: Boolean? = false, view:
Window? = null, detail: Int? = 0, bubbles: Boolean? = false, cancelable: Boolean? = false, composed: Boolean? =
false): DragEventInit \{ n \quad val \ o = js(\"(\{\})\")\ n \quad o[\"dataTransfer\"] = dataTransfer\ n \quad o[\"screenX\"] = screenX\ n \quad o[\ "screenX\"] = screenX\ n \quad o[\ "screenX\"] = screenX\ 
 o[\"screenY"] = screenY \\ n o[\"clientX"] = clientX \\ n o[\"clientY"] = clientY \\ n o[\"button"] = button \\ n o[\"button"] = button \\ n o[\"button
o[\text{"buttons'}] = \text{buttons'} \quad o[\text{"relatedTarget'}] = \text{relatedTarget'} \quad o[\text{"region'}] = \text{region'} \quad o[\text{"ctrlKey'}] = \text{relatedTarget'}
ctrlKey\n o[\"shiftKey\"] = shiftKey\n o[\"altKey\"] = altKey\n o[\"metaKey\"] = metaKey\n
o[\mbox{\sc modifierAltGraph}\mbox{\sc modifierAltGraph}\mbox{\sc modifierCapsLock}\mbox{\sc modifierCapsLock}\mbox{\sc modifie
o(\text{"modifierFn'}) = \text{modifierFn'} = \text{modifierFnLock'} = \text{modifierFnLock'} = \text{modifierFnLock'} = \text{modifierFnLock'}
modifierHyper\n o[\"modifierNumLock\"] = modifierNumLock\n o[\"modifierScrollLock\"] =
modifierScrollLock \ o[\mbox{\mbox{$\sim$}} o[\mbox{\mbox{$\sim$}} o[\
o[\"modifierSymbolLock\"] = modifierSymbolLock\n o[\"view\"] = view\n o[\"detail\"] = detail\n
o[\"bubbles\"] = bubbles\n o[\"cancelable\"] = cancelable\n o[\"composed\"] = composed\n return
o\n\n/**\n * Exposes the JavaScript [Window](https://developer.mozilla.org/en/docs/Web/API/Window) to
Kotlin\n */npublic external abstract class Window : EventTarget, GlobalEventHandlers, WindowEventHandlers,
WindowOrWorkerGlobalScope, WindowSessionStorage, WindowLocalStorage, GlobalPerformance,
UnionMessagePortOrWindowProxy {\n open val window: Window\n open val self: Window\n open val
document: Document\n open var name: String\n open val location: Location\n open val history: History\n
open val customElements: CustomElementRegistry\n open val locationbar: BarProp\n open val menubar:
BarProp\n open val personalbar: BarProp\n open val scrollbars: BarProp\n open val statusbar: BarProp\n
open val toolbar: BarProp\n open var status: String\n open val closed: Boolean\n open val frames: Window\n
open val length: Int\n open val top: Window\n open var opener: Any?\n open val parent: Window\n open val
frameElement: Element?\n open val navigator: Navigator\n open val applicationCache: ApplicationCache\n
open val external: External\n open val screen: Screen\n open val innerWidth: Int\n open val innerHeight: Int\n
 open val scrollX: Double\n open val pageXOffset: Double\n open val scrollY: Double\n open val
```

```
page YOffset: Double\n open val screenX: Int\n open val screenY: Int\n open val outerWidth: Int\n open val
outerHeight: Int\n open val devicePixelRatio: Double\n fun close()\n fun stop()\n fun focus()\n fun blur()\n
 fun open(url: String = definedExternally, target: String = definedExternally, features: String = definedExternally):
Window?\n fun alert()\n fun alert(message: String)\n fun confirm(message: String = definedExternally):
Boolean\n fun prompt(message: String = definedExternally, default: String = definedExternally): String?\n fun
print()\n fun requestAnimationFrame(callback: (Double) -> Unit): Int\n fun cancelAnimationFrame(handle:
Int)\n fun postMessage(message: Any?, targetOrigin: String, transfer: Array<dynamic> = definedExternally)\n
fun captureEvents()\n fun releaseEvents()\n fun matchMedia(query: String): MediaQueryList\n fun moveTo(x:
Int, y: Int)\n fun moveBy(x: Int, y: Int)\n fun resizeTo(x: Int, y: Int)\n fun resizeBy(x: Int, y: Int)\n fun
scroll(options: ScrollToOptions = definedExternally)\n fun scroll(x: Double, y: Double)\n fun scrollTo(options:
ScrollToOptions = definedExternally)\n fun scrollTo(x: Double, y: Double)\n fun scrollBy(options:
ScrollToOptions = definedExternally)\n fun scrollBy(x: Double, y: Double)\n fun getComputedStyle(elt:
Element, pseudoElt: String? = definedExternally):
CSSStyleDeclaration \verb|\n| @ Suppress(|"INVISIBLE_REFERENCE|", \\
\"INVISIBLE_MEMBER\")\n@kotlin.internal.InlineOnly\npublic inline operator fun Window.get(name: String):
dynamic = asDynamic()[name]\n\npublic external abstract class BarProp {\n open val visible: Boolean\n}\n\n/**\n
* Exposes the JavaScript [History](https://developer.mozilla.org/en/docs/Web/API/History) to Kotlin\n */npublic
external abstract class History {\n open val length: Int\n open var scrollRestoration: ScrollRestoration\n open
val state: Any?\n fun go(delta: Int = definedExternally)\n fun back()\n fun forward()\n fun pushState(data:
Any?, title: String, url: String? = definedExternally)\n fun replaceState(data: Any?, title: String, url: String? =
definedExternally)\n\
[Location](https://developer.mozilla.org/en/docs/Web/API/Location) to Kotlin\n *\npublic external abstract class
Location {\n open var href: String\n open val origin: String\n open var protocol: String\n open var host:
String\n open var hostname: String\n open var port: String\n open var pathname: String\n open var search:
String\n open var hash: String\n open val ancestorOrigins: Array<out String>\n fun assign(url: String)\n fun
replace(url: String)\n fun reload()\n\\n/**\n * Exposes the JavaScript
[PopStateEvent](https://developer.mozilla.org/en/docs/Web/API/PopStateEvent) to Kotlin\n *\npublic external
open class PopStateEvent(type: String, eventInitDict: PopStateEventInit = definedExternally) : Event {\n open val
state: Any?\n\n companion object {\n
                                                                val NONE: Short\n
                                                                                                    val CAPTURING PHASE: Short\n
AT TARGET: Short\n
                                         val BUBBLING PHASE: Short\n \\n\npublic external interface PopStateEventInit
: EventInit {\n var state: Any? /* = \text{null } */\text{n}
                                                                          get() = definedExternally \ n
                                                                                                                         set(value) =
definedExternally\n\\n@Suppress(\"INVISIBLE REFERENCE\",
\"INVISIBLE MEMBER\")\n@kotlin.internal.InlineOnly\npublic inline fun PopStateEventInit(state: Any? = null,
bubbles: Boolean? = false, cancelable: Boolean? = false, composed: Boolean? = false): PopStateEventInit {\n val o
= js(\"(\{\})\")\ o[\"state\"] = state\n o[\"bubbles\"] = bubbles\n o[\"cancelable\"] = cancelable\n
o[\"composed\"] = composed\n return o\n}\n\n^**\n Exposes the JavaScript
[HashChangeEvent](https://developer.mozilla.org/en/docs/Web/API/HashChangeEvent) to Kotlin\n */npublic
external open class HashChangeEvent(type: String, eventInitDict: HashChangeEventInit = definedExternally):
Event {\n open val oldURL: String\n open val newURL: String\n\n companion object {\n
                                                                                                                                                  val NONE:
Short\n
                  val CAPTURING_PHASE: Short\n
                                                                              val AT_TARGET: Short\n
                                                                                                                            val BUBBLING PHASE:
Short\n \\n\npublic external interface HashChangeEventInit : EventInit {\n var oldURL: String? /* = \"\" *\n
                                                   set(value) = definedExternally\n var newURL: String? /* = \"\" */\n
    get() = definedExternally \ n
definedExternally\n
                                    \"INVISIBLE_MEMBER\")\n@kotlin.internal.InlineOnly\npublic inline fun HashChangeEventInit(oldURL:
String? = \"\", newURL: String? = \"\", bubbles: Boolean? = false, cancelable: Boolean? = false, composed:
Boolean? = false): HashChangeEventInit \{ (n val o = js(("({}))") (n o[("oldURL)"] = oldURL (n o[("newURL)"] = oldURL) \} \} 
= newURL \setminus n \quad o[\"bubbles'"] = bubbles \setminus n \quad o[\"cancelable'] = cancelable \setminus n \quad o[\"composed'] = composed \setminus n \quad o[\"composed'] = composed \setminus n \quad o[\"compos
return o\n \n^* \n * Exposes the JavaScript
```

```
[PageTransitionEvent](https://developer.mozilla.org/en/docs/Web/API/PageTransitionEvent) to Kotlin\n *\npublic
external open class PageTransitionEvent(type: String, eventInitDict: PageTransitionEventInit = definedExternally):
Event {\n open val persisted: Boolean\n\n companion object {\n
                                                                                                                          val NONE: Short\n
CAPTURING_PHASE: Short\n
                                                              val AT_TARGET: Short\n
                                                                                                                   val BUBBLING PHASE: Short\n
\n\npublic external interface PageTransitionEventInit : EventInit {\n var persisted: Boolean? /* = false *\n
get() = definedExternally \ 
                                                     \"INVISIBLE MEMBER\")\n@kotlin.internal.InlineOnly\npublic inline fun PageTransitionEventInit(persisted:
Boolean? = false, bubbles: Boolean? = false, cancelable: Boolean? = false, composed: Boolean? = false):
\label{eq:pageTransitionEventInit no val o = js("({})")\n o["persisted"] = persisted o o["bubbles"] = bubbles of our objective of the persisted of our objective of our objective our objective of our objective of our objective our objective our objective of our objective our objective our o
o[\"cancelable\"] = cancelable\n o[\"composed\"] = composed\n return o\n\\\n\*\n * Exposes the JavaScript
[BeforeUnloadEvent](https://developer.mozilla.org/en/docs/Web/API/BeforeUnloadEvent) to Kotlin\n */npublic
external open class BeforeUnloadEvent : Event {\n var returnValue: String\n\n companion object {\n
                                  val CAPTURING PHASE: Short\n
                                                                                                       val AT TARGET: Short\n
NONE: Short\n
BUBBLING_PHASE: Short\n \\n\npublic external abstract class ApplicationCache : EventTarget \\n open
val status: Short\n open var onchecking: ((Event) -> dynamic)?\n open var onerror: ((Event) -> dynamic)?\n
open var onnoupdate: ((Event) -> dynamic)?\n open var ondownloading: ((Event) -> dynamic)?\n open var
onprogress: ((ProgressEvent) -> dynamic)?\n open var onupdateready: ((Event) -> dynamic)?\n open var
oncached: ((Event) -> dynamic)?\n open var onobsolete: ((Event) -> dynamic)?\n fun update()\n fun abort()\n
fun swapCache()\n\n companion object {\n
                                                                                    val UNCACHED: Short\n
                                                                                                                                         val IDLE: Short\n
                                                                                                                                                                               val
CHECKING: Short\n
                                            val DOWNLOADING: Short\n
                                                                                                          val UPDATEREADY: Short\n
                                                                                                                                                                      val OBSOLETE:
Short\n  \frac{n}{n} = Exposes the JavaScript 
[NavigatorOnLine](https://developer.mozilla.org/en/docs/Web/API/NavigatorOnLine) to Kotlin\n *\npublic
external interface NavigatorOnLine {\n val onLine: Boolean\n}\n\n/**\n * Exposes the JavaScript
[ErrorEvent](https://developer.mozilla.org/en/docs/Web/API/ErrorEvent) to Kotlin\n */\npublic external open class
ErrorEvent(type: String, eventInitDict: ErrorEventInit = definedExternally) : Event {\n open val message: String\n
  open val filename: String\n open val lineno: Int\n open val colno: Int\n open val error: Any?\n\n companion
object {\n
                         val NONE: Short\n
                                                                 val CAPTURING PHASE: Short\n
                                                                                                                                      val AT TARGET: Short\n
BUBBLING_PHASE: Short\n \\n\npublic external interface ErrorEventInit : EventInit \\n var message:
String? /* = \'' \ * \land n
                                           get() = definedExternally \ n
                                                                                                set(value) = definedExternally\n var filename: String? /*
                                                                               set(value) = definedExternally \setminus n var lineno: Int? /* = 0 * \land n
= \"\" */\n
                         get() = definedExternally \ n
get() = definedExternally \ n
                                                      set(value) = definedExternally \ var colno: Int? /* = 0 * \ n
                                                                                                                                                                    get() =
                                         set(value) = definedExternally\n var error: Any? /* = null *\\n
definedExternally\n
definedExternally\n
                                         \"INVISIBLE MEMBER\")\n@kotlin.internal.InlineOnly\npublic inline fun ErrorEventInit(message: String? = \"\",
filename: String? = \"\", lineno: Int? = 0, colno: Int? = 0, error: Any? = null, bubbles: Boolean? = false, cancelable:
Boolean? = false, composed: Boolean? = false): ErrorEventInit \{\n val o = j_s(\"(\{\})\")\n o[\"message\"] =
message \ o["filename"] = filename \ o["lineno"] = lineno \ o["colno"] = colno \ o["error"] = error \ negative \ o["colno"] = colno \ negative \ o["error"] = error \ negative \ o["error"] = error \ negative \ o["error"] 
o[\"bubbles\"] = bubbles\n o[\"cancelable\"] = cancelable\n o[\"composed\"] = composed\n return
o\n \n \n \x = Exposes the JavaScript
[PromiseRejectionEvent](https://developer.mozilla.org/en/docs/Web/API/PromiseRejectionEvent) to Kotlin\n
*/npublic external open class PromiseRejectionEvent(type: String, eventInitDict: PromiseRejectionEventInit):
Event {\n open val promise: Promise<Any?>\n open val reason: Any?\n\n companion object {\n
NONE: Short\n
                                  val CAPTURING_PHASE: Short\n
                                                                                                       val AT_TARGET: Short\n
                                                                                                                                                             val
BUBBLING_PHASE: Short\n \\n\npublic external interface PromiseRejectionEventInit : EventInit \\n var
promise: Promise<Any?>?\n var reason: Any?\n
                                                                                             get() = definedExternally \setminus n
                                                                                                                                                   set(value) =
definedExternally\n\\n@Suppress(\"INVISIBLE_REFERENCE\",
\"INVISIBLE_MEMBER\")\n@kotlin.internal.InlineOnly\npublic inline fun PromiseRejectionEventInit(promise:
Promise<Any?>?, reason: Any? = undefined, bubbles: Boolean? = false, cancelable: Boolean? = false, composed:
```

```
Boolean? = false): PromiseRejectionEventInit \{ n \ val \ o = js(\"({ })\")\ o[\"promise\"] = promise\n
o[\"reason\"] = reason\" o[\"bubbles\"] = bubbles\" o[\"cancelable\"] = cancelable\" o[\"composed\"] = cancelable\" o[\"composed\"] = cancelable\" o[\"co
composed\n return o\n \n^* \n * Exposes the JavaScript
[GlobalEventHandlers](https://developer.mozilla.org/en/docs/Web/API/GlobalEventHandlers) to Kotlin\n
*/\npublic external interface GlobalEventHandlers {\n var onabort: ((Event) -> dynamic)?\n
definedExternally\n
                                  set(value) = definedExternally\n var onblur: ((FocusEvent) -> dynamic)?\n
                                                                                                                                                   get() =
definedExternally\n
                                  set(value) = definedExternally\n var oncancel: ((Event) -> dynamic)?\n
                                                                                                                                              get() =
definedExternally\n
                                  set(value) = definedExternally\n var oncanplay: ((Event) -> dynamic)?\n
                                                                                                                                                get() =
definedExternally\n
                                  set(value) = definedExternally\n var oncanplaythrough: ((Event) -> dynamic)?\n
                                                                                                                                                          get()
= definedExternally\n
                                     set(value) = definedExternally\n var onchange: ((Event) -> dynamic)?\n
                                                                                                                                                 get() =
definedExternally\n
                                  set(value) = definedExternally\n var onclick: ((MouseEvent) -> dynamic)?\n
                                                                                                                                                     get() =
definedExternally\n
                                  set(value) = definedExternally\n var onclose: ((Event) -> dynamic)?\n
definedExternally\n
                                  set(value) = definedExternally\n var oncontextmenu: ((MouseEvent) -> dynamic)?\n
get() = definedExternally\n
                                            set(value) = definedExternally \ n
                                                                                            var oncuechange: ((Event) -> dynamic)?\n
                                            set(value) = definedExternally \ n
                                                                                            var ondblclick: ((MouseEvent) -> dynamic)?\n
get() = definedExternally \ n
                                              set(value) = definedExternally\n var ondrag: ((DragEvent) -> dynamic)?\n
 get() = definedExternally \ n
get() = definedExternally\n
                                            set(value) = definedExternally\n var ondragend: ((DragEvent) -> dynamic)?\n
                                            set(value) = definedExternally \ n
get() = definedExternally \ n
                                                                                            var ondragenter: ((DragEvent) -> dynamic)?\n
get() = definedExternally \ n
                                             set(value) = definedExternally\n var ondragexit: ((DragEvent) -> dynamic)?\n
get() = definedExternally \ n
                                            set(value) = definedExternally \ n
                                                                                            var ondragleave: ((DragEvent) -> dynamic)?\n
get() = definedExternally \ n
                                             set(value) = definedExternally \ n
                                                                                             var ondragover: ((DragEvent) -> dynamic)?\n
get() = definedExternally \ n
                                             set(value) = definedExternally \ n
                                                                                            var ondragstart: ((DragEvent) -> dynamic)?\n
                                                                                             var ondrop: ((DragEvent) -> dynamic)?\n
get() = definedExternally \ n
                                             set(value) = definedExternally \ n
get() = definedExternally \ n
                                            set(value) = definedExternally\n
                                                                                            var ondurationchange: ((Event) -> dynamic)?\n
 get() = definedExternally \ n
                                              set(value) = definedExternally \ var onemptied: ((Event) -> dynamic)? \ 
                                            set(value) = definedExternally\n var onended: ((Event) -> dynamic)?\n
get() = definedExternally \ n
                                                                                                                                                       get() =
definedExternally\n
                                  set(value) = definedExternally\n var onerror: ((dynamic, String, Int, Int, Any?) ->
dynamic)?\n
                        get() = definedExternally\n
                                                                    set(value) = definedExternally\n var onfocus: ((FocusEvent) ->
dynamic)?\n
                        get() = definedExternally \ n
                                                                    set(value) = definedExternally\n var oninput: ((InputEvent) ->
dynamic)?\n
                        get() = definedExternally \ n
                                                                    set(value) = definedExternally\n var oninvalid: ((Event) ->
dynamic)?\n
                        get() = definedExternally\n
                                                                    set(value) = definedExternally \setminus n var onkeydown:
((KeyboardEvent) -> dynamic)?\n
                                                      get() = definedExternally \ n
                                                                                                  set(value) = definedExternally \setminus n var
onkeypress: ((KeyboardEvent) -> dynamic)?\n
                                                                       get() = definedExternally \ n
                                                                                                                   set(value) = definedExternally \ n
var onkeyup: ((KeyboardEvent) -> dynamic)?\n
                                                                         get() = definedExternally \ n
                                                                                                                      set(value) =
definedExternally\n var onload: ((Event) -> dynamic)?\n
                                                                                       get() = definedExternally \ n
                                                                                                                                    set(value) =
definedExternally\n var onloadeddata: ((Event) -> dynamic)?\n
                                                                                                get() = definedExternally \ n
                                                                                                                                             set(value) =
                                                                                                       get() = definedExternally \n
definedExternally\n var onloadedmetadata: ((Event) -> dynamic)?\n
set(value) = definedExternally\n var onloadend: ((Event) -> dynamic)?\n
                                                                                                             get() = definedExternally \ n
set(value) = definedExternally\n var onloadstart: ((ProgressEvent) -> dynamic)?\n
                                                                                                                          get() = definedExternally \ n
    set(value) = definedExternally\n var onmousedown: ((MouseEvent) -> dynamic)?\n
                                                                                                                                 get() =
definedExternally\n
                                  set(value) = definedExternally\n var onmouseenter: ((MouseEvent) -> dynamic)?\n
get() = definedExternally \ n
                                            set(value) = definedExternally\n var onmouseleave: ((MouseEvent) ->
dynamic)?\n
                        get() = definedExternally \ n
                                                                    set(value) = definedExternally \ var onmousemove:
((MouseEvent) -> dynamic)?\n
                                                 get() = definedExternally \ n
                                                                                              set(value) = definedExternally \setminus n var
onmouseout: ((MouseEvent) -> dynamic)?\n
                                                                    get() = definedExternally \ n
                                                                                                                set(value) = definedExternally \ n
var onmouseover: ((MouseEvent) -> dynamic)?\n
                                                                           get() = definedExternally \ n
                                                                                                                       set(value) =
definedExternally\n var onmouseup: ((MouseEvent) -> dynamic)?\n
                                                                                                       get() = definedExternally \ n
set(value) = definedExternally \setminus n var onwheel: ((WheelEvent) -> dynamic)?\n
                                                                                                                    get() = definedExternally \ n
```

```
set(value) = definedExternally \ n
                                   var onpause: ((Event) -> dynamic)?\n
                                                                              get() = definedExternally \ n
set(value) = definedExternally \ n
                                   var onplay: ((Event) -> dynamic)?\n
                                                                            get() = definedExternally \ n
set(value) = definedExternally \ n
                                   var onplaying: ((Event) -> dynamic)?\n
                                                                                get() = definedExternally \ n
set(value) = definedExternally \ n
                                   var onprogress: ((ProgressEvent) -> dynamic)?\n
                                                                                         get() = definedExternally \ n
   set(value) = definedExternally\n var onratechange: ((Event) -> dynamic)?\n
                                                                                      get() = definedExternally \ n
set(value) = definedExternally \ n
                                   var onreset: ((Event) -> dynamic)?\n
                                                                             get() = definedExternally \ n
set(value) = definedExternally \ n
                                   var onresize: ((Event) -> dynamic)?\n
                                                                              get() = definedExternally \ n
                                   var onscroll: ((Event) -> dynamic)?\n
set(value) = definedExternally \ n
                                                                              get() = definedExternally \ n
set(value) = definedExternally \ n
                                   var onseeked: ((Event) -> dynamic)?\n
                                                                               get() = definedExternally \ n
set(value) = definedExternally \ n
                                   var onseeking: ((Event) -> dynamic)?\n
                                                                                get() = definedExternally \ n
                                   var onselect: ((Event) -> dynamic)?\n
set(value) = definedExternally \ n
                                                                              get() = definedExternally \ n
set(value) = definedExternally \ n
                                   var onshow: ((Event) -> dynamic)?\n
                                                                             get() = definedExternally \ n
set(value) = definedExternally \ n
                                                                               get() = definedExternally \ n
                                   var onstalled: ((Event) -> dynamic)?\n
set(value) = definedExternally \ n
                                   var onsubmit: ((Event) -> dynamic)?\n
                                                                               get() = definedExternally \ n
set(value) = definedExternally \ n
                                   var onsuspend: ((Event) -> dynamic)?\n
                                                                                get() = definedExternally \ n
set(value) = definedExternally \ n
                                   var ontimeupdate: ((Event) -> dynamic)?\n
                                                                                   get() = definedExternally \ n
set(value) = definedExternally \ n
                                   var ontoggle: ((Event) -> dynamic)?\n
                                                                              get() = definedExternally \ n
set(value) = definedExternally \ n
                                   var onvolumechange: ((Event) -> dynamic)?\n
                                                                                       get() = definedExternally \ n
set(value) = definedExternally \ n
                                   var onwaiting: ((Event) -> dynamic)?\n
                                                                                get() = definedExternally \ n
set(value) = definedExternally \ n
                                   var ongotpointercapture: ((PointerEvent) -> dynamic)?\n
                                                                                                 get() =
definedExternally\n
                        set(value) = definedExternally\n var onlostpointercapture: ((PointerEvent) -> dynamic)?\n
   get() = definedExternally \ n
                                    set(value) = definedExternally\n var onpointerdown: ((PointerEvent) ->
                 get() = definedExternally \ n
                                                  set(value) = definedExternally \setminus n var onpointermove:
dynamic)?\n
((PointerEvent) -> dynamic)?\n
                                    get() = definedExternally \ n
                                                                     set(value) = definedExternally \setminus n var
onpointerup: ((PointerEvent) -> dynamic)?\n
                                                  get() = definedExternally \ n
                                                                                  set(value) = definedExternally \setminus n
var onpointercancel: ((PointerEvent) -> dynamic)?\n
                                                          get() = definedExternally \ n
                                                                                          set(value) =
definedExternally\n var onpointerover: ((PointerEvent) -> dynamic)?\n
                                                                              get() = definedExternally \ n
set(value) = definedExternally\n var onpointerout: ((PointerEvent) -> dynamic)?\n
                                                                                          get() = definedExternally \ n
   set(value) = definedExternally\n var onpointerenter: ((PointerEvent) -> dynamic)?\n
                                                                                               get() =
definedExternally\n
                        set(value) = definedExternally\n var onpointerleave: ((PointerEvent) -> dynamic)?\n
get() = definedExternally \ n
                                set(value) = definedExternally \n \n/** \n * Exposes the JavaScript
[WindowEventHandlers](https://developer.mozilla.org/en/docs/Web/API/WindowEventHandlers) to Kotlin\n
*/\npublic external interface WindowEventHandlers {\n var onafterprint: ((Event) -> dynamic)?\n
                                                                                                         get() =
definedExternally\n
                        set(value) = definedExternally\n var onbeforeprint: ((Event) -> dynamic)?\n
                                                                                                            get() =
definedExternally\n
                        set(value) = definedExternally\n var onbeforeunload: ((BeforeUnloadEvent) ->
                get() = definedExternally \ n
String?)?\n
                                                set(value) = definedExternally \setminus n var onhashchange:
((HashChangeEvent) -> dynamic)?\n
                                                                          set(value) = definedExternally \setminus n var
                                          get() = definedExternally \ n
onlanguagechange: ((Event) -> dynamic)?\n
                                                 get() = definedExternally \ n
                                                                                  set(value) = definedExternally \ n
var onmessage: ((MessageEvent) -> dynamic)?\n
                                                      get() = definedExternally \ n
                                                                                       set(value) =
definedExternally\n var onoffline: ((Event) -> dynamic)?\n
                                                                  get() = definedExternally \ n
                                                                                                   set(value) =
definedExternally\n var ononline: ((Event) -> dynamic)?\n
                                                                  get() = definedExternally \ n
                                                                                                  set(value) =
definedExternally\n var onpagehide: ((PageTransitionEvent) -> dynamic)?\n
                                                                                    get() = definedExternally \ n
set(value) = definedExternally\n var onpageshow: ((PageTransitionEvent) -> dynamic)?\n
                                                                                                 get() =
definedExternally\n
                        set(value) = definedExternally\n var onpopstate: ((PopStateEvent) -> dynamic)?\n
get() = definedExternally \ n
                                set(value) = definedExternally\n var onrejectionhandled: ((Event) -> dynamic)?\n
  get() = definedExternally \ n
                                   set(value) = definedExternally\n var onstorage: ((StorageEvent) -> dynamic)?\n
   get() = definedExternally \ n
                                    set(value) = definedExternally\n var onunhandledrejection:
((PromiseRejectionEvent) -> dynamic)?\n
                                               get() = definedExternally \ n
                                                                                set(value) = definedExternally \ n
```

```
var onunload: ((Event) -> dynamic)?\n
                                         get() = definedExternally \ n
                                                                       set(value) =
definedExternally\n\n\npublic external interface DocumentAndElementEventHandlers {\n var oncopy:
((ClipboardEvent) -> dynamic)?\n
                                    get() = definedExternally \ n
                                                                   set(value) = definedExternally \setminus n var oncut:
((ClipboardEvent) -> dynamic)?\n
                                    get() = definedExternally\n
                                                                   set(value) = definedExternally \setminus n var
                                             get() = definedExternally \ n
onpaste: ((ClipboardEvent) -> dynamic)?\n
                                                                           set(value) =
definedExternally\n\\n'**\n * Exposes the JavaScript
[WindowOrWorkerGlobalScope](https://developer.mozilla.org/en/docs/Web/API/WindowOrWorkerGlobalScope)
to Kotlin\n */\npublic external interface WindowOrWorkerGlobalScope {\n val origin: String\n val caches:
CacheStorage\n fun btoa(data: String): String\n fun atob(data: String): String\n fun setTimeout(handler:
dynamic, timeout: Int = definedExternally, vararg arguments: Any?): Int\n fun clearTimeout(handle: Int =
definedExternally)\n fun setInterval(handler: dynamic, timeout: Int = definedExternally, vararg arguments: Any?):
Int\n fun clearInterval(handle: Int = definedExternally)\n fun createImageBitmap(image: ImageBitmapSource,
options: ImageBitmapOptions = definedExternally): Promise<ImageBitmap>\n fun createImageBitmap(image:
ImageBitmapSource, sx: Int, sy: Int, sw: Int, sh: Int, options: ImageBitmapOptions = definedExternally):
Promise<ImageBitmap>\n fun fetch(input: dynamic, init: RequestInit = definedExternally):
Promise<Response>\n}\n^*\n * Exposes the JavaScript
[Navigator](https://developer.mozilla.org/en/docs/Web/API/Navigator) to Kotlin\n */\npublic external abstract class
Navigator: NavigatorID, NavigatorLanguage, NavigatorOnLine, NavigatorContentUtils, NavigatorCookies,
NavigatorPlugins, NavigatorConcurrentHardware {\n open val clipboard\n open val mediaDevices:
MediaDevices\n open val maxTouchPoints: Int\n open val serviceWorker: ServiceWorkerContainer\n fun
requestMediaKeySystemAccess(keySystem: String, supportedConfigurations:
Array<MediaKeySystemConfiguration>): Promise<MediaKeySystemAccess>\n fun getUserMedia(constraints:
MediaStreamConstraints, successCallback: (MediaStream) -> Unit, errorCallback: (dynamic) -> Unit)\n fun
vibrate(pattern: dynamic): Boolean\n\\n\n/**\n * Exposes the JavaScript
```

 $[NavigatorPlugins] (https://developer.mozilla.org/en/docs/Web/API/NavigatorPlugins) to Kotlin\n */npublic external interface NavigatorPlugins {\n val plugins: PluginArray\n val mimeTypes: MimeTypeArray\n fun javaEnabled(): Boolean\n \n\n * Exposes the JavaScript$ 

 $[PluginArray] (https://developer.mozilla.org/en/docs/Web/API/PluginArray) \ to \ Kotlin\ ^*\npublic external abstract class PluginArray: ItemArrayLike<Plugin> \{\n fun refresh(reload: Boolean = definedExternally)\n override fun item(index: Int): Plugin?\n fun namedItem(name: String): \\$ 

 $Plugin?\n\n@Suppress(\"INVISIBLE_REFERENCE\",$ 

\"INVISIBLE\_MEMBER\")\n@kotlin.internal.InlineOnly\npublic inline operator fun PluginArray.get(name: String): Plugin? = asDynamic()[name]\n\n/\*\*\n \* Exposes the JavaScript

[MimeTypeArray](https://developer.mozilla.org/en/docs/Web/API/MimeTypeArray) to Kotlin\n \*/\npublic external

```
abstract class MimeTypeArray: ItemArrayLike<MimeType> {\n override fun item(index: Int): MimeType?\n
fun namedItem(name: String): MimeType?\n\n\n@Suppress(\"INVISIBLE REFERENCE\",
\"INVISIBLE_MEMBER\")\n@kotlin.internal.InlineOnly\npublic inline operator fun MimeTypeArray.get(index:
Int): MimeType? = asDynamic()[index]\n\n@Suppress(\"INVISIBLE_REFERENCE\",
\"INVISIBLE_MEMBER\")\n@kotlin.internal.InlineOnly\npublic inline operator fun MimeTypeArray.get(name:
String): MimeType? = asDynamic()[name]\n/\n/\n* Exposes the JavaScript
[Plugin](https://developer.mozilla.org/en/docs/Web/API/Plugin) to Kotlin\n */\npublic external abstract class Plugin
: ItemArrayLike<MimeType> {\n open val name: String\n open val description: String\n open val filename:
String\n override fun item(index: Int): MimeType?\n fun namedItem(name: String):
MimeType?\n\n@Suppress(\"INVISIBLE REFERENCE\",
\"INVISIBLE_MEMBER\")\n@kotlin.internal.InlineOnly\npublic inline operator fun Plugin.get(index: Int):
MimeType? = asDynamic()[index]\n\n@Suppress(\"INVISIBLE_REFERENCE\",
\"INVISIBLE MEMBER\")\n@kotlin.internal.InlineOnly\npublic inline operator fun Plugin.get(name: String):
MimeType? = asDynamic()[name] \setminus n/n/** \setminus n * Exposes the JavaScript
[MimeType](https://developer.mozilla.org/en/docs/Web/API/MimeType) to Kotlin\n *\npublic external abstract
class MimeType {\n open val type: String\n open val description: String\n open val suffixes: String\n open
val enabledPlugin: Plugin\n}\n\= \ Exposes the JavaScript
[ImageBitmap](https://developer.mozilla.org/en/docs/Web/API/ImageBitmap) to Kotlin\n *\npublic external
abstract class ImageBitmap: CanvasImageSource, TexImageSource {\n open val width: Int\n open val height:
Int\n fun close()\n\npublic external interface ImageBitmapOptions {\n var imageOrientation:
ImageOrientation? /* = ImageOrientation.NONE * \land n
                                                   get() = definedExternally \ n
definedExternally\n var premultiplyAlpha: PremultiplyAlpha? /* = PremultiplyAlpha.DEFAULT *\\n
                                                                                               get() =
definedExternally\n
                     set(value) = definedExternally\n var colorSpaceConversion: ColorSpaceConversion? /* =
ColorSpaceConversion.DEFAULT */n
                                       get() = definedExternally \ 
                                                                   set(value) = definedExternally \setminus n var
resizeWidth: Int?\n
                     get() = definedExternally \ n
                                                 set(value) = definedExternally\n var resizeHeight: Int?\n
 get() = definedExternally \ n
                             set(value) = definedExternally\n var resizeQuality: ResizeQuality? /* =
ResizeQuality.LOW */\n
                          get() = definedExternally \ n
                                                      set(value) =
\"INVISIBLE MEMBER\")\n@kotlin.internal.InlineOnly\npublic inline fun
ImageBitmapOptions(imageOrientation: ImageOrientation? = ImageOrientation.NONE, premultiplyAlpha:
PremultiplyAlpha? = PremultiplyAlpha.DEFAULT, colorSpaceConversion: ColorSpaceConversion? =
ColorSpaceConversion.DEFAULT, resizeWidth: Int? = undefined, resizeHeight: Int? = undefined, resizeQuality:
= imageOrientation\n o[\"premultiplyAlpha\"] = premultiplyAlpha\n o[\"colorSpaceConversion\"] =
o[\"resizeQuality\"] = resizeQuality\n return o\n\]\n\n/**\n * Exposes the JavaScript
[MessageEvent](https://developer.mozilla.org/en/docs/Web/API/MessageEvent) to Kotlin\n */\npublic external open
class MessageEvent(type: String, eventInitDict: MessageEventInit = definedExternally) : Event {\n open val data:
Any?\n open val origin: String\n open val lastEventId: String\n open val source:
UnionMessagePortOrWindowProxy?\n open val ports: Array<out MessagePort>\n fun initMessageEvent(type:
String, bubbles: Boolean, cancelable: Boolean, data: Any?, origin: String, lastEventId: String, source:
UnionMessagePortOrWindowProxy?, ports: Array<MessagePort>)\n\n companion object {\n
                                                                                        val NONE:
Short\n
          val CAPTURING_PHASE: Short\n
                                              val AT_TARGET: Short\n
                                                                          val BUBBLING_PHASE:
Short\n \\n\n\npublic external interface MessageEventInit : EventInit {\n var data: Any? /* = null *\n
                                                                                                  get()
                       set(value) = definedExternally\n var origin: String? /* = \"\" */\n
= definedExternally\n
                     set(value) = definedExternally\n var lastEventId: String? /* = \"\" */\n
definedExternally\n
                                                                                         get() =
definedExternally\n
                     set(value) = definedExternally\n var source: UnionMessagePortOrWindowProxy? /* =
null *∧n
           get() = definedExternally \ n
                                       set(value) = definedExternally\n var ports: Array<MessagePort>? /*
```

```
= \operatorname{arrayOf}() * \wedge n
                           get() = definedExternally \ n
                                                                      set(value) =
definedExternally\n\\n@Suppress(\"INVISIBLE REFERENCE\",
\"INVISIBLE_MEMBER\")\n@kotlin.internal.InlineOnly\npublic inline fun MessageEventInit(data: Any? = null,
origin: String? = \"\", lastEventId: String? = \"\", source: UnionMessagePortOrWindowProxy? = null, ports:
Array<MessagePort>? = arrayOf(), bubbles: Boolean? = false, cancelable: Boolean? = false, composed: Boolean? =
false): MessageEventInit \{ n \text{ val } o = js(\"(\{\}\})\") n o[\"data'] = data'n o[\"origin'] = origin'n
o[\"lastEventId\"] = lastEventId\n o[\"source\"] = source\n o[\"ports\"] = ports\n o[\"bubbles\"] = bubbles\n
[EventSource](https://developer.mozilla.org/en/docs/Web/API/EventSource) to Kotlin\n *\npublic external open
class EventSource(url: String, eventSourceInitDict: EventSourceInit = definedExternally) : EventTarget {\n open
val url: String\n open val withCredentials: Boolean\n open val readyState: Short\n var onopen: ((Event) ->
dynamic)?\n var onmessage: ((MessageEvent) -> dynamic)?\n var onerror: ((Event) -> dynamic)?\n fun
                                                    val CONNECTING: Short\n
                                                                                                 val OPEN: Short\n
close()\n\n companion object {\n}
                                                                                                                                 val CLOSED:
Short\n \n \n\nublic external interface EventSourceInit {\n var withCredentials: Boolean? \n = false *\n
                                          get() = definedExternally \ n
\"INVISIBLE MEMBER\")\n@kotlin.internal.InlineOnly\npublic inline fun EventSourceInit(withCredentials:
Boolean? = false): EventSourceInit \{\n val o = js(\"(\{\})\")\n o[\"withCredentials\"] = withCredentials\" return
o\n\n/n**\n * Exposes the JavaScript [WebSocket](https://developer.mozilla.org/en/docs/Web/API/WebSocket) to
Kotlin\n */\npublic external open class WebSocket(url: String, protocols: dynamic = definedExternally):
EventTarget {\n open val url: String\n open val readyState: Short\n open val bufferedAmount: Number\n var
onopen: ((Event) -> dynamic)?\n var onerror: ((Event) -> dynamic)?\n var onclose: ((Event) -> dynamic)?\n
open val extensions: String\n open val protocol: String\n var onmessage: ((MessageEvent) -> dynamic)?\n var
binaryType: BinaryType\n fun close(code: Short = definedExternally, reason: String = definedExternally)\n fun
send(data: String)\n fun send(data: Blob)\n fun send(data: ArrayBuffer)\n fun send(data:
ArrayBufferView)\n\n companion object {\n
                                                                    val CONNECTING: Short\n
                                                                                                                val OPEN: Short\n
                                                                                                                                                val
CLOSING: Short\n
                                val CLOSED: Short\n \n^* \n^* \to \Exposes the JavaScript
[CloseEvent](https://developer.mozilla.org/en/docs/Web/API/CloseEvent) to Kotlin\n *\npublic external open class
CloseEvent(type: String, eventInitDict: CloseEventInit = definedExternally) : Event {\n open val wasClean:
Boolean\n open val code: Short\n open val reason: String\n\n companion object {\n
                                                                                                                            val NONE: Short\n
val CAPTURING PHASE: Short\n
                                                      val AT TARGET: Short\n
                                                                                                 val BUBBLING PHASE: Short\n
\n\n\npublic external interface CloseEventInit : EventInit {\n var wasClean: Boolean? /* = false *\n
                                                                                                                                                get() =
                                 set(value) = definedExternally \ var code: Short? /* = 0 */n
definedExternally\n
definedExternally\n
                                 set(value) = definedExternally \ var reason: String? /* = \"\" */n
definedExternally\n
                                 \"INVISIBLE_MEMBER\")\n@kotlin.internal.InlineOnly\npublic inline fun CloseEventInit(wasClean: Boolean? =
false, code: Short? = 0, reason: String? = \"\", bubbles: Boolean? = false, cancelable: Boolean? = false, composed:
Boolean? = false): CloseEventInit \{ n \quad val \ o = js(\"(\{\}\}\")\ o [\"wasClean\"] = wasClean\ o [\"code\"] = code\ n 
 o["reason"] = reason'n \quad o["bubbles"] = bubbles'n \quad o["cancelable"] = cancelable'n \quad o["composed"] = cancelable'n \quad o["composed"] = cancelable'n \quad o["cancelable"] = cancelable'n \quad o["cancelable"] 
composed\n return o\n\\n/**\n * Exposes the JavaScript
[MessageChannel](https://developer.mozilla.org/en/docs/Web/API/MessageChannel) to Kotlin\n */\npublic external
open class MessageChannel {\n open val port1: MessagePort\n open val port2: MessagePort\n}\n\n/**\n *
Exposes the JavaScript [MessagePort](https://developer.mozilla.org/en/docs/Web/API/MessagePort) to Kotlin\n
*/npublic external abstract class MessagePort : EventTarget, UnionMessagePortOrWindowProxy,
UnionMessagePortOrServiceWorker, UnionClientOrMessagePortOrServiceWorker {\n open var onmessage:
((MessageEvent) -> dynamic)?\n fun postMessage(message: Any?, transfer: Array<dynamic> =
definedExternally)\n fun start()\n fun close()\n\n/**\n * Exposes the JavaScript
[BroadcastChannel](https://developer.mozilla.org/en/docs/Web/API/BroadcastChannel) to Kotlin\n */npublic
external open class BroadcastChannel(name: String): EventTarget {\n open val name: String\n var onmessage:
```

 $[DedicatedWorkerGlobalScope] (https://developer.mozilla.org/en/docs/Web/API/DedicatedWorkerGlobalScope) to Kotlin\n */npublic external abstract class DedicatedWorkerGlobalScope : WorkerGlobalScope <math>\{\n open \ var onmessage: ((MessageEvent) -> dynamic)?\n fun postMessage(message: Any?, transfer: Array<dynamic> = definedExternally)\n fun close()\n \n\n/**\n * Exposes the JavaScript$ 

 $[SharedWorkerGlobalScope] (https://developer.mozilla.org/en/docs/Web/API/SharedWorkerGlobalScope) to Kotlin\n */npublic external abstract class SharedWorkerGlobalScope : WorkerGlobalScope {\n open val name: String\n open val applicationCache: ApplicationCache\n open var onconnect: ((Event) -> dynamic)? \n fun close()\n \n'/n/** Exposes the JavaScript$ 

 $[AbstractWorker](https://developer.mozilla.org/en/docs/Web/API/AbstractWorker)\ to\ Kotlin\n\ */npublic\ external\ interface\ AbstractWorker\ \{\n\ var\ onerror:\ ((Event)\ ->\ dynamic)?\n\ get()=definedExternally\n\ set(value)\ =\ definedExternally\n\n\n\n\**\n\ *\ Exposes\ the\ JavaScript$ 

[Worker](https://developer.mozilla.org/en/docs/Web/API/Worker) to Kotlin\n \*\npublic external open class Worker(scriptURL: String, options: WorkerOptions = definedExternally): EventTarget, AbstractWorker {\n var onmessage: ((MessageEvent) -> dynamic)?\n override var onerror: ((Event) -> dynamic)?\n fun terminate()\n fun postMessage(message: Any?, transfer: Array<dynamic> = definedExternally)\n}\n\npublic external interface WorkerOptions  $\{\n$  var type: WorkerType?  $/* = \text{WorkerType.CLASSIC } * \land n$  $get() = definedExternally \ n$  $get() = definedExternally \ n$ \"INVISIBLE\_MEMBER\")\n@kotlin.internal.InlineOnly\npublic inline fun WorkerOptions(type: WorkerType? = WorkerType.CLASSIC, credentials: RequestCredentials? = RequestCredentials.OMIT): WorkerOptions {\n val o  $= is(\"(\{\})\")\n$  of  $\"type\"] = type\n$  of  $\"credentials\"] = credentials\n$  return on  $\n\n/\**\n$  Exposes the JavaScript [SharedWorker](https://developer.mozilla.org/en/docs/Web/API/SharedWorker) to Kotlin\n \*\npublic external open class SharedWorker(scriptURL: String, name: String = definedExternally, options: WorkerOptions = definedExternally): EventTarget, AbstractWorker {\n open val port: MessagePort\n override var onerror:  $((Event) \rightarrow dynamic)?\n\n/**\n * Exposes the JavaScript$ 

 $[NavigatorConcurrentHardware] (https://developer.mozilla.org/en/docs/Web/API/NavigatorConcurrentHardware) to Kotlin\n */npublic external interface NavigatorConcurrentHardware {\n val hardwareConcurrency: Number\n}\n^**n * Exposes the JavaScript$ 

[WorkerNavigator](https://developer.mozilla.org/en/docs/Web/API/WorkerNavigator) to Kotlin\n \*/\npublic external abstract class WorkerNavigator: NavigatorID, NavigatorLanguage, NavigatorOnLine,

NavigatorConcurrentHardware {\n open val serviceWorker: ServiceWorkerContainer\n}\n\n/\*\*\n \* Exposes the JavaScript [WorkerLocation](https://developer.mozilla.org/en/docs/Web/API/WorkerLocation) to Kotlin\n \*/\npublic external abstract class WorkerLocation {\n open val href: String\n open val origin: String\n open val protocol: String\n open val host: String\n open val hostname: String\n open val port: String\n open val pathname: String\n open val search: String\n open val hash: String\n}\n\n/\*\*\n \* Exposes the JavaScript [Storage](https://developer.mozilla.org/en/docs/Web/API/Storage) to Kotlin\n \*/\npublic external abstract class Storage {\n open val length: Int\n fun key(index: Int): String?\n fun removeItem(key: String)\n fun clear()\n fun getItem(key: String): String?\n fun setItem(key: String, value:

 $String)\n\\Nn\$  Suppress(\"INVISIBLE\_REFERENCE\",

```
\"INVISIBLE MEMBER\")\n@kotlin.internal.InlineOnly\npublic inline operator fun Storage.get(key: String):
String? = asDynamic()[key]\n\n@Suppress(\"INVISIBLE REFERENCE\",
\"INVISIBLE MEMBER\")\n@kotlin.internal.InlineOnly\npublic inline operator fun Storage.set(key: String, value:
String) { asDynamic()[key] = value } \n\n^**\n * Exposes the JavaScript
[WindowSessionStorage](https://developer.mozilla.org/en/docs/Web/API/WindowSessionStorage) to Kotlin\n
*/\npublic external interface WindowSessionStorage {\n val sessionStorage: Storage\n}\n\n/**\n * Exposes the
JavaScript [WindowLocalStorage](https://developer.mozilla.org/en/docs/Web/API/WindowLocalStorage) to
Kotlin\n */\npublic external interface WindowLocalStorage {\n val localStorage: Storage\n}\n\n/**\n * Exposes
the JavaScript [StorageEvent](https://developer.mozilla.org/en/docs/Web/API/StorageEvent) to Kotlin\n */npublic
external open class StorageEvent(type: String, eventInitDict: StorageEventInit = definedExternally) : Event {\n
open val key: String?\n open val oldValue: String?\n open val newValue: String?\n open val url: String\n
open val storageArea: Storage?\n\n companion object {\n
                                                                                 val NONE: Short\n
                                                                                                                val CAPTURING_PHASE:
               val AT TARGET: Short\n
                                                        val BUBBLING PHASE: Short\n \\n\npublic external interface
Short\n
StorageEventInit : EventInit {\n var key: String? /* = null *\n
                                                                                        get() = definedExternally \ n
                                                                                                                                 set(value) =
definedExternally\n var oldValue: String? /* = \text{null } */\text{n}
                                                                               get() = definedExternally \ n
                                                                                                                        set(value) =
definedExternally\n var newValue: String? /* = \text{null } * \land \text{n}
                                                                                get() = definedExternally \ n
                                                                                                                          set(value) =
definedExternally\n var url: String? /* = \"\" */\n
                                                                      get() = definedExternally \ n
                                                                                                               set(value) =
definedExternally\n var storageArea: Storage? /* = \text{null } * / \text{n}
                                                                                     get() = definedExternally \ n
                                                                                                                              set(value) =
definedExternally\n\\n@Suppress(\"INVISIBLE REFERENCE\",
\"INVISIBLE_MEMBER\")\n@kotlin.internal.InlineOnly\npublic inline fun StorageEventInit(key: String? = null,
oldValue: String? = null, newValue: String? = null, url: String? = \"\", storageArea: Storage? = null, bubbles:
Boolean? = false, cancelable: Boolean? = false, composed: Boolean? = false): StorageEventInit {\n val o =
js(\"(\{\})\")\ o[\"key\"] = key\ o[\"oldValue\"] = oldValue\ o[\"newValue\"] = newValue\ o[\"url\"] = newValue\ o[\"url\"] = newValue\ o
url\ o[\"storageArea\"] = storageArea\ o[\"bubbles\"] = bubbles\ o[\"cancelable\"] = cancelable\ n
o[\"composed\"] = composed\n return o\n}\n\npublic external abstract class HTMLAppletElement :
HTMLElement {\n open var align: String\n open var alt: String\n open var archive: String\n open var code:
String\n open var codeBase: String\n open var height: String\n open var hspace: Int\n open var name:
String\n open var _object: String\n open var vspace: Int\n open var width: String\n\n companion object {\n
 val ELEMENT NODE: Short\n
                                                val ATTRIBUTE NODE: Short\n
                                                                                                   val TEXT NODE: Short\n
CDATA SECTION NODE: Short\n
                                                     val ENTITY REFERENCE NODE: Short\n
                                                                                                                     val ENTITY NODE:
Short\n
               val PROCESSING_INSTRUCTION_NODE: Short\n
                                                                                          val COMMENT_NODE: Short\n
                                                                                                                                           val
DOCUMENT NODE: Short\n
                                             val DOCUMENT TYPE NODE: Short\n
DOCUMENT FRAGMENT NODE: Short\n
                                                                val NOTATION NODE: Short\n
                                                                                                                  val
DOCUMENT POSITION DISCONNECTED: Short\n
                                                                             val DOCUMENT POSITION PRECEDING: Short\n
   val DOCUMENT POSITION FOLLOWING: Short\n
                                                                               val DOCUMENT_POSITION_CONTAINS: Short\n
    val DOCUMENT_POSITION_CONTAINED_BY: Short\n
[HTMLMarqueeElement](https://developer.mozilla.org/en/docs/Web/API/HTMLMarqueeElement) to Kotlin\n
*/npublic external abstract class HTMLMarqueeElement : HTMLElement {\n open var behavior: String\n open
var bgColor: String\n open var direction: String\n open var height: String\n open var hspace: Int\n open var
loop: Int\n open var scrollAmount: Int\n open var scrollDelay: Int\n open var trueSpeed: Boolean\n open var
vspace: Int\n open var width: String\n open var onbounce: ((Event) -> dynamic)?\n open var onfinish: ((Event)
-> dynamic)?\n open var onstart: ((Event) -> dynamic)?\n fun start()\n fun stop()\n\n companion object {\n
 val ELEMENT_NODE: Short\n
                                                val ATTRIBUTE_NODE: Short\n
                                                                                                   val TEXT_NODE: Short\n
                                                                                                                                            val
                                                     val ENTITY_REFERENCE_NODE: Short\n
CDATA SECTION NODE: Short\n
                                                                                                                     val ENTITY NODE:
Short\n
               val PROCESSING_INSTRUCTION_NODE: Short\n
                                                                                          val COMMENT_NODE: Short\n
                                                                                                                                           val
DOCUMENT_NODE: Short\n
                                             val DOCUMENT_TYPE_NODE: Short\n
DOCUMENT_FRAGMENT_NODE: Short\n
                                                                val NOTATION_NODE: Short\n
                                                                                                                  val
```

```
DOCUMENT POSITION DISCONNECTED: Short\n
                                             val DOCUMENT_POSITION_PRECEDING: Short\n
  val DOCUMENT POSITION FOLLOWING: Short\n
                                              val DOCUMENT_POSITION_CONTAINS: Short\n
  val DOCUMENT_POSITION_CONTAINED_BY: Short\n
                                                  val
DOCUMENT_POSITION_IMPLEMENTATION_SPECIFIC: Short\n \\n\\\/\n\\\n\\\/\*\\n * Exposes the JavaScript
[HTMLFrameSetElement](https://developer.mozilla.org/en/docs/Web/API/HTMLFrameSetElement) to Kotlin\n
*/npublic external abstract class HTMLFrameSetElement : HTMLElement, WindowEventHandlers {\n open var
cols: String\n open var rows: String\n\n companion object {\n
                                                    val ELEMENT NODE: Short\n
ATTRIBUTE NODE: Short\n
                          val TEXT_NODE: Short\n
                                                  val CDATA SECTION NODE: Short\n
                                                                                     val
ENTITY_REFERENCE_NODE: Short\n
                                  val ENTITY_NODE: Short\n
PROCESSING INSTRUCTION NODE: Short\n
                                         val COMMENT NODE: Short\n
                                                                     val
DOCUMENT_NODE: Short\n
                          val DOCUMENT_TYPE_NODE: Short\n
DOCUMENT_FRAGMENT_NODE: Short\n
                                      val NOTATION_NODE: Short\n
DOCUMENT POSITION DISCONNECTED: Short\n
                                             val DOCUMENT POSITION PRECEDING: Short\n
  val DOCUMENT_POSITION_FOLLOWING: Short\n
                                              val DOCUMENT_POSITION_CONTAINS: Short\n
  val DOCUMENT_POSITION_CONTAINED_BY: Short\n
DOCUMENT_POSITION_IMPLEMENTATION_SPECIFIC: Short\n }\n\npublic external abstract class
HTMLFrameElement : HTMLElement {\n open var name: String\n open var scrolling: String\n open var src:
String\n open var frameBorder: String\n open var longDesc: String\n open var noResize: Boolean\n open val
contentDocument: Document?\n open val contentWindow: Window?\n open var marginHeight: String\n open
var marginWidth: String\n\n companion object {\n
                                          val ELEMENT_NODE: Short\n
ATTRIBUTE NODE: Short\n
                          val TEXT NODE: Short\n
                                                  val CDATA SECTION NODE: Short\n
                                                                                     val
ENTITY REFERENCE NODE: Short\n
                                  val ENTITY NODE: Short\n
                                                            val
PROCESSING_INSTRUCTION_NODE: Short\n
                                         val COMMENT_NODE: Short\n
                                                                     val
                          val DOCUMENT TYPE NODE: Short\n
DOCUMENT NODE: Short\n
DOCUMENT_FRAGMENT_NODE: Short\n
                                      val NOTATION_NODE: Short\n
                                                                  val
DOCUMENT POSITION DISCONNECTED: Short\n
                                             val DOCUMENT POSITION PRECEDING: Short\n
                                              val DOCUMENT_POSITION_CONTAINS: Short\n
 val DOCUMENT POSITION FOLLOWING: Short\n
  val DOCUMENT_POSITION_CONTAINED_BY: Short\n
                                                  val
HTMLDirectoryElement : HTMLElement {\n open var compact: Boolean\n\n companion object {\n
ELEMENT_NODE: Short\n
                         val ATTRIBUTE_NODE: Short\n
                                                      val TEXT_NODE: Short\n
                                                                              val
CDATA SECTION NODE: Short\n
                               val ENTITY REFERENCE NODE: Short\n
                                                                     val ENTITY NODE:
         val PROCESSING_INSTRUCTION_NODE: Short\n
                                                     val COMMENT NODE: Short\n
DOCUMENT NODE: Short\n
                          val DOCUMENT TYPE NODE: Short\n
                                                              val
DOCUMENT_FRAGMENT_NODE: Short\n
                                      val NOTATION NODE: Short\n
                                                                  val
DOCUMENT_POSITION_DISCONNECTED: Short\n
                                             val DOCUMENT_POSITION_PRECEDING: Short\n
 val DOCUMENT_POSITION_FOLLOWING: Short\n
                                              val DOCUMENT_POSITION_CONTAINS: Short\n
  val DOCUMENT_POSITION_CONTAINED_BY: Short\n
                                                  val
[HTMLFontElement](https://developer.mozilla.org/en/docs/Web/API/HTMLFontElement) to Kotlin\n *\npublic
external abstract class HTMLFontElement : HTMLElement {\n open var color: String\n open var face: String\n
open var size: String\n\n companion object {\n
                                       val ELEMENT NODE: Short\n
ATTRIBUTE_NODE: Short\n
                          val TEXT_NODE: Short\n
                                                  val CDATA_SECTION_NODE: Short\n
                                                                                     val
ENTITY_REFERENCE_NODE: Short\n
                                  val ENTITY_NODE: Short\n
PROCESSING_INSTRUCTION_NODE: Short\n
                                         val COMMENT_NODE: Short\n
                                                                     val
DOCUMENT_NODE: Short\n
                          val DOCUMENT_TYPE_NODE: Short\n
                                                              val
DOCUMENT_FRAGMENT_NODE: Short\n
                                      val NOTATION_NODE: Short\n
                                             val DOCUMENT_POSITION_PRECEDING: Short\n
DOCUMENT_POSITION_DISCONNECTED: Short\n
```

```
val DOCUMENT POSITION CONTAINED BY: Short\n
DOCUMENT_POSITION_IMPLEMENTATION_SPECIFIC: Short\n \\n\n\npublic external interface External
{\n fun AddSearchProvider()\n fun IsSearchProviderInstalled()\n}\n\npublic external interface EventInit {\n
var bubbles: Boolean? /* = false */n
                                                      get() = definedExternally \ n
                                                                                                 set(value) = definedExternally \setminus n var
cancelable: Boolean? /* = false */n
                                                     get() = definedExternally \ n
                                                                                               set(value) = definedExternally \setminus n var
composed: Boolean? /* = false * \land n
                                                    get() = definedExternally \ n
                                                                                               set(value) =
\"INVISIBLE_MEMBER\")\n@kotlin.internal.InlineOnly\npublic inline fun EventInit(bubbles: Boolean? = false,
cancelable: Boolean? = false, composed: Boolean? = false): EventInit \{\n \ val \ o = js(\(\{\}\})\)\ o [\bb]
bubbles \ \ o[\"cancelable'"] = cancelable' \ \ o[\"composed'"] = composed \ \ return \ o'n \ \ \ \ \ Exposes \ the
JavaScript [CustomEvent](https://developer.mozilla.org/en/docs/Web/API/CustomEvent) to Kotlin\n */npublic
external open class CustomEvent(type: String, eventInitDict: CustomEventInit = definedExternally) : Event {\n
open val detail: Any?\n fun initCustomEvent(type: String, bubbles: Boolean, cancelable: Boolean, detail:
Any?)\n\n companion object {\n
                                                   val NONE: Short\n
                                                                                   val CAPTURING_PHASE: Short\n
                                    val BUBBLING PHASE: Short\n \n\public external interface CustomEventInit:
AT TARGET: Short\n
EventInit \{\n var detail: Any? /* = \text{null } * \land n
                                                                 get() = definedExternally \ n
                                                                                                            set(value) =
definedExternally\n\\n@Suppress(\"INVISIBLE REFERENCE\",
\"INVISIBLE MEMBER\")\n@kotlin.internal.InlineOnly\npublic inline fun CustomEventInit(detail: Any? = null,
bubbles: Boolean? = false, cancelable: Boolean? = false, composed: Boolean? = false): CustomEventInit {\n val o
= is(\"(\{\})\")\ o[\"detail\"] = detail\ o[\"bubbles\"] = bubbles\n o[\"cancelable\"] = cancelable\n
o[\"composed\"] = composed\n return o\n\nnpublic external interface EventListenerOptions {\n var capture:
Boolean? /* = false */n
                                     get() = definedExternally\n
                                                                                set(value) =
definedExternally\n\\n@Suppress(\"INVISIBLE REFERENCE\",
\verb|\| INVISIBLE\_MEMBER| | | \| \| where the line in the entire of the entire of the entire of the line of the entire of the entire of the ent
Boolean? = false): EventListenerOptions \{ n \ val \ o = js("({ \}})") \ o ["capture"] = capture \ return
o\n\n\npublic external interface AddEventListenerOptions : EventListenerOptions {\n var passive: Boolean? /* =
false *∧n
                  get() = definedExternally \ 
                                                            set(value) = definedExternally\n var once: Boolean? /* = false *\n
                                            get() = definedExternally \ n
\"INVISIBLE MEMBER\")\n@kotlin.internal.InlineOnly\npublic inline fun AddEventListenerOptions(passive:
Boolean? = false, once: Boolean? = false, capture: Boolean? = false): AddEventListenerOptions {\n val o =
js(\"(\{\})\")\ o[\"passive\"] = passive\ o[\"once\"] = once\ o[\"capture\"] = capture\ return o\n\]\ n\npublic
external interface NonElementParentNode {\n fun getElementById(elementId: String): Element?\n}\n\n/**\n *
Exposes the JavaScript
[DocumentOrShadowRoot](https://developer.mozilla.org/en/docs/Web/API/DocumentOrShadowRoot) to Kotlin\n
*/npublic external interface DocumentOrShadowRoot {\n val fullscreenElement: Element?\n
definedExternally\n\ \n^* Exposes the JavaScript
[ParentNode](https://developer.mozilla.org/en/docs/Web/API/ParentNode) to Kotlin\n *\npublic external interface
ParentNode {\n val children: HTMLCollection\n val firstElementChild: Element?\n
                                                                                                                         get() =
definedExternally\n val lastElementChild: Element?\n
                                                                                get() = definedExternally\n val childElementCount:
Int\n fun prepend(vararg nodes: dynamic)\n fun append(vararg nodes: dynamic)\n fun querySelector(selectors:
String): Element?\n fun querySelectorAll(selectors: String): NodeList\n\\\n\/**\n * Exposes the JavaScript
[NonDocumentTypeChildNode](https://developer.mozilla.org/en/docs/Web/API/NonDocumentTypeChildNode) to
Kotlin\n */\npublic external interface NonDocumentTypeChildNode \\n val previousElementSibling: Element?\\n
   get() = definedExternally\n val nextElementSibling: Element?\n
                                                                                               Exposes the JavaScript [ChildNode](https://developer.mozilla.org/en/docs/Web/API/ChildNode) to Kotlin\n
*/npublic external interface ChildNode {\n fun before(vararg nodes: dynamic)\n fun after(vararg nodes:
dynamic)\n fun replaceWith(vararg nodes: dynamic)\n fun remove()\n}\n\n/**\n * Exposes the JavaScript
```

val DOCUMENT POSITION CONTAINS: Short\n

val DOCUMENT POSITION FOLLOWING: Short\n

```
get() = definedExternally\n\n\n\* Exposes the JavaScript
\n val assignedSlot: HTMLSlotElement?\n
[NodeList](https://developer.mozilla.org/en/docs/Web/API/NodeList) to Kotlin\n *\npublic external abstract class
NodeList : ItemArrayLike<Node> {\n override fun item(index: Int):
Node?\n\}\n\ Suppress(\"INVISIBLE_REFERENCE\",
\"INVISIBLE_MEMBER\")\n@kotlin.internal.InlineOnly\npublic inline operator fun NodeList.get(index: Int):
Node? = asDynamic()[index]\n\/\/\ * Exposes the JavaScript
[HTMLCollection](https://developer.mozilla.org/en/docs/Web/API/HTMLCollection) to Kotlin\n *\npublic
external abstract class HTMLCollection : ItemArrayLike<Element>, UnionElementOrHTMLCollection {\n
override fun item(index: Int): Element?\n fun namedItem(name: String):
Element?\n\n@Suppress(\"INVISIBLE\_REFERENCE\",
\"INVISIBLE_MEMBER\")\n@kotlin.internal.InlineOnly\npublic inline operator fun HTMLCollection.get(index:
Int): Element? = asDynamic()[index]\n\n@Suppress(\"INVISIBLE REFERENCE\",
\"INVISIBLE_MEMBER\")\n@kotlin.internal.InlineOnly\npublic inline operator fun HTMLCollection.get(name:
String): Element? = asDynamic()[name] \n\n^**\n * Exposes the JavaScript
[MutationObserver](https://developer.mozilla.org/en/docs/Web/API/MutationObserver) to Kotlin\n *\npublic
external open class MutationObserver(callback: (Array<MutationRecord>, MutationObserver) -> Unit) {\n fun
observe(target: Node, options: MutationObserverInit = definedExternally)\n fun disconnect()\n fun
takeRecords(): Array < MutationRecord > \n \n/n/** \n * Exposes the JavaScript
[MutationObserverInit](https://developer.mozilla.org/en/docs/Web/API/MutationObserverInit) to Kotlin\n
*\npublic external interface MutationObserverInit {\n var childList: Boolean? /* = false *\n
                                                                                            get() =
definedExternally\n
                      set(value) = definedExternally \ var attributes: Boolean? \ n
                                                                                   get() =
definedExternally\n
                      set(value) = definedExternally\n var characterData: Boolean?\n
                                                                                       get() =
                      set(value) = definedExternally \ var subtree: Boolean? /* = false */n
definedExternally\n
                                                                                            get() =
definedExternally\n
                      set(value) = definedExternally\n var attributeOldValue: Boolean?\n
                                                                                           get() =
definedExternally\n
                      set(value) = definedExternally\n var characterDataOldValue: Boolean?\n
                                                                                                get() =
definedExternally\n
                      set(value) = definedExternally\n var attributeFilter: Array<String>?\n
                                                                                             get() =
definedExternally\n
                      \"INVISIBLE MEMBER\")\n@kotlin.internal.InlineOnly\npublic inline fun MutationObserverInit(childList:
Boolean? = false, attributes: Boolean? = undefined, characterData: Boolean? = undefined, subtree: Boolean? = false,
attributeOldValue: Boolean? = undefined, characterDataOldValue: Boolean? = undefined, attributeFilter:
Array < String >? = undefined): MutationObserverInit \{ \n val o = js(\"(\{\})\") \n o[\"childList\"] = childList\n
o[\"attributes\"] = attributes\n o[\"characterData\"] = characterData\n o[\"subtree\"] = subtree\n
o[\"attributeOldValue\"] = attributeOldValue\n o[\"characterDataOldValue\"] = characterDataOldValue\n
o[\"attributeFilter\"] = attributeFilter\n return o\n\\\n\\\n'**\n * Exposes the JavaScript
[MutationRecord](https://developer.mozilla.org/en/docs/Web/API/MutationRecord) to Kotlin\n */\npublic external
abstract class MutationRecord {\n open val type: String\n open val target: Node\n open val addedNodes:
NodeList\n open val removedNodes: NodeList\n open val previousSibling: Node?\n open val nextSibling:
Node?\n open val attributeName: String?\n open val attributeNamespace: String?\n open val oldValue:
String?\n}\n\n/**\n * Exposes the JavaScript [Node](https://developer.mozilla.org/en/docs/Web/API/Node) to
Kotlin\n */\npublic external abstract class Node: EventTarget {\n open val nodeType: Short\n open val
nodeName: String\n open val baseURI: String\n open val isConnected: Boolean\n open val ownerDocument:
Document?\n open val parentNode: Node?\n open val parentElement: Element?\n open val childNodes:
NodeList\n open val firstChild: Node?\n open val lastChild: Node?\n open val previousSibling: Node?\n
open val nextSibling: Node?\n open var nodeValue: String?\n open var textContent: String?\n fun
getRootNode(options: GetRootNodeOptions = definedExternally): Node\n fun hasChildNodes(): Boolean\n fun
normalize()\n fun cloneNode(deep: Boolean = definedExternally): Node\n fun isEqualNode(otherNode: Node?):
Boolean\n fun isSameNode(otherNode: Node?): Boolean\n fun compareDocumentPosition(other: Node): Short\n
```

[Slotable](https://developer.mozilla.org/en/docs/Web/API/Slotable) to Kotlin\n \*\npublic external interface Slotable

```
lookupNamespaceURI(prefix: String?): String?\n fun isDefaultNamespace(namespace: String?): Boolean\n fun
insertBefore(node: Node, child: Node?): Node\n fun appendChild(node: Node): Node\n fun replaceChild(node:
Node, child: Node): Node\n fun removeChild(child: Node): Node\n\n companion object {\n
ELEMENT NODE: Short\n
                             val ATTRIBUTE NODE: Short\n
                                                                val TEXT NODE: Short\n
                                     val ENTITY_REFERENCE_NODE: Short\n
CDATA SECTION NODE: Short\n
                                                                                 val ENTITY NODE:
          val PROCESSING INSTRUCTION NODE: Short\n
                                                              val COMMENT NODE: Short\n
DOCUMENT NODE: Short\n
                               val DOCUMENT TYPE NODE: Short\n
DOCUMENT FRAGMENT NODE: Short\n
                                            val NOTATION NODE: Short\n
                                                                              val
DOCUMENT POSITION DISCONNECTED: Short\n
                                                     val DOCUMENT POSITION PRECEDING: Short\n
  val DOCUMENT_POSITION_FOLLOWING: Short\n
                                                       val DOCUMENT_POSITION_CONTAINS: Short\n
  val DOCUMENT_POSITION_CONTAINED_BY: Short\n
DOCUMENT POSITION IMPLEMENTATION SPECIFIC: Short\n \\n\\n\n\public external interface
GetRootNodeOptions \{\n var composed: Boolean? /* = false */\n
                                                               get() = definedExternally \ n
                                                                                            set(value) =
\"INVISIBLE MEMBER\")\n@kotlin.internal.InlineOnly\npublic inline fun GetRootNodeOptions(composed:
Boolean? = false): GetRootNodeOptions \{ \{ \{ \} \} \} \cap o[\{ \} \}] \cap o[\{ \} \}) \cap o[\{ \} \} \cap o[\{ \} \}]
o\n\n/**\n * Exposes the JavaScript [Document](https://developer.mozilla.org/en/docs/Web/API/Document) to
Kotlin\n */\npublic external open class Document : Node, GlobalEventHandlers,
DocumentAndElementEventHandlers, NonElementParentNode, DocumentOrShadowRoot, ParentNode,
GeometryUtils {\n open val implementation: DOMImplementation\n open val URL: String\n open val
documentURI: String\n open val origin: String\n open val compatMode: String\n open val characterSet:
String\n open val charset: String\n open val inputEncoding: String\n open val contentType: String\n open val
doctype: DocumentType?\n open val documentElement: Element?\n open val location: Location?\n var
domain: String\n open val referrer: String\n var cookie: String\n open val lastModified: String\n open val
readyState: DocumentReadyState\n var title: String\n var dir: String\n var body: HTMLElement?\n open val
head: HTMLHeadElement?\n open val images: HTMLCollection\n open val embeds: HTMLCollection\n open
val plugins: HTMLCollection\n open val links: HTMLCollection\n open val forms: HTMLCollection\n open
val scripts: HTMLCollection\n open val currentScript: HTMLOrSVGScriptElement?\n open val defaultView:
Window?\n open val activeElement: Element?\n var designMode: String\n var onreadystatechange: ((Event) ->
dynamic)?\n var fgColor: String\n var linkColor: String\n var vlinkColor: String\n var alinkColor: String\n
var bgColor: String\n open val anchors: HTMLCollection\n open val applets: HTMLCollection\n open val all:
HTMLAllCollection\n open val scrollingElement: Element?\n open val styleSheets: StyleSheetList\n open val
rootElement: SVGSVGElement?\n open val fullscreenEnabled: Boolean\n open val fullscreen: Boolean\n var
onfullscreenchange: ((Event) -> dynamic)?\n var onfullscreenerror: ((Event) -> dynamic)?\n override var
onabort: ((Event) -> dynamic)?\n override var onblur: ((FocusEvent) -> dynamic)?\n override var oncancel:
((Event) -> dynamic)?\n override var oncanplay: ((Event) -> dynamic)?\n override var oncanplaythrough:
((Event) -> dynamic)?\n override var onchange: ((Event) -> dynamic)?\n override var onclick: ((MouseEvent) ->
dynamic)?\n override var onclose: ((Event) -> dynamic)?\n override var oncontextmenu: ((MouseEvent) ->
dynamic)?\n override var oncuechange: ((Event) -> dynamic)?\n override var ondblclick: ((MouseEvent) ->
dynamic)?\n override var ondrag: ((DragEvent) -> dynamic)?\n override var ondragend: ((DragEvent) ->
dynamic)?\n override var ondragenter: ((DragEvent) -> dynamic)?\n override var ondragexit: ((DragEvent) ->
dynamic)?\n override var ondragleave: ((DragEvent) -> dynamic)?\n override var ondragover: ((DragEvent) ->
dynamic)?\n override var ondragstart: ((DragEvent) -> dynamic)?\n override var ondrop: ((DragEvent) ->
dynamic)?\n override var ondurationchange: ((Event) -> dynamic)?\n override var onemptied: ((Event) ->
dynamic)?\n override var onended: ((Event) -> dynamic)?\n override var onerror: ((dynamic, String, Int, Int,
Any?) -> dynamic)?\n override var onfocus: ((FocusEvent) -> dynamic)?\n override var oninput: ((InputEvent) -
> dynamic)?\n override var oninvalid: ((Event) -> dynamic)?\n override var onkeydown: ((KeyboardEvent) ->
```

fun contains(other: Node?): Boolean\n fun lookupPrefix(namespace: String?): String?\n fun

dynamic)?\n override var onkeypress: ((KeyboardEvent) -> dynamic)?\n override var onkeypress: ((KeyboardEvent) -> dynamic)?\n override var onload: ((Event) -> dynamic)?\n override var onloadeddata: ((Event) -> dynamic)?\n override var onloadedmetadata: ((Event) -> dynamic)?\n override var onloadend: ((Event) -> dynamic)?\n override var onloadstart: ((ProgressEvent) -> dynamic)?\n override var onmousedown: ((MouseEvent) -> dynamic)?\n override var onmouseenter: ((MouseEvent) -> dynamic)?\n override var onmouseleave: ((MouseEvent) -> dynamic)?\n override var onmousemove: ((MouseEvent) -> dynamic)?\n override var onmouseout: ((MouseEvent) -> dynamic)?\n override var onmouseover: ((MouseEvent) -> dynamic)?\n override var onmouseup: ((MouseEvent) -> dynamic)?\n override var onwheel: ((WheelEvent) -> dynamic)?\n override var onpause: ((Event) -> dynamic)?\n override var onplay: ((Event) -> dynamic)?\n override var onplaying: ((Event) -> dynamic)?\n override var onprogress: ((ProgressEvent) -> dynamic)?\n override var onratechange: ((Event) -> dynamic)?\n override var onreset: ((Event) -> dynamic)?\n override var onresize: ((Event) -> dynamic)?\n override var onscroll: ((Event) -> dynamic)?\n override var onseeked: ((Event) -> dynamic)?\n override var onseeking: ((Event) -> dynamic)?\n override var onselect: ((Event) -> dynamic)?\n override var onshow: ((Event) -> dynamic)?\n override var onstalled: ((Event) -> dynamic)?\n override var onsubmit: ((Event) -> dynamic)?\n override var onsuspend: ((Event) -> dynamic)?\n override var ontimeupdate: ((Event) -> dynamic)?\n override var ontoggle: ((Event) -> dynamic)?\n override var onvolumechange: ((Event) -> dynamic)?\n override var onwaiting: ((Event) -> dynamic)?\n override var ongotpointercapture: ((PointerEvent) -> dynamic)?\n override var onlostpointercapture: ((PointerEvent) -> dynamic)?\n override var onpointerdown: ((PointerEvent) -> dynamic)?\n override var onpointermove: ((PointerEvent) -> dynamic)?\n override var onpointerup: ((PointerEvent) -> dynamic)?\n override var onpointercancel: ((PointerEvent) -> dynamic)?\n override var onpointerover: ((PointerEvent) -> dynamic)?\n override var onpointerout: ((PointerEvent) -> dynamic)?\n override var onpointerenter: ((PointerEvent) -> dynamic)?\n override var onpointerleave: ((PointerEvent) -> dynamic)?\n override var oncopy: ((ClipboardEvent) -> dynamic)?\n override var oncut: ((ClipboardEvent) -> dynamic)?\n override var onpaste: ((ClipboardEvent) -> dynamic)?\n override val fullscreenElement: Element?\n override val children: HTMLCollection\n override val firstElementChild: Element?\n override val lastElementChild: Element?\n override val childElementCount: Int\n fun getElementsByTagName(qualifiedName: String): HTMLCollection\n fun getElementsByTagNameNS(namespace: String?, localName: String): HTMLCollection\n fun getElementsByClassName(classNames: String): HTMLCollection\n fun createElement(localName: String, options: ElementCreationOptions = definedExternally): Element\n fun createElementNS(namespace: String?, qualifiedName: String, options: ElementCreationOptions = definedExternally): Element\n fun createDocumentFragment(): DocumentFragment\n fun createTextNode(data: String): Text\n fun createCDATASection(data: String): CDATASection\n fun createComment(data: String): Comment\n fun createProcessingInstruction(target: String, data: String): ProcessingInstruction\n fun importNode(node: Node, deep: Boolean = definedExternally): Node\n fun adoptNode(node: Node): Node\n fun createAttribute(localName: String): Attr\n fun createAttributeNS(namespace: String?, qualifiedName: String): Attr\n fun createEvent(`interface`: String): Event\n fun createRange(): Range\n fun createNodeIterator(root: Node, whatToShow: Int = definedExternally, filter: NodeFilter? = definedExternally): NodeIterator\n fun createNodeIterator(root: Node, whatToShow: Int = definedExternally, filter: ((Node) -> Short)? = definedExternally): NodeIterator\n fun createTreeWalker(root: Node, whatToShow: Int = definedExternally, filter: NodeFilter? = definedExternally): TreeWalker\n fun createTreeWalker(root: Node, whatToShow: Int = definedExternally, filter: ((Node) -> Short)? = definedExternally): TreeWalker\n fun getElementsByName(elementName: String): NodeList\n fun open(type: String = definedExternally, replace: String = definedExternally): Document\n fun open(url: String, name: String, features: String): Window\n fun close()\n fun write(vararg text: String)\n fun writeln(vararg text: String)\n fun hasFocus(): Boolean\n fun execCommand(commandId: String, showUI: Boolean = definedExternally, value: String = definedExternally): Boolean\n fun queryCommandEnabled(commandId: String): Boolean\n fun queryCommandIndeterm(commandId: String): Boolean\n fun queryCommandState(commandId: String):

```
Boolean\n fun queryCommandSupported(commandId: String): Boolean\n fun
queryCommandValue(commandId: String): String\n fun clear()\n fun captureEvents()\n fun releaseEvents()\n
fun elementFromPoint(x: Double, y: Double): Element?\n fun elementsFromPoint(x: Double, y: Double):
Array<Element>\n fun caretPositionFromPoint(x: Double, y: Double): CaretPosition?\n fun createTouch(view:
Window, target: EventTarget, identifier: Int, pageX: Int, pageY: Int, screenX: Int, screenY: Int): Touch\n fun
createTouchList(vararg touches: Touch): TouchList\n fun exitFullscreen(): Promise<Unit>\n override fun
getElementById(elementId: String): Element?\n override fun prepend(vararg nodes: dynamic)\n override fun
append(vararg nodes: dynamic)\n override fun querySelector(selectors: String): Element?\n override fun
querySelectorAll(selectors: String): NodeList\n override fun getBoxQuads(options: BoxQuadOptions /* =
definedExternally */): Array<DOMQuad>\n override fun convertQuadFromNode(quad: dynamic, from: dynamic,
options: ConvertCoordinateOptions /* = definedExternally */): DOMQuad\n override fun
convertRectFromNode(rect: DOMRectReadOnly, from: dynamic, options: ConvertCoordinateOptions /* =
definedExternally */): DOMQuad\n override fun convertPointFromNode(point: DOMPointInit, from: dynamic,
options: ConvertCoordinateOptions /* = definedExternally */): DOMPoint\n\n companion object {\n
ELEMENT NODE: Short\n
                            val ATTRIBUTE_NODE: Short\n
                                                              val TEXT_NODE: Short\n
                                                                                          val
                                    val ENTITY REFERENCE NODE: Short\n
CDATA SECTION NODE: Short\n
                                                                               val ENTITY NODE:
          val PROCESSING_INSTRUCTION_NODE: Short\n
Short\n
                                                             val COMMENT_NODE: Short\n
DOCUMENT NODE: Short\n
                              val DOCUMENT TYPE NODE: Short\n
DOCUMENT FRAGMENT NODE: Short\n
                                           val NOTATION NODE: Short\n
                                                                             val
DOCUMENT_POSITION_DISCONNECTED: Short\n
                                                    val DOCUMENT_POSITION_PRECEDING: Short\n
  val DOCUMENT POSITION FOLLOWING: Short\n
                                                     val DOCUMENT POSITION CONTAINS: Short\n
  val DOCUMENT POSITION CONTAINED BY: Short\n
                                                          val
DOCUMENT_POSITION_IMPLEMENTATION_SPECIFIC: Short\n
\n \n \n \C Suppress(\"INVISIBLE REFERENCE\",
\"INVISIBLE_MEMBER\")\n@kotlin.internal.InlineOnly\npublic inline operator fun Document.get(name: String):
dynamic = asDynamic()[name] \ \ *Exposes the JavaScript
[XMLDocument] (https://developer.mozilla.org/en/docs/Web/API/XMLDocument) to Kotlin\n *\npublic external
open class XMLDocument : Document {\n companion object {\n
                                                              val ELEMENT_NODE: Short\n
                                                                                              va1
ATTRIBUTE NODE: Short\n
                              val TEXT NODE: Short\n
                                                          val CDATA SECTION NODE: Short\n
                                                                                                 val
ENTITY REFERENCE NODE: Short\n
                                       val ENTITY NODE: Short\n
PROCESSING_INSTRUCTION_NODE: Short\n
                                               val COMMENT_NODE: Short\n
                                                                                val
DOCUMENT NODE: Short\n
                              val DOCUMENT TYPE NODE: Short\n
DOCUMENT FRAGMENT NODE: Short\n
                                           val NOTATION NODE: Short\n
                                                                             val
DOCUMENT POSITION DISCONNECTED: Short\n
                                                    val DOCUMENT POSITION PRECEDING: Short\n
  val DOCUMENT POSITION FOLLOWING: Short\n
                                                     val DOCUMENT_POSITION_CONTAINS: Short\n
  val DOCUMENT_POSITION_CONTAINED_BY: Short\n
DOCUMENT POSITION IMPLEMENTATION SPECIFIC: Short\n \\n\\n\n\public external interface
                                              get() = definedExternally\n
ElementCreationOptions {\n var `is`: String?\n
                                                                         set(value) =
definedExternally\n\n\@Suppress(\"INVISIBLE_REFERENCE\",
\"INVISIBLE_MEMBER\")\n@kotlin.internal.InlineOnly\npublic inline fun ElementCreationOptions(`is`: String?
= undefined): ElementCreationOptions \{ n \ val \ o = js(\"(\{\})\")\ o[\"is\"] = is\n \ return \ o\n}\n\/\*\n^* \
Exposes the JavaScript
[DOMImplementation](https://developer.mozilla.org/en/docs/Web/API/DOMImplementation) to Kotlin\n
*/npublic external abstract class DOMImplementation {\n fun createDocumentType(qualifiedName: String,
publicId: String, systemId: String): DocumentType\n fun createDocument(namespace: String?, qualifiedName:
String, doctype: DocumentType? = definedExternally): XMLDocument\n fun createHTMLDocument(title: String
= definedExternally): Document\n fun hasFeature(): Boolean\n\\\n\/**\n * Exposes the JavaScript
[DocumentType](https://developer.mozilla.org/en/docs/Web/API/DocumentType) to Kotlin\n *\npublic external
```

```
abstract class DocumentType: Node, ChildNode {\n open val name: String\n open val publicId: String\n open
val systemId: String\n\n companion object {\n
                                           val ELEMENT NODE: Short\n
                                                                         val ATTRIBUTE NODE:
         val TEXT NODE: Short\n
Short\n
                                    val CDATA SECTION NODE: Short\n
                                                                         val
ENTITY REFERENCE NODE: Short\n
                                     val ENTITY NODE: Short\n
PROCESSING INSTRUCTION NODE: Short\n
                                            val COMMENT NODE: Short\n
                                                                            val
                             val DOCUMENT TYPE NODE: Short\n
DOCUMENT NODE: Short\n
                                                                   val
DOCUMENT FRAGMENT NODE: Short\n
                                         val NOTATION NODE: Short\n
                                                                         val
DOCUMENT POSITION DISCONNECTED: Short\n
                                                 val DOCUMENT POSITION PRECEDING: Short\n
  val DOCUMENT_POSITION_FOLLOWING: Short\n
                                                   val DOCUMENT_POSITION_CONTAINS: Short\n
  val DOCUMENT POSITION CONTAINED BY: Short\n
DOCUMENT_POSITION_IMPLEMENTATION_SPECIFIC: Short\n \\n\\\/\n\\\n\\\/\*\\n * Exposes the JavaScript
[DocumentFragment](https://developer.mozilla.org/en/docs/Web/API/DocumentFragment) to Kotlin\n *\npublic
external open class DocumentFragment : Node, NonElementParentNode, ParentNode {\n override val children:
HTMLCollection\n override val firstElementChild: Element?\n override val lastElementChild: Element?\n
override val childElementCount: Int\n override fun getElementById(elementId: String): Element?\n override fun
prepend(vararg nodes: dynamic)\n override fun append(vararg nodes: dynamic)\n override fun
querySelector(selectors: String): Element?\n override fun querySelectorAll(selectors: String): NodeList\n\n
                     val ELEMENT NODE: Short\n
                                                   val ATTRIBUTE NODE: Short\n
companion object {\n
TEXT NODE: Short\n
                      val CDATA SECTION NODE: Short\n
                                                            val ENTITY REFERENCE NODE:
          val ENTITY NODE: Short\n
                                      val PROCESSING_INSTRUCTION_NODE: Short\n
Short\n
                            val DOCUMENT NODE: Short\n
                                                            val DOCUMENT TYPE NODE: Short\n
COMMENT NODE: Short\n
   val DOCUMENT FRAGMENT NODE: Short\n
                                               val NOTATION NODE: Short\n
DOCUMENT_POSITION_DISCONNECTED: Short\n
                                                 val DOCUMENT_POSITION_PRECEDING: Short\n
  val DOCUMENT POSITION FOLLOWING: Short\n
                                                   val DOCUMENT POSITION CONTAINS: Short\n
  val DOCUMENT_POSITION_CONTAINED_BY: Short\n
                                                       val
DOCUMENT POSITION IMPLEMENTATION SPECIFIC: Short\n \\\n\\/\n\\\n\\/\*\\n * Exposes the JavaScript
[ShadowRoot](https://developer.mozilla.org/en/docs/Web/API/ShadowRoot) to Kotlin\n *\npublic external open
class ShadowRoot : DocumentFragment, DocumentOrShadowRoot {\n open val mode: ShadowRootMode\n
open val host: Element\n override val fullscreenElement: Element?\n\n companion object {\n
                           val ATTRIBUTE NODE: Short\n
ELEMENT NODE: Short\n
                                                           val TEXT NODE: Short\n
CDATA_SECTION_NODE: Short\n
                                  val ENTITY_REFERENCE_NODE: Short\n
                                                                           val ENTITY NODE:
          val PROCESSING INSTRUCTION NODE: Short\n
                                                         val COMMENT NODE: Short\n
                                                                                         val
DOCUMENT NODE: Short\n
                             val DOCUMENT TYPE NODE: Short\n
DOCUMENT FRAGMENT NODE: Short\n
                                         val NOTATION NODE: Short\n
                                                                         val
DOCUMENT POSITION DISCONNECTED: Short\n
                                                 val DOCUMENT POSITION PRECEDING: Short\n
  val DOCUMENT POSITION FOLLOWING: Short\n
                                                   val DOCUMENT_POSITION_CONTAINS: Short\n
  val DOCUMENT POSITION CONTAINED BY: Short\n
                                                       val
[Element](https://developer.mozilla.org/en/docs/Web/API/Element) to Kotlin\n *\npublic external abstract class
Element: Node, ParentNode, NonDocumentTypeChildNode, ChildNode, Slotable, GeometryUtils,
UnionElementOrHTMLCollection, UnionElementOrRadioNodeList, UnionElementOrMouseEvent,
UnionElementOrProcessingInstruction {\n open val namespaceURI: String?\n open val prefix: String?\n open
val localName: String\n open val tagName: String\n open var id: String\n open var className: String\n open
val classList: DOMTokenList\n open var slot: String\n open val attributes: NamedNodeMap\n open val
shadowRoot: ShadowRoot?\n open var scrollTop: Double\n open var scrollLeft: Double\n open val
scrollWidth: Int\n open val scrollHeight: Int\n open val clientTop: Int\n open val clientLeft: Int\n open val
clientWidth: Int\n open val clientHeight: Int\n open var innerHTML: String\n open var outerHTML: String\n
fun hasAttributes(): Boolean\n fun getAttributeNames(): Array<String>\n fun getAttribute(qualifiedName:
```

```
String): String?\n fun getAttributeNS(namespace: String?, localName: String): String?\n fun
setAttribute(qualifiedName: String, value: String)\n fun setAttributeNS(namespace: String?, qualifiedName:
String, value: String)\n fun removeAttribute(qualifiedName: String)\n fun removeAttributeNS(namespace:
String?, localName: String)\n fun hasAttribute(qualifiedName: String): Boolean\n fun
hasAttributeNS(namespace: String?, localName: String): Boolean\n fun getAttributeNode(qualifiedName: String):
Attr?\n fun getAttributeNodeNS(namespace: String?, localName: String): Attr?\n fun setAttributeNode(attr:
Attr): Attr?\n fun setAttributeNodeNS(attr: Attr): Attr?\n fun removeAttributeNode(attr: Attr): Attr\n fun
attachShadow(init: ShadowRootInit): ShadowRoot\n fun closest(selectors: String): Element?\n fun
matches(selectors: String): Boolean\n fun webkitMatchesSelector(selectors: String): Boolean\n fun
getElementsByTagName(qualifiedName: String): HTMLCollection\n fun
getElementsByTagNameNS(namespace: String?, localName: String): HTMLCollection\n fun
getElementsByClassName(classNames: String): HTMLCollection\n fun insertAdjacentElement(where: String,
element: Element): Element?\n fun insertAdjacentText(where: String, data: String)\n fun getClientRects():
Array<DOMRect\n fun getBoundingClientRect(): DOMRect\n fun scrollIntoView()\n fun
scrollIntoView(arg: dynamic)\n fun scroll(options: ScrollToOptions = definedExternally)\n fun scroll(x: Double,
y: Double)\n fun scrollTo(options: ScrollToOptions = definedExternally)\n fun scrollTo(x: Double, y: Double)\n
 fun scrollBy(options: ScrollToOptions = definedExternally)\n fun scrollBy(x: Double, y: Double)\n fun
insertAdjacentHTML(position: String, text: String)\n fun setPointerCapture(pointerId: Int)\n fun
releasePointerCapture(pointerId: Int)\n fun hasPointerCapture(pointerId: Int): Boolean\n fun requestFullscreen():
Promise<Unit>\n\n companion object {\n
                                           val ELEMENT_NODE: Short\n
                                                                            val ATTRIBUTE_NODE:
           val TEXT NODE: Short\n
Short\n
                                       val CDATA SECTION NODE: Short\n
ENTITY REFERENCE NODE: Short\n
                                         val ENTITY_NODE: Short\n
PROCESSING_INSTRUCTION_NODE: Short\n
                                                 val COMMENT_NODE: Short\n
                                                                                   val
                                val DOCUMENT TYPE NODE: Short\n
DOCUMENT NODE: Short\n
DOCUMENT FRAGMENT NODE: Short\n
                                             val NOTATION NODE: Short\n
                                                                               val
DOCUMENT POSITION DISCONNECTED: Short\n
                                                      val DOCUMENT POSITION PRECEDING: Short\n
  val DOCUMENT POSITION FOLLOWING: Short\n
                                                       val DOCUMENT POSITION CONTAINS: Short\n
  val DOCUMENT_POSITION_CONTAINED_BY: Short\n
                                                            val
DOCUMENT POSITION IMPLEMENTATION SPECIFIC: Short\n \\n\\n\npublic external interface
ShadowRootInit {\n var mode: ShadowRootMode?\n}\n\n@Suppress(\"INVISIBLE REFERENCE\",
\"INVISIBLE_MEMBER\")\n@kotlin.internal.InlineOnly\npublic inline fun ShadowRootInit(mode:
ShadowRootMode?): ShadowRootInit {\n val o = js(\"(\{\})\")\n o[\"mode\"] = mode\n return o\n}\n\n\/\"*\n * mode\n return o\n\) }
Exposes the JavaScript [NamedNodeMap](https://developer.mozilla.org/en/docs/Web/API/NamedNodeMap) to
Kotlin\n */\npublic external abstract class NamedNodeMap : ItemArrayLike<Attr> {\n fun
getNamedItemNS(namespace: String?, localName: String): Attr?\n fun setNamedItem(attr: Attr): Attr?\n fun
setNamedItemNS(attr: Attr): Attr?\n fun removeNamedItem(qualifiedName: String): Attr\n fun
removeNamedItemNS(namespace: String?, localName: String): Attr\n override fun item(index: Int): Attr?\n fun
getNamedItem(qualifiedName: String): Attr?\n}\n\n@Suppress(\"INVISIBLE_REFERENCE\",
\"INVISIBLE_MEMBER\")\n@kotlin.internal.InlineOnly\npublic inline operator fun NamedNodeMap.get(index:
Int): Attr? = asDynamic()[index]\n\n@Suppress(\"INVISIBLE_REFERENCE\",
\"INVISIBLE_MEMBER\")\n@kotlin.internal.InlineOnly\npublic inline operator fun
NamedNodeMap.get(qualifiedName: String): Attr? = asDynamic()[qualifiedName]\n/n/**\n * Exposes the
JavaScript [Attr](https://developer.mozilla.org/en/docs/Web/API/Attr) to Kotlin\n *\npublic external abstract class
Attr: Node {\n open val namespaceURI: String?\n open val prefix: String?\n open val localName: String\n
open val name: String\n open var value: String\n open val ownerElement: Element?\n open val specified:
Boolean\n\n companion object {\n
                                    val ELEMENT_NODE: Short\n
                                                                     val ATTRIBUTE_NODE: Short\n
val TEXT_NODE: Short\n
                            val CDATA_SECTION_NODE: Short\n
                                                                     val ENTITY_REFERENCE_NODE:
Short\n
           val ENTITY_NODE: Short\n
                                         val PROCESSING_INSTRUCTION_NODE: Short\n
```

```
COMMENT NODE: Short\n
                          val DOCUMENT NODE: Short\n
                                                        val DOCUMENT_TYPE_NODE: Short\n
   val DOCUMENT FRAGMENT NODE: Short\n
                                            val NOTATION NODE: Short\n
                                                                          val
DOCUMENT_POSITION_DISCONNECTED: Short\n
                                              val DOCUMENT POSITION PRECEDING: Short\n
  val DOCUMENT_POSITION_FOLLOWING: Short\n
                                                val DOCUMENT_POSITION_CONTAINS: Short\n
  val DOCUMENT_POSITION_CONTAINED_BY: Short\n
[CharacterData](https://developer.mozilla.org/en/docs/Web/API/CharacterData) to Kotlin\n */\npublic external
abstract class CharacterData: Node, NonDocumentTypeChildNode, ChildNode {\n open var data: String\n open
val length: Int\n fun substringData(offset: Int, count: Int): String\n fun appendData(data: String)\n fun
insertData(offset: Int, data: String)\n fun deleteData(offset: Int, count: Int)\n fun replaceData(offset: Int, count:
Int, data: String)\n\n companion object {\n
                                     val ELEMENT_NODE: Short\n
                                                                  val ATTRIBUTE NODE:
Short\n
         val TEXT_NODE: Short\n
                                 val CDATA_SECTION_NODE: Short\n
ENTITY REFERENCE NODE: Short\n
                                   val ENTITY NODE: Short\n
PROCESSING_INSTRUCTION_NODE: Short\n
                                          val COMMENT_NODE: Short\n
                                                                       val
DOCUMENT_NODE: Short\n
                           val DOCUMENT_TYPE_NODE: Short\n
DOCUMENT FRAGMENT NODE: Short\n
                                       val NOTATION NODE: Short\n
                                                                    val
                                              val DOCUMENT_POSITION_PRECEDING: Short\n
DOCUMENT_POSITION_DISCONNECTED: Short\n
  val DOCUMENT POSITION FOLLOWING: Short\n
                                                val DOCUMENT POSITION CONTAINS: Short\n
  val DOCUMENT_POSITION_CONTAINED_BY: Short\n
                                                    val
[Text](https://developer.mozilla.org/en/docs/Web/API/Text) to Kotlin\n *\npublic external open class Text(data:
String = definedExternally) : CharacterData, Slotable, GeometryUtils {\n open val wholeText: String\n override
val assignedSlot: HTMLSlotElement?\n override val previousElementSibling: Element?\n override val
nextElementSibling: Element?\n fun splitText(offset: Int): Text\n override fun getBoxQuads(options:
BoxQuadOptions /* = definedExternally */): Array<DOMQuad>\n override fun convertQuadFromNode(quad:
dynamic, from: dynamic, options: ConvertCoordinateOptions /* = definedExternally */): DOMQuad\n override
fun convertRectFromNode(rect: DOMRectReadOnly, from: dynamic, options: ConvertCoordinateOptions /* =
definedExternally */): DOMQuad\n override fun convertPointFromNode(point: DOMPointInit, from: dynamic,
options: ConvertCoordinateOptions /* = definedExternally */): DOMPoint\n override fun before(vararg nodes:
dynamic)\n override fun after(vararg nodes: dynamic)\n override fun replaceWith(vararg nodes: dynamic)\n
override fun remove()\n\n companion object {\n
                                          val ELEMENT_NODE: Short\n
ATTRIBUTE NODE: Short\n
                           val TEXT NODE: Short\n
                                                   val CDATA SECTION NODE: Short\n
                                                                                       val
ENTITY REFERENCE NODE: Short\n
                                   val ENTITY NODE: Short\n
PROCESSING INSTRUCTION NODE: Short\n
                                          val COMMENT NODE: Short\n
                                                                       val
DOCUMENT NODE: Short\n
                           val DOCUMENT_TYPE_NODE: Short\n
DOCUMENT_FRAGMENT_NODE: Short\n
                                       val NOTATION NODE: Short\n
                                                                    val
DOCUMENT_POSITION_DISCONNECTED: Short\n
                                              val DOCUMENT_POSITION_PRECEDING: Short\n
  val DOCUMENT_POSITION_FOLLOWING: Short\n
                                                val DOCUMENT_POSITION_CONTAINS: Short\n
  val DOCUMENT_POSITION_CONTAINED_BY: Short\n
[CDATASection](https://developer.mozilla.org/en/docs/Web/API/CDATASection) to Kotlin\n *\npublic external
open class CDATASection : Text {\n companion object {\n
                                                  val ELEMENT_NODE: Short\n
ATTRIBUTE_NODE: Short\n
                           val TEXT_NODE: Short\n
                                                   val CDATA_SECTION_NODE: Short\n
                                                                                       val
ENTITY_REFERENCE_NODE: Short\n
                                   val ENTITY_NODE: Short\n
PROCESSING_INSTRUCTION_NODE: Short\n
                                          val COMMENT_NODE: Short\n
                                                                       val
DOCUMENT_NODE: Short\n
                           val DOCUMENT_TYPE_NODE: Short\n
                                                               val
DOCUMENT_FRAGMENT_NODE: Short\n
                                       val NOTATION_NODE: Short\n
                                              val DOCUMENT_POSITION_PRECEDING: Short\n
DOCUMENT_POSITION_DISCONNECTED: Short\n
```

```
val DOCUMENT POSITION FOLLOWING: Short\n
                                                 val DOCUMENT POSITION CONTAINS: Short\n
  val DOCUMENT POSITION CONTAINED BY: Short\n
[ProcessingInstruction](https://developer.mozilla.org/en/docs/Web/API/ProcessingInstruction) to Kotlin\n
*/npublic external abstract class ProcessingInstruction: CharacterData, LinkStyle,
UnionElementOrProcessingInstruction {\n open val target: String\n\n companion object {\n
ELEMENT NODE: Short\n
                          val ATTRIBUTE NODE: Short\n
                                                        val TEXT NODE: Short\n
                                                                                 val
CDATA SECTION NODE: Short\n
                                val ENTITY REFERENCE NODE: Short\n
                                                                        val ENTITY NODE:
         val PROCESSING_INSTRUCTION_NODE: Short\n
Short\n
                                                       val COMMENT NODE: Short\n
DOCUMENT NODE: Short\n
                            val DOCUMENT TYPE NODE: Short\n
DOCUMENT FRAGMENT NODE: Short\n
                                       val NOTATION NODE: Short\n
                                                                     val
DOCUMENT_POSITION_DISCONNECTED: Short\n
                                               val DOCUMENT_POSITION_PRECEDING: Short\n
  val DOCUMENT POSITION FOLLOWING: Short\n
                                                 val DOCUMENT POSITION CONTAINS: Short\n
  val DOCUMENT_POSITION_CONTAINED_BY: Short\n
[Comment](https://developer.mozilla.org/en/docs/Web/API/Comment) to Kotlin\n *\npublic external open class
Comment(data: String = definedExternally) : CharacterData {\n override val previousElementSibling: Element?\n
override val nextElementSibling: Element?\n override fun before(vararg nodes: dynamic)\n override fun
after(vararg nodes: dynamic)\n override fun replaceWith(vararg nodes: dynamic)\n override fun remove()\n\n
companion object {\n
                    val ELEMENT_NODE: Short\n
                                                 val ATTRIBUTE_NODE: Short\n
TEXT NODE: Short\n
                      val CDATA SECTION NODE: Short\n
                                                         val ENTITY REFERENCE NODE:
                                    val\ PROCESSING\_INSTRUCTION\_NODE:\ Short \backslash n
Short\n
         val ENTITY NODE: Short\n
                          val DOCUMENT_NODE: Short\n
COMMENT_NODE: Short\n
                                                         val DOCUMENT_TYPE_NODE: Short\n
   val DOCUMENT FRAGMENT NODE: Short\n
                                             val NOTATION NODE: Short\n
DOCUMENT_POSITION_DISCONNECTED: Short\n
                                               val DOCUMENT_POSITION_PRECEDING: Short\n
                                                 val DOCUMENT POSITION CONTAINS: Short\n
  val DOCUMENT POSITION FOLLOWING: Short\n
  val DOCUMENT POSITION CONTAINED BY: Short\n
[Range](https://developer.mozilla.org/en/docs/Web/API/Range) to Kotlin\n *\npublic external open class Range {\n
 open val startContainer: Node\n open val startOffset: Int\n open val endContainer: Node\n open val
endOffset: Int\n open val collapsed: Boolean\n open val commonAncestorContainer: Node\n fun setStart(node:
Node, offset: Int)\n fun setEnd(node: Node, offset: Int)\n fun setStartBefore(node: Node)\n fun
setStartAfter(node: Node)\n fun setEndBefore(node: Node)\n fun setEndAfter(node: Node)\n fun
collapse(toStart: Boolean = definedExternally)\n fun selectNode(node: Node)\n fun selectNodeContents(node:
Node)\n fun compareBoundaryPoints(how: Short, sourceRange: Range): Short\n fun deleteContents()\n fun
extractContents(): DocumentFragment\n fun insertNode(node:
Node)\n fun surroundContents(newParent: Node)\n fun cloneRange(): Range\n fun detach()\n fun
isPointInRange(node: Node, offset: Int): Boolean\n fun comparePoint(node: Node, offset: Int): Short\n fun
intersectsNode(node: Node): Boolean\n fun getClientRects(): Array<DOMRect>\n fun
getBoundingClientRect(): DOMRect\n fun createContextualFragment(fragment: String): DocumentFragment\n\n
companion object {\n
                    val START_TO_START: Short\n
                                                   val START_TO_END: Short\n
                       END TO END: Short\n
[NodeIterator] (https://developer.mozilla.org/en/docs/Web/API/NodeIterator) to Kotlin\n *\npublic external abstract
class NodeIterator {\n open val root: Node\n open val referenceNode: Node\n open val
pointerBeforeReferenceNode: Boolean\n open val whatToShow: Int\n open val filter: NodeFilter?\n fun
nextNode(): Node?\n fun previousNode(): Node?\n fun detach()\n\\\\n\*\n * Exposes the JavaScript
[TreeWalker](https://developer.mozilla.org/en/docs/Web/API/TreeWalker) to Kotlin\n *\npublic external abstract
class TreeWalker {\n open val root: Node\n open val whatToShow: Int\n open val filter: NodeFilter?\n open
```

```
var currentNode: Node\n fun parentNode(): Node?\n fun firstChild(): Node?\n fun lastChild(): Node?\n fun
previousSibling(): Node?\n fun nextSibling(): Node?\n fun previousNode(): Node?\n fun nextNode():
Node?\n}\n/**\n Exposes the JavaScript
[NodeFilter](https://developer.mozilla.org/en/docs/Web/API/NodeFilter) to Kotlin\n
*/n@Suppress(\"NESTED CLASS IN EXTERNAL INTERFACE\")\npublic external interface NodeFilter {\n
fun acceptNode(node: Node): Short\n\n companion object {\n
                                                              val FILTER_ACCEPT: Short\n
FILTER REJECT: Short\n
                             val FILTER SKIP: Short\n
                                                          val SHOW ALL: Int\n
SHOW ELEMENT: Int\n
                            val SHOW ATTRIBUTE: Int\n
                                                              val SHOW_TEXT: Int\n
SHOW_CDATA_SECTION: Int\n
                                    val SHOW_ENTITY_REFERENCE: Int\n
                                                                               val SHOW_ENTITY: Int\n
  val SHOW PROCESSING INSTRUCTION: Int\n
                                                     val SHOW _COMMENT: Int\n
SHOW DOCUMENT: Int\n
                              val SHOW_DOCUMENT_TYPE: Int\n
SHOW_DOCUMENT_FRAGMENT: Int\n
                                            JavaScript [DOMTokenList](https://developer.mozilla.org/en/docs/Web/API/DOMTokenList) to Kotlin\n */npublic
external abstract class DOMTokenList: ItemArrayLike<String> {\n open var value: String\n fun contains(token:
String): Boolean\n fun add(vararg tokens: String)\n fun remove(vararg tokens: String)\n fun toggle(token:
String, force: Boolean = definedExternally): Boolean\n fun replace(token: String, newToken: String)\n fun
supports(token: String): Boolean\n override fun item(index: Int):
String?\n\\n@Suppress(\"INVISIBLE REFERENCE\",
\"INVISIBLE MEMBER\")\n@kotlin.internal.InlineOnly\npublic inline operator fun DOMTokenList.get(index:
Int): String? = asDynamic()[index]\n^*n * Exposes the JavaScript
[DOMPointReadOnly](https://developer.mozilla.org/en/docs/Web/API/DOMPointReadOnly) to Kotlin\n *\npublic
external open class DOMPointReadOnly(x: Double, y: Double, z: Double, w: Double) {\n open val x: Double\n
open val y: Double\n open val z: Double\n open val w: Double\n fun matrixTransform(matrix:
DOMMatrixReadOnly): DOMPoint\n}\n\n/**\n * Exposes the JavaScript
[DOMPoint](https://developer.mozilla.org/en/docs/Web/API/DOMPoint) to Kotlin\n */\npublic external open class
DOMPoint: DOMPointReadOnly {\n constructor(point: DOMPointInit)\n constructor(x: Double =
definedExternally, y: Double = definedExternally, z: Double = definedExternally, w: Double = definedExternally)\n
override var x: Double\n override var y: Double\n override var z: Double\n override var w:
Double\n \n = x  Exposes the JavaScript
[DOMPointInit](https://developer.mozilla.org/en/docs/Web/API/DOMPointInit) to Kotlin\n */\npublic external
interface DOMPointInit {\n var x: Double? /* = 0.0 */n
                                                         get() = definedExternally\n
                                                                                      set(value) =
definedExternally\n var y: Double? /* = 0.0 */n
                                                  get() = definedExternally \ n
                                                                               set(value) =
definedExternally\n var z: Double? /* = 0.0 */n
                                                 get() = definedExternally \ n
                                                                               set(value) =
                                                  get() = definedExternally \ n
definedExternally\n var w: Double? /* = 1.0 */n
                                                                               set(value) =
definedExternally\n\n@Suppress(\"INVISIBLE_REFERENCE\",
\"INVISIBLE_MEMBER\")\n@kotlin.internal.InlineOnly\npublic inline fun DOMPointInit(x: Double? = 0.0, y:
Double? = 0.0, z: Double? = 0.0, w: Double? = 1.0): DOMPointInit \{\n \text{ val } o = js(\"(\{\})\")\n o[\"x\"] = x\n \}
o["y"] = y \setminus o["z"] = z \setminus o["w"] = w \setminus return o \setminus n \setminus n/n/** \setminus *Exposes the JavaScript
[DOMRect](https://developer.mozilla.org/en/docs/Web/API/DOMRect) to Kotlin\n *\npublic external open class
DOMRect(x: Double = definedExternally, y: Double = definedExternally, width: Double = definedExternally,
height: Double = definedExternally) : DOMRectReadOnly {\n override var x: Double\n override var y: Double\n
 override var width: Double\n override var height: Double\n}\n\n/**\n * Exposes the JavaScript
[DOMRectReadOnly](https://developer.mozilla.org/en/docs/Web/API/DOMRectReadOnly) to Kotlin\n *\npublic
external open class DOMRectReadOnly(x: Double, y: Double, width: Double, height: Double) {\n open val x:
Double\n open val y: Double\n open val width: Double\n open val height: Double\n open val top: Double\n
open val right: Double\n open val bottom: Double\n open val left: Double\n \\n\npublic external interface
DOMRectInit {\n var x: Double? /* = 0.0 */n
                                               get() = definedExternally \ n
                                                                             set(value) =
definedExternally\n var y: Double? /* = 0.0 */n
                                                 get() = definedExternally \ n
                                                                               set(value) =
```

```
definedExternally\n var height: Double? /* = 0.0 * \land n
                                                                                    get() = definedExternally \ n
                                                                                                                                  set(value) =
\"INVISIBLE_MEMBER\")\n@kotlin.internal.InlineOnly\npublic inline fun DOMRectInit(x: Double? = 0.0, y:
Double? = 0.0, width: Double? = 0.0, height: Double? = 0.0): DOMRectInit \{\n val o = js(\"(\{\})\")\n o[\"x\"] = n\}
DOMRectList : ItemArrayLike<DOMRect> {\n override fun item(index: Int):
DOMRect?\n}\n\n@Suppress(\"INVISIBLE_REFERENCE\",
\"INVISIBLE_MEMBER\")\n@kotlin.internal.InlineOnly\npublic inline operator fun DOMRectList.get(index: Int):
[DOMQuad](https://developer.mozilla.org/en/docs/Web/API/DOMQuad) to Kotlin\n */\npublic external open class
DOMQuad {\n constructor(p1: DOMPointInit = definedExternally, p2: DOMPointInit = definedExternally, p3:
DOMPointInit = definedExternally, p4: DOMPointInit = definedExternally\\n constructor(rect: DOMRectInit)\\n
open val p1: DOMPoint\n open val p2: DOMPoint\n open val p3: DOMPoint\n open val p4: DOMPoint\n
open val bounds: DOMRectReadOnly\n\\n\n/**\n * Exposes the JavaScript
[DOMMatrixReadOnly](https://developer.mozilla.org/en/docs/Web/API/DOMMatrixReadOnly) to Kotlin\n
*/\npublic external open class DOMMatrixReadOnly(numberSequence: Array<Double>) {\n open val a: Double\n
 open val b: Double\n open val c: Double\n open val d: Double\n open val e: Double\n open val f: Double\n
 open val m11: Double\n open val m12: Double\n open val m13: Double\n open val m14: Double\n open val
m21: Double\n open val m22: Double\n open val m23: Double\n open val m24: Double\n open val m31:
Double\n open val m32: Double\n open val m33: Double\n open val m34: Double\n open val m41: Double\n
 open val m42: Double\n open val m43: Double\n open val m44: Double\n open val is2D: Boolean\n open
val isIdentity: Boolean\n fun translate(tx: Double, ty: Double, tz: Double = definedExternally): DOMMatrix\n
fun scale(scale: Double, originX: Double = definedExternally, originY: Double = definedExternally): DOMMatrix\n
 fun scale3d(scale: Double, originX: Double = definedExternally, originY: Double = definedExternally, originZ:
Double = definedExternally): DOMMatrix\n fun scaleNonUniform(scaleX: Double, scaleY: Double =
definedExternally, scaleZ: Double = definedExternally, originX: Double = definedExternally, originY: Double =
definedExternally, originZ: Double = definedExternally): DOMMatrix\n fun rotate(angle: Double, originX:
Double = definedExternally, originY: Double = definedExternally): DOMMatrix\n fun rotateFromVector(x:
Double, y: Double): DOMMatrix\n fun rotateAxisAngle(x: Double, y: Double, z: Double, angle: Double):
DOMMatrix\n fun skewX(sx: Double): DOMMatrix\n fun skewY(sy: Double): DOMMatrix\n fun
multiply(other: DOMMatrix \setminus n \quad fun \; flip X(): DOMMatrix \setminus n \quad fun \; flip Y(): DOMMatrix \setminus n \quad fun \; flip X(): DOMMatrix \setminus n \quad fun \; flip X(): DOMMatrix \setminus 
inverse(): DOMMatrix\n fun transformPoint(point: DOMPointInit = definedExternally): DOMPoint\n fun
toFloat32Array(): Float32Array(\)n fun toFloat64Array(): Float64Array(\)n\/**\n * Exposes the JavaScript
[DOMMatrix](https://developer.mozilla.org/en/docs/Web/API/DOMMatrix) to Kotlin\n *\npublic external open
class DOMMatrix(): DOMMatrixReadOnly {\n constructor(transformList: String)\n constructor(other:
DOMMatrixReadOnly)\n constructor(array32: Float32Array)\n constructor(array64: Float64Array)\n
constructor(numberSequence: Array<Double>)\n override var a: Double\n override var b: Double\n override
var c: Double\n override var d: Double\n override var e: Double\n override var f: Double\n override var m11:
Double\n override var m12: Double\n override var m13: Double\n override var m14: Double\n override var
m21: Double\n override var m22: Double\n override var m23: Double\n override var m24: Double\n override
var m31: Double\n override var m32: Double\n override var m33: Double\n override var m34: Double\n
override var m41: Double\n override var m42: Double\n override var m43: Double\n override var m44:
Double\n fun multiplySelf(other: DOMMatrix): DOMMatrix\n fun preMultiplySelf(other: DOMMatrix):
DOMMatrix\n fun translateSelf(tx: Double, ty: Double, tz: Double = definedExternally): DOMMatrix\n fun
scaleSelf(scale: Double, originX: Double = definedExternally, originY: Double = definedExternally): DOMMatrix\n
 fun scale3dSelf(scale: Double, originX: Double = definedExternally, originY: Double = definedExternally,
originZ: Double = definedExternally): DOMMatrix\n fun scaleNonUniformSelf(scaleX: Double, scaleY: Double =
```

 $get() = definedExternally \ n$ 

set(value) =

definedExternally\n var width: Double? /\* = 0.0 \*/n

```
definedExternally, originZ: Double = definedExternally): DOMMatrix\n fun rotateSelf(angle: Double, originX:
Double = definedExternally, originY: Double = definedExternally): DOMMatrix\n fun rotateFromVectorSelf(x:
Double, y: Double): DOMMatrix\n fun rotateAxisAngleSelf(x: Double, y: Double, z: Double, angle: Double):
DOMMatrix\n fun skewXSelf(sx: Double): DOMMatrix\n fun skewYSelf(sy: Double): DOMMatrix\n fun
invertSelf(): DOMMatrix\n fun setMatrixValue(transformList: String): DOMMatrix\n\n\npublic external
interface ScrollOptions {\n var behavior: ScrollBehavior? /* = ScrollBehavior.AUTO *\n
                                                                 definedExternally\n
\"INVISIBLE_MEMBER\")\n@kotlin.internal.InlineOnly\npublic inline fun ScrollOptions(behavior:
ScrollBehavior? = ScrollBehavior.AUTO): ScrollOptions \{\n val o = js(\n(\{\})\n) \land o[\new val o = js(\new val o = js(\new val 
return o\n}\n^*\n * Exposes the JavaScript
[ScrollToOptions](https://developer.mozilla.org/en/docs/Web/API/ScrollToOptions) to Kotlin\n */\npublic external
interface ScrollToOptions : ScrollOptions {\n var left: Double?\n
                                                                                                                                                                                             get() = definedExternally \ n
                                                                                                                                                                                                                                                                                  set(value) =
definedExternally\n var top: Double?\n
                                                                                                                         get() = definedExternally \ n
                                                                                                                                                                                                              set(value) =
\"INVISIBLE MEMBER\")\n@kotlin.internal.InlineOnly\npublic inline fun ScrollToOptions(left: Double? =
undefined, top: Double? = undefined, behavior: ScrollBehavior? = ScrollBehavior.AUTO): ScrollToOptions {\n
val o = is(((\{\}))) \cap o[(\|eft)\|] = \|eft\| o(\|top\|)\| = top\| o(\|behavior\|) = \|behavior\| return o(\|\|h\|) + \|b\| = \|b\| = \|b\| = \|b\| = \|b\| = \|b\| = \|b\| = \|b\| = \|b\| = \|b\| = \|b\| = \|b\| = \|b\| = \|b\| = \|b\| = \|b\| = \|b\| = \|b\| = \|b\| = \|b\| = \|b\| = \|b\| = \|b\| = \|b\| = \|b\| = \|b\| = \|b\| = \|b\| = \|b\| = \|b\| = \|b\| = \|b\| = \|b\| = \|b\| = \|b\| = \|b\| = \|b\| = \|b\| = \|b\| = \|b\| = \|b\| = \|b\| = \|b\| = \|b\| = \|b\| = \|b\| = \|b\| = \|b\| = \|b\| = \|b\| = \|b\| = \|b\| = \|b\| = \|b\| = \|b\| = \|b\| = \|b\| = \|b\| = \|b\| = \|b\| = \|b\| = \|b\| = \|b\| = \|b\| = \|b\| = \|b\| = \|b\| = \|b\| = \|b\| = \|b\| = \|b\| = \|b\| = \|b\| = \|b\| = \|b\| = \|b\| = \|b\| = \|b\| = \|b\| = \|b\| = \|b\| = \|b\| = \|b\| = \|b\| = \|b\| = \|b\| = \|b\| = \|b\| = \|b\| = \|b\| = \|b\| = \|b\| = \|b\| = \|b\| = \|b\| = \|b\| = \|b\| = \|b\| = \|b\| = \|b\| = \|b\| = \|b\| = \|b\| = \|b\| = \|b\| = \|b\| = \|b\| = \|b\| = \|b\| = \|b\| = \|b\| = \|b\| = \|b\| = \|b\| = \|b\| = \|b\| = \|b\| = \|b\| = \|b\| = \|b\| = \|b\| = \|b\| = \|b\| = \|b\| = \|b\| = \|b\| = \|b\| = \|b\| = \|b\| = \|b\| = \|b\| = \|b\| = \|b\| = \|b\| = \|b\| = \|b\| = \|b\| = \|b\| = \|b\| = \|b\| = \|b\| = \|b\| = \|b\| = \|b\| = \|b\| = \|b\| = \|b\| = \|b\| = \|b\| = \|b\| = \|b\| = \|b\| = \|b\| = \|b\| = \|b\| = \|b\| = \|b\| = \|b\| = \|b\| = \|b\| = \|b\| = \|b\| = \|b\| = \|b\| = \|b\| = \|b\| = \|b\| = \|b\| = \|b\| = \|b\| = \|b\| = \|b\| = \|b\| = \|b\| = \|b\| = \|b\| = \|b\| = \|b\| = \|b\| = \|b\| = \|b\| = \|b\| = \|b\| = \|b\| = \|b\| = \|b\| = \|b\| = \|b\| = \|b\| = \|b\| = \|b\| = \|b\| = \|b\| = \|b\| = \|b\| = \|b\| = \|b\| = \|b\| = \|b\| = \|b\| = \|b\| = \|b\| = \|b\| = \|b\| = \|b\| = \|b\| = \|b\| = \|b\| = \|b\| = \|b\| = \|b\| = \|b\| = \|b\| = \|b\| = \|b\| = \|b\| = \|b\| = \|b\| = \|b\| = \|b\| = \|b\| = \|b\| = \|b\| = \|b\| = \|b\| = \|b\| = \|b\| = \|b\| = \|b\| = \|b\| = \|b\| = \|b\| = \|b\| = \|b\| = \|b\| = \|b\| = \|b\| = \|b\| = \|b\| = \|b\| = \|b\| = \|b\| = \|b\| = \|b\| = \|b\| = \|b\| = \|b\| = \|b\| = \|b\| = \|b\| = \|b\| = \|b\| = \|b\| = \|b\| = \|b\| = \|b\| = \|b\| = \|b\| = \|b\| = \|b\| = \|b\| = \|b\| = \|b\| = \|b\| = \|b\| = \|b\| = \|b\| = \|b\| = \|b\| = \|b\| = \|b\| = \|b\| = \|b\| = \|b\| = \|b\| = \|b\| = \|b\| = \|b\| = \|b\| = \|b\| = \|b\| = \|b\| = \|b\| = \|b\| = \|b\| = \|b\| = \|b\| = \|b\| = \|b\| = \|b\| = \|b\| = \|b\| = \|b\| = \|b\| = \|b\| = \|b\| = \|b\| = \|b\| = \|b\| = \|b\| = \|b\| = \|b\| = \|b\| = \|b\| = \|b\| = \|b\| = \|b\| = \|b\| = \|b\| = \|b\| = \|b\| = \|b\| = \|b\| = \|b\| = \|b\| = \|b\| = \|b\| = \|b\| = \|b\| = \|b\| = \|b\| = \|b\| = \|b\| = \|b\| =
Exposes the JavaScript [MediaQueryList](https://developer.mozilla.org/en/docs/Web/API/MediaQueryList) to
Kotlin\n */\npublic external abstract class MediaQueryList : EventTarget {\n open val media: String\n open val
matches: Boolean\n open var onchange: ((Event) -> dynamic)?\n fun addListener(listener: EventListener?)\n
fun addListener(listener: ((Event) -> Unit)?)\n fun removeListener(listener: EventListener?)\n fun
removeListener(listener: ((Event) -> Unit)?)\n\ Exposes the JavaScript
[MediaQueryListEvent](https://developer.mozilla.org/en/docs/Web/API/MediaQueryListEvent) to Kotlin\n
*/npublic external open class MediaQueryListEvent(type: String, eventInitDict: MediaQueryListEventInit =
definedExternally): Event {\n open val media: String\n open val matches: Boolean\n\n companion object {\n
     val NONE: Short\n
                                                                    val CAPTURING PHASE: Short\n
                                                                                                                                                                                val AT TARGET: Short\n
BUBBLING_PHASE: Short\n \\n\npublic external interface MediaQueryListEventInit : EventInit {\n var
media: String? /* = \"\" * \land n
                                                                                                                                                                           set(value) = definedExternally \setminus n var matches:
                                                                                     get() = definedExternally \ n
Boolean? /* = false */n
                                                                           get() = definedExternally \ n
                                                                                                                                                                set(value) =
\"INVISIBLE MEMBER\")\n@kotlin.internal.InlineOnly\npublic inline fun MediaQueryListEventInit(media:
String? = \"\", matches: Boolean? = false, bubbles: Boolean? = false, cancelable: Boolean? = false, composed:
Boolean? = false): MediaQueryListEventInit \{ n val o = js( "(\{ \} ) ") n o[ "media "] = media n o[ "matches "] = media n o[ "matches "] = media n
matches\n o[\"bubbles\"] = bubbles\n o[\"cancelable\"] = cancelable\n o[\"composed\"] = composed\n return
o\n\n/n**\n * Exposes the JavaScript [Screen](https://developer.mozilla.org/en/docs/Web/API/Screen) to Kotlin\n
*/npublic external abstract class Screen {\n open val availWidth: Int\n open val availHeight: Int\n open val
width: Int\n open val height: Int\n open val colorDepth: Int\n open val pixelDepth: Int\n}\n * Exposes
the JavaScript [CaretPosition](https://developer.mozilla.org/en/docs/Web/API/CaretPosition) to Kotlin\n *\npublic
external abstract class CaretPosition {\n open val offsetNode: Node\n open val offset: Int\n fun
getClientRect(): DOMRect?\n}\n\npublic external interface ScrollIntoViewOptions : ScrollOptions {\n var block:
ScrollLogicalPosition? /* = ScrollLogicalPosition.CENTER *\n
                                                                                                                                                                                      get() = definedExternally \ n
                                                                                                                                                                                                                                                                            set(value) =
definedExternally\n var inline: ScrollLogicalPosition? /* = ScrollLogicalPosition.CENTER *\n
                                                                                                                                                                                                                                                                               get() =
                                                                 set(value) = definedExternally \n\n@Suppress(\"INVISIBLE_REFERENCE\",
\"INVISIBLE_MEMBER\")\n@kotlin.internal.InlineOnly\npublic inline fun ScrollIntoViewOptions(block:
ScrollLogicalPosition? = ScrollLogicalPosition.CENTER, inline: ScrollLogicalPosition? =
ScrollLogicalPosition.CENTER, behavior: ScrollBehavior? = ScrollBehavior.AUTO): ScrollIntoViewOptions {\n
val \ o = js("(\{\}))") \\ n \ o["block"] = block \\ n \ o["inline"] = inline \\ n \ o["behavior"] = behavior \\ n \ return \\ n \ o["behavior"] = behavior \\ n \ return \\ n \ o["behavior"] = behavior \\ n \ return \\ n \ o["behavior"] = behavior \\ n \ return \\ n \ o["behavior"] = behavior \\ n \ return \\ n \ o["behavior"] = behavior \\ n \ return \\ n \ o["behavior"] = behavior \\ n \ return \\ n \ o["behavior"] = behavior \\ n \ o["behavior"] = behavior \\ n \ o["behavior"]
```

definedExternally, scaleZ: Double = definedExternally, originX: Double = definedExternally, originY: Double =

```
o\n\npublic external interface BoxQuadOptions {\n var box: CSSBoxType? /* = CSSBoxType.BORDER *\n
                                           set(value) = definedExternally\n var relativeTo: dynamic\n
  get() = definedExternally \ 
definedExternally\n
                               \"INVISIBLE_MEMBER\")\n@kotlin.internal.InlineOnly\npublic inline fun BoxQuadOptions(box: CSSBoxType?
= CSSBoxType.BORDER, relativeTo: dynamic = undefined): BoxQuadOptions n = s("({ }))"
o[\"box\\"] = box\\n o[\\"relativeTo\\"] = relativeTo\\n return o\\n}\\n\\npublic external interface
ConvertCoordinateOptions {\n var fromBox: CSSBoxType? /* = CSSBoxType.BORDER *\n
                                                                                                                                 get() =
                               set(value) = definedExternally \setminus n var toBox: CSSBoxType? /* = CSSBoxType.BORDER
definedExternally\n
*/\n
           get() = definedExternally \ n
                                                    set(value) =
definedExternally\n\n@Suppress(\"INVISIBLE REFERENCE\",
\"INVISIBLE_MEMBER\")\n@kotlin.internal.InlineOnly\npublic inline fun ConvertCoordinateOptions(fromBox:
CSSBoxType? = CSSBoxType.BORDER, toBox: CSSBoxType? = CSSBoxType.BORDER):
ConvertCoordinateOptions \{ \ val o = js(\ (\{ \} )) \ o [\ fromBox \ ] = fromBox \ o [\ toBox \ ] = toBox \ | \ o [\ toBox \ ] = toBox \ | \ o [\ toBox \ ] = toBox \ | \ o [\ toBox \ ] = toBox \ | \ o [\ toBox \ ] = toBox \ | \ o [\ toBox \ ] = toBox \ | \ o [\ toBox \ ] = toBox \ | \ o [\ toBox \ ] = toBox \ | \ o [\ toBox \ ] = toBox \ | \ o [\ toBox \ ] = toBox \ | \ o [\ toBox \ ] = toBox \ | \ o [\ toBox \ ] = toBox \ | \ o [\ toBox \ ] = toBox \ | \ o [\ toBox \ ] = toBox \ | \ o [\ toBox \ ] = toBox \ | \ o [\ toBox \ ] = toBox \ | \ o [\ toBox \ ] = toBox \ | \ o [\ toBox \ ] = toBox \ | \ o [\ toBox \ ] = toBox \ | \ o [\ toBox \ ] = toBox \ | \ o [\ toBox \ ] = toBox \ | \ o [\ toBox \ ] = toBox \ | \ o [\ toBox \ ] = toBox \ | \ o [\ toBox \ ] = toBox \ | \ o [\ toBox \ ] = toBox \ | \ o [\ toBox \ ] = toBox \ | \ o [\ toBox \ ] = toBox \ | \ o [\ toBox \ ] = toBox \ | \ o [\ toBox \ ] = toBox \ | \ o [\ toBox \ ] = toBox \ | \ o [\ toBox \ ] = toBox \ | \ o [\ toBox \ ] = toBox \ | \ o [\ toBox \ ] = toBox \ | \ o [\ toBox \ ] = toBox \ | \ o [\ toBox \ ] = toBox \ | \ o [\ toBox \ ] = toBox \ | \ o [\ toBox \ ] = toBox \ | \ o [\ toBox \ ] = toBox \ | \ o [\ toBox \ ] = toBox \ | \ o [\ toBox \ ] = toBox \ | \ o [\ toBox \ ] = toBox \ | \ o [\ toBox \ ] = toBox \ | \ o [\ toBox \ ] = toBox \ | \ o [\ toBox \ ] = toBox \ | \ o [\ toBox \ ] = toBox \ | \ o [\ toBox \ ] = toBox \ | \ o [\ toBox \ ] = toBox \ | \ o [\ toBox \ ] = toBox \ | \ o [\ toBox \ ] = toBox \ | \ o [\ toBox \ ] = toBox \ | \ o [\ toBox \ ] = toBox \ | \ o [\ toBox \ ] = toBox \ | \ o [\ toBox \ ] = toBox \ | \ o [\ toBox \ ] = toBox \ | \ o [\ toBox \ ] = toBox \ | \ o [\ toBox \ ] = toBox \ | \ o [\ toBox \ ] = toBox \ | \ o [\ toBox \ ] = toBox \ | \ o [\ toBox \ ] = toBox \ | \ o [\ toBox \ ] = toBox \ | \ o [\ toBox \ ] = toBox \ | \ o [\ toBox \ ] = toBox \ | \ o [\ toBox \ ] = toBox \ | \ o [\ toBox \ ] = toBox \ | \ o [\ toBox \ ] = toBox \ | \ o [\ toBox \ ] = toBox \ | \ o [\ toBox \ ] = toBox \ | \ o [\ toBox \ ] = toB
return o\n}\n^*\n^* Exposes the JavaScript
[GeometryUtils](https://developer.mozilla.org/en/docs/Web/API/GeometryUtils) to Kotlin\n *\npublic external
interface GeometryUtils {\n fun getBoxQuads(options: BoxQuadOptions = definedExternally):
Array<DOMQuad>\n fun convertQuadFromNode(quad: dynamic, from: dynamic, options:
ConvertCoordinateOptions = definedExternally): DOMQuad\n fun convertRectFromNode(rect:
DOMRectReadOnly, from: dynamic, options: ConvertCoordinateOptions = definedExternally): DOMQuad\n fun
convertPointFromNode(point: DOMPointInit, from: dynamic, options: ConvertCoordinateOptions =
definedExternally): DOMPoint\n \n \ Exposes the JavaScript
{\n open val identifier: Int\n open val target: EventTarget\n open val screenX: Int\n open val screenY: Int\n
open val clientX: Int\n open val clientY: Int\n open val pageX: Int\n open val pageY: Int\n open val region:
String?\n}\n\npublic external abstract class TouchList : ItemArrayLike<Touch> {\n override fun item(index: Int):
Touch?\n\n@Suppress(\"INVISIBLE REFERENCE\",
\"INVISIBLE MEMBER\")\n@kotlin.internal.InlineOnly\npublic inline operator fun TouchList.get(index: Int):
Touch? = asDynamic()[index]\n\npublic external open class TouchEvent : UIEvent {\n open val touches:
TouchList\n open val targetTouches: TouchList\n open val changedTouches: TouchList\n open val altKey:
Boolean\n open val metaKey: Boolean\n open val ctrlKey: Boolean\n open val shiftKey: Boolean\n\n
companion object {\n
                                 val NONE: Short\n
                                                                val CAPTURING_PHASE: Short\n
                                                                                                                    val AT TARGET:
               val BUBBLING PHASE: Short\n  \ln \frac{n}{n} \times n * Exposes the JavaScript 
Short\n
[Image](https://developer.mozilla.org/en/docs/Web/API/Image) to Kotlin\n *\npublic external open class
Image(width: Int = definedExternally, height: Int = definedExternally): HTMLImageElement {\n override var
onabort: ((Event) -> dynamic)?\n override var onblur: ((FocusEvent) -> dynamic)?\n override var oncancel:
((Event) -> dynamic)?\n override var oncanplay: ((Event) -> dynamic)?\n override var oncanplaythrough:
((Event) -> dynamic)?\n override var onchange: ((Event) -> dynamic)?\n override var onclick: ((MouseEvent) ->
dynamic)?\n override var onclose: ((Event) -> dynamic)?\n override var oncontextmenu: ((MouseEvent) ->
dynamic)?\n override var oncuechange: ((Event) -> dynamic)?\n override var ondblclick: ((MouseEvent) ->
dynamic)?\n override var ondrag: ((DragEvent) -> dynamic)?\n override var ondragend: ((DragEvent) ->
dynamic)?\n override var ondragenter: ((DragEvent) -> dynamic)?\n override var ondragexit: ((DragEvent) ->
dynamic)?\n override var ondragleave: ((DragEvent) -> dynamic)?\n override var ondragover: ((DragEvent) ->
dynamic)?\n override var ondragstart: ((DragEvent) -> dynamic)?\n override var ondrop: ((DragEvent) ->
dynamic)?\n override var ondurationchange: ((Event) -> dynamic)?\n override var onemptied: ((Event) ->
dynamic)?\n override var onended: ((Event) -> dynamic)?\n override var onerror: ((dynamic, String, Int, Int,
Any?) -> dynamic)?\n override var onfocus: ((FocusEvent) -> dynamic)?\n override var oninput: ((InputEvent) -
> dynamic)?\n override var oninvalid: ((Event) -> dynamic)?\n override var onkeydown: ((KeyboardEvent) ->
dynamic)?\n override var onkeypress: ((KeyboardEvent) -> dynamic)?\n override var onkeypp:
```

```
((KeyboardEvent) -> dynamic)?\n override var onload: ((Event) -> dynamic)?\n override var onloadeddata:
((Event) -> dynamic)?\n override var onloadedmetadata: ((Event) -> dynamic)?\n override var onloadend:
((Event) -> dynamic)?\n override var onloadstart: ((ProgressEvent) -> dynamic)?\n override var onmousedown:
((MouseEvent) -> dynamic)?\n override var onmouseenter: ((MouseEvent) -> dynamic)?\n override var
onmouseleave: ((MouseEvent) -> dynamic)?\n override var onmousemove: ((MouseEvent) -> dynamic)?\n
override var onmouseout: ((MouseEvent) -> dynamic)?\n override var onmouseover: ((MouseEvent) ->
dynamic)?\n override var onmouseup: ((MouseEvent) -> dynamic)?\n override var onwheel: ((WheelEvent) ->
dynamic)?\n override var onpause: ((Event) -> dynamic)?\n override var onplay: ((Event) -> dynamic)?\n
override var onplaying: ((Event) -> dynamic)?\n override var onprogress: ((ProgressEvent) -> dynamic)?\n
override var onratechange: ((Event) -> dynamic)?\n override var onreset: ((Event) -> dynamic)?\n override var
onresize: ((Event) -> dynamic)?\n override var onscroll: ((Event) -> dynamic)?\n override var onseeked:
((Event) -> dynamic)?\n override var onseeking: ((Event) -> dynamic)?\n override var onselect: ((Event) ->
dynamic)?\n override var onshow: ((Event) -> dynamic)?\n override var onstalled: ((Event) -> dynamic)?\n
override var onsubmit: ((Event) -> dynamic)?\n override var onsuspend: ((Event) -> dynamic)?\n override var
ontimeupdate: ((Event) -> dynamic)?\n override var ontoggle: ((Event) -> dynamic)?\n override var
onvolumechange: ((Event) -> dynamic)?\n override var onwaiting: ((Event) -> dynamic)?\n override var
ongotpointercapture: ((PointerEvent) -> dynamic)?\n override var onlostpointercapture: ((PointerEvent) ->
dynamic)?\n override var onpointerdown: ((PointerEvent) -> dynamic)?\n override var onpointermove:
((PointerEvent) -> dynamic)?\n override var onpointerup: ((PointerEvent) -> dynamic)?\n override var
onpointercancel: ((PointerEvent) -> dynamic)?\n override var onpointerover: ((PointerEvent) -> dynamic)?\n
override var onpointerout: ((PointerEvent) -> dynamic)?\n override var onpointerenter: ((PointerEvent) ->
dynamic)?\n override var onpointerleave: ((PointerEvent) -> dynamic)?\n override var oncopy:
((ClipboardEvent) -> dynamic)?\n override var oncut: ((ClipboardEvent) -> dynamic)?\n override var onpaste:
((ClipboardEvent) -> dynamic)?\n override var contentEditable: String\n override val isContentEditable:
Boolean\n override val style: CSSStyleDeclaration\n override val children: HTMLCollection\n override val
firstElementChild: Element?\n override val lastElementChild: Element?\n override val childElementCount: Int\n
 override val previousElementSibling: Element?\n override val nextElementSibling: Element?\n override val
assignedSlot: HTMLSlotElement?\n override fun prepend(vararg nodes: dynamic)\n override fun append(vararg
nodes: dynamic)\n override fun querySelector(selectors: String): Element?\n override fun
querySelectorAll(selectors: String): NodeList\n override fun before(vararg nodes: dynamic)\n override fun
after(vararg nodes: dynamic)\n override fun replaceWith(vararg nodes: dynamic)\n override fun remove()\n
override fun getBoxQuads(options: BoxQuadOptions /* = definedExternally */): Array<DOMQuad>\n override
fun convertQuadFromNode(quad: dynamic, from: dynamic, options: ConvertCoordinateOptions /* =
definedExternally */): DOMQuad\n override fun convertRectFromNode(rect: DOMRectReadOnly, from:
dynamic, options: ConvertCoordinateOptions /* = definedExternally */): DOMQuad\n override fun
convertPointFromNode(point: DOMPointInit, from: dynamic, options: ConvertCoordinateOptions /* =
definedExternally */): DOMPoint\n\n companion object {\n
                                                            val ELEMENT NODE: Short\n
                                                                                             val
ATTRIBUTE NODE: Short\n
                                val TEXT NODE: Short\n
                                                             val CDATA_SECTION_NODE: Short\n
                                                                                                      val
ENTITY REFERENCE NODE: Short\n
                                         val ENTITY NODE: Short\n
PROCESSING_INSTRUCTION_NODE: Short\n
                                                 val COMMENT_NODE: Short\n
                                                                                    val
DOCUMENT_NODE: Short\n
                                val DOCUMENT_TYPE_NODE: Short\n
DOCUMENT FRAGMENT NODE: Short\n
                                             val NOTATION NODE: Short\n
                                                                                val
DOCUMENT_POSITION_DISCONNECTED: Short\n
                                                      val DOCUMENT_POSITION_PRECEDING: Short\n
  val DOCUMENT_POSITION_FOLLOWING: Short\n
                                                        val DOCUMENT_POSITION_CONTAINS: Short\n
  val DOCUMENT_POSITION_CONTAINED_BY: Short\n
                                                             val
DOCUMENT_POSITION_IMPLEMENTATION_SPECIFIC: Short\n \\n\n\npublic external open class
Audio(src: String = definedExternally): HTMLAudioElement {\n override var onabort: ((Event) -> dynamic)?\n
```

override var onblur: ((FocusEvent) -> dynamic)?\n override var oncancel: ((Event) -> dynamic)?\n override var

oncanplay: ((Event) -> dynamic)?\n override var oncanplaythrough: ((Event) -> dynamic)?\n override var onchange: ((Event) -> dynamic)?\n override var onclick: ((MouseEvent) -> dynamic)?\n override var onclose: ((Event) -> dynamic)?\n override var oncontextmenu: ((MouseEvent) -> dynamic)?\n override var oncuechange: ((Event) -> dynamic)?\n override var ondblclick: ((MouseEvent) -> dynamic)?\n override var ondrag: ((DragEvent) -> dynamic)?\n override var ondragend: ((DragEvent) -> dynamic)?\n override var ondragenter: ((DragEvent) -> dynamic)?\n override var ondragexit: ((DragEvent) -> dynamic)?\n override var ondragleave: ((DragEvent) -> dynamic)?\n override var ondragover: ((DragEvent) -> dynamic)?\n override var ondragstart: ((DragEvent) -> dynamic)?\n override var ondrop: ((DragEvent) -> dynamic)?\n override var ondurationchange: ((Event) -> dynamic)?\n override var onemptied: ((Event) -> dynamic)?\n override var onended: ((Event) -> dynamic)?\n override var onerror: ((dynamic, String, Int, Int, Any?) -> dynamic)?\n override var onfocus: ((FocusEvent) -> dynamic)?\n override var oninput: ((InputEvent) -> dynamic)?\n override var oninvalid: ((Event) -> dynamic)?\n override var onkeydown: ((KeyboardEvent) -> dynamic)?\n override var onkeypress: ((KeyboardEvent) -> dynamic)?\n override var onkeyup: ((KeyboardEvent) -> dynamic)?\n override var onload: ((Event) -> dynamic)?\n override var onloadeddata: ((Event) -> dynamic)?\n override var onloadedmetadata: ((Event) -> dynamic)?\n override var onloadend: ((Event) -> dynamic)?\n override var onloadstart: ((ProgressEvent) -> dynamic)?\n override var onmousedown: ((MouseEvent) -> dynamic)?\n override var onmouseenter: ((MouseEvent) -> dynamic)?\n override var onmouseleave: ((MouseEvent) -> dynamic)?\n override var onmousemove: ((MouseEvent) -> dynamic)?\n override var onmouseout: ((MouseEvent) -> dynamic)?\n override var onmouseover: ((MouseEvent) -> dynamic)?\n override var onmouseup: ((MouseEvent) -> dynamic)?\n override var onwheel: ((WheelEvent) -> dynamic)?\n override var onpause: ((Event) -> dynamic)?\n override var onplay: ((Event) -> dynamic)?\n override var onplaying: ((Event) -> dynamic)?\n override var onprogress: ((ProgressEvent) -> dynamic)?\n override var onratechange: ((Event) -> dynamic)?\n override var onreset: ((Event) -> dynamic)?\n override var onresize: ((Event) -> dynamic)?\n override var onscroll: ((Event) -> dynamic)?\n override var onseeked: ((Event) -> dynamic)?\n override var onseeking: ((Event) -> dynamic)?\n override var onselect: ((Event) -> dynamic)?\n override var onshow: ((Event) -> dynamic)?\n override var onstalled: ((Event) -> dynamic)?\n override var onsubmit: ((Event) -> dynamic)?\n override var onsuspend: ((Event) -> dynamic)?\n override var ontimeupdate: ((Event) -> dynamic)?\n override var ontoggle: ((Event) -> dynamic)?\n override var onvolumechange: ((Event) -> dynamic)?\n override var onwaiting: ((Event) -> dynamic)?\n override var ongotpointercapture: ((PointerEvent) -> dynamic)?\n override var onlostpointercapture: ((PointerEvent) -> dynamic)?\n override var onpointerdown: ((PointerEvent) -> dynamic)?\n override var onpointermove: ((PointerEvent) -> dynamic)?\n override var onpointerup: ((PointerEvent) -> dynamic)?\n override var onpointercancel: ((PointerEvent) -> dynamic)?\n override var onpointerover: ((PointerEvent) -> dynamic)?\n override var onpointerout: ((PointerEvent) -> dynamic)?\n override var onpointerenter: ((PointerEvent) -> dynamic)?\n override var onpointerleave: ((PointerEvent) -> dynamic)?\n override var oncopy: ((ClipboardEvent) -> dynamic)?\n override var oncut: ((ClipboardEvent) -> dynamic)?\n override var onpaste: ((ClipboardEvent) -> dynamic)?\n override var contentEditable: String\n override val isContentEditable: Boolean\n override val style: CSSStyleDeclaration\n override val children: HTMLCollection\n override val firstElementChild: Element?\n override val lastElementChild: Element?\n override val childElementCount: Int\n override val previousElementSibling: Element?\n override val nextElementSibling: Element?\n override val assignedSlot: HTMLSlotElement?\n override fun prepend(vararg nodes: dynamic)\n override fun append(vararg nodes: dynamic)\n override fun querySelector(selectors: String): Element?\n override fun querySelectorAll(selectors: String): NodeList\n override fun before(vararg nodes: dynamic)\n override fun after(vararg nodes: dynamic)\n override fun replaceWith(vararg nodes: dynamic)\n override fun remove()\n override fun getBoxQuads(options: BoxQuadOptions /\* = definedExternally \*/): Array<DOMQuad>\n override fun convertQuadFromNode(quad: dynamic, from: dynamic, options: ConvertCoordinateOptions /\* = definedExternally \*/): DOMQuad\n override fun convertRectFromNode(rect: DOMRectReadOnly, from: dynamic, options: ConvertCoordinateOptions /\* = definedExternally \*/): DOMQuad\n override fun convertPointFromNode(point: DOMPointInit, from: dynamic, options: ConvertCoordinateOptions /\* =

```
definedExternally */): DOMPoint\n\n companion object {\n
                                                          val NETWORK EMPTY: Short\n
NETWORK IDLE: Short\n
                            val NETWORK LOADING: Short\n
                                                                 val NETWORK NO SOURCE: Short\n
                                   val HAVE_METADATA: Short\n
                                                                      val HAVE_CURRENT_DATA:
   val HAVE_NOTHING: Short\n
Short\n
          val HAVE FUTURE DATA: Short\n
                                                val HAVE_ENOUGH_DATA: Short\n
ELEMENT NODE: Short\n
                             val ATTRIBUTE NODE: Short\n
                                                               val TEXT NODE: Short\n
                                     val ENTITY_REFERENCE_NODE: Short\n
CDATA SECTION NODE: Short\n
                                                                                 val ENTITY NODE:
          val PROCESSING INSTRUCTION NODE: Short\n
                                                              val COMMENT NODE: Short\n
DOCUMENT NODE: Short\n
                               val DOCUMENT TYPE NODE: Short\n
DOCUMENT FRAGMENT NODE: Short\n
                                            val NOTATION NODE: Short\n
                                                                              val
DOCUMENT POSITION DISCONNECTED: Short\n
                                                     val DOCUMENT POSITION PRECEDING: Short\n
  val DOCUMENT_POSITION_FOLLOWING: Short\n
                                                      val DOCUMENT_POSITION_CONTAINS: Short\n
  val DOCUMENT_POSITION_CONTAINED_BY: Short\n
                                                           val
[Option](https://developer.mozilla.org/en/docs/Web/API/Option) to Kotlin\n */\npublic external open class
Option(text: String = definedExternally, value: String = definedExternally, defaultSelected: Boolean =
definedExternally, selected: Boolean = definedExternally): HTMLOptionElement {\n override var onabort:
((Event) -> dynamic)?\n override var onblur: ((FocusEvent) -> dynamic)?\n override var oncancel: ((Event) ->
dynamic)?\n override var oncanplay: ((Event) -> dynamic)?\n override var oncanplaythrough: ((Event) ->
dynamic)?\n override var onchange: ((Event) -> dynamic)?\n override var onclick: ((MouseEvent) ->
dynamic)?\n override var onclose: ((Event) -> dynamic)?\n override var oncontextmenu: ((MouseEvent) ->
dynamic)?\n override var oncuechange: ((Event) -> dynamic)?\n override var ondblclick: ((MouseEvent) ->
dynamic)?\n override var ondrag: ((DragEvent) -> dynamic)?\n override var ondragend: ((DragEvent) ->
dynamic)?\n override var ondragenter: ((DragEvent) -> dynamic)?\n override var ondragexit: ((DragEvent) ->
dynamic)?\n override var ondragleave: ((DragEvent) -> dynamic)?\n override var ondragover: ((DragEvent) ->
dynamic)?\n override var ondragstart: ((DragEvent) -> dynamic)?\n override var ondrop: ((DragEvent) ->
dynamic)?\n override var ondurationchange: ((Event) -> dynamic)?\n override var onemptied: ((Event) ->
dynamic)?\n override var onended: ((Event) -> dynamic)?\n override var onerror: ((dynamic, String, Int, Int,
Any?) -> dynamic)?\n override var onfocus: ((FocusEvent) -> dynamic)?\n override var oninput: ((InputEvent) -
> dynamic)?\n override var oninvalid: ((Event) -> dynamic)?\n override var onkeydown: ((KeyboardEvent) ->
dynamic)?\n override var onkeypress: ((KeyboardEvent) -> dynamic)?\n override var onkeypress
((KeyboardEvent) -> dynamic)?\n override var onload: ((Event) -> dynamic)?\n override var onloadeddata:
((Event) -> dynamic)?\n override var onloadedmetadata: ((Event) -> dynamic)?\n override var onloadend:
((Event) -> dynamic)?\n override var onloadstart: ((ProgressEvent) -> dynamic)?\n override var onmousedown:
((MouseEvent) -> dynamic)?\n override var onmouseenter: ((MouseEvent) -> dynamic)?\n override var
onmouseleave: ((MouseEvent) -> dynamic)?\n override var onmousemove: ((MouseEvent) -> dynamic)?\n
override var onmouseout: ((MouseEvent) -> dynamic)?\n override var onmouseover: ((MouseEvent) ->
dynamic)?\n override var onmouseup: ((MouseEvent) -> dynamic)?\n override var onwheel: ((WheelEvent) ->
dynamic)?\n override var onpause: ((Event) -> dynamic)?\n override var onplay: ((Event) -> dynamic)?\n
override var onplaying: ((Event) -> dynamic)?\n override var onprogress: ((ProgressEvent) -> dynamic)?\n
override var onratechange: ((Event) -> dynamic)?\n override var onreset: ((Event) -> dynamic)?\n override var
onresize: ((Event) -> dynamic)?\n override var onscroll: ((Event) -> dynamic)?\n override var onseeked:
((Event) -> dynamic)?\n override var onseeking: ((Event) -> dynamic)?\n override var onselect: ((Event) ->
dynamic)?\n override var onshow: ((Event) -> dynamic)?\n override var onstalled: ((Event) -> dynamic)?\n
override var onsubmit: ((Event) -> dynamic)?\n override var onsuspend: ((Event) -> dynamic)?\n override var
ontimeupdate: ((Event) -> dynamic)?\n override var ontoggle: ((Event) -> dynamic)?\n override var
onvolumechange: ((Event) -> dynamic)?\n override var onwaiting: ((Event) -> dynamic)?\n override var
ongotpointercapture: ((PointerEvent) -> dynamic)?\n override var onlostpointercapture: ((PointerEvent) ->
dynamic)?\n override var onpointerdown: ((PointerEvent) -> dynamic)?\n override var onpointermove:
```

```
((PointerEvent) -> dynamic)?\n override var onpointerup: ((PointerEvent) -> dynamic)?\n override var
onpointercancel: ((PointerEvent) -> dynamic)?\n override var onpointerover: ((PointerEvent) -> dynamic)?\n
override var onpointerout: ((PointerEvent) -> dynamic)?\n override var onpointerenter: ((PointerEvent) ->
dynamic)?\n override var onpointerleave: ((PointerEvent) -> dynamic)?\n override var oncopy:
((ClipboardEvent) -> dynamic)?\n override var oncut: ((ClipboardEvent) -> dynamic)?\n override var onpaste:
((ClipboardEvent) -> dynamic)?\n override var contentEditable: String\n override val isContentEditable:
Boolean\n override val style: CSSStyleDeclaration\n override val children: HTMLCollection\n override val
firstElementChild: Element?\n override val lastElementChild: Element?\n override val childElementCount: Int\n
 override val previousElementSibling: Element?\n override val nextElementSibling: Element?\n override val
assignedSlot: HTMLSlotElement?\n override fun prepend(vararg nodes: dynamic)\n override fun append(vararg
nodes: dynamic)\n override fun querySelector(selectors: String): Element?\n override fun
querySelectorAll(selectors: String): NodeList\n override fun before(vararg nodes: dynamic)\n override fun
after(vararg nodes: dynamic)\n override fun replaceWith(vararg nodes: dynamic)\n override fun remove()\n
override fun getBoxQuads(options: BoxQuadOptions /* = definedExternally */): Array<DOMQuad>\n override
fun convertQuadFromNode(quad: dynamic, from: dynamic, options: ConvertCoordinateOptions /* =
definedExternally */): DOMQuad\n override fun convertRectFromNode(rect: DOMRectReadOnly, from:
dynamic, options: ConvertCoordinateOptions /* = definedExternally */): DOMQuad\n override fun
convertPointFromNode(point: DOMPointInit, from: dynamic, options: ConvertCoordinateOptions /* =
definedExternally */): DOMPoint\n\n companion object {\n
                                                           val ELEMENT NODE: Short\n
                                                                                            val
ATTRIBUTE_NODE: Short\n
                               val TEXT_NODE: Short\n
                                                            val CDATA_SECTION_NODE: Short\n
                                                                                                    val
ENTITY REFERENCE NODE: Short\n
                                        val ENTITY NODE: Short\n
PROCESSING INSTRUCTION NODE: Short\n
                                                val COMMENT NODE: Short\n
                                                                                  val
DOCUMENT_NODE: Short\n
                               val DOCUMENT_TYPE_NODE: Short\n
DOCUMENT FRAGMENT NODE: Short\n
                                             val NOTATION NODE: Short\n
DOCUMENT_POSITION_DISCONNECTED: Short\n
                                                     val DOCUMENT_POSITION_PRECEDING: Short\n
  val DOCUMENT POSITION FOLLOWING: Short\n
                                                       val DOCUMENT POSITION CONTAINS: Short\n
  val DOCUMENT POSITION CONTAINED BY: Short\n
DOCUMENT_POSITION_IMPLEMENTATION_SPECIFIC: Short\n \\n\\n\n\public external interface
UnionElementOrHTMLCollection\n\npublic external interface UnionElementOrRadioNodeList\n\npublic external
interface UnionHTMLOptGroupElementOrHTMLOptionElement\n\npublic external interface
UnionAudioTrackOrTextTrackOrVideoTrack\n\npublic external interface UnionElementOrMouseEvent\n\npublic
external interface UnionMessagePortOrWindowProxy\n\npublic external interface MediaProvider\n\npublic
external interface RenderingContext\n\npublic external interface HTMLOrSVGImageElement:
CanvasImageSource\n\npublic external interface CanvasImageSource : ImageBitmapSource\n\npublic external
interface ImageBitmapSource\n\npublic external interface HTMLOrSVGScriptElement\n\n/* please, don't
implement this interface!
*/n@JsName(\"null\")\n@Suppress(\"NESTED CLASS IN EXTERNAL INTERFACE\")\npublic external
interface DocumentReadyState {\n companion object\n}\n\npublic inline val
DocumentReadyState.Companion.LOADING: DocumentReadyState get() =
\"loading\".asDynamic().unsafeCast<DocumentReadyState>()\n\npublic inline val
DocumentReadyState.Companion.INTERACTIVE: DocumentReadyState get() =
\"interactive\".asDynamic().unsafeCast<DocumentReadyState>()\n\npublic inline val
DocumentReadyState.Companion.COMPLETE: DocumentReadyState get() =
\"complete\".asDynamic().unsafeCast<DocumentReadyState>()\n\n/* please, don't implement this interface!
*/n@JsName(\"null\")\n@Suppress(\"NESTED_CLASS_IN_EXTERNAL_INTERFACE\")\npublic external
interface CanPlayTypeResult {\n companion object\n}\n\npublic inline val
CanPlayTypeResult.Companion.EMPTY: CanPlayTypeResult get() =
\"\".asDynamic().unsafeCast<CanPlayTypeResult>()\n\npublic inline val CanPlayTypeResult.Companion.MAYBE:
```

```
CanPlayTypeResult get() = \"maybe\".asDynamic().unsafeCast<CanPlayTypeResult>()\n\npublic inline val
CanPlayTypeResult.Companion.PROBABLY: CanPlayTypeResult get() =
\"probably\".asDynamic().unsafeCast<CanPlayTypeResult>()\n\n/* please, don't implement this interface!
*/n@JsName(\"null\")\n@Suppress(\"NESTED_CLASS_IN_EXTERNAL_INTERFACE\")\npublic external
interface TextTrackMode {\n companion object\n}\n\npublic inline val TextTrackMode.Companion.DISABLED:
TextTrackMode get() = \"disabled\".asDynamic().unsafeCast<TextTrackMode>()\n\npublic inline val
TextTrackMode.Companion.HIDDEN: TextTrackMode get() =
\"hidden\".asDynamic().unsafeCast<TextTrackMode>()\n\npublic inline val
TextTrackMode.Companion.SHOWING: TextTrackMode get() =
\"showing\".asDynamic().unsafeCast<TextTrackMode>()\n\n/* please, don't implement this interface!
*\n@JsName(\"null\")\n@Suppress(\"NESTED_CLASS_IN_EXTERNAL_INTERFACE\")\npublic external
interface TextTrackKind {\n companion object\n}\n\npublic inline val TextTrackKind.Companion.SUBTITLES:
TextTrackKind get() = \"subtitles\".asDynamic().unsafeCast<TextTrackKind>()\n\npublic inline val
TextTrackKind.Companion.CAPTIONS: TextTrackKind get() =
\"captions\".asDynamic().unsafeCast<TextTrackKind>()\n\npublic inline val
TextTrackKind.Companion.DESCRIPTIONS: TextTrackKind get() =
\"descriptions\".asDynamic().unsafeCast<TextTrackKind>()\n\npublic inline val
TextTrackKind.Companion.CHAPTERS: TextTrackKind get() =
\"chapters\".asDynamic().unsafeCast<TextTrackKind>()\n\npublic inline val
TextTrackKind.Companion.METADATA: TextTrackKind get() =
\"metadata\".asDynamic().unsafeCast<TextTrackKind>()\n\n/* please, don't implement this interface!
*/n@JsName(\"null\")\n@Suppress(\"NESTED_CLASS_IN_EXTERNAL_INTERFACE\")\npublic external
interface SelectionMode {\n companion object\n}\n\public inline val SelectionMode.Companion.SELECT:
SelectionMode get() = \"select\".asDynamic().unsafeCast<SelectionMode>()\n\npublic inline val
SelectionMode.Companion.START: SelectionMode get() =
\"start\".asDynamic().unsafeCast<SelectionMode>()\n\npublic inline val SelectionMode.Companion.END:
SelectionMode get() = \"end\".asDynamic().unsafeCast<SelectionMode>()\n\npublic inline val
SelectionMode.Companion.PRESERVE: SelectionMode get() =
\"preserve\".asDynamic().unsafeCast<SelectionMode>()\n\n/* please, don't implement this interface!
*/n@JsName(\"null\")\n@Suppress(\"NESTED CLASS IN EXTERNAL INTERFACE\")\npublic external
interface CanvasFillRule {\n companion object\n}\n\public inline val CanvasFillRule.Companion.NONZERO:
CanvasFillRule get() = \"nonzero\".asDynamic().unsafeCast<CanvasFillRule>()\n\npublic inline val
CanvasFillRule.Companion.EVENODD: CanvasFillRule get() =
\"evenodd\".asDynamic().unsafeCast<CanvasFillRule>()\n\n* please, don't implement this interface!
*/n@JsName(\"null\")\n@Suppress(\"NESTED CLASS IN EXTERNAL INTERFACE\")\npublic external
interface ImageSmoothingQuality {\n companion object\n}\n\npublic inline val
ImageSmoothingQuality.Companion.LOW: ImageSmoothingQuality get() =
\"low\".asDynamic().unsafeCast<ImageSmoothingQuality>()\n\npublic inline val
ImageSmoothingQuality.Companion.MEDIUM: ImageSmoothingQuality get() =
\"medium\".asDynamic().unsafeCast<ImageSmoothingQuality>()\n\npublic inline val
ImageSmoothingQuality.Companion.HIGH: ImageSmoothingQuality get() =
\"high\".asDynamic().unsafeCast<ImageSmoothingQuality>()\n\n/* please, don't implement this interface!
*/n@JsName(\"null\")\n@Suppress(\"NESTED_CLASS_IN_EXTERNAL_INTERFACE\")\npublic external
interface CanvasLineCap {\n companion object\n}\n\npublic inline val CanvasLineCap.Companion.BUTT:
CanvasLineCap get() = \"butt\".asDynamic().unsafeCast<CanvasLineCap>()\n\npublic inline val
CanvasLineCap.Companion.ROUND: CanvasLineCap get() =
\"round\".asDynamic().unsafeCast<CanvasLineCap>()\n\npublic inline val CanvasLineCap.Companion.SQUARE:
```

```
interface! */n@JsName(\"null\")\n@Suppress(\"NESTED CLASS IN EXTERNAL INTERFACE\")\npublic
external interface CanvasLineJoin {\n companion object\n}\n\npublic inline val
CanvasLineJoin.Companion.ROUND: CanvasLineJoin get() =
\"round\".asDynamic().unsafeCast<CanvasLineJoin>()\n\npublic inline val CanvasLineJoin.Companion.BEVEL:
CanvasLineJoin get() = \"bevel\".asDynamic().unsafeCast<CanvasLineJoin>()\n\npublic inline val
CanvasLineJoin.Companion.MITER: CanvasLineJoin get() =
\"miter\".asDynamic().unsafeCast<CanvasLineJoin>()\n\n* please, don't implement this interface!
*/n@JsName(\"null\")\n@Suppress(\"NESTED_CLASS_IN_EXTERNAL_INTERFACE\")\npublic external
interface CanvasTextAlign {\n companion object\n}\n\npublic inline val CanvasTextAlign.Companion.START:
CanvasTextAlign get() = \"start\".asDynamic().unsafeCast<CanvasTextAlign>()\n\npublic inline val
CanvasTextAlign.Companion.END: CanvasTextAlign get() =
\"end\".asDynamic().unsafeCast<CanvasTextAlign>()\n\npublic inline val CanvasTextAlign.Companion.LEFT:
CanvasTextAlign get() = \"left\".asDynamic().unsafeCast<CanvasTextAlign>()\n\npublic inline val
CanvasTextAlign.Companion.RIGHT: CanvasTextAlign get() =
\"right\".asDynamic().unsafeCast<CanvasTextAlign>()\n\npublic inline val
CanvasTextAlign.Companion.CENTER: CanvasTextAlign get() =
\"center\".asDynamic().unsafeCast<CanvasTextAlign>()\n\n/* please, don't implement this interface!
*/n@JsName(\"null\")\n@Suppress(\"NESTED CLASS IN EXTERNAL INTERFACE\")\npublic external
interface CanvasTextBaseline {\n companion object\n}\n\npublic inline val CanvasTextBaseline.Companion.TOP:
CanvasTextBaseline get() = \"top\".asDynamic().unsafeCast<CanvasTextBaseline>()\n\npublic inline val
CanvasTextBaseline.Companion.HANGING: CanvasTextBaseline get() =
\"hanging\".asDynamic().unsafeCast<CanvasTextBaseline>()\n\npublic inline val
CanvasTextBaseline.Companion.MIDDLE: CanvasTextBaseline get() =
\"middle\".asDynamic().unsafeCast<CanvasTextBaseline>()\n\npublic inline val
CanvasTextBaseline.Companion.ALPHABETIC: CanvasTextBaseline get() =
\"alphabetic\".asDynamic().unsafeCast<CanvasTextBaseline>()\n\npublic inline val
CanvasTextBaseline.Companion.IDEOGRAPHIC: CanvasTextBaseline get() =
\"ideographic\".asDynamic().unsafeCast<CanvasTextBaseline>()\n\npublic inline val
CanvasTextBaseline.Companion.BOTTOM: CanvasTextBaseline get() =
\"bottom\".asDynamic().unsafeCast<CanvasTextBaseline>()\n\n/* please, don't implement this interface!
*/n@JsName(\"null\")\n@Suppress(\"NESTED_CLASS_IN_EXTERNAL_INTERFACE\")\npublic external
interface CanvasDirection {\n companion object\n}\n\npublic inline val CanvasDirection.Companion.LTR:
CanvasDirection get() = \"ltr\".asDynamic().unsafeCast<CanvasDirection>()\n\npublic inline val
CanvasDirection.Companion.RTL: CanvasDirection get() =
\"rtl\".asDynamic().unsafeCast<CanvasDirection>()\n\npublic inline val CanvasDirection.Companion.INHERIT:
CanvasDirection get() = \"inherit\".asDynamic().unsafeCast<CanvasDirection>()\n\n/* please, don't implement this
interface! */n@JsName(\"null\")\n@Suppress(\"NESTED_CLASS_IN_EXTERNAL_INTERFACE\")\npublic
external interface ScrollRestoration {\n companion object\n}\n\npublic inline val
ScrollRestoration.Companion.AUTO: ScrollRestoration get() =
\"auto\".asDynamic().unsafeCast<ScrollRestoration>()\n\npublic inline val
ScrollRestoration.Companion.MANUAL: ScrollRestoration get() =
\"manual\".asDynamic().unsafeCast<ScrollRestoration>()\n\n/* please, don't implement this interface!
*/n@JsName(\"null\")\n@Suppress(\"NESTED_CLASS_IN_EXTERNAL_INTERFACE\")\npublic external
interface ImageOrientation {\n companion object\n}\n\npublic inline val ImageOrientation.Companion.NONE:
ImageOrientation get() = \"none\".asDynamic().unsafeCast<ImageOrientation>()\n\npublic inline val
ImageOrientation.Companion.FLIPY: ImageOrientation get() =
\"flipY\".asDynamic().unsafeCast<ImageOrientation>()\n\n/* please, don't implement this interface!
*/n@JsName(\"null\")\n@Suppress(\"NESTED_CLASS_IN_EXTERNAL_INTERFACE\")\npublic external
```

```
PremultiplyAlpha get() = \"none\".asDynamic().unsafeCast<PremultiplyAlpha>()\n\npublic inline val
PremultiplyAlpha.Companion.PREMULTIPLY: PremultiplyAlpha get() =
\"premultiply\".asDynamic().unsafeCast<PremultiplyAlpha>()\n\npublic inline val
PremultiplyAlpha.Companion.DEFAULT: PremultiplyAlpha get() =
\"default\".asDynamic().unsafeCast<PremultiplyAlpha>()\n\n/* please, don't implement this interface!
*/n@JsName(\"null\")\n@Suppress(\"NESTED CLASS IN EXTERNAL INTERFACE\")\npublic external
interface ColorSpaceConversion {\n companion object\n}\n\npublic inline val
ColorSpaceConversion.Companion.NONE: ColorSpaceConversion get() =
\"none\".asDynamic().unsafeCast<ColorSpaceConversion>()\n\npublic inline val
ColorSpaceConversion.Companion.DEFAULT: ColorSpaceConversion get() =
\"default\".asDynamic().unsafeCast<ColorSpaceConversion>()\n\n/* please, don't implement this interface!
*/n@JsName(\"null\")\n@Suppress(\"NESTED CLASS IN EXTERNAL INTERFACE\")\npublic external
interface ResizeQuality {\n companion object\n}\n\npublic inline val ResizeQuality.Companion.PIXELATED:
ResizeQuality get() = \"pixelated\".asDynamic().unsafeCast<ResizeQuality>()\n\npublic inline val
ResizeQuality.Companion.LOW: ResizeQuality get() =
\"low\".asDynamic().unsafeCast<ResizeQuality>()\n\npublic inline val ResizeQuality.Companion.MEDIUM:
ResizeQuality get() = \"medium\".asDynamic().unsafeCast<ResizeQuality>()\n\npublic inline val
please, don't implement this interface!
*/n@JsName(\"null\")\n@Suppress(\"NESTED CLASS IN EXTERNAL INTERFACE\")\npublic external
interface BinaryType {\n companion object\n}\n\npublic inline val BinaryType.Companion.BLOB: BinaryType
get() = \"blob\".asDynamic().unsafeCast<BinaryType>()\n\npublic inline val
BinaryType.Companion.ARRAYBUFFER: BinaryType get() =
\"arraybuffer\".asDynamic().unsafeCast<BinaryType>()\n\n/* please, don't implement this interface!
*/n@JsName(\"null\")\n@Suppress(\"NESTED CLASS IN EXTERNAL INTERFACE\")\npublic external
interface WorkerType {\n companion object\n}\n\npublic inline val WorkerType.Companion.CLASSIC:
WorkerType get() = \"classic\".asDynamic().unsafeCast<WorkerType>()\n\npublic inline val
WorkerType.Companion.MODULE: WorkerType get() =
\"module\".asDynamic().unsafeCast<WorkerType>()\n\n/* please, don't implement this interface!
*/n@JsName(\"null\")\n@Suppress(\"NESTED_CLASS_IN_EXTERNAL_INTERFACE\")\npublic external
interface ShadowRootMode {\n companion object\n}\n\npublic inline val ShadowRootMode.Companion.OPEN:
ShadowRootMode get() = \"open\".asDynamic().unsafeCast<ShadowRootMode>()\n\npublic inline val
ShadowRootMode.Companion.CLOSED: ShadowRootMode get() =
\"closed\".asDynamic().unsafeCast<ShadowRootMode>()\n\n/* please, don't implement this interface!
*/n@JsName(\"null\")\n@Suppress(\"NESTED CLASS IN EXTERNAL INTERFACE\")\npublic external
interface ScrollBehavior {\n companion object\n}\n\npublic inline val ScrollBehavior.Companion.AUTO:
ScrollBehavior get() = \"auto\".asDynamic().unsafeCast<ScrollBehavior>()\n\npublic inline val
ScrollBehavior.Companion.INSTANT: ScrollBehavior get() =
\"instant\".asDynamic().unsafeCast<ScrollBehavior>()\n\npublic inline val ScrollBehavior.Companion.SMOOTH:
interface! */n@JsName(\"null\")\n@Suppress(\"NESTED_CLASS_IN_EXTERNAL_INTERFACE\")\npublic
external interface ScrollLogicalPosition {\n companion object\n}\n\npublic inline val
ScrollLogicalPosition.Companion.START: ScrollLogicalPosition get() =
\"start\".asDynamic().unsafeCast<ScrollLogicalPosition>()\n\npublic inline val
ScrollLogicalPosition.Companion.CENTER: ScrollLogicalPosition get() =
\"center\".asDynamic().unsafeCast<ScrollLogicalPosition>()\n\npublic inline val
ScrollLogicalPosition.Companion.END: ScrollLogicalPosition get() =
```

interface PremultiplyAlpha {\n companion object\n}\n\npublic inline val PremultiplyAlpha.Companion.NONE:

```
\"end\".asDynamic().unsafeCast<ScrollLogicalPosition>()\n\npublic inline val
ScrollLogicalPosition.Companion.NEAREST: ScrollLogicalPosition get() =
*/n@JsName(\"null\")\n@Suppress(\"NESTED_CLASS_IN_EXTERNAL_INTERFACE\")\npublic external
interface CSSBoxType {\n companion object\n}\n\public inline val CSSBoxType.Companion.MARGIN:
CSSBoxType get() = \"margin\".asDynamic().unsafeCast<CSSBoxType>()\n\npublic inline val
CSSBoxType.Companion.BORDER: CSSBoxType get() =
\"border\".asDynamic().unsafeCast<CSSBoxType>()\n\npublic inline val CSSBoxType.Companion.PADDING:
CSSBoxType get() = \"padding\".asDynamic().unsafeCast<CSSBoxType>()\n\npublic inline val
CSSBoxType.Companion.CONTENT: CSSBoxType get() =
\"content\".asDynamic().unsafeCast<CSSBoxType>()","/*\n * Copyright 2010-2021 JetBrains s.r.o. and Kotlin
Programming Language contributors.\n * Use of this source code is governed by the Apache 2.0 license that can be
found in the license/LICENSE.txt file.\n *\n\n// NOTE: THIS FILE IS AUTO-GENERATED, DO NOT EDIT!\n//
See github.com/kotlin/dukat for details\n\npackage org.w3c.fetch\n\nimport kotlin.js.*\nimport
org.khronos.webgl.*\nimport org.w3c.files.*\nimport org.w3c.xhr.*\n\n/**\n * Exposes the JavaScript
[Headers](https://developer.mozilla.org/en/docs/Web/API/Headers) to Kotlin\n */npublic external open class
Headers(init: dynamic = definedExternally) {\n fun append(name: String, value: String)\n fun delete(name:
String)\n fun get(name: String): String?\n fun has(name: String): Boolean\n fun set(name: String, value:
String)\n\n/n**\n * Exposes the JavaScript [Body](https://developer.mozilla.org/en/docs/Web/API/Body) to
Kotlin\n */\npublic external interface Body {\n val bodyUsed: Boolean\n fun arrayBuffer():
Promise<ArrayBuffer>\n fun blob(): Promise<Blob>\n fun formData(): Promise<FormData>\n fun json():
Promise<Any?>\n fun text(): Promise<String>\n\n^**\n * Exposes the JavaScript
[Request](https://developer.mozilla.org/en/docs/Web/API/Request) to Kotlin\n *\npublic external open class
Request(input: dynamic, init: RequestInit = definedExternally) : Body {\n open val method: String\n open val
url: String\n open val headers: Headers\n open val type: RequestType\n open val destination:
RequestDestination\n open val referrer: String\n open val referrerPolicy; dynamic\n open val mode:
RequestMode\n open val credentials: RequestCredentials\n open val cache: RequestCache\n open val redirect:
RequestRedirect\n open val integrity: String\n open val keepalive: Boolean\n override val bodyUsed:
Boolean\n fun clone(): Request\n override fun arrayBuffer(): Promise<ArrayBuffer>\n override fun blob():
Promise<Blob>\n override fun formData(): Promise<FormData>\n override fun json(): Promise<Any?>\n
override fun text(): Promise<String>\n\npublic external interface RequestInit {\n var method: String?\n
                                            set(value) = definedExternally \setminus n var headers: dynamic \ n
get() = definedExternally \ n
definedExternally\n
                                  set(value) = definedExternally\n var body: dynamic\n
                                                                                                                     get() = definedExternally \ n
set(value) = definedExternally\n var referrer: String?\n
                                                                                    get() = definedExternally \ n
                                                                                                                                set(value) =
definedExternally\n var referrerPolicy: dynamic\n
                                                                             get() = definedExternally \ n
                                                                                                                          set(value) =
definedExternally\n var mode: RequestMode?\n
                                                                           get() = definedExternally \ n
                                                                                                                       set(value) =
defined Externally \ \ var\ credentials: Request Credentials? \ \ \ \\
                                                                                          get() = definedExternally \ n
                                                                                                                                      set(value) =
definedExternally\n var cache: RequestCache?\n
                                                                            get() = definedExternally \ n
                                                                                                                        set(value) =
definedExternally\n var redirect: RequestRedirect?\n
                                                                                 get() = definedExternally\n
                                                                                                                              set(value) =
definedExternally\n var integrity: String?\n
                                                                    get() = definedExternally \ n
                                                                                                                set(value) = definedExternally \ n
var keepalive: Boolean?\n
                                          get() = definedExternally \ 
                                                                                      set(value) = definedExternally \setminus n var window:
Any?\n
                 get() = definedExternally \ n
                                                             set(value) =
definedExternally\n\\n@Suppress(\"INVISIBLE_REFERENCE\",
\"INVISIBLE_MEMBER\")\n@kotlin.internal.InlineOnly\npublic inline fun RequestInit(method: String? =
undefined, headers: dynamic = undefined, body: dynamic = undefined, referrer: String? = undefined, referrerPolicy:
dynamic = undefined, mode: RequestMode? = undefined, credentials: RequestCredentials? = undefined, cache:
RequestCache? = undefined, redirect: RequestRedirect? = undefined, integrity: String? = undefined, keepalive:
Boolean? = undefined, window: Any? = undefined): RequestInit \{ val \ o = js(\ (\{\})\ val \ o = js(\ (\{\})\ o = js(\ (\{\})\ o = js(\ (\{\})\ o = js(\ o = js(\ (\{\})\ o = js(\ (\{\})\ o = js(\ o
```

```
method \ o[\"headers\"] = headers \ o[\"body\"] = body \ o[\"referrer\"] = referrer \ o[\"referrerPolicy\"] =
referrerPolicy\n o[\"mode\"] = mode\n o[\"credentials\"] = credentials\n o[\"cache\"] = cache\n o[\"redirect\"]
= redirect\n o[\"integrity\"] = integrity\n o[\"keepalive\"] = keepalive\n o[\"window\"] = window\n return
o\n\n/n**\n * Exposes the JavaScript [Response](https://developer.mozilla.org/en/docs/Web/API/Response) to
Kotlin\n */\npublic external open class Response(body: dynamic = definedExternally, init: ResponseInit =
definedExternally): Body {\n open val type: ResponseType\n open val url: String\n open val redirected:
Boolean\n open val status: Short\n open val ok: Boolean\n open val statusText: String\n open val headers:
Headers\n open val body: dynamic\n open val trailer: Promise<Headers>\n override val bodyUsed: Boolean\n
fun clone(): Response\n override fun arrayBuffer(): Promise<ArrayBuffer>\n override fun blob():
Promise<Blob>\n override fun formData(): Promise<FormData>\n override fun json(): Promise<Any?>\n
override fun text(): Promise<String>\n\n companion object {\n
                                                              fun error(): Response\n
                                                                                       fun redirect(url:
String, status: Short = definedExternally): Response\n \\n\nuplic external interface ResponseInit \\n var
status: Short? /* = 200 * \land n
                            get() = definedExternally \ n
                                                         set(value) = definedExternally \setminus n var statusText:
String? /* = \"OK\" */\n
                         get() = definedExternally \ n
                                                      set(value) = definedExternally \ var headers:
              get() = definedExternally \ n
dynamic\n
                                          set(value) =
definedExternally\n\\n@Suppress(\"INVISIBLE REFERENCE\",
\"INVISIBLE_MEMBER\")\n@kotlin.internal.InlineOnly\npublic inline fun ResponseInit(status: Short? = 200,
statusText: String? = \"OK\", headers: dynamic = undefined): ResponseInit \{ n \ val \ o = is(\"({ })\") \ o[\"status\"] \}
= status\n o[\"statusText\"] = statusText\n o[\"headers\"] = headers\n return o\n\\n\n/* please, don't implement
this interface! */\n@JsName(\"null\")\n@Suppress(\"NESTED_CLASS_IN_EXTERNAL_INTERFACE\")\npublic
external interface RequestType {\n companion object\n}\n\npublic inline val RequestType.Companion.EMPTY:
RequestType get() = \"\".asDynamic().unsafeCast<RequestType>()\n\npublic inline val
RequestType.Companion.AUDIO: RequestType get() =
\"audio\".asDynamic().unsafeCast<RequestType>()\n\npublic inline val RequestType.Companion.FONT:
RequestType get() = \"font\".asDynamic().unsafeCast<RequestType>()\n\npublic inline val
RequestType.Companion.IMAGE: RequestType get() =
\"image\".asDynamic().unsafeCast<RequestType>()\n\npublic inline val RequestType.Companion.SCRIPT:
RequestType.Companion.STYLE: RequestType get() =
\"style\".asDynamic().unsafeCast<RequestType>()\n\npublic inline val RequestType.Companion.TRACK:
RequestType.Companion.VIDEO: RequestType get() = \"video\".asDynamic().unsafeCast<RequestType>()\n\n/*
please, don't implement this interface!
*/n@JsName(\"null\")\n@Suppress(\"NESTED CLASS IN EXTERNAL INTERFACE\")\npublic external
interface RequestDestination {\n companion object\n}\n\npublic inline val
RequestDestination.Companion.EMPTY: RequestDestination get() =
\"\".asDynamic().unsafeCast<RequestDestination>()\n\npublic inline val
RequestDestination.Companion.DOCUMENT: RequestDestination get() =
\"document\".asDynamic().unsafeCast<RequestDestination>()\n\npublic inline val
RequestDestination.Companion.EMBED: RequestDestination get() =
\"embed\".asDynamic().unsafeCast<RequestDestination>()\n\npublic inline val
RequestDestination.Companion.FONT: RequestDestination get() =
\"font\".asDynamic().unsafeCast<RequestDestination>()\n\npublic inline val
RequestDestination.Companion.IMAGE: RequestDestination get() =
\"image\".asDynamic().unsafeCast<RequestDestination>()\n\npublic inline val
RequestDestination.Companion.MANIFEST: RequestDestination get() =
\"manifest\".asDynamic().unsafeCast<RequestDestination>()\n\npublic inline val
RequestDestination.Companion.MEDIA: RequestDestination get() =
```

```
\"media\".asDynamic().unsafeCast<RequestDestination>()\n\npublic inline val
RequestDestination.Companion.OBJECT: RequestDestination get() =
\"object\".asDynamic().unsafeCast<RequestDestination>()\n\npublic inline val
RequestDestination.Companion.REPORT: RequestDestination get() =
\"report\".asDynamic().unsafeCast<RequestDestination>()\n\npublic inline val
RequestDestination.Companion.SCRIPT: RequestDestination get() =
\"script\".asDynamic().unsafeCast<RequestDestination>()\n\npublic inline val
RequestDestination.Companion.SERVICEWORKER: RequestDestination get() =
\"serviceworker\".asDynamic().unsafeCast<RequestDestination>()\n\npublic inline val
RequestDestination.Companion.SHAREDWORKER: RequestDestination get() =
\verb|\| sharedworker| ``. as Dynamic(). unsafe Cast < Request Destination > () \verb|\| npublic in line val | line val | line val | line val | line val | line val | line val | line val | line val | line val | line val | line val | line val | line val | line val | line val | line val | line val | line val | line val | line val | line val | line val | line val | line val | line val | line val | line val | line val | line val | line val | line val | line val | line val | line val | line val | line val | line val | line val | line val | line val | line val | line val | line val | line val | line val | line val | line val | line val | line val | line val | line val | line val | line val | line val | line val | line val | line val | line val | line val | line val | line val | line val | line val | line val | line val | line val | line val | line val | line val | line val | line val | line val | line val | line val | line val | line val | line val | line val | line val | line val | line val | line val | line val | line val | line val | line val | line val | line val | line val | line val | line val | line val | line val | line val | line val | line val | line val | line val | line val | line val | line val | line val | line val | line val | line val | line val | line val | line val | line val | line val | line val | line val | line val | line val | line val | line val | line val | line val | line val | line val | line val | line val | line val | line val | line val | line val | line val | line val | line val | line val | line val | line val | line val | line val | line val | line val | line val | line val | line val | line val | line val | line val | line val | line val | line val | line val | line val | line val | line val | line val | line val | line val | line val | line val | line val | line val | line val | line val | line val | line val | line val | line val | line val | line val | line val | line val | line val | line val | line val | line val | line val | line val | line val | line val | line val | line val | line 
RequestDestination.Companion.STYLE: RequestDestination get() =
\"style\".asDynamic().unsafeCast<RequestDestination>()\n\npublic inline val
RequestDestination.Companion.WORKER: RequestDestination get() =
\"worker\".asDynamic().unsafeCast<RequestDestination>()\n\npublic inline val
RequestDestination.Companion.XSLT: RequestDestination get() =
\"xslt\".asDynamic().unsafeCast<RequestDestination>()\n\n/* please, don't implement this interface!
*/n@JsName(\"null\")\n@Suppress(\"NESTED CLASS IN EXTERNAL INTERFACE\")\npublic external
interface RequestMode {\n companion object\n}\n\npublic inline val RequestMode.Companion.NAVIGATE:
RequestMode get() = \"navigate\".asDynamic().unsafeCast<RequestMode>()\n\npublic inline val
RequestMode.Companion.SAME ORIGIN: RequestMode get() = \"same-
origin\".asDynamic().unsafeCast<RequestMode>()\n\npublic inline val RequestMode.Companion.NO_CORS:
RequestMode get() = \"no-cors\".asDynamic().unsafeCast<RequestMode>()\n\npublic inline val
please, don't implement this interface!
*/n@JsName(\"null\")\n@Suppress(\"NESTED CLASS IN EXTERNAL INTERFACE\")\npublic external
interface RequestCredentials {\n companion object\n}\n\npublic inline val RequestCredentials.Companion.OMIT:
RequestCredentials get() = \"omit\".asDynamic().unsafeCast<RequestCredentials>()\n\npublic inline val
RequestCredentials.Companion.SAME ORIGIN: RequestCredentials get() = \"same-
origin\".asDynamic().unsafeCast<RequestCredentials>()\n\npublic inline val
RequestCredentials.Companion.INCLUDE: RequestCredentials get() =
\"include\".asDynamic().unsafeCast<RequestCredentials>()\n\n/* please, don't implement this interface!
*/n@JsName(\"null\")\n@Suppress(\"NESTED CLASS IN EXTERNAL INTERFACE\")\npublic external
interface RequestCache {\n companion object\n \\n\npublic inline val RequestCache.Companion.DEFAULT:
RequestCache get() = \"default\".asDynamic().unsafeCast<RequestCache>()\n\npublic inline val
RequestCache.Companion.NO STORE: RequestCache get() = \"no-
store\".asDynamic().unsafeCast<RequestCache>()\n\npublic inline val RequestCache.Companion.RELOAD:
RequestCache get() = \"reload\".asDynamic().unsafeCast<RequestCache>()\n\npublic inline val
RequestCache.Companion.NO_CACHE: RequestCache get() = \"no-
cache\".asDynamic().unsafeCast<RequestCache>()\n\npublic inline val
RequestCache.Companion.FORCE_CACHE: RequestCache get() = \"force-
cache\".asDynamic().unsafeCast<RequestCache>()\n\npublic inline val
RequestCache.Companion.ONLY_IF_CACHED: RequestCache get() = \"only-if-
cached\".asDynamic().unsafeCast<RequestCache>()\n\n/* please, don't implement this interface!
*/n@JsName(\"null\")\n@Suppress(\"NESTED_CLASS_IN_EXTERNAL_INTERFACE\")\npublic external
interface RequestRedirect {\n companion object\n}\n\public inline val RequestRedirect.Companion.FOLLOW:
RequestRedirect get() = \"follow\".asDynamic().unsafeCast<RequestRedirect>()\n\npublic inline val
RequestRedirect.Companion.ERROR: RequestRedirect get() =
```

```
\"error\".asDynamic().unsafeCast<RequestRedirect>()\n\npublic inline val RequestRedirect.Companion.MANUAL:
RequestRedirect get() = \"manual\".asDynamic().unsafeCast<RequestRedirect>()\n\n/* please, don't implement this
interface! */n@JsName(\"null\")\n@Suppress(\"NESTED_CLASS_IN_EXTERNAL_INTERFACE\")\npublic
external interface ResponseType {\n companion object\n}\n\public inline val ResponseType.Companion.BASIC:
ResponseType get() = \"basic\".asDynamic().unsafeCast<ResponseType>()\n\npublic inline val
ResponseType.Companion.CORS: ResponseType get() =
\"cors\".asDynamic().unsafeCast<ResponseType>()\n\npublic inline val ResponseType.Companion.DEFAULT:
ResponseType get() = \"default\".asDynamic().unsafeCast<ResponseType>()\n\npublic inline val
ResponseType.Companion.ERROR: ResponseType get() =
\"error\".asDynamic().unsafeCast<ResponseType>()\n\npublic inline val ResponseType.Companion.OPAQUE:
ResponseType get() = \"opaque\".asDynamic().unsafeCast<ResponseType>()\n\npublic inline val
ResponseType.Companion.OPAQUEREDIRECT: ResponseType get() =
\"opaqueredirect\".asDynamic().unsafeCast<ResponseType>()","/*\n * Copyright 2010-2021 JetBrains s.r.o. and
Kotlin Programming Language contributors.\n * Use of this source code is governed by the Apache 2.0 license that
can be found in the license/LICENSE.txt file.\n *\n\n// NOTE: THIS FILE IS AUTO-GENERATED, DO NOT
EDIT!\n// See github.com/kotlin/dukat for details\n\npackage org.w3c.dom.mediacapture\n\nimport
kotlin.js.*\nimport org.khronos.webgl.*\nimport org.w3c.dom.*\nimport org.w3c.dom.events.*\n\n/**\n * Exposes
the JavaScript [MediaStream](https://developer.mozilla.org/en/docs/Web/API/MediaStream) to Kotlin\n *\npublic
external open class MediaStream(): EventTarget, MediaProvider {\n constructor(stream: MediaStream)\n
constructor(tracks: Array<MediaStreamTrack>)\n open val id: String\n open val active: Boolean\n var
onaddtrack: ((MediaStreamTrackEvent) -> dynamic)?\n var onremovetrack: ((MediaStreamTrackEvent) ->
dynamic)?\n fun getAudioTracks(): Array<MediaStreamTrack>\n fun getVideoTracks():
Array<MediaStreamTrack>\n fun getTracks(): Array<MediaStreamTrack>\n fun getTrackById(trackId: String):
MediaStreamTrack?\n fun addTrack(track: MediaStreamTrack)\n fun removeTrack(track: MediaStreamTrack)\n
 fun clone(): MediaStream\n\n\n\n\n**\n * Exposes the JavaScript
[MediaStreamTrack](https://developer.mozilla.org/en/docs/Web/API/MediaStreamTrack) to Kotlin\n */npublic
external abstract class MediaStreamTrack: EventTarget {\n open val kind: String\n open val id: String\n open
val label: String\n open var enabled: Boolean\n open val muted: Boolean\n open var onmute: ((Event) ->
dynamic)?\n open var onunmute: ((Event) -> dynamic)?\n open val readyState: MediaStreamTrackState\n
open var onended: ((Event) -> dynamic)?\n open var onoverconstrained: ((Event) -> dynamic)?\n fun clone():
MediaStreamTrack\n fun stop()\n fun getCapabilities(): MediaTrackCapabilities\n fun getConstraints():
MediaTrackConstraints\n fun getSettings(): MediaTrackSettings\n fun applyConstraints(constraints:
MediaTrackConstraints = definedExternally): Promise<Unit>\n\n\**\n * Exposes the JavaScript
[MediaTrackSupportedConstraints](https://developer.mozilla.org/en/docs/Web/API/MediaTrackSupportedConstrain
ts) to Kotlin\n */\npublic external interface MediaTrackSupportedConstraints {\n var width: Boolean? /* = true
        get() = definedExternally \ n
                                      set(value) = definedExternally \ var height: Boolean? /* = true */n
get() = definedExternally \ n
                              set(value) = definedExternally \ var aspectRatio: Boolean? /* = true */\n
                                                                                                        get()
= definedExternally\n
                         set(value) = definedExternally \ var frameRate: Boolean? /* = true */\n
                                                                                                  get() =
definedExternally\n
                       set(value) = definedExternally\n var facingMode: Boolean? /* = true */\n
                                                                                                  get() =
definedExternally\n
                       set(value) = definedExternally \ var resizeMode: Boolean? /* = true * \ n
                                                                                                  get() =
definedExternally\n
                       set(value) = definedExternally\n var volume: Boolean? /* = true */\n
                                                                                             get() =
                       set(value) = definedExternally \ var sampleRate: Boolean? \ /* = true * \ \ n
definedExternally\n
                                                                                                 get() =
definedExternally\n
                       set(value) = definedExternally \ var sampleSize: Boolean? /* = true */\n
                                                                                                 get() =
definedExternally\n
                       set(value) = definedExternally\n var echoCancellation: Boolean? /* = true */\n
                                                                                                       get()
= definedExternally\n
                         set(value) = definedExternally \ var autoGainControl: Boolean? /* = true */n
                                                                                                        get()
= definedExternally\n
                         set(value) = definedExternally\n var noiseSuppression: Boolean? /* = true */\n
get() = definedExternally \ n
                              set(value) = definedExternally\n var latency: Boolean? /* = true */n
                                                                                                    get() =
definedExternally\n
                       set(value) = definedExternally \ var channelCount: Boolean? /* = true */n
                                                                                                    get() =
```

```
definedExternally\n
                                 set(value) = definedExternally \ var deviceId: Boolean? /* = true */n
                                                                                                                                         get() =
definedExternally\n
                                 set(value) = definedExternally\n var groupId: Boolean? /* = true */\n
                                                                                                                                        get() =
definedExternally\n
                                 set(value) = definedExternally \n\n@Suppress(\"INVISIBLE_REFERENCE\",
\"INVISIBLE_MEMBER\")\n@kotlin.internal.InlineOnly\npublic inline fun
MediaTrackSupportedConstraints(width: Boolean? = true, height: Boolean? = true, aspectRatio: Boolean? = true,
frameRate: Boolean? = true, facingMode: Boolean? = true, resizeMode: Boolean? = true, volume: Boolean? = true,
sampleRate: Boolean? = true, sampleSize: Boolean? = true, echoCancellation: Boolean? = true, autoGainControl:
Boolean? = true, noiseSuppression: Boolean? = true, latency: Boolean? = true, channelCount: Boolean? = true,
deviceId: Boolean? = true, groupId: Boolean? = true): MediaTrackSupportedConstraints \{\n val o = js(\"(\{\})\")\n
o[\"width\"] = width\n o[\"height\"] = height\n o[\"aspectRatio\"] = aspectRatio\n o[\"frameRate\"] =
frameRate\n o[\"facingMode\"] = facingMode\n o[\"resizeMode\n o[\"resizeMode\n o[\"volume\"] = volume\n
o["sampleRate"] = sampleRate" o["sampleSize"] = sampleSize o["echoCancellation"] =
echoCancellation\n o[\"autoGainControl\"] = autoGainControl\n o[\"noiseSuppression\"] = noiseSuppression\n
o[\"latency\"] = latency\n o[\"channelCount\"] = channelCount\n o[\"deviceId\"] = deviceId\n o[\"groupId\"] =
groupId\n return o\n}\n\npublic external interface MediaTrackCapabilities {\n var width: ULongRange?\n
                                           set(value) = definedExternally\n var height: ULongRange?\n
get() = definedExternally \ n
                                                                                                                                       get() =
definedExternally\n
                                 set(value) = definedExternally\n var aspectRatio: DoubleRange?\n
                                                                                                                                    get() =
definedExternally\n
                                 set(value) = definedExternally\n var frameRate: DoubleRange?\n
                                                                                                                                   get() =
definedExternally\n
                                 set(value) = definedExternally\n var facingMode: Array<String>?\n
                                                                                                                                       get() =
definedExternally\n
                                 set(value) = definedExternally\n var resizeMode: Array<String>?\n
                                                                                                                                      get() =
definedExternally\n
                                 set(value) = definedExternally\n var volume: DoubleRange?\n
                                                                                                                               get() =
definedExternally\n
                                 set(value) = definedExternally\n var sampleRate: ULongRange?\n
                                                                                                                                    get() =
definedExternally\n
                                 set(value) = definedExternally\n var sampleSize: ULongRange?\n
                                                                                                                                    get() =
definedExternally\n
                                 set(value) = definedExternally \ n
                                                                                var echoCancellation: Array<Boolean>?\n
                                                                                                                                                 get() =
definedExternally\n
                                 set(value) = definedExternally\n var autoGainControl: Array<Boolean>?\n
                                                                                                                                                get() =
definedExternally\n
                                 set(value) = definedExternally \ n
                                                                                var noiseSuppression: Array<Boolean>?\n
                                                                                                                                                 get() =
definedExternally\n
                                 set(value) = definedExternally\n var latency: DoubleRange?\n
                                                                                                                               get() =
definedExternally\n
                                 set(value) = definedExternally\n var channelCount: ULongRange?\n
                                                                                                                                       get() =
definedExternally\n
                                 set(value) = definedExternally\n var deviceId: String?\n
                                                                                                                      get() = definedExternally \ n
   set(value) = definedExternally \ var groupId: String? \ 
                                                                                      get() = definedExternally \ n
                                                                                                                                  set(value) =
definedExternally\n\n\ensuremath{\n\n\ensuremath{\mbox{0}}}\n\n\ensuremath{\mbox{0}}\n\ensuremath{\mbox{0}}\n\en
\"INVISIBLE MEMBER\")\n@kotlin.internal.InlineOnly\npublic inline fun MediaTrackCapabilities(width:
ULongRange? = undefined, height: ULongRange? = undefined, aspectRatio: DoubleRange? = undefined,
frameRate: DoubleRange? = undefined, facingMode: Array<String>? = undefined, resizeMode: Array<String>? =
undefined, volume: DoubleRange? = undefined, sampleRate: ULongRange? = undefined, sampleSize:
ULongRange? = undefined, echoCancellation: Array<Boolean>? = undefined, autoGainControl: Array<Boolean>?
= undefined, noiseSuppression: Array<Boolean>? = undefined, latency: DoubleRange? = undefined, channelCount:
ULongRange? = undefined, deviceId: String? = undefined, groupId: String? = undefined): MediaTrackCapabilities
 \{\n val \ o = js(\"(\{\})\")\n \ o[\"width\"] = width\n \ o[\"height\"] = height\n \ o[\"aspectRatio\"] = aspectRatio\n \ ) 
o[\"frameRate\"] = frameRate\n o[\"facingMode\"] = facingMode\n o[\"resizeMode\"] = resizeMode\n
o[\"volume\"] = volume\n o[\"sampleRate\"] = sampleRate\n o[\"sampleSize\"] = sampleSize\n
o[\ensuremath{\mbox{"}}] = echoCancellation\ensuremath{\mbox{n}} o[\ensuremath{\mbox{"}}] = autoGainControl\ensuremath{\mbox{n}}
o[\"noiseSuppression\"] = noiseSuppression\n o[\"latency\"] = latency\n o[\"channelCount\"] = channelCount\n
o[\"deviceId\"] = deviceId\\ o[\"groupId\\"] = groupId\\ return o\\\\\\\\*\\ *Exposes the JavaScript
[MediaTrackConstraints](https://developer.mozilla.org/en/docs/Web/API/MediaTrackConstraints) to Kotlin\n
*/npublic external interface MediaTrackConstraints : MediaTrackConstraintSet {\n var advanced:
Array<MediaTrackConstraintSet>?\n
                                                         get() = definedExternally\n
                                                                                                     set(value) =
definedExternally\n\n@Suppress(\"INVISIBLE_REFERENCE\",
```

```
\"INVISIBLE MEMBER\")\n@kotlin.internal.InlineOnly\npublic inline fun MediaTrackConstraints(advanced:
Array<MediaTrackConstraintSet>? = undefined, width: dynamic = undefined, height: dynamic = undefined,
aspectRatio: dynamic = undefined, frameRate: dynamic = undefined, facingMode: dynamic = undefined,
resizeMode: dynamic = undefined, volume: dynamic = undefined, sampleRate: dynamic = undefined, sampleSize:
dynamic = undefined, echoCancellation: dynamic = undefined, autoGainControl: dynamic = undefined,
noiseSuppression: dynamic = undefined, latency: dynamic = undefined, channelCount: dynamic = undefined,
deviceId: dynamic = undefined, groupId: dynamic = undefined): MediaTrackConstraints {\n val o = js(\"({})\")\n
o[\text{``advanced''}] = advanced' o[\text{``width''}] = width o[\text{``height''}] = height o[\text{``aspectRatio''}] = o[\text{``aspectRatio''}] = o[\text{``aspectRatio''
aspectRatio\n o[\"frameRate\"] = frameRate\n o[\"facingMode\"] = facingMode\n o[\"resizeMode\"] =
resizeMode\n o[\"volume\"] = volume\n o[\"sampleRate\"] = sampleRate\n o[\"sampleSize\"] = sampleSize\n
o[\ensuremath{\mbox{"}}] = echoCancellation\ensuremath{\mbox{n}} o[\ensuremath{\mbox{"}}] = autoGainControl\ensuremath{\mbox{n}}
o[\"noiseSuppression\"] = noiseSuppression\n o[\"latency\"] = latency\n o[\"channelCount\"] = channelCount\n
o[\"deviceId\\"] = deviceId\\" o[\"groupId\\"] = groupId\\n return o\\n \\n\\npublic external interface
MediaTrackConstraintSet {\n var width: dynamic\n
                                                                                                                                get() = definedExternally \ n
                                                                                                                                                                                                        set(value) =
definedExternally\n var height: dynamic\n
                                                                                                             get() = definedExternally \ n
                                                                                                                                                                                    set(value) = definedExternally \ n
                                                                       get() = definedExternally \ n
                                                                                                                                              set(value) = definedExternally \setminus n var frameRate:
var aspectRatio: dynamic\n
dynamic\n
                                  get() = definedExternally \ n
                                                                                                         set(value) = definedExternally \setminus n var facingMode: dynamic\n
                                                                       set(value) = definedExternally \setminus n var resizeMode: dynamic \n
get() = definedExternally \ n
definedExternally\n
                                                       set(value) = definedExternally \setminus n var volume: dynamic \ n
                                                                                                                                                                                                  get() = definedExternally \ n
     set(value) = definedExternally \setminus n var sampleRate: dynamic \n
                                                                                                                                                          get() = definedExternally \ n
                                                                                                                                                                                                                                 set(value) =
definedExternally\n var sampleSize: dynamic\n
                                                                                                                        get() = definedExternally \ n
                                                                                                                                                                                               set(value) =
definedExternally\n var echoCancellation: dynamic\n
                                                                                                                                     get() = definedExternally \ 
                                                                                                                                                                                                             set(value) =
definedExternally\n var autoGainControl: dynamic\n
                                                                                                                                    get() = definedExternally \ 
                                                                                                                                                                                                           set(value) =
definedExternally\n var noiseSuppression: dynamic\n
                                                                                                                                     get() = definedExternally \ n
                                                                                                                                                                                                             set(value) =
definedExternally\n var latency: dynamic\n
                                                                                                               get() = definedExternally \ n
                                                                                                                                                                                      set(value) = definedExternally \ n
                                                                                                                                                   set(value) = definedExternally \setminus n var deviceId:
var channelCount: dynamic\n
                                                                            get() = definedExternally \ n
dynamic\n
                                  get() = definedExternally \ 
                                                                                                         set(value) = definedExternally \setminus n var groupId: dynamic \ n
= definedExternally\n
                                                           set(value) = definedExternally \n \n@Suppress(\"INVISIBLE_REFERENCE\",
\"INVISIBLE MEMBER\")\n@kotlin.internal.InlineOnly\npublic inline fun MediaTrackConstraintSet(width:
dynamic = undefined, height: dynamic = undefined, aspectRatio: dynamic = undefined, frameRate: dynamic =
undefined, facingMode: dynamic = undefined, resizeMode: dynamic = undefined, volume: dynamic = undefined,
sampleRate: dynamic = undefined, sampleSize: dynamic = undefined, echoCancellation: dynamic = undefined,
autoGainControl: dynamic = undefined, noiseSuppression: dynamic = undefined, latency: dynamic = undefined,
channelCount: dynamic = undefined, deviceId: dynamic = undefined, groupId: dynamic = undefined):
\label{eq:mediaTrackConstraintSet {n val o = js(\"({})\")\n o[\"width\"] = width\n o[\"height\"] = height\n definition of the labeled of the labeled of th
o[\"aspectRatio\"] = aspectRatio\n o[\"frameRate\"] = frameRate\n o[\"facingMode\"] = facingMode\n
o[\"resizeMode\"] = resizeMode\n o[\"volume\"] = volume\n o[\"sampleRate\"] = sampleRate\n
o[\scalebox{\scalebox{\s
autoGainControl\n o[\"noiseSuppression\"] = noiseSuppression\n o[\"latency\"] = latency\n
o[\"channelCount\"] = channelCount\n o[\"deviceId\"] = deviceId\n o[\"groupId\"] = groupId\n return
[MediaTrackSettings](https://developer.mozilla.org/en/docs/Web/API/MediaTrackSettings) to Kotlin\n *\npublic
external interface MediaTrackSettings {\n var width: Int?\n
                                                                                                                                                  get() = definedExternally \ 
                                                                                                                                                                                                                         set(value) =
definedExternally\n var height: Int?\n
                                                                                                  get() = definedExternally \ n
                                                                                                                                                                         set(value) = definedExternally \setminus n var
aspectRatio: Double?\n
                                                              get() = definedExternally \ n
                                                                                                                                     set(value) = definedExternally \setminus n var frameRate:
Double?\n
                                  get() = definedExternally \ 
                                                                                                         set(value) = definedExternally\n var facingMode: String?\n
get() = definedExternally \ n
                                                                       set(value) = definedExternally \setminus n var resizeMode: String?\n
definedExternally\n
                                                       set(value) = definedExternally\n var volume: Double?\n
                                                                                                                                                                                                  get() = definedExternally \ n
```

```
set(value) = definedExternally \ var sampleRate: Int?\ 
                                                                                                                                      get() = definedExternally\n
                                                                                                                                                                                                         set(value) =
definedExternally\n var sampleSize: Int?\n
                                                                                                       get() = definedExternally \ n
                                                                                                                                                                          set(value) = definedExternally \ n
var echoCancellation: Boolean?\n
                                                                                get() = definedExternally \ n
                                                                                                                                                    set(value) = definedExternally \setminus n var
autoGainControl: Boolean?\n
                                                                       get() = definedExternally \ n
                                                                                                                                           set(value) = definedExternally \setminus n var
                                                                                                                                            set(value) = definedExternally \ var latency:
noiseSuppression: Boolean?\n
                                                                        get() = definedExternally \ n
Double?\n
                                get() = definedExternally \ n
                                                                                                   set(value) = definedExternally\n var channelCount: Int?\n
get() = definedExternally \ n
                                                                   set(value) = definedExternally\n var deviceId: String?\n
                                                                                                                                                                                                      get() =
                                                   set(value) = definedExternally\n var groupId: String?\n
definedExternally\n
                                                                                                                                                                                     get() = definedExternally \ n
  set(value) = definedExternally \n\n@Suppress(\"INVISIBLE_REFERENCE\",
\"INVISIBLE MEMBER\")\n@kotlin.internal.InlineOnly\npublic inline fun MediaTrackSettings(width: Int? =
undefined, height: Int? = undefined, aspectRatio: Double? = undefined, frameRate: Double? = undefined,
facingMode: String? = undefined, resizeMode: String? = undefined, volume: Double? = undefined, sampleRate: Int?
= undefined, sampleSize: Int? = undefined, echoCancellation: Boolean? = undefined, autoGainControl: Boolean? =
undefined, noiseSuppression: Boolean? = undefined, latency: Double? = undefined, channelCount: Int? = undefined,
deviceId: String? = undefined, groupId: String? = undefined): MediaTrackSettings \{ n \ val \ o = js(\ (\{ \} )\ ) \}
o[\] = width\n o[\] = height\n o[\] = aspectRatio\n o[\] = aspectRatio\n o[\] = 
frameRate\n o[\"facingMode\"] = facingMode\n o[\"resizeMode\n o[\"resizeMode\n o[\"volume\"] = volume\n
o[\scalebox{"}] = sampleRate\"] = sampleRate\"] = sampleSize\"] = sampleSize\" o[\scalebox{"}] = sampleSize\"] = sampleSize\" o[\scalebox{"}] = sampleSize\" o[\scalebox{"}] = sampleSiz
echoCancellation\n o[\"autoGainControl\"] = autoGainControl\n o[\"noiseSuppression\"] = noiseSuppression\n
o[\"latency\"] = latency\n o[\"channelCount\"] = channelCount\n o[\"deviceId\"] = deviceId\n o[\"groupId\"] =
groupId\n return o\n\\\n\n/**\n * Exposes the JavaScript
[MediaStreamTrackEvent](https://developer.mozilla.org/en/docs/Web/API/MediaStreamTrackEvent) to Kotlin\n
*/npublic external open class MediaStreamTrackEvent(type: String, eventInitDict: MediaStreamTrackEventInit):
Event {\n open val track: MediaStreamTrack\n\n companion object {\n
                                                                                                                                                                      val NONE: Short\n
CAPTURING_PHASE: Short\n
                                                                             val AT_TARGET: Short\n
                                                                                                                                               val BUBBLING_PHASE: Short\n
\\n\npublic external interface MediaStreamTrackEventInit : EventInit {\n var track:
MediaStreamTrack?\n}\n\n@Suppress(\"INVISIBLE REFERENCE\",
\"INVISIBLE_MEMBER\")\n@kotlin.internal.InlineOnly\npublic inline fun MediaStreamTrackEventInit(track:
MediaStreamTrack?, bubbles: Boolean? = false, cancelable: Boolean? = false, composed: Boolean? = false):
MediaStreamTrackEventInit \{ n \ val \ o = js(\"(\{\})\")\ o [\"track\"] = track\ n \ o [\"bubbles\"] = bubbles\ n
o[\"cancelable'] = cancelable' o[\"composed'] = composed' return o'n \n'npublic external open class
OverconstrainedErrorEvent(type: String, eventInitDict: OverconstrainedErrorEventInit) : Event {\n open val error:
dynamic\n\n companion object {\n
                                                                                      val NONE: Short\n
                                                                                                                                        val CAPTURING PHASE: Short\n
AT TARGET: Short\n
                                                          val BUBBLING PHASE: Short\n \\n\npublic external interface
OverconstrainedErrorEventInit : EventInit {\n var error: dynamic /* = null */\n
                                                                                                                                                                                   get() = definedExternally \ n
\"INVISIBLE_MEMBER\")\n@kotlin.internal.InlineOnly\npublic inline fun OverconstrainedErrorEventInit(error:
dynamic = null, bubbles: Boolean? = false, cancelable: Boolean? = false, composed: Boolean? = false):
Overconstrained Error EventInit \{ \ val \ o = js(\ (\{\})\ )\ o[\ 'error\ '] = error\ o[\ 'bubbles\ '] = bubbles\ 'n = bubbles\ 'n = bubbles\ 
o[\"cancelable\"] = cancelable\n o[\"composed\"] = composed\n return o\n\\\n\n\**\n * Exposes the JavaScript
[MediaDevices](https://developer.mozilla.org/en/docs/Web/API/MediaDevices) to Kotlin\n *\npublic external
abstract class MediaDevices: EventTarget {\n open var ondevicechange: ((Event) -> dynamic)?\n fun
enumerateDevices(): Promise<Array<MediaDeviceInfo>>\n fun getSupportedConstraints():
MediaTrackSupportedConstraints\n fun getUserMedia(constraints: MediaStreamConstraints = definedExternally):
Promise<MediaStream>\n}\n^*\n * Exposes the JavaScript
[MediaDeviceInfo](https://developer.mozilla.org/en/docs/Web/API/MediaDeviceInfo) to Kotlin\n *\npublic
external abstract class MediaDeviceInfo {\n open val deviceId: String\n open val kind: MediaDeviceKind\n
```

open val label: String\n open val groupId: String\n fun toJSON(): dynamic\n}\n\npublic external abstract class

```
InputDeviceInfo: MediaDeviceInfo {\n fun getCapabilities(): MediaTrackCapabilities\n}\n\n/**\n * Exposes the
JavaScript [MediaStreamConstraints](https://developer.mozilla.org/en/docs/Web/API/MediaStreamConstraints) to
Kotlin\n */\npublic external interface MediaStreamConstraints {\n var video: dynamic /* = false */\n
definedExternally\n
                              set(value) = definedExternally\n var audio: dynamic /* = false */\n
                              set(value) = definedExternally \n \n@Suppress(\"INVISIBLE_REFERENCE\",
definedExternally\n
\"INVISIBLE_MEMBER\")\n@kotlin.internal.InlineOnly\npublic inline fun MediaStreamConstraints(video:
dynamic = false, audio: dynamic = false): MediaStreamConstraints \{ n val o = is((\{\}))) n o[(\{\})] \}
video\n o[\"audio\"] = audio\n return o\n}\n\npublic external interface ConstrainablePattern {\n var
onoverconstrained: ((Event) -> dynamic)?\n
                                                            get() = definedExternally \ n
                                                                                                    set(value) = definedExternally \ n
fun getCapabilities(): Capabilities\n fun getConstraints(): Constraints\n fun getSettings(): Settings\n fun
applyConstraints(constraints: Constraints = definedExternally): Promise<Unit>\n\n\/**\n * Exposes the
JavaScript [DoubleRange](https://developer.mozilla.org/en/docs/Web/API/DoubleRange) to Kotlin\n */npublic
external interface DoubleRange {\n var max: Double?\n
                                                                             get() = definedExternally \ n
                                                                                                                     set(value) =
definedExternally\n var min: Double?\n
                                                         get() = definedExternally \ n
                                                                                                 set(value) =
definedExternally\n\\n@Suppress(\"INVISIBLE_REFERENCE\",
\"INVISIBLE MEMBER\")\n@kotlin.internal.InlineOnly\npublic inline fun DoubleRange(max: Double? =
undefined, min: Double? = undefined): DoubleRange \{n \ val \ o = js(\ (\{\})\ )\ o[\ max\ ] = max\ o[\ min'] = max\ o[\ min']
min\n return o\n\n\npublic external interface ConstrainDoubleRange : DoubleRange {\n var exact: Double?\n
 get() = definedExternally \ 
                                         set(value) = definedExternally\n var ideal: Double?\n
                                                                                                                   get() =
                              definedExternally\n
\"INVISIBLE MEMBER\")\n@kotlin.internal.InlineOnly\npublic inline fun ConstrainDoubleRange(exact: Double?
= undefined, ideal: Double? = undefined, max: Double? = undefined, min: Double? = undefined):
\max n = \min^{\parallel} \min^{\parallel} \min n = \min n = \min n return o n \in \min \in ULongRange {n = var max: Int?\n}
                                                                                                  get() = definedExternally \ n
definedExternally\n
                              set(value) = definedExternally \setminus n var min: Int?\n
\"INVISIBLE MEMBER\")\n@kotlin.internal.InlineOnly\npublic inline fun ULongRange(max: Int? = undefined,
o\n\\n\npublic external interface ConstrainULongRange : ULongRange \\n var exact: Int?\\n
definedExternally\n
                              set(value) = definedExternally\n var ideal: Int?\n
                                                                                                   get() = definedExternally \ n
set(value) = definedExternally\n\n@Suppress(\"INVISIBLE_REFERENCE\",
\"INVISIBLE MEMBER\")\n@kotlin.internal.InlineOnly\npublic inline fun ConstrainULongRange(exact: Int? =
undefined, ideal: Int? = undefined, max: Int? = undefined, min: Int? = undefined): ConstrainULongRange {\n val o
= js(\"(\{\})\")\ o[\"exact\"] = exact\n o[\"ideal\"] = ideal\n o[\"max\"] = max\n o[\"min\"] = min\n return
o\n}\n^*\n * Exposes the JavaScript
[ConstrainBooleanParameters](https://developer.mozilla.org/en/docs/Web/API/ConstrainBooleanParameters) to
Kotlin\n */\npublic external interface ConstrainBooleanParameters {\n var exact: Boolean?\n
                                                                                                                           get() =
definedExternally\n
                              set(value) = definedExternally \ var ideal: Boolean? \ 
                                                                                                         get() = definedExternally \ n
\"INVISIBLE_MEMBER\")\n@kotlin.internal.InlineOnly\npublic inline fun ConstrainBooleanParameters(exact:
o[\"exact\"] = exact\n o[\"ideal\"] = ideal\n return o\n\\\n\\n\**\n * Exposes the JavaScript
[ConstrainDOMStringParameters](https://developer.mozilla.org/en/docs/Web/API/ConstrainDOMStringParameters)
to Kotlin\n */\npublic external interface ConstrainDOMStringParameters {\n var exact: dynamic\n
                                                                                                                                 get() =
definedExternally\n
                              set(value) = definedExternally\n varideal: dynamic\n
                                                                                                        get() = definedExternally \ n
set(value) = definedExternally \n \n@Suppress(\"INVISIBLE_REFERENCE\",
\"INVISIBLE_MEMBER\")\n@kotlin.internal.InlineOnly\npublic inline fun
ConstrainDOMStringParameters(exact: dynamic = undefined, ideal: dynamic = undefined):
```

```
o\n\\nupublic external interface Capabilities\n\n@Suppress(\"INVISIBLE REFERENCE\",
\"INVISIBLE_MEMBER\")\n@kotlin.internal.InlineOnly\npublic inline fun Capabilities(): Capabilities {\n val o
= is(('(\{\}))'')\n return o\n\\n\npublic external interface Settings\\\n@Suppress(\"INVISIBLE REFERENCE\",
\"INVISIBLE MEMBER\")\n@kotlin.internal.InlineOnly\npublic inline fun Settings(): Settings {\n val o =
js(\|(\{\})\|) return o(n)nnpublic external interface ConstraintSet\n\n@Suppress(\"INVISIBLE_REFERENCE\",
\"INVISIBLE MEMBER\")\n@kotlin.internal.InlineOnly\npublic inline fun ConstraintSet(): ConstraintSet {\n
val \ o = js(\"(\{\})\")\ return \ o\ h\ n\ var \ advanced:
Array<ConstraintSet>?\n
                          get() = definedExternally \ n
                                                      set(value) =
definedExternally\n\n@Suppress(\"INVISIBLE REFERENCE\",
\"INVISIBLE_MEMBER\")\n@kotlin.internal.InlineOnly\npublic inline fun Constraints(advanced:
Array < ConstraintSet > ? = undefined): Constraints \{ \n val o = js(\"(\{ \} ) \") \n o[\"advanced \"] = advanced \n
return o\n}\n/m please, don't implement this interface!
*/n@JsName(\"null\")\n@Suppress(\"NESTED_CLASS_IN_EXTERNAL_INTERFACE\")\npublic external
MediaStreamTrackState.Companion.LIVE: MediaStreamTrackState get() =
\"live\".asDynamic().unsafeCast<MediaStreamTrackState>()\n\npublic inline val
MediaStreamTrackState.Companion.ENDED: MediaStreamTrackState get() =
\"ended\".asDynamic().unsafeCast<MediaStreamTrackState>()\n\n/* please, don't implement this interface!
*/n@JsName(\"null\")\n@Suppress(\"NESTED_CLASS_IN_EXTERNAL_INTERFACE\")\npublic external
interface VideoFacingModeEnum {\n companion object\n}\n\npublic inline val
VideoFacingModeEnum.Companion.USER: VideoFacingModeEnum get() =
\"user\".asDynamic().unsafeCast<VideoFacingModeEnum>()\n\npublic inline val
VideoFacingModeEnum.Companion.ENVIRONMENT: VideoFacingModeEnum get() =
\"environment\".asDynamic().unsafeCast<VideoFacingModeEnum>()\n\npublic inline val
VideoFacingModeEnum.Companion.LEFT: VideoFacingModeEnum get() =
\"left\".asDynamic().unsafeCast<VideoFacingModeEnum>()\n\npublic inline val
VideoFacingModeEnum.Companion.RIGHT: VideoFacingModeEnum get() =
\"right\".asDynamic().unsafeCast<VideoFacingModeEnum>()\n\n/* please, don't implement this interface!
*/n@JsName(\"null\")\n@Suppress(\"NESTED CLASS IN EXTERNAL INTERFACE\")\npublic external
interface VideoResizeModeEnum {\n companion object\n}\n\npublic inline val
VideoResizeModeEnum.Companion.NONE: VideoResizeModeEnum get() =
\"none\".asDynamic().unsafeCast<VideoResizeModeEnum>()\n\npublic inline val
VideoResizeModeEnum.Companion.CROP_AND_SCALE: VideoResizeModeEnum get() = \"crop-and-
scale\".asDynamic().unsafeCast<VideoResizeModeEnum>()\n\n/* please, don't implement this interface!
*/n@JsName(\"null\")\n@Suppress(\"NESTED_CLASS_IN_EXTERNAL_INTERFACE\")\npublic external
interface MediaDeviceKind {\n companion object\n}\n\npublic inline val
MediaDeviceKind.Companion.AUDIOINPUT: MediaDeviceKind get() =
\"audioinput\".asDynamic().unsafeCast<MediaDeviceKind>()\n\npublic inline val
MediaDeviceKind.Companion.AUDIOOUTPUT: MediaDeviceKind get() =
\"audiooutput\".asDynamic().unsafeCast<MediaDeviceKind>()\n\npublic inline val
MediaDeviceKind.Companion.VIDEOINPUT: MediaDeviceKind get() =
\"videoinput\".asDynamic().unsafeCast<MediaDeviceKind>()","/*\n * Copyright 2010-2021 JetBrains s.r.o. and
Kotlin Programming Language contributors.\n * Use of this source code is governed by the Apache 2.0 license that
can be found in the license/LICENSE.txt file.\n *\n\n// NOTE: THIS FILE IS AUTO-GENERATED, DO NOT
EDIT!\n// See github.com/kotlin/dukat for details\n\npackage org.w3c.dom.mediasource\n\nimport
kotlin.js.*\nimport org.khronos.webgl.*\nimport org.w3c.dom.*\nimport org.w3c.dom.events.*\n\n/**\n * Exposes
the JavaScript [MediaSource](https://developer.mozilla.org/en/docs/Web/API/MediaSource) to Kotlin\n *\npublic
```

```
external open class MediaSource: EventTarget, MediaProvider {\n open val sourceBuffers: SourceBufferList\n
open val activeSourceBuffers: SourceBufferList\n open val readyState: ReadyState\n var duration: Double\n
var onsourceopen: ((Event) -> dynamic)?\n var onsourceended: ((Event) -> dynamic)?\n var onsourceclose:
((Event) -> dynamic)?\n fun addSourceBuffer(type: String): SourceBuffer\n fun
removeSourceBuffer(sourceBuffer: SourceBuffer)\n fun endOfStream(error: EndOfStreamError =
definedExternally)\n fun setLiveSeekableRange(start: Double, end: Double)\n fun clearLiveSeekableRange()\n\n
                         fun isTypeSupported(type: String): Boolean\n  \ln \ln \ln \pi  Exposes the JavaScript
 companion object {\n
[SourceBuffer](https://developer.mozilla.org/en/docs/Web/API/SourceBuffer) to Kotlin\n *\npublic external
abstract class SourceBuffer: EventTarget {\n open var mode: AppendMode\n open val updating: Boolean\n
open val buffered: TimeRanges\n open var timestampOffset: Double\n open val audioTracks: AudioTrackList\n
open val videoTrackS: VideoTrackList\n open val textTrackS: TextTrackList\n open var appendWindowStart:
Double\n open var appendWindowEnd: Double\n open var onupdatestart: ((Event) -> dynamic)?\n open var
onupdate: ((Event) -> dynamic)?\n open var onupdateend: ((Event) -> dynamic)?\n open var onerror: ((Event) ->
dynamic)?\n open var onabort: ((Event) -> dynamic)?\n fun appendBuffer(data: dynamic)\n fun abort()\n fun
remove(start: Double, end: Double)\n}\n\n/**\n * Exposes the JavaScript
[SourceBufferList](https://developer.mozilla.org/en/docs/Web/API/SourceBufferList) to Kotlin\n */npublic
external abstract class SourceBufferList: EventTarget {\n open val length: Int\n open var onaddsourcebuffer:
((Event) -> dynamic)?\n open var onremovesourcebuffer: ((Event) ->
dynamic)?\n\\n@Suppress(\"INVISIBLE_REFERENCE\",
\"INVISIBLE_MEMBER\")\n@kotlin.internal.InlineOnly\npublic inline operator fun SourceBufferList.get(index:
Int): SourceBuffer? = asDynamic()[index]\n\ please, don't implement this interface!
*/n@JsName(\"null\")\n@Suppress(\"NESTED_CLASS_IN_EXTERNAL_INTERFACE\")\npublic external
interface ReadyState {\n companion object\n}\n\npublic inline val ReadyState.Companion.CLOSED: ReadyState
get() = \"closed\".asDynamic().unsafeCast<ReadyState>()\n\npublic inline val ReadyState.Companion.OPEN:
ReadyState get() = \"open\".asDynamic().unsafeCast<ReadyState>()\n\npublic inline val
ReadyState.Companion.ENDED: ReadyState get() = \"ended\\".asDynamic().unsafeCast<ReadyState>()\n\n/*
please, don't implement this interface!
*/n@JsName(\"null\")\n@Suppress(\"NESTED_CLASS_IN_EXTERNAL_INTERFACE\")\npublic external
interface EndOfStreamError {\n companion object\n}\n\npublic inline val
EndOfStreamError.Companion.NETWORK: EndOfStreamError get() =
\"network\".asDynamic().unsafeCast<EndOfStreamError>()\n\npublic inline val
EndOfStreamError.Companion.DECODE: EndOfStreamError get() =
\"decode\".asDynamic().unsafeCast<EndOfStreamError>()\n\n/* please, don't implement this interface!
*/n@JsName(\"null\")\n@Suppress(\"NESTED_CLASS_IN_EXTERNAL_INTERFACE\")\npublic external
interface AppendMode {\n companion object\n}\n\public inline val AppendMode.Companion.SEGMENTS:
AppendMode get() = \"segments\".asDynamic().unsafeCast<AppendMode>()\n\npublic inline val
AppendMode.Companion.SEQUENCE: AppendMode get() =
\"sequence\".asDynamic().unsafeCast<AppendMode>()","/*\n * Copyright 2010-2021 JetBrains s.r.o. and Kotlin
Programming Language contributors.\n * Use of this source code is governed by the Apache 2.0 license that can be
found in the license/LICENSE.txt file.\n */n\n// NOTE: THIS FILE IS AUTO-GENERATED, DO NOT EDIT!\n//
See github.com/kotlin/dukat for details\n\npackage org.w3c.dom.pointerevents\n\nimport kotlin.js.*\nimport
org.khronos.webgl.*\nimport org.w3c.dom.*\nimport org.w3c.dom.events.*\n\npublic external interface
PointerEventInit : MouseEventInit \{\n var pointerId: Int? /* = 0 */n
                                                                     get() = definedExternally \ n
set(value) = definedExternally\n var width: Double? /* = 1.0 *\n
                                                                  get() = definedExternally \ n
                                                                                                set(value) =
definedExternally\n var height: Double? /* = 1.0 * \land n
                                                       get() = definedExternally \setminus n
                                                                                     set(value) =
definedExternally\n var pressure: Float? /* = 0f */n
                                                      get() = definedExternally \ n
                                                                                    set(value) =
definedExternally\n var tangentialPressure: Float? /* = 0f */n
                                                               get() = definedExternally\n
                                                                                             set(value) =
definedExternally\n var tiltX: Int? /* = 0 */n
                                               get() = definedExternally \ n
                                                                              set(value) = definedExternally \ n
```

```
var tiltY: Int? /* = 0 */n
                                                                                                        get() = definedExternally \ n
                                                                                                                                                                                                                    set(value) = definedExternally \ var twist: Int? /* =
0 */\n
                                    get() = definedExternally \ n
                                                                                                                                                set(value) = definedExternally\n var pointerType: String? /* = \"\" */\n
        get() = definedExternally \ n
                                                                                                                     set(value) = definedExternally \ var isPrimary: Boolean? /* = false */n
get() = definedExternally \ n
                                                                                                            set(value) = definedExternally \n \n@Suppress(\"INVISIBLE_REFERENCE\",
\"INVISIBLE MEMBER\")\n@kotlin.internal.InlineOnly\npublic inline fun PointerEventInit(pointerId: Int? = 0,
width: Double? = 1.0, height: Double? = 1.0, pressure: Float? = 0f, tangentialPressure: Float? = 0f, tiltX: Int? = 0,
tiltY: Int? = 0, twist: Int? = 0, pointerType: String? = \"\", isPrimary: Boolean? = false, screenX: Int? = 0, screenY:
Int? = 0, clientX: Int? = 0, clientY: Int? = 0, button: Short? = 0, buttons: Short? = 0, relatedTarget: EventTarget? =
null, region: String? = null, ctrlKey: Boolean? = false, shiftKey: Boolean? = false, altKey: Boolean? = false,
metaKey: Boolean? = false, modifierAltGraph: Boolean? = false, modifierCapsLock: Boolean? = false, modifierFn:
Boolean? = false, modifierFnLock: Boolean? = false, modifierHyper: Boolean? = false, modifierNumLock:
 Boolean? = false, modifierScrollLock: Boolean? = false, modifierSuper: Boolean? = false, modifierSymbol:
Boolean? = false, modifierSymbolLock: Boolean? = false, view: Window? = null, detail: Int? = 0, bubbles:
Boolean? = false, cancelable: Boolean? = false, composed: Boolean? = false): PointerEventInit {\n val o =
js(\"(\{\})\")\ o[\"pointerId\"] = pointerId\ o[\"width\"] = width\ o[\"height\"] = height\ o[\"pressure\"] = height\ o[\"pressure\"] = height\ o[\"
o[\text{"twist''}] = \text{twist'} \quad o[\text{"pointerType'}] = \text{pointerType'} \quad o[\text{"isPrimary'}] = \text{isPrimary'} \quad o[\text{"screenX''}] = \text{isPrimary'}
 screenX \cap o[\screenY'] = screenY \cap o[\screenX] = clientX \cap o[\screenY'] = clientY \cap o[\screenY] = clientY \cap o[\screenY] = cl
 button\n o[\"buttons\"] = buttons\n o[\"relatedTarget\"] = relatedTarget\n o[\"region\"] = region\n
o[\"ctrlKey\"] = ctrlKey\n o[\"shiftKey\"] = shiftKey\n o[\"altKey\"] = altKey\n o[\"metaKey\"] = metaKey\n
o[\"modifierAltGraph\"] = modifierAltGraph\n o[\"modifierCapsLock\"] = modifierCapsLock\n
o[\mbox{"modifierFn}] = \mbox{modifierFn} \\ o[\mbox{"modifierFnLock}] = \mbox{modifierFnLock} \\ o[\mbox{"modifierFnLock}] = \mbox{modifierFnLock} \\ o[\mbox{"modifierFnLock}
modifierHyper\\ \\ no[\mbox{\mbox{$\sim$}}] = modifierNumLock\\ \\ no[\mbox{\mbox{$\sim$}}] = modifierHyper\\ \\ no[\mbox{\mbox{$\sim$}}] = modifierHyper\\ \\ no[\mbox{\mbox{$
 modifierScrollLock \ o[\mbox{\mbox{$\sim$}} o[\mbox{\mbox{$\sim$}} o[\
o["modifierSymbolLock"] = modifierSymbolLock"] = wiew o["wiew"] = view o["detail"] = detail o["wiew"] = view o["detail"] = detail o["wiew"] = view o["wiew"] = view o["wiew"] 
o[\"bubbles\"] = bubbles\n o[\"cancelable\"] = cancelable\n o[\"composed\n return
 o\n \n \n \x = x poses the JavaScript
[PointerEvent](https://developer.mozilla.org/en/docs/Web/API/PointerEvent) to Kotlin\n *\npublic external open
class PointerEvent(type: String, eventInitDict: PointerEventInit = definedExternally): MouseEvent {\n open val
 pointerId: Int\n open val width: Double\n open val height: Double\n open val pressure: Float\n open val
 tangentialPressure: Float\n open val tiltX: Int\n open val tiltY: Int\n open val twist: Int\n open val
pointerType: String\n open val isPrimary: Boolean\n\n companion object {\n
                                                                                                                                                                                                                                                                                                 val NONE: Short\n
                                                                                                                                                                                                                                                                                                                                                                                   val
CAPTURING PHASE: Short\n
                                                                                                                            val AT_TARGET: Short\n
                                                                                                                                                                                                                                        val BUBBLING PHASE: Short\n \\n\\","/*\n
 * Copyright 2010-2021 JetBrains s.r.o. and Kotlin Programming Language contributors.\n * Use of this source code
is governed by the Apache 2.0 license that can be found in the license/LICENSE.txt file.\n */\n\n// NOTE: THIS
FILE IS AUTO-GENERATED, DO NOT EDIT!\n// See github.com/kotlin/dukat for details\n\npackage
org.w3c.dom.css.*\n\n/**\n * Exposes the JavaScript
 [SVGElement](https://developer.mozilla.org/en/docs/Web/API/SVGElement) to Kotlin\n *\npublic external
 abstract class SVGElement : Element, ElementCSSInlineStyle, GlobalEventHandlers, SVGElementInstance {\n
 open val dataset: DOMStringMap\n open val ownerSVGElement: SVGSVGElement?\n open val
 viewportElement: SVGElement?\n open var tabIndex: Int\n fun focus()\n fun blur()\n\n companion object
\{ n \}
                           val ELEMENT_NODE: Short\n
                                                                                                                                                         val ATTRIBUTE_NODE: Short\n
                                                                                                                                                                                                                                                                                               val TEXT_NODE: Short\n
 val CDATA_SECTION_NODE: Short\n
                                                                                                                                                           val ENTITY_REFERENCE_NODE: Short\n
                                                                                                       val PROCESSING_INSTRUCTION_NODE: Short\n
ENTITY NODE: Short\n
                                                                                                                                                                                                                                                                                                               val COMMENT_NODE:
Short\n
                                         val DOCUMENT_NODE: Short\n
                                                                                                                                                                               val DOCUMENT_TYPE_NODE: Short\n
                                                                                                                                                                                                                                                                                                                                               val
DOCUMENT_FRAGMENT_NODE: Short\n
                                                                                                                                                                            val NOTATION_NODE: Short\n
                                                                                                                                                                                                             val DOCUMENT_POSITION_PRECEDING: Short\n
DOCUMENT_POSITION_DISCONNECTED: Short\n
```

```
val DOCUMENT POSITION FOLLOWING: Short\n
                                                                               val DOCUMENT_POSITION_CONTAINS: Short\n
    val DOCUMENT POSITION CONTAINED BY: Short\n
DOCUMENT_POSITION_IMPLEMENTATION_SPECIFIC: Short\n }\n\npublic external interface
SVGBoundingBoxOptions {\n var fill: Boolean? /* = true */n
                                                                                       get() = definedExternally \ n
                                                                                                                                set(value) =
definedExternally\n var stroke: Boolean? /* = false */n
                                                                              get() = definedExternally \ n
                                                                                                                       set(value) =
definedExternally\n var markers: Boolean? /* = false */n
                                                                                 get() = definedExternally \ n
                                                                                                                         set(value) =
                                                                                                                        set(value) =
definedExternally\n var clipped: Boolean? /* = false * \land n
                                                                                get() = definedExternally \ n
definedExternally\n\n@Suppress(\"INVISIBLE_REFERENCE\",
\"INVISIBLE_MEMBER\")\n@kotlin.internal.InlineOnly\npublic inline fun SVGBoundingBoxOptions(fill:
Boolean? = true, stroke: Boolean? = false, markers: Boolean? = false, clipped: Boolean? = false):
SVGBoundingBoxOptions \{ \ val \ o = js(\ (\{ \} )\ )\ o[\ "fill\ "] = fill\ n \quad o[\ "stroke\ "] = stroke\ n \quad o[\ "markers\ "] = fill\ n \quad o[\ "stroke\ "] = stroke\ n \quad o[\ "markers\ "] = fill\ n \quad o[\ "stroke\ "] = fill\ n \quad o[\ "stroke\ "] = stroke\ n \quad o[\ "stroke\ "] = fill\ n \quad o[\ "stroke\ "] = fill\ n \quad 
= markers\ o[\"clipped\"] = clipped\ n return o\ o\ Exposes the JavaScript
[SVGGraphicsElement](https://developer.mozilla.org/en/docs/Web/API/SVGGraphicsElement) to Kotlin\n
*/npublic external abstract class SVGGraphicsElement : SVGElement, SVGTests {\n open val transform:
SVGAnimatedTransformList\n fun getBBox(options: SVGBoundingBoxOptions = definedExternally):
DOMRect\n fun getCTM(): DOMMatrix?\n fun getScreenCTM(): DOMMatrix?\n\n companion object {\n
                                               val ATTRIBUTE_NODE: Short\n
val ELEMENT_NODE: Short\n
                                                                                                val TEXT NODE: Short\n
CDATA SECTION NODE: Short\n
                                                     val ENTITY REFERENCE NODE: Short\n
                                                                                                                    val ENTITY NODE:
               val PROCESSING_INSTRUCTION_NODE: Short\n
                                                                                         val COMMENT NODE: Short\n
Short\n
                                                                                                                                          val
DOCUMENT_NODE: Short\n
                                             val DOCUMENT_TYPE_NODE: Short\n
DOCUMENT FRAGMENT NODE: Short\n
                                                                val NOTATION NODE: Short\n
                                                                                                                val
DOCUMENT_POSITION_DISCONNECTED: Short\n
                                                                            val DOCUMENT_POSITION_PRECEDING: Short\n
   val DOCUMENT_POSITION_FOLLOWING: Short\n
                                                                               val DOCUMENT_POSITION_CONTAINS: Short\n
    val DOCUMENT POSITION CONTAINED BY: Short\n
[SVGGeometryElement](https://developer.mozilla.org/en/docs/Web/API/SVGGeometryElement) to Kotlin\n
*/npublic external abstract class SVGGeometryElement : SVGGraphicsElement {\n open val pathLength:
SVGAnimatedNumber\n fun isPointInFill(point: DOMPoint): Boolean\n fun isPointInStroke(point: DOMPoint):
Boolean\n fun getTotalLength(): Float\n fun getPointAtLength(distance: Float): DOMPoint\n\n companion
                                                                 val ATTRIBUTE NODE: Short\n
object {\n
                  val ELEMENT NODE: Short\n
                                                                                                                   val TEXT NODE:
Short\n
               val CDATA_SECTION_NODE: Short\n
                                                                         val ENTITY_REFERENCE_NODE: Short\n
ENTITY NODE: Short\n
                                      val PROCESSING INSTRUCTION NODE: Short\n
                                                                                                                 val COMMENT NODE:
               val DOCUMENT NODE: Short\n
                                                                 val DOCUMENT TYPE NODE: Short\n
DOCUMENT FRAGMENT NODE: Short\n
                                                                val NOTATION NODE: Short\n
                                                                                                                val
DOCUMENT POSITION DISCONNECTED: Short\n
                                                                            val DOCUMENT POSITION PRECEDING: Short\n
   val DOCUMENT_POSITION_FOLLOWING: Short\n
                                                                               val DOCUMENT_POSITION_CONTAINS: Short\n
    val DOCUMENT_POSITION_CONTAINED_BY: Short\n
                                                                                     val
[SVGNumber](https://developer.mozilla.org/en/docs/Web/API/SVGNumber) to Kotlin\n *\npublic external
abstract class SVGNumber \n open var value: Float\n\n* Exposes the JavaScript
[SVGLength](https://developer.mozilla.org/en/docs/Web/API/SVGLength) to Kotlin\n *\npublic external abstract
class SVGLength {\n open val unitType: Short\n open var value: Float\n open var valueInSpecifiedUnits:
Float\n open var valueAsString: String\n fun newValueSpecifiedUnits(unitType: Short, valueInSpecifiedUnits:
Float)\n fun convertToSpecifiedUnits(unitType: Short)\n\n companion object {\n
SVG_LENGTHTYPE_UNKNOWN: Short\n
                                                               val SVG_LENGTHTYPE_NUMBER: Short\n
                                                                                                                                 val
SVG_LENGTHTYPE_PERCENTAGE: Short\n
                                                                   val SVG_LENGTHTYPE_EMS: Short\n
                                                                                                                              val
SVG_LENGTHTYPE_EXS: Short\n
                                                     val SVG_LENGTHTYPE_PX: Short\n
                                                                                                             val
SVG_LENGTHTYPE_CM: Short\n
                                                    val SVG_LENGTHTYPE_MM: Short\n
                                                                                                             val
```

```
SVG_LENGTHTYPE_IN: Short\n
                                                  val SVG LENGTHTYPE PT: Short\n
                                                                                                          val SVG LENGTHTYPE PC:
Short\n  \frac{n}{n}^* n * Exposes the JavaScript 
[SVGAngle] (https://developer.mozilla.org/en/docs/Web/API/SVGAngle) \ to \ Kotlin\n */\npublic external abstract
class SVGAngle {\n open val unitType: Short\n open var value: Float\n open var valueInSpecifiedUnits:
Float\n open var valueAsString: String\n fun newValueSpecifiedUnits(unitType: Short, valueInSpecifiedUnits:
Float)\n fun convertToSpecifiedUnits(unitType: Short)\n\n companion object {\n
SVG ANGLETYPE UNKNOWN: Short\n
                                                              val SVG ANGLETYPE UNSPECIFIED: Short\n
                                                                                                                                    val
SVG_ANGLETYPE_DEG: Short\n
                                                    val SVG ANGLETYPE RAD: Short\n
SVG_ANGLETYPE_GRAD: Short\n \\n\npublic external abstract class SVGNameList \\n open val length:
Int\n open val numberOfItems: Int\n fun clear()\n fun initialize(newItem: dynamic\n fun
insertItemBefore(newItem: dynamic, index: Int): dynamic\n fun replaceItem(newItem: dynamic, index: Int):
dynamic\n fun removeItem(index: Int): dynamic\n fun appendItem(newItem: dynamic\n fun
getItem(index: Int): dynamic\n\\n@Suppress(\"INVISIBLE REFERENCE\",
\"INVISIBLE_MEMBER\")\n@kotlin.internal.InlineOnly\npublic inline operator fun SVGNameList.get(index: Int):
\"INVISIBLE MEMBER\")\n@kotlin.internal.InlineOnly\npublic inline operator fun SVGNameList.set(index: Int,
newItem: dynamic) { asDynamic()[index] = newItem }\n^* Exposes the JavaScript
[SVGNumberList](https://developer.mozilla.org/en/docs/Web/API/SVGNumberList) to Kotlin\n *\npublic external
abstract class SVGNumberList {\n open val length: Int\n open val numberOfItems: Int\n fun clear()\n fun
initialize(newItem: SVGNumber): SVGNumber\n fun insertItemBefore(newItem: SVGNumber, index: Int):
SVGNumber\n fun replaceItem(newItem: SVGNumber, index: Int): SVGNumber\n fun removeItem(index: Int):
SVGNumber\n fun appendItem(newItem: SVGNumber): SVGNumber\n fun getItem(index: Int):
SVGNumber\n \n\n @ Suppress(\"INVISIBLE_REFERENCE\",
\"INVISIBLE MEMBER\")\n@kotlin.internal.InlineOnly\npublic inline operator fun SVGNumberList.get(index:
\"INVISIBLE MEMBER\")\n@kotlin.internal.InlineOnly\npublic inline operator fun SVGNumberList.set(index:
Int, newItem: SVGNumber) { asDynamic()[index] = newItem }\n^* Exposes the JavaScript
[SVGLengthList] (https://developer.mozilla.org/en/docs/Web/API/SVGLengthList) \ to \ Kotlin\n *\npublic external to the properties of the properties of th
abstract class SVGLengthList {\n open val length: Int\n open val numberOfItems: Int\n fun clear()\n fun
initialize(newItem: SVGLength): SVGLength\n fun insertItemBefore(newItem: SVGLength, index: Int):
SVGLength\n fun replaceItem(newItem: SVGLength, index: Int): SVGLength\n fun removeItem(index: Int):
SVGLength\n fun appendItem(newItem: SVGLength): SVGLength\n fun getItem(index: Int):
SVGLength\n\\n@Suppress(\"INVISIBLE REFERENCE\",
\"INVISIBLE MEMBER\")\n@kotlin.internal.InlineOnly\npublic inline operator fun SVGLengthList.get(index:
Int): SVGLength? = asDynamic()[index]\n\n@Suppress(\"INVISIBLE REFERENCE\",
\"INVISIBLE MEMBER\")\n@kotlin.internal.InlineOnly\npublic inline operator fun SVGLengthList.set(index: Int,
newItem: SVGLength) { asDynamic()[index] = newItem } \n\n/**\n * Exposes the JavaScript
[SVGAnimatedBoolean](https://developer.mozilla.org/en/docs/Web/API/SVGAnimatedBoolean) to Kotlin\n
*/npublic external abstract class SVGAnimatedBoolean {\n open var baseVal: Boolean\n open val animVal:
Boolean\n}\n**\n* Exposes the JavaScript
[SVGAnimatedEnumeration](https://developer.mozilla.org/en/docs/Web/API/SVGAnimatedEnumeration) to
Kotlin\n */npublic external abstract class SVGAnimatedEnumeration {\n open var baseVal: Short\n open val
animVal: Short\n \\n\n/**\n * Exposes the JavaScript
[SVGAnimatedInteger](https://developer.mozilla.org/en/docs/Web/API/SVGAnimatedInteger) to Kotlin\n
*/npublic external abstract class SVGAnimatedInteger {\n open var baseVal: Int\n open val animVal:
Int\n}\n\/\^**\n * Exposes the JavaScript
[SVGAnimatedNumber](https://developer.mozilla.org/en/docs/Web/API/SVGAnimatedNumber) to Kotlin\n
```

\*/npublic external abstract class SVGAnimatedNumber {\n open var baseVal: Float\n open val animVal:

```
*/\npublic external abstract class SVGAnimatedLength {\n open val baseVal: SVGLength\n open val animVal:
SVGLength\n}\n\= \xi Exposes the JavaScript
external abstract class SVGAnimatedAngle {\n open val baseVal: SVGAngle\n open val animVal:
SVGAngle\n}\n\= *Exposes the JavaScript
external abstract class SVGAnimatedString {\n open var baseVal: String\n open val animVal: String\n}\n\n/**\n
* Exposes the JavaScript [SVGAnimatedRect](https://developer.mozilla.org/en/docs/Web/API/SVGAnimatedRect)
to Kotlin\n */\npublic external abstract class SVGAnimatedRect {\n open val baseVal: DOMRect\n open val
animVal: DOMRectReadOnly\n\\n/**\n * Exposes the JavaScript
[SVGAnimatedNumberList](https://developer.mozilla.org/en/docs/Web/API/SVGAnimatedNumberList) to Kotlin\n
*/npublic external abstract class SVGAnimatedNumberList {\n open val baseVal: SVGNumberList\n open val
[SVGAnimatedLengthList](https://developer.mozilla.org/en/docs/Web/API/SVGAnimatedLengthList) to Kotlin\n
*/npublic external abstract class SVGAnimatedLengthList {\n open val baseVal: SVGLengthList\n open val
animVal: SVGLengthList\n}\n\= *Exposes the JavaScript
[SVGStringList](https://developer.mozilla.org/en/docs/Web/API/SVGStringList) to Kotlin\n */npublic external
abstract class SVGStringList {\n open val length: Int\n open val numberOfItems: Int\n fun clear()\n fun
initialize(newItem: String): String\n fun insertItemBefore(newItem: String, index: Int): String\n fun
replaceItem(newItem: String, index: Int): String\n fun removeItem(index: Int): String\n fun
appendItem(newItem: String): String\n fun getItem(index: Int):
String\n\\n@Suppress(\"INVISIBLE REFERENCE\",
\"INVISIBLE_MEMBER\")\n@kotlin.internal.InlineOnly\npublic inline operator fun SVGStringList.get(index:
Int): String? = asDynamic()[index]\n\n@Suppress(\"INVISIBLE REFERENCE\",
\"INVISIBLE MEMBER\")\n@kotlin.internal.InlineOnly\npublic inline operator fun SVGStringList.set(index: Int,
[SVGUnitTypes](https://developer.mozilla.org/en/docs/Web/API/SVGUnitTypes) to Kotlin\n
*/n@Suppress(\"NESTED CLASS IN EXTERNAL INTERFACE\")\npublic external interface SVGUnitTypes
{\n companion object {\n
                        val SVG_UNIT_TYPE_UNKNOWN: Short\n
SVG UNIT TYPE USERSPACEONUSE: Short\n
                                           val SVG UNIT TYPE OBJECTBOUNDINGBOX:
Short\n \n \leq n \leq n  Exposes the JavaScript
[SVGTests](https://developer.mozilla.org/en/docs/Web/API/SVGTests) to Kotlin\n *\npublic external interface
SVGTests {\n val requiredExtensions: SVGStringList\n val systemLanguage: SVGStringList\n}\n\npublic
external interface SVGFitToViewBox {\n val viewBox: SVGAnimatedRect\n val preserveAspectRatio:
SVGAnimatedPreserveAspectRatio\n}\n\n/**\n * Exposes the JavaScript
[SVGZoomAndPan](https://developer.mozilla.org/en/docs/Web/API/SVGZoomAndPan) to Kotlin\n
*/n@Suppress(\"NESTED_CLASS_IN_EXTERNAL_INTERFACE\")\npublic external interface
SVGZoomAndPan {\n var zoomAndPan: Short\n\n companion object {\n
SVG_ZOOMANDPAN_UNKNOWN: Short\n
                                       val SVG_ZOOMANDPAN_DISABLE: Short\n
                                                                                val
```

```
val currentTranslate: DOMPointReadOnly\n fun getIntersectionList(rect: DOMRectReadOnly, referenceElement:
SVGElement?): NodeList\n fun getEnclosureList(rect: DOMRectReadOnly, referenceElement: SVGElement?):
NodeList\n fun checkIntersection(element: SVGElement, rect: DOMRectReadOnly): Boolean\n fun
checkEnclosure(element: SVGElement, rect: DOMRectReadOnly): Boolean\n fun deselectAll()\n fun
createSVGNumber(): SVGNumber(n fun createSVGLength(): SVGLength(n fun createSVGAngle():
SVGAngle\n fun createSVGPoint(): DOMPoint\n fun createSVGMatrix(): DOMMatrix\n fun
createSVGRect(): DOMRect\n fun createSVGTransform(): SVGTransform\n fun
createSVGTransformFromMatrix(matrix: DOMMatrixReadOnly): SVGTransform\n fun
getElementById(elementId: String): Element\n fun suspendRedraw(maxWaitMilliseconds: Int): Int\n fun
unsuspendRedraw(suspendHandleID: Int)\n fun unsuspendRedrawAll()\n fun forceRedraw()\n\n companion
                                                     val SVG_ZOOMANDPAN_DISABLE:
           val SVG_ZOOMANDPAN_UNKNOWN: Short\n
object {\n
Short\n
         val SVG_ZOOMANDPAN_MAGNIFY: Short\n
                                                  val ELEMENT_NODE: Short\n
ATTRIBUTE NODE: Short\n
                           val TEXT NODE: Short\n
                                                   val CDATA SECTION NODE: Short\n
                                                                                      val
ENTITY_REFERENCE_NODE: Short\n
                                   val ENTITY_NODE: Short\n
                                                             val
PROCESSING_INSTRUCTION_NODE: Short\n
                                         val COMMENT_NODE: Short\n
                                                                      val
DOCUMENT NODE: Short\n
                           val DOCUMENT TYPE NODE: Short\n
DOCUMENT_FRAGMENT_NODE: Short\n
                                      val NOTATION_NODE: Short\n
                                                                   val
DOCUMENT POSITION DISCONNECTED: Short\n
                                             val DOCUMENT POSITION PRECEDING: Short\n
 val DOCUMENT_POSITION_FOLLOWING: Short\n
                                               val DOCUMENT_POSITION_CONTAINS: Short\n
  val DOCUMENT_POSITION_CONTAINED_BY: Short\n
                                                   val
[SVGGElement](https://developer.mozilla.org/en/docs/Web/API/SVGGElement) to Kotlin\n */\npublic external
abstract class SVGGElement : SVGGraphicsElement {\n companion object {\n
                                                                 val ELEMENT_NODE:
         val ATTRIBUTE NODE: Short\n
                                       val TEXT NODE: Short\n
Short\n
                                                               val CDATA SECTION NODE:
Short\n
         val ENTITY_REFERENCE_NODE: Short\n
                                               val ENTITY NODE: Short\n
                                                                         val
PROCESSING INSTRUCTION NODE: Short\n
                                         val COMMENT NODE: Short\n
                                                                      val
                           val DOCUMENT TYPE NODE: Short\n
DOCUMENT NODE: Short\n
DOCUMENT_FRAGMENT_NODE: Short\n
                                      val NOTATION_NODE: Short\n
                                                                   val
DOCUMENT POSITION DISCONNECTED: Short\n
                                             val DOCUMENT POSITION PRECEDING: Short\n
  val DOCUMENT POSITION FOLLOWING: Short\n
                                               val DOCUMENT_POSITION_CONTAINS: Short\n
  val DOCUMENT_POSITION_CONTAINED_BY: Short\n
                                                   val
DOCUMENT POSITION IMPLEMENTATION SPECIFIC: Short\n \\n\n\npublic external abstract class
SVGUnknownElement : SVGGraphicsElement {\n companion object {\n}
                                                            val ELEMENT NODE: Short\n
val ATTRIBUTE NODE: Short\n
                             val TEXT NODE: Short\n
                                                      val CDATA SECTION NODE: Short\n
val ENTITY REFERENCE NODE: Short\n
                                     val ENTITY NODE: Short\n
PROCESSING_INSTRUCTION_NODE: Short\n
                                         val COMMENT NODE: Short\n
                                                                      val
DOCUMENT NODE: Short\n
                           val DOCUMENT TYPE NODE: Short\n
                                                               val
DOCUMENT_FRAGMENT_NODE: Short\n
                                      val NOTATION NODE: Short\n
                                                                   val
DOCUMENT_POSITION_DISCONNECTED: Short\n
                                              val DOCUMENT_POSITION_PRECEDING: Short\n
                                               val DOCUMENT_POSITION_CONTAINS: Short\n
 val DOCUMENT_POSITION_FOLLOWING: Short\n
  val DOCUMENT_POSITION_CONTAINED_BY: Short\n
                                                   val
[SVGDefsElement](https://developer.mozilla.org/en/docs/Web/API/SVGDefsElement) to Kotlin\n */npublic
external abstract class SVGDefsElement : SVGGraphicsElement {\n companion object {\n
ELEMENT NODE: Short\n
                         val ATTRIBUTE_NODE: Short\n
                                                       val TEXT NODE: Short\n
                                                                               val
CDATA_SECTION_NODE: Short\n
                                val ENTITY_REFERENCE_NODE: Short\n
                                                                      val ENTITY_NODE:
         val PROCESSING_INSTRUCTION_NODE: Short\n
                                                     val COMMENT_NODE: Short\n
DOCUMENT_NODE: Short\n
                           val DOCUMENT_TYPE_NODE: Short\n
                                                               val
```

```
DOCUMENT FRAGMENT NODE: Short\n
                                   val NOTATION NODE: Short\n
                                                              val
DOCUMENT POSITION DISCONNECTED: Short\n
                                          val DOCUMENT POSITION PRECEDING: Short\n
 val DOCUMENT_POSITION_FOLLOWING: Short\n
                                            val DOCUMENT_POSITION_CONTAINS: Short\n
  val DOCUMENT POSITION CONTAINED BY: Short\n
[SVGDescElement](https://developer.mozilla.org/en/docs/Web/API/SVGDescElement) to Kotlin\n */npublic
external abstract class SVGDescElement : SVGElement {\n companion object {\n
                                                              val ELEMENT NODE:
        val ATTRIBUTE NODE: Short\n
                                    val TEXT NODE: Short\n
                                                          val CDATA SECTION NODE:
Short\n
        val ENTITY_REFERENCE_NODE: Short\n
                                           val ENTITY NODE: Short\n
Short\n
PROCESSING INSTRUCTION NODE: Short\n
                                      val COMMENT NODE: Short\n
                                                                 val
DOCUMENT NODE: Short\n
                         val DOCUMENT_TYPE_NODE: Short\n
DOCUMENT_FRAGMENT_NODE: Short\n
                                   val NOTATION NODE: Short\n
                                                              val
DOCUMENT POSITION DISCONNECTED: Short\n
                                          val DOCUMENT POSITION PRECEDING: Short\n
 val DOCUMENT_POSITION_FOLLOWING: Short\n
                                            val DOCUMENT_POSITION_CONTAINS: Short\n
  val DOCUMENT_POSITION_CONTAINED_BY: Short\n
[SVGMetadataElement](https://developer.mozilla.org/en/docs/Web/API/SVGMetadataElement) to Kotlin\n
*/npublic external abstract class SVGMetadataElement : SVGElement {\n companion object {\n
ELEMENT NODE: Short\n
                       val ATTRIBUTE NODE: Short\n
                                                   val TEXT NODE: Short\n
                                                                         val
CDATA_SECTION_NODE: Short\n
                             val ENTITY_REFERENCE_NODE: Short\n
                                                                val ENTITY NODE:
        val PROCESSING INSTRUCTION NODE: Short\n
                                                 val COMMENT NODE: Short\n
                         val DOCUMENT_TYPE_NODE: Short\n
DOCUMENT NODE: Short\n
                                                          val
DOCUMENT_FRAGMENT_NODE: Short\n
                                   val NOTATION_NODE: Short\n
                                                              val
DOCUMENT POSITION DISCONNECTED: Short\n
                                          val DOCUMENT POSITION PRECEDING: Short\n
 val DOCUMENT_POSITION_FOLLOWING: Short\n
                                            val DOCUMENT_POSITION_CONTAINS: Short\n
  val DOCUMENT POSITION CONTAINED BY: Short\n
                                               val
[SVGTitleElement](https://developer.mozilla.org/en/docs/Web/API/SVGTitleElement) to Kotlin\n */npublic
external abstract class SVGTitleElement : SVGElement {\n companion object {\n
                                                              val ELEMENT NODE:
        val ATTRIBUTE NODE: Short\n
                                    val TEXT NODE: Short\n
Short\n
                                                          val CDATA SECTION NODE:
Short\n
        val ENTITY_REFERENCE_NODE: Short\n
                                           val ENTITY NODE: Short\n
                                                                    val
PROCESSING INSTRUCTION NODE: Short\n
                                      val COMMENT NODE: Short\n
                                                                 val
DOCUMENT NODE: Short\n
                         val DOCUMENT TYPE NODE: Short\n
DOCUMENT FRAGMENT NODE: Short\n
                                   val NOTATION NODE: Short\n
                                                              val
DOCUMENT POSITION DISCONNECTED: Short\n
                                          val DOCUMENT POSITION PRECEDING: Short\n
 val DOCUMENT_POSITION_FOLLOWING: Short\n
                                            val DOCUMENT_POSITION_CONTAINS: Short\n
  val DOCUMENT POSITION CONTAINED BY: Short\n
                                               val
[SVGSymbolElement](https://developer.mozilla.org/en/docs/Web/API/SVGSymbolElement) to Kotlin\n *\npublic
external abstract class SVGSymbolElement : SVGGraphicsElement, SVGFitToViewBox {\n companion object
     val ELEMENT_NODE: Short\n
                               val ATTRIBUTE_NODE: Short\n
                                                           val TEXT_NODE: Short\n
val CDATA SECTION NODE: Short\n
                                val ENTITY REFERENCE NODE: Short\n
                                                                   val
ENTITY_NODE: Short\n
                     val PROCESSING_INSTRUCTION_NODE: Short\n
                                                               val COMMENT_NODE:
        val DOCUMENT_NODE: Short\n
                                    val DOCUMENT_TYPE_NODE: Short\n
                                                                     val
DOCUMENT_FRAGMENT_NODE: Short\n
                                   val NOTATION_NODE: Short\n
                                                              val
DOCUMENT_POSITION_DISCONNECTED: Short\n
                                          val DOCUMENT_POSITION_PRECEDING: Short\n
 val DOCUMENT_POSITION_FOLLOWING: Short\n
                                            val DOCUMENT_POSITION_CONTAINS: Short\n
  val DOCUMENT_POSITION_CONTAINED_BY: Short\n
                                               val
```

```
[SVGUseElement](https://developer.mozilla.org/en/docs/Web/API/SVGUseElement) to Kotlin\n */\npublic external
abstract class SVGUseElement : SVGGraphicsElement, SVGURIReference {\n open val x:
SVGAnimatedLength\n open val y: SVGAnimatedLength\n open val width: SVGAnimatedLength\n open val
height: SVGAnimatedLength\n open val instanceRoot: SVGElement?\n open val animatedInstanceRoot:
SVGElement?\n\n companion object {\n
                                    val ELEMENT_NODE: Short\n
                                                                 val ATTRIBUTE NODE:
         val TEXT NODE: Short\n
                                  val CDATA SECTION NODE: Short\n
ENTITY REFERENCE NODE: Short\n
                                   val ENTITY NODE: Short\n
PROCESSING_INSTRUCTION_NODE: Short\n
                                          val COMMENT_NODE: Short\n
                                                                        val
DOCUMENT NODE: Short\n
                           val DOCUMENT TYPE NODE: Short\n
DOCUMENT_FRAGMENT_NODE: Short\n
                                       val NOTATION NODE: Short\n
                                                                     val
DOCUMENT_POSITION_DISCONNECTED: Short\n
                                              val DOCUMENT_POSITION_PRECEDING: Short\n
  val DOCUMENT POSITION FOLLOWING: Short\n
                                                val DOCUMENT POSITION CONTAINS: Short\n
  val DOCUMENT_POSITION_CONTAINED_BY: Short\n
DOCUMENT_POSITION_IMPLEMENTATION_SPECIFIC: Short\n \\n\n\npublic external open class
SVGUseElementShadowRoot : ShadowRoot {\n companion object {\n
                                                            val ELEMENT NODE: Short\n
val ATTRIBUTE_NODE: Short\n
                              val TEXT_NODE: Short\n
                                                      val CDATA_SECTION_NODE: Short\n
val ENTITY REFERENCE NODE: Short\n
                                      val ENTITY NODE: Short\n
PROCESSING INSTRUCTION NODE: Short\n
                                          val COMMENT NODE: Short\n
                                                                        val
DOCUMENT_NODE: Short\n
                           val DOCUMENT_TYPE_NODE: Short\n
DOCUMENT FRAGMENT NODE: Short\n
                                       val NOTATION NODE: Short\n
DOCUMENT_POSITION_DISCONNECTED: Short\n
                                              val DOCUMENT_POSITION_PRECEDING: Short\n
  val DOCUMENT_POSITION_FOLLOWING: Short\n
                                                val DOCUMENT_POSITION_CONTAINS: Short\n
  val DOCUMENT POSITION CONTAINED BY: Short\n
DOCUMENT_POSITION_IMPLEMENTATION_SPECIFIC: Short\n \\n\\n\npublic external interface
SVGElementInstance {\n val correspondingElement: SVGElement?\n
                                                           get() = definedExternally \setminus n val
                                        correspondingUseElement: SVGUseElement?\n
ShadowAnimation(source: dynamic, newTarget: dynamic) {\n open val sourceAnimation: dynamic\n}\n\n/**\n *
Exposes the JavaScript [SVGSwitchElement](https://developer.mozilla.org/en/docs/Web/API/SVGSwitchElement)
to Kotlin\n */\npublic external abstract class SVGSwitchElement : SVGGraphicsElement {\n companion object
      val ELEMENT_NODE: Short\n
                                   val ATTRIBUTE_NODE: Short\n
                                                                 val TEXT_NODE: Short\n
\{ n \}
val CDATA SECTION NODE: Short\n
                                   val ENTITY REFERENCE NODE: Short\n
                                                                          val
                       val PROCESSING INSTRUCTION NODE: Short\n
ENTITY NODE: Short\n
                                                                     val COMMENT NODE:
Short\n
         val DOCUMENT NODE: Short\n
                                        val DOCUMENT TYPE NODE: Short\n
                                                                            val
DOCUMENT FRAGMENT NODE: Short\n
                                       val NOTATION NODE: Short\n
DOCUMENT POSITION DISCONNECTED: Short\n
                                               val DOCUMENT POSITION PRECEDING: Short\n
  val DOCUMENT POSITION FOLLOWING: Short\n
                                                val DOCUMENT POSITION CONTAINS: Short\n
  val DOCUMENT_POSITION_CONTAINED_BY: Short\n
                                                    val
DOCUMENT_POSITION_IMPLEMENTATION_SPECIFIC: Short\n \\n\\n\n\public external interface
GetSVGDocument {\n fun getSVGDocument(): Document\n\n\n/**\n Exposes the JavaScript
[SVGStyleElement](https://developer.mozilla.org/en/docs/Web/API/SVGStyleElement) to Kotlin\n *\npublic
external abstract class SVGStyleElement : SVGElement, LinkStyle {\n open var type: String\n open var media:
String\n open var title: String\n\n companion object {\n
                                                 val ELEMENT_NODE: Short\n
                                                                              val
ATTRIBUTE_NODE: Short\n
                           val TEXT_NODE: Short\n
                                                    val CDATA_SECTION_NODE: Short\n
                                                                                       val
ENTITY_REFERENCE_NODE: Short\n
                                   val ENTITY NODE: Short\n
PROCESSING_INSTRUCTION_NODE: Short\n
                                          val COMMENT_NODE: Short\n
                                                                        val
DOCUMENT_NODE: Short\n
                           val DOCUMENT_TYPE_NODE: Short\n
DOCUMENT_FRAGMENT_NODE: Short\n
                                       val NOTATION_NODE: Short\n
                                                                     val
```

```
DOCUMENT POSITION DISCONNECTED: Short\n
                                               val DOCUMENT_POSITION_PRECEDING: Short\n
  val DOCUMENT POSITION FOLLOWING: Short\n
                                                val DOCUMENT_POSITION_CONTAINS: Short\n
  val DOCUMENT_POSITION_CONTAINED_BY: Short\n
                                                    val
[SVGTransform](https://developer.mozilla.org/en/docs/Web/API/SVGTransform) to Kotlin\n */\npublic external
abstract class SVGTransform {\n open val type: Short\n open val matrix: DOMMatrix\n open val angle:
Float\n fun setMatrix(matrix: DOMMatrixReadOnly)\n fun setTranslate(tx: Float, ty: Float)\n fun setScale(sx:
Float, sy: Float)\n fun setRotate(angle: Float, cx: Float, cy: Float)\n fun setSkewX(angle: Float)\n fun
setSkewY(angle: Float)\n\n companion object {\n
                                          val SVG_TRANSFORM_UNKNOWN: Short\n
                                                                                     val
SVG TRANSFORM MATRIX: Short\n
                                   val SVG TRANSFORM TRANSLATE: Short\n
SVG_TRANSFORM_SCALE: Short\n
                                  val SVG_TRANSFORM_ROTATE: Short\n
SVG_TRANSFORM_SKEWX: Short\n
                                   the JavaScript [SVGTransformList](https://developer.mozilla.org/en/docs/Web/API/SVGTransformList) to Kotlin\n
*/npublic external abstract class SVGTransformList {\n open val length: Int\n open val numberOfItems: Int\n
fun clear()\n fun initialize(newItem: SVGTransform): SVGTransform\n fun insertItemBefore(newItem:
SVGTransform, index: Int): SVGTransform\n fun replaceItem(newItem: SVGTransform, index: Int):
SVGTransform\n fun removeItem(index: Int): SVGTransform\n fun appendItem(newItem: SVGTransform):
SVGTransform\n fun createSVGTransformFromMatrix(matrix: DOMMatrixReadOnly): SVGTransform\n fun
consolidate(): SVGTransform?\n fun getItem(index: Int):
\"INVISIBLE MEMBER\")\n@kotlin.internal.InlineOnly\npublic inline operator fun SVGTransformList.get(index:
Int): SVGTransform? = asDynamic()[index]\n\n@Suppress(\"INVISIBLE_REFERENCE\",
\"INVISIBLE_MEMBER\")\n@kotlin.internal.InlineOnly\npublic inline operator fun SVGTransformList.set(index:
Int, newItem: SVGTransform) { asDynamic()[index] = newItem \n * Exposes the JavaScript
[SVGAnimatedTransformList](https://developer.mozilla.org/en/docs/Web/API/SVGAnimatedTransformList) to
Kotlin\n */\npublic external abstract class SVGAnimatedTransformList {\n open val baseVal:
SVGTransformList\n open val animVal: SVGTransformList\n\\\\n\\\n\*\n * Exposes the JavaScript
[SVGPreserveAspectRatio](https://developer.mozilla.org/en/docs/Web/API/SVGPreserveAspectRatio) to Kotlin\n
*/npublic external abstract class SVGPreserveAspectRatio {\n open var align: Short\n open var meetOrSlice:
Short\n\n companion object {\n
                             val SVG PRESERVEASPECTRATIO UNKNOWN: Short\n
SVG_PRESERVEASPECTRATIO_NONE: Short\n
                                            val SVG_PRESERVEASPECTRATIO_XMINYMIN:
         val SVG PRESERVEASPECTRATIO XMIDYMIN: Short\n
                                                              val
SVG PRESERVEASPECTRATIO XMAXYMIN: Short\n
SVG_PRESERVEASPECTRATIO_XMINYMID: Short\n
                                                 val
SVG_PRESERVEASPECTRATIO_XMIDYMID: Short\n
                                                 val
SVG_PRESERVEASPECTRATIO_XMAXYMID: Short\n
                                                  val
SVG_PRESERVEASPECTRATIO_XMINYMAX: Short\n
                                                  val
SVG_PRESERVEASPECTRATIO_XMIDYMAX: Short\n
SVG_PRESERVEASPECTRATIO_XMAXYMAX: Short\n
                                                   val SVG_MEETORSLICE_UNKNOWN: Short\n
  val SVG_MEETORSLICE_MEET: Short\n val SVG_MEETORSLICE_SLICE: Short\n \\n\/**\n *
Exposes the JavaScript
[SVGAnimatedPreserveAspectRatio](https://developer.mozilla.org/en/docs/Web/API/SVGAnimatedPreserveAspect
Ratio) to Kotlin\n *\npublic external abstract class SVGAnimatedPreserveAspectRatio {\n open val baseVal:
[SVGPathElement](https://developer.mozilla.org/en/docs/Web/API/SVGPathElement) to Kotlin\n */npublic
external abstract class SVGPathElement : SVGGeometryElement {\n companion object {\n}
                                                                            val
ELEMENT_NODE: Short\n
                         val ATTRIBUTE_NODE: Short\n
                                                        val TEXT_NODE: Short\n
```

val ENTITY\_REFERENCE\_NODE: Short\n

val ENTITY\_NODE:

CDATA\_SECTION\_NODE: Short\n

```
Short\n
         val PROCESSING_INSTRUCTION_NODE: Short\n
                                                   val COMMENT NODE: Short\n
                                                                              val
DOCUMENT NODE: Short\n
                         val DOCUMENT TYPE NODE: Short\n
DOCUMENT FRAGMENT NODE: Short\n
                                    val NOTATION NODE: Short\n
                                                                val
DOCUMENT POSITION DISCONNECTED: Short\n
                                           val DOCUMENT_POSITION_PRECEDING: Short\n
  val DOCUMENT_POSITION_FOLLOWING: Short\n
                                            val DOCUMENT_POSITION_CONTAINS: Short\n
  val DOCUMENT_POSITION_CONTAINED_BY: Short\n
                                                val
[SVGRectElement](https://developer.mozilla.org/en/docs/Web/API/SVGRectElement) to Kotlin\n */npublic
external abstract class SVGRectElement : SVGGeometryElement {\n open val x: SVGAnimatedLength\n open
val y: SVGAnimatedLength\n open val width: SVGAnimatedLength\n open val height: SVGAnimatedLength\n
open val rx: SVGAnimatedLength\n open val ry: SVGAnimatedLength\n\n companion object {\n
                                                                             val
ELEMENT_NODE: Short\n
                       val ATTRIBUTE_NODE: Short\n
                                                    val TEXT_NODE: Short\n
                                                                           val
CDATA SECTION NODE: Short\n
                              val ENTITY REFERENCE NODE: Short\n
                                                                  val ENTITY NODE:
        val PROCESSING_INSTRUCTION_NODE: Short\n
                                                   val COMMENT NODE: Short\n
DOCUMENT_NODE: Short\n
                         val DOCUMENT_TYPE_NODE: Short\n
DOCUMENT FRAGMENT NODE: Short\n
                                    val NOTATION NODE: Short\n
                                                                val
                                           val DOCUMENT_POSITION_PRECEDING: Short\n
DOCUMENT_POSITION_DISCONNECTED: Short\n
 val DOCUMENT POSITION FOLLOWING: Short\n
                                             val DOCUMENT POSITION CONTAINS: Short\n
  val DOCUMENT POSITION CONTAINED BY: Short\n
                                                val
[SVGCircleElement](https://developer.mozilla.org/en/docs/Web/API/SVGCircleElement) to Kotlin\n *\npublic
external abstract class SVGCircleElement : SVGGeometryElement {\n open val cx: SVGAnimatedLength\n
open val cy: SVGAnimatedLength\n\n open val r: SVGAnimatedLength\n\n companion object {\n
                                                                           val
ELEMENT NODE: Short\n
                       val ATTRIBUTE NODE: Short\n
                                                    val TEXT NODE: Short\n
                                                                           val
                              val ENTITY_REFERENCE_NODE: Short\n
CDATA_SECTION_NODE: Short\n
                                                                  val ENTITY NODE:
        val PROCESSING INSTRUCTION NODE: Short\n
                                                   val COMMENT NODE: Short\n
                                                                              val
                         val DOCUMENT TYPE NODE: Short\n
DOCUMENT NODE: Short\n
DOCUMENT_FRAGMENT_NODE: Short\n
                                    val NOTATION_NODE: Short\n
                                                                val
DOCUMENT POSITION DISCONNECTED: Short\n
                                           val DOCUMENT POSITION PRECEDING: Short\n
 val DOCUMENT POSITION FOLLOWING: Short\n
                                             val DOCUMENT_POSITION_CONTAINS: Short\n
  val DOCUMENT_POSITION_CONTAINED_BY: Short\n
                                                val
[SVGEllipseElement](https://developer.mozilla.org/en/docs/Web/API/SVGEllipseElement) to Kotlin\n */npublic
external abstract class SVGEllipseElement : SVGGeometryElement {\n open val cx: SVGAnimatedLength\n
open val cy: SVGAnimatedLength\n open val rx: SVGAnimatedLength\n open val ry: SVGAnimatedLength\n\n
companion object {\n
                    val ELEMENT NODE: Short\n
                                              val ATTRIBUTE NODE: Short\n
TEXT NODE: Short\n
                    val CDATA SECTION NODE: Short\n
                                                     val ENTITY REFERENCE NODE:
                                 val PROCESSING_INSTRUCTION_NODE: Short\n
Short\n
        val ENTITY NODE: Short\n
COMMENT_NODE: Short\n
                        val DOCUMENT NODE: Short\n
                                                     val DOCUMENT_TYPE_NODE: Short\n
  val DOCUMENT_FRAGMENT_NODE: Short\n
                                         val NOTATION_NODE: Short\n
                                                                     val
DOCUMENT_POSITION_DISCONNECTED: Short\n
                                           val DOCUMENT_POSITION_PRECEDING: Short\n
  val DOCUMENT_POSITION_FOLLOWING: Short\n
                                             val DOCUMENT_POSITION_CONTAINS: Short\n
  val DOCUMENT_POSITION_CONTAINED_BY: Short\n
                                                val
[SVGLineElement](https://developer.mozilla.org/en/docs/Web/API/SVGLineElement) to Kotlin\n */npublic
external abstract class SVGLineElement : SVGGeometryElement {\n open val x1: SVGAnimatedLength\n open
val y1: SVGAnimatedLength\n open val x2: SVGAnimatedLength\n open val y2: SVGAnimatedLength\n\n
```

val ELEMENT\_NODE: Short\n

val ATTRIBUTE\_NODE: Short\n

companion object {\n

```
TEXT NODE: Short\n
                     val CDATA_SECTION_NODE: Short\n
                                                       val ENTITY_REFERENCE_NODE:
         val ENTITY NODE: Short\n
                                   val PROCESSING INSTRUCTION NODE: Short\n
Short\n
                         val DOCUMENT NODE: Short\n
                                                       val DOCUMENT TYPE NODE: Short\n
COMMENT NODE: Short\n
  val DOCUMENT FRAGMENT NODE: Short\n
                                           val NOTATION NODE: Short\n
DOCUMENT POSITION DISCONNECTED: Short\n
                                             val DOCUMENT POSITION PRECEDING: Short\n
 val DOCUMENT_POSITION_FOLLOWING: Short\n
                                               val DOCUMENT_POSITION_CONTAINS: Short\n
  val DOCUMENT POSITION CONTAINED BY: Short\n
[SVGMeshElement](https://developer.mozilla.org/en/docs/Web/API/SVGMeshElement) to Kotlin\n *\npublic
external abstract class SVGMeshElement : SVGGeometryElement, SVGURIReference {\n companion object {\n}
  val ELEMENT NODE: Short\n
                             val ATTRIBUTE NODE: Short\n
                                                           val TEXT NODE: Short\n
                               val ENTITY_REFERENCE_NODE: Short\n
CDATA_SECTION_NODE: Short\n
                                                                     val ENTITY NODE:
         val PROCESSING INSTRUCTION NODE: Short\n
                                                     val COMMENT NODE: Short\n
DOCUMENT NODE: Short\n
                           val DOCUMENT_TYPE_NODE: Short\n
DOCUMENT_FRAGMENT_NODE: Short\n
                                      val NOTATION_NODE: Short\n
                                                                   val
DOCUMENT POSITION DISCONNECTED: Short\n
                                             val DOCUMENT POSITION PRECEDING: Short\n
 val DOCUMENT_POSITION_FOLLOWING: Short\n
                                               val DOCUMENT_POSITION_CONTAINS: Short\n
  val DOCUMENT POSITION CONTAINED BY: Short\n
[SVGAnimatedPoints](https://developer.mozilla.org/en/docs/Web/API/SVGAnimatedPoints) to Kotlin\n *\npublic
external interface SVGAnimatedPoints {\n val points: SVGPointList\n val animatedPoints:
SVGPointList\n\n\npublic external abstract class SVGPointList \\n open val length: Int\n open val
numberOfItems: Int\n fun clear()\n fun initialize(newItem: DOMPoint\n fun
insertItemBefore(newItem: DOMPoint, index: Int): DOMPoint\n fun replaceItem(newItem: DOMPoint, index:
Int): DOMPoint\n fun removeItem(index: Int): DOMPoint\n fun appendItem(newItem: DOMPoint):
DOMPoint\n fun getItem(index: Int): DOMPoint\n}\n\n@Suppress(\"INVISIBLE REFERENCE\",
\"INVISIBLE MEMBER\")\n@kotlin.internal.InlineOnly\npublic inline operator fun SVGPointList.get(index: Int):
DOMPoint? = asDynamic()[index]\n\n@Suppress(\"INVISIBLE_REFERENCE\",
\"INVISIBLE MEMBER\")\n@kotlin.internal.InlineOnly\npublic inline operator fun SVGPointList.set(index: Int,
newItem: DOMPoint) { asDynamic()[index] = newItem }\n\n/**\n * Exposes the JavaScript
[SVGPolylineElement](https://developer.mozilla.org/en/docs/Web/API/SVGPolylineElement) to Kotlin\n
*/npublic external abstract class SVGPolylineElement: SVGGeometryElement, SVGAnimatedPoints {\n
companion object {\n
                    val ELEMENT NODE: Short\n
                                               val ATTRIBUTE NODE: Short\n
TEXT NODE: Short\n
                     val CDATA SECTION NODE: Short\n
                                                       val ENTITY REFERENCE NODE:
         val ENTITY NODE: Short\n
                                   val PROCESSING INSTRUCTION NODE: Short\n
Short\n
COMMENT NODE: Short\n
                          val DOCUMENT NODE: Short\n
                                                       val DOCUMENT TYPE NODE: Short\n
  val DOCUMENT FRAGMENT NODE: Short\n
                                           val NOTATION NODE: Short\n
DOCUMENT POSITION DISCONNECTED: Short\n
                                             val DOCUMENT POSITION PRECEDING: Short\n
  val DOCUMENT_POSITION_FOLLOWING: Short\n
                                               val DOCUMENT_POSITION_CONTAINS: Short\n
  val DOCUMENT_POSITION_CONTAINED_BY: Short\n
                                                   val
[SVGPolygonElement](https://developer.mozilla.org/en/docs/Web/API/SVGPolygonElement) to Kotlin\n
*\npublic external abstract class SVGPolygonElement: SVGGeometryElement, SVGAnimatedPoints {\n
companion object {\n
                    val ELEMENT_NODE: Short\n
                                                val ATTRIBUTE_NODE: Short\n
                     val\ CDATA\_SECTION\_NODE:\ Short \backslash n
TEXT NODE: Short\n
                                                       val ENTITY_REFERENCE_NODE:
Short\n
         val ENTITY_NODE: Short\n
                                   val PROCESSING_INSTRUCTION_NODE: Short\n
                         val DOCUMENT_NODE: Short\n
COMMENT_NODE: Short\n
                                                        val DOCUMENT_TYPE_NODE: Short\n
  val DOCUMENT_FRAGMENT_NODE: Short\n
                                           val NOTATION_NODE: Short\n
                                                                         val
```

```
DOCUMENT POSITION DISCONNECTED: Short\n
                                            val DOCUMENT_POSITION_PRECEDING: Short\n
  val DOCUMENT_POSITION_FOLLOWING: Short\n
                                              val DOCUMENT_POSITION_CONTAINS: Short\n
  val DOCUMENT_POSITION_CONTAINED_BY: Short\n
                                                  val
[SVGTextContentElement](https://developer.mozilla.org/en/docs/Web/API/SVGTextContentElement) to Kotlin\n
*/npublic external abstract class SVGTextContentElement : SVGGraphicsElement {\n open val textLength:
SVGAnimatedLength\n open val lengthAdjust: SVGAnimatedEnumeration\n fun getNumberOfChars(): Int\n
fun getComputedTextLength(): Float\n fun getSubStringLength(charnum: Int, nchars: Int): Float\n fun
getStartPositionOfChar(charnum: Int): DOMPoint\n fun getEndPositionOfChar(charnum: Int): DOMPoint\n fun
getExtentOfChar(charnum: Int): DOMRect\n fun getRotationOfChar(charnum: Int): Float\n fun
getCharNumAtPosition(point: DOMPoint): Int\n fun selectSubString(charnum: Int, nchars: Int)\n\n companion
           val LENGTHADJUST_UNKNOWN: Short\n
object {\n
                                                val LENGTHADJUST_SPACING: Short\n
val LENGTHADJUST SPACINGANDGLYPHS: Short\n
                                               val ELEMENT NODE: Short\n
ATTRIBUTE_NODE: Short\n
                          val TEXT_NODE: Short\n
                                                  val CDATA_SECTION_NODE: Short\n
                                                                                    val
ENTITY_REFERENCE_NODE: Short\n
                                 val ENTITY_NODE: Short\n
PROCESSING INSTRUCTION NODE: Short\n
                                        val COMMENT NODE: Short\n
                                                                    val
                          val DOCUMENT_TYPE_NODE: Short\n
DOCUMENT_NODE: Short\n
DOCUMENT FRAGMENT NODE: Short\n
                                     val NOTATION NODE: Short\n
DOCUMENT_POSITION_DISCONNECTED: Short\n
                                            val DOCUMENT_POSITION_PRECEDING: Short\n
  val DOCUMENT_POSITION_FOLLOWING: Short\n
                                              val DOCUMENT_POSITION_CONTAINS: Short\n
  val DOCUMENT POSITION CONTAINED BY: Short\n
[SVGTextPositioningElement](https://developer.mozilla.org/en/docs/Web/API/SVGTextPositioningElement) to
Kotlin\n */\npublic external abstract class SVGTextPositioningElement : SVGTextContentElement {\n open val x:
SVGAnimatedLengthList\n open val y: SVGAnimatedLengthList\n open val dx: SVGAnimatedLengthList\n
open val dy: SVGAnimatedLengthList\n open val rotate: SVGAnimatedNumberList\n\n companion object {\n
val LENGTHADJUST UNKNOWN: Short\n
                                      val LENGTHADJUST SPACING: Short\n
LENGTHADJUST_SPACINGANDGLYPHS: Short\n
                                            val ELEMENT_NODE: Short\n
                                                                       val
ATTRIBUTE NODE: Short\n
                          val TEXT NODE: Short\n
                                                  val CDATA_SECTION_NODE: Short\n
                                                                                    val
ENTITY REFERENCE NODE: Short\n
                                  val ENTITY NODE: Short\n
PROCESSING_INSTRUCTION_NODE: Short\n
                                        val COMMENT_NODE: Short\n
                                                                    val
DOCUMENT NODE: Short\n
                          val DOCUMENT_TYPE_NODE: Short\n
DOCUMENT FRAGMENT NODE: Short\n
                                     val NOTATION NODE: Short\n
                                                                  val
DOCUMENT POSITION DISCONNECTED: Short\n
                                            val DOCUMENT_POSITION_PRECEDING: Short\n
  val DOCUMENT_POSITION_FOLLOWING: Short\n
                                              val DOCUMENT_POSITION_CONTAINS: Short\n
  val DOCUMENT_POSITION_CONTAINED_BY: Short\n
[SVGTextElement](https://developer.mozilla.org/en/docs/Web/API/SVGTextElement) to Kotlin\n */npublic
external abstract class SVGTextElement : SVGTextPositioningElement {\n companion object {\n
LENGTHADJUST_UNKNOWN: Short\n
                                  val LENGTHADJUST_SPACING: Short\n
                                                                      val
LENGTHADJUST_SPACINGANDGLYPHS: Short\n
                                            val ELEMENT_NODE: Short\n
                          val TEXT_NODE: Short\n
ATTRIBUTE_NODE: Short\n
                                                  val CDATA_SECTION_NODE: Short\n
                                                                                    val
ENTITY_REFERENCE_NODE: Short\n
                                  val ENTITY_NODE: Short\n
                                                           val
PROCESSING_INSTRUCTION_NODE: Short\n
                                        val COMMENT_NODE: Short\n
                                                                    val
                          val DOCUMENT_TYPE_NODE: Short\n
DOCUMENT_NODE: Short\n
DOCUMENT_FRAGMENT_NODE: Short\n
                                     val NOTATION_NODE: Short\n
                                                                  val
DOCUMENT_POSITION_DISCONNECTED: Short\n
                                            val DOCUMENT_POSITION_PRECEDING: Short\n
  val DOCUMENT_POSITION_FOLLOWING: Short\n
                                              val DOCUMENT_POSITION_CONTAINS: Short\n
```

```
val DOCUMENT_POSITION_CONTAINED_BY: Short\n
                                                val
[SVGTSpanElement](https://developer.mozilla.org/en/docs/Web/API/SVGTSpanElement) to Kotlin\n */npublic
external abstract class SVGTSpanElement : SVGTextPositioningElement {\n companion object {\n
LENGTHADJUST UNKNOWN: Short\n
                                 val LENGTHADJUST SPACING: Short\n
LENGTHADJUST_SPACINGANDGLYPHS: Short\n
                                          val ELEMENT_NODE: Short\n
                                                                     val
ATTRIBUTE NODE: Short\n
                         val TEXT NODE: Short\n
                                                val CDATA SECTION NODE: Short\n
                                                                                val
ENTITY REFERENCE NODE: Short\n
                                val ENTITY NODE: Short\n
PROCESSING_INSTRUCTION_NODE: Short\n
                                      val COMMENT NODE: Short\n
                                                                  val
DOCUMENT NODE: Short\n
                         val DOCUMENT TYPE NODE: Short\n
DOCUMENT_FRAGMENT_NODE: Short\n
                                    val NOTATION NODE: Short\n
                                                               val
DOCUMENT_POSITION_DISCONNECTED: Short\n
                                           val DOCUMENT_POSITION_PRECEDING: Short\n
 val DOCUMENT POSITION FOLLOWING: Short\n
                                            val DOCUMENT POSITION CONTAINS: Short\n
  val DOCUMENT_POSITION_CONTAINED_BY: Short\n
[SVGTextPathElement](https://developer.mozilla.org/en/docs/Web/API/SVGTextPathElement) to Kotlin\n
*\npublic external abstract class SVGTextPathElement : SVGTextContentElement, SVGURIReference {\n open
val startOffset: SVGAnimatedLength\n open val method: SVGAnimatedEnumeration\n open val spacing:
SVGAnimatedEnumeration\n\n companion object {\n
                                           val TEXTPATH_METHODTYPE_UNKNOWN:
        val TEXTPATH_METHODTYPE_ALIGN: Short\n
                                                 val
TEXTPATH METHODTYPE STRETCH: Short\n
                                        val TEXTPATH SPACINGTYPE UNKNOWN: Short\n
 val TEXTPATH_SPACINGTYPE_AUTO: Short\n
                                         val TEXTPATH_SPACINGTYPE_EXACT: Short\n
val LENGTHADJUST_UNKNOWN: Short\n
                                    val LENGTHADJUST_SPACING: Short\n
                                                                      val
LENGTHADJUST SPACINGANDGLYPHS: Short\n
                                          val ELEMENT NODE: Short\n
                                                                     val
ATTRIBUTE_NODE: Short\n
                         val TEXT_NODE: Short\n
                                                val CDATA_SECTION_NODE: Short\n
                                                                                val
ENTITY REFERENCE NODE: Short\n
                                val ENTITY NODE: Short\n
                                                         val
PROCESSING INSTRUCTION NODE: Short\n
                                      val COMMENT NODE: Short\n
                                                                  val
DOCUMENT_NODE: Short\n
                         val DOCUMENT_TYPE_NODE: Short\n
                                                           val
DOCUMENT FRAGMENT NODE: Short\n
                                    val NOTATION NODE: Short\n
                                                               val
DOCUMENT POSITION DISCONNECTED: Short\n
                                           val DOCUMENT POSITION PRECEDING: Short\n
 val DOCUMENT_POSITION_FOLLOWING: Short\n
                                            val DOCUMENT_POSITION_CONTAINS: Short\n
  val DOCUMENT POSITION CONTAINED BY: Short\n
                                                val
[SVGImageElement](https://developer.mozilla.org/en/docs/Web/API/SVGImageElement) to Kotlin\n */npublic
external abstract class SVGImageElement : SVGGraphicsElement, SVGURIReference,
HTMLOrSVGImageElement {\n open val x: SVGAnimatedLength\n open val y: SVGAnimatedLength\n open
val width: SVGAnimatedLength\n open val height: SVGAnimatedLength\n open val preserveAspectRatio:
SVGAnimatedPreserveAspectRatio\n open var crossOrigin: String?\n\n companion object {\n
                                                                        val
ELEMENT_NODE: Short\n
                       val ATTRIBUTE_NODE: Short\n
                                                   val TEXT_NODE: Short\n
CDATA_SECTION_NODE: Short\n
                              val ENTITY_REFERENCE_NODE: Short\n
                                                                 val ENTITY_NODE:
        val PROCESSING_INSTRUCTION_NODE: Short\n
                                                  val COMMENT_NODE: Short\n
                         val DOCUMENT_TYPE_NODE: Short\n
DOCUMENT NODE: Short\n
DOCUMENT_FRAGMENT_NODE: Short\n
                                    val NOTATION_NODE: Short\n
                                                               val
DOCUMENT_POSITION_DISCONNECTED: Short\n
                                           val DOCUMENT_POSITION_PRECEDING: Short\n
 val DOCUMENT_POSITION_FOLLOWING: Short\n
                                            val DOCUMENT_POSITION_CONTAINS: Short\n
  val DOCUMENT_POSITION_CONTAINED_BY: Short\n
                                                val
[SVGForeignObjectElement](https://developer.mozilla.org/en/docs/Web/API/SVGForeignObjectElement) to
```

```
Kotlin\n */\npublic external abstract class SVGForeignObjectElement : SVGGraphicsElement {\n open val x:
SVGAnimatedLength\n open val y: SVGAnimatedLength\n open val width: SVGAnimatedLength\n open val
                                                val ELEMENT_NODE: Short\n
height: SVGAnimatedLength\n\n companion object {\n
ATTRIBUTE NODE: Short\n
                           val TEXT_NODE: Short\n
                                                    val CDATA_SECTION_NODE: Short\n
                                                                                        val
ENTITY REFERENCE NODE: Short\n
                                    val ENTITY NODE: Short\n
                                                               val
PROCESSING_INSTRUCTION_NODE: Short\n
                                          val COMMENT NODE: Short\n
                                                                        val
DOCUMENT NODE: Short\n
                           val DOCUMENT TYPE NODE: Short\n
DOCUMENT FRAGMENT NODE: Short\n
                                       val NOTATION NODE: Short\n
                                                                     val
DOCUMENT_POSITION_DISCONNECTED: Short\n
                                               val DOCUMENT POSITION PRECEDING: Short\n
  val DOCUMENT POSITION FOLLOWING: Short\n
                                                val DOCUMENT POSITION CONTAINS: Short\n
  val DOCUMENT_POSITION_CONTAINED_BY: Short\n
DOCUMENT_POSITION_IMPLEMENTATION_SPECIFIC: Short\n }\n\npublic external abstract class
SVGMarkerElement: SVGElement, SVGFitToViewBox {\n open val refX: SVGAnimatedLength\n open val
refY: SVGAnimatedLength\n open val markerUnits: SVGAnimatedEnumeration\n open val markerWidth:
SVGAnimatedLength\n open val markerHeight: SVGAnimatedLength\n open val orientType:
SVGAnimatedEnumeration\n open val orientAngle: SVGAnimatedAngle\n open var orient: String\n fun
setOrientToAuto()\n fun setOrientToAngle(angle: SVGAngle)\n\n companion object \{\n extra constant of the companion object \} \n
SVG MARKERUNITS UNKNOWN: Short\n
                                        val SVG MARKERUNITS USERSPACEONUSE: Short\n
val SVG_MARKERUNITS_STROKEWIDTH: Short\n
                                               val SVG MARKER ORIENT UNKNOWN: Short\n
  val SVG_MARKER_ORIENT_AUTO: Short\n
                                           val SVG_MARKER_ORIENT_ANGLE: Short\n
                         val ATTRIBUTE NODE: Short\n
ELEMENT NODE: Short\n
                                                        val TEXT NODE: Short\n
                                val ENTITY REFERENCE NODE: Short\n
CDATA SECTION NODE: Short\n
                                                                        val ENTITY NODE:
         val PROCESSING_INSTRUCTION_NODE: Short\n
                                                       val COMMENT_NODE: Short\n
                                                                                     val
DOCUMENT NODE: Short\n
                            val DOCUMENT TYPE NODE: Short\n
DOCUMENT FRAGMENT NODE: Short\n
                                       val NOTATION NODE: Short\n
                                                                     val
DOCUMENT POSITION DISCONNECTED: Short\n
                                               val DOCUMENT POSITION PRECEDING: Short\n
  val DOCUMENT POSITION FOLLOWING: Short\n
                                                val DOCUMENT POSITION CONTAINS: Short\n
  val DOCUMENT_POSITION_CONTAINED_BY: Short\n
                                                    val
DOCUMENT POSITION IMPLEMENTATION SPECIFIC: Short\n \\\n\\/\n\\\n\\/\*\\n * Exposes the JavaScript
[SVGSolidcolorElement](https://developer.mozilla.org/en/docs/Web/API/SVGSolidcolorElement) to Kotlin\n
*/npublic external abstract class SVGSolidcolorElement : SVGElement {\n companion object {\n
                                                                                  val
ELEMENT NODE: Short\n
                          val ATTRIBUTE NODE: Short\n
                                                        val TEXT NODE: Short\n
CDATA SECTION NODE: Short\n
                                val ENTITY REFERENCE NODE: Short\n
                                                                        val ENTITY NODE:
Short\n
         val PROCESSING INSTRUCTION NODE: Short\n
                                                       val COMMENT NODE: Short\n
                                                                                     val
DOCUMENT NODE: Short\n
                           val DOCUMENT_TYPE_NODE: Short\n
DOCUMENT FRAGMENT NODE: Short\n
                                       val NOTATION NODE: Short\n
                                                                     val
DOCUMENT POSITION DISCONNECTED: Short\n
                                               val DOCUMENT POSITION PRECEDING: Short\n
  val DOCUMENT_POSITION_FOLLOWING: Short\n
                                                val DOCUMENT_POSITION_CONTAINS: Short\n
  val DOCUMENT_POSITION_CONTAINED_BY: Short\n
[SVGGradientElement](https://developer.mozilla.org/en/docs/Web/API/SVGGradientElement) to Kotlin\n
*/npublic external abstract class SVGGradientElement : SVGElement, SVGURIReference, SVGUnitTypes {\n
open val gradientUnits: SVGAnimatedEnumeration\n open val gradientTransform: SVGAnimatedTransformList\n
open val spreadMethod: SVGAnimatedEnumeration\n\n companion object {\n
SVG_SPREADMETHOD_UNKNOWN: Short\n
                                          val SVG_SPREADMETHOD_PAD: Short\n
                                                                                 val
SVG_SPREADMETHOD_REFLECT: Short\n
                                        val SVG_SPREADMETHOD_REPEAT: Short\n
                                                                                   val
SVG_UNIT_TYPE_UNKNOWN: Short\n
                                     val SVG_UNIT_TYPE_USERSPACEONUSE: Short\n
                                                                                    val
SVG_UNIT_TYPE_OBJECTBOUNDINGBOX: Short\n
                                                val ELEMENT_NODE: Short\n
                                                                             val
```

```
ATTRIBUTE NODE: Short\n
                          val TEXT_NODE: Short\n
                                                 val CDATA_SECTION_NODE: Short\n
                                                                                   val
ENTITY REFERENCE NODE: Short\n
                                  val ENTITY NODE: Short\n
PROCESSING_INSTRUCTION_NODE: Short\n
                                        val COMMENT NODE: Short\n
                                                                    val
DOCUMENT NODE: Short\n
                          val DOCUMENT TYPE NODE: Short\n
                                                             val
DOCUMENT FRAGMENT NODE: Short\n
                                     val NOTATION NODE: Short\n
                                                                 val
DOCUMENT_POSITION_DISCONNECTED: Short\n
                                            val DOCUMENT_POSITION_PRECEDING: Short\n
 val DOCUMENT POSITION FOLLOWING: Short\n
                                              val DOCUMENT POSITION CONTAINS: Short\n
  val DOCUMENT_POSITION_CONTAINED_BY: Short\n
                                                 val
[SVGLinearGradientElement](https://developer.mozilla.org/en/docs/Web/API/SVGLinearGradientElement) to
Kotlin\n */\npublic external abstract class SVGLinearGradientElement : SVGGradientElement {\n open val x1:
SVGAnimatedLength\n open val y1: SVGAnimatedLength\n open val x2: SVGAnimatedLength\n open val
y2: SVGAnimatedLength\n\n companion object {\n
                                           val SVG SPREADMETHOD UNKNOWN: Short\n
val SVG_SPREADMETHOD_PAD: Short\n
                                     val SVG_SPREADMETHOD_REFLECT: Short\n
SVG_SPREADMETHOD_REPEAT: Short\n
                                     val SVG_UNIT_TYPE_UNKNOWN: Short\n
                                                                           val
SVG UNIT TYPE USERSPACEONUSE: Short\n
                                          val SVG UNIT TYPE OBJECTBOUNDINGBOX:
         val ELEMENT_NODE: Short\n
                                    val ATTRIBUTE_NODE: Short\n
                                                                 val TEXT_NODE: Short\n
  val CDATA SECTION NODE: Short\n
                                    val ENTITY REFERENCE NODE: Short\n
                                                                  val COMMENT_NODE:
ENTITY NODE: Short\n
                      val PROCESSING_INSTRUCTION_NODE: Short\n
         val DOCUMENT_NODE: Short\n
                                      val DOCUMENT_TYPE_NODE: Short\n
                                                                         val
DOCUMENT FRAGMENT NODE: Short\n
                                     val NOTATION NODE: Short\n
DOCUMENT_POSITION_DISCONNECTED: Short\n
                                            val DOCUMENT_POSITION_PRECEDING: Short\n
  val DOCUMENT_POSITION_FOLLOWING: Short\n
                                              val DOCUMENT_POSITION_CONTAINS: Short\n
  val DOCUMENT POSITION CONTAINED BY: Short\n
[SVGRadialGradientElement](https://developer.mozilla.org/en/docs/Web/API/SVGRadialGradientElement) to
Kotlin\n */npublic external abstract class SVGRadialGradientElement : SVGGradientElement {\n open val cx:
SVGAnimatedLength\n open val r: SVGAnimatedLength\n open val r: SVGAnimatedLength\n open val fx:
SVGAnimatedLength\n open val fy: SVGAnimatedLength\n open val fr: SVGAnimatedLength\n\n companion
          val SVG SPREADMETHOD UNKNOWN: Short\n
                                                     val SVG SPREADMETHOD PAD:
object {\n
Short\n
         val SVG_SPREADMETHOD_REFLECT: Short\n
                                                  val SVG_SPREADMETHOD_REPEAT:
         val SVG_UNIT_TYPE_UNKNOWN: Short\n
                                              val SVG UNIT TYPE USERSPACEONUSE:
Short\n
         val SVG UNIT TYPE OBJECTBOUNDINGBOX: Short\n
Short\n
                                                         val ELEMENT NODE: Short\n
val ATTRIBUTE NODE: Short\n
                             val TEXT NODE: Short\n
                                                    val CDATA SECTION NODE: Short\n
val ENTITY REFERENCE NODE: Short\n
                                    val ENTITY NODE: Short\n
PROCESSING_INSTRUCTION_NODE: Short\n
                                        val COMMENT NODE: Short\n
                                                                    val
DOCUMENT NODE: Short\n
                          val DOCUMENT TYPE NODE: Short\n
                                                             val
DOCUMENT_FRAGMENT_NODE: Short\n
                                     val NOTATION_NODE: Short\n
                                                                 val
DOCUMENT_POSITION_DISCONNECTED: Short\n
                                            val DOCUMENT_POSITION_PRECEDING: Short\n
 val DOCUMENT_POSITION_FOLLOWING: Short\n
                                              val DOCUMENT_POSITION_CONTAINS: Short\n
  val DOCUMENT_POSITION_CONTAINED_BY: Short\n
                                                 val
DOCUMENT_POSITION_IMPLEMENTATION_SPECIFIC: Short\n \\n\n\npublic external abstract class
SVGMeshGradientElement : SVGGradientElement {\n companion object {\n
SVG_SPREADMETHOD_UNKNOWN: Short\n
                                        val SVG_SPREADMETHOD_PAD: Short\n
SVG_SPREADMETHOD_REFLECT: Short\n
                                      val SVG_SPREADMETHOD_REPEAT: Short\n
                                                                              val
SVG_UNIT_TYPE_UNKNOWN: Short\n
                                   val SVG_UNIT_TYPE_USERSPACEONUSE: Short\n
                                                                                val
SVG_UNIT_TYPE_OBJECTBOUNDINGBOX: Short\n
                                             val ELEMENT_NODE: Short\n
ATTRIBUTE_NODE: Short\n
                          val TEXT_NODE: Short\n
                                                 val CDATA_SECTION_NODE: Short\n
                                                                                   val
```

```
ENTITY REFERENCE NODE: Short\n
                                   val ENTITY_NODE: Short\n
PROCESSING INSTRUCTION NODE: Short\n
                                         val COMMENT NODE: Short\n
                                                                       val
DOCUMENT NODE: Short\n
                           val DOCUMENT TYPE NODE: Short\n
DOCUMENT FRAGMENT NODE: Short\n
                                      val NOTATION NODE: Short\n
                                                                    val
DOCUMENT POSITION DISCONNECTED: Short\n
                                              val DOCUMENT POSITION PRECEDING: Short\n
  val DOCUMENT_POSITION_FOLLOWING: Short\n
                                               val DOCUMENT_POSITION_CONTAINS: Short\n
  val DOCUMENT POSITION CONTAINED BY: Short\n
                                                   val
DOCUMENT_POSITION_IMPLEMENTATION_SPECIFIC: Short\n }\n\npublic external abstract class
SVGMeshrowElement : SVGElement {\n companion object {\n
                                                     val ELEMENT_NODE: Short\n
ATTRIBUTE NODE: Short\n
                           val TEXT NODE: Short\n
                                                   val CDATA SECTION NODE: Short\n
                                                                                       val
ENTITY_REFERENCE_NODE: Short\n
                                   val ENTITY NODE: Short\n
PROCESSING_INSTRUCTION_NODE: Short\n
                                         val COMMENT NODE: Short\n
                                                                       val
DOCUMENT NODE: Short\n
                           val DOCUMENT TYPE NODE: Short\n
                                                               val
DOCUMENT_FRAGMENT_NODE: Short\n
                                      val NOTATION_NODE: Short\n
                                                                    val
DOCUMENT_POSITION_DISCONNECTED: Short\n
                                              val DOCUMENT_POSITION_PRECEDING: Short\n
  val DOCUMENT POSITION FOLLOWING: Short\n
                                                val DOCUMENT POSITION CONTAINS: Short\n
  val DOCUMENT_POSITION_CONTAINED_BY: Short\n
                                                   val
DOCUMENT POSITION IMPLEMENTATION SPECIFIC: Short\n \\n\n\npublic external abstract class
SVGMeshpatchElement : SVGElement {\n companion object {\n
                                                       val ELEMENT_NODE: Short\n
                                                                                   val
ATTRIBUTE_NODE: Short\n
                           val TEXT_NODE: Short\n
                                                   val CDATA_SECTION_NODE: Short\n
                                                                                       val
ENTITY REFERENCE NODE: Short\n
                                   val ENTITY NODE: Short\n
PROCESSING_INSTRUCTION_NODE: Short\n
                                         val COMMENT NODE: Short\n
                                                                       val
DOCUMENT_NODE: Short\n
                           val DOCUMENT_TYPE_NODE: Short\n
DOCUMENT FRAGMENT NODE: Short\n
                                      val NOTATION NODE: Short\n
DOCUMENT_POSITION_DISCONNECTED: Short\n
                                              val DOCUMENT_POSITION_PRECEDING: Short\n
  val DOCUMENT POSITION FOLLOWING: Short\n
                                               val DOCUMENT POSITION CONTAINS: Short\n
  val DOCUMENT POSITION CONTAINED BY: Short\n
[SVGStopElement](https://developer.mozilla.org/en/docs/Web/API/SVGStopElement) to Kotlin\n */npublic
external abstract class SVGStopElement : SVGElement {\n open val offset: SVGAnimatedNumber\n\n
companion object {\n
                    val ELEMENT_NODE: Short\n
                                                val ATTRIBUTE_NODE: Short\n
TEXT NODE: Short\n
                     val CDATA SECTION NODE: Short\n
                                                        val ENTITY REFERENCE NODE:
                                   val\ PROCESSING\_INSTRUCTION\_NODE:\ Short \backslash n
         val ENTITY NODE: Short\n
COMMENT NODE: Short\n
                          val DOCUMENT NODE: Short\n
                                                        val DOCUMENT TYPE NODE: Short\n
   val DOCUMENT FRAGMENT NODE: Short\n
                                            val NOTATION NODE: Short\n
DOCUMENT_POSITION_DISCONNECTED: Short\n
                                              val DOCUMENT POSITION PRECEDING: Short\n
  val DOCUMENT_POSITION_FOLLOWING: Short\n
                                               val DOCUMENT POSITION CONTAINS: Short\n
  val DOCUMENT_POSITION_CONTAINED_BY: Short\n
                                                   val
DOCUMENT_POSITION_IMPLEMENTATION_SPECIFIC: Short\n \\n\\\/\n\\\n\\\/\*\\n * Exposes the JavaScript
[SVGPatternElement](https://developer.mozilla.org/en/docs/Web/API/SVGPatternElement) to Kotlin\n */npublic
external abstract class SVGPatternElement : SVGElement, SVGFitToViewBox, SVGURIReference,
SVGUnitTypes {\n open val patternUnits: SVGAnimatedEnumeration\n open val patternContentUnits:
SVGAnimatedEnumeration\n open val patternTransform: SVGAnimatedTransformList\n open val x:
SVGAnimatedLength\n open val y: SVGAnimatedLength\n open val width: SVGAnimatedLength\n open val
height: SVGAnimatedLength\n\n companion object {\n
                                               val SVG_UNIT_TYPE_UNKNOWN: Short\n
val SVG_UNIT_TYPE_USERSPACEONUSE: Short\n
                                              val SVG_UNIT_TYPE_OBJECTBOUNDINGBOX:
         val ELEMENT_NODE: Short\n
                                     val ATTRIBUTE_NODE: Short\n
                                                                   val TEXT_NODE: Short\n
  val CDATA_SECTION_NODE: Short\n
                                     val ENTITY_REFERENCE_NODE: Short\n
                                                                           val
```

```
ENTITY NODE: Short\n
                       val PROCESSING_INSTRUCTION_NODE: Short\n
                                                                    val COMMENT NODE:
         val DOCUMENT NODE: Short\n
                                       val DOCUMENT TYPE NODE: Short\n
Short\n
                                                                           val
DOCUMENT_FRAGMENT_NODE: Short\n
                                      val NOTATION_NODE: Short\n
DOCUMENT_POSITION_DISCONNECTED: Short\n
                                              val DOCUMENT_POSITION_PRECEDING: Short\n
  val DOCUMENT_POSITION_FOLLOWING: Short\n
                                               val DOCUMENT_POSITION_CONTAINS: Short\n
  val DOCUMENT_POSITION_CONTAINED_BY: Short\n
                                                   val
DOCUMENT POSITION IMPLEMENTATION SPECIFIC: Short\n \\n\n\npublic external abstract class
SVGHatchElement : SVGElement {\n companion object {\n
                                                   val ELEMENT_NODE: Short\n
ATTRIBUTE NODE: Short\n
                          val TEXT_NODE: Short\n
                                                   val CDATA_SECTION_NODE: Short\n
                                                                                      val
ENTITY REFERENCE NODE: Short\n
                                   val ENTITY NODE: Short\n
                                                             val
PROCESSING_INSTRUCTION_NODE: Short\n
                                         val COMMENT NODE: Short\n
                                                                      val
DOCUMENT_NODE: Short\n
                           val DOCUMENT_TYPE_NODE: Short\n
DOCUMENT FRAGMENT NODE: Short\n
                                      val NOTATION NODE: Short\n
                                                                   val
DOCUMENT_POSITION_DISCONNECTED: Short\n
                                              val DOCUMENT_POSITION_PRECEDING: Short\n
 val DOCUMENT_POSITION_FOLLOWING: Short\n
                                               val DOCUMENT_POSITION_CONTAINS: Short\n
  val DOCUMENT POSITION CONTAINED BY: Short\n
                                                   val
DOCUMENT_POSITION_IMPLEMENTATION_SPECIFIC: Short\n }\n\npublic external abstract class
SVGHatchpathElement : SVGElement {\n companion object {\n
                                                      val ELEMENT NODE: Short\n
ATTRIBUTE NODE: Short\n
                           val TEXT NODE: Short\n
                                                   val CDATA SECTION NODE: Short\n
                                                                                      val
ENTITY_REFERENCE_NODE: Short\n
                                   val ENTITY_NODE: Short\n
                                                             val
PROCESSING INSTRUCTION NODE: Short\n
                                         val COMMENT NODE: Short\n
                                                                      val
DOCUMENT NODE: Short\n
                           val DOCUMENT TYPE NODE: Short\n
                                                               val
DOCUMENT_FRAGMENT_NODE: Short\n
                                      val NOTATION_NODE: Short\n
                                                                   val
DOCUMENT POSITION DISCONNECTED: Short\n
                                              val DOCUMENT POSITION PRECEDING: Short\n
 val DOCUMENT_POSITION_FOLLOWING: Short\n
                                               val DOCUMENT_POSITION_CONTAINS: Short\n
  val DOCUMENT POSITION CONTAINED BY: Short\n
                                                   val
[SVGCursorElement](https://developer.mozilla.org/en/docs/Web/API/SVGCursorElement) to Kotlin\n */npublic
external abstract class SVGCursorElement : SVGElement, SVGURIReference {\n open val x:
SVGAnimatedLength\n open val y: SVGAnimatedLength\n\n companion object {\n
ELEMENT_NODE: Short\n
                         val ATTRIBUTE_NODE: Short\n
                                                       val TEXT_NODE: Short\n
                                                                               val
CDATA SECTION NODE: Short\n
                               val ENTITY REFERENCE NODE: Short\n
                                                                      val ENTITY NODE:
         val PROCESSING_INSTRUCTION_NODE: Short\n
                                                     val COMMENT NODE: Short\n
DOCUMENT NODE: Short\n
                           val DOCUMENT TYPE NODE: Short\n
                                                               val
DOCUMENT_FRAGMENT_NODE: Short\n
                                      val NOTATION NODE: Short\n
                                                                   val
DOCUMENT_POSITION_DISCONNECTED: Short\n
                                              val DOCUMENT POSITION PRECEDING: Short\n
 val DOCUMENT_POSITION_FOLLOWING: Short\n
                                               val DOCUMENT POSITION CONTAINS: Short\n
  val DOCUMENT_POSITION_CONTAINED_BY: Short\n
                                                   val
DOCUMENT_POSITION_IMPLEMENTATION_SPECIFIC: Short\n \\n\\\/\n\\\n\\\/\*\\n * Exposes the JavaScript
[SVGScriptElement](https://developer.mozilla.org/en/docs/Web/API/SVGScriptElement) to Kotlin\n *\npublic
external abstract class SVGScriptElement : SVGElement, SVGURIReference, HTMLOrSVGScriptElement {\n
open var type: String\n open var crossOrigin: String?\n\n companion object {\n
                                                                  val ELEMENT NODE:
Short\n
         val ATTRIBUTE_NODE: Short\n
                                       val TEXT_NODE: Short\n
                                                               val CDATA_SECTION_NODE:
         val ENTITY_REFERENCE_NODE: Short\n
                                               val ENTITY_NODE: Short\n
                                                                         val
PROCESSING_INSTRUCTION_NODE: Short\n
                                         val COMMENT_NODE: Short\n
                                                                      val
                           val DOCUMENT_TYPE_NODE: Short\n
DOCUMENT_NODE: Short\n
                                                               val
DOCUMENT_FRAGMENT_NODE: Short\n
                                      val NOTATION_NODE: Short\n
                                                                   val
DOCUMENT_POSITION_DISCONNECTED: Short\n
                                              val DOCUMENT_POSITION_PRECEDING: Short\n
```

```
val DOCUMENT POSITION FOLLOWING: Short\n
                                                                              val DOCUMENT POSITION CONTAINS: Short\n
   val DOCUMENT POSITION CONTAINED BY: Short\n
[SVGAElement](https://developer.mozilla.org/en/docs/Web/API/SVGAElement) to Kotlin\n */\npublic external
abstract class SVGAElement : SVGGraphicsElement, SVGURIReference {\n open val target:
SVGAnimatedString\n open val download: SVGAnimatedString\n open val rel: SVGAnimatedString\n open
val relList: SVGAnimatedString\n open val hreflang: SVGAnimatedString\n open val type:
SVGAnimatedString\n\n companion object {\n
                                                                  val ELEMENT NODE: Short\n
ATTRIBUTE NODE: Short\n
                                                                                    val CDATA_SECTION_NODE: Short\n
                                            val TEXT_NODE: Short\n
                                                                                                                                             val
ENTITY REFERENCE NODE: Short\n
                                                         val ENTITY NODE: Short\n
PROCESSING_INSTRUCTION_NODE: Short\n
                                                                    val COMMENT NODE: Short\n
                                                                                                                    val
DOCUMENT_NODE: Short\n
                                            val DOCUMENT_TYPE_NODE: Short\n
DOCUMENT FRAGMENT NODE: Short\n
                                                               val NOTATION NODE: Short\n
                                                                                                               val
                                                                           val DOCUMENT_POSITION_PRECEDING: Short\n
DOCUMENT_POSITION_DISCONNECTED: Short\n
   val DOCUMENT_POSITION_FOLLOWING: Short\n
                                                                              val DOCUMENT_POSITION_CONTAINS: Short\n
   val DOCUMENT POSITION CONTAINED BY: Short\n
                                                                                    val
DOCUMENT_POSITION_IMPLEMENTATION_SPECIFIC: Short\n \\n\\\/\n\\\n\\\/\*\\n * Exposes the JavaScript
[SVGViewElement](https://developer.mozilla.org/en/docs/Web/API/SVGViewElement) to Kotlin\n */npublic
external abstract class SVGViewElement : SVGElement, SVGFitToViewBox, SVGZoomAndPan {\n companion
object {\n
                  val SVG_ZOOMANDPAN_UNKNOWN: Short\n
                                                                                       val SVG_ZOOMANDPAN_DISABLE:
               val SVG ZOOMANDPAN MAGNIFY: Short\n
Short\n
                                                                                  val ELEMENT NODE: Short\n
ATTRIBUTE NODE: Short\n
                                            val TEXT_NODE: Short\n
                                                                                    val CDATA_SECTION_NODE: Short\n
                                                                                                                                             val
ENTITY_REFERENCE_NODE: Short\n
                                                         val ENTITY_NODE: Short\n
                                                                                                    val
PROCESSING INSTRUCTION NODE: Short\n
                                                                    val COMMENT NODE: Short\n
                                                                                                                    val
                                            val DOCUMENT TYPE NODE: Short\n
DOCUMENT NODE: Short\n
                                                                                                       val
DOCUMENT FRAGMENT NODE: Short\n
                                                               val NOTATION NODE: Short\n
                                                                                                               val
DOCUMENT POSITION DISCONNECTED: Short\n
                                                                           val DOCUMENT POSITION PRECEDING: Short\n
   val DOCUMENT_POSITION_FOLLOWING: Short\n
                                                                              val DOCUMENT_POSITION_CONTAINS: Short\n
   val DOCUMENT POSITION CONTAINED BY: Short\n
                                                                                    val
DOCUMENT_POSITION_IMPLEMENTATION_SPECIFIC: Short\n \\\n\\\\","/*\n\\\\ Copyright 2010-2021
JetBrains s.r.o. and Kotlin Programming Language contributors.\n * Use of this source code is governed by the
Apache 2.0 license that can be found in the license/LICENSE.txt file.\n */\n\n/ NOTE: THIS FILE IS AUTO-
GENERATED, DO NOT EDIT!\n// See github.com/kotlin/dukat for details\n\npackage org.w3c.files\n\nimport
kotlin.js.*\nimport org.khronos.webgl.*\nimport org.w3c.dom.*\nimport org.w3c.dom.events.*\nimport
org.w3c.xhr.*\n\n/**\n * Exposes the JavaScript [Blob](https://developer.mozilla.org/en/docs/Web/API/Blob) to
Kotlin\n */\npublic external open class Blob(blobParts: Array<dynamic> = definedExternally, options:
BlobPropertyBag = definedExternally): MediaProvider, ImageBitmapSource {\n open val size: Number\n open
val type: String\n open val isClosed: Boolean\n fun slice(start: Int = definedExternally, end: Int =
definedExternally, contentType: String = definedExternally): Blob\n fun close()\n\n\npublic external interface
BlobPropertyBag \{\n var type: String? /* = \"\" */\n
                                                                        get() = definedExternally \ n
                                                                                                                 set(value) =
definedExternally\n\\n@Suppress(\"INVISIBLE_REFERENCE\",
\"INVISIBLE_MEMBER\")\n@kotlin.internal.InlineOnly\npublic inline fun BlobPropertyBag(type: String? = \"\"):
BlobPropertyBag \{ ( (\{ \}))^n o[ "type "] = type n return o n \} ( n * Exposes the JavaScript ") = type n return o n $ n * Exposes the JavaScript ") = type n return o n $ n * Exposes the JavaScript ") = type n return o n * Exposes the JavaScript ") = type n return o n * Exposes the Total ") = type n return o n * Exposes the Total ") = type n return o n * Exposes the Total ") = ty
[File](https://developer.mozilla.org/en/docs/Web/API/File) to Kotlin\n *\npublic external open class File(fileBits:
Array<dynamic>, fileName: String, options: FilePropertyBag = definedExternally): Blob {\n open val name:
String\n open val lastModified: Int\n\n\npublic external interface FilePropertyBag : BlobPropertyBag \n var
lastModified: Int?\n
                               get() = definedExternally \ n
                                                                       set(value) =
definedExternally\n\\n@Suppress(\"INVISIBLE_REFERENCE\",
```

```
\"INVISIBLE MEMBER\")\n@kotlin.internal.InlineOnly\npublic inline fun FilePropertyBag(lastModified: Int? =
undefined, type: String? = \"\"): FilePropertyBag \{ volute{thirder} volute{thirder} volute{t
o[\"type\"] = type\n return o\n\}\n\n/**\n Exposes the JavaScript
[FileList](https://developer.mozilla.org/en/docs/Web/API/FileList) to Kotlin\n *\npublic external abstract class
FileList: ItemArrayLike<File> {\n override fun item(index: Int):
File?\n\n@Suppress(\"INVISIBLE_REFERENCE\",
\"INVISIBLE MEMBER\")\n@kotlin.internal.InlineOnly\npublic inline operator fun FileList.get(index: Int): File?
= asDynamic()[index]\n^* Exposes the JavaScript
[FileReader](https://developer.mozilla.org/en/docs/Web/API/FileReader) to Kotlin\n */\npublic external open class
FileReader: EventTarget {\n open val readyState: Short\n open val result: dynamic\n open val error:
dynamic\n var onloadstart: ((ProgressEvent) -> dynamic)?\n var onprogress: ((ProgressEvent) -> dynamic)?\n
var onload: ((Event) -> dynamic)?\n var onabort: ((Event) -> dynamic)?\n var onerror: ((Event) -> dynamic)?\n
var onloadend: ((Event) -> dynamic)?\n fun readAsArrayBuffer(blob: Blob)\n fun readAsBinaryString(blob:
Blob)\n fun readAsText(blob: Blob, label: String = definedExternally)\n fun readAsDataURL(blob: Blob)\n
fun abort()\n\n companion object {\n
                                                          val EMPTY: Short\n
                                                                                             val LOADING: Short\n
                                                                                                                                     val DONE:
Short\n \n \ \n\n/**\n * Exposes the JavaScript
[FileReaderSync](https://developer.mozilla.org/en/docs/Web/API/FileReaderSync) to Kotlin\n *\npublic external
open class FileReaderSync {\n fun readAsArrayBuffer(blob: Blob): ArrayBuffer\n fun readAsBinaryString(blob:
Blob): String\n fun readAsText(blob: Blob, label: String = definedExternally): String\n fun
readAsDataURL(blob: Blob): String\n\","/*\n * Copyright 2010-2021 JetBrains s.r.o. and Kotlin Programming
Language contributors.\n * Use of this source code is governed by the Apache 2.0 license that can be found in the
license/LICENSE.txt file.\n *\n\n/\ NOTE: THIS FILE IS AUTO-GENERATED, DO NOT EDIT!\n// See
github.com/kotlin/dukat for details\n\npackage org.w3c.notifications\n\nimport kotlin.js.*\nimport
org.khronos.webgl.*\nimport org.w3c.dom.events.*\nimport org.w3c.workers.*\n\n/**\n * Exposes the JavaScript
[Notification](https://developer.mozilla.org/en/docs/Web/API/Notification) to Kotlin\n *\npublic external open
class Notification(title: String, options: NotificationOptions = definedExternally) : EventTarget {\n var onclick:
((MouseEvent) -> dynamic)?\n var onerror: ((Event) -> dynamic)?\n open val title: String\n open val dir:
NotificationDirection\n open val lang: String\n open val body: String\n open val tag: String\n open val
image: String\n open val icon: String\n open val badge: String\n open val sound: String\n open val vibrate:
Array<out Int>\n open val timestamp: Number\n open val renotify: Boolean\n open val silent: Boolean\n
open val noscreen: Boolean\n open val requireInteraction: Boolean\n open val sticky: Boolean\n open val data:
Any?\n open val actions: Array<out NotificationAction>\n fun close()\n\n companion object {\n
permission: NotificationPermission\n
                                                         val maxActions: Int\n
                                                                                             fun requestPermission(deprecatedCallback:
(NotificationPermission) -> Unit = definedExternally): Promise<NotificationPermission>\n \n\nnpublic
external interface NotificationOptions {\n var dir: NotificationDirection? /* = NotificationDirection.AUTO */\n
 get() = definedExternally \ n
                                            set(value) = definedExternally \ var lang: String? /* = \'' */n
definedExternally\n
                                 set(value) = definedExternally\n var body: String? /* = \''\' */\n
                                                                                                                                get() =
definedExternally\n
                                 set(value) = definedExternally\n var tag: String? /* = \"\" */\n
                                                                                                                             get() =
definedExternally\n
                                 set(value) = definedExternally\n var image: String?\n
                                                                                                                  get() = definedExternally \ n
set(value) = definedExternally\n var icon: String?\n
                                                                               get() = definedExternally \ n
                                                                                                                          set(value) =
definedExternally\n var badge: String?\n
                                                                get() = definedExternally \ 
                                                                                                           set(value) = definedExternally\n
var sound: String?\n
                                  get() = definedExternally \ n
                                                                             set(value) = definedExternally \ var vibrate: dynamic \ n
  get() = definedExternally \ n
                                              set(value) = definedExternally\n var timestamp: Number?\n
                                                                                                                                        get() =
definedExternally\n
                                 set(value) = definedExternally \ var renotify: Boolean? /* = false */n
                                                                                                                                         get() =
definedExternally\n
                                 set(value) = definedExternally\n var silent: Boolean? /* = false *\n
                                                                                                                                      get() =
definedExternally\n
                                 set(value) = definedExternally \ var noscreen: Boolean? /* = false */n
                                                                                                                                          get() =
definedExternally\n
                                 set(value) = definedExternally \setminus n var requireInteraction: Boolean? /* = false */ n
                                                                                                                                                      get()
= definedExternally\n
                                    set(value) = definedExternally\n var sticky: Boolean? /* = false */\n
                                                                                                                                         get() =
```

```
definedExternally\n
                                            set(value) = definedExternally\n var data: Any? /* = null *\\n
                                            set(value) = definedExternally\n var actions: Array<NotificationAction>? /* = arrayOf()
definedExternally\n
               get() = definedExternally \ 
                                                                        set(value) =
definedExternally\n\n\@Suppress(\"INVISIBLE_REFERENCE\",
\"INVISIBLE_MEMBER\")\n@kotlin.internal.InlineOnly\npublic inline fun NotificationOptions(dir:
NotificationDirection? = NotificationDirection.AUTO, lang: String? = \"\", body: String? = \"\", tag: String? = \"\",
image: String? = undefined, icon: String? = undefined, badge: String? = undefined, sound: String? = undefined,
vibrate: dynamic = undefined, timestamp: Number? = undefined, renotify: Boolean? = false, silent: Boolean? =
false, noscreen: Boolean? = false, requireInteraction: Boolean? = false, sticky: Boolean? = false, data: Any? = null,
actions: Array<NotificationAction>? = arrayOf()): NotificationOptions \{\n val o = js(\(\{ \} )\)\) n o[\dir,\] = dir,\]
 o[\lceil lang \rceil] = lang \rceil o[\lceil body \rceil] = body \rceil o[\lceil tag \rceil] = tag \rceil o[\lceil tag \rceil] = image \rceil o[\lceil tag \rceil] = image \rceil o[\lceil tag \rceil]
o("badge") = badge n o("sound") = sound n o("vibrate") = vibrate n o("timestamp") = timestamp n
o[\"renotify\"] = renotify\n o[\"silent\"] = silent\n o[\"noscreen\"] = noscreen\n o[\"requireInteraction\"] =
requireInteraction\n o[\"sticky\"] = sticky\n o[\"data\"] = data\n o[\"actions\"] = actions\n return
o\n\n\npublic external interface NotificationAction {\n var action: String?\n var title: String?\n var icon:
                         get() = definedExternally \ n
String?\n
                                                                                  set(value) =
definedExternally\n\n@Suppress(\"INVISIBLE_REFERENCE\",
\"INVISIBLE MEMBER\")\n@kotlin.internal.InlineOnly\npublic inline fun NotificationAction(action: String?,
title: String?, icon: String? = undefined): NotificationAction \{\n val o = js(\"(\{\})\")\n o[\action\] = action\n
tag: String? /* = \"\" */\n
                                                    get() = definedExternally \ n
                                                                                                              set(value) =
definedExternally\n\n@Suppress(\"INVISIBLE_REFERENCE\",
\"INVISIBLE_MEMBER\")\n@kotlin.internal.InlineOnly\npublic inline fun GetNotificationOptions(tag: String? =
\"\"): GetNotificationOptions \{\n val o = js(\n (\{\})\n o[\t tag\n] = tag\n return o\n \}\n\n/**\n * Exposes the
JavaScript [NotificationEvent](https://developer.mozilla.org/en/docs/Web/API/NotificationEvent) to Kotlin\n
*/npublic external open class NotificationEvent(type: String, eventInitDict: NotificationEventInit):
ExtendableEvent {\n open val notification: Notification\n open val action: String\n\n companion object {\n
val NONE: Short\n
                                          val CAPTURING_PHASE: Short\n
                                                                                                                   val AT_TARGET: Short\n
BUBBLING PHASE: Short\n \\n\npublic external interface NotificationEventInit : ExtendableEventInit {\n
var notification: Notification?\n var action: String? /* = "" * \n
                                                                                                                             get() = definedExternally \ n
\"INVISIBLE MEMBER\")\n@kotlin.internal.InlineOnly\npublic inline fun NotificationEventInit(notification:
Notification?, action: String? = \"\", bubbles: Boolean? = false, cancelable: Boolean? = false, composed: Boolean? =
false): NotificationEventInit \{ n \ val \ o = js(\"(\{\}\})\")\ o(\"notification\") = notification\n \ o(\"action\") = notification\n \ o(\"action\") = notification\n
conversion = conversion = con
o\n}\n^* please, don't implement this interface!
*/n@JsName(\"null\")\n@Suppress(\"NESTED CLASS IN EXTERNAL INTERFACE\")\npublic external
interface NotificationPermission {\n companion object\n}\n\npublic inline val
NotificationPermission.Companion.DEFAULT: NotificationPermission get() =
\"default\".asDynamic().unsafeCast<NotificationPermission>()\n\npublic inline val
NotificationPermission.Companion.DENIED: NotificationPermission get() =
\"denied\".asDynamic().unsafeCast<NotificationPermission>()\n\npublic inline val
NotificationPermission.Companion.GRANTED: NotificationPermission get() =
\"granted\".asDynamic().unsafeCast<NotificationPermission>()\n\n/* please, don't implement this interface!
*/n@JsName(\"null\")\n@Suppress(\"NESTED_CLASS_IN_EXTERNAL_INTERFACE\")\npublic external
interface NotificationDirection {\n companion object\n}\n\npublic inline val
NotificationDirection.Companion.AUTO: NotificationDirection get() =
\"auto\".asDynamic().unsafeCast<NotificationDirection>()\n\npublic inline val
```

```
\"ltr\".asDynamic().unsafeCast<NotificationDirection>()\n\npublic inline val
NotificationDirection.Companion.RTL: NotificationDirection get() =
\"rtl\".asDynamic().unsafeCast<NotificationDirection>()","/*\n * Copyright 2010-2021 JetBrains s.r.o. and Kotlin
Programming Language contributors.\n * Use of this source code is governed by the Apache 2.0 license that can be
found in the license/LICENSE.txt file.\n */\n\n/ NOTE: THIS FILE IS AUTO-GENERATED, DO NOT EDIT!\n/
See github.com/kotlin/dukat for details\n\npackage org.w3c.workers\n\nimport kotlin.js.*\nimport
org.khronos.webgl.*\nimport org.w3c.dom.*\nimport org.w3c.dom.events.*\nimport org.w3c.fetch.*\nimport
org.w3c.notifications.*\n\n/**\n * Exposes the JavaScript
[ServiceWorker](https://developer.mozilla.org/en/docs/Web/API/ServiceWorker) to Kotlin\n */npublic external
abstract class ServiceWorker: EventTarget, AbstractWorker, UnionMessagePortOrServiceWorker,
UnionClientOrMessagePortOrServiceWorker {\n open val scriptURL: String\n open val state:
ServiceWorkerState\n open var onstatechange: ((Event) -> dynamic)?\n fun postMessage(message: Any?,
transfer: Array<dynamic> = definedExternally)\n\ x Exposes the JavaScript
[ServiceWorkerRegistration](https://developer.mozilla.org/en/docs/Web/API/ServiceWorkerRegistration) to
Kotlin\n */\npublic external abstract class ServiceWorkerRegistration : EventTarget {\n open val installing:
ServiceWorker?\n open val waiting: ServiceWorker?\n open val active: ServiceWorker?\n open val scope:
String\n open var onupdatefound: ((Event) -> dynamic)?\n open val APISpace: dynamic\n fun update():
Promise<Unit>\n fun unregister(): Promise<Boolean>\n fun showNotification(title: String, options:
NotificationOptions = definedExternally): Promise<Unit>\n fun getNotifications(filter: GetNotificationOptions =
definedExternally): Promise<Array<Notification>>\n fun methodName(): Promise<dynamic>\n \\n\n/**\n *
Exposes the JavaScript
[ServiceWorkerContainer](https://developer.mozilla.org/en/docs/Web/API/ServiceWorkerContainer) to Kotlin\n
*\/npublic external abstract class ServiceWorkerContainer : EventTarget {\n open val controller:
ServiceWorker?\n open val ready: Promise<ServiceWorkerRegistration>\n open var oncontrollerchange:
((Event) -> dynamic)?\n open var onmessage: ((MessageEvent) -> dynamic)?\n fun register(scriptURL: String,
options: RegistrationOptions = definedExternally): Promise<ServiceWorkerRegistration>\n fun
getRegistration(clientURL: String = definedExternally): Promise<Any?>\n fun getRegistrations():
Promise<Array<ServiceWorkerRegistration>>\n fun startMessages()\n}\n\npublic external interface
RegistrationOptions {\n var scope: String?\n
                                                                     get() = definedExternally \ n
                                                                                                                 set(value) = definedExternally \ n
var type: WorkerType? /* = WorkerType.CLASSIC */\n
                                                                                    get() = definedExternally \ n
                                                                                                                                set(value) =
defined Externally \verb|\n| n@ Suppress( \verb|\"INVISIBLE_REFERENCE|", |
\"INVISIBLE MEMBER\")\n@kotlin.internal.InlineOnly\npublic inline fun RegistrationOptions(scope: String? =
undefined, type: WorkerType? = WorkerType.CLASSIC): RegistrationOptions \{\n val o = js(\"(\{\})\")\n
o[\"scope\"] = scope\n o[\"type\"] = type\n return o\n}\n\n\* Exposes the JavaScript
[ServiceWorkerMessageEvent](https://developer.mozilla.org/en/docs/Web/API/ServiceWorkerMessageEvent) to
Kotlin\n */\npublic external open class ServiceWorkerMessageEvent(type: String, eventInitDict:
ServiceWorkerMessageEventInit = definedExternally) : Event {\n open val data: Any?\n open val origin:
String\n open val lastEventId: String\n open val source: UnionMessagePortOrServiceWorker?\n open val
ports: Array<out MessagePort>?\n\n companion object {\n
                                                                                         val NONE: Short\n
                                                                                                                          val
CAPTURING_PHASE: Short\n
                                                  val AT_TARGET: Short\n
                                                                                             val BUBBLING_PHASE: Short\n
\n \n\npublic external interface ServiceWorkerMessageEventInit : EventInit {\n var data: Any?\n
                                                                                                                                               get() =
definedExternally\n
                                 set(value) = definedExternally\n var origin: String?\n
                                                                                                                   get() = definedExternally \ n
set(value) = definedExternally \ var lastEventId: String? \ var lastEventId: String? \ var lastEvent
                                                                                         get() = definedExternally\n
                                                                                                                                     set(value) =
definedExternally\n var source: UnionMessagePortOrServiceWorker?\n
                                                                                                           get() = definedExternally \ n
set(value) = definedExternally\n var ports: Array<MessagePort>?\n
                                                                                                     get() = definedExternally \ n
                                                                                                                                                 set(value)
= definedExternally\n \\n\n@Suppress(\"INVISIBLE_REFERENCE\",
\"INVISIBLE_MEMBER\")\n@kotlin.internal.InlineOnly\npublic inline fun ServiceWorkerMessageEventInit(data:
```

NotificationDirection.Companion.LTR: NotificationDirection get() =

```
Any? = undefined, origin: String? = undefined, lastEventId: String? = undefined, source:
UnionMessagePortOrServiceWorker? = undefined, ports: Array<MessagePort>? = undefined, bubbles: Boolean? =
false, cancelable: Boolean? = false, composed: Boolean? = false): ServiceWorkerMessageEventInit {\n val o =
js(\"(\{\})\")\ o[\"data\"] = data\ o[\"origin\"] = origin\ o[\"lastEventId\"] = lastEventId\ o[\"source\"] = origin\ o[\"lastEventId\"] = lastEventId\ o[\"source\"] = origin\ o[\"lastEventId\"] = lastEventId\ o[\"source\"] = origin\ o[\"lastEventId\"] = lastEventId\ o[\"source\"] = origin\ o[\"lastEventId\"] = lastEventId\ o[\"source\"] = origin\ o[\"lastEventId\"] = lastEventId\ o[\"source\"] = origin\ o[\"lastEventId\"] = lastEventId\ o[\"source\"] = origin\ o[\"lastEventId\"] = lastEventId\ o[\"lastEventId\"] = lastEventId\ o[\"lastEventId\
composed\n return o\n}\n/n/**\n * Exposes the JavaScript
[ServiceWorkerGlobalScope](https://developer.mozilla.org/en/docs/Web/API/ServiceWorkerGlobalScope) to
Kotlin\n */\npublic external abstract class ServiceWorkerGlobalScope : WorkerGlobalScope {\n open val clients:
Clients\n open val registration: ServiceWorkerRegistration\n open var oninstall: ((Event) -> dynamic)?\n open
var onactivate: ((Event) -> dynamic)?\n open var onfetch: ((FetchEvent) -> dynamic)?\n open var
onforeignfetch: ((Event) -> dynamic)?\n open var onmessage: ((MessageEvent) -> dynamic)?\n open var
onnotificationclick: ((NotificationEvent) -> dynamic)?\n open var onnotificationclose: ((NotificationEvent) ->
dynamic)?\n open var onfunctionalevent: ((Event) -> dynamic)?\n fun skipWaiting():
Promise<Unit>\n\n\n\n*\n * Exposes the JavaScript
[Client](https://developer.mozilla.org/en/docs/Web/API/Client) to Kotlin\n *\npublic external abstract class Client:
UnionClientOrMessagePortOrServiceWorker {\n open val url: String\n open val frameType: FrameType\n
open val id: String\n fun postMessage(message: Any?, transfer: Array<dynamic> = definedExternally)\n\\n/**\n
* Exposes the JavaScript [WindowClient](https://developer.mozilla.org/en/docs/Web/API/WindowClient) to
Kotlin\n */\npublic external abstract class WindowClient : Client {\n open val visibilityState: dynamic\n open
val focused: Boolean\n fun focus(): Promise<WindowClient>\n fun navigate(url: String):
Promise<WindowClient>\n\}\n/**\n * Exposes the JavaScript
[Clients](https://developer.mozilla.org/en/docs/Web/API/Clients) to Kotlin\n *\npublic external abstract class
Clients {\n fun get(id: String): Promise<Any?>\n fun matchAll(options: ClientQueryOptions =
definedExternally): Promise<Array<Client>>\n fun openWindow(url: String): Promise<WindowClient?>\n fun
claim(): Promise<Unit>\n\n\npublic external interface ClientQueryOptions {\n var includeUncontrolled:
Boolean? /* = false * \land n
                                                  get() = definedExternally \ n
                                                                                                          set(value) = definedExternally \setminus n var type:
ClientType? /* = ClientType.WINDOW */n
                                                                                       get() = definedExternally \ n
                                                                                                                                               set(value) =
\"INVISIBLE MEMBER\")\n@kotlin.internal.InlineOnly\npublic inline fun
ClientQueryOptions(includeUncontrolled: Boolean? = false, type: ClientType? = ClientType.WINDOW):
type\n return o\n\n\n* Exposes the JavaScript
[ExtendableEvent](https://developer.mozilla.org/en/docs/Web/API/ExtendableEvent) to Kotlin\n */\npublic external
open class ExtendableEvent(type: String, eventInitDict: ExtendableEventInit = definedExternally) : Event {\n fun
waitUntil(f: Promise<Any?>)\n\n companion object {\n
                                                                                                             val NONE: Short\n
                                                                                                                                                        val CAPTURING PHASE:
                     val AT TARGET: Short\n
                                                                             val BUBBLING_PHASE: Short\n \\n\npublic external interface
ExtendableEventInit: EventInit\n\n@Suppress(\"INVISIBLE REFERENCE\",
\"INVISIBLE_MEMBER\")\n@kotlin.internal.InlineOnly\npublic inline fun ExtendableEventInit(bubbles:
Boolean? = false, cancelable: Boolean? = false, composed: Boolean? = false): ExtendableEventInit {\n val o =
\label{eq:composed_norm} is (\'(\{\})\')\n o[\'bubbles'] = bubbles'\n o[\'cancelable'] = cancelable'\n o[\'composed'\n] = composed'\n
return o\n}\n^*\n * Exposes the JavaScript
[InstallEvent] (https://developer.mozilla.org/en/docs/Web/API/InstallEvent) \ to \ Kotlin\ ^* \land npublic \ external \ open \ ^* \land npublic \ external \ open \ ^* \land npublic \ open \ ^* \land npublic \ open \ ^* \land n
class InstallEvent(type: String, eventInitDict: ExtendableEventInit = definedExternally) : ExtendableEvent {\n fun
registerForeignFetch(options: ForeignFetchOptions)\n\n companion object {\n
                                                                                                                                                     val NONE: Short\n
                                                                                                                                                                                               val
CAPTURING_PHASE: Short\n
                                                                val AT_TARGET: Short\n
                                                                                                                        val BUBBLING PHASE: Short\n
\n\n\npublic external interface ForeignFetchOptions {\n var scopes: Array<String>?\n var origins:
Array<String>?\n\n@Suppress(\"INVISIBLE_REFERENCE\",
\"INVISIBLE_MEMBER\")\n@kotlin.internal.InlineOnly\npublic inline fun ForeignFetchOptions(scopes:
```

```
Array<String>?, origins: Array<String>?): ForeignFetchOptions \{\n val o = js(\"(\{\})\")\n o[\"scopes\"] = \}
scopes n o["origins"] = origins n return o n n n Exposes the JavaScript
[FetchEvent](https://developer.mozilla.org/en/docs/Web/API/FetchEvent) to Kotlin\n *\npublic external open class
FetchEvent(type: String, eventInitDict: FetchEventInit) : ExtendableEvent {\n open val request: Request\n
val clientId: String?\n open val isReload: Boolean\n fun respondWith(r: Promise<Response>)\n\n companion
object {\n
                           val NONE: Short\n
                                                                       val CAPTURING_PHASE: Short\n
                                                                                                                                                  val AT_TARGET: Short\n
BUBBLING PHASE: Short\n \\n\npublic external interface FetchEventInit : ExtendableEventInit \\n var
request: Request?\n var clientId: String? /* = \text{null } */\text{n}
                                                                                                               get() = definedExternally \ n
                                                                                                                                                                           set(value) =
definedExternally\n var isReload: Boolean? /* = false */n
                                                                                                                       get() = definedExternally \ n
                                                                                                                                                                                  set(value) =
definedExternally\n\\n@Suppress(\"INVISIBLE REFERENCE\",
\"INVISIBLE_MEMBER\")\n@kotlin.internal.InlineOnly\npublic inline fun FetchEventInit(request: Request?,
clientId: String? = null, isReload: Boolean? = false, bubbles: Boolean? = false, cancelable: Boolean? = false,
composed: Boolean? = false): FetchEventInit \{n \ val \ o = js(\"(\{\})\")\ o[\"request'] = request'\ o[\"clientId'] \}
= clientId \setminus n \quad o[\"isReload\"] = isReload \setminus n \quad o[\"bubbles\"] = bubbles \setminus n \quad o[\"cancelable\"] = cancelable \setminus n \quad o[\"cancelable\"] = cancelable \setminus n \quad o[
o[\"composed\"] = composed\n return o\n\n\npublic external open class ForeignFetchEvent(type: String,
eventInitDict: ForeignFetchEventInit) : ExtendableEvent {\n open val request: Request\n open val origin:
String\n fun respondWith(r: Promise<ForeignFetchResponse>)\n\n companion object {\n
                      val CAPTURING PHASE: Short\n
                                                                                                 val AT TARGET: Short\n
Short\n
                                                                                                                                                            val BUBBLING PHASE:
Short\n \\n\n\npublic external interface ForeignFetchEventInit : ExtendableEventInit {\n var request:
Request?\n var origin: String? /* = \"null\" */\n
                                                                                                   get() = definedExternally \ n
                                                                                                                                                             set(value) =
definedExternally\n\\n@Suppress(\"INVISIBLE REFERENCE\",
\"INVISIBLE MEMBER\")\n@kotlin.internal.InlineOnly\npublic inline fun ForeignFetchEventInit(request:
Request?, origin: String? = \"null\", bubbles: Boolean? = false, cancelable: Boolean? = false, composed: Boolean? =
false): ForeignFetchEventInit \{\n val o = js(\(\{ \} \})\) of o[\mbox{"request}\] = request o o[\mbox{"origin}\] = origin on the control of the control of the control o
o[\"bubbles\"] = bubbles\n o[\"cancelable\"] = cancelable\n o[\"composed\n return
o\n \nnpublic external interface ForeignFetchResponse {\n var response: Response?\n var origin: String?\n
                                                           set(value) = definedExternally\n var headers: Array<String>?\n
get() = definedExternally \ 
definedExternally\n
                                             \"INVISIBLE MEMBER\")\n@kotlin.internal.InlineOnly\npublic inline fun ForeignFetchResponse(response:
Response?, origin: String? = undefined, headers: Array<String>? = undefined): ForeignFetchResponse {\n val o =
js(\"(\{\})\")\n o[\"response\"] = response\n o[\"origin\"] = origin\n o[\"headers\"] = headers\n return
[ExtendableMessageEvent](https://developer.mozilla.org/en/docs/Web/API/ExtendableMessageEvent) to Kotlin\n
*\npublic external open class ExtendableMessageEvent(type: String, eventInitDict: ExtendableMessageEventInit =
definedExternally): ExtendableEvent {\n open val data: Any?\n open val origin: String\n open val lastEventId:
String\n open val source: UnionClientOrMessagePortOrServiceWorker?\n open val ports: Array<out
MessagePort>?\n\n companion object {\n
                                                                                        val NONE: Short\n
                                                                                                                                     val CAPTURING PHASE: Short\n
                                                                                                                                                                                                                val
                                                   val BUBBLING_PHASE: Short\n \\n\npublic external interface
AT TARGET: Short\n
ExtendableMessageEventInit: ExtendableEventInit {\n var data: Any?\n
                                                                                                                                                  get() = definedExternally \ n
set(value) = definedExternally\n var origin: String?\n
                                                                                                              get() = definedExternally \ n
                                                                                                                                                                          set(value) =
definedExternally\n var lastEventId: String?\n
                                                                                                 get() = definedExternally \ n
                                                                                                                                                            set(value) =
definedExternally\n var source: UnionClientOrMessagePortOrServiceWorker?\n
                                                                                                                                                                 get() = definedExternally\n
   set(value) = definedExternally\n var ports: Array<MessagePort>?\n
                                                                                                                                            get() = definedExternally \ n
set(value) = definedExternally \n \n@Suppress(\"INVISIBLE_REFERENCE\",
\"INVISIBLE_MEMBER\")\n@kotlin.internal.InlineOnly\npublic inline fun ExtendableMessageEventInit(data:
Any? = undefined, origin: String? = undefined, lastEventId: String? = undefined, source:
UnionClientOrMessagePortOrServiceWorker? = undefined, ports: Array<MessagePort>? = undefined, bubbles:
Boolean? = false, cancelable: Boolean? = false, composed: Boolean? = false): ExtendableMessageEventInit {\n
```

```
val o = js(\"(\{\})\")\ o[\"data\"] = data\n o[\"origin\"] = origin\n o[\"lastEventId\"] = lastEventId\n
o[\"source\"] = source\n o[\"ports\"] = ports\n o[\"bubbles\"] = bubbles\n o[\"cancelable\"] = cancelable\n
o[\"composed\\"] = composed\\n return o\\n\\\n\\\n'**\\n * Exposes the JavaScript
[Cache](https://developer.mozilla.org/en/docs/Web/API/Cache) to Kotlin\n */\npublic external abstract class Cache
\\n fun match(request: dynamic, options: CacheQueryOptions = definedExternally): Promise<Any?>\n fun
matchAll(request: dynamic = definedExternally, options: CacheQueryOptions = definedExternally):
Promise<Array<Response>>\n fun add(request: dynamic): Promise<Unit>\n fun addAll(requests:
Array<dynamic>): Promise<Unit>\n fun put(request: dynamic, response: Response): Promise<Unit>\n fun
delete(request: dynamic, options: CacheQueryOptions = definedExternally): Promise<Boolean>\n fun
keys(request: dynamic = definedExternally, options: CacheQueryOptions = definedExternally):
Promise<Array<Request>>>\n}\n\npublic external interface CacheQueryOptions {\n var ignoreSearch: Boolean? /*
= false */\n
                        get() = definedExternally \ 
                                                                         set(value) = definedExternally\n var ignoreMethod: Boolean? /* =
false *∧n
                     get() = definedExternally \ n
                                                                      set(value) = definedExternally\n var ignoreVary: Boolean? /* =
false */\n
                     get() = definedExternally \ 
                                                                      set(value) = definedExternally\n var cacheName: String?\n
                                                 set(value) = definedExternally \n \n@Suppress(\"INVISIBLE_REFERENCE\",
get() = definedExternally \ n
\"INVISIBLE MEMBER\")\n@kotlin.internal.InlineOnly\npublic inline fun CacheQueryOptions(ignoreSearch:
Boolean? = false, ignoreMethod: Boolean? = false, ignoreVary: Boolean? = false, cacheName: String? = undefined):
CacheQueryOptions \{ val o = is(\langle \{ \} \rangle) \}  of [val o = is(\langle \{ \} \} \rangle]  of [val o = is(\langle \{ \} \} \rangle]  of [val o = is(\langle \{ \} \rangle]  of [val o = is(\langle \{ \} \rangle]  of [val o = is(\langle \{ \} \rangle]  of [val o = is(\langle \{ \} \rangle]  of [val o = is(\langle \{ \} \rangle]  of [val o = is(\langle \{ \} \rangle]  of [val o = is(\langle \{ \} \rangle] ] of [val o = is(\langle \{ \} \rangle]  of [val o = is(\langle \{ \} \rangle] ] of [val o = is(\langle \{ \} \rangle] ] of [val o = is(\langle \{ \} \rangle] ] of [val o = is(\langle \{ \} \rangle] ] of [val o = is(\langle \{ \} \rangle] ] of [val o = is(\langle \{ \} \rangle] ] of [val o = is(\langle \{ 
ignoreMethod\n o[\"ignoreVary\"] = ignoreVary\n o[\"cacheName\"] = cacheName\n return o\n\\n\n
external interface CacheBatchOperation {\n var type: String?\n
                                                                                                          get() = definedExternally\n
definedExternally\n var request: Request?\n
                                                                             get() = definedExternally \ n
                                                                                                                              set(value) = definedExternally \ n
var response: Response?\n
                                               get() = definedExternally \ n
                                                                                                 set(value) = definedExternally \setminus n var options:
CacheQueryOptions?\n
                                           get() = definedExternally\n
                                                                                            set(value) =
definedExternally\n\n@Suppress(\"INVISIBLE REFERENCE\",
\"INVISIBLE_MEMBER\")\n@kotlin.internal.InlineOnly\npublic inline fun CacheBatchOperation(type: String? =
undefined, request: Request? = undefined, response: Response? = undefined, options: CacheQueryOptions? =
undefined): CacheBatchOperation \{\n val o = js(\n(\{\}))\n o [\nype]\n = type\n o [\nype]\n = request\n
o["response\"] = response\n o["options\"] = options\n return o\n\\\n\n'**\n * Exposes the JavaScript
[CacheStorage](https://developer.mozilla.org/en/docs/Web/API/CacheStorage) to Kotlin\n */\npublic external
abstract class CacheStorage {\n fun match(request: dynamic, options: CacheQueryOptions = definedExternally):
Promise<Any?>\n fun has(cacheName: String): Promise<Boolean>\n fun open(cacheName: String):
Promise<Cache>\n fun delete(cacheName: String): Promise<Boolean>\n fun keys():
Promise<Array<String>>\n\npublic external open class FunctionalEvent : ExtendableEvent {\n companion
                      val NONE: Short\n
                                                           val CAPTURING PHASE: Short\n
                                                                                                                         val AT TARGET: Short\n
object {\n
                                                                                                                                                                          val
BUBBLING_PHASE: Short\n \\n\npublic external interface UnionMessagePortOrServiceWorker\n\npublic
external interface UnionClientOrMessagePortOrServiceWorker\n\n/* please, don't implement this interface!
*/n@JsName(\"null\")\n@Suppress(\"NESTED_CLASS_IN_EXTERNAL_INTERFACE\")\npublic external
interface ServiceWorkerState {\n companion object\n}\n\npublic inline val
ServiceWorkerState.Companion.INSTALLING: ServiceWorkerState get() =
\"installing\".asDynamic().unsafeCast<ServiceWorkerState>()\n\npublic inline val
ServiceWorkerState.Companion.INSTALLED: ServiceWorkerState get() =
\"installed\".asDynamic().unsafeCast<ServiceWorkerState>()\n\npublic inline val
ServiceWorkerState.Companion.ACTIVATING: ServiceWorkerState get() =
\"activating\".asDynamic().unsafeCast<ServiceWorkerState>()\n\npublic inline val
ServiceWorkerState.Companion.ACTIVATED: ServiceWorkerState get() =
\"activated\".asDynamic().unsafeCast<ServiceWorkerState>()\n\npublic inline val
ServiceWorkerState.Companion.REDUNDANT: ServiceWorkerState get() =
\"redundant\".asDynamic().unsafeCast<ServiceWorkerState>()\n\n/* please, don't implement this interface!
```

```
*/n@JsName(\"null\")\n@Suppress(\"NESTED CLASS IN EXTERNAL INTERFACE\")\npublic external
interface FrameType {\n companion object\n}\n\npublic inline val FrameType.Companion.AUXILIARY:
FrameType get() = \"auxiliary\".asDynamic().unsafeCast<FrameType>()\n\npublic inline val
FrameType.Companion.TOP LEVEL: FrameType get() = \"top-
level\".asDynamic().unsafeCast<FrameType>()\n\npublic inline val FrameType.Companion.NESTED: FrameType
get() = \"nested\".asDynamic().unsafeCast<FrameType>()\n\npublic inline val FrameType.Companion.NONE:
FrameType get() = \"none\".asDynamic().unsafeCast<FrameType>()\n\n/* please, don't implement this interface!
*/n@JsName(\"null\")\n@Suppress(\"NESTED_CLASS_IN_EXTERNAL_INTERFACE\")\npublic external
interface ClientType {\n companion object\n}\n\npublic inline val ClientType.Companion.WINDOW: ClientType
get() = \"window\".asDynamic().unsafeCast<ClientType>()\n\npublic inline val ClientType.Companion.WORKER:
ClientType get() = \"worker\".asDynamic().unsafeCast<ClientType>()\n\npublic inline val
ClientType.Companion.SHAREDWORKER: ClientType get() =
\"sharedworker\".asDynamic().unsafeCast<ClientType>()\n\npublic inline val ClientType.Companion.ALL:
ClientType get() = \"all\".asDynamic().unsafeCast<ClientType>()","/*\n * Copyright 2010-2021 JetBrains s.r.o. and
Kotlin Programming Language contributors.\n * Use of this source code is governed by the Apache 2.0 license that
can be found in the license/LICENSE.txt file.\n *\n\n// NOTE: THIS FILE IS AUTO-GENERATED, DO NOT
EDIT!\n// See github.com/kotlin/dukat for details\n\npackage org.w3c.xhr\n\nimport kotlin.js.*\nimport
org.khronos.webgl.*\nimport org.w3c.dom.*\nimport org.w3c.dom.events.*\nimport org.w3c.files.*\n\n/**\n
Exposes the JavaScript
[XMLHttpRequestEventTarget](https://developer.mozilla.org/en/docs/Web/API/XMLHttpRequestEventTarget) to
Kotlin\n */\npublic external abstract class XMLHttpRequestEventTarget : EventTarget {\n open var onloadstart:
((ProgressEvent) -> dynamic)?\n open var onprogress: ((ProgressEvent) -> dynamic)?\n open var onabort:
((Event) -> dynamic)?\n open var onerror: ((Event) -> dynamic)?\n open var onload: ((Event) -> dynamic)?\n
open var ontimeout: ((Event) -> dynamic)?\n open var onloadend: ((Event) -> dynamic)?\n\n\npublic external
abstract class XMLHttpRequestUpload : XMLHttpRequestEventTarget\n\n/**\n * Exposes the JavaScript
[XMLHttpRequest](https://developer.mozilla.org/en/docs/Web/API/XMLHttpRequest) to Kotlin\n *\npublic
external open class XMLHttpRequest : XMLHttpRequestEventTarget {\n var onreadystatechange: ((Event) ->
dynamic)?\n open val readyState: Short\n var timeout: Int\n var withCredentials: Boolean\n open val upload:
XMLHttpRequestUpload\n open val responseURL: String\n open val status: Short\n open val statusText:
String\n var responseType: XMLHttpRequestResponseType\n open val response: Any?\n open val
responseText: String\n open val responseXML: Document?\n fun open(method: String, url: String)\n fun
open(method: String, url: String, async: Boolean, username: String? = definedExternally, password: String? =
definedExternally\\n fun setRequestHeader(name: String, value: String)\n fun send(body: dynamic =
definedExternally)\n fun abort()\n fun getResponseHeader(name: String): String?\n fun
getAllResponseHeaders(): String\n fun overrideMimeType(mime: String)\n\n companion object {\n
                                                                                                   val
UNSENT: Short\n
                     val OPENED: Short\n
                                              val HEADERS RECEIVED: Short\n
Short\n
           val DONE: Short\n \n \leq n \leq n  Exposes the JavaScript
[FormData](https://developer.mozilla.org/en/docs/Web/API/FormData) to Kotlin\n *\npublic external open class
FormData(form: HTMLFormElement = definedExternally) {\n fun append(name: String, value: String)\n fun
append(name: String, value: Blob, filename: String = definedExternally)\n fun delete(name: String)\n fun
get(name: String): dynamic\n fun getAll(name: String): Array<dynamic>\n fun has(name: String): Boolean\n
fun set(name: String, value: String)\n fun set(name: String, value: Blob, filename: String =
definedExternally)\n\ \n^* Exposes the JavaScript
[ProgressEvent](https://developer.mozilla.org/en/docs/Web/API/ProgressEvent) to Kotlin\n */\npublic external open
class ProgressEvent(type: String, eventInitDict: ProgressEventInit = definedExternally) : Event {\n open val
lengthComputable: Boolean\n open val loaded: Number\n open val total: Number\n\n companion object {\n
val NONE: Short\n
                       val CAPTURING_PHASE: Short\n
                                                            val AT_TARGET: Short\n
BUBBLING_PHASE: Short\n \\n\npublic external interface ProgressEventInit : EventInit \\n var
```

```
get() = definedExternally \ 
lengthComputable: Boolean? /* = false */\n
                                                                                                               set(value) = definedExternally \ n
                                                  get() = definedExternally \ n
var loaded: Number? /* = 0 * \land n
                                                                                               set(value) = definedExternally \setminus n var total:
Number? /* = 0 * \land n
                                  get() = definedExternally \ n
definedExternally\n\\n@Suppress(\"INVISIBLE_REFERENCE\",
\"INVISIBLE_MEMBER\")\n@kotlin.internal.InlineOnly\npublic inline fun ProgressEventInit(lengthComputable:
Boolean? = false, loaded: Number? = 0, total: Number? = 0, bubbles: Boolean? = false, cancelable: Boolean? =
false, composed: Boolean? = false): ProgressEventInit \{n \ val \ o = is(\(\{\}\})\)\) o [\(lengthComputable\)] = false)
o[\"cancelable\"] = cancelable\\ o[\"composed\\"] = composed\\ return o\\\\\\n\* please, don't implement this
interface! */n@JsName(\"null\")\n@Suppress(\"NESTED CLASS IN EXTERNAL INTERFACE\")\npublic
external interface XMLHttpRequestResponseType {\n companion object\n}\n\npublic inline val
XMLHttpRequestResponseType.Companion.EMPTY: XMLHttpRequestResponseType get() =
\"\".asDynamic().unsafeCast<XMLHttpRequestResponseType>()\n\npublic inline val
XMLHttpRequestResponseType.Companion.ARRAYBUFFER: XMLHttpRequestResponseType get() =
\"arraybuffer\".asDynamic().unsafeCast<XMLHttpRequestResponseType>()\n\npublic inline val
XMLHttpRequestResponseType.Companion.BLOB: XMLHttpRequestResponseType get() =
\"blob\".asDynamic().unsafeCast<XMLHttpRequestResponseType>()\n\npublic inline val
XMLHttpRequestResponseType.Companion.DOCUMENT: XMLHttpRequestResponseType get() =
\"document\".asDynamic().unsafeCast<XMLHttpRequestResponseType>()\n\npublic inline val
XMLHttpRequestResponseType.Companion.JSON: XMLHttpRequestResponseType get() =
\"ison\".asDynamic().unsafeCast<XMLHttpRequestResponseType>()\n\npublic inline val
XMLHttpRequestResponseType.Companion.TEXT: XMLHttpRequestResponseType get() =
\"text\".asDynamic().unsafeCast<XMLHttpRequestResponseType>()","/*\n * Copyright 2010-2018 JetBrains s.r.o.
and Kotlin Programming Language contributors.\n * Use of this source code is governed by the Apache 2.0 license
that can be found in the license/LICENSE.txt file.\n */\n\npackage kotlin\n\nimport
kotlin.annotation.AnnotationRetention.BINARY\nimport kotlin.annotation.AnnotationRetention.SOURCE\nimport
kotlin.annotation.AnnotationTarget.*\nimport kotlin.internal.RequireKotlin\nimport
kot lin. internal. Require Kot lin Version Kind \\ \ nimport\ kot lin. reflect. KClass \\ \ n \\ \ n \\ \ * Signals\ that\ the\ annotated
annotation class is a marker of an experimental API.\n *\n * Any declaration annotated with that marker is
considered an experimental declaration\n * and its call sites should accept the experimental aspect of it either by
using [UseExperimental],\n * or by being annotated with that marker themselves, effectively causing further
propagation of that experimental aspect.\n *\n * This class is deprecated in favor of a more general approach
provided by [RequiresOptIn]/[OptIn].\n
*/n@Target(ANNOTATION CLASS)\n@Retention(BINARY)\n@SinceKotlin(\"1.2\")\n@RequireKotlin(\"1.2.50
\", versionKind = RequireKotlinVersionKind.COMPILER_VERSION)\n@Deprecated(\"Please use RequiresOptIn
instead.\")\npublic annotation class Experimental(val level: Level = Level.ERROR) {\n /**\n * Severity of the
diagnostic that should be reported on usages of experimental API which did not explicitly accept the experimental
             * of that API either by using [UseExperimental] or by being annotated with the corresponding marker
annotation.\n */\n public enum class Level {\n
                                                                          /** Specifies that a warning should be reported on incorrect
usages of this experimental API. *∧n
                                                          WARNING,\n
                                                                                    /** Specifies that an error should be reported on
incorrect usages of this experimental API. *\n
                                                                       ERROR,\n \n \n \n Allows to use experimental API
denoted by the given markers in the annotated file, declaration, or expression.\n * If a declaration is annotated with
[UseExperimental], its usages are **not** required to opt-in to that experimental API.\n *\n * This class is
deprecated in favor of a more general approach provided by [RequiresOptIn]/[OptIn].\n *\n@Target(\n CLASS,
PROPERTY, LOCAL_VARIABLE, VALUE_PARAMETER, CONSTRUCTOR, FUNCTION,
PROPERTY_GETTER, PROPERTY_SETTER, EXPRESSION, FILE,
TYPEALIAS(n) \land @Retention(SOURCE) \land @SinceKotlin(\"1.2\") \land @RequireKotlin(\"1.2.50\", versionKind = \"1.2\") \land @Retention(SOURCE) \land @SinceKotlin(\"1.2\") \land @RequireKotlin(\"1.2.50\", versionKind = \"1.2\") \land @Retention(SOURCE) \land @SinceKotlin(\"1.2\") \land @RequireKotlin(\"1.2\") \land @Retention(SOURCE) \land @SinceKotlin(\"1.2\") \land @Retention(SOURCE) \land @SinceKotlin(\"1.2\") \land @Retention(SOURCE) \land @SinceKotlin(\"1.2\") \land @SinceKotlin(\"1.2\")
RequireKotlinVersionKind.COMPILER_VERSION)\n@Deprecated(\"Please use OptIn instead.\",
```

ReplaceWith(\"OptIn(\*markerClass)\", \"kotlin.OptIn\"))\npublic annotation class UseExperimental(\n vararg val markerClass: KClass<out Annotation>\n)\n\n\@Target(CLASS, PROPERTY, CONSTRUCTOR, FUNCTION, TYPEALIAS)\n@Retention(BINARY)\ninternal annotation class WasExperimental(\n vararg val markerClass: KClass<out Annotation>\n)\n","package kotlin\n\nimport kotlin.annotation.AnnotationTarget.\*\n\n/\*\*\n \* This annotation marks the standard library API that is considered experimental and is not subject to the\n \* [general compatibility guarantees](https://kotlinlang.org/docs/reference/evolution/components-stability.html) given for the standard library:\n \* the behavior of such API may be changed or the API may be removed completely in any further release.\n \*\n \*> Beware using the annotated API especially if you're developing a library, since your library might become binary incompatible\n \* with the future versions of the standard library.\n \*\n \* Any usage of a declaration annotated with `@ExperimentalStdlibApi` must be accepted either by\n \* annotating that usage with the [OptIn] annotation, e.g. `@OptIn(ExperimentalStdlibApi::class)`,\n \* or by using the compiler argument `-Xoptin=kotlin.ExperimentalStdlibApi`.\n \*\n@Suppress(\"DEPRECATION\")\n@Experimental(level = Experimental.Level.ERROR)\n@RequiresOptIn(level =

ANNOTATION\_CLASS,\n PROPERTY,\n FIELD,\n LOCAL\_VARIABLE,\n VALUE\_PARAMETER,\n CONSTRUCTOR,\n FUNCTION,\n PROPERTY GETTER,\n PROPERTY SETTER,\n TYPEALIAS\n)\n@MustBeDocumented\n@SinceKotlin(\"1.3\")\npublic annotation class ExperimentalStdlibApi\n","/\*\n \* Copyright 2010-2020 JetBrains s.r.o. and Kotlin Programming Language contributors.\n \* Use of this source code is governed by the Apache 2.0 license that can be found in the license/LICENSE.txt file.\n \*/n\npackage kotlin\n\nimport kotlin.annotation.AnnotationTarget.\*\nimport kotlin.experimental.ExperimentalTypeInference\n\n/\*\*\n \* Allows to infer generic type arguments of a function from the calls in the annotated function parameter of that function.\n \*\n \* When this annotation is placed on a generic function parameter of a function,\n \* it enables to infer the type arguments of that generic function from the lambda body passed to that parameter.\n \*\n \* The calls that affect inference are either members of the receiver type of an annotated function parameter or\n \* extensions for that type. The extensions must be themselves annotated with `@BuilderInference`.\n \*\n \* Example: we declare\n \* ```\n \* fun <T> sequence(@BuilderInference block: suspend SequenceScope<T>.() -> Unit): Sequence<T $>\n * ```\n * and use it like\n * ```\n * val result = sequence {$ yield(\"result\")  $\ln * \n *$  Here the type argument of the resulting sequence is inferred to  $\operatorname{String}$  from n \* the argument of the [SequenceScope.yield] function, that is called inside the lambda passed to [sequence].\n \*\n \* Note: this annotation is experimental, see [ExperimentalTypeInference] on how to opt-in for it.\n

PROPERTY)\n@Retention(AnnotationRetention.BINARY)\n@SinceKotlin(\"1.3\")\n@ExperimentalTypeInference \npublic annotation class BuilderInference\n\n\n/\*\*\n \* Enables overload selection based on the type of the value returned from lambda argument.\n \*\n \* When two or more function overloads have otherwise the same parameter lists that differ only in the return type\n \* of a functional parameter, this annotation enables overload selection by the type of the value returned from\n \* the lambda function passed to this functional parameter.\n \*\n \* Example:\n \* \"\\\n \* @OverloadResolutionByLambdaReturnType\n \* fun create(intProducer: () -> Int): Int\n \*\n \* fun create(doubleProducer: () -> Double): Double\n \*\n \* val newValue = create { 3.14 }\n \* \"\\\n \*\n \* The annotation being applied to one of overloads allows to resolve this ambiguity by analyzing what value is returned\n \* from the lambda function.\\\n \*\n \* This annotation is also used to discriminate the annotated overloads in case if overload selection still cannot\n \* choose one of them even taking in account the result of lambda parameter analysis. In that case a warning is reported.\\\n \*\n \* Note: this annotation is experimental, see [ExperimentalTypeInference] on how to opt-in for it.\\\n

\*/\n@Target(VALUE\_PARAMETER, FUNCTION,

kotlin.internal.RequireKotlinVersionKind\n\n/\*\*\n \* The experimental multiplatform support API marker.\n \*\n \* Any usage of a declaration annotated with `@ExperimentalMultiplatform` must be accepted either by\n \* annotating that usage with the [OptIn] annotation, e.g. `@OptIn(ExperimentalMultiplatform::class)`,\n \* or by using the compiler argument `-Xopt-in=kotlin.ExperimentalMultiplatform`.\n

 $\label{lem:continuous} $$ */n@Suppress(\DEPRECATION'')\n@Experimental\n@RequiresOptIn\n@MustBeDocumented\n@Target(\nCLASS,\nANNOTATION\_CLASS,\nPROPERTY,\nELD,\nLOCAL\_VARIABLE,\nVALUE\_PARAMETER,\nCONSTRUCTOR,\nFUNCTION,\nPROPERTY\_GETTER,\nPROPERTY\_SETTER,\n$ 

 $TYPEALIAS\n)\n@Retention(AnnotationRetention.BINARY)\n@RequireKotlin(\"1.2.50\", versionKind = RequireKotlinVersionKind.COMPILER_VERSION)\npublic annotation class ExperimentalMultiplatform\n\n\'*\n * Marks an expected annotation class that it isn't required to have actual counterparts in all platforms.\n *\n * This annotation is only applicable to `expect` annotation classes in multi-platform projects and marks that class as \"optional\".\n * Optional expected class is allowed to have no corresponding actual class on the platform. Optional annotations can only be used\n * to annotate something, not as types in signatures. If an optional annotation has no corresponding actual class on a platform,\n * the annotation entries where it's used are simply erased when compiling code on that platform.\n *\n * Note: this annotation is experimental, see [ExperimentalMultiplatform] on how to opt-in for it.\n$ 

 $\label{likelihood} $$ ^*\n@Target(ANNOTATION_CLASS)\n@Retention(AnnotationRetention.BINARY)\n@ExperimentalMultiplatfor $$ m\n@RequireKotlin(\"1.2.50\", versionKind = RequireKotlinVersionKind.COMPILER_VERSION)\npublic annotation class OptionalExpectation\n","/*\n * Copyright 2010-2018 JetBrains s.r.o. and Kotlin Programming Language contributors.\n * Use of this source code is governed by the Apache 2.0 license that can be found in the license/LICENSE.txt file.\n *\n\npackage kotlin\n\nimport$ 

 $kot lin. annotation. Annotation Retention. BINARY \\ nimport\ kot lin. annotation. Annotation Retention. SOURCE \\ nimport\ kot lin. annotation. Annotation Target. \\ *\ nimport\ kot lin. internal. Require Kot lin \\ nimport\ kot lin. annotation. \\$ 

kotlin.internal.RequireKotlinVersionKind\nimport kotlin.reflect.KClass\n\n/\*\*\n \* Signals that the annotated annotation class is a marker of an API that requires an explicit opt-in.\n \*\n \* Call sites of any declaration annotated with that marker should opt in to the API either by using [OptIn],\n \* or by being annotated with that marker themselves, effectively causing further propagation of the opt-in requirement.\n \*\n \* This class requires opt-in itself and can only be used with the compiler argument `-Xopt-in=kotlin.RequiresOptIn`.\n \*\n \* @property message message to be reported on usages of API without an explicit opt-in, or empty string for the default message.\n \*

The default message is: \"This declaration is experimental and its usage should be marked with 'Marker'\n \* or '@OptIn(Marker::class)\", where `Marker` is the opt-in requirement marker.\n \* @property level specifies how usages of API without an explicit opt-in are reported in code.\n

\*/n@Target(ANNOTATION CLASS)\n@Retention(BINARY)\n@SinceKotlin(\"1.3\")\n@RequireKotlin(\"1.3.70 val message: String = \"\",\n val level: Level = Level.ERROR\n) {\n /\*\*\n \* Severity of the diagnostic that should be reported on usages which did not explicitly opted into\n \* the API either by using [OptIn] or by being annotated with the corresponding marker annotation.\n \*/n public enum class Level {\n /\*\* Specifies that a warning should be reported on incorrect usages of this API. \*/\n WARNING, $\n\$ /\*\* Specifies that an error should be reported on incorrect usages of this API. \*\n ERROR, $\n$   $\n$   $\n$   $\n$  Allows to use the API denoted by the given markers in the annotated file, declaration, or expression.\n \* If a declaration is annotated with [OptIn], its usages are \*\*not\*\* required to opt in to that API.\n \*\n \* This class requires opt-in itself and can only be used with the compiler argument `-Xopt-in=kotlin.RequiresOptIn`.\n \*\n@Target(\n CLASS, PROPERTY, LOCAL\_VARIABLE, VALUE\_PARAMETER, CONSTRUCTOR, FUNCTION, PROPERTY\_GETTER, PROPERTY\_SETTER, EXPRESSION, FILE,

 $TYPEALIAS\n)\n@Retention(SOURCE)\n@SinceKotlin(\"1.3\")\n@RequireKotlin(\"1.3.70\", versionKind = RequireKotlinVersionKind.COMPILER_VERSION)\npublic annotation class OptIn(\n vararg val markerClass: KClass<out Annotation>\n)\n","/*\n * Copyright 2010-2020 JetBrains s.r.o. and Kotlin Programming Language$ 

contributors.\n \* Use of this source code is governed by the Apache 2.0 license that can be found in the license/LICENSE.txt file.\n \*/\npackage kotlin.collections\n\nimport kotlin.js.JsName\n\n/\*\*\n \* Provides a skeletal implementation of the read-only [Collection] interface.\n \*\n \* @param E the type of elements contained in the collection. The collection is covariant in its element type.\n \*\n@SinceKotlin(\"1.1\")\npublic abstract class AbstractCollection<out E> protected constructor() : Collection<E> {\n abstract override val size: Int\n abstract override fun iterator(): Iterator<E>\n\n override fun contains(element: @UnsafeVariance E): Boolean = any { it elements.all { contains(it) } // use when js will support bound refs: elements.all(this::contains)\n\n override fun  $isEmpty(): Boolean = size == 0 \n override fun toString(): String = joinToString(\", \", \"[\", \"]\") {n$ === this) \"(this Collection)\" else it.toString()\n \\n\n /\*\*\n \* Returns new array of type `Array<Any?>` with the elements of this collection.\n \*\n @JsName(\"toArray\")\n protected open fun toArray(): Array<Any?> = copyToArrayImpl(this)\n\n /\*\*\n \* Fills the provided [array] or creates new array of the same type\n fills it with the elements of this collection.\n  $*\n$  protected open fun <T> toArray(array: Array<T>): Array<T> = copyToArrayImpl(this, array)\n}\n","/\*\n \* Copyright 2010-2018 JetBrains s.r.o. and Kotlin Programming Language contributors.\n \* Use of this source code is governed by the Apache 2.0 license that can be found in the license/LICENSE.txt file.\n \*\n\npackage kotlin.collections\n\n\nprivate enum class State {\n Ready,\n NotReady,\n Done,\n Failed\n\\\n\n\\*\n \* A base class to simplify implementing iterators so that implementations only have to implement [computeNext]\n \* to implement the iterator, calling [done] when the iteration is complete.\n \*\npublic abstract class AbstractIterator<T> : Iterator<T> {\n private var state = State.NotReady\n private var nextValue: T? = null\n\n override fun hasNext(): Boolean {\n require(state != State.Failed)\n return when (state) {\n State.Done -> false\n State.Ready -> true\n else -> if (!hasNext()) throw tryToComputeNext()\n  $n \leq n$  $state = State.NotReady \ n$ @Suppress(\"UNCHECKED\_CAST\")\n NoSuchElementException()\n return nextValue as T\n \\n\n private fun tryToComputeNext(): Boolean \\n  $state = State.Failed \ n$ return state == State.Ready\n  $\$ \n\n /\*\*\n \* Computes the next item in the iterator.\n computeNext()\n \*\n \* This callback method should call one of these two methods:\n \*\n \*\* [setNext] with the next value of the iteration\n \*\* [done] to indicate there are no more elements\n \*\n \* Failure to call either method will result in the iteration terminating with a failed state\n \*/n abstract protected fun computeNext(): Unit\n\n /\*\*\n \* Sets the next value in the iteration, called from the [computeNext] function\n \*/\n protected fun setNext(value: T): Unit {\n  $nextValue = value \setminus n$ state = State.Ready\n  $\$ \n\n /\*\*\n \* Sets the state to done so that the iteration terminates.\n \*/\n protected fun done() {\n  $state = State.Done\n$   $\n\n\n'',"/*\n$ \* Copyright 2010-2020 JetBrains s.r.o. and Kotlin Programming Language contributors.\n \* Use of this source code is governed by the Apache 2.0 license that can be found in the license/LICENSE.txt file.\n \*/\n\n/\*\n \* Based on GWT AbstractList\n \* Copyright 2007 Google Inc.\n\*/\n\npackage kotlin.collections\n\n/\*\*\n \* Provides a skeletal implementation of the read-only [List] interface.\n \*\n \* This class is intended to help implementing read-only lists so it doesn't support concurrent modification tracking.\n \*\n \* @param E the type of elements contained in the list. The list is covariant in its element type.\n \*\n@SinceKotlin(\"1.1\")\npublic abstract class AbstractList<out E> protected constructor(): AbstractCollection<E>(), List<E> {\n abstract override val size: Int\n abstract override fun get(index: Int):  $E\n\n$  override fun iterator():  $E\=$  Iterator $E\=$  Iterator $E\$  override fun indexOf(element: @UnsafeVariance E): Int = indexOfFirst { it == element }\n\n override fun lastIndexOf(element: @UnsafeVariance E): Int = indexOfLast { it == element } $\n$  override fun listIterator(): ListIterator<E> = override fun subList(fromIndex: Int, toIndex: Int): List<E> = SubList(this, fromIndex, toIndex)\n\n private class SubList<out E>(private val list: AbstractList<E>, private val fromIndex: Int, toIndex: Int): AbstractList<E>(), RandomAccess {\n private var \_size: Int =  $0 \ln n$ init {\n checkRangeIndexes(fromIndex, toIndex, list.size)\n this.\_size = toIndex - fromIndex\n n noverride fun get(index: Int): E {\n checkElementIndex(index, \_size)\n\n return list[fromIndex + index]\n n noverride val size: Int 

```
* @return true, if [other] instance is a [List] of the same size, which contains the same elements in the same
         *\n override fun equals(other: Any?): Boolean {\n
                                                                    if (other === this) return true\n
                             return orderedEquals(this, other)\n \\n\n /**\n * Returns the hash code value for
List<*>) return false\n\n
this list.\n *\n override fun hashCode(): Int = orderedHashCode(this)\n\n private open inner class IteratorImpl
                     /** the index of the item that will be returned on the next call to [next]`()` */\n
: Iterator<E> {\n}
var index = 0 \ n \ n
                      override fun hasNext(): Boolean = index < size\n\n
                                                                              override fun next(): E {\n
                                                                                                                if
(!hasNext()) throw NoSuchElementException()\n
                                                                                    n \geq n 
                                                         return get(index++)\n
Implementation of [ListIterator] for abstract lists.\n *\n private open inner class ListIteratorImpl(index: Int):
IteratorImpl(), ListIterator<E> {\n\n}
                                         init {\n
                                                        checkPositionIndex(index, this@AbstractList.size)\n
this.index = index \ n
                         n n
                                   override fun hasPrevious(): Boolean = index > 0 \ln n
                                                                                             override fun
nextIndex(): Int = index \setminus n \setminus n
                                 override fun previous(): E {\n
                                                                      if (!hasPrevious()) throw
                                     return get(--index)\n
NoSuchElementException()\n
                                                               n n
                                                                         override fun previousIndex(): Int = index -
1\n \\n\n internal companion object {\n
                                                internal fun checkElementIndex(index: Int, size: Int) {\n
(index < 0 || index >= size) \{ \n
                                        throw IndexOutOfBoundsException(\"index: $index, size: $size\")\n
}\n
                  internal fun checkPositionIndex(index: Int, size: Int) {\n
                                                                                  if (index < 0 || index > size) \{\n
                                                                                           n\n
     throw IndexOutOfBoundsException(\"index: $index, size: $size\")\n
                                                                                  }\n
                                                                                                     internal fun
checkRangeIndexes(fromIndex: Int, toIndex: Int, size: Int) {\n
                                                                      if (fromIndex < 0 \parallel toIndex > size) {\n
throw IndexOutOfBoundsException(\"fromIndex: $fromIndex, toIndex: $toIndex, size: $size\")\n
if (fromIndex > toIndex) \{ \n
                                      throw IllegalArgumentException(\"fromIndex: $fromIndex > toIndex:
                                       internal fun checkBoundsIndexes(startIndex: Int, endIndex: Int, size: Int) {\n
toIndex'')\n
                     }\n
                             n n
     if (\text{startIndex} < 0 \parallel \text{endIndex} > \text{size}) \{ \n \}
                                                       throw IndexOutOfBoundsException(\"startIndex:
$startIndex, endIndex: $endIndex, size: $size\")\n
                                                          }\n
                                                                    if (startIndex > endIndex) \{ \n
                                                                                                            throw
IllegalArgumentException(\"startIndex: $startIndex > endIndex: $endIndex\")\n
                                                                                        }\n
                                                                                                n n
                                                                                                          internal
fun orderedHashCode(c: Collection<*>): Int {\n
                                                        var hashCode = 1 \ n
                                                                                   for (e in c) \{\n
hashCode = 31 * hashCode + (e?.hashCode() ?: 0)\n
                                                            }\n
                                                                       return hashCode\n
                                                                                               n n
                                                                                                         internal fun
orderedEquals(c: Collection<*>, other: Collection<*>): Boolean {\n
                                                                            if (c.size != other.size) return false\n\n
    val otherIterator = other.iterator()\n
                                               for (elem in c) \{\n
                                                                            val elemOther = otherIterator.next()\n
     if (elem != elemOther) {\n
                                            return false\n
                                                                                          return true\n
                                                                    }\n
                                                                               }\n
                                                                                                            n
\n\","/*\n * Copyright 2010-2020 JetBrains s.r.o. and Kotlin Programming Language contributors.\n * Use of this
source code is governed by the Apache 2.0 license that can be found in the license/LICENSE.txt file.\n *\n\n/*\n *
Based on GWT AbstractMap\n * Copyright 2007 Google Inc.\n */\n\npackage kotlin.collections\n\n/**\n * Provides
a skeletal implementation of the read-only [Map] interface.\n *\n * The implementor is required to implement
[entries] property, which should return read-only set of map entries.\n *\n * @param K the type of map keys. The
map is invariant in its key type.\n * @param V the type of map values. The map is covariant in its value type.\n
*/n@SinceKotlin(\"1.1\")\npublic abstract class AbstractMap<K, out V> protected constructor(): Map<K, V>
\ln \ override fun containsKey(key: K): Boolean \ln \
                                                            return implFindEntry(key) != null\n }\n\n override
fun\ contains Value (value: @Unsafe Variance\ V):\ Boolean = entries.any\ \{\ it.value == value\ \} \backslash n \backslash n \quad internal\ fun\ Value == value\ \} \backslash n \backslash n
containsEntry(entry: Map.Entry<*, *>?): Boolean {\n
                                                           // since entry comes from @UnsafeVariance parameters it
can be virtually anything\n
                               if (entry !is Map.Entry<*, *>) return false\n
                                                                                 val key = entry.key \ n
                                                                                                            val value
= entry.value\n
                    val ourValue = get(key)\n\n
                                                     if (value != ourValue) {\n
                                                                                       return false\n
                                                                                                          n n
                                                                                                                   //
Perhaps it was null and we don't contain the key?\n
                                                        if (ourValue == null && !containsKey(key)) {\n
return false\n
                  n n
                            return true\n \n \n \n \n * Compares this map with other instance with the
ordered structural equality.\n
                                *\n * @return true, if [other] instance is a [Map] of the same size, all entries of
which are contained in the [entries] set of this map.\n *\n override fun equals(other: Any?): Boolean {\n
(other === this) return true\n
                                 if (other !is Map<*, *>) return false\n
                                                                             if (size != other.size) return false\n\n
return other.entries.all { containsEntry(it) }\n \ \n\n override operator fun get(key: K): V? =
implFindEntry(key)?.value\n\n\ **\n * Returns the hash code value for this map.\n *\n * It is the same as
the hashCode of [entries] set.\n *\n override fun hashCode(): Int = entries.hashCode()\n\n override fun
```

```
isEmpty(): Boolean = size == 0 \ln override val size: Int get() = entries.size\ln \ln /** \ln * Returns a read-only
[Set] of all keys in this map.\n *\n * Accessing this property first time creates a keys view from [entries].\n
All subsequent accesses just return the created instance.\n */\n override val keys: Set<K>\n
                               _{\text{keys}} = \text{object} : AbstractSet} < K > () { \n
                                                                                 override operator fun
if (_{\text{keys}} == \text{null}) {\n
contains(element: K): Boolean = containsKey(element)\n\n
                                                                       override operator fun iterator(): Iterator<K>
                  val entryIterator = entries.iterator()\n
                                                                     return object : Iterator<K> {\n
override fun hasNext(): Boolean = entryIterator.hasNext()\n
                                                                             override fun next(): K =
entryIterator.next().key\n
                                        }\n
                                                        n / n
                                                                         override val size: Int get() =
this@AbstractMap.size\n
                                   }\n
                                              }\n
                                                        return _keys!!\n
                                                                             \\n\n @kotlin.jvm.Volatile\n
private var keys: Set < K > ? = null \n\n override fun to String(): String = entries.join To <math>String(), \"\"\"\"\"\"\"\"\"\"\"
toString(it) \\n\n private fun toString(entry: Map.Entry<K, V>): String = toString(entry.key) + \"=\" +
toString(entry.value)\n\ private fun toString(o: Any?): String = if (o === this) \(this Map)\ else o.toString()\n\n
/**\n * Returns a read-only [Collection] of all values in this map.\n *\n * Accessing this property first time
creates a values view from [entries].\n
                                        * All subsequent accesses just return the created instance.\n
override val values: Collection<V>\n
                                          get() \{ \n
                                                         if (\_values == null) {\n
                                                                                           _values = object :
                                         override operator fun contains(element: @UnsafeVariance V): Boolean =
AbstractCollection<V>() {\n
containsValue(element)\n\n
                                        override operator fun iterator(): Iterator<V> {\n
                                                                                                      val
                                                return object : Iterator<V> {\n
entryIterator = entries.iterator()\n
                                                                                               override fun
hasNext(): Boolean = entryIterator.hasNext()\n
                                                                override fun next(): V = entryIterator.next().value \ n
                                              override val size: Int get() = this@AbstractMap.size\n
             }\n
                            n n
                                    \n @kotlin.jvm.Volatile\n private var values: Collection<V>? = null\n\n
   }\n
             return values!!\n
 private fun implFindEntry(key: K): Map.Entry<K, V>? = entries.firstOrNull { it.key == key }\n\n internal
                            internal fun entryHashCode(e: Map.Entry<*, *>): Int = with(e) { (key?.hashCode() ?:
companion object {\n\n
0) xor (value?.hashCode() ?: 0) \\n
                                       internal fun entryToString(e: Map.Entry<*, *>): String = with(e) {
\"$key=$value\" }\n
                         internal fun entryEquals(e: Map.Entry<*, *>, other: Any?): Boolean {\n
                                                                                                        if (other !is
Map.Entry<*, *>) return false\n
                                       return e.key == other.key && e.value == other.value\n
\n\\n","/*\n * Copyright 2010-2020 JetBrains s.r.o. and Kotlin Programming Language contributors.\n * Use of
this source code is governed by the Apache 2.0 license that can be found in the license/LICENSE.txt file.\n
*/npackage kotlin.collections\n\n/**\n * Provides a skeletal implementation of the read-only [Set] interface.\n *\n *
This class is intended to help implementing read-only sets so it doesn't support concurrent modification tracking.\n
*\n * @param E the type of elements contained in the set. The set is covariant in its element type.\n
*/\n@SinceKotlin(\"1.1\")\npublic abstract class AbstractSet<out E> protected constructor():
AbstractCollection<E>(), Set<E> {\n\n *\n * Compares this set with other set instance with the unordered
structural equality.\n *\n * @return true, if [other] instance is a [Set] of the same size, all elements of which are
contained in this set.\n *\n override fun equals(other: Any?): Boolean {\n
                                                                                  if (other === this) return true\n
 if (other !is Set<*>) return false\n
                                       return setEquals(this, other)\n \\n\n /**\n * Returns the hash code
value for this set.\n *\n override fun hashCode(): Int = unorderedHashCode(this)\n\n internal companion
object {\n
              internal fun unorderedHashCode(c: Collection<*>): Int {\n
                                                                                 var hashCode = 0 \ n
                           hashCode += (element?.hashCode() ?: 0)\n
                                                                                        return hashCode\n
(element in c) \{\n
                                                                              }\n
n n
          internal fun setEquals(c: Set<*>, other: Set<*>): Boolean {\n
                                                                              if (c.size != other.size) return false\n
     return c.containsAll(other)\n
                                      \ln {n\}'',''/*\n * Copyright 2010-2019 JetBrains s.r.o. and Kotlin
Programming Language contributors.\n * Use of this source code is governed by the Apache 2.0 license that can be
found in the license/LICENSE.txt file.\n */\n\npackage kotlin.collections\n\n/**\n * Resizable-array implementation
of the deque data structure.\n *\n * The name deque is short for \"double ended queue\" and is usually pronounced
\"deck\".\n *\n * The collection provide methods for convenient access to the both ends.\n * It also implements
[MutableList] interface and supports efficient get/set operations by index.\n
*/n@SinceKotlin(\"1.4\")\n@WasExperimental(ExperimentalStdlibApi::class)\npublic class ArrayDeque<E>:
AbstractMutableList<E> \{\n private var head: Int = 0\n private var elementData: Array<Any?>\n\n override
```

```
var size: Int = 0 \ n
                    private set\n\n /**\n * Constructs an empty deque with specified [initialCapacity], or
throws [IllegalArgumentException] if [initialCapacity] is negative.\n */\n public constructor(initialCapacity:
Int) \{ n \}
           elementData = when {\n}
                                        initialCapacity == 0 -> emptyElementData\n
                                                                                         initialCapacity > 0 -
> arrayOfNulls(initialCapacity)\n
                                     else -> throw IllegalArgumentException(\"Illegal Capacity:
$initialCapacity\")\n
                       \ln \ln \pi /** \ * Constructs an empty deque. \n *\n public constructor() {\n
specified [elements] collection in the same order.\n
                                                  *\n public constructor(elements: Collection<E>) {\n
elementData = elements.toTypedArray()\n
                                           size = elementData.size \ n
                                                                        if (elementData.isEmpty())
elementData = emptyElementData\ \ \\n\n\ *Ensures that the capacity of this deque is at least equal to
the specified [minCapacity].\n *\n * If the current capacity is less than the [minCapacity], a new backing
                                         * Otherwise, this method takes no action and simply returns.\n */\n
storage is allocated with greater capacity.\n
private fun ensureCapacity(minCapacity: Int) {\n
                                                  if (minCapacity < 0) throw IllegalStateException(\"Deque is
                            if (minCapacity <= elementData.size) return\n
                                                                           if (elementData ===
too big.\") // overflow\n
emptyElementData) {\n
                             elementData = arrayOfNulls(minCapacity.coerceAtLeast(defaultMinCapacity))\n
                       val newCapacity = newCapacity(elementData.size, minCapacity)\n
  return\n
              n n
copyElements(newCapacity)\n }\n\n /**\n * Creates a new array with the specified [newCapacity] size and
copies elements in the [elementData] array to it.\n *\n private fun copyElements(newCapacity: Int) {\n
newElements = arrayOfNulls<Any?>(newCapacity)\n
                                                      elementData.copyInto(newElements, 0, head,
elementData.size)\n
                      elementData.copyInto(newElements, elementData.size - head, 0, head)\n
                                                                                               head = 0 \ n
@Suppress(\"UNCHECKED CAST\")\n
internalGet(internalIndex: Int): E {\n
elementData[internalIndex] as E\n \\n\n private fun positiveMod(index: Int): Int = if (index >=
elementData.size) index - elementData.size else index\n\n private fun negativeMod(index: Int): Int = if (index < 0)
index + elementData.size else index\n\n @kotlin.internal.InlineOnly\n private inline fun internalIndex(index:
Int): Int = positiveMod(head + index)\n\n private fun incremented(index: Int): Int = if (index ==
elementData.lastIndex) 0 else index + 1 \ln  private fun decremented(index: Int): Int = if (index == 0)
elementData.lastIndex else index - 1 \ln v override fun isEmpty(): Boolean = size == 0 \ln v /**\n * Returns the
first element, or throws [NoSuchElementException] if this deque is empty.\n *\n public fun first(): E = if
(isEmpty()) throw NoSuchElementException(\"ArrayDeque is empty.\") else internalGet(head)\n\n /**\n *
Returns the first element, or `null` if this deque is empty.\n *\n public fun firstOrNull(): E? = if (isEmpty()) null
else internalGet(head)\n\n /**\n * Returns the last element, or throws [NoSuchElementException] if this deque
is empty.\n *\n public fun last(): E = if (isEmpty()) throw NoSuchElementException(\"ArrayDeque is empty.\")
else internalGet(internalIndex(lastIndex))\n\ ^{**\n} * Returns the last element, or `null` if this deque is empty.\n
 *\n public fun lastOrNull(): E? = if (isEmpty()) null else internalGet(internalIndex(lastIndex))\n\n /**\n *
Prepends the specified [element] to this deque.\n *\n public fun addFirst(element: E) {\n
ensureCapacity(size + 1)\n
                              head = decremented(head) \setminus n
                                                              elementData[head] = element \setminus n
                                                                                                size += 1 \n
\\\n\\n'*\\n *Appends the specified [element] to this deque.\\n */\n public fun addLast(element: E) \\\n
ensureCapacity(size + 1)\n
                               elementData[internalIndex(size)] = element \n
                                                                             size += 1 \cdot n \cdot \cdot /** \cdot n
Removes the first element from this deque and returns that removed element, or throws [NoSuchElementException]
if this deque is empty.\n *\n public fun removeFirst(): E {\n
                                                                if (isEmpty()) throw
NoSuchElementException(\"ArrayDeque is empty.\")\n\n
                                                         val element = internalGet(head)\n
                                                            size -= 1 \n
elementData[head] = null n
                             head = incremented(head) \setminus n
                                                                          return element\n \n /** \n
* Removes the first element from this deque and returns that removed element, or returns `null` if this deque is
empty.\n */\n public fun removeFirstOrNull(): E? = if (isEmpty()) null else removeFirst() \n\n /**\n *
Removes the last element from this deque and returns that removed element, or throws [NoSuchElementException]
if this deque is empty.\n *\n public fun removeLast(): E {\n
                                                                if (isEmpty()) throw
NoSuchElementException(\"ArrayDeque is empty.\")\n\n
                                                         val internalLastIndex = internalIndex(lastIndex)\n
val element = internalGet(internalLastIndex)\n
                                               elementData[internalLastIndex] = null \ n
                                                                                         size -= 1 \ n
```

```
returns `null` if this deque is empty.\n *\n public fun removeLastOrNull(): E? = if (isEmpty()) null else
removeLast()\n\n // MutableList, MutableCollection\n public override fun add(element: E): Boolean {\n
addLast(element)\n
                       return true\n \\n\n public override fun add(index: Int, element: E) {\n
AbstractList.checkPositionIndex(index, size)\n\n
                                                   if (index == size) \{\n
                                                                               addLast(element)\n
return\n
            else if (index == 0) {\n}
                                           addFirst(element)\n
                                                                      return\n
                                                                                  n n
                                                                                            ensureCapacity(size
            // Elements in circular array lay in 2 ways:\n
                                                           // 1. `head` is less than `tail`:
+1)\n\
                                                                                             [#, #, e1, e2, e3,
#]\n
        // 2. `head` is greater than `tail`: [e3, #, #, #, e1, e2]\n
                                                                   // where head is the index of the first element
in the circular array,\n
                         // and tail is the index following the last element.\n
                                                                                //\n
                                                                                        // At this point the
insertion index is not equal to head or tail.\n
                                              // Also the circular array can store at least one more element.\n
       // Depending on where the given element must be inserted the preceding or the succeeding \n
                                                                                                      // elements
will be shifted to make room for the element to be inserted.\n
                                                               //\n
                                                                       // In case the preceding elements are
             // * if the insertion index is greater than the head (regardless of circular array form)\n
                                 // * otherwise, the circular array has (2) form and the insertion index is less than
shift the preceding elements\n
             -> shift all elements in the back of the array\n
                                                              //
                                                                    -> shift preceding elements in the front of the
           // In case the succeeding elements are shifted:\n
                                                              // * if the insertion index is less than the tail
array\n
                                       // -> shift the succeeding elements\n
                                                                                  // * otherwise, the circular
(regardless of circular array form)\n
array has (2) form and the insertion index is greater than head\n
                                                                 //
                                                                       -> shift all elements in the front of the
array\n
               -> shift succeeding elements in the back of the array\n\n
                                                                           val internalIndex =
                            if (index < (size + 1) shr 1) \{\n
                                                                 // closer to the first element -> shift preceding
internalIndex(index)\n\n
elements\n
                 val decrementedInternalIndex = decremented(internalIndex)\n
                                                                                     val decrementedHead =
decremented(head)\n\n
                             if (decrementedInternalIndex >= head) {\n}
                                                                                elementData[decrementedHead]
= elementData[head] // head can be zero\n
                                                   elementData.copyInto(elementData, head, head + 1,
decrementedInternalIndex + 1\n
                                       } else { // head > tail\n
                                                                      elementData.copyInto(elementData, head -
1, head, elementData.size) // head can't be zero\n
                                                        elementData[elementData.size - 1] = elementData[0]\n
     elementData.copyInto(elementData, 0, 1, decrementedInternalIndex + 1)\n
                                                                                     n n
elementData[decrementedInternalIndex] = element\n
                                                          head = decrementedHead\n
                                                                                          } else {\n
closer to the last element -> shift succeeding elements\n
                                                             val tail = internalIndex(size) \ n \ n
                                                                                                   if
(internalIndex < tail) \{\n
                                 elementData.copyInto(elementData, internalIndex + 1, internalIndex, tail)\n
} else { // head > tail\n
                               elementData.copyInto(elementData, 1, 0, tail)\n
                                                                                       elementData[0] =
elementData[elementData.size - 1]\n
                                             elementData.copyInto(elementData, internalIndex + 1, internalIndex,
elementData.size - 1)\n
                             n n
                                         elementData[internalIndex] = element\n
                                                                                     }\n
                                                                                             size += 1 \ln {n \choose n}
private fun copyCollectionElements(internalIndex: Int, elements: Collection<E>) {\n
                                                                                       val iterator =
                          for (index in internalIndex until elementData.size) {\n
                                                                                     if (!iterator.hasNext())
elements.iterator()\n\n
break\n
              elementData[index] = iterator.next() \ n
                                                        }\n
                                                                for (index in 0 until head) \{\n
                                                                                                    if
(!iterator.hasNext()) break\n
                                  elementData[index] = iterator.next()\n
                                                                            n n
                                                                                      size += elements.size\n
\\n\n public override fun addAll(elements: Collection<E>): Boolean {\n
                                                                            if (elements.isEmpty()) return false\n
   ensureCapacity(this.size + elements.size)\n
                                                  copyCollectionElements(internalIndex(size), elements)\n
return true\n \\n\n public override fun addAll(index: Int, elements: Collection<E>): Boolean {\n
AbstractList.checkPositionIndex(index, size)\n\n
                                                   if (elements.isEmpty()) {\n
                                                                                     return false\n
                                                                                                       } else if
(index == size) \{ \n
                         return addAll(elements)\n
                                                       n n
                                                                 ensureCapacity(this.size + elements.size)\n\n
val tail = internalIndex(size)\n
                                  val internalIndex = internalIndex(index)\n
                                                                               val elementsSize =
elements.size\n\n
                     if (index < (size + 1) shr 1) \{\n
                                                          // closer to the first element -> shift preceding
elements \ n \ n
                   var shiftedHead = head - elementsSize \n\
                                                                   if (internalIndex >= head) {\n
                                                                                                          if
elementData.copyInto(elementData, shiftedHead, head, internalIndex)\n
} else { // head < tail, insertion leads to head >= tail\n
                                                                shiftedHead += elementData.size\n
                                                                                                              val
elementsToShift = internalIndex - head\n
                                                   val \ shiftToBack = elementData.size - shiftedHead\n\n
  if (shiftToBack >= elementsToShift) {\n
                                                        elementData.copyInto(elementData, shiftedHead, head,
```

```
internalIndex)\n
                                        } else {\n
                                                                          elementData.copyInto(elementData, shiftedHead, head, head +
shiftToBack)\n
                                          elementData.copyInto(elementData, 0, head + shiftToBack, internalIndex)\n
  }\n
                    }\n
                                   } else { // head > tail, internalIndex < tail\n
                                                                                                             elementData.copyInto(elementData,
shiftedHead, head, elementData.size)\n
                                                                     if (elementsSize \geq internalIndex) {\n
elementData.copyInto(elementData, elementData.size - elementsSize, 0, internalIndex)\n
                                                                                                                                           } else {n}
    elementData.copyInto(elementData, elementData.size - elementsSize, 0, elementsSize)\n
elementData.copyInto(elementData, 0, elementsSize, internalIndex)\n
                                                                                                                               }\n
                                                                                                                                              head =
shiftedHead\n
                              copyCollectionElements(negativeMod(internalIndex - elementsSize), elements)\n
                                                                                                                                                        } else
               // closer to the last element -> shift succeeding elements\n\n
                                                                                                             val shiftedInternalIndex =
internalIndex + elementsSize\n\n
                                                        if (internalIndex < tail) {\n
                                                                                                            if (tail + elementsSize <=
elementData.size) {\n
                                               elementData.copyInto(elementData, shiftedInternalIndex, internalIndex, tail)\n
                                                                                                   if (shiftedInternalIndex >= elementData.size)
       } else { // head < tail, insertion leads to head >= tail\n
                         element Data.copy Into (element Data, shifted Internal Index - element Data.size, internal Index, tail) \\ \backslash next because the content Data of the content Data of the
\{ n \}
                                                 val shiftToFront = tail + elementsSize - elementData.size\n
elementData.copyInto(elementData, 0, tail - shiftToFront, tail)\n
                                                                                                               elementData.copyInto(elementData,
shiftedInternalIndex, internalIndex, tail - shiftToFront)\n
                                                                                                  }\n
                                                                                                                    n
                                                                                                                                   } else { // head > tail,
internalIndex > head \ n
                                             elementData.copyInto(elementData, elementsSize, 0, tail)\n
                                                                                                                                                if
(shiftedInternalIndex >= elementData.size) {\n
                                                                                   elementData.copyInto(elementData, shiftedInternalIndex
- elementData.size, internalIndex, elementData.size)\n
                                                                                          } else {\n
elementData.copyInto(elementData, 0, elementData.size - elementsSize, elementData.size)\n
elementData.copyInto(elementData, shiftedInternalIndex, internalIndex, elementData.size - elementsSize)\n
}\n
               }\n
                              copyCollectionElements(internalIndex, elements)\n
                                                                                                             n n
                                                                                                                           return true\n \n public
override fun get(index: Int): E {\n
                                                      AbstractList.checkElementIndex(index, size)\n\n
                                                                                                                                   return
internalGet(internalIndex(index))\n \\n\n public override fun set(index: Int, element: E): E \\n
AbstractList.checkElementIndex(index, size)\n\n
                                                                           val internalIndex = internalIndex(index)\n
                                                                                                                                              val oldElement
= internalGet(internalIndex)\n
                                                 elementData[internalIndex] = element \n\n
                                                                                                                   return oldElement\n \\n\n
public override fun contains(element: E): Boolean = indexOf(element) != -1\n\n public override fun
indexOf(element: E): Int {\n
                                               val tail = internalIndex(size) \ n \ n
                                                                                                   if (head < tail) \{\n
                                                                                                                                       for (index in head
until tail) {\n
                                if (element == elementData[index]) return index - head\n
                                                                                                                           }\n
                                                                                                                                       } else if (head >=
tail) {\n
                     for (index in head until elementData.size) {\n
                                                                                                   if (element == elementData[index]) return
index - head\n
                                             for (index in 0 until tail) \{\n
                                                                                                   if (element == elementData[index]) return
                               }\n
index + elementData.size - head\n
                                                           }\n
                                                                      n n
                                                                                    return -1\n }\n\n public override fun
lastIndexOf(element: E): Int {\n
                                                    val tail = internalIndex(size)\n\n
                                                                                                        if (head < tail) \{\n
                                                                                                                                            for (index in tail
- 1 downTo head) {\n
                                            if (element == elementData[index]) return index - head\n
                                                                                                                                                   } else if
                                                                                                                                       }\n
(head > tail) \{ \n
                                for (index in tail - 1 downTo 0) {\n
                                                                                                if (element == elementData[index]) return
index + elementData.size - head\n
                                                          }\n
                                                                         for (index in elementData.lastIndex downTo head) {\n
                                                                                                                    if (element == elementData[index]) return index - head\n
                                                                                           }\n
                                                                                                       n n
override fun remove(element: E): Boolean {\n
                                                                        val index = indexOf(element)\n
                                                                                                                           if (index == -1) return
                removeAt(index)\n
                                                  return true\n }\n public override fun removeAt(index: Int): E {\n
AbstractList.checkElementIndex(index, size)\n\n
                                                                            if (index == lastIndex) \{\n
                                                                                                                           return removeLast()\n
                                                                                                                                                                 }
else if (index == 0) {\n
                                          return removeFirst()\n
                                                                                 n n
                                                                                               val internalIndex = internalIndex(index)\n
val element = internalGet(internalIndex)\n\n
                                                                     if (index < size shr 1) {\n
                                                                                                                   // closer to the first element ->
shift preceding elements\n
                                               if (internalIndex \geq head) {\n
                                                                                                       elementData.copyInto(elementData, head
+ 1, head, internalIndex)\n
                                                } else { // head > tail, internalIndex < head\n
elementData.copyInto(elementData, 1, 0, internalIndex)\n
                                                                                               elementData[0] = elementData[elementData.size
- 1]\n
                     elementData.copyInto(elementData, head + 1, head, elementData.size - 1)\n
                                                                                                                                           n n
elementData[head] = null \ n
                                                 head = incremented(head) \setminus n
                                                                                               } else {\n
                                                                                                                       // closer to the last element ->
shift succeeding elements\n
                                                 if (internalIndex <=
```

```
internalLastIndex) {\n
                              elementData.copyInto(elementData, internalIndex, internalIndex + 1,
internalLastIndex + 1)\n
                              } else { // head > tail, internalIndex > head\n
elementData.copyInto(elementData, internalIndex, internalIndex + 1, elementData.size)\n
elementData[elementData.size - 1] = elementData[0]\n
                                                              elementData.copyInto(elementData, 0, 1,
                                          elementData[internalLastIndex] = null \ n
internalLastIndex + 1)\n
                              n n
                                                                                      }\n
                                                                                              size -= 1 \ln n
return element\n \\n\n public override fun removeAll(elements: Collection<E>): Boolean = filterInPlace {
!elements.contains(it) \\n\n public override fun retainAll(elements: Collection<E>): Boolean = filterInPlace {
elements.contains(it) \\n\n private inline fun filterInPlace(predicate: (E) -> Boolean): Boolean {\n
(this.isEmpty() || elementData.isEmpty())\n
                                                return false\n\
                                                                    val tail = internalIndex(size)\n
                                                                                                      var
newTail = head \ n
                     var modified = false \n\
                                                 if (head < tail) \{\n
                                                                          for (index in head until tail) {\n
                                              @Suppress(\"UNCHECKED\_CAST\")\n
val element = element Data[index] \ n \ n
                                                                                                if
(predicate(element as E))\n
                                     elementData[newTail++] = element \setminus n
                                                                                                     modified =
                         elementData.fill(null, newTail, tail)\n\n
                                                                                    for (index in head until
true\n
             n n
                                                                   } else {\n
elementData.size) {\n
                              val element = elementData[index]\n
                                                                          elementData[index] = null \setminus n \setminus n
@Suppress(\"UNCHECKED_CAST\")\n
                                                 if (predicate(element as E))\n
                                                               modified = true \ n
                                                                                                   newTail =
elementData[newTail++] = element\n
                                              else\n
                                                                                        n n
positiveMod(newTail)\n\n
                                for (index in 0 until tail) {\n
                                                                     val element = elementData[index] \setminus n
                                      @Suppress(\"UNCHECKED CAST\")\n
elementData[index] = null \ n \ n
                                                                                        if (predicate(element as
E)) {\n
                  elementData[newTail] = element\n
                                                                newTail = incremented(newTail)\n
                                                                                                            }
                   modified = true \setminus n
                                                                }\n
                                                                       if (modified)\n
else \{\n
                                              }\n
                                                        }\n
negativeMod(newTail - head)\n\n
                                     return modified\n
                                                       \ln \rho  public override fun clear() \ln \rho 
                                                                                                 val tail =
internalIndex(size)\n
                        if (head < tail) \{\n
                                                 elementData.fill(null, head, tail)\n
                                                                                       } else if (isNotEmpty())
          elementData.fill(null, head, elementData.size)\n
                                                               elementData.fill(null, 0, tail)\n
\{ n \}
                                                                                                 }\n
                                                                                                         head =
        size = 0\n \\n\n @Suppress(\"NOTHING TO OVERRIDE\")\n override fun <T> toArray(array:
0 n
Array<T>): Array<T> {\n
                              @Suppress(\"UNCHECKED_CAST\")\n
                                                                          val dest = (if (array.size >= size) array
                                                      val tail = internalIndex(size)\n
else arrayOfNulls(array, size)) as Array<Any?>\n\n
                                                                                        if (head < tail) \{\n
elementData.copyInto(dest, startIndex = head, endIndex = tail)\n
                                                                   } else if (isNotEmpty()) {\n
elementData.copyInto(dest, destinationOffset = 0, startIndex = head, endIndex = elementData.size)\n
elementData.copyInto(dest, destinationOffset = elementData.size - head, startIndex = 0, endIndex = tail)\n
                                                                                                           }\n
 if (dest.size > size) {\n
                              dest[size] = null // null-terminate\n
                                                                     n n
@Suppress(\"UNCHECKED_CAST\")\n
                                            return dest as Array<T>\n\n
@Suppress(\"NOTHING_TO_OVERRIDE\")\n override fun toArray(): Array<Any?> {\n
Array < T > = toArray(array) \setminus n internal fun testToArray(): Array < Any? > = toArray() \setminus n \setminus n internal companion
              private val emptyElementData = emptyArray<Any?>()\n
                                                                         private const val maxArraySize =
Int.MAX VALUE - 8\n
                           private const val defaultMinCapacity = 10\n
                                                                             internal fun
newCapacity(oldCapacity: Int, minCapacity: Int): Int {\n
                                                             // overflow-conscious\n
                                                                                           var newCapacity =
oldCapacity + (oldCapacity shr 1)\n
                                         if (newCapacity - minCapacity < 0)\n
                                                                                       newCapacity =
                     if (newCapacity - maxArraySize > 0)\n
                                                                    newCapacity = if (minCapacity >
minCapacity\n
maxArraySize) Int.MAX_VALUE else maxArraySize\n
                                                             return newCapacity\n
                                                                                       n \in \mathbb{N} for testing
only\n internal fun internalStructure(structure: (head: Int, elements: Array<Any?>) -> Unit) {\n
                                                                                                  val tail =
internalIndex(size)\n
                        val head = if (isEmpty() || head < tail) head else head - elementData.size\n
structure(head, toArray())\n \n\","/*\n * Copyright 2010-2018 JetBrains s.r.o. and Kotlin Programming Language
contributors.\n * Use of this source code is governed by the Apache 2.0 license that can be found in the
license/LICENSE.txt file.\n
*/n\n@file:kotlin.jvm.JvmMultifileClass\n@file:kotlin.jvm.JvmName(\"ArraysKt\")\n\npackage
kotlin.collections\n\nimport kotlin.contracts.*\n\n\**\n * Returns a single list of all elements from all arrays in the
given array.\n * @sample samples.collections.Arrays.Transformations.flattenArray\n *\\npublic fun <T> Array<out
```

```
Array < out T >> .flatten(): List < T > {\n val result = Array List < T > (sum Of { it. size }) \n for (element in this) {\n}
result.addAll(element)\n \\n return result\n\\\n\**\n * Returns a pair of lists, where\n * *first* list is built from
the first values of each pair from this array,\n * *second* list is built from the second values of each pair from this
array.\n * @sample samples.collections.Arrays.Transformations.unzipArray\n *\\npublic fun <T, R> Array<out
Pair<T, R>>.unzip(): Pair<List<T>, List<R>>> {\n val listT = ArrayList<T>(size)\n val listR = ArrayList<T>(size)\n val listR
ArrayList<R>(size)\n for (pair in this) \{\n
                                                                listT.add(pair.first)\n
                                                                                                   listR.add(pair.second)\n \n return
\text{list} T \text{ to list} \mathbb{N}_{n}^{*} \ \text{Returns `true` if this nullable array is either null or empty.}_n * @sample
samples.collections.Arrays.Usage.arrayIsNullOrEmpty\n
*/n@SinceKotlin(\"1.3\")\n@kotlin.internal.InlineOnly\npublic inline fun Array<*>?.isNullOrEmpty(): Boolean
                             {\n contract {\n
this.isEmpty()\n\/\n\/**\n * Returns this array if it's not empty\n * or the result of calling [defaultValue] function if
the array is empty.\n *\n * @sample samples.collections.Arrays.Usage.arrayIfEmpty\n
*/n@SinceKotlin(\"1.3\")\n@kotlin.internal.InlineOnly\n@Suppress(\"UPPER BOUND CANNOT BE ARRAY\
")\npublic inline fun <C, R> C.ifEmpty(defaultValue: () -> R): R where C: Array<*>, C: R =\n if (isEmpty())
defaultValue() else
this\n\n@OptIn(ExperimentalUnsignedTypes::class)\n@SinceKotlin(\"1.3\")\n@PublishedApi\n@kotlin.jvm.Jvm
Name(\"contentDeepEquals\")\n@kotlin.js.JsName(\"contentDeepEqualsImpl\")\ninternal fun <T> Array<out
T>?.contentDeepEqualsImpl(other: Array<out T>?): Boolean {\n if (this === other) return true\n if (this == null
|| other == null || this.size != other.size) return false\n\n for (i in indices) {\n
                                                                                                             val v1 = this[i]\n
                                                                                                                                          val v2 =
other[i]\n\n
                     if (v1 === v2) \{ \n
                                                       continue\n
                                                                            } else if (v1 == null \parallel v2 == null) \{ \setminus n \}
                                                                                                                                       return false\n
                                                              && v2 is Array<*> -> if (!v1.contentDeepEquals(v2)) return
   n n
                when \{ \n
                                      v1 is Array<*>
false\n
                  v1 is
ShortArray && v2 is ShortArray -> if (!v1.contentEquals(v2)) return false\n
                                                                                                                  v1 is IntArray
                                                                                                                                         && v2 is
IntArray -> if (!v1.contentEquals(v2)) return false\n
                                                                                 v1 is LongArray && v2 is LongArray -> if
(!v1.contentEquals(v2)) return false\n
                                                            v1 is FloatArray && v2 is FloatArray -> if (!v1.contentEquals(v2))
                           v1 is DoubleArray && v2 is DoubleArray -> if (!v1.contentEquals(v2)) return false\n
return false\n
v1 is CharArray && v2 is CharArray -> if (!v1.contentEquals(v2)) return false\n
                                                                                                                          v1 is BooleanArray &&
v2 is BooleanArray -> if (!v1.contentEquals(v2)) return false\n\n
                                                                                                v1 is UByteArray && v2 is UByteArray
                                                                  v1 is UShortArray && v2 is UShortArray -> if
-> if (!v1.contentEquals(v2)) return false\n
(!v1.contentEquals(v2)) return false\n
                                                            return false\n
                           v1 is ULongArray && v2 is ULongArray -> if (!v1.contentEquals(v2)) return false\n\n
else -> if (v1 != v2) return false\n
                                                   n\  }\n return
true\n\\\n\@SinceKotlin(\"1.3\")\n@PublishedApi\\n@kotlin.jvm.JvmName(\"contentDeepToString\")\\n@kotlin.js.
JsName(\"contentDeepToStringImpl\")\ninternal fun <T> Array<out T>?.contentDeepToStringImpl(): String {\n
if (this == null) return \"null\"\n val length = size.coerceAtMost((Int.MAX_VALUE - 2) / 5) * 5 + 2 // in order not
to overflow Int.MAX_VALUE\n return buildString(length) {\n
                                                                                             contentDeepToStringInternal(this,
mutableListOf())\n \\n\n@OptIn(ExperimentalUnsignedTypes::class)\nprivate fun <T> Array<out
T>.contentDeepToStringInternal(result: StringBuilder, processed: MutableList<Array<*>>) {\n if (this in
                         result.append(\"[...]\")\n
                                                                return\n }\n processed.add(this)\n result.append('[')\n\n for (i
processed) {\n
in indices) {\n
                         if (i != 0) \{ \n
                                                     result.append(\", \")\n
                                                                                        }\n
                                                                                                   val element = this[i]\n
                                                                                                                                       when
(element) {\n
                           null
                                          -> result.append(\"null\")\n
                                                                                         is Array<*> ->
element.contentDeepToStringInternal(result, processed)\n
                                                                                       is ByteArray ->
result.append(element.contentToString())\n
                                                                   is ShortArray -> result.append(element.contentToString())\n
                    -> result.append(element.contentToString())\n
                                                                                             is LongArray ->
result.append(element.contentToString())\n
                                                                   is FloatArray -> result.append(element.contentToString())\n
  is DoubleArray -> result.append(element.contentToString())\n
                                                                                                is CharArray ->
result.append(element.contentToString())\n
                                                                   is BooleanArray -> result.append(element.contentToString())\n\n
       is UByteArray -> result.append(element.contentToString())\n
                                                                                                     is UShortArray ->
```

```
result.append(element.contentToString())\n
                                                                      is UIntArray -> result.append(element.contentToString())\n
  is \ ULongArray \ \ -> result.append(element.contentToString()) \backslash n \backslash n
                                                                                                       else
                                                                                                                       ->
result.append(element.toString())\n
                                                        n \geq \ln (')' 
processed.removeAt(processed.lastIndex)\n}","/*\n * Copyright 2010-2021 JetBrains s.r.o. and Kotlin Programming
Language contributors.\n * Use of this source code is governed by the Apache 2.0 license that can be found in the
license/LICENSE.txt file.\n */n\npackage kotlin.collections\n\n\n/** Returns true if the brittle contains optimization
is enabled. See KT-45438. */ninternal expect fun brittleContainsOptimizationEnabled(): Boolean\n\n/**\n *
Returns true if [brittleContainsOptimizationEnabled] is true\n * and it's safe to convert this collection to a set
without changing contains method behavior.\n *\nprivate fun <T> Collection<T>.safeToConvertToSet() =
brittleContainsOptimizationEnabled() && size > 2 && this is ArrayList\n\n/**\n * When
[brittleContainsOptimizationEnabled] is true:\n * - Converts this [Iterable] to a set if it is not a [Collection].\n * -
Converts this [Collection] to a set, when it's worth so and it doesn't change contains method behavior.\n * -
Otherwise returns this.\n * When [brittleContainsOptimizationEnabled] is false:\n * - Converts this [Iterable] to a
list if it is not a [Collection].\n * - Otherwise returns this.\n */\ninternal fun <T>
Iterable < T > .convertToSetForSetOperationWith(source: Iterable < T >): Collection < T > = \n when (this) {\n vertex} in the property of the property of th
Set \rightarrow this\n
                       is Collection ->\n
                                                          when {\n
                                                                                     source is Collection && source.size < 2 -> this\n
   else -> if (this.safeToConvertToSet()) toHashSet() else this\n
                                                                                                   }\n
                                                                                                             else -> if
(brittleContainsOptimizationEnabled()) toHashSet() else toList()\n}\n^*
[brittleContainsOptimizationEnabled] is true:\n * - Converts this [Iterable] to a set if it is not a [Collection].\n * -
Converts this [Collection] to a set, when it's worth so and it doesn't change contains method behavior.\n * -
Otherwise returns this.\n * When [brittleContainsOptimizationEnabled] is false:\n * - Converts this [Iterable] to a
list if it is not a [Collection].\n * - Otherwise returns this.\n *\/ninternal fun <T>
Iterable < T > .convertToSetForSetOperation(): Collection < T > = \n when (this) {\n}
                                                                                                                        is Set -> this\n
                                                                                                                                                   is
Collection -> if (this.safeToConvertToSet()) toHashSet() else this\n
(brittleContainsOptimizationEnabled()) toHashSet() else toList()\n \\\n\n'**\n * Converts this sequence to a set if
[brittleContainsOptimizationEnabled] is true,\n * otherwise converts it to a list.\n */ninternal fun <T>
Sequence\langle T \rangle.convertToSetForSetOperation(): Collection\langle T \rangle = n if (brittleContainsOptimizationEnabled())
toHashSet() else toList()\n\n/**\n * Converts this array to a set if [brittleContainsOptimizationEnabled] is true,\n *
otherwise converts it to a list.\n *\ninternal fun <T> Array<T>.convertToSetForSetOperation(): Collection<T> =\n
 if (brittleContainsOptimizationEnabled()) toHashSet() else asList()","/*\n * Copyright 2010-2018 JetBrains s.r.o.
and Kotlin Programming Language contributors.\n * Use of this source code is governed by the Apache 2.0 license
that can be found in the license/LICENSE.txt file.\n *\n\npackage kotlin.collections\n\n/**\n * Data class
representing a value from a collection or sequence, along with its index in that collection or sequence.\n *\n *
@property value the underlying value.\n * @property index the index of the value in the collection or sequence.\n
*/\npublic data class IndexedValue<out T>(public val index: Int, public val value: T)\\n","/*\n * Copyright 2010-
2020 JetBrains s.r.o. and Kotlin Programming Language contributors.\n * Use of this source code is governed by the
Apache 2.0 license that can be found in the license/LICENSE.txt file.\n
*/\n\n@file:kotlin.jvm.JvmName(\"MapAccessorsKt\")\n\npackage kotlin.collections\n\nimport
kotlin.reflect.KProperty\nimport kotlin.internal.Exact\n\n/**\n * Returns the value of the property for the given
object from this read-only map.\n * @param thisRef the object for which the value is requested (not used).\n *
@param property the metadata for the property, used to get the name of property and lookup the value
corresponding to this name in the map.\n * @return the property value.\n *\n * @throws NoSuchElementException
when the map doesn't contain value for the property name and doesn't provide an implicit default (see
[withDefault]).\n */\n@kotlin.internal.InlineOnly\npublic inline operator fun <V, V1 : V> Map<in String, @Exact
V>.getValue(thisRef: Any?, property: KProperty<*>): V1 =\n @Suppress(\"UNCHECKED_CAST\")
(getOrImplicitDefault(property.name) as V1)\n^*n * Returns the value of the property for the given object from
this mutable map.\n * @param thisRef the object for which the value is requested (not used).\n * @param property
the metadata for the property, used to get the name of property and lookup the value corresponding to this name in
```

```
value for the property name and doesn't provide an implicit default (see [withDefault]).\n
*/n@kotlin.jvm.JvmName(\"getVar\")\n@kotlin.internal.InlineOnly\npublic inline operator fun <V, V1 : V>
MutableMap<in String, out @Exact V>.getValue(thisRef: Any?, property: KProperty<*>): V1 =\n
@Suppress(\"UNCHECKED_CAST\") (getOrImplicitDefault(property.name) as V1)\n\n/**\n * Stores the value of
the property for the given object in this mutable map.\n * @param thisRef the object for which the value is
requested (not used).\n * @param property the metadata for the property, used to get the name of property and store
the value associated with that name in the map.\n * @param value the value to set.\n
*/n@kotlin.internal.InlineOnly\npublic inline operator fun <V> MutableMap<in String, in V>.setValue(thisRef:
Any?, property: KProperty<*>, value: V) {\n this.put(property.name, value)\n}\n","/*\n * Copyright 2010-2018
JetBrains s.r.o. and Kotlin Programming Language contributors.\n * Use of this source code is governed by the
Apache 2.0 license that can be found in the license/LICENSE.txt file.\n
*/n\n@file:kotlin.jvm.JvmMultifileClass\n@file:kotlin.jvm.JvmName(\"MapsKt\")\n\npackage
kotlin.collections\n\n/**\n * Returns the value for the given key, or the implicit default value for this map.\n * By
default no implicit value is provided for maps and a [NoSuchElementException] is thrown.\n * To create a map with
implicit default value use [withDefault] method.\n *\n * @throws NoSuchElementException when the map doesn't
contain a value for the specified key and no implicit default was provided for that map.\n
*/n@kotlin.jvm.JvmName(\"getOrImplicitDefaultNullable\")\n@PublishedApi\ninternal fun <K, V> Map<K,
V>.getOrImplicitDefault(key: K): V {\n if (this is MapWithDefault)\n
                                                                          return
this.getOrImplicitDefault(key)\n\n return getOrElseNullable(key, { throw NoSuchElementException(\"Key $key
is missing in the map.\") \n\ \\\\\n/**\\n * Returns a wrapper of this read-only map, having the implicit default value
provided with the specified function [defaultValue].\n *\n * This implicit default value is used when the original
map doesn't contain a value for the key specified\n * and a value is obtained with [Map.getValue] function, for
example when properties are delegated to the map.\n *\n * When this map already has an implicit default value
provided with a former call to [withDefault], it is being replaced by this call.\n *\npublic fun <K, V> Map<K,
V>.withDefault(defaultValue: (key: K) -> V): Map<K, V> =\n when (this) {\n
                                                                                  is MapWithDefault ->
this.map.withDefault(defaultValue)\n
                                        else -> MapWithDefaultImpl(this, defaultValue)\n \\n\n/**\n * Returns
a wrapper of this mutable map, having the implicit default value provided with the specified function
[defaultValue].\n *\n * This implicit default value is used when the original map doesn't contain a value for the key
specified\n * and a value is obtained with [Map.getValue] function, for example when properties are delegated to the
map.\n *\n * When this map already has an implicit default value provided with a former call to [withDefault], it is
being replaced by this call.\n *\n@kotlin.jvm.JvmName(\"withDefaultMutable\")\npublic fun <K, V>
MutableMap<K, V>.withDefault(defaultValue: (key: K) -> V): MutableMap<K, V>=\setminusn when (this) {\setminusn
MutableMapWithDefault -> this.map.withDefault(defaultValue)\n
                                                                    else -> MutableMapWithDefaultImpl(this,
defaultValue)\n \n \\n\nprivate interface MapWithDefault<K, out V>: Map<K, V> \\n public val map: Map<K,
V>\n public fun getOrImplicitDefault(key: K): V\n}\n\nprivate interface MutableMapWithDefault<K, V>:
MutableMap<K, V>, MapWithDefault<K, V> {\n public override val map: MutableMap<K, V>\n}\n\nprivate
class MapWithDefaultImpl<K, out V>(public override val map: Map<K, V>, private val default: (key: K) -> V):
MapWithDefault<K, V> {\n override fun equals(other: Any?): Boolean = map.equals(other)\n override fun
hashCode(): Int = map.hashCode()\n override fun toString(): String = map.toString()\n override val size: Int get()
= map.size\n override fun isEmpty(): Boolean = map.isEmpty()\n override fun containsKey(key: K): Boolean =
map.containsKey(key)\n override fun containsValue(value: @UnsafeVariance V): Boolean =
map.containsValue(value)\n override fun get(key: K): V? = map.get(key) \setminus n override val keys: Set < K > get() = map.get(key) \setminus n
map.keys\n override val values: Collection<V> get() = map.values\n override val entries: Set<Map.Entry<K,
V>> get() = map.entries n \ override fun getOrImplicitDefault(key: K): V = map.getOrElseNullable(key, {
default(key) })\n}\n\nprivate class MutableMapWithDefaultImpl<K, V>(public override val map: MutableMap<K,
V>, private val default: (key: K) -> V): MutableMapWithDefault<K, V> (\n override fun equals(other: Any?):
Boolean = map.equals(other)\n override fun hashCode(): Int = map.hashCode()\n override fun toString(): String
```

the map.\n \* @return the property value.\n \*\n \* @throws NoSuchElementException when the map doesn't contain

= map.toString()\n override val size: Int get() = map.size\n override fun isEmpty(): Boolean = map.isEmpty()\n override fun containsKey(key: K): Boolean = map.containsKey(key)\n override fun containsValue(value: @UnsafeVariance V): Boolean = map.containsValue(value)\n override fun get(key: K): V? = map.get(key)\n override val keys: MutableSet<K> get() = map.keys\n override val values: MutableCollection<V> get() = map.values\n override val entries: MutableSet<MutableMap.MutableEntry<K, V>> get() = map.entries\n\n override fun put(key: K, value: V): V? = map.put(key, value)\n override fun remove(key: K): V? = map.remove(key)\n override fun putAll(from: Map<out K, V>) = map.putAll(from)\n override fun clear() = map.clear()\n\n override fun getOrImplicitDefault(key: K): V = map.getOrElseNullable(key, { default(key) }\\n}\\n\","/\*\n \* Copyright 2010-2020 JetBrains s.r.o. and Kotlin Programming Language contributors.\n \* Use of this source code is governed by the Apache 2.0 license that can be found in the license/LICENSE.txt file.\n  $*/n\n@file:kotlin.jvm.JvmMultifileClass\\n@file:kotlin.jvm.JvmName(\"CollectionsKt\\")\\n\npackage$ kotlin.collections\n\nimport kotlin.random.Random\n\n/\*\*\n \* Removes a single instance of the specified element from this\n \* collection, if it is present.\n \*\n \* Allows to overcome type-safety restriction of `remove` that requires to pass an element of type `E`.\n \*\n \* @return `true` if the element has been successfully removed; `false` if it was not present in the collection.\n \*\n@kotlin.internal.InlineOnly\npublic inline fun <@kotlin.internal.OnlyInputTypes T> MutableCollection<out T>.remove(element: T): Boolean =\n @Suppress(\"UNCHECKED CAST\") (this as MutableCollection<T>).remove(element)\n\n/\*\*\n \* Removes all of this collection's elements that are also contained in the specified collection.\n\n \* Allows to overcome type-safety restriction of `removeAll` that requires to pass a collection of type `Collection<E>`.\n \*\n \* @return `true` if any of the specified elements was removed from the collection, `false` if the collection was not modified.\n \*/\n@kotlin.internal.InlineOnly\npublic inline fun <@kotlin.internal.OnlyInputTypes T> MutableCollection<out T>.removeAll(elements: Collection<T>): Boolean =\n @Suppress(\"UNCHECKED\_CAST\") (this as MutableCollection<T>).removeAll(elements)\n\n/\*\*\n \* Retains only the elements in this collection that are contained in the specified collection.\n \*\n \* Allows to overcome type-safety restriction of `retainAll` that requires to pass a collection of type `Collection<E>`.\n \*\n \* @return `true` if any element was removed from the collection, `false` if the collection was not modified.\n \*/n@kotlin.internal.InlineOnly\npublic inline fun <@kotlin.internal.OnlyInputTypes T> MutableCollection<out T>.retainAll(elements: Collection<T>): Boolean =\n @Suppress(\"UNCHECKED CAST\\") (this as \*/n@kotlin.internal.InlineOnly\npublic inline operator fun <T> MutableCollection<in T>.plusAssign(element: T)  ${\rm his.add(element)} \n\ {\rm his.add(element)} \n\ {\rm his.add(element)$ collection.\n \*/\n@kotlin.internal.InlineOnly\npublic inline operator fun <T> MutableCollection<in T>.plusAssign(elements: Iterable<T>)  $\{\n this.addAll(elements)\n\/\/\n^* Adds all elements of the given$ [elements] array to this mutable collection.\n \*\n@kotlin.internal.InlineOnly\npublic inline operator fun <T> MutableCollection<in T>.plusAssign(elements: Array<T>) {\n this.addAll(elements)\n}\n\n/\*\*\n \* Adds all elements of the given [elements] sequence to this mutable collection.\n \*\n@kotlin.internal.InlineOnly\npublic inline operator fun <T> MutableCollection<in T>.plusAssign(elements: Sequence<T>) {\n this.addAll(elements)\n\/\\*\n \* Removes a single instance of the specified [element] from this mutable collection.\n \*\n@kotlin.internal.InlineOnly\npublic inline operator fun <T> MutableCollection<in T>.minusAssign(element: T)  $\{\n$  this.remove(element)\ $\n$ \ $\n$ \ $\n$ \* Removes all elements contained in the given [elements] collection from this mutable collection.\n \*\\n@kotlin.internal.InlineOnly\npublic inline operator fun <T> MutableCollection<iin T>.minusAssign(elements: Iterable<T>) {\n this.removeAll(elements)\n\n\/\*\*\n \* Removes all elements contained in the given [elements] array from this mutable collection.\n \*/n@kotlin.internal.InlineOnly\npublic inline operator fun <T> MutableCollection<in T>.minusAssign(elements: Array<T>) {\n this.removeAll(elements)\n\n/\*\*\n \* Removes all elements contained in the given [elements] sequence from this mutable collection.\n \*/\n@kotlin.internal.InlineOnly\npublic inline operator fun <T> all elements of the given [elements] collection to this [MutableCollection].\n \*\npublic fun <T> MutableCollection<in T>.addAll(elements: Iterable<T>): Boolean {\n when (elements) {\n is Collection ->

```
return addAll(elements)\n
                                         else \rightarrow \{ \n
                                                                 var result: Boolean = false\n
                                                                                                                for (item in elements)\n
                                                                          \n \n \n \n \n Adds all elements of the given
if (add(item)) result = true\n
                                                return result\n
[elements] sequence to this [MutableCollection].\n *\npublic fun <T> MutableCollection<in T>.addAll(elements:
Sequence\langle T \rangle: Boolean \{\n var result: Boolean = false\n for (item in elements) \{\n
                                                                                                                          if (add(item)) result =
true\n \n return result\n\n\n *Adds all elements of the given [elements] array to this
[MutableCollection].\n *\npublic fun <T> MutableCollection<in T>.addAll(elements: Array<out T>): Boolean {\n
return addAll(elements.asList())\n\n\/**\n * Removes all elements from this [MutableCollection] that are also
contained in the given [elements] collection.\n *\npublic fun <T> MutableCollection<in T>.removeAll(elements:
Iterable<T>): Boolean {\n return removeAll(elements.convertToSetForSetOperationWith(this))\n\/\*\n*
Removes all elements from this [MutableCollection] that are also contained in the given [elements] sequence.\n
*/npublic fun <T> MutableCollection<in T>.removeAll(elements: Sequence<T>): Boolean {\n val set =
elements.convertToSetForSetOperation()\n return set.isNotEmpty() && removeAll(set)\n\\\n\*\n * Removes all
elements from this [MutableCollection] that are also contained in the given [elements] array.\n *\npublic fun <T>
MutableCollection<in T>.removeAll(elements: Array<out T>): Boolean {\n return elements.isNotEmpty() &&
removeAll(elements.convertToSetForSetOperation())\n\/\n\/n**\n * Retains only elements of this
[MutableCollection] that are contained in the given [elements] collection.\n */\npublic fun <T>
MutableCollection<in T>.retainAll(elements: Iterable<T>): Boolean {\n return
retainAll(elements.convertToSetForSetOperationWith(this))\n{\n/**\n* Retains only elements of this
[MutableCollection] that are contained in the given [elements] array.\n */\npublic fun <T> MutableCollection<in
T>.retainAll(elements: Array<out T>): Boolean {\n if (elements.isNotEmpty())\n
retainAll(elements.convertToSetForSetOperation())\n else\n
                                                                                         return retainNothing()\n\ \n\ Retains only
elements of this [MutableCollection] that are contained in the given [elements] sequence.\n */\npublic fun <T>
MutableCollection<in T>.retainAll(elements: Sequence<T>): Boolean \{\n val set =
elements.convertToSetForSetOperation()\n if (set.isNotEmpty())\n
                                                                                                 return retainAll(set)\n else\n
retainNothing()\n \normalfont{normalfont} \normalfont{normalfont} \normalfon
 clear()\n return result\n}\n\n\n/**\n * Removes all elements from this [MutableIterable] that match the given
[predicate].\n *\n * @return `true` if any element was removed from this collection, or `false` when no elements
were removed and collection was not modified.\n *\npublic fun <T> MutableIterable<T>.removeAll(predicate: (T)
-> Boolean): Boolean = filterInPlace(predicate, true)\\\\n/**\\\n * Retains only elements of this [MutableIterable] that
match the given [predicate].\n *\n * @return `true` if any element was removed from this collection, or `false` when
all elements were retained and collection was not modified.\n */\npublic fun <T>
MutableIterable<T>.retainAll(predicate: (T) -> Boolean): Boolean = filterInPlace(predicate, false)\n\nprivate fun
<T> MutableIterable<T>.filterInPlace(predicate: (T) -> Boolean, predicateResultToRemove: Boolean): Boolean {\n
 var result = false\n with(iterator()) {\n
                                                             while (hasNext())\n
                                                                                                 if (predicate(next()) ==
predicateResultToRemove) {\n
                                                      remove()\n
                                                                                  result = true \ n
                                                                                                               n > n return
result\n\n\n\n/**\n * Removes the element at the specified [index] from this list.\n * In Kotlin one should use the
[MutableList.removeAt] function instead.\n *\n@Deprecated(\"Use removeAt(index) instead.\",
ReplaceWith(\"removeAt(index)\"), level = DeprecationLevel.ERROR)\n@kotlin.internal.InlineOnly\npublic inline
fun <T> MutableList<T>.remove(index: Int): T = removeAt(index)\n\n/**\n * Removes the first element from this
mutable list and returns that removed element, or throws [NoSuchElementException] if this list is empty.\n
*/\n@SinceKotlin(\"1.4\")\n@WasExperimental(ExperimentalStdlibApi::class)\npublic fun <T>
MutableList<T>.removeFirst(): T = if (isEmpty()) throw NoSuchElementException(\"List is empty.\") else
removeAt(0)\n^* Removes the first element from this mutable list and returns that removed element, or
returns `null` if this list is empty.\n
*/n@SinceKotlin(\"1.4\")\n@WasExperimental(ExperimentalStdlibApi::class)\npublic fun <T>
MutableList<T>.removeFirstOrNull(): T? = if (isEmpty()) null else removeAt(0)\n\n/**\n * Removes the last
element from this mutable list and returns that removed element, or throws [NoSuchElementException] if this list is
```

```
removeAt(lastIndex)\n\n/**\n * Removes the last element from this mutable list and returns that removed element,
or returns `null` if this list is empty.\n
*/n@SinceKotlin(\"1.4\")\n@WasExperimental(ExperimentalStdlibApi::class)\npublic fun <T>
elements from this [MutableList] that match the given [predicate].\n *\n * @return `true` if any element was
removed from this collection, or `false` when no elements were removed and collection was not modified.\n
*/npublic fun <T> MutableList<T>.removeAll(predicate: (T) -> Boolean): Boolean = filterInPlace(predicate,
true)\n\n/**\n * Retains only elements of this [MutableList] that match the given [predicate].\n *\n * @return `true`
if any element was removed from this collection, or `false` when all elements were retained and collection was not
modified.\n *\npublic fun <T> MutableList<T>.retainAll(predicate: (T) -> Boolean): Boolean =
filterInPlace(predicate, false)\n\nprivate fun <T> MutableList<T>.filterInPlace(predicate: (T) -> Boolean,
predicateResultToRemove: Boolean): Boolean {\n if (this !is RandomAccess)\n
                                                                                                                   return (this as
MutableIterable<T>).filterInPlace(predicate, predicateResultToRemove)\n\n var writeIndex: Int = 0\n for
(readIndex in 0..lastIndex) {\n
                                              val element = this[readIndex]\n
                                                                                               if (predicate(element) ==
predicateResultToRemove)\n
                                                                        if (writeIndex != readIndex)\n
                                                 continue\n\n
                                                                                                                          this[writeIndex] =
element\n\n
                      writeIndex++\n}\n if (writeIndex < size) {\n
                                                                                             for (removeIndex in lastIndex downTo
writeIndex)\n
                            removeAt(removeIndex)\n\n
                                                                        return true\n } else {\n
                                                                                                                return false\n \n,"/*\n *
Copyright 2010-2018 JetBrains s.r.o. and Kotlin Programming Language contributors.\n * Use of this source code is
governed by the Apache 2.0 license that can be found in the license/LICENSE.txt file.\n
*/n\n@file:kotlin.jvm.JvmMultifileClass\n@file:kotlin.jvm.JvmName(\"CollectionsKt\")\n\npackage
kotlin.collections\n\nprivate open class ReversedListReadOnly<out T>(private val delegate: List<T>):
AbstractList<T>() {\n override val size: Int get() = delegate.size\n override fun get(index: Int): T =
delegate[reverseElementIndex(index)]\n\\nprivate class ReversedList<T>(private val delegate: MutableList<T>):
AbstractMutableList<T>() {\n override val size: Int get() = delegate.size\n override fun get(index: Int): T =
delegate[reverseElementIndex(index)]\n\n override fun clear() = delegate.clear()\n override fun removeAt(index:
Int): T = delegate.removeAt(reverseElementIndex(index)) \land override fun set(index: Int, element: T): <math>T = delegate.removeAt(reverseElementIndex(index)) \land override fun set(index: Int, element: T): <math>T = delegate.removeAt(reverseElementIndex(index)) \land override fun set(index: Int, element: T): <math>T = delegate.removeAt(reverseElementIndex(index)) \land override fun set(index: Int, element: T): <math>T = delegate.removeAt(reverseElementIndex(index)) \land override fun set(index: Int, element: T): <math>T = delegate.removeAt(reverseElementIndex(index)) \land override fun set(index: Int, element: T): <math>T = delegate.removeAt(reverseElementIndex(index)) \land override fun set(index: Int, element: T): <math>T = delegate.removeAt(reverseElementIndex(index)) \land override fun set(index: Int, element: T): <math>T = delegate.removeAt(reverseElementIndex(index)) \land override fun set(index: Int, element: T): T = delegate.removeAt(reverseElementIndex(index)) \land override fun set(index: Int, element: T): T = delegate.removeAt(reverseElement: T): T = delegate.removeAt(reverseElement: T)
delegate.set(reverseElementIndex(index), element)\n override fun add(index: Int, element: T) {\n
delegate.add(reversePositionIndex(index), element)\n \\n\nprivate fun List<*>.reverseElementIndex(index:
Int) =\n if (index in 0..lastIndex) lastIndex - index else throw IndexOutOfBoundsException(\"Element index
$index must be in range [${0..lastIndex}].\")\n\nprivate fun List<*>.reversePositionIndex(index: Int) =\n if (index
in 0..size) size - index else throw IndexOutOfBoundsException(\"Position index $\$index must be in range
original list will be reflected in the reversed one.\n * @sample samples.collections.ReversedViews.asReversedList\n
*/npublic fun <T > List <T > .asReversed(): List <T > = ReversedListReadOnly(this) \n\n/** \n * Returns a reversed
mutable view of the original mutable List.\n * All changes made in the original list will be reflected in the reversed
one and vice versa.\n * @sample samples.collections.ReversedViews.asReversedMutableList\n
*/\n@kotlin.jvm.JvmName(\"asReversedMutable\")\npublic fun <T> MutableList<T>.asReversed():
MutableList<T> = ReversedList(this)\n\n","/*\n * Copyright 2010-2018 JetBrains s.r.o. and Kotlin Programming
Language contributors.\n * Use of this source code is governed by the Apache 2.0 license that can be found in the
license/LICENSE.txt file.\n
*/n\n@file:kotlin.jvm.JvmMultifileClass\n@file:kotlin.jvm.JvmName(\"SequencesKt\")\n@file:OptIn(Experimenta
ITypeInference::class)\n\npackage kotlin.sequences\n\nimport kotlin.coroutines.*\nimport
kotlin.coroutines.intrinsics.*\nimport kotlin.experimental.ExperimentalTypeInference\n\n/**\n * Builds a
[Sequence] lazily yielding values one by one.\n *\n * @see kotlin.sequences.generateSequence\n *\n * @sample
samples.collections.Sequences.Building.buildSequenceYieldAll\n * @sample
samples.collections.Sequences.Building.buildFibonacciSequence\n *\\n@SinceKotlin(\"1.3\")\npublic fun <T>
sequence(@BuilderInference block: suspend SequenceScope<T>.() -> Unit): Sequence<T> = Sequence {
```

MutableList<T>.removeLast(): T = if (isEmpty()) throw NoSuchElementException(\"List is empty.\") else

```
iterator(block) \\n\n@SinceKotlin(\"1.3\")\n@Deprecated(\"Use 'sequence { }' function instead.\",
ReplaceWith(\"sequence(builderAction)\"), level =
DeprecationLevel.ERROR)\n@kotlin.internal.InlineOnly\npublic inline fun <T> buildSequence(@BuilderInference
noinline builderAction: suspend SequenceScope<T>.() -> Unit): Sequence<T> = Sequence { iterator(builderAction)
\n^* \n^*  Builds an [Iterator] lazily yielding values one by one.\n *\n * @ sample
samples.collections.Sequences.Building.buildIterator\n * @sample samples.collections.Iterables.Building.iterable\n
*/n@SinceKotlin(\"1.3\")\npublic fun <T> iterator(@BuilderInference block: suspend SequenceScope<T>.() ->
Unit): Iterator<T> {\n val iterator = SequenceBuilderIterator<T>()\n iterator.nextStep =
block.createCoroutineUnintercepted(receiver = iterator, completion = iterator)\n return
iterator\n}\n\@SinceKotlin(\"1.3\")\n@Deprecated(\"Use 'iterator { }' function instead.\",
inline fun <T> buildIterator(@BuilderInference noinline builderAction: suspend SequenceScope<T>.() -> Unit):
Iterator\langle T \rangle = iterator(builderAction) \setminus n / ** n * The scope for yielding values of a [Sequence] or an [Iterator],
provides [yield] and [yieldAll] suspension functions.\n *\n * @see sequence\n * @see iterator\n *\n * @sample
samples.collections.Sequences.Building.buildSequenceYieldAll\n * @sample
samples.collections.Sequences.Building.buildFibonacciSequence\n
*/n@RestrictsSuspension\n@SinceKotlin(\"1.3\")\npublic abstract class SequenceScope<in T> internal
constructor() {\n /**\n * Yields a value to the [Iterator] being built and suspends\n * until the next value is
            *\n * @ sample samples.collections.Sequences.Building.buildSequenceYieldAll\n * @ sample
samples.collections.Sequences.Building.buildFibonacciSequence\n */n public abstract suspend fun yield(value:
T)\n\n /**\n * Yields all values from the `iterator` to the [Iterator] being built\n * and suspends until all these
values are iterated and the next one is requested.\n *\n * The sequence of values returned by the given iterator
can be potentially infinite.\n *\n *@sample samples.collections.Sequences.Building.buildSequenceYieldAll\n
*/\n public abstract suspend fun yieldAll(iterator: Iterator<T>)\n\n /**\n * Yields a collections of values to
the [Iterator] being built\n * and suspends until all these values are iterated and the next one is requested.\n
* @sample samples.collections.Sequences.Building.buildSequenceYieldAll\n *\n public suspend fun
yieldAll(elements: Iterable<T>) {\n
                                      if (elements is Collection && elements.isEmpty()) return\n
yieldAll(elements.iterator())\n \\\n\ /**\n * Yields potentially infinite sequence of values to the [Iterator]
being built\n * and suspends until all these values are iterated and the next one is requested.\n *\n
sequence can be potentially infinite.\n *\n * @ sample
samples.collections.Sequences.Building.buildSequenceYieldAll\n *\n public suspend fun yieldAll(sequence:
Sequence<T>) = yieldAll(sequence.iterator())\n}\n\n@Deprecated(\"Use SequenceScope class instead.\",
ReplaceWith(\"SequenceScope< T>\"), level = DeprecationLevel.ERROR) \npublic typealias SequenceBuilder< T> = 1
SequenceScope<T>\n\nprivate typealias State = Int\n\nprivate const val State NotReady: State = 0\nprivate const
val State_ManyNotReady: State = 1\nprivate const val State_ManyReady: State = 2\nprivate const val State_Ready:
State = 3\nprivate const val State_Done: State = 4\nprivate const val State_Failed: State = 5\n\nprivate class
SequenceBuilderIterator<T>: SequenceScope<T>(), Iterator<T>, Continuation<Unit> {\n private var state =
State_NotReady\n private var nextValue: T? = null\n private var nextIterator: Iterator<T>? = null\n var
nextStep: Continuation < Unit>? = null \setminus n override fun hasNext(): Boolean {\n}
                                                                                 while (true) {\n
                                                                                                       when
(state) {\n
                  State_NotReady -> \{\}\
                                                   State_ManyNotReady ->\n
                                                                                        if
(nextIterator!!.hasNext()) {\n
                                         state = State_ManyReady\n
                                                                                  return true\n
                                                                                                          }
                                                                State Done -> return false\n
else {\n
                     nextIterator = null \ n
                                                    }\n
State_Ready, State_ManyReady -> return true\n
                                                       else -> throw exceptionalState()\n
                                                                                              n n
                                                                                                          state
= State_Failed\n
                      val step = nextStep!! \ n
                                                   nextStep = null \ n
                                                                          step.resume(Unit)\n
                                                                                                  }\n
                                                                                                       n n
override fun next(): T {\n
                            when (state) \{\n
                                                   State_NotReady, State_ManyNotReady -> return
nextNotReady()\n
                        State_ManyReady -> \{\n
                                                         state = State\_ManyNotReady\n
                                                                                                return
nextIterator!!.next()\n
                           }\n
                                     State_Ready -> \{\n
                                                                 state = State\_NotReady \ n
@Suppress(\"UNCHECKED\_CAST\")\n
                                                val result = nextValue as T \ n
                                                                                     nextValue = null \setminus n
```

```
return result\n
                                          }\n
                                                             else -> throw exceptionalState()\n
                                                                                                                                    n \geq n 
              if \ (!hasNext()) \ throw \ NoSuchElementException() \ else \ return \ next() \\ \backslash n \qquad \\ \rangle \\ \backslash n \\ \rangle n \\ \rangle 
\{ n \}
exceptionalState(): Throwable = when (state) \{\n
                                                                                                  State_Done -> NoSuchElementException()\n
                                                                                                                                                                                              State Failed
-> IllegalStateException(\"Iterator has failed.\")\n
                                                                                                 else -> IllegalStateException(\"Unexpected state of the
                                                                                                                                          nextValue = value \setminus n
state =
State Ready\n
                                   return suspendCoroutineUninterceptedOrReturn { c ->\n
                                                                                                                                                        nextStep = c \setminus n
COROUTINE SUSPENDED\n
                                                                   \n \\n override suspend fun yieldAll(iterator: Iterator<T>) {\n
(!iterator.hasNext()) return\n
                                                             nextIterator = iterator\n
                                                                                                                 state = State\_ManyReady \setminus n
suspendCoroutineUninterceptedOrReturn { c ->\n
                                                                                                        nextStep = c \setminus n
                                                                                                                                                COROUTINE SUSPENDED\n
result.getOrThrow() // just rethrow exception if it is there\n
                                                                                                                    state = State_Done\n }\n\n override val context:
                                             get() = EmptyCoroutineContext\n}\n","/*\n * Copyright 2010-2018 JetBrains s.r.o. and
CoroutineContext\n
Kotlin Programming Language contributors.\n * Use of this source code is governed by the Apache 2.0 license that
can be found in the license/LICENSE.txt file.\n *\n\npackage kotlin.collections\n\ninternal fun
checkWindowSizeStep(size: Int, step: Int) \{\n require(size > 0 && step > 0) \{\n
                                                                                                                                                              if (size != step)\n
\"Both size $size and step $step must be greater than zero.\"\n
                                                                                                                         else\n
                                                                                                                                                 \"size $size must be greater than
zero.\"\n \\n\\n\ninternal fun <T> Sequence<T>.windowedSequence(size: Int, step: Int, partialWindows: Boolean,
reuseBuffer: Boolean): Sequence<List<T>> {\n checkWindowSizeStep(size, step)\n return Sequence {
windowedIterator(iterator(), size, step, partialWindows, reuseBuffer) \\n\\n\ninternal fun <T>
windowedIterator(iterator: Iterator<T>, size: Int, step: Int, partialWindows: Boolean, reuseBuffer: Boolean):
Iterator<List<T>> {\n if (!iterator.hasNext()) return EmptyIterator\n return iterator<List<T>> {\n
bufferInitialCapacity = size.coerceAtMost(1024)\n
                                                                                                     val gap = step - size \ n
                                                                                                                                                       if (gap >= 0) \{ \n
                                                                                                                                                                                                   var buffer
= ArrayList<T>(bufferInitialCapacity)\n
                                                                                        var skip = 0 \ n
                                                                                                                              for (e in iterator) {\n
                                                                                                                                                                                      if (skip > 0) {
skip -= 1; continue \n
                                                           buffer.add(e)\n
                                                                                                         if (buffer.size == size) \{\n
                                                                                                                                                                               yield(buffer)\n
          if (reuseBuffer) buffer.clear() else buffer = ArrayList(size)\n
                                                                                                                                               skip = gap \ n
                                                                                                                                                                                         }\n
                                                                                                                                                                                                            }\n
                                                                             if (partialWindows || buffer.size == size) yield(buffer)\n
        if (buffer.isNotEmpty()) {\n
                                                                                                                                                                                                 }\n
                                                                                                                                                                                                                }
else \{\n
                           var buffer = RingBuffer<T>(bufferInitialCapacity)\n
                                                                                                                                         for (e in iterator) {\n
buffer.add(e)\n
                                             if (buffer.isFull()) {\n
                                                                                                           if (buffer.size < size) { buffer =
buffer.expanded(maxCapacity = size); continue \\n\n
                                                                                                                        yield(if (reuseBuffer) buffer else
ArrayList(buffer))\n
                                                           buffer.removeFirst(step)\n
                                                                                                                              }\n
                                                                                                                                                  }\n
                                                                                                                                                                     if (partialWindows) {\n
           while (buffer.size > step) {\n
                                                                                      yield(if (reuseBuffer) buffer else ArrayList(buffer))\n
buffer.removeFirst(step)\n
                                                                  }\n
                                                                                          if (buffer.isNotEmpty()) yield(buffer)\n
\n\ninternal class MovingSubList<out E>(private val list: List<E>) : AbstractList<E>(), RandomAccess {\n
private var fromIndex: Int = 0 \ln \text{private var size}: Int = 0 \ln \text{m move} fromIndex: Int, toIndex: Int) {\n
checkRangeIndexes(fromIndex, toIndex, list.size)\n
                                                                                                       this.fromIndex = fromIndex \setminus n
                                                                                                                                                                       this. size = toIndex -
fromIndex\n }\n override fun get(index: Int): E {\n
                                                                                                                checkElementIndex(index, size)\n\n
implementation.\n *\n * Buffer overflow is not allowed so [add] doesn't overwrite tail but raises an exception.\n
*/nprivate class RingBuffer<T>(private val buffer: Array<Any?>, filledSize: Int): AbstractList<T>(),
RandomAccess {\n init {\n
                                                             require(filledSize >= 0) { \"ring buffer filled size should not be negative but it is
                                      require(filledSize <= buffer.size) { \"ring buffer filled size: $filledSize cannot be larger than
the buffer size: ${buffer.size}\" }\n \\n constructor(capacity: Int) : this(arrayOfNulls<Any?>(capacity), 0)\n\n
 private val capacity = buffer.size\n private var startIndex: Int = 0\n\n override var size: Int = filledSize\n
private set\n\n override fun get(index: Int): T {\n
                                                                                                     checkElementIndex(index, size)\n
@Suppress(\"UNCHECKED_CAST\")\n
                                                                                    return buffer[startIndex.forward(index)] as T\n }\n\n fun isFull() =
size == capacity\n\n override fun iterator(): Iterator<T> = object : AbstractIterator<T>() {\n
                                                                                                                                                                                    private var count
= size \ n
                       private var index = startIndex \n\
                                                                                             override fun computeNext() {\n
                                                                                                                                                                     if (count == 0) {\n
  done()\n
                                } else {\n}
                                                                   @Suppress(\"UNCHECKED_CAST\")\n
                                                                                                                                                                setNext(buffer[index] as
```

```
T)\n
               index = index.forward(1)\n
                                                       count--\n
                                                                          }\n
                                                                                   n } n } n 
@Suppress(\"UNCHECKED_CAST\")\n override fun <T> toArray(array: Array<T>): Array<T> {\n
result: Array<T?> =\n
                               if (array.size < this.size) array.copyOf(this.size) else array as Array<T?>\n\n
                                                                                                                        val
                         var widx = 0 \ n
                                               var idx = startIndex \n\
                                                                              while (widx < size && idx < capacity) {\n
size = this.size \n\n
                                                                                           idx = 0 \ n
                                                                                                          while (widx <
    result[widx] = buffer[idx] as T \setminus n
                                               widx++\n
                                                                  idx++\n
                                                                                n n
size) {\n
                 result[widx] = buffer[idx] as T \setminus n
                                                             widx++\n
                                                                               idx++\n
                                                                                              }\n
                                                                                                      if (result.size >
                                           return result as Array<T>\n\\n\\ override fun toArray(): Array<Any?>
this.size) result[this.size] = null \ n \ 
        return to Array (array Of Nulls (size))\n \\n\n \**\n * Creates a new ring buffer with the capacity equal to
the minimum of [maxCapacity] and 1.5 * [capacity].\n * The returned ring buffer contains the same elements as
this ring buffer.\n *\\n fun expanded(maxCapacity: Int): RingBuffer<T> {\n
                                                                                            val newCapacity = (capacity +
(capacity shr 1) + 1).coerceAtMost(maxCapacity)\n
                                                             val newBuffer = if (startIndex == 0)
buffer.copyOf(newCapacity) else toArray(arrayOfNulls(newCapacity))\n
                                                                                    return RingBuffer(newBuffer, size)\n
                * Add [element] to the buffer or fail with [IllegalStateException] if no free space available in the
buffer\n */\n fun add(element: T) {\n
                                                  if (isFull()) {\n
                                                                          throw IllegalStateException(\"ring buffer is
                                                                              size++\n \n \n \n \n Removes \n \n
full\")\n
              n n
                         buffer[startIndex.forward(size)] = element \setminus n
first elements from the buffer or fails with [IllegalArgumentException] if not enough elements in the buffer to
remove\n */\n fun removeFirst(n: Int) {\n
                                                      require(n \geq= 0) { \"n shouldn't be negative but it is n' }\n
require(n \le size) { \"n shouldn't be greater than the buffer size: n = n, size = \$size\" \\n\n
val start = startIndex \ n
                                val end = start.forward(n)\n\
                                                                        if (start > end) \{ \n
                                                                                                       buffer.fill(null, start,
                       buffer.fill(null, 0, end)\n
                                                                              buffer.fill(null, start, end)\n
capacity)\n
                                                          } else {\n
  startIndex = end \ n
                              size -= n \setminus n
                                               \ln \ln \ln \Omega  @Suppress(\"NOTHING TO INLINE\")\n private
inline fun Int.forward(n: Int): Int = (this + n) % capacity\n, ","/*\n * Copyright 2010-2019 JetBrains s.r.o. and
Kotlin Programming Language contributors.\n * Use of this source code is governed by the Apache 2.0 license that
can be found in the license/LICENSE.txt file.\n */n\npackage kotlin.collections\n\n// UByteArray
erimentalUnsignedTypes\nprivate fun partition(\n array: UByteArray, left: Int, right: Int): Int {\n var i = left\n
\text{var } j = \text{right} \setminus n \quad \text{val pivot} = \text{array}[(\text{left} + \text{right}) / 2] \setminus n \quad \text{while } (i \le j) \{ \setminus n \}
                                                                                   while (array[i] < pivot)\n
  while (array[j] > pivot) \setminus n
                                     j--\n
                                               if (i \le j) \{ \setminus n \}
                                                                     val tmp = array[i]\n
                                                                                                   array[i] = array[j] \ n
array[i] = tmp n
                                        j--\n
                                                  \n \n return i\n\\n@ExperimentalUnsignedTypes\nprivate fun
quickSort(\n array: UByteArray, left: Int, right: Int) {\n val index = partition(array, left, right)\n if (left < index
           quickSort(array, left, index - 1)\n if (index < right)\n
                                                                          quickSort(array, index, right)\n\
- 1)\n
UShortArray
erimentalUnsignedTypes\nprivate fun partition(\n array: UShortArray, left: Int, right: Int): Int {\n var i = left\n
\text{var } j = \text{right} \setminus n \quad \text{val pivot} = \text{array}[(\text{left} + \text{right}) / 2] \setminus n \quad \text{while } (i \le j) \{ \setminus n \}
                                                                                   while (array[i] < pivot)\n
  while (array[j] > pivot)\n
                                     j--\n
                                               if (i \le j) \{ \setminus n \}
                                                                     val tmp = array[i]\n
                                                                                                   array[i] = array[j] \ n
                                        j--\n
                                                  \n \n return i\n\\\\n@ExperimentalUnsignedTypes\\\\nprivate fun
array[i] = tmp n
                          i++\n
quickSort(\n array: UShortArray, left: Int, right: Int) {\n val index = partition(array, left, right)\n if (left <
                  quickSort(array, left, index - 1)\n if (index < right)\n
                                                                                  quickSort(array, index, right)\n\n\//
index - 1)\n
UIntArray
erimentalUnsignedTypes\nprivate fun partition(\n array: UIntArray, left: Int, right: Int): Int {\n var i = left\n
\text{var } j = \text{right} \setminus n \quad \text{val pivot} = \text{array}[(\text{left} + \text{right}) / 2] \setminus n \quad \text{while } (i \le j) \{ \setminus n \}
                                                                                   while (array[i] < pivot)\n
                                                                                                                      i++\n
  while (array[j] > pivot) \setminus n
                                     j--\n
                                               if (i \le j) \{ \setminus n \}
                                                                     val tmp = array[i]\n
                                                                                                   array[i] = array[i] \ n
array[j] = tmp n
                          i++\n
                                        j--\n
                                                  \n \n return i\n\\n\@ExperimentalUnsignedTypes\nprivate fun
quickSort(\n array: UIntArray, left: Int, right: Int) {\n val index = partition(array, left, right)\n if (left < index -
1)\n
         quickSort(array, left, index - 1)\n if (index < right)\n
                                                                          quickSort(array, index, right)\n\
ULongArray
```

```
erimentalUnsignedTypes\nprivate fun partition(\n array: ULongArray, left: Int, right: Int): Int {\n var i = left\n
\text{var } j = \text{right} \setminus n \quad \text{val pivot} = \text{array}[(\text{left} + \text{right}) / 2] \setminus n \quad \text{while } (i \le j) \{ \setminus n \} 
                                                                            while (array[i] < pivot)\n
                                  j--\n
 while (array[j] > pivot)\n
                                           if (i \le j) \{ \setminus n \}
                                                                val tmp = array[i]\n
                                                                                           array[i] = array[j] \ n
array[i] = tmp n
                        i++\n
                                    j--\n
                                              \n \n return i\n\\n@ExperimentalUnsignedTypes\nprivate fun
quickSort(\n array: ULongArray, left: Int, right: Int) {\n val index = partition(array, left, right)\n if (left < index
          quickSort(array, left, index - 1)\n if (index < right)\n
                                                                     quickSort(array, index, right)\n\
- 1)\n
Interfaces
* Sorts the given array using qsort algorithm.\n *\n@ExperimentalUnsignedTypes\ninternal fun sortArray(array:
UByteArray, fromIndex: Int, toIndex: Int) = quickSort(array, fromIndex, toIndex -
1)\n@ExperimentalUnsignedTypes\ninternal fun sortArray(array: UShortArray, fromIndex: Int, toIndex: Int) =
quickSort(array, fromIndex, toIndex - 1)\n@ExperimentalUnsignedTypes\ninternal fun sortArray(array: UIntArray,
fromIndex: Int, toIndex: Int) = quickSort(array, fromIndex, toIndex -
1)\n@ExperimentalUnsignedTypes\ninternal fun sortArray(array: ULongArray, fromIndex: Int, toIndex: Int) =
quickSort(array, fromIndex, toIndex - 1)","/*\n * Copyright 2010-2021 JetBrains s.r.o. and Kotlin Programming
Language contributors.\n * Use of this source code is governed by the Apache 2.0 license that can be found in the
license/LICENSE.txt file.\n *\n\npackage kotlin\n\nimport kotlin.internal.InlineOnly\n\n/**\n * Compares this
object with the specified object for order. Returns zero if this object is equal\n * to the specified [other] object, a
negative number if it's less than [other], or a positive number\n * if it's greater than [other].\n *\n * This function
delegates to [Comparable.compareTo] and allows to call it in infix form.\n
*/n@InlineOnly\n@SinceKotlin(\"1.6\")\npublic inline infix fun <T> Comparable<T>.compareTo(other: T): Int
=\n this.compareTo(other)\n","/*\n * Copyright 2010-2018 JetBrains s.r.o. and Kotlin Programming Language
contributors.\n * Use of this source code is governed by the Apache 2.0 license that can be found in the
license/LICENSE.txt file.\n */n\npackage kotlin.contracts\n\nimport kotlin.internal.ContractsDsl\nimport
kotlin.internal.InlineOnly\n\n/**\n * This marker distinguishes the experimental contract declaration API and is
used to opt-in for that feature\n * when declaring contracts of user functions.\n *\n * Any usage of a declaration
annotated with `@ExperimentalContracts` must be accepted either by\n * annotating that usage with the [OptIn]
annotation, e.g. `@OptIn(ExperimentalContracts::class)`,\n * or by using the compiler argument `-Xopt-
in=kotlin.contracts.ExperimentalContracts`.\n
*/n@Suppress(\DEPRECATION')\n@Retention(AnnotationRetention.BINARY)\n@SinceKotlin(\"1.3\")\n@Ex
perimental\n@RequiresOptIn\n@MustBeDocumented\npublic annotation class ExperimentalContracts\n\n/**\n *
Provides a scope, where the functions of the contract DSL, such as [returns], [callsInPlace], etc.,\n * can be used to
describe the contract of a function.\n *\n * This type is used as a receiver type of the lambda function passed to the
[contract] function.\n *\n * @ see contract\n
*/n@ContractsDsl\n@ExperimentalContracts\n@SinceKotlin(\"1.3\")\npublic interface ContractBuilder {\n /**\n
  * Describes a situation when a function returns normally, without any exceptions thrown.\n
                                                                                                      * Use
[SimpleEffect.implies] function to describe a conditional effect that happens in such case.\n
@sample samples.contracts.returnsContract\n @ContractsDsl public fun returns(): Returns\n\n /**\n
Describes a situation when a function returns normally with the specified return [value].\n *\n * The possible
values of [value] are limited to 'true', 'false' or 'null'.\n *\n * Use [SimpleEffect.implies] function to describe a
conditional effect that happens in such case.\n *\n *\n // @sample samples.contracts.returnsTrueContract\n
// @sample samples.contracts.returnsFalseContract\n // @sample samples.contracts.returnsNullContract\n
@ContractsDsl public fun returns(value: Any?): Returns\n\n /**\n * Describes a situation when a function
returns normally with any value that is not `null`.\n *\n * Use [SimpleEffect.implies] function to describe a
conditional effect that happens in such case.\n *\n /\ @ sample
samples.contracts.returnsNotNullContract\n @ContractsDsl public fun returnsNotNull(): ReturnsNotNull\n\n
```

/\*\*\n \* Specifies that the function parameter [lambda] is invoked in place.\n \*\n \* This contract specifies

```
* 1. the function [lambda] can only be invoked during the call of the owner function.\n * and it won't be
invoked after that owner function call is completed;\n * 2. _(optionally)_ the function [lambda] is invoked the
amount of times specified by the [kind] parameter,\n * see the [InvocationKind] enum for possible values.\n
     * A function declaring the `callsInPlace` effect must be inline .\n *\n /* @ sample
samples.contracts.callsInPlaceAtMostOnceContract\n * @sample
samples.contracts.callsInPlaceAtLeastOnceContract\n * @ sample
samples.contracts.callsInPlaceExactlyOnceContract\n * @sample
samples.contracts.callsInPlaceUnknownContract\n */\n @ContractsDsl public fun <R> callsInPlace(lambda:
Function<R>, kind: InvocationKind = InvocationKind.UNKNOWN): CallsInPlace\n\\\n\n/**\n * Specifies how
many times a function invokes its function parameter in place.\n *\n * See [ContractBuilder.callsInPlace] for the
details of the call-in-place function contract.\n
*/n@ContractsDsl\n@ExperimentalContracts\n@SinceKotlin(\"1.3\")\npublic enum class InvocationKind {\n
/**\n * A function parameter will be invoked one time or not invoked at all.\n *\n // @sample
samples.contracts.callsInPlaceAtMostOnceContract\n @ContractsDsl AT_MOST_ONCE,\n\n /**\n
function parameter will be invoked one or more times.\n *\n *\n // @sample
samples.contracts.callsInPlaceAtLeastOnceContract\n @ContractsDsl AT LEAST ONCE,\n\n /**\n
function parameter will be invoked exactly one time.\n *\n *\n // @sample
samples.contracts.callsInPlaceExactlyOnceContract\n @ContractsDsl EXACTLY ONCE.\n\n /**\n
function parameter is called in place, but it's unknown how many times it can be called.\n
                                                                                       *\n
                                                                                             */\n // @sample
samples.contracts.callsInPlaceUnknownContract\n @ContractsDsl UNKNOWN\n\/\n\/**\n * Specifies the
contract of a function.\n *\n * The contract description must be at the beginning of a function and have at least one
effect.\n *\n * Only the top-level functions can have a contract for now.\n *\n * @param builder the lambda where
the contract of a function is described with the help of the [ContractBuilder] members.\n *\n *\n/n/* @sample
samples.contracts.returnsContract\n* @sample samples.contracts.returnsTrueContract\n* @sample
samples.contracts.returnsFalseContract\n* @sample samples.contracts.returnsNullContract\n* @sample
samples.contracts.returnsNotNullContract\n* @sample samples.contracts.callsInPlaceAtMostOnceContract\n*
@sample samples.contracts.callsInPlaceAtLeastOnceContract\n* @sample
samples.contracts.callsInPlaceExactlyOnceContract\n* @sample
samples.contracts.callsInPlaceUnknownContract\n*/\n@ContractsDsl\n@ExperimentalContracts\n@InlineOnly\n@
SinceKotlin(\"1.3\")\n@Suppress(\"UNUSED PARAMETER\")\npublic inline fun contract(builder:
ContractBuilder.() -> Unit) { }\n","/*\n * Copyright 2010-2018 JetBrains s.r.o. and Kotlin Programming Language
contributors.\n * Use of this source code is governed by the Apache 2.0 license that can be found in the
license/LICENSE.txt file.\n */\n\npackage kotlin.coroutines\n\n/**\n * Marks coroutine context element that
intercepts coroutine continuations.\n * The coroutines framework uses [ContinuationInterceptor.Key] to retrieve the
interceptor and\n * intercepts all coroutine continuations with [interceptContinuation] invocations.\n *\n *
[ContinuationInterceptor] behaves like a [polymorphic element][AbstractCoroutineContextKey], meaning that\n *
its implementation delegates [get][CoroutineContext.Element.get] and
[minusKey][CoroutineContext.Element.minusKey]\n * to [getPolymorphicElement] and [minusPolymorphicKey]
respectively.\n * [ContinuationInterceptor] subtypes can be extracted from the coroutine context using either
[ContinuationInterceptor.Key]\n * or subtype key if it extends [AbstractCoroutineContextKey].\n
*/n@SinceKotlin(\"1.3\")\npublic interface ContinuationInterceptor : CoroutineContext.Element {\n /**\n *
The key that defines *the* context interceptor.\n */\n companion object Key:
CoroutineContext.Key<ContinuationInterceptor>\n\n /**\n * Returns continuation that wraps the original
[continuation], thus intercepting all resumptions.\n * This function is invoked by coroutines framework when
needed and the resulting continuations are\n * cached internally per each instance of the original [continuation].\n
       * This function may simply return original [continuation] if it does not want to intercept this particular
                      * When the original [continuation] completes, coroutine framework invokes
[releaseInterceptedContinuation]\n * with the resulting continuation if it was intercepted, that is if
```

```
`interceptContinuation` had previously\n * returned a different continuation instance.\n *\n public fun <T>
interceptContinuation(continuation: Continuation<T>): Continuation<T>\n\n /**\n * Invoked for the
continuation instance returned by [interceptContinuation] when the original\n * continuation completes and will
not be used anymore. This function is invoked only if [interceptContinuation]\n * had returned a different
continuation instance from the one it was invoked with.\n *\n * Default implementation does nothing.\n
* @param continuation Continuation instance returned by this interceptor's [interceptContinuation] invocation.\n
*/\n public fun releaseInterceptedContinuation(continuation: Continuation<*>) {\n
                                                                                    /* do nothing by default
\Lambda = \ln \ public override operator fun <E : CoroutineContext.Element> get(key: CoroutineContext.Key<E>):
E? {\n
          // getPolymorphicKey specialized for ContinuationInterceptor key\n
@OptIn(ExperimentalStdlibApi::class)\n
                                           if (key is AbstractCoroutineContextKey<*, *>) {\n
@Suppress(\"UNCHECKED_CAST\")\n
                                              return if (key.isSubKey(this.key)) key.tryCast(this) as? E else
null∖n
                  @Suppress(\"UNCHECKED_CAST\")\n
                                                             return if (ContinuationInterceptor === key) this as
E else null\n \\n\n public override fun minusKey(key: CoroutineContext.Key<*>): CoroutineContext \\n
// minusPolymorphicKey specialized for ContinuationInterceptor key\n
@OptIn(ExperimentalStdlibApi::class)\n
                                           if (key is AbstractCoroutineContextKey<*, *>) {\n
                                                                                                  return if
(key.isSubKey(this.key) && key.tryCast(this) != null) EmptyCoroutineContext else this\n
                                                                                                 return if
JetBrains s.r.o. and Kotlin Programming Language contributors.\n * Use of this source code is governed by the
Apache 2.0 license that can be found in the license/LICENSE.txt file.\n *\n\npackage kotlin.coroutines\n\n/**\n
Persistent context for the coroutine. It is an indexed set of [Element] instances.\n * An indexed set is a mix between
a set and a map.\n * Every element in this set has a unique [Key].\n */\n@SinceKotlin(\"1.3\")\npublic interface
CoroutineContext {\n /**\n * Returns the element with the given [key] from this context or `null`.\n */\n
public operator fun <E : Element> get(key: Key<E>): E?\n\n /**\n * Accumulates entries of this context
starting with [initial] value and applying [operation]\n * from left to right to current accumulator value and each
element of this context.\n *\n public fun <R> fold(initial: R, operation: (R, Element) -> R): R\n\n /**\n
Returns a context containing elements from this context and elements from other [context].\n * The elements
from this context with the same key as in the other one are dropped.\n *\n public operator fun plus(context:
CoroutineContext): CoroutineContext =\n
                                            if (context === EmptyCoroutineContext) this else // fast path -- avoid
lambda creation\n
                       context.fold(this) { acc, element ->\n
                                                                    val removed =
                                                                                                         //
acc.minusKey(element.key)\n
                                     if (removed === EmptyCoroutineContext) element else {\n
make sure interceptor is always last in the context (and thus is fast to get when present)\n
                                                                                               val interceptor
= removed[ContinuationInterceptor]\n
                                               if (interceptor == null) CombinedContext(removed, element) else
                 val left = removed.minusKey(ContinuationInterceptor)\n
                                                                                    if (left ===
EmptyCoroutineContext) CombinedContext(element, interceptor) else\n
CombinedContext(CombinedContext(left, element), interceptor)\n
                                                                          }\n
                                                                                       }\n
                                                                                                n\n /**\n
                                                                                       * the specified [key].\n
* Returns a context containing elements from this context, but without an element with\n
 *\n public fun minusKey(key: Key<*>): CoroutineContext\n\n /**\n * Key for the elements of
[CoroutineContext]. [E] is a type of element with this key.\n *\n public interface Key<E : Element>\n\n /**\n
  * An element of the [CoroutineContext]. An element of the coroutine context is a singleton context by itself.\n
*/\n public interface Element : CoroutineContext {\n
                                                       /**\n
                                                                  * A key of this coroutine context element.\n
          public val key: Key<*>\n\n
                                        public override operator fun <E : Element> get(key: Key<E>): E? =\n
   @Suppress(\"UNCHECKED_CAST\")\n
                                                if (this.key == key) this as E else null\n\
                                                                                            public override
fun <R> fold(initial: R, operation: (R, Element) -> R): R =\setminusn
                                                                operation(initial, this)\n\n
                                                                                             public override
fun minusKey(key: Key<*>): CoroutineContext =\n
                                                        if (this.key == key) EmptyCoroutineContext else this\n
\n\,"\"*\n * Copyright 2010-2020 JetBrains s.r.o. and Kotlin Programming Language contributors.\n * Use of
this source code is governed by the Apache 2.0 license that can be found in the license/LICENSE.txt file.\n
*/n\npackage kotlin.coroutines\n\nimport kotlin.coroutines.CoroutineContext.Element\nimport
kotlin.coroutines.CoroutineContext.Key\n\n/**\n * Base class for [CoroutineContext.Element] implementations.\n
```

```
*/n@SinceKotlin(\"1.3\")\npublic abstract class AbstractCoroutineContextElement(public override val key:
Key<*>): Element\n\n/**\n * Base class for [CoroutineContext.Key] associated with polymorphic
[CoroutineContext.Element] implementation.\n * Polymorphic element implementation implies delegating its
[get][Element.get] and [minusKey][Element.minusKey]\n * to [getPolymorphicElement] and
[minusPolymorphicKey] respectively.\n *\n * Polymorphic elements can be extracted from the coroutine context
using both element key and its supertype key.\n * Example of polymorphic elements:\n * ```\n * open class
BaseElement : CoroutineContext.Element {\n * companion object Key : CoroutineContext.Key<BaseElement>\n
     override val key: CoroutineContext.Key<*> get() = Key\n * // It is important to use getPolymorphicKey and
minusPolymorphicKey\n * override fun <E : CoroutineContext.Element> get(key: CoroutineContext.Key<E>):
E? = getPolymorphicElement(key)\n * override fun minusKey(key: CoroutineContext.Key<*>):
CoroutineContext = minusPolymorphicKey(key)\n * \\n * class DerivedElement : BaseElement() {\n *
companion object Key: AbstractCoroutineContextKey<BaseElement, DerivedElement>(BaseElement, { it as?
DerivedElement })\n * }\n * // Now it is possible to query both `BaseElement` and `DerivedElement`\n *
someContext[BaseElement] // Returns BaseElement?, non-null both for BaseElement and DerivedElement
instances\n * someContext[DerivedElement] // Returns DerivedElement?, non-null only for DerivedElement
instance\n * ```\n * @param B base class of a polymorphic element\n * @param baseKey an instance of base key\n
* @param E element type associated with the current key\n * @param safeCast a function that can safely cast
abstract [CoroutineContext.Element] to the concrete [E] type\n *
                                                                                                  and return the element if it is a subtype
of [E] or `null` otherwise.\n */n@SinceKotlin(\"1.3\")\n@ExperimentalStdlibApi\npublic abstract class
AbstractCoroutineContextKey<B : Element, E : B>(\n baseKey: Key<B>,\n private val safeCast: (element:
Element) -> E?\n): Key<E> {\n private val topmostKey: Key<*> = if (baseKey is
AbstractCoroutineContextKey<*, *>) baseKey.topmostKey else baseKey\n\n internal fun tryCast(element:
Element): E? = safeCast(element)\n internal fun isSubKey(key: Key<*>): Boolean = key === this || topmostKey
=== key\n}\n\n/**\n * Returns the current element if it is associated with the given [key] in a polymorphic manner
or `null` otherwise.\n * This method returns non-null value if either [Element.key] is equal to the given [key] or if
the [key] is associated\n * with [Element.key] via [AbstractCoroutineContextKey].\n * See
[AbstractCoroutineContextKey] for the example of usage.\n
*/\n@SinceKotlin(\"1.3\")\n@ExperimentalStdlibApi\npublic fun <E : Element>
Element.getPolymorphicElement(key: Key<E>): E? {\n if (key is AbstractCoroutineContextKey<*, *>) {\n
@Suppress(\"UNCHECKED CAST\")\n
                                                           return if (key.isSubKey(this.key)) key.tryCast(this) as? E else null\n
\mbox{\color=0.05} \mbox{\color=0.05} \mbox{\colo
Returns empty coroutine context if the element is associated with the given [key] in a polymorphic manner\n * or
`null` otherwise.\n * This method returns empty context if either [Element.key] is equal to the given [key] or if the
[key] is associated\n * with [Element.key] via [AbstractCoroutineContextKey].\n * See
[AbstractCoroutineContextKey] for the example of usage.\n
*/n@SinceKotlin(\"1.3\")\n@ExperimentalStdlibApi\npublic fun Element.minusPolymorphicKey(key: Key<*>):
CoroutineContext {\n if (key is AbstractCoroutineContextKey<*, *>) {\n return if (key.isSubKey(this.key)
&& key.tryCast(this) != null) EmptyCoroutineContext else this\n \n return if (this.key === key)
EmptyCoroutineContext else this\n}\n\n/**\n * An empty coroutine context.\n */\n@SinceKotlin(\"1.3\")\npublic
object EmptyCoroutineContext : CoroutineContext, Serializable {\n private const val serialVersionUID: Long =
0\n private fun readResolve(): Any = EmptyCoroutineContext\n\n public override fun <E : Element> get(key:
Key<E>): E? = null\n public override fun <R> fold(initial: R, operation: (R, Element) -> R): R = initial\n public
override fun plus(context: CoroutineContext): CoroutineContext = context\n public override fun minusKey(key:
Key<*>): CoroutineContext = this\n public override fun hashCode(): Int = 0\n public override fun toString():
exposed, but is hidden inside implementations\n// this is a left-biased list, so that `plus` works
naturally\n@SinceKotlin(\"1.3\")\ninternal class CombinedContext(\n private val left: CoroutineContext,\n
private val element: Element\n) : CoroutineContext, Serializable {\n\n override fun <E : Element> get(key:
```

```
Key < E > ): E? {\n}
                     var cur = this \n
                                        while (true) {\n
                                                              cur.element[key]?.let { return it }\n
                                                                                                        val next
= cur.left \ n
                 if (next is CombinedContext) {\n
                                                           cur = next \ n
                                                                              } else {\n
next[key]\n
                          \ln \ \n\n public override fun <R> fold(initial: R, operation: (R, Element) -> R): R = \n
   operation(left.fold(initial, operation), element)\n\n public override fun minusKey(key: Key<*>):
CoroutineContext {\n
                         element[key]?.let { return left }\n
                                                              val\ newLeft = left.minusKey(key) \ n
                                                                                                      return
when \{\n
                newLeft === left -> this \ n
                                                newLeft === EmptyCoroutineContext -> element\n
                                                                                                         else ->
CombinedContext(newLeft, element)\n
                                          \ln \n private fun size(): Int \ln
                                                                                   var cur = this \ n
                                                                                                       var size
         while (true) {\n
= 2 \ln
                               cur = cur.left as? CombinedContext ?: return size\n
                                                                                        size++\n
                                                                                                     n 
 private fun contains(element: Element): Boolean =\n
                                                        get(element.key) == element\n\n private fun
containsAll(context: CombinedContext): Boolean {\n
                                                        var cur = context \ n
                                                                               while (true) {\n
(!contains(cur.element)) return false\n
                                           val next = cur.left \ n
                                                                     if (next is CombinedContext) {\n
cur = next \ n
                  } else {\n
                                     return contains(next as Element)\n
                                                                              }\n
                                                                                     n \in \mathbb{N} override fun
                                    this === other || other is CombinedContext && other.size() == size() &&
equals(other: Any?): Boolean =\n
other.containsAll(this)\n\n override fun hashCode(): Int = left.hashCode() + element.hashCode()\n\n override
                            \"[\" + fold(\"\")  { acc, element ->\n
fun toString(): String =\n
                                                                      if (acc.isEmpty()) element.toString() else
\"$acc, $element\"\n
                        + '']'' \cap private fun writeReplace(): Any {\n
                                                                             val n = size() \setminus n
                                                                                                val elements =
arrayOfNulls<CoroutineContext>(n)\n
                                          var index = 0 \ n
                                                             fold(Unit) { _, element -> elements[index++] =
                                        @Suppress(\"UNCHECKED CAST\")\n
element n
                check(index == n)\n
                                                                                    return Serialized(elements
Serializable {\n
                   companion object {\n
                                               private const val serialVersionUID: Long = 0L\n
private fun readResolve(): Any = elements.fold(EmptyCoroutineContext, CoroutineContext::plus)\n \\n","/*\n
* Copyright 2010-2020 JetBrains s.r.o. and Kotlin Programming Language contributors.\n * Use of this source code
is governed by the Apache 2.0 license that can be found in the license/LICENSE.txt file.\n
*/\n\n@file:kotlin.jvm.JvmName(\"IntrinsicsKt\")\n@file:kotlin.jvm.JvmMultifileClass\n\npackage
kotlin.coroutines.intrinsics\n\nimport kotlin.contracts.*\nimport kotlin.coroutines.*\nimport
kotlin.internal.InlineOnly\n\n/**\n * Obtains the current continuation instance inside suspend functions and either
suspends\n * currently running coroutine or returns result immediately without suspension.\n *\n * If the [block]
returns the special [COROUTINE_SUSPENDED] value, it means that suspend function did suspend the execution
and will\n * not return any result immediately. In this case, the [Continuation] provided to the [block] shall be\n *
resumed by invoking [Continuation.resumeWith] at some moment in the\n * future when the result becomes
available to resume the computation.\n *\n * Otherwise, the return value of the [block] must have a type assignable
to [T] and represents the result of this suspend function.\n * It means that the execution was not suspended and the
[Continuation] provided to the [block] shall not be invoked.\n * As the result type of the [block] is declared as
`Any?` and cannot be correctly type-checked,\n * its proper return type remains on the conscience of the suspend
function's author.\n *\n * Invocation of [Continuation.resumeWith] resumes coroutine directly in the invoker's
thread without going through the \n * [ContinuationInterceptor] that might be present in the coroutine's
[CoroutineContext].\n * It is the invoker's responsibility to ensure that a proper invocation context is established.\n *
[Continuation.intercepted] can be used to acquire the intercepted continuation.\n *\n * Note that it is not
recommended to call either [Continuation.resume] nor [Continuation.resumeWithException] functions
synchronously\n * in the same stackframe where suspension function is run. Use [suspendCoroutine] as a safer way
to obtain current\n * continuation instance.\n
*/n@SinceKotlin(\"1.3\")\n@InlineOnly\n@Suppress(\"UNUSED_PARAMETER\",
\"RedundantSuspendModifier\")\npublic suspend inline fun <T>
suspendCoroutineUninterceptedOrReturn(crossinline block: (Continuation<T>) -> Any?): T {\n contract {
callsInPlace(block, InvocationKind.EXACTLY_ONCE) \\n throw NotImplementedError(\"Implementation of
suspendCoroutineUninterceptedOrReturn is intrinsic\")\n\/**\n * This value is used as a return value of
[suspendCoroutineUninterceptedOrReturn] `block` argument to state that\n * the execution was suspended and will
not return any result immediately.\n *\n * **Note: this value should not be used in general code.** Using it outside
```

```
of the context of \n * `suspendCoroutineUninterceptedOrReturn` function return value (including, but not limited
to,\n * storing this value in other properties, returning it from other functions, etc)\n * can lead to unspecified
behavior of the code.\n *\\n/\/ It is implemented as property with getter to avoid ProGuard <clinit> problem with
multifile IntrinsicsKt class\n@SinceKotlin(\"1.3\")\npublic val COROUTINE_SUSPENDED: Any get() =
CoroutineSingletons.COROUTINE_SUSPENDED\n\n/\ Using enum here ensures two important properties:\n/\ 1.
It makes SafeContinuation serializable with all kinds of serialization frameworks (since all of them natively support
enums)\n// 2. It improves debugging experience, since you clearly see toString() value of those objects and what
package they come from\n@SinceKotlin(\"1.3\")\n@PublishedApi // This class is Published API via serialized
representation of SafeContinuation, don't rename/move\ninternal enum class CoroutineSingletons {
COROUTINE SUSPENDED, UNDECIDED, RESUMED \\n","/*\n * Copyright 2010-2018 JetBrains s.r.o. and
Kotlin Programming Language contributors.\n * Use of this source code is governed by the Apache 2.0 license that
can be found in the license/LICENSE.txt file.\n */n\npackage kotlin.experimental\n\n/** Performs a bitwise AND
operation between the two values. *\n@SinceKotlin(\"1.1\")\n@kotlin.internal.InlineOnly\npublic inline infix fun
Byte.and(other: Byte): Byte = (this.toInt() and other.toInt()).toByte()\nPerforms a bitwise OR operation
between the two values. */\n@SinceKotlin(\"1.1\")\n@kotlin.internal.InlineOnly\npublic inline infix fun
Byte.or(other: Byte): Byte = (this.toInt() or other.toInt()).toByte()\nerforms a bitwise XOR operation
between the two values. *\n@SinceKotlin(\"1.1\")\n@kotlin.internal.InlineOnly\npublic inline infix fun
Byte.xor(other: Byte): Byte = (this.toInt() xor other.toInt()).toByte() \n\n/** Inverts the bits in this value.
*\n@SinceKotlin(\"1.1\")\n@kotlin.internal.InlineOnly\npublic inline fun Byte.inv(): Byte =
(this.toInt().inv()).toByte()\n\n\n/** Performs a bitwise AND operation between the two values.
*/n@SinceKotlin(\"1.1\")\n@kotlin.internal.InlineOnly\npublic inline infix fun Short.and(other: Short): Short =
(this.toInt() and other.toInt()).toShort()\n\n/** Performs a bitwise OR operation between the two values.
*/n@SinceKotlin(\"1.1\")\n@kotlin.internal.InlineOnly\npublic inline infix fun Short.or(other: Short): Short =
(this.toInt() or other.toInt()).toShort()\n\n/** Performs a bitwise XOR operation between the two values.
*/n@SinceKotlin(\"1.1\")\n@kotlin.internal.InlineOnly\npublic inline infix fun Short.xor(other: Short): Short =
(this.toInt() xor other.toInt()).toShort()\n^* Inverts the bits in this value.
*\n@SinceKotlin(\"1.1\")\n@kotlin.internal.InlineOnly\npublic inline fun Short.inv(): Short =
(this.toInt().inv()).toShort()\n\n","/*\n * Copyright 2010-2018 JetBrains s.r.o. and Kotlin Programming Language
contributors.\n * Use of this source code is governed by the Apache 2.0 license that can be found in the
license/LICENSE.txt file.\n */\n\npackage kotlin.experimental\n\n/**\n * The experimental marker for type
inference augmenting annotations.\n *\n * Any usage of a declaration annotated with
`@ExperimentalTypeInference` must be accepted either by\n * annotating that usage with the [OptIn] annotation,
e.g. `@OptIn(ExperimentalTypeInference::class)`,\n * or by using the compiler argument `-Xopt-
in=kotlin.experimental.ExperimentalTypeInference`.\n */n@Suppress(\"DEPRECATION\")\n@Experimental(level
= Experimental.Level.ERROR)\n@RequiresOptIn(level =
nnotationTarget.ANNOTATION CLASS)\n@SinceKotlin(\"1.3\")\npublic annotation class
ExperimentalTypeInference\n","/*\n * Copyright 2010-2018 JetBrains s.r.o. and Kotlin Programming Language
contributors.\n * Use of this source code is governed by the Apache 2.0 license that can be found in the
license/LICENSE.txt file.\n */n\npackage kotlin.internal\n\n/**\n * Specifies that the corresponding type should be
ignored during type inference.\n
*/n@Target(AnnotationTarget.TYPE)\n@Retention(AnnotationRetention.BINARY)\ninternal annotation class
NoInfer\n\n/**\n * Specifies that the constraint built for the type during type inference should be an equality one.\n
*/n@Target(AnnotationTarget.TYPE)\n@Retention(AnnotationRetention.BINARY)\ninternal annotation class
\text{Exact} / n / n^*  Specifies that a corresponding member has the lowest priority in overload resolution.
*/\n@Target(AnnotationTarget.FUNCTION,
AnnotationTarget.PROPERTY)\n@Retention(AnnotationRetention.BINARY)\ninternal annotation class
```

LowPriorityInOverloadResolution\n\n/\*\*\n \* Specifies that the corresponding member has the highest priority in

Open Source Used In AppDynamics\_Java\_Agent 23.2.0.0 1189

overload resolution. Effectively this means that n \* an extension annotated with this annotation will win in overload resolution over a member with the same signature. <math>n \* n@Target(AnnotationTarget.FUNCTION),

 $AnnotationTarget.PROPERTY) \ no expected type or expected type). \ no expected type of this type parameter should be mentioned in input types (argument types, receiver type or expected type). \ no expected type or expected type). \ no expected type or expected type or expected type or expected type or expected type or expected type). \ no expected type or expected type or exp$ 

AnnotationTarget.PROPERTY\_GETTER,

AnnotationTarget.PROPERTY)\n@Retention(AnnotationRetention.BINARY)\ninternal annotation class DynamicExtension\n\n/\*\*\n \* The value of this parameter should be a property reference expression (`this::foo`), referencing a `lateinit` property,\n \* the backing field of which is accessible at the point where the corresponding argument is passed.\n

\*/n@Target(AnnotationTarget.VALUE\_PARAMETER)\n@Retention(AnnotationRetention.BINARY)\n@SinceK otlin(\"1.2\")\ninternal annotation class AccessibleLateinitPropertyLiteral\n\n/\*\*\n \* Specifies that this declaration is only completely supported since the specified version.\n \*\n \* The Kotlin compiler of an earlier version is going to report a diagnostic on usages of this declaration.\n \* The diagnostic message can be specified with [message], or via [errorCode] (takes less space, but might not be immediately clear\n \* to the user). The diagnostic severity can be specified with [level]: WARNING/ERROR mean that either a warning or an error\n \* is going to be reported, HIDDEN means that the declaration is going to be removed from resolution completely.\n \*\n \* [versionKind] specifies which version should be compared with the [version] value, when compiling the usage of the annotated declaration.\n \* Note that prior to 1.2, only [RequireKotlinVersionKind.LANGUAGE\_VERSION] was supported, so the Kotlin compiler before 1.2 is going to\n \* treat any [RequireKotlin] as if it requires the language version. Since 1.2, the Kotlin compiler supports\n \* [RequireKotlinVersionKind.LANGUAGE VERSION], [RequireKotlinVersionKind.COMPILER\_VERSION] and [RequireKotlinVersionKind.API\_VERSION].\n \* If the actual value of [versionKind] is something different (e.g. a new version kind, added in future versions of Kotlin),\n \* Kotlin 1.2 is going to ignore this [RequireKotlin] altogether, where as Kotlin before 1.2 is going to treat this as a requirement\n \* on the language version.\n \*\n \* This annotation is erased at compile time; its arguments are stored in a more compact form in the Kotlin metadata.\n \*\n@Target(AnnotationTarget.CLASS, AnnotationTarget.FUNCTION, AnnotationTarget.PROPERTY, AnnotationTarget.CONSTRUCTOR, AnnotationTarget.TYPEALIAS)\n@Retention(AnnotationRetention.SOURCE)\n@Repeatable\n@SinceKotlin(\"1. 2\")\ninternal annotation class RequireKotlin(\n val version: String,\n val message: String = \"\",\n val level: DeprecationLevel = DeprecationLevel.ERROR,\n val versionKind: RequireKotlinVersionKind = RequireKotlinVersionKind.LANGUAGE\_VERSION,\n val errorCode: Int =  $-1 \cdot n \cdot n^* \cdot n * The kind of the$ version that is required by [RequireKotlin].\n \*\\n@SinceKotlin(\"1.2\")\ninternal enum class RequireKotlinVersionKind {\n LANGUAGE\_VERSION,\n COMPILER\_VERSION,\n API\_VERSION,\n}\n\n/\*\*\n \* Specifies that this declaration is a part of special DSL, used for constructing function's contract.\n \*\n@Retention(AnnotationRetention.BINARY)\n@SinceKotlin(\"1.2\")\ninternal annotation class ContractsDsl\n","/\*\n \* Copyright 2010-2018 JetBrains s.r.o. and Kotlin Programming Language contributors.\n \* Use of this source code is governed by the Apache 2.0 license that can be found in the license/LICENSE.txt file.\n \*\n\npackage kotlin.properties\n\nimport kotlin.reflect.KProperty\n\n/\*\*\n \* Standard property delegates.\n \*\npublic object Delegates {\n /\*\*\n \* Returns a property delegate for a read/write property with a non-`null` value that is initialized not during\n \* object construction time but at a later time. Trying to read the property before the initial value has been \* assigned results in an exception. @sample samples.properties.Delegates.notNullDelegate\n \*\n public fun <T : Any> notNull():

ReadWriteProperty<Any?, T> = NotNullVar()\n\n /\*\*\n \* Returns a property delegate for a read/write property that calls a specified callback function when changed.\n \*@param initialValue the initial value of the property.\n \* @param onChange the callback which is called after the change of the property is made. The value of the property\n \* has already been changed when this callback is invoked.\n \*\n \* @sample samples.properties.Delegates.observableDelegate\n \*/\n public inline fun <T> observable(initialValue: T, crossinline on Change: (property: KProperty<\*>, old Value: T, new Value: T) -> Unit):\n ReadWriteProperty<Any?, T $> = \$ object : ObservableProperty<T>(initialValue) {\n override fun afterChange(property: KProperty<\*>, oldValue: T, newValue: T) = onChange(property, oldValue, newValue)\n changed,\n \* allowing the callback to veto the modification.\n \* @param initialValue the initial value of the property.\n \* @param onChange the callback which is called before a change to the property value is attempted.\n \* The value of the property hasn't been changed yet, when this callback is invoked.\n \* If the callback returns `true` the value of the property is being set to the new value,\n \* and if the callback returns `false` the new value is discarded and the property remains its old value.\n \*\n \* @ sample samples.properties.Delegates.vetoableDelegate\n \* @sample samples.properties.Delegates.throwVetoableDelegate\n \*/n public inline fun <T> vetoable(initialValue: T, crossinline on Change: (property: KProperty<\*>, old Value: T, new Value: T) -> Boolean):\n ReadWriteProperty<Any?, T $> = \n$ object : ObservableProperty<T>(initialValue) {\n override fun beforeChange(property: KProperty<\*>, oldValue: T, newValue: T): Boolean = onChange(property, oldValue, newValue)\n  $\n\$  \\n\n\n\n\river class NotNullVar<T : Any>() : ReadWriteProperty<Any?, T> \\n \\n\river private var value: T? = null\n\n public override fun getValue(thisRef: Any?, property: KProperty<\*>): T \n ?: throw IllegalStateException(\"Property \${property.name} should be initialized before get.\")\n }\n\n public override fun setValue(thisRef: Any?, property: KProperty<\*>, value: T) {\n this.value = value $\n$ \\n\\\n\","/\*\n \* Copyright 2010-2020 JetBrains s.r.o. and Kotlin Programming Language contributors.\\n \* Use of this source code is governed by the Apache 2.0 license that can be found in the license/LICENSE.txt file.\n \*/\n\npackage kotlin.properties\n\nimport kotlin.reflect.KProperty\n\n/\*\*\n \* Base interface that can be used for implementing property delegates of read-only properties.\n \*\n \* This is provided only for convenience; you don't have to extend this interface \n \* as long as your property delegate has methods with the same signatures. \n \*\n \* @param T the type of object which owns the delegated property.  $\ ^*$  @param V the type of the property value.  $\ ^*$ \*/\npublic fun interface ReadOnlyProperty<in T, out V> \\n /\*\*\n \* Returns the value of the property for the given object.\n \*@param thisRef the object for which the value is requested.\n \*@param property the metadata for the property.\n \*@return the property value.\n \*/\n public operator fun getValue(thisRef: T, property: KProperty<\*>): V\n}\n\n/\*\*\n \* Base interface that can be used for implementing property delegates of read-write properties.\n \*\n \* This is provided only for convenience; you don't have to extend this interface\n \* as long as your property delegate has methods with the same signatures.\n \*\n \* @param T the type of object which owns the delegated property.\n \* @param V the type of the property value.\n \*\npublic interface ReadWriteProperty<in T, V>: ReadOnlyProperty<T, V> {\n /\*\*\n \* Returns the value of the property for the given object.\n \* @param thisRef the object for which the value is requested.\n \* @param property the metadata for the property.\n \*@return the property value.\n \*/\n public override operator fun getValue(thisRef: T, property: KProperty<\*>): V\n\n /\*\*\n \* Sets the value of the property for the given object.\n \* @param thisRef the object for which the value is requested.\n \* @param property the metadata for the property.\n \*@param value the value to set.\n \*\n public operator fun setValue(thisRef: T, property: KProperty<\*>, value: V)\n}\n\n/\*\*\n \* Base interface that can be used for implementing property delegate providers.\n \*\n \* This is provided only for convenience; you don't have to extend this interface\n \* as long as your delegate provider has a method with the same signature.\n \*\n \* @param T the type of object which owns the delegated property.\n \* @param D the type of property delegates this provider provides.\n \*/n@SinceKotlin(\"1.4\")\npublic fun interface PropertyDelegateProvider<in T, out D> {\n /\*\*\n \* Returns the delegate of the property for the given object.\n \*\n \*This function can be used to extend the logic of creating

```
the object (e.g. perform validation checks)\n * to which the property implementation is delegated.\n
@param thisRef the object for which property delegate is requested.\n * @param property the metadata for the
            * @return the property delegate.\n */\n public operator fun provideDelegate(thisRef: T, property:
KProperty<*>): D\n}\n","/*\n * Copyright 2010-2018 JetBrains s.r.o. and Kotlin Programming Language
contributors.\n * Use of this source code is governed by the Apache 2.0 license that can be found in the
license/LICENSE.txt file.\n */\n\npackage kotlin.properties\n\nimport kotlin.reflect.KProperty\n\n/**\n *
Implements the core logic of a property delegate for a read/write property that calls callback functions when
changed.\n * @param initialValue the initial value of the property.\n */\npublic abstract class
/**\n * The callback which is called before a change to the property value is attempted.\n * The value of the
property hasn't been changed yet, when this callback is invoked.\n * If the callback returns `true` the value of the
property is being set to the new value,\n * and if the callback returns 'false' the new value is discarded and the
property remains its old value.\n *\n protected open fun beforeChange(property: KProperty<*>, oldValue: V,
newValue: V): Boolean = true\n\ **\n *The callback which is called after the change of the property is made.
                           * has already been changed when this callback is invoked.\n *\n protected open
The value of the property\n
fun afterChange(property: KProperty<*>, oldValue: V, newValue: V): Unit { }\n\n public override fun
getValue(thisRef: Any?, property: KProperty<*>): V {\n
                                                          return value\n \\n\n public override fun
setValue(thisRef: Any?, property: KProperty<*>, value: V) {\n
                                                                val oldValue = this.value\n
(!beforeChange(property, oldValue, value)) {\n
                                                   return\n
                                                                }\n
                                                                       this.value = value \setminus n
afterChange(property, oldValue, value)\n }\n}","/*\n * Copyright 2010-2020 JetBrains s.r.o. and Kotlin
Programming Language contributors.\n * Use of this source code is governed by the Apache 2.0 license that can be
found in the license/LICENSE.txt file.\n *\n\n@file:Suppress(\"PackageDirectoryMismatch\")\npackage
kotlin\nimport kotlin.reflect.*\n\n/**\n * An extension operator that allows delegating a read-only property of type
[V]\n * to a property reference to a property of type [V] or its subtype.\n *\n * @receiver A property reference to a
read-only or mutable property of type [V] or its subtype.\n * The reference is without a receiver, i.e. it either
references a top-level property or\n * has the receiver bound to it.\n *\n * Example:\n *\n * \``\n * class Login(val
username: String)\n * val defaultLogin = Login(\"Admin\")\n * val defaultUsername by defaultLogin::username\n *
// equivalent to\n * val defaultUserName get() = defaultLogin.username\n * ```\n
*\n@SinceKotlin(\"1.4\")\n@kotlin.internal.InlineOnly\npublic inline operator fun <V>
KProperty0<V>.getValue(thisRef: Any?, property: KProperty<*>): V {\n return get()\n}\n\n/**\n * An extension
operator that allows delegating a mutable property of type [V]\n * to a property reference to a mutable property of
the same type [V].\n *\n * @receiver A property reference to a mutable property of type [V].\n * The reference is
without a receiver, i.e. it either references a top-level property or\n * has the receiver bound to it.\n *\n * Example:\n
*\n * ```\n * class Login(val username: String, var incorrectAttemptCounter: Int = 0)\n * val defaultLogin =
Login(\"Admin\")\n * var defaultLoginAttempts by defaultLogin::incorrectAttemptCounter\n * // equivalent to\n *
var defaultLoginAttempts: Int\n * get() = defaultLogin.incorrectAttemptCounter\n * <math>set(value) {
defaultLogin.incorrectAttemptCounter = value }\n * ```\n
*/\n@SinceKotlin(\"1.4\")\n@kotlin.internal.InlineOnly\npublic inline operator fun <V>
* An extension operator that allows delegating a read-only member or extension property of type [V]\n * to a
property reference to a member or extension property of type [V] or its subtype.\n *\n * @receiver A property
reference to a read-only or mutable property of type [V] or its subtype.\n * The reference has an unbound receiver of
type [T].\n *\n * Example:\n *\n * ```\n * class Login(val username: String)\n * val Login.user by
Login::username\n * // equivalent to\n * val Login.user get() = this.username\n * ```\n
*/n@SinceKotlin(\"1.4\")\n@kotlin.internal.InlineOnly\npublic inline operator fun <T, V> KProperty1<T,
V>.getValue(thisRef: T, property: KProperty<*>): V \{\n \text{ return get(thisRef)}\n\n/**\n * An extension operator } \}
that allows delegating a mutable member or extension property of type [V]\n * to a property reference to a member
or extension mutable property of the same type [V].\n *\n * @receiver A property reference to a read-only or
```

```
mutable property of type [V] or its subtype.\n * The reference has an unbound receiver of type [T].\n *\n *
Example:\n *\n * \``\n * class Login(val username: String, var incorrectAttemptCounter: Int)\n * var Login.attempts
by Login::incorrectAttemptCounter\n * // equivalent to\n * var Login.attempts: Int\n *
this.incorrectAttemptCounter\n * set(value) { this.incorrectAttemptCounter = value }\n * ```\n
*/n@SinceKotlin(\"1.4\")\n@kotlin.internal.InlineOnly\npublic inline operator fun <T, V> KMutableProperty1<T,
V>.setValue(thisRef: T, property: KProperty<*>, value: V) {\n set(thisRef, value)\n}","/*\n * Copyright 2010-
2021 JetBrains s.r.o. and Kotlin Programming Language contributors.\n * Use of this source code is governed by the
Apache 2.0 license that can be found in the license/LICENSE.txt file.\n */\n\npackage kotlin.random\n\nimport
kotlin.math.nextDown\n\n/**\n * An abstract class that is implemented by random number generator algorithms.\n
*\n * The companion object [Random.Default] is the default instance of [Random].\n *\n * To get a seeded instance
of random generator use [Random] function.\n *\n * @ sample samples.random.Randoms.defaultRandom\n
*/n@SinceKotlin(\"1.3\")\npublic abstract class Random {\n\n /**\n * Gets the next random [bitCount] number
           *\n * Generates an `Int` whose lower [bitCount] bits are filled with random values and the remaining
upper bits are zero.\n *\n *@param bitCount number of bits to generate, must be in range 0..32, otherwise the
behavior is unspecified.\n *\n *@sample samples.random.Randoms.nextBits\n */\n public abstract fun
* Generates an `Int` random value uniformly distributed between `Int.MIN_VALUE` and `Int.MAX_VALUE`
(inclusive).\n *\n *@sample samples.random.Randoms.nextInt\n *\n public open fun nextInt(): Int =
nextBits(32)\n\n /**\n * Gets the next random non-negative `Int` from the random number generator less than
the specified [until] bound.\n *\n * Generates an `Int` random value uniformly distributed between `0`
(inclusive) and the specified [until] bound (exclusive).\n *\n * @param until must be positive.\n *\n
@throws IllegalArgumentException if [until] is negative or zero.\n *\n * @sample
samples.random.Randoms.nextIntFromUntil\n */n public open fun nextInt(until: Int): Int = nextInt(0, until)\n\n
       * Gets the next random `Int` from the random number generator in the specified range.\n
Generates an `Int` random value uniformly distributed between the specified [from] (inclusive) and [until]
(exclusive) bounds.\n *\n * @throws IllegalArgumentException if [from] is greater than or equal to [until].\n
     * @ sample samples.random.Randoms.nextIntFromUntil\n *\n public open fun nextInt(from: Int, until:
Int): Int \{ n \}
               checkRangeBounds(from, until)\n
                                                     val n = until - from \ n
                                                                              if (n > 0 \parallel n == Int.MIN_VALUE)
\{ n \}
          val rnd = if (n and -n == n) \{\n
                                                 val bitCount = fastLog2(n)\n
                                                                                      nextBits(bitCount)\n
} else {\n
                   var v: Int\n
                                       do \{ n \}
                                                         val bits = nextInt().ushr(1)\n
                                                                                                 v = bits \% n \ n
      \} while (bits - v + (n - 1) < 0)\n
                                              v \ n
                                                                  return from + \text{rnd} \setminus n
                                                                                                          while
                                                         }\n
                                                                                          } else {\n
(true) {\n
                  val rnd = nextInt() \ 
                                               if (rnd in from until until) return rnd\n
                                                                                           }\n
                                                                                                   n } n 
       * Gets the next random `Long` from the random number generator.\n *\n * Generates a `Long` random
value uniformly distributed between `Long.MIN VALUE` and `Long.MAX VALUE` (inclusive).\n
@sample samples.random.Randoms.nextLong\n *\n public open fun nextLong(): Long =
\operatorname{nextInt}().\operatorname{toLong}().\operatorname{shl}(32) + \operatorname{nextInt}() \setminus n \setminus n * Gets the next random non-negative `Long` from the random
number generator less than the specified [until] bound.\n *\n * Generates a `Long` random value uniformly
distributed between `0` (inclusive) and the specified [until] bound (exclusive).\n *\n *@param until must be
           *\n * @throws IllegalArgumentException if [until] is negative or zero.\n *\n * @sample
samples.random.Randoms.nextLongFromUntil\n *\n public open fun nextLong(until: Long): Long =
nextLong(0, until)\n\n /**\n * Gets the next random `Long` from the random number generator in the specified
               * Generates a `Long` random value uniformly distributed between the specified [from] (inclusive)
and [until] (exclusive) bounds.\n *\n * @throws IllegalArgumentException if [from] is greater than or equal to
                * @sample samples.random.Randoms.nextLongFromUntil\n
                                                                              */\n public open fun
nextLong(from: Long, until: Long): Long {\n
                                                checkRangeBounds(from, until)\n
                                                                                      val n = until - from \ n
if (n > 0) \{ \setminus n \}
                   val rnd: Long\n
                                         if (n \text{ and } -n == n) \{ \setminus n \}
                                                                       val \ nLow = n.toInt() \ n
                                                                                                      val nHigh
= (n \text{ ushr } 32).\text{toInt()} \setminus n
                              rnd = when \{ \n
                                                         nLow != 0 -> {\n}
                                                                                        val bitCount =
fastLog2(nLow)\n
                               // toUInt().toLong()\n
                                                                   nextBits(bitCount).toLong() and
```

```
0xFFFF FFFF\n
                           }\n
                                          nHigh == 1 -> \ n
                                                                       // toUInt().toLong()\n
nextInt().toLong() and 0xFFFF_FFFF\n
                                                 else \rightarrow \{ \n
                                                                        val\ bitCount = fastLog2(nHigh)\n
        nextBits(bitCount).toLong().shl(32) + (nextInt().toLong() and 0xFFFF_FFFF)\n
}\n
          } else {\n
                            var v: Long\n
                                                  do {n}
                                                                    val bits = nextLong().ushr(1)\n
v = bits \% n n
                      \} while (bits - v + (n - 1) < 0)\n
                                                             rnd = v \setminus n
                                                                             }\n
                                                                                       return from + \text{rnd} \setminus n
else {\n}
               while (true) {\n
                                       val rnd = nextLong()\n
                                                                      if (rnd in from until until) return rnd\n
          \ln \ln \pi  *Gets the next random [Boolean] value.\n *\n * @ sample
  }\n
samples.random.Randoms.nextBoolean\n *\n public open fun nextBoolean(): Boolean = nextBits(1) != 0\n
/**\n * Gets the next random [Double] value uniformly distributed between 0 (inclusive) and 1 (exclusive).\n
*\n * @sample samples.random.Randoms.nextDouble\n *\n public open fun nextDouble(): Double =
doubleFromParts(nextBits(26), nextBits(27))\\n\ /**\\n * Gets the next random non-negative `Double` from the
random number generator less than the specified [until] bound.\n *\n * Generates a `Double` random value
uniformly distributed between 0 (inclusive) and [until] (exclusive).\n *\n * @throws IllegalArgumentException
if [until] is negative or zero.\n *\n * @ sample samples.random.Randoms.nextDoubleFromUntil\n
public open fun nextDouble(until: Double): Double = nextDouble(0.0, until)\n * Gets the next random
`Double` from the random number generator in the specified range.\n *\n * Generates a `Double` random value
uniformly distributed between the specified [from] (inclusive) and [until] (exclusive) bounds.\n *\n * [from]
and [until] must be finite otherwise the behavior is unspecified.\n *\n *@throws IllegalArgumentException if
[from] is greater than or equal to [until].\n *\n * @sample samples.random.Randoms.nextDoubleFromUntil\n
*/\n public open fun nextDouble(from: Double, until: Double): Double {\n
                                                                            checkRangeBounds(from, until)\n
  val size = until - from\n
                             val r = if (size.isInfinite() && from.isFinite() && until.isFinite()) {\n
nextDouble() * (until / 2 - from / 2) \n
                                          from + r1 + r1 \setminus n
                                                              } else {\n
                                                                             from + nextDouble() * size\n
       uniformly distributed between 0 (inclusive) and 1 (exclusive).\n *\n * @sample
samples.random.Randoms.nextFloat\n *\n public open fun nextFloat(): Float = nextBits(24) / (1 shl
24).toFloat()\n\n /**\n * Fills a subrange of the specified byte [array] starting from [fromIndex] inclusive and
ending [toIndex] exclusive\n * with random bytes.\n * \( n \) * @return [array] with the subrange filled with
random bytes.\n *\n *@sample samples.random.Randoms.nextBytes\n *\n public open fun
nextBytes(array: ByteArray, fromIndex: Int = 0, toIndex: Int = array.size): ByteArray {\n
                                                                                        require(fromIndex in
0..array.size && toIndex in 0..array.size) { \"fromIndex (\$fromIndex) or toIndex (\$toIndex) are out of range:
0..{array.size}.\"}\n
                        require(fromIndex <= toIndex) { \"fromIndex (\fromIndex) must be not greater than</pre>
toIndex (\$toIndex).\" \n\
                             val steps = (toIndex - fromIndex) / 4 \ln n
                                                                        var\ position = fromIndex \ n
repeat(steps) {\n
                      val v = nextInt() \ n
                                              array[position] = v.toByte()\n
                                                                                 array[position + 1] =
                         array[position + 2] = v.ushr(16).toByte()\n
v.ushr(8).toByte()\n
                                                                        array[position + 3] =
v.ushr(24).toByte()\n
                          position += 4 \setminus n
                                              n n
                                                       val remainder = toIndex - position\n
nextBits(remainder * 8)\n
                            for (i in 0 until remainder) {\n
                                                               array[position + i] = vr.ushr(i * 8).toByte()\n
          return array\n \\\n\n \/**\n * Fills the specified byte [array] with random bytes and returns it.\n *\n
n n
 * @return [array] filled with random bytes.\n *\n * @sample samples.random.Randoms.nextBytes\n *\n
public open fun nextBytes(array: ByteArray): ByteArray = nextBytes(array, 0, array.size)\n\n /**\n * Creates a
byte array of the specified [size], filled with random bytes.\n *\n * @sample
samples.random.Randoms.nextBytes\n *\n public open fun nextBytes(size: Int): ByteArray =
nextBytes(ByteArray(size))\n\n /**\n * The default random number generator.\n *\n * On JVM this
generator is thread-safe, its methods can be invoked from multiple threads.\n *\n *@sample
samples.random.Randoms.defaultRandom\n *\n companion object Default : Random(), Serializable {\n
private val defaultRandom: Random = defaultPlatformRandom()\n\n
                                                                     private object Serialized : Serializable {\n
    private const val serialVersionUID = 0L\n\
                                                     private fun readResolve(): Any = Random\n
                                                                                                   n n
private fun writeReplace(): Any = Serialized\n\
                                                 override fun nextBits(bitCount: Int): Int =
defaultRandom.nextBits(bitCount)\n
                                      override fun nextInt(): Int = defaultRandom.nextInt()\n
                                                                                               override fun
```

```
nextInt(until: Int): Int = defaultRandom.nextInt(until)\n
                                                                               override fun nextInt(from: Int, until: Int): Int =
                                                          override fun nextLong(): Long = defaultRandom.nextLong() \setminus n
defaultRandom.nextInt(from, until)\n\n
override fun nextLong(until: Long): Long = defaultRandom.nextLong(until)\n
                                                                                                              override fun nextLong(from:
Long, until: Long): Long = defaultRandom.nextLong(from, until)\n\n
                                                                                                  override fun nextBoolean(): Boolean =
                                                   override fun nextDouble(): Double = defaultRandom.nextDouble()\n
defaultRandom.nextBoolean()\n\n
override fun nextDouble(until: Double): Double = defaultRandom.nextDouble(until)\n
                                                                                                                        override fun
nextDouble(from: Double, until: Double): Double = defaultRandom.nextDouble(from, until)\n\n
                                                                                                                                      override fun
nextFloat(): Float = defaultRandom.nextFloat() \n\n
                                                                          override fun nextBytes(array: ByteArray): ByteArray =
defaultRandom.nextBytes(array)\n
                                                    override fun nextBytes(size: Int): ByteArray =
defaultRandom.nextBytes(size)\n
                                                  override fun nextBytes(array: ByteArray, fromIndex: Int, toIndex: Int):
                            ByteArray =\n
random number generator seeded with the given [seed] Int value.\n *\n * Two generators with the same seed
produce the same sequence of values within the same version of Kotlin runtime.\n *\n * *Note:* Future versions of
Kotlin may change the algorithm of this seeded number generator so that it will return * a sequence of values
different from the current one for a given seed.\n *\n * On JVM the returned generator is NOT thread-safe. Do not
invoke it from multiple threads without proper synchronization.\n *\n * @ sample
samples.random.Randoms.seededRandom\n *\n@SinceKotlin(\"1.3\")\npublic fun Random(seed: Int): Random =
XorWowRandom(seed, seed.shr(31))\n\n/**\n * Returns a repeatable random number generator seeded with the
given [seed] `Long` value.\n *\n * Two generators with the same seed produce the same sequence of values within
the same version of Kotlin runtime.\n *\n **Note:* Future versions of Kotlin may change the algorithm of this
seeded number generator so that it will return\n * a sequence of values different from the current one for a given
seed.\n *\n * On JVM the returned generator is NOT thread-safe. Do not invoke it from multiple threads without
proper synchronization.\n *\n * @ sample samples.random.Randoms.seededRandom\n
*/n@SinceKotlin(\"1.3\")\npublic fun Random(seed: Long): Random = XorWowRandom(seed.toInt(),
seed.shr(32).toInt())\n\n\* \n * Gets the next random `Int` from the random number generator in the specified
[range].\n *\n * Generates an `Int` random value uniformly distributed in the specified [range]:\n * from `range.start`
inclusive to `range.endInclusive` inclusive.\n *\n * @throws IllegalArgumentException if [range] is empty.\n
*/n@SinceKotlin(\"1.3\")\npublic fun Random.nextInt(range: IntRange): Int = when {\n range.isEmpty() -> throw
IllegalArgumentException(\"Cannot get random in empty range: $\text{srange}\")\n range.last < Int.MAX VALUE ->
nextInt(range.first, range.last + 1)\n range.first > Int.MIN VALUE -> nextInt(range.first - 1, range.last) + 1\n
else -> nextInt()\n\n\/**\n * Gets the next random `Long` from the random number generator in the specified
[range].\n *\n * Generates a `Long` random value uniformly distributed in the specified [range]:\n * from
`range.start` inclusive to `range.endInclusive` inclusive.\n *\n * @throws IllegalArgumentException if [range] is
empty.\n *\n@SinceKotlin(\"1.3\")\npublic fun Random.nextLong(range: LongRange): Long = when {\n
range.isEmpty() -> throw IllegalArgumentException(\"Cannot get random in empty range: $range\")\n range.last <
Long.MAX_VALUE -> nextLong(range.first, range.last + 1)\n range.first > Long.MIN_VALUE ->
nextLong(range.first - 1, range.last) + 1\n else -> nextLong()\n\n\ninternal expect fun
defaultPlatformRandom(): Random\ninternal expect fun doubleFromParts(hi26: Int, low27: Int): Double\n\ninternal
fun\ fastLog2(value:\ Int):\ Int=31\ -\ value.countLeadingZeroBits()\ \backslash n/n/**\ Takes\ upper\ [bitCount]\ bits\ (0...32)\ from\ (0...32)\ from\ (0...32)\ fr
this number. *\ninternal fun Int.takeUpperBits(bitCount: Int): Int =\n this.ushr(32 - bitCount) and (-
bitCount).shr(31)\n\ninternal fun checkRangeBounds(from: Int, until: Int) = require(until > from) {
boundsErrorMessage(from, until) \\ninternal fun checkRangeBounds(from: Long, until: Long) = require(until >
from) { boundsErrorMessage(from, until) }\ninternal fun checkRangeBounds(from: Double, until: Double) =
require(until > from) { boundsErrorMessage(from, until) }\n\ninternal fun boundsErrorMessage(from: Any, until:
Any) = \"Random range is empty: [$from, $until).\"\n","/*\n * Copyright 2010-2021 JetBrains s.r.o. and Kotlin
Programming Language contributors.\n * Use of this source code is governed by the Apache 2.0 license that can be
found in the license/LICENSE.txt file.\n */\n\package kotlin.random\\n\\n\\n*\\n * Gets the next random [UInt]
from the random number generator.\n *\n * Generates a [UInt] random value uniformly distributed between
```

```
[UInt.MIN VALUE] and [UInt.MAX VALUE] (inclusive).\n
```

 $\begin{tabular}{l} *$\n@SinceKotlin(\"1.5\")\n@WasExperimental(ExperimentalUnsignedTypes::class)\npublic fun Random.nextUInt(): UInt = nextInt().toUInt()\n\n/**\n * Gets the next random [UInt] from the random number generator less than the specified [until] bound.\n *\n * Generates a [UInt] random value uniformly distributed between `0` (inclusive) and the specified [until] bound (exclusive).\n *\n * @throws IllegalArgumentException if [until] is zero.\n *\n@SinceKotlin(\"1.5\")\n@WasExperimental(ExperimentalUnsignedTypes::class)\npublic fun Random.nextUInt(until: UInt): UInt = nextUInt(0u, until)\n\n/**\n * Gets the next random [UInt] from the random number generator in the specified range.\n *\n * Generates a [UInt] random value uniformly distributed between the specified [from] (inclusive) and [until] (exclusive) bounds.\n *\n * @throws IllegalArgumentException if [from] is greater than or equal to [until].\n$ 

 $\begin{tabular}{l} *\n@SinceKotlin(\"1.5\")\n@WasExperimental(ExperimentalUnsignedTypes::class)\npublic fun Random.nextUInt(from: UInt, until: UInt): UInt {\n$ checkUIntRangeBounds(from, until)\n$\n$ val signedFrom = from.toInt() xor Int.MIN_VALUE\n$ val signedUntil = until.toInt() xor Int.MIN_VALUE\n$\n$ val signedResult = nextInt(signedFrom, signedUntil) xor Int.MIN_VALUE\n$ return signedResult.toUInt()\n$\n\n\*\n$ Gets the next random [UInt] from the random number generator in the specified [range].\n$ *\n$ * Generates a [UInt] random value uniformly distributed in the specified [range]:\n$ * from `range.start` inclusive to `range.endInclusive` inclusive.\n$ *\n$ * @throws IllegalArgumentException if [range] is empty.\n$$ 

 $$$ $ \nointended Types::class) \in \mathbb{C} \nointended Types::class) \cap \mathbb{C} \nointended Types::class) \cap \mathbb{C} \nointende Types::class) \cap \mathbb{C} \nointended Types::class) \cap \mathbb{C} \nointende Types::class) \cap \mathbb{C} \nointended Types::class) \cap \mathbb{C} \nointended Types::class) \cap$ 

 $\/\$ n@SinceKotlin(\"1.5\")\n@WasExperimental(ExperimentalUnsignedTypes::class)\npublic fun Random.nextULong(until: ULong): ULong = nextULong(0uL, until)\n\n/\*\*\n \* Gets the next random [ULong] from the random number generator in the specified range.\n \*\n \* Generates a [ULong] random value uniformly distributed between the specified [from] (inclusive) and [until] (exclusive) bounds.\n \*\n \* @throws IllegalArgumentException if [from] is greater than or equal to [until].\n

 $\label{lem:control_control_control} $$ \Lambda_0 \otimes \operatorname{Cong}(\n) = \operatorname{Cong}(\n) \otimes \operatorname{Cong}(\n) \otimes \operatorname{Cong}(\n)$ 

\*/n@SinceKotlin(\"1.3\")\n@ExperimentalUnsignedTypes\npublic fun Random.nextUBytes(array: UByteArray):

```
UByteArray \ln \exp(\arcsin asByteArray) return array \ln \ln * \operatorname{Creates} an unsigned byte array of
the specified [size], filled with random bytes.\n *\n@SinceKotlin(\"1.3\")\n@ExperimentalUnsignedTypes\npublic
fun Random.nextUBytes(size: Int): UByteArray = nextBytes(size).asUByteArray()\n/**\n * Fills a subrange of the subrange of the subrange 
specified `UByte` [array] starting from [fromIndex] inclusive and ending [toIndex] exclusive with random
UBytes.\n *\n * @return [array] with the subrange filled with random bytes.\n
*/n@SinceKotlin(\"1.3\")\n@ExperimentalUnsignedTypes\npublic fun Random.nextUBytes(array: UByteArray,
fromIndex: Int = 0, toIndex: Int = array.size): UByteArray {\n nextBytes(array.asByteArray(), fromIndex,
toIndex)\n return array\n\n\ninternal fun checkUIntRangeBounds(from: UInt, until: UInt) = require(until >
from) { boundsErrorMessage(from, until) }\ninternal fun checkULongRangeBounds(from: ULong, until: ULong) =
require(until > from) { boundsErrorMessage(from, until) }\n","/*\n * Copyright 2010-2018 JetBrains s.r.o. and
Kotlin Programming Language contributors.\n * Use of this source code is governed by the Apache 2.0 license that
can be found in the license/LICENSE.txt file.\n *\n\npackage kotlin.random\n\n\**\n * Random number generator,
using Marsaglia's \"xorwow\" algorithm\n *\ Cycles after 2^192 - 2^32 repetitions.\n *\n *\ For more details, see
Marsaglia, George (July 2003). \"Xorshift RNGs\". Journal of Statistical Software. 8 (14).
doi:10.18637/jss.v008.i14\n *\n * Available at https://www.jstatsoft.org/v08/i14/paper\n *\n *\ninternal class
XorWowRandom internal constructor(\n private var x: Int,\n private var y: Int,\n private var z: Int,\n private
var w: Int,\n private var v: Int,\n private var addend: Int\n): Random(), Serializable {\n\n internal
                                                           this(seed1, seed2, 0, 0, seed1.inv(), (seed1 shl 10) xor (seed2 ushr
constructor(seed1: Int, seed2: Int) :\n
4))\n init \n
                            require((x or y or z or w or y) != 0) { \"Initial state must have at least one non-zero element.\"
             // some trivial seeds can produce several values with zeroes in upper bits, so we discard first 64\n
n n
repeat(64) { nextInt() \n }\n override fun nextInt(): Int {\n
                                                                                            // Equivalent to the xorxow algorithm\n
                                                                                                                                                        //
From Marsaglia, G. 2003. Xorshift RNGs. J. Statis. Soft. 8, 14, p. 5\n
                                                                                                   var t = x \ n
                                                                                                                       t = t xor (t ushr 2) \n
                                                                                                                                                        Х
                                                                                       t = (t \text{ xor } (t \text{ shl } 1)) \text{ xor } v0 \text{ xor } (v0 \text{ shl } 4) \setminus n
= y \setminus n
             y = z \setminus n
                             z = w \setminus n
                                              val \ v0 = v \setminus n
                                                                     w = v0 \ n
                                                                                                                                                     v =
t\n
          addend += 362437\n
                                            return t + addend \setminus n \\n\n override fun nextBits(bitCount: Int): Int =\n
nextInt().takeUpperBits(bitCount)\n\n private companion object {\n
                                                                                                   private const val serialVersionUID: Long
= 0L\n \\n\\\n","/*\n * Copyright 2010-2018 JetBrains s.r.o. and Kotlin Programming Language contributors.\n *
Use of this source code is governed by the Apache 2.0 license that can be found in the license/LICENSE.txt file.\n
*/n\n@file:kotlin.jvm.JvmMultifileClass\n@file:kotlin.jvm.JvmName(\"RangesKt\")\n\npackage
kotlin.ranges\\\\n/**\\n * Represents a range of [Comparable] values.\\n *\\\nprivate open class ComparableRange<T:
Comparable<T>>(\n override val start: T,\n override val endInclusive: T\n): ClosedRange<T> {\n\n override
fun equals(other: Any?): Boolean {\n
                                                        return other is ComparableRange<*> && (isEmpty() && other.isEmpty()
                 start == other.start &\& endInclusive == other.endInclusive) \ n \ \ override fun hashCode(): Int
|| n
\{ n \}
           return if (isEmpty()) -1 else 31 * start.hashCode() + endInclusive.hashCode()\n \\n\n override fun
toString(): String = \"$start..$endInclusive\"\n}\n\n/**\n * Creates a range from this [Comparable] value to the
specified [that] value.\n *\n * This value needs to be smaller than or equal to [that] value, otherwise the returned
range will be empty.\n * @sample samples.ranges.Ranges.rangeFromComparable\n */\npublic operator fun <T:
range of floating point numbers.\n * Extends [ClosedRange] interface providing custom operation
[lessThanOrEquals] for comparing values of range domain type.\n *\n * This interface is implemented by floating
point ranges returned by [Float.rangeTo] and [Double.rangeTo] operators to\n * achieve IEEE-754 comparison order
instead of total order of floating point numbers.\n *\n@SinceKotlin(\"1.1\")\npublic interface
ClosedFloatingPointRange<T: Comparable<T>>: ClosedRange<T> {\n override fun contains(value: T): Boolean
= lessThanOrEquals(start, value) && lessThanOrEquals(value, endInclusive)\n override fun isEmpty(): Boolean =
!lessThanOrEquals(start, endInclusive)\n\n /**\n * Compares two values of range domain type and returns true
if first is less than or equal to second.\n */\n fun lessThanOrEquals(a: T, b: T): Boolean\n}\n\n\n*\n A
closed range of values of type `Double`.\n *\n * Numbers are compared with the ends of this range according to
IEEE-754.\n *\nprivate class ClosedDoubleRange(\n start: Double,\n endInclusive: Double\n):
ClosedFloatingPointRange<Double> {\n private val _start = start\n private val _endInclusive = endInclusive\n
```

```
override val start: Double get() = start\n override val endInclusive: Double get() = endInclusive\n\n override
fun lessThanOrEquals(a: Double, b: Double): Boolean = a \le b \setminus n override fun contains(value: Double): Boolean
= value >= _start && value <= _endInclusive\n override fun isEmpty(): Boolean = !(_start <= _endInclusive)\n\n
override fun equals(other: Any?): Boolean {\n
                                                                          return other is ClosedDoubleRange && (isEmpty() &&
other.isEmpty() ||\n
                                           return if (isEmpty()) -1 else 31 * _start.hashCode() + _endInclusive.hashCode()\n
fun hashCode(): Int \{\n
\\n\n override fun toString(): String = \"\$ start..\$ endInclusive\"\n\\n\n/**\n * Creates a range from this [Double]
value to the specified [that] value.\n *\n * Numbers are compared with the ends of this range according to IEEE-
754.\n * @sample samples.ranges.Ranges.rangeFromDouble\n */\n@SinceKotlin(\"1.1\")\npublic operator fun
Double.rangeTo(that: Double): ClosedFloatingPointRange<Double> = ClosedDoubleRange(this, that)\n\n\n\**\n *
A closed range of values of type `Float`.\n *\n * Numbers are compared with the ends of this range according to
IEEE-754.\n */\nprivate class ClosedFloatRange(\n start: Float,\n endInclusive: Float\n):
ClosedFloatingPointRange<Float> {\n private val start = start\n private val endInclusive = endInclusive\n
override val start: Float get() = _start\n override val endInclusive: Float get() = _endInclusive\n\n override fun
lessThanOrEquals(a: Float, b: Float): Boolean = a \le b \setminus n override fun contains(value: Float): Boolean = value
>= start && value <= endInclusive\n override fun isEmpty(): Boolean = !( start <= endInclusive)\n\n
override fun equals(other: Any?): Boolean {\n
                                                                           return other is ClosedFloatRange && (isEmpty() &&
                                           start == other. start && endInclusive == other. endInclusive)\n }\n\n override
other.isEmpty() ||\n
fun hashCode(): Int {\n
                                         return if (isEmpty()) -1 else 31 * _start.hashCode() + _endInclusive.hashCode()\n
\n override fun toString(): String = \"$_start..$_endInclusive\"\n\\\n\/**\n * Creates a range from this [Float]
value to the specified [that] value.\n *\n * Numbers are compared with the ends of this range according to IEEE-
754.\n * @sample samples.ranges.Ranges.rangeFromFloat\n */\n@SinceKotlin(\"1.1\")\npublic operator fun
Float.rangeTo(that: Float): ClosedFloatingPointRange < Float> = ClosedFloatRange(this, that) \\ \backslash n \\ \backslash n \\ / n^{**} \\ \land Returns \\ \land Returns \\ \land Retu
`true` if this iterable range contains the specified [element].\n *\n * Always returns `false` if the [element] is `null`.\n
*/n@SinceKotlin(\"1.3\")\n@kotlin.internal.InlineOnly\npublic inline operator fun <T, R> R.contains(element: T?):
Boolean where T: Any, R: Iterable<T>, R: ClosedRange<T>=\n element != null &&
contains(element)\n\n\ninternal fun checkStepIsPositive(isPositive: Boolean, step: Number) {\n if (!isPositive)
throw IllegalArgumentException(\"Step must be positive, was: $step.\")\n}\n","/*\n * Copyright 2010-2019
JetBrains s.r.o. and Kotlin Programming Language contributors.\n * Use of this source code is governed by the
Apache 2.0 license that can be found in the license/LICENSE.txt file.\n
*/n\n@file:kotlin.jvm.JvmName(\"KClasses\")\n@file:Suppress(\"UNCHECKED_CAST\")\n\npackage
kotlin.reflect\n\nimport kotlin.internal.LowPriorityInOverloadResolution\n\n/**\n * Casts the given [value] to the
class represented by this [KClass] object.\n * Throws an exception if the value is `null` or if it is not an instance of
this class.\n *\n * This is an experimental function that behaves as a similar function from kotlin.reflect.full on
JVM.\n *\n * @see [KClass.isInstance]\n * @see [KClass.safeCast]\n
*/n@SinceKotlin(\"1.4\")\n@WasExperimental(ExperimentalStdlibApi::class)\n@LowPriorityInOverloadResoluti
on\nfun <T: Any> KClass<T>.cast(value: Any?): T {\n if (!isInstance(value)) throw ClassCastException(\"Value
cannot be cast to $qualifiedOrSimpleName\")\n return value as T\n}\n\n/\ TODO: replace with qualifiedName
when it is fully supported in K/JS\ninternal expect val KClass<*>.qualifiedOrSimpleName: String?\n\n/**\n * Casts
the given [value] to the class represented by this [KClass] object.\n * Returns `null` if the value is `null` or if it is not
an instance of this class.\n *\n * This is an experimental function that behaves as a similar function from
kotlin.reflect.full on JVM.\n *\n * @see [KClass.isInstance]\n * @see [KClass.cast]\n
*/n@SinceKotlin(\"1.4\")\n@WasExperimental(ExperimentalStdlibApi::class)\n@LowPriorityInOverloadResoluti
on\nfun <T: Any> KClass<T>.safeCast(value: Any?): T? {\n return if (isInstance(value)) value as T else
null\n\\n","/*\n * Copyright 2010-2020 JetBrains s.r.o. and Kotlin Programming Language contributors.\n * Use of
this source code is governed by the Apache 2.0 license that can be found in the license/LICENSE.txt file.\n
*/\n\npackage kotlin.reflect\n\nimport kotlin.jvm.JvmField\nimport kotlin.jvm.JvmStatic\n\n\n\n/**\n * Represents
a type projection. Type projection is usually the argument to another type in a type usage.\n * For example, in the
```

```
type 'Array<out Number>', 'out Number' is the covariant projection of the type represented by the class
`Number`.\n *\n * Type projection is either the star projection, or an entity consisting of a specific type plus optional
variance.\n *\n * See the [Kotlin language documentation](https://kotlinlang.org/docs/reference/generics.html#type-
projections)\n * for more information.\n */\n@SinceKotlin(\"1.1\")\npublic data class KTypeProjection
constructor(\n /**\n * The use-site variance specified in the projection, or `null` if this is a star projection.\n
*/n public val variance: KVariance?,\n /**\n * The type specified in the projection, or `null` if this is a star
projection.\n *\\n public val type: KType?\n {\\n init {\\n}
                                                                 require((variance == null) == (type == null))
          if (variance == null)\n
                                        \"Star projection must have no type specified.\"\n
\"The projection variance $variance requires type to be specified.\"\n
                                                                      n \in \mathbb{N} override fun toString():
String = when (variance) \{\n
                               null \rightarrow "*\"
                                                 KVariance.INVARIANT -> type.toString()\n
KVariance.IN \rightarrow \"in \$type\"\n
                                  provided for compiler access\n
                                                   @PublishedApi\n
                                                                         internal val star: KTypeProjection =
                                  @JvmField\n
KTypeProjection(null, null)\n\n
                                  /**\n
                                             * Star projection, denoted by the `*` character.\n
                                                                                                * For example.
in the type `KClass<*>`, `*` is the star projection.\n
                                                      * See the [Kotlin language
documentation](https://kotlinlang.org/docs/reference/generics.html#star-projections)\n
                                                                                       * for more
                           public val STAR: KTypeProjection get() = star\n\n
                                                                                /**\n
information.\n
                   *∧n
                                                                                          * Creates an
invariant projection of a given type. Invariant projection is just the type itself,\n
                                                                                * without any use-site variance
                            * For example, in the type `Set<String>`, `String` is an invariant projection of the type
modifiers applied to it.\n
represented by the class `String`.\n
                                      */\n
                                               @JvmStatic\n
                                                                public fun invariant(type: KType):
KTypeProjection = \n
                           KTypeProjection(KVariance.INVARIANT, type)\n\
                                                                                             * Creates a
contravariant projection of a given type, denoted by the in modifier applied to a type.\n
                                                                                         * For example, in the
type `MutableList<in Number>', `in Number` is a contravariant projection of the type of class `Number`.\n
                                                                                                           */\n
                     public fun contravariant(type: KType): KTypeProjection =\n
   @JvmStatic\n
KTypeProjection(KVariance.IN, type)\n\n
                                            /**\n
                                                       * Creates a covariant projection of a given type, denoted
by the 'out' modifier applied to a type.\n
                                           * For example, in the type `Array<out Number>`, `out Number` is a
covariant projection of the type of class `Number`.\n
                                                       *∧n
                                                               @JvmStatic\n
                                                                                 public fun covariant(type:
KType): KTypeProjection =\n
                                   KTypeProjection(KVariance.OUT, type)\n \\n\\","/*\n * Copyright 2010-
2019 JetBrains s.r.o. and Kotlin Programming Language contributors.\n * Use of this source code is governed by the
Apache 2.0 license that can be found in the license/LICENSE.txt file.\n */\n\npackage kotlin.reflect\n\n/**\n
Represents variance applied to a type parameter on the declaration site (*declaration-site variance*),\n * or to a type
in a projection (*use-site variance*).\n *\n * See the [Kotlin language
documentation](https://kotlinlang.org/docs/reference/generics.html#variance)\n * for more information.\n *\n *
@see [KTypeParameter.variance]\n * @see [KTypeProjection]\n *\n@SinceKotlin(\"1.1\")\nenum class KVariance
{\n /**\n * The affected type parameter or type is *invariant*, which means it has no variance applied to it.\n
*/\n INVARIANT,\n\n /**\n * The affected type parameter or type is *contravariant*. Denoted by the `in`
Denoted by the `out` modifier in the source code.\n *\n OUT,\n}","/*\n * Copyright 2010-2019 JetBrains s.r.o.
and Kotlin Programming Language contributors.\n * Use of this source code is governed by the Apache 2.0 license
that can be found in the license/LICENSE.txt file.\n *\n\npackage kotlin.reflect\n\n/**\n * Returns a runtime
representation of the given reified type [T] as an instance of [KType].\n
*/n@SinceKotlin(\"1.6\")\n@WasExperimental(ExperimentalStdlibApi::class)\npublic inline fun <reified T>
typeOf(): KType =\n throw UnsupportedOperationException(\"This function is implemented as an intrinsic on all
supported platforms.\")\n","/*\n * Copyright 2010-2019 JetBrains s.r.o. and Kotlin Programming Language
contributors.\n * Use of this source code is governed by the Apache 2.0 license that can be found in the
license/LICENSE.txt file.\n
*/n\n@file:kotlin.jvm.JvmMultifileClass\n@file:kotlin.jvm.JvmName(\"StringsKt\")\n\npackage
kotlin.text\n\n/n/**\n * An object to which char sequences and values can be appended.\n *\nexpect interface
Appendable {\n /**\n * Appends the specified character [value] to this Appendable and returns this instance.\n
```

```
Appends the specified character sequence [value] to this Appendable and returns this instance.\n *\n * @param
value the character sequence to append. If [value] is `null`, then the four characters `\"null\"` are appended to this
Appendable.\n *\n fun append(value: CharSequence?): Appendable\n\n /**\n * Appends a subsequence of
the specified character sequence [value] to this Appendable and returns this instance.\n *\n *@param value the
character sequence from which a subsequence is appended. If [value] is `null`,\n * then characters are appended
as if [value] contained the four characters \"null\"\.\n * @param startIndex the beginning (inclusive) of the
subsequence to append.\n
                                   * @param endIndex the end (exclusive) of the subsequence to append.\n
@throws IndexOutOfBoundsException or [IllegalArgumentException] when [startIndex] or [endIndex] is out of
range of the [value] character sequence indices or when `startIndex > endIndex `.\n *\n fun append(value:
CharSequence?, startIndex: Int, endIndex: Int): Appendable\n \\n\n/**\n * Appends a subsequence of the specified
character sequence [value] to this Appendable and returns this instance.\n *\n * @param value the character
sequence from which a subsequence is appended.\n * @param startIndex the beginning (inclusive) of the
subsequence to append.\n * @param endIndex the end (exclusive) of the subsequence to append.\n *\n * @throws
IndexOutOfBoundsException or [IllegalArgumentException] when [startIndex] or [endIndex] is out of range of the
[value] character sequence indices or when `startIndex > endIndex`.\n
*/n@SinceKotlin(\"1.4\")\n@WasExperimental(ExperimentalStdlibApi::class)\npublic fun <T : Appendable>
T.appendRange(value: CharSequence, startIndex: Int, endIndex: Int): T {\n
@Suppress(\"UNCHECKED CAST\")\n return append(value, startIndex, endIndex) as T\n\\\\n\/n\/**\n * Appends
all arguments to the given [Appendable].\n *\npublic fun <T : Appendable> T.append(vararg value:
CharSequence?): T {\n for (item in value)\n
                                                                  append(item)\n return this\n\\\n\^{**} Appends a line feed
character \ (\\\\) to this Appendable. \ */\n@SinceKotlin(\"1.4\")\n@kotlin.internal. In lineOnly\npublic in line functions of the control of the control 
Appendable.appendLine(): Appendable = append('\\n')\n\n/** Appends value to the given Appendable and a line
feed character (`\\n`) after it. */\n@SinceKotlin(\"1.4\")\n@kotlin.internal.InlineOnly\npublic inline fun
to the given Appendable and a line feed character (`\\n`) after it.
*/n@SinceKotlin(\"1.4\")\n@kotlin.internal.InlineOnly\npublic inline fun Appendable.appendLine(value: Char):
Appendable = append(value).appendLine()\n\n\ninternal fun <T> Appendable.appendElement(element: T,
transform: ((T) \rightarrow CharSequence)?) {\n when {\n
                                                                         transform != null -> append(transform(element))\n
element is CharSequence? -> append(element)\n
                                                                     element is Char -> append(element)\n
append(element.toString())\n }\n","/*\n * Copyright 2010-2018 JetBrains s.r.o. and Kotlin Programming
Language contributors.\n * Use of this source code is governed by the Apache 2.0 license that can be found in the
license/LICENSE.txt file.\n
*/n\n@file:kotlin.jvm.JvmMultifileClass\n@file:kotlin.jvm.JvmName(\"StringsKt\")\n\npackage
kotlin.text\n\n/n/**\n * Trims leading whitespace characters followed by [marginPrefix] from every line of a source
string and removes\n * the first and the last lines if they are blank (notice difference blank vs empty).\n *\n * Doesn't
affect a line if it doesn't contain [marginPrefix] except the first and the last blank lines.\n *\n * Doesn't preserve the
original line endings.\n *\n * @param marginPrefix non-blank string, which is used as a margin delimiter. Default is
`|` (pipe character).\n *\n * @sample samples.text.Strings.trimMargin\n * @see trimIndent\n * @see
kotlin.text.isWhitespace\n */\npublic fun String.trimMargin(marginPrefix: String = \"\\"): String = \n
replaceIndentByMargin(\"\", marginPrefix)\n\n/**\n * Detects indent by [marginPrefix] as it does [trimMargin] and
replace it with [newIndent].\n *\n * @param marginPrefix non-blank string, which is used as a margin delimiter.
Default is `|` (pipe character).\n */\npublic fun String.replaceIndentByMargin(newIndent: String = \"\",
marginPrefix: String = \"\\"): String {\n require(marginPrefix.isNotBlank()) { \"marginPrefix must be non-blank
string.\" \n val lines = lines()\n\n return lines.reindent(length + newIndent.length * lines.size,
getIndentFunction(newIndent), { line ->\n
                                                             val firstNonWhitespaceIndex = line.indexOfFirst { !it.isWhitespace()
n n
                                  firstNonWhitespaceIndex == -1 -> null n
                                                                                                  line.startsWith(marginPrefix,
firstNonWhitespaceIndex) -> line.substring(firstNonWhitespaceIndex + marginPrefix.length)\n
                                                                                                                                       else -> null \ n
```

also removes the first and the last\n \* lines if they are blank (notice difference blank vs empty).\n \*\n \* Note that blank lines do not affect the detected indent level.\n \*\n \* In case if there are non-blank lines with no leading whitespace characters (no indent at all) then the n \* common indent is 0, and therefore this function doesn't change the indentation.\n  $^*\n ^*$  Doesn't preserve the original line endings.\n  $^*\n ^*$  @sample samples.text.Strings.trimIndent\n \* @see trimMargin\n \* @see kotlin.text.isBlank\n \*/\npublic fun String.trimIndent(): String = replaceIndent(\"\")\n\/\*\*\n \* Detects a common minimal indent like it does [trimIndent] and replaces it with the specified [newIndent].\n \*\npublic fun String.replaceIndent(newIndent: String = \"\"): String  $\{\n \text{ val lines} = \text{lines}()\n\n \text{ val minCommonIndent} = \text{lines}\n$ .filter(String::isNotBlank)\n .minOrNull() ?: 0\n\n return lines.reindent(length + newIndent.length \* .map(String::indentWidth)\n lines.size, getIndentFunction(newIndent), { line -> line.drop(minCommonIndent) })\n\n\/\*\*\n \* Prepends [indent] to every line of the original string.\n \*\n \* Doesn't preserve the original line endings.\n \*\npublic fun String.prependIndent(indent: String = \" \"): String = \n lineSequence()\n .map {\n when  $\{ \n$  $it.isBlank() \rightarrow {\n}$ when  $\{\n$ it.length < indent.length -> indent\n else  $\rightarrow$  it\n }\n }\n else -> indent + it $\n$ }\n }\n .joinToString(\"\\n\")\n\nprivate fun getIndentFunction(indent: String) = when {\n indent.isEmpty() -> { line: String -> line }\n else -> { line: String -> indent + line \\n\nprivate inline fun List<String>.reindent(\n resultSizeEstimate: Int,\n indentAddFunction: (String) -> String,\n indentCutFunction: (String) -> String?\n): String {\n val lastIndex = lastIndex\n return mapIndexedNotNull { index, value ->\n if  $((index == 0 || index == lastIndex) && value.isBlank())\n$ null\n else\n indentCutFunction(value)?.let(indentAddFunction) ?: value\n \n .joinTo(StringBuilder(resultSizeEstimate), \"\\n\")\n  $toString()\n}\n'',''/*\n * Copyright 2010-2018 JetBrains$ s.r.o. and Kotlin Programming Language contributors.\n \* Use of this source code is governed by the Apache 2.0 license that can be found in the license/LICENSE.txt file.\n \*\n\npackage kotlin.text\\\\n\\*\n \*\Defines names for Unicode symbols used in proper Typography.\n \*\npublic object Typography {\n /\*\* The character " \u2013 quotation mark \*\n public const val quote: Char = \\u0022\\n /\*\* The character &\pmx24; \u2013 dollar sign \*\n public const val dollar: Char = \\u0024\n /\*\* The character & \u2013 ampersand \*\n public const val amp: Char = \\u0026\\n /\*\* The character &\#x3C; \u2013 less-than sign \*/\n public const val less: Char =  $\|u003C\|_n$  /\*\* The character > \u2013 greater-than sign \*\n public const val greater: Char = \\u003E\\n /\*\* The non-breaking space character \*\n public const val nbsp: Char = \\u00A0\\n /\*\* The character &#xD7; \* $\n$  public const val times: Char =  $\n$  The character &#xA2; \* $\n$  public const val cent: Char = "\\\u00A2\\n\\\n\\"\*\* The character &\#xA3; \*\\n\\\n\\\nublic const val pound: Char = "\\\\u00A3\\\\\\\\n\\\"\*\* The character &#xA7; \* $\n$  public const val section: Char =  $\n$  The character &#xA9; \* $\n$  public const rightGuillemet: Char = "\u00BB\n /\*\* The character ® \*/n public const val registered: Char = \\u00AE\\n /\*\* The character &\pmuxB0; \*\n public const val degree: Char = \\u00B0\\n /\*\* The character ± \*\n public const val plusMinus: Char = \\u00B1\n /\*\* The character ¶ \*\n public const val paragraph: Char = "\\u00B6\\n /\*\* The character · \*\n public const val middleDot: Char = "\\u00B7\\n /\*\* The character ½ \*\n public const val half: Char = "\u00BD\n /\*\* The character – \*\n public const val ndash: Char = "\u2013\n /\*\* The character — \*\n public const val mdash: Char = character ' \*/n public const val rightSingleQuote: Char = '\u2019'\n /\*\* The character ' \*/n public const val lowSingleQuote: Char = "\u201A\n /\*\* The character " \*\n public const val leftDoubleQuote: Char = "\u201C\n /\*\* The character " \*\n public const val rightDoubleQuote: Char = \\u201D\\n /\*\* The character &\pmx201E; \*\\n public const val lowDoubleQuote: Char = \\u201E\\n /\*\* The character † \*/n public const val dagger: Char = '\\u2020'\n /\*\* The character ‡ \*/n public const val doubleDagger: Char = "\u2021\n /\*\* The character • \*\n public const val bullet: Char =

```
′ *\n public const val prime: Char = \\u2032\n /** The character ″ *\n public const val
doublePrime: Char = "\u2033"\n /** The character € *\n public const val euro: Char = "\u20AC\n
/** The character &\#x2122; *\n public const val tm: Char = '\u2122'\n /** The character &\#x2248; *\n
public const val almostEqual: Char = "\u2248"\n /** The character ≠ *\n public const val notEqual:
Char = \u260\n /** The character &\u2264; *\n public const val lessOrEqual: Char = \\u2264\n /** The
character &\pmx2265; \pms/n public const val greaterOrEqual: Char = \\u2265\\n\n /\pms The character &\pmxAB; \pms/n
@Deprecated(\"This constant has a typo in the name. Use leftGuillemet instead.\",
ReplaceWith(\"Typography.leftGuillemet\"))\n @DeprecatedSinceKotlin(\"1.6\")\n public const val
leftGuillemete: Char = "\u00AB\n\n /** The character & #xBB; *\n @Deprecated(\"This constant has a typo in
the name. Use rightGuillemet instead.\", ReplaceWith(\"Typography.rightGuillemet\"))\n
@DeprecatedSinceKotlin(\"1.6\")\n public const val rightGuillemete: Char = "\\u00BB\\n\\","/*\n * Copyright
2010-2018 JetBrains s.r.o. and Kotlin Programming Language contributors.\n * Use of this source code is governed
by the Apache 2.0 license that can be found in the license/LICENSE.txt file.\n *\n\npackage kotlin.text\n\n/**\n *
Represents a collection of captured groups in a single match of a regular expression.\n *\n * This collection has size
of `groupCount + 1` where `groupCount` is the count of groups in the regular expression.\n * Groups are indexed
from 1 to `groupCount` and group with the index 0 corresponds to the entire match.\n *\n * An element of the
collection at the particular index can be `null`,\n * if the corresponding group in the regular expression is optional
and\n * there was no match captured by that group.\n */\npublic interface MatchGroupCollection:
Collection<MatchGroup?> {\n\n /** Returns a group with the specified [index].\n *\n *@return An instance
of [MatchGroup] if the group with the specified [index] was matched or `null` otherwise.\n *\n * Groups are
indexed from 1 to the count of groups in the regular expression. A group with the index 0\n * corresponds to the
entire match.\n *\\n public operator fun get(index: Int): MatchGroup?\\n}\\\n/**\\n * Extends
[MatchGroupCollection] by introducing a way to get matched groups by name, when regex supports it.\n
*/n@SinceKotlin(\"1.1\")\npublic interface MatchNamedGroupCollection : MatchGroupCollection {\n /**\n *
Returns a named group with the specified [name].\n *@return An instance of [MatchGroup] if the group with the
specified [name] was matched or `null` otherwise.\n * @throws IllegalArgumentException if there is no group
with the specified [name] defined in the regex pattern.\n *@throws UnsupportedOperationException if getting
named groups isn't supported on the current platform.\n *\n public operator fun get(name: String):
MatchGroup?\n\\n\**\n * Represents the results from a single regular expression match.\n */\npublic interface
MatchResult {\n /** The range of indices in the original string where match was captured. *\n public val range:
IntRange\n /** The substring from the input string captured by this match. */\n public val value: String\n /**\n
 * A collection of groups matched by the regular expression.\n *\n * This collection has size of `groupCount +
1` where `groupCount` is the count of groups in the regular expression.\n * Groups are indexed from 1 to
`groupCount` and group with the index 0 corresponds to the entire match.\n *\n public val groups:
MatchGroupCollection\n /**\n * A list of matched indexed group values.\n *\n * This list has size of
`groupCount + 1` where `groupCount` is the count of groups in the regular expression.\n * Groups are indexed
from 1 to `groupCount` and group with the index 0 corresponds to the entire match.\n *\n * If the group in the
regular expression is optional and there were no match captured by that group,\n * corresponding item in
[groupValues] is an empty string.\n *\n * @sample
samples.text.Regexps.matchDestructuringToGroupValues\n */\n public val groupValues: List<String>\n\n
/**\n * An instance of [MatchResult.Destructured] wrapper providing components for destructuring assignment
of group values.\n *\n * component1 corresponds to the value of the first group, component2 \u2014 of the
second, and so on.\n *\n *@sample samples.text.Regexps.matchDestructuringToGroupValues\n *\n
public val destructured: Destructured get() = Destructured(this)\n\n /** Returns a new [MatchResult] with the
results for the next match, starting at the position\n * at which the last match ended (at the character after the last
matched character).\n *\n public fun next(): MatchResult?\n\n /**\n * Provides components for
destructuring assignment of group values.\n *\n * [component1] corresponds to the value of the first group,
```

```
[component2] \u2014 of the second, and so on.\n
                                               *\n * If the group in the regular expression is optional and
there were no match captured by that group,\n * corresponding component value is an empty string.\n
@sample samples.text.Regexps.matchDestructuringToGroupValues\n */\n public class Destructured internal
constructor(public val match: MatchResult) {\n
                                                @kotlin.internal.InlineOnly\n
                                                                                public operator inline fun
component1(): String = match.groupValues[1]\n
                                                 @kotlin.internal.InlineOnly\n
                                                                                 public operator inline fun
component2(): String = match.groupValues[2]\n
                                                 @kotlin.internal.InlineOnly\n
                                                                                 public operator inline fun
component3(): String = match.groupValues[3]\n
                                                 @kotlin.internal.InlineOnly\n
                                                                                 public operator inline fun
component4(): String = match.groupValues[4]\n
                                                 @kotlin.internal.InlineOnly\n
                                                                                 public operator inline fun
component5(): String = match.groupValues[5]\n
                                                 @kotlin.internal.InlineOnly\n
                                                                                 public operator inline fun
component6(): String = match.groupValues[6]\n
                                                 @kotlin.internal.InlineOnly\n
                                                                                 public operator inline fun
component7(): String = match.groupValues[7]\n
                                                 @kotlin.internal.InlineOnly\n
                                                                                 public operator inline fun
component8(): String = match.groupValues[8]\n
                                                 @kotlin.internal.InlineOnly\n
                                                                                 public operator inline fun
component9(): String = match.groupValues[9]\n
                                                 @kotlin.internal.InlineOnly\n
                                                                                 public operator inline fun
                                                    /**\n
component10(): String = match.groupValues[10]\n
                                                              * Returns destructured group values as a list of
strings.\n
             * First value in the returned list corresponds to the value of the first group, and so on.\n
* @sample samples.text.Regexps.matchDestructuringToGroupValues\n
                                                                       *∧n
                                                                               public fun toList():
JetBrains s.r.o. and Kotlin Programming Language contributors.\n * Use of this source code is governed by the
Apache 2.0 license that can be found in the license/LICENSE.txt file.\n
*/n\n@file:kotlin.jvm.JvmMultifileClass()\n@file:kotlin.jvm.JvmName(\"DurationUnitKt\")\n\npackage
kotlin.time\n\n\n/n**\n * The list of possible time measurement units, in which a duration can be expressed.\n *\n *
The smallest time unit is [NANOSECONDS] and the largest is [DAYS], which corresponds to exactly 24
[HOURS].\n */\n@SinceKotlin(\"1.6\")\n@WasExperimental(ExperimentalTime::class)\npublic expect enum class
DurationUnit {\n /**\n * Time unit representing one nanosecond, which is 1/1000 of a microsecond.\n
NANOSECONDS,\n /**\n * Time unit representing one microsecond, which is 1/1000 of a millisecond.\n
*\n MICROSECONDS.\n /**\n * Time unit representing one millisecond, which is 1/1000 of a second.\n
*\n MILLISECONDS,\n /**\n * Time unit representing one second.\n *\n SECONDS,\n /**\n
Time unit representing one minute.\n *\n MINUTES,\n /**\n * Time unit representing one hour.\n
HOURS,\n /**\n * Time unit representing one day, which is always equal to 24 hours.\n
DAYS;\n}\n\n/** Converts the given time duration [value] expressed in the specified [sourceUnit] into the specified
[targetUnit]. */n@SinceKotlin(\"1.3\")\ninternal expect fun convertDurationUnit(value: Double, sourceUnit:
DurationUnit, targetUnit: DurationUnit): Double\n\n/ overflown result is
unspecified\n@SinceKotlin(\"1.5\")\ninternal expect fun convertDurationUnitOverflow(value: Long, sourceUnit:
DurationUnit, targetUnit: DurationUnit): Long\n\n/ overflown result is coerced in the Long range
boundaries\n@SinceKotlin(\"1.5\")\ninternal expect fun convertDurationUnit(value: Long, sourceUnit:
DurationUnit, targetUnit: DurationUnit):
Long\n\n@SinceKotlin(\"1.3\")\n@Suppress(\"REDUNDANT_ELSE_IN_WHEN\")\ninternal fun
DurationUnit.shortName(): String = when (this) {\n DurationUnit.NANOSECONDS -> \"ns\"\n
DurationUnit.MICROSECONDS -> \"us\"\n DurationUnit.MILLISECONDS -> \"ms\"\n
DurationUnit.SECONDS -> \"s\"\n DurationUnit.MINUTES -> \"m\"\n DurationUnit.HOURS -> \"h\"\n
DurationUnit.DAYS -> \"d\"\n else -> error(\"Unknown unit: $this\")\n\n@SinceKotlin(\"1.5\")\ninternal fun
durationUnitByShortName(shortName: String): DurationUnit = when (shortName) {\n \"ns\" ->
DurationUnit.NANOSECONDS\n \"us\" -> DurationUnit.MICROSECONDS\n \"ms\" ->
DurationUnit.MILLISECONDS\n \"s\" -> DurationUnit.SECONDS\n \"m\" -> DurationUnit.MINUTES\n
\''' \rightarrow DurationUnit.HOURS\n \''' \rightarrow DurationUnit.DAYS\n \ else \rightarrow throw
IllegalArgumentException(\"Unknown duration unit short name:
$shortName\")\n}\n@SinceKotlin(\"1.5\")\ninternal fun durationUnitByIsoChar(isoChar: Char,
                                                                                         when (isoChar)
isTimeComponent: Boolean): DurationUnit =\n when {\n
                                                          !isTimeComponent -> {\n
```

```
\{ n \}
           'D' -> DurationUnit.DAYS\n
                                               else -> throw IllegalArgumentException(\"Invalid or
                                                                }\n
unsupported duration ISO non-time unit: $isoChar\")\n
                                                        }\n
                                                                       else \rightarrow \{ \n
                                                                                        when (isoChar) {\n
                                                                                   'S' ->
       'H' -> DurationUnit.HOURS\n
                                            'M' -> DurationUnit.MINUTES\n
DurationUnit.SECONDS\n
                                 else -> throw IllegalArgumentException(\"Invalid duration ISO time unit:
                          \\n \right\","/\*\n \* Copyright 2010-2019 JetBrains s.r.o. and Kotlin Programming
$isoChar\")\n
                   }\n
Language contributors.\n * Use of this source code is governed by the Apache 2.0 license that can be found in the
license/LICENSE.txt file.\n */\n\npackage kotlin.time\n\nimport kotlin.annotation.AnnotationTarget.*\n\n/**\n *
This annotation marks the experimental preview of the standard library API for measuring time and working with
durations.\n *\n * > Note that this API is in a preview state and has a very high chance of being changed in the
future.\n * Do not use it if you develop a library since your library will become binary incompatible\n * with the
future versions of the standard library.\n *\n * Any usage of a declaration annotated with `@ExperimentalTime`
must be accepted either by\n * annotating that usage with the [OptIn] annotation, e.g.
`@OptIn(ExperimentalTime::class)`,\n * or by using the compiler argument `-Xopt-
in=kotlin.time.ExperimentalTime`.\n */\n@Suppress(\"DEPRECATION\")\n@Experimental(level = 1))
Experimental.Level.ERROR)\n@RequiresOptIn(level =
CLASS,\n ANNOTATION_CLASS,\n PROPERTY,\n FIELD,\n LOCAL_VARIABLE,\n
VALUE PARAMETER,\n CONSTRUCTOR,\n FUNCTION,\n PROPERTY GETTER,\n
PROPERTY SETTER,\n TYPEALIAS\n)\n@SinceKotlin(\"1.3\")\npublic annotation class
ExperimentalTime\n","/*\n * Copyright 2010-2020 JetBrains s.r.o. and Kotlin Programming Language
contributors.\n * Use of this source code is governed by the Apache 2.0 license that can be found in the
license/LICENSE.txt file.\n */n\npackage kotlin.time\n\n/**\n * A source of time for measuring time intervals.\n
*\n * The only operation provided by the time source is [markNow]. It returns a [TimeMark], which can be used to
query the elapsed time later.\n *\n * @see [measureTime]\n * @see [measureTimedValue]\n
*/n@SinceKotlin(\"1.3\")\n@ExperimentalTime\npublic interface TimeSource {\n /**\n * Marks a point in
time on this time source.\n *\n * The returned [TimeMark] instance encapsulates the captured time point and
allows querying\n * the duration of time interval [elapsed][TimeMark.elapsedNow] from that point.\n
public fun markNow(): TimeMark\n\n /**\n * The most precise time source available in the platform.\n *\n
* This time source returns its readings from a source of monotonic time when it is available in a target platform,\n
* and resorts to a non-monotonic time source otherwise.\n *\n public object Monotonic: TimeSource by
                            override fun toString(): String = MonotonicTimeSource.toString()\n}\n
MonotonicTimeSource {\n
Remains bound to the time source it was taken from\n * and allows querying for the duration of time elapsed from
that point (see the function [elapsedNow]).\n *\n@SinceKotlin(\"1.3\")\n@ExperimentalTime\npublic abstract class
TimeMark {\n /**\n * Returns the amount of time passed from this mark measured with the time source from
which this mark was taken.\n
                            *\n * Note that the value returned by this function can change on subsequent
invocations.\n *\n public abstract fun elapsedNow(): Duration\n\n /**\n * Returns a time mark on the same
time source that is ahead of this time mark by the specified [duration].\n *\n * The returned time mark is more
_late_ when the [duration] is positive, and more _early_ when the [duration] is negative.\n *\n public open
operator fun plus(duration: Duration): TimeMark = AdjustedTimeMark(this, duration)\n\n /**\n * Returns a
time mark on the same time source that is behind this time mark by the specified [duration].\n *\n
returned time mark is more _early_ when the [duration] is positive, and more _late_ when the [duration] is
negative.\n */\n public open operator fun minus(duration: Duration): TimeMark = plus(-duration)\n\n /**\n
* Returns true if this time mark has passed according to the time source from which this mark was taken.\n
* Note that the value returned by this function can change on subsequent invocations.\n * If the time source is
monotonic, it can change only from 'false' to 'true', namely, when the time mark becomes behind the current point
of the time source.\n *\n public fun hasPassedNow(): Boolean = !elapsedNow().isNegative()\n\n /**\n
Returns false if this time mark has not passed according to the time source from which this mark was taken.\n
                                                                                                      *\n
```

```
* Note that the value returned by this function can change on subsequent invocations.\n * If the time source is
monotonic, it can change only from 'true' to 'false', namely, when the time mark becomes behind the current point
of the time source.\n *\n public fun hasNotPassedNow(): Boolean =
Deprecated(\n \"Subtracting one TimeMark from another is not a well defined operation because these time marks
could have been obtained from the different time sources.\",\n level =
DeprecationLevel.ERROR\n)\n@Suppress(\"UNUSED_PARAMETER\")\npublic inline operator fun
TimeMark.minus(other: TimeMark): Duration = throw Error(\"Operation is
\label{linear} disallowed. \n\ \end{minipage} $$ \n\ \end{minipage} $$ \n\ \end{minipa
\"Comparing one TimeMark to another is not a well defined operation because these time marks could have been
obtained from the different time sources.\",\n level =
DeprecationLevel.ERROR\n)\n@Suppress(\"UNUSED_PARAMETER\")\npublic inline operator fun
TimeMark.compareTo(other: TimeMark): Int = throw Error(\"Operation is
disallowed.\")\n\n@ExperimentalTime\nprivate class AdjustedTimeMark(val mark: TimeMark, val adjustment:
Duration): TimeMark() {\n override fun elapsedNow(): Duration = mark.elapsedNow() - adjustment\n\n
override fun plus(duration: Duration): TimeMark = AdjustedTimeMark(mark, adjustment + duration)\n\\\n","/*\n *
Copyright 2010-2021 JetBrains s.r.o. and Kotlin Programming Language contributors.\n * Use of this source code is
governed by the Apache 2.0 license that can be found in the license/LICENSE.txt file.\n */n\npackage
kotlin.time\n\n@SinceKotlin(\"1.3\")\n@ExperimentalTime\ninternal expect object MonotonicTimeSource:
TimeSource\n\n/**\n * An abstract class used to implement time sources that return their readings as [Long] values
in the specified [unit].\n *\n * @property unit The unit in which this time source's readings are expressed.\n
*/n@SinceKotlin(\"1.3\")\n@ExperimentalTime\npublic abstract class AbstractLongTimeSource(protected val
unit: DurationUnit) : TimeSource {\n /**\n * This protected method should be overridden to return the current
reading of the time source expressed as a [Long] number\n * in the unit specified by the [unit] property.\n
protected abstract fun read(): Long\n\n private class LongTimeMark(private val startedAt: Long, private val
timeSource: AbstractLongTimeSource, private val offset: Duration) : TimeMark() {\n
                                                                                                                       override fun
elapsedNow(): Duration = (timeSource.read() - startedAt).toDuration(timeSource.unit) - offset\n
plus(duration: Duration): TimeMark = LongTimeMark(startedAt, timeSource, offset + duration)\n }\n\n override
fun markNow(): TimeMark = LongTimeMark(read(), this, Duration.ZERO)\n\n\n/**\n * An abstract class used to
implement time sources that return their readings as [Double] values in the specified [unit].\n *\n * @property unit
The unit in which this time source's readings are expressed.\n
*/n@SinceKotlin(\"1.3\")\n@ExperimentalTime\npublic abstract class AbstractDoubleTimeSource(protected val
unit: DurationUnit) : TimeSource {\n /**\n * This protected method should be overridden to return the current
reading of the time source expressed as a [Double] number\n * in the unit specified by the [unit] property.\n
*/n protected abstract fun read(): Double\n\n private class DoubleTimeMark(private val startedAt: Double,
private val timeSource: AbstractDoubleTimeSource, private val offset: Duration): TimeMark() {\n
                                                                                                                                        override fun
elapsedNow(): Duration = (timeSource.read() - startedAt).toDuration(timeSource.unit) - offset\n
                                                                                                                                     override fun
plus(duration: Duration): TimeMark = DoubleTimeMark(startedAt, timeSource, offset + duration)\n \\n\n
override fun markNow(): TimeMark = DoubleTimeMark(read(), this, Duration.ZERO)\n}\n\n/**\n * A time source
that has programmatically updatable readings. It is useful as a predictable source of time in tests.\n *\n * The current
reading value can be advanced by the specified duration amount with the operator [plusAssign]:\n *\n * ```\n * val
timeSource = TestTimeSource()\n * timeSource += 10.seconds\n * ```\n *\n * Implementation note: the current
reading value is stored as a [Long] number of nanoseconds,\n * thus it's capable to represent a time range of
approximately \u00b1292 years.\n * Should the reading value overflow as the result of [plusAssign] operation, an
[IllegalStateException] is thrown.\n *\n@SinceKotlin(\"1.3\")\n@ExperimentalTime\npublic class TestTimeSource
: AbstractLongTimeSource(unit = DurationUnit.NANOSECONDS) {\n private var reading: Long = 0L\n\n
override fun read(): Long = reading\n\n /**\n * Advances the current reading value of this time source by the
specified [duration].\n *\n * [duration] value is rounded down towards zero when converting it to a [Long]
```

```
number of nanoseconds.\n * For example, if the duration being added is `0.6.nanoseconds`, the reading doesn't
advance because\n * the duration value is rounded to zero nanoseconds.\n *\n *@throws
IllegalStateException when the reading value overflows as the result of this operation.\n *\n public operator fun
plusAssign(duration: Duration) {\n
                                                   val longDelta = duration.toLong(unit)\n
                                                                                                              reading = if (longDelta !=
Long.MIN_VALUE && longDelta != Long.MAX_VALUE) {\n
                                                                                              // when delta fits in long, add it as long\n
    val newReading = reading + longDelta\n
                                                                  if (reading xor longDelta \geq 0 && reading xor newReading < 0)
                                     newReading\n
                                                                                    val delta = duration.toDouble(unit)\n
overflow(duration)\n
                                                              } else {\n
                                                                                                                                              // when
delta is greater than long, add it as double\n
                                                                  val\ newReading = reading + delta \ n
                                                                                                                          if (newReading >
Long.MAX_VALUE || newReading < Long.MIN_VALUE) overflow(duration)\n
                                                                                                                   newReading.toLong()\n
\ln \n private fun overflow(duration: Duration) \ln
                                                                                throw IllegalStateException(\"TestTimeSource will
s.r.o. and Kotlin Programming Language contributors.\n * Use of this source code is governed by the Apache 2.0
license that can be found in the license/LICENSE.txt file.\n */\n\npackage kotlin.time\n\nimport
kotlin.contracts.*\n\n/**\n * Executes the given function [block] and returns the duration of elapsed time interval.\n
*\n * The elapsed time is measured with [TimeSource.Monotonic].\n
*/n@SinceKotlin(\"1.3\")\n@ExperimentalTime\npublic inline fun measureTime(block: () -> Unit): Duration {\n
                     callsInPlace(block, InvocationKind.EXACTLY_ONCE)\n }\n return
TimeSource.Monotonic.measureTime(block)\n\^n\n/**\n * Executes the given function [block] and returns the
duration of elapsed time interval.\n *\n * The elapsed time is measured with the specified `this` [TimeSource]
instance.\n */\n@SinceKotlin(\"1.3\")\n@ExperimentalTime\npublic inline fun TimeSource.measureTime(block: ()
-> Unit): Duration {\n contract {\n
                                                     callsInPlace(block, InvocationKind.EXACTLY ONCE)\n \\n\n val
executing an action, along with the duration of elapsed time interval.\n *\n * @property value the result of the
action.\n * @property duration the time elapsed to execute the action.\n
*/n@SinceKotlin(\"1.3\")\n@ExperimentalTime\npublic data class TimedValue<T>(val value: T, val duration:
Duration)\n/n/**\n * Executes the given function [block] and returns an instance of [TimedValue] class, containing
both\n * the result of the function execution and the duration of elapsed time interval.\n *\n * The elapsed time is
measured with [TimeSource.Monotonic].\n *\n@SinceKotlin(\"1.3\")\n@ExperimentalTime\npublic inline fun <T>
measureTimedValue(block: () -> T): TimedValue<T> {\n contract {\n
                                                                                                    callsInPlace(block,
InvocationKind.EXACTLY ONCE)\n \\n\n return
TimeSource. Monotonic. measureTimedValue(block) \n \n * Executes the given [block] and returns an analysis of the state of the state 
instance of [TimedValue] class, containing both\n * the result of function execution and the duration of elapsed time
interval.\n *\n * The elapsed time is measured with the specified `this` [TimeSource] instance.\n
*/n@SinceKotlin(\"1.3\")\n@ExperimentalTime\npublic inline fun <T> TimeSource.measureTimedValue(block: ()
-> T): TimedValue<T> {\n contract {\n
                                                           callsInPlace(block, InvocationKind.EXACTLY_ONCE)\n }\n\n
val mark = markNow()\n val result = block()\n return TimedValue(result, mark.elapsedNow())\n}\n","/*\n *
Copyright 2010-2020 JetBrains s.r.o. and Kotlin Programming Language contributors.\n * Use of this source code is
governed by the Apache 2.0 license that can be found in the license/LICENSE.txt file.\n */\n\npackage
kotlin\n\nimport kotlin.coroutines.*\nimport kotlin.coroutines.intrinsics.*\nimport
kotlin.native.concurrent.SharedImmutable\n\n/**\n * Defines deep recursive function that keeps its stack on the
heap,\n * which allows very deep recursive computations that do not use the actual call stack.\n * To initiate a call to
this deep recursive function use its [invoke] function.\n * As a rule of thumb, it should be used if recursion goes
deeper than a thousand calls.\n *\n * The [DeepRecursiveFunction] takes one parameter of type [T] and returns a
result of type [R].\n * The [block] of code defines the body of a recursive function. In this block\n *
[callRecursive][DeepRecursiveScope.callRecursive] function can be used to make a recursive call\n * to the
declared function. Other instances of [DeepRecursiveFunction] can be called\n * in this scope with `callRecursive`
extension, too.\n *\n * For example, take a look at the following recursive tree class and a deeply\n * recursive
instance of this tree with 100K nodes:\n *\n * ```\n * class Tree(val left: Tree? = null, val right: Tree? = null)\n * val
```

```
deepTree = generateSequence(Tree()) { Tree(it) }.take(100_000).last()\n * ```\n *\n * A regular recursive function
can be defined to compute a depth of a tree:\n *\n * \``\n * fun depth(t: Tree?): Int =\n * if (t == null) 0 else
max(depth(t.left), depth(t.right)) + 1\n * println(depth(deepTree)) // StackOverflowError\n * ```\n *\n * If this
`depth` function is called for a `deepTree` it produces [StackOverflowError] because of deep recursion.\n *
However, the 'depth' function can be rewritten using 'DeepRecursiveFunction' in the following way, and then\n * it
successfully computes ['depth(deepTree)'][DeepRecursiveFunction.invoke] expression:\n *\n * \\n * val depth =
DeepRecursiveFunction<Tree?, Int> { t ->\n * if (t == null) 0 else max(callRecursive(t.left),
callRecursive(t.right)) + 1\n * \frac{h * println(depth(deepTree))}{Ok\n * ```\n * Deep recursive functions can also
mutually call each other using a heap for the stack via\n * [callRecursive][DeepRecursiveScope.callRecursive]
extension. For example, the\n * following pair of mutually recursive functions computes the number of tree nodes at
even depth in the tree.\n *\n * \``\n * val mutualRecursion = object \{\n * val even: 
DeepRecursiveFunction<Tree?, Int> = DeepRecursiveFunction { t \rightarrow n *
                                                                                                                 if (t == null) 0 else
odd.callRecursive(t.left) + odd.callRecursive(t.right) + 1\n * \n * val odd: DeepRecursiveFunction<Tree?,
Int> = DeepRecursiveFunction { t \rightarrow n *
                                                                 if (t == null) 0 else even.callRecursive(t.left) +
the function result type.\n * @param block the function body.\n
*/n@SinceKotlin(\"1.4\")\n@ExperimentalStdlibApi\npublic class DeepRecursiveFunction<T, R>(\n internal val
block: suspend DeepRecursiveScope<T, R>.(T) -> R\n)\n\n**\n * Initiates a call to this deep recursive function,
forming a root of the call tree.\n *\n * This operator should not be used from inside of [DeepRecursiveScope] as it
uses the call stack slot for\n * initial recursive invocation. From inside of [DeepRecursiveScope] use\n *
[callRecursive][DeepRecursiveScope.callRecursive].\n
*/n@SinceKotlin(\"1.4\")\n@ExperimentalStdlibApi\npublic operator fun <T, R> DeepRecursiveFunction<T,
R>.invoke(value: T): R = \\ \\ N DeepRecursiveScopeImpl < T, R>(block, value).runCallLoop()\\ \\ \\ N \\ \\ \\ \\ N * A scopeImpl < T, R>(block, value).runCallLoop()\\ \\ \\ N \\ \\ \\ N * A scopeImpl < T, R>(block, value).runCallLoop()\\ \\ N \\ \\ N * A scopeImpl < T, R>(block, value).runCallLoop()\\ \\ N \\ \\ N * A scopeImpl < T, R>(block, value).runCallLoop()\\ \\ N \\ \\ N * A scopeImpl < T, R>(block, value).runCallLoop()\\ \\ N \\ \\ N * A scopeImpl < T, R>(block, value).runCallLoop()\\ \\ N \\ \\ N * A scopeImpl < T, R>(block, value).runCallLoop()\\ \\ N \\ \\ N * A scopeImpl < T, R>(block, value).runCallLoop()\\ \\ N \\ \\ N \\ \\ N * A scopeImpl < T, R>(block, value).runCallLoop()\\ \\ N \\ \\ N \\ \\ 
class for [DeepRecursiveFunction] function declaration that defines [callRecursive] methods to\n * recursively call
this function or another [DeepRecursiveFunction] putting the call activation frame on the heap.\n *\n * @param [T]
function parameter type.\n * @param [R] function result type.\n
*/n@RestrictsSuspension\n@SinceKotlin(\"1.4\")\n@ExperimentalStdlibApi\npublic sealed class
Deep Recursive Scope < T, R > \{\ \ \ \ \ ^{**}\ \ \text{Makes recursive call to this [Deep Recursive Function] function putting} \\
the call activation frame on the heap,\n * as opposed to the actual call stack that is used by a regular recursive
            */n public abstract suspend fun callRecursive(value: T): R\n\n /**\n * Makes call to the specified
[DeepRecursiveFunction] function putting the call activation frame on the heap,\n * as opposed to the actual call
stack that is used by a regular call.\n *\n public abstract suspend fun <U, S> DeepRecursiveFunction<U,
S>.callRecursive(value: U): S\n\n @Deprecated(\n
                                                                                  level = DeprecationLevel.ERROR,\n
\"'invoke' should not be called from DeepRecursiveScope. \" +\n
                                                                                                          \"Use 'callRecursive' to do recursion in
the heap instead of the call stack.\",\n
                                                            replaceWith = ReplaceWith(\"this.callRecursive(value)\")\n )\n
@Suppress(\"UNUSED_PARAMETER\")\n public operator fun DeepRecursiveFunction<*, *>.invoke(value:
                                   throw UnsupportedOperationException(\"Should not be called from
Any?): Nothing = \n
DeepRecursiveScope\")\n\n/============ Implementation
             ========\n\n@ExperimentalStdlibApi\nprivate typealias DeepRecursiveFunctionBlock = suspend
DeepRecursiveScope<*, *>.(Any?) -> Any?\n\n@SharedImmutable\nprivate val UNDEFINED_RESULT =
Result.success(COROUTINE_SUSPENDED)\n\n@Suppress(\"UNCHECKED_CAST\")\n@ExperimentalStdlibAp
i\nprivate class DeepRecursiveScopeImpl<T, R>(\n block: suspend DeepRecursiveScope<T, R>.(T) -> R,\n
value: T\n): DeepRecursiveScope<T, R>(), Continuation<R> {\n // Active function block\n private var
function: DeepRecursiveFunctionBlock = block as DeepRecursiveFunctionBlock\n\n // Value to call function
with\n private var value: Any? = value\n\n // Continuation of the current call\n private var cont:
Continuation<Any?>? = this as Continuation<Any?>\n\n // Completion result (completion of the whole call
stack)\n private var result: Result<Any?> = UNDEFINED_RESULT\n\n override val context:
CoroutineContext\n
                                   get() = EmptyCoroutineContext \setminus n \setminus n override fun resumeWith(result: Result<R>) \{ \setminus n \}
```

```
this.cont = null \ n
                    suspendCoroutineUninterceptedOrReturn { cont ->\n
                                                      // calling the same function that is currently active\n
this.cont = cont as Continuation<Any?>\n
                                           this.value = value\n
                                                                  COROUTINE\_SUSPENDED\n }\n\n
override suspend fun <U, S> DeepRecursiveFunction<U, S>.callRecursive(value: U): S =
suspendCoroutineUninterceptedOrReturn { cont ->\n
                                                     // calling another recursive function\n
                                                                                              val function =
block as DeepRecursiveFunctionBlock\n
                                          with(this@DeepRecursiveScopeImpl) {\n
                                                                                        val currentFunction
= this.function\n
                      if (function !== currentFunction) {\n
                                                                 // calling a different function -- create a
trampoline to restore function ref\n
                                         this.function = function\n
                                                                          this.cont =
crossFunctionCompletion(currentFunction, cont as Continuation<Any?>)\n
                                                                             } else {\n
                                                                                               // calling the
same function -- direct\n
                                this.cont = cont as Continuation<Any?>\n
                                                                                        this.value = value\n
                                                                              }\n
         currentFunction:
                                  cont: Continuation<Any?>\n ): Continuation<Any?>=
DeepRecursiveFunctionBlock,\n
Continuation(EmptyCoroutineContext) {\n
                                            this.function = currentFunction\n
                                                                                // When going back from a
trampoline we cannot just call cont.resume (stack usage!)\n
                                                           // We delegate the cont.resumeWith(it) call to
runCallLoop\n
                  this.cont = cont \ n
                                       this.result = it\n }\n\n @Suppress(\"UNCHECKED_CAST\")\n fun
runCallLoop(): R {\n
                        while (true) {\n
                                             // Note: cont is set to null in DeepRecursiveScopeImpl.resumeWith
                                             val\ result = this.result \backslash n
when the whole computation completes\n
                                                                          val\ cont = this.cont \ n
return (result as Result<R>).getOrThrow() // done -- final result\n
                                                                    // The order of comparison is important
here for that case of rogue class with broken equals\n
                                                        if (UNDEFINED_RESULT == result) {\n
                                                                                                         //
call \"function\" with \"value\" using \"cont\" as completion\n
                                                                  val r = try \{ n \}
                                                                                          // This is
block.startCoroutine(this, value, cont)\n
                                                function.startCoroutineUninterceptedOrReturn(this, value,
cont)\n
               } catch (e: Throwable) {\n
                                                    cont.resumeWithException(e)\n
                                                                                             continue\n
              // If the function returns without suspension -- calls its continuation immediately\n
  }\n
                                                                                                     if (r !==
COROUTINE SUSPENDED)\n
                                          cont.resume(r as R)\n
                                                                     } else {\n
                                                                                       // we returned from a
crossFunctionCompletion trampoline -- call resume here\n
                                                               this.result = UNDEFINED_RESULT // reset
                    cont.resumeWith(result)\n
                                                            \n \n \n \n \n \n Copyright 2010-2021
result back\n
                                                    }\n
JetBrains s.r.o. and Kotlin Programming Language contributors.\n * Use of this source code is governed by the
Apache 2.0 license that can be found in the license/LICENSE.txt file.\n */\n\n// Auto-generated file. DO NOT
EDIT!\n\n@file:kotlin.jvm.JvmName(\"NumbersKt\")\n@file:kotlin.jvm.JvmMultifileClass\npackage
kotlin\n\nimport kotlin.math.sign\n\n/** Divides this value by the other value, flooring the result to an integer that is
closer to negative infinity. *\n@SinceKotlin(\"1.5\")\n@kotlin.internal.InlineOnly\npublic inline fun
flooring division of this value by the other value.\n *\n * The result is either zero or has the same sign as the
divisor and has the absolute value less than the absolute value of the divisor.\n
*/n@SinceKotlin(\"1.5\")\n@kotlin.internal.InlineOnly\npublic inline fun Byte.mod(other: Byte): Byte = \n
this.toInt().mod(other.toInt()).toByte()\n\n/** Divides this value by the other value, flooring the result to an integer
that is closer to negative infinity. */n@SinceKotlin(\"1.5\")\n@kotlin.internal.InlineOnly\npublic inline fun
Byte.floorDiv(other: Short): Int = \n this.toInt().floorDiv(other.toInt())\n/\n* Calculates the remainder of
flooring division of this value by the other value.\n *\n * The result is either zero or has the same sign as the
_divisor_ and has the absolute value less than the absolute value of the divisor.\n
*/n@SinceKotlin(\"1.5\")\n@kotlin.internal.InlineOnly\npublic inline fun Byte.mod(other: Short): Short = \n
this.toInt().mod(other.toInt()).toShort()\n\n/** Divides this value by the other value, flooring the result to an integer
that is closer to negative infinity. */n@SinceKotlin(\"1.5\")\n@kotlin.internal.InlineOnly\npublic inline fun
Byte.floorDiv(other: Int): Int = \n this.toInt().floorDiv(other)\n* Calculates the remainder of flooring
division of this value by the other value.\n * \n * The result is either zero or has the same sign as the _divisor_ and
has the absolute value less than the absolute value of the divisor.\n
*/n@SinceKotlin()"1.5\")\n@kotlin.internal.InlineOnly\npublic inline fun Byte.mod(other: Int): Int = \n
this.toInt().mod(other)\n\n/** Divides this value by the other value, flooring the result to an integer that is closer to
```

negative infinity.  $*/\n@$ SinceKotlin(\"1.5\")\n@kotlin.internal.InlineOnly\npublic inline fun Byte.floorDiv(other: Long): Long = \n this.toLong().floorDiv(other)\n\n/\*\*\n \* Calculates the remainder of flooring division of this value by the other value.\n \* \n \* The result is either zero or has the same sign as the \_divisor\_ and has the absolute value less than the absolute value of the divisor.\n \*/\n@SinceKotlin(\"1.5\")\n@kotlin.internal.InlineOnly\npublic inline fun Byte.mod(other: Long): Long = \n this.toLong().mod(other)\n\n/\*\* Divides this value by the other value, flooring the result to an integer that is closer to negative infinity.

\*/\n@SinceKotlin(\"1.5\")\n@kotlin.internal.InlineOnly\npublic inline fun Short.floorDiv(other: Byte): Int = \n this.toInt().floorDiv(other.toInt())\n\n/\*\*\n \* Calculates the remainder of flooring division of this value by the other value.\n \* \n \* The result is either zero or has the same sign as the \_divisor\_ and has the absolute value less than the absolute value of the divisor.\n \*/\n@SinceKotlin(\"1.5\")\n@kotlin.internal.InlineOnly\npublic inline fun Short.mod(other: Byte): Byte = \n this.toInt().mod(other.toInt()).toByte()\n\n/\*\* Divides this value by the other value, flooring the result to an integer that is closer to negative infinity.

 $*\n@SinceKotlin(\"1.5\")\n@kotlin.internal.InlineOnly\npublic inline fun Short.floorDiv(other: Short): Int = \nthis.toInt().floorDiv(other.toInt())\n\n/**\n * Calculates the remainder of flooring division of this value by the other value. <math display="block"> \n * \n * The result is either zero or has the same sign as the \_divisor\_ and has the absolute value less than the absolute value of the divisor. <math display="block"> \n *\n * SinceKotlin(\"1.5\")\n@kotlin.internal.InlineOnly\npublic inline fun Short.mod(other: Short): Short = \n this.toInt().mod(other.toInt()).toShort()\n\n/** Divides this value by the other value, flooring the result to an integer that is closer to negative infinity.$ 

\*/\n@SinceKotlin(\"1.5\")\n@kotlin.internal.InlineOnly\npublic inline fun Short.floorDiv(other: Int): Int = \n this.toInt().floorDiv(other)\n\n/\*\*\n \* Calculates the remainder of flooring division of this value by the other value.\n \* \n \* The result is either zero or has the same sign as the \_divisor\_ and has the absolute value less than the absolute value of the divisor.\n \*/\n@SinceKotlin(\"1.5\")\n@kotlin.internal.InlineOnly\npublic inline fun Short.mod(other: Int): Int = \n this.toInt().mod(other)\n\n/\*\* Divides this value by the other value, flooring the result to an integer that is closer to negative infinity.

\*\\n@SinceKotlin(\"1.5\")\\n@kotlin.internal.InlineOnly\\npublic inline fun Short.floorDiv(other: Long): Long = \\n this.toLong().floorDiv(other)\\\n\n\/\*\\n \* Calculates the remainder of flooring division of this value by the other value.\\\n \* \n \* The result is either zero or has the same sign as the \_divisor\_ and has the absolute value less than the absolute value of the divisor.\\\n \*\\\n@SinceKotlin(\"1.5\")\\\n@kotlin.internal.InlineOnly\\\npublic inline fun Short.mod(other: Long): Long = \\n this.toLong().mod(other)\\\\\\\n\/\*\* Divides this value by the other value, flooring the result to an integer that is closer to negative infinity.

\*/\n@SinceKotlin(\"1.5\")\n@kotlin.internal.InlineOnly\npublic inline fun Int.floorDiv(other: Byte): Int = \n this.floorDiv(other.toInt())\n\n/\*\*\n \* Calculates the remainder of flooring division of this value by the other value.\n \* \n \* The result is either zero or has the same sign as the \_divisor\_ and has the absolute value less than the absolute value of the divisor.\n \*/\n@SinceKotlin(\"1.5\")\n@kotlin.internal.InlineOnly\npublic inline fun Int.mod(other: Byte): Byte = \n this.mod(other.toInt()).toByte()\n\n/\*\* Divides this value by the other value, flooring the result to an integer that is closer to negative infinity.

 $*\n@SinceKotlin(\"1.5\")\n@kotlin.internal.InlineOnly\npublic inline fun Int.floorDiv(other: Short): Int = \nthis.floorDiv(other.toInt())\n\n/**\n * Calculates the remainder of flooring division of this value by the other value. \n * \n * The result is either zero or has the same sign as the _divisor_ and has the absolute value less than the absolute value of the divisor. \n *\n@SinceKotlin(\"1.5\")\n@kotlin.internal.InlineOnly\npublic inline fun Int.mod(other: Short): Short = \n this.mod(other.toInt()).toShort()\n\n/** Divides this value by the other value, flooring the result to an integer that is closer to negative infinity.$ 

\*\\n@SinceKotlin(\"1.5\")\\n@kotlin.internal.InlineOnly\\npublic inline fun Int.floorDiv(other: Int): Int {\n var q = this / other\n if (this xor other < 0 && q \* other != this) q-- \n return q\n}\\n\/\*\*\n \* Calculates the remainder of flooring division of this value by the other value.\\n \* \n \* The result is either zero or has the same sign as the \_divisor\_ and has the absolute value less than the absolute value of the divisor.\\n

 $*/n@SinceKotlin(\"1.5\")\n@kotlin.internal.InlineOnly\npublic inline fun Int.mod(other: Int): Int {\n val r = this % other\n return r + (other and (((r xor other) and (r or -r)) shr 31))\n\n\n** Divides this value by the other value,$ 

flooring the result to an integer that is closer to negative infinity.

\*/\n@SinceKotlin(\"1.5\")\n@kotlin.internal.InlineOnly\npublic inline fun Int.floorDiv(other: Long): Long = \n this.toLong().floorDiv(other)\n\n/\*\*\n \* Calculates the remainder of flooring division of this value by the other value.\n \* \n \* The result is either zero or has the same sign as the \_divisor\_ and has the absolute value less than the absolute value of the divisor.\n \*/\n@SinceKotlin(\"1.5\")\n@kotlin.internal.InlineOnly\npublic inline fun Int.mod(other: Long): Long = \n this.toLong().mod(other)\n\n/\*\* Divides this value by the other value, flooring the result to an integer that is closer to negative infinity.

\*/\n@SinceKotlin(\"1.5\")\n@kotlin.internal.InlineOnly\npublic inline fun Long.floorDiv(other: Byte): Long = \n this.floorDiv(other.toLong())\n\n/\*\*\n \* Calculates the remainder of flooring division of this value by the other value.\n \* \n \* The result is either zero or has the same sign as the \_divisor\_ and has the absolute value less than the absolute value of the divisor.\n \*/\n@SinceKotlin(\"1.5\")\n@kotlin.internal.InlineOnly\npublic inline fun Long.mod(other: Byte): Byte = \n this.mod(other.toLong()).toByte()\n\n/\*\* Divides this value by the other value, flooring the result to an integer that is closer to negative infinity.

\*/\n@SinceKotlin(\"1.5\")\n@kotlin.internal.InlineOnly\npublic inline fun Long.floorDiv(other: Short): Long = \n this.floorDiv(other.toLong())\n\n/\*\*\n \* Calculates the remainder of flooring division of this value by the other value.\n \* \n \* The result is either zero or has the same sign as the \_divisor\_ and has the absolute value less than the absolute value of the divisor.\n \*/\n@SinceKotlin(\"1.5\")\n@kotlin.internal.InlineOnly\npublic inline fun Long.mod(other: Short): Short = \n this.mod(other.toLong()).toShort()\n\n/\*\* Divides this value by the other value, flooring the result to an integer that is closer to negative infinity.

\*/\n@SinceKotlin(\"1.5\")\n@kotlin.internal.InlineOnly\npublic inline fun Long.floorDiv(other: Int): Long = \n this.floorDiv(other.toLong())\n\n/\*\*\n \* Calculates the remainder of flooring division of this value by the other value.\n \* \n \* The result is either zero or has the same sign as the \_divisor\_ and has the absolute value less than the absolute value of the divisor.\n \*/\n@SinceKotlin(\"1.5\")\n@kotlin.internal.InlineOnly\npublic inline fun Long.mod(other: Int): Int = \n this.mod(other.toLong()).toInt()\n\n/\*\* Divides this value by the other value, flooring the result to an integer that is closer to negative infinity.

\*/\n@SinceKotlin(\"1.5\")\n@kotlin.internal.InlineOnly\npublic inline fun Long.floorDiv(other: Long): Long {\n var  $q = this / other \n$  if (this xor other < 0 && q \* other != this) q-- \n return  $q \n$ \n\n/\*\*\n \* Calculates the remainder of flooring division of this value by the other value.\n \* \n \* The result is either zero or has the same sign as the divisor and has the absolute value less than the absolute value of the divisor.\n

\*/\n@SinceKotlin(\"1.5\")\n@kotlin.internal.InlineOnly\npublic inline fun Long.mod(other: Long): Long  $\{\n val\ r = this\ \% \ other\n return\ r + (other and (((r\ xor\ other)\ and\ (r\ or\ -r))\ shr\ 63))\n}\n\n\*\n * Calculates the remainder of flooring division of this value by the other value.\n * \n * The result is either zero or has the same sign as the _divisor_ and has the absolute value less than the absolute value of the divisor.\n * \n * If the result cannot be represented exactly, it is rounded to the nearest representable number. In this case the absolute value of the result can be less than or _equal to_ the absolute value of the divisor.\n$ 

\*/\n@SinceKotlin(\"1.5\")\n@kotlin.internal.InlineOnly\npublic inline fun Float.mod(other: Float): Float  $\{\n \ val\ r = this\ \% \ other\n \ return\ if\ (r != 0.0.toFloat() && r.sign != other.sign)\ r + other else r\n\\n\n\n\n*\n * Calculates the remainder of flooring division of this value by the other value.\n * \n * The result is either zero or has the same sign as the _divisor_ and has the absolute value less than the absolute value of the divisor.\n * \n * If the result cannot be represented exactly, it is rounded to the nearest representable number. In this case the absolute value of the result can be less than or _equal to_ the absolute value of the divisor.\n$ 

\*/\n@SinceKotlin(\"1.5\")\n@kotlin.internal.InlineOnly\npublic inline fun Float.mod(other: Double): Double = \n this.toDouble().mod(other)\n\/n\\*\*\n \* Calculates the remainder of flooring division of this value by the other value.\n \* \n \* The result is either zero or has the same sign as the \_divisor\_ and has the absolute value less than the absolute value of the divisor.\n \* \n \* If the result cannot be represented exactly, it is rounded to the nearest representable number. In this case the absolute value of the result can be less than or \_equal to\_ the absolute value of the divisor.\n \*\\n@SinceKotlin(\"1.5\")\n@kotlin.internal.InlineOnly\npublic inline fun Double.mod(other: Float): Double = \n this.mod(other.toDouble())\\\n\/n\/\*\*\n \* Calculates the remainder of flooring division of this value by

the other value.\n \*\n \* The result is either zero or has the same sign as the divisor and has the absolute value less than the absolute value of the divisor.\n \* \n \* If the result cannot be represented exactly, it is rounded to the nearest representable number. In this case the absolute value of the result can be less than or \_equal to\_ the absolute value of the divisor.\n \*\n@SinceKotlin(\"1.5\")\n@kotlin.internal.InlineOnly\npublic inline fun Double.mod(other: Double): Double  $\{n \text{ val } r = \text{this } \% \text{ other} \text{ return if } (r != 0.0 \&\& r.sign != \text{other.sign}) \text{ } r + \text{ other else}$ r\n\\n","/\*\n \* Copyright 2010-2018 JetBrains s.r.o. and Kotlin Programming Language contributors.\n \* Use of this source code is governed by the Apache 2.0 license that can be found in the license/LICENSE.txt file.\n \*/\n\npackage kotlin\n\nimport kotlin.internal.InlineOnly\n\n\n/\*\*\n \* Returns a hash code value for the object or zero if the object is `null`.\n \*\n \* @see Any.hashCode\n \*\n@SinceKotlin(\"1.3\")\n@InlineOnly\npublic inline fun Any?.hashCode(): Int = this?.hashCode() ?: 0\n","/\*\n \* Copyright 2010-2020 JetBrains s.r.o. and Kotlin Programming Language contributors.\n \* Use of this source code is governed by the Apache 2.0 license that can be found in the license/LICENSE.txt file.\n \*\n\npackage kotlin\n\n\\*\*\n \* Represents a version of the Kotlin standard library.\n \*\n \* [major], [minor] and [patch] are integer components of a version,\n \* they must be non-negative and not greater than 255 ([MAX\_COMPONENT\_VALUE]).\n \*\n \* @constructor Creates a version from all three components.\n \*\n@SinceKotlin(\"1.1\")\npublic class KotlinVersion(val major: Int, val minor: Int, val patch: Int): Comparable<KotlinVersion> {\n /\*\*\n \* Creates a version from [major] and [minor] components, leaving [patch] component zero.\n \*\n public constructor(major: Int, minor: Int): this(major, minor, 0)\n\n private val version = versionOf(major, minor, patch)\n\n private fun versionOf(major: Int, minor: Int, patch: Int): Int {\n require(major in 0..MAX\_COMPONENT\_VALUE && minor in 0..MAX\_COMPONENT\_VALUE && patch in 0..MAX\_COMPONENT\_VALUE) {\n \"Version components are out of range: \$major.\$minor.\$patch\"\n version\n \*\n override fun toString(): String = \"\\$major.\\$minor.\\$patch\\"\n\n override fun equals(other: if (this === other) return true\n val otherVersion = (other as? KotlinVersion) ?: return Any?): Boolean {\n return this.version == otherVersion.version\n \\n\n override fun hashCode(): Int = version\n\n false\n override fun compare To(other: Kotlin Version): Int = version - other.version\n\n \*Returns `true` if this version is not less than the version specified\n \* with the provided [major] and [minor] components.\n \*\n public fun isAtLeast(major: Int, minor: Int): Boolean = // this.version >= versionOf(major, minor, 0)\n this.major > major || (this.major == major &&\n this.minor  $\geq \min(n) / n / **$  \* Returns `true` if this version is not less than the version specified\n \* with the provided [major], [minor] and [patch] components.\n \*\n public fun isAtLeast(major: Int, minor: Int, patch: Int): Boolean = // this.version >= versionOf(major, minor, patch)\n this.major > major || (this.major == major &&\n (this.minor > minor || this.minor == minor /\*\*\n &&\n this.patch  $\geq$  patch))\n\n companion object {\n \* Maximum value a version component can have, a constant value 255.\n \*/\n // NOTE: Must be placed before CURRENT because its initialization requires this field being initialized in JS\n public const val MAX COMPONENT VALUE = /\*\*\n  $255\n\n$ \* Returns the current version of the Kotlin standard library.\n \*/\n @kotlin.jvm.JvmField\n public val CURRENT: KotlinVersion = KotlinVersionCurrentValue.get()\n }\n}\n\n// this class is ignored during classpath normalization when considering whether to recompile dependencies in Kotlin build\nprivate object KotlinVersionCurrentValue {\n @kotlin.jvm.JvmStatic\n fun get(): KotlinVersion = KotlinVersion(1, 6, 0) // value is written here automatically during build\n\","/\*\n \* Copyright 2010-2018 JetBrains s.r.o. and Kotlin Programming Language contributors.\n \* Use of this source code is governed by the Apache 2.0 license that can be found in the license/LICENSE.txt file.\n \*/\n\n@file:kotlin.jvm.JvmName(\"LateinitKt\")\n@file:Suppress(\"unused\")\n\npackage kotlin\n\nimport kotlin.internal.InlineOnly\nimport kotlin.internal.AccessibleLateinitPropertyLiteral\nimport kotlin.reflect.KProperty0\n\n/\*\*\n \* Returns `true` if this lateinit property has been assigned a value, and `false` otherwise.\n \*\n \* Cannot be used in an inline function, to avoid binary compatibility issues.\n \*/n@SinceKotlin(\"1.2\")\n@InlineOnly\ninline val @receiver:AccessibleLateinitPropertyLiteral KProperty0<\*>.isInitialized: Boolean\n get() = throw NotImplementedError(\"Implementation is intrinsic\")\n","/\*\n \* Copyright 2010-2018 JetBrains s.r.o. and Kotlin Programming Language contributors.\n \* Use

```
of this source code is governed by the Apache 2.0 license that can be found in the license/LICENSE.txt file.\n
*/n\n@file:kotlin.jvm.JvmName(\"LazyKt\")\n@file:kotlin.jvm.JvmMultifileClass\n\npackage\ kotlin\n\nimport
kotlin.reflect.KProperty\n^* * Represents a value with lazy initialization.\n^* * To create an instance of
[Lazy] use the [lazy] function.\n *\npublic interface Lazy<out T> {\n /**\n * Gets the lazily initialized value of
the current Lazy instance.\n * Once the value was initialized it must not change during the rest of lifetime of this
Lazy instance.\n */\n public val value: T\n\n /**\n * Returns `true` if a value for this Lazy instance has been
already initialized, and 'false' otherwise.\n * Once this function has returned 'true' it stays 'true' for the rest of
the [Lazy] that is already initialized with the specified [value].\n *\npublic fun <T> lazyOf(value: T): Lazy<T> =
InitializedLazyImpl(value)\n^* An extension to delegate a read-only property of type [T] to an instance of
[Lazy].\n *\n * This extension allows to use instances of Lazy for property delegation:\n * `val property: String by
lazy { initializer }\n *\n@kotlin.internal.InlineOnly\npublic inline operator fun <T> Lazy<T>.getValue(thisRef:
Any?, property: KProperty<*>): T = \text{value} / n/**  Specifies how a [Lazy] instance synchronizes initialization
among multiple threads.\n */\npublic enum class LazyThreadSafetyMode {\n\n /**\n * Locks are used to ensure
that only a single thread can initialize the [Lazy] instance.\n */\n SYNCHRONIZED,\n\n /**\n
function can be called several times on concurrent access to uninitialized [Lazy] instance value,\n * but only the
first returned value will be used as the value of [Lazy] instance.\n */\n PUBLICATION,\n\n /**\n * No
locks are used to synchronize an access to the [Lazy] instance value; if the instance is accessed from multiple
threads, its behavior is undefined.\n *\n * This mode should not be used unless the [Lazy] instance is
guaranteed never to be initialized from more than one thread.\n *\n NONE,\n}\n\n\ninternal object
UNINITIALIZED VALUE\n\n// internal to be called from lazy in JS\ninternal class UnsafeLazyImpl<out
T>(initializer: () -> T): Lazy<T>, Serializable {\n private var initializer: (() -> T)? = initializer\n private var
                                                                                          if (_value ===
_value: Any? = UNINITIALIZED_VALUE\n\n override val value: T\n
                                                                          get() {\n
                                        value = initializer!!()\n
UNINITIALIZED VALUE) {\n
                                                                         initializer = null \ n
                                                                                                  }\n
@Suppress(\"UNCHECKED_CAST\")\n
                                              return _value as T\n
                                                                      \\n\n override fun isInitialized():
Boolean = value !== UNINITIALIZED VALUE\n\n override fun toString(): String = if (isInitialized())
value.toString() else \"Lazy value not initialized yet.\"\n\n private fun writeReplace(): Any =
InitializedLazyImpl(value)\n\n\ninternal class InitializedLazyImpl<out T>(override val value: T): Lazy<T>,
Serializable \{ \ln \text{ override fun isInitialized}() : Boolean = true \ln \text{ override fun toString}() : String =
value.toString()\n\n}\n","/*\n * Copyright 2010-2019 JetBrains s.r.o. and Kotlin Programming Language
contributors.\n * Use of this source code is governed by the Apache 2.0 license that can be found in the
license/LICENSE.txt file.\n
*/n\n@file:kotlin.jvm.JvmMultifileClass\n@file:kotlin.jvm.JvmName(\"NumbersKt\")\npackage kotlin\n\n/**\n
Counts the number of set bits in the binary representation of this [Int] number.\n
*/n@SinceKotlin(\"1.4\")\n@WasExperimental(ExperimentalStdlibApi::class)\npublic expect fun
Int.countOneBits(): Int\n\n/n**\n * Counts the number of consecutive most significant bits that are zero in the binary
representation of this [Int] number.\n
*/n@SinceKotlin(\"1.4\")\n@WasExperimental(ExperimentalStdlibApi::class)\npublic expect fun
Int.countLeadingZeroBits(): Int\n\n/**\n * Counts the number of consecutive least significant bits that are zero in
the binary representation of this [Int] number.\n
*\n@SinceKotlin(\"1.4\")\n@WasExperimental(ExperimentalStdlibApi::class)\npublic expect fun
Int.countTrailingZeroBits(): Int\n/**\n * Returns a number having a single bit set in the position of the most
significant set bit of this [Int] number,\n * or zero, if this number is zero.\n
*/n@SinceKotlin(\"1.4\")\n@WasExperimental(ExperimentalStdlibApi::class)\npublic expect fun
Int.takeHighestOneBit(): Int\n\n/**\n * Returns a number having a single bit set in the position of the least
significant set bit of this [Int] number,\n * or zero, if this number is zero.\n
*/n@SinceKotlin(\"1.4\")\n@WasExperimental(ExperimentalStdlibApi::class)\npublic expect fun
```

Int.takeLowestOneBit(): Int\n\n/\*\*\n \* Rotates the binary representation of this [Int] number left by the specified

[bitCount] number of bits.\n \* The most significant bits pushed out from the left side reenter the number as the least significant bits on the right side.\n \*\n \* Rotating the number left by a negative bit count is the same as rotating it right by the negated bit count:\n \* `number.rotateLeft(-n) == number.rotateRight(n)`\n \*\n \* Rotating by a multiple of [Int.SIZE\_BITS] (32) returns the same number, or more generally\n \* `number.rotateLeft(n) == number.rotateLeft(n % 32)`\n

\*\n@SinceKotlin(\"1.6\")\n@WasExperimental(ExperimentalStdlibApi::class)\npublic expect fun Int.rotateLeft(bitCount: Int): Int\n\n\n\\*\*\n \* Rotates the binary representation of this [Int] number right by the specified [bitCount] number of bits.\n \* The least significant bits pushed out from the right side reenter the number as the most significant bits on the left side.\n \*\n \* Rotating the number right by a negative bit count is the same as rotating it left by the negated bit count:\n \* `number.rotateRight(-n) == number.rotateLeft(n)`\n \*\n \* Rotating by a multiple of [Int.SIZE\_BITS] (32) returns the same number, or more generally\n \* `number.rotateRight(n) == number.rotateRight(n)  $(n) = (n) \cdot (n) \cdot (n$ 

\*\\n@SinceKotlin(\"1.6\")\\n@WasExperimental(ExperimentalStdlibApi::class)\\npublic expect fun Int.rotateRight(bitCount: Int): Int\\n\\n\\n\*\\n \* Counts the number of set bits in the binary representation of this [Long] number.\\n \*\\n@SinceKotlin(\"1.4\")\\n@WasExperimental(ExperimentalStdlibApi::class)\\npublic expect fun Long.countOneBits(): Int\\\n\\n\*\\n \* Counts the number of consecutive most significant bits that are zero in the binary representation of this [Long] number.\\n

 $*\n@SinceKotlin(\"1.4\")\n@WasExperimental(ExperimentalStdlibApi::class)\npublic expect fun Long.countLeadingZeroBits(): Int\n\n/**\n * Counts the number of consecutive least significant bits that are zero in the binary representation of this [Long] number.\n$ 

 $*\n@SinceKotlin(\"1.4\")\n@WasExperimental(ExperimentalStdlibApi::class)\npublic expect fun Long.countTrailingZeroBits(): Int\n\n/**\n * Returns a number having a single bit set in the position of the most significant set bit of this [Long] number,\n * or zero, if this number is zero.\n$ 

\*/\n@SinceKotlin(\"1.4\")\n@WasExperimental(ExperimentalStdlibApi::class)\npublic expect fun Long.takeHighestOneBit(): Long\n\n/\*\*\n \* Returns a number having a single bit set in the position of the least significant set bit of this [Long] number.\n \* or zero, if this number is zero.\n

\*\n@SinceKotlin(\"1.4\")\n@WasExperimental(ExperimentalStdlibApi::class)\npublic expect fun Long.takeLowestOneBit(): Long\n\n/\*\*\n \* Rotates the binary representation of this [Long] number left by the specified [bitCount] number of bits.\n \* The most significant bits pushed out from the left side reenter the number as the least significant bits on the right side.\n \*\n \* Rotating the number left by a negative bit count is the same as rotating it right by the negated bit count:\n \* `number.rotateLeft(-n) == number.rotateRight(n)`\n \*\n \* Rotating by a multiple of [Long.SIZE\_BITS] (64) returns the same number, or more generally\n \* `number.rotateLeft(n) == number.rotateLeft(n) 64)`\n

\*/\n@SinceKotlin(\"1.6\")\n@WasExperimental(ExperimentalStdlibApi::class)\npublic expect fun Long.rotateLeft(bitCount: Int): Long\n\n/\*\*\n \* Rotates the binary representation of this [Long] number right by the specified [bitCount] number of bits.\n \* The least significant bits pushed out from the right side reenter the number as the most significant bits on the left side.\n \*\n \* Rotating the number right by a negative bit count is the same as rotating it left by the negated bit count:\n \* `number.rotateRight(-n) == number.rotateLeft(n)`\n \*\n \* Rotating by a multiple of [Long.SIZE\_BITS] (64) returns the same number, or more generally\n \* `number.rotateRight(n) == number.rotateRight(n % 64)`\n

 $*\n@$ SinceKotlin(\"1.6\")\n@WasExperimental(ExperimentalStdlibApi::class)\npublic expect fun Long.rotateRight(bitCount: Int): Long\n\n/\*\*\n \* Counts the number of set bits in the binary representation of this [Byte] number.\n

 $\label{lem:contour} $$ ^*\n@SinceKotlin(\''1.4\'')\n@WasExperimental(ExperimentalStdlibApi::class)\n@kotlin.internal.InlineOnly\npublic cinline fun Byte.countOneBits(): Int = (toInt() and 0xFF).countOneBits()\n\n/**\n * Counts the number of consecutive most significant bits that are zero in the binary representation of this [Byte] number. <math display="block">\n^*\n@SinceKotlin(\''1.4\'')\n@WasExperimental(ExperimentalStdlibApi::class)\n@kotlin.internal.InlineOnly\npublic cinline fun Byte.countLeadingZeroBits(): Int = (toInt() and 0xFF).countLeadingZeroBits() - (Int.SIZE_BITS - Int.SIZE_BITS - Int.SIZ$ 

Byte.SIZE\_BITS)\n\n/\*\*\n \* Counts the number of consecutive least significant bits that are zero in the binary representation of this [Byte] number.\n

- $*\n@$ SinceKotlin(\"1.4\")\n@WasExperimental(ExperimentalStdlibApi::class)\n@kotlin.internal.InlineOnly\npublic cinline fun Byte.countTrailingZeroBits(): Int = (toInt() or 0x100).countTrailingZeroBits()\n\n/\*\*\n \* Returns a number having a single bit set in the position of the most significant set bit of this [Byte] number,\n \* or zero, if this number is zero.\n
- $*/n@SinceKotlin("1.4\")\n@WasExperimental(ExperimentalStdlibApi::class)\n@kotlin.internal.InlineOnly\npublic cinline fun Byte.takeHighestOneBit(): Byte = (toInt() and 0xFF).takeHighestOneBit().toByte()\n\n/**\n * Returns a number having a single bit set in the position of the least significant set bit of this [Byte] number,\n * or zero, if this number is zero.\n$
- \*\\n@SinceKotlin(\"1.4\")\\n@WasExperimental(ExperimentalStdlibApi::class)\\n@kotlin.internal.InlineOnly\\npublic cinline fun Byte.takeLowestOneBit(): Byte = toInt().takeLowestOneBit().toByte()\\n\\n\\n\\n\\*\*\n \* Rotates the binary representation of this [Byte] number left by the specified [bitCount] number of bits.\\n \* The most significant bits pushed out from the left side reenter the number as the least significant bits on the right side.\\n \*\\n \* Rotating the number left by a negative bit count is the same as rotating it right by the negated bit count:\\\n \* `number.rotateLeft(-n) == number.rotateRight(n)`\\n \*\\n \* Rotating by a multiple of [Byte.SIZE\_BITS] (8) returns the same number, or more generally\\n \* `number.rotateLeft(n) == number.rotateLeft(n) % 8)`\\n
- $\label{lem:controller} $$ ^{n}@SinceKotlin(\''1.6\'')\n@WasExperimental(ExperimentalStdlibApi::class)\npublic fun Byte.rotateLeft(bitCount: Int): Byte = \ (toInt().shl(bitCount and 7) or (toInt() and 0xFF).ushr(8 (bitCount and 7))).toByte()\n\''n* Rotates the binary representation of this [Byte] number right by the specified [bitCount] number of bits.\n* The least significant bits pushed out from the right side reenter the number as the most significant bits on the left side.\n*\n* Rotating the number right by a negative bit count is the same as rotating it left by the negated bit count:\n* `number.rotateRight(-n) == number.rotateLeft(n)`\n*\n* Rotating by a multiple of [Byte.SIZE_BITS] (8) returns the same number, or more generally\n* `number.rotateRight(n) == number.rotateRight(n) % 8)`\n$$
- $\label{thm:cont} $$ \gamma_0 \otimes \operatorname{Count}(\n^1.6\n^1) \cap \operatorname{WasExperimental}(\operatorname{ExperimentalStdlibApi}::\operatorname{class}) \cap \operatorname{Count}(\n^1.6\n^1) \cap \operatorname{WasExperimental}(\operatorname{ExperimentalStdlibApi}::\operatorname{class}) \cap \operatorname{Count}(\n^1.4\n^2) \cap \operatorname{Count}(\n^1.4\n^2) \cap \operatorname{Count}(\n^1.4\n^$
- $*\n@SinceKotlin("1.4\")\n@WasExperimental(ExperimentalStdlibApi::class)\n@kotlin.internal.InlineOnly\npublic cinline fun Short.countTrailingZeroBits(): Int = (toInt() or 0x10000).countTrailingZeroBits()\n\n/**\n * Returns a number having a single bit set in the position of the most significant set bit of this [Short] number,\n * or zero, if this number is zero.\n$
- $*\n@$ SinceKotlin(\"1.4\")\n@WasExperimental(ExperimentalStdlibApi::class)\n@kotlin.internal.InlineOnly\npublic cinline fun Short.takeHighestOneBit(): Short = (toInt() and 0xFFFF).takeHighestOneBit().toShort()\n\n/\*\*\n \* Returns a number having a single bit set in the position of the least significant set bit of this [Short] number,\n \* or zero, if this number is zero.\n
- $^*\n@SinceKotlin(\1.4\)\n@WasExperimental(ExperimentalStdlibApi::class)\n@kotlin.internal.InlineOnly\npublic cinline fun Short.takeLowestOneBit(): Short = toInt().takeLowestOneBit().toShort()\n\n\n\*\n * Rotates the binary representation of this [Short] number left by the specified [bitCount] number of bits.\n * The most significant bits pushed out from the left side reenter the number as the least significant bits on the right side.\n *\n * Rotating the number left by a negative bit count is the same as rotating it right by the negated bit count:\n * `number.rotateLeft(-$

representation of this [Short] number.\n

```
n) == number.rotateRight(n)\n *\n * Rotating by a multiple of [Short.SIZE BITS] (16) returns the same number, or
more generally\n * `number.rotateLeft(n) == number.rotateLeft(n \% 16)`\n
*/n@SinceKotlin(\"1.6\")\n@WasExperimental(ExperimentalStdlibApi::class)\npublic fun
Short.rotateLeft(bitCount: Int): Short =\n (toInt().shl(bitCount and 15) or (toInt() and 0xFFFF).ushr(16 - (bitCount
and 15))).toShort()\n\n/**\n * Rotates the binary representation of this [Short] number right by the specified
[bitCount] number of bits.\n * The least significant bits pushed out from the right side reenter the number as the
most significant bits on the left side.\n *\n * Rotating the number right by a negative bit count is the same as rotating
it left by the negated bit count:\n * `number.rotateRight(-n) == number.rotateLeft(n) \\ n *\n * Rotating by a multiple
of [Short.SIZE_BITS] (16) returns the same number, or more generally\n * `number.rotateRight(n) ==
number.rotateRight(n % 16)`\n
Short.rotateRight(bitCount: Int): Short =\n (toInt().shl(16 - (bitCount and 15)) or (toInt() and
0xFFFF).ushr(bitCount and 15)).toShort()\n","/*\n * Copyright 2010-2018 JetBrains s.r.o. and Kotlin Programming
Language contributors.\n * Use of this source code is governed by the Apache 2.0 license that can be found in the
license/LICENSE.txt file.\n */n\npackage kotlin\nimport kotlin.internal.RequireKotlin\nimport
kotlin.internal.RequireKotlinVersionKind\n\n@kotlin.internal.InlineOnly\n@SinceKotlin(\"1.2\")\n@Suppress(\"IN
VISIBLE_MEMBER\", \"INVISIBLE_REFERENCE\")\n@RequireKotlin(\"1.2.30\", level =
DeprecationLevel.HIDDEN, versionKind = RequireKotlinVersionKind.COMPILER VERSION)\npublic inline fun
<R> suspend(noinline block: suspend () -> R): suspend () -> R = block\n","/*\n * Copyright 2010-2018 JetBrains
s.r.o. and Kotlin Programming Language contributors.\n * Use of this source code is governed by the Apache 2.0
license that can be found in the license/LICENSE.txt file.\n
*/n\mathcal{n}\mathcal{n}\mathc
values.\n *\n * There is no meaning attached to values in this class, it can be used for any purpose.\n * Pair exhibits
value semantics, i.e. two pairs are equal if both components are equal.\n *\n * An example of decomposing it into
values:\n * @sample samples.misc.Tuples.pairDestructuring\n *\n * @param A type of the first value.\n * @param
B type of the second value.\n * @property first First value.\n * @property second Second value.\n * @constructor
Creates a new instance of Pair.\n *\npublic data class Pair<out A, out B>(\n public val first: A,\n public val
second: B\n): Serializable {\n\n /**\n * Returns string representation of the [Pair] including its [first] and
[second] values.\n *\n public override fun toString(): String = \"(first, $second)\"\n\/\n\/*\n * Creates a tuple
of type [Pair] from this and [that].\n *\n * This can be useful for creating [Map] literals with less noise, for
example:\n * @sample samples.collections.Maps.Instantiation.mapFromPairs\n *\npublic infix fun <A, B>
A.to(that: B): Pair\langle A, B \rangle = Pair(this, that) \ln n/** \ln converts this pair into a list. \n * @ sample
samples.misc.Tuples.pairToList\n *\normalfont{n + \sqrt{pair}(T, T).toList(): List< T} = listOf(first, second)\n\n^**\n^*
Represents a triad of values\n *\n * There is no meaning attached to values in this class, it can be used for any
purpose.\n * Triple exhibits value semantics, i.e. two triples are equal if all three components are equal.\n * An
example of decomposing it into values:\n * @sample samples.misc.Tuples.tripleDestructuring\n *\n * @param A
type of the first value.\n * @param B type of the second value.\n * @param C type of the third value.\n * @property
first First value.\n * @property second Second value.\n * @property third Third value.\n */npublic data class
Triple<out A, out B, out C>(\n public val first: A,\n public val second: B,\n public val third: C\n): Serializable
{\n\n /**\n * Returns string representation of the [Triple] including its [first], [second] and [third] values.\n
*/n public override fun toString(): String = \"(first, $second, $third)\"\n\\n\*\n * Converts this triple into a
list.\n * @sample samples.misc.Tuples.tripleToList\n *\npublic fun <T> Triple<T, T, T>.toList(): List<T> =
listOf(first, second, third)\n","/*\n * Copyright 2010-2021 JetBrains s.r.o. and Kotlin Programming Language
contributors.\n * Use of this source code is governed by the Apache 2.0 license that can be found in the
license/LICENSE.txt file.\n */n\n// Auto-generated file. DO NOT EDIT!\n\npackage kotlin.ranges\n\n\n\nimport
kotlin.internal.*\n^* A range of values of type `UInt`.\n
*/n@SinceKotlin(\"1.5\")\n@WasExperimental(ExperimentalUnsignedTypes::class)\npublic class UIntRange(start:
UInt, endInclusive: UInt): UIntProgression(start, endInclusive, 1), ClosedRange<UInt> {\n override val start:
```

```
UInt get() = first\n override val endInclusive: UInt get() = last\n\n override fun contains(value: UInt): Boolean =
first \leq value \ll value \leq last\ln n / ** n * Checks if the range is empty. <math>\ln n * The range is empty if its
start value is greater than the end value.\n *\n override fun isEmpty(): Boolean = first > last\n\n override fun
equals(other: Any?): Boolean =\n
                                    other is UIntRange && (isEmpty() && other.isEmpty() ||\n
other.first && last == other.last)\n override fun hashCode(): Int =\n
                                                                         if (isEmpty()) -1 else (31 * first.toInt()
+ last.toInt())\n\n override fun toString(): String = \"\first..\slast\"\n\n companion object \\n
                                                                                                /** An empty
range of values of type UInt. */\n
                                    public val EMPTY: UIntRange = UIntRange(UInt.MAX VALUE,
UInt.MIN_VALUE\\n\\\\n\\\n\\n\\*\\n\* A progression of values of type `UInt`.\\n
*/n@SinceKotlin(\"1.5\")\n@WasExperimental(ExperimentalUnsignedTypes::class)\npublic open class
UIntProgression\ninternal constructor(\n start: UInt,\n endInclusive: UInt,\n step: Int\n): Iterable<UInt> {\n
           if (step == 0.toInt()) throw kotlin.IllegalArgumentException(\"Step must be non-zero.\")\n
== Int.MIN_VALUE) throw kotlin.IllegalArgumentException(\"Step must be greater than Int.MIN_VALUE to
avoid overflow on negation.\")\n \\\n\/n /**\n * The first element in the progression.\n *\/n public val first:
UInt = start \cdot n \cdot /** \cdot n * The last element in the progression.\n *\n public val last: UInt = r \cdot n \cdot n
getProgressionLastElement(start, endInclusive, step)\n\n /**\n * The step of the progression.\n */\n public
val step: Int = step\n final override fun iterator(): Iterator<br/>\n = UIntProgressionIterator(first, last, step)\n
       * Checks if the progression is empty.\n\ \n\ * Progression with a positive step is empty if its first
element is greater than the last element.\n * Progression with a negative step is empty if its first element is less
than the last element.\n *\n public open fun isEmpty(): Boolean = if (step > 0) first > last else first < last\n\n
override fun equals(other: Any?): Boolean =\n
                                                 other is UIntProgression && (isEmpty() && other.isEmpty() ||\n
       first == other.first && last == other.last && step == other.step)\n\n override fun hashCode(): Int =\n
if (isEmpty()) -1 else (31 * (31 * first.toInt() + last.toInt()) + step.toInt()) \  override fun toString(): String = if
(step > 0) \"$first..$last step $step\" else \"$first downTo $last step ${-step}\"\n\n companion object {\n
  * Creates UIntProgression within the specified bounds of a closed range.\n\n
                                                                                  * The progression starts with
the [rangeStart] value and goes toward the [rangeEnd] value not excluding it, with the specified [step].\n
                                                                                                          * In
order to go backwards the [step] must be negative.\n
                                                        *\n
                                                                * [step] must be greater than `Int.MIN VALUE`
and not equal to zero.\n
                            *∧n
                                    public fun fromClosedRange(rangeStart: UInt, rangeEnd: UInt, step: Int):
of values of type `UInt`.\n * @property step the number by which the value is incremented on each step.\n
*/n@SinceKotlin(\"1.3\")\n@Suppress(\"DEPRECATION_ERROR\")\nprivate class UIntProgressionIterator(first:
UInt, last: UInt, step: Int): UIntIterator() {\n private val finalElement = last\n private var hasNext: Boolean = if
(step > 0) first <= last else first >= last\n private val step = step.toUInt() // use 2-complement math for negative
steps\n private var next = if (hasNext) first else finalElement\n\n override fun hasNext(): Boolean = hasNext\n\n
override fun nextUInt(): UInt {\n
                                     val value = next \ n
                                                           if (value == finalElement) {\n
                                                                                               if (!hasNext)
throw kotlin.NoSuchElementException()\n
                                                hasNext = false \ n
                                                                      } else {\n
                                                                                      next += step n
                                                                                                         }\n
return value\n \\n\\\n\","/*\n * Copyright 2010-2021 JetBrains s.r.o. and Kotlin Programming Language
contributors.\n * Use of this source code is governed by the Apache 2.0 license that can be found in the
license/LICENSE.txt file.\n */\n\n// Auto-generated file. DO NOT EDIT!\n\npackage kotlin.collections\n\n/** An
iterator over a sequence of values of type `UByte`. *\n@Deprecated(\"This class is not going to be stabilized and is
to be removed soon.\", level = DeprecationLevel.ERROR)\n@SinceKotlin(\"1.3\")\npublic abstract class
UByteIterator : Iterator < UByte> \{\n final override fun next() = nextUByte()\n\n /** Returns the next value in the
sequence without boxing. */\n public abstract fun nextUByte(): UByte\n}\n\n/** An iterator over a sequence of
values of type `UShort`. */\n@Deprecated(\"This class is not going to be stabilized and is to be removed soon.\",
level = DeprecationLevel.ERROR)\n@SinceKotlin(\"1.3\")\npublic abstract class UShortIterator : Iterator<UShort>
{\n final override fun next() = nextUShort()\n\n /** Returns the next value in the sequence without boxing. *\n
public abstract fun nextUShort(): UShort\n\\\n\/n** An iterator over a sequence of values of type `UInt`.
*/n@Deprecated(\"This class is not going to be stabilized and is to be removed soon.\", level =
DeprecationLevel.ERROR)\n@SinceKotlin(\"1.3\")\npublic abstract class UIntIterator : Iterator<UInt> {\n final
```

```
override fun next() = nextUInt()\n\n /** Returns the next value in the sequence without boxing. *\n public
abstract fun nextUInt(): UInt\n}\n\n/** An iterator over a sequence of values of type `ULong`.
*/n@Deprecated(\"This class is not going to be stabilized and is to be removed soon.\", level =
DeprecationLevel.ERROR)\n@SinceKotlin(\"1.3\")\npublic abstract class ULongIterator: Iterator<ULong> {\n
final override fun next() = nextULong()\n\n /** Returns the next value in the sequence without boxing. */\n
public abstract fun nextULong(): ULong\n}\n\n","/*\n * Copyright 2010-2021 JetBrains s.r.o. and Kotlin
Programming Language contributors.\n * Use of this source code is governed by the Apache 2.0 license that can be
found in the license/LICENSE.txt file.\n *\n\n// Auto-generated file. DO NOT EDIT!\n\npackage
kotlin.ranges\n\n\n\kotlin.internal.*\n\A range of values of type `ULong`.\n
*/n@SinceKotlin(\"1.5\")\n@WasExperimental(ExperimentalUnsignedTypes::class)\npublic class
ULongRange(start: ULong, endInclusive: ULong): ULongProgression(start, endInclusive, 1),
ClosedRange<ULong> {\n override val start: ULong get() = first\n override val endInclusive: ULong get() =
last\n\n override fun contains(value: ULong): Boolean = first <= value && value <= last\n\n /** \n * Checks
if the range is empty.\n \n *The range is empty if its start value is greater than the end value.\n *\n
override fun isEmpty(): Boolean = first > last\n\n override fun equals(other: Any?): Boolean =\n
                                                                                                  other is
ULongRange && (isEmpty() && other.isEmpty() ||\n
                                                            first == other.first && last == other.last)\n\n
override fun hashCode(): Int =\n
                                   if (isEmpty()) -1 else (31 * (first xor (first shr 32)).toInt() + (last xor (last shr
32)).toInt())\n\n override fun toString(): String = \"$first..$last\"\n\n companion object {\n
range of values of type ULong. *∧n
                                      public val EMPTY: ULongRange = ULongRange(ULong.MAX_VALUE,
*/n@SinceKotlin(\"1.5\")\n@WasExperimental(ExperimentalUnsignedTypes::class)\npublic open class
ULongProgression \ | \ ninternal\ constructor(\ \ \ start:\ ULong,\ \ \ endInclusive:\ ULong,\ \ \ step:\ Long\ \ ):
Iterable<ULong> {\n init {\n
                                  if (step == 0.toLong()) throw kotlin.IllegalArgumentException(\"Step must be
                  if (step == Long.MIN VALUE) throw kotlin.IllegalArgumentException(\"Step must be greater
non-zero.\")\n
than Long.MIN_VALUE to avoid overflow on negation.\")\n \\n\n /**\n * The first element in the
progression.\n *\n public val first: ULong = start\n\n /**\n * The last element in the progression.\n
public val last: ULong = getProgressionLastElement(start, endInclusive, step)\n\n /**\n * The step of the
progression.\n */\n public val step: Long = step\n\n final override fun iterator(): Iterator<ULong> =
ULongProgressionIterator(first, last, step)\n\n /**\n * Checks if the progression is empty.\n \n *
Progression with a positive step is empty if its first element is greater than the last element.\n * Progression with a
negative step is empty if its first element is less than the last element.\n *\n public open fun isEmpty(): Boolean
= if (step > 0) first > last else first < last\setminus n \setminus n override fun equals(other: Any?): Boolean = \setminus n
ULongProgression && (isEmpty() && other.isEmpty() ||\n
                                                                 first == other.first && last == other.last &&
step == other.step)\n\n override fun hashCode(): Int =\n if (isEmpty()) -1 else (31 * (31 * (first xor (first shr
32)).toInt() + (last xor (last shr 32)).toInt()) + (step xor (step ushr 32)).toInt())\n\n override fun toString(): String =
if (step > 0) \"$first..$last step $step\" else \"$first downTo $last step ${-step}\"\n\n companion object {\n
/**\n
          * Creates ULongProgression within the specified bounds of a closed range.\n\n
                                                                                           * The progression
starts with the [rangeStart] value and goes toward the [rangeEnd] value not excluding it, with the specified [step].\n
   * In order to go backwards the [step] must be negative.\n
                                                              *\n
                                                                       * [step] must be greater than
                                                 *∧n
`Long.MIN_VALUE` and not equal to zero.\n
                                                         public fun fromClosedRange(rangeStart: ULong,
rangeEnd: ULong, step: Long): ULongProgression = ULongProgression(rangeStart, rangeEnd, step)\n
\n \n\n\n\* An iterator over a progression of values of type `ULong`.\n * @property step the number by which
the value is incremented on each step.\n
*/\n@SinceKotlin(\"1.3\")\n@Suppress(\"DEPRECATION_ERROR\")\nprivate class
ULongProgressionIterator(first: ULong, last: ULong, step: Long) : ULongIterator() {\n private val finalElement =
last\n private var hasNext: Boolean = if (step > 0) first <= last else first >= last\n private val step =
step.toULong() // use 2-complement math for negative steps\n private var next = if (hasNext) first else
finalElement\n\n override fun hasNext(): Boolean = hasNext\n\n override fun nextULong(): ULong {\n
                                                                                                           val
```

- $\/\n@SinceKotlin(\''1.5\'')\n@WasExperimental(ExperimentalUnsignedTypes::class)\n@kotlin.internal.InlineOnly\npublic inline fun min(a: UInt, b: UInt): UInt {\n return minOf(a, b)\n}\n\/\**\n * Returns the smaller of two values.\n$
- \*/\n@SinceKotlin(\"1.5\")\n@WasExperimental(ExperimentalUnsignedTypes::class)\n@kotlin.internal.InlineOnly\npublic inline fun min(a: ULong, b: ULong): ULong {\n return minOf(a, b)\n}\n\n/\*\*\n \* Returns the greater of two values.\n
- $$$ \n@SinceKotlin(\"1.5\")\n@WasExperimental(ExperimentalUnsignedTypes::class)\n@kotlin.internal.InlineOnly\npublic inline fun max(a: UInt, b: UInt): UInt {\n return maxOf(a, b)\n}\n/**\n * Returns the greater of two values.\n$
- \*/\n@SinceKotlin(\"1.5\")\n@WasExperimental(ExperimentalUnsignedTypes::class)\n@kotlin.internal.InlineOnly\ npublic inline fun max(a: ULong, b: ULong): ULong {\n return maxOf(a, b)\n}","/\*\n \* Copyright 2010-2021 JetBrains s.r.o. and Kotlin Programming Language contributors.\n \* Use of this source code is governed by the Apache 2.0 license that can be found in the license/LICENSE.txt file.\n
- $*/\n\mathcal{lin_jvm_JvmName} \label{lin_n\n/**} \n * Counts the number of set bits in the binary representation of this [UInt] number. \n$
- \*/\n@SinceKotlin(\"1.5\")\n@WasExperimental(ExperimentalUnsignedTypes::class,

 $\label{lem:countOneBits} Experimental Stdlib Api::class) \n@kotlin.internal.InlineOnly \npublic inline fun UInt.countOneBits(): Int = toInt().countOneBits() \n'* \n * Counts the number of consecutive most significant bits that are zero in the binary representation of this [UInt] number. \n$ 

\*/\n@SinceKotlin(\"1.5\")\n@WasExperimental(ExperimentalUnsignedTypes::class,

 $\label{lem:count_eading_ZeroBits()} Experimental Stdlib Api::class) $$ n@kotlin.internal.InlineOnly nublic inline fun UInt.countLeadingZeroBits(): Int = toInt().countLeadingZeroBits() n * Counts the number of consecutive least significant bits that are zero in the binary representation of this [UInt] number. $$ number of consecutive least significant bits that are zero in the binary representation of this [UInt] number. $$ number of consecutive least significant bits that are zero in the binary representation of this [UInt] number. $$ number of consecutive least significant bits that are zero in the binary representation of this [UInt] number. $$ number of consecutive least significant bits that are zero in the binary representation of this [UInt] number. $$ number of consecutive least significant bits that are zero in the binary representation of this [UInt] number. $$ number of consecutive least significant bits that are zero in the binary representation of this [UInt] number. $$ number of consecutive least significant bits that are zero in the binary representation of this [UInt] number. $$ number of consecutive least significant bits that are zero in the binary representation of this [UInt] number. $$ number of consecutive least significant bits that are zero in the binary representation of this [UInt] number. $$ number of consecutive least significant bits significant bits significant bi$ 

 $\label{lem:countTrailingZeroBits():Int = toInt().countTrailingZeroBits() \n * Returns a number having a single bit set in the position of the most significant set bit of this [UInt] number, \n * or zero, if this number is zero. \n $$$ 

 $\label{lem:constraint} Experimental Stdlib Api::class) \n@kotlin.internal.InlineOnly \npublic inline fun UInt.take Highest OneBit(): UInt = toInt().take Highest OneBit().toUInt() \n^** \n * Returns a number having a single bit set in the position of the least significant set bit of this [UInt] number, \n * or zero, if this number is zero. \n$ 

 $*/n@SinceKotlin(\"1.5\")\n@WasExperimental(ExperimentalUnsignedTypes::class,$ 

ExperimentalStdlibApi::class)\n@kotlin.internal.InlineOnly\npublic inline fun UInt.takeLowestOneBit(): UInt = toInt().takeLowestOneBit().toUInt()\n\n/\*\*\n \* Rotates the binary representation of this [UInt] number left by the specified [bitCount] number of bits.\n \* The most significant bits pushed out from the left side reenter the number as the least significant bits on the right side.\n \*\n \* Rotating the number left by a negative bit count is the same as rotating it right by the negated bit count:\n \* `number.rotateLeft(-n) == number.rotateRight(n)`\n \*\n \* Rotating by a multiple of [UInt.SIZE\_BITS] (32) returns the same number, or more generally\n \* `number.rotateLeft(n) == number.rotateLeft(n % 32)`\n \*\n@SinceKotlin(\"1.6\")\n@WasExperimental(ExperimentalStdlibApi::class, ExperimentalUnsignedTypes::class)\n@kotlin.internal.InlineOnly\npublic inline fun UInt.rotateLeft(bitCount: Int): UInt = toInt().rotateLeft(bitCount).toUInt()\n\n\n\\*\n \* Rotates the binary representation of this [UInt] number right by the specified [bitCount] number of bits.\n \* The least significant bits pushed out from the right side reenter the number as the most significant bits on the left side.\n \*\n \* Rotating the number right by a negative bit count is

the same as rotating it left by the negated bit count:\n \* `number.rotateRight(-n) == number.rotateLeft(n)`\n \*\n \* Rotating by a multiple of [UInt.SIZE\_BITS] (32) returns the same number, or more generally\n \* `number.rotateRight(n) == number.rotateRight(n % 32)`\n

\*/\n@SinceKotlin(\"1.6\")\n@WasExperimental(ExperimentalStdlibApi::class,

\*/\n@SinceKotlin(\"1.5\")\n@WasExperimental(ExperimentalUnsignedTypes::class,

ExperimentalStdlibApi::class)\n@kotlin.internal.InlineOnly\npublic inline fun ULong.countLeadingZeroBits(): Int = toLong().countLeadingZeroBits()\n\n/\*\*\n \* Counts the number of consecutive least significant bits that are zero in the binary representation of this [ULong] number.\n

\*/\n@SinceKotlin(\"1.5\")\n@WasExperimental(ExperimentalUnsignedTypes::class,

 $\label{lem:countTrailingZeroBits} Experimental Stdlib Api::class) $$ \end{subarray} $$ experimental Stdlib Api::class) $$ experimental Stdlib Api::class)$ 

 $*/n@SinceKotlin(\"1.5\")\n@WasExperimental(ExperimentalUnsignedTypes::class,$ 

 $\label{lem:constraint} Experimental Stdlib Api::class) \n@kotlin.internal. Inline Only \npublic inline fun ULong.take Highest One Bit(): ULong = to Long().take Highest One Bit().to ULong() \n^**\n^* Returns a number having a single bit set in the position of the least significant set bit of this [ULong] number, \n^* or zero, if this number is zero. \n$ 

 $*/\n@SinceKotlin(\"1.5\")\n@WasExperimental(ExperimentalUnsignedTypes::class,$ 

ExperimentalStdlibApi::class)\n@kotlin.internal.InlineOnly\npublic inline fun ULong.takeLowestOneBit(): ULong = toLong().takeLowestOneBit().toULong()\n\n/\*\*\n \* Rotates the binary representation of this [ULong] number left by the specified [bitCount] number of bits.\n \* The most significant bits pushed out from the left side reenter the number as the least significant bits on the right side.\n \*\n \* Rotating the number left by a negative bit count is the same as rotating it right by the negated bit count:\n \* `number.rotateLeft(-n) == number.rotateRight(n)`\n \*\n \* Rotating by a multiple of [ULong.SIZE\_BITS] (64) returns the same number, or more generally\n \* `number.rotateLeft(n) == number.rotateLeft(n) == number.rotateLeft(n) 64)`\n

\*/\n@SinceKotlin(\"1.6\")\n@WasExperimental(ExperimentalStdlibApi::class,

ExperimentalUnsignedTypes::class)\n@kotlin.internal.InlineOnly\npublic inline fun ULong.rotateLeft(bitCount: Int): ULong = toLong().rotateLeft(bitCount).toULong()\n\n/\*\*\n \* Rotates the binary representation of this [ULong] number right by the specified [bitCount] number of bits.\n \* The least significant bits pushed out from the right side reenter the number as the most significant bits on the left side.\n \*\n \* Rotating the number right by a negative bit count is the same as rotating it left by the negated bit count:\n \* `number.rotateRight(-n) == number.rotateLeft(n)`\n \*\n \* Rotating by a multiple of [ULong.SIZE\_BITS] (64) returns the same number, or more generally\n \* `number.rotateRight(n) == number.rotateRight(n) & 64)`\n

\*/\n@SinceKotlin(\"1.6\")\n@WasExperimental(ExperimentalStdlibApi::class,

 $\label{lem:cont} Experimental Unsigned Types::class)\n@kotlin.internal.InlineOnly\npublic inline fun ULong.rotateRight(bitCount: Int): ULong = toLong().rotateRight(bitCount).toULong()\n/m/**\n * Counts the number of set bits in the binary representation of this [UByte] number.\n$ 

\*/\n@SinceKotlin(\"1.5\")\n@WasExperimental(ExperimentalUnsignedTypes::class,

 $\label{limited-problem} Experimental Stdlib Api::class) \n@kotlin.internal.InlineOnly \npublic inline fun UByte.countOneBits(): Int = toUInt().countOneBits() \n/m/** \n * Counts the number of consecutive most significant bits that are zero in the binary representation of this [UByte] number. \n$ 

 $*/n@SinceKotlin(\"1.5\")\n@WasExperimental(ExperimentalUnsignedTypes::class,$ 

ExperimentalStdlibApi::class)\n@kotlin.internal.InlineOnly\npublic inline fun UByte.countLeadingZeroBits(): Int =

toByte().countLeadingZeroBits() $\n\$ \*\*\n \* Counts the number of consecutive least significant bits that are zero in the binary representation of this [UByte] number.\n

 $*/n@SinceKotlin(\"1.5\")\n@WasExperimental(ExperimentalUnsignedTypes::class,$ 

ExperimentalStdlibApi::class)\n@kotlin.internal.InlineOnly\npublic inline fun UByte.countTrailingZeroBits(): Int =  $toByte().countTrailingZeroBits()\n\n/**\n * Returns a number having a single bit set in the position of the most significant set bit of this [UByte] number,\n * or zero, if this number is zero.\n$ 

 $*/n@SinceKotlin(\"1.5\")\n@WasExperimental(ExperimentalUnsignedTypes::class,$ 

ExperimentalStdlibApi::class)\n@kotlin.internal.InlineOnly\npublic inline fun UByte.takeHighestOneBit(): UByte = toInt().takeHighestOneBit().toUByte()\n\n/\*\*\n \* Returns a number having a single bit set in the position of the least significant set bit of this [UByte] number,\n \* or zero, if this number is zero.\n

\*/\n@SinceKotlin(\"1.5\")\n@WasExperimental(ExperimentalUnsignedTypes::class,

ExperimentalStdlibApi::class)\n@kotlin.internal.InlineOnly\npublic inline fun UByte.takeLowestOneBit(): UByte = toInt().takeLowestOneBit().toUByte()\n\n\n/\*\*\n \* Rotates the binary representation of this [UByte] number left by the specified [bitCount] number of bits.\n \* The most significant bits pushed out from the left side reenter the number as the least significant bits on the right side.\n \*\n \* Rotating the number left by a negative bit count is the same as rotating it right by the negated bit count:\n \* `number.rotateLeft(-n) == number.rotateRight(n)`\n \*\n \* Rotating by a multiple of [UByte.SIZE\_BITS] (8) returns the same number, or more generally\n \* `number.rotateLeft(n) == number.rotateLeft(n) == number.rotateLeft(n) \* 8)`\n

\*/\n@SinceKotlin(\"1.6\")\n@WasExperimental(ExperimentalStdlibApi::class,

ExperimentalUnsignedTypes::class)\n@kotlin.internal.InlineOnly\npublic inline fun UByte.rotateLeft(bitCount: Int): UByte = toByte().rotateLeft(bitCount).toUByte()\n\n/\*\*\n \* Rotates the binary representation of this [UByte] number right by the specified [bitCount] number of bits.\n \* The least significant bits pushed out from the right side reenter the number as the most significant bits on the left side.\n \*\n \* Rotating the number right by a negative bit count is the same as rotating it left by the negated bit count:\n \* `number.rotateRight(-n) == number.rotateLeft(n)`\n \*\n \* Rotating by a multiple of [UByte.SIZE\_BITS] (8) returns the same number, or more generally\n \* `number.rotateRight(n) == number.rotateRight(n) % 8)`\n

\*/\n@SinceKotlin(\"1.6\")\n@WasExperimental(ExperimentalStdlibApi::class,

 $\label{lem:cont} Experimental Unsigned Types::class) \n@kotlin.internal.InlineOnly\npublic inline fun UByte.rotateRight(bitCount: Int): UByte = toByte().rotateRight(bitCount).toUByte()\n\n^**\n * Counts the number of set bits in the binary representation of this [UShort] number.\n$ 

\*/\n@SinceKotlin(\"1.5\")\n@WasExperimental(ExperimentalUnsignedTypes::class,

ExperimentalStdlibApi::class)\n@kotlin.internal.InlineOnly\npublic inline fun UShort.countOneBits(): Int = toUInt().countOneBits()\n\n/\*\*\n \* Counts the number of consecutive most significant bits that are zero in the binary representation of this [UShort] number.\n

ExperimentalStdlibApi::class)\n@kotlin.internal.InlineOnly\npublic inline fun UShort.countLeadingZeroBits(): Int = toShort().countLeadingZeroBits()\n\n/\*\*\n \* Counts the number of consecutive least significant bits that are zero in the binary representation of this [UShort] number.\n

 $*/n@SinceKotlin(\"1.5\")\n@WasExperimental(ExperimentalUnsignedTypes::class,$ 

ExperimentalStdlibApi::class)\n@kotlin.internal.InlineOnly\npublic inline fun UShort.countTrailingZeroBits(): Int = toShort().countTrailingZeroBits()\n\n/\*\*\n \* Returns a number having a single bit set in the position of the most significant set bit of this [UShort] number,\n \* or zero, if this number is zero.\n

\*/\n@SinceKotlin(\"1.5\")\n@WasExperimental(ExperimentalUnsignedTypes::class,

 $\label{lem:constraint} Experimental Stdlib Api::class) \n@kotlin.internal.InlineOnly \npublic inline fun UShort.take Highest One Bit(): UShort = toInt().take Highest One Bit().to UShort() \n^**\n^* Returns a number having a single bit set in the position of the least significant set bit of this [UShort] number, \n^* or zero, if this number is zero. \n$ 

 $*/n@SinceKotlin(\"1.5\")\n@WasExperimental(ExperimentalUnsignedTypes::class,$ 

ExperimentalStdlibApi::class)\n@kotlin.internal.InlineOnly\npublic inline fun UShort.takeLowestOneBit(): UShort

= toInt().takeLowestOneBit().toUShort()\n\n\n/\*\*\n \* Rotates the binary representation of this [UShort] number left by the specified [bitCount] number of bits.\n \* The most significant bits pushed out from the left side reenter the number as the least significant bits on the right side.\n \*\n \* Rotating the number left by a negative bit count is the same as rotating it right by the negated bit count:\n \* `number.rotateLeft(-n) == number.rotateRight(n)`\n \*\n \* Rotating by a multiple of [UShort.SIZE\_BITS] (16) returns the same number, or more generally\n \* `number.rotateLeft(n) == number.rotateLeft(n) \* 16)`\n

ExperimentalUnsignedTypes::class)\n@kotlin.internal.InlineOnly\npublic inline fun UShort.rotateLeft(bitCount: Int): UShort = toShort().rotateLeft(bitCount).toUShort()\n\n\*\n \* Rotates the binary representation of this [UShort] number right by the specified [bitCount] number of bits.\n \* The least significant bits pushed out from the right side reenter the number as the most significant bits on the left side.\n \*\n \* Rotating the number right by a negative bit count is the same as rotating it left by the negated bit count:\n \* `number.rotateRight(-n) == number.rotateLeft(n)`\n \*\n \* Rotating by a multiple of [UShort.SIZE\_BITS] (16) returns the same number, or more generally\n \* `number.rotateRight(n) == number.rotateRight(n) (n + 16)

\*/\n@SinceKotlin(\"1.6\")\n@WasExperimental(ExperimentalStdlibApi::class,

\*/n@SinceKotlin(\"1.6\")\n@WasExperimental(ExperimentalStdlibApi::class,

ExperimentalUnsignedTypes::class)\n@kotlin.internal.InlineOnly\npublic inline fun UShort.rotateRight(bitCount: Int): UShort = toShort().rotateRight(bitCount).toUShort()\n","/\*\n \* Copyright 2010-2021 JetBrains s.r.o. and Kotlin Programming Language contributors.\n \* Use of this source code is governed by the Apache 2.0 license that can be found in the license/LICENSE.txt file.\n \*\n\npackage kotlin.internal\n\n// (a - b) mod c\nprivate fun differenceModulo(a: UInt, b: UInt, c: UInt): UInt {\n val ac = a % c\n val bc = b % c\n return if (ac >= bc) ac -bc else ac - bc + c\n}\n\nprivate fun differenceModulo(a: ULong, b: ULong, c: ULong): ULong {\n val ac = a % c\n val bc = b % c\n return if (ac >= bc) ac -bc else ac - bc + c\n}\n\n/\*\n\* \* Calculates the final element of a bounded arithmetic progression, i.e. the last element of the progression which is in the range\n \* from [start] to [end] in case of a positive [step], or from [end] to [start] in case of a negative\n \* [step].\n \*\n \* No validation on passed parameters is performed. The given parameters should satisfy the condition:\n \*\n \* - either `step > 0` and `start <= end`.\n \*\n \* - or `step < 0` and `start >= end`.\n \*\n \* @param start first element of the progression\n \* @param end ending bound for the progression\n \* @param step increment, or difference of successive elements in the progression\n \* @return the final element of the progression\n \* @suppress\n

\*/\n@PublishedApi\n@SinceKotlin(\"1.3\")\ninternal fun getProgressionLastElement(start: UInt, end: UInt, step: Int): UInt = when {\n step > 0 -> if (start >= end) end else end - differenceModulo(end, start, step.toUInt())\n step < 0 -> if (start <= end) end else end + differenceModulo(start, end, (-step).toUInt())\n else -> throw kotlin.IllegalArgumentException(\"Step is zero.\")\n}\n\n\\*\n \* Calculates the final element of a bounded arithmetic progression, i.e. the last element of the progression which is in the range\n \* from [start] to [end] in case of a positive [step], or from [end] to [start] in case of a negative\n \* [step].\n \*\n \* No validation on passed parameters is performed. The given parameters should satisfy the condition:\n \*\n \* - either `step > 0` and `start <= end`,\n \* - or `step < 0` and `start >= end`.\n \*\n \* @param start first element of the progression\n \* @param end ending bound for the progression\n \* @param step increment, or difference of successive elements in the progression\n \* @return the final element of the progression\n \* @suppress\n

 $\begin{tabular}{l} */n@PublishedApi\n@SinceKotlin(\"1.3\")\ninternal fun getProgressionLastElement(start: ULong, end: ULong, step: Long): ULong = when {\n step > 0 -> if (start >= end) end else end - differenceModulo(end, start, step.toULong())\n step < 0 -> if (start <= end) end else end + differenceModulo(start, end, (-step).toULong())\n else -> throw kotlin.IllegalArgumentException(\"Step is zero.\")\n}\n","/*\n * Copyright 2010-2021 JetBrains s.r.o. and Kotlin Programming Language contributors.\n * Use of this source code is governed by the Apache 2.0 license that can be found in the license/LICENSE.txt file.\n */\n\n@file:kotlin.jvm.JvmName(\"UStringsKt\") // string representation of unsigned numbers\n\npackage kotlin.text\n\n/**\n * Returns a string representation of this [Byte] value in the specified [radix].\n *\n * @throws IllegalArgumentException when [radix] is not a valid radix for number to string conversion.\n$ 

\*\n@SinceKotlin(\"1.5\")\n@WasExperimental(ExperimentalUnsignedTypes::class)\n//@kotlin.internal.InlineOnly

 $*\n@$ SinceKotlin(\"1.5\")\n@WasExperimental(ExperimentalUnsignedTypes::class)\n//@kotlin.internal.InlineOnly \npublic /\*inline\*/ fun UShort.toString(radix: Int): String = this.toInt().toString(radix)\n\n\n\\*\n \* Returns a string representation of this [Int] value in the specified [radix].\n \*\n \* @throws IllegalArgumentException when [radix] is not a valid radix for number to string conversion.\n

 $*\n@$ SinceKotlin(\"1.5\")\n@WasExperimental(ExperimentalUnsignedTypes::class)\n//@kotlin.internal.InlineOnly \npublic /\*inline\*/ fun UInt.toString(radix: Int): String = this.toLong().toString(radix)\n\n/\*\*\n \* Returns a string representation of this [Long] value in the specified [radix].\n \*\n \* @throws IllegalArgumentException when [radix] is not a valid radix for number to string conversion.\n

 $\begin{tabular}{l} */\n@SinceKotlin(\"1.5\")\n@WasExperimental(ExperimentalUnsignedTypes::class)\npublic fun String.toUByte(): UByte = toUByteOrNull()?: numberFormatError(this)\n\n\/**\n* Parses the string as a signed [UByte] number and returns the result.\n* @throws NumberFormatException if the string is not a valid representation of a number.\n* @throws IllegalArgumentException when [radix] is not a valid radix for string to number conversion.\n* \cdot\n@SinceKotlin(\"1.5\")\n@WasExperimental(ExperimentalUnsignedTypes::class)\npublic fun String.toUByte(radix: Int): UByte = toUByteOrNull(radix)?: numberFormatError(this)\n\n\n\n\**\n* Parses the string as a [UShort] number and returns the result.\n* @throws NumberFormatException if the string is not a valid representation of a number.\n$ 

 $\begin{tabular}{l} *'\n@SinceKotlin("1.5\")\n@WasExperimental(ExperimentalUnsignedTypes::class)\npublic fun String.toUShort(): UShort = toUShortOrNull() ?: numberFormatError(this)\n\n/**\n * Parses the string as a [UShort] number and returns the result.\n * @throws NumberFormatException if the string is not a valid representation of a number.\n * @throws IllegalArgumentException when [radix] is not a valid radix for string to number conversion.\n * \\n@SinceKotlin(\"1.5\")\n@WasExperimental(ExperimentalUnsignedTypes::class)\npublic fun String.toUShort(radix: Int): UShort = toUShortOrNull(radix) ?: numberFormatError(this)\n\n/**\n * Parses the string as an [UInt] number and returns the result.\n * @throws NumberFormatException if the string is not a valid representation of a number.\n$ 

\*/\n@SinceKotlin(\"1.5\")\n@WasExperimental(ExperimentalUnsignedTypes::class)\npublic fun String.toUInt(): UInt = toUIntOrNull() ?: numberFormatError(this)\n\n/\*\*\n \* Parses the string as an [UInt] number and returns the result.\n \* @throws NumberFormatException if the string is not a valid representation of a number.\n \* @throws IllegalArgumentException when [radix] is not a valid radix for string to number conversion.\n \*/\n@SinceKotlin(\"1.5\")\n@WasExperimental(ExperimentalUnsignedTypes::class)\npublic fun String.toUInt(radix: Int): UInt = toUIntOrNull(radix) ?: numberFormatError(this)\n\n/\*\*\n \* Parses the string as a [ULong] number and returns the result.\n \* @throws NumberFormatException if the string is not a valid representation of a number.\n

```
and returns the result\n * or `null` if the string is not a valid representation of a number.\n *\n * @throws
IllegalArgumentException when [radix] is not a valid radix for string to number conversion.\n
*/n@SinceKotlin(\"1.5\")\n@WasExperimental(ExperimentalUnsignedTypes::class)\npublic fun
String.toUByteOrNull(radix: Int): UByte? {\n val int = this.toUIntOrNull(radix) ?: return null\n if (int >
UByte.MAX_VALUE) return null\n return int.toUByte()\n\n/n/**\n * Parses the string as an [UShort] number
and returns the result\n * or `null` if the string is not a valid representation of a number.\n
*/n@SinceKotlin(\"1.5\")\n@WasExperimental(ExperimentalUnsignedTypes::class)\npublic fun
String.toUShortOrNull(): UShort? = toUShortOrNull(radix = 10)\n\n/**\n * Parses the string as an [UShort] number
and returns the result\n * or `null` if the string is not a valid representation of a number.\n *\n * @throws
IllegalArgumentException when [radix] is not a valid radix for string to number conversion.\n
*/n@SinceKotlin(\"1.5\")\n@WasExperimental(ExperimentalUnsignedTypes::class)\npublic fun
String.toUShortOrNull(radix: Int): UShort? {\n val int = this.toUIntOrNull(radix) ?: return null\n if (int >
UShort.MAX VALUE) return null\n return int.toUShort()\n\n\**\n * Parses the string as an [UInt] number and
returns the result\n * or `null` if the string is not a valid representation of a number.\n
*/n@SinceKotlin(\"1.5\")\n@WasExperimental(ExperimentalUnsignedTypes::class)\npublic fun
String.toUIntOrNull(): UInt? = toUIntOrNull(radix = 10)\n\n/**\n * Parses the string as an [UInt] number and
returns the result\n * or `null` if the string is not a valid representation of a number.\n *\n * @throws
IllegalArgumentException when [radix] is not a valid radix for string to number conversion.\n
*/n@SinceKotlin(\"1.5\")\n@WasExperimental(ExperimentalUnsignedTypes::class)\npublic fun
return null\n val limit: UInt = UInt.MAX VALUE\n val start: Int\n val firstChar = this[0]\n if (firstChar
< '0') {\n
                                if (length == 1 || firstChar != '+') return null\n
                                                                                                                                                        start = 1 \  } else \{ \ 
                                                                                                                                                                                                                         start = 0 n  n val
limitForMaxRadix = 119304647u // limit / 36\n\n var limitBeforeMul = limitForMaxRadix\n val uradix =
radix.toUInt()\n var result = 0u\n for (i in start until length) {\n}
                                                                                                                                                                         val digit = digitOf(this[i], radix)\n
                                                                                                                                                                                                                                                                           if
(digit < 0) return null\n
                                                                  if (result > limitBeforeMul) {\n
                                                                                                                                                               if (limitBeforeMul == limitForMaxRadix) {\n
             limitBeforeMul = limit / uradix \n\n
                                                                                                                         if (result > limitBeforeMul) {\n
                                                                                                                                                                                                                                 return null\n
}\n
                         } else {\n
                                                                       return null\n
                                                                                                                       }\n
                                                                                                                                           n n
                                                                                                                                                                 result *= uradix\n\n
                                                                                                                                                                                                                             val beforeAdding =
result\n
                             result += digit.toUInt()\n
                                                                                                    if (result < before Adding) return null // overflow has happened \n \ \\n\n
return result\n}\n\n/**\n * Parses the string as an [ULong] number and returns the result\n * or `null` if the string is
not a valid representation of a number.\n
*/n@SinceKotlin(\"1.5\")\n@WasExperimental(ExperimentalUnsignedTypes::class)\npublic fun
String.toULongOrNull(): ULong? = toULongOrNull(radix = 10)\n\n/**\n * Parses the string as an [ULong] number
and returns the result\n * or `null` if the string is not a valid representation of a number.\n *\n * @throws
IllegalArgumentException when [radix] is not a valid radix for string to number conversion.\n
*/n@SinceKotlin(\"1.5\")\n@WasExperimental(ExperimentalUnsignedTypes::class)\npublic fun
String.toULongOrNull(radix: Int): ULong? {\n checkRadix(radix)\n\n val length = this.length\n if (length ==
(firstChar < '0') \{ \n
                                                         if (length == 1 || firstChar != '+') return null\n
                                                                                                                                                                                start = 1 \setminus n } else \{ \setminus n \}
                                                                                                                                                                                                                                                 start = 0 \ n
\ln n = val \lim_{n \to \infty} \frac{12409557603043100uL}{limit/36 n = var limitBeforeMul} = \frac{1}{36} \frac{1}{36} \frac{1}
\lim_{n \to \infty} \operatorname{Im}(n) = \lim_{n \to \infty} \operatorname{Im}(n) = \lim_{n \to 
                                                                                                                                                                                                                                                                         val
digit = digitOf(this[i], radix)\n\
                                                                                        if (digit < 0) return null\n
                                                                                                                                                                 if (result > limitBeforeMul) {\n
                                                                                                                                                                                                                                                             if
(limitBeforeMul == limitForMaxRadix) {\n
                                                                                                                               limitBeforeMul = limit / uradix \n\n
                                                                                                                                                                                                                                           if (result >
limitBeforeMul) {\n
                                                                              return null\n
                                                                                                                                   }\n
                                                                                                                                                             } else {\n
                                                                                                                                                                                                          return null\n
                                                                                                                                                                                                                                                          }\n
n n
                        result *= uradix \n\n
                                                                                  val beforeAdding = result\n
                                                                                                                                                                result += digit.toUInt()\n
beforeAdding) return null // overflow has happened\n \ \\n\n return result\n\\\n","/*\n * Copyright 2010-2018
JetBrains s.r.o. and Kotlin Programming Language contributors.\n * Use of this source code is governed by the
Apache 2.0 license that can be found in the license/LICENSE.txt file.\n
*/n\n@file:Suppress(\"INVISIBLE_REFERENCE\", \"INVISIBLE_MEMBER\")\npackage kotlin\n\nimport
```

```
kotlin.annotation.AnnotationTarget.*\nimport kotlin.internal.RequireKotlin\nimport
kotlin.internal.RequireKotlinVersionKind\n\n/**\n * Marks the API that is dependent on the experimental unsigned
types, including those types themselves.\n *\n * Usages of such API will be reported as warnings unless an explicit
opt-in with\n * the [OptIn] annotation, e.g. `@OptIn(ExperimentalUnsignedTypes::class)`,\n * or with the `-Xopt-
in=kotlin.ExperimentalUnsignedTypes` compiler option is given.\n *\n * It's recommended to propagate the
experimental status to the API that depends on unsigned types by annotating it with this annotation.\n
*/\n@Suppress(\"DEPRECATION\")\n@Experimental(level =
Experimental.Level.WARNING)\n@RequiresOptIn(level =
RequiresOptIn.Level.WARNING)\n@MustBeDocumented\n@Target(CLASS, ANNOTATION_CLASS,
PROPERTY, FIELD, LOCAL VARIABLE, VALUE PARAMETER, CONSTRUCTOR, FUNCTION,
PROPERTY_GETTER, PROPERTY_SETTER,
RequireKotlinVersionKind.COMPILER VERSION)\npublic annotation class ExperimentalUnsignedTypes\n","/*\n
* Copyright 2010-2018 JetBrains s.r.o. and Kotlin Programming Language contributors.\n * Use of this source code
is governed by the Apache 2.0 license that can be found in the license/LICENSE.txt file.\n
*/n\n@file:kotlin.jvm.JvmMultifileClass\n@file:kotlin.jvm.JvmName(\"MathKt\")\n\npackage
circumference of a circle to its diameter, approximately 3.14159. *\n@SinceKotlin(\"1.2\")\npublic const val PI:
Double = 3.141592653589793 \cdot n/** Base of the natural logarithms, approximately 2.71828.
*/n@SinceKotlin(\"1.2\")\npublic const val E: Double = 2.718281828459045\n\n// region ========
Double Math =======\langle n \rangle / \pi Computes the sine of the angle [x]
given in radians.\n *\n * Special cases:\n * - `sin(NaN|+Inf|-Inf)` is `NaN`\n */\n@SinceKotlin(\"1.2\")\npublic
expect fun \sin(x: Double): Double\n^* Computes the cosine of the angle [x] given in radians.\n^* Special
cases:\n * - \cos(NaN|+Inf|-Inf)\cdot is \NaN\\n *\/n@SinceKotlin(\"1.2\")\npublic expect fun cos(x: Double):
Double\n\n/** Computes the tangent of the angle [x] given in radians.\n *\n * Special cases:\n * - \tan(NaN|+Inf|-
Inf) is NaN^n */n@SinceKotlin("1.2\")\ is NaN^n */n@SinceKotlin("1.2\")\ public expect fun tan(x: Double): Double Nn/**n * Computes the arc
sine of the value [x]:\n * the returned value is an angle in the range from -PI/2 to PI/2 radians.\n *\n * Special
cases:\n * - \arrow - \arrow \n \arrow \n \a
the range from `0.0` to `PI` radians.\n *\n * Special cases:\n * - `acos(x)` is `NaN`, when `abs(x) > 1` or x is
`NaN'\n */\n@SinceKotlin(\"1.2\")\npublic expect fun acos(x: Double): Double\n\n/**\n * Computes the arc tangent
of the value [x];\n * the returned value is an angle in the range from \PI/2\ to \PI/2\ radians.\n *\n * Special cases:\n
* - `atan(NaN)` is `NaN`\n */\n@SinceKotlin(\"1.2\")\npublic expect fun atan(x: Double): Double\n\n/**\n *
Returns the angle `theta` of the polar coordinates `(r, theta)` that correspond\n * to the rectangular coordinates `(x,
y) by computing the arc tangent of the value [y] / [x]; n * the returned value is an angle in the range from `-PI` to
`PI' radians.\n *\n * Special cases:\n * - `atan2(0.0, 0.0)` is `0.0`\n * - `atan2(0.0, x)` is `0.0` for `x > 0` and `PI'
for x < 0 \n * - ana(-0.0, x) is -0.0 for x > 0 and -PI for x < 0 \n * - ana(y, +Inf) is 0.0 for 0 < y < 0
+Inf` and `-0.0` for '-Inf < y < 0`\n * - `atan2(y, -Inf)` is `PI` for `0 < y < +Inf` and `-PI` for `-Inf < y < 0`\n * -
`atan2(y, 0.0)` is `PI/2` for `y > 0` and `-PI/2` for `y < 0`\n * - `atan2(+Inf, x)` is `PI/2` for finite `x`y\n * - `atan2(+Inf, x)` is `PI/2` for finite `x`y\n * - `atan2(+Inf, x)` 
\hat x = \frac{1}{n} (-\ln f, x)  is -\frac{1}{2} for finite \hat x = \frac{1}{n} (-\ln f, x)  and \hat x = \frac{1}{n} (-\ln f, x)  is \frac{1}{n} (-\ln f, x)  is \frac{1}{n} (-\ln f, x)  in \frac{1}{n} (-\ln f, x)  is \frac{1}{n} (-\ln f, x)  in \frac{1}{n} (-\ln f, x)  is \frac{1}{n} (-\ln f, x)  in \frac{1}{n} (-\ln f, x)  is \frac{1}{n} (-\ln f, x)  in \frac{1}{n} (-\ln f, x)  is \frac{1}{n} (-\ln f, x)  in \frac{1}{n} (-\ln f, x)  in \frac{1}{n} (-\ln
*/n@SinceKotlin(\"1.2\")\npublic expect fun atan2(y: Double, x: Double): Double\n\n/**\n * Computes the
hyperbolic sine of the value [x].\n *\n * Special cases:\n * - \sinh(NaN)\ is \NaN\\n * - \sinh(+Inf)\ is \+Inf\\n *
- `sinh(-Inf)` is `-Inf\n *\n@SinceKotlin(\"1.2\")\npublic expect fun sinh(x: Double): Double\n\n/**\n * Computes
the hyperbolic cosine of the value [x].\n *\n * Special cases:\n * - \cosh(NaN) is \NaN^n * - \cosh(+Inf]-Inf is
`+Inf\n *\n@SinceKotlin(\"1.2\")\npublic expect fun cosh(x: Double): Double\n\n/**\n * Computes the hyperbolic
tangent of the value [x].\n *\n * Special cases:\n * - \tanh(NaN)  is \n * - \tanh(+Inf)  is 1.0 \n * - \tanh(-Inf) 
Inf) is -1.0 \n *\n@SinceKotlin(\"1.2\")\npublic expect fun tanh(x: Double): Double\n\n/**\n * Computes the
inverse hyperbolic sine of the value [x].\n *\n * The returned value is `y` such that `\sinh(y) = x`.\n *\n * Special
```

```
cases:\n * - \asinh(NaN) is \NaN \n * - \asinh(+Inf) is +Inf \n * - \asinh(-Inf) is -Inf \n
*/n@SinceKotlin(\"1.2\")\npublic expect fun asinh(x: Double): Double<math>\n/n/**\n * Computes the inverse hyperbolic expect fun asinh(x: Double): Double \n/n/** \n * Computes the inverse hyperbolic expect fun asinh(x: Double): Double \n/n/** \n * Computes the inverse hyperbolic expect fun asinh(x: Double expect fun asinh(x: Double expect fun asinh(x: Double expect fun asinh(x: Double expect fun asinh(x: Double expect fun asi
cosine of the value [x].\n *\n * The returned value is positive `y` such that \cosh(y) == x \cdot \ln * \ln *
- `acosh(NaN)` is `NaN`\setminus n* - `acosh(x)` is `NaN` when `x < 1`\setminus n* - `acosh(+Inf)` is `+Inf'\setminus n*
*/n@SinceKotlin(\"1.2\")\npublic expect fun acosh(x: Double): Double<math>\n/n/**\n * Computes the inverse hyperbolic expect fun acosh(x: Double): Double \n/n/** \n * Computes the inverse hyperbolic expect fun acosh(x: Double): Double \n/n/** \n * Computes the inverse hyperbolic expect fun acosh(x: Double expect fun acosh(x: Double expect fun acosh(x: Double expect fun acosh(x: Double expect fun acosh(x: Double expect fun aco
tangent of the value [x].\n *\n * The returned value is \dot{y} such that \tanh(y) == x \cdot \ln * \ln * Special cases: \n * -
\tanh(NaN) is NaN^n * - \tanh(x) is NaN^n * - \tanh(x) is NaN^n * - \tanh(x) is - \tanh(x) is - \tanh(x) is - \tanh(x)
1.0) is -\inf n */n@SinceKotlin("1.2\")\npublic expect fun atanh(x: Double): Double <math>n/n/**n *Computes
`sqrt(x^2 + y^2)` without intermediate overflow or underflow.\n *\n * Special cases:\n * - returns `+Inf` if any of
arguments is infinite\n * - returns `NaN` if any of arguments is `NaN` and the other is not infinite\n
*/\n@SinceKotlin(\"1.2\")\npublic expect fun hypot(x: Double, y: Double): Double\n\n/**\n * Computes the
positive square root of the value [x].\n *\n * Special cases:\n * - \ sqrt(x)` is `NaN` when `x < 0` or `x` is `NaN`\n
*\langle n@SinceKotlin(\"1.2\")\rangle expect fun sqrt(x: Double): Double \n\n/**\n * Computes Euler's number `e`
raised to the power of the value [x].\n *\n * Special cases:\n * - \exp(NaN)` is `NaN`\n * - \exp(+Inf)` is `+Inf`\n
* - `exp(-Inf)` is `0.0`\n */\n@SinceKotlin(\"1.2\")\npublic expect fun exp(x: Double): Double\n\n/**\n *
Computes \exp(x) - 1.\n *\n * This function can be implemented to produce more precise result for [x] near zero.\n
*\n * Special cases:\n * - `expm1(NaN)` is `NaN'\n * - `expm1(+Inf)` is `+Inf'\n * - `expm1(-Inf)` is `-1.0'\n *\n *.
* @see [exp] function.\n */\n@SinceKotlin(\"1.2\")\npublic expect fun expm1(x: Double): Double\n\n/**\n *
Computes the logarithm of the value [x] to the given [base].\n *\n * Special cases:\n * - \log(x, b)\` is \NaN\` if
either `x` or `b` are `NaN`\n * - `log(x, b)` is `NaN` when `x < 0` or `b <= 0` or `b == 1.0`\n * - `log(+Inf, +Inf)`
is \NaN^n - \log(+Inf, b) is +Inf for b > 1 and -Inf for b < 1 n - \log(0.0, b) is -Inf for b > 1 and
'+Inf' for b > 1 n *n * See also logarithm functions for common fixed bases: [ln], [log10] and [log2].\n
*/n@SinceKotlin(\"1.2\")\npublic expect fun log(x: Double, base: Double): Double\n\n/**\n * Computes the
natural logarithm (base `E`) of the value [x].\n *\n * Special cases:\n * - \ln(NaN)` is NaN^n * - \ln(x)` is NaN
when x < 0.0 \n^* - \ln(+Inf) is +Inf \n^* - \ln(0.0) is -Inf \n^*/n @SinceKotlin(\"1.2\")\npublic expect fun
\ln(x: Double): Double \ln n/n/** n * Computes the common logarithm (base 10) of the value [x]. n * n * @ see [ln]
function for special cases.\n *\n@SinceKotlin(\"1.2\")\npublic expect fun log10(x: Double): Double\n\n/**\n *
Computes the binary logarithm (base 2) of the value [x].\n *\n * @see [ln] function for special cases.\n
*\langle n@SinceKotlin(\"1.2\")\rangle = \frac{\ln(x+1)^n}{\ln(x+1)^n}
This function can be implemented to produce more precise result for [x] near zero.\n *\n * Special cases:\n * -
\ln p(NaN) is NaN^n - \ln p(x) is NaN where x < -1.0 n - \ln p(-1.0) is -\ln p(-1.0) is -\ln p(-1.0) is
`+Inf\n *\n * @see [ln] function\n * @see [expm1] function\n *\n@SinceKotlin(\"1.2\")\npublic expect fun
\ln 1p(x: Double): Double\ln \ln^{*} n Rounds the given value [x] to an integer towards positive infinity. \ln n @return
the smallest double value that is greater than or equal to the given value [x] and is a mathematical integer.\n *\n *
Special cases:\n * - `ceil(x)` is `x` where `x` is `NaN` or `+Inf` or `-Inf` or already a mathematical integer.\n
*/n@SinceKotlin(\1.2\)\public expect fun ceil(x: Double): Double\n\n/**\n * Rounds the given value [x] to an
integer towards negative infinity.\n\n * @return the largest double value that is smaller than or equal to the given
value [x] and is a mathematical integer.\n *\n * Special cases:\n * - `floor(x)` is `x` where `x` is `NaN` or `+Inf` or
`-Inf` or already a mathematical integer.\n */\n@SinceKotlin(\"1.2\")\npublic expect fun floor(x: Double):
Double\n^* Rounds the given value [x] to an integer towards zero.\n^* @return the value [x] having its
fractional part truncated.\n *\n * Special cases:\n * - `truncate(x)` is `x` where `x` is `NaN` or `+Inf` or `-Inf` or
already a mathematical integer.\n *\\n@SinceKotlin(\"1.2\")\npublic expect fun truncate(x: Double):
Double\n^{\pi} Rounds the given value [x] towards the closest integer with ties rounded towards even integer.
*\n * Special cases:\n * - `round(x)` is `x` where `x` is `NaN` or `+Inf` or `-Inf` or already a mathematical
integer.\n *\n@SinceKotlin(\"1.2\")\npublic expect fun round(x: Double): Double\n\n/**\n * Returns the absolute
value of the given value [x].\n *\n * Special cases:\n * - `abs(NaN)` is `NaN`\n *\n * @see absoluteValue
extension property for [Double]\n */\n@SinceKotlin(\"1.2\")\npublic expect fun abs(x: Double): Double\n\n/**\n *
Returns the sign of the given value [x]:n * - 1.0 if the value is negative,n * - 2 ero if the value is zero,n * - 2
```

```
`1.0` if the value is positive\n *\n * Special case:\n * - `sign(NaN)` is `NaN`\n *\\n@SinceKotlin(\"1.2\")\npublic
expect fun sign(x: Double): Double\n\n\* Returns the smaller of two values.\n *\n * If either value is `NaN`,
then the result is `NaN`.\n *\n@SinceKotlin(\"1.2\")\npublic expect fun min(a: Double, b: Double):
Double\n\n/**\n * Returns the greater of two values.\n *\n * If either value is `NaN`, then the result is `NaN`.\n
*/n@SinceKotlin(\"1.2\")\npublic expect fun max(a: Double, b: Double): Double\n\n// extensions\n\n/**\n * Raises
this value to the power [x].\n *\n * Special cases:\n * - `b.pow(0.0)` is `1.0`\n * - `b.pow(1.0) == b`\n * -
`b.pow(NaN)` is `NaN`\n * - `NaN.pow(x)` is `NaN` for `x !=0.0`\n * - `b.pow(Inf)` is `NaN` for `abs(b) ==
1.0'\n * - 'b.pow(x)' is 'NaN' for 'b < 0' and 'x' is finite and not an integer\n */\n@SinceKotlin(\"1.2\")\npublic
expect fun Double.pow(x: Double): Double\n\n/**\n * Raises this value to the integer power [n].\n *\n * See the
other overload of [pow] for details.\n */\n@SinceKotlin(\"1.2\")\npublic expect fun Double.pow(n: Int):
Double\n\n/**\n * Returns the absolute value of this value.\n *\n * Special cases:\n * - `NaN.absoluteValue` is
`NaN'\n *\n * @see abs function\n *\\n@SinceKotlin(\"1.2\")\npublic expect val Double.absoluteValue:
Double\n/n/**\n * Returns the sign of this value:\n * - -1.0 if the value is negative,\n * - zero if the value is
zero,\n * - 1.0 if the value is positive\n *\n * Special case:\n * - \NaN.sign is \NaN.\n
*/n@SinceKotlin(\"1.2\")\npublic expect val Double.sign: Double\n\n/**\n * Returns this value with the sign bit
same as of the [sign] value.\n *\n * If [sign] is `NaN` the sign of the result is undefined.\n
*/\n@SinceKotlin(\"1.2\")\npublic expect fun Double.withSign(sign: Double): Double\n\n/**\n * Returns this value
with the sign bit same as of the [sign] value.\n *\\n@SinceKotlin(\"1.2\")\npublic expect fun Double.withSign(sign:
Int): Double\n\sqrt{n} * Returns the ulp (unit in the last place) of this value.\n *\n * An ulp is a positive distance
between this value and the next nearest [Double] value larger in magnitude.\n *\n * Special Cases:\n * - `NaN.ulp`
is `NaN`\n * - `x.ulp` is `+Inf` when `x` is `+Inf` or `-Inf\n * - `0.0.ulp` is `Double.MIN VALUE`\n
*\n@SinceKotlin(\"1.2\")\npublic expect val Double.ulp: Double\n\n/**\n * Returns the [Double] value nearest to
this value in direction of positive infinity.\n *\\n@SinceKotlin(\"1.2\")\npublic expect fun Double.nextUp():
Double\n\n/**\n * Returns the [Double] value nearest to this value in direction of negative infinity.\n
*/n@SinceKotlin(\"1.2\")\npublic expect fun Double.nextDown(): Double\n\n/**\n * Returns the [Double] value
nearest to this value in direction from this value towards the value [to].\n *\n * Special cases:\n * -
x.nextTowards(y) is NaN if either x or y are NaN = -x.nextTowards(x) == x n * n
*/n@SinceKotlin(\"1.2\")\npublic expect fun Double.nextTowards(to: Double): Double\n\n/**\n * Rounds this
[Double] value to the nearest integer and converts the result to [Int].\n * Ties are rounded towards positive infinity.\n
*\n * Special cases:\n * - `x.roundToInt() == Int.MAX_VALUE` when `x > Int.MAX_VALUE`\n *
`x.roundToInt() == Int.MIN_VALUE` when x < Int.MIN_VALUE n * @throws IllegalArgumentException
when this value is `NaN'\n */\n@SinceKotlin(\"1.2\")\npublic expect fun Double.roundToInt(): Int\n\n/**\n *
Rounds this [Double] value to the nearest integer and converts the result to [Long].\n * Ties are rounded towards
positive infinity.\n *\n * Special cases:\n * - `x.roundToLong() == Long.MAX_VALUE` when `x >
Long.MAX_VALUE \ ^ - x.roundToLong() == Long.MIN_VALUE \ when \ x < Long.MIN_VALUE \ ^ * \ n * 
@throws IllegalArgumentException when this value is `NaN`\n */\n@SinceKotlin(\"1.2\")\npublic expect fun
Double.roundToLong(): Long\n\n/\n/\n/n\n/\n/region ======== Float Math
======\n\n/** Computes the sine of the angle [x] given in
\sin(x: \text{Float}): \text{Float} \setminus n/n/** \text{Computes the cosine of the angle } [x] \text{ given in radians.} \setminus n * \setminus n * \text{ Special cases:} \setminus n * -
`cos(NaN|+Inf|-Inf)` is `NaN`\n */\n@SinceKotlin(\"1.2\")\npublic expect fun cos(x: Float): Float\n\n/** Computes
the tangent of the angle [x] given in radians.\n *\n * Special cases:\n * - \tan(NaN|+Inf|-Inf) is NaN\n
*/n@SinceKotlin(\"1.2\")\npublic expect fun tan(x: Float): Float\n\n/**\n * Computes the arc sine of the value
[x];\n * the returned value is an angle in the range from `-PI/2` to `PI/2` radians.\n *\n * Special cases:\n * -
'asin(x)' is 'NaN', when 'abs(x) > 1' or x is 'NaN'\n */\n@SinceKotlin(''1.2\")\npublic expect fun asin(x: Float):
Float\n\n/**\n * Computes the arc cosine of the value [x];\n * the returned value is an angle in the range from `0.0`
to 'PI' radians.\n *\n * Special cases:\n * - 'acos(x)' is 'NaN', when 'abs(x) > 1' or x is 'NaN'\n
*/n@SinceKotlin(\"1.2\")\npublic expect fun acos(x: Float): Float\n\n/**\n * Computes the arc tangent of the value
```

[x];\n \* the returned value is an angle in the range from `-PI/2` to `PI/2` radians.\n \*\n \* Special cases:\n \* - $^ (NaN) is ^NaN^n */n@SinceKotlin(^1.2\")\npublic expect fun atan(x: Float). Float/<math>^n/n$ \*\* Returns the angle `theta` of the polar coordinates `(r, theta)` that correspond\n \* to the rectangular coordinates `(x, y)` by computing the arc tangent of the value [y] / [x];\n \* the returned value is an angle in the range from `-PI` to `PI` radians.\n \*\n \* Special cases:\n \* -  $\alpha(0.0, 0.0)$  is  $\alpha(0.0, x)$  is  $\alpha(0.0, x)$  is  $\alpha(0.0, x)$  is  $\alpha(0.0, x)$  for  $\alpha(0.0, x)$  $x < 0 \le n - \alpha(-0.0, x)$  is -0.0 for x > 0 and  $-P\Gamma$  for  $x < 0 \le n - \alpha(y, +Inf)$  is 0.0 for  $0 < y < 0 \le n - \alpha(y, +Inf)$ +Inf` and  $\dot 0.0$  for '-Inf < y < 0'\n \* - 'atan2(y, -Inf)' is 'PI' for '0 < y < +Inf' and '-PI' for '-Inf < y < 0'\n \* -`atan2(y, 0.0)` is `PI/2` for `y > 0` and `-PI/2` for `y < 0`\n \* - `atan2(+Inf, x)` is `PI/2` for finite `x`y\n \* -`atan2(-Inf, x)` is `-PI/2` for finite `x`\n \* - `atan2(NaN, x)` and `atan2(y, NaN)` is `NaN`\n \*/n@SinceKotlin(\"1.2\")\npublic expect fun atan2(y: Float, x: Float): Float\n\n/\*\*\n \* Computes the hyperbolic sine of the value [x].\n \*\n \* Special cases:\n \* - \sinh(NaN)\ is \NaN\\n \* - \sinh(+Inf)\ is \+Inf\\n \* - \sinh(-Inf) is  $-Inf \n */n@SinceKotlin("1.2\")\npublic expect fun sinh(x: Float): Float\n\n/**\n * Computes the$ hyperbolic cosine of the value [x].\n \*\n \* Special cases:\n \* - `cosh(NaN)` is `NaN`\n \* - `cosh(+Inf)-Inf)` is `+Inf`\n \*\n@SinceKotlin(\"1.2\")\npublic expect fun cosh(x: Float): Float\n\n/\*\*\n \* Computes the hyperbolic tangent of the value [x]. $\n *\n *$  Special cases: $\n * - \tanh(NaN)$  is  $NaN^n * - \tanh(+Inf)$  is  $1.0^n * - \tanh(-Inf)$ Inf)` is `-1.0`\n \*/\n@SinceKotlin(\"1.2\")\npublic expect fun tanh(x: Float): Float\n\n/\*\*\n \* Computes the inverse hyperbolic sine of the value [x].\n \*\n \* The returned value is `y` such that `sinh(y) == x`.\n \*\n \* Special cases:\n \* -  $\arraycolor a sinh(NaN)$  is  $\arraycolor bar Ann - \arraycolor bar - \arraycolor bar - \arraycolor$ \*/n@SinceKotlin(\"1.2\")\npublic expect fun asinh(x: Float): Float\n\n/\*\*\n \* Computes the inverse hyperbolic cosine of the value [x].\n \*\n \* The returned value is positive `y` such that  $\cosh(y) == x \cdot \ln * \ln * \text{Special cases:} \ln *$  $- \operatorname{`acosh}(\operatorname{NaN'})$  is  $\operatorname{`NaN'}$   $+ \operatorname{`acosh}(x)$  is  $\operatorname{`NaN'}$  when x < 1  $+ \operatorname{`acosh}(+\operatorname{Inf})$  is  $+ \operatorname{Inf'}$ \*/n@SinceKotlin(\"1.2\")\npublic expect fun acosh(x: Float): Float\n\n/\*\*\n \* Computes the inverse hyperbolic tangent of the value [x].\n \*\n \* The returned value is  $\dot{y}$  such that  $\tanh(y) == x \cdot \cdot n *$  Special cases:\n \* - $\tanh(NaN)$  is  $NaN^n * - \tanh(x)$  is NaN when x > 1 or  $x < -1 n * - \tanh(1.0)$  is  $+ \ln r n * - \tanh(-1.0)$ 1.0)\ is \-Inf\\n \*/\n@SinceKotlin(\"1.2\")\npublic expect fun atanh(x: Float): Float\\\\n/\n/\*\*\\n \* Computes \sqrt(x^2 +  $y^2$  without intermediate overflow or underflow.\n \*\n \* Special cases:\n \* - returns `+Inf` if any of arguments is infinite\n \* - returns `NaN` if any of arguments is `NaN` and the other is not infinite\n \*/n@SinceKotlin(\"1.2\")\npublic expect fun hypot(x: Float, y: Float): Float\n\n/\*\*\n \* Computes the positive square root of the value [x].\n \*\n \* Special cases:\n \* - `sqrt(x)` is `NaN` when `x < 0` or `x` is `NaN`\n  $*/n@SinceKotlin(\"1.2\")\npublic expect fun sqrt(x: Float): Float\<math>n/n/**n * Computes Euler's number `e` raised to$ the power of the value [x].\n \*\n \* Special cases:\n \* - \exp(NaN)\ is \NaN\\n \* - \exp(+Inf)\ is \+Inf\\n \* -- 1\.\n \*\n \* This function can be implemented to produce more precise result for [x] near zero.\n \*\n \* Special cases: $\n * - \expm1(NaN)$  is  $\n * - \expm1(+Inf)$  is  $- \inf \n * - \expm1(-Inf)$  is - 1.0 \n \* @ see [exp] function.\n \*/\n@SinceKotlin(\"1.2\")\npublic expect fun expm1(x: Float): Float\n\n/\*\*\n \* Computes the logarithm of the value [x] to the given [base]. $\n *\n *$  Special cases: $\n * - \log(x, b)$  is 'NaN' if either 'x' or 'b' are  $\label{eq:nan-harmonic} \label{eq:nan-harmonic} \lab$  $\log(+Inf, b)$  is '+Inf' for 'b > 1' and '-Inf' for 'b < 1'\n \* -  $\log(0.0, b)$ ' is '-Inf' for 'b > 1' and '+Inf' for 'b > 1'\n \*\n \* See also logarithm functions for common fixed bases: [ln], [log10] and [log2].\n \*/n@SinceKotlin(\"1.2\")\npublic expect fun log(x: Float, base: Float): Float\n\n/\*\*\n \* Computes the natural logarithm (base `E`) of the value [x].\n \*\n \* Special cases:\n \* - `ln(NaN)` is `NaN`\n \* - `ln(x)` is `NaN` when  $\label{eq:condition} $$ x < 0.0 \n * - \ln(+Inf) is +Inf \n * - \ln(0.0) is -Inf \n */\n@SinceKotlin(\"1.2\")\npublic expect fun ln(x: -1.2) is -Inf \n */\n@SinceKotlin(\"1.2\")\npublic expect fun ln(x: -1.2) is -Inf \n */\n@SinceKotlin(\"1.2\")\npublic expect fun ln(x: -1.2) is -Inf \n */\n@SinceKotlin(\"1.2\")\npublic expect fun ln(x: -1.2) is -Inf \n */\n@SinceKotlin(\"1.2\")\npublic expect fun ln(x: -1.2) is -Inf \n */\n@SinceKotlin(\"1.2\")\npublic expect fun ln(x: -1.2) is -Inf \n */\n@SinceKotlin(\"1.2\")\npublic expect fun ln(x: -1.2) is -Inf \n */\n@SinceKotlin(\"1.2\")\npublic expect fun ln(x: -1.2) is -Inf \n */\n@SinceKotlin(\"1.2\")\npublic expect fun ln(x: -1.2\")\npublic expect fun ln(x: -1.2\")\npublic$ Float): Float $\n/n/**\n *$  Computes the common logarithm (base 10) of the value  $[x].\n *\n *$  @see  $[\ln]$  function for special cases.\n  $*\n@$ SinceKotlin(\"1.2\")\npublic expect fun log10(x: Float): Float\n\n/\*\*\n \* Computes the binary logarithm (base 2) of the value [x].\n \*\n \* @see [ln] function for special cases.\n \*/\n@SinceKotlin(\"1.2\")\npublic expect fun  $\log 2(x: \text{Float})$ : Float $\ln \ln^* n$  Computes  $\ln(a + 1) \cdot n$  This function can be implemented to produce more precise result for [x] near zero.\n \*\n \* Special cases:\n \* -  $\ln 1p(NaN)$  is  $NaN^n * - \ln 1p(x)$  is `NaN` where x < -1.0\n \* - \ln1p(-1.0)\ is \rangle -Inf\n \* - \ln1p(+Inf)\ is \rangle +Inf\n \*\n \* @ see [ln] function\n \* @ see

```
value [x] to an integer towards positive infinity.\n\n * @return the smallest Float value that is greater than or equal
to the given value [x] and is a mathematical integer.\n *\n * Special cases:\n * - `ceil(x)` is `x` where `x` is `NaN`
or `+Inf` or `-Inf` or already a mathematical integer.\n *\n@SinceKotlin(\"1.2\")\npublic expect fun ceil(x: Float):
Float\ln / n^*  Rounds the given value [x] to an integer towards negative infinity. \ln n  @return the largest Float
value that is smaller than or equal to the given value [x] and is a mathematical integer.\n *\n * Special cases:\n * -
`floor(x)` is `x` where `x` is `NaN` or `+Inf` or `-Inf` or already a mathematical integer.\n
*/n@SinceKotlin(\"1.2\")\npublic expect fun floor(x: Float): Float\n\n/**\n * Rounds the given value [x] to an
integer towards zero.\n *\n * @return the value [x] having its fractional part truncated.\n *\n * Special cases:\n * -
`truncate(x)` is `x` where `x` is `NaN` or `+Inf` or `-Inf` or already a mathematical integer.\n
*/n@SinceKotlin(\"1.2\")\npublic expect fun truncate(x: Float): Float\n\n/n/**\n * Rounds the given value [x]
towards the closest integer with ties rounded towards even integer.\n *\n * Special cases:\n * - `round(x)` is `x`
where `x` is `NaN` or `+Inf` or `-Inf` or already a mathematical integer.\n */\n@SinceKotlin(\"1.2\")\npublic expect
fun round(x: Float)\n\n\n/**\n * Returns the absolute value of the given value [x].\n *\n * Special cases:\n *
- `abs(NaN)` is `NaN`\n *\n * @ see absoluteValue extension property for [Float]\n
*/n@SinceKotlin(\"1.2\")\npublic expect fun abs(x: Float): Float<math>\n/n/**\n * Returns the sign of the given value
[x]:\n * - `-1.0` if the value is negative,\n * - zero if the value is zero,\n * - `1.0` if the value is positive,\n * -
Special case:\n * - \sin(NaN) is \n */\n */\n * SinceKotlin(\"1.2\")\n public expect fun sign(x: Float):
Float \ln \ln \ln * \ Returns the smaller of two values. \ * If either value is `NaN`, then the result is `NaN`. \
*/n@SinceKotlin(\"1.2\")\npublic expect fun min(a: Float, b: Float): Float\n\n/**\n * Returns the greater of two
values.\n *\n * If either value is `NaN`, then the result is `NaN`.\n *\n@SinceKotlin(\"1.2\")\npublic expect fun
cases:\n * - b.pow(0.0) is 1.0\n * - b.pow(1.0) == b\n * - b.pow(NaN) is \NaN\n * - \NaN.pow(x) is
`NaN` for `x != 0.0 \n * - `b.pow(Inf)` is `NaN` for `abs(b) == 1.0 \n * - `b.pow(x)` is `NaN` for `b < 0` and `x` is
finite and not an integer\n */\n@SinceKotlin(\"1.2\")\npublic expect fun Float.pow(x: Float): Float\n\n/**\n * Raises
this value to the integer power [n].\n *\n * See the other overload of [pow] for details.\n
*/n@SinceKotlin(\"1.2\")\npublic expect fun Float.pow(n: Int): Float\n\n/**\n * Returns the absolute value of this
value.\n *\n * Special cases:\n * - `NaN.absoluteValue` is `NaN`\n *\n * @see abs function\n
*/n@SinceKotlin(\"1.2\")\npublic expect val Float.absoluteValue: Float\n\n/**\n * Returns the sign of this value:\n
* - ^1.0 if the value is negative,\n * - zero if the value is zero,\n * - ^1.0 if the value is positive\n *\n * Special
case:\n * - `NaN.sign` is `NaN'\n */\n@SinceKotlin(\"1.2\")\npublic expect val Float.sign: Float\\\n/**\n * Returns
this value with the sign bit same as of the [sign] value.\n *\n * If [sign] is `NaN` the sign of the result is undefined.\n
*/n@SinceKotlin(\"1.2\")\npublic expect fun Float.withSign(sign: Float\: Float\\\\n\/**\n * Returns this value with
the sign bit same as of the [sign] value.\n *\langle n@SinceKotlin(\"1.2\")\rangle hpublic expect fun Float.withSign(sign: Int):
Float\n\n\n/**\n * Rounds this [Float] value to the nearest integer and converts the result to [Int].\n * Ties are
rounded towards positive infinity.\n *\n * Special cases:\n * - `x.roundToInt() == Int.MAX_VALUE` when `x >
IllegalArgumentException when this value is `NaN`\n */\n@SinceKotlin(\"1.2\")\npublic expect fun
Float.roundToInt(): Int\n\n/**\n * Rounds this [Float] value to the nearest integer and converts the result to
[Long].\n * Ties are rounded towards positive infinity.\n *\n * Special cases:\n * - `x.roundToLong() ==
Long.MAX_VALUE` when `x > Long.MAX_VALUE`\n * - `x.roundToLong() == Long.MIN_VALUE` when `x
< Long.MIN_VALUE`\n *\n * @throws IllegalArgumentException when this value is `NaN`\n
*/n@SinceKotlin(\"1.2\")\npublic expect fun Float.roundToLong(): Long\n\n/n// endregion\n\n// region
======= Integer Math =================\n\n\n/**\n * Returns
the absolute value of the given value [n].\n *\n * Special cases:\n * - `abs(Int.MIN_VALUE)` is
\Int.MIN_VALUE due to an overflow\n *\n * @see absoluteValue extension property for [Int]\n
*/n@SinceKotlin(\"1.2\")\npublic expect fun abs(n: Int): Int\n\n/**\n * Returns the smaller of two values.\n
*/n@SinceKotlin(\"1.2\")\npublic expect fun min(a: Int, b: Int): Int\n\n/**\n * Returns the greater of two values.\n
```

value.\n \*\n \* Special cases:\n \* - `Int.MIN\_VALUE.absoluteValue` is `Int.MIN\_VALUE` due to an overflow\n \*\n \* @ see abs function\n \*\n@SinceKotlin(\"1.2\")\npublic expect val Int.absoluteValue: Int\n\n/\*\*\n \* Returns the sign of this value: $\n * - -1$  if the value is negative, $\n * - 0$  if the value is zero, $\n * - 1$  if the value is positive\n \*/\n@SinceKotlin(\"1.2\")\npublic expect val Int.sign: Int\n\n\n\n\/\*\*\n \* Returns the absolute value of the given value [n].\n \*\n \* Special cases:\n \* - `abs(Long.MIN\_VALUE)` is `Long.MIN\_VALUE` due to an overflow\n \*\n \* @see absoluteValue extension property for [Long]\n \*\\n@SinceKotlin(\"1.2\")\npublic expect fun  $abs(n: Long): Long \n\n^* \ Returns the smaller of two values. \n */n@SinceKotlin(\"1.2\\")\npublic expect fun$ min(a: Long, b: Long): Long\n\n/\*\*\n \* Returns the greater of two values.\n \*/\n@SinceKotlin(\"1.2\")\npublic expect fun max(a: Long, b: Long): Long $\n\$  Returns the absolute value of this value. $\n *\n *$  Special cases: $\n$ \* - `Long.MIN\_VALUE.absoluteValue` is `Long.MIN\_VALUE` due to an overflow\n \*\n \* @see abs function\n \*/n@SinceKotlin(\"1.2\")\npublic expect val Long.absoluteValue: Long\n\n/\*\*\n \* Returns the sign of this value:\n \* - `-1` if the value is negative,\n \* - `0` if the value is zero,\n \* - `1` if the value is positive\n  $*/n@SinceKotlin(\"1.2\")\npublic expect val Long.sign: Int\n\n\n//$ endregion\n"],"names":[],"mappings":"AAWC,CAXA,yB;EACG,IAAI,OAAO,MAAO,KAAI,UAAW,IAAG,MAA M,IAA1C,C;IACI,MAAM,CAAC,QAAD,EAAW,CAAC,SAAD,CAAX,EAAwB,OAAxB,C;SAEL,IAAI,OAAO,O AAQ,KAAI,QAAvB,C;IACD,OAAO,CAAC,MAAM,QAAP,C;;IAGP,IAAI,OAAQ,GAAE,E;IACd,OAAO,CAAC ,IAAI,OAAL,C;;CAEd,CAAC,IAAD,EAAO,kB;EACJ,IAAI,IAAI,M;ECPZ,MAAM,eAAgB,GAAE,a;IACpB,OA AoD,CAA5C,KAAK,QAAQ,CAAC,CAAD,CAAI,IAAG,CAAE,YAAW,SAAW,KAAG,CAAC,OAAQ,KAAI,c;G ;EAGxE,MAAM,YAAa,GAAE,a;IACjB,OAAO,CAAE,YAAW,SAAU,IAAG,CAAC,OAAQ,KAAI,c;G;EAGID,M AAM,aAAc,GAAE,a;IACIB,OAAO,CAAE,YAAW,U;G;EAGxB,MAAM,YAAa,GAAE,a;IACjB,OAAO,CAAE,Y AAW,WAAY,IAAG,CAAC,OAAQ,KAAI,W;G;EAGpD,MAAM,WAAY,GAAE,a;IAChB,OAAO,CAAE,YAAW, U;G;EAGxB,MAAM,aAAc,GAAE,a;IAClB,OAAO,CAAE,YAAW,Y;G;EAGxB,MAAM,cAAe,GAAE,a;IAClB,O AAO,CAAE,YAAW,Y;G;EAGxB,MAAM,YAAa,GAAE,a;IACjB,OAAO,KAAK,QAAQ,CAAC,CAAD,CAAI,IA AG,CAAC,OAAQ,KAAI,W;G;EAG5C,MAAM,QAAS,GAAE,a;IACb,OAAO,KAAK,QAAQ,CAAC,CAAD,CAA I,IAAG,CAAC,CAAC,O;G;EAGjC,MAAM,WAAY,GAAE,a;IAChB,OAAO,KAAK,QAAQ,CAAC,CAAD,CAAI, IAAG,WAAW,OAAO,CAAC,CAAD,C;G;EAGjD,MAAM,cAAe,GAAE,a;IACnB,IAAI,CAAE,KAAI,IAAV,C;M AAgB,OAAO,M;IACvB,IAAI,WAAW,MAAM,YAAY,CAAC,CAAD,CAAI,GAAE,MAAM,aAAR,GAAwB,MA AM,S;IACnE,OAAO,GAAI,GAAE,KAAK,UAAU,IAAI,KAAK,CAAC,CAAD,EAAI,a;MAAc,OAAO,QAAQ,CA AC,CAAD,C;KAAjC,CAAwC,KAAK,CAAC,IAAD,CAAO,GAAE,G;G;EAG/F,MAAM,kBAAmB,GAAE,e;IACv B,OAAO,MAAM,OAAO,YAAY,wBAAwB,CAAC,GAAD,C;G;EAG5D,MAAM,YAAa,GAAE,gB;IACjB,IAAI,C AAE,KAAI,CAAV,C;MACI,OAAO,I;KAEX,IAAI,CAAE,KAAI,IAAK,IAAG,CAAE,KAAI,IAAK,IAAG,CAAC, MAAM,WAAW,CAAC,CAAD,CAAI,IAAG,CAAC,OAAQ,KAAI,CAAC,OAAvE,C;MACI,OAAO,K;KAGX,KA AK,IAAI,IAAI,CAAR,EAAW,IAAI,CAAC,OAArB,EAA8B,CAAE,GAAE,CAAIC,EAAqC,CAAC,EAAtC,C;MA CI,IAAI,CAAC,MAAM,OAAO,CAAC,CAAC,CAAC,CAAD,CAAF,EAAO,CAAC,CAAC,CAAD,CAAR,CAAIB ,C;QACI,OAAO,K;;IAGf,OAAO,I;G;EAGX,MAAM,gBAAiB,GAAE,gB;IACrB,OAAO,MAAM,OAAO,YAAY,s BAAsB,CAAC,CAAD,EAAI,CAAJ,C;G;EAG1D,MAAM,cAAe,GAAE,e;IACnB,IAAI,GAAI,KAAI,IAAZ,C;MA AkB,OAAO,C;IACzB,IAAI,SAAS,C;IACb,KAAK,IAAI,IAAI,CAAR,EAAW,IAAI,GAAG,OAAvB,EAAgC,CAA E,GAAE,CAApC,EAAuC,CAAC,EAAxC,C;MACI,MAAO,GAAqB,CAAjB,EAAG,GAAE,MAAO,GAAE,CAAG,IAAE,MAAM,SAAS,CAAC,GAAG,CAAC,CAAD,CAAJ,CAAU,GAAE,C;;IAE7D,OAAO,M;G;EAGX,MAAM, kBAAmB,GAAE,e;IACvB,OAAO,MAAM,OAAO,YAAY,wBAAwB,CAAC,GAAD,C;G;EAG5D,MAAM,mBAA oB,GAAE,iB;IACxB,KAAK,KAAK,CAAC,MAAM,gBAAP,C;G;ECpFd,MAAM,eAAgB,GAAE,mB;IACpB,CA AC,aAAc,GAAE,I;IACjB,OAAO,C;G;EAGX,MAAM,uBAAwB,GAAE,4C;IAC5B,MAAM,IAAK,GAAE,M;IAC b,MAAM,IAAK,GAAE,M;IACb,MAAM,aAAc,GAAE,I;IACtB,OAAO,mBAAmB,CAAC,MAAD,EAAS,MAAT, EAAiB,6BAA6B,CAAC,UAAD,CAA9C,C;G;EAG9B,iD;IACI,GAAG,WAAY,GAAE,sBAAsB,CAAC,OAAO,M AAO,KAAI,UAAW,GAAE,KAAK,QAAP,GAAkB,KAAK,UAArD,C;IACvC,GAAG,YAAa,GAAE,G;IAClB,OA AO,G;G;EAGX,IAAI,gCAAgC,CAChC,UACa,QAAS,IAAT,wBAAqC,Y;IAC1C,OAAO,MAAM,OAAO,QAAQ,k B;GADvB,CADb,aAIe,QAAS,IAAT,wBAAqC,Y;IAC5C,OAAO,MAAM,OAAO,QAAQ,W;GADrB,CAJf,CADgC

 $*/n@SinceKotlin(\1.2\)\)$  mpublic expect fun max(a: Int, b: Int): Int\n/\*\*n \* Returns the absolute value of this

,EAShC,UACa,QAAS,IAAT,wBAAqC,Y;IAC1C,OAAO,MAAM,OAAO,QAAQ,kB;GADvB,CADb,aAIe,QAAS,I AAT,wBAAqC,Y;IAC5C,OAAO,MAAM,OAAO,QAAQ,W;GADrB,CAJf,CATgC,C;EAmBpC,uC;IACI,IAAI,KA AK,MAAO,KAAI,IAApB,C;MACI,KAAK,MAAO,GAAE,aACE,CAAC,KAAK,qBAAqB,EAA3B,CADF,aAEC,I AFD,aAGC,EAHD,cAIE,EAJF,SAKH,EALG,iBAMK,EANL,C;KASIB,OAAO,KAAK,M;G;EChDhB,MAAM,QA AS,GAAE,a;IACb,OAAoB,CAAZ,CAAE,GAAE,KAAQ,KAAG,EAAG,IAAG,E;G;EAGjC,MAAM,OAAQ,GAA E,a;IACZ,OAAkB,CAAV,CAAE,GAAE,GAAM,KAAG,EAAG,IAAG,E;G;EAG/B,MAAM,OAAQ,GAAE,a;IAC Z,OAAO,CAAE,GAAE,K;G;EAGf,MAAM,aAAc,GAAE,a;IACIB,OAAO,CAAE,YAAW,MAAM,KAAM,GAAE, CAAF,GAAM,MAAM,KAAK,WAAW,CAAC,CAAD,C;G;EAGhE,MAAM,YAAa,GAAE,a;IACjB,OAAO,CAAE ,YAAW,MAAM,KAAM,GAAE,CAAC,MAAM,EAAT,GAAc,MAAM,YAAY,CAAC,CAAD,C;G;EAGpE,MAA M,cAAe,GAAE,a;IACnB,OAAO,MAAM,QAAQ,CAAC,MAAM,YAAY,CAAC,CAAD,CAAnB,C;G;EAGzB,MA AM,aAAc,GAAE,a;IAClB,OAAO,MAAM,OAAO,CAAC,MAAM,YAAY,CAAC,CAAD,CAAnB,C;G;EAGxB,M AAM,eAAgB,GAAE,a;IACpB,OAAO,CAAC,C;G;EAGZ,MAAM,aAAc,GAAE,a;IAClB,OAAO,MAAM,OAAO, CAAC,MAAM,YAAY,CAAC,CAAD,CAAnB,C;G;EAGxB,MAAM,YAAa,GAAE,a;IACjB,IAAI,CAAE,GAAE,U AAR,C;MAAoB,OAAO,U;IAC3B,IAAI,CAAE,GAAE,WAAR,C;MAAqB,OAAO,W;IAC5B,OAAO,CAAE,GAA E,C;G;EAGf,MAAM,YAAa,GAAE,a;IACjB,IAAI,CAAE,IAAG,IAAT,C;MAAe,OAAO,C;IACtB,IAAI,CAAE,Y AAW,MAAM,UAAVB,C;MAAmC,OAAO,C;IAC1C,OAAO,IAAI,MAAM,UAAV,CAAqB,CAArB,C;G;EAGX,M AAM,UAAW,GAAE,a;IACf,IAAI,CAAE,IAAG,IAAT,C;MAAe,OAAO,C;IACtB,OAAO,MAAM,OAAO,CAAC, CAAD,C;G;ECIDxB,MAAM,OAAQ,GAAE,sB;IACZ,IAAI,IAAK,IAAG,IAAZ,C;MACI,OAAO,IAAK,IAAG,I;K AGnB,IAAI,IAAK,IAAG,IAAZ,C;MACI,OAAO,K;KAGX,IAAI,IAAK,KAAI,IAAb,C;MACI,OAAO,IAAK,KAA I,I;KAGpB,IAAI,OAAO,IAAK,KAAI,QAAS,IAAG,OAAO,IAAI,OAAQ,KAAI,UAAvD,C;MACI,OAAO,IAAI,O AAO,CAAC,IAAD,C;KAGtB,IAAI,OAAO,IAAK,KAAI,QAAS,IAAG,OAAO,IAAK,KAAI,QAAhD,C;MACI,OA AO,IAAK,KAAI,IAAK,KAAI,IAAK,KAAI,CAAE,IAAG,CAAE,GAAE,IAAK,KAAI,CAAE,GAAE,IAAnC,C;K AGZB,OAAO,IAAK,KAAI,I;G;EAGpB,MAAM,SAAU,GAAE,e;IACd,IAAI,GAAI,IAAG,IAAX,C;MACI,OAAO, C;KAEX,IAAI,UAAU,OAAO,G;IACrB,IAAI,QAAS,KAAI,OAAjB,C;MACI,OAAO,UAAW,KAAI,OAAO,GAA G,SAAU,GAAE,GAAG,SAAS,EAAd,GAAmB,iBAAiB,CAAC,GAAD,C;KAEIF,IAAI,UAAW,KAAI,OAAnB,C; MACI,OAAO,iBAAiB,CAAC,GAAD,C;KAE5B,IAAI,QAAS,KAAI,OAAjB,C;MACI,OAAO,MAAM,eAAe,CAA C,GAAD,C;KAEhC,IAAI,SAAU,KAAI,OAAIB,C;MACI,OAAO,MAAM,CAAC,GAAD,C;KAGjB,IAAI,MAAM, MAAM,CAAC,GAAD,C;IAChB,OAAO,iBAAiB,CAAC,GAAD,C;G;EAI5B,MAAM,SAAU,GAAE,a;IACd,IAAI, CAAE,IAAG,IAAT,C;MACI,OAAO,M;WAEN,IAAI,MAAM,WAAW,CAAC,CAAD,CAArB,C;MACD,OAAO,O ;;MAGP,OAAO,CAAC,SAAS,E;;G;EAKzB,IAAI,WAAW,a;EAGf,IAAI,iCAAiC,sB;EAErC,gC;IACI,IAAI,EAAE ,8BAA+B,IAAG,GAApC,CAAJ,C;MACI,IAAI,OAAQ,IAAI,OAAO,EAAG,GAAE,QAAU,GAAE,C;MACxC,MA AM,eAAe,CAAC,GAAD,EAAM,8BAAN,EAAsC,QAAU,IAAV,cAA4B,KAA5B,CAAtC,C;KAEzB,OAAO,GAA G,CAAC,8BAAD,C;G;EAGd,gC;IACI,IAAI,OAAO,C;IACX,KAAK,IAAI,IAAI,CAAb,EAAgB,CAAE,GAAE,G AAG,OAAvB,EAAgC,CAAC,EAAjC,C;MACI,IAAI,OAAQ,GAAG,WAAW,CAAC,CAAD,C;MAC1B,IAAM,G AAG,IAAK,GAAE,EAAG,GAAE,IAAM,GAAE,C;;IAEjC,OAAO,I;G;EAGX,MAAM,iBAAkB,GAAE,iB;EC9C1 B,MAAM,KAAM,GAAE,qB;IAKZ,IAAI,KAAM,GAAE,GAAI,GAAE,C;IAMIB,IAAI,MAAO,GAAE,IAAK,GA AE,C;G;EAGtB,MAAM,KAAK,WAAY,GAAE,OACf,OADe,cAET,MAFS,cAGV,EAHU,C;EAgBzB,MAAM,KA AK,UAAW,GAAE,E;EAQxB,MAAM,KAAK,QAAS,GAAE,iB;IACpB,IAAI,IAAK,IAAG,KAAM,IAAG,KAAM, GAAE,GAA7B,C;MACE,IAAI,YAAY,MAAM,KAAK,UAAU,CAAC,KAAD,C;MACrC,IAAI,SAAJ,C;QACE,O AAO,S;QAIX,IAAI,MAAM,IAAI,MAAM,KAAV,CAAgB,KAAM,GAAE,CAAxB,EAA2B,KAAM,GAAE,CAAE ,GAAE,EAAF,GAAO,CAA5C,C;IACV,IAAI,IAAK,IAAG,KAAM,IAAG,KAAM,GAAE,GAA7B,C;MACE,MAA M,KAAK,UAAU,CAAC,KAAD,CAAQ,GAAE,G;KAEjC,OAAO,G;G;EAYT,MAAM,KAAK,WAAY,GAAE,iB;I ACvB,IAAI,KAAK,CAAC,KAAD,CAAT,C;MACE,OAAO,MAAM,KAAK,K;WACb,IAAI,KAAM,IAAG,CAAC, MAAM,KAAK,gBAAzB,C;MACL,OAAO,MAAM,KAAK,U;WACb,IAAI,KAAM,GAAE,CAAE,IAAG,MAAM, KAAK,gBAA5B,C;MACL,OAAO,MAAM,KAAK,U;WACb,IAAI,KAAM,GAAE,CAAZ,C;MACL,OAAO,MAA M,KAAK,WAAW,CAAC,CAAC,KAAF,CAAQ,OAAO,E;;MAE5C,OAAO,IAAI,MAAM,KAAV,CACF,KAAM, GAAE,MAAM,KAAK,gBAAkB,GAAE,CADrC,EAEF,KAAM,GAAE,MAAM,KAAK,gBAAkB,GAAE,CAFrC,C ;;G;EAcX,MAAM,KAAK,SAAU,GAAE,6B;IACrB,OAAO,IAAI,MAAM,KAAV,CAAgB,OAAhB,EAAyB,QAAz

B,C;G;EAWT,MAAM,KAAK,WAAY,GAAE,0B;IACvB,IAAI,GAAG,OAAQ,IAAG,CAAIB,C;MACE,MAAM,K AAK,CAAC,mCAAD,C;KAGb,IAAI,QAAQ,SAAU,IAAG,E;IACzB,IAAI,KAAM,GAAE,CAAE,IAAG,EAAG,G AAE,KAAtB,C;MACE,MAAM,KAAK,CAAC,sBAAuB,GAAE,KAA1B,C;KAGb,IAAI,GAAG,OAAO,CAAC,C AAD,CAAI,IAAG,GAArB,C;MACE,OAAO,MAAM,KAAK,WAAW,CAAC,GAAG,UAAU,CAAC,CAAD,CAAd ,EAAmB,KAAnB,CAAyB,OAAO,E;WACxD,IAAI,GAAG,QAAQ,CAAC,GAAD,CAAM,IAAG,CAAxB,C;MAC L,MAAM,KAAK,CAAC,+CAAgD,GAAE,GAAnD,C;KAKb,IAAI,eAAe,MAAM,KAAK,WAAW,CAAC,IAAI,IA AI,CAAC,KAAD,EAAQ,CAAR,CAAT,C;IAEzC,IAAI,SAAS,MAAM,KAAK,K;IACxB,KAAK,IAAI,IAAI,CAA b,EAAgB,CAAE,GAAE,GAAG,OAAvB,EAAgC,CAAE,IAAG,CAArC,C;MACE,IAAI,OAAO,IAAI,IAAI,CAAC ,CAAD,EAAI,GAAG,OAAQ,GAAE,CAAjB,C;MACnB,IAAI,QAAQ,QAAQ,CAAC,GAAG,UAAU,CAAC,CAA D,EAAI,CAAE,GAAE,IAAR,CAAd,EAA6B,KAA7B,C;MACpB,IAAI,IAAK,GAAE,CAAX,C;QACE,IAAI,QAA Q,MAAM,KAAK,WAAW,CAAC,IAAI,IAAI,CAAC,KAAD,EAAQ,IAAR,CAAT,C;QACIC,MAAO,GAAE,MAA M,SAAS,CAAC,KAAD,CAAO,IAAI,CAAC,MAAM,KAAK,WAAW,CAAC,KAAD,CAAvB,C;;QAEnC,MAAO, GAAE,MAAM,SAAS,CAAC,YAAD,C;QACxB,MAAO,GAAE,MAAM,IAAI,CAAC,MAAM,KAAK,WAAW,CA AC,KAAD,CAAvB,C;;;IAGvB,OAAO,M;G;EAcT,MAAM,KAAK,gBAAiB,GAAE,CAAE,IAAG,E;EAOnC,MA AM,KAAK,gBAAiB,GAAE,CAAE,IAAG,E;EAOnC,MAAM,KAAK,gBAAiB,GACxB,MAAM,KAAK,gBAAiB, GAAE,MAAM,KAAK,gB;EAO7C,MAAM,KAAK,gBAAiB,GACxB,MAAM,KAAK,gBAAiB,GAAE,C;EAOIC, MAAM,KAAK,gBAAiB,GACxB,MAAM,KAAK,gBAAiB,GAAE,MAAM,KAAK,gB;EAO7C,MAAM,KAAK,gB AAiB,GACxB,MAAM,KAAK,gBAAiB,GAAE,MAAM,KAAK,gB:EAO7C,MAAM,KAAK,gBAAiB,GACxB,MA AM,KAAK,gBAAiB,GAAE,C;EAIIC,MAAM,KAAK,KAAM,GAAE,MAAM,KAAK,QAAQ,CAAC,CAAD,C;EA ItC,MAAM,KAAK,IAAK,GAAE,MAAM,KAAK,QAAQ,CAAC,CAAD,C;EAIrC,MAAM,KAAK,QAAS,GAAE, MAAM,KAAK,QAAQ,CAAC,EAAD,C;EAIzC,MAAM,KAAK,UAAW,GACIB,MAAM,KAAK,SAAS,CAAC,aA AW,GAAE,CAAd,EAAiB,UAAW,GAAE,CAA9B,C;EAIxB,MAAM,KAAK,UAAW,GAAE,MAAM,KAAK,SAA S,CAAC,CAAD,EAAI,aAAW,GAAE,CAAjB,C;EAO5C,MAAM,KAAK,YAAa,GAAE,MAAM,KAAK,QAAQ,C AAC,CAAE,IAAG,EAAN,C;EAI7C,MAAM,KAAK,UAAU,MAAO,GAAE,Y;IAC5B,OAAO,IAAI,K;G;EAKb,M AAM,KAAK,UAAU,SAAU,GAAE,Y;IAC/B,OAAO,IAAI,MAAO,GAAE,MAAM,KAAK,gBAAiB,GACzC,IAAI , mBAAmB, E; G; EAIhC, MAAM, KAAK, UAAU, SAAU, GAAE, Y; IAC/B, OAAO, IAAI, MAAO, GAAE, IAAI, K; G; EAIhC, MAAM, KAAK, UAAU, SAAU, GAAE, Y; IAC/B, OAAO, IAAI, MAAO, GAAE, IAAI, K; G; EAIhC, MAAM, KAAK, UAAU, SAAU, GAAE, Y; IAC/B, OAAO, IAAI, MAAO, GAAE, IAAI, K; G; EAIhC, MAAM, KAAK, UAAU, SAAU, GAAE, Y; IAC/B, OAAO, IAAI, MAAO, GAAE, IAAI, K; G; EAIhC, MAAM, KAAK, UAAU, SAAU, GAAE, Y; IAC/B, OAAO, IAAI, MAAO, GAAE, IAAI, K; G; EAIhC, MAAM, MAAMAQ1B,MAAM,KAAK,UAAU,SAAU,GAAE,qB;IAC/B,IAAI,QAAQ,SAAU,IAAG,E;IACzB,IAAI,KAAM,GAAE ,CAAE,IAAG,EAAG,GAAE,KAAtB,C;MACE,MAAM,KAAK,CAAC,sBAAuB,GAAE,KAA1B,C;KAGb,IAAI,I AAI,OAAO,EAAf,C;MACE,OAAO,G;KAGT,IAAI,IAAI,WAAW,EAAnB,C;MACE,IAAI,IAAI,WAAW,CAAC, MAAM,KAAK,UAAZ,CAAnB,C;QAGE,IAAI,YAAY,MAAM,KAAK,WAAW,CAAC,KAAD,C;QACtC,IAAI,M AAM,IAAI,IAAI,CAAC,SAAD,C;QACIB,IAAI,MAAM,GAAG,SAAS,CAAC,SAAD,CAAW,SAAS,CAAC,IAA D,C;QAC1C,OAAO,GAAG,SAAS,CAAC,KAAD,CAQ,GAAE,GAAG,MAAM,EAAE,SAAS,CAAC,KAAD,C;; QAEjD,OAAO,GAAI,GAAE,IAAI,OAAO,EAAE,SAAS,CAAC,KAAD,C;;KAMvC,IAAI,eAAe,MAAM,KAAK, WAAW,CAAC,IAAI,IAAI,CAAC,KAAD,EAAQ,CAAR,CAAT,C;IAEzC,IAAI,MAAM,I;IACV,IAAI,SAAS,E;IA Cb,OAAO,IAAP,C;MACE,IAAI,SAAS,GAAG,IAAI,CAAC,YAAD,C;MACpB,IAAI,SAAS,GAAG,SAAS,CAAC ,MAAM,SAAS,CAAC,YAAD,CAAhB,CAA+B,MAAM,E;MAC9D,IAAI,SAAS,MAAM,SAAS,CAAC,KAAD,C; MAE5B,GAAI,GAAE,M;MACN,IAAI,GAAG,OAAO,EAAd,C;QACE,OAAO,MAAO,GAAE,M;;QAEhB,OAAO, MAAM,OAAQ,GAAE,CAAvB,C;UACE,MAAO,GAAE,GAAI,GAAE,M;;QAEjB,MAAO,GAAE,EAAG,GAAE, AAK,UAAU,WAAY,GAAE,Y;IACjC,OAAO,IAAI,K;G;EAKb,MAAM,KAAK,UAAU,mBAAoB,GAAE,Y;IACz C,OAAQ,IAAI,KAAM,IAAG,CAAG,GACpB,IAAI,KADgB,GACR,MAAM,KAAK,gBAAiB,GAAE,IAAI,K;G;E AQpD,MAAM,KAAK,UAAU,cAAe,GAAE,Y;IACpC,IAAI,IAAI,WAAW,EAAnB,C;MACE,IAAI,IAAI,WAAW, CAAC,MAAM,KAAK,UAAZ,CAAnB,C;QACE,OAAO,E;;QAEP,OAAO,IAAI,OAAO,EAAE,cAAc,E;;;MAGpC, IAAI,MAAM,IAAI,MAAO,IAAG,CAAE,GAAE,IAAI,MAAN,GAAe,IAAI,K;MAC7C,KAAK,IAAI,MAAM,EA Af,EAAmB,GAAI,GAAE,CAAzB,EAA4B,GAAG,EAA/B,C;QACE,IAAuB,CAAIB,GAAI,GAAG,CAAE,IAAG, GAAM,KAAG,CAA1B,C;UACE,K;;MAGJ,OAAO,IAAI,MAAO,IAAG,CAAE,GAAE,GAAI,GAAE,EAAR,GAA a,GAAI,GAAE,C;;G;EAM9C,MAAM,KAAK,UAAU,OAAQ,GAAE,Y;IAC7B,OAAO,IAAI,MAAO,IAAG,CAAE ,IAAG,IAAI,KAAM,IAAG,C;G;EAKzC,MAAM,KAAK,UAAU,WAAY,GAAE,Y;IACjC,OAAO,IAAI,MAAO,G

AAE,C;G;EAKtB,MAAM,KAAK,UAAU,MAAO,GAAE,Y;IAC5B,OAAuB,CAAf,IAAI,KAAM,GAAE,CAAG,K AAG,C;G;EAQ5B,MAAM,KAAK,UAAU,WAAY,GAAE,iB;IACjC,OAAQ,IAAI,MAAO,IAAG,KAAK,MAAQ,I AAI,IAAI,KAAM,IAAG,KAAK,K;G;EAQ3D,MAAM,KAAK,UAAU,cAAe,GAAE,iB;IACpC,OAAQ,IAAI,MAA O,IAAG,KAAK,MAAQ,IAAI,IAAI,KAAM,IAAG,KAAK,K;G;EAQ3D,MAAM,KAAK,UAAU,SAAU,GAAE,iB; IAC/B,OAAO,IAAI,QAAQ,CAAC,KAAD,CAAQ,GAAE,C;G;EAQ/B,MAAM,KAAK,UAAU,gBAAiB,GAAE,iB ;IACtC,OAAO,IAAI,QAAQ,CAAC,KAAD,CAAQ,IAAG,C;G;EAQhC,MAAM,KAAK,UAAU,YAAa,GAAE,iB;I ACIC,OAAO,IAAI,QAAQ,CAAC,KAAD,CAAQ,GAAE,C;G;EAQ/B,MAAM,KAAK,UAAU,mBAAoB,GAAE,iB ;IACzC,OAAO,IAAI,QAAQ,CAAC,KAAD,CAAQ,IAAG,C;G;EAUhC,MAAM,KAAK,UAAU,QAAS,GAAE,iB;I AC9B,IAAI,IAAI,WAAW,CAAC,KAAD,CAAnB,C;MACE,OAAO,C;KAGT,IAAI,UAAU,IAAI,WAAW,E;IAC7 B,IAAI,WAAW,KAAK,WAAW,E:IAC/B,IAAI,OAAQ,IAAG,CAAC,QAAhB,C:MACE,OAAQ,E:KAET,IAAI,C AAC,OAAQ,IAAG,QAAhB,C;MACE,OAAO,C;KAIT,IAAI,IAAI,SAAS,CAAC,KAAD,CAAO,WAAW,EAAnC, C;MACE,OAAO,E;;MAEP,OAAO,C;;G;EAMX,MAAM,KAAK,UAAU,OAAQ,GAAE,Y;IAC7B,IAAI,IAAI,WA AW,CAAC,MAAM,KAAK,UAAZ,CAAnB,C;MACE,OAAO,MAAM,KAAK,U;;MAEIB,OAAO,IAAI,IAAI,EAA E,IAAI,CAAC,MAAM,KAAK,IAAZ,C;;G;EAUzB,MAAM,KAAK,UAAU,IAAK,GAAE,iB;IAG1B,IAAI,MAAM ,IAAI,MAAO,KAAI,E;IACzB,IAAI,MAAM,IAAI,MAAO,GAAE,K;IACvB,IAAI,MAAM,IAAI,KAAM,KAAI,E;I ACxB,IAAI,MAAM,IAAI,KAAM,GAAE,K;IAEtB,IAAI,MAAM,KAAK,MAAO,KAAI,E;IAC1B,IAAI,MAAM,K AAK,MAAO,GAAE,K;IACxB,IAAI,MAAM,KAAK,KAAM,KAAI,E;IACzB,IAAI,MAAM,KAAK,KAAM,GAA E,K;IAEvB,IAAI,MAAM,CAAV,EAAa,MAAM,CAAnB,EAAsB,MAAM,CAA5B,EAA+B,MAAM,C;IACrC,GA AI,IAAG,GAAI,GAAE,G;IACb,GAAI,IAAG,GAAI,KAAI,E;IACf,GAAI,IAAG,K;IACP,GAAI,IAAG,GAAI,GA AE,G;IACb,GAAI,IAAG,GAAI,KAAI,E;IACf,GAAI,IAAG,K;IACP,GAAI,IAAG,GAAI,GAAE,G;IACb,GAAI,I AAG,GAAI,KAAI,E:IACf,GAAI,IAAG,K;IACP,GAAI,IAAG,GAAI,GAAE,G;IACb,GAAI,IAAG,K;IACP,OAAO ,MAAM,KAAK,SAAS,CAAE,GAAI,IAAG,EAAI,GAAE,GAAf,EAAqB,GAAI,IAAG,EAAI,GAAE,GAAIC,C;G; EAS7B,MAAM,KAAK,UAAU,SAAU,GAAE,iB;IAC/B,OAAO,IAAI,IAAI,CAAC,KAAK,OAAO,EAAb,C;G;EA SjB,MAAM,KAAK,UAAU,SAAU,GAAE,iB;IAC/B,IAAI,IAAI,OAAO,EAAf,C;MACE,OAAO,MAAM,KAAK,K ;WACb,IAAI,KAAK,OAAO,EAAhB,C;MACL,OAAO,MAAM,KAAK,K;KAGpB,IAAI,IAAI,WAAW,CAAC,M AAM,KAAK,UAAZ,CAAnB,C;MACE,OAAO,KAAK,MAAM,EAAG,GAAE,MAAM,KAAK,UAAb,GAA0B,M AAM,KAAK,K;WACrD,IAAI,KAAK,WAAW,CAAC,MAAM,KAAK,UAAZ,CAApB,C;MACL,OAAO,IAAI,M AAM,EAAG,GAAE,MAAM,KAAK,UAAb,GAA0B,MAAM,KAAK,K;KAG3D,IAAI,IAAI,WAAW,EAAnB,C;M ACE,IAAI,KAAK,WAAW,EAApB,C;QACE,OAAO,IAAI,OAAO,EAAE,SAAS,CAAC,KAAK,OAAO,EAAb,C;; QAE7B,OAAO,IAAI,OAAO,EAAE,SAAS,CAAC,KAAD,CAAO,OAAO,E;;WAExC,IAAI,KAAK,WAAW,EAAp B,C;MACL,OAAO,IAAI,SAAS,CAAC,KAAK,OAAO,EAAb,CAAgB,OAAO,E;KAI7C,IAAI,IAAI,SAAS,CAAC, MAAM,KAAK,YAAZ,CAA0B,IACvC,KAAK,SAAS,CAAC,MAAM,KAAK,YAAZ,CADIB,C;MAEE,OAAO,M AAM,KAAK,WAAW,CAAC,IAAI,SAAS,EAAG,GAAE,KAAK,SAAS,EAAjC,C;KAM/B,IAAI,MAAM,IAAI,M AAO,KAAI,E;IACzB,IAAI,MAAM,IAAI,MAAO,GAAE,K;IACvB,IAAI,MAAM,IAAI,KAAM,KAAI,E;IACxB,I AAI,MAAM,IAAI,KAAM,GAAE,K;IAEtB,IAAI,MAAM,KAAK,MAAO,KAAI,E;IAC1B,IAAI,MAAM,KAAK, MAAO,GAAE,K;IACxB,IAAI,MAAM,KAAK,KAAM,KAAI,E;IACzB,IAAI,MAAM,KAAK,KAAM,GAAE,K;I AEvB,IAAI,MAAM,CAAV,EAAa,MAAM,CAAnB,EAAsB,MAAM,CAA5B,EAA+B,MAAM,C;IACrC,GAAI,IA AG,GAAI,GAAE,G;IACb,GAAI,IAAG,GAAI,KAAI,E;IACf,GAAI,IAAG,K;IACP,GAAI,IAAG,GAAI,GAAE,G;I ACb,GAAI,IAAG,GAAI,KAAI,E;IACf,GAAI,IAAG,K;IACP,GAAI,IAAG,GAAI,GAAE,G;IACb,GAAI,IAAG,G AAI,KAAI,E;IACf,GAAI,IAAG,K;IACP,GAAI,IAAG,GAAI,GAAE,G;IACb,GAAI,IAAG,GAAI,KAAI,E;IACf,G AAI,IAAG,K;IACP,GAAI,IAAG,GAAI,GAAE,G;IACb,GAAI,IAAG,GAAI,KAAI,E;IACf,GAAI,IAAG,K;IACP, GAAI,IAAG,GAAI,GAAE,G;IACb,GAAI,IAAG,GAAI,KAAI,E;IACf,GAAI,IAAG,K;IACP,GAAI,IAAG,GAAI, GAAE,GAAI,GAAE,GAAI,GAAE,GAAI,GAAE,GAAI,GAAE,GAAI,GAAE,G;IACjD,GAAI,IAA G,K;IACP,OAAO,MAAM,KAAK,SAAS,CAAE,GAAI,IAAG,EAAI,GAAE,GAAf,EAAqB,GAAI,IAAG,EAAI,G AAE,GAAIC,C;G;EAS7B,MAAM,KAAK,UAAU,IAAK,GAAE,iB;IAC1B,IAAI,KAAK,OAAO,EAAhB,C;MACE ,MAAM,KAAK,CAAC,kBAAD,C;WACN,IAAI,IAAI,OAAO,EAAf,C;MACL,OAAO,MAAM,KAAK,K;KAGpB, IAAI,IAAI,WAAW,CAAC,MAAM,KAAK,UAAZ,CAAnB,C;MACE,IAAI,KAAK,WAAW,CAAC,MAAM,KAA K,IAAZ,CAAkB,IACIC,KAAK,WAAW,CAAC,MAAM,KAAK,QAAZ,CADpB,C;QAEE,OAAO,MAAM,KAAK,

U;aACb,IAAI,KAAK,WAAW,CAAC,MAAM,KAAK,UAAZ,CAApB,C;QACL,OAAO,MAAM,KAAK,I;;QAGIB, IAAI,WAAW,IAAI,WAAW,CAAC,CAAD,C;QAC9B,IAAI,SAAS,QAAQ,IAAI,CAAC,KAAD,CAAO,UAAU,C AAC,CAAD,C;QAC1C,IAAI,MAAM,WAAW,CAAC,MAAM,KAAK,KAAZ,CAArB,C;UACE,OAAO,KAAK,W AAW,EAAG,GAAE,MAAM,KAAK,IAAb,GAAoB,MAAM,KAAK,Q;;UAEzD,IAAI,MAAM,IAAI,SAAS,CAAC, KAAK,SAAS,CAAC,MAAD,CAAf,C;UACvB,IAAI,SAAS,MAAM,IAAI,CAAC,GAAG,IAAI,CAAC,KAAD,CA AR,C;UACvB,OAAO,M;;;WAGN,IAAI,KAAK,WAAW,CAAC,MAAM,KAAK,UAAZ,CAApB,C;MACL,OAAO ,MAAM,KAAK,K;KAGpB,IAAI,IAAI,WAAW,EAAnB,C;MACE,IAAI,KAAK,WAAW,EAApB,C;QACE,OAAO ,IAAI,OAAO,EAAE,IAAI,CAAC,KAAK,OAAO,EAAb,C;;QAExB,OAAO,IAAI,OAAO,EAAE,IAAI,CAAC,KA AD,CAAO,OAAO,E;;WAEnC,IAAI,KAAK,WAAW,EAApB,C;MACL,OAAO,IAAI,IAAI,CAAC,KAAK,OAAO, EAAb,CAAgB,OAAO,E;KAQxC,IAAI,MAAM,MAAM,KAAK,K;IACrB,IAAI,MAAM,I;IACV,OAAO,GAAG,m BAAmB,CAAC,KAAD,CAA7B,C;MAGE,IAAI,SAAS,IAAI,IAAI,CAAC,CAAD,EAAI,IAAI,MAAM,CAAC,GA AG,SAAS,EAAG,GAAE,KAAK,SAAS,EAAhC,CAAd,C;MAIrB,IAAI,OAAO,IAAI,KAAK,CAAC,IAAI,IAAI,C AAC,MAAD,CAAS,GAAE,IAAI,IAAxB,C;MACpB,IAAI,QAAS,IAAK,IAAG,EAAI,GAAE,CAAF,GAAM,IAAI ,IAAI,CAAC,CAAD,EAAI,IAAK,GAAE,EAAX,C;MAIvC,IAAI,YAAY,MAAM,KAAK,WAAW,CAAC,MAAD, C;MACtC,IAAI,YAAY,SAAS,SAAS,CAAC,KAAD,C;MACIC,OAAO,SAAS,WAAW,EAAG,IAAG,SAAS,YAA Y,CAAC,GAAD,CAAtD,C;QACE,MAAO,IAAG,K;QACV,SAAU,GAAE,MAAM,KAAK,WAAW,CAAC,MAA D,C;QACIC,SAAU,GAAE,SAAS,SAAS,CAAC,KAAD,C;;MAKhC,IAAI,SAAS,OAAO,EAApB,C;QACE,SAAU, GAAE,MAAM,KAAK,I;OAGzB,GAAI,GAAE,GAAG,IAAI,CAAC,SAAD,C;MACb,GAAI,GAAE,GAAG,SAAS, CAAC,SAAD,C;;IAEpB,OAAO,G;G;EAST,MAAM,KAAK,UAAU,OAAQ,GAAE,iB;IAC7B,OAAO,IAAI,SAAS, CAAC,IAAI,IAAI,CAAC,KAAD,CAAO,SAAS,CAAC,KAAD,CAAzB,C;G;EAKtB,MAAM,KAAK,UAAU,IAA K,GAAE,Y;IAC1B,OAAO,MAAM,KAAK,SAAS,CAAC,CAAC,IAAI,KAAN,EAAa,CAAC,IAAI,MAAIB,C;G;E AS7B,MAAM,KAAK,UAAU,IAAK,GAAE,iB;IAC1B,OAAO,MAAM,KAAK,SAAS,CAAC,IAAI,KAAM,GAAE ,KAAK,KAAIB,EACI,IAAI,MAAO,GAAE,KAAK,MADtB,C;G;EAU7B,MAAM,KAAK,UAAU,GAAI,GAAE,iB ;IACzB,OAAO,MAAM,KAAK,SAAS,CAAC,IAAI,KAAM,GAAE,KAAK,KAAIB,EACI,IAAI,MAAO,GAAE,K AAK,MADtB,C;G;EAU7B,MAAM,KAAK,UAAU,IAAK,GAAE,iB;IAC1B,OAAO,MAAM,KAAK,SAAS,CAAC ,IAAI,KAAM,GAAE,KAAK,KAAIB,EACI,IAAI,MAAO,GAAE,KAAK,MADtB,C;G;EAU7B,MAAM,KAAK,U AAU,UAAW,GAAE,mB;IAChC,OAAQ,IAAG,E;IACX,IAAI,OAAQ,IAAG,CAAf,C;MACE,OAAO,I;;MAEP,IA AI,MAAM,IAAI,K;MACd,IAAI,OAAQ,GAAE,EAAd,C;QACE,IAAI,OAAO,IAAI,M;QACf,OAAO,MAAM,KA AK,SAAS,CACvB,GAAI,IAAG,OADgB,EAEtB,IAAK,IAAG,OAAS,GAAG,GAAI,KAAK,EAAG,GAAE,OAFZ, C;;QAI3B,OAAO,MAAM,KAAK,SAAS,CAAC,CAAD,EAAI,GAAI,IAAI,OAAQ,GAAE,EAAtB,C;;;G;EAWjC, MAAM,KAAK,UAAU,WAAY,GAAE,mB;IACjC,OAAQ,IAAG,E;IACX,IAAI,OAAQ,IAAG,CAAf,C;MACE,OA AO,I;;MAEP,IAAI,OAAO,IAAI,M;MACf,IAAI,OAAQ,GAAE,EAAd,C;QACE,IAAI,MAAM,IAAI,K;QACd,OA AO,MAAM,KAAK,SAAS,CACtB,GAAI,KAAI,OAAS,GAAG,IAAK,IAAI,EAAG,GAAE,OADZ,EAEvB,IAAK,I AAG,OAFe,C;;QAI3B,OAAO,MAAM,KAAK,SAAS,CACvB,IAAK,IAAI,OAAQ,GAAE,EADI,EAEvB,IAAK,IA AG,CAAE,GAAE,CAAF,GAAM,EAFO,C;;;G;EAejC,MAAM,KAAK,UAAU,mBAAoB,GAAE,mB;IACzC,OAA Q,IAAG,E;IACX,IAAI,OAAQ,IAAG,CAAf,C;MACE,OAAO,I;;MAEP,IAAI,OAAO,IAAI,M;MACf,IAAI,OAAQ, GAAE,EAAd,C;QACE,IAAI,MAAM,IAAI,K;QACd,OAAO,MAAM,KAAK,SAAS,CACtB,GAAI,KAAI,OAAS,G AAG,IAAK,IAAI,EAAG,GAAE,OADZ,EAEvB,IAAK,KAAI,OAFc,C;aAGtB,IAAI,OAAQ,IAAG,EAAf,C;QACL ,OAAO,MAAM,KAAK,SAAS,CAAC,IAAD,EAAO,CAAP,C;;QAE3B,OAAO,MAAM,KAAK,SAAS,CAAC,IAA K,KAAK,OAAQ,GAAE,EAArB,EAA0B,CAA1B,C;;;G;EAMjC,MAAM,KAAK,UAAU,OAAQ,GAAE,iB;IAC3B, OAAO,KAAM,YAAW,MAAM,KAAM,IAAG,IAAI,WAAW,CAAC,KAAD,C;G;EAG1D,MAAM,KAAK,UAAU, gBAAiB,GAAE,MAAM,KAAK,UAAU,Q;EAE7D,MAAM,KAAK,UAAU,IAAK,GAAE,Y;IACxB,OAAO,IAAI,I AAI,CAAC,MAAM,KAAK,IAAZ,C;G;EAGnB,MAAM,KAAK,UAAU,IAAK,GAAE,Y;IACxB,OAAO,IAAI,IAA I,CAAC,MAAM,KAAK,QAAZ,C;G;EAGnB,MAAM,KAAK,UAAU,QAAS,GAAE,Y;IAC5B,OAAO,IAAI,SAAS ,E;G;EAGxB,MAAM,KAAK,UAAU,UAAW,GAAE,Y;IAC9B,OAAO,I;G;EAGX,MAAM,KAAK,UAAU,WAAY, GAAE,MAAM,KAAK,UAAU,O;EACxD,MAAM,KAAK,UAAU,IAAK,GAAE,MAAM,KAAK,UAAU,I;EAEjD, MAAM,KAAK,UAAU,QAAS,GAAE,iB;IAC5B,OAAO,IAAI,MAAM,OAAO,OAAO,UAAxB,CAAmC,IAAnC,E AAyC,KAAzC,C;G;EC1zBX,MAAM,aAAc,GAAE,2B;G;EAGtB,MAAM,qBAAsB,GAAE,oB;IAC1B,OAAO,G;

G;EAGX,MAAM,aAAc,GAAE,e;IACIB,IAAI,IAAI,Y;MACJ,CAAE,GAAE,GAAG,E;MACP,OAAO,CAAC,MA AM,CAAC,IAAD,EAAO,SAAP,C;K;IAEIB,OAAO,Y;MACH,OAAO,CAAC,MAAM,CAAC,IAAD,EAAO,SAAP ,C;K;G;EAItB,MAAM,SAAU,GAAE,gB;IACd,OAAO,kB;MACH,OAAO,OAAO,MAAO,KAAI,I;K;G;EAIjC,MA AM,aAAc,GAAE,iB;IAClB,OAAO,kB;MACH,OAAO,MAAM,OAAO,CAAC,MAAD,EAAS,KAAT,C;K;G;EAI5 B,MAAM,OAAQ,GAAE,c;IACZ,OAAO,kB;MACH,OAAO,MAAO,IAAG,IAAK,IAAG,EAAE,CAAC,MAAD,C; K;G;EAInC,MAAM,aAAc,GAAE,gB;IACIB,OAAO,kB;MACH,OAAO,CAAC,CAAC,MAAD,CAAS,IAAG,CAA C,CAAC,MAAD,C;K;G;EAI7B,MAAM,qBAAsB,GAAE,wC;G;EAG9B,MAAM,YAAa,GAAE,iB;IACjB,OAAO, K;G;EAGX,MAAM,gBAAiB,GAAE,qB;IACrB,gBAAgB,E;G;EAGpB,MAAM,oBAAqB,GAAE,qB;IACzB,gBAAgB,E;G;EAGpB,MAAM,oBAAqB,GAAE,qB;IACzB,GAAE,qB;IACZB,gBAAgB,E;GAAE,qB;IACZB,gBAAgB,E;GAAE,qB;IACZB,gAAB,QBAAgB,E;GAAB,QBAAgB,E;GAAB,QBAAgB,E;GAAB,QBAAGB,E;GAAB,QBAAGB,E;GAAB,QBAAGB,E;GAAB,QBAAGB,E;GAAB,QBAAGB,GAAB,QBAAGB,GAAB,QBAAGB,QBAAGAB,QBAAGAB,QBAAGAB,QAgB,E;G;EAGpB,MAAM,kBAAmB,GAAE,qB;IACvB,gBAAgB,E;G;EAGpB,MAAM,mBAAoB,GAAE,4B;IACx B,gBAAgB,E;G;EAGpB,MAAM,6BAA8B,GAAE,yB;IAClC,gBAAgB,E;G;EAGpB,4B;IACI,MAAM,IAAI,KAAJ ,CACF,iDAAkD,GAClD,qDAAsD,GACtD,uDAHE,C;G;EAMV,MAAM,gBAAiB,GAAE,4B;IACrB,OAAO,Y;M ACH,OAAO,Y;K;G;ECjFf,MAAM,UAAW,GAAE,gB;IACf,IAAI,QAAQ,OAAO,C;IACnB,IAAI,KAAM,KAAI,Q AAd,C;MACI,IAAI,OAAO,CAAE,KAAI,QAAjB,C;QACI,OAAO,MAAM,gBAAgB,CAAC,CAAD,EAAI,CAAJ, C;OAEjC,OAAO,MAAM,mBAAmB,CAAC,CAAD,EAAI,CAAJ,C;KAEpC,IAAI,KAAM,KAAI,QAAS,IAAG,K AAM,KAAI,SAApC,C;MACI,OAAO,MAAM,mBAAmB,CAAC,CAAD,EAAI,CAAJ,C;KAEpC,OAAO,CAAC,g BAAgB,CAAC,CAAD,C;G;EAG5B,MAAM,mBAAoB,GAAE,gB;IACxB,OAAO,CAAE,GAAE,CAAE,GAAE,E AAF,GAAO,CAAE,GAAE,CAAE,GAAE,CAAF,GAAM,C;G;EAGpC,MAAM,gBAAiB,GAAE,gB;IACrB,IAAI,C AAE,GAAE,CAAR,C:MAAW,OAAO,E;IACIB,IAAI,CAAE,GAAE,CAAR,C:MAAW,OAAO,C;IAEIB,IAAI,CA AE,KAAI,CAAV,C;MACI,IAAI,CAAE,KAAI,CAAV,C;QAAa,OAAO,C;MAEpB,IAAI,KAAK,CAAE,GAAE,C; MACb,OAAO,EAAG,KAAI,CAAE,GAAE,CAAE,GAAE,CAAF,GAAO,EAAG,GAAE,CAAE,GAAE,EAAF,GA AO,C;KAG7C,OAAO,CAAE,KAAI,CAAE,GAAG,CAAE,KAAI,CAAE,GAAE,CAAF,GAAM,CAAjB,GAAsB,E ;G;EAGzC,MAAM,QAAS,GAAE,iB;IACb,OAAO,MAAM,OAAO,CAAC,KAAK,GAAC,CAAP,C;G;EAGxB,M AAM,QAAS,GAAE,iB;IACb,OAAO,MAAM,OAAO,CAAC,KAAK,GAAC,CAAP,C;G;EAGxB,MAAM,KAAM, GAAE,IAAI,KAAM,IAAG,I;EAE3B,MAAM,aAAc,GAAE,I;EAEtB,oB;IACI,OAAyB,CAAB,CAAE,GAAE,YA AY,KAAG,CAAE,GAAE,KAAP,CAAe,GAAe,CAAZ,CAAE,GAAE,KAAQ,KAAG,CAAE,GAAE,CAAP,CAAW ,GAAE,C;G;EA6DtE,CA1DD,Y;IACG,IAAI,MAAM,IAAI,WAAJ,CAAgB,CAAhB,C;IACV,IAAI,aAAa,IAAI,Y AAJ,CAAiB,GAAjB,C;IACjB,IAAI,aAAa,IAAI,YAAJ,CAAiB,GAAjB,C;IACjB,IAAI,WAAW,IAAI,UAAJ,CAA e,GAAf,C;IACf,IAAI,WAAW,C;IACf,IAAI,YAAY,C;IAEhB,UAAU,CAAC,CAAD,CAAI,GAAE,E;IAChB,IAAI, QAAQ,CAAC,QAAD,CAAW,KAAI,CAA3B,C;MACI,QAAS,GAAE,C;MACX,SAAU,GAAE,C;KAGhB,MAAM ,aAAc,GAAE,iB;MAClB,OAAO,MAAM,gBAAgB,CAAC,KAAK,CAAC,KAAD,CAAQ,GAAE,GAAF,GAAQ,K AAtB,C;K;IAGjC,MAAM,gBAAiB,GAAE,iB;MACrB,UAAU,CAAC,CAAD,CAAI,GAAE,K;MAChB,OAAO,M AAM,KAAK,SAAS,CAAC,QAAQ,CAAC,QAAD,CAAT,EAAqB,QAAQ,CAAC,SAAD,CAA7B,C;K;IAG/B,MA AM,eAAgB,GAAE,iB;MACpB,QAAQ,CAAC,QAAD,CAAW,GAAE,KAAK,K;MAC1B,QAAQ,CAAC,SAAD,C AAY,GAAE,KAAK,M;MAC3B,OAAO,UAAU,CAAC,CAAD,C;K;IAGrB,MAAM,YAAa,GAAE,iB;MACjB,OA AO,MAAM,eAAe,CAAC,KAAK,CAAC,KAAD,CAAQ,GAAE,GAAF,GAAQ,KAAtB,C;K;IAGhC,MAAM,eAAg B,GAAE,iB;MACpB,UAAU,CAAC,CAAD,CAAI,GAAE,K;MAChB,OAAO,QAAQ,CAAC,CAAD,C;K;IAGnB, MAAM,cAAe,GAAE,iB;MACnB,QAAQ,CAAC,CAAD,CAAI,GAAE,K;MACd,OAAO,UAAU,CAAC,CAAD,C; K;IAIrB,MAAM,cAAe,GAAE,iB;MACnB,UAAU,CAAC,CAAD,CAAI,GAAE,K;MAChB,OAAO,QAAQ,CAAC, SAAD, CAAY, GAAE, a; K; IAGjC, MAAM, eAAgB, GAAE, e; MACpB, IAAc, CAAT, GAAI, GAAE, CAAG, MAAI, GAAE, a; K; IAGjC, MAAM, eAAgB, GAAE, e; MACpB, IAAc, CAAT, GAAI, GAAE, CAAG, MAAI, GAAE, CAAG, MAAI, CAAG, CAAG, MAAI, CAAG, CAAG, MAAI, CAAG, CAAG, MAAI, CAAG, CAAGAIB,C;QACI,OAAO,GAAI,GAAE,C;;QAGb,UAAU,CAAC,CAAD,CAAI,GAAE,G;QAChB,OAAsC,CAA9B,QA AQ,CAAC,SAAD,CAAY,GAAE,EAAG,GAAE,CAAG,IAAE,QAAQ,CAAC,QAAD,CAAW,GAAE,C;;K;GAGvE ,G;EAEF,MAAM,cAAe,GAAE,a;IACnB,OAAO,CAAE,IAAG,IAAK,GAAE,CAAF,GAAM,MAAM,SAAS,E;G;E C7G1C,IAAI,OAAO,MAAM,UAAU,WAAY,KAAI,WAA3C,C;IACI,MAAM,eAAe,CAAC,MAAM,UAAP,EAA mB,YAAnB,EAAiC,QAC3C,kC;MACH,QAAS,GAAE,QAAS,IAAG,C;MACvB,OAAO,IAAI,YAAY,CAAC,YA AD,EAAe,QAAf,CAAyB,KAAI,Q;KAHN,CAAjC,C;GAOzB,IAAI,OAAO,MAAM,UAAU,SAAU,KAAI,WAAzC ,C;IACI,MAAM,eAAe,CAAC,MAAM,UAAP,EAAmB,UAAnB,EAA+B,QACzC,kC;MACH,IAAI,gBAAgB,IAAI ,SAAS,E;MACjC,IAAI,QAAS,KAAI,SAAU,IAAG,QAAS,GAAE,aAAa,OAAtD,C;QACI,QAAS,GAAE,aAAa,O; OAE5B,QAAS,IAAG,YAAY,O;MACxB,IAAI,YAAY,aAAa,QAAQ,CAAC,YAAD,EAAe,QAAf,C;MACrC,OAA

O,SAAU,KAAI,EAAG,IAAG,SAAU,KAAI,Q;KARG,CAA/B,C;GAazB,IAAI,OAAO,IAAI,KAAM,KAAI,WAAz B,C;IACI,IAAI,KAAM,GAAE,a;MACR,CAAE,GAAE,CAAC,C;MACL,IAAI,CAAE,KAAI,CAAE,IAAG,KAAK ,CAAC,CAAD,CAApB,C;QACI,OAAO,MAAM,CAAC,CAAD,C;OAEjB,OAAO,CAAE,GAAE,CAAE,GAAE,C AAF,GAAM,E;K;GAG3B,IAAI,OAAO,IAAI,MAAO,KAAI,WAA1B,C;IACI,IAAI,MAAO,GAAE,a;MACT,IAAI ,KAAK,CAAC,CAAD,CAAT,C;QACI,OAAO,G;OAEX,IAAI,CAAE,GAAE,CAAR,C;QACI,OAAO,IAAI,MAA M,CAAC,CAAD,C;OAErB,OAAO,IAAI,KAAK,CAAC,CAAD,C;K;GAuKtB,CAnKD,Y;IACG,IAAI,UAAU,qB;I ACd,IAAI,iBAAiB,IAAI,KAAK,CAAC,OAAD,C;IAC9B,IAAI,iBAAiB,IAAI,KAAK,CAAC,cAAD,C;IAC9B,IA AI,uBAAuB,CAAC,GAAC,c;IAC7B,IAAI,uBAAuB,CAAC,GAAC,c;IAE7B,IAAI,OAAO,IAAI,KAAM,KAAI,W AAzB,C;MACI,IAAI,KAAM,GAAE,a;QACR,IAAI,IAAI,IAAI,CAAC,CAAD,CAAI,GAAE,cAAIB,C;UACI,IAAI ,SAAS,C;UACb,IAAI,IAAI,IAAI,CAAC,CAAD,CAAI,GAAE,cAAIB,C;YACI,MAAO,IAAI,CAAE,GAAE,CAA E,GAAE,CAAG,GAAE,C;WAE5B,OAAO,M;;UAEP,IAAI,IAAI,IAAI,IAAI,CAAC,CAAD,C;UAChB,IAAI,KAA K,CAAE,GAAE,C;UACb,IAAI,CAAC,QAAQ,CAAC,CAAD,CAAb,C;YAAkB,OAAO,IAAI,IAAI,CAAC,CAAE, GAAE,IAAI,IAAT,C;UACjC,IAAI,CAAC,QAAQ,CAAC,EAAD,CAAb,C;YAAmB,OAAO,CAAC,IAAI,IAAI,CA AC,CAAC,CAAE,GAAE,IAAI,IAAV,C;UACnC,OAAgB,CAAR,CAAE,GAAE,EAAI,IAAE,C;;O;KAI9B,IAAI,O AAO,IAAI,KAAM,KAAI,WAAzB,C;MACI,IAAI,KAAM,GAAE,a;QACR,IAAI,IAAI,IAAI,IAAI,CAAC,CAAD, C;QAChB,IAAI,KAAK,CAAE,GAAE,C;QACb,IAAI,CAAC,QAAQ,CAAC,CAAD,CAAI,IAAG,CAAC,QAAQ,C AAC,EAAD,CAA7B,C;UAAmC,OAAO,IAAI,IAAI,CAAC,IAAI,IAAI,CAAC,CAAD,CAAI,GAAE,IAAI,IAAnB, C;QACID,OAAgB,CAAR,CAAE,GAAE,EAAI,IAAE,C;O;KAIIB,IAAI,OAAO,IAAI,KAAM,KAAI,WAAZB,C; MACI,IAAI,KAAM,GAAE,a;QACR,IAAI,IAAI,IAAI,CAAC,CAAD,CAAI,GAAE,cAAIB,C;UACI,IAAI,SAAS,C ;UACb,IAAI,IAAI,IAAI,CAAC,CAAD,CAAI,GAAE,cAAIB,C;YACI,MAAO,IAAI,CAAE,GAAE,CAAE,GAAE, CAAG,GAAE,C;WAE5B,OAAO,M;;UAGP,IAAI,IAAI,IAAI,IAAI,CAAC,CAAC,CAAF,CAAhB,EAAsB,IAAI,I AAI,IAAI,CAAC,CAAC,CAAF,C;UACIC,OAAO,CAAE,KAAI,QAAS,GAAE,CAAF,GAAM,CAAE,KAAI,QAA S,GAAE,EAAF,GAAe,CAAP,CAAE,GAAE,CAAG,KAAG,CAAE,GAAE,CAAP,C;;O;KAQtE,IAAI,OAAO,IAAI ,MAAO,KAAI,WAA1B,C;MACI,IAAI,QAAQ,a;QACR,IAAI,CAAE,IAAG,CAAC,cAAV,C;UAEI,IAAI,CAAE,G AAE, OBAAR, C; YAEI, IAAI, CAAE, GAAE, OBAAR, C; cAGI, OAAO, IAAI, IAAI, CAAC, CAAD, CAAI, GAAE, IAAI, I;;cAKzB,OAAO,IAAI,IAAI,CAAC,CAAE,GAAE,CAAE,GAAG,CAAE,IAAG,CAAE,GAAE,CAAP,CAAZ,C;;; YAKnB,OAAO,IAAI,IAAI,CAAC,CAAE,GAAE,IAAI,KAAK,CAAC,CAAE,GAAE,CAAE,GAAE,CAAT,CAAd ,C;;eAGIB,IAAI,CAAE,IAAG,CAAC,cAAV,C;UAED,OAAO,CAAC,KAAK,CAAC,CAAC,CAAF,C;;UAKb,IAA I,SAAS,C;UACb,IAAI,IAAI,IAAI,CAAC,CAAD,CAAI,IAAG,cAAnB,C;YAEI,IAAI,KAAK,CAAE,GAAE,CAA E,GAAE,C;YAEjB,MAAO,IAAG,EAAG,GAAE,C;WAEnB,OAAO,M;;O;MAGf,IAAI,MAAO,GAAE,K;KAEjB,I AAI,OAAO,IAAI,MAAO,KAAI,WAA1B,C;MACI,IAAI,MAAO,GAAE,a;QACT,IAAI,CAAE,GAAE,CAAR,C;U AEI,OAAO,G;eAEN,IAAI,CAAE,GAAE,CAAE,IAAG,cAAb,C;UAED,IAAI,CAAE,GAAE,oBAAR,C;YAGI,OA AO,IAAI,IAAI,CAAC,CAAD,CAAI,GAAE,IAAI,I;;YAIzB,OAAO,IAAI,IAAI,CAAC,CAAE,GAAE,IAAI,KAAK ,CAAC,CAAE,GAAE,CAAE,GAAE,CAAT,CAAd,C;;;UAKnB,IAAI,IAAI,IAAI,KAAK,CAAC,CAAE,GAAE,C AAL,C;UAEjB,IAAI,SAAS,C;UACb,IAAI,CAAE,IAAG,cAAT,C;YAEI,IAAI,KAAK,CAAE,GAAE,CAAE,GAA E,C;YAEjB,MAAO,IAAG,EAAG,GAAE,E;WAGnB,OAAO,IAAI,KAAK,CAAC,CAAD,CAAI,GAAE,M;;O;KAI IC,IAAI,OAAO,IAAI,MAAO,KAAI,WAA1B,C;MACI,IAAI,MAAO,GAAE,a;QACT,IAAI,IAAI,IAAI,CAAC,CA AD,CAAI,GAAE,cAAIB,C;UACI,IAAI,SAAS,C;UACb,IAAI,IAAI,IAAI,CAAC,CAAD,CAAI,GAAE,cAAIB,C;Y ACI,MAAO,IAAI,CAAE,GAAE,CAAE,GAAE,CAAG,GAAE,C;WAE5B,OAAO,M;SAEX,OAAO,IAAI,IAAI,CA AS,CAAP,CAAE,GAAE,CAAG,KAAG,CAAE,GAAE,CAAP,CAAT,CAAoB,GAAE,C;O;KAG7C,IAAI,OAAO,I AAI,MAAO,KAAI,WAA1B,C;MACI,IAAI,MAAO,GAAE,a;QACT,IAAI,IAAI,IAAI,CAAC,CAAD,CAAI,GAAE ,cAAIB,C;UACI,IAAI,KAAK,CAAE,GAAE,C;UACb,IAAI,KAAK,EAAG,GAAE,C;UACd,IAAI,KAAK,EAAG, GAAE,C;UAEd,OAAQ,CAAC,EAAG,GAAE,CAAE,GAAE,EAAG,GAAE,CAAE,GAAE,EAAG,GAAE,CAAE,G AAE,C;SAExC,OAAO,IAAI,IAAI,CAAC,CAAE,GAAE,CAAL,C;O;KAGvB,IAAI,OAAO,IAAI,MAAO,KAAI,W AA1B,C;MACI,IAAI,MAAO,GAAE,a;QACT,IAAI,IAAI,IAAI,CAAC,CAAD,CAAI,GAAE,cAAIB,C;UACI,IAAI ,KAAK,CAAE,GAAE,C;UACb,IAAI,KAAK,EAAG,GAAE,C;UACd,IAAI,KAAK,EAAG,GAAE,C;UAEd,OAAQ ,EAAG,GAAE,EAAG,GAAE,EAAG,GAAE,CAAE,GAAE,EAAG,GAAE,CAAE,GAAE,C;SAExC,OAAO,IAAI,I AAI,CAAC,CAAD,CAAI,GAAE,C;O;MAG/B,G;EACF,IAAI,OAAO,IAAI,MAAO,KAAI,WAA1B,C;IACI,IAAI,

MAAO,GAAE,Y;MACT,IAAI,IAAI,C;MACR,IAAI,SAAS,SAAS,O;MAEtB,KAAK,IAAI,IAAI,CAAb,EAAgB,C AAE,GAAE,MAApB,EAA4B,CAAC,EAA7B,C;QACI,IAAI,SAAS,CAAC,CAAD,CAAI,KAAI,QAAS,IAAG,SA AS,CAAC,CAAD,CAAI,KAAI,CAAC,QAAnD,C;UACI,OAAO,Q;SAEX,CAAE,IAAG,SAAS,CAAC,CAAD,CA AI,GAAE,SAAS,CAAC,CAAD,C;;MAEjC,OAAO,IAAI,KAAK,CAAC,CAAD,C;K;GAGxB,IAAI,OAAO,IAAI, MAAO,KAAI,WAA1B,C;IACI,IAAI,MAAO,GAAE,a;MACT,OAAO,IAAI,IAAI,CAAC,CAAD,CAAI,GAAE,IA AI,O;K;GAGjC,IAAI,OAAO,IAAI,KAAM,KAAI,WAAzB,C;IACI,IAAI,KAAM,GAAE,a;MACR,OAAO,IAAI,IA AI,CAAC,CAAD,CAAI,GAAE,IAAI,M;K;GAGjC,IAAI,OAAO,IAAI,MAAO,KAAI,WAA1B,C;IACI,IAAI,MAA O,GAAG,oB;MACV,OAAO,a;QACH,IAAI,SAAS,CAAE,KAAI,C;QACnB,IAAI,MAAO,KAAI,CAAf,C;UACI,O AAO,E;SAEX,OAAO,EAAG,IAAG,GAAG,CAAC,MAAD,CAAS,GAAE,GAAI,GAAE,CAAvB,CAA0B,GAAE, C;O;KAE5C,CAAC,IAAI,IAAL,EAAW,IAAI,IAAf,C;GAIN,IAAI,OAAO,WAAW,OAAQ,KAAI,WAAIC,C;IACI ,WAAW,OAAQ,GAAE,a;MACjB,OAAO,CAAE,IAAG,IAAK,IAAG,CAAC,UAAW,IAAG,IAAK,IAAG,CAAC, UAAU,UAAW,KAAI,SAAS,UAAU,U;K;GAIhG,IAAI,OAAO,KAAK,UAAU,KAAM,KAAI,WAApC,C;IAEI,M AAM,eAAe,CAAC,KAAK,UAAN,EAAkB,MAAlB,EAA0B,QACpC,iB;MAGH,IAAI,IAAK,IAAG,IAAZ,C;QAC I,MAAM,IAAI,SAAJ,CAAc,6BAAd,C;OAGV,IAAI,IAAI,MAAM,CAAC,IAAD,C;MAGd,IAAI,MAAM,CAAC, OAAQ,KAAI,C;MAGvB,IAAI,QAAQ,SAAS,CAAC,CAAD,C;MACrB,IAAI,gBAAgB,KAAM,IAAG,C;MAG7B, IAAI,IAAI,aAAc,GAAE,CAAE,GACIB,IAAI,IAAI,CAAC,GAAI,GAAE,aAAP,EAAsB,CAAtB,CADU,GAEIB,I AAI,IAAI,CAAC,aAAD,EAAgB,GAAhB,C;MAGhB,IAAI,MAAM,SAAS,CAAC,CAAD,C;MACnB,IAAI,cAAc, GAAI,KAAI,SAAU,GACIB,GADkB,GACZ,GAAI,IAAG,C;MAG/B,IAAI,aAAa,WAAY,GAAE,CAAE,GAChB,I AAI,IAAI,CAAC,GAAI,GAAE,WAAP,EAAoB,CAApB,CADQ,GAEhB,IAAI,IAAI,CAAC,WAAD,EAAc,GAAd, C;MAGzB,OAAO,CAAE,GAAE,UAAX,C;QACI,CAAC,CAAC,CAAD,CAAI,GAAE,K;QACP,CAAC,E;;MAIL, OAAO,C;KAvCgC,CAA1B,C;GA4HvB,CAhFD,Y;IACG,yC;MACI,IAAI,MAAO,GAAE,CAAb,C;QAAgB,OAA O,IAAI,IAAI,CAAC,CAAD,EAAI,MAAO,GAAE,MAAb,C;MAC/B,OAAO,IAAI,IAAI,CAAC,MAAD,EAAS,M AAT,C;K;IAEnB,qC;MACI,IAAI,OAAO,GAAI,KAAI,WAAnB,C;QACI,GAAI,GAAE,IAAI,O;OAEd,KAAM,GA AE,eAAe,CAAC,KAAM,IAAG,CAAV,EAAa,IAAI,OAAjB,C;MACvB,GAAI,GAAE,IAAI,IAAI,CAAC,KAAD,E AAQ,eAAe,CAAC,GAAD,EAAM,IAAI,OAAV,CAAvB,C;MACd,OAAO,IAAI,IAAI,YAAR,CAAqB,IAAI,SAAS ,CAAC,KAAD,EAAQ,GAAR,CAAlC,C;K;IAGX,IAAI,SAAS,CAAC,SAAD,EAAY,UAAZ,EAAwB,WAAxB,EA AqC,UAArC,EAAiD,YAAjD,EAA+D,YAA/D,C;IACb,KAAK,IAAI,IAAI,CAAb,EAAgB,CAAE,GAAE,MAAM, OAA1B,EAAmC,EAAE,CAArC,C;MACI,IAAI,aAAa,MAAM,CAAC,CAAD,C;MACvB,IAAI,OAAO,UAAU,UA AU,KAAM,KAAI,WAAzC,C;QACI,MAAM,eAAe,CAAC,UAAU,UAAX,EAAuB,MAAvB,EAA+B,QACzC,KA AK,UAAU,KAD0B,CAA/B,C;OAIzB,IAAI,OAAO,UAAU,UAAU,MAAO,KAAI,WAA1C,C;QACI,MAAM,eAA e,CAAC,UAAU,UAAX,EAAuB,OAAvB,EAAgC,QAC1C,eAD0C,CAAhC,C;;;MAQJ,CAApB,Y;OAAc,MAAM, CAAC,IAAD,EAAO,IAAI,UAAJ,CAAe,CAAf,CAAP,E;;MAErB,IAAI,QAAQ,QAAQ,UAAU,M;MAC9B,MAA M,eAAe,CAAC,QAAQ,UAAT,EAAqB,OAArB,EAA8B,QACxC,uB;QACH,OAAO,KAAK,KAAK,CAAC,IAAD, EAAO,IAAP,EAAa,EAAE,MAAM,KAAK,CAAC,KAAD,CAA1B,C;OAF0B,CAA9B,C;;IASzB,KAAK,IAAI,IA AI,CAAb,EAAgB,CAAE,GAAE,MAAM,OAA1B,EAAmC,EAAE,CAArC,C;MACI,IAAI,aAAa,MAAM,CAAC,C AAD,C;MACvB,IAAI,OAAO,UAAU,UAAU,IAAK,KAAI,WAAxC,C;QACI,MAAM,eAAe,CAAC,UAAU,UAA X,EAAuB,KAAvB,EAA8B,QACxC,0B;UACH,OAAO,EAAE,MAAM,KAAK,CAAC,IAAD,CAAM,IAAI,CAAC, QAAD,EAAW,IAAX,C;SAFa,CAA9B,C;;IAU7B,IAAI,uBAAuB,gB;MACvB,IAAI,CAAE,GAAE,CAAR,C;QAA W,OAAO,E;MACIB,IAAI,CAAE,GAAE,CAAR,C;QAAW,OAAO,C;MAEIB,IAAI,CAAE,KAAI,CAAV,C;QACI, IAAI,CAAE,KAAI,CAAV,C;UAAa,OAAO,C;QAEpB,IAAI,KAAK,CAAE,GAAE,C;QACb,OAAO,EAAG,KAAI, CAAE,GAAE,CAAE,GAAE,CAAF,GAAO,EAAG,GAAE,CAAE,GAAE,EAAF,GAAO,C;OAG7C,OAAO,CAAE, KAAI,CAAE,GAAG,CAAE,KAAI,CAAE,GAAE,CAAF,GAAM,CAAjB,GAAsB,E;K;IAGzC,KAAK,IAAI,IAAI, CAAb,EAAgB,CAAE,GAAE,MAAM,OAA1B,EAAmC,EAAE,CAArC,C;MACI,IAAI,aAAa,MAAM,CAAC,CAA D,C;MACvB,IAAI,OAAO,UAAU,UAAU,KAAM,KAAI,WAAzC,C;QACI,MAAM,eAAe,CAAC,UAAU,UAAX,E AAuB,MAAvB,EAA+B,QACzC,2B;UACH,OAAO,KAAK,UAAU,KAAK,KAAK,CAAC,IAAD,EAAO,eAAgB,I AAG,oBAA1B,C;SAFY,CAA/B,C;;GAO/B,G;ECxXF,MAAM,KAAM,GAAE,QACH,OADG,aAEC,WAFD,UAG F,QAHE,C;EAMd,MAAM,WAAY,GAAE,2C;IAChB,IAAI,qBAAqB,MAAM,yBAAyB,CAAC,KAAD,EAAQ,YA AR,C;IACxD,IAAI,kBAAmB,IAAG,IAAK,IAAG,kBAAkB,IAAK,IAAG,IAA5D,C;MACI,OAAO,kBAAkB,IAAI,

KAAK,CAAC,UAAD,C;KAGtC,kBAAmB,GAAE,MAAM,yBAAyB,CAAC,UAAD,EAAa,YAAb,C;IACpD,IAAI, kBAAmB,IAAG,IAAK,IAAG,OAAQ,IAAG,kBAA7C,C;MACI,OAAO,UAAU,CAAC,YAAD,C;KAGrB,OAAO, MAAM,WAAW,CAAC,UAAD,EAAa,MAAM,eAAe,CAAC,KAAD,CAAlC,EAA2C,YAA3C,C;G;EAG5B,MAA M,WAAY,GAAE,kD;IAChB,IAAI,qBAAqB,MAAM,yBAAyB,CAAC,KAAD,EAAQ,YAAR,C;IACxD,IAAI,kBA AmB,IAAG,IAAK,IAAG,kBAAkB,IAAK,IAAG,IAA5D,C;MACI,kBAAkB,IAAI,KAAK,CAAC,UAAD,EAAa,K AAb,C;MAC3B,M;KAGJ,kBAAmB,GAAE,MAAM,yBAAyB,CAAC,UAAD,EAAa,YAAb,C;IACpD,IAAI,kBAA mB,IAAG,IAAK,IAAG,OAAQ,IAAG,kBAA7C,C;MACI,UAAU,CAAC,YAAD,CAAe,GAAE,K;MAC3B,M;KA GJ,MAAM,WAAW,CAAC,UAAD,EAAa,MAAM,eAAe,CAAC,KAAD,CAAlC,EAA2C,YAA3C,EAAyD,KAAzD ,C;G;EAGrB,iD;IACI,IAAI,IAAK,KAAI,KAAb,C;MAAoB,OAAO,I;IAE3B,IAAI,WAAW,IAAI,W;IACnB,IAAI, QAAS,IAAG,IAAhB,C:MACI,IAAI,aAAa,QAAQ,W:MACZB,KAAK,IAAI,IAAI,CAAb,EAAgB,CAAE,GAAE,U AAU,OAA9B,EAAuC,CAAC,EAAxC,C;QACI,IAAI,0BAA0B,CAAC,UAAU,CAAC,CAAD,CAAX,EAAgB,KA AhB,CAA9B,C;UACI,OAAO,I;;KAKnB,IAAI,iBAAiB,IAAI,UAAW,IAAG,IAAK,GAAE,MAAM,eAAe,CAAC,I AAI,UAAL,CAAvB,GAA0C,I;IACtF,IAAI,mBAAmB,cAAe,IAAG,IAAK,GAAE,cAAc,YAAhB,GAA+B,I:IAC7 E,OAAO,gBAAiB,IAAG,IAAK,IAAG,0BAA0B,CAAC,gBAAD,EAAmB,KAAnB,C;G;EASjE,MAAM,OAAQ,G AAE,yB;IACZ,IAAI,KAAM,KAAI,MAAd,C;MACI,QAAQ,OAAO,MAAf,C;aACS,Q;aACA,Q;aACA,S;aACA,U; UACD,OAAO,I;gBAEP,OAAO,MAAO,YAAW,M;;KAIrC,IAAI,MAAO,IAAG,IAAK,IAAG,KAAM,IAAG,IAA K,KAAI,OAAO,MAAO,KAAI,QAAS,IAAG,OAAO,MAAO,KAAI,UAApD,CAApC,C;MACI,OAAO,K;KAGX,I AAI,OAAO,KAAM,KAAI,UAAW,IAAG,MAAO,YAAW,KAArD,C;MACI,OAAO,I;KAGX,IAAI,QAAQ,MAA M,eAAe,CAAC,KAAD,C;IACjC,IAAI,cAAc,KAAM,IAAG,IAAK,GAAE,KAAK,YAAP,GAAsB,I;IACtD,IAAI, WAAY,IAAG,IAAK,IAAG,YAAa,IAAG,WAA3C,C;MACI,IAAI,WAAW,WAAW,W;MAC1B,IAAI,QAAQ,KA AM,KAAI,MAAM,KAAK,OAAjC,C;QACI,OAAO,MAAO,KAAI,K;QAI1B,IAAI,gBAAgB,KAAK,W;IAGzB,IA AI,aAAc,IAAG,IAArB,C;MACI,OAAO,MAAO,YAAW,K;KAG7B,IAAI,aAAa,KAAM,KAAI,MAAM,KAAK,U AAW,IAAG,MAAM,YAAa,IAAG,IAA1E,C;MACI,OAAO,0BAA0B,CAAC,MAAM,YAAP,EAAqB,KAArB,C;K AGrC,OAAO,K;G;EAGX,MAAM,SAAU,GAAE,a;IACd,OAAO,OAAO,CAAE,IAAG,QAAS,IAAG,CAAE,YAA W,MAAM,K;G;EAGtD,MAAM,OAAQ,GAAE,iB;IACZ,OAAO,KAAM,YAAW,MAAM,U;G;EAGIC,MAAM,aA Ac,GAAE,iB;IACIB,IAAI,OAAO,OAAO,K;IAEIB,OAAO,IAAK,KAAI,QAAS,IACIB,IAAK,KAAI,SAAU,IACn B,MAAM,SAAS,CAAC,KAAD,CAAQ,IACvB,MAAM,OAAO,CAAC,KAAD,EAAQ,MAAM,OAAO,WAArB,C; KAAD,EAAQ,MAAM,OAAO,aAArB,C;G;;;;;;;aCnDV,gB;;;;ICrE3C,gB;MAkBI,4B;MAjBA,aAA6C,E;MAC7C, gBAAgD,C;K;4EAG5C,Y;MAAQ,iB;K;+EAGR,Y;MAAQ,oB;K;qCAEZ,iB;MAAyC,OAAQ,0BAAR,YAAQ,EA AU,KAAM,QAAhB,C;K;4BAEjD,iB;MAAmC,gBAAS,K;K;8BAE5C,Y;MAA+B,OAAnC,MAAmC,kBAA8B,IA A9B,C;K;8BAE/B,Y;MAA0B,gB;K;IAE1B,0B;MAAA,8B;K;;;IAAA,sC;MAAA,qC;QAAA,oB;OAAA,8B;K;;IDf J,mC;MAC4C,oBAAa,MAAS,IAAT,CAAb,EAA6B,SAA7B,C;K;gEAE5C,yB;MAAA,mB;MAAA,6B;QAC2D,Y AAa,QAAS,IAAT,C;QAIvD,Q;QAAA,OAAA,KAAM,OAAN,GAAa,CAAb,I;QAAb,aAAU,CAAV,iB;UACI,MA AM,CAAN,IALgF,IAKrE,CAAK,CAAL,C;;QALwC,OAOhD,K;O;KARX,C;gEAGA,uB;MAEiB,Q;MAAA,OAA A,KAAM,OAAN,GAAa,CAAb,I;MAAb,aAAU,CAAV,iB;QACI,MAAM,CAAN,IAAW,KAAK,CAAL,C;;MAEf, OAAO,K;K;IAGX,kC;MAIiB,IAAN,I;MAFP,aAAsB,MAAe,IAAf,C;MACtB,gBAAkB,c;MAEd,IADS,IACT,mB ADS,IACT,EAAM,IAAN,E;QAAc,oBAAa,MAAb,EAAqB,KAArB,C;WACd,WAFS,IAET,S;QAAS,a;;QAZA,U; Z3B,CAAK,CAAL,C;;QAYH,OAAsB,M;;MAHIC,W;K;2EAOJ,yB;MAAA,iC;MAAA,6B;QACoF,YAAa,aAAa,I AAb,EAAmB,KAAnB,C;QAlBhF,Q;QAAA,OAAA,KAAM,OAAN,GAAa,CAAb,I;QAAb,aAAU,CAAV,iB;UACI ,MAAM,CAAN,IAiBoH,IAjBzG,CAAK,CAAL,C;;QAiBiE,OAfzE,K;O;KAcX,C;IAGA,+B;MAKiB,IAAN,I;MAF P, aAAa, IAAb, WAAa, CAAD, IAAC, C; MACb, gBAAkB, W; MAEd, IADS, IACT, mBADS, IACT, EAAM, IAAN, YADABAB, MAED, IACT, MACB, MAED, MAED, MS,IACT,EAAY,KAAZ,E;QAAqB,a;;QA1BZ,U;QAAA,SA2BkB,MA3BZ,OAAN,GAAa,CAAb,I;QAAb,aAAU,CA AV,mB;UA2B+B,MA1B3B,CAAM,CAAN,IA0BmC,IA1BxB,CAAK,CAAL,C;;QA0BH,OAAmB,M;;MAF/B,W; K;qEAMJ,yB;MAAA,2B;MAAA,gC;MAAA,6B;QAGiB,Q;QADb,YAAY,UAAU,IAAV,EAAgB,IAAhB,C;QACC ,OAAA,KAAM,OAAN,GAAa,CAAb,I;QAAb,aAAU,CAAV,iB;UACI,YACY,eAAK,CAAL,E;UACpB,KAAK,CA AC,CAAD,CAAG,GAAG,K;;QAEP,OAAO,K;O;KARX,C;mFAWA,yB;MAAA,mB;MAAA,gC;MAAA,6B;QAGi B,Q;QADb,YAAY,QAAY,IAAZ,C;QACC,OAAA,KAAM,OAAN,GAAa,CAAb,I;QAAb,aAAU,CAAV,iB;UACI, YACY,eAAK,CAAL,E;UACpB,KAAK,CAAC,CAAD,CAAG,GAAG,K;;QAEP,OAAO,K;O;KARX,C;IAWA,+B; MAIiB,IAAN,I;MAFP,aAAsB,MAAY,IAAZ,C;MACtB,gBAAkB,W;MAEd,IADS,IACT,mBADS,IACT,EAAM,I AAN,E;QAAc,oBAAa,MAAb,K;WACd,WAFS,IAET,S;QAAS,a;;QA3DA,U;QAAA,SA4DkB,MA5DZ,OAAN,G AAa,CAAb,I;QAAb,aAAU,CAAV,mB;UA4D+B,MA3D3B,CAAM,CAAN,IA2DmC,IA3DxB,CAAK,CAAL,C;;Q A2DH,OAAmB,M;;MAH/B,W;K;qEAOJ,yB;MAAA,2B;MAAA,6B;QAC2E,YAAa,UAAU,IAAV,EAAgB,KAAh B,C;QAjEvE,Q;QAAA,OAAA,KAAM,OAAN,GAAa,CAAb,I;QAAb,aAAU,CAAV,iB;UACI,MAAM,CAAN,IAg EwG,IAhE7F,CAAK,CAAL,C;;QAgEwD,OA9DhE,K;O;KA6DX,C;IAGA,wC;MACiB,Q;MAAA,OAAA,KAAM, OAAN,GAAa,CAAb,I;MAAb,aAAU,CAAV,iB;QACI,MAAM,CAAN,IAAW,S;;MAEf,OAAO,K;K;IEIFX,iC;MA AA,qC;MAEI,iBAC8B,Q;MAE9B,iBAC8B,sB;MAE9B,yBAEsC,MAAM,G;MAE5C,yBAEsC,CAAC,GAAD,GA AO,G;MAE7C,WAEwB,EAAE,MAAM,GAAR,C;MAExB,kBACuB,C;MAEvB,iBACsB,E;K;;;IAxB1B,6C;MAA A,4C;QAAA,2B;OAAA,qC;K;IA2BA,gC;MAAA,oC;MAEI,iBAC6B,O;MAE7B,iBAC6B,Y;MAE7B,yBAEqC,M AAO,G;MAE5C,yBAEqC,CAAC,GAAD,GAAQ,G:MAE7C,WAEuB,EAAE,MAAO,GAAT,C;MAEvB,kBACuB, C;MAEvB,iBACsB,E;K;;;IAxB1B,4C;MAAA,2C;QAAA,0B;OAAA,oC;K;IA2BA,8B;MAAA,kC;MAEI,iBACqB, W;MAErB,iBACqB,U;MAErB,kBACuB,C;MAEvB,iBACsB,E;K;;;IAZ1B,0C;MAAA,yC;QAAA,wB;OAAA,kC; K;IAeA,+B;MAAA,mC;MAEI,iBACJ,MAAM,KAAoB,U;MAEtB,iBACJ,MAAM,KAAoB,U;MAEtB,kBACuB,C; MAEvB,iBACsB,E;K;;;IAZ1B,2C;MAAA,0C;QAAA,yB;OAAA,mC;K;IAeA,gC;MAAA,oC;MAEI,iBACuB,U;M AEvB,iBACuB,K;MAEvB,kBACuB,C;MAEvB,iBACsB,E;K;;;IAZ1B,4C;MAAA,2C;QAAA,0B;OAAA,oC;K;IAe A,+B;MAAA,mC;MAEI,iBACsB,Q;MAEtB,iBACsB,G;MAEtB,kBACuB,C;MAEvB,iBACsB,C;K;;;IAZ1B,2C;M AAA,OC;QAAA,yB;OAAA,mC;K;IAeA,+B;MAAA,mC;MAEI,iBACmC,C;MAEnC,iBACmC,K;MAEnC,0BAC4 C,K;MAE5C,0BAC4C,K;MAE5C,yBAC2C,K;MAE3C,yBAC2C,K;MAE3C,qBACuC,uB;MAEvC,qBACuC,sB;M AEvC,kBACuB,C;MAEvB,iBACsB,E;K;;;IA9B1B,2C;MAAA,0C;QAAA,yB;OAAA,mC;K;IAiCA,iC;MAAA,qC; K;;;IAAA,6C;MAAA,4C;QAAA,2B;OAAA,qC;K;IAEA,kC;MAAA,sC;K;;;IAAA,8C;MAAA,6C;QAAA,4B;OAA wB,+B;mCA4JjC,qB;mCA5ImC,qB;;kBAQ1B,2B;iBAA0B,0B;;;;;eC3YgB,wB;sBCoBA,sB;iBCnBA,0B;;;aC5P8 B,e;;;;;;;;gCClDhD,yC;+BCVA,uC;+BCAA,sC;;gCCyJ/B,+B;+BAIW,sC;gCCqwCc,+B;0BAHvB,kC;uBAr6B O,gC;yBA8WD,iC;0BACA,mC;yBA4JA,iC;gCAmZP,oC;+BAbc,oC;+BAEC,+B;yBAEQ,kC;;gBCr0C6C,yB;;;;;;; 

D;MAQuF,wC;K;IARvF,4CASI,Y;MAAuC,8B;K;IAT3C,8E;0FbOA,qB;MAQI,OAAO,UAAI,CAAJ,C;K;4FAGX, qB;MAQI,OAAO,UAAI,CAAJ,C;K;4FAGX,qB;MAQI,OAAO,UAAI,CAAJ,C;K;4FAGX,qB;MAQI,OAAO,UAA I,CAAJ,C;K;4FAGX,qB;MAQI,OAAO,UAAI,CAAJ,C;K;4FAGX,qB;MAQI,OAAO,UAAI,CAAJ,C;K;4FAGX,qB ;MAQI,OAAO,UAAI,CAAJ,C;K;4FAGX,qB;MAQI,OAAO,UAAI,CAAJ,C;K;4FAGX,qB;MAQI,OAAO,UAAI,C AAJ,C;K;0FAGX,qB;MAQI,OAAO,UAAI,CAAJ,C;K;4FAGX,qB;MAQI,OAAO,UAAI,CAAJ,C;K;4FAGX,qB;M AQI,OAAO,UAAI,CAAJ,C;K;4FAGX,qB;MAQI,OAAO,UAAI,CAAJ,C;K;4FAGX,qB;MAQI,OAAO,UAAI,CA AJ,C;K;4FAGX,qB;MAQI,OAAO,UAAI,CAAJ,C;K;4FAGX,qB;MAQI,OAAO,UAAI,CAAJ,C;K;4FAGX,qB;MA QI,OAAO,UAAI,CAAJ,C;K;4FAGX,qB;MAQI,OAAO,UAAI,CAAJ,C;K;0FAGX,qB;MAQI,OAAO,UAAI,CAAJ, C;K;4FAGX,qB;MAQI,OAAO,UAAI,CAAJ,C;K;4FAGX,qB;MAQI,OAAO,UAAI,CAAJ,C;K;4FAGX,qB;MAQI, OAAO,UAAI,CAAJ,C;K;4FAGX,qB;MAQI,OAAO,UAAI,CAAJ,C;K;4FAGX,qB;MAQI,OAAO,UAAI,CAAJ,C; K;4FAGX,qB;MAQI,OAAO,UAAI,CAAJ,C;K;4FAGX,qB;MAQI,OAAO,UAAI,CAAJ,C;K;4FAGX,qB;MAQI,O AAO,UAAI,CAAJ,C;K;0FAGX,qB;MAQI,OAAO,UAAI,CAAJ,C;K;4FAGX,qB;MAQI,OAAO,UAAI,CAAJ,C;K; 4FAGX,qB;MAQI,OAAO,UAAI,CAAJ,C;K;4FAGX,qB;MAQI,OAAO,UAAI,CAAJ,C;K;4FAGX,qB;MAQI,OA AO,UAAI,CAAJ,C;K;4FAGX,qB;MAQI,OAAO,UAAI,CAAJ,C;K;4FAGX,qB;MAQI,OAAO,UAAI,CAAJ,C;K;4 FAGX,qB;MAQI,OAAO,UAAI,CAAJ,C;K;4FAGX,qB;MAQI,OAAO,UAAI,CAAJ,C;K;0FAGX,qB;MAQI,OAA O,UAAI,CAAJ,C;K;4FAGX,qB;MAQI,OAAO,UAAI,CAAJ,C;K;4FAGX,qB;MAQI,OAAO,UAAI,CAAJ,C;K;4F AGX,qB;MAQI,OAAO,UAAI,CAAJ,C;K;4FAGX,qB;MAQI,OAAO,UAAI,CAAJ,C;K;4FAGX,qB;MAQI,OAAO, UAAI,CAAJ,C;K;4FAGX,qB;MAQI,OAAO,UAAI,CAAJ,C;K;4FAGX,qB;MAQI,OAAO,UAAI,CAAJ,C;K;4FAG X,qB;MAQI,OAAO,UAAI,CAAJ,C;K;IAGX,sC;MAII,OAAO,mBAAQ,OAAR,KAAoB,C;K;IAG/B,wC;MAII,OA

AO,qBAAQ,OAAR,KAAoB,C;K;IAG/B,wC;MAII,OAAO,qBAAQ,OAAR,KAAoB,C;K;IAG/B,wC;MAII,OAAO, qBAAQ,OAAR,KAAoB,C;K;IAG/B,wC;MAII,OAAO,qBAAQ,OAAR,KAAoB,C;K;IAG/B,wC;MAOI,OAAO,qB AAQ,OAAR,KAAoB,C;K;IAG/B,wC;MAOI,OAAO,qBAAQ,OAAR,KAAoB,C;K;IAG/B,wC;MAII,OAAO,qBA AQ,OAAR,KAAoB,C;K;IAG/B,wC;MAII,OAAO,qBAAQ,OAAR,KAAoB,C;K;oGAkE/B,yB;MAAA,8D;MAAA, iD;QAOI,OAAW,SAAS,CAAT,IAAc,SAAS,wBAA3B,GAAsC,UAAI,KAAJ,CAAtC,GAAsD,aAAa,KAAb,C;O;K APjE,C;sGAUA,yB;MAAA,8D;MAAA,iD;QAOI,OAAW,SAAS,CAAT,IAAc,SAAS,wBAA3B,GAAsC,UAAI,K AAJ,CAAtC,GAAsD,aAAa,KAAb,C;O;KAPjE,C;sGAUA,yB;MAAA,8D;MAAA,iD;QAOI,OAAW,SAAS,CAAT, IAAc,SAAS,wBAA3B,GAAsC,UAAI,KAAJ,CAAtC,GAAsD,aAAa,KAAb,C;O;KAPjE,C;sGAUA,yB;MAAA,8D; MAAA,iD;QAOI,OAAW,SAAS,CAAT,IAAc,SAAS,wBAA3B,GAAsC,UAAI,KAAJ,CAAtC,GAAsD,aAAa,KAA b,C;O;KAPjE,C;sGAUA,yB;MAAA,8D;MAAA,iD;QAOI,OAAW,SAAS,CAAT,IAAc,SAAS,wBAA3B,GAAsC,U AAI,KAAJ,CAAtC,GAAsD,aAAa,KAAb,C;O;KAPjE,C;sGAUA,yB;MAAA,8D;MAAA,iD;QAOI,OAAW,SAAS, CAAT,IAAc,SAAS,wBAA3B,GAAsC,UAAI,KAAJ,CAAtC,GAAsD,aAAa,KAAb,C;O;KAPjE,C;sGAUA,yB;MA AA,8D;MAAA,iD;QAOI,OAAW,SAAS,CAAT,IAAc,SAAS,wBAA3B,GAAsC,UAAI,KAAJ,CAAtC,GAAsD,aA Aa,KAAb,C;O;KAPjE,C;sGAUA,yB;MAAA,8D;MAAA,iD;QAOI,OAAW,SAAS,CAAT,IAAc,SAAS,wBAA3B, GAAsC,UAAI,KAAJ,CAAtC,GAAsD,aAAa,KAAb,C;O;KAPjE,C;sGAUA,yB;MAAA,8D;MAAA,gC;MAAA,iD; QAOI,OAAW,SAAS,CAAT,IAAc,SAAS,wBAA3B,GAAsC,UAAI,KAAJ,CAAtC,GAAsD,uBAAa,KAAb,E;O;K APjE,C;oGAUA,yB;MAAA,sD;MAAA,mC;QAOI,OAAY,UAAL,SAAK,EAAU,KAAV,C;O;KAPhB,C;qGAUA,y B;MAAA,qD;MAAA,mC;QAOI,OAAY,UAAL,SAAK,EAAU,KAAV,C;O;KAPhB,C;sGAUA,yB;MAAA,sD;MA AA,mC;QAOI,OAAY,UAAL,SAAK,EAAU,KAAV,C;O;KAPhB,C;sGAUA,yB;MAAA,sD;MAAA,mC;QAOI,OA AY,UAAL,SAAK,EAAU,KAAV,C;O;KAPhB,C;sGAUA,yB;MAAA,sD;MAAA,mC;QAOI,OAAY,UAAL,SAAK, EAAU,KAAV,C;O;KAPhB,C;sGAUA,yB;MAAA,sD;MAAA,mC;QAOI,OAAY,UAAL,SAAK,EAAU,KAAV,C; O;KAPhB,C;sGAUA,yB;MAAA,sD;MAAA,mC;QAOI,OAAY,UAAL,SAAK,EAAU,KAAV,C;O;KAPhB,C;sGA UA,yB;MAAA,sD;MAAA,mC;QAOI,OAAY,UAAL,SAAK,EAAU,KAAV,C;O;KAPhB,C;sGAUA,yB;MAAA,sD ;MAAA,mC;QAOI,OAAY,UAAL,SAAK,EAAU,KAAV,C;O;KAPhB,C;8EAUA,gC;MAOW,sB;;QAybS,Q;QAAh B,iD;UAAgB,cAAhB,e;UAAsB,IAzbH,SAybO,CAAU,OAAV,CAAJ,C;YAAwB,qBAAO,O;YAAP,uB;;QAC9C,q BAAO,I;;;MA1bP,yB;K;gFAGJ,gC;MAOW,sB;;QAubS,Q;QAAhB,iD;UAAgB,cAAhB,e;UAAsB,IAvbH,SAubO, CAAU,OAAV,CAAJ,C;YAAwB,qBAAO,O;YAAP,uB;;QAC9C,qBAAO,I;;;MAxbP,yB;K;gFAGJ,gC;MAOW,sB; ;QAqbS,Q;QAAhB,iD;UAAgB,cAAhB,e;UAAsB,IArbH,SAqbO,CAAU,OAAV,CAAJ,C;YAAwB,qBAAO,O;YA AP,uB;;QAC9C,qBAAO,I;;;MAtbP,yB;K;gFAGJ,gC;MAOW,sB;;QAmbS,Q;QAAhB,iD;UAAgB,cAAhB,e;UAAs B,IAnbH,SAmbO,CAAU,OAAV,CAAJ,C;YAAwB,qBAAO,O;YAAP,uB;;QAC9C,qBAAO,I;;;MApbP,yB;K;gFA GJ,gC;MAOW,sB;;QAibS,Q;QAAhB,iD;UAAgB,cAAhB,e;UAAsB,IAjbH,SAibO,CAAU,OAAV,CAAJ,C;YAAw B,qBAAO,O;YAAP,uB;;QAC9C,qBAAO,I;;;MAlbP,yB;K;gFAGJ,gC;MAOW,sB;;QA+aS,Q;QAAhB,iD;UAAgB, cAAhB,e;UAAsB,IA/aH,SA+aO,CAAU,OAAV,CAAJ,C;YAAwB,qBAAO,O;YAAP,uB;;QAC9C,qBAAO,I;;;MA hbP,yB;K;gFAGJ,gC;MAOW,sB;;QA6aS,Q;QAAhB,iD;UAAgB,cAAhB,e;UAAsB,IA7aH,SA6aO,CAAU,OAAV, CAAJ,C;YAAwB,qBAAO,O;YAAP,uB;;QAC9C,qBAAO,I;;;MA9aP,yB;K;gFAGJ,gC;MAOW,sB;;QA2aS,Q;QA AhB,iD;UAAgB,cAAhB,e;UAAsB,IA3aH,SA2aO,CAAU,OAAV,CAAJ,C;YAAwB,qBAAO,O;YAAP,uB;;QAC9 C,qBAAO,I;;;MA5aP,yB;K;gFAGJ,yB;MA4aA,oC;MAAA,gC;MA5aA,uC;QAOW,sB;;UAyaS,Q;UAAhB,iD;YA AgB,cAAhB,0B;YAAsB,IAzaH,SAyaO,CAAU,oBAAV,CAAJ,C;cAAwB,qBAAO,O;cAAP,uB;;UAC9C,qBAAO, Aa,SAAR,sBAAQ,CAAb,W;UAAd,OAAc,cAAd,C;YAAc,uB;YACV,cAAc,UAAK,KAAL,C;YACd,IAz1Cc,SAy 1CV,CAAU,OAAV,CAAJ,C;cAAwB,oBAAO,O;cAAP,sB;;UAE5B,oBAAO,I;;;QA31CP,wB;O;KAPJ,C;wFAUA, yB;MA21CA,0D;MAAA,+C;MA31CA,uC;QAOW,qB;;UA01CO,Q;UAAA,OAAa,SAAR,sBAAQ,CAAb,W;UAA d,OAAc,cAAd,C;YAAc,uB;YACV,cAAc,UAAK,KAAL,C;YACd,IA51Cc,SA41CV,CAAU,OAAV,CAAJ,C;cAA wB,oBAAO,O;cAAP,sB;;UAE5B,oBAAO,I;;;QA91CP,wB;O;KAPJ,C;wFAUA,yB;MA81CA,0D;MAAA,+C;MA9 1CA,uC;QAOW,qB;;UA61CO,Q;UAAA,OAAa,SAAR,sBAAQ,CAAb,W;UAAd,OAAc,cAAd,C;YAAc,uB;YACV ,cAAc,UAAK,KAAL,C;YACd,IA/1Cc,SA+1CV,CAAU,OAAV,CAAJ,C;cAAwB,oBAAO,O;cAAP,sB;;UAE5B,o BAAO,I;;;QAj2CP,wB;O;KAPJ,C;wFAUA,yB;MAi2CA,0D;MAAA,+C;MAj2CA,uC;QAOW,qB;;UAg2CO,Q;UA AA,OAAa,SAAR,sBAAQ,CAAb,W;UAAd,OAAc,cAAd,C;YAAc,uB;YACV,cAAc,UAAK,KAAL,C;YACd,IAl2

Cc,SAk2CV,CAAU,OAAV,CAAJ,C;cAAwB,oBAAO,O;cAAP,sB;;UAE5B,oBAAO,I;;;QAp2CP,wB;O;KAPJ,C;w FAUA,yB;MAo2CA,0D;MAAA,+C;MAp2CA,uC;QAOW,qB;;UAm2CO,Q;UAAA,OAAa,SAAR,sBAAQ,CAAb, W;UAAd,OAAc,cAAd,C;YAAc,uB;YACV,cAAc,UAAK,KAAL,C;YACd,IAr2Cc,SAq2CV,CAAU,OAAV,CAAJ, C;cAAwB,oBAAO,O;cAAP,sB;;UAE5B,oBAAO,I;;;QAv2CP,wB;O;KAPJ,C;wFAUA,yB;MAu2CA,0D;MAAA,+ C;MAv2CA,uC;QAOW,qB;;UAs2CO,Q;UAAA,OAAa,SAAR,sBAAQ,CAAb,W;UAAd,OAAc,cAAd,C;YAAc,uB ;YACV,cAAc,UAAK,KAAL,C;YACd,IAx2Cc,SAw2CV,CAAU,OAAV,CAAJ,C;cAAwB,oBAAO,O;cAAP,sB;;U AE5B,oBAAO,I;;;QA12CP,wB;O;KAPJ,C;wFAUA,yB;MA02CA,0D;MAAA,+C;MA12CA,uC;QAOW,qB;;UAy2 CO,Q;UAAA,OAAa,SAAR,sBAAQ,CAAb,W;UAAd,OAAc,cAAd,C;YAAc,uB;YACV,cAAc,UAAK,KAAL,C;Y ACd,IA32Cc,SA22CV,CAAU,OAAV,CAAJ,C;cAAwB,oBAAO,O;cAAP,sB;;UAE5B,oBAAO,I;;;QA72CP,wB;O; KAPJ,C;wFAUA,yB;MA62CA,0D;MAAA,+C:MA72CA,uC;QAOW,qB;;UA42CO,Q;UAAA,OAAa,SAAR,sBAA Q,CAAb,W;UAAd,OAAc,cAAd,C;YAAc,uB;YACV,cAAc,UAAK,KAAL,C;YACd,IA92Cc,SA82CV,CAAU,OA AV,CAAJ,C;cAAwB,oBAAO,O;cAAP,sB;;UAE5B,oBAAO,I;;;QAh3CP,wB;O;KAPJ,C;wFAUA,yB;MAg3CA,0 D;MAAA,+C;MAAA,oC;MAh3CA,uC;QAOW,qB;;UA+2CO,Q;UAAA,OAAa,SAAR,sBAAQ,CAAb,W;UAAd,O AAc,cAAd,C;YAAc,uB;YACV,cAAc,UAAK,KAAL,C;YACd,IAj3Cc,SAi3CV,CAAU,oBAAV,CAAJ,C;cAAwB, oBAAO,O;cAAP,sB;;UAE5B,oBAAO,I;;;QAn3CP,wB;O;KAPJ,C;IAUA,0B;MAKI,IA4uNO,qBAAQ,CA5uNf,C; QACI,MAAM,2BAAuB,iBAAvB,C;MACV,OAAO,UAAK,CAAL,C;K;IAGX,4B;MAKI,IA0uNO,qBAAQ,CA1u Nf,C;QACI,MAAM,2BAAuB,iBAAvB,C;MACV,OAAO,UAAK,CAAL,C;K;IAGX,4B;MAKI,IAwuNO,qBAAQ, CAxuNf,C;QACI,MAAM,2BAAuB,iBAAvB,C;MACV,OAAO,UAAK,CAAL,C;K;IAGX,4B;MAKI,IAsuNO,qBA AQ,CAtuNf,C;QACI,MAAM,2BAAuB,iBAAvB,C;MACV,OAAO,UAAK,CAAL,C;K;IAGX,4B;MAKI,IAouNO, qBAAQ,CApuNf,C;QACI,MAAM,2BAAuB,iBAAvB,C;MACV,OAAO,UAAK,CAAL,C;K;IAGX,4B;MAKI,IAku NO,qBAAQ,CAluNf,C;QACI,MAAM,2BAAuB,iBAAvB,C;MACV,OAAO,UAAK,CAAL,C:K;IAGX,4B;MAKI,I AguNO,qBAAQ,CAhuNf,C;QACI,MAAM,2BAAuB,iBAAvB,C;MACV,OAAO,UAAK,CAAL,C;K;IAGX,4B;M AKI,IA8tNO,qBAAQ,CA9tNf,C;QACI,MAAM,2BAAuB,iBAAvB,C;MACV,OAAO,UAAK,CAAL,C;K;IAGX,4 B;MAKI,IA4tNO,qBAAQ,CA5tNf,C;QACI,MAAM,2BAAuB,iBAAvB,C;MACV,OAAO,UAAK,CAAL,C;K;kFA GX,yB;MAAA,iE;MAAA,uC;QAKoB,Q;QAAhB,wBAAgB,SAAhB,gB;UAAgB,cAAA,SAAhB,M;UAAsB,IAAI, UAAU,OAAV,CAAJ,C;YAAwB,OAAO,O;;QACrD,MAAM,gCAAuB,mDAAvB,C;O;KANV,C;kFASA,yB;MAA A,iE;MAAA,uC;QAKoB,Q;QAAhB,wBAAgB,SAAhB,gB;UAAgB,cAAA,SAAhB,M;UAAsB,IAAI,UAAU,OAA V,CAAJ,C;YAAwB,OAAO,O;;QACrD,MAAM,gCAAuB,mDAAvB,C;O;KANV,C;mFASA,yB;MAAA,iE;MAAA ,uC;QAKoB,Q;QAAhB,wBAAgB,SAAhB,gB;UAAgB,cAAA,SAAhB,M;UAAsB,IAAI,UAAU,OAAV,CAAJ,C;Y AAwB,OAAO,O;;QACrD,MAAM,gCAAuB,mDAAvB,C;O;KANV,C;mFASA,yB;MAAA,iE;MAAA,uC;QAKoB, Q;QAAhB,wBAAgB,SAAhB,gB;UAAgB,cAAA,SAAhB,M;UAAsB,IAAI,UAAU,OAAV,CAAJ,C;YAAwB,OAA O,O;;QACrD,MAAM,gCAAuB,mDAAvB,C;O;KANV,C;mFASA,yB;MAAA,iE;MAAA,uC;QAKoB,Q;QAAhB,w BAAgB,SAAhB,gB;UAAgB,cAAA,SAAhB,M;UAAsB,IAAI,UAAU,OAAV,CAAJ,C;YAAwB,OAAO,O;;QACrD ,MAAM,gCAAuB,mDAAvB,C;O;KANV,C;mFASA,yB;MAAA,iE;MAAA,uC;QAKoB,Q;QAAhB,wBAAgB,SA AhB,gB;UAAgB,cAAA,SAAhB,M;UAAsB,IAAI,UAAU,OAAV,CAAJ,C;YAAwB,OAAO,O;;QACrD,MAAM,gC AAuB,mDAAvB,C;O;KANV,C;mFASA,yB;MAAA,iE;MAAA,uC;QAKoB,Q;QAAhB,wBAAgB,SAAhB,gB;UA AgB,cAAA,SAAhB,M;UAAsB,IAAI,UAAU,OAAV,CAAJ,C;YAAwB,OAAO,O;;QACrD,MAAM,gCAAuB,mDA AvB,C;O;KANV,C;mFASA,yB;MAAA,iE;MAAA,uC;QAKoB,Q;QAAhB,wBAAgB,SAAhB,gB;UAAgB,cAAA,S AAhB,M;UAAsB,IAAI,UAAU,OAAV,CAAJ,C;YAAwB,OAAO,O;;QACrD,MAAM,gCAAuB,mDAAvB,C;O;KA NV,C;mFASA,yB;MAAA,oC;MAAA,gC;MAAA,iE;MAAA,uC;QAKoB,Q;QAAhB,wBAAgB,SAAhB,gB;UAAg B,cAAhB,UAAgB,SAAhB,O;UAAsB,IAAI,UAAU,oBAAV,CAAJ,C;YAAwB,OAAO,O;;QACrD,MAAM,gCAAu B,mDAAvB,C;O;KANV,C;kGASA,yB;MAAA,iE;MAAA,uC;QASW,Q;QAAA,+B;;UAYS,U;UAAhB,uD;YAAg B,cAAhB,iB;YACI,aAbwB,SAaX,CAAU,OAAV,C;YACb,IAAI,cAAJ,C;cACI,8BAAO,M;cAAP,gC;;UAGR,8BA AO,I;;;QAIBA,kC;QAAA,iB;UAAmC,MAAM,gCAAuB,8DAAvB,C;SAAhD,OAAO,I;O;KATX,C;8GAYA,gC;M ASoB,Q;MAAhB,wBAAgB,SAAhB,gB;QAAgB,cAAA,SAAhB,M;QACI,aAAa,UAAU,OAAV,C;QACb,IAAI,cA AJ,C;UACI,OAAO,M;;MAGf,OAAO,I;K;IAGX,gC;MAII,OAoiNO,qBAAQ,CApiNR,GAAe,IAAf,GAAyB,UAA K,CAAL,C;K;IAGpC,kC;MAII,OAqiNO,qBAAQ,CAriNR,GAAe,IAAf,GAAyB,UAAK,CAAL,C;K;IAGpC,kC;M AII,OAsiNO,qBAAQ,CAtiNR,GAAe,IAAf,GAAyB,UAAK,CAAL,C;K;IAGpC,kC;MAII,OAuiNO,qBAAQ,CAvi

NR,GAAe,IAAf,GAAyB,UAAK,CAAL,C;K;IAGpC,kC;MAII,OAwiNO,qBAAQ,CAxiNR,GAAe,IAAf,GAAyB,U AAK,CAAL,C;K;IAGpC,kC;MAII,OAyiNO,qBAAQ,CAziNR,GAAe,IAAf,GAAyB,UAAK,CAAL,C;K;IAGpC,k C;MAII,OA0iNO,qBAAQ,CA1iNR,GAAe,IAAf,GAAyB,UAAK,CAAL,C;K;IAGpC,kC;MAII,OA2iNO,qBAAQ, CA3iNR,GAAe,IAAf,GAAyB,UAAK,CAAL,C;K;IAGpC,kC;MAII,OA4iNO,qBAAQ,CA5iNR,GAAe,IAAf,GAA yB,UAAK,CAAL,C;K;8FAGpC,gC;MAIoB,Q;MAAhB,wBAAgB,SAAhB,gB;QAAgB,cAAA,SAAhB,M;QAAsB, IAAI,UAAU,OAAV,CAAJ,C;UAAwB,OAAO,O;;MACrD,OAAO,I;K;8FAGX,gC;MAIoB,Q;MAAhB,wBAAgB,S AAhB,gB;QAAgB,cAAA,SAAhB,M;QAAsB,IAAI,UAAU,OAAV,CAAJ,C;UAAwB,OAAO,O;;MACrD,OAAO,I; K;+FAGX,gC;MAIoB,Q;MAAhB,wBAAgB,SAAhB,gB;QAAgB,cAAA,SAAhB,M;QAAsB,IAAI,UAAU,OAAV, CAAJ,C;UAAwB,OAAO,O;;MACrD,OAAO,I;K;+FAGX,gC;MAIoB,Q;MAAhB,wBAAgB,SAAhB,gB;QAAgB,c AAA,SAAhB,M;QAAsB,IAAI,UAAU,OAAV,CAAJ,C;UAAwB,OAAO,O;;MACrD,OAAO,I;K;+FAGX,gC;MAIo B,Q;MAAhB,wBAAgB,SAAhB,gB;QAAgB,cAAA,SAAhB,M;QAAsB,IAAI,UAAU,OAAV,CAAJ,C;UAAwB,O AAO,O;;MACrD,OAAO,I;K;+FAGX,gC;MAIoB,Q;MAAhB,wBAAgB,SAAhB,gB;QAAgB,cAAA,SAAhB,M;QA AsB,IAAI,UAAU,OAAV,CAAJ,C;UAAwB,OAAO,O;;MACrD,OAAO,I;K;+FAGX,gC;MAIoB,Q;MAAhB,wBA AgB,SAAhB,gB;QAAgB,cAAA,SAAhB,M;QAAsB,IAAI,UAAU,OAAV,CAAJ,C;UAAwB,OAAO,O;;MACrD,O AAO,I;K;+FAGX,gC;MAIoB,Q;MAAhB,wBAAgB,SAAhB,gB;QAAgB,cAAA,SAAhB,M;QAAsB,IAAI,UAAU, OAAV,CAAJ,C;UAAwB,OAAO,O;;MACrD,OAAO,I;K;+FAGX,yB;MAAA,oC;MAAA,gC;MAAA,uC;QAIoB,Q ;QAAhB,wBAAgB,SAAhB,gB;UAAgB,cAAhB,UAAgB,SAAhB,O;UAAsB,IAAI,UAAU,oBAAV,CAAJ,C;YAA wB,OAAO,O;;QACrD,OAAO,I;O;KALX,C;wFAQA,yB;MAAA,8D;MAAA,iD;QAKI,OAAW,SAAS,CAAT,IAA c,SAAS,wBAA3B,GAAsC,UAAI,KAAJ,CAAtC,GAAsD,aAAa,KAAb,C;O;KALjE,C;0FAQA,yB;MAAA,8D;MA AA,iD;QAKI,OAAW,SAAS,CAAT,IAAc,SAAS,wBAA3B,GAAsC,UAAI,KAAJ,CAAtC,GAAsD,aAAa,KAAb,C; O;KALjE,C:0FAQA,yB;MAAA,8D;MAAA,iD;QAKI,OAAW,SAAS,CAAT,IAAc,SAAS,wBAA3B,GAAsC,UAA I,KAAJ,CAAtC,GAAsD,aAAa,KAAb,C;O;KALjE,C;0FAQA,yB;MAAA,8D;MAAA,iD;QAKI,OAAW,SAAS,CA AT,IAAc,SAAS,wBAA3B,GAAsC,UAAI,KAAJ,CAAtC,GAAsD,aAAa,KAAb,C;O;KALjE,C;0FAQA,yB;MAAA, 8D;MAAA,iD;QAKI,OAAW,SAAS,CAAT,IAAc,SAAS,wBAA3B,GAAsC,UAAI,KAAJ,CAAtC,GAAsD,aAAa,K AAb,C;O;KALjE,C;0FAQA,yB;MAAA,8D;MAAA,iD;QAKI,OAAW,SAAS,CAAT,IAAc,SAAS,wBAA3B,GAAs C,UAAI,KAAJ,CAAtC,GAAsD,aAAa,KAAb,C;O;KALjE,C;0FAQA,yB;MAAA,8D;MAAA,iD;QAKI,OAAW,SA AS,CAAT,IAAc,SAAS,wBAA3B,GAAsC,UAAI,KAAJ,CAAtC,GAAsD,aAAa,KAAb,C;O;KALjE,C;0FAQA,yB; MAAA,8D;MAAA,iD;QAKI,OAAW,SAAS,CAAT,IAAc,SAAS,wBAA3B,GAAsC,UAAI,KAAJ,CAAtC,GAAsD, aAAa,KAAb,C;O;KALjE,C;0FAQA,yB;MAAA,8D;MAAA,gC;MAAA,iD;QAKI,OAAW,SAAS,CAAT,IAAc,SA AS,wBAA3B,GAAsC,UAAI,KAAJ,CAAtC,GAAsD,uBAAa,KAAb,E;O;KALjE,C;IAQA,qC;MAMI,OAAW,SAA S,CAAT,IAAc,SAAS,wBAA3B,GAAsC,UAAI,KAAJ,CAAtC,GAAsD,I;K;IAGjE,uC;MAMI,OAAW,SAAS,CAA T,IAAc,SAAS,0BAA3B,GAAsC,UAAI,KAAJ,CAAtC,GAAsD,I;K;IAGjE,uC;MAMI,OAAW,SAAS,CAAT,IAAc, SAAS,0BAA3B,GAAsC,UAAI,KAAJ,CAAtC,GAAsD,I;K;IAGjE,uC;MAMI,OAAW,SAAS,CAAT,IAAc,SAAS,0 BAA3B,GAAsC,UAAI,KAAJ,CAAtC,GAAsD,I;K;IAGjE,uC;MAMI,OAAW,SAAS,CAAT,IAAc,SAAS,0BAA3B ,GAAsC,UAAI,KAAJ,CAAtC,GAAsD,I;K;IAGjE,uC;MAMI,OAAW,SAAS,CAAT,IAAc,SAAS,0BAA3B,GAAs C,UAAI,KAAJ,CAAtC,GAAsD,I;K;IAGjE,uC;MAMI,OAAW,SAAS,CAAT,IAAc,SAAS,0BAA3B,GAAsC,UAAI ,KAAJ,CAAtC,GAAsD,I;K;IAGjE,uC;MAMI,OAAW,SAAS,CAAT,IAAc,SAAS,0BAA3B,GAAsC,UAAI,KAAJ, CAAtC,GAAsD,I;K;IAGjE,uC;MAMI,OAAW,SAAS,CAAT,IAAc,SAAS,0BAA3B,GAAsC,UAAI,KAAJ,CAAtC, GAAsD,I;K;IAGjE,qC;MAII,IAAI,eAAJ,C;QACI,wD;UACI,IAAI,UAAK,KAAL,SAAJ,C;YACI,OAAO,K;;;QAIf ,8D;UACI,IAAI,gBAAW,UAAK,OAAL,CAAX,CAAJ,C;YACI,OAAO,O;;;MAInB,OAAO,E;K;IAGX,uC;MAII,w D;QACI,IAAI,YAAW,UAAK,KAAL,CAAf,C;UACI,OAAO,K;;MAGf,OAAO,E;K;IAGX,uC;MAII,wD;QACI,IA AI, YAAW, UAAK, KAAL, CAAf, C; UACI, OAAO, K; MAGf, OAAO, E; K; IAGX, uC; MAII, wD; QACI, IAAI, YAAW, UAAK,KAAL,CAAf,C;UACI,OAAO,K;;MAGf,OAAO,E;K;IAGX,uC;MAII,wD;QACI,IAAI,gBAAW,UAAK,KA AL,CAAX,CAAJ,C;UACI,OAAO,K;;MAGf,OAAO,E;K;IAGX,uC;MAMI,wD;QACI,IAAI,YAAW,UAAK,KAAL ,CAAf,C;UACI,OAAO,K;;MAGf,OAAO,E;K;IAGX,uC;MAMI,wD;QACI,IAAI,YAAW,UAAK,KAAL,CAAf,C; UACI,OAAO,K;;MAGf,OAAO,E;K;IAGX,uC;MAII,wD;QACI,IAAI,YAAW,UAAK,KAAL,CAAf,C;UACI,OAA O,K;;MAGf,OAAO,E;K;IAGX,uC;MAII,wD;QACI,IAAI,YAAW,UAAK,KAAL,CAAf,C;UACI,OAAO,K;;MAGf ,OAAO,E;K;8FAGX,gC;MAII,wD;QACI,IAAI,UAAU,UAAK,KAAL,CAAV,CAAJ,C;UACI,OAAO,K;;MAGf,O

AAO,E;K;gGAGX,gC;MAII,wD;QACI,IAAI,UAAU,UAAK,KAAL,CAAV,CAAJ,C;UACI,OAAO,K;;MAGf,OA AO,E;K;gGAGX,gC;MAII,wD;QACI,IAAI,UAAU,UAAK,KAAL,CAAV,CAAJ,C;UACI,OAAO,K;;MAGf,OAA O,E;K;gGAGX,gC;MAII,wD;QACI,IAAI,UAAU,UAAK,KAAL,CAAV,CAAJ,C;UACI,OAAO,K;;MAGf,OAAO, E;K;gGAGX,gC;MAII,wD;QACI,IAAI,UAAU,UAAK,KAAL,CAAV,CAAJ,C;UACI,OAAO,K;;MAGf,OAAO,E; K;gGAGX,gC;MAII,wD;QACI,IAAI,UAAU,UAAK,KAAL,CAAV,CAAJ,C;UACI,OAAO,K;;MAGf,OAAO,E;K; gGAGX,gC;MAII,wD;QACI,IAAI,UAAU,UAAK,KAAL,CAAV,CAAJ,C;UACI,OAAO,K;;MAGf,OAAO,E;K;gG AGX,gC;MAII,wD;QACI,IAAI,UAAU,UAAK,KAAL,CAAV,CAAJ,C;UACI,OAAO,K;;MAGf,OAAO,E;K;gGA GX,yB;MAAA,oC;MAAA,uC;QAII,wD;UACI,IAAI,UAAU,sBAAK,KAAL,EAAV,CAAJ,C;YACI,OAAO,K;;QA Gf,OAAO,E;O;KATX,C;4FAYA,yB;MAAA,0D;MAAA,+C;MAAA,uC;QAIkB,Q;QAAA,OAAQ,SAAR,sBAAQ, CAAR,W;QAAd,OAAc,cAAd,C;UAAc,uB;UACV,IAAI,UAAU,UAAK,KAAL,CAAV,CAAJ,C;YACI,OAAO,K;; QAGf,OAAO,E;O;KATX,C;8FAYA,yB;MAAA,0D;MAAA,+C;MAAA,uC;QAIkB,Q;QAAA,OAAQ,SAAR,sBA AQ,CAAR,W;QAAd,OAAc,cAAd,C;UAAc,uB;UACV,IAAI,UAAU,UAAK,KAAL,CAAV,CAAJ,C;YACI,OAAO ,K;;QAGf,OAAO,E;O;KATX,C;8FAYA,yB;MAAA,0D;MAAA,+C;MAAA,uC;QAIkB,Q;QAAA,OAAQ,SAAR,s BAAQ,CAAR,W;QAAd,OAAc,cAAd,C;UAAc,uB;UACV,IAAI,UAAU,UAAK,KAAL,CAAV,CAAJ,C;YACI,OA AO,K;;QAGf,OAAO,E;O;KATX,C;8FAYA,yB;MAAA,0D;MAAA,+C;MAAA,uC;QAIkB,Q;QAAA,OAAQ,SAA R,sBAAQ,CAAR,W;QAAd,OAAc,cAAd,C;UAAc,uB;UACV,IAAI,UAAU,UAAK,KAAL,CAAV,CAAJ,C;YACI, OAAO,K;;QAGf,OAAO,E;O;KATX,C;8FAYA,yB;MAAA,0D;MAAA,+C;MAAA,uC;QAIkB,Q;QAAA,OAAQ,S AAR,sBAAQ,CAAR,W;QAAd,OAAc,cAAd,C;UAAc,uB;UACV,IAAI,UAAU,UAAK,KAAL,CAAV,CAAJ,C;YA CI,OAAO,K;;QAGf,OAAO,E;O;KATX,C;8FAYA,yB;MAAA,0D;MAAA,+C;MAAA,uC;QAIkB,Q;QAAA,OAA Q,SAAR,sBAAQ,CAAR,W;QAAd,OAAc,cAAd,C;UAAc,uB;UACV,IAAI,UAAU,UAAK,KAAL,CAAV,CAAJ,C; YACI,OAAO,K;;QAGf,OAAO,E;O;KATX,C;8FAYA,yB;MAAA,0D;MAAA,+C;MAAA,uC;QAIkB,Q;QAAA,O AAQ,SAAR,sBAAQ,CAAR,W;QAAd,OAAc,cAAd,C;UAAc,uB;UACV,IAAI,UAAU,UAAK,KAAL,CAAV,CAA J,C;YACI,OAAO,K;;QAGf,OAAO,E;O;KATX,C;8FAYA,yB;MAAA,0D;MAAA,+C;MAAA,uC;QAIkB,Q;QAA A,OAAQ,SAAR,sBAAQ,CAAR,W;QAAd,OAAc,cAAd,C;UAAc,uB;UACV,IAAI,UAAU,UAAK,KAAL,CAAV, CAAJ,C;YACI,OAAO,K;;QAGf,OAAO,E;O;KATX,C;8FAYA,yB;MAAA,0D;MAAA,+C;MAAA,oC;MAAA,uC; QAIkB,Q;QAAA,OAAQ,SAAR,sBAAQ,CAAR,W;QAAd,OAAc,cAAd,C;UAAc,uB;UACV,IAAI,UAAU,sBAAK ,KAAL,EAAV,CAAJ,C;YACI,OAAO,K;;QAGf,OAAO,E;O;KATX,C;IAYA,yB;MAQI,IAg7LO,qBAAQ,CAh7Lf, C;QACI,MAAM,2BAAuB,iBAAvB,C;MACV,OAAO,UAAK,wBAAL,C;K;IAGX,2B;MAQI,IA26LO,qBAAQ,CA 36Lf,C;QACI,MAAM,2BAAuB,iBAAvB,C;MACV,OAAO,UAAK,0BAAL,C;K;IAGX,2B;MAQI,IAs6LO,qBAA Q,CAt6Lf,C;QACI,MAAM,2BAAuB,iBAAvB,C;MACV,OAAO,UAAK,0BAAL,C;K;IAGX,2B;MAQI,IAi6LO,q BAAQ,CAj6Lf,C;QACI,MAAM,2BAAuB,iBAAvB,C;MACV,OAAO,UAAK,0BAAL,C;K;IAGX,2B;MAQI,IA45 LO,qBAAQ,CA55Lf,C;QACI,MAAM,2BAAuB,iBAAvB,C;MACV,OAAO,UAAK,0BAAL,C;K;IAGX,2B;MAQI, IAu5LO,qBAAQ,CAv5Lf,C;QACI,MAAM,2BAAuB,iBAAvB,C;MACV,OAAO,UAAK,0BAAL,C;K;IAGX,2B;M AQI,IAk5LO,qBAAQ,CAl5Lf,C;QACI,MAAM,2BAAuB,iBAAvB,C;MACV,OAAO,UAAK,0BAAL,C;K;IAGX,2 B;MAQI,IA64LO,qBAAQ,CA74Lf,C;QACI,MAAM,2BAAuB,iBAAvB,C;MACV,OAAO,UAAK,0BAAL,C;K;IA GX,2B;MAQI,IAw4LO,qBAAQ,CAx4Lf,C;QACI,MAAM,2BAAuB,iBAAvB,C;MACV,OAAO,UAAK,0BAAL,C ;K;gFAGX,yB;MAAA,0D;MAAA,+C;MAAA,iE;MAAA,uC;QAQkB,Q;QAAA,OAAa,SAAR,YAAL,SAAK,CAA Q,CAAb,W;QAAd,OAAc,cAAd,C;UAAc,uB;UACV,cAAc,UAAK,KAAL,C;UACd,IAAI,UAAU,OAAV,CAAJ,C; YAAwB,OAAO,O;;QAEnC,MAAM,gCAAuB,mDAAvB,C;O;KAZV,C;gFAeA,yB;MAAA,0D;MAAA,+C;MAAA ,iE;MAAA,uC;QAQkB,Q;QAAA,OAAa,SAAR,YAAL,SAAK,CAAQ,CAAb,W;QAAd,OAAc,cAAd,C;UAAc,uB; UACV,cAAc,UAAK,KAAL,C;UACd,IAAI,UAAU,OAAV,CAAJ,C;YAAwB,OAAO,O;;QAEnC,MAAM,gCAAu B,mDAAvB,C;O;KAZV,C;iFAeA,yB;MAAA,0D;MAAA,+C;MAAA,iE;MAAA,uC;QAQkB,Q;QAAA,OAAa,SA AR,YAAL,SAAK,CAAQ,CAAb,W;QAAd,OAAc,cAAd,C;UAAc,uB;UACV,cAAc,UAAK,KAAL,C;UACd,IAAI, UAAU,OAAV,CAAJ,C;YAAwB,OAAO,O;;QAEnC,MAAM,gCAAuB,mDAAvB,C;O;KAZV,C;iFAeA,yB;MAA A,0D;MAAA,+C;MAAA,iE;MAAA,uC;QAQkB,Q;QAAA,OAAa,SAAR,YAAL,SAAK,CAAQ,CAAb,W;QAAd, OAAc,cAAd,C;UAAc,uB;UACV,cAAc,UAAK,KAAL,C;UACd,IAAI,UAAU,OAAV,CAAJ,C;YAAwB,OAAO,O; ;QAEnC,MAAM,gCAAuB,mDAAvB,C;O;KAZV,C;iFAeA,yB;MAAA,0D;MAAA,+C;MAAA,iE;MAAA,uC;QA QkB,Q;QAAA,OAAa,SAAR,YAAL,SAAK,CAAQ,CAAb,W;QAAd,OAAc,cAAd,C;UAAc,uB;UACV,cAAc,UAA

K,KAAL,C;UACd,IAAI,UAAU,OAAV,CAAJ,C;YAAwB,OAAO,O;;QAEnC,MAAM,gCAAuB,mDAAvB,C;O;K AZV,C;iFAeA,yB;MAAA,0D;MAAA,+C;MAAA,iE;MAAA,uC;QAQkB,Q;QAAA,OAAa,SAAR,YAAL,SAAK,C AAQ,CAAb,W;QAAd,OAAc,cAAd,C;UAAc,uB;UACV,cAAc,UAAK,KAAL,C;UACd,IAAI,UAAU,OAAV,CAA J,C;YAAwB,OAAO,O;;QAEnC,MAAM,gCAAuB,mDAAvB,C;O;KAZV,C;iFAeA,yB;MAAA,0D;MAAA,+C;MA AA,iE;MAAA,uC;QAQkB,Q;QAAA,OAAa,SAAR,YAAL,SAAK,CAAQ,CAAb,W;QAAd,OAAc,cAAd,C;UAAc, uB;UACV,cAAc,UAAK,KAAL,C;UACd,IAAI,UAAU,OAAV,CAAJ,C;YAAwB,OAAO,O;;QAEnC,MAAM,gCA AuB,mDAAvB,C;O;KAZV,C;iFAeA,yB;MAAA,0D;MAAA,+C;MAAA,iE;MAAA,uC;QAQkB,Q;QAAA,OAAa, SAAR,YAAL,SAAK,CAAQ,CAAb,W;QAAd,OAAc,cAAd,C;UAAc,uB;UACV,cAAc,UAAK,KAAL,C;UACd,IA AI,UAAU,OAAV,CAAJ,C;YAAwB,OAAO,O;;QAEnC,MAAM,gCAAuB,mDAAvB,C;O;KAZV,C;iFAeA,yB;MA AA,0D;MAAA,+C;MAAA,oC;MAAA,iE;MAAA,uC;QAQkB,Q;QAAA,OAAa,SAAR,YAAL,SAAK,CAAQ,CAA b,W;QAAd,OAAc,cAAd,C;UAAc,uB;UACV,cAAc,UAAK,KAAL,C;UACd,IAAI,UAAU,oBAAV,CAAJ,C;YAA wB,OAAO,O;;QAEnC,MAAM,gCAAuB,mDAAvB,C;O;KAZV,C;IAeA,yC;MAKsB,UAMA,M;MAPIB,IAAI,eA AJ,C;QACkB,OAAQ,WAAR,sBAAQ,CAAR,W;QAAd,OAAc,cAAd,C;UAAc,uB;UACV,IAAI,UAAK,KAAL,SA AJ,C;YACI,OAAO,K;;;QAID,SAAQ,WAAR,sBAAQ,CAAR,W;QAAd,OAAc,gBAAd,C;UAAc,2B;UACV,IAAI,g BAAW,UAAK,OAAL,CAAX,CAAJ,C;YACI,OAAO,O;;;MAInB,OAAO,E;K;IAGX,2C;MAIkB,Q;MAAA,OAAQ ,WAAR,wBAAQ,CAAR,W;MAAd,OAAc,cAAd,C;QAAc,uB;QACV,IAAI,YAAW,UAAK,KAAL,CAAf,C;UACI, OAAO,K;;MAGf,OAAO,E;K;IAGX,2C;MAIkB,Q;MAAA,OAAQ,WAAR,wBAAQ,CAAR,W;MAAd,OAAc,cAA d,C;QAAc,uB;QACV,IAAI,YAAW,UAAK,KAAL,CAAf,C;UACI,OAAO,K;;MAGf,OAAO,E;K;IAGX,2C;MAIk B,Q;MAAA,OAAQ,WAAR,wBAAQ,CAAR,W;MAAd,OAAc,cAAd,C;QAAc,uB;QACV,IAAI,YAAW,UAAK,K AAL,CAAf,C;UACI,OAAO,K;;MAGf,OAAO,E;K;IAGX,2C;MAIkB,Q;MAAA,OAAQ,WAAR,wBAAQ,CAAR, W;MAAd,OAAc,cAAd,C;QAAc,uB;QACV,IAAI,gBAAW,UAAK,KAAL,CAAX,CAAJ,C;UACI,OAAO,K;;MAG f,OAAO,E;K;IAGX,2C;MAMkB,Q;MAAA,OAAQ,WAAR,wBAAQ,CAAR,W;MAAd,OAAc,cAAd,C;QAAc,uB; QACV,IAAI,YAAW,UAAK,KAAL,CAAf,C;UACI,OAAO,K;;MAGf,OAAO,E;K;IAGX,2C;MAMkB,Q;MAAA,O AAQ,WAAR,wBAAQ,CAAR,W;MAAd,OAAc,cAAd,C;QAAc,uB;QACV,IAAI,YAAW,UAAK,KAAL,CAAf,C; UACI,OAAO,K;;MAGf,OAAO,E;K;IAGX,2C;MAIkB,Q;MAAA,OAAQ,WAAR,wBAAQ,CAAR,W;MAAd,OAA c, cAAd, C; QAAc, uB; QACV, IAAI, YAAW, UAAK, KAAL, CAAf, C; UACI, OAAO, K; ; MAGf, OAAO, E; K; IAGX, 2C; AAC, C; CAAC, C; CAACMAIkB,Q;MAAA,OAAQ,WAAR,wBAAQ,CAAR,W;MAAd,OAAc,cAAd,C;QAAc,uB;QACV,IAAI,YAAW,UA AK,KAAL,CAAf,C;UACI,OAAO,K;;MAGf,OAAO,E;K;IAGX,+B;MAMI,OA8jLO,qBAAQ,CA9jLR,GAAe,IAA f,GAAyB,UAAK,mBAAO,CAAP,IAAL,C;K;IAGpC,iC;MAMI,OA6jLO,qBAAQ,CA7jLR,GAAe,IAAf,GAAyB,U AAK,mBAAO,CAAP,IAAL,C;K;IAGpC,iC;MAMI,OA4jLO,qBAAQ,CA5jLR,GAAe,IAAf,GAAyB,UAAK,mBA AO,CAAP,IAAL,C;K;IAGpC,iC;MAMI,OA2jLO,qBAAQ,CA3jLR,GAAe,IAAf,GAAyB,UAAK,mBAAO,CAAP, IAAL,C;K;IAGpC,iC;MAMI,OA0jLO,qBAAQ,CA1jLR,GAAe,IAAf,GAAyB,UAAK,mBAAO,CAAP,IAAL,C;K; IAGpC,iC;MAMI,OAyjLO,qBAAQ,CAzjLR,GAAe,IAAf,GAAyB,UAAK,mBAAO,CAAP,IAAL,C;K;IAGpC,iC; MAMI,OAwjLO,qBAAQ,CAxjLR,GAAe,IAAf,GAAyB,UAAK,mBAAO,CAAP,IAAL,C;K;IAGpC,iC;MAMI,OA ujLO,qBAAQ,CAvjLR,GAAe,IAAf,GAAyB,UAAK,mBAAO,CAAP,IAAL,C;K;IAGpC,iC;MAMI,OAsjLO,qBAA Q,CAtjLR,GAAe,IAAf,GAAyB,UAAK,mBAAO,CAAP,IAAL,C;K;4FAGpC,yB;MAAA,0D;MAAA,+C;MAAA,u C;QAMkB,Q;QAAA,OAAa,SAAR,YAAL,SAAK,CAAQ,CAAb,W;QAAd,OAAc,cAAd,C;UAAc,uB;UACV,cAA c,UAAK,KAAL,C;UACd,IAAI,UAAU,OAAV,CAAJ,C;YAAwB,OAAO,O;;QAEnC,OAAO,I;O;KAVX,C;4FAaA, yB;MAAA,0D;MAAA,+C;MAAA,uC;QAMkB,Q;QAAA,OAAa,SAAR,YAAL,SAAK,CAAQ,CAAb,W;QAAd,O AAc,cAAd,C;UAAc,uB;UACV,cAAc,UAAK,KAAL,C;UACd,IAAI,UAAU,OAAV,CAAJ,C;YAAwB,OAAO,O;; QAEnC,OAAO,I;O;KAVX,C;6FAaA,yB;MAAA,0D;MAAA,+C;MAAA,uC;QAMkB,Q;QAAA,OAAa,SAAR,YA AL,SAAK,CAAQ,CAAb,W;QAAd,OAAc,cAAd,C;UAAc,uB;UACV,cAAc,UAAK,KAAL,C;UACd,IAAI,UAAU, OAAV,CAAJ,C;YAAwB,OAAO,O;;QAEnC,OAAO,I;O;KAVX,C;6FAaA,yB;MAAA,0D;MAAA,+C;MAAA,uC; QAMkB,Q;QAAA,OAAa,SAAR,YAAL,SAAK,CAAQ,CAAb,W;QAAd,OAAc,cAAd,C;UAAc,uB;UACV,cAAc, UAAK,KAAL,C;UACd,IAAI,UAAU,OAAV,CAAJ,C;YAAwB,OAAO,O;;QAEnC,OAAO,I;O;KAVX,C;6FAaA,y B;MAAA,0D;MAAA,+C;MAAA,uC;QAMkB,Q;QAAA,OAAa,SAAR,YAAL,SAAK,CAAQ,CAAb,W;QAAd,OA Ac,cAAd,C;UAAc,uB;UACV,cAAc,UAAK,KAAL,C;UACd,IAAI,UAAU,OAAV,CAAJ,C;YAAwB,OAAO,O;;Q AEnC,OAAO,I;O;KAVX,C;6FAaA,yB;MAAA,0D;MAAA,+C;MAAA,uC;QAMkB,Q;QAAA,OAAa,SAAR,YAA

L,SAAK,CAAQ,CAAb,W;QAAd,OAAc,cAAd,C;UAAc,uB;UACV,cAAc,UAAK,KAAL,C;UACd,IAAI,UAAU,O AAV,CAAJ,C;YAAwB,OAAO,O;;QAEnC,OAAO,I;O;KAVX,C;6FAaA,yB;MAAA,0D;MAAA,+C;MAAA,uC;Q AMkB,Q;QAAA,OAAa,SAAR,YAAL,SAAK,CAAQ,CAAb,W;QAAd,OAAc,cAAd,C;UAAc,uB;UACV,cAAc,U AAK,KAAL,C;UACd,IAAI,UAAU,OAAV,CAAJ,C;YAAwB,OAAO,O;;QAEnC,OAAO,I;O;KAVX,C;6FAaA,yB; MAAA,0D;MAAA,+C;MAAA,uC;QAMkB,Q;QAAA,OAAa,SAAR,YAAL,SAAK,CAAQ,CAAb,W;QAAd,OAAc ,cAAd,C;UAAc,uB;UACV,cAAc,UAAK,KAAL,C;UACd,IAAI,UAAU,OAAV,CAAJ,C;YAAwB,OAAO,O;;QAE nC,OAAO,I;O;KAVX,C;6FAaA,yB;MAAA,0D;MAAA,+C;MAAA,oC;MAAA,uC;QAMkB,Q;QAAA,OAAa,SAA R,YAAL,SAAK,CAAQ,CAAb,W;QAAd,OAAc,cAAd,C;UAAc,uB;UACV,cAAc,UAAK,KAAL,C;UACd,IAAI,U AAU,oBAAV,CAAJ,C;YAAwB,OAAO,O;;QAEnC,OAAO,I;O;KAVX,C;kFAaA,yB;MAAA,mC;MAAA,gD;MA AA,4B;QAQI,OAAO,kBAAO,cAAP,C;O;KARX,C;oFAWA,yB;MAAA,mC;MAAA,gD;MAAA,4B;QAQI,OAAO ,kBAAO,cAAP,C;O;KARX,C;oFAWA,yB;MAAA,mC;MAAA,gD;MAAA,4B;QAQI,OAAO,kBAAO,cAAP,C;O; KARX,C;oFAWA,yB;MAAA,mC;MAAA,gD;MAAA,4B;QAQI,OAAO,kBAAO,cAAP,C;O;KARX,C;oFAWA,yB ;MAAA,mC;MAAA,gD;MAAA,4B;QAQI,OAAO,kBAAO,cAAP,C;O;KARX,C;oFAWA,yB;MAAA,mC;MAAA, gD;MAAA,4B;QAQI,OAAO,kBAAO,cAAP,C;O;KARX,C;oFAWA,yB;MAAA,mC;MAAA,gD;MAAA,4B;QAQI ,OAAO,kBAAO,cAAP,C;O;KARX,C;oFAWA,yB;MAAA,mC;MAAA,gD;MAAA,4B;QAQI,OAAO,kBAAO,cAA P,C;O;KARX,C;oFAWA,yB;MAAA,mC;MAAA,gD;MAAA,4B;QAQI,OAAO,kBAAO,cAAP,C;O;KARX,C;IAW A,qC;MAOI,IAoxKO,qBAAQ,CApxKf,C;QACI,MAAM,2BAAuB,iBAAvB,C;MACV,OAAO,UAAI,MAAO,iBA AQ,gBAAR,CAAX,C;K;IAGX,qC;MAOI,IAgxKO,qBAAQ,CAhxKf,C;QACI,MAAM,2BAAuB,iBAAvB,C;MAC V,OAAO,UAAI,MAAO,iBAAQ,gBAAR,CAAX,C;K;IAGX,sC;MAOI,IA4wKO,qBAAQ,CA5wKf,C;QACI,MAA M, 2BAAuB, iBAAvB, C; MACV, OAAO, UAAI, MAAO, iBAAQ, gBAAR, CAAX, C; K; IAGX, sC; MAOI, IAwwKO, qBAAC, gBAAC, CAAX, C; K; IAGX, sC; MAOI, IAwwKO, qBAAC, gBAAC, GAAX, C; K; IAGX, sC; MAOI, IAwwKO, qBAAC, gBAAC, GAAX, C; K; IAGX, sC; MAOI, IAwwKO, qBAAC, gBAAC, GAAX, C; K; IAGX, sC; MAOI, IAwwKO, qBAAC, gBAAC, GAAX, C; K; IAGX, sC; MAOI, IAwwKO, qBAAC, GAAX, G; MAOI, IAwwKO, qBAAC, GAAX, G; MAOI, GAAX, G; MAOI, GAAX, G; MAAAQ,CAxwKf,C;QACI,MAAM,2BAAuB,iBAAvB,C;MACV,OAAO,UAAI,MAAO,iBAAQ,gBAAR,CAAX,C;K; IAGX,sC;MAOI,IAowKO,qBAAQ,CApwKf,C;QACI,MAAM,2BAAuB,iBAAvB,C;MACV,OAAO,UAAI,MAAO ,iBAAQ,gBAAR,CAAX,C;K;IAGX,sC;MAOI,IAgwKO,qBAAQ,CAhwKf,C;QACI,MAAM,2BAAuB,iBAAvB,C; MACV,OAAO,UAAI,MAAO,iBAAQ,gBAAR,CAAX,C;K;IAGX,sC;MAOI,IA4vKO,qBAAQ,CA5vKf,C;QACI, MAAM,2BAAuB,iBAAvB,C;MACV,OAAO,UAAI,MAAO,iBAAQ,gBAAR,CAAX,C;K;IAGX,sC;MAOI,IAwvK O,qBAAQ,CAxvKf,C;QACI,MAAM,2BAAuB,iBAAvB,C;MACV,OAAO,UAAI,MAAO,iBAAQ,gBAAR,CAAX, C;K;IAGX,sC;MAOI,IAovKO,qBAAQ,CApvKf,C;QACI,MAAM,2BAAuB,iBAAvB,C;MACV,OAAO,UAAI,MA AO,iBAAQ,gBAAR,CAAX,C;K;8FAGX,yB;MAAA,mC;MAAA,4D;MAAA,4B;QAOI,OAAO,wBAAa,cAAb,C; O;KAPX,C;gGAUA,yB;MAAA,mC;MAAA,4D;MAAA,4B;QAOI,OAAO,wBAAa,cAAb,C;O;KAPX,C;gGAUA,y B;MAAA,mC;MAAA,4D;MAAA,4B;QAOI,OAAO,wBAAa,cAAb,C;O;KAPX,C;gGAUA,yB;MAAA,mC;MAAA ,4D;MAAA,4B;QAOI,OAAO,wBAAa,cAAb,C;O;KAPX,C;gGAUA,yB;MAAA,mC;MAAA,4D;MAAA,4B;QAOI ,OAAO,wBAAa,cAAb,C;O;KAPX,C;gGAUA,yB;MAAA,mC;MAAA,4D;MAAA,4B;QAOI,OAAO,wBAAa,cAA b,C;O;KAPX,C;gGAUA,yB;MAAA,mC;MAAA,4D;MAAA,4B;QAOI,OAAO,wBAAa,cAAb,C;O;KAPX,C;gGA UA,yB;MAAA,mC;MAAA,4D;MAAA,4B;QAOI,OAAO,wBAAa,cAAb,C;O;KAPX,C;gGAUA,yB;MAAA,mC;M AAA,4D;MAAA,4B;QAOI,OAAO,wBAAa,cAAb,C;O;KAPX,C;IAUA,2C;MAMI,IA+kKO,qBAAQ,CA/kKf,C;Q ACI,OAAO,I;MACX,OAAO,UAAI,MAAO,iBAAQ,gBAAR,CAAX,C;K;IAGX,2C;MAMI,IA4kKO,qBAAQ,CA5 kKf,C;QACI,OAAO,I;MACX,OAAO,UAAI,MAAO,iBAAQ,gBAAR,CAAX,C;K;IAGX,4C;MAMI,IAykKO,qBA AQ,CAzkKf,C;QACI,OAAO,I;MACX,OAAO,UAAI,MAAO,iBAAQ,gBAAR,CAAX,C;K;IAGX,4C;MAMI,IAsk KO, qBAAQ, CAtkKf, C; QACI, OAAO, I; MACX, OAAO, UAAI, MAAO, iBAAQ, gBAAR, CAAX, C; K; IAGX, 4C; MAAO, IBAAQ, GBAAR, CAAX, C; K; IAGX, AC; MAAO, IBAAQ, GBAAR, CAAX, C; K; IAGX, AC; MAAO, IBAAQ, GBAAR, CAAX, C; K; IAGX, AC; MAAO, IBAAQ, GBAAR, CAAX, C; K; IAGX, AC; MAAO, IBAAQ, GBAAR, CAAX, C; K; IAGX, AC; MAAO, IBAAQ, GBAAR, CAAX, C; K; IAGX, AC; MAAO, IBAAQ, GBAAR, CAAX, C; K; IAGX, AC; MAAO, IBAAQ, GBAAR, CAAX, C; K; IAGX, AC; MAAO, IBAAQ, GBAAR, CAAX, C; K; IAGX, AC; MAAO, IBAAQ, GBAAR, CAAX, C; K; IAGX, AC; MAAO, IBAAQ, GBAAR, CAAX, C; K; IAGX, AC; MAAO, IBAAQ, GBAAR, CAAX, C; K; IAGX, AC; MAAO, IBAAQ, GBAAR, CAAX, C; K; IAGX, AC; MAAO, IBAAQ, GBAAR, CAAX, C; MAAO, IBAAQ, GBAAR, CAAX, C; MAAO, IBAAQ, GBAAQ, GBAAR, CAAX, C; MAAO, IBAAQ, GBAAQ, GAAQ, GAAQ, GAAMI,IAmkKO,qBAAQ,CAnkKf,C;QACI,OAAO,I;MACX,OAAO,UAAI,MAAO,iBAAQ,gBAAR,CAAX,C;K;IAG X,4C;MAMI,IAgkKO,qBAAQ,CAhkKf,C;QACI,OAAO,I;MACX,OAAO,UAAI,MAAO,iBAAQ,gBAAR,CAAX, C;K;IAGX,4C;MAMI,IA6jKO,qBAAQ,CA7jKf,C;QACI,OAAO,I;MACX,OAAO,UAAI,MAAO,iBAAQ,gBAAR, CAAX,C;K;IAGX,4C;MAMI,IA0jKO,qBAAQ,CA1jKf,C;QACI,OAAO,I;MACX,OAAO,UAAI,MAAO,iBAAQ,g BAAR,CAAX,C;K;IAGX,4C;MAMI,IAujKO,qBAAQ,CAvjKf,C;QACI,OAAO,I;MACX,OAAO,UAAI,MAAO,iB AAQ,gBAAR,CAAX,C;K;IAGX,2B;MAIiB,IAAN,I;MAAA,QAAM,gBAAN,C;aACH,C;UAAK,MAAM,2BAAu B,iBAAvB,C;aACX,C;UAAK,iBAAK,CAAL,C;UAAL,K;gBACQ,MAAM,gCAAyB,kCAAzB,C;;MAHIB,W;K;I AOJ,6B;MAIiB,IAAN,I;MAAA,QAAM,gBAAN,C;aACH,C;UAAK,MAAM,2BAAuB,iBAAvB,C;aACX,C;UAA K,iBAAK,CAAL,C;UAAL,K;gBACQ,MAAM,gCAAyB,kCAAzB,C;;MAHIB,W;K;IAOJ,6B;MAIiB,IAAN,I;MA

AA,QAAM,gBAAN,C;aACH,C;UAAK,MAAM,2BAAuB,iBAAvB,C;aACX,C;UAAK,iBAAK,CAAL,C;UAAL,K ;gBACQ,MAAM,gCAAyB,kCAAzB,C;;MAHIB,W;K;IAOJ,6B;MAIiB,IAAN,I;MAAA,QAAM,gBAAN,C;aACH, C;UAAK,MAAM,2BAAuB,iBAAvB,C;aACX,C;UAAK,iBAAK,CAAL,C;UAAL,K;gBACQ,MAAM,gCAAyB,kC AAzB,C;;MAHIB,W;K;IAOJ,6B;MAIiB,IAAN,I;MAAA,QAAM,gBAAN,C;aACH,C;UAAK,MAAM,2BAAuB,iB AAvB,C;aACX,C;UAAK,iBAAK,CAAL,C;UAAL,K;gBACQ,MAAM,gCAAyB,kCAAzB,C;;MAHIB,W;K;IAOJ, 6B;MAIiB,IAAN,I;MAAA,QAAM,gBAAN,C;aACH,C;UAAK,MAAM,2BAAuB,iBAAvB,C;aACX,C;UAAK,iBA AK,CAAL,C;UAAL,K;gBACQ,MAAM,gCAAyB,kCAAzB,C;;MAHIB,W;K;IAOJ,6B;MAIiB,IAAN,I;MAAA,QA AM,gBAAN,C;aACH,C;UAAK,MAAM,2BAAuB,iBAAvB,C;aACX,C;UAAK,iBAAK,CAAL,C;UAAL,K;gBAC Q,MAAM,gCAAyB,kCAAzB,C;;MAHIB,W;K;IAOJ,6B;MAIiB,IAAN,I;MAAA,QAAM,gBAAN,C;aACH,C;UA AK,MAAM,2BAAuB,iBAAvB,C;aACX,C;UAAK,iBAAK,CAAL,C;UAAL,K;gBACQ,MAAM,gCAAyB,kCAAz B,C;;MAHIB,W;K;IAOJ,6B;MAIiB,IAAN,I;MAAA,QAAM,gBAAN,C;aACH,C;UAAK,MAAM,2BAAuB,iBAAv B,C;aACX,C;UAAK,iBAAK,CAAL,C;UAAL,K;gBACQ,MAAM,gCAAyB,kCAAzB,C;;MAHIB,W;K;oFAOJ,yB; MAAA,kF;MAAA,iE;MAAA,gB;MAAA,8B;MAAA,uC;QAMoB,UAST,M;QAXP,aAAiB,I;QACjB,YAAY,K;QA CZ,wBAAgB,SAAhB,gB;UAAgB,cAAA,SAAhB,M;UACI,IAAI,UAAU,OAAV,CAAJ,C;YACI,IAAI,KAAJ,C;cA AW,MAAM,8BAAyB,gDAAzB,C;YACjB,SAAS,O;YACT,QAAQ,I;;QAGhB,IAAI,CAAC,KAAL,C;UAAY,MA AM,gCAAuB,mDAAvB,C;QAElB,OAAO,6E;O;KAfX,C;oFAkBA,yB;MAAA,kF;MAAA,iE;MAAA,8B;MAAA,u C;QAMoB,UAST,M;QAXP,aAAoB,I;QACpB,YAAY,K;QACZ,wBAAgB,SAAhB,gB;UAAgB,cAAA,SAAhB,M; UACI,IAAI,UAAU,OAAV,CAAJ,C;YACI,IAAI,KAAJ,C;cAAW,MAAM,8BAAyB,gDAAzB,C;YACjB,SAAS,O; YACT,QAAQ,I;;QAGhB,IAAI,CAAC,KAAL,C;UAAY,MAAM,gCAAuB,mDAAvB,C;QAElB,OAAO,2D;O;KAf X,C;qFAkBA,yB;MAAA,kF;MAAA,iE;MAAA,8B;MAAA,uC;QAMoB,UAST,M;QAXP,aAAqB,I;QACrB,YAA Y,K;QACZ,wBAAgB,SAAhB,gB;UAAgB,cAAA,SAAhB,M;UACI,IAAI,UAAU,OAAV,CAAJ,C;YACI,IAAI,KA AJ,C;cAAW,MAAM,8BAAyB,gDAAzB,C;YACjB,SAAS,O;YACT,QAAQ,I;;QAGhB,IAAI,CAAC,KAAL,C;UA AY,MAAM,gCAAuB,mDAAvB,C;QAElB,OAAO,2D;O;KAfX,C;qFAkBA,yB;MAAA,kF;MAAA,iE;MAAA,8B; MAAA,uC;QAMoB,UAST,M;QAXP,aAAmB,I;QACnB,YAAY,K;QACZ,wBAAgB,SAAhB,gB;UAAgB,cAAA,S AAhB,M;UACI,IAAI,UAAU,OAAV,CAAJ,C;YACI,IAAI,KAAJ,C;cAAW,MAAM,8BAAyB,gDAAzB,C;YACjB, SAAS,O;YACT,QAAQ,I;;QAGhB,IAAI,CAAC,KAAL,C;UAAY,MAAM,gCAAuB,mDAAvB,C;QAEIB,OAAO,2 D;O;KAfX,C;qFAkBA,yB;MAAA,kF;MAAA,iE;MAAA,8B;MAAA,uC;QAMoB,UAST,M;QAXP,aAAoB,I;QAC pB,YAAY,K;QACZ,wBAAgB,SAAhB,gB;UAAgB,cAAA,SAAhB,M;UACI,IAAI,UAAU,OAAV,CAAJ,C;YACI,I AAI,KAAJ,C;cAAW,MAAM,8BAAyB,gDAAzB,C;YACjB,SAAS,O;YACT,QAAQ,I;;QAGhB,IAAI,CAAC,KAA L,C;UAAY,MAAM,gCAAuB,mDAAvB,C;QAEIB,OAAO,iE;O;KAfX,C;qFAkBA,yB;MAAA,kF;MAAA,iE;MA AA,8B;MAAA,uC;QAMoB,UAST,M;QAXP,aAAqB,I;QACrB,YAAY,K;QACZ,wBAAgB,SAAhB,gB;UAAgB,c AAA,SAAhB,M;UACI,IAAI,UAAU,OAAV,CAAJ,C;YACI,IAAI,KAAJ,C;cAAW,MAAM,8BAAyB,gDAAzB,C; YACjB,SAAS,O;YACT,QAAQ,I;;QAGhB,IAAI,CAAC,KAAL,C;UAAY,MAAM,gCAAuB,mDAAvB,C;QAEIB, OAAO,2D;O;KAfX,C;qFAkBA,yB;MAAA,kF;MAAA,iE;MAAA,8B;MAAA,uC;QAMoB,UAST,M;QAXP,aAAs B,I;QACtB,YAAY,K;QACZ,wBAAgB,SAAhB,gB;UAAgB,cAAA,SAAhB,M;UACI,IAAI,UAAU,OAAV,CAAJ, C;YACI,IAAI,KAAJ,C;cAAW,MAAM,8BAAyB,gDAAzB,C;YACjB,SAAS,O;YACT,QAAQ,I;;QAGhB,IAAI,CA AC,KAAL,C;UAAY,MAAM,gCAAuB,mDAAvB,C;QAEIB,OAAO,2D;O;KAfX,C;qFAkBA,yB;MAAA,kF;MAA A,iE;MAAA,8B;MAAA,uC;QAMoB,UAST,M;QAXP,aAAuB,I;QACvB,YAAY,K;QACZ,wBAAgB,SAAhB,gB;U AAgB,cAAA,SAAhB,M;UACI,IAAI,UAAU,OAAV,CAAJ,C;YACI,IAAI,KAAJ,C;cAAW,MAAM,8BAAyB,gDA AzB,C;YACjB,SAAS,O;YACT,QAAQ,I;;QAGhB,IAAI,CAAC,KAAL,C;UAAY,MAAM,gCAAuB,mDAAvB,C;Q AEIB,OAAO,4D;O;KAfX,C;qFAkBA,yB;MAAA,oC;MAAA,kF;MAAA,gC;MAAA,iE;MAAA,8B;MAAA,uC;QA MoB,UAST,M;QAXP,aAAoB,I;QACpB,YAAY,K;QACZ,wBAAgB,SAAhB,gB;UAAgB,cAAhB,UAAgB,SAAhB ,O;UACI,IAAI,UAAU,oBAAV,CAAJ,C;YACI,IAAI,KAAJ,C;cAAW,MAAM,8BAAyB,gDAAzB,C;YACjB,SAA S,O;YACT,QAAQ,I;;QAGhB,IAAI,CAAC,KAAL,C;UAAY,MAAM,gCAAuB,mDAAvB,C;QAElB,OAAO,4E;O; KAfX,C;IAkBA,iC;MAII,OAAW,qBAAQ,CAAZ,GAAe,UAAK,CAAL,CAAf,GAA4B,I;K;IAGvC,mC;MAII,OA AW,qBAAQ,CAAZ,GAAe,UAAK,CAAL,CAAf,GAA4B,I;K;IAGvC,mC;MAII,OAAW,qBAAQ,CAAZ,GAAe,U AAK,CAAL,CAAf,GAA4B,I;K;IAGvC,mC;MAII,OAAW,qBAAQ,CAAZ,GAAe,UAAK,CAAL,CAAf,GAA4B,I; K;IAGvC,mC;MAII,OAAW,qBAAQ,CAAZ,GAAe,UAAK,CAAL,CAAf,GAA4B,I;K;IAGvC,mC;MAII,OAAW,q

BAAQ,CAAZ,GAAe,UAAK,CAAL,CAAf,GAA4B,I;K;IAGvC,mC;MAII,OAAW,qBAAQ,CAAZ,GAAe,UAAK, CAAL,CAAf,GAA4B,I;K;IAGvC,mC;MAII,OAAW,qBAAQ,CAAZ,GAAe,UAAK,CAAL,CAAf,GAA4B,I;K;IA GvC,mC;MAII,OAAW,qBAAQ,CAAZ,GAAe,UAAK,CAAL,CAAf,GAA4B,I;K;gGAGvC,gC;MAMoB,Q;MAFh B,aAaiB,I;MACjB,YAAY,K;MACZ,wBAAgB,SAAhB,gB;QAAgB,cAAA,SAAhB,M;QACI,IAAI,UAAU,OAAV ,CAAJ,C;UACI,IAAI,KAAJ,C;YAAW,OAAO,I;UACIB,SAAS,O;UACT,QAAQ,I;;MAGhB,IAAI,CAAC,KAAL, C;QAAY,OAAO,I;MACnB,OAAO,M;K;gGAGX,gC;MAMoB,Q;MAFhB,aAAoB,I;MACpB,YAAY,K;MACZ,wB AAgB,SAAhB,gB;QAAgB,cAAA,SAAhB,M;QACI,IAAI,UAAU,OAAV,CAAJ,C;UACI,IAAI,KAAJ,C;YAAW,O AAO,I;UACIB,SAAS,O;UACT,QAAQ,I;;MAGhB,IAAI,CAAC,KAAL,C;QAAY,OAAO,I;MACnB,OAAO,M;K;i GAGX,gC;MAMoB,Q;MAFhB,aAAqB,I;MACrB,YAAY,K;MACZ,wBAAgB,SAAhB,gB;QAAgB,cAAA,SAAhB, M;QACI,IAAI,UAAU,OAAV,CAAJ,C;UACI,IAAI,KAAJ,C;YAAW,OAAO,I;UACIB,SAAS,O;UACT,QAAQ,I; MAGhB,IAAI,CAAC,KAAL,C;QAAY,OAAO,I;MACnB,OAAO,M;K;iGAGX,gC;MAMoB,Q;MAFhB,aAAmB,I; MACnB,YAAY,K;MACZ,wBAAgB,SAAhB,gB;QAAgB,cAAA,SAAhB,M;QACI,IAAI,UAAU,OAAV,CAAJ,C; UACI,IAAI,KAAJ,C;YAAW,OAAO,I;UACIB,SAAS,O;UACT,QAAQ,I;;MAGhB,IAAI,CAAC,KAAL,C;QAAY, OAAO,I;MACnB,OAAO,M;K;iGAGX,gC;MAMoB,Q;MAFhB,aAAoB,I;MACpB,YAAY,K;MACZ,wBAAgB,SA AhB,gB;QAAgB,cAAA,SAAhB,M;QACI,IAAI,UAAU,OAAV,CAAJ,C;UACI,IAAI,KAAJ,C;YAAW,OAAO,I;U ACIB,SAAS,O;UACT,QAAQ,I;;MAGhB,IAAI,CAAC,KAAL,C;QAAY,OAAO,I;MACnB,OAAO,M;K;iGAGX,g C;MAMoB,Q;MAFhB,aAAqB,I;MACrB,YAAY,K;MACZ,wBAAgB,SAAhB,gB;QAAgB,cAAA,SAAhB,M;QACI ,IAAI,UAAU,OAAV,CAAJ,C;UACI,IAAI,KAAJ,C;YAAW,OAAO,I;UACIB,SAAS,O;UACT,QAAQ,I;MAGhB,I AAI,CAAC,KAAL,C;QAAY,OAAO,I;MACnB,OAAO,M;K;iGAGX,gC;MAMoB,Q;MAFhB,aAAsB,I;MACtB,Y AAY,K;MACZ,wBAAgB,SAAhB,gB;QAAgB,cAAA,SAAhB,M;QACI,IAAI,UAAU,OAAV,CAAJ,C;UACI,IAAI, KAAJ,C;YAAW,OAAO,I;UACIB,SAAS,O;UACT,QAAQ,I;;MAGhB,IAAI,CAAC,KAAL,C;QAAY,OAAO,I;MA CnB,OAAO,M;K;iGAGX,gC;MAMoB,Q;MAFhB,aAAuB,I;MACvB,YAAY,K;MACZ,wBAAgB,SAAhB,gB;QA AgB,cAAA,SAAhB,M;QACI,IAAI,UAAU,OAAV,CAAJ,C;UACI,IAAI,KAAJ,C;YAAW,OAAO,I;UACIB,SAAS, O;UACT,QAAQ,I;;MAGhB,IAAI,CAAC,KAAL,C;QAAY,OAAO,I;MACnB,OAAO,M;K;iGAGX,yB;MAAA,oC; MAAA,gC;MAAA,uC;QAMoB,Q;QAFhB,aAAoB,I;QACpB,YAAY,K;QACZ,wBAAgB,SAAhB,gB;UAAgB,cA AhB,UAAgB,SAAhB,O;UACI,IAAI,UAAU,oBAAV,CAAJ,C;YACI,IAAI,KAAJ,C;cAAW,OAAO,I;YACIB,SAA S,O;YACT,QAAQ,I;;QAGhB,IAAI,CAAC,KAAL,C;UAAY,OAAO,I;QACnB,OAAO,M;O;KAdX,C;IAiBA,4B;M cvqGI,IAAI,Ed+qGI,KAAK,Cc/qGT,CAAJ,C;QACI,cd8qGc,sD;Qc7qGd,MAAM,gCAAyB,OAAQ,WAAjC,C;Od I,KAAK,Cc3rGT,CAAJ,C;QACI,cd0rGc,sD;QczrGd,MAAM,gCAAyB,OAAQ,WAAjC,C;Od0rGV,OAAO,sBAAo B,gBAAV,mBAAO,CAAP,IAAU,EAAc,CAAd,CAApB,C;K;IAGX,8B;Mc/rGI,IAAI,EdusGI,KAAK,CcvsGT,CA AJ,C;QACI,cdssGc,sD;QcrsGd,MAAM,gCAAyB,OAAQ,WAAjC,C;OdssGV,OAAO,sBAAoB,gBAAV,mBAAO, CAAP,IAAU,EAAc,CAAd,CAApB,C;K;IAGX,8B;Mc3sGI,IAAI,EdmtGI,KAAK,CcntGT,CAAJ,C;QACI,cdktGc, sD;QcjtGd,MAAM,gCAAyB,OAAQ,WAAjC,C;OdktGV,OAAO,sBAAoB,gBAAV,mBAAO,CAAP,IAAU,EAAc, CAAd,CAApB,C;K;IAGX,8B;McvtGI,IAAI,Ed+tGI,KAAK,Cc/tGT,CAAJ,C;QACI,cd8tGc,sD;Qc7tGd,MAAM,g CAAyB,OAAQ,WAAjC,C;Od8tGV,OAAO,sBAAoB,gBAAV,mBAAO,CAAP,IAAU,EAAc,CAAd,CAApB,C;K;I AGX,8B;McnuGI,IAAI,Ed2uGI,KAAK,Cc3uGT,CAAJ,C;QACI,cd0uGc,sD;QczuGd,MAAM,gCAAyB,OAAQ,W AAjC,C;Od0uGV,OAAO,sBAAoB,gBAAV,mBAAO,CAAP,IAAU,EAAc,CAAd,CAApB,C;K;IAGX,8B;Mc/uGI,I AAI,EduvGI,KAAK,CcvvGT,CAAJ,C;QACI,cdsvGc,sD;QcrvGd,MAAM,gCAAyB,OAAQ,WAAjC,C;OdsvGV,O AAO,sBAAoB,gBAAV,mBAAO,CAAP,IAAU,EAAc,CAAd,CAApB,C;K;IAGX,8B;Mc3vGI,IAAI,EdmwGI,KAA K,CcnwGT,CAAJ,C;QACI,cdkwGc,sD;QcjwGd,MAAM,gCAAyB,OAAQ,WAAjC,C;OdkwGV,OAAO,sBAAoB,g BAAV,mBAAO,CAAP,IAAU,EAAc,CAAd,CAApB,C;K;IAGX,8B;McvwGI,IAAI,Ed+wGI,KAAK,Cc/wGT,CAA J,C;QACI,cd8wGc,sD;Qc7wGd,MAAM,gCAAyB,OAAQ,WAAjC,C;Od8wGV,OAAO,sBAAoB,gBAAV,mBAAO ,CAAP,IAAU,EAAc,CAAd,CAApB,C;K;IAGX,gC;McnxGI,IAAI,Ed2xGI,KAAK,Cc3xGT,CAAJ,C;QACI,cd0xG c,sD;QczxGd,MAAM,gCAAyB,OAAQ,WAAjC,C;Od0xGV,OAAO,gBAAgB,gBAAV,mBAAO,CAAP,IAAU,EA Ac,CAAd,CAAhB,C;K;IAGX,kC;Mc/xGI,IAAI,EduyGI,KAAK,CcvyGT,CAAJ,C;QACI,cdsyGc,sD;QcryGd,MAA M,gCAAyB,OAAQ,WAAjC,C;OdsyGV,OAAO,kBAAgB,gBAAV,mBAAO,CAAP,IAAU,EAAc,CAAd,CAAhB,C ;K;IAGX,kC;Mc3yGI,IAAI,EdmzGI,KAAK,CcnzGT,CAAJ,C;QACI,cdkzGc,sD;QcjzGd,MAAM,gCAAyB,OAAQ

,WAAjC,C;OdkzGV,OAAO,kBAAgB,gBAAV,mBAAO,CAAP,IAAU,EAAc,CAAd,CAAhB,C;K;IAGX,kC;Mcvz GI,IAAI,Ed+zGI,KAAK,Cc/zGT,CAAJ,C;QACI,cd8zGc,sD;Qc7zGd,MAAM,gCAAyB,OAAQ,WAAjC,C;Od8zG V,OAAO,kBAAgB,gBAAV,mBAAO,CAAP,IAAU,EAAc,CAAd,CAAhB,C;K;IAGX,kC;Mcn0GI,IAAI,Ed20GI,K AAK,Cc30GT,CAAJ,C;QACI,cd00Gc,sD;Qcz0Gd,MAAM,gCAAyB,OAAQ,WAAjC,C;Od00GV,OAAO,kBAAg B,gBAAV,mBAAO,CAAP,IAAU,EAAc,CAAd,CAAhB,C;K;IAGX,kC;Mc/0GI,IAAI,Edu1GI,KAAK,Ccv1GT,CA AJ,C;QACI,cds1Gc,sD;Qcr1Gd,MAAM,gCAAyB,OAAQ,WAAjC,C;Ods1GV,OAAO,kBAAgB,gBAAV,mBAAO, CAAP,IAAU,EAAc,CAAd,CAAhB,C;K;IAGX,kC;Mc31GI,IAAI,Edm2GI,KAAK,Ccn2GT,CAAJ,C;QACI,cdk2G c,sD;Qcj2Gd,MAAM,gCAAyB,OAAQ,WAAjC,C;Odk2GV,OAAO,kBAAgB,gBAAV,mBAAO,CAAP,IAAU,EA Ac,CAAd,CAAhB,C;K;IAGX,kC;Mcv2GI,IAAI,Ed+2GI,KAAK,Cc/2GT,CAAJ,C;QACI,cd82Gc,sD;Qc72Gd,MA AM,gCAAyB,OAAQ,WAAjC,C;Od82GV,OAAO,kBAAgB,gBAAV,mBAAO,CAAP,IAAU,EAAc,CAAd,CAAhB ,C;K;IAGX,kC;Mcn3GI,IAAI,Ed23GI,KAAK,Cc33GT,CAAJ,C;QACI,cd03Gc,sD;Qcz3Gd,MAAM,gCAAyB,OA AQ,WAAjC,C;Od03GV,OAAO,kBAAgB,gBAAV,mBAAO,CAAP,IAAU,EAAc,CAAd,CAAhB,C;K;gGAGX,yB; MAAA,8D;MAAA,4C;MAAA,qD;MAAA,uC;QAMI,iBAAc,wBAAd,WAA+B,CAA/B,U;UACI,IAAI,CAAC,UA AU,UAAK,KAAL,CAAV,CAAL,C;YACI,OAAO,gBAAK,QAAQ,CAAR,IAAL,C;;QAGf,OAAO,W;O;KAXX,C; kGAcA,yB;MAAA,8D;MAAA,2C;MAAA,qD;MAAA,uC;QAMI,iBAAc,wBAAd,WAA+B,CAA/B,U;UACI,IAAI, CAAC,UAAU,UAAK,KAAL,CAAV,CAAL,C;YACI,OAAO,gBAAK,QAAQ,CAAR,IAAL,C;;QAGf,OAAO,W;O ;KAXX,C;kGAcA,yB;MAAA,8D;MAAA,4C;MAAA,qD;MAAA,uC;QAMI,iBAAc,wBAAd,WAA+B,CAA/B,U;U ACI,IAAI,CAAC,UAAU,UAAK,KAAL,CAAV,CAAL,C;YACI,OAAO,gBAAK,QAAQ,CAAR,IAAL,C;;QAGf,O AAO,W;O;KAXX,C;kGAcA,yB;MAAA,8D;MAAA,4C;MAAA,qD;MAAA,uC;QAMI,iBAAc,wBAAd,WAA+B,C AA/B,U;UACI,IAAI,CAAC,UAAU,UAAK,KAAL,CAAV,CAAL,C;YACI,OAAO,gBAAK,QAAQ,CAAR,IAAL, C;;QAGf,OAAO,W;O;KAXX,C;kGAcA,yB;MAAA,8D;MAAA,4C;MAAA,qD;MAAA,uC;QAMI,iBAAc,wBAAd ,WAA+B,CAA/B,U;UACI,IAAI,CAAC,UAAU,UAAK,KAAL,CAAV,CAAL,C;YACI,OAAO,gBAAK,QAAQ,CA AR,IAAL,C;;QAGf,OAAO,W;O;KAXX,C;kGAcA,yB;MAAA,8D;MAAA,4C;MAAA,qD;MAAA,uC;QAMI,iBA Ac,wBAAd,WAA+B,CAA/B,U;UACI,IAAI,CAAC,UAAU,UAAK,KAAL,CAAV,CAAL,C;YACI,OAAO,gBAAK ,QAAQ,CAAR,IAAL,C;;QAGf,OAAO,W;O;KAXX,C;kGAcA,yB;MAAA,8D;MAAA,4C;MAAA,qD;MAAA,uC; QAMI,iBAAc,wBAAd,WAA+B,CAA/B,U;UACI,IAAI,CAAC,UAAU,UAAK,KAAL,CAAV,CAAL,C;YACI,OA AO,gBAAK,QAAQ,CAAR,IAAL,C;;QAGf,OAAO,W;O;KAXX,C;kGAcA,yB;MAAA,8D;MAAA,4C;MAAA,qD; MAAA, uC; QAMI, iBAAc, wBAAd, WAA+B, CAA/B, U; UACI, IAAI, CAAC, UAAU, UAAK, KAAL, CAAV, CAAL, CAAV, CAAL, CAAV, CAAV,;YACI,OAAO,gBAAK,QAAQ,CAAR,IAAL,C;;QAGf,OAAO,W;O;KAXX,C;kGAcA,yB;MAAA,8D;MAAA,oC; MAAA,4C;MAAA,qD;MAAA,uC;QAMI,iBAAc,wBAAd,WAA+B,CAA/B,U;UACI,IAAI,CAAC,UAAU,sBAAK, KAAL,EAAV,CAAL,C;YACI,OAAO,gBAAK,QAAQ,CAAR,IAAL,C;;QAGf,OAAO,W;O;KAXX,C;wFAcA,yB; MAAA,+D;MAAA,uC;QAQiB,Q;QAFb,eAAe,K;QACf,WAAW,gB;QACX,wBAAa,SAAb,gB;UAAa,WAAA,SA Ab,M;UACI,IAAI,QAAJ,C;YACI,IAAK,WAAI,IAAJ,C;eACJ,IAAI,CAAC,UAAU,IAAV,CAAL,C;YACD,IAAK, WAAI,IAAJ,C;YACL,WAAW,I;;QAEnB,OAAO,I;O;KAfX,C;0FAkBA,yB;MAAA,+D;MAAA,uC;QAQiB,Q;QA Fb,eAAe,K;QACf,WAAW,gB;QACX,wBAAa,SAAb,gB;UAAa,WAAA,SAAb,M;UACI,IAAI,QAAJ,C;YACI,IA AK,WAAI,IAAJ,C;eACJ,IAAI,CAAC,UAAU,IAAV,CAAL,C;YACD,IAAK,WAAI,IAAJ,C;YACL,WAAW,I;;QA EnB,OAAO,I;O;KAfX,C;0FAkBA,yB;MAAA,+D;MAAA,uC;QAQiB,Q;QAFb,eAAe,K;QACf,WAAW,gB;QACX ,wBAAa,SAAb,gB;UAAa,WAAA,SAAb,M;UACI,IAAI,QAAJ,C;YACI,IAAK,WAAI,IAAJ,C;eACJ,IAAI,CAAC, UAAU,IAAV,CAAL,C;YACD,IAAK,WAAI,IAAJ,C;YACL,WAAW,I;;QAEnB,OAAO,I;O;KAfX,C;0FAkBA,yB;MAAA,+D;MAAA,uC;QAQiB,Q;QAFb,eAAe,K;QACf,WAAW,gB;QACX,wBAAa,SAAb,gB;UAAa,WAAA,SA Ab,M;UACI,IAAI,QAAJ,C;YACI,IAAK,WAAI,IAAJ,C;eACJ,IAAI,CAAC,UAAU,IAAV,CAAL,C;YACD,IAAK, WAAI,IAAJ,C;YACL,WAAW,I;;QAEnB,OAAO,I;O;KAfX,C;0FAkBA,yB;MAAA,+D;MAAA,uC;QAQiB,Q;QA Fb,eAAe,K;QACf,WAAW,gB;QACX,wBAAa,SAAb,gB;UAAa,WAAA,SAAb,M;UACI,IAAI,QAAJ,C;YACI,IA AK,WAAI,IAAJ,C;eACJ,IAAI,CAAC,UAAU,IAAV,CAAL,C;YACD,IAAK,WAAI,IAAJ,C;YACL,WAAW,I;;QA EnB,OAAO,I;O;KAfX,C;0FAkBA,yB;MAAA,+D;MAAA,uC;QAQiB,Q;QAFb,eAAe,K;QACf,WAAW,gB;QACX ,wBAAa,SAAb,gB;UAAa,WAAA,SAAb,M;UACI,IAAI,QAAJ,C;YACI,IAAK,WAAI,IAAJ,C;eACJ,IAAI,CAAC, UAAU,IAAV,CAAL,C;YACD,IAAK,WAAI,IAAJ,C;YACL,WAAW,I;;QAEnB,OAAO,I;O;KAfX,C;0FAkBA,yB; MAAA,+D;MAAA,uC;QAQiB,Q;QAFb,eAAe,K;QACf,WAAW,gB;QACX,wBAAa,SAAb,gB;UAAa,WAAA,SA

Ab,M;UACI,IAAI,QAAJ,C;YACI,IAAK,WAAI,IAAJ,C;eACJ,IAAI,CAAC,UAAU,IAAV,CAAL,C;YACD,IAAK, WAAI,IAAJ,C;YACL,WAAW,I;;QAEnB,OAAO,I;O;KAfX,C;0FAkBA,yB;MAAA,+D;MAAA,uC;QAQiB,Q;QA Fb,eAAe,K;QACf,WAAW,gB;QACX,wBAAa,SAAb,gB;UAAa,WAAA,SAAb,M;UACI,IAAI,QAAJ,C;YACI,IA AK,WAAI,IAAJ,C;eACJ,IAAI,CAAC,UAAU,IAAV,CAAL,C;YACD,IAAK,WAAI,IAAJ,C;YACL,WAAW,I;;QA EnB,OAAO,I;O;KAfX,C;0FAkBA,yB;MAAA,+D;MAAA,oC;MAAA,gC;MAAA,uC;QAQiB,Q;QAFb,eAAe,K;Q ACf,WAAW,gB;QACX,wBAAa,SAAb,gB;UAAa,WAAb,UAAa,SAAb,O;UACI,IAAI,QAAJ,C;YACI,IAAK,WA AI,iBAAJ,C;eACJ,IAAI,CAAC,UAAU,iBAAV,CAAL,C;YACD,IAAK,WAAI,iBAAJ,C;YACL,WAAW,I;;QAEn B,OAAO,I;O;KAfX,C;kFAkBA,yB;MAAA,+D;MAAA,uC;QAMW,kBAAS,gB;QAmgBA,Q;QAAhB,iD;UAAgB, cAAhB,e;UAAsB,IAngBU,SAmgBN,CAAU,OAAV,CAAJ,C;YAAwB,WAAY,WAAI,OAAJ,C;;QAngB1D,OAog BO,W;O;KA1gBX,C;oFASA,yB;MAAA,+D;MAAA,uC;QAMW,kBAAS,gB;QAogBA,Q;QAAhB,iD;UAAgB,cA AhB,e;UAAsB,IApgBa,SAogBT,CAAU,OAAV,CAAJ,C;YAAwB,WAAY,WAAI,OAAJ,C;;QApgB1D,OAqgBO, W;O;KA3gBX,C;oFASA,yB;MAAA,+D;MAAA,uC;QAMW,kBAAS,gB;QAqgBA,Q;QAAhB,iD;UAAgB,cAAhB ,e;UAAsB,IArgBc,SAqgBV,CAAU,OAAV,CAAJ,C;YAAwB,WAAY,WAAI,OAAJ,C;;QArgB1D,OAsgBO,W;O; KA5gBX,C;oFASA,yB;MAAA,+D;MAAA,uC;QAMW,kBAAS,gB;QAsgBA,Q;QAAhB,iD;UAAgB,cAAhB,e;UA AsB,IAtgBY,SAsgBR,CAAU,OAAV,CAAJ,C;YAAwB,WAAY,WAAI,OAAJ,C;;QAtgB1D,OAugBO,W;O;KA7g BX,C;oFASA,yB;MAAA,+D;MAAA,uC;QAMW,kBAAS,gB;QAugBA,Q;QAAhB,iD;UAAgB,cAAhB,e;UAAsB,I AvgBa,SAugBT,CAAU,OAAV,CAAJ,C;YAAwB,WAAY,WAAI,OAAJ,C;;QAvgB1D,OAwgBO,W;O;KA9gBX, C;oFASA,yB;MAAA,+D;MAAA,uC;QAMW,kBAAS,gB;QAwgBA,Q;QAAhB,iD;UAAgB,cAAhB,e;UAAsB,IAx gBc,SAwgBV,CAAU,OAAV,CAAJ,C;YAAwB,WAAY,WAAI,OAAJ,C;;QAxgB1D,OAygBO,W;O;KA/gBX,C;o FASA,yB;MAAA,+D;MAAA,uC;QAMW,kBAAS,gB;QAygBA,Q;QAAhB,iD;UAAgB,cAAhB,e;UAAsB,IAzgBe, SAygBX,CAAU,OAAV,CAAJ,C;YAAwB,WAAY,WAAI,OAAJ,C;;QAzgB1D,OA0gBO,W;O;KAhhBX,C;oFAS A,yB;MAAA,+D;MAAA,uC;QAMW,kBAAS,gB;QA0gBA,Q;QAAhB,iD;UAAgB,cAAhB,e;UAAsB,IA1gBgB,S A0gBZ,CAAU,OAAV,CAAJ,C;YAAwB,WAAY,WAAI,OAAJ,C;;QA1gB1D,OA2gBO,W;O;KAjhBX,C;oFASA, yB;MAAA,+D;MA2gBA,oC;MAAA,gC;MA3gBA,uC;QAMW,kBAAS,gB;QA2gBA,Q;QAAhB,iD;UAAgB,cAAh B,0B;UAAsB,IA3gBa,SA2gBT,CAAU,oBAAV,CAAJ,C;YAAwB,WAAY,WAAI,oBAAJ,C;;QA3gB1D,OA4gBO, W;O;KAlhBX,C;gGASA,yB;MAAA,+D;MAAA,uC;QAQW,kBAAgB,gB;QAsgTV,gB;QADb,YAAY,C;QACZ,iD ;UAAa,WAAb,e;UAl6SI,IApGmC,SAoG/B,EAk6SkB,cAl6SIB,EAk6SkB,sBAl6SIB,WAk6S2B,IAl6S3B,CAAJ,C; YAA2C,sBAk6SZ,IAl6SY,C;;QApG/C,OAsGO,W;O;KA9GX,C;kGAWA,yB;MAAA,+D;MAAA,uC;QAQW,kBA AgB,gB;QAqgTV,gB;QADb,YAAY,C;QACZ,iD;UAAa,WAAb,e;UA95SI,IAvGsC,SAuGlC,EA85SkB,cA95SIB,E A85SkB,sBA95SlB,WA85S2B,IA95S3B,CAAJ,C;YAA2C,sBA85SZ,IA95SY,C;;QAvG/C,OAyGO,W;O;KAjHX, C;kGAWA,yB;MAAA,+D;MAAA,uC;QAQW,kBAAgB,gB;QAogTV,gB;QADb,YAAY,C;QACZ,iD;UAAa,WAA b,e;UA15SI,IA1GuC,SA0GnC,EA05SkB,cA15SIB,EA05SkB,sBA15SIB,WA05S2B,IA15S3B,CAAJ,C;YAA2C,sB A05SZ,IA15SY,C;;QA1G/C,OA4GO,W;O;KApHX,C;kGAWA,yB;MAAA,+D;MAAA,uC;QAQW,kBAAgB,gB;Q AmgTV,gB;QADb,YAAY,C;QACZ,iD;UAAa,WAAb,e;UAt5SI,IA7GqC,SA6GjC,EAs5SkB,cAt5SlB,EAs5SkB,s BAt5SIB,WAs5S2B,IAt5S3B,CAAJ,C;YAA2C,sBAs5SZ,IAt5SY,C;;QA7G/C,OA+GO,W;O;KAvHX,C;kGAWA, yB;MAAA,+D;MAAA,uC;QAQW,kBAAgB,gB;QAkgTV,gB;QADb,YAAY,C;QACZ,iD;UAAa,WAAb,e;UAl5SI, IAhHsC, SAgHlC, EAk5SkB, cAl5SlB, EAk5SkB, sBAl5SlB, WAk5S2B, IAl5S3B, CAAJ, C; YAA2C, sBAk5SZ, IAl5SB, CAAJ, C; YAA2C, sBAk5SZ, IAl5SB, CAAJ, C; YAAC, C; YAAC,Y,C;;QAhH/C,OAkHO,W;O;KA1HX,C;kGAWA,yB;MAAA,+D;MAAA,uC;QAQW,kBAAgB,gB;QAigTV,gB;Q ADb, YAAY, C; QACZ, iD; UAAa, WAAb, e; UA94SI, IAnHuC, SAmHnC, EA84SkB, cA94SIB, EA84SkB, sBA94SIB, W A84S2B,IA94S3B,CAAJ,C;YAA2C,sBA84SZ,IA94SY,C;;QAnH/C,OAqHO,W;O;KA7HX,C;kGAWA,yB;MAAA ,+D;MAAA,uC;QAQW,kBAAgB,gB;QAggTV,gB;QADb,YAAY,C;QACZ,iD;UAAa,WAAb,e;UA14SI,IAtHwC,S AsHpC,EA04SkB,cA14SIB,EA04SkB,sBA14SIB,WA04S2B,IA14S3B,CAAJ,C;YAA2C,sBA04SZ,IA14SY,C;;QA tH/C,OAwHO,W;O;KAhIX,C;kGAWA,yB;MAAA,+D;MAAA,uC;QAQW,kBAAgB,gB;QA+/SV,gB;QADb,YAA Y,C;QACZ,iD;UAAa,WAAb,e;UAt4SI,IAzHyC,SAyHrC,EAs4SkB,cAt4SlB,EAs4SkB,sBAt4SlB,WAs4S2B,IAt4 S3B,CAAJ,C;YAA2C,sBAs4SZ,IAt4SY,C;;QAzH/C,OA2HO,W;O;KAnIX,C;kGAWA,yB;MAAA,+D;MA2HA,g C;MAo4SA,oC;MA//SA,uC;QAQW,kBAAgB,gB;QA8/SV,gB;QADb,YAAY,C;QACZ,iD;UAAa,WAAb,0B;UAA mB,eAAO,cAAP,EAAO,sBAAP,S;UAAA,cAAgB,iB;UAl4S/B,IA5HsC,SA4HIC,CAAU,OAAV,EAAiB,OAAjB, CAAJ,C;YAA2C,sBAAI,OAAJ,C;;QA5H/C,OA8HO,W;O;KAtIX,C;oGAWA,6C;MA26SiB,gB;MADb,YAAY,C;

MACZ,iD;QAAa,WAAb,e;QAl6SI,IAAI,WAk6SkB,cAl6SlB,EAk6SkB,sBAl6SlB,WAk6S2B,IAl6S3B,CAAJ,C;U AA2C,sBAk6SZ,IAl6SY,C;;MAE/C,OAAO,W;K;qGAGX,6C;MAu6SiB,gB;MADb,YAAY,C;MACZ,iD;QAAa,W AAb,e;QA95SI,IAAI,WA85SkB,cA95SIB,EA85SkB,sBA95SIB,WA85S2B,IA95S3B,CAAJ,C;UAA2C,sBA85SZ,I A95SY,C;;MAE/C,OAAO,W;K;sGAGX,6C;MAm6SiB,gB;MADb,YAAY,C;MACZ,iD;QAAa,WAAb,e;QA15SI,I AAI,WA05SkB,cA15SIB,EA05SkB,sBA15SIB,WA05S2B,IA15S3B,CAAJ,C;UAA2C,sBA05SZ,IA15SY,C;;MAE /C,OAAO,W;K;qGAGX,6C;MA+5SiB,gB;MADb,YAAY,C;MACZ,iD;QAAa,WAAb,e;QAt5SI,IAAI,WAs5SkB,c At5SIB,EAs5SkB,sBAt5SIB,WAs5S2B,IAt5S3B,CAAJ,C;UAA2C,sBAs5SZ,IAt5SY,C;;MAE/C,OAAO,W;K;sGA GX,6C;MA25SiB,gB;MADb,YAAY,C;MACZ,iD;QAAa,WAAb,e;QAl5SI,IAAI,WAk5SkB,cAl5SlB,EAk5SkB,sB Al5SIB,WAk5S2B,IAl5S3B,CAAJ,C;UAA2C,sBAk5SZ,IAl5SY,C;;MAE/C,OAAO,W;K;sGAGX,6C;MAu5SiB,g B;MADb,YAAY,C;MACZ,iD;QAAa,WAAb,e;QA94SI,IAAI,WA84SkB,cA94SIB,EA84SkB,sBA94SIB,WA84S2 B,IA94S3B,CAAJ,C;UAA2C,sBA84SZ,IA94SY,C;;MAE/C,OAAO,W;K;sGAGX,6C;MAm5SiB,gB;MADb,YAA Y,C;MACZ,iD;QAAa,WAAb,e;QA14SI,IAAI,WA04SkB,cA14SIB,EA04SkB,sBA14SIB,WA04S2B,IA14S3B,CA AJ,C;UAA2C,sBA04SZ,IA14SY,C;;MAE/C,OAAO,W;K;sGAGX,6C;MA+4SiB,gB;MADb,YAAY,C;MACZ,iD; QAAa,WAAb,e;QAt4SI,IAAI,WAs4SkB,cAt4SIB,EAs4SkB,sBAt4SIB,WAs4S2B,IAt4S3B,CAAJ,C;UAA2C,sBA s4SZ,IAt4SY,C;;MAE/C,OAAO,W;K;sGAGX,yB;MAAA,gC;MAo4SA,oC;MAp4SA,oD;QA24SiB,gB;QADb,YA AY,C;QACZ,iD;UAAa,WAAb,0B;UAAmB,eAAO,cAAP,EAAO,sBAAP,S;UAAA,cAAgB,iB;UAl4S/B,IAAI,UA AU,OAAV,EAAiB,OAAjB,CAAJ,C;YAA2C,sBAAI,OAAJ,C;;QAE/C,OAAO,W;O;KAXX,C;sGAcA,yB;MAAA, +D;MAAA,sC;QAMW,kBAAmB,gB;QASV,Q;QAAhB,iD;UAAgB,cAAhB,e;UAAsB,IAAI,YAAJ,C;YAAkB,WA AY,WAAI,OAAJ,C;;QATpD,OAUO,W;O;KAhBX,C;0GASA,4C;MAMoB,Q;MAAhB,wBAAgB,SAAhB,gB;QA AgB,cAAA,SAAhB,M;QAAsB,IAAI,YAAJ,C;UAAkB,WAAY,WAAI,OAAJ,C;;MACpD,OAAO,W;K;wFAGX,y B;MAAA,+D;MAAA,uC;QAMW,kBAAY,gB;QAoGH,Q;QAAhB,iD;UAAgB,cAAhB,e;UAAsB,IAAI,CApGS,SA oGR,CAAU,OAAV,CAAL,C;YAAyB,WAAY,WAAI,OAAJ,C;;QApG3D,OAqGO,W;O;KA3GX,C;0FASA,yB;M AAA,+D;MAAA,uC;QAMW,kBAAY,gB;QAqGH,Q;QAAhB,iD;UAAgB,cAAhB,e;UAAsB,IAAI,CArGY,SAqG X,CAAU,OAAV,CAAL,C;YAAyB,WAAY,WAAI,OAAJ,C;;QArG3D,OAsGO,W;O;KA5GX,C;0FASA,yB;MAA A,+D;MAAA,uC;QAMW,kBAAY,gB;QAsGH,Q;QAAhB,iD;UAAgB,cAAhB,e;UAAsB,IAAI,CAtGa,SAsGZ,CA AU,OAAV,CAAL,C;YAAyB,WAAY,WAAI,OAAJ,C;;QAtG3D,OAuGO,W;O;KA7GX,C;0FASA,yB;MAAA,+D; MAAA,uC;QAMW,kBAAY,gB;QAuGH,Q;QAAhB,iD;UAAgB,cAAhB,e;UAAsB,IAAI,CAvGW,SAuGV,CAAU, OAAV,CAAL,C;YAAyB,WAAY,WAAI,OAAJ,C;;QAvG3D,OAwGO,W;O;KA9GX,C;0FASA,yB;MAAA,+D;M AAA,uC;QAMW,kBAAY,gB;QAwGH,Q;QAAhB,iD;UAAgB,cAAhB,e;UAAsB,IAAI,CAxGY,SAwGX,CAAU,O AAV,CAAL,C;YAAyB,WAAY,WAAI,OAAJ,C;;QAxG3D,OAyGO,W;O;KA/GX,C;0FASA,yB;MAAA,+D;MAA A,uC;QAMW,kBAAY,gB;QAyGH,Q;QAAhB,iD;UAAgB,cAAhB,e;UAAsB,IAAI,CAzGa,SAyGZ,CAAU,OAAV, CAAL,C;YAAyB,WAAY,WAAI,OAAJ,C;;QAzG3D,OA0GO,W;O;KAhHX,C;0FASA,yB;MAAA,+D;MAAA,uC; QAMW,kBAAY,gB;QA0GH,Q;QAAhB,iD;UAAgB,cAAhB,e;UAAsB,IAAI,CA1Gc,SA0Gb,CAAU,OAAV,CAA L,C;YAAyB,WAAY,WAAI,OAAJ,C;;QA1G3D,OA2GO,W;O;KAjHX,C;0FASA,yB;MAAA,+D;MAAA,uC;QA MW,kBAAY,gB;QA2GH,Q;QAAhB,iD;UAAgB,cAAhB,e;UAAsB,IAAI,CA3Ge,SA2Gd,CAAU,OAAV,CAAL,C; YAAyB,WAAY,WAAI,OAAJ,C;;QA3G3D,OA4GO,W;O;KAIHX,C;0FASA,yB;MAAA,+D;MA4GA,oC;MAAA, gC;MA5GA,uC;QAMW,kBAAY,gB;QA4GH,Q;QAAhB,iD;UAAgB,cAAhB,0B;UAAsB,IAAI,CA5GY,SA4GX,C AAU,oBAAV,CAAL,C;YAAyB,WAAY,WAAI,oBAAJ,C;;QA5G3D,OA6GO,W;O;KAnHX,C;IASA,kC;MAMI,O AAO,2BAAgB,gBAAhB,C;K;IAGX,iD;MAMoB,Q;MAAhB,wBAAgB,SAAhB,gB;QAAgB,cAAA,SAAhB,M;QAAgB,CAAA,SAAhB,M;QAAgB,CAAA,SAAAB,M;QAAgB,CAAA,SAAB,M;QAAgB,CAAA,SAAB,M;QAAgB,CAAA,SAAB,M;QAAgB,CAAA,SAAB,M;QAAgB,CAAA,SAAB,M;QAAgB,CAAA,SAAB,M;QAAgB,CAAA,SAAB,M;QAAgB,CAAA,SAAB,M;QAAGB,CAAA,SAAB,M;QAAGB,CAAA,SAAB,M;QAAGB,CAAA,SAAB,M;QAAGB,CAAA,SAAB,M;QAAB,M;QAAsB,IAAI,eAAJ,C;UAAqB,WAAY,WAAI,OAAJ,C;;MACvD,OAAO,W;K;4FAGX,6C;MAMoB,Q;MAAhB,wBA AgB,SAAhB,gB;QAAgB,cAAA,SAAhB,M;QAAsB,IAAI,CAAC,UAAU,OAAV,CAAL,C;UAAyB,WAAY,WAAI ,OAAJ,C;;MAC3D,OAAO,W;K;8FAGX,6C;MAMoB,Q;MAAhB,wBAAgB,SAAhB,gB;QAAgB,cAAA,SAAhB, M;QAAsB,IAAI,CAAC,UAAU,OAAV,CAAL,C;UAAyB,WAAY,WAAI,OAAJ,C;;MAC3D,OAAO,W;K;8FAGX, 6C;MAMoB,Q;MAAhB,wBAAgB,SAAhB,gB;QAAgB,cAAA,SAAhB,M;QAAsB,IAAI,CAAC,UAAU,OAAV,CA AL,C;UAAyB,WAAY,WAAI,OAAJ,C;;MAC3D,OAAO,W;K;8FAGX,6C;MAMoB,Q;MAAhB,wBAAgB,SAAhB ,gB;QAAgB,cAAA,SAAhB,M;QAAsB,IAAI,CAAC,UAAU,OAAV,CAAL,C;UAAyB,WAAY,WAAI,OAAJ,C;;M AC3D,OAAO,W;K;8FAGX,6C;MAMoB,Q;MAAhB,wBAAgB,SAAhB,gB;QAAgB,cAAA,SAAhB,M;QAAsB,IA AI,CAAC,UAAU,OAAV,CAAL,C;UAAyB,WAAY,WAAI,OAAJ,C;;MAC3D,OAAO,W;K;8FAGX,6C;MAMoB,

Q;MAAhB,wBAAgB,SAAhB,gB;QAAgB,cAAA,SAAhB,M;QAAsB,IAAI,CAAC,UAAU,OAAV,CAAL,C;UAAy B,WAAY,WAAI,OAAJ,C;;MAC3D,OAAO,W;K;8FAGX,6C;MAMoB,Q;MAAhB,wBAAgB,SAAhB,gB;QAAgB, cAAA,SAAhB,M;QAAsB,IAAI,CAAC,UAAU,OAAV,CAAL,C;UAAyB,WAAY,WAAI,OAAJ,C;;MAC3D,OAA O,W;K;8FAGX,6C;MAMoB,Q;MAAhB,wBAAgB,SAAhB,gB;QAAgB,cAAA,SAAhB,M;QAAsB,IAAI,CAAC,U AAU,OAAV,CAAL,C;UAAyB,WAAY,WAAI,OAAJ,C;;MAC3D,OAAO,W;K;8FAGX,yB;MAAA,oC;MAAA,gC ;MAAA,oD;QAMoB,Q;QAAhB,wBAAgB,SAAhB,gB;UAAgB,cAAhB,UAAgB,SAAhB,O;UAAsB,IAAI,CAAC, UAAU,oBAAV,CAAL,C;YAAyB,WAAY,WAAI,oBAAJ,C;;QAC3D,OAAO,W;O;KAPX,C;sFAUA,6C;MAMoB, Q;MAAhB,wBAAgB,SAAhB,gB;QAAgB,cAAA,SAAhB,M;QAAsB,IAAI,UAAU,OAAV,CAAJ,C;UAAwB,WA AY,WAAI,OAAJ,C;;MAC1D,OAAO,W;K;wFAGX,6C;MAMoB,Q;MAAhB,wBAAgB,SAAhB,gB;QAAgB,cAA A,SAAhB,M;QAAsB,IAAI,UAAU,OAAV,CAAJ,C;UAAwB,WAAY,WAAI,OAAJ,C;;MAC1D,OAAO,W;K;wFA GX,6C;MAMoB,Q;MAAhB,wBAAgB,SAAhB,gB;QAAgB,cAAA,SAAhB,M;QAAsB,IAAI,UAAU,OAAV,CAAJ ,C;UAAwB,WAAY,WAAI,OAAJ,C;;MAC1D,OAAO,W;K;wFAGX,6C;MAMoB,Q;MAAhB,wBAAgB,SAAhB,g B;QAAgB,cAAA,SAAhB,M;QAAsB,IAAI,UAAU,OAAV,CAAJ,C;UAAwB,WAAY,WAAI,OAAJ,C;;MAC1D,O AAO,W;K;wFAGX,6C;MAMoB,Q;MAAhB,wBAAgB,SAAhB,gB;QAAgB,cAAA,SAAhB,M;QAAsB,IAAI,UAA U,OAAV,CAAJ,C;UAAwB,WAAY,WAAI,OAAJ,C;;MAC1D,OAAO,W;K;wFAGX,6C;MAMoB,Q;MAAhB,wB AAgB,SAAhB,gB;QAAgB,cAAA,SAAhB,M;QAAsB,IAAI,UAAU,OAAV,CAAJ,C;UAAwB,WAAY,WAAI,OA AJ,C;;MAC1D,OAAO,W;K;wFAGX,6C;MAMoB,Q;MAAhB,wBAAgB,SAAhB,gB;QAAgB,cAAA,SAAhB,M;Q AASB,IAAI,UAAU,OAAV,CAAJ,C;UAAwB,WAAY,WAAI,OAAJ,C;;MAC1D,OAAO,W;K;wFAGX,6C;MAMo B,Q;MAAhB,wBAAgB,SAAhB,gB;QAAgB,cAAA,SAAhB,M;QAAsB,IAAI,UAAU,OAAV,CAAJ,C;UAAwB,W AAY,WAAI,OAAJ,C;;MAC1D,OAAO,W;K;wFAGX,yB;MAAA,oC;MAAA,gC;MAAA,oD;QAMoB,Q;QAAhB, wBAAgB,SAAhB,gB;UAAgB,cAAhB,UAAgB,SAAhB,O;UAAsB,IAAI,UAAU,oBAAV,CAAJ,C;YAAwB,WAA Y,WAAI,oBAAJ,C;;QAC1D,OAAO,W;O;KAPX,C;IAUA,mC;MAII,IAAI,OAAQ,UAAZ,C;QAAuB,OMhtIe,W;O NitItC,OAA4D,OAArD,yBAAY,OAAQ,MAApB,EAA2B,OAAQ,aAAR,GAAuB,CAAvB,IAA3B,CAAqD,C;K;IA GhE,qC;MAII,IAAI,OAAQ,UAAZ,C;QAAuB,OMxtIe,W;ONytItC,Oe7rIsC,Of6rI/B,yBAAY,OAAQ,MAApB,EA A2B,OAAQ,aAAR,GAAuB,CAAvB,IAA3B,Ce7rI+B,C;K;IfgsI1C,qC;MAII,IAAI,OAAQ,UAAZ,C;QAAuB,OMh uIe,W;ONiuItC,Oe7rIuC,Of6rIhC,yBAAY,OAAQ,MAApB,EAA2B,OAAQ,aAAR,GAAuB,CAAvB,IAA3B,Ce7rI gC,C;K;IfgsI3C,qC;MAII,IAAI,OAAQ,UAAZ,C;QAAuB,OMxuIe,W;ONyuItC,Oe7rIqC,Of6rI9B,yBAAY,OAAQ, MAApB,EAA2B,OAAQ,aAAR,GAAuB,CAAvB,IAA3B,Ce7rI8B,C;K;IfgsIzC,qC;MAII,IAAI,OAAQ,UAAZ,C;Q AAuB,OMhvIe,W;ONivItC,Oe7rIsC,Of6rI/B,yBAAY,OAAQ,MAApB,EAA2B,OAAQ,aAAR,GAAuB,CAAvB,IA A3B,Ce7rI+B,C;K;IfgsI1C,qC;MAII,IAAI,OAAQ,UAAZ,C;QAAuB,OMxvIe,W;ONyvItC,Oe7rIuC,Of6rIhC,yBA AY,OAAQ,MAApB,EAA2B,OAAQ,aAAR,GAAuB,CAAvB,IAA3B,Ce7rIgC,C;K;IfgsI3C,qC;MAII,IAAI,OAAQ, UAAZ,C;QAAuB,OMhwIe,W;ONiwItC,Oe7rIwC,Of6rIjC,yBAAY,OAAQ,MAApB,EAA2B,OAAQ,aAAR,GAAu B,CAAvB,IAA3B,Ce7rIiC,C;K;IfgsI5C,qC;MAII,IAAI,OAAQ,UAAZ,C;QAAuB,OMxwIe,W;ONywItC,Oe7rIyC, Of6rIIC,0BAAY,OAAQ,MAApB,EAA2B,OAAQ,aAAR,GAAuB,CAAvB,IAA3B,Ce7rIkC,C;K;IfgsI7C,qC;MAII, IAAI,OAAQ,UAAZ,C;QAAuB,OMhxIe,W;ONixItC,OAA4D,SAArD,0BAAY,OAAQ,MAApB,EAA2B,OAAQ,a AAR,GAAuB,CAAvB,IAA3B,CAAqD,C;K;IAGhE,qC;MAOkB,Q;MAHd,WAAmB,wBAAR,OAAQ,EAAwB,EA AxB,C;MACnB,IAAI,SAAQ,CAAZ,C;QAAe,OAAO,W;MACtB,WAAW,iBAAa,IAAb,C;MACG,yB;MAAd,OA Ac,cAAd,C;QAAc,uB;QACV,IAAK,WAAI,UAAI,KAAJ,CAAJ,C;;MAET,OAAO,I;K;IAGX,qC;MAOkB,Q;MAH d, WAAmB, wBAAR, OAAQ, EAAwB, EAAxB, C; MACnB, IAAI, SAAQ, CAAZ, C; QAAe, OAAO, W; MACtB, WAABAB, CAABAB, CAW,iBAAgB,IAAhB,C;MACG,yB;MAAd,OAAc,cAAd,C;QAAc,uB;QACV,IAAK,WAAI,UAAI,KAAJ,CAAJ,C;; MAET,OAAO,I;K;IAGX,sC;MAOkB,Q;MAHd,WAAmB,wBAAR,OAAQ,EAAwB,EAAxB,C;MACnB,IAAI,SA AQ,CAAZ,C;QAAe,OAAO,W;MACtB,WAAW,iBAAiB,IAAjB,C;MACG,yB;MAAd,OAAc,cAAd,C;QAAc,uB;Q ACV,IAAK,WAAI,UAAI,KAAJ,CAAJ,C;;MAET,OAAO,I;K;IAGX,sC;MAOkB,Q;MAHd,WAAmB,wBAAR,OA AQ,EAAwB,EAAxB,C;MACnB,IAAI,SAAQ,CAAZ,C;QAAe,OAAO,W;MACtB,WAAW,iBAAe,IAAf,C;MACG, yB;MAAd,OAAc,cAAd,C;QAAc,uB;QACV,IAAK,WAAI,UAAI,KAAJ,CAAJ,C;;MAET,OAAO,I;K;IAGX,sC;M AOkB,Q;MAHd,WAAmB,wBAAR,OAAQ,EAAwB,EAAxB,C;MACnB,IAAI,SAAQ,CAAZ,C;QAAe,OAAO,W; MACtB,WAAW,iBAAgB,IAAhB,C;MACG,yB;MAAd,OAAc,cAAd,C;QAAc,uB;QACV,IAAK,WAAI,UAAI,KA AJ,CAAJ,C;;MAET,OAAO,I;K;IAGX,sC;MAOkB,Q;MAHd,WAAmB,wBAAR,OAAQ,EAAwB,EAAxB,C;MAC

nB,IAAI,SAAQ,CAAZ,C;QAAe,OAAO,W;MACtB,WAAW,iBAAiB,IAAjB,C;MACG,yB;MAAd,OAAc,cAAd,C; QAAc,uB;QACV,IAAK,WAAI,UAAI,KAAJ,CAAJ,C;;MAET,OAAO,I;K;IAGX,sC;MAOkB,Q;MAHd,WAAmB, wBAAR,OAAQ,EAAwB,EAAxB,C;MACnB,IAAI,SAAQ,CAAZ,C;QAAe,OAAO,W;MACtB,WAAW,iBAAkB,I AAIB,C;MACG,yB;MAAd,OAAc,cAAd,C;QAAc,uB;QACV,IAAK,WAAI,UAAI,KAAJ,CAAJ,C;;MAET,OAAO, I;K;IAGX,sC;MAOkB,Q;MAHd,WAAmB,wBAAR,OAAQ,EAAwB,EAAxB,C;MACnB,IAAI,SAAQ,CAAZ,C;Q AAe,OAAO,W;MACtB,WAAW,iBAAmB,IAAnB,C;MACG,yB;MAAd,OAAc,cAAd,C;QAAc,uB;QACV,IAAK, WAAI,UAAI,KAAJ,CAAJ,C;;MAET,OAAO,I;K;IAGX,sC;MAOkB,Q;MAHd,WAAmB,wBAAR,OAAQ,EAAwB ,EAAxB,C;MACnB,IAAI,SAAQ,CAAZ,C;QAAe,OAAO,W;MACtB,WAAW,iBAAgB,IAAhB,C;MACG,yB;MA Ad,OAAc,cAAd,C;QAAc,uB;QACV,IAAK,WAAI,sBAAI,KAAJ,EAAJ,C;;MAET,OAAO,I;K;IAGX,wC;MAMw B,UACT,M;MAHX,aAAa,aAAa,SAAb,EAAmB,OAAQ,KAA3B,C:MACb,kBAAkB,C;MACE,yB;MAApB,OAAo B,cAApB,C;QAAoB,6B;QAChB,OAAO,oBAAP,EAAO,4BAAP,YAAwB,UAAK,WAAL,C;;MAE5B,OAAO,M; K;IAGX,0C;MAMwB,UACT,M;MAHX,aAAa,cAAU,OAAQ,KAAIB,C;MACb,kBAAkB,C;MACE,yB;MAApB,O AAOB,cAApB,C;QAAOB,6B;QAChB,OAAO,oBAAP,EAAO,4BAAP,YAAwB,UAAK,WAAL,C;;MAE5B,OAAO ,M;K;IAGX,0C;MAMwB,UACT,M;MAHX,aAAa,eAAW,OAAQ,KAAnB,C;MACb,kBAAkB,C;MACE,yB;MAA pB,OAAoB,cAApB,C;QAAoB,6B;QAChB,OAAO,oBAAP,EAAO,4BAAP,YAAwB,UAAK,WAAL,C;;MAE5B,O AAO,M;K;IAGX,0C;MAMwB,UACT,M;MAHX,aAAa,eAAS,OAAQ,KAAjB,C;MACb,kBAAkB,C;MACE,yB;M AApB,OAAoB,cAApB,C;QAAoB,6B;QAChB,OAAO,oBAAP,EAAO,4BAAP,YAAwB,UAAK,WAAL,C;;MAE5 B,OAAO,M:K;IAGX,0C:MAMwB,UACT,M:MAHX,aAAa,iBAAU,OAAQ,KAAIB,C:MACb,kBAAkB,C:MACE, yB;MAApB,OAAoB,cAApB,C;QAAoB,6B;QAChB,OAAO,oBAAP,EAAO,4BAAP,YAAwB,UAAK,WAAL,C;; MAE5B,OAAO,M;K;IAGX,0C;MAMwB,UACT,M;MAHX,aAAa,iBAAW,OAAQ,KAAnB,C;MACb,kBAAkB,C; MACE,yB;MAApB,OAAoB,cAApB,C;QAAoB,6B;QAChB,OAAO,oBAAP,EAAO,4BAAP,YAAwB,UAAK,WA AL,C;;MAE5B,OAAO,M;K;IAGX,0C;MAMwB,UACT,M;MAHX,aAAa,iBAAY,OAAQ,KAApB,C;MACb,kBAA kB,C;MACE,yB;MAApB,OAAoB,cAApB,C;QAAoB,6B;QAChB,OAAO,oBAAP,EAAO,4BAAP,YAAwB,UAAKAB,C;MACE,yB;MAApB,OAAOB,cAApB,C;QAAoB,6B;QAChB,OAAO,oBAAP,EAAO,ABAAP,YAAwB,UAAKAB,C;MACE,yB;MAApB,OAAOB,CAApB,C;QAAoB,6B;QAChB,OAAO,oBAAP,EAAO,ABAAP,YAAwB,UAAKAB,C;MACE,yB;MAAP,AAOB,CAApB,C;QAAoB,AB,C;QAAOB,AB,C;QAAOB,C;QAAOB,C;QAAOB,C;QAAB,C;QAAB,C;QAAB,C;QAAB,C;QAAB,C;QAAB,C;QAAB,C;QAAB,C;QAAB,C;QAAC,C;QAAC,C;QAAC,C;QAAC,C;QAAC,C;QA,WAAL,C;;MAE5B,OAAO,M;K;IAGX,0C;MAMwB,UACT,M;MAHX,aAAa,oBAAa,OAAQ,KAArB,C;MACb,k BAAkB,C;MACE,yB;MAApB,OAAoB,cAApB,C;QAAoB,6B;QAChB,OAAO,oBAAP,EAAO,4BAAP,YAAwB,U AAK,WAAL,C;;MAE5B,OAAO,M;K;IAGX,0C;MAMwB,UACT,M;MAHX,aAAa,iBAAU,OAAQ,KAAIB,C;MA Cb,kBAAkB,C;MACE,yB;MAApB,OAAoB,cAApB,C;QAAoB,6B;QAChB,OAAO,oBAAP,EAAO,4BAAP,YAA wB,UAAK,WAAL,C;;MAE5B,OAAO,M;K;IAGX,0C;MAII,IAAI,OAAQ,UAAZ,C;QAAuB,OAAO,yBAAY,CAA Z,EAAe,CAAf,C;MAC9B,OAAO,yBAAY,OAAQ,MAApB,EAA2B,OAAQ,aAAR,GAAuB,CAAvB,IAA3B,C;K;I AGX,0C;MAII,IAAI,OAAQ,UAAZ,C;QAAuB,OAAO,cAAU,CAAV,C;MAC9B,OAAO,yBAAY,OAAQ,MAApB, EAA2B,OAAQ,aAAR,GAAuB,CAAvB,IAA3B,C;K;IAGX,2C;MAII,IAAI,OAAQ,UAAZ,C;QAAuB,OAAO,eAA W,CAAX,C;MAC9B,OAAO,yBAAY,OAAQ,MAApB,EAA2B,OAAQ,aAAR,GAAuB,CAAvB,IAA3B,C;K;IAGX ,2C;MAII,IAAI,OAAQ,UAAZ,C;QAAuB,OAAO,eAAS,CAAT,C;MAC9B,OAAO,yBAAY,OAAQ,MAApB,EAA 2B,OAAQ,aAAR,GAAuB,CAAvB,IAA3B,C;K;IAGX,2C;MAII,IAAI,OAAQ,UAAZ,C;QAAuB,OAAO,iBAAU,C AAV,C;MAC9B,OAAO,yBAAY,OAAQ,MAApB,EAA2B,OAAQ,aAAR,GAAuB,CAAvB,IAA3B,C;K;IAGX,2C; MAII,IAAI,OAAQ,UAAZ,C;QAAuB,OAAO,iBAAW,CAAX,C;MAC9B,OAAO,yBAAY,OAAQ,MAApB,EAA2 B,OAAQ,aAAR,GAAuB,CAAvB,IAA3B,C;K;IAGX,2C;MAII,IAAI,OAAQ,UAAZ,C;QAAuB,OAAO,iBAAY,CA AZ,C;MAC9B,OAAO,yBAAY,OAAQ,MAApB,EAA2B,OAAQ,aAAR,GAAuB,CAAvB,IAA3B,C;K;IAGX,2C;M AII,IAAI,OAAQ,UAAZ,C;QAAuB,OAAO,oBAAa,CAAb,C;MAC9B,OAAO,0BAAY,OAAQ,MAApB,EAA2B,O AAQ,aAAR,GAAuB,CAAvB,IAA3B,C;K;IAGX,2C;MAII,IAAI,OAAQ,UAAZ,C;QAAuB,OAAO,iBAAU,CAAV ,C;MAC9B,OAAO,0BAAY,OAAQ,MAApB,EAA2B,OAAQ,aAAR,GAAuB,CAAvB,IAA3B,C;K;IAGX,4B;MAci B,Q;Mc3nJb,IAAI,EdqnJI,KAAK,CcrnJT,CAAJ,C;QACI,cdonJc,sD;QcnnJd,MAAM,gCAAyB,OAAQ,WAAjC,C; OdonJV,IAAI,MAAK,CAAT,C;QAAY,OAAO,W;MACnB,IAAI,KAAK,gBAAT,C;QAAe,OAAO,iB;MACtB,IAA I,MAAK,CAAT,C;QAAY,OAAO,OAAO,UAAK,CAAL,CAAP,C;MACnB,YAAY,C;MACZ,WAAW,iBAAa,CA Ab,C;MACX,wBAAa,SAAb,gB;QAAa,WAAA,SAAb,M;QACI,IAAK,WAAI,IAAJ,C;QACL,IAAI,mCAAW,CA Af,C;UACI,K;;MAER,OAAO,I;K;IAGX,8B;MAciB,Q;McjpJb,IAAI,Ed2oJI,KAAK,Cc3oJT,CAAJ,C;QACI,cd0oJ I,KAAK,gBAAT,C;QAAe,OAAO,mB;MACtB,IAAI,MAAK,CAAT,C;QAAY,OAAO,OAAO,UAAK,CAAL,CAA

P,C;MACnB,YAAY,C;MACZ,WAAW,iBAAgB,CAAhB,C;MACX,wBAAa,SAAb,gB;QAAa,WAAA,SAAb,M;Q ACI,IAAK,WAAI,IAAJ,C;QACL,IAAI,mCAAW,CAAf,C;UACI,K;;MAER,OAAO,I;K;IAGX,8B;MAciB,Q;Mcvq Jb,IAAI,EdiqJI,KAAK,CcjqJT,CAAJ,C;QACI,cdgqJc,sD;Qc/pJd,MAAM,gCAAyB,OAAQ,WAAjC,C;OdgqJV,IA AI,MAAK,CAAT,C;QAAY,OAAO,W;MACnB,IAAI,KAAK,gBAAT,C;QAAe,OAAO,mB;MACtB,IAAI,MAAK, CAAT,C;QAAY,OAAO,OAAO,UAAK,CAAL,CAAP,C;MACnB,YAAY,C;MACZ,WAAW,iBAAiB,CAAjB,C;M ACX,wBAAa,SAAb,gB;QAAa,WAAA,SAAb,M;QACI,IAAK,WAAI,IAAJ,C;QACL,IAAI,mCAAW,CAAf,C;UA CI,K;;MAER,OAAO,I;K;IAGX,8B;MAciB,Q;Mc7rJb,IAAI,EdurJI,KAAK,CcvrJT,CAAJ,C;QACI,cdsrJc,sD;QcrrJ d,MAAM,gCAAyB,OAAQ,WAAjC,C;OdsrJV,IAAI,MAAK,CAAT,C;QAAY,OAAO,W;MACnB,IAAI,KAAK,gB AAT,C;QAAe,OAAO,mB;MACtB,IAAI,MAAK,CAAT,C;QAAY,OAAO,OAAO,UAAK,CAAL,CAAP,C;MACn B,YAAY,C;MACZ,WAAW,iBAAe,CAAf,C;MACX,wBAAa,SAAb,gB;QAAa,WAAA,SAAb,M;QACI,IAAK,WA AI,IAAJ,C;QACL,IAAI,mCAAW,CAAf,C;UACI,K;;MAER,OAAO,I;K;IAGX,8B;MAciB,Q;McntJb,IAAI,Ed6sJI, KAAK,Cc7sJT,CAAJ,C;QACI,cd4sJc,sD;Qc3sJd,MAAM,gCAAyB,OAAQ,WAAjC,C;Od4sJV,IAAI,MAAK,CAA T,C;QAAY,OAAO,W;MACnB,IAAI,KAAK,gBAAT,C;QAAe,OAAO,mB;MACtB,IAAI,MAAK,CAAT,C;QAAY ,OAAO,OAAO,UAAK,CAAL,CAAP,C;MACnB,YAAY,C;MACZ,WAAW,iBAAgB,CAAhB,C;MACX,wBAAa,S AAb,gB;QAAa,WAAA,SAAb,M;QACI,IAAK,WAAI,IAAJ,C;QACL,IAAI,mCAAW,CAAf,C;UACI,K;;MAER,O AAO,I;K;IAGX,8B;MAciB,Q;MczuJb,IAAI,EdmuJI,KAAK,CcnuJT,CAAJ,C;QACI,cdkuJc,sD;QcjuJd,MAAM,gC AAyB,OAAQ,WAAjC,C;OdkuJV,IAAI,MAAK,CAAT,C;QAAY,OAAO,W;MACnB,IAAI,KAAK,gBAAT,C;QA Ae,OAAO,mB;MACtB,IAAI,MAAK,CAAT,C;QAAY,OAAO,OAAO,UAAK,CAAL,CAAP,C;MACnB,YAAY,C; MACZ,WAAW,iBAAiB,CAAjB,C;MACX,wBAAa,SAAb,gB;QAAa,WAAA,SAAb,M;QACI,IAAK,WAAI,IAAJ, C;QACL,IAAI,mCAAW,CAAf,C;UACI,K;;MAER,OAAO,I;K;IAGX,8B;MAciB,Q;Mc/vJb,IAAI,EdyvJI,KAAK, CczvJT,CAAJ,C;QACI,cdwvJc,sD;QcvvJd,MAAM,gCAAyB,OAAQ,WAAjC,C;OdwvJV,IAAI,MAAK,CAAT,C; QAAY,OAAO,W;MACnB,IAAI,KAAK,gBAAT,C;QAAe,OAAO,mB;MACtB,IAAI,MAAK,CAAT,C;QAAY,OA AO,OAAO,UAAK,CAAL,CAAP,C;MACnB,YAAY,C;MACZ,WAAW,iBAAkB,CAAlB,C;MACX,wBAAa,SAAb ,gB;QAAa,WAAA,SAAb,M;QACI,IAAK,WAAI,IAAJ,C;QACL,IAAI,mCAAW,CAAf,C;UACI,K;;MAER,OAAO ,I;K;IAGX,8B;MAciB,Q;McrxJb,IAAI,Ed+wJI,KAAK,Cc/wJT,CAAJ,C;QACI,cd8wJc,sD;Qc7wJd,MAAM,gCAA yB,OAAQ,WAAjC,C;Od8wJV,IAAI,MAAK,CAAT,C;QAAY,OAAO,W;MACnB,IAAI,KAAK,gBAAT,C;QAAe, OAAO,mB;MACtB,IAAI,MAAK,CAAT,C;QAAY,OAAO,OAAO,UAAK,CAAL,CAAP,C;MACnB,YAAY,C;MA CZ,WAAW,iBAAmB,CAAnB,C;MACX,wBAAa,SAAb,gB;QAAa,WAAA,SAAb,M;QACI,IAAK,WAAI,IAAJ,C; QACL,IAAI,mCAAW,CAAf,C;UACI,K;;MAER,OAAO,I;K;IAGX,8B;MAciB,Q;Mc3yJb,IAAI,EdqyJI,KAAK,Cc ryJT,CAAJ,C;QACI,cdoyJc,sD;QcnyJd,MAAM,gCAAyB,OAAQ,WAAjC,C;OdoyJV,IAAI,MAAK,CAAT,C;QAA Y,OAAO,W;MACnB,IAAI,KAAK,gBAAT,C;QAAe,OAAO,mB;MACtB,IAAI,MAAK,CAAT,C;QAAY,OAAO,O AAO,sBAAK,CAAL,EAAP,C;MACnB,YAAY,C;MACZ,WAAW,iBAAgB,CAAhB,C;MACX,wBAAa,SAAb,gB; QAAa,WAAb,UAAa,SAAb,O;QACI,IAAK,WAAI,iBAAJ,C;QACL,IAAI,mCAAW,CAAf,C;UACI,K;;MAER,OA AO,I;K;IAGX,gC;McnzJI,IAAI,Ed2zJI,KAAK,Cc3zJT,CAAJ,C;QACI,cd0zJc,sD;QczzJd,MAAM,gCAAyB,OAA Q,WAAjC,C;Od0zJV,IAAI,MAAK,CAAT,C;QAAY,OAAO,W;MACnB,WAAW,gB;MACX,IAAI,KAAK,IAAT, C;QAAe,OAAO,iB;MACtB,IAAI,MAAK,CAAT,C;QAAY,OAAO,OAAO,UAAK,OAAO,CAAP,IAAL,CAAP,C; MACnB,WAAW,iBAAa,CAAb,C;MACX,iBAAc,OAAO,CAAP,IAAd,UAA6B,IAA7B,U;QACI,IAAK,WAAI,UA AK,KAAL,CAAJ,C;MACT,OAAO,I;K;IAGX,kC;Mct0JI,IAAI,Ed80JI,KAAK,Cc90JT,CAAJ,C;QACI,cd60Jc,sD; Qc50Jd,MAAM,gCAAyB,OAAQ,WAAjC,C;Od60JV,IAAI,MAAK,CAAT,C;QAAY,OAAO,W;MACnB,WAAW, gB;MACX,IAAI,KAAK,IAAT,C;QAAe,OAAO,mB;MACtB,IAAI,MAAK,CAAT,C;QAAY,OAAO,OAAO,UAA K,OAAO,CAAP,IAAL,CAAP,C;MACnB,WAAW,iBAAgB,CAAhB,C;MACX,iBAAc,OAAO,CAAP,IAAd,UAA6 B,IAA7B,U;QACI,IAAK,WAAI,UAAK,KAAL,CAAJ,C;MACT,OAAO,I;K;IAGX,kC;Mcz1JI,IAAI,Edi2JI,KAA K,Ccj2JT,CAAJ,C;QACI,cdg2Jc,sD;Qc/1Jd,MAAM,gCAAyB,OAAQ,WAAjC,C;Odg2JV,IAAI,MAAK,CAAT,C; QAAY,OAAO,W;MACnB,WAAW,gB;MACX,IAAI,KAAK,IAAT,C;QAAe,OAAO,mB;MACtB,IAAI,MAAK,CA AT,C;QAAY,OAAO,OAAO,UAAK,OAAO,CAAP,IAAL,CAAP,C;MACnB,WAAW,iBAAiB,CAAjB,C;MACX,i BAAc,OAAO,CAAP,IAAd,UAA6B,IAA7B,U;QACI,IAAK,WAAI,UAAK,KAAL,CAAJ,C;MACT,OAAO,I;K;IA GX,kC;Mc52JI,IAAI,Edo3JI,KAAK,Ccp3JT,CAAJ,C;QACI,cdm3Jc,sD;Qcl3Jd,MAAM,gCAAyB,OAAQ,WAAjC, C;Odm3JV,IAAI,MAAK,CAAT,C;QAAY,OAAO,W;MACnB,WAAW,gB;MACX,IAAI,KAAK,IAAT,C;QAAe,O

AAO,mB;MACtB,IAAI,MAAK,CAAT,C;QAAY,OAAO,OAAO,UAAK,OAAO,CAAP,IAAL,CAAP,C;MACnB, WAAW,iBAAe,CAAf,C;MACX,iBAAc,OAAO,CAAP,IAAd,UAA6B,IAA7B,U;QACI,IAAK,WAAI,UAAK,KAA L,CAAJ,C;MACT,OAAO,I;K;IAGX,kC;Mc/3JI,IAAI,Edu4JI,KAAK,Ccv4JT,CAAJ,C;QACI,cds4Jc,sD;Qcr4Jd,M AAM,gCAAyB,OAAQ,WAAjC,C;Ods4JV,IAAI,MAAK,CAAT,C;QAAY,OAAO,W;MACnB,WAAW,gB;MACX ,IAAI,KAAK,IAAT,C;QAAe,OAAO,mB;MACtB,IAAI,MAAK,CAAT,C;QAAY,OAAO,OAAO,UAAK,OAAO,C AAP,IAAL,CAAP,C;MACnB,WAAW,iBAAgB,CAAhB,C;MACX,iBAAc,OAAO,CAAP,IAAd,UAA6B,IAA7B,U ;QACI,IAAK,WAAI,UAAK,KAAL,CAAJ,C;MACT,OAAO,I;K;IAGX,kC;Mcl5JI,IAAI,Ed05JI,KAAK,Cc15JT,C AAJ,C;QACI,cdy5Jc,sD;Qcx5Jd,MAAM,gCAAyB,OAAQ,WAAjC,C;Ody5JV,IAAI,MAAK,CAAT,C;QAAY,OA AO,W;MACnB,WAAW,gB;MACX,IAAI,KAAK,IAAT,C;QAAe,OAAO,mB;MACtB,IAAI,MAAK,CAAT,C;QA AY,OAAO,OAAO,UAAK,OAAO,CAAP,IAAL,CAAP,C;MACnB,WAAW,iBAAiB,CAAjB,C;MACX,iBAAc,OA AO,CAAP,IAAd,UAA6B,IAA7B,U;QACI,IAAK,WAAI,UAAK,KAAL,CAAJ,C;MACT,OAAO,I;K;IAGX,kC;Mc r6JI,IAAI,Ed66JI,KAAK,Cc76JT,CAAJ,C;QACI,cd46Jc,sD;Qc36Jd,MAAM,gCAAyB,OAAQ,WAAjC,C;Od46JV, IAAI,MAAK,CAAT,C;QAAY,OAAO,W;MACnB,WAAW,gB;MACX,IAAI,KAAK,IAAT,C;QAAe,OAAO,mB;M ACtB,IAAI,MAAK,CAAT,C;QAAY,OAAO,OAAO,UAAK,OAAO,CAAP,IAAL,CAAP,C;MACnB,WAAW,iBA AkB,CAAlB,C;MACX,iBAAc,OAAO,CAAP,IAAd,UAA6B,IAA7B,U;QACI,IAAK,WAAI,UAAK,KAAL,CAAJ, C;MACT,OAAO,I;K;IAGX,kC;Mcx7JI,IAAI,Edg8JI,KAAK,Cch8JT,CAAJ,C;QACI,cd+7Jc,sD;Qc97Jd,MAAM,g CAAyB,OAAQ,WAAjC,C;Od+7JV,IAAI,MAAK,CAAT,C;QAAY,OAAO,W;MACnB,WAAW,gB;MACX,IAAI, KAAK,IAAT,C;QAAe,OAAO,mB;MACtB,IAAI,MAAK,CAAT,C;QAAY,OAAO,OAAO,UAAK,OAAO,CAAP,I AAL,CAAP,C;MACnB,WAAW,iBAAmB,CAAnB,C;MACX,iBAAc,OAAO,CAAP,IAAd,UAA6B,IAA7B,U;QA CI,IAAK,WAAI,UAAK,KAAL,CAAJ,C;MACT,OAAO,I;K;IAGX,kC;Mc38JI,IAAI,Edm9JI,KAAK,Ccn9JT,CAA J,C;QACI,cdk9Jc,sD;Qcj9Jd,MAAM,gCAAyB,OAAQ,WAAjC,C;Odk9JV,IAAI,MAAK,CAAT,C;QAAY,OAAO, W;MACnB,WAAW,gB;MACX,IAAI,KAAK,IAAT,C;QAAe,OAAO,mB;MACtB,IAAI,MAAK,CAAT,C;QAAY, OAAO,OAAO,sBAAK,OAAO,CAAP,IAAL,EAAP,C;MACnB,WAAW,iBAAgB,CAAhB,C;MACX,iBAAc,OAA O,CAAP,IAAd,UAA6B,IAA7B,U;QACI,IAAK,WAAI,sBAAK,KAAL,EAAJ,C;MACT,OAAO,I;K;gGAGX,yB;M AAA,8D;MAAA,4C;MAAA,gD;MAAA,uC;QAMI,iBAAc,wBAAd,WAA+B,CAA/B,U;UACI,IAAI,CAAC,UAA U,UAAK,KAAL,CAAV,CAAL,C;YACI,OAAO,gBAAK,QAAQ,CAAR,IAAL,C;;QAGf,OAAO,iB;O;KAXX,C;k GAcA,yB;MAAA,8D;MAAA,2C;MAAA,gD;MAAA,uC;QAMI,iBAAc,wBAAd,WAA+B,CAA/B,U;UACI,IAAI, CAAC,UAAU,UAAK,KAAL,CAAV,CAAL,C;YACI,OAAO,gBAAK,QAAQ,CAAR,IAAL,C;;QAGf,OAAO,iB;O ;KAXX,C;kGAcA,yB;MAAA,8D;MAAA,4C;MAAA,gD;MAAA,uC;QAMI,iBAAc,wBAAd,WAA+B,CAA/B,U;U ACI,IAAI,CAAC,UAAU,UAAK,KAAL,CAAV,CAAL,C;YACI,OAAO,gBAAK,QAAQ,CAAR,IAAL,C;;QAGf,O AAO,iB;O;KAXX,C;kGAcA,yB;MAAA,8D;MAAA,4C;MAAA,gD;MAAA,uC;QAMI,iBAAc,wBAAd,WAA+B,C AA/B,U;UACI,IAAI,CAAC,UAAU,UAAK,KAAL,CAAV,CAAL,C;YACI,OAAO,gBAAK,QAAQ,CAAR,IAAL, C;;QAGf,OAAO,iB;O;KAXX,C;kGAcA,yB;MAAA,8D;MAAA,4C;MAAA,gD;MAAA,uC;QAMI,iBAAc,wBAAd ,WAA+B,CAA/B,U;UACI,IAAI,CAAC,UAAU,UAAK,KAAL,CAAV,CAAL,C;YACI,OAAO,gBAAK,QAAQ,CA AR,IAAL,C;;QAGf,OAAO,iB;O;KAXX,C;kGAcA,yB;MAAA,8D;MAAA,4C;MAAA,gD;MAAA,uC;QAMI,iBA Ac,wBAAd,WAA+B,CAA/B,U;UACI,IAAI,CAAC,UAAU,UAAK,KAAL,CAAV,CAAL,C;YACI,OAAO,gBAAK ,QAAQ,CAAR,IAAL,C;;QAGf,OAAO,iB;O;KAXX,C;kGAcA,yB;MAAA,8D;MAAA,4C;MAAA,gD;MAAA,uC; QAMI,iBAAc,wBAAd,WAA+B,CAA/B,U;UACI,IAAI,CAAC,UAAU,UAAK,KAAL,CAAV,CAAL,C;YACI,OA AO,gBAAK,QAAQ,CAAR,IAAL,C;;QAGf,OAAO,iB;O;KAXX,C;kGAcA,yB;MAAA,8D;MAAA,4C;MAAA,gD; MAAA,uC;QAMI,iBAAc,wBAAd,WAA+B,CAA/B,U;UACI,IAAI,CAAC,UAAU,UAAK,KAAL,CAAV,CAAL,C ;YACI,OAAO,gBAAK,QAAQ,CAAR,IAAL,C;;QAGf,OAAO,iB;O;KAXX,C;kGAcA,yB;MAAA,8D;MAAA,oC; MAAA,4C;MAAA,gD;MAAA,uC;QAMI,iBAAc,wBAAd,WAA+B,CAA/B,U;UACI,IAAI,CAAC,UAAU,sBAAK, KAAL,EAAV,CAAL,C;YACI,OAAO,gBAAK,QAAQ,CAAR,IAAL,C;;QAGf,OAAO,iB;O;KAXX,C;wFAcA,yB; MAAA,+D;MAAA,uC;QAOiB,Q;QADb,WAAW,gB;QACX,wBAAa,SAAb,gB;UAAa,WAAA,SAAb,M;UACI,IA AI,CAAC,UAAU,IAAV,CAAL,C;YACI,K;UACJ,IAAK,WAAI,IAAJ,C;;QAET,OAAO,I;O;KAZX,C;0FAeA,yB; MAAA,+D;MAAA,uC;QAOiB,Q;QADb,WAAW,gB;QACX,wBAAa,SAAb,gB;UAAa,WAAA,SAAb,M;UACI,IA AI,CAAC,UAAU,IAAV,CAAL,C;YACI,K;UACJ,IAAK,WAAI,IAAJ,C;;QAET,OAAO,I;O;KAZX,C;0FAeA,yB; MAAA,+D;MAAA,uC;QAOiB,Q;QADb,WAAW,gB;QACX,wBAAa,SAAb,gB;UAAa,WAAA,SAAb,M;UACI,IA

AI,CAAC,UAAU,IAAV,CAAL,C;YACI,K;UACJ,IAAK,WAAI,IAAJ,C;;QAET,OAAO,I;O;KAZX,C;0FAeA,yB; MAAA,+D;MAAA,uC;QAOiB,Q;QADb,WAAW,gB;QACX,wBAAa,SAAb,gB;UAAa,WAAA,SAAb,M;UACI,IA AI,CAAC,UAAU,IAAV,CAAL,C;YACI,K;UACJ,IAAK,WAAI,IAAJ,C;;QAET,OAAO,I;O;KAZX,C;0FAeA,yB; MAAA,+D;MAAA,uC;QAOiB,Q;QADb,WAAW,gB;QACX,wBAAa,SAAb,gB;UAAa,WAAA,SAAb,M;UACI,IA AI,CAAC,UAAU,IAAV,CAAL,C;YACI,K;UACJ,IAAK,WAAI,IAAJ,C;;QAET,OAAO,I;O;KAZX,C;0FAeA,yB; MAAA,+D;MAAA,uC;QAOiB,Q;QADb,WAAW,gB;QACX,wBAAa,SAAb,gB;UAAa,WAAA,SAAb,M;UACI,IA AI,CAAC,UAAU,IAAV,CAAL,C;YACI,K;UACJ,IAAK,WAAI,IAAJ,C;;QAET,OAAO,I;O;KAZX,C;0FAeA,yB; MAAA,+D;MAAA,uC;QAOiB,Q;QADb,WAAW,gB;QACX,wBAAa,SAAb,gB;UAAa,WAAA,SAAb,M;UACI,IA AI,CAAC,UAAU,IAAV,CAAL,C;YACI,K;UACJ,IAAK,WAAI,IAAJ,C;;QAET,OAAO,I;O;KAZX,C;0FAeA,yB; MAAA,+D;MAAA,uC;QAOiB,Q;QADb,WAAW,gB;QACX,wBAAa,SAAb,gB;UAAa,WAAA,SAAb,M;UACI,IA AI,CAAC,UAAU,IAAV,CAAL,C;YACI,K;UACJ,IAAK,WAAI,IAAJ,C;;QAET,OAAO,I;O;KAZX,C;0FAeA,yB; MAAA,+D;MAAA,oC;MAAA,gC;MAAA,uC;QAOiB,Q;QADb,WAAW,gB;QACX,wBAAa,SAAb,gB;UAAa,WA Ab,UAAa,SAAb,O;UACI,IAAI,CAAC,UAAU,iBAAV,CAAL,C;YACI,K;UACJ,IAAK,WAAI,iBAAJ,C;;QAET,O AAO,I;O;KAZX,C;IAeA,4B;MAII,eAAe,CAAC,mBAAO,CAAP,IAAD,IAAa,CAAb,I;MACf,IAAI,WAAW,CAAf ,C;QAAkB,M;MAClB,mBAAmB,wB;MACnB,iBAAc,CAAd,WAAiB,QAAjB,U;QACI,UAAU,UAAK,KAAL,C; QACV,UAAK,KAAL,IAAc,UAAK,YAAL,C;QACd,UAAK,YAAL,IAAqB,G;QACrB,mC;;K;IAIR,8B;MAII,eAA e,CAAC,mBAAO,CAAP,IAAD,IAAa,CAAb,I;MACf,IAAI,WAAW,CAAf,C;QAAkB,M;MAClB,mBAAmB,0B;M ACnB,iBAAc,CAAd,WAAiB,QAAjB,U;QACI,UAAU,UAAK,KAAL,C;QACV,UAAK,KAAL,IAAc,UAAK,YAA L,C;QACd,UAAK,YAAL,IAAqB,G;QACrB,mC;;K;IAIR,8B;MAII,eAAe,CAAC,mBAAO,CAAP,IAAD,IAAa,CA Ab,I;MACf,IAAI,WAAW,CAAf,C;QAAkB,M;MAClB,mBAAmB,0B;MACnB,iBAAc,CAAd,WAAiB,QAAjB,U; QACI,UAAU,UAAK,KAAL,C;QACV,UAAK,KAAL,IAAc,UAAK,YAAL,C;QACd,UAAK,YAAL,IAAqB,G;QA CrB,mC;;K;IAIR,8B;MAII,eAAe,CAAC,mBAAO,CAAP,IAAD,IAAa,CAAb,I;MACf,IAAI,WAAW,CAAf,C;QA AkB,M;MAClB,mBAAmB,0B;MACnB,iBAAc,CAAd,WAAiB,QAAjB,U;QACI,UAAU,UAAK,KAAL,C;QACV, UAAK,KAAL,IAAc,UAAK,YAAL,C;QACd,UAAK,YAAL,IAAqB,G;QACrB,mC;;K;IAIR,8B;MAII,eAAe,CAA C,mBAAO,CAAP,IAAD,IAAa,CAAb,I;MACf,IAAI,WAAW,CAAf,C;QAAkB,M;MAClB,mBAAmB,0B;MACnB, iBAAc,CAAd,WAAiB,QAAjB,U;QACI,UAAU,UAAK,KAAL,C;QACV,UAAK,KAAL,IAAc,UAAK,YAAL,C;Q ACd,UAAK,YAAL,IAAqB,G;QACrB,mC;;K;IAIR,8B;MAII,eAAe,CAAC,mBAAO,CAAP,IAAD,IAAa,CAAb,I; MACf, IAAI, WAAW, CAAf, C; QAAkB, M; MAClB, mBAAmB, 0B; MACnB, iBAAc, CAAd, WAAiB, QAAjB, U; QACIAB, MACnB, iBAAc, CAAd, WAAiB, QAAjB, U; QACIAB, MACnB, MACnB, MACNB, MACNB, MACNB, MACNB, MACNB, MACNB, MACNB, MACNB, MACNB, MACNB, MACNB, MACNB, MACNB, MACNB, MACNB, MACNB, MACNB, MACNB, MACNB, MACNB, MACNB, MACNB, MACNB, MACNB, MACNB, MACNB, M,UAAU,UAAK,KAAL,C;QACV,UAAK,KAAL,IAAc,UAAK,YAAL,C;QACd,UAAK,YAAL,IAAqB,G;QACrB,m C;;K;IAIR,8B;MAII,eAAe,CAAC,mBAAO,CAAP,IAAD,IAAa,CAAb,I;MACf,IAAI,WAAW,CAAf,C;QAAkB,M; MACIB, mBAAmB, 0B; MACnB, iBAAc, CAAd, WAAiB, QAAjB, U; QACI, UAAU, UAAK, KAAL, C; QACV, UAAK, AAC, CAAC, CAAC,KAAL,IAAc,UAAK,YAAL,C;QACd,UAAK,YAAL,IAAqB,G;QACrB,mC;;K;IAIR,8B;MAII,eAAe,CAAC,mBA AO,CAAP,IAAD,IAAa,CAAb,I;MACf,IAAI,WAAW,CAAf,C;QAAkB,M;MAClB,mBAAmB,0B;MACnB,iBAAc, CAAd,WAAiB,QAAjB,U;QACI,UAAU,UAAK,KAAL,C;QACV,UAAK,KAAL,IAAc,UAAK,YAAL,C;QACd,U AAK,YAAL,IAAqB,G;QACrB,mC;;K;IAIR,8B;MAII,eAAe,CAAC,mBAAO,CAAP,IAAD,IAAa,CAAb,I;MACf,I AAI,WAAW,CAAf,C;QAAkB,M;MAClB,mBAAmB,0B;MACnB,iBAAc,CAAd,WAAiB,QAAjB,U;QACI,UAAU ,UAAK,KAAL,C;QACV,UAAK,KAAL,IAAc,UAAK,YAAL,C;QACd,UAAK,YAAL,IAAqB,G;QACrB,mC;;K;I AIR,kD;MAWI,oCAAa,2BAAkB,SAAlB,EAA6B,OAA7B,EAAsC,gBAAtC,C;MACb,eAAe,CAAC,YAAY,OAA Z,IAAD,IAAwB,CAAxB,I;MACf,IAAI,cAAa,QAAjB,C;QAA2B,M;MAC3B,mBAAmB,UAAU,CAAV,I;MACnBAAB,UAAU,CAAV,I;MACnBAAB,UAAU,CAAV,I;MACNBAAB,UAAU,CAAV,I;MACNBAAB,UAAU,CAAV,I;MAC,I;MAC,I;MAC,I;MAC,I;MAC,I;MAC,I;MAC,I;MAC,I;MAC,I;MA,iBAAc,SAAd,UAA8B,QAA9B,U;QACI,UAAU,UAAK,KAAL,C;QACV,UAAK,KAAL,IAAc,UAAK,YAAL,C;Q ACd,UAAK,YAAL,IAAqB,G;QACrB,mC;;K;IAIR,kD;MAWI,oCAAa,2BAAkB,SAAlB,EAA6B,OAA7B,EAAsC, gBAAtC,C;MACb,eAAe,CAAC,YAAY,OAAZ,IAAD,IAAwB,CAAxB,I;MACf,IAAI,cAAa,QAAjB,C;QAA2B,M; MAC3B,mBAAmB,UAAU,CAAV,I;MACnB,iBAAc,SAAd,UAA8B,QAA9B,U;QACI,UAAU,UAAK,KAAL,C;Q ACV,UAAK,KAAL,IAAc,UAAK,YAAL,C;QACd,UAAK,YAAL,IAAqB,G;QACrB,mC;;K;IAIR,mD;MAWI,oCA Aa,2BAAkB,SAAlB,EAA6B,OAA7B,EAAsC,gBAAtC,C;MACb,eAAe,CAAC,YAAY,OAAZ,IAAD,IAAwB,CA AxB,I;MACf,IAAI,cAAa,QAAjB,C;QAA2B,M;MAC3B,mBAAmB,UAAU,CAAV,I;MACnB,iBAAc,SAAd,UAA 8B,QAA9B,U;QACI,UAAU,UAAK,KAAL,C;QACV,UAAK,KAAL,IAAc,UAAK,YAAL,C;QACd,UAAK,YAAL, IAAqB,G;QACrB,mC;;K;IAIR,mD;MAWI,oCAAa,2BAAkB,SAAlB,EAA6B,OAA7B,EAAsC,gBAAtC,C;MACb,

eAAe,CAAC,YAAY,OAAZ,IAAD,IAAwB,CAAxB,I;MACf,IAAI,cAAa,QAAjB,C;QAA2B,M;MAC3B,mBAAm B,UAAU,CAAV,I;MACnB,iBAAc,SAAd,UAA8B,QAA9B,U;QACI,UAAU,UAAK,KAAL,C;QACV,UAAK,KAA L,IAAc,UAAK,YAAL,C;QACd,UAAK,YAAL,IAAqB,G;QACrB,mC;;K;IAIR,mD;MAWI,oCAAa,2BAAkB,SAA IB,EAA6B,OAA7B,EAAsC,gBAAtC,C;MACb,eAAe,CAAC,YAAY,OAAZ,IAAD,IAAwB,CAAxB,I;MACf,IAAI, cAAa,QAAjB,C;QAA2B,M;MAC3B,mBAAmB,UAAU,CAAV,I;MACnB,iBAAc,SAAd,UAA8B,QAA9B,U;QAC I,UAAU,UAAK,KAAL,C;QACV,UAAK,KAAL,IAAc,UAAK,YAAL,C;QACd,UAAK,YAAL,IAAqB,G;QACrB, mC;;K;IAIR,mD;MAWI,oCAAa,2BAAkB,SAAIB,EAA6B,OAA7B,EAAsC,gBAAtC,C;MACb,eAAe,CAAC,YAA Y,OAAZ,IAAD,IAAwB,CAAxB,I;MACf,IAAI,cAAa,QAAjB,C;QAA2B,M;MAC3B,mBAAmB,UAAU,CAAV,I; MACnB,iBAAc,SAAd,UAA8B,QAA9B,U;QACI,UAAU,UAAK,KAAL,C;QACV,UAAK,KAAL,IAAc,UAAK,Y AAL,C;QACd,UAAK,YAAL,IAAqB,G;QACrB,mC;;K;IAIR,mD;MAWI,oCAAa,2BAAkB,SAAIB,EAA6B,OAA7 B,EAAsC,gBAAtC,C;MACb,eAAe,CAAC,YAAY,OAAZ,IAAD,IAAwB,CAAxB,I;MACf,IAAI,cAAa,QAAjB,C; QAA2B,M;MAC3B,mBAAmB,UAAU,CAAV,I;MACnB,iBAAc,SAAd,UAA8B,QAA9B,U;QACI,UAAU,UAAK, KAAL,C;QACV,UAAK,KAAL,IAAc,UAAK,YAAL,C;QACd,UAAK,YAAL,IAAqB,G;QACrB,mC;;K;IAIR,mD; MAWI,oCAAa,2BAAkB,SAAlB,EAA6B,OAA7B,EAAsC,gBAAtC,C;MACb,eAAe,CAAC,YAAY,OAAZ,IAAD,I AAwB,CAAxB,I;MACf,IAAI,cAAa,QAAjB,C;QAA2B,M;MAC3B,mBAAmB,UAAU,CAAV,I;MACnB,iBAAc,S AAd,UAA8B,QAA9B,U;QACI,UAAU,UAAK,KAAL,C;QACV,UAAK,KAAL,IAAc,UAAK,YAAL,C;QACd,UA AK,YAAL,IAAqB,G;QACrB,mC;;K;IAIR,mD;MAWI,oCAAa,2BAAkB,SAAlB,EAA6B,OAA7B,EAAsC,gBAAt C,C;MACb,eAAe,CAAC,YAAY,OAAZ,IAAD,IAAwB,CAAxB,I;MACf,IAAI,cAAa,QAAjB,C;QAA2B,M;MAC3 B,mBAAmB,UAAU,CAAV,I;MACnB,iBAAc,SAAd,UAA8B,QAA9B,U;QACI,UAAU,UAAK,KAAL,C;QACV,U AAK,KAAL,IAAc,UAAK,YAAL,C;QACd,UAAK,YAAL,IAAqB,G;QACrB,mC;;K;IAIR,6B;MAII,IA+nEO,qBA AQ,CA/nEf,C;QAAe,OAAO,W;MACtB,WAAW,wB;MACN,WAAL,IAAK,C;MACL,OAAO,I;K;IAGX,+B;MAII ,IA6nEO,qBAAQ,CA7nEf,C;QAAe,OAAO,W;MACtB,WAAW,0B;MACN,WAAL,IAAK,C;MACL,OAAO,I;K;I AGX,+B;MAII,IA2nEO,qBAAQ,CA3nEf,C;QAAe,OAAO,W;MACtB,WAAW,0B;MACN,WAAL,IAAK,C;MAC L,OAAO,I;K;IAGX,+B;MAII,IAynEO,qBAAQ,CAznEf,C;QAAe,OAAO,W;MACtB,WAAW,0B;MACN,WAAL,I AAK,C;MACL,OAAO,I;K;IAGX,+B;MAII,IAunEO,qBAAQ,CAvnEf,C;QAAe,OAAO,W;MACtB,WAAW,0B;M ACN,WAAL,IAAK,C;MACL,OAAO,I;K;IAGX,+B;MAII,IAqnEO,qBAAQ,CArnEf,C;QAAe,OAAO,W;MACtB,ACN,WAAL,IAAK,C;MACL,OAAO,I;K;IAGX,+B;MAII,IAqnEO,qBAAQ,CArnEf,C;QAAe,OAAO,W;MACtB,ACN,WAAL,IAAK,C;MACL,OAAO,I;K;IAGX,+B;MAII,IAqnEO,qBAAQ,CArnEf,C;QAAe,OAAO,W;MACtB,ACN,WAAL,IAAK,C;MACL,OAAO,W;MACtB,ACN,WAAL,IAAK,C;MACL,OAAO,W;MACtB,ACN,WAAL,IAAK,C;MACL,OAAO,W;MACtB,ACN,WAAL,IAAK,C;MACL,OAAO,W;MACtB,ACN,WAAL,IAAK,C;MACL,OAAO,W;MACtB,ACN,WAAL,IAAK,C;MACL,OAAO,W;MACtB,ACN,WAAL,IAAK,C;MACL,OAAO,W;MACtB,ACN,WAAL,IAAK,C;MACL,OAAO,W;MACtB,ACN,WAAL,IAAK,C;MACL,OAAO,W;MACtB,ACN,WAAL,IAAK,C;MACL,OAAO,W;MACtB,ACN,WAAL,CARN,WAAL,CARN,WWAAW,0B;MACN,WAAL,IAAK,C;MACL,OAAO,I;K;IAGX,+B;MAII,IAmnEO,qBAAQ,CAnnEf,C;QAAe,OA AO,W;MACtB,WAAW,0B;MACN,WAAL,IAAK,C;MACL,OAAO,I;K;IAGX,+B;MAII,IAinEO,qBAAQ,CAjnEf, AAQ,CA/mEf,C;QAAe,OAAO,W;MACtB,WAAW,0B;MACN,WAAL,IAAK,C;MACL,OAAO,I;K;IAGX,kC;MA II,IAqiEO,qBAAQ,CAriEf,C;QAAe,OAAO,S;MACtB,aAAa,aAAa,SAAb,EAAmB,gBAAnB,C;MACb,gBAAgB,w B;MAChB,aAAU,CAAV,OAAa,SAAb,M;QACI,OAAO,YAAY,CAAZ,IAAP,IAAwB,UAAK,CAAL,C;MAC5B,O AAO,M;K;IAGX,oC;MAII,IAiiEO,qBAAQ,CAjiEf,C;QAAe,OAAO,S;MACtB,aAAa,cAAU,gBAAV,C;MACb,gB AAgB,0B;MAChB,aAAU,CAAV,OAAa,SAAb,M;QACI,OAAO,YAAY,CAAZ,IAAP,IAAwB,UAAK,CAAL,C;M AC5B,OAAO,M;K;IAGX,oC;MAII,IA6hEO,qBAAQ,CA7hEf,C;QAAe,OAAO,S;MACtB,aAAa,eAAW,gBAAX, C;MACb,gBAAgB,0B;MAChB,aAAU,CAAV,OAAa,SAAb,M;QACI,OAAO,YAAY,CAAZ,IAAP,IAAwB,UAAK ,CAAL,C;MAC5B,OAAO,M;K;IAGX,oC;MAII,IAyhEO,qBAAQ,CAzhEf,C;QAAe,OAAO,S;MACtB,aAAa,eAA S,gBAAT,C;MACb,gBAAgB,0B;MAChB,aAAU,CAAV,OAAa,SAAb,M;QACI,OAAO,YAAY,CAAZ,IAAP,IAA wB,UAAK,CAAL,C;MAC5B,OAAO,M;K;IAGX,oC;MAII,IAqhEO,qBAAQ,CArhEf,C;QAAe,OAAO,S;MACtB,a AAa,iBAAU,gBAAV,C;MACb,gBAAgB,0B;MAChB,aAAU,CAAV,OAAa,SAAb,M;QACI,OAAO,YAAY,CAAZ ,IAAP,IAAwB,UAAK,CAAL,C;MAC5B,OAAO,M;K;IAGX,oC;MAII,IAihEO,qBAAQ,CAjhEf,C;QAAe,OAAO, S;MACtB,aAAa,iBAAW,gBAAX,C;MACb,gBAAgB,0B;MAChB,aAAU,CAAV,OAAa,SAAb,M;QACI,OAAO,Y AAY,CAAZ,IAAP,IAAwB,UAAK,CAAL,C;MAC5B,OAAO,M;K;IAGX,oC;MAII,IA6gEO,qBAAQ,CA7gEf,C;Q AAe,OAAO,S;MACtB,aAAa,iBAAY,gBAAZ,C;MACb,gBAAgB,0B;MAChB,aAAU,CAAV,OAAa,SAAb,M;QA CI,OAAO,YAAY,CAAZ,IAAP,IAAWB,UAAK,CAAL,C;MAC5B,OAAO,M;K;IAGX,oC;MAII,IAygEO,qBAAQ, CAzgEf,C;QAAe,OAAO,S;MACtB,aAAa,oBAAa,gBAAb,C;MACb,gBAAgB,0B;MAChB,aAAU,CAAV,OAAa,S AAb,M;QACI,OAAO,YAAY,CAAZ,IAAP,IAAwB,UAAK,CAAL,C;MAC5B,OAAO,M;K;IAGX,oC;MAII,IAqgE O,qBAAQ,CArgEf,C;QAAe,OAAO,S;MACtB,aAAa,iBAAU,gBAAV,C;MACb,gBAAgB,0B;MAChB,aAAU,CA

AV,OAAa,SAAb,M;QACI,OAAO,YAAY,CAAZ,IAAP,IAAwB,UAAK,CAAL,C;MAC5B,OAAO,M;K;IAGX,4B; MAKI,qBAAQ,4BAAR,C;K;IAGJ,8B;MAKI,qBAAQ,4BAAR,C;K;IAGJ,8B;MAKI,sBAAQ,4BAAR,C;K;IAGJ,8 B;MAKI,sBAAQ,4BAAR,C;K;IAGJ,8B;MAKI,sBAAQ,4BAAR,C;K;IAGJ,8B;MAKI,sBAAQ,4BAAR,C;K;IAGJ, 8B;MAKI,sBAAQ,4BAAR,C;K;IAGJ,8B;MAKI,sBAAQ,4BAAR,C;K;IAGJ,8B;MAKI,sBAAQ,4BAAR,C;K;IAG J,sC;MAOI,aAAU,wBAAV,OAA2B,CAA3B,M;QACI,QAAQ,MAAO,iBAAQ,IAAI,CAAJ,IAAR,C;QACf,WAA W,UAAK,CAAL,C;QACX,UAAK,CAAL,IAAU,UAAK,CAAL,C;QACV,UAAK,CAAL,IAAU,I;;K;IAIIB,sC;MA OI,aAAU,0BAAV,OAA2B,CAA3B,M;QACI,QAAQ,MAAO,iBAAQ,IAAI,CAAJ,IAAR,C;QACf,WAAW,UAAK, CAAL,C;QACX,UAAK,CAAL,IAAU,UAAK,CAAL,C;QACV,UAAK,CAAL,IAAU,I;;K;IAIIB,uC;MAOI,aAAU, 0BAAV,OAA2B,CAA3B,M;QACI,QAAQ,MAAO,iBAAQ,IAAI,CAAJ,IAAR,C;QACf,WAAW,UAAK,CAAL,C; QACX,UAAK,CAAL,IAAU,UAAK,CAAL,C;QACV,UAAK,CAAL,IAAU,I;;K;IAIIB,uC;MAOI,aAAU,0BAAV, OAA2B,CAA3B,M;QACI,QAAQ,MAAO,iBAAQ,IAAI,CAAJ,IAAR,C;QACf,WAAW,UAAK,CAAL,C;QACX,U AAK,CAAL,IAAU,UAAK,CAAL,C;QACV,UAAK,CAAL,IAAU,I;;K;IAIIB,uC;MAOI,aAAU,0BAAV,OAA2B,C AA3B,M;QACI,QAAQ,MAAO,iBAAQ,IAAI,CAAJ,IAAR,C;QACf,WAAW,UAAK,CAAL,C;QACX,UAAK,CA AL,IAAU,UAAK,CAAL,C;QACV,UAAK,CAAL,IAAU,I;;K;IAIIB,uC;MAOI,aAAU,0BAAV,OAA2B,CAA3B,M ;QACI,QAAQ,MAAO,iBAAQ,IAAI,CAAJ,IAAR,C;QACf,WAAW,UAAK,CAAL,C;QACX,UAAK,CAAL,IAAU, UAAK,CAAL,C;QACV,UAAK,CAAL,IAAU,I;;K;IAIIB,uC;MAOI,aAAU,0BAAV,OAA2B,CAA3B,M;QACI,QA AQ,MAAO,iBAAQ,IAAI,CAAJ,IAAR,C;QACf,WAAW,UAAK,CAAL,C;QACX,UAAK,CAAL,IAAU,UAAK,C AAL,C;QACV,UAAK,CAAL,IAAU,I;;K;IAIIB,uC;MAOI,aAAU,0BAAV,OAA2B,CAA3B,M;QACI,QAAQ,MA AO,iBAAQ,IAAI,CAAJ,IAAR,C;QACf,WAAW,UAAK,CAAL,C;QACX,UAAK,CAAL,IAAU,UAAK,CAAL,C; QACV,UAAK,CAAL,IAAU,I;;K;IAIIB,uC;MAOI,aAAU,0BAAV,OAA2B,CAA3B,M;QACI,QAAQ,MAAO,iBA AQ,IAAI,CAAJ,IAAR,C;QACf,WAAW,UAAK,CAAL,C;QACX,UAAK,CAAL,IAAU,UAAK,CAAL,C;QACV,U AAK,CAAL,IAAU,I;;K;kFAIIB,yB;MAAA,oD;MgBn5LA,sC;MAAA,oC;MAAA,uBAOe,yB;QArEf,8D;eAqEe,4 B;UAAA,uB;YAAU,eAAsB,gB;YAAtB,OA5Dd,cAAc,SA4DgB,CA5DhB,CAAd,EAA2B,SA4DM,CA5DN,CAA3 B,C;W;S;OA4DI,C;MhB44Lf,sC;QAMI,IAAI,mBAAO,CAAX,C;UAAc,oBgBl5Ld,eAAW,iBhBk5LsB,QgBl5LtB, CAAX,ChBk5Lc,C;U;KANlB,C;sGASA,yB;MAAA,oD;MgBz4LA,sC;MAAA,oC;MAAA,iCAOe,yB;QAxFf,8D;e AwFe,4B;UAAA,uB;YAAU,eAAsB,gB;YAAtB,OA/Ed,cAAc,SA+EgB,CA/EhB,CAAd,EAA2B,SA+EM,CA/EN, CAA3B,C;W;S;OA+EI,C;MhBk4Lf,sC;QAMI,IAAI,mBAAO,CAAX,C;UAAc,oBgBx4Ld,eAAW,2BhBw4LgC,Q gBx4LhC,CAAX,ChBw4Lc,C;U;KANlB,C;IASA,mC;MAMI,oBAAS,cAAT,C;K;IAGJ,qC;MAII,IAAI,mBAAO,C AAX,C;QACI,e;QACA,oB;Q;IAIR,qC;MAII,IAAI,mBAAO,CAAX,C;QACI,e;QACA,oB;Q;IAIR,qC;MAII,IAAI,mBAAO,CAAX,C;QACI,e;QACA,QCI,e;QACA,QCImBAAO,CAAX,C;QACI,e;QACA,oB;Q;IAIR,qC;MAII,IAAI,mBAAO,CAAX,C;QACI,iB;QACA,oB;Q;IAIR,qC; MAII,IAAI,mBAAO,CAAX,C;QACI,e;QACA,oB;Q;IAIR,qC;MAII,IAAI,mBAAO,CAAX,C;QACI,e;QACA,oB; Q;IAIR,qC;MAII,IAAI,mBAAO,CAAX,C;QACI,e;QACA,oB;Q;IAIR,2B;MAMI,OAAqB,OAAd,sBAAc,C;K;IAG zB,6B;MAI0B,kBAAf,yB;MAAuB,mB;MAA9B,OAAuC,OiB5gMhC,WjB4gMgC,C;K;IAG3C,6B;MAI0B,kBAAf ,yB;MAAuB,mB;MAA9B,OAAuC,OiBnhMhC,WjBmhMgC,C;K;IAG3C,6B;MAI0B,kBAAf,yB;MAAuB,mB;MA A9B,OAAuC,OiB1hMhC,WjB0hMgC,C;K;IAG3C,6B;MAI0B,kBAAf,yB;MAAuB,mB;MAA9B,OAAuC,OiBjiM hC,WjBiiMgC,C;K;IAG3C,6B;MAI0B,kBAAf,yB;MAAuB,mB;MAA9B,OAAuC,OiBxiMhC,WjBwiMgC,C;K;IA G3C,6B;MAI0B,kBAAf,yB;MAAuB,mB;MAA9B,OAAuC,OiB/iMhC,WjB+iMgC,C;K;IAG3C,6B;MAI0B,kBAA f,0B;MAAuB,mB;MAA9B,OAAuC,OiBtjMhC,WjBsjMgC,C;K;IAG3C,gC;MAMI,IA6kDO,qBAAQ,CA7kDf,C;Q AAe,OAAO,S;MACD,kBAAd,SepjKiB,Q;MfojKK,mB;MAA7B,OiBhkMO,W;K;IjBmkMX,kC;MAII,IA6kDO,qB AAQ,CA7kDf,C;QAAe,OAAO,S;MACD,kBAAd,SeljKiB,Q;MfkjKK,iB;MAA7B,OiBxkMO,W;K;IjB2kMX,kC; MAII,IA6kDO,qBAAQ,CA7kDf,C;QAAe,OAAO,S;MACD,kBAAd,SehjKiB,Q;MfgjKK,iB;MAA7B,OiBhlMO,W ;K;IjBmlMX,kC;MAII,IA6kDO,qBAAQ,CA7kDf,C;QAAe,OAAO,S;MACD,kBAAd,Se9iKiB,Q;Mf8iKK,iB;MA A7B,OiBxlMO,W;K;IjB2lMX,kC;MAII,IA6kDO,qBAAQ,CA7kDf,C;QAAe,OAAO,S;MACD,kBAAT,UAAL,SA AK,C;MAAiB,mB;MAA7B,OiBhmMO,W;K;IjBmmMX,kC;MAII,IA6kDO,qBAAQ,CA7kDf,C;QAAe,OAAO,S; MACD,kBAAd,Se3iKiB,Q;Mf2iKK,iB;MAA7B,OiBxmMO,W;K;IjB2mMX,kC;MAII,IA6kDO,qBAAQ,CA7kDf, C;QAAe,OAAO,S;MACD,kBAAd,SeziKiB,Q;MfyiKK,iB;MAA7B,OiBhnMO,W;K;IjBmnMX,kC;MAII,IAqlDO, qBAAQ,CArlDf,C;QAAe,OAAO,S;MACD,kBAAT,UAAL,SAAK,C;MAAiB,iB;MAA7B,OiBxnMO,W;K;IjB2nM X,0C;MAMI,IA2gDO,qBAAQ,CA3gDf,C;QAAe,OAAO,S;MACD,kBAAd,SetnKiB,Q;MfsnKK,sBAAS,cAAT,C;

iB,Q;MfonKK,6B;MAA7B,OiB1oMO,W;K;IjB6oMX,4C;MAII,IA2gDO,qBAAQ,CA3gDf,C;QAAe,OAAO,S;MA CD,kBAAd,SelnKiB,Q;MfknKK,6B;MAA7B,OiBlpMO,W;K;IjBqpMX,4C;MAII,IA2gDO,qBAAQ,CA3gDf,C;Q AAe,OAAO,S;MACD,kBAAd,SehnKiB,Q;MfgnKK,6B;MAA7B,OiB1pMO,W;K;IjB6pMX,4C;MAII,IA2gDO,qB AAQ,CA3gDf,C;QAAe,OAAO,S;MACD,kBAAT,UAAL,SAAK,C;MAAiB,6B;MAA7B,OiBlqMO,W;K;IjBqqMX ,4C;MAII,IA2gDO,qBAAQ,CA3gDf,C;QAAe,OAAO,S;MACD,kBAAd,Se7mKiB,Q;Mf6mKK,6B;MAA7B,OiB1 qMO,W;K;IjB6qMX,4C;MAII,IA2gDO,qBAAQ,CA3gDf,C;QAAe,OAAO,S;MACD,kBAAd,Se3mKiB,Q;Mf2mK K,6B;MAA7B,OiBlrMO,W;K;IjBqrMX,4C;MAII,IAmhDO,qBAAQ,CAnhDf,C;QAAe,OAAO,S;MACD,kBAAT, UAAL,SAAK,C;MAAiB,6B;MAA7B,OiB1rMO,W;K;IjB6rMX,gD;MAMI,IAy8CO,qBAAQ,CAz8Cf,C;QAAe,O AAO,S;MACD,kBAAd,SexrKiB,Q;MfwrKK,iC;MAA7B,OiBpsMO,W;K;sFjBusMX,yB;MAAA,wD;MgB5rMA,s C;MAAA,uBAOe,yB;QArEf,8D;eAqEe,4B;UAAA,uB;YAAU,eAAsB,gB;YAAtB,OA5Dd,cAAc,SA4 DgB,CA5DhB,CAAd,EAA2B,SA4DM,CA5DN,CAA3B,C;W;S;OA4DI,C;MhBqrMf,sC;QAQI,OAAO,sBgB7rMP, eAAW,iBhB6rMiB,QgB7rMjB,CAAX,ChB6rMO,C;O;KARX,C;wFAWA,yB;MAAA,wD;MgBvsMA,sC;MAAA, oC;MAAA,uBAOe,yB;QArEf,8D;eAqEe,4B;UAAA,uB;YAAU,eAAsB,gB;YAAtB,OA5Dd,cAAc,SA4DgB,CA5D hB,CAAd,EAA2B,SA4DM,CA5DN,CAA3B,C;W;S;OA4DI,C;MhBgsMf,sC;QAMI,OAAO,sBgBtsMP,eAAW,iBh BssMiB,QgBtsMjB,CAAX,ChBssMO,C;O;KANX,C;wFASA,yB;MAAA,wD;MgBhtMA,sC;MAAA,oC;MAAA,u BAOe,yB;QArEf,8D;eAqEe,4B;UAAA,uB;YAAU,eAAsB,gB;YAAtB,OA5Dd,cAAc,SA4DgB,CA5DhB,CAAd,E AA2B,SA4DM,CA5DN,CAA3B,C;W;S;OA4DI,C;MhBysMf,sC;QAMI,OAAO,sBgB/sMP,eAAW,iBhB+sMiB,Qg B/sMjB,CAAX,ChB+sMO,C;O;KANX,C;wFASA,yB;MAAA,wD;MgBztMA,sC;MAAA,oC;MAAA,uBAOe,yB;Q ArEf,8D;eAqEe,4B;UAAA,uB;YAAU,eAAsB,gB;YAAtB,OA5Dd,cAAc,SA4DgB,CA5DhB,CAAd,EAA2B,SA4D M,CA5DN,CAA3B,C;W;S;OA4DI,C;MhBktMf,sC;QAMI,OAAO,sBgBxtMP,eAAW,iBhBwtMiB,QgBxtMjB,CA AX,ChBwtMO,C;O;KANX,C;wFASA,yB;MAAA,wD;MgBluMA,sC;MAAA,oC;MAAA,uBAOe,yB;QArEf,8D;e AqEe,4B;UAAA,uB;YAAU,eAAsB,gB;YAAtB,OA5Dd,cAAc,SA4DgB,CA5DhB,CAAd,EAA2B,SA4DM,CA5D N,CAA3B,C;W;S;OA4DI,C;MhB2tMf,sC;QAMI,OAAO,sBgBjuMP,eAAW,iBhBiuMiB,QgBjuMjB,CAAX,ChBiu MO,C;O;KANX,C;wFASA,yB;MAAA,wD;MgB3uMA,sC;MAAA,oC;MAAA,uBAOe,yB;QArEf,8D;eAqEe,4B;U AAA,uB;YAAU,eAAsB,gB;YAAtB,OA5Dd,cAAc,SA4DgB,CA5DhB,CAAd,EAA2B,SA4DM,CA5DN,CAA3B,C ;W;S;OA4DI,C;MhBouMf,sC;QAMI,OAAO,sBgB1uMP,eAAW,iBhB0uMiB,QgB1uMjB,CAAX,ChB0uMO,C;O; KANX,C;wFASA,yB;MAAA,wD;MgBpvMA,sC;MAAA,oC;MAAA,uBAOe,yB;QArEf,8D;eAqEe,4B;UAAA,uB; YAAU,eAsB,gB;YAAtB,OA5Dd,cAAc,SA4DgB,CA5DhB,CAAd,EAA2B,SA4DM,CA5DN,CAA3B,C;W;S;OA 4DI,C;MhB6uMf,sC;QAMI,OAAO,sBgBnvMP,eAAW,iBhBmvMiB,QgBnvMjB,CAAX,ChBmvMO,C;O;KANX, C;wFASA,yB;MAAA,wD;MgB7vMA,sC;MAAA,oC;MAAA,uBAOe,yB;QArEf,8D;eAqEe,4B;UAAA,uB;YAAU, eAAsB,gB;YAAtB,OA5Dd,cAAc,SA4DgB,CA5DhB,CAAd,EAA2B,SA4DM,CA5DN,CAA3B,C;W;S;OA4DI,C; MhBsvMf,sC;QAMI,QAAQ,sBgB5vMP,eAAW,iBhB4vMiB,QgB5vMjB,CAAX,ChB4vMQ,C;Q;KANX,C;wFAS A,yB;MAAA,wD;MgBtwMA,sC;MAAA,oC;MAAA,uBAOe,yB;QArEf,8D;eAqEe,4B;UAAA,uB;YAAU,eAAsB, gB;YAAtB,OA5Dd,cAAc,SA4DgB,CA5DhB,CAAd,EAA2B,SA4DM,CA5DN,CAA3B,C;W;S;OA4DI,C;MhB+v Mf,sC;QAMI,OAAO,sBgBrwMP,eAAW,iBhBqwMiB,QgBrwMjB,CAAX,ChBqwMO,C;O;KANX,C;0GASA,yB; MAAA,wD;MgB5vMA,sC;MAAA,oC;MAAA,iCAOe,yB;QAxFf,8D;eAwFe,4B;UAAA,uB;YAAU,eAAsB,gB;Y AAtB,OA/Ed,cAAc,SA+EgB,CA/EhB,CAAd,EAA2B,SA+EM,CA/EN,CAA3B,C;W;S;OA+EI,C;MhBqvMf,sC;Q AMI,OAAO,sBgB3vMP,eAAW,2BhB2vM2B,QgB3vM3B,CAAX,ChB2vMO,C;O;KANX,C;4GASA,yB;MAAA, wD;MgBrwMA,sC;MAAA,oC;MAAA,iCAOe,yB;QAxFf,8D;eAwFe,4B;UAAA,uB;YAAU,eAAsB,gB;YAAtB,O A/Ed,cAAc,SA+EgB,CA/EhB,CAAd,EAA2B,SA+EM,CA/EN,CAA3B,C;W;S;OA+EI,C;MhB8vMf,sC;QAII,OAA O,sBgBlwMP,eAAW,2BhBkwM2B,QgBlwM3B,CAAX,ChBkwMO,C;O;KAJX,C;4GAOA,yB;MAAA,wD;MgB5 wMA,sC;MAAA,oC;MAAA,iCAOe,yB;QAxFf,8D;eAwFe,4B;UAAA,uB;YAAU,eAAsB,gB;YAAtB,OA/Ed,cAA c,SA+EgB,CA/EhB,CAAd,EAA2B,SA+EM,CA/EN,CAA3B,C;W;S;OA+EI,C;MhBqwMf,sC;QAII,OAAO,sBgBz wMP,eAAW,2BhBywM2B,QgBzwM3B,CAAX,ChBywMO,C;O;KAJX,C;4GAOA,yB;MAAA,wD;MgBnxMA,sC; MAAA,oC;MAAA,iCAOe,yB;QAxFf,8D;eAwFe,4B;UAAA,uB;YAAU,eAAsB,gB;YAAtB,OA/Ed,cAAc,SA+EgB ,CA/EhB,CAAd,EAA2B,SA+EM,CA/EN,CAA3B,C;W;S;OA+EI,C;MhB4wMf,sC;QAII,OAAO,sBgBhxMP,eAA W,2BhBgxM2B,QgBhxM3B,CAAX,ChBgxMO,C;O;KAJX,C;4GAOA,yB;MAAA,wD;MgB1xMA,sC;MAAA,oC; MAAA,iCAOe,yB;QAxFf,8D;eAwFe,4B;UAAA,uB;YAAU,eAAsB,gB;YAAtB,OA/Ed,cAAc,SA+EgB,CA/EhB,C AAd,EAA2B,SA+EM,CA/EN,CAA3B,C;W;S;OA+EI,C;MhBmxMf,sC;QAII,OAAO,sBgBvxMP,eAAW,2BhBux M2B,QgBvxM3B,CAAX,ChBuxMO,C;O;KAJX,C;4GAOA,yB;MAAA,wD;MgBjyMA,sC;MAAA,oC;MAAA,iC AOe,yB;QAxFf,8D;eAwFe,4B;UAAA,uB;YAAU,eAAsB,gB;YAAtB,OA/Ed,cAAc,SA+EgB,CA/EhB,CAAd,EAA 2B,SA+EM,CA/EN,CAA3B,C;W;S;OA+EI,C;MhB0xMf,sC;QAII,OAAO,sBgB9xMP,eAAW,2BhB8xM2B,QgB9 xM3B,CAAX,ChB8xMO,C;O;KAJX,C;4GAOA,yB;MAAA,wD;MgBxyMA,sC;MAAA,oC;MAAA,iCAOe,yB;QA xFf,8D;eAwFe,4B;UAAA,uB;YAAU,eAAsB,gB;YAAtB,OA/Ed,cAAc,SA+EgB,CA/EhB,CAAd,EAA2B,SA+EM, CA/EN,CAA3B,C;W;S;OA+EI,C;MhBiyMf,sC;QAII,OAAO,sBgBryMP,eAAW,2BhBqyM2B,QgBryM3B,CAAX, ChBqyMO,C;O;KAJX,C;4GAOA,yB;MAAA,wD;MgB/yMA,sC;MAAA,oC;MAAA,iCAOe,yB;QAxFf,8D;eAwFe ,4B;UAAA,uB;YAAU,eAAsB,gB;YAAtB,OA/Ed,cAAc,SA+EgB,CA/EhB,CAAd,EAA2B,SA+EM,CA/EN,CAA3 B,C;W;S;OA+EI,C;MhBwyMf,sC;QAII,OAAO,sBgB5yMP,eAAW,2BhB4yM2B,QgB5yM3B,CAAX,ChB4yMO, C;O;KAJX,C;4GAOA,yB;MAAA,wD;MgBtzMA,sC;MAAA,oC;MAAA,iCAOe,yB;QAxFf,8D;eAwFe,4B;UAAA, uB;YAAU,eAAsB,gB;YAAtB,OA/Ed,cAAc,SA+EgB,CA/EhB,CAAd,EAA2B,SA+EM,CA/EN,CAA3B,C;W;S;O A+EI,C;MhB+yMf,sC;QAII,OAAO,sBgBnzMP,eAAW,2BhBmzM2B,QgBnzM3B,CAAX,ChBmzMO,C;O;KAJX, C;IAOA,qC;MAMI,OAAO,sBAAW,cAAX,C;K;IAGX,uC;MAIoB,kBel1KQ,iB;Mfk1KA,iB;MAAxB,OAAiC,Wi Bx2M1B,WjBw2M0B,C;K;IAGrC,uC;MAIoB,kBe/0KQ,iB;Mf+0KA,iB;MAAxB,OAAiC,WiB/2M1B,WjB+2M0B ,C;K;IAGrC,uC;MAIoB,kBe50KQ,iB;Mf40KA,iB;MAAxB,OAAiC,WiBt3M1B,WjBs3M0B,C;K;IAGrC,uC;MAIo B,kBAAT,oB;MAAiB,mB;MAAxB,OAAiC,WiB73M1B,WjB63M0B,C;K;IAGrC,uC;MAIoB,kBev0KQ,iB;Mfu0 KA,iB;MAAxB,OAAiC,WiBp4M1B,WjBo4M0B,C;K;IAGrC,uC;MAIoB,kBep0KQ,iB;Mfo0KA,iB;MAAxB,OAA iC,WiB34M1B,WjB24M0B,C;K;IAGrC,uC;MAIoB,kBAAT,oB;MAAiB,iB;MAAxB,OAAiC,WiBl5M1B,WjBk5 M0B,C;K;IAGrC,2C;MAMI,OAAmC,OAA5B,2BAAgB,UAAhB,CAA4B,C;K;IAGvC,6C;MAI0B,kBAAf,yB;MA AuB,iC;MAA9B,OAAqD,OiBl6M9C,WjBk6M8C,C;K;IAGzD,6C;MAI0B,kBAAf,yB;MAAuB,iC;MAA9B,OAAq D,OiBz6M9C,WjBy6M8C,C;K;IAGzD,6C;MAI0B,kBAAf,yB;MAAuB,iC;MAA9B,OAAqD,OiBh7M9C,WjBg7M 8C,C;K;IAGzD,6C;MAI0B,kBAAf,yB;MAAuB,iC;MAA9B,OAAqD,OiBv7M9C,WjBu7M8C,C;K;IAGzD,6C;MA I0B,kBAAf,yB;MAAuB,iC;MAA9B,OAAqD,OiB97M9C,WjB87M8C,C;K;IAGzD,6C;MAI0B,kBAAf,yB;MAAu B,iC;MAA9B,OAAqD,OiBr8M9C,WjBq8M8C,C;K;IAGzD,6C;MAI0B,kBAAf,yB;MAAuB,iC;MAA9B,OAAqD, OiB58M9C,WjB48M8C,C;K;IAGzD,6C;MAI0B,kBAAf,0B;MAAuB,iC;MAA9B,OAAqD,OiBn9M9C,WjBm9M8 C,C;K;IAkoCrD,gC;MAAQ,oBAAS,CAAT,EAAY,wBAAZ,C;K;IAMR,kC;MAAQ,oBAAS,CAAT,EAAY,0BAA Z,C;K;IAMR,kC;MAAQ,oBAAS,CAAT,EAAY,0BAAZ,C;K;IAMR,kC;MAAQ,oBAAS,CAAT,EAAY,0BAAZ,C; K;IAMR,kC;MAAQ,oBAAS,CAAT,EAAY,0BAAZ,C;K;IAMR,kC;MAAQ,oBAAS,CAAT,EAAY,0BAAZ,C;K;I AMR,kC;MAAQ,oBAAS,CAAT,EAAY,0BAAZ,C;K;IAMR,kC;MAAQ,oBAAS,CAAT,EAAY,0BAAZ,C;K;IAM R,kC;MAAQ,oBAAS,CAAT,EAAY,0BAAZ,C;K;oFAEZ,qB;MAKI,OAAQ,qBAAQ,C;K;sFAGnB,qB;MAKI,OA AO,qBAAQ,C;K;sFAGnB,qB;MAKI,OAAO,qBAAQ,C;K;sFAGnB,qB;MAKI,OAAO,qBAAQ,C;K;sFAGnB,qB; MAKI,OAAO,qBAAQ,C;K;sFAGnB,qB;MAKI,OAAO,qBAAQ,C;K;sFAGnB,qB;MAKI,OAAO,qBAAQ,C;K;sF AGnB,qB;MAKI,OAAO,qBAAQ,C;K;sFAGnB,qB;MAKI,OAAO,qBAAQ,C;K;0FAGnB,qB;MAKI,OAAO,EAxE A,qBAAQ,CAwER,C;K;4FAGX,qB;MAKI,OAAO,EAxEA,qBAAQ,CAwER,C;K;4FAGX,qB;MAKI,OAAO,EAx EA,qBAAQ,CAwER,C;K;4FAGX,qB;MAKI,OAAO,EAxEA,qBAAQ,CAwER,C;K;4FAGX,qB;MAKI,OAAO,EA xEA,qBAAQ,CAwER,C;K;4FAGX,qB;MAKI,OAAO,EAxEA,qBAAQ,CAwER,C;K;4FAGX,qB;MAKI,OAAO,E AxEA,qBAAQ,CAwER,C;K;4FAGX,qB;MAKI,OAAO,EAxEA,qBAAQ,CAwER,C;K;4FAGX,qB;MAKI,OAAO, EAXEA,qBAAQ,CAWER,C;K;IAOP,kC;MAAQ,0BAAO,CAAP,I;K;IAMR,oC;MAAQ,0BAAO,CAAP,I;K;IAMR, oC;MAAQ,0BAAO,CAAP,I;K;IAMR,oC;MAAQ,0BAAO,CAAP,I;K;IAMR,oC;MAAQ,0BAAO,CAAP,I;K;IAM R,oC;MAAQ,0BAAO,CAAP,I;K;IAMR,oC;MAAQ,0BAAO,CAAP,I;K;IAMR,oC;MAAQ,0BAAO,CAAP,I;K;IA MR,oC;MAAQ,0BAAO,CAAP,I;K;IA8TZ,yD;MAcI,sBAAS,cAAT,EAAyB,SAAzB,EAAoC,OAApC,C;K;IAGJ,y D;MAYI,mBAAK,SAAL,EAAgB,OAAhB,C;MACA,qBAAQ,SAAR,EAAmB,OAAnB,C;K;IAGJ,yD;MAYI,mBA AK,SAAL,EAAgB,OAAhB,C;MACA,sBAAQ,SAAR,EAAmB,OAAnB,C;K;IAGJ,0D;MAYI,mBAAK,SAAL,EA AgB,OAAhB,C;MACA,sBAAQ,SAAR,EAAmB,OAAnB,C;K;IAGJ,0D;MAYI,mBAAK,SAAL,EAAgB,OAAhB, C;MACA,sBAAQ,SAAR,EAAmB,OAAnB,C;K;IAGJ,0D;MAYI,mBAAK,SAAL,EAAgB,OAAhB,C;MACA,sBA AQ,SAAR,EAAmB,OAAnB,C;K;IAGJ,0D;MAYI,mBAAK,SAAL,EAAgB,OAAhB,C;MACA,sBAAQ,SAAR,EA

AmB,OAAnB,C;K;IAGJ,0D;MAYI,mBAAK,SAAL,EAAgB,OAAhB,C;MACA,sBAAQ,SAAR,EAAmB,OAAnB, C;K;IA2B0B,oD;MAAA,wB;QAAW,2BAAK,KAAL,C;O;K;IAJzC,mC;MAII,OAAO,qBAAa,gBAAb,EAAmB,gC AAnB,C;K;IAOgB,8C;MAAA,wB;QAAW,wBAAK,KAAL,C;O;K;IAJtC,gC;MAII,OAAO,+BAAU,gBAAV,GAA gB,6BAAhB,C;K;IAOgB,8C;MAAA,wB;QAAW,wBAAK,KAAL,C;O;K;IAJtC,gC;MAII,OAAO,kBAAU,gBAA V,EAAgB,6BAAhB,C:K;IAOkB,kD;MAAA,wB;QAAW,0BAAK,KAAL,C;O;K;IAJxC,kC;MAII,OAAO,kCAAY, gBAAZ,GAAkB,+BAAlB,C;K;IAOiB,gD;MAAA,wB;QAAW,yBAAK,KAAL,C;O;K;IAJvC,iC;MAII,OAAO,kC AAW,gBAAX,GAAiB,8BAAjB,C;K;IAOe,4C;MAAA,wB;QAAW,uBAAK,KAAL,C;O;K;IAJrC,+B;MAII,OAAO ,gCAAS,gBAAT,GAAe,4BAAf,C;K;IAOgB,8C;MAAA,wB;QAAW,wBAAK,KAAL,C;O;K;IAJtC,gC;MAII,OAA O,kBAAU,gBAAV,EAAgB,6BAAhB,C;K;IAOiB,gD;MAAA,wB;QAAW,yBAAK,KAAL,C;O;K;IAJvC,iC;MAII, OAAO,gCAAW,gBAAX,GAAiB,8BAAjB,C;K;wFA2CX,yB;MAAA,0D;MAAA,yD;MAAA,uE;MAAA,uC;QAW I,eAAiC,cAAlB,YAAY,gBAAZ,CAAkB,EAAc,EAAd,C;QAC1B,kBAAY,mBAAoB,QAApB,C;QAyqBH,Q;QAA hB,iD;UAAgB,cAAhB,e;UACI,WA1qB8C,SA0qB/B,CAAU,OAAV,C;UOx+QnB,wBAAI,IAAK,MAAT,EAAgB, IAAK,OAArB,C;;QP8zPA,OA4qBO,W;O;KAxrBX,C;0FAeA,yB;MAAA,0D;MAAA,yD;MAAA,uE;MAAA,uC;Q AWI,eAAiC,cAAlB,YAAY,gBAAZ,CAAkB,EAAc,EAAd,C;QAC1B,kBAAY,mBAAoB,QAApB,C;QAyqBH,Q; QAAhB,iD;UAAgB,cAAhB,e;UACI,WA1qB8C,SA0qB/B,CAAU,OAAV,C;UOv/QnB,wBAAI,IAAK,MAAT,EA AgB,IAAK,OAArB,C;;QP60PA,OA4qBO,W;O;KAxrBX,C;0FAeA,yB;MAAA,0D;MAAA,yD;MAAA,uE;MAAA, uC;QAWI,eAAiC,cAAlB,YAAY,gBAAZ,CAAkB,EAAc,EAAd,C;QAC1B,kBAAY,mBAAoB,QAApB,C;QAyqB H,Q;QAAhB,iD;UAAgB,cAAhB,e;UACI,WA1qB8C,SA0qB/B,CAAU,OAAV,C;UOtgRnB,wBAAI,IAAK,MAAT ,EAAgB,IAAK,OAArB,C;;QP41PA,OA4qBO,W;O;KAxrBX,C;0FAeA,yB;MAAA,0D;MAAA,yD;MAAA,uE;MA AA,uC;QAWI,eAAiC,cAAlB,YAAY,gBAAZ,CAAkB,EAAc,EAAd,C;QAC1B,kBAAY,mBAAoB,QAApB,C;QA yqBH,Q;QAAhB,iD;UAAgB,cAAhB,e;UACI,WA1qB8C,SA0qB/B,CAAU,OAAV,C;UOrhRnB,wBAAI,IAAK,M AAT,EAAgB,IAAK,OAArB,C;;QP22PA,OA4qBO,W;O;KAxrBX,C;0FAeA,yB;MAAA,0D;MAAA,yD;MAAA,u E;MAAA,uC;QAWI,eAAiC,cAAlB,YAAY,gBAAZ,CAAkB,EAAc,EAAd,C;QAC1B,kBAAY,mBAAoB,QAApB, C;QAyqBH,Q;QAAhB,iD;UAAgB,cAAhB,e;UACI,WA1qB8C,SA0qB/B,CAAU,OAAV,C;UOpiRnB,wBAAI,IAA K,MAAT,EAAgB,IAAK,OAArB,C;;QP03PA,OA4qBO,W;O;KAxrBX,C;0FAeA,yB;MAAA,0D;MAAA,yD;MAA A,uE;MAAA,uC;QAWI,eAAiC,cAAlB,YAAY,gBAAZ,CAAkB,EAAc,EAAd,C;QAC1B,kBAAY,mBAAoB,QAA pB,C;QAyqBH,Q;QAAhB,iD;UAAgB,cAAhB,e;UACI,WA1qB8C,SA0qB/B,CAAU,OAAV,C;UOnjRnB,wBAAI,I AAK,MAAT,EAAgB,IAAK,OAArB,C;;QPy4PA,OA4qBO,W;O;KAxrBX,C;0FAeA,yB;MAAA,0D;MAAA,yD;M AAA,uE;MAAA,uC;QAWI,eAAiC,cAAlB,YAAY,gBAAZ,CAAkB,EAAc,EAAd,C;QAC1B,kBAAY,mBAAoB,Q AApB,C;QAyqBH,Q;QAAhB,iD;UAAgB,cAAhB,e;UACI,WA1qB8C,SA0qB/B,CAAU,OAAV,C;UOlkRnB,wBA AI,IAAK,MAAT,EAAgB,IAAK,OAArB,C;;QPw5PA,OA4qBO,W;O;KAxrBX,C;0FAeA,yB;MAAA,0D;MAAA,y D;MAAA,uE;MAAA,uC;QAWI,eAAiC,cAAlB,YAAY,gBAAZ,CAAkB,EAAc,EAAd,C;QAC1B,kBAAY,mBAAo B,QAApB,C;QAyqBH,Q;QAAhB,iD;UAAgB,cAAhB,e;UACI,WA1qB8C,SA0qB/B,CAAU,OAAV,C;UOjlRnB,w BAAI,IAAK,MAAT,EAAgB,IAAK,OAArB,C;;QPu6PA,OA4qBO,W;O;KAxrBX,C;0FAeA,yB;MAAA,0D;MAA A,yD;MAAA,uE;MA4qBA,oC;MAAA,gC;MA5qBA,uC;QAWI,eAAiC,cAAlB,YAAY,gBAAZ,CAAkB,EAAc,EA Ad,C;QAC1B,kBAAY,mBAAoB,QAApB,C;QAyqBH,Q;QAAhB,iD;UAAgB,cAAhB,0B;UACI,WA1qB8C,SA0q B/B,CAAU,oBAAV,C;UOhmRnB,wBAAI,IAAK,MAAT,EAAgB,IAAK,OAArB,C;;QPs7PA,OA4qBO,W;O;KAxr BX,C;4FAeA,yB;MAAA,0D;MAAA,yD;MAAA,uE;MAAA,yC;QAWI,eAAiC,cAAlB,YAAY,gBAAZ,CAAkB,E AAc,EAAd,C;QAC1B,kBAAc,mBAAoB,QAApB,C;QAmQL,Q;QAAhB,iD;UAAgB,cAAhB,e;UACI,WAAY,aApB,C,CAAhB,e,C,CAAhB,E,CAAhB,E,CAAAhB,E,CAAAhB,E,CAAAhB,E,CAAAhB,E,CAAAhB,E,CAAAhB,E,CAAAhB,E,CAAAhB,E,CAAAhB,E,CAAAhB,E,CAAAhB,E,CAAAhB,E,CAAAhB,E,CAAAhB,E,CAAAhB,E,CAAAhB,E,CAAAhB,E,CAAAhB,E,CAAAhB,E,CAAAhB,E,CAAAhB,E,CAAAhB,E,CAAAhB,E,CAAAhB,E,CAAAhB,E,CAAAhB,E,CAAABB,E,CAAABB,E,CAABB,E,CAABB,E,CABB,E,CABB,E,CABB,E,CABB,E,CABB,E,CABB,E,CABB,E,CABB,E,CABB,E,CABB,E,CABB,E,CABB,E,CABB,E,CABB,E,CABB,E,CABB,E,CABB,E,CABB,E,CABB,E,CABB,E,CABB,E,CABB,E,CABB,E,CABB,E,CABB,E,CABB,E,CABB,E,CABB,E,QoC,WAoQhC,CAAY,OAAZ,CAAJ,EAA0B,OAA1B,C;;QApQhB,OAsQO,W;O;KAIRX,C;8FAeA,yB;MAAA,0 D;MAAA,yD;MAAA,uE;MAAA,yC;QAWI,eAAiC,cAAlB,YAAY,gBAAZ,CAAkB,EAAc,EAAd,C;QAC1B,kBA Ac,mBAAuB,QAAvB,C;QAoQL,Q;QAAhB,iD;UAAgB,cAAhB,e;UACI,WAAY,aArQuC,WAqQnC,CAAY,OAA Z,CAAJ,EAA0B,OAA1B,C;;QArQhB,OAuQO,W;O;KAnRX,C;8FAeA,yB;MAAA,0D;MAAA,yD;MAAA,uE;MA AA,yC;QAWI,eAAiC,cAAlB,YAAY,gBAAZ,CAAkB,EAAc,EAAd,C;QAC1B,kBAAc,mBAAwB,QAAxB,C;QAq QL,Q;QAAhB,iD;UAAgB,cAAhB,e;UACI,WAAY,aAtQwC,WAsQpC,CAAY,OAAZ,CAAJ,EAA0B,OAA1B,C;; QAtQhB,OAwQO,W;O;KApRX,C;8FAeA,yB;MAAA,0D;MAAA,yD;MAAA,uE;MAAA,yC;QAWI,eAAiC,cAAl B,YAAY,gBAAZ,CAAkB,EAAc,EAAd,C;QAC1B,kBAAc,mBAAsB,QAAtB,C;QAsQL,Q;QAAhB,iD;UAAgB,c AAhB,e;UACI,WAAY,aAvQsC,WAuQlC,CAAY,OAAZ,CAAJ,EAA0B,OAA1B,C;;QAvQhB,OAyQO,W;O;KAr

RX,C;8FAeA,yB;MAAA,0D;MAAA,yD;MAAA,uE;MAAA,yC;QAWI,eAAiC,cAAlB,YAAY,gBAAZ,CAAkB,E AAc,EAAd,C;QAC1B,kBAAc,mBAAuB,QAAvB,C;QAuQL,Q;QAAhB,iD;UAAgB,cAAhB,e;UACI,WAAY,aAx QuC,WAwQnC,CAAY,OAAZ,CAAJ,EAA0B,OAA1B,C;;QAxQhB,OA0QO,W;O;KAtRX,C;8FAeA,yB;MAAA,0 D;MAAA,yD;MAAA,uE;MAAA,yC;QAWI,eAAiC,cAAlB,YAAY,gBAAZ,CAAkB,EAAc,EAAd,C;QAC1B,kBA Ac,mBAAwB,QAAxB,C;QAwQL,Q;QAAhB,iD;UAAgB,cAAhB,e;UACI,WAAY,aAzQwC,WAyQpC,CAAY,OA AZ,CAAJ,EAA0B,OAA1B,C;;QAzQhB,OA2QO,W;O;KAvRX,C;8FAeA,yB;MAAA,0D;MAAA,yD;MAAA,uE; MAAA,yC;QAWI,eAAiC,cAAlB,YAAY,gBAAZ,CAAkB,EAAc,EAAd,C;QAC1B,kBAAc,mBAAyB,QAAzB,C; QAyQL,Q;QAAhB,iD;UAAgB,cAAhB,e;UACI,WAAY,aA1QyC,WA0QrC,CAAY,OAAZ,CAAJ,EAA0B,OAA1B ,C;;QA1QhB,OA4QO,W;O;KAxRX,C;8FAeA,yB;MAAA,0D;MAAA,yD;MAAA,uE;MAAA,yC;QAWI,eAAiC,c AAIB,YAAY,gBAAZ,CAAkB,EAAc,EAAd,C;QACIB,kBAAc,mBAA0B,QAAIB,C;QA0QL,Q;QAAhB,iD;UAA gB,cAAhB,e;UACI,WAAY,aA3Q0C,WA2QtC,CAAY,OAAZ,CAAJ,EAA0B,OAA1B,C;;QA3QhB,OA6QO,W;O; KAzRX,C;8FAeA,yB;MAAA,0D;MAAA,yD;MAAA,uE;MA6QA,oC;MAAA,gC;MA7QA,yC;QAWI,eAAiC,cAA IB, YAAY, gBAAZ, CAAkB, EAAc, EAAd, C; QAC1B, kBAAc, mBAAuB, QAAvB, C; QA2QL, Q; QAAhB, iD; UAAgB, cAAhB,0B;UACI,WAAY,aA5QuC,WA4QnC,CAAY,oBAAZ,CAAJ,EAA0B,oBAA1B,C;;QA5QhB,OA8QO,W;O ;KA1RX,C;8FAeA,yB;MAAA,0D;MAAA,yD;MAAA,uE;MAAA,yD;QAUI,eAAiC,cAAlB,YAAY,gBAAZ,CAAk B,EAAc,EAAd,C;QAC1B,kBAAc,mBAAoB,QAApB,C;QA6QL,Q;QAAhB,iD;UAAgB,cAAhB,e;UACI,WAAY,a A9QoC,WA8QhC,CAAY,OAAZ,CAAJ,EA9QiD,cA8QvB,CAAe,OAAf,CAA1B,C;;QA9QhB,OAgRO,W;O;KA3 RX,C;8FAcA,yB;MAAA,0D;MAAA,yD;MAAA,uE;MAAA,yD;QAUI,eAAiC,cAAlB,YAAY,gBAAZ,CAAkB,EA Ac,EAAd,C;QAC1B,kBAAc,mBAAoB,QAApB,C;QA+QL,Q;QAAhB,iD;UAAgB,cAAhB,e;UACI,WAAY,aAhRo C,WAgRhC,CAAY,OAAZ,CAAJ,EAhRiD,cAgRvB,CAAe,OAAf,CAA1B,C;;QAhRhB,OAkRO,W;O;KA7RX,C;+ FAcA,yB;MAAA,0D;MAAA,yD;MAAA,uE;MAAA,yD;QAUI,eAAiC,cAAlB,YAAY,gBAAZ,CAAkB,EAAc,EA Ad,C;QAC1B,kBAAc,mBAAoB,QAApB,C;QAiRL,Q;QAAhB,iD;UAAgB,cAAhB,e;UACI,WAAY,aAlRoC,WAk RhC,CAAY,OAAZ,CAAJ,EAlRiD,cAkRvB,CAAe,OAAf,CAA1B,C;;QAlRhB,OAoRO,W;O;KA/RX,C;+FAcA,y B;MAAA,0D;MAAA,yD;MAAA,uE;MAAA,yD;QAUI,eAAiC,cAAlB,YAAY,gBAAZ,CAAkB,EAAc,EAAd,C;Q AC1B,kBAAc,mBAAoB,QAApB,C;QAmRL,Q;QAAhB,iD;UAAgB,cAAhB,e;UACI,WAAY,aApRoC,WAoRhC, CAAY,OAAZ,CAAJ,EApRiD,cAoRvB,CAAe,OAAf,CAA1B,C;;QApRhB,OAsRO,W;O;KAjSX,C;+FAcA,yB;M AAA,0D;MAAA,yD;MAAA,uE;MAAA,yD;QAUI,eAAiC,cAAlB,YAAY,gBAAZ,CAAkB,EAAc,EAAd,C;QAC1 B,kBAAc,mBAAoB,QAApB,C;QAqRL,Q;QAAhB,iD;UAAgB,cAAhB,e;UACI,WAAY,aAtRoC,WAsRhC,CAAY ,OAAZ,CAAJ,EAtRiD,cAsRvB,CAAe,OAAf,CAA1B,C;;QAtRhB,OAwRO,W;O;KAnSX,C;+FAcA,yB;MAAA,0 D;MAAA,yD;MAAA,uE;MAAA,yD;QAUI,eAAiC,cAAlB,YAAY,gBAAZ,CAAkB,EAAc,EAAd,C;QAC1B,kBA Z,CAAJ,EAxRiD,cAwRvB,CAAe,OAAf,CAA1B,C;;QAxRhB,OA0RO,W;O;KArSX,C;+FAcA,yB;MAAA,0D;M AAA,yD;MAAA,uE;MAAA,yD;QAUI,eAAiC,cAAlB,YAAY,gBAAZ,CAAkB,EAAc,EAAd,C;QAC1B,kBAAc,m BAAoB,QAApB,C;QAyRL,Q;QAAhB,iD;UAAgB,cAAhB,e;UACI,WAAY,aA1RoC,WA0RhC,CAAY,OAAZ,CA AJ,EA1RiD,cA0RvB,CAAe,OAAf,CAA1B,C;;QA1RhB,OA4RO,W;O;KAvSX,C;+FAcA,yB;MAAA,0D;MAAA,y D;MAAA,uE;MAAA,yD;QAUI,eAAiC,cAAlB,YAAY,gBAAZ,CAAkB,EAAc,EAAd,C;QAC1B,kBAAc,mBAAo B,QAApB,C;QA2RL,Q;QAAhB,iD;UAAgB,cAAhB,e;UACI,WAAY,aA5RoC,WA4RhC,CAAY,OAAZ,CAAJ,EA 5RiD,cA4RvB,CAAe,OAAf,CAA1B,C;;QA5RhB,OA8RO,W;O;KAzSX,C;+FAcA,yB;MAAA,0D;MAAA,yD;MA AA,uE;MA8RA,oC;MAAA,gC;MA9RA,yD;QAUI,eAAiC,cAAlB,YAAY,gBAAZ,CAAkB,EAAc,EAAd,C;QAC1 B,kBAAc,mBAAoB,QAApB,C;QA6RL,Q;QAAhB,iD;UAAgB,cAAhB,0B;UACI,WAAY,aA9RoC,WA8RhC,CA AY,oBAAZ,CAAJ,EA9RiD,cA8RvB,CAAe,oBAAf,CAA1B,C;;QA9RhB,OAgSO,W;O;KA3SX,C;gGAcA,+C;MA UoB,Q;MAAhB,wBAAgB,SAAhB,gB;QAAgB,cAAA,SAAhB,M;QACI,WAAY,aAAI,YAAY,OAAZ,CAAJ,EAA 0B,OAA1B,C;;MAEhB,OAAO,W;K;kGAGX,+C;MAUoB,Q;MAAhB,wBAAgB,SAAhB,gB;QAAgB,cAAA,SAA hB,M;QACI,WAAY,aAAI,YAAY,OAAZ,CAAJ,EAA0B,OAA1B,C;;MAEhB,OAAO,W;K;kGAGX,+C;MAUoB, Q;MAAhB,wBAAgB,SAAhB,gB;QAAgB,cAAA,SAAhB,M;QACI,WAAY,aAAI,YAAY,OAAZ,CAAJ,EAA0B,O AA1B,C;;MAEhB,OAAO,W;K;iGAGX,+C;MAUoB,Q;MAAhB,wBAAgB,SAAhB,gB;QAAgB,cAAA,SAAhB,M; QACI,WAAY,aAAI,YAAY,OAAZ,CAAJ,EAA0B,OAA1B,C;;MAEhB,OAAO,W;K;kGAGX,+C;MAUoB,Q;MA AhB,wBAAgB,SAAhB,gB;QAAgB,cAAA,SAAhB,M;QACI,WAAY,aAAI,YAAY,OAAZ,CAAJ,EAA0B,OAA1B,

C;;MAEhB,OAAO,W;K;kGAGX,+C;MAUoB,Q;MAAhB,wBAAgB,SAAhB,gB;QAAgB,cAAA,SAAhB,M;QACI, WAAY,aAAI,YAAY,OAAZ,CAAJ,EAA0B,OAA1B,C;;MAEhB,OAAO,W;K;kGAGX,+C;MAUoB,Q;MAAhB,w BAAgB,SAAhB,gB;QAAgB,cAAA,SAAhB,M;QACI,WAAY,aAAI,YAAY,OAAZ,CAAJ,EAA0B,OAA1B,C;;MA EhB,OAAO,W;K;kGAGX,+C;MAUoB,Q;MAAhB,wBAAgB,SAAhB,gB;QAAgB,cAAA,SAAhB,M;QACI,WAA Y,aAAI,YAAY,OAAZ,CAAJ,EAA0B,OAA1B,C;;MAEhB,OAAO,W;K;iGAGX,yB;MAAA,oC;MAAA,gC;MAA A,sD;QAUoB,Q;QAAhB,wBAAgB,SAAhB,gB;UAAgB,cAAhB,UAAgB,SAAhB,O;UACI,WAAY,aAAI,YAAY,o BAAZ,CAAJ,EAA0B,oBAA1B,C;;QAEhB,OAAO,W;O;KAbX,C;kGAgBA,+D;MAUoB,Q;MAAhB,wBAAgB,S AAhB,gB;QAAgB,cAAA,SAAhB,M;QACI,WAAY,aAAI,YAAY,OAAZ,CAAJ,EAA0B,eAAe,OAAf,CAA1B,C;; MAEhB,OAAO,W;K;kGAGX,+D;MAUoB,Q;MAAhB,wBAAgB,SAAhB,gB;QAAgB,cAAA,SAAhB,M;QACI,W AAY, aAAI, YAAY, OAAZ, CAAJ, EAA0B, eAAe, OAAf, CAA1B, C;; MAEhB, OAAO, W; K; mGAGX, +D; MAU0B, Q; MAAhB,wBAAgB,SAAhB,gB;QAAgB,cAAA,SAAhB,M;QACI,WAAY,aAAI,YAAY,OAAZ,CAAJ,EAA0B,eAA e,OAAf,CAA1B,C;;MAEhB,OAAO,W;K;mGAGX,+D;MAUoB,Q;MAAhB,wBAAgB,SAAhB,gB;QAAgB,cAAA, SAAhB,M;QACI,WAAY,aAAI,YAAY,OAAZ,CAAJ,EAA0B,eAAe,OAAf,CAA1B,C;;MAEhB,OAAO,W;K;mGA GX,+D;MAUoB,Q;MAAhB,wBAAgB,SAAhB,gB;QAAgB,cAAA,SAAhB,M;QACI,WAAY,aAAI,YAAY,OAAZ, CAAJ,EAA0B,eAAe,OAAf,CAA1B,C;;MAEhB,OAAO,W;K;mGAGX,+D;MAUoB,Q;MAAhB,wBAAgB,SAAhB ,gB;QAAgB,cAAA,SAAhB,M;QACI,WAAY,aAAI,YAAY,OAAZ,CAAJ,EAA0B,eAAe,OAAf,CAA1B,C;;MAEh B,OAAO,W;K;mGAGX,+D;MAUoB,Q;MAAhB,wBAAgB,SAAhB,gB;QAAgB,cAAA,SAAhB,M;QACI,WAAY, aAAI,YAAY,OAAZ,CAAJ,EAA0B,eAAe,OAAf,CAA1B,C;;MAEhB,OAAO,W;K;mGAGX,+D;MAUoB,Q;MAA hB,wBAAgB,SAAhB,gB;QAAgB,cAAA,SAAhB,M;QACI,WAAY,aAAI,YAAY,OAAZ,CAAJ,EAA0B,eAAe,OA Af,CAA1B,C;;MAEhB,OAAO,W;K;mGAGX,yB;MAAA,oC;MAAA,gC;MAAA,sE;QAUoB,Q;QAAhB,wBAAgB ,SAAhB,gB;UAAgB,cAAhB,UAAgB,SAAhB,O;UACI,WAAY,aAAI,YAAY,oBAAZ,CAAJ,EAA0B,eAAe,oBAA f,CAA1B,C;;QAEhB,OAAO,W;O;KAbX,C;2FAgBA,6C;MASoB,Q;MAAhB,wBAAgB,SAAhB,gB;QAAgB,cAA A,SAAhB,M;QACI,WAAe,UAAU,OAAV,C;QOx+QnB,wBAAI,IAAK,MAAT,EAAgB,IAAK,OAArB,C;;MP0+Q A,OAAO,W;K;8FAGX,6C;MASoB,Q;MAAhB,wBAAgB,SAAhB,gB;QAAgB,cAAA,SAAhB,M;QACI,WAAe,U AAU,OAAV,C;QOv/QnB,wBAAI,IAAK,MAAT,EAAgB,IAAK,OAArB,C;;MPy/QA,OAAO,W;K;8FAGX,6C;M ASoB,Q;MAAhB,wBAAgB,SAAhB,gB;QAAgB,cAAA,SAAhB,M;QACI,WAAe,UAAU,OAAV,C;QOtgRnB,wB AAI,IAAK,MAAT,EAAgB,IAAK,OAArB,C;;MPwgRA,OAAO,W;K;8FAGX,6C;MASoB,Q;MAAhB,wBAAgB,S AAhB,gB;QAAgB,cAAA,SAAhB,M;QACI,WAAe,UAAU,OAAV,C;QOrhRnB,wBAAI,IAAK,MAAT,EAAgB,IA AK,OAArB,C;;MPuhRA,OAAO,W;K;8FAGX,6C;MASoB,Q;MAAhB,wBAAgB,SAAhB,gB;QAAgB,cAAA,SAA hB,M;QACI,WAAe,UAAU,OAAV,C;QOpiRnB,wBAAI,IAAK,MAAT,EAAgB,IAAK,OAArB,C;;MPsiRA,OAAO ,W;K;8FAGX,6C;MASoB,Q;MAAhB,wBAAgB,SAAhB,gB;QAAgB,cAAA,SAAhB,M;QACI,WAAe,UAAU,OA AV,C;QOnjRnB,wBAAI,IAAK,MAAT,EAAgB,IAAK,OAArB,C;;MPqjRA,OAAO,W;K;8FAGX,6C;MASoB,Q;M AAhB,wBAAgB,SAAhB,gB;QAAgB,cAAA,SAAhB,M;QACI,WAAe,UAAU,OAAV,C;QOlkRnB,wBAAI,IAAK, MAAT,EAAgB,IAAK,OAArB,C;;MPokRA,OAAO,W;K;8FAGX,6C;MASoB,Q;MAAhB,wBAAgB,SAAhB,gB;Q AAgB,cAAA,SAAhB,M;QACI,WAAe,UAAU,OAAV,C;QOjlRnB,wBAAI,IAAK,MAAT,EAAgB,IAAK,OAArB, C;;MPmlRA,OAAO,W;K;8FAGX,yB;MAAA,oC;MAAA,gC;MAAA,oD;QASoB,Q;QAAhB,wBAAgB,SAAhB,gB ;UAAgB,cAAhB,UAAgB,SAAhB,O;UACI,WAAe,UAAU,oBAAV,C;UOhmRnB,wBAAI,IAAK,MAAT,EAAgB,I AAK,OAArB,C;;QPkmRA,OAAO,W;O;KAZX,C;gGAeA,yB;MAAA,0D;MAAA,yD;MAAA,uE;MAAA,2C;QAY I,aAAa,mBAAsC,cAAlB,YAAY,gBAAZ,CAAkB,EAAc,EAAd,CAAtC,C;QAsJG,Q;QAAhB,iD;UAAgB,cAAhB,e ;UArJuB,MAsJP,aAAI,OAAJ,EAtJe,aAsJF,CAAc,OAAd,CAAb,C;;QAtJhB,OAAuB,M;O;KAb3B,C;kGAgBA,yB; MAAA,0D;MAAA,yD;MAAA,uE;MAAA,2C;QAaI,aAAa,mBAAyC,cAAIB,YAAY,gBAAZ,CAAkB,EAAc,EAA d,CAAzC,C;QAsJG,Q;QAAhB,iD;UAAgB,cAAhB,e;UArJuB,MAsJP,aAAI,OAAJ,EAtJe,aAsJF,CAAc,OAAd,CA BAA0C,cAAlB,YAAY,gBAAZ,CAAkB,EAAc,EAAd,CAA1C,C;QAsJG,Q;QAAhB,iD;UAAgB,cAAhB,e;UArJuB ,MAsJP,aAAI,OAAJ,EAtJe,aAsJF,CAAc,OAAd,CAAb,C;;QAtJhB,OAAuB,M;O;KAd3B,C;kGAiBA,yB;MAAA,0 D;MAAA,yD;MAAA,uE;MAAA,2C;QAaI,aAAa,mBAAwC,cAAlB,YAAY,gBAAZ,CAAkB,EAAc,EAAd,CAAx C,C;QAsJG,Q;QAAhB,iD;UAAgB,cAAhB,e;UArJuB,MAsJP,aAAI,OAAJ,EAtJe,aAsJF,CAAc,OAAd,CAAb,C;;Q AtJhB,OAAuB,M;O;KAd3B,C;kGAiBA,yB;MAAA,0D;MAAA,yD;MAAA,uE;MAAA,2C;QAaI,aAAa,mBAAyC,

cAAlB,YAAY,gBAAZ,CAAkB,EAAc,EAAd,CAAzC,C;QAsJG,Q;QAAhB,iD;UAAgB,cAAhB,e;UArJuB,MAsJP, aAAI,OAAJ,EAtJe,aAsJF,CAAc,OAAd,CAAb,C;;QAtJhB,OAAuB,M;O;KAd3B,C;kGAiBA,yB;MAAA,0D;MAA A,yD;MAAA,uE;MAAA,2C;QAaI,aAAa,mBAA0C,cAAIB,YAAY,gBAAZ,CAAkB,EAAc,EAAd,CAA1C,C;QAsJ G,Q;QAAhB,iD;UAAgB,cAAhB,e;UArJuB,MAsJP,aAAI,OAAJ,EAtJe,aAsJF,CAAc,OAAd,CAAb,C;;QAtJhB,OA AuB,M;O;KAd3B,C;kGAiBA,yB;MAAA,0D;MAAA,yD;MAAA,uE;MAAA,2C;QAaI,aAAa,mBAA2C,cAAlB,Y AAY,gBAAZ,CAAkB,EAAc,EAAd,CAA3C,C;QAsJG,Q;QAAhB,iD;UAAgB,cAAhB,e;UArJuB,MAsJP,aAAI,O AAJ,EAtJe,aAsJF,CAAc,OAAd,CAAb,C;;QAtJhB,OAAuB,M;O;KAd3B,C;kGAiBA,yB;MAAA,0D;MAAA,yD;M AAA,uE;MAAA,2C;QAaI,aAAa,mBAA4C,cAAIB,YAAY,gBAAZ,CAAkB,EAAc,EAAd,CAA5C,C;QAsJG,Q;Q AAhB,iD;UAAgB,cAAhB,e;UArJuB,MAsJP,aAAI,OAAJ,EAtJe,aAsJF,CAAc,OAAd,CAAb,C;;QAtJhB,OAAuB, M;O;KAd3B,C;kGAiBA,yB;MAAA,uD;MAAA,0D;MAAA,yD;MAAA,uE;MAwJA,oC;MAAA,gC;MAxJA,2C;Q AaI,aAAa,mBAA2D,cAApC,YAAiB,aAAL,gBAAK,EAAa,GAAb,CAAjB,CAAoC,EAAc,EAAd,CAA3D,C;QAsJ G,Q;QAAhB,iD;UAAgB,cAAhB,0B;UArJuB,MAsJP,aAAI,oBAAJ,EAtJe,aAsJF,CAAc,oBAAd,CAAb,C;;QAtJhB ,OAAuB,M;O;KAd3B,C;oGAiBA,iD;MAUoB,Q;MAAhB,wBAAgB,SAAhB,gB;QAAgB,cAAA,SAAhB,M;QACI, WAAY,aAAI,OAAJ,EAAa,cAAc,OAAd,CAAb,C;;MAEhB,OAAO,W;K;sGAGX,iD;MAWoB,Q;MAAhB,wBAA gB,SAAhB,gB;QAAgB,cAAA,SAAhB,M;QACI,WAAY,aAAI,OAAJ,EAAa,cAAc,OAAd,CAAb,C;;MAEhB,OAA O,W;K;sGAGX,iD;MAWoB,Q;MAAhB,wBAAgB,SAAhB,gB;QAAgB,cAAA,SAAhB,M;QACI,WAAY,aAAI,O AAJ,EAAa,cAAc,OAAd,CAAb,C;;MAEhB,OAAO,W;K;sGAGX,iD;MAWoB,Q;MAAhB,wBAAgB,SAAhB,gB;Q AAgB,cAAA,SAAhB,M;QACI,WAAY,aAAI,OAAJ,EAAa,cAAc,OAAd,CAAb,C;;MAEhB,OAAO,W;K;sGAGX,i D;MAWoB,Q;MAAhB,wBAAgB,SAAhB,gB;QAAgB,cAAA,SAAhB,M;QACI,WAAY,aAAI,OAAJ,EAAa,cAAc, OAAd,CAAb,C;;MAEhB,OAAO,W;K;sGAGX,iD;MAWoB,Q;MAAhB,wBAAgB,SAAhB,gB;QAAgB,cAAA,SA AhB,M;QACI,WAAY,aAAI,OAAJ,EAAa,cAAc,OAAd,CAAb,C;;MAEhB,OAAO,W;K;sGAGX,iD;MAWoB,Q;M AAhB,wBAAgB,SAAhB,gB;QAAgB,cAAA,SAAhB,M;QACI,WAAY,aAAI,OAAJ,EAAa,cAAc,OAAd,CAAb,C;; AAY, aAAI, OAAJ, EAAa, cAAc, OAAd, CAAb, C; MAEhB, OAAO, W; K; sGAGX, vB; MAAA, oC; MAAA, gC; MAAA, wD;QAWoB,Q;QAAhB,wBAAgB,SAAhB,gB;UAAgB,cAAhB,UAAgB,SAAhB,O;UACI,WAAY,aAAI,oBAAJ,E AAa,CAAc,OBAAd,CAAb,C;;QAEhB,OAAO,W;O;KAdX,C;IAiBA,8C;MAIiB,Q;MAAb,wBAAa,SAAb,gB;QAA a,WAAA,SAAb,M;QACI,WAAY,WAAI,IAAJ,C;;MAEhB,OAAO,W;K;IAGX,gD;MAIiB,Q;MAAb,wBAAa,SAA b,gB;QAAa,WAAA,SAAb,M;QACI,WAAY,WAAI,IAAJ,C;;MAEhB,OAAO,W;K;IAGX,gD;MAIiB,Q;MAAb,w BAAa,SAAb,gB;QAAa,WAAA,SAAb,M;QACI,WAAY,WAAI,IAAJ,C;;MAEhB,OAAO,W;K;IAGX,gD;MAIiB, Q;MAAb,wBAAa,SAAb,gB;QAAa,WAAA,SAAb,M;QACI,WAAY,WAAI,IAAJ,C;;MAEhB,OAAO,W;K;IAGX, gD;MAIiB,Q;MAAb,wBAAa,SAAb,gB;QAAa,WAAA,SAAb,M;QACI,WAAY,WAAI,IAAJ,C;;MAEhB,OAAO, W;K;IAGX,gD;MAIiB,Q;MAAb,wBAAa,SAAb,gB;QAAa,WAAA,SAAb,M;QACI,WAAY,WAAI,IAAJ,C;;MAE hB,OAAO,W;K;IAGX,gD;MAIiB,Q;MAAb,wBAAa,SAAb,gB;QAAa,WAAA,SAAb,M;QACI,WAAY,WAAI,IA AJ,C;;MAEhB,OAAO,W;K;IAGX,gD;MAIiB,Q;MAAb,wBAAa,SAAb,gB;QAAa,WAAA,SAAb,M;QACI,WAAY ,WAAI,IAAJ,C;;MAEhB,OAAO,W;K;IAGX,gD;MAIiB,Q;MAAb,wBAAa,SAAb,gB;QAAa,WAAb,UAAa,SAAb, O;QACI,WAAY,WAAI,iBAAJ,C;;MAEhB,OAAO,W;K;IAGX,8B;MAII,OAAO,wBAAa,eAAW,YAAY,gBAAZ, CAAX,CAAb,C;K;IAGX,gC;MAII,OAAO,0BAAa,eAAc,YAAY,gBAAZ,CAAd,CAAb,C;K;IAGX,gC;MAII,OAA O,0BAAa,eAAe,YAAY,gBAAZ,CAAf,CAAb,C;K;IAGX,gC;MAII,OAAO,0BAAa,eAAa,YAAY,gBAAZ,CAAb, CAAb,C;K;IAGX,gC;MAII,OAAO,0BAAa,eAAc,YAAY,gBAAZ,CAAd,CAAb,C;K;IAGX,gC;MAII,OAAO,0BA Aa,eAAe,YAAY,gBAAZ,CAAf,CAAb,C;K;IAGX,gC;MAII,OAAO,0BAAa,eAAgB,YAAY,gBAAZ,CAAhB,CA Ab,C;K;IAGX,gC;MAII,OAAO,0BAAa,eAAiB,YAAY,gBAAZ,CAAjB,CAAb,C;K;IAGX,gC;MAII,OAAO,0BA Aa,eAAc,YAAiB,eAAL,gBAAK,EAAa,GAAb,CAAjB,CAAd,CAAb,C;K;IAGX,2B;MAIiB,IAAN,I;MAAA,QAA M,gBAAN,C;aACH,C;UAAK,kB;UAAL,K;aACA,C;UAAK,cAAO,UAAK,CAAL,CAAP,C;UAAL,K;gBACa,qB AAL,SAAK,C;UAHV,K;;MAAP,W;K;IAOJ,6B;MAIiB,IAAN,I;MAAA,QAAM,gBAAN,C;aACH,C;UAAK,kB;U AAL,K;aACA,C;UAAK,cAAO,UAAK,CAAL,CAAP,C;UAAL,K;gBACa,uBAAL,SAAK,C;UAHV,K;;MAAP,W; K;IAOJ,6B;MAIiB,IAAN,I;MAAA,QAAM,gBAAN,C;aACH,C;UAAK,kB;UAAL,K;aACA,C;UAAK,cAAO,UAA K,CAAL,CAAP,C;UAAL,K;gBACa,uBAAL,SAAK,C;UAHV,K;;MAAP,W;K;IAOJ,6B;MAIiB,IAAN,I;MAAA,Q AAM,gBAAN,C;aACH,C;UAAK,kB;UAAL,K;aACA,C;UAAK,cAAO,UAAK,CAAL,CAAP,C;UAAL,K;gBACa,

uBAAL,SAAK,C;UAHV,K;;MAAP,W;K;IAOJ,6B;MAIiB,IAAN,I;MAAA,QAAM,gBAAN,C;aACH,C;UAAK,kB ;UAAL,K;aACA,C;UAAK,cAAO,UAAK,CAAL,CAAP,C;UAAL,K;gBACa,uBAAL,SAAK,C;UAHV,K;;MAAP, W;K;IAOJ,6B;MAIiB,IAAN,I;MAAA,QAAM,gBAAN,C;aACH,C;UAAK,kB;UAAL,K;aACA,C;UAAK,cAAO,U AAK,CAAL,CAAP,C;UAAL,K;gBACa,uBAAL,SAAK,C;UAHV,K;;MAAP,W;K;IAOJ,6B;MAIiB,IAAN,I;MAA A,QAAM,gBAAN,C;aACH,C;UAAK,kB;UAAL,K;aACA,C;UAAK,cAAO,UAAK,CAAL,CAAP,C;UAAL,K;gB ACa,uBAAL,SAAK,C;UAHV,K;;MAAP,W;K;IAOJ,6B;MAIiB,IAAN,I;MAAA,QAAM,gBAAN,C;aACH,C;UAA K,kB;UAAL,K;aACA,C;UAAK,cAAO,UAAK,CAAL,CAAP,C;UAAL,K;gBACa,uBAAL,SAAK,C;UAHV,K;;M AAP,W;K;IAOJ,6B;MAIiB,IAAN,I;MAAA,QAAM,gBAAN,C;aACH,C;UAAK,kB;UAAL,K;aACA,C;UAAK,cA AO,sBAAK,CAAL,EAAP,C;UAAL,K;gBACa,uBAAL,SAAK,C;UAHV,K;;MAAP,W;K;IAOJ,kC;MAII,OAAO,i BAAe,aAAL,SAAK,CAAf,C;K;IAGX,oC;MAKiB,Q;MADb,WAAW,iBAAgB,gBAAhB,C;MACX,wBAAa,SAAb ,gB;QAAa,WAAA,SAAb,M;QAAmB,IAAK,WAAI,IAAJ,C;;MACxB,OAAO,I;K;IAGX,oC;MAKiB,Q;MADb,W AAW,iBAAiB,gBAAjB,C;MACX,wBAAa,SAAb,gB;QAAa,WAAA,SAAb,M;QAAmB,IAAK,WAAI,IAAJ,C;;M ACxB,OAAO,I;K;IAGX,oC;MAKiB,Q;MADb,WAAW,iBAAe,gBAAf,C;MACX,wBAAa,SAAb,gB;QAAa,WAA A,SAAb,M;QAAmB,IAAK,WAAI,IAAJ,C;;MACxB,OAAO,I;K;IAGX,oC;MAKiB,Q;MADb,WAAW,iBAAgB,g BAAhB,C;MACX,wBAAa,SAAb,gB;QAAa,WAAA,SAAb,M;QAAmB,IAAK,WAAI,IAAJ,C;;MACxB,OAAO,I; K;IAGX,oC;MAKiB,Q;MADb,WAAW,iBAAiB,gBAAjB,C;MACX,wBAAa,SAAb,gB;QAAa,WAAA,SAAb,M;Q AAmB,IAAK,WAAI,IAAJ,C;;MACxB,OAAO,I;K;IAGX,oC;MAKiB,Q;MADb,WAAW,iBAAkB,gBAAlB,C;MA CX,wBAAa,SAAb,gB;QAAa,WAAA,SAAb,M;QAAmB,IAAK,WAAI,IAAJ,C;;MACxB,OAAO,I;K;IAGX,oC;M AKiB,Q;MADb,WAAW,iBAAmB,gBAAnB,C;MACX,wBAAa,SAAb,gB;QAAa,WAAA,SAAb,M;QAAmB,IAA K,WAAI,IAAJ,C;;MACxB,OAAO,I;K;IAGX,oC;MAKiB,Q;MADb,WAAW,iBAAgB,gBAAhB,C;MACX,wBAAa ,SAAb,gB;QAAa,WAAb,UAAa,SAAb,O;QAAmB,IAAK,WAAI,iBAAJ,C;;MACxB,OAAO,I;K;IAGX,0B;MAMi B,IAAN,I;MAAA,QAAM,gBAAN,C;aACH,C;UAAK,iB;UAAL,K;aACA,C;UAAK,aAAM,UAAK,CAAL,CAAN, C;UAAL,K;gBACQ,+BAAa,qBAAiB,YAAY,gBAAZ,CAAjB,CAAb,C;UAHL,K;;MAAP,W;K;IAOJ,4B;MAMiB, IAAN,I;MAAA,QAAM,gBAAN,C;aACH,C;UAAK,iB;UAAL,K;aACA,C;UAAK,aAAM,UAAK,CAAL,CAAN,C; UAAL,K;gBACQ,iCAAa,qBAAoB,YAAY,gBAAZ,CAApB,CAAb,C;UAHL,K;;MAAP,W;K;IAOJ,4B;MAMiB,I AAN,I:MAAA,QAAM,gBAAN,C;aACH,C;UAAK,iB;UAAL,K;aACA,C;UAAK,aAAM,UAAK,CAAL,CAAN,C; UAAL,K;gBACQ,iCAAa,qBAAqB,YAAY,gBAAZ,CAArB,CAAb,C;UAHL,K;;MAAP,W;K;IAOJ,4B;MAMiB,IA AN,I;MAAA,QAAM,gBAAN,C;aACH,C;UAAK,iB;UAAL,K;aACA,C;UAAK,aAAM,UAAK,CAAL,CAAN,C;U AAL,K;gBACQ,iCAAa,qBAAmB,YAAY,gBAAZ,CAAnB,CAAb,C;UAHL,K;;MAAP,W;K;IAOJ,4B;MAMiB,IA AN,I;MAAA,QAAM,gBAAN,C;aACH,C;UAAK,iB;UAAL,K;aACA,C;UAAK,aAAM,UAAK,CAAL,CAAN,C;U AAL,K;gBACQ,iCAAa,qBAAoB,YAAY,gBAAZ,CAApB,CAAb,C;UAHL,K;;MAAP,W;K;IAOJ,4B;MAMiB,IA AN,I;MAAA,QAAM,gBAAN,C;aACH,C;UAAK,iB;UAAL,K;aACA,C;UAAK,aAAM,UAAK,CAAL,CAAN,C;U AAL,K;gBACQ,iCAAa,qBAAqB,YAAY,gBAAZ,CAArB,CAAb,C;UAHL,K;;MAAP,W;K;IAOJ,4B;MAMiB,IAA N,I;MAAA,QAAM,gBAAN,C;aACH,C;UAAK,iB;UAAL,K;aACA,C;UAAK,aAAM,UAAK,CAAL,CAAN,C;UAAK,aAAM,UAAK,CAAL,CAAN,C;UAAK,AAM,UAAK,CAAL,CAAN,C;UAAK,AAAM,UAAK,CAAL,CAAN,C;UAAK,AAAM,UAAK,CAAL,CAAN,C;UAAK,AAAM,UAAK,CAAL,CAAN,C;UAAK,AAAM,UAAK,CAAL,CAAN,C;UAAK,AAAM,UAAK,CAAL,CAAN,C;UAAK,AAAM,UAAK,CAAL,CAAN,C;UAAK,AAAM,UAAK,CAAL,CAAN,CAAL,CAAN,CAAAM,UAAK,CAAAM,UAAK,CAAAM,UAAK,CAAAM,UAAK,CAAAM,UAAK,CAAAM,UAAK,CAAAM,UAAK,CAAAM,UAAK,CAAAM,UAAK,CAAAM,UAAK,CAAAM,UAAK,CAAAM,UAAK,CAAAM,UAAK,CAAAM,UAAK,CAAAM,UAAK,CAAAM,UAAK,CAAAM,UAAK,CAAAM,UAAK,CAAAM,UAAK,CAAAM,UAAK,CAAAM,UAAK,CAAAM,UAAK,CAAAM,UAAK,CAAAM,UAAK,CAAAM,UAAK,CAAAM,UAAK,CAAAM,CAAAM,CAAM,CAAAM,CAAM,CAAAM,CAL,K;gBACQ,iCAAa,qBAAsB,YAAY,gBAAZ,CAAtB,CAAb,C;UAHL,K;;MAAP,W;K;IAOJ,4B;MAMiB,IAAN ,I;MAAA,QAAM,gBAAN,C;aACH,C;UAAK,iB;UAAL,K;aACA,C;UAAK,aAAM,UAAK,CAAL,CAAN,C;UAA L,K;gBACQ,iCAAa,qBAAuB,YAAY,gBAAZ,CAAvB,CAAb,C;UAHL,K;;MAAP,W;K;IAOJ,4B;MAMiB,IAAN,I ;MAAA,QAAM,gBAAN,C;aACH,C;UAAK,iB;UAAL,K;aACA,C;UAAK,aAAM,sBAAK,CAAL,EAAN,C;UAAL ,K;gBACQ,iCAAa,qBAAoB,YAAiB,eAAL,gBAAK,EAAa,GAAb,CAAjB,CAApB,CAAb,C;UAHL,K;;MAAP,W;K;oFAOJ,yB;MAAA,+D;MAwaA,gD;MAxaA,uC;QAMW,kBAAU,gB;QAsaD,Q;QAAhB,iD;UAAgB,cAAhB,e;U ACI,WAva6B,SAualB,CAAU,OAAV,C;UACC,OAAZ,WAAY,EAAO,IAAP,C;;QAxahB,OA0aO,W;O;KAhbX,C; sFASA,yB;MAAA,+D;MA0aA,gD;MA1aA,uC;QAMW,kBAAU,gB;QAwaD,Q;QAAhB,iD;UAAgB,cAAhB,e;UA CI,WAza6B,SAyalB,CAAU,OAAV,C;UACC,OAAZ,WAAY,EAAO,IAAP,C;;QA1ahB,OA4aO,W;O;KAlbX,C;sF ASA,yB;MAAA,+D;MA4aA,gD;MA5aA,uC;QAMW,kBAAU,gB;QA0aD,Q;QAAhB,iD;UAAgB,cAAhB,e;UACI, WA3a6B,SA2alB,CAAU,OAAV,C;UACC,OAAZ,WAAY,EAAO,IAAP,C;;QA5ahB,OA8aO,W;O;KApbX,C;sFA SA,yB;MAAA,+D;MA8aA,gD;MA9aA,uC;QAMW,kBAAU,gB;QA4aD,Q;QAAhB,iD;UAAgB,cAAhB,e;UACI, WA7a6B,SA6alB,CAAU,OAAV,C;UACC,OAAZ,WAAY,EAAO,IAAP,C;;QA9ahB,OAgbO,W;O;KAtbX,C;sFAS A,yB;MAAA,+D;MAgbA,gD;MAhbA,uC;QAMW,kBAAU,gB;QA8aD,Q;QAAhB,iD;UAAgB,cAAhB,e;UACI,W

A/a6B,SA+alB,CAAU,OAAV,C;UACC,OAAZ,WAAY,EAAO,IAAP,C;;QAhbhB,OAkbO,W;O;KAxbX,C;sFASA ,yB;MAAA,+D;MAkbA,gD;MAlbA,uC;QAMW,kBAAU,gB;QAgbD,Q;QAAhB,iD;UAAgB,cAAhB,e;UACI,WAj b6B,SAiblB,CAAU,OAAV,C;UACC,OAAZ,WAAY,EAAO,IAAP,C;;QAlbhB,OAobO,W;O;KA1bX,C;sFASA,yB ;MAAA,+D;MAobA,gD;MApbA,uC;QAMW,kBAAU,gB;QAkbD,Q;QAAhB,iD;UAAgB,cAAhB,e;UACI,WAnb6 B,SAmblB,CAAU,OAAV,C;UACC,OAAZ,WAAY,EAAO,IAAP,C;;QApbhB,OAsbO,W;O;KA5bX,C;sFASA,yB; MAAA,+D;MAsbA,gD;MAtbA,uC;QAMW,kBAAU,gB;QAobD,Q;QAAhB,iD;UAAgB,cAAhB,e;UACI,WArb6B, SAqblB,CAAU,OAAV,C;UACC,OAAZ,WAAY,EAAO,IAAP,C;;QAtbhB,OAwbO,W;O;KA9bX,C;sFASA,yB;M AAA,+D;MAwbA,oC;MAAA,gD;MAAA,gC;MAxbA,uC;QAMW,kBAAU,gB;QAsbD,Q;QAAhB,iD;UAAgB,cA AhB,0B;UACI,WAvb6B,SAublB,CAAU,oBAAV,C;UACC,OAAZ,WAAY,EAAO,IAAP,C;;QAxbhB,OA0bO,W; O;KAhcX,C;sFASA,yB;MAAA,+D;MA0bA,gD;MA1bA,uC;QAUW,kBAAU,gB;QAwbD,Q;QAAhB,iD;UAAgB, cAAhB,e;UACI,WAzb6B,SAyblB,CAAU,OAAV,C;UACC,OAAZ,WAAY,EAAO,IAAP,C;;QA1bhB,OA4bO,W; O;KAtcX,C;kGAaA,yB;MAAA,+D;MAsJA,gD;MAtJA,uC;QAYW,kBAAiB,gB;QAqJR,gB;QADhB,YAAY,C;QA CZ,iD;UAAgB,cAAhB,e;UACI,WAtJoC,SAsJzB,EAAU,cAAV,EAAU,sBAAV,WAAmB,OAAnB,C;UACC,OAA Z,WAAY,EAAO,IAAP,C;;QAvJhB,OAyJO,W;O;KArKX,C;oGAeA,yB;MAAA,+D;MAyJA,gD;MAzJA,uC;QAY W,kBAAiB,gB;QAwJR,gB;QADhB,YAAY,C;QACZ,iD;UAAgB,cAAhB,e;UACI,WAzJoC,SAyJzB,EAAU,cAAV ,EAAU,sBAAV,WAAmB,OAAnB,C;UACC,OAAZ,WAAY,EAAO,IAAP,C;;QA1JhB,OA4JO,W;O;KAxKX,C;oG AeA,yB;MAAA,+D;MA4JA,gD;MA5JA,uC;QAYW,kBAAiB,gB;QA2JR,gB;QADhB,YAAY,C;QACZ,iD;UAAg B,cAAhB,e;UACI,WA5JoC,SA4JzB,EAAU,cAAV,EAAU,sBAAV,WAAmB,OAAnB,C;UACC,OAAZ,WAAY,E AAO,IAAP,C;;QA7JhB,OA+JO,W;O;KA3KX,C;oGAeA,yB;MAAA,+D;MA+JA,gD;MA/JA,uC;QAYW,kBAAiB, gB;QA8JR,gB;QADhB,YAAY,C;QACZ,iD;UAAgB,cAAhB,e;UACI,WA/JoC,SA+JzB,EAAU,cAAV,EAAU,sBA AV,WAAmB,OAAnB,C;UACC,OAAZ,WAAY,EAAO,IAAP,C;;QAhKhB,OAkKO,W;O;KA9KX,C;oGAeA,yB;M AAA,+D;MAkKA,gD;MAlKA,uC;QAYW,kBAAiB,gB;QAiKR,gB;QADhB,YAAY,C;QACZ,iD;UAAgB,cAAhB, e;UACI,WAlKoC,SAkKzB,EAAU,cAAV,EAAU,sBAAV,WAAmB,OAAnB,C;UACC,OAAZ,WAAY,EAAO,IAA P,C;;QAnKhB,OAqKO,W;O;KAjLX,C;oGAeA,yB;MAAA,+D;MAqKA,gD;MArKA,uC;QAYW,kBAAiB,gB;QA oKR,gB;QADhB,YAAY,C;QACZ,iD;UAAgB,cAAhB,e;UACI,WArKoC,SAqKzB,EAAU,cAAV,EAAU,sBAAV, WAAmB,OAAnB,C;UACC,OAAZ,WAAY,EAAO,IAAP,C;;QAtKhB,OAwKO,W;O;KApLX,C;oGAeA,yB;MAA A,+D;MAwKA,gD;MAxKA,uC;QAYW,kBAAiB,gB;QAuKR,gB;QADhB,YAAY,C;QACZ,iD;UAAgB,cAAhB,e; UACI,WAxKoC,SAwKzB,EAAU,cAAV,EAAU,sBAAV,WAAmB,OAAnB,C;UACC,OAAZ,WAAY,EAAO,IAA P,C;;QAzKhB,OA2KO,W;O;KAvLX,C;oGAeA,yB;MAAA,+D;MA2KA,gD;MA3KA,uC;QAYW,kBAAiB,gB;QA 0KR,gB;QADhB,YAAY,C;QACZ,iD;UAAgB,cAAhB,e;UACI,WA3KoC,SA2KzB,EAAU,cAAV,EAAU,sBAAV, WAAmB,OAAnB,C;UACC,OAAZ,WAAY,EAAO,IAAP,C;;QA5KhB,OA8KO,W;O;KA1LX,C;oGAeA,yB;MAA A,+D;MA8KA,oC;MAAA,gD;MAAA,gC;MA9KA,uC;QAYW,kBAAiB,gB;QA6KR,gB;QADhB,YAAY,C;QACZ ;iD;UAAgB,cAAhB,0B;UACI,WA9KoC,SA8KzB,EAAU,cAAV,EAAU,sBAAV,WAAmB,oBAAnB,C;UACC,OA AZ,WAAY,EAAO,IAAP,C;;QA/KhB,OAiLO,W;O;KA7LX,C;oGAeA,yB;MAAA,+D;MAiLA,gD;MAjLA,uC;QA YW,kBAAiB,gB;QAgLR,gB;QADhB,YAAY,C;QACZ,iD;UAAgB,cAAhB,e;UACI,WAjLoC,SAiLzB,EAAU,cAA V,EAAU,sBAAV,WAAmB,OAAnB,C;UACC,OAAZ,WAAY,EAAO,IAAP,C;;QAlLhB,OAoLO,W;O;KAhMX,C; sGAeA,yB;MAAA,gD;MAAA,oD;QAWoB,UACS,M;QAFzB,YAAY,C;QACZ,wBAAgB,SAAhB,gB;UAAgB,cA AA,SAAhB,M;UACI,WAAW,WAAU,cAAV,EAAU,sBAAV,WAAmB,OAAnB,C;UACC,OAAZ,WAAY,EAAO,I AAP,C;;QAEhB,OAAO,W;O;KAfX,C;uGAkBA,yB;MAAA,gD;MAAA,oD;QAWoB,UACS,M;QAFzB,YAAY,C; QACZ,wBAAgB,SAAhB,gB;UAAgB,cAAA,SAAhB,M;UACI,WAAW,WAAU,cAAV,EAAU,sBAAV,WAAmB, OAAnB,C;UACC,OAAZ,WAAY,EAAO,IAAP,C;;QAEhB,OAAO,W;O;KAfX,C;wGAkBA,yB;MAAA,gD;MAA A,oD;QAWoB,UACS,M;QAFzB,YAAY,C;QACZ,wBAAgB,SAAhB,gB;UAAgB,cAAA,SAAhB,M;UACI,WAA W,WAAU,cAAV,EAAU,sBAAV,WAAmB,OAAnB,C;UACC,OAAZ,WAAY,EAAO,IAAP,C;;QAEhB,OAAO,W; O;KAfX,C;wGAkBA,yB;MAAA,gD;MAAA,oD;QAWoB,UACS,M;QAFzB,YAAY,C;QACZ,wBAAgB,SAAhB,g B;UAAgB,cAAA,SAAhB,M;UACI,WAAW,WAAU,cAAV,EAAU,sBAAV,WAAmB,OAAnB,C;UACC,OAAZ,W AAY,EAAO,IAAP,C;;QAEhB,OAAO,W;O;KAfX,C;wGAkBA,yB;MAAA,gD;MAAA,oD;QAWoB,UACS,M;QA FzB,YAAY,C;QACZ,wBAAgB,SAAhB,gB;UAAgB,cAAA,SAAhB,M;UACI,WAAW,WAAU,cAAV,EAAU,sBA AV,WAAmB,OAAnB,C;UACC,OAAZ,WAAY,EAAO,IAAP,C;;QAEhB,OAAO,W;O;KAfX,C;wGAkBA,yB;MA

AA,gD;MAAA,oD;QAWoB,UACS,M;QAFzB,YAAY,C;QACZ,wBAAgB,SAAhB,gB;UAAgB,cAAA,SAAhB,M; UACI,WAAW,WAAU,cAAV,EAAU,sBAAV,WAAmB,OAAnB,C;UACC,OAAZ,WAAY,EAAO,IAAP,C;;QAEh B,OAAO,W;O;KAfX,C;wGAkBA,yB;MAAA,gD;MAAA,oD;QAWoB,UACS,M;QAFzB,YAAY,C;QACZ,wBAA CC,OAAZ,WAAY,EAAO,IAAP,C;;QAEhB,OAAO,W;O;KAfX,C;wGAkBA,yB;MAAA,gD;MAAA,oD;QAWoB, UACS,M;QAFzB,YAAY,C;QACZ,wBAAgB,SAAhB,gB;UAAgB,cAAA,SAAhB,M;UACI,WAAW,WAAU,cAA V,EAAU,sBAAV,WAAmB,OAAnB,C:UACC,OAAZ,WAAY,EAAO,IAAP,C;;QAEhB,OAAO,W:O;KAfX,C;wG AkBA,yB;MAAA,oC;MAAA,gD;MAAA,gC;MAAA,oD;QAWoB,UACS,M;QAFzB,YAAY,C;QACZ,wBAAgB,S AAhB,gB;UAAgB,cAAhB,UAAgB,SAAhB,O;UACI,WAAW,WAAU,cAAV,EAAU,sBAAV,WAAmB,oBAAnB, C;UACC,OAAZ,WAAY,EAAO,IAAP,C;;QAEhB,OAAO,W;O;KAfX,C;wGAkBA,yB;MAAA,gD;MAAA,oD;QA WoB,UACS,M;QAFzB,YAAY,C;QACZ,wBAAgB,SAAhB,gB;UAAgB,cAAA,SAAhB,M;UACI,WAAW,WAAU, cAAV,EAAU,sBAAV,WAAmB,OAAnB,C;UACC,OAAZ,WAAY,EAAO,IAAP,C;;QAEhB,OAAO,W;O;KAfX,C; uFAkBA,yB;MAAA,gD;MAAA,oD;QAIoB,Q;QAAhB,wBAAgB,SAAhB,gB;UAAgB,cAAA,SAAhB,M;UACI,W AAW,UAAU,OAAV,C;UACC,OAAZ,WAAY,EAAO,IAAP,C;;QAEhB,OAAO,W;O;KARX,C;0FAWA,yB;MAA A,gD;MAAA,oD;QAIoB,Q;QAAhB,wBAAgB,SAAhB,gB;UAAgB,cAAA,SAAhB,M;UACI,WAAW,UAAU,OAA V,C;UACC,OAAZ,WAAY,EAAO,IAAP,C;;QAEhB,OAAO,W;O;KARX,C;0FAWA,yB;MAAA,gD;MAAA,oD;Q AIoB,Q;QAAhB,wBAAgB,SAAhB,gB;UAAgB,cAAA,SAAhB,M;UACI,WAAW,UAAU,OAAV,C;UACC,OAAZ, WAAY,EAAO,IAAP,C;;QAEhB,OAAO,W;O;KARX,C;0FAWA,yB;MAAA,gD;MAAA,oD;QAIoB,Q;QAAhB,w BAAgB,SAAhB,gB;UAAgB,cAAA,SAAhB,M;UACI,WAAW,UAAU,OAAV,C;UACC,OAAZ,WAAY,EAAO,IA AP,C;;QAEhB,OAAO,W;O;KARX,C;0FAWA,yB;MAAA,gD;MAAA,oD;QAIoB,Q;QAAhB,wBAAgB,SAAhB,g B;UAAgB,cAAA,SAAhB,M;UACI,WAAW,UAAU,OAAV,C;UACC,OAAZ,WAAY,EAAO,IAAP,C;;QAEhB,OA AO,W;O;KARX,C;0FAWA,yB;MAAA,gD;MAAA,oD;QAIoB,Q;QAAhB,wBAAgB,SAAhB,gB;UAAgB,cAAA,S AAhB,M;UACI,WAAW,UAAU,OAAV,C;UACC,OAAZ,WAAY,EAAO,IAAP,C;;QAEhB,OAAO,W;O;KARX,C; 0FAWA,yB;MAAA,gD;MAAA,oD;QAIoB,Q;QAAhB,wBAAgB,SAAhB,gB;UAAgB,cAAA,SAAhB,M;UACI,W AAW,UAAU,OAAV,C;UACC,OAAZ,WAAY,EAAO,IAAP,C;;QAEhB,OAAO,W;O;KARX,C;0FAWA,yB;MAA A,gD;MAAA,oD;QAIoB,Q;QAAhB,wBAAgB,SAAhB,gB;UAAgB,cAAA,SAAhB,M;UACI,WAAW,UAAU,OAA V,C;UACC,OAAZ,WAAY,EAAO,IAAP,C;;QAEhB,OAAO,W;O;KARX,C;0FAWA,yB;MAAA,oC;MAAA,gD;M AAA,gC;MAAA,oD;QAIoB,Q;QAAhB,wBAAgB,SAAhB,gB;UAAgB,cAAhB,UAAgB,SAAhB,O;UACI,WAAW, UAAU,oBAAV,C;UACC,OAAZ,WAAY,EAAO,IAAP,C;;QAEhB,OAAO,W;O;KARX,C;0FAWA,yB;MAAA,gD; MAAA,oD;QAQoB,Q;QAAhB,wBAAgB,SAAhB,gB;UAAgB,cAAA,SAAhB,M;UACI,WAAW,UAAU,OAAV,C; UACC,OAAZ,WAAY,EAAO,IAAP,C;;QAEhB,OAAO,W;O;KAZX,C;oFAeA,yB;MAAA,wE;MAiOA,+D;MAjO A,yC;QASW,kBAAU,oB;QAiOD,Q;QAAhB,iD;UAAgB,cAAhB,e;UACI,UAlOiD,WAkOvC,CAAY,OAAZ,C;UO p5UP,U;UADP,YPs5Ue,WOt5UH,WPs5UwB,GOt5UxB,C;UACL,IAAI,aAAJ,C;YACH,aPo5UuC,gB;YAA5B,W On5UX,aPm5UgC,GOn5UhC,EAAS,MAAT,C;YACA,e;;YAEA,c;;UPg5UA,iB;UACA,IAAK,WAAI,OAAJ,C;;Q ApOT,OAsOO,W;O;KA/OX,C;sFAYA,yB;MAAA,wE;MAsOA,+D;MAtOA,yC;QASW,kBAAU,oB;QAsOD,Q;Q AAhB,iD;UAAgB,cAAhB,e;UACI,UAvOoD,WAuO1C,CAAY,OAAZ,C;UOr6UP,U;UADP,YPu6Ue,WOv6UH,W Pu6UwB,GOv6UxB,C;UACL,IAAI,aAAJ,C;YACH,aPq6UuC,gB;YAA5B,WOp6UX,aPo6UgC,GOp6UhC,EAAS, MAAT,C;YACA,e;;YAEA,c;;UPi6UA,iB;UACA,IAAK,WAAI,OAAJ,C;;QAzOT,OA2OO,W;O;KApPX,C;sFAY A,yB;MAAA,wE;MA2OA,+D;MA3OA,yC;QASW,kBAAU,oB;QA2OD,Q;QAAhB,iD;UAAgB,cAAhB,e;UACI,U A5OqD,WA4O3C,CAAY,OAAZ,C;UOt7UP,U;UADP,YPw7Ue,WOx7UH,WPw7UwB,GOx7UxB,C;UACL,IAAI, aAAJ,C;YACH,aPs7UuC,gB;YAA5B,WOr7UX,aPq7UgC,GOr7UhC,EAAS,MAAT,C;YACA,e;;YAEA,c;;UPk7U A,iB;UACA,IAAK,WAAI,OAAJ,C;;QA9OT,OAgPO,W;O;KAzPX,C;sFAYA,yB;MAAA,wE;MAgPA,+D;MAhP A,yC;QASW,kBAAU,oB;QAgPD,Q;QAAhB,iD;UAAgB,cAAhB,e;UACI,UAjPmD,WAiPzC,CAAY,OAAZ,C;UO v8UP,U;UADP,YPy8Ue,WOz8UH,WPy8UwB,GOz8UxB,C;UACL,IAAI,aAAJ,C;YACH,aPu8UuC,gB;YAA5B, WOt8UX,aPs8UgC,GOt8UhC,EAAS,MAAT,C;YACA,e;;YAEA,c;;UPm8UA,iB;UACA,IAAK,WAAI,OAAJ,C;;Q AnPT,OAqPO,W;O;KA9PX,C;sFAYA,yB;MAAA,wE;MAqPA,+D;MArPA,yC;QASW,kBAAU,oB;QAqPD,Q;QA AhB,iD;UAAgB,cAAhB,e;UACI,UAtPoD,WAsP1C,CAAY,OAAZ,C;UOx9UP,U;UADP,YP09Ue,WO19UH,WP0 9UwB,G019UxB,C;UACL,IAAI,aAAJ,C;YACH,aPw9UuC,gB;YAA5B,WOv9UX,aPu9UgC,GOv9UhC,EAAS,M

AAT,C;YACA,e;;YAEA,c;;UPo9UA,iB;UACA,IAAK,WAAI,OAAJ,C;;QAxPT,OA0PO,W;O;KAnQX,C;sFAYA, yB;MAAA,wE;MA0PA,+D;MA1PA,yC;QASW,kBAAU,oB;QA0PD,Q;QAAhB,iD;UAAgB,cAAhB,e;UACI,UA3 PqD,WA2P3C,CAAY,OAAZ,C;UOz+UP,U;UADP,YP2+Ue,WO3+UH,WP2+UwB,GO3+UxB,C;UACL,IAAI,aA AJ,C;YACH,aPy+UuC,gB;YAA5B,WOx+UX,aPw+UgC,GOx+UhC,EAAS,MAAT,C;YACA,e;;YAEA,c;;UPq+U A,iB;UACA,IAAK,WAAI,OAAJ,C;;QA7PT,OA+PO,W;O;KAxQX,C;sFAYA,yB;MAAA,wE;MA+PA,+D;MA/P A,yC;QASW,kBAAU,oB;QA+PD,Q;QAAhB,iD;UAAgB,cAAhB,e;UACI,UAhQsD,WAgQ5C,CAAY,OAAZ,C;U O1/UP,U;UADP,YP4/Ue,WO5/UH,WP4/UwB,GO5/UxB,C;UACL,IAAI,aAAJ,C;YACH,aP0/UuC,gB;YAA5B,W T,OAoQO,W;O;KA7QX,C;sFAYA,yB;MAAA,wE;MAoQA,+D;MApQA,yC;QASW,kBAAU,oB;QAoQD,Q;QAA hB,iD;UAAgB,cAAhB,e;UACI,UArQuD,WAqQ7C,CAAY,OAAZ,C;UO3gVP,U;UADP,YP6gVe,WO7gVH,WP6 gVwB,GO7gVxB,C;UACL,IAAI,aAAJ,C;YACH,aP2gVuC,gB;YAA5B,WO1gVX,aP0gVgC,GO1gVhC,EAAS,M AAT,C;YACA,e;;YAEA,c;;UPugVA,iB;UACA,IAAK,WAAI,OAAJ,C;;QAvQT,OAyQO,W;O;KAIRX,C;sFAYA, yB;MAAA,wE;MAyQA,oC;MAAA,+D;MAAA,gC;MAzQA,yC;QASW,kBAAU,oB;QAyQD,Q;QAAhB,iD;UAA gB,cAAhB,0B;UACI,UA1QoD,WA0Q1C,CAAY,oBAAZ,C;UO5hVP,U;UADP,YP8hVe,WO9hVH,WP8hVwB,G O9hVxB,C;UACL,IAAI,aAAJ,C;YACH,aP4hVuC,gB;YAA5B,WO3hVX,aP2hVgC,GO3hVhC,EAAS,MAAT,C;Y ACA,e;;YAEA,c;;UPwhVA,iB;UACA,IAAK,WAAI,oBAAJ,C;;QA5QT,OA8QO,W;O;KAvRX,C;sFAYA,yB;MA AA,wE;MA8QA,+D;MA9QA,yD;QAUW,kBAAU,oB;QA8QD,Q;QAAhB,iD;UAAgB,cAAhB,e;UACI,UA/QiD, WA+QvC,CAAY,OAAZ,C;UO9iVP,U;UADP,YPgiVe,WOhjVH,WPgiVwB,GOhjVxB,C;UACL,IAAI,aAAJ,C;Y ACH,aP8iVuC,gB;YAA5B,WO7iVX,aP6iVgC,GO7iVhC,EAAS,MAAT,C;YACA,e;;YAEA,c;;UP0iVA,iB;UACA ,IAAK,WAjRyD,cAiRrD,CAAe,OAAf,CAAJ,C;;QAjRT,OAmRO,W;O;KA7RX,C;sFAaA,yB;MAAA,wE;MAmR A,+D;MAnRA,yD;QAUW,kBAAU,oB;QAmRD,Q;QAAhB,iD;UAAgB,cAAhB,e;UACI,UApRiD,WAoRvC,CAA Y,OAAZ,C;UOhkVP,U;UADP,YPkkVe,WOlkVH,WPkkVwB,GOlkVxB,C;UACL,IAAI,aAAJ,C;YACH,aPgkVuC ,gB;YAA5B,WO/jVX,aP+jVgC,GO/jVhC,EAAS,MAAT,C;YACA,e;;YAEA,c;;UP4jVA,iB;UACA,IAAK,WAtRy D,cAsRrD,CAAe,OAAf,CAAJ,C;;QAtRT,OAwRO,W;O;KAlSX,C;uFAaA,yB;MAAA,wE;MAwRA,+D;MAxRA, yD;QAUW,kBAAU,oB;QAwRD,Q;QAAhB,iD;UAAgB,cAAhB,e;UACI,UAzRiD,WAyRvC,CAAY,OAAZ,C;UOl lVP,U;UADP,YPolVe,WOplVH,WPolVwB,GOplVxB,C;UACL,IAAI,aAAJ,C;YACH,aPklVuC,gB;YAA5B,WOjl VX,aPilVgC,GOjlVhC,EAAS,MAAT,C;YACA,e;;YAEA,c;;UP8kVA,iB;UACA,IAAK,WA3RyD,cA2RrD,CAAe, OAAf,CAAJ,C;;QA3RT,OA6RO,W;O;KAvSX,C;uFAaA,yB;MAAA,wE;MA6RA,+D;MA7RA,yD;QAUW,kBAA U,oB;QA6RD,Q;QAAhB,iD;UAAgB,cAAhB,e;UACI,UA9RiD,WA8RvC,CAAY,OAAZ,C;UOpmVP,U;UADP,Y PsmVe,WOtmVH,WPsmVwB,GOtmVxB,C;UACL,IAAI,aAAJ,C;YACH,aPomVuC,gB;YAA5B,WOnmVX,aPmm VgC,GOnmVhC,EAAS,MAAT,C;YACA,e;;YAEA,c;;UPgmVA,iB;UACA,IAAK,WAhSyD,cAgSrD,CAAe,OAAf, CAAJ,C;;QAhST,OAkSO,W;O;KA5SX,C;uFAaA,yB;MAAA,wE;MAkSA,+D;MAlSA,yD;QAUW,kBAAU,oB;Q AkSD,Q;QAAhB,iD;UAAgB,cAAhB,e;UACI,UAnSiD,WAmSvC,CAAY,OAAZ,C;UOtnVP,U;UADP,YPwnVe,W OxnVH,WPwnVwB,GOxnVxB,C;UACL,IAAI,aAAJ,C;YACH,aPsnVuC,gB;YAA5B,WOrnVX,aPqnVgC,GOrnV hC,EAAS,MAAT,C;YACA,e;;YAEA,c;;UPknVA,iB;UACA,IAAK,WArSyD,cAqSrD,CAAe,OAAf,CAAJ,C;;QAr ST,OAuSO,W;O;KAjTX,C;uFAaA,yB;MAAA,wE;MAuSA,+D;MAvSA,yD;QAUW,kBAAU,oB;QAuSD,Q;QAAh B,iD;UAAgB,cAAhB,e;UACI,UAxSiD,WAwSvC,CAAY,OAAZ,C;UOxoVP,U;UADP,YP0oVe,WO1oVH,WP0o VwB,GO1oVxB,C;UACL,IAAI,aAAJ,C;YACH,aPwoVuC,gB;YAA5B,WOvoVX,aPuoVgC,GOvoVhC,EAAS,MA AT,C;YACA,e;;YAEA,c;;UPooVA,iB;UACA,IAAK,WA1SyD,cA0SrD,CAAe,OAAf,CAAJ,C;;QA1ST,OA4SO,W ;O;KAtTX,C;uFAaA,yB;MAAA,wE;MA4SA,+D;MA5SA,yD;QAUW,kBAAU,oB;QA4SD,Q;QAAhB,iD;UAAgB, cAAhB,e;UACI,UA7SiD,WA6SvC,CAAY,OAAZ,C;UO1pVP,U;UADP,YP4pVe,WO5pVH,WP4pVwB,GO5pVx B,C;UACL,IAAI,aAAJ,C;YACH,aP0pVuC,gB;YAA5B,WOzpVX,aPypVgC,GOzpVhC,EAAS,MAAT,C;YACA,e; ;YAEA,c;;UPspVA,iB;UACA,IAAK,WA/SyD,cA+SrD,CAAe,OAAf,CAAJ,C;;QA/ST,OAiTO,W;O;KA3TX,C;uF AaA,yB;MAAA,wE;MAiTA,+D;MAjTA,yD;QAUW,kBAAU,oB;QAiTD,Q;QAAhB,iD;UAAgB,cAAhB,e;UACI, UAITID,WAkTvC,CAAY,OAAZ,C;UO5qVP,U;UADP,YP8qVe,WO9qVH,WP8qVwB,GO9qVxB,C;UACL,IAAI, aAAJ,C;YACH,aP4qVuC,gB;YAA5B,WO3qVX,aP2qVgC,GO3qVhC,EAAS,MAAT,C;YACA,e;;YAEA,c;;UPwq VA,iB;UACA,IAAK,WApTyD,cAoTrD,CAAe,OAAf,CAAJ,C;;QApTT,OAsTO,W;O;KAhUX,C;uFAaA,yB;MAA A, wE; MAsTA, oC; MAAA, +D; MAAA, gC; MAtTA, yD; QAUW, kBAAU, oB; QAsTD, Q; QAAhB, iD; UAAgB, cAAhB, iD; WAAGB, cAAhB, iD; WAAGB, cAAhB, cAAbB, cAAbB, cA 0B;UACI,UAvTiD,WAuTvC,CAAY,oBAAZ,C;UO9rVP,U;UADP,YPgsVe,WOhsVH,WPgsVwB,GOhsVxB,C;U ACL,IAAI,aAAJ,C;YACH,aP8rVuC,gB;YAA5B,WO7rVX,aP6rVgC,GO7rVhC,EAAS,MAAT,C;YACA,e;;YAEA c;;UP0rVA,iB;UACA,IAAK,WAzTyD,cAyTrD,CAAe,oBAAf,CAAJ,C;;QAzTT,OA2TO,W;O;KArUX,C;wFAaA, yB;MAAA,+D;MAAA,sD;QASoB,Q;QAAhB,wBAAgB,SAAhB,gB;UAAgB,cAAA,SAAhB,M;UACI,UAAU,YA AY,OAAZ,C;UOp5UP,U;UADP,YPs5Ue,WOt5UH,WPs5UwB,GOt5UxB,C;UACL,IAAI,aAAJ,C;YACH,aPo5Uu C,gB;YAA5B,WOn5UX,aPm5UgC,GOn5UhC,EAAS,MAAT,C;YACA,e;;YAEA,c;;UPg5UA,iB;UACA,IAAK,W AAI,OAAJ,C;;QAET,OAAO,W;O;KAdX,C;0FAiBA,yB;MAAA,+D;MAAA,sD;QASoB,Q;QAAhB,wBAAgB,SA AhB,gB;UAAgB,cAAA,SAAhB,M;UACI,UAAU,YAAY,OAAZ,C;UOr6UP,U;UADP,YPu6Ue,WOv6UH,WPu6U wB,GOv6UxB,C;UACL,IAAI,aAAJ,C;YACH,aPq6UuC,gB;YAA5B,WOp6UX,aPo6UgC,GOp6UhC,EAAS,MAA T,C;YACA,e;;YAEA,c;;UPi6UA,iB;UACA,IAAK,WAAI,OAAJ,C;;QAET,OAAO,W;O;KAdX,C;0FAiBA,yB;MA AA,+D;MAAA,sD;QASoB,Q;QAAhB,wBAAgB,SAAhB,gB;UAAgB,cAAA,SAAhB,M;UACI,UAAU,YAAY,OA AZ,C;UOt7UP,U;UADP,YPw7Ue,WOx7UH,WPw7UwB,GOx7UxB,C;UACL,IAAI,aAAJ,C;YACH,aPs7UuC,gB; YAA5B,WOr7UX,aPq7UgC,GOr7UhC,EAAS,MAAT,C;YACA,e;;YAEA,c;;UPk7UA,iB;UACA,IAAK,WAAI,O AAJ,C;;QAET,OAAO,W;O;KAdX,C;0FAiBA,yB;MAAA,+D;MAAA,sD;QASoB,Q;QAAhB,wBAAgB,SAAhB,g B;UAAgB,cAAA,SAAhB,M;UACI,UAAU,YAAY,OAAZ,C;UOv8UP,U;UADP,YPy8Ue,WOz8UH,WPy8UwB,G Oz8UxB,C;UACL,IAAI,aAAJ,C;YACH,aPu8UuC,gB;YAA5B,WOt8UX,aPs8UgC,GOt8UhC,EAAS,MAAT,C;YA CA,e;;YAEA,c;;UPm8UA,iB;UACA,IAAK,WAAI,OAAJ,C;;QAET,OAAO,W;O;KAdX,C;0FAiBA,yB;MAAA,+ D;MAAA,sD;QASoB,Q;QAAhB,wBAAgB,SAAhB,gB;UAAgB,cAAA,SAAhB,M;UACI,UAAU,YAAY,OAAZ,C; UOx9UP,U;UADP,YP09Ue,WO19UH,WP09UwB,GO19UxB,C;UACL,IAAI,aAAJ,C;YACH,aPw9UuC,gB;YAA5 B,WOv9UX,aPu9UgC,GOv9UhC,EAAS,MAAT,C;YACA,e;;YAEA,c;;UPo9UA,iB;UACA,IAAK,WAAI,OAAJ,C ;;QAET,OAAO,W;O;KAdX,C;0FAiBA,yB;MAAA,+D;MAAA,sD;QASoB,Q;QAAhB,wBAAgB,SAAhB,gB;UAA gB,cAAA,SAAhB,M;UACI,UAAU,YAAY,OAAZ,C;UOz+UP,U;UADP,YP2+Ue,WO3+UH,WP2+UwB,GO3+Ux B,C;UACL,IAAI,aAAJ,C;YACH,aPy+UuC,gB;YAA5B,WOx+UX,aPw+UgC,GOx+UhC,EAAS,MAAT,C;YACA, e;;YAEA,c;;UPq+UA,iB;UACA,IAAK,WAAI,OAAJ,C;;QAET,OAAO,W;O;KAdX,C;0FAiBA,yB;MAAA,+D:M AAA,sD;QASoB,Q;QAAhB,wBAAgB,SAAhB,gB;UAAgB,cAAA,SAAhB,M;UACI,UAAU,YAAY,OAAZ,C;UO 1/UP,U;UADP,YP4/Ue,WO5/UH,WP4/UwB,GO5/UxB,C;UACL,IAAI,aAAJ,C;YACH,aP0/UuC,gB;YAA5B,WOz /UX,aPy/UgC,GOz/UhC,EAAS,MAAT,C;YACA,e;;YAEA,c;;UPs/UA,iB;UACA,IAAK,WAAI,OAAJ,C;;QAET,O AAO,W;O;KAdX,C;0FAiBA,yB;MAAA,+D;MAAA,sD;QASoB,Q;QAAhB,wBAAgB,SAAhB,gB;UAAgB,cAAA, SAAhB,M;UACI,UAAU,YAAY,OAAZ,C;UO3gVP,U;UADP,YP6gVe,WO7gVH,WP6gVwB,GO7gVxB,C;UACL ,IAAI,aAAJ,C;YACH,aP2gVuC,gB;YAA5B,WO1gVX,aP0gVgC,GO1gVhC,EAAS,MAAT,C;YACA,e;;YAEA,c;; UPugVA,iB;UACA,IAAK,WAAI,OAAJ,C;;QAET,OAAO,W;O;KAdX,C;0FAiBA,yB;MAAA,oC;MAAA,+D;MA AA,gC;MAAA,sD;QASoB,Q;QAAhB,wBAAgB,SAAhB,gB;UAAgB,cAAhB,UAAgB,SAAhB,O;UACI,UAAU,Y AAY,oBAAZ,C;UO5hVP,U;UADP,YP8hVe,WO9hVH,WP8hVwB,GO9hVxB,C;UACL,IAAI,aAAJ,C;YACH,aP4 hVuC,gB;YAA5B,WO3hVX,aP2hVgC,GO3hVhC,EAAS,MAAT,C;YACA,e;;YAEA,c;;UPwhVA,iB;UACA,IAA K, WAAI, oBAAJ, C;; QAET, OAAO, W; O; KAdX, C; 0FAiBA, yB; MAAA, +D; MAAA, sE; QAUoB, Q; QAAhB, wBAAg, C; Correction of the control of the control of theB,SAAhB,gB;UAAgB,cAAA,SAAhB,M;UACI,UAAU,YAAY,OAAZ,C;UO9iVP,U;UADP,YPgiVe,WOhjVH,WP gjVwB,GOhjVxB,C;UACL,IAAI,aAAJ,C;YACH,aP8iVuC,gB;YAA5B,WO7iVX,aP6iVgC,GO7iVhC,EAAS,MA AT,C;YACA,e;;YAEA,c;;UP0iVA,iB;UACA,IAAK,WAAI,eAAe,OAAf,CAAJ,C;;QAET,OAAO,W;O;KAfX,C;0F AkBA,yB;MAAA,+D;MAAA,sE;QAUoB,Q;QAAhB,wBAAgB,SAAhB,gB;UAAgB,cAAA,SAAhB,M;UACI,UA AU, YAAY, OAAZ, C; UOhk VP, U; UADP, YPkk Ve, WOlk VH, WPkk VwB, GOlk VxB, C; UACL, IAAI, aAAJ, C; YACH, aPgkVuC,gB;YAA5B,WO/jVX,aP+jVgC,GO/jVhC,EAAS,MAAT,C;YACA,e;;YAEA,c;;UP4jVA,iB;UACA,IAA K,WAAI,eAAe,OAAf,CAAJ,C;;QAET,OAAO,W;O;KAfX,C;2FAkBA,yB;MAAA,+D;MAAA,sE;QAUoB,Q;QAA hB,wBAAgB,SAAhB,gB;UAAgB,cAAA,SAAhB,M;UACI,UAAU,YAAY,OAAZ,C;UOllVP,U;UADP,YPolVe,W OplVH,WPolVwB,GOplVxB,C;UACL,IAAI,aAAJ,C;YACH,aPklVuC,gB;YAA5B,WOjlVX,aPilVgC,GOjlVhC,E AAS,MAAT,C;YACA,e;;YAEA,c;;UP8kVA,iB;UACA,IAAK,WAAI,eAAe,OAAf,CAAJ,C;;QAET,OAAO,W;O;K AfX,C;2FAkBA,yB;MAAA,+D;MAAA,sE;QAUoB,Q;QAAhB,wBAAgB,SAAhB,gB;UAAgB,cAAA,SAAhB,M; UACI, UAAU, YAAY, OAAZ, C; UOpmVP, U; UADP, YPsmVe, WOtmVH, WPsmVwB, GOtmVxB, C; UACL, IAAI, aAU, VAAY, OAAZ, C; UOpmVP, U; UADP, YPsmVe, WOtmVH, WPsmVwB, GOtmVxB, C; UACL, IAAI, aAU, VAAY, OAAZ, C; UOpmVP, U; UADP, YPsmVe, WOtmVH, WPsmVwB, GOtmVxB, C; UACL, IAAI, aAU, VAAY, OAAZ, C; UOpmVP, U; UADP, YPsmVe, WOtmVH, WPsmVwB, GOtmVxB, C; UACL, IAAI, aAU, VAAY, OAAZ, C; UOpmVP, U; UADP, YPsmVe, WOtmVH, WPsmVwB, GOtmVxB, C; UACL, IAAI, aAU, VAAY, OAAZ, C; UOpmVP, U; UADP, YPsmVe, WOtmVH, WPsmVwB, GOtmVxB, C; UACL, IAAI, aAU, VAAY, OAAZ, C; UOpmVP, U; UADP, YPsmVe, WOtmVH, WPsmVwB, GOtmVxB, C; UACL, IAAI, aAU, VAAY, OAAZ, C; UACL, IAAI, aAU, VAAY, OAAZ, C; UACL, IAAI, aAU, VAAY, OAAZ, C; UACL, IAAI, aAU, VAAY, OAAZ, C; UACL, IAAI, aAU, VAAY, OAAZ, C; UACL, IAAI, aAU, VAAY, OAAZ, C; UACL, IAAI, aAU, VAAY, OAAZ, C; UACL, IAAI, aAU, VAAY, OAAZ, C; UACL, IAAI, aAU, VAAY, OAAZ, C; UACL, IAAI, aAU, VAAY, CAAY, CAAJ,C;YACH,aPomVuC,gB;YAA5B,WOnmVX,aPmmVgC,GOnmVhC,EAAS,MAAT,C;YACA,e;;YAEA,c;;UPgm

VA,iB;UACA,IAAK,WAAI,eAAe,OAAf,CAAJ,C;;QAET,OAAO,W;O;KAfX,C;2FAkBA,yB;MAAA,+D;MAAA, sE;QAUoB,Q;QAAhB,wBAAgB,SAAhB,gB;UAAgB,cAAA,SAAhB,M;UACI,UAAU,YAAY,OAAZ,C;UOtnVP, U;UADP,YPwnVe,WOxnVH,WPwnVwB,GOxnVxB,C;UACL,IAAI,aAAJ,C;YACH,aPsnVuC,gB;YAA5B,WOrn VX,aPqnVgC,GOrnVhC,EAAS,MAAT,C;YACA,e;;YAEA,c;;UPknVA,iB;UACA,IAAK,WAAI,eAAe,OAAf,CAA J,C;;QAET,OAAO,W;O;KAfX,C;2FAkBA,yB;MAAA,+D;MAAA,sE;QAUoB,Q;QAAhB,wBAAgB,SAAhB,gB;U AAgB,cAAA,SAAhB,M;UACI,UAAU,YAAY,OAAZ,C;UOxoVP,U;UADP,YP0oVe,WO1oVH,WP0oVwB,GO1o  $\label{eq:vxbc} VxB, C; UACL, IAAI, aAAJ, C; YACH, aPwoVuC, gB; YAA5B, WOvoVX, aPuoVgC, GOvoVhC, EAAS, MAAT, C; YACH, aPwoVuC, gB; YAA5B, WOvoVX, aPuoVgC, GOvoVhC, EAAS, MAAT, C; YACH, aPwoVgC, GOvoVhC, EAAS, MAAT, C; YACH, aPwoVgC, GOvoVhC, GOvoVhC, GOvoVhC, GOvoVhC, GOvoVhC, GOvoVhC, GOvoVhC, GOvoVhC, GOvoVhC, GOvoVhC, GOvoVhC, GOvoVhC, GOvoVhC, GOvoVhC, GOvoVhC, GOvoVhC, GOvoVhC, GOvoVhC, GOvoVhC, GOvoVhC, GOvoVhC, GovoVhC, GovoVhC, Govo$ A,e;;YAEA,c;;UPooVA,iB;UACA,IAAK,WAAI,eAAe,OAAf,CAAJ,C;;QAET,OAAO,W;O;KAfX,C;2FAkBA,yB; MAAA,+D;MAAA,sE;QAUoB,Q;QAAhB,wBAAgB,SAAhB,gB;UAAgB,cAAA,SAAhB,M;UACI,UAAU,YAAY, OAAZ,C;UO1pVP,U;UADP,YP4pVe,WO5pVH,WP4pVwB,GO5pVxB,C;UACL,IAAI,aAAJ,C;YACH,aP0pVuC, gB;YAA5B,WOzpVX,aPypVgC,GOzpVhC,EAAS,MAAT,C;YACA,e;;YAEA,c;;UPspVA,iB;UACA,IAAK,WAAI ,eAAe,OAAf,CAAJ,C;;QAET,OAAO,W;O;KAfX,C;2FAkBA,yB;MAAA,+D;MAAA,sE;QAUoB,Q;QAAhB,wBA AgB,SAAhB,gB;UAAgB,cAAA,SAAhB,M;UACI,UAAU,YAAY,OAAZ,C;UO5qVP,U;UADP,YP8qVe,WO9qVH ,WP8qVwB,GO9qVxB,C;UACL,IAAI,aAAJ,C;YACH,aP4qVuC,gB;YAA5B,WO3qVX,aP2qVgC,GO3qVhC,EA AS,MAAT,C;YACA,e;;YAEA,c;;UPwqVA,iB;UACA,IAAK,WAAI,eAAe,OAAf,CAAJ,C;;QAET,OAAO,W;O;K AfX,C;2FAkBA,yB;MAAA,oC;MAAA,+D;MAAA,gC;MAAA,sE;QAUoB,Q;QAAhB,wBAAgB,SAAhB,gB;UAA gB,cAAhB,UAAgB,SAAhB,O;UACI,UAAU,YAAY,oBAAZ,C;UO9rVP,U;UADP,YPgsVe,WOhsVH,WPgsVwB, GOhsVxB,C;UACL,IAAI,aAAJ,C;YACH,aP8rVuC,gB;YAA5B,WO7rVX,aP6rVgC,GO7rVhC,EAAS,MAAT,C;Y ACA,e;;YAEA,c;;UP0rVA,iB;UACA,IAAK,WAAI,eAAe,oBAAf,CAAJ,C;;QAET,OAAO,W;O;KAfX,C;0FAkBA ,yB;MAAA,kC;MAAA,4C;MAAA,wE;QAQW,sC;QAAA,8C;O;MARX,oDASQ,Y;QAA6C,OAAgB,qBAAhB,oB AAgB,C;O;MATrE,iDAUQ,mB;QAAoC,gCAAY,OAAZ,C;O;MAV5C,gF;MAAA,yC;QAQI,2D;O;KARJ,C;4EAc A,yB;MAAA,gE;MAAA,uC;QAOW,kBAAM,eAAa,gBAAb,C;QA+UA,Q;QAAb,iD;UAAa,WAAb,e;UACI,WAA Y,WAhViB,SAgVb,CAAU,IAAV,CAAJ,C;;QAhVhB,OAiVO,W;O;KAxVX,C;8EAUA,yB;MAAA,gE;MAAA,uC ;QAOW,kBAAM,eAAa,gBAAb,C;QA+UA,Q;QAAb,iD;UAAa,WAAb,e;UACI,WAAY,WAhViB,SAgVb,CAAU,I AAV,CAAJ,C;;QAhVhB,OAiVO,W;O;KAxVX,C;8EAUA,yB;MAAA,gE;MAAA,uC;QAOW,kBAAM,eAAa,gBA Ab,C;QA+UA,Q;QAAb,iD;UAAa,WAAb,e;UACI,WAAY,WAhViB,SAgVb,CAAU,IAAV,CAAJ,C;;QAhVhB,OA iVO,W;O;KAxVX,C;8EAUA,yB;MAAA,gE;MAAA,uC;QAOW,kBAAM,eAAa,gBAAb,C;QA+UA,Q;QAAb,iD; UAAa,WAAb,e;UACI,WAAY,WAhViB,SAgVb,CAAU,IAAV,CAAJ,C;;QAhVhB,OAiVO,W;O;KAxVX,C;8EAU A,yB;MAAA,gE;MAAA,uC;QAOW,kBAAM,eAAa,gBAAb,C;QA+UA,Q;QAAb,iD;UAAa,WAAb,e;UACI,WAA Y,WAhViB,SAgVb,CAAU,IAAV,CAAJ,C;;QAhVhB,OAiVO,W;O;KAxVX,C;8EAUA,yB;MAAA,gE;MAAA,uC ;QAOW,kBAAM,eAAa,gBAAb,C;QA+UA,Q;QAAb,iD;UAAa,WAAb,e;UACI,WAAY,WAhViB,SAgVb,CAAU,I AAV,CAAJ,C;;QAhVhB,OAiVO,W;O;KAxVX,C;8EAUA,yB;MAAA,gE;MAAA,uC;QAOW,kBAAM,eAAa,gBA Ab,C;QA+UA,Q;QAAb,iD;UAAa,WAAb,e;UACI,WAAY,WAhViB,SAgVb,CAAU,IAAV,CAAJ,C;;QAhVhB,OA iVO,W;O;KAxVX,C;8EAUA,yB;MAAA,gE;MAAA,uC;QAOW,kBAAM,eAAa,gBAAb,C;QA+UA,Q;QAAb,iD; UAAa,WAAb,e;UACI,WAAY,WAhViB,SAgVb,CAAU,IAAV,CAAJ,C;;QAhVhB,OAiVO,W;O;KAxVX,C;8EAU A,yB;MAAA,gE;MAiVA,oC;MAAA,gC;MAjVA,uC;QAOW,kBAAM,eAAa,gBAAb,C;QA+UA,Q;QAAb,iD;UA Aa,WAAb,0B;UACI,WAAY,WAhViB,SAgVb,CAAU,iBAAV,CAAJ,C;;QAhVhB,OAiVO,W;O;KAxVX,C;0FAU A,yB;MAAA,gE;MAAA,uC;QAOW,kBAAa,eAAa,gBAAb,C;QAgHP,gB;QADb,YAAY,C;QACZ,iD;UAAa,WA Ab,e;UACI,WAAY,WAjHwB,SAiHpB,EAAU,cAAV,EAAU,sBAAV,WAAmB,IAAnB,CAAJ,C;;QAjHhB,OAkH O,W;O;KAzHX,C;4FAUA,yB;MAAA,gE;MAAA,uC;QAOW,kBAAa,eAAa,gBAAb,C;QAmHP,gB;QADb,YAAY ,C;QACZ,iD;UAAa,WAAb,e;UACI,WAAY,WAPHwB,SAoHpB,EAAU,cAAV,EAAU,sBAAV,WAAmB,IAAnB, CAAJ,C;;QApHhB,OAqHO,W;O;KA5HX,C;4FAUA,yB;MAAA,gE;MAAA,uC;QAOW,kBAAa,eAAa,gBAAb,C; QAsHP,gB;QADb,YAAY,C;QACZ,iD;UAAa,WAAb,e;UACI,WAAY,WAvHwB,SAuHpB,EAAU,cAAV,EAAU,s BAAV,WAAmB,IAAnB,CAAJ,C;;QAvHhB,OAwHO,W;O;KA/HX,C;4FAUA,yB;MAAA,gE;MAAA,uC;QAOW, kBAAa,eAAa,gBAAb,C;QAyHP,gB;QADb,YAAY,C;QACZ,iD;UAAa,WAAb,e;UACI,WAAY,WA1HwB,SA0Hp B,EAAU,cAAV,EAAU,sBAAV,WAAmB,IAAnB,CAAJ,C;;QA1HhB,OA2HO,W;O;KAlIX,C;4FAUA,yB;MAAA, gE;MAAA,uC;QAOW,kBAAa,eAAa,gBAAb,C;QA4HP,gB;QADb,YAAY,C;QACZ,iD;UAAa,WAAb,e;UACI,W AAY,WA7HwB,SA6HpB,EAAU,cAAV,EAAU,sBAAV,WAAmB,IAAnB,CAAJ,C;;QA7HhB,OA8HO,W;O;KArI

X,C;2FAUA,yB;MAAA,gE;MAAA,uC;QAOW,kBAAa,eAAa,gBAAb,C;QA+HP,gB;QADb,YAAY,C;QACZ,iD;U AAa,WAAb,e;UACI,WAAY,WAhIwB,SAgIpB,EAAU,cAAV,EAAU,sBAAV,WAAmB,IAAnB,CAAJ,C;;QAhIhB ,OAiIO,W;O;KAxIX,C;4FAUA,yB;MAAA,gE;MAAA,uC;QAOW,kBAAa,eAAa,gBAAb,C;QAkIP,gB;QADb,YA AY,C;QACZ,iD;UAAa,WAAb,e;UACI,WAAY,WAnIwB,SAmIpB,EAAU,cAAV,EAAU,sBAAV,WAAmB,IAAn B,CAAJ,C;;QAnIhB,OAoIO,W;O;KA3IX,C;4FAUA,yB;MAAA,gE;MAAA,uC;QAOW,kBAAa,eAAa,gBAAb,C; QAqIP,gB;QADb,YAAY,C;QACZ,iD;UAAa,WAAb,e;UACI,WAAY,WAtIwB,SAsIpB,EAAU,cAAV,EAAU,sBA AV,WAAmB,IAAnB,CAAJ,C;;QAtIhB,OAuIO,W;O;KA9IX,C;4FAUA,yB;MAAA,gE;MAuIA,oC;MAAA,gC;M AvIA,uC;QAOW,kBAAa,eAAa,gBAAb,C;QAwIP,gB;QADb,YAAY,C;QACZ,iD;UAAa,WAAb,0B;UACI,WAAY ,WAzIwB,SAyIpB,EAAU,cAAV,EAAU,sBAAV,WAAmB,iBAAnB,CAAJ,C;;QAzIhB,OA0IO,W;O;KAjJX,C;wG AUA,yB;MAAA,+D;MAAA,uC;QAOW,kBAAoB,gB;QA8iEd,gB;QADb,YAAY,C;QACZ,iD;UAAa,WAAb,e;UA piEmC,U;UAAA,cAVQ,SAUR,EAoiET,cApiES,EAoiET,sBApiES,WAoiEA,IApiEA,W;YAA6C,6B;;QAVhF,OA WO,W;O;KAlBX,C;4GAUA,yB;MAAA,oD;QA2iEiB,gB;QADb,YAAY,C;QACZ,iD;UAAa,WAAb,e;UApiEmC, U;UAAA,yBAoiET,cApiES,EAoiET,sBApiES,WAoiEA,IApiEA,W;YAA6C,6B;;QAChF,OAAO,W;O;KARX,C;8 FAWA,6C;MAQiB,UACiB,M;MAF9B,YAAY,C;MACZ,wBAAa,SAAb,gB;QAAa,WAAA,SAAb,M;QACI,WAA Y,WAAI,WAAU,cAAV,EAAU,sBAAV,WAAmB,IAAnB,CAAJ,C;;MAChB,OAAO,W;K;gGAGX,6C;MAQiB,U ACiB,M;MAF9B,YAAY,C;MACZ,wBAAa,SAAb,gB;QAAa,WAAA,SAAb,M;QACI,WAAY,WAAI,WAAU,cAA V,EAAU,sBAAV,WAAmB,IAAnB,CAAJ,C;;MAChB,OAAO,W;K;gGAGX,6C;MAQiB,UACiB,M;MAF9B,YAA Y,C;MACZ,wBAAa,SAAb,gB;QAAa,WAAA,SAAb,M;QACI,WAAY,WAAI,WAAU,cAAV,EAAU,sBAAV,WA AmB,IAAnB,CAAJ,C;;MAChB,OAAO,W;K;gGAGX,6C;MAQiB,UACiB,M;MAF9B,YAAY,C;MACZ,wBAAa,S AAb,gB;QAAa,WAAA,SAAb,M;QACI,WAAY,WAAI,WAAU,cAAV,EAAU,sBAAV,WAAmB,IAAnB,CAAJ,C;; MAChB,OAAO,W;K;gGAGX,6C;MAQiB,UACiB,M;MAF9B,YAAY,C;MACZ,wBAAa,SAAb,gB;QAAa,WAAA ,SAAb,M;QACI,WAAY,WAAI,WAAU,cAAV,EAAU,sBAAV,WAAmB,IAAnB,CAAJ,C;;MAChB,OAAO,W;K;g GAGX,6C;MAQiB,UACiB,M;MAF9B,YAAY,C;MACZ,wBAAa,SAAb,gB;QAAa,WAAA,SAAb,M;QACI,WAA Y,WAAI,WAAU,cAAV,EAAU,sBAAV,WAAmB,IAAnB,CAAJ,C;;MAChB,OAAO,W;K;gGAGX,6C;MAQiB,U ACiB,M;MAF9B,YAAY,C;MACZ,wBAAa,SAAb,gB;QAAa,WAAA,SAAb,M;QACI,WAAY,WAAI,WAAU,cAA V,EAAU,sBAAV,WAAmB,IAAnB,CAAJ,C;;MAChB,OAAO,W;K;+FAGX,6C;MAQiB,UACiB,M;MAF9B,YAA Y,C;MACZ,wBAAa,SAAb,gB;QAAa,WAAA,SAAb,M;QACI,WAAY,WAAI,WAAU,cAAV,EAAU,sBAAV,WA AmB,IAAnB,CAAJ,C;;MAChB,OAAO,W;K;gGAGX,yB;MAAA,oC;MAAA,gC;MAAA,oD;QAQiB,UACiB,M;Q AF9B,YAAY,C;QACZ,wBAAa,SAAb,gB;UAAa,WAAb,UAAa,SAAb,O;UACI,WAAY,WAAI,WAAU,cAAV,EA AU,sBAAV,WAAmB,iBAAnB,CAAJ,C;;QAChB,OAAO,W;O;KAVX,C;0FAaA,yB;MAAA,+D;MAAA,uC;QAO W,kBAAa,gB;QAk2DJ,Q;QAAhB,iD;UAAgB,cAAhB,e;UA11DqB,U;UAAA,cARe,SAQf,CA01DQ,OA11DR,W; YAAsC,6B;;QAR3D,OASO,W;O;KAhBX,C;8FAUA,yB;MAAA,oD;QA+1DoB,Q;QAAhB,iD;UAAgB,cAAhB,e; UA11DqB,U;UAAA,wBA01DQ,OA11DR,W;YAAsC,6B;;QAC3D,OAAO,W;O;KANX,C;gFASA,6C;MAKiB,Q; MAAb,wBAAa,SAAb,gB;QAAa,WAAA,SAAb,M;QACI,WAAY,WAAI,UAAU,IAAV,CAAJ,C;;MAChB,OAAO, W;K;kFAGX,6C;MAKiB,Q;MAAb,wBAAa,SAAb,gB;QAAa,WAAA,SAAb,M;QACI,WAAY,WAAI,UAAU,IAA V,CAAJ,C;;MAChB,OAAO,W;K;kFAGX,6C;MAKiB,Q;MAAb,wBAAa,SAAb,gB;QAAa,WAAA,SAAb,M;QAC I,WAAY,WAAI,UAAU,IAAV,CAAJ,C;;MAChB,OAAO,W;K;kFAGX,6C;MAKiB,Q;MAAb,wBAAa,SAAb,gB; QAAa,WAAA,SAAb,M;QACI,WAAY,WAAI,UAAU,IAAV,CAAJ,C;;MAChB,OAAO,W;K;kFAGX,6C;MAKiB, Q;MAAb,wBAAa,SAAb,gB;QAAa,WAAA,SAAb,M;QACI,WAAY,WAAI,UAAU,IAAV,CAAJ,C;;MAChB,OAA O,W;K;kFAGX,6C;MAKiB,Q;MAAb,wBAAa,SAAb,gB;QAAa,WAAA,SAAb,M;QACI,WAAY,WAAI,UAAU,IA AV,CAAJ,C;;MAChB,OAAO,W;K;kFAGX,6C;MAKiB,Q;MAAb,wBAAa,SAAb,gB;QAAa,WAAA,SAAb,M;QA CI,WAAY,WAAI,UAAU,IAAV,CAAJ,C;;MAChB,OAAO,W;K;kFAGX,6C;MAKiB,Q;MAAb,wBAAa,SAAb,gB; QAAa,WAAA,SAAb,M;QACI,WAAY,WAAI,UAAU,IAAV,CAAJ,C;;MAChB,OAAO,W;K;kFAGX,yB;MAAA,o C;MAAA,gC;MAAA,oD;QAKiB,Q;QAAb,wBAAa,SAAb,gB;UAAa,WAAb,UAAa,SAAb,O;UACI,WAAY,WAA I,UAAU,iBAAV,CAAJ,C;;QAChB,OAAO,W;O;KAPX,C;IAe4B,0C;MAAA,mB;QAAE,2C;O;K;IAL9B,8B;MAK I,OAAO,qBAAiB,2BAAjB,C;K;IAQiB,4C;MAAA,mB;QAAE,+C;O;K;IAL9B,gC;MAKI,OAAO,qBAAiB,6BAAj B,C;K;IAQiB,4C;MAAA,mB;QAAE,gD;O;K;IAL9B,gC;MAKI,OAAO,qBAAiB,6BAAjB,C;K;IAQiB,4C;MAAA, mB;QAAE,8C;O;K;IAL9B,gC;MAKI,OAAO,qBAAiB,6BAAjB,C;K;IAQiB,4C;MAAA,mB;QAAE,+C;O;K;IAL9

B,gC;MAKI,OAAO,qBAAiB,6BAAjB,C;K;IAQiB,4C;MAAA,mB;QAAE,gD;O;K;IAL9B,gC;MAKI,OAAO,qBA AiB,6BAAjB,C;K;IAQiB,4C;MAAA,mB;QAAE,iD;O;K;IAL9B,gC;MAKI,OAAO,qBAAiB,6BAAjB,C;K;IAQiB, 4C;MAAA,mB;QAAE,kD;O;K;IAL9B,gC;MAKI,OAAO,qBAAiB,6BAAjB,C;K;IAQiB,4C;MAAA,mB;QAAE,+ C;O;K;IAL9B,gC;MAKI,OAAO,qBAAiB,6BAAjB,C;K;IAGX,6B;MASI,OAA2B,SAAf,aAAL,SAAK,CAAe,C;K; IAG/B,+B;MAQI,OAA2B,SAAf,eAAL,SAAK,CAAe,C;K;IAG/B,+B;MAQI,OAA2B,SAAf,eAAL,SAAK,CAAe,C ;K;IAG/B,+B;MAQI,OAA2B,SAAf,eAAL,SAAK,CAAe,C;K;IAG/B,+B;MAQI,OAA2B,SAAf,eAAL,SAAK,CAA e,C;K;IAG/B,+B;MAQI,OAA2B,SAAf,eAAL,SAAK,CAAe,C;K;IAG/B,+B;MAQI,OAA2B,SAAf,eAAL,SAAK,C AAe,C;K;IAG/B,+B;MAQI,OAA2B,SAAf,eAAL,SAAK,CAAe,C;K;IAG/B,+B;MAQI,OAA2B,SAAf,eAAL,SAA K,CAAe,C;K;0FAG/B,yB;MAAA,2D;MAAA,+D;MAAA,sC;QAYc,Q;QAFV,UAAU,c;QACV,WAAW,gB;QAC X,wBAAU,SAAV,gB;UAAU,QAAA,SAAV,M;UACI,UAAU,SAAS,CAAT,C;UACV,IAAI,GAAI,WAAI,GAAJ,C AAR,C;YACI,IAAK,WAAI,CAAJ,C;;QAEb,OAAO,I;O;KAjBX,C;4FAoBA,yB;MAAA,2D;MAAA,+D;MAAA,s C;QAWc,Q;QAFV,UAAU,c;QACV,WAAW,gB;QACX,wBAAU,SAAV,gB;UAAU,QAAA,SAAV,M;UACI,UAA U,SAAS,CAAT,C;UACV,IAAI,GAAI,WAAI,GAAJ,CAAR,C;YACI,IAAK,WAAI,CAAJ,C;;QAEb,OAAO,I;O;K AhBX,C;4FAmBA,yB;MAAA,2D;MAAA,+D;MAAA,sC;QAWc,Q;QAFV,UAAU,c;QACV,WAAW,gB;QACX,w BAAU,SAAV,gB;UAAU,QAAA,SAAV,M;UACI,UAAU,SAAS,CAAT,C;UACV,IAAI,GAAI,WAAI,GAAJ,CAA R,C;YACI,IAAK,WAAI,CAAJ,C;;QAEb,OAAO,I;O;KAhBX,C;4FAmBA,yB;MAAA,2D;MAAA,+D;MAAA,sC; QAWc,Q;QAFV,UAAU,c;QACV,WAAW,gB;QACX,wBAAU,SAAV,gB;UAAU,QAAA,SAAV,M;UACI,UAAU, SAAS,CAAT,C;UACV,IAAI,GAAI,WAAI,GAAJ,CAAR,C;YACI,IAAK,WAAI,CAAJ,C;;QAEb,OAAO,I;O;KAh BX,C;4FAmBA,yB;MAAA,2D;MAAA,+D;MAAA,sC;QAWc,Q;QAFV,UAAU,c;QACV,WAAW,gB;QACX,wBA AU,SAAV,gB;UAAU,QAAA,SAAV,M;UACI,UAAU,SAAS,CAAT,C;UACV,IAAI,GAAI,WAAI,GAAJ,CAAR,C ;YACI,IAAK,WAAI,CAAJ,C;;QAEb,OAAO,I;O;KAhBX,C;4FAmBA,yB;MAAA,2D;MAAA,+D;MAAA,sC;QA Wc,Q;QAFV,UAAU,c;QACV,WAAW,gB;QACX,wBAAU,SAAV,gB;UAAU,QAAA,SAAV,M;UACI,UAAU,SA AS,CAAT,C;UACV,IAAI,GAAI,WAAI,GAAJ,CAAR,C;YACI,IAAK,WAAI,CAAJ,C;;QAEb,OAAO,I;O;KAhBX ,C;4FAmBA,yB;MAAA,2D;MAAA,+D;MAAA,sC;QAWc,Q;QAFV,UAAU,c;QACV,WAAW,gB;QACX,wBAA U,SAAV,gB;UAAU,QAAA,SAAV,M;UACI,UAAU,SAAS,CAAT,C;UACV,IAAI,GAAI,WAAI,GAAJ,CAAR,C; YACI,IAAK,WAAI,CAAJ,C;;QAEb,OAAO,I;O;KAhBX,C;4FAmBA,yB;MAAA,2D;MAAA,+D;MAAA,sC;QA Wc,Q;QAFV,UAAU,c;QACV,WAAW,gB;QACX,wBAAU,SAAV,gB;UAAU,QAAA,SAAV,M;UACI,UAAU,SA AS,CAAT,C;UACV,IAAI,GAAI,WAAI,GAAJ,CAAR,C;YACI,IAAK,WAAI,CAAJ,C;;QAEb,OAAO,I;O;KAhBX ,C;4FAmBA,yB;MAAA,2D;MAAA,+D;MAAA,oC;MAAA,gC;MAAA,sC;QAWc,Q;QAFV,UAAU,c;QACV,WA AW,gB;QACX,wBAAU,SAAV,gB;UAAU,QAAV,UAAU,SAAV,O;UACI,UAAU,SAAS,cAAT,C;UACV,IAAI,G AAI,WAAI,GAAJ,CAAR,C;YACI,IAAK,WAAI,cAAJ,C;;QAEb,OAAO,I;O;KAhBX,C;IAmBA,qC;MAQI,UAAe, aAAL,SAAK,C;MACX,YAAJ,GAAI,EAAU,KAAV,C;MACJ,OAAO,G;K;IAGX,uC;MAQI,UAAe,eAAL,SAAK, C;MACX,YAAJ,GAAI,EAAU,KAAV,C;MACJ,OAAO,G;K;IAGX,uC;MAQI,UAAe,eAAL,SAAK,C;MACX,YA AJ,GAAI,EAAU,KAAV,C;MACJ,OAAO,G;K;IAGX,uC;MAQI,UAAe,eAAL,SAAK,C;MACX,YAAJ,GAAI,EAA U,KAAV,C;MACJ,OAAO,G;K;IAGX,uC;MAQI,UAAe,eAAL,SAAK,C;MACX,YAAJ,GAAI,EAAU,KAAV,C;M ACJ,OAAO,G;K;IAGX,uC;MAQI,UAAe,eAAL,SAAK,C;MACX,YAAJ,GAAI,EAAU,KAAV,C;MACJ,OAAO,G; K;IAGX,uC;MAQI,UAAe,eAAL,SAAK,C;MACX,YAAJ,GAAI,EAAU,KAAV,C;MACJ,OAAO,G;K;IAGX,uC;M AQI,UAAe,eAAL,SAAK,C;MACX,YAAJ,GAAI,EAAU,KAAV,C;MACJ,OAAO,G;K;IAGX,uC;MAQI,UAAe,eA AL,SAAK,C;MACX,YAAJ,GAAI,EAAU,KAAV,C;MACJ,OAAO,G;K;IAGX,oC;MAMI,UAAe,aAAL,SAAK,C; MACX, YAAJ, GAAI, EAAU, KAAV, C; MACJ, OAAO, G; K; IAGX, sC; MAMI, UAAe, eAAL, SAAK, C; MACX, YAAJ, GAAI,EAAU,KAAV,C;MACJ,OAAO,G;K;IAGX,sC;MAMI,UAAe,eAAL,SAAK,C;MACX,YAAJ,GAAI,EAAU, KAAV,C;MACJ,OAAO,G;K;IAGX,sC;MAMI,UAAe,eAAL,SAAK,C;MACX,YAAJ,GAAI,EAAU,KAAV,C;MA CJ,OAAO,G;K;IAGX,sC;MAMI,UAAe,eAAL,SAAK,C;MACX,YAAJ,GAAI,EAAU,KAAV,C;MACJ,OAAO,G; K;IAGX,sC;MAMI,UAAe,eAAL,SAAK,C;MACX,YAAJ,GAAI,EAAU,KAAV,C;MACJ,OAAO,G;K;IAGX,sC;M AMI,UAAe,eAAL,SAAK,C;MACX,YAAJ,GAAI,EAAU,KAAV,C;MACJ,OAAO,G;K;IAGX,sC;MAMI,UAAe,e AAL,SAAK,C;MACX,YAAJ,GAAI,EAAU,KAAV,C;MACJ,OAAO,G;K;IAGX,sC;MAMI,UAAe,eAAL,SAAK,C ;MACX,YAAJ,GAAI,EAAU,KAAV,C;MACJ,OAAO,G;K;IAGX,iC;MAMI,OAAO,wBAAa,qBAAiB,YAAY,gB AAZ,CAAjB,CAAb,C;K;IAGX,mC;MAMI,OAAO,0BAAa,qBAAoB,YAAY,gBAAZ,CAApB,CAAb,C;K;IAGX,

mC;MAMI,OAAO,0BAAa,qBAAqB,YAAY,gBAAZ,CAArB,CAAb,C;K;IAGX,mC;MAMI,OAAO,0BAAa,qBAA mB,YAAY,gBAAZ,CAAnB,CAAb,C;K;IAGX,mC;MAMI,OAAO,0BAAa,qBAAoB,YAAY,gBAAZ,CAApB,CA Ab,C;K;IAGX,mC;MAMI,OAAO,0BAAa,qBAAqB,YAAY,gBAAZ,CAArB,CAAb,C;K;IAGX,mC;MAMI,OAAO ,0BAAa,qBAAsB,YAAY,gBAAZ,CAAtB,CAAb,C;K;IAGX,mC;MAMI,OAAO,0BAAa,qBAAuB,YAAY,gBAAZ ,CAAvB,CAAb,C;K;IAGX,mC;MAMI,OAAO,0BAAa,qBAAoB,YAAiB,eAAL,gBAAK,EAAa,GAAb,CAAjB,CA ApB,CAAb,C;K;IAGX,iC;MAUI,UAAe,aAAL,SAAK,C;MACX,OAAJ,GAAI,EAAO,KAAP,C;MACJ,OAAO,G; K;IAGX,mC;MAUI,UAAe,eAAL,SAAK,C;MACX,OAAJ,GAAI,EAAO,KAAP,C;MACJ,OAAO,G;K;IAGX,mC; MAUI,UAAe,eAAL,SAAK,C;MACX,OAAJ,GAAI,EAAO,KAAP,C;MACJ,OAAO,G;K;IAGX,mC;MAUI,UAAe, eAAL,SAAK,C;MACX,OAAJ,GAAI,EAAO,KAAP,C;MACJ,OAAO,G;K;IAGX,mC;MAUI,UAAe,eAAL,SAAK, C;MACX,OAAJ,GAAI,EAAO,KAAP,C;MACJ,OAAO,G;K;IAGX,mC;MAUI,UAAe,eAAL,SAAK,C;MACX,OA AJ,GAAI,EAAO,KAAP,C;MACJ,OAAO,G;K;IAGX,mC;MAUI,UAAe,eAAL,SAAK,C;MACX,OAAJ,GAAI,EA AO,KAAP,C;MACJ,OAAO,G;K;IAGX,mC;MAUI,UAAe,eAAL,SAAK,C;MACX,OAAJ,GAAI,EAAO,KAAP,C; MACJ,OAAO,G;K;IAGX,mC;MAUI,UAAe,eAAL,SAAK,C;MACX,OAAJ,GAAI,EAAO,KAAP,C;MACJ,OAAO, G;K;4EAGX,gC;MAMoB,Q;MAAhB,wBAAgB,SAAhB,gB;QAAgB,cAAA,SAAhB,M;QAAsB,IAAI,CAAC,UA AU,OAAV,CAAL,C;UAAyB,OAAO,K;;MACtD,OAAO,I;K;8EAGX,gC;MAMoB,Q;MAAhB,wBAAgB,SAAhB, gB;QAAgB,cAAA,SAAhB,M;QAAsB,IAAI,CAAC,UAAU,OAAV,CAAL,C;UAAyB,OAAO,K;;MACtD,OAAO,I ;K;8EAGX,gC;MAMoB,Q;MAAhB,wBAAgB,SAAhB,gB;QAAgB,cAAA,SAAhB,M;QAAsB,IAAI,CAAC,UAA U,OAAV,CAAL,C;UAAyB,OAAO,K;;MACtD,OAAO,I;K;8EAGX,gC;MAMoB,Q;MAAhB,wBAAgB,SAAhB,gB ;QAAgB,cAAA,SAAhB,M;QAAsB,IAAI,CAAC,UAAU,OAAV,CAAL,C;UAAyB,OAAO,K;;MACtD,OAAO,I;K; 8EAGX,gC;MAMoB,Q;MAAhB,wBAAgB,SAAhB,gB;QAAgB,cAAA,SAAhB,M;QAAsB,IAAI,CAAC,UAAU,O AAV,CAAL,C;UAAyB,OAAO,K;;MACtD,OAAO,I;K;8EAGX,gC;MAMoB,Q;MAAhB,wBAAgB,SAAhB,gB;Q AAgB,cAAA,SAAhB,M;QAAsB,IAAI,CAAC,UAAU,OAAV,CAAL,C;UAAyB,OAAO,K;;MACtD,OAAO,I;K;8E AGX,gC;MAMoB,Q;MAAhB,wBAAgB,SAAhB,gB;QAAgB,cAAA,SAAhB,M;QAAsB,IAAI,CAAC,UAAU,OA AV,CAAL,C;UAAyB,OAAO,K;;MACtD,OAAO,I;K;8EAGX,gC;MAMoB,Q;MAAhB,wBAAgB,SAAhB,gB;QA AgB,cAAA,SAAhB,M;QAAsB,IAAI,CAAC,UAAU,OAAV,CAAL,C;UAAyB,OAAO,K;;MACtD,OAAO,I;K;8EA GX,yB;MAAA,oC;MAAA,gC;MAAA,uC;QAMoB,Q;QAAhB,wBAAgB,SAAhB,gB;UAAgB,cAAhB,UAAgB,SA AhB,O;UAAsB,IAAI,CAAC,UAAU,oBAAV,CAAL,C;YAAyB,OAAO,K;;QACtD,OAAO,I;O;KAPX,C;IAUA,w B;MAMI,OAAO,EA5mJA,qBAAQ,CA4mJR,C;K;IAGX,0B;MAMI,OAAO,EA7mJA,qBAAQ,CA6mJR,C;K;IAG X,0B;MAMI,OAAO,EA9mJA,qBAAQ,CA8mJR,C;K;IAGX,0B;MAMI,OAAO,EA/mJA,qBAAQ,CA+mJR,C;K;I AGX,0B;MAMI,OAAO,EAhnJA,qBAAQ,CAgnJR,C;K;IAGX,0B;MAMI,OAAO,EAjnJA,qBAAQ,CAinJR,C;K;I AGX,0B;MAMI,OAAO,EAlnJA,qBAAQ,CAknJR,C;K;IAGX,0B;MAMI,OAAO,EAnnJA,qBAAQ,CAmnJR,C;K;I AGX,0B;MAMI,OAAO,EApnJA,qBAAQ,CAonJR,C;K;8EAGX,gC;MAMoB,Q;MAAhB,wBAAgB,SAAhB,gB;Q AAgB,cAAA,SAAhB,M;QAAsB,IAAI,UAAU,OAAV,CAAJ,C;UAAwB,OAAO,I;;MACrD,OAAO,K;K;8EAGX,g C; MAMoB, Q; MAAhB, wBAAgB, SAAhB, gB; QAAgB, cAAA, SAAhB, M; QAAsB, IAAI, UAAU, OAAV, CAAJ, C; UABB, CAAA, CAAB, CAABAAwB,OAAO,I;;MACrD,OAAO,K;K;+EAGX,gC;MAMoB,Q;MAAhB,wBAAgB,SAAhB,gB;QAAgB,cAAA,SA AhB,M;QAAsB,IAAI,UAAU,OAAV,CAAJ,C;UAAwB,OAAO,I;;MACrD,OAAO,K;K;+EAGX,gC;MAMoB,Q;M AAhB,wBAAgB,SAAhB,gB;QAAgB,cAAA,SAAhB,M;QAAsB,IAAI,UAAU,OAAV,CAAJ,C;UAAwB,OAAO,I;; MACrD,OAAO,K;K;+EAGX,gC;MAMoB,Q;MAAhB,wBAAgB,SAAhB,gB;QAAgB,cAAA,SAAhB,M;QAAsB,I SAAhB,gB;QAAgB,cAAA,SAAhB,M;QAAsB,IAAI,UAAU,OAAV,CAAJ,C;UAAwB,OAAO,I;;MACrD,OAAO, K;K;+EAGX,gC;MAMoB,Q;MAAhB,wBAAgB,SAAhB,gB;QAAgB,cAAA,SAAhB,M;QAAsB,IAAI,UAAU,OA AV,CAAJ,C;UAAwB,OAAO,I;;MACrD,OAAO,K;K;+EAGX,gC;MAMoB,Q;MAAhB,wBAAgB,SAAhB,gB;QA AgB,cAAA,SAAhB,M;QAAsB,IAAI,UAAU,OAAV,CAAJ,C;UAAwB,OAAO,I;;MACrD,OAAO,K;K;+EAGX,yB ;MAAA,oC;MAAA,gC;MAAA,uC;QAMoB,Q;QAAhB,wBAAgB,SAAhB,gB;UAAgB,cAAhB,UAAgB,SAAhB,O ;UAAsB,IAAI,UAAU,oBAAV,CAAJ,C;YAAwB,OAAO,I;;QACrD,OAAO,K;O;KAPX,C;gFAUA,qB;MAKI,OA AO, gB; K; kFAGX, qB; MAKI, OAAO, gB; K; kFAGX, qB; MAKI, OAAO, gB; MAKI, OAAO, gB; MAKI, OAAO, gB; MAGX, qB; MAKI, OAAO, gB; K; kFAGX, qB; MAKI, OAAO, gB; K; kFAGX, qB; MAKI, OAAO, gB; K; kFAGX, qB; MAKI, OAAO, gB; MAKI, OAAO, gB; MAKI, OAAOOAAO, gB; K; kFAGX, qB; MAKI, OAAO, gB; K; kFAGX, gC; MAKoB, Q; MADhB, YAAY, C; MACZ, wBAAgB, SAAhB, CSAAB, CSAA

B,gB;QAAgB,cAAA,SAAhB,M;QAAsB,IAAI,UAAU,OAAV,CAAJ,C;UAAwB,qB;;MAC9C,OAAO,K;K;kFAGX ,gC;MAKoB,Q;MADhB,YAAY,C;MACZ,wBAAgB,SAAhB,gB;QAAgB,cAAA,SAAhB,M;QAAsB,IAAI,UAAU, OAAV,CAAJ,C;UAAwB,qB;;MAC9C,OAAO,K;K;mFAGX,gC;MAKoB,Q;MADhB,YAAY,C;MACZ,wBAAgB, SAAhB,gB;QAAgB,cAAA,SAAhB,M;QAAsB,IAAI,UAAU,OAAV,CAAJ,C;UAAwB,qB;;MAC9C,OAAO,K;K; mFAGX,gC;MAKoB,Q;MADhB,YAAY,C;MACZ,wBAAgB,SAAhB,gB;QAAgB,cAAA,SAAhB,M;QAAsB,IAAI ,UAAU,OAAV,CAAJ,C;UAAwB,qB;;MAC9C,OAAO,K;K;mFAGX,gC;MAKoB,Q;MADhB,YAAY,C;MACZ,w BAAgB,SAAhB,gB;QAAgB,cAAA,SAAhB,M;QAAsB,IAAI,UAAU,OAAV,CAAJ,C;UAAwB,qB;;MAC9C,OAA O,K;K;mFAGX,gC;MAKoB,Q;MADhB,YAAY,C;MACZ,wBAAgB,SAAhB,gB;QAAgB,cAAA,SAAhB,M;QAAs B,IAAI,UAAU,OAAV,CAAJ,C;UAAwB,qB;;MAC9C,OAAO,K;K;mFAGX,gC;MAKoB,Q;MADhB,YAAY,C;M ACZ,wBAAgB,SAAhB,gB;QAAgB,cAAA,SAAhB,M;QAAsB,IAAI,UAAU,OAAV,CAAJ,C;UAAwB,qB;;MAC9 C,OAAO,K;K;mFAGX,gC;MAKoB,Q;MADhB,YAAY,C;MACZ,wBAAgB,SAAhB,gB;QAAgB,cAAA,SAAhB, M;QAAsB,IAAI,UAAU,OAAV,CAAJ,C;UAAwB,qB;;MAC9C,OAAO,K;K;mFAGX,yB;MAAA,oC;MAAA,gC; MAAA,uC;QAKoB,Q;QADhB,YAAY,C;QACZ,wBAAgB,SAAhB,gB;UAAgB,cAAhB,UAAgB,SAAhB,O;UAAs B,IAAI,UAAU,oBAAV,CAAJ,C;YAAwB,qB;;QAC9C,OAAO,K;O;KANX,C;8EASA,yC;MAUoB,Q;MADhB,kB AAkB,O;MAClB,wBAAgB,SAAhB,gB;QAAgB,cAAA,SAAhB,M;QAAsB,cAAc,UAAU,WAAV,EAAuB,OAAv B,C;;MACpC,OAAO,W;K;gFAGX,yC;MAUoB,Q;MADhB,kBAAkB,O;MAClB,wBAAgB,SAAhB,gB;QAAgB,c AAA,SAAhB,M;QAAsB,cAAc,UAAU,WAAV,EAAuB,OAAvB,C;;MACpC,OAAO,W;K;gFAGX,yC;MAUoB,Q; MADhB,kBAAkB,O;MAClB,wBAAgB,SAAhB,gB;QAAgB,cAAA,SAAhB,M;QAAsB,cAAc,UAAU,WAAV,EA AuB,OAAvB,C;;MACpC,OAAO,W;K;gFAGX,yC;MAUoB,Q;MADhB,kBAAkB,O;MAClB,wBAAgB,SAAhB,gB ;QAAgB,cAAA,SAAhB,M;QAAsB,cAAc,UAAU,WAAV,EAAuB,OAAvB,C;;MACpC,OAAO,W;K;gFAGX,yC; MAU0B,Q;MADhB,kBAAkB,O;MAClB,wBAAgB,SAAhB,gB;QAAgB,cAAA,SAAhB,M;QAAsB,cAAc,UAAU, WAAV,EAAuB,OAAvB,C;;MACpC,OAAO,W;K;gFAGX,yC;MAUoB,Q;MADhB,kBAAkB,O;MAClB,wBAAgB ,SAAhB,gB;QAAgB,cAAA,SAAhB,M;QAAsB,cAAc,UAAU,WAAV,EAAuB,OAAvB,C;;MACpC,OAAO,W;K;g FAGX,yC;MAUoB,Q;MADhB,kBAAkB,O;MAClB,wBAAgB,SAAhB,gB;QAAgB,cAAA,SAAhB,M;QAAsB,cA Ac,UAAU,WAAV,EAAuB,OAAvB,C;;MACpC,OAAO,W;K;gFAGX,yC;MAUoB,Q;MADhB,kBAAkB,O;MACl B,wBAAgB,SAAhB,gB;QAAgB,cAAA,SAAhB,M;QAAsB,cAAc,UAAU,WAAV,EAAuB,OAAvB,C;;MACpC,O AAO,W;K;gFAGX,yB;MAAA,oC;MAAA,gC;MAAA,gD;QAUoB,Q;QADhB,kBAAkB,O;QAClB,wBAAgB,SAA hB,gB;UAAgB,cAAhB,UAAgB,SAAhB,O;UAAsB,cAAc,UAAU,WAAV,EAAuB,oBAAvB,C;;QACpC,OAAO,W ; O; KAXX, C; 4FAcA, yC; MAYoB, UAA8B, M; MAF9C, YAAY, C; MACZ, kBAAkB, O; MACIB, wBAAgB, SAAhB, gBAAgB, SAAhB, gBAAgB, gAAgB, gA;QAAgB,cAAA,SAAhB,M;QAAsB,cAAc,WAAU,cAAV,EAAU,sBAAV,WAAmB,WAAnB,EAAgC,OAAhC,C;; MACpC,OAAO,W;K;8FAGX,yC;MAYoB,UAA8B,M;MAF9C,YAAY,C;MACZ,kBAAkB,O;MAClB,wBAAgB,S AAhB,gB;QAAgB,cAAA,SAAhB,M;QAAsB,cAAc,WAAU,cAAV,EAAU,sBAAV,WAAmB,WAAnB,EAAgC,O AAhC,C;;MACpC,OAAO,W;K;8FAGX,yC;MAYoB,UAA8B,M;MAF9C,YAAY,C;MACZ,kBAAkB,O;MAClB,w BAAgB,SAAhB,gB;QAAgB,cAAA,SAAhB,M;QAAsB,cAAc,WAAU,cAAV,EAAU,sBAAV,WAAmB,WAAnB,E AAgC,OAAhC,C;;MACpC,OAAO,W;K;8FAGX,yC;MAYoB,UAA8B,M;MAF9C,YAAY,C;MACZ,kBAAkB,O; MACIB,wBAAgB,SAAhB,gB;QAAgB,cAAA,SAAhB,M;QAAsB,cAAc,WAAU,cAAV,EAAU,sBAAV,WAAmB, WAAnB,EAAgC,OAAhC,C;;MACpC,OAAO,W;K;8FAGX,yC;MAYoB,UAA8B,M;MAF9C,YAAY,C;MACZ,kB AAkB,O;MAClB,wBAAgB,SAAhB,gB;QAAgB,cAAA,SAAhB,M;QAAsB,cAAc,WAAU,cAAV,EAAU,sBAAV, WAAmB,WAAnB,EAAgC,OAAhC,C;;MACpC,OAAO,W;K;8FAGX,yC;MAYoB,UAA8B,M;MAF9C,YAAY,C; MACZ,kBAAkB,O;MAClB,wBAAgB,SAAhB,gB;QAAgB,cAAA,SAAhB,M;QAAsB,cAAc,WAAU,cAAV,EAA U,sBAAV,WAAmB,WAAnB,EAAgC,OAAhC,C;;MACpC,OAAO,W;K;8FAGX,yC;MAYoB,UAA8B,M;MAF9C, YAAY,C;MACZ,kBAAkB,O;MAClB,wBAAgB,SAAhB,gB;QAAgB,cAAA,SAAhB,M;QAAsB,cAAc,WAAU,cA AV, EAAU, sBAAV, WAAmB, WAAnB, EAAgC, OAAhC, C;; MACpC, OAAO, W; K; 8FAGX, yC; MAYoB, UAA8B, MACPC, OAAO, W; K; RAGY, WAAMB, WAAMB, W;MAF9C,YAAY,C;MACZ,kBAAkB,O;MAClB,wBAAgB,SAAhB,gB;QAAgB,cAAA,SAAhB,M;QAAsB,cAAc,W AAU,cAAV,EAAU,sBAAV,WAAmB,WAAnB,EAAgC,OAAhC,C;;MACpC,OAAO,W;K;8FAGX,yB;MAAA,oC; MAAA,gC;MAAA,gD;QAYoB,UAA8B,M;QAF9C,YAAY,C;QACZ,kBAAkB,O;QACIB,wBAAgB,SAAhB,gB;U AAgB,cAAhB,UAAgB,SAAhB,O;UAAsB,cAAc,WAAU,cAAV,EAAU,sBAAV,WAAmB,WAAnB,EAAgC,oBA AhC,C;;QACpC,OAAO,W;O;KAbX,C;wFAgBA,yB;MAAA,8D;MAAA,gD;QAYoC,Q;QAHhC,YAAY,wB;QAC

Z,kBAAkB,O;QAClB,OAAO,SAAS,CAAhB,C;UACl,cAAc,UAAU,UAAI,YAAJ,EAAI,oBAAJ,OAAV,EAAwB, WAAxB,C;;QAEIB,OAAO,W;O;KAdX,C;0FAiBA,yB;MAAA,8D;MAAA,gD;QAYoC,Q;QAHhC,YAAY,wB;QA CZ,kBAAkB,O;QAClB,OAAO,SAAS,CAAhB,C;UACI,cAAc,UAAU,UAAI,YAAJ,EAAI,oBAAJ,OAAV,EAAwB ,WAAxB,C;;QAEIB,OAAO,W;O;KAdX,C;0FAiBA,yB;MAAA,8D;MAAA,gD;QAYoC,Q;QAHhC,YAAY,wB;Q ACZ,kBAAkB,O;QAClB,OAAO,SAAS,CAAhB,C;UACI,cAAc,UAAU,UAAI,YAAJ,EAAI,oBAAJ,OAAV,EAAw B,WAAxB,C;;QAEIB,OAAO,W;O;KAdX,C;0FAiBA,yB;MAAA,8D;MAAA,gD;QAYoC,Q;QAHhC,YAAY,wB; QACZ,kBAAkB,O;QAClB,OAAO,SAAS,CAAhB,C;UACI,cAAc,UAAU,UAAI,YAAJ,EAAI,oBAAJ,OAAV,EAA wB,WAAxB,C;;QAElB,OAAO,W;O;KAdX,C;0FAiBA,yB;MAAA,8D;MAAA,gD;QAYoC,Q;QAHhC,YAAY,wB ;QACZ,kBAAkB,O;QAClB,OAAO,SAAS,CAAhB,C;UACI,cAAc,UAAU,UAAI,YAAJ,EAAI,oBAAJ,OAAV,EA AwB,WAAxB,C;;QAEIB,OAAO,W;O;KAdX,C:0FAiBA,yB;MAAA,8D;MAAA,gD;QAYoC,Q;QAHhC,YAAY,w B;QACZ,kBAAkB,O;QACIB,OAAO,SAAS,CAAhB,C;UACI,cAAc,UAAU,UAAI,YAAJ,EAAI,oBAAJ,OAAV,E AAwB,WAAxB,C;;QAEIB,OAAO,W;O;KAdX,C;0FAiBA,yB;MAAA,8D;MAAA,gD;QAYoC,Q;QAHhC,YAAY, wB;QACZ,kBAAkB,O;QAClB,OAAO,SAAS,CAAhB,C;UACI,cAAc,UAAU,UAAI,YAAJ,EAAI,oBAAJ,OAAV, EAAwB,WAAxB,C;;QAElB,OAAO,W;O;KAdX,C;0FAiBA,yB;MAAA,8D;MAAA,gD;QAYoC,Q;QAHhC,YAA Y,wB;QACZ,kBAAkB,O;QACIB,OAAO,SAAS,CAAhB,C;UACI,cAAc,UAAU,UAAI,YAAJ,EAAI,oBAAJ,OAA V,EAAwB,WAAxB,C;;QAEIB,OAAO,W;O;KAdX,C;0FAiBA,yB;MAAA,8D;MAAA,oC;MAAA,gD;QAYoC,Q; QAHhC,YAAY,wB;QACZ,kBAAkB,O;QACIB,OAAO,SAAS,CAAhB,C;UACI,cAAc,UAAU,sBAAI,YAAJ,EAA I,oBAAJ,QAAV,EAAwB,WAAxB,C;;QAEIB,OAAO,W;O;KAdX,C;sGAiBA,yB;MAAA,8D;MAAA,gD;QAUI,Y AAY,wB;QACZ,kBAAkB,O;QACIB,OAAO,SAAS,CAAhB,C;UACI,cAAc,UAAU,KAAV,EAAiB,UAAI,KAAJ, CAAjB,EAA6B,WAA7B,C;UACd,qB;;QAEJ,OAAO,W;O;KAhBX,C;wGAmBA,yB;MAAA,8D;MAAA,gD;QAU I,YAAY,wB;QACZ,kBAAkB,O;QAClB,OAAO,SAAS,CAAhB,C;UACI,cAAc,UAAU,KAAV,EAAiB,UAAI,KA AJ,CAAjB,EAA6B,WAA7B,C;UACd,qB;;QAEJ,OAAO,W;O;KAhBX,C;wGAmBA,yB;MAAA,8D;MAAA,gD;Q AUI, YAAY, wB; QACZ, kBAAkB, O; QACIB, OAAO, SAAS, CAAhB, C; UACI, cAAc, UAAU, KAAV, EAAiB, UAAI, KAAJ,CAAjB,EAA6B,WAA7B,C;UACd,qB;;QAEJ,OAAO,W;O;KAhBX,C;wGAmBA,yB;MAAA,8D;MAAA,g D;QAUI,YAAY,wB;QACZ,kBAAkB,O;QAClB,OAAO,SAAS,CAAhB,C;UACI,cAAc,UAAU,KAAV,EAAiB,UA AI,KAAJ,CAAjB,EAA6B,WAA7B,C;UACd,qB;;QAEJ,OAAO,W;O;KAhBX,C;wGAmBA,yB;MAAA,8D;MAAA ,gD;QAUI,YAAY,wB;QACZ,kBAAkB,O;QACIB,OAAO,SAAS,CAAhB,C;UACI,cAAc,UAAU,KAAV,EAAiB,U AAI,KAAJ,CAAjB,EAA6B,WAA7B,C;UACd,qB;;QAEJ,OAAO,W;O;KAhBX,C;wGAmBA,yB;MAAA,8D;MAA A,gD;QAUI,YAAY,wB;QACZ,kBAAkB,O;QACIB,OAAO,SAAS,CAAhB,C;UACI,cAAc,UAAU,KAAV,EAAiB, UAAI,KAAJ,CAAjB,EAA6B,WAA7B,C;UACd,qB;;QAEJ,OAAO,W;O;KAhBX,C;wGAmBA,yB;MAAA,8D;MA AA,gD;QAUI,YAAY,wB;QACZ,kBAAkB,O;QACIB,OAAO,SAAS,CAAhB,C;UACI,cAAc,UAAU,KAAV,EAAi B,UAAI,KAAJ,CAAjB,EAA6B,WAA7B,C;UACd,qB;;QAEJ,OAAO,W;O;KAhBX,C;wGAmBA,yB;MAAA,8D; MAAA,gD;QAUI,YAAY,wB;QACZ,kBAAkB,O;QACIB,OAAO,SAAS,CAAhB,C;UACI,cAAc,UAAU,KAAV,E AAiB,UAAI,KAAJ,CAAjB,EAA6B,WAA7B,C;UACd,qB;;QAEJ,OAAO,W;O;KAhBX,C;wGAmBA,yB;MAAA,8 D;MAAA,oC;MAAA,gD;QAUI,YAAY,wB;QACZ,kBAAkB,O;QACIB,OAAO,SAAS,CAAhB,C;UACI,cAAc,UA AU,KAAV,EAAiB,sBAAI,KAAJ,EAAjB,EAA6B,WAA7B,C;UACd,qB;;QAEJ,OAAO,W;O;KAhBX,C;oFAmBA ,6B;MAIoB,Q;MAAhB,wBAAgB,SAAhB,gB;QAAgB,cAAA,SAAhB,M;QAAsB,OAAO,OAAP,C;;K;sFAG1B,6B ;MAIoB,Q;MAAhB,wBAAgB,SAAhB,gB;QAAgB,cAAA,SAAhB,M;QAAsB,OAAO,OAAP,C;;K;sFAG1B,6B;M AIoB,Q;MAAhB,wBAAgB,SAAhB,gB;QAAgB,cAAA,SAAhB,M;QAAsB,OAAO,OAAP,C;;K;sFAG1B,6B;MAI oB,Q;MAAhB,wBAAgB,SAAhB,gB;QAAgB,cAAA,SAAhB,M;QAAsB,OAAO,OAAP,C;;K;sFAG1B,6B;MAIoB, Q;MAAhB,wBAAgB,SAAhB,gB;QAAgB,cAAA,SAAhB,M;QAAsB,OAAO,OAAP,C;;K;sFAG1B,6B;MAIoB,Q; MAAhB,wBAAgB,SAAhB,gB;QAAgB,cAAA,SAAhB,M;QAAsB,OAAO,OAAP,C;;K;sFAG1B,6B;MAIoB,Q;M AAhB,wBAAgB,SAAhB,gB;QAAgB,cAAA,SAAhB,M;QAAsB,OAAO,OAAP,C;;K;sFAG1B,6B;MAIoB,Q;MAA hB,wBAAgB,SAAhB,gB;QAAgB,cAAA,SAAhB,M;QAAsB,OAAO,OAAP,C;;K;sFAG1B,yB;MAAA,oC;MAAA, gC;MAAA,oC;QAIoB,Q;QAAhB,wBAAgB,SAAhB,gB;UAAgB,cAAhB,UAAgB,SAAhB,O;UAAsB,OAAO,oBA AP,C;;O;KAJ1B,C;kGAOA,6B;MAOiB,UAAa,M;MAD1B,YAAY,C;MACZ,wBAAa,SAAb,gB;QAAa,WAAA,SA Ab,M;QAAmB,QAAO,cAAP,EAAO,sBAAP,WAAgB,IAAhB,C;;K;oGAGvB,6B;MAOiB,UAAa,M;MAD1B,YA AY,C;MACZ,wBAAa,SAAb,gB;QAAa,WAAA,SAAb,M;QAAmB,QAAO,cAAP,EAAO,sBAAP,WAAgB,IAAhB,

C;;K;oGAGvB,6B;MAOiB,UAAa,M;MAD1B,YAAY,C;MACZ,wBAAa,SAAb,gB;QAAa,WAAA,SAAb,M;QAA mB,QAAO,cAAP,EAAO,sBAAP,WAAgB,IAAhB,C;;K;oGAGvB,6B;MAOiB,UAAa,M;MAD1B,YAAY,C;MAC Z,wBAAa,SAAb,gB;QAAa,WAAA,SAAb,M;QAAmB,QAAO,cAAP,EAAO,sBAAP,WAAgB,IAAhB,C;;K;oGAG vB,6B;MAOiB,UAAa,M;MAD1B,YAAY,C;MACZ,wBAAa,SAAb,gB;QAAa,WAAA,SAAb,M;QAAmB,QAAO,c AAP,EAAO,sBAAP,WAAgB,IAAhB,C;;K;oGAGvB,6B;MAOiB,UAAa,M;MAD1B,YAAY,C;MACZ,wBAAa,SA Ab,gB;QAAa,WAAA,SAAb,M;QAAmB,QAAO,cAAP,EAAO,sBAAP,WAAgB,IAAhB,C;;K;oGAGvB,6B;MAOi B,UAAa,M;MAD1B,YAAY,C;MACZ,wBAAa,SAAb,gB;QAAa,WAAA,SAAb,M;QAAmB,QAAO,cAAP,EAAO, sBAAP,WAAgB,IAAhB,C;;K;oGAGvB,6B;MAOiB,UAAa,M;MAD1B,YAAY,C;MACZ,wBAAa,SAAb,gB;QAA a,WAAA,SAAb,M;QAAmB,QAAO,cAAP,EAAO,sBAAP,WAAgB,IAAhB,C;;K;oGAGvB,yB;MAAA,oC;MAAA ,gC;MAAA,oC;QAOiB,UAAa,M;QAD1B,YAAY,C;QACZ,wBAAa,SAAb,gB;UAAa,WAAb,UAAa,SAAb,O;UA AmB,QAAO,cAAP,EAAO,sBAAP,WAAgB,iBAAhB,C;;O;KAPvB,C;IAUA,wB;MAII,OAAO,oB;K;IAGX,0B;M AII,OAAO,sB;K;IAGX,0B;MAGI,OAAO,sB;K;IAGX,0B;MAGI,OAAO,sB;K;IAGX,0B;MAGI,OAAO,sB;K;IAG X,0B;MAGI,OAAO,sB;K;IAGX,0B;MAGI,OAAO,sB;K;IAGX,0B;MAGI,OAAO,sB;K;IAGX,0B;MAGI,OAAO,s B;K;IAGX,0B;MAGI,OAAO,sB;K;gFAGX,yB;MAsDA,8D;MAtDA,sC;QAGW,sB;;UA0DP,IAhxLO,qBAAQ,CA gxLf,C;YAAe,qBAAO,I;YAAP,uB;WACf,cAAc,UAAK,CAAL,C;UACd,gBAAqB,wB;UACrB,IAAI,cAAa,CAAj B,C;YAAoB,qBAAO,O;YAAP,uB;WACpB,eA9DmB,QA8DJ,CAAS,OAAT,C;UACf,aAAU,CAAV,OAAa,SAAb, M;YACI,QAAQ,UAAK,CAAL,C;YACR,QAjEe,QAiEP,CAAS,CAAT,C;YACR,IAAI,2BAAW,CAAX,KAAJ,C;c ACI,UAAU,C;cACV,WAAW,C;;UAGnB,qBAAO,O;;;QAvEP,yB;O;KAHJ,C;kFAMA,yB;MAuEA,8D;MAvEA,s C;QAGW,sB;;UA2EP,IA/xLO,qBAAQ,CA+xLf,C;YAAe,qBAAO,I;YAAP,uB;WACf,cAAc,UAAK,CAAL,C;UA Cd,gBAAqB,wB;UACrB,IAAI,cAAa,CAAjB,C;YAAoB,qBAAO,O;YAAP,uB;WACpB,eA/EmB,QA+EJ,CAAS,O AAT,C;UACf,aAAU,CAAV,OAAa,SAAb,M;YACI,QAAQ,UAAK,CAAL,C;YACR,QAIFe,QAkFP,CAAS,CAAT, C;YACR,IAAI,2BAAW,CAAX,KAAJ,C;cACI,UAAU,C;cACV,WAAW,C;;UAGnB,qBAAO,O;;;QAxFP,yB;O;K AHJ,C;kFAMA,yB;MAwFA,8D;MAxFA,sC;QAGW,sB;;UA4FP,IA9yLO,qBAAQ,CA8yLf,C;YAAe,qBAAO,I;Y AAP,uB;WACf,cAAc,UAAK,CAAL,C;UACd,gBAAqB,wB;UACrB,IAAI,cAAa,CAAjB,C;YAAoB,qBAAO,O;Y AAP,uB;WACpB,eAhGmB,QAgGJ,CAAS,OAAT,C;UACf,aAAU,CAAV,OAAa,SAAb,M;YACI,QAAQ,UAAK,C AAL,C;YACR,QAnGe,QAmGP,CAAS,CAAT,C;YACR,IAAI,2BAAW,CAAX,KAAJ,C;cACI,UAAU,C;cACV,W AAW,C;;UAGnB,qBAAO,O;;;QAzGP,yB;O;KAHJ,C;kFAMA,yB;MAyGA,8D;MAzGA,sC;QAGW,sB;;UA6GP,I A7zLO,qBAAQ,CA6zLf,C;YAAe,qBAAO,I;YAAP,uB;WACf,cAAc,UAAK,CAAL,C;UACd,gBAAqB,wB;UACr B,IAAI,cAAa,CAAjB,C;YAAoB,qBAAO,O;YAAP,uB;WACpB,eAjHmB,QAiHJ,CAAS,OAAT,C;UACf,aAAU,C AAV,OAAa,SAAb,M;YACI,QAAQ,UAAK,CAAL,C;YACR,QApHe,QAoHP,CAAS,CAAT,C;YACR,IAAI,2BAA W,CAAX,KAAJ,C;cACI,UAAU,C;cACV,WAAW,C;;UAGnB,qBAAO,O;;;QA1HP,yB;O;KAHJ,C;kFAMA,yB;M A0HA,8D;MA1HA,sC;QAGW,sB;;UA8HP,IA50LO,qBAAQ,CA40Lf,C;YAAe,qBAAQ,I;YAAP,uB;WACf,cAAc, UAAK,CAAL,C;UACd,gBAAqB,wB;UACrB,IAAI,cAAa,CAAjB,C;YAAoB,qBAAO,O;YAAP,uB;WACpB,eAlI mB,QAkIJ,CAAS,OAAT,C;UACf,aAAU,CAAV,OAAa,SAAb,M;YACI,QAAQ,UAAK,CAAL,C;YACR,QArIe,Q AqIP,CAAS,CAAT,C;YACR,IAAI,2BAAW,CAAX,KAAJ,C;cACI,UAAU,C;cACV,WAAW,C;;UAGnB,qBAAO, O;;;QA3IP,yB;O;KAHJ,C;kFAMA,yB;MA2IA,8D;MA3IA,sC;QAGW,sB;;UA+IP,IA31LO,qBAAQ,CA21Lf,C;Y AAe,qBAAO,I;YAAP,uB;WACf,cAAc,UAAK,CAAL,C;UACd,gBAAqB,wB;UACrB,IAAI,cAAa,CAAjB,C;YAA oB,qBAAO,O;YAAP,uB;WACpB,eAnJmB,QAmJJ,CAAS,OAAT,C;UACf,aAAU,CAAV,OAAa,SAAb,M;YACI, QAAQ,UAAK,CAAL,C;YACR,QAtJe,QAsJP,CAAS,CAAT,C;YACR,IAAI,2BAAW,CAAX,KAAJ,C;cACI,UAA U,C;cACV,WAAW,C;;UAGnB,qBAAO,O;;;QA5JP,yB;O;KAHJ,C;kFAMA,yB;MA4JA,8D;MA5JA,sC;QAGW,s B;;UAgKP,IA12LO,qBAAQ,CA02Lf,C;YAAe,qBAAO,I;YAAP,uB;WACf,cAAc,UAAK,CAAL,C;UACd,gBAAq B,wB;UACrB,IAAI,cAAa,CAAjB,C;YAAoB,qBAAO,O;YAAP,uB;WACpB,eApKmB,QAoKJ,CAAS,OAAT,C;U ACf,aAAU,CAAV,OAAa,SAAb,M;YACI,QAAQ,UAAK,CAAL,C;YACR,QAvKe,QAuKP,CAAS,CAAT,C;YAC R,IAAI,2BAAW,CAAX,KAAJ,C;cACI,UAAU,C;cACV,WAAW,C;;UAGnB,qBAAO,O;;;QA7KP,yB;O;KAHJ,C; ;WACf,cAAc,UAAK,CAAL,C;UACd,gBAAqB,wB;UACrB,IAAI,cAAa,CAAjB,C;YAAoB,qBAAO,O;YAAP,uB; WACpB,eArLmB,QAqLJ,CAAS,OAAT,C;UACf,aAAU,CAAV,OAAa,SAAb,M;YACI,QAAQ,UAAK,CAAL,C;Y ACR,QAxLe,QAwLP,CAAS,CAAT,C;YACR,IAAI,2BAAW,CAAX,KAAJ,C;cACI,UAAU,C;cACV,WAAW,C;;

UAGnB,qBAAO,O;;;QA9LP,yB;O;KAHJ,C;kFAMA,yB;MA8LA,8D;MAAA,oC;MA9LA,sC;QAGW,sB;;UAkMP ,IAx4LO,qBAAQ,CAw4Lf,C;YAAe,qBAAO,I;YAAP,uB;WACf,cAAc,UAAK,CAAL,C;UACd,gBAAqB,wB;UA CrB,IAAI,cAAa,CAAjB,C;YAAoB,qBAAO,O;YAAP,uB;WACpB,eAtMmB,QAsMJ,CAAS,oBAAT,C;UACf,aAA U,CAAV,OAAa,SAAb,M;YACI,QAAQ,UAAK,CAAL,C;YACR,QAzMe,QAyMP,CAAS,cAAT,C;YACR,IAAI,2 BAAW,CAAX,KAAJ,C;cACI,UAAU,C;cACV,WAAW,C;;UAGnB,qBAAO,O;;;QA/MP,yB;O;KAHJ,C;4FAMA,y B;MAAA,8D;MAAA,sC;QAOI,IAhxLO,qBAAQ,CAgxLf,C;UAAe,OAAO,I;QACtB,cAAc,UAAK,CAAL,C;QAC d,gBAAqB,cAAL,SAAK,C;QACrB,IAAI,cAAa,CAAjB,C;UAAoB,OAAO,O;QAC3B,eAAe,SAAS,OAAT,C;QAC f,aAAU,CAAV,OAAa,SAAb,M;UACI,QAAQ,UAAK,CAAL,C;UACR,QAAQ,SAAS,CAAT,C;UACR,IAAI,2BA AW,CAAX,KAAJ,C;YACI,UAAU,C;YACV,WAAW,C;;QAGnB,OAAO,O;O;KApBX,C;8FAuBA,yB;MAAA,8D :MAAA,sC;QAOI,IA/xLO,qBAAQ,CA+xLf,C;UAAe,OAAO,I;QACtB,cAAc,UAAK,CAAL,C;QACd,gBAAqB,c AAL,SAAK,C;QACrB,IAAI,cAAa,CAAjB,C;UAAoB,OAAO,O;QAC3B,eAAe,SAAS,OAAT,C;QACf,aAAU,CA AV,OAAa,SAAb,M;UACI,QAAQ,UAAK,CAAL,C;UACR,QAAQ,SAAS,CAAT,C;UACR,IAAI,2BAAW,CAAX, KAAJ,C;YACI,UAAU,C;YACV,WAAW,C;;QAGnB,OAAO,O;O;KApBX,C;8FAuBA,yB;MAAA,8D;MAAA,sC; QAOI,IA9yLO,qBAAQ,CA8yLf,C;UAAe,OAAO,I;QACtB,cAAc,UAAK,CAAL,C;QACd,gBAAqB,cAAL,SAAK, C;QACrB,IAAI,cAAa,CAAjB,C;UAAoB,OAAO,O;QAC3B,eAAe,SAAS,OAAT,C;QACf,aAAU,CAAV,OAAa,S AAb,M;UACI,QAAQ,UAAK,CAAL,C;UACR,QAAQ,SAAS,CAAT,C;UACR,IAAI,2BAAW,CAAX,KAAJ,C;YA CI,UAAU,C;YACV,WAAW,C;;QAGnB,OAAO,O;O;KApBX,C;8FAuBA,yB;MAAA,8D;MAAA,sC;QAOI,IA7zL O,qBAAQ,CA6zLf,C;UAAe,OAAO,I;QACtB,cAAc,UAAK,CAAL,C;QACd,gBAAqB,cAAL,SAAK,C;QACrB,IA AI,cAAa,CAAjB,C;UAAoB,OAAO,O;QAC3B,eAAe,SAAS,OAAT,C;QACf,aAAU,CAAV,OAAa,SAAb,M;UACI ,QAAQ,UAAK,CAAL,C;UACR,QAAQ,SAAS,CAAT,C;UACR,IAAI,2BAAW,CAAX,KAAJ,C;YACI,UAAU,C; YACV,WAAW,C;;QAGnB,OAAO,O;O;KApBX,C;8FAuBA,yB;MAAA,8D;MAAA,sC;QAOI,IA50LO,qBAAQ,C A40Lf,C;UAAe,OAAO,I;QACtB,cAAc,UAAK,CAAL,C;QACd,gBAAqB,cAAL,SAAK,C;QACrB,IAAI,cAAa,CA AjB,C;UAAoB,OAAO,O;QAC3B,eAAe,SAAS,OAAT,C;QACf,aAAU,CAAV,OAAa,SAAb,M;UACI,QAAQ,UA AK,CAAL,C;UACR,QAAQ,SAAS,CAAT,C;UACR,IAAI,2BAAW,CAAX,KAAJ,C;YACI,UAAU,C;YACV,WAA W,C;;QAGnB,OAAO,O;O;KApBX,C;8FAuBA,yB;MAAA,8D;MAAA,sC;QAOI,IA31LO,qBAAQ,CA21Lf,C;UA Ae,OAAO,I;QACtB,cAAc,UAAK,CAAL,C;QACd,gBAAqB,cAAL,SAAK,C;QACrB,IAAI,cAAa,CAAjB,C;UAA oB,OAAO,O;QAC3B,eAAe,SAAS,OAAT,C;QACf,aAAU,CAAV,OAAa,SAAb,M;UACI,QAAQ,UAAK,CAAL,C; UACR,QAAQ,SAAS,CAAT,C;UACR,IAAI,2BAAW,CAAX,KAAJ,C;YACI,UAAU,C;YACV,WAAW,C;;QAGn B,OAAO,O;O;KApBX,C;8FAuBA,yB;MAAA,8D;MAAA,sC;QAOI,IA12LO,qBAAQ,CA02Lf,C;UAAe,OAAO,I; QACtB,cAAc,UAAK,CAAL,C;QACd,gBAAqB,cAAL,SAAK,C;QACrB,IAAI,cAAa,CAAjB,C;UAAoB,OAAO,O; QAC3B, eAAe, SAAS, OAAT, C; QACf, aAAU, CAAV, OAAa, SAAb, M; UACI, QAAQ, UAAK, CAAL, C; UACR, QAAAC, CAACC, CAACQ,SAAS,CAAT,C;UACR,IAAI,2BAAW,CAAX,KAAJ,C;YACI,UAAU,C;YACV,WAAW,C;;QAGnB,OAAO,O; O;KApBX,C;8FAuBA,yB;MAAA,8D;MAAA,sC;QAOI,IAz3LO,qBAAQ,CAy3Lf,C;UAAe,OAAO,I;QACtB,cAA c,UAAK,CAAL,C;QACd,gBAAqB,cAAL,SAAK,C;QACrB,IAAI,cAAa,CAAjB,C;UAAoB,OAAO,O;QAC3B,eA Ae,SAAS,OAAT,C;QACf,aAAU,CAAV,OAAa,SAAb,M;UACI,QAAQ,UAAK,CAAL,C;UACR,QAAQ,SAAS,C AAT,C;UACR,IAAI,2BAAW,CAAX,KAAJ,C;YACI,UAAU,C;YACV,WAAW,C;;QAGnB,OAAO,O;O;KApBX, C;8FAuBA,yB;MAAA,8D;MAAA,oC;MAAA,sC;QAOI,IAx4LO,qBAAQ,CAw4Lf,C;UAAe,OAAO,I;QACtB,cA Ac,UAAK,CAAL,C;QACd,gBAAqB,cAAL,SAAK,C;QACrB,IAAI,cAAa,CAAjB,C;UAAoB,OAAO,O;QAC3B,e AAe,SAAS,oBAAT,C;QACf,aAAU,CAAV,OAAa,SAAb,M;UACI,QAAQ,UAAK,CAAL,C;UACR,QAAQ,SAAS, cAAT,C;UACR,IAAI,2BAAW,CAAX,KAAJ,C;YACI,UAAU,C;YACV,WAAW,C;;QAGnB,OAAO,O;O;KApBX, C;gFAuBA,yB;MAAA,sE;MAAA,8D;MkBhnbA,iB;MlBgnbA,sC;QAeiB,Q;QAFb,IAr+LO,qBAAQ,CAq+Lf,C;U AAe,MAAM,6B;QACrB,eAAe,SAAS,UAAK,CAAL,CAAT,C;QACF,+B;QAAb,aAAU,CAAV,iB;UACI,QAAQ,S AAS,UAAK,CAAL,CAAT,C;UACR,WkBznbG,MAAO,KlBynbO,QkBznbP,ElBynbiB,CkBznbjB,C;;QlB2nbd,OA AO,Q;O;KAnBX,C;kFAsBA,yB;MAAA,sE;MAAA,8D;MkBtobA,iB;MlBsobA,sC;QAeiB,Q;QAFb,IAn/LO,qBAA Q,CAm/Lf,C;UAAe,MAAM,6B;QACrB,eAAe,SAAS,UAAK,CAAL,CAAT,C;QACF,+B;QAAb,aAAU,CAAV,iB; UACI,QAAQ,SAAS,UAAK,CAAL,CAAT,C;UACR,WkB/obG,MAAO,KlB+obO,QkB/obP,ElB+obiB,CkB/objB, b, IAjgMO, qBAAQ, CAigMf, C; UAAe, MAAM, 6B; QACrB, eAAe, SAAS, UAAK, CAAL, CAAT, C; QACF, +B; QAAb, CAAC, CAAC,

aAAU,CAAV,iB;UACI,QAAQ,SAAS,UAAK,CAAL,CAAT,C;UACR,WkBrqbG,MAAO,KlBqqbO,QkBrqbP,ElB qqbiB,CkBrqbjB,C;;QlBuqbd,OAAO,Q;O;KAnBX,C;kFAsBA,yB;MAAA,sE;MAAA,8D;MkBlrbA,iB;MlBkrbA,s C;QAeiB,Q;QAFb,IA/gMO,qBAAQ,CA+gMf,C;UAAe,MAAM,6B;QACrB,eAAe,SAAS,UAAK,CAAL,CAAT,C; QACF,+B;QAAb,aAAU,CAAV,iB;UACI,QAAQ,SAAS,UAAK,CAAL,CAAT,C;UACR,WkB3rbG,MAAO,KlB2r bO,QkB3rbP,ElB2rbiB,CkB3rbjB,C;;QlB6rbd,OAAO,Q;O;KAnBX,C;kFAsBA,yB;MAAA,sE;MAAA,8D;MkBxsb A,iB;MlBwsbA,sC;QAeiB,Q;QAFb,IA7hMO,qBAAQ,CA6hMf,C;UAAe,MAAM,6B;QACrB,eAAe,SAAS,UAAK, CAAL,CAAT,C;QACF,+B;QAAb,aAAU,CAAV,iB;UACI,QAAQ,SAAS,UAAK,CAAL,CAAT,C;UACR,WkBjtb G,MAAO,KlBitbO,QkBjtbP,ElBitbiB,CkBjtbjB,C;;QlBmtbd,OAAO,Q;O;KAnBX,C;kFAsBA,yB;MAAA,sE;MAA A,8D;MkB9tbA,iB;MlB8tbA,sC;QAeiB,Q;QAFb,IA3iMO,qBAAQ,CA2iMf,C;UAAe,MAAM,6B;QACrB,eAAe,S AAS,UAAK,CAAL,CAAT,C;QACF,+B;QAAb,aAAU,CAAV,iB;UACI,QAAQ,SAAS,UAAK,CAAL,CAAT,C;U ACR,WkBvubG,MAAO,KlBuubO,QkBvubP,ElBuubiB,CkBvubjB,C;;QlByubd,OAAO,Q;O;KAnBX,C;kFAsBA,y B;MAAA,sE;MAAA,8D;MkBpvbA,iB;MlBovbA,sC;QAeiB,Q;QAFb,IAzjMO,qBAAQ,CAyjMf,C;UAAe,MAAM, 6B;QACrB,eAAe,SAAS,UAAK,CAAL,CAAT,C;QACF,+B;QAAb,aAAU,CAAV,iB;UACI,QAAQ,SAAS,UAAK, CAAL,CAAT,C;UACR,WkB7vbG,MAAO,KIB6vbO,QkB7vbP,ElB6vbiB,CkB7vbjB,C;;QlB+vbd,OAAO,Q;O;KA nBX,C;kFAsBA,yB;MAAA,sE;MAAA,8D;MkB1wbA,iB;MlB0wbA,sC;QAeiB,Q;QAFb,IAvkMO,qBAAQ,CAuk Mf,C;UAAe,MAAM,6B;QACrB,eAAe,SAAS,UAAK,CAAL,CAAT,C;QACF,+B;QAAb,aAAU,CAAV,iB;UACI, QAAQ,SAAS,UAAK,CAAL,CAAT,C;UACR,WkBnxbG,MAAO,KlBmxbO,QkBnxbP,ElBmxbiB,CkBnxbjB,C;;Ql Bqxbd,OAAO,Q;O;KAnBX,C;kFAsBA,yB;MAAA,sE;MAAA,oC;MAAA,8D;MkBhybA,iB;MlBgybA,sC;QAeiB, Q;QAFb,IArlMO,qBAAQ,CAqlMf,C;UAAe,MAAM,6B;QACrB,eAAe,SAAS,sBAAK,CAAL,EAAT,C;QACF,+B; QAAb,aAAU,CAAV,iB;UACI,QAAQ,SAAS,sBAAK,CAAL,EAAT,C;UACR,WkBzybG,MAAO,KlByybO,QkBz ybP,ElByybiB,CkBzybjB,C;;QlB2ybd,OAAO,Q;O;KAnBX,C;kFAsBA,yB;MAAA,sE;MAAA,8D;MkBj0bA,iB;Ml Bi0bA,sC;QAeiB,Q;QAFb,IA3qMO,qBAAQ,CA2qMf,C;UAAe,MAAM,6B;QACrB,eAAe,SAAS,UAAK,CAAL,C AAT,C;QACF,+B;QAAb,aAAU,CAAV,iB;UACI,QAAQ,SAAS,UAAK,CAAL,CAAT,C;UACR,WkB10bG,MAA O,KIB00bO,QkB10bP,ElB00biB,CkB10bjB,C;;QlB40bd,OAAO,Q;O;KAnBX,C;kFAsBA,yB;MAAA,sE;MAAA,8 D;MkBv1bA,iB;MlBu1bA,sC;QAeiB,Q;QAFb,IAzrMO,qBAAQ,CAyrMf,C;UAAe,MAAM,6B;QACrB,eAAe,SA AS,UAAK,CAAL,CAAT,C;QACF,+B;QAAb,aAAU,CAAV,iB;UACI,QAAQ,SAAS,UAAK,CAAL,CAAT,C;UA CR,WkBh2bG,MAAO,KlBg2bO,QkBh2bP,ElBg2biB,CkBh2bjB,C;;QlBk2bd,OAAO,Q;O;KAnBX,C;mFAsBA,yB ;MAAA,sE;MAAA,8D;MkB72bA,iB;MlB62bA,sC;QAeiB,Q;QAFb,IAvsMO,qBAAQ,CAusMf,C;UAAe,MAAM, 6B;QACrB,eAAe,SAAS,UAAK,CAAL,CAAT,C;QACF,+B;QAAb,aAAU,CAAV,iB;UACI,QAAQ,SAAS,UAAK, CAAL,CAAT,C;UACR,WkBt3bG,MAAO,KlBs3bO,QkBt3bP,ElBs3biB,CkBt3bjB,C;;QlBw3bd,OAAO,Q;O;KAn BX,C;mFAsBA,yB;MAAA,sE;MAAA,8D;MkBn4bA,iB;MlBm4bA,sC;QAeiB,Q;QAFb,IArtMO,qBAAQ,CAqtMf, C;UAAe,MAAM,6B;QACrB,eAAe,SAAS,UAAK,CAAL,CAAT,C;QACF,+B;QAAb,aAAU,CAAV,iB;UACI,QA AQ,SAAS,UAAK,CAAL,CAAT,C;UACR,WkB54bG,MAAO,KlB44bO,QkB54bP,ElB44biB,CkB54bjB,C;;QlB84 bd,OAAO,Q;O;KAnBX,C;mFAsBA,yB;MAAA,sE;MAAA,8D;MkBz5bA,iB;MlBy5bA,sC;QAeiB,Q;QAFb,IAnu MO,qBAAQ,CAmuMf,C;UAAe,MAAM,6B;QACrB,eAAe,SAAS,UAAK,CAAL,CAAT,C;QACF,+B;QAAb,aAA U,CAAV,iB;UACI,QAAQ,SAAS,UAAK,CAAL,CAAT,C;UACR,WkBl6bG,MAAO,KlBk6bO,QkBl6bP,ElBk6biB ,CkBl6bjB,C;;QlBo6bd,OAAO,Q;O;KAnBX,C;mFAsBA,yB;MAAA,sE;MAAA,8D;MkB/6bA,iB;MlB+6bA,sC;Q AeiB,Q;QAFb,IAjvMO,qBAAQ,CAivMf,C;UAAe,MAAM,6B;QACrB,eAAe,SAAS,UAAK,CAAL,CAAT,C;QAC F,+B;QAAb,aAAU,CAAV,iB;UACI,QAAQ,SAAS,UAAK,CAAL,CAAT,C;UACR,WkBx7bG,MAAO,KlBw7bO, QkBx7bP,ElBw7biB,CkBx7bjB,C;;QlB07bd,OAAO,Q;O;KAnBX,C;mFAsBA,yB;MAAA,sE;MAAA,8D;MkBr8b A,iB;MlBq8bA,sC;QAeiB,Q;QAFb,IA/vMO,qBAAQ,CA+vMf,C;UAAe,MAAM,6B;QACrB,eAAe,SAAS,UAAK, CAAL,CAAT,C;QACF,+B;QAAb,aAAU,CAAV,iB;UACI,QAAQ,SAAS,UAAK,CAAL,CAAT,C;UACR,WkB98b G,MAAO,KIB88bO,QkB98bP,EIB88biB,CkB98bjB,C;;QlBg9bd,OAAO,Q;O;KAnBX,C;mFAsBA,yB;MAAA,sE; MAAA,8D;MkB39bA,iB;MlB29bA,sC;QAeiB,Q;QAFb,IA7wMO,qBAAQ,CA6wMf,C;UAAe,MAAM,6B;QACrB ,eAAe,SAAS,UAAK,CAAL,CAAT,C;QACF,+B;QAAb,aAAU,CAAV,iB;UACI,QAAQ,SAAS,UAAK,CAAL,CA AT,C;UACR,WkBp+bG,MAAO,KlBo+bO,QkBp+bP,ElBo+biB,CkBp+bjB,C;;QlBs+bd,OAAO,Q;O;KAnBX,C;m FAsBA,yB;MAAA,sE;MAAA,oC;MAAA,8D;MkBj/bA,iB;MlBi/bA,sC;QAeiB,Q;QAFb,IA3xMO,qBAAQ,CA2x Mf,C;UAAe,MAAM,6B;QACrB,eAAe,SAAS,sBAAK,CAAL,EAAT,C;QACF,+B;QAAb,aAAU,CAAV,iB;UACI,

QAAQ,SAAS,sBAAK,CAAL,EAAT,C;UACR,WkB1/bG,MAAO,KlB0/bO,QkB1/bP,ElB0/biB,CkB1/bjB,C;;QlB4 /bd,OAAO,Q;O;KAnBX,C;mFAsBA,yB;MAAA,sE;MAAA,8D;MAAA,sC;QAaiB,Q;QAFb,IA/2MO,qBAAQ,CA +2Mf,C;UAAe,MAAM,6B;QACrB,eAAe,SAAS,UAAK,CAAL,CAAT,C;QACF,+B;QAAb,aAAU,CAAV,iB;UAC I,QAAQ,SAAS,UAAK,CAAL,CAAT,C;UACR,IAAI,2BAAW,CAAX,KAAJ,C;YACI,WAAW,C;;QAGnB,OAAO ,Q;O;KAnBX,C;mFAsBA,yB;MAAA,sE;MAAA,8D;MAAA,sC;QAaiB,Q;QAFb,IA73MO,qBAAQ,CA63Mf,C;U AAe,MAAM,6B;QACrB,eAAe,SAAS,UAAK,CAAL,CAAT,C;QACF,+B;QAAb,aAAU,CAAV,iB;UACI,QAAQ,S AAS,UAAK,CAAL,CAAT,C;UACR,IAAI,2BAAW,CAAX,KAAJ,C;YACI,WAAW,C;;QAGnB,OAAO,Q;O;KAn BX,C;mFAsBA,yB;MAAA,sE;MAAA,8D;MAAA,sC;QAaiB,Q;QAFb,IA34MO,qBAAQ,CA24Mf,C;UAAe,MAA M,6B;QACrB,eAAe,SAAS,UAAK,CAAL,CAAT,C;QACF,+B;QAAb,aAAU,CAAV,iB;UACI,QAAQ,SAAS,UAA K,CAAL,CAAT,C;UACR,IAAI,2BAAW,CAAX,KAAJ,C;YACI,WAAW,C;;QAGnB,OAAO,Q;O;KAnBX,C;mFA sBA,yB;MAAA,sE;MAAA,8D;MAAA,sC;QAaiB,Q;QAFb,IAz5MO,qBAAQ,CAy5Mf,C;UAAe,MAAM,6B;QAC rB,eAAe,SAAS,UAAK,CAAL,CAAT,C;QACF,+B;QAAb,aAAU,CAAV,iB;UACI,QAAQ,SAAS,UAAK,CAAL,C AAT,C;UACR,IAAI,2BAAW,CAAX,KAAJ,C;YACI,WAAW,C;;QAGnB,OAAO,Q;O;KAnBX,C;mFAsBA,yB;M AAA,sE;MAAA,8D;MAAA,sC;QAaiB,Q;QAFb,IAv6MO,qBAAQ,CAu6Mf,C;UAAe,MAAM,6B;QACrB,eAAe,S AAS,UAAK,CAAL,CAAT,C;QACF,+B;QAAb,aAAU,CAAV,iB;UACI,QAAQ,SAAS,UAAK,CAAL,CAAT,C;U ACR,IAAI,2BAAW,CAAX,KAAJ,C;YACI,WAAW,C;;QAGnB,OAAO,Q;O;KAnBX,C;mFAsBA,yB;MAAA,sE; MAAA,8D;MAAA,sC;QAaiB,Q;QAFb,IAr7MO,qBAAQ,CAq7Mf,C;UAAe,MAAM,6B;QACrB,eAAe,SAAS,UA AK,CAAL,CAAT,C;QACF,+B;QAAb,aAAU,CAAV,iB;UACI,QAAQ,SAAS,UAAK,CAAL,CAAT,C;UACR,IAA I,2BAAW,CAAX,KAAJ,C;YACI,WAAW,C;;QAGnB,OAAO,Q;O;KAnBX,C;mFAsBA,yB;MAAA,sE;MAAA,8D ;MAAA,sC;QAaiB,Q;QAFb,IAn8MO,qBAAQ,CAm8Mf,C;UAAe,MAAM,6B;QACrB,eAAe,SAAS,UAAK,CAAL ,CAAT,C;QACF,+B;QAAb,aAAU,CAAV,iB;UACI,QAAQ,SAAS,UAAK,CAAL,CAAT,C;UACR,IAAI,2BAAW, CAAX,KAAJ,C;YACI,WAAW,C;;QAGnB,OAAO,Q;O;KAnBX,C;mFAsBA,yB;MAAA,sE;MAAA,8D;MAAA,s C;QAaiB,Q;QAFb,IAj9MO,qBAAQ,CAi9Mf,C;UAAe,MAAM,6B;QACrB,eAAe,SAAS,UAAK,CAAL,CAAT,C; QACF,+B;QAAb,aAAU,CAAV,iB;UACI,QAAQ,SAAS,UAAK,CAAL,CAAT,C;UACR,IAAI,2BAAW,CAAX,K AAJ,C;YACI,WAAW,C;;QAGnB,OAAO,Q;O;KAnBX,C;mFAsBA,yB;MAAA,sE;MAAA,oC;MAAA,8D;MAAA, sC;QAaiB,Q;QAFb,IA/9MO,qBAAQ,CA+9Mf,C;UAAe,MAAM,6B;QACrB,eAAe,SAAS,sBAAK,CAAL,EAAT, C;QACF,+B;QAAb,aAAU,CAAV,iB;UACI,QAAQ,SAAS,sBAAK,CAAL,EAAT,C;UACR,IAAI,2BAAW,CAAX, KAAJ,C;YACI,WAAW,C;;QAGnB,OAAO,Q;O;KAnBX,C;4FAsBA,yB;MAAA,8D;MkBlscA,iB;MlBkscA,sC;Q AaiB,Q;QAFb,IArjNO,qBAAQ,CAqjNf,C;UAAe,OAAO,I;QACtB,eAAe,SAAS,UAAK,CAAL,CAAT,C;QACF,+ B;QAAb,aAAU,CAAV,iB;UACI,QAAQ,SAAS,UAAK,CAAL,CAAT,C;UACR,WkBzscG,MAAO,KlByscO,QkBz scP,ElBysciB,CkBzscjB,C;;QlB2scd,OAAO,Q;O;KAjBX,C;8FAoBA,yB;MAAA,8D;MkBttcA,iB;MlBstcA,sC;QA aiB,Q;QAFb,IAjkNO,qBAAQ,CAikNf,C;UAAe,OAAO,I;QACtB,eAAe,SAAS,UAAK,CAAL,CAAT,C;QACF,+B; QAAb,aAAU,CAAV,iB;UACI,QAAQ,SAAS,UAAK,CAAL,CAAT,C;UACR,WkB7tcG,MAAO,KIB6tcO,QkB7tc P,ElB6tciB,CkB7tcjB,C;;QlB+tcd,OAAO,Q;O;KAjBX,C;8FAoBA,yB;MAAA,8D;MkB1ucA,iB;MlB0ucA,sC;QAa iB,Q;QAFb,IA7kNO,qBAAQ,CA6kNf,C;UAAe,OAAO,I;QACtB,eAAe,SAAS,UAAK,CAAL,CAAT,C;QACF,+B; QAAb,aAAU,CAAV,iB;UACI,QAAQ,SAAS,UAAK,CAAL,CAAT,C;UACR,WkBjvcG,MAAO,KlBivcO,QkBjvc P,ElBivciB,CkBjvcjB,C;;QlBmvcd,OAAO,Q;O;KAjBX,C;8FAoBA,yB;MAAA,8D;MkB9vcA,iB;MlB8vcA,sC;QA aiB,Q;QAFb,IAzlNO,qBAAQ,CAylNf,C;UAAe,OAAO,I;QACtB,eAAe,SAAS,UAAK,CAAL,CAAT,C;QACF,+B; QAAb, aAAU, CAAV, iB; UACI, QAAQ, SAAS, UAAK, CAAL, CAAT, C; UACR, WkBrwcG, MAAO, KlBqwcO, QkBrwcG, Wach, Carlon, Carlon, CawcP,ElBqwciB,CkBrwcjB,C;;QlBuwcd,OAAO,Q;O;KAjBX,C;8FAoBA,yB;MAAA,8D;MkBlxcA,iB;MlBkxcA,sC ;QAaiB,Q;QAFb,IArmNO,qBAAQ,CAqmNf,C;UAAe,OAAO,I;QACtB,eAAe,SAAS,UAAK,CAAL,CAAT,C;QA CF,+B;QAAb,aAAU,CAAV,iB;UACI,QAAQ,SAAS,UAAK,CAAL,CAAT,C;UACR,WkBzxcG,MAAO,KlByxcO, QkBzxcP,ElByxciB,CkBzxcjB,C;;QlB2xcd,OAAO,Q;O;KAjBX,C;8FAoBA,yB;MAAA,8D;MkBtycA,iB;MlBsycA sC;QAaiB,Q;QAFb,IAjnNO,qBAAQ,CAinNf,C;UAAe,OAAO,I;QACtB,eAAe,SAAS,UAAK,CAAL,CAAT,C;QA, CF,+B;QAAb,aAAU,CAAV,iB;UACI,QAAQ,SAAS,UAAK,CAAL,CAAT,C;UACR,WkB7ycG,MAAO,KlB6ycO, QkB7ycP,ElB6yciB,CkB7ycjB,C;;QlB+ycd,OAAO,Q;O;KAjBX,C;8FAoBA,yB;MAAA,8D;MkB1zcA,iB;MlB0zc A,sC;QAaiB,Q;QAFb,IA7nNO,qBAAQ,CA6nNf,C;UAAe,OAAO,I;QACtB,eAAe,SAAS,UAAK,CAAL,CAAT,C; QACF,+B;QAAb,aAAU,CAAV,iB;UACI,QAAQ,SAAS,UAAK,CAAL,CAAT,C;UACR,WkBj0cG,MAAO,KlBi0c

O,QkBj0cP,ElBi0ciB,CkBj0cjB,C;;QlBm0cd,OAAO,Q;O;KAjBX,C;8FAoBA,yB;MAAA,8D;MkB90cA,iB;MlB80 cA,sC;QAaiB,Q;QAFb,IAzoNO,qBAAQ,CAyoNf,C;UAAe,OAAO,I;QACtB,eAAe,SAAS,UAAK,CAAL,CAAT,C ;QACF,+B;QAAb,aAAU,CAAV,iB;UACI,QAAQ,SAAS,UAAK,CAAL,CAAT,C;UACR,WkBr1cG,MAAO,KIBq 1cO,QkBr1cP,ElBq1ciB,CkBr1cjB,C;;QlBu1cd,OAAO,Q;O;KAjBX,C;8FAoBA,yB;MAAA,oC;MAAA,8D;MkBl2 cA,iB;MlBk2cA,sC;QAaiB,Q;QAFb,IArpNO,qBAAQ,CAqpNf,C;UAAe,OAAO,I;QACtB,eAAe,SAAS,sBAAK,C AAL,EAAT,C;QACF,+B;QAAb,aAAU,CAAV,iB;UACI,QAAQ,SAAS,sBAAK,CAAL,EAAT,C;UACR,WkBz2c G,MAAO,KIBy2cO,QkBz2cP,EIBy2ciB,CkBz2cjB,C;;QlB22cd,OAAO,Q;O;KAjBX,C;8FAoBA,yB;MAAA,8D;M kBj4cA,iB;MlBi4cA,sC;QAaiB,Q;QAFb,IAzuNO,qBAAQ,CAyuNf,C;UAAe,OAAO,I;QACtB,eAAe,SAAS,UAA K,CAAL,CAAT,C;QACF,+B;QAAb,aAAU,CAAV,iB;UACI,QAAQ,SAAS,UAAK,CAAL,CAAT,C;UACR,WkBx 4cG,MAAO,KlBw4cO,QkBx4cP,ElBw4ciB,CkBx4cjB,C;;QlB04cd,OAAO,Q;O;KAjBX,C;8FAoBA,yB;MAAA,8 D;MkBr5cA,iB;MlBq5cA,sC;QAaiB,Q;QAFb,IArvNO,qBAAQ,CAqvNf,C;UAAe,OAAO,I;QACtB,eAAe,SAAS,U AAK,CAAL,CAAT,C;QACF,+B;QAAb,aAAU,CAAV,iB;UACI,QAAQ,SAAS,UAAK,CAAL,CAAT,C;UACR,W kB55cG,MAAO,KlB45cO,QkB55cP,ElB45ciB,CkB55cjB,C;;QlB85cd,OAAO,Q;O;KAjBX,C;+FAoBA,yB;MAAA ,8D;MkBz6cA,iB;MlBy6cA,sC;QAaiB,Q;QAFb,IAjwNO,qBAAQ,CAiwNf,C;UAAe,OAAO,I;QACtB,eAAe,SAA S,UAAK,CAAL,CAAT,C;QACF,+B;QAAb,aAAU,CAAV,iB;UACI,QAAQ,SAAS,UAAK,CAAL,CAAT,C;UACR ,WkBh7cG,MAAO,KlBg7cO,QkBh7cP,ElBg7ciB,CkBh7cjB,C;;QlBk7cd,OAAO,Q;O;KAjBX,C;+FAoBA,yB;MA AA,8D;MkB77cA,iB;MlB67cA,sC;QAaiB,Q;QAFb,IA7wNO,qBAAQ,CA6wNf,C;UAAe,OAAO,I;QACtB,eAAe,S AAS,UAAK,CAAL,CAAT,C;QACF,+B;QAAb,aAAU,CAAV,iB;UACI,QAAQ,SAAS,UAAK,CAAL,CAAT,C;U ACR,WkBp8cG,MAAO,KlBo8cO,QkBp8cP,ElBo8ciB,CkBp8cjB,C;;QlBs8cd,OAAO,Q;O;KAjBX,C;+FAoBA,yB ;MAAA,8D;MkBj9cA,iB;MlBi9cA,sC;QAaiB,Q;QAFb,IAzxNO,qBAAQ,CAyxNf,C;UAAe,OAAO,I;QACtB,eAA e,SAAS,UAAK,CAAL,CAAT,C;QACF,+B;QAAb,aAAU,CAAV,iB;UACI,QAAQ,SAAS,UAAK,CAAL,CAAT,C; UACR,WkBx9cG,MAAO,KlBw9cO,QkBx9cP,ElBw9ciB,CkBx9cjB,C;;QlB09cd,OAAO,Q;O;KAjBX,C;+FAoBA, yB;MAAA,8D;MkBr+cA,iB;MlBq+cA,sC;QAaiB,Q;QAFb,IAryNO,qBAAQ,CAqyNf,C;UAAe,OAAO,I;QACtB,e AAe,SAAS,UAAK,CAAL,CAAT,C;QACF,+B;QAAb,aAAU,CAAV,iB;UACI,QAAQ,SAAS,UAAK,CAAL,CAA T,C;UACR,WkB5+cG,MAAO,KlB4+cO,QkB5+cP,ElB4+ciB,CkB5+cjB,C;;QlB8+cd,OAAO,Q;O;KAjBX,C;+FA oBA,yB;MAAA,8D;MkBz/cA,iB;MlBy/cA,sC;QAaiB,Q;QAFb,IAjzNO,qBAAQ,CAizNf,C;UAAe,OAAO,I;QACt B,eAAe,SAAS,UAAK,CAAL,CAAT,C;QACF,+B;QAAb,aAAU,CAAV,iB;UACI,QAAQ,SAAS,UAAK,CAAL,C AAT,C;UACR,WkBhgdG,MAAO,KlBggdO,QkBhgdP,ElBggdiB,CkBhgdjB,C;;QlBkgdd,OAAO,Q;O;KAjBX,C;+ FAoBA,yB;MAAA,8D;MkB7gdA,iB;MlB6gdA,sC;QAaiB,Q;QAFb,IA7zNO,qBAAQ,CA6zNf,C;UAAe,OAAO,I; QACtB,eAAe,SAAS,UAAK,CAAL,CAAT,C;QACF,+B;QAAb,aAAU,CAAV,iB;UACI,QAAQ,SAAS,UAAK,CA AL, CAAT, C; UACR, WkBphdG, MAAO, KlBohdO, QkBphdP, ElBohdiB, CkBphdjB, C;; QlBshdd, OAAO, Q; O; KAjB, Charles College (College College College College College College College College College College College (College College ColX,C;+FAoBA,yB;MAAA,oC;MAAA,8D;MkBjidA,iB;MlBiidA,sC;QAaiB,Q;QAFb,IAz0NO,qBAAQ,CAy0Nf,C; UAAe,OAAO,I;QACtB,eAAe,SAAS,sBAAK,CAAL,EAAT,C;QACF,+B;QAAb,aAAU,CAAV,iB;UACI,QAAQ,S AAS, sBAAK, CAAL, EAAT, C; UACR, WkBxidG, MAAO, KlBwidO, QkBxidP, ElBwidiB, CkBxidjB, C;; QlB0idd, OA AO,Q;O;KAjBX,C;+FAoBA,yB;MAAA,8D;MAAA,sC;QAWiB,Q;QAFb,IA35NO,qBAAQ,CA25Nf,C;UAAe,OA AO,I;QACtB,eAAe,SAAS,UAAK,CAAL,CAAT,C;QACF,+B;QAAb,aAAU,CAAV,iB;UACI,QAAQ,SAAS,UAA K,CAAL,CAAT,C;UACR,IAAI,2BAAW,CAAX,KAAJ,C;YACI,WAAW,C;;QAGnB,OAAO,Q;O;KAjBX,C;+FAo BA,yB;MAAA,8D;MAAA,sC;QAWiB,Q;QAFb,IAv6NO,qBAAQ,CAu6Nf,C;UAAe,OAAO,I;QACtB,eAAe,SAA S,UAAK,CAAL,CAAT,C;QACF,+B;QAAb,aAAU,CAAV,iB;UACI,QAAQ,SAAS,UAAK,CAAL,CAAT,C;UACR ,IAAI,2BAAW,CAAX,KAAJ,C;YACI,WAAW,C;;QAGnB,OAAO,Q;O;KAjBX,C;+FAoBA,yB;MAAA,8D;MAA A,sC;QAWiB,Q;QAFb,IAn7NO,qBAAQ,CAm7Nf,C;UAAe,OAAO,I;QACtB,eAAe,SAAS,UAAK,CAAL,CAAT, C;QACF,+B;QAAb,aAAU,CAAV,iB;UACI,QAAQ,SAAS,UAAK,CAAL,CAAT,C;UACR,IAAI,2BAAW,CAAX, KAAJ,C;YACI,WAAW,C;;QAGnB,OAAO,Q;O;KAjBX,C;+FAoBA,yB;MAAA,8D;MAAA,sC;QAWiB,Q;QAFb, IA/7NO,qBAAQ,CA+7Nf,C;UAAe,OAAO,I;QACtB,eAAe,SAAS,UAAK,CAAL,CAAT,C;QACF,+B;QAAb,aAA U,CAAV,iB;UACI,QAAQ,SAAS,UAAK,CAAL,CAAT,C;UACR,IAAI,2BAAW,CAAX,KAAJ,C;YACI,WAAW, C;;QAGnB,OAAO,Q;O;KAjBX,C;+FAoBA,yB;MAAA,8D;MAAA,sC;QAWiB,Q;QAFb,IA38NO,qBAAQ,CA28 Nf, C; UAAe, OAAO, I; QACtB, eAAe, SAAS, UAAK, CAAL, CAAT, C; QACF, +B; QAAb, aAAU, CAAV, iB; UACI, QACAM, CAACAM, CAQ,SAAS,UAAK,CAAL,CAAT,C;UACR,IAAI,2BAAW,CAAX,KAAJ,C;YACI,WAAW,C;;QAGnB,OAAO,Q;O;

KAjBX,C;+FAoBA,yB;MAAA,8D;MAAA,sC;QAWiB,Q;QAFb,IAv9NO,qBAAQ,CAu9Nf,C;UAAe,OAAO,I;QA CtB,eAAe,SAAS,UAAK,CAAL,CAAT,C;QACF,+B;QAAb,aAAU,CAAV,iB;UACI,QAAQ,SAAS,UAAK,CAAL, CAAT,C;UACR,IAAI,2BAAW,CAAX,KAAJ,C;YACI,WAAW,C;;QAGnB,OAAO,Q;O;KAjBX,C;+FAoBA,yB;M AAA,8D;MAAA,sC;QAWiB,Q;QAFb,IAn+NO,qBAAQ,CAm+Nf,C;UAAe,OAAO,I;QACtB,eAAe,SAAS,UAAK, CAAL,CAAT,C;QACF,+B;QAAb,aAAU,CAAV,iB;UACI,QAAQ,SAAS,UAAK,CAAL,CAAT,C;UACR,IAAI,2B AAW,CAAX,KAAJ,C;YACI,WAAW,C;;QAGnB,OAAO,Q;O;KAjBX,C;+FAoBA,yB;MAAA,8D;MAAA,sC;QA WiB,Q;QAFb,IA/+NO,qBAAQ,CA++Nf,C;UAAe,OAAO,I;QACtB,eAAe,SAAS,UAAK,CAAL,CAAT,C;QACF,+ B;QAAb,aAU,CAAV,iB;UACI,QAAQ,SAAS,UAAK,CAAL,CAAT,C;UACR,IAAI,2BAAW,CAAX,KAAJ,C;Y ACI,WAAW,C;;QAGnB,OAAO,Q;O;KAjBX,C;+FAoBA,yB;MAAA,oC;MAAA,8D;MAAA,sC;QAWiB,Q;QAFb, IA3/NO,qBAAQ,CA2/Nf,C;UAAe,OAAO,I;QACtB,eAAe,SAAS,sBAAK,CAAL,EAAT,C;QACF,+B;QAAb,aAA U,CAAV,iB;UACI,QAAQ,SAAS,sBAAK,CAAL,EAAT,C;UACR,IAAI,2BAAW,CAAX,KAAJ,C;YACI,WAAW, C;;QAGnB,OAAO,Q;O;KAjBX,C;wFAoBA,yB;MAAA,sE;MAAA,8D;MAAA,kD;QAaiB,Q;QAFb,IAjlOO,qBAA Q,CAilOf,C;UAAe,MAAM,6B;QACrB,eAAe,SAAS,UAAK,CAAL,CAAT,C;QACF,+B;QAAb,aAAU,CAAV,iB; UACI,QAAQ,SAAS,UAAK,CAAL,CAAT,C;UACR,IAAI,UAAW,SAAQ,QAAR,EAAkB,CAAIB,CAAX,GAAkC ,CAAtC,C;YACI,WAAW,C;;QAGnB,OAAO,Q;O;KAnBX,C;0FAsBA,yB;MAAA,sE;MAAA,8D;MAAA,kD;QAa iB,Q;QAFb,IA/IOO,qBAAQ,CA+IOf,C;UAAe,MAAM,6B;QACrB,eAAe,SAAS,UAAK,CAAL,CAAT,C;QACF,+ B;QAAb,aAAU,CAAV,iB;UACI,QAAQ,SAAS,UAAK,CAAL,CAAT,C;UACR,IAAI,UAAW,SAAQ,QAAR,EAA kB,CAAlB,CAAX,GAAkC,CAAtC,C;YACI,WAAW,C;;QAGnB,OAAO,Q;O;KAnBX,C;0FAsBA,yB;MAAA,sE; MAAA,8D;MAAA,kD;QAaiB,Q;QAFb,IA7mOO,qBAAQ,CA6mOf,C;UAAe,MAAM,6B;QACrB,eAAe,SAAS,U AAK,CAAL,CAAT,C;QACF,+B;QAAb,aAAU,CAAV,iB;UACI,QAAQ,SAAS,UAAK,CAAL,CAAT,C;UACR,IA AI,UAAW,SAAQ,QAAR,EAAkB,CAAIB,CAAX,GAAkC,CAAtC,C;YACI,WAAW,C;;QAGnB,OAAO,Q;O;KAn BX,C;0FAsBA,yB;MAAA,sE;MAAA,8D;MAAA,kD;QAaiB,Q;QAFb,IA3nOO,qBAAQ,CA2nOf,C;UAAe,MAA M,6B;QACrB,eAAe,SAAS,UAAK,CAAL,CAAT,C;QACF,+B;QAAb,aAAU,CAAV,iB;UACI,QAAQ,SAAS,UAA K,CAAL,CAAT,C;UACR,IAAI,UAAW,SAAQ,QAAR,EAAkB,CAAIB,CAAX,GAAkC,CAAtC,C;YACI,WAAW, C;;QAGnB,OAAO,Q;O;KAnBX,C;0FAsBA,yB;MAAA,sE;MAAA,8D;MAAA,kD;QAaiB,Q;QAFb,IAzoOO,qBA AQ,CAyoOf,C;UAAe,MAAM,6B;QACrB,eAAe,SAAS,UAAK,CAAL,CAAT,C;QACF,+B;QAAb,aAAU,CAAV,i B;UACI,QAAQ,SAAS,UAAK,CAAL,CAAT,C;UACR,IAAI,UAAW,SAAQ,QAAR,EAAkB,CAAIB,CAAX,GAA kC,CAAtC,C;YACI,WAAW,C;;QAGnB,OAAO,Q;O;KAnBX,C;0FAsBA,yB;MAAA,sE;MAAA,8D;MAAA,kD;Q AaiB,Q;QAFb,IAvpOO,qBAAQ,CAupOf,C;UAAe,MAAM,6B;QACrB,eAAe,SAAS,UAAK,CAAL,CAAT,C;QAC F,+B;QAAb,aAAU,CAAV,iB;UACI,QAAQ,SAAS,UAAK,CAAL,CAAT,C;UACR,IAAI,UAAW,SAAQ,QAAR,E AAkB,CAAlB,CAAX,GAAkC,CAAtC,C;YACI,WAAW,C;;QAGnB,OAAO,Q;O;KAnBX,C;0FAsBA,yB;MAAA,s E;MAAA,8D;MAAA,kD;QAaiB,Q;QAFb,IArqOO,qBAAQ,CAqqOf,C;UAAe,MAAM,6B;QACrB,eAAe,SAAS,U AAK,CAAL,CAAT,C;QACF,+B;QAAb,aAAU,CAAV,iB;UACI,QAAQ,SAAS,UAAK,CAAL,CAAT,C;UACR,IA AI,UAAW,SAAQ,QAAR,EAAkB,CAAIB,CAAX,GAAkC,CAAtC,C;YACI,WAAW,C;;QAGnB,OAAO,Q;O;KAn BX,C;0FAsBA,yB;MAAA,sE;MAAA,8D;MAAA,kD;QAaiB,Q;QAFb,IAnrOO,qBAAQ,CAmrOf,C;UAAe,MAA M,6B;QACrB,eAAe,SAAS,UAAK,CAAL,CAAT,C;QACF,+B;QAAb,aAAU,CAAV,iB;UACI,QAAQ,SAAS,UAA K,CAAL,CAAT,C;UACR,IAAI,UAAW,SAAQ,QAAR,EAAkB,CAAIB,CAAX,GAAkC,CAAtC,C;YACI,WAAW, C;;QAGnB,OAAO,Q;O;KAnBX,C;0FAsBA,yB;MAAA,sE;MAAA,oC;MAAA,8D;MAAA,kD;QAaiB,Q;QAFb,IA jsOO,qBAAQ,CAisOf,C;UAAe,MAAM,6B;QACrB,eAAe,SAAS,sBAAK,CAAL,EAAT,C;QACF,+B;QAAb,aAA U,CAAV,iB;UACI,QAAQ,SAAS,sBAAK,CAAL,EAAT,C;UACR,IAAI,UAAW,SAAQ,QAAR,EAAkB,CAAIB,C AAX,GAAkC,CAAtC,C;YACI,WAAW,C;;QAGnB,OAAO,Q;O;KAnBX,C;oGAsBA,yB;MAAA,8D;MAAA,kD;Q AWiB,Q;QAFb,IArxOO,qBAAQ,CAqxOf,C;UAAe,OAAO,I;QACtB,eAAe,SAAS,UAAK,CAAL,CAAT,C;QACF, +B;QAAb,aAAU,CAAV,iB;UACI,QAAQ,SAAS,UAAK,CAAL,CAAT,C;UACR,IAAI,UAAW,SAAQ,QAAR,EA AkB,CAAlB,CAAX,GAAkC,CAAtC,C;YACI,WAAW,C;;QAGnB,OAAO,Q;O;KAjBX,C;sGAoBA,yB;MAAA,8 D;MAAA,kD;QAWiB,Q;QAFb,IAjyOO,qBAAQ,CAiyOf,C;UAAe,OAAO,I;QACtB,eAAe,SAAS,UAAK,CAAL,C AAT,C;QACF,+B;QAAb,aAAU,CAAV,iB;UACI,QAAQ,SAAS,UAAK,CAAL,CAAT,C;UACR,IAAI,UAAW,SA AQ,QAAR,EAAkB,CAAlB,CAAX,GAAkC,CAAtC,C;YACI,WAAW,C;;QAGnB,OAAO,Q;O;KAjBX,C;sGAoBA ,yB;MAAA,8D;MAAA,kD;QAWiB,Q;QAFb,IA7yOO,qBAAQ,CA6yOf,C;UAAe,OAAO,I;QACtB,eAAe,SAAS,U

AAK,CAAL,CAAT,C;QACF,+B;QAAb,aAAU,CAAV,iB;UACI,QAAQ,SAAS,UAAK,CAAL,CAAT,C;UACR,IA AI,UAAW,SAAQ,QAAR,EAAkB,CAAIB,CAAX,GAAkC,CAAtC,C;YACI,WAAW,C;;QAGnB,OAAO,Q;O;KAj BX,C;sGAoBA,yB;MAAA,8D;MAAA,kD;QAWiB,Q;QAFb,IAzzOO,qBAAQ,CAyzOf,C;UAAe,OAAO,I;QACtB, eAAe,SAAS,UAAK,CAAL,CAAT,C;QACF,+B;QAAb,aAAU,CAAV,iB;UACI,QAAQ,SAAS,UAAK,CAAL,CAA T,C;UACR,IAAI,UAAW,SAAQ,QAAR,EAAkB,CAAIB,CAAX,GAAkC,CAAtC,C;YACI,WAAW,C;;QAGnB,O AAO,Q;O;KAjBX,C;sGAoBA,yB;MAAA,8D;MAAA,kD;QAWiB,Q;QAFb,IAr0OO,qBAAQ,CAq0Of,C;UAAe,O AAO,I;QACtB,eAAe,SAAS,UAAK,CAAL,CAAT,C;QACF,+B;QAAb,aAAU,CAAV,iB;UACI,QAAQ,SAAS,UA AK,CAAL,CAAT,C;UACR,IAAI,UAAW,SAAQ,QAAR,EAAkB,CAAIB,CAAX,GAAkC,CAAtC,C;YACI,WAA W,C;;QAGnB,OAAO,Q;O;KAjBX,C;sGAoBA,yB;MAAA,8D;MAAA,kD;QAWiB,Q;QAFb,IAj1OO,qBAAQ,CAi 10f,C;UAAe,OAAO,I;QACtB,eAAe,SAAS,UAAK,CAAL,CAAT,C;QACF,+B;QAAb,aAAU,CAAV,iB;UACI,QA AQ,SAAS,UAAK,CAAL,CAAT,C;UACR,IAAI,UAAW,SAAQ,QAAR,EAAkB,CAAIB,CAAX,GAAkC,CAAtC,C ;YACI,WAAW,C;;QAGnB,OAAO,Q;O;KAjBX,C;sGAoBA,yB;MAAA,8D;MAAA,kD;QAWiB,Q;QAFb,IA71OO ,qBAAQ,CA61Of,C;UAAe,OAAO,I;QACtB,eAAe,SAAS,UAAK,CAAL,CAAT,C;QACF,+B;QAAb,aAAU,CAA V,iB;UACI,QAAQ,SAAS,UAAK,CAAL,CAAT,C;UACR,IAAI,UAAW,SAAQ,QAAR,EAAkB,CAAIB,CAAX,G AAkC,CAAtC,C;YACI,WAAW,C;;QAGnB,OAAO,Q;O;KAjBX,C;sGAoBA,yB;MAAA,8D;MAAA,kD;QAWiB, Q;QAFb,IAz2OO,qBAAQ,CAy2Of,C;UAAe,OAAO,I;QACtB,eAAe,SAAS,UAAK,CAAL,CAAT,C;QACF,+B;Q AAb,aAAU,CAAV,iB;UACI,QAAQ,SAAS,UAAK,CAAL,CAAT,C;UACR,IAAI,UAAW,SAAQ,QAAR,EAAkB, CAAlB,CAAX,GAAkC,CAAtC,C;YACI,WAAW,C;;QAGnB,OAAO,Q;O;KAjBX,C;sGAoBA,yB;MAAA,oC;MA AA,8D;MAAA,kD;QAWiB,Q;QAFb,IAr3OO,qBAAQ,CAq3Of,C;UAAe,OAAO,I;QACtB,eAAe,SAAS,sBAAK,C AAL,EAAT,C;QACF,+B;QAAb,aAAU,CAAV,iB;UACI,QAAQ,SAAS,sBAAK,CAAL,EAAT,C;UACR,IAAI,UA AW,SAAQ,QAAR,EAAkB,CAAlB,CAAX,GAAkC,CAAtC,C;YACI,WAAW,C;;QAGnB,OAAO,Q;O;KAjBX,C;I AoBA,8B;MASiB,Q;MAFb,IAv8OO,qBAAQ,CAu8Of,C;QAAe,OAAO,I;MACtB,UAAU,UAAK,CAAL,C;MAC G, +B; MAAb, aAAU, CAAV, iB; QACI, QAAQ, UAAK, CAAL, C; QACR, MkB3leG, MAAO, KlB2leE, GkB3leF, ElB2leAB, CAAU, CAAV, iB; QACI, QAAQ, UAAK, CAAL, C; QACR, MkB3leG, MAAO, KlB2leE, GkB3leF, ElB2leAB, CAAU, CAAV, iB; QACI, QAAQ, UAAK, CAAL, C; QACR, MkB3leG, MAAO, KlB2leE, GkB3leF, ElB2leAB, CAAU, CAAV, iB; QACI, QAAQ, UAAK, CAAL, C; QACR, MkB3leG, MAAO, KlB2leE, GkB3leF, ElB2leAB, CAAU, CAAU, CO,CkB3leP,C;;MlB6led,OAAO,G;K;IAGX,gC;MASiB,Q;MAFb,IAv9OO,qBAAQ,CAu9Of,C;QAAe,OAAO,I;MA CtB,UAAU,UAAK,CAAL,C;MACG,+B;MAAb,aAAU,CAAV,iB;QACI,QAAQ,UAAK,CAAL,C;QACR,MkBtne G, MAAO, KlBsneE, GkBtneF, ElBsneO, CkBtneP, C;; MlBwned, OAAO, G; K; IAGX, gC; MAOiB, Q; MAFb, IAr + OO, qC, MAOiB, Q; MAFb, MAFb, MAFbBAAQ,CAq+Of,C;QAAe,OAAO,I;MACtB,UAAU,UAAK,CAAL,C;MACG,+B;MAAb,aAAU,CAAV,iB;QACI,Q AAQ,UAAK,CAAL,C;QACR,IAAI,sBAAM,CAAN,KAAJ,C;UAAa,MAAM,C;;MAEvB,OAAO,G;K;IAGX,gC;M AOiB,Q;MAFb,IA3+OO,qBAAQ,CA2+Of,C;QAAe,OAAO,I;MACtB,UAAU,UAAK,CAAL,C;MACG,iC;MAAb, aAAU,CAAV,iB;QACI,QAAQ,UAAK,CAAL,C;QACR,IAAI,MAAM,CAAV,C;UAAa,MAAM,C;;MAEvB,OAA O,G;K;IAGX,gC;MAOiB,Q;MAFb,IAj/OO,qBAAQ,CAi/Of,C;QAAe,OAAO,I;MACtB,UAAU,UAAK,CAAL,C; MACG,iC;MAAb,aAAU,CAAV,iB;QACI,QAAQ,UAAK,CAAL,C;QACR,IAAI,MAAM,CAAV,C;UAAa,MAAM ,C;;MAEvB,OAAO,G;K;IAGX,gC;MAOiB,Q;MAFb,IAv/OO,qBAAQ,CAu/Of,C;QAAe,OAAO,I;MACtB,UAAU, UAAK,CAAL,C;MACG,iC;MAAb,aAAU,CAAV,iB;QACI,QAAQ,UAAK,CAAL,C;QACR,IAAI,MAAM,CAAV, C;UAAa,MAAM,C;;MAEvB,OAAO,G;K;IAGX,gC;MAOiB,Q;MAFb,IA7/OO,qBAAQ,CA6/Of,C;QAAe,OAAO,I ;MACtB,UAAU,UAAK,CAAL,C;MACG,iC;MAAb,aAAU,CAAV,iB;QACI,QAAQ,UAAK,CAAL,C;QACR,IAAI ,oBAAM,CAAN,KAAJ,C;UAAa,MAAM,C;;MAEvB,OAAO,G;K;IAGX,gC;MASiB,Q;MAFb,IArgPO,qBAAQ,C AqgPf,C;QAAe,OAAO,I;MACtB,UAAU,UAAK,CAAL,C;MACG,iC;MAAb,aAAU,CAAV,iB;QACI,QAAQ,UA  $AK, CAAL, C; QACR, MkB5seG, MAAO, KlB4seE, GkB5seF, ElB4seO, CkB5seP, C; \\; MlB8sed, OAAO, G; K; IAGX, gC; \\$ MASiB,Q;MAFb,IA7gPO,qBAAQ,CA6gPf,C;QAAe,OAAO,I;MACtB,UAAU,UAAK,CAAL,C;MACG,iC;MAAb, aAAU,CAAV,iB;QACI,QAAQ,UAAK,CAAL,C;QACR,MkBjteG,MAAO,KlBiteE,GkBjteF,ElBiteO,CkBjteP,C;; MlBmted,OAAO,G;K;IAGX,gC;MAOiB,Q;MAFb,IA3gPO,qBAAQ,CA2gPf,C;QAAe,OAAO,I;MACtB,UAAU,U AAK,CAAL,C;MACG,iC;MAAb,aAAU,CAAV,iB;QACI,QAAQ,UAAK,CAAL,C;QACR,IAAI,MAAM,CAAV,C ;UAAa,MAAM,C;;MAEvB,OAAO,G;K;IAGX,wC;MAGI,OAAO,yBAAc,UAAd,C;K;IAGX,0C;MAGI,OAAO,2B AAc,UAAd,C;K;IAGX,0C;MAGI,OAAO,2BAAc,UAAd,C;K;IAGX,0C;MAGI,OAAO,2BAAc,UAAd,C;K;IAGX, OC;MAGI,OAAO,2BAAc,UAAd,C;K;IAGX,OC;MAGI,OAAO,2BAAc,UAAd,C;K;IAGX,OC;MAGI,OAAO,2BA Ac,UAAd,C;K;IAGX,0C;MAGI,OAAO,2BAAc,UAAd,C;K;IAGX,0C;MAGI,OAAO,2BAAc,UAAd,C;K;IAGX,8 C;MAOiB,Q;MAFb,IA/oPO,qBAAQ,CA+oPf,C;QAAe,OAAO,I;MACtB,UAAU,UAAK,CAAL,C;MACG,+B;MA

Ab,aAAU,CAAV,iB;QACI,QAAQ,UAAK,CAAL,C;QACR,IAAI,UAAW,SAAQ,GAAR,EAAa,CAAb,CAAX,GA A6B,CAAjC,C;UAAoC,MAAM,C;;MAE9C,OAAO,G;K;IAGX,gD;MAOiB,Q;MAFb,IArpPO,qBAAQ,CAqpPf,C; QAAe,OAAO,I;MACtB,UAAU,UAAK,CAAL,C;MACG,iC;MAAb,aAAU,CAAV,iB;QACI,QAAQ,UAAK,CAAL ,C;QACR,IAAI,UAAW,SAAQ,GAAR,EAAa,CAAb,CAAX,GAA6B,CAAjC,C;UAAoC,MAAM,C;;MAE9C,OAA O,G;K;IAGX,gD;MAOiB,Q;MAFb,IA3pPO,qBAAQ,CA2pPf,C;QAAe,OAAO,I;MACtB,UAAU,UAAK,CAAL,C; MACG,iC;MAAb,aAAU,CAAV,iB;QACI,QAAQ,UAAK,CAAL,C;QACR,IAAI,UAAW,SAAQ,GAAR,EAAa,CA Ab,CAAX,GAA6B,CAAjC,C;UAAoC,MAAM,C;;MAE9C,OAAO,G;K;IAGX,gD;MAOiB,Q;MAFb,IAjqPO,qBA AQ,CAiqPf,C;QAAe,OAAO,I;MACtB,UAAU,UAAK,CAAL,C;MACG,iC;MAAb,aAAU,CAAV,iB;QACI,QAAQ, UAAK,CAAL,C;QACR,IAAI,UAAW,SAAQ,GAAR,EAAa,CAAb,CAAX,GAA6B,CAAjC,C;UAAoC,MAAM,C;; MAE9C,OAAO,G;K;IAGX,gD;MAOiB,Q;MAFb,IAvqPO,qBAAQ,CAuqPf,C;QAAe,OAAO,I;MACtB,UAAU,UA AK,CAAL,C;MACG,iC;MAAb,aAAU,CAAV,iB;QACI,QAAQ,UAAK,CAAL,C;QACR,IAAI,UAAW,SAAQ,GA AR,EAAa,CAAb,CAAX,GAA6B,CAAjC,C;UAAoC,MAAM,C;;MAE9C,OAAO,G;K;IAGX,gD;MAOiB,Q;MAFb ,IA7qPO,qBAAQ,CA6qPf,C;QAAe,OAAO,I;MACtB,UAAU,UAAK,CAAL,C;MACG,iC;MAAb,aAAU,CAAV,iB ;QACI,QAAQ,UAAK,CAAL,C;QACR,IAAI,UAAW,SAAQ,GAAR,EAAa,CAAb,CAAX,GAA6B,CAAjC,C;UAA oC,MAAM,C;;MAE9C,OAAO,G;K;IAGX,gD;MAOiB,Q;MAFb,IAnrPO,qBAAQ,CAmrPf,C;QAAe,OAAO,I;MA CtB,UAAU,UAAK,CAAL,C;MACG,iC;MAAb,aAAU,CAAV,iB;QACI,QAAQ,UAAK,CAAL,C;QACR,IAAI,UA AW,SAAQ,GAAR,EAAa,CAAb,CAAX,GAA6B,CAAjC,C;UAAoC,MAAM,C;;MAE9C,OAAO,G;K;IAGX,gD;M AOiB,Q;MAFb,IAzrPO,qBAAQ,CAyrPf,C;QAAe,OAAO,I;MACtB,UAAU,UAAK,CAAL,C;MACG,iC;MAAb,a AAU,CAAV,iB;QACI,QAAQ,UAAK,CAAL,C;QACR,IAAI,UAAW,SAAQ,GAAR,EAAa,CAAb,CAAX,GAA6B, CAAjC,C;UAAoC,MAAM,C;;MAE9C,OAAO,G;K;IAGX,gD;MAOiB,Q;MAFb,IA/rPO,qBAAQ,CA+rPf,C;QAAe ,OAAO,I;MACtB,UAAU,UAAK,CAAL,C;MACG,iC;MAAb,aAAU,CAAV,iB;QACI,QAAQ,UAAK,CAAL,C;QA CR,IAAI,UAAW,SAAQ,gBAAR,EAAa,cAAb,CAAX,GAA6B,CAAjC,C;UAAoC,MAAM,C;;MAE9C,OAAO,G; K; IAGX, wB; MAII, OAAO, oB; K; IAGX, 0B; MAII, OAAO, sB; K; IAGX, 0B; MAGI, OAAO, sB; K; IAGX, 0B; MAGI, OAAO, sB; MAGI, OAAO, sB; MAGI, OAAOAAO,sB;K;IAGX,0B;MAGI,OAAO,sB;K;IAGX,0B;MAGI,OAAO,sB;K;IAGX,0B;MAGI,OAAO,sB;K;IAGX,0B; MAGI,OAAO,sB;K;IAGX,0B;MAGI,OAAO,sB;K;IAGX,0B;MAGI,OAAO,sB;K;gFAGX,yB;MAsDA,8D;MAtD A,sC;QAGW,sB;;UA0DP,IAn4PO,qBAAQ,CAm4Pf,C;YAAe,qBAAQ,I;YAAP,uB;WACf,cAAc,UAAK,CAAL,C; UACd,gBAAqB,wB;UACrB,IAAI,cAAa,CAAjB,C;YAAoB,qBAAO,O;YAAP,uB;WACpB,eA9DmB,QA8DJ,CA AS,OAAT,C;UACf,aAAU,CAAV,OAAa,SAAb,M;YACI,QAAQ,UAAK,CAAL,C;YACR,QAjEe,QAiEP,CAAS,C AAT,C;YACR,IAAI,2BAAW,CAAX,KAAJ,C;cACI,UAAU,C;cACV,WAAW,C;;UAGnB,qBAAO,O;;;QAvEP,yB ;O;KAHJ,C;kFAMA,yB;MAuEA,8D;MAvEA,sC;QAGW,sB;;UA2EP,IA15PO,qBAAQ,CAk5Pf,C;YAAe,qBAAO, I;YAAP,uB;WACf,cAAc,UAAK,CAAL,C;UACd,gBAAqB,wB;UACrB,IAAI,cAAa,CAAjB,C;YAAoB,qBAAO,O ;YAAP,uB;WACpB,eA/EmB,QA+EJ,CAAS,OAAT,C;UACf,aAAU,CAAV,OAAa,SAAb,M;YACI,QAAQ,UAAK, CAAL,C;YACR,QAIFe,QAkFP,CAAS,CAAT,C;YACR,IAAI,2BAAW,CAAX,KAAJ,C;cACI,UAAU,C;cACV,W AAW,C;;UAGnB,qBAAO,O;;;QAxFP,yB;O;KAHJ,C;kFAMA,yB;MAwFA,8D;MAxFA,sC;QAGW,sB;;UA4FP,I Aj6PO,qBAAQ,CAi6Pf,C;YAAe,qBAAO,I;YAAP,uB;WACf,cAAc,UAAK,CAAL,C;UACd,gBAAqB,wB;UACrB ,IAAI,cAAa,CAAjB,C;YAAoB,qBAAO,O;YAAP,uB;WACpB,eAhGmB,QAgGJ,CAAS,OAAT,C;UACf,aAAU,C AAV,OAAa,SAAb,M;YACI,QAAQ,UAAK,CAAL,C;YACR,QAnGe,QAmGP,CAAS,CAAT,C;YACR,IAAI,2BA AW,CAAX,KAAJ,C;cACI,UAAU,C;cACV,WAAW,C;;UAGnB,qBAAO,O;;;QAzGP,yB;O;KAHJ,C;kFAMA,yB; c,UAAK,CAAL,C;UACd,gBAAqB,wB;UACrB,IAAI,cAAa,CAAjB,C;YAAoB,qBAAO,O;YAAP,uB;WACpB,eAj HmB,QAiHJ,CAAS,OAAT,C;UACf,aAAU,CAAV,OAAa,SAAb,M;YACI,QAAQ,UAAK,CAAL,C;YACR,QApH e,QAoHP,CAAS,CAAT,C;YACR,IAAI,2BAAW,CAAX,KAAJ,C;cACI,UAAU,C;cACV,WAAW,C;;UAGnB,qBA AO,O;;;QA1HP,yB;O;KAHJ,C;kFAMA,yB;MA0HA,8D;MA1HA,sC;QAGW,sB;;UA8HP,IA/7PO,qBAAQ,CA+7 Pf,C;YAAe,qBAAO,I;YAAP,uB;WACf,cAAc,UAAK,CAAL,C;UACd,gBAAqB,wB;UACrB,IAAI,cAAa,CAAjB, C;YAAoB,qBAAO,O;YAAP,uB;WACpB,eAlImB,QAkIJ,CAAS,OAAT,C;UACf,aAAU,CAAV,OAAa,SAAb,M;Y ACI,QAAQ,UAAK,CAAL,C;YACR,QArIe,QAqIP,CAAS,CAAT,C;YACR,IAAI,2BAAW,CAAX,KAAJ,C;cACI, UAAU,C;cACV,WAAW,C;;UAGnB,qBAAO,O;;;QA3IP,yB;O;KAHJ,C;kFAMA,yB;MA2IA,8D;MA3IA,sC;QAG W,sB;;UA+IP,IA98PO,qBAAQ,CA88Pf,C;YAAe,qBAAO,I;YAAP,uB;WACf,cAAc,UAAK,CAAL,C;UACd,gBA

AqB,wB;UACrB,IAAI,cAAa,CAAjB,C;YAAoB,qBAAO,O;YAAP,uB;WACpB,eAnJmB,QAmJJ,CAAS,OAAT,C; UACf,aAAU,CAAV,OAAa,SAAb,M;YACI,QAAQ,UAAK,CAAL,C;YACR,QAtJe,QAsJP,CAAS,CAAT,C;YACR ,IAAI,2BAAW,CAAX,KAAJ,C;cACI,UAAU,C;cACV,WAAW,C;;UAGnB,qBAAO,O;;;QA5JP,yB;O;KAHJ,C;kF AMA,yB;MA4JA,8D;MA5JA,sC;QAGW,sB;;UAgKP,IA79PO,qBAAQ,CA69Pf,C;YAAe,qBAAO,I;YAAP,uB;W ACf,cAAc,UAAK,CAAL,C;UACd,gBAAqB,wB;UACrB,IAAI,cAAa,CAAjB,C;YAAoB,qBAAO,O;YAAP,uB;W ACpB,eApKmB,QAoKJ,CAAS,OAAT,C;UACf,aAAU,CAAV,OAAa,SAAb,M;YACI,QAAQ,UAAK,CAAL,C;Y ACR,QAvKe,QAuKP,CAAS,CAAT,C;YACR,IAAI,2BAAW,CAAX,KAAJ,C;cACI,UAAU,C;cACV,WAAW,C;; UAGnB,qBAAO,O;;;QA7KP,yB;O;KAHJ,C;kFAMA,yB;MA6KA,8D;MA7KA,sC;QAGW,sB;;UAiLP,IA5+PO,q BAAQ,CA4+Pf,C;YAAe,qBAAO,I;YAAP,uB;WACf,cAAc,UAAK,CAAL,C;UACd,gBAAqB,wB;UACrB,IAAI,c AAa,CAAjB,C;YAAoB,qBAAO,O;YAAP,uB;WACpB,eArLmB,QAqLJ,CAAS,OAAT,C;UACf,aAAU,CAAV,OA Aa,SAAb,M;YACI,QAAQ,UAAK,CAAL,C;YACR,QAxLe,QAwLP,CAAS,CAAT,C;YACR,IAAI,2BAAW,CAA X,KAAJ,C;cACI,UAAU,C;cACV,WAAW,C;;UAGnB,qBAAO,O;;;QA9LP,yB;O;KAHJ,C;kFAMA,yB;MA8LA,8 D;MAAA,oC;MA9LA,sC;QAGW,sB;;UAkMP,IA3/PO,qBAAQ,CA2/Pf,C;YAAe,qBAAO,I;YAAP,uB;WACf,cA Ac,UAAK,CAAL,C;UACd,gBAAqB,wB;UACrB,IAAI,cAAa,CAAjB,C;YAAoB,qBAAO,O;YAAP,uB;WACpB,e AtMmB,QAsMJ,CAAS,oBAAT,C;UACf,aAAU,CAAV,OAAa,SAAb,M;YACI,QAAQ,UAAK,CAAL,C;YACR,Q AzMe,QAyMP,CAAS,cAAT,C;YACR,IAAI,2BAAW,CAAX,KAAJ,C;cACI,UAAU,C;cACV,WAAW,C;;UAGnB, qBAAO,O;;;QA/MP,yB;O;KAHJ,C;4FAMA,yB;MAAA,8D;MAAA,sC;QAOI,IAn4PO,qBAAQ,CAm4Pf,C;UAAe ,OAAO,I;QACtB,cAAc,UAAK,CAAL,C;QACd,gBAAqB,cAAL,SAAK,C;QACrB,IAAI,cAAa,CAAjB,C;UAAoB, OAAO,O;QAC3B,eAAe,SAAS,OAAT,C;QACf,aAAU,CAAV,OAAa,SAAb,M;UACI,QAAQ,UAAK,CAAL,C;UA CR,QAAQ,SAAS,CAAT,C;UACR,IAAI,2BAAW,CAAX,KAAJ,C;YACI,UAAU,C;YACV,WAAW,C;;QAGnB,O AAO,O;O;KApBX,C;8FAuBA,yB;MAAA,8D;MAAA,sC;QAOI,IAl5PO,qBAAQ,CAk5Pf,C;UAAe,OAAO,I;QAC tB,cAAc,UAAK,CAAL,C;QACd,gBAAqB,cAAL,SAAK,C;QACrB,IAAI,cAAa,CAAjB,C;UAAoB,OAAO,O;QAC 3B,eAAe,SAAS,OAAT,C;QACf,aAAU,CAAV,OAAa,SAAb,M;UACI,QAAQ,UAAK,CAAL,C;UACR,QAAQ,SA AS,CAAT,C;UACR,IAAI,2BAAW,CAAX,KAAJ,C;YACI,UAAU,C;YACV,WAAW,C;;QAGnB,OAAO,O;O;KA pBX,C;8FAuBA,yB;MAAA,8D;MAAA,sC;QAOI,IAj6PO,qBAAQ,CAi6Pf,C;UAAe,OAAO,I;QACtB,cAAc,UAA K,CAAL,C;QACd,gBAAqB,cAAL,SAAK,C;QACrB,IAAI,cAAa,CAAjB,C;UAAoB,OAAO,O;QAC3B,eAAe,SA AS,OAAT,C;QACf,aAAU,CAAV,OAAa,SAAb,M;UACI,QAAQ,UAAK,CAAL,C;UACR,QAAQ,SAAS,CAAT,C; UACR,IAAI,2BAAW,CAAX,KAAJ,C;YACI,UAAU,C;YACV,WAAW,C;;QAGnB,OAAO,O;O;KApBX,C;8FAu BA,yB;MAAA,8D;MAAA,sC;QAOI,IAh7PO,qBAAQ,CAg7Pf,C;UAAe,OAAO,I;QACtB,cAAc,UAAK,CAAL,C; QACd,gBAAqB,cAAL,SAAK,C;QACrB,IAAI,cAAa,CAAjB,C;UAAoB,OAAO,O;QAC3B,eAAe,SAAS,OAAT,C; QACf,aAAU,CAAV,OAAa,SAAb,M;UACI,QAAQ,UAAK,CAAL,C;UACR,QAAQ,SAAS,CAAT,C;UACR,IAAI, 2BAAW,CAAX,KAAJ,C;YACI,UAAU,C;YACV,WAAW,C;;QAGnB,OAAO,O;O;KApBX,C;8FAuBA,yB;MAA A,8D;MAAA,sC;QAOI,IA/7PO,qBAAQ,CA+7Pf,C;UAAe,OAAO,I;QACtB,cAAc,UAAK,CAAL,C;QACd,gBAA qB,cAAL,SAAK,C;QACrB,IAAI,cAAa,CAAjB,C;UAAoB,OAAO,O;QAC3B,eAAe,SAAS,OAAT,C;QACf,aAAU ,CAAV,OAAa,SAAb,M;UACI,QAAQ,UAAK,CAAL,C;UACR,QAAQ,SAAS,CAAT,C;UACR,IAAI,2BAAW,CA AX,KAAJ,C;YACI,UAAU,C;YACV,WAAW,C;;QAGnB,OAAO,O;O;KApBX,C;8FAuBA,yB;MAAA,8D;MAAA sC;QAOI,IA98PO,qBAAQ,CA88Pf,C;UAAe,OAAO,I;QACtB,cAAc,UAAK,CAAL,C;QACd,gBAAqB,cAAL,SA, AK,C;QACrB,IAAI,cAAa,CAAjB,C;UAAoB,OAAO,O;QAC3B,eAAe,SAAS,OAAT,C;QACf,aAAU,CAAV,OAA a,SAAb,M;UACI,QAAQ,UAAK,CAAL,C;UACR,QAAQ,SAAS,CAAT,C;UACR,IAAI,2BAAW,CAAX,KAAJ,C; YACI,UAAU,C;YACV,WAAW,C;;QAGnB,OAAO,O;O;KApBX,C;8FAuBA,yB;MAAA,8D;MAAA,sC;QAOI,IA 79PO,qBAAQ,CA69Pf,C;UAAe,OAAO,I;QACtB,cAAc,UAAK,CAAL,C;QACd,gBAAqB,cAAL,SAAK,C;QACr B,IAAI,cAAa,CAAjB,C;UAAoB,OAAO,O;QAC3B,eAAe,SAAS,OAAT,C;QACf,aAAU,CAAV,OAAa,SAAb,M; UACI,QAAQ,UAAK,CAAL,C;UACR,QAAQ,SAAS,CAAT,C;UACR,IAAI,2BAAW,CAAX,KAAJ,C;YACI,UAA U,C;YACV,WAAW,C;;QAGnB,OAAO,O;O;KApBX,C;8FAuBA,yB;MAAA,8D;MAAA,sC;QAOI,IA5+PO,qBA AQ,CA4+Pf,C;UAAe,OAAO,I;QACtB,cAAc,UAAK,CAAL,C;QACd,gBAAqB,cAAL,SAAK,C;QACrB,IAAI,cA Aa,CAAjB,C;UAAoB,OAAO,O;QAC3B,eAAe,SAAS,OAAT,C;QACf,aAAU,CAAV,OAAa,SAAb,M;UACI,QAA Q,UAAK,CAAL,C;UACR,QAAQ,SAAS,CAAT,C;UACR,IAAI,2BAAW,CAAX,KAAJ,C;YACI,UAAU,C;YACV ,WAAW,C;;QAGnB,OAAO,O;O;KApBX,C;8FAuBA,yB;MAAA,8D;MAAA,oC;MAAA,sC;QAOI,IA3/PO,qBAA

Q,CA2/Pf,C;UAAe,OAAO,I;QACtB,cAAc,UAAK,CAAL,C;QACd,gBAAqB,cAAL,SAAK,C;QACrB,IAAI,cAAa, CAAjB,C;UAAoB,OAAO,O;QAC3B,eAAe,SAAS,oBAAT,C;QACf,aAAU,CAAV,OAAa,SAAb,M;UACI,QAAQ, UAAK,CAAL,C;UACR,QAAQ,SAAS,cAAT,C;UACR,IAAI,2BAAW,CAAX,KAAJ,C;YACI,UAAU,C;YACV,W AAW,C;;QAGnB,OAAO,O;O;KApBX,C;gFAuBA,yB;MAAA,sE;MAAA,8D;MkB/gfA,iB;MlB+gfA,sC;QAeiB,Q ;QAFb,IAxlQO,qBAAQ,CAwlQf,C;UAAe,MAAM,6B;QACrB,eAAe,SAAS,UAAK,CAAL,CAAT,C;QACF,+B;Q AAb,aAAU,CAAV,iB;UACI,QAAQ,SAAS,UAAK,CAAL,CAAT,C;UACR,WkBxhfG,MAAO,KlBwhfO,QkBxhfP ,ElBwhfiB,CkBxhfjB,C;;QlB0hfd,OAAO,Q;O;KAnBX,C;kFAsBA,yB;MAAA,sE;MAAA,8D;MkBrifA,iB;MlBqif A,sC;QAeiB,Q;QAFb,IAtmQO,qBAAQ,CAsmQf,C;UAAe,MAAM,6B;QACrB,eAAe,SAAS,UAAK,CAAL,CAAT ,C;QACF,+B;QAAb,aAAU,CAAV,iB;UACI,QAAQ,SAAS,UAAK,CAAL,CAAT,C;UACR,WkB9ifG,MAAO,KIB 8ifO,QkB9ifP,ElB8ifiB,CkB9ifjB,C;;QlBgjfd,OAAO,Q;O;KAnBX,C;kFAsBA,yB;MAAA,sE;MAAA,8D;MkB3jf A,iB;MlB2jfA,sC;QAeiB,Q;QAFb,IApnQO,qBAAQ,CAonQf,C;UAAe,MAAM,6B;QACrB,eAAe,SAAS,UAAK,C AAL,CAAT,C;QACF,+B;QAAb,aAAU,CAAV,iB;UACI,QAAQ,SAAS,UAAK,CAAL,CAAT,C;UACR,WkBpkfG ,MAAO,KIBokfO,QkBpkfP,ElBokfiB,CkBpkfjB,C;;QlBskfd,OAAO,Q;O;KAnBX,C;kFAsBA,yB;MAAA,sE;MAA A,8D;MkBjlfA,iB;MlBilfA,sC;QAeiB,Q;QAFb,IAloQO,qBAAQ,CAkoQf,C;UAAe,MAAM,6B;QACrB,eAAe,SA AS,UAAK,CAAL,CAAT,C;QACF,+B;QAAb,aAAU,CAAV,iB;UACI,QAAQ,SAAS,UAAK,CAAL,CAAT,C;UA CR,WkB1lfG,MAAO,KlB0lfO,QkB1lfP,ElB0lfiB,CkB1lfjB,C;;QlB4lfd,OAAO,Q;O;KAnBX,C;kFAsBA,yB;MAA A,sE;MAAA,8D;MkBvmfA,iB;MlBumfA,sC;QAeiB,Q;QAFb,IAhpQO,qBAAQ,CAgpQf,C;UAAe,MAAM,6B;QA CrB,eAAe,SAAS,UAAK,CAAL,CAAT,C;QACF,+B;QAAb,aAAU,CAAV,iB;UACI,QAAQ,SAAS,UAAK,CAAL, CAAT,C;UACR,WkBhnfG,MAAO,KlBgnfO,QkBhnfP,ElBgnfiB,CkBhnfjB,C;;QlBknfd,OAAO,Q;O;KAnBX,C;k FAsBA,yB;MAAA,sE;MAAA,8D;MkB7nfA,iB;MlB6nfA,sC;QAeiB,Q;QAFb,IA9pQO,qBAAQ,CA8pQf,C;UAAe ,MAAM,6B;QACrB,eAAe,SAAS,UAAK,CAAL,CAAT,C;QACF,+B;QAAb,aAAU,CAAV,iB;UACI,QAAQ,SAA S,UAAK,CAAL,CAAT,C;UACR,WkBtofG,MAAO,KlBsofO,QkBtofP,ElBsofiB,CkBtofjB,C;;QlBwofd,OAAO,Q; O; KAnBX, C; kFAsBA, yB; MAAA, sE; MAAA, 8D; MkBnpfA, iB; MlBmpfA, sC; QAeiB, Q; QAFb, IA5qQO, qBAAQ, Carrelle (State of the Control of the Control of theA4qQf,C;UAAe,MAAM,6B;QACrB,eAAe,SAAS,UAAK,CAAL,CAAT,C;QACF,+B;QAAb,aAAU,CAAV,iB;UA CI,QAAQ,SAAS,UAAK,CAAL,CAAT,C;UACR,WkB5pfG,MAAO,KlB4pfO,QkB5pfP,ElB4pfiB,CkB5pfjB,C;;Ql B8pfd,OAAO,Q;O;KAnBX,C;kFAsBA,yB;MAAA,sE;MAAA,8D;MkBzqfA,iB;MlByqfA,sC;QAeiB,Q;QAFb,IA1r QO,qBAAQ,CA0rQf,C;UAAe,MAAM,6B;QACrB,eAAe,SAAS,UAAK,CAAL,CAAT,C;QACF,+B;QAAb,aAAU, CAAV,iB;UACI,QAAQ,SAAS,UAAK,CAAL,CAAT,C;UACR,WkBlrfG,MAAO,KlBkrfO,QkBlrfP,ElBkrfiB,CkB lrfjB,C;;QlBorfd,OAAO,Q;O;KAnBX,C;kFAsBA,yB;MAAA,sE;MAAA,oC;MAAA,8D;MkB/rfA,iB;MlB+rfA,sC; QAeiB,Q;QAFb,IAxsQO,qBAAQ,CAwsQf,C;UAAe,MAAM,6B;QACrB,eAAe,SAAS,sBAAK,CAAL,EAAT,C;Q ACF,+B;QAAb,aAAU,CAAV,iB;UACI,QAAQ,SAAS,sBAAK,CAAL,EAAT,C;UACR,WkBxsfG,MAAO,KlBwsf O,QkBxsfP,ElBwsfiB,CkBxsfjB,C;;QlB0sfd,OAAO,Q;O;KAnBX,C;kFAsBA,yB;MAAA,sE;MAAA,8D;MkBhufA ,iB;MlBgufA,sC;QAeiB,Q;QAFb,IA9xQO,qBAAQ,CA8xQf,C;UAAe,MAAM,6B;QACrB,eAAe,SAAS,UAAK,C AAL,CAAT,C;QACF,+B;QAAb,aAAU,CAAV,iB;UACI,QAAQ,SAAS,UAAK,CAAL,CAAT,C;UACR,WkBzufG, MAAO,KlByufO,QkBzufP,ElByufiB,CkBzufjB,C;;QlB2ufd,OAAO,Q;O;KAnBX,C;kFAsBA,yB;MAAA,sE;MAA A,8D;MkBtvfA,iB;MlBsvfA,sC;QAeiB,Q;QAFb,IA5yQO,qBAAQ,CA4yQf,C;UAAe,MAAM,6B;QACrB,eAAe,S AAS,UAAK,CAAL,CAAT,C;QACF,+B;QAAb,aAAU,CAAV,iB;UACI,QAAQ,SAAS,UAAK,CAAL,CAAT,C;U ACR,WkB/vfG,MAAO,KlB+vfO,QkB/vfP,ElB+vfiB,CkB/vfjB,C;;QlBiwfd,OAAO,Q;O;KAnBX,C;mFAsBA,yB; MAAA,sE;MAAA,8D;MkB5wfA,iB;MlB4wfA,sC;QAeiB,Q;QAFb,IA1zQO,qBAAQ,CA0zQf,C;UAAe,MAAM,6 B;QACrB,eAAe,SAAS,UAAK,CAAL,CAAT,C;QACF,+B;QAAb,aAAU,CAAV,iB;UACI,QAAQ,SAAS,UAAK,C AAL,CAAT,C;UACR,WkBrxfG,MAAO,KlBqxfO,QkBrxfP,ElBqxfiB,CkBrxfjB,C;;QlBuxfd,OAAO,Q;O;KAnBX, C;mFAsBA,yB;MAAA,sE;MAAA,8D;MkBlyfA,iB;MlBkyfA,sC;QAeiB,Q;QAFb,IAx0QO,qBAAQ,CAw0Qf,C;U AAe,MAAM,6B;QACrB,eAAe,SAAS,UAAK,CAAL,CAAT,C;QACF,+B;QAAb,aAAU,CAAV,iB;UACI,QAAQ,S AAS,UAAK,CAAL,CAAT,C;UACR,WkB3yfG,MAAO,KlB2yfO,QkB3yfP,ElB2yfiB,CkB3yfjB,C;;QlB6yfd,OAA O,Q;O;KAnBX,C;mFAsBA,yB;MAAA,sE;MAAA,8D;MkBxzfA,iB;MlBwzfA,sC;QAeiB,Q;QAFb,IAt1QO,qBAA Q,CAs1Qf,C;UAAe,MAAM,6B;QACrB,eAAe,SAAS,UAAK,CAAL,CAAT,C;QACF,+B;QAAb,aAAU,CAAV,iB; UACI,QAAQ,SAAS,UAAK,CAAL,CAAT,C;UACR,WkBj0fG,MAAO,KlBi0fO,QkBj0fP,ElBi0fiB,CkBj0fjB,C;;Q lBm0fd,OAAO,Q;O;KAnBX,C;mFAsBA,yB;MAAA,sE;MAAA,8D;MkB90fA,iB;MlB80fA,sC;QAeiB,Q;QAFb,I

Ap2QO,qBAAQ,CAo2Qf,C;UAAe,MAAM,6B;QACrB,eAAe,SAAS,UAAK,CAAL,CAAT,C;QACF,+B;QAAb,aA AU,CAAV,iB;UACI,QAAQ,SAAS,UAAK,CAAL,CAAT,C;UACR,WkBv1fG,MAAO,KlBu1fO,QkBv1fP,ElBu1fi B,CkBv1fjB,C;;QlBy1fd,OAAO,Q;O;KAnBX,C;mFAsBA,yB;MAAA,sE;MAAA,8D;MkBp2fA,iB;MlBo2fA,sC;Q AeiB,Q;QAFb,IAl3QO,qBAAQ,CAk3Qf,C;UAAe,MAAM,6B;QACrB,eAAe,SAAS,UAAK,CAAL,CAAT,C;QAC F,+B;QAAb,aAAU,CAAV,iB;UACI,QAAQ,SAAS,UAAK,CAAL,CAAT,C;UACR,WkB72fG,MAAO,KlB62fO,Q kB72fP,ElB62fiB,CkB72fjB,C;;QlB+2fd,OAAO,Q;O;KAnBX,C;mFAsBA,yB;MAAA,sE;MAAA,8D;MkB13fA,iB ;MIB03fA,sC;QAeiB,Q;QAFb,IAh4QO,qBAAQ,CAg4Qf,C;UAAe,MAAM,6B;QACrB,eAAe,SAAS,UAAK,CAA L,CAAT,C;QACF,+B;QAAb,aAAU,CAAV,iB;UACI,QAAQ,SAAS,UAAK,CAAL,CAAT,C;UACR,WkBn4fG,M AAO,KlBm4fO,QkBn4fP,ElBm4fiB,CkBn4fjB,C;;QlBq4fd,OAAO,Q;O;KAnBX,C;mFAsBA,yB;MAAA,sE;MAA A,oC;MAAA,8D;MkBh5fA,iB;MlBg5fA,sC;QAeiB,Q;QAFb,IA94QO,qBAAQ,CA84Qf,C;UAAe,MAAM,6B;QA CrB,eAAe,SAAS,sBAAK,CAAL,EAAT,C;QACF,+B;QAAb,aAAU,CAAV,iB;UACI,QAAQ,SAAS,sBAAK,CAA L,EAAT,C;UACR,WkBz5fG,MAAO,KlBy5fO,QkBz5fP,ElBy5fiB,CkBz5fjB,C;;QlB25fd,OAAO,Q;O;KAnBX,C; mFAsBA,yB;MAAA,sE;MAAA,8D;MAAA,sC;QAaiB,Q;QAFb,IAl+QO,qBAAQ,CAk+Qf,C;UAAe,MAAM,6B;Q ACrB,eAAe,SAAS,UAAK,CAAL,CAAT,C;QACF,+B;QAAb,aAAU,CAAV,iB;UACI,QAAQ,SAAS,UAAK,CAA L,CAAT,C;UACR,IAAI,2BAAW,CAAX,KAAJ,C;YACI,WAAW,C;;QAGnB,OAAO,Q;O;KAnBX,C;mFAsBA,y B;MAAA,sE;MAAA,8D;MAAA,sC;QAaiB,Q;QAFb,IAh/QO,qBAAQ,CAg/Qf,C;UAAe,MAAM,6B;QACrB,eAA e,SAAS,UAAK,CAAL,CAAT,C;QACF,+B;QAAb,aAAU,CAAV,iB;UACI,QAAQ,SAAS,UAAK,CAAL,CAAT,C; UACR,IAAI,2BAAW,CAAX,KAAJ,C;YACI,WAAW,C;;QAGnB,OAAO,Q;O;KAnBX,C;mFAsBA,yB;MAAA,sE ;MAAA,8D;MAAA,sC;QAaiB,Q;QAFb,IA9/QO,qBAAQ,CA8/Qf,C;UAAe,MAAM,6B;QACrB,eAAe,SAAS,UAA K,CAAL,CAAT,C;QACF,+B;QAAb,aAAU,CAAV,iB;UACI,QAAQ,SAAS,UAAK,CAAL,CAAT,C;UACR,IAAI, 2BAAW,CAAX,KAAJ,C;YACI,WAAW,C;;QAGnB,OAAO,Q;O;KAnBX,C;mFAsBA,yB;MAAA,sE;MAAA,8D; MAAA,sC;QAaiB,Q;QAFb,IA5gRO,qBAAQ,CA4gRf,C;UAAe,MAAM,6B;QACrB,eAAe,SAAS,UAAK,CAAL,C AAT,C;QACF,+B;QAAb,aAAU,CAAV,iB;UACI,QAAQ,SAAS,UAAK,CAAL,CAAT,C;UACR,IAAI,2BAAW,C AAX,KAAJ,C;YACI,WAAW,C;;QAGnB,OAAO,Q;O;KAnBX,C;mFAsBA,yB;MAAA,sE;MAAA,8D;MAAA,sC; QAaiB,Q;QAFb,IA1hRO,qBAAQ,CA0hRf,C;UAAe,MAAM,6B;QACrB,eAAe,SAAS,UAAK,CAAL,CAAT,C;QA CF,+B;QAAb,aAAU,CAAV,iB;UACI,QAAQ,SAAS,UAAK,CAAL,CAAT,C;UACR,IAAI,2BAAW,CAAX,KAAJ ,C;YACI,WAAW,C;;QAGnB,OAAO,Q;O;KAnBX,C;mFAsBA,yB;MAAA,sE;MAAA,8D;MAAA,sC;QAaiB,Q;Q AFb,IAxiRO,qBAAQ,CAwiRf,C;UAAe,MAAM,6B;QACrB,eAAe,SAAS,UAAK,CAAL,CAAT,C;QACF,+B;QA Ab,aAAU,CAAV,iB;UACI,QAAQ,SAAS,UAAK,CAAL,CAAT,C;UACR,IAAI,2BAAW,CAAX,KAAJ,C;YACI, WAAW,C;;QAGnB,OAAO,Q;O;KAnBX,C;mFAsBA,yB;MAAA,sE;MAAA,8D;MAAA,sC;QAaiB,Q;QAFb,IAtjR O,qBAAQ,CAsjRf,C;UAAe,MAAM,6B;QACrB,eAAe,SAAS,UAAK,CAAL,CAAT,C;QACF,+B;QAAb,aAAU,C AAV,iB;UACI,QAAQ,SAAS,UAAK,CAAL,CAAT,C;UACR,IAAI,2BAAW,CAAX,KAAJ,C;YACI,WAAW,C;;Q AGnB,OAAO,Q;O;KAnBX,C;mFAsBA,yB;MAAA,sE;MAAA,8D;MAAA,sC;QAaiB,Q;QAFb,IApkRO,qBAAQ, CAokRf,C;UAAe,MAAM,6B;QACrB,eAAe,SAAS,UAAK,CAAL,CAAT,C;QACF,+B;QAAb,aAAU,CAAV,iB;U ACI,QAAQ,SAAS,UAAK,CAAL,CAAT,C;UACR,IAAI,2BAAW,CAAX,KAAJ,C;YACI,WAAW,C;;QAGnB,OA AO,Q;O;KAnBX,C;mFAsBA,yB;MAAA,sE;MAAA,oC;MAAA,8D;MAAA,sC;QAaiB,Q;QAFb,IAllRO,qBAAQ, CAklRf,C;UAAe,MAAM,6B;QACrB,eAAe,SAAS,sBAAK,CAAL,EAAT,C;QACF,+B;QAAb,aAAU,CAAV,iB;U ACI,QAAQ,SAAS,sBAAK,CAAL,EAAT,C;UACR,IAAI,2BAAW,CAAX,KAAJ,C;YACI,WAAW,C;;QAGnB,OA AO,Q;O;KAnBX,C;4FAsBA,yB;MAAA,8D;MkBjmgBA,iB;MlBimgBA,sC;QAaiB,Q;QAFb,IAxqRO,qBAAQ,CAAAA,RO,Q;Discording and the second context of the context of the contwqRf,C;UAAe,OAAO,I;QACtB,eAAe,SAAS,UAAK,CAAL,CAAT,C;QACF,+B;QAAb,aAAU,CAAV,iB;UACI,Q AAQ,SAAS,UAAK,CAAL,CAAT,C;UACR,WkBxmgBG,MAAO,KlBwmgBO,QkBxmgBP,ElBwmgBiB,CkBxmg BjB,C;;QlB0mgBd,OAAO,Q;O;KAjBX,C;8FAoBA,yB;MAAA,8D;MkBrngBA,iB;MlBqngBA,sC;QAaiB,Q;QAFb ,IAprRO,qBAAQ,CAorRf,C;UAAe,OAAO,I;QACtB,eAAe,SAAS,UAAK,CAAL,CAAT,C;QACF,+B;QAAb,aAA U,CAAV,iB;UACI,QAAQ,SAAS,UAAK,CAAL,CAAT,C;UACR,WkB5ngBG,MAAO,KlB4ngBO,QkB5ngBP,ElB 4ngBiB,CkB5ngBjB,C;;QlB8ngBd,OAAO,Q;O;KAjBX,C;8FAoBA,yB;MAAA,8D;MkBzogBA,iB;MlByogBA,sC; QAaiB,Q;QAFb,IAhsRO,qBAAQ,CAgsRf,C;UAAe,OAAO,I;QACtB,eAAe,SAAS,UAAK,CAAL,CAAT,C;QACF, +B;QAAb,aAAU,CAAV,iB;UACI,QAAQ,SAAS,UAAK,CAAL,CAAT,C;UACR,WkBhpgBG,MAAO,KlBgpgBO, QkBhpgBP,ElBgpgBiB,CkBhpgBjB,C;;QlBkpgBd,OAAO,Q;O;KAjBX,C;8FAoBA,yB;MAAA,8D;MkB7pgBA,iB

;MIB6pgBA,sC;QAaiB,Q;QAFb,IA5sRO,qBAAQ,CA4sRf,C;UAAe,OAAO,I;QACtB,eAAe,SAAS,UAAK,CAAL, CAAT,C;QACF,+B;QAAb,aAAU,CAAV,iB;UACI,QAAQ,SAAS,UAAK,CAAL,CAAT,C;UACR,WkBpqgBG,M AAO,KlBoqgBO,QkBpqgBP,ElBoqgBiB,CkBpqgBjB,C;;QlBsqgBd,OAAO,Q;O;KAjBX,C;8FAoBA,yB;MAAA,8 D;MkBjrgBA,iB;MlBirgBA,sC;QAaiB,Q;QAFb,IAxtRO,qBAAQ,CAwtRf,C;UAAe,OAAO,I;QACtB,eAAe,SAAS, UAAK,CAAL,CAAT,C;QACF,+B;QAAb,aAAU,CAAV,iB;UACI,QAAQ,SAAS,UAAK,CAAL,CAAT,C;UACR, WkBxrgBG,MAAO,KlBwrgBO,QkBxrgBP,ElBwrgBiB,CkBxrgBjB,C;;QlB0rgBd,OAAO,Q;O;KAjBX,C;8FAoBA ,yB;MAAA,8D;MkBrsgBA,iB;MlBqsgBA,sC;QAaiB,Q;QAFb,IApuRO,qBAAQ,CAouRf,C;UAAe,OAAO,I;QACt B,eAAe,SAAS,UAAK,CAAL,CAAT,C;QACF,+B;QAAb,aAAU,CAAV,iB;UACI,QAAQ,SAAS,UAAK,CAAL,C AAT,C;UACR,WkB5sgBG,MAAO,KIB4sgBO,QkB5sgBP,EIB4sgBiB,CkB5sgBjB,C;;QlB8sgBd,OAAO,Q;O;KAj BX,C:8FAoBA,yB;MAAA,8D;MkBztgBA,iB;MlBytgBA,sC;QAaiB,Q;QAFb,IAhvRO,qBAAQ,CAgvRf,C;UAAe, OAAO,I;QACtB,eAAe,SAAS,UAAK,CAAL,CAAT,C;QACF,+B;QAAb,aAAU,CAAV,iB;UACI,QAAQ,SAAS,U AAK,CAAL,CAAT,C;UACR,WkBhugBG,MAAO,KlBgugBO,QkBhugBP,ElBgugBiB,CkBhugBjB,C;;QlBkugBd, OAAO,Q;O;KAjBX,C;8FAoBA,yB;MAAA,8D;MkB7ugBA,iB;MlB6ugBA,sC;QAaiB,Q;QAFb,IA5vRO,qBAAQ, CA4vRf,C;UAAe,OAAO,I;QACtB,eAAe,SAAS,UAAK,CAAL,CAAT,C;QACF,+B;QAAb,aAAU,CAAV,iB;UAC I,QAAQ,SAAS,UAAK,CAAL,CAAT,C;UACR,WkBpvgBG,MAAO,KlBovgBO,QkBpvgBP,ElBovgBiB,CkBpvgB jB,C;;QlBsvgBd,OAAO,Q;O;KAjBX,C;8FAoBA,yB;MAAA,oC;MAAA,8D;MkBjwgBA,iB;MlBiwgBA,sC;QAai B,Q;QAFb,IAxwRO,qBAAQ,CAwwRf,C;UAAe,OAAO,I;QACtB,eAAe,SAAS,sBAAK,CAAL,EAAT,C;QACF,+ B;QAAb,aAAU,CAAV,iB;UACI,QAAQ,SAAS,sBAAK,CAAL,EAAT,C;UACR,WkBxwgBG,MAAO,KIBwwgBO ,QkBxwgBP,ElBwwgBiB,CkBxwgBjB,C;;QlB0wgBd,OAAO,Q;O;KAjBX,C;8FAoBA,yB;MAAA,8D;MkBhygBA iB;MlBgygBA,sC;QAaiB,Q;QAFb,IA51RO,qBAAQ,CA41Rf,C;UAAe,OAAO,I;QACtB,eAAe,SAAS,UAAK,CA AL,CAAT,C;QACF,+B;QAAb,aAAU,CAAV,iB;UACI,QAAQ,SAAS,UAAK,CAAL,CAAT,C;UACR,WkBvygBG ,MAAO,KlBuygBO,QkBvygBP,ElBuygBiB,CkBvygBjB,C;;QlByygBd,OAAO,Q;O;KAjBX,C;8FAoBA,yB;MAA A,8D;MkBpzgBA,iB;MlBozgBA,sC;QAaiB,Q;QAFb,IAx2RO,qBAAQ,CAw2Rf,C;UAAe,OAAO,I;QACtB,eAAe, SAAS,UAAK,CAAL,CAAT,C;QACF,+B;QAAb,aAAU,CAAV,iB;UACI,QAAQ,SAAS,UAAK,CAAL,CAAT,C;U ACR,WkB3zgBG,MAAO,KlB2zgBO,QkB3zgBP,ElB2zgBiB,CkB3zgBjB,C;;QlB6zgBd,OAAO,Q;O;KAjBX,C;+F AoBA,yB;MAAA,8D;MkBx0gBA,iB;MlBw0gBA,sC;QAaiB,Q;QAFb,IAp3RO,qBAAQ,CAo3Rf,C;UAAe,OAAO, I;QACtB,eAAe,SAAS,UAAK,CAAL,CAAT,C;QACF,+B;QAAb,aAAU,CAAV,iB;UACI,QAAQ,SAAS,UAAK,C AAL,CAAT,C;UACR,WkB/0gBG,MAAO,KlB+0gBO,QkB/0gBP,ElB+0gBiB,CkB/0gBjB,C;;QlBi1gBd,OAAO,Q; O;KAjBX,C;+FAoBA,yB;MAAA,8D;MkB51gBA,iB;MlB41gBA,sC;QAaiB,Q;QAFb,IAh4RO,qBAAQ,CAg4Rf,C ;UAAe,OAAO,I;QACtB,eAAe,SAAS,UAAK,CAAL,CAAT,C;QACF,+B;QAAb,aAAU,CAAV,iB;UACI,QAAQ,S AAS,UAAK,CAAL,CAAT,C;UACR,WkBn2gBG,MAAO,KlBm2gBO,QkBn2gBP,ElBm2gBiB,CkBn2gBjB,C;;Ql Bq2gBd,OAAO,Q;O;KAjBX,C;+FAoBA,yB;MAAA,8D;MkBh3gBA,iB;MlBg3gBA,sC;QAaiB,Q;QAFb,IA54RO, qBAAQ,CA44Rf,C;UAAe,OAAO,I;QACtB,eAAe,SAAS,UAAK,CAAL,CAAT,C;QACF,+B;QAAb,aAAU,CAAV, iB;UACI,QAAQ,SAAS,UAAK,CAAL,CAAT,C;UACR,WkBv3gBG,MAAO,KlBu3gBO,QkBv3gBP,ElBu3gBiB,C kBv3gBjB,C;;QlBy3gBd,OAAO,Q;O;KAjBX,C;+FAoBA,yB;MAAA,8D;MkBp4gBA,iB;MlBo4gBA,sC;QAaiB,Q ; QAFb, IAx5RO, qBAAQ, CAw5Rf, C; UAAe, OAAO, I; QACtB, eAAe, SAAS, UAAK, CAAL, CAAT, C; QACF, +B; QACF, +B; QACF,Ab,aAAU,CAAV,iB;UACI,QAAQ,SAAS,UAAK,CAAL,CAAT,C;UACR,WkB34gBG,MAAO,KlB24gBO,QkB34 gBP,ElB24gBiB,CkB34gBjB,C;;QlB64gBd,OAAO,Q;O;KAjBX,C;+FAoBA,yB;MAAA,8D;MkBx5gBA,iB;MlBw 5gBA,sC;QAaiB,Q;QAFb,IAp6RO,qBAAQ,CAo6Rf,C;UAAe,OAAO,I;QACtB,eAAe,SAAS,UAAK,CAAL,CAA T,C;QACF,+B;QAAb,aAAU,CAAV,iB;UACI,QAAQ,SAAS,UAAK,CAAL,CAAT,C;UACR,WkB/5gBG,MAAO, KIB+5gBO,QkB/5gBP,EIB+5gBiB,CkB/5gBjB,C;;QlBi6gBd,OAAO,Q;O;KAjBX,C;+FAoBA,yB;MAAA,8D;MkB 56gBA,iB;MlB46gBA,sC;QAaiB,Q;QAFb,IAh7RO,qBAAQ,CAg7Rf,C;UAAe,OAAO,I;QACtB,eAAe,SAAS,UA AK,CAAL,CAAT,C;QACF,+B;QAAb,aAAU,CAAV,iB;UACI,QAAQ,SAAS,UAAK,CAAL,CAAT,C;UACR,Wk Bn7gBG,MAAO,KlBm7gBO,QkBn7gBP,ElBm7gBiB,CkBn7gBjB,C;;QlBq7gBd,OAAO,Q;O;KAjBX,C;+FAoBA, yB;MAAA,oC;MAAA,8D;MkBh8gBA,iB;MlBg8gBA,sC;QAaiB,Q;QAFb,IA57RO,qBAAQ,CA47Rf,C;UAAe,OA AO,I;QACtB,eAAe,SAAS,sBAAK,CAAL,EAAT,C;QACF,+B;QAAb,aAAU,CAAV,iB;UACI,QAAQ,SAAS,sBA AK,CAAL,EAAT,C;UACR,WkBv8gBG,MAAO,KlBu8gBO,QkBv8gBP,ElBu8gBiB,CkBv8gBjB,C;;QlBy8gBd,O AAO,Q;O;KAjBX,C;+FAoBA,yB;MAAA,8D;MAAA,sC;QAWiB,Q;QAFb,IA9gSO,qBAAQ,CA8gSf,C;UAAe,O

AAO,I;QACtB,eAAe,SAAS,UAAK,CAAL,CAAT,C;QACF,+B;QAAb,aAAU,CAAV,iB;UACI,QAAQ,SAAS,UA AK,CAAL,CAAT,C;UACR,IAAI,2BAAW,CAAX,KAAJ,C;YACI,WAAW,C;;QAGnB,OAAO,Q;O;KAjBX,C;+F AoBA,yB;MAAA,8D;MAAA,sC;QAWiB,Q;QAFb,IA1hSO,qBAAQ,CA0hSf,C;UAAe,OAAO,I;QACtB,eAAe,SA AS,UAAK,CAAL,CAAT,C;QACF,+B;QAAb,aAAU,CAAV,iB;UACI,QAAQ,SAAS,UAAK,CAAL,CAAT,C;UA CR,IAAI,2BAAW,CAAX,KAAJ,C;YACI,WAAW,C;;QAGnB,OAAO,Q;O;KAjBX,C;+FAoBA,yB;MAAA,8D;M AAA,sC;QAWiB,Q;QAFb,IAtiSO,qBAAQ,CAsiSf,C;UAAe,OAAO,I;QACtB,eAAe,SAAS,UAAK,CAAL,CAAT, C;QACF,+B;QAAb,aAAU,CAAV,iB;UACI,QAAQ,SAAS,UAAK,CAAL,CAAT,C;UACR,IAAI,2BAAW,CAAX, KAAJ,C;YACI,WAAW,C;;QAGnB,OAAO,Q;O;KAjBX,C;+FAoBA,yB;MAAA,8D;MAAA,sC;QAWiB,Q;QAFb, IAljSO,qBAAQ,CAkjSf,C;UAAe,OAAO,I;QACtB,eAAe,SAAS,UAAK,CAAL,CAAT,C;QACF,+B;QAAb,aAAU, CAAV,iB;UACI,QAAQ,SAAS,UAAK,CAAL,CAAT,C;UACR,IAAI,2BAAW,CAAX,KAAJ,C;YACI,WAAW,C;; QAGnB,OAAO,Q;O;KAjBX,C;+FAoBA,yB;MAAA,8D;MAAA,sC;QAWiB,Q;QAFb,IA9jSO,qBAAQ,CA8jSf,C; UAAe,OAAO,I;QACtB,eAAe,SAAS,UAAK,CAAL,CAAT,C;QACF,+B;QAAb,aAAU,CAAV,iB;UACI,QAAQ,S AAS,UAAK,CAAL,CAAT,C;UACR,IAAI,2BAAW,CAAX,KAAJ,C;YACI,WAAW,C;;QAGnB,OAAO,Q;O;KAj BX,C;+FAoBA,yB;MAAA,8D;MAAA,sC;QAWiB,Q;QAFb,IA1kSO,qBAAQ,CA0kSf,C;UAAe,OAAO,I;QACtB,e AAe,SAAS,UAAK,CAAL,CAAT,C;QACF,+B;QAAb,aAAU,CAAV,iB;UACI,QAAQ,SAAS,UAAK,CAAL,CAA T,C;UACR,IAAI,2BAAW,CAAX,KAAJ,C;YACI,WAAW,C;;QAGnB,OAAO,Q;O;KAjBX,C;+FAoBA,yB;MAA A,8D;MAAA,sC;QAWiB,Q;QAFb,IAtlSO,qBAAQ,CAslSf,C;UAAe,OAAO,I;QACtB,eAAe,SAAS,UAAK,CAAL, CAAT,C;QACF,+B;QAAb,aAAU,CAAV,iB;UACI,QAAQ,SAAS,UAAK,CAAL,CAAT,C;UACR,IAAI,2BAAW, CAAX,KAAJ,C;YACI,WAAW,C;;QAGnB,OAAO,Q;O;KAjBX,C;+FAoBA,yB;MAAA,8D;MAAA,sC;QAWiB,Q ;QAFb,IAlmSO,qBAAQ,CAkmSf,C;UAAe,OAAO,I;QACtB,eAAe,SAAS,UAAK,CAAL,CAAT,C;QACF,+B;QA Ab,aAAU,CAAV,iB;UACI,QAAQ,SAAS,UAAK,CAAL,CAAT,C;UACR,IAAI,2BAAW,CAAX,KAAJ,C;YACI, WAAW,C;;QAGnB,OAAO,Q;O;KAjBX,C;+FAoBA,yB;MAAA,oC;MAAA,8D;MAAA,sC;QAWiB,Q;QAFb,IA9 mSO, qBAAQ, CA8mSf, C; UAAe, OAAO, I; QACtB, eAAe, SAAS, sBAAK, CAAL, EAAT, C; QACF, +B; QAAb, aAAU, AAAB, CAAB, CAAB,CAAV,iB;UACI,QAAQ,SAAS,sBAAK,CAAL,EAAT,C;UACR,IAAI,2BAAW,CAAX,KAAJ,C;YACI,WAAW,C;; QAGnB,OAAO,Q;O;KAjBX,C;wFAoBA,yB;MAAA,sE;MAAA,8D;MAAA,kD;QAaiB,Q;QAFb,IApsSO,qBAAQ, CAosSf,C;UAAe,MAAM,6B;QACrB,eAAe,SAAS,UAAK,CAAL,CAAT,C;QACF,+B;QAAb,aAAU,CAAV,iB;U ACI,QAAQ,SAAS,UAAK,CAAL,CAAT,C;UACR,IAAI,UAAW,SAAQ,QAAR,EAAkB,CAAIB,CAAX,GAAkC, CAAtC,C;YACI,WAAW,C;;QAGnB,OAAO,Q;O;KAnBX,C;0FAsBA,yB;MAAA,sE;MAAA,8D;MAAA,kD;QAai B,Q;QAFb,IAltSO,qBAAQ,CAktSf,C;UAAe,MAAM,6B;QACrB,eAAe,SAAS,UAAK,CAAL,CAAT,C;QACF,+B; QAAb,aAAU,CAAV,iB;UACI,QAAQ,SAAS,UAAK,CAAL,CAAT,C;UACR,IAAI,UAAW,SAAQ,QAAR,EAAkB ,CAAlB,CAAX,GAAkC,CAAtC,C;YACI,WAAW,C;;QAGnB,OAAO,Q;O;KAnBX,C;0FAsBA,yB;MAAA,sE;MA AA,8D;MAAA,kD;QAaiB,Q;QAFb,IAhuSO,qBAAQ,CAguSf,C;UAAe,MAAM,6B;QACrB,eAAe,SAAS,UAAK, CAAL,CAAT,C;QACF,+B;QAAb,aAAU,CAAV,iB;UACI,QAAQ,SAAS,UAAK,CAAL,CAAT,C;UACR,IAAI,U AAW,SAAQ,QAAR,EAAkB,CAAIB,CAAX,GAAkC,CAAtC,C;YACI,WAAW,C;;QAGnB,OAAO,Q;O;KAnBX, C;0FAsBA,yB;MAAA,sE;MAAA,8D;MAAA,kD;QAaiB,Q;QAFb,IA9uSO,qBAAQ,CA8uSf,C;UAAe,MAAM,6B; QACrB,eAAe,SAAS,UAAK,CAAL,CAAT,C;QACF,+B;QAAb,aAAU,CAAV,iB;UACI,QAAQ,SAAS,UAAK,CA AL,CAAT,C;UACR,IAAI,UAAW,SAAQ,QAAR,EAAkB,CAAIB,CAAX,GAAkC,CAAtC,C;YACI,WAAW,C;;Q AGnB,OAAO,Q;O;KAnBX,C;0FAsBA,yB;MAAA,sE;MAAA,8D;MAAA,kD;QAaiB,Q;QAFb,IA5vSO,qBAAQ,C A4vSf,C;UAAe,MAAM,6B;QACrB,eAAe,SAAS,UAAK,CAAL,CAAT,C;QACF,+B;QAAb,aAAU,CAAV,iB;UA CI,QAAQ,SAAS,UAAK,CAAL,CAAT,C;UACR,IAAI,UAAW,SAAQ,QAAR,EAAkB,CAAIB,CAAX,GAAkC,C AAtC,C;YACI,WAAW,C;;QAGnB,OAAO,Q;O;KAnBX,C;0FAsBA,yB;MAAA,sE;MAAA,8D;MAAA,kD;QAaiB ,Q;QAFb,IA1wSO,qBAAQ,CA0wSf,C;UAAe,MAAM,6B;QACrB,eAAe,SAAS,UAAK,CAAL,CAAT,C;QACF,+B ;QAAb,aAAU,CAAV,iB;UACI,QAAQ,SAAS,UAAK,CAAL,CAAT,C;UACR,IAAI,UAAW,SAAQ,QAAR,EAAk B,CAAlB,CAAX,GAAkC,CAAtC,C;YACI,WAAW,C;;QAGnB,OAAO,Q;O;KAnBX,C;0FAsBA,yB;MAAA,sE;M AAA,8D;MAAA,kD;QAaiB,Q;QAFb,IAxxSO,qBAAQ,CAwxSf,C;UAAe,MAAM,6B;QACrB,eAAe,SAAS,UAA K,CAAL,CAAT,C;QACF,+B;QAAb,aAAU,CAAV,iB;UACI,QAAQ,SAAS,UAAK,CAAL,CAAT,C;UACR,IAAI, UAAW,SAAQ,QAAR,EAAkB,CAAIB,CAAX,GAAkC,CAAtC,C;YACI,WAAW,C;;QAGnB,OAAO,Q;O;KAnBX ,C;0FAsBA,yB;MAAA,sE;MAAA,8D;MAAA,kD;QAaiB,Q;QAFb,IAtySO,qBAAQ,CAsySf,C;UAAe,MAAM,6B;

QACrB,eAAe,SAAS,UAAK,CAAL,CAAT,C;QACF,+B;QAAb,aAAU,CAAV,iB;UACI,QAAQ,SAAS,UAAK,CA AL,CAAT,C;UACR,IAAI,UAAW,SAAQ,QAAR,EAAkB,CAAIB,CAAX,GAAkC,CAAtC,C;YACI,WAAW,C;;Q AGnB,OAAO,Q;O;KAnBX,C;0FAsBA,yB;MAAA,sE;MAAA,oC;MAAA,8D;MAAA,kD;QAaiB,Q;QAFb,IApzS O,qBAAQ,CAozSf,C;UAAe,MAAM,6B;QACrB,eAAe,SAAS,sBAAK,CAAL,EAAT,C;QACF,+B;QAAb,aAAU,C AAV,iB;UACI,QAAQ,SAAS,sBAAK,CAAL,EAAT,C;UACR,IAAI,UAAW,SAAQ,QAAR,EAAkB,CAAlB,CAA X,GAAkC,CAAtC,C;YACI,WAAW,C;;QAGnB,OAAO,Q;O;KAnBX,C;oGAsBA,yB;MAAA,8D;MAAA,kD;QA WiB,Q;QAFb,IAx4SO,qBAAQ,CAw4Sf,C;UAAe,OAAO,I;QACtB,eAAe,SAAS,UAAK,CAAL,CAAT,C;QACF,+ B;QAAb,aAAU,CAAV,iB;UACI,QAAQ,SAAS,UAAK,CAAL,CAAT,C;UACR,IAAI,UAAW,SAAQ,QAAR,EAA kB,CAAlB,CAAX,GAAkC,CAAtC,C;YACI,WAAW,C;;QAGnB,OAAO,Q;O;KAjBX,C;sGAoBA,yB;MAAA,8D; MAAA,kD;QAWiB,Q;QAFb,IAp5SO,qBAAQ,CAo5Sf,C;UAAe,OAAO,I;QACtB,eAAe,SAAS,UAAK,CAAL,CA AT,C;QACF,+B;QAAb,aAAU,CAAV,iB;UACI,QAAQ,SAAS,UAAK,CAAL,CAAT,C;UACR,IAAI,UAAW,SAA Q,QAAR,EAAkB,CAAlB,CAAX,GAAkC,CAAtC,C;YACI,WAAW,C;;QAGnB,OAAO,Q;O;KAjBX,C;sGAoBA,y B;MAAA,8D;MAAA,kD;QAWiB,Q;QAFb,IAh6SO,qBAAQ,CAg6Sf,C;UAAe,OAAO,I;QACtB,eAAe,SAAS,UA AK,CAAL,CAAT,C;QACF,+B;QAAb,aAAU,CAAV,iB;UACI,QAAQ,SAAS,UAAK,CAAL,CAAT,C;UACR,IAA I,UAAW,SAAQ,QAAR,EAAkB,CAAlB,CAAX,GAAkC,CAAtC,C;YACI,WAAW,C;;QAGnB,OAAO,Q;O;KAjB X,C;sGAoBA,yB;MAAA,8D;MAAA,kD;QAWiB,Q;QAFb,IA56SO,qBAAQ,CA46Sf,C;UAAe,OAAO,I;QACtB,e AAe,SAAS,UAAK,CAAL,CAAT,C;QACF,+B;QAAb,aAAU,CAAV,iB;UACI,QAAQ,SAAS,UAAK,CAAL,CAA T,C;UACR,IAAI,UAAW,SAAQ,QAAR,EAAkB,CAAIB,CAAX,GAAkC,CAAtC,C;YACI,WAAW,C;;QAGnB,O AAO,Q;O;KAjBX,C;sGAoBA,yB;MAAA,8D;MAAA,kD;QAWiB,Q;QAFb,IAx7SO,qBAAQ,CAw7Sf,C;UAAe,O AAO,I;QACtB,eAAe,SAAS,UAAK,CAAL,CAAT,C;QACF,+B;QAAb,aAAU,CAAV,iB;UACI,QAAQ,SAAS,UA AK,CAAL,CAAT,C;UACR,IAAI,UAAW,SAAQ,QAAR,EAAkB,CAAlB,CAAX,GAAkC,CAAtC,C;YACI,WAA W,C;;QAGnB,OAAO,Q;O;KAjBX,C;sGAoBA,yB;MAAA,8D;MAAA,kD;QAWiB,Q;QAFb,IAp8SO,qBAAQ,CA o8Sf,C;UAAe,OAAO,I;QACtB,eAAe,SAAS,UAAK,CAAL,CAAT,C;QACF,+B;QAAb,aAAU,CAAV,iB;UACI,Q AAQ,SAAS,UAAK,CAAL,CAAT,C;UACR,IAAI,UAAW,SAAQ,QAAR,EAAkB,CAAIB,CAAX,GAAkC,CAAtC ,C;YACI,WAAW,C;;QAGnB,OAAO,Q;O;KAjBX,C;sGAoBA,yB;MAAA,8D;MAAA,kD;QAWiB,Q;QAFb,IAh9S O,qBAAQ,CAg9Sf,C;UAAe,OAAO,I;QACtB,eAAe,SAAS,UAAK,CAAL,CAAT,C;QACF,+B;QAAb,aAAU,CAA V,iB;UACI,QAAQ,SAAS,UAAK,CAAL,CAAT,C;UACR,IAAI,UAAW,SAAQ,QAAR,EAAkB,CAAIB,CAAX,G AAkC,CAAtC,C;YACI,WAAW,C;;QAGnB,OAAO,Q;O;KAjBX,C;sGAoBA,yB;MAAA,8D;MAAA,kD;QAWiB, Q;QAFb,IA59SO,qBAAQ,CA49Sf,C;UAAe,OAAO,I;QACtB,eAAe,SAAS,UAAK,CAAL,CAAT,C;QACF,+B;QA Ab,aAAU,CAAV,iB;UACI,QAAQ,SAAS,UAAK,CAAL,CAAT,C;UACR,IAAI,UAAW,SAAQ,QAAR,EAAkB,C AAIB,CAAX,GAAkC,CAAtC,C;YACI,WAAW,C;;QAGnB,OAAO,Q;O;KAjBX,C;sGAoBA,yB;MAAA,oC;MAA A,8D;MAAA,kD;QAWiB,Q;QAFb,IAx+SO,qBAAQ,CAw+Sf,C;UAAe,OAAO,I;QACtB,eAAe,SAAS,sBAAK,CA AL,EAAT,C;QACF,+B;QAAb,aAAU,CAAV,iB;UACI,QAAQ,SAAS,sBAAK,CAAL,EAAT,C;UACR,IAAI,UAA W,SAAQ,QAAR,EAAkB,CAAIB,CAAX,GAAkC,CAAtC,C;YACI,WAAW,C;;QAGnB,OAAO,Q;O;KAjBX,C;IA oBA,8B;MASiB,Q;MAFb,IA1jTO,qBAAQ,CA0jTf,C;QAAe,OAAO,I;MACtB,UAAU,UAAK,CAAL,C;MACG,+ B;MAAb,aAAU,CAAV,iB;QACI,QAAQ,UAAK,CAAL,C;QACR,MkB1/hBG,MAAO,KIB0/hBE,GkB1/hBF,EIB0 /hBO,CkB1/hBP,C;;MIB4/hBd,OAAO,G;K;IAGX,gC;MASiB,Q;MAFb,IA1kTO,qBAAQ,CA0kTf,C;QAAe,OAA O,I;MACtB,UAAU,UAAK,CAAL,C;MACG,+B;MAAb,aAAU,CAAV,iB;QACI,QAAQ,UAAK,CAAL,C;QACR, MkBrhiBG, MAAO, KlBqhiBE, GkBrhiBF, ElBqhiBO, CkBrhiBP, C;; MlBuhiBd, OAAO, G; K; IAGX, gC; MAOiB, Q; MAOiB, CkBrhiBP, C;; MlBuhiBd, OAAO, G; K; IAGX, gC; MAOiB, Q; Machine Charles (Machine Control of the Control of the Control oAFb,IAxlTO,qBAAQ,CAwlTf,C;QAAe,OAAO,I;MACtB,UAAU,UAAK,CAAL,C;MACG,+B;MAAb,aAAU,CAA V,iB;QACI,QAAQ,UAAK,CAAL,C;QACR,IAAI,sBAAM,CAAN,KAAJ,C;UAAa,MAAM,C;;MAEvB,OAAO,G; K;IAGX,gC;MAOiB,Q;MAFb,IA9lTO,qBAAQ,CA8lTf,C;QAAe,OAAO,I;MACtB,UAAU,UAAK,CAAL,C;MAC G,iC;MAAb,aAAU,CAAV,iB;QACI,QAAQ,UAAK,CAAL,C;QACR,IAAI,MAAM,CAAV,C;UAAa,MAAM,C;;M AEvB,OAAO,G;K;IAGX,gC;MAOiB,Q;MAFb,IApmTO,qBAAQ,CAomTf,C;QAAe,OAAO,I;MACtB,UAAU,UA AK,CAAL,C;MACG,iC;MAAb,aAAU,CAAV,iB;QACI,QAAQ,UAAK,CAAL,C;QACR,IAAI,MAAM,CAAV,C; UAAa,MAAM,C;;MAEvB,OAAO,G;K;IAGX,gC;MAOiB,Q;MAFb,IA1mTO,qBAAQ,CA0mTf,C;QAAe,OAAO,I ;MACtB,UAAU,UAAK,CAAL,C;MACG,iC;MAAb,aAAU,CAAV,iB;QACI,QAAQ,UAAK,CAAL,C;QACR,IAAI ,MAAM,CAAV,C;UAAa,MAAM,C;;MAEvB,OAAO,G;K;IAGX,gC;MAOiB,Q;MAFb,IAhnTO,qBAAQ,CAgnTf,

C;QAAe,OAAO,I;MACtB,UAAU,UAAK,CAAL,C;MACG,iC;MAAb,aAAU,CAAV,iB;QACI,QAAQ,UAAK,CA AL,C;QACR,IAAI,oBAAM,CAAN,KAAJ,C;UAAa,MAAM,C;;MAEvB,OAAO,G;K;IAGX,gC;MASiB,Q;MAFb,I AxnTO,qBAAQ,CAwnTf,C;QAAe,OAAO,I;MACtB,UAAU,UAAK,CAAL,C;MACG,iC;MAAb,aAAU,CAAV,iB; QACI,QAAQ,UAAK,CAAL,C;QACR,MkB3miBG,MAAO,KlB2miBE,GkB3miBF,ElB2miBO,CkB3miBP,C;;Ml B6miBd,OAAO,G;K;IAGX,gC;MASiB,Q;MAFb,IAhoTO,qBAAQ,CAgoTf,C;QAAe,OAAO,I;MACtB,UAAU,UA AK,CAAL,C;MACG,iC;MAAb,aAAU,CAAV,iB;QACI,QAAQ,UAAK,CAAL,C;QACR,MkBhniBG,MAAO,KlBg niBE,GkBhniBF,ElBgniBO,CkBhniBP,C;;MlBkniBd,OAAO,G;K;IAGX,gC;MAOiB,Q;MAFb,IA9nTO,qBAAQ,C A8nTf,C;QAAe,OAAO,I;MACtB,UAAU,UAAK,CAAL,C;MACG,iC;MAAb,aAAU,CAAV,iB;QACI,QAAQ,UA AK,CAAL,C;QACR,IAAI,MAAM,CAAV,C;UAAa,MAAM,C;;MAEvB,OAAO,G;K;IAGX,wC;MAGI,OAAO,yB AAc,UAAd,C;K;IAGX,0C;MAGI,OAAO,2BAAc,UAAd,C;K;IAGX,0C;MAGI,OAAO,2BAAc,UAAd,C;K;IAGX, 0C;MAGI,OAAO,2BAAc,UAAd,C;K;IAGX,0C;MAGI,OAAO,2BAAc,UAAd,C;K;IAGX,0C;MAGI,OAAO,2BA Ac,UAAd,C;K;IAGX,0C;MAGI,OAAO,2BAAc,UAAd,C;K;IAGX,0C;MAGI,OAAO,2BAAc,UAAd,C;K;IAGX,0 C;MAGI,OAAO,2BAAc,UAAd,C;K;IAGX,8C;MAOiB,Q;MAFb,IAlwTO,qBAAQ,CAkwTf,C;QAAe,OAAO,I;M ACtB,UAAU,UAAK,CAAL,C;MACG,+B;MAAb,aAAU,CAAV,iB;QACI,QAAQ,UAAK,CAAL,C;QACR,IAAI,U AAW,SAAQ,GAAR,EAAa,CAAb,CAAX,GAA6B,CAAjC,C;UAAoC,MAAM,C;;MAE9C,OAAO,G;K;IAGX,gD; MAOiB,Q;MAFb,IAxwTO,qBAAQ,CAwwTf,C;QAAe,OAAO,I;MACtB,UAAU,UAAK,CAAL,C;MACG,iC;MA Ab,aAAU,CAAV,iB;QACI,QAAQ,UAAK,CAAL,C;QACR,IAAI,UAAW,SAAQ,GAAR,EAAa,CAAb,CAAX,GA A6B,CAAjC,C;UAAoC,MAAM,C;;MAE9C,OAAO,G;K;IAGX,gD;MAOiB,Q;MAFb,IA9wTO,qBAAQ,CA8wTf, C;QAAe,OAAO,I;MACtB,UAAU,UAAK,CAAL,C;MACG,iC;MAAb,aAAU,CAAV,iB;QACI,QAAQ,UAAK,CA AL,C;QACR,IAAI,UAAW,SAAQ,GAAR,EAAa,CAAb,CAAX,GAA6B,CAAjC,C;UAAoC,MAAM,C;;MAE9C,O AAO,G;K;IAGX,gD;MAOiB,Q;MAFb,IApxTO,qBAAQ,CAoxTf,C;QAAe,OAAO,I;MACtB,UAAU,UAAK,CAA L,C;MACG,iC;MAAb,aAAU,CAAV,iB;QACI,QAAQ,UAAK,CAAL,C;QACR,IAAI,UAAW,SAAQ,GAAR,EAAa ,CAAb,CAAX,GAA6B,CAAjC,C;UAAoC,MAAM,C;;MAE9C,OAAO,G;K;IAGX,gD;MAOiB,Q;MAFb,IA1xTO, qBAAQ,CA0xTf,C;QAAe,OAAO,I;MACtB,UAAU,UAAK,CAAL,C;MACG,iC;MAAb,aAAU,CAAV,iB;QACI,Q AAQ,UAAK,CAAL,C;QACR,IAAI,UAAW,SAAQ,GAAR,EAAa,CAAb,CAAX,GAA6B,CAAjC,C;UAAoC,MAA M,C;;MAE9C,OAAO,G;K;IAGX,gD;MAOiB,Q;MAFb,IAhyTO,qBAAQ,CAgyTf,C;QAAe,OAAO,I;MACtB,UA AU,UAAK,CAAL,C;MACG,iC;MAAb,aAAU,CAAV,iB;QACI,QAAQ,UAAK,CAAL,C;QACR,IAAI,UAAW,SA AQ,GAAR,EAAa,CAAb,CAAX,GAA6B,CAAjC,C;UAAoC,MAAM,C;;MAE9C,OAAO,G;K;IAGX,gD;MAOiB, Q;MAFb,IAtyTO,qBAAQ,CAsyTf,C;QAAe,OAAO,I;MACtB,UAAU,UAAK,CAAL,C;MACG,iC;MAAb,aAAU,C AAV,iB;QACI,QAAQ,UAAK,CAAL,C;QACR,IAAI,UAAW,SAAQ,GAAR,EAAa,CAAb,CAAX,GAA6B,CAAjC ,C;UAAoC,MAAM,C;;MAE9C,OAAO,G;K;IAGX,gD;MAOiB,Q;MAFb,IA5yTO,qBAAQ,CA4yTf,C;QAAe,OAA O,I;MACtB,UAAU,UAAK,CAAL,C;MACG,iC;MAAb,aAAU,CAAV,iB;QACI,QAAQ,UAAK,CAAL,C;QACR,I AAI,UAAW,SAAQ,GAAR,EAAa,CAAb,CAAX,GAA6B,CAAjC,C;UAAoC,MAAM,C;;MAE9C,OAAO,G;K;IA GX,gD;MAOiB,Q;MAFb,IAlzTO,qBAAQ,CAkzTf,C;QAAe,OAAO,I;MACtB,UAAU,UAAK,CAAL,C;MACG,iC ;MAAb,aAAU,CAAV,iB;QACI,QAAQ,UAAK,CAAL,C;QACR,IAAI,UAAW,SAAQ,gBAAR,EAAa,cAAb,CAA X,GAA6B,CAAjC,C;UAAoC,MAAM,C;;MAE9C,OAAO,G;K;IAGX,yB;MAMI,OAj4TO,qBAAQ,C;K;IAo4TnB, 2B;MAMI,OAl4TO,qBAAQ,C;K;IAq4TnB,2B;MAMI,OAn4TO,qBAAQ,C;K;IAs4TnB,2B;MAMI,OAp4TO,qBA AQ,C;K;IAu4TnB,2B;MAMI,OAr4TO,qBAAQ,C;K;IAw4TnB,2B;MAMI,OAt4TO,qBAAQ,C;K;IAy4TnB,2B;M AMI,OAv4TO,qBAAQ,C;K;IA04TnB,2B;MAMI,OAx4TO,qBAAQ,C;K;IA24TnB,2B;MAMI,OAz4TO,qBAAQ,C;M,CAVATO,QBAAQ,C,CAVATO,QBAAQ,C,CAVATO,QBAAQ,CAVATO,QBAAQ,CAV;K;gFA44TnB,gC;MAMoB,Q;MAAhB,wBAAgB,SAAhB,gB;QAAgB,cAAA,SAAhB,M;QAAsB,IAAI,UAAU,OA AV,CAAJ,C;UAAwB,OAAO,K;;MACrD,OAAO,I;K;gFAGX,gC;MAMoB,Q;MAAhB,wBAAgB,SAAhB,gB;QA AgB,cAAA,SAAhB,M;QAAsB,IAAI,UAAU,OAAV,CAAJ,C;UAAwB,OAAO,K;;MACrD,OAAO,I;K;iFAGX,gC; MAMoB,Q;MAAhB,wBAAgB,SAAhB,gB;QAAgB,cAAA,SAAhB,M;QAAsB,IAAI,UAAU,OAAV,CAAJ,C;UAA wB,OAAO,K;;MACrD,OAAO,I;K;iFAGX,gC;MAMoB,Q;MAAhB,wBAAgB,SAAhB,gB;QAAgB,cAAA,SAAhB, M;QAAsB,IAAI,UAAU,OAAV,CAAJ,C;UAAwB,OAAO,K;;MACrD,OAAO,I;K;iFAGX,gC;MAMoB,Q;MAAhB ,wBAAgB,SAAhB,gB;QAAgB,cAAA,SAAhB,M;QAAsB,IAAI,UAAU,OAAV,CAAJ,C;UAAwB,OAAO,K;;MAC rD,OAAO,I;K;iFAGX,gC;MAMoB,Q;MAAhB,wBAAgB,SAAhB,gB;QAAgB,cAAA,SAAhB,M;QAAsB,IAAI,U AAU,OAAV,CAAJ,C;UAAwB,OAAO,K;;MACrD,OAAO,I;K;iFAGX,gC;MAMoB,Q;MAAhB,wBAAgB,SAAhB

,gB;QAAgB,cAAA,SAAhB,M;QAAsB,IAAI,UAAU,OAAV,CAAJ,C;UAAwB,OAAO,K;;MACrD,OAAO,I;K;iFA GX,gC;MAMoB,Q;MAAhB,wBAAgB,SAAhB,gB;QAAgB,cAAA,SAAhB,M;QAAsB,IAAI,UAAU,OAAV,CAAJ ,C;UAAwB,OAAO,K;;MACrD,OAAO,I;K;iFAGX,yB;MAAA,oC;MAAA,gC;MAAA,uC;QAMoB,Q;QAAhB,wB AAgB,SAAhB,gB;UAAgB,cAAhB,UAAgB,SAAhB,O;UAAsB,IAAI,UAAU,oBAAV,CAAJ,C;YAAwB,OAAO,K ;;QACrD,OAAO,I;O;KAPX,C;kFAUA,6B;MAMmC,Q;MAAhB,iD;QAAgB,cAAhB,e;QAAsB,OAAO,OAAP,C;; MAArC,gB;K;oFAGJ,6B;MAMmC,Q;MAAhB,iD;QAAgB,cAAhB,e;QAAsB,OAAO,OAAP,C;;MAArC,gB;K;oF AGJ,6B;MAMmC,Q;MAAhB,iD;QAAgB,cAAhB,e;QAAsB,OAAO,OAAP,C;;MAArC,gB;K;oFAGJ,6B;MAMmC ,Q;MAAhB,iD;QAAgB,cAAhB,e;QAAsB,OAAO,OAAP,C;;MAArC,gB;K;oFAGJ,6B;MAMmC,Q;MAAhB,iD;Q AAgB,cAAhB,e;QAAsB,OAAO,OAAP,C;;MAArC,gB;K;oFAGJ,6B;MAMmC,Q;MAAhB,iD;QAAgB,cAAhB,e; QAAsB,OAAO,OAAP,C;;MAArC,gB;K;oFAGJ,6B;MAMmC,Q;MAAhB,iD;QAAgB,cAAhB,e;QAAsB,OAAO,O AAP,C;;MAArC,gB;K;oFAGJ,6B;MAMmC,Q;MAAhB,iD;QAAgB,cAAhB,e;QAAsB,OAAO,OAAP,C;;MAArC, gB;K;oFAGJ,yB;MAAA,oC;MAAA,gC;MAAA,oC;QAMmC,Q;QAAhB,iD;UAAgB,cAAhB,0B;UAAsB,OAAO,o BAAP,C;;QAArC,gB;O;KANJ,C;gGASA,6B;MArjJiB,gB;MADb,YAAY,C;MACZ,iD;QAAa,WAAb,e;QAAmB, QAAO,cAAP,EAAO,sBAAP,WAAgB,IAAhB,C;;MA8jJnB,gB;K;kGAGJ,6B;MAvjJiB,gB;MADb,YAAY,C;MAC Z,iD;QAAa,WAAb,e;QAAmB,QAAO,cAAP,EAAO,sBAAP,WAAgB,IAAhB,C;;MAgkJnB,gB;K;kGAGJ,6B;MAz jJiB,gB;MADb,YAAY,C;MACZ,iD;QAAa,WAAb,e;QAAmB,QAAO,cAAP,EAAO,sBAAP,WAAgB,IAAhB,C;;M AkkJnB,gB;K;kGAGJ,6B;MA3jJiB,gB;MADb,YAAY,C;MACZ,iD;QAAa,WAAb,e;QAAmB,QAAO,cAAP,EAA O,sBAAP,WAAgB,IAAhB,C;;MAokJnB,gB;K;kGAGJ,6B;MA7jJiB,gB;MADb,YAAY,C;MACZ,iD;QAAa,WAA b,e;QAAmB,QAAO,cAAP,EAAO,sBAAP,WAAgB,IAAhB,C;;MAskJnB,gB;K;kGAGJ,6B;MA/jJiB,gB;MADb,Y AAY,C;MACZ,iD;QAAa,WAAb,e;QAAmB,QAAO,cAAP,EAAO,sBAAP,WAAgB,IAAhB,C;;MAwkJnB,gB;K;k GAGJ,6B;MAjkJiB,gB;MADb,YAAY,C;MACZ,iD;QAAa,WAAb,e;QAAmB,QAAO,cAAP,EAAO,sBAAP,WAA gB,IAAhB,C;;MA0kJnB,gB;K;kGAGJ,6B;MAnkJiB,gB;MADb,YAAY,C;MACZ,iD;QAAa,WAAb,e;QAAmB,QA AO,cAAP,EAAO,sBAAP,WAAgB,IAAhB,C;;MA4kJnB,gB;K;kGAGJ,yB;MAAA,6B;MAAA,sC;MA5kJA,oC;M AAA,gC;MA4kJA,2BASiB,yB;QArlJjB,oC;QAAA,gC;eAqlJiB,0B;UAAA,4B;YAAE,aAAe,c;YA9kJjB,gB;YADb ,YAAY,C;YACZ,iD;cAAa,WAAb,0B;cAAmB,QAAO,cAAP,EAAO,sBAAP,WAAgB,iBAAhB,C;;YA8kJmB,W; W;S;OAAzB,C;MATjB,oC;QArkJiB,gB;QADb,YAAY,C;QACZ,iD;UAAa,WAAb,0B;UAAmB,QAAO,cAAP,EA AO,sBAAP,WAAgB,iBAAhB,C;;QA8kJnB,gB;O;KATJ,C;kFAYA,yB;MAAA,4F;MAAA,8D;MAAA,uC;QAgBq B,Q;QAHjB,IAhvUO,qBAAQ,CAgvUf,C;UACI,MAAM,mCAA8B,+BAA9B,C;QACV,kBAAqB,UAAK,CAAL,C ;QACJ,+B;QAAjB,iBAAc,CAAd,yB;UACI,cAAc,UAAU,WAAV,EAAuB,UAAK,KAAL,CAAvB,C;;QAEIB,OA AO,W;O;KAnBX,C;oFAsBA,yB;MAAA,4F;MAAA,8D;MAAA,uC;QAgBqB,Q;QAHjB,IA9vUO,qBAAQ,CA8vU f,C;UACI,MAAM,mCAA8B,+BAA9B,C;QACV,kBAAkB,UAAK,CAAL,C;QACD,+B;QAAjB,iBAAc,CAAd,yB; UACI,cAAc,UAAU,WAAV,EAAuB,UAAK,KAAL,CAAvB,C;;QAEIB,OAAO,W;O;KAnBX,C;oFAsBA,yB;MA AA,4F;MAAA,8D;MAAA,uC;QAgBqB,Q;QAHjB,IA5wUO,qBAAQ,CA4wUf,C;UACI,MAAM,mCAA8B,+BAA 9B,C;QACV,kBAAkB,UAAK,CAAL,C;QACD,+B;QAAjB,iBAAc,CAAd,yB;UACI,cAAc,UAAU,WAAV,EAAu B,UAAK,KAAL,CAAvB,C;;QAElB,OAAO,W;O;KAnBX,C;oFAsBA,yB;MAAA,4F;MAAA,8D;MAAA,uC;QAg BqB,Q;QAHjB,IA1xUO,qBAAQ,CA0xUf,C;UACI,MAAM,mCAA8B,+BAA9B,C;QACV,kBAAkB,UAAK,CAA L,C;QACD,+B;QAAjB,iBAAc,CAAd,yB;UACI,cAAc,UAAU,WAAV,EAAuB,UAAK,KAAL,CAAvB,C;;QAEIB, OAAO,W;O;KAnBX,C;oFAsBA,yB;MAAA,4F;MAAA,8D;MAAA,uC;QAgBqB,Q;QAHjB,IAxyUO,qBAAQ,CA wy Uf, C; UACI, MAAM, mCAA8B, +BAA9B, C; QACV, kBAAkB, UAAK, CAAL, C; QACD, +B; QAAjB, iBAAc, CAAdAB, CAABAB, CAABAB, CAABABB, CAABAB, CAABAB, CAABAB, CAABAB, CAABAB, CAABAB, CAABAB, CAABAB, CAABAB, CAABAB, CAABAB, CAABAB, CAABAB, CAABAB, CAABAB, CAABAB, CAABAB, CAABAB, CAABAB, CAABAB, CAABAB, CAABAB, CAABAB, CAABABB, CAABABB, CAABABBB, CAABABB, CAABABB, CAABABB, CAABABB, CAABABB, CAABABB, CAABABBB, CAABABB, CAABABB, CAABABB, CAABABB, CAABABB, CAABABB, CAABABBB, CAABABB, CAABABB, CAABABB, CAABABB, CAABABB, CAABABB, CAABABBB, CAABABB, CAABABB, CAABABB, CAABABB, CAABABB, CAABABB, CAABABBB, CAABABB, CAABABB, CAABABB, CAABABB, CAABABB, CAABABB, CAABABBB, CAABABB, CAABABB, CAABABB, CAABABB, CAABABB, CAABABB, CAABABBB, CAABABB, CAABABB, CAABBB, CAABBB, CAABBB, CAABBB, CAABBB, CAABBB, CAABBB, CAABBB, CAABBB, CAABBB, CAABBB, CAABBB, CAABBB, CAABBB, CAABBB, CAABBB, CAABBB, CAABBB, CAABBB, CAABBB, CAABBB, CAABBB, CAABBB, CAABBB, CAABBB, CAABBB, CAABBB, CAABBB, CAABBB, CAABBB, C,yB;UACI,cAAc,UAAU,WAAV,EAAuB,UAAK,KAAL,CAAvB,C;;QAEIB,OAAO,W;O;KAnBX,C;oFAsBA,yB; MAAA,4F;MAAA,8D;MAAA,uC;QAgBqB,Q;QAHjB,IAtzUO,qBAAQ,CAszUf,C;UACI,MAAM,mCAA8B,+BA A9B,C;QACV,kBAAkB,UAAK,CAAL,C;QACD,+B;QAAjB,iBAAc,CAAd,yB;UACI,cAAc,UAAU,WAAV,EAA uB,UAAK,KAAL,CAAvB,C;;QAElB,OAAO,W;O;KAnBX,C;oFAsBA,yB;MAAA,4F;MAAA,8D;MAAA,uC;QA gBqB,Q;QAHjB,IAp0UO,qBAAQ,CAo0Uf,C;UACI,MAAM,mCAA8B,+BAA9B,C;QACV,kBAAkB,UAAK,CAA L,C;QACD,+B;QAAjB,iBAAc,CAAd,yB;UACI,cAAc,UAAU,WAAV,EAAuB,UAAK,KAAL,CAAvB,C;;QAEIB, OAAO,W;O;KAnBX,C;oFAsBA,yB;MAAA,4F;MAAA,8D;MAAA,uC;QAgBqB,Q;QAHjB,IAl1UO,qBAAQ,CAk 1Uf,C;UACI,MAAM,mCAA8B,+BAA9B,C;QACV,kBAAkB,UAAK,CAAL,C;QACD,+B;QAAjB,iBAAc,CAAd, yB;UACI,cAAc,UAAU,WAAV,EAAuB,UAAK,KAAL,CAAvB,C;;QAEIB,OAAO,W;O;KAnBX,C;oFAsBA,yB;

MAAA,4F;MAAA,8D;MAAA,oC;MAAA,gC;MAAA,uC;QAgBqB,Q;QAHjB,IAh2UO,qBAAQ,CAg2Uf,C;UACI, MAAM,mCAA8B,+BAA9B,C;QACV,kBAAkB,UAAK,CAAL,C;QACD,+B;QAAjB,iBAAc,CAAd,yB;UACI,cA Ac,oBAAU,wBAAV,EAAuB,sBAAK,KAAL,EAAvB,E;;QAElB,OAAO,W;O;KAnBX,C;gGAsBA,yB;MAAA,4F; MAAA,8D;MAAA,uC;QAgBqB,Q;QAHjB,IAt7UO,qBAAQ,CAs7Uf,C;UACI,MAAM,mCAA8B,+BAA9B,C;QA CV,kBAAqB,UAAK,CAAL,C;QACJ,+B;QAAjB,iBAAc,CAAd,yB;UACI,cAAc,UAAU,KAAV,EAAiB,WAAjB,E AA8B,UAAK,KAAL,CAA9B,C;;QAEIB,OAAO,W;O;KAnBX,C;kGAsBA,yB;MAAA,4F;MAAA,8D;MAAA,uC; QAgBqB,Q;QAHjB,IAp8UO,qBAAQ,CAo8Uf,C;UACI,MAAM,mCAA8B,+BAA9B,C;QACV,kBAAkB,UAAK,C AAL,C;QACD,+B;QAAjB,iBAAc,CAAd,yB;UACI,cAAc,UAAU,KAAV,EAAiB,WAAjB,EAA8B,UAAK,KAAL, CAA9B,C;;QAEIB,OAAO,W;O;KAnBX,C;kGAsBA,yB;MAAA,4F;MAAA,8D;MAAA,uC;QAgBqB,Q;QAHjB,I Al9UO,qBAAQ,CAk9Uf,C;UACI,MAAM,mCAA8B,+BAA9B,C;QACV,kBAAkB,UAAK,CAAL,C;QACD,+B;Q AAjB,iBAAc,CAAd,yB;UACI,cAAc,UAAU,KAAV,EAAiB,WAAjB,EAA8B,UAAK,KAAL,CAA9B,C;;QAEIB,O AAO,W;O;KAnBX,C;kGAsBA,yB;MAAA,4F;MAAA,8D;MAAA,uC;QAgBqB,Q;QAHjB,IAh+UO,qBAAQ,CAg +Uf,C;UACI,MAAM,mCAA8B,+BAA9B,C;QACV,kBAAkB,UAAK,CAAL,C;QACD,+B;QAAjB,iBAAc,CAAd, yB;UACI,cAAc,UAAU,KAAV,EAAiB,WAAjB,EAA8B,UAAK,KAAL,CAA9B,C;;QAEIB,OAAO,W;O;KAnBX, C;kGAsBA,yB;MAAA,4F;MAAA,8D;MAAA,uC;QAgBqB,Q;QAHjB,IA9+UO,qBAAQ,CA8+Uf,C;UACI,MAA M,mCAA8B,+BAA9B,C;QACV,kBAAkB,UAAK,CAAL,C;QACD,+B;QAAjB,iBAAc,CAAd,yB;UACI,cAAc,UA AU,KAAV,EAAiB,WAAjB,EAA8B,UAAK,KAAL,CAA9B,C;;QAEIB,OAAO,W;O;KAnBX,C;kGAsBA,yB;MA AA,4F;MAAA,8D;MAAA,uC;QAgBqB,Q;QAHjB,IA5/UO,qBAAQ,CA4/Uf,C;UACI,MAAM,mCAA8B,+BAA9 B,C;QACV,kBAAkB,UAAK,CAAL,C;QACD,+B;QAAjB,iBAAc,CAAd,yB;UACI,cAAc,UAAU,KAAV,EAAiB, WAAjB,EAA8B,UAAK,KAAL,CAA9B,C;;QAEIB,OAAO,W;O;KAnBX,C;kGAsBA,yB;MAAA,4F;MAAA,8D; MAAA,uC;QAgBqB,Q;QAHjB,IA1gVO,qBAAQ,CA0gVf,C;UACI,MAAM,mCAA8B,+BAA9B,C;QACV,kBAA kB,UAAK,CAAL,C;QACD,+B;QAAjB,iBAAc,CAAd,yB;UACI,cAAc,UAAU,KAAV,EAAiB,WAAjB,EAA8B,U AAK,KAAL,CAA9B,C;;QAEIB,OAAO,W;O;KAnBX,C;kGAsBA,yB;MAAA,4F;MAAA,8D;MAAA,uC;QAgBqB ,Q;QAHjB,IAxhVO,qBAAQ,CAwhVf,C;UACI,MAAM,mCAA8B,+BAA9B,C;QACV,kBAAkB,UAAK,CAAL,C; QACD,+B;QAAjB,iBAAc,CAAd,yB;UACI,cAAc,UAAU,KAAV,EAAiB,WAAjB,EAA8B,UAAK,KAAL,CAA9B ,C;;QAEIB,OAAO,W;O;KAnBX,C;kGAsBA,yB;MAAA,4F;MAAA,8D;MAAA,oC;MAAA,gC;MAAA,uC;QAgB qB,Q;QAHjB,IAtiVO,qBAAQ,CAsiVf,C;UACI,MAAM,mCAA8B,+BAA9B,C;QACV,kBAAkB,UAAK,CAAL,C; QACD,+B;QAAjB,iBAAc,CAAd,yB;UACI,cAAc,oBAAU,KAAV,EAAiB,wBAAjB,EAA8B,sBAAK,KAAL,EAA 9B,E;;QAElB,OAAO,W;O;KAnBX,C;4GAsBA,yB;MAAA,8D;MAAA,uC;QAgBqB,Q;QAHjB,IA5nVO,qBAAQ, CA4nVf,C;UACI,OAAO,I;QACX,kBAAqB,UAAK,CAAL,C;QACJ,+B;QAAjB,iBAAc,CAAd,yB;UACI,cAAc,U AAU,KAAV,EAAiB,WAAjB,EAA8B,UAAK,KAAL,CAA9B,C;;QAEIB,OAAO,W;O;KAnBX,C;8GAsBA,yB;M AAA,8D;MAAA,uC;QAgBqB,Q;QAHjB,IA1oVO,qBAAQ,CA0oVf,C;UACI,OAAO,I;QACX,kBAAkB,UAAK,C AAL,C;QACD,+B;QAAjB,iBAAc,CAAd,yB;UACI,cAAc,UAAU,KAAV,EAAiB,WAAjB,EAA8B,UAAK,KAAL, CAA9B,C;;QAEIB,OAAO,W;O;KAnBX,C;8GAsBA,yB;MAAA,8D;MAAA,uC;QAgBqB,Q;QAHjB,IAxpVO,qB AAQ,CAwpVf,C;UACI,OAAO,I;QACX,kBAAkB,UAAK,CAAL,C;QACD,+B;QAAjB,iBAAc,CAAd,yB;UACI,c AAc,UAAU,KAAV,EAAiB,WAAjB,EAA8B,UAAK,KAAL,CAA9B,C;;QAElB,OAAO,W;O;KAnBX,C;8GAsBA, yB;MAAA,8D;MAAA,uC;QAgBqB,Q;QAHjB,IAtqVO,qBAAQ,CAsqVf,C;UACI,OAAO,I;QACX,kBAAkB,UAA K,CAAL,C;QACD,+B;QAAjB,iBAAc,CAAd,yB;UACI,cAAc,UAAU,KAAV,EAAiB,WAAjB,EAA8B,UAAK,KA AL,CAA9B,C;;QAEIB,OAAO,W;O;KAnBX,C;8GAsBA,yB;MAAA,8D;MAAA,uC;QAgBqB,Q;QAHjB,IAprVO, qBAAQ,CAorVf,C;UACI,OAAO,I;QACX,kBAAkB,UAAK,CAAL,C;QACD,+B;QAAjB,iBAAc,CAAd,yB;UACI, cAAc,UAAU,KAAV,EAAiB,WAAjB,EAA8B,UAAK,KAAL,CAA9B,C;;QAEIB,OAAO,W;O;KAnBX,C;8GAsB A,yB;MAAA,8D;MAAA,uC;QAgBqB,Q;QAHjB,IAlsVO,qBAAQ,CAksVf,C;UACI,OAAO,I;QACX,kBAAkB,U AAK,CAAL,C;QACD,+B;QAAjB,iBAAc,CAAd,yB;UACI,cAAc,UAAU,KAAV,EAAiB,WAAjB,EAA8B,UAAK, KAAL,CAA9B,C;;QAElB,OAAO,W;O;KAnBX,C;8GAsBA,yB;MAAA,8D;MAAA,uC;QAgBqB,Q;QAHjB,IAht VO,qBAAQ,CAgtVf,C;UACI,OAAO,I;QACX,kBAAkB,UAAK,CAAL,C;QACD,+B;QAAjB,iBAAc,CAAd,yB;U ACI,cAAc,UAAU,KAAV,EAAiB,WAAjB,EAA8B,UAAK,KAAL,CAA9B,C;;QAElB,OAAO,W;O;KAnBX,C;8G AsBA,yB;MAAA,8D;MAAA,uC;QAgBqB,Q;QAHjB,IA9tVO,qBAAQ,CA8tVf,C;UACI,OAAO,I;QACX,kBAAk B,UAAK,CAAL,C;QACD,+B;QAAjB,iBAAc,CAAd,yB;UACI,cAAc,UAAU,KAAV,EAAiB,WAAjB,EAA8B,UA

AK,KAAL,CAA9B,C;;QAEIB,OAAO,W;O;KAnBX,C;8GAsBA,yB;MAAA,8D;MAAA,oC;MAAA,gC;MAAA,u C;QAgBqB,Q;QAHjB,IA5uVO,qBAAQ,CA4uVf,C;UACI,OAAO,I;QACX,kBAAkB,UAAK,CAAL,C;QACD,+B; QAAjB,iBAAc,CAAd,yB;UACI,cAAc,oBAAU,KAAV,EAAiB,wBAAjB,EAA8B,sBAAK,KAAL,EAA9B,E;;QAE lB,OAAO,W;O;KAnBX,C;8FAsBA,yB;MAAA,8D;MAAA,uC;QAiBqB,Q;QAHjB,IAn0VO,qBAAQ,CAm0Vf,C; UACI,OAAO,I;QACX,kBAAqB,UAAK,CAAL,C;QACJ,+B;QAAjB,iBAAc,CAAd,yB;UACI,cAAc,UAAU,WAA V,EAAuB,UAAK,KAAL,CAAvB,C;;QAEIB,OAAO,W;O;KApBX,C;gGAuBA,yB;MAAA,8D;MAAA,uC;QAiBq B,Q;QAHjB,IAl1VO,qBAAQ,CAk1Vf,C;UACI,OAAO,I;QACX,kBAAkB,UAAK,CAAL,C;QACD,+B;QAAjB,iB AAc,CAAd,yB;UACI,cAAc,UAAU,WAAV,EAAuB,UAAK,KAAL,CAAvB,C;;QAEIB,OAAO,W;O;KApBX,C;g GAuBA,yB;MAAA,8D;MAAA,uC;QAiBqB,Q;QAHjB,IAj2VO,qBAAQ,CAi2Vf,C;UACI,OAAO,I;QACX,kBAA kB,UAAK,CAAL,C;QACD,+B;QAAjB,iBAAc,CAAd,yB;UACI,cAAc,UAAU,WAAV,EAAuB,UAAK,KAAL,CA AvB,C;;QAEIB,OAAO,W;O;KApBX,C;gGAuBA,yB;MAAA,8D;MAAA,uC;QAiBqB,Q;QAHjB,IAh3VO,qBAA Q,CAg3Vf,C;UACI,OAAO,I;QACX,kBAAkB,UAAK,CAAL,C;QACD,+B;QAAjB,iBAAc,CAAd,yB;UACI,cAAc ,UAAU,WAAV,EAAuB,UAAK,KAAL,CAAvB,C;;QAElB,OAAO,W;O;KApBX,C;gGAuBA,yB;MAAA,8D;MA AA,uC;QAiBqB,Q;QAHjB,IA/3VO,qBAAQ,CA+3Vf,C;UACI,OAAO,I;QACX,kBAAkB,UAAK,CAAL,C;QACD ,+B;QAAjB,iBAAc,CAAd,yB;UACI,cAAc,UAAU,WAAV,EAAuB,UAAK,KAAL,CAAvB,C;;QAEIB,OAAO,W; O;KApBX,C;gGAuBA,yB;MAAA,8D;MAAA,uC;QAiBqB,Q;QAHjB,IA94VO,qBAAQ,CA84Vf,C;UACI,OAAO, I;QACX,kBAAkB,UAAK,CAAL,C;QACD,+B;QAAjB,iBAAc,CAAd,yB;UACI,cAAc,UAAU,WAAV,EAAuB,U AAK,KAAL,CAAvB,C;;QAEIB,OAAO,W;O;KApBX,C;gGAuBA,yB;MAAA,8D;MAAA,uC;QAiBqB,Q;QAHjB, IA75VO,qBAAQ,CA65Vf,C;UACI,OAAO,I;QACX,kBAAkB,UAAK,CAAL,C;QACD,+B;QAAjB,iBAAc,CAAd, yB;UACI,cAAc,UAAU,WAAV,EAAuB,UAAK,KAAL,CAAvB,C;;QAElB,OAAO,W;O;KApBX,C;gGAuBA,yB; MAAA,8D;MAAA,uC;QAiBqB,Q;QAHjB,IA56VO,qBAAQ,CA46Vf,C;UACI,OAAO,I;QACX,kBAAkB,UAAK, CAAL,C;QACD,+B;QAAjB,iBAAc,CAAd,yB;UACI,cAAc,UAAU,WAAV,EAAuB,UAAK,KAAL,CAAvB,C;;Q AEIB,OAAO,W;O;KApBX,C;gGAuBA,yB;MAAA,8D;MAAA,oC;MAAA,gC;MAAA,uC;QAiBqB,Q;QAHjB,IA3 7VO,qBAAQ,CA27Vf,C;UACI,OAAO,I;QACX,kBAAkB,UAAK,CAAL,C;QACD,+B;QAAjB,iBAAc,CAAd,yB; UACI,cAAc,oBAAU,wBAAV,EAAuB,sBAAK,KAAL,EAAvB,E;;QAEIB,OAAO,W;O;KApBX,C;4FAuBA,yB;M AAA,8D;MAAA,4F;MAAA,uC;QAe6B,UAEO,M;QAJhC,YAAY,wB;QACZ,IAAI,QAAQ,CAAZ,C;UAAe,MAA M,mCAA8B,+BAA9B,C;QACrB,kBAAqB,UAAI,YAAJ,EAAI,oBAAJ,O;QACrB,OAAO,SAAS,CAAhB,C;UACI, cAAc,UAAU,UAAI,cAAJ,EAAI,sBAAJ,SAAV,EAAwB,WAAxB,C;;QAElB,OAAO,W;O;KAnBX,C;8FAsBA,yB ;MAAA,8D;MAAA,4F;MAAA,uC;QAe0B,UAEU,M;QAJhC,YAAY,wB;QACZ,IAAI,QAAQ,CAAZ,C;UAAe,M AAM,mCAA8B,+BAA9B,C;QACrB,kBAAkB,UAAI,YAAJ,EAAI,oBAAJ,O;QAClB,OAAO,SAAS,CAAhB,C;U ACI,cAAc,UAAU,UAAI,cAAJ,EAAI,sBAAJ,SAAV,EAAwB,WAAxB,C;;QAEIB,OAAO,W;O;KAnBX,C;8FAsB A,yB;MAAA,4F;MAAA,uC;QAe0B,UAEU,M;QAJhC,YAAY,wB;QACZ,IAAI,QAAQ,CAAZ,C;UAA e,MAAM,mCAA8B,+BAA9B,C;QACrB,kBAAkB,UAAI,YAAJ,EAAI,oBAAJ,O;QAClB,OAAO,SAAS,CAAhB,C ; UACI, cAAc, UAAU, UAAI, cAAJ, EAAI, sBAAJ, SAAV, EAAwB, WAAxB, C;; QAEIB, OAAO, W; O; KAnBX, C; 8FAsaba, Cabb, Cabb,BA,yB;MAAA,8D;MAAA,4F;MAAA,uC;QAe0B,UAEU,M;QAJhC,YAAY,wB;QACZ,IAAI,QAAQ,CAAZ,C;UA Ae,MAAM,mCAA8B,+BAA9B,C;QACrB,kBAAkB,UAAI,YAAJ,EAAI,oBAAJ,O;QAClB,OAAO,SAAS,CAAhB ,C;UACI,cAAc,UAAU,UAAI,cAAJ,EAAI,sBAAJ,SAAV,EAAwB,WAAxB,C;;QAEIB,OAAO,W;O;KAnBX,C;8F AsBA,yB;MAAA,8D;MAAA,4F;MAAA,uC;QAe0B,UAEU,M;QAJhC,YAAY,wB;QACZ,IAAI,QAAQ,CAAZ,C; UAAe,MAAM,mCAA8B,+BAA9B,C;QACrB,kBAAkB,UAAI,YAAJ,EAAI,oBAAJ,O;QAClB,OAAO,SAAS,CA AhB,C;UACI,cAAc,UAAU,UAAI,cAAJ,EAAI,sBAAJ,SAAV,EAAwB,WAAxB,C;;QAElB,OAAO,W;O;KAnBX, C;8FAsBA,yB;MAAA,8D;MAAA,4F;MAAA,uC;QAe0B,UAEU,M;QAJhC,YAAY,wB;QACZ,IAAI,QAAQ,CAA Z,C;UAAe,MAAM,mCAA8B,+BAA9B,C;QACrB,kBAAkB,UAAI,YAAJ,EAAI,oBAAJ,O;QAClB,OAAO,SAAS, CAAhB,C;UACI,cAAc,UAAU,UAAI,cAAJ,EAAI,sBAAJ,SAAV,EAAwB,WAAxB,C;;QAElB,OAAO,W;O;KAn BX,C;8FAsBA,yB;MAAA,8D;MAAA,4F;MAAA,uC;QAe0B,UAEU,M;QAJhC,YAAY,wB;QACZ,IAAI,QAAQ,C AAZ,C;UAAe,MAAM,mCAA8B,+BAA9B,C;QACrB,kBAAkB,UAAI,YAAJ,EAAI,oBAAJ,O;QAClB,OAAO,SA AS,CAAhB,C;UACI,cAAc,UAAU,UAAI,cAAJ,EAAI,sBAAJ,SAAV,EAAwB,WAAxB,C;;QAEIB,OAAO,W;O;K AnBX,C;8FAsBA,yB;MAAA,8D;MAAA,4F;MAAA,uC;QAe0B,UAEU,M;QAJhC,YAAY,wB;QACZ,IAAI,QAA Q,CAAZ,C;UAAe,MAAM,mCAA8B,+BAA9B,C;QACrB,kBAAkB,UAAI,YAAJ,EAAI,oBAAJ,O;QAClB,OAAO

,SAAS,CAAhB,C;UACI,cAAc,UAAU,UAAI,cAAJ,EAAI,sBAAJ,SAAV,EAAwB,WAAxB,C;;QAEIB,OAAO,W; O;KAnBX,C;8FAsBA,yB;MAAA,8D;MAAA,4F;MAAA,oC;MAAA,gC;MAAA,uC;QAe0B,UAEU,M;QAJhC,YA AY,wB;QACZ,IAAI,QAAQ,CAAZ,C;UAAe,MAAM,mCAA8B,+BAA9B,C;QACrB,kBAAkB,UAAI,YAAJ,EAAI ,oBAAJ,O;QACIB,OAAO,SAAS,CAAhB,C;UACI,cAAc,oBAAU,sBAAI,cAAJ,EAAI,sBAAJ,UAAV,EAAwB,wB AAxB,E;;QAElB,OAAO,W;O;KAnBX,C;0GAsBA,yB;MAAA,8D;MAAA,4F;MAAA,uC;QAe6B,Q;QAFzB,YAA Y,wB;QACZ,IAAI,QAAQ,CAAZ,C;UAAe,MAAM,mCAA8B,+BAA9B,C;QACrB,kBAAqB,UAAI,YAAJ,EAAI,o BAAJ,O;QACrB,OAAO,SAAS,CAAhB,C;UACI,cAAc,UAAU,KAAV,EAAiB,UAAI,KAAJ,CAAjB,EAA6B,WA A7B,C;UACd,qB;;QAEJ,OAAO,W;O;KApBX,C;4GAuBA,yB;MAAA,8D;MAAA,4F;MAAA,uC;QAe0B,Q;QAFt B,YAAY,wB;QACZ,IAAI,QAAQ,CAAZ,C;UAAe,MAAM,mCAA8B,+BAA9B,C;QACrB,kBAAkB,UAAI,YAAJ, EAAI, OBAAJ, O; QACIB, OAAO, SAAS, CAAhB, C; UACI, CAAC, UAAU, KAAV, EAAIB, UAAI, KAAJ, CAAJB, EAA 6B,WAA7B,C;UACd,qB;;QAEJ,OAAO,W;O;KApBX,C;4GAuBA,yB;MAAA,8D;MAAA,4F;MAAA,uC;QAe0B, Q;QAFtB,YAAY,wB;QACZ,IAAI,QAAQ,CAAZ,C;UAAe,MAAM,mCAA8B,+BAA9B,C;QACrB,kBAAkB,UAA I,YAAJ,EAAI,oBAAJ,O;QAClB,OAAO,SAAS,CAAhB,C;UACI,cAAc,UAAU,KAAV,EAAiB,UAAI,KAAJ,CAAj B,EAA6B,WAA7B,C;UACd,qB;;QAEJ,OAAO,W;O;KApBX,C;4GAuBA,yB;MAAA,8D;MAAA,4F;MAAA,uC;Q Ae0B,Q;QAFtB,YAAY,wB;QACZ,IAAI,QAAQ,CAAZ,C;UAAe,MAAM,mCAA8B,+BAA9B,C;QACrB,kBAAkB ,UAAI,YAAJ,EAAI,oBAAJ,O;QACIB,OAAO,SAAS,CAAhB,C;UACI,cAAc,UAAU,KAAV,EAAiB,UAAI,KAAJ, CAAjB,EAA6B,WAA7B,C;UACd,qB;;QAEJ,OAAO,W;O;KApBX,C;4GAuBA,yB;MAAA,8D;MAAA,4F;MAAA ,uC;QAe0B,Q;QAFtB,YAAY,wB;QACZ,IAAI,QAAQ,CAAZ,C;UAAe,MAAM,mCAA8B,+BAA9B,C;QACrB,kB AAkB,UAAI,YAAJ,EAAI,oBAAJ,O;QACIB,OAAO,SAAS,CAAhB,C;UACI,cAAc,UAAU,KAAV,EAAiB,UAAI, KAAJ,CAAjB,EAA6B,WAA7B,C;UACd,qB;;QAEJ,OAAO,W;O;KApBX,C;4GAuBA,yB;MAAA,8D;MAAA,4F; MAAA,uC;QAe0B,Q;QAFtB,YAAY,wB;QACZ,IAAI,QAAQ,CAAZ,C;UAAe,MAAM,mCAA8B,+BAA9B,C;QA CrB,kBAAkB,UAAI,YAAJ,EAAI,oBAAJ,O;QACIB,OAAO,SAAS,CAAhB,C;UACI,cAAc,UAAU,KAAV,EAAiB ,UAAI,KAAJ,CAAjB,EAA6B,WAA7B,C;UACd,qB;;QAEJ,OAAO,W;O;KApBX,C;4GAuBA,yB;MAAA,8D;MA AA,4F;MAAA,uC;QAe0B,Q;QAFtB,YAAY,wB;QACZ,IAAI,QAAQ,CAAZ,C;UAAe,MAAM,mCAA8B,+BAA9 B,C;QACrB,kBAAkB,UAAI,YAAJ,EAAI,oBAAJ,O;QACIB,OAAO,SAAS,CAAhB,C;UACI,cAAc,UAAU,KAAV ,EAAiB,UAAI,KAAJ,CAAjB,EAA6B,WAA7B,C;UACd,qB;;QAEJ,OAAO,W;O;KApBX,C;4GAuBA,yB;MAAA, 8D;MAAA,4F;MAAA,uC;QAe0B,Q;QAFtB,YAAY,wB;QACZ,IAAI,QAAQ,CAAZ,C;UAAe,MAAM,mCAA8B,+ BAA9B,C;QACrB,kBAAkB,UAAI,YAAJ,EAAI,oBAAJ,O;QAClB,OAAO,SAAS,CAAhB,C;UACI,cAAc,UAAU, KAAV,EAAiB,UAAI,KAAJ,CAAjB,EAA6B,WAA7B,C;UACd,qB;;QAEJ,OAAO,W;O;KApBX,C;4GAuBA,yB; MAAA,8D;MAAA,4F;MAAA,oC;MAAA,gC;MAAA,uC;QAe0B,Q;QAFtB,YAAY,wB;QACZ,IAAI,QAAQ,CAA Z,C;UAAe,MAAM,mCAA8B,+BAA9B,C;QACrB,kBAAkB,UAAI,YAAJ,EAAI,oBAAJ,O;QAClB,OAAO,SAAS, CAAhB,C;UACI,cAAc,oBAAU,KAAV,EAAiB,sBAAI,KAAJ,EAAjB,EAA6B,wBAA7B,E;UACd,qB;;QAEJ,OA AO,W;O;KApBX,C;sHAuBA,yB;MAAA,8D;MAAA,uC;QAe6B,Q;QAFzB,YAAY,wB;QACZ,IAAI,QAAQ,CAA Z,C;UAAe,OAAO,I;QACtB,kBAAqB,UAAI,YAAJ,EAAI,oBAAJ,O;QACrB,OAAO,SAAS,CAAhB,C;UACI,cAA c,UAAU,KAAV,EAAiB,UAAI,KAAJ,CAAjB,EAA6B,WAA7B,C;UACd,qB;;QAEJ,OAAO,W;O;KApBX,C;wHA uBA,yB;MAAA,8D;MAAA,uC;QAe0B,Q;QAFtB,YAAY,wB;QACZ,IAAI,QAAQ,CAAZ,C;UAAe,OAAO,I;QAC tB,kBAAkB,UAAI,YAAJ,EAAI,oBAAJ,O;QACIB,OAAO,SAAS,CAAhB,C;UACI,cAAc,UAAU,KAAV,EAAiB, UAAI,KAAJ,CAAjB,EAA6B,WAA7B,C;UACd,qB;;QAEJ,OAAO,W;O;KApBX,C;wHAuBA,yB;MAAA,8D;MA AA,uC;QAe0B,Q;QAFtB,YAAY,wB;QACZ,IAAI,QAAQ,CAAZ,C;UAAe,OAAO,I;QACtB,kBAAkB,UAAI,YAAAA,uC;QAe0B,Q;QAFtB,YAAY,wB;QACZ,IAAI,QAAQ,CAAZ,C;UAAe,OAAO,I;QACtB,kBAAkB,UAAI,YAAAA,uC;QAe0B,Q;QAFtB,YAAY,wB;QACZ,IAAI,QAAQ,CAAZ,C;UAAe,OAAO,I;QACtB,kBAAkB,UAAI,YAAAA,uC;QAe0B,Q;QAFtB,YAAY,wB;QACZ,IAAI,QAAQ,CAAZ,C;UAAe,OAAO,I;QACtB,kBAAkB,UAAI,YAAAA,uC;QAe0B,QAE0B,QAE0B,QAJ,EAAI,oBAAJ,O;QAClB,OAAO,SAAS,CAAhB,C;UACI,cAAc,UAAU,KAAV,EAAiB,UAAI,KAAJ,CAAjB,EA A6B,WAA7B,C;UACd,qB;;QAEJ,OAAO,W;O;KApBX,C;wHAuBA,yB;MAAA,8D;MAAA,uC;QAe0B,Q;QAFtB ,YAAY,wB;QACZ,IAAI,QAAQ,CAAZ,C;UAAe,OAAO,I;QACtB,kBAAkB,UAAI,YAAJ,EAAI,oBAAJ,O;QACl B,OAAO,SAAS,CAAhB,C;UACI,cAAc,UAAU,KAAV,EAAiB,UAAI,KAAJ,CAAjB,EAA6B,WAA7B,C;UACd,q B;;QAEJ,OAAO,W;O;KApBX,C;wHAuBA,yB;MAAA,8D;MAAA,uC;QAe0B,Q;QAFtB,YAAY,wB;QACZ,IAAI, QAAQ,CAAZ,C;UAAe,OAAO,I;QACtB,kBAAkB,UAAI,YAAJ,EAAI,oBAAJ,O;QAClB,OAAO,SAAS,CAAhB, C;UACI,cAAc,UAAU,KAAV,EAAiB,UAAI,KAAJ,CAAjB,EAA6B,WAA7B,C;UACd,qB;;QAEJ,OAAO,W;O;K ApBX,C;wHAuBA,yB;MAAA,8D;MAAA,uC;QAe0B,Q;QAFtB,YAAY,wB;QACZ,IAAI,QAAQ,CAAZ,C;UAAe, OAAO,I;QACtB,kBAAkB,UAAI,YAAJ,EAAI,oBAAJ,O;QAClB,OAAO,SAAS,CAAhB,C;UACI,cAAc,UAAU,K

AAV,EAAiB,UAAI,KAAJ,CAAjB,EAA6B,WAA7B,C;UACd,qB;;QAEJ,OAAO,W;O;KApBX,C;wHAuBA,yB;M AAA,8D;MAAA,uC;QAe0B,Q;QAFtB,YAAY,wB;QACZ,IAAI,QAAQ,CAAZ,C;UAAe,OAAO,I;QACtB,kBAAk B,UAAI,YAAJ,EAAI,oBAAJ,O;QACIB,OAAO,SAAS,CAAhB,C;UACI,cAAc,UAAU,KAAV,EAAiB,UAAI,KAA J,CAAjB,EAA6B,WAA7B,C;UACd,qB;;QAEJ,OAAO,W;O;KApBX,C;wHAuBA,yB;MAAA,8D;MAAA,uC;QAe 0B,Q;QAFtB,YAAY,wB;QACZ,IAAI,QAAQ,CAAZ,C;UAAe,OAAO,I;QACtB,kBAAkB,UAAI,YAAJ,EAAI,oB AAJ,O;QACIB,OAAO,SAAS,CAAhB,C;UACI,cAAc,UAAU,KAAV,EAAiB,UAAI,KAAJ,CAAjB,EAA6B,WAA 7B,C;UACd,qB;;QAEJ,OAAO,W;O;KApBX,C;wHAuBA,yB;MAAA,8D;MAAA,oC;MAAA,gC;MAAA,uC;QAe0 B,Q;QAFtB,YAAY,wB;QACZ,IAAI,QAAQ,CAAZ,C;UAAe,OAAO,I;QACtB,kBAAkB,UAAI,YAAJ,EAAI,oBA AJ,O;QACIB,OAAO,SAAS,CAAhB,C;UACI,cAAc,oBAAU,KAAV,EAAiB,sBAAI,KAAJ,EAAjB,EAA6B,wBAA 7B,E;UACd,qB;;QAEJ,OAAO,W;O;KApBX,C;wGAuBA,yB;MAAA,8D;MAAA,uC;QAgB6B,UAEO,M;QAJhC, YAAY,wB;QACZ,IAAI,QAAQ,CAAZ,C;UAAe,OAAO,I;QACtB,kBAAqB,UAAI,YAAJ,EAAI,oBAAJ,O;QACrB ,OAAO,SAAS,CAAhB,C;UACI,cAAc,UAAU,UAAI,cAAJ,EAAI,sBAAJ,SAAV,EAAwB,WAAxB,C;;QAEIB,OA AO,W;O;KApBX,C;0GAuBA,yB;MAAA,8D;MAAA,uC;QAgB0B,UAEU,M;QAJhC,YAAY,wB;QACZ,IAAI,QA AQ,CAAZ,C;UAAe,OAAO,I;QACtB,kBAAkB,UAAI,YAAJ,EAAI,oBAAJ,O;QACIB,OAAO,SAAS,CAAhB,C;U ACI,cAAc,UAAU,UAAI,cAAJ,EAAI,sBAAJ,SAAV,EAAwB,WAAxB,C;;QAEIB,OAAO,W;O;KApBX,C;0GAuB A,yB;MAAA,8D;MAAA,uC;QAgB0B,UAEU,M;QAJhC,YAAY,wB;QACZ,IAAI,QAAQ,CAAZ,C;UAAe,OAAO, I;QACtB,kBAAkB,UAAI,YAAJ,EAAI,oBAAJ,O;QAClB,OAAO,SAAS,CAAhB,C;UACI,cAAc,UAAU,UAAI,cA AJ,EAAI,sBAAJ,SAAV,EAAwB,WAAxB,C;;QAEIB,OAAO,W;O;KApBX,C;0GAuBA,yB;MAAA,8D;MAAA,uC ;QAgB0B,UAEU,M;QAJhC,YAAY,wB;QACZ,IAAI,QAAQ,CAAZ,C;UAAe,OAAO,I;QACtB,kBAAkB,UAAI,Y AAJ,EAAI,0BAAJ,O;QACIB,OAAO,SAAS,CAAhB,C;UACI,cAAc,UAAU,UAAI,cAAJ,EAAI,sBAAJ,SAAV,EA AwB,WAAxB,C;;QAEIB,OAAO,W;O;KApBX,C;0GAuBA,yB;MAAA,8D;MAAA,uC;QAgB0B,UAEU,M;QAJh C,YAAY,wB;QACZ,IAAI,QAAQ,CAAZ,C;UAAe,OAAO,I;QACtB,kBAAkB,UAAI,YAAJ,EAAI,oBAAJ,O;QAC lB,OAAO,SAAS,CAAhB,C;UACI,cAAc,UAAU,UAAI,cAAJ,EAAI,sBAAJ,SAAV,EAAwB,WAAxB,C;;QAElB,O AAO,W;O;KApBX,C;0GAuBA,yB;MAAA,8D;MAAA,uC;QAgB0B,UAEU,M;QAJhC,YAAY,wB;QACZ,IAAI,Q AAQ,CAAZ,C;UAAe,OAAO,I;QACtB,kBAAkB,UAAI,YAAJ,EAAI,oBAAJ,O;QAClB,OAAO,SAAS,CAAhB,C; UACI,cAAc,UAAU,UAAI,cAAJ,EAAI,sBAAJ,SAAV,EAAwB,WAAxB,C;;QAEIB,OAAO,W;O;KApBX,C;0GAu BA,yB;MAAA,8D;MAAA,uC;QAgB0B,UAEU,M;QAJhC,YAAY,wB;QACZ,IAAI,QAAQ,CAAZ,C;UAAe,OAA O,I;QACtB,kBAAkB,UAAI,YAAJ,EAAI,oBAAJ,O;QAClB,OAAO,SAAS,CAAhB,C;UACI,cAAc,UAAU,UAAI,c AAJ,EAAI,sBAAJ,SAAV,EAAwB,WAAxB,C;;QAEIB,OAAO,W;O;KApBX,C;0GAuBA,yB;MAAA,8D;MAAA, uC;QAgB0B,UAEU,M;QAJhC,YAAY,wB;QACZ,IAAI,QAAQ,CAAZ,C;UAAe,OAAO,I;QACtB,kBAAkB,UAAI ,YAAJ,EAAI,oBAAJ,O;QAClB,OAAO,SAAS,CAAhB,C;UACI,cAAc,UAAU,UAAI,cAAJ,EAAI,sBAAJ,SAAV,E AAwB,WAAxB,C;;QAEIB,OAAO,W;O;KApBX,C;0GAuBA,yB;MAAA,8D;MAAA,oC;MAAA,gC;MAAA,uC;Q AgB0B,UAEU,M;QAJhC,YAAY,wB;QACZ,IAAI,QAAQ,CAAZ,C;UAAe,OAAO,I;QACtB,kBAAkB,UAAI,YA AJ,EAAI,oBAAJ,O;QAClB,OAAO,SAAS,CAAhB,C;UACI,cAAc,oBAAU,sBAAI,cAAJ,EAAI,sBAAJ,UAAV,EA AwB,wBAAxB,E;;QAElB,OAAO,W;O;KApBX,C;4FAuBA,yB;MAAA,gD;MAAA,gE;MAAA,gD;QAgBoB,Q;Q AHhB,IAp0XO,qBAAQ,CAo0Xf,C;UAAe,OAAO,OAAO,OAAP,C;QACc,kBAAvB,eAAa,mBAAO,CAAP,IAAb, C;QAA+B,8B;QAA5C,aiBj9mBO,W;QjBk9mBP,kBAAkB,O;QAClB,wBAAgB,SAAhB,gB;UAAgB,cAAA,SAAh B,M;UACI,cAAc,UAAU,WAAV,EAAuB,OAAvB,C;UACd,MAAO,WAAI,WAAJ,C;;QAEX,OAAO,M;O;KApB AO,OAAO,OAAP,C;QACc,kBAAvB,eAAa,mBAAO,CAAP,IAAb,C;QAA+B,8B;QAA5C,aiBz+mBO,W;QjB0+m BP,kBAAkB,O;QAClB,wBAAgB,SAAhB,gB;UAAgB,cAAA,SAAhB,M;UACI,cAAc,UAAU,WAAV,EAAuB,OA AvB,C;UACd,MAAO,WAAI,WAAJ,C;;QAEX,OAAO,M;O;KArBX,C;8FAwBA,yB;MAAA,gD;MAAA,gE;MAA A,gD;QAiBoB,Q;QAHhB,IAp2XO,qBAAQ,CAo2Xf,C;UAAe,OAAO,OAAO,OAAP,C;QACc,kBAAvB,eAAa,mB AAO,CAAP,IAAb,C;QAA+B,8B;QAA5C,aiBjgnBO,W;QjBkgnBP,kBAAkB,O;QAClB,wBAAgB,SAAhB,gB;UA AgB,cAAA,SAAhB,M;UACI,cAAc,UAAU,WAAV,EAAuB,OAAvB,C;UACd,MAAO,WAAI,WAAJ,C;;QAEX,O AAO,M;O;KArBX,C;8FAwBA,yB;MAAA,gD;MAAA,gE;MAAA,gD;QAiBoB,Q;QAHhB,IAp3XO,qBAAQ,CAo 3Xf,C;UAAe,OAAO,OAAO,OAAP,C;QACc,kBAAvB,eAAa,mBAAO,CAAP,IAAb,C;QAA+B,8B;QAA5C,aiBzh nBO,W;QjB0hnBP,kBAAkB,O;QAClB,wBAAgB,SAAhB,gB;UAAgB,cAAA,SAAhB,M;UACI,cAAc,UAAU,WA

AV,EAAuB,OAAvB,C;UACd,MAAO,WAAI,WAAJ,C;;QAEX,OAAO,M;O;KArBX,C;8FAwBA,yB;MAAA,gD; MAAA,gE;MAAA,gD;QAiBoB,Q;QAHhB,IAp4XO,qBAAQ,CAo4Xf,C;UAAe,OAAO,OAAO,OAAP,C;QACc,k BAAvB,eAAa,mBAAO,CAAP,IAAb,C;QAA+B,8B;QAA5C,aiBjjnBO,W;QjBkjnBP,kBAAkB,O;QAClB,wBAAg B,SAAhB,gB;UAAgB,cAAA,SAAhB,M;UACI,cAAc,UAAU,WAAV,EAAuB,OAAvB,C;UACd,MAAO,WAAI,W AAJ,C;;QAEX,OAAO,M;O;KArBX,C;8FAwBA,yB;MAAA,gD;MAAA,gE;MAAA,gD;QAiBoB,Q;QAHhB,IAp5 XO,qBAAQ,CAo5Xf,C;UAAe,OAAO,OAAO,OAAP,C;QACc,kBAAvB,eAAa,mBAAO,CAAP,IAAb,C;QAA+B,8 B;QAA5C,aiBzknBO,W;QjB0knBP,kBAAkB,O;QAClB,wBAAgB,SAAhB,gB;UAAgB,cAAA,SAAhB,M;UACl,c AAc,UAAU,WAAV,EAAuB,OAAvB,C;UACd,MAAO,WAAI,WAAJ,C;;QAEX,OAAO,M;O;KArBX,C;8FAwBA ,yB;MAAA,gD;MAAA,gE;MAAA,gD;QAiBoB,Q;QAHhB,IAp6XO,qBAAQ,CAo6Xf,C;UAAe,OAAO,OAAO,O AAP,C;QACc,kBAAvB,eAAa,mBAAO,CAAP,IAAb,C;QAA+B,8B;QAA5C,aiBjmnBO,W;QjBkmnBP,kBAAkB, O;QAClB,wBAAgB,SAAhB,gB;UAAgB,cAAA,SAAhB,M;UACl,cAAc,UAAU,WAAV,EAAuB,OAAvB,C;UAC d,MAAO,WAAI,WAAJ,C;;QAEX,OAAO,M;O;KArBX,C;8FAwBA,yB;MAAA,gD;MAAA,gE;MAAA,gD;QAiBo B,Q;QAHhB,IAp7XO,qBAAQ,CAo7Xf,C;UAAe,OAAO,OAAO,OAAP,C;QACc,kBAAvB,eAAa,mBAAO,CAAP, IAAb,C;QAA+B,8B;QAA5C,aiBznnBO,W;QjB0nnBP,kBAAkB,O;QAClB,wBAAgB,SAAhB,gB;UAAgB,cAAA, SAAhB,M;UACI,cAAc,UAAU,WAAV,EAAuB,OAAvB,C;UACd,MAAO,WAAI,WAAJ,C;;QAEX,OAAO,M;O;K ArBX,C;8FAwBA,yB;MAAA,gD;MAAA,gE;MAAA,oC;MAAA,gC;MAAA,gD;QAiBoB,Q;QAHhB,IAp8XO,qB AAQ,CAo8Xf,C;UAAe,OAAO,OAAO,OAAP,C;QACc,kBAAvB,eAa,mBAAO,CAAP,IAAb,C;QAA+B,8B;QA A5C,aiBjpnBO,W;QjBkpnBP,kBAAkB,O;QAClB,wBAAgB,SAAhB,gB;UAAgB,cAAhB,UAAgB,SAAhB,O;UAC I,cAAc,UAAU,WAAV,EAAuB,oBAAvB,C;UACd,MAAO,WAAI,WAAJ,C;;QAEX,OAAO,M;O;KArBX,C;0GA wBA,yB;MAAA,gD;MAAA,gE;MAAA,gD;QAcI,IA5hYO,qBAAQ,CA4hYf,C;UAAe,OAAO,OAAO,OAAP,C;Q ACc,kBAAvB,eAAa,mBAAO,CAAP,IAAb,C;QAA+B,8B;QAA5C,aiBzqnBO,W;QjB0qnBP,kBAAkB,O;QAClB, wD;UACI,cAAc,UAAU,KAAV,EAAiB,WAAjB,EAA8B,UAAK,KAAL,CAA9B,C;UACd,MAAO,WAAI,WAAJ, C;;QAEX,OAAO,M;O;KArBX,C;4GAwBA,yB;MAAA,gD;MAAA,gE;MAAA,gD;QAeI,IA7iYO,qBAAQ,CA6iYf ,C;UAAe,OAAO,OAAO,OAAP,C;QACc,kBAAvB,eAAa,mBAAO,CAAP,IAAb,C;QAA+B,8B;QAA5C,aiBlsnBO, W;QjBmsnBP,kBAAkB,O;QAClB,wD;UACI,cAAc,UAAU,KAAV,EAAiB,WAAjB,EAA8B,UAAK,KAAL,CAA9 D;QAeI,IA9jYO,qBAAQ,CA8jYf,C;UAAe,OAAO,OAAO,OAAP,C;QACc,kBAAvB,eAAa,mBAAO,CAAP,IAAb, C;QAA+B,8B;QAA5C,aiB3tnBO,W;QjB4tnBP,kBAAkB,O;QAClB,wD;UACI,cAAc,UAAU,KAAV,EAAiB,WA AjB,EAA8B,UAAK,KAAL,CAA9B,C;UACd,MAAO,WAAI,WAAJ,C;;QAEX,OAAO,M;O;KAtBX,C;4GAyBA,y B;MAAA,gD;MAAA,gE;MAAA,gD;QAeI,IA/kYO,qBAAQ,CA+kYf,C;UAAe,OAAO,OAAO,OAAP,C;QACc,kB AAvB,eAAa,mBAAO,CAAP,IAAb,C;QAA+B,8B;QAA5C,aiBpvnBO,W;QjBqvnBP,kBAAkB,O;QAClB,wD;UA CI,cAAc,UAAU,KAAV,EAAiB,WAAjB,EAA8B,UAAK,KAAL,CAA9B,C;UACd,MAAO,WAAI,WAAJ,C;;QAE X,OAAO,M;O;KAtBX,C;4GAyBA,yB;MAAA,gD;MAAA,gE;MAAA,gD;QAeI,IAhmYO,qBAAQ,CAgmYf,C;U AAe,OAAO,OAAO,OAAP,C;QACc,kBAAvB,eAAa,mBAAO,CAAP,IAAb,C;QAA+B,8B;QAA5C,aiB7wnBO,W; QjB8wnBP,kBAAkB,O;QAClB,wD;UACI,cAAc,UAAU,KAAV,EAAiB,WAAjB,EAA8B,UAAK,KAAL,CAA9B, C;UACd,MAAO,WAAI,WAAJ,C;;QAEX,OAAO,M;O;KAtBX,C;4GAyBA,yB;MAAA,gD;MAAA,gE;MAAA,gD ;QAeI,IAjnYO,qBAAQ,CAinYf,C;UAAe,OAAO,OAAO,OAAP,C;QACc,kBAAvB,eAAa,mBAAO,CAAP,IAAb,C ;QAA+B,8B;QAA5C,aiBtynBO,W;QjBuynBP,kBAAkB,O;QAClB,wD;UACI,cAAc,UAAU,KAAV,EAAiB,WAAj B,EAA8B,UAAK,KAAL,CAA9B,C;UACd,MAAO,WAAI,WAAJ,C;;QAEX,OAAO,M;O;KAtBX,C;4GAyBA,yB; MAAA,gD;MAAA,gE;MAAA,gD;QAeI,IAloYO,qBAAQ,CAkoYf,C;UAAe,OAAO,OAAO,OAAP,C;QACc,kBA AvB,eAAa,mBAAO,CAAP,IAAb,C;QAA+B,8B;QAA5C,aiB/znBO,W;QiBg0nBP,kBAAkB,O;QAClB,wD;UACI, cAAc,UAAU,KAAV,EAAiB,WAAjB,EAA8B,UAAK,KAAL,CAA9B,C;UACd,MAAO,WAAI,WAAJ,C;;QAEX, OAAO,M;O;KAtBX,C;4GAyBA,yB;MAAA,gD;MAAA,gE;MAAA,gD;QAeI,IAnpYO,qBAAQ,CAmpYf,C;UAAe ,OAAO,OAAO,OAAP,C;QACc,kBAAvB,eAAa,mBAAO,CAAP,IAAb,C;QAA+B,8B;QAA5C,aiBx1nBO,W;QjBy 1nBP, kBAAkB, O; QAClB, wD; UACI, cAAc, UAAU, KAAV, EAAiB, WAAjB, EAA8B, UAAK, KAAL, CAA9B, C; UAACI, CAACI, CAACd,MAAO,WAAI,WAAJ,C;;QAEX,OAAO,M;O;KAtBX,C;4GAyBA,yB;MAAA,gD;MAAA,gE;MAAA,oC;MAA A, gD; QAeI, IApqYO, qBAAQ, CAoqYf, C; UAAe, OAAO, OAAO, OAAP, C; QACc, kBAAvB, eAAa, mBAAO, CAAP, IAAB, CAAP, IAB, CAAP, IAB, CAAAAb,C;QAA+B,8B;QAA5C,aiBj3nBO,W;QjBk3nBP,kBAAkB,O;QAClB,wD;UACI,cAAc,UAAU,KAAV,EAAiB

,WAAjB,EAA8B,sBAAK,KAAL,EAA9B,C;UACd,MAAO,WAAI,WAAJ,C;;QAEX,OAAO,M;O;KAtBX,C;gGAy BA,yB;MAAA,qD;MAAA,gE;MAAA,uC;QAcI,IA5vYO,qBAAQ,CA4vYf,C;UAAe,OAAO,W;QACtB,sBAAqB, UAAK,CAAL,CAArB,C;QACgC,kBAAnB,eAAa,gBAAb,C;QAA2B,sBAAI,aAAJ,C;QAAxC,aiB14nBO,W;QjB2 4nBP,iBAAc,CAAd,UAAsB,gBAAtB,U;UACI,gBAAc,UAAU,aAAV,EAAuB,UAAK,KAAL,CAAvB,C;UACd,M AAO,WAAI,aAAJ,C;;QAEX,OAAO,M;O;KArBX,C;kGAwBA,yB;MAAA,qD;MAAA,gE;MAAA,uC;QAWI,IAz wYO,qBAAQ,CAywYf,C;UAAe,OAAO,W;QACtB,sBAAkB,UAAK,CAAL,CAAlB,C;QACmC,kBAAtB,eAAgB, gBAAhB,C;QAA8B,sBAAI,aAAJ,C;QAA3C,aiB/5nBO,W;QjBg6nBP,iBAAc,CAAd,UAAsB,gBAAtB,U;UACI,g BAAc,UAAU,aAAV,EAAuB,UAAK,KAAL,CAAvB,C;UACd,MAAO,WAAI,aAAJ,C;;QAEX,OAAO,M;O;KAIB X,C;kGAqBA,yB;MAAA,qD;MAAA,gE;MAAA,uC;QAWI,IAtxYO,qBAAQ,CAsxYf,C;UAAe,OAAO,W;QACtB ,sBAAkB,UAAK,CAAL,CAAlB,C;QACoC,kBAAvB,eAAiB,gBAAjB,C;QAA+B,sBAAI,aAAJ,C;QAA5C,aiBp7n BO,W;QjBq7nBP,iBAAc,CAAd,UAAsB,gBAAtB,U;UACI,gBAAc,UAAU,aAAV,EAAuB,UAAK,KAAL,CAAvB ,C;UACd,MAAO,WAAI,aAAJ,C;;QAEX,OAAO,M;O;KAlBX,C;kGAqBA,yB;MAAA,qD;MAAA,gE;MAAA,uC; QAWI,IAnyYO,qBAAQ,CAmyYf,C;UAAe,OAAO,W;QACtB,sBAAkB,UAAK,CAAL,CAAlB,C;QACkC,kBAAr B,eAAe,gBAAf,C;QAA6B,sBAAI,aAAJ,C;QAA1C,aiBz8nBO,W;QjB08nBP,iBAAc,CAAd,UAAsB,gBAAtB,U;U ACI,gBAAc,UAAU,aAAV,EAAuB,UAAK,KAAL,CAAvB,C;UACd,MAAO,WAAI,aAAJ,C;;QAEX,OAAO,M;O; KAlBX,C;kGAqBA,yB;MAAA,qD;MAAA,gE;MAAA,uC;QAWI,IAhzYO,qBAAQ,CAgzYf,C;UAAe,OAAO,W; QACtB,sBAAkB,UAAK,CAAL,CAAlB,C;QACmC,kBAAtB,eAAgB,gBAAhB,C;QAA8B,sBAAI,aAAJ,C;QAA3 C,aiB99nBO,W;QjB+9nBP,iBAAc,CAAd,UAAsB,gBAAtB,U;UACI,gBAAc,UAAU,aAAV,EAAuB,UAAK,KAA L,CAAvB,C;UACd,MAAO,WAAI,aAAJ,C;;QAEX,OAAO,M;O;KAIBX,C;kGAqBA,yB;MAAA,qD;MAAA,gE;M AAA,uC;QAWI,IA7zYO,qBAAQ,CA6zYf,C;UAAe,OAAO,W;QACtB,sBAAkB,UAAK,CAAL,CAAlB,C;QACoC ,kBAAvB,eAaiB,gBAAjB,C;QAA+B,sBAAI,aAAJ,C;QAA5C,aiBn/nBO,W;QjBo/nBP,iBAAc,CAAd,UAAsB,gB AAtB,U;UACI,gBAAc,UAAU,aAAV,EAAuB,UAAK,KAAL,CAAvB,C;UACd,MAAO,WAAI,aAAJ,C;;QAEX,O AAO,M;O;KAIBX,C;kGAqBA,yB;MAAA,qD;MAAA,gE;MAAA,uC;QAWI,IA10YO,qBAAQ,CA00Yf,C;UAAe, OAAO,W;QACtB,sBAAkB,UAAK,CAAL,CAAlB,C;QACqC,kBAAxB,eAAkB,gBAAlB,C;QAAgC,sBAAI,aAAJ, C;QAA7C,aiBxgoBO,W;QjBygoBP,iBAAc,CAAd,UAAsB,gBAAtB,U;UACI,gBAAc,UAAU,aAAV,EAAuB,UAA K,KAAL,CAAvB,C;UACd,MAAO,WAAI,aAAJ,C;;QAEX,OAAO,M;O;KAIBX,C;kGAqBA,yB;MAAA,qD;MAA A,gE;MAAA,uC;QAWI,IAv1YO,qBAAQ,CAu1Yf,C;UAAe,OAAO,W;QACtB,sBAAkB,UAAK,CAAL,CAAlB,C ;QACsC,kBAAzB,eAAmB,gBAAnB,C;QAAiC,sBAAI,aAAJ,C;QAA9C,aiB7hoBO,W;QjB8hoBP,iBAAc,CAAd,U AAsB,gBAAtB,U;UACI,gBAAc,UAAU,aAAV,EAAuB,UAAK,KAAL,CAAvB,C;UACd,MAAO,WAAI,aAAJ,C;; QAEX,OAAO,M;O;KAIBX,C;kGAqBA,yB;MAAA,qD;MAAA,gE;MAAA,oC;MAAA,gC;MAAA,uC;QAWI,IAp 2YO,qBAAQ,CAo2Yf,C;UAAe,OAAO,W;QACtB,sBAAkB,UAAK,CAAL,CAAlB,C;QACmC,kBAAtB,eAAgB,g BAAhB,C;QAA8B,sBAAI,0BAAJ,C;QAA3C,aiBljoBO,W;QjBmjoBP,iBAAc,CAAd,UAAsB,gBAAtB,U;UACI,g BAAc,oBAAU,0BAAV,EAAuB,sBAAK,KAAL,EAAvB,E;UACd,MAAO,WAAI,0BAAJ,C;;QAEX,OAAO,M;O; KAIBX,C;8GAqBA,yB;MAAA,qD;MAAA,gE;MAAA,uC;QAcI,IA57YO,qBAAQ,CA47Yf,C;UAAe,OAAO,W;Q ACtB,sBAAqB,UAAK,CAAL,CAArB,C;QACgC,kBAAnB,eAAa,gBAAb,C;QAA2B,sBAAI,aAAJ,C;QAAxC,aiB 1koBO,W;QjB2koBP,iBAAc,CAAd,UAAsB,gBAAtB,U;UACI,gBAAc,UAAU,KAAV,EAAiB,aAAjB,EAA8B,UA AK,KAAL,CAA9B,C;UACd,MAAO,WAAI,aAAJ,C;;QAEX,OAAO,M;O;KArBX,C;gHAwBA,yB;MAAA,qD;M AAA,gE;MAAA,uC;QAYI,IA18YO,qBAAQ,CA08Yf,C;UAAe,OAAO,W;QACtB,sBAAkB,UAAK,CAAL,CAAl Ad,UAAsB,gBAAtB,U;UACI,gBAAc,UAAU,KAAV,EAAiB,aAAjB,EAA8B,UAAK,KAAL,CAA9B,C;UACd,M AAO,WAAI,aAAJ,C;;QAEX,OAAO,M;O;KAnBX,C;gHAsBA,yB;MAAA,qD;MAAA,gE;MAAA,uC;QAYI,IAx9 YO,qBAAQ,CAw9Yf,C;UAAe,OAAO,W;QACtB,sBAAkB,UAAK,CAAL,CAAlB,C;QACoC,kBAAvB,eAAiB,gB AAjB,C;QAA+B,sBAAI,aAAJ,C;QAA5C,aiBtnoBO,W;QjBunoBP,iBAAc,CAAd,UAAsB,gBAAtB,U;UACI,gBA Ac,UAAU,KAAV,EAAiB,aAAjB,EAA8B,UAAK,KAAL,CAA9B,C;UACd,MAAO,WAAI,aAAJ,C;;QAEX,OAA AO,W;QACtB,sBAAkB,UAAK,CAAL,CAAlB,C;QACkC,kBAArB,eAAe,gBAAf,C;QAA6B,sBAAI,aAAJ,C;QA A1C,aiB5ooBO,W;QjB6ooBP,iBAAc,CAAd,UAAsB,gBAAtB,U;UACI,gBAAc,UAAU,KAAV,EAAiB,aAAjB,EA A8B,UAAK,KAAL,CAA9B,C;UACd,MAAO,WAAI,aAAJ,C;;QAEX,OAAO,M;O;KAnBX,C;gHAsBA,yB;MAA

A,qD;MAAA,gE;MAAA,uC;QAYI,IAp/YO,qBAAQ,CAo/Yf,C;UAAe,OAAO,W;QACtB,sBAAkB,UAAK,CAAL, CAAlB,C;QACmC,kBAAtB,eAAgB,gBAAhB,C;QAA8B,sBAAI,aAAJ,C;QAA3C,aiBlqoBO,W;QjBmqoBP,iBAA c,CAAd,UAAsB,gBAAtB,U;UACI,gBAAc,UAAU,KAAV,EAAiB,aAAjB,EAA8B,UAAK,KAAL,CAA9B,C;UAC d,MAAO,WAAI,aAAJ,C;;QAEX,OAAO,M;O;KAnBX,C;gHAsBA,yB;MAAA,qD;MAAA,gE;MAAA,uC;QAYI,I AlgZO,qBAAQ,CAkgZf,C;UAAe,OAAO,W;QACtB,sBAAkB,UAAK,CAAL,CAAlB,C;QACoC,kBAAvB,eAAiB, gBAAjB,C;QAA+B,sBAAI,aAAJ,C;QAA5C,aiBxroBO,W;QjByroBP,iBAAc,CAAd,UAAsB,gBAAtB,U;UACI,gB AAc,UAAU,KAAV,EAAiB,aAAjB,EAA8B,UAAK,KAAL,CAA9B,C;UACd,MAAO,WAAI,aAAJ,C;;QAEX,OA AO,M;O;KAnBX,C;gHAsBA,yB;MAAA,qD;MAAA,gE;MAAA,uC;QAYI,IAhhZO,qBAAQ,CAghZf,C;UAAe,O AAO,W;QACtB,sBAAkB,UAAK,CAAL,CAAlB,C;QACqC,kBAAxB,eAAkB,gBAAlB,C;QAAgC,sBAAI,aAAJ,C ;QAA7C,aiB9soBO,W;QiB+soBP,iBAAc,CAAd,UAAsB,gBAAtB,U;UACI,gBAAc,UAAU,KAAV,EAAiB,aAAjB ,EAA8B,UAAK,KAAL,CAA9B,C;UACd,MAAO,WAAI,aAAJ,C;;QAEX,OAAO,M;O;KAnBX,C;gHAsBA,yB;M AAA,qD;MAAA,gE;MAAA,uC;QAYI,IA9hZO,qBAAQ,CA8hZf,C;UAAe,OAAO,W;QACtB,sBAAkB,UAAK,C AAL,CAAlB,C;QACsC,kBAAzB,eAAmB,gBAAnB,C;QAAiC,sBAAI,aAAJ,C;QAA9C,aiBpuoBO,W;QiBquoBP,i BAAc,CAAd,UAAsB,gBAAtB,U;UACI,gBAAc,UAAU,KAAV,EAAiB,aAAjB,EAA8B,UAAK,KAAL,CAA9B,C; UACd,MAAO,WAAI,aAAJ,C;;QAEX,OAAO,M;O;KAnBX,C;gHAsBA,yB;MAAA,qD;MAAA,gE;MAAA,oC;M AAA,gC;MAAA,uC;QAYI,IA5iZO,qBAAQ,CA4iZf,C;UAAe,QAAO,W;QACtB,sBAAkB,UAAK,CAAL,CAAlB, C;QACmC,kBAAtB,eAAgB,gBAAhB,C;QAA8B,sBAAI,0BAAJ,C;QAA3C,aiB1voBO,W;QjB2voBP,iBAAc,CA Ad,UAAsB,gBAAtB,U;UACI,gBAAc,oBAAU,KAAV,EAAiB,0BAAjB,EAA8B,sBAAK,KAAL,EAA9B,E;UACd, MAAO,WAAI,0BAAJ,C;;QAEX,OAAO,M;O;KAnBX,C;8EAsBA,yB;MA/zBA,gD;MAAA,gE;MA+zBA,gD;QAc W,sB;;UA7zBS,Q;UAHhB,IAp0XO,qBAAQ,CAo0Xf,C;YAAe,qBAAO,OAg0BH,OAh0BG,C;YAAP,uB;WACqB ,kBAAvB,eAAa,mBAAO,CAAP,IAAb,C;UAA+B,sBA+zBzB,OA/zByB,C;UAA5C,aiBj9mBO,W;UjBk9mBP,kB A8zBmB,O;UA7zBnB,iD;YAAgB,cAAhB,e;YACI,cA4zBwB,SA5zBV,CAAU,WAAV,EAAuB,OAAvB,C;YACd, MAAO,WAAI,WAAJ,C;;UAEX,qBAAO,M;;;QAyzBP,yB;O;KAdJ,C;gFAiBA,yB;MAzzBA,gD;MAAA,gE;MAyz BA,gD;QAeW,sB;;UAvzBS,Q;UAHhB,IAp1XO,qBAAQ,CAo1Xf,C;YAAe,qBAAQ,OA0zBH,OA1zBG,C;YAAP, uB;WACqB,kBAAvB,eAAa,mBAAO,CAAP,IAAb,C;UAA+B,sBAyzBzB,OAzzByB,C;UAA5C,aiBz+mBO,W;Uj B0+mBP,kBAwzBmB,O;UAvzBnB,iD;YAAgB,cAAhB,e;YACI,cAszBwB,SAtzBV,CAAU,WAAV,EAAuB,OAA vB,C;YACd,MAAO,WAAI,WAAJ,C;;UAEX,qBAAO,M;;;QAmzBP,yB;O;KAfJ,C;gFAkBA,yB;MAnzBA,gD;MA AA,gE;MAmzBA,gD;QAeW,sB;;UAjzBS,Q;UAHhB,IAp2XO,qBAAQ,CAo2Xf,C;YAAe,qBAAO,OAozBH,OAp zBG,C;YAAP,uB;WACqB,kBAAvB,eAAa,mBAAO,CAAP,IAAb,C;UAA+B,sBAmzBzB,OAnzByB,C;UAA5C,ai BjgnBO,W;UjBkgnBP,kBAkzBmB,O;UAjzBnB,iD;YAAgB,cAAhB,e;YACI,cAgzBwB,SAhzBV,CAAU,WAAV, EAAuB,OAAvB,C;YACd,MAAO,WAAI,WAAJ,C;;UAEX,qBAAO,M;;;QA6yBP,yB;O;KAfJ,C;gFAkBA,yB;MA 7yBA,gD;MAAA,gE;MA6yBA,gD;QAeW,sB;;UA3yBS,Q;UAHhB,IAp3XO,qBAAQ,CAo3Xf,C;YAAe,qBAAO, OA8yBH,OA9yBG,C;YAAP,uB;WACqB,kBAAvB,eAAa,mBAAO,CAAP,IAAb,C;UAA+B,sBA6yBzB,OA7yBy B,C;UAA5C,aiBzhnBO,W;UjB0hnBP,kBA4yBmB,O;UA3yBnB,iD;YAAgB,cAAhB,e;YACI,cA0yBwB,SA1yBV,AB,CAAhB,e;YACI,cA0yBwB,SA1yBV,AB,CAAhB,E,CAAhB,E,CAAAhB,E,CAABB,E,CAAABB,E,CAABB,E,CABB,E,CABB,E,CABB,E,CABB,E,CABB,E,CABB,E,CABB,E,CABB,E,CABB,E,CABB,E,CABB,E,CABB,E,CABB,E,CABB,E,CABB,E,CABB,E,CABB,E,CABB,E,CABB,E,CABB,E,CABB,E,CABB,E,CABB,E,CABB,E,CABB,E,CABB,E,CABB,E,CABB,E,CABB,E,CABB,E,CABB,E,CCAAU,WAAV,EAAuB,OAAvB,C;YACd,MAAO,WAAI,WAAJ,C;;UAEX,qBAAO,M;;;QAuyBP,yB;O;KAfJ,C;g FAkBA,yB;MAvyBA,gD;MAAA,gE;MAuyBA,gD;QAeW,sB;;UAryBS,Q;UAHhB,IAp4XO,qBAAQ,CAo4Xf,C;Y AAe,qBAAO,OAwyBH,OAxyBG,C;YAAP,uB;WACqB,kBAAvB,eAAa,mBAAO,CAAP,IAAb,C;UAA+B,sBAuy BzB,OAvyByB,C;UAA5C,aiBjjnBO,W;UjBkjnBP,kBAsyBmB,O;UAryBnB,iD;YAAgB,cAAhB,e;YACI,cAoyBw B,SApyBV,CAAU,WAAV,EAAuB,OAAvB,C;YACd,MAAO,WAAI,WAAJ,C;;UAEX,qBAAO,M;;;QAiyBP,yB; O;KAfJ,C;gFAkBA,yB;MAjyBA,gD;MAAA,gE;MAiyBA,gD;QAeW,sB;;UA/xBS,Q;UAHhB,IAp5XO,qBAAQ,C Ao5Xf,C;YAAe,qBAAO,OAkyBH,OAlyBG,C;YAAP,uB;WACqB,kBAAvB,eAAa,mBAAO,CAAP,IAAb,C;UAA +B,sBAiyBzB,OAjyByB,C;UAA5C,aiBzknBO,W;UjB0knBP,kBAgyBmB,O;UA/xBnB,iD;YAAgB,cAAhB,e;YAC I,cA8xBwB,SA9xBV,CAAU,WAAV,EAAuB,OAAvB,C;YACd,MAAO,WAAI,WAAJ,C;;UAEX,qBAAO,M;;;QA 2xBP,yB;O;KAfJ,C;gFAkBA,yB;MA3xBA,gD;MAAA,gE;MA2xBA,gD;QAeW,sB;;UAzxBS,Q;UAHhB,IAp6XO, qBAAQ,CAo6Xf,C;YAAe,qBAAO,OA4xBH,OA5xBG,C;YAAP,uB;WACqB,kBAAvB,eAAa,mBAAO,CAAP,IA Ab,C;UAA+B,sBA2xBzB,OA3xByB,C;UAA5C,aiBjmnBO,W;UjBkmnBP,kBA0xBmB,O;UAzxBnB,iD;YAAgB,c AAhB,e;YACI,cAwxBwB,SAxxBV,CAAU,WAAV,EAAuB,OAAvB,C;YACd,MAAO,WAAI,WAAJ,C;;UAEX,q BAAO,M;;;QAqxBP,yB;O;KAfJ,C;gFAkBA,yB;MArxBA,gD;MAAA,gE;MAqxBA,gD;QAeW,sB;;UAnxBS,Q;U

AHhB,IAp7XO,qBAAQ,CAo7Xf,C;YAAe,qBAAO,OAsxBH,OAtxBG,C;YAAP,uB;WACqB,kBAAvB,eAAa,mB AAO,CAAP,IAAb,C;UAA+B,sBAqxBzB,OArxByB,C;UAA5C,aiBznnBO,W;UjB0nnBP,kBAoxBmB,O;UAnxBn B,iD;YAAgB,cAAhB,e;YACI,cAkxBwB,SAlxBV,CAAU,WAAV,EAAuB,OAAvB,C;YACd,MAAO,WAAI,WAA J,C;;UAEX,qBAAO,M;;;QA+wBP,yB;O;KAfJ,C;gFAkBA,yB;MA/wBA,gD;MAAA,gE;MAAA,oC;MAAA,gC;MAAA,gC;MAAAA,gC;MAAA,gC;MAAAA,gC;MAAAA,gC;MAAA,gC;MAAA,gA+wBA,gD;QAeW,sB;;UA7wBS,Q;UAHhB,IAp8XO,qBAAQ,CAo8Xf,C;YAAe,qBAAO,OAgxBH,OAhxBG,C; YAAP,uB;WACqB,kBAAvB,eAAa,mBAAO,CAAP,IAAb,C;UAA+B,sBA+wBzB,OA/wByB,C;UAA5C,aiBjpnB O,W;UjBkpnBP,kBA8wBmB,O;UA7wBnB,iD;YAAgB,cAAhB,0B;YACI,cA4wBwB,SA5wBV,CAAU,WAAV,E AAuB,oBAAvB,C;YACd,MAAO,WAAI,WAAJ,C;;UAEX,qBAAO,M;;;QAywBP,yB;O;KAfJ,C;4FAkBA,yB;MA zwBA,gD;MAAA,gE;MAywBA,gD;QAeW,6B;;UA1wBP,IA5hYO,qBAAQ,CA4hYf,C;YAAe,4BAAO,OA0wBI, OA1wBJ,C;YAAP,8B;WACqB,kBAAvB,eAAa,mBAAO,CAAP,IAAb,C;UAA+B,sBAywBlB,OAzwBkB,C;UAA5 C,aiBzqnBO,W;UjB0qnBP,kBAwwB0B,O;UAvwB1B,wD;YACI,cAswB+B,SAtwBjB,CAAU,KAAV,EAAiB,WA AjB,EAA8B,UAAK,KAAL,CAA9B,C;YACd,MAAO,WAAI,WAAJ,C;;UAEX,4BAAO,M;;;QAmwBP,gC;O;KAfJ ,C;8FAkBA,yB;MAnwBA,gD;MAAA,gE;MAmwBA,gD;QAgBW,6B;;UApwBP,IA7iYO,qBAAQ,CA6iYf,C;YA Ae,4BAAO,OAowBI,OApwBJ,C;YAAP,8B;WACqB,kBAAvB,eAAa,mBAAO,CAAP,IAAb,C;UAA+B,sBAmwBl B,OAnwBkB,C;UAA5C,aiBlsnBO,W;UjBmsnBP,kBAkwB0B,O;UAjwB1B,wD;YACI,cAgwB+B,SAhwBjB,CAA U,KAAV,EAAiB,WAAjB,EAA8B,UAAK,KAAL,CAA9B,C;YACd,MAAO,WAAI,WAAJ,C;;UAEX,4BAAO,M;;; QA6vBP,gC;O;KAhBJ,C;8FAmBA,yB;MA7vBA,gD;MAAA,gE;MA6vBA,gD;QAgBW,6B;;UA9vBP,IA9jYO,qB AAQ,CA8jYf,C;YAAe,4BAAO,OA8vBI,OA9vBJ,C;YAAP,8B;WACqB,kBAAvB,eAAa,mBAAO,CAAP,IAAb,C; UAA+B,sBA6vBlB,OA7vBkB,C;UAA5C,aiB3tnBO,W;UjB4tnBP,kBA4vB0B,O;UA3vB1B,wD;YACI,cA0vB+B, SA1vBjB,CAAU,KAAV,EAAiB,WAAjB,EAA8B,UAAK,KAAL,CAA9B,C;YACd,MAAO,WAAI,WAAJ,C;;UAE X,4BAAO,M;;;QAuvBP,gC;O;KAhBJ,C;8FAmBA,yB;MAvvBA,gD;MAAA,gE;MAuvBA,gD;QAgBW,6B;;UAxv BP,IA/kYO,qBAAQ,CA+kYf,C;YAAe,4BAAO,OAwvBI,OAxvBJ,C;YAAP,8B;WACqB,kBAAvB,eAAa,mBAAO ,CAAP,IAAb,C;UAA+B,sBAuvBlB,OAvvBkB,C;UAA5C,aiBpvnBO,W;UjBqvnBP,kBAsvB0B,O;UArvB1B,wD; YACI,cAovB+B,SApvBjB,CAAU,KAAV,EAAiB,WAAjB,EAA8B,UAAK,KAAL,CAA9B,C;YACd,MAAO,WA AI,WAAJ,C;;UAEX,4BAAO,M;;;QAivBP,gC;O;KAhBJ,C;8FAmBA,yB;MAjvBA,gD;MAAA,gE;MAivBA,gD;Q AgBW,6B;;UAlvBP,IAhmYO,qBAAQ,CAgmYf,C;YAAe,4BAAQ,OAkvBI,OAlvBJ,C;YAAP,8B;WACqB,kBAA vB,eAAa,mBAAO,CAAP,IAAb,C;UAA+B,sBAivBIB,OAjvBkB,C;UAA5C,aiB7wnBO,W;UjB8wnBP,kBAgvB0B ,O;UA/uB1B,wD;YACI,cA8uB+B,SA9uBjB,CAAU,KAAV,EAAiB,WAAjB,EAA8B,UAAK,KAAL,CAA9B,C;Y ACd,MAAO,WAAI,WAAJ,C;;UAEX,4BAAO,M;;;QA2uBP,gC;O;KAhBJ,C;8FAmBA,yB;MA3uBA,gD;MAAA,g E;MA2uBA,gD;QAgBW,6B;;UA5uBP,IAjnYO,qBAAQ,CAinYf,C;YAAe,4BAAO,OA4uBI,OA5uBJ,C;YAAP,8B ;WACqB,kBAAvB,eAAa,mBAAO,CAAP,IAAb,C;UAA+B,sBA2uBlB,OA3uBkB,C;UAA5C,aiBtynBO,W;UjBuy nBP,kBA0uB0B,O;UAzuB1B,wD;YACI,cAwuB+B,SAxuBjB,CAAU,KAAV,EAAiB,WAAjB,EAA8B,UAAK,KA AL,CAA9B,C;YACd,MAAO,WAAI,WAAJ,C;;UAEX,4BAAO,M;;;QAquBP,gC;O;KAhBJ,C;8FAmBA,yB;MAru BA, gD; MAAA, gE; MAquBA, gD; QAgBW, 6B;; UAtuBP, IAloYO, qBAAQ, CAkoYf, C; YAAe, 4BAAO, OAsuBI, OAtuBP, IAloYO, qBAAQ, CAkoYf, C; YAAe, 4BAAO, OAsuBI, OAtuBP, IAloYO, qBAAQ, CAkoYf, C; YAAe, 4BAAO, OAsuBI, OAtuBP, IAloYO, qBAAQ, CAkoYf, C; YAAe, 4BAAO, OAsuBI, OAtuBP, IAloYO, qBAAQ, CAkoYf, C; YAAe, 4BAAO, OAsuBI, OAtuBP, IAloYO, qBAAQ, CAkoYf, C; YAAe, 4BAAO, OAsuBI, OAtuBP, IAloYO, qBAAQ, CAkoYf, C; YAAe, 4BAAO, OAsuBI, OAtuBP, IAloYO, qBAAQ, CAkoYf, C; YAAe, 4BAAO, OAsuBI, OAtuBP, IAloYO, qBAAQ, CAkoYf, C; YAAe, 4BAAO, OAsuBI, OAtuBP, IAloYO, qBAAQ, CAkoYf, C; YAAe, 4BAAO, OAsuBI, OAtuBP, IAloYO, qBAAQ, CAkoYf, C; YAAe, 4BAAO, OAsuBI, OAtuBP, IAloYO, qBAAQ, CAkoYf, C; YAAe, 4BAAO, OAsuBI, OAtuBP, IAloYO, qBAAQ, CAkoYf, C; YAAe, 4BAAO, OAsuBI, OAtuBP, IAloYO, qBAAQ, CAkoYf, C; YAAe, AbaAQ, CAkoYf, C; YAAe, AbaAQ, CAkoYf, CakoYf, C; YAAe, AbaAQ, CAkoYf, CakoYf, C; YAAe, AbaAQ, CAkoYf, CakoYf, CakoYf,uBJ,C;YAAP,8B;WACqB,kBAAvB,eAAa,mBAAO,CAAP,IAAb,C;UAA+B,sBAquBlB,OAruBkB,C;UAA5C,aiB/ znBO,W;UjBg0nBP,kBAouB0B,O;UAnuB1B,wD;YACI,cAkuB+B,SAluBjB,CAAU,KAAV,EAAiB,WAAjB,EAA 8B,UAAK,KAAL,CAA9B,C;YACd,MAAO,WAAI,WAAJ,C;;UAEX,4BAAO,M;;;QA+tBP,gC;O;KAhBJ,C;8FAm BA,yB;MA/tBA,gD;MAAA,gE;MA+tBA,gD;QAgBW,6B;;UAhuBP,IAnpYO,qBAAQ,CAmpYf,C;YAAe,4BAAO ,OAguBI,OAhuBJ,C;YAAP,8B;WACqB,kBAAvB,eAAa,mBAAO,CAAP,IAAb,C;UAA+B,sBA+tBlB,OA/tBkB,C ;UAA5C,aiBx1nBO,W;UjBy1nBP,kBA8tB0B,O;UA7tB1B,wD;YACI,cA4tB+B,SA5tBjB,CAAU,KAAV,EAAiB, WAAjB,EAA8B,UAAK,KAAL,CAA9B,C;YACd,MAAO,WAAI,WAAJ,C;;UAEX,4BAAO,M;;;QAytBP,gC;O;K AhBJ,C;8FAmBA,yB;MAztBA,gD;MAAA,gE;MAAA,oC;MAytBA,gD;QAgBW,6B;;UA1tBP,IApqYO,qBAAQ,C AoqYf,C;YAAe,4BAAO,OA0tBI,OA1tBJ,C;YAAP,8B;WACqB,kBAAvB,eAAa,mBAAO,CAAP,IAAb,C;UAA+B ,sBAytBlB,OAztBkB,C;UAA5C,aiBj3nBO,W;UjBk3nBP,kBAwtB0B,O;UAvtB1B,wD;YACI,cAstB+B,SAttBjB,C AAU,KAAV,EAAiB,WAAjB,EAA8B,sBAAK,KAAL,EAA9B,C;YACd,MAAO,WAAI,WAAJ,C;;UAEX,4BAAO, M;;;QAmtBP,gC;O;KAhBJ,C;gFAmBA,+B;MAOoB,Q;MADhB,UAAe,C;MACf,wBAAgB,SAAhB,gB;QAAgB,c AAA,SAAhB,M;QACI,YAAO,SAAS,OAAT,CAAP,I;;MAEJ,OAAO,G;K;kFAGX,+B;MAOoB,Q;MADhB,UAAe ,C;MACf,wBAAgB,SAAhB,gB;QAAgB,cAAA,SAAhB,M;QACI,YAAO,SAAS,OAAT,CAAP,I;;MAEJ,OAAO,G;

K;kFAGX,+B;MAOoB,Q;MADhB,UAAe,C;MACf,wBAAgB,SAAhB,gB;QAAgB,cAAA,SAAhB,M;QACI,YAA O,SAAS,OAAT,CAAP,I;;MAEJ,OAAO,G;K;kFAGX,+B;MAOoB,Q;MADhB,UAAe,C;MACf,wBAAgB,SAAhB, gB;QAAgB,cAAA,SAAhB,M;QACI,YAAO,SAAS,OAAT,CAAP,I;;MAEJ,OAAO,G;K;kFAGX,+B;MAOoB,Q;M ADhB,UAAe,C;MACf,wBAAgB,SAAhB,gB;QAAgB,cAAA,SAAhB,M;QACI,YAAO,SAAS,OAAT,CAAP,I;;MA EJ,OAAO,G;K;kFAGX,+B;MAOoB,Q;MADhB,UAAe,C;MACf,wBAAgB,SAAhB,gB;QAAgB,cAAA,SAAhB,M; QACI,YAAO,SAAS,OAAT,CAAP,I;;MAEJ,OAAO,G;K;kFAGX,+B;MAOoB,Q;MADhB,UAAe,C;MACf,wBAA gB,SAAhB,gB;QAAgB,cAAA,SAAhB,M;QACI,YAAO,SAAS,OAAT,CAAP,I:;MAEJ,OAAO,G;K;kFAGX,+B;M AOoB,Q;MADhB,UAAe,C;MACf,wBAAgB,SAAhB,gB;QAAgB,cAAA,SAAhB,M;QACI,YAAO,SAAS,OAAT,C AAP,I;;MAEJ,OAAO,G;K;kFAGX,yB;MAAA,oC;MAAA,gC;MAAA,sC;QAOoB,Q;QADhB,UAAe,C;QACf,wB AAgB,SAAhB,gB;UAAgB,cAAhB,UAAgB,SAAhB,O;UACI,YAAO,SAAS,oBAAT,CAAP,I;;QAEJ,OAAO,G;O; KAVX,C;4FAaA,+B;MAOoB,Q;MADhB,UAAkB,G;MAClB,wBAAgB,SAAhB,gB;QAAgB,cAAA,SAAhB,M;Q ACI,OAAO,SAAS,OAAT,C;;MAEX,OAAO,G;K;8FAGX,+B;MAOoB,Q;MADhB,UAAkB,G;MAClB,wBAAgB, SAAhB,gB;QAAgB,cAAA,SAAhB,M;QACI,OAAO,SAAS,OAAT,C;;MAEX,OAAO,G;K;8FAGX,+B;MAOoB,Q ;MADhB,UAAkB,G;MAClB,wBAAgB,SAAhB,gB;QAAgB,cAAA,SAAhB,M;QACI,OAAO,SAAS,OAAT,C;;MA EX,OAAO,G;K;8FAGX,+B;MAOoB,Q;MADhB,UAAkB,G;MAClB,wBAAgB,SAAhB,gB;QAAgB,cAAA,SAAh B,M;QACI,OAAO,SAAS,OAAT,C;;MAEX,OAAO,G;K;8FAGX,+B;MAOoB,Q;MADhB,UAAkB,G;MACIB,wB AAgB,SAAhB,gB;QAAgB,cAAA,SAAhB,M;QACI,OAAO,SAAS,OAAT,C;;MAEX,OAAO,G;K;8FAGX,+B;MA OoB,Q;MADhB,UAAkB,G;MAClB,wBAAgB,SAAhB,gB;QAAgB,cAAA,SAAhB,M;QACI,OAAO,SAAS,OAAT, C;;MAEX,OAAO,G;K;8FAGX,+B;MAOoB,Q;MADhB,UAAkB,G;MAClB,wBAAgB,SAAhB,gB;QAAgB,cAAA, SAAhB,M;QACI,OAAO,SAAS,OAAT,C;;MAEX,OAAO,G;K;8FAGX,+B;MAOoB,Q;MADhB,UAAkB,G;MACl B,wBAAgB,SAAhB,gB;QAAgB,cAAA,SAAhB,M;QACI,OAAO,SAAS,OAAT,C;;MAEX,OAAO,G;K;8FAGX,y B;MAAA,oC;MAAA,gC;MAAA,sC;QAOoB,Q;QADhB,UAAkB,G;QAClB,wBAAgB,SAAhB,gB;UAAgB,cAAh B,UAAgB,SAAhB,O;UACI,OAAO,SAAS,oBAAT,C;;QAEX,OAAO,G;O;KAVX,C;gFAaA,+B;MAUoB,Q;MADh B,UAAoB,C;MACpB,wBAAgB,SAAhB,gB;QAAgB,cAAA,SAAhB,M;QACI,OAAO,SAAS,OAAT,C;;MAEX,O AAO,G;K;kFAGX,+B;MAUoB,Q;MADhB,UAAoB,C;MACpB,wBAAgB,SAAhB,gB;QAAgB,cAAA,SAAhB,M; QACI,OAAO,SAAS,OAAT,C;;MAEX,OAAO,G;K;kFAGX,+B;MAUoB,Q;MADhB,UAAoB,C;MACpB,wBAAg B,SAAhB,gB;QAAgB,cAAA,SAAhB,M;QACI,OAAO,SAAS,OAAT,C;;MAEX,OAAO,G;K;kFAGX,+B;MAUoB, Q;MADhB,UAAoB,C;MACpB,wBAAgB,SAAhB,gB;QAAgB,cAAA,SAAhB,M;QACI,OAAO,SAAS,OAAT,C;; MAEX,OAAO,G;K;kFAGX,+B;MAUoB,Q;MADhB,UAAoB,C;MACpB,wBAAgB,SAAhB,gB;QAAgB,cAAA,S AAhB,M;QACI,OAAO,SAAS,OAAT,C;;MAEX,OAAO,G;K;kFAGX,+B;MAUoB,Q;MADhB,UAAoB,C;MACpB ,wBAAgB,SAAhB,gB;QAAgB,cAAA,SAAhB,M;QACI,OAAO,SAAS,OAAT,C;;MAEX,OAAO,G;K;kFAGX,+B; MAUoB,Q;MADhB,UAAoB,C;MACpB,wBAAgB,SAAhB,gB;QAAgB,cAAA,SAAhB,M;QACI,OAAO,SAAS,O AAT,C;;MAEX,OAAO,G;K;kFAGX,+B;MAUoB,Q;MADhB,UAAoB,C;MACpB,wBAAgB,SAAhB,gB;QAAgB,c AAA,SAAhB,M;QACI,OAAO,SAAS,OAAT,C;;MAEX,OAAO,G;K;kFAGX,yB;MAAA,oC;MAAA,gC;MAAA,s C;QAUoB,Q;QADhB,UAAoB,C;QACpB,wBAAgB,SAAhB,gB;UAAgB,cAAhB,UAAgB,SAAhB,O;UACI,OAAO ,SAAS,oBAAT,C;;QAEX,OAAO,G;O;KAbX,C;kFAgBA,+B;MAUoB,Q;MADhB,UAAe,C;MACf,wBAAgB,SAA hB,gB;QAAgB,cAAA,SAAhB,M;QACI,YAAO,SAAS,OAAT,CAAP,I;;MAEJ,OAAO,G;K;kFAGX,+B;MAUoB, Q;MADhB,UAAe,C;MACf,wBAAgB,SAAhB,gB;QAAgB,cAAA,SAAhB,M;QACI,YAAO,SAAS,OAAT,CAAP,I; ;MAEJ,OAAO,G;K;mFAGX,+B;MAUoB,Q;MADhB,UAAe,C;MACf,wBAAgB,SAAhB,gB;QAAgB,cAAA,SAAh B,M;QACI,YAAO,SAAS,OAAT,CAAP,I;;MAEJ,OAAO,G;K;mFAGX,+B;MAUoB,Q;MADhB,UAAe,C;MACf,w BAAgB,SAAhB,gB;QAAgB,cAAA,SAAhB,M;QACI,YAAO,SAAS,OAAT,CAAP,I;;MAEJ,OAAO,G;K;mFAGX, +B;MAUoB,Q;MADhB,UAAe,C;MACf,wBAAgB,SAAhB,gB;QAAgB,cAAA,SAAhB,M;QACI,YAAO,SAAS,O AAT,CAAP,I;;MAEJ,OAAO,G;K;mFAGX,+B;MAUoB,Q;MADhB,UAAe,C;MACf,wBAAgB,SAAhB,gB;QAAg B,cAAA,SAAhB,M;QACI,YAAO,SAAS,OAAT,CAAP,I;;MAEJ,OAAO,G;K;mFAGX,+B;MAUoB,Q;MADhB,U AAe,C;MACf,wBAAgB,SAAhB,gB;QAAgB,cAAA,SAAhB,M;QACI,YAAO,SAAS,OAAT,CAAP,I;;MAEJ,OAA YAAO,SAAS,OAAT,CAAP,I;;MAEJ,OAAO,G;K;mFAGX,yB;MAAA,oC;MAAA,gC;MAAA,sC;QAUoB,Q;QA DhB,UAAe,C;QACf,wBAAgB,SAAhB,gB;UAAgB,cAAhB,UAAgB,SAAhB,O;UACI,YAAO,SAAS,oBAAT,CA

AP,I;;QAEJ,OAAO,G;O;KAbX,C;mFAgBA,yB;MAAA,SASoB,gB;MATpB,sC;QAUoB,Q;QADhB,Y;QACA,wB AAgB,SAAhB,gB;UAAgB,cAAA,SAAhB,M;UACI,cAAO,SAAS,OAAT,CAAP,C;;QAEJ,OAAO,G;O;KAbX,C;m FAgBA,yB;MAAA,SASoB,gB;MATpB,sC;QAUoB,Q;QADhB,Y;QACA,wBAAgB,SAAhB,gB;UAAgB,cAAA,S AAhB,M;UACI,cAAO,SAAS,OAAT,CAAP,C;;QAEJ,OAAO,G;O;KAbX,C;mFAgBA,yB;MAAA,SASoB,gB;MA TpB,sC;QAUoB,Q;QADhB,Y;QACA,wBAAgB,SAAhB,gB;UAAgB,cAAA,SAAhB,M;UACI,cAAO,SAAS,OAA T,CAAP,C;;QAEJ,OAAO,G;O;KAbX,C;mFAgBA,yB;MAAA,SASoB,gB;MATpB,sC;QAUoB,Q;QADhB,Y;QAC A,wBAAgB,SAAhB,gB;UAAgB,cAAA,SAAhB,M;UACI,cAAO,SAAS,OAAT,CAAP,C;;QAEJ,OAAO,G;O;KAb X,C;mFAgBA,yB;MAAA,SASoB,gB;MATpB,sC;QAUoB,Q;QADhB,Y;QACA,wBAAgB,SAAhB,gB;UAAgB,cA AA,SAAhB,M;UACI,cAAO,SAAS,OAAT,CAAP,C;;QAEJ,OAAO,G;O;KAbX,C;mFAgBA,yB;MAAA,SASoB,g B;MATpB,sC;QAUoB,Q;QADhB,Y;QACA,wBAAgB,SAAhB,gB;UAAgB,cAAA,SAAhB,M;UACI,cAAO,SAAS, OAAT,CAAP,C;;QAEJ,OAAO,G;O;KAbX,C;mFAgBA,yB;MAAA,SASoB,gB;MATpB,sC;QAUoB,Q;QADhB,Y; QACA,wBAAgB,SAAhB,gB;UAAgB,cAAA,SAAhB,M;UACI,cAAO,SAAS,OAAT,CAAP,C;;QAEJ,OAAO,G;O; KAbX,C;mFAgBA,yB;MAAA,SASoB,gB;MATpB,sC;QAUoB,Q;QADhB,Y;QACA,wBAAgB,SAAhB,gB;UAAg B,cAAA,SAAhB,M;UACI,cAAO,SAAS,OAAT,CAAP,C;;QAEJ,OAAO,G;O;KAbX,C;mFAgBA,yB;MAAA,SAS oB,gB;MATpB,oC;MAAA,gC;MAAA,sC;QAUoB,Q;QADhB,Y;QACA,wBAAgB,SAAhB,gB;UAAgB,cAAhB,U AAgB,SAAhB,O;UACI,cAAO,SAAS,oBAAT,CAAP,C;;QAEJ,OAAO,G;O;KAbX,C;mFAgBA,yB;MGl7pBA,6B; MHk7pBA,sC;QAWoB,Q;QADhB,UGl7pBmC,cHk7pBnB,CGl7pBmB,C;QHm7pBnC,wBAAgB,SAAhB,gB;UA AgB,cAAA,SAAhB,M;UACI,MGtvqBiD,cHsvqBjD,GGtvqB2D,KAAK,GHsvqBzD,SAAS,OAAT,CGtvqBoE,KA AX,IAAf,C;;QHwvqBrD,OAAO,G;O;KAdX,C;mFAiBA,yB;MGn8pBA,6B;MHm8pBA,sC;QAWoB,Q;QADhB,U Gn8pBmC,cHm8pBnB,CGn8pBmB,C;QHo8pBnC,wBAAgB,SAAhB,gB;UAAgB,cAAA,SAAhB,M;UACI,MGvw qBiD,cHuwqBjD,GGvwqB2D,KAAK,GHuwqBzD,SAAS,OAAT,CGvwqBoE,KAAX,IAAf,C;;QHywqBrD,OAAO ,G;O;KAdX,C;mFAiBA,yB;MGp9pBA,6B;MHo9pBA,sC;QAWoB,Q;QADhB,UGp9pBmC,cHo9pBnB,CGp9pBm B,C;QHq9pBnC,wBAAgB,SAAhB,gB;UAAgB,cAAA,SAAhB,M;UACI,MGxxqBiD,cHwxqBjD,GGxxqB2D,KA AK,GHwxqBzD,SAAS,OAAT,CGxxqBoE,KAAX,IAAf,C;;QH0xqBrD,OAAO,G;O;KAdX,C;mFAiBA,yB;MGr+p BA,6B;MHq+pBA,sC;QAWoB,Q;QADhB,UGr+pBmC,cHq+pBnB,CGr+pBmB,C;QHs+pBnC,wBAAgB,SAAhB, gB;UAAgB,cAAA,SAAhB,M;UACI,MGzyqBiD,cHyyqBjD,GGzyqB2D,KAAK,GHyyqBzD,SAAS,OAAT,CGzyq BoE,KAAX,IAAf,C;;QH2yqBrD,OAAO,G;O;KAdX,C;mFAiBA,yB;MGt/pBA,6B;MHs/pBA,sC;QAWoB,Q;QAD hB,UGt/pBmC,cHs/pBnB,CGt/pBmB,C;QHu/pBnC,wBAAgB,SAAhB,gB;UAAgB,cAAA,SAAhB,M;UACI,MG1z qBiD,cH0zqBjD,GG1zqB2D,KAAK,GH0zqBzD,SAAS,OAAT,CG1zqBoE,KAAX,IAAf,C;;QH4zqBrD,OAAO,G; O;KAdX,C;mFAiBA,yB;MGvgqBA,6B;MHugqBA,sC;QAWoB,Q;QADhB,UGvgqBmC,cHugqBnB,CGvgqBmB, C;QHwgqBnC,wBAAgB,SAAhB,gB;UAAgB,cAAA,SAAhB,M;UACI,MG30qBiD,cH20qBjD,GG30qB2D,KAAK ,GH20qBzD,SAAS,OAAT,CG30qBoE,KAAX,IAAf,C;;QH60qBrD,OAAO,G;O;KAdX,C;mFAiBA,yB;MGxhqBA ,6B;MHwhqBA,sC;QAWoB,Q;QADhB,UGxhqBmC,cHwhqBnB,CGxhqBmB,C;QHyhqBnC,wBAAgB,SAAhB,gB ;UAAgB,cAAA,SAAhB,M;UACI,MG51qBiD,cH41qBjD,GG51qB2D,KAAK,GH41qBzD,SAAS,OAAT,CG51qB0 E,KAAX,IAAf,C;;QH81qBrD,OAAO,G;O;KAdX,C;mFAiBA,yB;MGziqBA,6B;MHyiqBA,sC;QAWoB,Q;QADh B,UGziqBmC,cHyiqBnB,CGziqBmB,C;QH0iqBnC,wBAAgB,SAAhB,gB;UAAgB,cAAA,SAAhB,M;UACI,MG72 qBiD,cH62qBjD,GG72qB2D,KAAK,GH62qBzD,SAAS,OAAT,CG72qBoE,KAAX,IAAf,C;;QH+2qBrD,OAAO,G ;O;KAdX,C;mFAiBA,yB;MAAA,oC;MAAA,gC;MG1jqBA,6B;MH0jqBA,sC;QAWoB,Q;QADhB,UG1jqBmC,cH 0jqBnB,CG1jqBmB,C;QH2jqBnC,wBAAgB,SAAhB,gB;UAAgB,cAAhB,UAAgB,SAAhB,O;UACI,MG93qBiD,c H83qBjD,GG93qB2D,KAAK,GH83qBzD,SAAS,oBAAT,CG93qBoE,KAAX,IAAf,C;;QHg4qBrD,OAAO,G;O;K AdX,C;mFAiBA,yB;MmBxkqBA,+B;MnBwkqBA,sC;QAWoB,Q;QADhB,UmBvkqBqC,eAAW,oBnBukqB/B,Cm BvkqB+B,CAAX,C;QnBwkqBrC,wBAAgB,SAAhB,gB;UAAgB,cAAA,SAAhB,M;UACI,MmB54qBmD,enB44qB nD,GmB54qB8D,KAAK,KnB44qB5D,SAAS,OAAT,CmB54qBuE,KAAX,CAAhB,C;;QnB84qBvD,OAAO,G;O;K AdX,C;mFAiBA,yB;MmBzlqBA,+B;MnBylqBA,sC;QAWoB,Q;QADhB,UmBxlqBqC,eAAW,oBnBwlqB/B,CmB xlqB+B,CAAX,C;QnBylqBrC,wBAAgB,SAAhB,gB;UAAgB,cAAA,SAAhB,M;UACI,MmB75qBmD,enB65qBnD ,GmB75qB8D,KAAK,KnB65qB5D,SAAS,OAAT,CmB75qBuE,KAAX,CAAhB,C;;QnB+5qBvD,OAAO,G;O;KAd X,C;mFAiBA,yB;MmB1mqBA,+B;MnB0mqBA,sC;QAWoB,Q;QADhB,UmBzmqBqC,eAAW,oBnBymqB/B,CmBzmqB+B,CAAX,C;QnB0mqBrC,wBAAgB,SAAhB,gB;UAAgB,cAAA,SAAhB,M;UACI,MmB96qBmD,enB86q

BnD,GmB96qB8D,KAAK,KnB86qB5D,SAAS,OAAT,CmB96qBuE,KAAX,CAAhB,C;;QnBg7qBvD,OAAO,G;O; KAdX,C;kFAiBA,yB;MmB3ngBA,+B;MnB2ngBA,sC;QAWoB,Q;QADhB,UmB1ngBqC,eAAW,oBnB0ngB/B,C mB1nqB+B,CAAX,C;QnB2nqBrC,wBAAgB,SAAhB,gB;UAAgB,cAAA,SAAhB,M;UACI,MmB/7qBmD,enB+7q BnD,GmB/7qB8D,KAAK,KnB+7qB5D,SAAS,OAAT,CmB/7qBuE,KAAX,CAAhB,C;;QnBi8qBvD,OAAO,G;O;K AdX,C;mFAiBA,yB;MmB5oqBA,+B;MnB4oqBA,sC;QAWoB,Q;QADhB,UmB3oqBqC,eAAW,oBnB2oqB/B,Cm B3oqB+B,CAAX,C;QnB4oqBrC,wBAAgB,SAAhB,gB;UAAgB,cAAA,SAAhB,M;UACI,MmBh9qBmD,enBg9qB nD,GmBh9qB8D,KAAK,KnBg9qB5D,SAAS,OAAT,CmBh9qBuE,KAAX,CAAhB,C;;QnBk9qBvD,OAAO,G;O;K AdX,C;mFAiBA,yB;MmB7pqBA,+B;MnB6pqBA,sC;QAWoB,Q;QADhB,UmB5pqBqC,eAAW,oBnB4pqB/B,Cm B5pqB+B,CAAX,C;QnB6pqBrC,wBAAgB,SAAhB,gB;UAAgB,cAAA,SAAhB,M;UACI,MmBj+qBmD,enBi+qBn D,GmBj+qB8D,KAAK,KnBi+qB5D,SAAS,OAAT,CmBj+qBuE,KAAX,CAAhB,C;;QnBm+qBvD,OAAO,G;O;KA dX,C;mFAiBA,yB;MmB9qqBA,+B;MnB8qqBA,sC;QAWoB,Q;QADhB,UmB7qqBqC,eAAW,oBnB6qqB/B,CmB7qqB+B,CAAX,C;QnB8qqBrC,wBAAgB,SAAhB,gB;UAAgB,cAAA,SAAhB,M;UACI,MmBl/qBmD,enBk/qBnD, GmBl/qB8D,KAAK,KnBk/qB5D,SAAS,OAAT,CmBl/qBuE,KAAX,CAAhB,C;;QnBo/qBvD,OAAO,G;O;KAdX,C ;kFAiBA,yB;MmB/rqBA,+B;MnB+rqBA,sC;QAWoB,Q;QADhB,UmB9rqBqC,eAAW,oBnB8rqB/B,CmB9rqB+B, CAAX,C;QnB+rqBrC,wBAAgB,SAAhB,gB;UAAgB,cAAA,SAAhB,M;UACI,MmBngrBmD,enBmgrBnD,GmBng rB8D,KAAK,KnBmgrB5D,SAAS,OAAT,CmBngrBuE,KAAX,CAAhB,C;;QnBqgrBvD,OAAO,G;O;KAdX,C;mF AiBA,yB;MAAA,oC;MAAA,gC;MmBhtqBA,+B;MnBgtqBA,sC;QAWoB,Q;QADhB,UmB/sqBqC,eAAW,oBnB+ sqB/B,CmB/sqB+B,CAAX,C;QnBgtqBrC,wBAAgB,SAAhB,gB;UAAgB,cAAhB,UAAgB,SAAhB,O;UACI,MmB phrBmD,enBohrBnD,GmBphrB8D,KAAK,KnBohrB5D,SAAS,oBAAT,CmBphrBuE,KAAX,CAAhB,C;;QnBshrB vD,OAAO,G;O;KAdX,C;IAiBA,mC;MAIoB,UAMT,M;MANP,wBAAgB,SAAhB,gB;QAAgB,cAAA,SAAhB,M; QACI,IAAI,eAAJ,C;UACI,MAAM,gCAAyB,2BAAwB,SAAxB,MAAzB,C;;MAId,OAAO,0D;K;wFAGX,yB;MA AA,+D;MAAA,6B;MAAA,uC;QAUoB,Q;QAFhB,YAAY,gB;QACZ,aAAa,gB;QACb,wBAAgB,SAAhB,gB;UAA gB,cAAA,SAAhB,M;UACI,IAAI,UAAU,OAAV,CAAJ,C;YACI,KAAM,WAAI,OAAJ,C;;YAEN,MAAO,WAAI, OAAJ,C;;;QAGf,OAAO,cAAK,KAAL,EAAY,MAAZ,C;O;KAjBX,C;0FAoBA,yB;MAAA,+D;MAAA,6B;MAAA ,uC;QAUoB,Q;QAFhB,YAAY,gB;QACZ,aAAa,gB;QACb,wBAAgB,SAAhB,gB;UAAgB,cAAA,SAAhB,M;UACI ,IAAI,UAAU,OAAV,CAAJ,C;YACI,KAAM,WAAI,OAAJ,C;;YAEN,MAAO,WAAI,OAAJ,C;;;QAGf,OAAO,cA AK,KAAL,EAAY,MAAZ,C;O;KAjBX,C;0FAoBA,yB;MAAA,+D;MAAA,6B;MAAA,uC;QAUoB,Q;QAFhB,YA AY,gB;QACZ,aAAa,gB;QACb,wBAAgB,SAAhB,gB;UAAgB,cAAA,SAAhB,M;UACI,IAAI,UAAU,OAAV,CAA J,C;YACI,KAAM,WAAI,OAAJ,C;;YAEN,MAAO,WAAI,OAAJ,C;;;QAGf,OAAO,cAAK,KAAL,EAAY,MAAZ, C;O;KAjBX,C;0FAoBA,yB;MAAA,+D;MAAA,6B;MAAA,uC;QAUoB,Q;QAFhB,YAAY,gB;QACZ,aAAa,gB;Q ACb,wBAAgB,SAAhB,gB;UAAgB,cAAA,SAAhB,M;UACI,IAAI,UAAU,OAAV,CAAJ,C;YACI,KAAM,WAAI, OAAJ,C;;YAEN,MAAO,WAAI,OAAJ,C;;;QAGf,OAAO,cAAK,KAAL,EAAY,MAAZ,C;O;KAjBX,C;0FAoBA,y B;MAAA,+D;MAAA,6B;MAAA,uC;QAUoB,Q;QAFhB,YAAY,gB;QACZ,aAAa,gB;QACb,wBAAgB,SAAhB,gB ;UAAgB,cAAA,SAAhB,M;UACI,IAAI,UAAU,OAAV,CAAJ,C;YACI,KAAM,WAAI,OAAJ,C;;YAEN,MAAO,W AAI,OAAJ,C;;;QAGf,OAAO,cAAK,KAAL,EAAY,MAAZ,C;O;KAjBX,C;0FAoBA,yB;MAAA,+D;MAAA,6B;M AAA,uC;QAUoB,Q;QAFhB,YAAY,gB;QACZ,aAAa,gB;QACb,wBAAgB,SAAhB,gB;UAAgB,cAAA,SAAhB,M; UACI,IAAI,UAAU,OAAV,CAAJ,C;YACI,KAAM,WAAI,OAAJ,C;;YAEN,MAAO,WAAI,OAAJ,C;;;QAGf,OAA O,cAAK,KAAL,EAAY,MAAZ,C;O;KAjBX,C;0FAoBA,yB;MAAA,+D;MAAA,6B;MAAA,uC;QAUoB,Q;QAFh B,YAAY,gB;QACZ,aAAa,gB;QACb,wBAAgB,SAAhB,gB;UAAgB,cAAA,SAAhB,M;UACI,IAAI,UAAU,OAAV ,CAAJ,C;YACI,KAAM,WAAI,OAAJ,C;;YAEN,MAAO,WAAI,OAAJ,C;;;QAGf,OAAO,cAAK,KAAL,EAAY,M AAZ,C;O;KAjBX,C;0FAoBA,yB;MAAA,+D;MAAA,6B;MAAA,uC;QAUoB,Q;QAFhB,YAAY,gB;QACZ,aAAa, gB;QACb,wBAAgB,SAAhB,gB;UAAgB,cAAA,SAAhB,M;UACI,IAAI,UAAU,OAAV,CAAJ,C;YACI,KAAM,W AAI,OAAJ,C;;YAEN,MAAO,WAAI,OAAJ,C;;;QAGf,OAAO,cAAK,KAAL,EAAY,MAAZ,C;O;KAjBX,C;0FAo BA,yB;MAAA,+D;MAAA,oC;MAAA,gC;MAAA,6B;MAAA,uC;QAUoB,Q;QAFhB,YAAY,gB;QACZ,aAAa,gB; QACb,wBAAgB,SAAhB,gB;UAAgB,cAAhB,UAAgB,SAAhB,O;UACI,IAAI,UAAU,oBAAV,CAAJ,C;YACI,KA AM,WAAI,oBAAJ,C;;YAEN,MAAO,WAAI,oBAAJ,C;;;QAGf,OAAO,cAAK,KAAL,EAAY,MAAZ,C;O;KAjBX, C;IAoBA,+B;MAkGI,WkB3orBO,MAAO,KlB2orBG,gBkB3orBH,ElBgjrBH,KA2FkB,OkB3orBf,C;MlB4orBd,W AAW,iBAAa,IAAb,C;MACX,aAAU,CAAV,MAAkB,IAAlB,M;QACI,IAAK,WA9FqB,GA8FP,UAAK,CAAL,CA 9FO,EAAnB,KA8FqB,CAAM,CAAN,CA9FF,CA8FrB,C;;MA9FT,OAgGO,I;K;IA7FX,iC;MAwGI,WkB3prBO,M AAO,KIB2prBG,gBkB3prBH,ElB0jrBH,KAiGkB,OkB3prBf,C;MIB4prBd,WAAW,iBAAa,IAAb,C;MACX,aAAU, CAAV,MAAkB,IAAlB,M;QACI,IAAK,WApGqB,GAoGP,UAAK,CAAL,CApGO,EAAnB,KAoGqB,CAAM,CA AN,CApGF,CAoGrB,C;;MApGT,OAsGO,I;K;IAnGX,iC;MA8GI,WkB3qrBO,MAAO,KlB2qrBG,gBkB3qrBH,El BokrBH,KAuGkB,OkB3qrBf,C:MlB4qrBd,WAAW,iBAAa,IAAb,C:MACX,aAAU,CAAV,MAAkB,IAAlB,M:QA CI,IAAK,WA1GqB,GA0GP,UAAK,CAAL,CA1GO,EAAnB,KA0GqB,CAAM,CAAN,CA1GF,CA0GrB,C;;MA1G T,OA4GO,I;K;IAzGX,iC;MAoHI,WkB3rrBO,MAAO,KlB2rrBG,gBkB3rrBH,ElB8krBH,KA6GkB,OkB3rrBf,C;M lB4rrBd,WAAW,iBAAa,IAAb,C;MACX,aAAU,CAAV,MAAkB,IAAlB,M;QACI,IAAK,WAhHqB,GAgHP,UAA K,CAAL,CAhHO,EAAnB,KAgHqB,CAAM,CAAN,CAhHF,CAgHrB,C;;MAhHT,OAkHO,I;K;IA/GX,iC;MA0HI, WkB3srBO,MAAO,KlB2srBG,gBkB3srBH,ElBwlrBH,KAmHkB,OkB3srBf,C;MlB4srBd,WAAW,iBAAa,IAAb,C ;MACX,aAAU,CAAV,MAAkB,IAAlB,M;QACI,IAAK,WAtHqB,GAsHP,UAAK,CAAL,CAtHO,EAAnB,KAsHq B,CAAM,CAAN,CAtHF,CAsHrB,C;;MAtHT,OAwHO,I;K;IArHX,iC;MAgII,WkB3trBO,MAAO,KlB2trBG,gBkB 3trBH,ElBkmrBH,KAyHkB,OkB3trBf,C;MlB4trBd,WAAW,iBAAa,IAAb,C;MACX,aAAU,CAAV,MAAkB,IAAl B,M;QACI,IAAK,WA5HqB,GA4HP,UAAK,CAAL,CA5HO,EAAnB,KA4HqB,CAAM,CAAN,CA5HF,CA4HrB, C;;MA5HT,OA8HO,I;K;IA3HX,iC;MAsII,WkB3urBO,MAAO,KlB2urBG,gBkB3urBH,ElB4mrBH,KA+HkB,OkB 3urBf,C;MlB4urBd,WAAW,iBAAa,IAAb,C;MACX,aAAU,CAAV,MAAkB,IAAlB,M;QACI,IAAK,WAllqB,GAkI P,UAAK,CAAL,CAIIO,EAAnB,KAkIqB,CAAM,CAAN,CAIIF,CAkIrB,C;;MAIIT,OAoIO,I;K;IAjIX,iC;MA4II,W kB3vrBO,MAAO,KlB2vrBG,gBkB3vrBH,ElBsnrBH,KAqIkB,OkB3vrBf,C;MlB4vrBd,WAAW,iBAAa,IAAb,C;M ACX,aAAU,CAAV,MAAkB,IAAlB,M;QACI,IAAK,WAxIqB,GAwIP,UAAK,CAAL,CAxIO,EAAnB,KAwIqB,C AAM,CAAN,CAxIF,CAwIrB,C;;MAxIT,OA0IO,I;K;IAvIX,iC;MAkJI,WkB3wrBO,MAAO,KlB2wrBG,gBkB3wr BH,ElBgorBH,KA2IkB,OkB3wrBf,C;MlB4wrBd,WAAW,iBAAa,IAAb,C;MACX,aAAU,CAAV,MAAkB,IAAlB, M;QACI,IAAK,WA9IqB,GA8IP,sBAAK,CAAL,EA9IO,EAAnB,KA8IqB,CAAM,CAAN,CA9IF,CA8IrB,C;;MA9 IT,OAgJO,I;K;8EA7IX,yB;MAAA,gE;MkBzorBA,iB;MlByorBA,8C;QAQI,WkB3orBO,MAAO,KlB2orBG,gBkBA,BC;MkBzorBA,BC;MkBzorBA3orBH,ElB2orBS,KAAM,OkB3orBf,C;QlB4orBd,WAAW,eAAa,IAAb,C;QACX,aAAU,CAAV,MAAkB,IAAlB,M ;UACI,IAAK,WAAI,UAAU,UAAK,CAAL,CAAV,EAAmB,MAAM,CAAN,CAAnB,CAAJ,C;;QAET,OAAO,I;O; KAbX,C;8EAgBA,yB;MAAA,gE;MkBzprBA,iB;MlByprBA,8C;QAQI,WkB3prBO,MAAO,KlB2prBG,gBkB3prB H,ElB2prBS,KAAM,OkB3prBf,C;QlB4prBd,WAAW,eAAa,IAAb,C;QACX,aAAU,CAAV,MAAkB,IAAlB,M;UA CI,IAAK,WAAI,UAAU,UAAK,CAAL,CAAV,EAAmB,MAAM,CAAN,CAAnB,CAAJ,C;;QAET,OAAO,I;O;KAb X,C;+EAgBA,yB;MAAA,gE;MkBzqrBA,iB;MlByqrBA,8C;QAQI,WkB3qrBO,MAAO,KlB2qrBG,gBkB3qrBH,El B2qrBS,KAAM,OkB3qrBf,C;QlB4qrBd,WAAW,eAAa,IAAb,C;QACX,aAAU,CAAV,MAAkB,IAAlB,M;UACI,I AAK,WAAI,UAAU,UAAK,CAAL,CAAV,EAAmB,MAAM,CAAN,CAAnB,CAAJ,C;;QAET,OAAO,I;O;KAbX,C ;8EAgBA,yB;MAAA,gE;MkBzrrBA,iB;MlByrrBA,8C;QAQI,WkB3rrBO,MAAO,KlB2rrBG,gBkB3rrBH,ElB2rrB S,KAAM,OkB3rrBf,C;QlB4rrBd,WAAW,eAAa,IAAb,C;QACX,aAAU,CAAV,MAAkB,IAAlB,M;UACI,IAAK,W AAI,UAAU,UAAK,CAAL,CAAV,EAAmB,MAAM,CAAN,CAAnB,CAAJ,C;;QAET,OAAO,I;O;KAbX,C;+EAgB A,yB;MAAA,gE;MkBzsrBA,iB;MlBysrBA,8C;QAQI,WkB3srBO,MAAO,KlB2srBG,gBkB3srBH,ElB2srBS,KAA M,OkB3srBf,C;QlB4srBd,WAAW,eAAa,IAAb,C;QACX,aAAU,CAAV,MAAkB,IAAlB,M;UACI,IAAK,WAAI,U AAU,UAAK,CAAL,CAAV,EAAMB,MAAM,CAAN,CAANB,CAAJ,C;;QAET,OAAO,I;O;KAbX,C;+EAgBA,yB; MAAA,gE;MkBztrBA,iB;MlBytrBA,8C;QAQI,WkB3trBO,MAAO,KlB2trBG,gBkB3trBH,ElB2trBS,KAAM,OkB 3trBf,C;QlB4trBd,WAAW,eAAa,IAAb,C;QACX,aAAU,CAAV,MAAkB,IAAlB,M;UACI,IAAK,WAAI,UAAU,U AAK,CAAL,CAAV,EAAmB,MAAM,CAAN,CAAnB,CAAJ,C;;QAET,OAAO,I;O;KAbX,C;+EAgBA,yB;MAAA, gE;MkBzurBA,iB;MlByurBA,8C;QAQI,WkB3urBO,MAAO,KlB2urBG,gBkB3urBH,ElB2urBS,KAAM,OkB3urB f,C;QlB4urBd,WAAW,eAAa,IAAb,C;QACX,aAAU,CAAV,MAAkB,IAAlB,M;UACI,IAAK,WAAI,UAAU,UAA K,CAAL,CAAV,EAAmB,MAAM,CAAN,CAAnB,CAAJ,C;;QAET,OAAO,I;O;KAbX,C;+EAgBA,yB;MAAA,gE; MkBzvrBA,iB;MlByvrBA,8C;QAQI,WkB3vrBO,MAAO,KlB2vrBG,gBkB3vrBH,ElB2vrBS,KAAM,OkB3vrBf,C; QlB4vrBd,WAAW,eAAa,IAAb,C;QACX,aAAU,CAAV,MAAkB,IAAlB,M;UACI,IAAK,WAAI,UAAU,UAAK,C AAL,CAAV,EAAmB,MAAM,CAAN,CAAnB,CAAJ,C;;QAET,OAAO,I;O;KAbX,C;+EAgBA,yB;MAAA,gE;MA kB3wrBf,C;QlB4wrBd,WAAW,eAAa,IAAb,C;QACX,aAAU,CAAV,MAAkB,IAAlB,M;UACI,IAAK,WAAI,UAA

U,sBAAK,CAAL,EAAV,EAAmB,MAAM,CAAN,CAAnB,CAAJ,C;;QAET,OAAO,I;O;KAbX,C;IAgBA,kC;MAq GoB,gB;MAHhB,gBAAgB,gB;MAChB,WAAW,iBkBt3rBJ,MAAO,KIBs3rBsB,wBA5FzB,KA4FyB,EAAwB,EA AxB,CkBt3rBtB,ElBs3rBmD,SkBt3rBnD,ClBs3rBH,C;MACX,QAAQ,C;MACQ,OA9FL,KA8FK,W;MAAhB,OA AgB,cAAhB,C;QAAgB,yB;QACZ,IAAI,KAAK,SAAT,C;UAAoB,K;QACpB,IAAK,WAhGqB,GAgGP,UAAK,U AAL,EAAK,kBAAL,SAhGO,EAgGI,OAhGJ,CAgGrB,C;;MAhGT,OAkGO,I;K;IA/FX,kC;MA6GoB,gB;MAHhB, gBAAgB,gB;MAChB,WAAW,iBkBx4rBJ,MAAO,KlBw4rBsB,wBApGzB,KAoGyB,EAAwB,EAAxB,CkBx4rBtB ,EIBw4rBmD,SkBx4rBnD,ClBw4rBH,C;MACX,QAAQ,C;MACQ,OAtGL,KAsGK,W;MAAhB,OAAgB,cAAhB,C ;QAAgB,yB;QACZ,IAAI,KAAK,SAAT,C;UAAoB,K;QACpB,IAAK,WAxGqB,GAwGP,UAAK,UAAL,EAAK,kB AAL,SAxGO,EAwGI,OAxGJ,CAwGrB,C;;MAxGT,OA0GO,I;K;IAvGX,kC;MAqHoB,gB;MAHhB,gBAAgB,gB; MAChB, WAAW, iBkB15rBJ, MAAO, KlB05rBsB, wBA5GzB, KA4GyB, EAAwB, EAAxB, CkB15rBtB, ElB05rBmD, SkB15rBnD,ClB05rBH,C;MACX,QAAQ,C;MACQ,OA9GL,KA8GK,W;MAAhB,OAAgB,cAAhB,C;QAAgB,yB; QACZ,IAAI,KAAK,SAAT,C;UAAoB,K;QACpB,IAAK,WAhHqB,GAgHP,UAAK,UAAL,EAAK,kBAAL,SAhHO ,EAgHI,OAhHJ,CAgHrB,C;;MAhHT,OAkHO,I;K;IA/GX,kC;MA6HoB,gB;MAHhB,gBAAgB,gB;MAChB,WAA W,iBkB56rBJ,MAAO,KlB46rBsB,wBApHzB,KAoHyB,EAAwB,EAAxB,CkB56rBtB,ElB46rBmD,SkB56rBnD,Cl B46rBH,C;MACX,QAAQ,C;MACQ,OAtHL,KAsHK,W;MAAhB,OAAgB,cAAhB,C;QAAgB,yB;QACZ,IAAI,KA AK,SAAT,C;UAA0B,K;QACpB,IAAK,WAxHqB,GAwHP,UAAK,UAAL,EAAK,kBAAL,SAxHO,EAwHI,OAxH J,CAwHrB,C;;MAxHT,OA0HO,I;K;IAvHX,kC;MAqIoB,gB;MAHhB,gBAAgB,gB;MAChB,WAAW,iBkB97rBJ, MAAO,KIB87rBsB,wBA5HzB,KA4HyB,EAAwB,EAAxB,CkB97rBtB,ElB87rBmD,SkB97rBnD,ClB87rBH,C;M ACX,QAAQ,C;MACQ,OA9HL,KA8HK,W;MAAhB,OAAgB,cAAhB,C;QAAgB,yB;QACZ,IAAI,KAAK,SAAT,C ;UAAoB,K;QACpB,IAAK,WAhIqB,GAgIP,UAAK,UAAL,EAAK,kBAAL,SAhIO,EAgII,OAhIJ,CAgIrB,C;;MAhI T,OAkIO,I;K;IA/HX,kC;MA6IoB,gB;MAHhB,gBAAgB,gB;MAChB,WAAW,iBkBh9rBJ,MAAO,KlBg9rBsB,wB ApIzB,KAoIyB,EAAwB,EAAxB,CkBh9rBtB,ElBg9rBmD,SkBh9rBnD,ClBg9rBH,C;MACX,QAAQ,C;MACQ,O AtIL,KAsIK,W;MAAhB,OAAgB,cAAhB,C;QAAgB,yB;QACZ,IAAI,KAAK,SAAT,C;UAAoB,K;QACpB,IAAK, WAXIGB,GAWIP,UAAK,UAAL,EAAK,kBAAL,SAXIO,EAWII,OAXIJ,CAWIRB,C;;MAXIT,OA0IO,I;K;IAVIX,kC; MAqJoB,gB;MAHhB,gBAAgB,gB;MAChB,WAAW,iBkBl+rBJ,MAAO,KlBk+rBsB,wBA5IzB,KA4IyB,EAAwB, EAAxB,CkBl+rBtB,ElBk+rBmD,SkBl+rBnD,ClBk+rBH,C;MACX,QAAQ,C;MACQ,OA9IL,KA8IK,W;MAAhB, OAAgB,cAAhB,C;QAAgB,yB;QACZ,IAAI,KAAK,SAAT,C;UAAoB,K;QACpB,IAAK,WAhJqB,GAgJP,UAAK, UAAL,EAAK,kBAAL,SAhJO,EAgJI,OAhJJ,CAgJrB,C;;MAhJT,OAkJO,I;K;IA/IX,kC;MA6JoB,gB;MAHhB,gBA AgB,gB;MAChB,WAAW,iBkBp/rBJ,MAAO,KIBo/rBsB,wBApJzB,KAoJyB,EAAwB,EAAxB,CkBp/rBtB,EIBo/r BmD,SkBp/rBnD,ClBo/rBH,C;MACX,QAAQ,C;MACQ,OAtJL,KAsJK,W;MAAhB,OAAgB,cAAhB,C;QAAgB,y B;QACZ,IAAI,KAAK,SAAT,C;UAAoB,K;QACpB,IAAK,WAxJqB,GAwJP,UAAK,UAAL,EAAK,kBAAL,SAxJ O,EAwJI,OAxJJ,CAwJrB,C;;MAxJT,OA0JO,I;K;IAvJX,kC;MAqKoB,gB;MAHhB,gBAAgB,gB;MAChB,WAAW, iBkBtgsBJ,MAAO,KlBsgsBsB,wBA5JzB,KA4JyB,EAAwB,EAAxB,CkBtgsBtB,ElBsgsBmD,SkBtgsBnD,ClBsgsB H,C;MACX,QAAQ,C;MACQ,OA9JL,KA8JK,W;MAAhB,OAAgB,cAAhB,C;QAAgB,yB;QACZ,IAAI,KAAK,SA AT,C;UAAoB,K;QACpB,IAAK,WAhKqB,GAgKP,sBAAK,UAAL,EAAK,kBAAL,UAhKO,EAgKI,OAhKJ,CAg KrB,C;;MAhKT,OAkKO,I;K;+EA/JX,yB;MAAA,kF;MAAA,gE;MkBn3rBA,iB;MlBm3rBA,8C;QAWoB,UAEY, M;QAL5B,gBAAgB,gB;QAChB,WAAW,ekBt3rBJ,MAAO,KIBs3rBsB,wBAAN,KAAM,EAAwB,EAAxB,CkBt3r BtB,ElBs3rBmD,SkBt3rBnD,ClBs3rBH,C;QACX,QAAQ,C;QACQ,uB;QAAhB,OAAgB,cAAhB,C;UAAgB,yB;U ACZ,IAAI,KAAK,SAAT,C;YAAoB,K;UACpB,IAAK,WAAI,UAAU,UAAK,UAAL,EAAK,kBAAL,SAAV,EAAq B,OAArB,CAAJ,C;;QAET,OAAO,I;O;KAfX,C;+EAkBA,yB;MAAA,kF;MAAA,gE;MkBr4rBA,iB;MlBq4rBA,8C ;QAWoB,UAEY,M;QAL5B,gBAAgB,gB;QAChB,WAAW,ekBx4rBJ,MAAO,KlBw4rBsB,wBAAN,KAAM,EAA wB,EAAxB,CkBx4rBtB,ElBw4rBmD,SkBx4rBnD,ClBw4rBH,C;QACX,QAAQ,C;QACQ,uB;QAAhB,OAAgB,cA AhB,C;UAAgB,yB;UACZ,IAAI,KAAK,SAAT,C;YAAoB,K;UACpB,IAAK,WAAI,UAAU,UAAK,UAAL,EAAK, kBAAL,SAAV,EAAqB,OAArB,CAAJ,C;;QAET,OAAO,I;O;KAfX,C;+EAkBA,yB;MAAA,kF;MAAA,gE;MkBv5 rBA,iB;MlBu5rBA,8C;QAWoB,UAEY,M;QAL5B,gBAAgB,gB;QAChB,WAAW,ekB15rBJ,MAAO,KlB05rBsB,w BAAN,KAAM,EAAwB,EAAxB,CkB15rBtB,ElB05rBmD,SkB15rBnD,ClB05rBH,C;QACX,QAAQ,C;QACQ,uB; QAAhB,OAAgB,cAAhB,C;UAAgB,yB;UACZ,IAAI,KAAK,SAAT,C;YAAoB,K;UACpB,IAAK,WAAI,UAAU,U AAK,UAAL,EAAK,kBAAL,SAAV,EAAqB,OAArB,CAAJ,C;;QAET,OAAO,I;O;KAfX,C;+EAkBA,yB;MAAA,k

F;MAAA,gE;MkBz6rBA,iB;MlBy6rBA,8C;QAWoB,UAEY,M;QAL5B,gBAAgB,gB;QAChB,WAAW,ekB56rBJ, MAAO,KIB46rBsB,wBAAN,KAAM,EAAwB,EAAxB,CkB56rBtB,ElB46rBmD,SkB56rBnD,ClB46rBH,C;QACX, QAAQ,C;QACQ,uB;QAAhB,OAAgB,cAAhB,C;UAAgB,yB;UACZ,IAAI,KAAK,SAAT,C;YAAoB,K;UACpB,IA AK,WAAI,UAAU,UAAK,UAAL,EAAK,kBAAL,SAAV,EAAqB,OAArB,CAAJ,C;;QAET,OAAO,I;O;KAfX,C;+ EAkBA,yB;MAAA,kF;MAAA,gE;MkB37rBA,iB;MIB27rBA,8C;QAWoB,UAEY,M;QAL5B,gBAAgB,gB;QACh B,WAAW,ekB97rBJ,MAAO,KIB87rBsB,wBAAN,KAAM,EAAwB,EAAxB,CkB97rBtB,ElB87rBmD,SkB97rBnD ,CIB87rBH,C;QACX,QAAQ,C;QACQ,uB;QAAhB,OAAgB,cAAhB,C;UAAgB,yB;UACZ,IAAI,KAAK,SAAT,C; YAAOB,K;UACpB,IAAK,WAAI,UAAU,UAAK,UAAL,EAAK,kBAAL,SAAV,EAAqB,OAArB,CAAJ,C;;QAET, OAAO,I;O;KAfX,C;+EAkBA,yB;MAAA,kF;MAAA,gE;MkB78rBA,iB;MlB68rBA,8C;QAWoB,UAEY,M;QAL5 B,gBAAgB,gB;QAChB,WAAW,ekBh9rBJ,MAAO,KlBg9rBsB,wBAAN,KAAM,EAAwB,EAAxB,CkBh9rBtB,El Bg9rBmD,SkBh9rBnD,ClBg9rBH,C;QACX,QAAQ,C;QACQ,uB;QAAhB,OAAgB,cAAhB,C;UAAgB,yB;UACZ,I AAI,KAAK,SAAT,C;YAAoB,K;UACpB,IAAK,WAAI,UAAU,UAAK,UAAL,EAAK,kBAAL,SAAV,EAAqB,OA ArB,CAAJ,C;;QAET,OAAO,I;O;KAfX,C;+EAkBA,yB;MAAA,kF;MAAA,gE;MkB/9rBA,iB;MlB+9rBA,8C;QA WoB,UAEY,M;QAL5B,gBAAgB,gB;QAChB,WAAW,ekBl+rBJ,MAAO,KlBk+rBsB,wBAAN,KAAM,EAAwB,E AAxB,CkBl+rBtB,ElBk+rBmD,SkBl+rBnD,ClBk+rBH,C;QACX,QAAQ,C;QACQ,uB;QAAhB,OAAgB,cAAhB,C ;UAAgB,yB;UACZ,IAAI,KAAK,SAAT,C;YAAoB,K;UACpB,IAAK,WAAI,UAAU,UAAK,UAAL,EAAK,kBAA L,SAAV,EAAqB,OAArB,CAAJ,C;;QAET,OAAO,I;O;KAfX,C;+EAkBA,yB;MAAA,kF;MAAA,gE;MkBj/rBA,iB; MlBi/rBA,8C;QAWoB,UAEY,M;QAL5B,gBAAgB,gB;QAChB,WAAW,ekBp/rBJ,MAAO,KlBo/rBsB,wBAAN,K AAM,EAAwB,EAAxB,CkBp/rBtB,ElBo/rBmD,SkBp/rBnD,ClBo/rBH,C;QACX,QAAQ,C;QACQ,uB;QAAhB,OA AgB,cAAhB,C;UAAgB,yB;UACZ,IAAI,KAAK,SAAT,C;YAAoB,K;UACpB,IAAK,WAAI,UAAU,UAAK,UAAL ,EAAK,kBAAL,SAAV,EAAqB,OAArB,CAAJ,C;;QAET,OAAO,I;O;KAfX,C;+EAkBA,yB;MAAA,kF;MAAA,gE; MAAA,oC;MkBngsBA,iB;MlBmgsBA,8C;QAWoB,UAEY,M;QAL5B,gBAAgB,gB;QAChB,WAAW,ekBtgsBJ,M AAO, KlBsgsBsB, wBAAN, KAAM, EAAwB, EAAxB, CkBtgsBtB, ElBsgsBmD, SkBtgsBnD, ClBsgsBH, C; QACX, QACX, CkBtgsBtB, CkBtgsBtB, CkBtB, CkBtB, CkBtAQ,C;QACQ,uB;QAAhB,OAAgB,cAAhB,C;UAAgB,yB;UACZ,IAAI,KAAK,SAAT,C;YAAoB,K;UACpB,IAAK, WAAI,UAAU,sBAAK,UAAL,EAAK,kBAAL,UAAV,EAAqB,OAArB,CAAJ,C;;QAET,OAAO,I;O;KAfX,C;IAkB A,kC;MAwFI,WkBvmsBO,MAAO,KIBumsBG,gBkBvmsBH,ElBshsBH,KAiFkB,OkBvmsBf,C;MlBwmsBd,WAA W,iBAAa,IAAb,C;MACX,aAAU,CAAV,MAAkB,IAAIB,M;QACI,IAAK,WApFqB,GAoFP,UAAK,CAAL,CApF O,EAAnB,KAoFqB,CAAM,CAAN,CApFF,CAoFrB,C;;MApFT,OAsFO,I;K;IAnFX,kC;MA8FI,WkBvnsBO,MAA O,KIBunsBG,gBkBvnsBH,EIBgisBH,KAuFkB,OkBvnsBf,C;MIBwnsBd,WAAW,iBAAa,IAAb,C;MACX,aAAU,C AAV,MAAkB,IAAIB,M;QACI,IAAK,WA1FqB,GA0FP,UAAK,CAAL,CA1FO,EAAnB,KA0FqB,CAAM,CAAN, CA1FF,CA0FrB,C;;MA1FT,OA4FO,I;K;IAzFX,kC;MAoGI,WkBvosBO,MAAO,KlBuosBG,gBkBvosBH,ElB0isB H,KA6FkB,OkBvosBf,C;MlBwosBd,WAAW,iBAAa,IAAb,C;MACX,aAAU,CAAV,MAAkB,IAAlB,M;QACI,IA AK,WAhGqB,GAgGP,UAAK,CAAL,CAhGO,EAAnB,KAgGqB,CAAM,CAAN,CAhGF,CAgGrB,C;;MAhGT,OA kGO,I;K;IA/FX,kC;MA0GI,WkBvpsBO,MAAO,KlBupsBG,gBkBvpsBH,ElBojsBH,KAmGkB,OkBvpsBf,C;MlBw psBd,WAAW,iBAAa,IAAb,C;MACX,aAAU,CAAV,MAAkB,IAAIB,M;QACI,IAAK,WAtGqB,GAsGP,UAAK,C AAL,CAtGO,EAAnB,KAsGqB,CAAM,CAAN,CAtGF,CAsGrB,C;;MAtGT,OAwGO,I;K;IArGX,kC;MAgHI,WkB vqsBO,MAAO,KlBuqsBG,gBkBvqsBH,ElB8jsBH,KAyGkB,OkBvqsBf,C;MlBwqsBd,WAAW,iBAAa,IAAb,C;M ACX,aAAU,CAAV,MAAkB,IAAIB,M;QACI,IAAK,WA5GqB,GA4GP,UAAK,CAAL,CA5GO,EAAnB,KA4GqB, CAAM,CAAN,CA5GF,CA4GrB,C;;MA5GT,OA8GO,I;K;IA3GX,kC;MAsHI,WkBvrsBO,MAAO,KlBursBG,gBk BvrsBH,ElBwksBH,KA+GkB,OkBvrsBf,C;MlBwrsBd,WAAW,iBAAa,IAAb,C;MACX,aAAU,CAAV,MAAkB,IA AIB,M;QACI,IAAK,WAIHqB,GAkHP,UAAK,CAAL,CAIHO,EAAnB,KAkHqB,CAAM,CAAN,CAIHF,CAkHrB, C;;MAIHT,OAoHO,I;K;IAjHX,kC;MA4HI,WkBvssBO,MAAO,KlBussBG,gBkBvssBH,ElBklsBH,KAqHkB,OkB vssBf,C;MlBwssBd,WAAW,iBAAa,IAAb,C;MACX,aAAU,CAAV,MAAkB,IAAlB,M;QACI,IAAK,WAxHqB,GA wHP,UAAK,CAAL,CAxHO,EAAnB,KAwHqB,CAAM,CAAN,CAxHF,CAwHrB,C;;MAxHT,OA0HO,I;K;IAvHX ,kC;MAkII,WkBvtsBO,MAAO,KlButsBG,gBkBvtsBH,ElB4lsBH,KA2HkB,OkBvtsBf,C;MlBwtsBd,WAAW,iBA Aa,IAAb,C;MACX,aAAU,CAAV,MAAkB,IAAlB,M;QACI,IAAK,WA9HqB,GA8HP,sBAAK,CAAL,EA9HO,EA 8HE, YA9HrB, KA8HqB, CAAM, CAAN, EA9HF, CA8HrB, C;; MA9HT, OAgIO, I; K; +EA7HX, yB; MAAA, gE; MkBr msBA,iB;MlBqmsBA,8C;QAQI,WkBvmsBO,MAAO,KlBumsBG,gBkBvmsBH,ElBumsBS,KAAM,OkBvmsBf,C;

QlBwmsBd,WAAW,eAAa,IAAb,C;QACX,aAAU,CAAV,MAAkB,IAAlB,M;UACI,IAAK,WAAI,UAAU,UAAK, CAAL,CAAV,EAAmB,MAAM,CAAN,CAAnB,CAAJ,C;;QAET,OAAO,I;O;KAbX,C;+EAgBA,yB;MAAA,gE;M kBrnsBA,iB;MlBqnsBA,8C;QAQI,WkBvnsBO,MAAO,KlBunsBG,gBkBvnsBH,ElBunsBS,KAAM,OkBvnsBf,C;Q lBwnsBd,WAAW,eAAa,IAAb,C;QACX,aAAU,CAAV,MAAkB,IAAlB,M;UACI,IAAK,WAAI,UAAU,UAAK,CA AL,CAAV,EAAmB,MAAM,CAAN,CAAnB,CAAJ,C;;QAET,OAAO,I;O;KAbX,C;+EAgBA,yB;MAAA,gE;MkBr osBA, iB; MlBqosBA, 8C; QAQI, WkBvosBO, MAAO, KlBuosBG, gBkBvosBH, ElBuosBS, KAAM, OkBvosBf, C; QlBuosBS, Carrier (Marchel Marchel MwosBd,WAAW,eAAa,IAAb,C;QACX,aAAU,CAAV,MAAkB,IAAIB,M;UACI,IAAK,WAAI,UAAU,UAAK,CAA L,CAAV,EAAmB,MAAM,CAAN,CAAnB,CAAJ,C;;QAET,OAAO,I;O;KAbX,C;+EAgBA,yB;MAAA,gE;MkBrps BA,iB;MlBqpsBA,8C;QAQI,WkBvpsBO,MAAO,KlBupsBG,gBkBvpsBH,ElBupsBS,KAAM,OkBvpsBf,C;QlBwp sBd,WAAW,eAAa,IAAb,C;QACX,aAAU,CAAV,MAAkB,IAAlB,M;UACI,IAAK,WAAI,UAAU,UAAK,CAAL,C AAV,EAAmB,MAAM,CAAN,CAAnB,CAAJ,C;;QAET,OAAO,I;O;KAbX,C;+EAgBA,yB;MAAA,gE;MkBrqsBA iB;MlBqqsBA,8C;QAQI,WkBvqsBO,MAAO,KlBuqsBG,gBkBvqsBH,ElBuqsBS,KAAM,OkBvqsBf,C;QlBwqsBd ,WAAW,eAAa,IAAb,C;QACX,aAAU,CAAV,MAAkB,IAAlB,M;UACI,IAAK,WAAI,UAAU,UAAK,CAAL,CAA V,EAAmB,MAAM,CAAN,CAAnB,CAAJ,C;;QAET,OAAO,I;O;KAbX,C;+EAgBA,yB;MAAA,gE;MkBrrsBA,iB; MIBqrsBA,8C;QAQI,WkBvrsBO,MAAO,KIBursBG,gBkBvrsBH,EIBursBS,KAAM,OkBvrsBf,C;QIBwrsBd,WAA W,eAAa,IAAb,C;QACX,aAAU,CAAV,MAAkB,IAAlB,M;UACI,IAAK,WAAI,UAAU,UAAK,CAAL,CAAV,EA AmB,MAAM,CAAN,CAAnB,CAAJ,C;;QAET,OAAO,I;O;KAbX,C;+EAgBA,yB;MAAA,gE;MkBrssBA,iB;MlBq ssBA,8C;QAQI,WkBvssBO,MAAO,KlBussBG,gBkBvssBH,ElBussBS,KAAM,OkBvssBf,C;QlBwssBd,WAAW,e AAa,IAAb,C;QACX,aAAU,CAAV,MAAkB,IAAIB,M;UACI,IAAK,WAAI,UAAU,UAAK,CAAL,CAAV,EAAmB ,MAAM,CAAN,CAAnB,CAAJ,C;;QAET,OAAO,I;O;KAbX,C;+EAgBA,yB;MAAA,gE;MAAA,oC;MkBrtsBA,iB; MlBqtsBA,8C;QAQI,WkBvtsBO,MAAO,KlButsBG,gBkBvtsBH,ElButsBS,KAAM,OkBvtsBf,C;QlBwtsBd,WAA W,eAAa,IAAb,C;QACX,aAAU,CAAV,MAAkB,IAAlB,M;UACI,IAAK,WAAI,UAAU,sBAAK,CAAL,EAAV,EA AmB,kBAAM,CAAN,EAAnB,CAAJ,C;;QAET,OAAO,I;O;KAbX,C;IAgBA,4F;MAQ8D,yB;QAAA,YAA0B,I;M AAM,sB;QAAA,SAAuB,E;MAAI,uB;QAAA,UAAwB,E;MAAI,qB;QAAA,QAAa,E;MAAI,yB;QAAA,YAA0B,K ;MAAO,yB;QAAA,YAAoC,I;MAGvN,Q;MAFhB,MAAO,gBAAO,MAAP,C;MACP,YAAY,C;MACZ,wBAAgB, SAAhB,gB;QAAgB,cAAA,SAAhB,M;QACI,IAAI,iCAAU,CAAd,C;UAAiB,MAAO,gBAAO,SAAP,C;QACxB,IA AI,QAAQ,CAAR,IAAa,SAAS,KAA1B,C;UACW,gBAAP,MAAO,EAAc,OAAd,EAAuB,SAAvB,C;;UACJ,K;;MA EX,IAAI,SAAS,CAAT,IAAc,QAAQ,KAA1B,C;QAAiC,MAAO,gBAAO,SAAP,C;MACxC,MAAO,gBAAO,OAA P,C;MACP,OAAO,M;K;IAGX,8F;MAQwD,yB;QAAA,YAA0B,I;MAAM,sB;QAAA,SAAuB,E;MAAI,uB;QAAA, UAAwB,E;MAAI,qB;QAAA,QAAa,E;MAAI,yB;QAAA,YAA0B,K;MAAO,yB;QAAA,YAAuC,I;MAGpN,Q;MA FhB, MAAO, gBAAO, MAAP, C; MACP, YAAY, C; MACZ, wBAAgB, SAAhB, gB; QAAgB, cAAA, SAAhB, M; QACI, IAAB, MAAO, gBAAO, MAAP, C; MACP, YAAY, C; MACZ, wBAAgB, SAAhB, gB; QAAgB, cAAA, SAAhB, M; QACI, IAB, MAAO, gBAAO, MAAP, C; MACP, YAAY, C; MACZ, wBAAgB, SAAhB, gB; QAAgB, cAAA, SAAhB, M; QACI, IAB, MAAO, gBAAO, MAAP, C; MACP, YAAY, C; MACZ, wBAAgB, SAAhB, gB; QAAgB, cAAA, SAAhB, M; QACI, IAB, MAAO, gBAAO, MAAP, C; MACP, YAAY, C; MACZ, wBAAgB, SAAhB, gB; QAAgB, cAAA, SAAhB, M; QACI, IAB, MAAO, gBAAO, MAAP, C; MACP, YAAY, C; MACZ, wBAAgB, SAAhB, gB; QAAgB, cAAA, SAAhB, M; QACI, IAB, MAAO, gBAAO, MAAP, C; MACP, YAAY, C; MACP, WBAAGB, SAAAB, MAAB, M; QACI, IAB, MAAO, MAAOAAI,iCAAU,CAAd,C;UAAiB,MAAO,gBAAO,SAAP,C;QACxB,IAAI,QAAQ,CAAR,IAAa,SAAS,KAA1B,C;UA CI,IAAI,iBAAJ,C;YACI,MAAO,gBAAO,UAAU,OAAV,CAAP,C;;YAEP,MAAO,gBAAO,OAAQ,WAAf,C;;UAC R,K;;MAEX,IAAI,SAAS,CAAT,IAAc,QAAQ,KAA1B,C;QAAiC,MAAO,gBAAO,SAAP,C;MACxC,MAAO,gBA AO,OAAP,C;MACP,OAAO,M;K;IAGX,8F;MAQyD,yB;QAAA,YAA0B,I;MAAM,sB;QAAA,SAAuB,E;MAAI,u B;QAAA,UAAwB,E;MAAI,qB;QAAA,QAAa,E;MAAI,yB;QAAA,YAA0B,K;MAAO,yB;QAAA,YAAwC,I;MAG tN,Q;MAFhB,MAAO,gBAAO,MAAP,C;MACP,YAAY,C;MACZ,wBAAgB,SAAhB,gB;QAAgB,cAAA,SAAhB, M;QACI,IAAI,iCAAU,CAAd,C;UAAiB,MAAO,gBAAO,SAAP,C;QACxB,IAAI,QAAQ,CAAR,IAAa,SAAS,KA Af,C;;UACR,K;;MAEX,IAAI,SAAS,CAAT,IAAc,QAAQ,KAA1B,C;QAAiC,MAAO,gBAAO,SAAP,C;MACxC, MAAO,gBAAO,OAAP,C;MACP,OAAO,M;K;IAGX,8F;MAQuD,yB;QAAA,YAA0B,I;MAAM,sB;QAAA,SAAu B,E;MAAI,uB;QAAA,UAAwB,E;MAAI,qB;QAAA,QAAa,E;MAAI,yB;QAAA,YAA0B,K;MAAO,yB;QAAA,YA A,SAAhB,M;QACI,IAAI,iCAAU,CAAd,C;UAAiB,MAAO,gBAAO,SAAP,C;QACxB,IAAI,QAAQ,CAAR,IAAa, SAAS,KAA1B,C;UACI,IAAI,iBAAJ,C;YACI,MAAO,gBAAO,UAAU,OAAV,CAAP,C;;YAEP,MAAO,gBAAO, OAAQ,WAAf,C;;UACR,K;;MAEX,IAAI,SAAS,CAAT,IAAc,QAAQ,KAA1B,C;QAAiC,MAAO,gBAAO,SAAP, C; MACxC, MAAO, gBAAO, OAAP, C; MACP, OAAO, M; K; IAGX, 8F; MAQwD, yB; QAAA, YAA0B, I; MAAM, sB; QAAA, YAA0B, I; MAAM, sB; QAAAA, YAA0B, I; MAAM, sB; QAAAA, YAA0B, I; MAAM, sB; QAAAA, SAAA, sAAA, sAAAA, sAAAA, sAAAA, sAAAA, sAAAA, sAAAA, sAAAA, sAAAA, sAAAA, sAAAA, sAAAA, sAAAA, sAAAA, sAAAAA, sAAAA, sAAAA, sAAAA, sAAAA, sAAAA, sAAAA, sAAAA, sAAAA, sAAAAA, sAAAA, sAAAA, sAAAA, sAAAA, sAAAA, sAAAA, sAAAA, sAAAA, sAAAAA, sAAAA, sAAAA, sAAAA, sAAAA, sAAAA, sAAAA, sAAAA, sAAAA, sAAAAA, sAAAA, sAAAA, sAAAA, sAAAA, sAAAA, sAAAA, sAAAA, sAAAA, sAAAAA, sAAAA, sAAAAA, sAAAA, sAAAA, sAAAA, sAAAAA, sAAAA, sAAAA, sAAAAA, sAAAAA, sAAAAA, sAAAAAAA,SAAuB,E;MAAI,uB;QAAA,UAAwB,E;MAAI,qB;QAAA,QAAa,E;MAAI,yB;QAAA,YAA0B,K;MAAO,yB

;QAAA,YAAuC,I;MAGpN,Q;MAFhB,MAAO,gBAAO,MAAP,C;MACP,YAAY,C;MACZ,wBAAgB,SAAhB,gB; QAAgB,cAAA,SAAhB,M;QACI,IAAI,iCAAU,CAAd,C;UAAiB,MAAO,gBAAO,SAAP,C;QACxB,IAAI,QAAQ, CAAR,IAAa,SAAS,KAA1B,C;UACI,IAAI,iBAAJ,C;YACI,MAAO,gBAAO,UAAU,OAAV,CAAP,C;;YAEP,MA AO,gBAAO,OAAQ,WAAf,C;;UACR,K;;MAEX,IAAI,SAAS,CAAT,IAAc,QAAQ,KAA1B,C;QAAiC,MAAO,gB AAO,SAAP,C;MACxC,MAAO,gBAAO,OAAP,C;MACP,OAAO,M;K;IAGX,8F;MAQyD,yB;QAAA,YAA0B,I;M AAM,sB;QAAA,SAAuB,E;MAAI,uB;QAAA,UAAwB,E;MAAI,qB;QAAA,QAAa,E;MAAI,yB;QAAA,YAA0B,K ;MAAO,yB;QAAA,YAAwC,I;MAGtN,Q;MAFhB,MAAO,gBAAO,MAAP,C;MACP,YAAY,C;MACZ,wBAAgB, SAAhB,gB;QAAgB,cAAA,SAAhB,M;QACI,IAAI,iCAAU,CAAd,C;UAAiB,MAAO,gBAAO,SAAP,C;QACxB,IA AI,QAAQ,CAAR,IAAa,SAAS,KAA1B,C;UACI,IAAI,iBAAJ,C;YACI,MAAO,gBAAO,UAAU,OAAV,CAAP,C;; YAEP,MAAO,gBAAO,OAAQ,WAAf,C;;UACR,K;;MAEX,IAAI,SAAS,CAAT,IAAc,QAAQ,KAA1B,C;QAAiC, MAAO,gBAAO,SAAP,C;MACxC,MAAO,gBAAO,OAAP,C;MACP,OAAO,M;K;IAGX,8F;MAQ0D,yB;QAAA,Y AA0B,I;MAAM,sB;QAAA,SAAuB,E;MAAI,uB;QAAA,UAAwB,E;MAAI,qB;QAAA,QAAa,E;MAAI,yB;QAAA, YAA0B,K;MAAO,yB;QAAA,YAAyC,I:MAGxN,Q;MAFhB,MAAO,gBAAO,MAAP,C;MACP,YAAY,C;MACZ, wBAAgB,SAAhB,gB;QAAgB,cAAA,SAAhB,M;QACI,IAAI,iCAAU,CAAd,C;UAAiB,MAAO,gBAAO,SAAP,C; QACxB,IAAI,QAAQ,CAAR,IAAa,SAAS,KAA1B,C;UACI,IAAI,iBAAJ,C;YACI,MAAO,gBAAO,UAAU,OAAV, CAAP,C;;YAEP,MAAO,gBAAO,OAAQ,WAAf,C;;UACR,K;;MAEX,IAAI,SAAS,CAAT,IAAc,QAAQ,KAA1B,C ;QAAiC,MAAO,gBAAO,SAAP,C;MACxC,MAAO,gBAAO,OAAP,C;MACP,OAAO,M;K;IAGX,8F;MAQ2D,yB; QAAA,YAA0B,I;MAAM,sB;QAAA,SAAuB,E;MAAI,uB;QAAA,UAAwB,E;MAAI,qB;QAAA,QAAa,E;MAAI,y B;QAAA,YAA0B,K;MAAO,yB;QAAA,YAA0C,I;MAG1N,Q;MAFhB,MAAO,gBAAO,MAAP,C;MACP,YAAY, C;MACZ,wBAAgB,SAAhB,gB;QAAgB,cAAA,SAAhB,M;QACI,IAAI,iCAAU,CAAd,C;UAAiB,MAAO,gBAAO, SAAP,C;QACxB,IAAI,QAAQ,CAAR,IAAa,SAAS,KAA1B,C;UACI,IAAI,iBAAJ,C;YACI,MAAO,gBAAO,UAA U,OAAV,CAAP,C;;YAEP,MAAO,gBAAO,OAAQ,WAAf,C;;UACR,K;;MAEX,IAAI,SAAS,CAAT,IAAc,QAAQ, KAA1B,C;QAAiC,MAAO,gBAAO,SAAP,C;MACxC,MAAO,gBAAO,OAAP,C;MACP,OAAO,M;K;IAGX,8F;M AQwD,yB;QAAA,YAA0B,I;MAAM,sB;QAAA,SAAuB,E;MAAI,uB;QAAA,UAAwB,E;MAAI,qB;QAAA,QAAa, E;MAAI,yB;QAAA,YAA0B,K;MAAO,yB;QAAA,YAAuC,I;MAGpN,Q;MAFhB,MAAO,gBAAO,MAAP,C;MAC P,YAAY,C:MACZ,wBAAgB,SAAhB,gB;QAAgB,cAAhB,UAAgB,SAAhB,O;QACI,IAAI,iCAAU,CAAd,C;UAAi B,MAAO,gBAAO,SAAP,C;QACxB,IAAI,QAAQ,CAAR,IAAa,SAAS,KAA1B,C;UACI,IAAI,iBAAJ,C;YACI,MA AO,gBAAO,UAAU,oBAAV,CAAP,C;;YAEP,MAAO,gBAAO,OAAP,C;;UACR,K;;MAEX,IAAI,SAAS,CAAT,IA Ac,QAAQ,KAA1B,C:QAAiC,MAAO,gBAAO,SAAP,C:MACxC,MAAO,gBAAO,OAAP,C:MACP,OAAO,M;K;I AGX,0F;MAQyC,yB;QAAA,YAA0B,I;MAAM,sB;QAAA,SAAuB,E;MAAI,uB;QAAA,UAAwB,E;MAAI,qB;QA AA,QAAa,E;MAAI,yB;QAAA,YAA0B,K;MAAO,yB;QAAA,YAAoC,I;MACIN,OAAO,kBAAO,sBAAP,EAAwB ,SAAxB,EAAmC,MAAnC,EAA2C,OAA3C,EAAoD,KAApD,EAA2D,SAA3D,EAAsE,SAAtE,CAAiF,W;K;IAG5 F,4F;MAQkC,yB;QAAA,YAA0B,I;MAAM,sB;QAAA,SAAuB,E;MAAI,uB;QAAA,UAAwB,E;MAAI,qB;QAAA, QAAa,E;MAAI,yB;QAAA,YAA0B,K;MAAO,yB;QAAA,YAAuC,I;MAC9M,OAAO,oBAAO,sBAAP,EAAwB,S AAxB,EAAmC,MAAnC,EAA2C,OAA3C,EAAoD,KAApD,EAA2D,SAA3D,EAAsE,SAAtE,CAAiF,W;K;IAG5F, 4F;MAQmC,yB;QAAA,YAA0B,I;MAAM,sB;QAAA,SAAuB,E;MAAI,uB;QAAA,UAAwB,E;MAAI,qB;QAAA, QAAa,E;MAAI,yB;QAAA,YAA0B,K;MAAO,yB;QAAA,YAAwC,I;MAChN,OAAO,oBAAO,sBAAP,EAAwB,S AAxB,EAAmC,MAAnC,EAA2C,OAA3C,EAAoD,KAApD,EAA2D,SAA3D,EAAsE,SAAtE,CAAiF,W;K;IAG5F, 4F;MAQiC,yB;QAAA,YAA0B,I;MAAM,sB;QAAA,SAAuB,E;MAAI,uB;QAAA,UAAwB,E;MAAI,qB;QAAA,Q AAa,E;MAAI,yB;QAAA,YAA0B,K;MAAO,yB;QAAA,YAAsC,I;MAC5M,OAAO,oBAAO,sBAAP,EAAwB,SAA xB,EAAmC,MAAnC,EAA2C,OAA3C,EAAoD,KAApD,EAA2D,SAA3D,EAAsE,SAAtE,CAAiF,W;K;IAG5F,4F; MAQkC,yB;QAAA,YAA0B,I;MAAM,sB;QAAA,SAAuB,E;MAAI,uB;QAAA,UAAwB,E;MAAI,qB;QAAA,QAA a,E;MAAI,yB;QAAA,YAA0B,K;MAAO,yB;QAAA,YAAuC,I;MAC9M,OAAO,oBAAO,sBAAP,EAAwB,SAAxB ,EAAmC,MAAnC,EAA2C,OAA3C,EAAoD,KAApD,EAA2D,SAA3D,EAAsE,SAAtE,CAAiF,W;K;IAG5F,4F;M AQmC,yB;QAAA,YAA0B,I;MAAM,sB;QAAA,SAAuB,E;MAAI,uB;QAAA,UAAwB,E;MAAI,qB;QAAA,QAAa, E;MAAI,yB;QAAA,YAA0B,K;MAAO,yB;QAAA,YAAwC,I;MAChN,OAAO,oBAAO,sBAAP,EAAwB,SAAxB,E AAmC,MAAnC,EAA2C,OAA3C,EAAoD,KAApD,EAA2D,SAA3D,EAAsE,SAAtE,CAAiF,W;K;IAG5F,4F;MAQ oC,yB;QAAA,YAA0B,I;MAAM,sB;QAAA,SAAuB,E;MAAI,uB;QAAA,UAAwB,E;MAAI,qB;QAAA,QAAa,E;M

AAI,yB;QAAA,YAA0B,K;MAAO,yB;QAAA,YAAyC,I;MACIN,OAAO,oBAAO,sBAAP,EAAwB,SAAxB,EAAm C,MAAnC,EAA2C,OAA3C,EAAoD,KAApD,EAA2D,SAA3D,EAAsE,SAAtE,CAAiF,W;K;IAG5F,4F;MAQqC,y B;QAAA,YAA0B,I;MAAM,sB;QAAA,SAAuB,E;MAAI,uB;QAAA,UAAwB,E;MAAI,qB;QAAA,QAAa,E;MAAI ,yB;QAAA,YAA0B,K;MAAO,yB;QAAA,YAA0C,I;MACpN,OAAO,oBAAO,sBAAP,EAAwB,SAAxB,EAAmC, MAAnC,EAA2C,OAA3C,EAAoD,KAApD,EAA2D,SAA3D,EAAsE,SAAtE,CAAiF,W;K;IAG5F,4F;MAQkC,yB; QAAA,YAA0B,I;MAAM,sB;QAAA,SAAuB,E;MAAI,uB;QAAA,UAAwB,E;MAAI,qB;QAAA,QAAa,E;MAAI,y B;QAAA,YAA0B,K;MAAO,yB;QAAA,YAAuC,I;MAC9M,OAAO,oBAAO,sBAAP,EAAwB,SAAxB,EAAmC,M AAnC,EAA2C,OAA3C,EAAoD,KAApD,EAA2D,SAA3D,EAAsE,SAAtE,CAAiF,W;K;IAQxE,4C;MAAA,mB;Q AAE,OAAK,qBAAL,eAAK,C;O;K;IAL3B,+B;MAII,IAlleO,qBAAQ,CAklef,C;QAAe,OAAO,W;MACtB,kCAAg B,4BAAhB,C;K;IAQgB,8C;MAAA,mB;QAAE,OAAK,yBAAL,eAAK,C;O;K;IAL3B,iC;MAII,IAlleO,qBAAQ,C Aklef,C;QAAe,OAAO,W;MACtB,kCAAgB,8BAAhB,C;K;IAQgB,8C;MAAA,mB;QAAE,OAAK,0BAAL,eAAK, C;O;K;IAL3B,iC;MAII,IAlleO,qBAAQ,CAklef,C;QAAe,OAAO,W;MACtB,kCAAgB,8BAAhB,C;K;IAQgB,8C;M AAA,mB;QAAE,OAAK,wBAAL,eAAK,C;O;K;IAL3B,iC;MAII,IAlleO,qBAAQ,CAklef,C;QAAe,OAAO,W;MA CtB,kCAAgB,8BAAhB,C;K;IAQgB,8C;MAAA,mB;QAAE,OAAK,yBAAL,eAAK,C;O;K;IAL3B,iC;MAII,IAlleO ,qBAAQ,CAklef,C;QAAe,OAAO,W;MACtB,kCAAgB,8BAAhB,C;K;IAQgB,8C;MAAA,mB;QAAE,OAAK,0BA AL,eAAK,C;O;K;IAL3B,iC;MAII,IAlleO,qBAAQ,CAklef,C;QAAe,OAAO,W;MACtB,kCAAgB,8BAAhB,C;K;IA QgB,8C;MAAA,mB;QAAE,OAAK,2BAAL,eAAK,C;O;K;IAL3B,iC;MAII,IAlleO,qBAAQ,CAklef,C;QAAe,OAA O,W;MACtB,kCAAgB,8BAAhB,C;K;IAQgB,8C;MAAA,mB;QAAE,OAAK,4BAAL,eAAK,C;O;K;IAL3B,iC;MA II,IAlleO,qBAAQ,CAklef,C;QAAe,OAAO,W;MACtB,kCAAgB,8BAAhB,C;K;IAQgB,8C;MAAA,mB;QAAE,OA AK,yBAAL,eAAK,C;O;K;IAL3B,iC;MAII,IAlleO,qBAAQ,CAklef,C;QAAe,OAAO,W;MACtB,kCAAgB,8BAAh B,C;K;IAUgB,4C;MAAA,mB;QAAE,OAAK,qBAAL,eAAK,C;O;K;IAP3B,+B;MAMI,IA5peO,qBAAQ,CA4pef,C ;QAAe,OAAO,e;MACtB,kCAAgB,4BAAhB,C;K;IAUgB,8C;MAAA,mB;QAAE,OAAK,yBAAL,eAAK,C;O;K;IA P3B,iC;MAMI,IA9peO,qBAAQ,CA8pef,C;QAAe,OAAO,e;MACtB,kCAAgB,8BAAhB,C;K;IAUgB,8C;MAAA,m B;QAAE,OAAK,0BAAL,eAAK,C;O;K;IAP3B,iC;MAMI,IAhqeO,qBAAQ,CAgqef,C;QAAe,OAAO,e;MACtB,kC AAgB,8BAAhB,C;K;IAUgB,8C;MAAA,mB;QAAE,OAAK,wBAAL,eAAK,C;O;K;IAP3B,iC;MAMI,IAlqeO,qBA AQ,CAkqef,C;QAAe,OAAO,e;MACtB,kCAAgB,8BAAhB,C;K;IAUgB,8C;MAAA,mB;QAAE,OAAK,yBAAL,eA AK,C;O;K;IAP3B,iC;MAMI,IApqeO,qBAAQ,CAoqef,C;QAAe,OAAO,e;MACtB,kCAAgB,8BAAhB,C;K;IAUgB, 8C;MAAA,mB;QAAE,OAAK,0BAAL,eAAK,C;O;K;IAP3B,iC;MAMI,IAtqeO,qBAAQ,CAsqef,C;QAAe,OAAO,e ;MACtB,kCAAgB,8BAAhB,C;K;IAUgB,8C;MAAA,mB;QAAE,OAAK,2BAAL,eAAK,C;O;K;IAP3B,iC;MAMI,I AxqeO,qBAAQ,CAwqef,C;QAAe,OAAO,e;MACtB,kCAAgB,8BAAhB,C;K;IAUgB,8C;MAAA,mB;QAAE,OAA K,4BAAL,eAAK,C;O;K;IAP3B,iC;MAMI,IA1qeO,qBAAQ,CA0qef,C;QAAe,OAAO,e;MACtB,kCAAgB,8BAAh B,C;K;IAUgB,8C;MAAA,mB;QAAE,OAAK,yBAAL,eAAK,C;O;K;IAP3B,iC;MAMI,IA5qeO,qBAAQ,CA4qef,C; QAAe,OAAO,e;MACtB,kCAAgB,8BAAhB,C;K;IAGJ,4B;MAOoB,Q;MAFhB,UAAkB,G;MAClB,YAAiB,C;MA CjB,wBAAgB,SAAhB,gB;QAAgB,cAAA,SAAhB,M;QACI,OAAO,O;QACP,qB;;MAEJ,OAAW,UAAS,CAAb,G AAgB,wCAAO,IAAvB,GAAgC,MAAM,K;K;IAGjD,8B;MAOoB,Q;MAFhB,UAAkB,G;MAClB,YAAiB,C;MACj B,wBAAgB,SAAhB,gB;QAAgB,cAAA,SAAhB,M;QACI,OAAO,O;QACP,qB;;MAEJ,OAAW,UAAS,CAAb,GAA gB,wCAAO,IAAvB,GAAgC,MAAM,K;K;IAGjD,8B;MAOoB,Q;MAFhB,UAAkB,G;MAClB,YAAiB,C;MACjB, wBAAgB,SAAhB,gB;QAAgB,cAAA,SAAhB,M;QACI,OAAO,O;QACP,qB;;MAEJ,OAAW,UAAS,CAAb,GAAg B, wCAAO, IAAvB, GAAgC, MAAM, K; K; IAGjD, 8B; MAOoB, Q; MAFhB, UAAkB, G; MAClB, YAAiB, C; MACjB, wACjB, WACjB, WACjB,BAAgB,SAAhB,gB;QAAgB,cAAA,SAAhB,M;QACI,OAAO,O;QACP,qB;;MAEJ,OAAW,UAAS,CAAb,GAAgB, wCAAO,IAAvB,GAAgC,MAAM,K;K;IAGjD,8B;MAOoB,Q;MAFhB,UAAkB,G;MAClB,YAAiB,C;MACjB,wB AAgB,SAAhB,gB;QAAgB,cAAA,SAAhB,M;QACI,OAAO,O;QACP,qB;;MAEJ,OAAW,UAAS,CAAb,GAAgB,w CAAO,IAAvB,GAAgC,MAAM,K;K;IAGjD,8B;MAOoB,Q;MAFhB,UAAkB,G;MAClB,YAAiB,C;MACjB,wBA AgB,SAAhB,gB;QAAgB,cAAA,SAAhB,M;QACI,OAAO,O;QACP,qB;;MAEJ,OAAW,UAAS,CAAb,GAAgB,wC AAO,IAAvB,GAAgC,MAAM,K;K;IAGjD,8B;MAMoB,Q;MAFhB,UAAkB,G;MACIB,YAAiB,C;MACjB,wBAA gB,SAAhB,gB;QAAgB,cAAA,SAAhB,M;QACI,OAAO,O;QACP,qB;;MAEJ,OAAW,UAAS,CAAb,GAAgB,wCA AO,IAAvB,GAAgC,MAAM,K;K;IAGjD,8B;MAMoB,Q;MAFhB,UAAkB,G;MAClB,YAAiB,C;MACjB,wBAAgB ,SAAhB,gB;QAAgB,cAAA,SAAhB,M;QACI,OAAO,O;QACP,qB;;MAEJ,OAAW,UAAS,CAAb,GAAgB,wCAA

O,IAAvB,GAAgC,MAAM,K;K;IAGjD,8B;MAMoB,Q;MAFhB,UAAkB,G;MAClB,YAAiB,C;MACjB,wBAAgB, SAAhB,gB;QAAgB,cAAA,SAAhB,M;QACI,OAAO,O;QACP,qB;;MAEJ,OAAW,UAAS,CAAb,GAAgB,wCAAO ,IAAvB,GAAgC,MAAM,K;K;IAGjD,8B;MAMoB,Q;MAFhB,UAAkB,G;MAClB,YAAiB,C;MACjB,wBAAgB,S AAhB,gB;QAAgB,cAAA,SAAhB,M;QACI,OAAO,O;QACP,qB;;MAEJ,OAAW,UAAS,CAAb,GAAgB,wCAAO,I AAvB,GAAgC,MAAM,K;K;IAGjD,8B;MAMoB,Q;MAFhB,UAAkB,G;MAClB,YAAiB,C;MACjB,wBAAgB,SA AhB,gB;QAAgB,cAAA,SAAhB,M;QACI,OAAO,O;QACP,qB;;MAEJ,OAAW,UAAS,CAAb,GAAgB,wCAAO,IA AvB,GAAgC,MAAM,K;K;IAGjD,+B;MAMoB,Q;MAFhB,UAAkB,G;MAClB,YAAiB,C;MACjB,wBAAgB,SAA hB,gB;QAAgB,cAAA,SAAhB,M;QACI,OAAO,O;QACP,qB;;MAEJ,OAAW,UAAS,CAAb,GAAgB,wCAAO,IAA vB,GAAgC,MAAM,K;K;IAGjD,wB;MAMoB,Q;MADhB,UAAe,C;MACf,wBAAgB,SAAhB,gB;QAAgB,cAAA,S AAhB,M;QACI,YAAO,O;;MAEX,OAAO,G;K;IAGX,0B;MAMoB,Q;MADhB,UAAe,C;MACf,wBAAgB,SAAhB, gB;QAAgB,cAAA,SAAhB,M;QACI,YAAO,O;;MAEX,OAAO,G;K;IAGX,0B;MAMoB,Q;MADhB,UAAe,C;MA Cf,wBAAgB,SAAhB,gB;QAAgB,cAAA,SAAhB,M;QACI,YAAO,OAAP,I;;MAEJ,OAAO,G;K;IAGX,0B;MAMo B,Q;MADhB,Y;MACA,wBAAgB,SAAhB,gB;QAAgB,cAAA,SAAhB,M;QACI,cAAO,OAAP,C;;MAEJ,OAAO,G ;K;IAGX,0B;MAMoB,Q;MADhB,UAAiB,G;MACjB,wBAAgB,SAAhB,gB;QAAgB,cAAA,SAAhB,M;QACI,OA AO,O;;MAEX,OAAO,G;K;IAGX,0B;MAMoB,Q;MADhB,UAAkB,G;MAClB,wBAAgB,SAAhB,gB;QAAgB,cA AA,SAAhB,M;QACI,OAAO,O;;MAEX,OAAO,G;K;IAGX,0B;MAKoB,Q;MADhB,UAAe,C;MACf,wBAAgB,SA AhB,gB;QAAgB,cAAA,SAAhB,M;QACI,YAAO,O;;MAEX,OAAO,G;K;IAGX,0B;MAKoB,Q;MADhB,UAAe,C; MACf,wBAAgB,SAAhB,gB;QAAgB,cAAA,SAAhB,M;QACI,YAAO,O;;MAEX,OAAO,G;K;IAGX,0B;MAKoB, Q;MADhB,UAAe,C;MACf,wBAAgB,SAAhB,gB;QAAgB,cAAA,SAAhB,M;QACI,YAAO,OAAP,I;;MAEJ,OAA O,G;K;IAGX,0B;MAKoB,Q;MADhB,Y;MACA,wBAAgB,SAAhB,gB;QAAgB,cAAA,SAAhB,M;QACI,cAAO,O AAP,C;;MAEJ,OAAO,G;K;IAGX,0B;MAKoB,Q;MADhB,UAAiB,G;MACjB,wBAAgB,SAAhB,gB;QAAgB,cAA A,SAAhB,M;QACI,OAAO,O;;MAEX,OAAO,G;K;IAGX,2B;MAKoB,Q;MADhB,UAAkB,G;MAClB,wBAAgB,S AAhB,gB;QAAgB,cAAA,SAAhB,M;QACI,OAAO,O;;MAEX,OAAO,G;K;Ia5uuBX,oD;MAQuF,wC;K;IARvF,8C ASI,Y;MAAuC,8B;K;IAT3C,gF;4FOOA,qB;MAOI,OAAO,sBAAI,CAAJ,C;K;4FAGX,qB;MAOI,OAAO,sBAAI, CAAJ,C;K;4FAGX,qB;MAOI,OAAO,sBAAI,CAAJ,C;K;4FAGX,qB;MAOI,OAAO,sBAAI,CAAJ,C;K;4FAGX,q B;MAOI,OAAO,sBAAI,CAAJ,C;K;IAGX,wC;MAII,IAAI,oCAAJ,C;QACI,OAAO,yBAAS,OAAT,C;MACX,OA AO,qBAAQ,OAAR,KAAoB,C;K;IAWG,yC;MAAA,qB;QAAE,MAAM,8BAA0B,iDAA8C,aAA9C,MAA1B,C;O; K;IAR1C,qC;MAMI,IAAI,8BAAJ,C;QACI,OAAO,sBAAI,KAAJ,C;MACX,OAAO,6BAAgB,KAAhB,EAAuB,uB AAvB,C;K;0FAGX,4B;MAOI,OAAO,sBAAI,KAAJ,C;K;IAGX,2D;MAcqB,Q;MARjB,IAAI,8BAAJ,C;QACI,OA AsB,KA4Lf,IAAS,CAAT,IA5Le,KA4LD,IAAS,iBA5LvB,SA4LuB,CAA3B,GA5LI,SA4LkC,aA5LnB,KA4LmB,C AAtC,GA5L0B,YA4L4B,CA5LnC,KA4LmC,C;OA3L7D,IAAI,QAAQ,CAAZ,C;QACI,OAAO,aAAa,KAAb,C;M ACX,eAAe,oB;MACf,YAAY,C;MACZ,OAAO,QAAS,UAAhB,C;QACI,cAAc,QAAS,O;QACvB,IAAI,WAAS,Y AAT,EAAS,oBAAT,OAAJ,C;UACI,OAAO,O;;MAEf,OAAO,aAAa,KAAb,C;K;sGAGX,yB;MAAA,8D;MAAA,i D;QAOI,OAAW,SAAS,CAAT,IAAc,SAAS,wBAA3B,GAAsC,sBAAI,KAAJ,CAAtC,GAAsD,aAAa,KAAb,C;O;K APjE,C;IAUA,6C;MAcqB,Q;MARjB,IAAI,8BAAJ,C;QACI,OAAY,YAAL,SAAK,EAAU,KAAV,C;MAChB,IAA I,QAAQ,CAAZ,C;QACI,OAAO,I;MACX,eAAe,oB;MACf,YAAY,C;MACZ,OAAO,QAAS,UAAhB,C;QACI,cAA c,QAAS,O;QACvB,IAAI,WAAS,YAAT,EAAS,oBAAT,OAAJ,C;UACI,OAAO,O;;MAEf,OAAO,I;K;sGAGX,yB; MAAA,sD;MAAA,mC;QAOI,OAAY,UAAL,SAAK,EAAU,KAAV,C;O;KAPhB,C;gFAUA,gC;MAOW,sB;;QAu B,qBAAO,O;YAAP,uB;;QAC9C,qBAAO,I;;;MAxHP,yB;K;wFAGJ,gC;MA2VoB,Q;MADhB,WAAe,I;MACC,2B; MAAhB,OAAgB,cAAhB,C;QAAgB,yB;QACZ,IArVc,SAqVV,CAAU,OAAV,CAAJ,C;UACI,OAAO,O;;MAtVf, OAyVO,I;K;wFAtVX,gC;MAOW,qB;;QAwVP,eAAoB,+BAAa,cAAb,C;QACpB,OAAO,QAAS,cAAhB,C;UACI, cAAc,QAAS,W;UACvB,IA3Vc,SA2VV,CAAU,OAAV,CAAJ,C;YAAwB,oBAAO,O;YAAP,sB;;QAE5B,oBAAO, I;;;MA7VP,wB;K;IAGJ,6B;MAMQ,kBADE,SACF,Q;QAAW,OAAY,SAAL,SAAK,C;;QAEnB,eAAe,oB;QACf,I AAI,CAAC,QAAS,UAAd,C;UACI,MAAM,2BAAuB,sBAAvB,C;QACV,OAAO,QAAS,O;;K;IAK5B,6B;MAKI,I AAI,mBAAJ,C;QACI,MAAM,2BAAuB,gBAAvB,C;MACV,OAAO,sBAAK,CAAL,C;K;mFAGX,yB;MAAA,iE; MAAA,uC;QAKoB,Q;QAAA,2B;QAAhB,OAAgB,cAAhB,C;UAAgB,yB;UAAM,IAAI,UAAU,OAAV,CAAJ,C;Y AAwB,OAAO,O;;QACrD,MAAM,gCAAuB,wDAAvB,C;O;KANV,C;oGASA,yB;MAAA,iE;MAAA,uC;QASW,

Q;QAAA,+B;;UAYS,U;UAAA,6B;UAAhB,OAAgB,gBAAhB,C;YAAgB,2B;YACZ,aAbwB,SAaX,CAAU,OAAV ,C;YACb,IAAI,cAAJ,C;cACI,8BAAO,M;cAAP,gC;;UAGR,8BAAO,I;;;QAlBA,kC;QAAA,iB;UAAmC,MAAM,g CAAuB,mEAAvB,C;SAAhD,OAAO,I;O;KATX,C;gHAYA,gC;MASoB,Q;MAAA,2B;MAAhB,OAAgB,cAAhB,C ;QAAgB,yB;QACZ,aAAa,UAAU,OAAV,C;QACb,IAAI,cAAJ,C;UACI,OAAO,M;;MAGf,OAAO,I;K;IAGX,mC; MAKQ,kBADE,SACF,Q;QACI,IAAI,mBAAJ,C;UACI,OAAO,I;;UAEP,OAAO,sBAAK,CAAL,C;;QAGX,eAAe,o B;QACf,IAAI,CAAC,QAAS,UAAd,C;UACI,OAAO,I;QACX,OAAO,QAAS,O;;K;IAK5B,mC;MAII,OAAW,mBA AJ,GAAe,IAAf,GAAyB,sBAAK,CAAL,C;K;+FAGpC,gC;MAIoB,Q;MAAA,2B;MAAhB,OAAgB,cAAhB,C;QA AgB,yB;QAAM,IAAI,UAAU,OAAV,CAAJ,C;UAAwB,OAAO,O;;MACrD,OAAO,I;K;0FAGX,yB;MAAA,8D;M AAA,iD;QAKI,OAAW,SAAS,CAAT,IAAc,SAAS,wBAA3B,GAAsC,sBAAI,KAAJ,CAAtC,GAAsD,aAAa,KAAb, C;O;KALjE,C;IAQA,uC;MAMI,OAAW,SAAS,CAAT,IAAc,SAAS,2BAA3B,GAAsC,sBAAI,KAAJ,CAAtC,GAA sD,I;K;IAGjE,uC;MAMiB,Q;MAFb,IAAI,8BAAJ,C;QAAkB,OAAO,SAAK,eAAQ,OAAR,C;MAC9B,YAAY,C;M ACC,2B;MAAb,OAAa,cAAb,C;QAAa,sB;QACT,mBAAmB,KAAnB,C;QACA,IAAI,gBAAW,IAAX,CAAJ,C;UA CI,OAAO,K;QACX,qB;;MAEJ,OAAO,E;K;IAGX,uC;MAKI,OAAO,wBAAQ,OAAR,C;K;gGAGX,yB;MAAA,w E;MAAA,uC;QAKiB,Q;QADb,YAAY,C;QACC,2B;QAAb,OAAa,cAAb,C;UAAa,sB;UACT,mBAAmB,KAAnB, C;UACA,IAAI,UAAU,IAAV,CAAJ,C;YACI,OAAO,K;UACX,qB;;QAEJ,OAAO,E;O;KAXX,C;gGAcA,gC;MAK iB,Q;MADb,YAAY,C;MACC,2B;MAAb,OAAa,cAAb,C;QAAa,sB;QACT,IAAI,UAAU,IAAV,CAAJ,C;UACI,OA AO,K;QACX,qB;;MAEJ,OAAO,E;K;8FAGX,yB;MAAA,wE;MAAA,uC;QAMiB,Q;QAFb,gBAAgB,E;QAChB,Y AAY,C;QACC,2B;QAAb,OAAa,cAAb,C;UAAa,sB;UACT,mBAAmB,KAAnB,C;UACA,IAAI,UAAU,IAAV,CA AJ,C;YACI,YAAY,K;UAChB,qB;;QAEJ,OAAO,S;O;KAZX,C;8FAeA,gC;MAII,eAAe,SAAK,sBAAa,cAAb,C;M ACpB,OAAO,QAAS,cAAhB,C;QACI,IAAI,UAAU,QAAS,WAAnB,CAAJ,C;UACI,OAAO,QAAS,Y;;MAGxB,O AAO,E;K;IAGX,4B;MASQ,kBADE,SACF,Q;QAAW,OAAY,QAAL,SAAK,C;;QAEnB,eAAe,oB;QACf,IAAI,CA AC,QAAS,UAAd,C;UACI,MAAM,2BAAuB,sBAAvB,C;QACV,WAAW,QAAS,O;QACpB,OAAO,QAAS,UAAh B,C;UACI,OAAO,QAAS,O;QACpB,OAAO,I;;K;IAKnB,4B;MAQI,IAAI,mBAAJ,C;QACI,MAAM,2BAAuB,gBA AvB,C;MACV,OAAO,sBAAK,2BAAL,C;K;iFAGX,yB;MAAA,iE;MAAA,gB;MAAA,8B;MAAA,uC;QAUoB,U AQT,M;QAVP,WAAe,I;QACf,YAAY,K;QACI,2B;QAAhB,OAAgB,cAAhB,C;UAAgB,yB;UACZ,IAAI,UAAU,O AAV,CAAJ,C;YACI,OAAO,O;YACP,QAAQ,I;;QAGhB,IAAI,CAAC,KAAL,C;UAAY,MAAM,gCAAuB,wDAA vB,C;QAEIB,OAAO,2E;O;KAIBX,C;iFAqBA,yB;MAAA,iE;MAAA,uC;QAQI,eAAe,SAAK,sBAAa,cAAb,C;QA CpB,OAAO,QAAS,cAAhB,C;UACI,cAAc,QAAS,W;UACvB,IAAI,UAAU,OAAV,CAAJ,C;YAAwB,OAAO,O;;Q AEnC,MAAM,gCAAuB,kDAAvB,C;O;KAbV,C;IAgBA,2C;MAOiB,Q;MAHb,IAAI,8BAAJ,C;QAAkB,OAAO,S AAK,mBAAY,OAAZ,C;MAC9B,gBAAgB,E;MAChB,YAAY,C;MACC,2B;MAAb,OAAa,cAAb,C;QAAa,sB;QA CT,mBAAmB,KAAnB,C;QACA,IAAI,gBAAW,IAAX,CAAJ,C;UACI,YAAY,K;QAChB,qB;;MAEJ,OAAO,S;K;I AGX,2C;MAKI,OAAO,4BAAY,OAAZ,C;K;IAGX,kC;MAOQ,kBADE,SACF,Q;QAAW,OAAW,mBAAJ,GAAe,I AAf,GAAyB,sBAAK,iBAAO,CAAP,IAAL,C;;QAEvC,eAAe,oB;QACf,IAAI,CAAC,QAAS,UAAd,C;UACI,OAA O,I;QACX,WAAW,QAAS,O;QACpB,OAAO,QAAS,UAAhB,C;UACI,OAAO,QAAS,O;QACpB,OAAO,I;;K;IAK nB,kC;MAMI,OAAW,mBAAJ,GAAe,IAAf,GAAyB,sBAAK,iBAAO,CAAP,IAAL,C;K;6FAGpC,gC;MAOoB,Q; MADhB,WAAe,I;MACC,2B;MAAhB,OAAgB,cAAhB,C;QAAgB,yB;QACZ,IAAI,UAAU,OAAV,CAAJ,C;UACI, OAAO,O;;MAGf,OAAO,I;K;6FAGX,gC;MAMI,eAAe,SAAK,sBAAa,cAAb,C;MACpB,OAAO,QAAS,cAAhB,C; QACI,cAAc,QAAS,W;QACvB,IAAI,UAAU,OAAV,CAAJ,C;UAAwB,OAAO,O;;MAEnC,OAAO,I;K;qFAGX,yB ;MAAA,mC;MAAA,gD;MAAA,4B;QAQI,OAAO,kBAAO,cAAP,C;O;KARX,C;IAWA,sC;MAOI,IAAI,mBAAJ,C,AAP,C;O;KARX,C;IAWA,SC;MAOI,IAAI,MBAAJ,C,AAP,C;O;KARX,C;IAWA,SC;MAOI,IAAI,MBAAJ,C,AAP,C;O;AAP,C;O;AAP,C;AAP,C;AAP,C;AAP,C;AA;QACI,MAAM,2BAAuB,sBAAvB,C;MACV,OAAO,qBAAU,MAAO,iBAAQ,cAAR,CAAjB,C;K;iGAGX,yB;MA AA,mC;MAAA,4D;MAAA,4B;QAOI,OAAO,wBAAa,cAAb,C;O;KAPX,C;IAUA,4C;MAMI,IAAI,mBAAJ,C;QA CI,OAAO,I;MACX,OAAO,qBAAU,MAAO,iBAAQ,cAAR,CAAjB,C;K;IAGX,8B;MAKQ,kBADE,SACF,Q;QAA W,OAAY,UAAL,SAAK,C;;QAEnB,eAAe,oB;QACf,IAAI,CAAC,QAAS,UAAd,C;UACI,MAAM,2BAAuB,sBAA vB,C;QACV,aAAa,QAAS,O;QACtB,IAAI,QAAS,UAAb,C;UACI,MAAM,gCAAyB,uCAAzB,C;QACV,OAAO,M ;;K;IAKnB,8B;MAIiB,IAAN,I;MAAA,QAAM,cAAN,C;aACH,C;UAAK,MAAM,2BAAuB,gBAAvB,C;aACX,C; UAAK,6BAAK,CAAL,C;UAAL,K;gBACQ,MAAM,gCAAyB,iCAAzB,C;;MAHIB,W;K;qFAOJ,yB;MAAA,kF;M AAA,iE;MAAA,gB;MAAA,8B;MAAA,uC;QAMoB,UAST,M;QAXP,aAAiB,I;QACjB,YAAY,K;QACI,2B;QAAh B,OAAgB,cAAhB,C;UAAgB,yB;UACZ,IAAI,UAAU,OAAV,CAAJ,C;YACI,IAAI,KAAJ,C;cAAW,MAAM,8BA

AyB,qDAAzB,C;YACjB,SAAS,O;YACT,QAAQ,I;;QAGhB,IAAI,CAAC,KAAL,C;UAAY,MAAM,gCAAuB,wD AAvB,C;QAEIB,OAAO,6E;O;KAfX,C;IAkBA,oC;MAKQ,kBADE,SACF,Q;QAAW,OAAW,mBAAQ,CAAZ,GA Ae,sBAAK,CAAL,CAAf,GAA4B,I;;QAE1C,eAAe,oB;QACf,IAAI,CAAC,QAAS,UAAd,C;UACI,OAAO,I;QACX ,aAAa,QAAS,O;QACtB,IAAI,QAAS,UAAb,C;UACI,OAAO,I;QACX,OAAO,M;;K;IAKnB,oC;MAII,OAAW,mB AAQ,CAAZ,GAAe,sBAAK,CAAL,CAAf,GAA4B,I;K;iGAGvC,gC;MAMoB,Q;MAFhB,aAAiB,I;MACjB,YAAY, K;MACI,2B;MAAhB,OAAgB,cAAhB,C;QAAgB,yB;QACZ,IAAI,UAAU,OAAV,CAAJ,C;UACI,IAAI,KAAJ,C;Y AAW,OAAO,I;UACIB,SAAS,O;UACT,QAAQ,I;MAGhB,IAAI,CAAC,KAAL,C;QAAY,OAAO,I;MACnB,OAA O,M;K;IAGX,8B;MAoBsC,UAGT,MAHS,EAarB,M;MN7pBb,IAAI,EMooBI,KAAK,CNpoBT,CAAJ,C;QACI,cM moBc,sD;QNloBd,MAAM,gCAAyB,OAAQ,WAAjC,C;OMmoBV,IAAI,MAAK,CAAT,C;QAAY,OAAO,mB;MA CnB,Q;MACA,IAAI,oCAAJ,C;QACI,iBAAiB,iBAAO,CAAP,I;QACjB,IAAI,cAAc,CAAlB,C;UACI,OAAO,W;Q ACX,IAAI,eAAc,CAAIB,C;UACI,OAAO,OAAO,kBAAP,C;QACX,OAAO,iBAAa,UAAb,C;QACP,IAAI,8BAAJ, C;UACI,IAAI,sCAAJ,C;YAC0B,qB;YAAtB,iBAAc,CAAd,wB;cACI,IAAK,WAAI,sBAAK,KAAL,CAAJ,C;;YAE I,wCAAa,CAAb,C;YAAb,OAAa,gBAAb,C;cAAa,wB;cACT,IAAK,WAAI,IAAJ,C;;;UAEb,OAAO,I;;QAIX,OAA O,gB;;MAEX,YAAY,C;MACC,6B;MAAb,OAAa,gBAAb,C;QAAa,0B;QACT,IAAI,SAAS,CAAb,C;UAAgB,IAA K,WAAI,MAAJ,C;;UAAe,qB;;MAExC,OAAY,qBAAL,IAAK,C;K;IAGhB,kC;MNnqBI,IAAI,EM2qBI,KAAK,C N3qBT,CAAJ,C;QACI,cM0qBc,sD;QNzqBd,MAAM,gCAAyB,OAAQ,WAAjC,C;OM0qBV,OAAO,kBAAgB,gB AAV,iBAAO,CAAP,IAAU,EAAc,CAAd,CAAhB,C;K;kGAGX,yB;MAAA,4C;MAAA,qD;MAAA,uC;QAMI,IAA I,CAAC,mBAAL,C;UACI,eAAe,+BAAa,cAAb,C;UACf,OAAO,QAAS,cAAhB,C;YACI,IAAI,CAAC,UAAU,QA AS,WAAnB,CAAL,C;cACI,OAAO,gBAAK,QAAS,YAAT,GAAuB,CAAvB,IAAL,C;;SAInB,OAAO,W;O;KAdX, C;0FAiBA,yB;MAAA,+D;MAAA,uC;QAQiB,Q;QAFb,eAAe,K;QACf,WAAW,gB;QACE,2B;QAAb,OAAa,cAAb ,C;UAAa,sB;UACT,IAAI,QAAJ,C;YACI,IAAK,WAAI,IAAJ,C;eACJ,IAAI,CAAC,UAAU,IAAV,CAAL,C;YACD ,IAAK,WAAI,IAAJ,C;YACL,WAAW,I;;QAEnB,OAAO,I;O;KAfX,C;oFAkBA,yB;MAAA,+D;MAAA,uC;QAM W,kBAAS,gB;QA2FA,Q;QAAA,2B;QAAhB,OAAgB,cAAhB,C;UAAgB,yB;UAAM,IA3FU,SA2FN,CAAU,OAA V,CAAJ,C;YAAwB,WAAY,WAAI,OAAJ,C;;QA3F1D,OA4FO,W;O;KAIGX,C;kGASA,yB;MAAA,+D;MA6jCA, wE;MA7jCA,uC;QAQW,kBAAgB,gB;QA4jCV,gB;QADb,YAAY,C;QACC,2B;QAAb,OAAa,cAAb,C;UAAa,sB; UAhjCT,IAZmC,SAY/B,CAgiCkB,oBAAmB,cAAnB,EAAmB,sBAAnB,UAhjClB,EAgiC+C,IAhjC/C,CAAJ,C;Y AA2C,sBAgjCQ,IAhjCR,C;;QAZ/C,OAcO,W;O;KAtBX,C;sGAWA,yB;MAkjCA,wE;MAljCA,oD;QAyjCiB,gB;Q ADb, YAAY, C; QACC, 2B; QAAb, OAAa, cAAb, C; UAAa, sB; UAhj CT, IAAI, UAgj CkB, oBAAmB, cAAnB, EAAmB, s BAAnB,UAhjClB,EAgjC+C,IAhjC/C,CAAJ,C;YAA2C,sBAgjCQ,IAhjCR,C;;QAE/C,OAAO,W;O;KAXX,C;wGA cA,yB;MAAA,+D;MAAA,sC;QAMW,kBAAmB,gB;QASV,Q;QAAA,2B;QAAhB,OAAgB,cAAhB,C;UAAgB,yB; UAAM,IAAI,YAAJ,C;YAAkB,WAAY,WAAI,OAAJ,C;;QATpD,OAUO,W;O;KAhBX,C;4GASA,4C;MAMoB,Q;MAAA,2B;MAAhB,OAAgB,cAAhB,C;QAAgB,yB;QAAM,IAAI,YAAJ,C;UAAkB,WAAY,WAAI,OAAJ,C;;MA CpD,OAAO,W;K;0FAGX,yB;MAAA,+D;MAAA,uC;QAMW,kBAAY,gB;QA4BH,Q;QAAA,2B;QAAhB,OAAgB ,cAAhB,C;UAAgB,yB;UAAM,IAAI,CA5BS,SA4BR,CAAU,OAAV,CAAL,C;YAAyB,WAAY,WAAI,OAAJ,C;;Q A5B3D,OA6BO,W;O;KAnCX,C;IASA,oC;MAMI,OAAO,6BAAgB,gBAAhB,C;K;IAGX,mD;MAMoB,Q;MAAA, 2B;MAAhB,OAAgB,cAAhB,C;QAAgB,yB;QAAM,IAAI,eAAJ,C;UAAqB,WAAY,WAAI,OAAJ,C;;MACvD,OA AO,W;K;8FAGX,6C;MAMoB,Q;MAAA,2B;MAAhB,OAAgB,cAAhB,C;QAAgB,yB;QAAM,IAAI,CAAC,UAAU ,OAAV,CAAL,C;UAAyB,WAAY,WAAI,OAAJ,C;;MAC3D,OAAO,W;K;wFAGX,6C;MAMoB,Q;MAAA,2B;MA AhB,OAAgB,cAAhB,C;QAAgB,yB;QAAM,IAAI,UAAU,OAAV,CAAJ,C;UAAwB,WAAY,WAAI,OAAJ,C;;MA C1D,OAAO,W;K;IAGX,sC;MAII,IAAI,OAAQ,UAAZ,C;QAAuB,Od3wBe,W;Oc4wBtC,OAA6D,SAAtD,SAAK,i BAAQ,OAAQ,MAAhB,EAAuB,OAAQ,aAAR,GAAuB,CAAvB,IAAvB,CAAiD,C;K;IAGjE,sC;MAOkB,Q;MAH d,WAAmB,wBAAR,OAAQ,EAAwB,EAAxB,C;MACnB,IAAI,SAAQ,CAAZ,C;QAAe,OAAO,W;MACtB,WAA W,iBAAa,IAAb,C;MACG,yB;MAAd,OAAc,cAAd,C;QAAc,uB;QACV,IAAK,WAAI,sBAAI,KAAJ,CAAJ,C;;MA ET,OAAO,I;K;IAGX,8B;MAgBiB,Q;MN51Bb,IAAI,EMo1BI,KAAK,CNp1BT,CAAJ,C;QACI,cMm1Bc,sD;QNl1 Bd,MAAM,gCAAyB,OAAQ,WAAjC,C;OMm1BV,IAAI,MAAK,CAAT,C;QAAY,OAAO,W;MACnB,IAAI,oCA AJ,C;QACI,IAAI,KAAK,cAAT,C;UAAe,OAAO,mB;QACtB,IAAI,MAAK,CAAT,C;UAAY,OAAO,OAAO,mBA AP,C;OAEvB,YAAY,C;MACZ,WAAW,iBAAa,CAAb,C;MACE,2B;MAAb,OAAa,cAAb,C;QAAa,sB;QACT,IAA K, WAAI, IAAJ, C; QACL, IAAI, mCAAW, CAAf, C; UACI, K; ; MAER, OAAY, qBAAL, IAAK, C; K; IAGhB, kC; MAeqCAACI, CAACI, CA

,IAGhB,I;MNt3BjB,IAAI,EM42BI,KAAK,CN52BT,CAAJ,C;QACI,cM22Bc,sD;QN12Bd,MAAM,gCAAyB,OAA Q,WAAjC,C;OM22BV,IAAI,MAAK,CAAT,C;QAAY,OAAO,W;MACnB,WAAW,c;MACX,IAAI,KAAK,IAAT, C;QAAe,OAAO,mB;MACtB,IAAI,MAAK,CAAT,C;QAAY,OAAO,OAAO,kBAAP,C;MACnB,WAAW,iBAAa,C AAb,C;MACX,IAAI,sCAAJ,C;QACI,iBAAc,OAAO,CAAP,IAAd,UAA6B,IAA7B,U;UACI,IAAK,WAAI,sBAAK ,KAAL,CAAJ,C;;QAEI,sCAAa,OAAO,CAAP,IAAb,C;QAAb,OAAa,cAAb,C;UAAa,sB;UACT,IAAK,WAAI,IAA J,C;;;MAEb,OAAO,I;K;kGAGX,yB;MAAA,qD;MAAA,gE;MAAA,gD;MAAA,uC;QAMI,IAAI,mBAAJ,C;UACI, OAAO,W;QACX,eAAe,+BAAa,cAAb,C;QACf,OAAO,QAAS,cAAhB,C;UACI,IAAI,CAAC,UAAU,QAAS,WAA nB,CAAL,C;YACI,QAAS,O;YACT,mBAAmB,iBAAO,QAAS,YAAhB,I;YACnB,IAAI,iBAAgB,CAApB,C;cAAu B,OAAO,W;YACI,kBAA3B,eAAa,YAAb,C;YACH,OAAgB,kBAAhB,C;cACI,sBAAa,eAAb,C;YAFR,OH11BD, W;;QGg2BP,OAAO,iB;O;KApBX,C;0FAuBA,yB;MAAA,+D;MAAA,uC;QAOiB,Q;QADb,WAAW,gB;QACE,2B ;QAAb,OAAa,cAAb,C;UAAa,sB;UACT,IAAI,CAAC,UAAU,IAAV,CAAL,C;YACI,K;UACJ,IAAK,WAAI,IAAJ, C;;QAET,OAAO,I;O;KAZX,C;IAoBA,+B;MAII,IAAI,wCAAsB,kBAAQ,CAAlC,C;QAAqC,OAAO,mB;MAC5C, WAAW,0B;MACN,WAAL,IAAK,C;MACL,OAAO,I;K;IAGX,uC;MAOI,aAAU,2BAAV,OAA2B,CAA3B,M;QA CI,QAAQ,MAAO,iBAAQ,IAAI,CAAJ,IAAR,C;QACf,sBAAK,CAAL,EAAU,SAAK,aAAI,CAAJ,EAAO,sBAAK, CAAL,CAAP,CAAf,C;;K;oFAIR,yB;MAAA,oD;MJn4BA,sC;MAAA,oC;MAAA,uBAOe,yB;QArEf,8D;eAqEe,4B ;UAAA,uB;YAAU,eAAsB,gB;YAAtB,OA5Dd,cAAc,SA4DgB,CA5DhB,CAAd,EAA2B,SA4DM,CA5DN,CAA3B ,C;W;S;OA4DI,C;MI43Bf,sC;QAMI,IAAI,iBAAO,CAAX,C;UAAc,oBJI4Bd,eAAW,iBIk4BsB,QJI4BtB,CAAX,CI k4Bc,C;U;KANlB,C;wGASA,yB;MAAA,oD;MJz3BA,sC;MAAA,oC;MAAA,iCAOe,yB;QAxFf,8D;eAwFe,4B;U AAA,uB;YAAU,eAAsB,gB;YAAtB,OA/Ed,cAAc,SA+EgB,CA/EhB,CAAd,EAA2B,SA+EM,CA/EN,CAA3B,C; W;S;OA+EI,C;MIk3Bf,sC;QAMI,IAAI,iBAAO,CAAX,C;UAAc,oBJx3Bd,eAAW,2BIw3BgC,QJx3BhC,CAAX,CI w3Bc,C;U;KANIB,C;IASA,sC;MAMI,sBAAS,cAAT,C;K;IAGJ,6B;MASgB,Q;MAHZ,IAAI,oCAAJ,C;QACI,IAA I,kBAAQ,CAAZ,C;UAAe,OAAY,SAAL,SAAK,C;QAEwB,kBAA3C,sBC5+BsD,sBD4+BtD,uB;QAAmD,mB;QA A3D,OAAoE,OHl7BjE,WGk7BiE,C;OAEjD,kBAAhB,0B;MAAwB,oB;MAA/B,OHp7BO,W;K;wFGu7BX,yB;M AAA,wD;MJ56BA,sC;MAAA,oC;MAAA,uBAOe,yB;QArEf,8D;eAqEe,4B;UAAA,uB;YAAU,eAAsB,gB;YAAtB ,OA5Dd,cAAc,SA4DgB,CA5DhB,CAAd,EAA2B,SA4DM,CA5DN,CAA3B,C;W;S;OA4DI,C;MIq6Bf,sC;QAQI,O AAO,sBJ76BP,eAAW,iBI66BiB,QJ76BjB,CAAX,CI66BO,C;O;KARX,C;4GAWA,yB;MAAA,wD;MJp6BA,sC;M AAA,oC;MAAA,iCAOe,yB;QAxFf,8D;eAwFe,4B;UAAA,uB;YAAU,eAAsB,gB;YAAtB,OA/Ed,cAAc,SA+EgB,C A/EhB,CAAd,EAA2B,SA+EM,CA/EN,CAA3B,C;W;S;OA+EI,C;MI65Bf,sC;QAMI,OAAO,sBJn6BP,eAAW,2BI Q;MAHX,IAAI,oCAAJ,C;QACG,IAAI,kBAAQ,CAAZ,C;UAAe,OAAY,SAAL,SAAK,C;QAEe,kBAAIC,sBCvhC uD,sBDuhCvD,uB;QAA0C,iC;QAAlD,OAAyE,OH79BrE,WG69BqE,C;OAErD,kBAAhB,0B;MAAwB,mC;MAA/ B,OH/9BO,W;K;IGk+BX,qC;MAMoB,UACL,M;MAHX,aAAa,oBAAa,cAAb,C;MACb,YAAY,C;MACI,2B;MAA hB,OAAgB,cAAhB,C;QAAgB,yB;QACZ,OAAO,cAAP,EAAO,sBAAP,YAAkB,O;;MACtB,OAAO,M;K;IAGX,k C;MAMoB,UACL,M;MAHX,aAAa,cAAU,cAAV,C;MACb,YAAY,C;MACI,2B;MAAhB,OAAgB,cAAhB,C;QAA gB,yB;QACZ,OAAO,cAAP,EAAO,sBAAP,YAAkB,O;;MACtB,OAAO,M;K;IAGX,kC;MAMoB,UACL,M;MAH X,aAAa,iBAAU,cAAV,C;MACb,YAAY,C;MACI,2B;MAAhB,OAAgB,cAAhB,C;QAAgB,oC;QACZ,OAAO,cAA P,EAAO,sBAAP,YAAkB,O;;MACtB,OAAO,M;K;IAGX,oC;MAMoB,UACL,M;MAHX,aAAa,iBAAY,cAAZ,C; MACb,YAAY,C;MACI,2B;MAAhB,OAAgB,cAAhB,C;QAAgB,yB;QACZ,OAAO,cAAP,EAAO,sBAAP,YAAkB, O;;MACtB,OAAO,M;K;IAGX,mC;MAMoB,UACL,M;MAHX,aAAa,iBAAW,cAAX,C;MACb,YAAY,C;MACI,2 B;MAAhB,OAAgB,cAAhB,C;QAAgB,yB;QACZ,OAAO,cAAP,EAAO,sBAAP,YAAkB,O;;MACtB,OAAO,M;K;I AGX,iC;MAMoB,UACL,M;MAHX,aAAa,eAAS,cAAT,C;MACb,YAAY,C;MACI,2B;MAAhB,OAAgB,cAAhB,C ;QAAgB,yB;QACZ,OAAO,cAAP,EAAO,sBAAP,YAAkB,O;;MACtB,OAAO,M;K;IAGX,kC;MAMoB,UACL,M; MAHX,aAAa,iBAAU,cAAV,C;MACb,YAAY,C;MACI,2B;MAAhB,OAAgB,cAAhB,C;QAAgB,yB;QACZ,OAA O,cAAP,EAAO,sBAAP,YAAkB,O;;MACtB,OAAO,M;K;IAGX,mC;MAMoB,UACL,M;MAHX,aAAa,eAAW,cA AX,C;MACb,YAAY,C;MACI,2B;MAAhB,OAAgB,cAAhB,C;QAAgB,yB;QACZ,OAAO,cAAP,EAAO,sBAAP,Y AAkB,O;;MACtB,OAAO,M;K;0FAGX,yB;MAAA,kF;MAAA,0D;MAAA,yD;MAAA,uE;MAAA,uC;QAWI,eAA wD,cAAzC,YAAY,mCAAwB,EAAxB,CAAZ,CAAyC,EAAc,EAAd,C;QACjD,kBAAY,mBAAoB,QAApB,C;QA yEH,Q;QAAA,2B;QAAhB,OAAgB,cAAhB,C;UAAgB,yB;UACZ,WA1E8C,SA0E/B,CAAU,OAAV,C;UbpkBnB,

wBAAI,IAAK,MAAT,EAAgB,IAAK,OAArB,C;;Qa0fA,OA4EO,W;O;KAxFX,C;+FAeA,yB;MAAA,kF;MAAA,0 D;MAAA,yD;MAAA,uE;MAAA,yC;QAWI,eAAwD,cAAzC,YAAY,mCAAwB,EAAxB,CAAZ,CAAyC,EAAc,EA Ad,C;QACjD,kBAAc,mBAAoB,QAApB,C;QA2BL,Q;QAAA,2B;QAAhB,OAAgB,cAAhB,C;UAAgB,yB;UACZ, WAAY,aA5BoC,WA4BhC,CAAY,OAAZ,CAAJ,EAA0B,OAA1B,C;;QA5BhB,OA8BO,W;O;KA1CX,C;+FAeA,y B;MAAA,kF;MAAA,0D;MAAA,yD;MAAA,uE;MAAA,yD;QAUI,eAAwD,cAAzC,YAAY,mCAAwB,EAAxB,C AAZ,CAAyC,EAAc,EAAd,C;QACjD,kBAAc,mBAAoB,QAApB,C;QA6BL,Q;QAAA,2B;QAAhB,OAAgB,cAAh B,C;UAAgB,yB;UACZ,WAAY,aA9BoC,WA8BhC,CAAY,OAAZ,CAAJ,EA9BiD,cA8BvB,CAAe,OAAf,CAA1B, C;;QA9BhB,OAgCO,W;O;KA3CX,C;mGAcA,+C;MAUoB,Q;MAAA,2B;MAAhB,OAAgB,cAAhB,C;QAAgB,yB ;QACZ,WAAY,aAAI,YAAY,OAAZ,CAAJ,EAA0B,OAA1B,C;;MAEhB,OAAO,W;K;mGAGX,+D;MAUoB,Q;M AAA,2B;MAAhB,OAAgB,cAAhB,C;QAAgB,yB;QACZ,WAAY,aAAI,YAAY,OAAZ,CAAJ,EAA0B,eAAe,OAAf ,CAA1B,C;;MAEhB,OAAO,W;K;8FAGX,6C;MASoB,Q;MAAA,2B;MAAhB,OAAgB,cAAhB,C;QAAgB,yB;QA CZ,WAAe,UAAU,OAAV,C;QbpkBnB,wBAAI,IAAK,MAAT,EAAgB,IAAK,OAArB,C;;MaskBA,OAAO,W;K;kG AGX,yB;MAAA,kF;MAAA,0D;MAAA,yD;MAAA,uE;MAAA,2C;QAYI,aAAa,mBAA6D,cAAzC,YAAY,mCAA wB,EAAxB,CAAZ,CAAyC,EAAc,EAAd,CAA7D,C;QAcG,Q;QAAA,2B;QAAhB,OAAgB,cAAhB,C;UAAgB,yB; UAbO,MAcP,aAAI,OAAJ,EAde,aAcF,CAAc,OAAd,CAAb,C;;QAdhB,OAAuB,M;O;KAb3B,C;sGAgBA,iD;MA UoB,Q;MAAA,2B;MAAhB,OAAgB,cAAhB,C;QAAgB,yB;QACZ,WAAY,aAAI,OAAJ,EAAa,cAAc,OAAd,CAA b,C;;MAEhB,OAAO,W;K;IAGX,gD;MAIiB,Q;MAAA,2B;MAAb,OAAa,cAAb,C;QAAa,sB;QACT,WAAY,WAA I,IAAJ,C;;MAEhB,OAAO,W;K;IAGX,gC;MAII,OAAO,0BAAa,eAAW,YAAY,mCAAwB,EAAxB,CAAZ,CAAX, CAAb,C;K;IAGX,6B;MAKqB,IAAN,I;MADX,IAAI,oCAAJ,C;QACW,QAAM,cAAN,C;eACH,C;YAAK,kB;YA AL,K;eACA,C;YAAK,cAAW,8BAAJ,GAAkB,sBAAI,CAAJ,CAAIB,GAA8B,oBAAW,OAAhD,C;YAAL,K;kBA Ca,uBAAL,SAAK,C;YAHV,K;;QAAP,W;OAMJ,OAA4B,qBAAhB,gBAAL,SAAK,CAAgB,C;K;IAGhC,oC;MAII ,IAAI,oCAAJ,C;QACI,OAAY,gBAAL,SAAK,C;MAChB,OAAO,0BAAa,gBAAb,C;K;IAGX,oC;MAII,OAAO,iB AAU,SAAV,C;K;IAGX,4B;MAOqB,IAAN,I;MADX,IAAI,oCAAJ,C;QACW,QAAM,cAAN,C;eACH,C;YAAK,iB ;YAAL,K;eACA,C;YAAK,aAAU,8BAAJ,GAAkB,sBAAK,CAAL,CAAlB,GAA+B,oBAAW,OAAhD,C;YAAL,K; kBACQ,iCAAa,qBAAiB,YAAY,cAAZ,CAAjB,CAAb,C;YAHL,K;;QAAP,W;OAMJ,OAAwC,oBAAjC,0BAAa,s BAAb,CAAiC,C;K;sFAG5C,yB;MAAA,+D;MAwFA,gD;MAxFA,uC;QAMW,kBAAU,gB;QAsFD,Q;QAAA,2B; QAAhB,OAAgB,cAAhB,C;UAAgB,yB;UACZ,WAvF6B,SAuFIB,CAAU,OAAV,C;UACC,OAAZ,WAAY,EAAO, IAAP,C;;QAxFhB,OA0FO,W;O;KAhGX,C;uFASA,yB;MAAA,+D;MA0FA,gD;MA1FA,uC;QAUW,kBAAU,gB; QAwFD,Q;QAAA,2B;QAAhB,OAAgB,cAAhB,C;UAAgB,yB;UACZ,WAzF6B,SAyFlB,CAAU,OAAV,C;UACC, OAAZ,WAAY,EAAO,IAAP,C;;QA1FhB,OA4FO,W;O;KAtGX,C;oGAaA,yB;MAAA,+D;MA8BA,wE;MAAA,gD ;MA9BA,uC;QAYW,kBAAiB,gB;QA6BR,gB;QADhB,YAAY,C;QACI,2B;QAAhB,OAAgB,cAAhB,C;UAAgB,y B;UACZ,WA9BoC,SA8BzB,CAAU,oBAAmB,cAAnB,EAAmB,sBAAnB,UAAV,EAAuC,OAAvC,C;UACC,OAA Z,WAAY,EAAO,IAAP,C;;QA/BhB,OAiCO,W;O;KA7CX,C;oGAeA,yB;MAAA,+D;MAiCA,wE;MAAA,gD;MAj CA,uC;QAYW,kBAAiB,gB;QAgCR,gB;QADhB,YAAY,C;QACI,2B;QAAhB,OAAgB,cAAhB,C;UAAgB,yB;UA CZ,WAjCoC,SAiCzB,CAAU,oBAAmB,cAAnB,EAAmB,sBAAnB,UAAV,EAAuC,OAAvC,C;UACC,OAAZ,WA AY,EAAO,IAAP,C;;QAlChB,OAoCO,W;O;KAhDX,C;wGAeA,yB;MAAA,wE;MAAA,gD;MAAA,oD;QAWoB, UAC4B,M;QAF5C,YAAY,C;QACI,2B;QAAhB,OAAgB,cAAhB,C;UAAgB,yB;UACZ,WAAW,UAAU,oBAAmB, cAAnB,EAAmB,sBAAnB,UAAV,EAAuC,OAAvC,C;UACC,OAAZ,WAAY,EAAO,IAAP,C;;QAEhB,OAAO,W; O;KAfX,C;yGAkBA,yB;MAAA,wE;MAAA,gD;MAAA,oD;QAWoB,UAC4B,M;QAF5C,YAAY,C;QACI,2B;QA AhB,OAAgB,cAAhB,C;UAAgB,yB;UACZ,WAAW,UAAU,oBAAmB,cAAnB,EAAmB,sBAAnB,UAAV,EAAuC, OAAvC,C;UACC,OAAZ,WAAY,EAAO,IAAP,C;;QAEhB,OAAO,W;O;KAfX,C;0FAkBA,yB;MAAA,gD;MAAA, oD;QAIoB,Q;QAAA,2B;QAAhB,OAAgB,cAAhB,C;UAAgB,yB;UACZ,WAAW,UAAU,OAAV,C;UACC,OAAZ, WAAY,EAAO,IAAP,C;;QAEhB,OAAO,W;O;KARX,C;2FAWA,yB;MAAA,gD;MAAA,oD;QAQoB,Q;QAAA,2B ;QAAhB,OAAgB,cAAhB,C;UAAgB,yB;UACZ,WAAW,UAAU,OAAV,C;UACC,OAAZ,WAAY,EAAO,IAAP,C;; QAEhB,OAAO,W;O;KAZX,C;uFAeA,yB;MAAA,wE;MAyBA,+D;MAzBA,yC;QASW,kBAAU,oB;QAyBD,Q;Q AAA,2B;QAAhB,OAAgB,cAAhB,C;UAAgB,yB;UACZ,UA1BiD,WA0BvC,CAAY,OAAZ,C;UbvnCP,U;UADP, YaynCe,WbznCH,WaynCwB,GbznCxB,C;UACL,IAAI,aAAJ,C;YACH,aaunCuC,gB;YAA5B,WbtnCX,aasnCgC,G btnChC,EAAS,MAAT,C;YACA,e;;YAEA,c;;UamnCA,iB;UACA,IAAK,WAAI,OAAJ,C;;QA5BT,OA8BO,W;O;K

AvCX,C;uFAYA,yB;MAAA,wE;MA8BA,+D;MA9BA,yD;QAUW,kBAAU,oB;QA8BD,Q;QAAA,2B;QAAhB,OA AgB,cAAhB,C;UAAgB,yB;UACZ,UA/BiD,WA+BvC,CAAY,OAAZ,C;UbzoCP,U;UADP,Ya2oCe,Wb3oCH,Wa2 oCwB,Gb3oCxB,C;UACL,IAAI,aAAJ,C;YACH,aayoCuC,gB;YAA5B,WbxoCX,aawoCgC,GbxoChC,EAAS,MAA T,C;YACA,e;;YAEA,c;;UaqoCA,iB;UACA,IAAK,WAjCyD,cAiCrD,CAAe,OAAf,CAAJ,C;;QAjCT,OAmCO,W; O;KA7CX,C;0FAaA,yB;MAAA,+D;MAAA,sD;QASoB,Q;QAAA,2B;QAAhB,OAAgB,cAAhB,C;UAAgB,yB;UA CZ,UAAU,YAAY,OAAZ,C;UbvnCP,U;UADP,YaynCe,WbznCH,WaynCwB,GbznCxB,C;UACL,IAAI,aAAJ,C;Y ACH,aaunCuC,gB;YAA5B,WbtnCX,aasnCgC,GbtnChC,EAAS,MAAT,C;YACA,e;;YAEA,c;;UamnCA,iB;UACA, IAAK,WAAI,OAAJ,C;;QAET,OAAO,W;O;KAdX,C;2FAiBA,yB;MAAA,+D;MAAA,sE;QAUoB,Q;QAAA,2B;Q AAhB,OAAgB,cAAhB,C;UAAgB,yB;UACZ,UAAU,YAAY,OAAZ,C;UbzoCP,U;UADP,Ya2oCe,Wb3oCH,Wa2o CwB,Gb3oCxB,C;UACL,IAAI,aAAJ,C;YACH,aayoCuC,gB;YAA5B,WbxoCX,aawoCgC,GbxoChC,EAAS,MAA T,C;YACA,e;;YAEA,c;;UaqoCA,iB;UACA,IAAK,WAAI,eAAe,OAAf,CAAJ,C;;QAET,OAAO,W;O;KAfX,C;4FA kBA,yB;MAAA,kC;MAAA,4C;MAAA,wE;QAQW,sC;QAAA,8C;O;MARX,oDASQ,Y;QAA6C,OAAA,oBAAgB, W;O;MATrE,iDAUQ,mB;QAAoC,gCAAY,OAAZ,C;O;MAV5C,gF;MAAA,yC;QAQI,2D;O;KARJ,C;8EAcA,yB; MAAA,kF;MAAA,gE;MAAA,uC;QAOW,kBAAM,eAAa,mCAAwB,EAAxB,CAAb,C;QAuEA,Q;QAAA,2B;QA Ab,OAAa,cAAb,C;UAAa,sB;UACT,WAAY,WAxEwC,SAwEpC,CAAU,IAAV,CAAJ,C;;QAxEhB,OAyEO,W;O; KAhFX,C;4FAUA,yB;MAAA,kF;MAAA,gE;MA+BA,wE;MA/BA,uC;QAOW,kBAAa,eAAa,mCAAwB,EAAxB, CAAb,C;QAgCP,gB;QADb,YAAY,C;QACC,2B;QAAb,OAAa,cAAb,C;UAAa,sB;UACT,WAAY,WAjC+C,SAiC 3C,CAAU,oBAAmB,cAAnB,EAAmB,sBAAnB,UAAV,EAAuC,IAAvC,CAAJ,C;;QAjChB,OAkCO,W;O;KAzCX, C;0GAUA,yB;MAAA,+D;MAoSA,wE;MApSA,uC;QAOW,kBAAoB,gB;QAoSd,gB;QADb,YAAY,C;QACC,2B; QAAb,OAAa,cAAb,C;UAAa,sB;UA1RsB,U;UAAA,cAVQ,SAUR,CA0RT,oBAAmB,cAAnB,EAAmB,sBAAnB, UA1RS,EA0RoB,IA1RpB,W;YAA6C,6B;;QAVhF,OAWO,W;O;KAlBX,C;8GAUA,yB;MA0RA,wE;MA1RA,oD; QAiSiB,gB;QADb,YAAY,C;QACC,2B;QAAb,OAAa,cAAb,C;UAAa,sB;UA1RsB,U;UAAA,wBA0RT,oBAAmB, cAAnB,EAAmB,sBAAnB,UA1RS,EA0RoB,IA1RpB,W;YAA6C,6B;;QAChF,OAAO,W;O;KARX,C;+FAWA,yB; MAAA,wE;MAAA,oD;QAQiB,UACoC,M;QAFjD,YAAY,C;QACC,2B;QAAb,OAAa,cAAb,C;UAAa,sB;UACT, WAAY,WAAI,UAAU,oBAAmB,cAAnB,EAAmB,sBAAnB,UAAV,EAAuC,IAAvC,CAAJ,C;;QAChB,OAAO,W; O;KAVX,C;4FAaA,yB;MAAA,+D;MAAA,uC;QAOW,kBAAa,gB;QAwPJ,Q;QAAA,2B;QAAhB,OAAgB,cAAhB ,C;UAAgB,yB;UAhPK,U;UAAA,cARe,SAQf,CAgPQ,OAhPR,W;YAAsC,6B;;QAR3D,OASO,W;O;KAhBX,C;gG AUA,yB;MAAA,oD;QAqPoB,Q;QAAA,2B;QAAhB,OAAgB,cAAhB,C;UAAgB,yB;UAhPK,U;UAAA,wBAgPQ, OAhPR,W;YAAsC,6B;;QAC3D,OAAO,W;O;KANX,C;kFASA,6C;MAKiB,Q;MAAA,2B;MAAb,OAAa,cAAb,C; QAAa,sB;QACT,WAAY,WAAI,UAAU,IAAV,CAAJ,C;;MAChB,OAAO,W;K;IAQiB,4C;MAAA,mB;QAAE,gC; FAG/B,yB;MAAA,2D;MAAA,+D;MAAA,sC;QAYc,Q;QAFV,UAAU,c;QACV,WAAW,gB;QACD,2B;QAAV,O AAU,cAAV,C;UAAU,mB;UACN,UAAU,SAAS,CAAT,C;UACV,IAAI,GAAI,WAAI,GAAJ,CAAR,C;YACI,IAA K,WAAI,CAAJ,C;;QAEb,OAAO,I;O;KAjBX,C;IAoBA,uC;MAQI,UAAe,eAAL,SAAK,C;MACX,YAAJ,GAAI,E AAU,KAAV,C;MACJ,OAAO,G;K;IAGX,sC;MAMI,UAAe,eAAL,SAAK,C;MACX,YAAJ,GAAI,EAAU,KAAV, C;MACJ,OAAO,G;K;IAGX,mC;MAMiB,IAAN,I;MACH,kBADS,SACT,c;QAAoB,4BAAc,SAAd,C;;QACZ,iCA Aa,sBAAb,C;MAFZ,W;K;IAMJ,mC;MAUI,UAAe,eAAL,SAAK,C;MACX,OAAJ,GAAI,EAAO,KAAP,C;MACJ, OAAO,G;K;8EAGX,yB;MAAA,gD;MAAA,uC;QAOoB,Q;QADhB,IAAI,wCAAsB,mBAA1B,C;UAAqC,OAAO,I ; QAC5B, 2B; QAAhB, OAAgB, cAAhB, C; UAAgB, yB; UAAM, IAAI, CAAC, UAAU, OAAV, CAAL, C; YAAyB, OAAB, CAAC, CAACA, CAAC, CAACA, CAAC, CAAC, CAAC, CAAC, CAAC, CAAC, CAAC, CAAC, CAAC, CAAC, CAAC, CAAC, CAAC, CAAC, CAAC, CAAC, CAAC, CAAC, CAAC, CAAC, CAAC, CAAC, CAAC, CAAC, CAAC, CAAC, CAAC, CAAC, CAAC, CAAC, CAAC, CAACA, CAAC, CAAC, CAAC, CAAC, CAAC, CAAC, CAAC, CAAC, CAAC, CAAC, CAAC, CAAC, CAAC, CAAC, CAAC, CAAC, CAAC, CAAC, CAAC, CAAC, CAACA, CAAC, CAAC, CAACA, CAACA, CAACA, CAACA, CAACA, CAACA, CAACA, CO,K;;QACtD,OAAO,I;O;KARX,C;IAWA,2B;MAMI,IAAI,oCAAJ,C;QAAwB,OAAO,CAAC,mB;MAChC,OAAO ,oBAAW,U;K;+EAGtB,yB;MAAA,gD;MAAA,uC;QAOoB,Q;QADhB,IAAI,wCAAsB,mBAA1B,C;UAAqC,OAA O,K;QAC5B,2B;QAAhB,OAAgB,cAAhB,C;UAAgB,yB;UAAM,IAAI,UAAU,OAAV,CAAJ,C;YAAwB,OAAO,I; ;QACrD,OAAO,K;O;KARX,C;IAWA,6B;MAMoB,Q;MAFhB,IAAI,oCAAJ,C;QAAwB,OAAO,c;MAC/B,YAAY, C;MACI,2B;MAAhB,OAAgB,cAAhB,C;QAAgB,yB;QAAM,oBAAmB,qBAAnB,EAAmB,KAAnB,E;;MACtB,O AAO,K;K;mFAGX,qB;MAKI,OAAO,c;K;mFAGX,yB;MAAA,gD;MAAA,wE;MAAA,uC;QAMoB,Q;QAFhB,IA AI,wCAAsB,mBAA1B,C;UAAqC,OAAO,C;QAC5C,YAAY,C;QACI,2B;QAAhB,OAAgB,cAAhB,C;UAAgB,yB; UAAM,IAAI,UAAU,OAAV,CAAJ,C;YAAwB,oBAAmB,qBAAnB,EAAmB,KAAnB,E;;QAC9C,OAAO,K;O;KA PX,C;gFAUA,yC;MAUoB,Q;MADhB,kBAAkB,O;MACF,2B;MAAhB,OAAgB,cAAhB,C;QAAgB,yB;QAAM,cA

Ac,UAAU,WAAV,EAAuB,OAAvB,C;;MACpC,OAAO,W;K;8FAGX,yB;MAAA,wE;MAAA,gD;QAYoB,UAAiD ,M;QAFjE,YAAY,C;QACZ,kBAAkB,O;QACF,2B;QAAhB,OAAgB,cAAhB,C;UAAgB,yB;UAAM,cAAc,UAAU, oBAAmB,cAAnB,EAAmB,sBAAnB,UAAV,EAAuC,WAAvC,EAAoD,OAApD,C;;QACpC,OAAO,W;O;KAbX,C ;0FAgBA,yC;MASI,kBAAkB,O;MAClB,IAAI,CAAC,mBAAL,C;QACI,eAAe,+BAAa,cAAb,C;QACf,OAAO,QA AS,cAAhB,C;UACI,cAAc,UAAU,QAAS,WAAnB,EAA+B,WAA/B,C;;OAGtB,OAAO,W;K;wGAGX,yC;MAUI,k BAAkB,O;MAClB,IAAI,CAAC,mBAAL,C;QACI,eAAe,+BAAa,cAAb,C;QACf,OAAO,QAAS,cAAhB,C;UACI,Y AAY,QAAS,gB;UACrB,cAAc,UAAU,KAAV,EAAiB,QAAS,WAA1B,EAAsC,WAAtC,C;;OAGtB,OAAO,W;K;s FAGX,6B;MAKoB,Q;MAAA,2B;MAAhB,OAAgB,cAAhB,C;QAAgB,yB;QAAM,OAAO,OAAP,C;;K;oGAG1B,y B;MAAA,wE;MAAA,oC;QAOiB,UAAgC,M;QAD7C,YAAY,C;QACC,2B;QAAb,OAAa,cAAb,C;UAAa,sB;UAA M,OAAO,oBAAmB,cAAnB,EAAmB,sBAAnB,UAAP,EAAoC,IAApC,C;;O;KAPvB,C;IAUA,0B;MAII,OAAO,sB ;K;IAGX,2B;MAII,OAAO,uB;K;IAGX,2B;MAGI,OAAO,uB;K;kFAGX,+B;MAGW,sB;;QAUP,eAAe,oB;QACf,I AAI,CAAC,QAAS,UAAd,C;UAAyB,qBAAO,I;UAAP,uB;SACzB,cAAc,QAAS,O;QACvB,IAAI,CAAC,QAAS,U AAd,C;UAAyB,qBAAO,O;UAAP,uB;SACzB,eAdmB,QAcJ,CAAS,OAAT,C;;UAEX,QAAQ,QAAS,O;UACjB,Q AjBe,QAiBP,CAAS,CAAT,C;UACR,IAAI,2BAAW,CAAX,KAAJ,C;YACI,UAAU,C;YACV,WAAW,C;;QAED, QAAT,QAAS,W;QAClB,qBAAO,O;;;MAvBP,yB;K;8FAGJ,+B;MAOI,eAAe,oB;MACf,IAAI,CAAC,QAAS,UAA d,C;QAAyB,OAAO,I;MAChC,cAAc,QAAS,O;MACvB,IAAI,CAAC,QAAS,UAAd,C;QAAyB,OAAO,O;MAChC, eAAe,SAAS,OAAT,C;;QAEX,QAAQ,QAAS,O;QACjB,QAAQ,SAAS,CAAT,C;QACR,IAAI,2BAAW,CAAX,KA AJ,C;UACI,UAAU,C;UACV,WAAW,C;;MAED,QAAT,QAAS,W;MACIB,OAAO,O;K;mFAGX,yB;MAAA,sE;M F/yDA,iB;ME+yDA,sC;QAaI,eAAe,oB;QACf,IAAI,CAAC,QAAS,UAAd,C;UAAyB,MAAM,6B;QAC/B,eAAe,S AAS,QAAS,OAAIB,C;QACf,OAAO,QAAS,UAAhB,C;UACI,QAAQ,SAAS,QAAS,OAAIB,C;UACR,WFzzDG,M AAO,KEyzDO,QFzzDP,EEyzDiB,CFzzDjB,C;;QE2zDd,OAAO,Q;O;KApBX,C;mFAuBA,yB;MAAA,sE;MFj1DA ,iB;MEi1DA,sC;QAaI,eAAe,oB;QACf,IAAI,CAAC,QAAS,UAAd,C;UAAyB,MAAM,6B;QAC/B,eAAe,SAAS,Q AAS,OAAIB,C;QACf,OAAO,QAAS,UAAhB,C;UACI,QAAQ,SAAS,QAAS,OAAIB,C;UACR,WF31DG,MAAO, KE21DO,QF31DP,EE21DiB,CF31DjB,C;;QE61Dd,OAAO,Q;O;KApBX,C;mFAuBA,yB;MAAA,sE;MAAA,sC;Q AWI,eAAe,oB;QACf,IAAI,CAAC,QAAS,UAAd,C;UAAyB,MAAM,6B;QAC/B,eAAe,SAAS,QAAS,OAAIB,C;Q ACf,OAAO,QAAS,UAAhB,C;UACI,QAAQ,SAAS,QAAS,OAAlB,C;UACR,IAAI,2BAAW,CAAX,KAAJ,C;YAC I,WAAW,C;;QAGnB,OAAO,Q;O;KApBX,C;+FAuBA,yB;MFp3DA,iB;MEo3DA,sC;QAWI,eAAe,oB;QACf,IAAI ,CAAC,QAAS,UAAd,C;UAAyB,OAAO,I;QAChC,eAAe,SAAS,QAAS,OAAIB,C;QACf,OAAO,QAAS,UAAhB,C ;UACI,QAAQ,SAAS,QAAS,OAAlB,C;UACR,WF53DG,MAAO,KE43DO,QF53DP,EE43DiB,CF53DjB,C;;QE83 Dd,OAAO,Q;O;KAIBX,C;+FAqBA,yB;MFp5DA,iB;MEo5DA,sC;QAWI,eAAe,oB;QACf,IAAI,CAAC,QAAS,UA Ad,C;UAAyB,OAAO,I;QAChC,eAAe,SAAS,QAAS,OAAlB,C;QACf,OAAO,QAAS,UAAhB,C;UACI,QAAQ,SA AS,QAAS,OAAIB,C;UACR,WF55DG,MAAO,KE45DO,QF55DP,EE45DiB,CF55DjB,C;;QE85Dd,OAAO,Q;O;K AlBX,C;+FAqBA,+B;MASI,eAAe,oB;MACf,IAAI,CAAC,QAAS,UAAd,C;QAAyB,OAAO,I;MAChC,eAAe,SAA S,QAAS,OAAIB,C;MACf,OAAO,QAAS,UAAhB,C;QACI,QAAQ,SAAS,QAAS,OAAIB,C;QACR,IAAI,2BAAW, CAAX,KAAJ,C;UACI,WAAW,C;;MAGnB,OAAO,Q;K;0FAGX,yB;MAAA,sE;MAAA,kD;QAWI,eAAe,oB;QAC f,IAAI,CAAC,QAAS,UAAd,C;UAAyB,MAAM,6B;QAC/B,eAAe,SAAS,QAAS,OAAIB,C;QACf,OAAO,QAAS, UAAhB,C;UACI,QAAQ,SAAS,QAAS,OAAlB,C;UACR,IAAI,UAAW,SAAQ,QAAR,EAAkB,CAAlB,CAAX,GA AkC,CAAtC,C;YACI,WAAW,C;;QAGnB,OAAO,Q;O;KApBX,C;sGAuBA,2C;MASI,eAAe,oB;MACf,IAAI,CAA CI,QAAQ,SAAS,QAAS,OAAIB,C;QACR,IAAI,UAAW,SAAQ,QAAR,EAAkB,CAAIB,CAAX,GAAkC,CAAtC,C ;UACI,WAAW,C;;MAGnB,OAAO,Q;K;IAGX,gC;MAOI,eAAe,oB;MACf,IAAI,CAAC,QAAS,UAAd,C;QAAyB, OAAO,I;MAChC,UAAU,QAAS,O;MACnB,OAAO,QAAS,UAAhB,C;QACI,QAAQ,QAAS,O;QACjB,MFn+DG, MAAO,KEm+DE,GFn+DF,EEm+DO,CFn+DP,C;;MEq+Dd,OAAO,G;K;IAGX,iC;MAOI,eAAe,oB;MACf,IAAI,C AAC,QAAS,UAAd,C;QAAyB,OAAO,I;MAChC,UAAU,QAAS,O;MACnB,OAAO,QAAS,UAAhB,C;QACI,QAA Q,QAAS,O;QACjB,MF//DG,MAAO,KE+/DE,GF//DF,EE+/DO,CF//DP,C;;MEigEd,OAAO,G;K;IAGX,iC;MAKI,e AAe,oB;MACf,IAAI,CAAC,QAAS,UAAd,C;QAAyB,OAAO,I;MAChC,UAAU,QAAS,O;MACnB,OAAO,QAAS, UAAhB,C;QACI,QAAQ,QAAS,O;QACjB,IAAI,sBAAM,CAAN,KAAJ,C;UAAa,MAAM,C;;MAEvB,OAAO,G;K ; IAGX, 0C; MAGI, OAAO, 2BAAc, UAAd, C; K; IAGX, gD; MAKI, eAAe, oB; MACf, IAAI, CAAC, QAAS, UAAd, C; QAAS, CAAC, CAACA, CAAC, CAAC, CAA

AyB,OAAO,I;MAChC,UAAU,QAAS,O;MACnB,OAAO,QAAS,UAAhB,C;QACI,QAAQ,QAAS,O;QACjB,IAAI, UAAW,SAAQ,GAAR,EAAa,CAAb,CAAX,GAA6B,CAAjC,C;UAAoC,MAAM,C;;MAE9C,OAAO,G;K;IAGX,0 B;MAII,OAAO,sB;K;IAGX,2B;MAII,OAAO,uB;K;IAGX,2B;MAGI,OAAO,uB;K;kFAGX,+B;MAGW,sB;;QAUP ,eAAe,oB;QACf,IAAI,CAAC,QAAS,UAAd,C;UAAyB,qBAAO,I;UAAP,uB;SACzB,cAAc,QAAS,O;QACvB,IAA I,CAAC,QAAS,UAAd,C;UAAyB,qBAAO,O;UAAP,uB;SACzB,eAdmB,QAcJ,CAAS,OAAT,C;;UAEX,QAAQ,Q AAS,O;UACjB,QAjBe,QAiBP,CAAS,CAAT,C;UACR,IAAI,2BAAW,CAAX,KAAJ,C;YACI,UAAU,C;YACV,W AAW,C:;QAED,QAAT,QAAS,W;QACIB,qBAAO,O;;;MAvBP,yB;K;8FAGJ,+B;MAOI,eAAe,oB;MACf,IAAI,CA AC,QAAS,UAAd,C;QAAyB,OAAO,I;MAChC,cAAc,QAAS,O;MACvB,IAAI,CAAC,QAAS,UAAd,C;QAAyB,O AAO,O;MAChC,eAAe,SAAS,OAAT,C;;QAEX,QAAQ,QAAS,O;QACjB,QAAQ,SAAS,CAAT,C;QACR,IAAI,2B AAW,CAAX,KAAJ,C;UACI,UAAU,C;UACV,WAAW,C;;MAED,QAAT,QAAS,W;MACIB,OAAO,O;K;mFAGX ,yB;MAAA,sE;MFl4DA,iB;MEk4DA,sC;QAaI,eAAe,oB;QACf,IAAI,CAAC,QAAS,UAAd,C;UAAyB,MAAM,6B ;QAC/B,eAAe,SAAS,QAAS,OAAlB,C;QACf,OAAO,QAAS,UAAhB,C;UACI,QAAQ,SAAS,QAAS,OAAlB,C;U ACR,WF54DG,MAAO,KE44DO,QF54DP,EE44DiB,CF54DjB,C;;QE84Dd,OAAO,Q;O;KApBX,C;mFAuBA,yB; MAAA,sE;MFp6DA,iB;MEo6DA,sC;QAaI,eAAe,oB;QACf,IAAI,CAAC,QAAS,UAAd,C;UAAyB,MAAM,6B;Q AC/B,eAAe,SAAS,QAAS,OAAIB,C;QACf,OAAO,QAAS,UAAhB,C;UACI,QAAQ,SAAS,QAAS,OAAIB,C;UAC R,WF96DG,MAAO,KE86DO,QF96DP,EE86DiB,CF96DjB,C;;QEg7Dd,OAAO,Q;O;KApBX,C;mFAuBA,yB;MA AA,sE;MAAA,sC;QAWI,eAAe,oB;QACf,IAAI,CAAC,QAAS,UAAd,C;UAAyB,MAAM,6B;QAC/B,eAAe,SAAS, QAAS,OAAIB,C;QACf,OAAO,QAAS,UAAhB,C;UACI,QAAQ,SAAS,QAAS,OAAIB,C;UACR,IAAI,2BAAW,C AAX,KAAJ,C;YACI,WAAW,C;;QAGnB,OAAO,Q;O;KApBX,C;+FAuBA,yB;MFv8DA,iB;MEu8DA,sC;QAWI,e AAe,oB;QACf,IAAI,CAAC,QAAS,UAAd,C;UAAyB,OAAO,I;QAChC,eAAe,SAAS,QAAS,OAAIB,C;QACf,OA AO,QAAS,UAAhB,C;UACI,QAAQ,SAAS,QAAS,OAAIB,C;UACR,WF/8DG,MAAO,KE+8DO,QF/8DP,EE+8Di B,CF/8DjB,C;;QEi9Dd,OAAO,Q;O;KAlBX,C;+FAqBA,yB;MFv+DA,iB;MEu+DA,sC;QAWI,eAAe,oB;QACf,IA AI,CAAC,QAAS,UAAd,C;UAAyB,OAAO,I;QAChC,eAAe,SAAS,QAAS,OAAlB,C;QACf,OAAO,QAAS,UAAh B,C;UACI,QAAQ,SAAS,QAAS,OAAIB,C;UACR,WF/+DG,MAAO,KE++DO,QF/+DP,EE++DiB,CF/+DjB,C;;QE i/Dd,OAAO,Q;O;KAlBX,C;+FAqBA,+B;MASI,eAAe,oB;MACf,IAAI,CAAC,QAAS,UAAd,C;QAAyB,OAAO,I; MAChC,eAAe,SAAS,QAAS,OAAlB,C;MACf,OAAO,QAAS,UAAhB,C;QACI,QAAQ,SAAS,QAAS,OAAlB,C;Q ACR,IAAI,2BAAW,CAAX,KAAJ,C;UACI,WAAW,C;;MAGnB,OAAO,Q;K;0FAGX,yB;MAAA,sE;MAAA,kD;Q AWI,eAAe,oB;QACf,IAAI,CAAC,QAAS,UAAd,C;UAAyB,MAAM,6B;QAC/B,eAAe,SAAS,QAAS,OAAIB,C;Q ACf,OAAO,QAAS,UAAhB,C;UACI,QAAQ,SAAS,QAAS,OAAlB,C;UACR,IAAI,UAAW,SAAQ,QAAR,EAAkB ,CAAlB,CAAX,GAAkC,CAAtC,C;YACI,WAAW,C;;QAGnB,OAAO,Q;O;KApBX,C;sGAuBA,2C;MASI,eAAe,o B; MACf, IAAI, CAAC, QAAS, UAAd, C; QAAyB, OAAO, I; MAChC, eAAe, SAAS, QAAS, OAAIB, C; MACf, OAAO, QAAS, CAAC, CAAC, CAAS,UAAhB,C;QACI,QAAQ,SAAS,QAAS,OAAlB,C;QACR,IAAI,UAAW,SAAQ,QAAR,EAAkB,CAAlB,CAA X,GAAkC,CAAtC,C;UACI,WAAW,C;;MAGnB,OAAO,Q;K;IAGX,gC;MAOI,eAAe,oB;MACf,IAAI,CAAC,QAA S,UAAd,C;QAAyB,OAAO,I;MAChC,UAAU,QAAS,O;MACnB,OAAO,QAAS,UAAhB,C;QACI,QAAQ,QAAS,O ;QACjB,MFtjEG,MAAO,KEsjEE,GFtjEF,EEsjEO,CFtjEP,C;;MEwjEd,OAAO,G;K;IAGX,iC;MAOI,eAAe,oB;MA Cf,IAAI,CAAC,QAAS,UAAd,C;QAAyB,OAAO,I;MAChC,UAAU,QAAS,O;MACnB,OAAO,QAAS,UAAhB,C;Q ACI,QAAQ,QAAS,O;QACjB,MFIIEG,MAAO,KEkIEE,GFIIEF,EEkIEO,CFIIEP,C;;MEoIEd,OAAO,G;K;IAGX,iC ;MAKI,eAAe,oB;MACf,IAAI,CAAC,QAAS,UAAd,C;QAAyB,OAAO,I;MAChC,UAAU,QAAS,O;MACnB,OAA O,QAAS,UAAhB,C;QACI,QAAQ,QAAS,O;QACjB,IAAI,sBAAM,CAAN,KAAJ,C;UAAa,MAAM,C;;MAEvB,O AAO,G;K;IAGX,0C;MAGI,OAAO,2BAAc,UAAd,C;K;IAGX,gD;MAKI,eAAe,oB;MACf,IAAI,CAAC,QAAS,UA Ad,C;QAAyB,OAAO,I;MAChC,UAAU,QAAS,O;MACnB,OAAO,QAAS,UAAhB,C;QACI,QAAQ,QAAS,O;QA CjB,IAAI,UAAW,SAAQ,GAAR,EAAa,CAAb,CAAX,GAA6B,CAAjC,C;UAAoC,MAAM,C;;MAE9C,OAAO,G; K;IAGX,4B;MAMI,IAAI,oCAAJ,C;QAAwB,OAAO,mB;MAC/B,OAAO,CAAC,oBAAW,U;K;iFAGvB,yB;MAA A,gD;MAAA,uC;QAOoB,Q;QADhB,IAAI,wCAAsB,mBAA1B,C;UAAqC,OAAO,I;QAC5B,2B;QAAhB,OAAgB, cAAhB,C;UAAgB,yB;UAAM,IAAI,UAAU,OAAV,CAAJ,C;YAAwB,OAAO,K;;QACrD,OAAO,I;O;KARX,C;oF AWA,6B;MAKmC,Q;MAAA,2B;MAAhB,OAAgB,cAAhB,C;QAAgB,yB;QAAM,OAAO,OAAP,C;;MAArC,gB; K;kGAGJ,yB;MAAA,6B;MAAA,sC;MArnBA,wE;MAqnBA,2BAQiB,yB;QA7nBjB,wE;eA6nBiB,0B;UAAA,4B; YAAE,aAAe,c;YAtnBjB,gB;YADb,YAAY,C;YACC,2B;YAAb,OAAa,cAAb,C;cAAa,sB;cAAM,OAAO,oBAAm

B,cAAnB,EAAmB,sBAAnB,UAAP,EAAoC,IAApC,C;;YAsnBmB,W;W;S;OAAzB,C;MARjB,oC;QA9mBiB,gB; QADb,YAAY,C;QACC,2B;QAAb,OAAa,cAAb,C;UAAa,sB;UAAM,OAAO,oBAAmB,cAAnB,EAAmB,sBAAnB, UAAP,EAAoC,IAApC,C;;QAsnBnB,gB;O;KARJ,C;oFAWA,yB;MAAA,4F;MAAA,uC;QAaI,eAAe,SAAK,W;QA CpB,IAAI,CAAC,QAAS,UAAd,C;UAAyB,MAAM,mCAA8B,oCAA9B,C;QAC/B,kBAAqB,QAAS,O;QAC9B,O AAO,QAAS,UAAhB,C;UACI,cAAc,UAAU,WAAV,EAAuB,QAAS,OAAhC,C;;QAEIB,OAAO,W;O;KAnBX,C;k GAsBA,yB;MAAA,4F;MAAA,wE;MAAA,uC;QAkBmD,Q;QAL/C,eAAe,SAAK,W;QACpB,IAAI,CAAC,QAAS, UAAd,C;UAAyB,MAAM,mCAA8B,oCAA9B,C;QAC/B,YAAY,C;QACZ,kBAAqB,QAAS,O;QAC9B,OAAO,QA AS,UAAhB,C;UACI,cAAc,UAAU,oBAAmB,YAAnB,EAAmB,oBAAnB,QAAV,EAAuC,WAAvC,EAAoD,QAA S,OAA7D,C;;QAElB,OAAO,W;O;KApBX,C;8GAuBA,yB;MAAA,wE;MAAA,uC;QAkBmD,Q;QAL/C,eAAe,SA AK,W;QACpB,IAAI,CAAC,QAAS,UAAd,C;UAAyB,OAAO,I;QAChC,YAAY,C;QACZ,kBAAqB,QAAS,O;QAC 9B,OAAO,QAAS,UAAhB,C;UACI,cAAc,UAAU,oBAAmB,YAAnB,EAAmB,oBAAnB,QAAV,EAAuC,WAAvC, EAAoD,QAAS,OAA7D,C;;QAEIB,OAAO,W;O;KApBX,C;gGAuBA,gC;MAcI,eAAe,SAAK,W;MACpB,IAAI,C AAC,QAAS,UAAd,C;QAAyB,OAAO,I;MAChC,kBAAqB,QAAS,O;MAC9B,OAAO,QAAS,UAAhB,C;QACI,cA Ac,UAAU,WAAV,EAAuB,QAAS,OAAhC,C;;MAEIB,OAAO,W;K;8FAGX,yB;MAAA,4F;MAAA,uC;QAaI,eAA e,+BAAa,cAAb,C;QACf,IAAI,CAAC,QAAS,cAAd,C;UACI,MAAM,mCAA8B,8BAA9B,C;QACV,kBAAqB,QA AS,W;QAC9B,OAAO,QAAS,cAAhB,C;UACI,cAAc,UAAU,QAAS,WAAnB,EAA+B,WAA/B,C;;QAEIB,OAAO, W;O;KApBX,C;4GAuBA,yB;MAAA,4F;MAAA,uC;QAaI,eAAe,+BAAa,cAAb,C;QACf,IAAI,CAAC,QAAS,cAA d,C;UACI,MAAM,mCAA8B,8BAA9B,C;QACV,kBAAqB,QAAS,W;QAC9B,OAAO,QAAS,cAAhB,C;UACI,YA AY,QAAS,gB;UACrB,cAAc,UAAU,KAAV,EAAiB,QAAS,WAA1B,EAAsC,WAAtC,C;;QAEIB,OAAO,W;O;KA rBX,C;wHAwBA,gC;MAaI,eAAe,+BAAa,cAAb,C;MACf,IAAI,CAAC,QAAS,cAAd,C;QACI,OAAO,I;MACX,kB AAqB,QAAS,W;MAC9B,OAAO,QAAS,cAAhB,C;QACI,YAAY,QAAS,gB;QACrB,cAAc,UAAU,KAAV,EAAiB ,QAAS,WAA1B,EAAsC,WAAtC,C;;MAEIB,OAAO,W;K;0GAGX,gC;MAcI,eAAe,+BAAa,cAAb,C;MACf,IAAI, CAAC,QAAS,cAAd,C;QACI,OAAO,I;MACX,kBAAqB,QAAS,W;MAC9B,OAAO,QAAS,cAAhB,C;QACI,cAAc ,UAAU,QAAS,WAAnB,EAA+B,WAA/B,C;;MAEIB,OAAO,W;K;8FAGX,yB;MAAA,kF;MAAA,gD;MAAA,gE; MAAA,gD;QAiBoB,Q;QAJhB,oBAAoB,mCAAwB,CAAxB,C;QACpB,IAAI,kBAAiB,CAArB,C;UAAwB,OAAO ,OAAO,OAAP,C;QACc,kBAAhC,eAAa,gBAAgB,CAAhB,IAAb,C;QAAwC,8B;QAArD,aHjjFO,W;QGkjFP,kBA AkB,O;QACF,2B;QAAhB,OAAgB,cAAhB,C;UAAgB,yB;UACZ,cAAc,UAAU,WAAV,EAAuB,OAAvB,C;UACd gD;QAmBoB,UACY,M;QAN5B,oBAAoB,mCAAwB,CAAxB,C;QACpB,IAAI,kBAAiB,CAArB,C;UAAwB,OAA O,OAAO,OAAP,C;QACc,kBAAhC,eAAa,gBAAgB,CAAhB,IAAb,C;QAAwC,8B;QAArD,aH1kFO,W;QG2kFP,Y AAY,C;QACZ,kBAAkB,O;QACF,2B;QAAhB,OAAgB,cAAhB,C;UAAgB,yB;UACZ,cAAc,WAAU,cAAV,EAAU ,sBAAV,WAAmB,WAAnB,EAAgC,OAAhC,C;UACd,MAAO,WAAI,WAAJ,C;;QAEX,OAAO,M;O;KAvBX,C;k GA0BA,yB;MAAA,qD;MAAA,kF;MAAA,gE;MAAA,uC;QAcI,eAAe,SAAK,W;QACpB,IAAI,CAAC,QAAS,UA Ad,C;UAAyB,OAAO,W;QAChC,sBAAqB,QAAS,OAA9B,C;QACuD,kBAA1C,eAAa,mCAAwB,EAAxB,CAAb, C;QAAkD,sBAAI,aAAJ,C;QAA/D,aHrmFO,W;QGsmFP,OAAO,QAAS,UAAhB,C;UACI,gBAAc,UAAU,aAAV, EAAuB,QAAS,OAAhC,C;UACd,MAAO,WAAI,aAAJ,C;;QAEX,OAAO,M;O;KAtBX,C;gHAyBA,yB;MAAA,qD ;MAAA,kF;MAAA,gE;MAAA,uC;QAoBgC,Q;QAN5B,eAAe,SAAK,W;QACpB,IAAI,CAAC,QAAS,UAAd,C;U AAyB,OAAO,W;QAChC,sBAAqB,QAAS,OAA9B,C;QACuD,kBAA1C,eAAa,mCAAwB,EAAxB,CAAb,C;QAA kD,sBAAI,aAAJ,C;QAA/D,aH9nFO,W;QG+nFP,YAAY,C;QACZ,OAAO,QAAS,UAAhB,C;UACI,gBAAc,WAA U,YAAV,EAAU,oBAAV,SAAmB,aAAnB,EAAgC,QAAS,OAAzC,C;UACd,MAAO,WAAI,aAAJ,C;;QAEX,OAA O,M;O;KAvBX,C;gFA0BA,yB;MArGA,kF;MAAA,gD;MAAA,gE;MAqGA,gD;QAcW,sB;;UAIGS,Q;UAJhB,oB AAoB,mCAAwB,CAAxB,C;UACpB,IAAI,kBAAiB,CAArB,C;YAAwB,qBAAO,OAqGZ,OArGY,C;YAAP,uB;W ACqB,kBAAhC,eAAa,gBAAgB,CAAhB,IAAb,C;UAAwC,sBAoGlC,OApGkC,C;UAArD,aHjjFO,W;UGkjFP,kB AmGmB,O;UAlGH,2B;UAAhB,OAAgB,cAAhB,C;YAAgB,yB;YACZ,cAiGwB,SAjGV,CAAU,WAAV,EAAuB, OAAvB,C;YACd,MAAO,WAAI,WAAJ,C;;UAEX,qBAAO,M;;;QA8FP,yB;O;KAdJ,C;8FAiBA,yB;MA9FA,kF;M AAA,gD;MAAA,gE;MA8FA,gD;QAeW,6B;;UA1FS,gB;UALhB,oBAAoB,mCAAwB,CAAxB,C;UACpB,IAAI,k BAAiB,CAArB,C;YAAwB,4BAAO,OA8FL,OA9FK,C;YAAP,8B;WACqB,kBAAhC,eAAa,gBAAgB,CAAhB,IA Ab,C;UAAwC,sBA6F3B,OA7F2B,C;UAArD,aH1kFO,W;UG2kFP,YAAY,C;UACZ,kBA2F0B,O;UA1FV,2B;UA

AhB,OAAgB,cAAhB,C;YAAgB,yB;YACZ,cAyF+B,SAzFjB,EAAU,cAAV,EAAU,sBAAV,WAAmB,WAAnB,EA AgC,OAAhC,C;YACd,MAAO,WAAI,WAAJ,C;;UAEX,4BAAO,M;;;QAsFP,gC;O;KAfJ,C;kFAkBA,+B;MAOoB, Q;MADhB,UAAe,C;MACC,2B;MAAhB,OAAgB,cAAhB,C;QAAgB,yB;QACZ,YAAO,SAAS,OAAT,CAAP,I;;M AEJ,OAAO,G;K;8FAGX,+B;MAOoB,Q;MADhB,UAAkB,G;MACF,2B;MAAhB,OAAgB,cAAhB,C;QAAgB,yB; QACZ,OAAO,SAAS,OAAT,C;;MAEX,OAAO,G;K;mFAGX,+B;MAUoB,Q;MADhB,UAAoB,C;MACJ,2B;MAA hB,OAAgB,cAAhB,C;QAAgB,yB;QACZ,OAAO,SAAS,OAAT,C;;MAEX,OAAO,G;K;mFAGX,+B;MAUoB,Q;M ADhB,UAAe,C;MACC,2B;MAAhB,OAAgB,cAAhB,C;QAAgB,yB;QACZ,YAAO,SAAS,OAAT,CAAP,I;;MAEJ, OAAO,G;K;mFAGX,yB;MAAA,SASoB,gB;MATpB,sC;QAUoB,Q;QADhB,Y;QACgB,2B;QAAhB,OAAgB,cAA hB,C;UAAgB,yB;UACZ,cAAO,SAAS,OAAT,CAAP,C;;QAEJ,OAAO,G;O;KAbX,C;mFAgBA,yB;MjB/7EA,6B; MiB+7EA,sC;QAWoB,Q;QADhB,UjB/7EmC,ciB+7EnB,CjB/7EmB,C;QiBg8EnB,2B;QAAhB,OAAgB,cAAhB,C; UAAgB,yB;UACZ,MjBnwFiD,ciBmwFjD,GjBnwF2D,KAAK,GiBmwFzD,SAAS,OAAT,CjBnwFoE,KAAX,IAAf ,C;;QiBqwFrD,OAAO,G;O;KAdX,C;mFAiBA,yB;MD78EA,+B;MC68EA,sC;QAWoB,Q;QADhB,UD58EqC,eAA W,oBC48E/B,CD58E+B,CAAX,C;QC68ErB,2B;QAAhB,OAAgB,cAAhB,C;UAAgB,yB;UACZ,MDjxFmD,eCixF nD,GDjxF8D,KAAK,KCixF5D,SAAS,OAAT,CDjxFuE,KAAX,CAAhB,C;;QCmxFvD,OAAO,G;O;KAdX,C;IAiB A,qC;MAIoB,UAMT,M;MANS,2B;MAAhB,OAAgB,cAAhB,C;QAAgB,yB;QACZ,IAAI,eAAJ,C;UACI,MAAM, gCAAyB,2BAAwB,SAAxB,MAAzB,C;;MAId,OAAO,mE;K;IAGX,qC;MAIoB,UAMT,M;MANS,2B;MAAhB,O AAgB,cAAhB,C;QAAgB,yB;QACZ,IAAI,eAAJ,C;UACI,MAAM,gCAAyB,2BAAwB,SAAxB,MAAzB,C;;MAId, OAAO,+D;K;IAGX,kC;MAWI,OAAO,oBAAS,IAAT,EAAe,IAAf,EAAsC,IAAtC,C;K;IAGX,+C;MAgBI,OAAO,s BAAS,IAAT,EAAe,IAAf,EAAsC,IAAtC,EAAwD,SAAxD,C;K;IAGX,mC;MAII,aAAa,iBAAa,mCAAwB,EAAxB ,CAAb,C;MACb,kBAAc,KAAd,C;MAnlEgB,Q;MAAA,OAolET,SAplES,W;MAAhB,OAAgB,cAAhB,C;QAAgB, 2B;QAAU,oB;QAolEK,IAAI,CAAC,SAAD,IAAY,OAplEX,SAolEW,UAAhB,C;UAAiC,YAAU,I;UAA3C,mBAA iD,K;;UAAjD,mBAA8D,I;;QAplEvE,qB;UAolED,MAplEqC,WAAI,SAAJ,C;;MAolE1D,OAAqB,M;K;IAGzB,sC; MAQI,IAAI,QpB0yJG,YAAQ,CoB1yJf,C;QAAwB,OAAY,SAAL,SAAK,C;MACpC,YAAqB,8BAAT,QAAS,C;M AtoEd,kBAAY,gB;MA4BH,Q;MAAA,OA2mET,SA3mES,W;MAAhB,OAAgB,cAAhB,C;QAAgB,yB;QAAM,IA AI,CA2mEF,qBA3mEa,OA2mEb,CA3mEF,C;UAAyB,WAAY,WAAI,OAAJ,C;;MA2mE3D,OA1mEO,W;K;IA6m EX,sC;MAQI,YAAqB,gCAAT,QAAS,EAAgC,SAAhC,C;MACrB,IAAI,KAAM,UAAV,C;QACI,QAAY,SAAL,S AAK,C;MAppET,kBAAY,gB;MA4BH,Q;MAAA,OAynET,SAznES,W;MAAhB,OAAgB,cAAhB,C;QAAgB,yB;Q AAM,IAAI,CAynEF,qBAznEa,OAynEb,CAznEF,C;UAAyB,WAAY,WAAI,OAAJ,C;;MAynE3D,OAxnEO,W;K;I A2nEX,sC;MAQI,YAAqB,8BAAT,QAAS,C;MACrB,IAAI,KAAM,UAAV,C;QACI,QAAY,SAAL,SAAK,C;MAI qET,kBAAY,gB;MA4BH,Q;MAAA,OAuoET,SAvoES,W;MAAhB,OAAgB,cAAhB,C;QAAgB,yB;QAAM,IAAI, CAuoEF,qBAvoEa,OAuoEb,CAvoEF,C;UAAyB,WAAY,WAAI,OAAJ,C;;MAuoE3D,OAtoEO,W;K;8FAyoEX,yB ;MAAA,8C;MAAA,qC;QAKI,OAAO,iBAAM,OAAN,C;O;KALX,C;0FAQA,yB;MAAA,+D;MAAA,6B;MAAA,u C;QAUoB,Q;QAFhB,YAAY,gB;QACZ,aAAa,gB;QACG,2B;QAAhB,OAAgB,cAAhB,C;UAAgB,yB;UACZ,IAAI ,UAAU,OAAV,CAAJ,C;YACI,KAAM,WAAI,OAAJ,C;;YAEN,MAAO,WAAI,OAAJ,C;;;QAGf,OAAO,cAAK,K AAL,EAAY,MAAZ,C;O;KAjBX,C;IAoBA,kC;MAII,IAAI,oCAAJ,C;QAAwB,OAAY,OAAL,SAAK,EAAK,OAA L,C;MACpC,aAAa,gB;MACN,OAAP,MAAO,EAAO,SAAP,C;MACP,MAAO,WAAI,OAAJ,C;MACP,OAAO,M; K;IAGX,oC;MAII,aAAa,iBAAa,iBAAO,CAAP,IAAb,C;MACb,MAAO,gBAAO,SAAP,C;MACP,MAAO,WAAI, OAAJ,C;MACP,OAAO,M;K;IAGX,qC;MAII,IAAI,oCAAJ,C;QAAwB,OAAY,OAAL,SAAK,EAAK,QAAL,C;M ACpC,aAAa,gB;MACN,OAAP,MAAO,EAAO,SAAP,C;MACA,SAAP,MAAO,EAAO,QAAP,C;MACP,OAAO,M ;K;IAGX,qC;MAII,aAAa,iBAAa,SAAK,KAAL,GAAY,QAAS,OAArB,IAAb,C;MACb,MAAO,gBAAO,SAAP,C; MACA,SAAP,MAAO,EAAO,QAAP,C;MACP,OAAO,M;K;IAGX,qC;MAII,IAAI,oCAAJ,C;QAAwB,OAAY,OA AL,SAAK,EAAK,QAAL,C;MACpC,aAAa,gB;MACN,OAAP,MAAO,EAAO,SAAP,C;MACA,OAAP,MAAO,EA AO,QAAP,C;MACP,OAAO,M;K;IAGX,qC;MAII,IAAI,mCAAJ,C;QACI,aAAa,iBAAa,SAAK,KAAL,GAAY,QA AS,KAArB,IAAb,C;QACb,MAAO,gBAAO,SAAP,C;QACP,MAAO,gBAAO,QAAP,C;QACP,OAAO,M;;QAEP,e AAa,iBAAa,SAAb,C;QACN,OAAP,QAAO,EAAO,QAAP,C;QACP,OAAO,Q;K;IAIf,qC;MAII,aAAa,gB;MACN, OAAP,MAAO,EAAO,SAAP,C;MACA,SAAP,MAAO,EAAO,QAAP,C;MACP,OAAO,M;K;IAGX,qC;MAII,aAA a,iBAAa,SAAK,KAAL,GAAY,EAAZ,IAAb,C;MACb,MAAO,gBAAO,SAAP,C;MACA,SAAP,MAAO,EAAO,Q AAP,C;MACP,OAAO,M;K;4FAGX,yB;MAAA,4C;MAAA,qC;QAKI,OAAO,gBAAK,OAAL,C;O;KALX,C;8FA

QA,yB;MAAA,4C;MAAA,qC;QAKI,OAAO,gBAAK,OAAL,C;O;KALX,C;IAQA,yD;MAgB+C,oB;QAAA,OAA Y,C;MAAG,8B;QAAA,iBAA0B,K;MAOzE,Q;MANX,oBAAoB,IAApB,EAA0B,IAA1B,C;MACA,IAAI,0CAAw B,8BAA5B,C;QACI,eAAe,SAAK,K;QACpB,qBAAqB,YAAW,IAAX,SAAsB,WAAW,IAAX,KAAmB,CAAvB,G AA0B,CAA1B,GAAiC,CAAnD,K;QACrB,aAAa,iBAAmB,cAAnB,C;QACb,gBAAY,CAAZ,C;QACA,Y;UAAO,c ;UAAP,MAAgB,CAAT,mBAAiB,QAAxB,E;YAAA,K;UACI,iBAAsB,eAAL,IAAK,EAAa,WAAW,OAAX,IAAb, C;UACtB,IAAI,aAAa,IAAb,IAAqB,CAAC,cAA1B,C;YAA0C,K;Ud59FlD,WAAW,iBc69Fa,Ud79Fb,C;UWCX,m BAAc,CAAd,YG49FwB,UH59FxB,Y;YXA6B,ec49FS,sBH39F3B,OG29FgC,GAAK,OAAL,IAAL,Cd59FT,C;;Uc 49FrB,MAAO,Wd39FR,Ic29FQ,C;UACP,oBAAS,IAAT,I;;QAEJ,OAAO,M;OAEX,eAAa,gB;MACiE,kBAA9E,iB AAiB,oBAAjB,EAA6B,IAA7B,EAAmC,IAAnC,EAAyC,cAAzC,EAAuE,KAAvE,C;ME5lGA,OAAgB,qBAAhB, C;QAAgB,gC;QF6lGL,mBE7lGqB,OF6lGrB,C;;MAEX,OAAO,Q;K;IAGX,sE;MAkBkD,oB;QAAA,OAAY,C;MA AG,8B;QAAA,iBAA0B,K;MACvF,oBAAoB,IAApB,EAA0B,IAA1B,C;MACA,IAAI,0CAAwB,8BAA5B,C;QACI ,eAAe,SAAK,K;QACpB,qBAAqB,YAAW,IAAX,SAAsB,WAAW,IAAX,KAAmB,CAAvB,GAA0B,CAA1B,GAA iC,CAAnD,K;QACrB,aAAa,iBAAa,cAAb,C;QACb,eAAa,kBAAc,SAAd,C;QACb,YAAY,C;QACZ,OAAgB,CAA T,qBAAiB,QAAxB,C;UACI,iBAAsB,eAAL,IAAK,EAAa,WAAW,KAAX,IAAb,C;UACtB,IAAI,CAAC,cAAD,IA AmB,aAAa,IAApC,C;YAA0C,K;UAC1C,QAAO,cAAK,KAAL,EAAY,QAAQ,UAAR,IAAZ,C;UACP,MAAO,W AAI,UAAU,QAAV,CAAJ,C;UACP,gBAAS,IAAT,I;;QAEJ,OAAO,M;OAEX,eAAa,gB;MACgE,kBAA7E,iBAAi B,oBAAjB,EAA6B,IAA7B,EAAmC,IAAnC,EAAyC,cAAzC,EAAuE,IAAvE,C;MEtoGA,OAAgB,qBAAhB,C;QA AgB,gC;QFuoGL,mBAAI,UEvoGiB,OFuoGjB,CAAJ,C;;MAEX,OAAO,Q;K;IAGX,kC;MAqBoB,gB;MAHhB,gB AXW,KAWW,O;MACtB,WAAW,iBF17FJ,MAAO,KE07FgB,mCAAwB,EAAxB,CF17FhB,EE07F6C,SF17F7C,C E07FH,C;MACX,QAAQ,C;MACQ,2B;MAAhB,OAAgB,cAAhB,C;QAAgB,yB;QACZ,IAAI,KAAK,SAAT,C;UA AoB,K;QACpB,IAAK,WAhBqB,GAgBP,OAhBO,EAAnB,KAgBqB,CAAM,UAAN,EAAM,kBAAN,SAhBF,CAg BrB,C;;MAhBT,OAkBO,I;K;+EAfX,yB;MAAA,kF;MAAA,gE;MFv7FA,iB;MEu7FA,8C;QAWoB,UAEsB,M;QA LtC,gBAAgB,KAAM,O;QACtB,WAAW,eF17FJ,MAAO,KE07FgB,mCAAwB,EAAxB,CF17FhB,EE07F6C,SF17 F7C,CE07FH,C;QACX,QAAQ,C;QACQ,2B;QAAhB,OAAgB,cAAhB,C;UAAgB,yB;UACZ,IAAI,KAAK,SAAT, C;YAAoB,K;UACpB,IAAK,WAAI,UAAU,OAAV,EAAmB,MAAM,UAAN,EAAM,kBAAN,SAAnB,CAAJ,C;;Q AET,OAAO,I;O;KAfX,C;IAkBA,kC;MAkBI,YAAY,oB;MACZ,aAZW,KAYQ,W;MACnB,WAAW,iBFv9FJ,MA AO,KEu9FgB,mCAAwB,EAAxB,CFv9FhB,EEu9FmD,wBAbtD,KAasD,EAAwB,EAAxB,CFv9FnD,CEu9FH,C; MACX,OAAO,KAAM,UAAN,IAAmB,MAAO,UAAjC,C;QACI,IAAK,WAfqB,GAeP,KAAM,OAfC,EAeO,MAA O, OAfd, CAerB, C; ; MAfT, OAiBO, I; K; + EAdX, yB; MAAA, kF; MAAA, gE; MFn9FA, iB; MEm9FA, 8C; QAQI, YAAY, AAA, gE; MFn9FA, iB; MEm9FA, BC; QAQI, YAAY, MAAA, gE; MFn9FA, iB; MEm9FA, BC; QAQI, YAAY, MAAA, gE; MFn9FA, iB; MEm9FA, BC; QAQI, YAAY, MAAA, gE; MFn9FA, iB; MEm9FA, BC; QAQI, YAAY, MAAA, gE; MFn9FA, iB; MEm9FA, BC; QAQI, YAAY, MAAA, gE; MFn9FA, iB; MEm9FA, BC; QAQI, YAAY, MAAA, gE; MFn9FA, iB; MEm9FA, BC; QAQI, YAAY, MAAA, gE; MFn9FA, iB; MEm9FA, BC; QAQI, YAAY, MAAA, gE; MFn9FA, iB; MEm9FA, BC; QAQI, YAAY, MAAA, gE; MFn9FA, iB; MEm9FA, BC; QAQI, YAAY, MAAA, MEMPA, MAAA, MEMPA, MEMPA, MAAA, MEMPA, MAAA, MEMPA, MAAA, MEMPA, MAAA, MEMPA, MAAA, MEMPA, MAAA, MEMPA, MAAA, MEMPA, MAAA, MEMPA, MAAA, MEMPA, MAAA, MEMPA, MAAA, MEMPA, MAAA, MEMPA, MAAA, MEMPA, MAAA, MEMPA, MAAA, MEMPA, MAAA, MEMPA, MAAA, MEMPA, MAAA, MEMPA, MAAAA, MEMPA, MAAAA, MEMPA, MAAAAA, MEMPA, MAAAA, MEMPA, MAAAA, MEMPA, MAAAA, MEMPA, MAAAA, MEMPA, MAAAA, MEMPA, MAAAA, MEMPA, MAAAA, MEMPA, MAAAA, MEMPA, MAAAA, MEMPA, MAAAA, MEMPA, MAAAAA, MEMPA, MAAAA, MEMPA, MAAAAA, MEMPA, MAAAAA, MEMPA, MAAAAA, MEMPA, MAAAAA, MEMPA, MAAAAA, MEMPA, MAAAAA, MEMPA, MAAAAA, MEMPA, MAAAAA, MEMPA, MAAAAA, MEMPA, MAAAAAA, MEMPA, MAAAAA, MEMPA, MAAAAAAA, MEMPA, MAAAAAA, MEMPA, MAAAAAAoB;QACZ,aAAa,KAAM,W;QACnB,WAAW,eFv9FJ,MAAO,KEu9FgB,mCAAwB,EAAxB,CFv9FhB,EEu9FmD, wBAAN,KAAM,EAAwB,EAAxB,CFv9FnD,CEu9FH,C;QACX,OAAO,KAAM,UAAN,IAAmB,MAAO,UAAjC,C ;UACI,IAAK,WAAI,UAAU,KAAM,OAAhB,EAAwB,MAAO,OAA/B,CAAJ,C;;QAET,OAAO,I;O;KAdX,C;IAiB A,gC;MASW,sB;;QAaP,eAAe,oB;QACf,IAAI,CAAC,QAAS,UAAd,C;UAAyB,qBAAO,W;UAAP,uB;SACzB,ad/ pGoD,gB;QcgqGpD,cAAc,QAAS,O;QACvB,OAAO,QAAS,UAAhB,C;UACI,WAAW,QAAS,O;UACpB,MAAO, WAnBkB,GAmBJ,OAnBI,EAmBK,IAnBL,CAmBIB,C;UACP,UAAU,I;;QAEd,qBAAO,M;;;MAtBP,yB;K;8FAGJ, yB;MAAA,qD;MdzpGA,+D;McypGA,uC;QAUI,eAAe,oB;QACf,IAAI,CAAC,QAAS,UAAd,C;UAAyB,OAAO,W ;QAChC,ad/pGoD,gB;QcgqGpD,cAAc,QAAS,O;QACvB,OAAO,QAAS,UAAhB,C;UACI,WAAW,QAAS,O;UAC pB,MAAO,WAAI,UAAU,OAAV,EAAmB,IAAnB,CAAJ,C;UACP,UAAU,I;;QAEd,OAAO,M;O;KAnBX,C;IAsB A,8F;MAQ6D,yB;QAAA,YAA0B,I;MAAM,sB;QAAA,SAAuB,E;MAAI,uB;QAAA,UAAwB,E;MAAI,qB;QAAA ,QAAa,E;MAAI,yB;QAAA,YAA0B,K;MAAO,yB;QAAA,YAAoC,I;MAGtN,Q;MAFhB,MAAO,gBAAO,MAAP, C;MACP,YAAY,C;MACI,2B;MAAhB,OAAgB,cAAhB,C;QAAgB,yB;QACZ,IAAI,iCAAU,CAAd,C;UAAiB,MA AO, gBAAO, SAAP, C; QACxB, IAAI, QAAQ, CAAR, IAAa, SAAS, KAA1B, C; UACW, gBAAP, MAAO, EAAc, OAAd, EAAuB,SAAvB,C;;UACJ,K;;MAEX,IAAI,SAAS,CAAT,IAAc,QAAQ,KAA1B,C;QAAiC,MAAO,gBAAO,SAAP, C;MACxC,MAAO,gBAAO,OAAP,C;MACP,OAAO,M;K;IAGX,4F;MAQwC,yB;QAAA,YAA0B,I;MAAM,sB;Q AAA,SAAuB,E;MAAI,uB;QAAA,UAAwB,E;MAAI,qB;QAAA,QAAa,E;MAAI,yB;QAAA,YAA0B,K;MAAO,yB ;QAAA,YAAoC,I;MACjN,OAAO,oBAAO,sBAAP,EAAwB,SAAxB,EAAmC,MAAnC,EAA2C,OAA3C,EAAoD, KAApD,EAA2D,SAA3D,EAAsE,SAAtE,CAAiF,W;K;4FAG5F,qB;MAKI,OAAO,S;K;IASS,8C;MAAA,mB;QAA E,OAAA,eAAK,W;O;K;IAN3B,iC;MAMI,oCAAgB,8BAAhB,C;K;IAGJ,+B;MAOoB,Q;MAFhB,UAAkB,G;MAC

lB,YAAiB,C;MACD,2B;MAAhB,OAAgB,cAAhB,C;QAAgB,yB;QACZ,OAAO,O;QACP,oBAAmB,qBAAnB,EA AmB,KAAnB,E;;MAEJ,OAAW,UAAS,CAAb,GAAgB,wCAAO,IAAvB,GAAgC,MAAM,K;K;IAGjD,+B;MAOo B,Q;MAFhB,UAAkB,G;MAClB,YAAiB,C;MACD,2B;MAAhB,OAAgB,cAAhB,C;QAAgB,yB;QACZ,OAAO,O; QACP,oBAAmB,qBAAnB,EAAmB,KAAnB,E;;MAEJ,OAAW,UAAS,CAAb,GAAgB,wCAAO,IAAvB,GAAgC, MAAM,K;K;IAGjD,+B;MAOoB,Q;MAFhB,UAAkB,G;MAClB,YAAiB,C;MACD,2B;MAAhB,OAAgB,cAAhB,C ;QAAgB,yB;QACZ,OAAO,O;QACP,oBAAmB,qBAAnB,EAAmB,KAAnB,E;;MAEJ,OAAW,UAAS,CAAb,GAA gB,wCAAO,IAAvB,GAAgC,MAAM,K;K;IAGjD,+B;MAOoB,Q;MAFhB,UAAkB,G;MACIB,YAAiB,C;MACD,2 B;MAAhB,OAAgB,cAAhB,C;QAAgB,yB;QACZ,OAAO,O;QACP,oBAAmB,qBAAnB,EAAmB,KAAnB,E;;MAE J,OAAW,UAAS,CAAb,GAAgB,wCAAO,IAAvB,GAAgC,MAAM,K;K;IAGjD,+B;MAOoB,Q;MAFhB,UAAkB,G ;MAClB,YAAiB,C;MACD,2B;MAAhB,OAAgB,cAAhB,C;QAAgB,yB;QACZ,OAAO,O;QACP,oBAAmB,qBAA nB,EAAmB,KAAnB,E;;MAEJ,OAAW,UAAS,CAAb,GAAgB,wCAAO,IAAvB,GAAgC,MAAM,K;K;IAGjD,+B; MAOoB,Q;MAFhB,UAAkB,G;MAClB,YAAiB,C;MACD,2B;MAAhB,OAAgB,cAAhB,C;QAAgB,yB;QACZ,OA AO,O;QACP,oBAAmB,qBAAnB,EAAmB,KAAnB,E;;MAEJ,OAAW,UAAS,CAAb,GAAgB,wCAAO,IAAvB,GA AgC,MAAM,K;K;IAGjD,2B;MAMoB,Q;MADhB,UAAe,C;MACC,2B;MAAhB,OAAgB,cAAhB,C;QAAgB,yB;Q ACZ,YAAO,O;;MAEX,OAAO,G;K;IAGX,2B;MAMoB,Q;MADhB,UAAe,C;MACC,2B;MAAhB,OAAgB,cAAhB ,C;QAAgB,yB;QACZ,YAAO,O;;MAEX,OAAO,G;K;IAGX,2B;MAMoB,Q;MADhB,UAAe,C;MACC,2B;MAAhB ,OAAgB,cAAhB,C;QAAgB,yB;QACZ,YAAO,OAAP,I;;MAEJ,OAAO,G;K;IAGX,2B;MAMoB,Q;MADhB,Y;MA CgB,2B;MAAhB,OAAgB,cAAhB,C;QAAgB,yB;QACZ,cAAO,OAAP,C;;MAEJ,OAAO,G;K;IAGX,2B;MAMoB, Q;MADhB,UAAiB,G;MACD,2B;MAAhB,OAAgB,cAAhB,C;QAAgB,yB;QACZ,OAAO,O;;MAEX,OAAO,G;K;I AGX,2B;MAMoB,Q;MADhB,UAAkB,G;MACF,2B;MAAhB,OAAgB,cAAhB,C;QAAgB,yB;QACZ,OAAO,O;;M AEX,OAAO,G;K;IGn1GX,uC;MAOI,OAAO,SAAM,CAAN,EAAS,SAAM,CAAN,EAAS,CAAT,EAAY,UAAZ,C AAT,EAAkC,UAAlC,C;K;IAGX,oC;MAOI,OAAW,UAAW,SAAQ,CAAR,EAAW,CAAX,CAAX,IAA4B,CAAh C,GAAmC,CAAnC,GAAOC,C;K;IAmDrD,wC;MAQc,Q;MADV,UAAU,C;MACV,wBAAU,KAAV,gB;QAAU,QAAU,QAAU,CAADC,CAADC,CAAA,KAAV,M;QAAiB,IAAI,UAAW,SAAQ,GAAR,EAAa,CAAb,CAAX,GAA6B,CAAjC,C;UAAoC,MAAM,C;; MAC3D,OAAO,G;K;IA+GX,uC;MAOI,OAAO,SAAM,CAAN,EAAS,SAAM,CAAN,EAAS,CAAT,EAAY,UAAZ ,CAAT,EAAkC,UAAlC,C;K;IAGX,oC;MAOI,OAAW,UAAW,SAAQ,CAAR,EAAW,CAAX,CAAX,IAA4B,CAA hC,GAAmC,CAAnC,GAA0C,C;K;IAmDrD,wC;MAQc,Q;MADV,UAAU,C;MACV,wBAAU,KAAV,gB;QAAU,Q AAA,KAAV,M;QAAiB,IAAI,UAAW,SAAQ,GAAR,EAAa,CAAb,CAAX,GAA6B,CAAjC,C;UAAoC,MAAM,C;; MAC3D,OAAO,G;K;oGCnXX,yB;MAAA,iE;MAAA,uC;QASW,Q;QAAA,+B;;UAYS,U;UAAA,SjB4UoE,iBAA Q,W;UiB5U5F,OAAgB,gBAAhB,C;YAAgB,2B;YACZ,aAbwB,SAaX,CAAU,OAAV,C;YACb,IAAI,cAAJ,C;cAC I,8BAAO,M;cAAP,gC;;UAGR,8BAAO,I;;;QAIBA,kC;QAAA,iB;UAAmC,MAAM,gCAAuB,4DAAvB,C;SAAhD, OAAO,I;O;KATX,C;gHAYA,gC;MASoB,Q;MAAA,OAAA,SjB4UoE,QAAQ,W;MiB5U5F,OAAgB,cAAhB,C;Q AAgB,yB;QACZ,aAAa,UAAU,OAAV,C;QACb,IAAI,cAAJ,C;UACI,OAAO,M;;MAGf,OAAO,I;K;IAGX,6B;MA II,IAAI,mBAAQ,CAAZ,C;QACI,OAAO,W;MACX,eAAe,iBAAQ,W;MACvB,IAAI,CAAC,QAAS,UAAd,C;QAC I,OAAO,W;MACX,YAAY,QAAS,O;MACrB,IAAI,CAAC,QAAS,UAAd,C;QACI,OAAO,OjB8PiD,SiB9P1C,KjB 8P+C,IAAL,EiB9P1C,KjB8PoD,MAAV,CiB9PjD,C;OACX,aAAa,iBAAsB,cAAtB,C;MACb,MAAO,WjB4PqD,Si B5PjD,KjB4PsD,IAAL,EiB5PjD,KjB4P2D,MAAV,CiB5PrD,C;;QAEwB,kBAAhB,QAAS,O;QAApB,MAAO,WjB OPiD,SAAK,eAAL,EAAU,iBAAV,CiB1PjD,C;;MACO,QAAT,QAAS,W;MAClB,OAAO,M;K;uFAGX,yB;MAAA , + D; MAsBA, gD; MAtBA, uC; QAMW, kBAAU, gB; QAoBD, Q; QAAA, OjBqRoE, iBAAQ, W; QiBrR5F, OAAgB, cAABAB, cAABAB, cAAhB,C;UAAgB,yB;UACZ,WArB6B,SAqBIB,CAAU,OAAV,C;UACC,OAAZ,WAAY,EAAO,IAAP,C;;QAtBhB,OA wBO,W;O;KA9BX,C;uFASA,yB;MAAA,+D;MAwBA,gD;MAxBA,uC;QAUW,kBAAU,gB;QAsBD,Q;QAAA,Oj BsQoE,iBAAQ,W;QiBtQ5F,OAAgB,cAAhB,C;UAAgB,yB;UACZ,WAvB6B,SAuBlB,CAAU,OAAV,C;UACC,O AAZ,WAAY,EAAO,IAAP,C;;QAxBhB,OA0BO,W;O;KApCX,C;2FAaA,yB;MAAA,gD;MAAA,oD;QAIoB,Q;QA AA,OAAA,SjBqRoE,QAAQ,W;QiBrR5F,OAAgB,cAAhB,C;UAAgB,yB;UACZ,WAAW,UAAU,OAAV,C;UACC ,OAAZ,WAAY,EAAO,IAAP,C;;QAEhB,OAAO,W;O;KARX,C;2FAWA,yB;MAAA,gD;MAAA,oD;QAQoB,Q;Q AAA,OAAA,SjBsQoE,QAAQ,W;QiBtQ5F,OAAgB,cAAhB,C;UAAgB,yB;UACZ,WAAW,UAAU,OAAV,C;UAC C,OAAZ,WAAY,EAAO,IAAP,C;;QAEhB,OAAO,W;O;KAZX,C;8EAeA,yB;MAAA,gE;MAAA,uC;QAOW,kBA AM,eAAa,cAAb,C;QA2BA,Q;QAAA,OjB6NuE,iBAAQ,W;QiB7N5F,OAAa,cAAb,C;UAAa,sB;UACT,WAAY,W A5BiB,SA4Bb,CAAU,IAAV,CAAJ,C;;QA5BhB,OA6BO,W;O;KApCX,C;4FAUA,yB;MAAA,+D;MAAA,uC;QA OW,kBAAa,gB;QA4EJ,Q;QAAA,OjBkKoE,iBAAQ,W;QiBlK5F,QAAgB,cAAhB,C;UAAgB,yB;UApEK,U;UAA A,cARe,SAQf,CAoEQ,OApER,W;YAAsC,6B;;QAR3D,OASO,W;O;KAhBX,C;gGAUA,yB;MAAA,oD;QAyEoB, Q;QAAA,OjBkKoE,iBAAQ,W;QiBlK5F,OAAgB,cAAhB,C;UAAgB,yB;UApEK,U;UAAA,wBAoEQ,OApER,W; YAAsC, 6B;; QAC3D, OAAO, W; O; KANX, C; kFASA, 6C; MAKiB, Q; MAAA, OAAA, SjB6NuE, QAAQ, W; MiB7N5F, AACC, CARROLL, CARROLL, CAROAAa,cAAb,C;QAAa,sB;QACT,WAAY,WAAI,UAAU,IAAV,CAAJ,C;;MAChB,OAAO,W;K;8EAGX,gC;MAOo B,Q;MADhB,IAAI,mBAAJ,C;QAAe,OAAO,I;MACN,OAAA,SjBiNoE,QAAQ,W;MiBjN5F,OAAgB,cAAhB,C;Q AAgB,yB;QAAM,IAAI,CAAC,UAAU,OAAV,CAAL,C;UAAyB,OAAO,K;;MACtD,OAAO,I;K;IAGX,2B;MAMI, OAAO,CAAC,mB;K;+EAGZ,gC;MAOoB,Q;MADhB,IAAI,mBAAJ,C;QAAe,OAAO,K;MACN,OAAA,SjB6LoE, QAAQ,W;MiB7L5F,OAAgB,cAAhB,C;QAAgB,yB;QAAM,IAAI,UAAU,OAAV,CAAJ,C;UAAwB,OAAO,I;;MA CrD,OAAO,K;K;mFAGX,qB;MAKI,OAAO,c;K;mFAGX,gC;MAMoB,Q;MAFhB,IAAI,mBAAJ,C;QAAe,OAAO, C;MACtB,YAAY,C;MACI,OAAA,SjB2KoE,QAAQ,W;MiB3K5F,OAAgB,cAAhB,C;QAAgB,yB;QAAM,IAAI,U AAU,OAAV,CAAJ,C;UAAwB,qB;;MAC9C,OAAO,K;K;sFAGX,6B;MAK0B,Q;MAAA,OAAA,SjBkK0E,QAAQ ,W;MiBlK5F,OAAgB,cAAhB,C;QAAgB,yB;QAAM,OAAO,OAAP,C;;K;kFAG1B,+B;MAemB,kBAAR,iB;MAA Q,sB;;QJkoDf,eAAe,sB;QACf,IAAI,CAAC,QAAS,UAAd,C;UAAyB,qBAAO,I;UAAP,uB;SACzB,cAAc,QAAS,O ;QACvB,IAAI,CAAC,QAAS,UAAd,C;UAAyB,qBAAO,O;UAAP,uB;SACzB,eIjpDmB,QJipDJ,CAAS,OAAT,C;; UAEX,QAAQ,QAAS,O;UACjB,QIppDe,QJopDP,CAAS,CAAT,C;UACR,IAAI,2BAAW,CAAX,KAAJ,C;YACI, UAAU,C;YACV,WAAW,C;;QAED,QAAT,QAAS,W;QAClB,qBAAO,O;;;MI1pDP,yB;K;8FAGJ,+B;MAQmB,kB AAR,iB;MAAQ,sB;;QJkoDf,eAAe,sB;QACf,IAAI,CAAC,QAAS,UAAd,C;UAAyB,qBAAO,I;UAAP,uB;SACzB,c AAc,QAAS,O;QACvB,IAAI,CAAC,QAAS,UAAd,C;UAAyB,qBAAO,O;UAAP,uB;SACzB,eItoD2B,QJsoDZ,CA AS,OAAT,C;;UAEX,QAAQ,QAAS,O;UACjB,QIzoDuB,QJyoDf,CAAS,CAAT,C;UACR,IAAI,2BAAW,CAAX,K AAJ,C;YACI,UAAU,C;YACV,WAAW,C;;QAED,QAAT,QAAS,W;QAClB,qBAAO,O;;;MI/oDP,yB;K;mFAGJ,y B;MJ+oDA,sE;MF/yDA,iB;MMgKA,sC;QJ4pDI,eI/oDO,iBJ+oDQ,W;QACf,IAAI,CAAC,QAAS,UAAd,C;UAAy B,MAAM,6B;QAC/B,eIjpDqB,QJipDN,CAAS,QAAS,QAAB,C;QACf,QAAQ,QAAS,UAAhB,C;UACI,QInpDiB, QJmpDT,CAAS,QAAS,OAAlB,C;UACR,WFzzDG,MAAO,KEyzDO,QFzzDP,EEyzDiB,CFzzDjB,C;;QMqKd,OJs pDO,Q;O;KInqDX,C;mFAgBA,yB;MJspDA,sE;MFj1DA,iB;MM2LA,sC;QJmqDI,eItpDO,iBJspDQ,W;QACf,IAA I,CAAC,QAAS,UAAd,C;UAAyB,MAAM,6B;QAC/B,eIxpDqB,QJwpDN,CAAS,QAAS,OAAlB,C;QACf,OAAO, QAAS,UAAhB,C;UACI,QI1pDiB,QJ0pDT,CAAS,QAAS,OAAlB,C;UACR,WF31DG,MAAO,KE21DO,QF31DP, EE21DiB,CF31DjB,C;;QMgMd,OJ6pDO,Q;O;KI1qDX,C;mFAgBA,yB;MJ6pDA,sE;MI7pDA,sC;QJwqDI,eI7pDO ,iBJ6pDQ,W;QACf,IAAI,CAAC,QAAS,UAAd,C;UAAyB,MAAM,6B;QAC/B,eI/pDqB,QJ+pDN,CAAS,QAAS,O AAIB,C;QACf,OAAO,QAAS,UAAhB,C;UACI,QIjqDiB,QJiqDT,CAAS,QAAS,OAAIB,C;UACR,IAAI,2BAAW, CAAX,KAAJ,C;YACI,WAAW,C;;QInqDnB,OJsqDO,Q;O;KIjrDX,C;+FAcA,yB;MN9MA,iB;MM8MA,sC;QAW mB,kBAAR,iB;QAAQ,sB;;UJsqDf,eAAe,sB;UACf,IAAI,CAAC,QAAS,UAAd,C;YAAyB,qBAAO,I;YAAP,uB;W ACzB,eIxqD2B,QJwqDZ,CAAS,QAAS,QAAIB,C;UACf,QAAQ,QAAS,UAAhB,C;YACI,QI1qDuB,QJ0qDf,CAA S,QAAS,OAAIB,C;YACR,WF53DG,MAAO,KE43DO,QF53DP,EE43DiB,CF53DjB,C;;UE83Dd,qBAAO,Q;;;QI7 qDP,yB;O;KAXJ,C;+FAcA,yB;MNvOA,iB;MMuOA,sC;QAWmB,kBAAR,iB;QAAQ,sB;;UJ6qDf,eAAe,sB;UACf ,IAAI,CAAC,QAAS,UAAd,C;YAAyB,qBAAO,I;YAAP,uB;WACzB,eI/qD2B,QJ+qDZ,CAAS,QAAS,OAAlB,C;U ACf,OAAO,QAAS,UAAhB,C;YACI,QIjrDuB,QJirDf,CAAS,QAAS,OAAlB,C;YACR,WF55DG,MAAO,KE45DO ,QF55DP,EE45DiB,CF55DjB,C;;UE85Dd,qBAAO,Q;;;QIprDP,yB;O;KAXJ,C;+FAcA,+B;MASmB,kBAAR,iB;M AAQ,sB;;QJorDf,eAAe,sB;QACf,IAAI,CAAC,QAAS,UAAd,C;UAAyB,qBAAO,I;UAAP,uB;SACzB,eItrD2B,QJs rDZ,CAAS,QAAS,OAAlB,C;QACf,OAAO,QAAS,UAAhB,C;UACI,QIxrDuB,QJwrDf,CAAS,QAAS,OAAlB,C;U ACR,IAAI,2BAAW,CAAX,KAAJ,C;YACI,WAAW,C;;QAGnB,qBAAO,Q;;;MI7rDP,yB;K;0FAGJ,yB;MJ6rDA,s E;MI7rDA,kD;QJwsDI,eI7rDO,iBJ6rDQ,W;QACf,IAAI,CAAC,QAAS,UAAd,C;UAAyB,MAAM,6B;QAC/B,eI/r DqC,QJ+rDtB,CAAS,QAAS,OAAlB,C;QACf,OAAO,QAAS,UAAhB,C;UACI,QIjsDiC,QJisDzB,CAAS,QAAS,O AAIB,C;UACR,IIIsDqB,UJksDN,SAAQ,QAAR,EAAkB,CAAIB,CAAX,GAAkC,CAAtC,C;YACI,WAAW,C;;QIn sDnB,OJssDO,Q;O;KIjtDX,C;sGAcA,2C;MASmB,kBAAR,iB;MAAQ,0B;;QJssDf,eAAe,sB;QACf,IAAI,CAAC,Q AAS,UAAd,C;UAAyB,yBAAO,I;UAAP,2B;SACzB,eIxsD2C,QJwsD5B,CAAS,QAAS,OAAlB,C;QACf,OAAO,Q AAS,UAAhB,C;UACI,QI1sDuC,QJ0sD/B,CAAS,QAAS,OAAlB,C;UACR,II3sD2B,UJ2sDZ,SAAQ,QAAR,EAAk

B,CAAlB,CAAX,GAAkC,CAAtC,C;YACI,WAAW,C;;QAGnB,yBAAO,Q;;;MI/sDP,6B;K;sFAGJ,yB;MAOA,8D; MAPA,wC;QAII,OASe,cAAR,iBAAQ,EATM,UASN,C;O;KAbnB,C;kGAOA,yB;MAAA,8D;MAAA,wC;QAMI, OAAe,cAAR,iBAAQ,EAAc,UAAd,C;O;KANnB,C;kFASA,+B;MAcmB,kBAAR,iB;MAAQ,sB;;QJwxDf,eAAe,sB ;QACf,IAAI,CAAC,QAAS,UAAd,C;UAAyB,qBAAO,I;UAAP,uB;SACzB,cAAc,QAAS,O;QACvB,IAAI,CAAC, QAAS,UAAd,C:UAAyB,qBAAO,O;UAAP,uB;SACzB,eIvyDmB,QJuyDJ,CAAS,OAAT,C:;UAEX,QAAQ,QAAS, O;UACjB,QI1yDe,QJ0yDP,CAAS,CAAT,C;UACR,IAAI,2BAAW,CAAX,KAAJ,C;YACI,UAAU,C;YACV,WAA W,C;;QAED,QAAT,QAAS,W;QACIB,qBAAO,O;;;MIhzDP,yB;K;8FAGJ,+B;MAQmB,kBAAR,iB;MAAQ,sB;;QJ wxDf,eAAe,sB;QACf,IAAI,CAAC,QAAS,UAAd,C;UAAyB,qBAAO,I;UAAP,uB;SACzB,cAAc,QAAS,O;QACvB ,IAAI,CAAC,QAAS,UAAd,C;UAAyB,qBAAO,O;UAAP,uB;SACzB,eI5xD2B,QJ4xDZ,CAAS,OAAT,C;;UAEX, QAAQ,QAAS,Q;UACjB,QI/xDuB,QJ+xDf,CAAS,CAAT,C;UACR,IAAI,2BAAW,CAAX,KAAJ,C;YACI,UAAU, C;YACV,WAAW,C;;QAED,QAAT,QAAS,W;QAClB,qBAAO,O;;;MIryDP,yB;K;mFAGJ,yB;MJqyDA,sE;MFl4D A,iB;MM6FA,sC;QJkzDI,eIryDO,iBJqyDQ,W;QACf,IAAI,CAAC,QAAS,UAAd,C;UAAyB,MAAM,6B;QAC/B,eI vyDqB,QJuyDN,CAAS,QAAS,OAAlB,C;QACf,OAAO,QAAS,UAAhB,C;UACI,QIzyDiB,QJyyDT,CAAS,QAAS, OAAIB,C;UACR,WF54DG,MAAO,KE44DO,QF54DP,EE44DiB,CF54DjB,C;;QMkGd,OJ4yDO,Q;O;KIzzDX,C; mFAgBA,yB;MJ4yDA,sE;MFp6DA,iB;MMwHA,sC;QJyzDI,eI5yDO,iBJ4yDQ,W;QACf,IAAI,CAAC,QAAS,UA Ad,C;UAAyB,MAAM,6B;QAC/B,eI9yDqB,QJ8yDN,CAAS,QAAS,OAAlB,C;QACf,OAAO,QAAS,UAAhB,C;U ACI,QIhzDiB,QJgzDT,CAAS,QAAS,OAAlB,C;UACR,WF96DG,MAAO,KE86DO,QF96DP,EE86DiB,CF96DjB, C;;QM6Hd,OJmzDO,Q;O;KIh0DX,C;mFAgBA,yB;MJmzDA,sE;MInzDA,sC;QJ8zDI,eInzDO,iBJmzDQ,W;QACf, IAAI,CAAC,QAAS,UAAd,C;UAAyB,MAAM,6B;QAC/B,eIrzDqB,QJqzDN,CAAS,QAAS,QAAB,C;QACf,QAA O,QAAS,UAAhB,C;UACI,QIvzDiB,QJuzDT,CAAS,QAAS,OAAlB,C;UACR,IAAI,2BAAW,CAAX,KAAJ,C;YA CI,WAAW,C;;QIzzDnB,OJ4zDO,Q;O;KIv0DX,C;+FAcA,yB;MN3IA,iB;MM2IA,sC;QAWmB,kBAAR,iB;QAAQ ,sB;;UJ4zDf,eAAe,sB;UACf,IAAI,CAAC,QAAS,UAAd,C;YAAyB,qBAAO,I;YAAP,uB;WACzB,eI9zD2B,QJ8zD Z,CAAS,QAAS,OAAIB,C;UACf,OAAO,QAAS,UAAhB,C;YACI,QIh0DuB,QJg0Df,CAAS,QAAS,OAAIB,C;YA CR,WF/8DG,MAAO,KE+8DO,QF/8DP,EE+8DiB,CF/8DjB,C;;UEi9Dd,qBAAO,Q;;;QIn0DP,yB;O;KAXJ,C;+FAc A,yB;MNpKA,iB;MMoKA,sC;QAWmB,kBAAR,iB;QAAQ,sB;;UJm0Df,eAAe,sB;UACf,IAAI,CAAC,QAAS,UA Ad,C;YAAyB,qBAAO,I;YAAP,uB;WACzB,eIr0D2B,QJq0DZ,CAAS,QAAS,OAAlB,C;UACf,OAAO,QAAS,UA AhB,C;YACI,QIv0DuB,QJu0Df,CAAS,QAAS,QAAlB,C;YACR,WF/+DG,MAAQ,KE++DQ,QF/+DP,EE++DiB,C F/+DjB,C;;UEi/Dd,qBAAO,Q;;;QI10DP,yB;O;KAXJ,C;+FAcA,+B;MASmB,kBAAR,iB;MAAQ,sB;;QJ00Df,eAA e,sB;QACf,IAAI,CAAC,QAAS,UAAd,C;UAAyB,qBAAO,I;UAAP,uB;SACzB,eI50D2B,QJ40DZ,CAAS,QAAS,O AAIB,C;QACf,QAAO,QAAS,UAAhB,C;UACI,QI90DuB,QJ80Df,CAAS,QAAS,QAAIB,C;UACR,IAAI,2BAAW, CAAX,KAAJ,C;YACI,WAAW,C;;QAGnB,qBAAO,Q;;;MIn1DP,yB;K;0FAGJ,yB;MJm1DA,sE;MIn1DA,kD;QJ8 1DI,eIn1DO,iBJm1DQ,W;QACf,IAAI,CAAC,QAAS,UAAd,C;UAAyB,MAAM,6B;QAC/B,eIr1DqC,QJq1DtB,CA AS,QAAS,OAAlB,C;QACf,OAAO,QAAS,UAAhB,C;UACI,QIv1DiC,QJu1DzB,CAAS,QAAS,OAAlB,C;UACR,I Ix1DqB,UJw1DN,SAAQ,QAAR,EAAkB,CAAIB,CAAX,GAAkC,CAAtC,C;YACI,WAAW,C;;QIz1DnB,QJ41DQ, Q;O;KIv2DX,C;sGAcA,2C;MASmB,kBAAR,iB;MAAQ,0B;;QJ41Df,eAAe,sB;QACf,IAAI,CAAC,QAAS,UAAd, C;UAAyB,yBAAO,I;UAAP,2B;SACzB,eI91D2C,QJ81D5B,CAAS,QAAS,OAAlB,C;QACf,OAAO,QAAS,UAAh B,C;UACI,QIh2DuC,QJg2D/B,CAAS,QAAS,OAAlB,C;UACR,IIj2D2B,UJi2DZ,SAAQ,QAAR,EAAkB,CAAlB,C AAX,GAAkC,CAAtC,C;YACI,WAAW,C;;QAGnB,yBAAO,Q;;;MIr2DP,6B;K;IAGJ,0C;MAGI,OASe,gBAAR,iB AAQ,EATM,UASN,C;K;kGANnB,yB;MAAA,8D;MAAA,wC;QAMI,OAAe,cAAR,iBAAQ,EAAc,UAAd,C;O;KA NnB,C;IASA,4B;MAMI,OAAO,mB;K;iFAGX,gC;MAOoB,Q;MADhB,IAAI,mBAAJ,C;QAAe,OAAO,I;MACN,O AAA,SjBnJoE,QAAQ,W;MiBmJ5F,OAAgB,cAAhB,C;QAAgB,yB;QAAM,IAAI,UAAU,OAAV,CAAJ,C;UAAw B,OAAO,K;;MACrD,OAAO,I;K;oFAGX,6B;MAKmC,Q;MAAA,OjB5JqD,iBAAQ,W;MiB4J7E,OAAgB,cAAhB, C;QAAgB,yB;QAAM,OAAO,OAAP,C;;MAArC,gB;K;kGAGJ,yB;MAAA,6B;MAAA,sC;MJwyCA,wE;MIxyCA, 2BAQiB,yB;QJgyCjB,wE;eIhyCiB,0B;UAAA,4B;YAAU,kBAAR,iB;YAAQ,aAAe,c;YJuyCzB,gB;YADb,YAAY, C;YACC,6B;YAAb,OAAa,cAAb,C;cAAa,sB;cAAM,OAAO,oBAAmB,cAAnB,EAAmB,sBAAnB,UAAP,EAAoC, IAApC,C;;YIvyC2B,W;W;S;OAAjC,C;MARjB,oC;QJ+yCiB,gB;QADb,YAAY,C;QACC,OIvyCE,iBJuyCF,W;QA Ab,OAAa,cAAb,C;UAAa,sB;UAAM,OAAO,oBAAmB,cAAnB,EAAmB,sBAAnB,UAAP,EAAoC,IAApC,C;;QIvy CnB,gB;O;KARJ,C;4FAWA,qB;MAKI,OAAO,iB;K;IAGX,iC;MAII,OAAe,aAAR,iBAAQ,C;K;IC9hBnB,kC;MA

EI,gBCmE2D,8BAAY,c;MDIEvE,IAAI,SAAU,OAAV,GAAmB,CAAvB,C;QACW,Q;QAAA,IAAI,cAAQ,GAAZ, C;UAAA,OAAsB,S;;uBAAe,qBAAU,CAAV,C;UAAA,YAAe,SEiNc,WFjNM,CEiNN,CAff,c;UFlMnD,OG8MoD, 2BAAL,GAAkB,K;;QH9MxE,W;OAEJ,OAAuB,oBAAhB,wBAAgB,C;K;gFxBD3B,yB;MAAA,mC;MAAA,2C;M AAA,4B;QAQI,OAAO,kBAAO,cAAP,C;O;KARX,C;gFAWA,yB;MAAA,mC;MAAA,2C;MAAA,4B;QAQI,OAA O,kBAAO,cAAP,C;O;KARX,C;gFAWA,yB;MAAA,mC;MAAA,2C;MAAA,4B;QAQI,OAAO,kBAAO,cAAP,C;O ;KARX,C;IAWA,sC;;QAQQ,OAAc,QAAP,MAAO,EAAQ,SAAR,C;;QAChB,+C;UACE,MAAM,2BAAuB,CAAE ,QAAzB,C;;UAHV,O;;K;IAOJ,sC;;QAQQ,OAAc,SAAP,MAAO,EAAS,SAAT,C;;QAChB,+C;UACE,MAAM,2B AAuB,CAAE,QAAzB,C;;UAHV,O;;K;IAOJ,sC;;QAQQ,OAAiD,OAA1C,MAAO,iBAAQ,e4BtCgB,I5BsCxB,EA AoB,CAAA,c4BtCI,I5BsCJ,IAAY,CAAZ,IAApB,CAAmC,C;;QACnD,+C;UACE,MAAM,2BAAuB,CAAE,QAAz B,C;;UAHV,O;;K;4FAOJ,yB;MAAA,mC;MAAA,uD;MAAA,4B;QAOI,OAAO,wBAAa,cAAb,C;O;KAPX,C;4FA UA,yB;MAAA,mC;MAAA,uD;MAAA,4B;QAOI,OAAO,wBAAa,cAAb,C;O;KAPX,C;4FAUA,yB;MAAA,mC;M AAA,uD;MAAA,4B;QAOI,OAAO,wBAAa,cAAb,C;O;KAPX,C;IAUA,4C;MAMI,IAAI,mBAAJ,C;QACI,OAAO, I;MACX,OAAc,QAAP,MAAO,EAAQ,SAAR,C;K;IAGIB,4C;MAMI,IAAI,mBAAJ,C;QACI,OAAO,I;MACX,OA Ac,SAAP,MAAO,EAAS,SAAT,C;K;IAGlB,4C;MAMI,IAAI,mBAAJ,C;QACI,OAAO,I;MACX,OAAiD,OAA1C, MAAO,iBAAQ,e4BxGoB,I5BwG5B,EAAoB,CAAA,c4BxGQ,I5BwGR,IAAY,CAAZ,IAApB,CAAmC,C;K;mFA GrD,8B;MAQI,OAAO,mBAAmB,2BAAS,OAAT,C;K;oFAG9B,8B;MAQI,OAAO,mBAAmB,2BAAS,OAAT,C;K ;oFAG9B,8B;MAQI,OAAO,mBAAmB,2BAAS,OAAT,C;K;IAG9B,uC;MAKI,OAAO,2BAAe,KAAf,C;K;IAGX,u C;MAKI,OAAO,2BAAe,oBAAN,KAAM,CAAf,C;K;IAGX,uC;MAKI,OAAO,2BAAe,KAAf,C;K;IAGX,uC;MAO I,OAAO,2BAAe,KAAf,C;K;IAGX,uC;MAOI,OAAO,2BAAe,KAAf,C;K;IAGX,uC;MgBzHW,ShBgIM,mBAAN, KAAM,C;MAAb,OAA0C,UAAJ,GAAgB,2BAAS,EAAT,CAAhB,GAAkC,K;K;IAG5E,uC;MgBnIW,ShB0IM,kB AAN,KAAM,C:MAAb,OAA2C,UAAJ,GAAgB,2BAAS,EAAT,CAAhB,GAAkC,K:K:IAG7E,uC;MgB7IW,ShBoJ M,oBAAN,KAAM,C;MAAb,OAA2C,UAAJ,GAAgB,2BAAS,EAAT,CAAhB,GAAkC,K;K;IAG7E,uC;MgBvJW,S hB8JM,qBAAN,KAAM,C;MAAb,OAA4C,UAAJ,GAAgB,2BAAS,EAAT,CAAhB,GAAkC,K;K;IAG9E,uC;MAKI ,OAAO,2BAAe,KAAf,C;K;IAGX,uC;MgBzKW,ShBgLM,mBAAN,KAAM,C;MAAb,OAA0C,UAAJ,GAAgB,2B AAS,EAAT,CAAhB,GAAkC,K;K;IAG5E,uC;MgBnLW,ShB0LM,oBAAN,KAAM,C;MAAb,OAA2C,UAAJ,GAA gB,2BAAS,EAAT,CAAhB,GAAkC,K;K;IAG7E,uC;MgB7LW,ShBoMM,oBAAN,KAAM,C;MAAb,OAA2C,UAA J,GAAgB,2BAAS,EAAT,CAAhB,GAAkC,K;K;IAG7E,uC;MgBvMW,ShB8MM,qBAAN,KAAM,C;MAAb,OAA4 C,UAAJ,GAAgB,2BAAS,EAAT,CAAhB,GAAkC,K;K;IAG9E,uC;MAKI,OAAO,2BAAe,KAAf,C;K;IAGX,uC;M AKI,OAAO,2BAAe,oBAAN,KAAM,CAAf,C;K;IAGX,uC;MgBjOW,ShBsOM,kBAAN,KAAM,C;MAAb,OAA2C ,UAAJ,GAAgB,2BAAS,EAAT,CAAhB,GAAkC,K;K;IAG7E,uC;MgBzOW,ShB8OM,mBAAN,KAAM,C;MAAb, OAA4C,UAAJ,GAAgB,2BAAS,EAAT,CAAhB,GAAkC,K;K;IAG9E,uC;MAOI,OAAO,2BAAe,KAAf,C;K;IAGX ,uC;MAOI,OAAO,2BAAe,KAAf,C;K;IAGX,uC;MgBrQW,ShB0QM,iBAAN,KAAM,C;MAAb,OAA0C,UAAJ,G AAgB,2BAAS,EAAT,CAAhB,GAAkC,K;K;IAG5E,uC;MgB7QW,ShBkRM,oBAAN,KAAM,C;MAAb,OAA2C,U AAJ,GAAgB,2BAAS,EAAT,CAAhB,GAAkC,K;K;IAG7E,uC;MgBrRW,ShB0RM,qBAAN,KAAM,C;MAAb,OA A4C,UAAJ,GAAgB,2BAAS,EAAT,CAAhB,GAAkC,K;K;IAG9E,uC;MAOI,OAAO,2BAAS,KAAM,WAAf,C;K;I AGX,uC;MAOI,OAAO,2BAAS,KAAM,WAAf,C;K;IAGX,uC;MAKI,OAAO,2BAAe,KAAf,C;K;IAGX,uC;MAKI ,OAAO,2BAAe,oBAAN,KAAM,CAAf,C;K;IAGX,uC;MgBjUW,ShBsUM,oBAAN,KAAM,C;MAAb,OAA2C,UA AJ,GAAgB,2BAAS,EAAT,CAAhB,GAAkC,K;K;IAG7E,uC;MAOI,OAAO,2BAAe,KAAf,C;K;IAGX,uC;MAOI, OAAO,2BAAe,KAAf,C;K;IAGX,+B;MAOI,OAAO,sCAAe,yBAAgB,SAAhB,EAAyB,EAAzB,EAAkC,EAAlC,C; K;IAG1B,iC;MAOI,OAAO,uCAAgB,yBAAgB,SAAhB,EAAyB,oBAAH,EAAG,CAAzB,M;K;IAG3B,iC;MAOI,O AAO,sCAAe,yBAAqB,SAArB,EAAiC,EAAjC,EAAOC,EAA1C,C;K;IAG1B,iC;MAOI,OAAO,sCAAe,yBAAqB,S AArB,EAAiC,EAAjC,EAA0C,EAA1C,C;K;IAG1B,iC;MAOI,OAAO,uCAAgB,yBAAgB,SAAhB,EAAsB,EAAtB, EAA0B,EAA1B,C;K;IAG3B,iC;MAOI,OAAO,sCAAe,yBAAgB,SAAhB,EAAsB,EAAtB,EAA0B,EAA1B,C;K;IA G1B,iC;MAOI,OAAO,uCAAgB,yBAAgB,SAAhB,EAAyB,oBAAH,EAAG,CAAzB,M;K;IAG3B,iC;MAOI,OAA O,sCAAe,yBAAqB,SAArB,EAA8B,EAA9B,EAAkC,EAAlC,C;K;IAG1B,iC;MAOI,OAAO,sCAAe,yBAAqB,SAA rB,EAA8B,EAA9B,EAAkC,EAAlC,C;K;IAG1B,iC;MAOI,OAAO,uCAAgB,yBAAqB,oBAAL,SAAK,CAArB,EA A+B,EAA/B,M;K;IAG3B,iC;MAOI,OAAO,uCAAgB,yBAAgB,SAAhB,EAAsB,EAAtB,M;K;IAG3B,kC;MAOI,O AAO,uCAAgB,yBAAqB,oBAAL,SAAK,CAArB,EAA+B,EAA/B,M;K;IAG3B,kC;MAOI,OAAO,uCAAgB,yBAA

qB,oBAAL,SAAK,CAArB,EAA+B,EAA/B,M;K;IAG3B,kC;MAOI,OAAO,sCAAe,yBAAgB,SAAhB,EAAyB,EA AzB,EAAkC,EAAlC,C;K;IAG1B,kC;MAOI,OAAO,uCAAgB,yBAAgB,SAAhB,EAAyB,oBAAH,EAAG,CAAzB, M;K;IAG3B,kC;MAOI,OAAO,sCAAe,yBAAqB,SAArB,EAAiC,EAAjC,EAA0C,EAA1C,C;K;IAG1B,kC;MAOI, OAAO,sCAAe,yBAAqB,SAArB,EAAiC,EAAjC,EAA0C,EAA1C,C;K;IAG1B,+B;MAII,OAAO,sCAAe,yBAAgB, cAAhB,EAAsB,eAAtB,EAA6B,CAAC,cAAD,IAA7B,C;K;IAG1B,gC;MAII,OAAO,uCAAgB,yBAAgB,cAAhB,E AAsB,eAAtB,EAA8B,cAAD,aAA7B,C;K;IAG3B,gC;MAII,OAAO,uCAAgB,yBAAgB,cAAhB,EAAsB,eAAtB,E AA6B,CAAC,cAAD,IAA7B,C;K;IAG3B,+B;MAII,oBAAoB,OAAO,CAA3B,EAA8B,IAA9B,C;MACA,OAAO,s CAAe,yBAAgB,eAAhB,EAAuB,cAAvB,EAAiC,SAAK,KAAL,GAAY,CAAhB,GAAmB,IAAnB,GAA6B,CAAC, IAAD,IAA1D,C;K;IAG1B,iC;MAII,oBAAoB,kBAAO,CAA3B,EAA8B,IAA9B,C;MACA,OAAO,uCAAgB,yBAA gB,eAAhB,EAAuB,cAAvB,EAAiC,SAAK,KAAL,cAAY,CAAhB,GAAmB,IAAnB,GAA8B,IAAD,aAA1D,C;K;I AG3B,iC;MAII,oBAAoB,OAAO,CAA3B,EAA8B,IAA9B,C;MACA,OAAO,uCAAgB,yBAAgB,eAAhB,EAAuB,c AAvB,EAAiC,SAAK,KAAL,GAAY,CAAhB,GAAmB,IAAnB,GAA6B,CAAC,IAAD,IAA1D,C;K;IAG3B,sC;MA CI,OAAmB,IAAR,8BAAgC,GAApC,GAAiE,OAAL,SAAK,CAAjE,GAA+E,I;K;IAG1F,wC;MACI,OAAW,mEA AJ,GAAmE,OAAL,SAAK,SAAnE,GAAiF,I;K;IAG5F,wC;MACI,OAAW,YAAQ,aAAA,sCAAe,UAAf,EAA0B,s CAAe,UAAzC,CAAR,YAAJ,GAAqE,OAAL,SAAK,CAArE,GAAmF,I;K;IAG9F,wC;MACI,OAAmB,UAAA,sCA Ae,UAAf,EAA2B,sCAAe,UAA1C,CAAR,4BAAJ,GAA+E,OAAR,YAAL,SAAK,CAAQ,CAA/E,GAA6F,I;K;IAG xG,wC;MACI,OAAmB,UAAA,sCAAe,UAAf,EAA0B,sCAAe,UAAzC,CAAR,4BAAJ,GAA6E,OAAR,YAAL,SA AK,CAAQ,CAA7E,GAA2F,I;K;IAGtG,qC;MACI,OAAW,iFAAJ,GAA4D,SAAK,QAAjE,GAA8E,I;K;IAGzF,uC; MACI,OAAmB,UAAc,WAAd,EAAwC,UAAxC,CAAR,4BAAJ,GAAqE,YAAL,SAAK,CAArE,GAAkF,I;K;IAG7 F,uC;MACI,OAAmB,UAAc,WAAd,EAAuC,UAAvC,CAAR,4BAAJ,GAAmE,YAAL,SAAK,CAAnE,GAAgF,I;K; IAG3F,sC;MACI,OAAmB,UAAe,mCAAf,EAA0C,mCAA1C,CAAR,4BAAJ,GAAuE,uBAAL,SAAK,CAAvE,GA AqF,I;K;IAGhG,wC;MACI,OAAmB,UAAe,mCAAf,EAAyC,mCAAzC,CAAR,4BAAJ,GAAqE,uBAAL,SAAK,C AArE,GAAmF,I;K;IAG9F,uC;MACI,OAAmB,MAAR,8BAAiC,KAArC,GAAmE,QAAL,SAAK,CAAnE,GAAkF, I;K;IAG7F,yC;MACI,OAAW,uEAAJ,GAAqE,QAAL,SAAK,SAArE,GAAoF,I;K;IAG/F,yC;MACI,OAAmB,UAA A,uCAAgB,UAAhB,EAA4B,uCAAgB,UAA5C,CAAR,4BAAJ,GAAiF,QAAR,YAAL,SAAK,CAAQ,CAAjF,GAA gG,I;K;IAG3G,yC;MACI,OAAmB,UAAA,uCAAgB,UAAhB,EAA2B,uCAAgB,UAA3C,CAAR,4BAAJ,GAA+E, QAAR,YAAL,SAAK,CAAQ,CAA/E,GAA8F,I;K;IAGzG,8B;MAMI,OAAO,wBAAY,EAAa,GAAH,CAAG,IAAz B,C;K;IAGX,gC;MAMI,OAAO,kBAAY,oBAAH,EAAG,CAAc,8BAAH,CAAG,EAA1B,C;K;IAGX,gC;MAMI,O AAO,aAAK,SAAL,EAAoB,EAAa,GAAH,CAAG,IAAjC,C;K;IAGX,gC;MAMI,OAAO,aAAK,SAAL,EAAoB,EA Aa,GAAH,CAAG,IAAjC,C;K;IAGX,gC;MAMI,IAAI,MAAM,CAAV,C;QAAoB,OAAO,iCAAU,M;MACrC,OAA O,yBAAiB,OAAR,EAAQ,GAAH,CAAG,CAAjB,C;K;IAGX,gC;MAMI,IAAI,MAAM,WAAV,C;QAAyB,OAAO, gCAAS,M;MACzC,OAAO,wBAAS,EAAQ,GAAH,CAAG,IAAjB,C;K;IAGX,gC;MAMI,OAAO,kBAAY,oBAAH, EAAG,CAAc,8BAAH,CAAG,EAA1B,C;K;IAGX,gC;MAMI,IAAI,MAAM,WAAV,C;QAAyB,OAAO,gCAAS,M; MACzC,OAAO,aAAK,SAAL,EAAiB,EAAQ,GAAH,CAAG,IAAzB,C;K;IAGX,gC;MAMI,IAAI,MAAM,WAAV, C;QAAyB,OAAO,gCAAS,M;MACzC,OAAO,aAAK,SAAL,EAAiB,EAAQ,GAAH,CAAG,IAAzB,C;K;IAGX,gC; MAMI,IAAI,iDAAJ,C;QAA0B,OAAO,iCAAU,M;MAC3C,OAAY,oBAAL,SAAK,CAAL,SAAKB,EAAQ,8BAAH ,CAAG,EAA1B,C;K;IAGX,gC;MAMI,IAAI,iDAAJ,C;QAA0B,OAAO,iCAAU,M;MAC3C,OAAO,kBAAS,EAAQ ,8BAAH,CAAG,EAAjB,C;K;IAGX,iC;MAMI,IAAI,iDAAJ,C;QAA0B,OAAO,iCAAU,M;MAC3C,OAAY,oBAA L, SAAK, CAAL, SAAKB, EAAQ, 8BAAH, CAAG, EAA1B, C; K; IAGX, iC; MAMI, IAAI, iDAAJ, C; QAA0B, OAAO, iCAAB, CAAB, CAAB,AAU,M;MAC3C,OAAY,oBAAL,SAAK,CAAL,SAAKB,EAAQ,8BAAH,CAAG,EAA1B,C;K;IAGX,iC;MAMI,O AAO,wBAAY,EAAa,GAAH,CAAG,IAAzB,C;K;IAGX,iC;MAMI,OAAO,kBAAY,oBAAH,EAAG,CAAc,8BAAH ,CAAG,EAA1B,C;K;IAGX,iC;MAMI,OAAO,aAAK,SAAL,EAAoB,EAAa,GAAH,CAAG,IAAjC,C;K;IAGX,iC; MAMI,OAAO,aAAK,SAAL,EAAoB,EAAa,GAAH,CAAG,IAAjC,C;K;IAGX,gD;MAQI,OAAW,4BAAO,YAAP, KAAJ,GAAyB,YAAzB,GAA2C,S;K;IAGtD,kD;MAQI,OAAW,YAAO,YAAX,GAAyB,YAAzB,GAA2C,S;K;IAG tD, kD; MAQI, OAAW, YAAO, YAAX, GAAyB, YAAzB, GAA2C, S; K; IAGtD, kD; MAQI, OAAW, YAAO, YAAX, GAAYB, CAAZB, CAAZAyB,YAAzB,GAA2C,S;K;IAGtD,kD;MAQI,OAAW,0BAAO,YAAP,KAAJ,GAAyB,YAAzB,GAA2C,S;K;IAGtD ,kD;MAQI,OAAW,YAAO,YAAX,GAAyB,YAAzB,GAA2C,S;K;IAGtD,kD;MAQI,OAAW,YAAO,YAAX,GAAy B,YAAzB,GAA2C,S;K;IAGtD,+C;MAQI,OAAW,4BAAO,YAAP,KAAJ,GAAyB,YAAzB,GAA2C,S;K;IAGtD,iD

;MAQI,OAAW,YAAO,YAAX,GAAyB,YAAzB,GAA2C,S;K;IAGtD,iD;MAQI,OAAW,YAAO,YAAX,GAAyB,Y AAzB,GAA2C,S;K;IAGtD,iD;MAQI,OAAW,YAAO,YAAX,GAAyB,YAAzB,GAA2C,S;K;IAGtD,iD;MAQI,OA AW,0BAAO,YAAP,KAAJ,GAAyB,YAAZB,GAA2C,S;K;IAGtD,iD;MAQI,OAAW,YAAO,YAAX,GAAyB,YAA zB,GAA2C,S;K;IAGtD,iD;MAQI,OAAW,YAAO,YAAX,GAAyB,YAAzB,GAA2C,S;K;IAGtD,yD;MAQI,IAAI,i BAAiB,IAAjB,IAAyB,iBAAiB,IAA9C,C;QACI,IAAI,+BAAe,YAAf,KAAJ,C;UAAiC,MAAM,gCAAyB,6DAAiD ,YAAjD,wCAAoF,YAApF,OAAzB,C;QACvC,IAAI,4BAAO,YAAP,KAAJ,C;UAAyB,OAAO,Y;QAChC,IAAI,4B AAO,YAAP,KAAJ,C;UAAyB,OAAO,Y;;QAGhC,IAAI,iBAAiB,IAAjB,IAAyB,4BAAO,YAAP,KAA7B,C;UAAk D,OAAO,Y;QACzD,IAAI,iBAAiB,IAAjB,IAAyB,4BAAO,YAAP,KAA7B,C;UAAkD,OAAO,Y;;MAE7D,OAAO, S;K;IAGX,2D;MAQI,IAAI,eAAe,YAAnB,C;QAAiC,MAAM,gCAAyB,oDAAiD,YAAjD,8BAAoF,YAApF,MAA zB,C;MACvC,IAAI,YAAO,YAAX,C;QAAyB,OAAO,Y;MAChC,IAAI,YAAO,YAAX,C;QAAyB,OAAO,Y;MAC hC,OAAO,S;K;IAGX,2D;MAQI,IAAI,eAAe,YAAnB,C;QAAiC,MAAM,gCAAyB,oDAAiD,YAAjD,8BAAoF,YA ApF,MAAzB,C;MACvC,IAAI,YAAO,YAAX,C;QAAyB,OAAO,Y;MAChC,IAAI,YAAO,YAAX,C;QAAyB,OAA O,Y;MAChC,OAAO,S;K;IAGX,2D;MAQI,IAAI,eAAe,YAAnB,C;QAAiC,MAAM,gCAAyB,oDAAiD,YAAjD,8B AAoF,YAApF,MAAzB,C;MACvC,IAAI,YAAO,YAAX,C;QAAyB,OAAO,Y;MAChC,IAAI,YAAO,YAAX,C;QA AyB,OAAO,Y;MAChC,OAAO,S;K;IAGX,2D;MAQI,IAAI,6BAAe,YAAf,KAAJ,C;QAAiC,MAAM,gCAAyB,oD AAiD,YAAjD,yCAAoF,YAApF,iBAAzB,C;MACvC,IAAI,0BAAO,YAAP,KAAJ,C;QAAyB,OAAO,Y;MAChC,I AAI,0BAAO,YAAP,KAAJ,C;QAAyB,OAAO,Y;MAChC,OAAO,S;K;IAGX,2D;MAQI,IAAI,eAAe,YAAnB,C;QA AiC,MAAM,gCAAyB,oDAAiD,YAAjD,8BAAoF,YAApF,MAAzB,C;MACvC,IAAI,YAAO,YAAX,C;QAAyB,O AAO,Y;MAChC,IAAI,YAAO,YAAX,C;QAAyB,OAAO,Y;MAChC,OAAO,S;K;IAGX,2D;MAQI,IAAI,eAAe,YA AnB,C;QAAiC,MAAM,gCAAyB,oDAAiD,YAAjD,8BAAoF,YAApF,MAAzB,C;MACvC,IAAI,YAAO,YAAX,C; QAAyB,OAAO,Y;MAChC,IAAI,YAAO,YAAX,C;QAAyB,OAAO,Y;MAChC,OAAO,S;K;IAGX,sC;MAUW,Q; MADP,IAAI,KAAM,UAAV,C;QAAqB,MAAM,gCAAyB,4CAAyC,KAAzC,MAAzB,C;MAGvB,IAAA,KAAM,0 BAAiB,SAAjB,EAAuB,KAAM,MAA7B,CAAN,IAA6C,CAAC,KAAM,0BAAiB,KAAM,MAAvB,EAA8B,SAA9 B,CAApD,C;QAAiG,OAAN,KAAM,M;WAEjG,IAAA,KAAM,0BAAiB,KAAM,aAAvB,EAAqC,SAArC,CAAN,I AAoD,CAAC,KAAM,0BAAiB,SAAjB,EAAuB,KAAM,aAA7B,CAA3D,C;QAA+G,OAAN,KAAM,a;;QACvG,gB ;MALZ,W;K;IASJ,sC;MAYW,Q;MAJP,IAAI,8CAAJ,C;QACI,OAAY,WAAL,SAAK,EAAY,KAAZ,C;OAEhB,IA AI,KAAM,UAAV,C;QAAqB,MAAM,gCAAyB,4CAAyC,KAAzC,MAAzB,C;MAEvB,gCAAO,KAAM,MAAb,M; QAA4B,OAAN,KAAM,M;WAC5B,gCAAO,KAAM,aAAb,M;QAAmC,OAAN,KAAM,a;;QAC3B,gB;MAHZ,W; K;IAOJ,sC;MAYW,Q;MAJP,IAAI,8CAAJ,C;QACI,OAAY,WAAL,SAAK,EAAc,KAAd,C;OAEhB,IAAI,KAAM, UAAV,C;QAAqB,MAAM,gCAAyB,4CAAyC,KAAzC,MAAzB,C;MAEvB,gBAAO,KAAM,MAAb,C;QAA4B,O AAN,KAAM,M;WAC5B,gBAAO,KAAM,aAAb,C;QAAmC,OAAN,KAAM,a;;QAC3B,gB;MAHZ,W;K;IAOJ,sC; MAYW,Q;MAJP,IAAI,8CAAJ,C;QACI,OAAY,WAAL,SAAK,EAAe,KAAf,C;OAEhB,IAAI,KAAM,UAAV,C;Q AAqB,MAAM,gCAAyB,4CAAyC,KAAzC,MAAzB,C;MAEvB,8BAAO,KAAM,MAAb,M;QAA4B,OAAN,KAA M,M;WAC5B,8BAAO,KAAM,aAAb,M;QAAmC,OAAN,KAAM,a;;QAC3B,gB;MAHZ,W;K;IW1rCJ,oD;MAMu F,wC;K;IANvF,8CAOI,Y;MAAuC,8B;K;IAP3C,gF;IkBQA,yC;MAMI,OAAO,sBAAQ,OAAR,KAAoB,C;K;IAW G,2C;MAAA,qB;QAAE,MAAM,8BAA0B,+CAA4C,aAA5C,MAA1B,C;O;K;IAR1C,uC;MAQI,OAAO,8BAAgB, KAAhB,EAAuB,yBAAvB,C;K;IAGX,4D;MAcqB,Q;MANjB,IAAI,QAAQ,CAAZ,C;QACI,OAAO,aAAa,KAAb,C ;MACX,eAAe,oB;MACf,YAAY,C;MACZ,OAAO,QAAS,UAAhB,C;QACI,cAAc,QAAS,O;QACvB,IAAI,WAAS, YAAT,EAAS,oBAAT,OAAJ,C;UACI,OAAO,O;;MAEf,OAAO,aAAa,KAAb,C;K;IAGX,8C;MAcqB,Q;MANjB,I AAI,QAAQ,CAAZ,C;QACI,OAAO,I;MACX,eAAe,oB;MACf,YAAY,C;MACZ,OAAO,QAAS,UAAhB,C;QACI,c AAc,QAAS,O;QACvB,IAAI,WAAS,YAAT,EAAS,oBAAT,OAAJ,C;UACI,OAAO,O;;MAEf,OAAO,I;K;8EAGX, gC;MASW,sB;;QA2FS,Q;QAAA,2B;QAAhB,OAAgB,cAAhB,C;UAAgB,yB;UAAM,IA3FH,SA2FO,CAAU,OAA V,CAAJ,C;YAAwB,qBAAO,O;YAAP,uB;;QAC9C,qBAAO,I;;;MA5FP,yB;K;uFAGJ,gC;MAkOoB,Q;MADhB,W AAe,I;MACC,2B;MAAhB,OAAgB,cAAhB,C;QAAgB,yB;QACZ,IA1Nc,SA0NV,CAAU,OAAV,CAAJ,C;UACI,O AAO,O;;MA3Nf,OA8NO,I;K;IA3NX,6B;MAOI,eAAe,oB;MACf,IAAI,CAAC,QAAS,UAAd,C;QACI,MAAM,2B AAuB,oBAAvB,C;MACV,OAAO,QAAS,O;K;iFAGpB,yB;MAAA,iE;MAAA,uC;QAOoB,Q;QAAA,2B;QAAhB, OAAgB,cAAhB,C;UAAgB,yB;UAAM,IAAI,UAAU,OAAV,CAAJ,C;YAAwB,OAAO,O;;QACrD,MAAM,gCAAu  OAAgB,gBAAhB,C;YAAgB,2B;YACZ,aAfwB,SAeX,CAAU,OAAV,C;YACb,IAAI,cAAJ,C;cACI,8BAAO,M;cA AP,gC;;UAGR,8BAAO,I;;;QApBA,kC;QAAA,iB;UAAmC,MAAM,gCAAuB,iEAAvB,C;SAAhD,OAAO,I;O;KA XX,C;8GAcA,gC;MAWoB,Q;MAAA,2B;MAAhB,OAAgB,cAAhB,C;QAAgB,yB;QACZ,aAAa,UAAU,OAAV,C; QACb,IAAI,cAAJ,C;UACI,OAAO,M;;MAGf,OAAO,I;K;IAGX,mC;MAMI,eAAe,oB;MACf,IAAI,CAAC,QAAS, UAAd,C;QACI,OAAO,I;MACX,OAAO,QAAS,O;K;6FAGpB,gC;MAMoB,Q;MAAA,2B;MAAhB,OAAgB,cAAh B,C;QAAgB,yB;QAAM,IAAI,UAAU,OAAV,CAAJ,C;UAAwB,OAAO,O;;MACrD,OAAO,I;K;IAGX,wC;MAOiB ,Q;MADb,YAAY,C;MACC,2B;MAAb,OAAa,cAAb,C;QAAa,sB;QACT,mBAAmB,KAAnB,C;QACA,IAAI,gBA AW,IAAX,CAAJ,C;UACI,OAAO,K;QACX,qB;;MAEJ,OAAO,E;K;+FAGX,yB;MAAA,wE;MAAA,uC;QAOiB,Q ;QADb,YAAY,C;QACC,2B;QAAb,OAAa,cAAb,C;UAAa,sB;UACT,mBAAmB,KAAnB,C;UACA,IAAI,UAAU,I AAV,CAAJ,C;YACI,OAAO,K;UACX,qB;;QAEJ,OAAO,E;O;KAbX,C;6FAgBA,yB;MAAA,wE;MAAA,uC;QAQ iB,Q;QAFb,gBAAgB,E;QAChB,YAAY,C;QACC,2B;QAAb,OAAa,cAAb,C;UAAa,sB;UACT,mBAAmB,KAAnB, C;UACA,IAAI,UAAU,IAAV,CAAJ,C;YACI,YAAY,K;UAChB,qB;;QAEJ,OAAO,S;O;KAdX,C;IAiBA,4B;MAUI ,eAAe,oB;MACf,IAAI,CAAC,QAAS,UAAd,C;QACI,MAAM,2BAAuB,oBAAvB,C;MACV,WAAW,QAAS,O;M ACpB,OAAO,QAAS,UAAhB,C;QACI,OAAO,QAAS,O;MACpB,OAAO,I;K;+EAGX,yB;MAAA,iE;MAAA,gB; MAAA,8B;MAAA,uC;QAYoB,UAQT,M;QAVP,WAAe,I;QACf,YAAY,K;QACI,2B;QAAhB,OAAgB,cAAhB,C; UAAgB,yB;UACZ,IAAI,UAAU,OAAV,CAAJ,C;YACI,OAAO,O;YACP,QAAQ,I;;QAGhB,IAAI,CAAC,KAAL,C ;UAAY,MAAM,gCAAuB,sDAAvB,C;QAElB,OAAO,2E;O;KApBX,C;IAuBA,4C;MAQiB,Q;MAFb,gBAAgB,E; MAChB, YAAY, C; MACC, 2B; MAAb, OAAa, cAAb, C; QAAa, sB; QACT, mBAAmB, KAAnB, C; QACA, IAAI, gBAA W,IAAX,CAAJ,C;UACI,YAAY,K;QAChB,qB;;MAEJ,OAAO,S;K;IAGX,kC;MAQI,eAAe,oB;MACf,IAAI,CAAC ,QAAS,UAAd,C;QACI,OAAO,I;MACX,WAAW,QAAS,O;MACpB,OAAO,QAAS,UAAhB,C;QACI,OAAO,QAA S,O;MACpB,OAAO,I;K;2FAGX,gC;MASoB,Q;MADhB,WAAe,I;MACC,2B;MAAhB,OAAgB,cAAhB,C;QAAgB ,yB;QACZ,IAAI,UAAU,OAAV,CAAJ,C;UACI,OAAO,O;;MAGf,OAAO,I;K;IAGX,8B;MAMI,eAAe,oB;MACf,I AAI,CAAC,QAAS,UAAd,C;QACI,MAAM,2BAAuB,oBAAvB,C;MACV,aAAa,QAAS,O;MACtB,IAAI,QAAS,U AAb,C;QACI,MAAM,gCAAyB,qCAAzB,C;MACV,OAAO,M;K;mFAGX,yB;MAAA,kF;MAAA,iE;MAAA,gB;M AAA,8B;MAAA,uC;QAQoB,UAST,M;QAXP,aAAiB,I;QACjB,YAAY,K;QACI,2B;QAAhB,OAAgB,cAAhB,C;U AAgB,yB;UACZ,IAAI,UAAU,OAAV,CAAJ,C;YACI,IAAI,KAAJ,C;cAAW,MAAM,8BAAyB,mDAAzB,C;YACj B,SAAS,O;YACT,QAAQ,I;;QAGhB,IAAI,CAAC,KAAL,C;UAAY,MAAM,gCAAuB,sDAAvB,C;QAEIB,OAAO, 6E;O;KAjBX,C;IAoBA,oC;MAMI,eAAe,oB;MACf,IAAI,CAAC,QAAS,UAAd,C;QACI,OAAO,I;MACX,aAAa,Q AAS,O;MACtB,IAAI,QAAS,UAAb,C;QACI,OAAO,I;MACX,OAAO,M;K;+FAGX,gC;MAQoB,Q;MAFhB,aAAi B,I;MACjB,YAAY,K;MACI,2B;MAAhB,OAAgB,cAAhB,C;QAAgB,yB;QACZ,IAAI,UAAU,OAAV,CAAJ,C;U ACI,IAAI,KAAJ,C;YAAW,OAAO,I;UACIB,SAAS,O;UACT,QAAQ,I;;MAGhB,IAAI,CAAC,KAAL,C;QAAY,O AAO,I;MACnB,OAAO,M;K;IAGX,8B;MAWW,Q;MhBhXP,IAAI,EgB+WI,KAAK,ChB/WT,CAAJ,C;QACI,cgB 8Wc,sD;QhB7Wd,MAAM,gCAAyB,OAAQ,WAAjC,C;OgB+WN,UAAK,CAAL,C;QAAU,gB;WACV,+C;QAAiC ,OAAL,SAAK,cAAK,CAAL,C;;QACzB,wBAAa,SAAb,EAAmB,CAAnB,C;MAHZ,W;K;IAOJ,2C;MAQI,OAAO, sBAAkB,SAAIB,EAAwB,SAAxB,C;K;IAGX,wC;MAQI,OAAO,sBAAkB,SAAIB,EAAwB,IAAxB,EAA8B,SAA9 B,C;K;IAcqE,iD;MAAA,qB;QAAE,yBAAU,EAAG,MAAb,EAAGB,EAAG,MAAvB,C;O;K;IAAkC,oC;MAAE,O AAA,EAAG,M;K;IAXzH,+C;MAWI,OAAO,yBAAqB,sBAAkB,qBAAiB,SAAjB,CAAlB,EAA0C,IAA1C,EAAgD ,+BAAhD,CAArB,EAAyG,sBAAzG,C;K;oGAGX,yB;MA80BA,wE;MA90BA,oD;QAu1BiB,gB;QADb,YAAY,C; QACC, 2B; QAAb, OAAa, cAAb, C; UAAa, sB; UA50BT, IAAI, UA40BkB, oBAAmB, cAAnB, EAAmB, sBAAnB, UA50BT, IAAI, UA40BkB, oBAAmB, cAAnB, CAAnB, CAABB, CAABB, CAABB, CAABB, CAABB, CAABB, CAABB, CAABB, CAABB, CAABB, CAABB, CAABB, CAABB, CAABB, CAABB, CAABB, CAABB, CBIB,EA40B+C,IA50B/C,CAAJ,C;YAA2C,sBA40BQ,IA50BR,C;;QAE/C,OAAO,W;O;KAbX,C;sGAgBA,yB;MA AA,8C;MAAA,0C;MAAA,8B;MASkB,qD;QAAA,qB;UAAE,c;S;O;MATpB,sC;QASW,Q;QAAP,OAAO,uCAAO, iCAAP,gC;O;KATX,C;0GAYA,4C;MAQoB,Q;MAAA,2B;MAAhB,OAAgB,cAAhB,C;QAAgB,yB;QAAM,IAAI, wB,KAAxB,EAA+B,SAA/B,C;K;IAYU,kC;MAAE,iB;K;IATvB,oC;MASW,Q;MAAP,OAAO,4CAAU,oBAAV,k C;K;IAGX,mD;MAQoB,Q;MAAA,2B;MAAhB,OAAgB,cAAhB,C;QAAgB,yB;QAAM,IAAI,eAAJ,C;UAAqB,WAAA,CAAB,CAABAB,CAABB,CAABB,CAAAAY,WAAI,OAAJ,C;;MACvD,OAAO,W;K;4FAGX,6C;MAQoB,Q;MAAA,2B;MAAhB,OAAgB,cAAhB,C;QAA gB,yB;QAAM,IAAI,CAAC,UAAU,OAAV,CAAL,C;UAAyB,WAAY,WAAI,OAAJ,C;;MAC3D,OAAO,W;K;sFA GX,6C;MAQoB,Q;MAAA,2B;MAAhB,OAAgB,cAAhB,C;QAAgB,yB;QAAM,IAAI,UAAU,OAAV,CAAJ,C;UA

AwB,WAAY,WAAI,OAAJ,C;;MAC1D,OAAO,W;K;IAGX,8B;MAWW,Q;MhBzgBP,IAAI,EgBwgBI,KAAK,Ch BxgBT,CAAJ,C;QACI,cgBugBc,sD;QhBtgBd,MAAM,gCAAyB,OAAQ,WAAjC,C;OgBwgBN,UAAK,CAAL,C;Q AAU,sB;WACV,+C;QAAiC,OAAL,SAAK,cAAK,CAAL,C;;QACzB,wBAAa,SAAb,EAAmB,CAAnB,C;MAHZ, W;K;IAOJ,2C;MAQI,OAAO,sBAAkB,SAAlB,EAAwB,SAAxB,C;K;IAWA,2C;MAAA,8B;K;8CACH,Y;MACI,i BAA6B,iBAAZ,gBAAY,C;MACIB,QAAX,UAAW,C;MACX,OAAO,UAAW,W;K;;IAZ9B,6B;MAQI,0C;K;sFAS J,yB;MAAA,sD;MdjfA,sC;MAAA,oC;MAAA,uBAOe,yB;QArEf,8D;eAqEe,4B;UAAA,uB;YAAU,eAAsB,gB;YA AtB,OA5Dd,cAAc,SA4DgB,CA5DhB,CAAd,EAA2B,SA4DM,CA5DN,CAA3B,C;W;S;OA4DI,C;Mc0ef,sC;QAU I,OAAO,sBdpfP,eAAW,iBcofiB,QdpfjB,CAAX,CcofO,C;O;KAVX,C;0GAaA,yB;MAAA,sD;Md3eA,sC;MAAA,o C;MAAA,iCAOe,yB;QAxFf,8D;eAwFe,4B;UAAA,uB;YAAU,eAAsB,gB;YAAtB,OA/Ed,cAAc,SA+EgB,CA/EhB ,CAAd,EAA2B,SA+EM,CA/EN,CAA3B,C;W;S;OA+EI,C;Mcoef,sC;QAQI,OAAO,sBd5eP,eAAW,2Bc4e2B,Qd5e 3B,CAAX,Cc4eO,C;O;KARX,C;IAWA,uC;MAQI,OAAO,wBAAW,cAAX,C;K;IAWA,uE;MAAA,sC;MAAA,4C; K;kDACH,Y;MACI,iBAAiC,iBAAhB,oBAAgB,C;MACtB,WAAX,UAAW,EAAS,uBAAT,C;MACX,OAAO,UA AW,W;K;;IAZ9B,6C;MAQI,0D;K;wFASJ,yB;MAAA,wE;MAAA,uC;QAaW,kBAAY,oB;QAiFH,Q;QAAA,2B;Q AAhB,OAAgB,cAAhB,C;UAAgB,yB;UACZ,WAlFsC,SAkFvB,CAAU,OAAV,C;UvBnEnB,wBAAI,IAAK,MAA T,EAAgB,IAAK,OAArB,C;;QuBfA,OAoFO,W;O;KAjGX,C;6FAgBA,yB;MAAA,wE;MAAA,yC;QAaW,kBAAc, oB;QA8BL,Q;QAAA,2B;QAAhB,OAAgB,cAAhB,C;UAAgB,yB;UACZ,WAAY,aA/B4B,WA+BxB,CAAY,OAA Z,CAAJ,EAA0B,OAA1B,C;;QA/BhB,OAiCO,W;O;KA9CX,C;6FAgBA,yB;MAAA,wE;MAAA,yD;QAYW,kBA Ac,oB;QAiCL,Q;QAAA,2B;QAAhB,OAAgB,cAAhB,C;UAAgB,yB;UACZ,WAAY,aAlC4B,WAkCxB,CAAY,OA AZ,CAAJ,EAlCyC,cAkCf,CAAe,OAAf,CAA1B,C;;QAlChB,OAoCO,W;O;KAhDX,C;iGAeA,+C;MAYoB,Q;MA AA,2B;MAAhB,OAAgB,cAAhB,C;QAAgB,yB;QACZ,WAAY,aAAI,YAAY,OAAZ,CAAJ,EAA0B,OAA1B,C;;M AEhB,OAAO,W;K;iGAGX,+D;MAYoB,Q;MAAA,2B;MAAhB,OAAgB,cAAhB,C;QAAgB,yB;QACZ,WAAY,aA AI,YAAY,OAAZ,CAAJ,EAA0B,eAAe,OAAf,CAA1B,C;;MAEhB,OAAO,W;K;4FAGX,6C;MAWoB,Q;MAAA,2 B;MAAhB,OAAgB,cAAhB,C;QAAgB,yB;QACZ,WAAe,UAAU,OAAV,C;QvBnEnB,wBAAI,IAAK,MAAT,EAA gB,IAAK,OAArB,C;;MuBqEA,OAAO,W;K;gGAGX,yB;MAAA,wE;MAAA,2C;QAcI,aAAa,oB;QAgBG,Q;QAA A,2B;QAAhB,OAAgB,cAAhB,C;UAAgB,yB;UAfO,MAgBP,aAAI,OAAJ,EAhBe,aAgBF,CAAc,OAAd,CAAb,C;; QAhBhB,OAAuB,M;O;KAf3B,C;oGAkBA,iD;MAYoB,Q;MAAA,2B;MAAhB,OAAgB,cAAhB,C;QAAgB,yB;Q ACZ,WAAY,aAAI,OAAJ,EAAa,cAAc,OAAd,CAAb,C;;MAEhB,OAAO,W;K;IAGX,gD;MAMiB,Q;MAAA,2B;M AAb,OAAa,cAAb,C;QAAa,sB;QACT,WAAY,WAAI,IAAJ,C;;MAEhB,OAAO,W;K;IAGX,gC;MAMI,OAAO,0B AAa,cAAb,C;K;IAGX,8B;MAMI,OAA4B,qBAAhB,iBAAL,SAAK,CAAgB,C;K;IAGhC,qC;MAMI,OAAO,0BAA a,gBAAb,C;K;IAGX,4B;MAQI,OAAwC,oBAAjC,0BAAa,sBAAb,CAAiC,C;K;IAG5C,0C;MAYI,OAAO,uBAAm B,SAAnB,EAAyB,SAAzB,6BAAoC,qB;;OAApC,E;K;IAGX,0C;MAQI,OAAO,uBAAmB,SAAnB,EAAyB,SAAz B,6BAAoC,qB;;OAApC,E;K;IAGX,iD;MAaI,OAAO,kBAAe,SAAf,EAAqB,SAArB,6BAAgC,qB;;OAAhC,E;K;I AGX,iD;MAaI,OAAO,kBAAe,SAAf,EAAqB,SAArB,6BAAgC,qB;;OAAhC,E;K;sGAGX,yB;MAAA,wE;MAAA, gD;MAAA,oD;QAaoB,UAC4B,M;QAF5C,YAAY,C;QACI,2B;QAAhB,OAAgB,cAAhB,C;UAAgB,yB;UACZ,W AAW,UAAU,oBAAmB,cAAnB,EAAmB,sBAAnB,UAAV,EAAuC,OAAvC,C;UACC,OAAZ,WAAY,EAAO,IAA P,C;;QAEhB,OAAO,W;O;KAjBX,C;uGAoBA,yB;MAAA,wE;MAAA,gD;MAAA,oD;QAaoB,UAC4B,M;QAF5C, YAAY,C;QACI,2B;QAAhB,OAAgB,cAAhB,C;UAAgB,yB;UACZ,WAAW,UAAU,oBAAmB,cAAnB,EAAmB,sB AAnB,UAAV,EAAuC,OAAvC,C;UACC,OAAZ,WAAY,EAAO,IAAP,C;;QAEhB,OAAO,W;O;KAjBX,C;yFAoB A,yB;MAAA,gD;MAAA,oD;QAUoB,Q;QAAA,2B;QAAhB,OAAgB,cAAhB,C;UAAgB,yB;UACZ,WAAW,UAA U,OAAV,C;UACC,OAAZ,WAAY,EAAO,IAAP,C;;QAEhB,OAAO,W;O;KAdX,C;yFAiBA,yB;MAAA,gD;MAA A,oD;QAMoB,Q;QAAA,2B;QAAhB,OAAgB,cAAhB,C;UAAgB,yB;UACZ,WAAW,UAAU,OAAV,C;UACC,OA AZ,WAAY,EAAO,IAAP,C;;QAEhB,OAAO,W;O;KAVX,C;qFAaA,yB;MAAA,wE;MA6BA,+D;MA7BA,yC;QA WW,kBAAU,oB;QA6BD,Q;QAAA,2B;QAAhB,OAAgB,cAAhB,C;UAAgB,yB;UACZ,UA9BiD,WA8BvC,CAAY ,OAAZ,C;UvBjoBP,U;UADP,YuBmoBe,WvBnoBH,WuBmoBwB,GvBnoBxB,C;UACL,IAAI,aAAJ,C;YACH,auB ioBuC,gB;YAA5B,WvBhoBX,auBgoBgC,GvBhoBhC,EAAS,MAAT,C;YACA,e;;YAEA,c;;UuB6nBA,iB;UACA,I AAK,WAAI,OAAJ,C;;QAhCT,OAkCO,W;O;KA7CX,C;qFAcA,yB;MAAA,wE;MAkCA,+D;MAlCA,yD;QAYW, kBAAU,oB;QAkCD,Q;QAAA,2B;QAAhB,OAAgB,cAAhB,C;UAAgB,yB;UACZ,UAnCiD,WAmCvC,CAAY,OA AZ,C;UvBrpBP,U;UADP,YuBupBe,WvBvpBH,WuBupBwB,GvBvpBxB,C;UACL,IAAI,aAAJ,C;YACH,auBqpBu C,gB;YAA5B,WvBppBX,auBopBgC,GvBppBhC,EAAS,MAAT,C;YACA,e;;YAEA,c;;UuBipBA,iB;UACA,IAAK ,WArCyD,cAqCrD,CAAe,OAAf,CAAJ,C;;QArCT,OAuCO,W;O;KAnDX,C;yFAeA,yB;MAAA,+D;MAAA,sD;Q AWoB,Q;QAAA,2B;QAAhB,OAAgB,cAAhB,C;UAAgB,yB;UACZ,UAAU,YAAY,OAAZ,C;UvBjoBP,U;UADP, YuBmoBe,WvBnoBH,WuBmoBwB,GvBnoBxB,C;UACL,IAAI,aAAJ,C;YACH,auBioBuC,gB;YAA5B,WvBhoBX ,auBgoBgC,GvBhoBhC,EAAS,MAAT,C;YACA,e;;YAEA,c;;UuB6nBA,iB;UACA,IAAK,WAAI,OAAJ,C;;QAET, OAAO,W;O;KAhBX,C;yFAmBA,yB;MAAA,+D;MAAA,sE;QAYoB,Q;QAAA,2B;QAAhB,OAAgB,cAAhB,C;U AAgB,yB;UACZ,UAAU,YAAY,OAAZ,C;UvBrpBP,U;UADP,YuBupBe,WvBvpBH,WuBupBwB,GvBvpBxB,C;U ACL,IAAI,aAAJ,C;YACH,auBqpBuC,gB;YAA5B,WvBppBX,auBopBgC,GvBppBhC,EAAS,MAAT,C;YACA,e;; YAEA,c;;UuBipBA,iB;UACA,IAAK,WAAI,eAAe,OAAf,CAAJ,C;;QAET,OAAO,W;O;KAjBX,C;0FAoBA,yB;M AAA,kC;MAAA,4C;MAAA,wE;QAUW,sC;QAAA,8C;O;MAVX,oDAWQ,Y;QAA6C,OAAA,oBAAgB,W;O;MA XrE,iDAYQ,mB;QAAoC,gCAAY,OAAZ,C;O;MAZ5C,gF;MAAA,yC;QAUI,2D;O;KAVJ,C;IAgBA,sC;MASI,OA AO,yBAAqB,SAArB,EAA2B,SAA3B,C;K;IAGX,4C;MASI,OAAO,gCAA4B,SAA5B,EAAkC,SAAlC,C;K;IAGX, mD;MASI,OAAoD,gBAA7C,gCAA4B,SAA5B,EAAkC,SAAlC,CAA6C,C;K;4GAGxD,yB;MAuNA,wE;MAvNA, oD;QAgOiB,gB;QADb,YAAY,C;QACC,2B;QAAb,OAAa,cAAb,C;UAAa,sB;UAvNsB,U;UAAA,wBAuNT,oBAA mB,cAAnB,EAAmB,sBAAnB,UAvNS,EAuNoB,IAvNpB,W;YAA6C,6B;;QAChF,OAAO,W;O;KAVX,C;8FAaA, yB;MAAA,wE;MAAA,oD;QAUiB,UACoC,M;QAFjD,YAAY,C;QACC,2B;QAAb,OAAa,cAAb,C;UAAa,sB;UAC T,WAAY,WAAI,UAAU,oBAAmB,cAAnB,EAAmB,sBAAnB,UAAV,EAAuC,IAAvC,CAAJ,C;;QAChB,OAAO, W;O;KAZX,C;IAeA,4C;MASI,OAA6C,gBAAtC,yBAAqB,SAArB,EAA2B,SAA3B,CAAsC,C;K;8FAGjD,yB;MA AA,oD;QA4KoB,Q;QAAA,2B;QAAhB,OAAgB,cAAhB,C;UAAgB,yB;UArKK,U;UAAA,wBAqKQ,OArKR,W;Y AAsC,6B;;QAC3D,OAAO,W;O;KARX,C;iFAWA,6C;MAOiB,Q;MAAA,2B;MAAb,OAAa,cAAb,C;QAAa,sB;Q ACT,WAAY,WAAI,UAAU,IAAV,CAAJ,C;;MAChB,OAAO,W;K;IAGX,gC;MAOI,OAAO,qBAAiB,SAAjB,C;K; IAcgB,6B;MAAE,S;K;IAX7B,+B;MAWI,OAAY,aAAL,SAAK,EAAW,eAAX,C;K;IAGhB,2C;MAYI,OAAO,qBA AiB,SAAjB,EAAuB,QAAvB,C;K;IAGX,mC;MASiB,Q;MADb,UAAU,sB;MACG,2B;MAAb,OAAa,cAAb,C;QA Aa,sB;QAAM,GAAI,WAAI,IAAJ,C;;MACvB,OAAO,G;K;6EAGX,gC;MAQoB,Q;MAAA,2B;MAAhB,OAAgB,c AAhB,C;QAAgB,yB;QAAM,IAAI,CAAC,UAAU,OAAV,CAAL,C;UAAyB,OAAO,K;;MACtD,OAAO,I;K;IAGX, 2B;MAQI,OAAO,oBAAW,U;K;6EAGtB,gC;MAQoB,Q;MAAA,2B;MAAhB,OAAgB,cAAhB,C;QAAgB,yB;QAA M,IAAI,UAAU,OAAV,CAAJ,C;UAAwB,OAAO,I;;MACrD,OAAO,K;K;IAGX,6B;MAOoB,Q;MADhB,YAAY,C ;MACI,2B;MAAhB,OAAgB,cAAhB,C;QAAgB,yB;QAAM,oBAAmB,qBAAnB,EAAmB,KAAnB,E;;MACtB,OA AAgB,yB;UAAM,IAAI,UAAU,OAAV,CAAJ,C;YAAwB,oBAAmB,qBAAnB,EAAmB,KAAnB,E;;QAC9C,OAA O,K;O;KARX,C;8EAWA,yC;MAYoB,Q;MADhB,kBAAkB,O;MACF,2B;MAAhB,OAAgB,cAAhB,C;QAAgB,yB ;QAAM,cAAc,UAAU,WAAV,EAAuB,OAAvB,C;;MACpC,OAAO,W;K;4FAGX,yB;MAAA,wE;MAAA,gD;QAc oB,UAAiD,M;QAFjE,YAAY,C;QACZ,kBAAkB,O;QACF,2B;QAAhB,OAAgB,cAAhB,C;UAAgB,yB;UAAM,cA Ac, UAAU, oBAAmB, cAAnB, EAAmB, sBAAnB, UAAV, EAAuC, WAAvC, EAAoD, OAApD, C;; QACpC, OAAO, W; Ac, UAAU, oBAAmB, cAAnB, EAAmB, cAAnB, CAAnB, CAAB, CO;KAfX,C;qFAkBA,6B;MAMoB,Q;MAAA,2B;MAAhB,OAAgB,cAhB,C;QAAgB,yB;QAAM,OAAO,OAAP,C; ;K;kGAG1B,yB;MAAA,wE;MAAA,oC;QASiB,UAAgC,M;QAD7C,YAAY,C;QACC,2B;QAAb,OAAa,cAAb,C;U AAa,sB;UAAM,OAAO,oBAAmB,cAAnB,EAAmB,sBAAnB,UAAP,EAAoC,IAApC,C;;O;KATvB,C;IAYA,2B;M AII,OAAO,uB;K;IAGX,2B;MAII,OAAO,uB;K;IAGX,2B;MAGI,OAAO,uB;K;iFAGX,+B;MAGW,sB;;QAYP,eA Ae,oB;QACf,IAAI,CAAC,QAAS,UAAd,C;UAAyB,qBAAO,I;UAAP,uB;SACzB,cAAc,QAAS,O;QACvB,IAAI,C AAC,QAAS,UAAd,C;UAAyB,qBAAO,O;UAAP,uB;SACzB,eAhBmB,QAgBJ,CAAS,OAAT,C;;UAEX,QAAQ,Q AAS,O;UACjB,QAnBe,QAmBP,CAAS,CAAT,C;UACR,IAAI,2BAAW,CAAX,KAAJ,C;YACI,UAAU,C;YACV, WAAW,C;;QAED,QAAT,QAAS,W;QAClB,qBAAO,O;;;MAzBP,yB;K;6FAGJ,+B;MASI,eAAe,oB;MACf,IAAI,C AAC,QAAS,UAAd,C;QAAyB,OAAO,I;MAChC,cAAc,QAAS,O;MACvB,IAAI,CAAC,QAAS,UAAd,C;QAAyB, OAAO,O;MAChC,eAAe,SAAS,OAAT,C;;QAEX,QAAQ,QAAS,O;QACjB,QAAQ,SAAS,CAAT,C;QACR,IAAI,2 BAAW,CAAX,KAAJ,C;UACI,UAAU,C;UACV,WAAW,C;;MAED,QAAT,QAAS,W;MACIB,OAAO,O;K;iFAG X,yB;MAAA,sE;MZpwCA,iB;MYowCA,sC;QAeI,eAAe,oB;QACf,IAAI,CAAC,QAAS,UAAd,C;UAAyB,MAAM ,6B;QAC/B,eAAe,SAAS,QAAS,OAAIB,C;QACf,OAAO,QAAS,UAAhB,C;UACI,QAAQ,SAAS,QAAS,OAAIB,C ; UACR, WZhxCG, MAAO, KYgxCO, QZhxCP, EYgxCiB, CZhxCjB, C;; QYkxCd, OAAO, Q; O; KAtBX, C; iFAyBA, yB; All Control of the control of the con MAAA,sE;MZxyCA,iB;MYwyCA,sC;QAeI,eAAe,oB;QACf,IAAI,CAAC,QAAS,UAAd,C;UAAyB,MAAM,6B;Q AC/B,eAAe,SAAS,QAAS,OAAIB,C;QACf,OAAO,QAAS,UAAhB,C;UACI,QAAQ,SAAS,QAAS,OAAIB,C;UAC R,WZpzCG,MAAO,KYozCO,QZpzCP,EYozCiB,CZpzCjB,C;;QYszCd,OAAO,Q;O;KAtBX,C;iFAyBA,yB;MAA A,sE;MAAA,sC;QAaI,eAAe,oB;QACf,IAAI,CAAC,QAAS,UAAd,C;UAAyB,MAAM,6B;QAC/B,eAAe,SAAS,Q AAS,OAAIB,C;QACf,OAAO,QAAS,UAAhB,C;UACI,QAAQ,SAAS,QAAS,OAAIB,C;UACR,IAAI,2BAAW,CA AX,KAAJ,C;YACI,WAAW,C;;QAGnB,OAAO,Q;O;KAtBX,C;6FAyBA,yB;MZ/0CA,iB;MY+0CA,sC;QAaI,eAA e,oB;QACf,IAAI,CAAC,QAAS,UAAd,C;UAAyB,OAAO,I;QAChC,eAAe,SAAS,QAAS,OAAlB,C;QACf,OAAO, QAAS,UAAhB,C;UACI,QAAQ,SAAS,QAAS,OAAlB,C;UACR,WZz1CG,MAAO,KYy1CO,QZz1CP,EYy1CiB,C Zz1CjB,C;;QY21Cd,OAAO,Q;O;KApBX,C;6FAuBA,yB;MZj3CA,iB;MYi3CA,sC;QAaI,eAAe,oB;QACf,IAAI,C AAC,QAAS,UAAd,C;UAAyB,OAAO,I;QAChC,eAAe,SAAS,QAAS,OAAlB,C;QACf,OAAO,QAAS,UAAhB,C;U ACI,QAAQ,SAAS,QAAS,OAAlB,C;UACR,WZ33CG,MAAO,KY23CO,QZ33CP,EY23CiB,CZ33CjB,C;;QY63Cd ,OAAO,Q;O;KApBX,C;6FAuBA,+B;MAWI,eAAe,oB;MACf,IAAI,CAAC,QAAS,UAAd,C;QAAyB,OAAO,I;MA ChC,eAAe,SAAS,QAAS,OAAIB,C;MACf,OAAO,QAAS,UAAhB,C;QACI,QAAQ,SAAS,QAAS,OAAIB,C;QAC R,IAAI,2BAAW,CAAX,KAAJ,C;UACI,WAAW,C;;MAGnB,OAAO,Q;K;yFAGX,yB;MAAA,sE;MAAA,kD;QAa I,eAAe,oB;QACf,IAAI,CAAC,QAAS,UAAd,C;UAAyB,MAAM,6B;QAC/B,eAAe,SAAS,QAAS,OAAlB,C;QACf, OAAO,QAAS,UAAhB,C;UACI,QAAQ,SAAS,QAAS,OAAlB,C;UACR,IAAI,UAAW,SAAQ,QAAR,EAAkB,CA AlB,CAAX,GAAkC,CAAtC,C;YACI,WAAW,C;;QAGnB,OAAO,Q;O;KAtBX,C;qGAyBA,2C;MAWI,eAAe,oB; MACf,IAAI,CAAC,QAAS,UAAd,C;QAAyB,QAAQ,I;MAChC,eAAe,SAAS,QAAS,QAAB,C;MACf,QAAQ,QA AS,UAAhB,C;QACI,QAAQ,SAAS,QAAS,OAAlB,C;QACR,IAAI,UAAW,SAAQ,QAAR,EAAkB,CAAlB,CAAX, GAAkC,CAAtC,C;UACI,WAAW,C;;MAGnB,OAAO,Q;K;IAGX,iC;MASI,eAAe,oB;MACf,IAAI,CAAC,QAAS, UAAd,C;QAAyB,OAAO,I;MAChC,UAAU,QAAS,O;MACnB,OAAO,QAAS,UAAhB,C;QACI,QAAQ,QAAS,O; QACjB,MZ18CG,MAAO,KY08CE,GZ18CF,EY08CO,CZ18CP,C;;MY48Cd,OAAO,G;K;IAGX,iC;MASI,eAAe,o B;MACf,IAAI,CAAC,QAAS,UAAd,C;QAAyB,OAAO,I;MAChC,UAAU,QAAS,O;MACnB,OAAO,QAAS,UAAh B,C;QACI,QAAQ,QAAS,O;QACjB,MZx+CG,MAAO,KYw+CE,GZx+CF,EYw+CO,CZx+CP,C;;MY0+Cd,OAA O,G;K;IAGX,iC;MAOI,eAAe,oB;MACf,IAAI,CAAC,QAAS,UAAd,C;QAAyB,OAAO,I;MAChC,UAAU,QAAS, O;MACnB,OAAO,QAAS,UAAhB,C;QACI,QAAQ,QAAS,O;QACjB,IAAI,sBAAM,CAAN,KAAJ,C;UAAa,MAA M,C;;MAEvB,OAAO,G;K;IAGX,2C;MAGI,OAAO,4BAAc,UAAd,C;K;IAGX,iD;MAOI,eAAe,oB;MACf,IAAI,C AAC,QAAS,UAAd,C;QAAyB,OAAO,I;MAChC,UAAU,QAAS,O;MACnB,OAAO,QAAS,UAAhB,C;QACI,QAA Q,QAAS,O;QACjB,IAAI,UAAW,SAAQ,GAAR,EAAa,CAAb,CAAX,GAA6B,CAAjC,C;UAAoC,MAAM,C;;MA E9C,OAAO,G;K;IAGX,2B;MAII,OAAO,uB;K;IAGX,2B;MAII,OAAO,uB;K;IAGX,2B;MAGI,OAAO,uB;K;iFAG Ac,QAAS,O;QACvB,IAAI,CAAC,QAAS,UAAd,C;UAAyB,qBAAO,O;UAAP,uB;SACzB,eAhBmB,QAgBJ,CAA S,OAAT,C;;UAEX,QAAQ,QAAS,O;UACjB,QAnBe,QAmBP,CAAS,CAAT,C;UACR,IAAI,2BAAW,CAAX,KAA J,C;YACI,UAAU,C;YACV,WAAW,C;;QAED,QAAT,QAAS,W;QAClB,qBAAO,O;;;MAzBP,yB;K;6FAGJ,+B;M ASI,eAAe,oB;MACf,IAAI,CAAC,QAAS,UAAd,C;QAAyB,OAAO,I;MAChC,cAAc,QAAS,O;MACvB,IAAI,CAA C,QAAS,UAAd,C;QAAyB,OAAO,O;MAChC,eAAe,SAAS,OAAT,C;;QAEX,QAAQ,QAAS,O;QACjB,QAAQ,SA AS,CAAT,C;QACR,IAAI,2BAAW,CAAX,KAAJ,C;UACI,UAAU,C;UACV,WAAW,C;;MAED,QAAT,QAAS,W; MACIB,OAAO,O;K;iFAGX,yB;MAAA,sE;MZj3CA,iB;MYi3CA,sC;QAeI,eAAe,oB;QACf,IAAI,CAAC,QAAS,U AAd,C;UAAyB,MAAM,6B;QAC/B,eAAe,SAAS,QAAS,OAAlB,C;QACf,OAAO,QAAS,UAAhB,C;UACI,QAAQ, SAAS,QAAS,OAAIB,C;UACR,WZ73CG,MAAO,KY63CO,QZ73CP,EY63CiB,CZ73CjB,C;;QY+3Cd,OAAO,Q; O;KAtBX,C;iFAyBA,yB;MAAA,sE;MZr5CA,iB;MYq5CA,sC;QAeI,eAAe,oB;QACf,IAAI,CAAC,QAAS,UAAd, C;UAAyB,MAAM,6B;QAC/B,eAAe,SAAS,QAAS,OAAIB,C;QACf,OAAO,QAAS,UAAhB,C;UACI,QAAQ,SAA S,QAAS,OAAIB,C;UACR,WZj6CG,MAAO,KYi6CO,QZj6CP,EYi6CiB,CZj6CjB,C;;QYm6Cd,OAAO,Q;O;KAtB X,C;iFAyBA,yB;MAAA,sE;MAAA,sC;QAaI,eAAe,oB;QACf,IAAI,CAAC,QAAS,UAAd,C;UAAyB,MAAM,6B; QAC/B,eAAe,SAAS,QAAS,OAAIB,C;QACf,OAAO,QAAS,UAAhB,C;UACI,QAAQ,SAAS,QAAS,OAAIB,C;UA CR,IAAI,2BAAW,CAAX,KAAJ,C;YACI,WAAW,C;;QAGnB,OAAO,Q;O;KAtBX,C;6FAyBA,yB;MZ57CA,iB;M Y47CA,sC;QAaI,eAAe,oB;QACf,IAAI,CAAC,QAAS,UAAd,C;UAAyB,OAAO,I;QAChC,eAAe,SAAS,QAAS,OA AlB,C;QACf,OAAO,QAAS,UAAhB,C;UACI,QAAQ,SAAS,QAAS,OAAlB,C;UACR,WZt8CG,MAAO,KYs8CO,

QZt8CP,EYs8CiB,CZt8CjB,C;;QYw8Cd,OAAO,Q;O;KApBX,C;6FAuBA,yB;MZ99CA,iB;MY89CA,sC;QAaI,eA Ae,oB;QACf,IAAI,CAAC,QAAS,UAAd,C;UAAyB,OAAO,I;QAChC,eAAe,SAAS,QAAS,OAAIB,C;QACf,OAA O,QAAS,UAAhB,C;UACI,QAAQ,SAAS,QAAS,OAAlB,C;UACR,WZx+CG,MAAO,KYw+CO,QZx+CP,EYw+Ci B,CZx+CjB,C;;QY0+Cd,OAAO,Q;O;KApBX,C;6FAuBA,+B;MAWI,eAAe,oB;MACf,IAAI,CAAC,QAAS,UAAd, C; QAAyB, OAAO, I; MAChC, eAAe, SAAS, QAAS, OAAIB, C; MACf, OAAO, QAAS, UAAhB, C; QACI, QAAQ, SAAS, QAAS, QAAS,QAAS,OAAIB,C;QACR,IAAI,2BAAW,CAAX,KAAJ,C;UACI,WAAW,C;;MAGnB,OAAO,Q;K;yFAGX,yB;MA AA,sE;MAAA,kD;QAaI,eAAe,oB;QACf,IAAI,CAAC,QAAS,UAAd,C;UAAyB,MAAM,6B;QAC/B,eAAe,SAAS, QAAS,OAAIB,C;QACf,OAAO,QAAS,UAAhB,C;UACI,QAAQ,SAAS,QAAS,OAAIB,C;UACR,IAAI,UAAW,SA AQ,QAAR,EAAkB,CAAlB,CAAX,GAAkC,CAAtC,C;YACI,WAAW,C;;QAGnB,OAAO,Q;O;KAtBX,C;qGAyB A,2C;MAWI,eAAe,oB;MACf,IAAI,CAAC,QAAS,UAAd,C;QAAyB,OAAO,I;MAChC,eAAe,SAAS,QAAS,OAAI B,C;MACf,OAAO,QAAS,UAAhB,C;QACI,QAAQ,SAAS,QAAS,OAAlB,C;QACR,IAAI,UAAW,SAAQ,QAAR,E AAkB,CAAlB,CAAX,GAAkC,CAAtC,C;UACI,WAAW,C;;MAGnB,OAAO,Q;K;IAGX,iC;MASI,eAAe,oB;MAC f,IAAI,CAAC,QAAS,UAAd,C;QAAyB,OAAO,I;MAChC,UAAU,QAAS,O;MACnB,OAAO,QAAS,UAAhB,C;QA CI,QAAQ,QAAS,O;QACjB,MZvjDG,MAAO,KYujDE,GZvjDF,EYujDO,CZvjDP,C;;MYyjDd,OAAO,G;K;IAGX, iC;MASI,eAAe,oB;MACf,IAAI,CAAC,QAAS,UAAd,C;QAAyB,OAAO,I;MAChC,UAAU,QAAS,O;MACnB,OA AO,QAAS,UAAhB,C;QACI,QAAQ,QAAS,O;QACjB,MZrlDG,MAAO,KYqlDE,GZrlDF,EYqlDO,CZrlDP,C;;MY ulDd,OAAO,G;K;IAGX,iC;MAOI,eAAe,oB;MACf,IAAI,CAAC,QAAS,UAAd,C;QAAyB,OAAO,I;MAChC,UAA U,QAAS,O;MACnB,OAAO,QAAS,UAAhB,C;QACI,QAAQ,QAAS,O;QACjB,IAAI,sBAAM,CAAN,KAAJ,C;UA Aa,MAAM,C;;MAEvB,OAAO,G;K;IAGX,2C;MAGI,OAAO,4BAAc,UAAd,C;K;IAGX,iD;MAOI,eAAe,oB;MAC f,IAAI,CAAC,QAAS,UAAd,C;QAAyB,OAAO,I;MAChC,UAAU,QAAS,O;MACnB,OAAO,QAAS,UAAhB,C;QA CI,QAAQ,QAAS,Q;QACjB,IAAI,UAAW,SAAQ,GAAR,EAAa,CAAb,CAAX,GAA6B,CAAjC,C;UAAoC,MAAM C;;MAE9C,OAAO,G;K;IAGX,4B;MAQI,OAAO,CAAC,0BAAW,U;K;+EAGvB,gC;MAQ0B,Q;MAAA,2B;MAA hB,OAAgB,cAAhB,C;QAAgB,yB;QAAM,IAAI,UAAU,OAAV,CAAJ,C;UAAwB,OAAO,K;;MACrD,OAAO,I;K; IAUI,uC;MAAA,qB;QACP,eAAO,EAAP,C;QAAA,OACA,E;O;K;IATR,sC;MAOI,OAAO,kBAAI,qBAAJ,C;K;IA eW,8C;MAAA,iC;QACd,eAAO,KAAP,EAAc,OAAd,C;QAAA,OACA,O;O;K;IAXR,6C;MASI,OAAO,wBAAW,4 BAAX,C;K;kFAMX,yB;MAAA,4F;MAAA,uC;QAeI,eAAe,SAAK,W;QACpB,IAAI,CAAC,QAAS,UAAd,C;UAA yB,MAAM,mCAA8B,kCAA9B,C;QAC/B,kBAAqB,QAAS,O;QAC9B,OAAO,QAAS,UAAhB,C;UACI,cAAc,UA AU,WAAV,EAAuB,QAAS,OAAhC,C;;QAEIB,OAAO,W;O;KArBX,C;gGAwBA,yB;MAAA,4F;MAAA,wE;MA AA,uC;QAoBmD,Q;QAL/C,eAAe,SAAK,W;QACpB,IAAI,CAAC,QAAS,UAAd,C;UAAyB,MAAM,mCAA8B,k CAA9B,C;QAC/B,YAAY,C;QACZ,kBAAqB,QAAS,O;QAC9B,OAAO,QAAS,UAAhB,C;UACI,cAAc,UAAU,oB AAmB,YAAnB,EAAmB,oBAAnB,QAAV,EAAuC,WAAvC,EAAoD,QAAS,OAA7D,C;;QAElB,OAAO,W;O;KAt BX,C;4GAyBA,yB;MAAA,wE;MAAA,uC;QAoBmD,Q;QAL/C,eAAe,SAAK,W;QACpB,IAAI,CAAC,QAAS,UA Ad,C;UAAyB,OAAO,I;QAChC,YAAY,C;QACZ,kBAAqB,QAAS,O;QAC9B,OAAO,QAAS,UAAhB,C;UACI,cA Ac,UAAU,oBAAmB,YAAnB,EAAmB,oBAAnB,QAAV,EAAuC,WAAvC,EAAoD,QAAS,OAA7D,C;;QAEIB,OA AO,W;O;KAtBX,C;8FAyBA,gC;MAgBI,eAAe,SAAK,W;MACpB,IAAI,CAAC,QAAS,UAAd,C;QAAyB,OAAO,I ;MAChC,kBAAqB,QAAS,O;MAC9B,OAAO,QAAS,UAAhB,C;QACI,cAAc,UAAU,WAAV,EAAuB,QAAS,OAA hC,C;;MAEIB,OAAO,W;K;IAoBS,2I;MAAA,wC;MAAA,6B;MAAA,yB;MAAA,8C;MAAA,gD;MAAA,kD;MAA A,wB;MAAA,+B;MAAA,kC;K;;;;sDAAA,Y;;;;cACZ,gB;8BAAA,iCAAM,0BAAN,O;kBAAA,2C;uBAAA,yB;cA AA,Q;;;;uCACkB,0B;cACF,wD;cAAhB,gB;;;cAAA,KAAgB,yBAAhB,C;gBAAA,gB;;;cAAgB,oC;cACZ,yBAAc,gB,cACB,gB,cACB,gB,gB,gC,gAAB,gB,gC,gAAB,gB,gB,gC,gAAB,gB,gB,gAAB,gB,gB,gAAB,gB,gB,gAAB,gB,gB,gAAB,gB,gB,gAAB,gB,gB,gAAB,gB,gB,gAAB,gB,gB,gAAB,gB,gB,gAAB,gB,gB,gAAB,gB,gB,gAAB,gB,gB,gAAB,gB,gB,gAAB,gB,gB,gAAB,gB,gB,gAAB,gB,gB,gAAB,gB,gB,gAAB,gB,gB,gAAB,gB,gB,gAAB,gB,gB,gABB,gABB,g6BAAU,sBAAV,EAAuB,OAAvB,C;cACd,gB;8BAAA,iCAAM,sBAAN,O;kBAAA,2C;uBAAA,yB;cAAA,Q;;cAF J,gB;;;cAIJ,W;;;;;;;K;IAPgB,wF;MAAA,yD;uBAAA,+H;YAAA,S;iBAAA,Q;;iBAAA,uB;O;K;IAjBpB,sD;M AiBI,OAAO,SAAS,iDAAT,C;K;IA4BS,yJ;MAAA,wC;MAAA,6B;MAAA,yB;MAAA,8C;MAAA,8D;MAAA,kD; MAAA,wB;MAAA,yB;MAAA,+B;MAAA,kC;K;;;;6DAAA,Y;;;;kBAKmC,I;cAJ/C,gB;8BAAA,iCAAM,0BAAN, O;kBAAA,2C;uBAAA,yB;cAAA,Q;;;;iCACY,C;uCACM,0B;cACF,+D;cAAhB,gB;;;cAAA,KAAgB,yBAAhB,C;g BAAA,gB;;;cAAgB,oC;cACZ,yBAAc,6BAAU,oBAAmB,uBAAnB,EAAmB,+BAAnB,QAAV,EAAuC,sBAAvC,E AAoD,OAApD,C;cACd,gB;8BAAA,iCAAM,sBAAN,O;kBAAA,2C;uBAAA,yB;cAAA,Q;;cAFJ,gB;;;cAIJ,W;;;;;; wDAAT,C;K;IA2BS,4H;MAAA,wC;MAAA,6B;MAAA,yB;MAAA,oD;MAAA,kD;MAAA,4B;MAAA,+B;MAA

A,kC;K;;;;wDAAA,Y;;;;oCACG,wC;cACf,IAAI,mBAAS,UAAb,C;yCACyB,mBAAS,O;gBAC9B,gB;gCAAA,iC AAM,sBAAN,O;oBAAA,2C;yBAAA,yB;gBAAA,Q;;gBAFJ,gB;;;;;cAGI,gB;;;cAAA,KAAO,mBAAS,UAAhB,C ;gBAAA,gB;;;cACI,yBAAc,6BAAU,sBAAV,EAAuB,mBAAS,OAAhC,C;cACd,gB;8BAAA,iCAAM,sBAAN,O;k AAA,S;iBAAA,Q;;iBAAA,uB;O;K;IAhBpB,+C;MAgBI,OAAO,SAAS,0CAAT,C;K;IA6BS,0I;MAAA,wC;MAAA ,6B;MAAA,yB;MAAA,kE;MAAA,kD;MAAA,4B;MAAA,+B;MAAA,yB;MAAA,kC;K;;;;+DAAA,Y;;;;;cAOuC,Q ;oCANpC,+C;cACf,IAAI,mBAAS,UAAb,C;yCACyB,mBAAS,O;gBAC9B,gB;gCAAA,iCAAM,sBAAN,O;oBAA A,2C;yBAAA,yB;gBAAA,Q;;gBAFJ,gB;;;;;iCAGgB,C;cACZ,gB;;;cAAA,KAAO,mBAAS,UAAhB,C;gBAAA,g B;;;cACI,yBAAc,6BAAU,oBAAmB,uBAAnB,EAAmB,+BAAnB,QAAV,EAAuC,sBAAvC,EAAoD,mBAAS,OA A7D,C;cACd,gB;8BAAA,iCAAM,sBAAN,O;kBAAA,2C;uBAAA,yB;cAAA,Q;;cAFJ,gB;;;cAJJ,gB;;;cASJ,W;;;;;; ;;;;;;K;IAXgB,uF;MAAA,yD;uBAAA,8H;YAAA,S;iBAAA,Q;;iBAAA,uB;O;K;IAhBpB,sD;MAgBI,OAAO,SAA S,iDAAT,C;K;IAcX,+C;MAkBI,OAAO,yBAAY,OAAZ,EAAqB,SAArB,C;K;IAGX,sD;MAmBI,OAAO,gCAAmB ,OAAnB,EAA4B,SAA5B,C;K;gFAGX,+B;MASoB,Q;MADhB,UAAe,C;MACC,2B;MAAhB,OAAgB,cAAhB,C;Q AAgB,yB;QACZ,YAAO,SAAS,OAAT,CAAP,I;;MAEJ,OAAO,G;K;4FAGX,+B;MASoB,Q;MADhB,UAAkB,G; MACF,2B;MAAhB,OAAgB,cAAhB,C;QAAgB,yB;QACZ,OAAO,SAAS,OAAT,C;;MAEX,OAAO,G;K;iFAGX,+ B;MAYoB,Q;MADhB,UAAoB,C;MACJ,2B;MAAhB,OAAgB,cAAhB,C;QAAgB,yB;QACZ,OAAO,SAAS,OAAT ,C;;MAEX,OAAO,G;K;iFAGX,+B;MAYoB,Q;MADhB,UAAe,C;MACC,2B;MAAhB,OAAgB,cAAhB,C;QAAgB, yB;QACZ,YAAO,SAAS,OAAT,CAAP,I;;MAEJ,OAAO,G;K;iFAGX,yB;MAAA,SAWoB,gB;MAXpB,sC;QAYoB ,Q;QADhB,Y;QACgB,2B;QAAhB,OAAgB,cAAhB,C;UAAgB,yB;UACZ,cAAO,SAAS,OAAT,CAAP,C;;QAEJ,O AAO,G;O;KAfX,C;iFAkBA,yB;M3B15DA,6B;M2B05DA,sC;QAaoB,Q;QADhB,U3B55DmC,c2B45DnB,C3B55 DmB,C;Q2B65DnB,2B;QAAhB,OAAgB,cAAhB,C;UAAgB,yB;UACZ,M3BhuEiD,c2BguEjD,G3BhuE2D,KAAK, G2BguEzD,SAAS,OAAT,C3BhuEoE,KAAX,IAAf,C;;Q2BkuErD,OAAO,G;O;KAhBX,C;iFAmBA,yB;MX16DA, +B;MW06DA,sC;QAaoB,Q;QADhB,UX36DqC,eAAW,oBW26D/B,CX36D+B,CAAX,C;QW46DrB,2B;QAAhB, OAAgB,cAAhB,C;UAAgB,yB;UACZ,MXhvEmD,eWgvEnD,GXhvE8D,KAAK,KWgvE5D,SAAS,OAAT,CXhvE uE,KAAX,CAAhB,C;;QWkvEvD,OAAO,G;O;KAhBX,C;IAyBe,oD;MAAA,qB;QAAE,e;UAAM,MAAM,gCAAy B,2BAAwB,mBAAxB,MAAzB,C;SAAZ,S;O;K;IANjB,qC;MAMI,OAAO,kBAAI,gCAAJ,C;K;IAGX,oC;MAaI,O AAO, sBAAS, IAAT, EAAe, IAAf, EAAsC, IAAtC, C; K; IAGX, +C; MAkBI, OAAO, sBAAS, IAAT, EAAe, IAAf, EAAsC ,IAAtC,EAAwD,SAAxD,C;K;IASA,0D;MAAA,4B;MAAA,sC;K;IAG0B,+E;MAAA,qB;QAAE,IAAI,CAAC,iBA AD,IAAY,WAAM,eAAN,CAAhB,C;UAAiC,oBAAU,I;UAA3C,OAAiD,K;;UAAjD,OAA8D,I;O;K;6CAF7F,Y;M ACI,kBAAc,KAAd,C;MACA,OAAkB,SAAX,eAAW,EAAO,kEAAP,CAA8E,W;K;;IAT5G,qC;MAMI,kD;K;IAsB O,6D;MAAA,wC;MAAA,4B;K;IAG6B,8D;MAAA,qB;QAAE,OAAM,aAAN,mB;O;K;+CAFIC,Y;MACI,YAAqB, 8BAAT,qBAAS,C;MACrB,OAAkB,YAAX,eAAW,EAAU,4CAAV,CAA0B,W;K;;IAjBxD,sC;MAaI,IAAI,Q9B80 KG,YAAQ,C8B90Kf,C;QAAwB,OAAO,S;MAC/B,qD;K;IAqBO,6D;MAAA,wC;MAAA,4B;K;IAMiC,8D;MAAA ,qB;QAAE,OAAM,aAAN,mB;O;K;+CALtC,Y;MACI,YAAqB,4BAAT,qBAAS,C;MACrB,IAAI,KAAM,UAAV,C ;QACI,OAAO,eAAW,W;;QAEIB,OAAkB,YAAX,eAAW,EAAU,4CAAV,CAA0B,W;K;;IAnB5D,sC;MAaI,qD;K; IAwBO,6D;MAAA,wC;MAAA,4B;K;IAMiC,8D;MAAA,qB;QAAE,OAAM,aAAN,mB;O;K;+CALtC,Y;MACI,Y AAqB,8BAAT,qBAAS,C;MACrB,IAAI,KAAM,UAAV,C;QACI,OAAO,eAAW,W;;QAEIB,OAAkB,YAAX,eAA W,EAAU,4CAAV,CAA0B,W;K;;IAnB5D,sC;MAaI,qD;K;8FAWJ,yB;MAAA,4C;MAAA,qC;QAOI,OAAO,iBAA M,OAAN,C;O;KAPX,C;wFAUA,yB;MAAA,+D;MAAA,6B;MAAA,uC;QAYoB,Q;QAFhB,YAAY,gB;QACZ,aA Aa,gB;QACG,2B;QAAhB,OAAgB,cAAhB,C;UAAgB,yB;UACZ,IAAI,UAAU,OAAV,CAAJ,C;YACI,KAAM,W AAI,OAAJ,C;;YAEN,MAAO,WAAI,OAAJ,C;;;QAGf,OAAO,cAAK,KAAL,EAAY,MAAZ,C;O;KAnBX,C;IAsB A,oC;MAMI,OAA6C,UAAtC,YAAW,SAAX,EAAiB,YAAW,OAAX,EAAjB,EAAsC,C;K;IAGjD,qC;MASI,OAA Y,OAAL,SAAK,EAAc,OAAT,QAAS,CAAd,C;K;IAGhB,qC;MASI,OAA+C,UAAxC,YAAW,SAAX,EAA0B,aA AT,QAAS,CAA1B,EAAwC,C;K;IAGnD,sC;MASI,OAAkC,UAA3B,YAAW,SAAX,EAAiB,QAAjB,EAA2B,C;K; 4FAGtC,yB;MAAA,0C;MAAA,qC;QAOI,OAAO,gBAAK,OAAL,C;O;KAPX,C;IAUA,2D;MAgB+C,oB;QAAA, OAAY,C;MAAG,8B;QAAA,iBAA0B,K;MACpF,OAAO,8BAAiB,IAAjB,EAAuB,IAAvB,EAA6B,cAA7B,EAA2 D,KAA3D,C;K;IAGX,sE;MAkBkD,oB;QAAA,OAAY,C;MAAG,8B;QAAA,iBAA0B,K;MACvF,OAAwE,OAAjE ,8BAAiB,IAAjB,EAAuB,IAAvB,EAA6B,cAA7B,EAA2D,IAA3D,CAAiE,EAAI,SAAJ,C;K;IAYpC,4B;MAAY,c

AAM,EAAN,C;K;IATpD,kC;MASI,OAAO,oBAAgB,SAAhB,EAAsB,KAAtB,EAA6B,UAA7B,C;K;IAGX,6C;M AUI,OAAO,oBAAgB,SAAhB,EAAsB,KAAtB,EAA6B,SAA7B,C;K;IAcY,kC;MAAU,aAAK,CAAL,C;K;IAXjC,k C;MAWI,OAAO,yBAAY,kBAAZ,C;K;IAeiB,wH;MAAA,wC;MAAA,6B;MAAA,yB;MAAA,gD;MAAA,kD;MA AA,4B;MAAA,2B;MAAA,wB;MAAA,kC;K;;;;sDAAA,Y;;;;oCACL,sC;cACf,IAAI,CAAC,mBAAS,UAAd,C;gB AAyB,M;;gBAAzB,gB;;;;;mCACc,mBAAS,O;cACvB,gB;;;cAAA,KAAO,mBAAS,UAAhB,C;gBAAA,gB;;;gCA Ce,mBAAS,O;cACpB,gB;8BAAA,iCAAM,6BAAU,kBAAV,EAAmB,eAAnB,CAAN,O;kBAAA,2C;uBAAA,yB;c AAA,Q;;cACA,qBAAU,e;cAHd,gB;;;cAKJ,W;;;;;;;K;IATwB,uE;MAAA,yD;uBAAA,4G;YAAA,S;iBAAA,Q; ;iBAAA,uB;O;K;IAZ5B,6C;MAYI,OAAO,SAAS,0CAAT,C;K;IAYX,8F;MAU6D,yB;QAAA,YAA0B,I;MAAM,s B;QAAA,SAAuB,E;MAAI,uB;QAAA,UAAwB,E;MAAI,qB;QAAA,QAAa,E;MAAI,yB;QAAA,YAA0B,K;MAA O,yB;QAAA,YAAoC,I;MAGtN,Q;MAFhB,MAAO,gBAAO,MAAP,C;MACP,YAAY,C;MACI,2B;MAAhB,OAAg B,cAAhB,C;QAAgB,yB;QACZ,IAAI,iCAAU,CAAd,C;UAAiB,MAAO,gBAAO,SAAP,C;QACxB,IAAI,QAAQ,C AAR,IAAa,SAAS,KAA1B,C;UACW,gBAAP,MAAO,EAAc,OAAd,EAAuB,SAAvB,C;;UACJ,K;;MAEX,IAAI,S AAS,CAAT,IAAc,QAAQ,KAA1B,C;QAAiC,MAAO,gBAAO,SAAP,C;MACxC,MAAO,gBAAO,OAAP,C;MACP ,OAAO,M;K;IAGX,4F;MAUwC,yB;QAAA,YAA0B,I;MAAM,sB;QAAA,SAAuB,E;MAAI,uB;QAAA,UAAwB,E ;MAAI,qB;QAAA,QAAa,E;MAAI,yB;QAAA,YAA0B,K;MAAO,yB;QAAA,YAAoC,I;MACjN,OAAO,oBAAO,s BAAP,EAAwB,SAAxB,EAAmC,MAAnC,EAA2C,OAA3C,EAAoD,KAApD,EAA2D,SAA3D,EAAsE,SAAtE,CA AiF,W;K;IAOxE,8C;MAAA,mB;QAAE,OAAA,eAAK,W;O;K;IAJ3B,kC;MAII,oCAAgB,8BAAhB,C;K;2FAGJ,q B;MAKI,OAAO,S;K;IAGX,+B;MASoB,Q;MAFhB,UAAkB,G;MAClB,YAAiB,C;MACD,2B;MAAhB,OAAgB,c AAhB,C;QAAgB,yB;QACZ,OAAO,O;QACP,oBAAmB,qBAAnB,EAAmB,KAAnB,E;;MAEJ,OAAW,UAAS,CA Ab,GAAgB,wCAAO,IAAvB,GAAgC,MAAM,K;K;IAGjD,+B;MASoB,Q;MAFhB,UAAkB,G;MAClB,YAAiB,C; MACD,2B;MAAhB,OAAgB,cAAhB,C;QAAgB,yB;QACZ,OAAO,O;QACP,oBAAmB,qBAAnB,EAAmB,KAAnB ,E;;MAEJ,OAAW,UAAS,CAAb,GAAgB,wCAAO,IAAvB,GAAgC,MAAM,K;K;IAGjD,+B;MASoB,Q;MAFhB,U AAkB,G;MAClB,YAAiB,C;MACD,2B;MAAhB,OAAgB,cAAhB,C;QAAgB,yB;QACZ,OAAO,O;QACP,oBAAm B,qBAAnB,EAAmB,KAAnB,E;;MAEJ,OAAW,UAAS,CAAb,GAAgB,wCAAO,IAAvB,GAAgC,MAAM,K;K;IA GjD,+B;MASoB,Q;MAFhB,UAAkB,G;MACIB,YAAiB,C;MACD,2B;MAAhB,OAAgB,cAAhB,C;QAAgB,yB;QA CZ,OAAO,O;QACP,oBAAmB,qBAAnB,EAAmB,KAAnB,E;;MAEJ,OAAW,UAAS,CAAb,GAAgB,wCAAO,IAA vB,GAAgC,MAAM,K;K;IAGjD,+B;MASoB,Q;MAFhB,UAAkB,G;MAClB,YAAiB,C;MACD,2B;MAAhB,OAAg B,cAAhB,C;QAAgB,yB;QACZ,OAAO,O;QACP,oBAAmB,qBAAnB,EAAmB,KAAnB,E;;MAEJ,OAAW,UAAS, CAAb,GAAgB,wCAAO,IAAvB,GAAgC,MAAM,K;K;IAGjD,+B;MASoB,Q;MAFhB,UAAkB,G;MAClB,YAAiB, C;MACD,2B;MAAhB,OAAgB,cAAhB,C;QAAgB,yB;QACZ,OAAO,O;QACP,oBAAmB,qBAAnB,EAAmB,KAA nB,E;; MAEJ, OAAW, UAAS, CAAb, GAAgB, wCAAO, IAAvB, GAAgC, MAAM, K; K; IAGjD, 2B; MAQoB, Q; MADh, CAAO, IAAvB, GAAgC, MAAM, K; K; IAGjD, CAAO, IAAvB, GAAgC, MAAM, K; K; IAGjD, CAAO, IAAvB, GAAgC, MAAM, K; K; IAGjD, CAAO, IAAvB, GAAgC, MAAM, K; K; IAGjD, CAAO, IAAvB, GAAgC, MAAM, K; K; IAGjD, CAAO, IAAvB, GAAgC, MAAM, K; K; IAGjD, CAAO, IAAvB, GAAgC, MAAM, K; K; IAGjD, CAAO, IAAvB, GAAgC, MAAM, K; K; IAGjD, CAAO, IAAvB, GAAgC, MAAM, K; K; IAGjD, CAAO, IAAvB, GAAgC, MAAM, K; K; IAGjD, CAAO, IAAvB, GAAgC, MAAM, K; K; IAGjD, CAAO, IAAvB, GAAgC, MAAM, K; K; IAGjD, CAAO, IAAvB, CAAO, IAAvB, CAAO, IAAVB, CAAO, IAAvB, CAAO, IAAvB, CAAO, IAAvB, CAAO, IAAvB, CAAO, IAAVB, CAAO, IAAVB, CAAO, IAAB,UAAe,C;MACC,2B;MAAhB,OAAgB,cAAhB,C;QAAgB,yB;QACZ,YAAO,O;;MAEX,OAAO,G;K;IAGX,2B;M AQoB,Q;MADhB,UAAe,C;MACC,2B;MAAhB,OAAgB,cAAhB,C;QAAgB,yB;QACZ,YAAO,O;;MAEX,OAAO, G;K;IAGX,2B;MAQoB,Q;MADhB,UAAe,C;MACC,2B;MAAhB,OAAgB,cAAhB,C;QAAgB,yB;QACZ,YAAO,O AAP,I;;MAEJ,OAAO,G;K;IAGX,2B;MAQoB,Q;MADhB,Y;MACgB,2B;MAAhB,OAAgB,cAAhB,C;QAAgB,yB; QACZ,cAAO,OAAP,C;;MAEJ,OAAO,G;K;IAGX,2B;MAQoB,Q;MADhB,UAAiB,G;MACD,2B;MAAhB,OAAg B,cAAhB,C;QAAgB,yB;QACZ,OAAO,O;;MAEX,OAAO,G;K;IAGX,2B;MAQoB,Q;MADhB,UAAkB,G;MACF,2 B;MAAhB,OAAgB,cAAhB,C;QAAgB,yB;QACZ,OAAO,O;;MAEX,OAAO,G;K;IC71FX,qC;MAMI,aAAa,qBAA ,cAAhB,C;QAAgB,2B;QAAU,oB;QW3zBK,IAAI,CAAC,SAAD,IAAY,OX2zBX,SW3zBW,UAAhB,C;UAAiC,Y AAU,I;UAA3C,mBAAiD,K;;UAAjD,mBAA8D,I;;QX2zBvE,qB;UW3zBD,MX2zBqC,WAAI,SAAJ,C;;MW3zB1 D,OAAqB,M;K;IAGzB,sC;MAUI,aAAa,qBAAiB,SAAjB,C;MACN,YAAP,MAAO,EAAU,QAAV,C;MACP,OAA O,M;K;IAGX,sC;MAUI,YAAqB,gCAAT,QAAS,EAAgC,SAAhC,C;MACrB,IAAI,KAAM,UAAV,C;QACI,OAA Y,QAAL,SAAK,C;MAChB,IAAI,yBAAJ,C;QACgB,kBAAY,sB;QXixBZ,Q;QAAA,OWjxBL,SXixBK,W;QAAhB ,OAAgB,cAAhB,C;UAAgB,yB;UAAM,IAAI,CWjxBwB,qBXixBb,OWjxBa,CXixB5B,C;YAAyB,WAAY,WAAI, OAAJ,C;;QWjxBvD,OXkxBG,W;OWjxBP,aAAa,qBAAiB,SAAjB,C;MACb,MAAO,mBAAU,KAAV,C;MACP,O AAO,M;K;IAGX,uC;MAUI,aAAa,qBAAiB,SAAjB,C;MACN,YAAP,MAAO,EAAU,QAAV,C;MACP,OAAO,M;  B,YAAY,iBAAO,CAAP,IAAZ,CAAjB,C;MACb,MAAO,gBAAO,SAAP,C;MACP,MAAO,WAAI,OAAJ,C;MAC P,OAAO,M;K;IAGX,sC;MAOI,aAAa,qBAAiB,YAAY,SAAK,KAAL,GAAY,QAAS,OAArB,IAAZ,CAAjB,C;MA Cb,MAAO,gBAAO,SAAP,C;MACA,SAAP,MAAO,EAAO,QAAP,C;MACP,OAAO,M;K;IAGX,sC;MAMuD,UA AT,M;MAA1C,aAAa,qBAAiB,YAAY,WAAS,4BAAT,QAAS,CAAT,YAA4C,cAAL,WAAvC,4BAA2D,SAAK,K AAL,GAAY,CAAZ,IAAvE,CAAjB,C;MACb,MAAO,gBAAO,SAAP,C;MACA,OAAP,MAAO,EAAO,QAAP,C; MACP,OAAO,M;K;IAGX,sC;MAOI,aAAa,qBAAiB,YAAY,SAAK,KAAL,GAAY,CAAZ,IAAZ,CAAjB,C;MACb ,MAAO,gBAAO,SAAP,C:MACA,SAAP,MAAO,EAAO,QAAP,C:MACP,OAAO,M;K;8FAGX,yB;MAAA,4C:M AAA,qC;QAOI,OAAO,gBAAK,OAAL,C;O;KAPX,C;InBnIA,oD;MAMuF,wC;K;IANvF,8CAOI,Y;MAAuC,8B;K ;IAP3C,gF;ICGA,oD;MAQuF,wC;K;IARvF,8CASI,Y;MAAuC,8B;K;IAT3C,gF;gGmBYA,yB;MAAA,uD;MAAA, gC;MAAA,iD;QAOI,OAAW,SAAS,CAAT,IAAc,SAAS,wBAA3B,GAAsC,qBAAI,KAAJ,CAAtC,GAAsD,uBAA a,KAAb,E;O;KAPjE,C;gGAUA,yB;MAAA,+C;MAAA,mC;QAOI,OAAY,UAAL,SAAK,EAAU,KAAV,C;O;KAP hB,C;0EAUA,yB;MA4EA,6C;MAAA,oC;MAAA,gC;MA5EA,uC;QAOW,sB;;UAyES,Q;UAAA,0B;UAAhB,OAA gB,cAAhB,C;YAAgB,oC;YAAM,IAzEH,SAyEO,CAAU,oBAAV,CAAJ,C;cAAwB,qBAAO,O;cAAP,uB;;UAC9C ,qBAAO,I;;;QA1EP,yB;O;KAPJ,C;kFAUA,yB;MAwJA,mD;MAAA,+C;MAAA,oC;MAxJA,uC;QAOW,qB;;UAuJ O,Q;UAAA,OAAa,SAAR,sBAAQ,CAAb,W;UAAd,OAAc,cAAd,C;YAAc,uB;YACV,cAAc,qBAAK,KAAL,C;YA Cd,IAzJc,SAyJV,CAAU,oBAAV,CAAJ,C;cAAwB,oBAAO,O;cAAP,sB;;UAE5B,oBAAO,I;;;QA3JP,wB;O;KAPJ, C;IAUA,6B;MAKI,ICkOgD,qBAAU,CDIO1D,C;QACI,MAAM,2BAAuB,yBAAvB,C;MACV,OAAO,qBAAK,CA AL,C;K;4EAGX,yB;MAAA,6C;MAAA,oC;MAAA,gC;MAAA,iE;MAAA,uC;QAKoB,Q;QAAA,0B;QAAhB,OA AgB,cAAhB,C;UAAgB,oC;UAAM,IAAI,UAAU,oBAAV,CAAJ,C;YAAwB,OAAO,O;;QACrD,MAAM,gCAAuB, 6DAAvB,C;O;KANV,C;6FASA,yB;MAAA,iE;MAYA,6C;MAAA,oC;MAAA,gC;MAZA,uC;QASW,Q;QAAA,+B ;;UAYS,U;UAAA,4B;UAAhB,OAAgB,gBAAhB,C;YAAgB,sC;YACZ,aAbwB,SAaX,CAAU,oBAAV,C;YACb,IA AI,cAAJ,C;cACI,8BAAO,M;cAAP,gC;;UAGR,8BAAO,I;;;QAIBA,kC;QAAA,iB;UAAmC,MAAM,gCAAuB,sEA AvB,C;SAAhD,OAAO,I;O;KATX,C;yGAYA,yB;MAAA,6C;MAAA,oC;MAAA,gC;MAAA,uC;QASoB,Q;QAAA ,0B;QAAhB,OAAgB,cAAhB,C;UAAgB,oC;UACZ,aAAa,UAAU,oBAAV,C;UACb,IAAI,cAAJ,C;YACI,OAAO,M ;;QAGf,OAAO,I;O;KAfX,C;IAkBA,mC;MAII,OCkLgD,qBAAU,CDlLnD,GAAe,IAAf,GAAyB,qBAAK,CAAL,C ;K;wFAGpC,yB;MAAA,6C;MAAA,oC;MAAA,gC;MAAA,uC;QAIoB,Q;QAAA,0B;QAAhB,OAAgB,cAAhB,C;U AAgB,oC;UAAM,IAAI,UAAU,oBAAV,CAAJ,C;YAAwB,OAAO,O;;QACrD,OAAO,I;O;KALX,C;mFAQA,yB; MAAA,uD;MAAA,gC;MAAA,iD;QAKI,OAAW,SAAS,CAAT,IAAc,SAAS,wBAA3B,GAAsC,qBAAI,KAAJ,CA AtC,GAAsD,uBAAa,KAAb,E;O;KALjE,C;IAQA,uC;MAMI,OAAW,SAAS,CAAT,IAAc,SAAS,2BAA3B,GAAsC ,qBAAI,KAAJ,CAAtC,GAAsD,I;K;0FAGjE,yB;MAAA,mD;MAAA,oC;MAAA,uC;QAIkB,gC;QAAA,6B;QAAA, mB;QAAA,kB;QAAA,kB;QAAd,0D;UACI,IAAI,UAAU,iCAAK,KAAL,EAAV,CAAJ,C;YACI,OAAO,K;;QAGf, OAAO,E;O;KATX,C;wFAYA,yB;MAAA,mD;MAAA,+C;MAAA,oC;MAAA,uC;QAIkB,Q;QAAA,OAAQ,SAAR ,sBAAQ,CAAR,W;QAAd,OAAc,cAAd,C;UAAc,uB;UACV,IAAI,UAAU,iCAAK,KAAL,EAAV,CAAJ,C;YACI,O AAO,K;;QAGf,OAAO,E;O;KATX,C;IAYA,4B;MAQI,ICsHgD,qBAAU,CDtH1D,C;QACI,MAAM,2BAAuB,yBA AvB,C;MACV,OAAO,qBAAK,2BAAL,C;K;0EAGX,yB;MAAA,mD;MAAA,+C;MAAA,oC;MAAA,iE;MAAA,u C;QAQkB,Q;QAAA,OAAa,SAAR,YAAL,SAAK,CAAQ,CAAb,W;QAAd,OAAc,cAAd,C;UAAc,uB;UACV,cAAc ,qBAAK,KAAL,C;UACd,IAAI,UAAU,oBAAV,CAAJ,C;YAAwB,OAAO,O;;QAEnC,MAAM,gCAAuB,6DAAvB, C;O;KAZV,C;IAeA,kC;MAMI,OC4FgD,qBAAU,CD5FnD,GAAe,IAAf,GAAyB,qBAAK,mBAAS,CAAT,IAAL,C ;K;sFAGpC,yB;MAAA,mD;MAAA,+C;MAAA,oC;MAAA,uC;QAMkB,Q;QAAA,OAAa,SAAR,YAAL,SAAK,C AAQ,CAAb,W;QAAd,OAAc,cAAd,C;UAAc,uB;UACV,cAAc,qBAAK,KAAL,C;UACd,IAAI,UAAU,oBAAV,CA AJ,C;YAAwB,OAAO,O;;QAEnC,OAAO,I;O;KAVX,C;8EAaA,yB;MAAA,mC;MAAA,yC;MAAA,4B;QAQI,OA AO,kBAAO,cAAP,C;O;KARX,C;IAWA,sC;MAOI,IC0DgD,qBAAU,CD1D1D,C;QACI,MAAM,2BAAuB,yBAAv B,C;MACV,OAAO,qBAAI,MAAO,iBAAQ,gBAAR,CAAX,C;K;0FAGX,yB;MAAA,mC;MAAA,qD;MAAA,4B; QAOI,OAAO,wBAAa,cAAb,C;O;KAPX,C;IAUA,4C;MAMI,ICqCgD,qBAAU,CDrC1D,C;QACI,OAAO,I;MACX ,OAAO,qBAAI,MAAO,iBAAQ,gBAAR,CAAX,C;K;IAGX,8B;MAIiB,IAAN,I;MAAA,QAAM,gBAAN,C;aACH, C;UAAK,MAAM,2BAAuB,yBAAvB,C;aACX,C;UAAK,4BAAK,CAAL,C;UAAL,K;gBACQ,MAAM,gCAAyB,0 CAAzB,C;;MAHIB,W;K;8EAOJ,yB;MAAA,6C;MAAA,oC;MAAA,kF;MAAA,gC;MAAA,iE;MAAA,8B;MAAA, uC;QAMoB,UAST,M;QAXP,aAAoB,I;QACpB,YAAY,K;QACI,0B;QAAhB,OAAgB,cAAhB,C;UAAgB,oC;UACABB,CAAhB,CAABB,CAAABB,CAABB,CAAABB,CAABB,CAAABB,CAAABB,CAABB,CAAABB,CAABB,CAABB,

Z,IAAI,UAAU,oBAAV,CAAJ,C;YACI,IAAI,KAAJ,C;cAAW,MAAM,8BAAyB,wDAAzB,C;YACjB,SAAS,O;YA CT,QAAQ,I;;QAGhB,IAAI,CAAC,KAAL,C;UAAY,MAAM,gCAAuB,6DAAvB,C;QAEIB,OAAO,4E;O;KAfX,C; IAkBA,oC;MAII,OAAW,qBAAU,CAAd,GAAiB,qBAAK,CAAL,CAAjB,GAA8B,I;K;0FAGzC,yB;MAAA,6C;M AAA,oC;MAAA,gC;MAAA,uC;QAMoB,Q;QAFhB,aAAoB,I;QACpB,YAAY,K;QACI,0B;QAAhB,OAAgB,cAA hB,C;UAAgB,oC;UACZ,IAAI,UAAU,oBAAV,CAAJ,C;YACI,IAAI,KAAJ,C;cAAW,OAAO,I;YACIB,SAAS,O;Y ACT,QAAQ,I;;QAGhB,IAAI,CAAC,KAAL,C;UAAY,OAAO,I;QACnB,OAAO,M;O;KAdX,C;IAiBA,+B;MlBzRI ,IAAI,EkBiSI,KAAK,ClBjST,CAAJ,C;QACI,ckBgSc,wD;QlB/Rd,MAAM,gCAAyB,OAAQ,WAAjC,C;OkBgSV, OAAO,8BAAc,eAAF,CAAE,EAAa,gBAAb,CAAd,EAAoC,gBAApC,C;K;IAGX,+B;MlBrSI,IAAI,EkB6SI,KAAK ,CIB7ST,CAAJ,C;QACI,ckB4Sc,wD;QIB3Sd,MAAM,gCAAyB,OAAQ,WAAjC,C;OkB4SV,OLhH6E,oBKgH1D,e AAF,CAAE,EAAa,gBAAb,CLhH0D,C;K;IKmHjF,kC;MlBjTI,IAAI,EkByTI,KAAK,ClBzTT,CAAJ,C;QACI,ckB wTc,wD;QlBvTd,MAAM,gCAAyB,OAAQ,WAAjC,C;OkBwTV,OAAO,mBAAkB,gBAAZ,mBAAS,CAAT,IAAY ,EAAc,CAAd,CAAlB,C;K;IAGX,mC;MlB7TI,IAAI,EkBqUI,KAAK,ClBrUT,CAAJ,C;QACI,ckBoUc,wD;QlBnUd ,MAAM,gCAAyB,OAAQ,WAAjC,C;OkBoUV,OAAO,mBAAkB,gBAAZ,mBAAS,CAAT,IAAY,EAAc,CAAd,C AAlB,C;K;2FAGX,yB;MAAA,uD;MAAA,oC;MAAA,uC;QAMI,iBAAc,wBAAd,WAA+B,CAA/B,U;UACI,IAAI, CAAC,UAAU,iCAAK,KAAL,EAAV,CAAL,C;YACI,OAAO,8BAAY,CAAZ,EAAe,QAAQ,CAAR,IAAf,C;QACf, OAAO,E;O;KATX,C;4FAYA,yB;MAAA,uD;MAAA,oC;MAAA,uC;QAMI,iBAAc,wBAAd,WAA+B,CAA/B,U;U ACI,IAAI,CAAC,UAAU,iCAAK,KAAL,EAAV,CAAL,C;YACI,OL5JoF,oBK4JnE,CL5JmE,EK4JhE,QAAQ,CA AR,IL5JgE,C;WK6J5F,OAAO,E;O;KATX,C;oFAYA,yB;MAAA,mD;MAAA,oC;MAAA,uC;QAMuB,UAAL,MA AK,EAAL,MAAK,EAAL,M;QAAK,mBAAL,SAAK,C;QAAL,mB;QAAA,kB;QAAA,kB;QAAd,0D;UACI,IAAI, CAAC,UAAU,iCAAK,KAAL,EAAV,CAAL,C;YACI,OAAO,8BAAY,KAAZ,EAAmB,gBAAnB,C;QACf,OAAO, E;O;KATX,C;oFAYA,yB;MAAA,mD;MAAA,oC;MAAA,uC;QAMuB,UAAL,MAAK,EAAL,MAAK,EAAL,M;Q AAK,mBAAL,SAAK,C;QAAL,mB;QAAA,kB;QAAA,kB;QAAd,0D;UACI,IAAI,CAAC,UAAU,iCAAK,KAAL,E AkFA,oC;MAlFA,uC;QAMW,kBAAS,oB;QAkFM,Q;QAAA,uB;QAAtB,iBAAc,CAAd,wB;UACI,cAAc,qBAAI, KAAJ,C;UACd,IApF6B,SAoFzB,CAAU,oBAAV,CAAJ,C;YAAwB,WAAY,gBAAO,OAAP,C;;QApFxC,OAsFO, W;O;KA5FX,C;8EASA,yB;MAAA,yD;MAyEA,oC;MAzEA,uC;QAMW,kBAAS,oB;QAyEM,Q;QAAA,uB;QAAt B,iBAAc,CAAd,wB;UACI,cAAc,qBAAI,KAAJ,C;UACd,IA3E6B,SA2EzB,CAAU,oBAAV,CAAJ,C;YAAwB,WA AY,gBAAO,OAAP,C;;QA3ExC,OA6EO,WA7EqC,W;O;KANhD,C;4FASA,yB;MAAA,yD;MAsBA,gC;MA+sBA ,6C;MAAA,oC;MAruBA,uC;QAQW,kBAAgB,oB;QAouBV,gB;QADb,YAAY,C;QACC,0B;QAAb,OAAa,cAAb, C;UAAa,iC;UAAM,eAAO,cAAP,EAAO,sBAAP,S;UAAA,cAAgB,iB;UA7sB/B,IAvBoC,SAuBhC,CAAU,OAAV, EAAiB,OAAjB,CAAJ,C;YAA2C,2BAAO,kBAAP,C;;QAvB/C,OAyBO,W;O;KAjCX,C;4FAWA,yB;MAAA,yD; MAWA,gC;MA+sBA,6C;MAAA,oC;MA1tBA,uC;QAQW,kBAAgB,oB;QAytBV,gB;QADb,YAAY,C;QACC,0B; QAAb,OAAa,cAAb,C;UAAa,iC;UAAM,eAAO,cAAP,EAAO,sBAAP,S;UAAA,cAAgB,iB;UA7sB/B,IAZoC,SAY hC,CAAU,OAAV,EAAiB,OAAjB,CAAJ,C;YAA2C,2BAAO,kBAAP,C;;QAZ/C,OAcO,WAd4C,W;O;KARvD,C;g GAWA,yB;MAAA,gC;MA+sBA,6C;MAAA,oC;MA/sBA,oD;QAstBiB,gB;QADb,YAAY,C;QACC,0B;QAAb,OA Aa,cAAb,C;UAAa,iC;UAAM,eAAO,cAAP,EAAO,sBAAP,S;UAAA,cAAgB,iB;UA7sB/B,IAAI,UAAU,OAAV,E AAiB,OAAjB,CAAJ,C;YAA2C,2BAAO,kBAAP,C;;QAE/C,OAAO,W;O;KAXX,C;oFAcA,yB;MAAA,yD;MAkB A,6C;MAAA,oC;MAAA,gC;MAlBA,uC;QAMW,kBAAY,oB;QAkBH,Q;QAAA,0B;QAAhB,OAAgB,cAAhB,C;U AAgB,oC;UAAM,IAAI,CAlBU,SAkBT,CAAU,oBAAV,CAAL,C;YAAyB,WAAY,gBAAO,OAAP,C;;QAlB3D,O AmBO,W;O;KAzBX,C;oFASA,yB;MAAA,yD;MASA,6C;MAAA,oC;MAAA,gC;MATA,uC;QAMW,kBAAY,oB; QASH,Q;QAAA,0B;QAAhB,OAAgB,cAAhB,C;UAAgB,oC;UAAM,IAAI,CATU,SAST,CAAU,oBAAV,CAAL,C ;YAAyB,WAAY,gBAAO,OAAP,C;;QAT3D,OAUO,WAVwC,W;O;KANnD,C;wFASA,yB;MAAA,6C;MAAA,oC ;MAAA,gC;MAAA,oD;QAMoB,Q;QAAA,0B;QAAhB,OAAgB,cAAhB,C;UAAgB,oC;UAAM,IAAI,CAAC,UAA U,oBAAV,CAAL,C;YAAyB,WAAY,gBAAO,OAAP,C;;QAC3D,OAAO,W;O;KAPX,C;kFAUA,yB;MAAA,oC;M AAA,oD;QAM0B,Q;QAAA,uB;QAAtB,iBAAc,CAAd,wB;UACI,cAAc,qBAAI,KAAJ,C;UACd,IAAI,UAAU,oBA AV,CAAJ,C;YAAwB,WAAY,gBAAO,OAAP,C;;QAExC,OAAO,W;O;KAVX,C;IAaA,sC;MAII,IAAI,OAAQ,UA AZ,C;QAAuB,OAAO,E;MAC9B,OAAO,yBAAY,OAAZ,C;K;IAGX,sC;MAII,IAAI,OAAQ,UAAZ,C;QAAuB,OA AO,E;MAC9B,OAAO,uBAAU,OAAV,C;K;IAGX,sC;MAOc,Q;MAHV,WAAmB,wBAAR,OAAQ,EAAwB,EAAx

B,C;MACnB,IAAI,SAAQ,CAAZ,C;QAAe,OAAO,E;MACtB,aAAa,mBAAc,IAAd,C;MACH,yB;MAAV,OAAU,c AAV,C;QAAU,mB;QACN,MAAO,gBAAO,qBAAI,CAAJ,CAAP,C;;MAEX,OAAO,M;K;4EAGX,yB;MAAA,8B; MAAA,uC;MAAA,qC;QAKY,Q;QAAR,OAA8B,MAAtB,2DAAsB,EAAM,OAAN,CAAe,W;O;KALjD,C;IAQA,+ B;MIB7fI,IAAI,EkBqgBI,KAAK,ClBrgBT,CAAJ,C;QACI,ckBogBc,wD;QlBngBd,MAAM,gCAAyB,OAAQ,WA AjC,C;OkBogBV,OAAO,8BAAY,CAAZ,EAAiB,eAAF,CAAE,EAAa,gBAAb,CAAjB,C;K;IAGX,+B;MIBzgBI,IA AI,EkBihBI,KAAK,ClBjhBT,CAAJ,C;QACI,ckBghBc,wD;QlB/gBd,MAAM,gCAAyB,OAAQ,WAAjC,C;OkBgh BV,OLjV4F,oBKiV3E,CLjV2E,EKiVtE,eAAF,CAAE,EAAa,gBAAb,CLjVsE,C;K;IKoVhG,kC;MlBrhBI,IAAI,Ek B6hBI,KAAK,ClB7hBT,CAAJ,C;QACI,ckB4hBc,wD;QlB3hBd,MAAM,gCAAyB,OAAQ,WAAjC,C;OkB4hBV,a AAa,gB;MACb,OAAO,8BAAY,SAAW,eAAF,CAAE,EAAa,MAAb,CAAX,IAAZ,EAA6C,MAA7C,C;K;IAGX,m C;MIBliBI,IAAI,EkB0iBI,KAAK,ClB1iBT,CAAJ,C;QACI,ckByiBc,wD;QlBxiBd,MAAM,gCAAyB,OAAQ,WAA jC,C;OkByiBV,aAAa,gB;MACb,OL9W6E,oBK8W5D,SAAW,eAAF,CAAE,EAAa,MAAb,CAAX,IL9W4D,C;K;2 FKiXjF,yB;MAAA,uD;MAAA,oC;MAAA,uC;QAMI,iBAAc,wBAAd,WAA+B,CAA/B,U;UACI,IAAI,CAAC,UA AU,iCAAK,KAAL,EAAV,CAAL,C;YACI,OAAO,8BAAY,QAAQ,CAAR,IAAZ,EAAuB,gBAAvB,C;;QAGf,OA AO,8BAAY,CAAZ,EAAe,gBAAf,C;O;KAXX,C;4FAcA,yB;MAAA,uD;MAAA,oC;MAAA,uC;QAMI,iBAAc,wB AAd,WAA+B,CAA/B,U;UACI,IAAI,CAAC,UAAU,iCAAK,KAAL,EAAV,CAAL,C;YACI,OLvYqE,oBKuYpD, QAAQ,CAAR,ILvYoD,C;;QK0Y7E,OAAO,S;O;KAXX,C;oFAcA,yB;MAAA,oC;MAAA,uC;QAM0B,Q;QAAA,u B;QAAtB,iBAAc,CAAd,wB;UACI,IAAI,CAAC,UAAU,iCAAI,KAAJ,EAAV,CAAL,C;YACI,OAAO,8BAAY,CA AZ,EAAe,KAAf,C;WAEf,OAAO,8BAAY,CAAZ,EAAe,gBAAf,C;O;KAVX,C;oFAaA,yB;MAAA,oC;MAAA,uC; QAM0B,Q;QAAA,uB;QAAtB,iBAAc,CAAd,wB;UACI,IAAI,CAAC,UAAU,iCAAI,KAAJ,EAAV,CAAL,C;YACI ,OL/ZoF,oBK+ZnE,CL/ZmE,EK+ZhE,KL/ZgE,C;WKia5F,OAAO,S;O;KAVX,C;IAaA,gC;MAII,OAAO,qBAAc,S AAd,CAAoB,U;K;kFAG/B,yB;MAAA,8B;MAAA,6C;MAAA,4B;QAKY,Q;QAAR,OAA8B,SAAtB,2DAAsB,CA AW,W;O;KAL7C,C;oFAQA,yB;MAAA,0D;MAAA,yD;MAAA,uE;MA4EA,6C;MAAA,oC;MAAA,gC;MA5EA,u C;QAWI,eAAmC,cAApB,YAAY,gBAAZ,CAAoB,EAAc,EAAd,C;QAC5B,kBAAY,mBAAoB,QAApB,C;QAyEH ,Q;QAAA,0B;QAAhB,OAAgB,cAAhB,C;UAAgB,oC;UACZ,WA1E8C,SA0E/B,CAAU,oBAAV,C;UzB9EnB,wB AAI,IAAK,MAAT,EAAgB,IAAK,OAArB,C;;QyBIA,OA4EO,W;O;KAxFX,C;wFAeA,yB;MAAA,0D;MAAA,yD; MAAA,uE;MA6BA,6C;MAAA,oC;MAAA,gC;MA7BA,yC;QAWI,eAAmC,cAApB,YAAY,gBAAZ,CAAoB,EAA c,EAAd,C;QAC5B,kBAAc,mBAAuB,QAAvB,C;QA2BL,Q;QAAA,0B;QAAhB,QAAgB,cAAhB,C;UAAgB,oC;U ACZ,WAAY,aA5BuC,WA4BnC,CAAY,oBAAZ,CAAJ,EAA0B,oBAA1B,C;;QA5BhB,OA8BO,W;O;KA1CX,C;w FAeA,yB;MAAA,0D;MAAA,yD;MAAA,uE;MA8BA,6C;MAAA,oC;MAAA,gC;MA9BA,yD;QAUI,eAAmC,cAA pB,YAAY,gBAAZ,CAAoB,EAAc,EAAd,C;QAC5B,kBAAc,mBAAoB,QAApB,C;QA6BL,Q;QAAA,0B;QAAhB, OAAgB,cAAhB,C;UAAgB,oC;UACZ,WAAY,aA9BoC,WA8BhC,CAAY,oBAAZ,CAAJ,EA9BiD,cA8BvB,CAAe ,oBAAf,CAA1B,C;;QA9BhB,OAgCO,W;O;KA3CX,C;4FAcA,yB;MAAA,6C;MAAA,oC;MAAA,gC;MAAA,sD; QAUoB,Q;QAAA,0B;QAAhB,OAAgB,cAAhB,C;UAAgB,oC;UACZ,WAAY,aAAI,YAAY,oBAAZ,CAAJ,EAA0 B,oBAA1B,C;;QAEhB,OAAO,W;O;KAbX,C;4FAgBA,yB;MAAA,6C;MAAA,oC;MAAA,gC;MAAA,sE;QAUoB, Q;QAAA,0B;QAAhB,OAAgB,cAAhB,C;UAAgB,oC;UACZ,WAAY,aAAI,YAAY,oBAAZ,CAAJ,EAA0B,eAAe,o BAAf,CAA1B,C;;QAEhB,OAAO,W;O;KAbX,C;wFAgBA,yB;MAAA,6C;MAAA,oC;MAAA,gC;MAAA,oD;QAS oB,Q;QAAA,0B;QAAhB,OAAgB,cAAhB,C;UAAgB,oC;UACZ,WAAe,UAAU,oBAAV,C;UzB9EnB,wBAAI,IAA K,MAAT,EAAgB,IAAK,OAArB,C;;QyBgFA,OAAO,W;O;KAZX,C;4FAeA,yB;MAAA,uD;MAAA,0D;MAAA,y D;MAAA,uE;MAgBA,6C;MAAA,oC;MAAA,gC;MAhBA,2C;QAYI,aAAa,mBAA6D,cAAtC,YAAmB,aAAP,gB AAO,EAAa,GAAb,CAAnB,CAAsC,EAAc,EAAd,CAA7D,C;QAcG,Q;QAAA,0B;QAAhB,OAAgB,cAAhB,C;UA AgB,oC;UAbO,MAcP,aAAI,oBAAJ,EAde,aAcF,CAAc,oBAAd,CAAb,C;;QAdhB,OAAuB,M;O;KAb3B,C;+FAgB A,yB;MAAA,6C;MAAA,oC;MAAA,gC;MAAA,wD;QAUoB,Q;QAAA,0B;QAAhB,OAAgB,cAAhB,C;UAAgB,o C;UACZ,WAAY,aAAI,oBAAJ,EAAa,cAAc,oBAAd,CAAb,C;;QAEhB,OAAO,W;O;KAbX,C;IAgBA,iD;MAIiB, Q;MAAA,4B;MAAb,OAAa,cAAb,C;QAAa,iC;QACT,WAAY,WAAI,iBAAJ,C;;MAEhB,OAAO,W;K;IAGX,iC;M AII,OAAO,2BAAa,eAAc,YAAmB,eAAP,gBAAO,EAAa,GAAb,CAAnB,CAAd,CAAb,C;K;IAGX,8B;MAIiB,IAA N,I;MAAA,QAAM,gBAAN,C;aACH,C;UAAK,kB;UAAL,K;aACA,C;UAAK,cAAO,iCAAK,CAAL,EAAP,C;UA AL,K;gBACa,wBAAL,SAAK,C;UAHV,K;;MAAP,W;K;IAOJ,qC;MAII,OAAO,2BAAa,iBAAgB,gBAAhB,CAAb, C;K;IAGX,6B;MAMiB,IAAN,I;MAAA,QAAM,gBAAN,C;aACH,C;UAAK,iB;UAAL,K;aACA,C;UAAK,aAAM,i CAAK,CAAL,EAAN,C;UAAL,K;gBACQ,kCAAa,qBAAoB,YAAmB,eAAP,gBAAO,EAAa,GAAb,CAAnB,CAA pB,CAAb,C;UAHL,K;;MAAP,W;K;gFAOJ,yB;MAAA,+D;MA0CA,6C;MAAA,oC;MAAA,gD;MAAA,gC;MA1C A,uC;QAMW,kBAAU,gB;QAwCD,Q;QAAA,0B;QAAhB,OAAgB,cAAhB,C;UAAgB,oC;UACZ,WAzC6B,SAyCl B,CAAU,oBAAV,C;UACC,OAAZ,WAAY,EAAO,IAAP,C;;QA1ChB,OA4CO,W;O;KAIDX,C;8FASA,yB;MAAA ,+D;MAeA,6C;MAAA,oC;MAAA,gD;MAAA,gC;MAfA,uC;QAYW,kBAAiB,gB;QAcR,gB;QADhB,YAAY,C;Q ACI,0B;QAAhB,OAAgB,cAAhB,C;UAAgB,oC;UACZ,WAfoC,SAezB,EAAU,cAAV,EAAU,sBAAV,WAAmB,o BAAnB,C;UACC,OAAZ,WAAY,EAAO,IAAP,C;;QAhBhB,OAkBO,W;O;KA9BX,C;kGAeA,yB;MAAA,6C;MA AA,oC;MAAA,gD;MAAA,gC;MAAA,oD;QAWoB,UACS,M;QAFzB,YAAY,C;QACI,0B;QAAhB,OAAgB,cAAh B,C;UAAgB,oC;UACZ,WAAW,WAAU,cAAV,EAAU,sBAAV,WAAmB,oBAAnB,C;UACC,OAAZ,WAAY,EAA O,IAAP,C;;QAEhB,OAAO,W;O;KAfX,C;oFAkBA,yB;MAAA,6C;MAAA,oC;MAAA,gD;MAAA,gC;MAAA,oD; QAIoB,Q;QAAA,0B;QAAhB,OAAgB,cAAhB,C;UAAgB,oC;UACZ,WAAW,UAAU,oBAAV,C;UACC,OAAZ,W AAY,EAAO,IAAP,C;;QAEhB,OAAO,W;O;KARX,C;gFAWA,yB;MAAA,wE;MAyBA,6C;MAAA,oC;MAAA,+D ;MAAA,gC;MAzBA,yC;QASW,kBAAU,oB;QAyBD,Q;QAAA,0B;QAAhB,OAAgB,cAAhB,C;UAAgB,oC;UACZ ,UA1BoD,WA0B1C,CAAY,oBAAZ,C;UzBrjBP,U;UADP,YyBujBe,WzBvjBH,WyBujBwB,GzBvjBxB,C;UACL,I AAI,aAAJ,C;YACH,ayBqjBuC,gB;YAA5B,WzBpjBX,ayBojBgC,GzBpjBhC,EAAS,MAAT,C;YACA,e;;YAEA,c; ;UyBijBA,iB;UACA,IAAK,WAAI,oBAAJ,C;;QA5BT,OA8BO,W;O;KAvCX,C;gFAYA,yB;MAAA,wE;MA8BA,6 C;MAAA,oC;MAAA,+D;MAAA,gC;MA9BA,yD;QAUW,kBAAU,oB;QA8BD,Q;QAAA,0B;QAAhB,OAAgB,cA AhB,C;UAAgB,oC;UACZ,UA/BiD,WA+BvC,CAAY,oBAAZ,C;UzBvkBP,U;UADP,YyBykBe,WzBzkBH,WyBy kBwB,GzBzkBxB,C;UACL,IAAI,aAAJ,C;YACH,ayBukBuC,gB;YAA5B,WzBtkBX,ayBskBgC,GzBtkBhC,EAAS ,MAAT,C;YACA,e;;YAEA,c;;UyBmkBA,iB;UACA,IAAK,WAjCyD,cAiCrD,CAAe,oBAAf,CAAJ,C;;QAjCT,OA mCO,W;O;KA7CX,C;oFAaA,yB;MAAA,6C;MAAA,oC;MAAA,+D;MAAA,gC;MAAA,sD;QASoB,Q;QAAA,0B; QAAhB,OAAgB,cAAhB,C;UAAgB,oC;UACZ,UAAU,YAAY,oBAAZ,C;UzBrjBP,U;UADP,YyBujBe,WzBvjBH, WyBujBwB,GzBvjBxB,C;UACL,IAAI,aAAJ,C;YACH,ayBqjBuC,gB;YAA5B,WzBpjBX,ayBojBgC,GzBpjBhC,E AAS,MAAT,C;YACA,e;;YAEA,c;;UyBijBA,iB;UACA,IAAK,WAAI,oBAAJ,C;;QAET,OAAO,W;O;KAdX,C;oF AiBA,yB;MAAA,6C;MAAA,oC;MAAA,+D;MAAA,gC;MAAA,sE;QAUoB,Q;QAAA,0B;QAAhB,OAAgB,cAAh B,C;UAAgB,oC;UACZ,UAAU,YAAY,oBAAZ,C;UzBvkBP,U;UADP,YyBykBe,WzBzkBH,WyBykBwB,GzBzkB xB,C;UACL,IAAI,aAAJ,C;YACH,ayBukBuC,gB;YAA5B,WzBtkBX,ayBskBgC,GzBtkBhC,EAAS,MAAT,C;YA CA,e;;YAEA,c;;UyBmkBA,iB;UACA,IAAK,WAAI,eAAe,oBAAf,CAAJ,C;;QAET,OAAO,W;O;KAfX,C;qFAkB A,yB;MAAA,6C;MAAA,oC;MAAA,kC;MAAA,4C;MAAA,wE;QAQW,sC;QAAA,8C;O;MARX,oDASQ,Y;QAA gD,OAAgB,SAAhB,oBAAgB,C;O;MATxE,iDAUQ,mB;QAAuC,gCAAY,oBAAZ,C;O;MAV/C,gF;MAAA,yC;Q AQI,2D;O;KARJ,C;wEAcA,yB;MAAA,gE;MAyEA,6C;MAAA,oC;MAAA,gC;MAzEA,uC;QAOW,kBAAM,eAA a,gBAAb,C;QAuEA,Q;QAAA,0B;QAAb,OAAa,cAAb,C;UAAa,iC;UACT,WAAY,WAXEmB,SAwEf,CAAU,iBA AV,CAAJ,C;;QAxEhB,OAyEO,W;O;KAhFX,C;sFAUA,yB;MAAA,gE;MA+BA,6C;MAAA,oC;MAAA,gC;MA/B A,uC;QAOW,kBAAa,eAAa,gBAAb,C;QAgCP,gB;QADb,YAAY,C;QACC,0B;QAAb,OAAa,cAAb,C;UAAa,iC;U ACT,WAAY,WAjC0B,SAiCtB,EAAU,cAAV,EAAU,sBAAV,WAAmB,iBAAnB,CAAJ,C;;QAjChB,OAkCO,W;O ;KAzCX,C;mGAUA,yB;MAAA,+D;MAUA,gC;MAoLA,6C;MAAA,oC;MA9LA,uC;QAOW,kBAAoB,gB;QA8Ld ,gB;QADb,YAAY,C;QACC,0B;QAAb,OAAa,cAAb,C;UAAa,iC;UApLsB,U;UAAA,cAVQ,SAUR,EAoLT,cApLS, EAoLT, sBApLS, WAoLA, iBApLA, W; YAA6C, 6B;; QAVhF, OAWO, W; O; KAlBX, C; uGAUA, yB; MAAA, gC; MAo LA,6C;MAAA,oC;MApLA,oD;QA2LiB,gB;QADb,YAAY,C;QACC,0B;QAAb,OAAa,cAAb,C;UAAa,iC;UApLsB ,U;UAAA,yBAoLT,cApLS,EAoLT,sBApLS,WAoLA,iBApLA,W;YAA6C,6B;;QAChF,OAAO,W;O;KARX,C;0F AWA,yB;MAAA,6C;MAAA,oC;MAAA,gC;MAAA,oD;QAQiB,UACiB,M;QAF9B,YAAY,C;QACC,0B;QAAb,O AAa,cAAb,C;UAAa,iC;UACT,WAAY,WAAI,WAAU,cAAV,EAAU,sBAAV,WAAmB,iBAAnB,CAAJ,C;;QACh B,OAAO,W;O;KAVX,C;qFAaA,yB;MAAA,+D;MAUA,gC;MA2IA,6C;MAAA,oC;MArJA,uC;QAOW,kBAAa,g B;QAkJJ,Q;QAAA,0B;QAAhB,OAAgB,cAAhB,C;UAAgB,oC;UA1IK,U;UAAA,cARe,SAQf,CA0IQ,oBA1IR,W; YAAsC,6B;;QAR3D,OASO,W;O;KAhBX,C;yFAUA,yB;MAAA,gC;MA2IA,6C;MAAA,oC;MA3IA,oD;QA+IoB, Q;QAAA,0B;QAAhB,OAAgB,cAAhB,C;UAAgB,oC;UA1IK,U;UAAA,wBA0IQ,oBA1IR,W;YAAsC,6B;;QAC3D , OAAO, W; O; KANX, C; 4EASA, yB; MAAA, 6C; MAAA, oC; MAAA, gC; MAAA, oD; QAKiB, Q; QAAA, 0B; QAAb, OC; MAAA, gC; MAAA, gC;AAa,cAAb,C;UAAa,iC;UACT,WAAY,WAAI,UAAU,iBAAV,CAAJ,C;;QAChB,OAAO,W;O;KAPX,C;IAe4B,4C; MAAA,mB;QAAE,iC;O;K;IAL9B,iC;MAKI,OAAO,qBAAiB,6BAAjB,C;K;wEAGX,yB;MAAA,6C;MAAA,oC;M AAA,gC;MAAA,uC;QAMoB,Q;QAAA,0B;QAAhB,OAAgB,cAhB,C;UAAgB,oC;UAAM,IAAI,CAAC,UAAU,o BAAV,CAAL,C;YAAyB,OAAO,K;;QACtD,OAAO,I;O;KAPX,C;IAUA,2B;MAMI,OAAO,ECrwByC,qBAAU,C DqwBnD,C;K;wEAGX,yB;MAAA,6C;MAAA,oC;MAAA,gC;MAAA,uC;QAMoB,Q;QAAA,0B;QAAhB,OAAgB, cAAhB,C;UAAgB,oC;UAAM,IAAI,UAAU,oBAAV,CAAJ,C;YAAwB,OAAO,I;;QACrD,OAAO,K;O;KAPX,C;4E AUA,qB;MAKI,OAAO,gB;K;4EAGX,yB;MAAA,6C;MAAA,oC;MAAA,gC;MAAA,uC;QAKoB,Q;QADhB,YAA Y,C;QACI,0B;QAAhB,OAAgB,cAAhB,C;UAAgB,oC;UAAM,IAAI,UAAU,oBAAV,CAAJ,C;YAAwB,qB;;QAC9 C,OAAO,K;O;KANX,C;0EASA,yB;MAAA,6C;MAAA,oC;MAAA,gC;MAAA,gD;QAUoB,Q;QADhB,kBAAkB, O;QACF,0B;QAAhB,OAAgB,cAAhB,C;UAAgB,oC;UAAM,cAAc,UAAU,WAAV,EAAuB,oBAAvB,C;;QACpC, OAAO,W;O;KAXX,C;wFAcA,yB;MAAA,6C;MAAA,oC;MAAA,gC;MAAA,gD;QAYoB,UAA8B,M;QAF9C,YA AY,C;QACZ,kBAAkB,O;QACF,0B;QAAhB,OAAgB,cAAhB,C;UAAgB,oC;UAAM,cAAc,WAAU,cAAV,EAAU, sBAAV,WAAmB,WAAnB,EAAgC,oBAAhC,C;;QACpC,OAAO,W;O;KAbX,C;mFAgBA,yB;MAAA,uD;MAAA, oC;MAAA,gD;QAYoC,Q;QAHhC,YAAY,wB;QACZ,kBAAkB,Q;QAClB,OAAQ,SAAS,CAAhB,C;UACI,cAAc, UAAU,kCAAI,YAAJ,EAAI,oBAAJ,SAAV,EAAwB,WAAxB,C;;QAEIB,OAAO,W;O;KAdX,C;iGAiBA,yB;MAA A,uD;MAAA,oC;MAAA,gD;QAUI,YAAY,wB;QACZ,kBAAkB,O;QAClB,OAAO,SAAS,CAAhB,C;UACI,cAAc, UAAU,KAAV,EAAiB,iCAAI,KAAJ,EAAjB,EAA6B,WAA7B,C;UACd,qB;;QAEJ,OAAO,W;O;KAhBX,C;gFAm BA,yB;MAAA,6C;MAAA,oC;MAAA,gC;MAAA,oC;QAIoB,Q;QAAA,0B;QAAhB,OAAgB,cAAhB,C;UAAgB,o C;UAAM,OAAO,oBAAP,C;;O;KAJ1B,C;8FAOA,yB;MAAA,6C;MAAA,oC;MAAA,gC;MAAA,oC;QAOiB,UAA a,M;QAD1B,YAAY,C;QACC,0B;QAAb,OAAa,cAAb,C;UAAa,iC;UAAM,QAAO,cAAP,EAAO,sBAAP,WAAgB, iBAAhB,C;;O;KAPvB,C;IAUA,2B;MAGI,OAAO,uB;K;4EAGX,yB;MAMA,uD;MAAA,oC;MANA,sC;QAGW,s B;;UAUP,ICz4BgD,qBAAU,CDy4B1D,C;YAAe,qBAAO,I;YAAP,uB;WACf,cAAc,qBAAK,CAAL,C;UACd,gBA AqB,wB;UACrB,IAAI,cAAa,CAAjB,C;YAAoB,qBAAO,O;YAAP,uB;WACpB,eAdmB,QAcJ,CAAS,oBAAT,C;U ACf,aAAU,CAAV,OAAa,SAAb,M;YACI,QAAQ,qBAAK,CAAL,C;YACR,QAjBe,QAiBP,CAAS,cAAT,C;YACR ,IAAI,2BAAW,CAAX,KAAJ,C;cACI,UAAU,C;cACV,WAAW,C;;UAGnB,qBAAO,O;;;QAvBP,yB;O;KAHJ,C;w FAMA,yB;MAAA,uD;MAAA,oC;MAAA,sC;QAOI,ICz4BgD,qBAAU,CDy4B1D,C;UAAe,OAAO,I;QACtB,cAA c,qBAAK,CAAL,C;QACd,gBAAqB,cAAL,SAAK,C;QACrB,IAAI,cAAa,CAAjB,C;UAAoB,OAAO,O;QAC3B,eA Ae,SAAS,oBAAT,C;QACf,aAAU,CAAV,OAAa,SAAb,M;UACI,QAAQ,qBAAK,CAAL,C;UACR,QAAQ,SAAS, cAAT,C;UACR,IAAI,2BAAW,CAAX,KAAJ,C;YACI,UAAU,C;YACV,WAAW,C;;QAGnB,OAAO,O;O;KApBX, C;4EAuBA,yB;MAAA,sE;MAAA,oC;MAAA,uD;MdznCA,iB;McynCA,sC;QAeiB,Q;QAFb,ICt6BgD,qBAAU,CD s6B1D,C;UAAe,MAAM,6B;QACrB,eAAe,SAAS,iCAAK,CAAL,EAAT,C;QACF,+B;QAAb,aAAU,CAAV,iB;UA CI,QAAQ,SAAS,iCAAK,CAAL,EAAT,C;UACR,WdloCG,MAAO,KckoCO,QdloCP,EckoCiB,CdloCjB,C;;QcooC d,OAAO,Q;O;KAnBX,C;4EAsBA,yB;MAAA,sE;MAAA,oC;MAAA,uD;Md1pCA,iB;Mc0pCA,sC;QAeiB,Q;QAF b,IC57BgD,qBAAU,CD47B1D,C;UAAe,MAAM,6B;QACrB,eAAe,SAAS,iCAAK,CAAL,EAAT,C;QACF,+B;QA Ab,aAAU,CAAV,iB;UACI,QAAQ,SAAS,iCAAK,CAAL,EAAT,C;UACR,WdnqCG,MAAO,KcmqCO,QdnqCP,Ec mqCiB,CdnqCjB,C;;QcqqCd,OAAO,Q;O;KAnBX,C;4EAsBA,yB;MAAA,sE;MAAA,oC;MAAA,uD;MAAA,sC;Q AaiB,Q;QAFb,ICh9BgD,qBAAU,CDg9B1D,C;UAAe,MAAM,6B;QACrB,eAAe,SAAS,iCAAK,CAAL,EAAT,C;Q ACF,+B;QAAb,aAAU,CAAV,iB;UACI,QAAQ,SAAS,iCAAK,CAAL,EAAT,C;UACR,IAAI,2BAAW,CAAX,KA AJ,C;YACI,WAAW,C;;QAGnB,OAAO,Q;O;KAnBX,C;wFAsBA,yB;MAAA,oC;MAAA,uD;Md3rCA,iB;Mc2rCA ,sC;QAaiB,Q;QAFb,ICt+BgD,qBAAU,CDs+B1D,C;UAAe,OAAO,I;QACtB,eAAe,SAAS,iCAAK,CAAL,EAAT,C ;QACF,+B;QAAb,aAAU,CAAV,iB;UACI,QAAQ,SAAS,iCAAK,CAAL,EAAT,C;UACR,WdlsCG,MAAO,KcksC O,QdlsCP,EcksCiB,CdlsCjB,C;;QcosCd,OAAO,Q;O;KAjBX,C;wFAoBA,yB;MAAA,oC;MAAA,uD;Md1tCA,iB; Mc0tCA,sC;QAaiB,Q;QAFb,IC1/BgD,qBAAU,CD0/B1D,C;UAAe,OAAO,I;QACtB,eAAe,SAAS,iCAAK,CAAL, EAAT,C;QACF,+B;QAAb,aAAU,CAAV,iB;UACI,QAAQ,SAAS,iCAAK,CAAL,EAAT,C;UACR,WdjuCG,MAA O,KciuCO,QdjuCP,EciuCiB,CdjuCjB,C;;QcmuCd,OAAO,Q;O;KAjBX,C;wFAoBA,yB;MAAA,oC;MAAA,uD;M AAA,sC;QAWiB,Q;QAFb,IC5gCgD,qBAAU,CD4gC1D,C;UAAe,OAAO,I;QACtB,eAAe,SAAS,iCAAK,CAAL,E AAT,C;QACF,+B;QAAb,aAAU,CAAV,iB;UACI,QAAQ,SAAS,iCAAK,CAAL,EAAT,C;UACR,IAAI,2BAAW,C AAX,KAAJ,C;YACI,WAAW,C;;QAGnB,OAAO,Q;O;KAjBX,C;oFAoBA,yB;MAAA,sE;MAAA,oC;MAAA,uD; MAAA,kD;QAaiB,Q;QAFb,ICliCgD,qBAAU,CDkiC1D,C;UAAe,MAAM,6B;QACrB,eAAe,SAAS,iCAAK,CAAL

,EAAT,C;QACF,+B;QAAb,aAAU,CAAV,iB;UACI,QAAQ,SAAS,iCAAK,CAAL,EAAT,C;UACR,IAAI,UAAW,S AAQ,QAAR,EAAkB,CAAIB,CAAX,GAAkC,CAAtC,C;YACI,WAAW,C;;QAGnB,OAAO,Q;O;KAnBX,C;gGAs BA,yB;MAAA,oC;MAAA,uD;MAAA,kD;QAWiB,Q;QAFb,ICtjCgD,qBAAU,CDsjC1D,C;UAAe,OAAO,I;QACt B,eAAe,SAAS,iCAAK,CAAL,EAAT,C;QACF,+B;QAAb,aAAU,CAAV,iB;UACI,QAAQ,SAAS,iCAAK,CAAL,E AAT,C;UACR,IAAI,UAAW,SAAQ,QAAR,EAAkB,CAAIB,CAAX,GAAkC,CAAtC,C;YACI,WAAW,C;;QAGnB ,OAAO,Q;O;KAjBX,C;IAoBA,iC;MAOiB,Q;MAFb,ICtkCgD,qBAAU,CDskC1D,C;QAAe,OAAO,I;MACtB,UAA U,qBAAK,CAAL,C;MACG,kC;MAAb,aAAU,CAAV,iB;QACI,QAAQ,qBAAK,CAAL,C;QACR,IAAI,MAAM,C AAV,C;UAAa,MAAM,C;;MAEvB,OAAO,G;K;IAGX,2C;MAGI,OAAO,4BAAc,UAAd,C;K;IAGX,iD;MAOiB,Q; MAFb,IC1lCgD,qBAAU,CD0lC1D,C;QAAe,OAAO,I;MACtB,UAAU,qBAAK,CAAL,C;MACG,kC;MAAb,aAAU ,CAAV,iB;QACI,QAAQ,qBAAK,CAAL,C;QACR,IAAI,UAAW,SAAQ,gBAAR,EAAa,cAAb,CAAX,GAA6B,CA AjC,C;UAAoC,MAAM,C;;MAE9C,OAAO,G;K;IAGX,2B;MAGI,OAAO,uB;K;4EAGX,yB;MAMA,uD;MAAA,o C;MANA,sC;QAGW,sB;;UAUP,ICtnCgD,qBAAU,CDsnC1D,C;YAAe,qBAAO,I;YAAP,uB;WACf,cAAc,qBAAK ,CAAL,C;UACd,gBAAqB,wB;UACrB,IAAI,cAAa,CAAjB,C;YAAoB,qBAAO,O;YAAP,uB;WACpB,eAdmB,QA cJ,CAAS,oBAAT,C;UACf,aAAU,CAAV,OAAa,SAAb,M;YACI,QAAQ,qBAAK,CAAL,C;YACR,QAjBe,QAiBP, CAAS,cAAT,C;YACR,IAAI,2BAAW,CAAX,KAAJ,C;cACI,UAAU,C;cACV,WAAW,C;;UAGnB,qBAAO,O;;;Q AvBP,yB;O;KAHJ,C;wFAMA,yB;MAAA,uD;MAAA,oC;MAAA,sC;QAOI,ICtnCgD,qBAAU,CDsnC1D,C;UAAe ,OAAO,I;QACtB,cAAc,qBAAK,CAAL,C;QACd,gBAAqB,cAAL,SAAK,C;QACrB,IAAI,cAAa,CAAjB,C;UAAo B,OAAO,O;QAC3B,eAAe,SAAS,oBAAT,C;QACf,aAAU,CAAV,OAAa,SAAb,M;UACI,QAAQ,qBAAK,CAAL, C;UACR,QAAQ,SAAS,cAAT,C;UACR,IAAI,2BAAW,CAAX,KAAJ,C;YACI,UAAU,C;YACV,WAAW,C;;QAG nB,OAAO,O;O;KApBX,C;4EAuBA,yB;MAAA,sE;MAAA,oC;MAAA,uD;MdlpCA,iB;MckpCA,sC;QAeiB,Q;QA Fb,ICnpCgD,qBAAU,CDmpC1D,C;UAAe,MAAM,6B;QACrB,eAAe,SAAS,iCAAK,CAAL,EAAT,C;QACF,+B;Q AAb,aAAU,CAAV,iB;UACI,QAAQ,SAAS,iCAAK,CAAL,EAAT,C;UACR,Wd3pCG,MAAO,Kc2pCO,Qd3pCP,E c2pCiB,Cd3pCjB,C;;Qc6pCd,OAAO,Q;O;KAnBX,C;4EAsBA,yB;MAAA,sE;MAAA,oC;MAAA,uD;MdnrCA,iB; McmrCA,sC;QAeiB,Q;QAFb,ICzqCgD,qBAAU,CDyqC1D,C;UAAe,MAAM,6B;QACrB,eAAe,SAAS,iCAAK,CA AL,EAAT,C;QACF,+B;QAAb,aAAU,CAAV,iB;UACI,QAAQ,SAAS,iCAAK,CAAL,EAAT,C;UACR,Wd5rCG,M AAO,Kc4rCO,Qd5rCP,Ec4rCiB,Cd5rCjB,C;;Qc8rCd,OAAO,Q;O;KAnBX,C;4EAsBA,yB;MAAA,sE;MAAA,oC; MAAA,uD;MAAA,sC;QAaiB,Q;QAFb,IC7rCgD,qBAAU,CD6rC1D,C;UAAe,MAAM,6B;QACrB,eAAe,SAAS,iC AAK,CAAL,EAAT,C;QACF,+B;QAAb,aAAU,CAAV,iB;UACI,QAAQ,SAAS,iCAAK,CAAL,EAAT,C;UACR,IA AI,2BAAW,CAAX,KAAJ,C;YACI,WAAW,C;;QAGnB,OAAO,Q;O;KAnBX,C;wFAsBA,yB;MAAA,oC;MAAA,u D;MdptCA,iB;McotCA,sC;QAaiB,Q;QAFb,ICntCgD,qBAAU,CDmtC1D,C;UAAe,OAAO,I;QACtB,eAAe,SAAS,i CAAK,CAAL,EAAT,C;QACF,+B;QAAb,aAAU,CAAV,iB;UACI,QAAQ,SAAS,iCAAK,CAAL,EAAT,C;UACR, Wd3tCG,MAAO,Kc2tCO,Qd3tCP,Ec2tCiB,Cd3tCjB,C;;Qc6tCd,OAAO,Q;O;KAjBX,C;wFAoBA,yB;MAAA,oC; MAAA,uD;MdnvCA,iB;McmvCA,sC;QAaiB,Q;QAFb,ICvuCgD,qBAAU,CDuuC1D,C;UAAe,OAAO,I;QACtB,eA Ae,SAAS,iCAAK,CAAL,EAAT,C;QACF,+B;QAAb,aAAU,CAAV,iB;UACI,QAAQ,SAAS,iCAAK,CAAL,EAAT ,C;UACR,Wd1vCG,MAAO,Kc0vCO,Qd1vCP,Ec0vCiB,Cd1vCjB,C;;Qc4vCd,OAAO,Q;O;KAjBX,C;wFAoBA,yB ;MAAA,oC;MAAA,uD;MAAA,sC;QAWiB,Q;QAFb,ICzvCgD,qBAAU,CDyvC1D,C;UAAe,OAAO,I;QACtB,eAA e,SAAS,iCAAK,CAAL,EAAT,C;QACF,+B;QAAb,aAAU,CAAV,iB;UACI,QAAQ,SAAS,iCAAK,CAAL,EAAT,C ;UACR,IAAI,2BAAW,CAAX,KAAJ,C;YACI,WAAW,C;;QAGnB,OAAO,Q;O;KAjBX,C;oFAoBA,yB;MAAA,sE; AAe,SAAS,iCAAK,CAAL,EAAT,C;QACF,+B;QAAb,aAAU,CAAV,iB;UACI,QAAQ,SAAS,iCAAK,CAAL,EAA T,C;UACR,IAAI,UAAW,SAAQ,QAAR,EAAkB,CAAIB,CAAX,GAAkC,CAAtC,C;YACI,WAAW,C;;QAGnB,O AAO,Q;O;KAnBX,C;gGAsBA,yB;MAAA,oC;MAAA,uD;MAAA,kD;QAWiB,Q;QAFb,ICnyCgD,qBAAU,CDmy C1D,C;UAAe,OAAO,I;QACtB,eAAe,SAAS,iCAAK,CAAL,EAAT,C;QACF,+B;QAAb,aAAU,CAAV,iB;UACI,Q AAQ,SAAS,iCAAK,CAAL,EAAT,C;UACR,IAAI,UAAW,SAAQ,QAAR,EAAKB,CAAIB,CAAX,GAAKC,CAAtC ,C;YACI,WAAW,C;;QAGnB,OAAO,Q;O;KAjBX,C;IAoBA,iC;MAOiB,Q;MAFb,ICnzCgD,qBAAU,CDmzC1D,C ;QAAe,OAAO,I;MACtB,UAAU,qBAAK,CAAL,C;MACG,kC;MAAb,aAAU,CAAV,iB;QACI,QAAQ,qBAAK,CA AL,C;QACR,IAAI,MAAM,CAAV,C;UAAa,MAAM,C;;MAEvB,OAAO,G;K;IAGX,2C;MAGI,OAAO,4BAAc,UA Ad,C;K;IAGX,iD;MAOiB,Q;MAFb,ICv0CgD,qBAAU,CDu0C1D,C;QAAe,OAAO,I;MACtB,UAAU,qBAAK,CA

AL,C;MACG,kC;MAAb,aAAU,CAAV,iB;QACI,QAAQ,qBAAK,CAAL,C;QACR,IAAI,UAAW,SAAQ,gBAAR,E AAa,cAAb,CAAX,GAA6B,CAAjC,C;UAAoC,MAAM,C;;MAE9C,OAAO,G;K;IAGX,4B;MAMI,OCt1CgD,qBA AU,C;K;0EDy1C9D,yB;MAAA,6C;MAAA,oC;MAAA,gC;MAAA,uC;QAMoB,Q;QAAA,0B;QAAhB,OAAgB,cA AhB,C;UAAgB,oC;UAAM,IAAI,UAAU,oBAAV,CAAJ,C;YAAwB,OAAO,K;;QACrD,OAAO,I;O;KAPX,C;8EA UA,yB;MAAA,6C;MAAA,oC;MAAA,gC;MAAA,oC;QAKmC,Q;QAAA,0B;QAAhB,OAAgB,cAAhB,C;UAAgB, oC;UAAM,OAAO,oBAAP,C;;QAArC,gB;O;KALJ,C;4FAQA,yB;MAAA,6B;MAAA,sC;MA/fA,6C;MAAA,oC;M AAA,gC;MA+fA,2BAQiB,yB;QAvgBjB,6C;QAAA,oC;QAAA,gC;eAugBiB,0B;UAAA,4B;YAAE,aAAe,c;YAhg BjB,gB;YADb,YAAY,C;YACC,0B;YAAb,OAAa,cAAb,C;cAAa,iC;cAAM,QAAO,cAAP,EAAO,sBAAP,WAAgB ,iBAAhB,C;;YAggBmB,W;W;S;OAAzB,C;MARjB,oC;QAxfiB,gB;QADb,YAAY,C;QACC,0B;QAAb,OAAa,cA Ab,C;UAAa,iC;UAAM,QAAO,cAAP,EAAO,sBAAP,WAAgB,iBAAhB,C;;QAggBnB,gB;O;KARJ,C;8EAWA,yB; MAAA,4F;MAAA,uD;MAAA,oC;MAAA,gC;MAAA,uC;QAgBqB,Q;QAHjB,ICn4CgD,qBAAU,CDm4C1D,C;U ACI,MAAM,mCAA8B,uCAA9B,C;QACV,kBAAkB,qBAAK,CAAL,C;QACD,+B;QAAjB,iBAAc,CAAd,yB;UAC I,cAAc,oBAAU,wBAAV,EAAuB,iCAAK,KAAL,EAAvB,E;;QAEIB,OAAO,W;O;KAnBX,C;4FAsBA,yB;MAAA, 4F;MAAA,uD;MAAA,oC;MAAA,gC;MAAA,uC;QAgBqB,Q;QAHjB,ICz5CgD,qBAAU,CDy5C1D,C;UACI,MA AM,mCAA8B,uCAA9B,C;QACV,kBAAkB,qBAAK,CAAL,C;QACD,+B;QAAjB,iBAAc,CAAd,yB;UACI,cAAc, oBAAU,KAAV,EAAiB,wBAAjB,EAA8B,iCAAK,KAAL,EAA9B,E;;QAEIB,OAAO,W;O;KAnBX,C;wGAsBA,y B;MAAA,uD;MAAA,oC;MAAA,gC;MAAA,uC;QAgBqB,Q;QAHjB,IC/6CgD,qBAAU,CD+6C1D,C;UACI,OAA O,I;QACX,kBAAkB,qBAAK,CAAL,C;QACD,+B;QAAjB,iBAAc,CAAd,yB;UACI,cAAc,oBAAU,KAAV,EAAiB, wBAAjB,EAA8B,iCAAK,KAAL,EAA9B,E;;QAElB,OAAO,W;O;KAnBX,C;0FAsBA,yB;MAAA,uD;MAAA,oC; MAAA,gC;MAAA,uC;QAiBqB,Q;QAHjB,ICt8CgD,qBAAU,CDs8C1D,C;UACI,OAAO,I;QACX,kBAAkB,qBAA K,CAAL,C;QACD,+B;QAAjB,iBAAc,CAAd,yB;UACI,cAAc,oBAAU,wBAAV,EAAuB,iCAAK,KAAL,EAAvB, E;;QAEIB,OAAO,W;O;KApBX,C;uFAuBA,yB;MAAA,uD;MAAA,4F;MAAA,oC;MAAA,gC;MAAA,uC;QAe0B, UAEU,M;QAJhC,YAAY,wB;QACZ,IAAI,QAAQ,CAAZ,C;UAAe,MAAM,mCAA8B,uCAA9B,C;QACrB,kBAAk B,sBAAI,YAAJ,EAAI,oBAAJ,Q;QACIB,OAAO,SAAS,CAAhB,C;UACI,cAAc,oBAAU,kCAAI,cAAJ,EAAI,sBA AJ,WAAV,EAAwB,wBAAxB,E;;QAEIB,OAAO,W;O;KAnBX,C;qGAsBA,yB;MAAA,uD;MAAA,4F;MAAA,oC; MAAA,gC;MAAA,uC;QAe0B,Q;QAFtB,YAAY,wB;QACZ,IAAI,QAAQ,CAAZ,C;UAAe,MAAM,mCAA8B,uCA A9B,C;QACrB,kBAAkB,sBAAI,YAAJ,EAAI,oBAAJ,Q;QAClB,OAAO,SAAS,CAAhB,C;UACI,cAAc,oBAAU,K AAV,EAAiB,iCAAI,KAAJ,EAAjB,EAA6B,wBAA7B,E;UACd,qB;;QAEJ,OAAO,W;O;KApBX,C;iHAuBA,yB;M AAA,uD;MAAA,oC;MAAA,gC;MAAA,uC;QAe0B,Q;QAFtB,YAAY,wB;QACZ,IAAI,QAAQ,CAAZ,C;UAAe,O AAO,I;QACtB,kBAAkB,sBAAI,YAAJ,EAAI,oBAAJ,Q;QAClB,OAAO,SAAS,CAAhB,C;UACI,cAAc,oBAAU,K AAV,EAAiB,iCAAI,KAAJ,EAAjB,EAA6B,wBAA7B,E;UACd,qB;;QAEJ,OAAO,W;O;KApBX,C;mGAuBA,yB; MAAA,uD;MAAA,oC;MAAA,gC;MAAA,uC;QAgB0B,UAEU,M;QAJhC,YAAY,wB;QACZ,IAAI,QAAQ,CAAZ, C;UAAe,OAAO,I;QACtB,kBAAkB,sBAAI,YAAJ,EAAI,oBAAJ,Q;QAClB,OAAO,SAAS,CAAhB,C;UACI,cAAc, oBAAU,kCAAI,cAAJ,EAAI,sBAAJ,WAAV,EAAwB,wBAAxB,E;;QAEIB,OAAO,W;O;KApBX,C;wFAuBA,yB;MAAA,gD;MAAA,gE;MAAA,6C;MAAA,oC;MAAA,gC;MAAA,gD;QAgBoB,Q;QAHhB,ICvjDgD,qBAAU,CDu jD1D,C;UAAe,OAAO,OAAO,OAAP,C;QACgB,kBAAzB,eAAa,mBAAS,CAAT,IAAb,C;QAAiC,8B;QAA9C,af5 wDO,W;Qe6wDP,kBAAkB,O;QACF,0B;QAAhB,OAAgB,cAAhB,C;UAAgB,oC;UACZ,cAAc,UAAU,WAAV,EA AuB,oBAAvB,C;UACd,MAAO,WAAI,WAAJ,C;;QAEX,OAAO,M;O;KApBX,C;sGAuBA,yB;MAAA,gD;MAAA ,gE;MAAA,mD;MAAA,oC;MAAA,gD;QAiBkB,gC;QAHd,IC/kDgD,qBAAU,CD+kD1D,C;UAAe,OAAO,OAAO, OAAP,C;QACgB,kBAAzB,eAAa,mBAAS,CAAT,IAAb,C;QAAiC,8B;QAA9C,afpyDO,W;QeqyDP,kBAAkB,O;Q ACJ,6B;QAAA,mB;QAAA,kB;QAAA,kB;QAAd,0D;UACI,cAAc,UAAU,KAAV,EAAiB,WAAjB,EAA8B,iCAA K,KAAL,EAA9B,C;UACd,MAAO,WAAI,WAAJ,C;;QAEX,OAAO,M;O;KArBX,C;4FAwBA,yB;MAAA,qD;MA AA,gE;MAAA,oC;MAAA,gC;MAAA,uC;QAgB0B,Q;QAHtB,ICtmDgD,qBAAU,CDsmD1D,C;UAAe,OAAO,W; QACtB,sBAAkB,qBAAK,CAAL,CAAlB,C;QACqC,kBAAxB,eAAgB,gBAAhB,C;QAAgC,sBAAI,0BAAJ,C;QA A7C,af5zDO,W;Qe6zDe,uB;QAAtB,iBAAc,CAAd,wB;UACI,gBAAc,oBAAU,0BAAV,EAAuB,iCAAK,KAAL,E AAvB,E;UACd,MAAO,WAAI,0BAAJ,C;;QAEX,OAAO,M;O;KApBX,C;0GAuBA,yB;MAAA,qD;MAAA,gE;M 

O,W;Qeq1De,uB;QAAtB,iBAAc,CAAd,wB;UACI,gBAAc,oBAAU,KAAV,EAAiB,0BAAjB,EAA8B,iCAAK,KA AL,EAA9B,E;UACd,MAAO,WAAI,0BAAJ,C;;QAEX,OAAO,M;O;KArBX,C;0EAwBA,yB;MA9FA,gD;MAAA, gE;MAAA,6C;MAAA,oC;MAAA,gC;MA8FA,gD;QAcW,sB;;UA5FS,Q;UAHhB,ICvjDgD,qBAAU,CDujD1D,C; YAAe,qBAAO,OA+FH,OA/FG,C;YAAP,uB;WACuB,kBAAzB,eAAa,mBAAS,CAAT,IAAb,C;UAAiC,sBA8F3B, OA9F2B,C;UAA9C,af5wDO,W;Ue6wDP,kBA6FmB,O;UA5FH,0B;UAAhB,OAAgB,cAAhB,C;YAAgB,oC;YAC Z,cA2FwB,SA3FV,CAAU,WAAV,EAAuB,oBAAvB,C;YACd,MAAO,WAAI,WAAJ,C;;UAEX,qBAAO,M;;;QA wFP,yB;O;KAdJ,C;wFAiBA,yB;MAxFA,gD;MAAA,gE;MAAA,mD;MAAA,oC;MAwFA,gD;QAeW,6B;;UAtFO, gC;UAHd,IC/kDgD,qBAAU,CD+kD1D,C;YAAe,4BAAO,OAyFI,OAzFJ,C;YAAP,8B;WACuB,kBAAzB,eAAa,m BAAS,CAAT,IAAb,C;UAAiC,sBAwFpB,OAxFoB,C;UAA9C,afpyDO,W;UeqyDP,kBAuF0B,O;UAtFZ,6B;UAA A,mB;UAAA,kB;UAAA,kB;UAAd,0D;YACI,cAqF+B,SArFjB,CAAU,KAAV,EAAiB,WAAjB,EAA8B,iCAAK,K AAL,EAA9B,C;YACd,MAAO,WAAI,WAAJ,C;;UAEX,4BAAO,M;;;QAkFP,gC;O;KAfJ,C;4EAkBA,yB;MAAA,6 C;MAAA,oC;MAAA,gC;MAAA,sC;QAOoB,Q;QADhB,UAAe,C;QACC,0B;QAAhB,OAAgB,cAAhB,C;UAAgB, oC;UACZ,YAAO,SAAS,oBAAT,CAAP,I;;QAEJ,OAAO,G;O;KAVX,C;wFAaA,yB;MAAA,6C;MAAA,oC;MAA A,gC;MAAA,sC;QAOoB,Q;QADhB,UAAkB,G;QACF,0B;QAAhB,OAAgB,cAhB,C;UAAgB,oC;UACZ,OAAO, SAAS,oBAAT,C;;QAEX,OAAO,G;O;KAVX,C;4EAaA,yB;MAAA,6C;MAAA,oC;MAAA,gC;MAAA,sC;QAUoB ,Q;QADhB,UAAoB,C;QACJ,0B;QAAhB,OAAgB,cAAhB,C;UAAgB,oC;UACZ,OAAO,SAAS,oBAAT,C;;QAEX, OAAO,G;O;KAbX,C;4EAgBA,yB;MAAA,6C;MAAA,oC;MAAA,gC;MAAA,sC;QAUoB,Q;QADhB,UAAe,C;QA CC,0B;QAAhB,OAAgB,cAAhB,C;UAAgB,oC;UACZ,YAAO,SAAS,oBAAT,CAAP,I;;QAEJ,OAAO,G;O;KAbX, C;4EAgBA,yB;MAAA,SASoB,gB;MATpB,6C;MAAA,oC;MAAA,gC;MAAA,sC;QAUoB,Q;QADhB,Y;QACgB,0 B;QAAhB,OAAgB,cAAhB,C;UAAgB,oC;UACZ,cAAO,SAAS,oBAAT,CAAP,C;;QAEJ,OAAO,G;O;KAbX,C;4E AgBA,yB;MAAA,6C;MAAA,oC;MAAA,gC;M7BppDA,6B;M6BopDA,sC;QAWoB,Q;QADhB,U7BppDmC,c6Bo pDnB,C7BppDmB,C;Q6BqpDnB,0B;QAAhB,OAAgB,cAAhB,C;UAAgB,oC;UACZ,M7Bx9DiD,c6Bw9DjD,G7B x9D2D,KAAK,G6Bw9DzD,SAAS,oBAAT,C7Bx9DoE,KAAX,IAAf,C;;Q6B09DrD,OAAO,G;O;KAdX,C;4EAiB A,yB;MAAA,6C;MAAA,oC;MAAA,gC;MblqDA,+B;MakqDA,sC;QAWoB,Q;QADhB,UbjqDqC,eAAW,oBaiqD/ B,CbjqD+B,CAAX,C;QakqDrB,0B;QAAhB,OAAgB,cAAhB,C;UAAgB,oC;UACZ,Mbt+DmD,eas+DnD,Gbt+D8 D,KAAK,Kas+D5D,SAAS,oBAAT,Cbt+DuE,KAAX,CAAhB,C;;Qaw+DvD,OAAO,G;O;KAdX,C;IAiBA,oC;MA WI,OAAO,sBAAS,IAAT,EAAe,IAAf,EAAsC,IAAtC,C;K;IAGX,+C;MAgBI,OAAO,sBAAS,IAAT,EAAe,IAAf,E AAsC,IAAtC,EAAwD,SAAxD,C;K;IAcsB,oC;MAAE,OAAA,EAAG,W;K;IAXtC,0C;MAWI,OAAO,6BAAgB,IA AhB,EAAsB,sBAAtB,C;K;IAGX,uD;MAgBI,OAAO,8BAAiB,IAAjB,EAAuB,IAAvB,EAA8C,IAA9C,EAAgE,SA AhE,C;K;oFAGX,yB;MAAA,yD;MAAA,6C;MAAA,oC;MAAA,gC;MAAA,6B;MAAA,uC;QAUoB,Q;QAFhB,Y AAY,oB;QACZ,aAAa,oB;QACG,0B;QAAhB,OAAgB,cAAhB,C;UAAgB,oC;UACZ,IAAI,UAAU,oBAAV,CAAJ, C;YACI,KAAM,gBAAO,OAAP,C;;YAEN,MAAO,gBAAO,OAAP,C;;;QAGf,OAAO,cAAK,KAAL,EAAY,MAA Z,C;O;KAjBX,C;oFAoBA,yB;MAAA,yD;MAAA,6C;MAAA,oC;MAAA,gC;MAAA,6B;MAAA,uC;QAUoB,Q;Q AFhB,YAAY,oB;QACZ,aAAa,oB;QACG,0B;QAAhB,OAAgB,cAhB,C;UAAgB,oC;UACZ,IAAI,UAAU,oBAA V,CAAJ,C;YACI,KAAM,gBAAO,OAAP,C;;YAEN,MAAO,gBAAO,OAAP,C;;;QAGf,OAAO,cAAK,KAAM,WA AX,EAAuB,MAAO,WAA9B,C;O;KAjBX,C;IAqCgD,6B;MAAE,OAAA,EAAG,W;K;IAjBrD,2D;MAgB4C,oB;Q AAA,OAAY,C;MAAG,8B;QAAA,iBAA0B,K;MACjF,OAAO,sBAAS,IAAT,EAAe,IAAf,EAAqB,cAArB,EAAqC ,eAArC,C;K;IAGX,sE;MAkBgD,oB;QAAA,OAAY,C;MAAG,8B;QAAA,iBAA0B,K;MAQhE,Q;MAPrB,oBAAo B,IAApB,EAA0B,IAA1B,C;MACA,eAAe,SAAK,O;MACpB,qBAAqB,YAAW,IAAX,SAAsB,WAAW,IAAX,KA AmB,CAAvB,GAA0B,CAA1B,GAAiC,CAAnD,K;MACrB,aAAa,iBAAa,cAAb,C;MACb,YAAY,C;MACZ,OAAg B,CAAT,qBAAiB,QAAxB,C;QACI,UAAU,QAAQ,IAAR,I;QACO,IAAI,MAAM,CAAN,IAAW,MAAM,QAArB, C;UAAiC,IAAI,cAAJ,C;YAAoB,e;;YAAc,K;;UAAa,U;QAAjG,qB;QACA,MAAO,WAAI,UAAU,8BAAY,KAAZ, EAAmB,UAAnB,CAAV,CAAJ,C;QACP,gBAAS,IAAT,I;;MAEJ,OAAO,M;K;IAoB6C,qC;MAAE,OAAA,EAAG, W;K;IAjB7D,iE;MAgBoD,oB;QAAA,OAAY,C;MAAG,8B;QAAA,iBAA0B,K;MACzF,OAAO,8BAAiB,IAAjB,E AAuB,IAAvB,EAA6B,cAA7B,EAA6C,uBAA7C,C;K;IAwByB,2F;MAAA,wB;QAC5B,UAAU,QAAQ,YAAR,I;Q ACV,iBAAqB,MAAM,CAAN,IAAW,MAAM,4BAArB,GAA6B,4BAA7B,GAAyC,G;QAD1D,OAEA,kBAAU,0C AAY,KAAZ,EAAmB,UAAnB,CAAV,C;O;K;IAxBR,gF;MAkBwD,sB;QAAA,SAAY,C;MAAG,8B;QAAA,iBAA 0B,K;MAC7F,oBAA0B,IAApB,EAA0B,MAA1B,C;MACA,cAAc,KAAK,cAAJ,GAA0B,yBAApB,GAAiC,WAA

Q,mBAAS,IAAT,GAAgB,CAAhB,IAAR,CAAlC,EAAkE,MAAlE,C;MACd,OAA4B,OAAb,aAAR,OAAQ,CAAa, EAAI,qDAAJ,C;K;IAOhC,kC;MAkBI,ad3hEO,MAAO,Kc2hEU,gBd3hEV,EcghEH,KAW2B,Od3hExB,C;Mc4hE d,WAAW,iBAAa,MAAb,C;MACX,aAAU,CAAV,MAAkB,MAAIB,M;QACI,IAAK,WAdqB,GAcP,iCAAK,CAA L,EAdO,EAcE,YAdrB,KAcqB,YAAM,CAAN,EAdF,CAcrB,C;;MAdT,OAgBO,I;K;wEAbX,yB;MAAA,gE;MAA A,oC;MdzhEA,iB;McyhEA,8C;QAQI,ad3hEO,MAAO,Kc2hEK,SAAK,Od3hEV,Ec2hEkB,KAAM,Od3hExB,C;Qc 4hEd,WAAW,eAAa,MAAb,C;QACX,aAAU,CAAV,MAAkB,MAAlB,M;UACI,IAAK,WAAI,UAAU,iCAAK,CA AL,EAAV,EAAmB,6BAAM,CAAN,EAAnB,CAAJ,C;;QAET,OAAO,I;O;KAbX,C;IAgBA,kC;MASW,sB;;QAaP, WAAW,mBAAS,CAAT,I;QACX,IAAI,OAAO,CAAX,C;UAAc,qBAAO,W;UAAP,uB;SACd,aAAa,iBAAa,IAAb, C;QACb,iBAAc,CAAd,UAAsB,IAAtB,U;UACI,MAAO,WAjBkB,GAiBJ,iCAAK,KAAL,EAjBI,EAiBS,iCAAK,Q AAQ,CAAR,IAAL,EAjBT,CAiBlB,C;;QAEX,qBAAO,M;;;MAnBP,yB;K;uFAGJ,yB;MAAA,qD;MAAA,gE;MAA A,oC;MAAA,uC;QAUI,WAAW,mBAAS,CAAT,I;QACX,IAAI,OAAO,CAAX,C;UAAc,OAAO,W;QACrB,aAAa, eAAa,IAAb,C;QACb,iBAAc,CAAd,UAAsB,IAAtB,U;UACI,MAAO,WAAI,UAAU,iCAAK,KAAL,EAAV,EAAu B,iCAAK,QAAQ,CAAR,IAAL,EAAvB,CAAJ,C;;QAEX,OAAO,M;O;KAhBX,C;IAwBoB,8C;MAAA,mB;QAAE, OAAK,WAAL,eAAK,C;O;K;IAL3B,kC;MAIQ,wC;MAAA,S;QAAkB,OCniE0B,qBAAU,C;ODmiE1D,S;QAAiC, OAAO,W;MACxC,oCAAgB,8BAAhB,C;K;IAQgB,8C;MAAA,mB;QAAE,OAAK,WAAL,eAAK,C;O;K;IAL3B,k C;MAIQ,wC;MAAA,S;QAAkB,OC3iE0B,qBAAU,C;OD2iE1D,S;QAAiC,OAAO,e;MACxC,oCAAgB,8BAAhB,C ;K;IEpwEkC,yC;MAAA,wB;QAAW,OAAA,aAAK,KAAL,ChCsLV,K;O;K;IiCtLH,wC;MAAA,wB;QAAW,OAA A,aAAK,KAAL,ChC8NV,K;O;K;IiC9NC,yC;MAAA,wB;QAAW,OAAA,aAAK,KAAL,CjByOV,K;O;K;IkBzOC, 0C;MAAA,wB;QAAW,OAAA,aAAK,KAAL,CjCiMV,K;O;K;4FkC5PzC,qB;MAUI,OAAO,sBAAI,CAAJ,C;K;6F AGX,qB;MAUI,OAAO,sBAAI,CAAJ,C;K;6FAGX,qB;MAUI,OAAO,sBAAI,CAAJ,C;K;6FAGX,qB;MAUI,OAA O,sBAAI,CAAJ,C;K;4FAGX,qB;MAUI,OAAO,sBAAI,CAAJ,C;K;6FAGX,qB;MAUI,OAAO,sBAAI,CAAJ,C;K;6 FAGX,qB;MAUI,OAAO,sBAAI,CAAJ,C;K;6FAGX,qB;MAUI,OAAO,sBAAI,CAAJ,C;K;4FAGX,qB;MAUI,OA AO,sBAAI,CAAJ,C;K;6FAGX,qB;MAUI,OAAO,sBAAI,CAAJ,C;K;6FAGX,qB;MAUI,OAAO,sBAAI,CAAJ,C;K ;6FAGX,qB;MAUI,OAAO,sBAAI,CAAJ,C;K;4FAGX,qB;MAUI,OAAO,sBAAI,CAAJ,C;K;6FAGX,qB;MAUI,O AAO, sBAAI, CAAJ, C; K; 6FAGX, qB; MAUI, OAAO, sBAAI, CAAJ, C; K; 6FAGX, qB; MAUI, OAAO, sBAAI, CAAJ, C; K;4FAGX,qB;MAUI,OAAO,sBAAI,CAAJ,C;K;6FAGX,qB;MAUI,OAAO,sBAAI,CAAJ,C;K;6FAGX,qB;MAUI, OAAO,sBAAI,CAAJ,C;K;6FAGX,qB;MAUI,OAAO,sBAAI,CAAJ,C;K;uGAuCX,yB;MA8gHI,8D;MA9gHJ,iD;Q ASe,oBAAS,C;QAAT,S;UAAc,gBAqgHT,cAAR,iBAAQ,C;SArgHhB,OAAO,OAAsC,sBAAI,KAAJ,CAAtC,GA AsD,aAAa,KAAb,C;O;KATjE,C;uGAYA,yB;MA0gHI,8D;MA1gHJ,iD;QASe,oBAAS,C;QAAT,S;UAAc,gBAigH T,cAAR,iBAAQ,C;SAjgHhB,OAAO,OAAsC,sBAAI,KAAJ,CAAtC,GAAsD,aAAa,KAAb,C;O;KATjE,C;uGAYA, yB;MAsgHI,8D;MAtgHJ,iD;QASe,oBAAS,C;QAAT,S;UAAc,gBA6/GT,cAAR,iBAAQ,C;SA7/GhB,OAAO,OAA sC,sBAAI,KAAJ,CAAtC,GAAsD,aAAa,KAAb,C;O;KATjE,C;uGAYA,yB;MAkgHI,8D;MAlgHJ,iD;QASe,oBAA S,C;QAAT,S;UAAc,gBAy/GT,cAAR,iBAAQ,C;SAz/GhB,OAAO,OAAsC,sBAAI,KAAJ,CAAtC,GAAsD,aAAa,K AAb,C;O;KATjE,C;uGAYA,yB;MAAA,sD;MAAA,mC;QASI,OAAY,UAAL,SAAK,EAAU,KAAV,C;O;KAThB, C;uGAYA,yB;MAAA,sD;MAAA,mC;QASI,OAAY,UAAL,SAAK,EAAU,KAAV,C;O;KAThB,C;uGAYA,yB;MA AA,sD;MAAA,mC;QASI,OAAY,UAAL,SAAK,EAAU,KAAV,C;O;KAThB,C;uGAYA,yB;MAAA,sD;MAAA,m C;QASI,OAAY,UAAL,SAAK,EAAU,KAAV,C;O;KAThB,C;iFAYA,gC;MASW,sB;;QA8NS,Q;QAAA,2B;QAAh B,OAAgB,cAAhB,C;UAAgB,yB;UAAM,IA9NH,SA8NO,CAAU,OAAV,CAAJ,C;YAAwB,qBAAO,O;YAAP,uB; gB,yB;UAAM,IA7NH,SA6NO,CAAU,OAAV,CAAJ,C;YAAwB,qBAAO,O;YAAP,uB;;QAC9C,qBAAO,I;;;MA9 NP,yB;K;iFAGJ,gC;MASW,sB;;QA4NS,Q;QAAA,2B;QAAhB,OAAgB,cAAhB,C;UAAgB,yB;UAAM,IA5NH,SA 4NO,CAAU,OAAV,CAAJ,C;YAAwB,qBAAO,O;YAAP,uB;;QAC9C,qBAAO,I;;;MA7NP,yB;K;iFAGJ,gC;MAS W,sB;;QA2NS,Q;QAAA,2B;QAAhB,OAAgB,cAAhB,C;UAAgB,yB;UAAM,IA3NH,SA2NO,CAAU,OAAV,CAA J,C;YAAwB,qBAAO,O;YAAP,uB;;QAC9C,qBAAO,I;;;MA5NP,yB;K;yFAGJ,yB;MA4nBA,+C;MAkuFI,0D;MA9 1GJ,uC;QASW,qB;;UA4nBO,Q;UAAA,OAAa,SAytFX,YAAR,iBAAQ,CAztFW,CAAb,W;UAAd,OAAc,cAAd,C; YAAc,uB;YACV,cAAc,sBAAK,KAAL,C;YACd,IA9nBc,SA8nBV,CAAU,OAAV,CAAJ,C;cAAwB,oBAAO,O;c AAP,sB;;UAE5B,oBAAO,I;;;QAhoBP,wB;O;KATJ,C;yFAYA,yB;MAgoBA,+C;MA0tFI,0D;MA11GJ,uC;QASW, qB;;UAgoBO,Q;UAAA,OAAa,SAitFX,YAAR,iBAAQ,CAjtFW,CAAb,W;UAAd,OAAc,cAAd,C;YAAc,uB;YAC

V,cAAc,sBAAK,KAAL,C;YACd,IAloBc,SAkoBV,CAAU,OAAV,CAAJ,C;cAAwB,oBAAO,O;cAAP,sB;;UAE5B, oBAAO,I;;;QApoBP,wB;O;KATJ,C;yFAYA,yB;MAooBA,+C;MAktFI,0D;MAt1GJ,uC;QASW,qB;;UAooBO,Q;U AAA,OAAa,SAysFX,YAAR,iBAAQ,CAzsFW,CAAb,W;UAAd,OAAc,cAAd,C;YAAc,uB;YACV,cAAc,sBAAK, KAAL,C;YACd,IAtoBc,SAsoBV,CAAU,OAAV,CAAJ,C;cAAwB,oBAAO,O;cAAP,sB;;UAE5B,oBAAO,I;;;QAx oBP,wB;O;KATJ,C;yFAYA,yB;MAwoBA,+C;MA0sFI,0D;MAl1GJ,uC;QASW,qB;;UAwoBO,Q;UAAA,OAAa,S AisFX,YAAR,iBAAQ,CAjsFW,CAAb,W;UAAd,OAAc,cAAd,C;YAAc,uB;YACV,cAAc,sBAAK,KAAL,C;YACd ,IA10Bc,SA00BV,CAAU,OAAV,CAAJ,C;cAAwB,0BAAO,O;cAAP,sB;;UAE5B,0BAAO,I;;;QA50BP,wB;O;KAT J,C;mFAYA,yB;MAAA,8C;MnCpHA,6B;MmCoHA,4B;QAQI,OnClHmC,cmCkHpB,MAAR,iBAAQ,CnClHoB,C ;O;KmC0GvC,C;mFAWA,yB;MAAA,8C;MnBhHA,+B;MmBgHA,4B;QAQI,OnB9GsC,emB8GvB,MAAR,iBAA Q,CnB9GuB,C;O;KmBsG1C,C;mFAWA,yB;MAAA,8C;MpCxLA,+B;MoCwLA,4B;QAQI,OpCtLsC,eoCsLvB,M AAR,iBAAQ,CpCtLuB,C;O;KoC8K1C,C;mFAWA,yB;MAAA,8C;MlCtLA,iC;MkCsLA,4B;QAQI,OlCpLyC,gBk CoL1B,MAAR,iBAAQ,ClCpL0B,C;O;KkC4K7C,C;mFAWA,yB;MAAA,iE;MAAA,uC;QAQoB,Q;QAAA,2B;QA AhB,OAAgB,cAAhB,C;UAAgB,yB;UAAM,IAAI,UAAU,OAAV,CAAJ,C;YAAwB,OAAO,O;;QACrD,MAAM,g CAAuB,mDAAvB,C;O;KATV,C;mFAYA,yB;MAAA,iE;MAAA,uC;QAQoB,Q;QAAA,2B;QAAhB,OAAgB,cAA hB,C;UAAgB,yB;UAAM,IAAI,UAAU,OAAV,CAAJ,C;YAAwB,OAAO,O;;QACrD,MAAM,gCAAuB,mDAAvB, C;O;KATV,C;mFAYA,yB;MAAA,iE;MAAA,uC;QAQoB,Q;QAAA,2B;QAAhB,OAAgB,cAAhB,C;UAAgB,yB;U AAM,IAAI,UAAU,OAAV,CAAJ,C;YAAwB,OAAO,O;;QACrD,MAAM,gCAAuB,mDAAvB,C;O;KATV,C;mFA YA,yB;MAAA,iE;MAAA,uC;QAQoB,Q;QAAA,2B;QAAhB,QAAgB,cAAhB,C;UAAgB,yB;UAAM,IAAI,UAAU, OAAV,CAAJ,C;YAAwB,OAAO,O;;QACrD,MAAM,gCAAuB,mDAAvB,C;O;KATV,C;IAYA,mC;MAMI,OAA W,mBAAJ,GAAe,IAAf,GAAyB,sBAAK,CAAL,C;K;IAGpC,mC;MAMI,OAAW,mBAAJ,GAAe,IAAf,GAAyB,sB AAK,CAAL,C;K;IAGpC,mC;MAMI,OAAW,mBAAJ,GAAe,IAAf,GAAyB,sBAAK,CAAL,C;K;IAGpC,mC;MA MI,OAAW,mBAAJ,GAAe,IAAf,GAAyB,sBAAK,CAAL,C;K;+FAGpC,gC;MAOoB,Q;MAAA,2B;MAAhB,OAA gB,cAAhB,C;QAAgB,yB;QAAM,IAAI,UAAU,OAAV,CAAJ,C;UAAwB,OAAO,O;;MACrD,OAAO,I;K;+FAGX, gC;MAOoB,Q;MAAA,2B;MAAhB,OAAgB,cAAhB,C;QAAgB,yB;QAAM,IAAI,UAAU,OAAV,CAAJ,C;UAAwB ,OAAO,O;;MACrD,OAAO,I;K;+FAGX,gC;MAOoB,Q;MAAA,2B;MAAhB,OAAgB,cAAhB,C;QAAgB,yB;QAA M,IAAI,UAAU,OAAV,CAAJ,C;UAAwB,OAAO,O;:MACrD,OAAO,I;K;+FAGX,gC;MAOoB,Q;MAAA,2B;MA AhB,OAAgB,cAAhB,C;QAAgB,yB;QAAM,IAAI,UAAU,OAAV,CAAJ,C;UAAwB,OAAO,O;;MACrD,OAAO,I; K;2FAGX,yB;MAkqGI,8D;MAlqGJ,iD;QAOe,oBAAS,C;QAAT,S;UAAc,gBA2pGT,cAAR,iBAAQ,C;SA3pGhB, OAAO,OAAsC,sBAAI,KAAJ,CAAtC,GAAsD,aAAa,KAAb,C;O;KAPjE,C;2FAUA,yB;MAgqGI,8D;MAhqGJ,iD; QAOe,oBAAS,C;QAAT,S;UAAc,gBAypGT,cAAR,iBAAQ,C;SAzpGhB,OAAO,OAAsC,sBAAI,KAAJ,CAAtC,G AAsD,aAAa,KAAb,C;O;KAPjE,C;2FAUA,yB;MA8pGI,8D;MA9pGJ,iD;QAOe,oBAAS,C;QAAT,S;UAAc,gBAup GT,cAAR,iBAAQ,C;SAvpGhB,OAAO,OAAsC,sBAAI,KAAJ,CAAtC,GAAsD,aAAa,KAAb,C;O;KAPjE,C;2FAU A,yB;MA4pGI,8D;MA5pGJ,iD;QAOe,oBAAS,C;QAAT,S;UAAc,gBAqpGT,cAAR,iBAAQ,C;SArpGhB,OAAO,O AAsC,sBAAI,KAAJ,CAAtC,GAAsD,aAAa,KAAb,C;O;KAPjE,C;IAUA,wC;MAQe,oBAAS,C;MAAT,S;QAAc,g BAknGT,gBAAR,iBAAQ,C;OAlnGhB,OAAO,OAAsC,sBAAI,KAAJ,CAAtC,GAAsD,I;K;IAGjE,wC;MAQe,oBA AS,C;MAAT,S;QAAc,gBA+mGT,gBAAR,iBAAQ,C;OA/mGhB,OAAO,OAAsC,sBAAI,KAAJ,CAAtC,GAAsD,I; K;IAGjE,wC;MAQe,oBAAS,C;MAAT,S;QAAc,gBA4mGT,gBAAR,iBAAQ,C;OA5mGhB,OAAO,OAAsC,sBAAI ,KAAJ,CAAtC,GAAsD,I;K;IAGjE,wC;MAQe,oBAAS,C;MAAT,S;QAAc,gBAymGT,gBAAR,iBAAQ,C;OAzmG hB,OAAO,OAAsC,sBAAI,KAAJ,CAAtC,GAAsD,I;K;uFAGjE,yB;MAAA,kD;MAAA,qC;QAOI,OAAe,QAAR,iB AAQ,EAAQ,OnCtdU,KmCsdlB,C;O;KAPnB,C;uFAUA,yB;MAAA,kD;MAAA,qC;QAOI,OAAe,QAAR,iBAAQ,E AAQ,OnBrdY,KmBqdpB,C;O;KAPnB,C;uFAUA,yB;MAAA,kD;MAAA,qC;QAOI,OAAe,QAAR,iBAAQ,EAAQ, OpClhBY,KoCkhBpB,C;O;KAPnB,C;uFAUA,yB;MAAA,kD;MAAA,qC;QAOI,OAAe,QAAR,iBAAQ,EAAQ,OI CjhBc,KkCihBtB,C;O;KAPnB,C;iGAUA,yB;MAAA,sC;MnC5ZA,6B;MmC4ZA,0BAOgC,yB;QnCnahC,6B;emC magC,6B;UAAA,qB;YAAE,yBnCzZK,cmCyZK,EnCzZL,CmCyZL,C;W;S;OAAF,C;MAPhC,uC;QAOmB,kBAA R,iB;QAAQ,uB;;UtC40Bf,0D;YACI,IsC70B0B,UnCzZK,cHsuCjB,YAAK,KAAL,CGtuCiB,CmCyZL,CtC60B1B, C;cACI,sBAAO,K;cAAP,wB;;UAGR,sBAAO,E;;;QsCj1BP,0B;O;KAPJ,C;iGAUA,yB;MAAA,sC;MnBvZA,+B;M mBuZA,0BAOgC,yB;QnB9ZhC,+B;emB8ZgC,6B;UAAA,qB;YAAE,yBnBpZQ,emBoZE,EnBpZF,CmBoZR,C;W; S;OAAF,C;MAPhC,uC;QAOmB,kBAAR,iB;QAAQ,uB;;UtC80Bf,0D;YACI,IsC/0B0B,UnBpZQ,enBmuCpB,YAA K,KAAL,CmBnuCoB,CmBoZR,CtC+0B1B,C;cACI,sBAAO,K;cAAP,wB;;UAGR,sBAAO,E;;;QsCn1BP,0B;O;KA PJ,C;iGAUA,yB;MAAA,sC;MpC9dA,+B;MoC8dA,0BAOgC,yB;QpCrehC,+B;eoCqegC,6B;UAAA,qB;YAAE,yB pC3dQ,eoC2dE,EpC3dF,CoC2dR,C;W;S;OAAF,C;MAPhC,uC;QAOmB,kBAAR,iB;QAAQ,uB;;UtCgyBf,0D;YA CI,IsCjyB0B,UpC3dQ,eF4vCpB,YAAK,KAAL,CE5vCoB,CoC2dR,CtCiyB1B,C;cACI,sBAAO,K;cAAP,wB;;UA GR,sBAAO,E;;;QsCryBP,0B;O;KAPJ,C;iGAUA,yB;MAAA,sC;MlC3dA,iC;MkC2dA,0BAOgC,yB;QlClehC,iC;ek CkegC,6B;UAAA,qB;YAAE,yBlCxdW,gBkCwdD,ElCxdC,CkCwdX,C;W;S;OAAF,C;MAPhC,uC;QAOmB,kBA AR,iB;QAAQ,uB;;UtCkyBf,0D;YACI,IsCnyB0B,UlCxdW,gBJ2vCvB,YAAK,KAAL,CI3vCuB,CkCwdX,CtCmyB 1B,C;cACI,sBAAO,K;cAAP,wB;;UAGR,sBAAO,E;;;QsCvyBP,0B;O;KAPJ,C;+FAUA,yB;MAAA,sC;MtCm5BA, 0D;MAAA,+C;MGv1CA,6B;MmCocA,yBAO+B,yB;QnC3c/B,6B;emC2c+B,6B;UAAA,qB;YAAE,yBnCjcM,cmC icI,EnCjcJ,CmCicN,C;W;S;OAAF,C;MAP/B,uC;QAOmB,kBAAR,iB;QAAQ,sB;;UtCg5BD,Q;UAAA,OAAQ,SA AR,wBAAQ,CAAR,W;UAAd,OAAc,cAAd,C;YAAc,uB;YACV,IsCj5ByB,UnCjcM,cHk1CjB,YAAK,KAAL,CGI 1CiB,CmCicN,CtCi5BzB,C;cACI,qBAAO,K;cAAP,uB;;UAGR,qBAAO,E;;;QsCr5BP,yB;O;KAPJ,C;+FAUA,yB; MAAA,sC;MtCq5BA,0D;MAAA,+C;MmBp1CA,+B;MmB+bA,yBAO+B,yB;QnBtc/B,+B;emBsc+B,6B;UAAA,q B;YAAE,yBnB5bS,emB4bC,EnB5bD,CmB4bT,C;W;S;OAAF,C;MAP/B,uC;QAOmB,kBAAR,iB;QAAQ,sB;;UtC k5BD,Q;UAAA,OAAQ,SAAR,wBAAQ,CAAR,W;UAAd,OAAc,cAAd,C;YAAc,uB;YACV,IsCn5ByB,UnB5bS,en B+0CpB, YAAK, KAAL, CmB/0CoB, CmB4bT, CtCm5BzB, C; cACI, qBAAO, K; cAAP, uB; ; UAGR, qBAAO, E;;; QsCv 5BP,yB;O;KAPJ,C;+FAUA,yB;MAAA,sC;MtCu2BA,0D;MAAA,+C;ME72CA,+B;MoCsgBA,yBAO+B,yB;QpC7 gB/B,+B;eoC6gB+B,6B;UAAA,qB;YAAE,yBpCngBS,eoCmgBC,EpCngBD,CoCmgBT,C;W;S;OAAF,C;MAP/B, uC;QAOmB,kBAAR,iB;QAAQ,sB;;UtCo2BD,Q;UAAA,OAAQ,SAAR,wBAAQ,CAAR,W;UAAd,OAAc,cAAd,C; YAAc,uB;YACV,IsCr2ByB,UpCngBS,eFw2CpB,YAAK,KAAL,CEx2CoB,CoCmgBT,CtCq2BzB,C;cACI,qBAA O,K;cAAP,uB;;UAGR,qBAAO,E;;;OsCz2BP,yB;O;KAPJ,C;+FAUA,yB;MAAA,sC;MtCy2BA,0D;MAAA,+C;MI 52CA,iC;MkCmgBA,yBAO+B,yB;QlC1gB/B,iC;ekC0gB+B,6B;UAAA,qB;YAAE,yBlChgBY,gBkCggBF,ElChgB E,CkCggBZ,C;W;S;OAAF,C;MAP/B,uC;QAOmB,kBAAR,iB;QAAQ,sB;;UtCs2BD,Q;UAAA,OAAQ,SAAR,wB AAQ,CAAR,W;UAAd,OAAc,cAAd,C;YAAc,uB;YACV,IsCv2ByB,UlChgBY,gBJu2CvB,YAAK,KAAL,CIv2Cu B,CkCggBZ,CtCu2BzB,C;cACI,qBAAO,K;cAAP,uB;;UAGR,qBAAO,E;;;QsC32BP,yB;O;KAPJ,C;iFAUA,yB;M AAA,4C;MnC5eA,6B;MmC4eA,4B;QAWI,OnC7emC,cmC6epB,KAAR,iBAAQ,CnC7eoB,C;O;KmCkevC,C;iFAc A,yB;MAAA,4C;MnB3eA,+B;MmB2eA,4B;QAWI,OnB5esC,emB4evB,KAAR,iBAAQ,CnB5euB,C;O;KmBie1C, C;iFAcA,yB;MAAA,4C;MpCtjBA,+B;MoCsjBA,4B;QAWI,OpCvjBsC,eoCujBvB,KAAR,iBAAQ,CpCvjBuB,C;O ;KoC4iB1C,C;iFAcA,yB;MAAA,4C;MlCvjBA,iC;MkCujBA,4B;QAWI,OlCxjByC,gBkCwjB1B,KAAR,iBAAQ,C ICxjB0B,C;O;KkC6iB7C,C;iFAcA,yB;MAAA,+C;MAAA,iE;MA83FI,0D;MA93FJ,uC;QAWkB,Q;QAAA,OAAa, SAm3FX,YAn3FF,SAm3FN,QAAQ,CAn3FW,CAAb,W;QAAd,OAAc,cAAd,C;UAAc,uB;UACV,cAAc,sBAAK, KAAL,C;UACd,IAAI,UAAU,OAAV,CAAJ,C;YAAwB,OAAO,O;;QAEnC,MAAM,gCAAuB,mDAAvB,C;O;KAf V,C;iFAkBA,yB;MAAA,+C;MAAA,iE;MAo3FI,0D;MAp3FJ,uC;QAWkB,Q;QAAA,OAAa,SAy2FX,YAz2FF,SA y2FN,QAAQ,CAz2FW,CAAb,W;QAAd,OAAc,cAAd,C;UAAc,uB;UACV,cAAc,sBAAK,KAAL,C;UACd,IAAI,U AAU,OAAV,CAAJ,C;YAAwB,OAAO,O;;QAEnC,MAAM,gCAAuB,mDAAvB,C;O;KAfV,C;iFAkBA,yB;MAAA ,+C;MAAA,iE;MA02FI,0D;MA12FJ,uC;QAWkB,Q;QAAA,OAAa,SA+1FX,YA/1FF,SA+1FN,QAAQ,CA/1FW,C AAb,W;QAAd,OAAc,cAAd,C;UAAc,uB;UACV,cAAc,sBAAK,KAAL,C;UACd,IAAI,UAAU,OAAV,CAAJ,C;Y AAwB,OAAO,O;;QAEnC,MAAM,gCAAuB,mDAAvB,C;O;KAfV,C;iFAkBA,yB;MAAA,+C;MAAA,iE;MAg2FI, 0D;MAh2FJ,uC;QAWkB,Q;QAAA,OAAa,SAq1FX,YAr1FF,SAq1FN,QAAQ,CAr1FW,CAAb,W;QAAd,OAAc,c AAd,C;UAAc,uB;UACV,cAAc,sBAAK,KAAL,C;UACd,IAAI,UAAU,OAAV,CAAJ,C;YAAwB,OAAO,O;;QAEn C,MAAM,gCAAuB,mDAAvB,C;O;KAfV,C;+FAkBA,yB;MAAA,0D;MAAA,qC;QAOI,OAAe,YAAR,iBAAQ,EA AY,OnC9sBM,KmC8sBlB,C;O;KAPnB,C;+FAUA,yB;MAAA,0D;MAAA,qC;QAOI,OAAe,YAAR,iBAAQ,EAA Y,OnB7sBQ,KmB6sBpB,C;O;KAPnB,C;+FAUA,yB;MAAA,0D;MAAA,qC;QAOI,OAAe,YAAR,iBAAQ,EAAY, OpC1wBQ,KoC0wBpB,C;O;KAPnB,C;+FAUA,yB;MAAA,0D;MAAA,qC;QAOI,OAAe,YAAR,iBAAQ,EAAY,O lCzwBU,KkCywBtB,C;O;KAPnB,C;IAUA,kC;MAQI,OAAW,mBAAJ,GAAe,IAAf,GAAyB,sBAAK,iBAAO,CAA P,IAAL,C;K;IAGpC,kC;MAQI,OAAW,mBAAJ,GAAe,IAAf,GAAyB,sBAAK,iBAAO,CAAP,IAAL,C;K;IAGpC,k C;MAQI,OAAW,mBAAJ,GAAe,IAAf,GAAyB,sBAAK,iBAAO,CAAP,IAAL,C;K;IAGpC,kC;MAQI,OAAW,mB AAJ,GAAe,IAAf,GAAyB,sBAAK,iBAAO,CAAP,IAAL,C;K;6FAGpC,yB;MAAA,+C;MAkuFI,0D;MAluFJ,uC;Q

ASkB,Q;QAAA,OAAa,SAytFX,YAztFF,SAytFN,QAAQ,CAztFW,CAAb,W;QAAd,OAAc,cAAd,C;UAAc,uB;UA CV,cAAc,sBAAK,KAAL,C;UACd,IAAI,UAAU,OAAV,CAAJ,C;YAAwB,OAAO,O;;QAEnC,OAAO,I;O;KAbX, C;6FAgBA,yB;MAAA,+C;MA0tFI,0D;MA1tFJ,uC;QASkB,Q;QAAA,OAAa,SAitFX,YAjtFF,SAitFN,QAAQ,CAjt FW,CAAb,W;QAAd,OAAc,cAAd,C;UAAc,uB;UACV,cAAc,sBAAK,KAAL,C;UACd,IAAI,UAAU,OAAV,CAAJ ,C;YAAwB,OAAO,O;;QAEnC,OAAO,I;O;KAbX,C;6FAgBA,yB;MAAA,+C;MAktFI,0D;MAltFJ,uC;QASkB,Q;Q AAA,OAAa,SAysFX,YAzsFF,SAysFN,QAAQ,CAzsFW,CAAb,W;QAAd,OAAc,cAAd,C;UAAc,uB;UACV,cAAc ,sBAAK,KAAL,C;UACd,IAAI,UAAU,OAAV,CAAJ,C;YAAwB,OAAO,O;;QAEnC,OAAO,I;O;KAbX,C;6FAgB A,yB;MAAA,+C;MA0sFI,0D;MA1sFJ,uC;QASkB,Q;QAAA,OAAa,SAisFX,YAjsFF,SAisFN,QAAQ,CAjsFW,CA Ab,W;QAAd,OAAc,cAAd,C;UAAc,uB;UACV,cAAc,sBAAK,KAAL,C;UACd,IAAI,UAAU,OAAV,CAAJ,C;YA AwB,OAAO,O;;QAEnC,OAAO,I;O;KAbX,C;qFAgBA,yB;MAAA,mC;MAAA,gD;MAAA,4B;QASI,OAAO,kBA AO,cAAP,C;O;KATX,C;qFAYA,yB;MAAA,mC;MAAA,gD;MAAA,4B;QASI,OAAO,kBAAO,cAAP,C;O;KATX, C;qFAYA,yB;MAAA,mC;MAAA,gD;MAAA,4B;QASI,OAAO,kBAAO,cAAP,C;O;KATX,C;qFAYA,yB;MAAA, mC;MAAA,gD;MAAA,4B;QASI,OAAO,kBAAO,cAAP,C;O;KATX,C;IAYA,sC;MAQI,IAAI,mBAAJ,C;QACI,M AAM,2BAAuB,iBAAvB,C;MACV,OAAO,sBAAI,MAAO,iBAAQ,cAAR,CAAX,C;K;IAGX,sC;MAQI,IAAI,mB AAJ,C;QACI,MAAM,2BAAuB,iBAAvB,C;MACV,OAAO,sBAAI,MAAO,iBAAQ,cAAR,CAAX,C;K;IAGX,sC; MAQI,IAAI,mBAAJ,C;QACI,MAAM,2BAAuB,iBAAvB,C;MACV,OAAO,sBAAI,MAAO,iBAAQ,cAAR,CAAX, C;K;IAGX,sC;MAQI,IAAI,mBAAJ,C;QACI,MAAM,2BAAuB,iBAAvB,C;MACV,OAAO,sBAAI,MAAO,iBAAQ ,cAAR,CAAX,C;K;iGAGX,yB;MAAA,mC;MAAA,4D;MAAA,4B;QAQI,OAAO,wBAAa,cAAb,C;O;KARX,C;iG AWA,yB;MAAA,mC;MAAA,4D;MAAA,4B;QAQI,OAAO,wBAAa,cAAb,C;O;KARX,C;iGAWA,yB;MAAA,mC ;MAAA,4D;MAAA,4B;QAQI,OAAO,wBAAa,cAAb,C;O;KARX,C;iGAWA,yB;MAAA,mC;MAAA,4D;MAAA,4 B;QAQI,OAAO,wBAAa,cAAb,C;O;KARX,C;IAWA,4C;MAOI,IAAI,mBAAJ,C;QACI,OAAO,I;MACX,OAAO,s BAAI,MAAO,iBAAQ,cAAR,CAAX,C;K;IAGX,4C;MAOI,IAAI,mBAAJ,C;QACI,OAAO,I;MACX,OAAO,sBAA I,MAAO,iBAAQ,cAAR,CAAX,C;K;IAGX,4C;MAOI,IAAI,mBAAJ,C;QACI,OAAO,I;MACX,OAAO,sBAAI,MA AO,iBAAQ,cAAR,CAAX,C:K;IAGX,4C:MAOI,IAAI,mBAAJ,C;QACI,OAAO,I;MACX,OAAO,sBAAI,MAAO,i BAAQ,cAAR,CAAX,C;K;qFAGX,yB;MAAA,gD;MnCh8BA,6B;MmCg8BA,4B;QAOI,OnC77BmC,cmC67BpB, OAAR,iBAAQ,CnC77BoB,C;O;KmCs7BvC,C;qFAUA,yB;MAAA,gD;MnB37BA,+B;MmB27BA,4B;QAOI,OnB x7BsC,emBw7BvB,OAAR,iBAAQ,CnBx7BuB,C;O;KmBi7B1C,C;qFAUA,yB;MAAA,gD;MpClgCA,+B;MoCkg CA,4B;QAOI,OpC//BsC,eoC+/BvB,OAAR,iBAAQ,CpC//BuB,C;O;KoCw/B1C,C;qFAUA,yB;MAAA,gD;MIC//B A,kF;MAAA,iE;MAAA,wB;MAAA,8B;MAAA,uC;QASoB,UAST,M;QAXP,aAAoB,I;QACpB,YAAY,K;QACI,2 B;QAAhB,OAAgB,cAAhB,C;UAAgB,yB;UACZ,IAAI,UAAU,OAAV,CAAJ,C;YACI,IAAI,KAAJ,C;cAAW,MA AM,8BAAyB,gDAAzB,C;YACjB,SAAS,O;YACT,QAAQ,I;;QAGhB,IAAI,CAAC,KAAL,C;UAAY,MAAM,gCA AuB,mDAAvB,C;QAEIB,OAAO,0D;O;KAIBX,C;qFAqBA,yB;MAAA,kF;MAAA,iE;MAAA,0B;MAAA,8B;MA AA,uC;QASoB,UAST,M;QAXP,aAAqB,I;QACrB,YAAY,K;QACI,2B;QAAhB,OAAgB,cAAhB,C;UAAgB,yB;U ACZ,IAAI,UAAU,OAAV,CAAJ,C;YACI,IAAI,KAAJ,C;cAAW,MAAM,8BAAyB,gDAAzB,C;YACjB,SAAS,O;Y ACT,QAAQ,I;;QAGhB,IAAI,CAAC,KAAL,C;UAAY,MAAM,gCAAuB,mDAAvB,C;QAElB,OAAO,2D;O;KAlB X,C;qFAqBA,yB;MAAA,kF;MAAA,iE;MAAA,0B;MAAA,8B;MAAA,uC;QASoB,UAST,M;QAXP,aAAqB,I;QA CrB,YAAY,K;QACI,2B;QAAhB,OAAgB,cAAhB,C;UAAgB,yB;UACZ,IAAI,UAAU,OAAV,CAAJ,C;YACI,IAAI ,KAAJ,C;cAAW,MAAM,8BAAyB,gDAAzB,C;YACjB,SAAS,O;YACT,QAAQ,I;;QAGhB,IAAI,CAAC,KAAL,C; UAAY,MAAM,gCAAuB,mDAAvB,C;QAEIB,OAAO,2D;O;KAIBX,C;qFAqBA,yB;MAAA,kF;MAAA,iE;MAAA ,4B;MAAA,8B;MAAA,uC;QASoB,UAST,M;QAXP,aAAsB,I;QACtB,YAAY,K;QACI,2B;QAAhB,OAAgB,cAAh B,C;UAAgB,yB;UACZ,IAAI,UAAU,OAAV,CAAJ,C;YACI,IAAI,KAAJ,C;cAAW,MAAM,8BAAyB,gDAAzB,C; YACjB,SAAS,O;YACT,QAAQ,I;;QAGhB,IAAI,CAAC,KAAL,C;UAAY,MAAM,gCAAuB,mDAAvB,C;QAEIB, OAAO,4D;O;KAlBX,C;IAqBA,oC;MAMI,OAAW,mBAAQ,CAAZ,GAAe,sBAAK,CAAL,CAAf,GAA4B,I;K;IA GvC,oC;MAMI,OAAW,mBAAQ,CAAZ,GAAe,sBAAK,CAAL,CAAf,GAA4B,I;K;IAGvC,oC;MAMI,OAAW,mB AAQ,CAAZ,GAAe,sBAAK,CAAL,CAAf,GAA4B,I;K;IAGvC,oC;MAMI,OAAW,mBAAQ,CAAZ,GAAe,sBAAK ,CAAL,CAAf,GAA4B,I;K;iGAGvC,gC;MASoB,Q;MAFhB,aAAoB,I;MACpB,YAAY,K;MACI,2B;MAAhB,OAA gB,cAAhB,C;QAAgB,yB;QACZ,IAAI,UAAU,OAAV,CAAJ,C;UACI,IAAI,KAAJ,C;YAAW,OAAO,I;UACIB,SA

AS,O;UACT,QAAQ,I;;MAGhB,IAAI,CAAC,KAAL,C;QAAY,OAAO,I;MACnB,OAAO,M;K;iGAGX,gC;MASoB ,Q;MAFhB,aAAqB,I;MACrB,YAAY,K;MACI,2B;MAAhB,OAAgB,cAAhB,C;QAAgB,yB;QACZ,IAAI,UAAU,O AAV,CAAJ,C;UACI,IAAI,KAAJ,C;YAAW,OAAO,I;UACIB,SAAS,O;UACT,QAAQ,I;;MAGhB,IAAI,CAAC,KA AL,C;QAAY,OAAO,I;MACnB,OAAO,M;K;iGAGX,gC;MASoB,Q;MAFhB,aAAqB,I;MACrB,YAAY,K;MACI,2 B;MAAhB,OAAgB,cAAhB,C;QAAgB,yB;QACZ,IAAI,UAAU,OAAV,CAAJ,C;UACI,IAAI,KAAJ,C;YAAW,OA AO,I;UACIB,SAAS,O;UACT,QAAQ,I;;MAGhB,IAAI,CAAC,KAAL,C;QAAY,OAAO,I;MACnB,OAAO,M;K;iG AGX,gC;MASoB,Q;MAFhB,aAAsB,I;MACtB,YAAY,K;MACI,2B;MAAhB,OAAgB,cAAhB,C;QAAgB,yB;QAC Z,IAAI,UAAU,OAAV,CAAJ,C;UACI,IAAI,KAAJ,C;YAAW,OAAO,I;UACIB,SAAS,O;UACT,QAAQ,I;;MAGhB ,IAAI,CAAC,KAAL,C;QAAY,OAAO,I;MACnB,OAAO,M;K;IAGX,+B;MxBrhDI,IAAI,EwB+hDI,KAAK,CxB/h DT,CAAJ,C;QACI,cwB8hDc,sD;QxB7hDd,MAAM,gCAAyB,OAAQ,WAAjC,C;OwB8hDV,OAAO,uBAAoB,gB AAV,iBAAO,CAAP,IAAU,EAAc,CAAd,CAApB,C;K;IAGX,+B;MxBniDI,IAAI,EwB6iDI,KAAK,CxB7iDT,CA AJ,C;QACI,cwB4iDc,sD;QxB3iDd,MAAM,gCAAyB,OAAQ,WAAjC,C;OwB4iDV,OAAO,uBAAoB,gBAAV,iBA AO,CAAP,IAAU,EAAc,CAAd,CAApB,C;K;IAGX,+B;MxBjjDI,IAAI,EwB2jDI,KAAK,CxB3jDT,CAAJ,C;QACI, cwB0jDc,sD;QxBzjDd,MAAM,gCAAyB,OAAQ,WAAjC,C;OwB0jDV,OAAO,uBAAoB,gBAAV,iBAAO,CAAP,I AAU,EAAc,CAAd,CAApB,C;K;IAGX,+B;MxB/jDI,IAAI,EwBykDI,KAAK,CxBzkDT,CAAJ,C;QACI,cwBwkDc, sD;QxBvkDd,MAAM,gCAAyB,OAAQ,WAAjC,C;OwBwkDV,OAAO,uBAAoB,gBAAV,iBAAO,CAAP,IAAU,E AAc,CAAd,CAApB,C;K;IAGX,mC;MxB7kDI,IAAI,EwBulDI,KAAK,CxBvlDT,CAAJ,C;QACI,cwBslDc,sD;QxB rlDd,MAAM,gCAAyB,OAAQ,WAAjC,C;OwBslDV,OAAO,mBAAgB,gBAAV,iBAAO,CAAP,IAAU,EAAc,CAA d,CAAhB,C;K;IAGX,mC;MxB3lDI,IAAI,EwBqmDI,KAAK,CxBrmDT,CAAJ,C;QACI,cwBomDc,sD;QxBnmDd, MAAM,gCAAyB,OAAQ,WAAjC,C;OwBomDV,OAAO,mBAAgB,gBAAV,iBAAO,CAAP,IAAU,EAAc,CAAd,C AAhB,C;K;IAGX,mC;MxBzmDI,IAAI,EwBmnDI,KAAK,CxBnnDT,CAAJ,C;QACI,cwBknDc,sD;QxBjnDd,MA AM,gCAAyB,OAAQ,WAAjC,C;OwBknDV,OAAO,mBAAgB,gBAAV,iBAAO,CAAP,IAAU,EAAc,CAAd,CAAh B,C;K;IAGX,mC;MxBvnDI,IAAI,EwBioDI,KAAK,CxBjoDT,CAAJ,C;QACI,cwBgoDc,sD;QxB/nDd,MAAM,gCAAJ,C;QACI,cwBgoDc,sD;QxB/nDd,MAAM,gCAAJ,C;QACI,cwBgoDc,sD;QACI,cwBgoDc,sD;QACI,cwBgoDc,sAAyB,OAAQ,WAAjC,C;OwBgoDV,OAAO,mBAAgB,gBAAV,iBAAO,CAAP,IAAU,EAAc,CAAd,CAAhB,C;K; ,CAA/B,U;UACI,IAAI,CAAC,UAAU,sBAAK,KAAL,CAAV,CAAL,C;YACI,OAAO,gBAAK,QAAQ,CAAR,IAA L,C;;QAGf,OAAO,W;O;KAdX,C;mGAiBA,yB;MAAA,4C;MAAA,qD;MAypEI,8D;MAzpEJ,uC;QASI,iBAgpEgB ,cAAR,iBAAQ,CAhpEhB,WAA+B,CAA/B,U;UACI,IAAI,CAAC,UAAU,sBAAK,KAAL,CAAV,CAAL,C;YACI, OAAO,gBAAK,QAAQ,CAAR,IAAL,C;;QAGf,OAAO,W;O;KAdX,C;mGAiBA,yB;MAAA,4C;MAAA,qD;MAgp EI,8D;MAhpEJ,uC;QASI,iBAuoEgB,cAAR,iBAAQ,CAvoEhB,WAA+B,CAA/B,U;UACI,IAAI,CAAC,UAAU,sB AAK,KAAL,CAAV,CAAL,C;YACI,OAAO,gBAAK,QAAQ,CAAR,IAAL,C;;QAGf,OAAO,W;O;KAdX,C;mGAi A/B,U;UACI,IAAI,CAAC,UAAU,sBAAK,KAAL,CAAV,CAAL,C;YACI,OAAO,gBAAK,QAAQ,CAAR,IAAL,C ;;QAGf,OAAO,W;O;KAdX,C;2FAiBA,yB;MAAA,+D;MAAA,uC;QAWiB,Q;QAFb,eAAe,K;QACf,WAAW,gB;Q ACE,2B;QAAb,OAAa,cAAb,C;UAAa,sB;UACT,IAAI,QAAJ,C;YACI,IAAK,WAAI,IAAJ,C;eACJ,IAAI,CAAC,U AAU,IAAV,CAAL,C;YACD,IAAK,WAAI,IAAJ,C;YACL,WAAW,I;;QAEnB,OAAO,I;O;KAlBX,C;2FAqBA,yB; MAAA,+D;MAAA,uC;QAWiB,Q;QAFb,eAAe,K;QACf,WAAW,gB;QACE,2B;QAAb,OAAa,cAAb,C;UAAa,sB; UACT,IAAI,QAAJ,C;YACI,IAAK,WAAI,IAAJ,C;eACJ,IAAI,CAAC,UAAU,IAAV,CAAL,C;YACD,IAAK,WAA AAe,K;QACf,WAAW,gB;QACE,2B;QAAb,OAAa,cAAb,C;UAAa,sB;UACT,IAAI,QAAJ,C;YACI,IAAK,WAAI,I AAJ,C;eACJ,IAAI,CAAC,UAAU,IAAV,CAAL,C;YACD,IAAK,WAAI,IAAJ,C;YACL,WAAW,I;;QAEnB,OAAO ,I;O;KAIBX,C;2FAqBA,yB;MAAA,+D;MAAA,uC;QAWiB,Q;QAFb,eAAe,K;QACf,WAAW,gB;QACE,2B;QAA b,OAAa,cAAb,C;UAAa,sB;UACT,IAAI,QAAJ,C;YACI,IAAK,WAAI,IAAJ,C;eACJ,IAAI,CAAC,UAAU,IAAV,C AAL,C;YACD,IAAK,WAAI,IAAJ,C;YACL,WAAW,I;;QAEnB,OAAO,I;O;KAIBX,C;qFAqBA,yB;MAAA,+D;M AAA,uC;QASW,kBAAS,gB;QAgRA,Q;QAAA,2B;QAAhB,OAAgB,cAAhB,C;UAAgB,yB;UAAM,IAhRa,SAgR A, +D; MAAA, uC; QASW, kBAAS, gB; QAiRA, Q; QAAA, 2B; QAAhB, OAAgB, cAAhB, C; UAAgB, yB; UAAM, IAjRc, A, D; MAAA, uC; QASW, kBAAS, gB; QAIRA, Q; QAAA, 2B; QAAhB, OAAgB, cAAhB, C; UAAgB, yB; UAAM, IAjRc, A, D; MAAA, uC; QASW, kBAAS, gB; QAIRA, Q; QAAA, 2B; QAAhB, OAAgB, cAAhB, C; UAAgB, yB; UAAM, IAjRc, A, D; MAAA, uC; QASW, kBAAS, gB; QAIRA, Q; QAAA, 2B; QAAhB, OAAgB, cAAhB, C; UAAgB, yB; UAAM, IAjRc, A, D; MAAA, UC; QAAA, QB; QAAA, QB; QAAA, QB; QAAAB, QB; QAAAB, QB; QAAAB, QB; QAABB, QAABB,SAiRV,CAAU,OAAV,CAAJ,C;YAAwB,WAAY,WAAI,OAAJ,C;;QAjR1D,OAkRO,W;O;KA3RX,C;qFAYA,yB;

MAAA,+D;MAAA,uC;QASW,kBAAS,gB;QAkRA,Q;QAAA,2B;QAAhB,OAAgB,cAAhB,C;UAAgB,yB;UAAM, IAIRc,SAkRV,CAAU,OAAV,CAAJ,C;YAAwB,WAAY,WAAI,OAAJ,C;;QAIR1D,OAmRO,W;O;KA5RX,C;qFA YA,yB;MAAA,+D;MAAA,uC;QASW,kBAAS,gB;QAmRA,Q;QAAA,2B;QAAhB,OAAgB,cAAhB,C;UAAgB,yB; UAAM,IAnRe,SAmRX,CAAU,OAAV,CAAJ,C;YAAwB,WAAY,WAAI,OAAJ,C;;QAnR1D,OAoRO,W;O;KA7R X,C;kGAYA,yB;MAAA,+D;MAAA,uC;QAWW,kBAAgB,gB;QAm5HV,gB;QADb,YAAY,C;QACC,2B;QAAb,O AAa,cAAb,C;UAAa,sB;UA11HT,IAzDsC,SAyDlC,EA01HkB,cA11HlB,EA01HkB,sBA11HlB,WA01H2B,IA11H 3B,CAAJ,C;YAA2C,sBA01HZ,IA11HY,C;;QAzD/C,OA2DO,W;O;KAtEX,C;mGAcA,yB;MAAA,+D;MAAA,uC; QAWW,kBAAgB,gB;QAk5HV,gB;QADb,YAAY,C;QACC,2B;QAAb,OAAa,cAAb,C;UAAa,sB;UAt1HT,IA5Du C,SA4DnC,EAs1HkB,cAt1HlB,EAs1HkB,sBAt1HlB,WAs1H2B,IAt1H3B,CAAJ,C;YAA2C,sBAs1HZ,IAt1HY,C; ;QA5D/C,OA8DO,W;O;KAzEX,C;mGAcA,yB;MAAA,+D;MAAA,uC;QAWW,kBAAgB,gB;QAi5HV,gB;QADb, YAAY,C;QACC,2B;QAAb,OAAa,cAAb,C;UAAa,sB;UAl1HT,IA/DuC,SA+DnC,EAk1HkB,cAl1HlB,EAk1HkB,s BA11HIB,WAk1H2B,IA11H3B,CAAJ,C;YAA2C,sBAk1HZ,IA11HY,C;;QA/D/C,OAiEO,W;O;KA5EX,C;mGAcA, yB;MAAA,+D;MAAA,uC;QAWW,kBAAgB,gB;QAg5HV,gB;QADb,YAAY,C;QACC,2B;QAAb,QAAa,cAAb,C; UAAa,sB;UA90HT,IAlEwC,SAkEpC,EA80HkB,cA90HlB,EA80HkB,sBA90HlB,WA80H2B,IA90H3B,CAAJ,C;Y AA2C,sBA80HZ,IA90HY,C;;QAIE/C,OAoEO,W;O;KA/EX,C;uGAcA,6C;MAs2HiB,gB;MADb,YAAY,C;MACC, 2B;MAAb,OAAa,cAAb,C;QAAa,sB;QA11HT,IAAI,WA01HkB,cA11HIB,EA01HkB,sBA11HIB,WA01H2B,IA11 H3B,CAAJ,C;UAA2C,sBA01HZ,IA11HY,C;;MAE/C,OAAO,W;K;uGAGX,6C;MAk2HiB,gB;MADb,YAAY,C;M ACC,2B;MAAb,OAAa,cAAb,C;QAAa,sB;QAt1HT,IAAI,WAs1HkB,cAt1HIB,EAs1HkB,sBAt1HIB,WAs1H2B,IA t1H3B,CAAJ,C;UAA2C,sBAs1HZ,IAt1HY,C;;MAE/C,OAAO,W;K;uGAGX,6C;MA81HiB,gB;MADb,YAAY,C; MACC,2B;MAAb,OAAa,cAAb,C;QAAa,sB;QAl1HT,IAAI,WAk1HkB,cAl1HlB,EAk1HkB,sBAl1HlB,WAk1H2B ,IAI1H3B,CAAJ,C;UAA2C,sBAk1HZ,IAI1HY,C;;MAE/C,OAAO,W;K;uGAGX,6C;MA01HiB,gB;MADb,YAAY, C;MACC,2B;MAAb,OAAa,cAAb,C;QAAa,sB;QA90HT,IAAI,WA80HkB,cA90HIB,EA80HkB,sBA90HIB,WA80 H2B,IA90H3B,CAAJ,C;UAA2C,sBA80HZ,IA90HY,C;;MAE/C,OAAO,W;K;2FAGX,yB;MAAA,+D;MAAA,uC; QASW,kBAAY,gB;QAgDH,Q;QAAA,2B;QAAhB,OAAgB,cAAhB,C;UAAgB,yB;UAAM,IAAI,CAhDY,SAgDX, CAAU,OAAV,CAAL,C;YAAyB,WAAY,WAAI,OAAJ,C;;QAhD3D,OAiDO,W;O;KA1DX,C;2FAYA,yB;MAAA, +D;MAAA,uC;QASW,kBAAY,gB;QAiDH,Q;QAAA,2B;QAAhB,OAAgB,cAAhB,C;UAAgB,yB;UAAM,IAAI,C AjDa,SAiDZ,CAAU,OAAV,CAAL,C;YAAyB,WAAY,WAAI,OAAJ,C;;QAjD3D,OAkDO,W;O;KA3DX,C;2FAY A,yB;MAAA,+D;MAAA,uC;QASW,kBAAY,gB;QAkDH,Q;QAAA,2B;QAAhB,OAAgB,cAAhB,C;UAAgB,yB;U AAM,IAAI,CAlDa,SAkDZ,CAAU,OAAV,CAAL,C;YAAyB,WAAY,WAAI,OAAJ,C;;QAlD3D,OAmDO,W;O;K A5DX,C;2FAYA,yB;MAAA,+D;MAAA,uC;QASW,kBAAY,gB;QAmDH,Q;QAAA,2B;QAAhB,OAAgB,cAAhB, C;UAAgB,yB;UAAM,IAAI,CAnDc,SAmDb,CAAU,OAAV,CAAL,C;YAAyB,WAAY,WAAI,OAAJ,C;;QAnD3D, OAoDO,W;O;KA7DX,C;+FAYA,6C;MASoB,Q;MAAA,2B;MAAhB,OAAgB,cAAhB,C;QAAgB,yB;QAAM,IAAI ,CAAC,UAAU,OAAV,CAAL,C;UAAyB,WAAY,WAAI,OAAJ,C;;MAC3D,OAAO,W;K;+FAGX,6C;MASoB,Q; MAAA, 2B; MAAhB, OAAgB, cAAhB, C; QAAgB, yB; QAAM, IAAI, CAAC, UAAU, OAAV, CAAL, C; UAAyB, WAAB, CAAC, UAAU, OAAV, CAAL, C; UAAYB, WAAB, CAAC, UAAU, OAAV, CAAL, C; UAAYB, WAAB, CAAC, UAAU, OAAV, CAAL, C; UAAYB, WAAB, CAAC, UAAU, OAAV, CAAL, C; UAAYB, WAAB, CAAC, UAAU, OAAV, CAAL, C; UAAYB, WAAB, CAAC, UAAU, OAAV, CAAL, C; UAAYB, WAAB, CAAC, UAAU, OAAV, CAAL, C; UAAYB, WAAB, CAAC, UAAU, OAAV, CAAL, C; UAAYB, WAAB, CAAC, UAAU, OAAV, CAAL, C; UAAYB, WAAB, CAAC, UAAU, OAAV, CAAL, C; UAAYB, WAAB, CAAC, UAAU, OAAV, CAAL, C; UAAYB, WAAB, CAAC, UAAU, CAAC, UAAU, CAAC, UY,WAAI,OAAJ,C;;MAC3D,OAAO,W;K;+FAGX,6C;MASoB,Q;MAAA,2B;MAAhB,OAAgB,cAAhB,C;QAAgB, yB;QAAM,IAAI,CAAC,UAAU,OAAV,CAAL,C;UAAyB,WAAY,WAAI,OAAJ,C;;MAC3D,OAAO,W;K;+FAGX ,6C;MASoB,Q;MAAA,2B;MAAhB,OAAgB,cAAhB,C;QAAgB,yB;QAAM,IAAI,CAAC,UAAU,OAAV,CAAL,C; UAAyB,WAAY,WAAI,OAAJ,C;;MAC3D,OAAO,W;K;yFAGX,6C;MASoB,Q;MAAA,2B;MAAhB,OAAgB,cAA hB,C;QAAgB,yB;QAAM,IAAI,UAAU,OAAV,CAAJ,C;UAAwB,WAAY,WAAI,OAAJ,C;;MAC1D,OAAO,W;K; yFAGX,6C;MASoB,Q;MAAA,2B;MAAhB,OAAgB,cAAhB,C;QAAgB,yB;QAAM,IAAI,UAAU,OAAV,CAAJ,C; UAAwB,WAAY,WAAI,OAAJ,C;;MAC1D,OAAO,W;K;yFAGX,6C;MASoB,Q;MAAA,2B;MAAhB,OAAgB,cAA hB,C;QAAgB,yB;QAAM,IAAI,UAAU,OAAV,CAAJ,C;UAAwB,WAAY,WAAI,OAAJ,C;;MAC1D,OAAO,W;K; yFAGX,6C;MASoB,Q;MAAA,2B;MAAhB,OAAgB,cAAhB,C;QAAgB,yB;QAAM,IAAI,UAAU,OAAV,CAAJ,C; UAAwB,WAAY,WAAI,OAAJ,C;;MAC1D,OAAO,W;K;IAGX,sC;MAMI,IAAI,OAAQ,UAAZ,C;QAAuB,OhCvjE e,W;OgCwjEtC,OAA4D,SA0iDrD,cAAkB,cAAR,iBAAQ,EA1iDN,OAAQ,MA0iDF,EA1iDS,OAAQ,aAAR,GAA uB,CAAvB,IA0iDT,CAAlB,CA1iDqD,C;K;IAGhE,sC;MAMI,IAAI,OAAQ,UAAZ,C;QAAuB,OhCjkEe,W;OgCkk EtC,OAA4D,SAgjDrD,eAAmB,cAAR,iBAAQ,EAhjDP,OAAQ,MAgjDD,EAhjDQ,OAAQ,aAAR,GAAuB,CAAvB ,IAgjDR,CAAnB,CAhjDqD,C;K;IAGhE,sC;MAMI,IAAI,OAAQ,UAAZ,C;QAAuB,OhC3kEe,W;OgC4kEtC,OAA

4D,UAsjDrD,eAAmB,cAAR,iBAAQ,EAtjDP,OAAQ,MAsjDD,EAtjDQ,OAAQ,aAAR,GAAuB,CAAvB,IAsjDR,C AAnB,CAtjDqD,C;K;IAGhE,sC;MAMI,IAAI,OAAQ,UAAZ,C;QAAuB,OhCrlEe,W;OgCslEtC,OAA4D,UA4jDrD ,gBAAoB,cAAR,iBAAQ,EA5jDR,OAAQ,MA4jDA,EA5jDO,OAAQ,aAAR,GAAuB,CAAvB,IA4jDP,CAApB,CA 5jDqD,C;K;IAGhE,sC;MASkB,Q;MAHd,WAAmB,wBAAR,OAAQ,EAAwB,EAAxB,C;MACnB,IAAI,SAAQ,CA AZ,C;QAAe,OAAO,W;MACtB,WAAW,iBAAgB,IAAhB,C;MACG,yB;MAAd,OAAc,cAAd,C;QAAc,uB;QACV,I AAK,WAAI,sBAAI,KAAJ,CAAJ,C;;MAET,OAAO,I;K;IAGX,sC;MASkB,Q;MAHd,WAAmB,wBAAR,OAAQ,E AAwB,EAAxB,C;MACnB,IAAI,SAAQ,CAAZ,C;QAAe,OAAO,W;MACtB,WAAW,iBAAiB,IAAjB,C;MACG,yB ;MAAd,OAAc,cAAd,C;QAAc,uB;QACV,IAAK,WAAI,sBAAI,KAAJ,CAAJ,C;;MAET,OAAO,I;K;IAGX,sC;MA SkB,Q;MAHd,WAAmB,wBAAR,OAAQ,EAAwB,EAAxB,C;MACnB,IAAI,SAAQ,CAAZ,C;QAAe,OAAO,W;M ACtB,WAAW,iBAAiB,IAAjB,C;MACG,yB;MAAd,OAAc,cAAd,C;QAAc,uB;QACV,IAAK,WAAI,sBAAI,KAAJ ,CAAJ,C;;MAET,OAAO,I;K;IAGX,sC;MASkB,Q;MAHd,WAAmB,wBAAR,OAAQ,EAAwB,EAAxB,C;MACnB, IAAI,SAAQ,CAAZ,C;QAAe,OAAO,W;MACtB,WAAW,iBAAkB,IAAlB,C;MACG,yB;MAAd,OAAc,cAAd,C;Q AAc,uB;QACV,IAAK,WAAI,sBAAI,KAAJ,CAAJ,C;;MAET,OAAO,I;K;IAGX,2C;MAMI,OAAO,cAAkB,aAAR, iBAAQ,EAAW,OAAX,CAAlB,C;K;IAGX,2C;MAMI,OAAO,eAAmB,aAAR,iBAAQ,EAAW,OAAX,CAAnB,C;K ;IAGX,2C;MAMI,OAAO,eAAmB,aAAR,iBAAQ,EAAW,OAAX,CAAnB,C;K;IAGX,2C;MAMI,OAAO,gBAAOB, aAAR,iBAAQ,EAAW,OAAX,CAApB,C;K;IAGX,2C;MAMI,OAAO,cAAkB,cAAR,iBAAQ,EAAW,OAAX,CAAl B,C;K;IAGX,2C;MAMI,OAAO,eAAmB,cAAR,iBAAQ,EAAW,OAAX,CAAnB,C;K;IAGX,2C;MAMI,OAAO,eA AmB,aAAR,iBAAQ,EAAW,OAAX,CAAnB,C;K;IAGX,2C;MAMI,OAAO,gBAAOB,cAAR,iBAAQ,EAAW,OAA X,CAApB,C;K;IAGX,+B;MAgBiB,Q;MxB7xEb,IAAI,EwBuxEI,KAAK,CxBvxET,CAAJ,C;QACI,cwBsxEc,sD;Q xBrxEd,MAAM,gCAAyB,OAAQ,WAAjC,C;OwBsxEV,IAAI,MAAK,CAAT,C;QAAY,OAAO,W;MACnB,IAAI, KAAK,cAAT,C;QAAe,OAAO,mB;MACtB,IAAI,MAAK,CAAT,C;QAAY,OAAO,OAAO,sBAAK,CAAL,CAAP, C;MACnB,YAAY,C;MACZ,WAAW,iBAAgB,CAAhB,C;MACE,2B;MAAb,OAAa,cAAb,C;QAAa,sB;QACT,IAA K, WAAI, IAAJ, C; QACL, IAAI, mCAAW, CAAf, C; UACI, K; ; MAER, OAAO, I; K; IAGX, +B; MAgBiB, Q; MxBrzEb, IAAI, MCAAW, CAAF, C; UACI, K; MAER, OAAO, I; K; MAER, OAAO, I; K; MAGBIB, Q; MxBrzEb, IAAI, MCAAW, CAAF, C; UACI, K; MAER, OAAO, I; K; MAGBIB, Q; MxBrzEb, IAAI, MCAAW, CAAF, C; UACI, K; MAER, OAAO, I; K; MAGBIB, Q; MxBrzEb, IAAI, MCAAW, CAAF, C; UACI, K; MAER, OAAO, I; K; MAGBIB, Q; MxBrzEb, IAAI, MCAAW, CAAF, C; UACI, K; MAER, OAAO, I; K; MAGBIB, Q; MxBrzEb, IAAI, MCAAW, CAAF, C; UACI, K; MAGBIB, Q; MxBrzEb, IAAI, MCAAW, CAAF, C; UACI, K; MAGBIB, Q; MxBrzEb, IAAI, MCAAW, CAAF, C; UACI, K; MAGBIB, Q; MxBrzEb, IAAI, MCAAW, CAAF, C; UACI, K; MAGBIB, Q; MxBrzEb, IAAI, MCAAW, CAAF, C; UACI, K; MAGBIB, C; MxBrzEb, IAAI, MCAAW, CAAF, C; UACI, MCAAW, CAAF, C; UACI, MCAAW, CAAF, C; UAI,EwB+yEI,KAAK,CxB/yET,CAAJ,C;QACI,cwB8yEc,sD;QxB7yEd,MAAM,gCAAyB,OAAQ,WAAjC,C;OwB8 yEV,IAAI,MAAK,CAAT,C;QAAY,OAAO,W;MACnB,IAAI,KAAK,cAAT,C;QAAe,OAAO,mB;MACtB,IAAI,M AAK,CAAT,C;QAAY,OAAO,OAAO,sBAAK,CAAL,CAAP,C;MACnB,YAAY,C;MACZ,WAAW,iBAAiB,CAAj B,C;MACE,2B;MAAb,OAAa,cAAb,C;QAAa,sB;QACT,IAAK,WAAI,IAAJ,C;QACL,IAAI,mCAAW,CAAf,C;UA CI,K;;MAER,OAAO,I;K;IAGX,+B;MAgBiB,Q;MxB70Eb,IAAI,EwBu0EI,KAAK,CxBv0ET,CAAJ,C;QACI,cwBs 0Ec,sD;QxBr0Ed,MAAM,gCAAyB,OAAQ,WAAjC,C;OwBs0EV,IAAI,MAAK,CAAT,C;QAAY,OAAO,W;MAC nB,IAAI,KAAK,cAAT,C;QAAe,OAAO,mB;MACtB,IAAI,MAAK,CAAT,C;QAAY,OAAO,OAAO,sBAAK,CAA L, CAAP, C; MACnB, YAAY, C; MACZ, WAAW, iBAAiB, CAAjB, C; MACE, 2B; MAAb, OAAa, cAAb, C; QAAa, sB; QAAAB, CAABAB, CAABB, CAABB, CAABB,ACT,IAAK,WAAI,IAAJ,C;QACL,IAAI,mCAAW,CAAf,C;UACI,K;;MAER,OAAO,I;K;IAGX,+B;MAgBiB,Q;M xBr2Eb,IAAI,EwB+1EI,KAAK,CxB/1ET,CAAJ,C;QACI,cwB81Ec,sD;QxB71Ed,MAAM,gCAAyB,OAAQ,WAAj C,C;OwB81EV,IAAI,MAAK,CAAT,C;QAAY,OAAO,W;MACnB,IAAI,KAAK,cAAT,C;QAAe,OAAO,mB;MAC tB,IAAI,MAAK,CAAT,C;QAAY,OAAO,OAAO,sBAAK,CAAL,CAAP,C;MACnB,YAAY,C;MACZ,WAAW,iBA AkB,CAAlB,C;MACE,2B;MAAb,OAAa,cAAb,C;QAAa,sB;QACT,IAAK,WAAI,IAAJ,C;QACL,IAAI,mCAAW, CAAf,C;UACI,K;;MAER,OAAO,I;K;IAGX,mC;MxB72EI,IAAI,EwBu3EI,KAAK,CxBv3ET,CAAJ,C;QACI,cwB s3Ec,sD;QxBr3Ed,MAAM,gCAAyB,OAAQ,WAAjC,C;OwBs3EV,IAAI,MAAK,CAAT,C;QAAY,OAAO,W;MAC nB, WAAW, c; MACX, IAAI, KAAK, IAAT, C; QAAe, OAAO, mB; MACtB, IAAI, MAAK, CAAT, C; QAAY, OAAO, OAAO, CAAT, C; QAAY, OAAO, CAAT, C; QAAY, CAAT, C; QAAY, CAAT, C; QAAY, C; CAAT, C; QAAY, C; CAAT, C; QAAY, C; CAAT, C; QAAY, C; CAAT, C; QAAY, C; CAAT, C; QAAY, C; CAAT, C; CAAT, C; CAO,sBAAK,OAAO,CAAP,IAAL,CAAP,C;MACnB,WAAW,iBAAgB,CAAhB,C;MACX,iBAAc,OAAO,CAAP,IA Ad,UAA6B,IAA7B,U;QACI,IAAK,WAAI,sBAAK,KAAL,CAAJ,C;MACT,OAAO,I;K;IAGX,mC;MxBl4EI,IAAI, EwB44EI,KAAK,CxB54ET,CAAJ,C;QACI,cwB24Ec,sD;QxB14Ed,MAAM,gCAAyB,OAAQ,WAAjC,C;OwB24E V,IAAI,MAAK,CAAT,C;QAAY,OAAO,W;MACnB,WAAW,c;MACX,IAAI,KAAK,IAAT,C;QAAe,OAAO,mB; MACtB,IAAI,MAAK,CAAT,C;QAAY,OAAO,OAAO,sBAAK,OAAO,CAAP,IAAL,CAAP,C;MACnB,WAAW,iB AAiB,CAAjB,C;MACX,iBAAc,OAAO,CAAP,IAAd,UAA6B,IAA7B,U;QACI,IAAK,WAAI,sBAAK,KAAL,CAA J,C;MACT,OAAO,I;K;IAGX,mC;MxBv5EI,IAAI,EwBi6EI,KAAK,CxBj6ET,CAAJ,C;QACI,cwBg6Ec,sD;QxB/5 Ed,MAAM,gCAAyB,OAAQ,WAAjC,C;OwBg6EV,IAAI,MAAK,CAAT,C;QAAY,OAAO,W;MACnB,WAAW,c; MACX,IAAI,KAAK,IAAT,C;QAAe,OAAO,mB;MACtB,IAAI,MAAK,CAAT,C;QAAY,OAAO,OAAO,sBAAK,O AAO,CAAP,IAAL,CAAP,C;MACnB,WAAW,iBAAiB,CAAjB,C;MACX,iBAAc,OAAO,CAAP,IAAd,UAA6B,IA A7B,U;QACI,IAAK,WAAI,sBAAK,KAAL,CAAJ,C;MACT,QAAQ,I;K;IAGX,mC;MxB56EI,IAAI,EwBs7EI,KA AK,CxBt7ET,CAAJ,C;QACI,cwBq7Ec,sD;QxBp7Ed,MAAM,gCAAyB,OAAQ,WAAjC,C;OwBq7EV,IAAI,MAA K,CAAT,C;QAAY,OAAO,W;MACnB,WAAW,c;MACX,IAAI,KAAK,IAAT,C;QAAe,OAAO,mB;MACtB,IAAI, MAAK,CAAT,C;QAAY,OAAO,OAAO,sBAAK,OAAO,CAAP,IAAL,CAAP,C;MACnB,WAAW,iBAAkB,CAAl B,C;MACX,iBAAc,OAAO,CAAP,IAAd,UAA6B,IAA7B,U;QACI,IAAK,WAAI,sBAAK,KAAL,CAAJ,C;MACT, OAAO,I;K;mGAGX,yB;MAAA,4C;MAAA,gD;MAs2CI,8D;MAt2CJ,uC;QASI,iBA61CgB,cAAR,iBAAQ,CA71C hB,WAA+B,CAA/B,U;UACI,IAAI,CAAC,UAAU,sBAAK,KAAL,CAAV,CAAL,C;YACI,OAAO,gBAAK,QAAQ ,CAAR,IAAL,C;;QAGf,OAAO,iB;O;KAdX,C;mGAiBA,yB;MAAA,4C;MAAA,gD;MA61CI,8D;MA71CJ,uC;QA SI,iBAo1CgB,cAAR,iBAAQ,CAp1ChB,WAA+B,CAA/B,U;UACI,IAAI,CAAC,UAAU,sBAAK,KAAL,CAAV,C AAL,C;YACI,OAAO,gBAAK,QAAQ,CAAR,IAAL,C;;QAGf,OAAO,iB;O;KAdX,C;mGAiBA,yB;MAAA,4C;MA AA,gD;MAo1CI,8D;MAp1CJ,uC;QASI,iBA20CgB,cAAR,iBAAQ,CA30ChB,WAA+B,CAA/B,U;UACI,IAAI,CA AC,UAAU,sBAAK,KAAL,CAAV,CAAL,C;YACI,OAAO,gBAAK,QAAQ,CAAR,IAAL,C;;QAGf,OAAO,iB;O;K AdX,C;mGAiBA,yB;MAAA,4C;MAAA,gD;MA20CI,8D;MA30CJ,uC;QASI,iBAk0CgB,cAAR,iBAAQ,CAl0ChB, WAA+B,CAA/B,U;UACI,IAAI,CAAC,UAAU,sBAAK,KAAL,CAAV,CAAL,C;YACI,OAAO,gBAAK,QAAQ,C AAR,IAAL,C;;QAGf,OAAO,iB;O;KAdX,C;2FAiBA,yB;MAAA,+D;MAAA,uC;QAUiB,Q;QADb,WAAW,gB;QA CE,2B;QAAb,OAAa,cAAb,C;UAAa,sB;UACT,IAAI,CAAC,UAAU,IAAV,CAAL,C;YACI,K;UACJ,IAAK,WAAI ,IAAJ,C;;QAET,OAAO,I;O;KAfX,C;2FAkBA,yB;MAAA,+D;MAAA,uC;QAUiB,Q;QADb,WAAW,gB;QACE,2B ;QAAb,OAAa,cAAb,C;UAAa,sB;UACT,IAAI,CAAC,UAAU,IAAV,CAAL,C;YACI,K;UACJ,IAAK,WAAI,IAAJ, C;;QAET,OAAO,I;O;KAfX,C;2FAkBA,yB;MAAA,+D;MAAA,uC;QAUiB,Q;QADb,WAAW,gB;QACE,2B;QAA b,OAAa,cAAb,C;UAAa,sB;UACT,IAAI,CAAC,UAAU,IAAV,CAAL,C;YACI,K;UACJ,IAAK,WAAI,IAAJ,C;;QA ET,OAAO,I;O;KAfX,C;2FAkBA,yB;MAAA,+D;MAAA,uC;QAUiB,Q;QADb,WAAW,gB;QACE,2B;QAAb,OAA a,cAAb,C;UAAa,sB;UACT,IAAI,CAAC,UAAU,IAAV,CAAL,C;YACI,K;UACJ,IAAK,WAAI,IAAJ,C;;QAET,OA AO,I;O;KAfX,C;uFAkBA,yB;MAAA,kD;MAAA,4B;QAOY,QAAR,iBAAQ,C;O;KAPZ,C;uFAUA,yB;MAAA,kD ;MAAA,4B;QAOY,QAAR,iBAAQ,C;O;KAPZ,C;uFAUA,yB;MAAA,kD;MAAA,4B;QAOY,QAAR,iBAAQ,C;O; KAPZ,C;uFAUA,yB;MAAA,kD;MAAA,4B;QAOY,QAAR,iBAAQ,C;O;KAPZ,C;uFAUA,yB;MAAA,kD;MAAA, gD;QAaY,QAAR,iBAAQ,EAAQ,SAAR,EAAmB,OAAnB,C;O;KAbZ,C;uFAgBA,yB;MAAA,kD;MAAA,gD;QAa Y,QAAR,iBAAQ,EAAQ,SAAR,EAAmB,OAAnB,C;O;KAbZ,C;uFAgBA,yB;MAAA,kD;MAAA,gD;QAaY,QAA Q,EAAQ,SAAR,EAAmB,OAAnB,C;O;KAbZ,C;IAgBA,gC;MAMI,IAAI,mBAAJ,C;QAAe,OAAO,W;MACtB,W AAW,0B;MACN,WAAL,IAAK,C;MACL,OAAO,I;K;IAGX,gC;MAMI,IAAI,mBAAJ,C;QAAe,OAAO,W;MACtB ,WAAW,0B;MACN,WAAL,IAAK,C;MACL,OAAO,I;K;IAGX,gC;MAMI,IAAI,mBAAJ,C;QAAe,OAAO,W;MA CtB,WAAW,0B;MACN,WAAL,IAAK,C;MACL,OAAO,I;K;IAGX,gC;MAMI,IAAI,mBAAJ,C;QAAe,OAAO,W; MACtB,WAAW,0B;MACN,WAAL,IAAK,C;MACL,OAAO,I;K;kGAGX,yB;MAAA,8D;MAAA,uC;MAAA,4B;Q AOI,OAAO,mBAAkB,cAAR,iBAAQ,CAAlB,C;O;KAPX,C;kGAUA,yB;MAAA,8D;MAAA,yC;MAAA,4B;QAOI ,OAAO,oBAAmB,cAAR,iBAAQ,CAAnB,C;O;KAPX,C;mGAUA,yB;MAAA,8D;MAAA,yC;MAAA,4B;QAOI,O AAO,oBAAmB,cAAR,iBAAQ,CAAnB,C;O;KAPX,C;mGAUA,yB;MAAA,8D;MAAA,2C;MAAA,4B;QAOI,OA AO,qBAAoB,cAAR,iBAAQ,CAApB,C;O;KAPX,C;IAUA,+B;MAMI,sBAAQ,4BAAR,C;K;IAGJ,+B;MAMI,sBA AQ,4BAAR,C;K;IAGJ,+B;MAMI,sBAAQ,4BAAR,C;K;IAGJ,+B;MAMI,sBAAQ,4BAAR,C;K;IAGJ,uC;MAQI,a A8+BgB,gBAAR,iBAAQ,CA9+BhB,OAA2B,CAA3B,M;QACI,QAAQ,MAAO,iBAAQ,IAAI,CAAJ,IAAR,C;QA Cf,WAAW,sBAAK,CAAL,C;QACX,sBAAK,CAAL,EAAU,sBAAK,CAAL,CAAV,C;QACA,sBAAK,CAAL,EA AU,IAAV,C;;K;IAIR,uC;MAQI,aAs+BgB,gBAAR,iBAAQ,CAt+BhB,OAA2B,CAA3B,M;QACI,QAAQ,MAAO,i BAAQ,IAAI,CAAJ,IAAR,C;QACf,WAAW,sBAAK,CAAL,C;QACX,sBAAK,CAAL,EAAU,sBAAK,CAAL,CAA V,C;QACA,sBAAK,CAAL,EAAU,IAAV,C;;K;IAIR,uC;MAQI,aA89BgB,gBAAR,iBAAQ,CA99BhB,OAA2B,CA A3B,M;QACI,QAAQ,MAAQ,iBAAQ,IAAI,CAAJ,IAAR,C;QACf,WAAW,sBAAK,CAAL,C;QACX,sBAAK,CA AL,EAAU,sBAAK,CAAL,CAAV,C;QACA,sBAAK,CAAL,EAAU,IAAV,C;;K;IAIR,uC;MAQI,aAs9BgB,gBAAR ,iBAAQ,CAt9BhB,OAA2B,CAA3B,M;QACI,QAAQ,MAAO,iBAAQ,IAAI,CAAJ,IAAR,C;QACf,WAAW,sBAA K,CAAL,C;QACX,sBAAK,CAAL,EAAU,sBAAK,CAAL,CAAV,C;QACA,sBAAK,CAAL,EAAU,IAAV,C;;K;IA

IR,sC;MAMI,IAAI,iBAAO,CAAX,C;QACI,iB;QApSI,UAAR,iBAAQ,C;Q;IAySZ,sC;MAMI,IAAI,iBAAO,CAAX ,C;QACI,iB;QAtSI,UAAR,iBAAQ,C;Q;IA2SZ,sC;MAMI,IAAI,iBAAQ,CAAX,C;QACI,iB;QAxSI,UAAR,iBAAQ ,C;Q;IA6SZ,sC;MAMI,IAAI,iBAAO,CAAX,C;QACI,iB;QA1SI,UAAR,iBAAQ,C;Q;IA+SZ,6B;MAMoB,kBA+nB T,cAAU,iBvB58EO,QuB48EjB,C;MA/nBiB,mB;MAAxB,OAAiC,SrBv3F1B,WqBu3F0B,C;K;IAGrC,8B;MAMo B,kBAkoBT,eAAmB,UAAR,iBAAQ,CAAnB,C;MAloBiB,mB;MAAxB,OAAiC,SrBh4F1B,WqBg4F0B,C;K;IAGr C,8B;MAMoB,kBAqoBT,eAAW,iBvBx/EM,QuBw/EjB,C;MAroBiB,mB;MAAxB,OAAiC,UrBz4F1B,WqBy4F0B ,C;K;IAGrC,8B;MAMoB,kBAwoBT,gBAAY,iBvB1/EK,QuB0/EjB,C;MAxoBiB,mB;MAAxB,OAAiC,UrB15F1B, WqBk5F0B,C;K;IAGrC,kC;MAMI,IAAI,mBAAJ,C;QAAe,OAAO,S;MACD,kBA0lBd,cA1lBA,SA0lBU,QvB58E O,QuB48EjB,C;MA1lBsB,mB;MAA7B,OrB55FO,W;K;IqB+5FX,kC;MAMI,IAAI,mBAAJ,C;QAAe,OAAO,S;M ACD,kBA4lBd,eAAmB,UA5lBnB,SA4lBW,QAAQ,CAAnB,C;MA5lBsB,mB;MAA7B,OrBt6FO,W;K;IqBy6FX,k C;MAMI,IAAI,mBAAJ,C;QAAe,OAAO,S;MACD,kBA8lBd,eA9lBA,SA8lBW,QvBx/EM,QuBw/EjB,C;MA9lBsB ,mB;MAA7B,OrBh7FO,W;K;IqBm7FX,mC;MAMI,IAAI,mBAAJ,C;QAAe,OAAO,S;MACD,kBAgmBd,gBAhmB A,SAgmBY,QvB1/EK,QuB0/EjB,C;MAhmBsB,mB;MAA7B,OrB17FO,W;K;IqB67FX,4C;MAMI,IAAI,mBAAJ,C ;QAAe,OAAO,S;MACD,kBAkjBd,cAljBA,SAkjBU,QvB58EO,QuB48EjB,C;MAljBsB,8B;MAA7B,OrBp8FO,W; K;IqBu8FX,4C;MAMI,IAAI,mBAAJ,C;QAAe,OAAO,S;MACD,kBAojBd,eAAmB,UApjBnB,SAojBW,QAAQ,C AAnB,C;MApjBsB,8B;MAA7B,OrB98FO,W;K;IqBi9FX,4C;MAMI,IAAI,mBAAJ,C;QAAe,OAAO,S;MACD,kB AsjBd,eAtjBA,SAsjBW,QvBx/EM,QuBw/EjB,C;MAtjBsB,8B;MAA7B,OrBx9FO,W;K;IqB29FX,6C;MAMI,IAAI, mBAAJ,C;QAAe,OAAO,S;MACD,kBAwjBd,gBAxjBA,SAwjBY,QvB1/EK,QuB0/EjB,C;MAxjBsB,8B;MAA7B, OrBl+FO,W;K;IqBq+FX,uC;MAQoB,kBAygBT,cAAU,iBvB58EO,QuB48EjB,C;MAzgBiB,mB;MAAxB,OAAiC, YrB7+F1B,WqB6+F0B,C;K;IAGrC,wC;MAQoB,kBA0gBT,eAAmB,UAAR,iBAAQ,CAAnB,C;MA1gBiB,mB;M AAxB,OAAiC,YrBx/F1B,WqBw/F0B,C;K;IAGrC,wC;MAQoB,kBA2gBT,eAAW,iBvBx/EM,QuBw/EjB,C;MA3g BiB,mB;MAAxB,OAAiC,YrBngG1B,WqBmgG0B,C;K;IAGrC,wC;MAQoB,kBA4gBT,gBAAY,iBvB1/EK,QuB0/ EjB,C;MA5gBiB,mB;MAAxB,OAAiC,YrB9gG1B,WqB8gG0B,C;K;4FAGrC,qB;MAQI,OAAO,iB;K;0FAGX,qB; MAQI,OAAO,iB;K;4FA+BX,qB;MAQI,OAAO,iB;K;8FAGX,qB;MAQI,OAAO,iB;K;8FAGX,yB;MAAA,yC;MA AA,4B;QAQI,OAAO,0BAAW,SAAX,C;O;KARX,C;4FAWA,yB;MAAA,uC;MAAA,4B;QAQI,OAAO,mBAAU,S AAV,C;O;KARX,C;8FAWA,yB;MAAA,yC;MAAA,4B;QAQI,OAAO,oBAAW,SAAX,C;O;KARX,C;gGAWA,yB ;MAAA,2C;MAAA,4B;QAQI,OAAO,qBAAY,SAAZ,C;O;KARX,C;IAWA,2C;MASI,OAAY,gBAAL,SAAK,EA Ac,KAAd,C;K;IAGhB,2C;MASI,OAAY,gBAAL,SAAK,EAAc,KAAd,C;K;IAGhB,2C;MASI,OAAY,gBAAL,SA AK,EAAc,KAAd,C:K:IAGhB,2C:MASI,OAAY,gBAAL,SAAK,EAAc,KAAd,C:K:IAGhB,2C:MAOI,OAAqB,cA Ad,4CAAc,EAAc,oCAAd,C;K;IAGzB,2C;MAOI,OAAqB,cAAd,4CAAc,EAAc,oCAAd,C;K;IAGzB,2C;MAOI,O AAqB,cAAd,4CAAc,EAAc,oCAAd,C;K;IAGzB,2C;MAOI,OAAqB,cAAd,4CAAc,EAAc,oCAAd,C;K;IAGzB,sC; MAQI,OAAY,kBAAL,SAAK,C;K;IAGhB,sC;MAQI,OAAY,kBAAL,SAAK,C;K;IAGhB,sC;MAQI,OAAY,kBAA L, SAAK, C; K; IAGhB, sC; MAQI, OAAY, kBAAL, SAAK, C; K; IAGhB, sC; MAMI, OAAqB, gBAAd, 4CAAc, C; K; IAGz, C; MAQI, OAAY, kBAAL, SAAK, C; K; IAGAB, sC; MAMI, OAAqB, gBAAd, 4CAAc, C; K; IAGZ, C; MAMI, OAAqB, gBAAd, 4CAAc, C; K; IAGZ, C; MAMI, OAAqB, gBAAd, 4CAAc, C; K; IAGZ, C; MAMI, OAAqB, gBAAd, 4CAAc, C; K; IAGZ, C; MAMI, OAAqB, gBAAd, 4CAAc, C; K; IAGZ, C; MAMI, OAAqB, gBAAd, 4CAAc, C; K; IAGZ, C; MAMI, OAAqB, gBAAd, 4CAAc, C; K; IAGZ, C; MAMI, OAAqB, gBAAd, 4CAAc, C; K; IAGZ, C; MAMI, OAAqB, gBAAd, 4CAAc, C; K; IAGZ, C; MAMI, OAAqB, gBAAd, 4CAAc, C; K; IAGZ, C; MAMI, OAAqB, gBAAd, 4CAAc, C; K; IAGZ, C; MAMI, OAAqB, gBAAd, 4CAAc, C; K; IAGZ, C; MAMI, OAAqB, gBAAd, 4CAAc, C; M; IAGZ, C; MAMI, OAAqB, gBAAd, 4CAAc, C; M; IAGZ, C; M; IAGZ,B,sC;MAMI,OAAqB,gBAAd,4CAAc,C;K;IAGzB,sC;MAMI,OAAqB,gBAAd,4CAAc,C;K;IAGzB,sC;MAMI,OA AqB,gBAAd,4CAAc,C;K;IAGzB,sC;MAUI,OAAY,kBAAL,SAAK,C;K;IAGhB,sC;MAUI,OAAY,kBAAL,SAAK, C;K;IAGhB,sC;MAUI,OAAY,kBAAL,SAAK,C;K;IAGhB,sC;MAUI,OAAY,kBAAL,SAAK,C;K;IAGhB,sC;MAQ W,Q;MAAP,OAAO,sDAAmB,IAAnB,EAAyB,GAAzB,EAA8B,GAA9B,2BAAsC,M;K;IAGjD,sC;MAQW,Q;MA AP,OAAO,sDAAmB,IAAnB,EAAyB,GAAzB,EAA8B,GAA9B,2BAAsC,M;K;IAGjD,sC;MAQW,Q;MAAP,OAA O,sDAAmB,IAAnB,EAAyB,GAAzB,EAA8B,GAA9B,2BAAsC,M;K;IAGjD,sC;MAQW,Q;MAAP,OAAO,sDAA mB,IAAnB,EAAyB,GAAzB,EAA8B,GAA9B,2BAAsC,M;K;sFAGjD,yB;MvBxhFA,8C;MuBwhFA,kF;QAmB6D, iC;UAAA,oBAAyB,C;QAAG,0B;UAAA,aAAkB,C;QAAG,wB;UAAA,WAAgB,c;QvBvhF1H,UuBwhFA,iBvBxh FA,EuBwhFiB,WAAY,QvBxhF7B,EuBwhFsC,iBvBxhFtC,EuBwhFyD,UvBxhFzD,EuBwhFqE,QvBxhFrE,C;QuB yhFA,OAAO,W;O;KArBX,C;wFAwBA,yB;MvBxhFA,8C;MuBwhFA,kF;QAmB+D,iC;UAAA,oBAAyB,C;QAA G,0B;UAAA,aAAkB,C;QAAG,wB;UAAA,WAAgB,c;QvBvhF5H,UuBwhFA,iBvBxhFA,EuBwhFiB,WAAY,QvB xhF7B,EuBwhFsC,iBvBxhFtC,EuBwhFyD,UvBxhFzD,EuBwhFqE,QvBxhFrE,C;QuByhFA,OAAO,W;O;KArBX, C;wFAwBA,yB;MvBxnFA,8C;MuBwnFA,kF;QAmB+D,iC;UAAA,oBAAyB,C;QAAG,0B;UAAA,aAAkB,C;QA AG,wB;UAAA,WAAgB,c;QvBvnF5H,UuBwnFA,iBvBxnFA,EuBwnFiB,WAAY,QvBxnF7B,EuBwnFsC,iBvBxnF tC,EuBwnFyD,UvBxnFzD,EuBwnFqE,QvBxnFrE,C;QuBynFA,OAAO,W;O;KArBX,C;wFAwBA,yB;MvBxnFA,8

C;MuBwnFA,kF;QAmBiE,iC;UAAA,oBAAyB,C;QAAG,0B;UAAA,aAAkB,C;QAAG,wB;UAAA,WAAgB,c;QvB vnF9H,UuBwnFA,iBvBxnFA,EuBwnFiB,WAAY,QvBxnF7B,EuBwnFsC,iBvBxnFtC,EuBwnFyD,UvBxnFzD,EuB wnFqE,QvBxnFrE,C;QuBynFA,OAAO,W;O;KArBX,C;kFAwBA,yB;MAAA,uC;MAAA,4B;QASI,OAAO,mBAA U,iBvB58EO,QuB48EjB,C;O;KATX,C;oFAYA,yB;MAAA,gD;MAAA,yC;MAAA,4B;QASI,OAAO,oBAAmB,O AAR,iBAAQ,CAAnB,C;O;KATX,C;oFAYA,yB;MAAA,yC;MAAA,4B;QASI,OAAO,oBAAW,iBvBx/EM,QuBw/ EjB,C;O;KATX,C;oFAYA,yB;MAAA,2C;MAAA,4B;QASI,OAAO,qBAAY,iBvB1/EK,QuB0/EjB,C;O;KATX,C; oFAYA,yB;MAAA,gD;MAAA,uC;MAAA,qC;QAWI,OAAO,mBAAkB,OAAR,iBAAQ,EAAO,OAAP,CAAIB,C; O;KAXX,C;oFAcA,yB;MAAA,gD;MAAA,yC;MAAA,qC;QAWI,OAAO,oBAAmB,OAAR,iBAAQ,EAAO,OAAP ,CAAnB,C;O;KAXX,C;oFAcA,yB;MAAA,+C;MAAA,yC;MAAA,qC;QAWI,OAAO,oBAAmB,OAAR,iBAAQ,E AAO,OAAP,CAAnB,C;O;KAXX,C;oFAcA,yB;MAAA,gD;MAAA,2C;MAAA,qC;QAWI,OAAO,qBAAoB,OAA R,iBAAQ,EAAO,OAAP,CAApB,C;O;KAXX,C;4FAcA,yB;MAAA,0D;MAAA,uC;MAAA,gD;QAaI,OAAO,mBA AkB,YAAR,iBAAQ,EAAY,SAAZ,EAAuB,OAAvB,CAAIB,C;O;KAbX,C;8FAgBA,yB;MAAA,0D;MAAA,yC;M AAA,gD;QAaI,OAAO,oBAAmB,YAAR,iBAAQ,EAAY,SAAZ,EAAuB,OAAvB,CAAnB,C;O;KAbX,C;8FAgBA, yB;MAAA,0D;MAAA,yC;MAAA,gD;QAaI,OAAO,oBAAmB,YAAR,iBAAQ,EAAY,SAAZ,EAAuB,OAAvB,CA AnB,C;O;KAbX,C;6FAgBA,yB;MAAA,0D;MAAA,2C;MAAA,gD;QAaI,OAAO,qBAAoB,YAAR,iBAAQ,EAAY, SAAZ,EAAuB,OAAvB,CAApB,C;O;KAbX,C;IAgBA,sD;MAWyC,yB;QAAA,YAAiB,C;MAAG,uB;QAAA,UAA e,c;MAChE,OAAR,iBAAQ,EAAK,OnCv8GoB,KmCu8GzB,EAAsB,SAAtB,EAAiC,OAAjC,C;K;IAGZ,wD;MA W2C,yB;QAAA,YAAiB,C;MAAG,uB;QAAA,UAAe,c;MACIE,OAAR,iBAAQ,EAAK,OnB38GsB,KmB28G3B,E AAuB,SAAvB,EAAkC,OAAlC,C;K;IAGZ,wD;MAW2C,yB;QAAA,YAAiB,C;MAAG,uB;QAAA,UAAe,c;MACl E,OAAR,iBAAQ,EAAK,OpC7gHsB,KoC6gH3B,EAAuB,SAAvB,EAAkC,OAAlC,C;K;IAGZ,wD;MAW6C,yB;Q AAA, YAAiB, C; MAAG, uB; QAAA, UAAe, c; MACpE, QAAR, iBAAQ, EAAK, OlC jh HwB, KkCih H7B, EAAwB, SAA xB,EAAmC,OAAnC,C;K;8FASR,yB;MAAA,0D;MAAA,4B;QAAQ,OAAQ,YAAR,iBAAQ,C;O;KAAhB,C;8FAQ AAQ,OAAQ,YAAR,iBAAQ,C;O;KAAhB,C;+FAQA,yB;MAAA,0D;MAAA,4B;QAAQ,OAAQ,YAAR,iBAAQ,C; O;KAAhB,C;kGAQA,yB;MAAA,8D;MAAA,4B;QAAQ,OAAQ,cAAR,iBAAQ,C;O;KAAhB,C;kGAQA,yB;MAA A,8D;MAAA,4B;QAAQ,OAAQ,cAAR,iBAAQ,C;O;KAAhB,C;mGAQA,yB;MAAA,8D;MAAA,4B;QAAQ,OAA Q,cAAR,iBAAQ,C;O;KAAhB,C;mGAQA,yB;MAAA,8D;MAAA,4B;QAAQ,OAAQ,cAAR,iBAAQ,C;O;KAAhB, C;iFAEJ,yB;MAAA,uC;MvBvoEA,iD;MuBuoEA,qC;QAOqB,4B;QAAA,gBAAU,OnC9jHM,K;QmC8jHjC,OAA O,mBvBzoEA,2BAxIK,gBAAW,SAAX,EAwIL,CuByoEA,C;O;KAPX,C;iFAUA,yB;MAAA,yC;MvBzoEA,iD;M uByoEA,qC;QAOI,OAAO,oBvB3oEA,qBuB2oEW,iBvB3oEX,EAxIK,mBuBmxEgB,OnB7jHO,KJ0yCvB,CAwIL, CuB2oEA,C;O;KAPX,C;iFAUA,yB;MAAA,yC;MvB3qEA,iD;MuB2qEA,qC;QAOsB,4B;QAAA,gBAAU,OpC1n HO,K;QoC0nHnC,OAAO,oBvB7qEA,2BAxIK,eAAY,SAAZ,EAwIL,CuB6qEA,C;O;KAPX,C;iFAUA,yB;MAAA, 2C;MvB7qEA,iD;MuB6qEA,qC;QAOuB,4B;QAAA,gBAAU,OlCznHQ,K;QkCynHrC,OAAO,qBvB/qEA,2BAxIK ,gBAAa,SAAb,EAwIL,CuB+qEA,C;O;KAPX,C;IAUA,sC;MAQoB,UAAiB,M;MAFjC,YAAY,c;MACZ,aAAqB,U AAR,iBAAQ,EAAO,iBAAO,QAAS,KAAhB,IAAP,C;MACL,0B;MAAhB,OAAgB,cAAhB,C;QAAgB,yB;QAAU, OAAO,cAAP,EAAO,sBAAP,YAAkB,OnCvmHX,K;;MmCwmHjC,OAAO,cAAU,MAAV,C;K;IAGX,sC;MAQoB, UAAiB,M;MAFjC,YAAY,c;MACZ,aAAqB,UAAR,iBAAQ,EAAO,iBAAO,QAAS,KAAhB,IAAP,C;MACL,0B;M AAhB,OAAgB,cAAhB,C;QAAgB,yB;QAAU,OAAO,cAAP,EAAO,sBAAP,YAAkB,OnBxmHT,K;;MmBymHnC, OAAO,eAAW,MAAX,C;K;IAGX,sC;MAQoB,UAAiB,M;MAFjC,YAAY,c;MACZ,aAAqB,UAAR,iBAAQ,EAAO ,iBAAO,QAAS,KAAhB,IAAP,C;MACL,0B;MAAhB,OAAgB,cAAhB,C;QAAgB,yB;QAAU,OAAO,cAAP,EAAO ,sBAAP,YAAkB,OpCvqHT,K;;MoCwqHnC,OAAO,eAAW,MAAX,C;K;IAGX,sC;MAQoB,UAAiB,M;MAFjC,Y AAY,c;MACZ,aAAqB,UAAR,iBAAQ,EAAO,iBAAO,QAAS,KAAhB,IAAP,C;MACL,0B;MAAhB,OAAgB,cAA hB,C;QAAgB,yB;QAAU,OAAO,cAAP,EAAO,sBAAP,YAAkB,OlCxqHP,K;;MkCyqHrC,OAAO,gBAAY,MAAZ, C;K;iFAGX,yB;MAAA,uC;MvB/tEA,iD;MuB+tEA,sC;QAOI,OAAO,mBvBjuEA,qBuBiuEU,iBvBjuEV,EuBiuEo B,QAAS,QvBjuE7B,CuBiuEA,C;O;KAPX,C;iFAUA,yB;MAAA,yC;MvBjuEA,iD;MuBiuEA,sC;QAOI,OAAO,oB vBnuEA,qBuBmuEW,iBvBnuEX,EuBmuEqB,QAAS,QvBnuE9B,CuBmuEA,C;O;KAPX,C;iFAUA,yB;MAAA,yC ;MvBnwEA,iD;MuBmwEA,sC;QAOI,OAAO,oBvBrwEA,qBuBqwEW,iBvBrwEX,EuBqwEqB,QAAS,QvBrwE9B ,CuBqwEA,C;O;KAPX,C;iFAUA,yB;MAAA,2C;MvBrwEA,iD;MuBqwEA,sC;QAOI,OAAO,qBvBvwEA,qBuBu

wEY,iBvBvwEZ,EuBuwEsB,QAAS,QvBvwE/B,CuBuwEA,C;O;KAPX,C;IAUA,2B;MAQI,IAAI,iBAAO,CAAX, C;QAAc,YAAU,SAAV,EAAgB,CAAhB,EAAmB,cAAnB,C:K;IAGIB,2B;MAQI,IAAI,iBAAO,CAAX,C;QAAc,Y AAU,SAAV,EAAgB,CAAhB,EAAmB,cAAnB,C;K;IAGIB,2B;MAQI,IAAI,iBAAO,CAAX,C;QAAc,YAAU,SAA V,EAAgB,CAAhB,EAAmB,cAAnB,C;K;IAGlB,2B;MAQI,IAAI,iBAAO,CAAX,C;QAAc,YAAU,SAAV,EAAgB, CAAhB,EAAmB,cAAnB,C;K;IAGlB,+C;MAa0B,yB;QAAA,YAAiB,C;MAAG,uB;QAAA,UAAe,c;MACzD,oCA Aa,2BAAkB,SAAlB,EAA6B,OAA7B,EAAsC,cAAtC,C;MACb,YAAU,SAAV,EAAgB,SAAhB,EAA2B,OAA3B, C;K;IAGJ,+C;MAa2B,yB;QAAA,YAAiB,C;MAAG,uB;QAAA,UAAe,c;MAC1D,oCAAa,2BAAkB,SAAIB,EAA6 B,OAA7B,EAAsC,cAAtC,C;MACb,YAAU,SAAV,EAAgB,SAAhB,EAA2B,OAA3B,C;K;IAGJ,+C;MAa2B,yB;Q AAA, YAAiB, C; MAAG, uB; QAAA, UAAe, c; MAC1D, oCAAa, 2BAAkB, SAAIB, EAA6B, OAA7B, EAAsC, cAAtC, C ;MACb,YAAU,SAAV,EAAgB,SAAhB,EAA2B,OAA3B,C;K;IAGJ,+C;MAa4B,yB;QAAA,YAAiB,C;MAAG,uB; QAAA,UAAe,c;MAC3D,oCAAa,2BAAkB,SAAlB,EAA6B,OAA7B,EAAsC,cAAtC,C;MACb,YAAU,SAAV,EAA gB,SAAhB,EAA2B,OAA3B,C;K;IAGJ,0D;MAaI,kBAAK,SAAL,EAAgB,OAAhB,C;MAh8CQ,WAAR,iBAAQ,E Ai8CA,SAj8CA,EAi8CW,OAj8CX,C;K;IAo8CZ,0D;MAaI,kBAAK,SAAL,EAAgB,OAAhB,C;MAj8CQ,WAAR,i BAAQ,EAk8CA,SAl8CA,EAk8CW,OAl8CX,C;K;IAq8CZ,0D;MAaI,kBAAK,SAAL,EAAgB,OAAhB,C;MAl8CQ ,UAAR,iBAAQ,EAm8CA,SAn8CA,EAm8CW,OAn8CX,C;K;IAs8CZ,0D;MAaI,kBAAK,SAAL,EAAgB,OAAhB, C;MAn8CQ,WAAR,iBAAQ,EAo8CA,SAp8CA,EAo8CW,OAp8CX,C;K;8FAu8CZ,qB;MAQI,OAAO,iBvB3jGiB, Q;K;4FuB8jG5B,qB;MAQI,OAAO,iBvBljGiB,Q;K;8FuBqjG5B,yB;MAAA,gD;MAAA,4B;QAQI,OAAe,OAAR,i BAAQ,C;O;KARnB,C;gGAWA,qB;MAQI,OAAO,iBvBllGiB,Q;K;IuB2lGL,gD;MAAA,wB;QAAW,qCAAK,KA AL,C;O;K;IANIC,iC;MAMI,OAAO,iBAAM,cAAN,EAAY,8BAAZ,C;K;IASY,kD;MAAA,wB;QAAW,qCAAK,K AAL,C;O;K;IANIC,mC;MAMI,OAAO,iBAAM,cAAN,EAAY,gCAAZ,C;K;IASY,kD;MAAA,wB;QAAW,qCAAK ,KAAL,C;O;K;IANIC,mC;MAMI,OAAO,iBAAM,cAAN,EAAY,gCAAZ,C;K;IASY,kD;MAAA,wB;QAAW,qCA AK,KAAL,C;O;K;IANIC,mC;MAMI,OAAO,iBAAM,cAAN,EAAY,gCAAZ,C;K;IASiB,gD;MAAA,wB;QAAW,y BAAK,KAAL,C;O;K;IANvC,iC;MAMI,OJnqIO,eAAW,+BImqIA,gBJnqIA,GAAgB,kBImqIV,8BJnqIU,CAAhB,C AAX,C;K;gGIsqIX,yB;MAAA,yC;MAAA,4B;QAQI,OAAO,oBAAW,SvBppGM,QuBopGjB,C;O;KARX,C;IAiB2 B, 8C; MAAA, wB; QAAW, wBAAK, KAAL, C; O; K; IANtC, gC; MAMI, OHvrIO, cAAU, gCGurIA, gBHvrIA, GAAe, iBAC; MAMI, OHvrIO, cAAU, gCGurIA, gBHvrIA, GAAe, iBAC; MAMI, OHvrIO, cAAU, gCGurIA, gBHvrIA, GAAe, iBAC; MAMI, OHvrIO, cAAU, gCGurIA, gBHvrIA, GAAe, iBAC; MAMI, OHvrIO, cAAU, gCGurIA, gBHvrIA, GAAe, iBAC; MAMI, OHvrIO, cAAU, gCGurIA, gBHvrIA, GAAe, iBAC; MAMI, OHvrIO, cAAU, gCGurIA, gBHvrIA, GAAe, iBAC; MAMI, OHvrIO, cAAU, gCGurIA, gBHvrIA, GAAe, iBAC; MAMI, OHvrIO, cAAU, gCGurIA, gBHvrIA, GAAe, iBAC; MAMI, OHvrIO, cAAU, gCGurIA, gBHvrIA, GAAe, iBAC; MAMI, OHvrIO, cAAU, gCGurIA, gBHvrIA, GAAe, iBAC; MAMI, OHvrIO, cAAU, gCGurIA, gBHvrIA, GAAe, iBAC; MAMI, OHvrIO, cAAU, gCGurIA, gBHvrIA, GAAe, iBAC; MAMI, OHvrIO, cAAU, gCGurIA, gBHvrIA, GAAe, iBAC; MAMI, GAAe, iBAC; MAMI, GAAE, iBAC; MAMI, GAAE, iBAC; MAMI, GAAEGurIT,6BHvrIS,CAAf,CAAV,C;K;8FG0rIX,yB;MAAA,uC;MAAA,4B;QAQI,OAAO,mBAAU,SvBppGO,QuBop GjB,C;O;KARX,C;IAiB4B,gD;MAAA,wB;QAAW,yBAAK,KAAL,C;O;K;IANvC,iC;MAMI,OF3sIO,eAAW,kBE 2sIA,gBF3sIA,EAAgB,kBE2sIV,8BF3sIU,CAAhB,CAAX,C;K;gGE8sIX,yB;MAAA,gD;MAAA,yC;MAAA,4B;Q AQI,OAAO,oBAAgB,OAAL,SAAK,CAAhB,C;O;KARX,C;IAiB6B,kD;MAAA,wB;QAAW,0BAAK,KAAL,C;O; K;IANxC,kC;MAMI,OD/tIO,gBAAY,gCC+tIA,gBD/tIA,GAAiB,mBC+tIX,+BD/tIW,CAAjB,CAAZ,C;K;kGCkuI X,yB;MAAA,2C;MAAA,4B;QAQI,OAAO,qBAAY,SvBtsGK,QuBssGjB,C;O;KARX,C;mGAWA,yB;MAAA,0D; MAAA,yD;MAAA,uE;MAAA,2C;QAcI,aAAa,mBAAyC,cAAlB,YAAY,cAAZ,CAAkB,EAAc,EAAd,CAAzC,C;Q AsEG,Q;QAAA,2B;QAAhB,OAAgB,cAAhB,C;UAAgB,yB;UArEO,MAsEP,aAAI,OAAJ,EAtEe,aAsEF,CAAc,O AAd,CAAb,C;;QAtEhB,OAAuB,M;O;KAf3B,C;mGAkBA,yB;MAAA,0D;MAAA,yD;MAAA,uE;MAAA,2C;QAc I,aAAa,mBAA0C,cAAlB,YAAY,cAAZ,CAAkB,EAAc,EAAd,CAA1C,C;QAsEG,Q;QAAA,2B;QAAhB,OAAgB,c AAhB,C;UAAgB,yB;UArEO,MAsEP,aAAI,OAAJ,EAtEe,aAsEF,CAAc,OAAd,CAAb,C;;QAtEhB,OAAuB,M;O; KAf3B,C;kGAkBA,yB;MAAA,0D;MAAA,yD;MAAA,uE;MAAA,2C;QAcI,aAAa,mBAA0C,cAAlB,YAAY,cAA Z,CAAkB,EAAc,EAAd,CAA1C,C;QAsEG,Q;QAAA,2B;QAAhB,OAAgB,cAAhB,C;UAAgB,yB;UArEO,MAsEP, aAAI,OAAJ,EAtEe,aAsEF,CAAc,OAAd,CAAb,C;;QAtEhB,OAAuB,M;O;KAf3B,C;mGAkBA,yB;MAAA,0D;M AAA,yD;MAAA,uE;MAAA,2C;QAcI,aAAa,mBAA2C,cAAlB,YAAY,cAAZ,CAAkB,EAAc,EAAd,CAA3C,C;QA sEG,Q;QAAA,2B;QAAhB,OAAgB,cAAhB,C;UAAgB,yB;UArEO,MAsEP,aAAI,OAAJ,EAtEe,aAsEF,CAAc,OA Ad,CAAb,C;;QAtEhB,OAAuB,M;O;KAf3B,C;uGAkBA,iD;MAYoB,Q;MAAA,2B;MAAhB,OAAgB,cAAhB,C;Q AAgB,yB;QACZ,WAAY,aAAI,OAAJ,EAAa,cAAc,OAAd,CAAb,C;;MAEhB,OAAO,W;K;uGAGX,iD;MAYoB,Q ;MAAA,2B;MAAhB,OAAgB,cAAhB,C;QAAgB,yB;QACZ,WAAY,aAAI,OAAJ,EAAa,cAAc,OAAd,CAAb,C;;M AEhB,OAAO,W;K;uGAGX,iD;MAYoB,Q;MAAA,2B;MAAhB,OAAgB,cAAhB,C;QAAgB,yB;QACZ,WAAY,aA AI,OAAJ,EAAa,cAAc,OAAd,CAAb,C;;MAEhB,OAAO,W;K;uGAGX,iD;MAYoB,Q;MAAA,2B;MAAhB,OAAg B,cAAhB,C;QAAgB,yB;QACZ,WAAY,aAAI,OAAJ,EAAa,cAAc,OAAd,CAAb,C;;MAEhB,OAAO,W;K;uFAGX, yB;MAAA,+D;MAoLA,gD;MApLA,uC;QASW,kBAAU,gB;QAkLD,Q;QAAA,2B;QAAhB,OAAgB,cAAhB,C;U

AAgB,yB;UACZ,WAnL6B,SAmLIB,CAAU,OAAV,C;UACC,OAAZ,WAAY,EAAO,IAAP,C;;QApLhB,OAsLO, W;O;KA/LX,C;uFAYA,yB;MAAA,+D;MAsLA,gD;MAtLA,uC;QASW,kBAAU,gB;QAoLD,Q;QAAA,2B;QAAh B,OAAgB,cAAhB,C;UAAgB,yB;UACZ,WArL6B,SAqLlB,CAAU,OAAV,C;UACC,OAAZ,WAAY,EAAO,IAAP, C;;QAtLhB,OAwLO,W;O;KAjMX,C;uFAYA,yB;MAAA,+D;MAwLA,gD;MAxLA,uC;QASW,kBAAU,gB;QAsL D,Q;QAAA,2B;QAAhB,OAAgB,cAAhB,C;UAAgB,yB;UACZ,WAvL6B,SAuLlB,CAAU,OAAV,C;UACC,OAAZ ,WAAY,EAAO,IAAP,C;;QAxLhB,OA0LO,W;O;KAnMX,C;uFAYA,yB;MAAA,+D;MA0LA,gD;MA1LA,uC;QA SW,kBAAU,gB;QAwLD,Q;QAAA,2B;QAAhB,OAAgB,cAAhB,C;UAAgB,yB;UACZ,WAzL6B,SAyLlB,CAAU, OAAV,C;UACC,OAAZ,WAAY,EAAO,IAAP,C;;QA1LhB,OA4LO,W;O;KArMX,C;qGAYA,yB;MAAA,+D;MA4 DA,gD;MA5DA,uC;QAYW,kBAAiB,gB;QA2DR,gB;QADhB,YAAY,C;QACI,2B;QAAhB,OAAgB,cAAhB,C;UA AgB,yB;UACZ,WA5DoC,SA4DzB,EAAU,cAAV,EAAU,sBAAV,WAAmB,OAAnB,C;UACC,OAAZ,WAAY,EA AO,IAAP,C;;QA7DhB,OA+DO,W;O;KA3EX,C;qGAeA,yB;MAAA,+D;MA+DA,gD;MA/DA,uC;QAYW,kBAAi B,gB;QA8DR,gB;QADhB,YAAY,C;QACI,2B;QAAhB,OAAgB,cAAhB,C;UAAgB,yB;UACZ,WA/DoC,SA+DzB, EAAU,cAAV,EAAU,sBAAV,WAAmB,OAAnB,C;UACC,OAAZ,WAAY,EAAO,IAAP,C;;QAhEhB,OAkEO,W;O ;KA9EX,C;qGAeA,yB;MAAA,+D;MAkEA,gD;MAlEA,uC;QAYW,kBAAiB,gB;QAiER,gB;QADhB,YAAY,C;Q ACI,2B;QAAhB,OAAgB,cAAhB,C;UAAgB,yB;UACZ,WAlEoC,SAkEzB,EAAU,cAAV,EAAU,sBAAV,WAAmB ,OAAnB,C;UACC,OAAZ,WAAY,EAAO,IAAP,C;;QAnEhB,OAqEO,W;O;KAjFX,C;qGAeA,yB;MAAA,+D;MAq EA,gD;MArEA,uC;QAYW,kBAAiB,gB;QAoER,gB;QADhB,YAAY,C;QACI,2B;QAAhB,OAAgB,cAAhB,C;UA AgB,yB;UACZ,WArEoC,SAqEzB,EAAU,cAAV,EAAU,sBAAV,WAAmB,OAAnB,C;UACC,OAAZ,WAAY,EA AO,IAAP,C;;QAtEhB,OAwEO,W;O;KApFX,C;yGAeA,yB;MAAA,gD;MAAA,oD;QAWoB,UACS,M;QAFzB,YA AY,C;QACI,2B;QAAhB,OAAgB,cAAhB,C;UAAgB,yB;UACZ,WAAW,WAAU,cAAV,EAAU,sBAAV,WAAmB, OAAnB,C;UACC,OAAZ,WAAY,EAAO,IAAP,C;;QAEhB,OAAO,W;O;KAfX,C;yGAkBA,yB;MAAA,gD;MAAA ,oD;QAWoB,UACS,M;QAFzB,YAAY,C;QACI,2B;QAAhB,OAAgB,cAAhB,C;UAAgB,yB;UACZ,WAAW,WAA U,cAAV,EAAU,sBAAV,WAAmB,OAAnB,C;UACC,OAAZ,WAAY,EAAO,IAAP,C;;QAEhB,OAAO,W;O;KAfX, C;yGAkBA,yB;MAAA,gD;MAAA,oD;QAWoB,UACS,M;QAFzB,YAAY,C;QACI,2B;QAAhB,OAAgB,cAAhB,C ;UAAgB,yB;UACZ,WAAW,WAAU,cAAV,EAAU,sBAAV,WAAmB,OAAnB,C;UACC,OAAZ,WAAY,EAAO,IA AP,C;;QAEhB,OAAO,W;O;KAfX,C;yGAkBA,yB;MAAA,gD;MAAA,oD;QAWoB,UACS,M;QAFzB,YAAY,C;Q ACI,2B;QAAhB,OAAgB,cAAhB,C;UAAgB,yB;UACZ,WAAW,WAAU,cAAV,EAAU,sBAAV,WAAmB,OAAnB ,C;UACC,OAAZ,WAAY,EAAO,IAAP,C;;QAEhB,OAAO,W;O;KAfX,C;2FAkBA,yB;MAAA,gD;MAAA,oD;QA OoB,Q;QAAA,2B;QAAhB,OAAgB,cAAhB,C;UAAgB,yB;UACZ,WAAW,UAAU,OAAV,C;UACC,OAAZ,WAA Y,EAAO,IAAP,C;;QAEhB,OAAO,W;O;KAXX,C;2FAcA,yB;MAAA,gD;MAAA,oD;QAOoB,Q;QAAA,2B;QAA hB,OAAgB,cAAhB,C;UAAgB,yB;UACZ,WAAW,UAAU,OAAV,C;UACC,OAAZ,WAAY,EAAO,IAAP,C;;QAE hB,OAAO,W;O;KAXX,C;2FAcA,yB;MAAA,gD;MAAA,oD;QAOoB,Q;QAAA,2B;QAAhB,OAAgB,cAAhB,C;U AAgB,yB;UACZ,WAAW,UAAU,OAAV,C;UACC,OAAZ,WAAY,EAAO,IAAP,C;;QAEhB,OAAO,W;O;KAXX, C;2FAcA,yB;MAAA,gD;MAAA,oD;QAOoB,Q;QAAA,2B;QAAhB,OAAgB,cAAhB,C;UAAgB,yB;UACZ,WAA W,UAAU,OAAV,C;UACC,OAAZ,WAAY,EAAO,IAAP,C;;QAEhB,OAAO,W;O;KAXX,C;uFAcA,yB;MAAA,w E;MA4HA,+D;MA5HA,yC;QAYW,kBAAU,oB;QA4HD,Q;QAAA,2B;QAAhB,OAAgB,cAAhB,C;UAAgB,yB;U ACZ,UA7HoD,WA6H1C,CAAY,OAAZ,C;U/B59IP,U;UADP,Y+B89Ie,W/B99IH,W+B89IwB,G/B99IxB,C;UAC L,IAAI,aAAJ,C;YACH,a+B49IuC,gB;YAA5B,W/B39IX,a+B29IgC,G/B39IhC,EAAS,MAAT,C;YACA,e;;YAEA, MAjIA,yC;QAYW,kBAAU,oB;QAiID,Q;QAAA,2B;QAAhB,OAAgB,cAAhB,C;UAAgB,yB;UACZ,UAIIqD,WAk I3C,CAAY,OAAZ,C;U/Bh/IP,U;UADP,Y+Bk/Ie,W/Bl/IH,W+Bk/IwB,G/Bl/IxB,C;UACL,IAAI,aAAJ,C;YACH,a+ Bg/IuC,gB;YAA5B,W/B/+IX,a+B++IgC,G/B/+IhC,EAAS,MAAT,C;YACA,e;;YAEA,c;;U+B4+IA,iB;UACA,IAA K,WAAI,OAAJ,C;;QApIT,OAsIO,W;O;KAIJX,C;sFAeA,yB;MAAA,wE;MAsIA,+D;MAtIA,yC;QAYW,kBAAU, oB;QAsID,Q;QAAA,2B;QAAhB,OAAgB,cAAhB,C;UAAgB,yB;UACZ,UAvIqD,WAuI3C,CAAY,OAAZ,C;U/Bp gJP,U;UADP,Y+BsgJe,W/BtgJH,W+BsgJwB,G/BtgJxB,C;UACL,IAAI,aAAJ,C;YACH,a+BogJuC,gB;YAA5B,W/ BngJX,a+BmgJgC,G/BngJhC,EAAS,MAAT,C;YACA,e;;YAEA,c;;U+BggJA,iB;UACA,IAAK,WAAI,OAAJ,C;;Q AzIT,OA2IO,W;O;KAvJX,C;uFAeA,yB;MAAA,wE;MA2IA,+D;MA3IA,yC;QAYW,kBAAU,oB;QA2ID,Q;QAA A,2B;QAAhB,OAAgB,cAAhB,C;UAAgB,yB;UACZ,UA5IsD,WA4I5C,CAAY,OAAZ,C;U/BxhJP,U;UADP,Y+B0

hJe,W/B1hJH,W+B0hJwB,G/B1hJxB,C;UACL,IAAI,aAAJ,C;YACH,a+BwhJuC,gB;YAA5B,W/BvhJX,a+BuhJgC ,G/BvhJhC,EAAS,MAAT,C;YACA,e;;YAEA,c;;U+BohJA,iB;UACA,IAAK,WAAI,OAAJ,C;;QA9IT,OAgJO,W;O ;KA5JX,C;uFAeA,yB;MAAA,wE;MAgJA,+D;MAhJA,yD;QAaW,kBAAU,oB;QAgJD,Q;QAAA,2B;QAAhB,OA AgB,cAAhB,C;UAAgB,yB;UACZ,UAjJiD,WAiJvC,CAAY,OAAZ,C;U/B7iJP,U;UADP,Y+B+iJe,W/B/iJH,W+B+ iJwB,G/B/iJxB,C;UACL,IAAI,aAAJ,C;YACH,a+B6iJuC,gB;YAA5B,W/B5iJX,a+B4iJgC,G/B5iJhC,EAAS,MAATAAAJ,C;YACH,a+B6iJuC,gB;YAA5B,W/B5iJX,a+B4iJgC,G/B5iJhC,EAAS,MAATAAAJ,C;YACH,a+B6iJuC,gB;YAA5B,W/B5iJX,a+B4iJgC,G/B5iJhC,EAAS,MAATAAAJ,C;YACH,a+B6iJuC,gB;YAA5B,W/B5iJX,a+B4iJgC,G/B5iJhC,EAAS,MAATAAAJ,C;YACH,a+B6iJuC,gB;YAA5B,W/B5iJX,a+B4iJgC,G/B5iJhC,EAAS,MAATAAAJ,C;YACH,a+B6iJuC,gB;YAA5B,W/B5iJX,a+B4iJgC,G/B5iJhC,EAAS,MAATAAAJ,C;YACH,a+B6iJuC,gB;YAA5B,W/B5iJX,a+B4iJgC,G/B5iJhC,EAAS,MAATAAAJ,C;YACH,a+B6iJuC,gB;YAA5B,W/B5iJX,a+B4iJgC,G/B5iJhC,EAAS,MAATAAAJ,C;YACH,a+B6iJuC,gB;YAA5B,W/B5iJX,a+B4iJgC,G/B5iJhC,EAAS,MAATAAAJ,C;YACH,a+B6iJuC,gB;YAA5B,W/B5iJX,a+B4iJgC,G/B5iJhC,EAAS,MAATAAAJ,C;YACH,a+B6iJuC,gB;YAA5B,W/B5iJX,a+B4iJgC,G/B5iJhC,EAAS,MAATAAAJ,C;YACH,a+B6iJuC,gB;YAA5B,W/B5iJX,a+B4iJgC,G/B5iJhC,G/B5iJAC,G/B5iJAC,G/B5i,C;YACA,e;;YAEA,c;;U+ByiJA,iB;UACA,IAAK,WAnJyD,cAmJrD,CAAe,OAAf,CAAJ,C;;QAnJT,OAqJO,W;O; KAlKX,C;uFAgBA,yB;MAAA,wE;MAqJA,+D;MArJA,yD;QAaW,kBAAU,oB;QAqJD,Q;QAAA,2B;QAAhB,QA AgB,cAAhB,C;UAAgB,yB;UACZ,UAtJiD,WAsJvC,CAAY,OAAZ,C;U/BlkJP,U;UADP,Y+BokJe,W/BpkJH,W+B okJwB,G/BpkJxB,C;UACL,IAAI,aAAJ,C;YACH,a+BkkJuC,gB;YAA5B,W/BjkJX,a+BikJgC,G/BjkJhC,EAAS,M AAT,C;YACA,e;;YAEA,c;;U+B8jJA,iB;UACA,IAAK,WAxJyD,cAwJrD,CAAe,OAAf,CAAJ,C;;QAxJT,OA0JO, W;O;KAvKX,C;uFAgBA,yB;MAAA,wE;MA0JA,+D;MA1JA,yD;QAaW,kBAAU,oB;QA0JD,Q;QAAA,2B;QAAh B,OAAgB,cAAhB,C;UAAgB,yB;UACZ,UA3JiD,WA2JvC,CAAY,OAAZ,C;U/BvlJP,U;UADP,Y+BylJe,W/BzlJH, W+BylJwB,G/BzlJxB,C;UACL,IAAI,aAAJ,C;YACH,a+BulJuC,gB;YAA5B,W/BtlJX,a+BslJgC,G/BtlJhC,EAAS, MAAT,C;YACA,e;;YAEA,c;;U+BmlJA,iB;UACA,IAAK,WA7JyD,cA6JrD,CAAe,OAAf,CAAJ,C;;QA7JT,OA+J O,W;O;KA5KX,C;uFAgBA,yB;MAAA,wE;MA+JA,+D;MA/JA,yD;QAaW,kBAAU,oB;QA+JD,Q;QAAA,2B;QA AhB,OAAgB,cAAhB,C;UAAgB,yB;UACZ,UAhKiD,WAgKvC,CAAY,OAAZ,C;U/B5mJP,U;UADP,Y+B8mJe,W /B9mJH,W+B8mJwB,G/B9mJxB,C;UACL,IAAI,aAAJ,C;YACH,a+B4mJuC,gB;YAA5B,W/B3mJX,a+B2mJgC,G/ B3mJhC,EAAS,MAAT,C;YACA,e;;YAEA,c;;U+BwmJA,iB;UACA,IAAK,WAlKyD,cAkKrD,CAAe,OAAf,CAAJ ,C;;QAIKT,OAoKO,W;O;KAjLX,C;2FAgBA,yB;MAAA,+D;MAAA,sD;QAYoB,Q;QAAA,2B;QAAhB,OAAgB,c AAhB,C;UAAgB,yB;UACZ,UAAU,YAAY,OAAZ,C;U/B59IP,U;UADP,Y+B89Ie,W/B99IH,W+B89IwB,G/B99Ix B,C;UACL,IAAI,aAAJ,C;YACH,a+B49IuC,gB;YAA5B,W/B39IX,a+B29IgC,G/B39IhC,EAAS,MAAT,C;YACA,e ;;YAEA,c;;U+Bw9IA,iB;UACA,IAAK,WAAI,OAAJ,C;;QAET,OAAO,W;O;KAjBX,C;2FAoBA,yB;MAAA,+D; MAAA,sD;QAYoB,Q;QAAA,2B;QAAhB,OAAgB,cAAhB,C;UAAgB,yB;UACZ,UAAU,YAAY,OAAZ,C;U/Bh/I P,U;UADP,Y+Bk/Ie,W/Bl/IH,W+Bk/IwB,G/Bl/IxB,C;UACL,IAAI,aAAJ,C;YACH,a+Bg/IuC,gB;YAA5B,W/B/+I X,a+B++IgC,G/B/+IhC,EAAS,MAAT,C;YACA,e;;YAEA,c;;U+B4+IA,iB;UACA,IAAK,WAAI,OAAJ,C;;QAET, OAAO,W;O;KAjBX,C;2FAoBA,yB;MAAA,+D;MAAA,sD;QAYoB,Q;QAAA,2B;QAAhB,OAAgB,cAAhB,C;UA AgB,yB;UACZ,UAAU,YAAY,OAAZ,C;U/BpgJP,U;UADP,Y+BsgJe,W/BtgJH,W+BsgJwB,G/BtgJxB,C;UACL,I AAI,aAAJ,C;YACH,a+BogJuC,gB;YAA5B,W/BngJX,a+BmgJgC,G/BngJhC,EAAS,MAAT,C;YACA,e;;YAEA,c;; U+BggJA,iB;UACA,IAAK,WAAI,OAAJ,C;;QAET,OAAO,W;O;KAjBX,C;2FAoBA,yB;MAAA,+D;MAAA,sD;Q AYoB,Q;QAAA,2B;QAAhB,OAAgB,cAAhB,C;UAAgB,yB;UACZ,UAAU,YAAY,OAAZ,C;U/BxhJP,U;UADP,Y JgC,G/BvhJhC,EAAS,MAAT,C;YACA,e;;YAEA,c;;U+BohJA,iB;UACA,IAAK,WAAI,OAAJ,C;;QAET,OAAO,W ;O;KAjBX,C;2FAoBA,yB;MAAA,+D;MAAA,sE;QAaoB,Q;QAAA,2B;QAAhB,OAAgB,cAAhB,C;UAAgB,yB;U ACZ,UAAU,YAAY,OAAZ,C;U/B7iJP,U;UADP,Y+B+iJe,W/B/iJH,W+B+iJwB,G/B/iJxB,C;UACL,IAAI,aAAJ,C; YACH,a+B6iJuC,gB;YAA5B,W/B5iJX,a+B4iJgC,G/B5iJhC,EAAS,MAAT,C;YACA,e;;YAEA,c;;U+ByiJA,iB;UA CA,IAAK,WAAI,eAAe,OAAf,CAAJ,C;;QAET,OAAO,W;O;KAlBX,C;2FAqBA,yB;MAAA,+D;MAAA,sE;QAao B,Q;QAAA,2B;QAAhB,OAAgB,cAAhB,C;UAAgB,yB;UACZ,UAAU,YAAY,OAAZ,C;U/BlkJP,U;UADP,Y+BokAB,C,UAAGB,YB,UACZ,UAAU,YAAY,OAAZ,C;U/BlkJP,U;UADP,Y+BokAB,C,UAAGB,YB,UACZ,UAAU,YAAY,OAAZ,C;U/BlkJP,U;UADP,Y+BokAB,C,UAAGB,YB,UACZ,UAAU,YAAY,OAAZ,C;U/BlkJP,U;UADP,Y+BokAB,C,UAAGB,YB,UACZ,UAAU,YAAY,OAAZ,C;U/BlkJP,U;UADP,Y+BokAB,C,UAAGB,YB,UACZ,UAAU,YAAY,OAAZ,C;U/BlkJP,U;UADP,Y+BokAB,C,UAAGB,YB,UACZ,UAAU,YAAY,OAAZ,C;U/BlkJP,U;UADP,Y+BokAB,C,UAAGB,YB,UACZ,UAAU,YAAY,OAAZ,C;U/BlkJP,U;UADP,Y+BokAB,C,UAAGB,YB,UACZ,UAAU,YAAY,OAAZ,C;U/BlkJP,U;UADP,Y+BokAB,C,UAAGB,YB,UACZ,UAAU,YAAY,OAAZ,C;U/BlkJP,U;UADP,Y+BokAB,C,UAAGB,YB,UACZ,UAAU,YAAY,OAAZ,C;U/BlkJP,U;UADP,Y+BokAB,C,UAAGB,YB,UACZ,UAAU,YAAY,OAAZ,C;U/BlkJP,U;UADP,Y+BokAB,C,UAAGB,YB,UACZ,UAAU,YAAY,OAAZ,C;U/BlkJP,U;UADP,Y+BokAB,C,UAAGB,YB,UACZ,UAAU,YAAY,OAAZ,C;UAAU,VAAY,OAAZ,C;UAAU,VAAY,OAAAU,VAAY,OAAAU,VAAY,OAAAU,VAAY,OAAAU,VAAY,OAAAU,VAAY,OAAAU,VAAY,OAAAU,VAAY,OAAAU,VAAY,OAAAU,VAAAU,VAAAU,VAAAU,VAAY,OAAAU,VAAY,VAAY,OAAAU,VAAY,VAAY,VAAY,VAAY,VAAY,VAAY,VAAJe,W/BpkJH,W+BokJwB,G/BpkJxB,C;UACL,IAAI,aAAJ,C;YACH,a+BkkJuC,gB;YAA5B,W/BjkJX,a+BikJgC,G/ BjkJhC,EAAS,MAAT,C;YACA,e;;YAEA,c;;U+B8jJA,iB;UACA,IAAK,WAAI,eAAe,OAAf,CAAJ,C;;QAET,OA AO,W;O;KAlBX,C;2FAqBA,yB;MAAA,+D;MAAA,sE;QAaoB,Q;QAAA,2B;QAAhB,OAAgB,cAAhB,C;UAAgB ,yB;UACZ,UAAU,YAAY,OAAZ,C;U/BvlJP,U;UADP,Y+BylJe,W/BzlJH,W+BylJwB,G/BzlJxB,C;UACL,IAAI,a AAJ,C;YACH,a+BulJuC,gB;YAA5B,W/BtlJX,a+BslJgC,G/BtlJhC,EAAS,MAAT,C;YACA,e;;YAEA,c;;U+BmlJA ,iB;UACA,IAAK,WAAI,eAAe,OAAf,CAAJ,C;;QAET,OAAO,W;O;KAlBX,C;2FAqBA,yB;MAAA,+D;MAAA,sE ;QAaoB,Q;QAAA,2B;QAAhB,OAAgB,cAAhB,C;UAAgB,yB;UACZ,UAAU,YAAY,OAAZ,C;U/B5mJP,U;UADP ,Y+B8mJe,W/B9mJH,W+B8mJwB,G/B9mJxB,C;UACL,IAAI,aAAJ,C;YACH,a+B4mJuC,gB;YAA5B,W/B3mJX, a+B2mJgC,G/B3mJhC,EAAS,MAAT,C;YACA,e;;YAEA,c;;U+BwmJA,iB;UACA,IAAK,WAAI,eAAe,OAAf,CA AJ,C;;QAET,OAAO,W;O;KAIBX,C;+EAqBA,yB;MAAA,gE;MAAA,uC;QAUW,kBAAM,eAAa,cAAb,C;QAsKA ,Q;QAAA,2B;QAAb,OAAa,cAAb,C;UAAa,sB;UACT,WAAY,WAvKiB,SAuKb,CAAU,IAAV,CAAJ,C;;QAvKhB

,OAwKO,W;O;KAlLX,C;+EAaA,yB;MAAA,gE;MAAA,uC;QAUW,kBAAM,eAAa,cAAb,C;QAsKA,Q;QAAA,2 B;QAAb,OAAa,cAAb,C;UAAa,sB;UACT,WAAY,WAvKiB,SAuKb,CAAU,IAAV,CAAJ,C;;QAvKhB,OAwKO, W;O;KAlLX,C;8EAaA,yB;MAAA,gE;MAAA,uC;QAUW,kBAAM,eAAa,cAAb,C;QAsKA,Q;QAAA,2B;QAAb,O AAa,cAAb,C;UAAa,sB;UACT,WAAY,WAvKiB,SAuKb,CAAU,IAAV,CAAJ,C;;QAvKhB,OAwKO,W;O;KAlLX ,C;+EAaA,yB;MAAA,gE;MAAA,uC;QAUW,kBAAM,eAAa,cAAb,C;QAsKA,Q;QAAA,2B;QAAb,OAAa,cAAb, C;UAAa,sB;UACT,WAAY,WAvKiB,SAuKb,CAAU,IAAV,CAAJ,C;;QAvKhB,OAwKO,W;O;KAlLX,C;4FAaA,y B;MAAA,gE;MAAA,uC;QAUW,kBAAa,eAAa,cAAb,C;QAqDP,gB;QADb,YAAY,C;QACC,2B;QAAb,OAAa,cA Ab,C;UAAa,sB;UACT,WAAY,WAtDwB,SAsDpB,EAAU,cAAV,EAAU,sBAAV,WAAmB,IAAnB,CAAJ,C;;QAt DhB,OAuDO,W;O;KAjEX,C;6FAaA,yB;MAAA,gE;MAAA,uC;QAUW,kBAAa,eAAa,cAAb,C;QAwDP,gB;QAD b,YAAY,C;QACC,2B;QAAb,OAAa,cAAb,C;UAAa,sB;UACT,WAAY,WAzDwB,SAyDpB,EAAU,cAAV,EAAU, sBAAV,WAAmB,IAAnB,CAAJ,C;;QAzDhB,OA0DO,W;O;KApEX,C;6FAaA,yB;MAAA,gE;MAAA,uC;QAUW, kBAAa,eAAa,cAAb,C;QA2DP,gB;QADb,YAAY,C;QACC,2B;QAAb,OAAa,cAAb,C;UAAa,sB;UACT,WAAY,W A5DwB,SA4DpB,EAAU,cAAV,EAAU,sBAAV,WAAmB,IAAnB,CAAJ,C;;QA5DhB,OA6DO,W;O;KAvEX,C;4F AaA,yB;MAAA,gE;MAAA,uC;QAUW,kBAAa,eAAa,cAAb,C;QA8DP,gB;QADb,YAAY,C;QACC,2B;QAAb,OA Aa,cAAb,C;UAAa,sB;UACT,WAAY,WA/DwB,SA+DpB,EAAU,cAAV,EAAU,sBAAV,WAAmB,IAAnB,CAAJ, C;;QA/DhB,OAgEO,W;O;KA1EX,C;iGAaA,6C;MAWiB,UACiB,M;MAF9B,YAAY,C;MACC,2B;MAAb,OAAa, cAAb,C;QAAa,sB;QACT,WAAY,WAAI,WAAU,cAAV,EAAU,sBAAV,WAAmB,IAAnB,CAAJ,C;;MAChB,OA AO,W;K;iGAGX,6C;MAWiB,UACiB,M:MAF9B,YAAY,C;MACC,2B;MAAb,OAAa,cAAb,C;QAAa,sB;QACT, WAAY,WAAI,WAAU,cAAV,EAAU,sBAAV,WAAmB,IAAnB,CAAJ,C;;MAChB,OAAO,W;K;iGAGX,6C;MAW iB,UACiB,M;MAF9B,YAAY,C;MACC,2B;MAAb,OAAa,cAAb,C;QAAa,sB;QACT,WAAY,WAAI,WAAU,cAA V,EAAU,sBAAV,WAAmB,IAAnB,CAAJ,C;;MAChB,OAAO,W;K;iGAGX,6C;MAWiB,UACiB,M;MAF9B,YAA Y,C;MACC,2B;MAAb,OAAa,cAAb,C;QAAa,sB;QACT,WAAY,WAAI,WAAU,cAAV,EAAU,sBAAV,WAAMB,I AAnB,CAAJ,C;;MAChB,OAAO,W;K;mFAGX,6C;MAQiB,Q;MAAA,2B;MAAb,OAAa,cAAb,C;QAAa,sB;QAC T,WAAY,WAAI,UAAU,IAAV,CAAJ,C;;MAChB,OAAO,W;K;mFAGX,6C;MAQiB,Q;MAAA,2B;MAAb,OAAa, cAAb,C;QAAa,sB;QACT,WAAY,WAAI,UAAU,IAAV,CAAJ,C;;MAChB,OAAO,W;K;mFAGX,6C;MAQiB,Q;M AAA,2B;MAAb,OAAa,cAAb,C;QAAa,sB;QACT,WAAY,WAAI,UAAU,IAAV,CAAJ,C;;MAChB,OAAO,W;K;m FAGX,6C;MAQiB,Q;MAAA,2B;MAAb,OAAa,cAAb,C;QAAa,sB;QACT,WAAY,WAAI,UAAU,IAAV,CAAJ,C;; iB,6C;MAAA,mB;QAAE,gC;O;K;IAP9B,iC;MAOI,OAAO,qBAAiB,8BAAjB,C;K;IAUiB,6C;MAAA,mB;QAAE,gC;O;K;IAP9B,iC;MAOI,OAAO,qBAAiB,8BAAjB,C;K;IAUiB,6C;MAAA,mB;QAAE,gC;O;K;IAP9B,iC;MAOI,OAAO,qBAAiB,8BAAjB,C;K;IAUiB,6C;MAAA,mB;QAAE,gC;O;K;IAP9B,iC;MAOI,OAAO,qBAAiB,8BAAjB,C;K;IAUiB,6C;MAAA,mB;QAAE,gC;O;K;IAP9B,iC;MAOI,OAAO,qBAAiB,8BAAjB,C;K;IAUiB,6C;MAAA,mB;QAAE,gC;O;K;IAP9B,iC;MAOI,OAAO,qBAAiB,8BAAjB,C;K;IAUiB,6C;MAAA,mB;QAAE,gC;O;K;IAUiB,GC;MAOI,OAAO,qBAAiB,RO;MAOI,OAAO,qBAAiB,RO;MAOI,OAAO,qBAAIB,RO;MAOI,OAAO,qBAAIB,RO;MAOI,QBAAIB,RO;MAOI,QBAAIB,RO;MAOI,QBAAIB,RgC;O;K;IAP9B,iC;MAOI,OAAO,qBAAiB,8BAAjB,C;K;IAUiB,6C;MAAA,mB;QAAE,gC;O;K;IAP9B,iC;MAOI, OAAO,qBAAiB,8BAAjB,C;K;+EAGX,gC;MASoB,Q;MAAA,2B;MAAhB,OAAgB,cAAhB,C;QAAgB,yB;QAAM ,IAAI,CAAC,UAAU,OAAV,CAAL,C;UAAyB,OAAO,K;;MACtD,OAAO,I;K;+EAGX,gC;MASoB,Q;MAAA,2B; MAAhB,OAAgB,cAAhB,C;QAAgB,yB;QAAM,IAAI,CAAC,UAAU,OAAV,CAAL,C;UAAyB,OAAO,K;;MACtD ,OAAO,I;K;+EAGX,gC;MASoB,Q;MAAA,2B;MAAhB,OAAgB,cAAhB,C;QAAgB,yB;QAAM,IAAI,CAAC,UA AU,OAAV,CAAL,C;UAAyB,OAAO,K;;MACtD,OAAO,I;K;+EAGX,gC;MASoB,Q;MAAA,2B;MAAhB,OAAgB, cAAhB,C;QAAgB,yB;QAAM,IAAI,CAAC,UAAU,OAAV,CAAL,C;UAAyB,OAAO,K;;MACtD,OAAO,I;K;+EA GX,yB;MAAA,0C;MAAA,4B;QASI,OAAe,IAAR,iBAAQ,C;O;KATnB,C;+EAYA,yB;MAAA,0C;MAAA,4B;QA SI,OAAe,IAAR,iBAAQ,C;O;KATnB,C;+EAYA,yB;MAAA,0C;MAAA,4B;QASI,OAAe,IAAR,iBAAQ,C;O;KAT A,2B;MAAhB,OAAgB,cAAhB,C;QAAgB,yB;QAAM,IAAI,UAAU,OAAV,CAAJ,C;UAAwB,OAAO,I;;MACrD, OAAO,K;K;+EAGX,gC;MASoB,Q;MAAA,2B;MAAhB,OAAgB,cAAhB,C;QAAgB,yB;QAAM,IAAI,UAAU,OA AV,CAAJ,C;UAAwB,OAAO,I;;MACrD,OAAO,K;K;+EAGX,gC;MASoB,Q;MAAA,2B;MAAhB,OAAgB,cAAhB ,C;QAAgB,yB;QAAM,IAAI,UAAU,OAAV,CAAJ,C;UAAwB,OAAO,I;;MACrD,OAAO,K;K;+EAGX,gC;MASoB ,Q;MAAA,2B;MAAhB,OAAgB,cAAhB,C;QAAgB,yB;QAAM,IAAI,UAAU,OAAV,CAAJ,C;UAAwB,OAAO,I;; MACrD,OAAO,K;K;mFAGX,gC;MAQoB,Q;MADhB,YAAY,C;MACI,2B;MAAhB,OAAgB,cAAhB,C;QAAgB,y B;QAAM,IAAI,UAAU,OAAV,CAAJ,C;UAAwB,qB;;MAC9C,OAAO,K;K;mFAGX,gC;MAQoB,Q;MADhB,YA AY,C;MACI,2B;MAAhB,OAAgB,cAAhB,C;QAAgB,yB;QAAM,IAAI,UAAU,OAAV,CAAJ,C;UAAwB,qB;;MA C9C,OAAO,K;K;mFAGX,gC;MAQoB,Q;MADhB,YAAY,C;MACI,2B;MAAhB,OAAgB,cAAhB,C;QAAgB,yB;Q

AAM,IAAI,UAAU,OAAV,CAAJ,C;UAAwB,qB;;MAC9C,OAAO,K;K;mFAGX,gC;MAQoB,Q;MADhB,YAAY,C ;MACI,2B;MAAhB,OAAgB,cAAhB,C;QAAgB,yB;QAAM,IAAI,UAAU,OAAV,CAAJ,C;UAAwB,qB;;MAC9C,O AAO,K;K;iFAGX,yC;MAaoB,Q;MADhB,kBAAkB,O;MACF,2B;MAAhB,OAAgB,cAAhB,C;QAAgB,yB;QAAM ,cAAc,UAAU,WAAV,EAAuB,OAAvB,C;;MACpC,OAAO,W;K;iFAGX,yC;MAaoB,Q;MADhB,kBAAkB,O;MA CF,2B;MAAhB,OAAgB,cAAhB,C;QAAgB,yB;QAAM,cAAc,UAAU,WAAV,EAAuB,OAAvB,C;;MACpC,OAAO ,W;K;iFAGX,yC;MAaoB,Q;MADhB,kBAAkB,O;MACF,2B;MAAhB,OAAgB,cAAhB,C;QAAgB,yB;QAAM,cAA c,UAAU,WAAV,EAAuB,OAAvB,C;;MACpC,OAAO,W;K;iFAGX,yC;MAaoB,Q;MADhB,kBAAkB,O;MACF,2B ;MAAhB,OAAgB,cAAhB,C;QAAgB,yB;QAAM,cAAc,UAAU,WAAV,EAAuB,OAAvB,C;;MACpC,OAAO,W;K; +FAGX,yC;MAeoB,UAA8B,M;MAF9C,YAAY,C;MACZ,kBAAkB,O;MACF,2B;MAAhB,OAAgB,cAAhB,C;QA AgB,yB;QAAM,cAAc,WAAU,cAAV,EAAU,sBAAV,WAAmB,WAAnB,EAAgC,OAAhC,C;;MACpC,OAAO,W; K;+FAGX,yC;MAeoB,UAA8B,M;MAF9C,YAAY,C;MACZ,kBAAkB,O;MACF,2B;MAAhB,OAAgB,cAAhB,C; QAAgB,yB;QAAM,cAAc,WAAU,cAAV,EAAU,sBAAV,WAAmB,WAAnB,EAAgC,OAAhC,C;;MACpC,OAAO, W;K;+FAGX,yC;MAeoB,UAA8B,M;MAF9C,YAAY,C;MACZ,kBAAkB,O;MACF,2B;MAAhB,OAAgB,cAAhB, C;QAAgB,yB;QAAM,cAAc,WAAU,cAAV,EAAU,sBAAV,WAAmB,WAAnB,EAAgC,OAAhC,C;;MACpC,OAA O,W;K;+FAGX,yC;MAeoB,UAA8B,M;MAF9C,YAAY,C;MACZ,kBAAkB,O;MACF,2B;MAAhB,OAAgB,cAAh B,C;QAAgB,yB;QAAM,cAAc,WAAU,cAAV,EAAU,sBAAV,WAAmB,WAAnB,EAAgC,OAAhC,C;;MACpC,O AAO,W;K;0FAGX,yB;MA1uDI,8D;MA0uDJ,gD;QAeoC,Q;QAHhC,YAtvDgB,cAAR,iBAAQ,C;QAuvDhB,kBA AkB,O;QACIB,OAAO,SAAS,CAAhB,C;UACI,cAAc,UAAU,uBAAI,YAAJ,EAAI,oBAAJ,QAAV,EAAwB,WAA xB,C;;QAElB,OAAO,W;O;KAjBX,C;2FAoBA,yB;MAtvDI,8D;MAsvDJ,gD;QAeoC,Q;QAHhC,YAlwDgB,cAAR, iBAAQ,C;QAmwDhB,kBAAkB,O;QAClB,OAAO,SAAS,CAAhB,C;UACI,cAAc,UAAU,uBAAI,YAAJ,EAAI,oB AAJ,QAAV,EAAwB,WAAxB,C;;QAEIB,OAAO,W;O;KAjBX,C;2FAoBA,yB;MAlwDI,8D;MAkwDJ,gD;QAeoC, Q;QAHhC,YA9wDgB,cAAR,iBAAQ,C;QA+wDhB,kBAAkB,O;QAClB,OAAO,SAAS,CAAhB,C;UACI,cAAc,U AAU,uBAAI,YAAJ,EAAI,oBAAJ,QAAV,EAAwB,WAAxB,C;;QAEIB,OAAO,W;O;KAjBX,C;2FAoBA,yB;MA9 wDI,8D;MA8wDJ,gD;QAeoC,Q;QAHhC,YA1xDgB,cAAR,iBAAQ,C;QA2xDhB,kBAAkB,O;QAClB,OAAO,SA AS,CAAhB,C;UACI,cAAc,UAAU,uBAAI,YAAJ,EAAI,oBAAJ,QAAV,EAAwB,WAAxB,C;;QAElB,OAAO,W;O; KAjBX,C;yGAoBA,yB;MA1zDI,8D;MA0zDJ,gD;QAaI,YAv0DgB,cAAR,iBAAQ,C;QAw0DhB,kBAAkB,O;QAC IB,OAAO,SAAS,CAAhB,C;UACI,cAAc,UAAU,KAAV,EAAiB,sBAAI,KAAJ,CAAjB,EAA6B,WAA7B,C;UACd, qB;;QAEJ,OAAO,W;O;KAnBX,C;yGAsBA,yB;MAx0DI,8D;MAw0DJ,gD;QAaI,YAr1DgB,cAAR,iBAAQ,C;QAs 1DhB,kBAAkB,O;QAClB,OAAO,SAAS,CAAhB,C;UACI,cAAc,UAAU,KAAV,EAAiB,sBAAI,KAAJ,CAAjB,EA A6B,WAA7B,C;UACd,qB;;QAEJ,OAAO,W;O;KAnBX,C;yGAsBA,yB;MAt1DI,8D;MAs1DJ,gD;QAaI,YAn2Dg B,cAAR,iBAAQ,C;QAo2DhB,kBAAkB,O;QAClB,OAAO,SAAS,CAAhB,C;UACI,cAAc,UAAU,KAAV,EAAiB,s BAAI,KAAJ,CAAjB,EAA6B,WAA7B,C;UACd,qB;;QAEJ,OAAO,W;O;KAnBX,C;yGAsBA,yB;MAp2DI,8D;MA o2DJ,gD;QAaI,YAj3DgB,cAAR,iBAAQ,C;QAk3DhB,kBAAkB,O;QAClB,OAAO,SAAS,CAAhB,C;UACI,cAAc, UAAU,KAAV,EAAiB,sBAAI,KAAJ,CAAjB,EAA6B,WAA7B,C;UACd,qB;;QAEJ,OAAO,W;O;KAnBX,C;uFAs BA,6B;MAOoB,Q;MAAA,2B;MAAhB,OAAgB,cAAhB,C;QAAgB,yB;QAAM,OAAO,OAAP,C;;K;uFAG1B,6B; MAOoB,Q;MAAA,2B;MAAhB,OAAgB,cAAhB,C;QAAgB,yB;QAAM,OAAO,OAAP,C;;K;uFAG1B,6B;MAOoB ,Q;MAAA,2B;MAAhB,OAAgB,cAAhB,C;QAAgB,yB;QAAM,OAAO,OAAP,C;;K;uFAG1B,6B;MAOoB,Q;MAA A,2B;MAAhB,OAAgB,cAAhB,C;QAAgB,yB;QAAM,OAAO,OAAP,C;;K;qGAG1B,6B;MAUiB,UAAa,M;MAD1 B,YAAY,C;MACC,2B;MAAb,OAAa,cAAb,C;QAAa,sB;QAAM,QAAO,cAAP,EAAO,sBAAP,WAAgB,IAAhB,C; ;K;qGAGvB,6B;MAUiB,UAAa,M;MAD1B,YAAY,C;MACC,2B;MAAb,OAAa,cAAb,C;QAAa,sB;QAAM,QAAO ,cAAP,EAAO,sBAAP,WAAgB,IAAhB,C;;K;qGAGvB,6B;MAUiB,UAAa,M;MAD1B,YAAY,C;MACC,2B;MAA b,OAAa,cAAb,C;QAAa,sB;QAAM,QAAO,cAAP,EAAO,sBAAP,WAAgB,IAAhB,C;;K;qGAGvB,6B;MAUiB,UA Aa,M;MAD1B,YAAY,C;MACC,2B;MAAb,OAAa,cAAb,C;QAAa,sB;QAAM,QAAO,cAAP,EAAO,sBAAP,WAA gB,IAAhB,C;;K;IAGvB,2B;MAKI,OAAO,uB;K;IAGX,2B;MAKI,OAAO,uB;K;IAGX,2B;MAKI,OAAO,uB;K;IA GX,2B;MAKI,OAAO,uB;K;mFAGX,yB;MA9gEI,8D;MA8gEJ,sC;QAMW,sB;;UAuCP,IAAI,mBAAJ,C;YAAe,qB AAO,I;YAAP,uB;WACf,cAAc,sBAAK,CAAL,C;UACd,gBA7jEgB,cAAR,iBAAQ,C;UA8jEhB,IAAI,cAAa,CAAj B,C;YAAoB,qBAAO,O;YAAP,uB;WACpB,eA3CmB,QA2CJ,CAAS,OAAT,C;UACf,aAAU,CAAV,OAAa,SAAb, M;YACI,QAAQ,sBAAK,CAAL,C;YACR,QA9Ce,QA8CP,CAAS,CAAT,C;YACR,IAAI,2BAAW,CAAX,KAAJ,C

;cACI,UAAU,C;cACV,WAAW,C;;UAGnB,qBAAO,O;;;QApDP,yB;O;KANJ,C;mFASA,yB;MA/gEI,8D;MA+gEJ ,sC;QAMW,sB;;UAuDP,IAAI,mBAAJ,C;YAAe,qBAAO,I;YAAP,uB;WACf,cAAc,sBAAK,CAAL,C;UACd,gBA9 kEgB,cAAR,iBAAQ,C;UA+kEhB,IAAI,cAAa,CAAjB,C;YAAoB,qBAAO,O;YAAP,uB;WACpB,eA3DmB,QA2D J,CAAS,OAAT,C;UACf,aAAU,CAAV,OAAa,SAAb,M;YACI,QAAQ,sBAAK,CAAL,C;YACR,QA9De,QA8DP,C AAS,CAAT,C;YACR,IAAI,2BAAW,CAAX,KAAJ,C;cACI,UAAU,C;cACV,WAAW,C;;UAGnB,qBAAO,O;;;QA pEP,yB;O;KANJ,C;mFASA,yB;MAhhEI,8D;MAghEJ,sC;QAMW,sB;;UAuEP,IAAI,mBAAJ,C;YAAe,qBAAO,I;Y AAP,uB;WACf,cAAc,sBAAK,CAAL,C;UACd,gBA/IEgB,cAAR,iBAAQ,C;UAgmEhB,IAAI,cAAa,CAAjB,C;YA AoB,qBAAO,O;YAAP,uB;WACpB,eA3EmB,QA2EJ,CAAS,OAAT,C;UACf,aAAU,CAAV,OAAa,SAAb,M;YAC I,QAAQ,sBAAK,CAAL,C;YACR,QA9Ee,QA8EP,CAAS,CAAT,C;YACR,IAAI,2BAAW,CAAX,KAAJ,C;cACI,U AAU,C;cACV,WAAW,C;;UAGnB,qBAAO,O;;;QApFP,yB;O;KANJ,C;mFASA,yB;MAjhEI,8D;MAihEJ,sC;QAM W,sB;;UAuFP,IAAI,mBAAJ,C;YAAe,qBAAO,I;YAAP,uB;WACf,cAAc,sBAAK,CAAL,C;UACd,gBAhnEgB,cA AR,iBAAQ,C;UAinEhB,IAAI,cAAa,CAAjB,C;YAAoB,qBAAO,O;YAAP,uB;WACpB,eA3FmB,QA2FJ,CAAS,O AAT,C;UACf,aAAU,CAAV,OAAa,SAAb,M;YACI,QAAQ,sBAAK,CAAL,C;YACR,QA9Fe,QA8FP,CAAS,CAA T,C;YACR,IAAI,2BAAW,CAAX,KAAJ,C;cACI,UAAU,C;cACV,WAAW,C;;UAGnB,qBAAO,O;;;QApGP,yB;O; KANJ,C;+FASA,yB;MAljEI,8D;MAkjEJ,sC;QASI,IAAI,mBAAJ,C;UAAe,OAAO,I;QACtB,cAAc,sBAAK,CAAL, C;QACd,gBA7jEgB,cA6jEA,SA7jER,QAAQ,C;QA8jEhB,IAAI,cAAa,CAAjB,C;UAAoB,OAAO,O;QAC3B,eAAe ,SAAS,OAAT,C;QACf,aAAU,CAAV,OAAa,SAAb,M;UACI,QAAQ,sBAAK,CAAL,C;UACR,QAAQ,SAAS,CAA T,C;UACR,IAAI,2BAAW,CAAX,KAAJ,C;YACI,UAAU,C;YACV,WAAW,C;;QAGnB,OAAO,O;O;KAtBX,C;+F AyBA,yB;MAnkEI,8D;MAmkEJ,sC;QASI,IAAI,mBAAJ,C;UAAe,OAAO,I;QACtB,cAAc,sBAAK,CAAL,C;QAC d,gBA9kEgB,cA8kEA,SA9kER,QAAQ,C;QA+kEhB,IAAI,cAAa,CAAjB,C;UAAoB,OAAO,O;QAC3B,eAAe,SA AS,OAAT,C;QACf,aAAU,CAAV,OAAa,SAAb,M;UACI,QAAQ,sBAAK,CAAL,C;UACR,QAAQ,SAAS,CAAT,C ;UACR,IAAI,2BAAW,CAAX,KAAJ,C;YACI,UAAU,C;YACV,WAAW,C;;QAGnB,OAAO,O;O;KAtBX,C;+FAy BA,yB;MAplEI,8D;MAolEJ,sC;QASI,IAAI,mBAAJ,C;UAAe,OAAO,I;QACtB,cAAc,sBAAK,CAAL,C;QACd,gB A/IEgB,cA+IEA,SA/IER,QAAQ,C;QAgmEhB,IAAI,cAAa,CAAjB,C;UAAoB,OAAO,O;QAC3B,eAAe,SAAS,OA AT,C;QACf,aAAU,CAAV,OAAa,SAAb,M;UACI,QAAQ,sBAAK,CAAL,C;UACR,QAAQ,SAAS,CAAT,C;UAC R,IAAI,2BAAW,CAAX,KAAJ,C;YACI,UAAU,C;YACV,WAAW,C;;QAGnB,OAAO,O;O;KAtBX,C;+FAyBA,yB ;MArmEI,8D;MAqmEJ,sC;QASI,IAAI,mBAAJ,C;UAAe,OAAO,I;QACtB,cAAc,sBAAK,CAAL,C;QACd,gBAhn EgB, cAgnEA, SAhnER, QAAQ, C; QAinEhB, IAAI, cAAa, CAAjB, C; UAAoB, OAAO, O; QAC3B, eAAe, SAAS, OAAT, CAAjB, C; UAAoB, OAAO, O; QAC3B, eAAe, SAAS, OAAT, CAAjB, C; UAAoB, OAAO, O; QAC3B, eAAe, SAAS, OAAT, CAAjB, C; UAAoB, OAAO, O; QAC3B, eAAe, SAAS, OAAT, CAAjB, C; UAAoB, OAAO, O; QAC3B, eAAe, SAAS, OAAT, OAAB, CAAjB, C; UAAoB, OAAO, O; QAC3B, eAAe, SAAS, OAAT, OAAB, CAAjB, C; UAAoB, OAAO, O; QAC3B, eAAe, SAAS, OAAT, OAAB, CAAjB, C; UAAOB, OAAO, O; QAC3B, eAAe, SAAS, OAAT, OAAB, CAAJB, CAAJB,C;QACf,aAAU,CAAV,OAAa,SAAb,M;UACI,QAAQ,sBAAK,CAAL,C;UACR,QAAQ,SAAS,CAAT,C;UACR,IA AI,2BAAW,CAAX,KAAJ,C;YACI,UAAU,C;YACV,WAAW,C;;QAGnB,OAAO,O;O;KAtBX,C;kFAyBA,yB;MA AA,sE;MAtpEI,8D;MpBnwHJ,iB;MoBy5LA,sC;QAgBiB,Q;QAFb,IAAI,mBAAJ,C;UAAe,MAAM,6B;QACrB,eA Ae,SAAS,sBAAK,CAAL,CAAT,C;QACF,OAtqEG,cAAR,iBAAQ,C;QAsqEhB,aAAU,CAAV,iB;UACI,QAAQ,S AAS,sBAAK,CAAL,CAAT,C;UACR,WpBn6LG,MAAO,KoBm6LO,QpBn6LP,EoBm6LiB,CpBn6LjB,C;;QoBq6 Ld,OAAO,Q;O;KApBX,C;mFAuBA,yB;MAAA,sE;MArqEI,8D;MpB3wHJ,iB;MoBg7LA,sC;QAgBiB,Q;QAFb,I AAI,mBAAJ,C;UAAe,MAAM,6B;QACrB,eAAe,SAAS,sBAAK,CAAL,CAAT,C;QACF,OArrEG,cAAR,iBAAQ, C;QAqrEhB,aAAU,CAAV,iB;UACI,QAAQ,SAAS,sBAAK,CAAL,CAAT,C;UACR,WpB17LG,MAAO,KoB07LO ,QpB17LP,EoB07LiB,CpB17LjB,C;;QoB47Ld,OAAO,Q;O;KApBX,C;mFAuBA,yB;MAAA,sE;MAprEI,8D;MpB nxHJ,iB;MoBu8LA,sC;QAgBiB,Q;QAFb,IAAI,mBAAJ,C;UAAe,MAAM,6B;QACrB,eAAe,SAAS,sBAAK,CAAL ,CAAT,C;QACF,OApsEG,cAAR,iBAAQ,C;QAosEhB,aAAU,CAAV,iB;UACI,QAAQ,SAAS,sBAAK,CAAL,CA AT,C;UACR,WpBj9LG,MAAO,KoBi9LO,QpBj9LP,EoBi9LiB,CpBj9LjB,C;;QoBm9Ld,OAAO,Q;O;KApBX,C;m FAuBA,yB;MAAA,sE;MAnsEI,8D;MpB3xHJ,iB;MoB89LA,sC;QAgBiB,Q;QAFb,IAAI,mBAAJ,C;UAAe,MAAM ,6B;QACrB,eAAe,SAAS,sBAAK,CAAL,CAAT,C;QACF,OAntEG,cAAR,iBAAQ,C;QAmtEhB,aAAU,CAAV,iB; UACI,QAAQ,SAAS,sBAAK,CAAL,CAAT,C;UACR,WpBx+LG,MAAO,KoBw+LO,QpBx+LP,EoBw+LiB,CpBx +LjB,C;;QoB0+Ld,OAAO,Q;O;KApBX,C;mFAuBA,yB;MAAA,sE;MAlvEI,8D;MpB9wHJ,iB;MoBggMA,sC;QA gBiB,Q;QAFb,IAAI,mBAAJ,C;UAAe,MAAM,6B;QACrB,eAAe,SAAS,sBAAK,CAAL,CAAT,C;QACF,OAlwEG, cAAR,iBAAQ,C;QAkwEhB,aAAU,CAAV,iB;UACI,QAAQ,SAAS,sBAAK,CAAL,CAAT,C;UACR,WpB1gMG, MAAO, KoB0gMO, QpB1gMP, EoB0gMiB, CpB1gMjB, C;; QoB4gMd, OAAO, Q; O; KApBX, C; mFAuBA, yB; MAAA, Appendix Appendix AppsE;MAjwEI,8D;MpBtxHJ,iB;MoBuhMA,sC;QAgBiB,Q;QAFb,IAAI,mBAAJ,C;UAAe,MAAM,6B;QACrB,eAAe,

SAAS, sBAAK, CAAL, CAAT, C; QACF, OAjxEG, cAAR, iBAAQ, C; QAixEhB, aAAU, CAAV, iB; UACI, QAAQ, SAA S,sBAAK,CAAL,CAAT,C;UACR,WpBjiMG,MAAO,KoBiiMO,QpBjiMP,EoBiiMiB,CpBjiMjB,C;;QoBmiMd,OA AO,Q;O;KApBX,C;mFAuBA,yB;MAAA,sE;MAhxEI,8D;MpB9xHJ,iB;MoB8iMA,sC;QAgBiB,Q;QAFb,IAAI,mB AAJ,C;UAAe,MAAM,6B;QACrB,eAAe,SAAS,sBAAK,CAAL,CAAT,C;QACF,OAhyEG,cAAR,iBAAQ,C;QAgy EhB,aAAU,CAAV,iB;UACI,QAAQ,SAAS,sBAAK,CAAL,CAAT,C;UACR,WpBxjMG,MAAO,KoBwjMO,QpBxj MP,EoBwjMiB,CpBxjMjB,C;;QoB0jMd,OAAO,Q;O;KApBX,C;mFAuBA,yB;MAAA,sE;MA/xEI,8D;MpBtyHJ,i B;MoBqkMA,sC;QAgBiB,Q;QAFb,IAAI,mBAAJ,C;UAAe,MAAM,6B;QACrB,eAAe,SAAS,sBAAK,CAAL,CAA T,C;QACF,OA/yEG,cAAR,iBAAQ,C;QA+yEhB,aAAU,CAAV,iB;UACI,QAAQ,SAAS,sBAAK,CAAL,CAAT,C; UACR,WpB/kMG,MAAO,KoB+kMO,QpB/kMP,EoB+kMiB,CpB/kMjB,C;;QoBilMd,OAAO,Q;O;KApBX,C;mF AuBA,yB;MAAA,sE;MA90EI,8D;MA80EJ,sC;QAciB,Q;QAFb,IAAI,mBAAJ,C;UAAe,MAAM,6B;QACrB,eAAe, SAAS, sBAAK, CAAL, CAAT, C; QACF, OA51EG, cAAR, iBAAQ, C; QA41EhB, aAAU, CAAV, iB; UACI, QAAQ, SAA S,sBAAK,CAAL,CAAT,C;UACR,IAAI,2BAAW,CAAX,KAAJ,C;YACI,WAAW,C;;QAGnB,OAAO,Q;O;KApBX ,C;mFAuBA,yB;MAAA,sE;MA71EI,8D;MA61EJ,sC;QAciB,Q;QAFb,IAAI,mBAAJ,C;UAAe,MAAM,6B;QACrB, eAAe,SAAS,sBAAK,CAAL,CAAT,C;QACF,OA32EG,cAAR,iBAAQ,C;QA22EhB,aAAU,CAAV,iB;UACI,QAA Q,SAAS,sBAAK,CAAL,CAAT,C;UACR,IAAI,2BAAW,CAAX,KAAJ,C;YACI,WAAW,C;;QAGnB,OAAO,Q;O; KApBX,C;mFAuBA,yB;MAAA,sE;MA52EI,8D;MA42EJ,sC;QAciB,Q;QAFb,IAAI,mBAAJ,C;UAAe,MAAM,6B; QACrB,eAAe,SAAS,sBAAK,CAAL,CAAT,C;QACF,OA13EG,cAAR,iBAAQ,C;QA03EhB,aAAU,CAAV,iB;UA CI,QAAQ,SAAS,sBAAK,CAAL,CAAT,C;UACR,IAAI,2BAAW,CAAX,KAAJ,C;YACI,WAAW,C;;QAGnB,OA AO,Q;O;KApBX,C;mFAuBA,yB;MAAA,sE;MA33EI,8D;MA23EJ,sC;QAciB,Q;QAFb,IAAI,mBAAJ,C;UAAe,M AAM,6B;QACrB,eAAe,SAAS,sBAAK,CAAL,CAAT,C;QACF,OAz4EG,cAAR,iBAAQ,C;QAy4EhB,aAAU,CAA V,iB;UACI,QAAQ,SAAS,sBAAK,CAAL,CAAT,C;UACR,IAAI,2BAAW,CAAX,KAAJ,C;YACI,WAAW,C;;QA GnB,OAAO,Q;O;KApBX,C;8FAuBA,yB;MA16EI,8D;MpBnwHJ,iB;MoB6qMA,sC;QAciB,Q;QAFb,IAAI,mBAA J,C;UAAe,OAAO,I;QACtB,eAAe,SAAS,sBAAK,CAAL,CAAT,C;QACF,OAx7EG,cAAR,iBAAQ,C;QAw7EhB,a AAU,CAAV,iB;UACI,QAAQ,SAAS,sBAAK,CAAL,CAAT,C;UACR,WpBrrMG,MAAO,KoBqrMO,QpBrrMP,Eo BqrMiB,CpBrrMjB,C;;QoBurMd,OAAO,Q;O;KAlBX,C;+FAqBA,yB;MAv7EI,8D;MpB3wHJ,iB;MoBksMA,sC;Q AciB,Q;QAFb,IAAI,mBAAJ,C;UAAe,OAAO,I;QACtB,eAAe,SAAS,sBAAK,CAAL,CAAT,C;QACF,OAr8EG,cA AR,iBAAQ,C;QAq8EhB,aAAU,CAAV,iB;UACI,QAAQ,SAAS,sBAAK,CAAL,CAAT,C;UACR,WpB1sMG,MA AO,KoB0sMO,QpB1sMP,EoB0sMiB,CpB1sMjB,C;;QoB4sMd,OAAO,Q;O;KAlBX,C;+FAqBA,yB;MAp8EI,8D; MpBnxHJ,iB;MoButMA,sC;QAciB,Q;QAFb,IAAI,mBAAJ,C;UAAe,OAAO,I;QACtB,eAAe,SAAS,sBAAK,CAA L,CAAT,C;QACF,OAl9EG,cAAR,iBAAQ,C;QAk9EhB,aAAU,CAAV,iB;UACI,QAAQ,SAAS,sBAAK,CAAL,CA AT,C;UACR,WpB/tMG,MAAO,KoB+tMO,QpB/tMP,EoB+tMiB,CpB/tMjB,C;;QoBiuMd,OAAO,Q;O;KAlBX,C; +FAqBA,yB;MAj9EI,8D;MpB3xHJ,iB;MoB4uMA,sC;QAciB,Q;QAFb,IAAI,mBAAJ,C;UAAe,QAAQ,I;QACtB,e AAe,SAAS,sBAAK,CAAL,CAAT,C;QACF,OA/9EG,cAAR,iBAAQ,C;QA+9EhB,aAAU,CAAV,iB;UACI,QAAQ, SAAS,sBAAK,CAAL,CAAT,C;UACR,WpBpvMG,MAAO,KoBovMO,QpBpvMP,EoBovMiB,CpBpvMjB,C;;QoB svMd,OAAO,Q;O;KAlBX,C;+FAqBA,yB;MA9/EI,8D;MpB9wHJ,iB;MoB4wMA,sC;QAciB,Q;QAFb,IAAI,mBA AJ,C;UAAe,OAAO,I;QACtB,eAAe,SAAS,sBAAK,CAAL,CAAT,C;QACF,OA5gFG,cAAR,iBAAQ,C;QA4gFhB, aAAU,CAAV,iB;UACI,QAAQ,SAAS,sBAAK,CAAL,CAAT,C;UACR,WpBpxMG,MAAO,KoBoxMO,QpBpxMP ,EoBoxMiB,CpBpxMjB,C;;QoBsxMd,OAAO,Q;O;KAlBX,C;+FAqBA,yB;MA3gFI,8D;MpBtxHJ,iB;MoBiyMA,s C;QAciB,Q;QAFb,IAAI,mBAAJ,C;UAAe,OAAO,I;QACtB,eAAe,SAAS,sBAAK,CAAL,CAAT,C;QACF,OAzhF G,cAAR,iBAAQ,C;QAyhFhB,aAAU,CAAV,iB;UACI,QAAQ,SAAS,sBAAK,CAAL,CAAT,C;UACR,WpBzyMG, MAAO,KoByyMO,QpBzyMP,EoByyMiB,CpBzyMjB,C;;QoB2yMd,OAAO,Q;O;KAlBX,C;+FAqBA,yB;MAxhFI, 8D;MpB9xHJ,iB;MoBszMA,sC;QAciB,Q;QAFb,IAAI,mBAAJ,C;UAAe,OAAO,I;QACtB,eAAe,SAAS,sBAAK,C AAL,CAAT,C;QACF,OAtiFG,cAAR,iBAAQ,C;QAsiFhB,aAAU,CAAV,iB;UACI,QAAQ,SAAS,sBAAK,CAAL,C AAT,C;UACR,WpB9zMG,MAAO,KoB8zMO,QpB9zMP,EoB8zMiB,CpB9zMjB,C;;QoBg0Md,OAAO,Q;O;KAlB X,C;+FAqBA,yB;MAriFI,8D;MpBtyHJ,iB;MoB20MA,sC;QAciB,Q;QAFb,IAAI,mBAAJ,C;UAAe,OAAO,I;QACt B,eAAe,SAAS,sBAAK,CAAL,CAAT,C;QACF,OAnjFG,cAAR,iBAAQ,C;QAmjFhB,aAAU,CAAV,iB;UACI,QA AQ,SAAS,sBAAK,CAAL,CAAT,C;UACR,WpBn1MG,MAAO,KoBm1MO,QpBn1MP,EoBm1MiB,CpBn1MjB,C; ;QoBq1Md,OAAO,Q;O;KAlBX,C;+FAqBA,yB;MAllFI,8D;MAklFJ,sC;QAYiB,Q;QAFb,IAAI,mBAAJ,C;UAAe,

OAAO,I;QACtB,eAAe,SAAS,sBAAK,CAAL,CAAT,C;QACF,OA9IFG,cAAR,iBAAQ,C;QA8IFhB,aAAU,CAAV, iB;UACI,QAAQ,SAAS,sBAAK,CAAL,CAAT,C;UACR,IAAI,2BAAW,CAAX,KAAJ,C;YACI,WAAW,C;;QAGn B,OAAO,Q;O;KAIBX,C;+FAqBA,yB;MA/IFI,8D;MA+IFJ,sC;QAYiB,Q;QAFb,IAAI,mBAAJ,C;UAAe,OAAO,I; QACtB,eAAe,SAAS,sBAAK,CAAL,CAAT,C;QACF,OA3mFG,cAAR,iBAAQ,C;QA2mFhB,aAAU,CAAV,iB;UA CI,QAAQ,SAAS,sBAAK,CAAL,CAAT,C;UACR,IAAI,2BAAW,CAAX,KAAJ,C;YACI,WAAW,C;;QAGnB,OA AO,Q;O;KAlBX,C;+FAqBA,yB;MA5mFI,8D;MA4mFJ,sC;QAYiB,Q;QAFb,IAAI,mBAAJ,C;UAAe,OAAO,I;QA CtB,eAAe,SAAS,sBAAK,CAAL,CAAT,C;QACF,OAxnFG,cAAR,iBAAQ,C;QAwnFhB,aAAU,CAAV,iB;UACI, QAAQ,SAAS,sBAAK,CAAL,CAAT,C;UACR,IAAI,2BAAW,CAAX,KAAJ,C;YACI,WAAW,C;;QAGnB,OAAO, Q;O;KAlBX,C;+FAqBA,yB;MAznFI,8D;MAynFJ,sC;QAYiB,Q;QAFb,IAAI,mBAAJ,C;UAAe,OAAO,I;QACtB,e AAe,SAAS,sBAAK,CAAL,CAAT,C;QACF,OAroFG,cAAR,iBAAQ,C;QAqoFhB,aAAU,CAAV,iB;UACI,QAAQ, SAAS, sBAAK, CAAL, CAAT, C; UACR, IAAI, 2BAAW, CAAX, KAAJ, C; YACI, WAAW, C;; QAGnB, OAAO, Q; O; K AlBX,C;2FAqBA,yB;MAAA,sE;MAtqFI,8D;MAsqFJ,kD;QAciB,Q;QAFb,IAAI,mBAAJ,C;UAAe,MAAM,6B;QA CrB,eAAe,SAAS,sBAAK,CAAL,CAAT,C;QACF,OAprFG,cAAR,iBAAQ,C;QAorFhB,aAAU,CAAV,iB;UACI,Q AAQ,SAAS,sBAAK,CAAL,CAAT,C;UACR,IAAI,UAAW,SAAQ,QAAR,EAAkB,CAAIB,CAAX,GAAkC,CAAt C,C;YACI,WAAW,C;;QAGnB,OAAO,Q;O;KApBX,C;0FAuBA,yB;MAAA,sE;MArrFI,8D;MAqrFJ,kD;QAciB,Q; QAFb,IAAI,mBAAJ,C;UAAe,MAAM,6B;QACrB,eAAe,SAAS,sBAAK,CAAL,CAAT,C;QACF,OAnsFG,cAAR,i BAAQ,C;QAmsFhB,aAAU,CAAV,iB;UACI,QAAQ,SAAS,sBAAK,CAAL,CAAT,C;UACR,IAAI,UAAW,SAAQ, QAAR,EAAkB,CAAIB,CAAX,GAAkC,CAAtC,C;YACI,WAAW,C;;QAGnB,OAAO,Q;O;KApBX,C;2FAuBA,yB ;MAAA,sE;MApsFI,8D;MAosFJ,kD;QAciB,Q;QAFb,IAAI,mBAAJ,C;UAAe,MAAM,6B;QACrB,eAAe,SAAS,sB AAK,CAAL,CAAT,C;QACF,OAltFG,cAAR,iBAAQ,C;QAktFhB,aAAU,CAAV,iB;UACI,QAAQ,SAAS,sBAAK, CAAL,CAAT,C;UACR,IAAI,UAAW,SAAQ,QAAR,EAAKB,CAAIB,CAAX,GAAKC,CAAtC,C;YACI,WAAW,C; ;QAGnB,OAAO,Q;O;KApBX,C;2FAuBA,yB;MAAA,sE;MAntFI,8D;MAmtFJ,kD;QAciB,Q;QAFb,IAAI,mBAAJ, C;UAAe,MAAM,6B;QACrB,eAAe,SAAS,sBAAK,CAAL,CAAT,C;QACF,OAjuFG,cAAR,iBAAQ,C;QAiuFhB,a AAU,CAAV,iB;UACI,QAAQ,SAAS,sBAAK,CAAL,CAAT,C;UACR,IAAI,UAAW,SAAQ,QAAR,EAAkB,CAAI B,CAAX,GAAkC,CAAtC,C;YACI,WAAW,C;;QAGnB,OAAO,Q;O;KApBX,C;uGAuBA,yB;MAlwFI,8D;MAkwF J,kD;QAYiB,Q;QAFb,IAAI,mBAAJ,C;UAAe,OAAO,I;QACtB,eAAe,SAAS,sBAAK,CAAL,CAAT,C;QACF,OA9 wFG,cAAR,iBAAQ,C;QA8wFhB,aAAU,CAAV,iB;UACI,QAAQ,SAAS,sBAAK,CAAL,CAAT,C;UACR,IAAI,U AAW,SAAQ,QAAR,EAAkB,CAAIB,CAAX,GAAkC,CAAtC,C;YACI,WAAW,C;;QAGnB,OAAO,Q;O;KAIBX,C ;sGAqBA,yB;MA/wFI,8D;MA+wFJ,kD;QAYiB,Q;QAFb,IAAI,mBAAJ,C;UAAe,OAAO,I;QACtB,eAAe,SAAS,s BAAK,CAAL,CAAT,C;QACF,OA3xFG,cAAR,iBAAQ,C;QA2xFhB,aAAU,CAAV,iB;UACI,QAAQ,SAAS,sBAA K,CAAL,CAAT,C;UACR,IAAI,UAAW,SAAQ,QAAR,EAAkB,CAAIB,CAAX,GAAkC,CAAtC,C;YACI,WAAW, C;;QAGnB,OAAO,Q;O;KAlBX,C;uGAqBA,yB;MA5xFI,8D;MA4xFJ,kD;QAYiB,Q;QAFb,IAAI,mBAAJ,C;UAA e,OAAO,I;QACtB,eAAe,SAAS,sBAAK,CAAL,CAAT,C;QACF,OAxyFG,cAAR,iBAAQ,C;QAwyFhB,aAAU,CA AV,iB;UACI,QAAQ,SAAS,sBAAK,CAAL,CAAT,C;UACR,IAAI,UAAW,SAAQ,QAAR,EAAkB,CAAIB,CAAX, GAAkC,CAAtC,C;YACI,WAAW,C;;QAGnB,OAAO,Q;O;KAlBX,C;uGAqBA,yB;MAzyFI,8D;MAyyFJ,kD;QAY iB,Q;QAFb,IAAI,mBAAJ,C;UAAe,OAAO,I;QACtB,eAAe,SAAS,sBAAK,CAAL,CAAT,C;QACF,OArzFG,cAAR ,iBAAQ,C;QAqzFhB,aAAU,CAAV,iB;UACI,QAAQ,SAAS,sBAAK,CAAL,CAAT,C;UACR,IAAI,UAAW,SAAQ ,QAAR,EAAkB,CAAlB,CAAX,GAAkC,CAAtC,C;YACI,WAAW,C;;QAGnB,OAAO,Q;O;KAlBX,C;IAqBA,iC; MAQiB,Q;MAFb,IAAI,mBAAJ,C;QAAe,OAAO,I;MACtB,UAAU,sBAAK,CAAL,C;MACG,OA91FG,gBAAR,iB AAQ,C;MA81FhB,aAAU,CAAV,iB;QACI,QAAQ,sBAAK,CAAL,C;QACR,InC5mN8D,YmC4mN1D,GnC5mN2 E,KAAjB,EmC4mNpD,CnC5mNiF,KAA7B,CmC4mN1D,IAAJ,C;UAAa,MAAM,C;;MAEvB,OAAO,G;K;IAGX,i C;MAQiB,Q;MAFb,IAAI,mBAAJ,C;QAAe,OAAO,I;MACtB,UAAU,sBAAK,CAAL,C;MACG,OAr2FG,gBAAR,i BAAQ,C;MAq2FhB,aAAU,CAAV,iB;QACI,QAAQ,sBAAK,CAAL,C;QACR,InBnnN+D,amBmnN3D,GnBnnN6E,KAAlB,EmBmnNrD,CnBnnNmF,KAA9B,CmBmnN3D,IAAJ,C;UAAa,MAAM,C;;MAEvB,OAAO,G;K;IAGX,i C;MAQiB,Q;MAFb,IAAI,mBAAJ,C;QAAe,OAAO,I;MACtB,UAAU,sBAAK,CAAL,C;MACG,OA52FG,gBAAR, iBAAQ,C;MA42FhB,aAAU,CAAV,iB;QACI,QAAQ,sBAAK,CAAL,C;QACR,IpC1pN4E,0BoC0pNxE,GpC/6M8 B,KAAL,GAAiB,GA3O8B,EoC0pNIE,CpC/6MwB,KAAL,GAAiB,GA3O8B,CoC0pNxE,IAAJ,C;UAAa,MAAM, C;;MAEvB,OAAO,G;K;IAGX,iC;MAQiB,Q;MAFb,IAAI,mBAAJ,C;QAAe,OAAO,I;MACtB,UAAU,sBAAK,CA

AL,C;MACG,OAn3FG,gBAAR,iBAAQ,C;MAm3FhB,aAAU,CAAV,iB;QACI,QAAQ,sBAAK,CAAL,C;QACR,Il CjqN6E,0BkCiqNzE,GlC77M8B,KAAL,GAAiB,KApO+B,EkCiqNnE,ClC77MwB,KAAL,GAAiB,KApO+B,CkCi qNzE,IAAJ,C;UAAa,MAAM,C;;MAEvB,OAAO,G;K;IAGX,2C;MAKI,OAAO,4BAAc,UAAd,C;K;IAGX,2C;MA KI,OAAO,4BAAc,UAAd,C;K;IAGX,2C;MAKI,OAAO,4BAAc,UAAd,C;K;IAGX,2C;MAKI,OAAO,4BAAc,UAA d,C;K;IAGX,iD;MAQiB,Q;MAFb,IAAI,mBAAJ,C;QAAe,OAAO,I;MACtB,UAAU,sBAAK,CAAL,C;MACG,OA 17FG,gBAAR,iBAAQ,C;MA07FhB,aAAU,CAAV,iB;QACI,QAAQ,sBAAK,CAAL,C;QACR,IAAI,UAAW,SAA Q,GAAR,EAAa,CAAb,CAAX,GAA6B,CAAjC,C;UAAoC,MAAM,C;;MAE9C,OAAO,G;K;IAGX,iD:MAQiB,Q; MAFb,IAAI,mBAAJ,C;QAAe,OAAO,I;MACtB,UAAU,sBAAK,CAAL,C;MACG,OAj8FG,gBAAR,iBAAQ,C;M Ai8FhB,aAAU,CAAV,iB;QACI,QAAQ,sBAAK,CAAL,C;QACR,IAAI,UAAW,SAAQ,GAAR,EAAa,CAAb,CAA X,GAA6B,CAAjC,C;UAAoC,MAAM,C;;MAE9C,OAAO,G;K;IAGX,iD;MAQiB,Q;MAFb,IAAI,mBAAJ,C;QAAe ,OAAO,I;MACtB,UAAU,sBAAK,CAAL,C;MACG,OAx8FG,gBAAR,iBAAQ,C;MAw8FhB,aAAU,CAAV,iB;QA CI,QAAQ,sBAAK,CAAL,C;QACR,IAAI,UAAW,SAAQ,GAAR,EAAa,CAAb,CAAX,GAA6B,CAAjC,C;UAAoC, MAAM,C;;MAE9C,OAAO,G;K;IAGX,iD;MAQiB,Q;MAFb,IAAI,mBAAJ,C;QAAe,OAAO,I;MACtB,UAAU,sBA AK,CAAL,C;MACG,OA/8FG,gBAAR,iBAAQ,C;MA+8FhB,aAAU,CAAV,iB;QACI,QAAQ,sBAAK,CAAL,C;Q ACR,IAAI,UAAW,SAAQ,GAAR,EAAa,CAAb,CAAX,GAA6B,CAAjC,C;UAAoC,MAAM,C;;MAE9C,OAAO,G; K;IAGX,2B;MAKI,OAAO,uB;K;IAGX,2B;MAKI,OAAO,uB;K;IAGX,2B;MAKI,OAAO,uB;K;IAGX,2B;MAKI, OAAO,uB;K;mFAGX,yB;MA9gGI,8D;MA8gGJ,sC;QAMW,sB;;UAuCP,IAAI,mBAAJ,C;YAAe,qBAAO,I;YAAP ,uB;WACf,cAAc,sBAAK,CAAL,C;UACd,gBA7jGgB,cAAR,iBAAQ,C;UA8jGhB,IAAI,cAAa,CAAjB,C;YAAoB, qBAAO,O;YAAP,uB;WACpB,eA3CmB,QA2CJ,CAAS,OAAT,C;UACf,aAAU,CAAV,OAAa,SAAb,M;YACI,QA AQ,sBAAK,CAAL,C;YACR,QA9Ce,QA8CP,CAAS,CAAT,C;YACR,IAAI,2BAAW,CAAX,KAAJ,C;cACI,UAA U,C;cACV,WAAW,C;;UAGnB,qBAAO,O;;;QApDP,yB;O;KANJ,C;mFASA,yB;MA/gGI,8D;MA+gGJ,sC;QAMW ,sB;;UAuDP,IAAI,mBAAJ,C;YAAe,qBAAO,I;YAAP,uB;WACf,cAAc,sBAAK,CAAL,C;UACd,gBA9kGgB,cAA R,iBAAQ,C;UA+kGhB,IAAI,cAAa,CAAjB,C;YAAoB,qBAAO,O;YAAP,uB;WACpB,eA3DmB,QA2DJ,CAAS,O AAT,C;UACf,aAAU,CAAV,OAAa,SAAb,M;YACI,QAAQ,sBAAK,CAAL,C;YACR,QA9De,QA8DP,CAAS,CAA T,C;YACR,IAAI,2BAAW,CAAX,KAAJ,C;cACI,UAAU,C;cACV,WAAW,C;;UAGnB,qBAAO,O;;;QApEP,yB;O; KANJ,C;mFASA,yB;MAhhGI,8D;MAghGJ,sC;QAMW,sB;;UAuEP,IAAI,mBAAJ,C;YAAe,qBAAO,I;YAAP,uB; WACf,cAAc,sBAAK,CAAL,C;UACd,gBA/lGgB,cAAR,iBAAQ,C;UAgmGhB,IAAI,cAAa,CAAjB,C;YAAoB,qB AAO,O;YAAP,uB;WACpB,eA3EmB,QA2EJ,CAAS,OAAT,C;UACf,aAAU,CAAV,OAAa,SAAb,M;YACI,QAAQ ,sBAAK,CAAL,C;YACR,QA9Ee,QA8EP,CAAS,CAAT,C;YACR,IAAI,2BAAW,CAAX,KAAJ,C;cACI,UAAU,C; cACV,WAAW,C;;UAGnB,qBAAO,O;;;QApFP,yB;O;KANJ,C;mFASA,yB;MAjhGI,8D;MAihGJ,sC;QAMW,sB;; UAuFP,IAAI,mBAAJ,C;YAAe,qBAAO,I;YAAP,uB;WACf,cAAc,sBAAK,CAAL,C;UACd,gBAhnGgB,cAAR,iB AAQ,C;UAinGhB,IAAI,cAAa,CAAjB,C;YAAoB,qBAAO,O;YAAP,uB;WACpB,eA3FmB,QA2FJ,CAAS,OAAT, C;UACf,aAAU,CAAV,OAAa,SAAb,M;YACI,QAAQ,sBAAK,CAAL,C;YACR,QA9Fe,QA8FP,CAAS,CAAT,C;Y ACR,IAAI,2BAAW,CAAX,KAAJ,C;cACI,UAAU,C;cACV,WAAW,C;;UAGnB,qBAAO,O;;;QApGP,yB;O;KANJ ,C;+FASA,yB;MAljGI,8D;MAkjGJ,sC;QASI,IAAI,mBAAJ,C;UAAe,OAAO,I;QACtB,cAAc,sBAAK,CAAL,C;Q ACd,gBA7jGgB,cA6jGA,SA7jGR,QAAQ,C;QA8jGhB,IAAI,cAAa,CAAjB,C;UAAoB,OAAO,O;QAC3B,eAAe,S AAS,OAAT,C;QACf,aAAU,CAAV,OAAa,SAAb,M;UACI,QAAQ,sBAAK,CAAL,C;UACR,QAAQ,SAAS,CAAT ,C;UACR,IAAI,2BAAW,CAAX,KAAJ,C;YACI,UAAU,C;YACV,WAAW,C;;QAGnB,OAAO,O;O;KAtBX,C;+FA yBA,yB;MAnkGI,8D;MAmkGJ,sC;QASI,IAAI,mBAAJ,C;UAAe,OAAO,I;QACtB,cAAc,sBAAK,CAAL,C;QACd, gBA9kGgB,cA8kGA,SA9kGR,QAAQ,C;QA+kGhB,IAAI,cAAa,CAAjB,C;UAAoB,OAAO,O;QAC3B,eAAe,SAA S,OAAT,C;QACf,aAAU,CAAV,OAAa,SAAb,M;UACI,QAAQ,sBAAK,CAAL,C;UACR,QAAQ,SAAS,CAAT,C; UACR,IAAI,2BAAW,CAAX,KAAJ,C;YACI,UAAU,C;YACV,WAAW,C;;QAGnB,OAAO,O;O;KAtBX,C;+FAyB A,yB;MAplGI,8D;MAolGJ,sC;QASI,IAAI,mBAAJ,C;UAAe,OAAO,I;QACtB,cAAc,sBAAK,CAAL,C;QACd,gBA /IGgB,cA+IGA,SA/IGR,QAAQ,C;QAgmGhB,IAAI,cAAa,CAAjB,C;UAAoB,OAAO,O;QAC3B,eAAe,SAAS,OA AT,C;QACf,aAAU,CAAV,OAAa,SAAb,M;UACI,QAAQ,sBAAK,CAAL,C;UACR,QAAQ,SAAS,CAAT,C;UAC R,IAAI,2BAAW,CAAX,KAAJ,C;YACI,UAAU,C;YACV,WAAW,C;;QAGnB,OAAO,O;O;KAtBX,C;+FAyBA,yB ; MArmGI, 8D; MAqmGJ, sC; QASI, IAAI, mBAAJ, C; UAAe, OAAO, I; QACtB, cAAc, sBAAK, CAAL, C; QACd, gBAhn and the context of the context of tGgB,cAgnGA,SAhnGR,QAAQ,C;QAinGhB,IAAI,cAAa,CAAjB,C;UAAoB,OAAO,O;QAC3B,eAAe,SAAS,OAA

T,C;QACf,aAAU,CAAV,OAAa,SAAb,M;UACI,QAAQ,sBAAK,CAAL,C;UACR,QAAQ,SAAS,CAAT,C;UACR,I AAI,2BAAW,CAAX,KAAJ,C;YACI,UAAU,C;YACV,WAAW,C;;QAGnB,OAAO,O;O;KAtBX,C;kFAyBA,yB;M AAA,sE;MAtpGI,8D;MpB/iHJ,iB;MoBqsNA,sC;QAgBiB,Q;QAFb,IAAI,mBAAJ,C;UAAe,MAAM,6B;QACrB,eA Ae,SAAS,sBAAK,CAAL,CAAT,C;QACF,OAtqGG,cAAR,iBAAQ,C;QAsqGhB,aAAU,CAAV,iB;UACI,QAAQ,S AAS, sBAAK, CAAL, CAAT, C; UACR, WpB/sNG, MAAO, KoB+sNO, QpB/sNP, EoB+sNiB, CpB/sNjB, C;; QoBitNd, OAAO,Q;O;KApBX,C;mFAuBA,yB;MAAA,sE;MArqGI,8D;MpBvjHJ,iB;MoB4tNA,sC;QAgBiB,Q;QAFb,IAAI, mBAAJ,C;UAAe,MAAM,6B;QACrB,eAAe,SAAS,sBAAK,CAAL,CAAT,C;QACF,OArrGG,cAAR,iBAAQ,C;QA qrGhB,aAAU,CAAV,iB;UACI,QAAQ,SAAS,sBAAK,CAAL,CAAT,C;UACR,WpBtuNG,MAAO,KoBsuNO,QpBt uNP,EoBsuNiB,CpBtuNjB,C;;QoBwuNd,OAAO,Q;O;KApBX,C;mFAuBA,yB;MAAA,sE;MAprGI,8D;MpB/jHJ,i B;MoBmvNA,sC;QAgBiB,Q;QAFb,IAAI,mBAAJ,C;UAAe,MAAM,6B;QACrB,eAAe,SAAS,sBAAK,CAAL,CAA T,C;QACF,OApsGG,cAAR,iBAAQ,C;QAosGhB,aAAU,CAAV,iB;UACI,QAAQ,SAAS,sBAAK,CAAL,CAAT,C; UACR,WpB7vNG,MAAO,KoB6vNO,QpB7vNP,EoB6vNiB,CpB7vNjB,C;;QoB+vNd,OAAO,Q;O;KApBX,C;mF AuBA,yB;MAAA,sE;MAnsGI,8D;MpBvkHJ,iB;MoB0wNA,sC;QAgBiB,Q;QAFb,IAAI,mBAAJ,C;UAAe,MAAM ,6B;QACrB,eAAe,SAAS,sBAAK,CAAL,CAAT,C;QACF,OAntGG,cAAR,iBAAQ,C;QAmtGhB,aAAU,CAAV,iB; UACI,QAAQ,SAAS,sBAAK,CAAL,CAAT,C;UACR,WpBpxNG,MAAO,KoBoxNO,QpBpxNP,EoBoxNiB,CpBpx NjB,C;;QoBsxNd,OAAO,Q;O;KApBX,C;mFAuBA,yB;MAAA,sE;MAlvGI,8D;MpB1jHJ,iB;MoB4yNA,sC;QAgB iB,Q;QAFb,IAAI,mBAAJ,C;UAAe,MAAM,6B;QACrB,eAAe,SAAS,sBAAK,CAAL,CAAT,C;QACF,OAlwGG,c AAR,iBAAQ,C;QAkwGhB,aAAU,CAAV,iB;UACI,QAAQ,SAAS,sBAAK,CAAL,CAAT,C;UACR,WpBtzNG,M AAO,KoBszNO,QpBtzNP,EoBszNiB,CpBtzNjB,C;;QoBwzNd,OAAO,Q;O;KApBX,C;mFAuBA,yB;MAAA,sE;M AjwGI,8D;MpBlkHJ,iB;MoBm0NA,sC;QAgBiB,Q;QAFb,IAAI,mBAAJ,C;UAAe,MAAM,6B;QACrB,eAAe,SAA S,sBAAK,CAAL,CAAT,C;QACF,OAjxGG,cAAR,iBAAQ,C;QAixGhB,aAAU,CAAV,iB;UACI,QAAQ,SAAS,sB AAK,CAAL,CAAT,C;UACR,WpB70NG,MAAO,KoB60NO,QpB70NP,EoB60NiB,CpB70NjB,C;;QoB+0Nd,OAA O,Q;O;KApBX,C;mFAuBA,yB;MAAA,sE;MAhxGI,8D;MpB1kHJ,iB;MoB01NA,sC;QAgBiB,Q;QAFb,IAAI,mB AAJ,C;UAAe,MAAM,6B;QACrB,eAAe,SAAS,sBAAK,CAAL,CAAT,C;QACF,OAhyGG,cAAR,iBAAQ,C;QAgy GhB,aAAU,CAAV,iB;UACI,QAAQ,SAAS,sBAAK,CAAL,CAAT,C;UACR,WpBp2NG,MAAO,KoBo2NO,QpBp 2NP,EoBo2NiB,CpBp2NjB,C;;QoBs2Nd,OAAO,Q;O;KApBX,C;mFAuBA,yB;MAAA,sE;MA/xGI,8D;MpBllHJ,i B;MoBi3NA,sC;QAgBiB,Q;QAFb,IAAI,mBAAJ,C;UAAe,MAAM,6B;QACrB,eAAe,SAAS,sBAAK,CAAL,CAA T,C;QACF,OA/yGG,cAAR,iBAAQ,C;QA+yGhB,aAAU,CAAV,iB;UACI,QAAQ,SAAS,sBAAK,CAAL,CAAT,C; UACR, WpB33NG, MAAO, KoB23NO, QpB33NP, EoB23NiB, CpB33NjB, C;; QoB63Nd, OAAO, Q; O; KApBX, C; mF AuBA,yB;MAAA,sE;MA90GI,8D;MA80GJ,sC;QAciB,Q;QAFb,IAAI,mBAAJ,C;UAAe,MAAM,6B;QACrB,eAAe ,SAAS,sBAAK,CAAL,CAAT,C;QACF,OA51GG,cAAR,iBAAQ,C;QA41GhB,aAAU,CAAV,iB;UACI,QAAQ,SA AS,sBAAK,CAAL,CAAT,C;UACR,IAAI,2BAAW,CAAX,KAAJ,C;YACI,WAAW,C;;QAGnB,OAAO,Q;O;KApB X,C;mFAuBA,yB;MAAA,sE;MA71GI,8D;MA61GJ,sC;QAciB,Q;QAFb,IAAI,mBAAJ,C;UAAe,MAAM,6B;QACracial Conference of the control of the control of theB,eAAe,SAAS,sBAAK,CAAL,CAAT,C;QACF,OA32GG,cAAR,iBAAQ,C;QA22GhB,aAAU,CAAV,iB;UACI,QA AQ,SAAS,sBAAK,CAAL,CAAT,C;UACR,IAAI,2BAAW,CAAX,KAAJ,C;YACI,WAAW,C;;QAGnB,OAAO,Q; O;KApBX,C;mFAuBA,yB;MAAA,sE;MA52GI,8D;MA42GJ,sC;QAciB,Q;QAFb,IAAI,mBAAJ,C;UAAe,MAAM, 6B;QACrB,eAAe,SAAS,sBAAK,CAAL,CAAT,C;QACF,OA13GG,cAAR,iBAAQ,C;QA03GhB,aAAU,CAAV,iB; UACI,QAAQ,SAAS,sBAAK,CAAL,CAAT,C;UACR,IAAI,2BAAW,CAAX,KAAJ,C;YACI,WAAW,C;;QAGnB, OAAO,Q;O;KApBX,C;mFAuBA,yB;MAAA,sE;MA33GI,8D;MA23GJ,sC;QAciB,Q;QAFb,IAAI,mBAAJ,C;UAA e,MAAM,6B;QACrB,eAAe,SAAS,sBAAK,CAAL,CAAT,C;QACF,OAz4GG,cAAR,iBAAQ,C;QAy4GhB,aAAU, CAAV,iB;UACI,QAAQ,SAAS,sBAAK,CAAL,CAAT,C;UACR,IAAI,2BAAW,CAAX,KAAJ,C;YACI,WAAW,C; ;QAGnB,OAAO,Q;O;KApBX,C;8FAuBA,yB;MA16GI,8D;MpB/iHJ,iB;MoBy9NA,sC;QAciB,Q;QAFb,IAAI,mB AAJ,C;UAAe,OAAO,I;QACtB,eAAe,SAAS,sBAAK,CAAL,CAAT,C;QACF,OAx7GG,cAAR,iBAAQ,C;QAw7Gh B,aAAU,CAAV,iB;UACI,QAAQ,SAAS,sBAAK,CAAL,CAAT,C;UACR,WpBj+NG,MAAO,KoBi+NO,QpBj+NP, EoBi+NiB,CpBj+NjB,C;;QoBm+Nd,OAAO,Q;O;KAIBX,C;+FAqBA,yB;MAv7GI,8D;MpBvjHJ,iB;MoB8+NA,sC ;QAciB,Q;QAFb,IAAI,mBAAJ,C;UAAe,OAAO,I;QACtB,eAAe,SAAS,sBAAK,CAAL,CAAT,C;QACF,OAr8GG, cAAR,iBAAQ,C;QAq8GhB,aAAU,CAAV,iB;UACI,QAAQ,SAAS,sBAAK,CAAL,CAAT,C;UACR,WpBt/NG,M AAO,KoBs/NO,QpBt/NP,EoBs/NiB,CpBt/NjB,C;;QoBw/Nd,OAAO,Q;O;KAlBX,C;+FAqBA,yB;MAp8GI,8D;Mp

B/jHJ,iB;MoBmgOA,sC;QAciB,Q;QAFb,IAAI,mBAAJ,C;UAAe,OAAO,I;QACtB,eAAe,SAAS,sBAAK,CAAL,C AAT,C;QACF,OAl9GG,cAAR,iBAAQ,C;QAk9GhB,aAAU,CAAV,iB;UACI,QAAQ,SAAS,sBAAK,CAAL,CAAT ,C;UACR,WpB3gOG,MAAO,KoB2gOO,QpB3gOP,EoB2gOiB,CpB3gOjB,C;;QoB6gOd,OAAO,Q;O;KAlBX,C;+ FAqBA,yB;MAj9GI,8D;MpBvkHJ,iB;MoBwhOA,sC;QAciB,Q;QAFb,IAAI,mBAAJ,C;UAAe,OAAO,I;QACtB,eA Ae,SAAS,sBAAK,CAAL,CAAT,C;QACF,OA/9GG,cAAR,iBAAQ,C;QA+9GhB,aAAU,CAAV,iB;UACI,QAAQ,S AAS,sBAAK,CAAL,CAAT,C;UACR,WpBhiOG,MAAO,KoBgiOO,QpBhiOP,EoBgiOiB,CpBhiOjB,C;;QoBkiOd, OAAO,Q;O;KAlBX,C;+FAqBA,yB;MA9/GI,8D;MpB1jHJ,iB;MoBwjOA,sC;QAciB,Q;QAFb,IAAI,mBAAJ,C;UA Ae,OAAO,I;QACtB,eAAe,SAAS,sBAAK,CAAL,CAAT,C;QACF,OA5gHG,cAAR,iBAAQ,C;QA4gHhB,aAAU,C AAV,iB;UACI,QAAQ,SAAS,sBAAK,CAAL,CAAT,C;UACR,WpBhkOG,MAAO,KoBgkOO,QpBhkOP,EoBgkOi B,CpBhkOjB,C;;QoBkkOd,OAAO,Q;O;KAlBX,C;+FAqBA,yB;MA3gHI,8D;MpBlkHJ,iB;MoB6kOA,sC;QAciB, Q;QAFb,IAAI,mBAAJ,C;UAAe,OAAO,I;QACtB,eAAe,SAAS,sBAAK,CAAL,CAAT,C;QACF,OAzhHG,cAAR,i BAAQ,C;QAyhHhB,aAAU,CAAV,iB;UACI,QAAQ,SAAS,sBAAK,CAAL,CAAT,C;UACR,WpBrlOG,MAAO,Ko BqlOO,QpBrlOP,EoBqlOiB,CpBrlOjB,C;;QoBulOd,OAAO,Q;O;KAlBX,C;+FAqBA,yB;MAxhHI,8D;MpB1kHJ,i B;MoBkmOA,sC;QAciB,Q;QAFb,IAAI,mBAAJ,C;UAAe,OAAO,I;QACtB,eAAe,SAAS,sBAAK,CAAL,CAAT,C; QACF,OAtiHG,cAAR,iBAAQ,C;QAsiHhB,aAAU,CAAV,iB;UACI,QAAQ,SAAS,sBAAK,CAAL,CAAT,C;UAC R,WpB1mOG,MAAO,KoB0mOO,QpB1mOP,EoB0mOiB,CpB1mOjB,C;;QoB4mOd,OAAO,Q;O;KAlBX,C;+FAq BA,yB;MAriHI,8D;MpBllHJ,iB;MoBunOA,sC;QAciB,Q;QAFb,IAAI,mBAAJ,C;UAAe,OAAO,I;QACtB,eAAe,S AAS,sBAAK,CAAL,CAAT,C;QACF,OAnjHG,cAAR,iBAAQ,C;QAmjHhB,aAAU,CAAV,iB;UACI,QAAQ,SAAS ,sBAAK,CAAL,CAAT,C;UACR,WpB/nOG,MAAO,KoB+nOO,QpB/nOP,EoB+nOiB,CpB/nOjB,C;;QoBioOd,OA AO,Q;O;KAlBX,C;+FAqBA,yB;MAllHI,8D;MAklHJ,sC;QAYiB,Q;QAFb,IAAI,mBAAJ,C;UAAe,OAAO,I;QACt B,eAAe,SAAS,sBAAK,CAAL,CAAT,C;QACF,OA9lHG,cAAR,iBAAQ,C;QA8lHhB,aAAU,CAAV,iB;UACI,QA AQ,SAAS,sBAAK,CAAL,CAAT,C;UACR,IAAI,2BAAW,CAAX,KAAJ,C;YACI,WAAW,C;;QAGnB,OAAO,Q; O;KAlBX,C;+FAqBA,yB;MA/lHI,8D;MA+lHJ,sC;QAYiB,Q;QAFb,IAAI,mBAAJ,C;UAAe,OAAO,I;QACtB,eAA e,SAAS,sBAAK,CAAL,CAAT,C;QACF,OA3mHG,cAAR,iBAAQ,C;QA2mHhB,aAAU,CAAV,iB;UACI,QAAQ,S AAS,sBAAK,CAAL,CAAT,C;UACR,IAAI,2BAAW,CAAX,KAAJ,C;YACI,WAAW,C;;QAGnB,OAAO,Q;O;KAI BX,C;+FAqBA,yB;MA5mHI,8D;MA4mHJ,sC;QAYiB,Q;QAFb,IAAI,mBAAJ,C;UAAe,OAAO,I;QACtB,eAAe,S AAS,sBAAK,CAAL,CAAT,C;QACF,OAxnHG,cAAR,iBAAQ,C;QAwnHhB,aAAU,CAAV,iB;UACI,QAAQ,SAA S,sBAAK,CAAL,CAAT,C;UACR,IAAI,2BAAW,CAAX,KAAJ,C;YACI,WAAW,C;;QAGnB,OAAO,Q;O;KAIBX, C;+FAqBA,yB;MAznHI,8D;MAynHJ,sC;QAYiB,Q;QAFb,IAAI,mBAAJ,C;UAAe,OAAO,I;QACtB,eAAe,SAAS,s BAAK,CAAL,CAAT,C;QACF,OAroHG,cAAR,iBAAQ,C;QAqoHhB,aAAU,CAAV,iB;UACI,QAAQ,SAAS,sBA AK,CAAL,CAAT,C;UACR,IAAI,2BAAW,CAAX,KAAJ,C;YACI,WAAW,C;;QAGnB,OAAO,Q;O;KAIBX,C;2F AqBA,yB;MAAA,sE;MAtqHI,8D;MAsqHJ,kD;QAciB,Q;QAFb,IAAI,mBAAJ,C;UAAe,MAAM,6B;QACrB,eAAe ,SAAS,sBAAK,CAAL,CAAT,C;QACF,OAprHG,cAAR,iBAAQ,C;QAorHhB,aAAU,CAAV,iB;UACI,QAAQ,SA AS,sBAAK,CAAL,CAAT,C;UACR,IAAI,UAAW,SAAQ,QAAR,EAAkB,CAAIB,CAAX,GAAkC,CAAtC,C;YAC I,WAAW,C;;QAGnB,OAAO,Q;O;KApBX,C;0FAuBA,yB;MAAA,sE;MArrHI,8D;MAqrHJ,kD;QAciB,Q;QAFb,I AAI,mBAAJ,C;UAAe,MAAM,6B;QACrB,eAAe,SAAS,sBAAK,CAAL,CAAT,C;QACF,OAnsHG,cAAR,iBAAQ, C;QAmsHhB,aAAU,CAAV,iB;UACI,QAAQ,SAAS,sBAAK,CAAL,CAAT,C;UACR,IAAI,UAAW,SAAQ,QAAR, EAAkB,CAAlB,CAAX,GAAkC,CAAtC,C;YACI,WAAW,C;;QAGnB,OAAO,Q;O;KApBX,C;2FAuBA,yB;MAA A,sE;MApsHI,8D;MAosHJ,kD;QAciB,Q;QAFb,IAAI,mBAAJ,C;UAAe,MAAM,6B;QACrB,eAAe,SAAS,sBAAK, CAAL,CAAT,C;QACF,OAltHG,cAAR,iBAAQ,C;QAktHhB,aAAU,CAAV,iB;UACI,QAAQ,SAAS,sBAAK,CAA L,CAAT,C;UACR,IAAI,UAAW,SAAQ,QAAR,EAAkB,CAAIB,CAAX,GAAkC,CAAtC,C;YACI,WAAW,C;;QA GnB,OAAO,Q;O;KApBX,C;2FAuBA,yB;MAAA,sE;MAntHI,8D;MAmtHJ,kD;QAciB,Q;QAFb,IAAI,mBAAJ,C; UAAe,MAAM,6B;QACrB,eAAe,SAAS,sBAAK,CAAL,CAAT,C;QACF,OAjuHG,cAAR,iBAAQ,C;QAiuHhB,aA AU,CAAV,iB;UACI,QAAQ,SAAS,sBAAK,CAAL,CAAT,C;UACR,IAAI,UAAW,SAAQ,QAAR,EAAkB,CAAIB, CAAX,GAAkC,CAAtC,C;YACI,WAAW,C;;QAGnB,OAAO,Q;O;KApBX,C;uGAuBA,yB;MAlwHI,8D;MAkwHJ ,kD;QAYiB,Q;QAFb,IAAI,mBAAJ,C;UAAe,OAAO,I;QACtB,eAAe,SAAS,sBAAK,CAAL,CAAT,C;QACF,OA9 wHG,cAAR,iBAAQ,C;QA8wHhB,aAAU,CAAV,iB;UACI,QAAQ,SAAS,sBAAK,CAAL,CAAT,C;UACR,IAAI,U AAW,SAAQ,QAAR,EAAkB,CAAIB,CAAX,GAAkC,CAAtC,C;YACI,WAAW,C;;QAGnB,OAAO,Q;O;KAIBX,C

;sGAqBA,yB;MA/wHI,8D;MA+wHJ,kD;QAYiB,Q;QAFb,IAAI,mBAAJ,C;UAAe,OAAO,I;QACtB,eAAe,SAAS,s BAAK,CAAL,CAAT,C;QACF,OA3xHG,cAAR,iBAAQ,C;QA2xHhB,aAAU,CAAV,iB;UACI,QAAQ,SAAS,sBA AK,CAAL,CAAT,C;UACR,IAAI,UAAW,SAAQ,QAAR,EAAkB,CAAlB,CAAX,GAAkC,CAAtC,C;YACI,WAA W,C;;QAGnB,OAAO,Q;O;KAlBX,C;uGAqBA,yB;MA5xHI,8D;MA4xHJ,kD;QAYiB,Q;QAFb,IAAI,mBAAJ,C;U AAe,OAAO,I;QACtB,eAAe,SAAS,sBAAK,CAAL,CAAT,C;QACF,OAxyHG,cAAR,iBAAQ,C;QAwyHhB,aAAU, CAAV,iB;UACI,QAAQ,SAAS,sBAAK,CAAL,CAAT,C;UACR,IAAI,UAAW,SAAQ,QAAR,EAAkB,CAAIB,CA AX,GAAkC,CAAtC,C;YACI,WAAW,C;;QAGnB,OAAO,Q;O;KAlBX,C;uGAqBA,yB;MAzyHI,8D;MAyyHJ,kD; QAYiB,Q;QAFb,IAAI,mBAAJ,C;UAAe,OAAO,I;QACtB,eAAe,SAAS,sBAAK,CAAL,CAAT,C;QACF,OArzHG, cAAR,iBAAQ,C;QAqzHhB,aAAU,CAAV,iB;UACI,QAAQ,SAAS,sBAAK,CAAL,CAAT,C;UACR,IAAI,UAAW, SAAQ,QAAR,EAAkB,CAAIB,CAAX,GAAkC,CAAtC,C;YACI,WAAW,C;;QAGnB,OAAO,Q;O;KAIBX,C;IAqB A,iC;MAQiB,Q;MAFb,IAAI,mBAAJ,C;QAAe,OAAO,I;MACtB,UAAU,sBAAK,CAAL,C;MACG,OA91HG,gBA AR,iBAAQ,C;MA81HhB,aAAU,CAAV,iB;QACI,QAAQ,sBAAK,CAAL,C;QACR,InC5mP8D,YmC4mP1D,GnC5 mP2E,KAAjB,EmC4mPpD,CnC5mPiF,KAA7B,CmC4mP1D,IAAJ,C;UAAa,MAAM,C;;MAEvB,OAAO,G;K;IAG X,iC;MAQiB,Q;MAFb,IAAI,mBAAJ,C;QAAe,OAAO,I;MACtB,UAAU,sBAAK,CAAL,C;MACG,OAr2HG,gBA AR,iBAAQ,C;MAq2HhB,aAAU,CAAV,iB;QACI,QAAQ,sBAAK,CAAL,C;QACR,InBnnP+D,amBmnP3D,GnBnn P6E,KAAlB,EmBmnPrD,CnBnnPmF,KAA9B,CmBmnP3D,IAAJ,C;UAAa,MAAM,C;;MAEvB,OAAO,G;K;IAGX iC;MAQiB,Q;MAFb,IAAI,mBAAJ,C;QAAe,OAAO,I;MACtB,UAAU,sBAAK,CAAL,C;MACG,OA52HG,gBAA, R,iBAAQ,C;MA42HhB,aAAU,CAAV,iB;QACI,QAAQ,sBAAK,CAAL,C;QACR,IpC1pP4E,0BoC0pPxE,GpC/6O 8B,KAAL,GAAiB,GA3O8B,EoC0pPlE,CpC/6OwB,KAAL,GAAiB,GA3O8B,CoC0pPxE,IAAJ,C;UAAa,MAAM, C;;MAEvB,OAAO,G;K;IAGX,iC;MAQiB,Q;MAFb,IAAI,mBAAJ,C;QAAe,OAAO,I;MACtB,UAAU,sBAAK,CA AL,C;MACG,OAn3HG,gBAAR,iBAAQ,C;MAm3HhB,aAAU,CAAV,iB;QACI,QAAQ,sBAAK,CAAL,C;QACR,I lCjqP6E,0BkCiqPzE,GlC77O8B,KAAL,GAAiB,KApO+B,EkCiqPnE,ClC77OwB,KAAL,GAAiB,KApO+B,CkCiq PzE,IAAJ,C;UAAa,MAAM,C;;MAEvB,OAAO,G;K;IAGX,2C;MAKI,OAAO,4BAAc,UAAd,C;K;IAGX,2C;MAK I,OAAO,4BAAc,UAAd,C;K;IAGX,2C;MAKI,OAAO,4BAAc,UAAd,C;K;IAGX,2C;MAKI,OAAO,4BAAc,UAAd, C;K;IAGX,iD;MAQiB,Q;MAFb,IAAI,mBAAJ,C;QAAe,OAAO,I;MACtB,UAAU,sBAAK,CAAL,C;MACG,OA17 HG,gBAAR,iBAAQ,C;MA07HhB,aAAU,CAAV,iB;QACI,QAAQ,sBAAK,CAAL,C;QACR,IAAI,UAAW,SAAQ, GAAR,EAAa,CAAb,CAAX,GAA6B,CAAjC,C;UAAoC,MAAM,C;;MAE9C,OAAO,G;K;IAGX,iD;MAQiB,Q;M AFb,IAAI,mBAAJ,C;QAAe,OAAO,I;MACtB,UAAU,sBAAK,CAAL,C;MACG,OAj8HG,gBAAR,iBAAQ,C;MAi 8HhB,aAAU,CAAV,iB;QACI,QAAQ,sBAAK,CAAL,C;QACR,IAAI,UAAW,SAAQ,GAAR,EAAa,CAAb,CAAX, GAA6B,CAAjC,C;UAAoC,MAAM,C;;MAE9C,OAAO,G;K;IAGX,iD;MAQiB,Q;MAFb,IAAI,mBAAJ,C;QAAe,O AAO,I;MACtB,UAAU,sBAAK,CAAL,C;MACG,OAx8HG,gBAAR,iBAAQ,C;MAw8HhB,aAAU,CAAV,iB;QAC I,QAAQ,sBAAK,CAAL,C;QACR,IAAI,UAAW,SAAQ,GAAR,EAAa,CAAb,CAAX,GAA6B,CAAjC,C;UAAoC, MAAM,C;;MAE9C,OAAO,G;K;IAGX,iD;MAQiB,Q;MAFb,IAAI,mBAAJ,C;QAAe,OAAO,I;MACtB,UAAU,sBA AK,CAAL,C;MACG,OA/8HG,gBAAR,iBAAQ,C;MA+8HhB,aAAU,CAAV,iB;QACI,QAAQ,sBAAK,CAAL,C;Q ACR,IAAI,UAAW,SAAQ,GAAR,EAAa,CAAb,CAAX,GAA6B,CAAjC,C;UAAoC,MAAM,C;;MAE9C,OAAO,G; K;iFAGX,qB;MASI,OAAO,mB;K;iFAGX,qB;MASI,OAAO,mB;K;iFAGX,qB;MASI,OAAO,mB;K;iFAGX,qB;M ASI,OAAO,mB;K;iFAGX,gC;MASoB,Q;MAAA,2B;MAAhB,OAAgB,cAAhB,C;QAAgB,yB;QAAM,IAAI,UAA U,OAAV,CAAJ,C;UAAwB,OAAO,K;;MACrD,OAAO,I;K;iFAGX,gC;MASoB,Q;MAAA,2B;MAAhB,OAAgB,c AAhB,C;QAAgB,yB;QAAM,IAAI,UAAU,OAAV,CAAJ,C;UAAwB,OAAO,K;;MACrD,OAAO,I;K;iFAGX,gC;MACrD,OAAO,I;K;iFAGX,gC;MACRD,OAAO,I;K;iFAGX,gC;MACRD,OAAO,I;K;iFAGX,gC;MACRD,OAAO,I;K;iFAGX,GC;MACRD,OAAO,I;K;iFAGX,GC;MACRD,OAAO,I;K;iFAGX,GC;MACRD,OAAO,I;K;iFAGX,GC;MACRD,OAAO,I;K;iFAGX,GC;MACRD,OAAO,I;K;iFAGX,GC;MACRD,OAAO,I;K;iFAGX,GC;MACRD,OAAO,I;K;iFAGX,GC;MACRD,OAAO,I;K;IFAGX,GC;MACRD,OAAO,I;K;IFAGX,GC;MACRD,OAAO,I;K;IFAGX,GC;MACAO,I;K;IFAGX,GC;MACRD,OAAO,I;K;IFAGX,GC;MACRD,OAAO,I;K;IFAGX,GC;MACRD,OAAO,I;K;IFAGX,GC;MACRD,OAAO,I;K;IFAGX,GC;MACRD,OAAO,I;K;IFAGX,GC;MACRD,OAAO,I;K;IFAGX,GC;MACRD,OAAO,I;K;IFAGX,GC;MACRD,OAAO,I;K;IFAGX,GC;MACRD,OAAO,I;K;IFAGX,GC;MACRD,OAAO,I;K;IFAGX,GC;MACRD,OAAO,I;K;IFAGX,GC;MACRD,OAAO,I;K;MACRD,OAAO,I;K;MACRD,OAAO,I;K;MACRD,OAAO,I;K;MACRD,OAAO,I;K;MACRD,OAAO,I;K;MACRD,OAAO,I;K;MACRD,OAAO,I;K;MACRD,OAAO,I;K;MACRD,OAAO,I;K;MACRD,OAAO,I;K;MACASoB,Q;MAAA,2B;MAAhB,OAAgB,cAAhB,C;QAAgB,yB;QAAM,IAAI,UAAU,OAAV,CAAJ,C;UAAwB,OAA O,K;;MACrD,OAAO,I;K;iFAGX,gC;MASoB,Q;MAAA,2B;MAAhB,OAAgB,cAAhB,C;QAAgB,yB;QAAM,IAAI ,UAAU,OAAV,CAAJ,C;UAAwB,OAAO,K;;MACrD,OAAO,I;K;qFAGX,6B;MAOmC,Q;MAAA,2B;MAAhB,OA AgB,cAAhB,C;QAAgB,yB;QAAM,OAAO,OAAP,C;;MAArC,gB;K;qFAGJ,6B;MAOmC,Q;MAAA,2B;MAAhB, OAAgB,cAAhB,C;QAAgB,yB;QAAM,OAAO,OAAP,C;;MAArC,gB;K;qFAGJ,6B;MAOmC,Q;MAAA,2B;MAAh B,OAAgB,cAAhB,C;QAAgB,yB;QAAM,OAAO,OAAP,C;;MAArC,gB;K;qFAGJ,6B;MAOmC,Q;MAAA,2B;MA AhB,OAAgB,cAAhB,C;QAAgB,yB;QAAM,OAAO,OAAP,C;;MAArC,gB;K;mGAGJ,6B;MAtrEiB,gB;MADb,YA AY,C;MACC,2B;MAAb,OAAa,cAAb,C;QAAa,sB;QAAM,QAAO,cAAP,EAAO,sBAAP,WAAgB,IAAhB,C;;MA gsEnB,gB;K;mGAGJ,6B;MAtrEiB,gB;MADb,YAAY,C;MACC,2B;MAAb,OAAa,cAAb,C;QAAa,sB;QAAM,QA

AO,cAAP,EAAO,sBAAP,WAAgB,IAAhB,C;;MAgsEnB,gB;K;mGAGJ,6B;MAtrEiB,gB;MADb,YAAY,C;MACC, 2B;MAAb,OAAa,cAAb,C;QAAa,sB;QAAM,QAAO,cAAP,EAAO,sBAAP,WAAgB,IAAhB,C;;MAgsEnB,gB;K;m GAGJ,6B;MAtrEiB,gB;MADb,YAAY,C;MACC,2B;MAAb,OAAa,cAAb,C;QAAa,sB;QAAM,QAAO,cAAP,EAA O,sBAAP,WAAgB,IAAhB,C;;MAgsEnB,gB;K;qFAGJ,yB;MAAA,4F;MA9qII,8D;MA8qIJ,uC;QAmBqB,Q;QAHj B,IAAI,mBAAJ,C;UACI,MAAM,mCAA8B,+BAA9B,C;QACV,kBAAkB,sBAAK,CAAL,C;QACD,OAjsID,cAA R,iBAAQ,C;QAisIhB,iBAAc,CAAd,yB;UACI,cAAc,UAAU,WAAV,EAAuB,sBAAK,KAAL,CAAvB,C;;QAEIB, OAAO,W;O;KAtBX,C;qFAyBA,yB;MAAA,4F;MA/rII,8D;MA+rIJ,uC;QAmBqB,Q;QAHjB,IAAI,mBAAJ,C;UA CI,MAAM,mCAA8B,+BAA9B,C;QACV,kBAAkB,sBAAK,CAAL,C;QACD,OAltID,cAAR,iBAAQ,C;QAktIhB,i BAAc,CAAd,yB;UACI,cAAc,UAAU,WAAV,EAAuB,sBAAK,KAAL,CAAvB,C;;QAEIB,OAAO,W;O;KAtBX,C; qFAyBA,yB;MAAA,4F;MAhtII,8D;MAgtIJ,uC;QAmBqB,Q;QAHjB,IAAI,mBAAJ,C;UACI,MAAM,mCAA8B,+ BAA9B,C;QACV,kBAAkB,sBAAK,CAAL,C;QACD,OAnuID,cAAR,iBAAQ,C;QAmuIhB,iBAAc,CAAd,yB;UA CI,cAAc,UAAU,WAAV,EAAuB,sBAAK,KAAL,CAAvB,C;;QAElB,OAAO,W;O;KAtBX,C;qFAyBA,yB;MAAA, 4F;MAjuII,8D;MAiuIJ,uC;QAmBqB,Q;QAHjB,IAAI,mBAAJ,C;UACI,MAAM,mCAA8B,+BAA9B,C;QACV,kB AAkB,sBAAK,CAAL,C;QACD,OApvID,cAAR,iBAAQ,C;QAovIhB,iBAAc,CAAd,yB;UACI,cAAc,UAAU,WAA V,EAAuB,sBAAK,KAAL,CAAvB,C;;QAElB,OAAO,W;O;KAtBX,C;mGAyBA,yB;MAAA,4F;MAlxII,8D;MAkx IJ,uC;QAmBqB,Q;QAHjB,IAAI,mBAAJ,C;UACI,MAAM,mCAA8B,+BAA9B,C;QACV,kBAAkB,sBAAK,CAAL ,C;QACD,OAryID,cAAR,iBAAQ,C;QAqyIhB,iBAAc,CAAd,yB;UACI,cAAc,UAAU,KAAV,EAAiB,WAAjB,EA A8B,sBAAK,KAAL,CAA9B,C;;QAEIB,OAAO,W;O;KAtBX,C;mGAyBA,yB;MAAA,4F;MAnyII,8D;MAmyIJ,u C;QAmBqB,Q;QAHjB,IAAI,mBAAJ,C;UACI,MAAM,mCAA8B,+BAA9B,C;QACV,kBAAkB,sBAAK,CAAL,C; QACD,OAtzID,cAAR,iBAAQ,C;QAszIhB,iBAAc,CAAd,yB;UACI,cAAc,UAAU,KAAV,EAAiB,WAAjB,EAA8B ,sBAAK,KAAL,CAA9B,C;;QAEIB,OAAO,W;O;KAtBX,C;mGAyBA,yB;MAAA,4F;MApzII,8D;MAozIJ,uC;QA mBqB,Q;QAHjB,IAAI,mBAAJ,C;UACI,MAAM,mCAA8B,+BAA9B,C;QACV,kBAAkB,sBAAK,CAAL,C;QAC D,OAv0ID,cAAR,iBAAQ,C;QAu0IhB,iBAAc,CAAd,yB;UACI,cAAc,UAAU,KAAV,EAAiB,WAAjB,EAA8B,sB AAK,KAAL,CAA9B,C;;QAEIB,OAAO,W;O;KAtBX,C;mGAyBA,yB;MAAA,4F;MAr0II,8D;MAq0IJ,uC;QAmB qB,Q;QAHjB,IAAI,mBAAJ,C;UACI,MAAM,mCAA8B,+BAA9B,C;QACV,kBAAkB,sBAAK,CAAL,C;QACD,O Ax1ID,cAAR,iBAAQ,C;QAw1IhB,iBAAc,CAAd,yB;UACI,cAAc,UAAU,KAAV,EAAiB,WAAjB,EAA8B,sBAA K,KAAL,CAA9B,C;;QAElB,OAAO,W;O;KAtBX,C;+GAyBA,yB;MAt3II,8D;MAs3IJ,uC;QAkBqB,Q;QAHjB,IA AI,mBAAJ,C;UACI,OAAO,I;QACX,kBAAkB,sBAAK,CAAL,C;QACD,OAx4ID,cAAR,iBAAQ,C;QAw4IhB,iBA Ac,CAAd,yB;UACI,cAAc,UAAU,KAAV,EAAiB,WAAjB,EAA8B,sBAAK,KAAL,CAA9B,C;;QAEIB,OAAO,W; O;KArBX,C;+GAwBA,yB;MAt4II,8D;MAs4IJ,uC;QAkBqB,Q;QAHjB,IAAI,mBAAJ,C;UACI,OAAO,I;QACX,k BAAkB,sBAAK,CAAL,C;QACD,OAx5ID,cAAR,iBAAQ,C;QAw5IhB,iBAAc,CAAd,yB;UACI,cAAc,UAAU,KA AV,EAAiB,WAAjB,EAA8B,sBAAK,KAAL,CAA9B,C;;QAEIB,OAAO,W;O;KArBX,C;+GAwBA,yB;MAt5II,8D ;MAs5IJ,uC;QAkBqB,Q;QAHjB,IAAI,mBAAJ,C;UACI,OAAO,I;QACX,kBAAkB,sBAAK,CAAL,C;QACD,OAx 6ID,cAAR,iBAAQ,C;QAw6IhB,iBAAc,CAAd,yB;UACI,cAAc,UAAU,KAAV,EAAiB,WAAjB,EAA8B,sBAAK,K AAL,CAA9B,C;;QAEIB,OAAO,W;O;KArBX,C;+GAwBA,yB;MAt6II,8D;MAs6IJ,uC;QAkBqB,Q;QAHjB,IAAI, mBAAJ,C;UACI,OAAO,I;QACX,kBAAkB,sBAAK,CAAL,C;QACD,OAx7ID,cAAR,iBAAQ,C;QAw7IhB,iBAAc ,CAAd,yB;UACI,cAAc,UAAU,KAAV,EAAiB,WAAjB,EAA8B,sBAAK,KAAL,CAA9B,C;;QAEIB,OAAO,W;O; KArBX,C;iGAwBA,yB;MAt9II,8D;MAs9IJ,uC;QAmBqB,Q;QAHjB,IAAI,mBAAJ,C;UACI,OAAO,I;QACX,kBA AkB,sBAAK,CAAL,C;QACD,OAz+ID,cAAR,iBAAQ,C;QAy+IhB,iBAAc,CAAd,yB;UACI,cAAc,UAAU,WAAV ,EAAuB,sBAAK,KAAL,CAAvB,C;;QAEIB,OAAO,W;O;KAtBX,C;iGAyBA,yB;MAv+II,8D;MAu+IJ,uC;QAmBq B,Q;QAHjB,IAAI,mBAAJ,C;UACI,OAAO,I;QACX,kBAAkB,sBAAK,CAAL,C;QACD,OA1/ID,cAAR,iBAAQ,C; QA0/IhB,iBAAc,CAAd,yB;UACI,cAAc,UAAU,WAAV,EAAuB,sBAAK,KAAL,CAAvB,C;;QAEIB,OAAO,W;O; KAtBX,C;iGAyBA,yB;MAx/II,8D;MAw/IJ,uC;QAmBqB,Q;QAHjB,IAAI,mBAAJ,C;UACI,OAAO,I;QACX,kBA AkB,sBAAK,CAAL,C;QACD,OA3gJD,cAAR,iBAAQ,C;QA2gJhB,iBAAc,CAAd,yB;UACI,cAAc,UAAU,WAAV ,EAAuB,sBAAK,KAAL,CAAvB,C;;QAEIB,OAAO,W;O;KAtBX,C;iGAyBA,yB;MAzgJI,8D;MAygJJ,uC;QAmBq B,Q;QAHjB,IAAI,mBAAJ,C;UACI,OAAO,I;QACX,kBAAkB,sBAAK,CAAL,C;QACD,OA5hJD,cAAR,iBAAQ,C ;QA4hJhB,iBAAc,CAAd,yB;UACI,cAAc,UAAU,WAAV,EAAuB,sBAAK,KAAL,CAAvB,C;;QAEIB,OAAO,W;O ;KAtBX,C;+FAyBA,yB;MAAA,4F;MA1jJI,8D;MA0jJJ,uC;QAkB0B,UAEU,M;QAJhC,YA1kJgB,cAAR,iBAAQ,

C;QA2kJhB,IAAI,QAAQ,CAAZ,C;UAAe,MAAM,mCAA8B,+BAA9B,C;QACrB,kBAAkB,uBAAI,YAAJ,EAAI, oBAAJ,Q;QACIB,OAAO,SAAS,CAAhB,C;UACI,cAAc,UAAU,uBAAI,cAAJ,EAAI,sBAAJ,UAAV,EAAwB,WA AxB,C;;QAEIB,OAAO,W;O;KAtBX,C;+FAyBA,yB;MAAA,4F;MA3kJI,8D;MA2kJJ,uC;QAkB0B,UAEU,M;QAJ hC,YA3lJgB,cAAR,iBAAQ,C;QA4lJhB,IAAI,QAAQ,CAAZ,C;UAAe,MAAM,mCAA8B,+BAA9B,C;QACrB,kB AAkB,uBAAI,YAAJ,EAAI,oBAAJ,Q;QACIB,OAAO,SAAS,CAAhB,C;UACI,cAAc,UAAU,uBAAI,cAAJ,EAAI,s BAAJ,UAAV,EAAwB,WAAxB,C;;QAEIB,OAAO,W;O;KAtBX,C;+FAyBA,yB;MAAA,4F;MA5IJI,8D;MA4IJJ,u C;QAkB0B,UAEU,M;QAJhC,YA5mJgB,cAAR,iBAAQ,C;QA6mJhB,IAAI,QAAQ,CAAZ,C;UAAe,MAAM,mCA A8B,+BAA9B,C;QACrB,kBAAkB,uBAAI,YAAJ,EAAI,oBAAJ,Q;QAClB,OAAO,SAAS,CAAhB,C;UACI,cAAc, UAAU,uBAAI,cAAJ,EAAI,sBAAJ,UAAV,EAAwB,WAAxB,C;;QAElB,OAAO,W;O;KAtBX,C;+FAyBA,yB;MA AA,4F;MA7mJI,8D;MA6mJJ,uC;QAkB0B,UAEU,M;QAJhC,YA7nJgB,cAAR,iBAAQ,C;QA8nJhB,IAAI,QAAQ, CAAZ,C;UAAe,MAAM,mCAA8B,+BAA9B,C;QACrB,kBAAkB,uBAAI,YAAJ,EAAI,oBAAJ,Q;QAClB,OAAO, SAAS,CAAhB,C;UACI,cAAc,UAAU,uBAAI,cAAJ,EAAI,sBAAJ,UAAV,EAAwB,WAAxB,C;;QAElB,OAAO,W; O;KAtBX,C;6GAyBA,yB;MAAA,4F;MA9pJI,8D;MA8pJJ,uC;QAkB0B,Q;QAFtB,YA9qJgB,cAAR,iBAAQ,C;QA +qJhB,IAAI,QAAQ,CAAZ,C;UAAe,MAAM,mCAA8B,+BAA9B,C;QACrB,kBAAkB,uBAAI,YAAJ,EAAI,oBAA J,Q;QACIB,OAAO,SAAS,CAAhB,C;UACI,cAAc,UAAU,KAAV,EAAiB,sBAAI,KAAJ,CAAjB,EAA6B,WAA7B, C;UACd,qB;;QAEJ,OAAO,W;O;KAvBX,C;6GA0BA,yB;MAAA,4F;MAhrJI,8D;MAgrJJ,uC;QAkB0B,Q;QAFtB, YAhsJgB,cAAR,iBAAQ,C;QAisJhB,IAAI,QAAQ,CAAZ,C;UAAe,MAAM,mCAA8B,+BAA9B,C;QACrB,kBAAk B,uBAAI,YAAJ,EAAI,oBAAJ,Q;QACIB,OAAO,SAAS,CAAhB,C;UACI,cAAc,UAAU,KAAV,EAAiB,sBAAI,K AAJ,CAAjB,EAA6B,WAA7B,C;UACd,qB;;QAEJ,OAAO,W;O;KAvBX,C;6GA0BA,yB;MAAA,4F;MAlsJI,8D;M AksJJ,uC;QAkB0B,Q;QAFtB,YAltJgB,cAAR,iBAAQ,C;QAmtJhB,IAAI,QAAQ,CAAZ,C;UAAe,MAAM,mCAA8 B,+BAA9B,C;QACrB,kBAAkB,uBAAI,YAAJ,EAAI,oBAAJ,Q;QAClB,OAAO,SAAS,CAAhB,C;UACI,cAAc,UA AU,KAAV,EAAiB,sBAAI,KAAJ,CAAjB,EAA6B,WAA7B,C;UACd,qB;;QAEJ,OAAO,W;O;KAvBX,C;6GA0BA, yB;MAAA,4F;MAptJI,8D;MAotJJ,uC;QAkB0B,Q;QAFtB,YApuJgB,cAAR,iBAAQ,C;QAquJhB,IAAI,QAAQ,CA AZ,C;UAAe,MAAM,mCAA8B,+BAA9B,C;QACrB,kBAAkB,uBAAI,YAAJ,EAAI,oBAAJ,Q;QAClB,OAAO,SA AS,CAAhB,C;UACI,cAAc,UAAU,KAAV,EAAiB,sBAAI,KAAJ,CAAjB,EAA6B,WAA7B,C;UACd,qB;;QAEJ,O AAO,W;O;KAvBX,C;yHA0BA,yB;MAtwJI,8D;MAswJJ,uC;QAiB0B,Q;QAFtB,YArxJgB,cAAR,iBAAQ,C;QAsx JhB,IAAI,QAAQ,CAAZ,C;UAAe,OAAO,I;QACtB,kBAAkB,uBAAI,YAAJ,EAAI,oBAAJ,Q;QAClB,OAAO,SAA S,CAAhB,C;UACI,cAAc,UAAU,KAAV,EAAiB,sBAAI,KAAJ,CAAjB,EAA6B,WAA7B,C;UACd,qB;;QAEJ,OA AO,W;O;KAtBX,C;yHAyBA,yB;MAvxJI,8D;MAuxJJ,uC;QAiB0B,Q;QAFtB,YAtyJgB,cAAR,iBAAQ,C;QAuyJh B,IAAI,QAAQ,CAAZ,C;UAAe,OAAO,I;QACtB,kBAAkB,uBAAI,YAAJ,EAAI,oBAAJ,Q;QAClB,OAAO,SAAS, CAAhB,C;UACI,cAAc,UAAU,KAAV,EAAiB,sBAAI,KAAJ,CAAjB,EAA6B,WAA7B,C;UACd,qB;;QAEJ,OAA O,W;O;KAtBX,C;yHAyBA,yB;MAxyJI,8D;MAwyJJ,uC;QAiB0B,Q;QAFtB,YAvzJgB,cAAR,iBAAQ,C;QAwzJh B,IAAI,QAAQ,CAAZ,C;UAAe,OAAO,I;QACtB,kBAAkB,uBAAI,YAAJ,EAAI,oBAAJ,Q;QAClB,OAAO,SAAS, CAAhB,C;UACI,cAAc,UAAU,KAAV,EAAiB,sBAAI,KAAJ,CAAjB,EAA6B,WAA7B,C;UACd,qB;;QAEJ,OAA O,W;O;KAtBX,C;yHAyBA,yB;MAzzJI,8D;MAyzJJ,uC;QAiB0B,Q;QAFtB,YAx0JgB,cAAR,iBAAQ,C;QAy0JhB, IAAI,QAAQ,CAAZ,C;UAAe,OAAO,I;QACtB,kBAAkB,uBAAI,YAAJ,EAAI,oBAAJ,Q;QAClB,OAAO,SAAS,C AAhB,C;UACI,cAAc,UAAU,KAAV,EAAiB,sBAAI,KAAJ,CAAjB,EAA6B,WAA7B,C;UACd,qB;;QAEJ,OAAO, W;O;KAtBX,C;2GAyBA,yB;MA12JI,8D;MA02JJ,uC;QAkB0B,UAEU,M;QAJhC,YA13JgB,cAAR,iBAAQ,C;QA 23JhB,IAAI,QAAQ,CAAZ,C;UAAe,OAAO,I;QACtB,kBAAkB,uBAAI,YAAJ,EAAI,oBAAJ,Q;QAClB,OAAO,SA AS,CAAhB,C;UACI,cAAc,UAAU,uBAAI,cAAJ,EAAI,sBAAJ,UAAV,EAAwB,WAAxB,C;;QAElB,OAAO,W;O; KAtBX,C;2GAyBA,yB;MA33JI,8D;MA23JJ,uC;QAkB0B,UAEU,M;QAJhC,YA34JgB,cAAR,iBAAQ,C;QA44Jh B,IAAI,QAAQ,CAAZ,C;UAAe,OAAO,I;QACtB,kBAAkB,uBAAI,YAAJ,EAAI,oBAAJ,Q;QACIB,OAAO,SAAS, CAAhB,C;UACI,cAAc,UAAU,uBAAI,cAAJ,EAAI,sBAAJ,UAAV,EAAwB,WAAxB,C;;QAEIB,OAAO,W;O;KAt BX,C;2GAyBA,yB;MA54JI,8D;MA44JJ,uC;QAkB0B,UAEU,M;QAJhC,YA55JgB,cAAR,iBAAQ,C;QA65JhB,IA AI,QAAQ,CAAZ,C;UAAe,OAAO,I;QACtB,kBAAkB,uBAAI,YAAJ,EAAI,oBAAJ,Q;QAClB,OAAO,SAAS,CAA hB,C;UACI,cAAc,UAAU,uBAAI,cAAJ,EAAI,sBAAJ,UAAV,EAAwB,WAAxB,C;;QAEIB,OAAO,W;O;KAtBX,C ;2GAyBA,yB;MA75JI,8D;MA65JJ,uC;QAkB0B,UAEU,M;QAJhC,YA76JgB,cAAR,iBAAQ,C;QA86JhB,IAAI,Q AAQ,CAAZ,C;UAAe,OAAO,I;QACtB,kBAAkB,uBAAI,YAAJ,EAAI,oBAAJ,Q;QAClB,OAAO,SAAS,CAAhB,C

;UACI,cAAc,UAAU,uBAAI,cAAJ,EAAI,sBAAJ,UAAV,EAAwB,WAAxB,C;;QAEIB,OAAO,W;O;KAtBX,C;+F AyBA,yB;MAAA,gD;MAAA,gE;MAAA,gD;QAkBoB,Q;QAHhB,IAAI,mBAAJ,C;UAAe,OAAO,OAAO,OAAP, C;QACc,kBAAvB,eAAa,iBAAO,CAAP,IAAb,C;QAA+B,8B;QAA5C,arBrtRO,W;QqBstRP,kBAAkB,O;QACF,2 B;QAAhB,OAAgB,cAAhB,C;UAAgB,yB;UACZ,cAAc,UAAU,WAAV,EAAuB,OAAvB,C;UACd,MAAO,WAAI, WAAJ,C;;QAEX,OAAO,M;O;KAtBX,C;+FAyBA,yB;MAAA,gD;MAAA,gE;MAAA,gD;QAkBoB,Q;QAHhB,IA AI,mBAAJ,C;UAAe,OAAO,OAAO,OAAP,C;QACc,kBAAvB,eAAa,iBAAO,CAAP,IAAb,C;QAA+B,8B;QAA5C, arB9uRO,W;QqB+uRP,kBAAkB,O;QACF,2B;QAAhB,OAAgB,cAAhB,C;UAAgB,yB;UACZ,cAAc,UAAU,WAA V,EAAuB,OAAvB,C;UACd,MAAO,WAAI,WAAJ,C;;QAEX,OAAO,M;O;KAtBX,C;+FAyBA,yB;MAAA,gD;M AAA,gE;MAAA,gD;QAkBoB,Q;QAHhB,IAAI,mBAAJ,C;UAAe,OAAO,OAAO,OAAP,C;QACc,kBAAvB,eAAa, iBAAO,CAAP,IAAb,C;QAA+B,8B;QAA5C,arBvwRO,W;QqBwwRP,kBAAkB,O;QACF,2B;QAAhB,OAAgB,cA AhB,C;UAAgB,yB;UACZ,cAAc,UAAU,WAAV,EAAuB,OAAvB,C;UACd,MAAO,WAAI,WAAJ,C;;QAEX,OAA O,M;O;KAtBX,C;+FAyBA,yB;MAAA,gD;MAAA,gE;MAAA,gD;QAkBoB,Q;QAHhB,IAAI,mBAAJ,C;UAAe,O AAO,OAAO,OAAP,C;QACc,kBAAvB,eAAa,iBAAO,CAAP,IAAb,C;QAA+B,8B;QAA5C,arBhyRO,W;QqBiyRP, kBAAkB,O;QACF,2B;QAAhB,OAAgB,cAAhB,C;UAAgB,yB;UACZ,cAAc,UAAU,WAAV,EAAuB,OAAvB,C;U ACd,MAAO,WAAI,WAAJ,C;;QAEX,OAAO,M;O;KAtBX,C;6GAyBA,yB;MAAA,gD;MAAA,gE;MAllKI,0D;M AklKJ,gD;QAmBkB,gC;QAHd,IAAI,mBAAJ,C;UAAe,OAAO,OAAO,OAAP,C;QACc,kBAAvB,eAAa,iBAAO,C AAP,IAAb,C;QAA+B,8B;QAA5C,arB1zRO,W;QqB2zRP,kBAAkB,O;QACJ,OArmKE,YAAR,iBAAQ,C;QAqmK F,mB;QAAA,kB;QAAA,kB;QAAd,0D;UACI,cAAc,UAAU,KAAV,EAAiB,WAAjB,EAA8B,sBAAK,KAAL,CAA 9B,C;UACd,MAAO,WAAI,WAAJ,C;;QAEX,OAAO,M;O;KAvBX,C;6GA0BA,yB;MAAA,gD;MAAA,gE;MApm KI,OD;MAomKJ,gD;QAmBkB,gC;QAHd,IAAI,mBAAJ,C;UAAe,OAAO,OAAO,OAAP,C;QACc,kBAAvB,eAAa, iBAAO,CAAP,IAAb,C;QAA+B,8B;QAA5C,arBp1RO,W;QqBq1RP,kBAAkB,O;QACJ,OAvnKE,YAAR,iBAAQ, C;QAunKF,mB;QAAA,kB;QAAA,kB;QAAd,0D;UACI,cAAc,UAAU,KAAV,EAAiB,WAAjB,EAA8B,sBAAK,K AAL,CAA9B,C;UACd,MAAO,WAAI,WAAJ,C;;QAEX,OAAO,M;O;KAvBX,C;6GA0BA,yB;MAAA,gD;MAAA, gE;MAtnKI,0D;MAsnKJ,gD;QAmBkB,gC;QAHd,IAAI,mBAAJ,C;UAAe,OAAO,OAAO,OAAP,C;QACc,kBAAv B,eAAa,iBAAO,CAAP,IAAb,C;QAA+B,8B;QAA5C,arB92RO,W;QqB+2RP,kBAAkB,O;QACJ,OAzoKE,YAAR,i BAAQ,C;QAyoKF,mB;QAAA,kB;QAAA,kB;QAAd,0D;UACI,cAAc,UAAU,KAAV,EAAiB,WAAjB,EAA8B,sB AAK,KAAL,CAA9B,C;UACd,MAAO,WAAI,WAAJ,C;;QAEX,OAAO,M;O;KAvBX,C;6GA0BA,yB;MAAA,gD; MAAA,gE;MAxoKI,0D;MAwoKJ,gD;QAmBkB,gC;QAHd,IAAI,mBAAJ,C;UAAe,OAAO,OAAO,OAAP,C;QAC c,kBAAvB,eAAa,iBAAO,CAAP,IAAb,C;QAA+B,8B;QAA5C,arBx4RO,W;QqBy4RP,kBAAkB,O;QACJ,OA3pK E,YAAR,iBAAQ,C;QA2pKF,mB;QAAA,kB;QAAA,kB;QAAd,0D;UACI,cAAc,UAAU,KAAV,EAAiB,WAAjB,E AA8B,sBAAK,KAAL,CAA9B,C;UACd,MAAO,WAAI,WAAJ,C;;QAEX,OAAO,M;O;KAvBX,C;mGA0BA,yB;M AAA,qD;MAAA,gE;MAAA,uC;QAkB0B,Q;QAHtB,IAAI,mBAAJ,C;UAAe,OAAO,W;QACtB,sBAAkB,sBAAK, CAAL,CAAlB,C;QACmC,kBAAtB,eAAgB,cAAhB,C;QAA8B,sBAAI,aAAJ,C;QAA3C,arBl6RO,W;QqBm6Re,q B;QAAtB,iBAAc,CAAd,wB;UACI,gBAAc,UAAU,aAAV,EAAuB,sBAAK,KAAL,CAAvB,C;UACd,MAAO,WA AI,aAAJ,C;;QAEX,OAAO,M;O;KAtBX,C;mGAyBA,yB;MAAA,qD;MAAA,gE;MAAA,uC;QAkB0B,Q;QAHtB,I AAI,mBAAJ,C;UAAe,OAAO,W;QACtB,sBAAkB,sBAAK,CAAL,CAAlB,C;QACoC,kBAAvB,eAAiB,cAAjB,C; QAA+B,sBAAI,aAAJ,C;QAA5C,arB37RO,W;QqB47Re,qB;QAAtB,iBAAc,CAAd,wB;UACI,gBAAc,UAAU,aAA V,EAAuB,sBAAK,KAAL,CAAvB,C;UACd,MAAO,WAAI,aAAJ,C;;QAEX,OAAO,M;O;KAtBX,C;mGAyBA,yB; MAAA,qD;MAAA,gE;MAAA,uC;QAkB0B,Q;QAHtB,IAAI,mBAAJ,C;UAAe,OAAO,W;QACtB,sBAAkB,sBAAkB,sBAAAB,sBAAAAB,sBAAAAB,sBAAAAB,sBAAAAB,sBAAAAB,sBAAAB,sBAAAB,sBAAAB,sBAAAB,sBAAAB,sBAAAB,sBAAAB,sBAAAB,sBK,CAAL,CAAlB,C;QACoC,kBAAvB,eAAiB,cAAjB,C;QAA+B,sBAAI,aAAJ,C;QAA5C,arBp9RO,W;QqBq9Re,q B;QAAtB,iBAAc,CAAd,wB;UACI,gBAAc,UAAU,aAAV,EAAuB,sBAAK,KAAL,CAAvB,C;UACd,MAAO,WA AI,aAAJ,C;;QAEX,OAAO,M;O;KAtBX,C;mGAyBA,yB;MAAA,qD;MAAA,gE;MAAA,uC;QAkB0B,Q;QAHtB,I AAI,mBAAJ,C;UAAe,OAAO,W;QACtB,sBAAkB,sBAAK,CAAL,CAAlB,C;QACqC,kBAAxB,eAAkB,cAAlB,C; QAAgC,sBAAI,aAAJ,C;QAA7C,arB7+RO,W;QqB8+Re,qB;QAAtB,iBAAc,CAAd,wB;UACI,gBAAc,UAAU,aA AV,EAAuB,sBAAK,KAAL,CAAvB,C;UACd,MAAO,WAAI,aAAJ,C;;QAEX,OAAO,M;O;KAtBX,C;iHAyBA,yB ;MAAA,qD;MAAA,gE;MAAA,uC;QAmB0B,Q;QAHtB,IAAI,mBAAJ,C;UAAe,OAAO,W;QACtB,sBAAkB,sBA AK, CAAL, CAAlB, C; QACmC, kBAAtB, eAAgB, cAAhB, C; QAA8B, sBAAI, aAAJ, C; QAA3C, arBvgSO, W; QqBwgSC, CAABB, CAABB, CAe,qB;QAAtB,iBAAc,CAAd,wB;UACI,gBAAc,UAAU,KAAV,EAAiB,aAAjB,EAA8B,sBAAK,KAAL,CAA9B,C;

UACd,MAAO,WAAI,aAAJ,C;;QAEX,OAAO,M;O;KAvBX,C;iHA0BA,yB;MAAA,qD;MAAA,gE;MAAA,uC;QA mB0B,Q;QAHtB,IAAI,mBAAJ,C;UAAe,OAAO,W;QACtB,sBAAkB,sBAAK,CAAL,CAAlB,C;QACoC,kBAAvB, eAAiB,cAAjB,C;QAA+B,sBAAI,aAAJ,C;QAA5C,arBjiSO,W;QqBkiSe,qB;QAAtB,iBAAc,CAAd,wB;UACI,gBA Ac,UAAU,KAAV,EAAiB,aAAjB,EAA8B,sBAAK,KAAL,CAA9B,C;UACd,MAAO,WAAI,aAAJ,C;;QAEX,OAA O,M;O;KAvBX,C;iHA0BA,yB;MAAA,qD;MAAA,gE;MAAA,uC;QAmB0B,Q;QAHtB,IAAI,mBAAJ,C;UAAe,O AAO,W;QACtB,sBAAkB,sBAAK,CAAL,CAAlB,C;QACoC,kBAAvB,eAAiB,cAAjB,C;QAA+B,sBAAI,aAAJ,C; QAA5C,arB3jSO,W;QqB4jSe,qB;QAAtB,iBAAc,CAAd,wB;UACI,gBAAc,UAAU,KAAV,EAAiB,aAAjB,EAA8B ,sBAAK,KAAL,CAA9B,C;UACd,MAAO,WAAI,aAAJ,C;;QAEX,OAAO,M;O;KAvBX,C;iHA0BA,yB;MAAA,q D;MAAA,gE;MAAA,uC;QAmB0B,Q;QAHtB,IAAI,mBAAJ,C;UAAe,OAAO,W;QACtB,sBAAkB,sBAAK,CAAL ,CAAlB,C;QACqC,kBAAxB,eAAkB,cAAlB,C;QAAqC,sBAAI,aAAJ,C;QAA7C,arBrlSO,W;QqBslSe,qB;QAAtB, iBAAc,CAAd,wB;UACI,gBAAc,UAAU,KAAV,EAAiB,aAAjB,EAA8B,sBAAK,KAAL,CAA9B,C;UACd,MAAO ,WAAI,aAAJ,C;;QAEX,OAAO,M;O;KAvBX,C;iFA0BA,yB;MAxZA,gD;MAAA,gE;MAwZA,gD;QAgBW,sB;;U AtZS,Q;UAHhB,IAAI,mBAAJ,C;YAAe,qBAAO,OAyZH,OAzZG,C;YAAP,uB;WACqB,kBAAvB,eAAa,iBAAO, CAAP,IAAb,C;UAA+B,sBAwZzB,OAxZyB,C;UAA5C,arBrtRO,W;UqBstRP,kBAuZmB,O;UAtZH,2B;UAAhB,O AAgB,cAAhB,C;YAAgB,yB;YACZ,cAqZwB,SArZV,CAAU,WAAV,EAAuB,OAAvB,C;YACd,MAAO,WAAI,W AAJ,C;;UAEX,qBAAO,M;;;QAkZP,yB;O;KAhBJ,C;iFAmBA,yB;MAlZA,gD;MAAA,gE;MAkZA,gD;QAgBW,sB ;;UAhZS,Q;UAHhB,IAAI,mBAAJ,C;YAAe,qBAAO,OAmZH,OAnZG,C;YAAP,uB;WACqB,kBAAvB,eAAa,iBA AO,CAAP,IAAb,C;UAA+B,sBAkZzB,OAlZvB,C;UAA5C,arB9uRO,W;UqB+uRP,kBAiZmB,O;UAhZH,2B;UAA hB,OAAgB,cAAhB,C;YAAgB,yB;YACZ,cA+YwB,SA/YV,CAAU,WAAV,EAAuB,OAAvB,C;YACd,MAAO,W AAI,WAAJ,C;;UAEX,qBAAO,M;;;QA4YP,yB;O;KAhBJ,C;iFAmBA,yB;MA5YA,gD;MAAA,gE;MA4YA,gD;Q AgBW,sB;;UA1YS,Q;UAHhB,IAAI,mBAAJ,C;YAAe,qBAAO,OA6YH,OA7YG,C;YAAP,uB;WACqB,kBAAvB, eAAa,iBAAO,CAAP,IAAb,C;UAA+B,sBA4YzB,OA5YyB,C;UAA5C,arBvwRO,W;UqBwwRP,kBA2YmB,O;UA 1YH,2B;UAAhB,OAAgB,cAAhB,C;YAAgB,yB;YACZ,cAyYwB,SAzYV,CAAU,WAAV,EAAuB,OAAvB,C;YA Cd,MAAO,WAAI,WAAJ,C;;UAEX,qBAAO,M;;;QAsYP,yB;O;KAhBJ,C;iFAmBA,yB;MAtYA,gD;MAAA,gE;M AsYA,gD;QAgBW,sB;;UApYS,Q;UAHhB,IAAI,mBAAJ,C;YAAe,qBAAO,OAuYH,OAvYG,C;YAAP,uB;WACq B,kBAAvB,eAAa,iBAAO,CAAP,IAAb,C;UAA+B,sBAsYzB,OAtYyB,C;UAA5C,arBhyRO,W;UqBiyRP,kBAqY mB,O;UApYH,2B;UAAhB,OAAgB,cAAhB,C;YAAgB,yB;YACZ,cAmYwB,SAnYV,CAAU,WAAV,EAAuB,OA AvB,C;YACd,MAAO,WAAI,WAAJ,C;;UAEX,qBAAO,M;;;QAgYP,yB;O;KAhBJ,C;+FAmBA,yB;MAhYA,gD; MAAA,gE;MAllKI,0D;MAk9KJ,gD;QAiBW,6B;;UA9XO,gC;UAHd,IAAI,mBAAJ,C;YAAe,4BAAO,OAiYI,OAj YJ,C;YAAP,8B;WACqB,kBAAvB,eAAa,iBAAO,CAAP,IAAb,C;UAA+B,sBAgYlB,OAhYkB,C;UAA5C,arB1zR O,W;UqB2zRP,kBA+X0B,O;UA9XZ,OArmKE,YAAR,iBAAQ,C;UAqmKF,mB;UAAA,kB;UAAA,kB;UAAd,0D; YACI,cA6X+B,SA7XjB,CAAU,KAAV,EAAiB,WAAjB,EAA8B,sBAAK,KAAL,CAA9B,C;YACd,MAAO,WAAI ,WAAJ,C;;UAEX,4BAAO,M;;;QA0XP,gC;O;KAjBJ,C;+FAoBA,yB;MA1XA,gD;MAAA,gE;MApmKI,0D;MA89 KJ,gD;QAiBW,6B;;UAxXO,gC;UAHd,IAAI,mBAAJ,C;YAAe,4BAAO,OA2XI,OA3XJ,C;YAAP,8B;WACqB,kB AAvB,eAAa,iBAAO,CAAP,IAAb,C;UAA+B,sBA0XIB,OA1XkB,C;UAA5C,arBp1RO,W;UqBq1RP,kBAyX0B,O ;UAxXZ,OAvnKE,YAAR,iBAAQ,C;UAunKF,mB;UAAA,kB;UAAA,kB;UAAd,0D;YACI,cAuX+B,SAvXjB,CA AU,KAAV,EAAiB,WAAjB,EAA8B,sBAAK,KAAL,CAA9B,C;YACd,MAAO,WAAI,WAAJ,C;;UAEX,4BAAO, M;;;QAoXP,gC;O;KAjBJ,C;+FAoBA,yB;MApXA,gD;MAAA,gE;MAtnKI,0D;MA0+KJ,gD;QAiBW,6B;;UAlXO, gC;UAHd,IAAI,mBAAJ,C;YAAe,4BAAO,OAqXI,OArXJ,C;YAAP,8B;WACqB,kBAAvB,eAAa,iBAAO,CAAP,I AAb,C;UAA+B,sBAoXlB,OApXkB,C;UAA5C,arB92RO,W;UqB+2RP,kBAmX0B,O;UAlXZ,OAzoKE,YAAR,iB AAQ,C;UAyoKF,mB;UAAA,kB;UAAA,kB;UAAd,0D;YACI,cAiX+B,SAjXjB,CAAU,KAAV,EAAiB,WAAjB,E AA8B,sBAAK,KAAL,CAA9B,C;YACd,MAAO,WAAI,WAAJ,C;;UAEX,4BAAO,M;;;QA8WP,gC;O;KAjBJ,C;+F AoBA,yB;MA9WA,gD;MAAA,gE;MAxoKI,0D;MAs/KJ,gD;QAiBW,6B;;UA5WO,gC;UAHd,IAAI,mBAAJ,C;Y AAe,4BAAO,OA+WI,OA/WJ,C;YAAP,8B;WACqB,kBAAvB,eAa,iBAAO,CAAP,IAAb,C;UAA+B,sBA8WIB, OA9WkB,C;UAA5C,arBx4RO,W;UqBy4RP,kBA6W0B,O;UA5WZ,OA3pKE,YAAR,iBAAQ,C;UA2pKF,mB;UA AA,kB;UAAA,kB;UAAd,0D;YACI,cA2W+B,SA3WjB,CAAU,KAAV,EAAiB,WAAjB,EAA8B,sBAAK,KAAL,C AA9B,C;YACd,MAAO,WAAI,WAAJ,C;;UAEX,4BAAO,M;;;QAwWP,gC;O;KAjBJ,C;mFAoBA,yB;MAAA,wB; MAAA,sC;QAUoB,Q;QADhB,UAAgB,W;QACA,2B;QAAhB,OAAgB,cAAhB,C;UAAgB,yB;UACZ,MnCvwSiD,

SmCuwSjD,GnCvwS2D,KAAK,GmCuwSzD,SAAS,OAAT,CnCvwSoE,KAAX,IAAf,C;;QmCywSrD,OAAO,G;O; KAbX,C;mFAgBA,yB;MAAA,wB;MAAA,sC;QAUoB,Q;QADhB,UAAgB,W;QACA,2B;QAAhB,OAAgB,cAAh B,C;UAAgB,yB;UACZ,MnCvxSiD,SmCuxSjD,GnCvxS2D,KAAK,GmCuxSzD,SAAS,OAAT,CnCvxSoE,KAAX,I AAf,C;;QmCyxSrD,OAAO,G;O;KAbX,C;mFAgBA,yB;MAAA,wB;MAAA,sC;QAUoB,Q;QADhB,UAAgB,W;Q ACA,2B;QAAhB,OAAgB,cAAhB,C;UAAgB,yB;UACZ,MnCvySiD,SmCuySjD,GnCvyS2D,KAAK,GmCuySzD,S AAS,OAAT,CnCvySoE,KAAX,IAAf,C;;QmCyySrD,OAAO,G;O;KAbX,C;mFAgBA,yB;MAAA,wB;MAAA,sC;Q AUoB,Q;QADhB,UAAgB,W;QACA,2B;QAAhB,OAAgB,cAAhB,C;UAAgB,yB;UACZ,MnCvzSiD,SmCuzSjD,G nCvzS2D,KAAK,GmCuzSzD,SAAS,OAAT,CnCvzSoE,KAAX,IAAf,C;;QmCyzSrD,OAAO,G;O;KAbX,C;8FAgB A,+B;MAUoB,Q;MADhB,UAAkB,G;MACF,2B;MAAhB,OAAgB,cAAhB,C;QAAgB,yB;QACZ,OAAO,SAAS,O AAT,C;;MAEX,OAAO,G;K;+FAGX,+B;MAUoB,Q;MADhB,UAAkB,G;MACF,2B;MAAhB,OAAgB,cAAhB,C; QAAgB,yB;QACZ,OAAO,SAAS,OAAT,C;;MAEX,OAAO,G;K;+FAGX,+B;MAUoB,Q;MADhB,UAAkB,G;MA CF,2B;MAAhB,OAAgB,cAAhB,C;QAAgB,yB;QACZ,OAAO,SAAS,OAAT,C;;MAEX,OAAO,G;K;+FAGX,+B; MAU0B,Q;MADhB,UAAkB,G;MACF,2B;MAAhB,OAAgB,cAAhB,C;QAAgB,yB;QACZ,OAAO,SAAS,OAAT, C;;MAEX,OAAO,G;K;kFAGX,+B;MAYoB,Q;MADhB,UAAoB,C;MACJ,2B;MAAhB,OAAgB,cAAhB,C;QAAg B,yB;QACZ,OAAO,SAAS,OAAT,C;;MAEX,OAAO,G;K;mFAGX,+B;MAYoB,Q;MADhB,UAAoB,C;MACJ,2B; MAAhB,OAAgB,cAAhB,C;QAAgB,yB;QACZ,OAAO,SAAS,OAAT,C;;MAEX,OAAO,G;K;mFAGX,+B;MAYo B,Q;MADhB,UAAoB,C;MACJ,2B;MAAhB,OAAgB,cAAhB,C;QAAgB,yB;QACZ,OAAO,SAAS,OAAT,C;;MAE X,OAAO,G;K;mFAGX,+B;MAYoB,Q;MADhB,UAAoB,C;MACJ,2B;MAAhB,OAAgB,cAAhB,C;QAAgB,yB;Q ACZ,OAAO,SAAS,OAAT,C;;MAEX,OAAO,G;K;mFAGX,+B;MAYoB,Q;MADhB,UAAe,C;MACC,2B;MAAhB, OAAgB,cAAhB,C;QAAgB,yB;QACZ,YAAO,SAAS,OAAT,CAAP,I;;MAEJ,OAAO,G;K;mFAGX,+B;MAYoB,Q; MADhB,UAAe,C;MACC,2B;MAAhB,OAAgB,cAAhB,C;QAAgB,yB;QACZ,YAAO,SAAS,OAAT,CAAP,I;;MAE J,OAAO,G;K;mFAGX,+B;MAYoB,Q;MADhB,UAAe,C;MACC,2B;MAAhB,OAAgB,cAAhB,C;QAAgB,yB;QAC B,OAAgB,cAAhB,C;QAAgB,yB;QACZ,YAAO,SAAS,OAAT,CAAP,I;;MAEJ,OAAO,G;K;mFAGX,yB;MAAA,S AWoB,gB;MAXpB,sC;QAYoB,Q;QADhB,Y;QACgB,2B;QAAhB,OAAgB,cAAhB,C;UAAgB,yB;UACZ,cAAO,S AAS,OAAT,CAAP,C;;QAEJ,OAAO,G;O;KAfX,C:mFAkBA,yB;MAAA,SAWoB,gB;MAXpB,sC;QAYoB,Q;QA DhB,Y;QACgB,2B;QAAhB,OAAgB,cAAhB,C;UAAgB,yB;UACZ,cAAO,SAAS,OAAT,CAAP,C;;QAEJ,OAAO, G;O;KAfX,C;mFAkBA,yB;MAAA,SAWoB,gB;MAXpB,sC;QAYoB,Q;QADhB,Y;QACgB,2B;QAAhB,OAAgB,c AAhB,C;UAAgB,yB;UACZ,cAAO,SAAS,OAAT,CAAP,C;;QAEJ,OAAO,G;O;KAfX,C;mFAkBA,yB;MAAA,SA WoB, gB; MAXpB, sC; QAYoB, Q; QADhB, Y; QACgB, 2B; QAAhB, OAAgB, cAAhB, C; UAAgB, yB; UACZ, cAAO, SAAB, CAABB, CAABB, CAS,OAAT,CAAP,C;;QAEJ,OAAO,G;O;KAfX,C;mFAkBA,yB;MnC5xSA,6B;MmC4xSA,sC;QAaoB,Q;QADhB,U nC9xSmC,cmC8xSnB,CnC9xSmB,C;QmC+xSnB,2B;QAAhB,OAAgB,cAAhB,C;UAAgB,yB;UACZ,MnClmTiD,c mCkmTjD,GnClmT2D,KAAK,GmCkmTzD,SAAS,OAAT,CnClmToE,KAAX,IAAf,C;;QmComTrD,OAAO,G;O; KAhBX,C;mFAmBA,yB;MnC/ySA,6B;MmC+ySA,sC;QAaoB,Q;QADhB,UnCjzSmC,cmCizSnB,CnCjzSmB,C;Q mCkzSnB,2B;QAAhB,OAAgB,cAAhB,C;UAAgB,yB;UACZ,MnCrnTiD,cmCqnTjD,GnCrnT2D,KAAK,GmCqnT zD,SAAS,OAAT,CnCrnToE,KAAX,IAAf,C;;QmCunTrD,OAAO,G;O;KAhBX,C;mFAmBA,yB;MnCl0SA,6B;Mm Ck0SA,sC;QAaoB,Q;QADhB,UnCp0SmC,cmCo0SnB,CnCp0SmB,C;QmCq0SnB,2B;QAAhB,OAAgB,cAAhB,C; UAAgB,yB;UACZ,MnCxoTiD,cmCwoTjD,GnCxoT2D,KAAK,GmCwoTzD,SAAS,OAAT,CnCxoToE,KAAX,IA Af,C;;QmC0oTrD,OAAO,G;O;KAhBX,C;mFAmBA,yB;MnCr1SA,6B;MmCq1SA,sC;QAaoB,Q;QADhB,UnCv1S mC,cmCu1SnB,CnCv1SmB,C;QmCw1SnB,2B;QAAhB,OAAgB,cAAhB,C;UAAgB,yB;UACZ,MnC3pTiD,cmC2p TjD,GnC3pT2D,KAAK,GmC2pTzD,SAAS,OAAT,CnC3pToE,KAAX,IAAf,C;;QmC6pTrD,OAAO,G;O;KAhBX, C;mFAmBA,yB;MnBr2SA,+B;MmBq2SA,sC;QAaoB,Q;QADhB,UnBt2SqC,eAAW,oBmBs2S/B,CnBt2S+B,CAA X,C;QmBu2SrB,2B;QAAhB,OAAgB,cAAhB,C;UAAgB,yB;UACZ,MnB3qTmD,emB2qTnD,GnB3qT8D,KAAK, KmB2qT5D,SAAS,OAAT,CnB3qTuE,KAAX,CAAhB,C;;QmB6qTvD,OAAO,G;O;KAhBX,C;mFAmBA,yB;MnB x3SA,+B;MmBw3SA,sC;QAaoB,Q;QADhB,UnBz3SqC,eAAW,oBmBy3S/B,CnBz3S+B,CAAX,C;QmB03SrB,2B ;QAAhB,OAAgB,cAAhB,C;UAAgB,yB;UACZ,MnB9rTmD,emB8rTnD,GnB9rT8D,KAAK,KmB8rT5D,SAAS,O AAT,CnB9rTuE,KAAX,CAAhB,C;;QmBgsTvD,OAAO,G;O;KAhBX,C;mFAmBA,yB;MnB34SA,+B;MmB24SA, sC;QAaoB,Q;QADhB,UnB54SqC,eAAW,oBmB44S/B,CnB54S+B,CAAX,C;QmB64SrB,2B;QAAhB,OAAgB,cA

AhB,C;UAAgB,yB;UACZ,MnBjtTmD,emBitTnD,GnBjtT8D,KAAK,KmBitT5D,SAAS,OAAT,CnBjtTuE,KAAX, CAAhB,C;;QmBmtTvD,OAAO,G;O;KAhBX,C;mFAmBA,yB;MnB95SA,+B;MmB85SA,sC;QAaoB,Q;QADhB,U nB/5SqC,eAAW,oBmB+5S/B,CnB/5S+B,CAAX,C;QmBg6SrB,2B;QAAhB,OAAgB,cAAhB,C;UAAgB,yB;UACZ ,MnBpuTmD,emBouTnD,GnBpuT8D,KAAK,KmBouT5D,SAAS,OAAT,CnBpuTuE,KAAX,CAAhB,C;;QmBsuTv D,OAAO,G;O;KAhBX,C;IAmBA,kC;MA2DI,WpBnnTO,MAAO,KoBmnTG,cpBnnTH,EoBikTH,KAkDkB,OpBn nTf,C;MoBonTd,WAAW,iBAAa,IAAb,C;MACX,aAAU,CAAV,MAAkB,IAAlB,M;QACI,IAAK,WArDqB,GAqD P,sBAAK,CAAL,CArDO,EAAnB,KAqDqB,CAAM,CAAN,CArDF,CAqDrB,C;;MArDT,OAuDO,I;K;IApDX,kC; MAKEI, WpBtoTO, MAAO, KoBsoTG, cpBtoTH, EoB6kTH, KAyDkB, OpBtoTf, C; MoBuoTd, WAAW, iBAAa, IAAb, C;MACX,aAAU,CAAV,MAAkB,IAAlB,M;QACI,IAAK,WA5DqB,GA4DP,sBAAK,CAAL,CA5DO,EAAnB,KA4 DqB,CAAM,CAAN,CA5DF,CA4DrB,C;;MA5DT,OA8DO,I;K;IA3DX,kC;MAyEI,WpBzpTO,MAAO,KoBypTG,c pBzpTH,EoByITH,KAgEkB,OpBzpTf,C;MoB0pTd,WAAW,iBAAa,IAAb,C;MACX,aAAU,CAAV,MAAkB,IAAl B,M;QACI,IAAK,WAnEqB,GAmEP,sBAAK,CAAL,CAnEO,EAAnB,KAmEqB,CAAM,CAAN,CAnEF,CAmErB, C;;MAnET,OAqEO,I;K;IAlEX,kC;MAgFI,WpB5qTO,MAAO,KoB4qTG,cpB5qTH,EoBqmTH,KAuEkB,OpB5qTf ,C;MoB6qTd,WAAW,iBAAa,IAAb,C;MACX,aAAU,CAAV,MAAkB,IAAlB,M;QACI,IAAK,WA1EqB,GA0EP,s BAAK,CAAL,CA1EO,EAAnB,KA0EqB,CAAM,CAAN,CA1EF,CA0ErB,C;;MA1ET,OA4EO,I;K;+EAzEX,yB;M AAA,gE;MpB9mTA,iB;MoB8mTA,8C;QAWI,WpBnnTO,MAAO,KoBmnTG,cpBnnTH,EoBmnTS,KAAM,OpBn nTf,C;QoBonTd,WAAW,eAAa,IAAb,C;QACX,aAAU,CAAV,MAAkB,IAAlB,M;UACI,IAAK,WAAI,UAAU,sBA AK,CAAL,CAAV,EAAmB,MAAM,CAAN,CAAnB,CAAJ,C;;QAET,OAAO,I;O;KAhBX,C;+EAmBA,yB;MAAA ,gE:MpBjoTA,iB:MoBioTA,8C;QAWI,WpBtoTO,MAAO,KoBsoTG,cpBtoTH,EoBsoTS,KAAM,OpBtoTf,C;QoB uoTd,WAAW,eAAa,IAAb,C;QACX,aAAU,CAAV,MAAkB,IAAlB,M;UACI,IAAK,WAAI,UAAU,sBAAK,CAAL ,CAAV,EAAmB,MAAM,CAAN,CAAnB,CAAJ,C;;QAET,OAAO,I;O;KAhBX,C;+EAmBA,yB;MAAA,gE;MpBp pTA,iB;MoBopTA,8C;QAWI,WpBzpTO,MAAO,KoBypTG,cpBzpTH,EoBypTS,KAAM,OpBzpTf,C;QoB0pTd,W AAW,eAAa,IAAb,C;QACX,aAAU,CAAV,MAAkB,IAAIB,M;UACI,IAAK,WAAI,UAAU,sBAAK,CAAL,CAAV, EAAmB,MAAM,CAAN,CAAnB,CAAJ,C;;QAET,OAAO,I;O;KAhBX,C;+EAmBA,yB;MAAA,gE;MpBvqTA,iB; MoBuqTA,8C;QAWI,WpB5qTO,MAAO,KoB4qTG,cpB5qTH,EoB4qTS,KAAM,OpB5qTf,C;QoB6qTd,WAAW,e AAa,IAAb,C;QACX,aAAU,CAAV,MAAkB,IAAlB,M;UACI,IAAK,WAAI,UAAU,sBAAK,CAAL,CAAV,EAAm B,MAAM,CAAN,CAAnB,CAAJ,C;;QAET,OAAO,I;O;KAhBX,C;IAmBA,kC;MA8DoB,gB;MAHhB,gBAAgB,c; MAChB, WAAW, iBpBhvTJ, MAAO, KoBgvTsB, wBAnDzB, KAmDyB, EAAwB, EAAxB, CpBhvTtB, EoBgvTmD, Samuel Machael, CpBhvTtB, CoBgvTmD, Samuel Machael, CpBhvTtB, CoBgvTmD, Samuel Machael, CpBhvTtB, CpBhvTtB, CoBgvTmD, Samuel Machael, CpBhvTtB, CoBgvTmD, Samuel Machael, CpBhvTtB, CpBhvTtB,pBhvTnD,CoBgvTH,C;MACX,QAAQ,C;MACQ,OArDL,KAqDK,W;MAAhB,OAAgB,cAAhB,C;QAAgB,yB;QA CZ,IAAI,KAAK,SAAT,C:UAAoB,K:QACpB,IAAK,WAvDqB,GAuDP,uBAAK,UAAL,EAAK,kBAAL,UAvDO, EAuDI,OAvDJ,CAuDrB,C;;MAvDT,OAyDO,I;K;IAtDX,kC;MAuEoB,gB;MAHhB,gBAAgB,c;MAChB,WAAW,i BpBrwTJ,MAAO,KoBqwTsB,wBA5DzB,KA4DyB,EAAwB,EAAxB,CpBrwTtB,EoBqwTmD,SpBrwTnD,CoBqw TH,C:MACX,QAAQ,C:MACQ,OA9DL,KA8DK,W:MAAhB,OAAgB,cAAhB,C;QAAgB,yB;QACZ,IAAI,KAAK, SAAT,C;UAAoB,K;QACpB,IAAK,WAhEqB,GAgEP,uBAAK,UAAL,EAAK,kBAAL,UAhEO,EAgEI,OAhEJ,CA gErB,C;;MAhET,OAkEO,I;K;IA/DX,kC;MAgFoB,gB;MAHhB,gBAAgB,c;MAChB,WAAW,iBpB1xTJ,MAAO,K oB0xTsB,wBArEzB,KAqEyB,EAAwB,EAAxB,CpB1xTtB,EoB0xTmD,SpB1xTnD,CoB0xTH,C;MACX,QAAQ,C ;MACQ,OAvEL,KAuEK,W;MAAhB,OAAgB,cAAhB,C;QAAgB,yB;QACZ,IAAI,KAAK,SAAT,C;UAAoB,K;QA CpB,IAAK,WAzEqB,GAyEP,uBAAK,UAAL,EAAK,kBAAL,UAzEO,EAyEI,OAzEJ,CAyErB,C;;MAzET,OA2E O,I;K;IAxEX,kC;MAyFoB,gB;MAHhB,gBAAgB,c;MAChB,WAAW,iBpB/yTJ,MAAO,KoB+yTsB,wBA9EzB,KAC,MAYFOB,gB;MAHhB,gBAAgB,c;MAChB,WAAW,iBpB/yTJ,MAAO,KoB+yTsB,wBA9EzB,KAC,MAYFOB,gB;MAHhB,gBAAgB,c;MAChB,WAAW,iBpB/yTJ,MAAO,KoB+yTsB,wBA9EzB,KAC,MAYFOB,gB;MAHhB,gBAAgB,c;MAChB,WAAW,iBpB/yTJ,MAAO,KoB+yTsB,wBA9EzB,KAC,MAYFOB,MAYFOB,MAA8EyB,EAAwB,EAAxB,CpB/yTtB,EoB+yTmD,SpB/yTnD,CoB+yTH,C;MACX,QAAQ,C;MACQ,OAhFL,KAgF K,W;MAAhB,OAAgB,cAAhB,C;QAAgB,yB;QACZ,IAAI,KAAK,SAAT,C;UAAoB,K;QACpB,IAAK,WAlFqB,G AkFP,uBAAK,UAAL,EAAK,kBAAL,UAlFO,EAkFI,OAlFJ,CAkFrB,C;;MAlFT,OAoFO,I;K;+EAjFX,yB;MAAA, kF;MAAA,gE;MpB1uTA,iB;MoB0uTA,8C;QAcoB,UAEY,M;QAL5B,gBAAgB,c;QAChB,WAAW,epBhvTJ,MA AO,KoBgvTsB,wBAAN,KAAM,EAAwB,EAAxB,CpBhvTtB,EoBgvTmD,SpBhvTnD,CoBgvTH,C;QACX,QAAQ ,C;QACQ,uB;QAAhB,OAAgB,cAAhB,C;UAAgB,yB;UACZ,IAAI,KAAK,SAAT,C;YAAoB,K;UACpB,IAAK,W AAI,UAAU,uBAAK,UAAL,EAAK,kBAAL,UAAV,EAAqB,OAArB,CAAJ,C;;QAET,OAAO,I;O;KAIBX,C;+EAq BA,yB;MAAA,kF;MAAA,gE;MpB/vTA,iB;MoB+vTA,8C;QAcoB,UAEY,M;QAL5B,gBAAgB,c;QAChB,WAAW ,epBrwTJ,MAAO,KoBqwTsB,wBAAN,KAAM,EAAwB,EAAxB,CpBrwTtB,EoBqwTmD,SpBrwTnD,CoBqwTH,

C;QACX,QAAQ,C;QACQ,uB;QAAhB,OAAgB,cAAhB,C;UAAgB,yB;UACZ,IAAI,KAAK,SAAT,C;YAAoB,K;U ACpB,IAAK,WAAI,UAAU,uBAAK,UAAL,EAAK,kBAAL,UAAV,EAAqB,OAArB,CAAJ,C;;QAET,OAAO,I;O; KAIBX,C;+EAqBA,yB;MAAA,kF;MAAA,gE;MpBpxTA,iB;MoBoxTA,8C;QAcoB,UAEY,M;QAL5B,gBAAgB,c; QAChB,WAAW,epB1xTJ,MAAO,KoB0xTsB,wBAAN,KAAM,EAAwB,EAAxB,CpB1xTtB,EoB0xTmD,SpB1xT nD,CoB0xTH,C;QACX,QAAQ,C;QACQ,uB;QAAhB,OAAgB,cAAhB,C;UAAgB,yB;UACZ,IAAI,KAAK,SAAT, C;YAAoB,K;UACpB,IAAK,WAAI,UAAU,uBAAK,UAAL,EAAK,kBAAL,UAAV,EAAqB,OAArB,CAAJ,C;;QA ET,OAAO,I;O;KAlBX,C;8EAqBA,yB;MAAA,kF;MAAA,gE;MpBzyTA,iB;MoByyTA,8C;QAcoB,UAEY,M;QAL 5B,gBAAgB,c;QAChB,WAAW,epB/yTJ,MAAO,KoB+yTsB,wBAAN,KAAM,EAAwB,EAAxB,CpB/yTtB,EoB+y TmD,SpB/yTnD,CoB+yTH,C;QACX,QAAQ,C;QACQ,uB;QAAhB,OAAgB,cAAhB,C;UAAgB,yB;UACZ,IAAI,K AAK,SAAT,C;YAAoB,K;UACpB,IAAK,WAAI,UAAU,uBAAK,UAAL,EAAK,kBAAL,UAAV,EAAqB,OAArB, CAAJ,C;;QAET,OAAO,I;O;KAlBX,C;IAqBA,kC;MA2DI,WpBn3TO,MAAO,KoBm3TG,cpBn3TH,EoBi0TH,KA kDkB,KpBn3Tf,C;MoBo3Td,WAAW,iBAAa,IAAb,C;MACX,aAAU,CAAV,MAAkB,IAAlB,M;QACI,IAAK,WAr DqB,GAqDP,sBAAK,CAAL,CArDO,EAAnB,KAqDqB,aAAM,CAAN,CArDF,CAqDrB,C;;MArDT,OAuDO,I;K;I ApDX,kC;MAkEI,WpBt4TO,MAAO,KoBs4TG,cpBt4TH,EoB60TH,KAyDkB,KpBt4Tf,C;MoBu4Td,WAAW,iBA Aa,IAAb,C;MACX,aAAU,CAAV,MAAkB,IAAIB,M;QACI,IAAK,WA5DqB,GA4DP,sBAAK,CAAL,CA5DO,EA AnB,KA4DqB,aAAM,CAAN,CA5DF,CA4DrB,C;;MA5DT,OA8DO,I;K;IA3DX,kC;MAyEI,WpBz5TO,MAAO,K oBy5TG,cpBz5TH,EoBy1TH,KAgEkB,KpBz5Tf,C;MoB05Td,WAAW,iBAAa,IAAb,C;MACX,aAAU,CAAV,MA AkB,IAAIB,M;QACI,IAAK,WAnEqB,GAmEP,sBAAK,CAAL,CAnEO,EAAnB,KAmEqB,aAAM,CAAN,CAnEF, CAMERB,C;;MANET,OAqEO,I;K;IAIEX,kC;MAgFI,WpB56TO,MAAO,KoB46TG,cpB56TH,EoBq2TH,KAuEkB, KpB56Tf,C;MoB66Td,WAAW,iBAAa,IAAb,C;MACX,aAAU,CAAV,MAAkB,IAAlB,M;QACI,IAAK,WA1EqB, GA0EP,sBAAK,CAAL,CA1EO,EAAnB,KA0EqB,aAAM,CAAN,CA1EF,CA0ErB,C;;MA1ET,OA4EO,I;K;+EAZE X,yB;MAAA,gE;MpB92TA,iB;MoB82TA,8C;QAWI,WpBn3TO,MAAO,KoBm3TG,cpBn3TH,EoBm3TS,KAAM, KpBn3Tf,C;QoBo3Td,WAAW,eAAa,IAAb,C;QACX,aAAU,CAAV,MAAkB,IAAlB,M;UACI,IAAK,WAAI,UAA U,sBAAK,CAAL,CAAV,EAAmB,kBAAM,CAAN,CAAnB,CAAJ,C;;QAET,OAAO,I;O;KAhBX,C;+EAmBA,yB; MAAA,gE;MpBj4TA,iB;MoBi4TA,8C;QAWI,WpBt4TO,MAAO,KoBs4TG,cpBt4TH,EoBs4TS,KAAM,KpBt4Tf, C;QoBu4Td,WAAW,eAAa,IAAb,C;QACX,aAAU,CAAV,MAAkB,IAAIB,M;UACI,IAAK,WAAI,UAAU,sBAAK, CAAL,CAAV,EAAmB,kBAAM,CAAN,CAAnB,CAAJ,C;;QAET,OAAO,I;O;KAhBX,C;+EAmBA,yB;MAAA,gE; MpBp5TA,iB;MoBo5TA,8C;QAWI,WpBz5TO,MAAO,KoBy5TG,cpBz5TH,EoBy5TS,KAAM,KpBz5Tf,C;QoB0 5Td,WAAW,eAAa,IAAb,C;QACX,aAAU,CAAV,MAAkB,IAAlB,M;UACI,IAAK,WAAI,UAAU,sBAAK,CAAL, CAAV,EAAmB,kBAAM,CAAN,CAAnB,CAAJ,C;;QAET,OAAO,I;O;KAhBX,C;+EAmBA,yB;MAAA,gE;MpBv 6TA, iB; MoBu6TA, 8C; QAWI, WpB56TO, MAAO, KoB46TG, cpB56TH, EoB46TS, KAAM, KpB56Tf, C; QoB66Td, Warden and Company and Company and CompAAW,eAAa,IAAb,C;QACX,aAAU,CAAV,MAAkB,IAAIB,M;UACI,IAAK,WAAI,UAAU,sBAAK,CAAL,CAAV, EAAmB,kBAAM,CAAN,CAAnB,CAAJ,C;;QAET,OAAO,I;O;KAhBX,C;IAmBA,2B;MAQoB,Q;MADhB,UAAg B,W;MAChB,wBAAgB,SAAhB,gB;QAAgB,cAAA,SAAhB,M;QACI,MnCjnUiD,SmCinUjD,GnCjnU2D,KAAK, GmCinUzD,OnCjnUoE,KAAX,IAAf,C;;MmCmnUrD,OAAO,G;K;IAGX,2B;MAQoB,Q;MADhB,UAAiB,2B;MA CjB, wBAAgB, SAAhB, gB; QAAgB, cAAA, SAAhB, M; QACI, MnB5nUmD, UmB4nUnD, GnB5nU8D, KAAK, KmB4nUnD, GnB5nU8D, KAAK, KmB4nUnD, GnB5nU8D, KaAK, KmB4nUnD, GnB5nU8D, KaAK, KmB4nUnD, GnB5nU8D, KaAK, KmB4nUnD, GnB5nU8D, KaAK, KmB4nUnD, GnB5nU8D, KaAK, KmB4nUnD, GnB5nU8D, KaAK, KmB4nUnD, GnB5nU8D, KaAK, KmB4nUnD, GnB5nU8D, KaAK, KmB4nUnD, GnB5nU8D, KaAK, KmB4nUnD, GnB5nU8D, KaAK, KmB4nUnD, GnB5nU8D, KaAK, KmB4nUnD, GnB5nU8D, KmB4nUnD, GnB5nU8D, GnB5nU8D, GnB5nnU5D,OnB5nUuE,KAAX,CAAhB,C;;MmB8nUvD,OAAO,G;K;IAGX,2B;MAQoB,Q;MADhB,UAAgB,W;MACh B,wBAAgB,SAAhB,gB;QAAgB,cAAA,SAAhB,M;QACI,MnC7oUiD,SmC6oUjD,GnC7oU2D,KAAK,GAAW,CD 205C,SoCk6TxB,OpCl6TkC,KAAL,GAAiB,GAAtB,CC3O4C,MAAX,IAAf,C;;MmC+oUrD,OAAO,G;K;IAGX,2 B;MAQoB,Q;MADhB,UAAgB,W;MAChB,wBAAgB,SAAhB,gB;QAAgB,cAAA,SAAhB,M;QACI,MnC3pUiD,S mC2pUjD,GnC3pU2D,KAAK,GAAW,CC4O5C,SkC+6TxB,OlC/6TkC,KAAL,GAAiB,KAAtB,CD5O4C,MAAX,I AAf,C;;MmC6pUrD,OAAO,G;K;+EAGX,yB;MAAA,0C;MnCx2TA,6B;MmCw2TA,4B;QAOI,OnCr2TmC,cmCq 2TpB,IAAR,iBAAQ,CnCr2ToB,C;O;KmC81TvC,C;+EAUA,yB;MAAA,0C;MnBn2TA,+B;MmBm2TA,4B;QAOI, OnBh2TsC,emBg2TvB,IAAR,iBAAQ,CnBh2TuB,C;O;KmBy1T1C,C;+EAUA,yB;MAAA,sC;MnC53TA,6B;Mm C43TA,iBAOiB,yB;QpCz9Tb,6B;eoCy9Ta,c;UAAE,OpCh9ToB,coCg9TpB,EpCh9T8B,KAAL,GAAiB,GAAtB,C; S;OoCg9TtB,C;MAPjB,4B;QA7iBoB,Q;QADhB,UnCp0SmC,cmCo0SnB,CnCp0SmB,C;QmCq0SnB,2B;QAAhB, OAAgB,cAAhB,C;UAAgB,yB;UACZ,MnCxoTiD,cmCwoTjD,GnCxoT2D,KAAK,GAAW,CD2O5C,coC65Sf,Op C75SyB,KAAL,GAAiB,GAAtB,CC3O4C,MAAX,IAAf,C;;QmC2rUrD,OAjjBO,G;O;KA0iBX,C;+EAUA,yB;MA

AA,sC;MnCt4TA,6B;MmCs4TA,iBAOiB,yB;QlCl+Tb,6B;ekCk+Ta,c;UAAE,OlCz9ToB,ckCy9TpB,ElCz9T8B,K AAL,GAAiB,KAAtB,C;S;OkCy9TtB,C;MAPjB,4B;QApiBoB,Q;QADhB,UnCv1SmC,cmCu1SnB,CnCv1SmB,C; QmCw1SnB,2B;QAAhB,OAAgB,cAAhB,C;UAAgB,yB;UACZ,MnC3pTiD,cmC2pTjD,GnC3pT2D,KAAK,GAA W,CC4O5C,ckC+6Sf,OIC/6SyB,KAAL,GAAiB,KAAtB,CD5O4C,MAAX,IAAf,C;;QmCqsUrD,OAxiBO,G;O;KAi iBX,C;IC3vUA,mC;MAQoB,UACL,M;MAHX,aAAa,gBAAW,cAAX,C;MACb,YAAY,C;MACI,2B;MAAhB,OA AgB,cAAhB,C;QAAgB,yB;QACZ,oBAAO,cAAP,EAAO,sBAAP,WAAkB,OAAlB,C;;MACJ,OAAO,M;K;IAGX, kC;MAQoB,UACL,M;MAHX,aAAa,eAAU,cAAV,C;MACb,YAAY,C;MACI,2B;MAAhB,OAAgB,cAAhB,C;QA AgB,yB;QACZ,oBAAO,cAAP,EAAO,sBAAP,WAAkB,OAAIB,C;;MACJ,OAAO,M;K;IAGX,mC;MAQoB,UACL ,M;MAHX,aAAa,gBAAW,cAAX,C;MACb,YAAY,C;MACI,2B;MAAhB,OAAgB,cAAhB,C;QAAgB,yB;QACZ,o BAAO,cAAP,EAAO,sBAAP,WAAkB,OAAIB,C;;MACJ,OAAO,M;K;IAGX,oC;MAQoB,UACL,M;MAHX,aAAa, iBAAY,cAAZ,C;MACb,YAAY,C;MACI,2B;MAAhB,OAAgB,cAAhB,C;QAAgB,yB;QACZ,oBAAO,cAAP,EAA O,sBAAP,WAAkB,OAAlB,C;;MACJ,OAAO,M;K;IAGX,2B;MAQoB,Q;MADhB,UAAgB,W;MACA,2B;MAAhB ,OAAgB,cAAhB,C;QAAgB,yB;QACZ,MpCAiD,SoCAjD,GpCA2D,KAAK,GoCAzD,OpCAoE,KAAX,IAAf,C;;M oCErD,OAAO,G;K;IAGX,2B;MAQoB,Q;MADhB,UAAiB,2B;MACD,2B;MAAhB,OAAgB,cAAhB,C;QAAgB,yB ;QACZ,MpBXmD,UoBWnD,GpBX8D,KAAK,KoBW5D,OpBXuE,KAAX,CAAhB,C;;MoBavD,OAAO,G;K;IAG X,2B;MAQoB,Q;MADhB,UAAgB,W;MACA,2B;MAAhB,OAAgB,cAAhB,C;QAAgB,yB;QACZ,MpC5BiD,SoC4 BjD,GpC5B2D,KAAK,GAAW,CD2O5C,SqC/MxB,OrC+MkC,KAAL,GAAiB,GAAtB,CC3O4C,MAAX,IAAf,C;; MoC8BrD,OAAO,G;K;IAGX,2B;MAQoB,Q;MADhB,UAAgB,W;MACA,2B;MAAhB,OAAgB,cAAhB,C;QAAgB ,yB;QACZ,MpC1CiD,SoC0CjD,GpC1C2D,KAAK,GAAW,CC4O5C,SmClMxB,OnCkMkC,KAAL,GAAiB,KAAt B,CD5O4C,MAAX,IAAf,C;;MoC4CrD,OAAO,G;K;IC3GX,wB;MAMI,OrCuCkE,YqCvCvD,CrCuCwE,KAAjB,E qCvClD,CrCuC+E,KAA7B,CqCvCvD,KAAJ,GAAY,CAAZ,GAAmB,C;K;IAG9B,wB;MAMI,OrBsCmE,aqBtCxD ,CrBsC0E,KAAlB,EqBtCnD,CrBsCiF,KAA9B,CqBtCxD,KAAJ,GAAY,CAAZ,GAAmB,C;K;IAG9B,wB;MAMI, OtCKgF,0BsCLrE,CtCgP2B,KAAL,GAAiB,GA3O8B,EsCLhE,CtCgPsB,KAAL,GAAiB,GA3O8B,CsCLrE,KAAJ, GAAY,CAAZ,GAAmB,C;K;IAG9B,wB;MAMI,OpCIiF,0BoCJtE,CpCwO2B,KAAL,GAAiB,KApO+B,EoCJjE,Cp CwOsB,KAAL,GAAiB,KApO+B,CoCJtE,KAAJ,GAAY,CAAZ,GAAmB,C;K;mFAG9B,yB;MAAA,8C;MAAA,0 B;QAOI,OAAO,MAAM,CAAN,EAAS,MAAM,CAAN,EAAS,CAAT,CAAT,C;O;KAPX,C;mFAUA,yB;MAAA,8 C;MAAA,0B;QAOI,OAAO,MAAM,CAAN,EAAS,MAAM,CAAN,EAAS,CAAT,CAAT,C;O;KAPX,C;mFAUA,y B;MAAA,8C;MAAA,0B;QAOI,OAAO,MAAM,CAAN,EAAS,MAAM,CAAN,EAAS,CAAT,CAAT,C;O;KAPX,C ;mFAUA,yB;MAAA,8C;MAAA,0B;QAOI,OAAO,MAAM,CAAN,EAAS,MAAM,CAAN,EAAS,CAAT,CAAT,C; O;KAPX,C;IAUA,4B;MAOc,Q;MADV,UAAU,C;MACA,uB;MAAV,OAAU,cAAV,C;QAAU,mB;QAAO,MAAM ,SAAM,GAAN,EAAW,CAAX,C;;MACvB,OAAO,G;K;IAGX,4B;MAOc,Q;MADV,UAAU,C;MACA,uB;MAAV, OAAU,cAAV,C;QAAU,mB;QAAO,MAAM,SAAM,GAAN,EAAW,CAAX,C;;MACvB,OAAO,G;K;IAGX,4B;M AOc,Q;MADV,UAAU,C;MACA,uB;MAAV,OAAU,cAAV,C;QAAU,mB;QAAO,MAAM,SAAM,GAAN,EAAW, CAAX,C;;MACvB,OAAO,G;K;IAGX,4B;MAOc,Q;MADV,UAAU,C;MACA,uB;MAAV,OAAU,cAAV,C;QAAU ,mB;QAAO,MAAM,SAAM,GAAN,EAAW,CAAX,C;;MACvB,OAAO,G;K;IAGX,wB;MAMI,OrCjFkE,YqCiFvD ,CrCjFwE,KAAjB,EqCiFlD,CrCjF+E,KAA7B,CqCiFvD,KAAJ,GAAY,CAAZ,GAAmB,C;K;IAG9B,wB;MAMI,O rBlFmE, aqBkFxD, CrBlF0E, KAAlB, EqBkFnD, CrBlFiF, KAA9B, CqBkFxD, KAAJ, GAAY, CAAZ, GAAmB, C; K; IAAB, CaAB, CaG9B,wB;MAMI,OtCnHgF,0BsCmHrE,CtCwH2B,KAAL,GAAiB,GA3O8B,EsCmHhE,CtCwHsB,KAAL,GAAiB, GA3O8B,CsCmHrE,KAAJ,GAAY,CAAZ,GAAmB,C;K;IAG9B,wB;MAMI,OpCpHiF,0BoCoHtE,CpCgH2B,KAA L,GAAiB,KApO+B,EoCoHjE,CpCgHsB,KAAL,GAAiB,KApO+B,CoCoHtE,KAAJ,GAAY,CAAZ,GAAmB,C;K; mFAG9B,yB;MAAA,8C;MAAA,0B;QAOI,OAAO,MAAM,CAAN,EAAS,MAAM,CAAN,EAAS,CAAT,CAAT,C; O;KAPX,C;mFAUA,yB;MAAA,8C;MAAA,0B;QAOI,OAAO,MAAM,CAAN,EAAS,MAAM,CAAN,EAAS,CAA T,CAAT,C;O;KAPX,C;mFAUA,yB;MAAA,8C;MAAA,0B;QAOI,OAAO,MAAM,CAAN,EAAS,MAAM,CAAN, EAAS,CAAT,CAAT,C;O;KAPX,C;mFAUA,yB;MAAA,8C;MAAA,0B;QAOI,OAAO,MAAM,CAAN,EAAS,MA AM,CAAN,EAAS,CAAT,CAAT,C;O;KAPX,C;IAUA,4B;MAOc,Q;MADV,UAAU,C;MACA,uB;MAAV,OAAU, cAAV,C;QAAU,mB;QAAO,MAAM,SAAM,GAAN,EAAW,CAAX,C;;MACvB,OAAO,G;K;IAGX,4B;MAOc,Q; MADV,UAAU,C;MACA,uB;MAAV,OAAU,cAAV,C;QAAU,mB;QAAO,MAAM,SAAM,GAAN,EAAW,CAAX, C;;MACvB,OAAO,G;K;IAGX,4B;MAOc,Q;MADV,UAAU,C;MACA,uB;MAAV,OAAU,cAAV,C;QAAU,mB;Q

AAO,MAAM,SAAM,GAAN,EAAW,CAAX,C;;MACvB,OAAO,G;K;IAGX,4B;MAOc,Q;MADV,UAAU,C;MAC A,uB;MAAV,OAAU,cAAV,C;QAAU,mB;QAAO,MAAM,SAAM,GAAN,EAAW,CAAX,C;;MACvB,OAAO,G;K ;gFC7OX,yB;MAAA,mC;MAAA,2C;MAAA,4B;QASI,OAAO,kBAAO,cAAP,C;O;KATX,C;gFAYA,yB;MAAA, mC;MAAA,2C;MAAA,4B;QASI,OAAO,kBAAO,cAAP,C;O;KATX,C;IAYA,sC;;QASQ,OAAc,WAAP,MAAO,E AAS,SAAT,C;;QAChB,+C;UACE,MAAM,2BAAuB,CAAE,QAAzB,C;;UAHV,O;;K;IAOJ,sC;;QASQ,OAAc,YA AP,MAAO,EAAU,SAAV,C;;QAChB,+C;UACE,MAAM,2BAAuB,CAAE,QAAzB,C;;UAHV,O;;K;4FAOJ,yB;M AAA,mC;MAAA,uD;MAAA,4B;QAOI,OAAO,wBAAa,cAAb,C;O;KAPX,C;4FAUA,yB;MAAA,mC;MAAA,uD; MAAA,4B;QAOI,OAAO,wBAAa,cAAb,C;O;KAPX,C;IAUA,4C;MAMI,IAAI,mBAAJ,C;QACI,OAAO,I;MACX, OAAc,WAAP,MAAO,EAAS,SAAT,C;K;IAGIB,4C;MAMI,IAAI,mBAAJ,C;QACI,OAAO,I;MACX,OAAc,YAAP ,MAAO,EAAU,SAAV,C;K;oFAGIB,8B;MASI,OAAO,WAAW,IAAX,IAAmB,2BAAS,OAAT,C;K;oFAG9B,8B; MASI,OAAO,WAAW,IAAX,IAAmB,2BAAS,OAAT,C;K;IAG9B,uC;MAMI,OAAO,2BvC4K4B,SuC5KnB,KvC4 K6B,KAAL,GAAiB,GAAtB,CuC5K5B,C;K;IAGX,uC;MAMI,OAAO,2BvC6K8B,UAAW,oBuC7KhC,KvC6K2B, KAAK,CAAL,UAAN,CuC7K9B,C;K;IAGX,uC;MAMI,OAAO,2BtCwL8B,UAAW,oBsCxLhC,KtCwL2B,KAAK, CAAL,iBAAN,CsCxL9B,C;K;IAGX,uC;MAMY,Q;MAAD,cAAC,OtBqF4C,UsBrF5C,KtBqFkD,yBsBrFxC,EtBq FwC,CAAN,CsBrF7C,wBAA8B,2BAA9B,Q;MAAA,W;QAAqC,oCtCoPR,SsCpPiB,KtB6KlB,KhBuEW,QAAV,C sCpPQ,C;OAA5C,a;K;IAGJ,uC;MAMI,OAAO,2BrCyI4B,SqCzInB,KrCyI6B,KAAL,GAAiB,KAAtB,CqCzI5B,C; K;IAGX,uC;MAMI,OAAO,2BrC0I8B,UAAW,oBqC1IhC,KrC0I2B,KAAK,CAAL,YAAN,CqC1I9B,C;K;IAGX,k C;MASI,OAAO,uCAAgB,yBvCmHY,SuCnHI,SvCmHM,KAAL,GAAiB,GAAtB,CuCnHZ,EvCmHY,SuCnHmB,E vCmHT,KAAL,GAAiB,GAAtB,CuCnHZ,EAA4C,EAA5C,C;K;IAG3B,kC;MASI,OAAO,uCAAgB,yBAAgB,SAA hB,EAAsB,EAAtB,EAA0B,EAA1B,C;K;IAG3B,kC;MASI,OAAO,wCAAiB,yBAAgB,SAAhB,EAAsB,EAAtB,M; K;IAG5B,kC;MASI,OAAO,uCAAgB,yBrCgFY,SqChFI,SrCgFM,KAAL,GAAiB,KAAtB,CqChFZ,ErCgFY,SqChF mB,ErCgFT,KAAL,GAAiB,KAAtB,CqChFZ,EAA4C,EAA5C,C;K;IAG3B,gC;MAMI,OAAO,uCAAgB,yBAAgB, cAAhB,EAAsB,eAAtB,EAA6B,CAAC,cAAD,IAA7B,C;K;IAG3B,gC;MAMI,OAAO,wCAAiB,yBAAgB,cAAhB, EAAsB,eAAtB,EAA8B,cAAD,aAA7B,C;K;IAG5B,iC;MAMI,oBAAoB,OAAO,CAA3B,EAA8B,IAA9B,C;MAC A,OAAO,uCAAgB,yBAAgB,eAAhB,EAAuB,cAAvB,EAAiC,SAAK,KAAL,GAAY,CAAhB,GAAmB,IAAnB,GA A6B,CAAC,IAAD,IAA1D,C;K;IAG3B,iC;MAMI,oBAAoB,kBAAO,CAA3B,EAA8B,IAA9B,C;MACA,OAAO,w CAAiB, yBAAgB, eAAhB, EAAuB, cAAvB, EAAiC, SAAK, KAAL, cAAY, CAAhB, GAAmB, IAAnB, GAA8B, IAAD, aAA1D,C;K;IAG5B,iC;MAQI,IvC/OgF,0BuC+O5E,EvCJkC,KAAL,GAAiB,GA3O8B,EuC+OtE,6BAAM,UvCJsB ,KAAL,GAAiB,GA3O8B,CuC+O5E,KAAJ,C;QAA2B,OAAO,iCAAU,M;MAChC,WvC6BuB,SuC7B5B,SvC6Bs C,KAAL,GAAiB,GAAtB,C;MuC7BV,YAAK,W;MAA9B,OtCjD6D,oBAhJP,SAAU,CD8N7B,SuC7BV,EvC6BoB ,KAAL,GAAiB,GAAtB,CC9N6B,MAAK,GDAK,KCAO,KAAZ,IAAf,CAgJO,C;K;IsCoDjE,iC;MAQI,ItC3OkE,Y sC2O9D,EtC3O+E,KAAjB,EsC2OxD,4BAAK,UtC3OgF,KAA7B,CsC2O9D,KAAJ,C;QAA0B,OAAO,iCAAU,M; MAC3C,OtC7D6D,csC6DtD,StC7DsD,EAhJP,SsC6MtC,EtC7MgD,KAAK,GAAY,CsC6M5D,WtC7M4D,MAAZ, IAAf,CAgJO,C;K;IsCgEjE,iC;MAQI,ItB/OmE,asB+O/D,EtB/OiF,KAAlB,EsB+OzD,6BAAM,UtB/OiF,KAA9B,Cs B+O/D,KAAJ,C;QAA2B,OAAO,kCAAW,M;MAC7C,OtBzE+D,iBsByExD,StBzEwD,EA7IP,UsBsNxC,EtBtNmD ,KAAK,UAAY,ChByP/C,UAAW,oBAAL,CsCnCtB,WtCmCsB,MAAK,CAAL,iBAAN,CgBzP+C,MAAZ,CAAhB ,CA6IO,C;K;IsB4EnE,iC;MAQI,IrC3QiF,0BqC2Q7E,ErCvCkC,KAAL,GAAiB,KApO+B,EqC2QvE,8BAAO,UrC vCqB,KAAL,GAAiB,KApO+B,CqC2Q7E,KAAJ,C;QAA4B,OAAO,iCAAU,M;MACjC,WrCNuB,SqCM5B,SrCNs C,KAAL,GAAiB,KAAtB,C;MqCMV,YAAK,W;MAA9B,OtCrF6D,oBAhJP,SAAU,CC+N7B,SqCMV,ErCNoB,K AAL,GAAiB,KAAtB,CD/N6B,MAAK,GCAK,KDAO,KAAZ,IAAf,CAgJO,C;K;IsCwFjE,kD;MAUI,OtCjRkE,Ys CiRvD,StCjRwE,KAAjB,EsCiRhD,YtCjR6E,KAA7B,CsCiRvD,IAAJ,GAAyB,YAAzB,GAA2C,S;K;IAGtD,kD;M AUI,OtBtRmE,asBsRxD,StBtR0E,KAAlB,EsBsRjD,YtBtR+E,KAA9B,CsBsRxD,IAAJ,GAAyB,YAAzB,GAA2C, S;K;IAGtD,kD;MAUI,OvC3TgF,0BuC2TrE,SvChF2B,KAAL,GAAiB,GA3O8B,EuC2T9D,YvChFoB,KAAL,GA AiB,GA3O8B,CuC2TrE,IAAJ,GAAyB,YAAzB,GAA2C,S;K;IAGtD,kD;MAUI,OrChUiF,0BqCgUtE,SrC5F2B,KA AL,GAAiB,KApO+B,EqCgU/D,YrC5FoB,KAAL,GAAiB,KApO+B,CqCgUtE,IAAJ,GAAyB,YAAzB,GAA2C,S; K;IAGtD,iD;MAUI,OtCrUkE,YsCqUvD,StCrUwE,KAAjB,EsCqUhD,YtCrU6E,KAA7B,CsCqUvD,IAAJ,GAAyB, YAAzB,GAA2C,S;K;IAGtD,iD;MAUI,OtB1UmE,asB0UxD,StB1U0E,KAAlB,EsB0UjD,YtB1U+E,KAA9B,CsB0 UxD,IAAJ,GAAyB,YAAzB,GAA2C,S;K;IAGtD,iD;MAUI,OvC/WgF,0BuC+WrE,SvCpI2B,KAAL,GAAiB,GA3

O8B,EuC+W9D,YvCpIoB,KAAL,GAAiB,GA3O8B,CuC+WrE,IAAJ,GAAyB,YAAzB,GAA2C,S;K;IAGtD,iD;M AUI,OrCpXiF,0BqCoXtE,SrChJ2B,KAAL,GAAiB,KApO+B,EqCoX/D,YrChJoB,KAAL,GAAiB,KApO+B,CqCo XtE,IAAJ,GAAyB,YAAzB,GAA2C,S;K;IAGtD,4D;MAUI,ItCzXkE,YsCyX9D,YtCzX+E,KAAjB,EsCyX/C,YtCz X4E,KAA7B,CsCyX9D,IAAJ,C;QAAiC,MAAM,gCAAyB,oDAAiD,YAAjD,8BAAoF,YAApF,MAAzB,C;MACv C,ItC1XkE,YsC0X9D,StC1X+E,KAAjB,EsC0XvD,YtC1XoF,KAA7B,CsC0X9D,IAAJ,C;QAAyB,OAAO,Y;MAC hC,ItC3XkE,YsC2X9D,StC3X+E,KAAjB,EsC2XvD,YtC3XoF,KAA7B,CsC2X9D,IAAJ,C;QAAyB,OAAO,Y;MA ChC,OAAO,S;K;IAGX,4D;MAUI,ItBjYmE,asBiY/D,YtBjYiF,KAAIB,EsBiYhD,YtBjY8E,KAA9B,CsBiY/D,IAA J,C;QAAiC,MAAM,gCAAyB,oDAAiD,YAAjD,8BAAoF,YAApF,MAAzB,C;MACvC,ItBlYmE,asBkY/D,StBlYiF ,KAAlB,EsBkYxD,YtBlYsF,KAA9B,CsBkY/D,IAAJ,C;QAAyB,OAAO,Y;MAChC,ItBnYmE,asBmY/D,StBnYiF, KAAlB,EsBmYxD,YtBnYsF,KAA9B,CsBmY/D,IAAJ,C;QAAyB,OAAO,Y;MAChC,OAAO,S;K;IAGX,4D;MAU I,IvCzagF,0BuCya5E,YvC9LkC,KAAL,GAAiB,GA3O8B,EuCya7D,YvC9LmB,KAAL,GAAiB,GA3O8B,CuCya5 E,IAAJ,C;QAAiC,MAAM,gCAAyB,oDAAiD,YAAjD,8BAAoF,YAApF,MAAzB,C;MACvC,IvClagF,0BuC0a5E, SvC/LkC,KAAL,GAAiB,GA3O8B,EuC0arE,YvC/L2B,KAAL,GAAiB,GA3O8B,CuC0a5E,IAAJ,C;QAAyB,OAA O,Y;MAChC,IvC3agF,0BuC2a5E,SvChMkC,KAAL,GAAiB,GA3O8B,EuC2arE,YvChM2B,KAAL,GAAiB,GA3O 8B,CuC2a5E,IAAJ,C;QAAyB,OAAO,Y;MAChC,OAAO,S;K;IAGX,4D;MAUI,IrCjbiF,0BqCib7E,YrC7MkC,KA AL,GAAiB,KApO+B,EqCib9D,YrC7MmB,KAAL,GAAiB,KApO+B,CqCib7E,IAAJ,C;QAAiC,MAAM,gCAAyB, oDAAiD,YAAjD,8BAAoF,YAApF,MAAzB,C;MACvC,IrClbiF,0BqCkb7E,SrC9MkC,KAAL,GAAiB,KApO+B,E qCkbtE,YrC9M2B,KAAL,GAAiB,KApO+B,CqCkb7E,IAAJ,C;QAAyB,OAAO,Y;MAChC,IrCnbiF,0BqCmb7E,Sr C/MkC,KAAL,GAAiB,KApO+B,EqCmbtE,YrC/M2B,KAAL,GAAiB,KApO+B,CqCmb7E,IAAJ,C;QAAyB,OAA O,Y;MAChC,OAAO,S;K;IAGX,uC;MAcW,Q;MAJP,IAAI,8CAAJ,C;QACI,OAAY,WAAL,SAAK,EAAe,KAAf,C ;OAEhB,IAAI,KAAM,UAAV,C;QAAqB,MAAM,gCAAyB,4CAAyC,KAAzC,MAAzB,C;MAEvB,ItC9b8D,YsC8 b9D,StC9b+E,KAAjB,EsC8bvD,KAAM,MtC9b8E,KAA7B,CsC8b9D,K;QAA4B,OAAN,KAAM,M;;QAC5B,ItC/b 8D,YsC+b9D,StC/b+E,KAAjB,EsC+bvD,KAAM,atC/b8E,KAA7B,CsC+b9D,K;UAAmC,OAAN,KAAM,a;;UAC3 B,gB;;MAHZ,W;K;IAOJ,uC;MAcW,Q;MAJP,IAAI,8CAAJ,C;QACI,OAAY,WAAL,SAAK,EAAgB,KAAhB,C;O AEhB,IAAI,KAAM,UAAV,C;QAAqB,MAAM,gCAAyB,4CAAyC,KAAzC,MAAzB,C;MAEvB,ItB3c+D,asB2c/D ,StB3ciF,KAAlB,EsB2cxD,KAAM,MtB3cgF,KAA9B,CsB2c/D,K;QAA4B,OAAN,KAAM,M;;QAC5B,ItB5c+D,as B4c/D,StB5ciF,KAAlB,EsB4cxD,KAAM,atB5cgF,KAA9B,CsB4c/D,K;UAAmC,OAAN,KAAM,a;;UAC3B,gB;;M AHZ,W;K;IC/fJ,2B;MAUoB,Q;MADhB,UAAgB,W;MACA,2B;MAAhB,OAAgB,cAAhB,C;QAAgB,yB;QACZ,M vCoDiD,SuCpDjD,GvCoD2D,KAAK,GuCpDzD,OvCoDoE,KAAX,IAAf,C;;MuClDrD,OAAO,G;K;IAGX,2B;MA UoB,Q;MADhB,UAAiB,2B;MACD,2B;MAAhB,OAAgB,cAAhB,C;QAAgB,yB;QACZ,MvBuCmD,UuBvCnD,Gv BuC8D,KAAK,KuBvC5D,OvBuCuE,KAAX,CAAhB,C;;MuBrCvD,OAAO,G;K;IAGX,2B;MAUoB,Q;MADhB,U AAgB,W;MACA,2B;MAAhB,OAAgB,cAAhB,C;QAAgB,yB;QACZ,MvCoBiD,SuCpBjD,GvCoB2D,KAAK,GA AW,CD2O5C,SwC/PxB,OxC+PkC,KAAL,GAAiB,GAAtB,CC3O4C,MAAX,IAAf,C;;MuClBrD,OAAO,G;K;IAG X,2B;MAUoB,Q;MADhB,UAAgB,W;MACA,2B;MAAhB,OAAgB,cAAhB,C;QAAgB,yB;QACZ,MvCIiD,SuCJjD ,GvCI2D,KAAK,GAAW,CC4O5C,SsChPxB,OtCgPkC,KAAL,GAAiB,KAAtB,CD5O4C,MAAX,IAAf,C;;MuCFr D,OAAO,G;K;;;;;ICuCP,iD;MAAA,qE;MAAgB,4B;MANpB,uC;MAMI,Y;K;IACA,4D;MAAA,qE;MAAgC,wBA C;MAQI,Y;K;IACA,0D;MAAA,qE;MAAiC,wBAAM,KAAN,Q;MATrC,uC;MASI,Y;K;ICxGJ,gC;K;;;;ICuBoC,w C;8BAAsC,O;;K;;;;;;;;yCC0RtE,6B;MASI,MAAM,yB;K;;;;;0CAyDV,sB;MASI,OAAO,I;K;;;;; ;;;;;;;;;;CnYf,wB;K;kCAEI,Y;MAA4B,sB;K;;IAMhC,wB;K;kCAEI,Y;MAA4B,mC;K;;IAMhC,yB;K;mCAEI,Y ;MAA4B,uB;K;;IAMhC,uB;K;iCAEI,Y;MAA4B,qB;K;;IAMhC,wB;K;kCAEI,Y;MAA4B,sB;K;;IAMhC,yB;K;mC AEI,Y;MAA4B,uB;K;;IAMhC,0B;K;oCAEI,Y;MAA4B,wB;K;;IAMhC,2B;K;qCAEI,Y;MAA4B,yB;K;;ICtDM,oD ;MAA2C,uB;MAAjB,gB;MAC5D,sBAAgC,InBkCU,I;MmBjC1C,iBAAmC,YAAO,CAAX,GAAc,SAAS,IAAvB, GAAiC,SAAS,I;MACzE,cAA4B,cAA5B,GAAqC,KnBgCK,ImBhC1C,GAAqD,mB;K;gDAErD,Y;MAAkC,qB;K;i DAEIC, Y; MACI, YAAY, W; MACZ, IAAI, UAAS, mBAAb, C; QACI, IAAI, CAAC, cAAL, C; UAAc, MAAa, 6B; QAC3 B,iBAAU,K;;QAGV,4BAAQ,SAAR,I;;MAEJ,OAAa,OAAN,KAAM,C;K;;IAQgB,mD;MAAyC,sB;MAAjB,gB;M ACzD,sBAAgC,I;MAChC,iBAAmC,YAAO,CAAX,GAAc,SAAS,IAAvB,GAAiC,SAAS,I;MACzE,cAA4B,cAAJ, GAAa,KAAb,GAAwB,mB;K;+CAEhD,Y;MAAkC,qB;K;+CAElC,Y;MACI,YAAY,W;MACZ,IAAI,UAAS,mBA

Ab,C;QACI,IAAI,CAAC,cAAL,C;UAAc,MAAa,6B;QAC3B,iBAAU,K;;QAGV,4BAAQ,SAAR,I;;MAEJ,OAAO, K;K;;IAQuB,oD;MAA4C,uB;MAAlB,gB;MAC5D,sBAAiC,I;MACjC,iBAAmC,uBAAO,CAAX,GAAc,sBAAS,IA AT,MAAd,GAAiC,sBAAS,IAAT,M;MAChE,cAA6B,cAAJ,GAAa,KAAb,GAAwB,mB;K;gDAEjD,Y;MAAkC,qB ;K;iDAElC,Y;MACI,YAAY,W;MACZ,IAAI,cAAS,mBAAT,CAAJ,C;QACI,IAAI,CAAC,cAAL,C;UAAc,MAAa, 6B;QAC3B,iBAAU,K;;QAGV,8BAAQ,SAAR,C;;MAEJ,OAAO,K;K;;IC9DX,oD;MA6CA,uC;MAtCI,IAAI,SAA Q,CAAZ,C;QAAe,MAAa,gCAAyB,wBAAzB,C;MAC5B,IAAI,SAAQ,WAAZ,C;QAA2B,MAAa,gCAAyB,wEAA zB,C;MAG5C,aAGyB,K;MAEzB,YAGuF,OAA/D,0BAA0B,KpBcR,IoBdlB,EAAsC,YpBcpB,IoBdlB,EAAyD,IA AzD,CAA+D,C;MAEvF,YAGuB,I;K;yCAEvB,Y;MAAwC,mCAAwB,UAAxB,EAA+B,SAA/B,EAAqC,SAArC,C ;K;wCAExC,Y;MAMqC,OAAI,YAAO,CAAX,GAAc,aAAQ,SAAtB,GAAgC,aAAQ,S;K;uCAE7E,iB;MACI,iDA A6B,kBAAa,KAAM,UAAnB,KAC7B,eAAS,KAAM,MAAf,IAAwB,cAAQ,KAAM,KAAtC,IAA8C,cAAQ,KAA M,KAD/B,CAA7B,C;K;yCAGJ,Y;MACI,OAAI,cAAJ,GAAe,EAAf,GAAwB,OAAM,OAAK,UpBRG,IoBQR,UA AkB,SpBRV,IoBQR,KAAN,SAAqC,SAArC,I;K;yCAE5B,Y;MAAkC,OAAI,YAAO,CAAX,GAAc,oBAAE,UAAF ,+BAAU,SAAV,eAAqB,SAAnC,GAA8C,oBAAE,UAAF,qCAAgB,SAAhB,gBAA4B,CAAC,SAAD,IAA5B,C;K;I AEhF,qC;MAAA,yC;K;kEACI,sC;MAQ2F,2BAAgB,UAAhB,EAA4B,QAA5B,EAAsC,IAAtC,C;K;;;IAT/F,iD;M AAA,gD;QAAA,+B;OAAA,yC;K;;IAiBA,mD;MA6CA,sC;MAtCI,IAAI,SAAQ,CAAZ,C;QAAe,MAAa,gCAAyB, wBAAzB,C;MAC5B,IAAI,SAAQ,WAAZ,C;QAA2B,MAAa,gCAAyB,wEAAzB,C;MAG5C,aAGwB,K;MAExB,Y AGuB,0BAA0B,KAA1B,EAAiC,YAAjC,EAA+C,IAA/C,C;MAEvB,YAGuB,I;K;wCAEvB,Y;MAAuC,kCAAuB, UAAvB,EAA8B,SAA9B,EAAoC,SAApC,C:K:uCAEvC,Y:MAMqC,OAAI,YAAO,CAAX,GAAc,aAAQ,SAAtB,G AAgC,aAAQ,S;K;sCAE7E,iB;MACI,gDAA4B,kBAAa,KAAM,UAAnB,KAC5B,eAAS,KAAM,MAAf,IAAwB,cA AQ,KAAM,KAAtC,IAA8C,cAAQ,KAAM,KADhC,CAA5B,C;K;wCAGJ,Y;MACI,OAAI,cAAJ,GAAe,EAAf,GA AwB,OAAM,MAAK,UAAL,QAAa,SAAb,IAAN,SAA2B,SAA3B,I;K;wCAE5B,Y;MAAkC,OAAI,YAAO,CAAX, GAAgB,UAAF,qBAAU,SAAV,cAAqB,SAAnC,GAAgD,UAAF,2BAAgB,SAAhB,eAA4B,CAAC,SAAD,IAA5B, C;K;IAEhF,oC;MAAA,wC;K;iEACI,sC;MAQwF,0BAAe,UAAf,EAA2B,QAA3B,EAAqC,IAArC,C;K;;;IAT5F,gD ;MAAA,+C;QAAA,8B;OAAA,wC;K;;IAiBA,oD;MA6CA,uC;MAtCI,IAAI,gBAAJ,C;QAAgB,MAAa,gCAAyB,w BAAzB,C;MAC7B,IAAI,sCAAJ,C;QAA4B,MAAa,gCAAyB,yEAAzB,C;MAG7C,aAGyB,K;MAEzB,YAGwB,4B AA0B,KAA1B,EAAiC,YAAjC,EAA+C,IAA/C,C:MAExB,YAGwB,I;K;yCAExB,Y;MAAwC,mCAAwB,UAAxB, EAA+B,SAA/B,EAAqC,SAArC,C;K;wCAExC,Y;MAMqC,OAAI,uBAAO,CAAX,GAAc,2BAAQ,SAAR,KAAd, GAAgC,2BAAQ,SAAR,K;K;uCAErE,iB;MACI,iDAA6B,kBAAa,KAAM,UAAnB,KAC7B,mBAAS,KAAM,MAA f, KAAwB, kBAAQ, KAAM, KAAd, CAAxB, IAA8C, kBAAQ, KAAM, KAAd, CADjB, CAA7B, C; K; yCAGJ, Y; MACI, AAAWB, kBAAQ, KAAM, KAAD, CAAXB, IAA8C, kBAAQ, KAAM, KAAD, CADjB, CAA7B, C; K; yCAGJ, Y; MACI, AAAWB, kBAAQ, KAAM, KAAD, CADjB, CAA7B, C; K; yCAGJ, Y; MACI, AAAWB, kBAAQ, KAAM, KAAD, CADjB, CAA7B, C; K; yCAGJ, Y; MACI, AAAWB, AAAWBOAAI,cAAJ,GAAe,EAAf,GAAwB,iCAAM,iCAAM,eAAW,8BAAW,EAAX,CAAX,CAAN,MAAoC,cAAU,6BA AU,EAAV,CAAV,CAAPC,CAAN,MAAuE,cAAU,6BAAU,EAAV,CAAVE,CAAiG,Q;K;yCAE7H,Y;MA AkC,OAAI,uBAAO,CAAX,GAAgB,UAAF,qBAAU,SAAV,yBAAqB,SAArB,WAAd,GAAgD,UAAF,2BAAgB,S AAhB,yBAA6B,SAAD,aAA5B,W;K;IAEhF,qC;MAAA,yC;K;kEACI,sC;MAQ4F,2BAAgB,UAAhB,EAA4B,QA UAAkB,wBAAS,iBAAT,M;K;oCAEpE,Y;MAKgC,oCAAQ,iBAAR,K;K;;I7CpBd,wC;MAsBIB,iC;MAtBsD,2BA AgB,KAAhB,EAAuB,YAAvB,EAAqC,CAArC,C;K;kFAC7B,Y;MAAQ,8B;K;yFACD,Y;MAAQ,6B;K;2CAExC,i B;MAA8C,qBAAS,KAAT,IAAkB,SAAS,S;K;kCAEzE,Y;MAKkC,oBAAQ,S;K;iCAE1C,iB;MACI,2CAAuB,kBA Aa,KAAM,UAAnB,KACvB,eAAS,KAAM,MAAf,IAAwB,cAAQ,KAAM,KADf,CAAvB,C;K;mCAGJ,Y;MACI,O AAI,cAAJ,GAAe,EAAf,GAAwB,OAAK,UwBkBS,IxBlBd,UAAkB,SwBkBJ,IxBlBd,K;K;mCAE5B,Y;MAAkC,2 BAAE,UAAF,+BAAU,SAAV,C;K;IAEIC,+B;MAAA,mC;MACI,aAC8B,cAAY,OAAF,CAAE,CAAZ,EAAwB,O AAF,CAAE,CAAxB,C;K;;;IAFIC,2C;MAAA,0C;QAAA,yB;OAAA,mC;K;;IASiB,uC;MAsBjB,gC;MAtBmD,0BA Ae,KAAf,EAAsB,YAAtB,EAAoC,CAApC,C;K;iFAC3B,Y;MAAQ,iB;K;wFACD,Y;MAAQ,gB;K;0CAEvC,iB;M AA6C,qBAAS,KAAT,IAAkB,SAAS,S;K;iCAExE,Y;MAKkC,oBAAQ,S;K;gCAE1C,iB;MACI,0CAAsB,kBAAa, KAAM,UAAnB,KACtB,eAAS,KAAM,MAAf,IAAwB,cAAQ,KAAM,KADhB,CAAtB,C;K;kCAGJ,Y;MACI,OA AI,cAAJ,GAAe,EAAf,GAAwB,MAAK,UAAL,QAAa,SAAb,I;K;kCAE5B,Y;MAAkC,OAAE,UAAF,qBAAU,S;K; IAE5C,8B;MAAA,kC;MACI,aAC6B,aAAS,CAAT,EAAY,CAAZ,C;K;;;IAFjC,0C;MAAA,yC;QAAA,wB;OAAA, kC;K;;IASkB,wC;MAsBIB,iC;MAtBsD,2BAAgB,KAAhB,EAAuB,YAAvB,K;K;kFAC7B,Y;MAAQ,iB;K;yFACD ,Y;MAAQ,gB;K;2CAExC,iB;MAA8C,kCAAS,KAAT,UAAkB,sBAAS,SAAT,M;K;kCAEhE,Y;MAKkC,kCAAQ,

SAAR,K;K;iCAElC,iB;MACI,2CAAuB,kBAAa,KAAM,UAAnB,KACvB,mBAAS,KAAM,MAAf,KAAwB,kBAA Q,KAAM,KAAd,CADD,CAAvB,C;K;mCAGJ,Y;MACI,OAAI,cAAJ,GAAe,EAAf,GAAwB,iCAAM,eAAW,8BA AW,EAAX,CAAX,CAAN,MAAoC,cAAU,6BAAU,EAAV,CAAV,CAApC,CAA8D,Q;K;mCAE1F,Y;MAAkC,O AAE,UAAF,qBAAU,SAAV,W;K;IAEIC,+B;MAAA,mC;MACI,aAC8B,qB;K;;;IAFIC,2C;MAAA,0C;QAAA,yB; OAAA,mC;K;;I8C9EJ,gB;MAAA,oB;K;8BAII,Y;MAA0B,oB;K;;;IAJ9B,4B;MAAA,2B;QAAA,U;OAAA,oB;K;I CEA,yC;MAAA,e;MAAA,iB;MAAA,uB;K;IAAA,uC;MAAA,0C;O;MAII,kE;MAEA,wF;MAEA,oF;MAEA,wE; MAEA,kE;MAEA,oF;MAEA,sF;MAEA,kE;MAEA,wE;MAEA,uF;MAEA,iE;MAEA,iE;MAEA,i EA,2E;K;;IA5BA,8C;MAAA,6B;MAAA,sC;K;;IAEA,yD;MAAA,6B;MAAA,iD;K;;IAEA,uD;MAAA,6B;MAAA, +C;K;;IAEA,iD;MAAA,6B;MAAA,yC;K;IAEA,8C;MAAA,6B;MAAA,sC;K;;IAEA,uD;MAAA,6B;MAAA,+C;K ;;IAEA,wD;MAAA,6B;MAAA,gD;K;;IAEA,oD;MAAA,6B;MAAA,4C;K;;IAEA,iD;MAAA,6B;MAAA,yC;K;;IA EA,wD;MAAA,6B;MAAA,gD;K;;IAEA,wD;MAAA,6B;MAAA,gD;K;;IAEA,6C;MAAA,6B;MAAA,qC;K;;IAEA ,mD;MAAA,6B;MAAA,2C;K;;IAEA,6C;MAAA,6B;MAAA,qC;K;;IAEA,kD;MAAA,6B;MAAA,0C;K;;IAhCJ,m C;MAAA,+oB;K;;IAAA,wC;MAAA,a;aAAA,O;UAAA,2C;aAAA,kB;UAAA,sD;aAAA,gB;UAAA,oD;aAAA,U;U AAA,8C;aAAA,0;UAAA,2C;aAAA,gB;UAAA,oD;aAAA,iB;UAAA,qD;aAAA,a;UAAA,iD;aAAA,U;UAAA,8C; aAAA,iB;UAAA,qD;aAAA,iB;UAAA,qD;aAAA,M;UAAA,0C;aAAA,Y;UAAA,gD;aAAA,M;UAAA,0C;aAAA, W;UAAA,+C;gBAAA,uE;;K;;IAqCA,4C;MAAA,e;MAAA,iB;MAAA,uB;K;IAAA,0C;MAAA,6C;O;MAMI,0E;M AEA,0E;MAEA,4E;K;;IAJA,kD;MAAA,gC;MAAA,0C;K;;IAEA,kD;MAAA,gC;MAAA,0C;K;;IAEA,mD;MAAA ,gC;MAAA,2C;K;;IAVJ,sC;MAAA,sI;K;;IAAA,2C;MAAA,a;aAAA,Q;UAAA,+C;aAAA,Q;UAAA,+C;aAAA,S;U AAA,gD;gBAAA,0E;;K;;IAwB8B,gC;MAAC,oC;K;;IAQE,0B;MAAC,qB;QAAA,iD;MAAA,kB;K;;IAElC,sB;K;;I AMA,4B;K;;IC/EA,yB;K;;IAQA,6B;K;;ICnBA,mB;MAEI,UAAU,IAAI,C;MACd,OAAW,OAAO,CAAX,GAAc,G AAd,GAAuB,MAAM,CAAN,I;K;IAGlC,qB;MACI,UAAU,SAAI,CAAJ,C;MACV,OAAW,kBAAO,CAAX,GAAc, GAAd,GAAuB,QAAM,CAAN,C;K;IAGlC,mC;MAEI,OAAO,IAAI,IAAI,CAAJ,EAAO,CAAP,IAAY,IAAI,CAAJ, EAAO,CAAP,CAAZ,IAAJ,EAA2B,CAA3B,C;K;IAGX,qC;MACI,OAAO,MAAI,MAAI,CAAJ,EAAO,CAAP,WA AY,MAAI,CAAJ,EAAO,CAAP,CAAZ,CAAJ,EAA2B,CAA3B,C:K;IAGX,qD;MAkBI,WAAO,CAAP,C;QAD2E, OAC3D,SAAS,GAAb,GAAkB,GAAlB,GAA2B,MAAM,iBAAiB,GAAjB,EAAsB,KAAtB,EAA6B,IAA7B,CAAN, I;WACvC,WAAO,CAAP,C;QAF2E,OAE3D,SAAS,GAAb,GAAkB,GAAlB,GAA2B,MAAM,iBAAiB,KAAjB,EA AwB,GAAxB,EAA6B,CAAC,IAAD,IAA7B,CAAN,I;;QAC/B,MAAa,gCAAyB,eAAzB,C;K;IAGzB,uD;MAkBI,s BAAO,CAAP,C;QAD+E,OAC/D,sBAAS,GAAT,MAAJ,GAAkB,GAAlB,GAA2B,aAAM,mBAAiB,GAAjB,EAAs B,KAAtB,EAA6B,IAA7B,CAAN,C;WACvC,sBAAO,CAAP,C;QAF+E,OAE/D,sBAAS,GAAT,MAAJ,GAAkB,G AAIB,GAA2B,QAAM,mBAAiB,KAAjB,EAAwB,GAAxB,EAA8B,IAAD,aAA7B,CAAN,C;;QAC/B,MAAa,gCA AyB,eAAzB,C;K;IC7DjB,kD;MAAA,8B;MACI,aAAY,C;K;oDACZ,Y;MAAyB,oBAAQ,gBAAI,O;K;iDACrC,Y; MAAgD,Q;MAA1B,IAAI,aAAQ,gBAAI,OAAhB,C;QAAA,OAAsB,iBAAI,iBAAJ,EAAI,yBAAJ,O;;QAAkB,MA AM,2BAAyB,UAAF,WAAvB,C;K;;IAPhF,oC;MAEI,IAD8D,IAC9D,S;QACI,UAA0B,K;QAF0B,2C;;QAAA,QA AM, IAAN, C; eASxD, c; YATwD, OAStC, qBAAqB, KAArB, C; eAClB, W; YAVwD, OAUzC, kBAAkB, KAAlB, C; eAC f,Y;YAXwD,OAWxC,mBAAmB,KAAnB,C;eAChB,W;YAZwD,OAYzC,kBAAkB,KAAlB,C;eACf,U;YAbwD,O Aa1C,iBAAiB,KAAjB,C;eACd,W;YAdwD,OAczC,kBAAkB,KAAlB,C;eACf,Y;YAfwD,OAexC,mBAAmB,KAA nB,C;eAChB,a;YAhBwD,OAgBvC,oBAAoB,KAApB,C;kBACT,MAAM,6BAAsB,2DAA+C,IAA/C,CAAtB,C;;K; IAIuC,2D;MAAA,kC;MAAS,0B;MAC9D,aAAY,C;K;2DACZ,Y;MAAyB,oBAAQ,kBAAM,O;K;+DACvC,Y;MA A2D,Q;MAA9B,IAAI,aAAQ,kBAAM,OAAIB,C;QAAA,OAAwB,mBAAM,iBAAN,EAAM,yBAAN,O;;QAAoB, MAAM,2BAAyB,UAAF,WAAvB,C;K;;IAJnF,qC;MACyD,oD;K;IAON,wD;MAAA,kC;MAAS,uB;MACxD,aAA Y,C;K;wDACZ,Y;MAAyB,oBAAQ,kBAAM,O;K;yDACvC,Y;MAAwD,Q;MAA9B,IAAI,aAAQ,kBAAM,OAAIB ,C;QAAA,OAAwB,mBAAM,iBAAN,EAAM,yBAAN,O;;QAAoB,MAAM,2BAAyB,UAAF,WAAvB,C;K;;IAJhF, kC;MACmD,iD;K;IAOE,yD;MAAA,kC;MAAS,wB;MAC1D,aAAY,C;K;yDACZ,Y;MAAyB,oBAAQ,kBAAM,O; K;2DACvC,Y;MAAyD,Q;MAA9B,IAAI,aAAQ,kBAAM,OAAIB,C;QAAA,OAAwB,mBAAM,iBAAN,EAAM,yB AAN,O;;QAAoB,MAAM,2BAAyB,UAAF,WAAvB,C;K;;IAJjF,mC;MACqD,kD;K;IAOF,wD;MAAA,kC;MAAS, uB;MACxD,aAAY,C;K;wDACZ,Y;MAAyB,oBAAQ,kBAAM,O;K;yDACvC,Y;MAAwD,Q;MAA9B,IAAI,aAAQ ,kBAAM,OAAIB,C;QAAA,OAAwB,mBAAM,iBAAN,EAAM,yBAAN,O;;QAAoB,MAAM,2BAAyB,UAAF,WA AvB,C;K;;IAJhF,kC;MACmD,iD;K;IAOF,uD;MAAA,kC;MAAS,sB;MACtD,aAAY,C;K;uDACZ,Y;MAAyB,oBA

AQ,kBAAM,O;K;uDACvC,Y;MAAuD,Q;MAA9B,IAAI,aAAQ,kBAAM,OAAIB,C;QAAA,OAAwB,mBAAM,iB AAN,EAAM,yBAAN,O;;QAAoB,MAAM,2BAAyB,UAAF,WAAvB,C;K;;IAJ/E,iC;MACiD,gD;K;IAOI,yD;MAA A,kC;MAAS,wB;MAC1D,aAAY,C;K;yDACZ,Y;MAAyB,oBAAQ,kBAAM,O;K;2DACvC,Y;MAAyD,Q;MAA9B ,IAAI,aAAQ,kBAAM,OAAIB,C;QAAA,OAAwB,mBAAM,iBAAN,EAAM,yBAAN,O;;QAAoB,MAAM,2BAAyB ,UAAF,WAAvB,C;K;;IAJjF,mC;MACqD,kD;K;IAOE,0D;MAAA,kC;MAAS,yB;MAC5D,aAAY,C;K;0DACZ,Y; MAAyB,oBAAQ,kBAAM,O;K;6DACvC,Y;MAA0D,Q;MAA9B,IAAI,aAAQ,kBAAM,OAAIB,C;QAAA,OAAwB ,mBAAM,iBAAN,EAAM,yBAAN,O;;QAAoB,MAAM,2BAAyB,UAAF,WAAvB,C;K;;IAJIF,oC;MACuD,mD;K;I AOJ,wD;MAAA,kC;MAAS,uB;MACxD,aAAY,C;K;wDACZ,Y;MAAyB,oBAAQ,kBAAM,O;K;yDACvC,Y;MA AwD,Q;MAA9B,IAAI,aAAQ,kBAAM,OAAIB,C;QAAA,OAAwB,mBAAM,iBAAN,EAAM,yBAAN,O;;QAAoB, MAAM,2BAAyB,UAAF,WAAvB,C;K;;IAJhF,kC;MACmD,iD;K;IAOpB,gC;MAAC,wB;K;;IAEhC,+B;MAC8C, MAAM,mC;K;IAEpD,8C;MAEI,IAAI,qBAAJ,C;QACI,OAAO,C5ByIiF,W4BzIrE,U5ByIqE,E4BzIzD,Q5ByIyD,C ;;Q4BvIxF,OAAS,CAAY,qBAAsB,UAAtB,EAAkC,QAAlC,C;;K;IAI7B,2C;MAEI,IAAI,KAAY,kBAAhB,C;QAG I,KAAY,mBAAkB,QAAIB,C;;QAEH,QAAT,SAA+C,CAAIB,IAAjC,KAAiC,EAAkB,O;;K;IAIvD,sC;MAGwB,Q; MADpB,gBAAgB,IAAhB,KAAgB,E;MACI,IAAI,OCnGkB,ODmGT,OAAT,EAAqB,WAArB,CAAJ,C;QAChB,O AAI,aAAJ,GAAmB,KAAM,WAAzB,GAAyC,I;;QAEzC,c;;MAHJ,wB;MAKA,kBAAkB,K;MAClB,iBAAiB,W;M ACjB,OAAO,S;K;IAIa,sB;MAAC,U;K;iCACrB,iB;MACI,OAAO,mCAAsB,WAAK,KAAM,E;K;mCAG5C,Y;MA CI,OAAO,M;K;mCAGX,Y;MACI,OAAuC,oBAAnB,UAA5B,IAAe,EAAa,CAAmB,C;K;0CAG3C,iB;MACI,OAA R,IAAI,EAAW,GAAN,K;K;kCAGL,Y;MAEI,OAAO,M;K;;+DAIf,gB;MAEI,YAAY,MAAY,IAAK,OAAjB,C;M ACZ,sBAAU,IAAV,a;QACI,UAAU,KAAK,CAAL,C;QACV,IAAI,oBAAJ,C;UACI,MAAM,CAAN,IAAW,EAAS, MAAM,MAAK,GAAL,C;;UAE1B,MAAM,CAAN,IAAW,G;;;MAGnB,OAAO,EAAS,OAAO,OAAM,EAAN,EA AgB,KAAhB,C;K;IAG3B,2B;MAMW,WAAO,S;MAlBd,YAAY,MAAY,IAAK,OAAjB,C;MACZ,sBAAU,IAAV, a;QACI,UAAU,KAAK,CAAL,C;QACV,IAAI,oBAAJ,C;UACI,MAAM,CAAN,IAAW,EAAS,MAAM,MAAK,GA AL,C;;UAE1B,MAAM,CAAN,IAAW,G;;;MAYnB,OATO,EAAS,OAAO,OAAM,EAAN,EAAgB,KAAhB,C;K;IA Y3B,oC;MAWI,WAAqB,S;MACrB,IAAI,qBAAmB,CAAY,OAAd,KAA2B,SAAhD,C;QAjCA,YAAY,MAkCM,I AlCW,OAAjB,C;QACZ,sBAiCkB,IAjClB,a;UACI,UAgCc,IAhCJ,CAAK,CAAL,C;UACV,IAAI,oBAAJ,C;YACI, MAAM,CAAN,IAAW,EAAS,MAAM,MAAK,GAAL,C;;YAE1B,MAAM,CAAN,IAAW,G;;;QA4Bf,OAzBG,EAA S,OAAO,OAAM,EAAN,EAAgB,KAAhB,C;;QA2BnB,WAAW,C;QACX,0BAAU,IAAV,e;UACY,IAAoB,I;UAA 5B,eAAQ,QAAoB,OAApB,IAAQ,CAAH,GAAG,CAAY,OAApB,oCAAR,K;;QAEJ,aAAa,IAAjB,CAAC,YAAgB, CAAH,IAAG,C;QE3FjB,IF4FyB,CE5FhB,OAAL,KAAkB,SAAtB,C;UF4F4B,ME3FxB,UF2FqB,CE3FF,O;SF4Fn B,OAAO,C;QACP,0BAAU,IAAV,e;UAE0B,YACX,M;UAFX,YAAU,IAAQ,CAAH,GAAG,C;UACI,SAAJ,KAAI O;UAAtB,aAAU,CAAV,kB;YACI,OAAO,aAAP,EAAO,qBAAP,YAAiB,MAAI,CAAJ,C;;;QAGzB,OAAO,M;;K; IAIf, 0B; MACgC, WAAS, c; MAAT, YAAhC, EAAE, MAAM, KAAiD, CAA3C, SAA2C, C; MAWrD, eAAiB, I; MAXW, MACGC, WAAS, c; MAAT, YAAhC, EAAE, MAAM, KAAiD, CAA3C, SAA2C, C; MAWrD, eAAiB, I; MAXW, MACGC, WAAS, c; MAAT, YAAhC, EAAE, MAAM, KAAiD, CAA3C, SAA2C, C; MAWrD, eAAiB, I; MAXW, MACGC, WAAS, c; MAAT, YAAhC, EAAE, MAAM, KAAID, CAA3C, SAA2C, C; MAWrD, eAAiB, I; MAXW, MACGC, WAAS, c; MAAT, YAAHC, EAAE, MAAM, KAAID, CAA3C, SAA2C, C; MAWrD, eAAiB, I; MAXW, MACGC, WAAS, c; MAAT, YAAHC, EAAE, MAAM, KAAID, CAA3C, SAA2C, C; MAWrD, eAAiB, I; MAXW, MACGC, WAAS, c; MAAT, YAAHC, EAAE, MAAM, KAAID, CAA3C, SAA2C, C; MAWrD, eAAiB, I; MAXW, MACGC, WAAS, c; MAAT, YAAHC, EAAE, MAAM, KAAID, CAA3C, SAA2C, C; MAWrD, eAAiB, I; MAXW, MACGC, WAAS, c; MACGC, WAACG, WAACGOAYrB,K;K;IAVX,uB;MAC6B,WAAS,W;MAAT,YAAsB,IAA/C,WAA+C,CAAnC,EAAE,MAAM,KAAK,CAA C,SAAD,CAAsB,C;MAQ/C,eAAiB,I;MARQ,OASIB,K;K;IAPX,uB;MAC6B,WAAS,W;MAAT,YAA7B,EAAE,M AAM,KAA2C,CAArC,SAAqC,C;MAK/C,eAAiB,I;MALQ,OAMIB,K;K;2DAJX,uB;MAGI,eAAiB,I;MACjB,OA AO,K;K;kEG9MX,yB;MAAA,0B;MAAA,uB;QASI,OAAoB,OAAb,ItD0Q+B,KAAL,GAAiB,KsD1Q9B,C;O;KA TxB,C;ICIqC,2C;MAAC,8C;MACIC,eAAsB,C;MACtB,wBAA+B,C;MAC/B,gBAA6B,I;MAC7B,mBAAsC,I;MA CtC,qBAAyC,I;MAEzC,yBAAgD,yBAAmB,Q;MAEnE,sBAAgD,I;K;wFAFhD,Y;MAAA,6B;K;0CAIA,Y;MAEY ,kBADR,M;MAAA,U;MAAA,2C;QAAA,e;;QAES,gBADD,2CAAQ,yCAAR,gDAAwD,IAAxD,6BAAiE,I;QACz D,sB1CwEd,S;Q0C1EF,S1C2EG,S;;M0C3EH,a;K;iDAIJ,kB;MACI,kBAAc,IAAd,C;MACiC,oB;MCuBrB,Q;MAD R,IDtBsB,MCsBtB,W;QADJ,mBACiB,I;;QADjB,mBAEY,QDvBc,MCuBd,+D;;MDvBZ,yC;MACA,2BAAmC,M AAO,kBAA1C,C;MAGA,OAAO,IAAP,C;Q1CoCY,gB0CnCH,S;;QACD,iBAAiB,8B;QAGjB,IAAI,0BAAJ,C;UA CI,qBAAc,e;;UAEd,oBAAQ,0B;UACR,wBAAY,kB;;;UAIZ,cAAc,oB;UACd,IAAI,YAAY,yBAAhB,C;YAAqC,M ;UACrC,kBAAgB,O;UAChB,qBAAmB,I;;UAEnB,kBAAgB,I;UAChB,qBAAmB,S;;QAGvB,gC;QAEA,IAAI,wC AAJ,C;UAEI,YAAU,U;;UAGV,U;UAAA,0C;YEThB,8BDgDQ,WAAO,qBAAP,CChDR,C;YFSgB,a;;YAAA,a;U AAA,mB;YAEK,UEpBrB,oBDgDQ,WD5B+B,eC4B/B,CChDR,C;WFqBgB,M;;;K;mDAMhB,Y;MACI,kBAAkB, mB;MAClB,IAAI,uBAAuB,gBAAgB,IAA3C,C;QACI,uCAAQ,yCAAR,EAAmC,wCAA+B,WAA/B,C;OAEvC,sB AAoB,mC;K;;IAM5B,iC;MAAA,qC;K;gGAEQ,Y;M7C0DyC,MAAM,6B6C1DjC,uC7C0D+D,WAA9B,C;K;yD6

CxDnD,kB;M7CwD6C,MAAM,6B6CvDzC,uC7CuDuE,WAA9B,C;K;+C6CpDnD,Y;MAAkC,8C;K;;;IARtC,6C; MAAA,4C;QAAA,2B;OAAA,qC;K;IGyDA,mG;IAAA,yH;IAAA,6F;MAKW,kC;MAAS,4C;K;IALpB,sEAMQ,Y; MACI,Q;MAAA,sC;QAAiB,U;OACjB,OAAO,oB;K;IARnB,6G;sJAjIA,iC;MAgBU,OAAK,SAAL,CAAiB,UAAj B,EAA6B,KAA7B,C;K;wJAEV,2C;MAiBU,OAAK,SAAL,CAAiB,QAAjB,EAA2B,UAA3B,EAAuC,KAAvC,C;K ;wJAEV,kD;MAKU,OAAK,SAAL,CAAiB,QAAjB,EAA2B,KAA3B,EAAkC,UAAlC,EAA8C,KAA9C,C;K;IAgC6 C,oG;MAAA,mB;QAC3C,OAAK,iCAAL,CAAiB,kBAAjB,C;O;K;IA/BZ,6D;MA0BI,IAAS,SAAY,OAAjB,IAA2 B,CAA/B,C;QAAA,OAES,SAAL,CAAiB,UAAjB,EAA6B,IAA7B,C;;QA8D0B,Q;QAhE9B,4DAImD,0DAJnD,E AgE8B,qBA5DS,UA4DT,qCAhE9B,C;;K;IAwCmD,wH;MAAA,mB;QAC3C,OAAK,iCAAL,CAAiB,gBAAjB,EA A2B,kBAA3B,C;O;K;IAhCZ,yE;MA2BI,IAAS,SAAY,OAAjB,IAA2B,CAA/B,C;QAAA,OAES,SAAL,CAAiB,Q AAjB,EAA2B,UAA3B,EAAuC,IAAvC,C:;QA0B0B,Q;QA5B9B,4DAImD,sEAJnD,EA4B8B,qBAxBS,UAwBT,q CA5B9B,C;;K;IASJ,gC;MAWK,kBAAD,M;MAAA,kBAAC,qEAAD,4DAA2C,S;K;6CAG/C,yB;MAAA,mG;MA AA,yH;MAAA,6F;QAKW,kC;QAAS,4C;O;MALpB,sEAMQ,Y;QACI,Q;QAAA,sC;UAAiB,U;SACjB,OAAO,oB; O;MARnB,6G;MAAA,oC;QAKkC,Q;QAA9B,mEAA8B,oEAA9B,C;O;KALJ,C;iFC7HA,a;MAC6C,OAAA,MAA a,YAAW,CAAX,C;K;ICM3B,iC;;MAA6E,Q;MAAA,+BAAS,I;sCAAlB,O,2DAAA,O;;;;K;;;;;;;IAC/F,2B;MAAA, iD;MAAuB,oBAAK,IAAL,EAAW,IAAX,C;MAAvB,Y;K;IACA,sC;MAAA,iD;MAAuC,oBAAK,OAAL,EAAc,IA Ad,C;MAAvC,Y;K;IACA,oC;MAAA,iD;MAAwC,oBAAK,SAAL,EAAgB,KAAhB,C;MAAxC,Y;K;IAI+B,mC;; MAA6E,Q;MAAA,+BAAS,I;sCAAlB,O,2DAAA,O;;;;K;;;;;;IACnG,+B;MAAA,mD;MAAuB,sBAAK,IAAL,EA AW,IAAX,C;MAAvB,Y;K;IACA,0C;MAAA,mD;MAAuC,sBAAK,OAAL,EAAc,IAAd,C;MAAvC,Y;K;IACA,w C;MAAA,mD;MAAwC,sBAAK,SAAL,EAAgB,KAAhB,C;MAAxC,Y;K;IAGsC,0C;MAA0D,qBAAU,OAAV,EA AmB,KAAnB,C;;K;;IAChG,sC;MAAA,0D;MAAuB,6BAAK,IAAL,EAAW,IAAX,C;MAAvB,Y;K;IACA,iD;MA AA,OD;MAAuC,6BAAK,OAAL,EAAc,IAAd,C;MAAvC,Y;K;IACA,+C;MAAA,OD;MAAwC,6BAAK,SAAL,EA AgB,KAAhB,C;MAAxC,Y;K;IAG8C,kD;MAA0D,4BAAiB,OAAjB,EAA0B,KAA1B,C;;K;;IACxG,8C;MAAA,kE ;MAAuB,qCAAK,IAAL,EAAW,IAAX,C;MAAvB,Y;K;IACA,yD;MAAA,kE;MAAuC,qCAAK,OAAL,EAAc,IAA d,C;MAAvC,Y;K;IACA,uD;MAAA,kE;MAAwC,qCAAK,SAAL,EAAgB,KAAhB,C;MAAxC,Y;K;IAG2C,+C;M AA0D,4BAAiB,OAAjB,EAA0B,KAA1B,C;;K;;IACrG,2C;MAAA,+D;MAAuB,kCAAK,IAAL,EAAW,IAAX,C;M AAvB,Y;K;IACA,sD;MAAA,+D;MAAuC,kCAAK,OAAL,EAAc,IAAd,C;MAAvC,Y;K;IACA,oD;MAAA,+D;M AAwC,kCAAK,SAAL,EAAgB,KAAhB,C;MAAxC,Y;K;IAG+C,4C;8BAAwD,O;;K;;IACvG,+C;MAAA,mE;MA AuB,sCAAK,IAAL,C;MAAvB,Y;K;IAGqD,yD;MAA0D,4BAAiB,OAAjB,EAA0B,KAA1B,C;;K;;IAC/G,qD;MA AA,yE;MAAuB,4CAAK,IAAL,EAAW,IAAX,C;MAAvB,Y;K;IACA,gE;MAAA,yE;MAAuC,4CAAK,OAAL,EA Ac,IAAd,C;MAAvC,Y;K;IACA,8D;MAAA,yE;MAAwC,4CAAK,SAAL,EAAgB,KAAhB,C;MAAxC,Y;K;IAGm D,uD;MAA0D,4BAAiB,OAAjB,EAA0B,KAA1B,C;;K;;IAC7G,mD;MAAA,uE;MAAuB,0CAAK,IAAL,EAAW,I AAX,C;MAAvB,Y;K;IACA,8D;MAAA,uE;MAAuC,0CAAK,OAAL,EAAc,IAAd,C;MAAvC,Y;K;IACA,4D;MA AA,uE;MAAwC,0CAAK,SAAL,EAAgB,KAAhB,C;MAAxC,Y;K;IAI2C,wC;sCAAgE,O;;K;;IAC3G,2C;MAAA,+ D;MAAuB,kCAAK,IAAL,C;MAAvB,Y;K;IAI0C,uC;8BAAwD,O;;K;;IAClG,0C;MAAA,8D;MAAuB,iCAAK,IA AL,C;MAAvB,Y;K;IAGwC,qC;8BAAwD,O;;K;;IAChG,wC;MAAA,4D;MAAuB,+BAAK,IAAL,C;MAAvB,Y;K;I AIJ,wC;MACmD,mBAAM,OAAN,EAAe,KAAf,C;;K;;IAC/C,oC;MAAA,wD;MAAuB,sBAAK,IAAL,Q;MAAvB, Y;K;IACA,+C;MAAA,wD;MAAgC,2BAAK,OAAL,EAAc,IAAd,C;MAAhC,Y;K;IACA,+C;MAAA,wD;MAAiD,I AAY,I;MAAzB,2BAAa,SAAR,OAAQ,CAAb,EAAyB,sDAAzB,C;MAApC,Y;K;IAG4C,yC;8BAAwD,O;;K;;IACp G,4C;MAAA,gE;MAAuB,mCAAK,IAAL,C;MAAvB,Y;K;IAIyC,sC;8BAAwD,O;;K;;IACjG,yC;MAAA,6D;MAA uB,gCAAK,IAAL,C;MAAvB,Y;K;IAGkD,sD;MAA0D,4BAAiB,OAAjB,EAA0B,KAA1B,C;;K;;IAC5G,kD;MAA A,sE;MAAuB,yCAAK,IAAL,EAAW,IAAX,C;MAAvB,Y;K;IACA,6D;MAAA,sE;MAAuC,yCAAK,OAAL,EAAc ,IAAd,C;MAAvC,Y;K;IACA,2D;MAAA,sE;MAAwC,yCAAK,SAAL,EAAgB,KAAhB,C;MAAxC,Y;K;IAG0D,8 D;MAA0D,4BAAiB,OAAjB,EAA0B,KAA1B,C;;K;;IACpH,0D;MAAA,8E;MAAuB,iDAAK,IAAL,EAAW,IAAX, C;MAAvB,Y;K;IACA,qE;MAAA,8E;MAAuC,iDAAK,OAAL,EAAc,IAAd,C;MAAvC,Y;K;IACA,mE;MAAA,8E; MAAwC,iDAAK,SAAL,EAAgB,KAAhB,C;MAAxC,Y;K;6FClGJ,yB;MAEI,OAAG,GAAG,CAAC,QAAD,C;K;m FAGV,oB;MAEI,OAAJ,GAAI,GAAE,G;K;6ETVN,a;MAK8C,cAAvC,C;K;6ECHP,Y;MAG+C,S;K;IA6B/C,2B;M AG4D,0BAAe,WAAf,C;K;IAE5D,mC;MAIwF,0BAAe,WAAf,C;K;IAExF,mC;MAKwE,0BAAe,WAAf,C;K;IAG xE,4B;MAI8D,Q;MAH1D,aAAkB,GAAI,O;MACtB,aAAkB,GAAI,O;MACtB,YAAiB,C;MACjB,OAAO,QAAQ,

MAAR,IAAkB,QAAQ,MAAjC,C;QAAyC,IAAI,KAAJ,IAAa,IAAI,YAAJ,EAAI,oBAAJ,O;;MACtD,OAAO,G;K;I AIX,wD;MAMuC,Q;MALnC,aAAa,MAAO,OAAM,CAAN,EAAS,OAAT,C;MA0BpB,IAzBc,MAyBL,OAAL,KA AkB,SAAtB,C;QAzBsB,MA0BlB,UA1BU,MA0BS,O;OAzBvB,YAAiB,MAAO,O;MACxB,IAAI,UAAU,KAAd,C ;QACI,gBAAgB,O;QAChB,OAAO,QAAQ,OAAf,C;UAAwB,OAAO,YAAP,EAAO,oBAAP,UAAkB,Y;;OAE9C, OAAO,M;K;IAGX,gD;MAKoB,UAAmB,M;MAJnC,aAAa,KAAM,Q;MACnB,MAAO,OAAP,IAAiB,UAAW,K; MAc5B,IAbc,KAaL,OAAL,KAAkB,SAAtB,C;QAbqB,MAcjB,UAdU,KAcS,O;OAbvB,YAAiB,KAAM,O;MACP, 4B;MAAhB,OAAgB,cAAhB,C;QAAgB,yB;QAAY,OAAO,cAAP,EAAO,sBAAP,YAAkB,O;;MAC9C,OAAO,M; K;IAGX,yD;MAEoB,UAAgB,M;MADhC,YAAY,U;MACI,4B;MAAhB,OAAgB,cAAhB,C;QAAgB,yB;QAAY,IA AI,cAAJ,EAAI,sBAAJ,YAAe,O;;MAC3C,OAAO,G;K;oFAGX,oB;MACI,IAAI,IAAK,OAAL,KAAkB,SAAtB,C; QACI,YAAc,IAAK,O;Q:0EAI3B,wB;MAA+D,OAAA,MAAa,QAAO,GAAP,EAAY,OAAZ,C;K;IS/F5E,mC;MA OI,kBAAkB,MAAa,eAAc,SAAd,C;MAC/B,iBAAiB,MAAa,eAAc,IAAd,C;MAC9B,OAAW,gBAAe,UAAnB,GA A+B,SAA/B,GAAyC,CAAC,S;K;0ECUrD,2B;MAKyE,OAAA,MAAa,gBAAe,IAAf,C;K;4EAyBtF,2B;MAKsE,O AAA,MAAa,eAAc,IAAd,C:K;kEAGnF,qB;MACgD,OAAA,MAAa,KAAK,UAAS,GAAT,EAAc,IAAd,C:K;wEAC hC,qB;MAAQ,OAAK,SAAY,a;K;0EACxB,qB;MAAQ,OAAK,SAAY,c;K;IC3D5D,0D;MAGI,OAAO,I;K;ICHX,s C;MAMsD,OAAA,SAAY,UAAS,WAAW,KAAX,CAAT,C;K;ItDKIE,uC;Mf2nBW,Q;MAAA,IernBgB,KfqnBZ,I AAS,CAAT,IernBY,KfqnBE,IAAS,wBAA3B,C;QAAA,QAAsC,UernBtB,KfqnBsB,C;;QernBb,MAAM,8BAA0B,i CAAuB,gBAAvB,MAA1B,C;;MAAtC,W;K;IAGJ,uC;Mf4nBW,Q;MAAA,IetnBgB,KfsnBZ,IAAS,CAAT,IetnBY, KfsnBe,IAAS,0BAA3B,C;QAAA,OAAsC,UetnBtB,KfsnBsB,C;;QetnBb,MAAM,8BAA0B,iCAAuB,gBAAvB,M AA1B,C;;MAAtC,W;K;IAGJ,uC;Mf6nBW,Q;MAAA,IevnBgB,KfunBZ,IAAS,CAAT,IevnBY,KfunBE,IAAS,0BA A3B,C;QAAA,OAAsC,UevnBtB,KfunBsB,C;;QevnBb,MAAM,8BAA0B,iCAAuB,gBAAvB,MAA1B,C;;MAAtC, W;K;IAGJ,uC;Mf8nBW,Q;MAAA,IexnBgB,KfwnBZ,IAAS,CAAT,IexnBY,KfwnBE,IAAS,0BAA3B,C;QAAA,O AAsC,UexnBtB,KfwnBsB,C;;QexnBb,MAAM,8BAA0B,iCAAuB,gBAAvB,MAA1B,C;;MAAtC,W;K;IAGJ,uC;M ynBsB,C;;QeznBb,MAAM,8BAA0B,iCAAuB,gBAAvB,MAA1B,C;;MAAtC,W;K;IAGJ,uC;MfgoBW,Q;MAAA,I e1nBgB,Kf0nBZ,IAAS,CAAT,Ie1nBY,Kf0nBE,IAAS,0BAA3B,C;QAAA,OAAsC,Ue1nBtB,Kf0nBsB,C;;Qe1nBb, MAAM,8BAA0B,iCAAuB,gBAAvB,MAA1B,C;;MAAtC,W;K;IAGJ,uC;MfioBW,Q;MAAA,Ie3nBgB,Kf2nBZ,IA AS,CAAT,Ie3nBY,Kf2nBE,IAAS,0BAA3B,C;QAAA,OAAsC,Ue3nBtB,Kf2nBsB,C;;Qe3nBb,MAAM,8BAA0B,i CAAuB,gBAAvB,MAA1B,C;;MAAtC,W;K;IAGJ,uC;MfkoBW,Q;MAAA,Ie5nBgB,Kf4nBZ,IAAS,CAAT,Ie5nBY ,Kf4nBE,IAAS,0BAA3B,C;QAAA,QAAsC,Ue5nBtB,Kf4nBsB,C;;Qe5nBb,MAAM,8BAA0B,iCAAuB,gBAAvB, MAA1B,C;;MAAtC,W;K;IAGJ,wC;MfmoBW,Q;MAAA,Ie7nBgB,Kf6nBZ,IAAS,CAAT,Ie7nBY,Kf6nBE,IAAS,0 BAA3B,C;QAAA,OAAsC,Ue7nBtB,Kf6nBsB,C;;Qe7nBb,MAAM,8BAA0B,iCAAuB,gBAAvB,MAA1B,C;;MAA tC,W;K;IAGJ,2B;MAII,OAAO,cAAa,SAAb,C;K;oFAGX,yB;MAAA,gD;MAAA,4B;QAKI,OAAsC,OAA/B,SAA +B,C;O;KAL1C,C;oFAQA,yB;MAAA,gD;MAAA,4B;QAKI,OAAuC,OAAhC,SAAgC,C;O;KAL3C,C;oFAQA,yB OAAsC,OAA/B,SAA+B,C;O;KAL1C,C;oFAQA,yB;MAAA,gD;MAAA,4B;QAKI,OAAuC,OAAhC,SAAgC,C;O; KAL3C,C;oFAQA,yB;MAAA,gD;MAAA,4B;QAKI,OAAwC,OAAjC,SAAiC,C;O;KAL5C,C;oFAQA,yB;MAAA, gD;MAAA,4B;QAKI,OAAyC,OAAlC,SAAkC,C;O;KAL7C,C;IAYW,2C;MAAA,8B;MAAS,uB;K;4FACW,Y;MA AQ,OAAA,gBAAY,O;K;6CAC3C,Y;MAAkC,OAAA,gBfunP/B,YAAQ,C;K;0DetnPX,mB;MAAgD,OAAY,WAA Z,gBAAY,EAAS,OAAT,C;K;iDAC5D,iB;MACI,oCAAa,2BAAkB,KAAlB,EAAyB,SAAzB,C;MACb,OAAO,6BA AY,KAAZ,E;K;mDAEX,mB;MAES,Q;MAAL,IAAI,eAAC,uFAAD,CAAJ,C;QAAgC,OAAO,E;MACvC,OAAmB ,UAAZ,gBAAY,EAAQ,OAAR,C;K;uDAEvB,mB;MAES,Q;MAAL,IAAI,eAAC,uFAAD,CAAJ,C;QAAgC,OAAO ,E;MACvC,OAAmB,cAAZ,gBAAY,EAAY,OAAZ,C;K;;IApB/B,6B;MAII,0C;K;IAqBJ,+C;MAaI,OAAY,kBAAL, SAAK,EAAkB,KAAlB,C;K;IAqBhB,0C;MASI,OAAY,oBAAL,SAAK,C;K;IAehB,0C;MAYI,OAAY,oBAAL,SA AK,C;K;IAkBhB,2C;MAWI,OAAY,cAAL,SAAK,EAAc,KAAd,C;K;IAGhB,2C;MAWI,OAAY,cAAL,SAAK,EA Ac,KAAd,C;K;IAGhB,4C;MAWI,OAAY,cAAL,SAAK,EAAc,KAAd,C;K;IAGhB,4C;MAWI,OAAY,cAAL,SAA K,EAAc,KAAd,C;K;IAGhB,4C;MAWI,OAAY,cAAL,SAAK,EAAc,KAAd,C;K;IAGhB,4C;MAWI,OAAY,cAAL, SAAK,EAAc,KAAd,C;K;IAGhB,4C;MAWI,OAAY,cAAL,SAAK,EAAc,KAAd,C;K;IAGhB,4C;MAWI,OAAY,cAAL,SAAK,EAAc,KAAd,C;K;IAGhB,4C;MAWI,OAAY,cAAL,SAAK,EAAc,KAAd,C;K;IAGhB,4C;MAWI,OAAY,cAAL,SAAK,EAAc,KAAd,C;K;IAGhB,4C;MAWI,OAAY,cAAL,SAAK,EAAc,KAAd,C;K;IAGhB,4C;MAWI,OAAY,cAAL,SAAK,EAAc,KAAd,C;K;IAGhB,4C;MAWI,OAAY,cAAL,SAAK,EAAc,KAAd,C;K;IAGhB,4C;MAWI,OAAY,cAAL,SAAK,EAAc,KAAd,C;K;IAGhB,AC;MAWI,OAAY,cAAL,SAAK,EAAc,KAAd,C;K;IAGhB,AC;MAWI,OAAY,cAAL,SAAK,EAAc,KAAd,C;K;IAGhB,AC;MAWI,OAAY,cAAL,SAAK,EAAc,KAAd,C;K;IAGhB,AC;MAWI,OAAY,cAAL,SAAK,EAAc,KAAd,C;K;IAGhB,AC;MAWI,OAAY,cAAL,SAAK,EAAc,KAAd,C;K;IAGhB,AC;MAWI,OAAY,cAAL,SAAK,EAAc,KAAd,C;K;IAGhB,AC;MAWI,OAAY,cAAL,SAAK,EAAc,KAAd,C;K;IAGhB,AC;MAWI,OAAY,cAAL,SAAK,EAAc,KAAd,C;K;IAGhB,AC;MAWI,OAAY,cAAL,SAAK,EAAc,KAAd,C;K;IAGhB,AC;MAWI,OAAY,cAAL,SAAK,EAAC,KAAAC,C;K;IAGhB,AC;MAWI,OAAY,cAAL,SAAK,EAAC,KAAAC,C;K;IAGhB,AC;MAWI,OAAY,cAAL,SAAK,EAAC,C;K;IAGhB,AC;MAWI,OAAY,cAAL,C;MAWI,CAAL,C;MAWI,CAAL,C;MAAAL,SAAK,EAAc,KAAd,C;K;IAGhB,4C;MAWI,OAAY,cAAL,SAAK,EAAc,KAAd,C;K;IAwHhB,sC;MAOI,OA AY,gBAAL,SAAK,C;K;IAGhB,sC;MAOI,OAAY,gBAAL,SAAK,C;K;IAGhB,uC;MAOI,OAAY,gBAAL,SAAK, C;K;IAGhB,uC;MAOI,OAAY,gBAAL,SAAK,C;K;IAGhB,uC;MAOI,OAAY,gBAAL,SAAK,C;K;IAGhB,uC;MA OI,OAAY,gBAAL,SAAK,C;K;IAGhB,uC;MAOI,OAAY,gBAAL,SAAK,C;K;IAGhB,uC;MAOI,OAAY,gBAAL,S AAK,C;K;IAGhB,uC;MAOI,OAAY,gBAAL,SAAK,C;K;IAoFhB,sC;MASI,OAAY,gBAAL,SAAK,C;K;IAGhB,s C;MASI,OAAY,gBAAL,SAAK,C;K;IAGhB,uC;MASI,OAAY,gBAAL,SAAK,C;K;IAGhB,uC;MASI,OAAY,gBA AL,SAAK,C;K;IAGhB,uC;MASI,OAAY,gBAAL,SAAK,C;K;IAGhB,uC;MASI,OAAY,gBAAL,SAAK,C;K;IAGh B,uC;MASI,OAAY,gBAAL,SAAK,C;K;IAGhB,uC;MASI,OAAY,gBAAL,SAAK,C;K;IAGhB,uC;MASI,OAAY,g BAAL,SAAK,C;K;wFAsGhB,yB;MAAA,8C;MAAA,kF;QAmB0E,iC;UAAA,oBAAyB,C;QAAG,0B;UAAA,aAA kB,C;QAAG,wB;UAAA,WAAgB,gB;QACvI,UAAU,SAAV,EAAgB,WAAhB,EAA6B,iBAA7B,EAAgD,UAAhD, EAA4D,QAA5D,C;QACA,OAAO,W;O;KArBX,C;wFAwBA,yB;MAAA,8C;MAAA,kF;QAmBoE,iC;UAAA,oBA AyB,C;QAAG,0B;UAAA,aAAkB,C;QAAG,wB;UAAA,WAAgB,gB;QACjI,UAAU,SAAV,EAA0C,WAA1C,EAA iF,iBAAjF,EAAoG,UAApG,EAAgH,QAAhH,C;QACA,OAAO,W;O;KArBX,C;wFAwBA,yB;MAAA,8C;MAAA, kF;QAmBsE,iC;UAAA,oBAAyB,C;QAAG,0B;UAAA,aAAkB,C;QAAG,wB;UAAA,WAAgB,gB;QACnI,UAAU, SAAV,EAA2C,WAA3C,EAAmF,iBAAnF,EAAsG,UAAtG,EAAkH,QAAlH,C;QACA,OAAO,W;O;KArBX,C;wF AwBA,yB;MAAA,8C;MAAA,kF;QAmBkE,iC;UAAA,oBAAyB,C;QAAG,0B;UAAA,aAAkB,C;QAAG,wB;UAA A,WAAgB,gB;QAC/H,UAAU,SAAV,EAAyC,WAAzC,EAA+E,iBAA/E,EAAkG,UAAlG,EAA8G,QAA9G,C;QA CA,OAAO,W;O;KArBX,C;wFAwBA,yB;MAAA,8C;MAAA,kF;QAmBoE,iC;UAAA,oBAAyB,C;QAAG,0B;UA AA,aAAkB,C;QAAG,wB;UAAA,WAAgB,gB;QACjI,UAAU,SAAV,EAA0C,WAA1C,EAAiF,iBAAjF,EAAoG,U AApG,EAAgH,QAAhH,C;QACA,OAAO,W;O;KArBX,C;wFAwBA,yB;MAAA,8C;MAAA,kF;QAmBsE,iC;UAA A,oBAAyB,C;QAAG,0B;UAAA,aAAkB,C;QAAG,wB;UAAA,WAAgB,gB;QACnI,UAAU,SAAV,EAA2C,WAA3 C,EAAmF,iBAAnF,EAAsG,UAAtG,EAAkH,QAAlH,C;QACA,OAAO,W;O;KArBX,C;uFAwBA,yB;MAAA,8C; MAAA,kF;QAmBwE,iC;UAAA,oBAAyB,C;QAAG,0B;UAAA,aAAkB,C;QAAG,wB;UAAA,WAAgB,gB;QACrI, UAAU,SAAV,EAA4C,WAA5C,EAAqF,iBAArF,EAAwG,UAAxG,EAAoH,QAApH,C;QACA,OAAO,W;O;KArB X,C;yFAwBA,yB;MAAA,8C;MAAA,kF;QAmB0E,iC;UAAA,oBAAyB,C;QAAG,0B;UAAA,aAAkB,C;QAAG,w B;UAAA,WAAgB,gB;QACvI,UAAU,SAAV,EAA6C,WAA7C,EAAuF,iBAAvF,EAA0G,UAA1G,EAAsH,QAAtH ,C;QACA,OAAO,W;O;KArBX,C;yFAwBA,yB;MAAA,8C;MAAA,kF;QAmBoE,iC;UAAA,oBAAyB,C;QAAG,0 B;UAAA,aAAkB,C;QAAG,wB;UAAA,WAAgB,gB;QACjI,UAAU,SAAV,EAA0C,WAA1C,EAAiF,iBAAjF,EAA oG,UAApG,EAAgH,QAAhH,C;QACA,OAAO,W;O;KArBX,C;oFAwBA,qB;MAOI,OAAY,SAAY,Q;K;oFAG5B, qB;MAOI,OAAY,SAAY,O;K;oFAG5B,qB;MAOI,OAAY,SAAY,Q;K;qFAG5B,qB;MAOI,OAAY,SAAY,Q;K;IA G5B,8B;MAMW,WAAS,W;MAAT,YAA2B,SAAY,Q;MwCl7B9C,eAAiB,I;MxCk7BjB,OwCj7BO,K;K;qFxCo7B X,qB;MAOI,OAAY,SAAY,Q;K;qFAG5B,qB;MAOI,OAAY,SAAY,Q;K;IAG5B,8B;MAMW,WAAS,c;MAAT,YA A8B,SAAY,Q;MwC/8BjD,eAAiB,I;MxC+8BjB,OwC98BO,K;K;IxCi9BX,8B;MAMW,WAAS,W;MAAT,YAA2B, SAAY,Q;MwCx9B9C,eAAiB,I;MxCw9BjB,OwCv9BO,K;K;IxC09BX,uC;MD5oCI,IAAI,ECspCI,WAAW,CDtpC f,CAAJ,C;QACI,cCqpCoB,0C;QDppCpB,MAAM,gCAAyB,OAAQ,WAAjC,C;OCqpCV,OAAO,SAAS,SAAT,EA Ae,cAAU,OAAV,CAAf,C;K;IAGX,uC;MD1pCI,IAAI,ECoqCI,WAAW,CDpqCf,CAAJ,C;QACI,cCmqCoB,0C;Q DlqCpB,MAAM,gCAAyB,OAAQ,WAAjC,C;OCmqCV,OAAO,SAAS,SAAT,EAAe,eAAW,OAAX,CAAf,C;K;IA GX,uC;MDxqCI,IAAI,ECkrCI,WAAW,CDlrCf,CAAJ,C;QACI,cCirCoB,0C;QDhrCpB,MAAM,gCAAyB,OAAQ, WAAjC,C;OCirCV,OAAO,SAAS,SAAT,EAAe,eAAS,OAAT,CAAf,C;K;IAGX,uC;MDtrCI,IAAI,ECgsCI,WAA W,CDhsCf,CAAJ,C;QACI,cC+rCoB,0C;QD9rCpB,MAAM,gCAAyB,OAAQ,WAAjC,C;OC+rCH,WAAS,W;MA AT,YAAsB,gBAAgB,SAAhB,EAAsB,OAAtB,K;MwChhC7B,eAAiB,I;MxCghCjB,OwC/gCO,K;K;IxCkhCX,uC; MDpsCI,IAAI,EC8sCI,WAAW,CD9sCf,CAAJ,C;QACI,cC6sCoB,0C;QD5sCpB,MAAM,gCAAyB,OAAQ,WAAj C,C;OC6sCV,OAAO,SAAS,SAAT,EAAe,iBAAW,OAAX,CAAf,C;K;IAGX,uC;MDltCI,IAAI,EC4tCI,WAAW,C D5tCf,CAAJ,C;QACI,cC2tCoB,0C;QD1tCpB,MAAM,gCAAyB,OAAQ,WAAjC,C;OC2tCV,OAAO,SAAS,SAAT, EAAe,iBAAY,OAAZ,CAAf,C;K;IAGX,uC;MDhuCI,IAAI,EC0uCI,WAAW,CD1uCf,CAAJ,C;QACI,cCyuCoB,0C ;QDxuCpB,MAAM,gCAAyB,OAAQ,WAAjC,C;OCyuCH,WAAS,c;MAAT,YAAyB,gBAAgB,SAAhB,EAAsB,O AAtB,EAA+B,KAA/B,C;MwC1jChC,eAAiB,I;MxC0jCjB,OwCzjCO,K;K;IxC4jCX,uC;MD9uCI,IAAI,ECwvCI,Warden AAtB,EAA+B,KAA/B,C;MwC1jChC,eAAiB,I;MxC0jCjB,OwCzjCO,K;K;IxC4jCX,uC;MD9uCI,IAAI,ECwvCI,Warden AAtB,EAA+B,KAA/B,C;MwC1jChC,eAAiB,I;MxC0jCjB,OwCzjCO,K;K;IxC4jCX,uC;MD9uCI,IAAI,ECwvCI,Warden AAtB,EAA+B,KAA/B,C;MwC1jChC,eAAiB,I;MxC0jCjB,OwCzjCO,K;K;IxC4jCX,uC;MD9uCI,IAAI,ECwvCI,Warden AAtB,EAA+B,EAA+B,EAB+B,EAA+B,EAA+B,EAA+B,EAA+B,EAA+B,EAA+B,EAA+B,EAA+B,EAAW,CDxvCf,CAAJ,C;QACI,cCuvCoB,0C;QDtvCpB,MAAM,gCAAyB,OAAQ,WAAjC,C;OCuvCH,WAAS,W; MAAT, YAAsB, SAAS, SAAT, EAAe, iBAAU, OAAV, CAAf, C; MwCxkC7B, eAAiB, I; MxCwkCjB, OwCvkCO, K; K; I

xC0kCX,uC;MD5vCI,IAAI,ECuwCI,WAAW,CDvwCf,CAAJ,C;QACI,cCswCoB,0C;QDrwCpB,MAAM,gCAAyB ,OAAQ,WAAjC,C;OCswCV,OAAO,gBAAgB,SAAhB,EAAsB,OAAtB,EAA+B,IAA/B,C;K;IAGX,sD;MAWI,oC AAa,2BAAkB,SAAlB,EAA6B,OAA7B,EAAsC,gBAAtC,C;MACb,OAAY,SAAY,OAAM,SAAN,EAAiB,OAAjB, C;K;IAG5B,sD;MAUI,oCAAa,2BAAkB,SAAlB,EAA6B,OAA7B,EAAsC,gBAAtC,C;MACb,OAAY,SAAY,OAA M,SAAN,EAAiB,OAAjB,C;K;IAG5B,sD;MAUI,oCAAa,2BAAkB,SAAIB,EAA6B,OAA7B,EAAsC,gBAAtC,C;M ACb,OAAY,SAAY,OAAM,SAAN,EAAiB,OAAjB,C;K;IAG5B,sD;MAUI,oCAAa,2BAAkB,SAAIB,EAA6B,OAA 7B,EAAsC,gBAAtC,C;MACb,OAAY,SAAY,OAAM,SAAN,EAAiB,OAAjB,C;K;IAG5B,sD;MAUI,oCAAa,2BA AkB,SAAlB,EAA6B,OAA7B,EAAsC,gBAAtC,C;MACN,WAAS,W;MAAT,YAA2B,SAAY,OAAM,SAAN,EAAi B,OAAjB,C;MwC9pC9C,eAAiB,I;MxC8pCjB,OwC7pCO,K;K;IxCgqCX,sD;MAUI,oCAAa,2BAAkB,SAAlB,EA A6B,OAA7B,EAAsC,gBAAtC,C;MACb,OAAY,SAAY,OAAM,SAAN,EAAiB,OAAjB,C;K;IAG5B,sD;MAUI,oC AAa,2BAAkB,SAAlB,EAA6B,OAA7B,EAAsC,gBAAtC,C;MACb,OAAY,SAAY,OAAM,SAAN,EAAiB,OAAjB, C;K;IAG5B,uD;MAUI,oCAAa,2BAAkB,SAAIB,EAA6B,OAA7B,EAAsC,gBAAtC,C;MACN,WAAS,c;MAAT,Y AA8B,SAAY,OAAM,SAAN,EAAiB,OAAjB,C;MwCxsCjD,eAAiB,I;MxCwsCjB,OwCvsCO,K;K;IxC0sCX,uD;M AUI,oCAAa,2BAAkB,SAAIB,EAA6B,OAA7B,EAAsC,gBAAtC,C;MACN,WAAS,W;MAAT,YAA2B,SAAY,OA AM,SAAN,EAAiB,OAAjB,C;MwCttC9C,eAAiB,I;MxCstCjB,OwCrtCO,K;K;IxCwtCX,wD;MAWgD,yB;QAAA, YAAiB,C;MAAG,uB;QAAA,UAAe,gB;MAC/E,oCAAa,2BAAkB,SAAlB,EAA6B,OAA7B,EAAsC,gBAAtC,C;M ACR,SAAY,MAAK,OAAL,EAAc,SAAd,EAAyB,OAAzB,C;K;IAGrB,wD;MAWgD,yB;QAAA,YAAiB,C;MAAG ,uB;QAAA,UAAe,gB;MAC/E,oCAAa,2BAAkB,SAAlB,EAA6B,OAA7B,EAAsC,gBAAtC,C;MACR,SAAY,MAA K,OAAL,EAAc,SAAd,EAAyB,OAAzB,C;K;IAGrB,wD;MAWkD,yB;QAAA,YAAiB,C;MAAG,uB;QAAA,UAAe ,gB;MACjF,oCAAa,2BAAkB,SAAIB,EAA6B,OAA7B,EAAsC,gBAAtC,C;MACR,SAAY,MAAK,OAAL,EAAc,S AAd,EAAyB,OAAzB,C;K;IAGrB,wD;MAW8C,yB;QAAA,YAAiB,C;MAAG,uB;QAAA,UAAe,gB;MAC7E,oCA Aa,2BAAkB,SAAlB,EAA6B,OAA7B,EAAsC,gBAAtC,C;MACR,SAAY,MAAK,OAAL,EAAc,SAAd,EAAyB,OA AzB,C;K;IAGrB,wD;MAWgD,yB;QAAA,YAAiB,C;MAAG,uB;QAAA,UAAe,gB;MAC/E,oCAAa,2BAAkB,SAA IB,EAA6B,OAA7B,EAAsC,gBAAtC,C;MACR,SAAY,MAAK,OAAL,EAAc,SAAd,EAAyB,OAAzB,C;K;IAGrB, wD;MAWkD,yB;QAAA,YAAiB,C;MAAG,uB;QAAA,UAAe,gB;MACjF,oCAAa,2BAAkB,SAAlB,EAA6B,OAA 7B,EAAsC,gBAAtC,C;MACR,SAAY,MAAK,OAAL,EAAc,SAAd,EAAyB,OAAzB,C;K;IAGrB,wD;MAWoD,yB; QAAA,YAAiB,C;MAAG,uB;QAAA,UAAe,gB;MACnF,oCAAa,2BAAkB,SAAlB,EAA6B,OAA7B,EAAsC,gBAA tC,C;MACR,SAAY,MAAK,OAAL,EAAc,SAAd,EAAyB,OAAzB,C;K;IAGrB,yD;MAWsD,yB;QAAA,YAAiB,C; MAAG,uB;QAAA,UAAe,gB;MACrF,oCAAa,2BAAkB,SAAlB,EAA6B,OAA7B,EAAsC,gBAAtC,C:MACR,SAA Y,MAAK,OAAL,EAAc,SAAd,EAAyB,OAAzB,C;K;IAGrB,yD;MAWgD,yB;QAAA,YAAiB,C;MAAG,uB;QAA A,UAAe,gB;MAC/E,oCAAa,2BAAkB,SAAIB,EAA6B,OAA7B,EAAsC,gBAAtC,C;MACR,SAAY,MAAK,OAAL ,EAAc,SAAd,EAAyB,OAAzB,C;K;iFAGrB,8B;MAKI,OAAY,SAAY,QAAO,CAAQ,OAAR,CAAP,C;K;iFAG5B, yB;MAwIA,iD;MAxIA,qC;QAKI,OAwIO,gCAxIK,eAAY,OAAZ,EAwIL,C;O;KA7IX,C;iFAQA,yB;MAwIA,iD; MAxIA,qC;QAKI,OAwIO,gCAxIK,gBAAa,OAAb,EAwIL,C;O;KA7IX,C;iFAQA,yB;MAwIA,iD;MAxIA,qC;QA KI,OAwIO,gCAxIK,gBAAW,OAAX,EAwIL,C;O;KA7IX,C;iFAQA,yB;MAwIA,iD;MAxIA,qC;QAKI,OAwIO,gC AxIK,mBAAY,OAAZ,CAwIL,C;O;KA7IX,C;iFAQA,yB;MAwIA,iD;MAxIA,qC;QAKI,OAwIO,gCAxIK,kBAAa, OAAb,EAwIL,C;O;KA7IX,C;gFAQA,yB;MAwIA,iD;MAxIA,qC;QAKI,OAwIO,gCAxIK,kBAAc,OAAd,EAwIL, C;O;KA7IX,C;iFAQA,yB;MAwIA,iD;MAxIA,qC;QAKI,OAwIO,gCAxIK,sBAAe,OAAf,CAwIL,C;O;KA7IX,C;iF AQA,yB;MAwIA,iD;MAxIA,qC;QAKI,OAwIO,gCAxIK,mBAAY,OAAZ,CAwIL,C;O;KA7IX,C;IAQA,sC;MAKI ,OAAO,oBAAoB,SAApB,EAA0B,QAA1B,C;K;IAGX,sC;MAII,OAAO,mBAAwB,UAAL,SAAK,EAAO,mBAAO ,QAAS,KAAhB,IAAP,CAAxB,EAAsD,SAAK,OAA3D,EAAiE,QAAjE,C;K;IAGX,sC;MAII,OAAO,mBAAwB,U AAL,SAAK,EAAO,mBAAO,QAAS,KAAhB,IAAP,CAAxB,EAAsD,SAAK,OAA3D,EAAiE,QAAjE,C;K;IAGX,s C;MAII,OAAO,mBAAwB,UAAL,SAAK,EAAO,mBAAO,QAAS,KAAhB,IAAP,CAAxB,EAAsD,SAAK,OAA3D, EAAiE,QAAjE,C;K;IAGX,sC;MAII,OAAO,oBAAoB,SAApB,EAA0B,QAA1B,C;K;IAGX,sC;MAII,OAAO,mBA AwB,UAAL,SAAK,EAAO,mBAAO,QAAS,KAAhB,IAAP,CAAxB,EAAsD,SAAK,OAA3D,EAAiE,QAAjE,C;K;I AGX,sC;MAII,OAAO,mBAAwB,UAAL,SAAK,EAAO,mBAAO,QAAS,KAAhB,IAAP,CAAxB,EAAsD,SAAK,O AA3D,EAAiE,QAAjE,C;K;IAGX,sC;MAII,OAAO,oBAAoB,SAApB,EAA0B,QAA1B,C;K;IAGX,sC;MAII,OAA O,mBAAwB,UAAL,SAAK,EAAO,mBAAO,QAAS,KAAhB,IAAP,CAAxB,EAAsD,SAAK,OAA3D,EAAiE,QAAj E,C;K;iFAGX,+B;MAKI,OAAY,SAAY,QAAO,QAAP,C;K;iFAG5B,yB;MAAA,iD;MAAA,sC;QAKI,OAAO,qBA AqB,SAArB,EAA2B,QAA3B,C;O;KALX,C;iFAQA,yB;MAAA,iD;MAAA,sC;QAKI,OAAO,qBAAqB,SAArB,EA A2B,QAA3B,C;O;KALX,C;iFAQA,yB;MAAA,iD;MAAA,sC;QAKI,OAAO,qBAAqB,SAArB,EAA2B,QAA3B,C; O;KALX,C;iFAQA,yB;MAAA,iD;MAAA,sC;QAKI,OAAO,qBAAqB,SAArB,EAA2B,QAA3B,C;O;KALX,C;iFA QA,yB;MAAA,iD;MAAA,sC;QAKI,OAAO,qBAAqB,SAArB,EAA2B,QAA3B,C;O;KALX,C;iFAQA,yB;MAAA,i D;MAAA,sC;QAKI,OAAO,qBAAqB,SAArB,EAA2B,QAA3B,C;O;KALX,C;iFAQA,yB;MAAA,iD;MAAA,sC;Q AKI,OAAO,qBAAqB,SAArB,EAA2B,QAA3B,C;O;KALX,C;iFAQA,yB;MAAA,iD;MAAA,sC;QAKI,OAAO,qB AAqB,SAArB,EAA2B,QAA3B,C;O;KALX,C;8FAQA,8B;MAKI,OAAY,SAAY,QAAO,CAAQ,OAAR,CAAP,C; K;IAoBL,2B;MAAsB,OAAA,CAAE,iBAAU,CAAV,C;K;IAP/C,2B;MAOI,IAAI,mBAAO,CAAX,C;QAwQY,eAx QO,WAwQP,C;Q;IAnNhB,2B;MAQI,IAAI,mBAAO,CAAX,C;QAAc,UAAU,SAAV,C;K;IAGlB,wC;MAQI,IAAI, mBAAO,CAAX,C;QAAc,cAAc,SAAd,EAAoB,UAApB,C;K;IAGIB,gD;MAewD,yB;QAAA,YAAiB,C;MAAG,uB ;QAAA,UAAe,gB;MACvF,oCAAa,2BAAkB,SAAlB,EAA6B,OAA7B,EAAsC,gBAAtC,C;MACb,gBAAc,SAAd,E AAoB,SAApB,EAA+B,OAA/B,EAAwC,cAAxC,C;K;IAGJ,gD;MAaiC,yB;QAAA,YAAiB,C;MAAG,uB;QAAA,U AAe,gB;MAChE,oCAAa,2BAAkB,SAAlB,EAA6B,OAA7B,EAAsC,gBAAtC,C;MACb,eAAoB,SAAY,UAAS,SA AT,EAAoB,OAApB,C;MACvB,KAAT,QAAS,C;K;IAGb,gD;MAakC,yB;QAAA,YAAiB,C;MAAG,uB;QAAA,U AAe,gB;MACjE,oCAAa,2BAAkB,SAAlB,EAA6B,OAA7B,EAAsC,gBAAtC,C;MACb,eAAoB,SAAY,UAAS,SA AT,EAAoB,OAApB,C;MACvB,KAAT,QAAS,C;K;IAGb,gD;MAagC,yB;QAAA,YAAiB,C;MAAG,uB;QAAA,U AAe,gB;MAC/D,oCAAa,2BAAkB,SAAIB,EAA6B,OAA7B,EAAsC,gBAAtC,C;MACb,eAAoB,SAAY,UAAS,SA AT,EAAoB,OAApB,C;MACvB,KAAT,QAAS,C;K;IAGb,gD;MAaiC,yB;QAAA,YAAiB,C;MAAG,uB;QAAA,UA Ae,gB;MAChE,oCAAa,2BAAkB,SAAlB,EAA6B,OAA7B,EAAsC,gBAAtC,C;MACb,gBAAc,SAAd,EAA8C,SAA 9C,EAAyD,OAAzD,EAAkE,cAAlE,C;K;IAGJ,gD;MAakC,yB;QAAA,YAAiB,C;MAAG,uB;QAAA,UAAe,gB;M ACjE,oCAAa,2BAAkB,SAAlB,EAA6B,OAA7B,EAAsC,gBAAtC,C;MACb,eAAoB,SAAY,UAAS,SAAT,EAAoB ,OAApB,C;MACvB,KAAT,QAAS,C;K;IAGb,gD;MAamC,yB;QAAA,YAAiB,C;MAAG,uB;QAAA,UAAe,gB;M ACIE,oCAAa,2BAAkB,SAAlB,EAA6B,OAA7B,EAAsC,gBAAtC,C;MACb,eAAoB,SAAY,UAAS,SAAT,EAAoB ,OAApB,C;MACvB,KAAT,QAAS,C;K;IAGb,gD;MAaiC,yB;QAAA,YAAiB,C;MAAG,uB;QAAA,UAAe,gB;MA ChE,oCAAa,2BAAkB,SAAlB,EAA6B,OAA7B,EAAsC,gBAAtC,C;MACb,eAAoB,SAAY,UAAS,SAAT,EAAoB, OAApB,C;MACvB,KAAT,QAAS,C;K;iFAGb,iC;MAOI,SAAY,MAAK,UAAL,C;K;iFAGbB,iC;MAOI,SAAY,M AAK,UAAL,C;K;iFAGhB,iC;MAOI,SAAY,MAAK,UAAL,C;K;iFAGhB,iC;MAOI,SAAY,MAAK,UAAL,C;K;iF AGhB,iC;MAOI,SAAY,MAAK,UAAL,C;K;iFAGhB,iC;MAOI,SAAY,MAAK,UAAL,C;K;iFAGhB,iC;MAOI,SA AY,MAAK,UAAL,C;K;IAGhB,yC;MAMI,IAAI,mBAAO,CAAX,C;QAAc,gBAAc,SAAd,EAAoB,UAApB,C;K;I AGIB,+D;MAa0E,yB;QAAA,YAAiB,C;MAAG,uB;QAAA,UAAe,gB;MACzG,oCAAa,2BAAkB,SAAIB,EAA6B, OAA7B,EAAsC,gBAAtC,C;MACb,gBAAc,SAAd,EAAoB,SAApB,EAA+B,OAA/B,EAAwC,UAAxC,C;K;IAGJ, mC;MAII,OAAO,EAAS,MAAM,MAAK,SAAL,C;K;IAG1B,mC;MAII,OAAO,EAAS,MAAM,MAAK,SAAL,C;K ;IAG1B,mC;MAII,OAAO,EAAS,MAAM,MAAK,SAAL,C;K;IAG1B,mC;MAII,OAAO,EAAS,MAAM,MAAK,S AAL,C;K;IAG1B,mC;MAII,OAAO,EAAS,MAAM,MAAK,SAAL,C;K;IAG1B,mC;MAII,OAAO,EAAS,MAAM, MAAK,SAAL,C;K;IAG1B,mC;MAII,OAAO,EAAS,MAAM,MAAK,SAAL,C;K;IAOH,kD;MAAA,wB;QAAW,q CAAK,KAAL,E;O;K;IAJIC,oC;MAII,OAAO,iBAAM,gBAAN,EAAY,gCAAZ,C;K;IuDnpEX,oB;MAAA,wB;MA EI,6B;MACA,gC;MAKuB,UAAT,MAAS,EAAT,MAAS,EAAT,M;MAFV,eAAe,kE;MACf,iBAAiB,eAAS,GAAT, C;MACE,sBAAT,QAAS,C;MAAT,mB;MAAA,kB;MAAA,kB;MAAV,8C;QACI,WAAW,oBAAS,CAAT,CzC2Bu B,IyC3BlC,IAA+B,C;;MAInC,qBAAqB,48C;MACrB,WAAW,mBAAmB,cAAnB,EAAmC,UAAnC,EAA+C,IAA/ C,C;MACX,YAAY,eAAS,IAAK,OAAL,GAAY,CAAZ,IAAT,C;MACZ,0BAAU,IAAV,e;QACI,MAAM,MAAI,C AAJ,IAAN,IAAe,MAAM,GAAN,IAAW,KAAK,GAAL,CAAX,I;;MAEnB,yBAAoB,K;MAGpB,oBAAoB,m/D;M ACpB,4BAAuB,mBAAmB,aAanB,EAAkC,UAAlC,EAA8C,IAA9C,C;K;;;IAvB/B,gC;MAAA,+B;QAAA,c;OAA A,wB;K;IA2BA,qC;MAKkB,IAJP,I;MACH,WAAO,EAAP,C;QAAe,W;WACf,WAAO,IAAP,C;QAAgB,OAAI,C AAC,KAAO,CAAR,MAAc,CAAlB,GAAqB,QAAS,CAA9B,GAAqC,OAAS,E;;QAE1D,QAAM,KAAK,CAAX,C; eACI,C;YAAK,eAAS,E;YAAd,K;eACA,C;YAAK,OAAC,QAAS,CAAV,GAAiB,E;YAAtB,K;kBACQ,cAAS,E;Y AHrB,K;;;MAJR,W;K;IAYJ,qC;MAII,SAAS,SzCRiC,I;MyCU1C,YAAY,kBAAkB,sBAAS,kBAA3B,EAA8C,EA A9C,C;MACZ,YAAY,sBAAS,kBAAT,CAA2B,KAA3B,C;MACZ,WAAW,sBAAS,qBAAT,CAA8B,KAA9B,C;M

ACX,YAAY,kBAAkB,IAAIB,EAAwB,KAAK,KAAL,IAAxB,C;MAEZ,OAAW,UAAS,EAAb,GAAyC,mDAAzC, GAAoD,K;K;IAG/D,8D;MAKiB,UAIE,M;MARf,aAAa,eAAS,YAAT,C;MACb,YAAY,C;MACZ,UAAU,C;MAC V,YAAY,C;MACC,yB;MAAb,OAAa,cAAb,C;QAAa,iC;QACT,aAAa,WAAW,IzCxBc,IyCwBzB,C;QACb,MAA M,MAAQ,CAAC,SAAW,EAAZ,KAAsB,K;QACpC,IAAI,SAAS,EAAb,C;UACI,OAAO,cAAP,EAAO,sBAAP,Y AAkB,G;UACIB,MAAM,C;UACN,QAAQ,C;;UAER,gBAAS,CAAT,I;;;MAGR,OAAO,M;K;ICIEX,+B;MAII,eA Ae,CAAC,iBAAO,CAAP,IAAD,IAAa,CAAb,I;MACf,IAAI,WAAW,CAAf,C;QAAkB,M;MAClB,mBAAmB,2B; MACnB,iBAAc,CAAd,WAAiB,QAAjB,U;QACI,UAAU,sBAAK,KAAL,C;QACV,sBAAK,KAAL,EAAc,sBAAK, YAAL,CAAd,C;QACA,sBAAK,YAAL,EAAqB,GAArB,C;QACA,mC;;K;IrDbR,wB;MAOI,OAAW,oBAAK,CAA L,MAAJ,GAAY,CAAZ,GAAmB,C;K;mFAG9B,yB;MAkBA,iB;MAlBA,uB;QAMI,OAkBO,MAAO,KAlBC,CAk BD,EAIBY,CAkBZ,C;O;KAxBIB,C;mFASA,yB;MASA,iB;MATA,uB;QAMI,OASO,MAAO,KATC,CASD,EATY ,CASZ,C;O;KAflB,C;mFASA,yB;MAAA,iB;MAAA,uB;QAMI,OAAO,MAAO,KAAI,CAAJ,EAAO,CAAP,C;O;K ANIB,C;mFASA,gB;MAMI,OAAW,kBAAK,CAAL,MAAJ,GAAY,CAAZ,GAAmB,C;K;mFAG9B,yB;MAAA,iB; MAAA,uB;QAQI,OAAO,MAAO,KAAI,CAAJ,EAAO,CAAP,C;O;KARlB,C;mFAWA,yB;MAAA,iB;MAAA,uB; QAQI,OAAO,MAAO,KAAI,CAAJ,EAAO,CAAP,C;O;KARIB,C;IAWA,2B;MAOI,OAAO,SAAM,CAAN,EAAS, SAAM,CAAN,EAAS,CAAT,CAAT,C;K;mFAGX,yB;MAAA,iB;MAAA,0B;QAMI,OAAO,MAAO,KAAM,CAA N,EAAiB,CAAjB,EAA4B,CAA5B,C;O;KANIB,C;mFASA,yB;MAAA,iB;MAAA,0B;QAMI,OAAO,MAAO,KAA M,CAAN,EAAiB,CAAjB,EAA4B,CAA5B,C;O;KANlB,C;mFASA,yB;MAAA,iB;MAAA,0B;QAMI,OAAO,MAA O,KAAI,CAAJ,EAAO,CAAP,EAAU,CAAV,C;O;KANIB,C;mFASA,mB;MAMW,UAAe,CApEX,iBAoEc,CApEd ,MAAJ,GAoEe,CApEf,GAoEkB,C;MAAzB,OAAa,CApEF,iBAAK,GAAL,MAAJ,GAoEM,CApEN,GAAmB,G;K; mFAuE9B,yB;MAAA,iB;MAAA,0B;QAQI,OAAO,MAAO,KAAI,CAAJ,EAAO,CAAP,EAAU,CAAV,C;O;KARI B,C;mFAWA,yB;MAAA,iB;MAAA,0B;QAQI,OAAO,MAAO,KAAI,CAAJ,EAAO,CAAP,EAAU,CAAV,C;O;KA RIB,C;IAWA,4B;MAQc,Q;MADV,UAAU,C;MACV,wBAAU,KAAV,gB;QAAU,QAAA,KAAV,M;QAAiB,MAA M,SAAM,GAAN,EAAW,CAAX,C;;MACvB,OAAO,G;K;IAGX,4B;MAMc,Q;MADV,UAAU,C;MACV,wBAAU, KAAV,gB;QAAU,QAAA,KAAV,M;QAAiB,MAxHV,MAAO,KAwHe,GAxHf,EAwHoB,CAxHpB,C;;MAyHd,O AAO,G;K;IAGX,4B;MAMc,Q;MADV,UAAU,C;MACV,wBAAU,KAAV,gB;QAAU,QAAA,KAAV,M;QAAiB,M AIIV,MAAO,KAkIe,GAIIf,EAkIoB,CAIIpB,C;;MAmId,OAAO,G;K;IAGX,4B;MAMc,Q;MADV,UAAU,C;MAC V,wBAAU,KAAV,gB;QAAU,QAAA,KAAV,M;QAAiB,MA5IV,MAAO,KA4Ie,GA5If,EA4IoB,CA5IpB,C;;MA6I d,OAAO,G;K;IAGX,4B;MAMc,Q;MADV,UAAU,C;MACV,wBAAU,KAAV,gB;QAAU,QAAA,KAAV,M;QAAu B,UAAM,G;QAAZ,MA7IN,oBA6IuB,CA7IvB,MAAJ,GAAY,GAAZ,GA6I2B,C;;MACIC,OAAO,G;K;IAGX,4B; MAQc,Q;MADV,UAAU,C;MACV,wBAAU,KAAV,gB;QAAU,QAAA,KAAV,M;QAAiB,MA9IV,MAAO,KA8Ie, GA9If,EA8IoB,CA9IpB,C;;MA+Id,OAAO,G;K;IAGX,4B;MAQc,Q;MADV,UAAU,C;MACV,wBAAU,KAAV,gB ;QAAU,QAAA,KAAV,M;QAAiB,MA/IV,MAAO,KA+Ie,GA/If,EA+IoB,CA/IpB,C;;MAgJd,OAAO,G;K;IAGX,w B;MAOI,OAAW,oBAAK,CAAL,MAAJ,GAAY,CAAZ,GAAmB,C;K;mFAG9B,yB;MAkBA,iB;MAlBA,uB;QAM I,OAkBO,MAAO,KAIBC,CAkBD,EAIBY,CAkBZ,C;O;KAxBIB,C;mFASA,yB;MASA,iB;MATA,uB;QAMI,OAS O,MAAO,KATC,CASD,EATY,CASZ,C;O;KAflB,C;mFASA,yB;MAAA,iB;MAAA,uB;QAMI,OAAO,MAAO,K AAI,CAAJ,EAAO,CAAP,C;O;KANIB,C;mFASA,gB;MAMI,OAAW,kBAAK,CAAL,MAAJ,GAAY,CAAZ,GAA mB,C;K;mFAG9B,yB;MAAA,iB;MAAA,uB;QAQI,OAAO,MAAO,KAAI,CAAJ,EAAO,CAAP,C;O;KARIB,C;mF AWA,yB;MAAA,iB;MAAA,uB;QAQI,OAAO,MAAO,KAAI,CAAJ,EAAO,CAAP,C;O;KARIB,C;IAWA,2B;MA OI,OAAO,SAAM,CAAN,EAAS,SAAM,CAAN,EAAS,CAAT,CAAT,C;K;mFAGX,yB;MAAA,iB;MAAA,0B;QA MI,OAAO,MAAO,KAAM,CAAN,EAAiB,CAAjB,EAA4B,CAA5B,C;O;KANIB,C;mFASA,yB;MAAA,iB;MAAA ,0B;QAMI,OAAO,MAAO,KAAM,CAAN,EAAiB,CAAjB,EAA4B,CAA5B,C;O;KANIB,C;mFASA,yB;MAAA,iB ;MAAA,0B;QAMI,OAAO,MAAO,KAAI,CAAJ,EAAO,CAAP,EAAU,CAAV,C;O;KANIB,C;mFASA,mB;MAM W,UAAe,CApEX,iBAoEc,CApEd,MAAJ,GAoEe,CApEf,GAoEkB,C;MAAzB,OAAa,CApEF,iBAAK,GAAL,MA AJ,GAoEM,CApEN,GAAmB,G;K;mFAuE9B,yB;MAAA,iB;MAAA,0B;QAQI,OAAO,MAAO,KAAI,CAAJ,EAA O,CAAP,EAAU,CAAV,C;O;KARIB,C;mFAWA,yB;MAAA,iB;MAAA,0B;QAQI,OAAO,MAAO,KAAI,CAAJ,E AAO,CAAP,EAAU,CAAV,C;O;KARIB,C;IAWA,4B;MAQc,Q;MADV,UAAU,C;MACV,wBAAU,KAAV,gB;QA AU,QAAA,KAAV,M;QAAiB,MAAM,SAAM,GAAN,EAAW,CAAX,C;;MACvB,OAAO,G;K;IAGX,4B;MAMc,Q ;MADV,UAAU,C;MACV,wBAAU,KAAV,gB;QAAU,QAAA,KAAV,M;QAAiB,MAxHV,MAAO,KAwHe,GAxH

f,EAwHoB,CAxHpB,C;;MAyHd,OAAO,G;K;IAGX,4B;MAMc,Q;MADV,UAAU,C;MACV,wBAAU,KAAV,gB; ;MAMc,Q;MADV,UAAU,C;MACV,wBAAU,KAAV,gB;QAAU,QAAA,KAAV,M;QAAiB,MA5IV,MAAO,KA4I e,GA5If,EA4IoB,CA5IpB,C;;MA6Id,OAAO,G;K;IAGX,4B;MAMc,Q;MADV,UAAU,C;MACV,wBAAU,KAAV, gB;QAAU,QAAA,KAAV,M;QAAuB,UAAM,G;QAAZ,MA7IN,oBA6IuB,CA7IvB,MAAJ,GAAY,GAAZ,GA6I2B ,C;;MACIC,OAAO,G;K;IAGX,4B;MAQc,Q;MADV,UAAU,C;MACV,wBAAU,KAAV,gB;QAAU,QAAA,KAAV, M;QAAiB,MA9IV,MAAO,KA8Ie,GA9If,EA8IoB,CA9IpB,C;;MA+Id,OAAO,G;K;IAGX,4B;MAQc,Q;MADV,U AAU,C;MACV,wBAAU,KAAV,gB;QAAU,QAAA,KAAV,M;QAAiB,MA/IV,MAAO,KA+Ie,GA/If,EA+IoB,CA/I pB,C;;MAgJd,OAAO,G;K;IsDvaX,iB;MAAA,qB;MAEI,0BAA0B,gBACtB,EADsB,EACd,IADc,EACN,IADM,EA CE,IADF,EACU,IADV,EACkB,IADIB,EAC0B,IAD1B,EACkC,IADIC,EAC0C,IAD1C,EACkD,IADID,EAC0D,I AD1D,EACkE,IADIE,EAC0E,IAD1E,EACkF,IADIF,EAC0F,IAD1F,EACkG,IADIG,EAC0G,IAD1G,EACkH,IAD IH,EAC0H,IAD1H,EACkI,IADII,EAEtB,IAFsB,EAEd,IAFc,EAEN,IAFM,EAEE,IAFF,EAEU,IAFV,EAEkB,IAFI B,EAE0B,IAF1B,EAEkC,IAFIC,EAE0C,IAF1C,EAEkD,KAFID,EAE0D,KAF1D,EAEkE,KAFIE,EAE0E,KAF1E, EAEkF,KAFIF,EAE0F,KAF1F,EAEkG,KAFIG,EAE0G,KAF1G,E;K;;;IAF9B,6B;MAAA,4B;QAAA,W;OAAA,qB ;K;IAQA,0C;MAKI,aAAa,C;MACb,UAAU,KAAM,OAAN,GAAa,CAAb,I;MACV,aAAa,E;MACb,YAAY,C;MA CZ,OAAO,UAAU,GAAjB,C;QACI,SAAS,CAAC,SAAS,GAAT,IAAD,IAAiB,CAAjB,I;QACT,QAAQ,MAAM,M AAN,C;QACR,IAAI,SAAS,KAAb,C;UACI,SAAS,SAAS,CAAT,I;aACR,IAAI,WAAU,KAAd,C;UACD,OAAO,M ;;UAEP,MAAM,SAAS,CAAT,I;;MAEd,OAAO,UAAc,SAAS,KAAb,GAAoB,CAApB,GAA2B,CAArC,K;K;IAG X,mC;MAKI,SAAS,S3CCiC,I;M2CA1C,YAAY,kBAAkB,mBAAM,mBAAxB,EAAoC,EAApC,C;MACZ,WAAW ,KAAK,mBAAM,mBAAN,CAAiB,KAAjB,CAAL,I;MACX,OAAW,OAAO,EAAX,GAAe,IAAf,GAAyB,E;K;IAG pC,gC;MAII,OAAO,6BAAoB,C;K;IC7C/B,kB;MAAA,sB;MAEI,6B;MACA,8B;MACA,gC;MAKuB,UAAT,MAA S,EAAT,MAAS,EAAT,M;MAFV,eAAe,kE;MACf,iBAAiB,eAAS,GAAT,C;MACE,sBAAT,QAAS,C;MAAT,mB; MAAA,kB;MAAA,kB;MAAV,8C;QACI,WAAW,oBAAS,CAAT,C5C0BuB,I4C1BlC,IAA+B,C;;MAInC,qBAAq B,sW;MACrB,WAAW,mBAAmB,cAAnB,EAAmC,UAAnC,EAA+C,GAA/C,C;MACX,YAAY,eAAS,IAAK,OAA d,C;MACZ,0BAAU,IAAV,e;QACI,IAAI,QAAK,CAAT,C;UAAY,MAAM,GAAN,IAAW,KAAK,GAAL,C;;UACI B,MAAM,GAAN,IAAW,MAAM,MAAI,CAAJ,IAAN,IAAe,KAAK,GAAL,CAAf,I;;MAEpB,yBAAoB,K;MAGpB ,kBAAkB,0U;MACIB,0BAAqB,mBAAmB,WAAnB,EAAgC,UAAhC,EAA4C,GAA5C,C;MAGrB,oBAAoB,i8B; MACpB,4BAAuB,mBAAmB,aAanB,EAAkC,UAAlC,EAA8C,GAA9C,C;K;;;IA7B/B,8B;MAAA,6B;QAAA,Y;O AAA, sB; K; IAiCA, iC; MAII, OAAO, 6BAAmB, C; K; IAG9B, oC; MAIW, wCAAmB, C; MAAnB, U; QAA6B, wB5CRMAA, sB; K; IAiCA, iC; MAII, OAAO, 6BAAmB, C; K; IAG9B, oC; MAIW, wCAAmB, C; MAAnB, U; QAA6B, wB5CRMAA, sB; K; IAiCA, iC; MAII, OAAO, 6BAAmB, C; K; IAG9B, oC; MAIW, wCAAmB, C; MAAnB, U; QAA6B, wB5CRMAA, sB; K; IAiCA, iC; MAII, OAAO, 6BAAmB, C; K; IAG9B, oC; MAIW, wCAAmB, C; MAAnB, U; QAA6B, wB5CRMAA, sB; MAAAB, WB5CRMAA, sB; MAAAB, WB5CRMAA, sB; MAAAB, WB5CRMAA, sB; MAAAB, WB5CRMAA, sB; MAAAB, wB5CRMAA, sB; MAAAB, wB5CRMAA, sB; MAAAB, wB5CRMAA, sB; MAAAB, wB5CRMAA, sB; MAAAB, wB5CRMAA, sB; MAAAB, wB5CRMAA, sB; MAAAB, wB5CRMAA, sB; MAAAB, wB5CRMAA, sB; MAAAB, wB5CRMAA, sB; MAAAB, wB5CRMAA, sB; MAAAB, sB; MAAAB, sB; MAA,a4CQN,C;OAApC,W;K;IAGJ,oC;MAIW,wCAAmB,C;MAAnB,U;QAA6B,wB5CfM,a4CeN,C;OAApC,W;K;IAG J,kC;MAQI,SAAS,S5C1BiC,I;M4C2B1C,YAAY,kBAAkB,oBAAO,kBAAzB,EAA4C,EAA5C,C;MAEZ,iBAAiB, oBAAO,kBAAP,CAAyB,KAAzB,C;MACjB,eAAe,aAAa,oBAAO,mBAAP,CAA0B,KAA1B,CAAb,GAAgD,CAA hD,I;MACf,WAAW,oBAAO,qBAAP,CAA4B,KAA5B,C;MAEX,IAAI,KAAK,QAAT,C;QACI,OAAO,C;OAGX,k BAAkB,OAAS,C;MAE3B,IAAI,gBAAe,CAAnB,C;QACI,YAAY,C;QACZ,gBAAgB,U;QAChB,aAAU,CAAV,O AAa,CAAb,M;UACI,yBAAc,QAAS,KAAV,GAAqB,GAAlC,K;UACA,IAAI,YAAY,EAAhB,C;YACI,OAAO,C; WAEX,gBAAS,CAAT,I;UACA,yBAAc,QAAS,KAAV,GAAqB,GAAlC,K;UACA,IAAI,YAAY,EAAhB,C;YACI, OAAO,C;WAEX,gBAAS,CAAT,I;;QAEJ,OAAO,C;OAGX,IAAI,QAAQ,CAAZ,C;QACI,OAAO,W;OAGX,eAAg B,KAAK,UAAL,I;MAChB,cAAgB,QAAQ,EAAZ,GAAkB,WAAW,CAA7B,GAAoC,Q;MAChD,OAAQ,SAAU,I AAI,OAAJ,IAAV,CAAD,GAA2B,C;K;ICnGtC,0B;MAAA,8B;MACI,+BAA+B,gBAC3B,GAD2B,EACnB,GADm B,EACX,GADW,EACH,GADG,EACK,GADL,EACa,GADb,EACqB,GADrB,EAC6B,IAD7B,EACqC,IADrC,EA C6C,IAD7C,EACqD,IADrD,EAC6D,IAD7D,EACqE,IADrE,EAC6E,IAD7E,EACqF,IADrF,EAC6F,KAD7F,EAC qG,KADrG,EAC6G,KAD7G,EACqH,KADrH,EAC6H,KAD7H,E;MAG/B,gCAAgC,gBAC5B,CAD4B,EACzB,C ADyB,EACtB,CADsB,EACnB,CADmB,EAChB,CADgB,EACb,CADa,EACV,CADU,EACP,EADO,EACH,CAD G,EACA,EADA,EACI,CADJ,EACO,CADP,EACU,EADV,EACc,EADd,EACkB,EADIB,EACsB,CADtB,EACyB, CADzB,EAC4B,CAD5B,EAC+B,CAD/B,EACkC,CADIC,E;K;;;IAJpC,sC;MAAA,qC;QAAA,oB;OAAA,8B;K;IA SA,qC;MACI,YAAY,kBAAkB,4BAAe,wBAAjC,EAAkD,SAAID,C;MACZ,OAAO,SAAS,CAAT,IAAc,aAAO,4B AAe,wBAAf,CAA+B,KAA/B,IAAwC,4BAAe,yBAAf,CAAgC,KAAhC,CAAxC,IAAP,C;K;ICXzB,qC;MACI,OA Ae,IAAR,8BAAgB,IAAhB,KACY,IAAR,8BAAgB,IADpB,C;K;ICCX,wC;M5CiBW,Q;MAAA,I4CXgB,K5CWZ,I

AAS,CAAT,I4CXY,K5CWE,IAAS,2BAA3B,C;QAAA,OAAsC,qB4CXtB,K5CWsB,C;;Q4CXb,MAAM,8BAA0B, mCAAyB,gBAAzB,MAA1B,C;;MAAtC,W;K;ICRJ,sC;MAEI,WAAW,ShDkC+B,I;MgDhC1C,IAAY,GAAR,oBA AgB,GAAhB,KAAkC,GAAR,oBAAgB,GAA1C,CAAJ,C;QACI,OAA8B,OAAtB,KAAK,CAAC,OAAO,CAAP,IA AD,IAAa,CAAb,IAAL,KAAsB,C;OAGIC,IAAY,IAAR,oBAAgB,IAAhB,KAAkC,IAAR,oBAAgB,IAA1C,CAAJ, C;QACI,OAAO,S;OAEX,OAAO,wB;K;ICPX,wC;MxCqTe,WwC7SY,KxC6SZ,IAAS,C;MAAT,S;QAAc,OwC7S F,KxC6SE,IAqgHT,gBAAR,iBAAQ,C;OArgHT,U;MAAA,S;QAAA,SAAsC,sBwC7StB,KxC6SsB,C;;QwC7Sb,M AAM,8BAA0B,iCAAuB,cAAvB,MAA1B,C;;MAAtC,a;K;IAGJ,wC;MxCsTe,WwC9SY,KxC8SZ,IAAS,C;MAAT, S;QAAc,OwC9SF,KxC8SE,IAigHT,gBAAR,iBAAQ,C;OAjgHT,U;MAAA,S;QAAA,SAAsC,sBwC9StB,KxC8Ss B,C;;QwC9Sb,MAAM,8BAA0B,iCAAuB,cAAvB,MAA1B,C;;MAAtC,a;K;IAGJ,wC;MxCuTe,WwC/SY,KxC+SZ ,IAAS,C;MAAT,S;QAAc,OwC/SF,KxC+SE,IA6/GT,gBAAR,iBAAQ,C;OA7/GT,U;MAAA,S;QAAA,SAAsC,sBw C/StB,KxC+SsB,C;;QwC/Sb,MAAM,8BAA0B,iCAAuB,cAAvB,MAA1B,C;;MAAtC,a;K;IAGJ,wC;MxCwTe,Ww ChTY,KxCgTZ,IAAS,C;MAAT,S;QAAc,OwChTF,KxCgTE,IAy/GT,gBAAR,iBAAQ,C;OAz/GT,U;MAAA,S;QA AA,SAAsC,sBwChTtB,KxCgTsB,C;;QwChTb,MAAM,8BAA0B,iCAAuB,cAAvB,MAA1B,C;;MAAtC,a;K;IASO, 6C;MAAA,8B;MAAS,uB;K;8FACW,Y;MAAQ,OAAA,gBAAY,K;K;+CAC3C,Y;MAAkC,OAAA,gBAAY,U;K;s DAC9C,mB;MAAgD,OAAA,gBAAY,gBAAS,OAAT,C;K;mDAC5D,iB;MACI,oCAAa,2BAAkB,KAAIB,EAAyB, SAAzB,C;MACb,OAAO,6BAAY,KAAZ,C;K;qDAEX,mB;MAES,Q;MAAL,IAAI,eAAC,0EAAD,OAAJ,C;QAAg C,OAAO,E;MACvC,OxCsrBO,UwCtrBA,gBxCsrBR,QAAQ,EwCtrBoB,O3EgOF,KmCsdlB,C;K;yDwCprBX,mB; MAES,Q;MAAL,IAAI,eAAC,0EAAD,OAAJ,C;QAAgC,OAAO,E;MACvC,OxCy6BO,cwCz6BA,gBxCy6BR,QA AQ,EwCz6BwB,O3E2NN,KmC8sBlB,C;K;;IwC/7BnB,6B;MAMI,4C;K;IA2BO,6C;MAAA,8B;MAAS,uB;K;8FA CW,Y;MAAQ,OAAA,gBAAY,K;K;+CAC3C,Y;MAAkC,OAAA,gBAAY,U;K;sDAC9C,mB;MAAiD,OAAA,gBA AY, gBAAS, OAAT, C; K; mDAC7D, iB; MACI, oCAAa, 2BAAkB, KAAIB, EAAyB, SAAzB, C; MACb, OAAO, 6BAAY, KAAZ,C;K;qDAEX,mB;MAES,Q;MAAL,IAAI,eAAC,0EAAD,QAAJ,C;QAAiC,OAAO,E;MACxC,OxCqqBO,U wCrqBA,gBxCqqBR,QAAQ,EwCrqBoB,O3DgNA,KmBqdpB,C;K;yDwCnqBX,mB;MAES,Q;MAAL,IAAI,eAAC ,0EAAD,QAAJ,C;QAAiC,OAAO,E;MACxC,OxCw5BO,cwCx5BA,gBxCw5BR,QAAQ,EwCx5BwB,O3D2MJ,K mB6sBpB,C;K;;IwC96BnB,6B;MAMI,4C;K;IA2BO,6C;MAAA,8B;MAAS,uB;K;8FACW,Y;MAAQ,OAAA,gBA AY,K;K;+CAC3C,Y;MAAkC,OAAA,gBAAY,U;K;sDAC9C,mB;MAAiD,OAAA,gBAAY,gBAAS,OAAT,C;K;m DAC7D,iB;MACI,oCAAa,2BAAkB,KAAlB,EAAyB,SAAzB,C;MACb,OAAO,6BAAY,KAAZ,C;K;qDAEX,mB; MAES,Q;MAAL,IAAI,eAAC,0EAAD,QAAJ,C;QAAiC,OAAO,E;MACxC,OxCopBO,UwCppBA,gBxCopBR,QA AQ,EwCppBoB,O5EkIA,KoCkhBpB,C;K;yDwClpBX,mB;MAES,Q;MAAL,IAAI,eAAC,0EAAD,QAAJ,C;QAAi C,OAAO,E;MACxC,OxCu4BO,cwCv4BA,gBxCu4BR,QAAQ,EwCv4BwB,O5E6HJ,KoC0wBpB,C;K;;IwC75BnB ,8B;MAMI,4C;K;IA2BO,6C;MAAA,8B;MAAS,uB;K;8FACW,Y;MAAQ,OAAA,gBAAY,K;K;+CAC3C,Y;MAAk C,OAAA,gBAAY,U;K;sDAC9C,mB;MAAkD,OAAA,gBAAY,gBAAS,OAAT,C;K;mDAC9D,iB;MACI,oCAAa,2 BAAkB,KAAlB,EAAyB,SAAzB,C;MACb,OAAO,6BAAY,KAAZ,C;K;qDAEX,mB;MAES,Q;MAAL,IAAI,eAAC ,0EAAD,SAAJ,C;QAAkC,OAAO,E;MACzC,OxCmoBO,UwCnoBA,gBxCmoBR,QAAQ,EwCnoBoB,O1EkHE,Kk CihBtB,C;K;yDwCjoBX,mB;MAES,Q;MAAL,IAAI,eAAC,0EAAD,SAAJ,C;QAAkC,OAAO,E;MACzC,OxCs3B O,cwCt3BA,gBxCs3BR,QAAQ,EwCt3BwB,O1E6GF,KkCywBtB,C;K;;IwC54BnB,8B;MAMI,4C;K;ICtIJ,qC;MAI I,SAAS,SID+BiC,I;MkD9B1C,OAAa,CAAN,gBAAc,EAAd,KACU,EAAN,gBAAc,EADIB,KAEI,OAAM,GAFV, KAGI,KAAK,IAAL,KACC,OAAM,IAAN,KACS,IAAN,gBAAc,IADjB,KAEG,OAAM,IAFT,IAGG,OAAM,IAHT ,IAIG,OAAM,IAJT,IAKG,OAAM,IALT,IAMG,OAAM,KAPV,CAHJ,C;K;;;;mCCTP,gB;;K;;ICAJ,wB;K;;IAIA,w B;K;;IAIA,wB;K;;IAKiC,uB;MAAC,oB;QAAA,OAA0B,E;MAA1B,gB;K;;IAElC,kB;K;;IAqCqC,sB;MAAC,gB;K ;;IAgCN,4B;MAAC,sB;K;;IAEjC,uB;K;;IA8DmC,4B;MAAC,kB;K;;IAEpC,oB;K;;ICpJA,oB;K;;IAIA,wB;K;;oF7 DLA,qB;MAKqE,uCoCHtB,E;K;iGpCK/C,yB;MAAA,kD;MAAA,4B;QAQsE,mBAAY,SAAZ,C;O;KARtE,C;IAU A,iC;MAGI,OAAsB,UAAY,QAAvB,KAAmC,SAA9C,GACe,UAAY,UAD3B,GAGI,gBAAgB,UAAhB,C;K;IAG R,qC;MAEI,YoC1B2C,E;MpC2B3C,eAAe,UAAW,W;MAC1B,OAAO,QAAS,UAAhB,C;QACU,KAAY,MAAK, QAAS,OAAd,C;MACtB,OAAO,K;K;IAGX,8C;MAQc,Q;MANV,IAAI,KAAM,OAAN,GAAa,UAAW,KAA5B,C; QACI,OAAO,gBAAgB,UAAhB,C;OAEX,eAAe,UAAW,W;MAC1B,YAAY,C;MACZ,OAAO,QAAS,UAAhB,C; QACI,MAAM,YAAN,EAAM,oBAAN,UAAiB,QAAS,O;;MAE9B,IAAI,QAAQ,KAAM,OAAIB,C;QACI,MAAM, KAAN,IAAe,I;OAEnB,OAAO,K;K;IAIX,yB;MAG6C,sBAAY,OAAZ,E;K;wGAE7C,yB;MAAA,+D;MAAA,gC;Q

AI0B,gBAAf,gB;QAAqB,aJW5B,W;QIXA,OJYO,SIZoC,Q;O;KAJ/C,C;yGAOA,yB;MAAA,4E;MAAA,gE;MAA A,0C;QAII,qBAAqB,QAArB,C;QAC8B,gBAAvB,eAAa,QAAb,C;QAA6B,aJGpC,W;QIHA,OJIO,SIJ4C,Q;O;KA LvD,C;IASA,wB;MAG2C,oBAAU,OAAV,E;K;sGAE3C,yB;MAAA,uE;MAAA,gC;QAI8B,gBAAnB,oB;QAAyB, aJVhC,W;QIUA,OJTO,SISwC,Q;O;KAJnD,C;wGAOA,yB;MAAA,wE;MAAA,0C;QAIsC,gBAA3B,mBAAiB,QA AjB,C;QAAiC,aJjBxC,W;QIiBA,OJhBO,SIgBgD,Q;O;KAJ3D,C;IAQA,qB;MAIuD,oBAAU,IAAV,E;K;sGAEvD, yB;MAAA,wE;MAAA,gC;QAIiC,gBAAtB,oB;QAA4B,aJ/BnC,W;QI+BA,OJ9BO,SI8B2C,Q;O;KAJtD,C;uGAOA ,yB;MAAA,uE;MAAA,0C;QAIyC,gBAA9B,mBAA0B,QAApB,C;QAA0C,aJtC3C,W;QIsCA,OJrCO,SIqCmD,Q; O;KAJ9D,C;IAQA,mC;MAOqB,Q;MAAA,kC;MAAjB,iBAAc,CAAd,yB;QACI,sBAAK,KAAL,EAAc,KAAd,C;; K;IAIR,+B;MAMuD,sBAAQ,4BAAR,C;K;IAEvD,6B;MAIwE,kBAAhB,0B;MAAwB,uB;MAAxB,OJjE7C,W;K;II mEX,4B;MAQI,gBAAgB,SAAhB,EAAsB,cAAtB,C;K;IAGJ,2C;MAQI,gBAAgB,SAAhB,EAAsB,UAAtB,C;K;IA GJ,2C;MACI,IAAI,IAAK,KAAL,IAAa,CAAjB,C;QAAoB,M;MAEpB,YAAY,YAAY,IAAZ,C;MACZ,gBAAc,KA Ad,EAAqB,UAArB,C;MAEA,aAAU,CAAV,MAAkB,KAAM,OAAxB,M;QACI,iBAAK,CAAL,EAAU,MAAM,C AAN,CAAV,C;;K;IAIR,uC;MACI,OAAO,gBAAkB,IAAIB,O;K;IAGX,iF;MAII,oCAAa,2BAAkB,UAAIB,EAA8B ,QAA9B,EAAwC,MAAO,OAA/C,C;MACb,gBAAgB,WAAW,UAAX,I;MAChB,oCAAa,2BAAkB,iBAAlB,EAAq C,oBAAoB,SAApB,IAArC,EAAoE,WAAY,OAAhF,C;MAEb,IAAI,WAAkB,QAAO,WAAP,CAAlB,IAAyC,WA AkB,QAAO,MAAP,CAA/D,C;QACI,eAAsB,MAAY,UAAS,UAAT,EAAqB,QAArB,C;QACtB,WAAY,KAAI,QA AJ,EAAc,iBAAd,C;;QAExB,IAAI,WAAW,WAAX,IAA0B,qBAAqB,UAAnD,C;UACI,iBAAc,CAAd,UAAsB,SA AtB,U;YACI,YAAY,oBAAoB,KAApB,IAAZ,IAAyC,OAAO,aAAa,KAAb,IAAP,C;;;UAG7C,mBAAc,YAAY,CA AZ,IAAd,aAAmC,CAAnC,Y;YACI,YAAY,oBAAoB,OAApB,IAAZ,IAAyC,OAAO,aAAa,OAAb,IAAP,C;;;;K;8G AMzD,qB;MAEgF,gB;K;kGAEhF,yB;MAAA,4D;MAAA,4B;QAC8E,OAAK,aAAL,SAAK,C;O;KADnF,C;sGAI A,gC;MAEI,OAAI,SAAJ,GAEI,SAFJ,GAII,SN83BoB,Q;K;IM13B5B,mC;MAEI,IAAI,QAAQ,CAAZ,C;QACI,oB ;OAEJ,OAAO,K;K;IAGX,mC;MAEI,IAAI,QAAQ,CAAZ,C;QACI,oB;OAEJ,OAAO,K;K;IAIX,mC;MAIqD,mB;K ;IAErD,wC;MPzNI,IAAI,EOgOI,YAAY,CPhOhB,CAAJ,C;QACI,cO+NqB,gC;QP9NrB,MAAM,gCAAyB,OAAQ, WAAjC,C;Q;IOiOd,8C;MAAoE,Y;K;I8D1PV,qC;MAAiC,6B;K;uDAIvF,mB;MACI,qB;MACA,eAAe,e;MACf,O AAO,QAAS,UAAhB,C;QACI,IAAI,OAAA,QAAS,OAAT,EAAmB,OAAnB,CAAJ,C;UACI,QAAS,S;UACT,OAA ,C;QAAgB,yB;QACZ,IAAI,eAAI,OAAJ,CAAJ,C;UAAkB,WAAW,I;;MAEjC,OAAO,Q;K;IAKuC,sE;MAAA,qB; QAAE,OAAM,gBAAN,mB;O;K;4DAFpD,oB;MAEY,Q;MADR,qB;MACA,OAAoC,YAA5B,iEAA4B,EAAU,oD AAV,C;K;IAKU,sE;MAAA,qB;QAAE,QAAO,gBAAP,mB;O;K;4DAFpD,oB;MAEY,Q;MADR,qB;MACA,OAAo C,YAA5B,iEAA4B,EAAU,oDAAV,C;K;gDAGxC,Y;MACI,qB;MACA,eAAe,IAAK,W;MACpB,OAAO,QAAS,U AAhB,C;QACI,QAAS,O;QACT,QAAS,S;;K;iDAIjB,Y;MAE8B,OAAA,IAAK,U;K;yDAGnC,Y;K;;IC3CgD,+B;M AAiC,oC;MACjF,gBAA8B,C;K;8CAM9B,mB;MAMI,qB;MACA,iBAAI,SAAJ,EAAU,OAAV,C;MACA,OAAO,I ;K;mDAGX,2B;MAMc,UACF,M;MANR,oCAAa,4BAAmB,KAAnB,EAA0B,SAA1B,C;MAEb,qB;MACA,aAAa, K;MACb,cAAc,K;MACJ,0B;MAAV,OAAU,cAAV,C;QAAU,mB;QACN,kBAAI,eAAJ,EAAI,uBAAJ,WAAc,CA Ad,C;QACA,UAAU,I;;MAEd,OAAO,O;K;0CAGX,Y;MACI,qB;MACA,yBAAY,CAAZ,EAAe,SAAf,C;K;IAKiB, gE;MAAA,qB;QAAE,OAAM,gBAAN,mB;O;K;sDAFvB,oB;MACI,qB;MACA,OAAO,kBAAU,8CAAV,C;K;IAK U,gE;MAAA,qB;QAAE,QAAO,gBAAP,mB;O;K;sDAFvB,oB;MACI,qB;MACA,OAAO,kBAAU,8CAAV,C;K;6C AIX,Y;MAAqD,iD;K;mDAErD,mB;MAAoD,0BAAQ,OAAR,KAAoB,C;K;kDAExE,mB;MACqB,Q;MAAA,6B; MAAjB,iBAAc,CAAd,yB;QACI,IAAI,wBAAI,KAAJ,GAAc,OAAd,CAAJ,C;UACI,OAAO,K;;MAGf,OAAO,E;K; sDAGX,mB;MACI,iBAAc,sBAAd,WAA+B,CAA/B,U;QACI,IAAI,wBAAI,KAAJ,GAAc,OAAd,CAAJ,C;UACI,O AAO,K;;MAGf,OAAO,E;K;iDAGX,Y;MAA6D,iCAAa,CAAb,C;K;yDAC7D,iB;MAAuE,sDAAiB,KAAjB,C;K;o DAGvE,8B;MAA4E,uCAAQ,IAAR,EAAc,SAAd,EAAyB,OAAzB,C;K;wDAE5E,8B;MAII,eAAe,0BAAa,SAAb, C;MACf,YAAO,UAAU,SAAV,I;MnEuDX,iBAAc,CAAd,UAAsB,KAAtB,U;QmEtDiB,e;QACA,iB;;K;2CAIjB,iB ;MAMI,IAAI,UAAU,IAAd,C;QAAoB,OAAO,I;MAC3B,IAAI,2BAAJ,C;QAAuB,OAAO,K;MAE9B,OAAO,oCA Aa,uBAAc,IAAd,EAAoB,KAApB,C;K;6CAGxB,Y;MAG+B,OAAA,oCAAa,yBAAgB,IAAhB,C;K;IAG5C,kD;M AAA,oB;MACI,eACsB,C;MACtB,cAIqB,E;K;yDAErB,Y;MAAkC,sBAAQ,gB;K;sDAE1C,Y;MAEW,Q;MADP,I AAI,CAAC,cAAL,C;QAAgB,MAAM,6B;MACtB,eAAO,mBAAP,EAAO,2BAAP,O;MACA,OAAO,wBAAI,WA AJ,C;K;wDAGX,Y;MtE5CJ,IAAI,EsE6CU,gBAAQ,EtE7ClB,CAAJ,C;QACI,csE4CwB,sE;QtE3CxB,MAAM,6BA AsB,OAAQ,WAA9B,C;OsE6CF,6BAAS,WAAT,C;MACA,eAAQ,W;MACR,cAAO,E;K;;IAOqB,6D;MAHpC,oB; MAGmD,wD;MAG3C,oCAAa,4BAAmB,KAAnB,EAA0B,WAAyB,KAAnD,C;MACb,eAAa,K;K;iEAGjB,Y;MA AsC,sBAAQ,C;K;+DAE9C,Y;MAAgC,mB;K;8DAEhC,Y;MACI,IAAI,CAAC,kBAAL,C;QAAoB,MAAM,6B;MA E1B,eAAO,mCAAP,EAAO,YAAP,C;MACA,OAAO,wBAAI,WAAJ,C;K;mEAGX,Y;MAAoC,sBAAQ,CAAR,I;K ;+DAEpC,mB;MACI,wBAAI,YAAJ,EAAW,OAAX,C;MACA,mC;MACA,cAAO,E;K;+DAGX,mB;MtElFJ,IAAI, EsEmFU,gBAAQ,EtEnFlB,CAAJ,C;QACI,csEkFwB,4E;QtEjFxB,MAAM,6BAAsB,OAAQ,WAA9B,C;OsEkFF,w BAAI,WAAJ,EAAU,OAAV,C;K;;IAIgB,+D;MAAuF,8B;MAAtF,kB;MAA0C,4B;MAC/D,eAAyB,C;MAGrB,oC AAa,2BAAkB,gBAAlB,EAA6B,OAA7B,EAAsC,WAAK,KAA3C,C;MACb,eAAa,UAAU,gBAAV,I;K;wDAGjB, 0B;MACI,oCAAa,4BAAmB,KAAnB,EAA0B,YAA1B,C;MAEb,WAAK,aAAI,mBAAY,KAAZ,IAAJ,EAAuB,OA AvB,C;MACL,mC;K;wDAGJ,iB;MACI,oCAAa,2BAAkB,KAAlB,EAAyB,YAAzB,C;MAEb,OAAO,wBAAK,mB AAY,KAAZ,IAAL,C;K;6DAGX,iB;MACI,oCAAa,2BAAkB,KAAlB,EAAyB,YAAzB,C;MAEb,aAAa,WAAK,kB AAS,mBAAY,KAAZ,IAAT,C;MAClB,mC;MACA,OAAO,M;K;wDAGX,0B;MACI,oCAAa,2BAAkB,KAAlB,EA AyB, YAAzB, C; MAEb, OAAO, WAAK, aAAI, mBAAY, KAAZ, IAAJ, EAAuB, OAAvB, C; K; mGAGO, Y; MAAQ, mB ;K;2DAE/B,Y;MAA+C,WAAK,iB;K;;;ICxMN,8B;MAAiC,sB;MAwCnF,uBAAoC,I;MA+CpC,yBAA6C,I;K;IAIF R,oD;MAAC,wB;MAGIC,gBAAqB,K;K;iFAHa,Y;MAAA,yB;K;uGAKZ,Y;MAAQ,oB;K;8DAE9B,oB;MAKI,eA Ae,IAAK,S;MACpB,gBAAc,Q;MACd,OAAO,Q;K;wDAGX,Y;MAA+B,iEAAc,IAAd,C;K;wDAC/B,Y;MAAkC,i EAAc,IAAd,C;K;sDAClC,iB;MAA4C,+DAAY,IAAZ,EAAkB,KAAlB,C;K;;IAlB5C,8E;MAAA,wE;MAAsC,2CA AK,KAAM,IAAX,EAAgB,KAAM,MAAtB,C;MAAtC,Y;K;IAsBJ,+C;MACsE,6B;K;mEAClE,mB;MAAmD,kCA Ac,OAAd,C;K;iEAEnD,mB;MAAiD,gCAAY,OAAZ,C;K;;yCAIrD,Y;MACI,YAAQ,Q;K;IAOQ,+F;MAAA,sD;M AAS,6B;K;uFACb,mB;MAAwC,MAAM,qCAA8B,8BAA9B,C;K;mFAC9C,Y;MACI,4BAAwB,Q;K;4FAG5B,mB ;MAAsD,sDAAY,OAAZ,C;K;IAI3C,oH;MAAA,kD;K;4GACH,Y;MAAkC,OAAA,0BAAc,U;K;yGAChD,Y;MAA yB,OAAA,0BAAc,OAAO,I;K;2GAC9C,Y;MAAwB,0BAAc,S;K;;sFAL9C,Y;MACI,oBAAoB,oCAAQ,W;MAC5 B,6G;K;0FAOJ,mB;MACI,qB;MACA,IAAI,+CAAY,OAAZ,CAAJ,C;QACI,4BAAwB,cAAO,OAAP,C;QACxB,O AAO,I;OAEX,OAAO,K;K;oIAGY,Y;MAAQ,OAAA,4BAAwB,K;K;4FAEvD,Y;MAAsC,4BAAwB,iB;K;;0FA9B 1E, Y; MACI, IAAI, 4BAAJ, C; QACI, 6F; OA+BJ, OAAO, mC; K; kDAKf, gB; MAEyB, Q; MADrB, qB; MACqB, OAAA, I 9E8Q2D,QAAQ,W;M8E9QxF,OAAqB,cAArB,C;QAAqB,wB;QAAf,U9EiMsD,U;Q8EjMjD,Y9E8MiD,Y;Q8E7MiD,Width and State of the Company of the Company of thexD,iBAAI,GAAJ,EAAS,KAAT,C;;K;IAQc,iG;MAAA,sD;MAAS,oC;K;yFACf,mB;MAAwC,MAAM,qCAA8B,gC AA9B,C;K;qFAC9C,Y;MAAuB,4BAAwB,Q;K;8FAE/C,mB;MAAsD,wDAAc,OAAd,C;K;IAI3C,sH;MAAA,kD; K; 8GACH, Y; MAAkC, OAAA, 0BAAc, U; K; 2GAChD, Y; MAAyB, OAAA, 0BAAc, OAAO, M; K; 6GAC9C, Y; MAAwAc, OAAO, M; K; 6GAC9C, Y; MAAwAc, OAAO, M; Carrent, M; Carrent, M; CB,0BAAc,S;K;;wFAL9C,Y;MACI,oBAAoB,oCAAQ,W;MAC5B,+G;K;sIAOmB,Y;MAAQ,OAAA,4BAAwB,K;K ;8FAEvD,Y;MAAsC,4BAAwB,iB;K;;4FAnB1E,Y;MACI,IAAI,8BAAJ,C;QACI,iG;OAoBJ,OAAO,qC;K;gDAGf,e ;MACI,qB;MACA,WAAW,YAAQ,W;MACnB,OAAO,IAAK,UAAZ,C;QACI,YAAY,IAAK,O;QACjB,QAAQ,KA AM,I;QACd,IAAI,YAAO,CAAP,CAAJ,C;UACI,YAAY,KAAM,M;UACIB,IAAK,S;UACL,OAAO,K;;MAGf,OA AO,I;K;kDAIX,Y;K;;IC3I+C,8B;MAAiC,oC;K;0CAEhF,iB;MAMI,IAAI,UAAU,IAAd,C;QAAoB,OAAO,I;MAC3 B,IAAI,0BAAJ,C;QAAsB,OAAO,K;MAC7B,OAAO,mCAAY,mBAAU,IAAV,EAAgB,KAAhB,C;K;4CAGvB,Y; MAG+B,OAAA,mCAAY,2BAAkB,IAAlB,C;K;;ICbT,0B;MAAuD,8B;MAAlC,4B;MACvD,4BAAkC,K;K;gCAk BIC,Y;MAEI,qB;MACA,4BAAa,I;MACb,OAAO,I;K;qCAGX,Y;K;iDAGA,uB;K;iFAG8B,Y;MAAQ,OAAA,oBA AM,O;K;sCAC5C,iB;MACyC,Q;MAAA,oCAAM,0BAAW,KAAX,CAAN,4D;K;sCACzC,0B;MAIW,IAAa,I;MA HpB,qB;MACA,0BAAW,KAAX,C;MAEoB,gBAAb,qBAAM,KAAN,C;MAAqB,qC;MAA5B,OAAO,CAAa,OtE8 BjB,SsE9BI,2D;K;oCAGX,mB;MACI,qB;MACM,oBAAY,MAAK,OAAL,C;MACIB,qC;MACA,OAAO,I;K;sCA GX,0B;MACI,qB;MACM,oBAAY,QAAO,mCAAoB,KAApB,CAAP,EAAmC,CAAnC,EAAsC,OAAtC,C;MAClB ,qC;K;yCAGJ,oB;MACI,qB;MACA,IAAI,QAAS,UAAb,C;QAAwB,OAAO,K;MAE/B,uBAAA,oBxEioDoB,QMjr D0C,YkEgDrD,QlEhDqD,CNirD1C,C;MwEhoDpB,qC;MACA,OAAO,I;K;yCAGX,2B;MACI,qB;MACA,mCAAo B,KAApB,C;MAEA,IAAI,UAAS,SAAb,C;QAAmB,OAAO,oBAAO,QAAP,C;MAC1B,IAAI,QAAS,UAAb,C;QA AwB,OAAO,K;MAE3B,IADE,KACF,e;QAAQ,OAAO,oBAAO,QAAP,C;WACf,IAFE,KAEF,O;QAAK,uBIE7Dq D,YkE6D7C,QlE7D6C,CNirD1C,QwEpnD6B,oBxEonD7B,C;;QwEnnDR,uBAAoC,cAA5B,oBAA4B,EAAV,CA AU,EAAP,KAAO,CAAY,QIE9DE,YkE8DK,QIE9DL,CkE8DF,EAA4C,cAAN,oBAAM,EAAY,KAAZ,EAAmB,S AAnB,CAA5C,C;;MAG5D,qC;MACA,OAAO,I;K;2CAGX,iB;MACI,qB;MACA,0BAAW,KAAX,C;MACA,qC;M ACA,OAAW,UAAS,sBAAb,GACG,oBAAY,MADf,GAGG,oBAAY,QAAO,KAAP,EAAc,CAAd,CAAlB,CAAm C,CAAnC,C;K;uCAGR,mB;MAEkB,Q;MADd,qB;MACc,2B;MAAd,mD;QACI,IAAI,4BAAM,KAAN,GAAgB,O AAhB,CAAJ,C;UACU,oBAAY,QAAO,KAAP,EAAc,CAAd,C;UACIB,qC;UACA,OAAO,I;;MAGf,OAAO,K;K;8 CAGX,8B;MACI,qB;MACA,qC;MACM,oBAAY,QAAO,SAAP,EAAkB,UAAU,SAAV,IAAIB,C;K;gCAGtB,Y;M ACI,qB;MACA,uB9BhHuC,E;M8BiHvC,qC;K;wCAIJ,mB;MAA+C,OAAM,QAAN,oBAAM,EAAQ,OAAR,C;K; 4CAErD,mB;MAAmD,OAAM,YAAN,oBAAM,EAAY,OAAZ,C;K;mCAEzD,Y;MAA0B,uBAAc,oBAAd,C;K;0C AE1B,iB;MAGe,UAGL,MAHK,EAMO,M;MAPIB,IAAI,KAAM,OAAN,GAAa,SAAjB,C;QACI,OAAO,2D;OAG c,gBAAxB,eAAK,SAAL,IAAK,gBAAL,yB;MxEuwBL,UAAU,SAAV,EwEvwBsC,KxEuwBtC,EAD+F,CAC/F,E ADoH,CACpH,EADuI,gBACvI,C;MwErwBI,IAAI,KAAM,OAAN,GAAa,SAAjB,C;QACI,MAAM,SAAN,IAAc,6 E;OAGIB,OAAO,K;K;kCAGX,Y;MACI,OAAO,EAAS,MAAM,MAAK,oBAAL,C;K;yCAI1B,Y;MACI,IAAI,yBA AJ,C;QAAgB,MAAM,oC;K;+CAG1B,iB;MACI,oCAAa,kCAAyB,SAAzB,C;MADoB,Y;K;wDAIrC,iB;MACI,oC AAa,mCAA0B,SAA1B,C;MAD6B,Y;K;;IAIJ9C,+B;MAAA,mD;MAG8B,sB9BRa,E8BQb,C;MAH9B,Y;K;IAKA, kD;MAAA,mD;MAIkD,sB9BdP,E8BcO,C;MAJID,Y;K;IAMA,2C;MAAA,mD;MAGqD,sBIENa,YkEMR,QIENQ, CkEMb,C;MAHrD,Y;K;ICrBJ,0C;MACI,IAAI,6BAAJ,C;QACU,KAAY,MAAK,UAAL,C;;QAElB,UAAU,KAAV ,EAAwC,CAAxC,EAAiD,cAAN,KAAM,CAAjD,EAA4D,eAAW,UAAX,CAA5D,C;;K;IAMiB,kD;MAAA,uB;QA AgB,OAAA,kBAAW,SAAQ,CAAR,EAAW,CAAX,C;O;K;IAFpD,4C;MACI,IAAI,6BAAJ,C;QACI,iBAAiB,gC;Q ACX,KAAY,MAAK,UAAL,C;;QAEIB,UAAU,KAAV,EAAwC,CAAxC,EAAiD,cAAN,KAAM,CAAjD,EAA4D, UAA5D,C;;K;IAIR,gE;MACI,IAAI,aAAY,UAAU,CAAV,IAAZ,CAAJ,C;QACI,UAAU,KAAV,EAAwC,SAAxC, EAAmD,UAAU,CAAV,IAAnD,EAAgE,UAAhE,C;Q;IAMiB,gC;MAAgB,OAAE,iBAAF,CAAE,EAAU,CAAV,C; K;IAF3C,0B;MACI,IAAI,6BAAJ,C;QACI,iBAAiB,gB;QACX,KAAY,MAAK,UAAL,C;;QAEIB,UAAU,KAAV,E AAwC,CAAxC,EAAiD,cAAN,KAAM,CAAjD,EAA4D,cAA5D,C;;K;;IAaa,kD;MAAoB,QAAC,IAAM,CAAP,KA Aa,IAAM,CAAnB,K;K;IARzC,uC;MACI,sC;QAAiC,OAAjC,yB;OACA,4BAA4B,K;MAE5B,YAAY,E;MAGZ,iB AAc,CAAd,UAAsB,GAAtB,U;QAAiC,KAAY,MAAK,KAAL,C;MAC7C,iBAAiB,kC;MACX,KAAY,MAAK,UA AL,C;MACIB,mBAAc,CAAd,YAAsB,KAAM,OAA5B,Y;QACI,QAAQ,MAAM,UAAQ,CAAR,IAAN,C;QACR,Q AAQ,MAAM,OAAN,C;QACR,IAAI,CAAC,IAAM,CAAP,OAAc,IAAM,CAApB,KAA0B,KAAK,CAAnC,C;UA AsC,OAAO,K;;MAEjD,4BAA4B,I;MAC5B,OAAO,I;K;IAIX,2D;MACI,aAAa,gBAAmB,KAAM,OAAzB,O;MAC b,aAa,YAAU,KAAV,EAAiB,MAAjB,EAAyB,KAAzB,EAAgC,YAAhC,EAA8C,UAA9C,C;MACb,IAAI,WAA W,KAAf,C;QACI,aAAU,KAAV,OAAiB,YAAjB,M;UAA+B,MAAM,CAAN,IAAW,OAAO,CAAP,C;Q;IAIID,4D; MAEI,IAAI,UAAS,GAAb,C;QACI,OAAO,K;OAGX,aAAa,CAAC,QAAQ,GAAR,IAAD,IAAgB,CAAhB,I;MACb ,WAAW,YAAU,KAAV,EAAiB,MAAjB,EAAyB,KAAzB,EAAgC,MAAhC,EAAwC,UAAxC,C;MACX,YAAY,Y AAU,KAAV,EAAiB,MAAjB,EAAyB,SAAS,CAAT,IAAzB,EAAqC,GAArC,EAA0C,UAA1C,C;MAEZ,aAAiB,S AAS,MAAb,GAAqB,KAArB,GAAgC,M;MAG7C,gBAAgB,K;MAChB,iBAAiB,SAAS,CAAT,I;MACjB,aAAU,K AAV,OAAiB,GAAjB,M;QAEQ,iBAAa,MAAb,IAAuB,cAAc,GAArC,C;UACI,gBAAgB,KAAK,SAAL,C;UAChB ,iBAAiB,MAAM,UAAN,C;UAEjB,IAAI,UAAW,SAAQ,SAAR,EAAmB,UAAnB,CAAX,IAA6C,CAAjD,C;YACI ,OAAO,CAAP,IAAY,S;YACZ,6B;;YAEA,OAAO,CAAP,IAAY,U;YACZ,+B;;eAGR,iBAAa,MAAb,C;UACI,OA AO,CAAP,IAAY,KAAK,SAAL,C;UACZ,6B;;UAGA,OAAO,CAAP,IAAY,MAAM,UAAN,C;UACZ,+B;;;MAMZ ,OAAO,M;K;ICrGX,4C;MAMoB,UACM,M;MAHtB,IAAI,iBAAJ,C;QAAkB,OAAO,C;MACzB,aAAa,C;MACb, wBAAgB,SAAhB,gB;QAAgB,cAAA,SAAhB,M;QAEQ,oB;UAAmB,U;;UACnB,I1BFiC,MAAa,Y0BEnC,O1BFm ,OAAQ,C;eACnC,sC;YAAmC,2BAAR,OAAQ,C;eACnC,uC;YAAmC,2BAAR,OAAQ,C;;YAEA,kBAAR,OAAQ, C;;QATvC,wB;QAYA,SAAS,MAAK,MAAL,QAAc,WAAd,I;;MAEb,OAAO,M;K;;;ICTP,uC;MAAA,2C;K;2DAC I,0B;MAA2D,sBAAU,MAAV,C;K;gEAE3D,iB;MAA6C,Q;MAAA,wEAAqB,C;K;;;IAHtE,mD;MAAA,kD;QAA A,iC;OAAA,2C;K;;;MC0BA,iC;MAKA,8B;MA6CA,0BAAmE,I;;IAzEnE,kC;MAAA,0B;MAA+B,8C;K;2CAE3B, mB;MAAyD,MAAM,qCAA8B,iCAA9B,C;K;uCAC/D,Y;MACI,WAAa,Q;K;uDAGjB,mB;MAAgE,OAAA,WAAa ,uBAAc,OAAd,C;K;0CAE7E,Y;MAAwE,OAAA,iCAAY,W;K;qDAEpF,mB;MACI,IAAI,iBAAS,OAAT,CAAJ,C; QACI,WAAa,cAAO,OAAQ,IAAf,C;QACb,OAAO,I;OAEX,OAAO,K;K;wFAGY,Y;MAAQ,OAAA,WAAa,K;K;; 8BA6ChD,Y;MACI,0BAAY,Q;K;0CAIhB,e;MAAmD,OAAA,0BAAY,gBAAS,GAAT,C;K;4CAE/D,iB;MAAmE, gBAAZ,0B;MAAY,c;;QvE+mDnD,Q;QADhB,IAAI,wCAAsB,mBAA1B,C;UAAqC,aAAO,K;UAAP,e;SACrB,2B;

QAAhB,OAAgB,cAAhB,C;UAAgB,yB;UAAM,IuE/mDmD,uBAAS,gBvE+mD9C,OuE/mDwD,MAAV,QvE+mD 5D,C;YAAwB,aAAO,I;YAAP,e;;QAC9C,aAAO,K;;;MuEhnDgD,iB;K;kFAInD,Y;MACI,IAAI,+BAAJ,C;QACI,0 BAAW,qB;OAEf,OAAO,sC;K;uCAGf,Y;MAAgF,iC;K;kCAEhF,e;MAA+C,OAAA,0BAAY,WAAI,GAAJ,C;K;o CAE3D,sB;MAAgD,OAAA,0BAAY,aAAI,GAAJ,EAAS,KAAT,C;K;qCAE5D,e;MAAyC,OAAA,0BAAY,cAAO, GAAP,C;K;+EAEvB,Y;MAAQ,OAAA,0BAAY,K;K;;IA5DlD,0C;MAAA,iD;MAAuD,8B;MAvC3D,mB;MAwCQ ,8BAAmB,W;MACnB,2BAAgB,WAAY,S;MAFhC,Y;K;IAKA,+B;MAAA,iD;MAGuB,aAAK,kEAAL,Q;MAHvB ,Y;K;IAKA,4D;MAAA,iD;MAQ8D,qB;M7EpC9D,IAAI,E6EsCQ,mBAAmB,C7EtC3B,CAAJ,C;QACI,c6EqCgC, +C;Q7EpChC,MAAM,gCAAyB,OAAQ,WAAjC,C;OAFV,IAAI,E6EuCQ,cAAc,C7EvCtB,CAAJ,C;QACI,gB6EsC 2B,yC;Q7ErC3B,MAAM,gCAAyB,SAAQ,WAAjC,C;O6E0BV,Y;K;IAcA,gD;MAAA,iD;MAA2C,eAAK,eAAL,E AAsB,GAAtB,Q;MAA3C,Y;K;IAGA,yC;MAAA,iD;MAG8C,qB;MAC1C,KAAK,gBAAO,QAAP,C;MAJT,Y;K;I AqCJ,4B;MAK8E,gBAAnE,aAAmB,gEAAnB,C;MAA2E,wB;MAAIF,O1EvCO,S;K;;M2EjEP,uB;;kCAyCA,mB; MACI,UAAU,gBAAI,aAAI,OAAJ,EAAa,IAAb,C;MACd,OAAO,W;K;8BAGX,Y;MACI,gBAAI,Q;K;uCAOR,mB ;MAA6D,OAAA,gBAAI,mBAAY,OAAZ,C;K;gCAEjE,Y;MAAyC,OAAA,gBAAI,U;K;iCAE7C,Y;MAAqD,OAA A,gBAAI,KAAK,W;K;qCAE9D,mB;MAAkD,OAAA,gBAAI,cAAO,OAAP,CAAJ,Q;K;+EAEpB,Y;MAAQ,OAA A,gBAAI,K;K;;IA5D1C,6B;MAAA,iD;MAGoB,8B;MAZxB,mB;MAaQ,oBAAM,gB;MAJV,Y;K;IAOA,yC;MAA A,iD;MAG2C,8B;MAnB/C,mB;MAoBQ,oBAAM,eAAgB,QAAS,KAAzB,C;MACN,qBAAO,QAAP,C;MALJ,Y;K ;IAQA,4D;MAAA,iD;MAQ2D,8B;MAhC/D,mB;MAiCQ,oBAAM,eAAgB,eAAhB,EAAiC,UAAjC,C;MATV,Y;K; IAYA,gD;MAAA,iD;MAA2C,eAAK,eAAL,EAAsB,GAAtB,Q;MAA3C,Y;K;IAEA,oC;MAAA,iD;MAM0C,8B;M A5C9C,mB;MA6CQ,oBAAW,G;MAPf,Y;K;IAmCJ,+B;MAKuC,gBAA5B,eAAQ,eAAR,C;MAAoC,6B;MAA3C, O3ENO,S;K;I4EzD6B,uC;MAAC,kC;MAErC,oBAAkC,kB;MACIC,sBAAyB,C;K;2EAHY,Y;MAAA,8B;K;2FAG rC,Y;MAAA,0B;K,OAAA,gB;MAAA,0B;K;gDAGA,sB;MACI,eAAe,aAAS,qBAAY,GAAZ,C;MACxB,mBAAm B,6BAAsB,QAAtB,C;MACnB,IAAI,oBAAJ,C;QAEI,kBAAW,QAAX,IAAuB,mCAAY,GAAZ,EAAiB,KAAjB,C; ;QAEvB,IAAI,6BAAJ,C;UAEI,YAA+B,Y;UAC/B,IAAI,aAAS,gBAAO,KAAM,IAAb,EAAkB,GAAIB,CAAb,C;Y ACI,OAAO,KAAM,gBAAS,KAAT,C;;YAEb,kBAAW,QAAX,IAAuB,CAAQ,KAAR,EAAe,mCAAY,GAAZ,EA AiB,KAAjB,CAAf,C;YACvB,6B;YACA,OAAO,I;;;UAIX,YAAuC,Y;UACvC,cAAkB,wBAAN,KAAM,EAAiB,G AAjB,C;UAClB,IAAI,eAAJ,C;YACI,OAAO,OAAM,gBAAS,KAAT,C;WAEX,KAAY,MAAK,mCAAY,GAAZ,E AAiB,KAAjB,CAAL,C;;;MAG1B,6B;MAEA,OAAO,I;K;iDAGX,e;MAEuB,Q;MADnB,eAAe,aAAS,qBAAY,GA AZ,C;MACL,oCAAsB,QAAtB,C;MAAA,iB;QAAmC,OAAO,I;OAA7D,mBAAmB,I;MACnB,IAAI,6BAAJ,C;QA CI,YAAgC,Y;QAChC,IAAI,aAAS,gBAAO,KAAM,IAAb,EAAkB,GAAlB,CAAb,C;U5BzDR,O4B0D6B,iB5B1D vB,C4B0DmC,Q5B1DnC,C;U4B2DM,6B;UACA,OAAO,KAAM,M;;UAEb,OAAO,I;;;QAGX,YAAuC,Y;QACvC, 8BAAc,KAAd,iB;UACI,cAAY,MAAM,KAAN,C;UACZ,IAAI,aAAS,gBAAO,GAAP,EAAY,OAAM,IAAlB,CAA b,C;YACI,IAAI,KAAM,OAAN,KAAc,CAAlB,C;cACU,KAAN,UAA2B,C;c5BtE/C,O4BwEqC,iB5BxE/B,C4BwE 2C,Q5BxE3C,C;;c4B2EoB,KAAY,QAAO,KAAP,EAAc,CAAd,C;;YAEtB,6B;YAEA,OAAO,OAAM,M;;;MAIzB, OAAO,I;K;0CAGX,Y;MACI,oBAAa,kB;MACb,YAAO,C;K;mDAGX,e;MAAyC,uBAAS,GAAT,S;K;8CAEzC,e; MAA+B,Q;MAAA,+BAAS,GAAT,8B;K;+CAE/B,e;MACuB,Q;MAAA,oCAAsB,aAAS,qBAAY,GAAZ,CAA/B,C ;MAAA,iB;QAAoD,OAAO,I;OAA9E,mBAAmB,I;MACnB,IAAI,6BAAJ,C;QACI,YAAgC,Y;QAChC,IAAI,aAAS ,gBAAO,KAAM,IAAb,EAAkB,GAAlB,CAAb,C;UACI,OAAO,K;;UAEP,OAAO,I;;;QAGX,YAAuC,Y;QACvC,O AAa,wBAAN,KAAM,EAAiB,GAAjB,C;;K;uDAIrB,0B;MACI,sB;;Q7F+nCY,Q;QAAhB,iD;UAAgB,cAAhB,e;U AAsB,I6F/nCK,aAAS,gB7F+nCA,O6F/nCa,IAAb,M7F+nCd,C;YAAwB,qBAAO,O;YAAP,uB;;QAC9C,qBAAO,I; ;;M6FhoCH,yB;K;IAIO,8E;MAAA,wD;MACH,aAAY,E;MAEZ,YAA0B,MAAa,MAAK,qCAAL,C;MACvC,gBA Ae,E;MAEf,oBAA4B,I;MAC5B,eAAc,K;MACd,iBAAgB,E;MAChB,iBAAqC,I;K;yEAErC,Y;MACI,IAAI,6BAA wB,YAA5B,C;QACI,gBAAqB,iBAAqD,O;QAC1E,IAAI,4DAAc,SAAlB,C;UACI,OAAO,C;OAGf,IAAI,yDAAa, SAAK,OAAtB,C;QACI,oBAAe,2CAAW,UAAK,aAAL,CAAX,C;QACf,eAAU,iC;QACV,iBAAY,C;QACZ,OAA O,C;;QAEP,oBAAe,I;QACf,OAAO,C;;K;mEAIf,Y;MACI,IAAI,eAAS,EAAb,C;QACI,aAAQ,oB;MACZ,OAAO,e AAS,C;K;gEAGpB,Y;MAEoB,Q;MADhB,IAAI,CAAC,cAAL,C;QAAgB,MAAM,6B;MACN,IAAI,YAAJ,C;QAC Z,yBAAqD,cAArD,C;;QAEa,OAAb,iB;;MAHJ,oB;MAKA,iBAAiB,S;MACjB,aAAQ,E;MACR,OAAO,S;K;kEAG CE,6BAAyB,cAAO,6BAAY,IAAnB,C;MACzB,iBAAY,I;MAEZ,uC;K;;6CAtDZ,Y;MAEI,2D;K;4DAyDJ,oB;MA

CI,mBAAmB,kBAAW,QAAX,C;MACnB,OAAW,iBAAiB,SAArB,GAAgC,IAAhC,GAA0C,Y;K;;;;wCCtKrD,Y; MACI,aAAR,MAAM,OAAe,CAAP,IAAO,C;MAEb,OAAO,KAAP,IAAgB,C;M7BXpB,O6BYqB,M7BZf,C6BYu B,K7BZvB,C;M6BaF,OAAO,M;K;;ICNuB,qC;MAAC,kC;MAEnC,oBAAkC,kB;MAClC,sBAAyB,C;K;yEAHU,Y ;MAAA,8B;K;yFAGnC,Y;MAAA,0B;K,OAAA,gB;MAAA,0B;K;iDAWA,e;MACI,IAAI,0BAAJ,C;QAAoB,OAA O,K;MAC3B,OAAO,kBAAW,GAAX,MAA0B,S;K;4CAG/B,e;MACI,IAAI,0BAAJ,C;QAA0B,OAAO,I;MAC3B, YAAY,kBAAW,GAAX,C;MACZ,OAAW,UAAU,SAArB,GAAgC,KAAhC,GAA2D,I;K;8CAI/D,sB;MjFVA,IAAI ,EiFWQ,uBjFXR,CAAJ,C;QACI,cAda,qB;QAeb,MAAM,gCAAyB,QAAQ,WAAjC,C;QiFUN,eAAe,kBAAW,GA AX,C;MACf,kBAAW,GAAX,IAAkB,K;MAEIB,IAAI,aAAa,SAAjB,C;QACI,6B;QAEA,OAAO,I;;QAGP,OAAO, Q;;K;+CAIf,e;MACI,IAAI,0BAAJ,C;QAAoB,OAAO,I;MAC3B,YAAY,kBAAW,GAAX,C;MACZ,IAAI,UAAU,S AAd,C;Q9BnDJ,O8BoDyB,iB9BpDnB,C8BoD+B,G9BpD/B,C;Q8BqDE,6B;QAEA,OAAO,K;;QAGP,OAAO,I;;K ;wCAKf,Y;MACI,oBAAa,kB;MACb,YAAO,C;K;IAKA,0E;MAAA,oD;MACH,cAAkC,MAAa,MAAK,mCAAL,C ;MAC/C,kBAA4B,qBAAL,WAAK,C;MAC5B,iBAA+B,I;K;iEAE/B,Y;MAAkC,OAAA,eAAS,U;K;8DAE3C,Y;M AIuB,gB;MAHnB,UAAU,eAAS,O;MACnB,iBAAU,G;MAES,+E;MAAnB,OAAO,iD;K;gEAGX,Y;MAEkC,UAA 9B,M;MAAA,oC;MAA8B,YAAa,c;MjFchD,uB;MAeP,IAfoB,KAehB,QAAJ,C;QACI,cAhByB,0B;QAiBzB,MAA M,6BAAsB,OAAQ,WAA9B,C;;QAEN,sBAnBgB,K;;MiFde,oBAAO,sFAAP,C;K;;2CAjBnC,Y;MACI,yD;K;IAqB kD,0F;MAAA,8B;MAAA,oD;K;kHAC9B,Y;MAAQ,uB;K;oHACN,Y;MAAQ,6CAAuB,gBAAvB,C;K;2EAE9B,o B;MAAwC,OAAA,2BAAuB,aAAI,gBAAJ,EAAS,QAAT,C;K;qEAE/D,Y;MAA+B,OAAA,mCAAY,uBAAc,IAAd ,C;K;qEAC3C,Y;MAAkC,OAAA,mCAAY,uBAAc,IAAd,C;K;mEAC9C,iB;MAA4C,OAAA,mCAAY,qBAAY,IA AZ,EAAkB,KAAlB,C;K;;gDAR5D,e;MAAsD,iE;K;;;MCItD,sBAOsC,I;MA6CtC,yB;MAOA,4BAAkC,K;;IArIE,s D;MAZpC,oB;MAYyD,0CAAqC,GAArC,EAA0C,KAA1C,C;MACrD,oBAAuC,I;MACvC,oBAAuC,I;K;wDAEv C,oB;MACI,WAAmB,iB;MACnB,OAAa,mEAAS,QAAT,C;K;;IAIrB,wC;MAAA,oB;MAA+B,8C;K;IAE3B,sD;M AAA,oB;MACI,cACsC,I;MAEtC,cACsC,I;MAGIC,cAAO,iC;K;6DAIX,Y;MACI,OAAO,gBAAS,I;K;0DAGpB,Y; MAEI,IAAI,CAAC,cAAL,C;QAAgB,MAAM,6B;MAEtB,cAAc,0B;MACd,cAAO,O;MACa,gBAAb,OAAQ,a;;M AAf,c/E0DS,S+E1DoB,KAAO,iC/E0DzC,GAAqB,SAArB,GAA+B,I;M+EzD1B,OAAO,O;K;4DAGX,Y;MIFwBR ,IAAI,EkFvBc,eAAQ,IlFuBtB,CAAJ,C;QACI,cAdW,e;QAeX,MAAM,6BAAsB,OAAQ,WAA9B,C;OkFxBE,WA Ac,iB;MAGP,oCAAP,0BAAO,C;MACP,gCAAI,cAAO,0BAAO,IAAd,C;MAEJ,cAAO,I;K;;iDAIf,mB;MAAyD,M AAM,qCAA8B,iCAA9B,C;K;6CAC/D,Y;MACI,WAAmB,Q;K;6DAGvB,mB;MAAgE,OAAA,WAAmB,uBAAc, OAAd,C;K;gDAEnF,Y;MAAwE,qD;K;2DAExE,mB;MACI,qB;MACA,IAAI,iBAAS,OAAT,CAAJ,C;QACI,WAA mB,cAAO,OAAQ,IAAf,C;QACnB,OAAO,I;OAEX,OAAO,K;K;8FAGY,Y;MAAQ,OAAA,WAAmB,K;K;sDAEl D,Y;MAAsC,WAAmB,iB;K;;iDAa7D,qB;MlFrBA,IAAI,EkF0BM,0BAAQ,IAAR,IAAgB,0BAAQ,IIF1B9B,CAAJ ,C;QACI,cAdW,e;QAeX,MAAM,6BAAsB,OAAQ,WAA9B,C;OkF0BN,YAAY,mB;MACZ,IAAI,SAAS,IAAb,C; QACI,sBAAO,S;QACP,yBAAO,S;QACP,yBAAO,S;;QAGK,YAAa,KAAM,a;QIFIBhC,uB;QAeP,IAfoB,KAehB, QAAJ,C;UACI,gBAhByB,0B;UAiBzB,MAAM,6BAAsB,SAAQ,WAA9B,C;;UAEN,sBAnBgB,K;;QkFkBZ,+B;Q AEA,yBAAO,K;QACP,yBAAO,K;QAEP,qBAAa,S;QACb,qBAAa,S;;K;+CAIrB,qB;MAII,IAAI,SAAK,aAAL,KA Ac,SAAlB,C;QAEI,sBAAO,I;;QAEP,IAAI,wBAAS,SAAb,C;UAEI,sBAAO,sB;SAEX,qDAAc,sB;QACd,qDAAc,s B;;MAElB,yBAAO,I;MACP,yBAAO,I;K;oCA8CX,Y;MAEI,qB;MACA,4BAAa,I;MACb,OAAO,I;K;oCAGX,Y; MACI,qB;MACA,kBAAI,Q;MACJ,sBAAO,I;K;gDASX,e;MAAmD,OAAA,kBAAI,mBAAY,GAAZ,C;K;kDAEv D,iB;MACiC,Q;MAAA,0B;MAAA,iB;QAAQ,OAAO,K;OAA5C,WAA6B,I;;QAEzB,IAAI,OAAA,IAAK,MAAL, EAAc,KAAd,CAAJ,C;UACI,OAAO,I;SAEX,OAAO,cAAA,IAAK,aAAL,C;;MACF,iBAAS,mBAAT,C;MACT,O AAO,K;K;6CAIX,Y;MAAoF,uC;K;wCAEpF,e;MAAmD,Q;MAAJ,QAAI,OAAJ,kBAAI,WAAI,GAAJ,CAAJ,6B; K;0CAE/C,sB;MACI,qB;MAEA,UAAU,kBAAI,WAAI,GAAJ,C;MACd,IAAI,OAAO,IAAX,C;QACI,eAAe,mCA AW,GAAX,EAAgB,KAAhB,C;QACf,kBAAI,aAAI,GAAJ,EAAS,QAAT,C;QACK,wBAAT,QAAS,C;QACT,OA AO,I;;QAEP,OAAO,GAAI,gBAAS,KAAT,C;;K;2CAInB,e;MACI,qB;MAEA,YAAY,kBAAI,cAAO,GAAP,C;MA ChB,IAAI,SAAS,IAAb,C;QACU,sBAAN,KAAM,C;QACN,OAAO,KAAM,M;OAEjB,OAAO,I;K;qFAGmB,Y;M GuB,qB;MA9J3B,yB;MA+JQ,sBAAM,gB;MAJV,Y;K;IAOA,iD;MAAA,uD;MAAoD,qB;MAlKxD,yB;MAoKc,Q; MAAN,sBAAM,+D;MAFV,Y;K;IAKA,kE;MAAA,uD;MAQ8D,eAAM,eAAN,EAAuB,UAAvB,Q;MA/KIE,yB;M AgLQ,sBAAM,gB;MATV,Y;K;IAYA,sD;MAAA,uD;MAA2C,qBAAK,eAAL,EAAsB,GAAtB,Q;MAA3C,Y;K;IA EA,+C;MAAA,uD;MAG2C,qB;MAxL/C,yB;MAyLQ,sBAAM,gB;MACN,KAAK,gBAAO,QAAP,C;MALT,Y;K;I A6EJ,kC;MAKwD,gBAA7C,qBAAyB,eAAzB,C;MAAqD,wB;MAA5D,O/EjMO,S;K;;;oCgFvCP,Y;MAEK,Q;MA A8B,CAA9B,2EAA8B,S;MAC/B,OAAO,I;K;6CAGX,Y;MAA+C,gBAAI,iB;K;;IAhCnD,wC;MAAA,uD;MAAmD ,eAAM,GAAN,Q;MAPvD,yB;MAOI,Y;K;IAEA,qC;MAAA,uD;MAGuB,eAAM,oBAAN,Q;MAZ3B,yB;MASI,Y; K;IAKA,+C;MAAA,uD;MAG8C,eAAM,oBAAN,Q;MAjBlD,yB;MAkBQ,qBAAO,QAAP,C;MAJJ,Y;K;IAOA,kE; MAAA,uD;MAQ8D,eAAM,qBAAsB,eAAtB,EAAuC,UAAvC,CAAN,Q;MA7BlE,yB;MAqBI,Y;K;IAUA,sD;MA AA,uD;MAA2C,qBAAK,eAAL,EAAsB,GAAtB,Q;MAA3C,Y;K;IAgBJ,qC;MAKmD,gBAAxC,mBAAc,qBAAd,C ;MAAgD,6B;MAAvD,OhFoBO,S;K;;;;kFiFzEX,uB;MAQI,OAAO,O;K;ICXX,sB;K;mCACI,Y;MACI,mBAAM,IA AN,C;K;2CAGJ,mB;MACI,mBAAM,OAAN,C;MACA,c;K;iCAKJ,Y;K;;IAKuB,oC;MAA8B,qB;MAA7B,gC;K;2 CACxB,mB;MAEI,oBA+DyC,OA/Dd,OA+Dc,C;MA9DzC,iBAAa,OAAM,aAAN,C;K;;IAIrB,8B;MAEoC,qB;K;i DAChC,mB;MACI,OAAQ,KAAI,OAAJ,C;K;mDAGZ,mB;MACI,OAAQ,KAAI,OAAJ,C;K;2CAGZ,Y;MACI,OA AQ,KAAI,EAAJ,C;K;;IAIhB,0B;MAEqC,qB;MACjC,cAAa,E;K;6CAEb,mB;MACI,eAoCyC,OApCxB,OAoCwB, C;K;qCAjC7C,Y;MACI,cAAS,E;K;;IAIjB,sC;MAE4C,yB;K;yDACxC,mB;MACI,QAwByC,OAxB1B,OAwB0B,C ;MAvBzC,QAAQ,CxEqJoF,awErJhE,IxEqJgE,EwErJ1D,CxEqJ0D,C;MwEpJ5F,IAAI,KAAK,CAAT,C;QACI,4BA AU,CxE+J0E,WwE/J9D,CxE+J8D,EwE/J3D,CxE+J2D,C;QwE9JpF,Y;QACA,IAAI,CxE0JiE,WwE1JrD,IAAI,CA AJ,IxE0JqD,C;OwExJzE,4BAAU,C;K;iDAGd,Y;MACI,OAAQ,KAAI,WAAJ,C;MACR,cAAS,E;K;;;IAWjB,yB;M ACiD,cAAa,KAAb,C;K;IAEjD,mB;MAEI,MAAO,U;K;IAGX,4B;MAEI,MAAO,iBAAQ,OAAR,C;K;IAGX,wB; MAEI,MAAO,eAAM,OAAN,C;K;IAGX,kB;MACqC,MAAM,qCAA8B,sCAA9B,C;K;IAE3C,wB;MAC4C,MAA M,qCAA8B,4CAA9B,C;K;ICIGID,mD;MACI,0B;MASA,gBAA2B,a;K;2FAFvB,Y;MAAQ,OAAA,eAAS,Q;K;oD AIrB,kB;MACI,UAAU,IAAK,S;MAEX,YAAQ,2CAAR,C;QACI,gBAAc,MAAO,M;WAEzB,YAAQ,yBAAR,C;Q ACI,gBAAc,yC;QACd,eAAS,oBAAW,MAAX,C;;QAEL,MAAM,6BAAsB,iBAAtB,C;K;4CAItB,Y;MAOW,Q;M ALP,IAAI,kBAAW,2CAAf,C;QACI,gBAAS,yB;QACT,OAAO,yB;OAEX,aAAa,IAAK,S;MAEd,eAAW,yCAAX, C;QAAsB,gC;WACtB,0C;QAA4B,MAAM,MAAO,U;;QACjC,a;MAHZ,W;K;;IA7BJ,gD;MAAA,0D;MACyD,6B AAK,QAAL,EAAe,2CAAf,C;MADzD,Y;K;;;;;ICRA,2C;MAAA,+D;MAAuB,iC;MAF3B,iC;MAEI,Y;K;IACA,sD ;MAAA,+D;MAAuC,6BAAM,OAAN,Q;MAH3C,iC;MAGI,Y;K;IACA,6D;MAAA,+D;MAAmD,kCAAM,OAAN, EAAe,KAAf,C:MAJvD,iC:MAII,Y;K;IACA,oD;MAAA,+D:MAAiC,6BAAM,KAAN,Q;MALrC,iC;MAKI,Y;K;Ix C4CJ,yE;MASI,sC;MAAA,4C;K;IATJ,iGAWY,Y;MAAQ,2B;KAXpB,E;IAAA,0DAaQ,kB;MACI,wBAAW,MAA X,C;K;IAdZ,sF;IyC5C2E,0C;M1CkKhE,Q;MADP,e0ChKA,M1CgKA,C;MACO,Q0CjKP,M1CiKO,+D;M0ChKX, W;K;;+FCuHA,gB;MACI,aAAa,IAAb,MAAa,E:MACb,KAAK,MAAL,C;MACA,OAAO,M;K;wFC3HX,yB;MAA A,uD;MAAA,wC;QAWqG,OAAK,cAAL,SAAK,EAAiB,IAAjB,EAAuB,IAAvB,C;O;KAX1G,C;wFAaA,yB;MAA A,uD;MAAA,wC;QAWoG,OAAK,cAAL,SAAK,EAAiB,IAAjB,EAAuB,IAAvB,C;O;KAXzG,C;8ECbA,yB;MAA A,6C;MAAA,sC;QAOyD,OAAK,SAAL,SAAK,EAAY,QAAZ,C;O;KAP9D,C;8EASA,yB;MAAA,6C;MAAA,wC; QAWkE,OAAK,SAAL,SAAK,EAAa,UAAb,S;O;KAXvE,C;oFAaA,yB;MAAA,mD;MAAA,wC;QAWqE,OAAK, YAAL,SAAK,EAAgB,UAAhB,S;O;KAX1E,C;kFCZI,yB;MAAA,iD;MAAA,4B;QAAe,OAAK,WAAL,SAAK,C; O;KAApB,C;wFAYA,yB;MAAA,uD;MAAA,4B;QAAe,OAAK,cAAL,SAAK,C;O;KAApB,C;IC5BJ,gC;MAAoE, gCAAqB,OAArB,C;K;IAElC,uC;MAAC,wB;K;iDAC/B,iB;MACI,eAAQ,KAAR,C;K;8CAGJ,Y;MAAyC,iCAAuB ,cAAvB,M;K;;ICCO,6C;MAAA,8B;MAAS,uB;K;8FAClC,Y;MAAQ,OAAA,gBAAY,O;K;mDAE3C,iB;MACI,IA DoC,KACpC,IAAG,CAAH,IADoC,KACpC,IAAM,sBAAN,C;QAD8B,OACX,gBAAY,MAAK,KAAL,C;;QACvB ,MAAM,8BAA0B,WAAQ,KAAR,6BAAmC,sBAAnC,MAA1B,C;K;;IARtB,8B;MAGoD,4C;K;wECFpD,yB;MA AA,uC;MAAA,4B;QAOsC,MAAL,SAAK,C;O;KAPtC,C;kFASA,yB;MAAA,iD;MAAA,kC;QAWuD,OAAK,WA AL,SAAK,EAAc,IAAd,C;O;KAX5D,C;+ECfA,qB;MAI8C,gB;K;iFAE9C,qB;MAIsE,OAAK,S;K;kFAE3E,qB;MA MyE,gB;K;IAEzE,6B;MAiBa,UAPF,M;MAFP,QAAc,S;MAGV,cAAK,UAAL,U;QACI,mBAAK,UAAL,G;;QACJ ,I/CzBqC,MAAa,Y+CyBvC,C/CzBuC,C+CyBlD,C;UAC6B,8BAAzB,CAAyB,C;;UAGN,UAAlB,uDAAkB,Y;;MA P3B,a;K;IC9BJ,2B;MAEI,MAAM,yBAAqB,OAArB,C;K;IAGV,sB;MAEI,MAAM,uBAAmB,cAAnB,C;K;IAGV,2 B;MAEI,MAAM,6BAAsB,OAAtB,C;K;IAGV,iC;MAEI,MAAM,4CAAqC,uBAAqB,YAArB,8BAArC,C;K;IClBV ,8B;MC8CW,kB1GqBiD,oB;M0GM9C,Q;MAAA,OAAK,0B;MAAf,OAAU,cAAV,C;QAAU,mB;QACN,UAAU,s BAAM,CAAN,C;QACV,kBAAkB,sBAAY,GAAZ,C;QAkFiD,U;QAjFnE,W1GuKJ,a0GvKgB,G1GuKhB,EyG1Oo B,CCmEkC,uBAAuB,CAAC,WAAY,mBAAY,GAAZ,CAiFhD,GDpJrC,CCoJqC,GAA6B,UAjFjC,WAiFiC,6DDp

JnD,IAAM,CAAN,IzG0OpB,C;;MyG1OA,OCqEO,W;K;;;;ICjCX,qB;MAK0B,Q;MADtB,UAAmB,E;MACnB,wB AAsB,KAAtB,gB;QAAsB,aAAA,KAAtB,M;QAAK,IAAC,0BAAD,EAAO,2B;QACR,IAAI,IAAJ,IAAY,K;;MAE hB,OAAO,G;K;IAGX,+B;MAMgB,Q;MADZ,WAA0B,MAAa,MAAK,KAAL,C;MACvC,wBAAY,IAAZ,gB;QAA Y,UAAA,IAAZ,M;QACI,IAAU,KAAY,gBAAe,GAAf,CAAtB,C;UACI,UAAK,GAAL,IAAY,MAAM,GAAN,C;; MAGpB,OAAO,S;K;qEC5DX,yB;MAAA,iB;MAAA,oB;QAOkD,OAAA,MAAW,KAAI,CAAJ,C;O;KAP7D,C;qE ASA,yB;MAAA,iB;MAAA,oB;QAOkD,OAAA,MAAW,KAAI,CAAJ,C;O;KAP7D,C;qEASA,yB;MAAA,iB;MA AA,oB;QAOkD,OAAA,MAAW,KAAI,CAAJ,C;O;KAP7D,C;uEASA,yB;MAAA,iB;MAAA,oB;QASmD,OAAA, MAAW,MAAK,CAAL,C;O;KAT9D,C;uEAWA,yB;MAAA,iB;MAAA,oB;QASmD,OAAA,MAAW,MAAK,CAA L,C;O;KAT9D,C;uEAWA,yB;MAAA,iB;MAAA,oB;QASmD,OAAA,MAAW,MAAK,CAAL,C;O;KAT9D,C;yEA WA,yB;MAAA,iB;MAAA,uB;QAkB+D,OAAA,MAAW,OAAM,CAAN,EAAS,CAAT,C;O;KAlB1E,C;uEAoBA,y B;MAAA,iB;MAAA,oB;QAUmD,OAAA,MAAW,MAAK,CAAL,C;O;KAV9D,C;uEAYA,yB;MAAA,iB;MAAA, oB;QASmD,OAAA,MAAW,MAAK,CAAL,C;O;KAT9D,C;uEAWA,yB;MAAA,iB;MAAA,oB;QAUmD,OAAA, MAAW,MAAK,CAAL,C;O;KAV9D,C;yEAYA,yB;MAAA,iB;MAAA,oB;QAYoD,OAAA,MAAW,OAAM,CAA N,C;O;KAZ/D,C;yEAcA,yB;MAAA,iB;MAAA,oB;QAYoD,OAAA,MAAW,OAAM,CAAN,C;O;KAZ/D,C;yEAc A,yB;MAAA,iB;MAAA,oB;QAaoD,OAAA,MAAW,OAAM,CAAN,C;O;KAb/D,C;yEAeA,yB;MAAA,iB;MAAA, uB;QAS+D,OAAA,MAAW,OAAM,CAAN,EAAS,CAAT,C;O;KAT1E,C;uEAWA,yB;MAAA,iB;MAAA,oB;QA QmD,OAAA,MAAW,MAAK,CAAL,C;O;KAR9D,C;qEAUA,yB;MAAA,iB;MAAA,oB;QAUkD,OAAA,MAAW, KAAI,CAAJ,C;O;KAV7D,C;yEAYA,yB;MAAA,iB;MAAA,oB;QAcoD,OAAA,MAAW,OAAM,CAAN,C;O;KAd /D,C;IAgBA,sB;MAcI,IAAI,QAAQ,GAAR,IAAe,SAAQ,GAA3B,C;QAAgC,OAAO,wCAAO,I;MAC9C,OAAO,I AAW,KAAI,CAAJ,CAAX,GAAoB,IAAW,KAAI,IAAJ,C;K;mEAG1C,yB;MAAA,iB;MAAA,oB;QAWiD,OAAA, MAAW,KAAI,CAAJ,C;O;KAX5D,C;yEAaA,yB;MAAA,iB;MAAA,oB;QAOoD,QAAA,MAAW,QAAM,CAAN, C;O;KAP/D,C;uEASA,yB;MAAA,iB;MAAA,oB;QAOmD,OAAA,MAAW,MAAK,CAAL,C;O;KAP9D,C;uEASA ,yB;MAAA,iB;MAAA,oB;QAgBmD,OAAA,MAAW,OAAM,CAAN,C;O;KAhB9D,C;uEAkBA,yB;MAAA,iB;M AAA,oB;QAUmD,OAAA,MAAW,MAAK,CAAL,C;O;KAV9D,C;yEAYA,yB;MAAA,iB;MAAA,oB;QAUoD,OA AA,MAAW,OAAM,CAAN,C;O;KAV/D,C;+EAYA,yB;MAAA,iB;MAAA,oB;QAUuD,OAAA,MAAW,OAAM,C AAN,C;O;KAVIE,C;IAYA,kB;MAQI,IAAI,IAAI,GAAJ,KAAW,GAAf,C;QACI,OAAO,IAAW,OAAM,CAAN,C; OAEtB,YAzBgD,MAAW,OAyBzC,CAzByC,C;MA0B3D,OAAW,QAAQ,CAAR,KAAa,GAAxB,GAA6B,KAA7B ,GAtC+C,MAAW,MAsCb,CAtCa,C;K;qEAyC9D,yB;MAAA,iB;MAAA,oB;QAUkD,OAAA,MAAW,KAAI,CAAJ ,C;O;KAV7D,C;uEAYA,yB;MAAA,iB;MAAA,oB;QAWmD,OAAA,MAAW,MAAK,CAAL,C;O;KAX9D,C;wEA cA,yB;MAAA,iB;MAAA,uB;QAO6D,OAAA,MAAW,KAAI,CAAJ,EAAO,CAAP,C;O;KAPxE,C;wEASA,yB;MA AA,iB;MAAA,uB;QAO6D,OAAA,MAAW,KAAI,CAAJ,EAAO,CAAP,C;O;KAPxE,C;qEAWA,yB;MAAA,iB;M AAA,+B;QAayD,OAAA,MAAW,KAAI,SAAJ,EAAU,CAAV,C;O;KAbpE,C;uEAeA,yB;MAAA,iB;MAAA,+B;Q AOsD,OAAA,MAAW,KAAI,SAAJ,EAAY,CAAZ,C;O;KAPjE,C;iGAmBsD,yB;MAAA,iB;MAAA,4B;QAAQ,OA AA,MAAW,KAAI,SAAJ,C;O;KAAnB,C;+EAaT,yB;MAAA,iB;MAAA,4B;QAAQ,OAAA,MAAW,MAAK,SAAL ,C;O;KAAnB,C;iFAE7C,yB;MAAA,6C;MAAA,kC;QAK8D,OAAK,SAAL,SAAK,EAAc,IAAd,C;O;KALnE,C;IA kBqC,4B;MACjC,gBAAO,CAAP,C;QADyC,OACrB,QAAP,CAAC,SAAM,C;WACpB,IAAK,QAAL,SAAK,CAA L,IAAgB,cAAQ,wCAAO,kBAA/B,C;QAFyC,OAEW,S;WACpD,kBAAQ,wCAAO,UAAf,C;QAHyC,OAGb,YAA Y,SAAL,SAAK,C;;QAHC,OAI5B,OAAL,SAAK,CAAL,GAAgB,S;K;IAG5B,2B;MAKI,IAAK,QAAL,SAAK,CA AL,IAAgB,cAAQ,wCAAO,kBAA/B,C;QADwC,OACY,S;WACpD,kBAAQ,GAAR,C;QAFwC,OAEzB,wCAAO, U;;QACP,WAAc,UAAL,SAAK,CAAL,yBAAuB,YAAO,CAAX,GAAc,CAAd,GAAqB,EAAxC,E;QAHgB,OhDhb 6B,MAAa,gBAAe,IAAf,C;;K;IgDsbtF,6B;MAKI,IAAK,QAAL,SAAK,CAAL,IAAgB,cAAQ,wCAAO,kBAA/B,C; QAD0C,OACU,S;WACpD,kBAAQ,GAAR,C;QAF0C,OAE3B,CAAC,wCAAO,U;;QACR,WAAc,UAAL,SAAK,C AAL,yBAAuB,YAAO,CAAX,GAAc,EAAd,GAAsB,CAAzC,E;QAHkB,OhD1b2B,MAAa,gBAAe,IAAf,C;;K;IgDi ctF,oC;MAUI,IAAK,QAAL,SAAK,CAAL,IAAmB,QAAH,EAAG,CAAnB,C;QADuD,OACzB,wCAAO,I;WACrC ,WAAM,SAAN,C;QAFuD,OAEzC,E;WACd,SAAK,SAAL,C;QAHuD,OAGrC,OAAL,SAAK,C;;QAHqC,OAI1B, SAAL,SAAK,C;K;IAIjC,+B;MAYI,uB;QAAW,MAAM,gCAAyB,yBAAzB,C;WACjB,gBAAO,UAAP,C;QAFyC, OAEjB,U;WACxB,gBAAO,WAAP,C;QAHyC,OAGjB,W;;QAHiB,OAIV,YAAvB,IAAW,OAAM,SAAN,CAAY, C;K;IAGnC,gC;MAYI,uB;QAAW,MAAM,gCAAyB,yBAAzB,C;WACjB,oD;QAF2C,+B;WAG3C,oD;QAH2C,+B

;;QAAA,OAIZ,uBAAvB,IAAW,OAAM,SAAN,CAAY,C;K;uEASnC,yB;MAAA,iB;MAAA,oB;QAOgD,OAAA, MAA6B,KAAZ,CAAY,C;O;KAP7E,C;uEASA,yB;MAAA,iB;MAAA,oB;QAOgD,OAAA,MAA6B,KAAZ,CAAY ,C;O;KAP7E,C;uEASA,yB;MAAA,iB;MAAA,oB;QAOgD,OAAA,MAA6B,KAAZ,CAAY,C;O;KAP7E,C;yEASA ,yB;MAAA,iB;MAAA,oB;QASiD,OAAA,MAA8B,MAAZ,CAAY,C;O;KAT/E,C;yEAWA,yB;MAAA,iB;MAAA, oB;QASiD,OAAA,MAA8B,MAAZ,CAAY,C;O;KAT/E,C;yEAWA,yB;MAAA,iB;MAAA,oB;QASiD,OAAA,MA A8B,MAAZ,CAAY,C;O;KAT/E,C;2EAWA,yB;MAAA,iB;MAAA,uB;QAkB4D,OAAA,MAA6C,OAA1B,CAA0 B,EAAZ,CAAY,C;O;KAlBzG,C;yEAoBA,yB;MAAA,iB;MAAA,oB;QAUiD,OAAA,MAA8B,MAAZ,CAAY,C;O ;KAV/E,C;yEAYA,yB;MAAA,iB;MAAA,oB;QASiD,OAAA,MAA8B,MAAZ,CAAY,C;O;KAT/E,C;yEAWA,yB; MAAA,iB;MAAA,oB;QAUiD,OAAA,MAA8B,MAAZ,CAAY,C;O;KAV/E,C;2EAYA,yB;MAAA,iB;MAAA,oB; QAYkD,OAAA,MAA+B,OAAZ,CAAY,C;O;KAZjF,C;2EAcA,yB;MAAA,iB;MAAA,oB;QAYkD,OAAA,MAA+ B,OAAZ,CAAY,C;O;KAZjF,C;2EAcA,yB;MAAA,iB;MAAA,oB;QAakD,OAAA,MAA+B,OAAZ,CAAY,C;O;K AbjF,C;2EAeA,yB;MAAA,iB;MAAA,uB;QAS4D,OAAA,MAA6C,OAA1B,CAA0B,EAAZ,CAAY,C;O;KATzG,C ;yEAWA,yB;MAAA,iB;MAAA,oB;QAQiD,OAAA,MAA8B,MAAZ,CAAY,C;O;KAR/E,C;uEAUA,yB;MAAA,iB ;MAAA,oB;QAUgD,OAAA,MAA6B,KAAZ,CAAY,C;O;KAV7E,C;2EAYA,yB;MAAA,iB;MAAA,oB;QAckD,O AAA,MAA+B,OAAZ,CAAY,C;O;KAdjF,C;uEAgBA,yB;MAAA,mC;MAAA,0B;QAc6D,OAAmC,IAA7B,CAA6 B,EAAZ,IAAY,C;O;KAdhG,C;qEAgBA,yB;MAAA,iB;MAAA,oB;QAW+C,OAAA,MAA6B,KAAZ,CAAY,C;O; KAX5E,C;2EAaA,yB;MAAA,iB;MAAA,oB;QAOkD,OAAA,MAA+B,OAAZ,CAAY,C;O;KAPjF,C;yEASA,yB; MAAA,iB;MAAA,oB;QAOiD,OAAA,MAA8B,MAAZ,CAAY,C;O;KAP/E,C;yEASA,yB;MAAA,iB;MAAA,oB;Q AgBiD,OAAA,MAA+B,OAAZ,CAAY,C;O;KAhBhF,C;yEAkBA,yB;MAAA,iB;MAAA,oB;QAUiD,OAAA,MAA 8B,MAAZ,CAAY,C;O;KAV/E,C;2EAYA,yB;MAAA,iB;MAAA,oB;QAUkD,OAAA,MAA+B,OAAZ,CAAY,C;O; KAVjF,C;iFAYA,yB;MA3gBA,iB;MA2gBA,oB;QAUqD,OA3gBE,MAAW,OA2gBF,CA3gBE,C;O;KAigBlE,C;2 EAYA,yB;MAAA,uC;MAAA,oB;QAQkD,OAAoB,MAAZ,CAAY,C;O;KARtE,C;uEAWA,yB;MAAA,iB;MAAA, oB;QAUgD,OAAA,MAA6B,KAAZ,CAAY,C;O;KAV7E,C;yEAYA,yB;MAAA,iB;MAAA,oB;QAWiD,OAAA,M AA8B,MAAZ,CAAY,C;O;KAX/E,C;wEAeA,yB;MAAA,iB;MAAA,uB;QAO0D,OAAA,MAAW,KAAI,CAAJ,EA AO,CAAP,C;O;KAPrE,C;wEASA,yB;MAAA,iB;MAAA,uB;QAO0D,OAAA,MAAW,KAAI,CAAJ,EAAO,CAAP, C;O;KAPrE,C;sEAYA,yB;MAAA,iB;MAAA,+B;QAasD,OAAA,MAA8C,KAA1B,SAA0B,EAAZ,CAAY,C;O;K AbpG,C;uEAeA,yB;MAAA,iB;MAAA,+B;QAOoD,OAAA,MAA8C,KAA1B,SAA0B,EAAZ,CAAY,C;O;KAPIG, C;kGAmBoD,yB;MAAA,iB;MAAA,4B;QAAQ,OAAA,MAAgC,KAAZ,SAAY,C;O;KAAxC,C;gFAaT,yB;MAAA ,iB;MAAA,4B;QAAQ,OAAA,MAAiC,MAAZ,SAAY,C;O;KAAzC,C;gFAE3C,yB;MAAA,6C;MAAA,kC;QAO8D ,OAA0C,SAArC,SAAqC,EAAZ,IAAY,C;O;KAPxG,C;iFASA,yB;MAAA,6C;MAAA,kC;QAK4D,OAA0C,SAArC ,SAAqC,EAAZ,IAAY,C;O;KALtG,C;oFAQA,yB;MAAA,iD;MAAA,4B;QAYmD,OAAW,WAAX,SAAW,C;O;K AZ9D,C;sFAcA,yB;MAAA,mD;MAAA,4B;QAYqD,OAAW,YAAX,SAAW,C;O;KAZhE,C;IAoBA,kB;MAUqC, OAAI,IAAI,CAAR,GAAY,CAAC,CAAD,OAAM,CAAIB,GAA0B,C;K;wEAE/D,yB;MAAA,iB;MAAA,uB;QAK oD,OAAA,MAAW,KAAI,CAAJ,EAAO,CAAP,C;O;KAL/D,C;wEAOA,yB;MAAA,iB;MAAA,uB;QAKoD,OAAA ,MAAW,KAAI,CAAJ,EAAO,CAAP,C;O;KAL/D,C;mGAiBgD,yB;MAAA,mC;MAAA,4B;QAAQ,WAAI,SAAJ,C ;O;KAAR,C;IAShB,+B;MAC5B,gBAAO,CAAP,C;QADoC,OACxB,E;WACZ,gBAAO,CAAP,C;QAFoC,OAExB, C;;QAFwB,OAG5B,C;K;IAKZ,kB;MASuC,OAAI,eAAI,CAAR,GAAY,CAAD,aAAX,GAAmB,C;K;wEAE1D,gB; MAKuD,OAAI,kBAAK,CAAL,MAAJ,GAAY,CAAZ,GAAmB,C;K;wEAE1E,gB;MAKuD,OAAI,kBAAK,CAAL, MAAJ,GAAY,CAAZ,GAAmB,C;K;mGAYxB,yB;MAAA,mC;MAAA,4B;QAAQ,WAAI,SAAJ,C;O;KAAR,C;IA SjB,+B;MAC7B,2BAAO,CAAP,C;QADqC,OACzB,E;WACZ,2BAAO,CAAP,C;QAFqC,OAEzB,C;;QAFyB,OAG 7B,C;K;IC1kCZ,4B;MAI4C,qBAAQ,S;K;IAEpD,4B;MAI2C,qBAAQ,S;K;IAEnD,+B;MAGiD,qBAAQ,wCAAO,k BAAf,IAAoC,cAAQ,wCAAO,kB;K;IAEpG,iC;MAGgD,qBAAQ,uCAAM,kBAAd,IAAmC,cAAQ,uCAAM,kB;K;I AEjG,6B;MAG+C,QAAC,qBAAD,IAAiB,CAAC,kB;K;IAEjE,+B;MAG8C,QAAC,uBAAD,IAAiB,CAAC,kB;K;I AGhE,iC;MAOI,QAAQ,S;MACR,IAAI,CAAC,IAAM,UAAP,KAAsB,CAAE,KAAK,CAAP,GAAc,UAApC,K;M ACJ,IAAI,CAAC,IAAM,SAAP,KAAsB,CAAE,KAAK,CAAP,GAAc,SAApC,K;MACJ,IAAI,CAAC,IAAM,SAAP ,KAAsB,CAAE,KAAK,CAAP,GAAc,SAApC,K;MACJ,IAAI,CAAC,IAAM,QAAP,KAAsB,CAAE,KAAK,CAAP, GAAc,QAApC,K;MACJ,IAAI,CAAC,IAAM,KAAP,KAAsB,CAAE,KAAK,EAA7B,K;MACJ,OAAO,C;K;kGAG X,yB;MAAA,iB;MAAA,4B;QAM2D,OAAA,MAAO,OAAM,SAAN,C;O;KANIE,C;IAQA,0C;MAOI,YATuD,MA

AO,OAS9B,EAAf,aAAQ,CAAC,SAAD,IAAR,CAAe,CAT8B,CAS9D,I;K;IAEJ,sC;MAOI,OAAI,cAAQ,CAAZ,G AAe,CAAf,GAAsB,CAAE,IAAI,EAAJ,GAIB+B,MAAO,iB;K;IAoBIE,qC;MAQI,oBAAS,CAAC,SAAD,IAAT,C; K;IAEJ,yC;MAaI,oBAAI,QAAJ,GAAiB,cAAK,EAAL,GAAqB,Q;K;IAG1C,0C;MAaI,oBAAI,EAAJ,GAAoB,QA ApB,GAAiC,cAAK,Q;K;IAG1C,mC;MAMI,OAAK,ajDhEmD,uBiDgEnD,CAAL,GAA0B,ajDjE6B,sBiDiE7B,CA A1B,I;K;IAEJ,2C;MAMU,WAAW,SjDxEuC,c;MiDyEpD,e;QADJ,OACS,KA7E8C,MAAO,OjDGP,sBiDHO,CA6 ErD,I;;QADT,OA5EuD,MAAO,OA8ElD,IA9EkD,C;;K;IAiFlE,4C;MAMU,UAAU,SjDpFuC,a;MiDqFnD,c;QADJ, OACS,KAAqB,sBjDpF0B,uBiDoF1B,CAArB,I;;QADT,OAEgB,sBAAJ,GAAI,C;K;IAGpB,wC;MAOU,WAAW,S jD/FuC,c;MiDgGpD,e;QAAK,UAAS,kBjDjGqC,sBiDiGrC,C;QADlB,OjDjG4C,MAAa,KAAK,UAAS,GAAT,EiD kGvB,CjDlGuB,C;;QiDmGlD,aAAa,kBAAL,IAAK,C;QAFzB,OjDjG4C,MAAa,KAAK,UiDmG7C,CjDnG6C,EA Ac,MAAd,C;;K;IiDsGlE,uC;MAOU,UAAU,SjD5GuC,a;MiD6GnD,c;QAAK,WAAa,iBjD5GkC,uBiD4GlC,C;QA DtB,OjD7G4C,MAAa,KAAK,UiD8GhD,CjD9GgD,EAAc,IAAd,C;;QiD+GlD,YAAS,iBAAJ,GAAI,C;QAFrB,OjD 7G4C,MAAa,KAAK,UAAS,KAAT,EiD+GrB,CjD/GqB,C;;K;IiDkHIE,2C;MAaI,IAAI,CAAC,WAAa,EAAd,MAA qB,CAAzB,C;QACI,UAAU,SjD/HyC,a;QiDgInD,WAAW,SjD/HyC,c;QiDgIpD,aAAa,GAAI,IAAI,QAAR,GAAqB ,IAAK,MAAK,CAAC,QAAD,IAAL,C;QACvC,cAAc,IAAK,IAAI,QAAT,GAAsB,GAAI,MAAK,CAAC,QAAD,I AAL,C;QACxC,OAAW,CAAC,WAAa,EAAd,MAAqB,CAAhC,GjDpIwC,MAAa,KAAK,UiDoIlB,MjDpIkB,EiDo IV,OjDpIU,CiDoI1D,GjDpIwC,MAAa,KAAK,UiDoIS,OjDpIT,EiDoIkB,MjDpIlB,C;;QiDsInD,Q;QAAA,IAAI,CA AC,WAAa,EAAd,MAAqB,CAAzB,C;UAAA,OAA4B,S;;uBjDpIiB,uB;UiDoIP,ajDrIM,sB;UiDqI5C,OjDtIiC,MA Aa,KAAK,kBAAc,MAAd,C;;QiDsI1D,W;;K;kFAKR,yB;MAAA,4C;MAAA,sC;QAaiE,6BAAW,CAAC,QAAD,I AAX,C;O;KAbjE,C;qECzKA,kC;MAII,OAAO,SAA8B,MAAK,WAAL,C;K;uEAGzC,8C;MAII,OAAO,SAA8B,M AAK,WAAL,EAAkB,UAAlB,C;K;ICpCzC,iC;MACI,gBAAH,IAAI,OAAO,EAAG,GAAE,IAAI,IAAI,CAAC,CA AD,EAAI,EAAJ,CAAd,GAAyB,CAAhC,C;K;;;IAKJ,sC;MACI,cAAO,QAAP,GAAkB,QAAQ,Q;K;ICP9B,yC;K;;I AWA,+B;K;;4GAYA,yB;MAAA,gC;MAAA,yD;MAAA,sC;QAQI,OAAK,qBAAL,SAAK,iB;O;KART,C;ICPI,2B; MAAS,Q;MAAD,OAAwB,CAAvB,iEAAuB,Q;K;IAMhC,+B;MAAQ,iBAAU,SAAV,C;K;;;;;;ICtB+B,4B;MACv,AAVB,iEAAuB,Q;K;IAMhC,+B;MAAQ,iBAAU,SAAV,C;K;;;;;;ICtB+B,4B;MACv,AAVB,IEAAuB,Q;K;IAMhC,+B;MAAQ,IBAAU,SAAV,C;K;;;;;;;ICtB+B,4B;MACv,AAVB,IEAAuB,Q;K;IAMhC,+B;MAAQ,IBAAU,SAAV,C;K;;;;;;;ICtB+B,4B;MACv,AAVB,IEAAuB,Q;AAVB,IEAAuB,Q;AAVB,IEAAuB,Q;AAVB,IEAAuB,Q;AAVB,IEAAuB,Q;AAVB,IEAAuB,Q;AAVB,IEAAuB,Q;AAVB,IEAAuB,Q;AAVB,IEAAuB,Q;AAVB,IEAAuB,Q;AAVB,IEAAuB,Q;AAVB,IEAAuB,Q;AAVB,IEAAuB,Q;AAVB,IEAAuB,Q;AAVB,IEAAuB,Q;AAVB,IEAAuB,Q;AAVB,IEAAuB,Q;AAVB,IEAAuB,Q;AAVB,IEAAuB,Q;AAVB,IEAAuB,Q;AAVB,IEAAuB,Q;AAVB,IEAAUB,Q;AAVB,IEAAUB,Q;AAUB,Q;AAVB,IEAAUB,Q;AAUB,Q;AAUB,QC,8B;K;gEAAA,Y;MAAA,4B;K;2FAII,Y;MxGO4B,MAAM,yB;K;kCwGLtC,iB;MACI,OAAO,oCAA0B,oBAAU, KAAM,OAAhB,C;K;oCAGrC,Y;MAC+B,gB;MAAA,8FAA0B,C;K;oCAEzD,Y;MAEI,OAAO,oBAAQ,eAAR,C; K;;IAIyB,kC;MAAuB,sBAAc,MAAd,C;MACL,Q;MAAtD,4BAAmC,CAAmB,OAAZ,MAAY,WAAnB,kC;K;8FA AnC,Y;MAAA,gC;K;oDAEA,iB;MACW,cAAgB,W;MAAvB,OhEoEuD,MAAa,QgEpEpD,KhEoEoD,EAAY,OA AZ,C;K;;IgEhEjC,0E;MAIvC,sBAAc,MAAd,C;MAFA,wC;MACA,8C;K;2CAEA,iB;MACI,IAAI,0CAAJ,C;QAAs C,OAAO,K;MAC7C,OAAa,uCAAO,KAAP,CAAN,IAAuB,+BAAmB,KAAM,kBAAzB,C;K;iGAGD,Y;MAAQ,6 B;K;uDAEzC,iB;MACI,OAAO,0BAAmB,KAAnB,C;K;;IAIf,6B;MAAA,iC;MAAoC,sBAAoB,MAApB,C;MACh C,4BAAkC,S;K;+FAAlC,Y;MAAA,gC;K;qDAEA,iB;MAAgD,Y;K;2FAG5C,Y;MAAQ,MAAM,qCAA8B,6CAA9 B,C;K;yCAElB,iB;MAA4C,iBAAU,I;K;2CAEtD,Y;MAA+B,Q;K;;;IAVnC,yC;MAAA,wC;QAAA,uB;OAAA,iC; K;IAaA,uB;K;yFACqC,Y;M3G0EY,MAAM,6B2G1EJ,oC3G0EkC,WAA9B,C;K;4F2GzEf,Y;M3GyES,MAAM,6 B2GzED,uC3GyE+B,WAA9B,C;K;+C2GvEnD,iB;M3GuE6C,MAAM,6B2GvEG,uC3GuE2B,WAA9B,C;K;mC2 E;MAMI,qBAAU,UAAV,EAAgC,OAAV,WAAU,CAAhC,EAA0C,gBAA1C,C;K;IAEJ,8B;MAC2C,iC;K;IAE3C, kC;MAC+C,qBAAU,cAAA,KAAM,WAAN,CAAV,EAA8B,KAAM,UAApC,EAA+C,IAA/C,C;K;IAE/C,2D;MA M0B,IAAN,I;MAAA,QAAM,QAAN,C;aACZ,I;;UAAA,K;aACA,K;;UAAA,K;;UAFY,K;;MAAhB,oB;MAMA,O AAO,uBAAmB,IAAnB,EAAqC,OAAZ,WAAY,CAArC,EAA+C,SAA/C,EAA0D,KAA1D,C;K;IAGX,kC;MAEI,O AAA,uCAAgB,K;K;IAEpB,8C;MAEI,OAAA,uCAAgB,mBAAU,IAAV,C;K;IAEpB,8C;MAEI,OAAA,uCAAgB,m BAAU,IAAV,C;K;IAEpB,kD;MAEI,OAAA,uCAAgB,uBAAc,IAAd,C;K;IC/CI,8D;MACpB,sC;MACA,sC;MACA ,kD;K;mEAFA,Y;MAAA,gC;K;kEACA,Y;MAAA,+B;K;yEACA,Y;MAAA,sC;K;iCAEA,iB;MACI,0CACQ,wBA Ac,KAAM,WAApB,CADR,IAC0C,uBAAa,KAAM,UAAnB,CAD1C,IAC0E,0BAAoB,KAAM,iB;K;mCAExG,Y; MACI,SAAC,CAAW,SAAX,eAAW,CAAX,GAAwB,EAAxB,QAAuC,SAAV,cAAU,CAAvC,IAAD,IAAsD,EAAt D,QAA4E,SAAjB,qBAAiB,CAA5E,I;K;IAYgD,mD;MAAA,qB;QAAE,OAAG,0BAAH,EAAG,C;O;K;mCAVzD, Y;MACkB,UACO,M;MADrB,aAAc,2D;MAEV,cAAU,IAAV,C;QAA6B,SAAX,eAAW,W;WAC7B,IAAA,MAAO ,WAAP,S;QAAoC,SAAP,MAAO,W;;QAC5B,+B;MAHZ,2B;MAMA,WACQ,cAAU,UAAd,GAAyB,EAAzB,GA Ce,eAAV,cAAU,EAAa,IAAb,EAAmB,GAAnB,EAAwB,GAAxB,kBAA6B,+BAA7B,C;MACnB,eAAmB,qBAAJ,

GAAsB,GAAtB,GAA+B,E;MAE9C,OAAO,iBAAiB,IAAjB,GAAwB,Q;K;qCAGnC,qB;MAEI,IAAI,sBAAY,IAA hB,C;QAAsB,OAAO,G;MAC7B,OAAgB,aAAT,kBAAS,CAAT,GAA+B,SAAL,cAAK,C;K;;IAI9C,wB;MAAA,4 B;MACI,4BAAwC,I;MACxC,2BAAgD,W;MAChD,kCAAyC,K;K;0FAFzC,Y;MAAA,gC;K;yFACA,Y;MAAA,+ B;K;gGACA,Y;MAAA,sC;K;sCACA,Y;MAAkC,gB;K;;;IAJtC,oC;MAAA,mC;QAAA,kB;OAAA,4B;K;IAOA,iC; MACI,QAAM,SAAN,M;aACI,W;UADJ,OAC2B,E;aACvB,I;UAFJ,OAE0B,K;aAChB,K;UAHJ,OAGqB,M;gBAH rB,mC;;K;IC3CkC,oE;MACIC,0B;MACA,wC;MACA,kC;MACA,oC;K;sEAHA,Y;MAAA,0B;K;6EACA,Y;MAA A,iC;K;0EACA,Y;MAAA,8B;K;2EACA,Y;MAAA,+B;K;4CAEA,Y;MAAkC,gB;K;;8CANtC,Y;MACI,gB;K;8CA DJ,Y;MAEI,uB;K;8CAFJ,Y;MAGI,oB;K;8CAHJ,Y;MAII,qB;K;gDAJJ,kD;MAAA,8BACI,kCADJ,EAEI,uDAFJ,E AGI,8CAHJ,EAII,iDAJJ,C;K;4CAAA,Y;MAAA,c;MACI,qD;MACA,4D;MACA,yD;MACA,0D;MAJJ,a;K;0CAA A,iB;MAAA,4IACI,oCADJ,IAEI,kDAFJ,IAGI,4CAHJ,IAII,8CAJJ,I;K;ICAA,4B;MAAA,gC;MAEI,gBACe,wBA AoB,MAApB,EAA6D,KAA7D,EAAoE,gCAApE,C;MAEf,mBACkB,wBAAoB,MAApB,EAAgE,QAAhE,EAA0E ,mCAA1E,C;MAElB,oBACmB,+B;MAEnB,oBACmB,wBAAoB,OAApB,EAAkE,SAAlE,EAA6E,oCAA7E,C;M AEnB,iBACgB,wBAAoB,MAApB,EAA8D,MAA9D,EAAsE,iCAAtE,C;MAEhB,kBACiB,wBAAoB,MAApB,EA A+D,OAA/D,EAAwE,kCAAxE,C;MAEjB,gBACe,wBAAoB,MAApB,EAA6D,KAA7D,EAAoE,gCAApE,C;MAE f,kBACiB,wBAAoB,MAApB,EAA+D,OAA/D,EAAwE,kCAAxE,C;MAEjB,mBACkB,wBAAoB,MAApB,EAAgE ,QAAhE,EAA0E,mCAA1E,C;MAElB,kBACiB,wBAAoB,KAApB,EAAiE,OAAjE,EAA0E,kCAA1E,C;MAEjB,m BACkB,wBAAoB,MAApB,EAAgE,QAAhE,EAA0E,mCAA1E,C;MAEIB,sBACqB,wBAAoB,KAApB,EAAkE,W AAIE,EAA+E,sCAA/E,C;MAErB,yBACwB,wBAAoB,KAApB,EAAqE,cAArE,EAAqF,yCAArF,C;MAExB,sBAC qB,wBAAoB,WAApB,EAAwE,WAAxE,EAAqF,sCAArF,C;MAErB,sBACqB,wBAAoB,SAApB,EAAsE,WAAtE, EAAmF,sCAAnF,C;MAErB,uBACsB,wBAAoB,UAApB,EAAwE,YAAxE,EAAsF,uCAAtF,C;MAEtB,qBACoB,w BAAoB,UAApB,EAAsE,UAAtE,EAAkF,qCAAlF,C;MAEpB,sBACqB,wBAAoB,KAApB,EAAkE,WAAlE,EAA+ E,sCAA/E,C;MAErB,uBACsB,wBAAoB,YAApB,EAA0E,YAA1E,EAAwF,uCAAxF,C;MAEtB,wBACuB,wBAA oB,YAApB,EAA2E,aAA3E,EAA0F,wCAA1F,C;K;IAMkB,qE;MAAA,qB;QAAE,OtE/DD,OsE+DU,EAAT,KAAi B,UAAjB,IAAkC,EAAY,OAAf,KAA0B,a;O;K;+CAJpG,iB;MAE2B,Q;MAAhB,U;MAAA,KAAgB,OAAhB,eAA gB,CAAI,KAAJ,CAAhB,U;QAAA,a;;QACH,aAAa,wBAAoB,QAApB,EAA+D,kBAA/D,EACoB,mDADpB,C;QA EG,eAAhB,UAAqC,M;QAHlC,SAIH,M;;MAJJ,a;K;IA7D+E,8C;MAAE,6B;K;IAGO,iD;MAAE,0B;K;IAME,kD; MAAE,8B;K;IAGZ,+C;MAAE,6B;K;IAGC,gD;MAAE,6B;K;IAGR,8C;MAAE,6B;K;IAGI,gD;MAAE,6B;K;IAG C,iD;MAAE,6B;K;IAGH,gD;MAAE,yB;K;IAGD,iD;MAAE,6B;K;IAGM,oD;MAAE,mC;K;IAGO,uD;MAAE,gC; K;IAGL,oD;MAAE,6B;K;IAGJ,oD;MAAE,6B;K;IAGE,qD;MAAE,8B;K;IAGR,mD;MAAE,4B;K;IAGJ,oD;MAA E,6B;K;IAGQ,qD;MAAE,8B;K;IAGC,sD;MAAE,+B;K;;;IA5DvH,wC;MAAA,uC;QAAA,sB;OAAA,gC;K;;ICCA, 2B;MAEW,Q;MAAA,IAAI,KAAY,SAAQ,MAAR,CAAhB,C;QACH,kBAAW,MAAX,C;;QAEA,kBAAW,MAAX ,C;;MAHJ,W;K;IAOJ,8B;MAC4E,QAAM,QAAS,OAAf,C;aACxE,C;UADwE,OACnE,WAAW,SAAS,CAAT,CA AX,C;aACL,C;UAFwE,OAEnE,+B;gBAFmE,OAGhE,iB;;K;IAGZ,oC;MAEU,IAAN,I;MAAA,QvEhB0C,OuEgB3 B,CAAf,C;aACI,Q;UAA6B,OAAjB,8BAAiB,Y;UAA7B,K;aACA,Q;UAAY,OAAI,CAAY,C9DbhC,G8DamC,CA Af,MAAkC,CAAtC,GAAyC,8BAAiB,SAA1D,GAAwE,8BAAiB,Y;UAArG,K;aACA,S;UAA8B,OAAjB,8BAAiB, a;UAA9B,K;aACA,U;UAA+B,OAAjB,8BAAiB,eAAgB,CAAY,OAA5B,C;UAA/B,K;gBAGQ,6B;YAAsC,OAAj B,8BAAiB,kB;eACtC,0B;YAAmC,OAAjB,8BAAiB,e;eACnC,0B;YAAmC,OAAjB,8BAAiB,e;eACnC,2B;YAAo C,OAAjB,8BAAiB,gB;eACpC,yB;YAAkC,OAAjB,8BAAiB,c;eAClC,0B;YAAmC,OAAjB,8BAAiB,e;eACnC,2B; YAAoC,OAAjB,8BAAiB,gB;eACpC,4B;YAAqC,OAAjB,8BAAiB,iB;eACrC,6B;;eACA,sB;YAAkC,OAAjB,8BA AiB,W;;YAE9B,kBAAkB,MAAa,gBAAe,CAAf,CAAkB,Y;YAE7C,oBAAgB,MAAhB,C;cAAiD,OAAjB,8BAAiB ,S;iBACjD,oBAAgB,KAAhB,C;cAAgD,OAAjB,8BAAiB,e;;cAE5C,cAA0B,W;cAC1B,kBAAW,OAAX,C;;;;UAx BxB,K;;MAAA,W;K;IAgCJ,4B;MAMW,Q;MAJP,IAAI,WAAW,MAAf,C;QAA6B,OAAO,8BAAiB,Y;OAErD,eA AsB,MAAY,W;MAE3B,IAAI,gBAAJ,C;QACH,IAAI,QAAS,SAAT,QAAJ,C;UACI,aAAa,qBAAiB,MAAjB,C;UA Cb,oBAAsB,M;UACtB,a;;UAES,OAAT,QAAS,S;;;QAGb,4BAAiB,MAAjB,C;;MATJ,W;K;ICrCJ,0B;MAII,sBAA Y,C;K;qEAchB,4B;MAIkE,iBAAY,KAAZ,C;K;2EAEIE,qB;MAI8D,gB;K;IClDb,2C;MAC7C,qBAAwC,Q;K;iDA ExC,Y;MACmB,Q;MAAA,yB;MAAA,iB;QAAe,MAAM,6BAAsB,0CAAtB,C;OAApC,eAAe,I;MACf,qBAAc,I;M ACd,OAAO,QAAS,W;K;;;;;ICLa,kD;MADrC,e;MACsC,0B;MAAyB,gB;MAD/D,iB;MAAA,uB;K;IAAA,mC;MA AA,sC;O;MAEI,qEAGW,CAHX,EAGc,IAHd,C;MAKA,iFAGiB,CAHjB,EAGoB,IAHpB,C;MAKA,iFAGiB,CAHj B,EAGoB,IAHpB,C;MAKA,iFAGiB,CAHjB,EAGoB,IAHpB,C;MAKA,+EAGgB,CAHhB,EAGmB,IAHnB,C;MA KA,yEAGa,CAHb,EAGgB,IAHhB,C;MAKA,iFAGiB,CAHjB,EAGoB,IAHpB,C;MAKA,6EAGe,CAHf,EAGkB,I AHIB,C;MAKA,6FAGuB,CAHvB,EAG0B,IAH1B,C;MAKA,yFAGqB,CAHrB,EAGwB,IAHxB,C;MAKA,4EAGc ,EAHd,EAGkB,IAHlB,C;MAKA,0EAGa,EAHb,EAGiB,IAHjB,C;MAKA,gFAGgB,EAHhB,EAGoB,IAHpB,C;M AKA,8EAGe,EAHf,EAGmB,IAHnB,C;MAKA,wFAGoB,EAHpB,EAGwB,IAHxB,C;MAKA,gEAGQ,EAHR,EA GY,IAHZ,C;MAKA,8DAGO,EAHP,EAGW,IAHX,C;MAKA,wEAGY,EAHZ,EAGgB,IAHhB,C;MAKA,oEAGU, EAHV,EAGc,IAHd,C;MAKA,kFAGiB,EAHjB,EAGqB,IAHrB,C;MAKA,oFAGkB,EAHIB,EAGsB,IAHtB,C;MA KA,gFAGgB,EAHhB,EAGoB,IAHpB,C;MAKA,4FAGsB,EAHtB,EAG0B,IAH1B,C;MAKA,oFAGkB,EAHIB,EA GsB,IAHtB,C;MAKA,wEAGY,EAHZ,EAGgB,IAHhB,C;MAKA,gFAGgB,EAHhB,EAGoB,IAHpB,C;MAKA,gF AGgB,EAHhB,EAGoB,IAHpB,C;MAKA,0EAGa,EAHb,EAGiB,IAHjB,C;MAKA,oGAG0B,EAH1B,EAG8B,IAH 9B,C;MAKA,gGAGwB,EAHxB,EAG4B,IAH5B,C;MAUA,oC;K;;IA3JA,+C;MAAA,yB;MAAA,uC;K;;IAKA,qD; MAAA,yB;MAAA,6C;K;;IAKA,qD;MAAA,yB;MAAA,6C;K;;IAKA,qD;MAAA,yB;MAAA,6C;K;;IAKA,oD;MA AA,yB;MAAA,4C;K;;IAKA,iD;MAAA,yB;MAAA,yC;K;;IAKA,qD;MAAA,yB;MAAA,6C;K;;IAKA,mD;MAAA ,yB;MAAA,2C;K;;IAKA,2D;MAAA,yB;MAAA,mD;K;;IAKA,yD;MAAA,yB;MAAA,iD;K;;IAKA,kD;MAAA,yB ;MAAA,0C;K;;IAKA,iD;MAAA,yB;MAAA,yC;K;;IAKA,oD;MAAA,yB;MAAA,4C;K;;IAKA,mD;MAAA,yB;M AAA,2C;K;;IAKA,wD;MAAA,yB;MAAA,gD;K;;IAKA,4C;MAAA,yB;MAAA,oC;K;;IAKA,2C;MAAA,yB;MAA A,mC;K;;IAKA,gD;MAAA,yB;MAAA,wC;K;;IAKA,8C;MAAA,yB;MAAA,sC;K;;IAKA,qD;MAAA,yB;MAAA, 6C;K;;IAKA,sD;MAAA,yB;MAAA,8C;K;;IAKA,oD;MAAA,yB;MAAA,4C;K;;IAKA,0D;MAAA,yB;MAAA,kD; K;;IAKA,sD;MAAA,yB;MAAA,8C;K;;IAKA,gD;MAAA,yB;MAAA,wC;K;;IAKA,oD;MAAA,yB;MAAA,4C;K;; IAKA,oD;MAAA,yB;MAAA,4C;K;;IAKA,iD;MAAA,yB;MAAA,yC;K;;IAKA,8D;MAAA,yB;MAAA,sD;K;;IAK A,4D;MAAA,yB;MAAA,oD;K;8CAKA,gB;MAG2D,OAAK,iBAAL,IAAK,CAAL,KAA2B,IAAK,c;K;IAE3F,kC; MAAA,sC;K;uDACI,oB;MAEQ,IADE,QACF,IAAG,CAAH,IADE,QACF,IAAM,EAAN,C;QADJ,OACgB,sBAAS ,QAAT,C;WACZ,IAFE,QAEF,IAAG,EAAH,IAFE,QAEF,IAAO,EAAP,C;QAFJ,OAEiB,sBAAS,WAAW,CAAX,I AAT,C;;QACL,MAAM,gCAAyB,eAAY,QAAZ,qBAAzB,C;K;;;IAL1B,8C;MAAA,yB;MAAA,6C;QAAA,4B;OA AA,sC;K;;IA7JJ,+B;MAAA,+yC;K;;IAAA,oC;MAAA,a;aAAA,Y;UAAA,4C;aAAA,kB;UAAA,kD;aAAA,kB;UA AA,kD;aAAA,kB;UAAA,kD;aAAA,iB;UAAA,iD;aAAA,c;UAAA,8C;aAAA,kB;UAAA,kD;aAAA,gB;UAAA,gD; aAAA,wB;UAAA,wD;aAAA,sB;UAAA,sD;aAAA,e;UAAA,+C;aAAA,c;UAAA,8C;aAAA,iB;UAAA,iD;aAAA,g B;UAAA,gD;aAAA,qB;UAAA,qD;aAAA,S;UAAA,yC;aAAA,Q;UAAA,wC;aAAA,a;UAAA,6C;aAAA,W;UAAA ,2C;aAAA,kB;UAAA,kD;aAAA,mB;UAAA,mD;aAAA,iB;UAAA,iD;aAAA,uB;UAAA,uD;aAAA,mB;UAAA,m D;aAAA,a;UAAA,6C;aAAA,iB;UAAA,iD;aAAA,iB;UAAA,iD;aAAA,c;UAAA,8C;aAAA,2B;UAAA,2D;aAAA,y B;UAAA,yD;gBAAA,6D;;K;;ICKiD,2C;uBAA+B,O;;K;;IAC5E,8C;MAAA,kE;MAAuB,qCAAK,IAAL,C;MAAv B,Y;K;ICD8B,gC;MAe9B,gBAAiC,YAAY,SAAhB,GAA2B,OAA3B,GAAwC,E;K;uFAGjE,Y;MAAQ,OAAO,aA AY,O;K;yCAE/B,iB;MACW,gBAAP,a;MpGoGG,Q;MAAA,IoGpGc,KpGoGV,IAAS,CAAT,IoGpGU,KpGoGI,IA AS,2BAA3B,C;QAAA,OAAsC,qBoGpGxB,KpGoGwB,C;;QoGpGf,MAAM,8BAA0B,mCAAyB,WAAzB,MAA1 B,C;;MAAhC,W;K;kDAEJ,gC;MAAgF,OAAA,azGiMY,WyGjMK,UzGiML,EyGjMiB,QzGiMjB,C;K;6CyG/L5F,i B;MACI,qCAAU,KAAV,C;MACA,OAAO,I;K;6CAGX,iB;MACI,iBAAgB,SAAN,KAAM,C;MAChB,OAAO,I;K; 6CAGX,uC;MACI,OAAA,IAAK,qBAAY,wBAAS,MAArB,EAA6B,UAA7B,EAAyC,QAAzC,C;K;sCAET,Y;MA ayB,UAEK,M;MAL1B,eAAe,E;MACf,YAAY,aAAO,OAAP,GAAgB,CAAhB,I;MACZ,OAAO,SAAS,CAAhB,C; QACI,UAAU,0BAAO,YAAP,EAAO,oBAAP,Q;QACV,IAAQ,eAAJ,GAAI,CAAJ,IAAwB,SAAS,CAArC,C;UACI ,WAAW,0BAAO,cAAP,EAAO,sBAAP,U;UACX,IAAS,gBAAL,IAAK,CAAT,C;YACI,WAAW,+BAAW,iBAAX, wBAAkB,gBAAlB,C;;YAEX,WAAW,+BAAW,gBAAX,wBAAiB,iBAAjB,C;;;UAGf,gCAAY,GAAZ,C;;;MAGR, gBAAS,Q;MACT,OAAO,I;K;6CAGX,iB;MAOI,iBAAgB,SAAN,KAAM,C;MAChB,OAAO,I;K;6CAGX,iB;MAQ I,iBAAU,K;MACV,OAAO,I;K;6CAGX,iB;MAQI,iBAAgB,eAAN,KAAM,C;MAChB,OAAO,I;K;6CAGX,iB;MA C2C,2BAAO,KAAP,C;K;6CAE3C,iB;MAOI,gBAAA,IAAK,SAAL,IAAe,wBAAS,MAAxB,C;MACA,OAAO,I;K; uCAGX,Y;MAU6B,kB;K;qDAE7B,2B;K;8CAcA,kB;MAO0C,OAAA,IAAY,SAAY,SAAQ,MAAR,C;K;8CAEIE, 8B;MAQ2D,OAAA,IAAY,SAAY,SAAQ,MAAR,EAAgB,UAAhB,C;K;kDAEnF,kB;MAQ8C,OAAA,IAAY,SAA Y,aAAY,MAAZ,C;K;kDAEtE,8B;MASI,IAAI,MnGuGwC,YAAU,CmGvGlD,IAAoB,aAAa,CAArC,C;QAAwC,O AAO,E;MAC/C,OAAO,IAAY,SAAY,AAAY,MAAZ,EAAoB,UAApB,C;K;4CAGnC,wB;MAWI,oCAAa,4BAAm

B,KAAnB,EAA0B,WAA1B,C;MAEb,gBAAS,azGmB+E,WyGnB9D,CzGmB8D,EyGnB3D,KzGmB2D,CyGnB/E, YAA6B,KAA7B,IAAqC,azGgB2B,WyGhBV,KzGgBU,C;MyGfzE,OAAO,I;K;6CAGX,wB;MAQI,oCAAa,4BAA mB,KAAnB,EAA0B,WAA1B,C;MAEb,gBAAS,azGK+E,WyGL9D,CzGK8D,EyGL3D,KzGK2D,CyGL/E,uBAA6 B,kBAA7B,IAAqC,azGE2B,WyGFV,KzGEU,C;MyGDzE,OAAO,I;K;6CAGX,wB;MAUI,oCAAa,4BAAmB,KAA nB,EAA0B,WAA1B,C;MAEb,gBAAS,azGX+E,WyGW9D,CzGX8D,EyGW3D,KzGX2D,CyGW/E,GAAmC,eAA N,KAAM,CAAnC,GAAsD,azGdU,WyGcO,KzGdP,C;MyGezE,OAAO,I;K;6CAGX,wB;MAaI,oCAAa,4BAAmB, KAAnB,EAA0B,WAA1B,C;MAEb,gBAAS,azG9B+E,WyG8B9D,CzG9B8D,EyG8B3D,KzG9B2D,CyG8B/E,GA AmC,SAAN,KAAM,CAAnC,GAAgD,azGjCgB,WyGiCC,KzGjCD,C;MyGkCzE,OAAO,I;K;6CAGX,wB;MAWI, oCAAa,4BAAmB,KAAnB,EAA0B,WAA1B,C;MAEb,gBAAS,azG/C+E,WyG+C9D,CzG/C8D,EyG+C3D,KzG/C2 D,CyG+C/E,GAAmC,SAAN,KAAM,CAAnC,GAAgD,azGlDgB,WyGkDC,KzGlDD,C;MyGmDzE,OAAO,I;K;6C AGX,wB;MACuD,2BAAO,KAAP,EAAc,KAAd,C;K;6CAEvD,wB;MAUI,oCAAa,4BAAmB,KAAnB,EAA0B,W AA1B,C;MAEb,eAAe,wBAAS,M;MACxB,gBAAc,IAAK,SzGnEqE,WyGmEpD,CzGnEoD,EyGmEjD,KzGnEiD, CyGmE1E,GAAkC,QAAlC,GAA6C,IAAK,SzGtES,WyGsEQ,KzGtER,C;MyGuEzE,QAAQ,I;K;gDAGX,qB;MAc I,IAAI,YAAY,CAAhB,C;QACI,MAAM,gCAAyB,0BAAuB,SAAvB,MAAzB,C;OAGV,IAAI,aAAa,WAAjB,C;Q ACI,gBAAS,azG1F2E,WyG0F1D,CzG1F0D,EyG0FvD,SzG1FuD,C;;QyG4FpF,aAAU,WAAV,MAAuB,SAAvB, M;UACI,qCAAU,CAAV,C;;;K;gDAKZ,sB;MAQI,oCAAa,4BAAmB,UAAnB,EAA+B,WAA/B,C;MAEb,OAAO,a zG/GkE,WyG+GjD,UzG/GiD,C;K;gDyGkH7E,gC;MAQI,oCAAa,4BAAmB,UAAnB,EAA+B,QAA/B,EAAyC,W AAzC,C;MAEb,OAAO,azGzHiF,WyGyHhE,UzGzHgE,EyGyHpD,QzGzHoD,C;K;yCyG4H5F,Y;K;uCAcA,Y;MA AkC,oB;K;oCAEIC,Y;MAOI,gBAAS,E;MACT,OAAO,I;K;0CAGX,wB;MAQI,oCAAa,2BAAkB,KAAIB,EAAyB, WAAzB,C;MAEb,gBAAS,azGjK+E,WyGiK9D,CzGjK8D,EyGiK3D,KzGjK2D,CyGiK/E,uBAA6B,kBAA7B,IAA qC,azGpK2B,WyGoKV,QAAQ,CAAR,IzGpKU,C;K;+CyGuK7E,uC;MAYI,yBAAkB,UAAlB,EAA8B,QAA9B,E AAwC,WAAxC,C;MAEA,gBAAc,IAAK,SzGlLqE,WyGkLpD,CzGlLoD,EyGkLjD,UzGlLiD,CyGkL1E,GAAuC, KAAvC,GAA+C,IAAK,SzGrLO,WyGqLU,QzGrLV,C;MyGsLzE,OAAO,I;K;kDAGX,wC;MACI,IAAI,aAAa,CA Ab,IAAkB,aAAa,MAAnC,C;QACI,MAAM,8BAA0B,iBAAc,UAAd,kBAAmC,MAA7D,C;OAEV,IAAI,aAAa,QA AjB,C;QACI,MAAM,gCAAyB,gBAAa,UAAb,qBAAqC,QAArC,MAAzB,C;Q;+CAId,iB;MAYI,oCAAa,2BAAkB ,KAAIB,EAAyB,WAAzB,C;MAEb,gBAAS,azG7M+E,WyG6M9D,CzG7M8D,EyG6M3D,KzG7M2D,CyG6M/E, GAA6B,azGhNmC,WyGgNlB,QAAQ,CAAR,IzGhNkB,C;MyGiNzE,OAAO,I;K;kDAGX,gC;MAWI,yBAAkB,U AAIB,EAA8B,QAA9B,EAAwC,WAAxC,C;MAEA,gBAAS,azG9N+E,WyG8N9D,CzG9N8D,EyG8N3D,UzG9N2 D,CyG8N/E,GAAkC,azGjO8B,WyGiOb,QzGjOa,C;MyGkOzE,OAAO,I;K;kDAGX,gE;MAc+C,iC;QAAA,oBAAy B,C;MAAG,0B;QAAA,aAAkB,C;MAAG,wB;QAAA,WAAgB,IAAK,O;MAKIF,IACf,I;MALhB,oCAAa,4BAAm B,UAAnB,EAA+B,QAA/B,EAAyC,WAAzC,C;MACb,oCAAa,4BAAmB,iBAAnB,EAAsC,oBAAoB,QAApB,GA A+B,UAA/B,IAAtC,EAAiF,WAAY,OAA7F,C;MAEb,eAAe,iB;MACf,iBAAc,UAAd,UAA+B,QAA/B,U;QACI,Y AAY,eAAZ,EAAY,uBAAZ,UAA0B,yBAAO,KAAP,C;;K;kDAIlC,uC;MAcI,iBAAgB,iBAAN,KAAM,EAAe,UA Af,EAA2B,QAA3B,C:MAChB,OAAO,I;K;kDAGX,uC;MAYI,gBAAgB,KAAM,W;MACtB,oCAAa,4BAAmB,U AAnB,EAA+B,QAA/B,EAAyC,SAAU,OAAnD,C;MAEb,iBAAU,SzG3R8E,WyG2R1D,UzG3R0D,EyG2R9C,Qz G3R8C,C;MyG4RxF,OAAO,I;K;kDAGX,8C;MAgBI,oCAAa,4BAAmB,KAAnB,EAA0B,IAAK,OAA/B,C;MAEb, gBAAS,azGjT+E,WyGiT9D,CzGjT8D,EyGiT3D,KzGjT2D,CyGiT/E,GAAmC,iBAAN,KAAM,EAAe,UAAf,EAA 2B,QAA3B,CAAnC,GAA0E,azGpTV,WyGoT2B,KzGpT3B,C;MyGqTzE,OAAO,I;K;kDAGX,8C;MAgBI,oCAAa ,4BAAmB,KAAnB,EAA0B,WAA1B,C;MAEb,gBAAgB,KAAM,W;MACtB,oCAAa,4BAAmB,UAAnB,EAA+B, QAA/B,EAAyC,SAAU,OAAnD,C;MAEb,gBAAS,azG1U+E,WyG0U9D,CzG1U8D,EyG0U3D,KzG1U2D,CyG0U /E,GAA6B,SzG1UkD,WyG0U9B,UzG1U8B,EyG0UIB,QzG1UkB,CyG0U/E,GAAyE,azG7UT,WyG6U0B,KzG7U 1B,C;MyG8UzE,OAAO,I;K;;IAliBX,6C;MAAA,uD;MAKoC,2B;MALpC,Y;K;IAQA,8C;MAAA,uD;MAC4C,0B AAK,OAAQ,WAAb,C;MAD5C,Y;K;IAGA,qC;MAAA,uD;MACuB,0BAAK,EAAL,C;MADvB,Y;K;2EA4hBJ,qB ;MAOgE,OAAA,SAAK,Q;K;uEAErE,mC;MAQ+E,SAAK,aAAI,KAAJ,EAAW,KAAX,C;K;+EAEpF,kD;MAaI,O AAA,SAAK,kBAAS,UAAT,EAAqB,QAArB,EAA+B,KAA/B,C;K;+EAET,4B;MAY6E,OAAA,SAAK,kBAAS,K AAT,C;K;qFAEIF,2C;MAWoG,OAAA,SAAK,qBAAY,UAAZ,EAAwB,QAAxB,C;K;uFAEzG,2E;MAe2E,iC;QA AA,oBAAyB,C;MAAG,0B;QAAA,aAAkB,C;MAAG,wB;QAAA,WAAgB,SAAK,O;MAC7I,SAAK,qBAAY,WA AZ,EAAyB,iBAAzB,EAA4C,UAA5C,EAAwD,QAAxD,C;K;qFAET,kD;MAeI,OAAA,SAAK,qBAAY,KAAZ,EA

AmB,UAAnB,EAA+B,QAA/B,C;K;uFAET,kD;MAaI,OAAA,SAAK,qBAAY,KAAZ,EAAmB,UAAnB,EAA+B,Q AA/B,C;K;qFAET,yD;MAiBI,OAAA,SAAK,qBAAY,KAAZ,EAAmB,KAAnB,EAA0B,UAA1B,EAAsC,QAAtC, C;K;uFAET,yD;MAiBI,OAAA,SAAK,qBAAY,KAAZ,EAAmB,KAAnB,EAA0B,UAA1B,EAAsC,QAAtC,C;K;qF 1GhsBT,qB;MAMoD,OA6BW,8BAAY,cAfrB,YAAY,CAAZ,C;K;yFAZtD,qB;MAYsD,OAeS,8BAAY,cAfrB,YA AY,CAAZ,C;K;iFAEtD,qB;MAaoD,OAAW,8BAAY,c;K;qFAE3E,yB;MAAA,uD;MAAA,4B;QAMoD,+B;O;KA NpD,C;IAQA,kC;MAYI,gBAiB2D,8BAAY,c;MAhBvE,OAAW,SAAU,OAAV,GAAmB,CAAvB,GAA0B,SAA1B ,GAAoC,qBAAU,CAAV,C;K;iFAG/C,qB;MAaoD,OAAW,8BAAY,c;K;IAE3E,kC;MAU+C,mC;K;IAE/C,oC;MA GoD,QAAQ,cAAA,sCAAK,mBAAL,EAAyB,sCAAK,mBAA9B,CAAR,6B;K;IAEpD,mC;MAGmD,QAAQ,cAA A,sCAAK,kBAAL,EAAwB,sCAAK,kBAA7B,CAAR,6B;K;IAO/C,iC;MAAQ,OAAA,oCAAa,iBAAQ,2BAAR,C; K;IAEzB,8B;MAOI,IAAI,YAAO,GAAX,C;QACI,OAAO,I;OAEX,OAAO,gCAA8C,mD;K;IAGzD,6B;MAUI,IAA I,CAAQ,kBAAK,GAAL,CAAR,iCAAoB,CAAQ,kBAAK,EAAL,CAAR,6BAAxB,C;QACI,OAAO,I;OAEX,IAAI, YAAO,GAAX,C;QACI,OAAO,K;OAEX,OAAO,uB;K;IAGX,oC;MAUI,IAAI,CAAQ,kBAAK,GAAL,CAAR,iCA AoB,CAAQ,kBAAK,EAAL,CAAR,6BAApB,IAAwC,CAAQ,kBAAK,EAAL,CAAR,6BAA5C,C;QACI,OAAO,I; OAEX,IAAI,YAAO,GAAX,C;QACI,OAAO,K;OAGX,OAAO,0BAAiB,uB;K;IAG5B,4B;MASI,IAAI,CAAQ,kBA AK,EAAL,CAAR,6BAAJ,C;QACI,OAAO,I;OAEX,IAAI,YAAO,GAAX,C;QACI,OAAO,K;OAEX,OAAO,sB;K;I AGX,gC;MAUI,IAAI,CAAQ,kBAAK,EAAL,CAAR,6BAAJ,C;QACI,OAAO,I;OAEX,IAAI,YAAO,GAAX,C;QA CI,OAAO,K;OAEX,OAAO,0B;K;IAGX,gC;MAUI,IAAI,CAAQ,kBAAK,GAAL,CAAR,6BAAJ,C;QACI,OAAO,I ;OAEX,IAAI,YAAO,GAAX,C;QACI,OAAO,K;OAEX,OAAO,0B;K;IAGX,gC;MASI,IAAI,YAAO,GAAX,C;QA CI,OAAO,K;OAEX,OAAO,gCAAoD,yD;K;IAG/D,iC;MAUI,OAAO,aAAQ,EAAR,IAAoB,CAAQ,mBAAU,GAA V,CAAR,6B;K;IAG/B,iC;MAMiD,kC;K;iF2GtPjD,yB;MAAA,+C;MAAA,4B;QAMuD,OAAK,UAAL,SAAK,C;O ;KAN5D,C;IAQA,gC;MAMiD,4B;MAAA,S;QAAgB,cAAA,S1G4LC,c0G5LD,EAAoB,MAApB,C;OAAhB,W;K;I AEjD,6B;MAI0C,Q;MAAA,yDAAkB,kBAAkB,SAAlB,C;K;IAE5D,oC;MAKoD,Q;MAAA,yCAAa,KAAb,oBAA uB,kBAAkB,SAAlB,C;K;IAG3E,8B;MAI4C,Q;MAAA,0DAAmB,kBAAkB,SAAlB,C;K;IAE/D,qC;MAKsD,Q;M AAA,0CAAc,KAAd,oBAAwB,kBAAkB,SAAlB,C;K;IAE9E,0B;MAIwC,Q;MAAA,wDAAiB,kBAAkB,SAAlB,C; K;IAEzD,mC;MAKkD,Q;MAAA,wCAAY,KAAZ,oBAAsB,kBAAkB,SAAlB,C;K;IAExE,2B;MAI0C,Q;MAAA,y DAAkB,kBAAkB,SAAlB,C;K;IAE5D,oC;MAKoD,Q;MAAA,yCAAa,KAAb,oBAAuB,kBAAkB,SAAlB,C;K;IAE 3E,6B;MAIyF,kBAA1C,CAAO,S;MACID,IAAO,QpHeD,WoHfC,CAAH,IAAc,CAAM,kBAApB,KpHeE,WoHf6 B,KAAM,GAAN,IAAkB,kBAAjD,CAAJ,C;QACI,4B;MAFsC,OpHiBnC,W;K;6EoHZX,yB;MAAA,6C;MAAA,4 B; QAKmD, 0B; O; KALnD, C; IAOA, mC; MAIgG, kBAA1C, CAAO, S; MAAR, OAC; D, EAAK, QpH2BgB, WoH3BhB, CAAO, CAAO, CCAAH,IAAc,CAAM,kBAApB,KpH2BmB,WoH3BY,KAAM,GAAN,IAAkB,kBAAjD,CAAF,CpH2BO,GAAqB, WAArB,GAA+B,I;K;yFoHxB1C,yB;MAAA,yD;MAAA,4B;QAK0D,gC;O;KAL1D,C;iFAOA,yB;MAAA,6C;MA AA,mC;QAO6D,OAAa,SAAR,SAAQ,EAAS,KAAT,C;O;KAP1E,C;iFASA,yB;MAAA,6C;MAAA,mC;QAO8D,O AAa,SAAR,SAAQ,EAAS,KAAT,C;O;KAP3E,C;IASA,sC;MAMqD,OAAA,SAAY,UAAS,WAAW,KAAX,CAAT ,C;K;IAEjE,4B;MAAsC,QAAM,S1G4EsB,c0G5E5B,C;aAClC,K;aAAA,M;aAAA,M;UADkC,OACT,I;gBADS,O AE1B,K;;K;IAGZ,2B;MAKI,IAAI,EAAU,CAAV,sBAAa,EAAb,CAAJ,C;QACI,MAAM,gCAAyB,WAAQ,KAAR ,kCAAzB,C;OAEV,OAAO,K;K;IAGX,8B;MAA2D,Q;MACvD,YAAQ,EAAR,IAAe,QAAQ,EAAvB,C;QAA8B,c AAO,E;WACrC,YAAQ,EAAR,IAAe,QAAQ,EAAvB,C;QAA8B,cAAO,EAAP,GAAa,EAAb,I;WAC9B,YAAQ,E AAR,IAAe,QAAQ,GAAvB,C;QAA8B,cAAO,EAAP,GAAa,EAAb,I;WAC9B,WAAO,GAAP,C;QAAmB,S;WACn B,YAAQ,KAAR,IAAoB,QAAQ,KAA5B,C;QAAwC,cAAO,KAAP,GAAkB,EAAlB,I;WACxC,YAAQ,KAAR,IA AoB,QAAQ,KAA5B,C;QAAwC,cAAO,KAAP,GAAkB,EAAlB,I;;QAC3B,sBAAL,IAAK,C;MpH9CN,a;MoHuCg D,OAQ/C,WAAJ,GAAiB,EAAjB,GAAyB,E;K;IClJG,2C;MAHpC,e;MAGqC,kB;MAHrC,iB;MAAA,uB;K;IAAA, kC;MAAA,qC;O;MAII,qEACY,GADZ,C;MAEA,iEAIU,GAJV,C;K;;IAFA,+C;MAAA,wB;MAAA,uC;K;;IAEA,6 C;MAAA,wB;MAAA,qC;K;;IANJ,8B;MAAA,mF;K;;IAAA,mC;MAAA,a;aAAA,a;UAAA,4C;aAAA,W;UAAA,0 C;gBAAA,4D;;K;;IAawG,4B;MAAE,OAAA,EAAG,M;K;IAA7G,qC;MAAqE,iCAAa,EAAb,EAA0B,OAA1B,0B AAmC,cAAnC,C;K;IAQIC,2B;MAAC,kB;K;;sCALpC,Y;MAKoC,iB;K;wCALpC,iB;MAAA,sBAKoC,qCALpC,C ;K;oCAAA,Y;MAAA,OAKoC,iDALpC,M;K;oCAAA,Y;MAAA,c;MAKoC,sD;MALpC,a;K;kCAAA,iB;MAAA,2I AKoC,sCALpC,G;K;IAqB0B,iC;MA8PtB,6B;MArPA,eACoC,O;MACpC,eACsD,QAAR,OAAQ,C;MACtD,uBAA oC,WAAO,OAAP,EAAwB,QAAR,OAAQ,EAAQ,IAAR,CAAxB,C;MACpC,6BAA2C,I;MAI3C,oCAAkD,I;K;0C

AHID,Y;MACI,Q;MAAA,U;MAAA,gD;QAAA,a;;QAA8D,gBAAvC,WAAO,YAAP,EAAwB,QAAR,YAAQ,EAA Q,IAAR,CAAxB,C;QAA8C,6BrHmCnE,S;QqHnCF,SrHoCG,S;;MqHpCH,a;K;iDAGJ,Y;MACI,Q;MAAA,U;MA AA,uD;QAAA,a;;QrHVG,gB;QqHWC,IAAY,aAAR,YAAQ,EAAW,EAAX,CAAR,IAAmC,WAAR,YAAQ,EAAS ,EAAT,CAAvC,C;UAAA,eACI,oB;;UAEA,OAAO,WAAO,MAA2B,UAAf,YAAR,YAAQ,qBAAU,EAAV,EAAe, qBAAQ,EAAR,EAA3B,MAAP,EAA2D,QAAR,YAAQ,EAAQ,IAAR,CAA3D,C;QACb,4B;QAAO,oCrH0BP,S;Q qH/BF,SrHgCG,S;;MqHhCH,a;K;sCAQJ,iB;MAEkB,MAAd,oBAAc,C;MACd,YAAY,oBAAc,MAAK,KAAM,W AAX,C;MAC1B,OAAO,iBAAiB,KAAM,MAAN,KAAe,CAAhC,IAAqC,oBAAc,UAAd,KAA2B,KAAM,O;K;8C AGjF,iB;MAEkB,MAAd,oBAAc,C;MACd,OAAO,oBAAc,MAAK,KAAM,WAAX,C;K;wCAGzB,wB;MAGI,IAA I,QAAQ,CAAR,IAAa,QAAQ,KAAM,OAA/B,C;QACI,MAAM,8BAA0B,0BAAuB,KAAvB,wBAA8C,KAAM,OA A9E,C;OAEV,cAAc,0B;MACd,oBAAoB,K;MACpB,OAAO,OAAQ,MAAK,KAAM,WAAX,C;K;mCAGnB,6B;M AS4C,0B;QAAA,aAAkB,C;MAC1D,IAAI,aAAa,CAAb,IAAkB,aAAa,KAAM,OAAzC,C;QACI,MAAM,8BAA0B ,gCAA6B,UAA7B,wBAAyD,KAAM,OAAzF,C;OAEV,OAAqB,SAAd,oBAAc,EAAS,KAAM,WAAf,EAA2B,UA A3B,EAAuC,oBAAvC,C;K;IAeG,6E;MAAA,mB;QAAE,+BAAK,aAAL,EAAY,kBAAZ,C;O;K;IAA2B,uC;MAA W,OAAA,KAAM,O;K;sCAZ1E,6B;MAQ+C,0B;QAAA,aAAkB,C;MAC7D,IAAI,aAAa,CAAb,IAAkB,aAAa,KA AM,OAAzC,C;QACI,MAAM,8BAA0B,gCAA6B,UAA7B,wBAAyD,KAAM,OAAzF,C;OAEV,OAAO,mBAAiB, 6CAAjB,EAA8C,sBAA9C,C;K;0CAGX,iB;MAMI,OAA2B,SAA3B,iCAA2B,EAAS,KAAM,WAAf,EAA2B,CAA 3B,EAA8B,oBAA9B,C;K;sCAE/B,wB;MAGI,IAAI,QAAQ,CAAR,IAAa,QAAQ,KAAM,OAA/B,C;QACI,MAAM ,8BAA0B,0BAAuB,KAAvB,wBAA8C,KAAM,OAA9E,C;OAEV,OAA2B,SAApB,0BAAoB,EAAS,KAAM,WAA f,EAA2B,KAA3B,EAAkC,oBAAlC,C;K;IA4BL,mD;MAAA,qB;QAAE,2BAAoB,EAApB,EAAwB,mBAAxB,C;O ;K;sCAxB5B,8B;MAqBI,IAAI,CAAa,YAAZ,WAAY,EAAS,EAAT,CAAb,IAA+B,CAAa,YAAZ,WAAY,EAAS,E AAT,CAAhD,C;QACI,OAAO,KAAM,W3G2E4E,S2G3EnD,oB3G2EmD,E2G3EpC,W3G2EoC,C;O2GzE7F,OAA O,qBAAQ,KAAR,EAAe,iCAAf,C;K;sCAGX,4B;MAMI,YAAY,kBAAK,KAAL,C;MACZ,IAAI,aAAJ,C;QAAmB ,OAAO,KAAM,W;MAEhC,gBAAgB,C;MAChB,aAAa,KAAM,O;MACnB,SAAS,mBAAc,MAAd,C;;QAEL,iBA AiB,oB;QACjB,EAAG,gBAAO,KAAP,EAAc,SAAd,EAAyB,UAAW,MAAM,MAA1C,C;QACH,EAAG,gBAAO, UAAU,UAAV,CAAP,C;QACH,YAAY,UAAW,MAAM,aAAjB,GAAgC,CAAhC,I;QACZ,QAAQ,UAAW,O;;MA Cd,oBAAY,MAAZ,IAAsB,aAAtB,C;MAET,IAAI,YAAY,MAAhB,C;QACI,EAAG,gBAAO,KAAP,EAAc,SAAd, EAAyB,MAAzB,C;OAGP,OAAO,EAAG,W;K;2CAGd,8B;MA0BgB,Q;MALZ,IAAI,CAAa,YAAZ,WAAY,EAAS ,EAAT,CAAb,IAA+B,CAAa,YAAZ,WAAY,EAAS,EAAT,CAAbD,C;QACI,uBAA+B,QAAR,YAAQ,EAAQ,GA AR,C;QAC/B,OAAO,KAAM,W3GoB4E,S2GpBnD,WAAO,YAAP,EAAgB,gBAAhB,C3GoBmD,E2GpBhB,W3G oBgB,C;O2GjBjF,yBAAK,KAAL,C;MAAA,iB;QAAe,OAAO,KAAM,W;OAAxC,YAAY,I;MCoLO,gBAAhB,sB; MDjLC,yBrG2LgF,0BqG3LzD,CrG2LyD,EqG3LhD,WAAM,MrG2L0C,CAAkC,WqG3LlH,C;MACA,yBAAO,uC AAP,C;MACA,yBrGyLgF,0BqGzLnD,WAAM,KAAZ,GAAmB,CAAnB,IrGyLyD,EqGzL7B,YrGyL6B,CAAkC, WqGzLlH,C;MAHJ,OrHlJG,SsHoUqC,W;K;oCD3K5C,wB;MAO6C,qB;QAAA,QAAa,C;MAMxC,Q;MALd,wBA AwB,KAAxB,C;MrHrIG,SqHsIW,qBAAQ,KAAR,C;MAAd,cAAuC,UAAS,CAAb,GAAgB,EAAhB,GAA2B,OA AH,EAAG,EAAK,QAAQ,CAAR,IAAL,C;MAC9D,ahI3JgD,gB;MgI4JhD,gBAAgB,C;MAEF,yB;MAAd,OAAc,c AAd,C;QAAc,uB;QACV,MAAO,WAAU,mBAAN,KAAM,EAAY,SAAZ,EAAuB,KAAM,MAAM,MAAnC,CAA 0C,WAApD,C;QACP,YAAY,KAAM,MAAM,aAAZ,GAA2B,CAA3B,I;;MAEhB,MAAO,WAAU,mBAAN,KAA M,EAAY,SAAZ,EAAuB,KAAM,OAA7B,CAAqC,WAA/C,C;MACP,OAAO,M;K;IAgBS,yI;MAAA,wC;MAAA,6 B; MAAA, yB; MAAA, 0C; MAAA, 0C; MAAA, yB; MAAA, 6B; MAAA, 8B; MAAA, 8B; MAAA, kC; K; ;;; gEAAAA, bB; MAAA, bB; MAAAA,Y;;;;;iCACA,mCAAK,wBAAL,C;cACZ,IAAI,4BAAiB,6BAAS,CAA9B,C;gBACI,gB;gCAAA,iCAAM,wB AAM,WAAZ,O;oBAAA,2C;yBAAA,yB;gBAAA,Q;;gBADJ,gB;;;;;cAEI,M;;qCAGY,C;sCACC,C;cAEjB,gB;;;sC ACqB,+B;cACjB,gB;8BAAA,iCrGuI4E,mBqGvItE,wBrGuIsE,EqGvItD,oBrGuIsD,EqGvI3C,qBAAW,MAAM,Mr GuI0B,CAAkC,WqGvI9G,O;kBAAA,2C;uBAAA,yB;cAAA,Q;;cACA,uBAAY,qBAAW,MAAM,aAAjB,GAAgC, CAAhC,I;cACZ,mBAAQ,qBAAW,O;cAJvB,KAKS,qDALT,EAKS,qBALT,OAKyB,2BAAQ,CAAR,IALzB,KAK sC,gBALtC,S;gBAAA,gB;;;cAAA,gB;;;cAOA,gB;8BAAA,iCrGkIgF,mBqGII1E,wBrGkI0E,EqGII1D,oBrGkI0D,E qGII/C,wBAAM,OrGkIyC,CAAkC,WqGIIIH,O;kBAAA,2C;uBAAA,yB;cAAA,Q;;cAhBA,OAgBA,a;;;;;;;;K;I AjBY,sF;MAAA,yD;uBAAA,6H;YAAA,S;iBAAA,Q;;iBAAA,uB;O;K;8CAbpB,wB;MAUuD,qB;QAAA,QAAa,C ; MAChE, wBAAwB, KAAxB, C; MAEA, OAAO, SAAS, gDAAT, C; K; +BAsBX, Y; MAMyC, OAAA, oBAAc, W; K; IAEA, CAACA, CAACAA, CAACAA, CAACAA, CAACAA, CAACAA, CAACAA, CAACAA, CAACAA, CAACAA, CAACAA, CAACAA, CAACAA, CAACAA, CAACA vD,2B;MAAA,+B;MAmBI,uBAA4B,WAAO,uBAAP,EAAiC,GAAjC,C;MAC5B,2BAAgC,WAAO,OAAP,EAAm B,GAAnB,C;MAGhC,iCAAsC,WAAO,KAAP,EAAiB,GAAjB,C;K;oDAtBtC,mB;MAIwD,oBAAM,oBAAO,OAA P,CAAN,C;K;+CAExD,mB;MAIoD,OAAA,O3GnEyC,S2GmEnB,oB3GnEmB,E2GmEJ,M3GnEI,C;K;0D2GqE7F ,mB;MAI+D,OAAA,O3GzE8B,S2GyER,wB3GzEQ,E2GyEW,M3GzEX,C;K;gE2G8E7F,mB;MAAgE,OAAA,O3 G9E6B,S2G8EP,8B3G9EO,E2G8EkB,M3G9ElB,C;K;;;I2GwDjG,uC;MAAA,sC;QAAA,qB;OAAA,+B;K;;IA5PA, 4C;MAAA,+C;MACkE,kBAAK,OAAL,EAAc,MAAM,MAAN,CAAd,C;MADIE,Y;K;IAGA,sC;MAAA,+C;MAC 6C,kBAAK,OAAL,EAAc,UAAd,C;MAD7C,Y;K;IA4RO,kG;MAAA,kC;MAAA,8C;MAAA,kC;MAAA,kC;MAC H,uBAA+B,a;MAI/B,sF;MAOA,sBAA0C,I;K;+FAX1C,Y;MAAA,2B;K;+FAEI,Y;MAAQ,qBAAA,kBN/R8C,CM+RxC,CN/RwC,CM+R9C,C;K;gGAEZ,Y;MAAA,4B;K;IAY2B,oG;MAAA,kC;MAAS,uB;K;mJACG,Y;MAAQ,O AAA,kBAAM,O;K;wGACrC,iB;MAAuC,O;MAAA,eAAA,kBN/SG,CM+SG,KN/SH,CM+SH,mBAAgB,E;K;;qG AJnE,Y;MACI,IAAI,2BAAJ,C;QACI,yH;OAKJ,OAAO,kC;K;4CAGf,Y;MACI,OAAY,SAAZ,wBAAY,EAAS,kB AAT,EAAoB,kBAAM,UAAV,GAAqB,kBAAM,MAAN,GAAc,CAAd,IAArB,GAA0C,kBAAM,aAAN,GAAqB,C AArB,IAA1D,EAAkF,wBAAIF,C;K;IArB4B,oE;MAAA,kC;MAA+B,6B;K;mHAChD,Y;MAAQ,OAAA,kBAAM, O;K;IACqC,4E;MAAA,qB;QAAE,yBAAK,EAAL,C;O;K;qEAA5E,Y;MAAiD,OAAqB,OAAb,aAAR,oBAAQ,CA Aa,EAAI,iEAAJ,CAAiB,W;K;wEACvF,iB;MAA4C,Q;MAAA,eAAA,kBNpSU,CMoSJ,KNpSI,CMoSV,YAAoB,o BAApB,O;K;;;IAdxD,uD;MACI,sBAAiB,I;MACjB,YAAY,eAAK,KAAL,C;MACZ,IAAI,aAAJ,C;QAAmB,OAA O,I;MAC1B,YAAY,aAAA,KAAM,MAAN,EAAa,sBAAY,CAAZ,IAAb,C;MAEZ,mE;K;IA8BJ,iD;MAM+B,UAK O,M;MATIC,YAAY,C;MACZ,aAAa,mBAAc,WAAY,OAA1B,C;MAEb,OAAO,QAAQ,WAAY,OAA3B,C;QACI, WAAW,wBAAY,YAAZ,EAAY,oBAAZ,Q;QACX,IAAI,SAAQ,EAAZ,C;UACI,IAAI,UAAS,WAAY,OAAzB,C;Y ACI,MAAM,gCAAyB,mCAAzB,C;UAEV,MAAO,gBAAO,wBAAY,cAAZ,EAAY,sBAAZ,UAAP,C;eACJ,IAAI, SAAQ,EAAZ,C;UACH,IAAI,UAAS,WAAY,OAAZB,C;YACI,MAAM,gCAAyB,kCAAZB,C;UAEV,IAAI,uBAA Y,KAAZ,MAAsB,GAA1B,C;YACI,MAAM,gCAAyB,4DAAzB,C;UAEV,IAAI,EAAuB,kBAAK,EAAL,CAAvB,0 CAAY,KAAZ,EAAJ,C;YACI,MAAM,gCAAyB,mCAAzB,C;UAEV,eAA2B,eAAZ,WAAY,EAAe,KAAf,EAAsB, KAAM, YAAY, KAAXC, C; UAC3B, iBAAwD, MAAvC, W3GhKmE, W2GgK7C, K3GhK6C, E2GgKtC, Q3GhKsC, C2 GgK5B,C;UAExD,IAAI,cAAc,KAAM,YAAY,KAApC,C;YACI,MAAM,8BAA0B,sBAAmB,UAAnB,oBAA1B,C; UAEV,MAAO,gBAAO,KAAM,YAAN,aAAkB,UAAlB,CAAP,C;UACP,QAAQ,Q;;UAER,MAAO,gBAAO,IAAP,C;;;MAGf,OAAO,MAAO,W;K;IAGlB,2D;MAEI,YAAY,aAAa,CAAb,I;MACZ,iBAAiB,qBAAK,UAAL,IAAmB, E;MAGpC,OAAO,QAAQ,gBAAR,IAAkB,CAAe,kBAAK,EAAL,CAAf,wCAAK,KAAL,EAAzB,C;QACI,oBAAo B,CAAC,aAAa,EAAb,IAAD,KAAqB,qBAAK,KAAL,IAAc,EAAnC,K;QACpB,IAAqB,CAAjB,qCAAyB,UAA7B ,C;UACI,aAAa,a;UACb,qB;;UAEA,K;;;MAGR,OAAO,K;K;I3GxZX,yB;MAQiB,Q;MADb,aAAa,E;MACb,wBAA a,KAAb,gB;QAAa,WAAb,UAAa,KAAb,O;QACI,8BAAU,IAAV,C;;MAEJ,OAAO,M;K;IAGX,yC;MAa+B,Q;MA H3B,IAAI,SAAS,CAAT,IAAc,SAAS,CAAvB,IAA4B,CAAA,KAAM,OAAN,GAAa,MAAb,QAAsB,MAAtD,C;Q ACI,MAAM,8BAA0B,WAAS,KAAM,OAAf,kBAA+B,MAA/B,kBAAgD,MAA1E,C;MACV,aAAa,E;MACc,gBA AS,MAAT,I;MAA3B,iBAAc,MAAd,wB;QACI,8BAAU,MAAM,KAAN,CAAV,C;;MAEJ,OAAO,M;K;IAGX,mC; MAOiB,Q;MADb,aAAa,E;MACb,wBAAa,SAAb,B;QAAa,WAAb,UAAa,SAAb,O;QACI,8BAAU,IAAV,C;;MA EJ,OAAO,M;K;IAGX,2D;MAY2C,0B;QAAA,aAAkB,C;MAAG,wB;QAAA,WAAgB,SAAK,O;MACjF,oCAAa,4 BAAmB,UAAnB,EAA+B,QAA/B,EAAyC,SAAK,OAA9C,C;MACb,aAAa,E;MACb,iBAAc,UAAd,UAA+B,QAA /B,U;QACI,8BAAU,UAAK,KAAL,CAAV,C;;MAEJ,OAAO,M;K;IASkB,gD;MAAA,qB;QAAE,+CAAI,EAAJ,E; O;K;IAN/B,kC;MAMI,OAAO,kBAAU,gBAAV,EAAkB,+BAAlB,C;K;IAiBiC,oE;MAAA,qB;QAAE,+CAAI,qBAAB,C;K;IAiBiC,oE;MAAA,qB;QAAE,+CAAI,qBAAB,C;K;IAiBiC,oE;MAAA,qB;QAAE,+CAAI,qBAAB,C;K;IAiBiC,oE;MAAA,qB;QAAE,+CAAI,qBAAB,C;K;IAiBiC,oE;MAAA,qB;QAAE,+CAAI,qBAAB,C;K;IAiBiC,oE;MAAA,qB;QAAE,+CAAI,qBAAB,C;K;IAiBiC,oE;MAAA,qB;QAAE,+CAAI,qBAAB,C;K;IAiBiC,oE;MAAA,qB;QAAE,+CAAI,qBAAB,C;K;IAiBiC,oE;MAAA,qB;QAAE,+CAAI,qBAAB,C;K;IAiBiC,oE;MAAA,qB;QAAE,+CAAI,qBAAB,C;K;IAiBiC,oE;MAAA,qB;QAAE,+CAAI,qBAAB,C;K;IAiBiC,oE;MAAA,qB;QAAE,+CAAI,qBAAB,C;K;IAiBiC,oE;MAAA,QB;QAAE,+CAAI,qBAAB,C;K;IAiBiC,oE;MAAA,QB;QAAE,+CAAI,qBAAB,C;K;IAiBiC,oE;MAAA,QB;QAAE,+CAAI,qBAAB,C;K;IAiBiC,oE;MAAA,QB;QAAE,+CAAI,qBAAB,C;K;IAiBiC,oE;MAAA,QB;QAAE,+CAAI,QBAAB,C;MAAA,QB;QAAE,+CAAI,QBAAB,C;MAAA,QB;QAAE,+CAAI,QBAAB,C;MAAA,QB;QAAE,+CAAI,QBAAB,C;MAAA,QB;QAAB,C;MAAA,QB;QAAB,C;MAAAB,C;MAAB,C;MAAB,C;MAAB,C;MAAB,C;MAAB,C;MAAB,C;MAAB,C;MAAB,C;MAAB,C;MAAB,C;MAAB,C;MAAB,C;MAAB,C;MAAB,C;MAAB,C;MAAB,C;MAAB,C;MAAB,C;MAAB,C;MAAB,C;MAAB,C;MAAB,C;MAAB,C;MAAB,C;MAAB,C;MAAB,C;MAAB,C;MAAB,C;MAAB,C;MAAB,C;MAAB,C;MAAB,C;MAAB,C;MAAB,C;MAAB,C;MAAB,C;MABAB,C;MAAB,C;MAAB,C;MAB,C;MABAB,C;MAB,C;MAB,C;Aa,EAAb,IAAJ,E;O;K;IAd9C,wD;MAYqC,0B;QAAA,aAAkB,C;MAAG,wB;QAAA,WAAgB,SAAK,O;MAC3E, oCAAa,4BAAmB,UAAnB,EAA+B,QAA/B,EAAyC,gBAAzC,C;MACb,OAAO,kBAAU,WAAW,UAAX,IAAV,E AAiC,2CAAjC,C;K;IAGX,mC;MAQI,OAAO,WAAW,SAAX,EAAiB,CAAjB,EAAoB,gBAApB,EAA0B,KAA1B, C;K;IAGX,mF;MAeI,0B;QAAA,aAAkB,C;MACIB,wB;QAAA,WAAgB,SAAK,O;MACrB,sC;QAAA,yBAAkC,K ;MAElC,oCAAa,4BAAmB,UAAnB,EAA+B,QAA/B,EAAyC,SAAK,OAA9C,C;MACb,OAAO,WAAW,SAAX,E AAiB,UAAjB,EAA6B,QAA7B,EAAuC,sBAAvC,C;K;IAGX,sC;MAQI,OAAO,WAAW,SAAX,EAAiB,CAAjB,E AAoB,gBAApB,EAA4B,KAA5B,C;K;IAGX,sF;MAeI,0B;QAAA,aAAkB,C;MAClB,wB;QAAA,WAAgB,SAAK, O;MACrB,sC;QAAA,yBAAkC,K;MAElC,oCAAa,4BAAmB,UAAnB,EAA+B,QAA/B,EAAyC,gBAAzC,C;MACb ,OAAO,WAAW,SAAX,EAAiB,UAAjB,EAA6B,QAA7B,EAAuC,sBAAvC,C;K;uFAGX,qB;MAMwD,OAAA,SA

AY,c;K;mFAEpE,qB;MAWsD,OAAA,SAAY,c;K;uFAElE,qB;MAMwD,OAAA,SAAY,c;K;mFAEpE,qB;MAWsD ,OAAA,SAAY,c;K;yFAEIE,qC;MACoF,OAAA,SAAY,SAAQ,GAAR,EAAa,SAAb,C;K;iGAEhG,qC;MACwF,OA AA,SAAY,aAAY,GAAZ,EAAiB,SAAjB,C;K;+FAEpG,kC;MACiF,OAAA,SAAY,YAAW,CAAX,EAAc,QAAd,C ;K;2FAE7F,wB;MACgE,OAAA,SAAY,UAAS,CAAT,C;K;iFAE5E,iC;MACqE,OAAA,SAAY,WAAU,UAAV,C; K;mFAEjF,2C;MACoF,OAAA,SAAY,WAAU,UAAV,EAAsB,QAAtB,C;K;4EAEhG,0B;MAGuD,OAAA,SAAY, QAAO,GAAP,C;K;wEAEnE,4B;MAGgE,OAAA,SAAY,OAAM,KAAN,C;K;yFAK5E,2C;MACyF,OAAA,SAAY, SAAQ,OAAR,EAAiB,WAAjB,C;K;IAErG,iD;MAOkD,0B;QAAA,aAAsB,K;MACpE,IAAI,UAAJ,C;QACI,SAAS ,SAAK,O;QACd,SAAS,KAAM,O;QACf,UTGG,MAAO,KSHM,ETGN,ESHU,ETGV,C;QSFV,IAAI,QAAO,CAA X,C;UAAc,OAAO,KAAK,EAAL,I;QACrB,iBAAc,CAAd,UAAsB,GAAtB,U;UACI,eAAe,qBAAK,KAAL,C;UAC f,gBAAgB,iBAAM,KAAN,C;UAEhB,IAAI,aAAY,SAAhB,C;YACI,WAAoB,cAAT,QAAS,C;YACpB,YAAsB,cA AV,SAAU,C;YAEtB,IAAI,aAAY,SAAhB,C;cACwB,kBAAT,Q;cAAX,WDlO2C,gCAAY,cAfrB,YAAY,CAAZ,C; cCkPZ,kBAAV,S;cAAZ,YDnO2C,gCAAY,cAfrB,YAAY,CAAZ,C;cCoPlC,IAAI,aAAY,SAAhB,C;gBACI,OAAg B,iBAAT,QAAS,EAAU,SAAV,C;;QAKhC,OAAO,KAAK,EAAL,I;;QAEP,OAAO,4BAAU,KAAV,C;;K;IAIf,4C; MAOqF,oCAAkB,KAAlB,C;K;IAErF,wD;MASI,OAAW,UAAJ,GACE,4BAAL,SAAK,EAA4B,KAA5B,CADF,G AGE,kBAAL,SAAK,EAAkB,KAAIB,C;K;IAIkD,oD;MAAU,OAAE,UAAF,CAAE,EAAU,CAAV,EAA0B,IAA1B ,C;K;;IAIvE,+C;MAAQ,oC;K;2F6G/SZ,oC;MACiF,O7G2Me,kB6G3ME,oBAAH,EAAG,C7G2MF,E6G3Mc,S7G 2Md,C;K;mG6GzMhG,oC;MACqF,O7G2Me,sB6G3MM,oBAAH,EAAG,C7G2MN,E6G3MkB,S7G2MlB,C;K;I6 GzMpG,mD;MAIoD,0B;QAAA,aAAsB,K;MACtE,IAAI,CAAC,UAAL,C;QACI,O7GsMqF,qB6GtM7D,M7GsM6 D,E6GtMrD,C7GsMqD,C;;Q6GpMrF,OAAO,yBAAc,CAAd,EAAiB,MAAjB,EAAyB,CAAzB,EAA4B,MAAO,O AAnC,EAA2C,UAA3C,C;K;IAGf,iE;MAIqE,0B;QAAA,aAAsB,K;MACvF,IAAI,CAAC,UAAL,C;QACI,O7G2Lq F,qB6G3L7D,M7G2L6D,E6G3LrD,U7G2LqD,C;;Q6GzLrF,OAAO,yBAAc,UAAd,EAA0B,MAA1B,EAAkC,CAA IC,EAAqC,MAAO,OAA5C,EAAoD,UAApD,C;K;IAGf,iD;MAIkD,0B;QAAA,aAAsB,K;MACpE,IAAI,CAAC,U AAL,C;QACI,O7GmLoE,mB6GnL9C,M7GmL8C,C;;Q6GjLpE,OAAO,yBAAc,mBAAS,MAAO,OAAhB,IAAd,E AAsC,MAAtC,EAA8C,CAA9C,EAAiD,MAAO,OAAxD,EAAgE,UAAhE,C;K;IAGf,mC;MAGI,aACa,S7G0L2D, O6G1LhD,K7G0LgD,C;M6GzLxE,OAAO,kBAAkB,MAAO,OAAP,KAAe,C;K;IAG5C,4B;MAKoD,gCAAU,C;M AAV,U;QAAuB,kBAAR,yB;QAAQ,c;;UpH2nDvD,U;UADhB,IAAI,0CAAsB,qBAA1B,C;YAAqC,aAAO,I;YAA P,e;WACrB,+B;UAAhB,OAAgB,gBAAhB,C;YAAgB,2B;YAAM,IAAI,CoH3nD4D,aAAT,qBpH2nDxC,OoH3nD wC,CAAS,CpH2nDhE,C;cAAyB,aAAO,K;cAAP,e;;UAC/C,aAAO,I;;;QoH5nDgE,iB;OAAvB,W;K;IAEpD,gD;M ASiD,0B;QAAA,aAASB,K;MAOxC,Q;MAN3B,IAAI,iBAAJ,C;QAAkB,OAAO,a;MACzB,IAAI,aAAJ,C;QAAmB ,OAAO,K;MAC1B,IAAI,CAAC,UAAL,C;QAAiB,OAAO,kBAAQ,KAAR,C;MAExB,IAAI,SAAK,OAAL,KAAe, KAAM,OAAzB,C;QAAiC,OAAO,K;MAEb,OAAL,SAAK,O;MAA3B,iBAAc,CAAd,wB;QACI,eAAe,qBAAK,K AAL,C;QACf,gBAAgB,iBAAM,KAAN,C;QAChB,IAAI,CAAU,SAAT,QAAS,EAAO,SAAP,EAAkB,UAAIB,CA Ad,C;UACI,OAAO,K;;MAIf,OAAO,I;K;IAIX,sF;MACkH,0B;QAAA,aAAsB,K;MACpI,oCAAkB,UAAlB,EAA8 B,KAA9B,EAAqC,WAArC,EAAkD,MAAID,EAA0D,UAA1D,C;K;IAGJ,+B;MAYI,OvGmMmD,mBAAS,CuGn M5D,G7GwH4F,oB6GxHzD,C7GwHyD,E6GxHtD,C7GwHsD,CAvC9B,c6GjFrC,G7GqHoD,oB6GrHZ,C7GqHY, C6GrH7E,GAAyE,S;K;IAG7E,iC;MASI,OvGuLmD,mBAAS,CuGvL5D,G7G4G4F,oB6G5GzD,C7G4GyD,E6G5 GtD,C7G4GsD,CAlB9B,c6G1FrC,G7GyGoD,oB6GzGZ,C7GyGY,C6GzG7E,GAAyE,S;K;IAG7E,8B;MAOiB,IA AN,I;M1H/FP,IAAI,E0H8FI,KAAK,C1H9FT,CAAJ,C;QACI,c0H6Fc,oD;Q1H5Fd,MAAM,gCAAyB,OAAQ,WA AjC,C;O0H6FH,QAAM,CAAN,C;aACH,C;UAAK,S;UAAL,K;aACA,C;UAAU,OAAL,SAAK,W;UAAV,K;gBAE I,aAAa,E;UACb,IAAI,EvGgKoC,qBAAU,CuGhK9C,CAAJ,C;YACI,QAAQ,SAAK,W;YACb,YAAY,C;YACZ,O AAO,IAAP,C;cACI,IAAI,CAAC,QAAU,CAAX,MAAiB,CAArB,C;gBACI,UAAU,C;eAEd,QAAQ,UAAW,C;cA CnB,IAAI,UAAS,CAAb,C;gBACI,K;eAEJ,KAAK,C;;;UAGb,OAAO,M;;MAnBf,W;K;IAwBJ,4D;MAOqE,0B;QA AA,aAAsB,K;MACvF,O7GkFiG,kB6GlFnF,WAAO,6BAAM,gBAAO,QAAP,CAAb,EAAmC,UAAJ,GAAgB,KA AhB,GAA2B,IAA1D,C7GkFmF,E6GIFIB,6BAAM,iCAAwB,QAAxB,C7GkFY,C;K;I6GhFrG,4D;MAM+D,0B;Q AAA,aAAsB,K;MACjF,O7GyEiG,kB6GzEnF,WAAO,6BAAM,gBAAe,oBAAR,OAAQ,CAAf,CAAb,EAA6C,UA AJ,GAAgB,KAAhB,GAA2B,IAApE,C7GyEmF,E6GzEA,oBAAR,OAAQ,C7GyEA,C;K;I6GvErG,iE;MAC0E,0B; QAAA,aAAsB,K;MAC5F,O7GqEiG,kB6GrEnF,WAAO,6BAAM,gBAAO,QAAP,CAAb,EAAmC,UAAJ,GAAgB, IAAhB,GAA0B,GAAzD,C7GqEmF,E6GrEpB,6BAAM,iCAAwB,QAAxB,C7GqEc,C;K;I6GnErG,iE;MACoE,0B;

QAAA,aAAsB,K;MACtF,O7GiEiG,kB6GjEnF,WAAO,6BAAM,gBAAe,oBAAR,OAAQ,CAAf,CAAb,EAA6C,U AAJ,GAAgB,IAAhB,GAA0B,GAAnE,C7GiEmF,E6GjEF,oBAAR,OAAQ,C7GiEE,C;K;18G7OrG,kD;MAEI,IAAI ,gBAAJ,C;QAAsB,MAAM,6BAAyB,qCAAkC,QAAQ,CAAR,IAAlC,CAAzB,C;MAC5B,OAAO,CAAC,IAAD,I; K;IAGX,iF;MAQI,IAAI,EAAS,KAAT,oBAAiB,KAAjB,KAA2B,SAAS,QAAxC,C;QACI,OAAO,UAAU,CAAV,E AAa,KAAb,EAAoB,gBAApB,C;OAEX,UAAU,kBAAO,KAAP,C5GwBgC,I;M4GvB1C,IAAI,EAAQ,KAAR,kBA AgB,KAAhB,CAAJ,C;QACI,OAAO,UAAU,CAAV,EAAa,KAAb,EAAoB,gBAApB,C;OAEX,OAAO,SAAW,CA AC,OAAS,IAAV,KAAqB,EAAhC,IAAwC,MAAQ,I;K;IAG3D,yE;MAQI,IAAI,SAAU,EAAV,MAAkB,CAAlB,IA AuB,SAAS,QAApC,C;QACI,OAAO,UAAU,CAAV,EAAa,KAAb,EAAoB,gBAApB,C;OAEX,YAAY,KAAa,CAA P,KAAO,C;MACzB,IAAI,SAAU,GAAV,MAAkB,GAAtB,C;QACI,OAAO,UAAU,CAAV,EAAa,KAAb,EAAoB,g BAApB,C;OAEX,OAAQ,SAAU,CAAX,GAAkB,KAAlB,GAA4B,I;K;IAGvC,yE;MASI,IAAI,SAAS,QAAb,C;QA CI,OAAO,UAAU,CAAV,EAAa,KAAb,EAAoB,gBAApB,C;OAGX,YAAY,KAAa,CAAP,KAAO,C;MACzB,IAAI ,SAAU,EAAV,MAAiB,CAArB,C;QACI,IAAI,SAAU,GAAV,MAAkB,GAAtB,C;UAEI,OAAO,UAAU,CAAV,EA Aa,KAAb,EAAoB,gBAApB,C;gBAER,IAAI,SAAU,EAAV,MAAiB,EAArB,C;QACH,IAAI,SAAU,GAAV,MAAk B,GAAtB,C;UAEI,OAAO,UAAU,CAAV,EAAa,KAAb,EAAoB,gBAApB,C;gBAER,IAAI,SAAU,GAAV,MAAkB ,GAAtB,C;QACH,OAAO,UAAU,CAAV,EAAa,KAAb,EAAoB,gBAApB,C;OAGX,IAAI,SAAQ,CAAR,UAAa,Q AAjB,C;QACI,OAAO,UAAU,CAAV,EAAa,KAAb,EAAoB,gBAApB,C;OAEX,YAAY,KAAiB,CAAX,QAAQ,C AAR,IAAW,C;MAC7B,IAAI,SAAU,GAAV,MAAkB,GAAtB,C;QACI,OAAO,UAAU,CAAV,EAAa,KAAb,EAAo B,gBAApB,C;OAGX,OAAQ,SAAU,EAAX,GAAoB,SAAU,CAA9B,GAAqC,KAArC,GAA+C,O;K;IAG1D,yE;M ASI,IAAI,SAAS,QAAb,C;QACI,UAAU,CAAV,EAAa,KAAb,EAAoB,gBAApB,C;OAGJ,YAAY,KAAa,CAAP,K AAO,C;MACzB,IAAI,SAAU,EAAV,MAAiB,CAArB,C;QACI,IAAI,SAAU,GAAV,KAAkB,GAAtB,C;UAEI,OA AO,UAAU,CAAV,EAAa,KAAb,EAAoB,gBAApB,C;gBAER,IAAI,SAAU,EAAV,MAAiB,CAArB,C;QACH,IAA I,SAAU,GAAV,MAAkB,GAAtB,C;UAEI,OAAO,UAAU,CAAV,EAAa,KAAb,EAAoB,gBAApB,C;gBAER,IAAI, SAAU,EAAV,IAAgB,CAApB,C;QACH,OAAO,UAAU,CAAV,EAAa,KAAb,EAAoB,gBAApB,C;aACJ,IAAI,SA AU,GAAV,MAAkB,GAAtB,C;QACH,OAAO,UAAU,CAAV,EAAa,KAAb,EAAoB,gBAApB,C;QAGX,IAAI,SA AQ,CAAR,UAAa,QAAjB,C;QACI,OAAO,UAAU,CAAV,EAAa,KAAb,EAAoB,gBAApB,C;OAEX,YAAY,KAAi B,CAAX,QAAQ,CAAR,IAAW,C;MAC7B,IAAI,SAAU,GAAV,MAAkB,GAAtB,C;QACI,OAAO,UAAU,CAAV, EAAa,KAAb,EAAoB,gBAApB,C;OAGX,IAAI,SAAQ,CAAR,UAAa,QAAjB,C;QACI,OAAO,UAAU,CAAV,EA Aa,KAAb,EAAoB,gBAApB,C;OAEX,YAAY,KAAiB,CAAX,QAAQ,CAAR,IAAW,C;MAC7B,IAAI,SAAU,GAA V,MAAkB,GAAtB,C;QACI,OAAO,UAAU,CAAV,EAAa,KAAb,EAAoB,gBAApB,C;OAEX,OAAQ,SAAU,EAA X,GAAoB,SAAU,EAA9B,GAAuC,SAAU,CAAjD,GAAwD,KAAxD,GAAkE,O;K;;;IAmB7E,oE;MAkB0B,UAGJ, MAHI,EAKJ,MALI,EAMJ,MANI,EASJ,MATI,EAUJ,MAVI,EAWJ,MAXI,EAgBA,MAhBA,EAiBA,MAjBA,EA kBA,MAlBA,EAoBA,MApBA,EAqBA,OArBA,EAsBA,OAtBA,EAuBA,O;M3H9JtB,IAAI,E2HgII,cAAc,CAAd,I AAmB,YAAY,MAAO,OAAtC,IAAgD,cAAc,Q3HhIIE,CAAJ,C;QACI,cAda,qB;QAeb,MAAM,gCAAyB,OAAQ, WAAjC,C;O2HgIV,YAAY,cAAU,CAAC,WAAW,UAAX,IAAD,IAA0B,CAA1B,IAAV,C;MACZ,gBAAgB,C;M AChB,gBAAgB,U;MAEhB,OAAO,YAAY,QAAnB,C;QACI,WAAW,mBAAO,gBAAP,EAAO,wBAAP,Q5G1H2 B,I;Q4G4HIC,WAAO,GAAP,C;UACI,MAAM,kBAAN,EAAM,0BAAN,YAA0B,OAAL,IAAK,C;eAC9B,WAAO, IAAP,C;UACI,MAAM,kBAAN,EAAM,0BAAN,YAA4C,OAArB,QAAS,CAAV,GAAgB,GAAM,C;UAC5C,MA AM,kBAAN,EAAM,0BAAN,YAA+C,OAAxB,OAAS,EAAV,GAAmB,GAAM,C;eAEnD,WAAO,KAAP,IAAiB, QAAQ,KAAzB,C;UACI,MAAM,kBAAN,EAAM,0BAAN,YAA6C,OAAtB,QAAS,EAAV,GAAiB,GAAM,C;UA C7C,MAAM,kBAAN,EAAM,0BAAN,YAAuD,OAA/B,QAAS,CAAV,GAAiB,EAAlB,GAA2B,GAAM,C;UACvD ,MAAM,kBAAN,EAAM,0BAAN,YAA+C,OAAxB,OAAS,EAAV,GAAmB,GAAM,C;;UAG/C,gBAAgB,uBAAu B,MAAvB,EAA+B,IAA/B,EAAqC,SAArC,EAAgD,QAAhD,EAA0D,gBAA1D,C;UAChB,IAAI,aAAa,CAAjB,C; YACI,MAAM,kBAAN,EAAM,0BAAN,YAAqB,0BAA0B,CAA1B,C;YACrB,MAAM,kBAAN,EAAM,0BAAN,Y AAqB,0BAA0B,CAA1B,C;YACrB,MAAM,kBAAN,EAAM,0BAAN,YAAqB,0BAA0B,CAA1B,C;;YAErB,MAA M,kBAAN,EAAM,0BAAN,YAAkD,OAA3B,aAAc,EAAf,GAAsB,GAAM,C;YACID,MAAM,mBAAN,EAAM,2B AAN,aAA6D,OAArC,aAAc,EAAf,GAAuB,EAAxB,GAAiC,GAAM,C;YAC7D,MAAM,mBAAN,EAAM,2BAAN, aAA4D,OAApC,aAAc,CAAf,GAAsB,EAAvB,GAAgC,GAAM,C;YAC5D,MAAM,mBAAN,EAAM,2BAAN,aAA oD,OAA7B,YAAc,EAAf,GAAwB,GAAM,C;YACpD,6B;;;;MAMhB,OAAW,KAAM,OAAN,KAAc,SAAlB,GAA

6B,KAA7B,GAA8C,UAAN,KAAM,EAAO,SAAP,C;K;;IAQzD,mE;MAiByB,Q;M3H9LrB,IAAI,E2HwLI,cAAc,C AAd,IAAmB,YAAY,KAAM,OAArC,IAA6C,cAAc,Q3HxL/D,CAAJ,C;QACI,cAda,qB;QAeb,MAAM,gCAAyB,O AAQ,WAAjC,C;O2HwLV,gBAAgB,U;MAChB,oBAAoB,sB;MAEpB,OAAO,YAAY,QAAnB,C;QACI,WAAW,K AAmB,CAAb,gBAAa,EAAb,wBAAa,O;QAE1B,YAAQ,CAAR,C;UACI,aAAc,gBAAY,OAAL,IAAK,CAAZ,C;a ACIB, YAAS, CAAT, KAAC, EAAd, C; UACI, WAAW, eAAe, KAAf, EAAsB, IAAtB, EAA4B, SAA5B, EAAuC, QAAvC ,EAAiD,gBAAjD,C;UACX,IAAI,QAAQ,CAAZ,C;YACI,aAAc,gBAAO,gBAAP,C;YACd,yBAAa,CAAC,IAAD,I AAb,K;;YAEA,aAAc,gBAAY,OAAL,IAAK,CAAZ,C;YACd,wBAAa,CAAb,I;;eAGR,YAAS,CAAT,KAAc,EAAd ,C;UACI,aAAW,eAAe,KAAf,EAAsB,IAAtB,EAA4B,SAA5B,EAAuC,QAAvC,EAAiD,gBAAjD,C;UACX,IAAI, UAAQ,CAAZ,C;YACI,aAAc,gBAAO,gBAAP,C;YACd,yBAAa,CAAC,MAAD,IAAb,K;;YAEA,aAAc,gBAAY,O AAL,MAAK,CAAZ,C;YACd,wBAAa,CAAb,I;;eAGR,YAAS,CAAT,KAAc,EAAd,C;UACI,aAAW,eAAe,KAAf,E AAsB,IAAtB,EAA4B,SAA5B,EAAuC,QAAvC,EAAiD,gBAAjD,C;UACX,IAAI,UAAQ,CAAZ,C;YACI,aAAc,gB AAO,gBAAP,C;YACd,yBAAa,CAAC,MAAD,IAAb,K;;YAEA,WAAY,MAAD,GAAQ,KAAR,IAAqB,EAArB,G AA2B,K;YACtC,UAAW,SAAS,IAAV,GAA0B,K;YAC9B,aAAc,gBAAY,OAAL,IAAK,CAAZ,C;YACd,aAAc,gB AAW,OAAJ,GAAI,CAAX,C;YACd,wBAAa,CAAb,I;;;UAIJ,UAAU,CAAV,EAAa,SAAb,EAAwB,gBAAxB,C;U ACA,aAAc,gBAAO,gBAAP,C;;;MAK1B,OAAO,aAAc,W;K;ICtQzB,uC;MAU2D,OAAwB,CAAxB,2BAAwB,mB AAS,SAAT,C;K;IAEnF,oC;MAKI,OAAQ,OAAW,mBAAL,SAAK,CAAX,C;K;IAGZ,6C;MAMI,IAAI,cAAS,SA Ab,C;QACI,iBAAsB,SAAY,Y;QACIC,IAAI,kBAAJ,C;UACS,SAAL,eAA+B,iBAAc,SAAd,E;;UAE/B,UAAW,W AAI,SAAJ,C;;Q;IAUnB,6C;MAC4B,UAAjB,M;MAAP,OAAO,WAAiB,OAAZ,SAAY,YAAjB,4CAA+D,W;K;IAI 9E,iC;MACI,gBAAqB,sB;MACrB,iBAAsB,E;MACtB,kBAA+B,E;MAC/B,uBAAiC,C;K;uDAEjC,qB;MACc,qBA AV,SAAU,EAAc,EAAd,EAAkB,EAAlB,C;MACV,OAAO,aAAO,W;K;gDAGlB,qB;MAA6D,gBAAR,c;MAAQ,c; ;Q1I41Y7C,Q;QAAhB,wBAAgB,SAAhB,gB;UAAgB,cAAA,SAAhB,M;UAAsB,IAAc,O0I51Y+B,c1I41Y7C,C;Y AAwB,aAAO,I;YAAP,e;;QAC9C,aAAO,K;;;M0I71Y8C,iB;K;sDAErD,wC;MACI,KAAK,qBAAL,SAAK,EAAc, MAAd,EAAsB,SAAtB,CAAL,C;QAAyC,M;MAEzC,YAAY,SAAK,M;MACjB,OAAO,aAAP,C;QACI,KAAM,qB AAN,KAAM,EAAc,MAAd,EAAsB,aAAtB,CAAN,C;UAA8C,M;QAC9C,QAAQ,KAAM,M;;K;sDAItB,wC;MAS gB,IAAiB,IAAjB,EA2BE,M;MAnCd,aAAO,gBAAO,MAAP,CAAe,gBAAO,SAAP,C;MACtB,gBAAgB,SAAK,W ; MACrB, IAAI, eAAQ, SAAR, CAAJ, C; QACI, aAAO, gBAAO, kCAAP, CAA2C, gBAAO, SAAP, CAAkB, gBAAO, KAAP, CAABAP, CAABAPAP,C;QACpE,OAAO,K;OAEH,cAAY,MAAK,SAAL,C;MAEpB,YAAY,CAAiB,OAAZ,SAAY,MAAjB,2D;MAC Z,IAAI,aAAJ,C;QzHyBG,SyHxBwB,WAAN,KAAM,EAAQ,SAAR,C;QAAvB,iBAAoD,KAAK,CAAT,GAAY,C AAZ,GAAmB,KAAe,gBAAf,I;QACnE,IAAI,eAAc,CAAlB,C;UAAqB,aAAO,gBAAO,SAAP,CAAkB,gBAAO,IA AP,C;QAC9C,IAAI,ezG8MoC,YAAU,CyG9MlD,C;UACI,kBAAW,K;UACX,uBAAgB,U;;UAEhB,QAAQ,wBAA iB,KAAjB,EAAwB,UAAxB,C;;QAEZ,IAAI,MzGgNuC,UAAS,CyGhNpD,C;UAEuB,U;UAAA,IAAI,eAAc,CAAl AhB,C;cAAgB,sC;cAAM,I0Gr+BgE,U1Gq+BlD,oB0Gr+BkD,MAAK,E1Gq+BrE,C;gBAAwB,qB;;Y0Gr+Bf,SAA 4B,I1Gs+BpD,K0Gt+BoD,I;;UAA/C,yB;U5GorCC,kB;UADb,YAAY,C;UACC,S4GnrCK,aAAN,KAAM,C5GmrC L,W;UAAb,OAAa,gBAAb,C;YAAa,wB;Y4GlrCG,I5GkrCU,oBAAmB,cAAnB,EAAmB,sBAAnB,U4GlrCN,gBA AJ,C;cAA2B,aAAO,uB;YAClC,aAAO,gB5GirCgC,I4GjrChC,CAAa,gBAAO,IAAP,C;;;UAGxB,aAAO,gBAAO,K AAP,CAAc,gBAAO,IAAP,C;;;QAGzB,aAAO,gBAAO,SAAP,CAAkB,gBAAO,IAAP,C;;MAG7B,iBAAiB,mC;M ACjB,IpIuHoD,CoIvHhD,UpIuHiD,UoIvHrD,C;QACI,uBAAuB,SAAS,M;QACtB,8B;QAAV,OAAU,gBAAV,C;U AAU,qB;UACJ,qBAAF,CAAE,EAAc,gBAAd,EAAgC,cAAhC,C;;OAGV,OAAO,I;K;yDAGX,6B;MAIwB,Q;MA HpB,mBAAwB,C;MACxB,gBAAqB,C;MACrB,mBAAwB,C;MACJ,OxHyIjB,MAAO,KwHzIgB,eAAS,OAAT,G AAkB,oBAAlB,IxHyIhB,EwHzIiD,KAAM,OAAN,GAAe,UAAf,IxHyIjD,C;MwHzIV,eAAY,CAAZ,oB;QACI,QA AQ,iBAAY,iBAAN,KAAM,CAAN,GAAkB,GAAlB,IAAN,C;QACR,IAAI,MAAK,2BAAkB,iBAAT,eAAS,CAA T,GAAqB,GAArB,IAAT,CAAT,C;UAA6C,K;QAC7C,IAAI,MAAK,EAAT,C;UACI,8BAAgB,CAAhB,I;UACA,e AAe,S;UACf,YAAY,G;;MAGpB,IAAI,gBAAgB,CAApB,C;QAAuB,OAAO,K;MAC9B,OAAO,eAAe,CAAf,IAA oB,iBAAY,iBAAN,KAAM,CAAN,IAAmB,YAAnB,GAAkC,CAAlC,KAAN,MAA+C,EAA1E,C;QACI,8BAAgB, CAAhB,I;MAGJ,OAAa,YAAN,KAAM,EAAS,YAAT,CAAN,IAA+B,cAAW,eAAe,CAAf,IAAX,uCAA/B,C;K;;y HC/H+C,Y;MAAQ,W;K;IAEtE,gD;MACkB,UAMP,M;MANO,IAAI,aAAY,CAAhB,C;QACV,Y;;QAEA,UxBsY8 

xB2UoC,CwB3UxC,GAAa,GAAnB,CAAP,GAAiC,GAAjC,GxBwV2C,MAAW,MwBxVV,KxBwVU,C;;MwB5V 1D,kB;MAMO,IxByUuC,MAAW,KwBzU1C,OxByU0C,CwBzU9C,GAAe,MAAnB,C;QAEmC,SAA9B,OAAY,S AAQ,QAAR,C;;QAGpB,exBoU0C,MAAW,KwBpUlC,OxBoUkC,C;QwBnUrD,qBAA8B,QAAY,axBgRC,MAA W,MAvCV,MAAW,OwBzOU,QxByOV,CAuCD,CwBhRA,GAAwB,QAApC,C;QAC1C,SAAI,UAAU,CAAd,GA AiB,MAAG,cAApB,GAAyC,c;;MAP7C,a;K;IAWJ,6C;MACI,OAAa,KAAY,gBAAe,OAAf,EAAwB,MAAK,4BA A2B,QAA3B,CAAL,EAAxB,C;K;ICtBQ,4C;MAFrC,e;MAEsC,0B;MAFtC,iB;MAAA,uB;K;IAAA,mC;MAAA,sC ;O;MAGI,uEAGY,GAHZ,C;MAIA,yEAGa,MAHb,C;MAIA,yEAGa,SAHb,C;MAIA,+DAGQ,KAHR,C;MAIA,+D AGQ,MAHR,C;MAIA,2DAGM,MAHN,C;MAIA,yDAGK,OAHL,C;K;;IAxBA,gD;MAAA,yB;MAAA,wC;K;;IAI A,iD;MAAA,yB;MAAA,yC;K;;IAIA,iD;MAAA,yB;MAAA,yC;K;;IAIA,4C;MAAA,yB;MAAA,oC;K;;IAIA,4C;M AAA,yB;MAAA,oC;K;;IAIA,0C;MAAA,yB;MAAA,kC;K;;IAIA,yC;MAAA,yB;MAAA,iC;K;;IA3BJ,+B;MAAA, 4Q;K;;IAAA,oC;MAAA,a;aAAA,a;UAAA,6C;aAAA,c;UAAA,8C;aAAA,c;UAAA,8C;aAAA,S;UAAA,yC;aAAA, S;UAAA,yC;aAAA,O;UAAA,uC;aAAA,M;UAAA,sC;gBAAA,6D;;K;;IAiCA,4D;MAGW,Q;MADP,0BAA2C,iB AAjB,UAAW,cAAM,EAAU,UAAW,cAArB,C;MAEvC,0BAAsB,CAAtB,C;QAA2B,gBAAS,UAAW,cAAX,GAA mB,UAAW,cAAvC,C;WAC3B,0BAAsB,CAAtB,C;QAA2B,gBAAS,UAAW,cAAX,GAAmB,UAAW,cAAvC,C;; QACnB,Y;MAHZ,W;K;IAOJ,oE;MAGW,Q;MADP,0BAA2C,iBAAjB,UAAW,cAAM,EAAU,UAAW,cAArB,C;M AEvC,0BAAsB,CAAtB,C;QAA2B,sBAA8C,uBAArC,UAAW,cAAX,GAAmB,UAAW,cAAO,CAA9C,C;WAC3B ,0BAAsB,CAAtB,C;QAA2B,iBAA8C,uBAArC,UAAW,cAAX,GAAmB,UAAW,cAAO,CAA9C,C;;QACnB,Y;M AHZ,W;K;IAOJ,8D;MAGW,Q;MADP,0BAA2C,iBAAjB,UAAW,cAAM,EAAU,UAAW,cAArB,C;MAEvC,0BA AsB,CAAtB,C;QACI,YAAkD,uBAArC,UAAW,cAAX,GAAmB,UAAW,cAAO,C;QACID,aAAa,eAAQ,KAAR,C; QAET,sBAAS,KAAT,GAAkB,KAAlB,E;UAA2B,a;aAC3B,uBAAQ,CAAR,C;;;;aAIR,0BAAsB,CAAtB,C;QAA2 B,iBAA8C,uBAArC,UAAW,cAAX,GAAmB,UAAW,cAAO,CAA9C,C;;QACnB,Y;MAXZ,W;K;ICrDJ,+B;MAA A,mC;MAUuB,wB;MALf,aAAR,OAAO,OAAQ,KAAI,WAAY,IAAG,OAAO,SAAX,IAAwB,CAAC,CAAC,OAA O,SAAS,K;MADpE,sBAGQ,MAHR,GAIQ,iBAAa,OAAb,CAJR,GAMQ,qBAAW,OAAX,IAAA,4GACO,+B;K;4 CAIf, Y; MAAmC, OAAA, mBAAa, U; K;;; IAfpD, 2C; MAAA, 0C; QAAA, yB; OAAA, mC; K; IAwB2B, +B; MAAC, sB; K ;IAEW,+D;MAAA,0C;MAAS,mB;MACxC,iBAAgB,yBAAQ,S;K;8DACxB,Y;M5HyEG,Q4HxEC,8BAAQ,QAA O,cAAP,C;MAAyB,c7IZIC,EAAI,CAAJ,C;M6IY2C,Y7IuF3C,EAAI,CAAJ,C;M6IVFC,OAA4D,aAAR,OAAQ,qC AAR,aAAiD,aAAN,KAAM,yCAAjD,C;K;;qCAH5D,Y;MAAmC,mD;K;sCAMnC,Y;MAAkC,qC;K;;IAKF,4C;M AAiC,4E;MAAhC,8B;K;2CACjC,Y;MAA8B,OAAA,gBAAY,M;K;+CAC1C,Y;MAAkC,2C;K;;IAGtC,6B;MAAA ,iC;MAEoC,4E;K;uCAChC,Y;MAA8B,OAAe,U;K;2CAC7C,Y;MAAkC,+B;K;;;IAJtC,yC;MAAA,wC;QAAA,uB; OAAA,iC;K;IC1CA,gD;MAQ+B,kBAApB,wBAAc,IAAd,C;MAA0B,I7HgEjC,a;M6HhEA,O7HiEO,W;K;I6H9D X,gD;MAQqD,kBAA1B,gBAAhB,sCAAgB,EAAc,IAAd,EAAoB,IAApB,C;MAAiC,sB7HoElD,W6HpEkD,C;MA AxD,O7HqEO,W;K;I8HzFX,yC;MAEkD,8B;MAAA,OCGN,aDHwB,yBAAa,QAAb,mCCGxB,C/G+xBgC,sB;K;I 8GhyB5E,2C;M/IggIW,kBAAY,gB;MAoGH,Q;MAAhB,wB+I7IIqB,U/I6IIrB,gB;QAAgB,c+I7IIK,U/I6IIrB,M;QA AsB,IAAI,C+I7lIkB,sB/I6lIP,O+I7lIO,C/I6lItB,C;UAAyB,WAAY,WAAI,OAAJ,C;;M+I7lI3D,qB/I8lIO,W;M+I7lI sB,CAAO,W;QsGkO7C,kBAAhB,sB;QQ/XC,0C;QACA,IAAI,E9G8QoC,0BAAU,C8G9Q9C,CAAJ,C;UACI,2BA AO,GAAP,C;SAEW,sCAAa,GAAb,C;QALnB,sB9H4DG,WsHoUqC,W;QQzXxC,OAAO,I;OAGX,OAAO,K;K;IA GX,8C;MAOmB,c;;Q/Ii3YC,Q;QAAhB,wB+Ij3YI,U/Ii3YJ,gB;UAAgB,c+Ij3YZ,U/Ii3YJ,M;UAAsB,I+Ij3YD,sB/IIAA,B,I-IJ3YD,SB/IIAA,B,I-IJ3YD,SB/IIAA,B,IIAA,B,Ii3Ye,O+Ij3Yf,C/Ii3YC,C;YAAwB,aAAO,I;YAAP,e;;QAC9C,aAAO,K;;;M+II3YP,e;QACI,kBAA6B,MAAX,UAA W,C;Q9GyIM,U;Q8GxIb,a9GwImC,OAAtB,+B8GxIvB,mB9GwIuB,uBAAsB,CAAO,W;Q8GxIX,kBC/BjB,aD+B D,MC/BC,C/Gg1C6C,uBAAzB,CAAyB,C;QbnmB9E,kBAAS,gB;QA2FA,U;QAAA,+B;QAAhB,OAAgB,gBAAh B,C;UAAgB,6B;UAAM,I2HzyB4C,4B3HyyB9B,S2HzyB8B,C3HyyB5C,C;YAAwB,WAAY,WAAI,SAAJ,C;;Q2 HzyBtD,sBAAmF,e3H0yBhF,W2H1yBgF,EAAa,GAAb,C;QACnF,OAAO,I;OAGX,OAAO,K;K;IEnCP,iC;MAAQ ,8BAAY,IAAK,UAAjB,IAA8B,uBAAY,IAAK,mB;K;IAOvD,oC;MAAQ,8BAAY,IAAK,a;K;ICZ7B,4B;MAGI,O AAO,yBAAP,C;QACI,sBAAY,mCAAZ,C;;K;IAIR,uC;MAOI,sBAAY,sCAAgB,gBAAe,IAAf,CAA5B,C;MACA, OAAO,S;K;ICbP,4B;MAAQ,mB;K;IACR,mC;MACI,eAAO,K;K;IAKX,4B;MAAQ,mB;K;IACR,mC;MACI,eAA O,K;K;iHCoBf,sJ;MAEyC,qB;QAAA,QAAkB,I;MAAM,qB;QAAA,QAAkB,I;MAAM,uB;QAAA,UAAoB,K;MA AO,yB;QAAA,YAAsB,I;MAAM,kC;QAAA,qBAA+B,I;MAAM,qC;QAAA,wBAAkC,K;MAAO,+C;QAAA,kCA

A4C,K;MAAO,4C;QAAA,+BAAyC,K;MACtT,QAAQ,E;MACR,EAAE,OAAF,IAAa,K;MACb,EAAE,OAAF,IA Aa,K;MACb,EAAE,SAAF,IAAe,O;MACf,EAAE,WAAF,IAAiB,S;MACjB,EAAE,oBAAF,IAA0B,kB;MAC1B,E AAE,uBAAF,IAA6B,qB;MAC7B,EAAE,iCAAF,IAAuC,+B;MACvC,EAAE,8BAAF,IAAoC,4B;MACpC,OAAO, C;K;+GAw0BX,wD;MAEwC,6B;QAAA,gBAAyB,E;MAAI,uB;QAAA,UAAoB,K;MAAO,0B;QAAA,aAAuB,K; MAAO,wB;QAAA,WAAqB,K;MAC/I,QAAQ,E;MACR,EAAE,eAAF,IAAqB,a;MACrB,EAAE,SAAF,IAAe,O;M ACf,EAAE,YAAF,IAAkB,U;MACIB,EAAE,UAAF,IAAgB,Q;MAChB,OAAO,C;K;6EA6CX,4B;MAE6D,iBAAY ,KAAZ,C:K:6EAE7D,mC;MAE0E,UAAY,KAAZ,IAAqB,K;K:6EAuBzF,4B;MAE8D,iBAAY,KAAZ,C;K:6EAE9 D,mC;MAEqE,UAAY,KAAZ,IAAqB,K;K;6EAuB1F,4B;MAEqE,iBAAY,KAAZ,C;K;6EAErE,mC;MAE4E,UAA Y,KAAZ,IAAqB,K;K;6EAuBjG,4B;MAE+D,iBAAY,KAAZ,C;K;6EAE/D,mC;MAEsE,UAAY,KAAZ,IAAqB,K; K;6EAuB3F,4B;MAEgE,iBAAY,KAAZ,C;K;6EAEhE,mC;MAEuE,UAAY,KAAZ,IAAqB,K;K;6EAuB5F,4B;MA E6D,iBAAY,KAAZ,C;K;6EAE7D,mC;MAE0E,UAAY,KAAZ,IAAqB,K;K;6EAuBzF,4B;MAE8D,iBAAY,KAAZ, C;K;6EAE9D,mC;MAEqE,UAAY,KAAZ,IAAqB,K;K;6EAuB1F,4B;MAEiE,iBAAY,KAAZ,C;K;6EAEjE,mC;M AEWE,UAAY,KAAZ,IAAqB,K;K;6EAuB7F,4B;MAEkE,iBAAY,KAAZ,C;K;6EAEIE,mC;MAEyE,UAAY,KAAZ ,IAAqB,K;K;6GC3oC9F,wD;MAEqC,6B;QAAA,gBAA+B,I;MAAM,uB;QAAA,UAAoB,K;MAAO,0B;QAAA,aA AuB,K;MAAO,wB;QAAA,WAAqB,K;MACpJ,QAAQ,E;MACR,EAAE,eAAF,IAAqB,a;MACrB,EAAE,SAAF,IA Ae,O;MACf,EAAE,YAAF,IAAkB,U;MAClB,EAAE,UAAF,IAAgB,Q;MAChB,OAAO,C;K;mIAiCX,+B;MAEgD, mC;QAAA,sBAAgC,K;MAC5E,QAAQ,E;MACR,EAAE,qBAAF,IAA2B,mB;MAC3B,OAAO,C;K;4EC9CX,4B; MAEgE,iBAAY,KAAZ,C;K;4EAgChE,4B;MAEvE,iBAAY,KAAZ,C;K;4EAiBzE,4B;MAEmE,iBAAY,KAAZ,C; K;4EAyYnE,4B;MAE0E,iBAAY,KAAZ,C;K;oIC7a1E,4H;MAE8C,qB;QAAA,QAAiB,E;MAAI,6B;QAAA,gBAA gC,E;MAAW,iC;QAAA,oBAA2D,E;MAAW,iC;QAAA,oBAA2D,E;MAAW,qC;QAAA,wBAmJvJ,U;OAnJqO,+B ;QAAA,kBAmJrO,U;OAnJ6S,4B;QAAA,eAA+B,S;MAC3a,QAAQ,E;MACR,EAAE,OAAF,IAAa,K;MACb,EAA E,eAAF,IAAqB,a;MACrB,EAAE,mBAAF,IAAyB,iB;MACzB,EAAE,mBAAF,IAAyB,iB;MACzB,EAAE,uBAAF, IAA6B,qB;MAC7B,EAAE,iBAAF,IAAuB,e;MACvB,EAAE,cAAF,IAAoB,Y;MACpB,OAAO,C;K;wIAYX,mC;M AEgD,2B;QAAA,cAAuB,E;MAAI,0B;QAAA,aAAsB,E;MAC7F,QAAQ,E;MACR,EAAE,aAAF,IAAmB,W;MAC nB,EAAE,YAAF,IAAkB,U;MACIB,OAAO,C;K;8HAkEX,+D;MAEqG,uB;QAAA,UAAoB,K;MAAO,0B;QAAA, aAAuB,K;MAAO,wB;QAAA,WAAqB,K;MAC/K,QAAQ,E;MACR,EAAE,aAAF,IAAmB,W;MACnB,EAAE,SA AF,IAAe,O;MACf,EAAE,SAAF,IAAe,O;MACf,EAAE,YAAF,IAAkB,U;MAClB,EAAE,UAAF,IAAgB,Q;MACh B,OAAO,C;K;4HAwBX,iE;MAE0C,4B;QAAA,eAAwB,E;MAAI,wB;QAAA,WAAyB,I;MAAM,uB;QAAA,UAA oB,K;MAAO,0B;QAAA,aAAuB,K;MAAO,wB;QAAA,WAAqB,K;MAC/K,QAAQ,E;MACR,EAAE,cAAF,IAAo B,Y;MACpB,EAAE,UAAF,IAAgB,Q;MAChB,EAAE,SAAF,IAAe,O;MACf,EAAE,YAAF,IAAkB,U;MAClB,EA AE,UAAF,IAAgB,Q;MAChB,OAAO,C;K;sGAUqE,qB;MAAQ,OAAW,U;K;sGAEnB,qB;MAAQ,OAAW,U;K;4G AEhB,qB;MAAQ,OAAc,a;K;wGAS1B,qB;MAAQ,OAAY,W;K;0HAEX,qB;MAAQ,OAAqB,oB;K;kGASnD,qB; MAAQ,OAAS,Q;K;oGAEhB,qB;MAAQ,OAAU,S;K;sGAEjB,qB;MAAQ,OAAW,U;K;wHAEV,qB;MAAQ,OAA oB,mB;K;wHAE5B,qB;MAAQ,OAAoB,mB;K;kHAE/B,qB;MAAQ,OAAiB,gB;K;kHAEzB,qB;MAAQ,OAAiB,g B;K;oHASd,qB;MAAQ,OAAkB,iB;K;oHAE1B,qB;MAAQ,OAAkB,iB;K;oHAE1B,qB;MAAQ,OAAkB,iB;K;wIA EhB,qB;MAAQ,OAA4B,2B;K;4FC1MnI,uD;MAE8B,oB;QAAA,OAAgB,I;MAAM,sB;QAAA,SAAe,C;MAAG,u B;QAAA,UAAoB,K;MAAO,0B;QAAA,aAAuB,K;MAAO,wB;QAAA,WAAqB,K;MAChJ,QAAQ,E;MACR,EAA E,MAAF,IAAY,I;MACZ,EAAE,QAAF,IAAc,M;MACd,EAAE,SAAF,IAAe,O;MACf,EAAE,YAAF,IAAkB,U;MA CIB, EAAE, UAAF, IAAgB, Q; MAChB, OAAO, C; K; kGAuBX, sE; MAEiC, 6B; QAAA, gBAA8B, I; MAAM, oB; QAAA, gBAA8B, I; MAAM, oB; QAAAA, gBAA8B, I; MAAM, oB; QAAAA, gBAA8B, I; MAAM, oB; QAAAA, oB; MAAAB, oB; MAAAB, oB; MAAAB, oB; MAAAB, oB; MAAAB, oB; MAAB, oB; MAAB,OAAgB,I;MAAM,sB;QAAA,SAAe,C;MAAG,uB;QAAA,UAAoB,K;MAAO,0B;QAAA,aAAuB,K;MAAO,wB;Q AAA,WAAqB,K;MACvL,QAAQ,E;MACR,EAAE,eAAF,IAAqB,a;MACrB,EAAE,MAAF,IAAY,I;MACZ,EAAE, QAAF,IAAc,M;MACd,EAAE,SAAF,IAAe,O;MACf,EAAE,YAAF,IAAkB,U;MAClB,EAAE,UAAF,IAAgB,Q;M AChB,OAAO,C;K;kGA8DX,8U;MAEiC,uB;QAAA,UAAgB,C;MAAG,uB;QAAA,UAAgB,C;MAAG,uB;QAAA, UAAgB,C;MAAG,uB;QAAA,UAAgB,C;MAAG,sB;QAAA,SAAiB,C;MAAG,uB;QAAA,UAAkB,C;MAAG,6B;Q AAA,gBAA8B,I;MAAM,sB;QAAA,SAAkB,I;MAAM,uB;QAAA,UAA0B,K;MAAO,wB;QAAA,WAAqB,K;MA AO,sB;QAAA,SAAmB,K;MAAO,uB;QAAA,UAAoB,K;MAAO,gC;QAAA,mBAA6B,K;MAAO,gC;QAAA,mBA AAA,kBAA4B,K;MAAO,kC;QAAA,qBAA+B,K;MAAO,6B;QAAA,gBAA0B,K;MAAO,8B;QAAA,iBAA2B,K;

MAAO,kC;QAAA,qBAA+B,K;MAAO,oB;QAAA,OAAgB,I;MAAM,sB;QAAA,SAAe,C;MAAG,uB;QAAA,UAA oB,K;MAAO,0B;QAAA,aAAuB,K;MAAO,wB;QAAA,WAAqB,K;MAC3wB,QAAQ,E;MACR,EAAE,SAAF,IAA e,O;MACf,EAAE,SAAF,IAAe,O;MACf,EAAE,SAAF,IAAe,O;MACf,EAAE,SAAF,IAAe,O;MACf,EAAE,QAAF, IAAc,M;MACd,EAAE,SAAF,IAAe,O;MACf,EAAE,eAAF,IAAqB,a;MACrB,EAAE,QAAF,IAAc,M;MACd,EAA E,SAAF,IAAe,O;MACf,EAAE,UAAF,IAAgB,Q;MAChB,EAAE,QAAF,IAAc,M;MACd,EAAE,SAAF,IAAe,O;M ACf,EAAE,kBAAF,IAAwB,gB;MACxB,EAAE,kBAAF,IAAwB,gB;MACxB,EAAE,YAAF,IAAkB,U;MACIB,EA AE,gBAAF,IAAsB,c;MACtB,EAAE,eAAF,IAAqB,a;MACrB,EAAE,iBAAF,IAAuB,e;MACvB,EAAE,oBAAF,IA A0B,kB;MAC1B,EAAE,eAAF,IAAqB,a;MACrB,EAAE,gBAAF,IAAsB,c;MACtB,EAAE,oBAAF,IAA0B,kB;MA C1B,EAAE,MAAF,IAAY,I;MACZ,EAAE,QAAF,IAAc,M;MACd,EAAE,SAAF,IAAe,O;MACf,EAAE,YAAF,IA AkB,U;MACIB,EAAE,UAAF,IAAgB,Q;MAChB,OAAO,C;K;wGAgDX,kQ;MAEoC,uB;QAAA,UAAoB,K;MAA O,wB;QAAA,WAAqB,K;MAAO,sB;QAAA,SAAmB,K;MAAO,uB;QAAA,UAAoB,K;MAAO,gC;QAAA,mBAA 6B,K;MAAO,gC;QAAA,mBAA6B,K;MAAO,0B;QAAA,aAAuB,K;MAAO,8B;QAAA,iBAA2B,K;MAAO,6B;QA AA,gBAA0B,K;MAAO,+B;QAAA,kBAA4B,K;MAAO,kC;QAAA,qBAA+B,K;MAAO,6B;QAAA,gBAA0B,K;M AAO,8B;QAAA,iBAA2B,K;MAAO,kC;QAAA,qBAA+B,K;MAAO,oB;QAAA,OAAgB,I;MAAM,sB;QAAA,SA Ae,C;MAAG,uB;QAAA,UAAoB,K;MAAO,0B;QAAA,aAAuB,K;MAAO,wB;QAAA,WAAqB,K;MAC7IB,QAA Q,E;MACR,EAAE,SAAF,IAAe,O;MACf,EAAE,UAAF,IAAgB,Q;MAChB,EAAE,QAAF,IAAc,M;MACd,EAAE, SAAF,IAAe,O;MACf,EAAE,kBAAF,IAAwB,gB;MACxB,EAAE,kBAAF,IAAwB,gB;MACxB,EAAE,YAAF,IAA kB,U;MAClB,EAAE,gBAAF,IAAsB,c;MACtB,EAAE,eAAF,IAAqB,a;MACrB,EAAE,iBAAF,IAAuB,e;MACvB, EAAE,oBAAF,IAA0B,kB;MAC1B,EAAE,eAAF,IAAqB,a;MACrB,EAAE,gBAAF,IAAsB,c;MACtB,EAAE,oBA AF,IAA0B,kB;MAC1B,EAAE,MAAF,IAAY,I;MACZ,EAAE,QAAF,IAAc,M;MACd,EAAE,SAAF,IAAe,O;MACf ,EAAE,YAAF,IAAkB,U;MAClB,EAAE,UAAF,IAAgB,Q;MAChB,OAAO,C;K;kGAsCX,iX;MAEiC,sB;QAAA,S AAkB,G;MAAK,sB;QAAA,SAAkB,G;MAAK,sB;QAAA,SAAkB,G;MAAK,yB;QAAA,YAAkB,C;MAAG,uB;Q AAA,UAAgB,C;MAAG,uB;QAAA,UAAgB,C;MAAG,uB;QAAA,UAAgB,C;MAAG,uB;QAAA,UAAgB,C;MAA G,sB;QAAA,SAAiB,C;MAAG,uB;QAAA,UAAkB,C;MAAG,6B;QAAA,gBAA8B,I;MAAM,sB;QAAA,SAAkB,I; MAAM,uB;QAAA,UAAoB,K;MAAO,wB;QAAA,WAAqB,K;MAAO,sB;QAAA,SAAmB,K;MAAO,uB;QAAA,U AAoB,K;MAAO,gC;QAAA,mBAA6B,K;MAAO,gC;QAAA,mBAA6B,K;MAAO,0B;QAAA,aAAuB,K;MAAO,8 B;QAAA,iBAA2B,K;MAAO,6B;QAAA,gBAA0B,K;MAAO,+B;QAAA,kBAA4B,K;MAAO,kC;QAAA,qBAA+B, K;MAAO,6B;QAAA,gBAAOB,K;MAAO,8B;QAAA,iBAA2B,K;MAAO,kC;QAAA,qBAA+B,K;MAAO,oB;QAA A,OAAgB,I;MAAM,sB;QAAA,SAAe,C;MAAG,uB;QAAA,UAAoB,K;MAAO,0B;QAAA,aAAuB,K;MAAO,wB; QAAA,WAAqB,K;MACr2B,QAAQ,E;MACR,EAAE,QAAF,IAAc,M;MACd,EAAE,QAAF,IAAc,M;MACd,EAA E,QAAF,IAAc,M;MACd,EAAE,WAAF,IAAiB,S;MACjB,EAAE,SAAF,IAAe,O;MACf,EAAE,SAAF,IAAe,O;MA Cf,EAAE,SAAF,IAAe,O;MACf,EAAE,SAAF,IAAe,O;MACf,EAAE,QAAF,IAAc,M;MACd,EAAE,SAAF,IAAe, O;MACf,EAAE,eAAF,IAAqB,a;MACrB,EAAE,QAAF,IAAc,M;MACd,EAAE,SAAF,IAAe,O;MACf,EAAE,UAA F,IAAgB,Q;MAChB,EAAE,QAAF,IAAc,M;MACd,EAAE,SAAF,IAAe,O;MACf,EAAE,kBAAF,IAAwB,gB;MAC xB,EAAE,kBAAF,IAAwB,gB;MACxB,EAAE,YAAF,IAAkB,U;MAClB,EAAE,gBAAF,IAAsB,c;MACtB,EAAE, eAAF,IAAqB,a;MACrB,EAAE,iBAAF,IAAuB,e;MACvB,EAAE,oBAAF,IAA0B,kB;MAC1B,EAAE,eAAF,IAAq B,a;MACrB,EAAE,gBAAF,IAAsB,c;MACtB,EAAE,oBAAF,IAA0B,kB;MAC1B,EAAE,MAAF,IAAY,I;MACZ,E AAE,QAAF,IAAc,M;MACd,EAAE,SAAF,IAAe,O;MACf,EAAE,YAAF,IAAkB,U;MACIB,EAAE,UAAF,IAAgB, Q; MAChB, OAAO, C; K; kGA2BX, 0E; MAEiC, oB; QAAA, OAAgB, E; MAAI, 2B; QAAA, cAAwB, K; MAAO, oB; QAAA, CAAwB, CAAwB, CAA,OAAgB,I;MAAM,sB;QAAA,SAAe,C;MAAG,uB;QAAA,UAAoB,K;MAAO,0B;QAAA,aAAuB,K;MAAO,wB; QAAA,WAAqB,K;MACtM,QAAQ,E;MACR,EAAE,MAAF,IAAY,I;MACZ,EAAE,aAAF,IAAmB,W;MACnB,EA AE,MAAF,IAAY,I;MACZ,EAAE,QAAF,IAAc,M;MACd,EAAE,SAAF,IAAe,O;MACf,EAAE,YAAF,IAAkB,U;M ACIB,EAAE,UAAF,IAAgB,Q;MAChB,OAAO,C;K;wGAmDX,4S;MAEoC,mB;QAAA,MAAe,E;MAAI,oB;QAA A,OAAgB,E;MAAI,wB;QAAA,WAAiB,C;MAAG,sB;QAAA,SAAmB,K;MAAO,2B;QAAA,cAAwB,K;MAAO,u B;QAAA,UAAoB,K;MAAO,wB;QAAA,WAAqB,K;MAAO,sB;QAAA,SAAmB,K;MAAO,uB;QAAA,UAAoB,K; MAAO,gC;QAAA,mBAA6B,K;MAAO,gC;QAAA,mBAA6B,K;MAAO,0B;QAAA,aAuB,K;MAAO,8B;QAAA,i BAA2B,K;MAAO,6B;QAAA,gBAA0B,K;MAAO,+B;QAAA,kBAA4B,K;MAAO,kC;QAAA,qBAA+B,K;MAAO, 6B;QAAA,gBAA0B,K;MAAO,8B;QAAA,iBAA2B,K;MAAO,kC;QAAA,qBAA+B,K;MAAO,oB;QAAA,OAAgB,

I;MAAM,sB;QAAA,SAAe,C;MAAG,uB;QAAA,UAAoB,K;MAAO,0B;QAAA,aAAuB,K;MAAO,wB;QAAA,WA AqB,K;MACjtB,QAAQ,E;MACR,EAAE,KAAF,IAAW,G;MACX,EAAE,MAAF,IAAY,I;MACZ,EAAE,UAAF,IA AgB,Q;MAChB,EAAE,QAAF,IAAc,M;MACd,EAAE,aAAF,IAAmB,W;MACnB,EAAE,SAAF,IAAe,O;MACf,EA AE,UAAF,IAAgB,Q;MAChB,EAAE,QAAF,IAAc,M;MACd,EAAE,SAAF,IAAe,O;MACf,EAAE,kBAAF,IAAwB ,gB;MACxB,EAAE,kBAAF,IAAwB,gB;MACxB,EAAE,YAAF,IAAkB,U;MAClB,EAAE,gBAAF,IAAsB,c;MACt B,EAAE,eAAF,IAAqB,a;MACrB,EAAE,iBAAF,IAAuB,e;MACvB,EAAE,oBAAF,IAA0B,kB;MAC1B,EAAE,eA AF,IAAqB,a;MACrB,EAAE,gBAAF,IAAsB,c;MACtB,EAAE,oBAAF,IAA0B,kB;MAC1B,EAAE,MAAF,IAAY,I; MACZ,EAAE,QAAF,IAAc,M;MACd,EAAE,SAAF,IAAe,O;MACf,EAAE,YAAF,IAAkB,U;MAClB,EAAE,UAA F,IAAgB,Q;MAChB,OAAO,C;K;8GAuBX,6D;MAEuC,oB;QAAA,OAAgB,E;MAAI,oB;QAAA,OAAgB,I;MAA M,sB;QAAA,SAAe,C;MAAG,uB;QAAA,UAAoB,K;MAAO,0B;QAAA,aAAuB,K;MAAO,wB;QAAA,WAAqB,K ;MAC7K,QAAQ,E;MACR,EAAE,MAAF,IAAY,I;MACZ,EAAE,MAAF,IAAY,I;MACZ,EAAE,QAAF,IAAc,M;M ACd,EAAE,SAAF,IAAe,O;MACf,EAAE,YAAF,IAAkB,U;MAClB,EAAE,UAAF,IAAgB,Q;MAChB,OAAO,C;K; wECnbX,4B;MAEyE,iBAAY,KAAZ,C;K;wEAEzE,2B;MAEgG,iBAAY,IAAZ,C;K;wEAwBhG,oC;MAE+F,UAA Y,KAAZ,IAAqB,M;K;wEAmFpH,2B;MAEqE,iBAAY,IAAZ,C;K;wEAErE,kC;MAE2E,UAAY,IAAZ,IAAoB,K;K ;wEAssC/F,4B;MAEyE,iBAAY,KAAZ,C;K;wEA0BzE,4B;MAEyE,iBAAY,KAAZ,C;K;wEAsBzE,4B;MAEuE,iB AAY,KAAZ,C;K;wEAyBvE,4B;MAE6E,iBAAY,KAAZ,C;K;2FA4C7E,gD;MAEiC,qB;QAAA,QAAiD,I;MAAM, uB;QAAA,UAAoB,K;MAAO,0B;QAAA,aAAuB,K;MAAO,wB;QAAA,WAAqB,K;MACIK,QAAQ,E;MACR,EA AE,OAAF,IAAa,K;MACb,EAAE,SAAF,IAAe,O;MACf,EAAE,YAAF,IAAkB,U;MAClB,EAAE,UAAF,IAAgB,Q; MAChB,OAAO,C;K;uEA+UX,4B;MAEuE,iBAAY,KAAZ,C;K;wEAEvE,2B;MAE6F,iBAAY,IAAZ,C;K;wEAqN 7F,4B;MAEyE,iBAAY,KAAZ,C;K;wEAEzE,oC;MAE2F,UAAY,KAAZ,IAAqB,M;K;+FAuehH,wD;MAEmC,6B; QAAA,gBAA8B,I:MAAM,uB;QAAA,UAA0B,K;MAAO,0B;QAAA,aAAuB,K;MAAO,wB;QAAA,WAAqB,K;M ACjJ,QAAQ,E;MACR,EAAE,eAAF,IAAqB,a;MACrB,EAAE,SAAF,IAAe,O;MACf,EAAE,YAAF,IAAkB,U;MA ClB,EAAE,UAAF,IAAgB,Q;MAChB,OAAO,C;K;uGAuIX,mB;MAEuC,uB;QAAA,UAAoB,K;MACvD,QAAQ,E; MACR,EAAE,SAAF,IAAe,O;MACf,OAAO,C;K;+HAyCX,iB;MAEmD,qB;QAAA,QAAkB,I;MACjE,QAAQ,E;M ACR,EAAE,OAAF,IAAa,K;MACb,OAAO,C;K;+FA0MX,sE;MAEmC,oB;QAAA,OAAgB,I;MAAM,wB;QAAA, WA0+G4B,S;OA1+GwB,kB;QAAA,KAAc,E;MAAI,wB;QAAA,WAAoB,I;MAAM,sB;QAAA,SAAkB,S;MAAW, uB;QAAA,UAAoB,I;MAAM,qB;QAAA,QAAiB,I;MAAM,oB;QAAA,OAAgB,I;MACnP,QAAQ,E;MACR,EAAE, MAAF,IAAY,I;MACZ,EAAE,UAAF,IAAgB,Q;MAChB,EAAE,IAAF,IAAU,E;MACV,EAAE,UAAF,IAAgB,Q;M AChB,EAAE,QAAF,IAAc,M;MACd,EAAE,SAAF,IAAe,O;MACf,EAAE,OAAF,IAAa,K;MACb,EAAE,MAAF,I AAY,I;MACZ,OAAO,C;K;qIAgDX,iB;MAEsD,qB;QAAA,QAAkB,I;MACpE,QAAQ,E;MACR,EAAE,OAAF,IA Aa,K;MACb,OAAO,C;K;+GAkBX,qB;MAE2C,yB;QAAA,YAAmB,S;MAC1D,QAAQ,E;MACR,EAAE,SAAF,IA Ae,S;MACf,OAAO,C;K;wEAkCX,4B;MAEqF,iBAAY,KAAZ,C;K;yFAgCrF,4V;MAEgC,4B;QAAA,eAA8B,I;M AAM,uB;QAAA,UAAgB,C;MAAG,uB;QAAA,UAAgB,C;MAAG,uB;QAAA,UAAgB,C;MAAG,uB;QAAA,UAA gB,C;MAAG,sB;QAAA,SAAiB,C;MAAG,uB;QAAA,UAAkB,C;MAAG,6B;QAAA,gBAA8B,I;MAAM,sB;QAA A,SAAkB,I;MAAM,uB;QAAA,UAAoB,K;MAAO,wB;QAAA,WAAqB,K;MAAO,sB;QAAA,SAAmB,K;MAAO, uB;QAAA,UAAoB,K;MAAO,gC;QAAA,mBAA6B,K;MAAO,gC;QAAA,mBAA6B,K;MAAO,0B;QAAA,aAAuB, K;MAAO,8B;QAAA,iBAA2B,K;MAAO,6B;QAAA,gBAA0B,K;MAAO,+B;QAAA,kBAA4B,K;MAAO,kC;QAA A,qBAA+B,K;MAAO,6B;QAAA,gBAA0B,K;MAAO,8B;QAAA,iBAA2B,K;MAAO,kC;QAAA,qBAA+B,K;MA AO,oB;QAAA,OAAgB,I;MAAM,sB;QAAA,SAAe,C;MAAG,uB;QAAA,UAAoB,K;MAAO,0B;QAAA,aAAuB,K; MAAO,wB;QAAA,WAAqB,K;MAC9yB,QAAQ,E;MACR,EAAE,cAAF,IAAoB,Y;MACpB,EAAE,SAAF,IAAe,O ;MACf,EAAE,SAAF,IAAe,O;MACf,EAAE,SAAF,IAAe,O;MACf,EAAE,SAAF,IAAe,O;MACf,EAAE,QAAF,IA Ac,M;MACd,EAAE,SAAF,IAAe,O;MACf,EAAE,eAAF,IAAqB,a;MACrB,EAAE,QAAF,IAAc,M;MACd,EAAE,S AAF,IAAe,O;MACf,EAAE,UAAF,IAAgB,Q;MAChB,EAAE,QAAF,IAAc,M;MACd,EAAE,SAAF,IAAe,O;MACf ,EAAE,kBAAF,IAAwB,gB;MACxB,EAAE,kBAAF,IAAwB,gB;MACxB,EAAE,YAAF,IAAkB,U;MACIB,EAAE, gBAAF,IAAsB,c;MACtB,EAAE,eAAF,IAAqB,a;MACrB,EAAE,iBAAF,IAAuB,e;MACvB,EAAE,oBAAF,IAA0B ,kB;MAC1B,EAAE,eAAF,IAAqB,a;MACrB,EAAE,gBAAF,IAAsB,c;MACtB,EAAE,oBAAF,IAA0B,kB;MAC1B, EAAE,MAAF,IAAY,I;MACZ,EAAE,QAAF,IAAc,M;MACd,EAAE,SAAF,IAAe,O;MACf,EAAE,YAAF,IAAkB, U;MACIB,EAAE,UAAF,IAAgB,Q;MAChB,OAAO,C;K;wEAwEX,2B;MAE+D,iBAAY,IAAZ,C;K;iGA2D/D,gD;

MAEoC,qB;QAAA,QAAc,I;MAAM,uB;QAAA,UAAoB,K;MAAO,0B;QAAA,aAAuB,K;MAAO,wB;QAAA,WA AqB,K;MACII,QAAQ,E;MACR,EAAE,OAAF,IAAa,K;MACb,EAAE,SAAF,IAAe,O;MACf,EAAE,YAAF,IAAkB ,U;MAClB,EAAE,UAAF,IAAgB,Q;MAChB,OAAO,C;K;qGA2BX,yD;MAEsC,sB;QAAA,SAAkB,E;MAAI,sB;Q AAA,SAAkB,E;MAAI,uB;QAAA,UAAoB,K;MAAO,0B;QAAA,aAAuB,K;MAAO,wB;QAAA,WAAqB,K;MAC5 J,QAAQ,E;MACR,EAAE,QAAF,IAAc,M;MACd,EAAE,QAAF,IAAc,M;MACd,EAAE,SAAF,IAAe,O;MACf,EA AE,YAAF,IAAkB,U;MACIB,EAAE,UAAF,IAAgB,Q;MAChB,OAAO,C;K;6GAuBX,oD;MAE0C,yB;QAAA,YA AsB,K;MAAO,uB;QAAA,UAAoB,K;MAAO,0B;QAAA,aAAuB,K;MAAO,wB;QAAA,WAAqB,K;MACjJ,QAAQ ,E;MACR,EAAE,WAAF,IAAiB,S;MACjB,EAAE,SAAF,IAAe,O;MACf,EAAE,YAAF,IAAkB,U;MAClB,EAAE, UAAF,IAAgB,Q;MAChB,OAAO,C;K;2FAoFX,kF;MAEiC,uB;QAAA,UAAmB,E;MAAI,wB;QAAA,WAAoB,E; MAAI,sB;QAAA,SAAe,C;MAAG,qB;QAAA,QAAc,C;MAAG,qB;QAAA,QAAc,I;MAAM,uB;QAAA,UAAoB,K; MAAO,0B;QAAA,aAAuB,K;MAAO,wB;QAAA,WAAqB,K;MACjN,QAAQ,E;MACR,EAAE,SAAF,IAAe,O;MA Cf,EAAE,UAAF,IAAgB,Q;MAChB,EAAE,QAAF,IAAc,M;MACd,EAAE,OAAF,IAAa,K;MACb,EAAE,OAAF,I AAa,K;MACb,EAAE,SAAF,IAAe,O;MACf,EAAE,YAAF,IAAkB,U;MAClB,EAAE,UAAF,IAAgB,Q;MAChB,O AAO,C;K;iHAyBX,0D;MAEqE,sB;QAAA,SAAe,S;MAAW,uB;QAAA,UAAoB,K;MAAO,0B;QAAA,aAAuB,K; MAAO,wB;QAAA,WAAqB,K;MACzK,QAAQ,E;MACR,EAAE,SAAF,IAAe,O;MACf,EAAE,QAAF,IAAc,M;M ACd,EAAE,SAAF,IAAe,O;MACf,EAAE,YAAF,IAAkB,U;MAClB,EAAE,UAAF,IAAgB,Q;MAChB,OAAO,C;K; wEAmXX,4B;MAEkE,iBAAY,KAAZ,C;K;wEAEIE,2B;MAEoE,iBAAY,IAAZ,C;K;wEAUpE,4B;MAEsE,iBAA Y,KAAZ,C;K;wEAEtE,2B;MAEwE,iBAAY,IAAZ,C;K;wEAaxE,4B;MAE+D,iBAAY,KAAZ,C;K;wEAE/D,2B;M AEiE,iBAAY,IAAZ,C;K;mGA0CjE,8G;MAEqC,gC;QAAA,mBAooF8C,M;OApoFe,gC;QAAA,mBAmpFT,S;OA npFyE,oC;QAAA,uBA8pFjE,S;OA9pF6I,2B;QAAA,cAAoB,S;MAAW,4B;QAAA,eAAqB,S;MAAW,6B;QAAA,g BAyqFlO,K;OAxqFvE,QAAQ,E;MACR,EAAE,kBAAF,IAAwB,gB;MACxB,EAAE,kBAAF,IAAwB,gB;MACxB, EAAE,sBAAF,IAA4B,oB;MAC5B,EAAE,aAAF,IAAmB,W;MACnB,EAAE,cAAF,IAAoB,Y;MACpB,EAAE,eA AF,IAAqB,a;MACrB,OAAO,C;K;+FAwCX,mF;MAEmC,oB;QAAA,OAAa,I;MAAM,sB;QAAA,SAAkB,E;MAAI ,2B;QAAA,cAAuB,E;MAAI,sB;QAAA,SAAyC,I;MAAM,qB;QAAA,QAA6B,E;MAAW,uB;QAAA,UAAoB,K;M AAO,0B;QAAA,aAAuB,K;MAAO,wB;QAAA,WAAqB,K;MACxQ,QAAQ,E;MACR,EAAE,MAAF,IAAY,I;MA IAAa,K;MACb,EAAE,SAAF,IAAe,O;MACf,EAAE,YAAF,IAAkB,U;MAClB,EAAE,UAAF,IAAgB,Q;MAChB,O AAO,C;K;6FA4BX,2B;MAEkC,+B;QAAA,kBAA4B,K;MAC1D,QAAQ,E;MACR,EAAE,iBAAF,IAAuB,e;MAC vB,OAAO,C;K;2FA2DX,iE;MAEiC,wB;QAAA,WAAqB,K;MAAO,oB;QAAA,OAAe,C;MAAG,sB;QAAA,SAAk B,E;MAAI,uB;QAAA,UAAoB,K;MAAO,0B;QAAA,aAAuB,K;MAAO,wB;QAAA,WAAqB,K;MAC/K,QAAQ,E; MACR,EAAE,UAAF,IAAgB,Q;MAChB,EAAE,MAAF,IAAY,I;MACZ,EAAE,QAAF,IAAc,M;MACd,EAAE,SA AF,IAAe,O;MACf,EAAE,YAAF,IAAkB,U;MAClB,EAAE,UAAF,IAAgB,Q;MAChB,OAAO,C;K;yFA8FX,6B;M AEgC,oB;QAAA,OA+7E6C,S;OA/7EL,2B;QAAA,cCl2He,M;ODm2HnF,QAAQ,E;MACR,EAAE,MAAF,IAAY,I ;MACZ,EAAE,aAAF,IAAmB,W;MACnB,OAAO,C;K;wEAoDX,0B;MAE+D,iBAAY,GAAZ,C;K;wEAE/D,iC;M AEqE,UAAY,GAAZ,IAAmB,K;K;+FAoDxF,oF;MAEmC,mB;QAAA,MAAe,I;MAAM,wB;QAAA,WAAoB,I;MA AM,wB;QAAA,WAAoB,I;MAAM,mB;QAAA,MAAe,E;MAAI,2B;QAAA,cAAwB,I;MAAM,uB;QAAA,UAAoB, K;MAAO,0B;QAAA,aAAuB,K;MAAO,wB;QAAA,WAAqB,K;MACvO,QAAQ,E;MACR,EAAE,KAAF,IAAW,G ;MACX,EAAE,UAAF,IAAgB,Q;MAChB,EAAE,UAAF,IAAgB,Q;MAChB,EAAE,KAAF,IAAW,G;MACX,EAA E, a AAF, IAAmB, W; MACnB, EAAE, SAAF, IAAe, O; MACf, EAAE, YAAF, IAAkB, U; MAClB, EAAE, UAAF, IAAgB, MACnB, EAAE, WAAF, IAAE, WAAF, IAAQ;MAChB,OAAO,C;K;iFAwNX,yC;MAE4B,uB;QAAA,UAAoB,K;MAAO,0B;QAAA,aAAuB,K;MAAO,wB;QA AA,WAAqB,K;MACtG,QAAQ,E;MACR,EAAE,SAAF,IAAe,O;MACf,EAAE,YAAF,IAAkB,U;MAClB,EAAE,U AAF,IAAgB,Q;MAChB,OAAO,C;K;6FAwBX,iD;MAEkC,sB;QAAA,SAAe,I;MAAM,uB;QAAA,UAAoB,K;MA AO,0B;QAAA,aAAuB,K;MAAO,wB;QAAA,WAAqB,K;MACjI,QAAQ,E;MACR,EAAE,QAAF,IAAc,M;MACd, EAAE,SAAF,IAAe,O;MACf,EAAE,YAAF,IAAkB,U;MAClB,EAAE,UAAF,IAAgB,Q;MAChB,OAAO,C;K;uGA SX,mB;MAEuC,uB;QAAA,UAAoB,K;MACvD,QAAQ,E;MACR,EAAE,SAAF,IAAe,O;MACf,OAAO,C;K;6GA YX,kC;MAE0C,uB;QAAA,UAAoB,K;MAAO,oB;QAAA,OAAiB,K;MAAO,uB;QAAA,UAAoB,K;MAC7G,QAA Q,E;MACR,EAAE,SAAF,IAAe,O;MACf,EAAE,MAAF,IAAY,I;MACZ,EAAE,SAAF,IAAe,O;MACf,OAAO,C;K ;wEAkEX,4B;MAE6D,iBAAY,KAAZ,C;K;wEAU7D,4B;MAEsE,iBAAY,KAAZ,C;K;wEAEtE,2B;MAEwE,iBA

AY,IAAZ,C;K;uGAsCxE,oH;MAEuC,yB;QAAA,YAAsB,K;MAAO,0B;QAAA,aAAuB,S;MAAW,6B;QAAA,gB AA0B,S;MAAW,uB;QAAA,UAA0B,K;MAAO,iC;QAAA,0BAA8B,S;MAAW,qC;QAAA,wBAAkC,S;MAAW,+ B;QAAA,kBAAkC,S;MAC1R,QAAQ,E;MACR,EAAE,WAAF,IAAiB,S;MACjB,EAAE,YAAF,IAAkB,U;MACIB ,EAAE,eAAF,IAAqB,a;MACrB,EAAE,SAAF,IAAe,O;MACf,EAAE,mBAAF,IAAyB,iB;MACzB,EAAE,uBAAF,I AA6B,qB;MAC7B,EAAE,iBAAF,IAAuB,e;MACvB,OAAO,C;K;mGAgFX,oB;MAEqC,wB;QAAA,WAAqB,K;M ACtD,QAAQ,E;MACR,EAAE,UAAF,IAAgB,Q;MAChB,OAAO,C;K;wEA+MX,2B;MAEiE,iBAAY,IAAZ,C;K;2 GAkCjE,c;MAEyC,kB;QAAA,KAAgB,S;MACrD,QAAQ,E;MACR,EAAE,IAAF,IAAU,E;MACV,OAAO,C;K;2F AuMX,gB;MAGI,QAAQ,E;MACR,EAAE,MAAF,IAAY,I;MACZ,OAAO,C;K;wEAgBX,4B;MAEiE,iBAAY,KA AZ,C;K;wEAEjE,oC;MAE4E,iBAAY,aAAZ,C;K;wEAuT5E,4B;MAEmE,iBAAY,KAAZ,C;K;uFA2CnE,sB;MAE +B,iB;QAAA,IAAa,G;MAAK,iB;QAAA,IAAa,G;MAAK,iB;QAAA,IAAa,G;MAAK,iB;QAAA,IAAa,G;MAC9F, QAAQ,E;MACR,EAAE,GAAF,IAAS,C;MACT,EAAE,GAAF,IAAS,C;MACT,EAAE,GAAF,IAAS,C;MACT,EA AE,GAAF,IAAS,C;MACT,OAAO,C;K;qFA0CX,+B;MAE8B,iB;QAAA,IAAa,G;MAAK,iB;QAAA,IAAa,G;MAA K,qB;QAAA,QAAiB,G;MAAK,sB;QAAA,SAAkB,G;MACtG,QAAQ,E;MACR,EAAE,GAAF,IAAS,C;MACT,EA AE,GAAF,IAAS,C;MACT,EAAE,OAAF,IAAa,K;MACb,EAAE,QAAF,IAAc,M;MACd,OAAO,C;K;wEAOX,4B; MAEmE,iBAAY,KAAZ,C;K;yFAiHnE,oB;MAEgC,wB;QAAA,WAy2B+C,M;OAx2B3E,QAAQ,E;MACR,EAAE ,UAAF,IAAgB,Q;MAChB,OAAO,C;K;6FAeX,+B;MAEkC,oB;QAAA,OAAgB,S;MAAW,mB;QAAA,MAAe,S;M AAW,wB;QAAA,WAq1BR,M;OAp1B3E,QAAQ,E;MACR,EAAE,MAAF,IAAY,I;MACZ,EAAE,KAAF,IAAW,G ;MACX,EAAE,UAAF,IAAgB,Q;MAChB,OAAO,C;K;6GAwCX,yD;MAE0C,qB;QAAA,QAAiB,E;MAAI,uB;QA AA,UAAoB,K;MAAO,uB;QAAA,UAAoB,K;MAAO,0B;QAAA,aAAuB,K;MAAO,wB;QAAA,WAAqB,K;MACp K,QAAQ,E;MACR,EAAE,OAAF,IAAa,K;MACb,EAAE,SAAF,IAAe,O;MACf,EAAE,SAAF,IAAe,O;MACf,EAA E,YAAF,IAAkB,U;MAClB,EAAE,UAAF,IAAgB,Q;MAChB,OAAO,C;K;yGAiCX,mC;MAEwC,qB;QAAA,QA2 wByD,Q;OA3wBK,sB;QAAA,SA2wBL,Q;OA3wBoE,wB;QAAA,WA4vBtF,M;OA3vB3E,QAAQ,E;MACR,EAA E,OAAF,IAAa,K;MACb,EAAE,QAAF,IAAc,M;MACd,EAAE,UAAF,IAAgB,Q;MAChB,OAAO,C;K;2FAYX,2B; MAEiC,mB;QAAA,MAuwB0C,Q;OAvwBJ,0B;QAAA,aAAsB,S;MACzF,QAAQ,E;MACR,EAAE,KAAF,IAAW, G;MACX,EAAE,YAAF,IAAkB,U;MACIB,OAAO,C;K;+GAYX,0B;MAE2C,uB;QAAA,UAqvBgC,Q;OArvBU,q B;QAAA,QAqvBV,Q;OApvBvE,QAAQ,E;MACR,EAAE,SAAF,IAAe,O;MACf,EAAE,OAAF,IAAa,K;MACb,OA AO,C;K;wEAgCX,4B;MAE+D,iBAAY,KAAZ,C;K;qFAyaY,qB;MAAQ,OAAU,S;K;6FAEd,qB;MAAQ,OAAc,a; K;uFAEzB,qB;MAAQ,OAAW,U;K;iFASxB,qB;MAAQ,OAAG,E;K;iFAEX,qB;MAAQ,OAAQ,O;K;uFAEb,qB;M AAQ,OAAW,U;K;uFAS3B,qB;MAAQ,OAAW,U;K;mFAErB,qB;MAAQ,OAAS,Q;K;qFAEhB,qB;MAAQ,OAAU ,S;K;yFAShB,qB;MAAQ,OAAY,W;K;uFAErB,qB;MAAQ,OAAW,U;K;+FAEf,qB;MAAQ,OAAe,c;K;uFAE3B,q B; MAAQ, OAAW, U; K; uFAEnB, qB; MAAQ, OAAW, U; K; mFASrB, qB; MAAQ, OAAS, Q; K; iFAElB, qB; MAAQ, OAAW, U; MAAQ, OAAW, U; MAQ,O;K;6EAEIB,qB;MAAQ,OAAM,K;K;uFAET,qB;MAAQ,OAAW,U;K;qFASIB,qB;MAAQ,OAAU,S;K;qFAEI B,qB;MAAQ,OAAU,S;K;6EASR,qB;MAAQ,OAAM,K;K;mFAEX,qB;MAAQ,OAAS,Q;K;+EAEnB,qB;MAAQ,O AAO,M;K;+EAS/B,qB;MAAQ,OAAO,M;K;iFAEd,qB;MAAQ,OAAQ,O;K;mFAEf,qB;MAAQ,OAAS,Q;K;mFAS hB,qB;MAAQ,OAAQ,O;K;iFAEhB,qB;MAAQ,OAAQ,O;K;iFAEhB,qB;MAAQ,OAAQ,O;K;mFASd,qB;MAAQ, OAAQ,O;K;+EAElB,qB;MAAQ,OAAM,K;K;+EAEb,qB;MAAQ,OAAO,M;K;iFAEd,qB;MAAQ,OAAQ,O;K;mF AEf,qB;MAAQ,OAAS,Q;K;6EASd,qB;MAAQ,OAAM,K;K;qFAEV,qB;MAAQ,OAAU,S;K;mFAEnB,qB;MAAQ, OAAS,Q;K;2FAEb,qB;MAAQ,OAAa,Y;K;6FAEpB,qB;MAAQ,OAAc,a;K;mFAE3B,qB;MAAQ,OAAS,Q;K;6EA S1B, qB; MAAQ, OAAM, K; K; 6EAEd, qB; MAAQ, OAAM, K; K; qFAEV, qB; MAAQ, OAAU, S; K; +EASjB, qB; MAAQ, OAAM, K; K; 0AAM, CAAM, CAAOAAO,M;K;mFAEb,qB;MAAQ,OAAS,Q;K;+EASrB,qB;MAAQ,OAAO,M;K;iFAEd,qB;MAAQ,OAAQ,O;K;iFA SjB,qB;MAAQ,OAAO,M;K;6FAER,qB;MAAQ,OAAc,a;K;qFAE1B,qB;MAAQ,OAAU,S;K;iFASb,qB;MAAQ,O AAO,M;K;uFAEZ,qB;MAAQ,OAAU,S;K;yFAS9B,qB;MAAQ,OAAY,W;K;+EAE1B,qB;MAAQ,OAAM,K;K;qF AEX,qB;MAAQ,OAAS,Q;K;iFAEnB,qB;MAAQ,OAAO,M;K;+EASrB,qB;MAAQ,OAAO,M;K;6FAER,qB;MAA Q,OAAc,a;K;qFAS1B,qB;MAAQ,OAAU,S;K;mFAEnB,qB;MAAQ,OAAS,Q;K;+EASX,qB;MAAQ,OAAO,M;K; mFAEb,qB;MAAQ,OAAS,Q;K;iFASnB,qB;MAAQ,OAAO,M;K;qFAEZ,qB;MAAQ,OAAU,S;K;mFAEnB,qB;M AAQ,OAAS,Q;K;kFASJ,qB;MAAQ,OAAQ,O;K;oFAEf,qB;MAAQ,OAAS,Q;K;8EAEpB,qB;MAAQ,OAAM,K;K ; oFAEV, qB; MAAQ, OAAU, S; K; mFASzC, qB; MAAQ, OAAS, Q; K; mFAEjB, qB; MAAQ, OAAS, Q; K; qFAEhB, qB; MAAQ, OAAS, Q; K; qFAEhB, qB; MAAQ, OAAS, Q; K; mFAEjB, qB; MAAQ, OAAS, Q; K; qFAEhB, qB; MAAQ, OAAS, Q; K; qFAEhB, qB; MAAQ, QAAS, Q; K; qFAEhB, qB; MAAQ, QAAS, Q; K; qFAEhB, qB; MAAQ, QAAS, Q; K; qFAEhB, qB; MAAQ, QAAS, Q; K; qFAEhB, qB; MAAQ, QAAS, Q; K; qFAEhB, qB; MAAQ, QAAS, Q; K; qFAEhB, qB; MAAQ, QAAS, Q; K; qFAEhB, qB; MAAQ, QAAS, Q; K; qFAEhB, qB; MAAQ, QAAS, Q; K; qFAEhB, qB; MAAQ, QAAS, Q; K; qFAEhB, qB; MAAQ, QAAS, Q; K; qFAEhB, qB; MAAQ, QAAS, Q; K; qFAEhB, qB; MAAQ, QAAS, Q; K; qFAEhB, qB; MAAQ, QAAS, Q; QAAS, Q; QAAS, Q; QAAS, QAAS, Q; QAAS, QAAS, QAAS, QAAS, QAAS, QAAS, QAAS, QAAS, QAAS, QAAS, QAAS, QAAS, QAAS, QAAS, QAAS, QAAS, QAAS, QAAS, QAAS, QAAS, QAAS, QAAS, QAAS, QAAS, QAAS, QAAS, QAAS, QAAS, QAAS, QAAS, QAAS, QAAS, QAAS, QAAS, QAAS, QAAS, QAAS, QAAS, QAAS, QAAS, QAAS, QAAS, QAAS, QAAS, QAAS, QAAAAQ,OAAU,S;K;qFAEIB,qB;MAAQ,OAAU,S;K;wIEx+M7E,wM;MAEiD,qB;QAAA,QAAkB,I;MAAM,sB;QAA

A,SAAmB,I;MAAM,2B;QAAA,cAAwB,I;MAAM,yB;QAAA,YAAsB,I;MAAM,0B;QAAA,aAAuB,I;MAAM,0B; QAAA,aAAuB,I;MAAM,sB;QAAA,SAAmB,I;MAAM,0B;QAAA,aAAuB,I;MAAM,0B;QAAA,aAAuB,I;MAAM, gC;QAAA,mBAA6B,I;MAAM,+B;QAAA,kBAA4B,I;MAAM,gC;QAAA,mBAA6B,I;MAAM,uB;QAAA,UAA0B ,I;MAAM,4B;QAAA,eAAyB,I;MAAM,wB;QAAA,WAAqB,I;MAAM,uB;QAAA,UAAoB,I;MACrf,QAAQ,E;MA CR,EAAE,OAAF,IAAa,K;MACb,EAAE,QAAF,IAAc,M;MACd,EAAE,aAAF,IAAmB,W;MACnB,EAAE,WAAF, IAAiB,S;MACjB,EAAE,YAAF,IAAkB,U;MAClB,EAAE,YAAF,IAAkB,U;MAClB,EAAE,QAAF,IAAc,M;MACd ,EAAE,YAAF,IAAkB,U;MACIB,EAAE,YAAF,IAAkB,U;MACIB,EAAE,kBAAF,IAAwB,gB;MACxB,EAAE,iB AAF,IAAuB,e;MACvB,EAAE,kBAAF,IAAwB,gB;MACxB,EAAE,SAAF,IAAe,O;MACf,EAAE,cAAF,IAAoB,Y; MACpB,EAAE,UAAF,IAAgB,Q;MAChB,EAAE,SAAF,IAAe,O;MACf,OAAO,C;K;wHAsDX,wM;MAEyC,qB;Q AAA,QAAqB,S;MAAW,sB;QAAA,SAAsB,S;MAAW,2B;QAAA,cAA4B,S;MAAW,vB;QAAA,YAA0B,S;MAA W,0B;QAAA,aAA6B,S;MAAW,0B;QAAA,aAA6B,S;MAAW,sB;QAAA,SAAuB,S;MAAW,0B;QAAA,aAA0B,S; MAAW,0B;QAAA,aAA0B,S;MAAW,gC;QAAA,mBAAoC,S;MAAW,+B;QAAA,kBAAmC,S;MAAW,gC;QAAA ,mBAAoC,S;MAAW,uB;QAAA,UAAwB,S;MAAW,4B;QAAA,eAA4B,S;MAAW,wB;QAAA,WAAoB,S;MAAW ,uB;QAAA,UAAmB,S;MACtnB,QAAQ,E;MACR,EAAE,OAAF,IAAa,K;MACb,EAAE,QAAF,IAAc,M;MACd,E AAE, aAAF, IAAmB, W; MACnB, EAAE, WAAF, IAAiB, S; MACjB, EAAE, YAAF, IAAkB, U; MAClB, EAAE, YAAF, I AAkB,U;MAClB,EAAE,QAAF,IAAc,M;MACd,EAAE,YAAF,IAAkB,U;MAClB,EAAE,YAAF,IAAkB,U;MAClB ,EAAE,kBAAF,IAAwB,gB;MACxB,EAAE,iBAAF,IAAuB,e;MACvB,EAAE,kBAAF,IAAwB,gB;MACxB,EAAE, SAAF,IAAe,O;MACf,EAAE,cAAF,IAAoB,Y;MACpB,EAAE,UAAF,IAAgB,Q;MAChB,EAAE,SAAF,IAAe,O;M ACf,OAAO,C;K;sHAYX,kN;MAEwC,wB;QAAA,WAA4C,S;MAAW,qB;QAAA,QAAiB,S;MAAW,sB;QAAA,S AAkB,S;MAAW,2B;QAAA,cAAuB,S;MAAW,yB;QAAA,YAAqB,S;MAAW,0B;QAAA,aAAsB,S;MAAW,0B;Q AAA,aAAsB,S;MAAW,sB;QAAA,SAAkB,S;MAAW,0B;QAAA,aAAsB,S;MAAW,0B;QAAA,aAAsB,S;MAAW, gC;QAAA,mBAA4B,S;MAAW,+B;QAAA,kBAA2B,S;MAAW,gC;QAAA,mBAA4B,S;MAAW,uB;QAAA,UAA mB,S;MAAW,4B;QAAA,eAAwB,S;MAAW,wB;QAAA,WAAoB,S;MAAW,uB;QAAA,UAAmB,S;MAC9lB,QA AQ,E;MACR,EAAE,UAAF,IAAgB,Q;MAChB,EAAE,OAAF,IAAa,K;MACb,EAAE,QAAF,IAAc,M;MACd,EAA E,aAAF,IAAmB,W;MACnB,EAAE,WAAF,IAAiB,S;MACjB,EAAE,YAAF,IAAkB,U;MAClB,EAAE,YAAF,IAA kB,U;MAClB,EAAE,QAAF,IAAc,M;MACd,EAAE,YAAF,IAAkB,U;MAClB,EAAE,YAAF,IAAkB,U;MAClB,E AAE,kBAAF,IAAwB,gB;MACxB,EAAE,iBAAF,IAAuB,e;MACvB,EAAE,kBAAF,IAAwB,gB;MACxB,EAAE,S AAF,IAAe,O;MACf,EAAE,cAAF,IAAoB,Y;MACpB,EAAE,UAAF,IAAgB,Q;MAChB,EAAE,SAAF,IAAe,O;MA Cf,OAAO,C;K;0HAsDX,wM;MAE0C,qB;QAAA,QAAiB,S;MAAW,sB;QAAA,SAAkB,S;MAAW,2B;QAAA,cA AuB,S;MAAW,yB;QAAA,YAAqB,S;MAAW,0B;QAAA,aAAsB,S;MAAW,0B;QAAA,aAAsB,S;MAAW,sB;QA AA,SAAkB,S;MAAW,0B;QAAA,aAAsB,S;MAAW,0B;QAAA,aAAsB,S;MAAW,gC;QAAA,mBAA4B,S;MAAW ,+B;QAAA,kBAA2B,S;MAAW,gC;QAAA,mBAA4B,S;MAAW,uB;QAAA,UAAmB,S;MAAW,4B;QAAA,eAAw B,S;MAAW,wB;QAAA,WAAoB,S;MAAW,uB;QAAA,UAAmB,S;MACziB,QAAQ,E;MACR,EAAE,OAAF,IAAa ,K;MACb,EAAE,QAAF,IAAc,M;MACd,EAAE,aAAF,IAAmB,W;MACnB,EAAE,WAAF,IAAiB,S;MACjB,EAA E,YAAF,IAAkB,U;MAClB,EAAE,YAAF,IAAkB,U;MAClB,EAAE,QAAF,IAAc,M;MACd,EAAE,YAAF,IAAkB, U;MACIB,EAAE,YAAF,IAAkB,U;MACIB,EAAE,kBAAF,IAAwB,gB;MACxB,EAAE,iBAAF,IAAuB,e;MACvB, EAAE,kBAAF,IAAwB,gB;MACxB,EAAE,SAAF,IAAe,O;MACf,EAAE,cAAF,IAAoB,Y;MACpB,EAAE,UAAF,I AAgB,Q;MAChB,EAAE,SAAF,IAAe,O;MACf,OAAO,C;K;gHAyDX,wM;MAEqC,qB;QAAA,QAAc,S;MAAW,s AW,0B;QAAA,aAAB,S;MAAW,sB;QAAA,SAAkB,S;MAAW,0B;QAAA,aAAB,S;MAAW,0B;QAAA,aAAB ,S;MAAW,gC;QAAA,mBAA6B,S;MAAW,+B;QAAA,kBAA4B,S;MAAW,gC;QAAA,mBAA6B,S;MAAW,uB;Q AAA,UAAmB,S;MAAW,4B;QAAA,eAAqB,S;MAAW,wB;QAAA,WAAoB,S;MAAW,uB;QAAA,UAAmB,S;MA CxhB,QAAQ,E;MACR,EAAE,OAAF,IAAa,K;MACb,EAAE,QAAF,IAAc,M;MACd,EAAE,aAAF,IAAmB,W;MA CnB,EAAE,WAAF,IAAiB,S;MACjB,EAAE,YAAF,IAAkB,U;MAClB,EAAE,YAAF,IAAkB,U;MAClB,EAAE,Q AAF,IAAc,M;MACd,EAAE,YAAF,IAAkB,U;MAClB,EAAE,YAAF,IAAkB,U;MAClB,EAAE,kBAAF,IAAwB,g B;MACxB,EAAE,iBAAF,IAAuB,e;MACvB,EAAE,kBAAF,IAAwB,gB;MACxB,EAAE,SAAF,IAAe,O;MACf,EA AE, cAAF, IAAoB, Y; MACpB, EAAE, UAAF, IAAgB, Q; MAChB, EAAE, SAAF, IAAe, O; MACf, OAAO, C; K; 8HAqB, CAAF, CAAFX,gD;MAEsE,uB;QAAA,UAAoB,K;MAAO,0B;QAAA,aAAuB,K;MAAO,wB;QAAA,WAAqB,K;MAChJ,QAAQ, E;MACR,EAAE,OAAF,IAAa,K;MACb,EAAE,SAAF,IAAe,O;MACf,EAAE,YAAF,IAAkB,U;MAClB,EAAE,UA AF,IAAgB,Q;MAChB,OAAO,C;K;sIAoBX,gD;MAEgD,qB;QAAA,QAAiB,I;MAAM,uB;QAAA,UAAoB,K;MA AO,0B;QAAA,aAAuB,K;MAAO,wB;QAAA,WAAqB,K;MACjJ,QAAQ,E;MACR,EAAE,OAAF,IAAa,K;MACb, EAAE,SAAF,IAAe,O;MACf,EAAE,YAAF,IAAkB,U;MAClB,EAAE,UAAF,IAAgB,Q;MAChB,OAAO,C;K;wHA wCX,wB;MAEyC,qB;QAAA,QAAiB,K;MAAO,qB;QAAA,QAAiB,K;MAC9E,QAAQ,E;MACR,EAAE,OAAF,IA Aa,K;MACb,EAAE,OAAF,IAAa,K;MACb,OAAO,C;K;kGAyBX,oB;MAE8B,mB;QAAA,MAAe,S;MAAW,mB;Q AAA,MAAe,S:MACnE,QAAQ,E;MACR,EAAE,KAAF,IAAW,G;MACX,EAAE,KAAF,IAAW,G;MACX,OAAQ, C;K;oHAYX,kC;MAEuC,qB;QAAA,QAAiB,S;MAAW,qB;QAAA,QAAiB,S;MAAW,mB;QAAA,MAAe,S;MAA W,mB;QAAA,MAAe,S;MACpI,QAAQ,E;MACR,EAAE,OAAF,IAAa,K;MACb,EAAE,OAAF,IAAa,K;MACb,EA AE,KAAF,IAAW,G;MACX,EAAE,KAAF,IAAW,G;MACX,OAAO,C;K;gGAYX,oB;MAE6B,mB;QAAA,MAAY ,S;MAAW,mB;QAAA,MAAY,S;MAC5D,QAAQ,E;MACR,EAAE,KAAF,IAAW,G;MACX,EAAE,KAAF,IAAW, G;MACX,OAAO,C;K;kHAYX,kC;MAEsC,qB;QAAA,QAAc,S;MAAW,qB;QAAA,QAAc,S;MAAW,mB;QAAA, MAAY,S;MAAW,mB;QAAA,MAAY,S;MACvH,QAAQ,E;MACR,EAAE,OAAF,IAAa,K;MACb,EAAE,OAAF,I AAa,K;MACb,EAAE,KAAF,IAAW,G;MACX,EAAE,KAAF,IAAW,G;MACX,OAAO,C;K;gIAeX,wB;MAE6C,q B;QAAA,QAAkB,S;MAAW,qB;QAAA,QAAkB,S;MACxF,QAAQ,E;MACR,EAAE,OAAF,IAAa,K;MACb,EAA E,OAAF,IAAa,K;MACb,OAAO,C;K;oIAeX,wB;MAE+C,qB;QAAA,QAAiB,S;MAAW,qB;QAAA,QAAiB,S;MA CxF,QAAQ,E;MACR,EAAE,OAAF,IAAa,K;MACb,EAAE,OAAF,IAAa,K;MACb,OAAO,C;K;4FAKX,Y;MAGI, QAAQ,E;MACR,OAAO,C;K;oFAKX,Y;MAGI,QAAQ,E;MACR,OAAO,C;K;8FAKX,Y;MAGI,QAAQ,E;MACR, OAAO,C;K;kGASX,oB;MAE8B,wB;QAAA,WAAkC,S;MAC5D,QAAQ,E;MACR,EAAE,UAAF,IAAgB,Q;MAC hB,OAAO,C;K;4FAUmE,qB;MAAQ,OAAO,M;K;8FAEd,qB;MAAQ,OAAQ,O;K;4FASrB,qB;MAAQ,OAAO,M; K;0GAER,qB;MAAQ,OAAc,a;K;8FAE7B,qB;MAAQ,OAAO,M;K;gGAEd,qB;MAAQ,OAAQ,O;K;8FASjB,qB;M AAQ,OAAO,M;K;gHAEL,qB;MAAQ,OAAiB,gB;K;wGASrC,qB;MAAQ,OAAa,Y;K;0GAEpB,qB;MAAQ,OAAc ,a;K;wGAEvB,qB;MAAQ,OAAa,Y;K;oFCroB7F,4B;MAE6E,iBAAY,KAAZ,C;K;iGASnB,qB;MAAQ,OAAS,Q; K;6FAEnB,qB;MAAQ,OAAO,M;K;+FAEd,qB;MAAQ,OAAQ,O;K;iGASF,qB;MAAQ,OAAU,S;K;+FAEnB,qB; MAAQ,OAAS,Q;K;mGAS3B,qB;MAAQ,OAAW,U;K;mGAEnB,qB;MAAQ,OAAW,U;K;6GC1D/E,mb;MAEmC, yB;QAAA,YAAkB,C;MAAG,qB;QAAA,QAAiB,G;MAAK,sB;QAAA,SAAkB,G;MAAK,wB;QAAA,WAAmB,G; MAAI,kC;QAAA,qBAA6B,G;MAAI,qB;QAAA,QAAc,C;MAAG,qB;QAAA,QAAc,C;MAAG,qB;QAAA,QAAc, C;MAAG,2B;QAAA,cAAuB,E;MAAI,yB;QAAA,YAAsB,K;MAAO,uB;QAAA,UAAgB,C;MAAG,uB;QAAA,UA AgB,C;MAAG,uB;QAAA,UAAgB,C;MAAG,uB;QAAA,UAAgB,C;MAAG,sB;QAAA,SAAiB,C;MAAG,uB;QAA A,UAAkB,C;MAAG,6B;QAAA,gBAA8B,I;MAAM,sB;QAAA,SAAkB,I;MAAM,uB;QAAA,UAAoB,K;MAAO,w B;QAAA,WAAqB,K;MAAO,sB;QAAA,SAAmB,K;MAAO,uB;QAAA,UAAoB,K;MAAO,gC;QAAA,mBAA6B,K ;MAAO,gC;QAAA,mBAA6B,K;MAAO,0B;QAAA,aAAuB,K;MAAO,8B;QAAA,iBAA2B,K;MAAO,6B;QAAA,g BAA0B,K;MAAO,+B;QAAA,kBAA4B,K;MAAO,kC;QAAA,qBAA+B,K;MAAO,6B;QAAA,gBAA0B,K;MAAO, 8B;QAAA,iBAA2B,K;MAAO,kC;QAAA,qBAA+B,K;MAAO,oB;QAAA,OAAgB,I;MAAM,sB;QAAA,SAAe,C; MAAG,uB;QAAA,UAAoB,K;MAAO,0B;QAAA,aAAuB,K;MAAO,wB;QAAA,WAAqB,K;MACl/B,QAAQ,E;M ACR,EAAE,WAAF,IAAiB,S;MACjB,EAAE,OAAF,IAAa,K;MACb,EAAE,QAAF,IAAc,M;MACd,EAAE,UAAF, IAAgB,Q;MAChB,EAAE,oBAAF,IAA0B,kB;MAC1B,EAAE,OAAF,IAAa,K;MACb,EAAE,OAAF,IAAa,K;MAC b,EAAE,OAAF,IAAa,K;MACb,EAAE,aAAF,IAAmB,W;MACnB,EAAE,WAAF,IAAiB,S;MACjB,EAAE,SAAF,I AF,IAAc,M;MACd,EAAE,SAAF,IAAe,O;MACf,EAAE,eAAF,IAAqB,a;MACrB,EAAE,QAAF,IAAc,M;MACd,E AAE,SAAF,IAAe,O;MACf,EAAE,UAAF,IAAgB,Q;MAChB,EAAE,QAAF,IAAc,M;MACd,EAAE,SAAF,IAAe,O ;MACf,EAAE,kBAAF,IAAwB,gB;MACxB,EAAE,kBAAF,IAAwB,gB;MACxB,EAAE,YAAF,IAAkB,U;MACIB, EAAE,gBAAF,IAAsB,c;MACtB,EAAE,eAAF,IAAqB,a;MACrB,EAAE,iBAAF,IAAuB,e;MACvB,EAAE,oBAAF, IAA0B,kB;MAC1B,EAAE,eAAF,IAAqB,a;MACrB,EAAE,gBAAF,IAAsB,c;MACtB,EAAE,oBAAF,IAA0B,kB; MAC1B,EAAE,MAAF,IAAY,I;MACZ,EAAE,QAAF,IAAc,M;MACd,EAAE,SAAF,IAAe,O;MACf,EAAE,YAAF, IAAkB,U;MAClB,EAAE,UAAF,IAAgB,Q;MAChB,OAAO,C;K;6GC1BX,0C;MAEwC,oB;QAAA,OAAiB,I;MAA M,sB;QAAA,SAAmB,K;MAAO,uB;QAAA,UAAoB,K;MAAO,uB;QAAA,UAAoB,K;MACpI,QAAQ,E;MACR,E AAE,MAAF,IAAY,I;MACZ,EAAE,QAAF,IAAc,M;MACd,EAAE,SAAF,IAAe,O;MACf,EAAE,SAAF,IAAe,O;M ACf,OAAO,C;K;4EAmIX,4B;MAEkE,iBAAY,KAAZ,C;K;4EAEIE,qC;MAE2E,UAAY,KAAZ,IAAqB,O;K;4EAi BhG,4B;MAEuE,iBAAY,KAAZ,C;K;4EAEvE,qC;MAE+E,UAAY,KAAZ,IAAqB,O;K;4EAiBpG,4B;MAEuE,iBA AY,KAAZ,C;K;4EAEvE,qC;MAE+E,UAAY,KAAZ,IAAqB,O;K;4EAiGpG,4B;MAEoE,iBAAY,KAAZ,C;K;2EA EpE,qC;MAE4E,UAAY,KAAZ,IAAqB,O;K;4EAkcjG,4B;MAE6E,iBAAY,KAAZ,C;K;4EAE7E,qC;MAEqF,UAA Y,KAAZ,IAAqB,O;K;4EAgP1G,4B;MAEqE,iBAAY,KAAZ,C;K;4EAErE,qC;MAE6E,UAAY,KAAZ,IAAqB,O;K,AAZ,IAAqB,O;K,AAZ,IAAQB,O;K,AAZ,IAAQB,O;K,AAZ,IAAQB,AAZ,IAAQB,AAZ,IAAQB,AAZ,IAAQB,AAZ,IAAQB,AAQA,AX,AAZ,IAAQB,A;uFJ57BlG,+H;MAE8B,sB;QAAA,SAAkB,S;MAAW,uB;QAAA,UAAmB,S;MAAW,oB;QAAA,OAAgB,S;MAA W,wB;QAAA,WAAoB,S;MAAW,8B;QAAA,iBAA0B,S;MAAW,oB;QAAA,OAAqB,S;MAAW,2B;QAAA,cAAm C,S;MAAW,qB;QAAA,QAAuB,S;MAAW,wB;QAAA,WAA6B,S;MAAW,yB;QAAA,YAAqB,S;MAAW,yB;QA AA,YAAsB,S;MAAW,wB;QAAA,WAAe,S;MAC5Z,QAAQ,E;MACR,EAAE,QAAF,IAAc,M;MACd,EAAE,SAA F,IAAe,O;MACf,EAAE,MAAF,IAAY,I;MACZ,EAAE,UAAF,IAAgB,Q;MAChB,EAAE,gBAAF,IAAsB,c;MACt B,EAAE,MAAF,IAAY,I;MACZ,EAAE,aAAF,IAAmB,W;MACnB,EAAE,OAAF,IAAa,K;MACb,EAAE,UAAF,IA AgB,Q;MAChB,EAAE,WAAF,IAAiB,S;MACjB,EAAE,WAAF,IAAiB,S;MACjB,EAAE,QAAF,IAAc,Q;MACd,O AAO,C;K;yFA0CX,uC;MAE+B,sB;QAAA,SAAiB,G;MAAK,0B;QAAA,aAsB,I;MAAM,uB;QAAA,UAAmB,S; MAChG,QAAQ,E;MACR,EAAE,QAAF,IAAc,M;MACd,EAAE,YAAF,IAAkB,U;MAClB,EAAE,SAAF,IAAe,O; MACf,OAAO,C;K;qFAUgD,qB;MAAQ,OAAG,E;K;mFAEX,qB;MAAQ,OAAQ,O;K;iFAEjB,qB;MAAQ,OAAO, M;K;mFAEd,qB;MAAQ,OAAQ,O;K;qFAEf,qB;MAAQ,OAAS,Q;K;mFAElB,qB;MAAQ,OAAQ,O;K;mFAEhB,q B;MAAQ,OAAQ,O;K;mFAEhB,qB;MAAQ,OAAQ,O;K;qFASF,qB;MAAQ,OAAG,E;K;yFAER,qB;MAAQ,OAA W,U;K;mFAEtB,qB;MAAQ,OAAQ,O;K;mFAEjB,qB;MAAQ,OAAO,M;K;qFAEd,qB;MAAQ,OAAQ,O;K;yFAEb ,qB;MAAQ,OAAW,U;K;mFAEtB,qB;MAAQ,OAAQ,O;K;qFAEf,qB;MAAQ,OAAS,Q;K;qFAEjB,qB;MAAQ,OA AS,Q;K;uFAEjB,qB;MAAQ,OAAS,Q;K;mGAEV,qB;MAAQ,OAAgB,e;K;iGAEzB,qB;MAAQ,OAAe,c;K;qFAE9 B,qB;MAAQ,OAAQ,O;K;qFAEf,qB;MAAQ,OAAS,Q;K;iFAEnB,qB;MAAQ,OAAO,M;K;yFASzB,qB;MAAQ,O AAW,U;K;+FAEhB,qB;MAAQ,OAAc,a;K;uFAE1B,qB;MAAQ,OAAU,S;K;iFAErB,qB;MAAQ,OAAO,M;K;iFA SD,qB;MAAQ,OAAO,M;K;iGAER,qB;MAAQ,OAAc,a;K;uFAE1B,qB;MAAQ,OAAU,S;K;yFAS9B,qB;MAAQ, OAAU,S;K;yFAEjB,qB;MAAQ,OAAW,U;K;qFAErB,qB;MAAQ,OAAS,Q;K;yFAEf,qB;MAAQ,OAAW,U;K;+F AEhB,qB;MAAQ,OAAc,a;K;qGAEnB,qB;MAAQ,OAAiB,gB;K;qFAS3B,qB;MAAQ,OAAS,Q;K;mFAElB,qB;M AAQ,OAAQ,O;K;uFAEf,qB;MAAQ,OAAS,Q;K;mFASxB,qB;MAAQ,OAAQ,O;K;mFAEjB,qB;MAAQ,OAAQ, M;K;yFAEZ,qB;MAAQ,OAAU,S;K;qFAEpB,qB;MAAQ,OAAQ,O;K;qFAEf,qB;MAAQ,OAAS,Q;K;qGAET,qB; MAAQ,OAAiB,gB;K;+FKnR/F,gB;MAEkC,oB;QAAA,OAAgB,E;MAC9C,QAAQ,E;MACR,EAAE,MAAF,IAA E;MACR,EAAE,cAAF,IAAoB,Y;MACpB,EAAE,MAAF,IAAY,I;MACZ,OAAO,C;K;0EAUX,4B;MAE6D,iBAA Y,KAAZ,C;K;+GC6B7D,sJ;MAEsC,mB;QAAA,MA4GuD,M;OA5GG,oB;QAAA,OAAgB,E;MAAI,oB;QAAA,O AAgB,E;MAAI,mB;QAAA,MAAe,E;MAAI,qB;QAAA,QAAiB,S;MAAW,oB;QAAA,OAAgB,S;MAAW,qB;QA AA,QAAiB,S;MAAW,qB;QAAA,QAAiB,S;MAAW,uB;QAAA,UAAmB,S;MAAW,yB;QAAA,YAAqB,S;MAA W,wB;QAAA,WAAqB,K;MAAO,sB;QAAA,SAAmB,K;MAAO,wB;QAAA,WAAqB,K;MAAO,kC;QAAA,qBAA +B,K;MAAO,sB;QAAA,SAAmB,K;MAAO,oB;QAAA,OAAa,I;MAAM,uB;QAAA,UAAsC,E;MAC/gB,QAAQ,E; MACR,EAAE,KAAF,IAAW,G;MACX,EAAE,MAAF,IAAY,I;MACZ,EAAE,MAAF,IAAY,I;MACZ,EAAE,KAA F,IAAW,G;MACX,EAAE,OAAF,IAAa,K;MACb,EAAE,MAAF,IAAY,I;MACZ,EAAE,OAAF,IAAa,K;MACb,EA AE,OAAF,IAAa,K;MACb,EAAE,SAAF,IAAe,O;MACf,EAAE,WAAF,IAAiB,S;MACjB,EAAE,UAAF,IAAgB,Q; MAChB, EAAE, QAAF, IAAc, M; MACd, EAAE, UAAF, IAAgB, Q; MAChB, EAAE, oBAAF, IAA0B, kB; MAC1B, EAAE, CAAE, CAAE,E,QAAF,IAAc,M;MACd,EAAE,MAAF,IAAY,I;MACZ,EAAE,SAAF,IAAe,O;MACf,OAAO,C;K;6GAWX,+B;M AEsE,oB;QAAA,OAAgB,S;MACIF,QAAQ,E;MACR,EAAE,QAAF,IAAc,M;MACd,EAAE,OAAF,IAAa,K;MAC b,EAAE,MAAF,IAAY,I;MACZ,OAAO,C;K;qHASX,e;MAEyC,mB;QAAA,MAAe,E;MACpD,QAAQ,E;MACR,E AAE,KAAF,IAAW,G;MACX,OAAO,C;K;mHAyBX,+D;MAEqE,sB;QAAA,SAAkB,E;MAAI,uB;QAAA,UAAoB K;MAAO,0B;QAAA,aAAuB,K;MAAO,wB;QAAA,WAAqB,K;MACrK,QAAQ,E;MACR,EAAE,cAAF,IAAoB,Y ;MACpB,EAAE,QAAF,IAAc,M;MACd,EAAE,SAAF,IAAe,O;MACf,EAAE,YAAF,IAAkB,U;MAClB,EAAE,UA AF,IAAgB,Q;MAChB,OAAO,C;K;iGAUwE,qB;MAAQ,OAAU,S;K;6FAEnB,qB;MAAQ,OAAS,Q;K;+FAEhB,q B;MAAQ,OAAU,S;K;2FASvB,qB;MAAQ,OAAO,M;K;yFAEhB,qB;MAAQ,OAAM,K;K;yFAEd,qB;MAAQ,OA AM,K;K;yGCrJ3F,uB;MAEsC,qB;QAAA,QAAiB,S;MAAW,oB;QAAA,ORy9MW,S;OQx9MzE,QAAQ,E;MACR

,EAAE,OAAF,IAAa,K;MACb,EAAE,MAAF,IAAY,I;MACZ,OAAO,C;K;6HAuCX,mF;MAEgD,oB;QAAA,OAA a,S;MAAW,sB;QAAA,SAAkB,S;MAAW,2B;QAAA,cAAuB,S;MAAW,sB;QAAA,SAA2C,S;MAAW,qB;QAAA, QAA6B,S;MAAW,uB;QAAA,UAA0B,K;MAAO,0B;QAAA,aAAuB,K;MAAO,wB;QAAA,WAAqB,K;MAC/S,Q AAQ,E;MACR,EAAE,MAAF,IAAY,I;MACZ,EAAE,QAAF,IAAc,M;MACd,EAAE,aAAF,IAAmB,W;MACnB,E AAE,QAAF,IAAc,M;MACd,EAAE,OAAF,IAAa,K;MACb,EAAE,SAAF,IAAe,O;MACf,EAAE,YAAF,IAAkB,U; MACIB,EAAE,UAAF,IAAgB,Q;MAChB,OAAO,C;K;uGA2DX,qC;MAEqC,mC;QAAA,sBAAgC,K;MAAO,oB; QAAA,OA4UD,Q;OA3UvE,QAAQ,E;MACR,EAAE,qBAAF,IAA2B,mB;MAC3B,EAAE,MAAF,IAAY,I;MACZ, OAAO,C;K;yGAmBX,yC;MAEsC,uB;QAAA,UAAoB,K;MAAO,0B;QAAA,aAAuB,K;MAAO,wB;QAAA,WAAq B,K;MAChH,QAAQ,E;MACR,EAAE,SAAF,IAAe,O;MACf,EAAE,YAAF,IAAkB,U;MAClB,EAAE,UAAF,IAAg B,Q;MAChB,OAAO,C;K;yGAsBX,2B;MAGI,QAAQ,E;MACR,EAAE,QAAF,IAAc,M;MACd,EAAE,SAAF,IAAe ,O;MACf,OAAO,C;K;+FA8BX,sE;MAEoD,wB;QAAA,WAAoB,I;MAAM,wB;QAAA,WAAqB,K;MAAO,uB;QA AA,UAAoB,K;MAAO,0B;QAAA,aAAuB,K;MAAO,wB;QAAA,WAAqB,K;MACpL,QAAQ,E;MACR,EAAE,SA AF,IAAe,O;MACf,EAAE,UAAF,IAAgB,Q;MAChB,EAAE,UAAF,IAAgB,Q;MAChB,EAAE,SAAF,IAAe,O;MA Cf,EAAE,YAAF,IAAkB,U;MACIB,EAAE,UAAF,IAAgB,Q;MAChB,OAAO,C;K;6GAuBX,0D;MAE2D,sB;QAA A,SAAkB,M;MAAQ,uB;QAAA,UAAoB,K;MAAO,0B;QAAA,aAAuB,K;MAAO,wB;QAAA,WAAqB,K;MAC/J, QAAQ,E;MACR,EAAE,SAAF,IAAe,O;MACf,EAAE,QAAF,IAAc,M;MACd,EAAE,SAAF,IAAe,O;MACf,EAAE, YAAF,IAAkB,U;MAClB,EAAE,UAAF,IAAgB,Q;MAChB,OAAO,C;K;2GAaX,qC;MAE4D,sB;QAAA,SAAkB,S; MAAW,uB;QAAA,UAA0B,S:MAC/G,QAAQ,E;MACR,EAAE,UAAF,IAAgB,Q;MAChB,EAAE,QAAF,IAAc,M; MACd,EAAE,SAAF,IAAe,O;MACf,OAAO,C;K;uHAuCX,mF;MAE6C,oB;QAAA,OAAa,S;MAAW,sB;QAAA,S AAkB,S;MAAW,2B;QAAA,cAAuB,S;MAAW,sB;QAAA,SAAmD,S;MAAW,qB;QAAA,QAA6B,S;MAAW,uB;Q AAA,UAAoB,K;MAAO,0B;QAAA,aAAuB,K;MAAO,wB;QAAA,WAAqB,K;MACpT,QAAQ,E;MACR,EAAE,M AAF,IAAY,I;MACZ,EAAE,QAAF,IAAc,M;MACd,EAAE,aAAF,IAAmB,W;MACnB,EAAE,QAAF,IAAc,M;MA Cd,EAAE,OAAF,IAAa,K;MACb,EAAE,SAAF,IAAe,O;MACf,EAAE,YAAF,IAAkB,U;MAClB,EAAE,UAAF,IA AgB,Q;MAChB,OAAO,C;K;qGA+BX,6D;MAEoC,4B;QAAA,eAAyB,K;MAAO,4B;QAAA,eAAyB,K;MAAO,0B ;QAAA,aAAuB,K;MAAO,yB;QAAA,YAAqB,S;MACnJ,QAAQ,E;MACR,EAAE,cAAF,IAAoB,Y;MACpB,EAA E,cAAF,IAAoB,Y;MACpB,EAAE,YAAF,IAAkB,U;MAClB,EAAE,WAAF,IAAiB,S;MACjB,OAAO,C;K;yGAkB X,4C;MAEsC,oB;QAAA,OAAgB,S;MAAW,uB;QAAA,UAAoB,S;MAAW,wB;QAAA,WAAsB,S;MAAW,uB;QA AA,UAA8B,S;MAC3J,QAAQ,E;MACR,EAAE,MAAF,IAAY,I;MACZ,EAAE,SAAF,IAAe,O;MACf,EAAE,UAA F,IAAgB,Q;MAChB,EAAE,SAAF,IAAe,O;MACf,OAAO,C;K;+FAkCmE,qB;MAAQ,OAAa,Y;K;6FAEtB,qB;MA AQ,OAAY,W;K;+FAEnB,qB;MAAQ,OAAa,Y;K;6FAEtB,qB;MAAQ,OAAY,W;K;6FAEpB,qB;MAAQ,OAAY, W;K;6FAStC,qB;MAAQ,OAAY,W;K;6FAEpB,qB;MAAQ,OAAY,W;K;uFAEvB,qB;MAAQ,OAAS,Q;K;qFAEn B,qB;MAAQ,OAAO,M;K;uFASX,qB;MAAQ,OAAS,Q;K;yFAEjB,qB;MAAQ,OAAS,Q;K;qGAEX,qB;MAAQ,O AAe,c;K;iFAEhC,qB;MAAQ,OAAM,K;K;iGCharE,0E;MAEoC,gC;QAAA,mBAA6B,K;MAAO,sB;QAAA,SAAk B,C;MAAG,qB;QAAA,QAAiB,C;MAAG,uB;QAAA,UAAoB,K;MAAO,0B;QAAA,aAAuB,K;MAAO,wB;QAAA ,WAAqB,K;MAC3L,QAAQ,E;MACR,EAAE,kBAAF,IAAwB,gB;MACxB,EAAE,QAAF,IAAc,M;MACd,EAAE, OAAF,IAAa,K;MACb,EAAE,SAAF,IAAe,O;MACf,EAAE,YAAF,IAAkB,U;MAClB,EAAE,UAAF,IAAgB,Q;MA ChB,OAAO,C;K;mFAU8E,qB;MAAQ,OAAG,E;K;+FAEL,qB;MAAQ,OAAc,a;K;iFAE7B,qB;MAAQ,OAAO,M; K;yFAEX,qB;MAAQ,OAAW,U;K;+EAEvB,qB;MAAQ,OAAO,M;K;+EAEf,qB;MAAQ,OAAO,M;K;oErIjIvG,yB ;MAAA,kF;MAAA,0B;MAAA,uB;QAaI,IAAI,OAAO,CAAP,IAA8B,OAAO,KAAzC,C;UACI,MAAM,8BAAyB, wBAAqB,IAA9C,C;SAEV,OAAY,OAAL,IAAK,C;O;KAhBhB,C;0EAwCiC,qB;MAAQ,OAAA,SAAK,I;K;IsIpB V,6B;MAAC,qB;QAAA,8C;MAAA,kB;K;IACjC,2C;MAAA,e;MAAA,iB;MAAA,uB;K;IAAA,yC;MAAA,4C;O; MAKI,0E;MAEA,sE;K;;IAFA,kD;MAAA,+B;MAAA,0C;K;;IAEA,gD;MAAA,+B;MAAA,wC;K;;IAPJ,qC;MAA A,yF;K;;IAAA,0C;MAAA,a;aAAA,S;UAAA,+C;aAAA,O;UAAA,6C;gBAAA,8D;;K;;;IAyBmC,sC;MACnC,8B;K ;;IAMqC,sC;MACrC,8B;K;;IC1DJ,iC;K;;ICMA,4B;K;;IA6BA,gD;K;;IC5BA,qC;K;;IA4BA,+B;K;;ICRqC,uC;MA CjC, uB; QAAA, UAAsB, E; MACtB, qB; QAAA, +C; MADA, sB; MACA, kB; K; IAEA, 4C; MAAA, e; MAAA, iB; MAAA, iB; MAAA,uB;K;IAAA,0C;MAAA,6C;O;MAKI,4E;MAGA,wE;K;;IAHA,mD;MAAA,gC;MAAA,2C;K;;IAGA,iD;MAAA,gC ;MAAA,yC;K;;IARJ,sC;MAAA,2F;K;;IAAA,2C;MAAA,a;aAAA,S;UAAA,gD;aAAA,O;UAAA,8C;gBAAA,+D;; K;;;IAyByB,4B;MACzB,8B;K;;IC/C4C,8B;K;kDAI5C,mB;MAA6D,c;;QpJ2rD7C,Q;QADhB,IAAI,mCAAsB,cAA

1B,C;UAAqC,aAAO,K;UAAP,e;SACrB,sB;QAAhB,OAAgB,cAAhB,C;UAAgB,2B;UAAM,IoJ3rD6C,OpJ2rD/B, SoJ3rD+B,UpJ2rD7C,C;YAAwB,aAAO,I;YAAP,e;;QAC9C,aAAO,K;;;MoJ5rDsD,iB;K;uDAE7D,oB;MACa,c;;Qp JmqDG,Q;QADhB,IAAI,coJlqDA,QpJkqDA,iBoJlqDA,QpJkqDsB,UAA1B,C;UAAqC,aAAO,I;UAAP,e;SACrB,O JmqDG,C;YAAyB,aAAO,K;YAAP,e;;QAC/C,aAAO,I;;;MoJpqDH,iB;K;2CAEJ,Y;MAAkC,qBAAQ,C;K;IAEqB,q E;MAAA,qB;QAC3D,OAAI,OAAO,uBAAX,GAAiB,mBAAjB,GAA6C,SAAH,EAAG,C;O;K;4CADjD,Y;MAAk C,4BAAa,IAAb,EAAmB,GAAnB,EAAwB,GAAxB,kBAA6B,wCAA7B,C;K;2CAIIC,Y;MAI4C,uBAAgB,IAAhB, C;K;mDAE5C,iB;MAI4D,yBAAgB,IAAhB,EAAsB,KAAtB,C;K;;IC/BhE,8B;MAAA,e;MAAA,iB;MAAA,uB;K;I AAA,4B;MAAA,+B;O;MACI,4C;MACA,kD;MACA,0C;MACA,8C;K;;IAHA,mC;MAAA,kB;MAAA,2B;K;;IAC A,sC;MAAA,kB;MAAA,8B;K;;IACA,kC;MAAA,kB;MAAA,0B;K;;IACA,oC;MAAA,kB;MAAA,4B;K;;IAJJ,wB; MAAA,sH;K;;IAAA,6B;MAAA,a;aAAA,O;UAAA,gC;aAAA,U;UAAA,mC;aAAA,M;UAAA,+B;aAAA,Q;UAAA ,iC;gBAAA,6D;;K;;IAOA,4B;MAKI,mD;MACA,2BAA4B,I;K;yCAE5B,Y;MAEiB,IAAN,I;M3JUX,IAAI,E2JXQ, mD3JWR,CAAJ,C;QACI,cAda,qB;QAeb,MAAM,gCAAyB,OAAQ,WAAjC,C;O2JZC,QAAM,oBAAN,M;aACH, M;UAAc,Y;UAAd,K;aACA,O;UAAe,W;UAAf,K;gBACQ,wC;UAHL,K;;MAAP,W;K;sCAOJ,Y;MAIW,Q;MAHP ,IAAI,CAAC,cAAL,C;QAAgB,MAAM,6B;MACtB,mD;MAEA,OAAO,2F;K;4DAGX,Y;MACI,iD;MACA,kB;M ACA,OAAO,kD;K;+CAeX,iB;MAII,2BAAY,K;MACZ,gD;K;sCAGJ,Y;MAII,+C;K;;ICjDkC,wB;MAoFtC,oC;MA pFgE,6B;K;sCAIhE,Y;MAAuC,0C;K;2CAEvC,mB;MAAwD,uB;;QtJkU3C,Q;QADb,YAAY,C;QACC,sB;QAAb, OAAa,cAAb,C;UAAa,sB;UACT,IsJnUmE,OtJmUrD,IsJnUqD,UtJmUnE,C;YACI,sBAAO,K;YAAP,wB;WACJ,qB ;;QAEJ,sBAAO,E;;;MsJvUiD,0B;K;+CAExD,mB;MAA4D,sB;;QtJ2V5D,eAAoB,0BAAa,SAAb,C;QACpB,OAAO ,QAAS,cAAhB,C;UACI,IsJ7VsE,OtJ6VxD,QAAS,WsJ7V+C,UtJ6VtE,C;YACI,qBAAO,QAAS,Y;YAAhB,uB;;Q AGR,qBAAO,E;;;MsJjWqD,yB;K;0CAE5D,Y;MAA+C,+CAAiB,CAAjB,C;K;kDAE/C,iB;MAAyD,+CAAiB,KA AjB,C;K;6CAEzD,8B;MAA8D,gCAAQ,IAAR,EAAc,SAAd,EAAyB,OAAzB,C;K;IAElC,wD;MAAgF,uB;MAA/E ,kB;MAAmC,4B;MAC5D,eAAyB,C;MAGrB,+DAAkB,gBAAlB,EAA6B,OAA7B,EAAsC,WAAK,KAA3C,C;MA CA,eAAa,UAAU,gBAAV,I;K;iDAGjB,iB;MACI,+DAAkB,KAAlB,EAAyB,YAAzB,C;MAEA,OAAO,wBAAK,m BAAY,KAAZ,IAAL,C;K;4FAGY,Y;MAAQ,mB;K;;oCAGnC,iB;MAMI,IAAI,UAAU,IAAd,C;QAAoB,OAAO,I; MAC3B,IAAI,2BAAJ,C;QAAuB,OAAO,K;MAE9B,OAAO,2DAAc,IAAd,EAAoB,KAApB,C;K;sCAGX,Y;MAG +B,oEAAgB,IAAhB,C;K;IAE/B,2C;MAAA,oB;MACI,eACsB,C;K;kDAEtB,Y;MAAkC,sBAAQ,gB;K;+CAE1C,Y ;MAEe,gB;MADX,IAAI,CAAC,cAAL,C;QAAgB,MAAM,6B;MACX,iE;MAAX,OAAO,+B;K;;IAO0B,sD;MAHz C,oB;MAGwD,iD;MAGhD,gEAAmB,KAAnB,EAA0B,WAAkB,KAA5C,C;MACA,eAAa,K;K;0DAGjB,Y;MAAs C,sBAAQ,C;K;wDAE9C,Y;MAAgC,mB;K;uDAEhC,Y;MACI,IAAI,CAAC,kBAAL,C;QAAoB,MAAM,6B;MAC 1B,OAAO,yBAAI,mCAAJ,EAAI,YAAJ,E;K;4DAGX,Y;MAAoC,sBAAQ,CAAR,I;K;;IAGxC,kC;MAAA,sC;K;iE ACI,uB;MACI,IAAI,QAAQ,CAAR,IAAa,SAAS,IAA1B,C;QACI,MAAM,8BAA0B,YAAS,KAAT,gBAAuB,IAAj D,C;Q;kEAId,uB;MACI,IAAI,QAAQ,CAAR,IAAa,QAAQ,IAAzB,C;QACI,MAAM,8BAA0B,YAAS,KAAT,gBA AuB,IAAjD,C;Q;iEAId,oC;MACI,IAAI,YAAY,CAAZ,IAAiB,UAAU,IAA/B,C;QACI,MAAM,8BAA0B,gBAAa,S AAb,mBAAkC,OAAlC,gBAAkD,IAA5E,C;OAEV,IAAI,YAAY,OAAhB,C;QACI,MAAM,gCAAyB,gBAAa,SAA b,oBAAmC,OAA5D,C;Q;kEAId,sC;MACI,IAAI,aAAa,CAAb,IAAkB,WAAW,IAAjC,C;QACI,MAAM,8BAA0B,i BAAc,UAAd,oBAAqC,QAArC,gBAAsD,IAAhF,C;OAEV,IAAI,aAAa,QAAjB,C;QACI,MAAM,gCAAyB,iBAAc, UAAd,qBAAsC,QAA/D,C;Q;+DAId,a;MAEc,UACsB,M;MAFhC,iBAAe,C;MACL,mB;MAAV,OAAU,cAAV,C; QAAU,mB;QACN,aAAW,MAAK,UAAL,SAAiB,6DAAiB,CAAlC,K;;MAEf,OAAO,U;K;6DAGX,oB;MAIiB,Q; MAHb,IAAI,CAAE,KAAF,KAAU,KAAM,KAApB,C;QAA0B,OAAO,K;MAEjC,oBAAoB,KAAM,W;MACb,mB ;MAAb,OAAa,cAAb,C;QAAa,sB;QACT,gBAAgB,aAAc,O;QAC9B,IAAI,cAAQ,SAAR,CAAJ,C;UACI,OAAO,K; ;MAGf,OAAO,I;K;;;IAjDf,8C;MAAA,6C;QAAA,4B;OAAA,sC;K;;ICnFwC,uB;MAyHxC,mC;MAzCA,uBAC6B,I ;MAmC7B,yBACsC,I;K;8CAnHtC,e;MACI,OAAO,6BAAc,GAAd,S;K;gDAGX,iB;MAAwE,gBAAR,Y;MAAQ,c; ;QvJkrDxD,Q;QADhB,IAAI,wCAAsB,mBAA1B,C;UAAqC,aAAO,K;UAAP,e;SACrB,2B;QAAhB,OAAgB,cAAh B,C;UAAgB,yB;UAAM,IuJlrDwD,OvJkrD1C,OuJlrD6C,MAAH,QvJkrDxD,C;YAAwB,aAAO,I;YAAP,e;;QAC9 C,aAAO,K;;;MuJnrDyD,iB;K;kDAEhE,iB;MAEI,IAAI,gCAAJ,C;QAA+B,OAAO,K;MACtC,UAAU,KAAM,I;MA ChB, YAAY, KAAM, M; MpKiNO, Q; MoKhNzB, epKgN4C, CAAnB, mDAAmB, YoKhNzB, GpKgNyB, C; MoK9M5C, MoK9M5C, MoK9M5,IAAI,eAAS,QAAT,CAAJ,C;QACI,OAAO,K;OAIP,6B;MAAA,W;QpK0NqB,U;QoK1ND,UpK0NoB,CAAnB,uD

AAmB,oBoK1NP,GpK0NO,C;OoK1N5C,W;QACI,OAAO,K;OAGX,OAAO,I;K;mCAIX,iB;MAMI,IAAI,UAAU,IAAI,UAAU,IAAI,IAAI,IAAAd,C;QAAoB,OAAO,I;MAC3B,IAAI,0BAAJ,C;QAAyB,OAAO,K;MAChC,IAAI,cAAQ,KAAM,KAAIB,C;QA AwB,OAAO,K;MAEV,gBAAd,KAAM,Q;MAAQ,c;;QvJ6nDT,Q;QADhB,IAAI,wCAAsB,mBAA1B,C;UAAqC,a AAO,I;UAAP,e;SACrB,2B;QAAhB,OAAgB,cAAhB,C;UAAgB,yB;UAAM,IAAI,CuJ7nDK,2BvJ6nDM,OuJ7nDN ,CvJ6nDT,C;YAAyB,aAAO,K;YAAP,e;;QAC/C,aAAO,I;;;MuJ9nDH,iB;K;sCAGJ,e;MAAwC,Q;MAAA,4CAAc, GAAd,8B;K;qCAGxC,Y;MAK+B,OAAQ,SAAR,YAAQ,C;K;oCAEvC,Y;MAAkC,qBAAQ,C;K;mFACnB,Y;MA AQ,OAAA,YAAQ,K;K;IAWnB,0E;MAAA,wC;MAAS,sB;K;8EACb,mB;MAAsD,+CAAY,OAAZ,C;K;IAI3C,sG; MAAA,kD;K;8FACH,Y;MAAkC,OAAA,0BAAc,U;K;2FAChD,Y;MAAyB,OAAA,0BAAc,OAAO,I;K;;wEAJtD, Y;MACI,oBAAoB,6BAAQ,W;MAC5B,+F;K;sHAMmB,Y;MAAQ,OAAA,qBAAiB,K;K;;mFAb5D,Y;MACI,IAAI ,4BAAJ,C;QACI,+E;OAcJ,OAAO,mC;K;IAOwD,uD;MAAA,qB;QAAE,2CAAS,EAAT,C;O;K;qCAAzE,Y;MAAk C,OAAQ,eAAR,YAAQ,EAAa,IAAb,EAAmB,GAAnB,EAAwB,GAAxB,kBAA6B,iCAA7B,C;K;+CAE1C,iB;MA AuD,+BAAS,KAAM,IAAf,IAAsB,GAAtB,GAA4B,wBAAS,KAAM,MAAf,C;K;+CAEnF,a;MAAwC,OAAI,MA AM, IAAV, GAAgB, YAAhB, GAAoC, SAAF, CAAE, C; K; IAWtD, 4E; MAAA, wC; MAAS, 6B; K; gFACf, mB; MAASE, iDAAc,OAAd,C;K;IAI3D,wG;MAAA,kD;K;gGACH,Y;MAAkC,OAAA,0BAAc,U;K;6FAChD,Y;MAAyB,OAAA ,0BAAc,OAAO,M;K;;0EAJtD,Y;MACI,oBAAoB,6BAAQ,W;MAC5B,iG;K;wHAMmB,Y;MAAQ,OAAA,qBAAi B,K;K;;qFAb5D,Y;MACI,IAAI,8BAAJ,C;QACI,mF;OAcJ,OAAO,qC;K;oDAMf,e;MAA8D,gBAAR,Y;MAAQ,sB ;;QvJiJ9C,Q;QAAA,2B;QAAhB,OAAgB,cAAhB,C;UAAgB,yB;UAAM,IuJjJsD,OvJiJxC,OuJjJ2C,IAAH,MvJiJtD, C;YAAwB,qBAAO,O;YAAP,uB;;QAC9C,qBAAO,I;;;MuJIJ+C,yB;K;IAEtD,iC;MAAA,qC;K;4DAEI,a;MAAiE,g C;MAAX,OAAU,CAAC,kBAAN,CAAM,0DAAmB,CAApB,KAA4B,oBAAjC,CAAiC,8DAAqB,CAAjD,C;K;4D AChE,a;MAAyD,OAAU,SAAL,CAAO,IAAF,mBAAL,CAAY,MAAP,C;K;0DACnE,oB;MACI,IAAI,gCAAJ,C;Q AA+B,OAAO,K;MACtC,OAAO,OAAA,CAAE,IAAF,EAAS,KAAM,IAAf,KAAsB,OAAA,CAAE,MAAF,EAAW ,KAAM,MAAjB,C;K;;;IANrC,6C;MAAA,4C;QAAA,2B;OAAA,qC;K;;IChIqC,uB;MAkBrC,mC;MAlB+D,6B;K; mCAE/D,iB;MAMI,IAAI,UAAU,IAAd,C;QAAoB,OAAO,I;MAC3B,IAAI,0BAAJ,C;QAAsB,OAAO,K;MAC7B, OAAO,sDAAU,IAAV,EAAgB,KAAhB,C;K;qCAGX,Y;MAG+B,qEAAkB,IAAlB,C;K;IAE/B,iC;MAAA,qC;K;gE ACI,a;MAEoB,Q;MADhB,iBAAe,C;MACC,mB;MAAhB,OAAgB,cAAhB,C;QAAgB,yB;QACC,U;QAAb,2BAAa ,yEAAuB,CAApC,K;;MAEJ,OAAO,U;K;wDAGX,oB;MACI,IAAI,CAAE,KAAF,KAAU,KAAM,KAApB,C;QAA 0B,OAAO,K;MACjC,OAAO,CtK4OsG,qBsK5OxF,KtK4OwF,C;K;;;IsKvPrH,6C;MAAA,4C;QAAA,2B;OAAA,q C;K;;;MCghBA,kC;MA9hBA,cAAwB,C;MACxB,yB;MAEA,sBAAyB,C;;kFAAzB,Y;MAAA,0B;K,OAAA,gB;M AAA,0B;K;4CA8BA,uB;MAOI,IAAI,cAAc,CAAlB,C;QAAqB,MAAM,6BAAsB,mBAAtB,C;MAC3B,IAAI,eAA e,kBAAY,OAA/B,C;QAAqC,M;MACrC,IAAI,uBAAgB,qDAApB,C;QACI,qBAAc,gBAAyB,gBAAZ,WAAY,EA Ac,EAAd,CAAzB,O;QACd,M;OAGJ,kBAAkB,uDAAY,kBAAY,OAAxB,EAA8B,WAA9B,C;MAClB,oBAAa,W AAb,C;K;0CAGJ,uB;MAII,kBAAkB,gBAAmB,WAAnB,O;M9J20BtB,U8J10BI,kB9J00BJ,E8J10ByB,W9J00BzB ,E8J10BsC,C9J00BtC,E8J10ByC,W9J00BzC,E8J10B+C,kBAAY,O9J00B3D,C;MAAA,U8Jz0BI,kB9Jy0BJ,E8Jz0 ByB,W9Jy0BzB,E8Jz0BsC,kBAAY,OAAZ,GAAmB,WAAnB,I9Jy0BtC,E8Jz0B+D,C9Jy0B/D,E8Jz0BkE,W9Jy0 BIE,C;M8Jx0BI,cAAO,C;MACP,qBAAc,W;K;yCAGIB,yB;MAGW,Q;MAAP,OAAO,2BAAY,aAAZ,4D;K;yCAG X,iB;MAA2C,OAAI,SAAS,kBAAY,OAAzB,GAA+B,QAAQ,kBAAY,OAApB,IAA/B,GAA6D,K;K;yCAExG,iB; MAA2C,OAAI,QAAQ,CAAZ,GAAe,QAAQ,kBAAY,OAApB,IAAf,GAA6C,K;K;2CAExF,iB;MACoD,0BAAY,c AAO,KAAP,IAAZ,C;K;yCAEpD,iB;MAA2C,OAAI,UAAqB,cAAZ,kBAAY,CAAzB,GAAoC,CAApC,GAA2C,Q AAQ,CAAR,I;K;yCAEtF,iB;MAA2C,OAAI,UAAS,CAAb,GAA4B,cAAZ,kBAAY,CAA5B,GAA2C,QAAQ,CAA R,I;K;mCAEtF,Y;MAAkC,qBAAQ,C;K;iCAE1C,Y;MAGwB,IAAI,cAAJ,C;QAAe,MAAM,2BAAuB,sBAAvB,C;; QAnBlC,Q;QAmBa,OAnBb,2BAmBkG,WAnBlG,4D;;K;uCAqBX,Y;MAG+B,Q;MAAA,IAAI,cAAJ,C;QAAA,O AAe,I;;QAxBnC,U;QAwBoB,OAxBpB,6BAwByD,WAxBzD,gE;;MAwBoB,W;K;gCAE/B,Y;MAGuB,IAAI,cAAJ ,C;QAAe,MAAM,2BAAuB,sBAAvB,C;;QA7BjC,Q;QA6BY,OA7BZ,2BAQyC,mBAAY,cAqB0D,sBArB1D,IAA Z,CARzC,4D;;K;sCA+BX,Y;MAG8B,Q;MAAA,IAAI,cAAJ,C;QAAA,OAAe,I;;QAlClC,U;QAkCmB,OAlCnB,6B AQyC,mBAAY,cA0BiB,sBA1BjB,IAAZ,CARzC,gE;;MAkCmB,W;K;0CAE9B,mB;MAII,sBAAe,YAAO,CAAP,I AAf,C;MAEA,cAAO,mBAAY,WAAZ,C;MACP,mBAAY,WAAZ,IAAoB,O;MACpB,wBAAQ,CAAR,I;K;yCAGJ ,mB;MAII,sBAAe,YAAO,CAAP,IAAf,C;MAEA,mBA7CgD,mBAAY,cA6ClC,SA7CkC,IAAZ,CA6ChD,IAAmC, O;MACnC,wBAAQ,CAAR,I;K;uCAGJ,Y;MAII,IAAI,cAAJ,C;QAAe,MAAM,2BAAuB,sBAAvB,C;MA7Dd,Q;M

A+DP,cA/DO,2BA+DmB,WA/DnB,4D;MAgEP,mBAAY,WAAZ,IAAoB,I;MACpB,cAAO,mBAAY,WAAZ,C;M ACP,wBAAQ,CAAR,I:MACA,OAAO,O;K:6CAGX,Y:MAGqC,OAAI,cAAJ,GAAe,IAAf,GAAyB,kB;K:sCAE9D, Y;MAII,IAAI,cAAJ,C;QAAe,MAAM,2BAAuB,sBAAvB,C;MAErB,wBAzEgD,mBAAY,cAyEtB,sBAzEsB,IAAZ ,C;MARzC,Q;MAkFP,cAlFO,2BAkFmB,iBAlFnB,4D;MAmFP,mBAAY,iBAAZ,IAAiC,I;MACjC,wBAAQ,CAA R,I;MACA,OAAO,O;K;4CAGX,Y;MAGoC,OAAI,cAAJ,GAAe,IAAf,GAAyB,iB;K;qCAE7D,mB;MAEI,mBAAQ ,OAAR,C;MACA,OAAO,I;K;uCAGX,0B;MACI,oCAAa,4BAAmB,KAAnB,EAA0B,SAA1B,C;MAEb,IAAI,UAA S,SAAb,C;QACI,mBAAQ,OAAR,C;QACA,M;aACG,IAAI,UAAS,CAAb,C;QACH,oBAAS,OAAT,C;QACA,M;O AGJ,sBAAe, YAAO, CAAP, IAAf, C; MA2BA, oBAjIgD, mBAAY, cAiI1B, KAjI0B, IAAZ, C; MAmIhD, IAAI, QAAS, S AAD,GAAQ,CAAR,IAAe,CAA3B,C;QAEI,+BAA+B,mBAAY,aAAZ,C;QAC/B,sBAAsB,mBAAY,WAAZ,C;QA EtB,IAAI,4BAA4B,WAAhC,C;UACI,mBAAY,eAAZ,IAA+B,mBAAY,WAAZ,C;U9JgrB3C,U8J/qBY,kB9J+qBZ, E8J/qBiC,kB9J+qBjC,E8J/qB8C,W9J+qB9C,E8J/qBoD,cAAO,CAAP,I9J+qBpD,E8J/qB8D,2BAA2B,CAA3B,I9J +qB9D,C;;UAAA,U8J7qBY,kB9J6qBZ,E8J7qBiC,kB9J6qBjC,E8J7qB8C,cAAO,CAAP,I9J6qB9C,E8J7qBwD,W9 J6qBxD,E8J7qB8D,kBAAY,O9J6qB1E,C;U8J5qBY,mBAAY,kBAAY,OAAZ,GAAmB,CAAnB,IAAZ,IAAoC,mB AAY,CAAZ,C;U9J4qBhD,U8J3qBY,kB9J2qBZ,E8J3qBiC,kB9J2qBjC,E8J3qB8C,C9J2qB9C,E8J3qBiD,C9J2qBj D,E8J3qBoD,2BAA2B,CAA3B,I9J2qBpD,C;;Q8JxqBQ,mBAAY,wBAAZ,IAAwC,O;QACxC,cAAO,e;;QAGP,W ArJ4C,mBAAY,cAqJ/B,SArJ+B,IAAZ,C;QAuJ5C,IAAI,gBAAgB,IAApB,C;U9JkqBR,U8JjqBY,kB9JiqBZ,E8Jjq BiC,kB9JiqBjC,E8JjqB8C,gBAAgB,CAAhB,I9JiqB9C,E8JjqBiE,a9JiqBjE,E8JjqBgF,I9JiqBhF,C;;UAAA,U8J/pB Y,kB9J+pBz,E8J/pBiC,kB9J+pBjC,E8J/pB8C,C9J+pB9C,E8J/pBiD,C9J+pBjD,E8J/pBoD,I9J+pBpD,C;U8J9pBY, mBAAY,CAAZ,IAAiB,mBAAY,kBAAY,OAAZ,GAAmB,CAAnB,IAAZ,C;U9J8pB7B,U8J7pBY,kB9J6pBZ,E8J7 pBiC,kB9J6pBjC,E8J7pB8C,gBAAgB,CAAhB,I9J6pB9C,E8J7pBiE,a9J6pBjE,E8J7pBgF,kBAAY,OAAZ,GAAm B,CAAnB,I9J6pBhF,C;;Q8J1pBQ,mBAAY,aAAZ,IAA6B,Q;;MAEjC,wBAAQ,CAAR,I;K;oDAGJ,mC;MAGkD,U AIxB,M;MANtB,eAAe,QAAS,W;MAEsB,OAAZ,kBAAY,O;MAA9C,iBAAc,aAAd,wB;QACI,IAAI,CAAC,QAA S,UAAd,C;UAAyB,K;QACzB,mBAAY,KAAZ,IAAqB,QAAS,O;;MAEZ,oB;MAAtB,mBAAc,CAAd,8B;QACI,IA AI,CAAC,QAAS,UAAd,C;UAAyB,K;QACzB,mBAAY,QAAZ,IAAqB,QAAS,Q;;MAGIC,wBAAQ,QAAS,KAAj B,I;K;0CAGJ,oB;MACI,IAAI,QAAS,UAAb,C;QAAwB,OAAO,K;MAC/B,sBAAe,IAAK,KAAL,GAAY,QAAS,K AArB,IAAf,C;MACA,8BAtLgD,mBAAY,cAsLvB,SAtLuB,IAAZ,CAsLhD,EAA4C,QAA5C,C;MACA,OAAO,I;K ;0CAGX,2B;MACI,oCAAa,4BAAmB,KAAnB,EAA0B,SAA1B,C;MAEb,IAAI,QAAS,UAAb,C;QACI,OAAO,K;a ACJ,IAAI,UAAS,SAAb,C;QACH,OAAO,oBAAO,QAAP,C;OAGX,sBAAe,IAAK,KAAL,GAAY,QAAS,KAArB,I AAf,C;MAEA,WArMgD,mBAAY,cAqMnC,SArMmC,IAAZ,C;MAsMhD,oBAtMgD,mBAAY,cAsM1B,KAtM0B, IAAZ,C;MAuMhD,mBAAmB,QAAS,K;MAE5B,IAAI,QAAS,SAAD,GAAQ,CAAR,IAAe,CAA3B,C;QAGI,kBA AkB,cAAO,YAAP,I;QAEIB,IAAI,iBAAiB,WAArB,C;UACI,IAAI,eAAe,CAAnB,C;Y9J0mBZ,U8JzmBgB,kB9Jy mBhB,E8JzmBqC,kB9JymBrC,E8JzmBkD,W9JymBlD,E8JzmB+D,W9JymB/D,E8JzmBqE,a9JymBrE,C;;Y8JvmB gB,4BAAe,kBAAY,OAA3B,I;YACA,sBAAsB,gBAAgB,WAAhB,I;YACtB,kBAAkB,kBAAY,OAAZ,GAAmB,W AAnB,I;YAElB,IAAI,eAAe,eAAnB,C;c9JmmBhB,U8JlmBoB,kB9JkmBpB,E8JlmByC,kB9JkmBzC,E8JlmBsD,W 9JkmBtD,E8JlmBmE,W9JkmBnE,E8JlmByE,a9JkmBzE,C;;cAAA,U8JhmBoB,kB9JgmBpB,E8JhmByC,kB9JgmB zC,E8JhmBsD,W9JgmBtD,E8JhmBmE,W9JgmBnE,E8JhmByE,cAAO,WAAP,19JgmBzE,C;cAAA,U8J/lBoB,kB9 J+lBpB,E8J/lByC,kB9J+lBzC,E8J/lBsD,C9J+lBtD,E8J/lByD,cAAO,WAAP,I9J+lBzD,E8J/lB6E,a9J+lB7E,C;;;;UA AA,U8J3IBY,kB9J2IBZ,E8J3IBiC,kB9J2IBjC,E8J3IB8C,W9J2IB9C,E8J3IB2D,W9J2IB3D,E8J3IBiE,kBAAY,O9J AAY,OAAZ,GAAmB,YAAnB,I9JylBlD,E8JzlBmF,C9JylBnF,E8JzlBsF,a9JylBtF,C;;YAAA,U8JvlBgB,kB9JulBh B,E8JvlBqC,kB9JulBrC,E8JvlBkD,kBAAY,OAAZ,GAAmB,YAAnB,I9JulBlD,E8JvlBmF,C9JulBnF,E8JvlBsF,Y9 JulBtF,C;YAAA,U8JtlBgB,kB9JslBhB,E8JtlBqC,kB9JslBrC,E8JtlBkD,C9JslBlD,E8JtlBqD,Y9JslBrD,E8JtlBmE,a 9JslBnE,C;;;Q8JnlBQ,cAAO,W;QACP,8BAAuB,mBAAY,gBAAgB,YAAhB,IAAZ,CAAvB,EAAkE,QAAIE,C;;Q AIA,2BAA2B,gBAAgB,YAAhB,I;QAE3B,IAAI,gBAAgB,IAApB,C;UACI,IAAI,QAAO,YAAP,SAAuB,kBAAY, OAAvC,C;Y9J2kBZ,U8J1kBgB,kB9J0kBhB,E8J1kBqC,kB9J0kBrC,E8J1kBkD,oB9J0kBlD,E8J1kBwE,a9J0kBxE, E8J1kBuF,I9J0kBvF,C;;Y8JxkBgB,IAAI,wBAAwB,kBAAY,OAAxC,C;c9JwkBhB,U8JvkBoB,kB9JukBpB,E8Jvk ByC,kB9JukBzC,E8JvkBsD,uBAAuB,kBAAY,OAAnC,19JukBtD,E8JvkB+F,a9JukB/F,E8JvkB8G,19JukB9G,C;;c 8JrkBoB,mBAAmB,OAAO,YAAP,GAAsB,kBAAY,OAAlC,I;c9JqkBvC,U8JpkBoB,kB9JokBpB,E8JpkByC,kB9J

okBzC,E8JpkBsD,C9JokBtD,E8JpkByD,OAAO,YAAP,I9JokBzD,E8JpkB8E,I9JokB9E,C;cAAA,U8JnkBoB,kB9J mkBpB,E8JnkByC,kB9JmkBzC,E8JnkBsD,oB9JmkBtD,E8JnkB4E,a9JmkB5E,E8JnkB2F,OAAO,YAAP,I9JmkB3 B/D,C;U8J9jBY,IAAI,wBAAwB,kBAAY,OAAxC,C;Y9J8jBZ,U8J7jBgB,kB9J6jBhB,E8J7jBqC,kB9J6jBrC,E8J7j BkD,uBAAuB,kBAAY,OAAnC,I9J6jBlD,E8J7jB2F,a9J6jB3F,E8J7jB0G,kBAAY,O9J6jBtH,C;;YAAA,U8J3jBgB, kB9J2jBhB,E8J3jBqC,kB9J2jBrC,E8J3jBkD,C9J2jBlD,E8J3jBqD,kBAAY,OAAZ,GAAmB,YAAnB,19J2jBrD,E8J 3jBsF,kBAAY,O9J2jBlG,C;YAAA,U8J1jBgB,kB9J0jBhB,E8J1jBqC,kB9J0jBrC,E8J1jBkD,oB9J0jBlD,E8J1jBwE a9J0jBxE,E8J1jBuF,kBAAY,OAAZ,GAAmB,YAAnB,I9J0jBvF,C;;;Q8JvjBQ,8BAAuB,aAAvB,EAAsC,QAAtC, C;;MAGJ,OAAO,I;K;uCAGX,iB;MACI,oCAAa,2BAAkB,KAAlB,EAAyB,SAAzB,C;MAjRN,Q;MAmRP,OAnR O,2BAQyC,mBAAY,cA2Q3B,KA3Q2B,IAAZ,CARzC,4D;K;uCAsRX,0B;MACI,oCAAa,2BAAkB,KAAIB,EAAy B,SAAzB,C;MAEb,oBAjRgD,mBAAY,cAiR1B,KAjR0B,IAAZ,C;MARzC,Q;MA0RP,iBA1RO,2BA0RsB,aA1Rt B,4D;MA2RP,mBAAY,aAAZ,IAA6B,O;MAE7B,OAAO,U;K;0CAGX,mB;MAAoD,0BAAQ,OAAR,MAAoB,E;K ;yCAExE,mB;MAIsB,IAIA,IAJA,EAIuB,M;MAPzC,WA3RgD,mBAAY,cA2RnC,SA3RmC,IAAZ,C;MA6RhD,IA AI,cAAO,IAAX,C;QACI,iBAAc,WAAd,UAAyB,IAAzB,U;UACI,IAAI,gBAAW,mBAAY,KAAZ,CAAX,CAAJ,C ;YAAmC,OAAO,QAAQ,WAAR,I;;aAE3C,IAAI,eAAQ,IAAZ,C;QACW,kB;QAAuB,SAAZ,kBAAY,O;QAArC,q D;UACI,IAAI,gBAAW,mBAAY,OAAZ,CAAX,CAAJ,C;YAAmC,OAAO,UAAQ,WAAR,I;;QAE9C,mBAAc,CA Ad,YAAsB,IAAtB,Y;UACI,IAAI,gBAAW,mBAAY,OAAZ,CAAX,CAAJ,C;YAAmC,OAAO,UAAQ,kBAAY,OA ApB,GAA2B,WAA3B,I;;OAIID,OAAO,E;K;6CAGX,mB;MAIsC,UAOJ,MAPI,EAOa,M;MAV/C,WA9SgD,mBA AY,cA8SnC,SA9SmC,IAAZ,C;MAgThD,IAAI,cAAO,IAAX,C;QACkC,kB;QAA9B,iBAAc,OAAO,CAAP,IAAd,y B;UACI,IAAI,gBAAW,mBAAY,KAAZ,CAAX,CAAJ,C;YAAmC,OAAO,QAAQ,WAAR,I;;aAE3C,IAAI,cAAO,I AAX,C;QACH,mBAAc,OAAO,CAAP,IAAd,aAA8B,CAA9B,Y;UACI,IAAI,gBAAW,mBAAY,OAAZ,CAAX,CA AJ,C;YAAmC,OAAO,UAAQ,kBAAY,OAApB,GAA2B,WAA3B,I;;QAEpB,uBAAZ,kBAAY,C;QAAiB,oB;QAA 3C,wD;UACI,IAAI,gBAAW,mBAAY,OAAZ,CAAX,CAAJ,C;YAAmC,OAAO,UAAQ,WAAR,I;;OAIID,OAAO,E ;K;wCAGX,mB;MACI,YAAY,mBAAQ,OAAR,C;MACZ,IAAI,UAAS,EAAb,C;QAAiB,OAAO,K;MACxB,sBAA S,KAAT,C;MACA,OAAO,I;K;4CAGX,iB;MACI,oCAAa,2BAAkB,KAAIB,EAAyB,SAAzB,C;MAEb,IAAI,UAA S,sBAAb,C;QACI,OAAO,iB;aACJ,IAAI,UAAS,CAAb,C;QACH,OAAO,kB;OAGX,oBAhVgD,mBAAY,cAgV1B, KAhV0B,IAAZ,C;MARZC,Q;MAyVP,cAzVO,2BAyVmB,aAzVnB,4D;MA2VP,IAAI,QAAQ,aAAS,CAArB,C;Q AEI,IAAI,iBAAiB,WAArB,C;U9JoeR,U8JneY,kB9JmeZ,E8JneiC,kB9JmejC,E8Jne8C,cAAO,CAAP,I9Jme9C,E8J newD,W9JmexD,E8Jne8D,a9Jme9D,C;;UAAA,U8JjeY,kB9JieZ,E8JjeiC,kB9JiejC,E8Jje8C,C9Jie9C,E8JjeiD,C9Ji ejD,E8JjeoD,a9JiepD,C;U8JheY,mBAAY,CAAZ,IAAiB,mBAAY,kBAAY,OAAZ,GAAmB,CAAnB,IAAZ,C;U9Jg e7B, U8J/dY, kB9J+dZ, E8J/diC, kB9J+djC, E8J/d8C, cAAO, CAAP, I9J+d9C, E8J/dwD, W9J+dxD, E8J/d8D, kBAAY, OAAP, U8J/dY, kB9J+dZ, E8J/d8D, kBAAY, OAAP, U8J/dY, kB9J+dZ, E8J/d8D, kBAAY, OAAP, U8J/dY, kB9J+dZ, E8J/d8D, kBAAY, OAAP, U8J/dY, kB9J+dZ, E8J/d8D, kBAAY, OAAP, U8J/dY, kB9J+dZ, E8J/d8D, kBAAY, OAAP, U8J/dY, kB9J+dZ, E8J/d8D, kBAAY, OAAP, U8J/dY, kB9J+dZ, E8J/d8D, kBAAY, OAAP, U8J/dY, kB9J+dZ, E8J/d8D, kBAAY, OAAP, U8J/dY, kB9J+dZ, E8J/d8D, kBAAY, OAAP, U8J/dY, kB9J/dY, E8J/d8D, kBAAY, OAAP, U8J/dY, kB9J/dY, kB9J/AAZ,GAAmB,CAAnB,I9J+d9D,C;;Q8J5dQ,mBAAY,WAAZ,IAAoB,I;QACpB,cAAO,mBAAY,WAAZ,C;;QAGP ,wBAjW4C,mBAAY,cAiWlB,sBAjWkB,IAAZ,C;QAmW5C,IAAI,iBAAiB,iBAArB,C;U9JsdR,U8JrdY,kB9JqdZ, E8JrdiC,kB9JqdjC,E8Jrd8C,a9Jqd9C,E8Jrd6D,gBAAgB,CAAhB,I9Jqd7D,E8JrdgF,oBAAoB,CAApB,I9JqdhF,C;; UAAA,U8JndY,kB9JmdZ,E8JndiC,kB9JmdjC,E8Jnd8C,a9Jmd9C,E8Jnd6D,gBAAgB,CAAhB,I9Jmd7D,E8JndgF, kBAAY,O9Jmd5F,C;U8JldY,mBAAY,kBAAY,OAAZ,GAAmB,CAAnB,IAAZ,IAAoC,mBAAY,CAAZ,C;U9Jkdh D,U8JjdY,kB9JidZ,E8JjdiC,kB9JidjC,E8Jjd8C,C9Jid9C,E8JjdiD,C9JidjD,E8JjdoD,oBAAoB,CAApB,I9JidpD,C;; Q8J9cQ,mBAAY,iBAAZ,IAAiC,I;;MAErC,wBAAQ,CAAR,I;MAEA,OAAO,O;K;6CAGX,oB;MAAkE,0B;;QAa5 C,wD;QART,aAAL,IAAK,U;QAAL,Y;UAA8B,SAAZ,kB7K6wOnB,YAAQ,C;S6K7wOX,W;UACI,yBAAO,K;U AAP,2B;SAEJ,WA1XgD,mBAAY,cA0XnC,SA1XmC,IAAZ,C;QA2XhD,cAAc,W;QACd,eAAe,K;QAEf,IAAI,cA AO,IAAX,C;UACI,iBAAc,WAAd,UAAyB,IAAzB,U;YACI,cAAc,mBAAY,KAAZ,C;YAGd,IAjBsE,CAAU,wBAi BIE,0EAjBkE,CAiBhF,C;cACI,mBAAY,gBAAZ,EAAY,wBAAZ,YAAyB,O;;cAEzB,WAAW,I;;UAGP,OAAZ,kB AAY,EAAK,IAAL,EAAW,OAAX,EAAoB,IAApB,C;;UAGE,oB;UAAuB,SAAZ,kBAAY,O;UAArC,uD;YACI,gB AAc,mBAAY,OAAZ,C;YACd,mBAAY,OAAZ,IAAqB,I;YAGrB,IA/BsE,CAAU,wBA+BIE,kFA/BkE,CA+BhF,C; cACI,mBAAY,gBAAZ,EAAY,wBAAZ,YAAyB,S;;cAEzB,WAAW,I;;UAGnB,UAAU,mBAAY,OAAZ,C;UAEV, mBAAc,CAAd,YAAsB,IAAtB,Y;YACI,gBAAc,mBAAY,OAAZ,C;YACd,mBAAY,OAAZ,IAAqB,I;YAGrB,IA5 CsE,CAAU,wBA4ClE,kFA5CkE,CA4ChF,C;cACI,mBAAY,OAAZ,IAAuB,S;cACvB,UAAU,mBAAY,OAAZ,C;; cAEV,WAAW,I;;;;QAIvB,IAAI,QAAJ,C;UACI,YAAO,mBAAY,UAAU,WAAV,IAAZ,C;QAEX,yBAAO,Q;;;MA

vDuD,6B;K;6CAElE,0B;MAAkE,0B;;QAW5C,wD;QART,aAAL,IAAK,U;QAAL,Y;UAA8B,SAAZ,kB7K6wOnB ,YAAQ,C;S6K7wOX,W;UACI,yBAAQ,K;UAAP,2B;SAEJ,WA1XgD,mBAAY,cA0XnC,SA1XmC,IAAZ,C;QA2 XhD, cAAc, W; QACd, eAAe, K; QAEf, IAAI, cAAO, IAAX, C; UACI, iBAAc, WAAd, UAAyB, IAAzB, U; YACI, cAAc, market and the control of the control of the contrBAAY,KAAZ,C;YAGd,IAf+E,wBAejE,0EAfiE,CAe/E,C;cACI,mBAAY,gBAAZ,EAAY,wBAAZ,YAAyB,O;;cA EzB,WAAW,I;;UAGP,OAAZ,kBAAY,EAAK,IAAL,EAAW,OAAX,EAAOB,IAApB,C;;UAGE,oB;UAAuB,SAAZ ,kBAAY,O;UAArC,uD;YACI,gBAAc,mBAAY,OAAZ,C;YACd,mBAAY,OAAZ,IAAqB,I;YAGrB,IA7B+E,wBA 6BjE,kFA7BiE,CA6B/E,C;cACI,mBAAY,gBAAZ,EAAY,wBAAZ,YAAyB,S;;cAEzB,WAAW,I;;UAGnB,UAAU, mBAAY,OAAZ,C;UAEV,mBAAc,CAAd,YAAsB,IAAtB,Y;YACI,gBAAc,mBAAY,OAAZ,C;YACd,mBAAY,OA AZ,IAAqB,I;YAGrB,IA1C+E,wBA0CjE,kFA1CiE,CA0C/E,C;cACI,mBAAY,OAAZ,IAAuB,S;cACvB,UAAU,mB AAY,OAAZ,C;;cAEV,WAAW,I;;;;QAIvB,IAAI,QAAJ,C;UACI,YAAO,mBAAY,UAAU,WAAV,IAAZ,C;QAEX, yBAAO,Q;;;MArDuD,6B;K;2CAEIE,qB;MASsB,IAII,IAJJ,EAKM,MALN,EAaA,MAbA,EAauB,MAbvB,EAkBI, MAIBJ,EAmBM,MAnBN,EA+BI,M;MAvCb,aAAL,IAAK,U;MAAL,Y;QAA8B,SAAZ,kB7K6wOnB,YAAQ,C;O 6K7wOX,W;QACI,OAAO,K;MAEX,WA1XgD,mBAAY,cA0XnC,SA1XmC,IAAZ,C;MA2XhD,cAAc,W;MACd,e AAe,K;MAEf,IAAI,cAAO,IAAX,C;QACI,iBAAc,WAAd,UAAyB,IAAzB,U;UACI,cAAc,mBAAY,KAAZ,C;UAG d,IAAI,UAAU,0EAAV,CAAJ,C;YACI,mBAAY,gBAAZ,EAAY,wBAAZ,YAAyB,O;;YAEzB,WAAW,I;;QAGP,O AAZ,kBAAY,EAAK,IAAL,EAAW,OAAX,EAAoB,IAApB,C;;QAGE,oB;QAAuB,SAAZ,kBAAY,O;QAArC,uD; UACI,gBAAc,mBAAY,OAAZ,C;UACd,mBAAY,OAAZ,IAAqB,I;UAGrB,IAAI,UAAU,kFAAV,CAAJ,C;YACI, mBAAY,gBAAZ,EAAY,wBAAZ,YAAyB,S;;YAEzB,WAAW,I;;QAGnB,UAAU,mBAAY,OAAZ,C;QAEV,mBA Ac,CAAd,YAAsB,IAAtB,Y;UACI,gBAAc,mBAAY,OAAZ,C;UACd,mBAAY,OAAZ,IAAqB,I;UAGrB,IAAI,UA AU,kFAAV,CAAJ,C;YACI,mBAAY,OAAZ,IAAuB,S;YACvB,UAAU,mBAAY,OAAZ,C;;YAEV,WAAW,I;;;;M AIvB,IAAI,QAAJ,C;QACI,YAAO,mBAAY,UAAU,WAAV,IAAZ,C;MAEX,OAAO,Q;K;iCAGX,Y;MACI,WA7a gD,mBAAY,cA6anC,SA7amC,IAAZ,C;MA8ahD,IAAI,cAAO,IAAX,C;QACgB,OAAZ,kBAAY,EAAK,IAAL,EA AW,WAAX,EAAiB,IAAjB,C;;QACT,IvKtS6C,CAAC,cuKsS9C,C;UACS,OAAZ,kBAAY,EAAK,IAAL,EAAW, WAAX,EAAiB,kBAAY,OAA7B,C;UACA,OAAZ,kBAAY,EAAK,IAAL,EAAW,CAAX,EAAc,IAAd,C;;MAEhB, cAAO,C;MACP,YAAO,C;K;2CAGX,iB;MAGe,IAAC,IAAD,EAcJ,M;MAfP,WACW,eAAC,OAAI,KAAM,OAA N,IAAc,SAAlB,GAAwB,KAAxB,GAAmC,aAAa,KAAb,EAAoB,SAApB,CAApC,uB;MAEX,WA7bgD,mBAAY, cA6bnC,SA7bmC,IAAZ,C;MA8bhD,IAAI,cAAO,IAAX,C;Q9J2XJ,U8J1XQ,kB9J0XR,E8J1X6B,I9J0X7B,EAD+F ,CAC/F,E8J1XgD,W9J0XhD,E8J1XiE,I9J0XjE,C;;Q8JzXW,IvKtT6C,CAAC,cuKsT9C,C;U9JyXX,U8JxXQ,kB9J wXR,E8JxX6B,I9JwX7B,E8JxXuD,C9JwXvD,E8JxXuE,W9JwXvE,E8JxXwF,kBAAY,O9JwXpG,C;UAAA,U8Jv XQ,kB9JuXR,E8JvX6B,I9JuX7B,E8JvXuD,kBAAY,OAAZ,GAAmB,WAAnB,I9JuXvD,E8JvX6F,C9JuX7F,E8Jv X2G,I9JuX3G,C;;M8JrXI,IAAI,IAAK,OAAL,GAAY,SAAhB,C;QACI,KAAK,SAAL,IAAa,I;OAIjB,OAAO,qD;K; C1D,Y;MAA0C,qB;K;IAE1C,gC;MAAA,oC;MACI,0BpHriBuC,E;MoHsiBvC,sBAAiC,U;MACjC,4BAAuC,E;K; yDAEvC,oC;MAEI,kBAAkB,eAAe,eAAgB,CAA/B,K;MACIB,IAAI,eAAc,WAAd,QAA4B,CAAhC,C;QACI,cAA c,W;MAClB,IAAI,eAAc,UAAd,QAA6B,CAAjC,C;QACI,cAAkB,cAAc,UAAlB,GAAgC,UAAhC,GAAmD,U;MA CrE,OAAO,W;K;;;IAZf,4C;MAAA,2C;QAAA,0B;OAAA,oC;K;qDAgBA,qB;MAEI,WAvegD,mBAAY,cAuenC,S AvemC,IAAZ,C;MAwehD,WAAe,kBAAa,cAAO,IAAxB,GAA8B,WAA9B,GAAwC,cAAO,kBAAY,OAAnB,I;M ACnD,UAAU,IAAV,EAAgB,cAAhB,C;K;;IA5iBJ,iD;MAAA,oD;MAGwC,+B;MApB5C,sB;MAqBsB,Q;MACV, wBAAmB,CAAnB,C;QAAwB,4D;WACxB,sBAAkB,CAAlB,C;QAAuB,uBAAa,eAAb,O;;QACf,MAAM,gCAAy B,uBAAoB,eAA7C,C;MAHIB,0B;MAJJ,Y;K;IAWA,kC;MAAA,oD;MAGoB,+B;MA/BxB,sB;MAgCQ,sBAAc,qD ;MAJIB,Y;K;IAOA,4C;MAAA,oD;MAG2C,+B;MAtC/C,sB;MAuCQ,sBxJrB8D,YwJqBhD,QxJrBgD,C;MwJsB9D ,aAAO,mBAAY,O;MACnB,IAAI,mB7K+qPD,YAAQ,C6K/qPX,C;QAA2B,sBAAc,qD;MAN7C,Y;K;IC5BJ,4B;M AMoB,Q;M9KghqBA,U;MADhB,UAAe,C;MACf,uD;QAAgB,cAAhB,iB;QACI,YAAgB,O8KlhqBiB,O9KkhqBjC I;;M8KlhqBJ,aAAa,iB9KohqBN,G8KphqBM,C;MACb,wBAAgB,SAAhB,gB;QAAgB,gBAAA,SAAhB,M;QAC, W,SAAP,MAAO,EAAO,SAAP,C;;MAEX,OAAO,M;K;IAGX,0B;MASiB,Q;MAFb,YAAY,iBAAa,gBAAb,C;MA CZ,YAAY,iBAAa,gBAAb,C;MACZ,wBAAa,SAAb,gB;QAAa,WAAA,SAAb,M;QACI,KAAM,WAAI,IAAK,MA AT,C;QACN,KAAM,WAAI,IAAK,OAAT,C;;MAEV,OAAO,UAAS,KAAT,C;K;gGAGX,qB;MAWW,4B;MAAA, U;QAAqB,OAAL,S9K0qPhB,YAAQ,C;O8K1qPf,W;K;oFAGJ,mC;MAUI,O9K6pPO,qBAAQ,C8K7pPf,GAAe,cA

Af,GAAmC,S;K;IAGvC,iD;MAMI,IAAI,cAAS,KAAb,C;QAAoB,OAAO,I;MAC3B,IAAI,qBAAgB,aAAhB,IAAi C,SAAK,OAAL,KAAa,KAAM,OAAxD,C;QAA8D,OAAO,K;MAErE,4C;QACI,SAAS,UAAK,CAAL,C;QACT,S AAS,MAAM,CAAN,C;QAET,IAAI,OAAO,EAAX,C;UACI,Q;eACG,IAAI,cAAc,UAAIB,C;UACH,OAAO,K;SAI P,0BAAsB,kBAAtB,C;UAA4C,IAAI,CAAI,kBAAH,EAAG,EAAkB,EAAIB,CAAR,C;YAA+B,OAAO,K;eACIF,8 BAAsB,sBAAtB,C;UAA4C,IAAI,CAAI,cAAH,EAAG,EAAc,EAAd,CAAR,C;YAA2B,OAAO,K;eAC9E,+BAAsB ,uBAAtB,C;UAA4C,IAAI,CAAI,cAAH,EAAG,EAAc,EAAd,CAAR,C;YAA2B,OAAO,K;eAC9E,6BAAsB,qBAAt B,C;UAA4C,IAAI,CAAI,CAAH,EAAG,EAAC,EAAd,CAAR,C;YAA2B,OAAO,K;eAC9E,8BAAsB,sBAAtB,C;U AA4C,IAAI,CAAI,cAAH,EAAG,EAAc,EAAd,CAAR,C;YAA2B,OAAO,K;eAC9E,+BAAsB,uBAAtB,C;UAA4C, IAAI,CAAI,cAAH,EAAG,EAAc,EAAd,CAAR,C;YAA2B,OAAO,K;eAC9E,gCAAsB,wBAAtB,C;UAA4C,IAAI, CAAI,cAAH,EAAG,EAAc,EAAd,CAAR,C;YAA2B,OAAO,K;eAC9E,8BAAsB,sBAAtB,C;UAA4C,IAAI,CAAI,c AAH,EAAG,EAAc,EAAd,CAAR,C;YAA2B,OAAO,K;eAC9E,iCAAsB,yBAAtB,C;UAA4C,IAAI,CAAI,cAAH,E AAG,EAAc,EAAd,CAAR,C;YAA2B,OAAO,K;eAE9E,qCAAsB,6BAAtB,C;UAA4C,IAAI,CAAI,gBAAH,EAAG, EAAc,EAAd,CAAR,C;YAA2B,OAAO,K;eAC9E,sCAAsB,8BAAtB,C;UAA4C,IAAI,CAAI,gBAAH,EAAG,EAAc ,EAAd,CAAR,C;YAA2B,OAAO,K;eAC9E,oCAAsB,4BAAtB,C;UAA4C,IAAI,CAAI,gBAAH,EAAG,EAAc,EAA d,CAAR,C;YAA2B,OAAO,K;eAC9E,qCAAsB,6BAAtB,C;UAA4C,IAAI,CAAI,gBAAH,EAAG,EAAc,EAAd,CA AR,C;YAA2B,OAAO,K;eAEtE,IAAI,YAAM,EAAN,CAAJ,C;UAAc,OAAO,K;;MAIrC,OAAO,I;K;IAGX,4C;MA KI,IAAI,iBAAJ,C;QAAkB,OAAO,M;MACzB,aAAa,CAAK,eAAL,gBAAK,EAAa,SAAb,CAAL,GAA6C,CAA7C, QAAiD,CAAjD,I;MvC6SkB,kBAAxB,mBuC5SY,MvC4SZ,C;MuC3SH,oDxK5BgD,gBwK4BhD,C;MADJ,O7JnC O,WsH+U6C,W;K;IuCvSxD,mE;MAEI,IAAY,SAAR,0BAAJ,C;QACI,MAAO,gBAAO,OAAP,C;QACP,M;OAEJ, SAAU,WAAI,SAAJ,C;MACV,MAAO,gBAAO,EAAP,C;MAEP,4C;QACI,IAAI,MAAK,CAAT,C;UACI,MAAO,g BAAO,IAAP,C;SAEX,cAAc,UAAK,CAAL,C;QAEV,IADE,OACF,S;UAAmB,MAAO,gBAAO,MAAP,C;aAC1B, mBAFE,OAEF,E;UAA2B,4BAAR,OAAQ,EAA4B,MAA5B,EAAoC,SAApC,C;aAC3B,uBAHE,OAGF,E;UAAm B, MAAO, gBAAe, gBAAR, OAAQ, CAAf, C; aAC1B, wBAJE, OAIF, E; UAAmB, MAAO, gBAAe, gBAAR, OAAQ, CAAG, CAAG,Af,C;aAC1B,sBALE,OAKF,E;UAAmB,MAAO,gBAAe,gBAAR,OAAQ,CAAf,C;aAC1B,uBANE,OAMF,E;UAA mB,MAAO,gBAAe,gBAAR,OAAQ,CAAf,C;aAC1B,wBAPE,OAOF,E;UAAmB,MAAO,gBAAe,gBAAR,OAAQ, CAAf,C;aAC1B,yBARE,OAQF,E;UAAmB,MAAO,gBAAe,gBAAR,OAAQ,CAAf,C;aAC1B,uBATE,OASF,E;UA AmB,MAAO,gBAAe,gBAAR,OAAQ,CAAf,C;aAC1B,0BAVE,OAUF,E;UAAmB,MAAO,gBAAe,gBAAR,OAA Q,CAAf,C;aAE1B,kBAZE,OAYF,c;UAAmB,MAAO,gBAAe,kBAAR,OAAQ,CAAf,C;aAC1B,kBAbE,OAaF,e;U AAmB,MAAO,gBAAe,kBAAR,OAAQ,CAAf,C;aAC1B,kBAdE,OAcF,a;UAAmB,MAAO,gBAAe,kBAAR,OAA Q,CAAf,C;aAC1B,kBAfE,OAeF,c;UAAmB,MAAO,gBAAe,kBAAR,OAAQ,CAAf,C;;UAEP,MAAO,gBAAO,OA AQ,WAAf,C;;MAIIC,MAAO,gBAAO,EAAP,C;MACP,SAAU,kBAAmB,iBAAV,SAAU,CAAnB,C;K;ICpJd,uC; MAIqD,+CAAwC,iBAAO,CAA/C,IAAoD,mC;K;IAEzG,4D;MAWQ,kBADE,SACF,O;QADJ,OACc,S;WACV,kB AFE,SAEF,c;QAEQ,yCAAwB,MAAO,KAAP,GAAc,CAAtC,C;UAJZ,OAIuD,S;;UAJvD,OAK6B,mBAAL,SAAK Q,kBADE,SACF,O;QADJ,OACc,S;WACV,kBAFE,SAEF,c;QAFJ,OAE8B,mBAAL,SAAK,CAAT,GAA+B,sBAA /B,GAAgD,S;;QAFrE,OAGgB,oCAAJ,GAA0C,sBAA1C,GAA2D,mB;K;IAG3E,kD;MAKI,OAAI,oCAAJ,GAA0C ,sBAA1C,GAA2D,oB;K;IAE/D,kD;MAKI,OAAI,oCAAJ,GAA0C,oBAA1C,GAA2D,iB;K;IzKnD/D,yB;MAAA,6 B;K;sCACI,Y;MAAkC,Y;K;0CACIC,Y;MAAsC,Y;K;wCACtC,Y;MAAgC,Q;K;4CAChC,Y;MAAoC,S;K;mCACp IASA,qB;MAAA,yB;MACI,+C;K;iCAEA,iB;MAA4C,qCAAoB,KAAM,U;K;mCACtE,Y;MAA+B,Q;K;mCAC/B, Y;MAAkC,W;K;iFAEX,Y;MAAQ,Q;K;kCAC/B,Y;MAAkC,W;K;yCAClC,mB;MAAmD,Y;K;8CACnD,oB;MAA mE,OAAA,QAAS,U;K;sCAE5E,iB;MAAwC,MAAM,8BAA0B,iDAA8C,KAA9C,MAA1B,C;K;wCAC9C,mB;M AA8C,S;K;4CAC9C,mB;MAAkD,S;K;mCAEID,Y;MAA6C,kC;K;uCAC7C,Y;MAAqD,kC;K;+CACrD,iB;MACI, IAAI,UAAS,CAAb,C;QAAgB,MAAM,8BAA0B,YAAS,KAAnC,C;MACtB,OAAO,2B;K;0CAGX,8B;MACI,IAAI ,cAAa,CAAb,IAAkB,YAAW,CAAjC,C;QAAoC,OAAO,I;MAC3C,MAAM,8BAA0B,gBAAa,SAAb,mBAAkC,O AA5D,C;K;wCAGV,Y;MAAiC,8B;K;;;IA5BrC,iC;MAAA,gC;QAAA,e;OAAA,yB;K;IA+BA,iC;MAA8D,6BAAk B,SAAIB,EAAoC,KAApC,C;K;IAE5B,8C;MAAC,oB;MAA0B,0B;K;yFACIC,Y;MAAQ,OAAA,WAAO,O;K;0C 

;sDACpD,oB;MAAsE,c;;Qc4nDtD,Q;QADhB,IAAI,cd3nDyD,Qc2nDzD,iBd3nDyD,Qc2nDnC,UAA1B,C;UAAqC ,aAAO,I;UAAP,e;SACrB,Od5nD6C,Qc4nD7C,W;QAAhB,OAAgB,cAAhB,C;UAAgB,yB;UAAM,IAAI,Cd5nDkD ,oBc4nDvC,Od5nDuC,Cc4nDtD,C;YAAyB,aAAO,K;YAAP,e;;QAC/C,aAAO,I;;;Md7nDsD,iB;K;2CAC7D,Y;MA AuC,OAAO,qBAAP,WAAO,C;K;0CAC9C,Y;MAC+C,gBAAP,W;MAAA,OAAwB,cAAxB,GegKpC,SfhKoC,Gek KpC,SN83BoB,Q;K;;IT7hC5B,qB;MAIsC,8B;K;IAEtC,4B;MAIqD,OAAI,QAAS,OAAT,GAAgB,CAApB,GAAg C,OAAT,QAAS,CAAhC,GAA8C,W;K;mFAEnG,yB;MAAA,qD;MAAA,mB;QAK0C,kB;O;KAL1C,C;+FAOA,y B;MAAA,+D;MAAA,mB;QAMwD,uB;O;KANxD,C;2FAQA,yB;MAAA,+D;MAAA,mB;QAMoD,uB;O;KANpD, C;IAQA,mC;MAKI,OAAI,QAAS,OAAT,KAAiB,CAArB,GAAwB,gBAAxB,GAAyC,iBAAU,sBAAkB,QAAIB,E AAwC,IAAxC,CAAV,C;K;IAE7C,iC;MAKI,OAAI,QAAS,OAAT,KAAiB,CAArB,GAAwB,gBAAxB,GAAyC,iB AAU,sBAAkB,QAAIB,EAAwC,IAAxC,CAAV,C;K;IAE7C,gC;MAI2D,OAAI,eAAJ,GAAqB,OAAO,OAAP,CAA rB,GAA0C,W;K;IAErG,mC;MAImE,OAAS,cAAT,QAAS,C;K;gFAE5E,yB;MAaA,gE;MAbA,6B;QAyBI,WAAW ,eAduE,IAcvE,C;QWCX,iBAAc,CAAd,UXfkF,IWelF,U;UXA6B,eAf2D,IAevD,CWCtB,KXDsB,CAAJ,C;;QAfyC ,OAgB/D,I;O;KA3BX,C;8FAaA,yB;MAAA,gE;MAAA,6B;QAYI,WAAW,eAAa,IAAb,C;QWCX,iBAAc,CAAd,U XAO,IWAP,U;UXA6B,eAAI,KWCtB,KXDsB,CAAJ,C;;QAC7B,OAAO,I;O;KAdX,C;wFAiBA,yB;Me1FA,+D;M f0FA,gC;QetF0B,gBAAf,gB;QfsGkB,aW3FzB,W;QX2FA,OW1FO,SIZoC,Q;O;KfsF/C,C;yFAwBA,yB;Me3GA,4 E;MAAA,gE;Mf2GA,OC;QevGI,qBf2HyB,Qe3HzB,C;QAC8B,gBAAvB,ef0HkB,Qe1HlB,C;Qf0H4B,aWvHnC,W; QXuHA,OWtHO,SIJ4C,Q;O;KfsGvD,C;IAiCI,mC;MAAQ,uBAAG,iBAAO,CAAP,IAAH,C;K;IAQR,qC;MAAQ, OAAA,SAAK,KAAL,GAAY,CAAZ,I;K;4FAEZ,qB;MAK4D,QAAC,mB;K;kGAE7D,qB;MAWI,OAAO,qBAAgB ,SAAK,U;K;sFAGhC,yB;MAAA,qD;MAAA,4B;QAKgE,uCAAQ,W;O;KALxE,C;sFAOA,yB;MAAA,qD;MAAA, 4B;QAKoD,uCAAQ,W;O;KAL5D,C;sFAOA,mC;MASI,OAAI,mBAAJ,GAAe,cAAf,GAAmC,S;K;4FAGvC,+B; MAQoH,OAAA,SAAK,qBAAY,QAAZ,C;K;IAGzH,uC;MAK+E,kBAAhB,0B;MAAwB,+B;MAAxB,OW5MpD, W;K;IX+MX,yC;MAAkD,QAAM,cAAN,C;aAC9C,C;UAD8C,OACzC,W;aACL,C;UAF8C,OAEzC,OAAO,sBAA K,CAAL,CAAP,C;gBAFyC,OAGtC,S;;K;IAGZ,8D;MAgBkE,yB;QAAA,YAAiB,C;MAAG,uB;QAAA,UAAe,c;M ACjG,WAAW,cAAX,EAAiB,SAAjB,EAA4B,OAA5B,C:MAEA,UAAU,S;MACV,WAAW,UAAU,CAAV,I:MAE X,OAAO,OAAO,IAAd,C;QACI,UAAW,GAAY,GAAN,IAAM,KAAK,C;QAC5B,aAAa,sBAAI,GAAJ,C;QACb,U AAU,cAAc,MAAd,EAAsB,OAAtB,C:QAEV,IAAI,MAAM,CAAV,C;UACI,MAAM,MAAM,CAAN,I;aACL,IAAI ,MAAM,CAAV,C;UACD,OAAO,MAAM,CAAN,I:;UAEP,OAAO,G;;MAEf,OAAO,EAAE,MAAM,CAAN,IAAF, K;K;IAGX,4E;MAe8E,yB;QAAA,YAAiB,C;MAAG,uB;QAAA,UAAe,c;MAC7G,WAAW,cAAX,EAAiB,SAAjB, EAA4B,OAA5B,C;MAEA,UAAU,S;MACV,WAAW,UAAU,CAAV,I;MAEX,OAAO,OAAO,IAAd,C;QACI,UAA W,GAAY,GAAN,IAAM,KAAK,C;QAC5B,aAAa,sBAAI,GAAJ,C;QACb,UAAU,UAAW,SAAQ,MAAR,EAAgB, OAAhB,C;QAErB,IAAI,MAAM,CAAV,C;UACI,MAAM,MAAM,CAAN,I;aACL,IAAI,MAAM,CAAV,C;UACD, OAAO,MAAM,CAAN,I;;UAEP,OAAO,G;;MAEf,OAAO,EAAE,MAAM,CAAN,IAAF,K;K;kGAGX,yB;MAAA,8 D;MAAA,4D;MAsBqC,8D;QAAA,qB;UAAE,qBAAc,iBAAS,EAAT,CAAd,EAA4B,WAA5B,C;S;O;MAtBvC,+D ;QAkBI,yB;UAAA,YAAiB,C;QACjB,uB;UAAA,UAAe,c;QAGf,+BAAa,SAAb,EAAwB,OAAxB,EAAiC,oCAAjC ,C;O;KAtBJ,C;IA6BA,mE;MAmBoC,yB;QAAA,YAAiB,C;MAAG,uB;QAAA,UAAe,c;MACnE,WAAW,cAAX,E AAiB,SAAjB,EAA4B,OAA5B,C;MAEA,UAAU,S;MACV,WAAW,UAAU,CAAV,I;MAEX,OAAO,OAAO,IAAd, C;QACI,UAAW,GAAY,GAAN,IAAM,KAAK,C;QAC5B,aAAa,sBAAI,GAAJ,C;QACb,UAAU,WAAW,MAAX,C ;QAEV,IAAI,MAAM,CAAV,C;UACI,MAAM,MAAM,CAAN,I;aACL,IAAI,MAAM,CAAV,C;UACD,OAAO,M AAM,CAAN,I;;UAEP,OAAO,G;;MAEf,OAAO,EAAE,MAAM,CAAN,IAAF,K;K;IAGX,8C;MAMQ,gBAAY,OA AZ,C;QAAuB,MAAM,gCAAyB,gBAAa,SAAb,mCAAkD,OAAlD,OAAzB,C;WAC7B,gBAAY,CAAZ,C;QAAiB, MAAM,8BAA0B,gBAAa,SAAb,yBAA1B,C;WACvB,cAAU,IAAV,C;QAAkB,MAAM,8BAA0B,cAAW,OAAX,g CAA2C,IAA3C,OAA1B,C;K;IAchC,8B;MAEoC,MAAM,wBAAoB,8BAApB,C;K;IAE1C,8B;MAEoC,MAAM,w BAAoB,8BAApB,C;K;;;;wF2Gjb1C,yB;M1GgCA,wE;M0GhCA,uC;QAmBW,kB1GqBiD,oB;Q0GM9C,Q;QAAA, OAAK,0B;QAAf,OAAU,cAAV,C;UAAU,mB;UACN,UAAU,sBAAM,CAAN,C;UACV,kBAAkB,sBAAY,GAAZ, C;UAClB,W1GuKJ,a0GvKgB,G1GuKhB,E0GrMyC,SA8BlB,CAAU,GAAV,EAAe,WAAf,EAA4B,CAA5B,EAA +B,uBAAuB,CAAC,WAAY,mBAAY,GAAZ,CAAnE,C1GuKvB,C;;Q0GrMA,OAgCO,W;O;KAnDX,C;4FAsBA, 6C;MAwBc,Q;MAAA,OAAA,SAAK,iB;MAAf,OAAU,cAAV,C;QAAU,mB;QACN,UAAU,sBAAM,CAAN,C;Q ACV,kBAAkB,sBAAY,GAAZ,C;QACIB,W1GuKJ,a0GvKgB,G1GuKhB,E0GvKuB,UAAU,GAAV,EAAe,WAAf,

EAA4B,CAA5B,EAA+B,uBAAuB,CAAC,WAAY,mBAAY,GAAZ,CAAnE,C1GuKvB,C;;M0GrKA,OAAO,W;K; iFAGX,yB;MAAA,gB;MAAA,8B;M1GtBA,wE;M0GsBA,6D;QAnCW,kB1GqBiD,oB;Q0GM9C,Q;QAAA,QAA K,0B;QAAf,OAAU,cAAV,C;UAAU,mB;UACN,UAAU,sBAAM,CAAN,C;UACV,kBAAkB,sBAAY,GAAZ,C;U A8BwE,U;UA7B1F,W1GuKJ,a0GvKgB,G1GuKhB,E0G1IkC,UA7BD,GA6BC,EA7BoB,uBAAuB,CAAC,WAAY ,mBAAY,GAAZ,CA6BzC,GAAW,qBA7B3B,GA6B2B,EA7BT,CA6BS,CAAX,GAA6C,UA7BxD,WA6BwD,6D AA5D,EA7BiB,CA6BjB,C1G0IIC,C;;Q0G3IA,OA1BO,W;O;KAGX,C;kFA0BA,yB;MAAA,gB;MAAA,8B;MAA A,0E;QAlCc,Q;QAAA,OAAK,0B;QAAf,OAAU,cAAV,C;UAAU,mB;UACN,UAAU,sBAAM,CAAN,C;UACV,k BA6DQ,WA7DU,WAAY,GAAZ,C;UA6DuF,U;UAAjG,W1G2GZ,a0GvKgB,G1GuKhB,E0G3GiD,UA5DhB,GA4 DgB,EA5DK,uBAAuB,CA4DjE,WA5D8E,mBAAY,GAAZ,CA4D1B,GAAW,qBA5D1C,GA4D0C,EA5DxB,CA4 DwB,CAAX,GAA6C,UA5DvE,WA4DuE,6DAA5D,EA5DE,CA4DF,C1G2GjD,C;;Q0G5GA,QACY,W;Q;KA7Bh B,C;iFAgCA,yB;MAAA,gB;MAAA,8B;M1GhFA,wE;M0GgFA,qD;QA7FW,kB1GqBiD,oB;Q0GM9C,Q;QAAA, OAAK,0B;QAAf,OAAU,cAAV,C;UAAU,mB;UACN,UAAU,sBAAM,CAAN,C;UACV,kBAAkB,sBAAY,GAAZ, C;UAkFiD,U;UAjFnE,W1GuKJ,a0GvKgB,G1GuKhB,E0GtFgC,UAjFsB,uBAAuB,CAAC,WAAY,mBAAY,GAA Z,CAiFhD,kBAA6B,UAjFjC,WAiFiC,6DAAvC,EAjFmB,CAiFnB,C1GsFhC,C;;Q0GvFA,OA9EO,W;O;KA6DX, C;oFAoBA,yB;MAAA,gB;MAAA,8B;MAAA,kE;QAtFc,Q;QAAA,OAAK,0B;QAAf,OAAU,cAAV,C;UAAU,mB; UACN,UAAU,sBAAM,CAAN,C;UACV,kBA2GQ,WA3GU,WAAY,GAAZ,C;UA2GgE,U;UAA1E,W1G6DZ,a0G vKgB,G1GuKhB,E0G7D+C,UA1GO,uBAAuB,CA0GjE,WA1G8E,mBAAY,GAAZ,CA0GjC,kBAA6B,UA1GhD, WA0GgD,6DAAvC,EA1GI,CA0GJ,C1G6D/C,C;;Q0G9DA,QACY,W;Q;KAvBhB,C;qFA0BA,yB;MAAA,gB;MA AA,8B;M1G9HA,wE;M0G8HA,uC;QA3IW,kB1GqBiD,oB;Q0GM9C,Q;QAAA,OAAK,0B;QAAf,OAAU,cAAV, C;UAAU,mB;UACN,UAAU,sBAAM,CAAN,C;UACV,kBAAkB,sBAAY,GAAZ,C;UACC,oB;UAkIc,U;UAAjC,I AllkD,uBAAuB,CAAC,WAAY,mBAAY,GAAZ,CAkItF,C;YADA,mBAjI+C,C;;YAiI/C,mBACkB,UAlIW,GAkIX ,EAAe,UAIIC,WAkID,6DAAf,EAII6B,CAkI7B,C;;UAIIIB,W1GuKJ,a0GvKgB,G1GuKhB,mB;;Q0GvCA,OA9HO ,W;O;KA2GX,C;sFAwBA,yB;MAAA,gB;MAAA,8B;MAAA,oD;QAxIc,Q;QAAA,OAAK,0B;QAAf,OAAU,cAA V,C;UAAU,mB;UACN,UAAU,sBAAM,CAAN,C;UACV,kBA6JQ,WA7JU,WAAY,GAAZ,C;UACC,oB;UA8Jc,U ;UAAjC,IA9JkD,uBAAuB,CA4JjE,WA5J8E,mBAAY,GAAZ,CA8JtF,C;YADA,mBA7J+C,C;;YA6J/C,mBACkB, UA9JW,GA8JX,EAAe,UA9JC,WA8JD,6DAAf,EA9J6B,CA8J7B,C:;UAFV,W1GWZ,a0GvKgB,G1GuKhB,mB;;Q 0GXA,OAAY,W;O;KAvBhB,C;IA6BA,6C;MArKc,Q;MAAA,OAAK,0B;MAAf,OAAU,cAAV,C;QAAU,mB;QA CN,UAAU,sBAAM,CAAN,C;QACV,kBA+KG,WA/Ke,WAAY,GAAZ,C;QA2GgE,U;QAoE/E,W1GPP,a0GvKgB ,G1GuKhB,E0GOmC,CA9KmB,uBAAuB,CA8KtE,WA9KmF,mBAAY,GAAZ,CA0GjC,GAoErC,CApEqC,GAA6 B,UA1GhD,WA0GgD,6DAoEnD,IAAM,CAAN,I1GPnC,C;;M0GOA,OAAO,W;K;I+DnP0B,oC;MAAC,kB;MAA uB,kB;K;;wCAN7D,Y;MAMsC,iB;K;wCANtC,Y;MAM6D,iB;K;0CAN7D,wB;MAAA,wBAMsC,qCANtC,EAM6 D,qCAN7D,C;K;sCAAA,Y;MAAA,OAMsC,mDANtC,IAM6D,wCAN7D,O;K;sCAAA,Y;MAAA,c;MAMsC,sD; AAA,4C;MAAA,kD;QAMuF,wC;O;MANvF,4CAOI,Y;QAAuC,8B;O;MAP3C,8E;MAAA,2B;QAMuF,2C;O;KA NvF,C;IAcsC,2C;MAAC,wC;K;0CACnC,Y;MAAqD,4BAAiB,wBAAjB,C;K;;IAIzD,yC;MAI4D,OAAI,oCAAJ,G AA2B,SAAK,KAAhC,GAA0C,I;K;IAEtG,uD;MAI0E,OAAI,oCAAJ,GAA2B,SAAK,KAAhC,GAA0C,S;K;IAGp H,8B;MAMoB,Q;MADhB,aAAa,gB;MACG,2B;MAAhB,OAAgB,cAAhB,C;QAAgB,yB;QACL,OAAP,MAAO,E AAO,OAAP,C;;MAEX,OAAO,M;K;IAGX,4B;MAUiB,Q;MAHb,mBAAmB,mCAAwB,EAAxB,C;MACnB,YAA Y,iBAAa,YAAb,C;MACZ,YAAY,iBAAa,YAAb,C;MACC,2B;MAAb,OAAa,cAAb,C;QAAa,sB;QACT,KAAM,W AAI,IAAK,MAAT,C;QACN,KAAM,WAAI,IAAK,OAAT,C;;MAEV,OAAO,UAAS,KAAT,C;K;wFUxDX,qB;MA KqE,gB;K;IAErE,iC;MAMoE,4BAAiB,SAAjB,C;K;uFAEpE,gC;MAKI,OAAgB,mBAAhB,C;QAAgB,8B;QAAM, UAAU,OAAV,C;;K;IAMY,oC;MAAC,0B;MACnC,eAAoB,C;K;yCACpB,Y;MAAwC,OAAA,eAAS,U;K;sCACjD ,Y;MAA6E,Q;MAAhC,wBAAa,oBAAmB,mBAAnB,EAAmB,2BAAnB,QAAb,EAA0C,eAAS,OAAnD,C;K;;sF2J 5BjD,yB;MAAA,4E;MAAA,gB;MAAA,8B;MAAA,+C;QAUiC,Q;QAA7B,OAA6B,wCAAqB,QAAS,aAA9B,0D; O;KAVjC,C;wFAYA,yB;MAAA,4E;MAAA,gB;MAAA,8B;MAAA,+C;QAWiC,Q;QAA7B,OAA6B,wCAAqB,Q AAS,aAA9B,0D;O;KAXjC,C;sFAaA,+C;MAQI,SAAK,aAAI,QAAS,aAAb,EAAmB,KAAnB,C;K;ICnCT,8C;MA UI,IAAI,wCAAJ,C;QACI,OAAO,SAAK,4BAAqB,GAArB,C;MAET,4B;M3KoTI,Q;MALX,YAAY,oB2K/Sa,G3 K+Sb,C;MACZ,IAAI,iBAAiB,CAAC,4B2KhTG,G3KgTH,CAAtB,C;Q2KhTgC,MAAM,2BAAuB,wCAAvB,C;;Q

3KoTlC,2BAAO,sE;;M2KpTX,+B;K;IAGJ,8C;MAUQ,kBADE,SACF,kB;QADJ,OACkC,YAAT,SAAK,IAAI,EA AY,YAAZ,C;;QADIC,OAEY,uBAAmB,SAAnB,EAAyB,YAAzB,C;K;IAGhB,gD;MAWQ,kBADE,SACF,yB;QA DJ,OACyC,cAAT,SAAK,IAAI,EAAY,YAAZ,C;;QADzC,OAEY,8BAA0B,SAA1B,EAAgC,YAAhC,C;K;;;;;;IAc 0B,4C;MAAC,wB;MAAoC,0B;K;qEAApC,Y;MAAA,yB;K;0CACvC,iB;MAA4C,OAAI,OAAJ,QAAI,EAAO,KA AP,C;K;4CAChD,Y;MAA+B,OAAI,SAAJ,QAAI,C;K;4CACnC,Y;MAAkC,OAAA,QAAI,W;K;0FACf,Y;MAAQ, OAAA,QAAI,K;K;2CACnC,Y;MAAkC,OAAA,QAAI,U;K;qDACtC,e;MAA4C,OAAA,QAAI,mBAAY,GAAZ,C; K;uDAChD,iB;MAAgE,OAAA,QAAI,qBAAc,KAAd,C;K;6CACpE,e;MAA+B,OAAA,QAAI,WAAI,GAAJ,C;K;0 FACT,Y;MAAQ,OAAA,QAAI,K;K;4FACH,Y;MAAQ,OAAA,QAAI,O;K;6FACJ,Y;MAAQ,OAAA,QAAI,Q;K;8 DAEvD,e;MAAmD,gBAAJ,Q;MAAI,4B;M3K4PxC,Q;MALX,YAAY,oB2KvPyD,G3KuPzD,C;MACZ,IAAI,iBA AiB,CAAC,4B2KxP+C,G3KwP/C,CAAtB,C;QACI,2B2KzPwE,mB;;Q3K4PxE,2BAAO,sE;;M2K5PoC,+B;K;;IA GN,mD;MAAC,wB;MAA2C,0B;K;4EAA3C,Y;MAAA,yB;K;iDAC1C,iB;MAA4C,OAAI,OAAJ,QAAI,EAAO,K AAP,C;K;mDAChD,Y;MAA+B,OAAI,SAAJ,QAAI,C;K;mDACnC,Y;MAAkC,OAAA,QAAI,W;K;iGACf,Y;MA AQ,OAAA,QAAI,K;K;kDACnC,Y;MAAkC,OAAA,QAAI,U;K;4DACtC,e;MAA4C,OAAA,QAAI,mBAAY,GAA Z,C;K;8DAChD,iB;MAAgE,OAAA,QAAI,qBAAc,KAAd,C;K;oDACpE,e;MAA+B,OAAA,QAAI,WAAI,GAAJ,C ;K;iGACF,Y;MAAQ,OAAA,QAAI,K;K;mGACH,Y;MAAQ,OAAA,QAAI,O;K;oGACU,Y;MAAQ,OAAA,QAAI, Q;K;sDAE5E,sB;MAAyC,OAAA,QAAI,aAAI,GAAJ,EAAS,KAAT,C;K;uDAC7C,e;MAAkC,OAAA,QAAI,cAA O,GAAP,C;K;yDACtC,gB;MAA2C,QAAI,gBAAO,IAAP,C;K;gDAC/C,Y;MAAuB,QAAI,Q;K;qEAE3B,e;MAAm D,gBAAJ,Q;MAAI,4B;M3KuOxC,Q;MALX,YAAY,oB2KlOyD,G3KkOzD,C;MACZ,IAAI,iBAAiB,CAAC,4B2K nO+C,G3KmO/C,CAAtB,C;QACI,2B2KpOwE,mB;;Q3KuOxE,2BAAO,sE;;M2KvOoC,+B;K;;I3KvFnD,oB;MAA A,wB;MACI,8C;K;gCAEA,iB;MAA4C,oCAAsB,KAAM,U;K;kCACxE,Y;MAA+B,Q;K;kCAC/B,Y;MAAkC,W;K ;gFAEX,Y;MAAQ,Q;K;iCAC/B,Y;MAAkC,W;K;2CAEIC,e;MAA+C,Y;K;6CAC/C,iB;MAAsD,Y;K;mCACtD,e; MAAwC,W;K;mFACY,Y;MAAQ,6B;K;gFAC/B,Y;MAAQ,6B;K;kFACI,Y;MAAQ,8B;K;uCAEjD,Y;MAAiC,6B; K;;;IAjBrC,gC;MAAA,+B;QAAA,c;OAAA,wB;K;IAoBA,oB;MAMuE,Q;MAA7B,OAA6B,uE;K;IAEvE,wB;MAa I,OAAI,KAAM,OAAN,GAAa,CAAjB,GAA0B,QAAN,KAAM,EAAM,qBAAc,YAAY,KAAM,OAAlB,CAAd,CA AN,CAA1B,GAA6E,U;K;kFAEjF,yB;MAAA,oD;MAAA,mB;QAO8C,iB;O;KAP9C,C;8FASA,yB;MAAA,wE;M AAA,mB;QAQ4D,2B;O;KAR5D,C;IAUA,+B;MAYiD,gBAA7C,qBAAoB,YAAY,KAAM,OAAIB,CAApB,C;MA AqD,wB;MAArD,OUJO,S;K;wFVMX,yB;MAAA,4D;MAAA,mB;QAOsD,qB;O;KAPtD,C;IASA,4B;MAM8G,gB AAvC,eAAc,YAAY,KAAM,OAAlB,CAAd,C;MAA+C,wB;MAA/C,OUrB5D,S;K;4FVuBX,yB;MAAA,wE;MAA A,mB;QAK8D,2B;O;KAL9D,C;IAOA,8B;MAU+E,OAAM,QAAN,KAAM,EAAM,qBAAc,YAAY,KAAM,OAAl B,CAAd,CAAN,C;K;sFAErF,yB;MchBA,wE;MdgBA,gC;QcZiC,gBAAtB,oB;Qd8BiB,aU7DxB,W;QV6DA,OU5 DO,SI8B2C,Q;O;KdYtD,C;uFA0BA,yB;McnCA,uE;MdmCA,0C;Qc/ByC,gBAA9B,mBdqDiB,QcrDjB,C;QdqD2B ,aU3FlC,W;QV2FA,OU1FO,SIqCmD,Q;O;Kd+B9D,C;4FAoCA,qB;MAK+D,QAAC,mB;K;kGAEhE,qB;MAWI,O AAO,qBAAgB,mB;K;sFAG3B,yB;MAAA,oD;MAAA,4B;QAM2D,uCAAQ,U;O;KANnE,C;sFAQA,mC;MASI,O AAI,mBAAJ,GAAe,cAAf,GAAmC,S;K;yFAEvC,yB;MAyBA,kC;MAAA,8B;MAzBA,iC;QAgCiC,Q;QAxB2E,O AwBxD,CAAnB,wDAAmB,oBAxBoE,GAwBpE,C;O;KAhCpD,C;+EAUA,yB;MAAA,kC;MAAA,8B;MAAA,iC; QAKiC,Q;QAA7B,OAAgD,CAAnB,wDAAmB,YAAI,GAAJ,C;O;KALpD,C;+EAOA,iC;MAKI,sBAAI,GAAJ,EA AS,KAAT,C;K;4FAGJ,yB;MAAA,kC;MAAA,8B;MAAA,iC;QAOiC,Q;QAA7B,OAAgD,CAAnB,wDAAmB,oBA AY,GAAZ,C;O;KAPpD,C;gGASA,4B;MASsG,OAAA,SAAK,qBAAc,KAAd,C;K;kFAG3G,yB;MAAA,gD;MAA A,8B;MAAA,iC;QASiC,Q;QAA7B,OAAuD,CAA1B,+DAA0B,eAAO,GAAP,C;O;KAT3D,C;6FAWA,qB;MAWo E,oB;K;6FAEpE,qB;MAWoE,sB;K;kFAEpE,yB;MAAA,6B;MAAA,4B;QAIgE,qBAAK,aAAL,EAAU,eAAV,C;O; KAJhE,C;2FAMA,wC;MAMiF,Q;MAAA,mCAAI,GAAJ,oBAAY,c;K;uGAG7F,yB;MAAA,gB;MAAA,8B;MAA A,+C;QAMe,Q;QALX,YAAY,oBAAI,GAAJ,C;QACZ,IAAI,iBAAiB,CAAC,4BAAY,GAAZ,CAAtB,C;UACI,OA AO,c;;UAGP,OAAO,sE;;O;KANf,C;IAUA,oC;MAUkD,uCAAqB,GAArB,C;K;sFAEID,wC;MAUW,Q;MADP,YA AY,oBAAI,GAAJ,C;MACL,IAAI,aAAJ,C;QACH,aAAa,c;QACb,sBAAI,GAAJ,EAAS,MAAT,C;QACA,a;;QAEA ,Y;;MALJ,W;K;wFASJ,qB;MAMwF,OAAA,iBAAQ,W;K;wFAEhG,qB;MAMgH,OAAA,iBAAQ,W;K;4FAExH,6 C;Maq1BoB,Q;MAAA,Obh1BT,iBag1BS,W;MAAhB,OAAgB,cAAhB,C;QAAgB,yB;Qbh1Ba,Wai1Bb,aAAgB,O bj1Be,Iai1B/B,Ebj1BsC,Sai1BZ,CAAe,OAAf,CAA1B,C;;Mbj1BhB,OAA6B,W;K;wFAGjC,6C;Ma60BoB,Q;MAA A,Obr0BT,iBaq0BS,W;MAAhB,OAAgB,cAAhB,C;QAAgB,yB;Qbr0Ba,Was0Bb,abt0B0B,Sas0BtB,CAAY,OAAZ

,CAAJ,EAAyC,Obt0BC,Mas0B1C,C;;Mbt0BhB,OAA6B,W;K;IAGjC,kC;MAIyB,Q;MAArB,wBAAqB,KAArB,g B;QAAqB,aAAA,KAArB,M;QAAK,IAAC,yBAAD,EAAM,2B;QACP,sBAAI,GAAJ,EAAS,KAAT,C;;K;IAIR,oC; MAIyB,Q;MAAA,uB;MAArB,OAAqB,cAArB,C;QAAqB,wB;QAAhB,IAAC,yBAAD,EAAM,2B;QACP,sBAAI, GAAJ,EAAS,KAAT,C;;K;IAIR,oC;MAIyB,Q;MAAA,uB;MAArB,OAAqB,cAArB,C;QAAqB,wB;QAAhB,IAAC, yBAAD,EAAM,2B;QACP,sBAAI,GAAJ,EAAS,KAAT,C;;K;wFAIR,yB;MAAA,0D;MAAA,uE;MAAA,uC;QAS W,kBAAY,mBAAoB,YAAY,cAAZ,CAApB,C;Qa8xBH,Q;QAAA,Obh1BT,iBag1BS,W;QAAhB,OAAgB,cAAhB, C;UAAgB,yB;Ubh1Ba,Wai1Bb,aAAgB,Obj1Be,Iai1B/B,Eb/xB2C,Sa+xBjB,CAAe,OAAf,CAA1B,C;;Ob/xBhB,O AlD6B,W;O;KAyCjC,C;oFAYA,yB;MAAA,0D;MAAA,uE;MAAA,uC;QAYW,kBAAU,mBAAoB,YAAY,cAAZ, CAApB,C;Qa+wBD,Q;QAAA,Obr0BT,iBaq0BS,W;QAAhB,OAAgB,cAAhB,C;UAAgB,yB;Ubr0Ba,Was0Bb,abh xByC,SagxBrC,CAAY,OAAZ,CAAJ,EAAyC,Obt0BC,Mas0B1C,C;;QbhxBhB,OAtD6B,W;O;KA0CjC,C;0FAeA,y B;MAAA,wE;MAAA,uC;QAQkB,Q;QADd,aAAa,oB;QACC,OAAA,SA3FsE,QAAQ,W;QA2F5F,OAAc,cAAd,C; UAAc,uB;UACV,IAAI,UAAU,KAAM,IAAhB,CAAJ,C;YACI,MAAO,aAAI,KAAM,IAAV,EAAe,KAAM,MAAr B,C;;QAGf,OAAO,M;O;KAbX,C;8FAgBA,yB;MAAA,wE;MAAA,uC;QAQkB,Q;QADd,aAAa,oB;QACC,OAAA, SA3GsE,QAAQ,W;QA2G5F,OAAc,cAAd,C;UAAc,uB;UACV,IAAI,UAAU,KAAM,MAAhB,CAAJ,C;YACI,MA AO,aAAI,KAAM,IAAV,EAAe,KAAM,MAArB,C;;QAGf,OAAO,M;O;KAbX,C;yFAiBA,6C;MAOoB,Q;MAAA, OAAA,SA3HoE,QAAQ,W;MA2H5F,OAAgB,cAAhB,C;QAAgB,yB;QACZ,IAAI,UAAU,OAAV,CAAJ,C;UACI, WAAY,aAAI,OAAQ,IAAZ,EAAiB,OAAQ,MAAZB,C;;MAGpB,OAAO,W;K;qFAGX,yB;MAAA,wE;MAAA,uC; QAOW,kBAAS,oB;QAfA,Q;QAAA,OA3HoE,iBAAQ,W;QA2H5F,OAAgB,cAAhB,C;UAAgB,yB;UACZ,IAcmC, SAd/B,CAAU,OAAV,CAAJ,C;YACI,WAAY,aAAI,OAAQ,IAAZ,EAAiB,OAAQ,MAAzB,C;;QAapB,OAVO,W; O;KAGX,C;+FAUA,6C;MAOoB,Q;MAAA,OAAA,SApJoE,QAAQ,W;MAoJ5F,OAAgB,cAAhB,C;QAAgB,yB;Q ACZ,IAAI,CAAC,UAAU,OAAV,CAAL,C;UACI,WAAY,aAAI,OAAQ,IAAZ,EAAiB,OAAQ,MAAZB,C;;MAGp B,OAAO,W;K;2FAGX,yB;MAAA,wE;MAAA,uC;QAOW,kBAAY,oB;QAfH,Q;QAAA,OApJoE,iBAAQ,W;QAoJ 5F,OAAgB,cAAhB,C;UAAgB,yB;UACZ,IAAI,CAckC,SAdjC,CAAU,OAAV,CAAL,C;YACI,WAAY,aAAI,OAA Q,IAAZ,EAAiB,OAAQ,MAAZB,C;;QAapB,OAVO,W;O;KAGX,C;IAUA,0B;MAQqB,IAAN,I;MADX,IAAI,oCA AJ,C;QACW,QAAM,cAAN,C;eACH,C;YAAK,iB;YAAL,K;eACA,C;YAAK,aAAU,8BAAJ,GAAkB,sBAAK,CA AL,CAAlB,GAA+B,oBAAW,OAAhD,C;YAAL,K;kBACQ,0BAAM,qBAAoB,YAAY,cAAZ,CAApB,CAAN,C;Y AHL,K;;QAAP,W;OAMJ,OAAoC,oBAA7B,mBAAM,oBAAN,CAA6B,C;K;IAGxC,yC;MAIwB,SAApB,WAAoB ,Y;MAApB,kB;K;IAEJ,4B;MAM6D,QAAM,gBAAN,C;aACzD,C;UADyD,OACpD,U;aACL,C;UAFyD,OAEpD, MAAM,UAAK,CAAL,CAAN,C;gBAFoD,OAGjD,mBAAM,qBAAoB,YAAY,gBAAZ,CAApB,CAAN,C;;K;IAG Z,yC;MAIwB,OAApB,WAAoB,Y;MAApB,kB;K;IAEJ,4B;MAM4D,OAA6B,oBAA7B,mBAAM,oBAAN,CAA6B ,C;K;IAEzF,yC;MAIwB,SAApB,WAAoB,Y;MAApB,kB;K;IAEJ,4B;MAMqD,QAAM,cAAN,C;aACjD,C;UADiD ,OAC5C,U;aACL,C;UAFiD,Oc/X8B,uB;gBd+X9B,OAGzC,uB;;K;IAGZ,iC;MAMmE,4BAAc,SAAd,C;K;IAEnE, yC;MAKI,WAAoB,0B;MAApB,kB;K;IAEJ,kC;MAOI,Q;MAAA,IAAI,SAAK,UAAT,C;QAAA,OAAoB,MAAM,I AAN,C;;QAAqC,kBAApB,qBAAc,SAAd,C;QAA4B,wBAAS,UAAT,EAAqB,WAArB,C;QAAjE,OUhiBO,W;;M VgiBP,W;K;IAEJ,mC;MAOI,Q;MAAA,IAAI,SAAK,UAAT,C;QAAA,OAA0B,MAAN,KAAM,C;;QAAiC,kBAAp B,qBAAc,SAAd,C;QAA4B,4B;QAAnE,OUziBO,W;;MVyiBP,W;K;IAEJ,mC;MAOI,Q;MAAA,IAAI,SAAK,UAA T,C;QAAA,OAA0B,QAAN,KAAM,C;;QAAiC,kBAApB,qBAAc,SAAd,C;QAA4B,0B;QAAnE,OUljBO,W;;MVkj BP,W;K;IAEJ,mC;MAOwB,kBAApB,qBAAc,SAAd,C;MAA4B,4B;MAA5B,OAA4C,oBU3jBrC,WV2jBqC,C;K;I AEhD,iC;MAOwB,kBAApB,qBAAc,SAAd,C;MAA4B,+B;MAA5B,OUpkBO,W;K;0FVukBX,2B;MAKI,sBAAI,I AAK,MAAT,EAAgB,IAAK,OAArB,C;K;4FAGJ,yB;MAAA,gD;MAAA,mC;QAKI,kBAAO,KAAP,C;O;KALJ,C; 4FAQA,yB;MAAA,gD;MAAA,mC;QAKI,kBAAO,KAAP,C;O;KALJ,C;4FAQA,yB;MAAA,gD;MAAA,mC;QAK I,kBAAO,KAAP,C;O;KALJ,C;4FAQA,0B;MAKI,yBAAO,GAAP,C;K;IAGJ,kC;MAOwB,kBAAf,aAAL,SAAK,C; MAsCL,6B;MAtCA,OAA+C,oBUtnBxC,WVsnBwC,C;K;IAEnD,mC;MAQwB,kBAAf,aAAL,SAAK,C;MAqCK, YAAL,gBAAK,O;MArCV,OAAgD,oBUhoBzC,WVgoByC,C;K;IAEpD,mC;MAQwB,kBAAf,aAAL,SAAK,C;MA oCK,YAAL,gBAAK,O;MApCV,OAAgD,oBU1oBzC,WV0oByC,C;K;IAEpD,mC;MAQwB,kBAAf,aAAL,SAAK, C;MAmCK,YAAL,gBAAK,O;MAnCV,OAAgD,oBUppBzC,WVopByC,C;K;4FAEpD,0B;MAMI,uBAAO,GAAP, C;K;8FAGJ,yB;MAAA,sD;MAAA,kC;QAMc,UAAV,SAAK,KAAK,EAAU,IAAV,C;O;KANd,C;8FASA,yB;MA AA,sD;MAAA,kC;QAMc,UAAV,SAAK,KAAK,EAAU,IAAV,C;O;KANd,C;8FASA,yB;MAAA,sD;MAAA,kC;Q

AMc,UAAV,SAAK,KAAK,EAAU,IAAV,C;O;KANd,C;IAUA,wC;MACsD,QAAM,cAAN,C;aAClD,C;UADkD,O AC7C,U;aACL,C;UAFkD,gB;gBAAA,OAG1C,S;;K;oF4KtwBZ,yB;MAAA,8D;MAAA,8B;MAAA,qC;QAUiC,Q; QAA7B,OAA2D,CAA9B,sEAA8B,eAAO,OAAP,C;O;KAV/D,C;wFAYA,yB;MAAA,8D;MAAA,8B;MAAA,sC; QASiC,Q;QAA7B,OAA2D,CAA9B,sEAA8B,oBAAU,QAAV,C;O;KAT/D,C;wFAWA,yB;MAAA,8D;MAAA,8B; MAAA,sC;QASiC,Q;QAA7B,OAA2D,CAA9B,sEAA8B,oBAAU,QAAV,C;O;KAT/D,C;4FAWA,8B;MAKI,SAA K,WAAI,OAAJ,C;K;4FAGT,yB;MAAA,gD;MAAA,sC;QAKS,OAAL,SAAK,EAAO,QAAP,C;O;KALT,C;4FAQ A,yB;MAAA,gD;MAAA,sC;QAKS,OAAL,SAAK,EAAO,QAAP,C;O;KALT,C;4FAQA,yB;MAAA,gD;MAAA,sC ;QAKS,OAAL,SAAK,EAAO,QAAP,C;O;KALT,C;8FAQA,8B;MAKI,SAAK,cAAO,OAAP,C;K;8FAGT,yB;MAA A,sD;MAAA,sC;QAKS,UAAL,SAAK,EAAU,QAAV,C;O;KALT,C;8FAQA,yB;MAAA,sD;MAAA,sC;QAKS,UA AL,SAAK,EAAU,QAAV,C;O;KALT,C;8FAQA,yB;MAAA,sD;MAAA,sC;QAKS,UAAL,SAAK,EAAU,QAAV,C ;O;KALT,C;IAQA,qC;MAIU,IAIe,I;MAHjB,kBADE,QACF,c;QAAiB,OAAO,yBAAO,QAAP,C;;QAEpB,aAAsB, K;QACT,0B;QAAb,OAAa,cAAb,C;UAAa,sB;UACT,IAAI,oBAAI,IAAJ,CAAJ,C;YAAe,SAAS,I;;QAC5B,OAAO ,M;;K;IAKnB,uC;MAKiB,Q;MADb,aAAsB,K;MACT,0B;MAAb,OAAa,cAAb,C;QAAa,sB;QACT,IAAI,oBAAI,I AAJ,CAAJ,C;UAAe,SAAS,I;;MAE5B,OAAO,M;K;IAGX,uC;MAII,OAAO,yBAAgB,OAAT,QAAS,CAAhB,C;K; IAGX,0C;MAIW,iBAAmB,gCAAT,QAAS,EAAgC,SAAhC,C;MAIHG,Q;MAkH7B,OAIH2D,CAA9B,sEAA8B,o BAAU,UAAV,C;K;IAqH/D,0C;MAII,UAAmB,8BAAT,QAAS,C;MACnB,O7K0EwD,C6K1EjD,G7K0EkD,U6K1 EID,IAAoB,4BAAU,GAAV,C;K;IAG/B,0C;MAII,OnLqoPO,EmLroPA,QnL6jPA,YAAQ,CAwER,CmLroPA,IAA yB,4BAAmB,8BAAT,QAAS,CAAnB,C;K;IAGpC,0C;MAIW,iBAAmB,gCAAT,QAAS,EAAgC,SAAhC,C;MA7H G,Q;MA6H7B,OA7H2D,CAA9B,sEAA8B,oBAAU,UAAV,C;K;IAgI/D,0C;MAII,InLunPO,EmLvnPH,QnL+iPG, YAAQ,CAwER,CmLvnPP,C;QACI,OAAO,4BAAmB,8BAAT,QAAS,CAAnB,C;;QAEP,OAAO,wB;K;IAGf,0C; MAII,UAAmB,8BAAT,QAAS,C;MACnB,I7K0CwD,C6K1CpD,G7K0CqD,U6K1CzD,C;QACI,OAAO,4BAAU,G AAV,C;;QAEP,OAAO,wB;K;IAGf,kC;MACI,a7KmCwD,CAAC,mB;M6KlCzD,iB;MACA,OAAO,M;K;IAIX,2C; MAKkF,gCAAc,SAAd,EAAyB,IAAzB,C;K;IAEIF,2C;MAKkF,gCAAc,SAAd,EAAyB,KAAzB,C;K;IAEIF,sE;MA CI,iBAAa,KAAb,C;MIKIJgB,kBkKmJX,oB;MACD,OAAO,qBAAP,C;QACI,IAAI,UAAU,kBAAV,6BAAJ,C;UA CI,oB;UACA,WAAS,I;SAGrB,OAAO,Q;K;oFAIX,4B;MAM6D,kCAAS,KAAT,C;K;IAE7D,gC;MAKiD,IAAI,m BAAJ,C;QAAe,MAAM,2BAAuB,gBAAvB,C;;QAArB,OAAmE,2BAAS,CAAT,C;K;IAEpH,sC;MAKwD,OAAI, mBAAJ,GAAe,IAAf,GAAyB,2BAAS,CAAT,C;K;IAEjF,+B;MAKgD,IAAI,mBAAJ,C;QAAe,MAAM,2BAAuB,g BAAvB,C;;QAArB,OAAmE,2BAAS,2BAAT,C;K;IAEnH,qC;MAKuD,OAAI,mBAAJ,GAAe,IAAf,GAAyB,2BA AS,2BAAT,C;K;IAEhF,2C;MAK8E,kCAAc,SAAd,EAAyB,IAAzB,C;K;IAE9E,2C;MAK8E,kCAAc,SAAd,EAAy B,KAAzB,C;K;IAE9E,wE;MAEgB,UAGS,MAHT,EAcY,MAdZ,EAc6B,M;MAfzC,IAAI,uCAAJ,C;QACI,OAAo C,cAA5B,sEAA4B,EAAc,SAAd,EAAyB,uBAAzB,C;MAExC,iBAAsB,C;MACD,oC;MAArB,qBAAkB,CAAlB,m C;QACI,cAAc,sBAAK,SAAL,C;QACd,IAAI,UAAU,OAAV,MAAsB,uBAA1B,C;UACI,Q;QAEJ,IAAI,eAAc,SA AlB,C;UACI,sBAAK,UAAL,EAAmB,OAAnB,C;QAEJ,+B;;MAEJ,IAAI,aAAa,cAAjB,C;QACwB,oC;QAAiB,mB ;QAArC,oE;UACI,2BAAS,WAAT,C;QAEJ,OAAO,I;;QAEP,OAAO,K;;K;IChS+B,wC;MAAkC,uB;MAAjC,0B;K; 4FACpB,Y;MAAQ,OAAA,eAAS,K;K;iDACxC,iB;MAAkC,mCAAS,0BAAoB,KAApB,CAAT,C;K;;IAGT,gC;M AAyC,8B;MAAxC,0B;K;oFACH,Y;MAAQ,OAAA,eAAS,K;K;yCACxC,iB;MAAkC,mCAAS,0BAAoB,KAApB, CAAT,C;K;mCAElC,Y;MAAuB,eAAS,Q;K;8CAChC,iB;MAAuC,OAAA,eAAS,kBAAS,0BAAoB,KAApB,CAA T,C;K;yCAEhD,0B;MAA8C,OAAA,eAAS,aAAI,0BAA0B,KAApB,CAAJ,EAAgC,OAAhC,C;K;yCACvD,0B;MA AT,0BAAJ,C;QAAA,OAA2B,8BAAY,KAAZ,I;;QAAuB,MAAM,8BAA0B,mBAAgB,KAAhB,2BAA0C,gBAAG, 2BAAH,CAA1C,OAA1B,C;K;IAE5D,gD;MACoB,Q;MAAA,qB;MAAhB,IAAa,CAAT,0BAAJ,C;QAAA,OAAsB, iBAAO,KAAP,I;;QAAkB,MAAM,8BAA0B,oBAAiB,KAAjB,2BAA2C,gBAAG,cAAH,CAA3C,OAA1B,C;K;IAG lD,+B;MAK+C,gCAAqB,SAArB,C;K;IAE/C,iC;MAM6D,wBAAa,SAAb,C;K;;;;IvKpC7D,oD;MAQuF,wC;K;IAR vF,8CASI,Y;MAAuC,8B;K;IAT3C,gF;IwKY8G,wC;MAAA,mB;QAAE,kBAAS,aAAT,C;O;K;IAThH,yB;MASqG ,oCAAS,sBAAT,C;K;8FAErG,yB;MAAA,kD;MxKdA,kC;MAAA,0C;MAAA,kD;QAQuF,wC;O;MARvF,4CASI, Y;QAAuC,8B;O;MAT3C,8E;MwKiB2I,qD;QAAA,mB;UAAE,gBAAS,qBAAT,C;S;O;MAH7I,gC;QAGkI,kCAAS ,mCAAT,C;O;KAHII,C;IAKA,2B;MAQI,eAAe,6B;MACf,oBAA0B,+BAAN,KAAM,EAAwC,QAAxC,EAA+D,Q AA/D,C;MAC1B,OAAO,Q;K;8FAGX,yB;MAAA,kD;MAAA,gC;QAGkI,gBAAS,aAAT,C;O;KAHII,C;IAgB0C,y

B;K;+CAoBtC,kC;MAOI,IAAI,uCAA0B,QAAS,UAAvC,C;QAAkD,M;MAClD,OAAO,sBAAS,QAAS,WAAlB,e; K;+CAGX,kC;MAQqD,6BAAS,QAAS,WAAlB,e;K;;;;;;;IAezD,mC;MAA2C,wB;MACvC,eAAoB,C;MACpB,mB AA4B,I;MAC5B,sBAAyC,I;MACzC,gBAAoC,I;K;gDAEpC,Y;MACI,OAAO,IAAP,C;QACI,QAAM,YAAN,C;eA CI,C;YAAA,K;eACA,C;YACI,IAAI,kCAAe,UAAnB,C;cACI,eAAQ,C;cACR,OAAO,I;;cAEP,sBAAe,I;;;YALvB, K;eAOA,C;YAAc,OAAO,K;eACrB,C;eAAA,C;YAAgC,OAAO,I;kBAC/B,MAAM,yB;;QAGIB,eAAQ,C;QACR, WAAW,4B;QACX,gBAAW,I;QACX,IxH/FR,oBDgDQ,WyH+CY,kBzH/CZ,CChDR,C;;K;6CwHmGA,Y;MACU, IASe,I;MATrB,QAAM,YAAN,C;aACI,C;aAAA,C;UAAsC,OAAO,qB;aAC7C,C;UACI,eAAQ,C;UACR,OAAO,k CAAe,O;aAE1B,C;UACI,eAAQ,C;UACR,aACa,mF;UACb,mBAAY,I;UACZ,OAAO,M;gBAEH,MAAM,yB;;K;u DAItB,Y;MACI,IAAI,CAAC,cAAL,C;QAAgB,MAAM,6B;;QAA8B,OAAO,W;K;2DAG/D,Y;MAA4C,QAAM,Y AAN,C;aACxC,C;UADwC,OAC1B,6B;aACd,C;UAFwC,OAExB,6BAAsB,sBAAtB,C;gBAFwB,OAGhC,6BAAs B,uCAAoC,YAA1D,C;;K;IAOqC,4E;MAAA,oB;QACzC,wCAAW,C;QAAX,OACA,yB;O;K;oDALR,+B;MACI, mBAAY,K;MACZ,eAAQ,C;MACR,OAA6C,0CAAtC,c;K;IAUsC,+E;MAAA,oB;QACzC,wCAAW,C;QAAX,OA CA,yB;O;K;yDANR,kC;MACI,IAAI,CAAC,QAAS,UAAd,C;QAAyB,M;MACzB,sBAAe,Q;MACf,eAAQ,C;MAC R,OAA6C,6CAAtC,c;K;2DAMX,kB;MzHjBO,Q;MADP,eyHoBI,MzHpBJ,C;MACO,QyHmBH,MzHnBG,+D;My HoBH,eAAQ,C;K;kGAIR,Y;MAAQ,0C;K;;IxK1LhB,oD;MAQuF,wC;K;IARvF,8CASI,Y;MAAuC,8B;K;IAT3C,g F;sFAAA,yB;MAAA,kC;MAAA,OC;MAAA,kD;QAQuF,wC;O;MARvF,4CASI,Y;QAAuC,8B;O;MAT3C,8E;MA AA,2B;QAQuF,2C;O;KARvF,C;IAiBgE,+C;MAAA,mB;QAAE,sB;O;K;IALIE,kC;MAKuD,OAAkB,2CAAT,+BA AS,E;K;IAEzE,8B;MAK6D,OAAI,Qb2rPtD,YAAQ,Ca3rP0C,GAAwB,eAAxB,GAAsD,WAAT,QAAS,C;K;IAEn H,yB;MAG8C,kC;K;IAE9C,yB;MAAA,6B;K;uCACI,Y;MAA6C,kC;K;2CAC7C,a;MAA4B,kC;K;2CAC5B,a;MA A4B,kC;K;;;IAHhC,qC;MAAA,oC;QAAA,mB;OAAA,6B;K;oFAMA,yB;MAAA,2D;MAAA,4B;QAM4D,uCAAQ ,e;O;KANpE,C;IAgB4F,mH;MAAA,wC;MAAA,6B;MAAA,yB;MAAA,wC;MAAA,wD;MAAA,kC;K;;;kDAAA, Y;;;;;cACxF,eAAe,uBAAa,W;cAC5B,IAAI,QAAS,UAAb,C;gBACI,gB;gCAAA,sCAAS,QAAT,O;oBAAA,2C;yB AAA,yB;gBAAA,Q;;gBAEA,gB;gCAAA,sCAAS,iCAAT,O;oBAAA,2C;yBAAA,yB;gBAAA,Q;;;;;cAJJ,W;;cAA A,W;;;;;;;K;IADwF,gE;MAAA,yD;uBAAA,uG;YAAA,S;iBAAA,Q;;iBAAA,uB;O;K;IAP5F,4C;MAOmF,g BAAS,uCAAT,C;K;IAgBb,4B;MAAE,OAAA,EAAG,W;K;IAP3E,8B;MAO8D,4BAAQ,cAAR,C;K;IAUQ,8B;MA AE,OAAA,EAAG,W;K;IAR3E,8B;MAQ8D,4BAAQ,gBAAR,C;K;IAM1B,8B;MAAE,S;K;IAJtC,wC;MAEgB,Q; MADZ,IAAI,8CAAJ,C;QACI,OAA4C,CAApC,2EAAoC,kBAAQ,QAAR,C;OAEhD,OAAO,uBAAmB,SAAnB,E AAyB,gBAAzB,EAAiC,QAAjC,C;K;IAGX,4B;MAYiB,Q;MAFb,YAAY,gB;MACZ,YAAY,gB;MACC,2B;MAA b,OAAa,cAAb,C;QAAa,sB;QACT,KAAM,WAAI,IAAK,MAAT,C;QACN,KAAM,WAAI,IAAK,OAAT,C;;MAE V,OAAO,UAAS,KAAT,C;K;IAGX,+B;MAQqD,6BAAS,4BAAT,C;K;IAW0B,+G;MAAA,wC;MAAA,6B;MAAA ,yB;MAAA,0C;MAAA,4C;MAAA,0B;MAAA,kC;K;;;;mDAAA,Y;;;;kCAC9D,0C;cACb,gB;;;;;cAAA,IAAO,iBPy FkD,UOzFzD,C;gBAAA,gB;;;cACI,QAAQ,yBAAO,iBAAQ,iBAAO,KAAf,C;cACf,WAAkB,WAAP,iBAAO,C;c ACIB,YAAgB,IAAI,iBAAO,KAAf,GAAqB,iBAAO,aAAI,CAAJ,EAAO,IAAP,CAA5B,GAA8C,I;cAC1D,gB;8BA AA,iCAAM,KAAN,O;kBAAA,2C;uBAAA,yB;cAAA,Q;;cAJJ,gB;;;cAMJ,W;;;;;;;;;K;IAR+E,4D;MAAA,yD;u BAAA,mG;YAAA,S;iBAAA,Q;;iBAAA,uB;O;K;IAT/E,uC;MASmE,gBAAY,kCAAZ,C;K;IAkBhC,0D;MAE/B,w B;QAAA,WAAgC,I;MADhC,0B;MACA,0B;MACA,4B;K;IAGuC,0E;MAAA,oD;MACnC,gBAAe,iCAAS,W;MA CxB,iBAAqB,E;MACrB,gBAAmB,I;K;oEAEnB,Y;MACI,OAAO,aAAS,UAAhB,C;QACI,WAAW,aAAS,O;QAC pB,IAAI,wCAAU,IAAV,MAAmB,sCAAvB,C;UACI,gBAAW,I;UACX,iBAAY,C;UACZ,M;;MAGR,iBAAY,C;K; 8DAGhB,Y;MASW,Q;MARP,IAAI,mBAAa,EAAjB,C;QACI,iB;MACJ,IAAI,mBAAa,CAAjB,C;QACI,MAAM,6 B;MACV,aAAa,a;MACb,gBAAW,I;MACX,iBAAY,E;MAEZ,OAAO,yE;K;iEAGX,Y;MACI,IAAI,mBAAa,EAAj B,C;QACI,iB;MACJ,OAAO,mBAAa,C;K;;2CAhC5B,Y;MAAuC,yD;K;;IA2C3C,qD;MAAY,0B;MAAmC,gC;K;I ACJ,gF;MAAA,0D;MACnC,gBAAe,oCAAS,W;K;iEACxB,Y;MACI,OAAO,6CAAY,aAAS,OAArB,C;K;oEAGX, Y;MACI,OAAO,aAAS,U;K;;8CAPxB,Y;MAAuC,4D;K;qDAWvC,oB;MACI,OAAO,uBAA4B,eAA5B,EAAsC,kB AAtC,EAAmD,QAAnD,C;K;;IAUf,4D;MAAY,0B;MAAmC,gC;K;IACJ,8F;MAAA,wE;MACnC,gBAAe,2CAAS, W;MACxB,aAAY,C;K;wEACZ,Y;MAC0C,Q;MAAtC,OAAO,oDAAY,oBAAmB,iBAAnB,EAAmB,yBAAnB,QA AZ,EAAyC,aAAS,OAAlD,C;K;2EAGX,Y;MACI,OAAO,aAAS,U;K;;qDARxB,Y;MAAuC,mE;K;;IAkB3C,oC;M AAY,0B;K;IAC6C,wE;MACjD,gBAAe,gCAAS,W;MACxB,aAAY,C;K;6DACZ,Y;MAC2C,Q;MAAvC,OAAO,iB AAa,oBAAmB,iBAAnB,EAAmB,yBAAnB,QAAb,EAA0C,aAAS,OAAnD,C;K;gEAGX,Y;MACI,OAAO,aAAS,U

;K;;OCARxB,Y;MAAqD,wD;K;;IAmBzD,0D;MACI,4B;MACA,4B;MACA,4B;K;IAEuC,sE;MAAA,gD;MACnC,i BAAgB,gCAAU,W;MAC1B,iBAAgB,gCAAU,W;K;4DAC1B,Y;MACI,OAAO,sCAAU,cAAU,OAApB,EAA4B,c AAU,OAAtC,C;K;+DAGX,Y;MACI,OAAO,cAAU,UAAV,IAAuB,cAAU,U;K;;yCARhD,Y;MAAuC,uD;K;;IAc3 C,6D;MACI,0B;MACA,gC;MACA,0B;K;IAEuC,4E;MAAA,sD;MACnC,gBAAe,kCAAS,W;MACxB,oBAAiC,I;K ;+DAEjC,Y;MACI,IAAI,CAAC,2BAAL,C;QACI,MAAM,6B;MACV,OAAO,gCAAe,O;K;kEAG1B,Y;MACI,OA AO,2B;K;+EAGX,Y;MACQ,Q;MAAJ,IAAI,iEAA2B,KAA/B,C;QACI,oBAAe,I;MAEnB,OAAO,yBAAP,C;QACI ,IAAI,CAAC,aAAS,UAAd,C;UACI,OAAO,K;;UAEP,cAAc,aAAS,O;UACvB,uBAAuB,wCAAS,2CAAY,OAAZ, CAAT,C;UACvB,IAAI,gBAAiB,UAArB,C;YACI,oBAAe,gB;YACf,OAAO,I;;;;MAInB,OAAO,I;K;;4CA9Bf,Y;M AAuC,0D;K;;IAoC9B,6I;MAAA,wC;MAAA,6B;MAAA,yB;MAAA,4C;MAAA,kD;MAAA,gD;MAAA,wB;MAA A,yB;MAAA,kC;K;;;;yDAAA,Y;;;;;kBAGyC,I;iCAFIC,C;cACI,sD;cAAhB,gB;;;;;cAAA,KAAgB,yBAAhB,C;gBA AA,gB;;;cAAgB,oC;cACZ,aAAa,6BAAU,oBAAmB,uBAAnB,EAAmB,+BAAnB,QAAV,EAAuC,OAAvC,C;cAC b,gB;8BAAA,sCAAS,4BAAS,MAAT,CAAT,O;kBAAA,2C;uBAAA,yB;cAAA,Q;;cAFJ,gB;;;cAIJ,W;;;;;;;;;;;;;K;I ANS,0F;MAAA,yD;uBAAA,iI;YAAA,S;iBAAA,Q;;iBAAA,uB;O;K;IADb,wD;MACI,gBAAS,kDAAT,C;K;;;IAo ByB,qD;MACzB,0B;MACA,8B;MACA,0B;MC3TA,IAAI,ED+TQ,qBAAc,CC/TtB,CAAJ,C;QACI,cD8T2B,+CA A4C,iB;QC7TvE,MAAM,gCAAyB,OAAQ,WAAjC,C;OAFV,IAAI,EDgUQ,mBAAY,CChUpB,CAAJ,C;QACI,gB D+TyB,6CAA0C,e;QC9TnE,MAAM,gCAAyB,SAAQ,WAAjC,C;OAFV,IAAI,EDiUQ,mBAAY,iBCjUpB,CAAJ, C;QACI,gBDgUkC,0DAAuD,eAAvD,WAAmE,iB;QC/TrG,MAAM,gCAAyB,SAAQ,WAAjC,C;Q;sFDkUa,Y;MA AQ,yBAAW,iBAAX,I;K;yCAE/B,a;MAAyC,OAAI,KAAK,YAAT,GAAgB,eAAhB,GAAqC,gBAAY,eAAZ,EAAs B,oBAAa,CAAb,IAAtB,EAAsC,eAAtC,C;K;yCAC9E,a;MAAyC,OAAI,KAAK,YAAT,GAAgB,IAAhB,GAA0B,g BAAY,eAAZ,EAAsB,iBAAtB,EAAkC,oBAAa,CAAb,IAAlC,C;K;IAEzC,8D;MAAA,wC;MAEtB,gBAAe,2BAAS ,W;MACxB,gBAAe,C;K;0DAEf,Y;MAEI,OAAO,gBAAW,kCAAX,IAAyB,aAAS,UAAzC,C;QACI,aAAS,O;QAC AI,iBAAY,gCAAhB,C;QACI,MAAM,6B;MACV,qC;MACA,OAAO,aAAS,O;K;;qCAvBxB,Y;MAA0B,mD;K;;IA gCA,uC;MAC1B,0B;MACA,oB;MC3WA,IAAI,ED+WQ,gBAAS,CC/WjB,CAAJ,C;QACI,cD8WsB,yCAAsC,YA AtC,M;QC7WtB,MAAM,gCAAyB,OAAQ,WAAjC,C;Q;0CDgXV,a;MAAyC,OAAI,KAAK,YAAT,GAAgB,eAAh B,GAAqC,gBAAY,eAAZ,EAAsB,CAAtB,EAAyB,YAAzB,C;K;0CAC9E,a;MAAyC,OAAI,KAAK,YAAT,GAAg B,IAAhB,GAA0B,iBAAa,eAAb,EAAuB,CAAvB,C:K:IAE5B,gE;MACnC,YAAW,yB;MACX,gBAAe,4BAAS,W; K;yDAExB,Y;MACI,IAAI,cAAQ,CAAZ,C;QACI,MAAM,6B;MACV,6B;MACA,OAAO,aAAS,O;K;4DAGpB,Y; MACI,OAAO,YAAO,CAAP,IAAY,aAAS,U;K;;sCAZpC,Y;MAAuC,oD;K;;IAsB3C,gD;MACI,0B;MACA,4B;K;I AEuC,0E;MAAA,oD;MACnC,gBAAe,iCAAS,W;MACxB,iBAAqB,E;MACrB,gBAAmB,I;K;oEAEnB,Y;MACI,I AAI,aAAS,UAAb,C;QACI,WAAW,aAAS,O;QACpB,IAAI,wCAAU,IAAV,CAAJ,C;UACI,iBAAY,C;UACZ,gBA AW,I;UACX,M;UAGR,iBAAY,C;K;8DAGhB,Y;MAMiB,Q;MALb,IAAI,mBAAa,EAAjB,C;QACI,iB;MACJ,IAA I,mBAAa,CAAjB,C;QACI,MAAM,6B;MACV,aACa,gF;MAGb,gBAAW,I;MACX,iBAAY,E;MACZ,OAAO,M;K; iEAGX,Y;MACI,IAAI,mBAAa,EAAjB,C;QACI,iB;MACJ,OAAO,mBAAa,C;K;;2CAlC5B,Y;MAAuC,yD;K;;IA2 Cb,uC;MAC1B,0B;MACA,oB;MC5bA,IAAI,ED+bQ,gBAAS,CC/bjB,CAAJ,C;QACI,cD8bsB,yCAAsC,YAAtC,M ;QC7btB,MAAM,gCAAyB,OAAQ,WAAjC,C;Q;0CDgcV,a;MItXO,SJsXmC,eAAQ,CAAR,I;MAAD,OAA4B,KA R,I;MAAD,OAA4B,KAAK,CAAT,GAAY,yBAAZ,GAAuC,gBAAY,eAAZ,EAAsB,YAAtB,EAA6B,EAA7B,C;K; IAEjE,gE;MACnC,gBAAe,4BAAS,W;MACxB,YAAW,yB;K;2DAEX,Y;MAEI,OAAO,YAAO,CAAP,IAAY,aAA S,UAA5B,C;QACI,aAAS,O;QACT,6B;;K;yDAIR,Y;MACI,a;MACA,OAAO,aAAS,O;K;4DAGpB,Y;MACI,a;MA CA,OAAO,aAAS,U;K;;sCAnBxB,Y;MAAuC,oD;K;;IA6B3C,gD;MACI,0B;MACA,4B;K;IAGuC,0E;MAAA,oD; MACnC,gBAAe,iCAAS,W;MACxB,iBAAqB,E;MACrB,gBAAmB,I;K;gEAEnB,Y;MACI,OAAO,aAAS,UAAhB, C;QACI,WAAW,aAAS,O;QACpB,IAAI,CAAC,wCAAU,IAAV,CAAL,C;UACI,gBAAW,I;UACX,iBAAY,C;UA CZ,M;;MAGR,iBAAY,C;K;8DAGhB,Y;MAMqB,Q;MALjB,IAAI,mBAAa,EAAjB,C;QACI,a;MAEJ,IAAI,mBAA a,CAAjB,C;QACI,aACa,gF;QACb,gBAAW,I;QACX,iBAAY,C;QACZ,OAAO,M;OAEX,OAAO,aAAS,O;K;iEAG pB,Y;MACI,IAAI,mBAAa,EAAjB,C;QACI,a;MACJ,OAAO,mBAAa,CAAb,IAAkB,aAAS,U;K;;2CAlC1C,Y;MA AuC,yD;K;;IAuCN,+C;MAAC,sB;MAAiC,gC;K;0CACnE,Y;MAAuC,4BAAiB,aAAO,WAAxB,EAAoC,kBAApC ,C;K;;IAGP,+C;MAAuE,2B;MAAtE,sB;MAAiC,gC;MACIE,kBAAuB,c;K;6CAEvB,Y;MACI,OAAO,aAAO,UAA

d,C;QACI,WAAW,aAAO,O;QAClB,UAAU,mBAAY,IAAZ,C;QAEV,IAAI,eAAS,WAAI,GAAJ,CAAb,C;UACI, mBAAQ,IAAR,C;UACA,M;;MAIR,W;K;;IAKgC,0D;MAAC,wC;MAAuC,kC;K;IACrC,0E;MAAA,0D;MACnC,g BAAmB,I;MACnB,iBAAqB,E;K;oEAErB,Y;MACI,gBAAe,mBAAa,EAAjB,GAAqB,+CAArB,GAA4C,2CAAa,4 BAAb,C;MACvD,iBAAgB,qBAAJ,GAAsB,CAAtB,GAA6B,C;K;8DAG7C,Y;MAMiB,Q;MALb,IAAI,iBAAY,CA AhB,C;QACI,iB;MAEJ,IAAI,mBAAa,CAAjB,C;QACI,MAAM,6B;MACV,aAAa,8D;MAEb,iBAAY,E;MACZ,O AAO,M;K;iEAGX,Y;MACI,IAAI,iBAAY,CAAhB,C;QACI,iB;MACJ,OAAO,mBAAa,C;K;;2CAxB5B,Y;MAAuC ,yD;K;;IA6B3C,kC;MAWI,OAAW,iDAAJ,GAAwC,SAAxC,GAAkD,4BAAwB,SAAxB,C;K;IAelB,uD;MAAA,q B;QAAE,6B;O;K;IAX7C,wC;MAWI,OAA2D,cAApD,sBAAkB,YAAlB,EAAgC,qCAAhC,CAAoD,C;K;IAqBrC,i D;MAAA,mB;QAAE,mB;O;K;IAlB5B,gD;MAeI,OAAI,YAAJ,GACI,2BADJ,GAGI,sBAAkB,+BAAlB,EAA4B,Y AA5B,C;K;IAER,wD;MAcI,6BAAkB,YAAIB,EAAgC,YAAhC,C;K;ILxpBJ,oB;MAAA,wB;MACI,8C;K;gCAEA, iB;MAA4C,oCAAmB,KAAM,U;K;kCACrE,Y;MAA+B,Q;K;kCAC/B,Y;MAAkC,W;K;gFAEX,Y;MAAQ,Q;K;iC AC/B,Y;MAAkC,W;K;wCAClC,mB;MAAmD,Y;K;6CACnD,oB;MAAmE,OAAA,QAAS,U;K;kCAE5E,Y;MAA6 C,kC;K;uCAE7C,Y;MAAiC,6B;K;;;IAdrC,gC;MAAA,+B;QAAA,c;OAAA,wB;K;IAkBA,oB;MAIoC,6B;K;IAEp C,2B;MAMmD,OAAI,QAAS,OAAT,GAAgB,CAApB,GAAgC,MAAT,QAAS,CAAhC,GAA6C,U;K;iFAEhG,yB; MAAA,mD;MAAA,mB;QAKwC,iB;O;KALxC,C;6FAOA,yB;MAAA,uE;MAAA,mB;QAQsD,2B;O;KARtD,C;IA UA,kC;MAKiE,OAAS,aAAT,QAAS,EAAa,qBAAc,YAAY,QAAS,OAArB,CAAd,CAAb,C;K;uFAE1E,yB;MAA A,2D;MAAA,mB;QAGgD,qB;O;KAHhD,C;IAKA,+B;MAC2D,OAAS,aAAT,QAAS,EAAa,eAAQ,YAAY,QAAS, OAArB,CAAR,CAAb,C;K;2FAEpE,yB;MAAA,uE;MAAA,mB;QAMwD,2B;O;KANxD,C;IAQA,iC;MAKmE,OA AS,aAAT,QAAS,EAAa,qBAAc,YAAY,QAAS,OAArB,CAAd,CAAb,C;K;IAE5E,+B;MAMyD,OAAI,eAAJ,GAA qB,MAAM,OAAN,CAArB,GAAyC,U;K;IAEIG,kC;MAQI,OAAgB,gBAAT,QAAS,EAAgB,sBAAhB,C;K;sFAGp B,yB;MavBA,uE;MbuBA,gC;QanB8B,gBAAnB,oB;QbqCiB,aS/CxB,W;QT+CA,OS9CO,SISwC,Q;Q;KbmBnD,C; wFA0BA,yB;Ma1CA,wE;Mb0CA,0C;QatCsC,gBAA3B,mBb4DiB,Qa5DjB,C;Qb4D2B,aS7ElC,W;QT6EA,OS5E O,SIgBgD,Q;O;KbsC3D,C;sFA+BA,yB;MAAA,mD;MAAA,4B;QAEkD,uCAAQ,U;O;KAF1D,C;IAIA,wC;MAAg D,QAAM,cAAN,C;aAC5C,C;UAD4C,OACvC,U;aACL,C;UAF4C,OAEvC,MAAM,oBAAW,OAAjB,C;gBAFuC, OAGpC,S;;K;IKnKZ,oD;MAQuF,wC;K;IARvF,8CASI,Y;MAAuC,8B;K;IAT3C,gF;IyKLA,yC;MxK4BI,IAAI,Ew K3BI,OAAO,CAAP,IAAY,OAAO,CxK2BvB,CAAJ,C;QACI,cwK3BI,aAAJ,GACI,yEADJ,GAGI,8C;QxKyBJ,M AAM,gCAAyB,OAAQ,WAAjC,C;Q;IwKnBM,mI;MAAA,mB;QAAE,wBAAiB,gCAAjB,EAA6B,YAA7B,EAAm C,YAAnC,EAAyC,sBAAzC,EAAyD,mBAAzD,C;O;K;IAFtB,gF;MACI,oBAAoB,IAApB,EAA0B,IAA1B,C;MAC A,oCAAgB,6EAAhB,C;K;IAKyB,yL;MAAA,wC;MAAA,6B;MAAA,yB;MAAA,wC;MAAA,wC;MAAA,gD;MA AA,sD;MAAA,4D;MAAA,wB;MAAA,0B;MAAA,uB;MAAA,0B;MAAA,wB;MAAA,qB;MAAA,4B;MAAA,kC; K;;;;2DAAA,Y;;;;;cACrB,4BAAiC,eAAL,uBAAK,EAAa,IAAb,C;+BACvB,0BAAO,uBAAP,I;cACV,IAAI,kBAA O,CAAX,C;oCACiB,iBAAa,qBAAb,C;kCACF,C;gBACD,6C;gBAAV,iB;;;sCAaa,gBAAc,qBAAd,C;gBACH,+C; gBAAV,gB;;;;;;cAAA,KAAU,2BAAV,C;gBAAA,gB;;;cAAU,kC;cACN,mBAAO,WAAI,GAAJ,C;cACP,IAAI,m BAAO,SAAX,C;gBACI,IAAI,mBAAO,KAAP,GAAc,uBAAlB,C;kBAA0B,sBAAS,mBAAO,kBAAuB,uBAAvB, C;kBAA8B,gB;;;kBAAxE,gB;;;;gBADJ,gB;;;;cAGI,gB;8BAAA,iCAAU,8BAAJ,GAAiB,mBAAjB,GAA6B,iBAA U,mBAAV,CAAnC,O;kBAAA,2C;uBAAA,yB;cAAA,Q;;cACA,mBAAO,qBAAY,uBAAZ,C;cAJX,gB;;;cAFJ,gB; ;;cASA,IAAI,iCAAJ,C;gBACI,gB;;;gBADJ,iB;;;;cACI,IAAO,mBAAO,KAAd,IAAqB,uBAArB,C;gBAAA,gB;;;c ACI,gB;8BAAA,iCAAU,8BAAJ,GAAiB,mBAAjB,GAA6B,iBAAU,mBAAV,CAAnC,O;kBAAA,2C;uBAAA,yB; AAyB,iB;gCAAA,iCAAM,mBAAN,O;oBAAA,2C;yBAAA,yB;gBAAA,Q;;gBAAzB,iB;;;;cAjCR,W;;cA4BI,iB;;; cA1BJ,iB;;;cAGI,KAAU,yBAAV,C;gBAAA,iB;;;6BAAU,sB;cACN,IAAI,kBAAO,CAAX,C;gBAAgB,oCAAQ,C AAR,I;gBAAW,iB;;;gBAA3B,iB;;;;;cACA,iBAAO,WAAI,YAAJ,C;cACP,IAAI,iBAAO,KAAP,KAAe,uBAAnB,C ;gBACI,iB;gCAAA,iCAAM,iBAAN,O;oBAAA,2C;yBAAA,yB;gBAAA,Q;;gBADJ,iB;;;;;cAEI,IAAI,8BAAJ,C;gB AAiB,iBAAO,Q;;gBAAa,oBAAS,iBAAU,uBAAV,C;cAC9C,kBAAO,c;cAHX,iB;;;cAHJ,iB;;;cASA,IhL+LgD,Cg L/L5C,iBhL+L6C,UgL/LjD,C;gBACI,IAAI,qCAAkB,iBAAO,KAAP,KAAe,uBAArC,C;kBAA2C,iB;kCAAA,iCA AM,iBAAN,O;sBAAA,2C;2BAAA,yB;kBAAA,Q;;kBAA3C,iB;;;;gBADJ,iB;;;;cAdJ,W;;cAcI,iB;;;cAzJ,iB;;;cAk CJ,W;;;;;;;;K;IArCyB,sI;MAAA,yD;uBAAA,6K;YAAA,S;iBAAA,Q;;iBAAA,uB;O;K;IAF7B,6E;MACI,IAAI, CAAC,QAAS,UAAd,C;QAAyB,OAAO,2B;MAChC,OAAO,WAAkB,0EAAlB,C;K;IAwCwB,6B;MAA8B,uB;MA

A7B,kB;MAChC,mBAA6B,C;MAC7B,eAAyB,C;K;2CAEzB,8B;MACI,+DAAkB,SAAlB,EAA6B,OAA7B,EAAs C,WAAK,KAA3C,C;MACA,mBAAiB,S;MACjB,eAAa,UAAU,SAAV,I;K;0CAGjB,iB;MACI,+DAAkB,KAAlB,E AAyB,YAAzB,C;MAEA,OAAO,wBAAK,mBAAY,KAAZ,IAAL,C;K;qFAGY,Y;MAAQ,mB;K;;IASR,wC;MAAq D,uB;MAApD,sB;MxKrDxB,IAAI,EwKuDQ,cAAc,CxKvDtB,CAAJ,C;QACI,cwKsD2B,wE;QxKrD3B,MAAM,g CAAyB,OAAQ,WAAjC,C;OAFV,IAAI,EwKwDQ,cAAc,aAAO,OxKxD7B,CAAJ,C;QACI,gBwKuDqC,wFAA+E ,aAAO,O;QxKtD3H,MAAM,gCAAyB,SAAQ,WAAjC,C;OwK2DV,kBAAuB,aAAO,O;MAC9B,oBAA8B,C;MAE 9B,sBAAyB,U;K;kFAAzB,Y;MAAA,0B;K,OAAA,gB;MAAA,0B;K;uCAGA,iB;MAGW,Q;MAFP,+DAAkB,KA AlB,EAAyB,SAAzB,C;MAEA,OAAO,sBAmGmC,CAnG5B,iBAmG6B,GAnGV,KAmGU,IAAD,IAAa,eAnGhD,4 D;K;kCAGX,Y;MAAe,qBAAQ,e;K;IAEgB,4D;MAAA,sC;MAAS,2B;MAC5C,eAAoB,oB;MACpB,eAAoB,4B;K; 8DAEpB,Y;MAKgB,Q;MAJZ,IAAI,iBAAS,CAAb,C;QACI,W;;QAGA,mBAAQ,sCAAO,YAAP,4DAAR,C;QAC A,eAoFkC,CApF1B,YAoF2B,GApFb,CAoFa,IAAD,IAAa,+B;QAnF/C,mC;;K;;oCAXZ,Y;MAAuC,kD;K;2CAgBv C,iB;MAGiE,UAQ1C,MAR0C,EAe1C,MAf0C,EAqBtD,M;MAtBP,aACQ,KAAM,OAAN,GAAa,IAAK,KAAtB,G AAkC,UAAN,KAAM,EAAO,IAAK,KAAZ,CAAlC,GAAyD,kD;MAE7D,WAAW,IAAK,K;MAEhB,WAAW,C;M ACX,UAAU,iB;MAEV,OAAO,OAAO,IAAP,IAAe,MAAM,eAA5B,C;QACI,OAAO,IAAP,IAAe,wBAAO,GAAP, gE;QACf,mB;QACA,iB;;MAGJ,MAAM,C;MACN,OAAO,OAAO,IAAd,C;QACI,OAAO,IAAP,IAAe,wBAAO,G AAP,gE;QACf,mB;QACA,iB;;MAEJ,IAAI,MAAO,OAAP,GAAc,IAAK,KAAvB,C;QAA6B,OAAO,IAAK,KAAZ, IAAoB,I;MAEjD,OAAO,uD;K;mCAGX,Y;MACI,OAAO,qBAAQ,gBAAa,SAAb,OAAR,C;K;4CAGX,uB;MAKI, kBAAoD,eAAjC,mBAAY,mBAAa,CAAzB,IAA8B,CAA9B,IAAiC,EAAa,WAAb,C;MACpD,gBAAoB,sBAAc,C AAIB,GAA4B,UAAP,aAAO,EAAO,WAAP,CAA5B,GAAqD,qBAAQ,gBAAa,WAAb,OAAR,C;MACrE,OAAO,e AAW,SAAX,EAAsB,SAAtB,C;K;qCAGX,mB;MAII,IAAI,aAAJ,C;QACI,MAAM,6BAAsB,qBAAtB,C;OAGV,c A6B0C,CA7BnC,iBA6BoC,GA7BjB,SA6BiB,IAAD,IAAa,eA7BvD,IAAmC,O;MACnC,6B;K;+CAGJ,a;MxKhJA, IAAI,EwKoJQ,KAAK,CxKpJb,CAAJ,C;QACI,cwKmJkB,wC;QxKlJlB,MAAM,gCAAyB,OAAQ,WAAjC,C;OAF V,IAAI,EwKqJQ,KAAK,SxKrJb,CAAJ,C;QACI,gBwKoJqB,wEAA8D,S;QxKnJnF,MAAM,gCAAyB,SAAQ,WA AjC,C;OwKqJN,IAAI,IAAI,CAAR,C;QACI,YAAY,iB;QACZ,UAgBsC,CAhB5B,KAgB6B,GAhBf,CAgBe,IAAD, IAAa,e;QAdnD,IAAI,QAAQ,GAAZ,C;UACW,OAAP,aAAO,EAAK,IAAL,EAAW,KAAX,EAAkB,eAAlB,C;UA CA,OAAP,aAAO,EAAK,IAAL,EAAW,CAAX,EAAc,GAAd,C;;UAEA,OAAP,aAAO,EAAK,IAAL,EAAW,KAA X,EAAkB,GAAlB,C;;QAGX,oBAAa,G;QACb,wBAAQ,CAAR,I;Q;qCAKR,wB;MAC8C,QAAC,YAAO,CAAP,I AAD,IAAa,e;K;;IA9G3D,0C;MAAA,oD;MAA6B,uBAAK,gBAAmB,QAAnB,OAAL,EAAmC,CAAnC,C;MAA7 B,Y;K;ICvFJ,0C;MAII,QAAQ,I;MACR,QAAQ,K;MACR,YAAY,kBAAM,CAAC,OAAO,KAAP,IAAD,IAAiB,C AAjB,IAAN,C;MACZ,OAAO,KAAK,CAAZ,C;QACI,OrL+B4E,0BqL/BrE,kBAAM,CAAN,CrL0Q2B,KAAL,GA AiB,GA3O8B,EqL/B1D,KrL0QgB,KAAL,GAAiB,GA3O8B,CqL/BrE,IAAP,C;UACI,a;;QACJ,OrL6B4E,0BqL7Br E,kBAAM,CAAN,CrLwQ2B,KAAL,GAAiB,GA3O8B,EqL7B1D,KrLwQgB,KAAL,GAAiB,GA3O8B,CqL7BrE,III,RAAM,CAAN,CrLwQ2B,KAAL,GAAiB,GA3O8B,EqL7B1D,KrLwQgB,KAAL,GAAiB,GA3O8B,CqL7BrE,III,RAAM,CAAN,CRLwQ2B,KAAL,GAAiB,GA3O8B,CqL7BrE,III,RAAM,CAAN,CRLwQB,KAAL,GAAiB,GA3O8B,CqL7BrE,III,RAAM,CAAN,CRLwQB,KAAL,GAAIB,GA3O8B,CqL7BrE,III,RAAM,CAAN,CRLwQB,KAAL,GAAIB,GA3O8B,CqL7BrE,III,RAAM,CAAN,CRLwQB,CRLWB,CRLWB,CRLAAP,C;UACI,a;;QACJ,IAAI,KAAK,CAAT,C;UACI,UAAU,kBAAM,CAAN,C;UACV,kBAAM,CAAN,EAAW,k BAAM,CAAN,CAAX,C;UACA,kBAAM,CAAN,EAAW,GAAX,C;UACA,a;UACA,a;;MAGR,OAAO,C;K;IAGX, uC;MAGI,YAAY,aAAU,KAAV,EAAiB,IAAjB,EAAuB,KAAvB,C;MACZ,IAAI,QAAO,QAAQ,CAAR,IAAP,CA AJ,C;QACI,UAAU,KAAV,EAAiB,IAAjB,EAAuB,QAAQ,CAAR,IAAvB,C;MACJ,IAAI,QAAQ,KAAZ,C;QACI, UAAU,KAAV,EAAiB,KAAjB,EAAwB,KAAxB,C;K;IAGR,0C;MAII,QAAQ,I;MACR,QAAQ,K;MACR,YAAY,k BAAM,CAAC,OAAO,KAAP,IAAD,IAAiB,CAAjB,IAAN,C;MACZ,OAAO,KAAK,CAAZ,C;QACI,OnLM6E,0B mLNtE,kBAAM,CAAN,CnL0O2B,KAAL,GAAiB,KApO+B,EmLN3D,KnL0OgB,KAAL,GAAiB,KApO+B,CmLN3D,KnL0OgB,KAAL,GAAiB,KApO+B,CMLN3D,KnL0OgB,KAAL,GAAiB,KApO+B,CMLN3D,KnL0OgB,KAAL,GAAiB,KApO+B,CMLN3D,KnL0OgB,KAAL,GAAiB,KApO+B,CMLN3D,KAPO+B,CMLN3D,KAPO+B,CMLNAD,KAPO+B,CMLNAD,KAPO+B,CMLNAD,KAPO+B,CMLNAD,KAPO+B,CMLNAD,KAPO+B,CMLNAD,KAPO+B,CMLNAD,KAPO+B,CMLNAD,KAPO+B,CMLNAD,KAPO+B,CMLNAD,KAPO+B,CMLNAD,KAPO+B,CMLNAD,KAPO+B,CMLD,KAPO+B,CMLD,KAPO+B,CMLD,KAPO+B,CMLD,KAPO+B,CMLD,KAPO+B,CMLD,KAPONtE,IAAP,C;UACI,a;;QACJ,OnLI6E,0BmLJtE,kBAAM,CAAN,CnLwO2B,KAAL,GAAiB,KApO+B,EmLJ3D,Kn LwOgB,KAAL,GAAiB,KApO+B,CmLJtE,IAAP,C;UACI,a;;QACJ,IAAI,KAAK,CAAT,C;UACI,UAAU,kBAAM, CAAN,C;UACV,kBAAM,CAAN,EAAW,kBAAM,CAAN,CAAX,C;UACA,kBAAM,CAAN,EAAW,GAAX,C;UA CA,a;UACA,a;;MAGR,OAAO,C;K;IAGX,yC;MAGI,YAAY,aAAU,KAAV,EAAiB,IAAjB,EAAuB,KAAvB,C;M ACZ,IAAI,QAAO,QAAQ,CAAR,IAAP,CAAJ,C;QACI,YAAU,KAAV,EAAiB,IAAjB,EAAuB,QAAQ,CAAR,IAA vB,C;MACJ,IAAI,QAAQ,KAAZ,C;QACI,YAAU,KAAV,EAAiB,KAAjB,EAAwB,KAAxB,C;K;IAGR,0C;MAII, QAAQ,I;MACR,QAAQ,K;MACR,YAAY,kBAAM,CAAC,OAAO,KAAP,IAAD,IAAiB,CAAjB,IAAN,C;MACZ, OAAO, KAAK, CAAZ, C; QACI, OpLnB8D, YoLmBvD, kBAAM, CAAN, CpLnBwE, KAAjB, EoLmB5C, KpLnByE, Kaapan, Caan, CpLnBwE, Caapan, Caapan, CAA7B,CoLmBvD,IAAP,C;UACI,a;;QACJ,OpLrB8D,YoLqBvD,kBAAM,CAAN,CpLrBwE,KAAjB,EoLqB5C,Kp

LrByE,KAA7B,CoLqBvD,IAAP,C;UACI,a;;QACJ,IAAI,KAAK,CAAT,C;UACI,UAAU,kBAAM,CAAN,C;UAC V,kBAAM,CAAN,EAAW,kBAAM,CAAN,CAAX,C;UACA,kBAAM,CAAN,EAAW,GAAX,C;UACA,a;UACA,a; ;MAGR,OAAO,C;K;IAGX,yC;MAGI,YAAY,aAAU,KAAV,EAAiB,IAAjB,EAAuB,KAAvB,C;MACZ,IAAI,QAA O,QAAQ,CAAR,IAAP,CAAJ,C;QACI,YAAU,KAAV,EAAiB,IAAjB,EAAuB,QAAQ,CAAR,IAAvB,C;MACJ,IA AI,QAAQ,KAAZ,C;QACI,YAAU,KAAV,EAAiB,KAAjB,EAAwB,KAAxB,C;K;IAGR,0C;MAII,QAAQ,I;MACR ,QAAQ,K;MACR,YAAY,kBAAM,CAAC,OAAO,KAAP,IAAD,IAAiB,CAAjB,IAAN,C;MACZ,OAAO,KAAK,C AAZ,C;QACI,OpK5C+D,aoK4CxD,kBAAM,CAAN,CpK5C0E,KAAlB,EoK4C7C,KpK5C2E,KAA9B,CoK4CxD, IAAP,C;UACI,a;;QACJ,OpK9C+D,aoK8CxD,kBAAM,CAAN,CpK9C0E,KAAlB,EoK8C7C,KpK9C2E,KAA9B,CAAN,CpK9C0E,KAAB,EoK8C7C,KpK9C2E,KAA9B,CAAN,CpK9C0E,KAAB,EoK8C7C,KpK9C2E,KAA9B,CAAN,CpK9C0E,KAAB,EoK8C7C,KpK9C2E,KAA9B,CAAN,CpK9C0E,KAAB,EoK8C7C,KpK9C2E,KAA9B,CAAN,CpK9C0E,KAAB,EoK8C7C,KpK9C2E,KAA9B,CAAN,CpK9C0E,KAAB,CAAN,CpK9C0E,KAAB,CAAN,CpK9C0E,CpK9C0E,CpK9C0oK8CxD,IAAP,C;UACI,a;;QACJ,IAAI,KAAK,CAAT,C;UACI,UAAU,kBAAM,CAAN,C;UACV,kBAAM,CAAN, EAAW,kBAAM,CAAN,CAAX,C;UACA,kBAAM,CAAN,EAAW,GAAX,C;UACA,a;UACA,a;MAGR,OAAO,C; K;IAGX,yC;MAGI,YAAY,aAAU,KAAV,EAAiB,IAAjB,EAAuB,KAAvB,C;MACZ,IAAI,QAAO,QAAQ,CAAR,I AAP,CAAJ,C;QACI,YAAU,KAAV,EAAiB,IAAjB,EAAuB,QAAQ,CAAR,IAAvB,C;MACJ,IAAI,QAAQ,KAAZ, C;QACI,YAAU,KAAV,EAAiB,KAAjB,EAAwB,KAAxB,C;K;IAKR,gD;MAI6E,UAAU,KAAV,EAAiB,SAAjB,E AA4B,UAAU,CAAV,IAA5B,C;K;IAC7E,gD;MAC6E,YAAU,KAAV,EAAiB,SAAjB,EAA4B,UAAU,CAAV,IAA 5B,C;K;IAC7E,gD;MAC6E,YAAU,KAAV,EAAiB,SAAjB,EAA4B,UAAU,CAAV,IAA5B,C;K;IAC7E,gD;MAC6 E,YAAU,KAAV,EAAiB,SAAjB,EAA4B,UAAU,CAAV,IAA5B,C;K;IvK9I7E,0C;MF0BI,IAAI,EEjBI,SAAU,OA AV,GAAiB,CFiBrB,CAAJ,C;QACI,cAda,qB;QAeb,MAAM,gCAAyB,OAAQ,WAAjC,C;OElBV,OAAO,oBAAoB ,CAApB,EAAuB,CAAvB,EAA0B,SAA1B,C;K;IAGX,8C;MACe,Q;MAAX,wBAAW,SAAX,gB;QAAW,SAAA,S AAX,M;QACI,SAAS,GAAG,CAAH,C;QACT,SAAS,GAAG,CAAH,C;QACT,WAAW,cAAc,EAAd,EAAkB,EAA IB,C;QACX,IAAI,SAAQ,CAAZ,C;UAAe,OAAO,I;;MAE1B,OAAO,C;K;sGAGX,yB;MAAA,8D;MAAA,iC;QASI ,OAAO,cAAc,SAAS,CAAT,CAAd,EAA2B,SAAS,CAAT,CAA3B,C;O;KATX,C;sGAYA,sC;MASI,OAAO,UAA W,SAAQ,SAAS,CAAT,CAAR,EAAqB,SAAS,CAAT,CAArB,C;K;IAatB,6B;MAWY,Q;MALR,IAAI,MAAM,CA AV,C;QAAa,OAAO,C;MACpB,IAAI,SAAJ,C;QAAe,OAAO,E;MACtB,IAAI,SAAJ,C;QAAe,OAAO,C;MAGtB,O AA8B,iBAAtB,mDAAsB,EAAU,CAAV,C;K;IAaZ,6C;MAAA,uB;QAAU,2BAAoB,CAApB,EAAuB,CAAvB,EA A0B,iBAA1B,C;O;K;IAVhC,8B;MF7CI,IAAI,EEsDI,SAAU,OAAV,GAAiB,CFtDrB,CAAJ,C;QACI,cAda,qB;QA eb,MAAM,gCAAyB,OAAQ,WAAjC,C;OEqDV,OAAO,eAAW,2BAAX,C;K;0FAIX,yB;MAAA,sC;MAAA,oC;M AAA,uBAOe,yB;QArEf,8D;eAqEe,4B;UAAA,uB;YAAU,eAAsB,gB;YAAtB,OA5Dd,cAAc,SA4DgB,CA5DhB,C AAd,EAA2B,SA4DM,CA5DN,CAA3B,C;W;S;OA4DI,C;MAPf,2B;QAOI,sBAAW,0BAAX,C;O;KAPJ,C;0FASA, DW,CA1DX,CAAR,EAAqB,SA0DC,CA1DD,CAArB,C;S;O;MAkDtB,uC;QAQI,sBAAW,sCAAX,C;O;KARJ,C;4 GAUA,yB;MAAA,sC;MAAA,oC;MAAA,iCAOe,yB;QAxFf,8D;eAwFe,4B;UAAA,uB;YAAU,eAAsB,gB;YAAtB, OA/Ed,cAAc,SA+EgB,CA/EhB,CAAd,EAA2B,SA+EM,CA/EN,CAA3B,C;W;S;OA+EI,C;MAPf,2B;QAOI,sBAA W,oCAAX,C;O;KAPJ,C;8GASA,yB;MAAA,oC;MAUe,0E;QAAA,uB;UAAU,iBAAsB,kB;UAAtB,eAAkC,gB;U AAIC,OA/Ed,UAAW,SAAQ,SA+EW,CA/EX,CAAR,EAAqB,SA+EC,CA/ED,CAArB,C;S;O;MAqEtB,uC;QAUI,s BAAW,gDAAX,C;O;KAVJ,C;kFAYA,yB;MAAA,sC;MAAA,oC;MAAA,oBAQe,yB;QA9Gf,8D;eA8Ge,yC;UAA A,uB;YACP,sBAAsB,WAAY,SAAQ,CAAR,EAAW,CAAX,C;YAClC,Q;YAAA,IAAI,oBAAmB,CAAvB,C;cAA A,OAA0B,e;;cAAqB,eAAsB,gB;cAArE,OAvGG,cAAc,SAuG8C,CAvG9C,CAAd,EAA2B,SAuGoC,CAvGpC,CA A3B,C;;YAsGH,W;W;S;OADO,C;MARf,sC;QAQI,sBAAW,kCAAX,C;O;KARJ,C;oFAaA,yB;MAAA,oC;MAQe, 0E; QAAA, uB; UACP, sBAAsB, WAAY, SAAQ, CAAR, EAAW, CAAX, C; UAClC, Q; UAAA, IAAI, oBAAmB, CAAvB, CAAVB, CAAVB,,C;YAAA,OAA0B,e;;YAAqB,iBAAsB,kB;YAAtB,eAAkC,gB;YAAjF,OAxGG,UAAW,SAAQ,SAwGyC,CAxGz C,CAAR,EAAqB,SAwG+B,CAxG/B,CAArB,C;;UAuGd,W;S;O;MATR,kD;QAQI,sBAAW,8CAAX,C;O;KARJ,C; sGAaA,yB;MAAA,sC;MAAA,oC;MAAA,8BAQe,yB;QAxIf,8D;eAwIe,mD;UAAA,uB;YACP,sBAAsB,qBAAsB, SAAQ,CAAR,EAAW,CAAX,C;YAC5C,Q;YAAA,IAAI,oBAAmB,CAAvB,C;cAAA,OAA0B,e;;cAAqB,eAAsB,g B;cAArE,OAjIG,cAAc,SAiI8C,CAjI9C,CAAd,EAA2B,SAiIoC,CAjIpC,CAA3B,C;;YAgIH,W;W;S;OADO,C;MA Rf,sC;QAQI,sBAAW,4CAAX,C;O;KARJ,C;wGAaA,yB;MAAA,oC;MAQe,8F;QAAA,uB;UACP,sBAAsB,qBAAs B,SAAQ,CAAR,EAAW,CAAX,C;UAC5C,Q;UAAA,IAAI,oBAAmB,CAAvB,C;YAAA,OAA0B,e;;YAAqB,iBAA sB,kB;YAAtB,eAAkC,gB;YAAjF,OAlIG,UAAW,SAAQ,SAkIyC,CAlIzC,CAAR,EAAqB,SAkI+B,CAlI/B,CAArB ,C;;UAiId,W;S;O;MATR,kD;QAQI,sBAAW,wDAAX,C;O;KARJ,C;kGAcA,yB;MAAA,oC;MAOe,wE;QAAA,uB;

UACP,sBAAsB,mBAAoB,SAAQ,CAAR,EAAW,CAAX,C;UAA1C,OACI,oBAAmB,CAAvB,GAA0B,eAA1B,GA A+C,mBAAW,CAAX,EAAc,CAAd,C;S;O;MATvD,wC;QAOI,sBAAW,4CAAX,C;O;KAPJ,C;IAmBe,oD;MAAA, uB;QACP,sBAAsB,SAAU,SAAQ,CAAR,EAAW,CAAX,C;QAAhC,OACI,oBAAmB,CAAvB,GAA0B,eAA1B,G AA+C,kBAAW,SAAQ,CAAR,EAAW,CAAX,C;O;K;IATIE,uC;MAOI,sBAAW,kCAAX,C;K;IAYc,wE;MAAA,u B;QACV,sBAAsB,mBAAoB,SAAQ,CAAR,EAAW,CAAX,C;QAA1C,OACI,oBAAmB,CAAvB,GAA0B,eAA1B, GAA+C,kBAAW,SAAQ,CAAR,EAAW,CAAX,C;O;K;IATIE,+C;MAOI,sBAAc,4CAAd,C;K;IAaW,+C;MAAA,u B;QAEH,UAAM,CAAN,C;UADJ,OACe,C;aACX,c;UAFJ,OAEiB,E;aACb,c;UAHJ,OAGiB,C;;UAHjB,OAIY,kB AAW,SAAQ,CAAR,EAAW,CAAX,C;O;K;IAZ/B,gC;MAOI,sBAAW,6BAAX,C;K;4FASJ,yB;MAAA,4D;MAAA ,wD;MAAA,mB;QAOqE,kBAAW,cAAX,C;O;KAPrE,C;IAgBe,8C;MAAA,uB;QAEH,UAAM,CAAN,C;UADJ,O ACe,C;aACX,c;UAFJ,OAEiB,C;aACb,c;UAHJ,OAGiB,E;;UAHjB,OAIY,kBAAW,SAAQ,CAAR,EAAW,CAAX, C;O;K;IAZ/B,+B;MAOI,sBAAW,4BAAX,C;K;0FASJ,yB;MAAA,4D;MAAA,sD;MAAA,mB;QAOoE,iBAAU,cA AV,C;O;KAPpE,C;IASA,wB;MAK4F,Q;MAA7B,OAA6B,4F;K;IAE5F,wB;MAK4F,Q;MAA7B,OAA6B,4F;K;IA E5F,gC;MAM+D,IAEJ,IAFI,EAGJ,M;MAFvD,kBAD2D,SAC3D,sB;QADqD,OAC5B,SAAK,W;WAC9B,WAF2D ,SAE3D,wC;QAFqD,OAEE,4F;WACvD,WAH2D,SAG3D,wC;QAHqD,OAGE,gG;;QAHF,OAI7C,uBAAmB,SAA nB,C;K;IAIuB,wC;MAAC,4B;K;2CAChC,gB;MAAwC,OAAA,eAAW,SAAQ,CAAR,EAAW,CAAX,C;K;4CACn D,Y;MACgC,sB;K;;IAGpC,kC;MAAA,sC;K;+CACI,gB;MAAoE,OAAE,iBAAF,CAAE,EAAU,CAAV,C;K;gDAC tE,Y;MAC8C,2C;K;;;IAHID,8C;MAAA,6C;QAAA,4B;OAAA,sC;K;IAMA,kC;MAAA,sC;K;+CACI,gB;MAA0E, OAAE,iBAAF,CAAE,EAAU,CAAV,C;K;gDACtE,Y;MAC8C,2C;K;;;IAHID,8C;MAAA,6C;QAAA,4B;OAAA,sC ;K;8EwKjTA,4B;MAUI,OAAK,iBAAL,SAAK,EAAU,KAAV,C;K;ICTT,iC;K;;;;oDA2DI,0C;MAiB+D,oB;QAAA ,2C;aAjB/D,kG;K;;IAoBJ,uC;MAAA,e;MAAA,iB;MAAA,uB;K;IAAA,qC;MAAA,wC;O;MASI,4E;MAMA,8E;M AOA,4E;MAOA,kE;K;;IApBA,mD;MAAA,2B;MAAA,2C;K;;IAMA,oD;MAAA,2B;MAAA,4C;K;;IAOA,mD;M AAA,2B;MAAA,2C;K;;IAOA,8C;MAAA,2B;MAAA,sC;K;;IA7BJ,iC;MAAA,+K;K;;IAAA,sC;MAAA,a;aAAA,c; ;;I5HiBiD,gD;MAAA,oB;QACzC,WAAW,sBAAmB,YAAF,CAAE,CAAnB,C;QACX,cAAM,IAAN,C;QADA,OA EA,IAAK,a;O;K;;;;IAtHb,+B;K;;iFAUA,yB;MAAA,4B;MAAA,mC;QAMI,6BDgDQ,WChDkB,KDgDlB,CChDR, C;O;KANJ,C;2GAQA,yB;MAAA,4B;MDgDQ,kD;MChDR,uC;QAOI,6BDgDQ,WAAO,cChDW,SDgDX,CAAP,C ChDR,C;O;KAPJ,C;+FAUA,yB;MAAA,kC;MAAA,mD;MAAA,yE;QASI,sC;QAAA,4C;O;MATJ,iGAWY,Y;QA AQ,2B;OAXpB,E;MAAA,0DAaQ,kB;QACI,wBAAW,MAAX,C;O;MAdZ,sF;MAAA,sC;QASI,0D;O;KATJ,C;IAi BA,gD;MAaI,4BAA0D,YAAzC,wCAA6B,UAA7B,CAAyC,CAA1D,EAAyE,yBAAzE,C;K;IAEJ,4D;MAcI,4BAA oE,YAAnD,0CAA6B,QAA7B,EAAuC,UAAvC,CAAmD,CAApE,EAAmF,yBAAnF,C;K;IAEJ,+C;MAU6C,YAAz C,wCAA6B,UAA7B,CAAyC,CAtEzC,oBDgDQ,WCsBsD,kBDtBtD,CChDR,C;K;IAyEJ,2D;MAWuD,YAAnD,0C AA6B,QAA7B,EAAuC,UAAvC,CAAmD,CApFnD,oBDgDQ,WCoCgE,kBDpChE,CChDR,C;K;IAuFJ,+C;MAYI, OAA6C,8BAAtC,c;K;8EAZX,yB;MAAA,oE;MAAA,6E;MAYiD,gD;QAAA,oB;UACzC,WAAW,sBAAmB,YAA F,CAAE,CAAnB,C;UACX,cAAM,IAAN,C;UADA,OAEA,IAAK,a;S;O;MAfb,sC;QAYW,mBAAsC,8BAAtC,6B; QAAP,OAAO,kD;O;KAZX,C;qGA0BI,yB;MAAA,2D;MAAA,mB;QACI,MAAM,6BAAoB,0BAApB,C;O;KADV ,C;;M6HzIA,yC;;IAAA,uC;MAAA,2C;K;;;IAAA,mD;MAAA,kD;QAAA,iC;OAAA,2C;K;+EAkBA,wB;K;oDAaA e;MAK2C,IAAI,IAAJ,EAGK,M;MAL5C,IAAI,+CAAJ,C;QAEI,OAAW,GAAI,kBAAS,IAAK,IAAd,CAAR,GAA 4B,cAAI,OAAJ,GAAI,iBAAQ,IAAR,CAAJ,yCAA5B,GAAyD,I;OAGpE,OAAW,8CAA4B,GAAhC,GAAqC,8EA ArC,GAAoD,I;K;yDAI/D,e;MAGI,IAAI,+CAAJ,C;QACI,OAAW,GAAI,kBAAS,IAAK,IAAd,CAAJ,IAA0B,GAA I,iBAAQ,IAAR,CAAJ,QAA9B,GAAyD,mCAAzD,GAAoF,I;OAE/F,OAAW,8CAA4B,GAAhC,GAAqC,mCAArC ,GAAgE,I;K;;;;ICtChD,oD;MACf,cAAc,GAAI,kBAAS,OAAQ,IAAjB,C;MAClB,IAAI,YAAY,mCAAhB,C;QAD A,OACuC,O;;QAEnC,kBAAkB,oBAAQ,yCAAR,C;QACIB,IAAI,mBAAJ,C;UAJJ,OAI6B,oBAAgB,OAAhB,EA AyB,OAAzB,C;;UACrB,WAAW,OAAQ,kBAAS,yCAAT,C;UAL3B,OAMY,SAAS,mCAAb,GAAoC,oBAAgB,O AAhB,EAAyB,WAAzB,CAApC,GACI,oBAAgB,oBAAgB,IAAhB,EAAsB,OAAtB,CAAhB,EAAgD,WAAhD,C;;; K;8CAdxB,mB;MAKI,OAAI,YAAY,mCAAhB,GAAuC,IAAvC,GACI,OAAQ,cAAK,IAAL,EAAW,4BAAX,C;K; ;;;;;qDAiCZ,e;MAEyB,Q;MADrB,OACI,OAAA,IAAK,IAAL,EAAY,GAAZ,CAAJ,GAAqB,0EAArB,GAAoC,I;K; sDAExC,8B;MACI,iBAAU,OAAV,EAAmB,IAAnB,C;K;0DAEJ,e;MACI,OAAI,OAAA,IAAK,IAAL,EAAY,GAA Z,CAAJ,GAAqB,mCAArB,GAAgD,I;K;;;IC1DP,8C;MAAC,wB;K;kFAAA,Y;MAAA,yB;K;;IAiCe,wD;MAEjE,k

C;MAEA,4BAAqC,mDAAJ,GAAkD,OAAQ,qBAA1D,GAA0E,O;K;4DAE3G,mB;MAA6C,+BAAS,OAAT,C;K;6 DAC7C,e;MAA8C,eAAQ,IAAR,IAAgB,8BAAe,G;K;;IAGjF,+C;MAW2C,IAAI,IAAJ,EAGV,M;MAL7B,IAAI,+ CAAJ,C;QAEI,OAAW,GAAI,kBAAS,SAAK,IAAd,CAAR,GAA4B,cAAI,OAAJ,GAAI,iBAAQ,SAAR,CAAJ,yC AA5B,GAAyD,I;OAGpE,OAAW,SAAK,IAAL,KAAa,GAAjB,GAAsB,mFAAtB,GAAqC,I;K;IAGhD,6C;MAUI,I AAI,+CAAJ,C;QACI,OAAW,GAAI,kBAAS,SAAK,IAAd,CAAJ,IAA0B,GAAI,iBAAQ,SAAR,CAAJ,QAA9B,GA AyD,mCAAzD,GAAoF,S;OAE/F,OAAW,SAAK,IAAL,KAAa,GAAjB,GAAsB,mCAAtB,GAAiD,S;K;IAG5D,iC; MAAA,qC;MAKI,4B;K;oDACA,Y;MAAiC,0C;K;kDAEjC,e;MAAyD,W;K;mDACzD,8B;MAA4E,c;K;mDAC5E, mB;MAAwE,c;K;uDACxE,e;MAA8D,W;K;+CAC9D,Y;MAAsC,Q;K;+CACtC,Y;MAAyC,8B;K;;;IAb7C,6C;MA AA,4C;QAAA,2B;OAAA,qC;K;IAqB8B,wC;MAC1B,kB;MACA,wB;K;4CAGA,e;MAGQ,Q;MAFJ,UAAU,I;MA CV,OAAO,IAAP,C;QACI,YAAA,GAAI,UAAJ,aAAY,GAAZ,W;UAAwB,W;SACxB,WAAW,GAAI,O;QACf,IA AI,oCAAJ,C;UACI,MAAM,I;;UAEN,OAAO,iBAAK,GAAL,C;;;K;6CAKnB,8B;MACI,iBAAU,WAAK,cAAK,O AAL,EAAc,SAAd,CAAf,EAAyC,cAAzC,C;K;iDAEJ,e;UAGW,I;MAFP,+BAAQ,GAAR,U;QAAoB,OAAO,W;O AC3B,cAAc,WAAK,kBAAS,GAAT,C;MAEf,gBAAY,WAAZ,C;QAAoB,W;WACpB,gBAAY,mCAAZ,C;QAAq C,qB;;QAC7B,2BAAgB,OAAhB,EAAyB,cAAzB,C;MAHZ,W;K;uCAOJ,Y;MAIc,IAAI,IAAJ,Q;MAHV,UAAU,I; MACV,WAAW,C;MACX,OAAO,IAAP,C;QACU,uBAAI,OAAJ,GAAI,OAAJ,gC;QAAA,mB;UAAgC,OAAO,I;S AA7C,MAAM,M;QACN,mB;;K;2CAIR,mB;MACI,+BAAI,OAAQ,IAAZ,GAA0B,OAApB,C;K;8CAEJ,mB;MAQ 4B,Q;MAPxB,UAAU,O;MACV,OAAO,IAAP,C;QACI,IAAI,CAAC,gBAAS,GAAI,UAAb,CAAL,C;UAA4B,OA AO,K;QACnC,WAAW,GAAI,O;QACf,IAAI,oCAAJ,C;UACI,MAAM,I;;UAEN,OAAO,gBAAS,0EAAT,C;;;K;uC AKnB,iB;MACI,gBAAS,KAAT,KAAkB,yCAA4B,KAAM,SAAN,KAAgB,aAA5C,IAAsD,KAAM,eAAY,IAAZ,C AA9E,C;K;yCAEJ,Y;MAA+B,OAAK,SAAL,WAAK,CAAL,GAA0B,SAAR,cAAQ,CAA1B,I;K;IAGZ,uD;MACX ,OAAI,G3JyHoC,YAAU,C2JzHID,GAAmB,OAAQ,WAA3B,GAA6C,GAAF,UAAQ,O;K;yCAF3D,Y;MACI,aAA M,kBAAK,EAAL,EAAS,+BAAT,CAAN,GAEI,G;K;IAMO,8E;MAAA,6B;QAAyB,Q;QAAT,iBAAS,sBAAT,EA ;MACf,gBAAY,CAAZ,C;MACA,kBAAK,kBAAL,EAAW,oDAAX,C;M9KtFJ,IAAI,E8KuFM,YAAS,C9KvFf,CA AJ,C;QACI,cAdW,e;QAeX,MAAM,6BAAsB,OAAQ,WAA9B,C;O8KuFN,OAAO,+BAAW,qDAAX,C;K;IAGa,8 C;MACpB,kD;MADqB,wB;K;IACrB,gD;MAAA,oD;MACI,4B;K;;;IADJ,4D;MAAA,2D;QAAA,0C;OAAA,oD;K; yDAIA,Y;MAA0C,gBAAT,a;M5Lm9YrB,Q;MADhB,kB4Ll9YmD,mC;M5Lm9YnD,wBAAgB,SAAhB,gB;QAAg B,cAAA,SAAhB,M;QAAsB,cAAwB,yBAAa,OAAb,C;;M4Ln9YT,O5Lo9Y9B,W;K;;;I6LtoZX,oE;MA4BI,MAA M,wBAAoB,sEAApB,C;K;8GA5BV,yB;MAAA,2D;MAAA,sC;QA4BI,MAAM,6BAAoB,sEAApB,C;O;KA5BV, C;IA0CoC,mC;MAAQ,4D;K;IAE5C,4C;MAAA,e;MAAA,iB;MAAA,uB;K;IAAA,0C;MAAA,6C;O;MAK0C,oG; MAAqB,gF;MAAW,4E;K;;IAAhC,+D;MAAA,gC;MAAA,uD;K;;IAAqB,qD;MAAA,gC;MAAA,6C;K;;IAAW,mAAqB,gF;MAAA,gC;MAAA,gC;MAA,gC;MAAA,gC;MAAA,gC;MAAA,gC;MAAA,gC;MAAA,gC;MAAA,gC;MAAA,gC;MAAA,gC;MAAA,gC;MAA,gC;MAAAD;MAAA,gC;MAAA,2C;K;;IAL1E,sC;MAAA,sJ;K;;IAAA,2C;MAAA,a;aAAA,qB;UAAA,4D;aAAA,W;UAAA,k D;aAAA,S;UAAA,gD;gBAAA,qF;;K;;6ECnDA,yB;MAAA,0B;MAAA,mC;QAGsD,OAAiC,OAA3B,SAAL,GAA uB,KAAS,C;O;KAHvF,C;2EAKA,yB;MAAA,0B;MAAA,mC;QAGqD,OAAgC,OAA1B,SAAL,GAAsB,KAAS,C; O;KAHrF,C;6EAKA,yB;MAAA,0B;MAAA,mC;QAGsD,OAAiC,OAA3B,SAAL,GAAuB,KAAS,C;O;KAHvF,C;6 EAKA,yB;MAAA,0B;MAAA,4B;QAGqC,OAAqB,OAAP,CAAR,SAAe,C;O;KAH1D,C;+EAMA,yB;MAAA,4B; MAAA,mC;QAGyD,OAAiC,QAA3B,SAAL,GAAuB,KAAS,C;O;KAH1F,C;6EAKA,yB;MAAA,4B;MAAA,mC; QAGwD,OAAgC,QAA1B,SAAL,GAAsB,KAAS,C;O;KAHxF,C;+EAKA,yB;MAAA,4B;MAAA,mC;QAGyD,OA AiC,QAA3B,SAAL,GAAuB,KAAS,C;O;KAH1F,C;+EAKA,yB;MAAA,4B;MAAA,4B;QAGuC,OAAqB,QAAP,C AAR,SAAe,C;O;KAH5D,C;ICpCA,qC;K;;ICAA,mB;K;;IAOA,iB;K;;IAOA,2C;K;;IAOA,wB;K;;IAQA,0B;K;;IA OA,sB;K;;IAOA,4B;K;;IAOA,6C;K;;IA+BuC,wE;MAEnC,uB;QAAA,UAAsB,E;MACtB,qB;QAAA,8B;MACA,2 B;QAAA,qE;MACA,yB;QAAA,YAAqB,E;MAJrB,sB;MACA,sB;MACA,kB;MACA,8B;MACA,0B;K;;IAGJ,iD; MAAA,e;MAAA,iB;MAAA,uB;K;IAAA,+C;MAAA,kD;O;MAKI,wG;MACA,wG;MACA,8F;K;;IAFA,iE;MAAA ,qC;MAAA,yD;K;;IACA,iE;MAAA,qC;MAAA,yD;K;;IACA,4D;MAAA,qC;MAAA,oD;K;;IAPJ,2C;MAAA,6K;K ;;IAAA,gD;MAAA,a;aAAA,kB;UAAA,8D;aAAA,kB;UAAA,8D;aAAA,a;UAAA,yD;gBAAA,6E;;K;;IAUA,wB;K ;;ICjGA,qB;MAAA,yB;K;0CAII,Y;MAO6D,uB;K;2HAE7D,yB;MAAA,+D;MAAA,kC;MAAA,0F;MAAA,6F;MA AA,4E;QAUI,wC;QAAS,2C;O;MAVb,mEAWQ,wC;QAA6E,sBAAS,QAAT,EAAmB,QAAnB,EAA6B,QAA7B,C 

MAAA,yF;MAAA,0E;QAcI,wC;QAAS,2C;O;MAdb,kEAeQ,wC;QAAuF,6BAAS,QAAT,EAAmB,QAAnB,EAA6 B,QAA7B,C;O;MAf/F,kG;MAAA,yC;QAcI,sDAA+B,YAA/B,C;O;KAdJ,C;;;;IA3BJ,iC;MAAA,gC;QAAA,e;OAA A,yB;K;IAgDiC,sB;MAC7B,eAAwB,I;K;4CAExB,6B;MACW,Q;MAAA,mB;MAAA,iB;QAAS,MAAM,6BAAsB ,cAAY,QAAS,aAArB,uCAAtB,C;OAAtB,OAAO,I;K;4CAGX,oC;MACI,eAAa,K;K;;;;kDC9CjB,6B;;K;;;;;;iEA+ CA,6B;;K;;ICrDuC,0C;MACvC,uBAAoB,Y;K;wDAEpB,wC;MAM6F,W;K;uDAE7F,wC;K;oDAMA,6B;MACI,O AAO,oB;K;oDAGX,oC;MACI,eAAe,IAAK,gB;MACpB,IAAI,CAAC,0BAAa,QAAb,EAAuB,QAAvB,EAAiC,KA AjC,CAAL,C;QACI,M;OAEJ,uBAAa,K;MACb,yBAAY,QAAZ,EAAsB,QAAtB,EAAgC,KAAhC,C;K;;4EC9BR, wC;MAqBI,OAAO,e;K;4EAGX,+C;MAuBI,cAAI,KAAJ,C;K;4EAIJ,wC;MAmBI,OAAO,cAAI,OAAJ,C;K;4EAG X,+C;MAqBI,cAAI,OAAJ,EAAa,KAAb,C;K;IC/FJ,kB;MA6PI,4B;K;+BAtOA,Y;MAOiC,6BAAS,EAAT,C;K;uC AEjC,iB;MAW2C,4BAAQ,CAAR,EAAW,KAAX,C;K;uCAE3C,uB;MAakB,Q;MAHd,iBAAiB,IAAjB,EAAuB,K AAvB,C;MACA,QAAQ,QAAQ,IAAR,I;MACR,IAAI,IAAI,CAAJ,IAAS,MAAK,WAAIB,C;QACc,IAAI,MAAM, CAAC,CAAD,IAAN,OAAY,CAAhB,C;UACN,eAAe,SAAS,CAAT,C;UACf,6BAAS,QAAT,C;;UAEA,K;;YAEI, WAAW,cAAU,KAAK,C;YAC1B,IAAI,OAAO,C;;UACN,gBAAO,CAAP,IAAY,CAAZ,GAAgB,CAAhB,SAAqB, CAArB,C;UACT,Q;;QATJ,c;QAWA,OAAO,OAAO,GAAP,I;;QAEP,OAAO,IAAP,C;UACI,YAAU,c;UACV,IAA W,IAAP,qBAAkB,KAAtB,C;YAA6B,OAAO,K;;;K;gCAKhD,Y;MAOmC,OAAU,oBAAV,cAAU,CAAS,WAAI,E AAJ,CAAnB,yBAA6B,cAA7B,E;K;wCAEnC,iB;MAW8C,iCAAY,KAAZ,C;K;wCAE9C,uB;MAiBkB,Q;MAPd,m BAAiB,IAAjB,EAAuB,KAAvB,C;MACA,QAAQ,eAAQ,IAAR,C;MACR,IAAI,eAAI,CAAR,C;QACI,O;QACA,I AAI,aAAO,CAAD,aAAN,GAAY,CAAZ,CAAJ,C;UACI,WAAW,CAAE,Q;UACb,YAAa,qBAAO,EAAP,CAAW, Q;UAEpB,aAAQ,CAAR,C;YACI,eAAe,SAAS,IAAT,C;YAEf,OAAmB,oBAAnB,sBAAS,QAAT,CAAmB,CAAn B,iB;iBAEJ,cAAS,CAAT,C;YAEI,OAAU,oBAAV,cAAU,CAAV,iB;;YAEA,iBAAe,SAAS,KAAT,C;YACf,OAA mB,oBAAnB,sBAAS,UAAT,CAAmB,CAAS,WAAI,EAAJ,CAA5B,KAAiD,oBAAV,cAAU,CAAV,iBAAvC,C;;U AXR,U;;UAeA,K;;YAEI,WAAW,eAAW,oBAAK,CAAL,C;YACtB,IAAI,YAAO,CAAP,C;;UACC,sBAAO,CAAP ,MAAY,+BAAI,CAAJ,EAAZ,eAAqB,CAArB,C;UACT,MAAM,C;;QAEV,OAAO,SAAO,GAAP,C;;QAEP,OAA O,IAAP,C;UACI,YAAU,e;UACV,IAAW,IAAP,0CAAkB,KAAlB,CAAJ,C;YAA6B,OAAO,K;;;K;mCAKhD,Y;M AKyC,6BAAS,CAAT,MAAe,C;K;kCAExD,Y;MAKuC,uBAAgB,sBAAS,EAAT,CAAhB,EAA8B,sBAAS,EAAT, CAA9B,C;K;0CAEvC,iB;MASoD,+BAAW,GAAX,EAAgB,KAAhB,C;K;0CAEpD,uB;MAcY,Q;MAFR,mBAAiB ,IAAjB,EAAuB,KAAvB,C;MACA,WAAW,QAAQ,I;MACX,IAAS,WAAL,IAAK,CAAL,IAA0B,SAAL,IAAK,CA A1B,IAA8C,SAAN,KAAM,CAAID,C;QACJ,SAAS,qBAAgB,QAAQ,CAAR,GAAY,OAAO,CAAnC,C;QACT,cA AO,EAAP,GAAY,E;;QAEZ,cAAO,oBAAe,I;;MAJ1B,Y;MAMA,OAAW,KAAK,KAAT,GAAsB,SAAN,KAAM,C AAtB,GAAsC,C;K;iCAGjD,Y;MAKqC,6BAAS,EAAT,IAA0B,Q;K;IAWK,oF;MAAA,mB;QAAE,uBAAa,iBAAb, sBAAqC,eAArC,+BAAqE,aAAM,OAA3E,M;O;K;iDATtE,qC;MvLjLA,IAAI,EuL0LqB,CAAb,8BAAgB,KAAM, OvL1L9B,GuL0LiD,CAAX,0BAAc,KAAM,OvL1L1D,GuL0LsC,KvL1LtC,CAAJ,C;QACI,cuLyLgE,kDvLzLlD,E ;QACd,MAAM,gCAAyB,OAAQ,WAAjC,C;OAFV,IAAI,EuL2LQ,aAAa,OvL3LrB,CAAJ,C;QACI,gBuL0LgC,mF ;QvLzLhC,MAAM,gCAAyB,SAAQ,WAAjC,C;OuL2LN,YAAY,CAAC,UAAU,SAAV,IAAD,IAAwB,CAAxB,I; MAEZ,mBAAe,SAAf,C;MpLzEJ,iBAAc,CAAd,UoL0EW,KpL1EX,U;QoL2EQ,QAAQ,c;QACR,MAAM,UAAN,I AAoB,OAAF,CAAE,C;QACpB,MAAM,aAAW,CAAX,IAAN,IAAgC,OAAV,CAAE,KAAK,CAAG,C;QAChC,M AAM,aAAW,CAAX,IAAN,IAAiC,OAAX,CAAE,KAAK,EAAI,C;QACjC,MAAM,aAAW,CAAX,IAAN,IAAiC,O AAX,CAAE,KAAK,EAAI,C;QACjC,0BAAY,CAAZ,I;;MAGJ,gBAAgB,UAAU,UAAV,I;MAChB,SAAS,sBAAS, YAAY,CAAZ,IAAT,C;MACT,aAAU,CAAV,MAAkB,SAAlB,M;QACI,MAAM,aAAW,CAAX,IAAN,IAAqC,OA Af,EAAG,MAAK,IAAI,CAAJ,IAAL,CAAY,C;;MAGzC,OAAO,K;K;yCACX,uD;MAvB4C,yB;QAAA,YAAiB,C; MAAG,uB;QAAA,UAAe,KAAM,O;aARrF,0H;K;yCAiCA,iB;MAOyD,8BAAU,KAAV,EAAiB,CAAjB,EAAoB, KAAM,OAA1B,C;K;yCAEzD,gB;MAKkD,8BAAU,cAAU,IAAV,CAAV,C;K;IAGID,0B;MAAA,8B;MAO2B,iB; MACvB,uBAAoC,uB;K;IAEpC,qC;MAAA,yC;MACI,4B;K;wDAEA,Y;MAAiC,mC;K;;;IAHrC,iD;MAAA,gD;Q AAA,+B;OAAA,yC;K;8CAMA,Y;MAAkC,8C;K;gDAElC,oB;MAA4C,OAAA,oBAAc,kBAAS,QAAT,C;K;uCAC 1D,Y;MAA8B,OAAA,oBAAc,U;K;+CAC5C,iB;MAAwC,OAAA,oBAAc,iBAAQ,KAAR,C;K;+CACtD,uB;MAA mD,OAAA,oBAAc,iBAAQ,IAAR,EAAc,KAAd,C;K;wCAEjE,Y;MAAgC,OAAA,oBAAc,W;K;gDAC9C,iB;MAA 2C,OAAA,oBAAc,kBAAS,KAAT,C;K;gDACzD,uB;MAAuD,OAAA,oBAAc,kBAAS,IAAT,EAAe,KAAf,C;K;2C AErE,Y;MAAsC,OAAA,oBAAc,c;K;0CAEpD,Y;MAAoC,OAAA,oBAAc,a;K;kDAClD,iB;MAAiD,OAAA,oBAA

c,oBAAW,KAAX,C;K;kDAC/D,uB;MAA+D,OAAA,oBAAc,oBAAW,IAAX,EAAiB,KAAjB,C;K;yCAE7E,Y;MA AkC,OAAA,oBAAc,Y;K;iDAEhD,iB;MAAsD,OAAA,oBAAc,mBAAU,KAAV,C;K;iDACpE,gB;MAA+C,OAAA ,oBAAc,mBAAU,IAAV,C;K;yDAC7D,qC;MACI,OAAA,oBAAc,mBAAU,KAAV,EAAiB,SAAjB,EAA4B,OAA5 B,C;K;;;IAtCtB,sC;MAAA,qC;QAAA,oB;OAAA,8B;K;;IA0CJ,wB;MAauC,yBAAa,IAAb,EAAmB,IAAK,IAAI,E AA5B,C;K;IAEvC,wB;MAawC,yBAAa,IAAK,QAAIB,EAA2B,IAAK,YAAI,EAAJ,CAAQ,QAAxC,C;K;IAGxC, mC;MAUI,IAAA,KAAM,UAAN,C;QAAmB,MAAM,gCAAyB,uCAAoC,KAA7D,C;WACzB,IAAA,KAAM,KAA N,GAAa,UAAb,C;QAF8C,OAEhB,0BAAQ,KAAM,MAAd,EAAqB,KAAM,KAAN,GAAa,CAAb,IAArB,C;WAC 9B,IAAA,KAAM,MAAN,GAAc,WAAd,C;QAH8C,OAGf,0BAAQ,KAAM,MAAN,GAAc,CAAd,IAAR,EAAyB, KAAM,KAA/B,IAAuC,CAAvC,I;;QAHe,OAItC,mB;K;IAGZ,oC;MAUI,IAAA,KAAM,UAAN,C;QAAmB,MAA M,gCAAyB,uCAAoC,KAA7D,C;WACzB,IAAA,KAAM,KAAN,+C;QAFiD,OAElB,2BAAS,KAAM,MAAf,EAAs B,KAAM,KAAN,yBAAa,CAAb,EAAtB,C;WAC/B,IAAA,KAAM,MAAN,+C;QAHiD,OAGjB,2BAAS,KAAM,M AAN,8BAAc,CAAd,EAAT,EAA0B,KAAM,KAAhC,0BAAwC,CAAxC,E;;QAHiB,OAIzC,oB;K;IAOZ,yB;MAAy C,YjFrTkB,MAAO,OiFqTpB,KjFrToB,CiFqTzB,I;K;IAEzC,4C;MAEI,OAAA,SAAK,KAAK,EAAL,GAAU,QAA f,GAAyC,CAAX,CAAC,QAAD,IAAW,KAAI,E;K;IAEjD,uC;MvLtVI,IAAI,EuLsVuD,QAAQ,IvLtV/D,CAAJ,C; QACI,cuLqVuE,+B;QvLpVvE,MAAM,gCAAyB,OAAQ,WAAjC,C;Q;IuLqVd,yC;MvLvVI,IAAI,EuLuVyD,sBA AQ,IAAR,KvLvVzD,CAAJ,C;QACI,cuLsVyE,+B;QvLrVzE,MAAM,gCAAyB,OAAQ,WAAjC,C;Q;IuLsVd,yC;M vLxVI,IAAI,EuLwV6D,QAAQ,IvLxVrE,CAAJ,C;QACI,cuLuV6E,+B;QvLtV7E,MAAM,gCAAyB,OAAQ,WAAj C,C;Q;IuLwVd,yC;MAAyD,oCAA0B,IAA1B,qBAAiC,KAAjC,kB;K;ICrXzD,6B;MAOqC,OnMmYE,SmMnYF,m BnMmYE,C;K;ImMjYvC,sC;MASgD,6BAAS,WAAT,EAAa,KAAb,C;K;IAEhD,4C;MAUI,qBAAqB,IAArB,EAA 2B,KAA3B,C;MAEA,iBAAiB,InMqQgB,KmMrQhB,GAAiB,W;MAClC,kBAAkB,KnMoQe,KmMpQf,GAAkB,W ;MAEpC,mBAAmB,0BAAQ,UAAR,EAAoB,WAApB,IAAqC,W;MACxD,OnMsWmC,SmMtW5B,YnMsW4B,C; K;ImMnWvC,sC;MAWI,IAAA,KAAM,UAAN,C;QAAmB,MAAM,gCAAyB,uCAAoC,KAA7D,C;;QACzB,InMG kE,YmMHIE,KAAM,KnMG6E,KAAjB,EmMHrD,4BAAK,UnMG6E,KAA7B,CmMHIE,K;UAFiD,OAEIB,sBAA S,KAAM,MAAf,EnMqBsB,SmMrBA,KAAM,KnMqBI,KAAK,GAAW,CmMrBb,WnMqBa,MAAX,IAAf,CmMrB tB,C;;UAC/B,InMEkE,YmMFlE,KAAM,MnME6E,KAAjB,EmMFpD,4BAAK,UnME4E,KAA7B,CmMFlE,K;YA HiD,OnMuBI,SmMpBrB,sBnMiCsB,SmMjCb,KAAM,MnMiCiB,KAAK,GAAY,CmMjC1B,WnMiC0B,MAAZ,IA Af,CmMjCtB,EAA2B,KAAM,KAAjC,CnMoB+B,KAAK,GAAW,CmMpBN,WnMoBM,MAAX,IAAf,C;;YmMvB J,OAIzC,mB;;;K;IAGZ,8B;MAOuC,OnL0VG,UmL1VH,oBnL0VG,C;K;ImLxV1C,uC;MASmD,8BAAU,2BAAV, EAAe,KAAf,C;K;IAEnD,6C;MAUI,sBAAsB,IAAtB,EAA4B,KAA5B,C;MAEA,iBAAiB,InLwNkB,KmLxNlB,8B; MACjB,kBAAkB,KnLuNiB,KmLvNjB,8B;MAElB,mBAAmB,2BAAS,UAAT,EAAqB,WAArB,+B;MACnB,OnL 6TsC,UmL7T/B,YnL6T+B,C;K;ImL1T1C,uC;MAWI,IAAA,KAAM,UAAN,C;QAAmB,MAAM,gCAAyB,uCAAo C,KAA7D,C;;QACzB,InL7CmE,amL6CnE,KAAM,KnL7C+E,KAAlB,EmL6CtD,6BAAM,UnL7C8E,KAA9B,Cm L6CnE,K;UAFoD,OAEpB,uBAAU,KAAM,MAAhB,EnLhCuB,UmLgCA,KAAM,KnLhCK,KAAK,KAAW,ChBs Q7C,UAAW,oBAAL,CmMtOyB,WnMsOzB,MAAK,CAAL,iBAAN,CgBtQ6C,MAAX,CAAhB,CmLgCvB,C;;UA ChC,InL9CmE,amL8CnE,KAAM,MnL9C+E,KAAlB,EmL8CrD,6BAAM,UnL9C6E,KAA9B,CmL8CnE,K;YAHo D,OnL9BG,UmLiCtB,uBnLpBuB,UmLoBb,KAAM,MnLpBkB,KAAK,UAAY,ChByP/C,UAAW,oBAAL,CmMrO c, Wn Mq Od, MAAK, CAAL, iBAAN, CgBzP+C, MAAZ, CAAhB, CmLoBvB, EAA4B, KAAM, KAAlC, CnLjCiC, KAABAAC, ChLjCiC, ChLjCiC,K,KAAW,ChBsQ7C,UAAW,oBAAL,CmMrOgC,WnMqOhC,MAAK,CAAL,iBAAN,CgBtQ6C,MAAX,CAAhB,C ;;YmL8BH,OAI5C,oB;;;K;IAGZ,sC;MAQI,4BAAU,KhK4+FH,QgK5+FP,C;MACA,OAAO,K;K;IAGX,uC;MAKs D,OhK2iG3C,egK3iG2C,4BAAU,IAAV,ChK2iG3C,C;K;IgKziGX,4D;MAOgD,yB;QAAA,YAAiB,C;MAAG,uB; QAAA,UAAe,KAAM,K;MACrF,4BAAU,KhKy9FH,QgKz9FP,EAA+B,SAA/B,EAA0C,OAA1C,C;MACA,OAA O,K;K;IAIX,2C;MxLrHI,IAAI,EX2B8D,YmM0FD,KnM1FkB,KAAjB,EmM0FO,InM1FsB,KAA7B,CmM0FD,Ix LrH7D,CAAJ,C;QACI,cwLoH6E,+B;QxLnH7E,MAAM,gCAAyB,OAAQ,WAAjC,C;Q;IwLoHd,4C;MxLtHI,IAAI ,EKmC+D,amLmFC,KnLnFiB,KAAlB,EmLmFS,InLnFqB,KAA9B,CmLmFC,IxLtHhE,CAAJ,C;QACI,cwLqHgF, +B;QxLpHhF,MAAM,gCAAyB,OAAQ,WAAjC,C;Q;IyLpBc,6C;MAsCxB,oC;MA/BA,iB;MANA,Y;MACA,Y;M ACA,Y;MACA,Y;MACA,Y;MACA,sB;MzLYA,IAAI,EyLLQ,CAAC,WAAK,QAAL,GAAU,QAAV,GAAe,QAAf ,GAAoB,QAArB,MAA2B,CzLKnC,CAAJ,C;QACI,cyLNwC,wD;QzLOxC,MAAM,gCAAyB,OAAQ,WAAjC,C;O 

O,C;MACIB,WAAI,Q;MACJ,WAAI,Q;MACJ,WAAI,Q;MACJ,SAAS,Q;MACT,WAAI,E;MACJ,IAAK,IAAO,KA AM,CAAd,GAAsB,EAAtB,GAA8B,MAAO,C;MACzC,WAAI,C;MACJ,gCAAU,MAAV,I;MACA,OAAO,IAAI,a AAJ,I;K;8CAGX,oB;MACI,OAAU,cAAV,cAAU,EAAc,QAAd,C;K;IAEd,kC;MAAA,sC;MACI,4B;K;;;IADJ,8C; MAAA,6C;QAAA,4B;OAAA,sC;K;;IA7BA,gD;MAAA,sD;MACQ,yBAAK,KAAL,EAAY,KAAZ,EAAmB,CAAn B,EAAsB,CAAtB,EAA+B,CAAN,KAAzB,EAAuC,SAAU,EAAX,GAAoB,UAAW,CAArE,C;MADR,Y;K;ICbiD, 8C;MACjD,4B;MACA,0C;K;oEADA,Y;MAAA,2B;K;2EACA,Y;MAAA,kC;K;uCAGA,iB;MACI,OAAO,0CAAg C,kBAAa,KAAM,UAAnB,KAC/B,mBAAS,KAAM,MAAf,KAAwB,0BAAgB,KAAM,aAAtB,CADO,CAAhC,C; K;yCAIX,Y;MACI,OAAW,cAAJ,GAAe,EAAf,GAAuB,MAAW,SAAN,UAAM,CAAX,QAAqC,SAAb,iBAAa,CA ArC,I;K;yCAGlC,Y;MAAkC,OAAE,UAAF,qBAAU,iB;K;;IAGhD,kC;MAM6E,2BAAgB,SAAhB,EAAsB,IAAtB, C;K;;;0DAYzE,iB;MAA2C,qCAAiB,UAAjB,EAAwB,KAAxB,KAAkC,8BAAiB,KAAjB,EAAwB,iBAAxB,C;K;i DAC7E,Y;MAAkC,QAAC,8BAAiB,UAAjB,EAAwB,iBAAxB,C;K;;IAcR,gD;MAI3B,gBAAqB,K;MACrB,uBAA 4B,Y;K;0FACD,Y;MAAQ,oB;K;iGACD,Y;MAAQ,2B;K;2DAE1C,gB;MAA+D,YAAK,C;K;mDAEpE,iB;MAAg D,gBAAS,aAAT,IAAmB,SAAS,oB;K;0CAC5E,Y;MAAkC,SAAE,iBAAU,oBAAZ,C;K;yCAElC,iB;MACI,OAA O,4CAA+B,kBAAa,KAAM,UAAnB,KAC9B,kBAAU,KAAM,SAAhB,IAA0B,yBAAiB,KAAM,gBADnB,CAA/B, C;K;2CAIX,Y;MACI,OAAW,cAAJ,GAAe,EAAf,GAAuB,MAAY,SAAP,aAAO,CAAZ,QAAuC,SAAd,oBAAc,C AAvC,I;K;2CAGIC,Y;MAAkC,OAAE,aAAF,qBAAW,oB;K;;IAGjD,oC;MAOqF,6BAAkB,SAAIB,EAAwB,IAAx B,C;K;IAQvD,+C;MAI1B,gBAAqB,K;MACrB,uBAA4B,Y;K;yFACF,Y;MAAQ,oB;K;gGACD,Y;MAAQ,2B;K;0 DAEzC,gB;MAA6D,YAAK,C;K;kDAEIE,iB;MAA+C,gBAAS,aAAT,IAAmB,SAAS,oB;K;yCAC3E,Y;MAAkC,S AAE,iBAAU,oBAAZ,C;K;wCAElC,iB;MACI,OAAO,2CAA8B,kBAAa,KAAM,UAAnB,KAC7B,kBAAU,KAAM ,SAAhB,IAA0B,yBAAiB,KAAM,gBADpB,CAA9B,C;K;0CAIX,Y;MACI,OAAW,cAAJ,GAAe,EAAf,GAAuB,M AAY,SAAP,aAAO,CAAZ,QAAuC,SAAd,oBAAc,CAAvC,I;K;0CAGIC,Y;MAAkC,OAAE,aAAF,qBAAW,oB;K;; IAGjD,oC;MAOkF,4BAAiB,SAAjB,EAAuB,IAAvB,C;K;oFAGIF,8B;MAQI,0BAAmB,2BAAS,OAAT,C;K;IAGv B,+C;MACI,IAAI,CAAC,UAAL,C;QAAiB,MAAM,gCAAyB,iCAA8B,IAA9B,iBAAzB,C;K;IC5I3B,gC;MAcW, Q;MADP,IAAI,CAAC,6BAAW,KAAX,CAAL,C;QAAwB,MAAM,uBAAmB,sC/EjBzC,oB+EiByC,CAAnB,C;O AC9B,OAAO,sD;K;IAMX,oC;MAakC,Q;MAA9B,OAAW,6BAAW,KAAX,CAAJ,GAAuB,sDAAvB,GAAuC,I;K; ;;;;;;ICvBhB,yC;MA2B9B,uC;MA1BA,wB;MAIA,gB;M5LQA,IAAI,E4LDS,iBAAY,IAAb,MAAuB,iBAAvB,C5L CR,CAAJ,C;QACI,c4LDQ,iBAAY,IAAhB,GACI,8CADJ,GAGI,sCAA0B,aAA1B,qC;Q5LDR,MAAM,gCAAyB, OAAQ,WAAjC,C;Q;yC4LKV,Y;MAAwC,Q;MAAA,oB;MACpC,iB;QAD8B,OACtB,G;WACR,oD;QAF8B,OAE F,SAAL,SAAK,C;WAC5B,6C;QAH8B,OAGd,iBAAK,SAAL,C;WAChB,8C;QAJ8B,OAIb,kBAAM,SAAN,C;;Q AJa,mC;K;IAOlC,qC;MAAA,yC;MACI,YAGqC,oBAAgB,IAAhB,EAAsB,IAAtB,C;K;iGAQJ,Y;MAAQ,gB;K;4D AEzC,gB;MAOI,8DAAqC,IAArC,C;K;gEAEJ,gB;MAMI,uDAA8B,IAA9B,C;K;4DAEJ,gB;MAMI,wDAA+B,IA A/B,C;K;;;IArCR,iD;MAAA,gD;QAAA,+B;OAAA,yC;K;;2CArCJ,Y;MAWI,oB;K;2CAXJ,Y;MAeI,gB;K;6CAfJ,0 B;MAAA,2BAWI,8CAXJ,EAeI,kCAfJ,C;K;yCAAA,Y;MAAA,c;MAWI,yD;MAIA,qD;MAfJ,a;K;uCAAA,iB;MA AA,4IAWI,4CAXJ,IAeI,oCAfJ,I;K;ICLA,kC;MAAA,e;MAAA,iB;MAAA,uB;K;IAAA,gC;MAAA,mC;O;MAYI,4 D;MAKA,8C;MAKA,gD;K;;IAVA,2C;MAAA,sB;MAAA,mC;K;;IAKA,oC;MAAA,sB;MAAA,4B;K;;IAKA,qC; MAAA,sB;MAAA,6B;K;;IAtBJ,4B;MAAA,mG;K;;IAAA,iC;MAAA,a;aAAA,W;UAAA,wC;aAAA,I;UAAA,iC;a AAA,K;UAAA,kC;gBAAA,6D;;K;;6ECAA,yB;MAAA,4F;MAAA,2B;QAMI,MAAM,mCAA8B,0EAA9B,C;O;K ANV,C;ICkCA,+D;MAaW,Q;MAAP,OAAO,8CAAO,KAAP,EAAc,UAAd,EAA0B,QAA1B,oC;K;IAGX,kC;MAIi B,Q;MAAb,wBAAa,KAAb,gB;QAAa,WAAA,KAAb,M;QACI,yBAAO,IAAP,C;;MACJ,OAAO,S;K;mFAGX,qB; MAGwD,gCAAO,EAAP,C;K;qFAExD,4B;MAG4E,OAAA,yBAAO,KAAP,CALpB,gBAAO,EAAP,C;K;qFAOxD ,4B;MAGmE,OAAA,yBAAO,KAAP,CAVX,gBAAO,EAAP,C;K;IAaxD,wD;MAEQ,sB;QAAqB,yBAAO,UAAU, OAAV,CAAP,C;WACrB,sD;QAA4B,yBAAO,OAAP,C;WAC5B,2B;QAAmB,yBAAO,kBAAP,C;;QACX,yBAAe, SAAR,OAAQ,CAAf,C;K;IjL7EhB,+B;MAY6B,kBAAlB,QAAQ,SAAR,EAAc,EAAd,C;MACH,IX0EE,WW1EE, GAAK,CAAT,C;QAAY,MAAM,gCAAyB,oEAAzB,C;MADtB,OX4EO,W;K;IWvEX,wC;MAgBW,Q;MAAA,qC AAiB,KAAjB,C;MAAA,iB;QAA2B,MAAM,gCAAyB,8BAAO,SAAP,4CAA+C,KAAxE,C;OAAxC,OAAO,I;K;I AGX,qC;MAY6B,kBAAlB,QAAQ,SAAR,EAAc,EAAd,C;MAAP,OXmEqB,WWnEa,IAAM,CXmEjC,GAAqB,W AArB,GAA+B,I;K;IWhE1C,8C;MAgBI,WAAW,KAAX,C;MAC4B,kBAArB,QAAQ,SAAR,EAAc,KAAd,C;MAA P,OX+CqB,WW/CgB,IAAM,CX+CpC,GAAqB,WAArB,GAA+B,I;K;IW5C1C,gC;MAWI,IAAY,CAAR,8BAAW,

CAAf,C;QACI,OAAO,YAAM,SAAN,C;OAEX,MAAM,gCAAyB,SAAM,SAAN,4BAAzB,C;K;IAGV,yC;MAkB W,Q;MANP,IAAI,EAAU,CAAV,sBAAa,EAAb,CAAJ,C;QACI,MAAM,gCAAyB,oBAAiB,KAAjB,4CAAzB,C;O AEV,IAAI,YAAO,CAAP,IAAY,aAAQ,KAAxB,C;QACI,MAAM,gCAAyB,WAAQ,SAAR,mDAAwD,KAAjF,C; OAEH,IAAI,YAAO,EAAX,C;QACH,mBAAM,SAAN,C;;QAEA,0BAAM,SAAN,IAAa,EAAb,C;;MAHJ,W;K;IA uFJ,8B;MAWsC,+B;K;0EAEtC,4B;MAM8D,OAAK,oBAAL,SAAK,CAAL,GAAkB,K;K;IAEhF,gD;MAQoC,0B; QAAA,aAAsB,K;MACtD,IAAI,cAAQ,KAAZ,C;QAAmB,OAAO,I;MAC1B,IAAI,CAAC,UAAL,C;QAAiB,OAA O,K;MAExB,gBAAqB,cAAL,SAAK,C;MACrB,iBAAuB,cAAN,KAAM,C;MAEhB,yBAAa,U;MAAb,U;QAA2B, OFrMyB,oBEqMzB,SFrMyB,CAAY,cAfrB,YAAY,CAAZ,CEoNhB,KFrMyB,oBEqMI,UFrMJ,CAAY,cAfrB,YA AY,CAAZ,C;OEoNID,W;K;IAGJ,gC;MAGyC,QAAQ,cAAA,sCAAK,cAAL,EAAoB,sCAAK,cAAzB,CAAR,6B; K;IkL3OzC,6C;MAc6B,4B;QAAA,eAAuB,G;MAChD,wCAAsB,EAAtB,EAA0B,YAA1B,C;K;IAEJ,mE;MAKwC ,yB;QAAA,YAAoB,E;MAAI,4B;QAAA,eAAuB,G;MhMGnF,IAAI,CmBwR+C,CAAC,Q6K1R5C,Y7K0R4C,CnB xRpD,C;QACI,cgMHiC,wC;QhMIjC,MAAM,gCAAyB,OAAQ,WAAjC,C;OgMHV,cAAY,gB;MAEC,yBAAS,mB AAS, YAAA, SAAU, OAAV, EAAmB, OAAM, KAAZB, CAAT, I; MAAT, wBAAiD, kBAAkB, SAAIB, C; MA0E9D, gB AAgB,iBA1ET,OA0ES,C;M1Lg7CT,kBAAoB,gB;MAoSd,gB;MADb,YAAY,C;MACC,O0L9xDN,O1L8xDM,W; kBAAb,OAAa,cAAb,C;QAAa,sB;QA1RsB,U;QAAA,cA0RT,oBAAmB,cAAnB,EAAmB,sBAAnB,U;Q0L/sDlB,k B;;YAHA,CAAC,YAAS,CAAT,IAAc,qBAAf,KAA4C,Q1LktDG,I0LltDH,C;UAC5C,a;;UAEA,4B;UA9E+B,uB;; Y9KgHzB,kC;YAAA,wBZ6qDyC,IY7qDzC,C;YAAA,qB;YAAA,oB;YAAA,oB;YAAd,gE;cACI,I8KjHkD,CAAI, aAAH,U9KiHrC,YZ4qDqC,IY5qDrC,YAAK,OAAL,E8KjHqC,CAAG,C9KiHtD,C;gBACI,sBAAO,O;gBAAP,wB ;;YAGR,sBAAO,E;;;U8KrHH,iD;UAGI,gCAA2B,EAA3B,C;YAHJ,2BAGqC,I;iBACjC,IAAK,a1LyxD0C,I0LzxD 1C,gBAAyB,uBAAzB,CAAL,C;YAJJ,2B1L6xDmD,IOjmDsB,WmLxLI,0BAAuC,mBAAvC,InLwLJ,C;;YmL5Lz E,2BAKY,I;;UAyER,iE7LJD,yB6LIC,4B1L+sD+C,I;;QA1RpB,8B;UAA6C,6B;;M0LpgDhF,OAiFK,S1Lo7CE,W0 Lp7CF,EAAO,mBAAc,kBAAd,CAAP,EAAOC,IAA1C,CACA,W;K;IAvET,+B;MAeyC,gCAAc,EAAd,C;K;IAEzC ,6C;MAGgC,yB;QAAA,YAAoB,E;MAM3C,Q;MALL,cAAY,gB;M1LurBL,kBAAS,gB;MA2FA,U;MAAA,S0Lhx BM,O1LgxBN,W;MAAhB,OAAgB,gBAAhB,C;QAAgB,2B;QAAM,Ia3hB6B,CAAC,Qb2hBhB,Oa3hBgB,Cb2hB 9B,C;UAAwB,WAAY,WAAI,OAAJ,C;;M0L9wBrD,kB1L+wBE,W;MAmrBA,oBAAM,iBAAa,qCAAwB,EAAxB ,CAAb,C;MAuEA,U;MAAA,+B;MAAb,OAAa,gBAAb,C;QAAa,wB;QACT,aAAY,uBAAc,IAAd,E;;M0L5gDhB,s BAAsB,CAGjB,oB1L0gDE,a0L1gDF,CAHiB,mBAGF,C;MAEP,yBAAS,mBAAS,YAAA,SAAU,OAAV,EAAmB, OAAM,KAAzB,CAAT,I;MAAT,wBAAiD,kBAAkB,SAAIB,C;MAmC9D,gBAAgB,iBAnCT,OAmCS,C;M1Lg7C T,oBAAoB,gB;MAoSd,kB;MADb,YAAY,C;MACC,S0LvvDN,O1LuvDM,W;MAAb,OAAa,gBAAb,C;QAAa,0B; QA1RsB,U;QAAA,cA0RT,oBAAmB,cAAnB,EAAmB,sBAAnB,U;Q0L/sDlB,kB;Q1Lq7C2B,c0Lx7C3B,CAAC,Y AAS,CAAT,IAAc,qBAAf,KAA4C,Q1LktDG,M0LltDH,C1Lw7CjB,G0Lv7C3B,I1Lu7C2B,G0Lr7C3B,oBAxCmG ,Q1LuvDpD,M0LvvDoD,kBAwCnG,Y7LJD,yB6LIC,4B1L+sD+C,MA1RpB,U;UAA6C,+B;;M0L79ChF,OA0CK, S1Lo7CE,a0Lp7CF,EAAO,mBAAc,kBAAd,CAAP,EAA0C,IAA1C,CACA,W;K;IAjCI,8C;MAAA,qB;QAEG,IAA G,QAAH,EAAG,CAAH,C;UAEQ,IAAA,EAAG,OAAH,GAAY,cAAO,OAAnB,C;YAHZ,OAGyC,c;;YAHzC,OAI oB,E;;UAJpB,OAOY,iBAAS,E;O;K;IAfjC,0C;MAKgC,sB;QAAA,SAAiB,M;MAC7C,OAYK,eAXA,OADL,uBA CK,EAAI,4BAAJ,CAWA,EAAa,IAAb,C;K;IAET,gC;MAAwC,uB;;Q9KmDtB,gC;QAAA,gC;QAAA,mB;QAAA, kB;QAAA,kB;QAAd,0D;UACI,18KpD+C,CAAI,aAAH,U9KoDlC,iCAAK,KAAL,E8KpDkC,CAAG,C9KoDnD,C; YACI,sBAAO,K;YAAP,wB;;QAGR,sBAAO,E;;;Mf3CA,4B;M6Lb6B,OAA8C,OAAM,EAAV,GAAc,gBAAd,GA A0B,E;K;IAGpF,wC;MAAkB,W;K;IAC9B,oD;MAAA,uB;QAAkB,wBAAS,I;O;K;IAFvC,mC;MACI,IAAA,M7K kMgD,YAAU,C6KIM1D,C;QAD4C,OACxB,wB;;QADwB,OAEpC,kC;K;mBAGZ,yB;M1L86CA,+D;MAoSA,wE ;M0LltDA,sF;QAKI,gBAAgB,2B;Q1Lg7CT,kBAAoB,gB;QAoSd,gB;QADb,YAAY,C;QACC,2B;QAAb,OAAa,c AAb,C;UAAa,sB;UA1RsB,U;UAAA,cA0RT,oBAAmB,cAAnB,EAAmB,sBAAnB,U;U0L/sDlB,kB;U1Lq7C2B,c0 Lx7C3B,CAAC,YAAS,CAAT,IAAc,qBAAf,KAA4C,Q1LktDG,I0LltDH,C1Lw7CjB,G0Lv7C3B,I1Lu7C2B,G0Lr 7C3B,sC1L+sD+C,I0L/sD/C,a7LJD,yB6LIC,4B1L+sD+C,IA1RpB,U;YAA6C,6B;;Q0Lz7ChF,OAMK,S1Lo7CE, W0Lp7CF,EAAO,mBAAc,kBAAd,CAAP,EAA0C,IAA1C,CACA,W;O;KAbT,C;6EvEkSA,0B;MAGmE,OAAA,S AAK,gBAAO,GAAP,C;K;qFAExE,yB;MAAA,yD;MAAA,gC;QAO2B,gBAAhB,oB;QAAsB,atHrU7B,W;QsHqU A,OtHpUO,SsHoUqC,W;O;KAPhD,C;uFAUA,yB;MAAA,iE;MAAA,0C;QAQmC,gBAAxB,mBAAc,QAAd,C;QA A8B,atHhVrC,W;QsHgVA,OtH/UO,SsH+U6C,W;O;KARxD,C;IAWA,oC;MAIiB,Q;MAAb,wBAAa,KAAb,gB;Q

AAa,WAAA,KAAb,M;QACI,yBAAO,IAAP,C;;MACJ,OAAO,S;K;IAGX,oC;MAIiB,Q;MAAb,wBAAa,KAAb,gB ;QAAa,WAAA,KAAb,M;QACI,yBAAO,IAAP,C;;MACJ,OAAO,S;K;qFAGX,qB;MAG8D,gCAAO,EAAP,C;K;qF AE9D,4B;MAGkF,OAAA,yBAAO,KAAP,CALpB,gBAAO,EAAP,C;K;qFAO9D,4B;MAG4E,OAAA,yBAAO,KA AP,CAVd,gBAAO,EAAP,C;K;qFAY9D,4B;MAGyE,OAAA,yBAAO,KAAP,CAfX,gBAAO,EAAP,C;K;qFAiB9D ,4B;MAG8E,OAAA,yBAAO,KAAP,CApBhB,gBAAO,EAAP,C;K;qFAsB9D,4B;MAGyE,OAAA,yBAAO,KAAP, CAzBX,gBAAO,EAAP,C;K;qFA2B9D,4B;MAG4E,OAAA,yBAAO,KAAP,CA9Bd,gBAAO,EAAP,C;K;I9H/a9D, iC;MAK0C,iCAAqB,EAArB,C;K;IAE1C,0C;MAQmB,Q;MAAA,qBAAL,SAAK,EAAY,KAAZ,C;MAAL,iB;QA A2B,OAAO,I;OAA5C,UAAU,I;MACV,IAAI,MAAM,sCAAK,UAAX,IAAwB,MAAM,sCAAK,UAAvC,C;QAAk D,OAAO,I;MACzD,OAAW,OAAJ,GAAI,C;K;IAGf,kC;MAK4C,kCAAsB,EAAtB,C;K;IAE5C,2C;MAQmB,Q;M AAA,qBAAL,SAAK,EAAY,KAAZ,C;MAAL,iB;QAA2B,OAAO,I;OAA5C,UAAU,I;MACV,IAAI,MAAM,uCAA M,UAAZ,IAAyB,MAAM,uCAAM,UAAzC,C;QAAoD,OAAO,I;MAC3D,OAAW,QAAJ,GAAI,C;K;IAGf,gC;MA KwC,gCAAoB,EAApB,C;K;IAExC,yC;MAQI,WAAW,KAAX,C;MAEA,aAAa,SAAK,O;MACIB,IAAI,WAAU,C AAd,C;QAAiB,QAAO,I;MAExB,S;MACA,c;MACA,S;MAEA,gBAAgB,qBAAK,CAAL,C;MAChB,IAAI,YAAY, EAAhB,C;QACI,IAAI,WAAU,CAAd,C;UAAiB,OAAO,I;QAExB,QAAQ,C;QAER,IAAI,cAAa,EAAjB,C;UACI,a AAa,I;UACb,QAAQ,W;eACL,IAAI,cAAa,EAAjB,C;UACH,aAAa,K;UACb,QAAQ,W;;UAER,OAAO,I;;QAEX,Q AAQ,C;QACR,aAAa,K;QACb,QAAQ,W;;MAIZ,uBAAuB,S;MAEvB,qBAAqB,gB;MACrB,aAAa,C;MACb,aAA U,KAAV,MAAsB,MAAtB,M;QACI,YAAY,QAAQ,qBAAK,CAAL,CAAR,EAAiB,KAAjB,C;QAEZ,IAAI,QAAQ ,CAAZ,C;UAAe,OAAO,I;QACtB,IAAI,SAAS,cAAb,C;UACI,IAAI,mBAAkB,gBAAtB,C;YACI,iBAAiB,QAAQ, KAAR,I;YAEjB,IAAI,SAAS,cAAb,C;cACI,OAAO,I;;YAGX,OAAO,I;;SAIf,6BAAU,KAAV,C;QAEA,IAAI,UAA S,QAAQ,KAAR,IAAT,CAAJ,C;UAA4B,OAAO,I;QAEnC,kBAAU,KAAV,I;;MAGJ,OAAW,UAAJ,GAAgB,MA AhB,GAA4B,CAAC,MAAD,I;K;IAGvC,iC;MAK0C,iCAAqB,EAArB,C;K;IAE1C,0C;MAQI,WAAW,KAAX,C; MAEA,aAAa,SAAK,O;MACIB,IAAI,WAAU,CAAd,C;QAAiB,OAAO,I;MAExB,S;MACA,c;MACA,S;MAEA,gB AAgB,qBAAK,CAAL,C;MAChB,IAAI,YAAY,EAAhB,C;QACI,IAAI,WAAU,CAAd,C;UAAiB,OAAO,I;QAExB, QAAQ,C;QAER,IAAI,cAAa,EAAjB,C;UACI,aAAa,I;UACb,gC;eACG,IAAI,cAAa,EAAjB,C;UACH,aAAa,K;UA Cb,6B;;UAEA,OAAO,I;;QAEX,QAAQ,C;QACR,aAAa,K;QACb,6B;;MAIJ,2C;MAEA,qBAAqB,gB;MACrB,e;M ACA,aAAU,KAAV,MAAsB,MAAtB,M;QACI,YAAY,QAAQ,qBAAK,CAAL,CAAR,EAAiB,KAAjB,C;QAEZ,IA AI,QAAQ,CAAZ,C;UAAe,OAAO,I;QACtB,IAAI,uBAAS,cAAT,KAAJ,C;UACI,IAAI,uBAAkB,gBAAlB,CAAJ, C;YACI,iBAAiB,8BAAQ,KAAR,E;YAEjB,IAAI,uBAAS,cAAT,KAAJ,C;cACI,OAAO,I;;YAGX,OAAO,I;;SAIf,6 E;;MAGJ,OAAW,UAAJ,GAAgB,MAAhB,GAA6B,MAAD,a;K;IAIvC,kC;MAAyD,MAAM,0BAAsB,6BAA0B,K AA1B,MAAtB,C;K;uEwBhI/D,yB;MAAA,oC;MAAA,uC;QAII,iBAAiB,C;QACjB,eAAe,mBAAS,CAAT,I;QACf, iBAAiB,K;QAEjB,OAAO,cAAc,QAArB,C;UACI,YAAgB,CAAC,UAAL,GAAiB,UAAjB,GAAiC,Q;UAC7C,YA AY,UAAU,iCAAK,KAAL,EAAV,C;UAEZ,IAAI,CAAC,UAAL,C;YACI,IAAI,CAAC,KAAL,C;cACI,aAAa,I;;cA Eb,0BAAc,CAAd,I;;YAEJ,IAAI,CAAC,KAAL,C;cACI,K;;cAEA,sBAAY,CAAZ,I;;;QAIZ,OAAO,8BAAY,UAAZ ,EAAwB,WAAW,CAAX,IAAxB,C;O;KAzBX,C;yEA4BA,yB;MAAA,8B;MA5BA,oC;MA4BA,uC;QAIK,Q;QAA sB,kBAAtB,2D;QA5BD,iBAAiB,C;QACjB,eAAe,qBAAS,CAAT,I;QACf,iBAAiB,K;QAEjB,OAAO,cAAc,QAAr B,C;UACI,YAAgB,CAAC,UAAL,GAAiB,UAAjB,GAAiC,Q;UAC7C,YAsBwB,SAtBZ,CAAU,mCAAK,KAAL,E AAV,C;UAEZ,IAAI,CAAC,UAAL,C;YACI,IAAI,CAAC,KAAL,C;cACI,aAAa,I;;cAEb,0BAAc,CAAd,I;;YAEJ,I AAI,CAAC,KAAL,C;cACI,K;;cAEA,sBAAY,CAAZ,I;;;QAWZ,OAPO,gCAAY,UAAZ,EAAwB,WAAW,CAAX,I AAxB,CAOgC,W;O;KAJ3C,C;iFAMA,yB;MAAA,mD;MAAA,oC;MAAA,uC;QAIuB,UAAL,MAAK,EAAL,MA AK,EAAL,M;QAAK,mBAAL,SAAK,C;QAAL,mB;QAAA,kB;QAAA,kB;QAAd,0D;UACI,IAAI,CAAC,UAAU,i CAAK,KAAL,EAAV,CAAL,C;YACI,OAAO,8BAAY,KAAZ,EAAmB,gBAAnB,C;QAEf,OAAO,E;O;KARX,C;m UAAA,qBAAL,WAAK,C;UAAL,qB;UAAA,oB;UAAA,oB;UAAd,0D;YACI,IAAI,CAUyB,SAVxB,CAAU,mCA AK,KAAL,EAAV,CAAL,C;cACI,mBAAO,gCAAY,KAAZ,EAAmB,kBAAnB,C;cAAP,qB;aAER,mBAAO,E;;;Q AOP,OAA4C,2B;O;KAJhD,C;6EAMA,yB;MAAA,mD;MAAA,+C;MAAA,oC;MAAA,uC;QAIkB,Q;QAAA,OAA a, SAAR, YAAL, SAAK, CAAQ, CAAb, W; QAAd, OAAc, cAAd, C; UAAc, uB; UACV, IAAI, CAAC, UAAU, iCAAK, KAAC, UAAU, iCAAK, CAAC, UAAU, iCAAK, CAAC, UAAU, iCAAK, CAAC, UAAU, iCAAK, CAAC, UAAU, iCAAK, CAAC, UAAU, iCAAK, CAAC, UAAU, iCAAK, CAAC, UAAU, iCAAK, CAAC, UAAU, iCAAK, CAAC, UAAU, iCAAK, CAAC, UAAU, iCAAK, CAAC, UAAU, iCAAK, CAAC, UAAU, iCAAK, CAAC, UAAU, iCAAK, CAAC, UAAU, iCAAC, UAAU, iCAAK, CAAC, UAAU, iCAAC, UAAU, iCAAC, UAAUAAL,EAAV,CAAL,C;YACI,OAAO,8BAAY,CAAZ,EAAe,QAAQ,CAAR,IAAf,C;;QAEf,OAAO,E;O;KARX,C;+

EAWA,yB;MAAA,8B;MAXA,mD;MAAA,+C;MAAA,oC;MAWA,uC;QAIK,Q;QAAsB,kBAAtB,2D;QAAsB,kB;; UAXT,U;UAAA,SAAa,SAAR,YAAL,WAAK,CAAQ,CAAb,W;UAAd,OAAc,gBAAd,C;YAAc,yB;YACV,IAAI, CAUuB,SAVtB,CAAU,mCAAK,KAAL,EAAV,CAAL,C;cACI,iBAAO,gCAAY,CAAZ,EAAe,QAAQ,CAAR,IAA f,C;cAAP,mB;;UAER,iBAAO,E;;;QAOP,OAAOC,yB;O;KAJ9C,C;IAMA,kC;MAhEI,iBAAiB,C;MACjB,eAAe,m BAAS,CAAT,I;MACf,iBAAiB,K;MAEjB,OAAO,cAAc,QAArB,C;QACI,YAAgB,CAAC,UAAL,GAAiB,UAAjB, GAAiC,Q;QAC7C,YA6DgE,4BA7D1C,iCAAK,KAAL,EA6D0C,E;QA3DhE,IAAI,CAAC,UAAL,C;UACI,IAAI, CAAC,KAAL,C;YACI,aAAa,I;;YAEb,0BAAc,CAAd,I;;UAEJ,IAAI,CAAC,KAAL,C;YACI,K;;YAEA,sBAAY,C AAZ,I;;;MAkDiD,OA9CtD,8BAAY,UAAZ,EAAwB,WAAW,CAAX,IAAxB,C;K;IAgDX,kC;MAzCK,Q;MAAsB, kBAAtB,2D;MA5BD,iBAAiB,C;MACjB,eAAe,qBAAS,CAAT,I;MACf,iBAAiB,K;MAEjB,OAAO,cAAc,QAArB, C;QACI,YAAgB,CAAC,UAAL,GAAiB,UAAjB,GAAiC,Q;QAC7C,YAkEoD,4BAlE9B,mCAAK,KAAL,EAkE8B ,E;QAhEpD,IAAI,CAAC,UAAL,C;UACI,IAAI,CAAC,KAAL,C;YACI,aAAa,I;;YAEb,0BAAc,CAAd,I;;UAEJ,IA AI,CAAC,KAAL,C;YACI,K;;YAEA,sBAAY,CAAZ,I;;;MAuDqC,OAnD1C,gCAAY,UAAZ,EAAwB,WAAW,CA AX,IAAxB,CAOgC,W;K;IA8C3C,uC;MAGsE,oB;;QA3C/C,gC;QAAA,gC;QAAL,mB;QAAA,kB;QAAA,kB;QA Ad,0D;UACI,IAAI,CA0CsE,4BA1C3D,iCAAK,KAAL,EA0C2D,EA1C1E,C;YACI,mBAAO,8BAAY,KAAZ,EAA mB,gBAAnB,C;YAAP,qB;;QAER,mBAAO,E;;;MAuC2D,uB;K;IAEtE,uC;MAlCK,Q;MAAsB,kBAAtB,2D;MAAs B,oB;;QAXJ,kC;QAAA,wBAAL,WAAK,C;QAAL,qB;QAAA,oB;QAAA,oB;QAAd,0D;UACI,IAAI,CA+C0D,4B A/C/C,mCAAK,KAAL,EA+C+C,EA/C9D,C;YACI,mBAAO,gCAAY,KAAZ,EAAmB,kBAAnB,C;YAAP,qB;;QA ER,mBAAO,E;;;MA4C+C,OArCV,2B;K;IAuChD,qC;MAGoE,kB;;QApClD,Q;QAAA,OAAa,WAAR,yBAAQ,CA Ab,W;QAAd,OAAc,cAAd,C;UAAc,uB;UACV,IAAI,CAmCkE,4BAnCvD,iCAAK,KAAL,EAmCuD,EAnCtE,C;Y ACI,iBAAO,8BAAY,CAAZ,EAAe,QAAQ,CAAR,IAAf,C;YAAP,mB;;QAER,iBAAO,E;;;MAgCyD,qB;K;IAEpE, qC;MA3BK,Q;MAAsB,kBAAtB,2D;MAAsB,kB;;QAXT,U;QAAA,SAAa,WAAR,eAAL,WAAK,CAAQ,CAAb,W ;QAAd,OAAc,gBAAd,C;UAAc,yB;UACV,IAAI,CAwCsD,4BAxC3C,mCAAK,KAAL,EAwC2C,EAxC1D,C;YAC I,iBAAO,gCAAY,CAAZ,EAAe,QAAQ,CAAR,IAAf,C;YAAP,mB;;QAER,iBAAO,E;;;MAqC6C,OA9BV,yB;K;IA gC9C,2B;MA9FI,iBAAiB,C;MACjB,eAAe,mBAAS,CAAT,I;MACf,iBAAiB,K;MAEjB,OAAO,cAAc,QAArB,C; QACI,YAAgB,CAAC,UAAL,GAAiB,UAAjB,GAAiC,Q;QAC7C,mCAAsB,iCAAK,KAAL,EAAtB,E;QAEA,IAA I,CAAC,UAAL,C;UACI,IAAI,CAAC,KAAL,C;YACI,aAAa,I;;YAEb,0BAAc,CAAd,I;;UAEJ,IAAI,CAAC,KAAL, C;YACI,K;;YAEA,sBAAY,CAAZ,I;;;MAgF+B,OA5EpC,8BAAY,UAAZ,EAAwB,WAAW,CAAX,IAAxB,C;K;y EA8EX,yB;MAAA,8B;MAAA,qC;MAAA,4B;QAI2C,Q;QAAD,OAAuB,KAAtB,2DAAsB,CAAO,W;O;KAJxE,CAAO,W;O;KAJxE,CAAO,W;O;CAAO,W;O;IAMA,gC;MAGoD,oB;;QA1E7B,gC;QAAA,gC;QAAL,mB;QAAA,kB;QAAA,kB;QAAd,0D;UACI,IAAI,wBAA W,iCAAK,KAAL,EAAX,EAAJ,C;YACI,mBAAO,8BAAY,KAAZ,EAAmB,gBAAnB,C;YAAP,qB;;QAER,mBAA O,E;;;MAsEyC,uB;K;mFAEpD,yB;MAAA,8B;MAAA,+C;MAAA,4B;QAIgD,Q;QAAD,OAAuB,UAAtB,2DAAsB,CAAY,W;O;KAJIF,C;IAMA,8B;MAGkD,kB;;QApEhC,Q;QAAA,OAAa,WAAR,yBAAQ,CAAb,W;QAAd,OA Ac,cAAd,C;UAAc,uB;UACV,IAAI,wBAAW,iCAAK,KAAL,EAAX,EAAJ,C;YACI,iBAAO,8BAAY,CAAZ,EAA e,QAAQ,CAAR,IAAf,C;YAAP,mB;;QAER,iBAAO,E;;;MAgEuC,qB;K;+EAEID,yB;MAAA,8B;MAAA,2C;MAA A,4B;QAI8C,Q;QAAD,OAAuB,QAAtB,2DAAsB,CAAU,W;O;KAJ9E,C;IAMA,8C;MAU8C,uB;QAAA,UAAgB, E;MAO5C,Q;MANd,IAAI,SAAS,CAAb,C;QACI,MAAM,gCAAyB,oBAAiB,MAAjB,wBAAzB,C;MACV,IAAI,U AAU,SAAK,OAAnB,C;QACI,OAAY,mBAAL,SAAK,EAAY,CAAZ,EAAe,SAAK,OAApB,C;MAEhB,SAAS,mB AAc,MAAd,C;MACK,gBAAS,SAAK,OAAd,I;MAAd,aAAU,CAAV,iB;QACI,EAAG,gBAAO,OAAP,C;MACP,E SAAtB,6DAAsB,EAAS,MAAT,EAAiB,OAAjB,CAA0B,W;K;IAErD,4C;MAU4C,uB;QAAA,UAAgB,E;MAQ1C, Q;MAPd,IAAI,SAAS,CAAb,C;QACI,MAAM,gCAAyB,oBAAiB,MAAjB,wBAAzB,C;MACV,IAAI,UAAU,SAA K,OAAnB,C;QACI,OAAY,mBAAL,SAAK,EAAY,CAAZ,EAAe,SAAK,OAApB,C;MAEhB,SAAS,mBAAc,MAA d,C;MACT,EAAG,gBAAO,SAAP,C;MACW,gBAAS,SAAK,OAAd,I;MAAd,aAAU,CAAV,iB;QACI,EAAG,gBA AO,OAAP,C;MACP,OAAO,E;K;IAGX,8C;MASsC,uB;QAAA,UAAgB,E;MACjD,Q;MAAD,OAAuB,OAAtB,6D AAsB,EAAO,MAAP,EAAe,OAAf,CAAwB,W;K;2FAEnD,qB;MAWI,OAAO,qBAAgB,SAAK,OAAL,KAAe,C;K ;+EAG1C,qB;MAMoD,4BAAU,C;K;sFAE9D,qB;MAMuD,0BAAS,C;K;mFAMhE,yB;MAAA,2C;MAAA,4B;QA MuD,QAAC,kB;O;KANxD,C;yFAQA,yB;MAAA,2C;MAAA,4B;QAWI,OAAO,qBAAqB,QAAL,SAAK,C;O;KA XhC,C;IAiB4D,+C;MAAA,kC;MAAS,uB;MACjE,eAAoB,C;K;gDAEpB,Y;MAA2C,gB;MAAA,iE;MAAJ,4C;K;+

CAEvC,Y;MAAyC,sBAAQ,yB;K;;IARrD,+B;MAG4D,4C;K;+EAQ5D,qB;MAE8C,uCAAQ,E;K;+EAEtD,mC;M ASI,OA5DgD,qBAAU,CA4D1D,GAAe,cAAf,GAAmC,S;K;6EAEvC,yB;MAAA,2C;MAAA,0C;QASI,OAAI,kBA AJ,GAAe,cAAf,GAAmC,S;O;KATvC,C;IAeI,mC;MAAQ,uBAAG,mBAAS,CAAT,IAAH,C;K;IAMR,qC;MAAQ, OAAA,SAAK,OAAL,GAAc,CAAd,I;K;IAEZ,8C;MAIuB,Q;MAAA,0BAAS,CAAT,I;MAAnB,OAAgB,CAAT,8B ACgB,gBAAZ,qBAAK,KAAL,CAAY,CADhB,IAEoB,eAAhB,qBAAK,QAAQ,CAAR,IAAL,CAAgB,C;K;IAG/B, uC;MAGuD,ONpKyC,oBMoK/B,KAAM,MNpKyB,EMoKlB,KAAM,aAAN,GAAqB,CAArB,INpKkB,C;K;IMsK hG,yC;MAGqE,qCAAY,KAAM,MAAlB,EAAyB,KAAM,aAAN,GAAqB,CAArB,IAAzB,C;K;uFAErE.iC;MAS2E ,2BAAY,KAAZ,EAAmB,GAAnB,C;K;mFAE3E,2C;MAO0D,wB;QAAA,WAAgB,gB;MAAkB,OAAA,8BAAY,U AAZ,EAAwB,QAAxB,CAAkC,W;K;IAE9H,uC;MAG6D,OAAA,8BAAY,KAAM,MAAIB,EAAyB,KAAM,aAAN ,GAAqB,CAArB,IAAzB,CAAiD,W;K;IAE9G,sE;MAImD,qC;QAAA,wBAAgC,S;MAC/E,YAAY,sBAAQ,SAAR, C;MACZ,OAAW,UAAS,EAApB,GAAwB,qBAAxB,GN1M4F,oBM0M/B,CN1M+B,EM0M5B,KN1M4B,C;K;IM 6MhG,wE;MAIqD,qC;QAAA,wBAAgC,S;MACjF,YAAY,sBAAQ,SAAR,C;MACZ,OAAW,UAAS,EAApB,GAA wB,qBAAxB,GNnN4F,oBMmN/B,CNnN+B,EMmN5B,KNnN4B,C;K;IMsNhG,qE;MAIkD,qC;QAAA,wBAAgC, S;MAC9E,YAAY,sBAAQ,SAAR,C;MACZ,OAAW,UAAS,EAApB,GAAwB,qBAAxB,GN5N4F,oBM4N/B,QAA Q,CAAR,IN5N+B,EM4NpB,gBN5NoB,C;K;IM+NhG,uE;MAIoD,qC;QAAA,wBAAgC,S;MAChF,YAAY,sBAAQ ,SAAR,C;MACZ,OAAW,UAAS,EAApB,GAAwB,qBAAxB,GNrO4F,oBMqO/B,QAAQ,SAAU,OAAlB,INrO+B, EMqOL,gBNrOK,C;K;IMwOhG,0E;MAIuD,qC;QAAA,wBAAgC,S;MACnF,YAAY,0BAAY,SAAZ,C;MACZ,OA AW,UAAS,EAApB,GAAwB,qBAAxB,GN9O4F,oBM8O/B,CN9O+B,EM8O5B,KN9O4B,C;K;IMiPhG,4E;MAIy D,qC;QAAA,wBAAgC,S;MACrF,YAAY,0BAAY,SAAZ,C;MACZ,OAAW,UAAS,EAApB,GAAwB,qBAAxB,G NvP4F,oBMuP/B,CNvP+B,EMuP5B,KNvP4B,C;K;IM0PhG,yE;MAIsD,qC;QAAA,wBAAgC,S;MACIF,YAAY,0 BAAY,SAAZ,C;MACZ,OAAW,UAAS,EAApB,GAAwB,qBAAxB,GNhQ4F,oBMgQ/B,QAAQ,CAAR,INhQ+B,E MgQpB,gBNhQoB,C;K;IMmQhG,2E;MAIwD,qC;QAAA,wBAAgC,S;MACpF,YAAY,0BAAY,SAAZ,C;MACZ, OAAW, UAAS, EAApB, GAAwB, qBAAxB, GNzQ4F, oBMyQ/B, QAAQ, SAAU, OAAlB, INzQ+B, EMyQL, gBNzQK-B, CAAWB, QAAWB, QAA,C;K;IM4QhG,oE;MAOI,IAAI,WAAW,UAAf,C;QACI,MAAM,8BAA0B,gBAAa,QAAb,oCAAkD,UAAlD,OAA1 B,C;MACV,SAAS,sB;MACT,EAAG,qBAAY,SAAZ,EAAkB,CAAlB,EAAqB,UAArB,C;MACH,EAAG,gBAAO, WAAP,C:MACH,EAAG,qBAAY,SAAZ,EAAkB,QAAIB,EAA4B,gBAA5B,C;MACH,OAAO,E;K;yFAGX,yB;M AAA,8B;MAAA,qD;MAAA,+D;QAOK,Q;QAAD,OAAuB,aAAtB,2DAAsB,EAAa,UAAb,EAAyB,QAAzB,EAA mC,WAAnC,CAAgD,W;O;KAP3E,C;IASA,uD;MAOI,+BAAa,KAAM,MAAnB,EAA0B,KAAM,aAAN,GAAqB, CAArB, JAA1B, EAAkD, WAAID, C; K; yFAEJ, yB; MAAA, 8B; MAAA, qD; MAAA, gD; QAOK, Q; QAAD, OAAuB, aA AtB,2DAAsB,EAAa,KAAb,EAAoB,WAApB,CAAiC,W;O;KAP5D,C;IASA,sD;MASI,IAAI,WAAW,UAAf,C;QA CI,MAAM,8BAA0B,gBAAa,QAAb,oCAAkD,UAAID,OAA1B,C;MAEV,IAAI,aAAY,UAAhB,C;QACI,OAAY,m BAAL,SAAK,EAAY,CAAZ,EAAe,gBAAf,C;MAEhB,SAAS,mBAAc,oBAAU,QAAV,GAAqB,UAArB,KAAd,C; MACT,EAAG,qBAAY,SAAZ,EAAkB,CAAlB,EAAqB,UAArB,C;MACH,EAAG,qBAAY,SAAZ,EAAkB,QAAlB, EAA4B,gBAA5B,C;MACH,OAAO,E;K;uFAGX,yB;MAAA,8B;MAAA,mD;MAAA,kD;QASK,Q;QAAD,OAAuB ,YAAtB,2DAAsB,EAAY,UAAZ,EAAwB,QAAxB,CAAkC,W;O;KAT7D,C;IAWA,yC;MAKqE,8BAAY,KAAM, MAAIB,EAAyB,KAAM,aAAN,GAAqB,CAArB,IAAzB,C;K;uFAErE,yB;MAAA,8B;MAAA,mD;MAAA,mC;QA OK,Q;QAAD,OAAuB,YAAtB,2DAAsB,EAAY,KAAZ,CAAmB,W;O;KAP9C,C;IASA,yC;MAKI,IAAI,wBAAW, MAAX,CAAJ,C;QACI,OAAO,8BAAY,MAAO,OAAnB,EAA2B,gBAA3B,C;OAEX,OAAO,8BAAY,CAAZ,EAA e,gBAAf,C;K;IAGX,2C;MAKI,IAAI,wBAAW,MAAX,CAAJ,C;QACI,ON3XyE,oBM2XxD,MAAO,ON3XiD,C;O M6X7E,OAAO,S;K;IAGX,yC;MAKI,IAAI,sBAAS,MAAT,CAAJ,C;QACI,OAAO,8BAAY,CAAZ,EAAe,mBAAS ,MAAO,OAAhB,IAAf,C;OAEX,OAAO,8BAAY,CAAZ,EAAe,gBAAf,C;K;IAGX,2C;MAKI,IAAI,sBAAS,MAAT ,CAAJ,C;QACI,ON9YwF,oBM8YvE,CN9YuE,EM8YpE,mBAAS,MAAO,OAAhB,IN9YoE,C;OMgZ5F,OAAO,S; K;IAGX,sD;MAMI,IAAK,qBAAU,MAAO,OAAP,GAAgB,MAAO,OAAvB,IAAV,CAAD,IAA6C,wBAAW,MAA X,CAA7C,IAAmE,sBAAS,MAAT,CAAvE,C;QACI,OAAO,8BAAY,MAAO,OAAnB,EAA2B,mBAAS,MAAO,O AAhB,IAA3B,C;OAEX,OAAO,8BAAY,CAAZ,EAAe,gBAAf,C;K;IAGX,wD;MAMI,IAAK,qBAAU,MAAO,OA AP,GAAgB,MAAO,OAAvB,IAAV,CAAD,IAA6C,wBAAW,MAAX,CAA7C,IAAmE,sBAAS,MAAT,CAAvE,C; QACI,ONtawF,oBMsavE,MAAO,ONtagE,EMsaxD,mBAAS,MAAO,OAAhB,INtawD,C;OMwa5F,OAAO,S;K;IA GX,mD;MAKmF,oCAAkB,SAAlB,EAA6B,SAA7B,C;K;IAEnF,mD;MAKuE,sCAAkB,SAAlB,EAA6B,SAA7B,C

;K;IAEvE,iF;MAIsE,qC;QAAA,wBAAgC,S;MACIG,YAAY,sBAAQ,SAAR,C;MACL,Q;MAAA,IAAI,UAAS,EA Ab,C;QAAA,OAAiB,qB;;QA5JvB,U;QA4JM,OA5JgB,aAAtB,+DAAsB,EA4JyC,CA5JzC,EA4J4C,KA5J5C,EA4J mD,WA5JnD,CAAgD,W;;MA4JvE,W;K;IAGJ,mF;MAIwE,qC;QAAA,wBAAgC,S;MACpG,YAAY,sBAAQ,SAA R,C;MACL,Q;MAAA,IAAI,UAAS,EAAb,C;QAAA,OAAiB,qB;;QArKvB,U;QAqKM,OArKgB,aAAtB,+DAAsB, EAqKyC,CArKzC,EAqK4C,KArK5C,EAqKmD,WArKnD,CAAgD,W;;MAqKvE,W;K;IAGJ,gF;MAIqE,qC;QAA A,wBAAgC,S;MACjG,YAAY,sBAAQ,SAAR,C;MACL,Q;MAAA,IAAI,UAAS,EAAb,C;QAAA,OAAiB,qB;;QA A2B,iBAAa,QAAQ,CAAR,I;QAAb,eAAwB,gB;QA9K1E,U;QA8KM,QA9KgB,aAAtB,+DAAsB,EAAa,UAAb,E AAyB,QAAzB,EA8K4D,WA9K5D,CAAgD,W;;MA8KvE,W;K;IAGJ,kF;MAIuE,qC;QAAA,wBAAgC,S;MACnG, YAAY,sBAAQ,SAAR,C;MACL,Q;MAAA,IAAI,UAAS,EAAb,C;QAAA,OAAiB,qB;;QAA2B,iBAAa,QAAQ,SA AU,OAAIB,I;QAAb,eAAuC,gB;QAvLzF,U;QAuLM,OAvLgB,aAAtB,+DAAsB,EAAa,UAAb,EAAyB,QAAzB,E AuL2E,WAvL3E,CAAgD,W;;MAuLvE,W;K;IAGJ,oF;MAI2E,qC;QAAA,wBAAgC,S;MACvG,YAAY,0BAAY,S AAZ,C;MACL,Q;MAAA,IAAI,UAAS,EAAb,C;QAAA,OAAiB,qB;;QAA2B,iBAAa,QAAQ,SAAU,OAAIB,I;QA Ab,eAAuC,gB;QAhMzF,U;QAgMM,OAhMgB,aAAtB,+DAAsB,EAAa,UAAb,EAAyB,QAAzB,EAgM2E,WAhM 3E,CAAgD,W;;MAgMvE,W;K;IAGJ,sF;MAIyE,qC;QAAA,wBAAgC,S;MACrG,YAAY,0BAAY,SAAZ,C;MACL ,Q;MAAA,IAAI,UAAS,EAAb,C;QAAA,OAAiB,qB;;QAA2B,iBAAa,QAAQ,CAAR,I;QAAb,eAAwB,gB;QAzM1 E,U;QAyMM,OAzMgB,aAAtB,+DAAsB,EAAa,UAAb,EAAyB,QAAzB,EAyM4D,WAzM5D,CAAgD,W;;MAyM vE,W;K;IAGJ,qF;MAI0E,qC;QAAA,wBAAgC,S;MACtG,YAAY,0BAAY,SAAZ,C;MACL,Q;MAAA,IAAI,UAA S,EAAb,C;QAAA,OAAiB,qB;;QAINvB,U;QAkNM,OAlNgB,aAAtB,+DAAsB,EAkNyC,CAINzC,EAkN4C,KAIN 5C,EAkNmD,WAlNnD,CAAgD,W;;MAkNvE,W;K;IAGJ,uF;MAI4E,qC;QAAA,wBAAgC,S;MACxG,YAAY,0B AAY,SAAZ,C;MACL,Q;MAAA,IAAI,UAAS,EAAb,C;QAAA,OAAiB,qB;;QA3NvB,U;QA2NM,OA3NgB,aAAtB ,+DAAsB,EA2NyC,CA3NzC,EA2N4C,KA3N5C,EA2NmD,WA3NnD,CAAgD,W;;MA2NvE,W;K;+EAOJ,yC;MA QoF,OAAA,KAAM,iBAAQ,SAAR,EAAc,WAAd,C;K;+EAE1F,uC;MAOI,OAAA,KAAM,iBAAQ,SAAR,EAAc,S AAd,C;K;yFAEV,yC;MAMyF,OAAA,KAAM,sBAAa,SAAb,EAAmB,WAAnB,C;K;+FAE/F,yB;MAAA,oC;MAA A,gC;MAAA,uC;QAeW,Q;QAAA,IApe4C,mBAAS,CAoerD,C;uBAAkB,oBAAU,iCAAK,CAAL,EAAV,E;UAA A,YNljBoD,oBMkjBrB,CNljBqB,C;UMkjBtE,OLrjBwD,2BAAL,GAAkB,K;;UKqjBrE,OAAyD,S;QAAhE,W;O;K AfJ,C;iGAkBA,yB;MAAA,oC;MAAA,uC;QAeI,OAtfmD,mBAAS,CAsf5D,GAAyB,UAAU,iCAAK,CAAL,EAA V,CAAmB,WAAnB,GNpkBoD,oBMokBV,CNpkBU,CMokB7E,GAA2E,S;O;KAf/E,C;+EAmBA,4B;MAIsE,OA AA,KAAM,iBAAQ,SAAR,C;K;IAE5E,0F;MAKI,IAAK,cAAc,CAAf,IAAsB,aAAa,CAAnC,IAA0C,cAAa,SAAK, OAAL,GAAc,MAAd,IAAb,CAA1C,IAAiF,eAAc,KAAM,OAAN,GAAe,MAAf,IAAd,CAArF,C;QACI,OAAO,K; OAGX,iBAAc,CAAd,UAAsB,MAAtB,U;QACI,IAAI,CAA0B,SAAzB,qBAAK,aAAa,KAAb,IAAL,CAAyB,EAA O,iBAAM,cAAc,KAAd,IAAN,CAAP,EAAmC,UAAnC,CAA9B,C;UACI,OAAO,K;;MAEf,OAAO,I;K;IAGX,mD; MAG+C,0B;QAAA,aAAsB,K;MACjE,OAAA,SAAK,OAAL,GAAc,CAAd,IAA2B,SAAR,qBAAK,CAAL,CAAQ, EAAO,IAAP,EAAa,UAAb,C;K;IAE/B,iD;MAG6C,0B;QAAA,aAAsB,K;MAC/D,OAAA,SAAK,OAAL,GAAc,C AAd,IAAmC,SAAhB,qBAAK,2BAAL,CAAgB,EAAO,IAAP,EAAa,UAAb,C;K;IAEvC,qD;MAGyD,0B;QAAA,a AAsB,K;MAC3E,IAAI,CAAC,UAAD,IAAe,6BAAf,IAAiC,0BAArC,C;QACI,OAAY,WAAL,SAAK,EAAW,MA AX,C;;QAEZ,OAAO,6BAAkB,CAAlB,EAAqB,MAArB,EAA6B,CAA7B,EAAgC,MAAO,OAAvC,EAA+C,UAA/ C,C;K;IAGf,iE;MAG0E,0B;QAAA,aAAsB,K;MAC5F,IAAI,CAAC,UAAD,IAAe,6BAAf,IAAiC,0BAArC,C;QAC I,OAAY,aAAL,SAAK,EAAW,MAAX,EAAmB,UAAnB,C;;QAEZ,OAAO,6BAAkB,UAAlB,EAA8B,MAA9B,EA AsC,CAAtC,EAAyC,MAAO,OAAhD,EAAwD,UAAxD,C;K;IAGf,mD;MAGuD,0B;QAAA,aAAsB,K;MACzE,IA AI,CAAC,UAAD,IAAe,6BAAf,IAAiC,0BAArC,C;QACI,OAAY,SAAL,SAAK,EAAS,MAAT,C;;QAEZ,OAAO,6 BAAkB,mBAAS,MAAO,OAAhB,IAAlB,EAAOC,MAA1C,EAAkD,CAAlD,EAAqD,MAAO,OAA5D,EAAoE,UA ApE,C;K;IAMf,wD;MAQ8D,0B;QAAA,aAAsB,K;MAChF,qBfjnBO,MAAO,KeinBa,SAAK,OfjnBlB,EeinB0B,K AAM,OfjnBhC,C;MemnBd,QAAQ,C;MACR,OAAO,IAAI,cAAJ,IAA8B,SAAR,qBAAK,CAAL,CAAQ,EAAO,iB AAM,CAAN,CAAP,EAA8B,UAA9B,CAArC,C;QACI,a;;MAEJ,IAAS,mBAAL,SAAK,EAAmB,IAAI,CAAJ,IAA nB,CAAL,IAAwC,mBAAN,KAAM,EAAmB,IAAI,CAAJ,IAAnB,CAA5C,C;QACI,a;OAEJ,OAAO,8BAAY,CAA Z,EAAe,CAAf,CAAkB,W;K;IAG7B,wD;MAQ8D,0B;QAAA,aAAsB,K;MAChF,iBAAiB,SAAK,O;MACtB,kBAA kB,KAAM,O;MACxB,qBfxoBO,MAAO,KewoBa,UfxoBb,EewoByB,WfxoBzB,C;Me0oBd,QAAQ,C;MACR,OA AO,IAAI,cAAJ,IAA+C,SAAzB,qBAAK,aAAa,CAAb,GAAiB,CAAjB,IAAL,CAAyB,EAAO,iBAAM,cAAc,CAA

d,GAAkB,CAAlB,IAAN,CAAP,EAAgD,UAAhD,CAAtD,C;QACI,a;;MAEJ,IAAS,mBAAL,SAAK,EAAmB,aAAa ,CAAb,GAAiB,CAAjB,IAAnB,CAAL,IAAqD,mBAAN,KAAM,EAAmB,cAAc,CAAd,GAAkB,CAAlB,IAAnB,C AAzD,C;QACI,a;OAEJ,OAAO,8BAAY,aAAa,CAAb,IAAZ,EAA4B,UAA5B,CAAwC,W;K;IAMnD,8D;MAQqD, 0B;QAAA,aAAkB,C;MAAG,0B;QAAA,aAAsB,K;MAMnE,UAAkB,M;MAL3C,IAAI,CAAC,UAAD,IAAe,KAA M,OAAN,KAAc,CAA7B,IAAkC,6BAAtC,C;QACI,WAAiB,SAAN,KAAM,C;QACjB,ONjtBwF,kB6G3ME,oBvG 45BrE,IuG55BqE,C7G2MF,EMitB7D,UNjtB6D,C;OMotBnE,uBAAX,UAAW,EAAc,CAAd,C;MAAkB,oC;kBAA 3C,gD;QACI,kBAAkB,qBAAI,KAAJ,C;QACR,c;;UjCikXE,U;UAAhB,4BiCjkXQ,KjCikXR,kB;YAAgB,cAAhB, UiCjkXQ,KjCikXR,S;YAAsB,IiCjkXC,SAAH,UjCikXgB,oBiCjkXhB,CAAG,0BjCikXD,C;cAAwB,aAAO,I;cAA P,e;;UAC9C,aAAO,K;;;QiClkXH,e;UACI,OAAO,K;;MAEf,OAAO,E;K;IAGX,kE;MASyD,0B;QAAA,aAAkB,2B; MAAW,0B;QAAA,aAAsB,K;MACxG,IAAI,CAAC,UAAD,IAAe,KAAM,OAAN,KAAc,CAA7B,IAAkC,6BAAtC ,C;QACI,WAAiB,SAAN,KAAM,C;QACjB,ONruB4F,sB6G3MM,oBvGg7BzE,IuGh7ByE,C7G2MN,EMquB7D,U NruB6D,C;mBMyuBhG,iBAAyB,eAAX,UAAW,EAAa,2BAAb,CAAzB,WAAwD,CAAxD,U;QACI,kBAAkB,qB AAI,KAAJ,C;QACR,c;;UjCyiXE,Q;UAAhB,wBiCziXQ,KjCyiXR,gB;YAAgB,cAAhB,UiCziXQ,KjCyiXR,Q;YA AsB,IiCziXC,SAAH,UjCyiXgB,oBiCziXhB,CAAG,0BjCyiXD,C;cAAwB,aAAO,I;cAAP,e;;UAC9C,aAAO,K;;;Qi C1iXH,e;UACI,OAAO,K;;MAGf,OAAO,E;K;IAIX,8E;MAA2G,oB;QAAA,OAAgB,K;MAOrG,UAKA,M;MAXI B,cAAkB,CAAC,IAAL,GACV,aAAW,gBAAX,UAAW,EAAc,CAAd,CAAX,EAAsC,eAAT,QAAS,EAAa,gBAAb ,CAAtC,CADU,GAGV,SAAW,eAAX,UAAW,EAAa,2BAAb,CAAX,EAAmD,gBAAT,QAAS,EAAc,CAAd,CAA nD,C;MAEJ,IAAI,iCAAkB,yBAAtB,C;QACkB,yB;QAAd,QAAc,cAAd,C;UAAc,uB;UACV,IAAU,cAAN,KAAM ,EAAc,CAAd,EAAiB,SAAjB,EAAuB,KAAvB,EAA8B,KAAM,OAApC,EAA4C,UAA5C,CAAV,C;YACI,OAAO, K;;;QAGD,2B;QAAd,OAAc,gBAAd,C;UAAc,2B;UACV,IAAU,kBAAN,KAAM,EAAkB,CAAlB,EAAqB,SAArB, EAA2B,OAA3B,EAAkC,KAAM,OAAxC,EAAgD,UAAhD,CAAV,C;YACI,OAAO,O;;;MAGnB,OAAO,E;K;IAG X,qE;MAUsB,UAMA,M;MAflB,IAAI,CAAC,UAAD,IAAe,OAAQ,KAAR,KAAgB,CAAnC,C;QACI,aAAqB,UA AR,OAAQ,C;QACrB,YAAgB,CAAC,IAAL,GAAW,sBAAQ,MAAR,EAAgB,UAAhB,CAAX,GAA4C,0BAAY,M AAZ,EAAoB,UAApB,C;QACxD,OAAW,QAAQ,CAAZ,GAAe,IAAf,GAAyB,UAAS,MAAT,C;OAGpC,cAAkB, CAAC,IAAL,GAAW,aAAW,gBAAX,UAAW,EAAc,CAAd,CAAX,EAA6B,gBAA7B,CAAX,GAAoD,SAAW,eA AX,UAAW,EAAa,2BAAb,CAAX,EAA0C,CAA1C,C;MAEIE,IAAI,6BAAJ,C;QACkB,yB;oBAAd,OAAc,cAAd,C ;UAAc,yB;UACmB,sB;;Yb7sBrB,U;YAAA,Sa6sBa,Ob7sBb,W;YAAhB,OAAgB,gBAAhB,C;cAAgB,2B;cAAM,I a6sBgC,cb7sBlB,Oa6sBkB,EAAc,CAAd,sBb7sBlB,Oa6sBmD,OAAjC,ab7sBhC,C;gBAAwB,qBAAO,O;gBAAP,u B;;YAC9C,qBAAO,I;;;Ua4sBC,uC;UACA,IAAI,sBAAJ,C;YACI,OAAO,YAAS,cAAT,C;;;QAGD,2B;oBAAd,OA Ac,gBAAd,C;UAAc,2B;UACmB,wB;;YbntBrB,U;YAAA,SamtBa,ObntBb,W;YAAhB,OAAgB,gBAAhB,C;cAAg B,6B;cAAM,IamtBgC,kBbntBlB,SamtBkB,EAAkB,CAAlB,sBbntBlB,SamtBuD,OAArC,abntBhC,C;gBAAwB,uB AAO,S;gBAAP,uB;;YAC9C,uBAAO,I;;;UaktBC,2C;UACA,IAAI,wBAAJ,C;YACI,OAAO,YAAS,gBAAT,C;;;M AInB,OAAO,I;K;IAGX,iE;MAY+D,0B;QAAA,aAAkB,C;MAAG,0B;QAAA,aAAsB,K;MACtG,4BAAU,OAAV,E AAmB,UAAnB,EAA+B,UAA/B,EAAkD,KAAID,C;K;IAEJ,mE;MAYmE,0B;QAAA,aAAkB,2B;MAAW,0B;QA AA,aAAsB,K;MAClH,4BAAU,OAAV,EAAmB,UAAnB,EAA+B,UAA/B,EAAkD,IAAlD,C;K;IAEJ,kE;MAWgE, 0B;QAAA,aAAkB,C;MAAG,0B;QAAA,aAAsB,K;MACvG,gB;MAAA,8CAAU,OAAV,EAAmB,UAAnB,EAA+B ,UAA/B,EAAkD,KAAlD,mDAAmE,E;K;IAEvE,sE;MAYoE,0B;QAAA,aAAkB,2B;MAAW,0B;QAAA,aAAsB,K; MACnH,gB;MAAA,8CAAU,OAAV,EAAmB,UAAnB,EAA+B,UAA/B,EAAkD,IAAlD,mDAAkE,E;K;IAKtE,6D; MAM4C,0B;QAAA,aAAkB,C;MAAG,0B;QAAA,aAAsB,K;MACnF,OAAW,cAAc,gCAAzB,GACI,sBAAW,mB AAY,IAAZ,CAAX,EAA8B,UAA9B,EAA0C,UAA1C,CADJ,GNz2B4F,kB6G3ME,oBvGujC5E,IuGvjC4E,C7G2 MF,EM42BpE,UN52BoE,C;K;IM+2BhG,+D;MAQgD,0B;QAAA,aAAkB,C;MAAG,0B;QAAA,aAAsB,K;MACvF ,OAAW,cAAc,gCAAzB,GACI,sBAAQ,MAAR,EAAgB,UAAhB,EAA4B,gBAA5B,EAAoC,UAApC,CADJ,GNx3 B4F,kBM23B1E,MN33B0E,EM23BIE,UN33BkE,C;K;IM83BhG,iE;MAQgD,0B;QAAA,aAAkB,2B;MAAW,0B;Q AAA,aAAsB,K;MAC/F,OAAW,cAAc,gCAAzB,GACI,0BAAe,mBAAY,IAAZ,CAAf,EAAkC,UAAlC,EAA8C,U AA9C,CADJ,GNp4BgG,sB6G3MM,oBvGklChF,IuGllCgF,C7G2MN,EMu4BpE,UNv4BoE,C;K;IM04BpG,mE;M AQoD,0B;QAAA,aAAkB,2B;MAAW,0B;QAAA,aAAsB,K;MACnG,OAAW,cAAc,gCAAzB,GACI,sBAAQ,MAA R,EAAgB,UAAhB,EAA4B,CAA5B,EAA+B,UAA/B,EAAkD,IAAlD,CADJ,GNn5BgG,sBMs5B1E,MNt5B0E,EM s5BlE,UNt5BkE,C;K;IMy5BpG,mD;MAM+D,0B;QAAA,aAAsB,K;MACjF,OAAI,yBAAJ,GACI,sBAAQ,KAAR,

UAA4B,UAA5B,KAA2C,CAD/C,GAGI,sBAAQ,KAAR,EAAe,CAAf,EAAkB,gBAAlB,EAA0B,UAA1B,KAAyC, C;K;IAIjD,kD;MAMsD,0B;QAAA,aAAsB,K;MACxE,6BAAQ,IAAR,UAA2B,UAA3B,KAA0C,C;K;kFAE9C,4B; MAI0E,OAAA,KAAM,yBAAgB,SAAhB,C;K;IAM3C,yE;MACjC,oB;MACA,8B;MACA,oB;MACA,kC;K;IAG8 C,sF;MAAA,gE;MAC1C,iBAAqB,E;MACrB,yBAAwC,WAAX,yCAAW,EAAS,CAAT,EAAY,oCAAM,OAAlB, C;MACxC,uBAA2B,sB;MAC3B,gBAA0B,I;MAC1B,eAAmB,C;K;0EAEnB,Y;MACI,IAAI,uBAAkB,CAAtB,C;Q ACI,iBAAY,C;QACZ,gBAAW,I;;QAEX,IAAI,4CAAQ,CAAR,IAAa,uDAAa,yCAA1B,IAAmC,uBAAkB,yCAA M,OAA/D,C;UACI,gBAAW,qCAAyB,iBAAN,yCAAM,CAAzB,C;UACX,uBAAkB,E;;UAEIB,YAAkB,iDAAN,y CAAM,EAAa,oBAAb,C;UACIB,IAAI,SAAS,IAAb,C;YACI,gBAAW,qCAAyB,iBAAN,yCAAM,CAAzB,C;YAC X,uBAAkB,E;;YAElB,IAAK,QAAiB,KAAjB,aAAL,EAAY,SAAU,KAAV,a;YACZ,gBAAW,gCAAwB,KAAxB,C ;YACX,yBAAoB,QAAQ,MAAR,I;YACpB,uBAAkB,0BAAwB,WAAU,CAAd,GAAiB,CAAjB,GAAwB,CAA5C, K;;;QAG1B,iBAAY,C;;K;oEAIpB,Y;MAKiB,Q;MAJb,IAAI,mBAAa,EAAjB,C;QACI,iB;MACJ,IAAI,mBAAa,C AAjB,C;QACI,MAAM,6B;MACV,aAAa,mE;MAEb,gBAAW,I;MACX,iBAAY,E;MACZ,OAAO,M;K;uEAGX,Y; MACI,IAAI,mBAAa,EAAjB,C;QACI,iB;MACJ,OAAO,mBAAa,C;K;;iDA9C5B,Y;MAA8C,+D;K;;IAgEU,0E;M AAA,OC;QhB1mCjD,SgB2mCH,sBAAW,kBAAX,EAAuB,YAAvB,EAAkD,kBAAID,C;QAAA,OAAwE,KAAK, CAAT,GAAY,IAAZ,GAAsB,OAAM,CAAN,C;O;K;IAdlG,iF;MAUkE,0B;QAAA,aAAkB,C;MAAG,0B;QAAA,a AAsB,K;MAAO,qB;QAAA,QAAa,C;MAC7H,wBAAwB,KAAxB,C;MAEA,OAAO,4BAAwB,SAAxB,EAA8B,U AA9B,EAA0C,KAA1C,EAAiD,gDAAjD,C;K;IAwBiD,gF;MAAA,0C;QAAkB,Q;QAAA,oCAAU,sBAAV,EAA0 B,YAA1B,EAAqD,kBAArD,EAAwE,KAAxE,aAAsF,GAAG,UAAH,EAAe,WAAO,OAAtB,CAAtF,O;O;K;IAIB9 E,mF;MAc0E,0B;QAAA,aAAkB,C;MAAG,0B;QAAA,aAAsB,K;MAAO,qB;QAAA,QAAa,C;MACrI,wBAAwB, KAAxB,C;MACA,qBAAgC,OAAX,UAAW,C;MAEhC,OAAO,4BAAwB,SAAxB,EAA8B,UAA9B,EAA0C,KAA 1C,EAAiD,sDAAjD,C;K;IAIX,wC;MnBltCI,IAAI,EmBmtCI,SAAS,CnBntCb,CAAJ,C;QACI,cmBktCkB,8C;QnBj tClB,MAAM,gCAAyB,OAAQ,WAAjC,C;Q;ImBkuCgE,sD;MAAA,qB;QAAE,yCAAU,EAAV,C;O;K;IAZhF,mE; MAWmE,0B;QAAA,aAAsB,K;MAAO,qB;QAAA,QAAa,C;MACzG,OAAsE,OAAtE,+BAAkB,UAAlB,UAA2C, UAA3C,EAA+D,KAA/D,CAAsE,EAAI,iCAAJ,C;K;IAE1E,yD;MAWyD,0B;QAAA,aAAsB,K;MAAO,qB;QAAA, QAAa,C;MAC/F,IAAI,UAAW,OAAX,KAAmB,CAAvB,C;QACI,gBAAgB,WAAW,CAAX,C;QAChB,IAAI,EAA C,SAh/BuC,YAAU,CAg/BID,CAAJ,C;UACI,OAAO,mBAAM,SAAN,EAAiB,UAAjB,EAA6B,KAA7B,C;UAI2E, kBAAb,cAAtE,+BAAkB,UAAlB,UAA2C,UAA3C,EAA+D,KAA/D,CAAsE,C;Mb8OtE,kBAAM,iBAAa,qCAAw B,EAAxB,CAAb,C;MAuEA,Q;MAAA,6B;MAAb,OAAa,cAAb,C;QAAa,sB;QACT,WAAY,WatTgF,uBbsTlE,IatT kE,CbsThF,C;;MatThB,ObuTO,W;K;Ia5SmE,wD;MAAA,qB;QAAE,yCAAU,EAAV,C;O;K;IARhF,qE;MAOiE,0 B;QAAA,aAAsB,K;MAAO,qB;QAAA,QAAa,C;MACvG,OAAsE,OAAtE,6BAAkB,UAAIB,UAA2C,UAA3C,EA A+D,KAA/D,CAAsE,EAAI,mCAAJ,C;K;IAE1E,2D;MAOuD,0B;QAAA,aAAsB,K;MAAO,qB;QAAA,QAAa,C; MAC7F,IAAI,UAAW,OAAX,KAAmB,CAAvB,C;QACI,OAAO,mBAAoB,oBAAd,WAAW,CAAX,CAAc,CAAp B,EAAgC,UAAhC,EAA4C,KAA5C,C;OAG+E,kBAAb,cAAtE,6BAAkB,UAAlB,UAA2C,UAA3C,EAA+D,KAA/ D,CAAsE,C;MbqNtE,kBAAM,iBAAa,qCAAwB,EAAxB,CAAb,C;MAuEA,Q;MAAA,6B;MAAb,OAAa,cAAb,C; QAAa,sB;QACT,WAAY,Wa7RgF,uBb6RlE,Ia7RkE,Cb6RhF,C;;Ma7RhB,Ob8RO,W;K;Ia3RX,0D;MASI,wBAAw B,KAAxB,C;MAEA,oBAAoB,C;MACpB,gBAAgB,sBAAQ,SAAR,EAAmB,aAAnB,EAAkC,UAAlC,C;MAChB,I AAI,cAAa,EAAb,IAAmB,UAAS,CAAhC,C;QACI,OAAO,OAAO,SAAK,WAAZ,C;OAGX,gBAAgB,QAAQ,C;M ACxB,aAAa,iBAAsB,SAAJ,GAAqB,eAAN,KAAM,EAAa,EAAb,CAArB,GAA2C,EAA7D,C;;QAET,MAAO,WA 36B6E,8BA26B/D,aA36B+D,EA26BhD,SA36BgD,CAAkC,WA26B/G,C;QACP,gBAAgB,YAAY,SAAU,OAAtB, I;QAEhB,IAAI,aAAa,MAAO,KAAP,MAAe,QAAQ,CAAR,IAAf,CAAjB,C;UAA2C,K;QAC3C,YAAY,sBAAQ,S AAR,EAAmB,aAAnB,EAAkC,UAAlC,C;;MACP,sBAAa,EAAb,C;MAET,MAAO,WAl7BiF,8BAk7BnE,aAl7Bm E,EAk7BpD,gBAl7BoD,CAAkC,WAk7BnH,C;MACP,OAAO,M;K;2EAGX,mC;MAOmD,qB;QAAA,QAAa,C;M AAmB,OAAA,KAAM,eAAM,SAAN,EAAY,KAAZ,C;K;+FAEzF,mC;MAU6D,qB;QAAA,QAAa,C;MAAuB,OA AA,KAAM,yBAAgB,SAAhB,EAAsB,KAAtB,C;K;IAEvG,iC;MAK2D,mCAAgB,MAAhB,EAAwB,IAAxB,EAA8 B,IAA9B,E;K;IAE3D,0B;MAKgD,OAAe,UAAf,uBAAe,C;K;IAqB/D,uD;MAQsB,Q;MAPIB,IAAI,iCAAkB,yBA AtB,C;QACI,OAAY,SAAL,SAAK,EAAO,KAAP,EAA2B,IAA3B,C;OAGhB,IAAI,cAAS,KAAb,C;QAAoB,OAA O,I;MAC3B,IAAI,qBAAgB,aAAhB,IAAiC,SAAK,OAAL,KAAe,KAAM,OAA1D,C;QAAkE,OAAO,K;MAEvD,u B;MAAIB,aAAU,CAAV,gB;QACI,IAAI,CAAS,SAAR,qBAAK,CAAL,CAAQ,EAAO,iBAAM,CAAN,CAAP,EA

A8B,IAA9B,CAAb,C;UACI,OAAO,K;;MAIf,OAAO,I;K;IAGX,6C;MAQsB,Q;MAPIB,IAAI,iCAAkB,yBAAtB,C; QACI,OAAO,kBAAQ,KAAR,C;OAGX,IAAI,cAAS,KAAb,C;QAAoB,OAAO,I;MAC3B,IAAI,qBAAgB,aAAhB,I AAiC,SAAK,OAAL,KAAe,KAAM,OAA1D,C;QAAkE,OAAO,K;MAEvD,uB;MAAlB,aAAU,CAAV,gB;QACI,I AAI,qBAAK,CAAL,MAAW,iBAAM,CAAN,CAAf,C;UACI,OAAO,K;;MAIf,OAAO,I;K;IAGX,oC;MAU+C,QA AM,SAAN,C;aAC3C,M;UAD2C,OACjC,I;aACV,O;UAF2C,OAEhC,K;gBACH,MAAM,gCAAyB,mDAAgD,SA AzE,C;;K;IAGIB,0C;MAUsD,QAAM,SAAN,C;aACID,M;UADkD,OACxC,I;aACV,O;UAFkD,OAEvC,K;gBAFu C,OAG1C,I;;K;18Kr8CZ,sB;MAAA,0B;MAII,aAC+B,e;MAC/B,cACgC,e;MAChC,WAC6B,e;MAC7B,YAC8B,e; MAC9B,eACiC,e;MACjC,YAC8B,gB;MAC9B,aAC+B,gB;MAC/B,YAC8B,gB;MAC9B,aAC+B,gB;MAC/B,eAC iC,gB;MACjC,iBACmC,gB;MACnC,qBAEuC,gB;MACvC,sBAEwC,gB;MACxC,kBACoC,gB;MACpC,cACgC,g B;MAChC,iBACmC,gB;MACnC,iBACmC,gB;MACnC,iBACmC,gB;MACnC,YAC8B,gB;MAC9B,aAC+B,iB;M AC/B,aAC+B,iB;MAC/B,uBACyC,iB;MACzC,wBAC0C,iB;MAC1C,sBACwC,iB;MACxC,uBACyC,iB;MACzC, wBAC0C,iB;MAC1C,sBACwC,iB;MACxC,cACgC,iB;MAChC,oBACsC,iB;MACtC,cACgC,iB;MAChC,gBACkC ,iB;MAClC,aAC+B,iB;MAC/B,mBACqC,iB;MACrC,YAC8B,iB;MAC9B,UAC4B,iB;MAC5B,mBACqC,iB;MAC rC,gBACkC,iB;MAClC,mBACqC,iB;MACrC,sBACwC,iB;MAExC,sBAGwC,gB;MAExC,uBAGyC,gB;K;;;IA7F7 C,kC;MAAA,iC;QAAA,gB;OAAA,0B;K;;;;;;;2FCuE0C,Y;MAAQ,oCAAa,IAAb,C;K;IAiBpB,yC;MAAqB,kB;K; mIAC3C,Y;MACmD,OAAA,UAAM,YAAN,aAkB,CAAlB,C;K;mIACnD,Y;MACmD,OAAA,UAAM,YAAN,a AAkB,CAAlB,C;K;mIACnD,Y;MACmD,OAAA,UAAM,YAAN,aAAkB,CAAlB,C;K;mIACnD,Y;MACmD,OAA A,UAAM,YAAN,aAAkB,CAAlB,C;K;mIACnD,Y;MACmD,OAAA,UAAM,YAAN,aAAkB,CAAlB,C;K;mIACn D,Y;MACmD,OAAA,UAAM,YAAN,aAAkB,CAAlB,C;K;mIACnD,Y;MACmD,OAAA,UAAM,YAAN,aAAkB,C AAlB,C;K;mIACnD,Y;MACmD,OAAA,UAAM,YAAN,aAAkB,CAAlB,C;K;mIACnD,Y;MACmD,OAAA,UAA M,YAAN,aAAkB,CAAlB,C;K;qIACnD,Y;MACmD,OAAA,UAAM,YAAN,aAAkB,EAAlB,C;K;gDAEnD,Y;MA MoC,OAAA,UAAM,YAAY,iBAAQ,CAAR,EAAW,UAAM,YAAY,KAA7B,C;K;;;6EhEjH9D,yB;MAAA,iD;MA AA,4B;QAI4C,kBAAM,SAAN,C;O;KAJ5C,C;+EAMA,yB;MAAA,gD;MAAA,oC;QAI+D,kBAAM,SAAN,EAAY ,MAAZ,C;O;KAJ/D,C;+EAMA,yB;MAAA,oC;MAAA,qC;QAIqE,sBAAM,SAAN,EAAY,QAAZ,C;O;KAJrE,C;ItI Y4B,4B;MAmBxB,gC;MAnB6C,0B;MAW7B,UAEA,MAFA,EAGA,M;MALZ,IiIjC8D,IjIiC9D,C;QACI,IAAI,kB AAJ,C;UACQ,mB;UAAJ,IAAI,sEAAsB,SAAtB,EAAJ,C;YAAqC,MAAM,sBAAiB,YAAF,+CAAf,C;;UAEvC,qB; UAAJ,IAAI,0EAAuB,UAAvB,EAAJ,C;YAAuC,MAAM,sBAAiB,YAAF,gDAAf,C;UACzC,qB;UAAJ,IAAI,kEA A+B,mBAA/B,CAAJ,C;YAAwD,MAAM,sBAAiB,YAAF,mCAAf,C;;Q;mFAZID,Y;MAAQ,kCAAa,CAAb,C;K;+ FACU,Y;MAAQ,OAAA,eAAS,QAAT,GAAqB,C;K;qCACvE,Y;MAA0B,QADwB,eAAS,QAAT,GAAqB,CAC7C ,MAAqB,C;K;sCAC/C,Y;MAA2B,QAFuB,eAAS,QAAT,GAAqB,CAE5C,MAAqB,C;K;yFACxB,Y;MAAQ,OAA I,kBAAJ,mF;K;IAahC,8B;MAAA,kC;MACI,YAC4B,gB;MAE5B,gBACgC,iBAAiB,UAAjB,C;MAChC,4BAAsC, uC;K;mDAEtC,yC;MAGI,2BAAoB,KAApB,EAA2B,UAA3B,EAAuC,UAAvC,C;K;iJAM8B,yB;MAAA,6C;MAA A,iD;MAAA,4B;QAAQ,sD;O;KAAR,C;iJAIC,yB;MAAA,6C;MAAA,iD;MAAA,4B;QAAQ,sD;O;KAAR,C;iJAU E,yB;MAAA,6C;MAAA,iD;MAAA,4B;QAAQ,sD;O;KAAR,C;mJAKF,yB;MAAA,6C;MAAA,iD;MAAA,4B;QA AQ,uD;O;KAAR,C;mJAIC,yB;MAAA,6C;MAAA,iD;MAAA,4B;QAAQ,uD;O;KAAR,C;mJAUE,yB;MAAA,6C; MAAA,iD;MAAA,4B;QAAQ,uD;O;KAAR,C;mJAKH,yB;MAAA,6C;MAAA,iD;MAAA,4B;QAAQ,uD;O;KAAR ,C;mJAIC,yB;MAAA,6C;MAAA,iD;MAAA,4B;QAAQ,uD;O;KAAR,C;mJAUE,yB;MAAA,6C;MAAA,iD;MAA A,4B;QAAQ,uD;O;KAAR,C;yIAKR,yB;MAAA,6C;MAAA,iD;MAAA,4B;QAAQ,kD;O;KAAR,C;yIAIC,yB;MA AA,6C;MAAA,iD;MAAA,4B;QAAQ,kD;O;KAAR,C;yIAUE,yB;MAAA,6C;MAAA,iD;MAAA,4B;QAAQ,kD;O; KAAR,C;yIAKH,yB;MAAA,6C;MAAA,iD;MAAA,4B;QAAQ,kD;O;KAAR,C;yIAIC,yB;MAAA,6C;MAAA,iD; MAAA,4B;QAAQ,kD;O;KAAR,C;yIAUE,yB;MAAA,6C;MAAA,iD;MAAA,4B;QAAQ,kD;O;KAAR,C;qIAKL,y B;MAAA,6C;MAAA,iD;MAAA,4B;QAAQ,gD;O;KAAR,C;qIAIC,yB;MAAA,6C;MAAA,iD;MAAA,4B;QAAQ,g D;O;KAAR,C;qIAUE,yB;MAAA,6C;MAAA,iD;MAAA,4B;QAAQ,gD;O;KAAR,C;mIAKJ,yB;MAAA,6C;MAA A,iD;MAAA,4B;QAAQ,+C;O;KAAR,C;mIAIC,yB;MAAA,6C;MAAA,iD;MAAA,4B;QAAQ,+C;O;KAAR,C;mIA UE,yB;MAAA,6C;MAAA,iD;MAAA,4B;QAAQ,+C;O;KAAR,C;uDAK9B,iB;MAK+C,OAAM,WAAN,KAAM,y C;K;uDAErD,iB;MAKgD,OAAM,aAAN,KAAM,yC;K;uDAEtD,iB;MASkD,OAAM,aAAN,KAAM,yC;K;wDAGx D,iB;MAKgD,OAAM,WAAN,KAAM,0C;K;wDAEtD,iB;MAKiD,OAAM,aAAN,KAAM,0C;K;wDAEvD,iB;MA SmD,OAAM,aAAN,KAAM,0C;K;wDAGzD,iB;MAKgD,OAAM,WAAN,KAAM,0C;K;wDAEtD,iB;MAKiD,OA

AM,aAAN,KAAM,0C;K;wDAEvD,iB;MASmD,OAAM,aAAN,KAAM,0C;K;mDAGzD,iB;MAK2C,OAAM,WA AN,KAAM,qC;K;mDAEjD,iB;MAK4C,OAAM,aAAN,KAAM,qC;K;mDAElD,iB;MAS8C,OAAM,aAAN,KAAM, qC;K;mDAGpD,iB;MAK2C,OAAM,WAAN,KAAM,qC;K;mDAEjD,iB;MAK4C,OAAM,aAAN,KAAM,qC;K;mD AEID,iB;MAS8C,OAAM,aAAN,KAAM,qC;K;iDAGpD,iB;MAKyC,OAAM,WAAN,KAAM,mC;K;iDAE/C,iB;M AK0C,OAAM,aAAN,KAAM,mC;K;iDAEhD,iB;MAS4C,OAAM,aAAN,KAAM,mC;K;gDAGlD,iB;MAKwC,OA AM,WAAN,KAAM,kC;K;gDAE9C,iB;MAKyC,OAAM,aAAN,KAAM,kC;K;gDAE/C,iB;MAS2C,OAAM,aAAN, KAAM,kC;K;iDAEjD,iB;;QAY4C,OACxC,cAAc,KAAd,EAAiC,KAAjC,C;;QACF,+C;UACE,MAAM,6BAAyB,s CAAmC,KAAnC,OAAzB,EAAsE,CAAtE,C;;UAHkC,O;;K;0DAM5C,iB;;QAMqD,OACjD,cAAc,KAAd,EAAiC,I AAjC,C;;QACF,+C;UACE,MAAM,6BAAyB,0CAAuC,KAAvC,OAAzB,EAA0E,CAA1E,C;;UAH2C,O;;K;uDAM rD,iB;;QAWmD,OAC/C,cAAc,KAAd,EAAiC,KAAjC,C;;QACF,+C;UAFiD,OAG/C,I;;UAH+C,O;;K;gEAMnD,iB ;;QAK4D,OACxD,cAAc,KAAd,EAAiC,IAAjC,C;;QACF,+C;UAF0D,OAGxD,I;;UAHwD,O;;K;;;IA/XhE,0C;MA AA,yC;QAAA,wB;OAAA,kC;K;oCAwYA,Y;MAC6C,kBAAY,YAAD,aAAX,EAzZK,eAAS,QAAT,GAAqB,CAy Z1B,C;K;qCAE7C,iB;MAiBW,Q;MATH,IAAA,IAAK,aAAL,C;QACI,IAAI,KAAM,WAAN,IAAqB,IAAK,WAA L,KAAkB,KAAM,WAAxB,gBAAoC,CAA7D,C;UACI,OAAO,I;;UAEP,MAAM,gCAAyB,2EAAzB,C;WAEd,IA AA,KAAM,aAAN,C;QAAsB,OAAO,K;MAI7B,KA7a0C,eAAS,QAAT,GAAqB,CA6a/D,OAA0B,KA7agB,WAAS ,QAAT,GAAqB,CA6a/D,E;QACI,aAAa,IAAK,QAAL,KAAa,KAAM,QAAnB,C;QAET,uB;UACI,iCAA0B,MAA1 B,C;;UAEA,kCAA2B,MAA3B,C;aAGZ,IAAA,IAAK,eAAL,C;QACI,mCAAqB,IAAK,QAA1B,EAAiC,KAAM,Q AAvC,C;;QAEA,mCAAqB,KAAM,QAA3B,EAAkC,IAAK,QAAvC,C;MAbR,W;K;gDAiBJ,kC;MAGW,Q;MAFP, kBAAkB,cAAc,UAAd,C;MAClB,mBAAmB,eAAa,WAAb,C;MACZ,IAAI,8EAAsC,mBAAtC,CAAJ,C;QACH,yB AAyB,oBAAa,cAAc,WAAd,CAAb,C;QACzB,uBAAgB,cAAc,YAAd,MAA8B,kBAA9B,CAAhB,C;;QAEA,wBA A8B,WAAb,YAAa,yBAAsB,UAAtB,CAA9B,C;;MAJJ,W;K;sCAQJ,iB;MAMuD,wBAAS,KAAD,aAAR,C;K;uCA EvD,iB;MAQe,UAUJ,M;MAXP,IAAI,iBAAJ,C;QAEQ,cAAS,CAAT,C;UAAc,MAAM,gCAAyB,mEAAzB,C;aAC pB,YAAQ,CAAR,C;UAAa,W;;UACL,OAAC,IAAD,a;QAHZ,W;OAMJ,IAAI,UAAS,CAAb,C;QAAgB,OAAO,qC ;MAEvB,YAAY,Y;MACZ,aAAa,mCAAQ,KAAR,E;MACN,IAAI,kBAAJ,C;QACH,IAAI,yEAAJ,C;UAEI,yBAAg B,MAAhB,C;;UAEA,IAAI,sCAAS,KAAT,IAAkB,KAAlB,CAAJ,C;YACI,mCAA0B,MAA1B,C;;YAEA,aAAa,cA Ac,KAAd,C;YACb,eAAe,eAAQ,cAAc,MAAd,CAAR,C;YACf,mBAAmB,oCAAS,KAAT,E;YACnB,kBAAkB,iB AAe,cAAc,sCAAW,KAAX,EAAd,CAAf,C;YACIB,IAAI,4CAAe,KAAf,IAAwB,MAAxB,KAAkC,gBAAgB,YAA hB,gBAAgC,CAAtE,C;cACI,0BAA6B,WAAZ,WAAY,EAAS,8BAAa,UAAb,CAAT,CAA7B,C;;cAEA,SAAI,YA AM,WAAN,KAAM,CAAN,EAAmB,WAAN,KAAM,CAAnB,IAA0B,CAA9B,GAAiC,yCAAjC,GAA+C,qD;;;;;Q AK3D,IAAI,sCAAS,KAAT,IAAkB,KAAIB,CAAJ,C;UACI,0BAAwB,WAAP,MAAO,EAAS,8BAAa,UAAb,CAA T,CAAxB,C;;UAEA,SAAI,YAAM,WAAN,KAAM,CAAN,EAAmB,WAAN,KAAM,CAAnB,IAA0B,CAA9B,GA AiC,yCAAjC,GAA+C,qD;;;MAvBvD,a;K;uCA4BJ,iB;MASI,eAAqB,WAAN,KAAM,C;MACrB,IAAa,QAAT,KA AuB,KAA3B,C;QACI,OAAO,mBAAM,QAAN,C;OAGX,WAAW,kB;MACX,aAAa,sBAAS,IAAT,IAAiB,K;MA C9B,OAAc,aAAP,MAAO,EAAW,IAAX,C;K;qCAGIB,iB;MAQe,Q;MADX,IAAI,UAAS,CAAb,C;QAEQ,sB;UA AgB,gD;aAChB,sB;UAAgB,4D;;UACR,MAAM,gCAAyB,4DAAzB,C;QAHIB,W;OAMJ,IAAI,kBAAJ,C;QACI,O AAO,gBAAgB,qCAAQ,KAAR,EAAhB,C;;QAEP,IAAI,iBAAJ,C;UACI,OAAO,mBAAa,WAAN,KAAM,CAAb,C ;QAEX,aAAa,qCAAQ,KAAR,E;QAEb,IAAI,kEAAgC,mBAAhC,CAAJ,C;UACI,UAAU,cAAc,sBAAS,oCAAS,K AAT,EAAT,CAAd,0BAA0C,KAA1C,E;UACV,OAAO,gBAAgB,cAAc,MAAd,MAAwB,GAAxB,CAAhB,C;SAE X, OAAO, iBAAiB, MAAjB, C;; K; qCAIf, iB; MAOI, eAAqB, WAAN, KAAM, C; MACrB, IAAa, QAAT, KAAuB, KAAvB, C; MACrB, IAAa, QAAT, KAAuB, KAAvB, C; MACrB, IAAa, QAAT, KAAuB, KAAvB, C; MACrB, IAAa, QAAT, KAAuB, KAAvB, C; MACrB, IAAa, QAAT, KAAuB, KAAvB, C; MACrB, IAAa, QAAT, KAAuB, KAAvB, C; MACrB, IAAa, QAAT, KAAuB, KAAvB, C; MACrB, IAAa, QAAT, KAAuB, KAAvB, C; MACrB, IAAa, QAAT, KAAuB, KAAvB, C; MACrB, IAAa, QAAT, KAAuB, KAAvB, C; MACrB, IAAa, QAAT, KAAuB, KAAvB, C; MACrB, IAAa, QAAT, KAAuB, KAAvB, C; MACrB, IAAa, QAAT, KAAuB, KAAvB, C; MACrB, IAAa, QAAT, KAAuB, KAAvB, C; MACrB, IAAa, QAAT, KAAuB, C; MACrB, IAAa, QAAT, KAAuB, C; MACrB, IAAa, QAAT, KAAuB, C; MACrB, IAAa, QAAT, KAAuB, C; MACrB, IAAa, QAAT, KAAuB, C; MACrB, IAAa, QAAT, KAAuB, C; MACrB, IAAa, QAAT, KAAuB, C; MACrB, IAAa, QAAT, KAAuB, C; MACrB, IAAa, QAAT, C; MACrB, IAAa, QAAT, C; MACrB, IAAa, QAAT, C; MACrB, IAAa, QAAT, C; MACrB, IAAa, QAAT, C; MACrB, IAAa, QAAT, C; MACrB, IAAa, QAAT, C; MACrB, IAAa, QAAT, C; MACrB, IAAa, QAAT, C; MACrB, IAAa, QAAT, C; MACrB, IAAa, QAAT, C; MACrB, IAAa, QAAT, C; MACrB, IAAa, QAAT, C; MACrB, IAAa, QAAT, C; MACrB, IAAaa, QAAT, C; MACrB, IAAaaa, QAAT, C; MACrB, IAAaaa, QAAT, C; MACrB, IAAaaa, QAAT, C; MACrB, IAAaaa, QAAT, C; MACrB, IAAaaa, QAAT, C; MACrB, IAAaaa, QAAT, C; MACrB, IAAaaa, QAAT, C; MACrB, IAAaaa, QAAT, C; MACrB, IAAaaa, QAAT, C; MACrB, IAAaaa, QAAT, C; MACrB, IAAaaaa, QAAT, CB,IAAgC,aAAY,CAAhD,C;QACI,OAAO,iBAAI,QAAJ,C;OAGX,WAAW,kB;MACX,aAAa,sBAAS,IAAT,IAAiB ,K;MAC9B,OAAc,aAAP,MAAO,EAAW,IAAX,C;K;oCAGIB,iB;MAEI,kBAAkB,SAAM,IAAK,cAAX,EAAwB,K AAM,cAA9B,C;MACIB,OAAO,IAAK,kBAAS,WAAT,CAAL,GAA6B,KAAM,kBAAS,WAAT,C;K;oCAG9C,Y; MACmC,oCAAW,C;K;oCAE9C,Y;MACmC,oCAAW,C;K;oCAE9C,Y;MACmC,+BAAY,yCAAS,WAArB,KAAi C,wBAAY,qDAAa,WAAzB,C;K;kCAEpE,Y;MACiC,QAAC,iB;K;yFAGC,Y;MAAQ,OAAI,iBAAJ,GAAmB,IAA D,aAAIB,GAA6B,I;K;yCAExE,iB;MACI,kBAAkB,IAAK,WAAL,KAAkB,KAAM,WAAxB,C;MACIB,IAAI,yBA Ac,CAAd,IAAmB,CAAA,WAAY,QAAZ,GAAwB,CAAxB,MAA6B,CAApD,C;QACI,OAAO,IAAK,WAAS,iBA AU,KAAM,WAAhB,C;MAEzB,QAAQ,CA1lBsC,eAAS,QAAT,GAAqB,CA0lB3D,KAAyB,KA1lBa,WAAS,QAA T,GAAqB,CA0lB3D,K;MACR,OAAW,iBAAJ,GAAkB,CAAC,CAAD,IAAlB,GAA0B,C;K;uHAMrC,kB;MAeI,O

AAO,OAAO,gBAAP,EAAoB,mBAApB,EAAoC,qBAApC,EAAsD,qBAAtD,EAAwE,yBAAxE,C;K;uHAGX,kB; MAcI,OAAO,OAAO,iBAAP,EAAqB,qBAArB,EAAuC,qBAAvC,EAAyD,yBAAzD,C;K;uHAGX,kB;MAaI,OAA O,OAAO,mBAAP,EAAuB,qBAAvB,EAAyC,yBAAzC,C;K;uHAGX,kB;MAYI,OAAO,OAAO,mBAAP,EAAuB,y BAAvB,C;K;0FAKP,Y;MAAQ,OAAI,iBAAJ,GAAkB,CAAlB,GAA0B,6CAAe,EAAf,EAAmB,Q;K;4FAIrD,Y;M AAQ,OAAI,iBAAJ,GAAkB,CAAlB,GAA0B,+CAAiB,EAAjB,EAAqB,Q;K;4FAIvD,Y;MAAQ,OAAI,iBAAJ,GA AkB,CAAlB,GAA0B,+CAAiB,EAAjB,EAAqB,Q;K;gGAIvD,Y;MACI,sB;QADI,OACY,C;WAChB,wB;QAFI,OA EY,cAAc,wCAAQ,IAAR,EAAd,CAA6B,Q;;QAFzC,OAGK,wCAAQ,UAAR,EAAuB,Q;K;0CAMxC,gB;MAQiB, UAAN,M;MAAM,sB;MACT,iBAAA,yCAAS,WAAT,E;QAA4B,SAAP,wCAAO,kB;WAC5B,iBAAA,qDAAa,W AAb,E;QAAgC,SAAP,wCAAO,kB;;QAG5B,6BAAoB,YAAM,WAA1B,EAAsC,kBAAtC,EAAmD,IAAnD,C;;MA LR,a;K;wCAUJ,gB;MAUiB,UAAN,M;MAAM,sB;MACT,iBAAA,yCAAS,WAAT,E;;WACA,iBAAA,qDAAa,W AAb,E;;;QACQ,+BAAoB,YAApB,EAA2B,kBAA3B,EAAwC,IAAxC,C;MAHZ,a;K;uCAOJ,gB;MAUI,OAAa,WA Ab,oBAAO,IAAP,CAAa,4BAAyD,Q;K;kFAKhD,Y;MAAQ,6D;K;mFAKP,Y;MAAQ,8D;K;qFAKN,Y;MAAQ,gE ;K;qFAKR,Y;MAAQ,qE;K;0FAKH,Y;MAAQ,qE;K;0FAKR,Y;MAAQ,qE;K;yFAKT,Y;MAAQ,oE;K;uFASrC,Y; MAAQ,2D;K;wFAQR,Y;MAAQ,4D;K;0FAQR,Y;MAAQ,8D;K;0FAQR,Y;MAAQ,8D;K;+FAQR,Y;MACI,OAA W,uBAAgB,eAApB,GAAgC,YAAhC,GAA2C,4D;K;+FAatD,Y;MAAQ,mE;K;8FAYR,Y;MAEW,Q;MADP,YAA Y,Y;MAER,uB;QAAe,Y;WACf,8C;;WACA,+C;;;QACQ,qBAAc,KAAd,C;MAJZ,W;K;2CAUR,Y;MASuC,8B;K; 4CAEvC,Y;MASwC,+B;K;kCAExC,Y;MAuBwC,Q;MAAA,sB;MACpC,qB;QAD8B,OACxB,I;WACN,iBAAA,y CAAS,WAAT,E;QAF8B,OAET,U;WACrB,iBAAA,qDAAa,WAAb,E;QAH8B,OAGL,W;;QAErB,iBAAiB,iB;Q6 HzhBF,gBAAhB,sB;Q7H2hBK,e;UAAgB,yBAAO,EAAP,C;QACF,YAAd,kB;QA9RD,WAAO,iB;QAAP,YAAoB, oB;QAApB,cAAoC,sB;QAApC,cAAsD,sB;QAAtD,kBAAwE,0B;QASS/D,0B;QAPJ,cAAc,iB;QACd,eAAe,UAAS ,C;QACxB,iBAAiB,YAAW,C;QAC5B,iBAAiB,YAAW,CAAX,IAAgB,gBAAe,C;QAChD,iBAAiB,C;QACjB,IA AI,OAAJ,C;UACI,yBAAO,IAAP,CAAa,gBAAO,GAAP,C;UACb,+B;SAEJ,IAAI,aAAa,YAAY,cAAc,UAA1B,CA Ab,CAAJ,C;UACI,IAAI,6DAAe,CAAnB,C;YAAsB,yBAAO,EAAP,C;UACtB,yBAAO,KAAP,CAAc,gBAAO,GA AP,C;SAEIB,IAAI,eAAe,eAAe,YAAY,OAA3B,CAAf,CAAJ,C;UACI,IAAI,6DAAe,CAAnB,C;YAAsB,yBAAO,E AAP,C;UACtB,yBAAO,OAAP,CAAgB,gBAAO,GAAP,C;SAEpB,IAAI,UAAJ,C;UACI,IAAI,6DAAe,CAAnB,C; YAAsB,yBAAO,EAAP,C;UAElB,gBAAW,CAAX,IAAgB,OAAhB,IAA2B,QAA3B,IAAuC,UAAvC,C;YACI,mC AAiB,OAAjB,EAA0B,WAA1B,EAAuC,CAAvC,EAA0C,GAA1C,EAA2D,KAA3D,C;eACJ,mBAAe,OAAf,C;YA CI,mCAAiB,cAAc,OAAd,IAAjB,EAA0C,cAAc,OAAxD,EAAmE,CAAnE,EAAsE,IAAtE,EAAwF,KAAxF,C;eAC J,mBAAe,IAAf,C;YACI,mCAAiB,cAAc,IAAd,IAAjB,EAAsC,cAAc,IAApD,EAA2D,CAA3D,EAA8D,IAA9D,EA AgF,KAAhF,C;;YAEA,yBAAO,WAAP,CAAoB,gBAAO,IAAP,C;SAGhC,IAAI,cAAc,aAAa,CAA/B,C;UAAkC,y BAAO,CAAP,EAAU,EAAV,CAAe,gBAAO,EAAP,C;QAvC/B,OOx1B3B,SsHoUqC,W;;K;4C7HikB5C,yE;MACI ,yBAAO,KAAP,C;MACA,IAAI,eAAc,CAAIB,C;QACI,yBAAO,EAAP,C;QACA,iBAAuC,WAAtB,UAAW,WAA W,EAAS,cAAT,EAAyB,EAAzB,C;QACR,sB;;UsB5zBzB,Q;UAAA,OAAQ,WAAR,etB4zBc,UsB5zBd,CAAQ,C AAR,W;UAAd,OAAc,cAAd,C;YAAc,uB;YACV,ItB2zBiD,UsB3zBnC,YtB2zBU,UsB3zBV,YAAK,KAAL,EtB2z BmC,MAAM,EsB3zBvD,C;cACI,qBAAO,K;cAAP,uB;;UAGR,qBAAO,E;;;QtBuzBC,oBAAoB,qBAAuC,CAAvC ,I;QAEhB,KAAC,SAAD,IAAc,gBAAgB,CAA9B,C;UAAmC,8BAAY,UAAZ,EAAwB,CAAxB,EAA2B,aAA3B,C; ;UAC3B,8BAAY,UAAZ,EAAwB,CAAxB,EAA2B,CAAC,CAAC,gBAAgB,CAAhB,IAAD,IAAsB,CAAtB,IAAD, IAA4B,CAA5B,IAA3B,C;OAGhB,yBAAO,IAAP,C;K;0CAGJ,0B;MAgBwC,wB;QAAA,WAAgB,C;MIn9BxD,IA AI,EJo9BQ,YAAY,CIp9BpB,CAAJ,C;QACI,cJm9ByB,oD;QII9BzB,MAAM,gCAAyB,OAAQ,WAAjC,C;OJm9B N,aAAa,sBAAS,IAAT,C;MACb,IAAW,WAAP,MAAO,CAAX,C;QAAyB,OAAO,MAAO,W;MACvC,OAAO,sB AAsB,MAAtB,EAAuC,eAAT,QAAS,EAAa,EAAb,CAAvC,IAAgE,UAAL,IAAK,C;K;qCAI3E,Y;M6HvmBuB,gB AAhB,sB;M7HqnBH,IAAI,iBAAJ,C;QAAkB,yBAAO,EAAP,C;MAClB,yBAAO,IAAP,C;MAC4B,YAAd,kB;MA xWP,YAAO,kB;MAAP,cAAqB,sB;MAArB,cAAuC,sB;MAAvC,kBAAyD,0B;MAyW5D,cACY,K;MACZ,IAAI,i BAAJ,C;QAEI,wB;OAEJ,eAAe,oB;MACf,iBAAiB,YAAW,CAAX,IAAgB,gBAAe,C;MAChD,iBAAiB,YAAW,C AAX,KAAiB,cAAc,QAA/B,C;MACjB,IAAI,QAAJ,C;QACI,yBAAO,OAAP,CAAc,gBAAO,EAAP,C;OAEIB,IAA I,UAAJ,C;QACI,yBAAO,OAAP,CAAgB,gBAAO,EAAP,C;OAEpB,IAAI,eAAe,CAAC,QAAD,IAAa,CAAC,UAA 7B,CAAJ,C;QACI,mCAAiB,OAAjB,EAA0B,WAA1B,EAAuC,CAAvC,EAA0C,GAA1C,EAA2D,IAA3D,C;OAp BuB,OOx7B5B,SsHoUqC,W;K;;;;kC7H5YhD,Y;MAAA,c;MAuBiD,2D;MAvBjD,a;K;gCAAA,iB;MAAA,2IAuBi D,gDAvBjD,G;K;IA8hCA,qC;MAIW,Q;MAAA,IAAI,6DAAJ,C;QACH,uBAAgB,4BAAiC,oBAAL,SAAK,CAAj C,EAA2C,IAA3C,yCAAhB,C;;QAES,oBAAT,8BAAS,EAAW,IAAX,C;MAHb,W;K;IAMJ,uC;MAII,kBAAkB,4B AA4B,SAA5B,0CAAiE,IAAjE,C;MAClB,IAAa,WAAD,aAAR,yDAAsB,WAAtB,CAAJ,C;QACI,OAAO,gBAAg B,4BAA4B,SAA5B,EAAkC,IAAlC,yCAAhB,C;;QAEP,aAAa,sBAAoB,SAApB,EAA0B,IAA1B,0C;QACb,OAAO ,iBAAwB,WAAP,MAAO,yBAAsB,UAAtB,CAAxB,C;;K;IAIf,uC;MAaW,Q;MAHP,gBAAgB,oBAAoB,SAApB,E AA0B,IAA1B,yC;MIviChB,IAAI,CJwiCI,CAAW,QAAV,SAAU,CIxiCnB,C;QACI,cJuiC0B,+B;QItiC1B,MAAM, gCAAyB,OAAQ,WAAjC,C;OJuiCV,YAAsB,YAAV,SAAU,C;MACf,IAAI,sEAAqB,SAArB,CAAJ,C;QACH,uBA AgB,KAAhB,C;;QAEA,aAAwE,YAA3D,oBAAoB,SAApB,EAA0B,IAA1B,0CAA2D,C;QACxE,kCAA2B,MAA3 B,C;;MAJJ,W;K;IAgBuB,oC;MAAQ,oE;K;IAOP,sC;MAAQ,sE;K;IAWN,sC;MAAQ,sE;K;IAQV,qC;MAAQ,qE;K ;IAOP,uC;MAAQ,uE;K;IAWN,uC;MAAQ,uE;K;IAQX,qC;MAAQ,qE;K;IAOP,uC;MAAQ,uE;K;IAWN,uC;MAA Q,uE;K;IAQhB,gC;MAAQ,gE;K;IAOP,kC;MAAQ,kE;K;IAWN,kC;MAAQ,kE;K;IAQX,gC;MAAQ,gE;K;IAOP,k C;MAAQ,kE;K;IAWN,kC;MAAQ,kE;K;IAQb,8B;MAAQ,8D;K;IAOP,gC;MAAQ,gE;K;IAWN,gC;MAAQ,gE;K;I AQZ,6B;MAAQ,6D;K;IAOP,+B;MAAQ,+D;K;IAWN,+B;MAAQ,+D;K;yEAG/B,+B;MAIqE,8BAAW,SAAX,C; K;2EAErE,+B;MAUwE,8BAAW,SAAX,C;K;IAIxE,yC;MACI,aAAa,KAAM,O;MACnB,IAAI,WAAU,CAAd,C;Q AAiB,MAAM,gCAAyB,qBAAzB,C;MACvB,YAAY,C;MACZ,aAAa,gCAAS,K;MACtB,qBAAqB,U;MACrB,QA AM,iBAAM,KAAN,CAAN,C;aACI,E;aAAA,E;UAAY,qB;UAAZ,K;;MAEJ,cAAc,QAAQ,C;MACtB,iBAAiB,WA AiB,aAAN,KAAM,EAAW,EAAX,C;MAE9B,cAAU,KAAV,C;QACI,MAAM,gCAAyB,eAAzB,C;WACV,qBAA M,KAAN,MAAgB,EAAhB,C;QACI,IAAI,mCAAW,MAAf,C;UAAuB,MAAM,+B;QAC7B,sBAAsB,K;QACtB,sB AAsB,K;QACtB,eAA8B,I;QAC9B,OAAO,QAAQ,MAAf,C;UACI,IAAI,iBAAM,KAAN,MAAgB,EAApB,C;YAC I,IAAI,mBAAmB,mCAAW,MAAIC,C;cAA0C,MAAM,+B;YAChD,kBAAkB,I;YAClB,Q;WAEkB,iBAAe,K;UA+ EjD,QAHgC,U;UAIhC,Y;YAAO,eAhFqB,KAgFjB,O;YAAJ,S;cAAc,SAAU,YAhFH,KAgFG,YAAK,CAAL,E;cA AV,OAhFqC,CAAM,kBAAK,EAAL,CAAN,qCAAkB,2C;;;YAgFnC,a;;UAhF7B,gBAAgB,KiBvlCgE,WjBmqClF, UiBnqCkF,EjBwqCrF,CiBxqCqF,C;UjBwlChF,IAAI,SuBrhCgC,YAAU,CvBqhC9C,C;YAAyB,MAAM,+B;UAC/ B,gBAAS,SAAU,OAAnB,I;UACqB,cAAU,K;UsBzrCpC,U;UAAA,IAAI,WAAS,CAAT,IAAc,WAAS,iBtByrCP,K sBzrCO,CAA3B,C;YAAA,StByrCoB,KsBzrCkB,YAAI,OAAJ,C;;YtByrCO,MAAM,gCAAyB,qCAAzB,C;;UAA9 C, qB; UACA, qB; UACA, WAAW, sBAAsB, QAAtB, EAAgC, eAAhC, C; UACX, IAAI, YAAY, IAAZ, IAAoB, yBAAY, IAAC, IAAC, IAAZ,MAAxB,C;YAA0C,MAAM,gCAAyB,yCAAzB,C;UAChD,WAAW,I;UACX,eAAyB,WAAV,SAAU,EAAQ, EAAR,C;UACzB,IAAI,+CAAgC,WAAW,CAA/C,C;YACI,YAAY,SiBjmCgE,WjBimC5C,CiBjmC4C,EjBimCzC, QiBjmCyC,C;YjBkmC5E,4BAA2C,aAAjC,0BAA0B,KAA1B,CAAiC,EAAW,IAAX,CAA3C,C;YACA,4BAAmD, aAAX,SAA9B,SiBtmCmD,WjBsmC/B,QiBtmC+B,CjBsmCrB,CAAW,EAAW,IAAX,CAAnD,C;;YAEA,4BAA+C ,aAArC,0BAA0B,SAA1B,CAAqC,EAAW,IAAX,CAA/C,C;;;aAIZ,c;QACI,MAAM,+B;;QACV,IAAM,cAAN,KA AM,EAAc,KAAd,EAAqB,cAArB,EAAqC,CAArC,EQ/xCH,MAAO,KR+xCmD,SAAS,KAAT,IQ/xCnD,ER+xCm E,cAAe,OQ/xClF,CR+xCJ,EAA4G,IAA5G,CAAN,C;UACI,SAAS,gCAAS,S;;UAIlB,iBAA8B,I;UAC9B,iBAAiB, K;UACjB,kBAAkB,CAAC,O;UACnB,IAAI,WAAW,iBAAM,KAAN,MAAgB,EAA3B,IAAwC,QAAN,KAAM,C AAN,KAAgB,EAAtD,C;YACI,cAAc,I;YACd,IAAI,oCAAW,uBAAX,EAAW,MAAX,CAAJ,C;cAAyB,MAAM,g CAAyB,eAAzB,C;WAEnC,OAAO,QAAQ,MAAf,C;YACI,IAAI,cAAc,WAAlB,C;cA8CZ,UA7CwC,K;cA8CxC,Y ;gBAAO,mBA9CiB,KA8Cb,O;gBAAJ,W;kBAAc,SA9C4B,UA8ClB,YA9CP,KA8CO,YAAK,GAAL,EA9CkB,M AAM,E;;;gBA8Cd,iB;;cA9CzB,QA+CT,G;aA7CK,aAAa,I;YACS,mBAAe,K;YA0CjD,UAHgC,Y;YAIhC,Y;cAA O,mBA3CqB,KA2CjB,O;cAAJ,W;gBAAc,WAAU,YA3CH,KA2CG,YAAK,GAAL,E;gBAAV,SA3CqC,CAAM,k BAAK,EAAL,CAAN,uCAAkB,oBAAM,E;;;cA2CzC,iB;;YA3C7B,kBAAgB,KiB5nCgE,WjBmqClF,YiBnqCkF,Ej BwqCrF,GiBxqCqF,C;YjB6nChF,IAAI,WuB1jCgC,YAAU,CvB0jC9C,C;cAAyB,MAAM,+B;YAC/B,gBAAS,WA AU,OAAnB,I;YACqB,mBAAe,K;YAuChD,UAHgC,Y;YAIhC,Y;cAAO,mBAxCoB,KAwChB,O;cAAJ,W;gBAAc, WAAU, YAXCJ, KAWCI, YAAK, GAAL, E; gBAAV, SAXCOC, CAAM, kBAAK, GAAL, CAAN, mC;;; cAWChB, iB;; YA xC7B,eAAe,KiB/nCiE,WjBmqClF,YiBnqCkF,EjBwqCrF,GiBxqCqF,C;YjBgoChF,gBAAS,QAAS,OAAlB,I;YAC A,aAAW,wBAAwB,QAAxB,C;YACX,IAAI,cAAY,IAAZ,IAAoB,2BAAY,MAAZ,MAAxB,C;cAA0C,MAAM,gC AAyB,yCAAzB,C;YAChD,aAAW,M;YACX,iBAAyB,WAAV,WAAU,EAAQ,EAAR,C;YACzB,IAAI,aAAW,CA Af,C;cACI,cAAY,WiBtoCgE,WjBsoC5C,CiBtoC4C,EjBsoCzC,UiBtoCyC,C;cjBuoC5E,4BAAyB,aAAT,OAAN,O AAM,CAAS,EAAW,MAAX,CAAzB,C;cACA,4BAAmD,aAAX,SAA9B,WiB3oCmD,WjB2oC/B,UiB3oC+B,CjB

2oCrB,CAAW,EAAW,MAAX,CAAnD,C;cACA,IAAI,QAAQ,MAAZ,C;gBAAoB,MAAM,gCAAyB,mCAAzB,C;; cAE1B,4BAA6B,aAAT,OAAV,WAAU,CAAS,EAAW,MAAX,CAA7B,C;;;;;MAKhB,OAAW,UAAJ,GAAiB,MA AD,aAAhB,GAA6B,M;K;IAIxC,0C;MACI,aAAa,KAAM,O;MACnB,iBAAiB,C;MACjB,IAAI,SAAS,CAAT,IAA c,YAAY,IAAZ,mBAAM,CAAN,EAAlB,C;QAAoC,+B;OAChC,YAAC,SAAS,UAAT,IAAD,IAAwB,E;MAAxB,S ;QAA4D,gBAA7B,yBAAkB,iBAAN,KAAM,CAAlB,C;QAA6B,c;;UU4ThD,U;UADhB,IAAI,wCAAsB,mBAA1B ,C;YAAqC,aAAO,I;YAAP,e;WACrB,6B;UAAhB,OAAgB,gBAAhB,C;YAAgB,2B;YAAM,IAAI,CV5T4C,CAAa, kBAAK,EAAL,CAAb,oCU4TjC,OV5TiC,EU4ThD,C;cAAyB,aAAO,K;cAAP,e;;UAC/C,aAAO,I;;;QV7TyD,iB;O AAhE,S;QAEI,OAAW,iBAAM,CAAN,MAAY,EAAhB,sD;OAGX,OAAiB,WAAN,KAAM,EAAW,GAAX,CAAV ,GAAyC,OAAR,QAAN,KAAM,EAAK,CAAL,CAAQ,CAAzC,GAA6D,OAAN,KAAM,C;K;IAKxE,0D;MAII,QA HgC,U:MAIhC,OAAO,IAAI,gBAAJ,IAJqC,SAIvB,CAAU,iCAAK,CAAL,EAAV,CAArB,C;QAAyC,a;;MAJzC,O iBnqC4F,oBjBmqClF,UiBnqCkF,EjBwqCrF,CiBxqCqF,C;K;IjBqqChG,qD;MACI,QAAQ,U;MACR,OAAO,IAAI, gBAAJ,IAAc,UAAU,iCAAK,CAAL,EAAV,CAArB,C;QAAyC,a;;MACzC,OAAO,C;K;;;;;IAmBX,8B;MAA+C,q CAAQ,OAAR,E;K;IAC/C,+B;MAAgD,2CAAS,OAAT,E;K;IAEhD,sC;MAAiD,oBAAS,sBAAgB,CAAhB,CAAT, C;K;IACjD,wC;MAAmD,oBAAU,uBAAiB,CAAjB,CAAD,yBAAuB,CAAvB,EAAT,C;K;IACnD,oD;MAAoE,oB AAU,sBAAgB,CAAhB,CAAD,yBAAsB,iBAAtB,EAAT,C;K;IACpE,0C;MACI,IAAI,sEAAqB,SAArB,CAAJ,C;Q AAA,OACI,gBAAgB,KAAhB,C;;QADJ,OAGI,iBAAiB,cAAc,KAAd,CAAjB,C;;K;IAGR,4C;MACI,IAAI,kEAAg C,mBAAhC,CAAJ,C;QAAA,OACI,gBAAgB,cAAc,MAAd,CAAhB,C;;QADJ,OAGI,iBAAwB,WAAP,MAAO,yB AAsB,UAAtB,CAAxB,C;;K;IuMl3CR,8B;MAEgD,QAAM,SAAN,M;aAC5C,a;UAD4C,OAChB,I;aAC5B,c;UAF4 C,OAEf,I;aAC7B,c;UAH4C,OAGf,I;aAC7B,S;UAJ4C,OAIpB,G;aACxB,S;UAL4C,OAKpB,G;aACxB,O;UAN4C, OAMtB,G;aACtB,M;UAP4C,OAOvB,G;gBnMuEwB,MAAM,6BAA8B,CmMtEnE,mBAAgB,SnMsEmD,YAA9B, C;;K;ImMnEvD,4C;MACwE,QAAM,SAAN,C;aACpE,I;UADoE,6C;aAEpE,I;UAFoE,8C;aAGpE,I;UAHoE,8C;aA IpE,G;UAJoE,yC;aAKpE,G;UALoE,yC;aAMpE,G;UANoE,uC;aAOpE,G;UAPoE,sC;gBAQ5D,MAAM,gCAAyB, uCAAoC,SAA7D,C;;K;IAGlB,yD;MAGQ,KAAC,eAAD,C;QAEQ,IADE,OACF,Q;UAHZ,sC;;UAIoB,MAAM,gC AAyB,4EAAqD,OAArD,CAAzB,C;;QAIIB,QAAM,OAAN,C;eACI,E;YATZ,uC;eAUY,E;YAVZ,yC;eAWY,E;YA XZ,yC;kBAYoB,MAAM,gCAAyB,yDAAkC,OAAlC,CAAzB,C;;;K;IC5F9B,4B;K;;;MC4BI,kC;;IAXA,gC;MAAA ,oC;MAM0B,2BAAc,iC;K;8CACpC,Y;MAAkC,OAAA,iCAAoB,W;K;6CADhC,Y;MAAA,yC;K;;;IAN1B,4C;MA AA,2C;QAAA,0B;QAAA,oC;K;IAWA,gC;MAAA,oC;K;;;IAAA,4C;MAAA,2C;QAAA,0B;QAAA,oC;K;;IAKJ,o B;K;qCAcI,oB;MAK8D,4BAAiB,IAAjB,EAAuB,QAAvB,C;K;sCAE9D,oB;MAK+D,wBAAM,QAAD,aAAL,C;K ;sCAG/D,Y;MAMqC,QAAC,iBAAa,a;K;yCAEnD,Y;MAMwC,QAAA,iBAAa,a;K;;4EAIzD,yB;MAAA,4C;MAA A,mC;QAQuE,MAAM,WAAM,0BAAN,C;O;KAR7E,C;mFAUA,yB;MAAA,4C;MAAA,mC;QAQsE,MAAM,WA AM,0BAAN,C;O;KAR5E,C;IAY8B,4C;MAAiD,mB;MAAhD,gB;MAAoB,4B;K;4CAC/C,Y;MAAsC,OAAA,SAA K,aAAL,cAAoB,eAApB,C;K;6CAEtC,oB;MAAkD,4BAAiB,SAAjB,EAAuB,4BAAa,QAAb,CAAvB,C;K;;IChGV ,sC;MAAC,gB;K;IAOf,4E;MAA8G,mB;MAA7G,4B;MAA6B,8B;MAAgD,sB;K;+DACpG,Y;MAAsC,OAAgC,aA A/B,iBAAW,OAAX,UAAoB,gBAApB,CAA+B,EAAW,iBAAW,KAAtB,CAAhC,cAA8D,aAA9D,C;K;gEACtC,o B;MAAkD,+CAAa,gBAAb,EAAwB,iBAAxB,EAAoC,0BAAS,QAAT,CAApC,C;K;;+CAGtD,Y;MAAmC,+CAAa ,WAAb,EAAqB,IAArB,EAA2B,gCAAS,KAApC,C;K;;IAUO,wC;MAAC,gB;K;IAOf,gF;MAAkH,mB;MAAjH,4B ;MAA+B,8B;MAAkD,sB;K;mEAC1G,Y;MAAsC,OAAgC,aAA/B,iBAAW,OAAX,GAAoB,gBAAW,EAAW,iBA AW,KAAtB,CAAhC,cAA8D,aAA9D,C;K;oEACtC,oB;MAAkD,mDAAe,gBAAf,EAA0B,iBAA1B,EAAsC,0BAA S,QAAT,CAAtC,C;K;;iDAGtD,Y;MAAmC,mDAAe,WAAf,EAAuB,IAAvB,EAA6B,gCAAS,KAAtC,C;K;;IAGvC ,0B;MAgB8B,yE;MAC1B,mB;K;oCAEA,Y;MAA4B,qB;K;iDAE5B,oB;MAWc,Q;MADV,gBAAgB,QAAS,gBAA O,SAAP,C;MACf,IAAI,gDAA+B,4CAAnC,C;QAEN,iBAAiB,mBAAU,SAAV,C;QACjB,IAAI,mBAAY,SAAZ,g BAAyB,CAAzB,IAA8B,mBAAY,UAAZ,eAAyB,CAA3D,C;UAA8D,gBAAS,QAAT,C;QAC9D,iB;;QAEA,YAA Y,QAAS,kBAAS,SAAT,C;QAErB,mBAAiB,4BAAU,K;QAC3B,IAAI,sDAA+B,kDAAnC,C;UAAgE,gBAAS,QA AT,C;QACrD,8BAAX,YAAW,C;;MAVf,qB;K;0CAcJ,oB;MACI,MAAM,6BAAsB,iDAA+C,cAA/C,qCAA0E,QA A1E,MAAtB,C;K;;qFC7Fd,yB;MAAA,yC;MAAA,wB;QA2BI,WAAW,8B;QAhB6B,KAiBxC,E;QAjBA,OAkBO,I AAK,a;O;KA7BhB,C;uFAeA,4B;MAYI,WAAW,mB;MACX,O;MACA,OAAO,IAAK,a;K;IAYe,qC;MAAC,kB;M AAc,wB;K;;sCAR9C,Y;MAQgC,iB;K;sCARhC,Y;MAQ8C,oB;K;wCAR9C,2B;MAAA,sBAQgC,qCARhC,EAQ8 C,8CAR9C,C;K;oCAAA,Y;MAAA,OAQgC,iDARhC,IAQ8C,8CAR9C,O;K;oCAAA,Y;MAAA,c;MAQgC,sD;MA

Ac,yD;MAR9C,a;K;kCAAA,iB;MAAA,4IAQgC,sCARhC,IAQ8C,4CAR9C,I;K;iGAUA,yB;MAAA,yC;MAgBA,8 C;MAhBA,wB;QA6BI,WAAW,8B;QACX,aAjB8C,KAiBjC,E;QAjBb,OAkBO,oBAAW,MAAX,EAAmB,IAAK,a AAxB,C;O;KA/BX,C;mGAgBA,yB;MAAA,8C;MAAA,mC;QAaI,WAAW,mB;QACX,aAAa,O;QACb,OAAO,oB AAW,MAAX,EAAmB,IAAK,aAAxB,C;O;KAfX,C;IxJZA,2E;MASI,sC;MAAA,4C;K;IATJ,mGAWY,Y;MAAQ,2 B;KAXpB,E;IAAA,4DAaQ,kB;MACI,wBAAW,MAAX,C;K;IAdZ,wF;IyJewC,sC;MACpC,0B;K;;IAGJ,kC;MAUI ,OAA2C,CAA3C,2BAA6B,uBAA7B,EAAoC,KAApC,CAA2C,e;K;IAE/C,8B;K;kDAuBI,4B;MASI,MAAM,qCA A8B,8CAA9B,C;K;;;IAa4B,8C;MAGtC,6B;MAEmD,UAMX,M;MAPxC,kBACmD,mE;MAEnD,eAC0B,K;MAE1 B,cACwC,kE;MAExC,gBACmC,gB;K;iGAG/B,Y;MAAQ,0C;K;0DAEZ,kB;MACI,cAAY,I;MACZ,gBAAc,M;K;I AGsE,iG;MAAA,uB;QAExE,Q;QAAZ,qCAAY,8D;QACZ,sCAAa,a;QAFb,OAGA,yB;O;K;2DAJJ,+B;MAAkD,O AAsC,wDAAtC,c;K;IAOyE,uH;MAAA,uB;QAExG,Q;QAAf,iBAAe,8F;QACf,eAAK,2B;QAA6B,mC;QrMjGtB,g BAAT,Q;QqMsG0D,kB;QAJzD,sBAAsB,SAAK,W;QAC3B,IAAI,eAAa,eAAjB,C;UAEI,iC;UACA,mBAAY,oCA AwB,eAAxB,EAAyC,kEAAzC,C;;UAGZ,mBAAY,kE;;QAEhB,oBAAa,e;QAZjB,OAcA,yB;O;K;6DAfJ,0C;MAA qF,OAAsC,qEAAtC,c;K;IAqBzB,mI;MAAA,qB;QACxD,yCAAgB,uB;QAGhB,qCAAY,Y;QACZ,uCAAc,E;QACl B,W;O;K;iEATA,iC;MAGwB,wCAAa,mCAAb,EAAoC,kFAApC,C;K;mDAQxB,Y;MAMuB,UADC,MACD,EAI H,MAJG,EAaK,M;MAjBxB,OAAO,IAAP,C;QAEI,aAAa,IAAK,S;QACF,SAAL,IAAK,O;QAAL,mB;UACyB,gB AArB,0D;U1JxBhB,U;UADP,yB;U0JyBe,O1JxBR,sF;S0JuBC,WAAW,M;QAGX,IAAI,mDAAoB,MAApB,QAAJ ,C;;YAIiB,SAAT,exJxJV,CwJwJuD,IxJxJvD,EwJwJ6D,YxJxJ7D,EwJwJoE,IxJxJpE,EAA8C,KAA9C,C;;YwJyJQ, gC;cACE,IzJzJhB,oBDgDQ,WAAO,c0JyG0B,C1JzG1B,CAAP,CChDR,C;cyJ0JgB,Q;;cALI,O;;UAAR,c;UAQA,I AAI,MAAM,yBAAV,C;YACI,IzJvKhB,oBDgDQ,W0JuHoB,0E1JvHpB,CChDR,C;;UyJ0KY,gBAAc,gB;UACd,I AAK,0BAAW,MAAX,C;;;K;;0EC1MrB,4B;MAoKI,QAhKK,SAgKG,GAhK0B,KAgKpB,I;MACR,IAAI,CAjKC, SAiKD,GAjKwB,KAiKxB,IAAiB,CAAjB,IAAsB,eAjKE,KAiKF,MAjKrB,SAiKL,C;QAA6C,a;QAjK7C,QAkKQ, C;K;kEAhKX,yB;MAAA,0B;MAAA,mC;QA2KI,QAnKK,SAmKG,GAnKe,K;QAAvB,OAAgC,OAoKzB,KApKg B,KAoKX,GAAW,CAAC,CAAC,IApKF,KAoKC,KAAmB,KAAK,CAAC,CAAD,IAAL,CAAnB,CAAD,KAAkC, EAAlD,KApKyB,C;O;KARpC,C;4EAUA,4B;MAoJI,QAhJK,SAgJG,GAhJoB,KAgJpB,I;MACR,IAAI,CAjJC,SAi JD,GAjJwB,KAiJxB,IAAiB,CAAjB,IAAsB,eAjJE,KAiJF,MAjJrB,SAiJL,C;QAA6C,a;OAjJ7C,OAkJO,C;K;kEAhJ X,yB;MAAA,4B;MAAA,mC;QA2JI,QAnJK,SAmJG,GAnJe,K;QAAvB,OAAgC,QAoJzB,KApJgB,KAoJX,GAA W,CAAC,CAAC,IApJF,KAoJC,KAAmB,KAAK,CAAC,CAAD,IAAL,CAAnB,CAAD,KAAkC,EAAlD,KApJyB, C;O;KARpC,C;4EAUA,4B;MAoII,QAhIK,SAgIG,GAhIc,KAgId,I;MACR,IAAI,CAjIC,SAiID,GAjIkB,KAiIIB,IA AiB,CAAjB,IAAsB,eAjIJ,KAiII,MAjIrB,SAiIL,C;QAA6C,a;OAjI7C,OAkIO,C;K;kEAhIX,4B;MA2II,QAnIK,SA mIG,GAnIS,K;MAAjB,OAoIO,KApIU,KAoIL,GAAW,CAAC,CAAC,IApIR,KAoIO,KAAmB,KAAK,CAAC,CA AD,IAAL,CAAnB,CAAD,KAAkC,EAAlD,K;K;4EAlIX,yB;MAqMA,0B;MArMA,mC;QAIkB,kBAAT,oBAAL,S AAK,C;QAqML,QAAQ,gBArMe,KAqMf,C;QACR,IAAI,gBAtMmB,KAsMnB,eAAiB,CAAjB,IAAsB,mBAtMH, KAsMG,GAAa,WAAb,CAA1B,C;UAA6C,W;SAtM7C,OAuMO,C;O;KA3MX,C;kEAMA,4B;MAgNI,QAxMK,o BAAL,SAAK,CAwMG,QAxMU,KAwMV,C;MAxMR,OAyMO,MAzMW,KAyMN,KAAa,MAzMP,KAyMO,CA AD,KAAmB,KAAM,CAAD,aAAL,CAAnB,CAAD,YAAkC,EAAlC,CAAX,CAAL,C;K;4EAvMX,4B;MAoGI,QA hGK,SAgGG,GAhGoB,KAgGpB,I;MACR,IAAI,CAjGC,SAiGD,GAjGwB,KAiGxB,IAAiB,CAAjB,IAAsB,eAjGE ,KAiGF,MAjGrB,SAiGL,C;QAA6C,a;OAjG7C,OAkGO,C;K;kEAhGX,yB;MAAA,0B;MAAA,mC;QA2GI,QAnG K,SAmGG,GAnGe,K;QAAvB,OAAgC,OAoGzB,KApGgB,KAoGX,GAAW,CAAC,CAAC,IApGF,KAoGC,KAA mB,KAAK,CAAC,CAAD,IAAL,CAAnB,CAAD,KAAkC,EAAlD,KApGyB,C;O;KARpC,C;4EAUA,4B;MAoFI,Q AhFK,SAgFG,GAhFoB,KAgFpB,I;MACR,IAAI,CAjFC,SAiFD,GAjFwB,KAiFxB,IAAiB,CAAjB,IAAsB,eAjFE, KAiFF,MAjFrB,SAiFL,C;QAA6C,a;OAjF7C,OAkFO,C;K;kEAhFX,yB;MAAA,4B;MAAA,mC;QA2FI,QAnFK,S AmFG,GAnFe,K;QAAvB,OAAgC,QAoFzB,KApFgB,KAoFX,GAAW,CAAC,CAAC,IApFF,KAoFC,KAAmB,KA AK,CAAC,CAAD,IAAL,CAAnB,CAAD,KAAkC,EAAlD,KApFyB,C;O;KARpC,C;4EAUA,4B;MAoEI,QAhEK,S AgEG,GAhEc,KAgEd,I;MACR,IAAI,CAjEC,SAiED,GAjEkB,KAiElB,IAAiB,CAAjB,IAAsB,eAjEJ,KAiEI,MAjE rB,SAiEL,C;QAA6C,a;OAjE7C,OAkEO,C;K;kEAhEX,4B;MA2EI,QAnEK,SAmEG,GAnES,K;MAAjB,OAoEO,K ApEU,KAoEL,GAAW,CAAC,CAAC,IApER,KAoEO,KAAMB,KAAK,CAAC,CAAD,IAAL,CAAnB,CAAD,KAA kC, EAAID, K; K; 4EAIEX, yB; MAqIA, 0B; MArIA, mC; QAIkB, kBAAT, oBAAL, SAAK, C; QAqIL, QAAQ, gBArIe, KAAAR, C; QAQIL, QAAQ, gBARIE, KAAR, C; QAQIL, QAAQ, gBARIE, KAAR, C; QAQIL, QAAQ, gBARIE, C; QAQIL, QAAQ, gBARIE, C; QAQIL, QAAQ, gBARIE, C; QAQIL, C; QAQIL, C;qIf,C;QACR,IAAI,gBAtImB,KAsInB,eAAiB,CAAjB,IAAsB,mBAtIH,KAsIG,GAAa,WAAb,CAA1B,C;UAA6C,

W;SAtI7C,OAuIO,C;O;KA3IX,C;kEAMA,4B;MAgJI,QAxIK,oBAAL,SAAK,CAwIG,QAxIU,KAwIV,C;MAxIR, OAyIO,MAzIW,KAyIN,KAAa,MAzIP,KAyIO,CAAD,KAAmB,KAAM,CAAD,aAAL,CAAnB,CAAD,YAAkC,E AAIC,CAAX,CAAL,C;K;2EAvIX,4B;MAoCI,QAhCA,SAgCQ,GAhCY,KAgCZ,I;MACR,IAAI,CAjCJ,SAiCI,GA jCgB,KAiChB,IAAiB,CAAjB,IAAsB,eAjCN,KAiCM,MAjC1B,SAiCA,C;QAA6C,a;OAjC7C,OAkCO,C;K;iEAhC X,yB;MAAA,0B;MAAA,mC;QA2CI,QAnCA,SAmCQ,GAnCO,K;QAAf,OAAwB,OAoCjB,KApCQ,KAoCH,GA AW,CAAC,CAAC,IApCV,KAoCS,KAAmB,KAAK,CAAC,CAAD,IAAL,CAAnB,CAAD,KAAkC,EAAID,KApCi B,C;O;KAR5B,C;4EAUA,4B;MAoBI,QAhBA,SAgBQ,GAhBY,KAgBZ,I;MACR,IAAI,CAjBJ,SAiBI,GAjBgB,K AiBhB,IAAiB,CAAjB,IAAsB,eAjBN,KAiBM,MAjB1B,SAiBA,C;QAA6C,a;OAjB7C,OAkBO,C;K;mEAhBX,yB; MAAA,4B;MAAA,mC;QA2BI,QAnBA,SAmBQ,GAnBO,K;QAAf,OAAwB,QAoBjB,KApBQ,KAoBH,GAAW,C AAC,CAAC,IApBV,KAoBS,KAAmB,KAAK,CAAC,CAAD,IAAL,CAAnB,CAAD,KAAkC,EAAID,KApBiB,C;O ;KAR5B,C;4EAUA,4B;MAII,QAAQ,YAAO,KAAP,I;MACR,IAAI,aAAS,KAAT,IAAiB,CAAjB,IAAsB,eAAI,KA AJ,MAAa,SAAvC,C;QAA6C,a;OAC7C,OAAO,C;K;mEAGX,4B;MAQI,QAAQ,YAAO,K;MACf,OAAO,KAAK, QAAW,CAAC,CAAC,IAAM,KAAP,KAAmB,KAAK,CAAC,CAAD,IAAL,CAAnB,CAAD,KAAkC,EAAlD,K;K; 4EAGX,yB;MAgEA,0B;MAhEA,mC;QAIkB,kBAAT,oBAAL,SAAK,C;QAgEL,QAAQ,gBAhEe,KAgEf,C;QACR ,IAAI,gBAjEmB,KAiEnB,eAAiB,CAAjB,IAAsB,mBAjEH,KAiEG,GAAa,WAAb,CAA1B,C;UAA6C,W;SAjE7C, OAkEO,C;O;KAtEX,C;kEAMA,4B;MA2EI,QAnEK,oBAAL,SAAK,CAmEG,QAnEU,KAmEV,C;MAnER,OAoE O,MApEW,KAoEN,KAAa,MApEP,KAoEO,CAAD,KAAmB,KAAM,CAAD,aAAL,CAAnB,CAAD,YAAkC,EAA IC,CAAX,CAAL,C;K;6EAIEX,yB;MAgDA,0B;MAhDA,mC;QAIS,cAAe,oBAAN,KAAM,C;QAgDpB,QAhDA,S AgDQ,KAAO,OAAP,C;QACR,IAjDA,SAiDI,KAAS,OAAT,eAAiB,CAAjB,IAAsB,mBAAI,OAAJ,GAjD1B,SAiD 0B,CAA1B,C;UAA6C,W;SAjD7C,OAkDO,C;O;KAtDX,C;mEAMA,yB;MAAA,0B;MAAA,mC;QAQS,cAAU,oB AAN,KAAM,C;QAmDf,QAnDA,SAmDQ,QAAO,OAAP,C;QAnDR,OAAyB,OAoDlB,MAAK,YAAa,MAAM,OA AN,CAAD,KAAmB,KAAM,CAAD,aAAL,CAAnB,CAAD,YAAkC,EAAlC,CAAX,CAAL,CApDkB,S;O;KAR7B, C;6EAUA,yB;MAgCA,0B;MAhCA,mC;QAIS,cAAe,oBAAN,KAAM,C;QAgCpB,QAhCA,SAgCQ,KAAO,OAAP, C;QACR,IAjCA,SAiCI,KAAS,OAAT,eAAiB,CAAjB,IAAsB,mBAAI,OAAJ,GAjC1B,SAiC0B,CAA1B,C;UAA6C ,W;SAjC7C,OAkCO,C;O;KAtCX,C;mEAMA,yB;MAAA,4B;MAAA,mC;QAQS,cAAU,oBAAN,KAAM,C;QAmC f,QAnCA,SAmCQ,QAAO,OAAP,C;QAnCR,OAAyB,QAoClB,MAAK,YAAa,MAAM,OAAN,CAAD,KAAmB,K AAM,CAAD,aAAL,CAAnB,CAAD,YAAkC,EAAlC,CAAX,CAAL,CApCkB,S;O;KAR7B,C;6EAUA,yB;MAgBA ,0B;MAhBA,mC;QAIS,cAAe,oBAAN,KAAM,C;QAgBpB,QAhBA,SAgBQ,KAAO,OAAP,C;QACR,IAjBA,SAiB I,KAAS,OAAT,eAAiB,CAAjB,IAAsB,mBAAI,OAAJ,GAjB1B,SAiB0B,CAA1B,C;UAA6C,W;SAjB7C,OAkBO, C;O;KAtBX,C;mEAMA,4B;MAQS,cAAU,oBAAN,KAAM,C;MAmBf,QAnBA,SAmBQ,QAAO,OAAP,C;MAnB R,OAoBO,MAAK,YAAa,MAAM,OAAN,CAAD,KAAMB,KAAM,CAAD,aAAL,CAAnB,CAAD,YAAkC,EAAlC ,CAAX,CAAL,CApBkB,Q;K;6EAE7B,yB;MAAA,0B;MAAA,mC;QAII,QAAQ,cAAO,KAAP,C;QACR,IAAI,cA AS,KAAT,eAAiB,CAAjB,IAAsB,mBAAI,KAAJ,GAAa,SAAb,CAA1B,C;UAA6C,W;SAC7C,OAAO,C;O;KANX, C;mEASA,4B;MAQI,QAAQ,iBAAO,KAAP,C;MACR,OAAO,MAAK,UAAa,MAAM,KAAN,CAAD,KAAmB,K AAM,CAAD,aAAL,CAAnB,CAAD,YAAkC,EAAlC,CAAX,CAAL,C;K;kEAGX,yB;MpGiqB2C,iB;MoGjqB3C,m C;QAUI,QAAQ,YAAO,K;QACJ,iBAAS,G;QAAT,S;UAAsB,OpGspBc,MAAiC,MoGtpB/C,CpGspB+C,CoGtpB/ C,KpGspBc,MAAiC,MoGtpBrC,KpGspBqC,C;SoGtpBhF,OAAO,OAAgD,IAAI,KAApD,GAA+D,C;O;KAX1E,C; mEAcA,yB;MpG0I6C,iB;MoG1I7C,mC;QAkCI,QAxBK,SAwBG,GAxBY,K;QAyBT,iBAAK,G;QAAL,S;UAAY, OpGuG0B,MAAW,MoGvGrC,CpGuGqC,CoGvGrC,KpGuG0B,MAAW,MoGhIxC,KpGgIwC,C;SoGhI5D,OAyB O,OAAsC,IAzBzB,KAyBb,GAAqD,C;O;KAnChE,C;mEAYA,yB;MpG8H6C,iB;MoG9H7C,mC;QAsBI,QAZA,S AYQ,GAZO,K;QAaJ,iBAAK,G;QAAL,S;UAAY,OpGuG0B,MAAW,MoGvGrC,CpGuGqC,CoGvGrC,KpGuG0B, MAAW,MoGpH7C,KpGoH6C,C;SoGpH5D,OAaO,OAAsC,IAb9B,KAaR,GAAqD,C;O;KAvBhE,C;mEAYA,yB; MpGkH6C,iB;MoGlH7C,mC;QAUI,QAAQ,YAAO,K;QACJ,iBAAK,G;QAAL,S;UAAY,OpGuG0B,MAAW,MoG vGrC,CpGuGqC,CoGvGrC,KpGuG0B,MAAW,MoGvG3B,KpGuG2B,C;SoGvG5D,OAAO,OAAsC,IAAI,KAA1C, GAAqD,C;O;KAXhE,C;4ECnTA,yB;MAAA,8B;MAAA,4B;QAOyC,Q;QAAA,gFAAoB,C;O;KAP7D,C;ICM0B,4 C;MA+CtB,qC;MA/CuB,kB;MAAgB,kB;MAAgB,kB;MAMvD,iBAAsB,iBAAU,UAAV,EAAiB,UAAjB,EAAwB, UAAxB,C;K;0CAEtB,+B;M3MWA,IAAI,E2MViB,CAAT,sBAAY,GAAZ,KAA4C,CAAT,sBAAY,GAA/C,MAA +E,CAAT,sBAAY,GAAIF,C3MUR,CAAJ,C;QACI,c2MVI,2E;Q3MWJ,MAAM,gCAAyB,OAAQ,WAAjC,C;O2M

TN,OAAO,CAAA,KAAM,IAAI,EAAV,KAAgB,KAAM,IAAI,CAA1B,IAA+B,KAA/B,I;K;uCAGX,Y;MAGkC,O AAE,UAAF,oBAAS,UAAT,SAAgB,U;K;qCAEID,iB;MAEwB,gB;MADpB,IAAI,SAAS,KAAb,C;QAAoB,OAAO ,I;MACP,iE;MAAD,mB;QAA6B,OAAO,K;OAAvD,mBAAmB,M;MACnB,OAAO,IAAK,UAAL,KAAgB,YAAa, U;K;uCAGxC,Y;MAA+B,qB;K;8CAE/B,iB;MAAoD,wBAAU,KAAM,UAAhB,I;K;gDAEpD,wB;MAKI,OAAA,I AAK,MAAL,GAAa,KAAb,KAAuB,IAAK,MAAL,KAAc,KAAd,IACf,IAAK,MAAL,IAAc,KADtB,C;K;gDAGJ,+ B;MAKI,OAAA,IAAK,MAAL,GAAa,KAAb,KAAuB,IAAK,MAAL,KAAc,KAAd,KACd,IAAK,MAAL,GAAa,K AAb,KAAsB,IAAK,MAAL,KAAc,KAAd,IACf,IAAK,MAAL,IAAc,KADrB,CADc,CAAvB,C;K;IAIJ,mC;MAAA ,uC;MACI,2BAIuC,G;MAEvC,eAIoC,uCAA0B,M;K;;;IAXIE,+C;MAAA,8C;QAAA,6B;OAAA,uC;K;;IA9CA,iD; MAAA,uD;MAG6C,0BAAK,KAAL,EAAY,KAAZ,EAAmB,CAAnB,C;MAH7C,Y;K;IA6DJ,qC;MAAA,yC;K;8C AEI,Y;MAC2B,yBAAc,CAAd,EAAiB,CAAjB,EAAoB,CAApB,C;K;;;IAH/B,iD;MAAA,gD;QAAA,+B;QAAA,y C;K;4FCxDI,yB;MAAA,2D;MAAA,4B;QAAQ,MAAM,6BAAoB,6BAApB,C;O;KAAd,C;;;;ICSJ,uB;MAG2C,+B AAoB,KAApB,C;K;4EAE3C,wC;MAO4F,sB;K;IAE5F,6C;MAAA,e;MAAA,iB;MAAA,uB;K;IAAA,2C;MAAA,8 C;O;MAKI,wF;MAKA,sF;MAMA,wE;K;;IAXA,yD;MAAA,iC;MAAA,iD;K;;IAKA,wD;MAAA,iC;MAAA,gD;K; ;IAMA,iD;MAAA,iC;MAAA,yC;K;;IAhBJ,uC;MAAA,iJ;K;;IAAA,4C;MAAA,a;aAAA,c;UAAA,sD;aAAA,a;UA AA,qD;aAAA,M;UAAA,8C;gBAAA,gE;;K;;IAyBA,+B;MAAA,mC;K;;;IAAA,2C;MAAA,0C;QAAA,yB;OAAA, mC;K;IAGoC,qC;MAChC,qBAAsC,W;MACtC,gBAA2B,iC;K;uFAGvB,Y;MAMW,Q;MALP,IAAI,kBAAW,iCA Af,C;QACI,gBAAS,mC;QACT,qBAAc,I;OAGIB,OAAO,gF;K;6CAGf,Y;MAAwC,yBAAW,iC;K;wCAEnD,Y;M AAkC,OAAI,oBAAJ,GAA2B,SAAN,UAAM,CAA3B,GAA2C,iC;K;8CAE7E,Y;MAAkC,+BAAoB,UAApB,C;K;; IAGG,oC;MAAC,4B;K;wEAAA,Y;MAAA,2B;K;kDAEtC,Y;MAAwC,W;K;6CAExC,Y;MAAkC,OAAM,SAAN, UAAM,C;K;;oFC2C5C,yB;MAAA,gD;MAAA,4B;QAM6C,OAAmB,aAAlB,YAAY,GAAM,C;O;KANhE,C;oGA QA,yB;MxG7FA,iB;MwG6FA,4B;QAMqD,OxG7FM,MAAO,OwG6FZ,YAAY,GxG7FA,CwG6Fb,GAA6C,EAA 7C,I;O;KANrD,C;sGAQA,yB;MAAA,kE;MAAA,4B;QAMsD,OAAmB,sBAAlB,YAAW,GAAO,C;O;KANzE,C;8 FAQA,yB;MAAA,0D;MAAA,0B;MAAA,4B;QAOmD,OAAuC,OAApB,kBAAlB,YAAY,GAAM,CAAoB,C;O;K AP1F,C;4FASA,yB;MAAA,wD;MAAA,0B;MAAA,4B;QAOkD,OAA2B,OAAnB,iBAAR,SAAQ,CAAmB,C;O;K AP7E,C;IAUA,2C;MAaI,OAA+E,OAA9E,SAAQ,KAAI,WAAa,CAAjB,CAAR,GAAkD,CAAIB,YAAY,GAAM, MAAK,CAAL,IAAU,WAAa,CAAvB,CAA4B,C;K;IAEnF,4C;MAaI,OAA+E,OAA9E,SAAQ,IAAI,CAAJ,IAAS, WAAa,CAAtB,CAAR,GAAwD,CAAlB,YAAY,GAAM,OAAK,WAAa,CAAlB,CAAsB,C;K;oFAEnF,yB;MAAA, gD;MAAA,4B;QAM8C,OAAqB,aAApB,YAAY,KAAQ,C;O;KANnE,C;oGAQA,yB;MxGtKA,iB;MwGsKA,4B;Q AOI,OxGvKuD,MAAO,OwGuK7D,YAAY,KxGvKiD,CwGuK9D,GAA+C,EAA/C,I;O;KAPJ,C;sGASA,yB;MAA A,kE;MAAA,4B;QAMuD,OAAqB,sBAApB,YAAW,KAAS,C;O;KAN5E,C;8FAQA,yB;MAAA,0D;MAAA,4B;M AAA,4B;QAOqD,OAAyC,QAApB,kBAApB,YAAY,KAAQ,CAAoB,C;O;KAP9F,C;4FASA,yB;MAAA,wD;MA AA,4B;MAAA,4B;QAOoD,OAA2B,QAAnB,iBAAR,SAAQ,CAAmB,C;O;KAP/E,C;IAUA,2C;MAaI,OAAoF,QA AnF,SAAQ,KAAI,WAAa,EAAjB,CAAR,GAAqD,CAApB,YAAY,KAAQ,MAAK,EAAL,IAAW,WAAa,EAAxB, CAA8B,C;K;IAExF,4C;MAaI,OAAoF,QAAnF,SAAQ,IAAI,EAAJ,IAAU,WAAa,EAAvB,CAAR,GAA4D,CAApB ,YAAY,KAAQ,OAAK,WAAa,EAAlB,CAAuB,C;K;0E9MlRxF,yB;MAaA,kF;MAbA,wB;QAuBI,IAAI,CAbI,KAa R,C;UACI,cAda,qB;UAeb,MAAM,8BAAyB,OAAQ,WAAjC,C;U;KAzBd,C;0EAaA,yB;MAAA,kF;MAAA,qC;Q AUI,IAAI,CAAC,KAAL,C;UACI,cAAc,a;UACd,MAAM,8BAAyB,OAAQ,WAAjC,C;U;KAZd,C;sFAgBA,yB;M AWA,kF;MAXA,wB;QAQW,yB;QAeP,IAfsB,KAelB,QAAJ,C;UACI,cAhB2B,0B;UAiB3B,MAAM,8BAAyB,OA AQ,WAAjC,C;;UAEN,wBAnBkB,K;;QAAtB,4B;O;KARJ,C;wFAWA,yB;MAAA,kF;MAAA,qC;QAYI,IAAI,aAA J,C;UACI,cAAc,a;UACd,MAAM,8BAAyB,OAAQ,WAAjC,C;;UAEN,OAAO,K;;O;KAhBf,C;oEAoBA,yB;MAaA ,4E;MAbA,wB;QAuBI,IAAI,CAbE,KAaN,C;UACI,cAdW,e;UAeX,MAAM,2BAAsB,OAAQ,WAA9B,C;U;KAzB d,C;sEAaA,yB;MAAA,4E;MAAA,qC;QAUI,IAAI,CAAC,KAAL,C;UACI,cAAc,a;UACd,MAAM,2BAAsB,OAA Q,WAA9B,C;U;KAZd,C;kFAgBA,yB;MAcA,4E;MAdA,wB;QAWW,uB;QAeP,IAfoB,KAehB,QAAJ,C;UACI,cA hByB,0B;UAiBzB,MAAM,2BAAsB,OAAQ,WAA9B,C;;UAEN,sBAnBgB,K;;QAApB,0B;O;KAXJ,C;oFAcA,yB; MAAA,4E;MAAA,qC;QAYI,IAAI,aAAJ,C;UACI,cAAc,a;UACd,MAAM,2BAAsB,OAAQ,WAA9B,C;;UAEN,O AAO,K;;O;KAhBf,C;oEAqBA,yB;MAAA,4E;MAAA,0B;QAMiD,MAAM,2BAAsB,OAAQ,WAA9B,C;O;KANv D,C;I8CnHiC,uB;MA2D7B,8B;MA1DA,kB;K;mFAS8B,Y;MAAQ,iD;K;mFAMR,Y;MAAQ,gD;K;wFAItC,yB;M 

,Y;MAQQ,kBADE,UACF,kB;QADJ,OACkB,UAAM,U;;QADxB,OAEY,I;K;gCAGhB,Y;MAOQ,kBADE,UACF,k B;QADJ,OACkB,UAAM,W;;QADxB,OAEY,sBAAU,UAAV,O;K;IAKhB,4B;MAAA,gC;K;wHAKI,yB;MAAA,i C;MAAA,wB;QAOI,uBAAO,KAAP,C;O;KAPJ,C;wHASA,yB;MAAA,kD;MAAA,iC;MAAA,4B;QAOI,uBAAO,c AAc,SAAd,CAAP,C;O;KAPJ,C;;;IAdJ,wC;MAAA,uC;QAAA,sB;OAAA,gC;K;IAwBsB,mC;MAClB,0B;K;sCAG A,iB;MAA4C,+CAA0B,uBAAa,KAAM,UAAnB,C;K;wCAChE,Y;MAA+B,OAAU,SAAV,cAAU,C;K;wCACzC, Y;MAAkC,oBAAU,cAAV,M;K;;;;;gCA/F1C,Y;MAAA,c;MAOI,sD;MAPJ,a;K;8BAAA,iB;MAAA,2IAOI,sCAPJ, G;K;IAmGA,kC;MAOI,OAAO,mBAAQ,SAAR,C;K;IAEX,mC;MAQI,IAAI,8CAAJ,C;QAA6B,MAAM,eAAM,U; K;gFAG7C,yB;MAAA,4B;MAAA,qB;MAxCQ,kD;MAwCR,wB;QAOW,Q;;UACI,OAlDH,WAkDW,OAlDX,C;; UAmDN,gC;YACS,OA3CH,WAAO,cA2CI,CA3CJ,CAAP,C;;YAwCD,O;;QAAP,W;O;KAPJ,C;kFAcA,yB;MAA A,4B;MAAA,qB;MAtDQ,kD;MAsDR,mC;QAOW,Q;;UACI,OAhEH,WAgEW,gBAhEX,C;;UAiEN,gC;YACS,OA zDH,WAAO,cAyDI,CAzDJ,CAAP,C;;YAsDD,O;;QAAP,W;O;KAPJ,C;8EAgBA,yB;MAAA,oD;MAAA,gB;MAA A,8B;MAAA,4B;QAUW,Q;QADP,yB;QACA,OAAO,gF;O;KAVX,C;+EAaA,yB;MAAA,gB;MAAA,8B;MAAA,u C;QAegB,UADL,M;QAAM,gBAAgB,2B;QACzB,sB;UAAQ,yF;;UACA,mBAAU,SAAV,C;QAFZ,a;O;KAdJ,C;k FAoBA,yB;MAAA,gB;MAAA,8B;MAAA,0C;QAUW,Q;QADP,IAAI,mBAAJ,C;UAAe,OAAO,Y;QACtB,OAAO, gF;O;KAVX,C;qEAaA,yB;MAAA,gB;MAAA,8B;MAAA,kD;QAiB0B,UADf,M;QAAM,gBAAgB,2B;QACzB,sB; UAAQ,mBAAU,gFAAV,C;;UACA,mBAAU,SAAV,C;QAFZ,a;Q;KAhBJ,C;mEAwBA,yB;MAAA,4B;MAAA,gB; MAAA,8B;MAAA,uC;YAe8C,I;YADnC,M;QACH,wB;UAAa,gB;UAAO,SA7JhB,WA6JwB,UAAU,gFAAV,CA7 JxB,C;;UA8JI,oBAAO,eAAP,C;QAFZ,a;O;KAdJ,C;gFAoBA,yB;MAAA,gB;MAAA,8B;MAAA,iC;MA1GA,qB; MAtDQ,kD;MAgKR,uC;QAWW,Q;QACH,wB;UA/GG,U;;YA+GkC,U;YA9G9B,SAhEH,gBA8KuB,UAAU,sFA AV,CA9KvB,C;;YAiEN,gC;cACS,SAzDH,gBAAO,cAyDI,CAzDJ,CAAP,C;;cAsDD,O;;UA+GU,a;;UACL,uBAA O,eAAP,C;QAFZ,W;O;KAXJ,C;wEAiBA,yB;MAAA,4B;MAAA,uC;QAcW,Q;QAAM,gBAAgB,2B;QACzB,sB;U AAQ,gB;;UACO,OAnMX,WAmMmB,UAAU,SAAV,CAnMnB,C;;QAiMR,W;O;KAdJ,C;wFAoBA,yB;MA/IA,4 B;MAAA,qB;MAtDQ,kD;MAqMR,uC;QAWW,Q;QAAM,gBAAgB,2B;QACzB,sB;UAAQ,gB;;UApJL,U;;YACI, SAhEH, WAONkB, oBApNlB, C;; YAiEN, gC; cACS, SAzDH, WAAO, cAyDI, CAzDJ, CAAP, C;; cAsDD, O;; UAqJK, a;; QAFZ,W;O;KAXJ,C;4EAmBA,6B;MAUI,Q;MAAA,iD;QAAyB,Y;OACzB,OAAO,S;K;4EAGX,yB;MAAA,gB;M AAA,8B;MAAA,oC;QAU0B,Q;QAAtB,IAAI,mBAAJ,C;UAAe,OAAO,gFAAP,C;SACf,OAAO,S;O;KAXX,C;I3C tTgC,sC;MAAC,uB;QAAA,UAAkB,kC;mBAA4C,O;;K;;0DAE/F,yB;MAAA,2D;MAAA,mB;QAKoC,MAAM,8B; O;KAL1C,C;oEAOA,yB;MAAA,2D;MAAA,yB;QAMkD,MAAM,6BAAoB,sCAAmC,MAAvD,C;O;KANxD,C;g EAUA,iB;MAUI,OAAO,O;K;kEAGX,4B;MAUI,OAAO,gB;K;oEAGX,2B;MAUI,OAAgB,MAAT,QAAS,C;K;oE AGpB,4B;MAUI,gB;MACA,OAAO,S;K;kEAGX,4B;MAWI,MAAM,SAAN,C;MACA,OAAO,S;K;kEAGX,4B;M AUI,OAAO,MAAM,SAAN,C;K;sEAGX,gC;MAWI,OAAW,UAAU,SAAV,CAAJ,GAAqB,SAArB,GAA+B,I;K;8 EAG1C,gC;MAWI,OAAW,CAAC,UAAU,SAAV,CAAL,GAAsB,SAAtB,GAAgC,I;K;wEAG3C,yB;MAWI,iBAA c,CAAd,UAAsB,KAAtB,U;QACI,OAAO,KAAP,C;;K;wE4MjJR,iB;MAIkF,Y;K;ICY9C,6B;MAChC,kB;MACA,o B;K;8BAGA,Y;MAGyC,aAAG,UAAH,UAAW,WAAX,M;K;;gCAvB7C,Y;MAgBI,iB;K;gCAhBJ,Y;MAiBI,kB;K; kCAjBJ,yB;MAAA,gBAgBI,qCAhBJ,EAiBI,wCAjBJ,C;K;8BAAA,Y;MAAA,c;MAgBI,sD;MACA,uD;MAjBJ,a; K;4BAAA,iB;MAAA,4IAgBI,sCAhBJ,IAiBI,wCAjBJ,I;K;IA0BA,6B;MAMoD,gBAAK,SAAL,EAAW,IAAX,C;K ;IAEpD,8B;MAI8C,iBAAO,eAAP,EAAc,gBAAd,E;K;IAiBD,sC;MACZC,kB;MACA,oB;MACA,kB;K;gCAGA,Y; MAGyC,aAAG,UAAH,UAAW,WAAX,UAAoB,UAApB,M;K;;kCAxB7C,Y;MAgBI,iB;K;kCAhBJ,Y;MAiBI,kB; K;kCAjBJ,Y;MAkBI,iB;K;oCAlBJ,gC;MAAA,kBAgBI,qCAhBJ,EAiBI,wCAjBJ,EAkBI,qCAlBJ,C;K;gCAAA,Y; MAAA,c;MAgBI,sD;MACA,uD;MACA,sD;MAlBJ,a;K;8BAAA,iB;MAAA,4IAgBI,sCAhBJ,IAiBI,wCAjBJ,IAkB I,sCAlBJ,I;K;IA2BA,8B;MAImD,iBAAO,eAAP,EAAc,gBAAd,EAAsB,eAAtB,E;K;I5NlE1B,qB;MAErB,6B;MAF wD,gB;K;IAExD,2B;MAAA,+B;MACI,iBAGoC,UAAM,CAAN,C;MAEpC,iBAGoC,UAAM,MAAN,C;MAEpC,k BAGmC,C;MAEnC,iBAGkC,C;K;;;IAnBtC,uC;MAAA,sC;QAAA,qB;OAAA,+B;K;kGAsBA,iB;MAOmE,OAAa, 0BA2O1C,SAAL,GAAiB,GA3O8B,EAAU,KA2OpD,KAAL,GAAiB,GA3O8B,C;K;sGAEhF,iB;MAM2D,OAAa,0 BAmOlC,SAAL,GAAiB,GAnOsB,EAAU,KEoO5C,KAAL,GAAiB,KFpOsB,C;K;sGAExE,yB;MA0PA,6B;MC3P A,8C;MDCA,wB;QAMyD,OCAS,YAAiB,CD6PhD,cAAU,SAAL,GAAiB,GAAtB,CC7PgD,MAAjB,EDAe,KCAc, KAA7B,C;O;KDNIE,C;sGAQA,yB;MA4PA,WAS6D,wB;MAT7D,+B;MiB7PA,gD;MjBCA,wB;QAM0D,OiBAS, aAAkB,CjB+PhD,eAAW,oBAAL,SAAK,CAAL,UAAN,CiB/PgD,MAAlB,EjBAgB,KiBAc,KAA9B,C;O;KjBNnE,

C;4FAQA,yB;MA0OA,6B;MA1OA,wB;QAEsD,OCMD,cAAU,CD2O5B,cAAU,SAAL,GAAiB,GAAtB,CC3O4B, MAAK,GAAW,CD2O5C,cAjPsC,KAiP5B,KAAL,GAAiB,GAAtB,CC3O4C,MAAX,IAAf,C;O;KDRrD,C;4FAGA ,yB;MAuOA,6B;MAvOA,wB;QAEuD,OCGF,cAAU,CD2O5B,cAAU,SAAL,GAAiB,GAAtB,CC3O4B,MAAK,G OA,6B;MApOA,wB;QAEqD,OCAA,cAAU,CD2O5B,cAAU,SAAL,GAAiB,GAAtB,CC3O4B,MAAK,GDAI,KCA O,KAAX,IAAf,C;O;KDFrD,C;4FAGA,yB;MA2OA,WAS6D,wB;MAT7D,+B;MA3OA,wB;QAEuD,OiBAA,eAA W,CjBkP7B,eAAW,oBAAL,SAAK,CAAL,UAAN,CiBlP6B,MAAK,KjBAI,KiBAO,KAAX,CAAhB,C;O;KjBFvD, C:8FAIA,yB;MA6NA,6B;MA7NA,wB;QAEuD,OCMD,cAAU,CD8N7B,cAAU,SAAL,GAAiB,GAAtB,CC9N6B, MAAK,GAAY,CD8N9C,cApOwC,KAoO9B,KAAL,GAAiB,GAAtB,CC9N8C,MAAZ,IAAf,C;O;KDRtD,C;8FAG A,yB;MA0NA,6B;MA1NA,wB;QAEwD,OCGF,cAAU,CD8N7B,cAAU,SAAL,GAAiB,GAAtB,CC9N6B,MAAK, GAAY,CC+N9C,cFlOyC,KEkO/B,KAAL,GAAiB,KAAtB,CD/N8C,MAAZ,IAAf,C;O;KDLtD,C;8FAGA,yB;MAu NA,6B;MAvNA,wB;QAEsD,OCAA,cAAU,CD8N7B,cAAU,SAAL,GAAiB,GAAtB,CC9N6B,MAAK,GDAK,KC AO,KAAZ,IAAf,C;O;KDFtD,C;8FAGA,yB;MA8NA,WAS6D,wB;MAT7D,+B;MA9NA,wB;QAEwD,OiBAA,eA AW,CjBqO9B,eAAW,oBAAL,SAAK,CAAL,UAAN,CiBrO8B,MAAK,UjBAK,KiBAO,KAAZ,CAAhB,C;O;KjBF xD,C;8FAIA,yB;MAgNA,6B;MAhNA,wB;QAEuD,OCMD,cAAe,YAAL,CDiN7B,cAAU,SAAL,GAAiB,GAAtB, CCjN6B,MAAK,EAAY,CDiN9C,cAvNwC,KAuN9B,KAAL,GAAiB,GAAtB,CCjN8C,MAAZ,CAAf,C:O;KDRtD, C;8FAGA,yB;MA6MA,6B;MA7MA,wB;QAEwD,OCGF,cAAe,YAAL,CDiN7B,cAAU,SAAL,GAAiB,GAAtB,CC jN6B,MAAK,EAAY,CCkN9C,cFrNyC,KEqN/B,KAAL,GAAiB,KAAtB,CDIN8C,MAAZ,CAAf,C;O;KDLtD,C;8F AGA,yB;MA0MA,6B;MA1MA,wB;QAEsD,OCAA,cAAe,YAAL,CDiN7B,cAAU,SAAL,GAAiB,GAAtB,CCjN6B ,MAAK,EDAK,KCAO,KAAZ,CAAf,C;O;KDFtD,C;8FAGA,yB;MAiNA,WAS6D,wB;MAT7D,+B;MAjNA,wB;Q AEwD,OiBAA,eAAW,CjBwN9B,eAAW,oBAAL,SAAK,CAAL,UAAN,CiBxN8B,MAAK,UjBAK,KiBAO,KAAZ ,CAAhB,C;O;KjBFxD,C;0FAIA,yB;MAmMA,6B;MC7LA,4C;MDNA,wB;QAEqD,OCMD,WDoMjB,cAAU,SAA L,GAAiB,GAAtB,CCpMiB,EDoMjB,cA1MoC,KA0M1B,KAAL,GAAiB,GAAtB,CCpMiB,C;O;KDRpD,C;0FAG A,yB;MAgMA,6B;MC7LA,4C;MDHA,wB;QAEsD,OCGF,WDoMjB,cAAU,SAAL,GAAiB,GAAtB,CCpMiB,ECq MjB,cFxMqC,KEwM3B,KAAL,GAAiB,KAAtB,CDrMiB,C;O;KDLpD,C;0FAGA,yB;MA6LA,6B;MC7LA,4C;M DAA,wB;QAEoD,OCAA,WDoMjB,cAAU,SAAL,GAAiB,GAAtB,CCpMiB,EDAkB,KCAlB,C;O;KDFpD,C;0FA GA,yB;MAoMA,WAS6D,wB;MAT7D,+B;MiBpMA,8C;MiBAA,wB;QAEsD,OiBAA,YjB2MjB,eAAW,oBAAL,S AAK,CAAL,UAAN,CiB3MiB,EjBAmB,KiBAnB,C;O;KjBFtD,C;0FAIA,yB;MAsLA,6B;MCxKA,kD;MDdA,wB; QAMqD,OCcD,cD2KjB,cAAU,SAAL,GAAiB,GAAtB,CC3KiB,ED2KjB,cAzLoC,KAyL1B,KAAL,GAAiB,GAAt B,CC3KiB,C;O;KDpBpD,C;0FAOA,yB;MA+KA,6B;MCxKA,kD;MDPA,wB;QAMsD,OCOF,cD2KjB,cAAU,SA AL,GAAiB,GAAtB,CC3KiB,EC4KjB,cFnLqC,KEmL3B,KAAL,GAAiB,KAAtB,CD5KiB,C;O;KDbpD,C;0FAOA, yB;MAwKA,6B;MCxKA,kD;MDAA,wB;QAMoD,OCAA,cD2KjB,cAAU,SAAL,GAAiB,GAAtB,CC3KiB,EDAk B,KCAlB,C;O;KDNpD,C;0FAOA,yB;MA2KA,WAS6D,wB;MAT7D,+B;MiB3KA,oD;MjBAA,wB;QAMsD,OiB AA,ejB8KjB,eAAW,oBAAL,SAAK,CAAL,UAAN,CiB9KiB,EjBAmB,KiBAnB,C;O;KjBNtD,C;oGAQA,yB;MAy JA,6B;MC7LA,4C;MDoCA,wB;QAMiD,OCxCG,WDoMjB,cAAU,SAAL,GAAiB,GAAtB,CCpMiB,EDoMjB,cA5 JqC,KA4J3B,KAAL,GAAiB,GAAtB,CCpMiB,C;O;KDkCpD,C;oGAOA,yB;MAkJA,6B;MC7LA,4C;MD2CA,wB; QAMkD,OC/CE,WDoMjB,cAAU,SAAL,GAAiB,GAAtB,CCpMiB,ECqMjB,cFtJsC,KEsJ5B,KAAL,GAAiB,KAA tB,CDrMiB,C;O;KDyCpD,C;oGAOA,yB;MA2IA,6B;MC7LA,4C;MDkDA,wB;QAMgD,OCtDI,WDoMjB,cAAU, SAAL,GAAiB,GAAtB,CCpMiB,EDsDmB,KCtDnB,C;O;KDgDpD,C;oGAOA,yB;MA8IA,WAS6D,wB;MAT7D,+ B;MiBpMA,8C;MjBsDA,wB;QAMkD,OiB1DI,YjB2MjB,eAAW,oBAAL,SAAK,CAAL,UAAN,CiB3MiB,EjB0D oB,KiB1DpB,C;O;KjBoDtD,C;0FAQA,yB;MA4HA,6B;MCxKA,kD;MDuOJ,0B;MAAA,+B;MA3LI,wB;QAQ6C, OA8LR,eAAW,OC5OI,cD2KjB,cAAU,SAAL,GAAiB,GAAtB,CC3KiB,ED2KjB,cA7H4B,KA6HIB,KAAL,GAAi B,GAAtB,CC3KiB,CAkLf,KD0DW,CAAX,C;O;KAtMrC,C;0FASA,yB;MAmHA,6B;MCxKA,kD;MCwOJ,4B;M AAA,iC;MFnLI,wB;QAQ+C,OEsLR,gBAAY,QD7OC,cD2KjB,cAAU,SAAL,GAAiB,GAAtB,CC3KiB,EC4KjB,c FrH8B,KEqHpB,KAAL,GAAiB,KAAtB,CD5KiB,CA4Lb,KCiDY,CAAZ,C;O;KF9LvC,C;0FASA,yB;MA0GA,6B ;MCxKA,kD;MD8DA,wB;QAQ2C,OChES,cD2KjB,cAAU,SAAL,GAAiB,GAAtB,CC3KiB,EDgES,KChET,C;O; KDwDpD,C:0FASA,yB;MA2GA,WAS6D,wB;MAT7D,+B;MiB3KA,oD;MjBgEA,wB;QAQ6C,OiBlES,ejB8KjB,e AAW,oBAAL,SAAK,CAAL,UAAN,CiB9KiB,EjBkEU,KiBlEV,C;O;KjB0DtD,C;0EAUA,yB;MAAA,0B;MAAA,

+B;MAAA,mB;QAM0C,sBAAW,OAAL,SAAK,KAAX,C;O;KAN1C,C;0EAQA,yB;MAAA,0B;MAAA,+B;MAA A,mB;QAM0C,sBAAW,OAAL,SAAK,KAAX,C;O;KAN1C,C;kGAQA,yB;MAAA,8C;MAuEA,6B;MAvEA,wB; QAE8D,0BA8E3B,cAAU,SAAL,GAAiB,GAAtB,CA9E2B,EA8E3B,cA9E0D,KA8E1C,KAAL,GAAiB,GAAtB,C A9E2B,C;O;KAF9D,C;0FAIA,yB;MAAA,+B;M4LxOJ,0B;M5LwOI,wB;QAEmD,sB4LvOgC,O5LuO1B,IAAK,K 4LvOX,G5LuOoB,KAAM,K4LvOM,C5LuOhC,C;O;KAFnD,C;wFAGA,yB;MAAA,+B;M4LtOJ,0B;M5LsOI,wB; QAEkD,sB4LrO+B,O5LqOzB,IAAK,K4LrOX,G5LqOmB,KAAM,K4LrOM,C5LqO/B,C;O;KAFlD,C;0FAGA,yB; MAAA,+B;M4LpOJ,0B;M5LoOI,wB;QAEmD,sB4LnOgC,O5LmO1B,IAAK,K4LnOX,G5LmOoB,KAAM,K4Ln OM,C5LmOhC,C;O;KAFnD,C;0EAGA,yB;MAAA,+B;M4LlOJ,0B;M5LkOI,mB;QAEiC,sB4LjOqB,OAAP,C5Li OR,S4LjOe,C5LiOrB,C;O;KAFjC,C;gFAIA,Y;MASmC,gB;K;kFACnC,yB;M4L1OJ,4B;M5L0OI,mB;QASqC,O4 LhPiD,Q5LgP5C,S4LhPY,G5LgPE,G4LhP8B,C;O;K5LuOtF,C;8EAUA,Y;MASiC,OAAK,SAAL,GAAiB,G;K;gF ACID,yB;MAAA,WASqD,wB;MATrD,mB;QASmC,OAAK,oBAAL,SAAK,CAAL,U;O;KATnC,C;kFAWA,Y;M AEqC,W;K;oFACrC,yB;MAAA,iC;M4L5QJ,4B;M5L4QI,mB;QASuC,uB4LlR+C,Q5LkRnC,S4LlRG,G5LkRW,G 4LlRqB,C5LkR/C,C;O;KATvC,C;gFAUA,yB;MAAA,6B;MAAA,mB;QASmC,qBAAU,SAAL,GAAiB,GAAtB,C; O;KATnC,C;kFAUA,yB;MAAA,WAS6D,wB;MAT7D,+B;MAAA,mB;QASqC,sBAAW,oBAAL,SAAK,CAAL,U AAN,C;O;KATrC,C;kFAWA,Y;MAMqC,OApDC,SAAL,GAAiB,G;K;oFAqDlD,Y;MAMuC,OA3DD,SAAL,GA AiB,G;K;+BA6DID,Y;MAAyC,OAAQ,CA7DX,SAAL,GAAiB,GA6DD,Y;K;;;;+BA1UrD,Y;MAAA,c;MAG4D,q D;MAH5D,a;K;6BAAA,iB;MAAA,2IAG4D,oCAH5D,G;K;wEA8UA,yB;MAAA,+B;MAAA,4B;QAU0C,sBAAM ,SAAN,C;O;KAV1C,C;0EAWA,yB;MAAA,0B;MAAA,+B;MAAA,4B;QAW2C,sBAAW,OAAL,SAAK,CAAX,C; O;KAX3C,C;0EAYA,yB;MAAA,0B;MAAA,+B;MAAA,4B;QAWyC,sBAAW,OAAL,SAAK,CAAX,C;O;KAXzC ,C;0EAYA,yB;MAAA,0B;MAAA,+B;MAAA,4B;QAW0C,sBAAW,OAAL,SAAK,SAAX,C;0;KAX1C,C;IgC9W A,6B;MACqB,sB;K;uCAKjB,iB;MAM6C,OhCyUP,UgCzUO,aAAQ,KAAR,ChCyUP,C;K;uCgCvUtC,wB;MAOI, aAAQ,KAAR,IAAiB,KhCiOc,K;K;kFgC7NL,Y;MAAQ,OAAA,YAAQ,O;K;oCAE9C,Y;MAC8E,+BAAS,YAAT, C;K;IAGxD,oC;MAAiC,wB;MAAhC,oB;MACnB,eAAoB,C;K;4CACpB,Y;MAAyB,sBAAQ,YAAM,O;K;8CACv C,Y;MAAyD,Q;MAA9B,IAAI,eAAQ,YAAM,OAAlB,C;QAAA,OhCmTO,UgCnTiB,aAAM,mBAAN,EAAM,2B AAN,OhCmTjB,C;;QgCnT+C,MAAM,2BAAuB,YAAM,WAA7B,C;K;;0CAG3F,mB;MAIS,Q;MAAL,IAAI,eAA C,0EAAD,QAAJ,C;QAAiC,OAAO,K;MAExC,OAAe,WAAR,YAAQ,EAAS,OhC2MO,KgC3MhB,C;K;+CAGnB, oB;MACY,Q;MAA2B,gBAA3B,gE;MAA2B,c;;Qd0nDvB,U;QADhB,IAAI,wCAAsB,mBAA1B,C;UAAqC,aAAO, I;UAAP,e;SACrB,6B;QAAhB,OAAgB,gBAAhB,C;UAAgB,2B;Uc1nD6B,2Bd0nDR,Oc1nDQ,Q;UAAA,W;YAAu B,oBAAR,YAAQ,Ed0nD/B,OlBn7CF,KgCvMiC,C;Wd0nD9C,IAAI,OAAJ,C;YAAyB,aAAO,K;YAAP,e;;QAC/C, aAAO,I;;;Mc3nDH,iB;K;mCAGJ,Y;MAAkC,OAAA,IAAK,QAAQ,OAAb,KAAqB,C;K;;IA/CvD,sC;MAAA,oD; MACgC,uBAAK,cAAU,IAAV,CAAL,C;MADhC,Y;K;;;;oCAPJ,Y;MAAA,OAKqB,qDALrB,M;K;oCAAA,Y;MA AA,c;MAKqB,wD;MALrB,a;K;kCAAA,iB;MAAA,2IAKqB,0CALrB,G;K;gFAyDA,yB;MAAA,yC;MAWsC,yC; QAAA,wB;UAAW,OAAA,aAAK,KAAL,ChCsLV,K;S;O;MgCjMvC,6B;QAWI,OAAO,oBAAW,+BAAU,IAAV, GAAgB,uBAAhB,CAAX,C;O;KAXX,C;kFAcA,oB;MAGqE,e;K;I/BtE7C,oB;MAEpB,4B;MAFuD,gB;K;IAEvD,0 B;MAAA,8B;MACI,iBAGmC,SAAK,CAAL,C;MAEnC,iBAGmC,SAAK,EAAL,C;MAEnC,kBAGmC,C;MAEnC, iBAGkC,E;K;;;IAnBtC,sC;MAAA,qC;QAAA,oB;OAAA,8B;K;oGAsBA,yB;MD2QA,6B;MC3PA,8C;MAhBA,wB ;QAM0D,OAiBQ,YAAY,IAAK,KAAjB,EAA6B,CD6P5D,cC9QsC,KD8Q5B,KAAL,GAAiB,GAAtB,CC7P4D,M AA7B,C;O;KAvBIE,C;oGAQA,yB;MCoQA,6B;MD5PA,8C;MARA,wB;QAM2D,OASO,YAAY,IAAK,KAAjB,E AA6B,CC8P5D,cDvQuC,KCuQ7B,KAAL,GAAiB,KAAtB,CD9P4D,MAA7B,C;O;KAflE,C;gGAQA,yB;MAAA,8 C;MAAA,wB;QAOkE,mBAAY,IAAK,KAAjB,EAAuB,KAAM,KAA7B,C;O;KAPIE,C;oGASA,yB;MAgRA,kBA S6D,sB;MAT7D,+B;MgB;RA,gD;MhBCA,wB;QAM0D,OgBAS,aAAkB,ChBmRhD,eAAW,oBAAL,SAAK,CAA L,iBAAN,CgBnRgD,MAAlB,EhBAgB,KgBAc,KAA9B,C;O;KhBNnE,C;0FAQA,yB;MD0OA,6B;MC1OA,wB;Q AEsD,OAMD,cAAK,IAAK,KAAK,GAAW,CD2O5C,cCjP6B,KDiPnB,KAAL,GAAiB,GAAtB,CC3O4C,MAAX,I AAf,C;O;KARrD,C;0FAGA,yB;MCwOA,6B;MDxOA,wB;QAEuD,OAGF,cAAK,IAAK,KAAK,GAAW,CC4O5C, cD/08B,KC+OpB,KAAL,GAAiB,KAAtB,CD5O4C,MAAX,IAAf,C;O;KALrD,C;0FAGA,yB;MAAA,6B;MAAA, wB;QAEqD,qBAAK,IAAK,KAAK,GAAK,KAAM,KAAX,IAAf,C;O;KAFrD,C;0FAGA,yB;MA+PA,kBAS6D,sB; MAT7D,+B;MA/PA,wB;QAEuD,OgBAA,eAAW,ChBsQ7B,eAAW,oBAAL,SAAK,CAAL,iBAAN,CgBtQ6B,MA AK,KhBAI,KgBAO,KAAX,CAAhB,C;O;KhBFvD,C;4FAIA,yB;MD6NA,6B;MC7NA,wB;QAEuD,OAMD,cAAK

,IAAK,KAAK,GAAY,CD8N9C,cCpO+B,KDoOrB,KAAL,GAAiB,GAAtB,CC9N8C,MAAZ,IAAf,C;O;KARtD,C; 4FAGA,yB;MC2NA,6B;MD3NA,wB;QAEwD,OAGF,cAAK,IAAK,KAAK,GAAY,CC+N9C,cDlOgC,KCkOtB,K AAL,GAAiB,KAAtB,CD/N8C,MAAZ,IAAf,C;O;KALtD,C;4FAGA,yB;MAAA,6B;MAAA,wB;QAEsD,qBAAK,I AAK,KAAK,GAAM,KAAM,KAAZ,IAAf,C;O;KAFtD,C;4FAGA,yB;MAkPA,kBAS6D,sB;MAT7D,+B;MAIPA, wB;QAEwD,OgBAA,eAAW,ChByP9B,eAAW,oBAAL,SAAK,CAAL,iBAAN,CgBzP8B,MAAK,UhBAK,KgBAO ,KAAZ,CAAhB,C;O;KhBFxD,C;4FAIA,yB;MDgNA,6B;MChNA,wB;QAEuD,OAMD,cAAe,YAAV,IAAK,KAA K,EAAY,CDiN9C,cCvN+B,KDuNrB,KAAL,GAAiB,GAAtB,CCjN8C,MAAZ,CAAf,C;O;KARtD,C;4FAGA,yB; MC8MA,6B;MD9MA,wB;QAEwD,OAGF,cAAe,YAAV,IAAK,KAAK,EAAY,CCkN9C,cDrNgC,KCqNtB,KAAL ,GAAiB,KAAtB,CDIN8C,MAAZ,CAAf,C;O;KALtD,C;4FAGA,yB;MAAA,6B;MAAA,wB;QAEsD,qBAAe,YAA V,IAAK,KAAK,EAAM,KAAM,KAAZ,CAAf,C;O;KAFtD,C;4FAGA,yB;MAqOA,kBAS6D,sB;MAT7D,+B;MAr OA,wB;QAEwD,OgBAA,eAAW,ChB4O9B,eAAW,oBAAL,SAAK,CAAL,iBAAN,CgB5O8B,MAAK,UhBAK,Kg BAO,KAAZ,CAAhB,C;O;KhBFxD,C;wFAIA,yB;MDmMA,6B;MC7LA,4C;MANA,wB;QAEqD,OAMD,WAAW, IAAX,EDoMjB,cC1M2B,KD0MjB,KAAL,GAAiB,GAAtB,CCpMiB,C;O;KARpD,C;wFAGA,yB;MCiMA,6B;MD 9LA,4C;MAHA,wB;QAEsD,OAGF,WAAW,IAAX,ECqMjB,cDxM4B,KCwMlB,KAAL,GAAiB,KAAtB,CDrMiB ,C;O;KALpD,C;wFAGA,yB;MAAA,4C;MAAA,wB;QAEoD,kBAAW,IAAX,EAAiB,KAAjB,C;O;KAFpD,C;wFA GA,yB;MAwNA,kBAS6D,sB;MAT7D,+B;MgBxNA,8C;MhBAA,wB;QAEsD,OgBAA,YhB+NjB,eAAW,oBAAL, SAAK,CAAL,iBAAN,CgB/NiB,EhBAmB,KgBAnB,C;O;KhBFtD,C;wFAIA,yB;MDsLA,6B;MCxKA,kD;MAdA, wB;QAMqD,OAcD,cAAc,IAAd,ED2KjB,cCzL2B,KDyLjB,KAAL,GAAiB,GAAtB,CC3KiB,C;O;KApBpD,C;wF AOA,yB;MCgLA,6B;MDzKA,kD;MAPA,wB;QAMsD,OAOF,cAAc,IAAd,EC4KjB,cDnL4B,KCmLlB,KAAL,GA AiB,KAAtB,CD5KiB,C;O;KAbpD,C;wFAOA,yB;MAAA,kD;MAAA,wB;QAMoD,qBAAc,IAAd,EAAoB,KAApB ,C;O;KANpD,C;wFAOA,yB;MA+LA,kBAS6D,sB;MAT7D,+B;MgB/LA,oD;MhBAA,wB;QAMsD,OgBAA,ehBk MjB,eAAW,oBAAL,SAAK,CAAL,iBAAN,CgBlMiB,EhBAmB,KgBAnB,C;O;KhBNtD,C;kGAQA,yB;MDyJA,6 B;MC7LA,4C;MAoCA,wB;QAMiD,OAxCG,WAAW,IAAX,EDoMjB,cC5J4B,KD4JIB,KAAL,GAAiB,GAAtB,C CpMiB,C;O;KAkCpD,C;kGAOA,yB;MCmJA,6B;MD9LA,4C;MA2CA,wB;QAMkD,OA/CE,WAAW,IAAX,ECq MjB,cDtJ6B,KCsJnB,KAAL,GAAiB,KAAtB,CDrMiB,C;O;KAyCpD,C;kGAOA,yB;MAIDA,4C;MAkDA,wB;QA MgD,OAtDI,WAAW,IAAX,EAsDA,KAtDA,C;O;KAgDpD,C;kGAOA,yB;MAkKA,kBAS6D,sB;MAT7D,+B;Mg BxNA,8C;MhBsDA,wB;QAMkD,OgB1DI,YhB+NjB,eAAW,oBAAL,SAAK,CAAL,iBAAN,CgB/NiB,EhB0DoB, KgB1DpB,C;O;KhBoDtD,C;wFAQA,yB;MD4HA,6B;MCxKA,kD;MDuOJ,0B;MAAA,+B;MC3LI,wB;QAQ6C,O D8LR,eAAW,OC5OI,cAAc,IAAd,ED2KjB,cC7HmB,KD6HT,KAAL,GAAiB,GAAtB,CC3KiB,CAkLf,KD0DW,C AAX,C;O;KCtMrC,C;wFASA,yB;MCoHA,6B;MDzKA,kD;MCwOJ,4B;MAAA,iC;MDnLI,wB;QAQ+C,OCsLR,g BAAY,QD7OC,cAAc,IAAd,EC4KjB,cDrHqB,KCqHX,KAAL,GAAiB,KAAtB,CD5KiB,CA4Lb,KCiDY,CAAZ,C; O;KD9LvC,C;wFASA,yB;MA9DA,kD;MA8DA,wB;QAQ2C,OAhES,cAAc,IAAd,EAgEL,KAhEK,C;O;KAwDpD ,C;wFASA,yB;MA+HA,kBAS6D,sB;MAT7D,+B;MgB/LA,oD;MhBgEA,wB;QAQ6C,OgBlES,ehBkMjB,eAAW,o BAAL,SAAK,CAAL,iBAAN,CgBlMiB,EhBkEU,KgBlEV,C;O;KhB0DtD,C;wEAUA,yB;MAAA,6B;MAAA,mB; QAMyC,qBAAK,SAAK,QAAV,C;O;KANzC,C;wEAQA,yB;MAAA,6B;MAAA,mB;QAMyC,qBAAK,SAAK,QA AV,C;O;KANzC,C;gGAQA,yB;MAAA,8C;MAAA,wB;QAE6D,0BAAU,IAAV,EAAgB,KAAhB,C;O;KAF7D,C; wFAIA,yB;MAAA,6B;MAAA,2B;QAOmD,qBAAK,aAAS,QAAd,C;O;KAPnD,C;wFASA,yB;MAAA,6B;MAAA, 2B;QAOmD,qBAAK,cAAU,QAAf,C;O;KAPnD,C;wFASA,yB;MAAA,6B;MAAA,wB;QAEiD,qBAAK,IAAK,KA AL,GAAc,KAAM,KAAzB,C;O;KAFjD,C;sFAGA,yB;MAAA,6B;MAAA,wB;QAEgD,qBAAK,IAAK,KAAL,GA Aa,KAAM,KAAxB,C;O;KAFhD,C;wFAGA,yB;MAAA,6B;MAAA,wB;QAEiD,qBAAK,IAAK,KAAL,GAAc,KA AM,KAAzB,C;O;KAFjD,C;wEAGA,yB;MAAA,6B;MAAA,mB;QAEgC,qBAAU,CAAL,SAAL,C;O;KAFhC,C;8 EAIA,yB;MAAA,0B;MAAA,mB;QAUmC,OAAK,OAAL,SAAK,C;O;KAVxC,C;gFAWA,yB;MAAA,4B;MAAA, mB;QAUqC,OAAK,QAAL,SAAK,C;O;KAV1C,C;4EAWA,Y;MASiC,gB;K;8EACjC,yB;MAAA,kBASqD,sB;MA TrD,mB;QASmC,OAAK,oBAAL,SAAK,CAAL,iB;O;KATnC,C;gFAWA,yB;MDwDJ,0B;MAAA,+B;MCxDI,mB; QASqC,OD0DA,eAAW,OC1DX,SD0DW,CAAX,C;O;KCnErC,C;kFAUA,yB;MC+CJ,4B;MAAA,iC;MD/CI,mB; QASuC,OCiDA,gBAAY,QDjDZ,SCiDY,CAAZ,C;O;KD1DvC,C;8EAUA,Y;MAEmC,W;K;gFACnC,yB;MAAA,k BAS6D,sB;MAT7D,+B;MAAA,mB;QASqC,sBAAW,oBAAL,SAAK,CAAL,iBAAN,C;O;KATrC,C;gFAWA,yB; MASA,gD;MATA,mB;QAQqC,OAOE,aAAa,SAAb,C;O;KAfvC,C;kFASA,yB;MAAA,gD;MAAA,mB;QAMuC,o

BAAa,SAAb,C;O;KANvC,C;8BAQA,Y;MAAyC,OArDD,oBAAL,SAAK,CAAL,iBAqDe,W;K;;;;;8BAhWtD,Y;M AAA,c;MAG2D,qD;MAH3D,a;K;4BAAA,iB;MAAA,2IAG2D,oCAH3D,G;K;sEAoWA,yB;MAAA,6B;MAAA,4B ;QAWwC,qBAAU,SAAV,C;O;KAXxC,C;wEAYA,yB;MAAA,6B;MAAA,4B;QAWyC,qBAAU,SAAV,C;O;KAX zC,C;wEAYA,yB;MAAA,6B;MAAA,4B;QAUuC,qBAAK,SAAL,C;O;KAVvC,C;wEAWA,yB;MAAA,6B;MAAA ,4B;QAWwC,qBAAK,SAAK,QAAV,C;O;KAXxC,C;uEAaA,yB;MAAA,gD;MAAA,4B;QASyC,oBAAkB,SAAlB, C;O;KATzC,C;wEAUA,yB;MAAA,gD;MAAA,4B;QAS0C,oBAAa,SAAb,C;O;KAT1C,C;IgC3ZA,4B;MACqB,sB ;K;sCAKjB,iB;MAM4C,OhCuXT,SgCvXS,aAAQ,KAAR,ChCuXT,C;K;sCgCrXnC,wB;MAOI,aAAQ,KAAR,IAA iB,KhCyQY,K;K;iFgCrQH,Y;MAAQ,OAAA,YAAQ,O;K;mCAE9C,Y;MAC6E,8BAAS,YAAT,C;K;IAGvD,mC; MAAgC,uB;MAA/B,oB;MACnB,eAAoB,C;K;2CACpB,Y;MAAyB,sBAAQ,YAAM,O;K;4CACvC,Y;MAAwD,Q; MAA9B,IAAI,eAAQ,YAAM,OAAIB,C;QAAA,OhCiWK,SgCjWmB,aAAM,mBAAN,EAAM,2BAAN,OhCiWnB, C;;QgCjWgD,MAAM,2BAAuB,YAAM,WAA7B,C;K;;yCAGzF,mB;MAIS,Q;MAAL,IAAI,eAAC,0EAAD,OAAJ, C;QAAgC,OAAO,K;MAEvC,OAAe,WAAR,YAAQ,EAAS,OhCmPK,KgCnPd,C;K;8CAGnB,oB;MACY,Q;MAA 2B,gBAA3B,gE;MAA2B,c;;Qf0nDvB,U;QADhB,IAAI,wCAAsB,mBAA1B,C;UAAqC,aAAO,I;UAAP,e;SACrB,6 B;QAAhB,OAAgB,gBAAhB,C;UAAgB,2B;Ue1nD6B,2Bf0nDR,Oe1nDQ,O;UAAA,W;YAAsB,oBAAR,YAAQ,E f0nD9B,OjB34CJ,KgC/OkC,C;Wf0nD7C,IAAI,OAAJ,C;YAAyB,aAAO,K;YAAP,e;;QAC/C,aAAO,I;;;Me3nDH,i B;K;kCAGJ,Y;MAAkC,OAAA,IAAK,QAAQ,OAAb,KAAqB,C;K;;IA/CvD,qC;MAAA,mD;MACgC,sBAAK,eAA S,IAAT,CAAL,C;MADhC,Y;K;;;;mCAPJ,Y;MAAA,OAKqB,oDALrB,M;K;mCAAA,Y;MAAA,c;MAKqB,wD;M ALrB,a;K;iCAAA,iB;MAAA,2IAKqB,0CALrB,G;K;8EAyDA,yB;MAAA,uC;MAWoC,wC;QAAA,wB;UAAW,O AAA,aAAK,KAAL,ChC8NV,K;S;O;MgCzOrC,6B;QAWI,OAAO,mBAAU,gCAAS,IAAT,GAAe,sBAAf,CAAV, C;O;KAXX,C;gFAcA,oB;MAGkE,e;K;I4LnE5C,wC;MAsBlB,iC;MAtBsD,2BAAgB,KAAhB,EAAuB,YAAvB,EA AqC,CAArC,C;K;kFAC7B,Y;MAAQ,iB;K;yFACD,Y;MAAQ,gB;K;2CAExC,iB;MAA8C,W5NwCoB,Y4NxCpB, U5NwCqC,KAAjB,E4NxCX,K5NwCwC,KAA7B,C4NxCpB,K;MAAA,S;QAAkB,O5NwCE,Y4NxCF,K5NwCmB ,KAAjB,E4NxCO,S5NwCsB,KAA7B,C4NxCF,K;OAAlB,W;K;kCAE9C,Y;MAKkC,O5NiCgC,Y4NjChC,U5NiCi D,KAAjB,E4NjCxB,S5NiCqD,KAA7B,C4NjChC,I;K;iCAElC,iB;MAEY,UAAwB,M;MADhC,2CAAuB,kBAAa, KAAM,UAAnB,KACf,2CAAS,KAAM,MAAf,cAAwB,6CAAQ,KAAM,KAAd,QAAxB,CADe,CAAvB,C;K;mCA GJ,Y;MACI,OAAI,cAAJ,GAAe,EAAf,GAAwB,MAAK,U5NyQA,K4NzQL,QAAqB,S5NyQhB,K4NzQL,I;K;mC AE5B,Y;MAAkC,OAAE,UAAF,qBAAU,S;K;IAE5C,+B;MAAA,mC;MACI,aAC8B,cAAU,4BAAK,UAAf,EAA0 B,4BAAK,UAA/B,C;K;;;IAFIC,2C;MAAA,0C;QAAA,yB;OAAA,mC;K;;IAYJ,oD;MA4CI,uC;MAtCI,IAAI,SAA Q,CAAZ,C;QAAuB,MAAa,gCAAyB,wBAAzB,C;MACpC,IAAI,SAAQ,WAAZ,C;QAA2B,MAAa,gCAAyB,wEA AzB,C;MAG5C,aAGyB,K;MAEzB,YAGwB,4BAA0B,KAA1B,EAAiC,YAAjC,EAA+C,IAA/C,C;MAExB,YAGu B,I;K;yCAEvB,Y;MAAgD,mCAAwB,UAAxB,EAA+B,SAA/B,EAAqC,SAArC,C;K;wCAEhD,Y;MAMqC,OAAI, YAAO,CAAX,G5NvB6B,Y4NuBf,U5NvBgC,KAAjB,E4NuBP,S5NvBoC,KAA7B,C4NuBf,IAAd,G5NvB6B,Y4N uBG,U5NvBc,KAAjB,E4NuBW,S5NvBkB,KAA7B,C4NuBG,I;K;uCAErE,iB;MAEY,UAAwB,M;MADhC,iDAA 6B,kBAAa,KAAM,UAAnB,KACrB,2CAAS,KAAM,MAAf,cAAwB,6CAAQ,KAAM,KAAd,QAAxB,KAA8C,cA AQ,KAAM,KADvC,CAA7B,C;K;yCAGJ,Y;MACI,OAAI,cAAJ,GAAe,EAAf,GAAwB,OAAM,MAAK,U5NiNN, K4NjNC,QAAqB,S5NiNtB,K4NjNC,IAAN,SAAgD,SAAhD,I;K;yCAE5B,Y;MAAkC,OAAI,YAAO,CAAX,GAA gB,UAAF,qBAAU,SAAV,cAAqB,SAAnC,GAAgD,UAAF,2BAAgB,SAAhB,eAA4B,CAAC,SAAD,IAA5B,C;K;I AEhF,qC;MAAA,yC;K;kEACI,sC;MAQ2F,2BAAgB,UAAhB,EAA4B,QAA5B,EAAsC,IAAtC,C;K;;;IAT/F,iD;M AAA,gD;QAAA,+B;OAAA,yC;K;;IAoBiC,oD;MAAuC,uB;MACxE,sBAA2B,I;MAC3B,iBAAmC,OAAO,CAA1 C,G5NxDkE,Y4NwDrB,K5NxDsC,KAAjB,E4NwDZ,I5NxDyC,KAA7B,C4NwDrB,KAA7C,G5NxDkE,Y4NwDF, K5NxDmB,KAAjB,E4NwDO,I5NxDsB,KAA7B,C4NwDF,K;MAChE,c5N2RmC,S4N3RhB,I5N2RgB,C;M4N1Rn C,cAAuB,cAAJ,GAAa,KAAb,GAAwB,mB;K;gDAE3C,Y;MAAkC,qB;K;iDAElC,Y;MACI,YAAY,W;MACZ,IA AI,6BAAS,mBAAT,QAAJ,C;QACI,IAAI,CAAC,cAAL,C;UAAc,MAAa,6B;QAC3B,iBAAU,K;;QAEV,c5NlD6C, S4NkD7C,W5NlDuD,KAAK,G4NkDpD,W5NlD+D,KAAX,IAAf,C;;M4NoDjD,OAAO,K;K;;IC3Hf,yB;K;mCAII, Y;MAA4B,uB;K;;IAMhC,0B;K;oCAII,Y;MAA4B,wB;K;;IAMhC,wB;K;kCAII,Y;MAA4B,sB;K;;IAMhC,yB;K;m CAII, Y;MAA4B,uB;K;;I7M5BP,qB;MAErB,6B;MAFwD,gB;K;IAExD,2B;MAAA,+B;MACI,iBAGoC,a;MAEpC, iBAGoC,c;MAEpC,kBAGmC,C;MAEnC,iBAGkC,E;K;;;IAnBtC,uC;MAAA,sC;QAAA,qB;OAAA,+B;K;sGAsBA ,yB;MjBqRA,WAS6D,wB;MAT7D,+B;MiB7PA,gD;MAxBA,wB;QAM0D,OAyBS,aAAa,IAAK,KAAlB,EAA8B,

CjB+P5D,eAAW,oBiBxRyB,KjBwR9B,KAAK,CAAL,UAAN,CiB/P4D,MAA9B,C;O;KA/BnE,C;sGAQA,yB;Mf8 QA,aAS6D,0B;MAT7D,+B;Me9PA,gD;MAhBA,wB;QAM2D,OAiBQ,aAAa,IAAK,KAAlB,EAA8B,CfgQ5D,eAA W,oBejR0B,KfiR/B,KAAK,CAAL,YAAN,CehQ4D,MAA9B,C;O;KAvBnE,C;sGAQA,yB;MhByRA,kBAS6D,sB; MAT7D,+B;MgBjRA,gD;MARA,wB;QAMyD,OASU,aAAa,IAAK,KAAlB,EAA8B,ChBmR5D,eAAW,oBgB5Rw B,KhB4R7B,KAAK,CAAL,iBAAN,CgBnR4D,MAA9B,C;O;KAfnE,C;kGAQA,yB;MAAA,gD;MAAA,wB;QAO mE,oBAAa,IAAK,KAAlB,EAAwB,KAAM,KAA9B,C;O;KAPnE,C;4FASA,yB;MjBoPA,WAS6D,wB;MAT7D,+B ;MiBpPA,wB;QAEuD,OASA,eAAM,IAAK,KAAK,KAAW,CjBkP7C,eAAW,oBiB3PiB,KjB2PtB,KAAK,CAAL, UAAN,CiBIP6C,MAAX,CAAhB,C;O;KAXvD,C;4FAGA,yB;MfkPA,aAS6D,0B;MAT7D,+B;MelPA,wB;QAEwD ,OAMD,eAAM,IAAK,KAAK,KAAW,CfmP7C,eAAW,oBezPkB,KfyPvB,KAAK,CAAL,YAAN,CenP6C,MAAX, CAAhB,C;O;KARvD,C;4FAGA,yB;MhBkQA,kBAS6D,sB;MAT7D,+B;MgBlQA,wB;QAEsD,OAGC,eAAM,IAA K,KAAK,KAAW,ChBsQ7C,eAAW,oBgBzQgB,KhByQrB,KAAK,CAAL,iBAAN,CgBtQ6C,MAAX,CAAhB,C;O; KALvD,C;4FAGA,yB;MAAA,+B;MAAA,wB;QAEuD,sBAAM,IAAK,KAAK,KAAK,KAAM,KAAX,CAAhB,C; O;KAFvD,C;8FAIA,yB;MjBuOA,WAS6D,wB;MAT7D,+B;MiBvOA,wB;QAEwD,OASA,eAAM,IAAK,KAAK,U AAY,CjBqO/C,eAAW,oBiB9OmB,KjB8OxB,KAAK,CAAL,UAAN,CiBrO+C,MAAZ,CAAhB,C;O;KAXxD,C;8F AGA,yB;MfqOA,aAS6D,0B;MAT7D,+B;MerOA,wB;QAEyD,OAMD,eAAM,IAAK,KAAK,UAAY,CfsO/C,eAA W,oBe5OoB,Kf4OzB,KAAK,CAAL,YAAN,CetO+C,MAAZ,CAAhB,C;O;KARxD,C;8FAGA,yB;MhBqPA,kBAS 6D,sB;MAT7D,+B;MgBrPA,wB;QAEuD,OAGC,eAAM,IAAK,KAAK,UAAY,ChByP/C,eAAW,oBgB5PkB,KhB4 PvB,KAAK,CAAL,iBAAN,CgBzP+C,MAAZ,CAAhB,C;O;KALxD,C;8FAGA,yB;MAAA,+B;MAAA,wB;QAEw D,sBAAM,IAAK,KAAK,UAAM,KAAM,KAAZ,CAAhB,C;O;KAFxD,C;8FAIA,yB;MjB0NA,WAS6D,wB;MAT7 D,+B;MiB1NA,wB;QAEwD,OASA,eAAM,IAAK,KAAK,UAAY,CjBwN/C,eAAW,oBiBjOmB,KjBiOxB,KAAK, CAAL,UAAN,CiBxN+C,MAAZ,CAAhB,C;O;KAXxD,C;8FAGA,yB;MfwNA,aAS6D,0B;MAT7D,+B;MexNA,w B;QAEyD,OAMD,eAAM,IAAK,KAAK,UAAY,CfyN/C,eAAW,oBe/NoB,Kf+NzB,KAAK,CAAL,YAAN,CezN+ C,MAAZ,CAAhB,C;O;KARxD,C;8FAGA,yB;MhBwOA,kBAS6D,sB;MAT7D,+B;MgBxOA,wB;QAEuD,OAGC, eAAM,IAAK,KAAK,UAAY,ChB4O/C,eAAW,oBgB/OkB,KhB+OvB,KAAK,CAAL,iBAAN,CgB5O+C,MAAZ,C AAhB,C;O;KALxD,C;8FAGA,yB;MAAA,+B;MAAA,wB;QAEwD,sBAAM,IAAK,KAAK,UAAM,KAAM,KAAZ ,CAAhB,C;O;KAFxD,C;0FAIA,yB;MjB6MA,WAS6D,wB;MAT7D,+B;MiBpMA,8C;MATA,wB;QAEsD,OASA, YAAY,IAAZ,EjB2MjB,eAAW,oBiBpNe,KjBoNpB,KAAK,CAAL,UAAN,CiB3MiB,C;O;KAXtD,C;0FAGA,yB; Mf2MA,aAS6D,0B;MAT7D,+B;MerMA,8C;MANA,wB;QAEuD,OAMD,YAAY,IAAZ,Ef4MjB,eAAW,oBelNgB, KfkNrB,KAAK,CAAL,YAAN,Ce5MiB,C;O;KARtD,C;0FAGA,yB;MhB2NA,kBAS6D,sB;MAT7D,+B;MgBxNA, 8C;MAHA,wB;QAEqD,OAGC,YAAY,IAAZ,EhB+NjB,eAAW,oBgBlOc,KhBkOnB,KAAK,CAAL,iBAAN,CgB/ NiB,C;O;KALtD,C;0FAGA,yB;MAAA,8C;MAAA,wB;QAEsD,mBAAY,IAAZ,EAAkB,KAAlB,C;O;KAFtD,C;0F AIA,yB;MjBgMA,WAS6D,wB;MAT7D,+B;MiB3KA,oD;MArBA,wB;QAMsD,OAqBA,eAAe,IAAf,EjB8KjB,eA AW,oBiBnMe,KjBmMpB,KAAK,CAAL,UAAN,CiB9KiB,C;O;KA3BtD,C;0FAOA,yB;Mf0LA,aAS6D,0B;MAT7 D,+B;Me5KA,oD;MAdA,wB;QAMuD,OAcD,eAAe,IAAf,Ef+KjB,eAAW,oBe7LgB,Kf6LrB,KAAK,CAAL,YAA N, Ce/KiB, C; O; KApBtD, C; OFAOA, yB; MhBsMA, kBAS6D, sB; MAT7D, +B; MgB/LA, oD; MAPA, wB; QAMqD, OAB, Ce/KiB, C; O; KApBtD, C; OFAOA, yB; MhBsMA, kBAS6D, sB; MAT7D, +B; MgB/LA, oD; MAPA, wB; QAMqD, OAB, Ce/KiB, C; O; Ce/KiB, C; O; Ce/KiOC,eAAe,IAAf,EhBkMjB,eAAW,oBgBzMc,KhByMnB,KAAK,CAAL,iBAAN,CgBlMiB,C;O;KAbtD,C;0FAOA, yB;MAAA,oD;MAAA,wB;QAMsD,sBAAe,IAAf,EAAqB,KAArB,C;O;KANtD,C;oGAQA,yB;MjBmKA,WAS6D, wB;MAT7D,+B;MiBpMA,8C;MAiCA,wB;QAMkD,OArCI,YAAY,IAAZ,EjB2MjB,eAAW,oBiBtKgB,KjBsKrB, KAAK,CAAL,UAAN,CiB3MiB,C;O;KA+BtD,C;oGAOA,yB;Mf6JA,aAS6D,0B;MAT7D,+B;MerMA,8C;MAwC A,wB;QAMmD,OA5CG,YAAY,IAAZ,Ef4MjB,eAAW,oBehKiB,KfgKtB,KAAK,CAAL,YAAN,Ce5MiB,C;O;KA sCtD,C;oGAOA,yB;MhByKA,kBAS6D,sB;MAT7D,+B;MgBxNA,8C;MA+CA,wB;QAMiD,OAnDK,YAAY,IAA Z,EhB+NjB,eAAW,oBgB5Ke,KhB4KpB,KAAK,CAAL,iBAAN,CgB/NiB,C;O;KA6CtD,C;oGAOA,yB;MAtDA,8 C;MAsDA,wB;QAMkD,OA1DI,YAAY,IAAZ,EA0DA,KA1DA,C;O;KAoDtD,C;0FAQA,yB;MjBsIA,WAS6D,wB ;MAT7D,+B;MiB3KA,oD;MjB4OJ,0B;MAAA,+B;MiBvMI,wB;QAQ6C,OjB0MP,eAAW,OiBjPK,eAAe,IAAf,Ej B8KjB,eAAW,oBiBvIM,KjBuIX,KAAK,CAAL,UAAN,CiB9KiB,CA4KjB,KjBqEY,SAAX,C;O;KiBlNtC,C;0FAS A,yB;Mf8HA,aAS6D,0B;MAT7D,+B;Me5KA,oD;Mf6OJ,4B;MAAA,iC;Me/LI,wB;QAQ+C,OfkMP,gBAAY,QelP E,eAAe,IAAf,Ef+KjB,eAAW,oBe/HQ,Kf+Hb,KAAK,CAAL,YAAN,Ce/KiB,CAsLf,Kf4Da,SAAZ,C;O;Ke1MxC, C;0FASA,yB;MhBwIA,kBAS6D,sB;MAT7D,+B;MgB/LA,oD;MhBkQJ,6B;MgB3MI,wB;QAQ2C,OhB8MP,cgBv

QkB,eAAe,IAAf,EhBkMjB,eAAW,oBgBzII,KhByIT,KAAK,CAAL,iBAAN,CgBlMiB,CAgMnB,KhBuEW,QAAV ,C;O;KgBtNpC,C;0FASA,yB;MAhEA,oD;MAgEA,wB;QAQ6C,OAlES,eAAe,IAAf,EAkEL,KAlEK,C;O;KA0DtD ,C;0EAUA,yB;MAAA,+B;MAAA,mB;QAM0C,sBAAM,SAAK,MAAX,C;O;KAN1C,C;0EAQA,yB;MAAA,+B; MAAA,mB;QAM0C,sBAAM,SAAK,MAAX,C;O;KAN1C,C;kGAQA,yB;MAAA,gD;MAAA,wB;QAE+D,2BAA W,IAAX,EAAiB,KAAjB,C;O;KAF/D,C;0FAIA,yB;MAAA,+B;MAAA,2B;QAOoD,sBAAM,oBAAS,QAAT,CAA N,C;O;KAPpD,C;0FASA,yB;MAAA,+B;MAAA,2B;QAOoD,sBAAM,6BAAU,QAAV,CAAN,C;O;KAPpD,C;0F ASA,yB;MAAA,+B;MAAA,wB;QAEmD,sBAAM,IAAK,KAAL,KAAc,KAAM,KAApB,CAAN,C;Q;KAFnD,C;w FAGA,yB;MAAA,+B;MAAA,wB;QAEkD,sBAAM,IAAK,KAAL,IAAa,KAAM,KAAnB,CAAN,C;O;KAFID,C;0F AGA,yB;MAAA,+B;MAAA,wB;QAEmD,sBAAM,IAAK,KAAL,KAAc,KAAM,KAApB,CAAN,C;O;KAFnD,C;0 EAGA,yB;MAAA,+B;MAAA,mB;QAEiC,sBAAM,SAAK,MAAX,C;O;KAFjC,C;gFAIA,yB;MAAA,0B;MAAA, mB;QAUmC,OAAK,OAAL,SAAK,S;O;KAVxC,C;kFAWA,yB;MAAA,4B;MAAA,mB;QAUqC,OAAK,QAAL,S AAK,S;O;KAV1C,C;8EAWA,Y;MAUiC,OAAA,SAAK,Q;K;gFACtC,Y;MASmC,gB;K;kFAEnC,yB;MjBmEJ,0B; MAAA,+B;MiBnEI,mB;QASqC,OjBqEC,eAAW,OiBrEZ,SjBqEY,SAAX,C;O;KiB9EtC,C;oFAUA,yB;Mf0DJ,4B; MAAA,iC;Me1DI,mB;QASuC,Of4DC,gBAAY,Qe5Db,Sf4Da,SAAZ,C;O;KerExC,C;gFAUA,yB;MhBqEJ,6B;Mg BrEI,mB;QASmC,OhBuEC,cgBvED,ShBuEW,QAAV,C;O;KgBhFpC,C;kFAUA,Y;MAEqC,W;K;kFAErC,yB;MA SA,kD;MATA,mB;QAQqC,OASE,cAAc,SAAd,C;O;KAjBvC,C;oFASA,yB;MAAA,kD;MAAA,mB;QAQuC,qBA Ac,SAAd,C;O;KARvC,C;+BAUA,Y;MAAyC,qBAAc,SAAd,C;K;;;;;+BAnW7C,Y;MAAA,c;MAG4D,qD;MAH5D ,a;K;6BAAA,iB;MAAA,2IAG4D,oCAH5D,G;K;wEAuWA,yB;MAAA,+B;MAAA,4B;QAW0C,sBAAW,oBAAL, SAAK,CAAX,C;O;KAX1C,C;0EAYA,yB;MAAA,+B;MAAA,4B;QAW2C,sBAAW,0BAAL,SAAK,CAAX,C;O;K AX3C,C;0EAYA,yB;MAAA,+B;MAAA,4B;QAWyC,sBAAW,oBAAL,SAAK,CAAX,C;O;KAXzC,C;0EAYA,yB; MAAA,+B;MAAA,4B;QAU0C,sBAAM,SAAN,C;O;KAV1C,C;yEAYA,yB;MAAA,kD;MAAA,4B;QAS2C,qBAA mB,SAAnB,C;O;KAT3C,C;0EAUA,yB;MAAA,kD;MAAA,4B;QAS4C,qBAAc,SAAd,C;O;KAT5C,C;IiB9ZA,6B; MACqB, sB; K; uCAKjB, iB; MAM6C, OjBsYP, UiBtYO, aAAQ, KAAR, CjBsYP, C; K; uCiBpYtC, wB; MAOI, aAAQ, KAAR, CjBsYP, C; K; uCiBpYtC, wB; MAOI, aAAQ, CjBsYP, CjBsYP,AAR,IAAiB,KjBoRc,K;K;kFiBhRL,Y;MAAQ,OAAA,YAAQ,O;K;oCAE9C,Y;MAC8E,+BAAS,YAAT,C;K;IAGx D,oC;MAAiC,wB;MAAhC,oB;MACnB,eAAoB,C;K;4CACpB,Y;MAAyB,sBAAQ,YAAM,O;K;8CACvC,Y;MAA yD,Q;MAA9B,IAAI,eAAQ,YAAM,OAAIB,C;QAAA,QjBgXO,UiBhXiB,aAAM,mBAAN,EAAM,2BAAN,QjBgX jB,C;;QiBhX+C,MAAM,2BAAuB,YAAM,WAA7B,C;K;;0CAG3F,mB;MAIS,Q;MAAL,IAAI,eAAC,0EAAD,QA AJ,C;QAAiC,OAAO,K;MAExC,OAAe,WAAR,YAAQ,EAAS,OjB8PO,KiB9PhB,C;K;+CAGnB,oB;MACY,Q;MA A2B,gBAA3B,gE;MAA2B,c;;QhB0nDvB,U;QADhB,IAAI,wCAAsB,mBAA1B,C;UAAqC,aAAO,I;UAAP,e;SACr B,6B;QAAhB,OAAgB,gBAAhB,C;UAAgB,2B;UgB1nD6B,2BhB0nDR,OgB1nDQ,Q;UAAA,W;YAAuB,oBAAR, YAAQ,EhB0nD/B,ODh4CF,KiB1PiC,C;WhB0nD9C,IAAI,OAAJ,C;YAAyB,aAAO,K;YAAP,e;;QAC/C,aAAO,I;;; MgB3nDH,iB;K;mCAGJ,Y;MAAkC,OAAA,IAAK,QAAQ,OAAb,KAAqB,C;K;;IA/CvD,sC;MAAA,oD;MACgC, uBAAK,iBAAU,IAAV,CAAL,C;MADhC,Y;K;;;;oCAPJ,Y;MAAA,OAKqB,qDALrB,M;K;oCAAA,Y;MAAA,c;M AKqB,wD;MALrB,a;K;kCAAA,iB;MAAA,2IAKqB,0CALrB,G;K;gFAyDA,yB;MAAA,yC;MAWsC,yC;QAAA,w B;UAAW,OAAA,aAAK,KAAL,CjByOV,K;S;O;MiBpPvC,6B;QAWI,OAAO,oBAAW,kBAAU,IAAV,EAAgB,uB AAhB,CAAX,C;O;KAXX,C;kFAcA,oB;MAGqE,e;K;I6LnE9C,2C;MAsBnB,kC;MAtByD,4BAAiB,KAAjB,EAA 9MgDsC,KAAlB,E8MhDX,K9MgDyC,KAA9B,C8MhDpB,K;MAAA,S;QAAkB,O9MgDE,a8MhDF,K9MgDoB,K AAIB,E8MhDO,S9MgDuB,KAA9B,C8MhDF,K;OAAIB,W;K;qCAE/C,Y;MAKkC,O9MyCiC,a8MzCjC,U9MyCm D,KAAlB,E8MzCzB,S9MyCuD,KAA9B,C8MzCjC,I;K;oCAElC,iB;MAEY,UAAwB,M;MADhC,8CAAwB,kBAA a,KAAM,UAAnB,KAChB,2CAAS,KAAM,MAAf,cAAwB,6CAAQ,KAAM,KAAd,QAAxB,CADgB,CAAxB,C;K; sCAGJ,Y;MACI,OAAI,cAAJ,GAAe,EAAf,GAAwB,M9M0QK,CArCkB,U8MrOjB,U9MqO4B,KAAL,KAAoB,C AVzB,U8M3NP,U9M2Na,yB8M3NH,E9M2NG,CAAN,CAUyB,MAApB,CAAN,CAqClB,MAAK,Q8M1QV,Q9 M0QK,CArCkB,U8MrOoB,S9MqOT,KAAL,KAAoB,CAVzB,U8M3N6B,S9M2NvB,yB8M3NgC,E9M2NhC,CA AN,CAUyB,MAApB,CAAN,CAqClB,MAAK,Q8M1QV,I;K;sCAE5B,Y;MAAkC,OAAE,UAAF,qBAAU,S;K;IAE 5C,gC;MAAA,oC;MACI,aAC+B,iBAAW,6BAAM,UAAjB,EAA4B,6BAAM,UAAlC,C;K;;;IAFnC,4C;MAAA,2C; QAAA,0B;OAAA,oC;K;;IAYJ,qD;MA4CI,wC;MAtCI,IAAI,gBAAJ,C;QAAwB,MAAa,gCAAyB,wBAAzB,C;MA CrC,IAAI,sCAAJ,C;QAA4B,MAAa,gCAAyB,yEAAzB,C;MAG7C,aAG0B,K;MAE1B,YAGyB,4BAA0B,KAA1B, EAAiC, YAAjC, EAA+C, IAA/C, C; MAEzB, YAGwB, I; K; 0CAExB, Y; MAAiD, oCAAyB, UAAzB, EAAgC, SAAhC, E AAsC,SAAtC,C;K;yCAEjD,Y;MAMqC,OAAI,uBAAO,CAAX,G9Mf8B,a8MehB,U9MfkC,KAAIB,E8MeR,S9Mfs C,KAA9B,C8MehB,IAAd,G9Mf8B,a8MeE,U9MfgB,KAA1B,E8MeU,S9MfoB,KAA9B,C8MeE,I;K;wCAErE,iB; MAEY,UAAwB,M;MADhC,kDAA8B,kBAAa,KAAM,UAAnB,KACtB,2CAAS,KAAM,MAAf,cAAwB,6CAAQ, KAAM,KAAd,QAAxB,KAA8C,kBAAQ,KAAM,KAAd,CADxB,CAA9B,C;K;0CAGJ,Y;MACI,OAAI,cAAJ,GAA e,EAAf,GAAwB,OAAM,M9MkND,CArCkB,U8M7KX,U9M6KsB,KAAL,KAAoB,CAVzB,U8MnKD,U9MmKO, yB8MnKG,E9MmKH,CAAN,CAUyB,MAApB,CAAN,CAqClB,MAAK,Q8MlNJ,Q9MkND,CArCkB,U8M7K0B, S9M6Kf,KAAL,KAAoB,CAVzB,U8MnKmC,S9MmK7B,yB8MnKsC,E9MmKtC,CAAN,CAUyB,MAApB,CAAN ,CAqClB,MAAK,Q8MlNJ,IAAN,SAAqF,cAAU,6BAAU,EAAV,CAAV,CAAyB,QAA9G,I;K;0CAE5B,Y;MAAk C,OAAI,uBAAO,CAAX,GAAgB,UAAF,qBAAU,SAAV,cAAqB,SAArB,WAAd,GAAgD,UAAF,2BAAgB,SAAh B,cAA6B,SAAD,aAA5B,W;K;IAEhF,sC;MAAA,0C;K;mEACI,sC;MAQ+F,4BAAiB,UAAjB,EAA6B,QAA7B,EA AuC,IAAvC,C;K;;;IATnG,kD;MAAA,iD;QAAA,gC;OAAA,0C;K;;IAoBkC,qD;MAA0C,wB;MAC5E,sBAA2B,I; MAC3B,iBAAmC,kBAAO,CAA1C,G9MhDmE,a8MgDtB,K9MhDwC,KAAlB,E8MgDb,I9MhD2C,KAA9B,C8M gDtB,KAA7C,G9MhDmE,a8MgDH,K9MhDqB,KAA1B,E8MgDM,I9MhDwB,KAA9B,C8MgDH,K;MAChE,c9M OSsC,U8M1SnB,I9M0SmB,C;M8MzStC,cAAuB,cAAJ,GAAa,KAAb,GAAwB,mB;K;iDAE3C,Y;MAAkC,qB;K;m DAEIC, Y; MACI, YAAY, W; MACZ, IAAI, 6BAAS, mBAAT, QAAJ, C; QACI, IAAI, CAAC, cAAL, C; UAAc, MAAa, 6B ;QAC3B,iBAAU,K;;QAEV,c9M/C+C,U8M+C/C,W9M/C0D,KAAK,K8M+CvD,W9M/CkE,KAAX,CAAhB,C;;M 8MiDnD,OAAO,K;K;;wEC7Hf,yB;MAAA,8C;MAAA,uB;QAOI,OAAO,MAAM,CAAN,EAAS,CAAT,C;O;KAP X,C;wEAUA,yB;MAAA,8C;MAAA,uB;QAOI,OAAO,MAAM,CAAN,EAAS,CAAT,C;O;KAPX,C;wEAUA,yB; MAAA,8C;MAAA,uB;QAOI,OAAO,MAAM,CAAN,EAAS,CAAT,C;O;KAPX,C;wEAUA,yB;MAAA,8C;MAAA ,uB;QAOI,OAAO,MAAM,CAAN,EAAS,CAAT,C;O;KAPX,C;oFC7BA,yB;MAAA,gD;MAAA,4B;QAM6C,OAA Q, ahO+RhB, cgO/RgB, C;O;KANrD, C;oGAQA, yB;M/GwCA, iB;M+GxCA, 4B;QAMqD, O/GwCM, MAAO, OjH+Okard, and the control of the control of the con7B,ciH/O6B,C;O;K+G9ClE,C;sGAQA,yB;MAAA,kE;MAAA,4B;QAMsD,OAAQ,sBhO+QzB,cgO/QyB,C;O;KA N9D,C:8FAQA,yB;MAAA,0D;MhOwWA,6B;MgOxWA,4B;QAOmD,OhO2WZ,cgO3WoB,kBhOsQtB,cgOtQsB, ChO2WpB,C;O;KgOlXvC,C;4FASA,yB;MAAA,wD;MhO+VA,6B;MgO/VA,4B;QAOkD,OhOkWX,cgOlWmB,iB hO6PrB,cgO7PqB,ChOkWnB,C;O;KgOzWvC,C;gFASA,yB;MAAA,4C;MhOsVA,6B;MgOtVA,sC;QAayD,OhOm VIB,cgOnV0B,WhO8O5B,cgO9O4B,EAAW,QAAX,ChOmV1B,C;O;KgOhWvC,C;kFAgBA,vB;MAAA,8C;MhO sUA,6B;MgOtUA,sC;QAa0D,OhOmUnB,cgOnU2B,YhO8N7B,cgO9N6B,EAAY,QAAZ,ChOmU3B,C;O;KgOhV vC,C;oFAgBA,yB;MAAA,gD;MAAA,4B;QAM8C,OAAS,ahNgOhB,cgNhOgB,C;O;KANvD,C;oGAQA,yB;MAA A,gE;MAAA,4B;QAMsD,OAAS,qBhNwNxB,cgNxNwB,C;O;KAN/D,C;sGAQA,yB;MAAA,kE;MAAA,4B;QAM uD,OAAS,sBhNgNzB,cgNhNyB,C;O;KANhE,C;8FAQA,yB;MAAA,0D;MhN6SA,+B;MgN7SA,4B;QAOqD,OhN gTX,egNhToB,kBhNuMvB,cgNvMuB,ChNgTpB,C;O;KgNvT1C,C;4FASA,yB;MAAA,wD;MhNoSA,+B;MgNpS A,4B;QAOoD,OhNuSV,egNvSmB,iBhN8LtB,cgN9LsB,ChNuSnB,C;O;KgN9S1C,C;+EASA,yB;MAAA,4C;MhN 2RA,+B;MgN3RA,sC;QAa2D,OhNwRjB,egNxR0B,WhN+K7B,cgN/K6B,EAAW,QAAX,ChNwR1B,C;O;KgNrS1 C,C;iFAeA,yB;M/GgEA,4C;MjG4MA,+B;MgN5QA,sC;QAa4D,OhNyQlB,eiGzMuB,WjGgG1B,ciGhG0B,EAAW ,C+GhEK,Q/GgEL,IAAX,CjGyMvB,C;O;KgNtR1C,C;oFAeA,yB;MjOwJI,6B;MiO1SJ,gD;MAkJA,4B;QAM8C,O AlJO,ahO+RhB,CDcE,cAAU,cAAL,GAAiB,GAAtB,CCdF,MgO/RgB,C;O;KA4IrD,C;oGAQA,yB;M/G1GA,iB;M +G0GA,4B;QAMsD,O/G1GK,MAAO,OlHuM3B,c0N1Ge,GAAY,GxG7FA,CwG6Fb,GAA6C,EAA7C,I;O;KOOr D,C;sGAQA,yB;MPbA,kE;MOaA,4B;QAMuD,OPbkB,sB1NkGlC,c0NlGgB,GAAW,GAAO,C;O;KOOzE,C;8FA QA,yB;MAAA,0D;MjO+LA,0B;MAAA,+B;MiO/LA,4B;QAOqD,OjOmMZ,eAAW,OiOnMS,kBjOgGnB,cAAL,G AAiB,GiOhGO,CjOmMT,CAAX,C;O;KiO1MzC,C;4FASA,yB;MAAA,wD;MjOsLA,0B;MAAA,+B;MiOtLA,4B; OAOoD,OjO0LX,eAAW,OiO1LO,iBjOuFlB,cAAL,GAAiB,GiOvFM,CjO0LR,CAAX,C;O;KiOjMzC,C;gFAUA,y B;MAAA,4C;MjOqJA,+B;MiOrJA,sC;QAa2D,OjOkJjB,eiOlJ0B,WjOmD7B,ciOnD6B,EAAW,QAAX,CjOkJ1B,C ;O;KiO/J1C,C;kFAeA,yB;MAAA,8C;MjOsIA,+B;MiOtIA,sC;QAa4D,OjOmIlB,eiOnI2B,YjOoC9B,ciOpC8B,EAA Y,QAAZ,CjOmI3B,C;O;KiOhJ1C,C;oFAeA,yB;M/NgFI,6B;M+N3SJ,gD;MA2NA,4B;QAM+C,OA3NM,ahO+Rh B,CCeE,cAAU,cAAL,GAAiB,KAAtB,CDfF,MgO/RgB,C;O;KAqNrD,C;oGAQA,yB;M/GnLA,iB;M+GmLA,4B;Q AMuD,O/GnLI,MAAO,OhHkNzB,cwN3CpC,GAAY,KxGvKiD,CwGuK9D,GAA+C,EAA/C,I;O;KOMJ,C;sGAQ A,yB;MPZA,kE;MOYA,4B;QAMwD,OPZoB,sBxNmCnC,cwNnCe,GAAW,KAAS,C;O;KOM5E,C;8FAQA,yB;M

AAA,OD;M/NuHA,4B;MAAA,iC;M+NvHA,4B;QAOuD,O/N2HZ,gBAAY,Q+N3HQ,kB/NwBrB,cAAL,GAAiB,K +NxBS,C/N2HR,CAAZ,C;O;K+NII3C,C;4FASA,yB;MAAA,wD;M/N8GA,4B;MAAA,iC;M+N9GA,4B;QAOsD, O/NkHX,gBAAY,Q+NlHO,iB/NepB,cAAL,GAAiB,K+NfQ,C/NkHP,CAAZ,C;O;K+NzH3C,C;gFAUA,yB;MAA A,4C;M/NyFA,iC;M+NzFA,sC;QAa6D,O/NsFhB,gB+NtF0B,W/NX9B,c+NW8B,EAAW,QAAX,C/NsF1B,C;O;K +NnG7C,C;kFAeA,yB;MAAA,8C;M/N0EA,iC;M+N1EA,sC;QAa8D,O/NuEjB,gB+NvE2B,Y/N1B/B,c+N0B+B,E AAY,QAAZ,C/NuE3B,C;O;K+NpF7C,C;ICtRA,qC;MAEI,SjOuIoD,ciOvI3C,CjOuI2C,EiOvIvC,CjOuIuC,C;MiOt IpD,SjOsIoD,ciOtI3C,CjOsI2C,EiOtIvC,CjOsIuC,C;MiOrIpD,OjOmDkE,YiOnDvD,EjOmDwE,KAAjB,EiOnDjD, EjOmD8E,KAA7B,CiOnDvD,KAAX,GjOkFsD,SiOlFjC,EjOkF2C,KAAK,GiOlF3C,EjOkFuD,KAAZ,IAAf,CiOlFt D,GjOqEqD,SAAU,CAaT,SiOlFpB,EjOkF8B,KAAK,GiOlF9B,EjOkF0C,KAAZ,IAAf,CAbS,MAAK,GiOrExB,Cj OqEmC,KAAX,IAAf,C;K;IiOIEzD,qC;MACI,SjNwIsD,eiNxI7C,CjNwI6C,EiNxIzC,CjNwIyC,C;MiNvItD,SjNuIs D,eiNvI7C,CjNuI6C,EiNvIzC,CjNuIyC,C;MiNtItD,OjNqDmE,aiNrDxD,EjNqD0E,KAAlB,EiNrDlD,EjNqDgF,KA A9B,CiNrDxD,KAAX,GjN+EwD,UiN/EnC,EjN+E8C,KAAK,UiN/E9C,EjN+E0D,KAAZ,CAAhB,CiN/ExD,GjNk EuD,UAAW,CAaV,UiN/EtB,EjN+EiC,KAAK,UiN/EjC,EjN+E6C,KAAZ,CAAhB,CAbU,MAAK,KiNlE3B,CjNkE sC,KAAX,CAAhB,C;K;IiN/D3D,uD;MAmBI,WAAO,CAAP,C;QAD8E,OjOwBZ,YiOvBlD,KjOuBmE,KAAjB,Ei OvBzC,GjOuBsE,KAA7B,CiOvBID,KAD8D,GAChD,GADgD,GjOuDxB,SiOtDf,GjOsDyB,KAAK,GiOtDxB,mB AAiB,GAAjB,EAAsB,KAAtB,EjO2WV,SiO3WuC,IjO2WvC,CiO3WU,CjOsDoC,KAAZ,IAAf,C;aiOrDtD,WAA O,CAAP,C;QAF8E,OjOwBZ,YiOtBlD,KjOsBmE,KAAjB,EiOtBzC,GjOsBsE,KAA7B,CiOtBlD,KAF8D,GAEhD, GAFgD,GjO0CzB,SiOxCd,GjOwCwB,KAAK,GiOxCvB,mBAAiB,KAAjB,EAAwB,GAAxB,EjO0WV,SiO1WwC, CAAC,IAAD,IjO0WxC,CiO1WU,CjOwCkC,KAAX,IAAf,C;;QiOvC7C,MAAa,gCAAyB,eAAzB,C;K;IAGzB,uD; MAmBI,sBAAO,CAAP,C;QADkF,OjNQf,aiNPnD,KjNOqE,KAAlB,EiNP1C,GjNOwE,KAA9B,CiNPnD,KADkE, GACpD,GADoD,GjNkC1B,UiNjCjB,GjNiC4B,KAAK,UiNjC3B,mBAAiB,GAAjB,EAAsB,KAAtB,EjNkWP,UiNl WoC,IjNkWpC,CiNlWO,CjNiCuC,KAAZ,CAAhB,C;aiNhCxD,sBAAO,CAAP,C;QAFkF,OjNQf,aiNNnD,KjNMq E,KAAlB,EiNN1C,GjNMwE,KAA9B,CiNNnD,KAFkE,GAEpD,GAFoD,GjNqB3B,UiNnBhB,GjNmB2B,KAAK, KiNnB1B,mBAAiB,KAAjB,EAAwB,GAAxB,EjNiWP,UiNjWsC,IAAD,ajNiWrC,CiNjWO,CjNmBqC,KAAX,CA AhB,C;;QiNlB/C,MAAa,gCAAyB,eAAzB,C;K;IhOlDC,sB;MAEtB,8B;MAFyD,gB;K;IAEzD,4B;MAAA,gC;MAC I,iBAGqC,WAAO,CAAP,C;MAErC,iBAGqC,WAAO,MAAP,C;MAErC,kBAGmC,C;MAEnC,iBAGkC,E;K;;;IAn BtC,wC;MAAA,uC;QAAA,sB;OAAA,gC;K;wGAsBA,iB;MAM0D,OAAa,0BA6OjC,SAAL,GAAiB,KA7OqB,EA AU,KF4O3C,KAAL,GAAiB,GE5OqB,C;K;oGAEvE,iB;MAOoE,OAAa,0BAoO3C,SAAL,GAAiB,KApO+B,EAA U,KAoOrD,KAAL,GAAiB,KApO+B,C;K;wGAEjF,yB;MA2PA,6B;MD5PA,8C;MCCA,wB;QAMyD,ODAS,YAA iB,CC8PhD,cAAU,SAAL,GAAiB,KAAtB,CD9PgD,MAAjB,ECAe,KDAc,KAA7B,C;O;KCNIE,C;wGAQA,yB;M A6PA,aAS6D,0B;MAT7D,+B;Me9PA,gD;MfCA,wB;QAM0D,OeAS,aAAkB,CfgQhD,eAAW,oBAAL,SAAK,CA AL, YAAN, CehQgD, MAAlB, EfAgB, KeAc, KAA9B, C;O;KfNnE, C;8FAQA, vB;MA2OA, 6B;MA3OA, wB;QAEsD, ODMD,cAAU,CC4O5B,cAAU,SAAL,GAAiB,KAAtB,CD5O4B,MAAK,GAAW,CD2O5C,cEjPsC,KFiP5B,KAA L,GAAiB,GAAtB,CC3O4C,MAAX,IAAf,C;O;KCRrD,C;8FAGA,yB;MAwOA,6B;MAxOA,wB;QAEuD,ODGF,c AAU,CC4O5B,cAAU,SAAL,GAAiB,KAAtB,CD5O4B,MAAK,GAAW,CC4O5C,cA/OuC,KA+O7B,KAAL,GAAi B, KAAtB, CD5O4C, MAAX, IAAf, C; O; KCLrD, C; 8FAGA, yB; MAqOA, 6B; MArOA, wB; QAEqD, ODAA, cAAU, CCAAU, CCAAUU, CCAAU, CCAAUU405B,cAAU,SAAL,GAAiB,KAAtB,CD504B,MAAK,GCAI,KDAO,KAAX,IAAf,C;O;KCFrD,C;8FAGA,yB;MA 4OA,aAS6D,0B;MAT7D,+B;MA5OA,wB;QAEuD,OeAA,eAAW,CfmP7B,eAAW,oBAAL,SAAK,CAAL,YAAN, CenP6B,MAAK,KfAI,KeAO,KAAX,CAAhB,C;O;KfFvD,C;gGAIA,yB;MA8NA,6B;MA9NA,wB;QAEuD,ODMD ,cAAU,CC+N7B,cAAU,SAAL,GAAiB,KAAtB,CD/N6B,MAAK,GAAY,CD8N9C,cEpOwC,KFoO9B,KAAL,GA AiB,GAAtB,CC9N8C,MAAZ,IAAf,C;O;KCRtD,C;gGAGA,yB;MA2NA,6B;MA3NA,wB;QAEwD,ODGF,cAAU, CC+N7B,cAAU,SAAL,GAAiB,KAAtB,CD/N6B,MAAK,GAAY,CC+N9C,cAlOvC,KAkO/B,KAAL,GAAiB,KAA tB,CD/N8C,MAAZ,IAAf,C;O;KCLtD,C;gGAGA,yB;MAwNA,6B;MAxNA,wB;QAEsD,ODAA,cAAU,CC+N7B,c AAU,SAAL,GAAiB,KAAtB,CD/N6B,MAAK,GCAK,KDAO,KAAZ,IAAf,C;O;KCFtD,C;gGAGA,yB;MA+NA,a AS6D,0B;MAT7D,+B;MA/NA,wB;QAEwD,OeAA,eAAW,CfsO9B,eAAW,oBAAL,SAAK,CAAL,YAAN,CetO8B ,MAAK,UfAK,KeAO,KAAZ,CAAhB,C;O;KfFxD,C;gGAIA,yB;MAiNA,6B;MAjNA,wB;QAEuD,ODMD,cAAe, YAAL,CCkN7B,cAAU,SAAL,GAAiB,KAAtB,CDlN6B,MAAK,EAAY,CDiN9C,cEvNwC,KFuN9B,KAAL,GAAi B,GAAtB,CCjN8C,MAAZ,CAAf,C;O;KCRtD,C;gGAGA,yB;MA8MA,6B;MA9MA,wB;QAEwD,ODGF,cAAe,Y

AAL,CCkN7B,cAAU,SAAL,GAAiB,KAAtB,CDlN6B,MAAK,EAAY,CCkN9C,cArNyC,KAqN/B,KAAL,GAAiB, KAAtB,CDIN8C,MAAZ,CAAf,C;O;KCLtD,C;gGAGA,yB;MA2MA,6B;MA3MA,wB;QAEsD,ODAA,cAAe,YAA L,CCkN7B,cAAU,SAAL,GAAiB,KAAtB,CDlN6B,MAAK,ECAK,KDAO,KAAZ,CAAf,C;O;KCFtD,C;gGAGA,y B;MAkNA,aAS6D,0B;MAT7D,+B;MAlNA,wB;QAEwD,OeAA,eAAW,CfyN9B,eAAW,oBAAL,SAAK,CAAL,Y AAN,CezN8B,MAAK,UfAK,KeAO,KAAZ,CAAhB,C;O;KfFxD,C;4FAIA,yB;MAoMA,6B;MD9LA,4C;MCNA,w B;QAEqD,ODMD,WCqMjB,cAAU,SAAL,GAAiB,KAAtB,CDrMiB,EDoMjB,cE1MoC,KF0M1B,KAAL,GAAiB, GAAtB,CCpMiB,C;O;KCRpD,C;4FAGA,yB;MAiMA,6B;MD9LA,4C;MCHA,wB;QAEsD,ODGF,WCqMjB,cAA U,SAAL,GAAiB,KAAtB,CDrMiB,ECqMjB,cAxMqC,KAwM3B,KAAL,GAAiB,KAAtB,CDrMiB,C;O;KCLpD,C; 4FAGA,yB;MA8LA,6B;MD9LA,4C;MCAA,wB;QAEoD,ODAA,WCqMjB,cAAU,SAAL,GAAiB,KAAtB,CDrMi B,ECAkB,KDAlB,C;O;KCFpD,C;4FAGA,yB;MAqMA,aAS6D,0B;MAT7D,+B;MerMA,8C;MfAA,wB;QAEsD,O eAA,Yf4MjB,eAAW,oBAAL,SAAK,CAAL,YAAN,Ce5MiB,EfAmB,KeAnB,C;O;KfFtD,C;4FAIA,yB;MAuLA,6 B;MDzKA,kD;MCdA,wB;QAMqD,ODcD,cC4KjB,cAAU,SAAL,GAAiB,KAAtB,CD5KiB,ED2KjB,cEzLoC,KFy L1B,KAAL,GAAiB,GAAtB,CC3KiB,C;O;KCpBpD,C;4FAOA,yB;MAgLA,6B;MDzKA,kD;MCPA,wB;QAMsD, ODOF,cC4KjB,cAAU,SAAL,GAAiB,KAAtB,CD5KiB,EC4KjB,cAnLqC,KAmL3B,KAAL,GAAiB,KAAtB,CD5K iB,C;O;KCbpD,C;4FAOA,yB;MAyKA,6B;MDzKA,kD;MCAA,wB;QAMoD,ODAA,cC4KjB,cAAU,SAAL,GAAi B,KAAtB,CD5KiB,ECAkB,KDAlB,C;O;KCNpD,C;4FAOA,yB;MA4KA,aAS6D,0B;MAT7D,+B;Me5KA,oD;Mf AA,wB;QAMsD,OeAA,ef+KjB,eAAW,oBAAL,SAAK,CAAL,YAAN,Ce/KiB,EfAmB,KeAnB,C;O;KfNtD,C;sGA QA,yB;MA0JA,6B;MD9LA,4C;MCoCA,wB;QAMiD,ODxCG,WCqMjB,cAAU,SAAL,GAAiB,KAAtB,CDrMiB,E DoMjB,cE5JqC,KF4J3B,KAAL,GAAiB,GAAtB,CCpMiB,C;O;KCkCpD,C;sGAOA,yB;MAmJA,6B;MD9LA,4C; MC2CA,wB;QAMkD,OD/CE,WCqMjB,cAAU,SAAL,GAAiB,KAAtB,CDrMiB,ECqMjB,cAtJsC,KAsJ5B,KAAL, GAAiB,KAAtB,CDrMiB,C;O;KCyCpD,C;sGAOA,yB;MA4IA,6B;MD9LA,4C;MCkDA,wB;QAMgD,ODtDI,WCq MjB,cAAU,SAAL,GAAiB,KAAtB,CDrMiB,ECsDmB,KDtDnB,C;O;KCgDpD,C;sGAOA,yB;MA+IA,aAS6D,0B; MAT7D,+B;MerMA,8C;MfsDA,wB;QAMkD,Oe1DI,Yf4MjB,eAAW,oBAAL,SAAK,CAAL,YAAN,Ce5MiB,Ef0 DoB,Ke1DpB,C;O;KfoDtD,C;4FAQA,yB;MA6HA,6B;MDzKA,kD;MDuOJ,0B;MAAA,+B;ME3LI,wB;QAQ6C,O F8LR,eAAW,OC5OI,cC4KjB,cAAU,SAAL,GAAiB,KAAtB,CD5KiB,ED2KjB,cE7H4B,KF6HIB,KAAL,GAAiB, GAAtB,CC3KiB,CAkLf,KD0DW,CAAX,C;O;KEtMrC,C;4FASA,yB;MAoHA,6B;MDzKA,kD;MCwOJ,4B;MAA A,iC;MAnLI,wB;QAQ+C,OAsLR,gBAAY,QD7OC,cC4KjB,cAAU,SAAL,GAAiB,KAAtB,CD5KiB,EC4KjB,cAr H8B,KAqHpB,KAAL,GAAiB,KAAtB,CD5KiB,CA4Lb,KCiDY,CAAZ,C;O;KA9LvC,C;4FASA,yB;MA2GA,6B; MDzKA,kD;MC8DA,wB;QAQ2C,ODhES,cC4KjB,cAAU,SAAL,GAAiB,KAAtB,CD5KiB,ECgES,KDhET,C;O;K CwDpD,C;4FASA,yB;MA4GA,aAS6D,0B;MAT7D,+B;Me5KA,oD;MfgEA,wB;QAQ6C,OelES,ef+KjB,eAAW,o BAAL,SAAK,CAAL,YAAN,Ce/KiB,EfkEU,KelEV,C;O;Kf0DtD,C;4EAUA,yB;MAAA,4B;MAAA,iC;MAAA,m B;QAM2C,uBAAY,QAAL,SAAK,KAAZ,C;O;KAN3C,C;4EAQA,yB;MAAA,4B;MAAA,iC;MAAA,mB;QAM2C ,uBAAY,QAAL,SAAK,KAAZ,C;O;KAN3C,C;oGAQA,yB;MAAA,8C;MAwEA,6B;MAxEA,wB;QAE+D,0BA+E 5B,cAAU,SAAL,GAAiB,KAAtB,CA/E4B,EA+E5B,cA/EqD,KA+E3C,KAAL,GAAiB,KAAtB,CA/E4B,C;O;KAF/ D,C;4FAIA,yB;MAAA,iC;M0LnNJ,4B;M1LmNI,wB;QAEqD,uB0LlNiC,Q1LkN1B,IAAK,K0LlNX,G1LkN0B,K AAM,K0LlNM,C1LkNjC,C;O;KAFrD,C;0FAGA,yB;MAAA,iC;M0LjNJ,4B;M1LiNI,wB;QAEoD,uB0LhNgC,Q1 LgNzB,IAAK,K0LhNX,G1LgNmB,KAAM,K0LhNM,C1LgNhC,C;O;KAFpD,C;4FAGA,yB;MAAA,iC;M0L/MJ,4AAM,K0LhNM,C1LgNhC,C;O;KAFpD,C;4FAGA,yB;MAAA,iC;M0L/MJ,4AAM,K0LhNM,C1LgNhC,C;O;KAFpD,C;4FAGA,yB;MAAA,iC;M0L/MJ,4AAM,K0LhNM,C1LgNhC,C;O;KAFpD,C;4FAGA,yB;MAAA,iC;M0L/MJ,4AAM,K0LhNM,C1LgNhC,C;O;KAFpD,C;4FAGA,yB;MAAA,iC;M0L/MJ,4AAM,K0LhNM,C1LgNhC,C;O;KAFpD,C;AFAGA,yB;MAAA,iC;M0L/MJ,AAM,K0LhNM,C1LgNhC,C;O;KAFpD,C;AFAGA,yB;MAAA,iC;M0L/MJ,AAM,K0LhNM,C1LgNhC,C;O;KAFpD,C;AFAGA,yB;MAAA,iC;M0L/MJ,AAM,C1LgNhC,C;O;MAAAM,C1LgNhC,C;O;MAAAM,C1LgNhC,CillgNhC,CillgNhC,CillgNhC,CillgNhC,CillgNhC,CillgNhC,CillgNhC,CillgNhC,CillgNhC,CillgNhC,CillgNhC,CillgNhC,CillgNhC,CillgNhC,CillgNhC,CillgNhC,CillgNhC,CillgNhC,CillgNhC,CillgNhC,CillgNhC,CillgNhC,CillgNhC,CilB;M1L+MI,wB;QAEqD,uB0L9MiC,Q1L8M1B,IAAK,K0L9MX,G1L8MoB,KAAM,K0L9MM,C1L8MjC,C;O;KA FrD,C;4EAGA,yB;MAAA,iC;M0L7MJ,4B;M1L6MI,mB;QAEkC,uB0L5MsB,QAAP,C1L4MR,S0L5Me,C1L4Mt B,C;O;KAFIC,C;kFAIA,yB;MAAA,0B;MAAA,mB;QAUmC,OAAK,OAAL,SAAK,C;O;KAVxC,C;oFAWA,Y;M ASqC,gB;K;gFACrC,Y;MASiC,OAAK,SAAL,GAAiB,K;K;kFAClD,yB;MAAA,aASqD,0B;MATrD,mB;QASmC, OAAK,oBAAL,SAAK,CAAL,Y;O;KATnC,C;oFAWA,yB;MF+DJ,0B;MAAA,+B;ME/DI,mB;QASqC,OFiEE,eA AW,OEjEb,SFiEa,CAAX,C;O;KE1EvC,C;sFAUA,Y;MAEuC,W;K;kFACvC,yB;MAAA,6B;MAAA,mB;QASmC, qBAAU,SAAL,GAAiB,KAAtB,C;O;KATnC,C;oFAUA,yB;MAAA,aAS6D,0B;MAT7D,+B;MAAA,mB;QASqC,s BAAW,oBAAL,SAAK,CAAL,YAAN,C;O;KATrC,C;oFAWA,Y;MAMqC,OApDC,SAAL,GAAiB,K;K;sFAqDlD, Y;MAMuC,OA3DD,SAAL,GAAiB,K;K;gCA6DlD,Y;MAAyC,OAAQ,CA7DX,SAAL,GAAiB,KA6DD,Y;K;;;;;gC A3UrD,Y;MAAA,c;MAG6D,qD;MAH7D,a;K;8BAAA,iB;MAAA,2IAG6D,oCAH7D,G;K;0EA+UA,yB;MAAA,i C;MAAA,4B;QAW4C,uBAAY,SAAZ,C;O;KAX5C,C;4EAYA,yB;MAAA,iC;MAAA,4B;QAU6C,uBAAO,SAAP,

C;O;KAV7C,C;4EAWA,yB;MAAA,4B;MAAA,iC;MAAA,4B;QAW2C,uBAAY,QAAL,SAAK,CAAZ,C;O;KAX3 C,C;4EAYA,yB;MAAA,4B;MAAA,iC;MAAA,4B;QAW4C,uBAAY,QAAL,SAAK,SAAZ,C;O;KAX5C,C;IiC/W A,8B;MACqB,sB;K;wCAKjB,iB;MAM8C,OjCsVL,WiCtVK,aAAQ,KAAR,CjCsVL,C;K;wCiCpVzC,wB;MAOI,a AAQ,KAAR,IAAiB,KjC4OgB,K;K;mFiCxOP,Y;MAAQ,OAAA,YAAQ,O;K;qCAE9C,Y;MAC+E,gCAAS,YAAT, C;K;IAGzD,qC;MAAkC,yB;MAAjC,oB;MACnB,eAAoB,C;K;6CACpB,Y;MAAyB,sBAAQ,YAAM,O;K;gDACvACpB,Y;MAAyB,sBAAQ,YAAM,O;K;gDACvACpB,Y;MAAyB,sBAAQ,YAAM,O;K;gDACvACpB,Y;MAAyB,sBAAQ,YAAM,O;K;gDACvACpB,Y;MAAyB,sBAAQ,YAAM,O;K;gDACvACpB,Y;MAAyB,sBAAQ,YAAM,O;K;gDACvACpB,Y;MAAyB,sBAAQ,YAAM,O;K;gDACvACpB,Y;MAAyB,sBAAQ,YAAM,O;K;gDACvACpB,Y;MAAyB,sBAAQ,YAAM,O;K;gDACvACpB,Y;MAAyB,sBAAQ,YAAM,O;K;gDACvACpB,Y;MAAyB,sBAAQ,YAAM,O;K;gDACvACpB,Y;MAAyB,sBAAQ,YAAM,O;K;gDACvACpB,YAAM,O;K;gDACvACpB,YAAM,O;K;gDAC,VACpB,YAAM,O;K;gDAC,VACpB,VACpB,C,Y;MAA0D,Q;MAA9B,IAAI,eAAQ,YAAM,OAAIB,C;QAAA,OjCgUS,WiChUe,aAAM,mBAAN,EAAM,2BAA N,OjCgUf,C;;QiChU8C,MAAM,2BAAuB,YAAM,WAA7B,C;K;;2CAG7F,mB;MAIS,Q;MAAL,IAAI,eAAC,0EA AD,SAAJ,C;QAAkC,OAAO,K;MAEzC,OAAe,WAAR,YAAQ,EAAS,OjCsNS,KiCtNlB,C;K;gDAGnB,oB;MACY ,Q;MAA2B,gBAA3B,gE;MAA2B,c;;QjB0nDvB,U;QADhB,IAAI,wCAAsB,mBAA1B,C;UAAqC,aAAO,I;UAAP,e ;SACrB,6B;QAAhB,OAAgB,gBAAhB,C;UAAgB,2B;UiB1nD6B,2BjB0nDR,OiB1nDQ,S;UAAA,W;YAAwB,oB AAR,YAAQ,EjB0nDhC,OhBx6CA,KiClNgC,C;WjB0nD/C,IAAI,OAAJ,C;YAAyB,aAAO,K;YAAP,e;;QAC/C,aA AO,I;;;MiB3nDH,iB;K;oCAGJ,Y;MAAkC,OAAA,IAAK,QAAQ,OAAb,KAAqB,C;K;;IA/CvD,uC;MAAA,qD;MA CgC,wBAAK,eAAW,IAAX,CAAL,C;MADhC,Y;K;;;;qCAPJ,Y;MAAA,OAKqB,sDALrB,M;K;qCAAA,Y;MAAA ,c;MAKqB,wD;MALrB,a;K;mCAAA,iB;MAAA,2IAKqB,0CALrB,G;K;kFAyDA,yB;MAAA,2C;MAWwC,0C;QA AA,wB;UAAW,OAAA,aAAK,KAAL,CjCiMV,K;S;O;MiC5MzC,6B;QAWI,OAAO,qBAAY,gCAAW,IAAX,GAA iB,wBAAjB,CAAZ,C;O;KAXX,C;oFAcA,oB;MAGwE,e;K;IgM5ExE,sC;MAQ2D,OAAa,WAAb,SnOwQjB,KAA L,GAAiB,GmOxQkB,EAAS,KAAT,C;K;IAExE,sC;MAQ4D,OAAa,WAAb,SjO+PlB,KAAL,GAAiB,KiO/PmB,E AAS,KAAT,C;K;IAGzE,sC;MAQ0D,OAAc,WlOiR5B,oBkOjRc,SlOiRnB,KAAK,CAAL,iBkOjRiC,EAAS,KAAT ,C;K;IAExE,sC;MAOgD,uBAAc,SlNyQvB,KkNzQS,EAA6B,WAAW,KAAX,CAA7B,C;K;IAGhD,8B;MAMqC,Q ;MAAA,0DAAmB,kBAAkB,SAAlB,C;K;IAExD,qC;MAO+C,Q;MAAA,0CAAc,KAAd,oBAAwB,kBAAkB,SAAl B,C;K;IAGvE,+B;MAMuC,Q;MAAA,2DAAoB,kBAAkB,SAAlB,C;K;IAE3D,sC;MAOiD,Q;MAAA,2CAAe,KA Af,oBAAyB,kBAAkB,SAAlB,C;K;IAE1E,6B;MAMmC,Q;MAAA,yDAAkB,kBAAkB,SAAlB,C;K;IAErD,oC;MA O6C,Q;MAAA,yCAAa,KAAb,oBAAuB,kBAAkB,SAAIB,C;K;IAEpE,8B;MAMqC,Q;MAAA,0DAAmB,kBAAkB ,SAAIB,C;K;IAExD,qC;MAO+C,Q;MAAA,0CAAc,KAAd,oBAAwB,kBAAkB,SAAIB,C;K;IAMvE,kC;MAM4C, kCAAsB,EAAtB,C;K;IAE5C,2C;MASmB,Q;MAAA,sBAAL,SAAK,EAAa,KAAb,C;MAAL,iB;QAA4B,OAAO,I; OAA7C,UAAU,I;MACV,IIO/EkE,YkO+E9D,GIO/E+E,KAAjB,EAA6B,CD6P5D,SmO9KzB,6BAAM,UnO8K6B, KAAL,GAAiB,GAAtB,CC7P4D,MAA7B,CkO+E9D,IAAJ,C;QAA2B,OAAO,I;MAClC,OnO8OqC,UAAW,OmO9 OzC,GlOoL8B,KD0DW,CAAX,C;K;ImO3OzC,mC;MAM8C,mCAAuB,EAAvB,C;K;IAE9C,4C;MASmB,Q;MAA A,sBAAL,SAAK,EAAa,KAAb,C;MAAL,iB;QAA4B,OAAO,I;OAA7C,UAAU,I;MACV,IlOrGkE,YkOqG9D,GlOr G+E,KAAjB,EAA6B,CC8P5D,SiOzJzB,8BAAO,UjOyJ4B,KAAL,GAAiB,KAAtB,CD9P4D,MAA7B,CkOqG9D,I AAJ,C;QAA4B,OAAO,I;MACnC,OjOyNuC,WAAY,QiOzN5C,GlOwKgC,KCiDY,CAAZ,C;K;IiOtN3C,iC;MAM 0C,iCAAqB,EAArB,C;K;IAE1C,0C;MASI,WAAW,KAAX,C;MAEA,aAAa,SAAK,O;MAClB,IAAI,WAAU,CAA d,C;QAAiB,OAAO,I;MAExB,YAAkB,4BAAK,U;MACvB,S;MAEA,gBAAgB,qBAAK,CAAL,C;MAChB,IAAI,Y AAY,EAAhB,C;QACI,IAAI,WAAU,CAAV,IAAe,cAAa,EAAhC,C;UAAqC,QAAQ,I;QAC5C,QAAQ,C;;QAER,Q AAQ,C;;MAGZ,uBAAuB,mB;MAEvB,qBAAqB,gB;MACrB,alOuMmC,SkOvMtB,KlOuMsB,C;MkOtMnC,aAAa, W;MACb,aAAU,KAAV,MAAsB,MAAtB,M;QACI,YAAY,QAAQ,qBAAK,CAAL,CAAR,EAAiB,KAAjB,C;QAE Z,IAAI,QAAQ,CAAZ,C;UAAe,OAAO,I;QACtB,IIOnJ8D,YkOmJ1D,MlOnJ2E,KAAjB,EkOmJjD,clOnJ8E,KAA7 B,CkOmJ1D,IAAJ,C;UACI,IAAI,+CAAkB,gBAAlB,QAAJ,C;YACI,iBlO5FwC,WkO4FvB,KlO5FuB,EkO4Ff,Ml O5Fe,C;YkO8FxC,IlOvJsD,YkOuJID,MlOvJmE,KAAjB,EkOuJzC,clOvJsE,KAA7B,CkOuJID,IAAJ,C;cACI,OAA O,I;;YAGX,OAAO,I;;SAIf,SlOnHkD,SAAe,YkOmHjE,MlOnH4D,KAAK,EkOmHvD,MlOnHmE,KAAZ,CAAf,C; QkOqHID,mBAAmB,M;QACnB,SIOhJiD,SkOgJjD,MIOhJ2D,KAAK,GAAW,CAkU5C,SkOlLrB,KIOkLqB,CAIU 4C,MAAX,IAAf,C;QkOiJjD,IlOnK8D,YkOmK1D,MlOnK2E,KAAjB,EkOmKjD,YlOnK8E,KAA7B,CkOmK1D,I AAJ,C;UAA2B,OAAO,I;;MAGtC,OAAO,M;K;IAGX,kC;MAM4C,kCAAsB,EAAtB,C;K;IAE5C,2C;MASI,WAA W,KAAX,C;MAEA,aAAa,SAAK,O;MACIB,IAAI,WAAU,CAAd,C;QAAiB,OAAO,I;MAExB,YAAmB,6BAAM, U;MACzB,S;MAEA,gBAAgB,qBAAK,CAAL,C;MAChB,IAAI,YAAY,EAAhB,C;QACI,IAAI,WAAU,CAAV,IA Ae,cAAa,EAAhC,C;UAAqC,OAAO,I;QAC5C,QAAQ,C;;QAER,QAAQ,C;;MAIZ,uBAAuB,gD;MAEvB,qBAAqB ,gB;MACrB,alN0IqC,UAAW,oBkN1InC,KlN0ImC,CAAX,C;MkNzIrC,aAAa,2B;MACb,aAAU,KAAV,MAAsB, MAAtB,M;QACI,YAAY,QAAQ,qBAAK,CAAL,CAAR,EAAiB,KAAjB,C;QAEZ,IAAI,QAAQ,CAAZ,C;UAAe,O

| AAO,I;QACtB,IIN5M+D,akN4M3D,MIN5M6E,KAAIB,EkN4MID,cIN5MgF,KAA9B,CkN4M3D,IAAJ,C;UACI,I                                                                                                    |
|----------------------------------------------------------------------------------------------------|
| AAI,+CAAkB,gBAAlB,QAAJ,C;YACI,iBlN1J0C,YkN0JzB,KlN1JyB,EkN0JjB,MlN1JiB,C;YkN4J1C,IlNhNuD,a                                                                                                    |
| kNgNnD,MlNhNqE,KAAlB,EkNgN1C,clNhNwE,KAA9B,CkNgNnD,IAAJ,C;cACI,OAAO,I;;YAGX,OAAO,I;;S                                                                                                    |
| AIf,SINjLoD,UkNiLpD,MINjL+D,KAAK,UkNiL1D,MINjLsE,KAAZ,CAAhB,C;QkNmLpD,mBAAmB,M;QACn                                                                                                    |
| B,SIN9MmD,UkN8MnD,MIN9M8D,KAAK,KAAW,ChBsQ7C,UAAW,oBAAL,CAyDR,SkOjHrB,KlOiHqB,CAz                                                                                                    |
| DQ,MAAK,CAAL,iBAAN,CgBtQ6C,MAAX,CAAhB,C;QkN+MnD,IIN5N+D,akN4N3D,MIN5N6E,KAAlB,EkN                                                                                                    |
| 4NID,YIN5NgF,KAA9B,CkN4N3D,IAAJ,C;UAA2B,OAAO,I;;MAGtC,OAAO,M;K;I1N9RX,6B;MACkD,OAAu                                                                                                    |
| B,0BAAtB,KAAO,WAAe,EAAU,KAAO,WAAjB,C;K;IACzE,8B;MACqD,OAAC,gCAAuB,iBAAU,gCAAV,C;K                                                                                                    |
| ;IAE7E,4B;MACoD,ORiZZ,SAvGI,oBQ1SS,ER0Sd,KAAK,CAAL,iBQ1Sc,KR0ST,oBQ1SuB,ER0S5B,KAAK,C                                                                                                    |
| AAL,iBQ1Sc,CRiZH,QAAV,C;K;IQhZxC,+B;MACuD,OR+Yf,SAvGI,oBQxSY,ERwSjB,KAAK,CAAL,iBQxSiB                                                                                                    |
|                                                                                                    |
| ,QRwSZ,oBQxS0B,ERwS/B,KAAK,CAAL,iBQxSiB,CR+YN,QAAV,C;K;IQ1YxC,6B;MAEI,eAAe,EQkSoB,K;                                                                                                    |
| MRjSnC,cAAc,EQiSqB,K;MRhSnC,IAAI,qBAAU,CAAd,C;QACI,OQ6C+D,aR7CpD,EQ6CsE,KAAlB,ER7C/C,E                                                                                                    |
| Q6C6E,KAA9B,CR7CpD,IAAJ,GAAa,aAAb,GAA2B,a;OAItC,IAAI,uBAAY,CAAhB,C;QACI,OAAO,UAAM,aA                                                                                                    |
| AW, OAAX, CAAN, C; OAIX, eAAiB, 4BAAc, CAAd, CAAD, KAAoB, OAApB, CAAD, WAAkC, CAAlC, C; MACf, UAAB, CAAD, CAAD,  |
| AU,kBAAW,kBAAW,OAAX,CAAX,C;MACV,OAAO,UAAM,iCQkCsD,aAAkB,CRICzD,UAAM,GAAN,CQkC                                                                                                    |
| yD, MAAlB, EAA8B, CRICvD, UAAM, OAAN, CQkCuD, MAA9B, CRICvC, KAAJ, GAAkC, CAAlC, GAAyC, CAApD                                                                                                    |
| ,EAAN,C;K;IAIX,gC;MAKe,Q;MAHX,eAAe,EQ8QoB,K;MR7QnC,cAAc,EQ6QqB,K;MR5QnC,IAAI,qBAAU,C                                                                                                    |
| AAd, C; QACW, IQyBwD, aRzBpD, EQyBsE, KAAIB, ERzB/C, EQyB6E, KAA9B, CRzBpD, IAAJ, C; UACH, S;; UAEA, AACC, CRZBpD, AACC, CRZBpD, AACC, CRZBp |
| OQgDgD, URhDhD, EQgD2D, KAAK, URhD3D, EQgDuE, KAAZ, CAAhB, C;; QRnDpD, W; OAQJ, IAAI, uBAAY, CAAhB, C;; QRnDpD, W; OAQJ, IAAI, uBAAY, CAABB, C;; QRnDpD, W; OAQJ, IAAI, uBAAY, CAABB, C;; QRnDpD, W; OAQJ, IAAI, uBAAY, CAABB, C;; QRnDpD, W; OAQJ, Caaba, Caaba,  |
| AhB,C;QACI,OAAO,UAAM,gBAAW,OAAX,CAAN,C;OAIX,eAAiB,4BAAc,CAAd,CAAD,KAAoB,OAApB,CAAD,CAAD,CAAD,CAAD,CAAD,CAAD,CAAD,CAA                                                                                                    |
| AAD,WAAkC,CAAlC,C;MACf,UAAU,kBAAW,kBAAW,OAAX,CAAX,C;MACV,OAAO,UAAM,aQUsD,aAAkC,CAALC,C;MACV,OAAO,UAAM,aQUsD,aAAkC,CAALC,C;MACV,OAAO,UAAM,aQUsD,aAAkC,CAALC,C;MACV,OAAO,UAAM,aQUsD,aAAkC,CAALC,C;MACV,OAAO,UAAM,aQUsD,aAAkC,CAALC,CAALC,CAACC,CAACC,CAACC,CAACC,CAACC,CAACC,CAACC,CAACC,CAACC,CAACC,CAACC,CAACC,CAACC,CAACC,CAACC,CAACC,CAACC,CAACC,CAACC,CAACC,CAACC,CAACC,CAACC,CAACC,CAACC,CAACC,CAACC,CAACC,CAACC,CAACC,CAACC,CAACC,CAACC,CAACC,CAACC,CAACC,CAACC,CAACC,CAACC,CAACC,CAACC,CAACC,CAACC,CAACC,CAACC,C |
| B,CRV9D,UAAM,GAAN,CQU8D,MAAIB,EAA8B,CRV5D,UAAM,OAAN,CQU4D,MAA9B,CRV5C,KAAJ,GA                                                                                                    |
| AkC,OAAlC,KAAN,CAAN,C;K;IAGX,yB;MAEI,IAAE,QAAF,CAAE,CAAF,C;QADyC,OAC5B,W;;QACb,SRw                                                                                                    |
| SuC,aQxSlC,4BAAK,URwS0C,KAAb,CQxSvC,C;UAFyC,OAEP,4BAAK,U;;UACvC,SRuSuC,aQvSlC,4BAAK,                                                                                                    |
| URuSOC,KAAb,CQvSvC,C;YAHyC,OAGP,4BAAK,U;eACvC,SAAK,UAAL,C;YAJyC,ORkVN,SQ9UX,YAAF,                                                                                                    |
| CAAE,CR8UW,C;;YQIVM,ORgBY,SAAU,CAkU5B,SQ7UP,YAAnB,IAAI,UAAe,CR6UO,CAIU4B,MAAK,GA                                                                                                    |
| AW,CAkU5C,SQ7UY,UR6UZ,CAIU4C,MAAX,IAAf,C;;;;K;IQRzD,0B;MAEI,IAAE,QAAF,CAAE,CAAF,C;QA                                                                                                    |
| D2C,OAC9B,2B;;QACb,SQkSuC,cRISIC,6BAAM,UQkS0C,KAAd,CRISvC,C;UAF2C,OAER,6BAAM,U;;UACz                                                                                                    |
| C,SQiSuC,cRjSlC,6BAAM,UQiS0C,KAAd,CRjSvC,C;YAH2C,OAGR,6BAAM,U;eACzC,4C;YAJ2C,OQwVL,U                                                                                                    |
| RpVd,uBAAF,CAAE,CQoVc,C;;YRxVK,OQUY,UAAW,CA8U5B,URjVF,uBAA3B,IAAI,oBAAuB,CQiVE,CA9                                                                                                    |
| U4B,MAAK,KAAW,CRHzB,gCQGyB,MAAX,CAAhB,C;;;;K;IRC3D,yB;MAC4C,QAAC,CAAqB,GAAf,UAAP,                                                                                                    |
| IAAmC,CAAC,MAAO,EAAW,IAAJ,EAAf,IAAgC,C;K;IAE/G,0B;MAC8C,OAAC,qBAAO,EAAP,CAAW,WAA                                                                                                    |
| Z,GAAyB,IAAzB,GAAiC,YAAjC,W;K;IAG9C,0B;MAA8C,uBAAc,CAAd,EAAiB,EAAjB,C;K;IAE9C,kC;MACI                                                                                                    |
|                                                                                                    |
| ,IAAI,gBAAK,CAAT,C;QAAY,OAAS,WAAF,CAAE,EAAS,IAAT,C;MAErB,eAAIB,qBAAO,CAAP,CAAD,yB                                                                                                    |
| AAa,IAAb,EAAD,WAAWB,CAAxB,C;MACf,UAAU,WAAI,sCAAW,IAAX,EAAJ,C;MACV,IAAI,kBAAO,IAA                                                                                                    |
| X,C;QACI,uCAAO,IAAP,E;QACA,4CAAY,CAAZ,E;OAEJ,OAAgB,WAAT,QAAS,EAAS,IAAT,CAAT,GAA8B,                                                                                                    |
| WAAJ,GAAI,EAAS,IAAT,C;K;12N1FzC,qC;K;;;;;;;;;;;;;;;;;;;;;;;;;;;;;;;;;;                                                                                                    |
|                                                                                                    |
| .,,,,,,,,,,,,,,,,,,,,,,,,,,,,,,,,,,,,,,                                                                                                    |
| ,,,,,,,,,,,,,,,,,,,,,,,,,,,,,,,,,,,,                                                                                                    |
|                                                                                                    |
|                                                                                                    |
|                                                                                                    |
|                                                                                                    |
| ,,,,,,,,,,,,,,,,,,,,,,,,,,,,,,,,,,,,,,,                                                                                                    |
| ,                                                                                                    |
|                                                                                                    |
|                                                                                                    |
|                                                                                                    |

| ;;;;;;;;;;;;;;;;;;;;;;;;;;;;;;;;;;;;                                                                                                    |
|----------------------------------------------------------------------------------------------------|
|                                                                                                    |
|                                                                                                    |
|                                                                                                    |
|                                                                                                    |
|                                                                                                    |
| ;;;;;;;;;;;;;;;;;;;;;;;;;;;;;;;;;;;;;;                                                                                                    |
| IjE8B, iB; QAGD, iB; gC/ImBqB, I; IW8C9C, aAAJ, OAAO, OAAQ, KAAI, WAAY, IAAG, OAAO, SAAf, IAA4B, CAACAAAAAAAAAAAAAAAAAAAAAAAAAAAAAAAAA                                                                                                    |
| , CAAC, OAAO, SAAS, K; aAChE, MAAJ, GAAY, iBAAhB, OAA6B, OAAb, CAAZ, GAAoD, gC; uDG1EJ, mC, EAAuB, CAAC, OAAO, CAAC, CAAC, C |
| wB;ea0YrB,MAAW,KGzYlC,GHyYkC,EGzY1B,GHyY0B,C;eAAX,MAAW,KGxYlC,GHwYkC,EGxY1B,GHwY                                                                                                    |
| 0B,C;sBWpUnC,gBAA8B,CAA9B,O;oCnGkOc,eAAmB,oCAAnB,C;yB8GnKL,C;gCAKY,eAAiB,OAAL,GAAK,                                                                                                    |
| CAAjB,EAAgC,OAAL,GAAK,CAAhC,EAA+C,OAAL,GAAK,CAA/C,E;uBAwDd,K;qB4CnGK,C;yBACI,C;sBA                                                                                                    |

#### Found in path(s):

CH,C;kBACJ,C;iBACD,C;mBACE,C;sB3KuyCH,O;;;;uBkD3zCzB,W0JoCkC,yB1JpClC,C;;;;CzEjFX,E;"}

## 1.50 animal-sniffer-annotation 1.19

## 1.50.1 Available under license:

No license file was found, but licenses were detected in source scan.

The MIT License

Copyright (c) 2009 codehaus.org.

Permission is hereby granted, free of charge, to any person obtaining a copy of this software and associated documentation files (the "Software"), to deal in the Software without restriction, including without limitation the rights to use, copy, modify, merge, publish, distribute, sublicense, and/or sell copies of the Software, and to permit persons to whom the Software is furnished to do so, subject to the following conditions:

The above copyright notice and this permission notice shall be included in all copies or substantial portions of the Software.

THE SOFTWARE IS PROVIDED "AS IS", WITHOUT WARRANTY OF ANY KIND, EXPRESS OR IMPLIED, INCLUDING BUT NOT LIMITED TO THE WARRANTIES OF MERCHANTABILITY, FITNESS FOR A PARTICULAR PURPOSE AND NONINFRINGEMENT. IN NO EVENT SHALL THE AUTHORS OR COPYRIGHT HOLDERS BE LIABLE FOR ANY CLAIM, DAMAGES OR OTHER LIABILITY, WHETHER IN AN ACTION OF CONTRACT, TORT OR OTHERWISE, ARISING FROM, OUT OF OR IN CONNECTION WITH THE SOFTWARE OR THE USE OR OTHER DEALINGS IN THE SOFTWARE.

<sup>\*/</sup>opt/cola/permits/1574755637\_1677240922.1275218/0/kotlin-1-6-0-1-tgz/package/kotlin.js.map

#### Found in path(s):

\*/opt/cola/permits/1258876677\_1643115784.16/0/animal-sniffer-annotations-1-19-sources-jar/META-INF/maven/org.codehaus.mojo/animal-sniffer-annotations/pom.xml No license file was found, but licenses were detected in source scan.

/\*
\* The MIT License

\* Copyright (c) 2008 Kohsuke Kawaguchi and codehaus.org.

\*

- \* Permission is hereby granted, free of charge, to any person obtaining a copy
- \* of this software and associated documentation files (the "Software"), to deal
- \* in the Software without restriction, including without limitation the rights
- \* to use, copy, modify, merge, publish, distribute, sublicense, and/or sell
- \* copies of the Software, and to permit persons to whom the Software is
- \* furnished to do so, subject to the following conditions:

\*

- \* The above copyright notice and this permission notice shall be included in
- \* all copies or substantial portions of the Software.

\*

- \* THE SOFTWARE IS PROVIDED "AS IS", WITHOUT WARRANTY OF ANY KIND, EXPRESS OR
- \* IMPLIED. INCLUDING BUT NOT LIMITED TO THE WARRANTIES OF MERCHANTABILITY.
- \* FITNESS FOR A PARTICULAR PURPOSE AND NONINFRINGEMENT. IN NO EVENT SHALL THE
- \* AUTHORS OR COPYRIGHT HOLDERS BE LIABLE FOR ANY CLAIM, DAMAGES OR OTHER
- \* LIABILITY, WHETHER IN AN ACTION OF CONTRACT, TORT OR OTHERWISE, ARISING FROM,
- \* OUT OF OR IN CONNECTION WITH THE SOFTWARE OR THE USE OR OTHER DEALINGS IN
- \* THE SOFTWARE.

\*

\*/

### Found in path(s):

\* /opt/cola/permits/1258876677\_1643115784.16/0/animal-sniffer-annotations-1-19-sources-jar/org/codehaus/mojo/animal\_sniffer/IgnoreJRERequirement.java

## 1.51 zt 1.14

### 1.51.1 Available under license:

No license file was found, but licenses were detected in source scan.

/\*

- \* Licensed to the Apache Software Foundation (ASF) under one or more
- \* contributor license agreements. See the NOTICE file distributed with
- \* this work for additional information regarding copyright ownership.
- \* The ASF licenses this file to You under the Apache License, Version 2.0
- \* (the "License"); you may not use this file except in compliance with
- \* the License. You may obtain a copy of the License at

\*

```
http://www.apache.org/licenses/LICENSE-2.0
* Unless required by applicable law or agreed to in writing, software
* distributed under the License is distributed on an "AS IS" BASIS,
* WITHOUT WARRANTIES OR CONDITIONS OF ANY KIND, either express or implied.
* See the License for the specific language governing permissions and
* limitations under the License.
*/
Found in path(s):
* /opt/cola/permits/1135879776_1613624027.25/0/zt-zip-1-14-sources-1-
jar/org/zeroturnaround/zip/extra/AsiExtraField.java
* /opt/cola/permits/1135879776_1613624027.25/0/zt-zip-1-14-sources-1-
jar/org/zeroturnaround/zip/extra/ZipLong.java
*/opt/cola/permits/1135879776 1613624027.25/0/zt-zip-1-14-sources-1-
jar/org/zeroturnaround/zip/extra/ZipExtraField.java
*/opt/cola/permits/1135879776_1613624027.25/0/zt-zip-1-14-sources-1-
jar/org/zeroturnaround/zip/extra/ZipShort.java
* /opt/cola/permits/1135879776_1613624027.25/0/zt-zip-1-14-sources-1-
jar/org/zeroturnaround/zip/extra/ExtraFieldUtils.java
* /opt/cola/permits/1135879776_1613624027.25/0/zt-zip-1-14-sources-1-
jar/org/zeroturnaround/zip/extra/ZipConstants.java
*/opt/cola/permits/1135879776 1613624027.25/0/zt-zip-1-14-sources-1-
jar/org/zeroturnaround/zip/extra/UnrecognizedExtraField.java
No license file was found, but licenses were detected in source scan.
* Licensed to the Apache Software Foundation (ASF) under one or more
* contributor license agreements. See the NOTICE file distributed with
* this work for additional information regarding copyright ownership.
* The ASF licenses this file to You under the Apache License, Version 2.0
* (the "License"); you may not use this file except in compliance with
* the License. You may obtain a copy of the License at
     http://www.apache.org/licenses/LICENSE-2.0
* Unless required by applicable law or agreed to in writing, software
* distributed under the License is distributed on an "AS IS" BASIS,
* WITHOUT WARRANTIES OR CONDITIONS OF ANY KIND, either express or implied.
* See the License for the specific language governing permissions and
* limitations under the License.
*/
Found in path(s):
*/opt/cola/permits/1135879776_1613624027.25/0/zt-zip-1-14-sources-1-
jar/org/zeroturnaround/zip/commons/FileExistsException.java
*/opt/cola/permits/1135879776_1613624027.25/0/zt-zip-1-14-sources-1-
```

```
*/opt/cola/permits/1135879776 1613624027.25/0/zt-zip-1-14-sources-1-
jar/org/zeroturnaround/zip/commons/FileUtilsV2_2.java
* /opt/cola/permits/1135879776_1613624027.25/0/zt-zip-1-14-sources-1-
jar/org/zeroturnaround/zip/commons/StringBuilderWriter.java
* /opt/cola/permits/1135879776_1613624027.25/0/zt-zip-1-14-sources-1-
jar/org/zeroturnaround/zip/commons/FilenameUtils.java
No license file was found, but licenses were detected in source scan.
   Copyright (C) 2012 ZeroTurnaround LLC <support@zeroturnaround.com>
* Licensed under the Apache License, Version 2.0 (the "License");
   you may not use this file except in compliance with the License.
   You may obtain a copy of the License at
      http://www.apache.org/licenses/LICENSE-2.0
  Unless required by applicable law or agreed to in writing, software
   distributed under the License is distributed on an "AS IS" BASIS,
   WITHOUT WARRANTIES OR CONDITIONS OF ANY KIND, either express or implied.
   See the License for the specific language governing permissions and
   limitations under the License.
*/
Found in path(s):
*/opt/cola/permits/1135879776 1613624027.25/0/zt-zip-1-14-sources-1-jar/org/zeroturnaround/zip/ZTFileUtil.java
* /opt/cola/permits/1135879776_1613624027.25/0/zt-zip-1-14-sources-1-
jar/org/zeroturnaround/zip/ZipInfoCallback.java
*/opt/cola/permits/1135879776 1613624027.25/0/zt-zip-1-14-sources-1-
jar/org/zeroturnaround/zip/NameMapper.java
*/opt/cola/permits/1135879776 1613624027.25/0/zt-zip-1-14-sources-1-jar/org/zeroturnaround/zip/FileSource.java
*/opt/cola/permits/1135879776 1613624027.25/0/zt-zip-1-14-sources-1-
jar/org/zeroturnaround/zip/ZipEntryUtil.java
*/opt/cola/permits/1135879776_1613624027.25/0/zt-zip-1-14-sources-1-
jar/org/zeroturnaround/zip/timestamps/PreJava8TimestampStrategy.java
*/opt/cola/permits/1135879776_1613624027.25/0/zt-zip-1-14-sources-1-jar/org/zeroturnaround/zip/Zips.java
* /opt/cola/permits/1135879776_1613624027.25/0/zt-zip-1-14-sources-1-
jar/org/zeroturnaround/zip/timestamps/TimestampStrategy.java
* /opt/cola/permits/1135879776_1613624027.25/0/zt-zip-1-14-sources-1-
jar/org/zeroturnaround/zip/ByteSource.java
* /opt/cola/permits/1135879776_1613624027.25/0/zt-zip-1-14-sources-1-
jar/org/zeroturnaround/zip/timestamps/Java8TimestampStrategy.java
* /opt/cola/permits/1135879776_1613624027.25/0/zt-zip-1-14-sources-1-
jar/org/zeroturnaround/zip/ZipEntrySource.java
*/opt/cola/permits/1135879776_1613624027.25/0/zt-zip-1-14-sources-1-
jar/org/zeroturnaround/zip/IdentityNameMapper.java
*/opt/cola/permits/1135879776_1613624027.25/0/zt-zip-1-14-sources-1-jar/org/zeroturnaround/zip/ZipUtil.java
```

jar/org/zeroturnaround/zip/commons/IOUtils.java

\*/opt/cola/permits/1135879776\_1613624027.25/0/zt-zip-1-14-sources-1-jar/org/zeroturnaround/zip/timestamps/TimestampStrategyFactory.java \*/opt/cola/permits/1135879776\_1613624027.25/0/zt-zip-1-14-sources-1-jar/org/zeroturnaround/zip/ZipEntryCallback.java

## 1.52 commons-math 2.1

## 1.52.1 Available under license:

Apache Commons Math Copyright 2001-2010 The Apache Software Foundation

This product includes software developed by The Apache Software Foundation (http://www.apache.org/).

The LinearConstraint, LinearObjectiveFunction, LinearOptimizer, RelationShip, SimplexSolver and SimplexTableau classes in package org.apache.commons.math.optimization.linear include software developed by Benjamin McCann (http://www.benmccann.com) and distributed with the following copyright: Copyright 2009 Google Inc.

\_\_\_\_\_

This product includes software developed by the University of Chicago, as Operator of Argonne National Laboratory.

The LevenbergMarquardtOptimizer class in package org.apache.commons.math.optimization.general includes software translated from the lmder, lmpar and qrsolv Fortran routines from the Minpack package

Minpack Copyright Notice (1999) University of Chicago. All rights reserved

\_\_\_\_\_\_

The GraggBulirschStoerIntegrator class in package org.apache.commons.math.ode.nonstiff includes software translated from the odex Fortran routine developed by E. Hairer and G. Wanner. Original source copyright:

Copyright (c) 2004, Ernst Hairer

The EigenDecompositionImpl class in package org.apache.commons.math.linear includes software translated from some LAPACK Fortran routines. Original source copyright: Copyright (c) 1992-2008 The University of Tennessee. All rights reserved.

\_\_\_\_\_

The MersenneTwister class in package org.apache.commons.math.random includes software translated from the 2002-01-26 version of

the Mersenne-Twister generator written in C by Makoto Matsumoto and Takuji Nishimura. Original source copyright:

Copyright (C) 1997 - 2002, Makoto Matsumoto and Takuji Nishimura,

All rights reserved

\_\_\_\_\_\_

The complete text of licenses and disclaimers associated with the the original sources enumerated above at the time of code translation are in the LICENSE.txt file.

Apache License Version 2.0, January 2004 http://www.apache.org/licenses/

#### TERMS AND CONDITIONS FOR USE, REPRODUCTION, AND DISTRIBUTION

#### 1. Definitions.

"License" shall mean the terms and conditions for use, reproduction, and distribution as defined by Sections 1 through 9 of this document.

"Licensor" shall mean the copyright owner or entity authorized by the copyright owner that is granting the License.

"Legal Entity" shall mean the union of the acting entity and all other entities that control, are controlled by, or are under common control with that entity. For the purposes of this definition, "control" means (i) the power, direct or indirect, to cause the direction or management of such entity, whether by contract or otherwise, or (ii) ownership of fifty percent (50%) or more of the outstanding shares, or (iii) beneficial ownership of such entity.

"You" (or "Your") shall mean an individual or Legal Entity exercising permissions granted by this License.

"Source" form shall mean the preferred form for making modifications, including but not limited to software source code, documentation source, and configuration files.

"Object" form shall mean any form resulting from mechanical transformation or translation of a Source form, including but not limited to compiled object code, generated documentation, and conversions to other media types.

"Work" shall mean the work of authorship, whether in Source or Object form, made available under the License, as indicated by a copyright notice that is included in or attached to the work (an example is provided in the Appendix below).

"Derivative Works" shall mean any work, whether in Source or Object form, that is based on (or derived from) the Work and for which the editorial revisions, annotations, elaborations, or other modifications represent, as a whole, an original work of authorship. For the purposes of this License, Derivative Works shall not include works that remain separable from, or merely link (or bind by name) to the interfaces of, the Work and Derivative Works thereof.

"Contribution" shall mean any work of authorship, including the original version of the Work and any modifications or additions to that Work or Derivative Works thereof, that is intentionally submitted to Licensor for inclusion in the Work by the copyright owner or by an individual or Legal Entity authorized to submit on behalf of the copyright owner. For the purposes of this definition, "submitted" means any form of electronic, verbal, or written communication sent to the Licensor or its representatives, including but not limited to communication on electronic mailing lists, source code control systems, and issue tracking systems that are managed by, or on behalf of, the Licensor for the purpose of discussing and improving the Work, but excluding communication that is conspicuously marked or otherwise designated in writing by the copyright owner as "Not a Contribution."

"Contributor" shall mean Licensor and any individual or Legal Entity on behalf of whom a Contribution has been received by Licensor and subsequently incorporated within the Work.

- 2. Grant of Copyright License. Subject to the terms and conditions of this License, each Contributor hereby grants to You a perpetual, worldwide, non-exclusive, no-charge, royalty-free, irrevocable copyright license to reproduce, prepare Derivative Works of, publicly display, publicly perform, sublicense, and distribute the Work and such Derivative Works in Source or Object form.
- 3. Grant of Patent License. Subject to the terms and conditions of this License, each Contributor hereby grants to You a perpetual, worldwide, non-exclusive, no-charge, royalty-free, irrevocable (except as stated in this section) patent license to make, have made, use, offer to sell, sell, import, and otherwise transfer the Work, where such license applies only to those patent claims licensable by such Contributor that are necessarily infringed by their Contribution(s) alone or by combination of their Contribution(s) with the Work to which such Contribution(s) was submitted. If You institute patent litigation against any entity (including a cross-claim or counterclaim in a lawsuit) alleging that the Work or a Contribution incorporated within the Work constitutes direct or contributory patent infringement, then any patent licenses granted to You under this License for that Work shall terminate

as of the date such litigation is filed.

- 4. Redistribution. You may reproduce and distribute copies of the Work or Derivative Works thereof in any medium, with or without modifications, and in Source or Object form, provided that You meet the following conditions:
  - (a) You must give any other recipients of the Work or Derivative Works a copy of this License; and
  - (b) You must cause any modified files to carry prominent notices stating that You changed the files; and
  - (c) You must retain, in the Source form of any Derivative Works that You distribute, all copyright, patent, trademark, and attribution notices from the Source form of the Work, excluding those notices that do not pertain to any part of the Derivative Works; and
  - (d) If the Work includes a "NOTICE" text file as part of its distribution, then any Derivative Works that You distribute must include a readable copy of the attribution notices contained within such NOTICE file, excluding those notices that do not pertain to any part of the Derivative Works, in at least one of the following places: within a NOTICE text file distributed as part of the Derivative Works; within the Source form or documentation, if provided along with the Derivative Works; or, within a display generated by the Derivative Works, if and wherever such third-party notices normally appear. The contents of the NOTICE file are for informational purposes only and do not modify the License. You may add Your own attribution notices within Derivative Works that You distribute, alongside or as an addendum to the NOTICE text from the Work, provided that such additional attribution notices cannot be construed as modifying the License.

You may add Your own copyright statement to Your modifications and may provide additional or different license terms and conditions for use, reproduction, or distribution of Your modifications, or for any such Derivative Works as a whole, provided Your use, reproduction, and distribution of the Work otherwise complies with the conditions stated in this License.

5. Submission of Contributions. Unless You explicitly state otherwise, any Contribution intentionally submitted for inclusion in the Work by You to the Licensor shall be under the terms and conditions of this License, without any additional terms or conditions.
Notwithstanding the above, nothing herein shall supersede or modify

the terms of any separate license agreement you may have executed with Licensor regarding such Contributions.

- 6. Trademarks. This License does not grant permission to use the trade names, trademarks, service marks, or product names of the Licensor, except as required for reasonable and customary use in describing the origin of the Work and reproducing the content of the NOTICE file.
- 7. Disclaimer of Warranty. Unless required by applicable law or agreed to in writing, Licensor provides the Work (and each Contributor provides its Contributions) on an "AS IS" BASIS, WITHOUT WARRANTIES OR CONDITIONS OF ANY KIND, either express or implied, including, without limitation, any warranties or conditions of TITLE, NON-INFRINGEMENT, MERCHANTABILITY, or FITNESS FOR A PARTICULAR PURPOSE. You are solely responsible for determining the appropriateness of using or redistributing the Work and assume any risks associated with Your exercise of permissions under this License.
- 8. Limitation of Liability. In no event and under no legal theory, whether in tort (including negligence), contract, or otherwise, unless required by applicable law (such as deliberate and grossly negligent acts) or agreed to in writing, shall any Contributor be liable to You for damages, including any direct, indirect, special, incidental, or consequential damages of any character arising as a result of this License or out of the use or inability to use the Work (including but not limited to damages for loss of goodwill, work stoppage, computer failure or malfunction, or any and all other commercial damages or losses), even if such Contributor has been advised of the possibility of such damages.
- 9. Accepting Warranty or Additional Liability. While redistributing the Work or Derivative Works thereof, You may choose to offer, and charge a fee for, acceptance of support, warranty, indemnity, or other liability obligations and/or rights consistent with this License. However, in accepting such obligations, You may act only on Your own behalf and on Your sole responsibility, not on behalf of any other Contributor, and only if You agree to indemnify, defend, and hold each Contributor harmless for any liability incurred by, or claims asserted against, such Contributor by reason of your accepting any such warranty or additional liability.

#### END OF TERMS AND CONDITIONS

APPENDIX: How to apply the Apache License to your work.

To apply the Apache License to your work, attach the following boilerplate notice, with the fields enclosed by brackets "[]" replaced with your own identifying information. (Don't include

the brackets!) The text should be enclosed in the appropriate comment syntax for the file format. We also recommend that a file or class name and description of purpose be included on the same "printed page" as the copyright notice for easier identification within third-party archives.

Copyright [yyyy] [name of copyright owner]

Licensed under the Apache License, Version 2.0 (the "License"); you may not use this file except in compliance with the License. You may obtain a copy of the License at

http://www.apache.org/licenses/LICENSE-2.0

Unless required by applicable law or agreed to in writing, software distributed under the License is distributed on an "AS IS" BASIS, WITHOUT WARRANTIES OR CONDITIONS OF ANY KIND, either express or implied. See the License for the specific language governing permissions and limitations under the License.

#### APACHE COMMONS MATH DERIVATIVE WORKS:

The Apache commons-math library includes a number of subcomponents whose implementation is derived from original sources written in C or Fortran. License terms of the original sources are reproduced below.

\_\_\_\_\_

For the Imder, Impar and qrsolv Fortran routine from minpack and translated in the LevenbergMarquardtOptimizer class in package org.apache.commons.math.optimization.general Original source copyright and license statement:

Minpack Copyright Notice (1999) University of Chicago. All rights reserved

Redistribution and use in source and binary forms, with or without modification, are permitted provided that the following conditions are met:

- 1. Redistributions of source code must retain the above copyright notice, this list of conditions and the following disclaimer.
- 2. Redistributions in binary form must reproduce the above copyright notice, this list of conditions and the following disclaimer in the documentation and/or other materials provided with the distribution.

3. The end-user documentation included with the redistribution, if any, must include the following acknowledgment:

"This product includes software developed by the University of Chicago, as Operator of Argonne National Laboratory.

Alternately, this acknowledgment may appear in the software itself, if and wherever such third-party acknowledgments normally appear.

- 4. WARRANTY DISCLAIMER. THE SOFTWARE IS SUPPLIED "AS IS" WITHOUT WARRANTY OF ANY KIND. THE COPYRIGHT HOLDER, THE UNITED STATES, THE UNITED STATES DEPARTMENT OF ENERGY, AND THEIR EMPLOYEES: (1) DISCLAIM ANY WARRANTIES, EXPRESS OR IMPLIED, INCLUDING BUT NOT LIMITED TO ANY IMPLIED WARRANTIES OF MERCHANTABILITY, FITNESS FOR A PARTICULAR PURPOSE, TITLE OR NON-INFRINGEMENT, (2) DO NOT ASSUME ANY LEGAL LIABILITY OR RESPONSIBILITY FOR THE ACCURACY, COMPLETENESS, OR USEFULNESS OF THE SOFTWARE, (3) DO NOT REPRESENT THAT USE OF THE SOFTWARE WOULD NOT INFRINGE PRIVATELY OWNED RIGHTS, (4) DO NOT WARRANT THAT THE SOFTWARE WILL FUNCTION UNINTERRUPTED, THAT IT IS ERROR-FREE OR THAT ANY ERRORS WILL BE CORRECTED.
- 5. LIMITATION OF LIABILITY. IN NO EVENT WILL THE COPYRIGHT HOLDER, THE UNITED STATES, THE UNITED STATES DEPARTMENT OF ENERGY, OR THEIR EMPLOYEES: BE LIABLE FOR ANY INDIRECT, INCIDENTAL, CONSEQUENTIAL, SPECIAL OR PUNITIVE DAMAGES OF ANY KIND OR NATURE, INCLUDING BUT NOT LIMITED TO LOSS OF PROFITS OR LOSS OF DATA, FOR ANY REASON WHATSOEVER, WHETHER SUCH LIABILITY IS ASSERTED ON THE BASIS OF CONTRACT, TORT (INCLUDING NEGLIGENCE OR STRICT LIABILITY), OR OTHERWISE, EVEN IF ANY OF SAID PARTIES HAS BEEN WARNED OF THE POSSIBILITY OF SUCH LOSS OR DAMAGES.

\_\_\_\_\_\_

Copyright and license statement for the odex Fortran routine developed by E. Hairer and G. Wanner and translated in GraggBulirschStoerIntegrator class in package org.apache.commons.math.ode.nonstiff:

Copyright (c) 2004, Ernst Hairer

Redistribution and use in source and binary forms, with or without modification, are permitted provided that the following conditions are

- Redistributions of source code must retain the above copyright notice, this list of conditions and the following disclaimer.
- Redistributions in binary form must reproduce the above copyright notice, this list of conditions and the following disclaimer in the documentation and/or other materials provided with the distribution.

THIS SOFTWARE IS PROVIDED BY THE COPYRIGHT HOLDERS AND CONTRIBUTORS "AS IS" AND ANY EXPRESS OR IMPLIED WARRANTIES, INCLUDING, BUT NOT LIMITED TO, THE IMPLIED WARRANTIES OF MERCHANTABILITY AND FITNESS FOR A PARTICULAR PURPOSE ARE DISCLAIMED. IN NO EVENT SHALL THE REGENTS OR CONTRIBUTORS BE LIABLE FOR ANY DIRECT, INDIRECT, INCIDENTAL, SPECIAL, EXEMPLARY, OR CONSEQUENTIAL DAMAGES (INCLUDING, BUT NOT LIMITED TO, PROCUREMENT OF SUBSTITUTE GOODS OR SERVICES; LOSS OF USE, DATA, OR PROFITS; OR BUSINESS INTERRUPTION) HOWEVER CAUSED AND ON ANY THEORY OF LIABILITY, WHETHER IN CONTRACT, STRICT LIABILITY, OR TORT (INCLUDING NEGLIGENCE OR OTHERWISE) ARISING IN ANY WAY OUT OF THE USE OF THIS SOFTWARE, EVEN IF ADVISED OF THE POSSIBILITY OF SUCH DAMAGE.

Copyright and license statement for the original lapack fortran routines translated in EigenDecompositionImpl class in package org.apache.commons.math.linear:

Copyright (c) 1992-2008 The University of Tennessee. All rights reserved.

#### \$COPYRIGHT\$

Additional copyrights may follow

#### \$HEADER\$

Redistribution and use in source and binary forms, with or without modification, are permitted provided that the following conditions are met:

- Redistributions of source code must retain the above copyright notice, this list of conditions and the following disclaimer.
- Redistributions in binary form must reproduce the above copyright notice, this list of conditions and the following disclaimer listed in this license in the documentation and/or other materials provided with the distribution.
- Neither the name of the copyright holders nor the names of its contributors may be used to endorse or promote products derived from

this software without specific prior written permission.

THIS SOFTWARE IS PROVIDED BY THE COPYRIGHT HOLDERS AND CONTRIBUTORS "AS IS" AND ANY EXPRESS OR IMPLIED WARRANTIES, INCLUDING, BUT NOT LIMITED TO, THE IMPLIED WARRANTIES OF MERCHANTABILITY AND FITNESS FOR A PARTICULAR PURPOSE ARE DISCLAIMED. IN NO EVENT SHALL THE COPYRIGHT OWNER OR CONTRIBUTORS BE LIABLE FOR ANY DIRECT, INDIRECT, INCIDENTAL, SPECIAL, EXEMPLARY, OR CONSEQUENTIAL DAMAGES (INCLUDING, BUT NOT LIMITED TO, PROCUREMENT OF SUBSTITUTE GOODS OR SERVICES; LOSS OF USE, DATA, OR PROFITS; OR BUSINESS INTERRUPTION) HOWEVER CAUSED AND ON ANY THEORY OF LIABILITY, WHETHER IN CONTRACT, STRICT LIABILITY, OR TORT (INCLUDING NEGLIGENCE OR OTHERWISE) ARISING IN ANY WAY OUT OF THE USE OF THIS SOFTWARE. EVEN IF ADVISED OF THE POSSIBILITY OF SUCH DAMAGE.

\_\_\_\_\_

Copyright and license statement for the original Mersenne twister C routines translated in MersenneTwister class in package org.apache.commons.math.random:

Copyright (C) 1997 - 2002, Makoto Matsumoto and Takuji Nishimura, All rights reserved.

Redistribution and use in source and binary forms, with or without modification, are permitted provided that the following conditions are met:

- 1. Redistributions of source code must retain the above copyright notice, this list of conditions and the following disclaimer.
- Redistributions in binary form must reproduce the above copyright notice, this list of conditions and the following disclaimer in the documentation and/or other materials provided with the distribution.
- 3. The names of its contributors may not be used to endorse or promote products derived from this software without specific prior written permission.

THIS SOFTWARE IS PROVIDED BY THE COPYRIGHT HOLDERS AND CONTRIBUTORS
"AS IS" AND ANY EXPRESS OR IMPLIED WARRANTIES, INCLUDING, BUT NOT
LIMITED TO, THE IMPLIED WARRANTIES OF MERCHANTABILITY AND FITNESS FOR
A PARTICULAR PURPOSE ARE DISCLAIMED. IN NO EVENT SHALL THE COPYRIGHT OWNER OR
CONTRIBUTORS BE LIABLE FOR ANY DIRECT, INDIRECT, INCIDENTAL, SPECIAL,
EXEMPLARY, OR CONSEQUENTIAL DAMAGES (INCLUDING, BUT NOT LIMITED TO,
PROCUREMENT OF SUBSTITUTE GOODS OR SERVICES; LOSS OF USE, DATA, OR
PROFITS; OR BUSINESS INTERRUPTION) HOWEVER CAUSED AND ON ANY THEORY OF
LIABILITY, WHETHER IN CONTRACT, STRICT LIABILITY, OR TORT (INCLUDING
NEGLIGENCE OR OTHERWISE) ARISING IN ANY WAY OUT OF THE USE OF THIS
SOFTWARE, EVEN IF ADVISED OF THE POSSIBILITY OF SUCH DAMAGE.

## 1.53 commons-io 2.8.0

### 1.53.1 Available under license:

Apache Commons IO Copyright 2002-2020 The Apache Software Foundation

This product includes software developed at The Apache Software Foundation (https://www.apache.org/).

Apache License Version 2.0, January 2004 http://www.apache.org/licenses/

#### TERMS AND CONDITIONS FOR USE, REPRODUCTION, AND DISTRIBUTION

#### 1. Definitions.

"License" shall mean the terms and conditions for use, reproduction, and distribution as defined by Sections 1 through 9 of this document.

"Licensor" shall mean the copyright owner or entity authorized by the copyright owner that is granting the License.

"Legal Entity" shall mean the union of the acting entity and all other entities that control, are controlled by, or are under common control with that entity. For the purposes of this definition, "control" means (i) the power, direct or indirect, to cause the direction or management of such entity, whether by contract or otherwise, or (ii) ownership of fifty percent (50%) or more of the outstanding shares, or (iii) beneficial ownership of such entity.

"You" (or "Your") shall mean an individual or Legal Entity exercising permissions granted by this License.

"Source" form shall mean the preferred form for making modifications, including but not limited to software source code, documentation source, and configuration files.

"Object" form shall mean any form resulting from mechanical transformation or translation of a Source form, including but not limited to compiled object code, generated documentation, and conversions to other media types.

"Work" shall mean the work of authorship, whether in Source or Object form, made available under the License, as indicated by a copyright notice that is included in or attached to the work (an example is provided in the Appendix below).

"Derivative Works" shall mean any work, whether in Source or Object form, that is based on (or derived from) the Work and for which the editorial revisions, annotations, elaborations, or other modifications represent, as a whole, an original work of authorship. For the purposes of this License, Derivative Works shall not include works that remain separable from, or merely link (or bind by name) to the interfaces of, the Work and Derivative Works thereof.

"Contribution" shall mean any work of authorship, including the original version of the Work and any modifications or additions to that Work or Derivative Works thereof, that is intentionally submitted to Licensor for inclusion in the Work by the copyright owner or by an individual or Legal Entity authorized to submit on behalf of the copyright owner. For the purposes of this definition, "submitted" means any form of electronic, verbal, or written communication sent to the Licensor or its representatives, including but not limited to communication on electronic mailing lists, source code control systems, and issue tracking systems that are managed by, or on behalf of, the Licensor for the purpose of discussing and improving the Work, but excluding communication that is conspicuously marked or otherwise designated in writing by the copyright owner as "Not a Contribution."

"Contributor" shall mean Licensor and any individual or Legal Entity on behalf of whom a Contribution has been received by Licensor and subsequently incorporated within the Work.

- 2. Grant of Copyright License. Subject to the terms and conditions of this License, each Contributor hereby grants to You a perpetual, worldwide, non-exclusive, no-charge, royalty-free, irrevocable copyright license to reproduce, prepare Derivative Works of, publicly display, publicly perform, sublicense, and distribute the Work and such Derivative Works in Source or Object form.
- 3. Grant of Patent License. Subject to the terms and conditions of this License, each Contributor hereby grants to You a perpetual, worldwide, non-exclusive, no-charge, royalty-free, irrevocable (except as stated in this section) patent license to make, have made, use, offer to sell, sell, import, and otherwise transfer the Work, where such license applies only to those patent claims licensable by such Contributor that are necessarily infringed by their Contribution(s) alone or by combination of their Contribution(s) with the Work to which such Contribution(s) was submitted. If You institute patent litigation against any entity (including a cross-claim or counterclaim in a lawsuit) alleging that the Work or a Contribution incorporated within the Work constitutes direct

- or contributory patent infringement, then any patent licenses granted to You under this License for that Work shall terminate as of the date such litigation is filed.
- 4. Redistribution. You may reproduce and distribute copies of the Work or Derivative Works thereof in any medium, with or without modifications, and in Source or Object form, provided that You meet the following conditions:
  - (a) You must give any other recipients of the Work or Derivative Works a copy of this License; and
  - (b) You must cause any modified files to carry prominent notices stating that You changed the files; and
  - (c) You must retain, in the Source form of any Derivative Works that You distribute, all copyright, patent, trademark, and attribution notices from the Source form of the Work, excluding those notices that do not pertain to any part of the Derivative Works; and
  - (d) If the Work includes a "NOTICE" text file as part of its distribution, then any Derivative Works that You distribute must include a readable copy of the attribution notices contained within such NOTICE file, excluding those notices that do not pertain to any part of the Derivative Works, in at least one of the following places: within a NOTICE text file distributed as part of the Derivative Works; within the Source form or documentation, if provided along with the Derivative Works; or, within a display generated by the Derivative Works, if and wherever such third-party notices normally appear. The contents of the NOTICE file are for informational purposes only and do not modify the License. You may add Your own attribution notices within Derivative Works that You distribute, alongside or as an addendum to the NOTICE text from the Work, provided that such additional attribution notices cannot be construed as modifying the License.

You may add Your own copyright statement to Your modifications and may provide additional or different license terms and conditions for use, reproduction, or distribution of Your modifications, or for any such Derivative Works as a whole, provided Your use, reproduction, and distribution of the Work otherwise complies with the conditions stated in this License.

5. Submission of Contributions. Unless You explicitly state otherwise, any Contribution intentionally submitted for inclusion in the Work by You to the Licensor shall be under the terms and conditions of this License, without any additional terms or conditions.

Notwithstanding the above, nothing herein shall supersede or modify the terms of any separate license agreement you may have executed with Licensor regarding such Contributions.

- 6. Trademarks. This License does not grant permission to use the trade names, trademarks, service marks, or product names of the Licensor, except as required for reasonable and customary use in describing the origin of the Work and reproducing the content of the NOTICE file.
- 7. Disclaimer of Warranty. Unless required by applicable law or agreed to in writing, Licensor provides the Work (and each Contributor provides its Contributions) on an "AS IS" BASIS, WITHOUT WARRANTIES OR CONDITIONS OF ANY KIND, either express or implied, including, without limitation, any warranties or conditions of TITLE, NON-INFRINGEMENT, MERCHANTABILITY, or FITNESS FOR A PARTICULAR PURPOSE. You are solely responsible for determining the appropriateness of using or redistributing the Work and assume any risks associated with Your exercise of permissions under this License.
- 8. Limitation of Liability. In no event and under no legal theory, whether in tort (including negligence), contract, or otherwise, unless required by applicable law (such as deliberate and grossly negligent acts) or agreed to in writing, shall any Contributor be liable to You for damages, including any direct, indirect, special, incidental, or consequential damages of any character arising as a result of this License or out of the use or inability to use the Work (including but not limited to damages for loss of goodwill, work stoppage, computer failure or malfunction, or any and all other commercial damages or losses), even if such Contributor has been advised of the possibility of such damages.
- 9. Accepting Warranty or Additional Liability. While redistributing the Work or Derivative Works thereof, You may choose to offer, and charge a fee for, acceptance of support, warranty, indemnity, or other liability obligations and/or rights consistent with this License. However, in accepting such obligations, You may act only on Your own behalf and on Your sole responsibility, not on behalf of any other Contributor, and only if You agree to indemnify, defend, and hold each Contributor harmless for any liability incurred by, or claims asserted against, such Contributor by reason of your accepting any such warranty or additional liability.

#### END OF TERMS AND CONDITIONS

APPENDIX: How to apply the Apache License to your work.

To apply the Apache License to your work, attach the following

boilerplate notice, with the fields enclosed by brackets "[]" replaced with your own identifying information. (Don't include the brackets!) The text should be enclosed in the appropriate comment syntax for the file format. We also recommend that a file or class name and description of purpose be included on the same "printed page" as the copyright notice for easier identification within third-party archives.

Copyright [yyyy] [name of copyright owner]

Licensed under the Apache License, Version 2.0 (the "License"); you may not use this file except in compliance with the License. You may obtain a copy of the License at

http://www.apache.org/licenses/LICENSE-2.0

Unless required by applicable law or agreed to in writing, software distributed under the License is distributed on an "AS IS" BASIS, WITHOUT WARRANTIES OR CONDITIONS OF ANY KIND, either express or implied. See the License for the specific language governing permissions and limitations under the License.

# 1.54 commons-fileupload 1.5

## 1.54.1 Available under license:

Apache Commons FileUpload Copyright 2002-2023 The Apache Software Foundation

This product includes software developed at The Apache Software Foundation (http://www.apache.org/).

Apache License Version 2.0, January 2004 http://www.apache.org/licenses/

### TERMS AND CONDITIONS FOR USE, REPRODUCTION, AND DISTRIBUTION

#### 1. Definitions.

"License" shall mean the terms and conditions for use, reproduction, and distribution as defined by Sections 1 through 9 of this document.

"Licensor" shall mean the copyright owner or entity authorized by the copyright owner that is granting the License.

"Legal Entity" shall mean the union of the acting entity and all other entities that control, are controlled by, or are under common control with that entity. For the purposes of this definition, "control" means (i) the power, direct or indirect, to cause the direction or management of such entity, whether by contract or otherwise, or (ii) ownership of fifty percent (50%) or more of the outstanding shares, or (iii) beneficial ownership of such entity.

"You" (or "Your") shall mean an individual or Legal Entity exercising permissions granted by this License.

"Source" form shall mean the preferred form for making modifications, including but not limited to software source code, documentation source, and configuration files.

"Object" form shall mean any form resulting from mechanical transformation or translation of a Source form, including but not limited to compiled object code, generated documentation, and conversions to other media types.

"Work" shall mean the work of authorship, whether in Source or Object form, made available under the License, as indicated by a copyright notice that is included in or attached to the work (an example is provided in the Appendix below).

"Derivative Works" shall mean any work, whether in Source or Object form, that is based on (or derived from) the Work and for which the editorial revisions, annotations, elaborations, or other modifications represent, as a whole, an original work of authorship. For the purposes of this License, Derivative Works shall not include works that remain separable from, or merely link (or bind by name) to the interfaces of, the Work and Derivative Works thereof.

"Contribution" shall mean any work of authorship, including the original version of the Work and any modifications or additions to that Work or Derivative Works thereof, that is intentionally submitted to Licensor for inclusion in the Work by the copyright owner or by an individual or Legal Entity authorized to submit on behalf of the copyright owner. For the purposes of this definition, "submitted" means any form of electronic, verbal, or written communication sent to the Licensor or its representatives, including but not limited to communication on electronic mailing lists, source code control systems, and issue tracking systems that are managed by, or on behalf of, the Licensor for the purpose of discussing and improving the Work, but excluding communication that is conspicuously marked or otherwise designated in writing by the copyright owner as "Not a Contribution."

"Contributor" shall mean Licensor and any individual or Legal Entity on behalf of whom a Contribution has been received by Licensor and subsequently incorporated within the Work.

- 2. Grant of Copyright License. Subject to the terms and conditions of this License, each Contributor hereby grants to You a perpetual, worldwide, non-exclusive, no-charge, royalty-free, irrevocable copyright license to reproduce, prepare Derivative Works of, publicly display, publicly perform, sublicense, and distribute the Work and such Derivative Works in Source or Object form.
- 3. Grant of Patent License. Subject to the terms and conditions of this License, each Contributor hereby grants to You a perpetual, worldwide, non-exclusive, no-charge, royalty-free, irrevocable (except as stated in this section) patent license to make, have made, use, offer to sell, sell, import, and otherwise transfer the Work, where such license applies only to those patent claims licensable by such Contributor that are necessarily infringed by their Contribution(s) alone or by combination of their Contribution(s) with the Work to which such Contribution(s) was submitted. If You institute patent litigation against any entity (including a cross-claim or counterclaim in a lawsuit) alleging that the Work or a Contributory patent infringement, then any patent licenses granted to You under this License for that Work shall terminate as of the date such litigation is filed.
- 4. Redistribution. You may reproduce and distribute copies of the Work or Derivative Works thereof in any medium, with or without modifications, and in Source or Object form, provided that You meet the following conditions:
  - (a) You must give any other recipients of the Work or Derivative Works a copy of this License; and
  - (b) You must cause any modified files to carry prominent notices stating that You changed the files; and
  - (c) You must retain, in the Source form of any Derivative Works that You distribute, all copyright, patent, trademark, and attribution notices from the Source form of the Work, excluding those notices that do not pertain to any part of the Derivative Works; and
  - (d) If the Work includes a "NOTICE" text file as part of its distribution, then any Derivative Works that You distribute must include a readable copy of the attribution notices contained within such NOTICE file, excluding those notices that do not pertain to any part of the Derivative Works, in at least one of the following places: within a NOTICE text file distributed as part of the Derivative Works; within the Source form or

documentation, if provided along with the Derivative Works; or, within a display generated by the Derivative Works, if and wherever such third-party notices normally appear. The contents of the NOTICE file are for informational purposes only and do not modify the License. You may add Your own attribution notices within Derivative Works that You distribute, alongside or as an addendum to the NOTICE text from the Work, provided that such additional attribution notices cannot be construed as modifying the License.

You may add Your own copyright statement to Your modifications and may provide additional or different license terms and conditions for use, reproduction, or distribution of Your modifications, or for any such Derivative Works as a whole, provided Your use, reproduction, and distribution of the Work otherwise complies with the conditions stated in this License.

- 5. Submission of Contributions. Unless You explicitly state otherwise, any Contribution intentionally submitted for inclusion in the Work by You to the Licensor shall be under the terms and conditions of this License, without any additional terms or conditions. Notwithstanding the above, nothing herein shall supersede or modify the terms of any separate license agreement you may have executed with Licensor regarding such Contributions.
- 6. Trademarks. This License does not grant permission to use the trade names, trademarks, service marks, or product names of the Licensor, except as required for reasonable and customary use in describing the origin of the Work and reproducing the content of the NOTICE file.
- 7. Disclaimer of Warranty. Unless required by applicable law or agreed to in writing, Licensor provides the Work (and each Contributor provides its Contributions) on an "AS IS" BASIS, WITHOUT WARRANTIES OR CONDITIONS OF ANY KIND, either express or implied, including, without limitation, any warranties or conditions of TITLE, NON-INFRINGEMENT, MERCHANTABILITY, or FITNESS FOR A PARTICULAR PURPOSE. You are solely responsible for determining the appropriateness of using or redistributing the Work and assume any risks associated with Your exercise of permissions under this License.
- 8. Limitation of Liability. In no event and under no legal theory, whether in tort (including negligence), contract, or otherwise, unless required by applicable law (such as deliberate and grossly negligent acts) or agreed to in writing, shall any Contributor be liable to You for damages, including any direct, indirect, special, incidental, or consequential damages of any character arising as a result of this License or out of the use or inability to use the Work (including but not limited to damages for loss of goodwill,

work stoppage, computer failure or malfunction, or any and all other commercial damages or losses), even if such Contributor has been advised of the possibility of such damages.

9. Accepting Warranty or Additional Liability. While redistributing the Work or Derivative Works thereof, You may choose to offer, and charge a fee for, acceptance of support, warranty, indemnity, or other liability obligations and/or rights consistent with this License. However, in accepting such obligations, You may act only on Your own behalf and on Your sole responsibility, not on behalf of any other Contributor, and only if You agree to indemnify, defend, and hold each Contributor harmless for any liability incurred by, or claims asserted against, such Contributor by reason of your accepting any such warranty or additional liability.

#### END OF TERMS AND CONDITIONS

APPENDIX: How to apply the Apache License to your work.

To apply the Apache License to your work, attach the following boilerplate notice, with the fields enclosed by brackets "[]" replaced with your own identifying information. (Don't include the brackets!) The text should be enclosed in the appropriate comment syntax for the file format. We also recommend that a file or class name and description of purpose be included on the same "printed page" as the copyright notice for easier identification within third-party archives.

Copyright [yyyy] [name of copyright owner]

Licensed under the Apache License, Version 2.0 (the "License"); you may not use this file except in compliance with the License. You may obtain a copy of the License at

http://www.apache.org/licenses/LICENSE-2.0

Unless required by applicable law or agreed to in writing, software distributed under the License is distributed on an "AS IS" BASIS, WITHOUT WARRANTIES OR CONDITIONS OF ANY KIND, either express or implied. See the License for the specific language governing permissions and limitations under the License.

# 1.55 asm 5.0.1

# 1.55.1 Available under license:

No license file was found, but licenses were detected in source scan.

#All rights reserved.

#Redistribution and use in source and binary forms, with or without #modification, are permitted provided that the following conditions #are met:

- #1. Redistributions of source code must retain the above copyright
- # notice, this list of conditions and the following disclaimer.
- #2. Redistributions in binary form must reproduce the above copyright
- # notice, this list of conditions and the following disclaimer in the
- # documentation and/or other materials provided with the distribution.
- #3. Neither the name of the copyright holders nor the names of its
- # this software without specific prior written permission.

#### Found in path(s):

- $*/opt/cola/permits/1001477447\_1646171664.97/0/asm-5-0-1-sources-jar/org/objectweb/asm/optimizer/shrink-writer.properties$
- $*/opt/cola/permits/1001477447\_1646171664.97/0/asm-5-0-1-sources-jar/org/objectweb/asm/optimizer/shrink-resize.properties$
- $*/opt/cola/permits/1001477447\_1646171664.97/0/asm-5-0-1-sources-jar/org/objectweb/asm/optimizer/shrink-signatures.properties$
- $*/opt/cola/permits/1001477447\_1646171664.97/0/asm-5-0-1-sources-jar/org/objectweb/asm/optimizer/shrink-frames.properties$
- \* /opt/cola/permits/1001477447\_1646171664.97/0/asm-5-0-1-sources-jar/org/objectweb/asm/optimizer/shrink.properties
- $*/opt/cola/permits/1001477447\_1646171664.97/0/asm-5-0-1-sources-jar/org/objectweb/asm/optimizer/shrink-annotations.properties$

No license file was found, but licenses were detected in source scan.

#### 2011 INRIA, France Telecom

\* All rights reserved.

\*

- \* Redistribution and use in source and binary forms, with or without
- \* modification, are permitted provided that the following conditions
- \* are met:
- \* 1. Redistributions of source code must retain the above copyright
- \* notice, this list of conditions and the following disclaimer.
- \* 2. Redistributions in binary form must reproduce the above copyright
- \* notice, this list of conditions and the following disclaimer in the
- \* documentation and/or other materials provided with the distribution.
- \* 3. Neither the name of the copyright holders nor the names of its
- \* contributors may be used to endorse or promote products derived from
- \* this software without specific prior written permission.

- \* THIS SOFTWARE IS PROVIDED BY THE COPYRIGHT HOLDERS AND CONTRIBUTORS "AS IS"
- \* AND ANY EXPRESS OR IMPLIED WARRANTIES, INCLUDING, BUT NOT LIMITED TO, THE
- \* IMPLIED WARRANTIES OF MERCHANTABILITY AND FITNESS FOR A PARTICULAR PURPOSE

- \* ARE DISCLAIMED. IN NO EVENT SHALL THE COPYRIGHT OWNER OR CONTRIBUTORS BE
- \* LIABLE FOR ANY DIRECT, INDIRECT, INCIDENTAL, SPECIAL, EXEMPLARY, OR
- \* CONSEQUENTIAL DAMAGES (INCLUDING, BUT NOT LIMITED TO, PROCUREMENT OF
- \* SUBSTITUTE GOODS OR SERVICES; LOSS OF USE, DATA, OR PROFITS; OR BUSINESS
- \* INTERRUPTION) HOWEVER CAUSED AND ON ANY THEORY OF LIABILITY, WHETHER IN
- \* CONTRACT, STRICT LIABILITY, OR TORT (INCLUDING NEGLIGENCE OR OTHERWISE)
- \* ARISING IN ANY WAY OUT OF THE USE OF THIS SOFTWARE, EVEN IF ADVISED OF
- \* THE POSSIBILITY OF SUCH DAMAGE.

## Found in path(s):

- \* /opt/cola/permits/1001477447\_1646171664.97/0/asm-5-0-1-sources-jar/org/objectweb/asm/signature/package.html
- $*/opt/cola/permits/1001477447\_1646171664.97/0/asm-5-0-1-sources-jar/org/objectweb/asm/commons/package.html$
- \* /opt/cola/permits/1001477447\_1646171664.97/0/asm-5-0-1-sources-jar/org/objectweb/asm/util/package.html
- $*/opt/cola/permits/1001477447\_1646171664.97/0/asm-5-0-1-sources-jar/org/objectweb/asm/attrs/package.html\\$
- \*/opt/cola/permits/1001477447\_1646171664.97/0/asm-5-0-1-sources-

jar/org/objectweb/asm/tree/analysis/package.html

- \*/opt/cola/permits/1001477447\_1646171664.97/0/asm-5-0-1-sources-jar/org/objectweb/asm/package.html
- \* /opt/cola/permits/1001477447\_1646171664.97/0/asm-5-0-1-sources-jar/org/objectweb/asm/tree/package.html No license file was found, but licenses were detected in source scan.

/\*\*

- \* ASM: a very small and fast Java bytecode manipulation framework
- \* Copyright (c) 2000-2011 INRIA, France Telecom
- \* All rights reserved.

\*

- \* Redistribution and use in source and binary forms, with or without
- \* modification, are permitted provided that the following conditions
- \* are met:
- \* 1. Redistributions of source code must retain the above copyright
- \* notice, this list of conditions and the following disclaimer.
- \* 2. Redistributions in binary form must reproduce the above copyright
- \* notice, this list of conditions and the following disclaimer in the
- \* documentation and/or other materials provided with the distribution.
- \* 3. Neither the name of the copyright holders nor the names of its
- \* contributors may be used to endorse or promote products derived from
- \* this software without specific prior written permission.

- \* THIS SOFTWARE IS PROVIDED BY THE COPYRIGHT HOLDERS AND CONTRIBUTORS "AS IS"
- \* AND ANY EXPRESS OR IMPLIED WARRANTIES, INCLUDING, BUT NOT LIMITED TO, THE
- \* IMPLIED WARRANTIES OF MERCHANTABILITY AND FITNESS FOR A PARTICULAR PURPOSE
- \* ARE DISCLAIMED. IN NO EVENT SHALL THE COPYRIGHT OWNER OR CONTRIBUTORS BE
- \* LIABLE FOR ANY DIRECT, INDIRECT, INCIDENTAL, SPECIAL, EXEMPLARY, OR
- \* CONSEQUENTIAL DAMAGES (INCLUDING, BUT NOT LIMITED TO, PROCUREMENT OF
- \* SUBSTITUTE GOODS OR SERVICES; LOSS OF USE, DATA, OR PROFITS; OR BUSINESS
- \* INTERRUPTION) HOWEVER CAUSED AND ON ANY THEORY OF LIABILITY, WHETHER IN
- \* CONTRACT, STRICT LIABILITY, OR TORT (INCLUDING NEGLIGENCE OR OTHERWISE)

- $\ast$  ARISING IN ANY WAY OUT OF THE USE OF THIS SOFTWARE, EVEN IF ADVISED OF
- \*/

#### Found in path(s):

- \*/opt/cola/permits/1001477447\_1646171664.97/0/asm-5-0-1-sources-jar/org/objectweb/asm/util/ASMifiable.java
- \* /opt/cola/permits/1001477447\_1646171664.97/0/asm-5-0-1-sources-jar/org/objectweb/asm/util/Textifiable.java No license file was found, but licenses were detected in source scan.

/\*\*\*

- \* ASM: a very small and fast Java bytecode manipulation framework
- \* Copyright (c) 2000-2011 INRIA, France Telecom

\* THE POSSIBILITY OF SUCH DAMAGE.

\* All rights reserved.

\*

- \* Redistribution and use in source and binary forms, with or without
- \* modification, are permitted provided that the following conditions
- \* are met:
- \* 1. Redistributions of source code must retain the above copyright
- \* notice, this list of conditions and the following disclaimer.
- \* 2. Redistributions in binary form must reproduce the above copyright
- \* notice, this list of conditions and the following disclaimer in the
- \* documentation and/or other materials provided with the distribution.
- \* 3. Neither the name of the copyright holders nor the names of its
- \* contributors may be used to endorse or promote products derived from
- \* this software without specific prior written permission.

\*

- \* THIS SOFTWARE IS PROVIDED BY THE COPYRIGHT HOLDERS AND CONTRIBUTORS "AS IS"
- \* AND ANY EXPRESS OR IMPLIED WARRANTIES, INCLUDING, BUT NOT LIMITED TO, THE
- \* IMPLIED WARRANTIES OF MERCHANTABILITY AND FITNESS FOR A PARTICULAR PURPOSE
- \* ARE DISCLAIMED. IN NO EVENT SHALL THE COPYRIGHT OWNER OR CONTRIBUTORS BE
- \* LIABLE FOR ANY DIRECT, INDIRECT, INCIDENTAL, SPECIAL, EXEMPLARY, OR
- \* CONSEQUENTIAL DAMAGES (INCLUDING, BUT NOT LIMITED TO, PROCUREMENT OF
- \* SUBSTITUTE GOODS OR SERVICES; LOSS OF USE, DATA, OR PROFITS; OR BUSINESS
- \* INTERRUPTION) HOWEVER CAUSED AND ON ANY THEORY OF LIABILITY, WHETHER IN
- \* CONTRACT, STRICT LIABILITY, OR TORT (INCLUDING NEGLIGENCE OR OTHERWISE)
- \* ARISING IN ANY WAY OUT OF THE USE OF THIS SOFTWARE, EVEN IF ADVISED OF
- \* THE POSSIBILITY OF SUCH DAMAGE.

\*/ /\*\*

- \* Creates a new {@link GeneratorAdapter}. <i>Subclasses must not use this
- \* constructor</i>. Instead, they must use the
- \* {@link #GeneratorAdapter(int, MethodVisitor, int, String, String)}
- \* version.

- \* @param mv
- \* the method visitor to which this adapter delegates calls.
- \* @param access
- \* the method's access flags (see {@link Opcodes}).

- \* @param name
- \* the method's name.
- \* @param desc
- \* the method's descriptor (see {@link Type Type}).
- \* @throws IllegalStateException
- \* If a subclass calls this constructor.

\*/

#### Found in path(s):

\*/opt/cola/permits/1001477447\_1646171664.97/0/asm-5-0-1-sources-jar/org/objectweb/asm/commons/GeneratorAdapter.java
No license file was found, but licenses were detected in source scan.

#### 2011, Eugene Kuleshov

\* All rights reserved.

\*

- \* Redistribution and use in source and binary forms, with or without
- \* modification, are permitted provided that the following conditions
- \* are met:
- \* 1. Redistributions of source code must retain the above copyright
- \* notice, this list of conditions and the following disclaimer.
- \* 2. Redistributions in binary form must reproduce the above copyright
- \* notice, this list of conditions and the following disclaimer in the
- \* documentation and/or other materials provided with the distribution.
- \* 3. Neither the name of the copyright holders nor the names of its
- \* contributors may be used to endorse or promote products derived from
- \* this software without specific prior written permission.

\*

- \* THIS SOFTWARE IS PROVIDED BY THE COPYRIGHT HOLDERS AND CONTRIBUTORS "AS IS"
- \* AND ANY EXPRESS OR IMPLIED WARRANTIES, INCLUDING, BUT NOT LIMITED TO, THE
- \* IMPLIED WARRANTIES OF MERCHANTABILITY AND FITNESS FOR A PARTICULAR PURPOSE
- \* ARE DISCLAIMED. IN NO EVENT SHALL THE COPYRIGHT OWNER OR CONTRIBUTORS BE
- \* LIABLE FOR ANY DIRECT, INDIRECT, INCIDENTAL, SPECIAL, EXEMPLARY, OR
- \* CONSEQUENTIAL DAMAGES (INCLUDING, BUT NOT LIMITED TO, PROCUREMENT OF
- \* SUBSTITUTE GOODS OR SERVICES; LOSS OF USE, DATA, OR PROFITS; OR BUSINESS
- \* INTERRUPTION) HOWEVER CAUSED AND ON ANY THEORY OF LIABILITY, WHETHER IN
- \* CONTRACT, STRICT LIABILITY, OR TORT (INCLUDING NEGLIGENCE OR OTHERWISE)
- \* ARISING IN ANY WAY OUT OF THE USE OF THIS SOFTWARE, EVEN IF ADVISED OF
- \* THE POSSIBILITY OF SUCH DAMAGE.

# Found in path(s):

\* /opt/cola/permits/1001477447\_1646171664.97/0/asm-5-0-1-sources-jar/org/objectweb/asm/xml/package.html No license file was found, but licenses were detected in source scan.

/\*\*\*

- \* ASM XML Adapter
- \* Copyright (c) 2004-2011, Eugene Kuleshov
- \* All rights reserved.

- \* Redistribution and use in source and binary forms, with or without
- \* modification, are permitted provided that the following conditions
- \* are met
- \* 1. Redistributions of source code must retain the above copyright
- \* notice, this list of conditions and the following disclaimer.
- \* 2. Redistributions in binary form must reproduce the above copyright
- \* notice, this list of conditions and the following disclaimer in the
- \* documentation and/or other materials provided with the distribution.
- \* 3. Neither the name of the copyright holders nor the names of its
- \* contributors may be used to endorse or promote products derived from
- \* this software without specific prior written permission.

\*

- \* THIS SOFTWARE IS PROVIDED BY THE COPYRIGHT HOLDERS AND CONTRIBUTORS "AS IS"
- \* AND ANY EXPRESS OR IMPLIED WARRANTIES, INCLUDING, BUT NOT LIMITED TO, THE
- \* IMPLIED WARRANTIES OF MERCHANTABILITY AND FITNESS FOR A PARTICULAR PURPOSE
- \* ARE DISCLAIMED. IN NO EVENT SHALL THE COPYRIGHT OWNER OR CONTRIBUTORS BE
- \* LIABLE FOR ANY DIRECT, INDIRECT, INCIDENTAL, SPECIAL, EXEMPLARY, OR
- \* CONSEQUENTIAL DAMAGES (INCLUDING, BUT NOT LIMITED TO, PROCUREMENT OF
- \* SUBSTITUTE GOODS OR SERVICES; LOSS OF USE, DATA, OR PROFITS; OR BUSINESS
- \* INTERRUPTION) HOWEVER CAUSED AND ON ANY THEORY OF LIABILITY, WHETHER IN
- \* CONTRACT, STRICT LIABILITY, OR TORT (INCLUDING NEGLIGENCE OR OTHERWISE)
- \* ARISING IN ANY WAY OUT OF THE USE OF THIS SOFTWARE, EVEN IF ADVISED OF
- \* THE POSSIBILITY OF SUCH DAMAGE.

\*/

#### Found in path(s):

- $*/opt/cola/permits/1001477447\_1646171664.97/0/asm-5-0-1-sources-jar/org/objectweb/asm/xml/SAXA dapter.java$
- \*/opt/cola/permits/1001477447 1646171664.97/0/asm-5-0-1-sources-

jar/org/objectweb/asm/xml/SAXAnnotationAdapter.java

\* /opt/cola/permits/1001477447\_1646171664.97/0/asm-5-0-1-sources-

jar/org/objectweb/asm/xml/SAXFieldAdapter.java

\* /opt/cola/permits/1001477447\_1646171664.97/0/asm-5-0-1-sources-

jar/org/objectweb/asm/xml/ASMContentHandler.java

- \*/opt/cola/permits/1001477447\_1646171664.97/0/asm-5-0-1-sources-jar/org/objectweb/asm/xml/Processor.java
- \* /opt/cola/permits/1001477447\_1646171664.97/0/asm-5-0-1-sources-

jar/org/objectweb/asm/xml/SAXClassAdapter.java

\* /opt/cola/permits/1001477447\_1646171664.97/0/asm-5-0-1-sources-

jar/org/objectweb/asm/xml/SAXCodeAdapter.java

No license file was found, but licenses were detected in source scan.

/\*\*\*

- \* ASM: a very small and fast Java bytecode manipulation framework
- \* Copyright (c) 2000-2011 INRIA, France Telecom
- \* All rights reserved.

- $\ensuremath{^{*}}$  Redistribution and use in source and binary forms, with or without
- \* modification, are permitted provided that the following conditions

```
* are met:
```

- \* 1. Redistributions of source code must retain the above copyright
- \* notice, this list of conditions and the following disclaimer.
- \* 2. Redistributions in binary form must reproduce the above copyright
- \* notice, this list of conditions and the following disclaimer in the
- \* documentation and/or other materials provided with the distribution.
- \* 3. Neither the name of the copyright holders nor the names of its
- \* contributors may be used to endorse or promote products derived from
- \* this software without specific prior written permission.

- \* THIS SOFTWARE IS PROVIDED BY THE COPYRIGHT HOLDERS AND CONTRIBUTORS "AS IS"
- \* AND ANY EXPRESS OR IMPLIED WARRANTIES, INCLUDING, BUT NOT LIMITED TO, THE
- \* IMPLIED WARRANTIES OF MERCHANTABILITY AND FITNESS FOR A PARTICULAR PURPOSE
- \* ARE DISCLAIMED. IN NO EVENT SHALL THE COPYRIGHT OWNER OR CONTRIBUTORS BE
- \* LIABLE FOR ANY DIRECT, INDIRECT, INCIDENTAL, SPECIAL, EXEMPLARY, OR
- \* CONSEQUENTIAL DAMAGES (INCLUDING, BUT NOT LIMITED TO, PROCUREMENT OF
- \* SUBSTITUTE GOODS OR SERVICES; LOSS OF USE, DATA, OR PROFITS; OR BUSINESS
- \* INTERRUPTION) HOWEVER CAUSED AND ON ANY THEORY OF LIABILITY, WHETHER IN
- \* CONTRACT, STRICT LIABILITY, OR TORT (INCLUDING NEGLIGENCE OR OTHERWISE)
- \* ARISING IN ANY WAY OUT OF THE USE OF THIS SOFTWARE, EVEN IF ADVISED OF
- \* THE POSSIBILITY OF SUCH DAMAGE.

\*/ /\*\*

- \* Constructs a new {@link Textifier}. <i>Subclasses must not use this
- \* constructor</i>. Instead, they must use the {@link #Textifier(int)}
- \* version.

\*

- \* @throws IllegalStateException
- \* If a subclass calls this constructor.

\*/

#### Found in path(s):

\* /opt/cola/permits/1001477447\_1646171664.97/0/asm-5-0-1-sources-jar/org/objectweb/asm/util/Textifier.java No license file was found, but licenses were detected in source scan.

/\*\*\*

- \* ASM: a very small and fast Java bytecode manipulation framework
- \* Copyright (c) 2000-2013 INRIA, France Telecom
- \* All rights reserved.

- \* Redistribution and use in source and binary forms, with or without
- \* modification, are permitted provided that the following conditions
- \* are met:
- \* 1. Redistributions of source code must retain the above copyright
- \* notice, this list of conditions and the following disclaimer.
- \* 2. Redistributions in binary form must reproduce the above copyright
- \* notice, this list of conditions and the following disclaimer in the
- \* documentation and/or other materials provided with the distribution.

- \* 3. Neither the name of the copyright holders nor the names of its
- \* contributors may be used to endorse or promote products derived from
- \* this software without specific prior written permission.

- \* THIS SOFTWARE IS PROVIDED BY THE COPYRIGHT HOLDERS AND CONTRIBUTORS "AS IS"
- \* AND ANY EXPRESS OR IMPLIED WARRANTIES, INCLUDING, BUT NOT LIMITED TO, THE
- \* IMPLIED WARRANTIES OF MERCHANTABILITY AND FITNESS FOR A PARTICULAR PURPOSE
- \* ARE DISCLAIMED. IN NO EVENT SHALL THE COPYRIGHT OWNER OR CONTRIBUTORS BE
- \* LIABLE FOR ANY DIRECT, INDIRECT, INCIDENTAL, SPECIAL, EXEMPLARY, OR
- \* CONSEQUENTIAL DAMAGES (INCLUDING, BUT NOT LIMITED TO, PROCUREMENT OF
- \* SUBSTITUTE GOODS OR SERVICES; LOSS OF USE, DATA, OR PROFITS; OR BUSINESS
- \* INTERRUPTION) HOWEVER CAUSED AND ON ANY THEORY OF LIABILITY, WHETHER IN
- \* CONTRACT, STRICT LIABILITY, OR TORT (INCLUDING NEGLIGENCE OR OTHERWISE)
- \* ARISING IN ANY WAY OUT OF THE USE OF THIS SOFTWARE, EVEN IF ADVISED OF
- \* THE POSSIBILITY OF SUCH DAMAGE.

\*/

#### Found in path(s):

- \* /opt/cola/permits/1001477447\_1646171664.97/0/asm-5-0-1-sources-jar/org/objectweb/asm/TypePath.java
- \* /opt/cola/permits/1001477447\_1646171664.97/0/asm-5-0-1-sources-jar/org/objectweb/asm/TypeReference.java No license file was found, but licenses were detected in source scan.

/\*\*\*

- \* ASM: a very small and fast Java bytecode manipulation framework
- \* Copyright (c) 2000-2011 INRIA, France Telecom
- \* All rights reserved.

\*

- \* Redistribution and use in source and binary forms, with or without
- \* modification, are permitted provided that the following conditions
- \* are met:
- \* 1. Redistributions of source code must retain the above copyright
- \* notice, this list of conditions and the following disclaimer.
- \* 2. Redistributions in binary form must reproduce the above copyright
- \* notice, this list of conditions and the following disclaimer in the
- \* documentation and/or other materials provided with the distribution.
- \* 3. Neither the name of the copyright holders nor the names of its
- \* contributors may be used to endorse or promote products derived from
- st this software without specific prior written permission.

- st THIS SOFTWARE IS PROVIDED BY THE COPYRIGHT HOLDERS AND CONTRIBUTORS "AS IS"
- \* AND ANY EXPRESS OR IMPLIED WARRANTIES, INCLUDING, BUT NOT LIMITED TO, THE
- \* IMPLIED WARRANTIES OF MERCHANTABILITY AND FITNESS FOR A PARTICULAR PURPOSE
- \* ARE DISCLAIMED. IN NO EVENT SHALL THE COPYRIGHT OWNER OR CONTRIBUTORS BE
- \* LIABLE FOR ANY DIRECT, INDIRECT, INCIDENTAL, SPECIAL, EXEMPLARY, OR
- $*\ CONSEQUENTIAL\ DAMAGES\ (INCLUDING,\ BUT\ NOT\ LIMITED\ TO,\ PROCUREMENT\ OF$
- \* SUBSTITUTE GOODS OR SERVICES; LOSS OF USE, DATA, OR PROFITS; OR BUSINESS
- \* INTERRUPTION) HOWEVER CAUSED AND ON ANY THEORY OF LIABILITY, WHETHER IN
- \* CONTRACT, STRICT LIABILITY, OR TORT (INCLUDING NEGLIGENCE OR OTHERWISE)

\* ARISING IN ANY WAY OUT OF THE USE OF THIS SOFTWARE, EVEN IF ADVISED OF \* THE POSSIBILITY OF SUCH DAMAGE. /\*\* \* Constructs a new {@link LocalVariableAnnotationNode}. <i>Subclasses must \* not use this constructor</i>. Instead, they must use the \* {@link #LocalVariableAnnotationNode(int, TypePath, LabelNode[], LabelNode[], int[], String)} \* version. \* @param typeRef a reference to the annotated type. See {@link TypeReference}. \* @param typePath the path to the annotated type argument, wildcard bound, array element type, or static inner type within 'typeRef'. May be <tt>null</tt> if the annotation targets 'typeRef' as a whole. \* @param start the fist instructions corresponding to the continuous ranges that make the scope of this local variable (inclusive). \* @param end the last instructions corresponding to the continuous ranges that make the scope of this local variable (exclusive). This array must have the same size as the 'start' array. \* @param index the local variable's index in each range. This array must have the same size as the 'start' array. \* @param desc

### Found in path(s):

\*/

\*/opt/cola/permits/1001477447\_1646171664.97/0/asm-5-0-1-sources-jar/org/objectweb/asm/tree/LocalVariableAnnotationNode.java No license file was found, but licenses were detected in source scan.

the class descriptor of the annotation class.

# 2011, Eugene Kuleshov

All rights reserved.

Redistribution and use in source and binary forms, with or without modification, are permitted provided that the following conditions are met:

- 1. Redistributions of source code must retain the above copyright notice, this list of conditions and the following disclaimer.
- 2. Redistributions in binary form must reproduce the above copyright notice, this list of conditions and the following disclaimer in the documentation and/or other materials provided with the distribution.
- 3. Neither the name of the copyright holders nor the names of its contributors may be used to endorse or promote products derived from this software without specific prior written permission.

THIS SOFTWARE IS PROVIDED BY THE COPYRIGHT HOLDERS AND CONTRIBUTORS "AS IS" AND ANY EXPRESS OR IMPLIED WARRANTIES, INCLUDING, BUT NOT LIMITED TO, THE IMPLIED WARRANTIES OF MERCHANTABILITY AND FITNESS FOR A PARTICULAR PURPOSE ARE DISCLAIMED. IN NO EVENT SHALL THE COPYRIGHT OWNER OR CONTRIBUTORS BE LIABLE FOR ANY DIRECT, INDIRECT, INCIDENTAL, SPECIAL, EXEMPLARY, OR CONSEQUENTIAL DAMAGES (INCLUDING, BUT NOT LIMITED TO, PROCUREMENT OF SUBSTITUTE GOODS OR SERVICES; LOSS OF USE, DATA, OR PROFITS; OR BUSINESS INTERRUPTION) HOWEVER CAUSED AND ON ANY THEORY OF LIABILITY, WHETHER IN CONTRACT, STRICT LIABILITY, OR TORT (INCLUDING NEGLIGENCE OR OTHERWISE) ARISING IN ANY WAY OUT OF THE USE OF THIS SOFTWARE, EVEN IF ADVISED OF THE POSSIBILITY OF SUCH DAMAGE.

#### Found in path(s):

\* /opt/cola/permits/1001477447\_1646171664.97/0/asm-5-0-1-sources-jar/org/objectweb/asm/xml/asm-xml.dtd No license file was found, but licenses were detected in source scan.

/\*\*\*

- \* ASM: a very small and fast Java bytecode manipulation framework
- \* Copyright (c) 2000-2011 INRIA, France Telecom
- \* All rights reserved.

\*

- \* Redistribution and use in source and binary forms, with or without
- \* modification, are permitted provided that the following conditions
- \* are met:
- \* 1. Redistributions of source code must retain the above copyright
- \* notice, this list of conditions and the following disclaimer.
- \* 2. Redistributions in binary form must reproduce the above copyright
- \* notice, this list of conditions and the following disclaimer in the
- \* documentation and/or other materials provided with the distribution.
- \* 3. Neither the name of the copyright holders nor the names of its
- \* contributors may be used to endorse or promote products derived from
- \* this software without specific prior written permission.

\*

- \* THIS SOFTWARE IS PROVIDED BY THE COPYRIGHT HOLDERS AND CONTRIBUTORS "AS IS"
- \* AND ANY EXPRESS OR IMPLIED WARRANTIES, INCLUDING, BUT NOT LIMITED TO, THE
- \* IMPLIED WARRANTIES OF MERCHANTABILITY AND FITNESS FOR A PARTICULAR PURPOSE
- \* ARE DISCLAIMED. IN NO EVENT SHALL THE COPYRIGHT OWNER OR CONTRIBUTORS BE
- \* LIABLE FOR ANY DIRECT, INDIRECT, INCIDENTAL, SPECIAL, EXEMPLARY, OR
- \* CONSEQUENTIAL DAMAGES (INCLUDING, BUT NOT LIMITED TO, PROCUREMENT OF
- \* SUBSTITUTE GOODS OR SERVICES; LOSS OF USE, DATA, OR PROFITS; OR BUSINESS
- \* INTERRUPTION) HOWEVER CAUSED AND ON ANY THEORY OF LIABILITY, WHETHER IN
- \* CONTRACT, STRICT LIABILITY, OR TORT (INCLUDING NEGLIGENCE OR OTHERWISE)
- \* ARISING IN ANY WAY OUT OF THE USE OF THIS SOFTWARE, EVEN IF ADVISED OF
- \* THE POSSIBILITY OF SUCH DAMAGE.

\*/ /\*\*

\* Creates a new JSRInliner. <i>Subclasses must not use this

```
* constructor</i>. Instead, they must use the
  * {@link #JSRInlinerAdapter(int, MethodVisitor, int, String, String, String, String[])}
  * version.
  * @param mv
          the <code>MethodVisitor</code> to send the resulting inlined
          method code to (use <code>null</code> for none).
  * @param access
          the method's access flags (see {@link Opcodes}). This
          parameter also indicates if the method is synthetic and/or
          deprecated.
  * @param name
          the method's name.
  * @param desc
          the method's descriptor (see {@link Type}).
  * @param signature
          the method's signature. May be <tt>null</tt>.
  * @param exceptions
          the internal names of the method's exception classes (see
           {@link Type#getInternalName() getInternalName}). May be
          <tt>null</tt>.
  * @throws IllegalStateException
           If a subclass calls this constructor.
  */
Found in path(s):
* /opt/cola/permits/1001477447_1646171664.97/0/asm-5-0-1-sources-
No license file was found, but licenses were detected in source scan.
```

jar/org/objectweb/asm/commons/JSRInlinerAdapter.java

/\*\*\*

- \* ASM: a very small and fast Java bytecode manipulation framework
- \* Copyright (c) 2000-2011 INRIA, France Telecom
- \* All rights reserved.

- \* Redistribution and use in source and binary forms, with or without
- \* modification, are permitted provided that the following conditions
- \* are met:
- \* 1. Redistributions of source code must retain the above copyright
- notice, this list of conditions and the following disclaimer.
- \* 2. Redistributions in binary form must reproduce the above copyright
- notice, this list of conditions and the following disclaimer in the
- documentation and/or other materials provided with the distribution.
- \* 3. Neither the name of the copyright holders nor the names of its
- contributors may be used to endorse or promote products derived from
- this software without specific prior written permission.

\* THIS SOFTWARE IS PROVIDED BY THE COPYRIGHT HOLDERS AND CONTRIBUTORS "AS IS"

- \* AND ANY EXPRESS OR IMPLIED WARRANTIES, INCLUDING, BUT NOT LIMITED TO, THE
- \* IMPLIED WARRANTIES OF MERCHANTABILITY AND FITNESS FOR A PARTICULAR PURPOSE
- \* ARE DISCLAIMED. IN NO EVENT SHALL THE COPYRIGHT OWNER OR CONTRIBUTORS BE
- \* LIABLE FOR ANY DIRECT, INDIRECT, INCIDENTAL, SPECIAL, EXEMPLARY, OR
- \* CONSEQUENTIAL DAMAGES (INCLUDING, BUT NOT LIMITED TO, PROCUREMENT OF
- \* SUBSTITUTE GOODS OR SERVICES; LOSS OF USE, DATA, OR PROFITS; OR BUSINESS
- \* INTERRUPTION) HOWEVER CAUSED AND ON ANY THEORY OF LIABILITY, WHETHER IN
- \* CONTRACT, STRICT LIABILITY, OR TORT (INCLUDING NEGLIGENCE OR OTHERWISE)
- \* ARISING IN ANY WAY OUT OF THE USE OF THIS SOFTWARE, EVEN IF ADVISED OF
- \* THE POSSIBILITY OF SUCH DAMAGE.

\*/

# Found in path(s):

\*/opt/cola/permits/1001477447\_1646171664.97/0/asm-5-0-1-sources-

jar/org/objectweb/asm/tree/analysis/AnalyzerException.java

- \*/opt/cola/permits/1001477447\_1646171664.97/0/asm-5-0-1-sources-jar/org/objectweb/asm/FieldVisitor.java
- \*/opt/cola/permits/1001477447\_1646171664.97/0/asm-5-0-1-sources-

jar/org/objectweb/asm/tree/TableSwitchInsnNode.java

\* /opt/cola/permits/1001477447\_1646171664.97/0/asm-5-0-1-sources-

jar/org/objectweb/asm/optimizer/ConstantPool.java

\*/opt/cola/permits/1001477447 1646171664.97/0/asm-5-0-1-sources-

jar/org/objectweb/asm/tree/LookupSwitchInsnNode.java

\* /opt/cola/permits/1001477447\_1646171664.97/0/asm-5-0-1-sources-

jar/org/objectweb/asm/tree/TryCatchBlockNode.java

\* /opt/cola/permits/1001477447\_1646171664.97/0/asm-5-0-1-sources-

jar/org/objectweb/asm/tree/analysis/SourceValue.java

\* /opt/cola/permits/1001477447\_1646171664.97/0/asm-5-0-1-sources-

jar/org/objectweb/asm/tree/InnerClassNode.java

- \*/opt/cola/permits/1001477447 1646171664.97/0/asm-5-0-1-sources-jar/org/objectweb/asm/Attribute.java
- \* /opt/cola/permits/1001477447\_1646171664.97/0/asm-5-0-1-sources-

jar/org/objectweb/asm/commons/SimpleRemapper.java

\*/opt/cola/permits/1001477447\_1646171664.97/0/asm-5-0-1-sources-

jar/org/objectweb/asm/tree/ParameterNode.java

\* /opt/cola/permits/1001477447\_1646171664.97/0/asm-5-0-1-sources-

jar/org/objectweb/asm/optimizer/MethodOptimizer.java

- \*/opt/cola/permits/1001477447\_1646171664.97/0/asm-5-0-1-sources-jar/org/objectweb/asm/Handle.java
- \* /opt/cola/permits/1001477447\_1646171664.97/0/asm-5-0-1-sources-jar/org/objectweb/asm/tree/IntInsnNode.java
- \* /opt/cola/permits/1001477447\_1646171664.97/0/asm-5-0-1-sources-jar/org/objectweb/asm/util/ASMifier.java
- \* /opt/cola/permits/1001477447\_1646171664.97/0/asm-5-0-1-sources-

jar/org/objectweb/asm/commons/AdviceAdapter.java

\* /opt/cola/permits/1001477447\_1646171664.97/0/asm-5-0-1-sources-

jar/org/objectweb/asm/tree/LocalVariableNode.java

- \*/opt/cola/permits/1001477447\_1646171664.97/0/asm-5-0-1-sources-jar/org/objectweb/asm/Handler.java
- \* /opt/cola/permits/1001477447\_1646171664.97/0/asm-5-0-1-sources-jar/org/objectweb/asm/Type.java
- \* /opt/cola/permits/1001477447\_1646171664.97/0/asm-5-0-1-sources-

jar/org/objectweb/asm/util/TraceMethodVisitor.java

jar/org/objectweb/asm/tree/LineNumberNode.java

```
* /opt/cola/permits/1001477447 1646171664.97/0/asm-5-0-1-sources-
jar/org/objectweb/asm/tree/analysis/BasicInterpreter.java
*/opt/cola/permits/1001477447_1646171664.97/0/asm-5-0-1-sources-jar/org/objectweb/asm/Item.java
* /opt/cola/permits/1001477447_1646171664.97/0/asm-5-0-1-sources-
jar/org/objectweb/asm/commons/StaticInitMerger.java
* /opt/cola/permits/1001477447_1646171664.97/0/asm-5-0-1-sources-
jar/org/objectweb/asm/util/CheckMethodAdapter.java
* /opt/cola/permits/1001477447_1646171664.97/0/asm-5-0-1-sources-
jar/org/objectweb/asm/optimizer/FieldConstantsCollector.java
*/opt/cola/permits/1001477447 1646171664.97/0/asm-5-0-1-sources-jar/org/objectweb/asm/tree/FrameNode.java
* /opt/cola/permits/1001477447_1646171664.97/0/asm-5-0-1-sources-
jar/org/objectweb/asm/optimizer/Shrinker.java
* /opt/cola/permits/1001477447 1646171664.97/0/asm-5-0-1-sources-
jar/org/objectweb/asm/optimizer/ClassConstantsCollector.java
*/opt/cola/permits/1001477447_1646171664.97/0/asm-5-0-1-sources-jar/org/objectweb/asm/ClassWriter.java
* /opt/cola/permits/1001477447 1646171664.97/0/asm-5-0-1-sources-
jar/org/objectweb/asm/commons/RemappingClassAdapter.java
*/opt/cola/permits/1001477447 1646171664.97/0/asm-5-0-1-sources-
jar/org/objectweb/asm/util/TraceClassVisitor.java
* /opt/cola/permits/1001477447_1646171664.97/0/asm-5-0-1-sources-
jar/org/objectweb/asm/optimizer/Constant.java
*/opt/cola/permits/1001477447_1646171664.97/0/asm-5-0-1-sources-jar/org/objectweb/asm/AnnotationWriter.java
* /opt/cola/permits/1001477447_1646171664.97/0/asm-5-0-1-sources-
jar/org/objectweb/asm/commons/RemappingMethodAdapter.java
* /opt/cola/permits/1001477447_1646171664.97/0/asm-5-0-1-sources-
jar/org/objectweb/asm/commons/CodeSizeEvaluator.java
* /opt/cola/permits/1001477447_1646171664.97/0/asm-5-0-1-sources-jar/org/objectweb/asm/tree/FieldNode.java
* /opt/cola/permits/1001477447_1646171664.97/0/asm-5-0-1-sources-
jar/org/objectweb/asm/util/CheckClassAdapter.java
*/opt/cola/permits/1001477447_1646171664.97/0/asm-5-0-1-sources-jar/org/objectweb/asm/tree/LabelNode.java
* /opt/cola/permits/1001477447_1646171664.97/0/asm-5-0-1-sources-jar/org/objectweb/asm/ClassReader.java
* /opt/cola/permits/1001477447_1646171664.97/0/asm-5-0-1-sources-
jar/org/objectweb/asm/tree/AnnotationNode.java
* /opt/cola/permits/1001477447_1646171664.97/0/asm-5-0-1-sources-
jar/org/objectweb/asm/tree/analysis/Frame.java
* /opt/cola/permits/1001477447_1646171664.97/0/asm-5-0-1-sources-
jar/org/objectweb/asm/tree/FieldInsnNode.java
* /opt/cola/permits/1001477447_1646171664.97/0/asm-5-0-1-sources-
jar/org/objectweb/asm/commons/SerialVersionUIDAdder.java
* /opt/cola/permits/1001477447_1646171664.97/0/asm-5-0-1-sources-
jar/org/objectweb/asm/signature/SignatureVisitor.java
* /opt/cola/permits/1001477447_1646171664.97/0/asm-5-0-1-sources-
jar/org/objectweb/asm/optimizer/AnnotationConstantsCollector.java
* /opt/cola/permits/1001477447_1646171664.97/0/asm-5-0-1-sources-
jar/org/objectweb/asm/tree/InvokeDynamicInsnNode.java
* /opt/cola/permits/1001477447_1646171664.97/0/asm-5-0-1-sources-
jar/org/objectweb/asm/tree/analysis/BasicVerifier.java
* /opt/cola/permits/1001477447_1646171664.97/0/asm-5-0-1-sources-
```

jar/org/objectweb/asm/signature/SignatureReader.java \* /opt/cola/permits/1001477447 1646171664.97/0/asm-5-0-1-sourcesjar/org/objectweb/asm/tree/analysis/SimpleVerifier.java \* /opt/cola/permits/1001477447\_1646171664.97/0/asm-5-0-1-sourcesjar/org/objectweb/asm/commons/Remapper.java \* /opt/cola/permits/1001477447\_1646171664.97/0/asm-5-0-1-sourcesjar/org/objectweb/asm/tree/analysis/SourceInterpreter.java \* /opt/cola/permits/1001477447\_1646171664.97/0/asm-5-0-1-sourcesjar/org/objectweb/asm/commons/TryCatchBlockSorter.java \* /opt/cola/permits/1001477447 1646171664.97/0/asm-5-0-1-sourcesjar/org/objectweb/asm/tree/analysis/Value.java \* /opt/cola/permits/1001477447\_1646171664.97/0/asm-5-0-1-sourcesjar/org/objectweb/asm/tree/analysis/Subroutine.java \* /opt/cola/permits/1001477447\_1646171664.97/0/asm-5-0-1-sourcesjar/org/objectweb/asm/tree/TypeInsnNode.java \*/opt/cola/permits/1001477447 1646171664.97/0/asm-5-0-1-sources-jar/org/objectweb/asm/tree/MethodNode.java \* /opt/cola/permits/1001477447\_1646171664.97/0/asm-5-0-1-sourcesjar/org/objectweb/asm/optimizer/MethodConstantsCollector.java \* /opt/cola/permits/1001477447 1646171664.97/0/asm-5-0-1-sourcesjar/org/objectweb/asm/optimizer/NameMapping.java \*/opt/cola/permits/1001477447 1646171664.97/0/asm-5-0-1-sources-jar/org/objectweb/asm/util/Printer.java \* /opt/cola/permits/1001477447\_1646171664.97/0/asm-5-0-1-sourcesjar/org/objectweb/asm/util/TraceAnnotationVisitor.java \*/opt/cola/permits/1001477447 1646171664.97/0/asm-5-0-1-sourcesjar/org/objectweb/asm/signature/SignatureWriter.java \*/opt/cola/permits/1001477447 1646171664.97/0/asm-5-0-1-sources-jar/org/objectweb/asm/tree/VarInsnNode.java \* /opt/cola/permits/1001477447\_1646171664.97/0/asm-5-0-1-sources-jar/org/objectweb/asm/Edge.java \* /opt/cola/permits/1001477447\_1646171664.97/0/asm-5-0-1-sourcesjar/org/objectweb/asm/commons/RemappingSignatureAdapter.java \*/opt/cola/permits/1001477447\_1646171664.97/0/asm-5-0-1-sources-jar/org/objectweb/asm/MethodVisitor.java \*/opt/cola/permits/1001477447\_1646171664.97/0/asm-5-0-1-sources-jar/org/objectweb/asm/FieldWriter.java \* /opt/cola/permits/1001477447\_1646171664.97/0/asm-5-0-1-sourcesjar/org/objectweb/asm/commons/RemappingAnnotationAdapter.java \*/opt/cola/permits/1001477447 1646171664.97/0/asm-5-0-1-sources-jar/org/objectweb/asm/tree/LdcInsnNode.java \* /opt/cola/permits/1001477447\_1646171664.97/0/asm-5-0-1-sourcesjar/org/objectweb/asm/tree/analysis/SmallSet.java \* /opt/cola/permits/1001477447\_1646171664.97/0/asm-5-0-1-sourcesjar/org/objectweb/asm/tree/MethodInsnNode.java \*/opt/cola/permits/1001477447\_1646171664.97/0/asm-5-0-1-sources-jar/org/objectweb/asm/MethodWriter.java \* /opt/cola/permits/1001477447\_1646171664.97/0/asm-5-0-1-sourcesjar/org/objectweb/asm/optimizer/JarOptimizer.java \*/opt/cola/permits/1001477447\_1646171664.97/0/asm-5-0-1-sources-jar/org/objectweb/asm/tree/InsnList.java \* /opt/cola/permits/1001477447\_1646171664.97/0/asm-5-0-1-sourcesjar/org/objectweb/asm/optimizer/ClassOptimizer.java \* /opt/cola/permits/1001477447\_1646171664.97/0/asm-5-0-1-sourcesjar/org/objectweb/asm/util/TraceSignatureVisitor.java

jar/org/objectweb/asm/util/CheckFieldAdapter.java

\* /opt/cola/permits/1001477447\_1646171664.97/0/asm-5-0-1-sources-

```
* /opt/cola/permits/1001477447 1646171664.97/0/asm-5-0-1-sources-
jar/org/objectweb/asm/util/CheckAnnotationAdapter.java
*/opt/cola/permits/1001477447_1646171664.97/0/asm-5-0-1-sources-jar/org/objectweb/asm/Frame.java
* /opt/cola/permits/1001477447_1646171664.97/0/asm-5-0-1-sources-
jar/org/objectweb/asm/util/CheckSignatureAdapter.java
* /opt/cola/permits/1001477447_1646171664.97/0/asm-5-0-1-sources-
jar/org/objectweb/asm/AnnotationVisitor.java
*/opt/cola/permits/1001477447 1646171664.97/0/asm-5-0-1-sources-
jar/org/objectweb/asm/commons/RemappingFieldAdapter.java
* /opt/cola/permits/1001477447 1646171664.97/0/asm-5-0-1-sources-
jar/org/objectweb/asm/commons/TableSwitchGenerator.java
* /opt/cola/permits/1001477447_1646171664.97/0/asm-5-0-1-sources-
jar/org/objectweb/asm/tree/TypeAnnotationNode.java
*/opt/cola/permits/1001477447_1646171664.97/0/asm-5-0-1-sources-jar/org/objectweb/asm/Context.java
*/opt/cola/permits/1001477447_1646171664.97/0/asm-5-0-1-sources-jar/org/objectweb/asm/ByteVector.java
*/opt/cola/permits/1001477447_1646171664.97/0/asm-5-0-1-sources-jar/org/objectweb/asm/Label.java
* /opt/cola/permits/1001477447_1646171664.97/0/asm-5-0-1-sources-
jar/org/objectweb/asm/tree/AbstractInsnNode.java
*/opt/cola/permits/1001477447_1646171664.97/0/asm-5-0-1-sources-jar/org/objectweb/asm/tree/lincInsnNode.java
* /opt/cola/permits/1001477447_1646171664.97/0/asm-5-0-1-sources-
jar/org/objectweb/asm/tree/JumpInsnNode.java
* /opt/cola/permits/1001477447_1646171664.97/0/asm-5-0-1-sources-
jar/org/objectweb/asm/tree/analysis/Interpreter.java
* /opt/cola/permits/1001477447 1646171664.97/0/asm-5-0-1-sources-
jar/org/objectweb/asm/tree/analysis/Analyzer.java
*/opt/cola/permits/1001477447 1646171664.97/0/asm-5-0-1-sources-
jar/org/objectweb/asm/commons/InstructionAdapter.java
*/opt/cola/permits/1001477447_1646171664.97/0/asm-5-0-1-sources-jar/org/objectweb/asm/tree/InsnNode.java
* /opt/cola/permits/1001477447 1646171664.97/0/asm-5-0-1-sources-
jar/org/objectweb/asm/util/TraceFieldVisitor.java
* /opt/cola/permits/1001477447_1646171664.97/0/asm-5-0-1-sources-jar/org/objectweb/asm/ClassVisitor.java
* /opt/cola/permits/1001477447_1646171664.97/0/asm-5-0-1-sources-
jar/org/objectweb/asm/commons/LocalVariablesSorter.java
* /opt/cola/permits/1001477447_1646171664.97/0/asm-5-0-1-sources-
jar/org/objectweb/asm/tree/analysis/BasicValue.java
* /opt/cola/permits/1001477447_1646171664.97/0/asm-5-0-1-sources-
jar/org/objectweb/asm/commons/Method.java
* /opt/cola/permits/1001477447_1646171664.97/0/asm-5-0-1-sources-
jar/org/objectweb/asm/tree/MultiANewArrayInsnNode.java
*/opt/cola/permits/1001477447_1646171664.97/0/asm-5-0-1-sources-jar/org/objectweb/asm/Opcodes.java
No license file was found, but licenses were detected in source scan.
/***
* ASM: a very small and fast Java bytecode manipulation framework
```

- \* Copyright (c) 2000-2011 INRIA, France Telecom
- \* All rights reserved.

<sup>\*</sup> Redistribution and use in source and binary forms, with or without

```
* modification, are permitted provided that the following conditions
```

- \* are met:
- \* 1. Redistributions of source code must retain the above copyright
- \* notice, this list of conditions and the following disclaimer.
- \* 2. Redistributions in binary form must reproduce the above copyright
- \* notice, this list of conditions and the following disclaimer in the
- \* documentation and/or other materials provided with the distribution.
- \* 3. Neither the name of the copyright holders nor the names of its
- \* contributors may be used to endorse or promote products derived from
- \* this software without specific prior written permission.

- \* THIS SOFTWARE IS PROVIDED BY THE COPYRIGHT HOLDERS AND CONTRIBUTORS "AS IS"
- \* AND ANY EXPRESS OR IMPLIED WARRANTIES, INCLUDING, BUT NOT LIMITED TO, THE
- \* IMPLIED WARRANTIES OF MERCHANTABILITY AND FITNESS FOR A PARTICULAR PURPOSE
- \* ARE DISCLAIMED. IN NO EVENT SHALL THE COPYRIGHT OWNER OR CONTRIBUTORS BE
- \* LIABLE FOR ANY DIRECT, INDIRECT, INCIDENTAL, SPECIAL, EXEMPLARY, OR
- \* CONSEQUENTIAL DAMAGES (INCLUDING, BUT NOT LIMITED TO, PROCUREMENT OF
- \* SUBSTITUTE GOODS OR SERVICES; LOSS OF USE, DATA, OR PROFITS; OR BUSINESS
- \* INTERRUPTION) HOWEVER CAUSED AND ON ANY THEORY OF LIABILITY, WHETHER IN
- \* CONTRACT, STRICT LIABILITY, OR TORT (INCLUDING NEGLIGENCE OR OTHERWISE)
- \* ARISING IN ANY WAY OUT OF THE USE OF THIS SOFTWARE, EVEN IF ADVISED OF
- \* THE POSSIBILITY OF SUCH DAMAGE.

\*/ /\*\*

- \* Constructs a new {@link ClassNode}. <i>Subclasses must not use this
- \* constructor</i>. Instead, they must use the {@link #ClassNode(int)}
- \* version.

\*

- \* @throws IllegalStateException
- \* If a subclass calls this constructor.

\*/

# Found in path(s):

\* /opt/cola/permits/1001477447\_1646171664.97/0/asm-5-0-1-sources-jar/org/objectweb/asm/tree/ClassNode.java No license file was found, but licenses were detected in source scan.

/\*\*\*

- \* ASM: a very small and fast Java bytecode manipulation framework
- \* Copyright (c) 2000-2011 INRIA, France Telecom
- \* All rights reserved.

- \* Redistribution and use in source and binary forms, with or without
- \* modification, are permitted provided that the following conditions
- \* are met:
- \* 1. Redistributions of source code must retain the above copyright
- \* notice, this list of conditions and the following disclaimer.
- \* 2. Redistributions in binary form must reproduce the above copyright
- \* notice, this list of conditions and the following disclaimer in the

- \* documentation and/or other materials provided with the distribution.
- \* 3. Neither the name of the copyright holders nor the names of its
- \* contributors may be used to endorse or promote products derived from
- \* this software without specific prior written permission.

- \* THIS SOFTWARE IS PROVIDED BY THE COPYRIGHT HOLDERS AND CONTRIBUTORS "AS IS"
- \* AND ANY EXPRESS OR IMPLIED WARRANTIES, INCLUDING, BUT NOT LIMITED TO, THE
- \* IMPLIED WARRANTIES OF MERCHANTABILITY AND FITNESS FOR A PARTICULAR PURPOSE
- \* ARE DISCLAIMED. IN NO EVENT SHALL THE COPYRIGHT OWNER OR CONTRIBUTORS BE
- \* LIABLE FOR ANY DIRECT, INDIRECT, INCIDENTAL, SPECIAL, EXEMPLARY, OR
- \* CONSEQUENTIAL DAMAGES (INCLUDING, BUT NOT LIMITED TO, PROCUREMENT OF
- \* SUBSTITUTE GOODS OR SERVICES; LOSS OF USE, DATA, OR PROFITS; OR BUSINESS
- \* INTERRUPTION) HOWEVER CAUSED AND ON ANY THEORY OF LIABILITY, WHETHER IN
- \* CONTRACT, STRICT LIABILITY, OR TORT (INCLUDING NEGLIGENCE OR OTHERWISE)
- \* ARISING IN ANY WAY OUT OF THE USE OF THIS SOFTWARE, EVEN IF ADVISED OF
- \* THE POSSIBILITY OF SUCH DAMAGE.

\*/ /\*\*

- \* Creates a new {@link AnalyzerAdapter}. <i>Subclasses must not use this
- \* constructor</i>. Instead, they must use the
- \* {@link #AnalyzerAdapter(int, String, int, String, String, MethodVisitor)}
- \* version.

\*

- \* @param owner
- \* the owner's class name.
- \* @param access
- \* the method's access flags (see {@link Opcodes}).
- \* @param name
- \* the method's name.
- \* @param desc
- \* the method's descriptor (see {@link Type Type}).
- \* @param mv
- \* the method visitor to which this adapter delegates calls. May
- \* be <tt>null</tt>.
- \* @throws IllegalStateException
- \* If a subclass calls this constructor.

\*/

## Found in path(s):

 $*/opt/cola/permits/1001477447\_1646171664.97/0/asm-5-0-1-sources-jar/org/objectweb/asm/commons/AnalyzerAdapter.java$ 

# 1.56 jackson-databind 2.14.2

# 1.56.1 Available under license:

FasterXML, LLC

Software Grant and Corporate Contributor License Agreement ("Agreement")

https://github.com/FasterXML/jackson/blob/master/contributor-agreement-corporate.txt

(v1)

Thank you for your interest in FasterXML, LLC ("FasterXML"). In order to clarify the intellectual property license granted with Contributions from any person or entity, FasterXML must have a Contributor License Agreement (CLA) on file that has been signed by each Contributor, indicating agreement to the license terms below. This license is for your protection as a Contributor as well as the protection of FasterXML and its users; it does not change your rights to use your own Contributions for any other purpose.

This version of the Agreement allows an entity (the "Corporation") to submit Contributions to the FasterXML, to authorize Contributions submitted by its designated employees to FasterXML, and to grant copyright and patent licenses thereto.

If you have not already done so, please complete and sign, then scan and email a pdf file of this Agreement to clas@fasterxml.com. If necessary, send an original signed Agreement to FasterXML, LLC, 600 N 36th Ave, Suite 409, Seattle, WA 98103.

Please read this document carefully before signing and keep a copy for your records.

| Corporation r | name:   |      |  |
|---------------|---------|------|--|
| •             |         |      |  |
| Corporation a | ddress: |      |  |
| •             |         |      |  |
|               |         |      |  |
| -             |         |      |  |
|               |         |      |  |
| -             |         |      |  |
| Point of Cont | act:    |      |  |
|               |         |      |  |
| E-Mail:       |         |      |  |
|               |         |      |  |
| Telephon      | ie:     | Fax: |  |

You accept and agree to the following terms and conditions for Your present and future Contributions submitted to FasterXML. Except

for the license granted herein to FasterXML and recipients of software distributed by FasterXML, You reserve all right, title, and interest in and to Your Contributions.

#### 1. Definitions.

"You" (or "Your") shall mean the copyright owner or legal entity authorized by the copyright owner that is making this Agreement with FasterXML. For legal entities, the entity making a Contribution and all other entities that control, are controlled by, or are under common control with that entity are considered to be a single Contributor. For the purposes of this definition, "control" means (i) the power, direct or indirect, to cause the direction or management of such entity, whether by contract or otherwise, or (ii) ownership of fifty percent (50%) or more of the outstanding shares, or (iii) beneficial ownership of such entity.

"Contribution" shall mean the code, documentation or other original works of authorship expressly identified in Schedule B, as well as any original work of authorship, including any modifications or additions to an existing work, that is intentionally submitted by You to FasterXML for inclusion in, or documentation of, any of the products owned or managed by FasterXML (the "Work"). For the purposes of this definition, "submitted" means any form of electronic, verbal, or written communication sent to FasterXML or its representatives, including but not limited to communication on electronic mailing lists, source code control systems, and issue tracking systems that are managed by, or on behalf of, FasterXML for the purpose of discussing and improving the Work, but excluding communication that is conspicuously marked or otherwise designated in writing by You as "Not a Contribution."

- 2. Grant of Copyright License. Subject to the terms and conditions of this Agreement, You hereby grant to FasterXML and to recipients of software distributed by FasterXML a perpetual, worldwide, non-exclusive, no-charge, royalty-free, irrevocable copyright license to reproduce, prepare derivative works of, publicly display, publicly perform, sublicense, and distribute Your Contributions and such derivative works.
- 3. Grant of Patent License. Subject to the terms and conditions of this Agreement, You hereby grant to FasterXML and to recipients of software distributed by FasterXML a perpetual, worldwide, non-exclusive, no-charge, royalty-free, irrevocable (except as stated in this section) patent license to make, have made, use, offer to sell, sell, import, and otherwise transfer the Work,

where such license applies only to those patent claims licensable by You that are necessarily infringed by Your Contribution(s) alone or by combination of Your Contribution(s) with the Work to which such Contribution(s) were submitted. If any entity institutes patent litigation against You or any other entity (including a cross-claim or counterclaim in a lawsuit) alleging that your Contribution, or the Work to which you have contributed, constitutes direct or contributory patent infringement, then any patent licenses granted to that entity under this Agreement for that Contribution or Work shall terminate as of the date such litigation is filed.

- 4. You represent that You are legally entitled to grant the above license. You represent further that each employee of the Corporation designated on Schedule A below (or in a subsequent written modification to that Schedule) is authorized to submit Contributions on behalf of the Corporation.
- 5. You represent that each of Your Contributions is Your original creation (see section 7 for submissions on behalf of others).
- 6. You are not expected to provide support for Your Contributions, except to the extent You desire to provide support. You may provide support for free, for a fee, or not at all. Unless required by applicable law or agreed to in writing, You provide Your Contributions on an "AS IS" BASIS, WITHOUT WARRANTIES OR CONDITIONS OF ANY KIND, either express or implied, including, without limitation, any warranties or conditions of TITLE, NON-INFRINGEMENT, MERCHANTABILITY, or FITNESS FOR A PARTICULAR PURPOSE.
- 7. Should You wish to submit work that is not Your original creation, You may submit it to FasterXML separately from any Contribution, identifying the complete details of its source and of any license or other restriction (including, but not limited to, related patents, trademarks, and license agreements) of which you are personally aware, and conspicuously marking the work as "Submitted on behalf of a third-party: [named here]".
- 8. It is your responsibility to notify FasterXML when any change is required to the list of designated employees authorized to submit Contributions on behalf of the Corporation, or to the Corporation's Point of Contact with FasterXML.

| Please sign: | Date: |
|--------------|-------|
|              |       |
| Title:       |       |

| Corporation:                                                                                                    |
|----------------------------------------------------------------------------------------------------|
| Schedule A                                                                                                    |
| [Initial list of designated employees. NB: authorization is not tied to particular Contributions.]                                                                                                    |
|                                                                                                    |
| Schedule B                                                                                                    |
| [Identification of optional concurrent software grant. Would be left blank or omitted if there is no concurrent software grant.]                                                                                                    |
| Cisco and the Cisco logo are trademarks or registered trademarks of Cisco and/or its affiliates in the U.S. and other countries. To view a list of Cisco trademarks, go this URL: www.cisco.com/go/trademarks. Third-party trademarks mentioned are the property of their respective owners. The use of the word partner does not imply partnership relationship between Cisco and any other company. (1110R) |
| ©2023 Cisco Systems, Inc. All rights reserved.                                                                                                    |
|                                                                                                    |
|                                                                                                    |
|                                                                                                    |
|                                                                                                    |
|                                                                                                    |